# aludu CISCO.

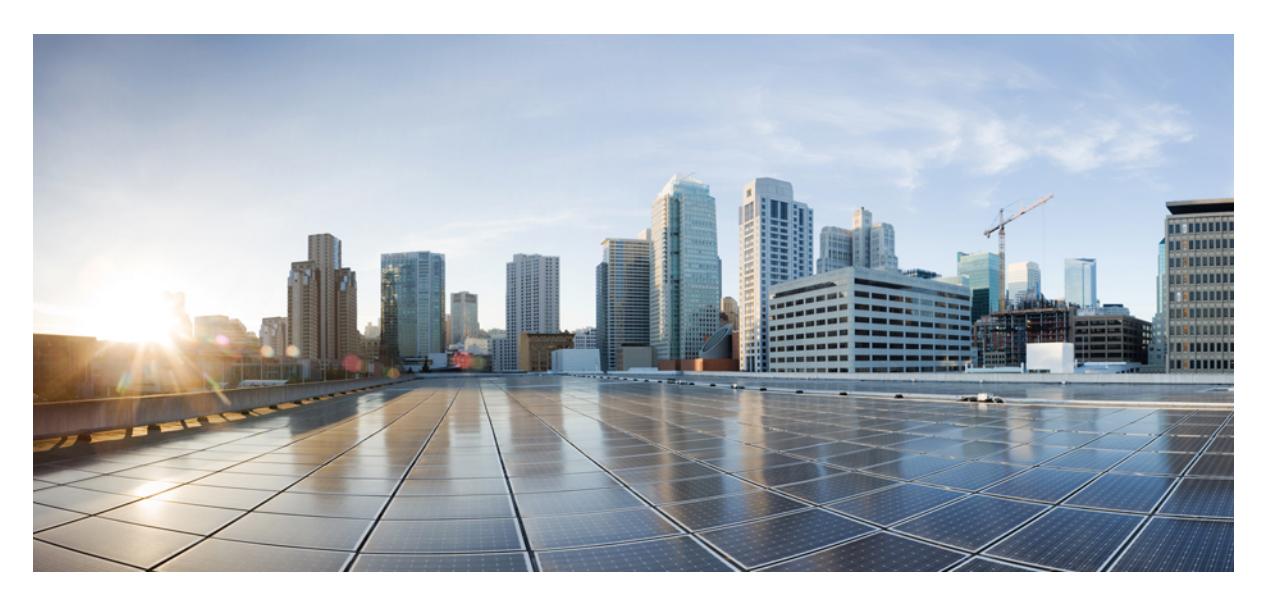

# **Cisco Nexus 3548 NX-OS Command Reference (Show Commands), Release 9.3(1)**

**First Published:** 2019-09-24

# **Americas Headquarters**

Cisco Systems, Inc. 170 West Tasman Drive San Jose, CA 95134-1706 USA http://www.cisco.com Tel: 408 526-4000 800 553-NETS (6387) Fax: 408 527-0883

© 2019 Cisco Systems, Inc. All rights reserved.

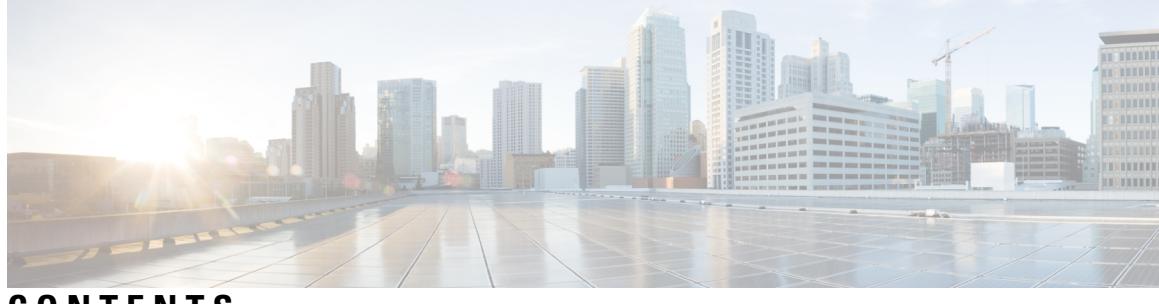

**CONTENTS**

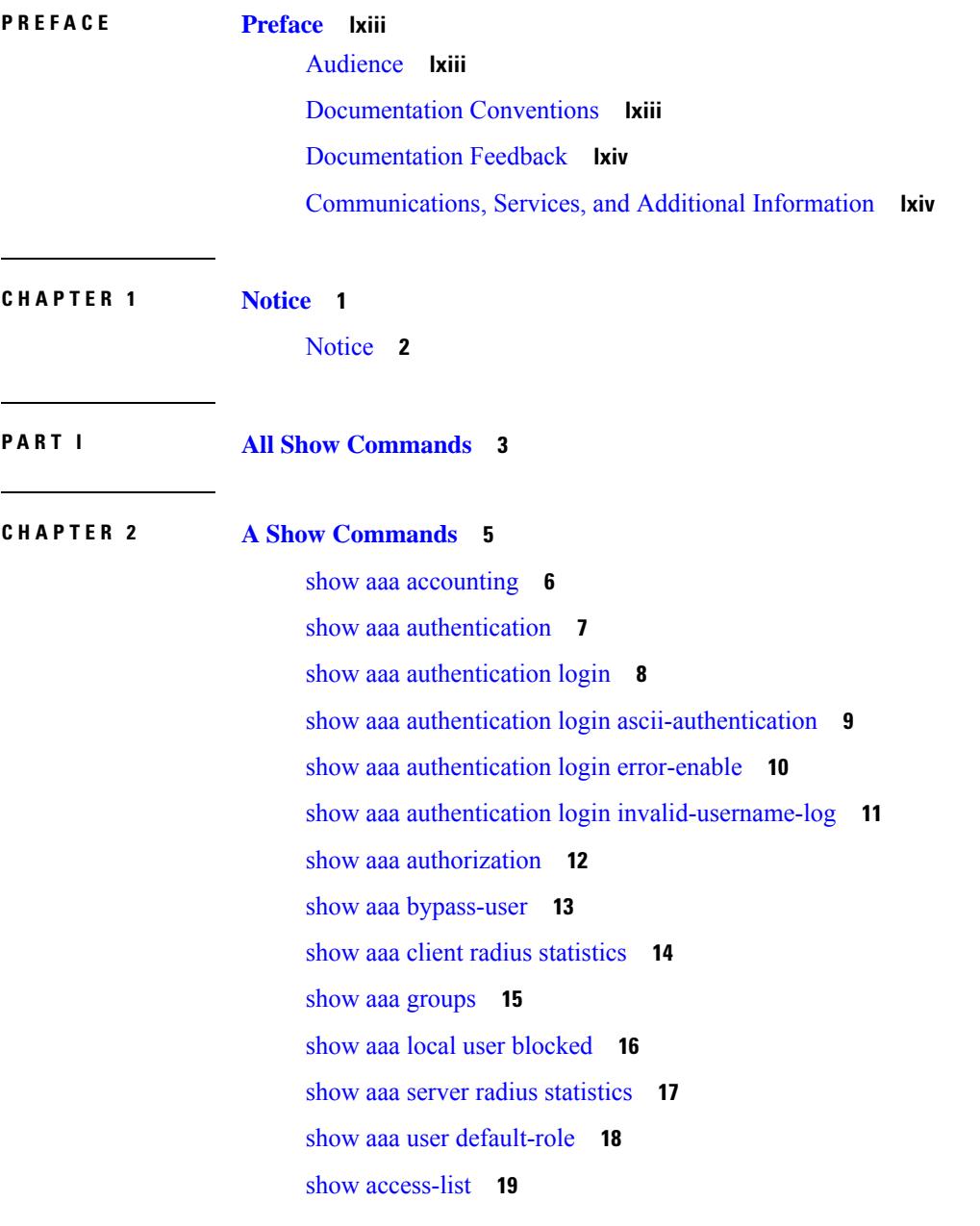

show [access-list](#page-85-0) database **22** show [access-lists](#page-86-0) **23** show [access-lists](#page-88-0) **25** show [accounting](#page-93-0) log **30** show [accounting](#page-94-0) log all **31** show [accounting](#page-95-0) log last-index **32** show [accounting](#page-96-0) log nvram **33** show [accounting](#page-97-0) log nvram last-index **34** show accounting log nvram [start-seqnum](#page-98-0) **35** show accounting log [start-seqnum](#page-99-0) **36** show acl [status](#page-100-0) **37** show amt [process](#page-101-0) **38** [show](#page-103-0) amt vrf all **40** show [archive](#page-104-0) log config **41** show arp [access-lists](#page-105-0) **42**

### **CHAPTER 3 B Show [Commands](#page-108-0) 45**

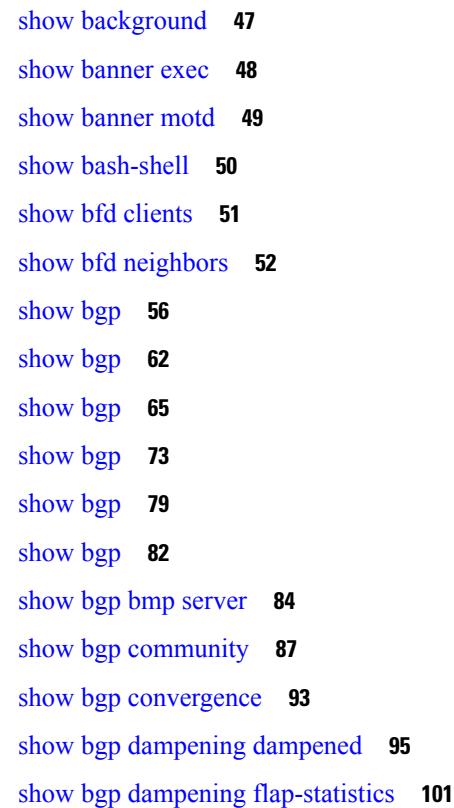

show bgp [dampening](#page-167-0) parameters **104** [show](#page-170-0) bgp evi **107** show bgp [extcommunity](#page-172-0) **109** show bgp [l3vpn](#page-178-0) **115** show bgp [neighbors](#page-180-0) **117** show bgp [neighbors](#page-190-0) **127** show bgp neighbors [commands](#page-196-0) **133** show bgp neighbors [flap-statistics](#page-198-0) **135** show bgp [neighbors](#page-200-0) paths **137** [show](#page-202-0) bgp paths **139** show bgp [peer-template](#page-203-0) **140** [show](#page-207-0) bgp peer **144** show bgp [prefix-list](#page-209-0) **146** show bgp [private](#page-214-0) attr **151** show bgp private debug [history](#page-215-0) **152** show bgp [process](#page-216-0) **153** show bgp [received-paths](#page-221-0) **158** show bgp [regexp](#page-227-0) **164** show bgp [self-originated](#page-232-0) **169** show bgp [sessions](#page-237-0) **174** show bgp [statistics](#page-239-0) **176** show bgp [summary](#page-240-0) **177** show bgp [summary](#page-244-0) **181** [show](#page-249-0) boot **186** show boot [auto-copy](#page-250-0) **187** show boot [auto-copy](#page-251-0) list **188** show boot [current](#page-252-0) **189** show boot [mode](#page-253-0) **190** [show](#page-254-0) boot order **191** show boot [timings](#page-255-0) **192** show boot [variables](#page-256-0) **193**

**CHAPTER 4 C Show [Commands](#page-258-0) 195**

show [callhome](#page-260-0) **197**

show callhome [destination-profile](#page-262-0) **199** show callhome [destination-profile](#page-263-0) profile **200** show callhome [destination-profile](#page-264-0) profile CiscoTAC-1 **201** show callhome destination-profile profile [full-txt-destination](#page-265-0) **202** show callhome destination-profile profile [short-txt-destination](#page-266-0) **203** show callhome [transport-email](#page-267-0) **204** show [callhome](#page-268-0) transport **205** show callhome [user-def-cmds](#page-270-0) **207** show [catena](#page-271-0) **208** show catena [analytics](#page-272-0) **209** [show](#page-274-0) cdp **211** [show](#page-276-0) cdp all **213** show cdp [global](#page-277-0) **214** show cdp [neighbors](#page-278-0) **215** show cdp [neighbors](#page-279-0) detail **216** show cdp traffic [interface2](#page-281-0) **218** show cdp traffic [interface2](#page-282-0) all **219** show cfs [application](#page-283-0) **220** [show](#page-284-0) cfs lock **221** show cfs [merge](#page-285-0) status **222** show cfs [peers](#page-287-0) **224** show cfs [regions](#page-288-0) **225** show cfs [status](#page-290-0) **227** show [checkpoint](#page-291-0) **228** show [checkpoint](#page-292-0) **229** show [checkpoint](#page-293-0) summary **230** show [class-map](#page-294-0) **231** show class-map type [control-plane](#page-296-0) **233** show class-map type [network-qos](#page-297-0) **234** [show](#page-298-0) cli alias **235** show cli [dynamic-cmd](#page-299-0) **236** show cli [dynamic](#page-300-0) integers **237** show cli [dynamic](#page-301-0) strings **238** show cli [history](#page-302-0) **239**

show cli [interface](#page-303-0) table **240** [show](#page-304-0) cli list **241** show cli [syntax](#page-305-0) **242** show cli [variables](#page-306-0) **243** show [clock](#page-307-0) **244** show [config-profile](#page-308-0) **245** show [config-profile](#page-309-0) applied **246** show [config-replace](#page-310-0) log exec **247** show [config-replace](#page-311-0) status **248** show [config-template](#page-312-0) **249** show [configuration](#page-313-0) session **250** show [configuration](#page-314-0) session **251** show [configuration](#page-315-0) session global-info **252** show [configuration](#page-316-0) session status **253** show [configuration](#page-317-0) session summary **254** show [configuration](#page-318-0) session vsh **255** show [consistency-checker](#page-319-0) kim **256** show [consistency-checker](#page-320-0) kim interface **257** show [consistency-checker](#page-321-0) l2 multicast group source vlan **258** show [consistency-checker](#page-322-0) l3 multicast source vrf **259** show [consistency-checker](#page-323-0) link-state fabric-ieth **260** show controller [accounting](#page-324-0) log **261** show copp [status](#page-325-0) **262** show [copyright](#page-326-0) **263** [show](#page-327-0) cores **264** show crypto ca [certificates](#page-328-0) **265** show crypto ca [certificates](#page-329-0) **266** show crypto ca [certstore](#page-330-0) **267** show [crypto](#page-331-0) ca crl **268** show crypto ca [remote-certstore](#page-332-0) **269** show crypto ca [trustpoints](#page-333-0) **270** show crypto ca [trustpool](#page-334-0) **271** show crypto ca trustpool last [download](#page-335-0) status **272** show crypto ca [trustpool](#page-336-0) policy **273**

show crypto [certificatemap](#page-337-0) **274** show crypto key [mypubkey](#page-338-0) rsa **275** show crypto [ssh-auth-map](#page-339-0) **276** [show](#page-340-0) cts **277** show [current](#page-341-0) **278**

# **CHAPTER 5 D Show [Commands](#page-342-0) 279**

show [dampening](#page-343-0) interface **280** show [diagnostic](#page-344-0) bootup level **281** show diagnostic [description](#page-345-0) module test all **282** show [diagnostic](#page-346-0) events **283** show [diagnostic](#page-347-0) result module **284** show [diagnostic](#page-349-0) result module all **286** show diff [rollback-patch](#page-351-0) **288** show [dot1q-tunnel](#page-352-0) **289** show [dot1q-tunnel](#page-353-0) interface **290** show [dot1x](#page-354-0) **291** show [dot1x](#page-355-0) all **292** show dot1x all [details](#page-357-0) **294** show dot1x all [statistics](#page-360-0) **297** show dot1x all [summary](#page-362-0) **299** show dot1x [interface](#page-363-0) **300** show dot1x [interface](#page-367-0) client statistics **304** show dot1x [interface](#page-369-0) client statistics address **306**

**CHAPTER 6 E Show [Commands](#page-370-0) 307**

[show](#page-371-0) ecp **308** show elam [report](#page-373-0) **310** show [email](#page-374-0) **311** show [encryption](#page-375-0) service stat **312** show [environment](#page-376-0) **313** show [errdisable](#page-382-0) detect **319** show [errdisable](#page-383-0) flap **320** [show](#page-384-0) evb **321**

[show](#page-385-0) evb hosts **322** [show](#page-387-0) evb vsi **324** show event manager [environment](#page-389-0) **326** show event manager [event-types](#page-390-0) **327** show event manager events [action-log](#page-391-0) **328** show event [manager](#page-392-0) history events **329** show event manager [policy-state](#page-393-0) **330** show event [manager](#page-394-0) script system **331** show event manager [system-policy](#page-395-0) **332**

## **CHAPTER 7 F Show [Commands](#page-396-0) 333**

show fabric [database](#page-400-0) dci **337** show fabric [database](#page-402-0) host **339** show fabric database host [statistics](#page-406-0) **343** show fabric database host [summary](#page-409-0) **346** show fabric database [profile-map](#page-410-0) **347** show fabric database [static-host](#page-411-0) **348** show fabric database [statistics](#page-412-0) **349** show fabric [forwarding](#page-414-0) host-db **351** show fabric [forwarding](#page-416-0) ip local **353** show fabric [forwarding](#page-417-0) ipv6 local **354** show fabric [multicast](#page-418-0) globals **355** show fabric [multicast](#page-419-0) ipv4 l2 vni **356** show fabric [multicast](#page-420-0) statistics **357** show fabric [multicast](#page-421-0) vrf **358** [show](#page-422-0) fc2 bind **359** show fc2 [classf](#page-423-0) **360** show fc2 [exchange](#page-425-0) **362** show fc2 [exchresp](#page-427-0) **364** [show](#page-429-0) fc2 flogi **366** [show](#page-430-0) fc2 nport **367** [show](#page-432-0) fc2 plogi **369** show fc2 [plogi\\_pwwn](#page-434-0) **371** [show](#page-435-0) fc2 port brief **372**

show fc2 port [drops](#page-438-0) **375** [show](#page-441-0) fc2 port state **378** show fc2 [socket](#page-443-0) **380** show fc2 [sockexch](#page-444-0) **381** show fc2 [socknotify](#page-445-0) **382** show fc2 [socknport](#page-446-0) **383** [show](#page-447-0) fc2 vsan **384** show [fcdroplatency](#page-448-0) **385** show fcoe-npv [issu-impact](#page-449-0) **386** [show](#page-450-0) fcoe **387** show fcoe [database](#page-451-0) **388** show [fctimer](#page-452-0) **389** show fctimer [D\\_S\\_TOV](#page-453-0) **390** show fctimer [E\\_D\\_TOV](#page-454-0) **391** show fctimer [F\\_S\\_TOV](#page-455-0) **392** show fctimer [R\\_A\\_TOV](#page-456-0) **393** show [fctimer](#page-457-0) last action status **394** show fctimer [pending-diff](#page-458-0) **395** show fctimer [pending](#page-459-0) **396** show fctimer [session](#page-460-0) status **397** show [fctimer](#page-461-0) status **398** show [fctimer](#page-462-0) vsan **399** show [feature-set](#page-463-0) **400** show [feature-set](#page-464-0) services **401** show [feature](#page-465-0) **402** [show](#page-466-0) fhrp **403** show fhrp [verbose](#page-467-0) **404** [show](#page-469-0) file **406** show fips [status](#page-470-0) **407** show flow [cache](#page-471-0) **408** show flow [cache](#page-473-0) **410** show flow [exporter](#page-475-0) **412** show flow [exporter](#page-477-0) **414** [show](#page-479-0) flow filter **416**

show flow [interface](#page-480-0) **417** show flow [monitor](#page-481-0) **418** show flow [monitor](#page-482-0) **419** show flow [profile](#page-483-0) **420** show flow [record](#page-485-0) **422** show flow [record](#page-488-0) **425** [show](#page-491-0) flow rtp **428** show flow rtp [timeout](#page-493-0) **430** show flow [system](#page-494-0) **431** show flow [timeout](#page-496-0) **433** show flow [tracer](#page-497-0) **434** show [forwarding](#page-498-0) **435** show [forwarding](#page-499-0) adjacency **436** show forwarding [distribution](#page-502-0) clients **439** show forwarding [distribution](#page-503-0) fib-state **440** show forwarding [distribution](#page-504-0) ip igmp snooping **441** show forwarding [distribution](#page-505-0) ipv6 multicast route **442** show forwarding [distribution](#page-507-0) l2 multicast **444** show forwarding [distribution](#page-509-0) lisp counters **446** show forwarding [distribution](#page-510-0) lisp vrf enabled **447** show forwarding [distribution](#page-511-0) multicast **448** show forwarding distribution multicast [client-ack-db](#page-512-0) **449** show forwarding [distribution](#page-513-0) multicast client **450** show forwarding [distribution](#page-514-0) multicast download **451** show forwarding [distribution](#page-515-0) multicast mfib **452** show forwarding distribution multicast [outgoing-interface-list](#page-516-0) L2\_PRIME **453** show forwarding distribution multicast [resp-ack-timer-msgs](#page-517-0) **454** show forwarding [distribution](#page-518-0) multicast route **455** show forwarding [distribution](#page-521-0) multicast vxlan dsg-db **458** show forwarding distribution nve [overlay-vlan](#page-522-0) **459** show forwarding [distribution](#page-523-0) peer-id **460** show forwarding [distribution](#page-524-0) trace **461** show [forwarding](#page-525-0) ecmp **462** show [forwarding](#page-527-0) ecmp recursive **464**

show [forwarding](#page-532-0) interfaces **469** show [forwarding](#page-533-0) ipv6 adjacency **470** show forwarding ipv6 [inconsistency](#page-535-0) **472** show [forwarding](#page-537-0) ipv6 multicast route **474** show [forwarding](#page-540-0) kvfib cache on **477** show [forwarding](#page-541-0) l2 multicast **478** show [forwarding](#page-543-0) l2vpn label vpls **480** show [forwarding](#page-544-0) l2vpn label xconnect **481** show [forwarding](#page-545-0) l2vpn vlan **482** show [forwarding](#page-546-0) mpls **483** show [forwarding](#page-548-0) mpls drop-stats **485** show [forwarding](#page-549-0) mpls ecmp **486** show [forwarding](#page-551-0) mpls eompls **488** show [forwarding](#page-552-0) mpls eompls ir **489** show [forwarding](#page-554-0) mpls srte module **491** show [forwarding](#page-555-0) mpls summary **492** show forwarding [multicast-sr](#page-556-0) loopback interface **493** show forwarding multicast [outgoing-interface-list](#page-557-0) **494** show [forwarding](#page-559-0) multicast route **496** show forwarding nve l2 [ingress-replication-peers](#page-562-0) **499** show [forwarding](#page-564-0) nve l3 adjacency tunnel **501** show [forwarding](#page-566-0) nve l3 adjacency v6-tunnel **503** show [forwarding](#page-568-0) nve l3 ecmp **505** show [forwarding](#page-569-0) nve l3 peers **506** show forwarding nve [underlay-interfaces](#page-570-0) **507** show [forwarding](#page-571-0) otv **508** show [forwarding](#page-572-0) security group-tag **509** show [forwarding](#page-574-0) security mac **511** show [forwarding](#page-576-0) trace **513** show [forwarding](#page-577-0) trace profile **514** show [forwarding](#page-578-0) trace profile funcstats **515** show fte [event](#page-579-0) **516** show fte [exporter](#page-580-0) **517** show fte [monitor](#page-581-0) **518**

# show fte [record](#page-582-0) **519**

 $\blacksquare$ 

 $\mathbf l$ 

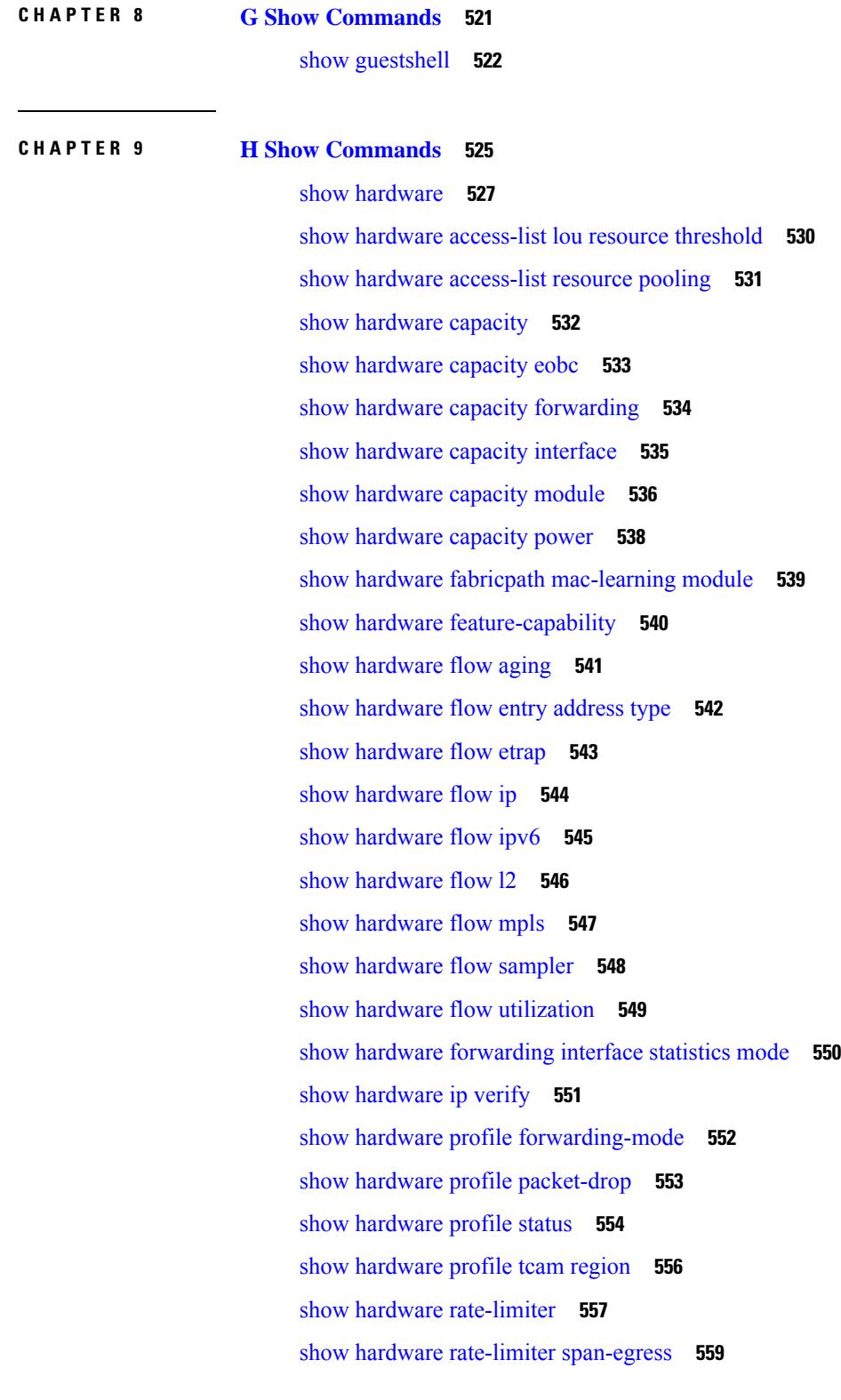

show [hostname](#page-623-0) **560** [show](#page-624-0) hosts **561** [show](#page-626-0) hsrp **563** show hsrp [anycast](#page-630-0) **567** show hsrp anycast [interface](#page-631-0) vlan **568** show hsrp anycast [remote-db](#page-632-0) **569** show hsrp anycast [summary](#page-633-0) **570** show hsrp [bfd-sessions](#page-634-0) **571** show hsrp [delay](#page-636-0) **573** [show](#page-637-0) hsrp mgo **574** show hsrp [summary](#page-638-0) **575**

# **CHAPTER 1 0 I Show [Commands](#page-640-0) 577**

show icam entries acl [module](#page-649-0) inst **586** show icam [health](#page-651-0) **588** [show](#page-652-0) icam itd **589** show icam [prediction](#page-653-0) entries acl module inst **590** show icam [prediction](#page-655-0) scale **592** [show](#page-661-0) icam scale **598** show [ieth-header-decode](#page-668-0) **605** show [inband-telemetry](#page-669-0) exporter **606** show [inband-telemetry](#page-670-0) flow-profile **607** show [inband-telemetry](#page-671-0) monitor **608** show [inband-telemetry](#page-672-0) queue-profile **609** show [inband-telemetry](#page-673-0) record **610** show [inband-telemetry](#page-674-0) sessions **611** show [inband-telemetry](#page-675-0) watchlist **612** show [incompatibility-all](#page-676-0) system **613** show [incompatibility](#page-677-0) system **614** show [install](#page-678-0) **615** show install all [failed-standby](#page-679-0) **616** show install all [failure-reason](#page-680-0) **617** show install all [impact](#page-681-0) **618** show [install](#page-682-0) all status **619**

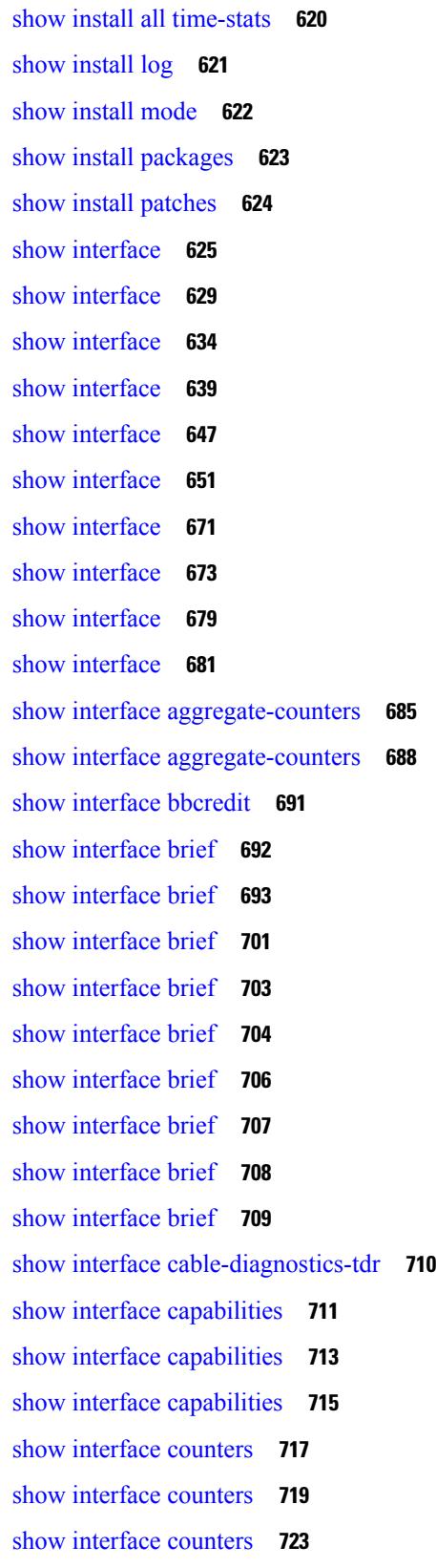

 $\blacksquare$ 

 $\mathbf l$ 

show [interface](#page-787-0) counters **724** show [interface](#page-789-0) counters **726** show [interface](#page-791-0) counters **728** show [interface](#page-793-0) counters **730** show [interface](#page-795-0) counters **732** show [interface](#page-796-0) counters brief **733** show [interface](#page-798-0) counters brief **735** show [interface](#page-800-0) counters detailed **737** show [interface](#page-812-0) counters detailed **749** show [interface](#page-815-0) counters detailed **752** show [interface](#page-817-0) counters detailed **754** show [interface](#page-823-0) counters detailed all **760** show [interface](#page-831-0) counters detailed all **768** show [interface](#page-832-0) counters detailed all **769** show [interface](#page-835-0) counters detailed all **772** show [interface](#page-837-0) counters detailed all **774** show [interface](#page-838-0) counters detailed cached **775** show [interface](#page-846-0) counters details **783** show [interface](#page-847-0) counters details **784** show [interface](#page-851-0) counters errors **788** show [interface](#page-853-0) counters errors **790** show [interface](#page-855-0) counters errors **792** show [interface](#page-856-0) counters snmp **793** show [interface](#page-858-0) counters snmp **795** show interface counters [storm-control](#page-860-0) **797** show interface counters [storm-control](#page-861-0) **798** show [interface](#page-862-0) counters table **799** show [interface](#page-863-0) counters table verbose **800** show [interface](#page-864-0) counters trunk **801** show interface [dampening](#page-865-0) **802** show interface [debounce](#page-866-0) **803** show interface [debounce](#page-867-0) **804** show interface [description](#page-868-0) **805** show interface [description](#page-869-0) **806**

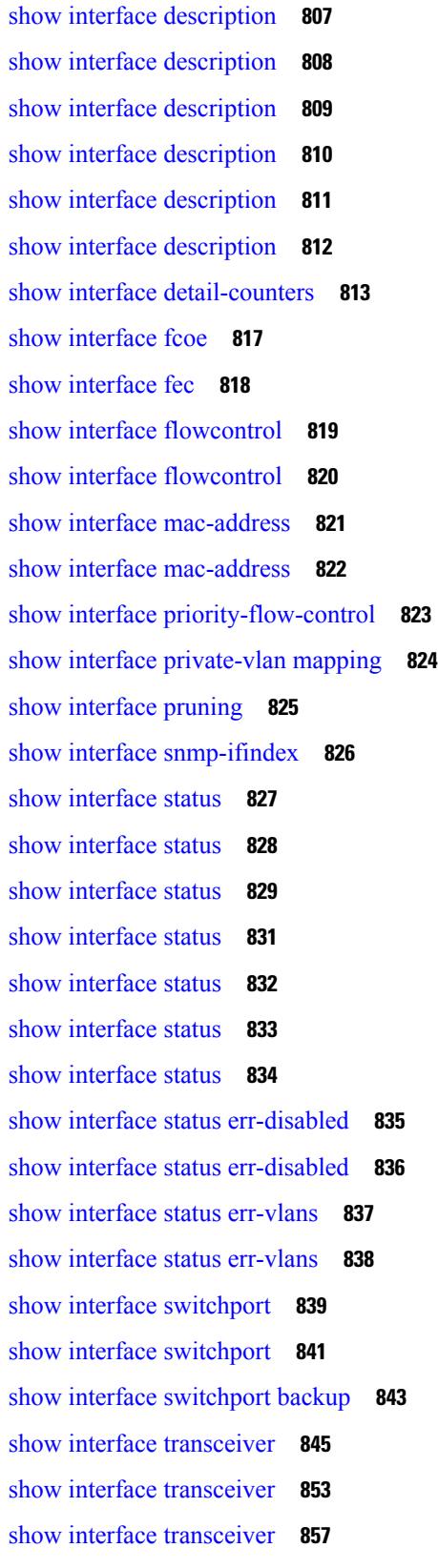

 $\blacksquare$ 

 $\mathbf l$ 

show [interface](#page-930-0) trunk **867** show [interface](#page-932-0) trunk **869** show [interface](#page-934-0) trunk vsan **871** show [interface](#page-935-0) trunk vsan **872** show interface [untagged-cos](#page-936-0) **873** show interface vlan [mapping](#page-937-0) **874** show [inventory](#page-938-0) **875** show ip [adjacency](#page-939-0) **876** [show](#page-942-0) ip amt relay **879** [show](#page-943-0) ip amt route **880** show ip amt [tunnel](#page-944-0) **881** [show](#page-946-0) ip arp **883** show ip arp anycast [topo-info](#page-948-0) **885** show ip arp [client](#page-949-0) **886** show ip arp [controller-statistics](#page-950-0) **887** [show](#page-951-0) ip arp esi **888** show ip arp l2 statistics [interface](#page-952-0) **889** show ip arp [multihoming-statistics](#page-953-0) **890** show ip arp [off-list](#page-955-0) **892** show ip arp open-flow [error-statistics](#page-956-0) **893** show ip arp [statistics](#page-958-0) **895** show ip arp [suppression-cache](#page-962-0) **899** show ip arp [suppression](#page-965-0) topo-info **902** show ip arp [tunnel-statistics](#page-966-0) **903** show ip arp [vpc-statistics](#page-968-0) **905** show ip [as-path-access-list](#page-971-0) **908** show ip [client](#page-972-0) **909** show ip [community-list](#page-973-0) **910** show ip dhcp global [statistics](#page-974-0) **911** show ip dhcp option82 [suboption](#page-976-0) info interface **913** [show](#page-977-0) ip dhcp relay **914** show ip dhcp relay [address](#page-979-0) **916** show ip dhcp relay information [trusted-sources](#page-980-0) **917** show ip dhcp relay [statistics](#page-981-0) **918**

show ip dhcp [snooping](#page-985-0) **922** show ip dhcp [snooping](#page-986-0) binding **923** show ip dhcp [snooping](#page-987-0) statistics **924** show ip dhcp [status](#page-988-0) **925** show ip dns [source-interface](#page-989-0) **926** show ip dns [source-interface](#page-990-0) vrf all **927** show ip [extcommunity-list](#page-991-0) **928** show ip fib [distribution](#page-992-0) **929** show ip fib [distribution](#page-993-0) clients **930** show ip fib [distribution](#page-994-0) mroute **931** show ip fib [distribution](#page-996-0) multicast **933** show ip fib [distribution](#page-997-0) state **934** show ip fib [mroute](#page-998-0) **935** [show](#page-1000-0) ip fib route **937** show ip ftp [source-interface](#page-1002-0) **939** show ip ftp [source-interface](#page-1003-0) vrf all **940** show ip http [source-interface](#page-1004-0) **941** show ip http [source-interface](#page-1005-0) vrf all **942** show ip igmp [groups](#page-1006-0) **943** show ip igmp [interface](#page-1008-0) **945** show ip igmp [local-groups](#page-1012-0) **949** show ip igmp policy [statistics](#page-1014-0) reports **951** show ip igmp [snooping](#page-1015-0) **952** show ip igmp snooping [explicit-tracking](#page-1017-0) **954** show ip igmp [snooping](#page-1019-0) filter details **956** show ip igmp [snooping](#page-1020-0) groups **957** show ip igmp snooping [lookup-mode](#page-1023-0) **960** show ip igmp [snooping](#page-1024-0) mac-oif **961** show ip igmp [snooping](#page-1025-0) mrouter **962** show ip igmp [snooping](#page-1027-0) pw vlan brief **964** show ip igmp [snooping](#page-1028-0) querier **965** show ip igmp [snooping](#page-1030-0) report statistics **967** show ip igmp [snooping](#page-1031-0) statistics **968** [show](#page-1035-0) ip igmp vrf all **972**

show ip [interface](#page-1036-0) **973** [show](#page-1041-0) ip lisp **978** show ip lisp [data-cache](#page-1042-0) **979** show ip lisp [locator-hash](#page-1043-0) **980** show ip lisp [map-cache](#page-1044-0) **981** show ip lisp [statistics](#page-1045-0) **982** show ip lisp [translate-cache](#page-1046-0) **983** show ip [load-sharing](#page-1047-0) **984** show ip local [policy](#page-1048-0) **985** show ip [logging](#page-1049-0) **986** show ip [mbgp](#page-1050-0) **987** show ip [mbgp](#page-1051-0) **988** show ip mbgp [community](#page-1053-0) **990** show ip mbgp [dampening](#page-1054-0) **991** show ip mbgp [extcommunity](#page-1055-0) **992** show ip mbgp [flap-statistics](#page-1056-0) **993** show ip mbgp [neighbors](#page-1057-0) **994** show ip mbgp [nexthop-database](#page-1059-0) **996** show ip mbgp [nexthop](#page-1060-0) **997** show ip mbgp [prefix-list](#page-1061-0) **998** show ip mbgp [received-paths](#page-1062-0) **999** show ip [mroute](#page-1063-0) **1000** show ip msdp [count](#page-1067-0) **1004** show ip msdp [mesh-group](#page-1068-0) **1005** show ip [msdp](#page-1069-0) peer **1006** show ip msdp policy statistics [sa-policy](#page-1072-0) in **1009** show ip [msdp](#page-1074-0) rpf **1011** show ip [msdp](#page-1076-0) sa **1013** show ip msdp [sources](#page-1078-0) **1015** show ip msdp [statistics](#page-1079-0) **1016** show ip msdp [summary](#page-1081-0) **1018** show ip [nat-alias](#page-1083-0) **1020** [show](#page-1084-0) ip nat max **1021** show ip nat [statistics](#page-1085-0) **1022**

show ip nat [timeout](#page-1087-0) **1024** show ip nat [translations](#page-1088-0) **1025** [show](#page-1090-0) ip ospf **1027** show ip ospf [border-routers](#page-1095-0) **1032** show ip ospf [database](#page-1097-0) **1034** show ip ospf database [database-summary](#page-1100-0) **1037** show ip ospf [database](#page-1102-0) detail **1039** show ip ospf [interface](#page-1108-0) **1045** show ip ospf [interface](#page-1111-0) brief **1048** show ip ospf [lsa-content-changed-list](#page-1113-0) **1050** show ip ospf [neighbors](#page-1115-0) **1052** show ip ospf [neighbors](#page-1117-0) detail **1054** show ip ospf [neighbors](#page-1120-0) summary **1057** show ip ospf [request-list](#page-1122-0) **1059** show ip ospf [retransmission-list](#page-1124-0) **1061** [show](#page-1126-0) ip ospf route **1063** show ip ospf route [summary](#page-1129-0) **1066** show ip ospf [segment-routing](#page-1131-0) adj-sid-database **1068** show ip ospf [segment-routing](#page-1132-0) global-block **1069** show ip ospf [segment-routing](#page-1133-0) sid-database **1070** show ip ospf [sham-links](#page-1135-0) **1072** show ip ospf [sham-links](#page-1139-0) brief **1076** show ip ospf [statistics](#page-1140-0) **1077** show ip ospf [summary-address](#page-1144-0) **1081** show ip ospf [traffic](#page-1145-0) **1082** show ip ospf [virtual-links](#page-1149-0) **1086** show ip ospf [virtual-links](#page-1153-0) brief **1090** show ip pim [config-sanity](#page-1154-0) **1091** [show](#page-1156-0) ip pim df **1093** show ip pim [fabric](#page-1158-0) info **1095** show ip pim fabric [legacy-vlans](#page-1159-0) **1096** show ip pim [group-range](#page-1160-0) **1097** show ip pim [host-proxy](#page-1161-0) **1098** show ip pim [interface](#page-1162-0) **1099**

[show](#page-1166-0) ip pim mdt **1103** [show](#page-1168-0) ip pim mdt bgp **1105** show ip pim mdt history [interval](#page-1169-0) **1106** show ip pim mdt [receive](#page-1170-0) **1107** [show](#page-1171-0) ip pim mdt send **1108** show ip pim [neighbor](#page-1172-0) **1109** show ip pim [oif-list](#page-1173-0) **1110** show ip pim policy [statistics](#page-1175-0) **1112** show ip pim policy [statistics](#page-1177-0) jp **1114** [show](#page-1178-0) ip pim route **1115** show ip pim [rp-hash](#page-1182-0) **1119** [show](#page-1183-0) ip pim rp **1120** show ip pim [statistics](#page-1186-0) **1123** [show](#page-1188-0) ip pim vrf **1125** show ip ping [source-interface](#page-1189-0) **1126** show ip ping [source-interface](#page-1190-0) vrf all **1127** show ip [policy](#page-1191-0) **1128** show ip [prefix-list](#page-1192-0) **1129** show ip [process](#page-1193-0) **1130** show ip rip policy statistics [redistribute](#page-1195-0) **1132** [show](#page-1197-0) ip route **1134** show ip sla [application](#page-1201-0) **1138** show ip sla [configuration](#page-1202-0) **1139** show ip sla enhanced-history [collection-statistics](#page-1205-0) **1142** show ip sla enhanced-history [distribution-statistics](#page-1209-0) **1146** show ip sla group [schedule](#page-1210-0) **1147** show ip sla [history](#page-1211-0) **1148** show ip sla [reaction-configuration](#page-1213-0) **1150** show ip sla [reaction-trigger](#page-1214-0) **1151** show ip sla [responder](#page-1215-0) **1152** show ip sla [statistics](#page-1217-0) **1154** show ip sla twamp [connection](#page-1223-0) detail **1160** show ip sla twamp [connection](#page-1224-0) requests **1161** show ip sla twamp [session](#page-1225-0) **1162**

show ip sla twamp [standards](#page-1226-0) **1163** show ip ssh [source-interface](#page-1227-0) **1164** show ip ssh [source-interface](#page-1228-0) vrf all **1165** show ip [static-route](#page-1229-0) **1166** [show](#page-1231-0) ip tcp mss **1168** show ip telnet [source-interface](#page-1232-0) **1169** show ip telnet [source-interface](#page-1233-0) vrf all **1170** show ip tftp [source-interface](#page-1234-0) **1171** show ip tftp [source-interface](#page-1235-0) vrf all **1172** show ip traceroute [source-interface](#page-1236-0) **1173** show ip traceroute [source-interface](#page-1237-0) vrf all **1174** show ip [traffic](#page-1238-0) **1175** [show](#page-1245-0) ip udp relay **1182** show ip udp relay [interface](#page-1246-0) **1183** show ip udp relay [object-group](#page-1247-0) **1184** show ip verify [source](#page-1248-0) **1185** show ipv6 amt [tunnel](#page-1249-0) **1186** [show](#page-1251-0) ipv6 bgp **1188** [show](#page-1252-0) ipv6 bgp **1189** show ipv6 bgp [community](#page-1253-0) **1190** show ipv6 bgp [dampening](#page-1254-0) **1191** show ipv6 bgp [extcommunity](#page-1255-0) **1192** show ipv6 bgp [flap-statistics](#page-1256-0) **1193** show ipv6 bgp [neighbors](#page-1257-0) **1194** show ipv6 bgp [nexthop-database](#page-1258-0) **1195** show ipv6 bgp [nexthop](#page-1259-0) **1196** show ipv6 bgp [received-paths](#page-1260-0) **1197** show ipv6 bgp [regexp](#page-1261-0) **1198** show ipv6 bgp [summary](#page-1262-0) **1199** show ipv6 dhcp guard [policy](#page-1263-0) **1200** show ipv6 local [policy](#page-1264-0) **1201** show ipv6 [mroute](#page-1265-0) **1202** show ipv6 nd [raguard](#page-1268-0) policy **1205** show ipv6 [neighbor](#page-1269-0) binding **1206**

show ipv6 [neighbor](#page-1270-0) binding mac **1207** [show](#page-1271-0) ipv6 pim df **1208** show ipv6 pim [fabric](#page-1273-0) info **1210** show ipv6 pim fabric [legacy-vlans](#page-1274-0) **1211** show ipv6 pim [group-range](#page-1275-0) **1212** show ipv6 pim [interface](#page-1276-0) **1213** show ipv6 pim [neighbor](#page-1280-0) **1217** show ipv6 pim [oif-list](#page-1281-0) **1218** show ipv6 pim policy [statistics](#page-1283-0) jp **1220** [show](#page-1284-0) ipv6 pim route **1221** show ipv6 pim [rp-hash](#page-1286-0) **1223** [show](#page-1287-0) ipv6 pim rp **1224** show ipv6 pim [statistics](#page-1289-0) **1226** [show](#page-1291-0) ipv6 pim vrf **1228** show ipv6 [policy](#page-1293-0) **1230** show ipv6 [prefix-list](#page-1294-0) **1231** [show](#page-1295-0) ipv6 route **1232** show ipv6 snooping [capture-policy](#page-1298-0) **1235** show ipv6 [snooping](#page-1299-0) counters vlan **1236** show ipv6 [snooping](#page-1301-0) events **1238** show ipv6 [snooping](#page-1302-0) features **1239** show ipv6 snooping [messages](#page-1303-0) **1240** show ipv6 [snooping](#page-1304-0) policies **1241** show ipv6 [snooping](#page-1305-0) policy **1242** show ipv6 [snooping](#page-1307-0) pss database **1244** [show](#page-1308-0) isis **1245** show isis [adjacency](#page-1312-0) **1249** [show](#page-1315-0) isis csnp **1252** show isis [database](#page-1317-0) **1254** show isis [distribute-ls](#page-1322-0) **1259** show isis [dynamic-flooding](#page-1326-0) **1263** show isis [interface](#page-1328-0) **1265** show isis ipv6 [redistribute](#page-1334-0) route **1271** [show](#page-1336-0) isis ipv6 route **1273**

show isis ipv6 [summary-address](#page-1340-0) **1277** [show](#page-1342-0) isis lslib **1279** show isis [mesh-group](#page-1344-0) **1281** show isis [redistribute](#page-1345-0) route **1282** [show](#page-1347-0) isis route **1284** [show](#page-1351-0) isis rrm **1288** show isis [segment-routing](#page-1353-0) mapcache **1290** show isis [segment-routing](#page-1355-0) remote-srgb **1292** show isis [segment-routing](#page-1357-0) sids **1294** show isis [spf-log](#page-1358-0) **1295** [show](#page-1360-0) isis srm **1297** [show](#page-1361-0) isis ssn **1298** show isis [statistics](#page-1362-0) **1299** show isis [summary-address](#page-1363-0) **1300** show isis [topology](#page-1365-0) **1302** show isis [traffic](#page-1367-0) **1304** [show](#page-1369-0) itd **1306** show itd session [device-group](#page-1373-0) **1310** show itd [statistics](#page-1374-0) **1311** [show](#page-1376-0) itd vrf **1313**

## **CHAPTER 1 1 K Show [Commands](#page-1378-0) 1315**

show key [chain](#page-1379-0) **1316** show key chain mode [decrypt](#page-1380-0) **1317** show [keystore](#page-1381-0) **1318** show kim [inconsistency](#page-1382-0) **1319** show [kubernetes](#page-1383-0) containers **1320**

### **CHAPTER 1 2 L Show [Commands](#page-1384-0) 1321**

show l2 [mroute](#page-1391-0) **1328** show l2 [multicast](#page-1393-0) ftag **1330** show l2 [multicast](#page-1394-0) trees **1331** [show](#page-1396-0) l2 route **1333** show [l2fwder](#page-1398-0) l2rib info **1335** show l2fwder [statistics](#page-1399-0) **1336** show l2rib [clients](#page-1400-0) **1337** show l2rib [producers](#page-1401-0) **1338** show l2rib [registrations](#page-1403-0) **1340** show l2route cmcast [topology](#page-1404-0) **1341** show [l2route](#page-1405-0) evpn ead all **1342** show l2route evpn [ethernet-segment](#page-1406-0) esi **1343** show [l2route](#page-1407-0) evpn fl all **1344** show [l2route](#page-1408-0) evpn fl evi **1345** show [l2route](#page-1409-0) evpn imet all **1346** show [l2route](#page-1410-0) evpn imet evi **1347** show [l2route](#page-1411-0) evpn mac-ip all **1348** show [l2route](#page-1413-0) evpn mac-ip evi **1350** show [l2route](#page-1415-0) evpn mac all **1352** show [l2route](#page-1417-0) evpn mac evi **1354** show l2route evpn [path-list](#page-1419-0) all **1356** show l2route evpn [startup-route](#page-1420-0) all **1357** show l2route evpn [startup-route](#page-1421-0) evi **1358** show l2route fl [topology](#page-1422-0) **1359** show [l2route](#page-1423-0) peerid **1360** show l2route [summary](#page-1424-0) **1361** show l2route [topology](#page-1425-0) **1362** show l2route [topology](#page-1427-0) **1364** show l2route [topology](#page-1429-0) **1366** show lacp [counters](#page-1431-0) **1368** show lacp [interface](#page-1432-0) **1369** show lacp [issu-impact](#page-1435-0) **1372** show lacp [neighbor](#page-1436-0) **1373** show lacp [port-channel](#page-1437-0) **1374** show lacp [system-identifier](#page-1438-0) **1375** show lcnd stats [interface](#page-1439-0) **1376** show [ldap-search-map](#page-1440-0) **1377** show [ldap-server](#page-1441-0) **1378** show [ldap-server](#page-1443-0) groups **1380**

show [ldap-server](#page-1445-0) statistics **1382** show [license](#page-1447-0) **1384** show [license](#page-1448-0) brief **1385** show license [default](#page-1449-0) **1386** show license feature package [mapping](#page-1450-0) **1387** show [license](#page-1451-0) file **1388** show license [host-id](#page-1452-0) **1389** show license tech [support](#page-1453-0) **1390** show [license](#page-1454-0) usage **1391** [show](#page-1455-0) line **1392** show line [console](#page-1456-0) **1393** show line console [connected](#page-1457-0) **1394** show line console [user-input-string](#page-1458-0) **1395** [show](#page-1459-0) lisp ddt **1396** show lisp ddt [queue](#page-1460-0) **1397** show lisp ddt [referral-cache](#page-1461-0) **1398** show lisp [dynamic-eid](#page-1462-0) **1399** [show](#page-1463-0) lisp elp **1400** show lisp [negative-prefix](#page-1464-0) **1401** show lisp [proxy-itr](#page-1465-0) **1402** [show](#page-1466-0) lisp site **1403** show lisp site [instance-id](#page-1467-0) **1404** [show](#page-1468-0) lldp all **1405** show lldp dcbx [interface](#page-1469-0) **1406** [show](#page-1471-0) lldp entry **1408** show lldp [interface](#page-1473-0) **1410** show lldp [neighbors](#page-1475-0) **1412** show lldp [neighbors](#page-1477-0) detail **1414** show lldp neighbors [system-detail](#page-1479-0) **1416** show lldp [portid-subtype](#page-1480-0) **1417** show lldp [timers](#page-1481-0) **1418** show lldp [tlv-select](#page-1482-0) **1419** show lldp [traffic](#page-1483-0) **1420** show lldp traffic [interface](#page-1484-0) **1421**

show lldp traffic [interface](#page-1485-0) all **1422** show [locator-led](#page-1486-0) status **1423** show [logging](#page-1487-0) **1424** show [logging](#page-1488-0) console **1425** show logging [dropcount](#page-1489-0) **1426** show [logging](#page-1490-0) info **1427** show logging ip [access-list](#page-1492-0) cache **1429** show logging ip [access-list](#page-1494-0) status **1431** show [logging](#page-1495-0) last **1432** show [logging](#page-1496-0) level **1433** show [logging](#page-1497-0) level **1434** show [logging](#page-1499-0) level aaa **1436** show [logging](#page-1500-0) level acllog **1437** show [logging](#page-1501-0) level aclmgr **1438** show [logging](#page-1502-0) level adbm **1439** show [logging](#page-1503-0) level adjmgr **1440** show [logging](#page-1504-0) level amt **1441** show [logging](#page-1505-0) level arp **1442** show logging level [ascii-cfg](#page-1506-0) **1443** show logging level [assoc\\_mgr](#page-1507-0) **1444** show [logging](#page-1508-0) level backup **1445** show [logging](#page-1509-0) level bfd **1446** show [logging](#page-1510-0) level bgp **1447** show logging level [bloggerd](#page-1511-0) **1448** show [logging](#page-1512-0) level bootvar **1449** show logging level [callhome](#page-1513-0) **1450** show logging level [capability](#page-1514-0) **1451** show [logging](#page-1515-0) level catena **1452** show [logging](#page-1516-0) level cdp **1453** show logging level [cert\\_enroll](#page-1517-0) **1454** show [logging](#page-1518-0) level cfs **1455** show [logging](#page-1519-0) level clis **1456** show logging level [clk\\_mgr](#page-1520-0) **1457** show logging level [confcheck](#page-1521-0) **1458**

show [logging](#page-1522-0) level copp **1459** show [logging](#page-1523-0) level core **1460** show [logging](#page-1524-0) level cts **1461** show logging level [dhcp\\_snoop](#page-1525-0) **1462** show logging level [diagnostic](#page-1526-0) diagclient **1463** show logging level [diagnostic](#page-1527-0) diagmgr **1464** show [logging](#page-1528-0) level dot1x **1465** show [logging](#page-1529-0) level ecp **1466** show [logging](#page-1530-0) level eigrp **1467** show [logging](#page-1531-0) level eltm **1468** show [logging](#page-1532-0) level epp **1469** show logging level [ethdstats](#page-1533-0) **1470** show [logging](#page-1534-0) level ethpm **1471** show [logging](#page-1535-0) level evb **1472** show [logging](#page-1536-0) level evmc **1473** show [logging](#page-1537-0) level evmed **1474** show [logging](#page-1538-0) level evms **1475** show logging level fabric [forwarding](#page-1539-0) **1476** show logging level [fabricpath](#page-1540-0) isis **1477** show logging level [fabricpath](#page-1541-0) switch-id **1478** show logging level [fcoe\\_mgr](#page-1542-0) **1479** show logging level [feature-mgr](#page-1543-0) **1480** show logging level [fs-daemon](#page-1544-0) **1481** show [logging](#page-1545-0) level gpixm **1482** show logging level [hardware-telemetry](#page-1546-0) **1483** show [logging](#page-1547-0) level hsrp **1484** show [logging](#page-1548-0) level icam **1485** show [logging](#page-1549-0) level im **1486** show [logging](#page-1550-0) level imp **1487** show logging level [interface-vlan](#page-1551-0) **1488** show [logging](#page-1552-0) level ip igmp **1489** show [logging](#page-1553-0) level ip msdp **1490** show logging level ip sla [responder](#page-1554-0) **1491** show [logging](#page-1555-0) level ip sla sender **1492**

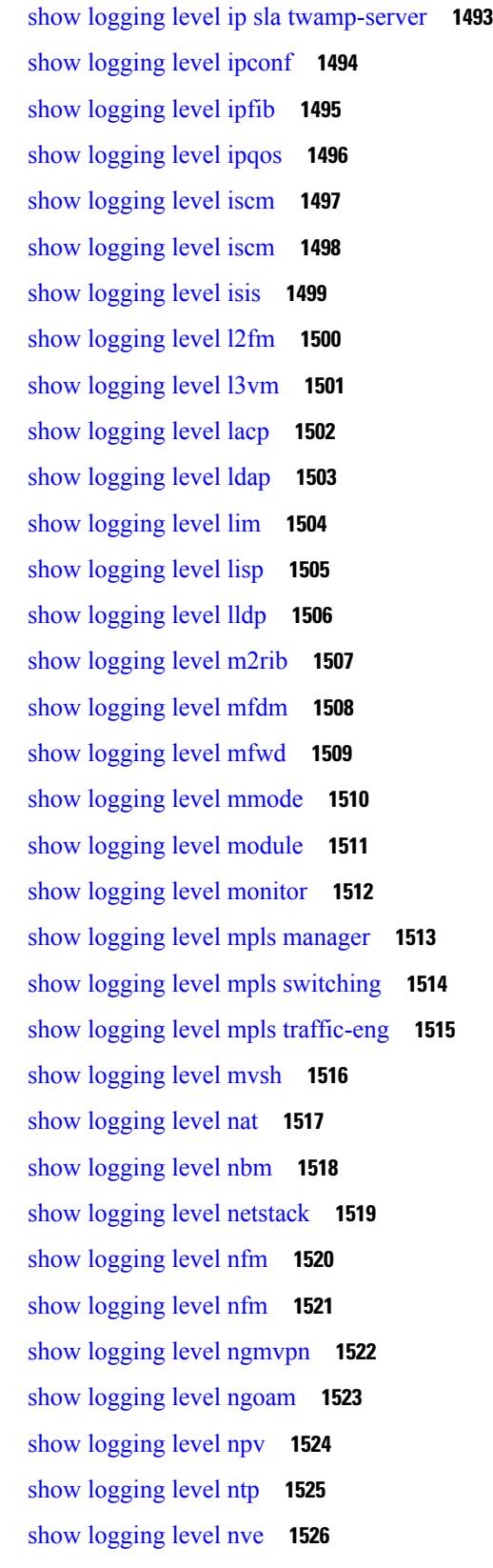

Г

 $\mathbf I$ 

show [logging](#page-1590-0) level nxsdk **1527** show logging level [openflow](#page-1591-0) **1528** show [logging](#page-1592-0) level ospf **1529** show [logging](#page-1593-0) level ospfv3 **1530** show [logging](#page-1594-0) level otv **1531** show [logging](#page-1595-0) level pfstat **1532** show [logging](#page-1596-0) level pim **1533** show [logging](#page-1597-0) level pim **1534** show [logging](#page-1598-0) level pixm **1535** show [logging](#page-1599-0) level pktmgr **1536** show logging level [platform](#page-1600-0) **1537** show [logging](#page-1601-0) level plbm **1538** show [logging](#page-1602-0) level plcmgr **1539** show logging level [pltfm\\_config](#page-1603-0) **1540** show [logging](#page-1604-0) level plugin **1541** show [logging](#page-1605-0) level poap **1542** show [logging](#page-1606-0) level poed **1543** show logging level [port-channel](#page-1607-0) **1544** show logging level [port-profile](#page-1608-0) **1545** show logging level [port-resources](#page-1609-0) **1546** show logging level [port-security](#page-1610-0) **1547** show [logging](#page-1611-0) level port **1548** show logging level [private-vlan](#page-1612-0) **1549** show [logging](#page-1613-0) level ptp **1550** show [logging](#page-1614-0) level radius **1551** show logging level [res\\_mgr](#page-1615-0) **1552** show [logging](#page-1616-0) level rip **1553** show logging level routing ipv6 [multicast](#page-1617-0) **1554** show logging level routing [multicast](#page-1618-0) **1555** show [logging](#page-1619-0) level rpm **1556** show [logging](#page-1620-0) level rsvp **1557** show [logging](#page-1621-0) level sal **1558** show logging level [san-port-channel](#page-1622-0) **1559** show logging level [san-port-channel](#page-1623-0) **1560**

show logging level [scheduler](#page-1624-0) **1561** show logging level [security](#page-1625-0) **1562** show logging level [segment-routing](#page-1626-0) **1563** show logging level [session-mgr](#page-1627-0) **1564** show [logging](#page-1628-0) level sflow **1565** show [logging](#page-1629-0) level smartc **1566** show [logging](#page-1630-0) level smm **1567** show [logging](#page-1631-0) level snmpd **1568** show logging level [snmpmib\\_proc](#page-1632-0) **1569** show logging level [spanning-tree](#page-1633-0) **1570** show [logging](#page-1634-0) level spm **1571** show [logging](#page-1635-0) level stripcl **1572** show [logging](#page-1636-0) level sysmgr **1573** show [logging](#page-1637-0) level tacacs **1574** show logging level [telemetry](#page-1638-0) **1575** show logging level [template\\_manager](#page-1639-0) **1576** show [logging](#page-1640-0) level track **1577** show [logging](#page-1641-0) level tunnel **1578** show [logging](#page-1642-0) level u2rib **1579** show [logging](#page-1643-0) level u6rib **1580** show [logging](#page-1644-0) level udld **1581** show [logging](#page-1645-0) level ufdm **1582** show [logging](#page-1646-0) level urib **1583** show logging level [vdc\\_mgr](#page-1647-0) **1584** show logging level [virtual-service](#page-1648-0) **1585** show logging level [vlan\\_mgr](#page-1649-0) **1586** show [logging](#page-1650-0) level vmm **1587** show logging level [vmtracker](#page-1651-0) **1588** show [logging](#page-1652-0) level vpc **1589** show logging level [vrrp-cfg](#page-1653-0) **1590** show logging level [vrrp-eng](#page-1654-0) **1591** show [logging](#page-1655-0) level vrrpv3 **1592** show [logging](#page-1656-0) level vsan **1593** show [logging](#page-1657-0) level vshd **1594**

show [logging](#page-1658-0) level vtp **1595** show [logging](#page-1659-0) level wwn **1596** show [logging](#page-1660-0) level xbar **1597** show [logging](#page-1661-0) logfile **1598** show logging logfile [duration](#page-1662-0) **1599** show logging logfile [last-index](#page-1663-0) **1600** show logging logfile [start-seqn](#page-1664-0) **1601** show logging logfile [start-time](#page-1665-0) **1602** show logging [loopback](#page-1666-0) **1603** show [logging](#page-1667-0) module **1604** show logging [monitor](#page-1668-0) **1605** show [logging](#page-1669-0) nvram **1606** show logging [onboard](#page-1670-0) **1607** show logging [onboard](#page-1671-0) **1608** show logging onboard [kernel-trace](#page-1674-0) **1611** show logging [origin-id](#page-1675-0) **1612** show logging [pending-diff](#page-1676-0) **1613** show logging [pending](#page-1677-0) **1614** show logging [rate-limit](#page-1678-0) **1615** show logging [rfc-strict](#page-1679-0) **1616** show [logging](#page-1680-0) server **1617** show [logging](#page-1681-0) session status **1618** show logging [source-interface](#page-1682-0) **1619** show [logging](#page-1683-0) status **1620** show logging [timestamp](#page-1684-0) **1621** show login [on-failure](#page-1685-0) log **1622** show login [on-successful](#page-1686-0) log **1623**

# **CHAPTER 1 3 M Show [Commands](#page-1688-0) 1625**

show [mac-list](#page-1690-0) **1627** show mac [address-table](#page-1691-0) **1628** show mac [address-table](#page-1693-0) **1630** show mac [address-table](#page-1695-0) aging-time **1632** show mac [address-table](#page-1696-0) count **1633**

show mac address-table [learning-mode](#page-1698-0) **1635** show mac [address-table](#page-1699-0) loop-detect **1636** show mac [address-table](#page-1700-0) multicast **1637** show mac [address-table](#page-1701-0) notification mac-move **1638** show mac [scalar](#page-1702-0) **1639** show [macsec](#page-1703-0) mka **1640** show [macsec](#page-1704-0) mka session **1641** show macsec mka [statistics](#page-1707-0) **1644** show [macsec](#page-1712-0) policy **1649** show macsec secy [statistics](#page-1713-0) **1650** show [maintenance](#page-1717-0) maint-delay **1654** show maintenance on-reload [reset-reasons](#page-1718-0) **1655** show [maintenance](#page-1719-0) profile **1656** show maintenance [snapshot-delay](#page-1720-0) **1657** show [maintenance](#page-1721-0) timeout **1658** show [module](#page-1722-0) **1659** show module [bandwidth-fairness](#page-1725-0) **1662** show [module](#page-1726-0) uptime **1663** show [monitor](#page-1727-0) **1664** show [monitor](#page-1728-0) session **1665** show mpls [forwarding](#page-1731-0) statistics **1668** show mpls [interfaces](#page-1733-0) **1670** show mpls [interfaces](#page-1734-0) detail **1671** show mpls [interfaces](#page-1735-0) statistics **1672** show mpls ip [bindings](#page-1736-0) **1673** show mpls ip bindings [summary](#page-1739-0) **1676** [show](#page-1740-0) mpls ip ttl **1677** show mpls label [range](#page-1741-0) **1678** show mpls [load-sharing](#page-1742-0) **1679** show mpls oam echo [statistics](#page-1743-0) **1680** show mpls static [binding](#page-1745-0) **1682** show mpls static [binding](#page-1747-0) **1684** show mpls [static](#page-1749-0) trace **1686** show mpls [switching](#page-1750-0) **1687**

show mpls [switching](#page-1754-0) clients **1691** show [mvpn](#page-1756-0) bgp mdt **1693** show mvpn mdt [encap](#page-1757-0) **1694** show [mvpn](#page-1758-0) mdt route **1695**

## **CHAPTER 1 4 N Show [Commands](#page-1760-0) 1697**

show nbm [defaults](#page-1762-0) **1699** show nbm [flow-policy](#page-1764-0) **1701** show nbm [flows](#page-1766-0) **1703** show nbm [flows](#page-1770-0) static **1707** show nbm flows [statistics](#page-1772-0) **1709** show nbm flows [summary](#page-1774-0) **1711** show nbm [host-policy](#page-1775-0) all **1712** show nbm [host-policy](#page-1777-0) applied receiver **1714** show nbm [host-policy](#page-1779-0) applied sender **1716** show nbm interface [bandwidth](#page-1781-0) **1718** show ngoam [interface](#page-1782-0) statistics **1719** show ngoam [loopback](#page-1783-0) **1720** show ngoam [pathtrace](#page-1785-0) **1722** show [ngoam](#page-1789-0) probe **1726** show ngoam [traceroute](#page-1791-0) statistics **1728** show ngoam [xconnect](#page-1793-0) session **1730** show npv [external-interface-usage](#page-1795-0) **1732** show npv [flogi-table](#page-1796-0) **1733** show npv [status](#page-1797-0) **1734** show npv [traffic-map](#page-1799-0) **1736** show ntp [access-groups](#page-1800-0) **1737** show ntp [authentication-keys](#page-1801-0) **1738** show ntp [authentication-status](#page-1802-0) **1739** show ntp [information](#page-1803-0) **1740** show ntp [logging-status](#page-1804-0) **1741** show ntp [peer-status](#page-1805-0) **1742** [show](#page-1806-0) ntp peers **1743** show ntp [rts-update](#page-1807-0) **1744**

show ntp [session](#page-1808-0) status **1745** show ntp [source-interface](#page-1809-0) **1746** show ntp [source](#page-1810-0) **1747** show ntp [statistics](#page-1811-0) **1748** show ntp [status](#page-1814-0) **1751** show ntp [trusted-keys](#page-1815-0) **1752** show nve [adjacency](#page-1816-0) mpls **1753** show nve bfd [neighbors](#page-1817-0) **1754** show nve [core-links](#page-1818-0) **1755** show nve [ethernet-segment](#page-1819-0) **1756** [show](#page-1821-0) nve evi **1758** show nve [interface](#page-1822-0) **1759** [show](#page-1824-0) nve mpls **1761** show nve multisite [dci-links](#page-1825-0) **1762** show nve multisite [fabric-links](#page-1826-0) **1763** show nve [peers](#page-1827-0) **1764** show nve peers [interface](#page-1829-0) counters **1766** show nve [peers](#page-1830-0) mpls **1767** show nve peers vni [interface](#page-1831-0) counters **1768** show nve [replication-servers](#page-1832-0) **1769** [show](#page-1833-0) nve vni **1770** show nve vni [counters](#page-1835-0) **1772** show nve vni [ingress-replication](#page-1836-0) **1773** [show](#page-1837-0) nve vrf **1774** show nve [vxlan-params](#page-1838-0) **1775** show [nxapi-server](#page-1839-0) logs **1776** show [nxapi](#page-1840-0) **1777**

## **CHAPTER 1 5 O Show [Commands](#page-1842-0) 1779**

show [object-group](#page-1843-0) **1780** show openflow hardware [capabilities](#page-1844-0) **1781** show [openflow](#page-1845-0) switch **1782** show [openflow](#page-1846-0) switch flows **1783** show [ospfv3](#page-1847-0) **1784**
show ospfv3 [border-routers](#page-1852-0) **1789** show ospfv3 [database](#page-1854-0) **1791** show ospfv3 database [database-summary](#page-1857-0) **1794** show ospfv3 [database](#page-1859-0) detail **1796** show ospfv3 [interface](#page-1864-0) **1801** show ospfv3 [interface](#page-1867-0) brief **1804** show ospfv3 [neighbors](#page-1869-0) **1806** show ospfv3 [neighbors](#page-1871-0) detail **1808** show ospfv3 [neighbors](#page-1874-0) summary **1811** show ospfv3 [request-list](#page-1876-0) **1813** show ospfv3 [retransmission-list](#page-1878-0) **1815** show [ospfv3](#page-1880-0) route **1817** show ospfv3 route [summary](#page-1882-0) **1819** show ospfv3 [statistics](#page-1884-0) **1821** show ospfv3 [summary-address](#page-1888-0) **1825** show [ospfv3](#page-1889-0) traffic **1826** show ospfv3 [virtual-links](#page-1893-0) **1830** show ospfv3 [virtual-links](#page-1897-0) brief **1834** [show](#page-1898-0) otv **1835**

### **CHAPTER 1 6 P Show [Commands](#page-1900-0) 1837**

### show [param-list](#page-1903-0) **1840** show password [secure-mode](#page-1904-0) **1841** show password [strength-check](#page-1905-0) **1842** [show](#page-1906-0) plb **1843** show plb [analytics](#page-1910-0) **1847** [show](#page-1912-0) plb vrf **1849** show [pmap-int-br](#page-1913-0) interface br **1850** show [pmap-int](#page-1914-0) **1851** [show](#page-1915-0) pnp lease **1852** show pnp [posix\\_pi](#page-1916-0) configs **1853** show pnp posix\_pi [tech-support](#page-1917-0) **1854** show pnp [profiles](#page-1918-0) **1855** show pnp [status](#page-1919-0) **1856**

show pnp [summary](#page-1920-0) **1857** show pnp [version](#page-1921-0) **1858** show [policy-map](#page-1922-0) **1859** show policy-map interface [control-plane](#page-1927-0) **1864** show [policy-map](#page-1930-0) system **1867** show policy-map type [control-plane](#page-1934-0) **1871** show policy-map type [network-qos](#page-1937-0) **1874** show [port-channel](#page-1939-0) capacity **1876** show port-channel [compatibility-parameters](#page-1940-0) **1877** show [port-channel](#page-1941-0) database **1878** show port-channel [fast-convergence](#page-1943-0) **1880** show port-channel [load-balance](#page-1944-0) **1881** show port-channel load-balance [forwarding-path1](#page-1946-0) interface src-interface **1883** show port-channel load-balance hardware [forwarding-path](#page-1948-0) interface source **1885** show port-channel [rbh-distribution](#page-1950-0) **1887** show [port-channel](#page-1951-0) scale-fanout **1888** show [port-channel](#page-1952-0) summary **1889** show [port-channel](#page-1953-0) traffic **1890** show [port-channel](#page-1954-0) usage **1891** show [port-license](#page-1955-0) **1892** show [port-profile](#page-1956-0) **1893** show [port-profile](#page-1958-0) brief **1895** show port-profile [expand-interface](#page-1959-0) **1896** show [port-profile](#page-1960-0) sync-status **1897** show [port-profile](#page-1961-0) usage **1898** show [port-security](#page-1962-0) **1899** show [port-security](#page-1963-0) address **1900** show [port-security](#page-1964-0) address interface **1901** show [port-security](#page-1965-0) interface **1902** show [port-security](#page-1966-0) state **1903** show port [naming](#page-1967-0) **1904** show [postcard-telemetry](#page-1968-0) exporter **1905** show [postcard-telemetry](#page-1969-0) flow-profile **1906** show [postcard-telemetry](#page-1970-0) monitor **1907**

show [postcard-telemetry](#page-1971-0) queue-profile **1908** show [postcard-telemetry](#page-1972-0) sessions **1909** show [postcard-telemetry](#page-1973-0) watchlist **1910** show [power](#page-1974-0) inline **1911** show [power](#page-1975-0) inline **1912** show [power](#page-1976-0) inline police **1913** show power inline [priority](#page-1977-0) **1914** show [privilege](#page-1978-0) **1915** show [processes](#page-1979-0) **1916** show [processes](#page-1980-0) cpu **1917** show [processes](#page-1981-0) cpu history **1918** show [processes](#page-1982-0) cpu history data **1919** show [processes](#page-1983-0) log **1920** show [processes](#page-1984-0) log details **1921** show [processes](#page-1985-0) log pid **1922** show [processes](#page-1986-0) log vdc-all **1923** show [processes](#page-1987-0) memory **1924** show [processes](#page-1988-0) memory physical **1925** show [processes](#page-1989-0) memory shared **1926** show [processes](#page-1992-0) vdc **1929** show [processes](#page-1993-0) vdc cpu **1930** show [processes](#page-1994-0) vdc log **1931** show [processes](#page-1995-0) vdc log details **1932** show [processes](#page-1996-0) vdc log pid **1933** show [processes](#page-1997-0) vdc memory **1934** show pss [debug](#page-1998-0) **1935** [show](#page-1999-0) ptp brief **1936** show ptp [clock](#page-2000-0) **1937** show ptp clock [foreign-masters](#page-2002-0) record **1939** show ptp [corrections](#page-2003-0) **1940** [show](#page-2004-0) ptp cost **1941** show ptp counters [interface](#page-2005-0) **1942** show ptp [domain](#page-2006-0) data **1943** show ptp [interface](#page-2007-0) domain **1944**

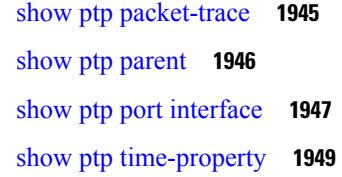

### **CHAPTER 1 7 Q Show [Commands](#page-2014-0) 1951**

show qos dcbxp [incompatibility](#page-2015-0) interface **1952** show qos [dcbxp](#page-2017-0) info **1954** show qos dcbxp [interface](#page-2018-0) **1955** show [queuing](#page-2020-0) **1957** show queuing [pfc-queue](#page-2022-0) **1959** show queuing [pfc-queue](#page-2024-0) snmp ifIndex **1961**

### **CHAPTER 1 8 R Show [Commands](#page-2026-0) 1963**

show [radius-cfs](#page-2030-0) **1967** show [radius-server](#page-2031-0) **1968** show [radius-server](#page-2033-0) **1970** show radius-server [directed-request](#page-2034-0) **1971** show [radius-server](#page-2035-0) groups **1972** show [radius-server](#page-2036-0) sorted **1973** show [radius-server](#page-2037-0) statistics **1974** show [radius](#page-2039-0) status **1976** show [redundancy](#page-2040-0) status **1977** show [regexp](#page-2042-0) **1979** show [reload](#page-2043-0) **1980** show [resource](#page-2044-0) **1981** show [rmon](#page-2045-0) **1982** [show](#page-2047-0) role **1984** show role [feature-group](#page-2049-0) **1986** show role [feature](#page-2050-0) **1987** show [rollback](#page-2051-0) log exec **1988** show [rollback](#page-2052-0) status **1989** show [route-map](#page-2053-0) **1990** show route-map [pbr-statistics](#page-2054-0) **1991**

show [router-guard](#page-2055-0) **1992** show [routing-context](#page-2056-0) **1993** show [routing](#page-2057-0) **1994** show [routing](#page-2061-0) clients **1998** show [routing](#page-2063-0) hash **2000** show routing [hidden-nh](#page-2066-0) **2003** show [routing](#page-2067-0) ipv6 **2004** show [routing](#page-2070-0) ipv6 clients **2007** show [routing](#page-2074-0) ipv6 hash **2011** show routing ipv6 [hidden-nh](#page-2076-0) **2013** show routing ipv6 [memory](#page-2077-0) estimate **2014** show routing ipv6 memory [statistics](#page-2079-0) **2016** show routing ipv6 [multicast](#page-2081-0) **2018** show routing ipv6 [multicast](#page-2084-0) clients **2021** show routing ipv6 [multicast](#page-2087-0) memory estimate **2024** show [routing](#page-2089-0) ipv6 nhlfe **2026** show routing ipv6 [recursive-next-hop](#page-2091-0) **2028** show routing [memory](#page-2092-0) estimate **2029** show routing memory [statistics](#page-2094-0) **2031** show routing [multicast](#page-2096-0) clients **2033** show routing [multicast](#page-2100-0) lisp encap **2037** show routing multicast mdt [encapsulation](#page-2101-0) **2038** show routing [multicast](#page-2102-0) memory estimate **2039** show routing [multicast](#page-2104-0) sr **2041** show [routing](#page-2106-0) nhlfe **2043** show routing [recursive-next-hop](#page-2108-0) **2045** show routing [vxlan-hash](#page-2110-0) peer-ip **2047** show routing [vxlan-hash](#page-2111-0) peer-ipv6 **2048** show [running-config](#page-2112-0) **2049** show [running-config](#page-2113-0) aaa **2050** show [running-config](#page-2114-0) acllog **2051** show [running-config](#page-2115-0) aclmgr **2052** show [running-config](#page-2116-0) adjmgr **2053** show [running-config](#page-2117-0) all **2054**

show [running-config](#page-2118-0) arp **2055** show [running-config](#page-2119-0) assoc **2056** show [running-config](#page-2120-0) backup **2057** show [running-config](#page-2121-0) bfd **2058** show [running-config](#page-2122-0) bgp **2059** show [running-config](#page-2123-0) bloggerd **2060** show [running-config](#page-2124-0) callhome **2061** show [running-config](#page-2125-0) catena **2062** show [running-config](#page-2126-0) cdp **2063** show [running-config](#page-2127-0) cert-enroll **2064** show [running-config](#page-2128-0) cfs **2065** show running-config [clock\\_manager](#page-2129-0) **2066** show [running-config](#page-2130-0) config-profile **2067** show running-config [config-template](#page-2131-0) **2068** show [running-config](#page-2132-0) controller **2069** show [running-config](#page-2133-0) copp **2070** show [running-config](#page-2134-0) dhcp **2071** show [running-config](#page-2135-0) diagnostic **2072** show [running-config](#page-2136-0) diff **2073** show [running-config](#page-2137-0) dot1x **2074** show [running-config](#page-2138-0) ecp **2075** show [running-config](#page-2139-0) eem **2076** show [running-config](#page-2140-0) eigrp **2077** show [running-config](#page-2141-0) eltm **2078** show [running-config](#page-2142-0) evb **2079** show [running-config](#page-2143-0) exclude **2080** show running-config [expand-port-profile](#page-2144-0) **2081** show [running-config](#page-2145-0) fabric forwarding **2082** show [running-config](#page-2146-0) fabric multicast **2083** show [running-config](#page-2147-0) fabricpath **2084** show [running-config](#page-2148-0) fabricpath domain default **2085** show [running-config](#page-2149-0) fabricpath switch-id **2086** show [running-config](#page-2150-0) fabricpath topology **2087** show [running-config](#page-2151-0) fcoe\_mgr **2088**

show running-config [hardware-telemetry](#page-2152-0) **2089** show [running-config](#page-2153-0) hsrp **2090** show [running-config](#page-2154-0) icam **2091** show [running-config](#page-2155-0) igmp **2092** show [running-config](#page-2156-0) imp **2093** show [running-config](#page-2157-0) interface **2094** show [running-config](#page-2158-0) interface **2095** show [running-config](#page-2159-0) ip **2096** show [running-config](#page-2160-0) ipqos **2097** show [running-config](#page-2161-0) isis **2098** show [running-config](#page-2162-0) l3vm **2099** show [running-config](#page-2163-0) ldap **2100** show [running-config](#page-2164-0) license **2101** show [running-config](#page-2165-0) lisp **2102** show [running-config](#page-2166-0) lldp **2103** show [running-config](#page-2167-0) macsec **2104** show [running-config](#page-2168-0) mmode **2105** show [running-config](#page-2169-0) monitor **2106** show [running-config](#page-2170-0) mpls static **2107** show [running-config](#page-2171-0) mpls traffic-eng **2108** show [running-config](#page-2172-0) msdp **2109** show [running-config](#page-2173-0) nat **2110** show [running-config](#page-2174-0) nbm **2111** show [running-config](#page-2175-0) ngoam **2112** show [running-config](#page-2176-0) ntp **2113** show [running-config](#page-2177-0) nv overlay **2114** show [running-config](#page-2178-0) nxsdk **2115** show [running-config](#page-2179-0) openflow **2116** show [running-config](#page-2180-0) ospf **2117** show [running-config](#page-2181-0) ospfv3 **2118** show [running-config](#page-2182-0) otv-isis **2119** show [running-config](#page-2183-0) otv **2120** show [running-config](#page-2184-0) param-list **2121** show [running-config](#page-2185-0) pim **2122**

show [running-config](#page-2186-0) pim6 **2123** show [running-config](#page-2187-0) plb-services **2124** show [running-config](#page-2188-0) poe **2125** show [running-config](#page-2189-0) port-profile **2126** show [running-config](#page-2190-0) port-security **2127** show [running-config](#page-2191-0) ptp **2128** show [running-config](#page-2192-0) radius **2129** show [running-config](#page-2193-0) rip **2130** show [running-config](#page-2194-0) routing ip multicast **2131** show [running-config](#page-2195-0) routing ipv6 multicast **2132** show [running-config](#page-2196-0) rpm **2133** show [running-config](#page-2197-0) rsvp **2134** show [running-config](#page-2198-0) scheduler **2135** show [running-config](#page-2199-0) section **2136** show [running-config](#page-2200-0) security **2137** show running-config [segment-routing](#page-2201-0) **2138** show [running-config](#page-2202-0) services **2139** show [running-config](#page-2203-0) services **2140** show [running-config](#page-2204-0) sflow **2141** show [running-config](#page-2205-0) sla responder **2142** show [running-config](#page-2206-0) sla sender **2143** show [running-config](#page-2207-0) sla twamp-server **2144** show [running-config](#page-2208-0) smart-channel **2145** show [running-config](#page-2209-0) snmp **2146** show [running-config](#page-2210-0) spanning-tree **2147** show [running-config](#page-2211-0) srte **2148** show [running-config](#page-2212-0) switch **2149** show [running-config](#page-2213-0) tacacs **2150** show [running-config](#page-2214-0) telemetry **2151** show [running-config](#page-2215-0) track **2152** show [running-config](#page-2216-0) udld **2153** show [running-config](#page-2217-0) vdc-all **2154** show [running-config](#page-2218-0) vdc **2155** show [running-config](#page-2219-0) virtual-service **2156**

show [running-config](#page-2220-0) vlan **2157** show [running-config](#page-2221-0) vlan **2158** show [running-config](#page-2222-0) vlan **2159** show [running-config](#page-2223-0) vmtracker **2160** show [running-config](#page-2224-0) vpc **2161** show [running-config](#page-2225-0) vrf **2162** show [running-config](#page-2226-0) vrf default **2163** show [running-config](#page-2227-0) vrrp **2164** show [running-config](#page-2228-0) vrrpv3 **2165** show [running-config](#page-2229-0) vshd **2166** show [running-config](#page-2230-0) vtp **2167** show [running-config](#page-2231-0) wwnm **2168**

### **CHAPTER 1 9 S Show [Commands](#page-2232-0) 2169**

show san-port-channel [compatibility-parameters](#page-2238-0) **2175** show [san-port-channel](#page-2239-0) consistency **2176** show [san-port-channel](#page-2240-0) consistency detail **2177** show [san-port-channel](#page-2242-0) database **2179** show [san-port-channel](#page-2244-0) summary **2181** show [san-port-channel](#page-2245-0) usage **2182** show [scheduler](#page-2246-0) config **2183** show [scheduler](#page-2248-0) job **2185** show [scheduler](#page-2249-0) logfile **2186** show [scheduler](#page-2250-0) schedule **2187** show [segment-routing](#page-2251-0) **2188** show [segment-routing](#page-2252-0) clients **2189** show segment-routing ipv4 [connected-prefix-sid-map](#page-2253-0) **2190** show [segment-routing](#page-2254-0) mpls **2191** show [segment-routing](#page-2255-0) mpls clients **2192** show segment-routing mpls ipv4 [connected-prefix-sid-map](#page-2256-0) **2193** show [sflow](#page-2257-0) **2194** show sflow [statistics](#page-2258-0) **2195** show [smart-channel](#page-2259-0) **2196** show [snapshots](#page-2263-0) **2200**

show [snapshots](#page-2264-0) compare **2201** show snapshots compare [ipv4routes](#page-2266-0) **2203** show snapshots compare [ipv6routes](#page-2267-0) **2204** show [snapshots](#page-2268-0) compare summary **2205** show [snapshots](#page-2269-0) dump **2206** show [snapshots](#page-2270-0) dump **2207** show [snapshots](#page-2271-0) sections **2208** show [snmp](#page-2272-0) **2209** show snmp [community](#page-2275-0) **2212** show snmp [context](#page-2276-0) **2213** show snmp [engineID](#page-2277-0) **2214** show snmp [group](#page-2278-0) **2215** show [snmp](#page-2279-0) host **2216** show snmp mib [igmpCacheTable](#page-2280-0) **2217** show snmp mib [igmpInterfaceTable](#page-2281-0) **2218** show snmp [nms-statistics](#page-2283-0) **2220** show snmp [oid-statistics](#page-2284-0) **2221** show snmp [sessions](#page-2285-0) **2222** show snmp [source-interface](#page-2286-0) **2223** show [snmp](#page-2287-0) trap **2224** show [snmp](#page-2288-0) user **2225** show [sockets](#page-2289-0) client **2226** show sockets [connection](#page-2297-0) **2234** show sockets [local-port-range](#page-2300-0) **2237** show sockets [ns-port-kiosk](#page-2301-0) **2238** show sockets [statistics](#page-2302-0) **2239** show sockets tcp [keychain](#page-2312-0) binding **2249** show [spanning-tree](#page-2313-0) **2250** show [spanning-tree](#page-2317-0) blockedports **2254** show [spanning-tree](#page-2318-0) bridge **2255** show spanning-tree [inconsistentports](#page-2320-0) **2257** show [spanning-tree](#page-2321-0) interface **2258** show [spanning-tree](#page-2324-0) interface **2261** show [spanning-tree](#page-2325-0) issu-impact **2262**

show [spanning-tree](#page-2326-0) mst **2263** show [spanning-tree](#page-2331-0) mst configuration **2268** show [spanning-tree](#page-2332-0) mst configuration digest **2269** show [spanning-tree](#page-2333-0) mst interface **2270** show [spanning-tree](#page-2336-0) pathcost method **2273** show [spanning-tree](#page-2337-0) root **2274** show [spanning-tree](#page-2339-0) summary **2276** show [spanning-tree](#page-2342-0) summary totals **2279** [show](#page-2344-0) srte pce ipv4 peer **2281** show srte [policy](#page-2345-0) **2282** show srte [policy](#page-2347-0) fh **2284** [show](#page-2348-0) ssh key **2285** show ssh [server](#page-2349-0) **2286** show ssx [details](#page-2350-0) **2287** show ssx [exporter](#page-2351-0) **2288** show ssx [monitor](#page-2352-0) **2289** show ssx [record](#page-2353-0) **2290** show [startup-config](#page-2354-0) **2291** show [startup-config](#page-2355-0) aaa **2292** show [startup-config](#page-2356-0) acllog **2293** show [startup-config](#page-2357-0) aclmgr **2294** show [startup-config](#page-2358-0) adjmgr **2295** show [startup-config](#page-2359-0) arp **2296** show [startup-config](#page-2360-0) assoc **2297** show [startup-config](#page-2361-0) backup **2298** show [startup-config](#page-2362-0) bfd **2299** show [startup-config](#page-2363-0) bgp **2300** show [startup-config](#page-2364-0) bloggerd **2301** show [startup-config](#page-2365-0) callhome **2302** show [startup-config](#page-2366-0) catena **2303** show [startup-config](#page-2367-0) cdp **2304** show [startup-config](#page-2368-0) cert-enroll **2305** show [startup-config](#page-2369-0) cfs **2306** show [startup-config](#page-2370-0) config-profile **2307**

show [startup-config](#page-2371-0) copp **2308** show [startup-config](#page-2372-0) dhcp **2309** show [startup-config](#page-2373-0) diagnostic **2310** show [startup-config](#page-2374-0) dot1x **2311** show [startup-config](#page-2375-0) ecp **2312** show [startup-config](#page-2376-0) eem **2313** show [startup-config](#page-2377-0) eigrp **2314** show [startup-config](#page-2378-0) eltm **2315** show [startup-config](#page-2379-0) evb **2316** show [startup-config](#page-2380-0) exclude **2317** show startup-config [expand-port-profile](#page-2381-0) **2318** show [startup-config](#page-2382-0) fabric forwarding **2319** show [startup-config](#page-2383-0) fabric multicast **2320** show [startup-config](#page-2384-0) fabricpath **2321** show [startup-config](#page-2385-0) fabricpath domain default **2322** show [startup-config](#page-2386-0) fabricpath switch-id **2323** show [startup-config](#page-2387-0) fabricpath topology **2324** show [startup-config](#page-2388-0) fcoe\_mgr **2325** show [startup-config](#page-2389-0) glbp **2326** show startup-config [hardware-telemetry](#page-2390-0) **2327** show [startup-config](#page-2391-0) hsrp **2328** show [startup-config](#page-2392-0) icam **2329** show [startup-config](#page-2393-0) igmp **2330** show [startup-config](#page-2394-0) imp **2331** show [startup-config](#page-2395-0) interface **2332** show [startup-config](#page-2396-0) interface **2333** show [startup-config](#page-2397-0) ip **2334** show [startup-config](#page-2398-0) ipqos **2335** show [startup-config](#page-2399-0) isis **2336** show [startup-config](#page-2400-0) l3vm **2337** show [startup-config](#page-2401-0) ldap **2338** show [startup-config](#page-2402-0) license **2339** show [startup-config](#page-2403-0) lisp **2340** show [startup-config](#page-2404-0) lldp **2341**

show [startup-config](#page-2405-0) log **2342** show [startup-config](#page-2406-0) macsec **2343** show [startup-config](#page-2407-0) mmode **2344** show [startup-config](#page-2408-0) monitor **2345** show [startup-config](#page-2409-0) mpls static **2346** show [startup-config](#page-2410-0) mpls traffic-eng **2347** show [startup-config](#page-2411-0) msdp **2348** show [startup-config](#page-2412-0) nat **2349** show [startup-config](#page-2413-0) nbm **2350** show [startup-config](#page-2414-0) ngoam **2351** show [startup-config](#page-2415-0) ntp **2352** show [startup-config](#page-2416-0) nv overlay **2353** show [startup-config](#page-2417-0) nxsdk **2354** show [startup-config](#page-2418-0) openflow **2355** show [startup-config](#page-2419-0) ospf **2356** show [startup-config](#page-2420-0) ospfv3 **2357** show [startup-config](#page-2421-0) otv-isis **2358** show [startup-config](#page-2422-0) otv **2359** show [startup-config](#page-2423-0) param-list **2360** show [startup-config](#page-2424-0) pim **2361** show [startup-config](#page-2425-0) pim6 **2362** show [startup-config](#page-2426-0) plb-services **2363** show [startup-config](#page-2427-0) poe **2364** show [startup-config](#page-2428-0) port-profile **2365** show [startup-config](#page-2429-0) port-security **2366** show [startup-config](#page-2430-0) ptp **2367** show [startup-config](#page-2431-0) radius **2368** show [startup-config](#page-2432-0) rip **2369** show [startup-config](#page-2433-0) routing ip multicast **2370** show [startup-config](#page-2434-0) routing ipv6 multicast **2371** show [startup-config](#page-2435-0) rpm **2372** show [startup-config](#page-2436-0) rsvp **2373** show [startup-config](#page-2437-0) scheduler **2374** show [startup-config](#page-2438-0) security **2375**

show startup-config [segment-routing](#page-2439-0) **2376** show [startup-config](#page-2440-0) services **2377** show [startup-config](#page-2441-0) sflow **2378** show [startup-config](#page-2442-0) sla responder **2379** show [startup-config](#page-2443-0) sla sender **2380** show [startup-config](#page-2444-0) sla twamp-server **2381** show startup-config [smart-channel](#page-2445-0) **2382** show [startup-config](#page-2446-0) snmp **2383** show [startup-config](#page-2447-0) srte **2384** show [startup-config](#page-2448-0) switch **2385** show [startup-config](#page-2449-0) tacacs **2386** show [startup-config](#page-2450-0) telemetry **2387** show [startup-config](#page-2451-0) track **2388** show [startup-config](#page-2452-0) udld **2389** show [startup-config](#page-2453-0) vdc-all **2390** show [startup-config](#page-2454-0) vdc **2391** show startup-config [virtual-service](#page-2455-0) **2392** show [startup-config](#page-2456-0) vlan **2393** show [startup-config](#page-2457-0) vlan **2394** show [startup-config](#page-2458-0) vmtracker **2395** show [startup-config](#page-2459-0) vpc **2396** show [startup-config](#page-2460-0) vrf **2397** show [startup-config](#page-2461-0) vrf default **2398** show [startup-config](#page-2462-0) vrrpv3 **2399** show [startup-config](#page-2463-0) vshd **2400** show [startup-config](#page-2464-0) vtp **2401** show [startup-config](#page-2465-0) wwnm **2402** show [summary](#page-2466-0) **2403** show [switch-profile](#page-2467-0) **2404** show [switch-profile](#page-2468-0) **2405** show [switch-profile](#page-2470-0) buffer **2407** show [switch-profile](#page-2471-0) peer **2408** show [switch-profile](#page-2472-0) status **2409** show [switch-scope](#page-2474-0) controller **2411**

show [switching-mode](#page-2475-0) **2412** show [switching-mode](#page-2476-0) fabric-speed **2413** show [system](#page-2477-0) acl **2414** show system auto-collect [tech-support](#page-2478-0) **2415** show system [boottime](#page-2479-0) **2416** show system config [reload-pending](#page-2480-0) **2417** show [system](#page-2481-0) cores **2418** show system default [switchport](#page-2482-0) **2419** show system [error-id](#page-2483-0) **2420** show system [exception-info](#page-2484-0) **2421** show system fast-reload [stabilization-timer](#page-2485-0) **2422** show system [image-verification](#page-2486-0) **2423** show system inband queuing [statistics](#page-2487-0) **2424** show system inband [queuing](#page-2489-0) status **2426** show [system](#page-2490-0) login **2427** show system login [failures](#page-2491-0) **2428** show system [memory-thresholds](#page-2492-0) **2429** show [system](#page-2493-0) mode **2430** show [system](#page-2494-0) poap **2431** show [system](#page-2495-0) pss shrink status **2432** show system [redundancy](#page-2496-0) ha status **2433** show system [redundancy](#page-2497-0) status **2434** show system [reset-reason](#page-2498-0) **2435** show system [reset-reason](#page-2499-0) **2436** show system [reset-reason](#page-2500-0) module **2437** show system [resources](#page-2501-0) **2438** show system resources [all-modules](#page-2502-0) **2439** show system [routing](#page-2504-0) mode **2441** show system [security](#page-2505-0) **2442** show system simulate [fan-presence](#page-2506-0) **2443** show system standby [manual-boot](#page-2507-0) **2444** show system [switch-mode](#page-2508-0) **2445** show [system](#page-2509-0) uptime **2446** show [system](#page-2510-0) verify bios flash **2447**

show system vlan [reserved](#page-2511-0) **2448**

#### **CHAPTER 2 0 T Show [Commands](#page-2512-0) 2449**

show [table-map](#page-2518-0) **2455** show [tacacs-server](#page-2519-0) **2456** show [tacacs-server](#page-2520-0) **2457** show tacacs-server [directed-request](#page-2521-0) **2458** show [tacacs-server](#page-2522-0) groups **2459** show [tacacs-server](#page-2523-0) sorted **2460** show [tacacs-server](#page-2524-0) statistics **2461** show [tech-support](#page-2526-0) **2463** show [tech-support](#page-2527-0) aaa **2464** show [tech-support](#page-2528-0) aclmgr **2465** show [tech-support](#page-2529-0) aclmgr compressed **2466** show [tech-support](#page-2530-0) aclqos **2467** show [tech-support](#page-2531-0) aclqos compressed **2468** show [tech-support](#page-2532-0) adjmgr **2469** show [tech-support](#page-2533-0) all **2470** show [tech-support](#page-2534-0) all binary **2471** show [tech-support](#page-2535-0) analytics **2472** show [tech-support](#page-2536-0) analytics **2473** show [tech-support](#page-2537-0) arp **2474** show [tech-support](#page-2538-0) ascii-cfg **2475** show [tech-support](#page-2539-0) assoc\_mgr **2476** show [tech-support](#page-2540-0) backup **2477** show [tech-support](#page-2541-0) bfd **2478** show [tech-support](#page-2542-0) bgp **2479** show [tech-support](#page-2543-0) biosd **2480** show [tech-support](#page-2544-0) bloggerd-all **2481** show [tech-support](#page-2545-0) bloggerd **2482** show [tech-support](#page-2546-0) bootvar **2483** show [tech-support](#page-2547-0) brief **2484** show [tech-support](#page-2548-0) callhome **2485** show [tech-support](#page-2549-0) cdp **2486**

show [tech-support](#page-2550-0) cert-enroll **2487** show [tech-support](#page-2551-0) cfs **2488** show [tech-support](#page-2552-0) cli **2489** show [tech-support](#page-2553-0) clis **2490** show tech-support [clock\\_manager](#page-2554-0) **2491** show [tech-support](#page-2555-0) commands **2492** show [tech-support](#page-2556-0) controller **2493** show [tech-support](#page-2557-0) copp **2494** show [tech-support](#page-2558-0) dcbx **2495** show [tech-support](#page-2559-0) details **2496** show [tech-support](#page-2560-0) dhclient **2497** show [tech-support](#page-2561-0) dhcp **2498** show [tech-support](#page-2562-0) dme **2499** show [tech-support](#page-2563-0) dot1x **2500** show [tech-support](#page-2564-0) ecp **2501** show [tech-support](#page-2565-0) eem **2502** show [tech-support](#page-2566-0) eigrp **2503** show [tech-support](#page-2567-0) eltm **2504** show [tech-support](#page-2568-0) ethpm **2505** show [tech-support](#page-2569-0) ethport **2506** show [tech-support](#page-2570-0) evb **2507** show [tech-support](#page-2571-0) fabric forwarding **2508** show [tech-support](#page-2572-0) fabric multicast **2509** show [tech-support](#page-2573-0) fabricpath isis **2510** show [tech-support](#page-2574-0) fabricpath topology **2511** show [tech-support](#page-2575-0) fast-reload **2512** show [tech-support](#page-2576-0) fc2 **2513** show [tech-support](#page-2577-0) fcoe **2514** show [tech-support](#page-2578-0) fips **2515** show [tech-support](#page-2579-0) forwarding l2 multicast **2516** show [tech-support](#page-2580-0) forwarding l2 multicast vdc-all **2517** show [tech-support](#page-2581-0) forwarding l2 unicast **2518** show [tech-support](#page-2582-0) forwarding l3 multicast **2519** show [tech-support](#page-2583-0) forwarding l3 multicast detail **2520**

show [tech-support](#page-2584-0) forwarding l3 multicast detail vdc-all **2521** show [tech-support](#page-2585-0) forwarding l3 multicast vdc-all **2522** show [tech-support](#page-2586-0) forwarding l3 unicast **2523** show [tech-support](#page-2587-0) forwarding mpls **2524** show [tech-support](#page-2588-0) forwarding multicast **2525** show [tech-support](#page-2589-0) gold **2526** show [tech-support](#page-2590-0) gpixm **2527** show [tech-support](#page-2591-0) ha **2528** show [tech-support](#page-2592-0) ha module **2529** show [tech-support](#page-2593-0) ha\_short **2530** show [tech-support](#page-2594-0) ha standby **2531** show tech-support [hardware-telemetry](#page-2595-0) **2532** show [tech-support](#page-2596-0) hsrp **2533** show [tech-support](#page-2597-0) hsrp brief **2534** show [tech-support](#page-2598-0) icam **2535** show [tech-support](#page-2599-0) im **2536** show [tech-support](#page-2600-0) imp **2537** show [tech-support](#page-2601-0) inband counters **2538** show tech-support [include-time](#page-2602-0) **2539** show [tech-support](#page-2603-0) install **2540** show tech-support [interface-vlan](#page-2604-0) **2541** show [tech-support](#page-2605-0) ip **2542** show [tech-support](#page-2606-0) ip igmp **2543** show [tech-support](#page-2607-0) ip igmp snooping **2544** show [tech-support](#page-2608-0) ip msdp **2545** show [tech-support](#page-2609-0) ip pim **2546** show [tech-support](#page-2610-0) ipqos **2547** show [tech-support](#page-2611-0) ipv6 multicast **2548** show [tech-support](#page-2612-0) ipv6 pim **2549** show [tech-support](#page-2613-0) isis **2550** show [tech-support](#page-2614-0) issu **2551** show [tech-support](#page-2615-0) kstack **2552** show [tech-support](#page-2616-0) l2 **2553** show [tech-support](#page-2617-0) l2fm **2554**

show [tech-support](#page-2618-0) l2fm clients **2555** show [tech-support](#page-2619-0) l2fm detail **2556** show [tech-support](#page-2620-0) l2fm l2dbg **2557** show [tech-support](#page-2621-0) l2fm l2dbg **2558** show [tech-support](#page-2622-0) l2rib **2559** show [tech-support](#page-2623-0) l3vm **2560** show [tech-support](#page-2624-0) l3vpn **2561** show [tech-support](#page-2625-0) lacp **2562** show [tech-support](#page-2626-0) ldap **2563** show [tech-support](#page-2627-0) license **2564** show [tech-support](#page-2628-0) lim **2565** show [tech-support](#page-2629-0) lisp **2566** show [tech-support](#page-2630-0) lldp **2567** show [tech-support](#page-2631-0) logging **2568** show [tech-support](#page-2632-0) m2rib **2569** show [tech-support](#page-2633-0) macsec **2570** show [tech-support](#page-2634-0) macsec detail **2571** show [tech-support](#page-2635-0) mfwd **2572** show [tech-support](#page-2636-0) mmode **2573** show [tech-support](#page-2637-0) module **2574** show [tech-support](#page-2638-0) module all **2575** show [tech-support](#page-2639-0) monitor **2576** show [tech-support](#page-2640-0) monitor erspan **2577** show [tech-support](#page-2641-0) monitorc-all **2578** show [tech-support](#page-2642-0) mpls manager **2579** show [tech-support](#page-2643-0) mpls static **2580** show [tech-support](#page-2644-0) mpls strip **2581** show [tech-support](#page-2645-0) mpls switching **2582** show [tech-support](#page-2646-0) mpls traffic-eng **2583** show [tech-support](#page-2647-0) mplsfwd **2584** show tech-support [multicast-vxlan-evpn](#page-2648-0) **2585** show [tech-support](#page-2649-0) multicast **2586** show [tech-support](#page-2650-0) mvpn **2587** show [tech-support](#page-2651-0) nat **2588**

show [tech-support](#page-2652-0) nbm **2589** show [tech-support](#page-2653-0) nbm group **2590** show [tech-support](#page-2654-0) netflow **2591** show [tech-support](#page-2655-0) netstack **2592** show [tech-support](#page-2656-0) netstack detail **2593** show [tech-support](#page-2657-0) ngoam **2594** show [tech-support](#page-2658-0) npacl **2595** show [tech-support](#page-2659-0) npv **2596** show [tech-support](#page-2660-0) ns **2597** show [tech-support](#page-2661-0) ntp **2598** show [tech-support](#page-2662-0) nve **2599** show [tech-support](#page-2663-0) nxapi **2600** show [tech-support](#page-2664-0) nxsdk **2601** show [tech-support](#page-2665-0) object-store **2602** show [tech-support](#page-2666-0) openflow **2603** show [tech-support](#page-2667-0) openflow platform **2604** show [tech-support](#page-2668-0) ospf **2605** show [tech-support](#page-2669-0) ospfv3 **2606** show [tech-support](#page-2670-0) otv **2607** show [tech-support](#page-2671-0) page **2608** show [tech-support](#page-2672-0) patch **2609** show [tech-support](#page-2673-0) pbr **2610** show [tech-support](#page-2674-0) pfstat **2611** show [tech-support](#page-2675-0) pixm-all **2612** show [tech-support](#page-2676-0) pixm **2613** show [tech-support](#page-2677-0) pixmc-all **2614** show [tech-support](#page-2678-0) pktmgr **2615** show tech-support [platform-sdk](#page-2679-0) **2616** show [tech-support](#page-2680-0) platform **2617** show [tech-support](#page-2681-0) plb-services **2618** show [tech-support](#page-2682-0) plcmgr **2619** show tech-support [pltfm-config](#page-2683-0) **2620** show [tech-support](#page-2684-0) pnp **2621** show [tech-support](#page-2685-0) poe **2622**

show tech-support [port-channel](#page-2686-0) **2623** show tech-support [port-client-all](#page-2687-0) **2624** show [tech-support](#page-2688-0) port-profile **2625** show tech-support [port-security](#page-2689-0) **2626** show [tech-support](#page-2690-0) port **2627** show [tech-support](#page-2691-0) private-vlan **2628** show [tech-support](#page-2692-0) ptp **2629** show [tech-support](#page-2693-0) radius **2630** show [tech-support](#page-2694-0) rip **2631** show [tech-support](#page-2695-0) routing **2632** show [tech-support](#page-2696-0) routing ipv6 **2633** show [tech-support](#page-2697-0) routing ipv6 multicast **2634** show [tech-support](#page-2698-0) routing multicast **2635** show [tech-support](#page-2699-0) rpm **2636** show [tech-support](#page-2700-0) sal **2637** show tech-support [san-port-channel](#page-2701-0) **2638** show [tech-support](#page-2702-0) san **2639** show [tech-support](#page-2703-0) satmgr **2640** show [tech-support](#page-2704-0) security **2641** show tech-support [segment-routing](#page-2705-0) **2642** show [tech-support](#page-2706-0) services **2643** show [tech-support](#page-2707-0) session-mgr **2644** show [tech-support](#page-2708-0) sflow **2645** show [tech-support](#page-2709-0) sksd **2646** show [tech-support](#page-2710-0) sla responder **2647** show [tech-support](#page-2711-0) sla sender **2648** show tech-support sla [twamp-server](#page-2712-0) **2649** show [tech-support](#page-2713-0) smartc **2650** show [tech-support](#page-2714-0) smm **2651** show [tech-support](#page-2715-0) snmp **2652** show [tech-support](#page-2716-0) sockets **2653** show [tech-support](#page-2717-0) spm **2654** show [tech-support](#page-2718-0) srte **2655** show [tech-support](#page-2719-0) statsclient **2656**

show [tech-support](#page-2720-0) stp **2657** show [tech-support](#page-2721-0) sup-filesys **2658** show [tech-support](#page-2722-0) sysmgr **2659** show [tech-support](#page-2723-0) tacacs **2660** show [tech-support](#page-2724-0) telemetry **2661** show [tech-support](#page-2725-0) track **2662** show [tech-support](#page-2726-0) tunnel **2663** show [tech-support](#page-2727-0) u2rib **2664** show [tech-support](#page-2728-0) udld **2665** show [tech-support](#page-2729-0) usd-all **2666** show [tech-support](#page-2730-0) vdc **2667** show tech-support [virtual-service](#page-2731-0) **2668** show [tech-support](#page-2732-0) vlan **2669** show [tech-support](#page-2733-0) vmtracker **2670** show [tech-support](#page-2734-0) vpc **2671** show [tech-support](#page-2735-0) vrrp **2672** show [tech-support](#page-2736-0) vrrp brief **2673** show [tech-support](#page-2737-0) vrrpv3 **2674** show [tech-support](#page-2738-0) vsan **2675** show [tech-support](#page-2739-0) vshd **2676** show [tech-support](#page-2740-0) vtp **2677** show [tech-support](#page-2741-0) vvlan **2678** show [tech-support](#page-2742-0) vxlan **2679** show [tech-support](#page-2743-0) vxlan platform **2680** show [tech-support](#page-2744-0) xbar **2681** show [tech-support](#page-2745-0) xml **2682** show [tech-support](#page-2746-0) xos **2683** show [telemetry](#page-2747-0) control database **2684** show [telemetry](#page-2753-0) data collector brief **2690** show [telemetry](#page-2754-0) pipeline stats **2691** show [telemetry](#page-2756-0) transport **2693** show telnet [server](#page-2759-0) **2696** show [terminal](#page-2760-0) **2697** show [terminal](#page-2761-0) output xml version **2698**

### show [time-range](#page-2762-0) **2699** show time-stamp [running-config](#page-2764-0) last-changed **2701** show trace [callhome](#page-2765-0) **2702** [show](#page-2766-0) track **2703** [show](#page-2768-0) track brief **2705** show [troubleshoot](#page-2770-0) l3 vrf **2707** show trunk [protocol](#page-2771-0) **2708** [show](#page-2772-0) ttag brief **2709**

**CHAPTER 2 1 U Show [Commands](#page-2774-0) 2711**

[show](#page-2775-0) udld **2712** show udld [global](#page-2777-0) **2714** show udld [neighbors](#page-2778-0) **2715** show [user-account](#page-2779-0) **2716** show [username](#page-2780-0) keypair **2717** show username [passphrase](#page-2781-0) timevalues **2718** show [userpassphrase](#page-2782-0) **2719** show [userpassphrase](#page-2783-0) **2720** [show](#page-2784-0) users **2721**

### **CHAPTER 2 2 V Show [Commands](#page-2786-0) 2723**

[show](#page-2788-0) vdc **2725** show vdc [current-vdc](#page-2790-0) **2727** show vdc [fcoe-vlan-range](#page-2791-0) **2728** show vdc [resource](#page-2792-0) **2729** show vdc [resource](#page-2793-0) **2730** show vdc resource [template](#page-2794-0) **2731** show [version](#page-2795-0) **2732** show [version](#page-2797-0) epld **2734** show [version](#page-2798-0) image **2735** show version [module](#page-2799-0) **2736** show [virtual-service](#page-2800-0) **2737** show [virtual-service](#page-2803-0) storage pool list **2740** show [virtual-service](#page-2804-0) tech-support **2741**

show [virtual-service](#page-2805-0) utilization name **2742** show [virtual-service](#page-2806-0) version **2743** [show](#page-2807-0) vlan **2744** show vlan [access-list](#page-2809-0) **2746** show vlan [access-map](#page-2813-0) **2750** show vlan [counters](#page-2814-0) **2751** show vlan [dot1Q](#page-2815-0) tag native **2752** [show](#page-2816-0) vlan fcoe **2753** [show](#page-2817-0) vlan filter **2754** [show](#page-2818-0) vlan id **2755** show vlan id [counters](#page-2820-0) **2757** show vlan id [vn-segment](#page-2822-0) **2759** show vlan [name](#page-2823-0) **2760** show vlan [private-vlan](#page-2825-0) **2762** show vlan [private-vlan](#page-2826-0) type **2763** show vlan [xbrief](#page-2827-0) **2764** show vlan [xsummary](#page-2828-0) **2765** show [vmtracker](#page-2829-0) **2766** show [vmtracker](#page-2831-0) certificate **2768** show vmtracker fabric [auto-config](#page-2832-0) **2769** show [vmtracker](#page-2833-0) status **2770** [show](#page-2834-0) vpc **2771** [show](#page-2837-0) vpc **2774** show vpc [consistency-parameters](#page-2838-0) **2775** show vpc [consistency-parameters](#page-2839-0) vlans **2776** show vpc [fabric-ports](#page-2840-0) **2777** show vpc [orphan-ports](#page-2841-0) **2778** show vpc [peer-keepalive](#page-2842-0) **2779** [show](#page-2843-0) vpc role **2780** show vpc statistics [peer-keepalive](#page-2844-0) **2781** show vpc [statistics](#page-2845-0) vpc **2782** show vpc [virtual-peerlink](#page-2846-0) dest reachable **2783** show vpc [virtual-peerlink](#page-2847-0) vlan consistency **2784** [show](#page-2848-0) vrf **2785**

[show](#page-2849-0) vrf **2786** [show](#page-2851-0) vrrp **2788** show vrrp [bfd-sessions](#page-2854-0) **2791** show [vrrpv3](#page-2855-0) **2792** show vrrs [client](#page-2859-0) **2796** show vrrs [pathway](#page-2860-0) **2797** show vrrs [server](#page-2861-0) **2798** [show](#page-2862-0) vrrs tag **2799** [show](#page-2863-0) vsan **2800** show vsan [membership](#page-2864-0) **2801** show vsan [membership](#page-2865-0) interface **2802** show vsan [usage](#page-2866-0) **2803** show vtp [counters](#page-2867-0) **2804** show vtp [interface](#page-2868-0) **2805** show vtp [password](#page-2869-0) **2806** show vtp [status](#page-2870-0) **2807**

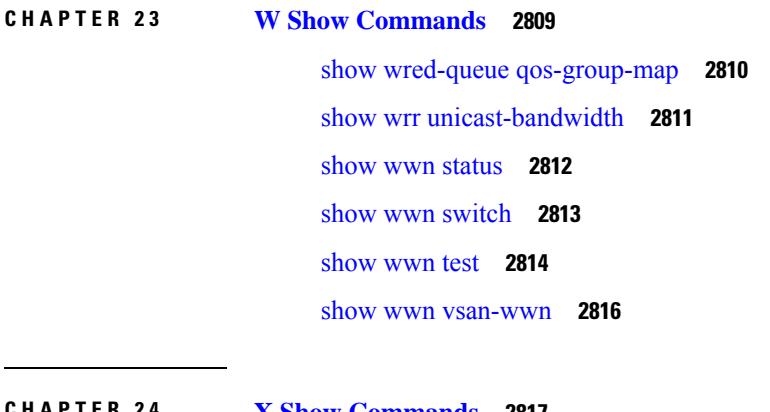

**CHAPTER 2 4 X Show [Commands](#page-2880-0) 2817** show xml server logging [configuration](#page-2881-0) **2818** show xml [server](#page-2882-0) status **2819**

### **P ART I I XML [Support](#page-2884-0) 2821**

### **CHAPTER 2 5 Commands with [XML/JSON](#page-2886-0) Support 2823** XML Support for Show [Commands](#page-2887-0) **2824**

### **Contents**

I

I

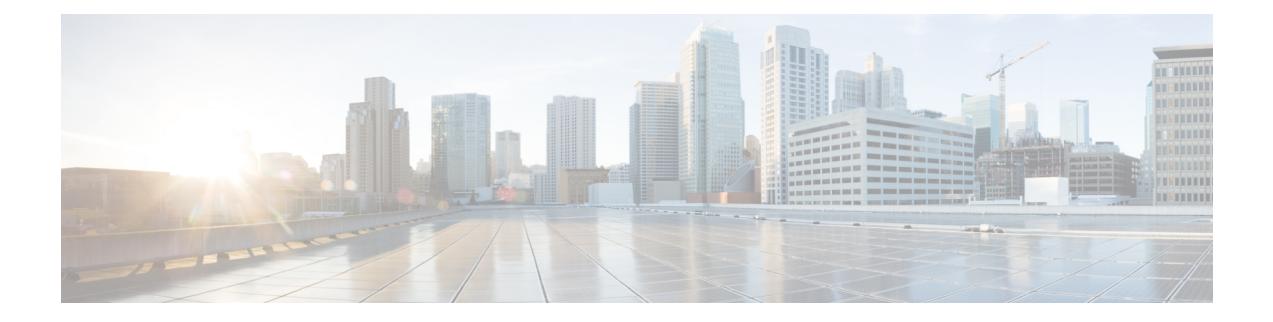

# **Preface**

This preface includes the following sections:

- [Audience,](#page-62-0) on page lxiii
- [Documentation](#page-62-1) Conventions, on page lxiii
- [Documentation](#page-63-0) Feedback, on page lxiv
- [Communications,](#page-63-1) Services, and Additional Information, on page lxiv

# <span id="page-62-1"></span><span id="page-62-0"></span>**Audience**

This publication is for network administrators who install, configure, and maintain Cisco Nexus switches.

# **Documentation Conventions**

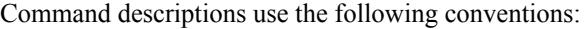

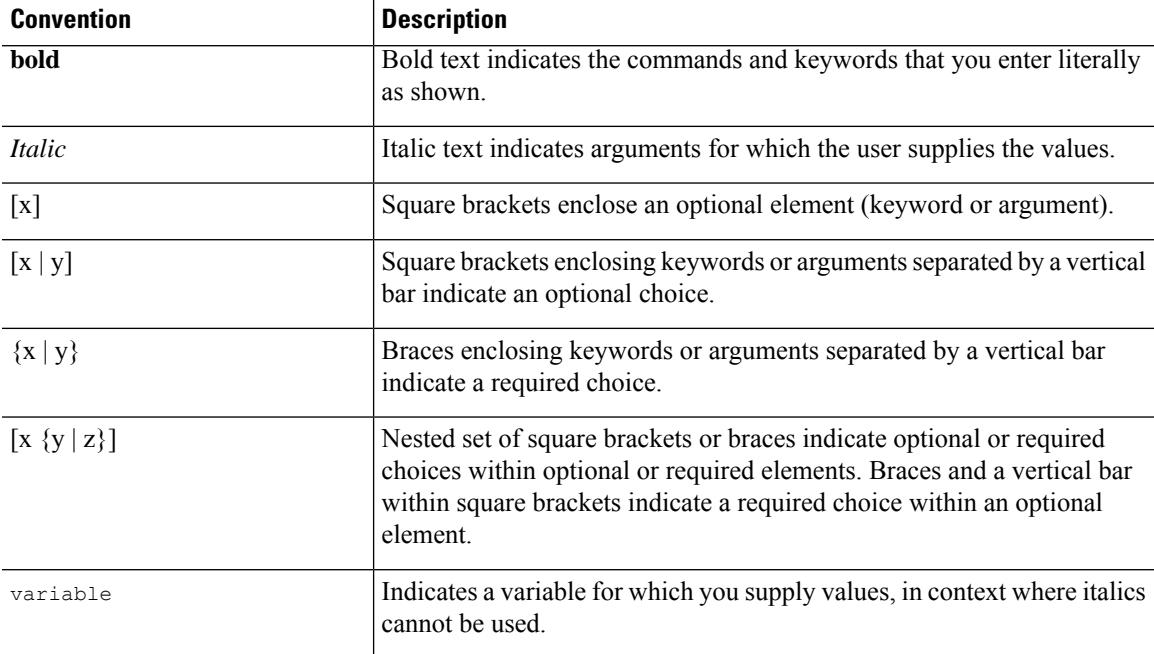

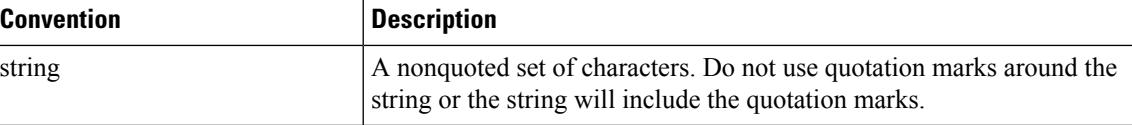

Examples use the following conventions:

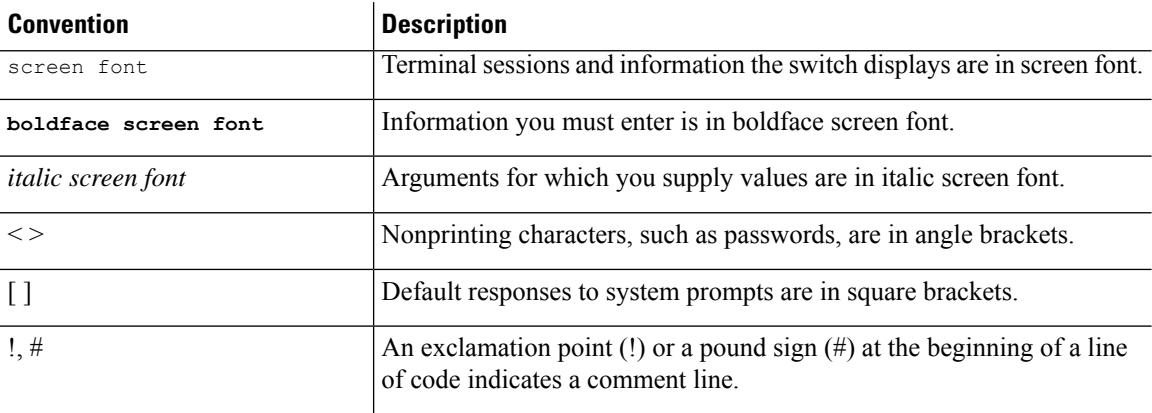

## <span id="page-63-1"></span><span id="page-63-0"></span>**Documentation Feedback**

To provide technical feedback on this document, or to report an error or omission, please send your comments to . We appreciate your feedback.

## **Communications, Services, and Additional Information**

- To receive timely, relevant information from Cisco, sign up at Cisco Profile [Manager](https://www.cisco.com/offer/subscribe).
- To get the business impact you're looking for with the technologies that matter, visit Cisco [Services.](https://www.cisco.com/go/services)
- To submit a service request, visit Cisco [Support](https://www.cisco.com/c/en/us/support/index.html).
- To discover and browse secure, validated enterprise-class apps, products, solutions and services, visit Cisco [Marketplace.](https://www.cisco.com/go/marketplace/)
- To obtain general networking, training, and certification titles, visit [Cisco](http://www.ciscopress.com) Press.
- To find warranty information for a specific product or product family, access Cisco [Warranty](http://www.cisco-warrantyfinder.com) Finder.

#### **Cisco Bug Search Tool**

Cisco Bug [Search](https://www.cisco.com/c/en/us/support/web/tools/bst/bsthelp/index.html) Tool (BST) is a web-based tool that acts as a gateway to the Cisco bug tracking system that maintains a comprehensive list of defects and vulnerabilitiesin Cisco products and software. BST provides you with detailed defect information about your products and software.

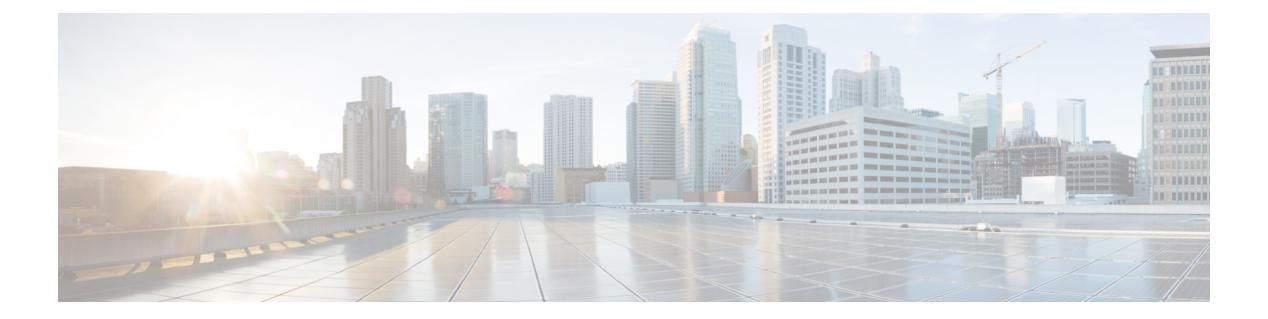

# **Notice**

• [Notice,](#page-65-0) on page 2

## <span id="page-65-0"></span>**Notice**

## </del>

This document should be used only as a glossary reference for possible commands. The listing of a command in this document does not guarantee that the command is available orsupported for your platform or application. **Warning**

The command information in this reference document is auto-generated from the NX-OS source code. While we attempt to manually remove unsupported, deprecated, or internal-use commands, such commands may occasionally appear in this document. Also, with the large variety of hardware platform combinations using NX-OS software, some listed commands may not be applicable or recommended for a specific platform. Platform-based dependency information is not provided in this command reference.

We strongly encourage you to refer to the configuration guides for appropriate commands to configure and operate a feature. Command limitations, restrictions, and recommendations are documented only in the configuration guides. When in doubt, please consult your Cisco representative.

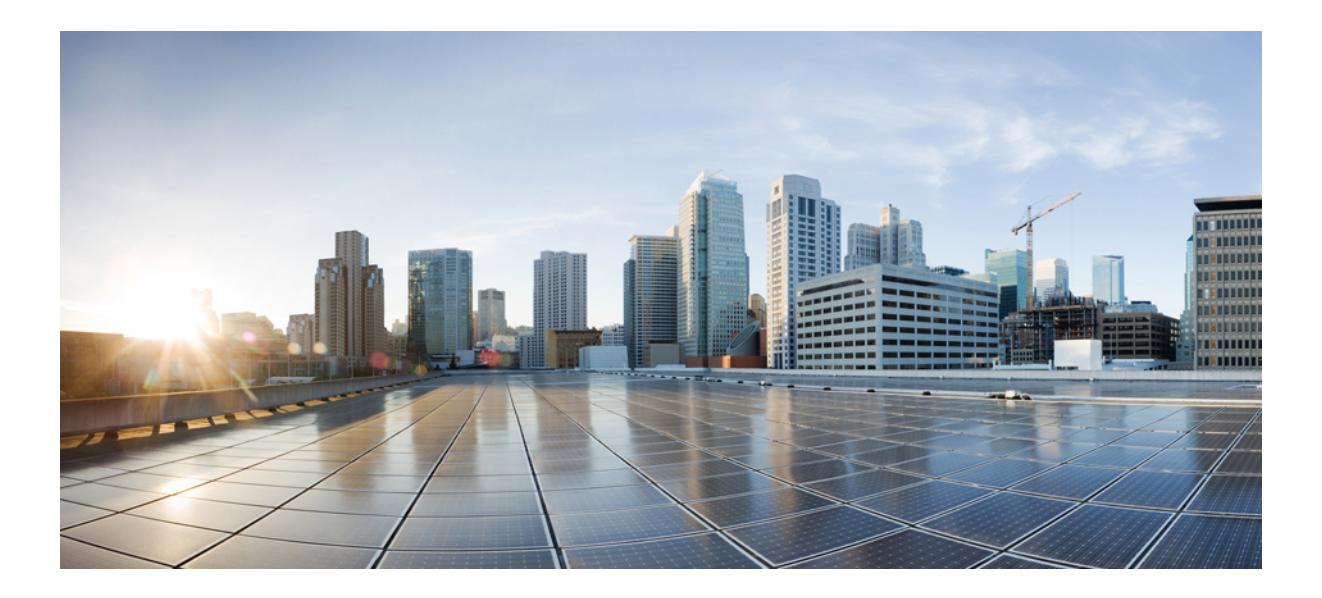

# **<sup>P</sup> ART I**

# **All Show Commands**

- A Show [Commands,](#page-68-0) on page 5
- B Show [Commands,](#page-108-0) on page 45
- C Show [Commands,](#page-258-0) on page 195
- D Show [Commands,](#page-342-0) on page 279
- E Show [Commands,](#page-370-0) on page 307
- F Show [Commands,](#page-396-0) on page 333
- G Show [Commands,](#page-584-0) on page 521
- H Show [Commands,](#page-588-0) on page 525
- I Show [Commands,](#page-640-0) on page 577
- K Show [Commands,](#page-1378-0) on page 1315
- L Show [Commands,](#page-1384-0) on page 1321
- M Show [Commands,](#page-1688-0) on page 1625 • N Show [Commands,](#page-1760-0) on page 1697
- O Show [Commands,](#page-1842-0) on page 1779
- P Show [Commands,](#page-1900-1) on page 1837
- Q Show [Commands,](#page-2014-1) on page 1951
- R Show [Commands,](#page-2026-1) on page 1963
- S Show [Commands,](#page-2232-1) on page 2169
- T Show [Commands,](#page-2512-1) on page 2449
- U Show [Commands,](#page-2774-1) on page 2711
- V Show [Commands,](#page-2786-1) on page 2723
- W Show [Commands,](#page-2872-1) on page 2809
- X Show [Commands,](#page-2880-1) on page 2817

<span id="page-68-0"></span>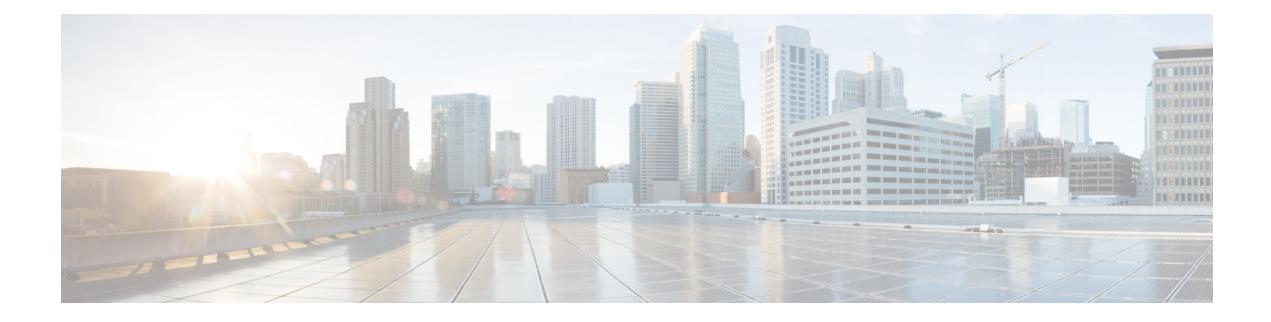

# **A Show Commands**

- show aaa [accounting,](#page-69-0) on page 6
- show aaa [authentication,](#page-70-0) on page 7
- show aaa [authentication](#page-71-0) login, on page 8
- show aaa authentication login [ascii-authentication,](#page-72-0) on page 9
- show aaa [authentication](#page-73-0) login error-enable, on page 10
- show aaa authentication login [invalid-username-log,](#page-74-0) on page 11
- show aaa [authorization,](#page-75-0) on page 12
- show aaa [bypass-user,](#page-76-0) on page 13
- show aaa client radius [statistics,](#page-77-0) on page 14
- show aaa [groups,](#page-78-0) on page 15
- show aaa local user [blocked,](#page-79-0) on page 16
- show aaa server radius [statistics,](#page-80-0) on page 17
- show aaa user [default-role,](#page-81-0) on page 18
- show [access-list,](#page-82-0) on page 19
- show [access-list](#page-85-0) database, on page 22
- show [access-lists,](#page-86-0) on page 23
- show [access-lists,](#page-88-0) on page 25
- show [accounting](#page-93-0) log, on page 30
- show [accounting](#page-94-0) log all, on page 31
- show [accounting](#page-95-0) log last-index, on page 32
- show [accounting](#page-96-0) log nvram, on page 33
- show [accounting](#page-97-0) log nvram last-index, on page 34
- show accounting log nvram [start-seqnum,](#page-98-0) on page 35
- show accounting log [start-seqnum,](#page-99-0) on page 36
- show acl [status,](#page-100-0) on page 37
- show amt [process,](#page-101-0) on page 38
- [show](#page-103-0) amt vrf all, on page 40
- show [archive](#page-104-0) log config, on page 41
- show arp [access-lists,](#page-105-0) on page 42

# <span id="page-69-0"></span>**show aaa accounting**

show aaa accounting [ \_\_readonly\_\_ [ TABLE\_acctMethods <service> <methods> ] ]

### **Syntax Description**

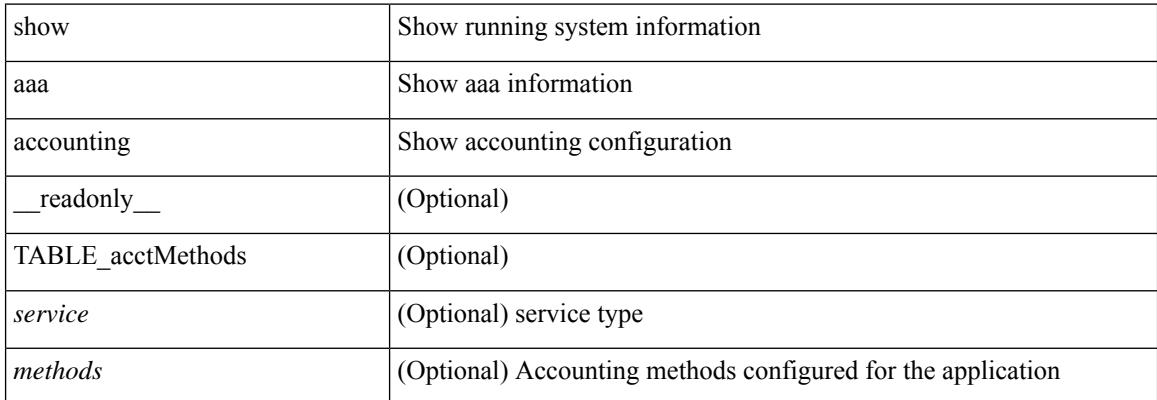

### **Command Mode**

• /exec

# <span id="page-70-0"></span>**show aaa authentication**

show aaa authentication [ \_\_readonly \_\_ [ TABLE\_AuthenMethods <service> <method> ] ]

### **Syntax Description**

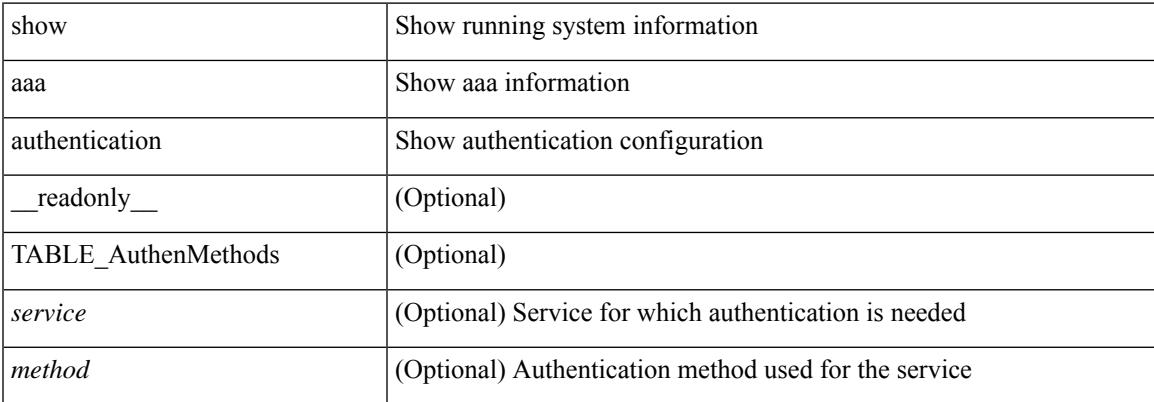

### **Command Mode**

• /exec

# <span id="page-71-0"></span>**show aaa authentication login**

show aaa authentication login { mschap | mschapv2 | chap } [ \_readonly \_ [ <mschap\_status> ] [ <mschapv2\_status> ] [ <chap\_status> ] ]

### **Syntax Description**

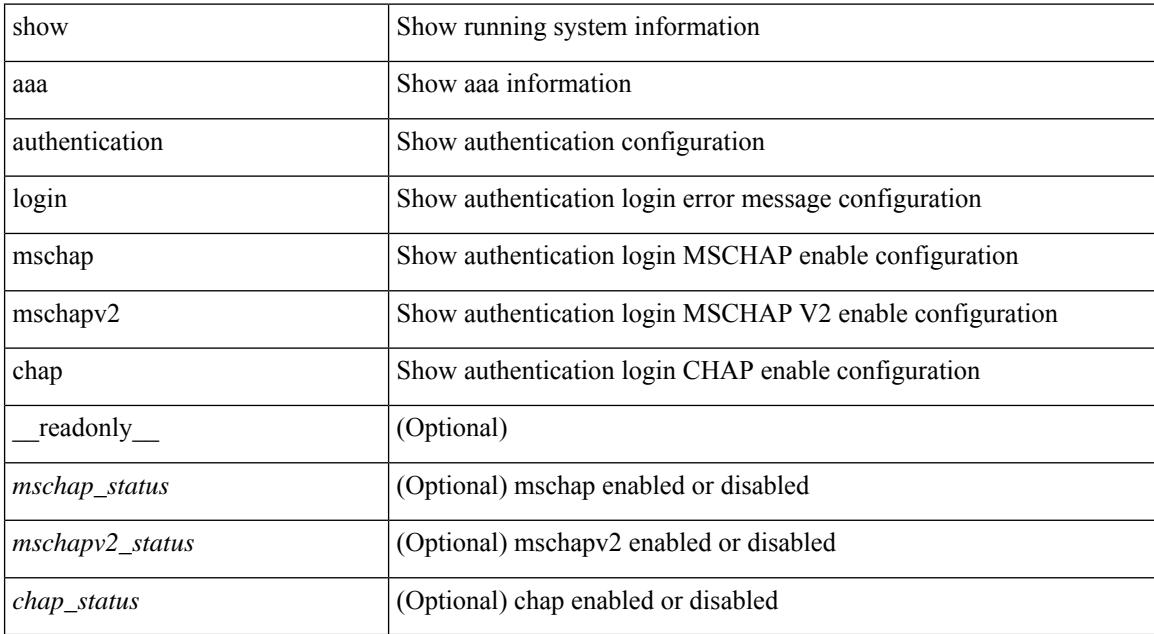

### **Command Mode**

• /exec
# **show aaa authentication login ascii-authentication**

show aaa authentication login ascii-authentication [ \_readonly \_\_ { <ascii\_authen\_status> } ]

### **Syntax Description**

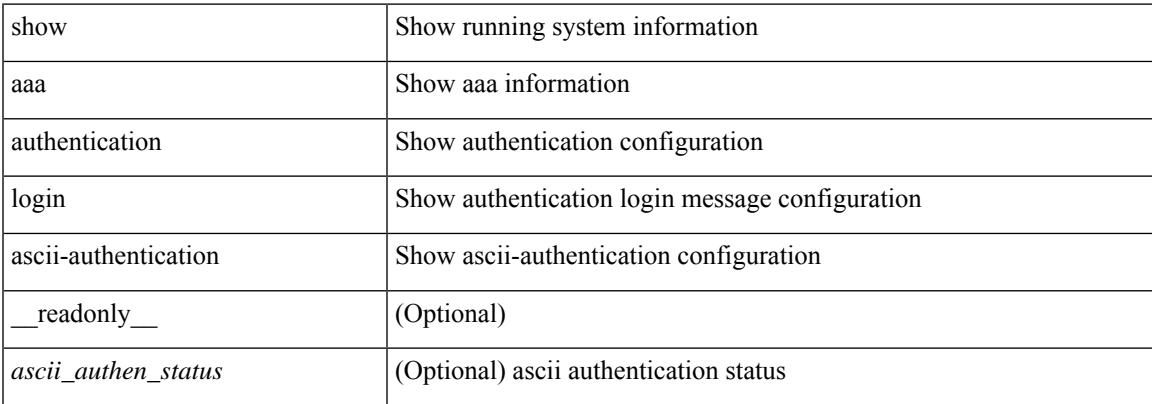

#### **Command Mode**

# **show aaa authentication login error-enable**

show aaa authentication login error-enable [ \_readonly \_ [ <status> ] ]

### **Syntax Description**

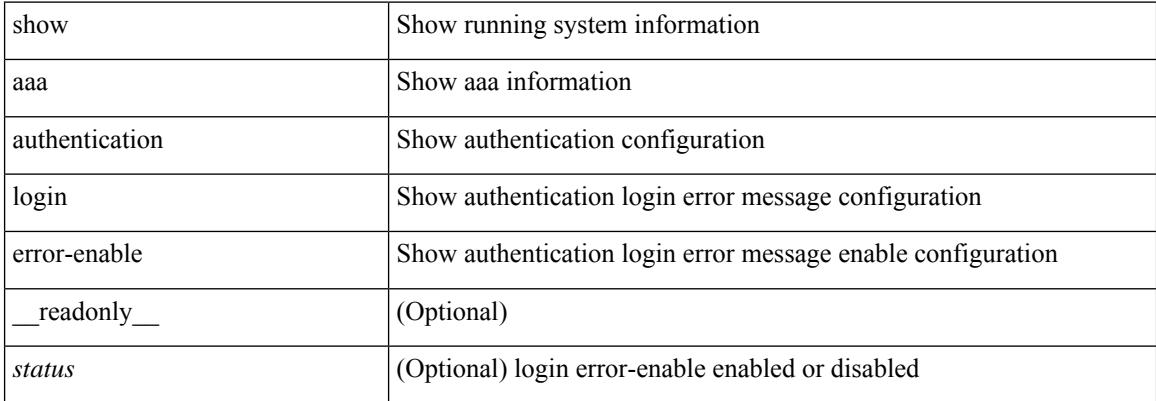

#### **Command Mode**

# **show aaa authentication login invalid-username-log**

show aaa authentication login invalid-username-log [ \_readonly \_ [ <status> ] ]

### **Syntax Description**

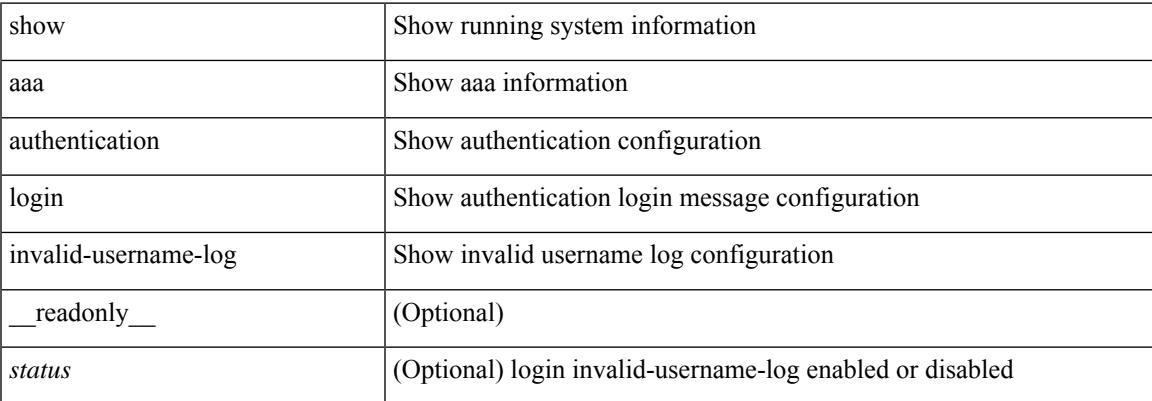

#### **Command Mode**

# **show aaa authorization**

show aaa authorization [ all ] [ \_\_readonly \_\_ [ <pki\_ssh\_cert\_author> <pki\_ssh\_pubkey\_author> ] [ TABLE\_cmd\_methods <appl\_subtype> <cmd\_type> <methods>] [TABLE\_app\_methods <appl> <methods> ] ]

## **Syntax Description**

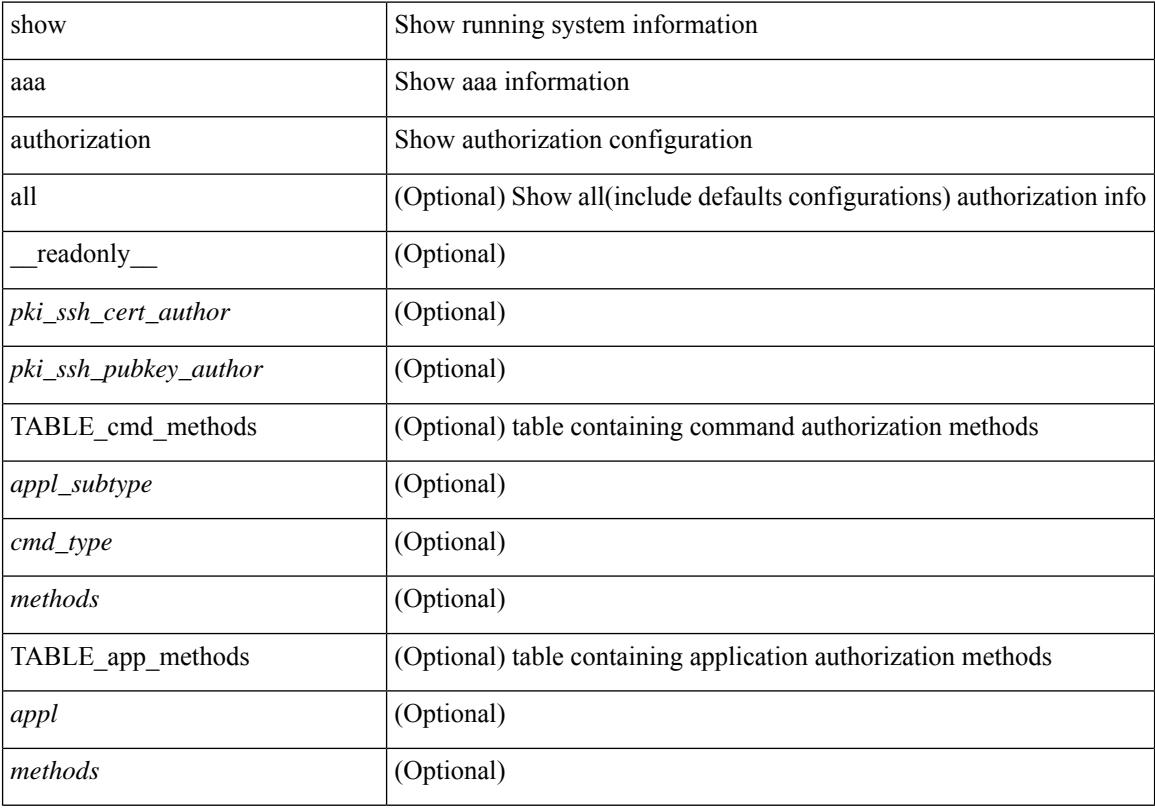

#### **Command Mode**

# **show aaa bypass-user**

show aaa bypass-user [ <s0> ] [ \_\_readonly\_\_ [ <num\_bypass\_users> ] [ TABLE\_bypassUsers <username> <account> <author>]]

## **Syntax Description**

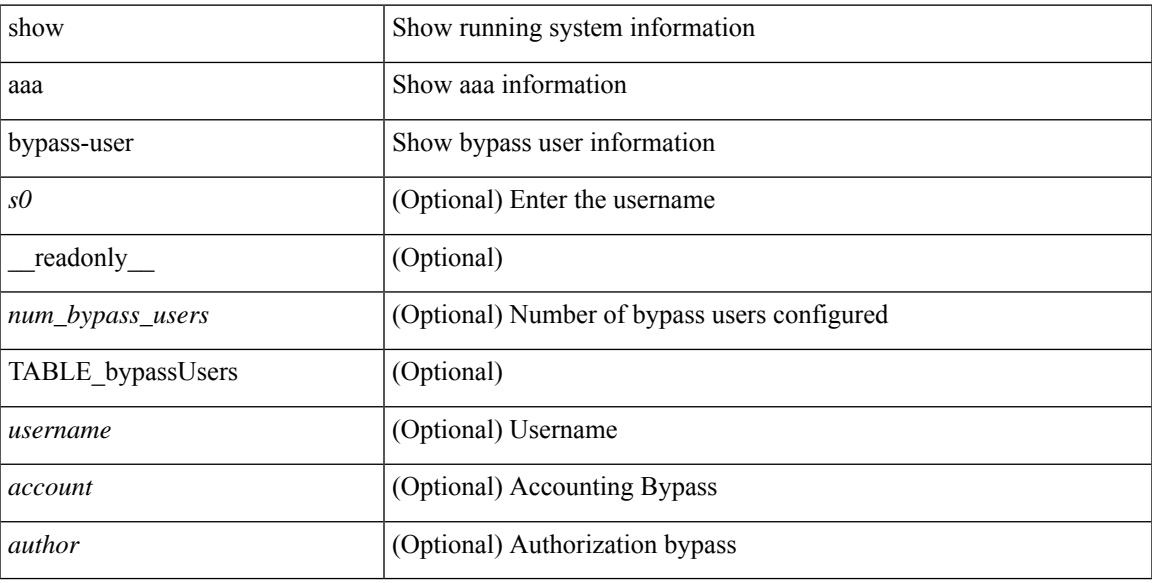

### **Command Mode**

# **show aaa client radius statistics**

show aaa client radius statistics <host0> [ \_\_readonly \_\_ TABLE\_allstat [ <auth\_client> ] TABLE\_allcoastat [ <requests> ] [ <transactions> ] [ <terransmissions> ] [ <active\_trans> ] [ <ack\_responses> ] [ <nak\_responses> ] [ <invalid\_req> ] [ <errors> ] ]

### **Syntax Description**

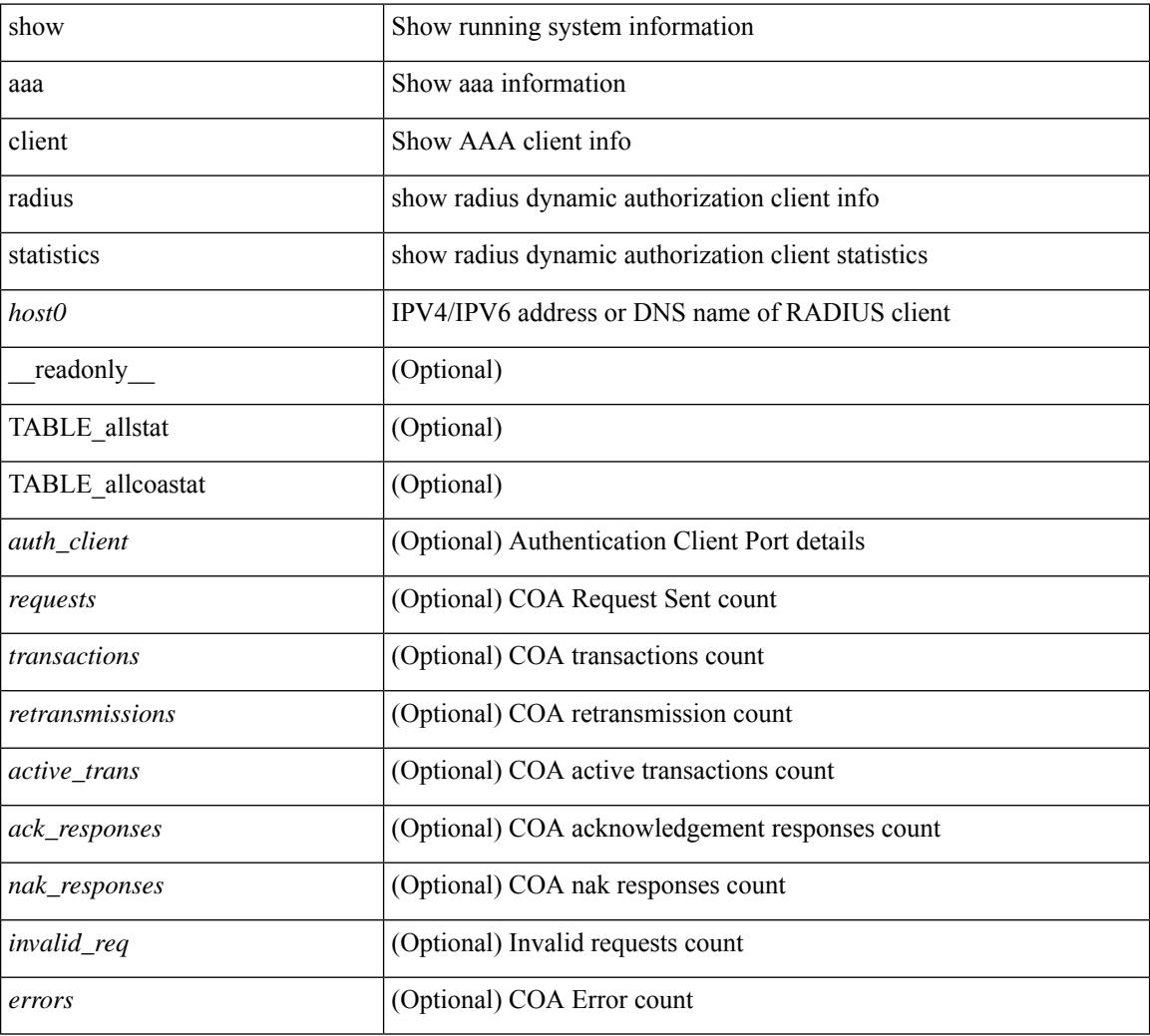

### **Command Mode**

# **show aaa groups**

show aaa groups [ \_\_readonly\_\_ { TABLE\_groups <group> } ]

## **Syntax Description**

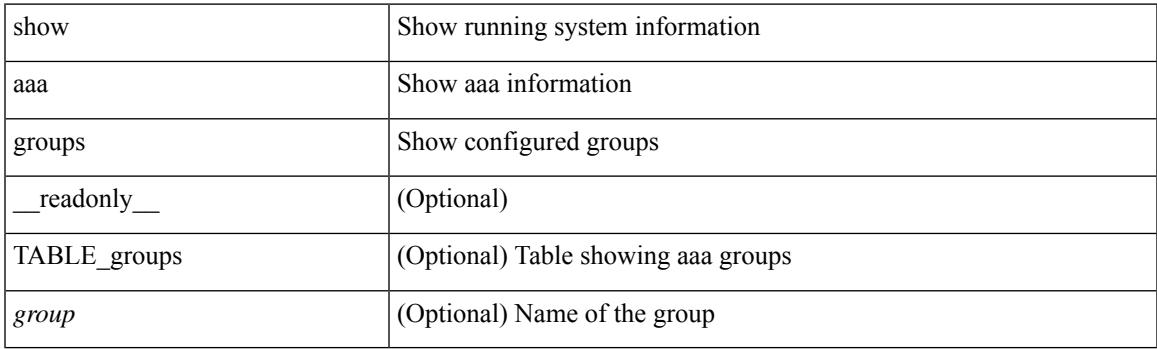

**Command Mode**

# **show aaa local user blocked**

show aaa local user blocked [ \_\_readonly \_\_ { TABLE\_sessions  $\leq u$ \_name>  $\leq u$ \_state> } ]

### **Syntax Description**

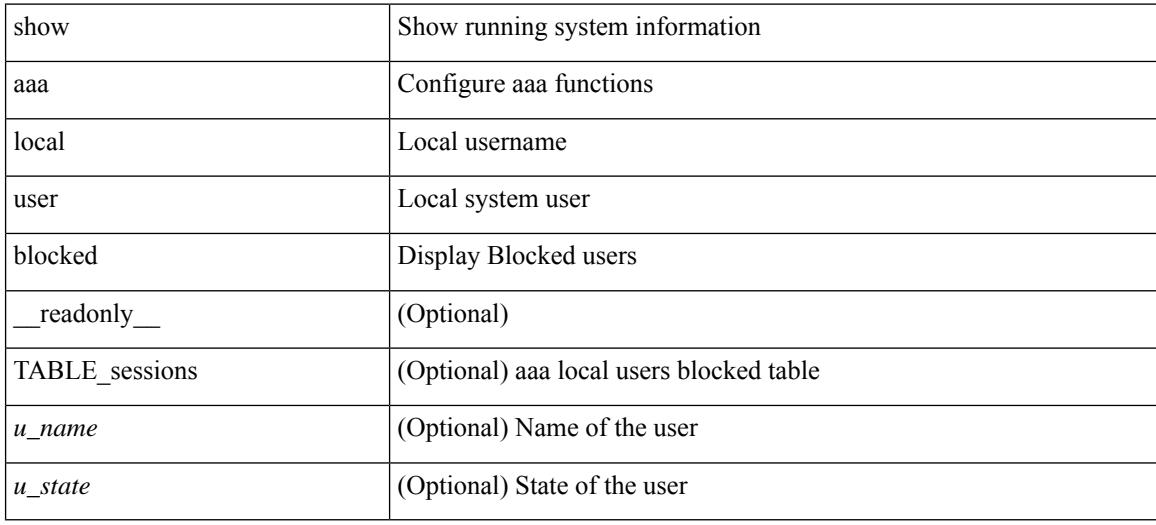

#### **Command Mode**

# **show aaa server radius statistics**

show aaa server radius statistics [ \_\_readonly \_\_ TABLE\_allstat [ <auth\_ser> ] [ <coa\_sessions>] TABLE\_alldot1xstat [ <request\_sent> ] [ <resp\_received> ] [ <resp\_timeout> ] [ <errors> ] ]

## **Syntax Description**

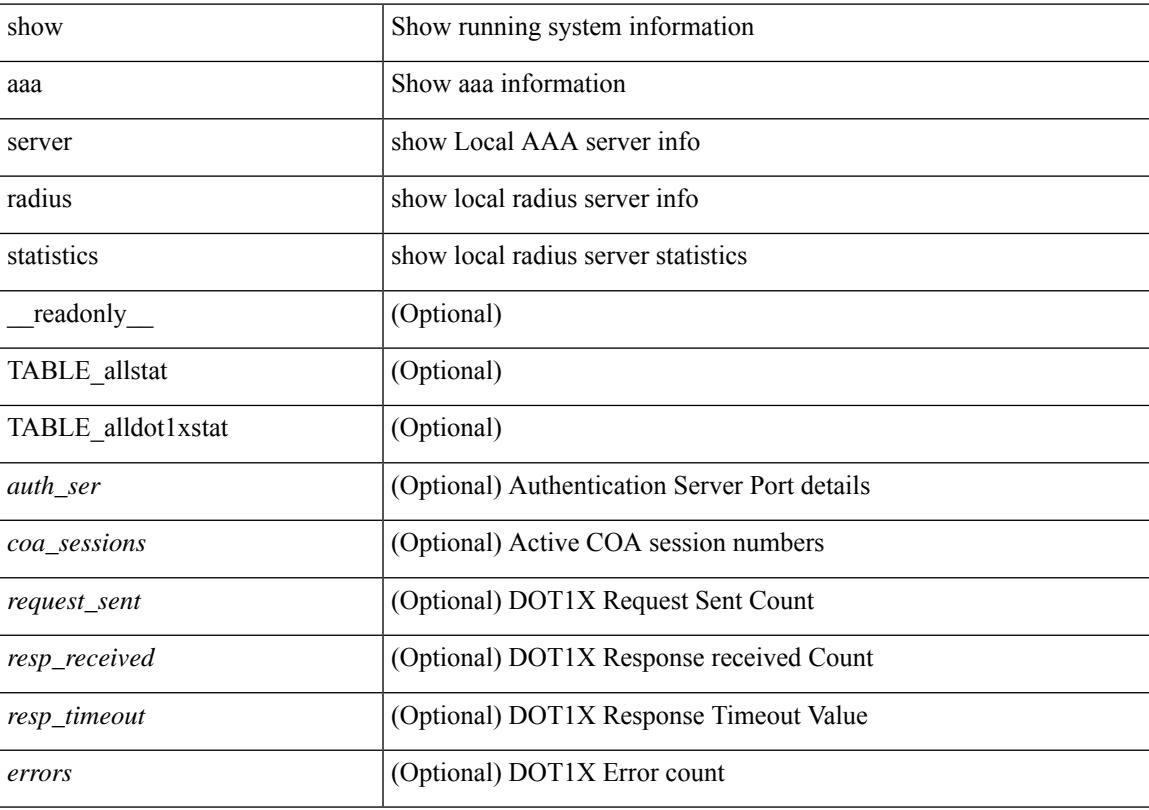

## **Command Mode**

# **show aaa user default-role**

show aaa user default-role [ \_readonly \_\_ { default\_role\_status <udr\_status> } ]

### **Syntax Description**

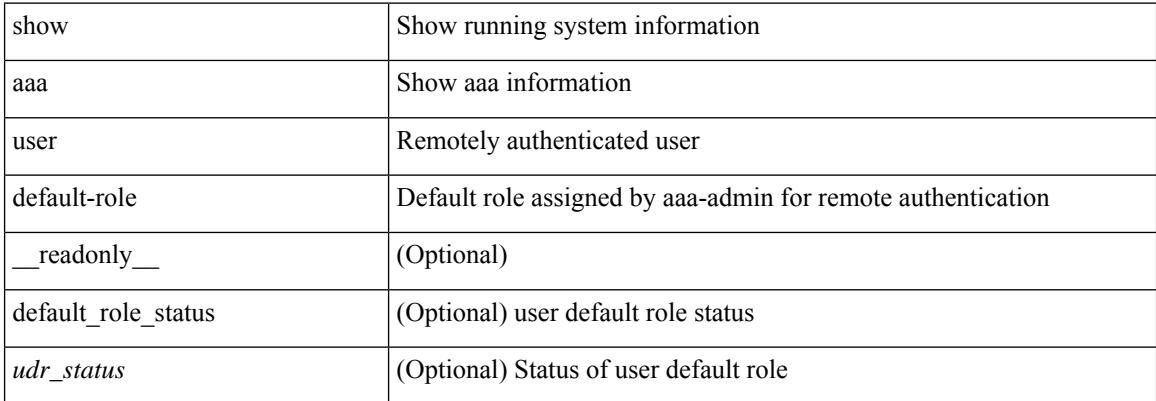

#### **Command Mode**

## **show access-list**

show { system internal | hardware } access-list { summary  $\vert \vert \text{ vdc} \vert \text{ vdc} \vert \text{ do } \vert \text{ c}$  ] {  $\vert \text{ interface} \vert \text{ cif name} \vert \text{ vlan} \vert$ <vlan\_id> | inband table <table> ] [ { input | output } { config | { { entries | merge } [ detail ] } | statistics | l4ops | redirect | sampler } ] } } [ module <module> ] [ \_\_readonly\_\_ <type> <feature> <plcy\_id> <src\_ip> <src\_mask> <dst\_ip> <dst\_mask> <proto> <l4ops> <action> <mac> <cos> <vlan> <l2\_proto> <ethertype> [TABLE\_vdc <vdc-no> <vdc-type> <dir> <policy-type> <policy-id> <policy-name> ] [TABLE\_instance  $\langle$ inst> [ TABLE\_tcam\_resource\_usage  $\langle$ tcam-no $\rangle$   $\langle$ Ibl $>$   $\langle$ hw-lbl-id $\rangle$  [  $\langle$ bank $\rangle$ ] [ TABLE\_bank  $\langle$ bank-no $\rangle$ [ TABLE\_class <class-type> [ TABLE\_policies <policy> ] <netflow-profile> <netflow-deny-profile> [ <tcam-entries> ] [ TABLE\_tcam\_entry <tcam-index> <tcam-rule> <tcam-stats> ] ] ] ] <l4-protocol-cam-entries> <mac-etype-proto-cam-entries> <lous> <tcp-flags-table-entries> <adjacency-entries>]]

#### **Syntax Description**

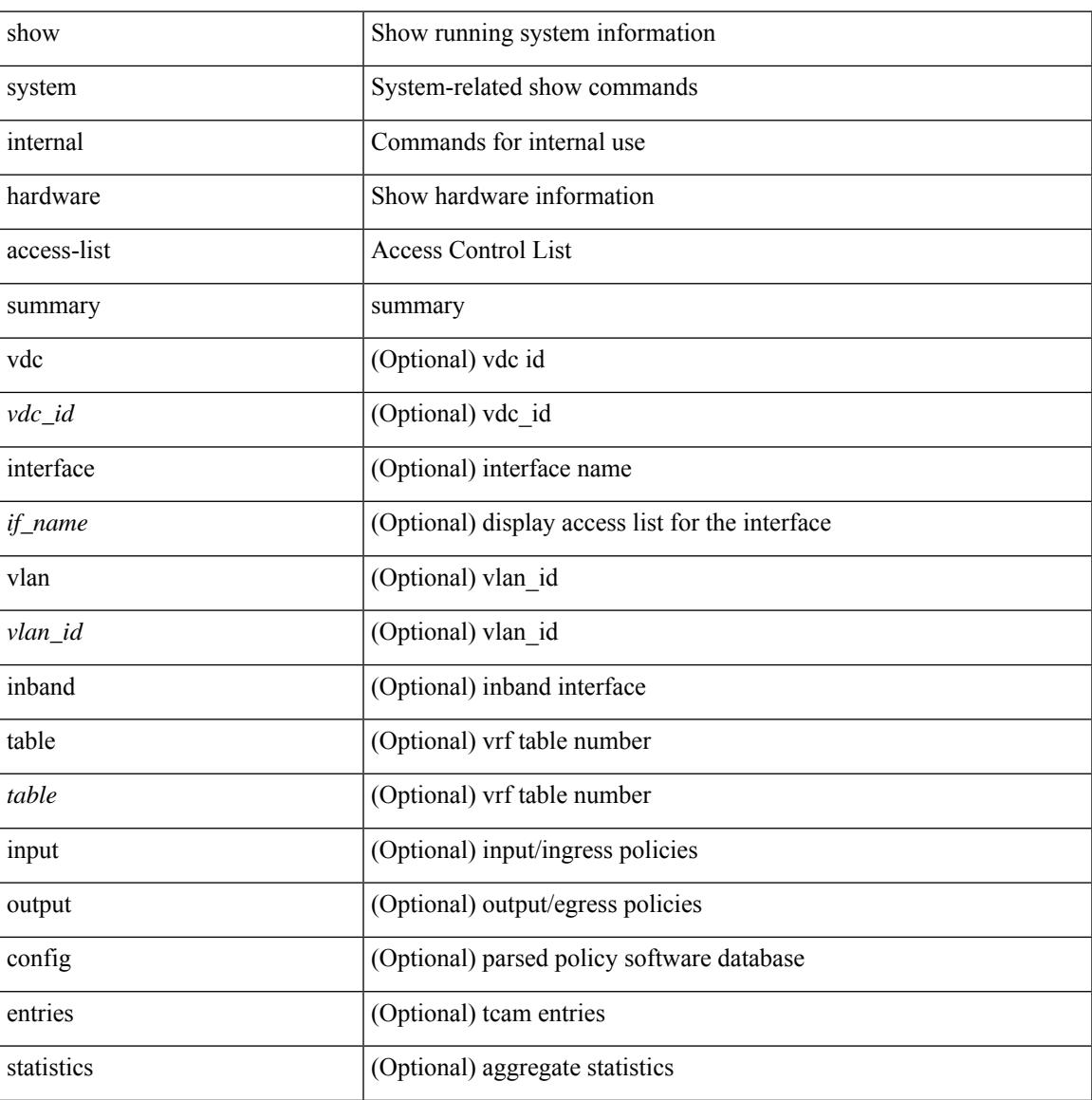

I

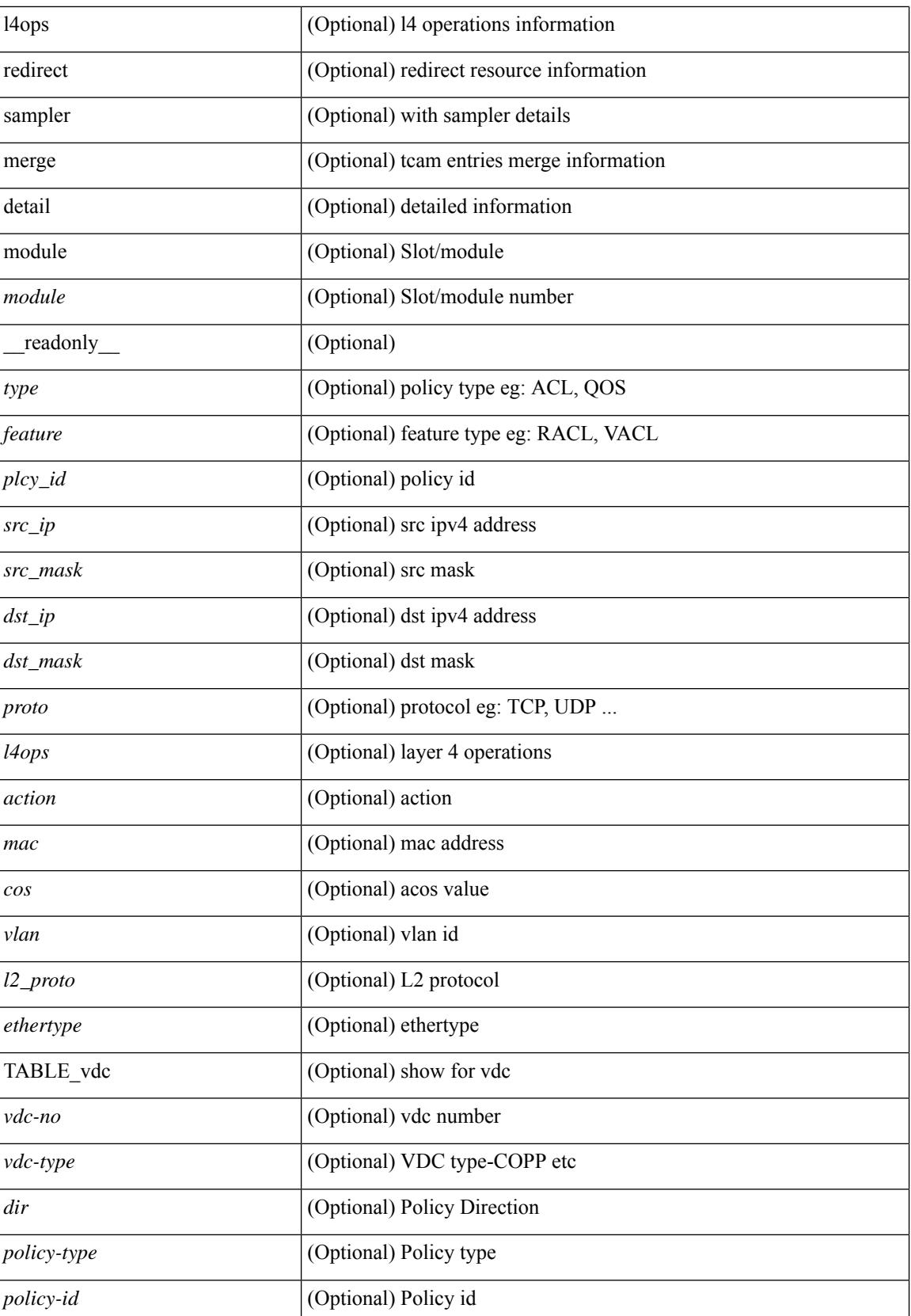

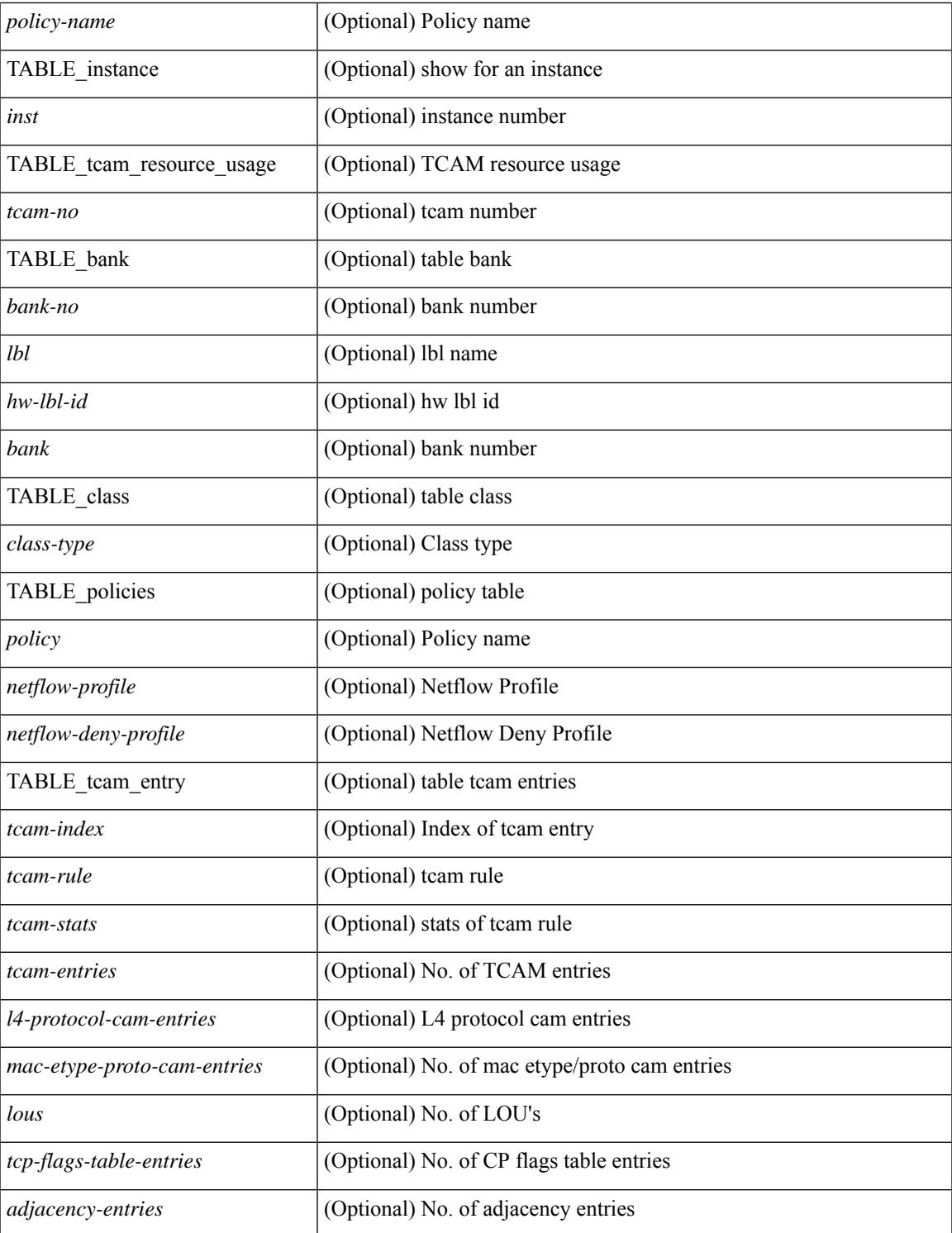

#### **Command Mode**

• /exec

 $\mathbf{l}$ 

# **show access-list database**

show { system internal | hardware } access-list [ vdc <vdc\_id> ] database { interface | vlan | policy | process } [ module <module> ] [ \_\_readonly\_\_ <if\_idx> <vlan> <plcy\_id> <process\_info> ]

## **Syntax Description**

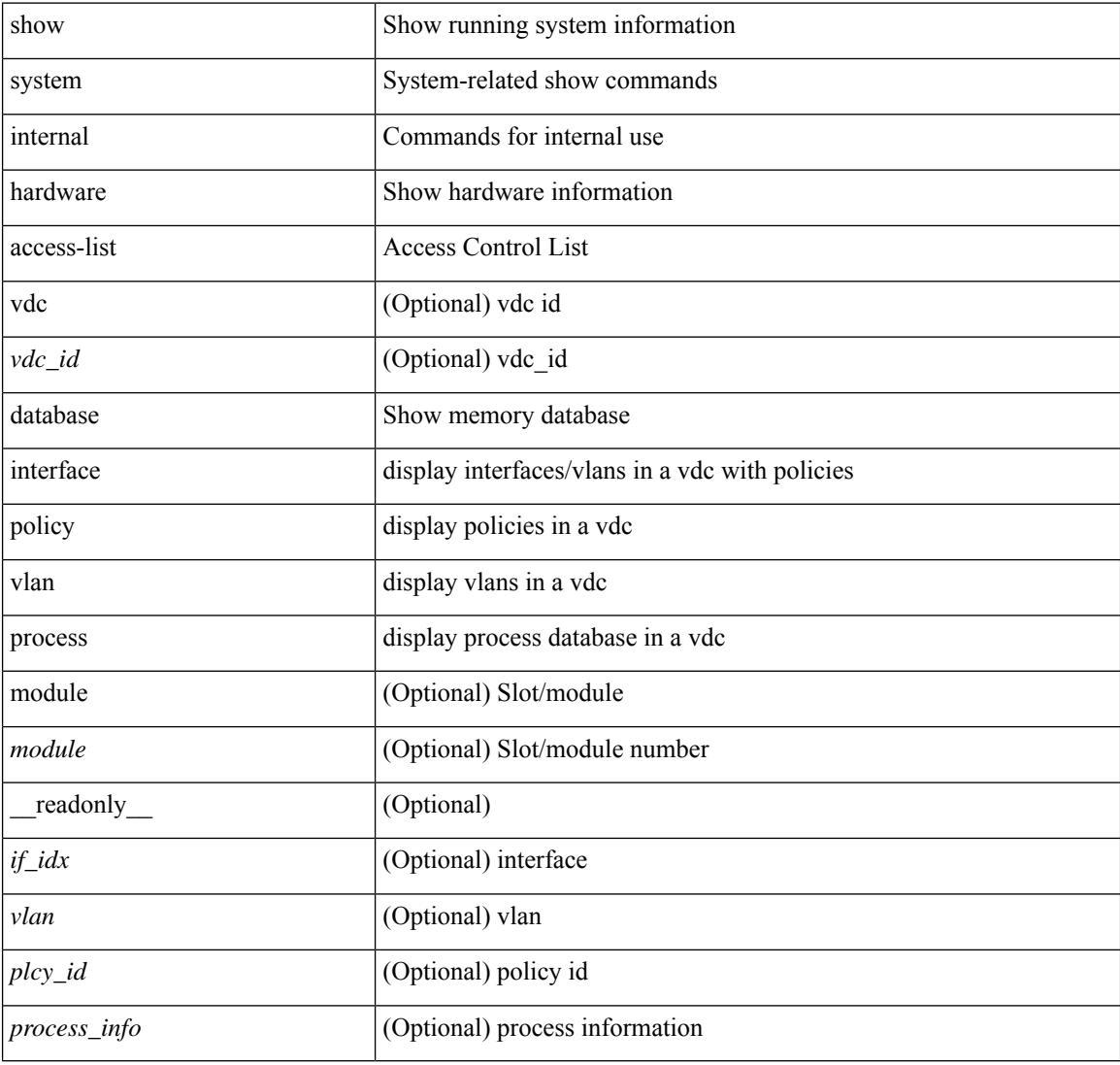

#### **Command Mode**

# **show access-lists**

show <mpls\_acl> access-lists [<mpls\_name> ] [ \_\_readonly \_\_ TABLE\_mpls <mpls\_name> [ <statistics> ] [TABLE\_seqno <seqno> { <permitdeny> <mpls> [ <mpls\_option> ] { <label1\_any> | { <label1> [ mask <label1\_mask> ] } } [ <label2\_any> | { <label2> [ mask <label2\_mask> ] } ] [ <label3\_any> | { <label3> [ mask <label3\_mask> ] } ] [ <label4\_any> | { <label4> [ mask <label4\_mask> ] } ] <mplsaction> <mplsactionid>  $\}$  | <remark>]]

### **Syntax Description**

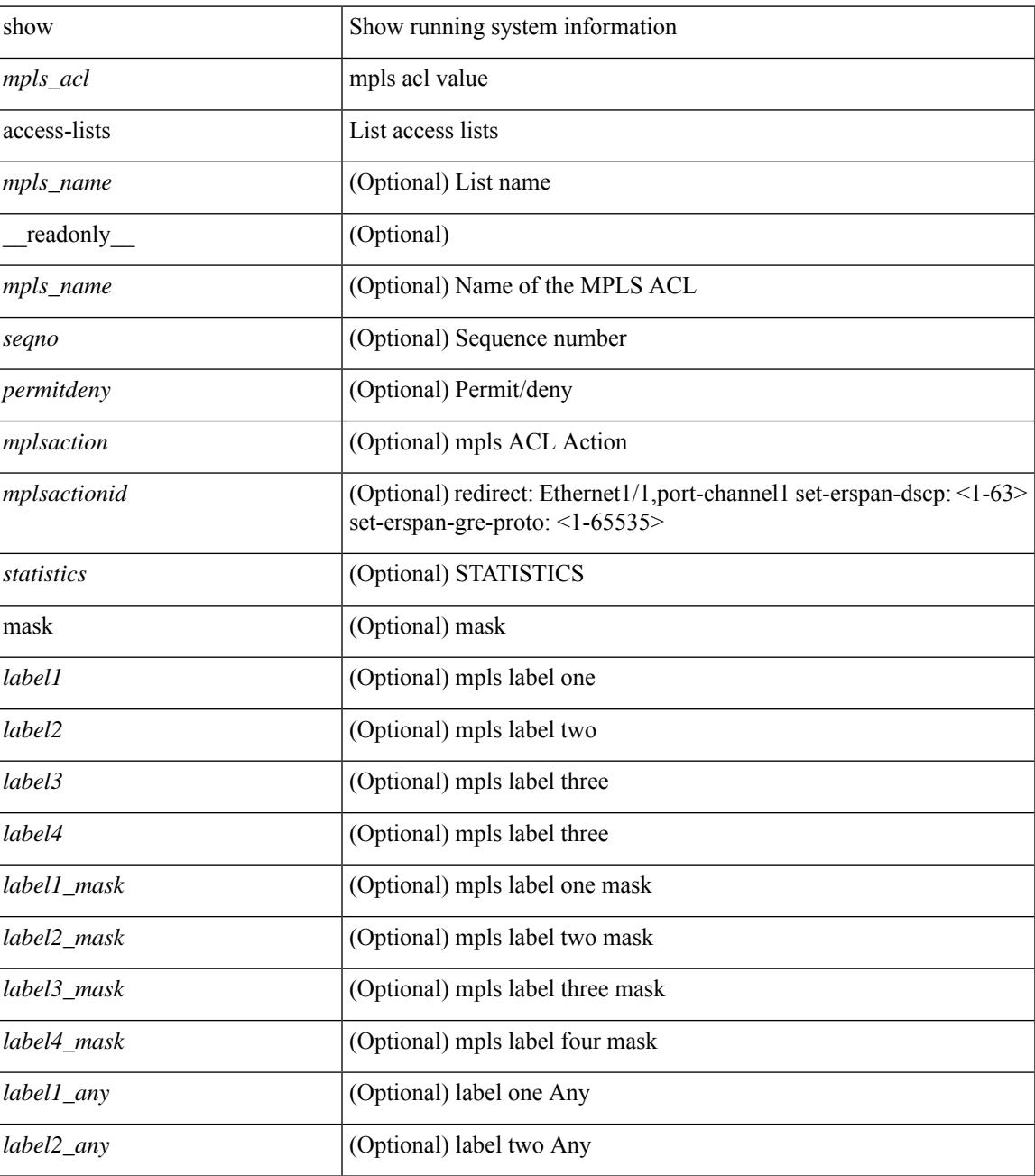

 $\mathbf I$ 

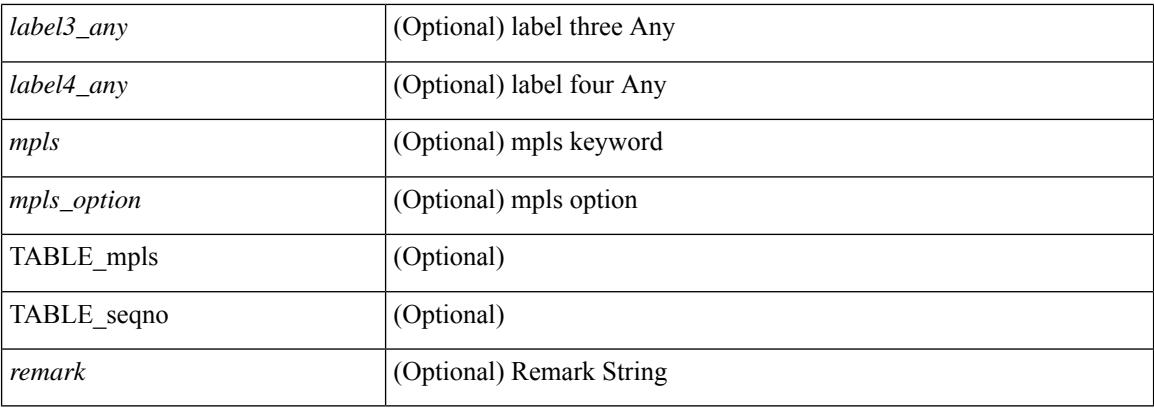

## **Command Mode**

• /exec

## **show access-lists**

show  $\lceil \leq p \text{ inv6 } \text{mac} \rangle$  ] access-lists  $\lceil \leq$  {capture session  $\leq$  capture session>  $\lceil \leq$   $\leq$   $\leq$   $\leq$   $\leq$   $\leq$   $\leq$   $\leq$   $\leq$   $\leq$   $\leq$   $\leq$   $\leq$   $\leq$   $\leq$   $\leq$   $\leq$   $\leq$   $\leq$   $\leq$   $\leq$  <summary> | <private> | <br/> <br/> <br/> <br/> <br/>stats-detail> ] [ \_\_readonly\_\_ TABLE\_ip\_ipv6\_mac <op\_ip\_ipv6\_mac> <show\_summary> <acl\_name> [ <statistics> ] [ <frag\_opt\_permit\_deny> ] [ <global\_capture\_session> ] [ TABLE\_seqno <seqno> { <permitdeny> [ <proto\_str> | <proto> | <ip> <ipv6> ] { <src\_any> | <src\_ip\_prefix>  $|\langle \text{src up addr} \rangle \langle \text{src up mask} \rangle$  |  $|\langle \text{src upv6 prefix} \rangle \langle \text{src upv6 addr} \rangle \langle \text{src upv6 mask} \rangle$  |  $|\langle \text{mac src} \rangle \rangle$  $\langle \text{trace src} \rangle$  wild>  $| \langle \text{src} \rangle$  addrgrp>  $\rangle$  [  $\langle \text{src} \rangle$  port op> [  $\langle \text{src} \rangle$  port1\_str> ] {  $\langle \text{src} \rangle$  port1\_num> } [  $\langle \text{src} \rangle$  port2\_str> | <src\_port2\_num> ] | <src\_portgrp> ] { <dest\_any> | <dest\_ip\_prefix> | <dest\_ip\_addr> <dest\_ip\_mask> | <dest\_ipv6\_prefix> | <dest\_ipv6\_addr> <dest\_ipv6\_mask> | <mac\_dest> <mac\_dest\_wild> | <dest\_addrgrp> } [ <dest\_port\_op> [ <dest\_port1\_str> ] { <dest\_port1\_num> } [ <dest\_port2\_str> | <dest\_port2\_num> ] |  $\le$  dest portgrp>  $]$  [  $\le$  icmp\_type> [  $\le$  icmp\_code> ]  $|$   $\le$  icmp $\le$  str>  $\le$   $|$   $\le$  icmpv6\_type> [  $\le$  icmpv6\_code> ]  $|$  $\langle$ icmpv6\_str> } ]  $\langle$  [  $\langle$ igmp\_type>  $|$   $\langle$ igmp\_type\_str>  $\rangle$  [  $\langle$   $\rangle$   $\langle$   $\rangle$ ]  $\left| \frac{1}{3} \right| \left| \frac{1}{3} \right| \left| \frac{1}{3} \right| \left| \frac{1}{3} \right| \left| \frac{1}{3} \right| \left| \frac{1}{3} \right| \left| \frac{1}{3} \right| \left| \frac{1}{3} \right| \left| \frac{1}{3} \right| \left| \frac{1}{3} \right| \left| \frac{1}{3} \right| \left| \frac{1}{3} \right| \left| \frac{1}{3} \right| \left| \frac{1}{3} \right| \left| \frac{1}{3} \right| \left| \frac{1}{3} \right| \left| \frac{1}{3}$  $\langle$  <plen1> [  $\langle$  plen2> ] ]  $[$   $\langle$  \cdure  $\rangle$  [  $\langle$   $\rangle$   $[$   $\langle$   $\rangle$   $\langle$   $\rangle$   $\langle$ <http-method> | <http\_opt\_str> ] [ <tcp-option-length> ] [ <tcp-flags-mask> ] [ <flow\_label> ] [ <timerange> ] [ <eth\_proto> | <eth\_proto\_str> ] [ <vlan> ] [ <cos> ] [ <match\_count> ] | [ TABLE\_match <module>  $\leq$  module match count $>$   $||$   $\leq$  nve vni $>$   $||$   $\leq$  nemark $>$   $\leq$   $\leq$  action $\leq$   $\leq$  actionid $\geq$   $||$   $\leq$  ethertype  $\leq$  ethertypeid $\geq$   $||$ vlan <vlanid> | ingress\_intf { <intfid>  $|$  <intfname> } | vlan\_priority <vlanpriorityid> ] + [ [ <stats\_enabled>  $\{\langle \text{cnn} \rangle : \langle \text{cnn} \rangle : \langle \text{cnn} \rangle \}$  {  $\{\langle \text{cnn} \rangle : \langle \text{cnn} \rangle : \langle \text{cnn} \rangle \}$  {  $\{\langle \text{cnn} \rangle : \langle \text{cnn} \rangle : \langle \text{cnn} \rangle \}$  {  $\{\langle \text{cnn} \rangle : \langle \text{cnn} \rangle : \langle \text{cnn} \rangle \}$  {  $\{\langle \text{cnn} \rangle : \langle \text{cnn} \rangle : \langle \text{cnn} \rangle : \langle \text{cnn} \rangle \}$  {  $\{\langle \text{cnn}$  $\left\{ \left[ \langle \text{active if} \rangle \right] \right\}$ 

### **Syntax Description**

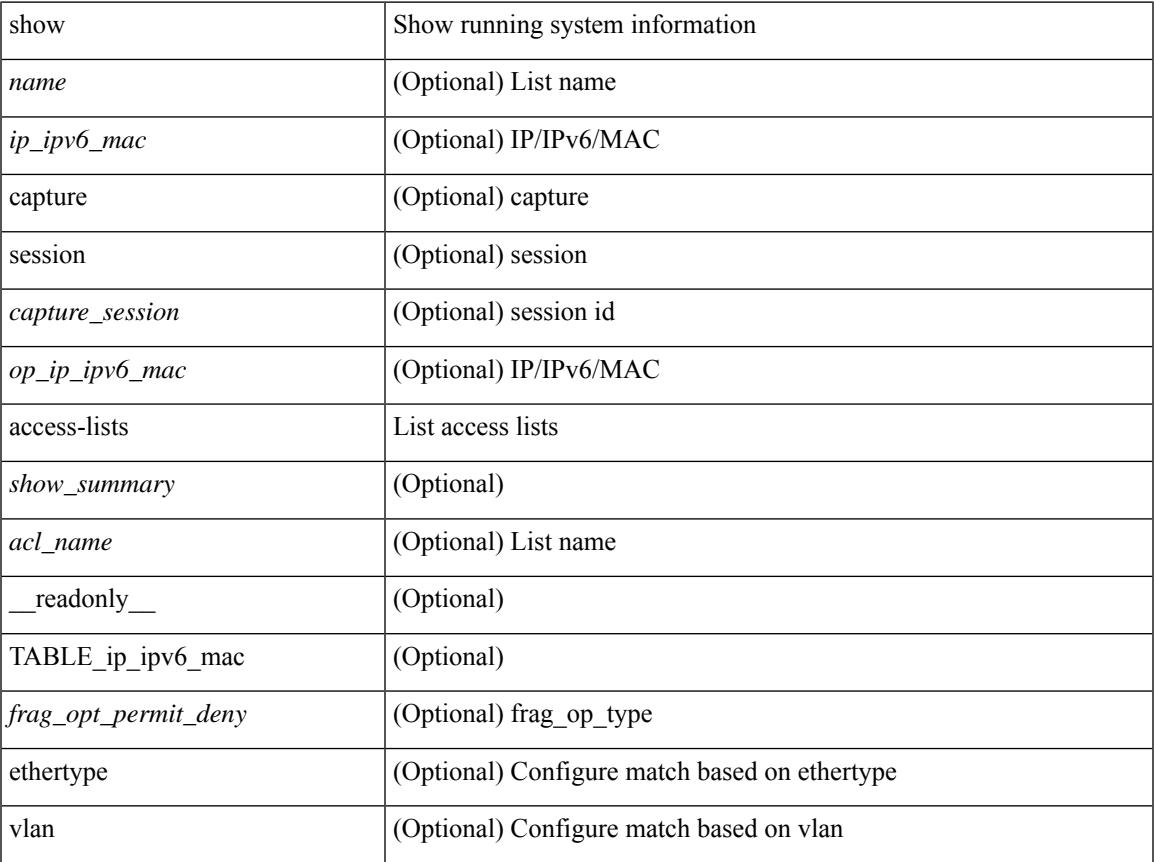

I

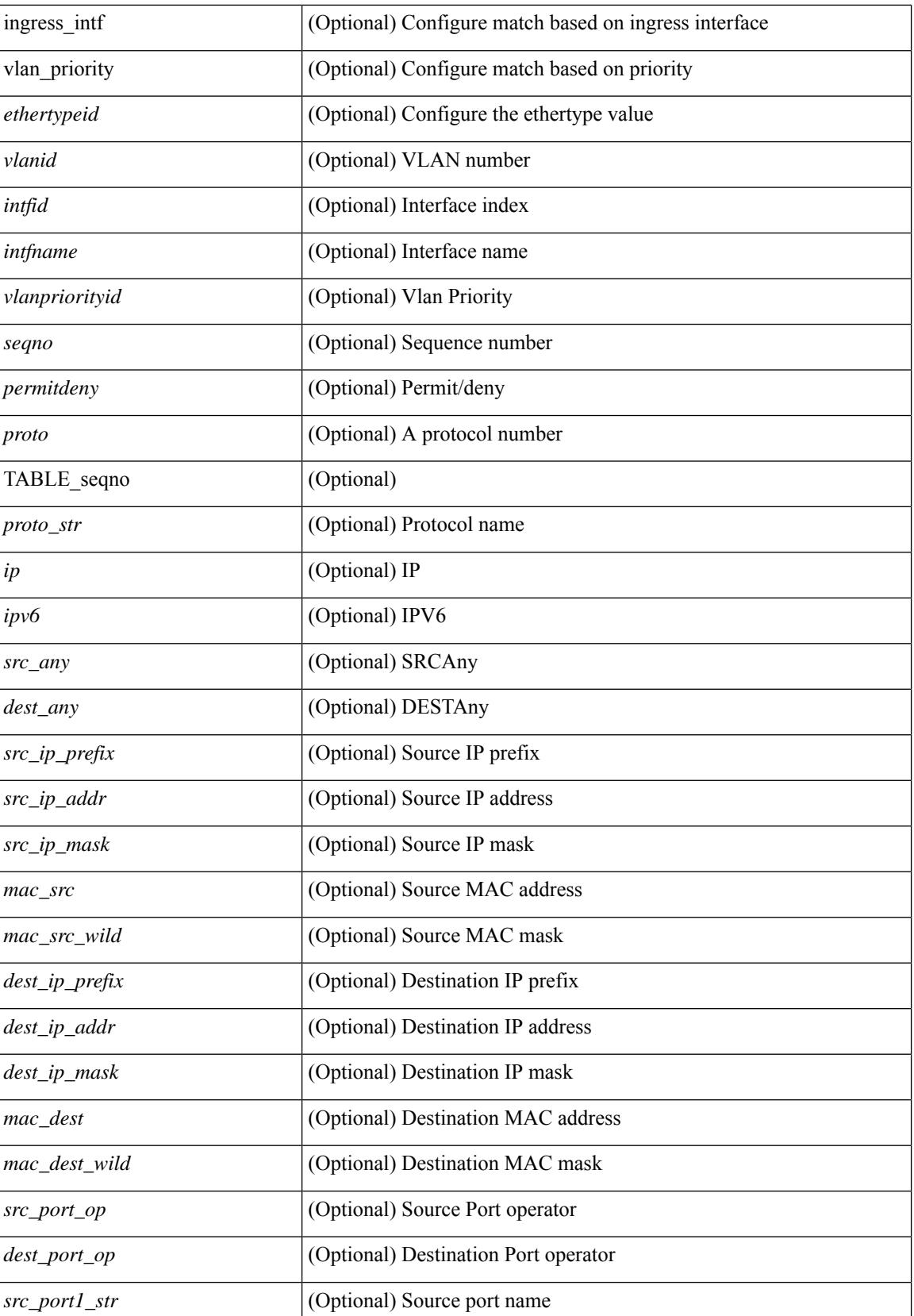

ı

 $\mathbf{l}$ 

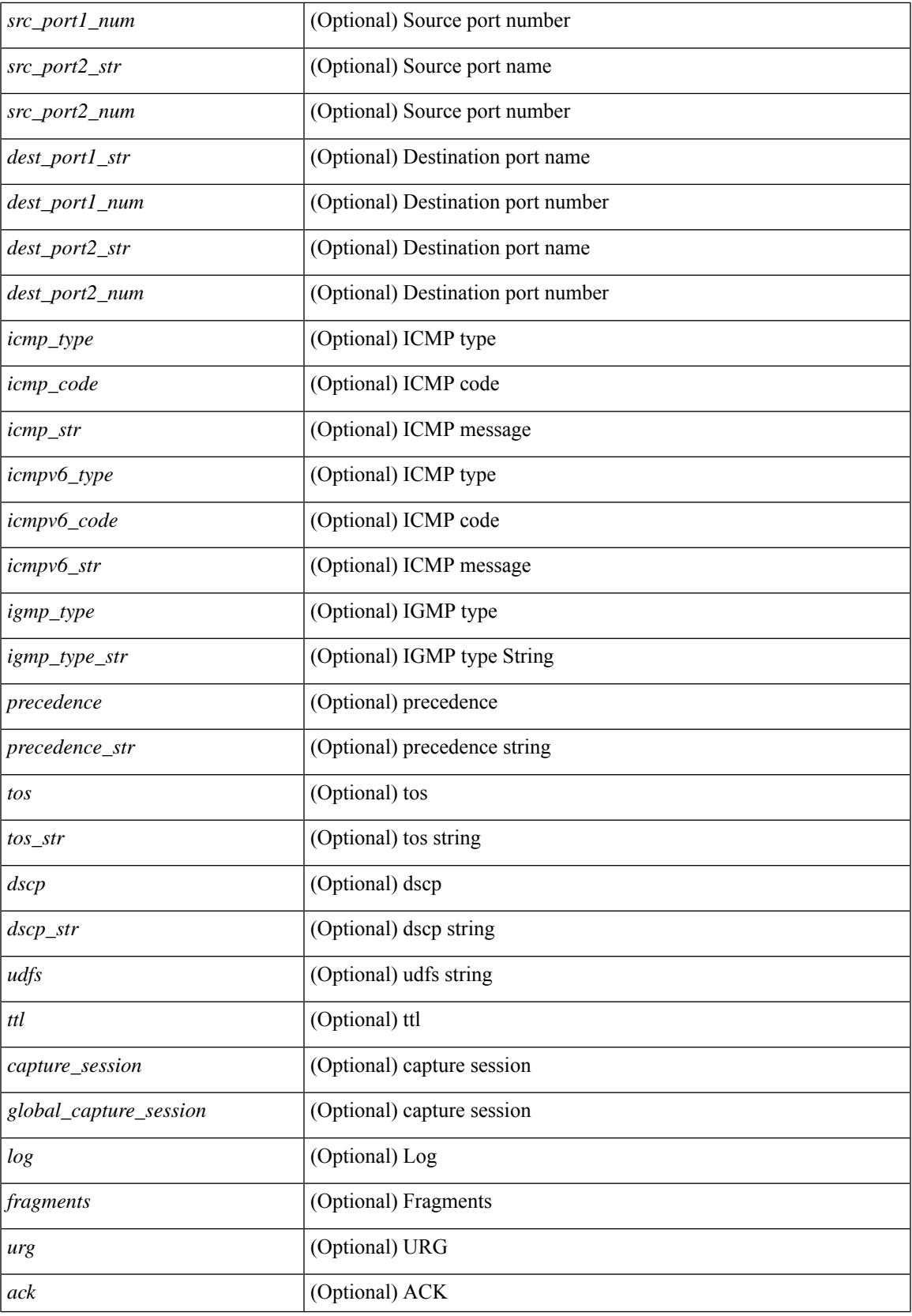

 $\mathbf I$ 

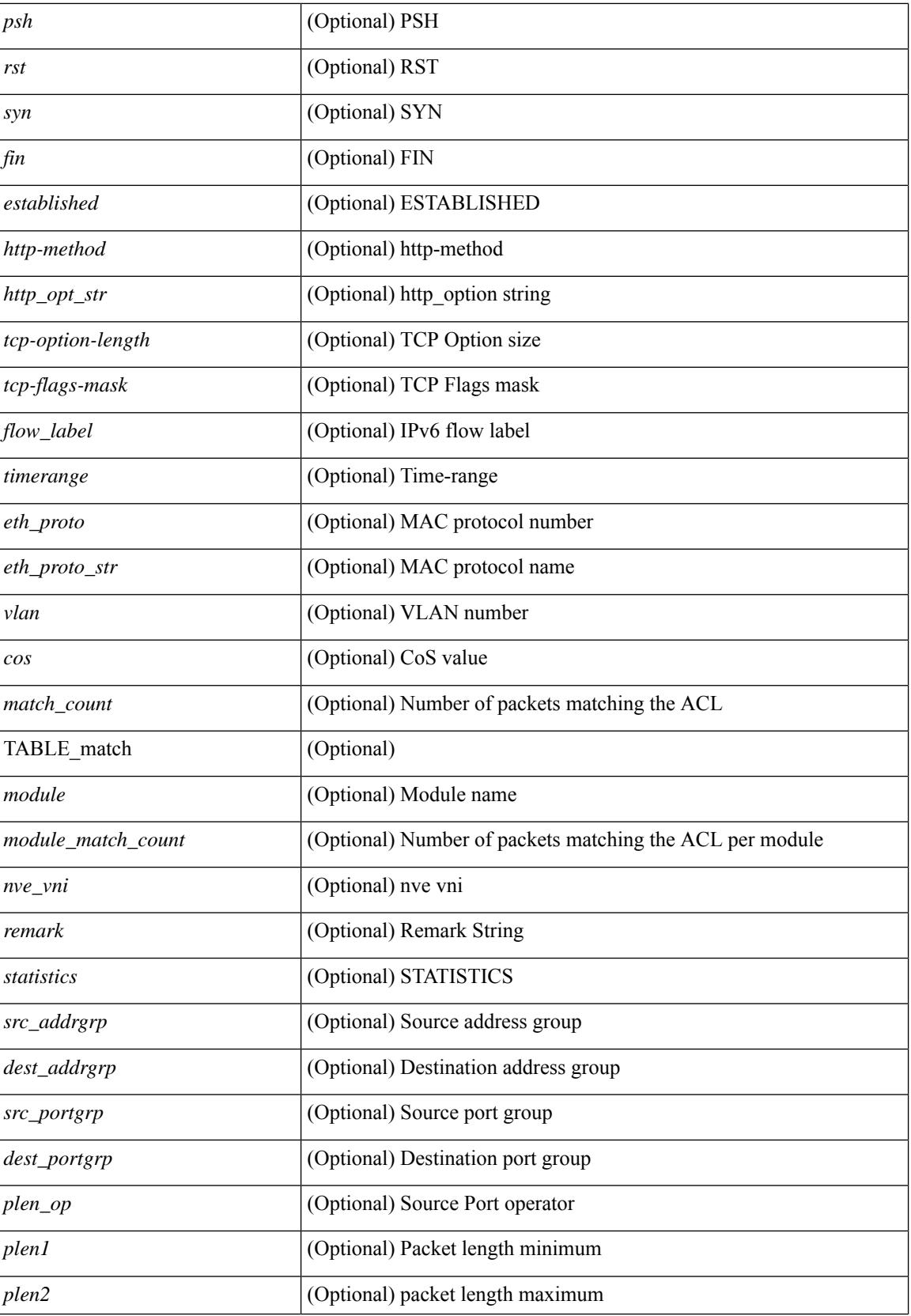

ı

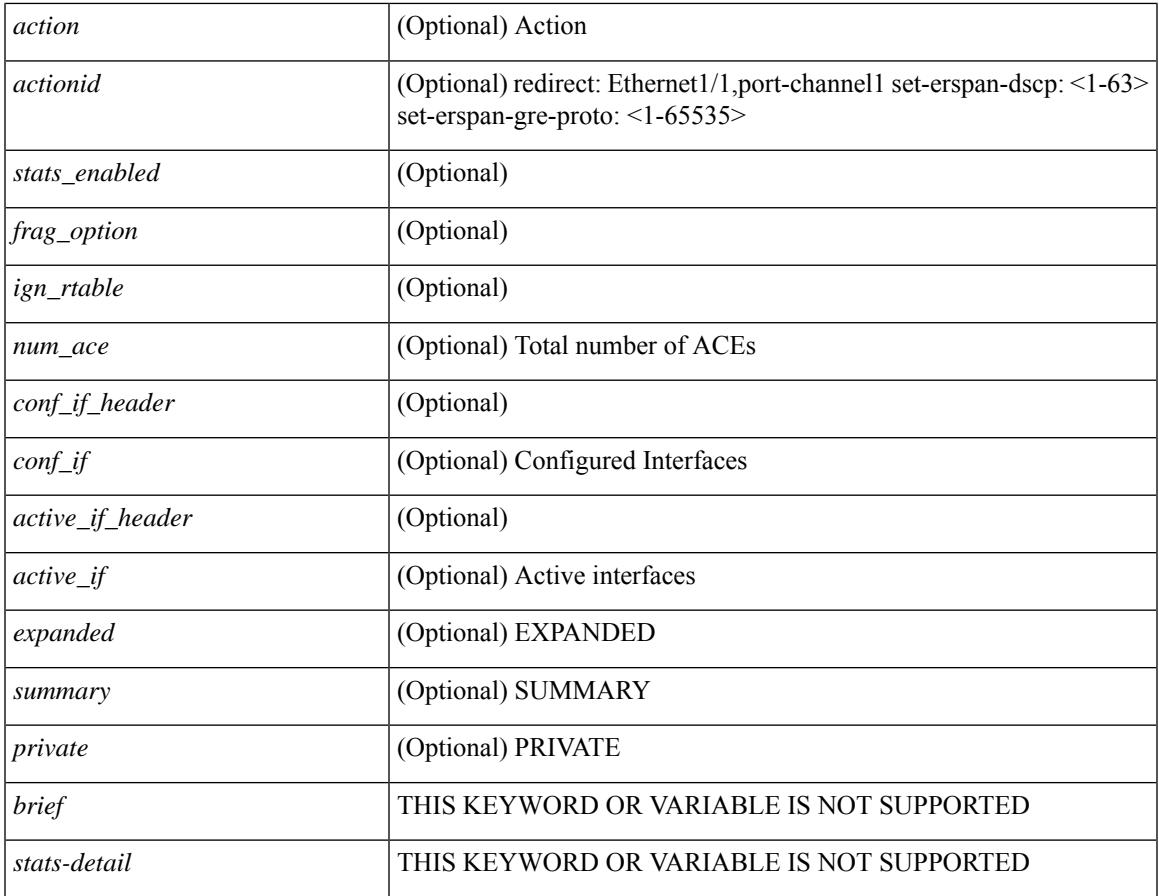

### **Command Mode**

• /exec

I

# **show accounting log**

show accounting log [  $\{\langle i0 \rangle |$  start-time <SYYYY> <SMonth> <SDate> <STime> [ end-time <EYYYY> <EMonth> <EDate> <ETime> ] } ] [ \_\_readonly\_\_ [ TABLE\_acctlog\_time <accountlog\_starttime> ] ]

## **Syntax Description**

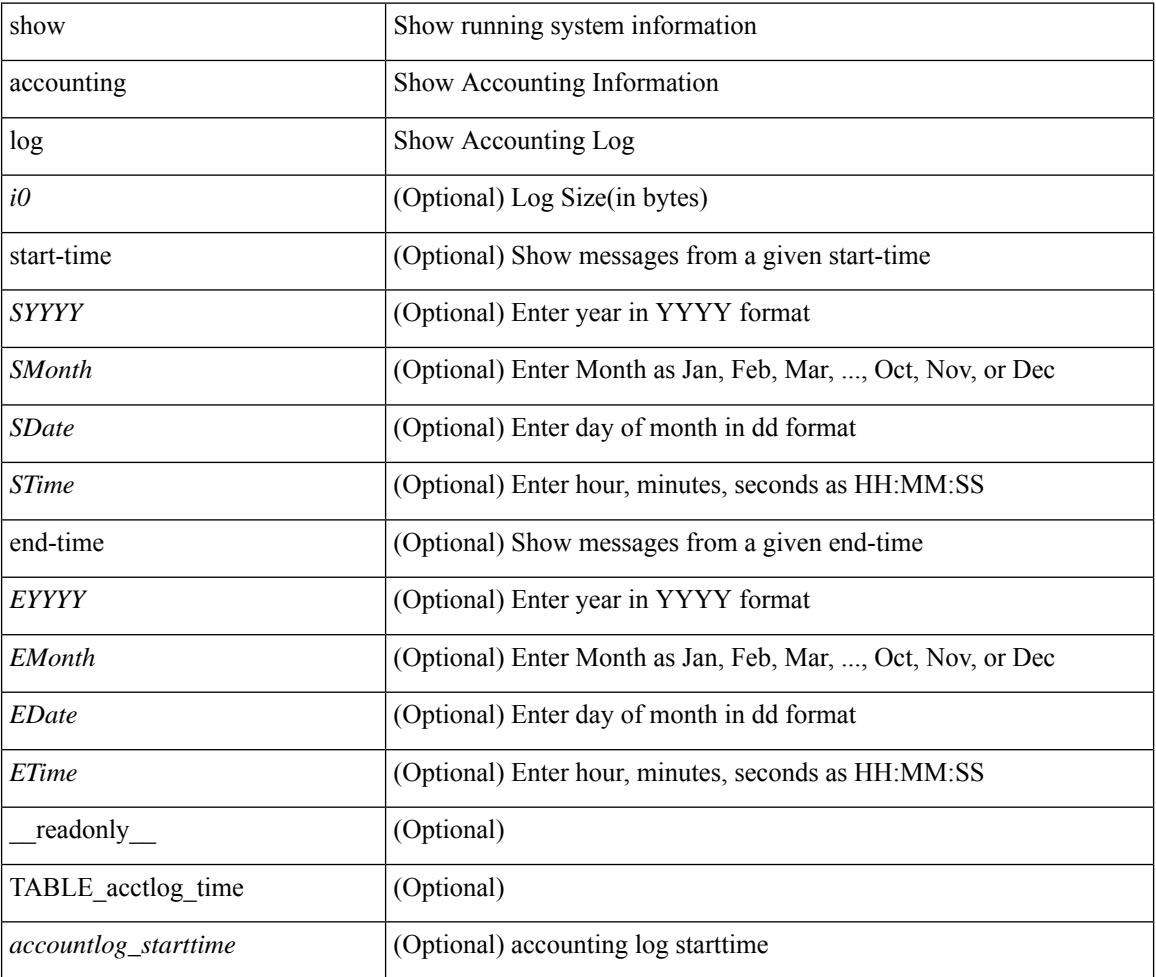

#### **Command Mode**

# **show accounting log all**

show accounting log all [ \_readonly \_ [ TABLE\_acctlog <accountlog\_all> ] ]

### **Syntax Description**

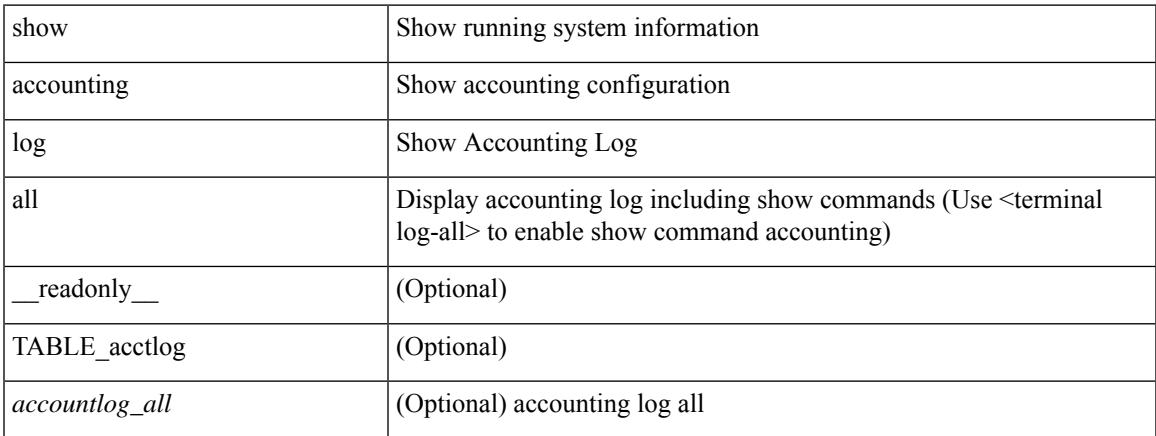

### **Command Mode**

# **show accounting log last-index**

show accounting log last-index [ \_readonly \_{ <last\_index> } ]

### **Syntax Description**

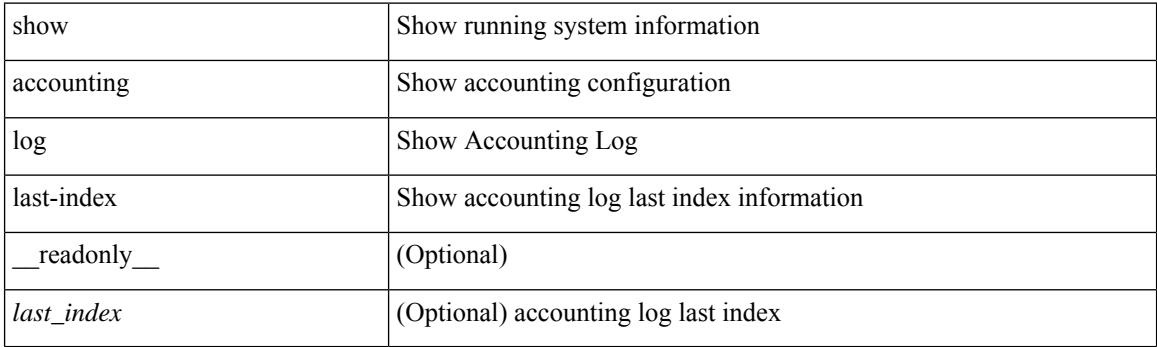

**Command Mode**

# **show accounting log nvram**

show accounting log nvram [ $\{\langle$  <i0> | start-time <SYYYY> <SMonth> <SDate> <STime> [ end-time <EYYYY> <EMonth> <EDate> <ETime> ] } ] [ \_\_readonly\_\_ [ TABLE\_acctnvramlog\_time <accountnvramlog\_starttime> ] ]

#### **Syntax Description**

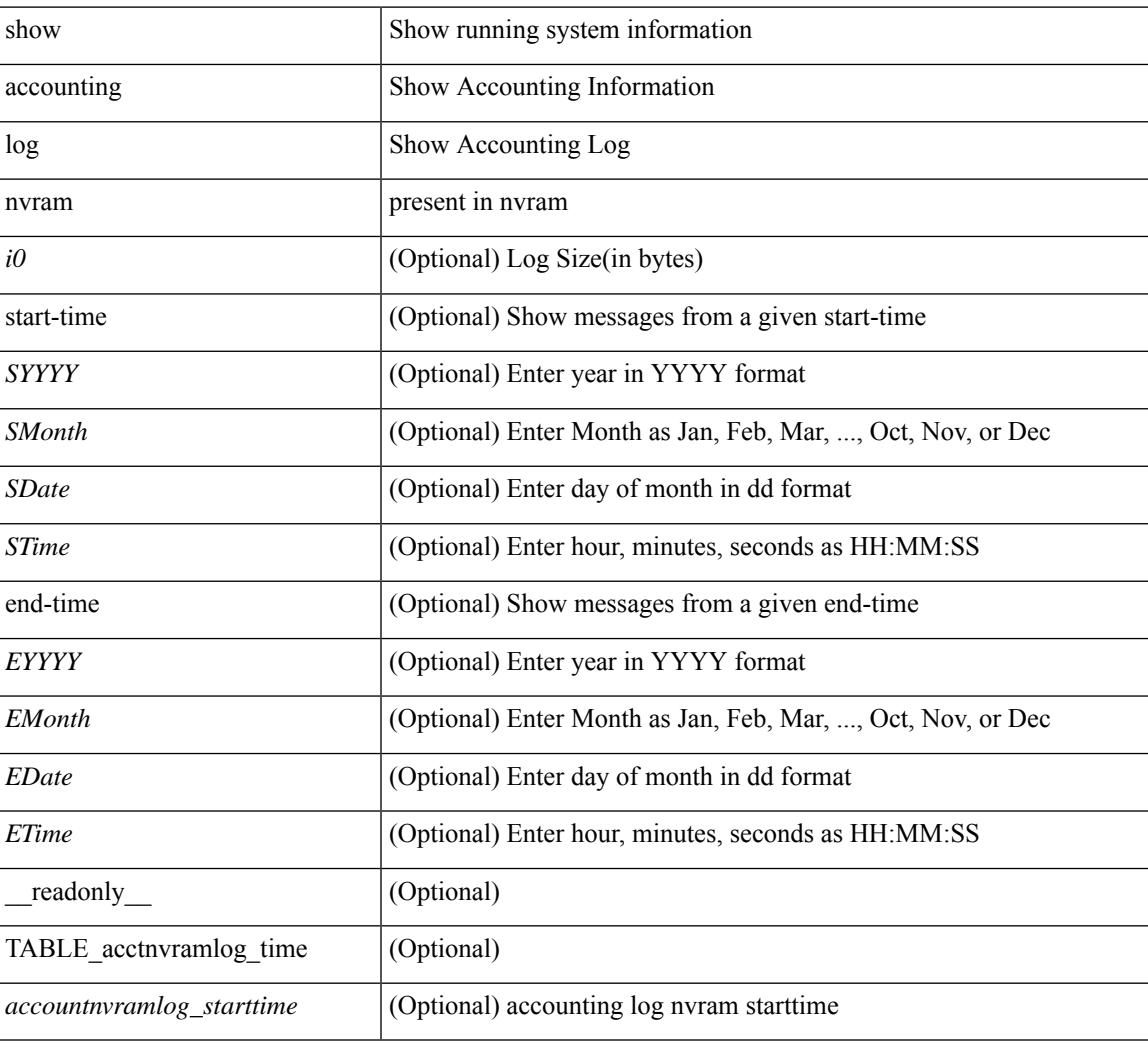

#### **Command Mode**

# **show accounting log nvram last-index**

show accounting log nvram last-index [ \_readonly \_\_ { <last\_index> } ]

### **Syntax Description**

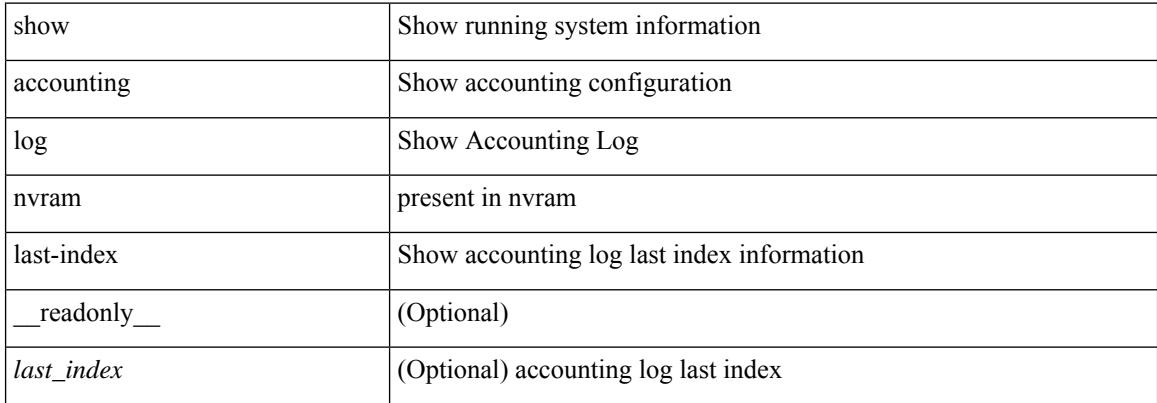

#### **Command Mode**

# **show accounting log nvram start-seqnum**

show accounting log nvram start-seqnum <SSEQNUM> [ end-seqnum <ESEQNUM> ] [ \_readonly\_ [ TABLE\_acctnvramlog\_seq <accountnvramlog\_seq> ] ]

### **Syntax Description**

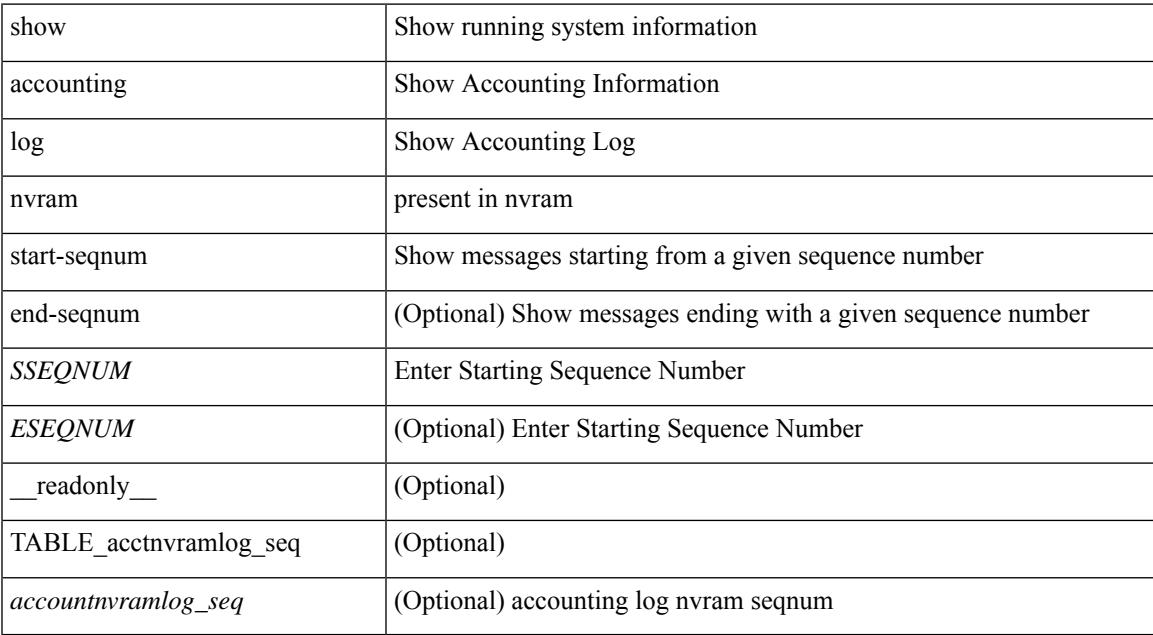

#### **Command Mode**

# **show accounting log start-seqnum**

show accounting log start-seqnum <SSEQNUM> [ end-seqnum <ESEQNUM> ] [ \_readonly\_ [ TABLE\_acctlog\_seq <accountlog\_seq> ] ]

### **Syntax Description**

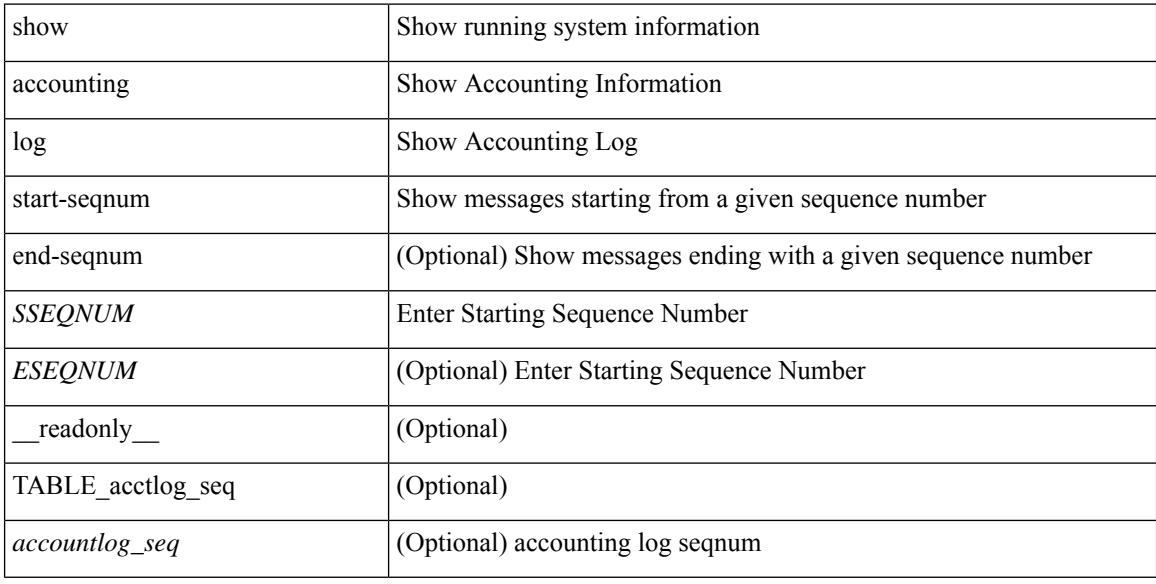

#### **Command Mode**

# **show acl status**

show acl status [ \_\_readonly \_\_ [ <current\_operation> [ <current\_operation\_stage> ] [ <current\_operation\_cli> ] <last\_operation> [<last\_operation\_status> ] [<last\_operation\_cli> ] [<current\_acl> ] [<current\_ace> ] ] ]

## **Syntax Description**

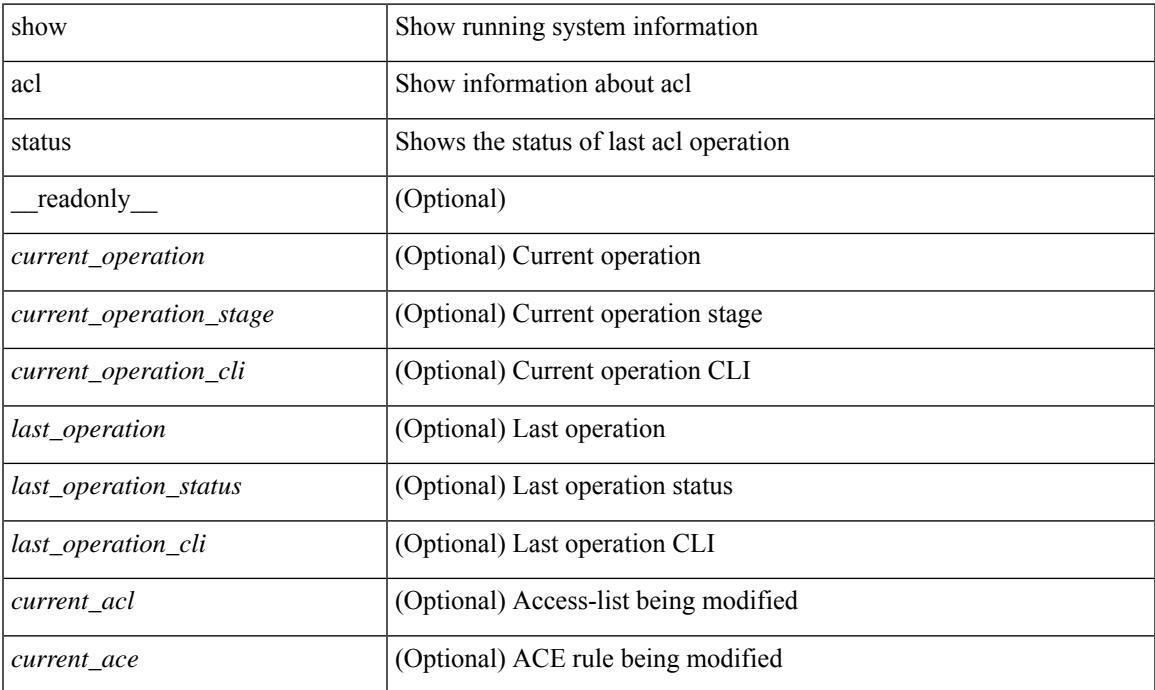

#### **Command Mode**

# **show amt process**

show amt process [ vrf { <vrf-name> | <vrf-known-name> } ] [ \_\_readonly \_\_TABLE\_vrf <vrf>>rf> <pid> <uuid>  $\langle q \rangle \langle r e 4 \rangle \langle g e 4 \rangle \langle r e 6 \rangle \langle g e 6 \rangle \langle p i 4 \rangle \langle a r 4 \rangle \langle a g 4 \rangle \langle r a 4 \rangle \langle g a 4 \rangle \langle q i 6 \rangle \langle a r 6 \rangle \langle a g 6 \rangle \langle r a 6 \rangle \langle g a 6 \rangle$  $\langle \text{drab} \rangle \langle \text{qqic4} \rangle \langle \text{rcd} \rangle \langle \text{rld4} \rangle \langle \text{rcd} \rangle \langle \text{rld5} \rangle \langle \text{qqic6} \rangle \langle \text{rcb} \rangle \langle \text{rcb} \rangle \langle \text{rcb} \rangle \langle \text{rbb} \rangle \langle \text{rdd} \rangle \langle \text{rdd} \rangle \langle \text{rdd} \rangle \langle \text{rdd} \rangle \langle \text{rdd} \rangle$  $\langle$ gslp4> $\langle$ gsl4> $\langle$ grm6> $\langle$ gjp6> $\langle$ gslp6> $\langle$ gsl6>]

### **Syntax Description**

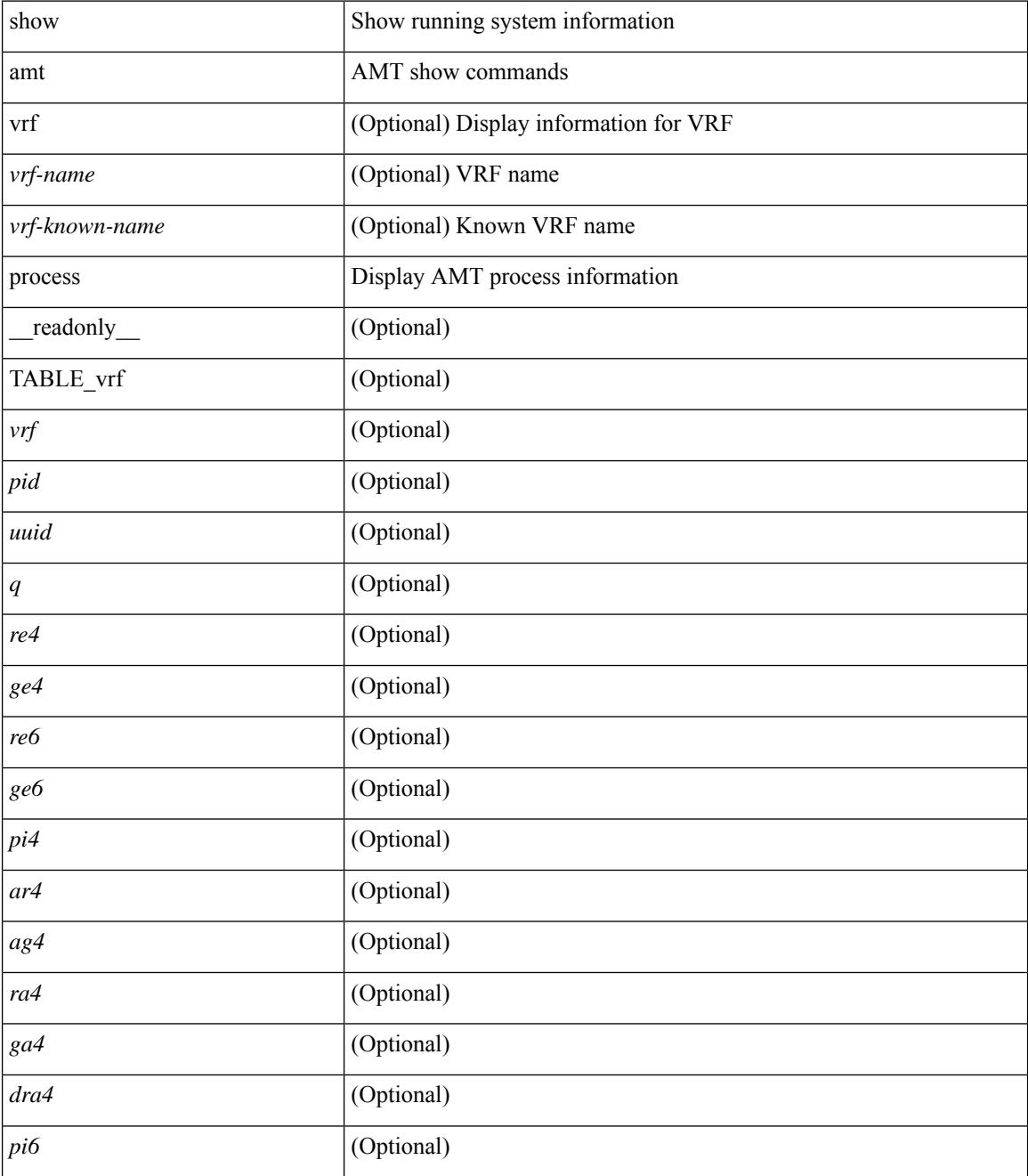

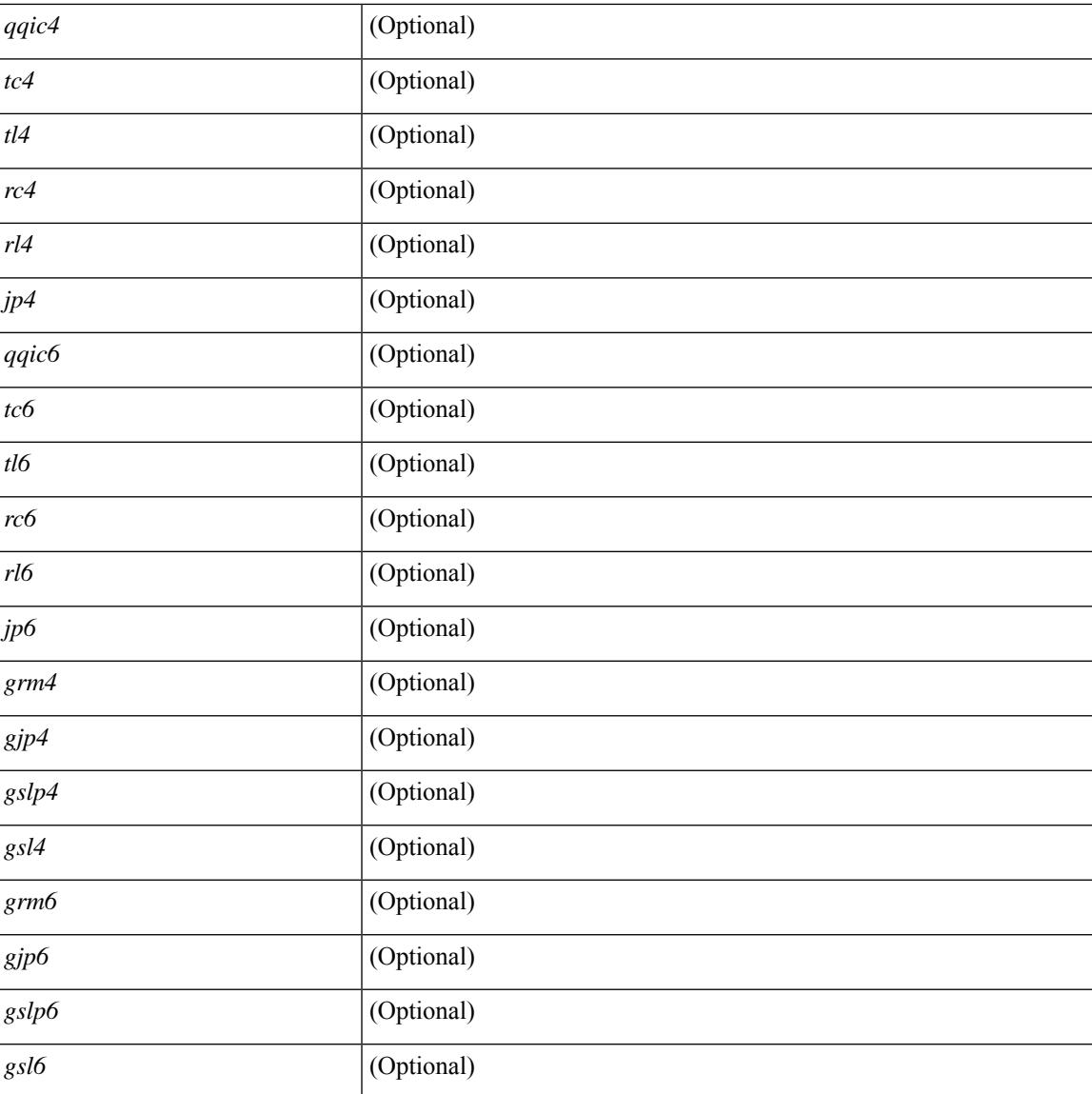

## **Command Mode**

• /exec

# **show amt vrf all**

show amt vrf all [ \_readonly \_ TABLE\_vrf <vrf>> <cid> <ip\_tid> <ipv6\_tid> ]

## **Syntax Description**

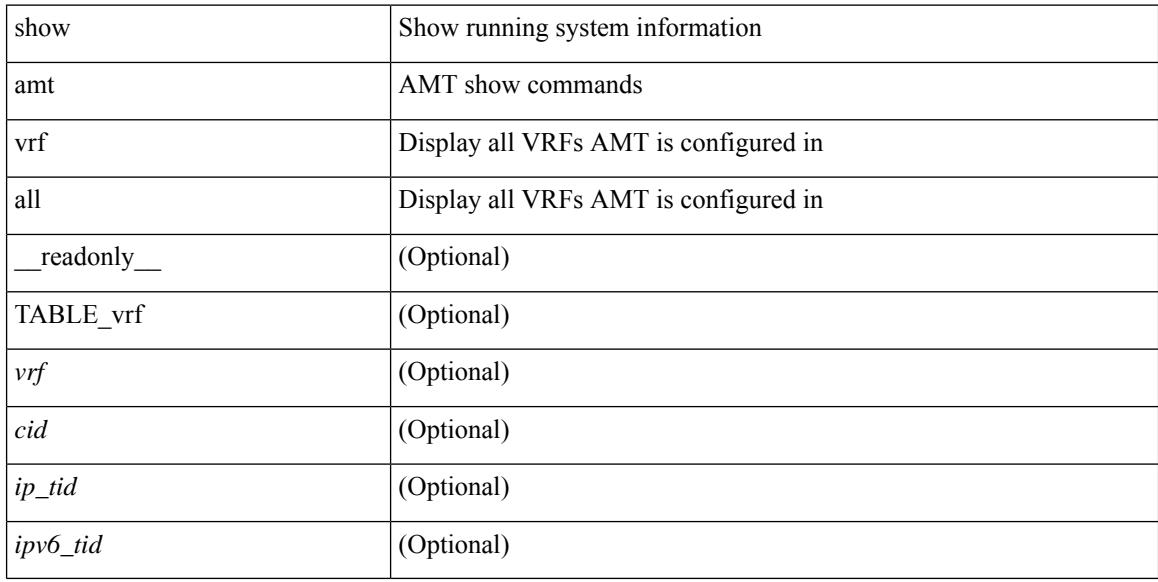

## **Command Mode**

# **show archive log config**

show archive log config { all | [ user <username> ] [ first-index <first\_index> [ last-index <last\_index> ] ] } [ \_\_readonly \_\_ [ TABLE\_archivelog\_time [ <archivelog\_firstindex > ] ] ]

### **Syntax Description**

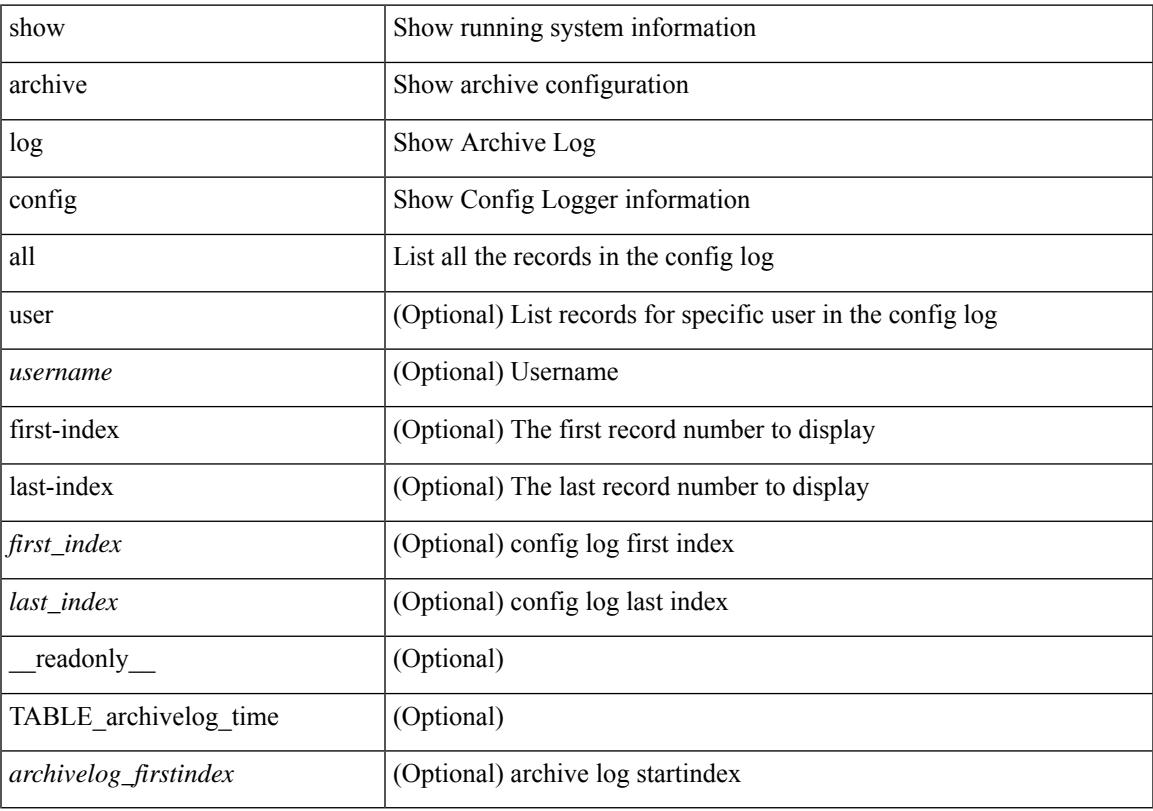

## **Command Mode**

# **show arp access-lists**

show arp access-lists [ <name> ] [ \_readonly \_TABLE\_arp <arp\_name> [TABLE\_seqno <seqno> { <permitdeny> <reqresp> ip { { <sender\_ip\_any> | { { <sender\_host> <sender\_ip> | { <sender\_net\_ip> <sender\_ip\_mask> } } } } [ { <target\_ip\_any> | { { <target\_host> <target\_ip> | { <target\_net\_ip> <target\_ip\_mask> } } } } ] } mac { { <sender\_mac\_any> | { { <sender\_mac\_host> <sender\_mac> | { <sender\_net\_mac> <sender\_mac\_mask> } } } } [ { <target\_mac\_any> | { { <target\_mac\_host> <target\_mac>  $\{\langle \text{target net mac}\rangle \langle \text{target mac mask}\rangle \} \} \{\langle \text{app log}\rangle \} \langle \text{current}\rangle \rangle ] [$  (apture session  $\leq$ session-id $\geq$ ]

#### **Syntax Description**

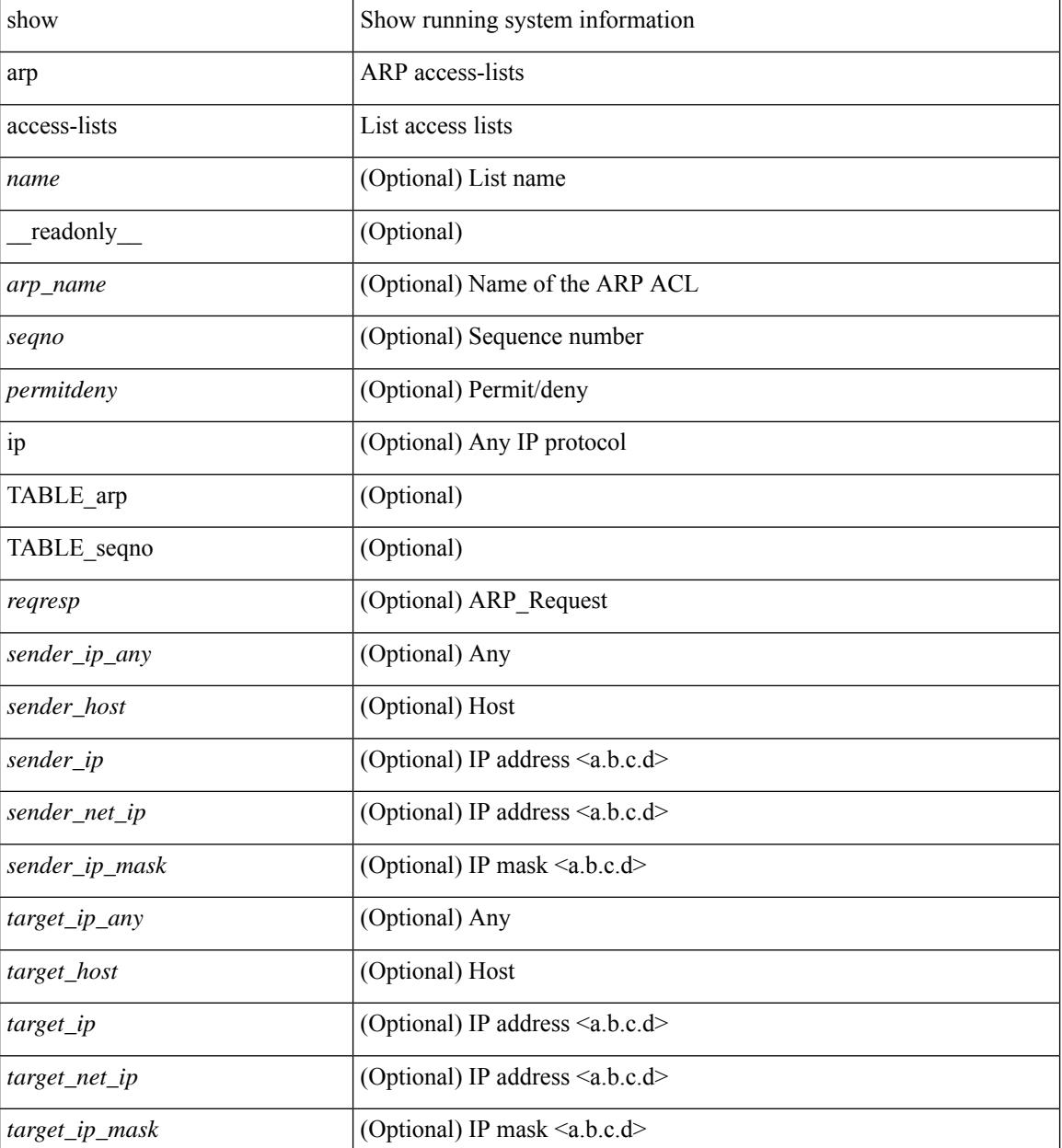

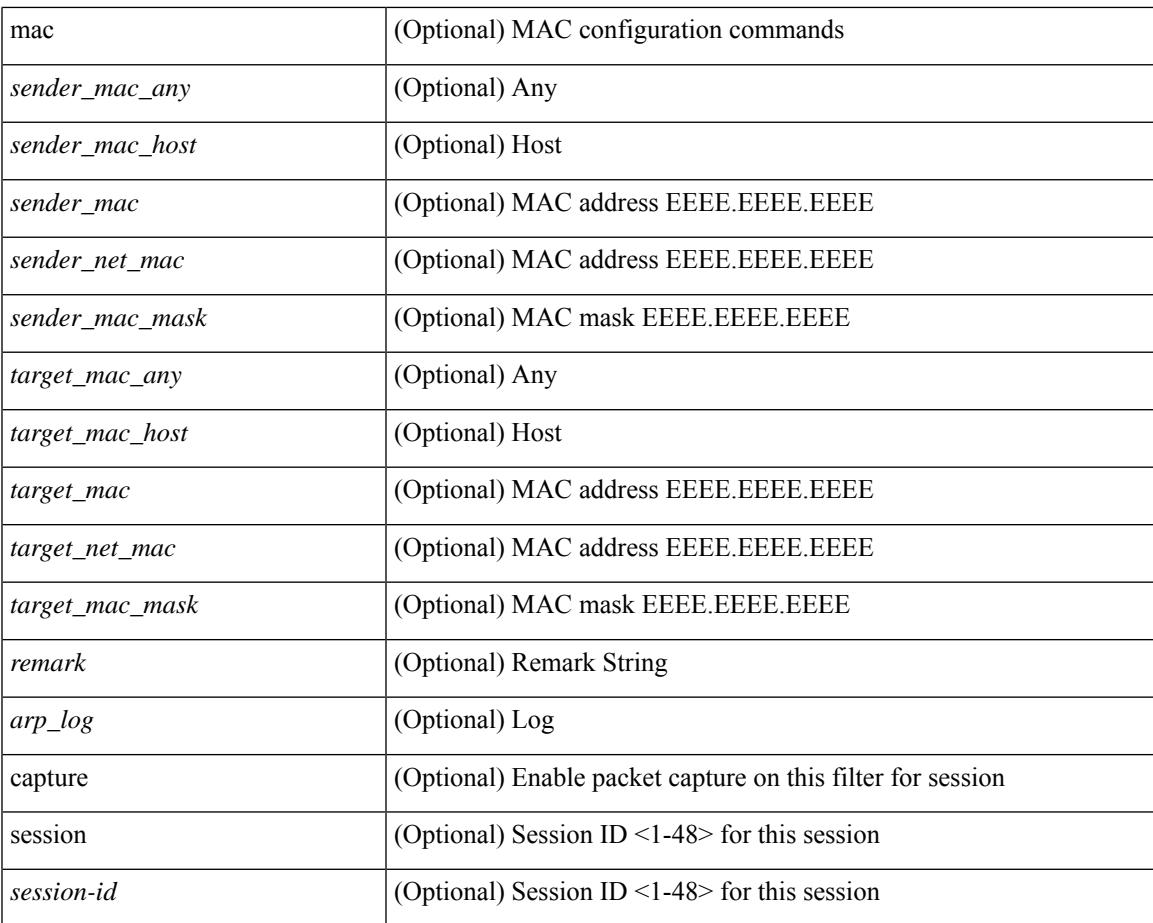

## **Command Mode**

• /exec

I

 $\mathbf I$ 

ı
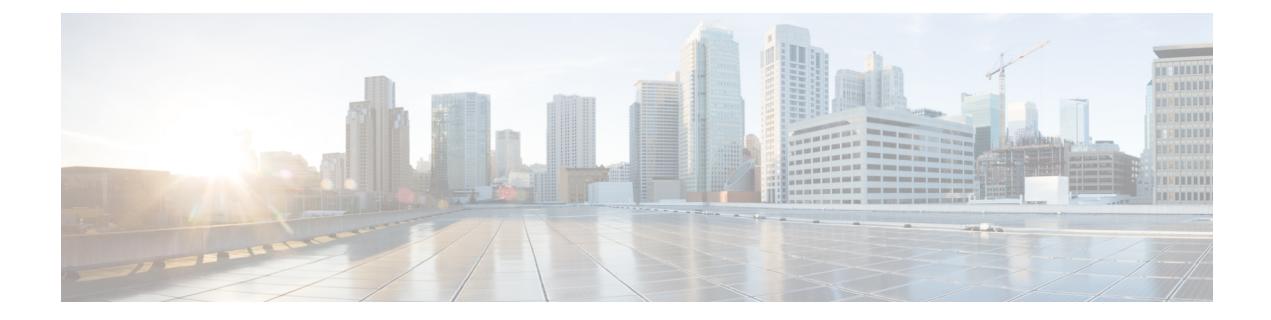

# **B Show Commands**

- show [background,](#page-110-0) on page 47
- show [banner](#page-111-0) exec, on page 48
- show [banner](#page-112-0) motd, on page 49
- show [bash-shell,](#page-113-0) on page 50
- show bfd [clients,](#page-114-0) on page 51
- show bfd [neighbors,](#page-115-0) on page 52
- [show](#page-119-0) bgp, on page 56
- [show](#page-125-0) bgp, on page 62
- [show](#page-128-0) bgp, on page 65
- [show](#page-136-0) bgp, on page 73
- [show](#page-142-0) bgp, on page 79
- [show](#page-145-0) bgp, on page 82
- show bgp bmp [server,](#page-147-0) on page 84
- show bgp [community,](#page-150-0) on page 87
- show bgp [convergence,](#page-156-0) on page 93
- show bgp [dampening](#page-158-0) dampened, on page 95
- show bgp dampening [flap-statistics,](#page-164-0) on page 101
- show bgp dampening [parameters,](#page-167-0) on page 104
- [show](#page-170-0) bgp evi, on page 107
- show bgp [extcommunity,](#page-172-0) on page 109
- show bgp [l3vpn,](#page-178-0) on page 115
- show bgp [neighbors,](#page-180-0) on page 117
- show bgp [neighbors,](#page-190-0) on page 127
- show bgp neighbors [commands,](#page-196-0) on page 133
- show bgp neighbors [flap-statistics,](#page-198-0) on page 135
- show bgp [neighbors](#page-200-0) paths, on page 137
- show bgp [paths,](#page-202-0) on page 139
- show bgp [peer-template,](#page-203-0) on page 140
- [show](#page-207-0) bgp peer, on page 144
- show bgp [prefix-list,](#page-209-0) on page 146
- show bgp [private](#page-214-0) attr, on page 151
- show bgp private debug [history,](#page-215-0) on page 152
- show bgp [process,](#page-216-0) on page 153
- show bgp [received-paths,](#page-221-0) on page 158
- show bgp [regexp,](#page-227-0) on page 164
- show bgp [self-originated,](#page-232-0) on page 169
- show bgp [sessions,](#page-237-0) on page 174
- show bgp [statistics,](#page-239-0) on page 176
- show bgp [summary,](#page-240-0) on page 177
- show bgp [summary,](#page-244-0) on page 181
- [show](#page-249-0) boot, on page 186
- show boot [auto-copy,](#page-250-0) on page 187
- show boot [auto-copy](#page-251-0) list, on page 188
- show boot [current,](#page-252-0) on page 189
- show boot [mode,](#page-253-0) on page 190
- show boot [order,](#page-254-0) on page 191
- show boot [timings,](#page-255-0) on page 192
- show boot [variables,](#page-256-0) on page 193

# <span id="page-110-0"></span>**show background**

show background [ \_readonly \_ [ { TABLE\_jobs <pid> <user\_name> <terminal> <start> <time> <script>  $\langle \text{args} \rangle$  ] ]

### **Syntax Description**

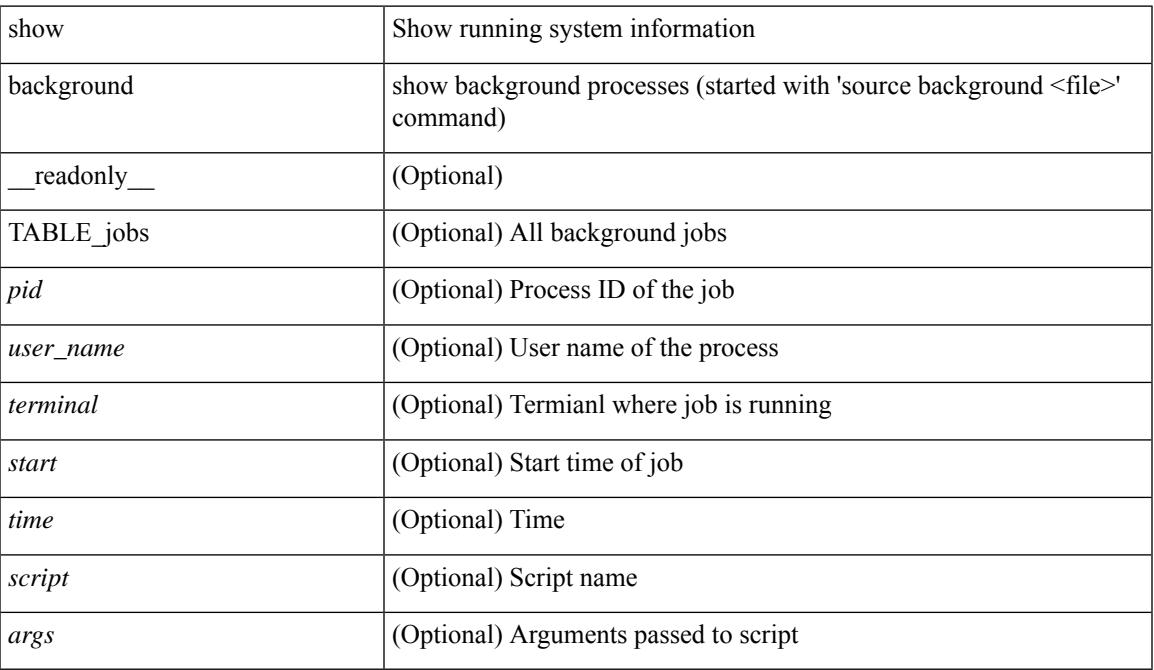

#### **Command Mode**

# <span id="page-111-0"></span>**show banner exec**

show banner exec [ \_\_readonly\_\_ { banner\_msg <b\_msg> } ]

### **Syntax Description**

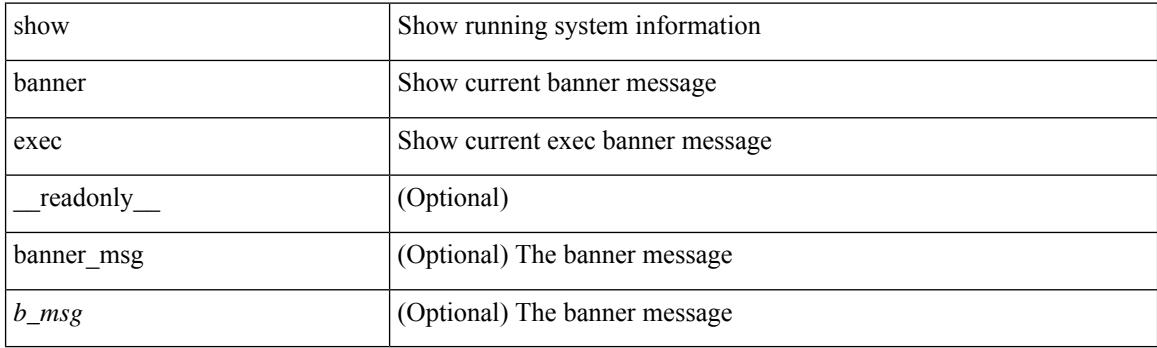

**Command Mode**

 $\overline{\phantom{a}}$ 

# <span id="page-112-0"></span>**show banner motd**

show banner motd [ \_\_readonly \_\_ { banner\_msg <b\_msg> } ]

### **Syntax Description**

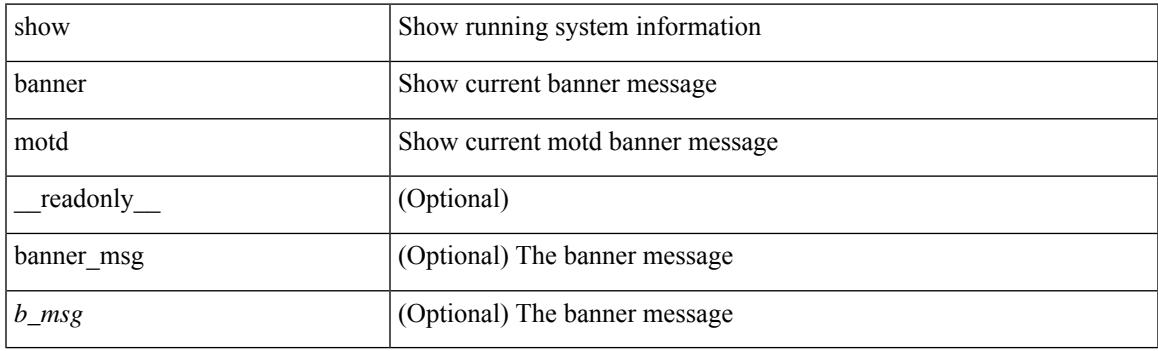

**Command Mode**

# <span id="page-113-0"></span>**show bash-shell**

show bash-shell [ \_readonly\_ { operation\_status <o\_status> } ]

### **Syntax Description**

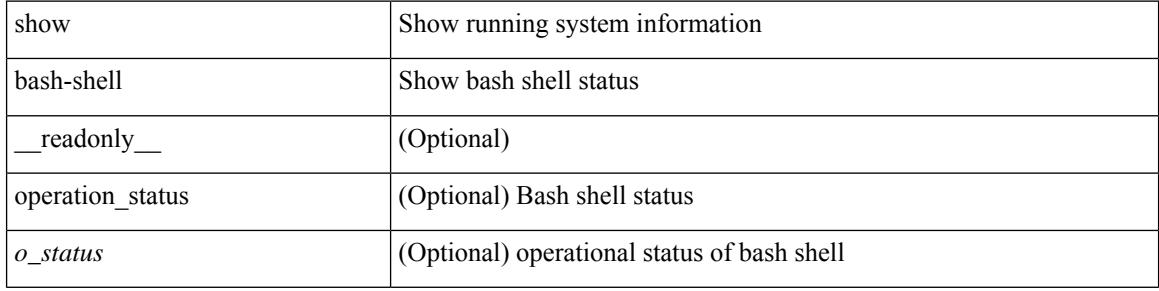

#### **Command Mode**

 $\bullet$  /exec

# <span id="page-114-0"></span>**show bfd clients**

show bfd clients [ \_\_readonly \_\_ <header> [ { TABLE\_bfdClients <client\_name> <num\_sess> } ] ]

### **Syntax Description**

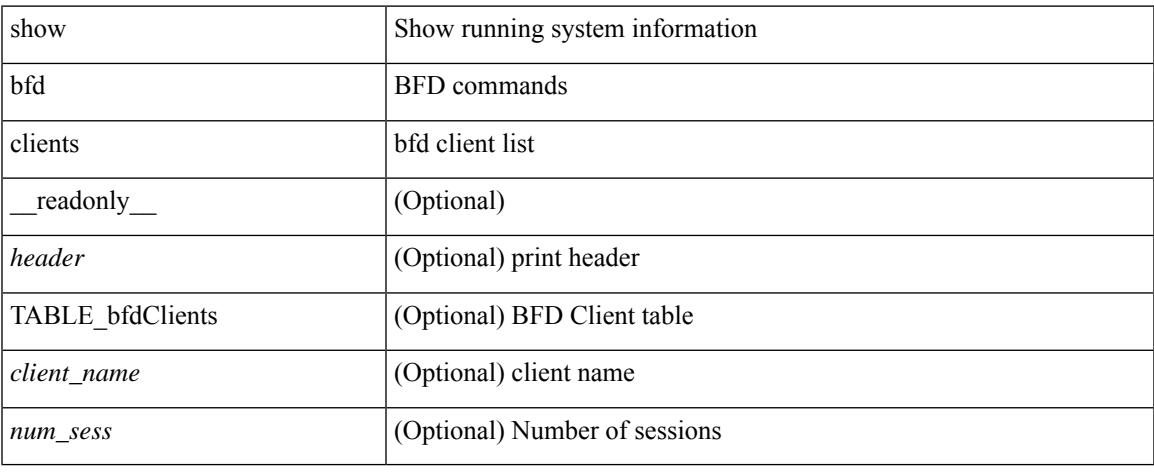

#### **Command Mode**

 $\bullet$  /exec

## <span id="page-115-0"></span>**show bfd neighbors**

show bfd  $\{ \text{ [ vrf { & vrf-name>} | vrf-known-name>} | all \} \} \{ \text{ [ vpp + v]} \}$  neighbors  $\{ \text{ [ multihop ]} | \}$ module <module> ] | [ interface <intf\_id> ] | [ application <bfd\_cli\_client\_names> ] | [ { src-ip <src\_ip> | src-ipv6 <src\_ipv6> } ] | [ { dest-ip <dest\_ip> | dest-ipv6 <dest\_ipv6> } ] | [ vrf { <vrf-name> | <vrf-known-name> | all } ] } + [ details ] [ \_\_readonly\_\_ TABLE\_bfdNeighbor <local\_disc> [ <header> ] [  $\le$ sess type>  $|$   $| \le$ vrf name>  $|$   $| \le$ src ip addr>  $|$   $| \le$ src ipv6 addr>  $| \le$ dest ipv6 addr>  $| \le$ dest ipv6 addr>  $\lceil$  < [ < local state>  $\lceil$  < local state>  $\lceil$  < local state>  $\lceil$  < local state>  $\lceil$  < local state>  $\lceil$  < local state>  $\lceil$  < local state>  $\lceil$  < local state>  $\lceil$  < local state> local state> local state> lo <echo> ] [ <echo\_tx> ] [ <local\_diag> ] [ <demand> ] [ <poll> ] [ <min\_tx> ] [ <min\_rx> ] [ <local\_multi>  $\lceil$   $\lceil$  $\langle tx\_count \rangle$  ]  $[\langle tx\_avg \rangle]$   $[\langle tx\_min \rangle$  ]  $[\langle tx\_max \rangle]$   $[\langle last\_tx \rangle]$   $[\langle app \rangle]$   $[\langle up\_time \rangle]$   $[\langle up\_count \rangle]$  $\{\text{down\_count}\}\$  [  $\{\text{version}\$  ]  $\{\text{diag}\}$  [  $\{\text{state\_bit}\}$  [  $\{\text{demand\_bit}\$  ]  $\{\text{spoll\_bit}\}$  [  $\{\text{final\_bit}\}$  ]  $\leq$ multiplier>  $| \leq$ length>  $| \leq$ my disc>  $| \leq$ your disc>  $| \leq$ min tx interval>  $| \leq$ req min rx>  $| \leq$  $\leq$ min echo interval>  $]$   $[$   $\leq$ out str $>$   $]$   $[$   $\leq$  host  $|$   $\leq$  down reason $>$   $]$   $[$   $\leq$  no host reason $>$   $]$   $[$   $\leq$  parent $\geq$   $]$   $[$  $\leq$ per\_link\_str> ] [  $\leq$ auth> ] [  $\leq$ auth\_bit> ] [  $\leq$ print\_details> ] ]

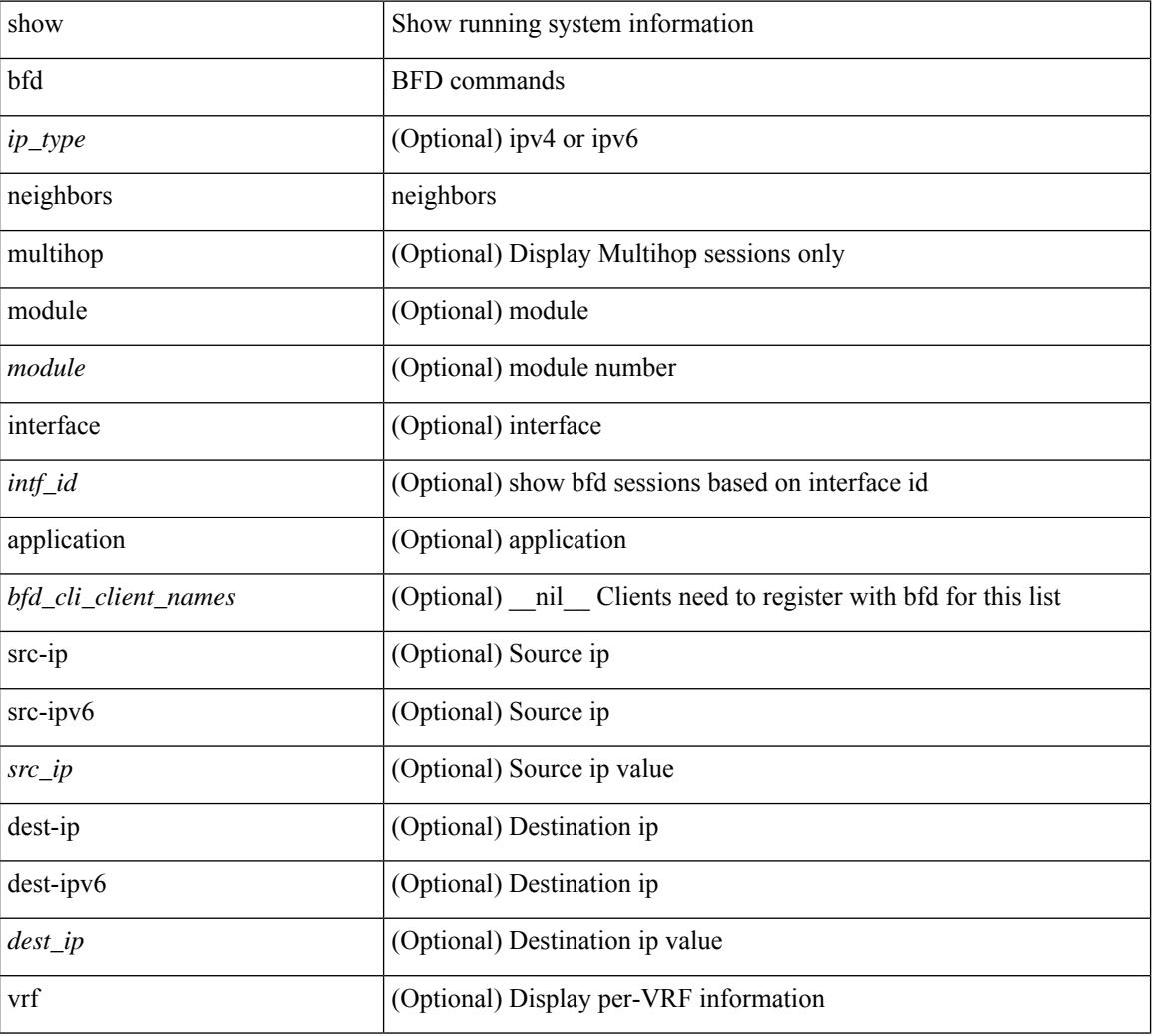

#### **Syntax Description**

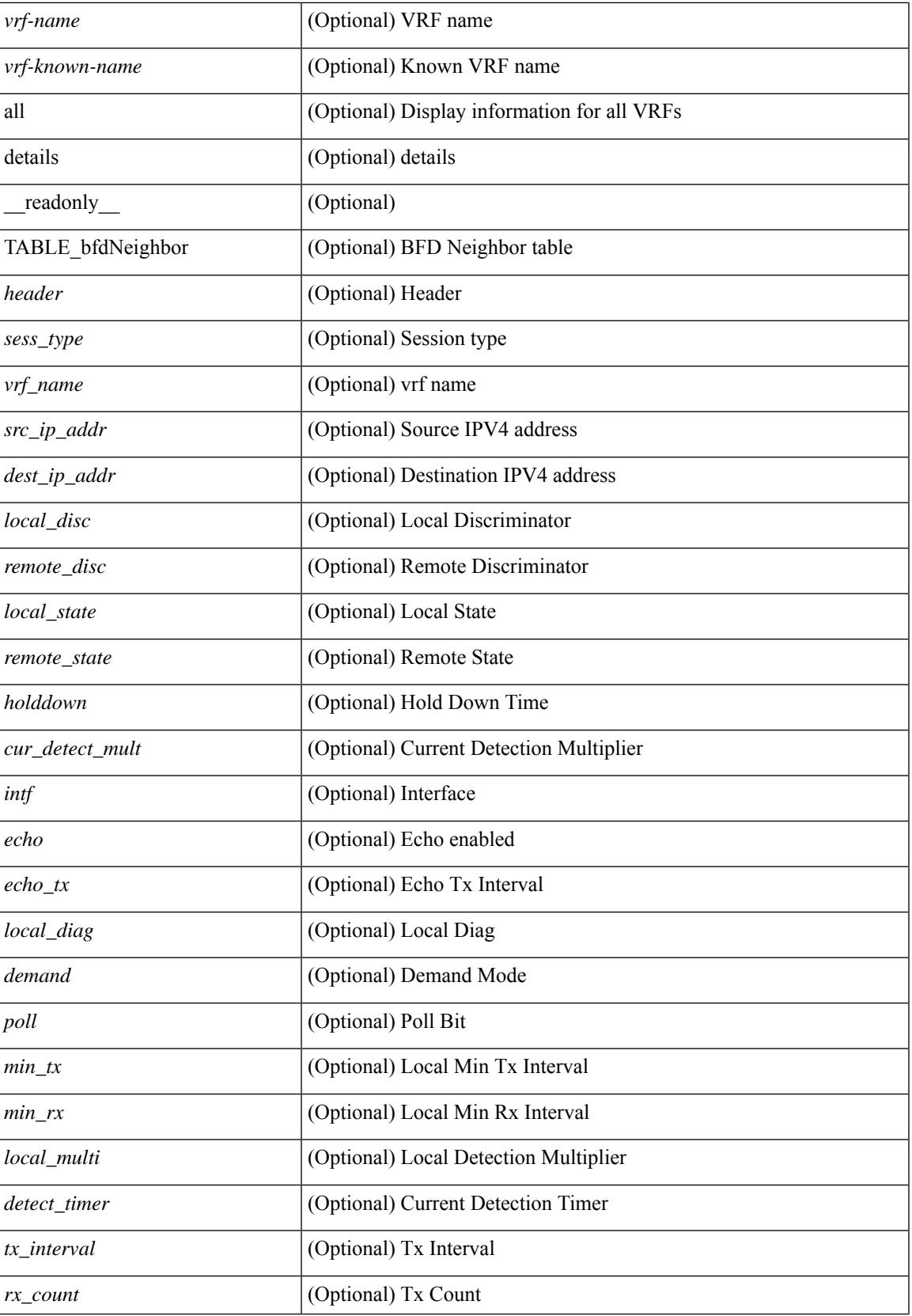

 $\mathbf I$ 

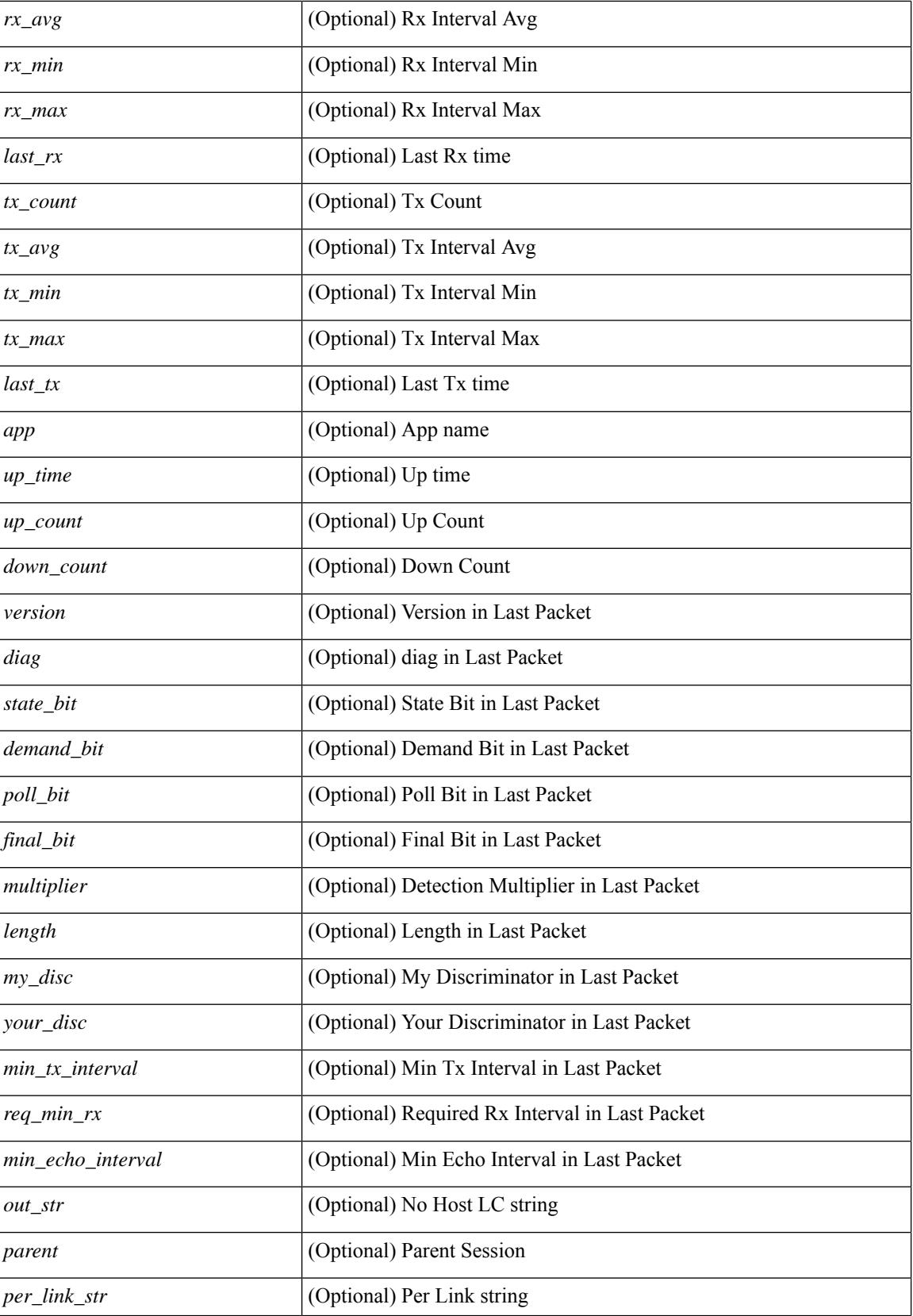

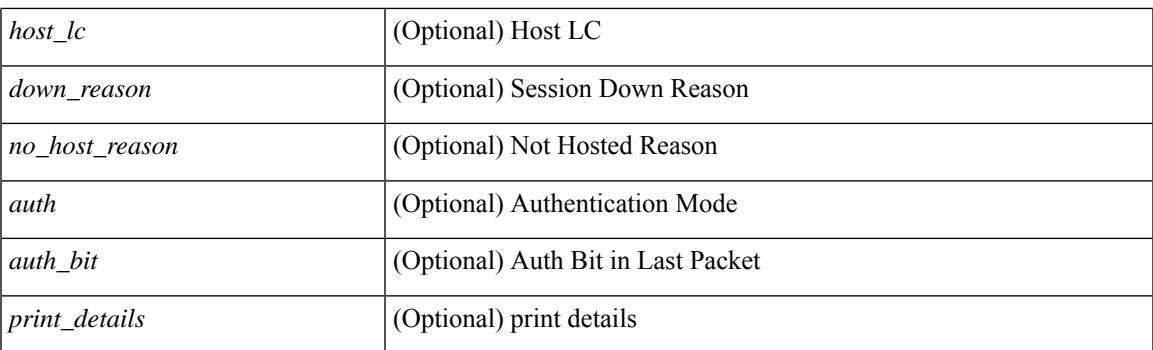

### **Command Mode**

## <span id="page-119-0"></span>**show bgp**

show bgp  $\lceil$  vrf  $\{\leq v$  =  $\leq v$  =  $\leq v$  =  $\leq v$  =  $\leq v$  =  $\leq$   $\leq$   $\leq$   $\leq$   $\leq$   $\leq$   $\leq$   $\leq$   $\leq v$   $\leq$   $\leq v$   $\leq$   $\leq v$   $\leq$   $\leq v$   $\leq$   $\leq v$   $\leq$   $\leq$   $\leq$   $\leq$   $\leq$   $\leq$   $\leq$   $\leq$  multicast } | ipv4 mdt  $\lceil$  rd  $\lceil$  <ext-comm-rd-aa2nn4>  $\lceil$  <ext-comm-rd-aa4nn2>  $\lceil$  | | vpnv4 unicast  $\lceil$  rd  $\lceil$ <ext-comm-rd-aa2nn4> | <ext-comm-rd-aa4nn2> } ] | link-state | l2vpn vpls [ rd { <ext-comm-rd-aa2nn4> |  $\text{~text ] | l2vpn evpn [ rd {  $\text{~text}$  |  $\text{~text}$  ] | ipv4$ mvpn  $\lceil$  rd  $\{\leq \text{ext-comm-rd-aa2nn4}\geq \leq \text{ext-comm-rd-aa4nn2}\}\rceil$  | ipv4 labeled-unicast  $\}$  nexthop  $\leq$  pnexthop>  $\frac{1}{2}$  ipv6  $\frac{1}{2}$  unicast | multicast  $\frac{1}{2}$  | vpnv6 unicast  $\lceil$  rd  $\frac{1}{2}$  <ext-comm-rd-aa2nn4>  $\leq$  <ext-comm-rd-aa4nn2>  $\frac{1}{2}$  | ipv6 labeled-unicast | ipv6 mvpn [ rd { <ext-comm-rd-aa2nn4> | <ext-comm-rd-aa4nn2> } ] } nexthop  $\langle$ ipv6nexthop $>\$  [ vrf {  $\langle$  vrf-name $\rangle$  |  $\langle$   $\rangle$  \verf-known-name $\langle$  | ALL\_VRFS\_012345678901234 } ] [ \_\_readonly\_ TABLE\_vrf <vrf-name-out> TABLE\_afi <afi> TABLE\_safi <safi> <af-name> [ <table-version> <router-id>  $\lceil$  [ TABLE rd [ <rd val>  $\lceil$  <rd vrf>  $\lceil$  <rd vniid>  $\rceil$  ] [ TABLE prefix  $\lceil$  <ipv6prefix>  $\lceil$  <ipv6prefix>  $\rceil$ <nonipprefix> { <prefixversion> <totalpaths> <br/> <br/>bestpathnr> [ <on-newlist> <on-xmitlist> <suppressed> <needsresync> <locked> ] [ <table-map-filtered> ] [ <export-on-newlist> <export-on-xmitlist> ] [ <locallabel> ] [ <labelhldwstr> ] [ <mpath> ] ] { TABLE\_path <pathnr> { { <status> <best> <type> <statuscode>  $\lessdot$ bestcode>  $\lessdot$ typecode> {  $\lessdot$ ipnexthop> |  $\lessdot$ ipv6nexthop> } {  $\lessdot$   $\lessdot$  inlabel>  $\lessdot$   $\lessdot$   $\lessdot$   $\lessdot$   $\lessdot$   $\lessdot$   $\lessdot$   $\lessdot$   $\lessdot$   $\lessdot$   $\lessdot$   $\lessdot$   $\lessdot$   $\lessdot$   $\lessdot$   $\lessdot$   $\lessdot$   $\lessdot$   $\lessdot$   $\lessdot$   $\lessdot$   $\less$ | { <weight> <aspath> <origin> [ <metric> ] [ <localpref> ] } } } { [ <policyincomplete> <pathvalid> <pathbest> <pathdeleted> <pathstaled> <pathhistory> <pathovermaxaslimit> <pathmultipath> <pathnolabeledrnh> ] [ <importsource> [ <originalimportsource> ] ] [ <importdestscount> ] [ TABLE\_importdests  $\langle$ importdest $\rangle$   $|$   $\langle$   $\rangle$   $\langle$   $\rangle$  } <nexthopmetric> { <neighbor> | <ipv6neighbor> } <neighborid> <origin> [ <metric> ] <localpref> <weight> [  $\leq$  <aggregator>  $\leq$  aggregatoras>  $\leq$  atomicaggregate> ] [  $\leq$  inlabel> ]  $\leq$   $\leq$   $\leq$   $\leq$   $\leq$   $\leq$   $\leq$   $\leq$   $\leq$   $\leq$   $\leq$   $\leq$   $\leq$   $\leq$   $\leq$   $\leq$   $\leq$   $\leq$   $\leq$   $\leq$   $\leq$   $\leq$   $\leq$ <community> } ] [ { TABLE\_extcommunity <extcommunity> } ] [ <originatorid> { TABLE\_clusterlist <clusterlist> } ] [ <flappenalty> <dampenedtime> <flaps> <flaptime> <flapflags> <flapindex> <flaphalflife>  $\langle$  flapreuse>  $\langle$  flapsuppress>  $\langle$  flapmax>  $\rangle$  [  $\langle$  con \_type>  $\langle$  con\_rd>  $\langle$  con\_ip>  $\rangle$  [ $\langle$   $\rangle$ psid\_len> [  $\epsilon$  <psid lindx len> <psid lindx flag> <psid lindx>  $]$  [ <psid v6sid len> <psid v6sid>  $]$  [ <psid origsrgb len>  $\epsilon$  <psid origsrgb flag> <psid origsrgb base> <psid origsrgb end> ] ] [ <remotenh> <remotenh encap> <remotenh\_vnid> <remotenh\_mac> ] [ <pmsi> ] [ <evpn-esi> ] [ <link-state-attr> <link-state-attr-len> ] [  $\leq$ mdt grp addr>  $\rceil$  }  $\rceil$  } [ TABLE advertisedto  $\leq$ advertisedto >  $\rceil$  [ TABLE scheduledto  $\leq$  scheduledto  $\rceil$  ] ] ]

### **Syntax Description**

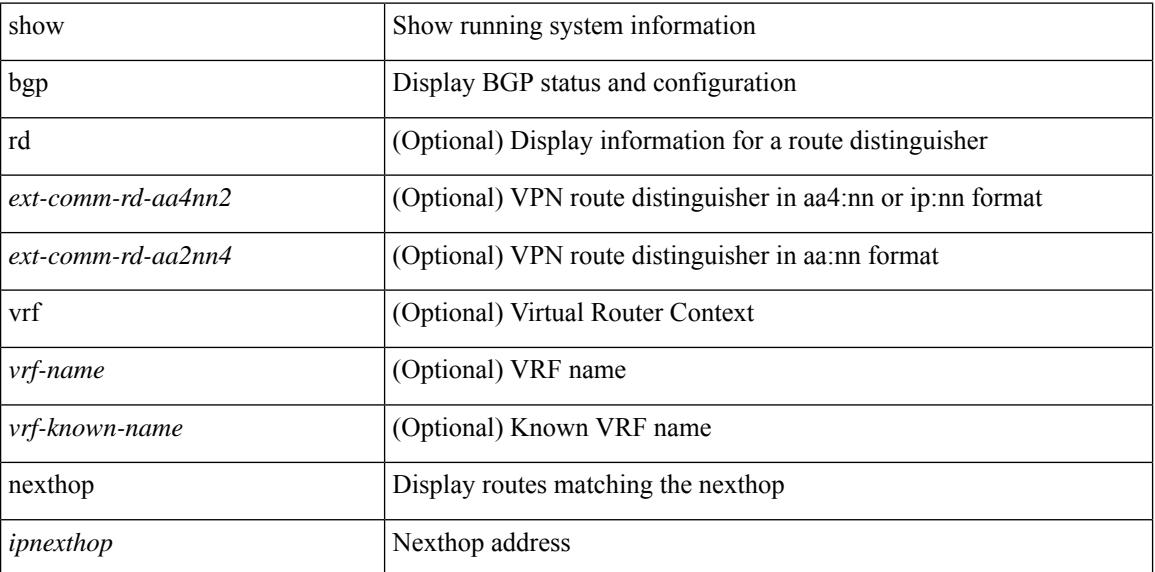

 $\overline{\phantom{a}}$ 

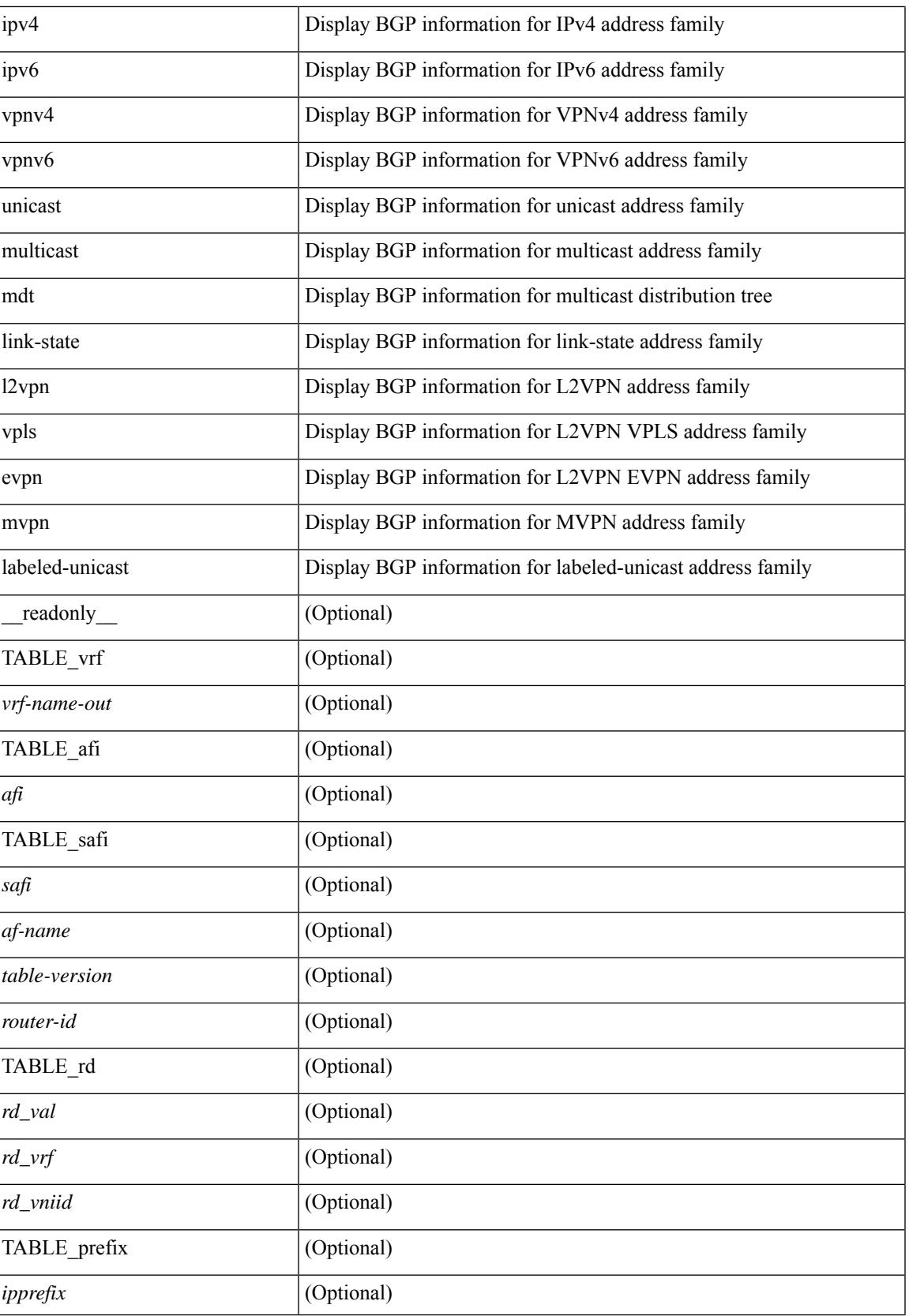

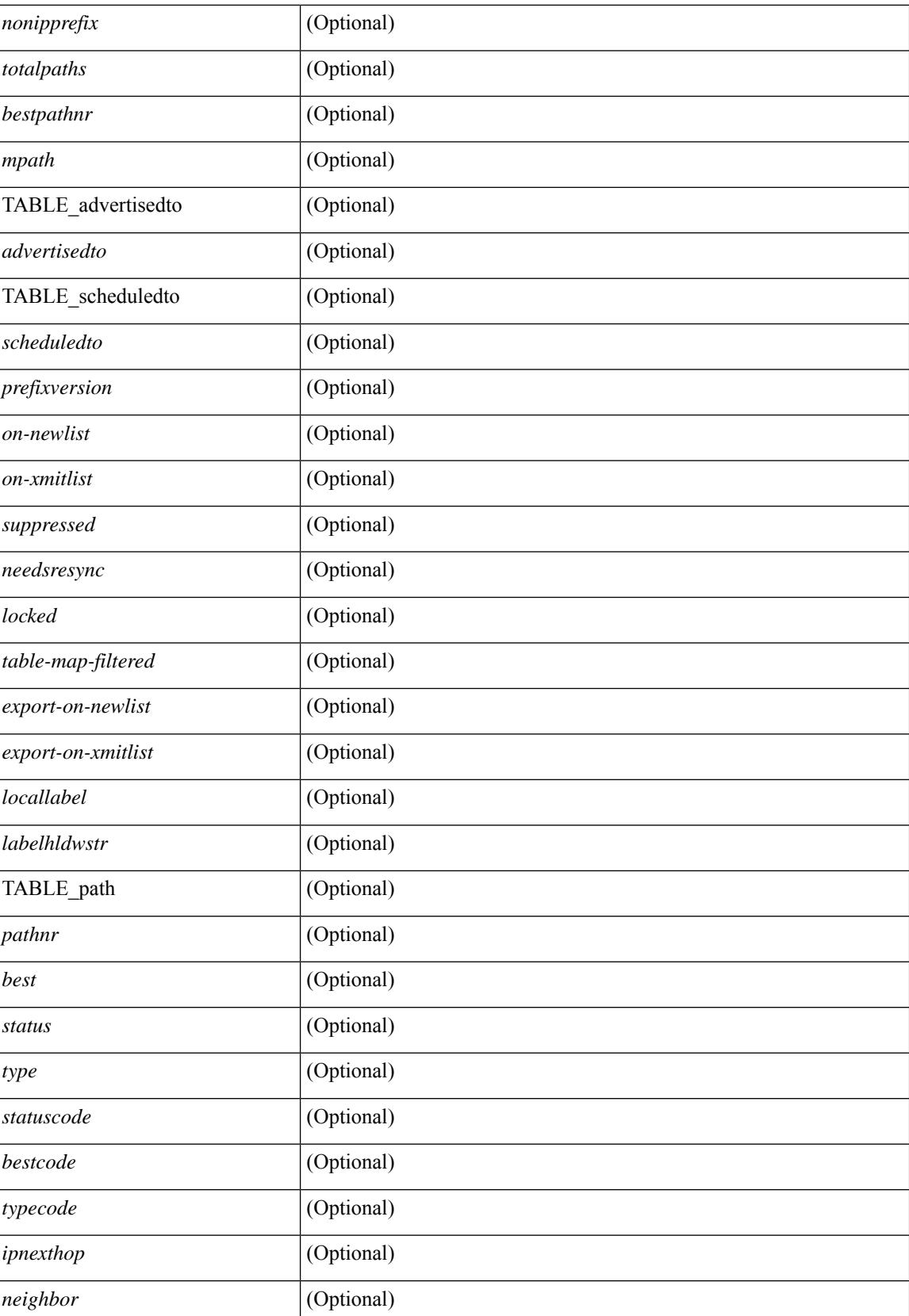

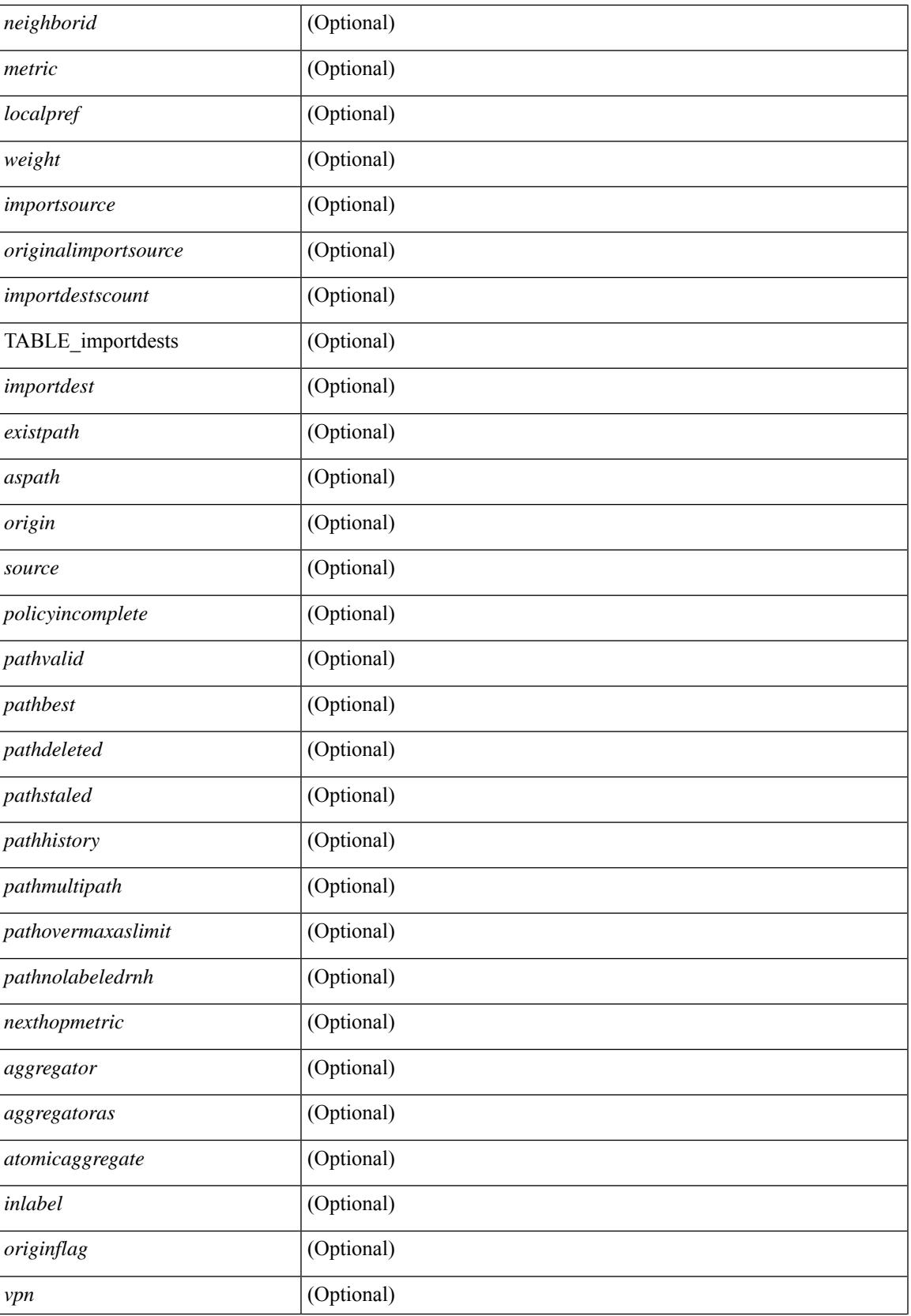

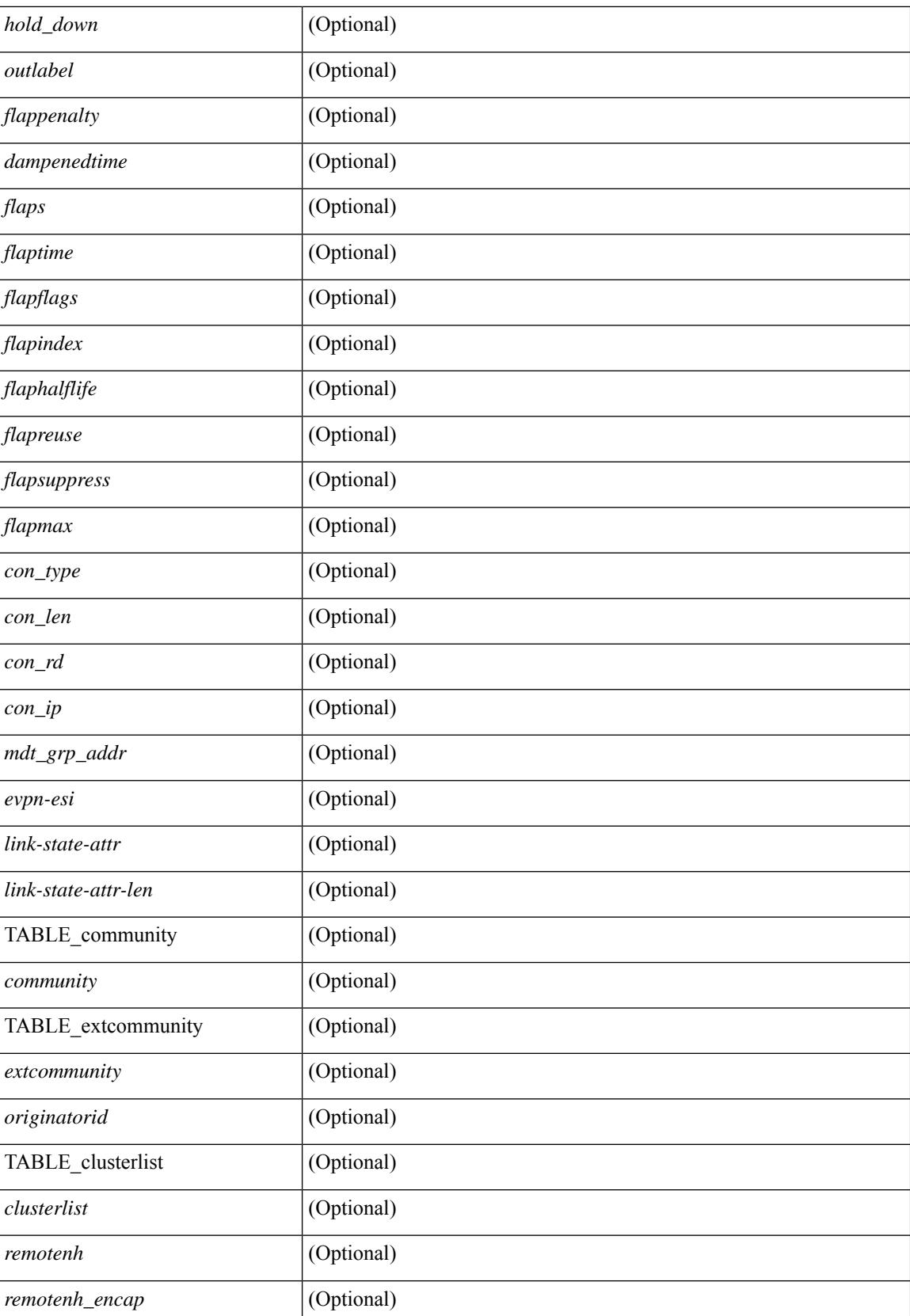

 $\mathbf{l}$ 

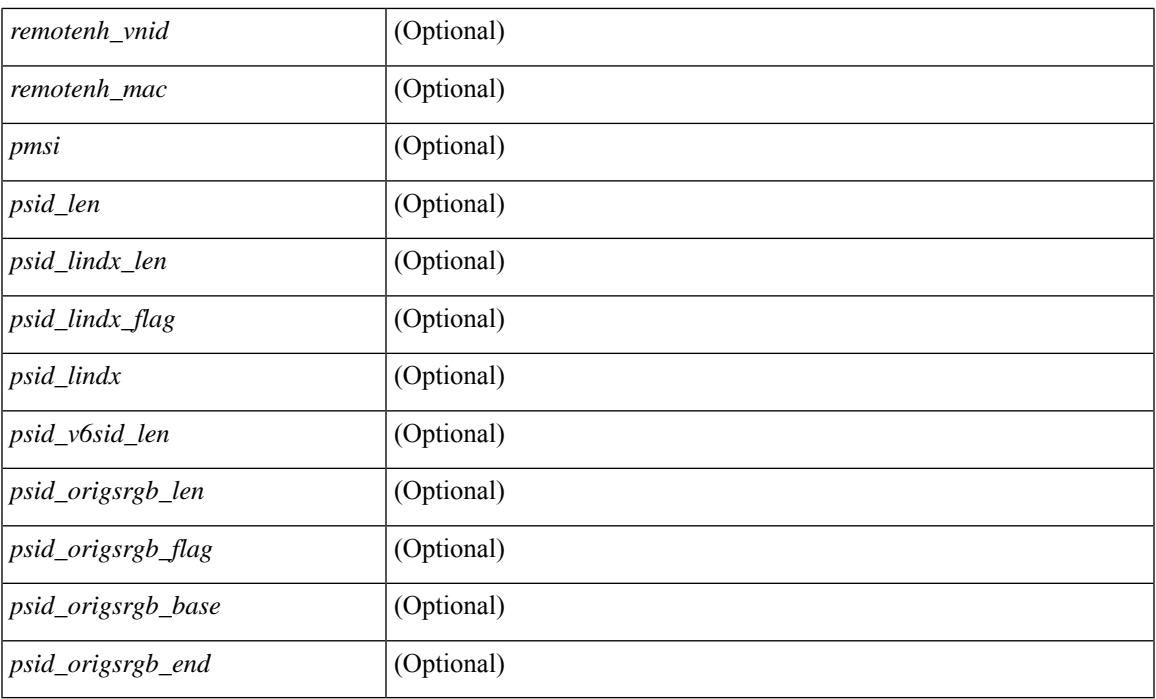

## **Command Mode**

## <span id="page-125-0"></span>**show bgp**

show bgp  $\lceil$  vrf  $\{\leq v \text{rf-name}\geq \leq v \text{rf-known-name}\geq \lceil ALL \rceil$  VRFS 012345678901234  $\lceil \frac{v \text{pyd}}{v \text{micast}} \rceil$ multicast } policy statistics { { redistribute  $\lceil$  {  $\lceil$  eigrp | isis  $\lceil$  ospf  $\lceil$  rip  $\rceil$  <tag> } | static | direct | amt | lisp | hmm | am ] } | { neighbor <neighbor-id> [ default-originate | { route-map | filter-list | prefix-list } { in | out } ] } | { dampening } | { network { <ip-addr> mask <ip-mask> | <ip-prefix> } } | { aggregate-address { <ip-addr>  $\langle i\rangle = \langle i\rangle - \langle i\rangle$  { suppress-map | advertise-map } } } | vpnv4 unicast policy statistics { neighbor  $\langle$ neighbor-id>  $\langle$  { route-map | filter-list | prefix-list  $\rangle$  { in | out } ]  $\rangle$  | ipv6 { unicast | multicast } policy statistics  $\{ \}$  redistribute  $\{ \}$  { eigrp | isis | ospfv3 | rip  $\}$  <tag>  $\}$  | static | direct | amt | lisp | hmm | am ]  $\}$  |  $\{$  neighbor  $\{\leq n\in\mathbb{Z}^n\}$  |  $\leq p\in\mathbb{Z}^n$  | default-originate |  $\{\leq p\in\mathbb{Z}^n\}$  | filter-list | prefix-list  $\}\{\infty\}$  | out  $\}$ ] } | { dampening } | { network <ipv6-prefix> } | { aggregate-address <ipv6-prefix> { suppress-map | advertise-map } } } } [ vrf { <vrf-name> | <vrf-known-name> | ALL\_VRFS\_012345678901234 } ] [ readonly TABLE\_vrf <vrf-name-polstats> [ <rpm-handle-count> ] [ { TABLE\_rmap <name> <action> <seqnum> [ { TABLE\_cmd <command> <comparecount> <matchcount> } ] [ <totalacceptcount> ] [ <totalrejectcount> ] } ] ]

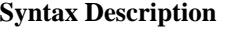

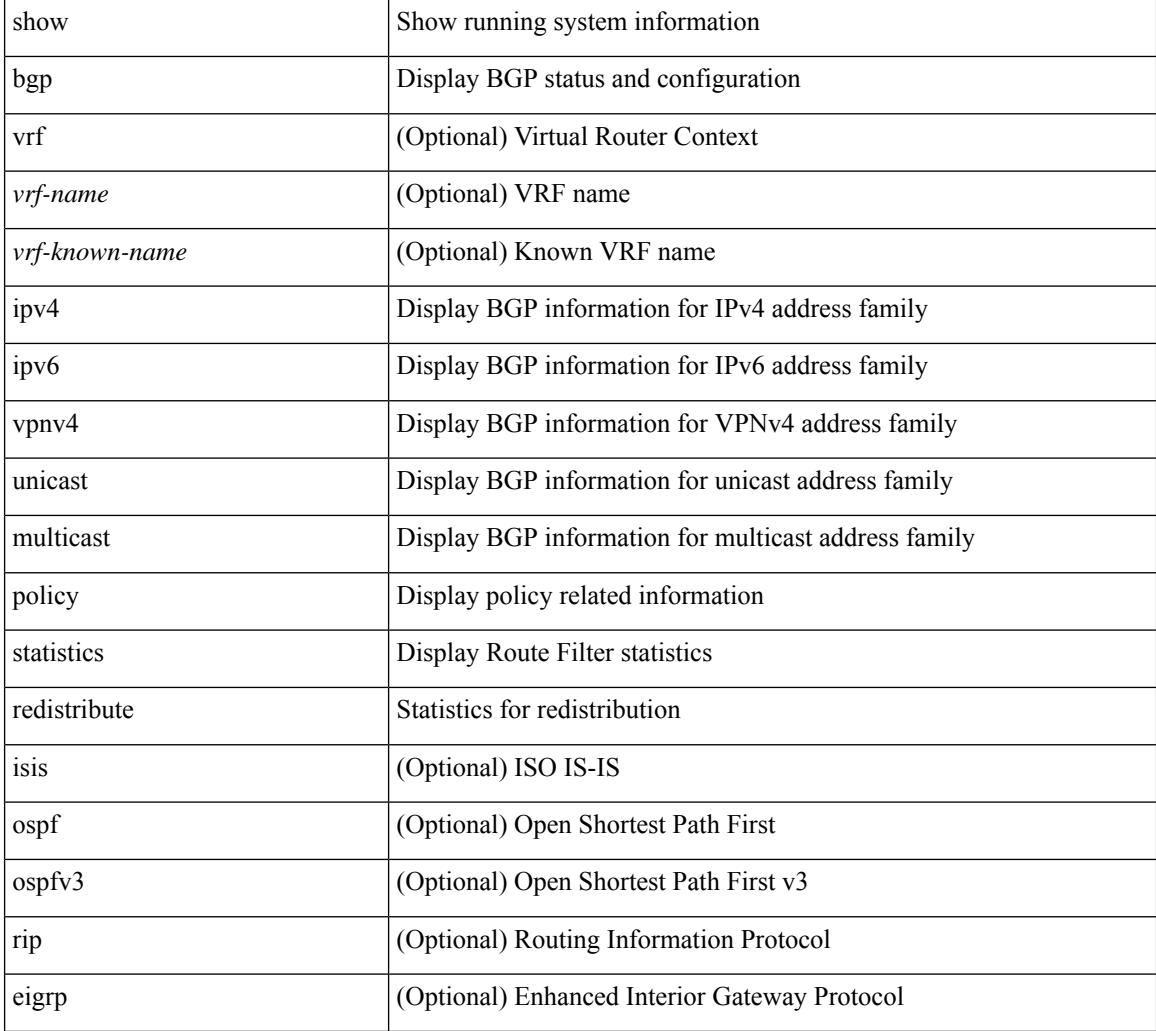

 $\overline{\phantom{a}}$ 

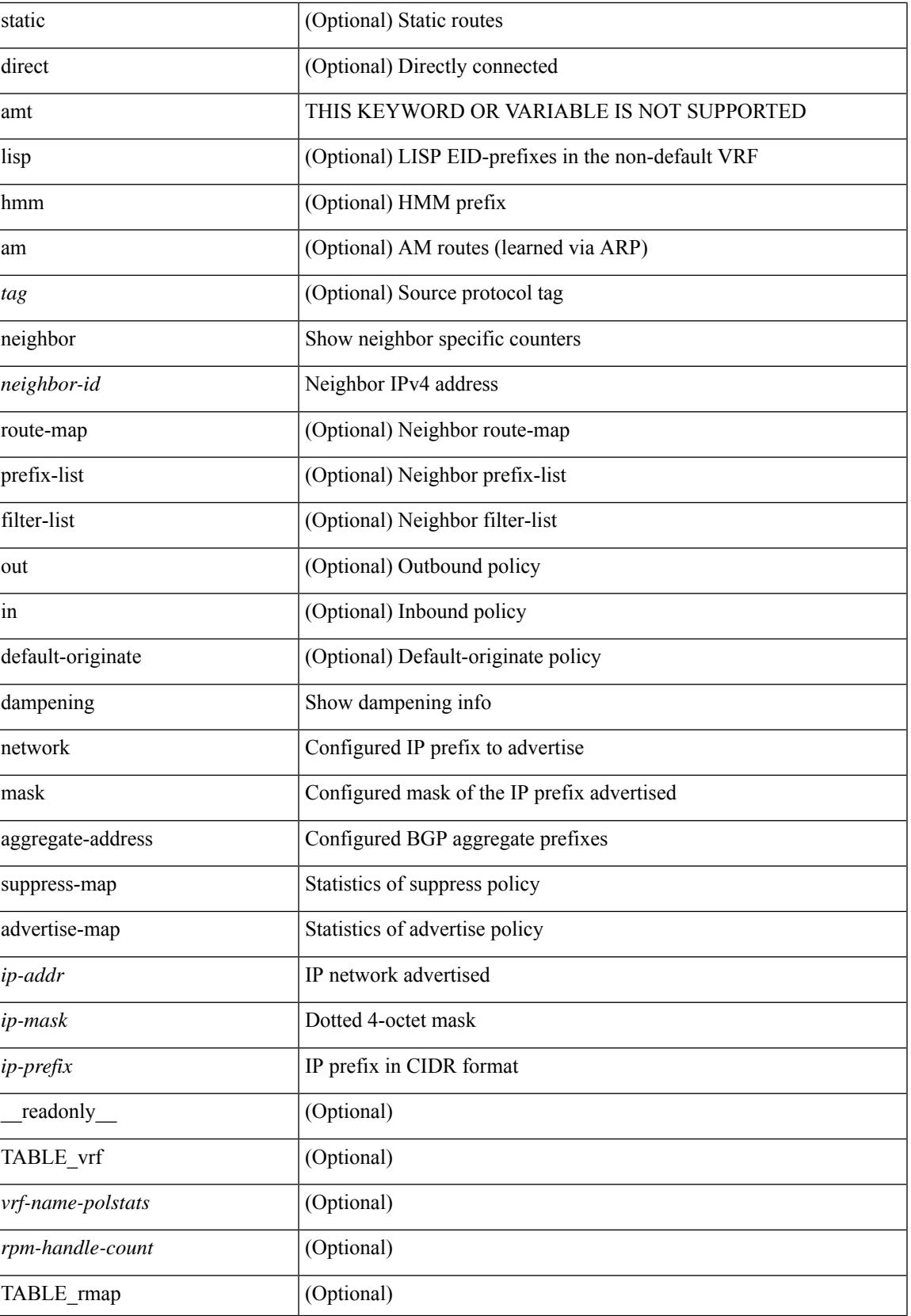

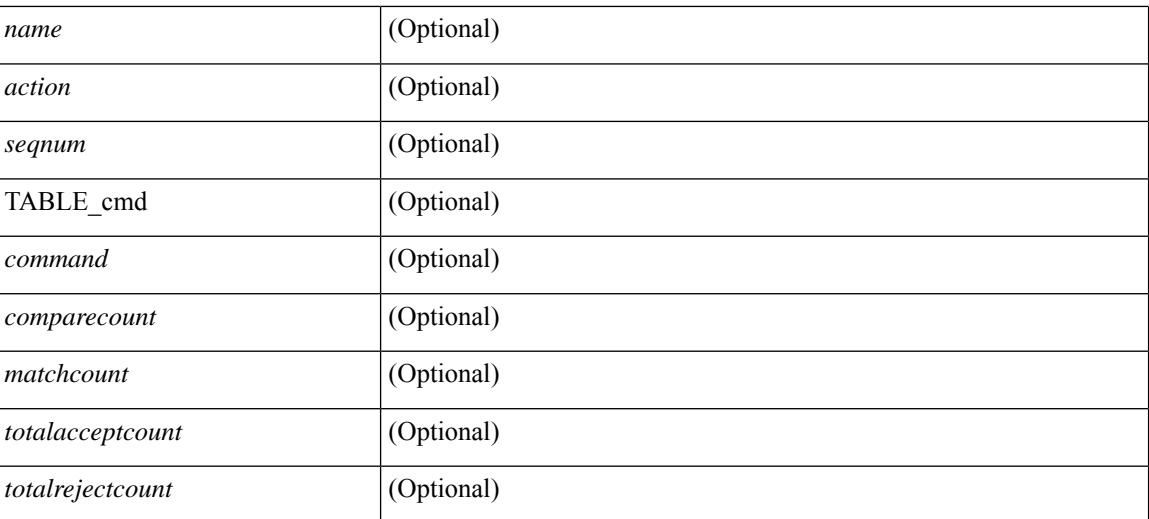

#### **Command Mode**

• /exec

i.

## <span id="page-128-0"></span>**show bgp**

show bgp  $\lceil$  vrf  $\{\leq v \text{rf-name}\leq \leq v \text{rf-know-name}\geq |$  ALL\_VRFS\_012345678901234  $\lceil$   $\{\} \text{pv4 } \{\text{unicast} \}$ multicast } | vpnv4 unicast [ rd { <ext-comm-rd-aa2nn4> | <ext-comm-rd-aa4nn2> } ] | ipv4 labeled-unicast } [ <ip-addr> [ <ip-mask> [ longer-prefixes ] ] [ detail ] | <ip-prefix> [ longer-prefixes ] [ detail ] | labels | exported | imported | detail ] | { ipv6 { unicast | multicast } | vpnv6 unicast [ rd { <ext-comm-rd-aa2nn4> | <ext-comm-rd-aa4nn2> } ] | ipv6 labeled-unicast } [ <ipv6-prefix> [ longer-prefixes ] [ detail ] | labels | exported | imported | detail  $|| \{ j \}$  |  $\{ j \}$  |  $\{ d \}$  <ext-comm-rd-aa2nn4> | <ext-comm-rd-aa4nn2>  $\}$  |  $\{$  $\langle$ ip-addr>  $\vert \langle$ ip-mask>  $\vert \langle \langle$ ip-prefix>  $\vert$  labels  $\vert$  mdt-group  $\langle$ mdt-group>  $\vert \langle \langle \langle \rangle \rangle$  ipv6  $\rangle$  unicast  $\vert \langle \rangle$ injected-routes ] | link-state [ route-type <rt-type> | <ipv4-ls-rt> | <ipv6-ls-rt> ] | l2vpn vpls [ rd { <ext-comm-rd-aa2nn4> | <ext-comm-rd-aa4nn2> } [ { <ip-addr> [ <ip-mask> ] | <ip-prefix> } | { ve-id  $\leq$ ve-id> block-offset  $\leq$ ve-bs> } ] | ipv4 mvpn [ rd {  $\leq$ ext-comm-rd-aa2nn4> |  $\leq$ ext-comm-rd-aa4nn2> } [ join <v4src-addr> <v4grp-addr> <src-asn> | rp <v4src-addr> <grp-v4prefix> <pe-addr> <rp-flags> <rp-priority>  $\langle$ hashlen> | sa  $\langle$ grp-v4prefix> | sa-ad $\langle$ v4src-addr> $\langle$ v4grp-addr> | route-type { 1 | 2 | 3 | 4 | 5 | 6 | 7 } [ detail ]  $\vert$  | route-type  $\{ 1 \vert 2 \vert 3 \vert 4 \vert 5 \vert 6 \vert 7 \}$  [ detail  $\vert$  | join [ detail  $\vert$  | sa-ad [ detail ] | i-pmsi [ detail ] | ipv6 mvpn [rd  $\{\leq ext\text{-comm-rd-aa2nn4}\}\$   $\leq ext\text{-comm-rd-aa4nn2}\$  [join  $\leq$ v6src-addr>  $\leq$ v6grp-addr>  $\leq$ src-asn> | rp <v6src-addr> <grp-v6prefix> <pe-addr> <rp-flags> <rp-priority> <hashlen> | sa <grp-v6prefix> | sa-ad  $\leq$ v6src-addr> $\leq$ v6grp-addr> | route-type { 1 | 2 | 3 | 4 | 5 | 6 | 7 } [ detail ] ] | route-type { 1 | 2 | 3 | 4 | 5 | 6 | 7  $\{$  [ detail ] | join [ detail ] | sa-ad [ detail ] | i-pmsi [ detail ] ] | l2vpn evpn [ route-type <rtype> [ etid <et> ] | rd { <ext-comm-rd-aa2nn4> | <ext-comm-rd-aa4nn2> } [ route-type <rtype> [ etid <et> ] | <ipv4-evpn-rt> |  $\langle$ ipv6-evpn-rt>  $|$   $\langle$ mac-address>  $|$  | vni-id  $\langle$ vni \_id> [ route-type  $\langle$ rtype>  $|$  | es  $\langle$ es-id> [ route-type  $\langle$ rtype> [ etid <et> ] ] | <ipv4-evpn-rt> | <ipv6-evpn-rt> | <mac-address> ] | all [ detail ] } [ vrf { <vrf-name> | <vrf-known-name> | ALL\_VRFS\_012345678901234 } ] [ \_\_readonly\_\_ TABLE\_vrf <vrf-name-out> TABLE afi <afi> TABLE safi <safi> <af-name>  $[$  <table-version> <router-id>  $[$  [ TABLE rd  $[$  <rd val>  $[$  $\langle \text{rd yr} \rangle$   $[ \langle \text{rd vni} \rangle ]$  [ TABLE prefix  $\langle \langle \text{sprefix} \rangle | \langle \text{spv6prefix} \rangle | \langle \text{noniprefix} \rangle \rangle$  [  $\langle \text{prefixversion} \rangle$  $\lt$ totalpaths>  $\lt$ bestpathnr> [ $\lt$ on-newlist>  $\lt$ on-xmitlist>  $\lt$ suppressed>  $\lt$ needsresync>  $\lt$ locked> ] [ <table-map-filtered> ] [ <export-on-newlist> <export-on-xmitlist> ] [ <locallabel> ] [ <labelhldwstr> ] [ <mpath> ] ] { TABLE\_path <pathnr> { { <status> <best> <type> <statuscode> <bestcode> <typecode> {  $\langle \text{pnexthop} \rangle$  |  $\langle \text{pvcnewhop} \rangle$  | {  $\langle \text{vindexhop} \rangle$  | {  $\langle \text{vbinexel} \rangle$  \  $\langle \text{vbinexel} \rangle$  \  $\langle \text{vbinexel} \rangle$  \  $\langle \text{vbinexel} \rangle$  \  $\langle \text{vbinexel} \rangle$  \  $\langle \text{vbinexel} \rangle$  $\langle \text{origin} \rangle$  [  $\langle \text{metric} \rangle$  ] [  $\langle \text{localpref} \rangle$  ] } } { [  $\langle \text{policyincomplete} \rangle$   $\langle \text{pathvalid} \rangle$   $\langle \text{pathbest} \rangle$   $\langle \text{pathdeleted} \rangle$ <pathstaled> <pathhistory> <pathovermaxaslimit> <pathmultipath> <pathnolabeledrnh> ] [ <importsource> [ <originalimportsource> ] ] [ <importdestscount> ] [ TABLE importdests <importdest> ] [ <existpath> ] [  $\langle$  <aspath>  $\langle$ source> ]  $\langle$  <ipnexthop>  $|$  <ipv6nexthop>  $\rangle$  \ <nexthopmetric>  $\langle$  <neighbor>  $|$  <ipv6neighbor>  $\rangle$ <neighborid> <origin> [ <metric> ] <localpref> <weight> [ <aggregator> <aggregatoras> <atomicaggregate> ] [ <inlabel> ] [ <originflag> ] [ { TABLE\_community <community> } ] [ { TABLE\_extcommunity  $\leq$ extcommunity>  $\}$  |  $\leq$   $\leq$   $\leq$   $\leq$   $\leq$   $\leq$   $\leq$   $\leq$   $\leq$   $\leq$   $\leq$   $\leq$   $\leq$   $\leq$   $\leq$   $\leq$   $\leq$   $\leq$   $\leq$   $\leq$   $\leq$   $\leq$   $\leq$   $\leq$   $\leq$   $\leq$   $\leq$   $\leq$   $\leq$   $\leq$   $\leq$   $\leq$   $\le$ <flaps> <flaptime> <flapflags> <flapindex> <flaphalflife> <flapreuse> <flapsuppress> <flapmax> ] [ <con\_type> <con\_len> <con\_rd> <con\_ip> ] [ <psid\_len> [ <psid\_lindx\_len> <psid\_lindx\_flag> <psid\_lindx> ] [ <psid\_v6sid\_len> <psid\_v6sid> ] [ <psid\_origsrgb\_len> <psid\_origsrgb\_flag> <psid\_origsrgb\_base>  $\epsilon$ sport origsrgb end $>$  ] [  $\epsilon$  = [  $\epsilon$  = temotenh>  $\epsilon$  = temotenh vnid $\epsilon$  = temotenh mac $\epsilon$  ] [  $\epsilon$  =  $\epsilon$  =  $\epsilon$  |  $\epsilon$  =  $\epsilon$  |  $\epsilon$  =  $\epsilon$  |  $\epsilon$  =  $\epsilon$  |  $\epsilon$  =  $\epsilon$  =  $\epsilon$  =  $\epsilon$  =  $\epsilon$  =  $\epsilon$  =  $\epsilon$  =  $\epsilon$  [  $\leq$   $\leq$  $\leq$ advertisedto $>$  ] [ TABLE scheduledto  $\leq$ scheduledto $>$  ] ] ] ]

### **Syntax Description**

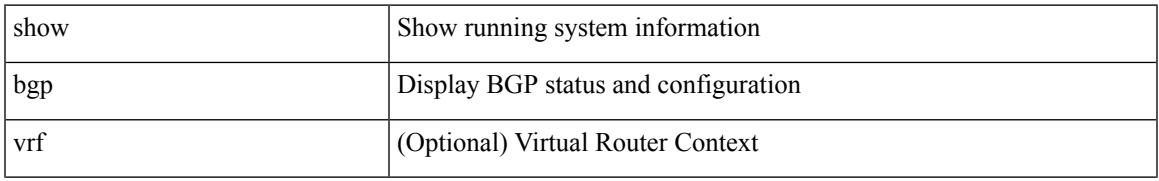

 $\mathbf I$ 

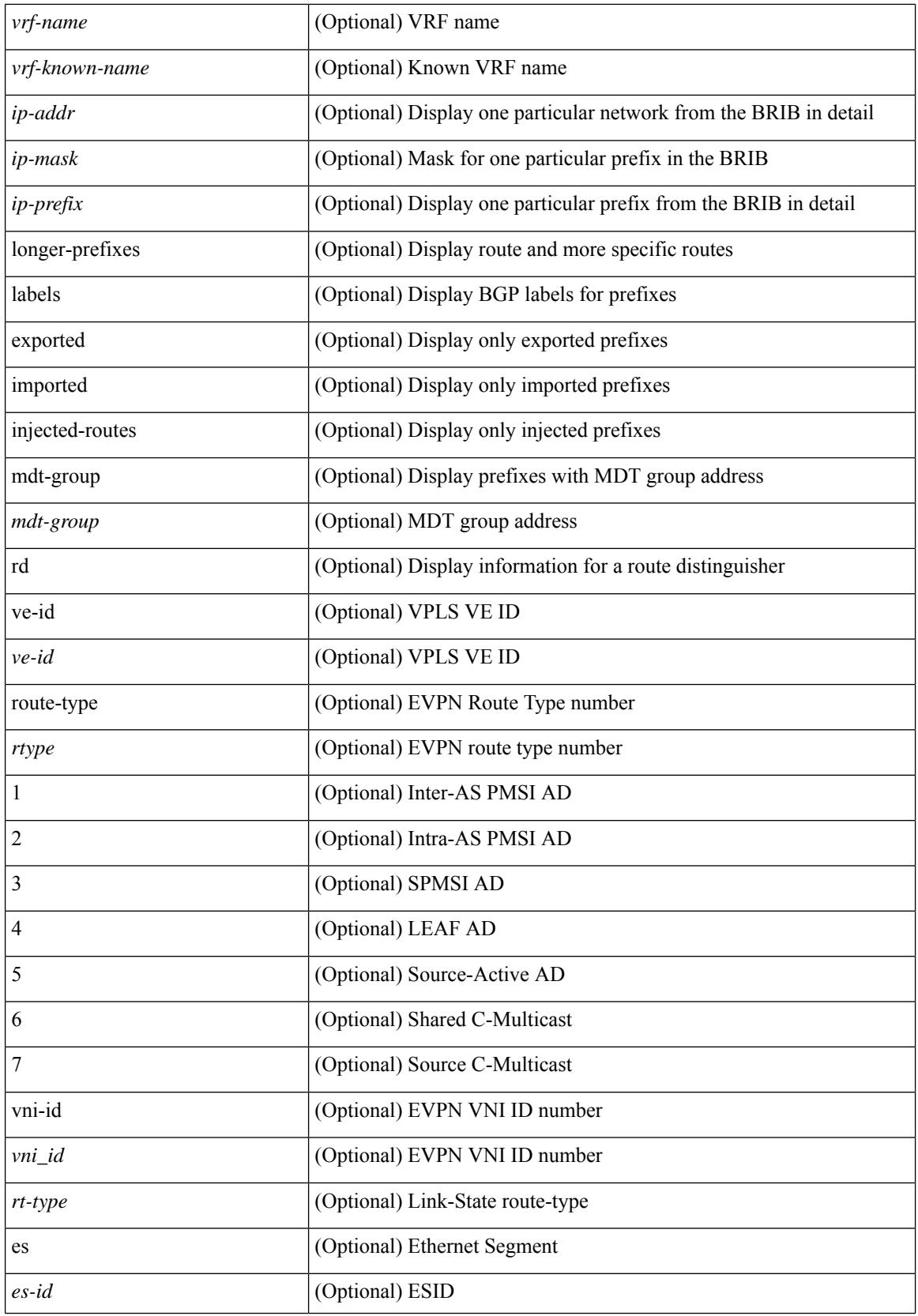

 $\overline{\phantom{a}}$ 

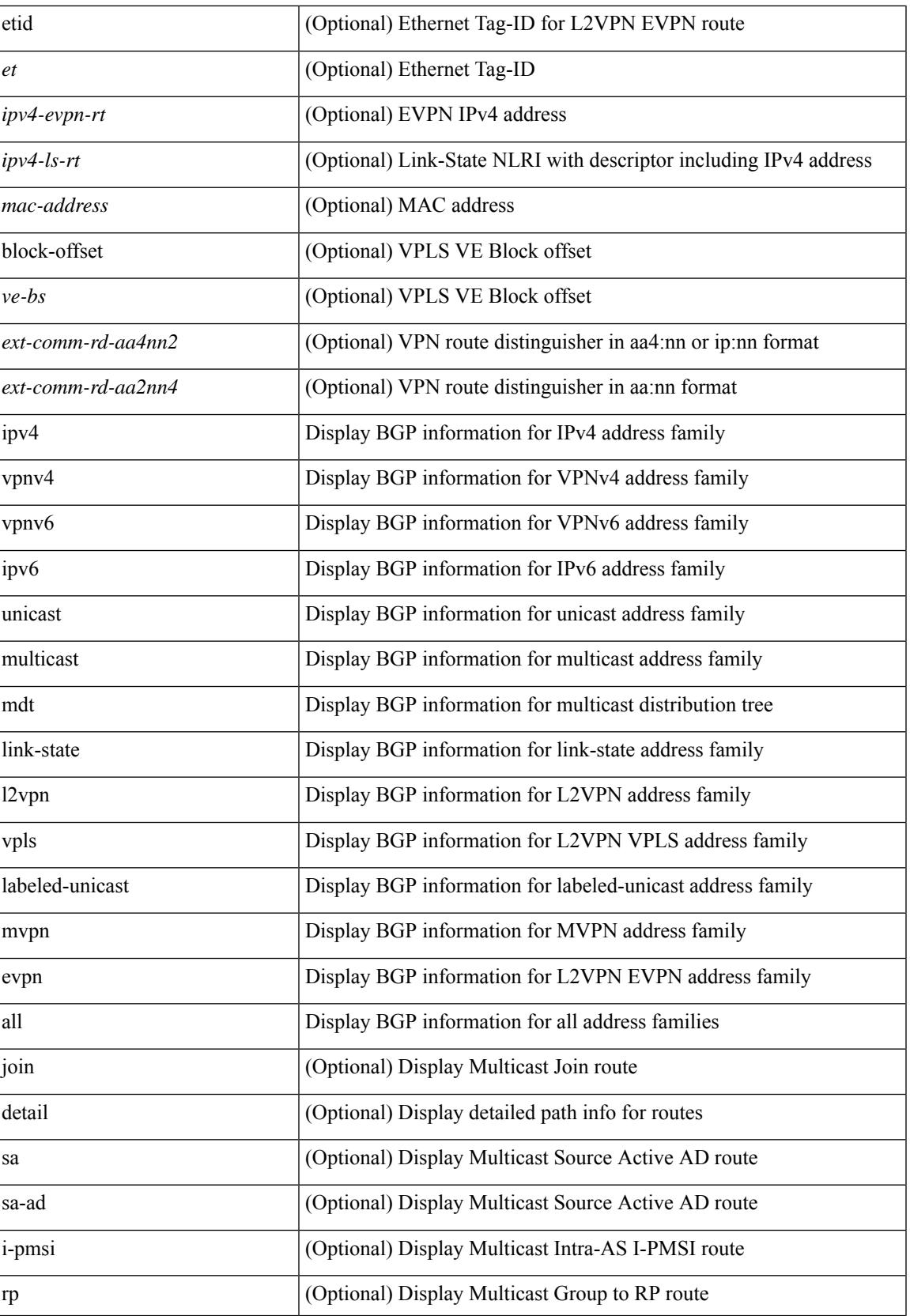

 $\mathbf I$ 

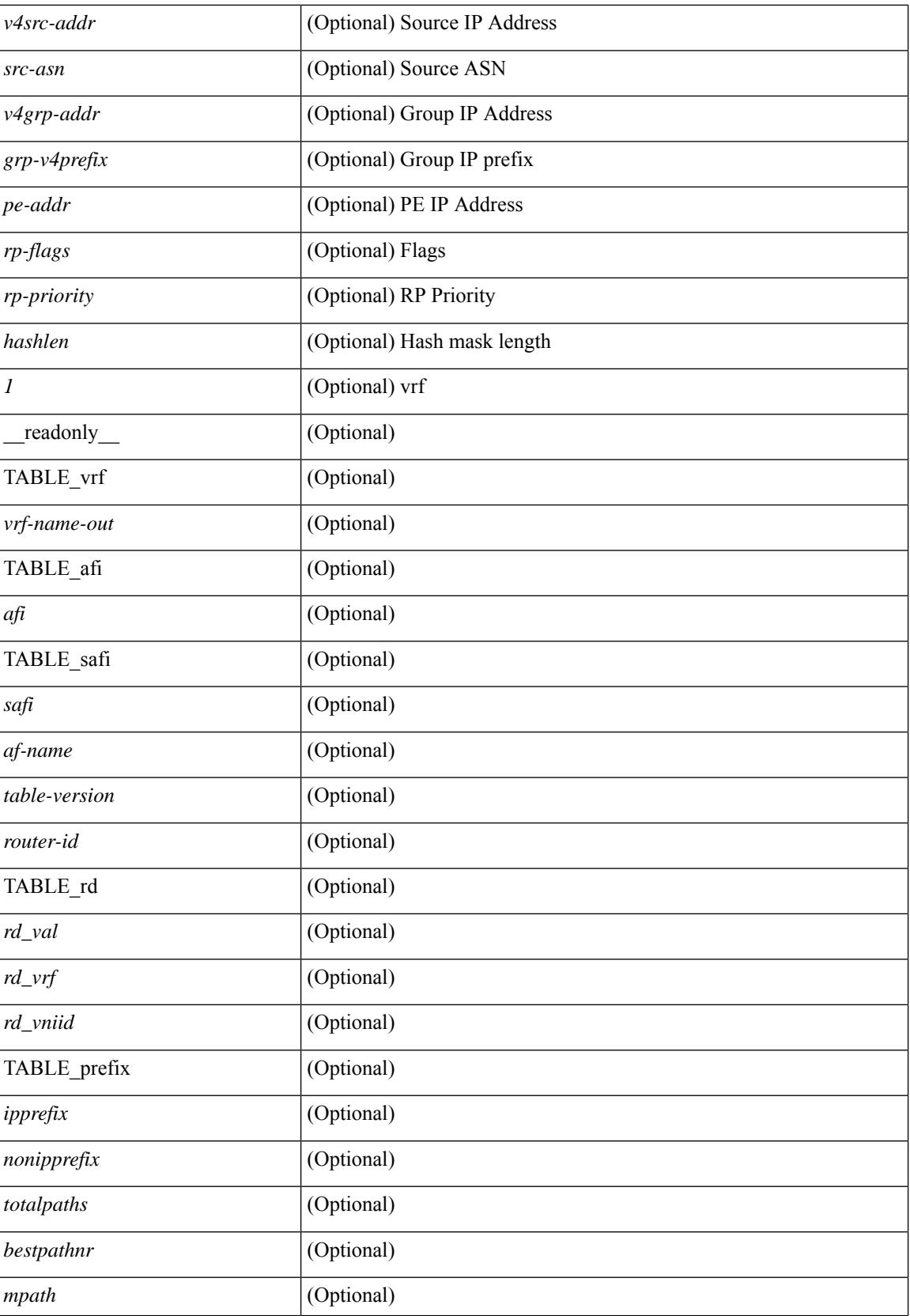

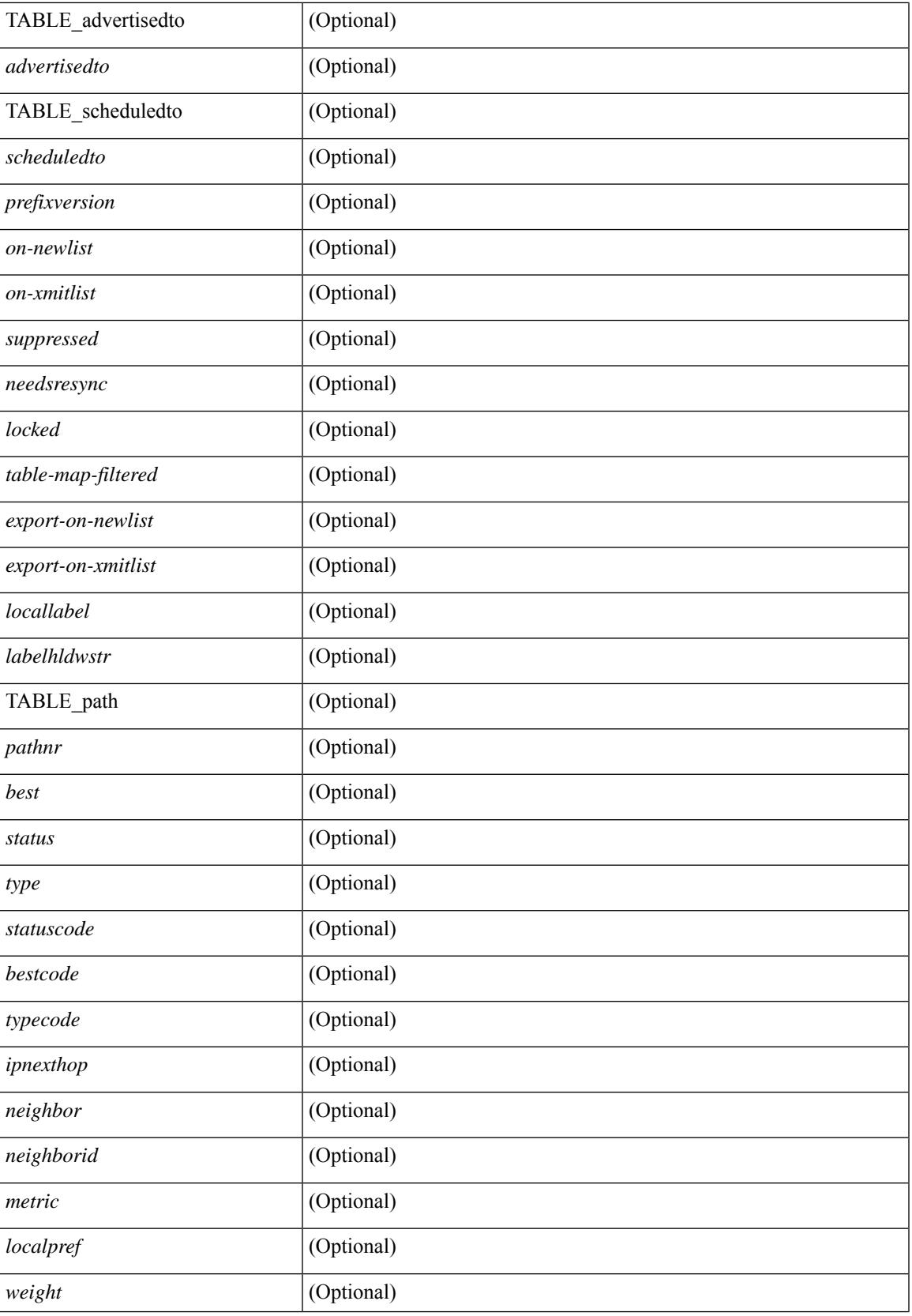

 $\mathbf I$ 

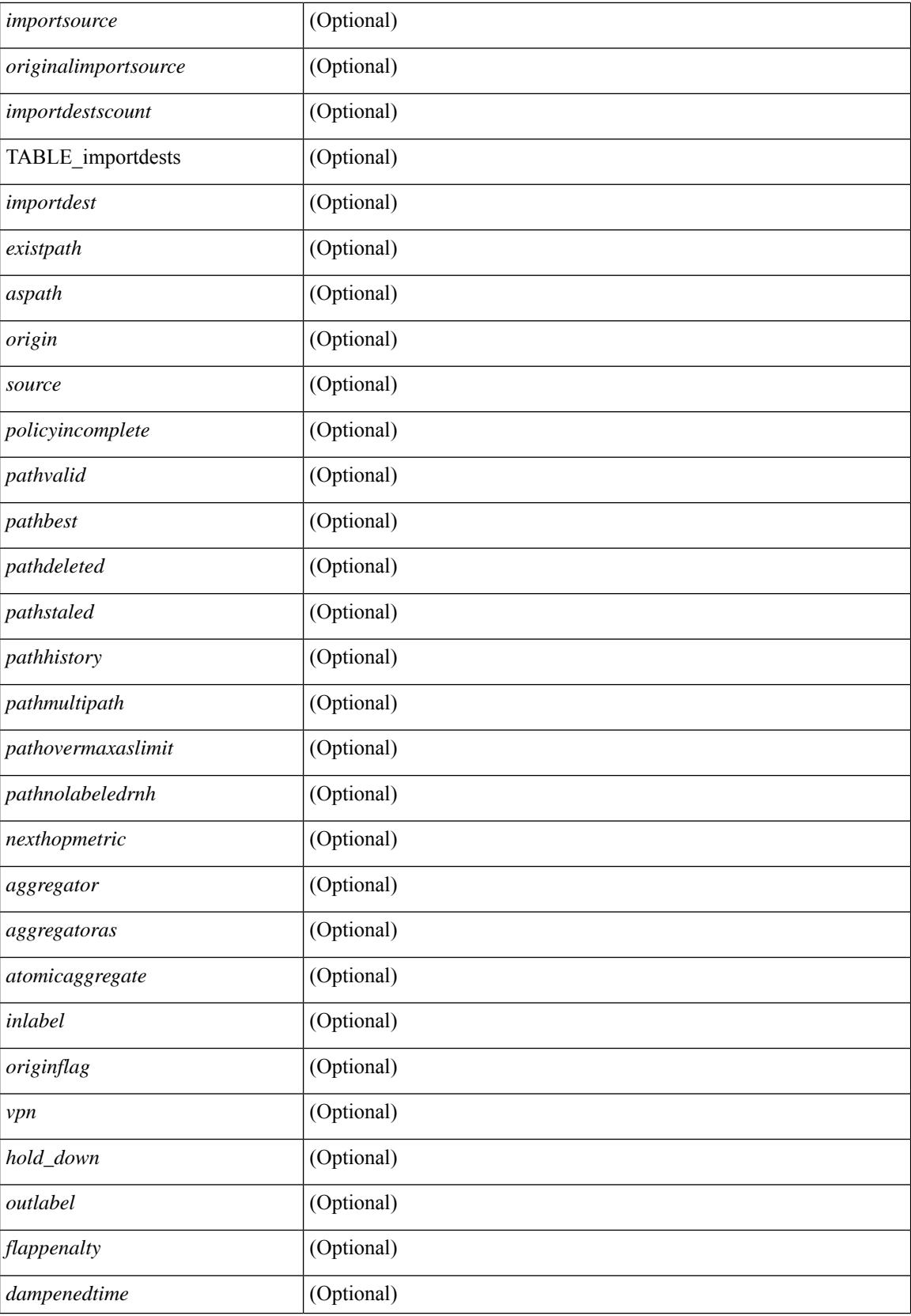

i.

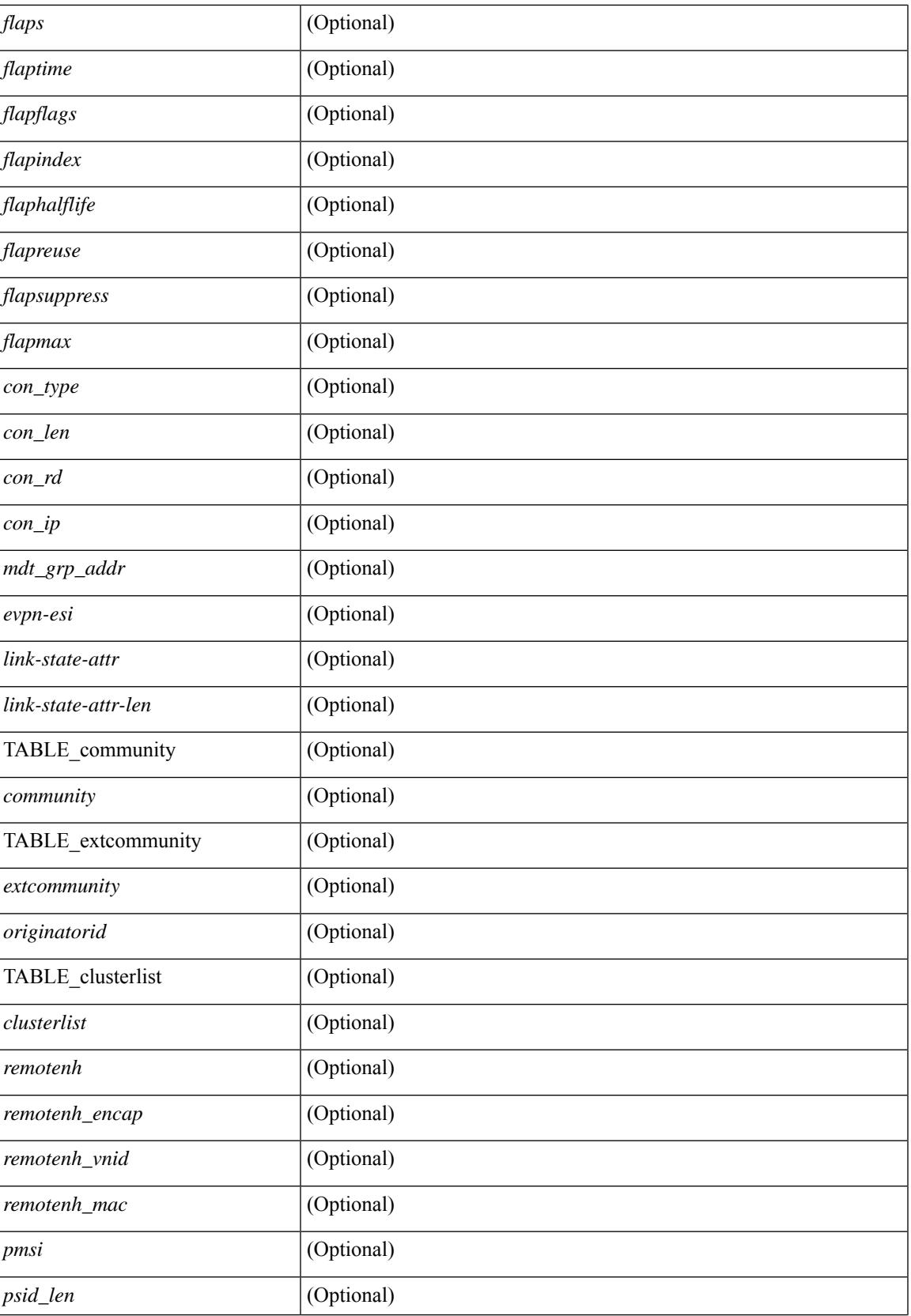

 $\mathbf I$ 

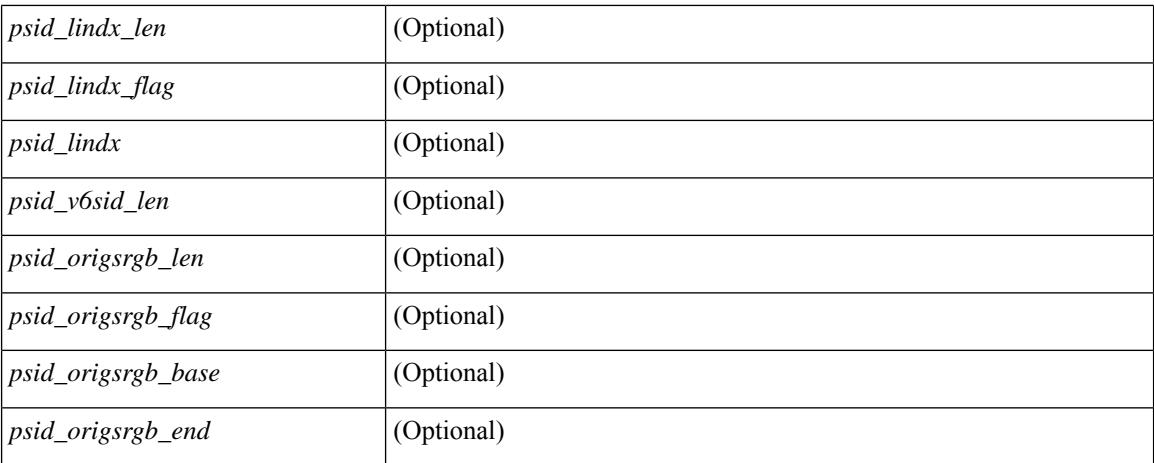

#### **Command Mode**

• /exec

i.

## <span id="page-136-0"></span>**show bgp**

show bgp  $\lceil$  vrf  $\lceil$  <vrf-name>  $\lceil$  <vrf-known-name>  $\lceil$  ALL\_VRFS\_012345678901234  $\rceil$   $\lceil$  { ipv4  $\lceil$  unicast  $\lceil$ multicast } | ipv6 { unicast | multicast } | ipv4 mdt  $\lceil$  rd  $\lceil$  <ext-comm-rd-aa2nn4> | <ext-comm-rd-aa4nn2> }  $\vert$  | vpnv4 unicast  $\vert$  rd  $\vert$  <ext-comm-rd-aa2nn4>  $\vert$  <ext-comm-rd-aa4nn2>  $\vert$  | vpnv6 unicast  $\vert$  rd  $\vert$ <ext-comm-rd-aa2nn4> | <ext-comm-rd-aa4nn2> } ] | ipv6 labeled-unicast | link-state | l2vpn vpls [ rd { <ext-comm-rd-aa2nn4> | <ext-comm-rd-aa4nn2> } ] | ipv4 mvpn [ rd { <ext-comm-rd-aa2nn4> | <ext-comm-rd-aa4nn2> } ] | ipv6 mvpn [ rd { <ext-comm-rd-aa2nn4> | <ext-comm-rd-aa4nn2> } ] | l2vpn evpn  $\lceil$  rd  $\{\leq$ ext-comm-rd-aa2nn4>  $\leq$ ext-comm-rd-aa4nn2>  $\}$   $\lceil$  ipv4 labeled-unicast  $\lceil$  all  $\rceil$   $\{$  route-map  $\{$  $\langle \text{rmap-name}\rangle$  |  $\langle \text{rmap-name}\rangle$  | filter-list {  $\langle \text{f }|\rangle$  = test \_pol\_name> } | { community-list { <commlist-name> | <test\_pol\_name> } | extcommunity-list { <extcommlist-name> | <test\_pol\_name> } } [ exact-match  $\}$  [ vrf { <vrf-name> | <vrf-known-name> | ALL\_VRFS\_012345678901234 } ] [ \_\_readonly\_ TABLE\_vrf <vrf-name-out> TABLE\_afi <afi> TABLE\_safi <safi> <af-name> [ <table-version> <router-id>  $\lceil$  [ TABLE rd [ <rd val> [ <rd vrf>  $\lceil$  [ <rd vniid>  $\rceil$  ] [ TABLE prefix { <ipprefix> | <ipv6prefix> | <nonipprefix> { <prefixversion> <totalpaths> <br/> <br/>\external con-newlist> <on-xmitlist> <suppressed> <needsresync> <locked>  $\lceil$  <table-map-filtered>  $\lceil$  <export-on-newlist> <export-on-xmitlist>  $\lceil$  <locallabel> ] [ <labelhldwstr> ] [ <mpath> ] ] { TABLE\_path <pathnr> { { <status> <best> <type> <statuscode>  $\lessdot$ bestcode>  $\lessdot$ typecode> {  $\lessdot$ ipnexthop> |  $\lessdot$ ipv6nexthop> } {  $\lessdot$   $\lessdot$   $\{\langle \text{weight} \rangle \leq \langle \text{signal} \rangle \leq \langle \text{origin} \rangle \}$   $\{\text{metric} \}$   $\{\langle \text{localpref} \rangle \}$   $\{\langle \text{policyincomplete} \rangle \leq \langle \text{pathvalid} \rangle \}$ <pathbest> <pathdeleted> <pathstaled> <pathhistory> <pathovermaxaslimit> <pathmultipath> <pathnolabeledrnh> ] [ <importsource> [ <originalimportsource> ] ] [ <importdestscount> ] [ TABLE\_importdests <importdest>  $\left[ \right]$  [ <existpath>  $\left[ \right]$  [ <aspath> <source>  $\left[ \right]$  { <ipnexthop>  $\left| \right|$  <ipv6nexthop> } <nexthopmetric> { <neighbor> | <ipv6neighbor> } <neighborid> <origin> [ <metric> ] <localpref> <weight> [  $\leq$  <aggregator>  $\leq$  aggregatoras>  $\leq$  atomicaggregate>  $\leq$   $\leq$   $\leq$   $\leq$   $\leq$   $\leq$   $\leq$   $\leq$   $\leq$   $\leq$   $\leq$   $\leq$   $\leq$   $\leq$   $\leq$   $\leq$   $\leq$   $\leq$   $\leq$   $\leq$   $\leq$   $\leq$   $\leq$   $\leq$   $\leq$   $\leq$   $\$ <community> } ] [ { TABLE\_extcommunity <extcommunity> } ] [ <originatorid> { TABLE\_clusterlist <clusterlist> } ] [ <flappenalty> <dampenedtime> <flaps> <flaptime> <flapflags> <flapindex> <flaphalflife>  $\langle$  = flapreuse>  $\langle$  = flapsuppress>  $\langle$  flapmax>  $| \cdot \rangle$   $| \cdot \rangle$  ( $\langle$  con len>  $\langle$  con rd $\rangle$   $\langle$   $\langle$  con ip>  $| \cdot \rangle$   $| \cdot \rangle$   $\langle$  for len $\rangle$  $\epsilon$ sid lindx len>  $\epsilon$ psid lindx flag>  $\epsilon$ psid lindx>  $]$  [  $\epsilon$ psid v6sid len>  $\epsilon$ psid v6sid>  $]$  [  $\epsilon$ psid origsrgb len>  $\epsilon$  <psid origsrgb flag> <psid origsrgb base> <psid origsrgb end> ] ] [ <remotenh> <remotenh encap>  $\leq$ remotenh\_vnid>  $\leq$ remotenh\_mac>  $\leq$  [  $\leq$   $\leq$   $\leq$   $\leq$   $\leq$   $\leq$   $\leq$   $\leq$   $\leq$   $\leq$   $\leq$   $\leq$   $\leq$   $\leq$   $\leq$   $\leq$   $\leq$   $\leq$   $\leq$   $\leq$   $\leq$   $\leq$   $\leq$   $\leq$   $\leq$   $\leq$   $\leq$   $\leq$   $\leq$  <mdt\_grp\_addr>  $]$  } } } [ TABLE\_advertisedto <advertisedto> ] [ TABLE\_scheduledto <scheduledto> ] ] ] ]

### **Syntax Description**

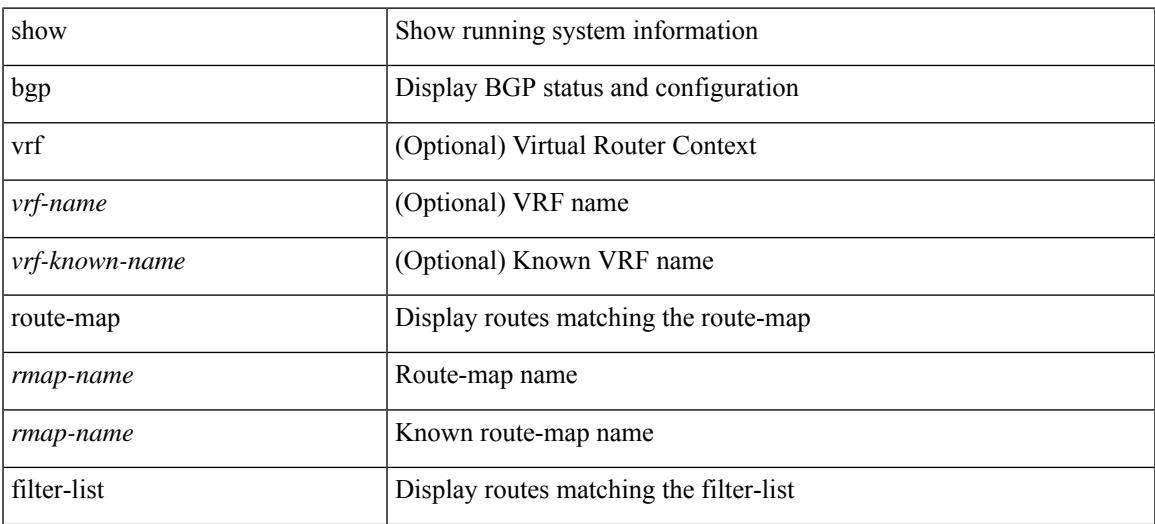

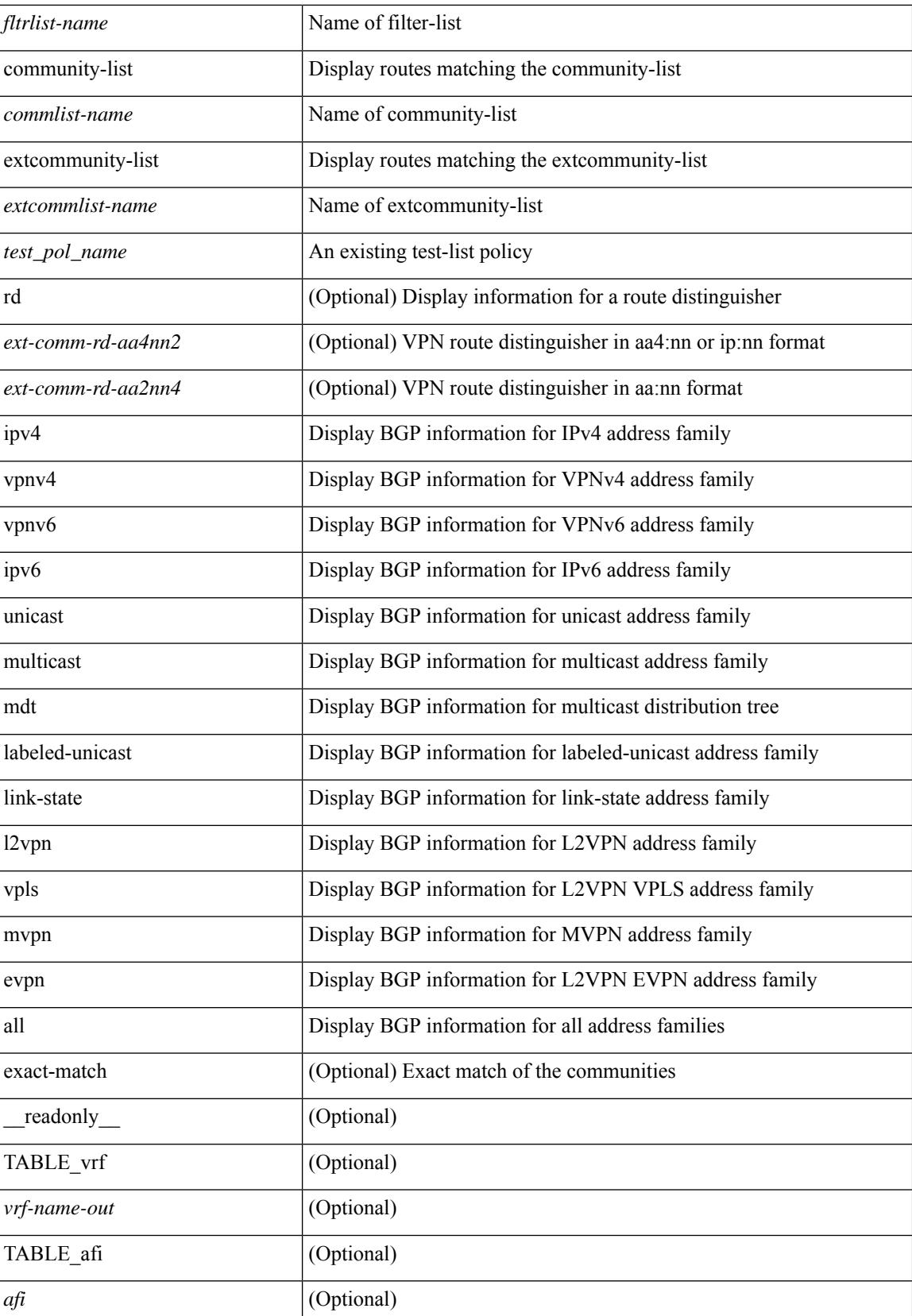

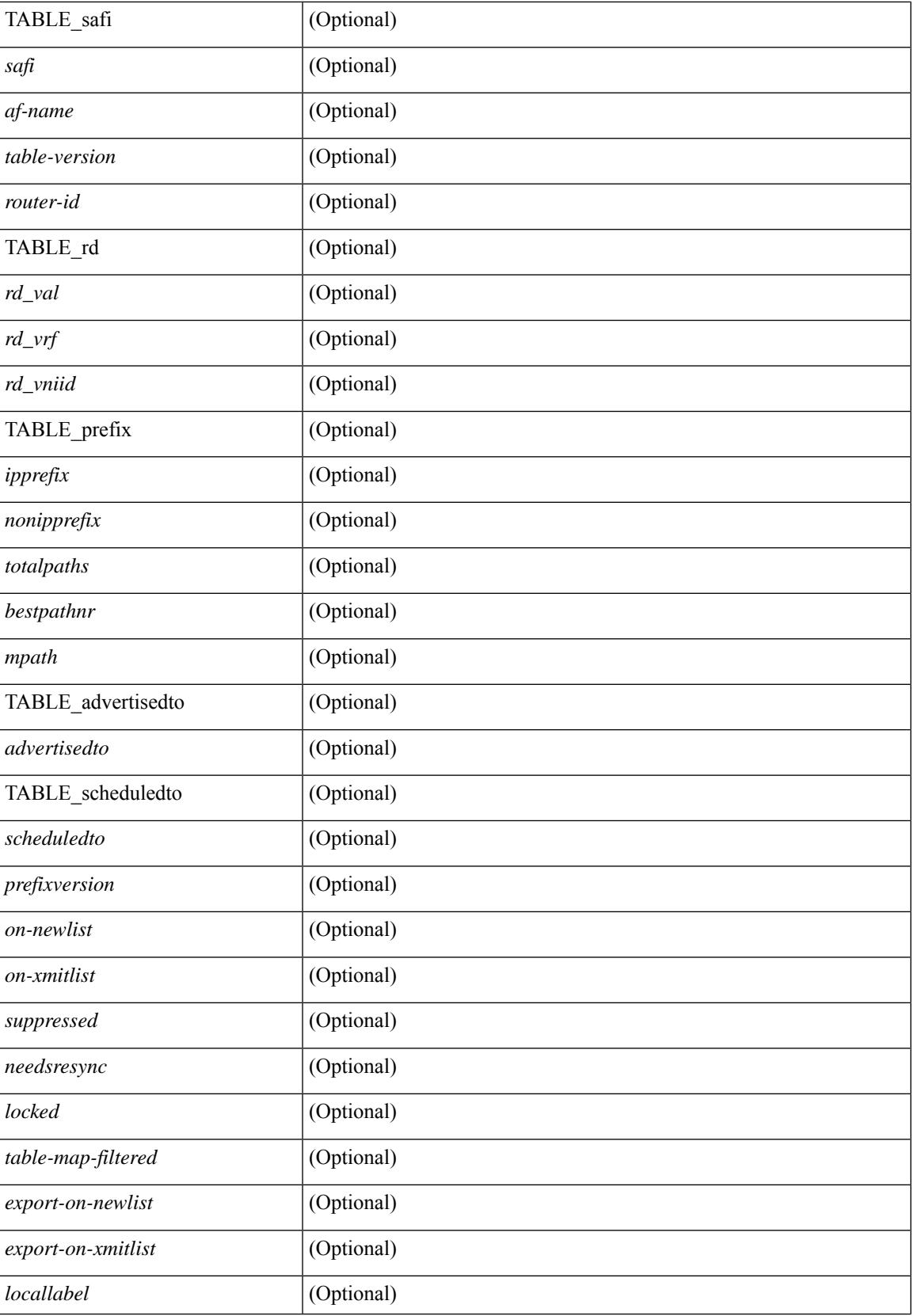

L

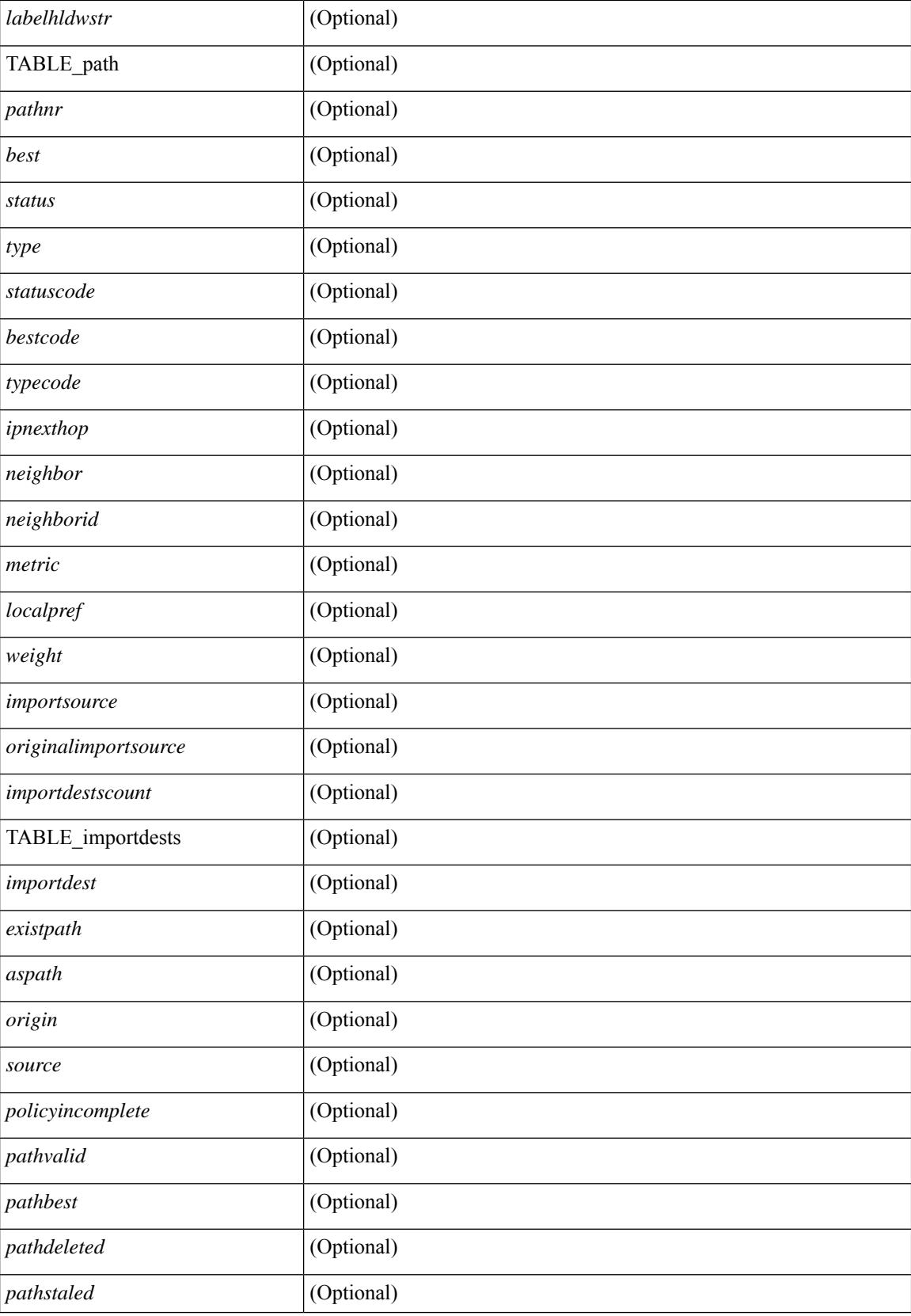

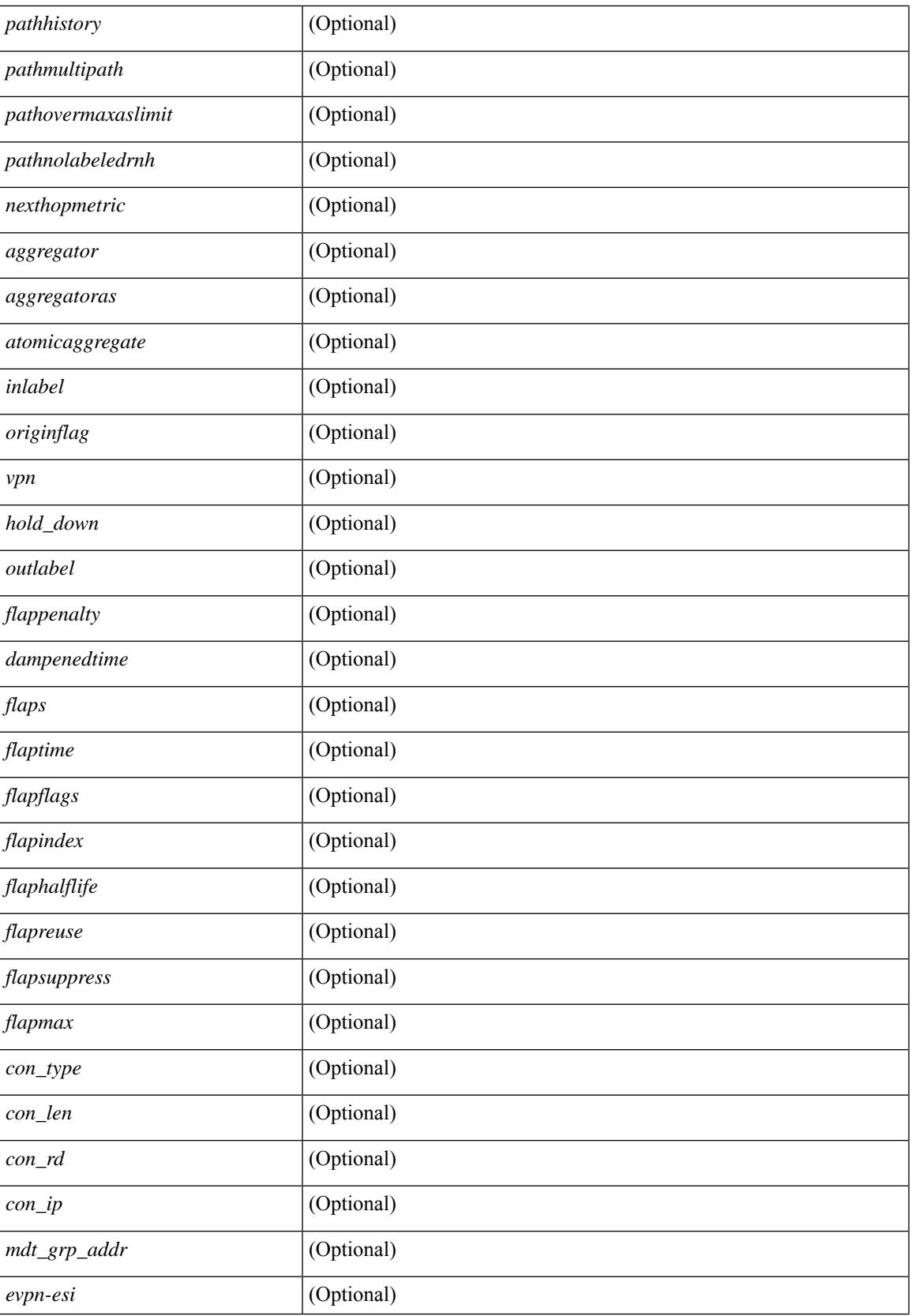

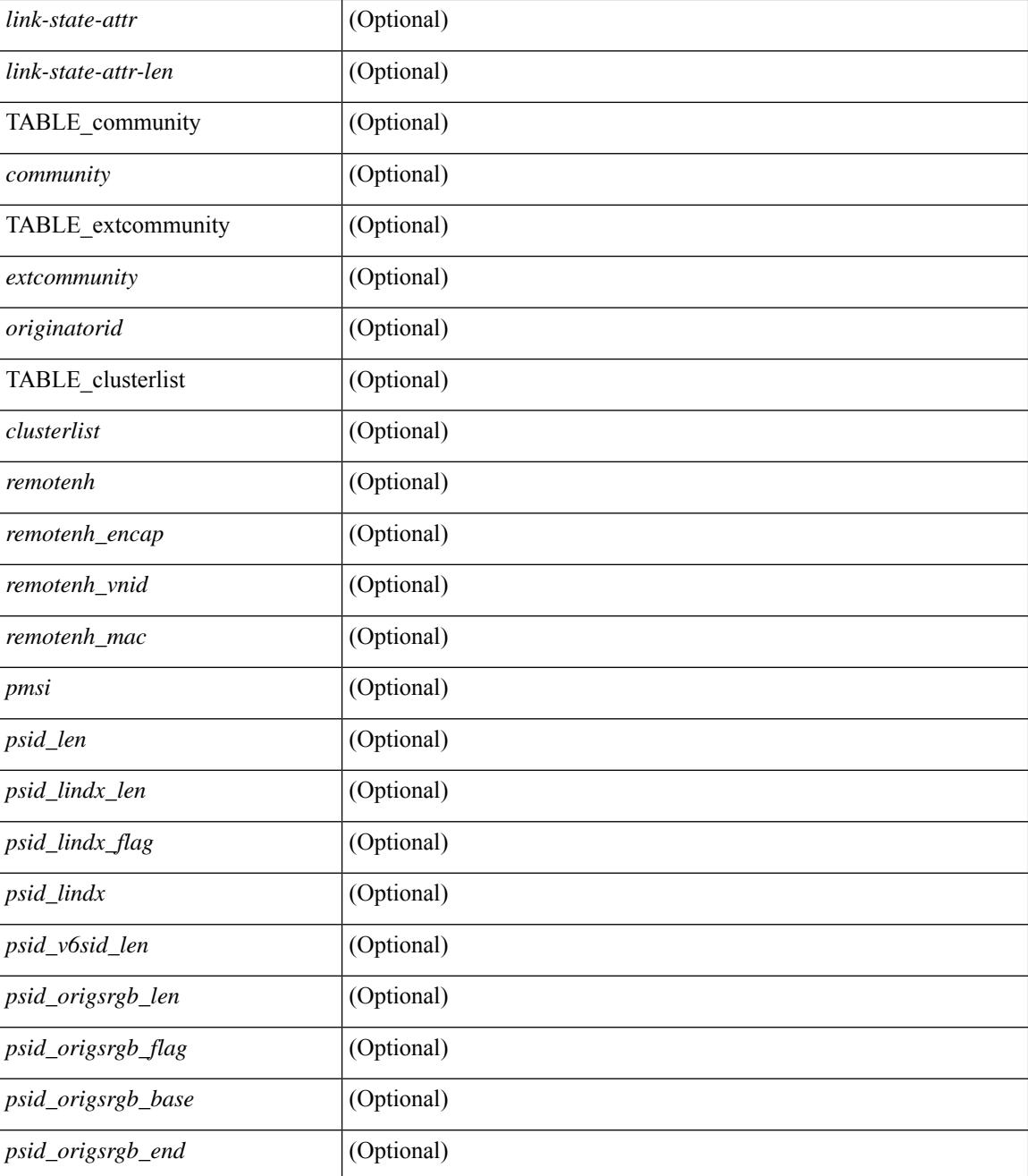

#### **Command Mode**

## <span id="page-142-0"></span>**show bgp**

show bgp [ vrf  $\{\leq v \text{ rf-name}\geq \leq v \text{ rf-known-name}\geq \|\text{ALL VRES 012345678901234 }\| \leq \{\}\$ ipv4  $\{\text{unicast}$ | multicast } | vpnv4 unicast | ipv4 mdt | link-state | l2vpn vpls | l2vpn evpn | ipv4 mvpn } nexthop-database [  $\{$  |  $\}$  |  $\}$  |  $\{$  { ipv6 { unicast | multicast } | vpnv6 unicast | ipv6 mvpn } nexthop-database [ <ipv6nexthop> ] } | { all nexthop-database } } [ vrf { <vrf-name> | <vrf-known-name> | ALL\_VRFS\_012345678901234 } ] [ \_\_readonly \_\_TABLE\_nhvrf <nhvrf-name-out> TABLE\_nhafi <nhafi > TABLE\_nhsafi <nhsafi> <af-name> <nhcriticaldelay> <nhnoncriticaldelay> [ { TABLE\_nexthop { <ipnexthop-out> | <ipv6nexthop-out> } <refcount> <igpmetric> <multipath> <igptype> <igppref> [ { TABLE\_attachedhops  $\{\langle\text{statehop}\rangle\}\langle\text{inputsathedhop}\rangle\}$  \interface> [  $\{\text{TABLE} \text{ labels} \langle\text{index}\rangle\langle\text{label}\rangle\}$ } ] } ] <attached> <local> <reachable> <labeled> <filtered> <suppressed> <resolvetime> { <ribroute> |  $\langle$ ipv6ribroute> }  $\langle$  <pendingupdate>  $|$ <pendingtime>  $\rangle$  <nextadvertise> <rnhepoch> [<pendingrnhepoch> ] } ] ]

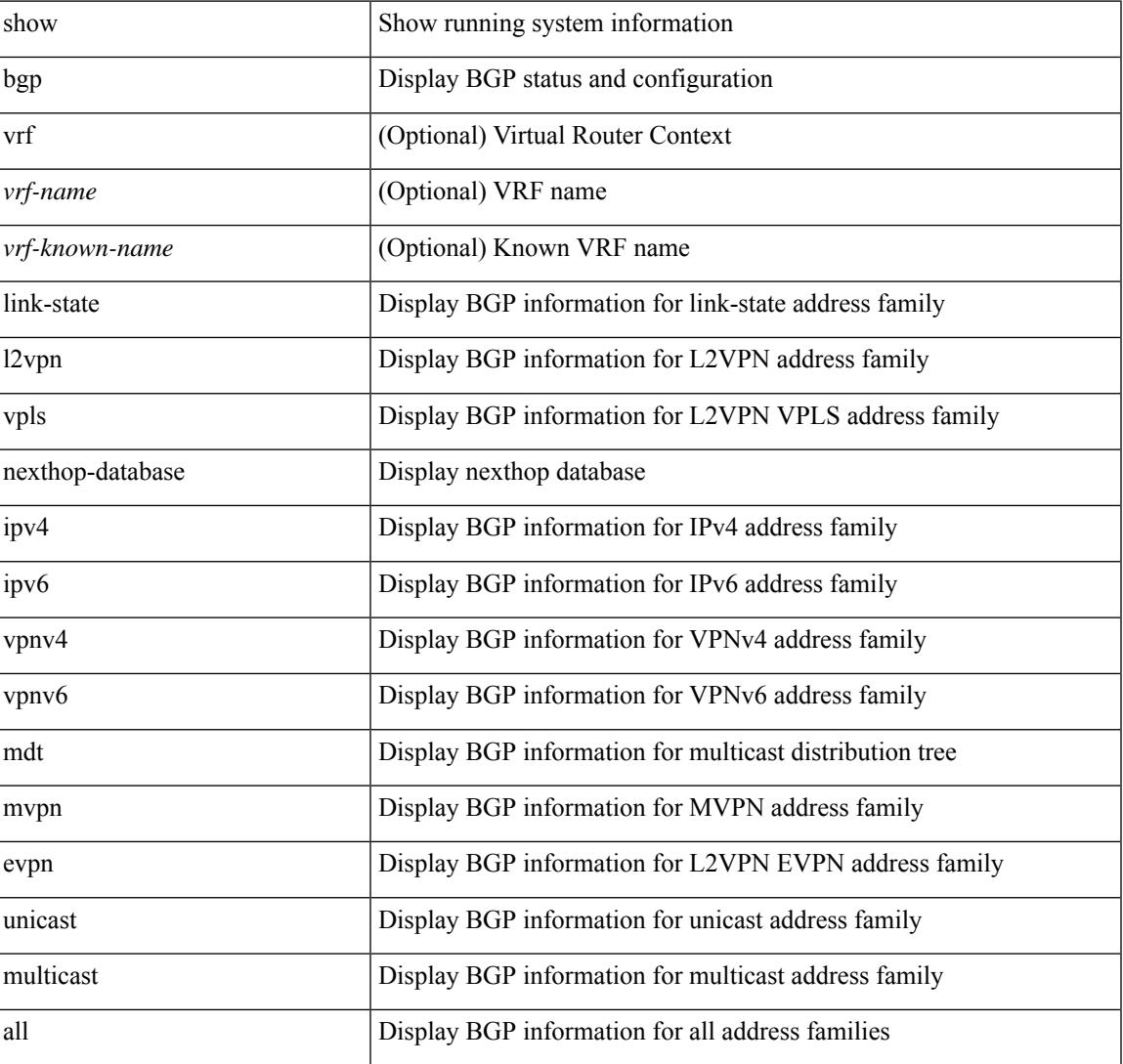

#### **Syntax Description**

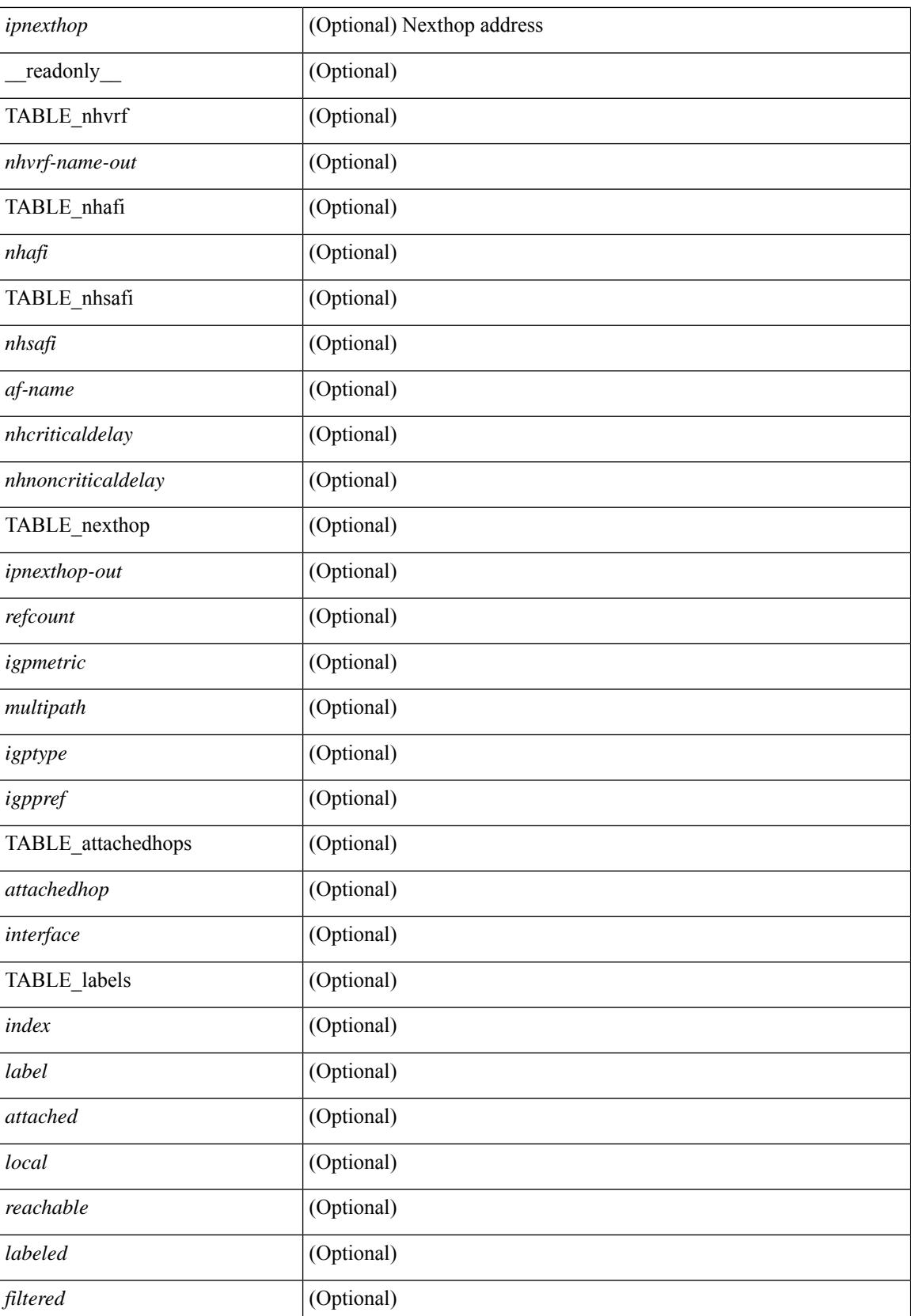
$\mathbf{l}$ 

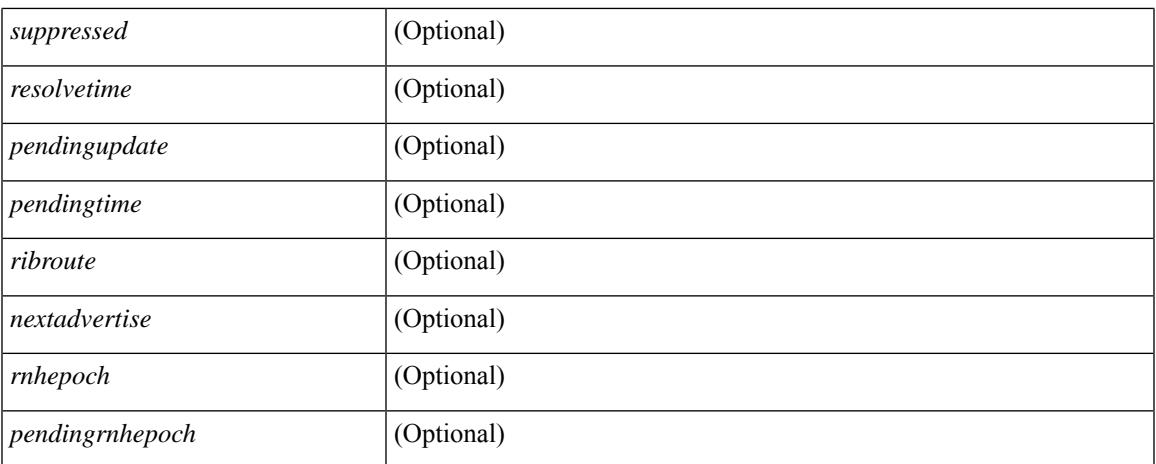

### **Command Mode**

 $\bullet$  /exec

# **show bgp**

show bgp [ vrf { <vrf-name> | <vrf-known-name> | ALL\_VRFS\_012345678901234 } ] { ipv4 { unicast | multicast } flap-statistics [  $\leq$  ip-prefix>  $|$   $\leq$  ip-addr> [  $\leq$  ip-mask> ] ] | ipv6 { unicast | multicast } flap-statistics [ <ipv6-prefix> ] | all flap-statistics } [ vrf { <vrf-name> | <vrf-known-name> | ALL\_VRFS\_012345678901234 } ] [ \_\_readonly\_\_ TABLE\_vrf <vrf-name-out> [ TABLE\_afi <afi> TABLE\_safi <safi> <af-name> [ TABLE\_rd [ <rd\_val> [ <rd\_vrf> ] [ <rd\_vniid> ] ] [ <dampening> <historypaths> <dampenedpaths> ] [ TABLE\_prefix { <ipprefix>  $|$  <ipv6prefix>  $|$  <ipv6prefix>  $\rangle$  [ <status>  $|$  [ <pathtype>  $|$  [ <peer>  $|$  <ipv6peer> ] [  $\langle$  flapcount> ] [  $\langle$  duration> ] [  $\langle$  reuse> ] [  $\langle$  penalty> ]  $\langle$   $\rangle$  [  $\langle$  suppresslimit> ]  $\langle$   $\rangle$  [ $\langle$   $\rangle$   $\rangle$  [ $\rangle$  ] ] ]  $\rangle$ ]

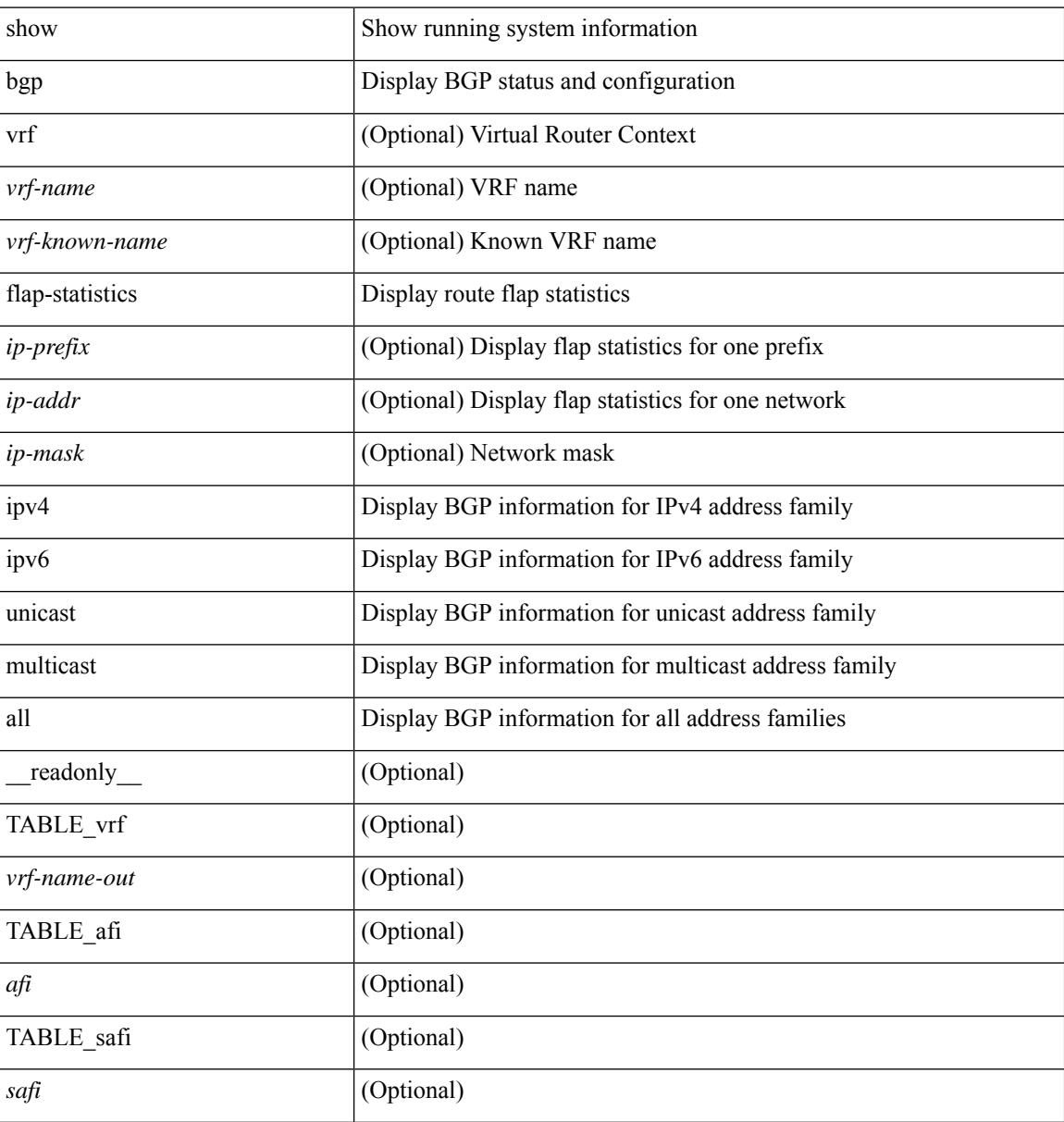

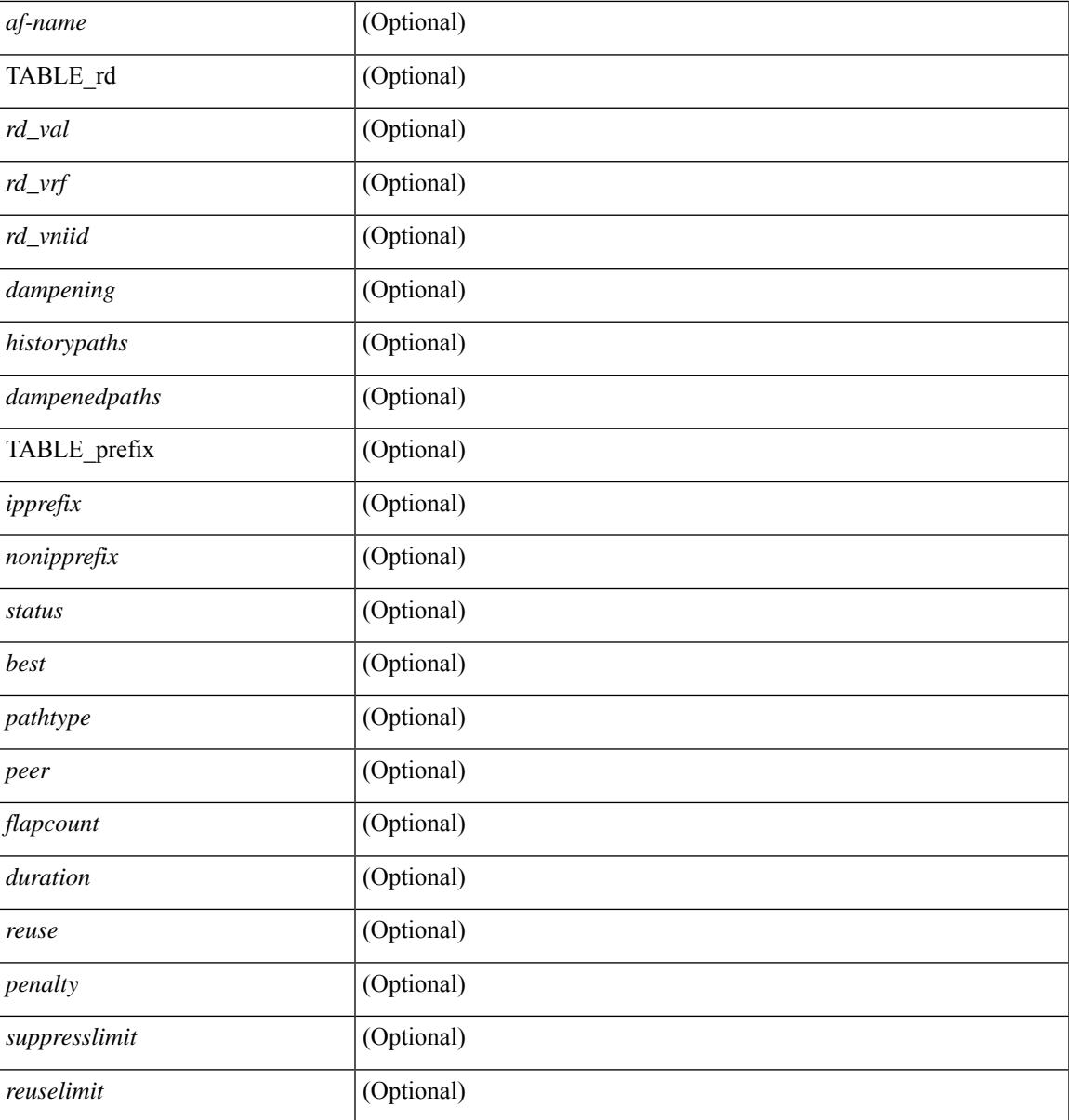

**Command Mode**

• /exec

## **show bgp bmp server**

show bgp bmp server  $\leq$   $\leq$   $\leq$   $\leq$   $\leq$   $\leq$   $\leq$   $\leq$   $\leq$   $\leq$   $\leq$   $\leq$   $\leq$   $\leq$   $\leq$   $\leq$   $\leq$   $\leq$   $\leq$   $\leq$   $\leq$   $\leq$   $\leq$   $\leq$   $\leq$   $\leq$   $\leq$   $\leq$   $\leq$   $\leq$   $\leq$   $\leq$   $\leq$   $\le$ system\_description <sys\_description> } [ { TABLE\_servers <server\_id> <server\_addr> <port> <admin\_state>  $\leq$ oper\_state> [  $\leq$ description> ]  $\leq$ vrf> [  $\leq$ update\_src> ]  $\leq$ initial\_delay>  $\leq$ refresh\_interval>  $\leq$ stats\_interval> [ { <initiation> <termination> <peer\_up> <peer\_down> <route\_monitor> <route\_mirror> <stats> <messages\_dropped> } ] [ <monitored\_peers> ] [ { TABLE\_peer <peer\_addr> [ { <refresh\_interval> <peer\_up> <peer\_down> <route\_monitor> <route\_mirror> <stats> <messages\_dropped> } ] [ <prefixes\_denied> <dup\_pfx\_advmnt> <pfx\_dup\_wdr\_count> <cluster\_list\_loops> <as\_path\_loops> <as\_confed\_loops>  $\langle$ invalid originator $>$  $\langle$ adj rib in $>$  $\langle$ loc-rib $>$  ] } ] ]

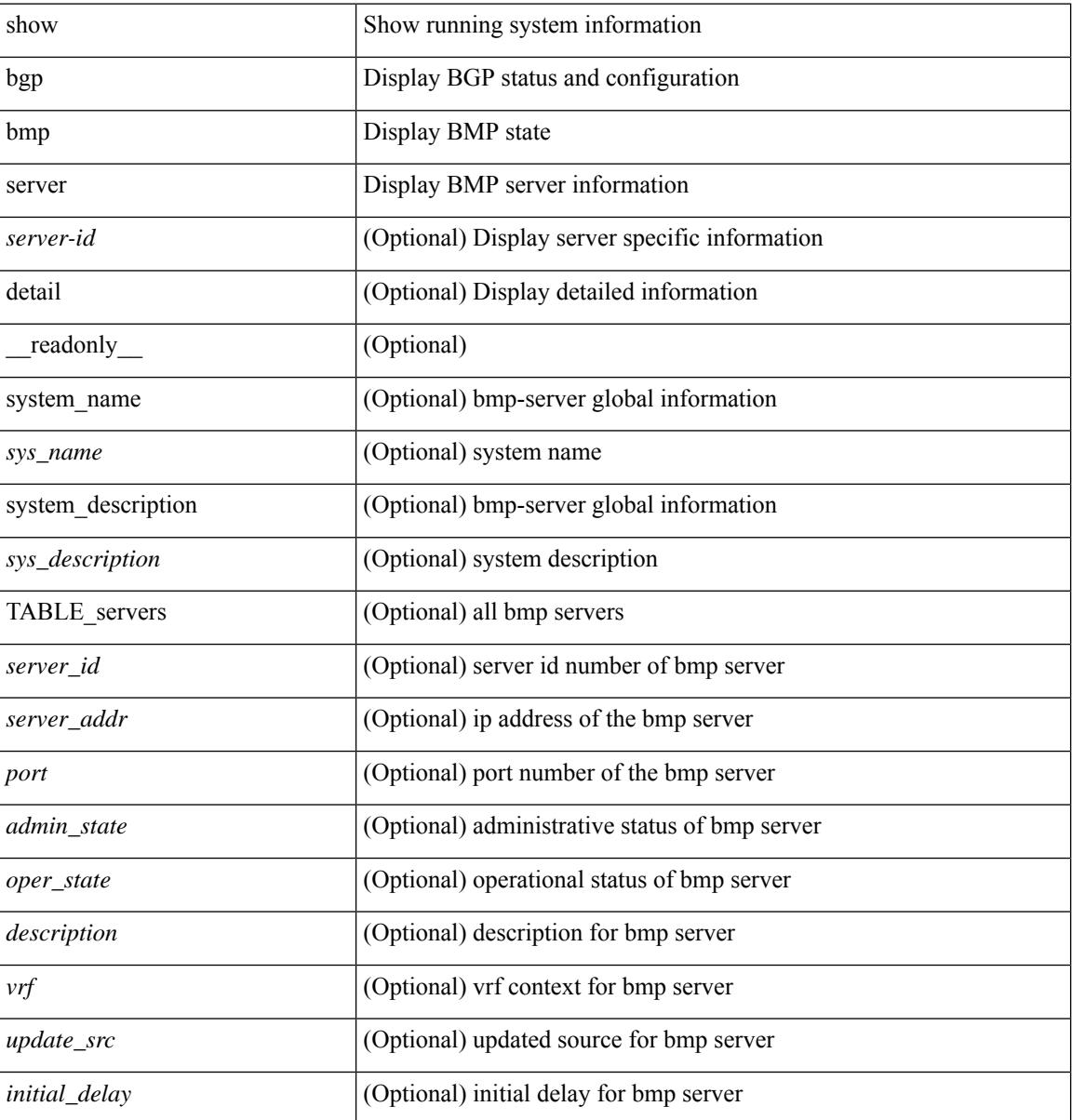

 $\overline{\phantom{a}}$ 

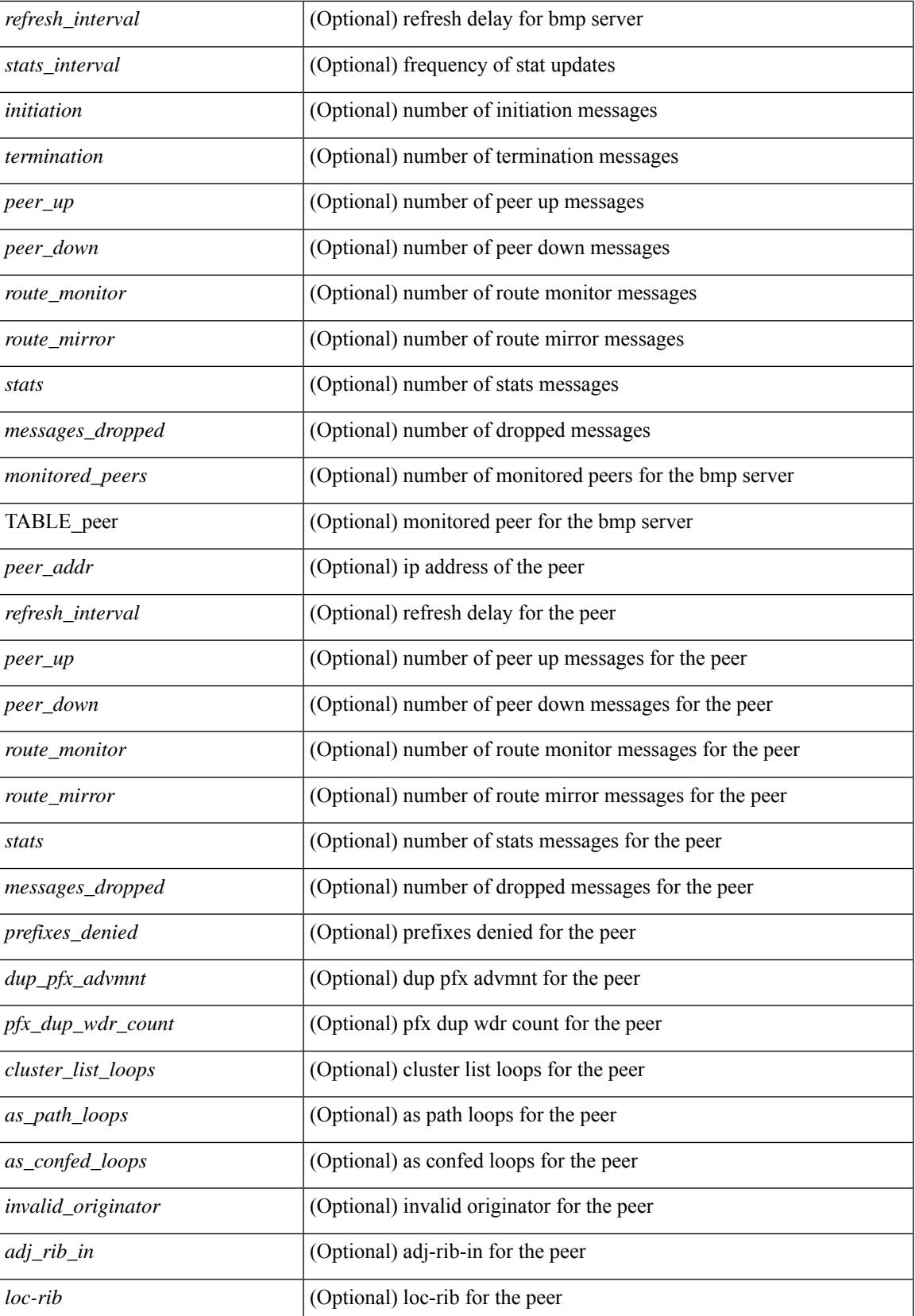

## **Command Mode**

• /exec

## **show bgp community**

show bgp  $\lceil$  vrf  $\lceil$  <vrf-name>  $\lceil$  <vrf-known-name>  $\lceil$  ALL\_VRFS\_012345678901234  $\rceil$   $\lceil$  { ipv4  $\lceil$  unicast  $\lceil$ multicast } | ipv6 { unicast | multicast } | ipv4 mdt  $\lceil$  rd  $\lceil$  <ext-comm-rd-aa2nn4> | <ext-comm-rd-aa4nn2> }  $\lceil \cdot \cdot \rceil \rceil$  | vpnv4 unicast  $\lceil \cdot \cdot \cdot \rceil$  {  $\leq$  <ext-comm-rd-aa2nn4> |  $\leq$   $\leq$   $\leq$   $\leq$   $\leq$   $\leq$   $\leq$   $\leq$   $\leq$   $\leq$   $\leq$   $\leq$   $\leq$   $\leq$   $\leq$   $\leq$   $\leq$   $\leq$   $\leq$   $\leq$   $\leq$   $\leq$   $\leq$   $\leq$ <ext-comm-rd-aa2nn4> | <ext-comm-rd-aa4nn2> } ] | ipv6 labeled-unicast | link-state | l2vpn vpls [ rd { <ext-comm-rd-aa2nn4> | <ext-comm-rd-aa4nn2> } ] | ipv4 mvpn [ rd { <ext-comm-rd-aa2nn4> | <ext-comm-rd-aa4nn2> } ] | ipv6 mvpn [ rd { <ext-comm-rd-aa2nn4> | <ext-comm-rd-aa4nn2> } ] | l2vpn evpn  $\lceil$  rd  $\{\leq$ ext-comm-rd-aa2nn4>  $\leq$ ext-comm-rd-aa4nn2>  $\rceil$  | ipv4 labeled-unicast | all  $\}$  community  $\{$  $\langle \text{regexp-str}\rangle$  {  $\langle \text{comm-id}\rangle$   $\langle \text{wellknown-id}\rangle$  } +  $\langle \text{exact-match}\rangle$  }  $\langle \text{vrf}\rangle$   $\langle \text{vrf-name}\rangle$   $\langle \text{vrf-name}\rangle$ | ALL\_VRFS\_012345678901234 } ] [ \_\_readonly\_\_ TABLE\_vrf <vrf-name-out> TABLE\_afi <afi> TABLE safi  $\langle$ safi  $\langle$ safi  $\langle$ safiname> [  $\langle$ table-version $\rangle$   $\langle$  router-id $\rangle$  ] [ TABLE rd [  $\langle$ rd val $\rangle$  [  $\langle$ rd vrf $\rangle$  ] [  $\langle \text{rnd} \rangle$  vniid $>$  ] [ TABLE\_prefix {  $\langle \text{rpprefix} \rangle$  |  $\langle \text{pwpferix} \rangle$  |  $\langle \text{noniprefix} \rangle$  [  $\langle \text{prefixversion} \rangle$   $\langle \text{totalpaths} \rangle$ ] <bestpathnr> [ <on-newlist> <on-xmitlist> <suppressed> <needsresync> <locked> ] [ <table-map-filtered> ] [ <export-on-newlist> <export-on-xmitlist> ] [ <locallabel> ] [ <labelhldwstr> ] [ <mpath> ] ] { TABLE\_path <pathnr> { { <status> <br/> <br/> <br/> <type> <statuscode> <br/> <typecode> { <ipnexthop> | <ipv6nexthop> } {  $\{ \langle \text{inlabel} \rangle \leq \text{sup} \$  {  $\{ \langle \text{inlabel} \rangle \leq \langle \text{inlabel} \rangle \leq \langle \text{inlabel} \rangle \}$ ] } } } | { [ <policyincomplete> <pathvalid> <pathbest> <pathdeleted> <pathstaled> <pathhistory> <pathovermaxaslimit> <pathmultipath> <pathnolabeledrnh> ] [ <importsource> [ <originalimportsource> ] ] [ <importdestscount> ] [ TABLE\_importdests <importdest> ] [ <existpath> ] [ <aspath> <source> ] {  $\langle$ ipnexthop>  $|$   $\langle$ ipv6nexthop>  $\rangle$   $\langle$   $\langle$ nexthopmetric>  $\rangle$   $\langle$   $\langle$   $\rangle$   $\langle$   $\r$ [  $\leq$   $\leq$ <originflag> ] [ { TABLE\_community <community> } ] [ { TABLE\_extcommunity <extcommunity> } ] [ </originatorid> { TABLE\_clusterlist <clusterlist> } ] [ <flappenalty> <dampenedtime> <flaps> <flaptime> <flapflags> <flapindex> <flaphalflife> <flapreuse> <flapsuppress> <flapmax> ] [ <con\_type> <con\_len>  $\alpha$  <con rd>  $\alpha$  ip>  $\alpha$  [ <psid len>  $\alpha$  [ <psid lindx len> <psid lindx flag> <psid lindx>  $\alpha$  [ <psid v6sid len> <psid\_v6sid> ] [ <psid\_origsrgb\_len> <psid\_origsrgb\_flag> <psid\_origsrgb\_base> <psid\_origsrgb\_end> ] ] [ <remotenh> <remotenh\_encap> <remotenh\_vnid> <remotenh\_mac>  $|$  [ <evpn-esi> ] [ <evpn-esi> ] [  $\langle$ link-state-attr> $\langle$ link-state-attr-len>  $]$   $\langle$   $\rangle$   $\langle$  and grp addr>  $]$   $\rangle$   $\langle$  [ TABLE advertisedto  $\langle$  advertisedto  $\rangle$  ]  $\langle$ TABLE\_scheduledto <scheduledto > [] [] ]

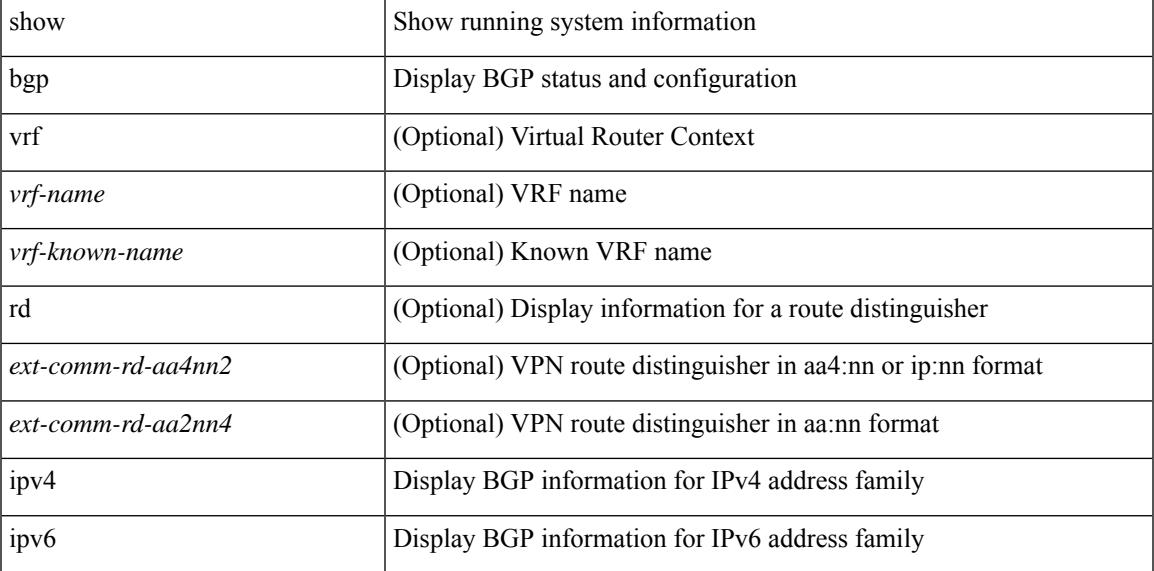

 $\mathbf I$ 

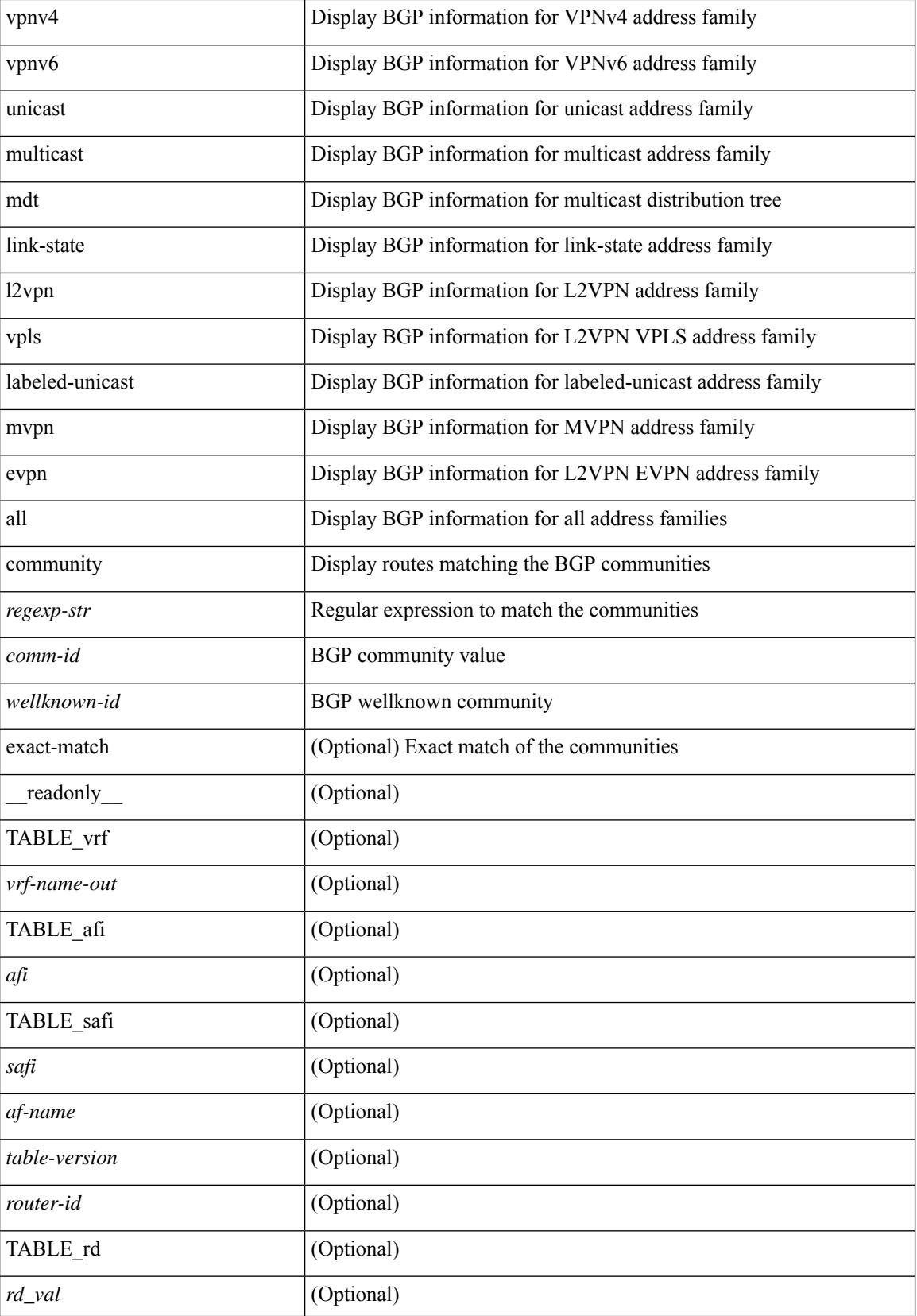

i.

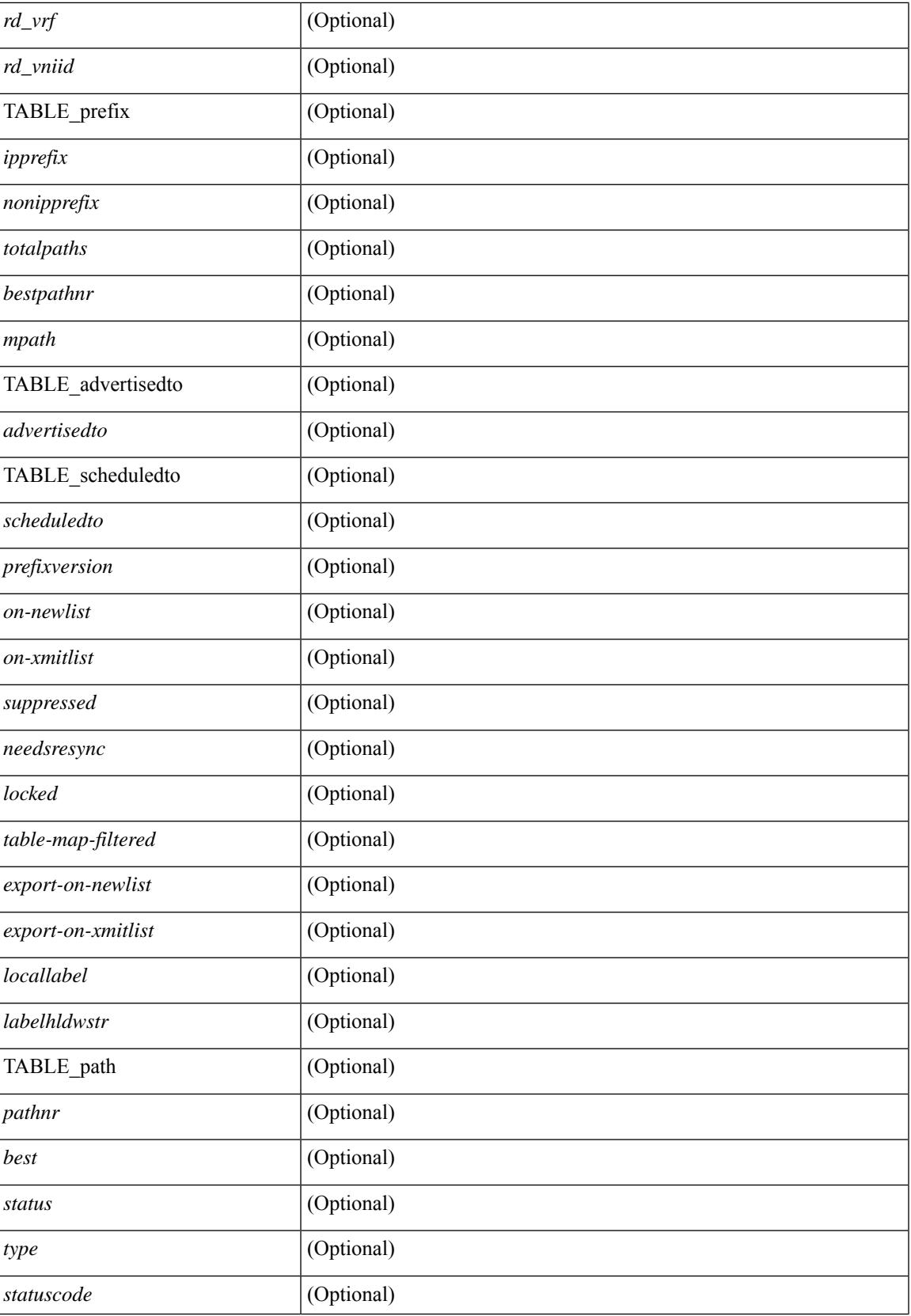

 $\mathbf I$ 

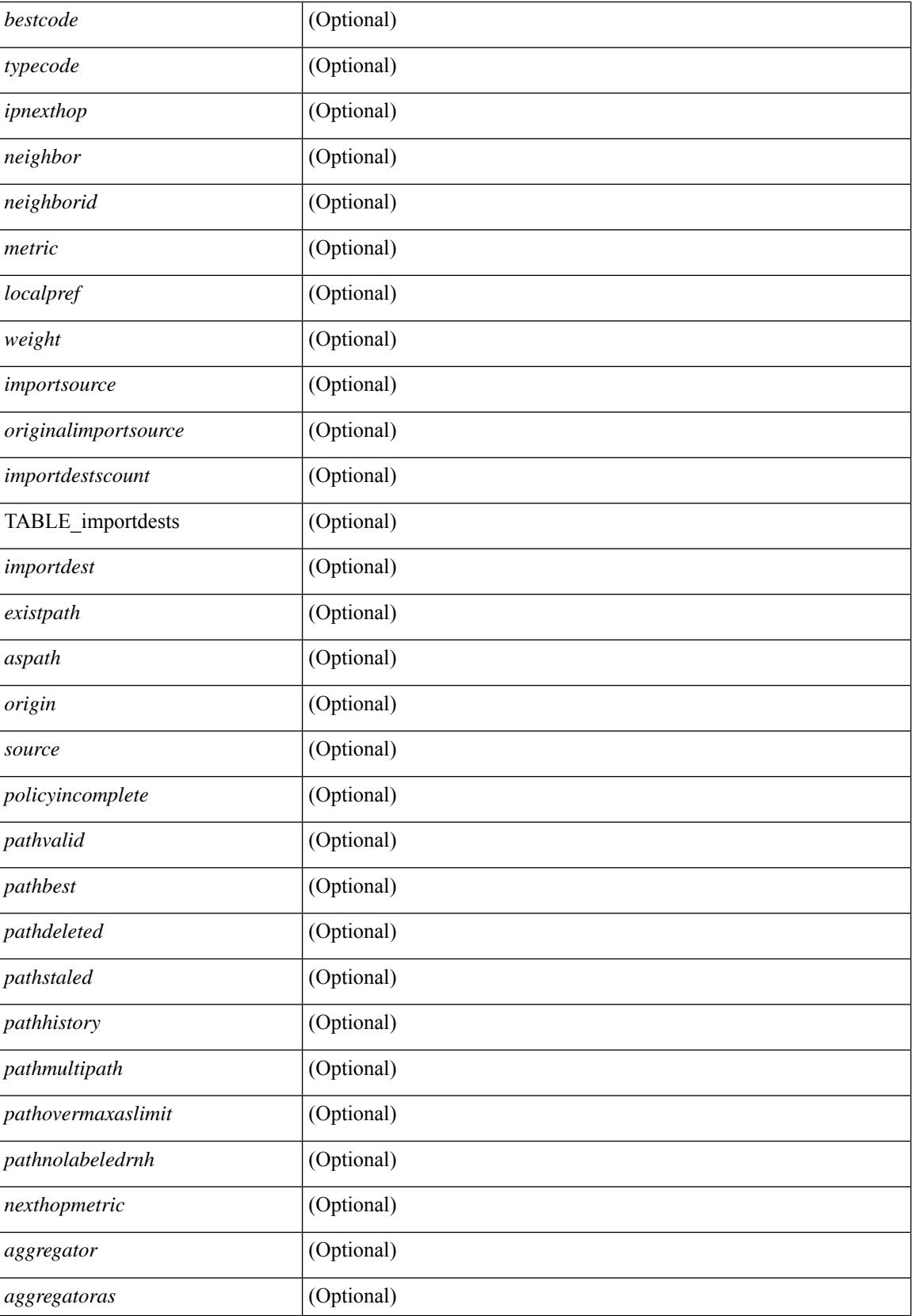

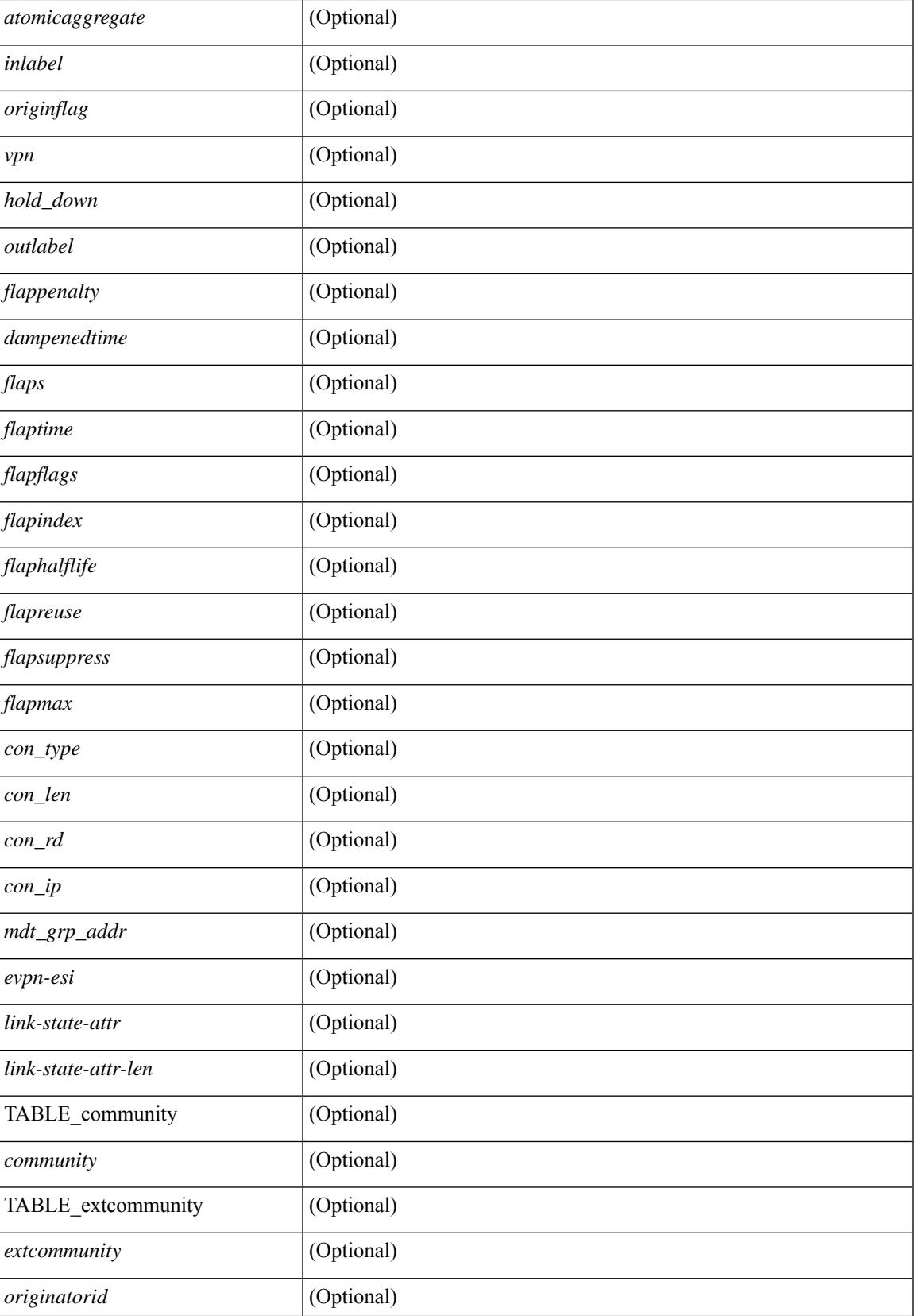

 $\mathbf I$ 

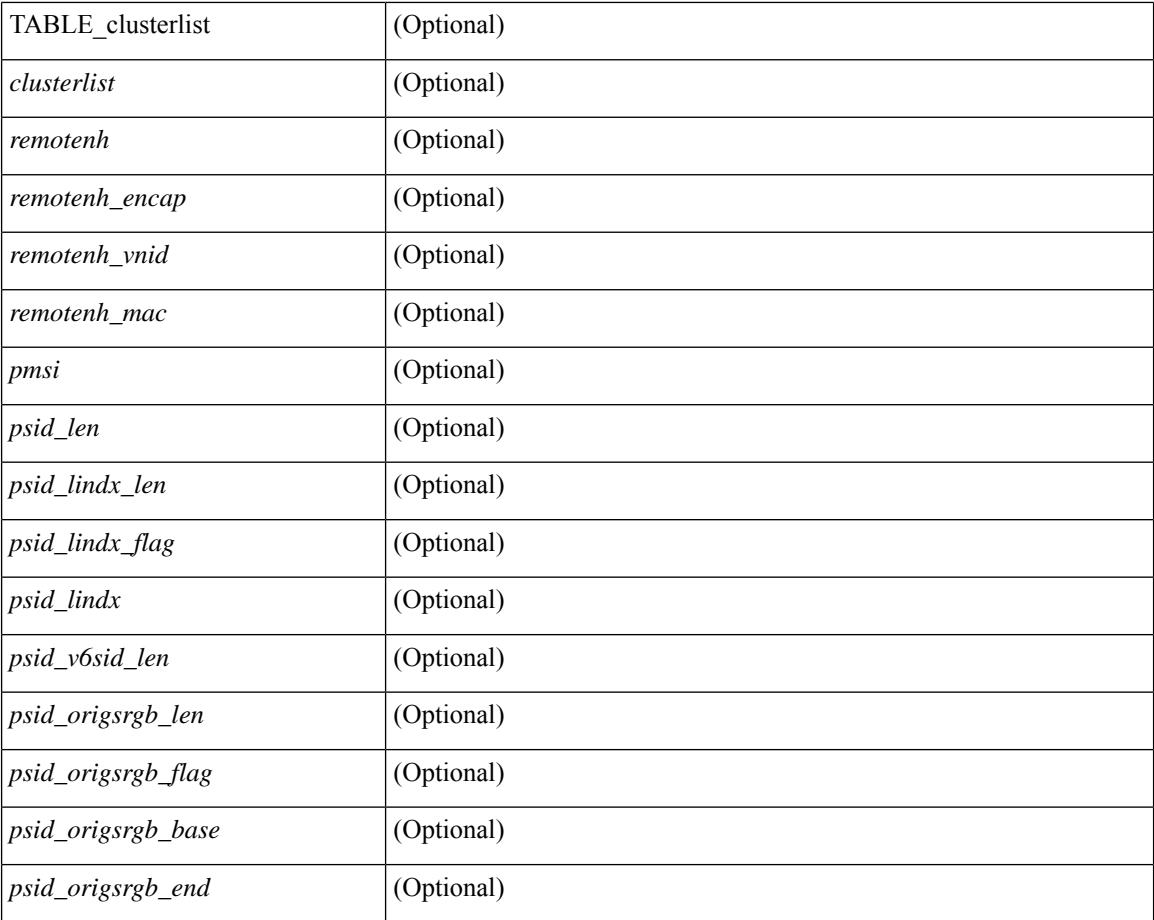

### **Command Mode**

• /exec

i.

## **show bgp convergence**

show bgp [ vrf { <vrf-name> | <vrf-known-name> | ALL\_VRFS\_012345678901234 } ] convergence [ detail ] [ vrf { <vrf-name> | <vrf-known-name> | ALL\_VRFS\_012345678901234 } ] [ \_\_readonly\_\_ <starttime>  $\leq$ configdonetime>  $\leq$ juststarted> [ $\leq$ initwaittime> ] [ $\leq$ ldpconverged> ] [ $\leq$ ulibconvergencesent> ] [TABLE\_vrf <vrf-name-out> <bestpathtimeout> <configuredtimeout> <updatedelay> [ <firstpeerup> ] <timerrunning> [ <timerexpires> ] [ TABLE\_afi <afi> TABLE\_safi <safi> <af-name> <total\_configured\_peers> <total\_capable\_peers> <firstbestpathsignalled> [ <firstbestpathsignalledtime> ] <firstbestpathdone> [ <firstbestpathdonetime> [ <lastbestpathsignalledtime> <lastbestpathdonetime> ] ] [ <riblibconvergencesent> ] [<importtimerrunning> ] [<importtimerexpires> ] [ { TABLE\_rcvdpeers [<peer> ] [ <ipv6peer> ] [ <signalledtimepeer> ] } ] [ { TABLE\_notrcvdpeers [ <notpeer> ] [ <notipv6peer> ] [ <nokeepalive> ] [  $\leq$ notsignalledtime $>$   $\mid$   $\mid$   $\mid$   $\mid$   $\mid$ 

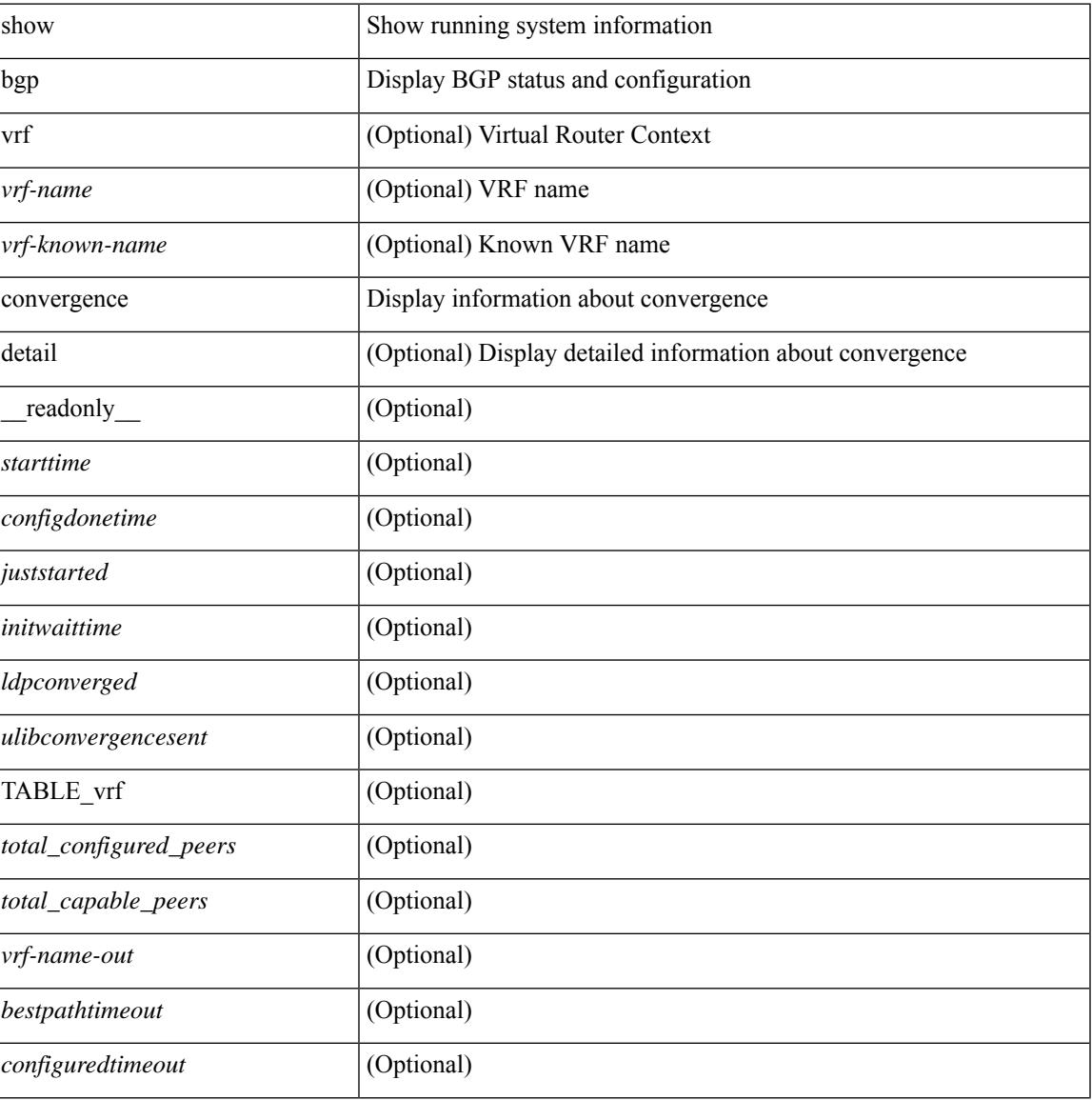

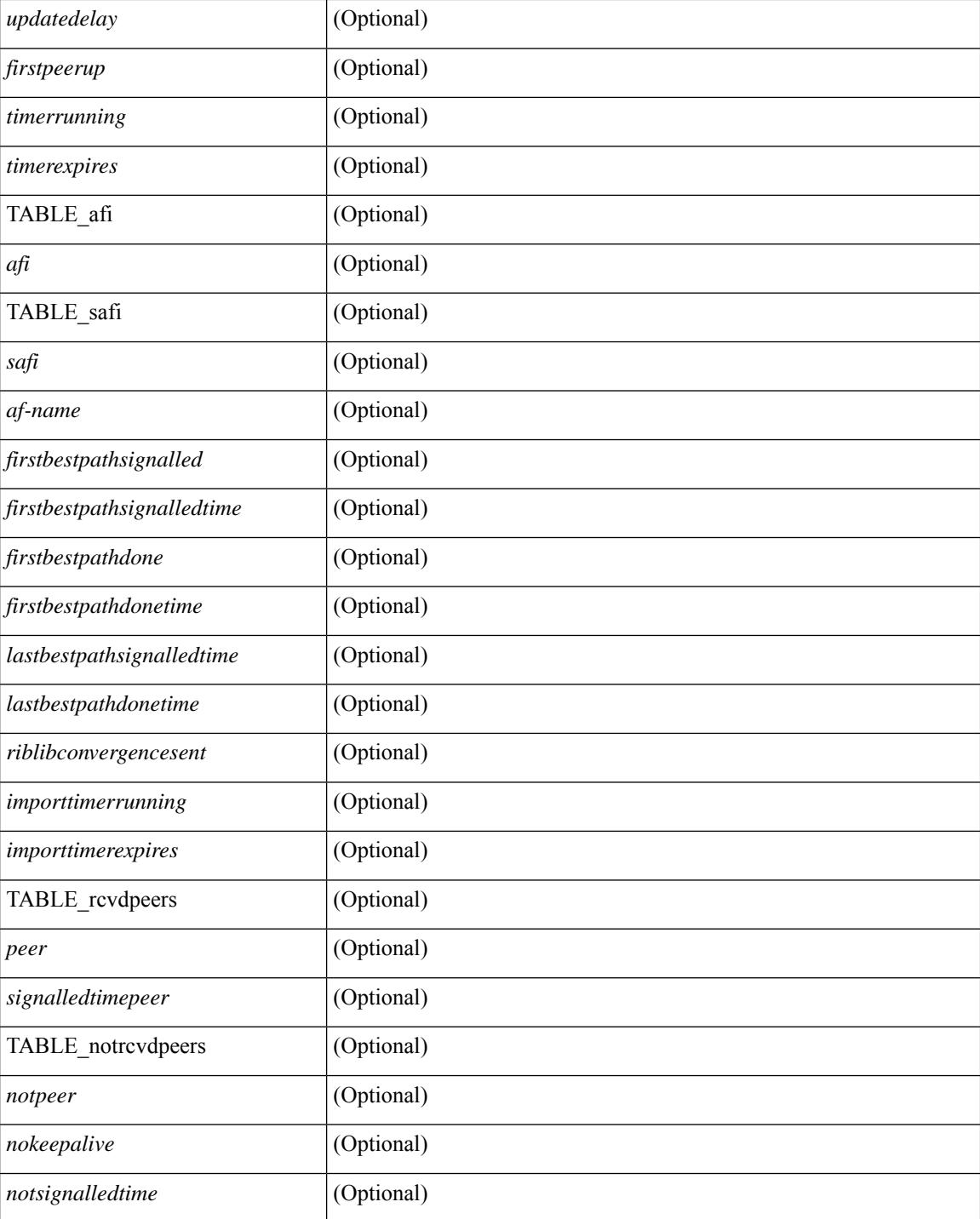

### **Command Mode**

• /exec

## **show bgp dampening dampened**

show bgp  $\lceil$  vrf  $\lceil$  <vrf-name>  $\lceil$  <vrf-known-name>  $\lceil$  ALL\_VRFS\_012345678901234  $\rceil$   $\lceil$  { ipv4  $\lceil$  unicast  $\lceil$ multicast } | ipv6 { unicast | multicast } | ipv4 mdt  $\lceil$  rd  $\lceil$  <ext-comm-rd-aa2nn4> | <ext-comm-rd-aa4nn2> } ] | vpnv4 unicast [ rd { <ext-comm-rd-aa2nn4> | <ext-comm-rd-aa4nn2> } ] | vpnv6 unicast [ rd {  $\epsilon$ xt-comm-rd-aa2nn4> |  $\epsilon$ xt-comm-rd-aa4nn2> } ] | ipv6 labeled-unicast | link-state | l2vpn vpls [ rd { <ext-comm-rd-aa2nn4> | <ext-comm-rd-aa4nn2> } ] | ipv4 mvpn [ rd { <ext-comm-rd-aa2nn4> | <ext-comm-rd-aa4nn2> } ] | ipv6 mvpn [ rd { <ext-comm-rd-aa2nn4> | <ext-comm-rd-aa4nn2> } ] | l2vpn evpn  $\lceil$  rd  $\{\leq$ ext-comm-rd-aa2nn4>  $\leq$ ext-comm-rd-aa4nn2>  $\}\rceil$  | ipv4 labeled-unicast | all  $\}$  dampening  $\{$ dampened-paths [ regexp <regexp-str> ] | history-paths [ regexp <regexp-str> ] } [ vrf { <vrf-name> | <vrf-known-name> | ALL\_VRFS\_012345678901234 } ] [ \_\_readonly\_\_ TABLE\_vrf <vrf-name-out> TABLE afi <afi> TABLE safi <safi> <af-name>  $[$  <table-version> <router-id>  $[$  [ TABLE rd  $[$  <rd val>  $[$  $\langle \text{rd yr} \rangle$   $[ \langle \text{rd vniid} \rangle ]$  [ TABLE prefix  $\langle \langle \text{diprefix} \rangle | \langle \text{diprefix} \rangle | \langle \text{noniprefix} \rangle \rangle$  [  $\langle \text{prefixversion} \rangle$ <totalpaths> <bestpathnr> [ <on-newlist> <on-xmitlist> <suppressed> <needsresync> <locked> ] [ <table-map-filtered> ] [ <export-on-newlist> <export-on-xmitlist> ] [ <locallabel> ] [ <labelhldwstr> ] [ <mpath> ] ] { TABLE\_path <pathnr> { { <status> <best> <type> <statuscode> <bestcode> <typecode> {  $\langle \text{pnexthop} \rangle$  |  $\langle \text{pworkhop} \rangle$  |  $\{ \langle \text{simlabel} \rangle \langle \text{vpp} \rangle \langle \text{simd} \rangle$  down>  $\}$  |  $\{ \langle \text{weight} \rangle \langle \text{aspath} \rangle$  $\langle \text{origin} \rangle$  [  $\langle \text{metric} \rangle$  ] [  $\langle \text{localpref} \rangle$  ] } } { [  $\langle \text{policyincomplete} \rangle$   $\langle \text{pathvalid} \rangle$   $\langle \text{pathbest} \rangle$   $\langle \text{pathdeleted} \rangle$ <pathstaled> <pathhistory> <pathovermaxaslimit> <pathmultipath> <pathnolabeledrnh> ] [ <importsource> [ <originalimportsource> ] ] [ <importdestscount> ] [ TABLE importdests <importdest> ] [ <existpath> ] [  $\langle$  <aspath>  $\langle$  <source>  $\rangle$   $\langle$   $\langle$  =ipnexthop>  $\rangle$   $\langle$  =ipv6nexthop>  $\rangle$   $\langle$  =ipxfoneighbor>  $\rangle$   $\langle$  =ipv6neighbor>  $\rangle$ <neighborid> <origin> [ <metric> ] <localpref> <weight> [ <aggregator> <aggregatoras> <atomicaggregate> ] [ <inlabel> ] [ <originflag> ] [ { TABLE\_community <community> } ] [ { TABLE\_extcommunity <extcommunity> } ] [ <originatorid> { TABLE\_clusterlist <clusterlist> } ] [ <flappenalty> <dampenedtime> <flaps> <flaptime> <flapflags> <flapindex> <flaphalflife> <flapreuse> <flapsuppress> <flapmax> ] [  $\leq$ con type $\geq$ con len $\geq$ con rd $\geq$ con ip $\geq$   $\leq$ psid len $\geq$  $\leq$ psid lindx flag $\geq$ gsid lindx $\geq$ ] [ <psid\_v6sid\_len> <psid\_v6sid> ] [ <psid\_origsrgb\_len> <psid\_origsrgb\_flag> <psid\_origsrgb\_base>  $\leq$ psid\_origsrgb\_end> ] [  $\leq$ remotenh>  $\leq$ remotenh\_encap>  $\leq$ remotenh\_vnid>  $\leq$ remotenh\_mac> ] [  $\leq$ pmsi> ] [ <evpn-esi> ] [ <link-state-attr> <link-state-attr-len> ] [ <mdt\_grp\_addr> ] } } [ TABLE\_advertisedto  $\leq$ advertisedto $>$  [ TABLE scheduledto  $\leq$ scheduledto $>$  [ ] ] ]

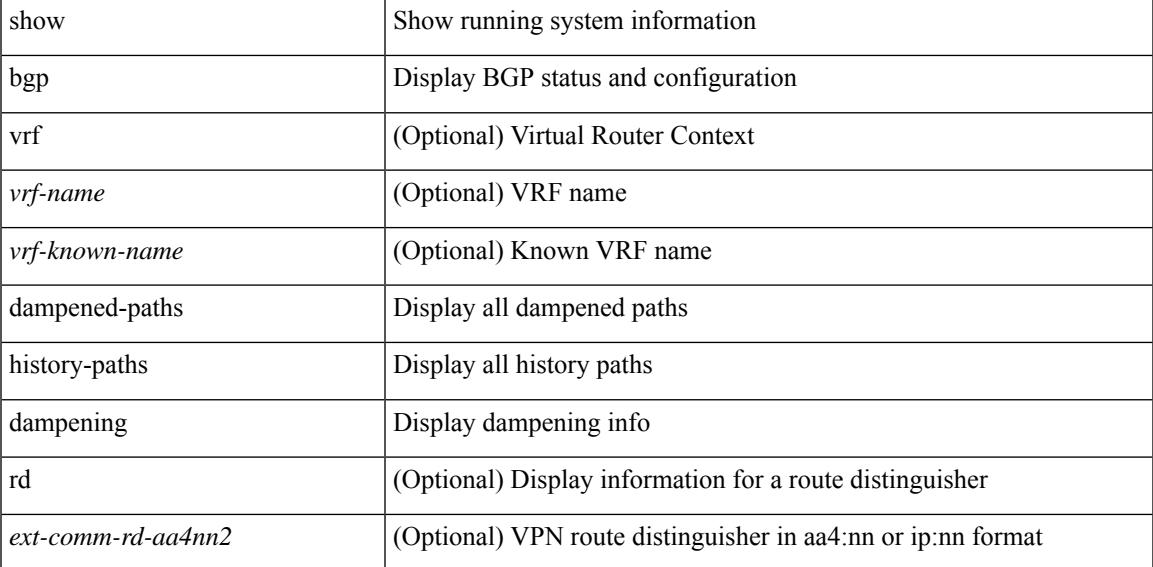

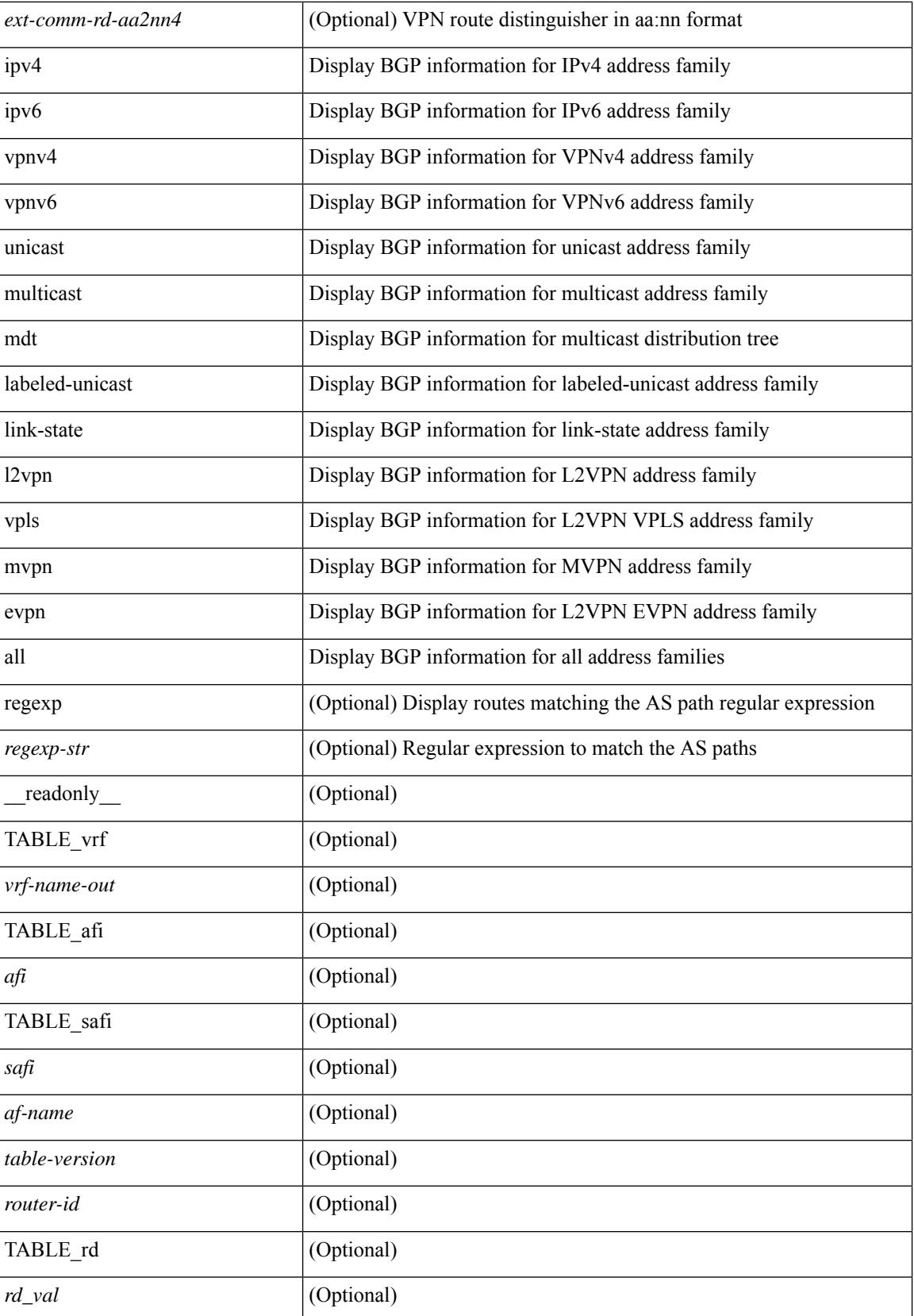

i.

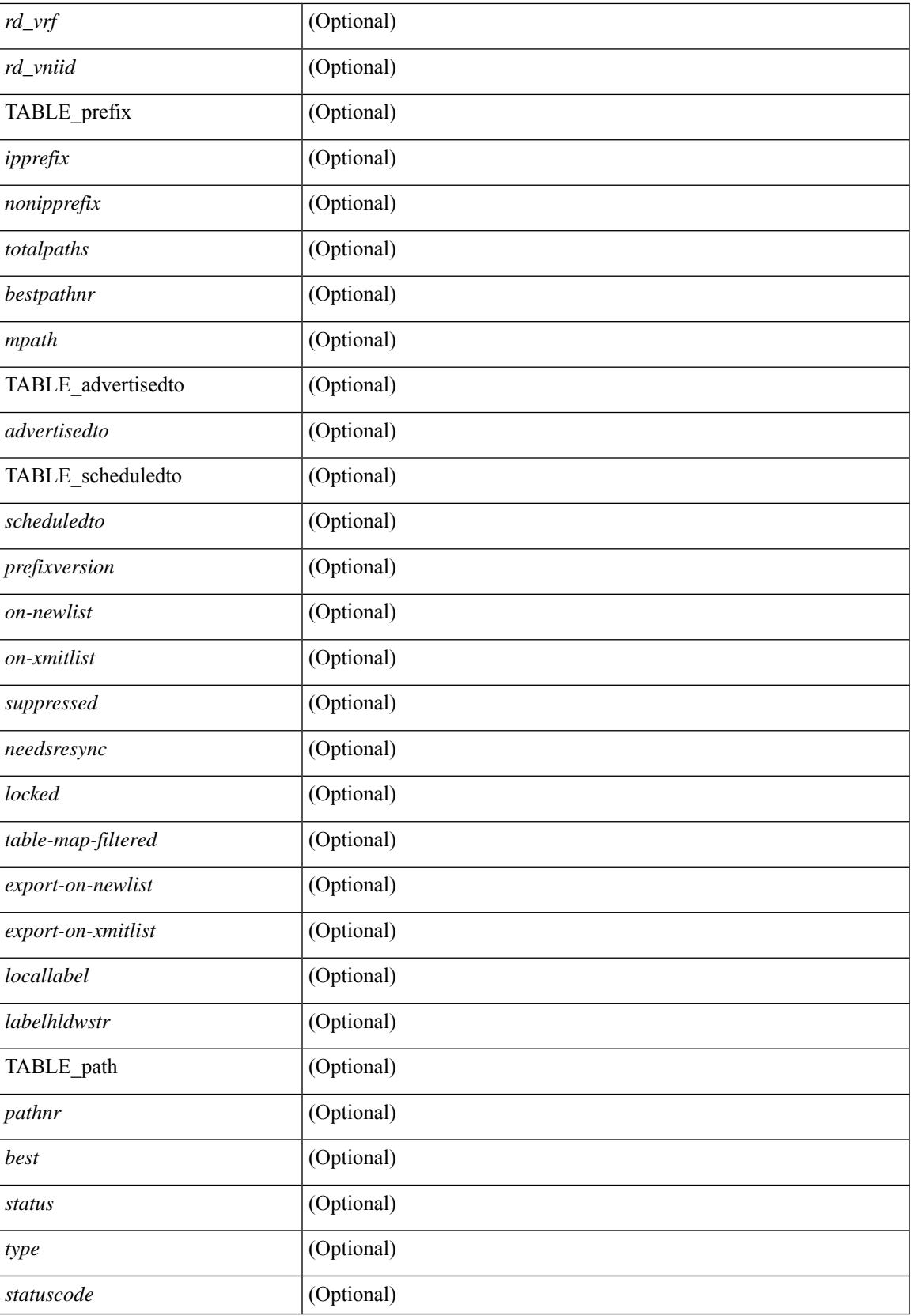

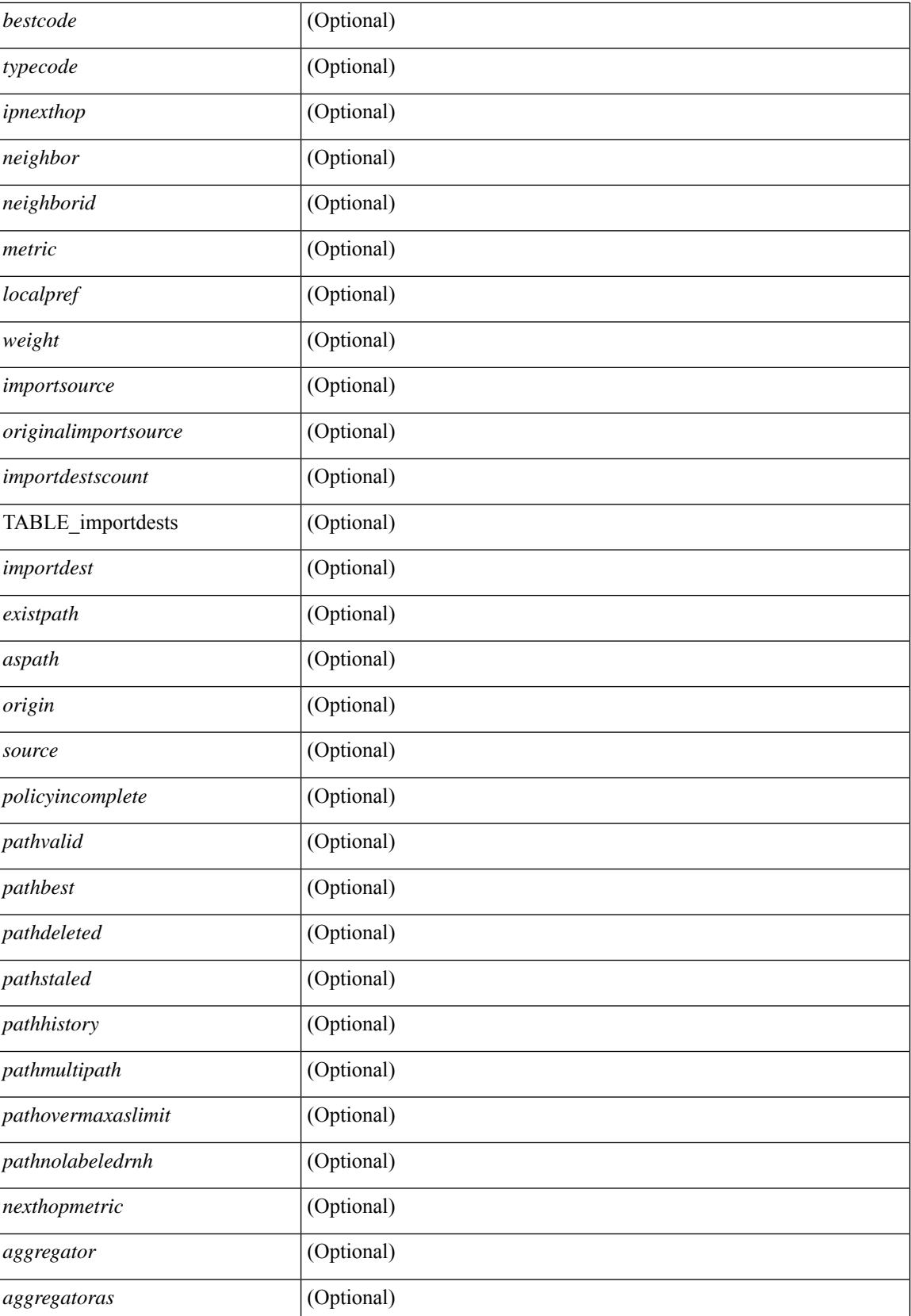

i.

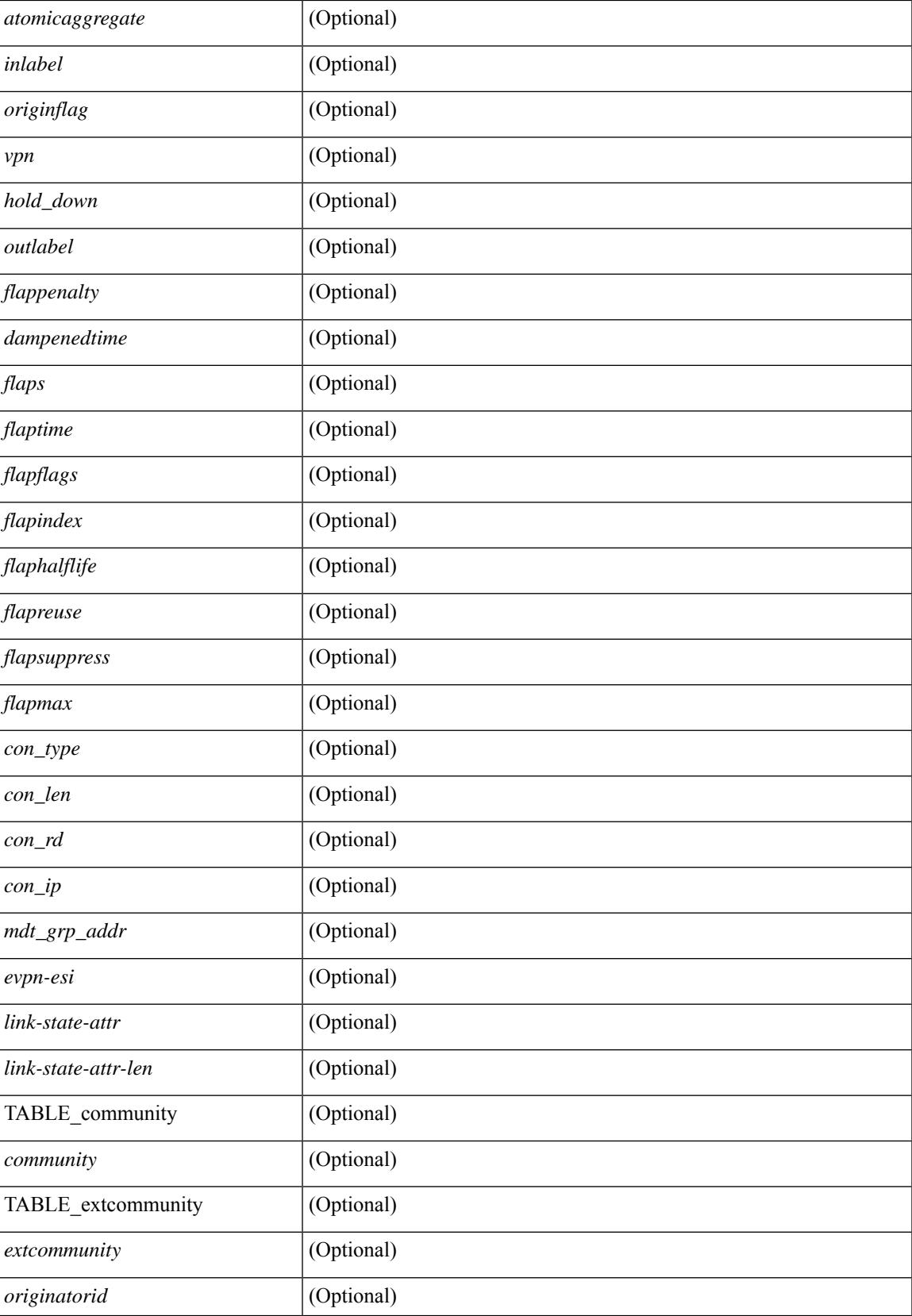

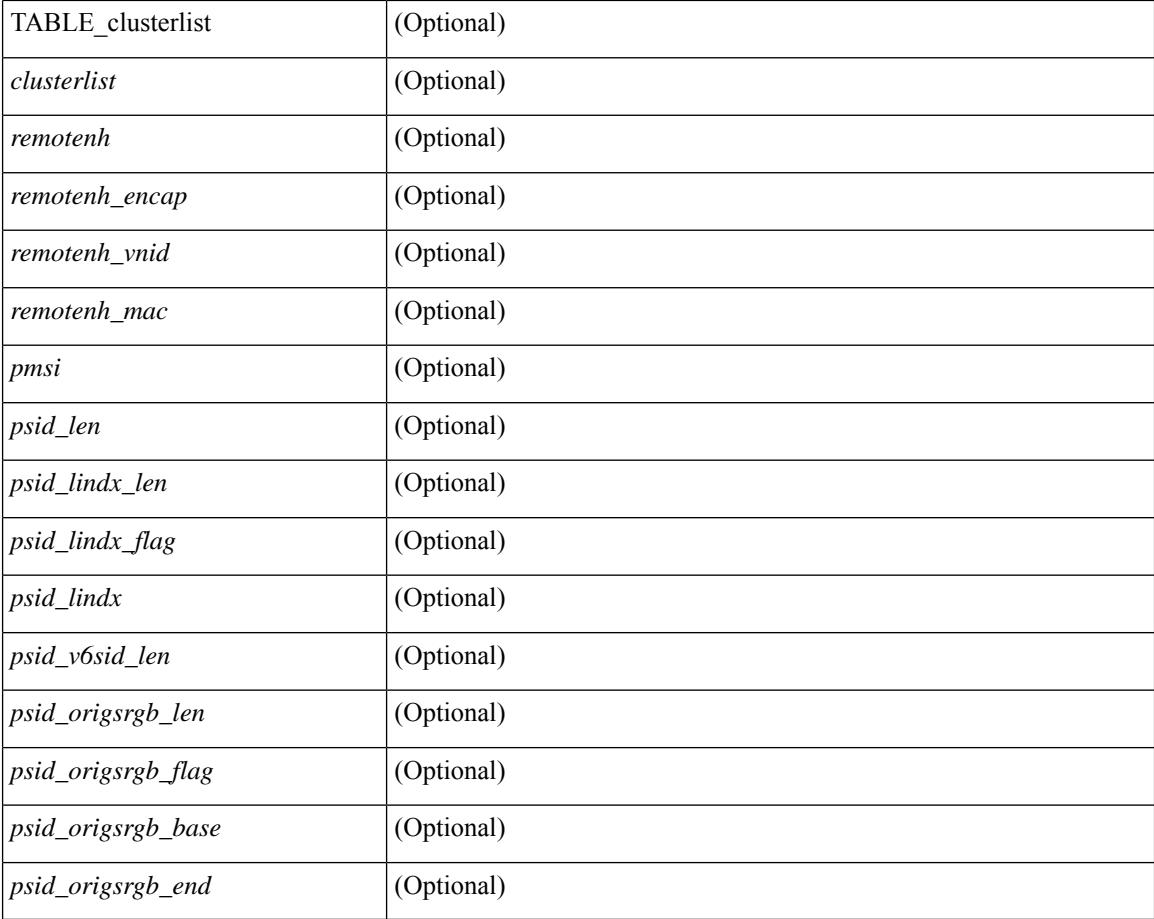

### **Command Mode**

• /exec

## **show bgp dampening flap-statistics**

show bgp  $\lceil$  vrf  $\{\leq v$  =  $\vert v$   $\leq v$  =  $\vert v$   $\vert v$   $\vert$ multicast } | ipv6 { unicast | multicast } | ipv4 mdt  $\lceil$  rd  $\lceil$  <ext-comm-rd-aa2nn4> | <ext-comm-rd-aa4nn2> }  $\vert$  | vpnv4 unicast  $\vert$  rd  $\vert$  <ext-comm-rd-aa2nn4>  $\vert$  <ext-comm-rd-aa4nn2>  $\vert$  | vpnv6 unicast  $\vert$  rd  $\vert$ <ext-comm-rd-aa2nn4> | <ext-comm-rd-aa4nn2> } ] | ipv6 labeled-unicast | link-state | l2vpn vpls [ rd {  $\leq$  ext-comm-rd-aa2nn4> |  $\leq$  ext-comm-rd-aa4nn2> } ] | ipv4 mvpn [ rd {  $\leq$  ext-comm-rd-aa2nn4> | <ext-comm-rd-aa4nn2> } ] | ipv6 mvpn [ rd { <ext-comm-rd-aa2nn4> | <ext-comm-rd-aa4nn2> } ] | l2vpn evpn  $\lceil$  rd  $\lceil$  <ext-comm-rd-aa2nn4>  $\rceil$  <ext-comm-rd-aa4nn2>  $\rceil$   $\rceil$  | ipv4 labeled-unicast | all  $\rceil$  dampening flap-statistics  $\lceil \text{vrf} \rceil$   $\langle \text{vrf-name} \rangle$   $\langle \text{vrf-known-name} \rangle$  | ALL\_VRFS\_012345678901234 } ]  $\lceil \text{~} \rangle$  readonly TABLE\_vrf <vrf-name-out> [TABLE\_afi <afi> TABLE\_safi <safi> <af-name> [TABLE\_rd [ <rd\_val> [  $\langle \text{rd yr} \rangle$  |  $\langle \text{rd vniid} \rangle$  |  $\langle \text{damping} \rangle$  \also \text{\defacts}\$ \text{\defacts}\$ \end{\defacts}\$ \end{\defacts}\$ \end{\defacts}\$ \end{\defacts}\$ \end{\defacts}\$ \end{\defacts}\$ \end{\defacts}\$ \end{\defacts}\$ \end{\def |  $\langle$ ipv6prefix>  $\rangle$  <nonipprefix>  $\rangle$  [ <status>  $\rangle$  [ <pathtype>  $\rangle$  [ <peer>  $\rangle$  <ipv6peer>  $\rangle$  [ <flapcount>  $\rangle$  [ <duration>  $\left| \int \text{<} \text{reuse} \right| = \left| \int \text{<} \text{sequilibrium} \right| + \left| \int \text{<} \text{reuse limit} \right| = \left| \int \text{<} \text{best} \right| \left| \int \text{<} \text{|} \right|$ 

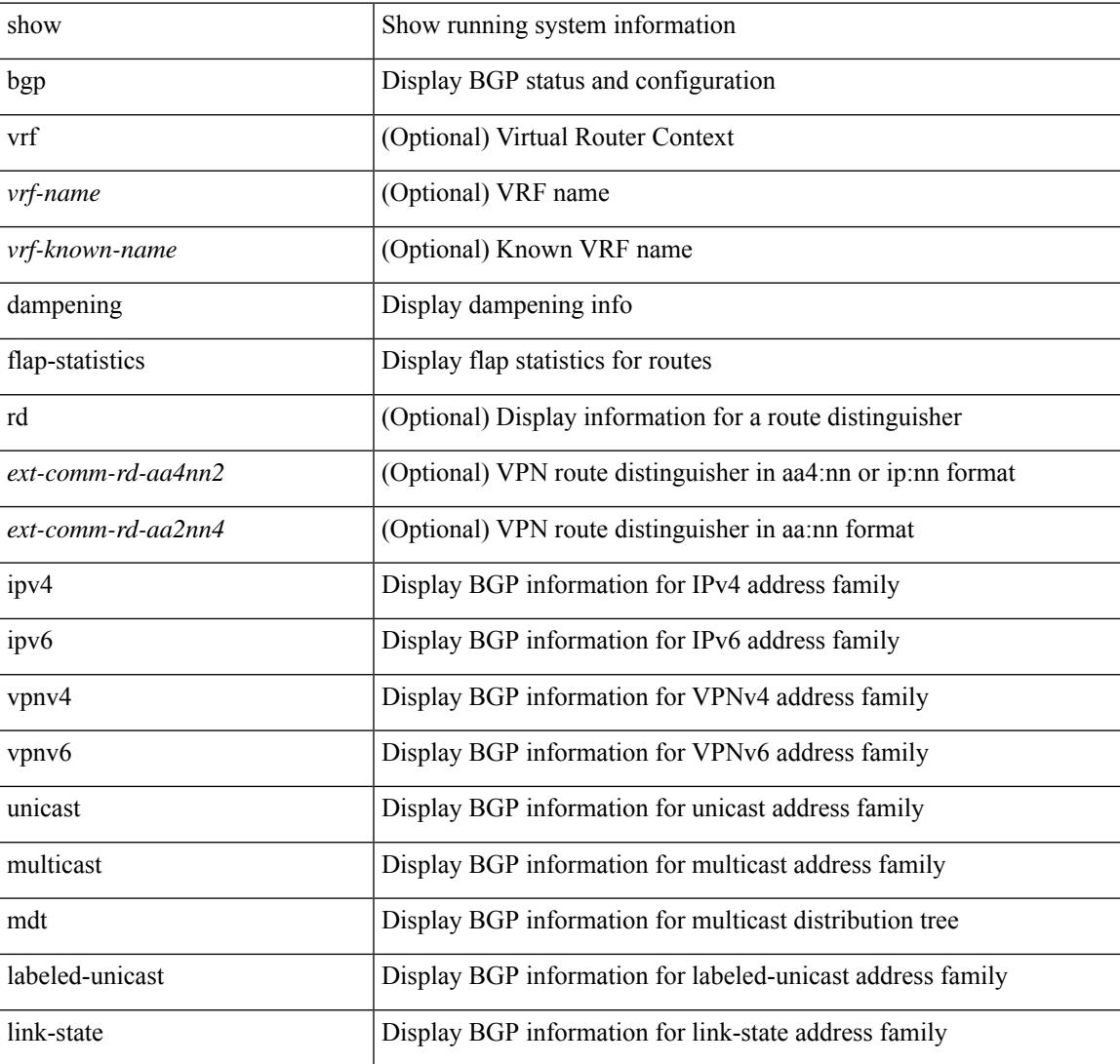

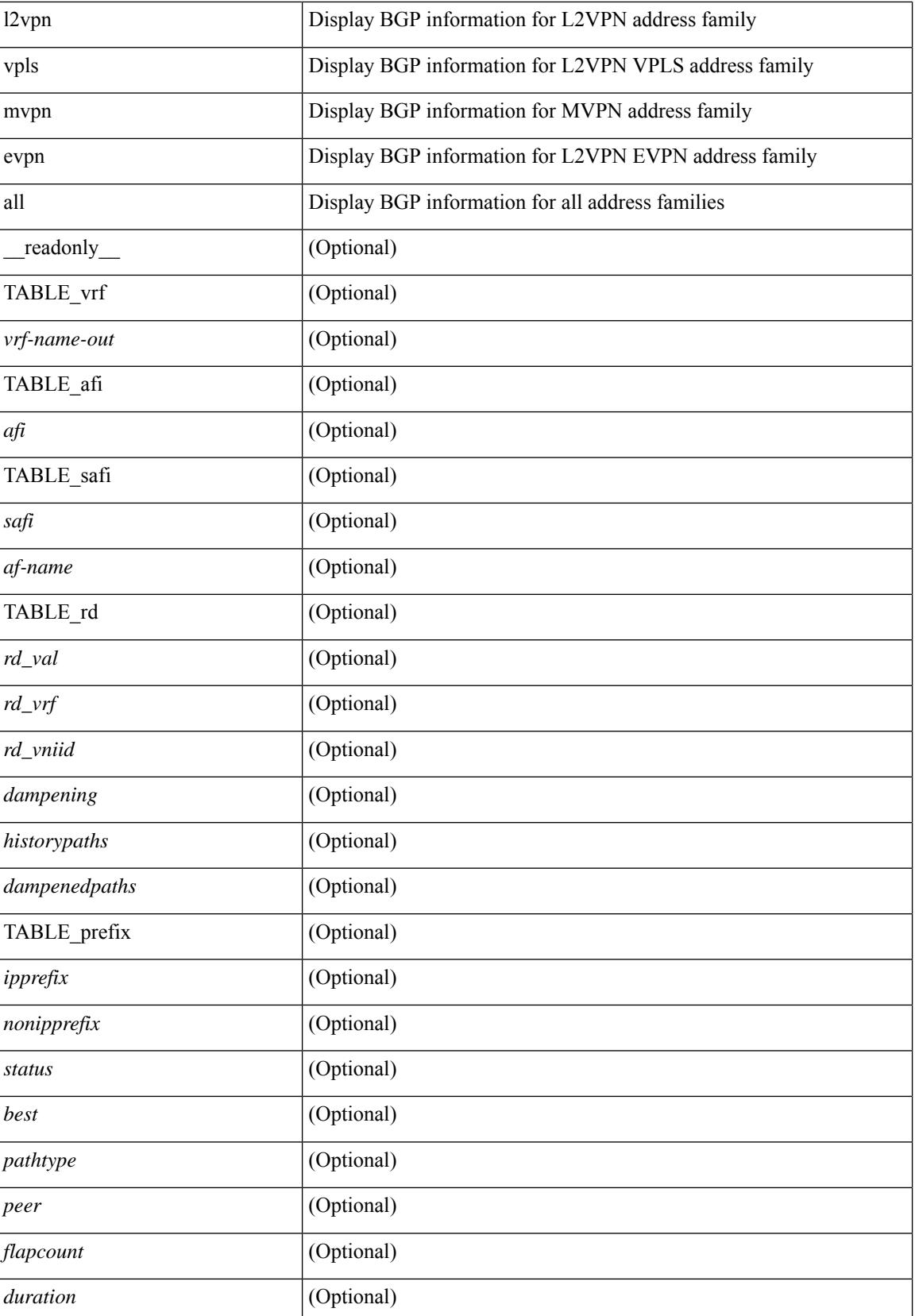

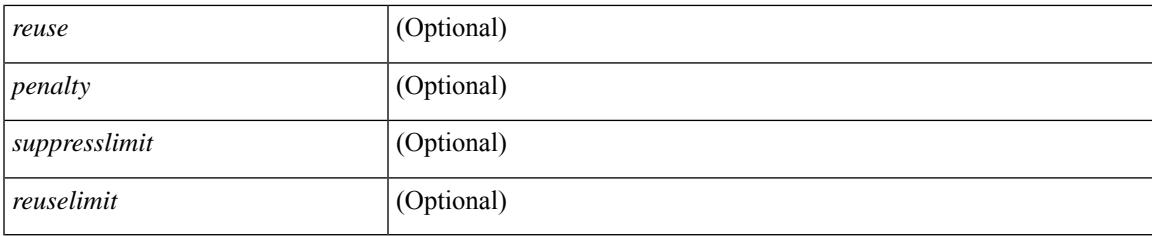

## **Command Mode**

• /exec

## **show bgp dampening parameters**

show bgp [ vrf  $\{\leq v \text{rf-name}\geq \mid \leq v \text{rf-known-name}\geq \mid ALL$  VRFS 012345678901234  $\}$ ]  $\{\text{ipv4 }\}$  unicast multicast } | ipv6 { unicast | multicast } | ipv4 mdt  $\lceil$  rd  $\lceil$  <ext-comm-rd-aa2nn4> | <ext-comm-rd-aa4nn2> }  $\vert$  | vpnv4 unicast  $\vert$  rd  $\vert$  <ext-comm-rd-aa2nn4>  $\vert$  <ext-comm-rd-aa4nn2>  $\vert$  | vpnv6 unicast  $\vert$  rd  $\vert$ <ext-comm-rd-aa2nn4> | <ext-comm-rd-aa4nn2> } ] | ipv6 labeled-unicast | link-state | l2vpn vpls [ rd {  $\text{~textconm-rd-aa2nn4}>$   $\text{~textconm-rd-aa4nn2>}$   $\text{~}$   $\text{~&~}$   $\text{~}$   $\text{~}$   $\text$ evpn  $\lceil$  rd  $\lceil$  <ext-comm-rd-aa2nn4>  $\rceil$  <ext-comm-rd-aa4nn2>  $\rceil$   $\rceil$  | ipv4 labeled-unicast | all  $\rceil$  dampening parameters  $\lceil \text{vrf} \rceil$  <vrf-name>  $\lceil \text{vrf-krown-name} \rceil$  ALL\_VRFS\_012345678901234  $\rceil$   $\lceil \cdot \rceil$  readonly TABLE\_vrf <vrf-name-out> TABLE\_afi <afi> TABLE\_safi <safi> <af-name> [TABLE\_rd [ <rd\_val> ] [ <rd\_vrf> ] [ <rd\_vniid> ] [ <rpmname> ] [ TABLE\_rpm <rpmindex> <rpmdamphalflife> <rpmdampsuppress> <rpmdampreuse> <rpmdampsuppresstime> <rpmdampmaxpenalty> ] [ <dampconfigured> <damphalflife> <dampsuppress> <dampreuse> <dampsuppresstime> <dampmaxpenalty> ] ] ]

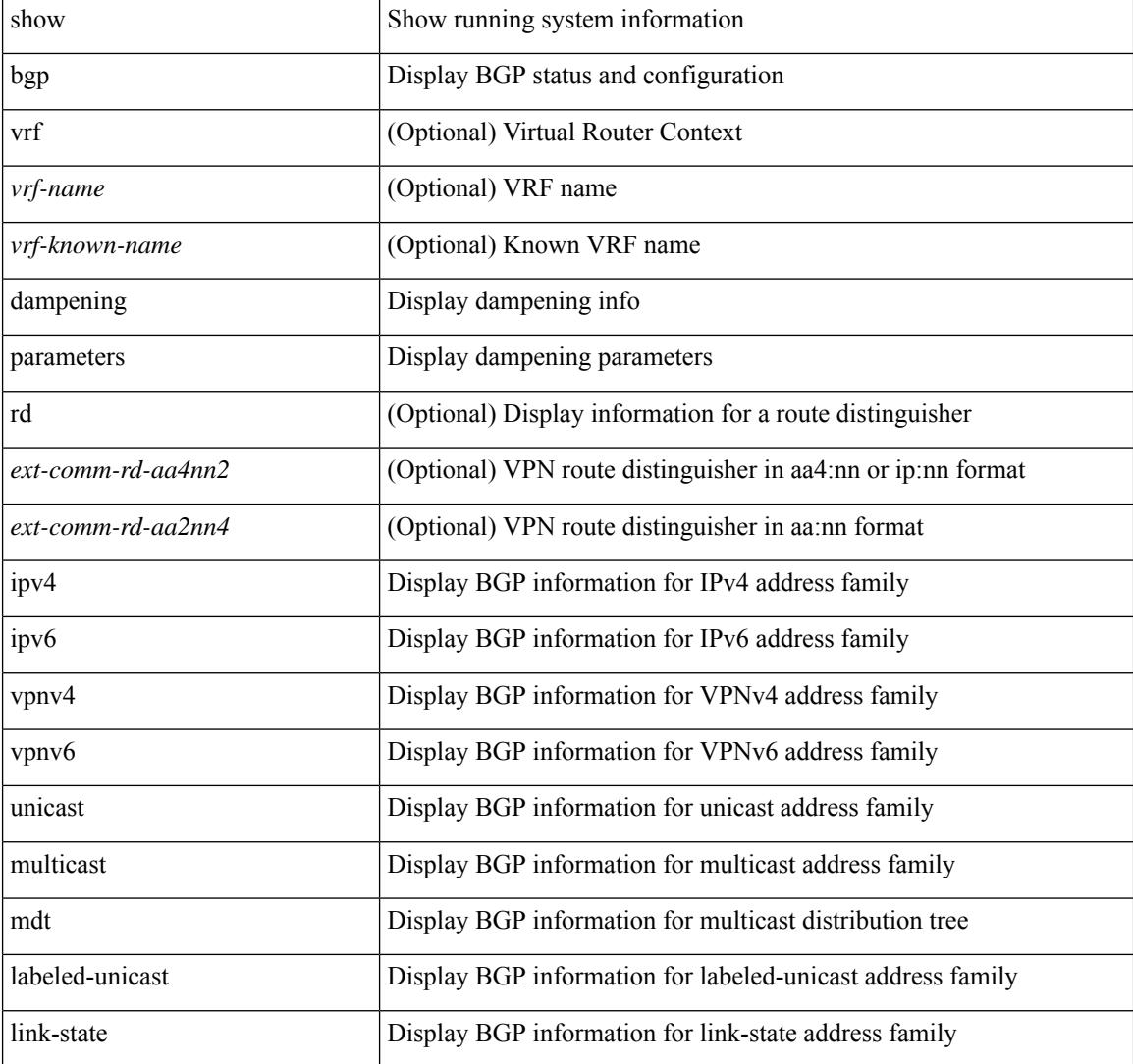

 $\overline{\phantom{a}}$ 

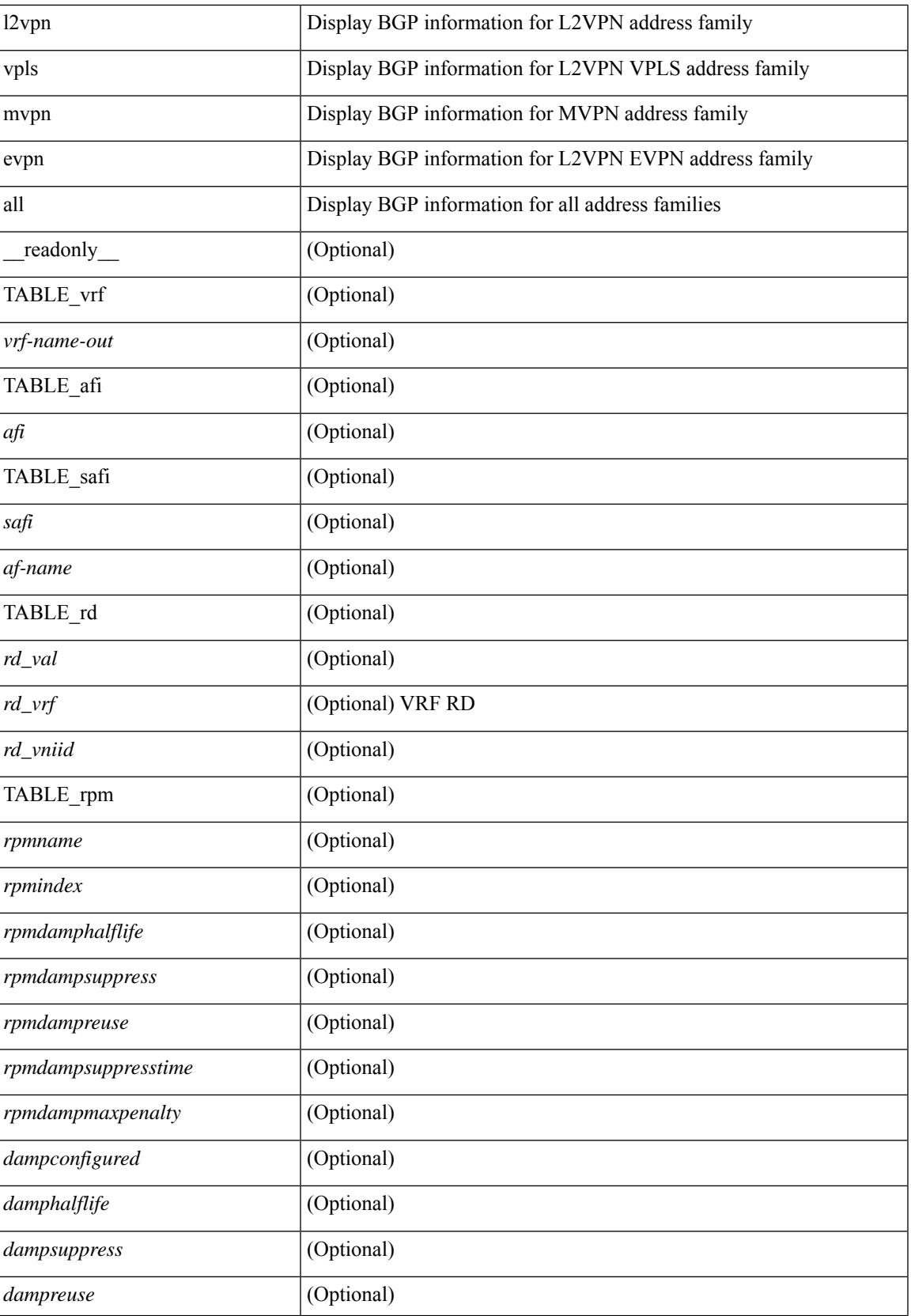

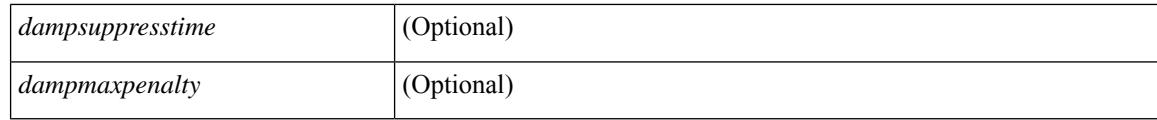

### **Command Mode**

• /exec

## **show bgp evi**

show bgp evi [  $\le$  evi-id> ] [ \_\_readonly \_\_ [ TABLE\_ctx  $\le$  evid>  $\le$  rd>  $\le$  numlocalprefixes>  $\le$  numtotalprefixes> <created> <lastoperup> <lastoperdown> <enabled> [ <associatedvrf> ] [ TABLE\_active<br>exportrts <exportrt> ] [ TABLE\_activeimportrts <importrt> ] [ TABLE\_evpnactiveexportrts <evpnexportrt> ] [ TABLE\_evpnactiveimportrts <evpnimportrt> ] [ TABLE\_mvpnactiveexportrts <mvpnexportrt> ] [ TABLE\_mvpnactiveimportrts <mvpnimportrt>  $]$  [ TABLE\_activeexportrtsv6 <exportrtv6> ] [ TABLE\_activeimportrtsv6 <importrtv6> [ [ TABLE\_evpnactiveexportrtsv6 <evpnexportrtv6> [ [ TABLE\_evpnactiveimportrtsv6 <evpnimportrtv6> ] [ TABLE\_mvpnactiveexportrtsv6 <mvpnexportrtv6> ] [ TABLE\_mvpnactiveimportrtsv6 <mvpnimportrtv6> ] ] ]

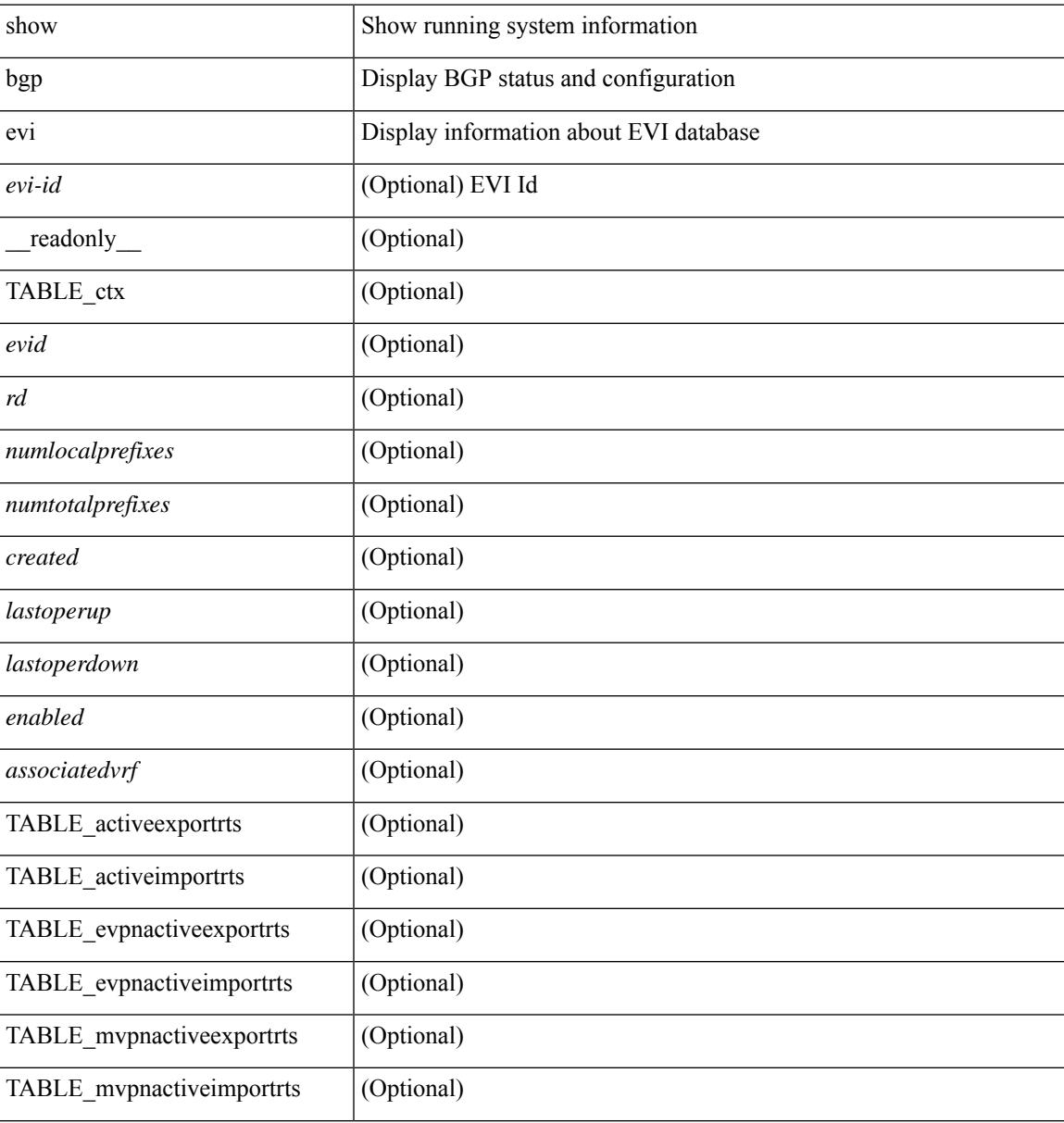

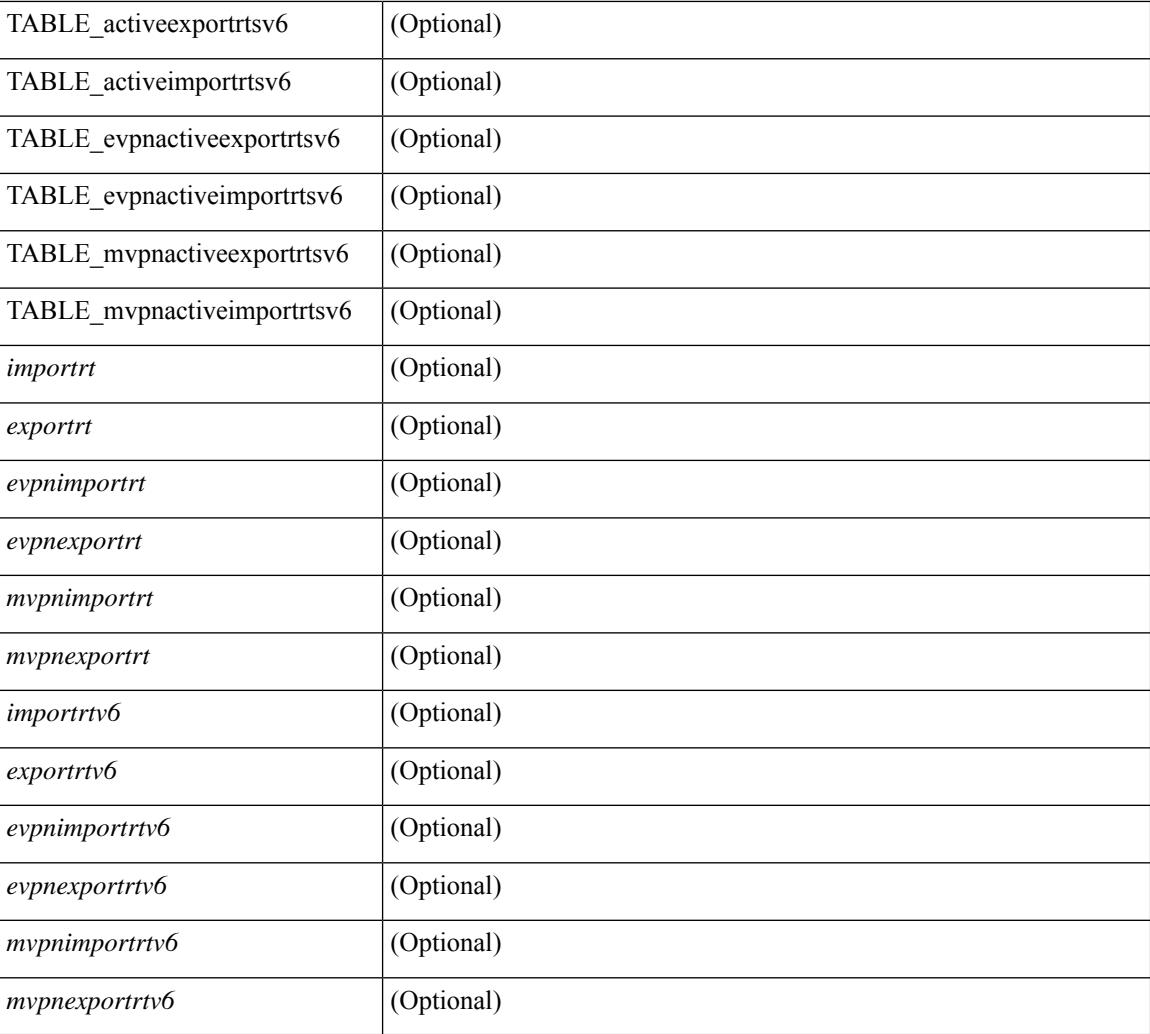

## **Command Mode**

• /exec

## **show bgp extcommunity**

show bgp  $\lceil$  vrf  $\lceil$  <vrf-name>  $\lceil$  <vrf-known-name>  $\lceil$  ALL\_VRFS\_012345678901234  $\rceil$   $\lceil$  { ipv4  $\lceil$  unicast  $\lceil$ multicast } | ipv6 { unicast | multicast } | ipv4 mdt  $\lceil$  rd  $\lceil$  <ext-comm-rd-aa2nn4> | <ext-comm-rd-aa4nn2> } ] | vpnv4 unicast [ rd { <ext-comm-rd-aa2nn4> | <ext-comm-rd-aa4nn2> } ] | vpnv6 unicast [ rd { <ext-comm-rd-aa2nn4> | <ext-comm-rd-aa4nn2> } ] | ipv6 labeled-unicast | link-state | l2vpn vpls [ rd { <ext-comm-rd-aa2nn4> | <ext-comm-rd-aa4nn2> } ] | ipv4 mvpn [ rd { <ext-comm-rd-aa2nn4> | <ext-comm-rd-aa4nn2> } ] | ipv6 mvpn [ rd { <ext-comm-rd-aa2nn4> | <ext-comm-rd-aa4nn2> } ] | l2vpn evpn  $\lceil$  rd  $\{\leq$ ext-comm-rd-aa2nn4>  $\leq$ ext-comm-rd-aa4nn2>  $\lceil$   $\rceil$  ipv4 labeled-unicast  $\lceil$  all  $\rceil$  extcommunity { <regexp-str> | { { 4byteas-generic { transitive <ext-comm-gen-trans> | non-transitive <ext-comm-gen-nontrans> } } + [ exact-match ] } } [ vrf { <vrf-name> | <vrf-known-name> | ALL\_VRFS\_012345678901234 } ][ \_\_readonly\_\_ TABLE\_vrf <vrf-name-out> TABLE\_afi <afi> TABLE\_safi  $\langle \text{safe} \rangle \langle \text{safe} \rangle = \langle \text{stable} \rangle$  =  $\langle \text{noise} \rangle \langle \text{source-ide} \rangle$  [ TABLE rd  $\langle \text{safe} \rangle$   $\langle \text{red} \rangle$  and  $\langle \text{red} \rangle$  ]  $\langle \text{red} \rangle$  and  $\langle \text{red} \rangle$ TABLE prefix  $\langle$  <ipprefix>  $|$  <ipv6prefix>  $|$  <inonipprefix>  $\rangle$  [ <prefixversion> <totalpaths> <br/>>bestpathnr> [  $\le$ on-newlist>  $\le$ on-xmitlist>  $\le$ suppressed>  $\le$ needsresync>  $\le$ locked> ] [ $\le$ table-map-filtered> ] [  $\epsilon$  <export-on-newlist>  $\epsilon$  <export-on-xmitlist>  $\vert \vert$  <locallabel>  $\vert \vert$  <locallabel>  $\vert \vert$  <locallabel>  $\vert \vert$  <locallabel>  $\vert \vert$  { TABLE\_path <pathnr> { { <status> <br/> <br/> <br/> <type> <statuscode> <br/> <typecode> { <ipnexthop> | <ipv6nexthop>  $\{\{\text{$ ] } } } | { [ <policyincomplete> <pathvalid> <pathbest> <pathdeleted> <pathstaled> <pathhistory> <pathovermaxaslimit> <pathmultipath> <pathnolabeledrnh> ] [ <importsource> [ <originalimportsource> ] ] [ <importdestscount> ] [ TABLE\_importdests <importdest> ] [ <existpath> ] [ <aspath> <source> ] { <ipnexthop> | <ipv6nexthop> } <nexthopmetric> { <neighbor> | <ipv6neighbor> } <neighborid> <origin> [  $\frac{\text{emetric}}{\text{interic}}$   $\frac{\text{cl}}{\text{concliplet}}$   $\frac{\text{eqgregator}}{\text{eqgator}}$   $\frac{\text{eqgregator}}{\text{eqgator}}$   $\frac{\text{eqgregator}}{\text{eqgator}}$  $\leq$ originflag>  $\mid$  { TABLE\_community  $\leq$ community>  $\}$  | [ { TABLE\_extcommunity  $\leq$ extcommunity>  $\}$  | [ <originatorid> { TABLE\_clusterlist <clusterlist> } ] [ <flappenalty> <dampenedtime> <flaps> <flaptime> <flapflags> <flapindex> <flaphalflife> <flapreuse> <flapsuppress> <flapmax> ] [ <con\_type> <con\_len>  $\alpha$  <con rd>  $\alpha$  ip>  $\alpha$  [ <psid len>  $\alpha$  [ <psid lindx len> <psid lindx flag> <psid lindx>  $\alpha$  [ <psid v6sid len>  $\epsilon$ sid v6sid> ] [ <psid origsrgb len> <psid origsrgb flag> <psid origsrgb base> <psid origsrgb end> ] ] [ <remotenh> <remotenh\_encap> <remotenh\_vnid> <remotenh\_mac>  $|$  [ <evpn-esi> ] [ <evpn-esi> ] [  $\langle$ link-state-attr> $\langle$ link-state-attr-len>  $]$   $\langle$   $\rangle$   $\langle$  and grp addr>  $]$   $\rangle$   $\langle$  [ TABLE advertisedto  $\langle$  advertisedto  $\rangle$  ]  $\langle$ TABLE\_scheduledto <scheduledto > [] []

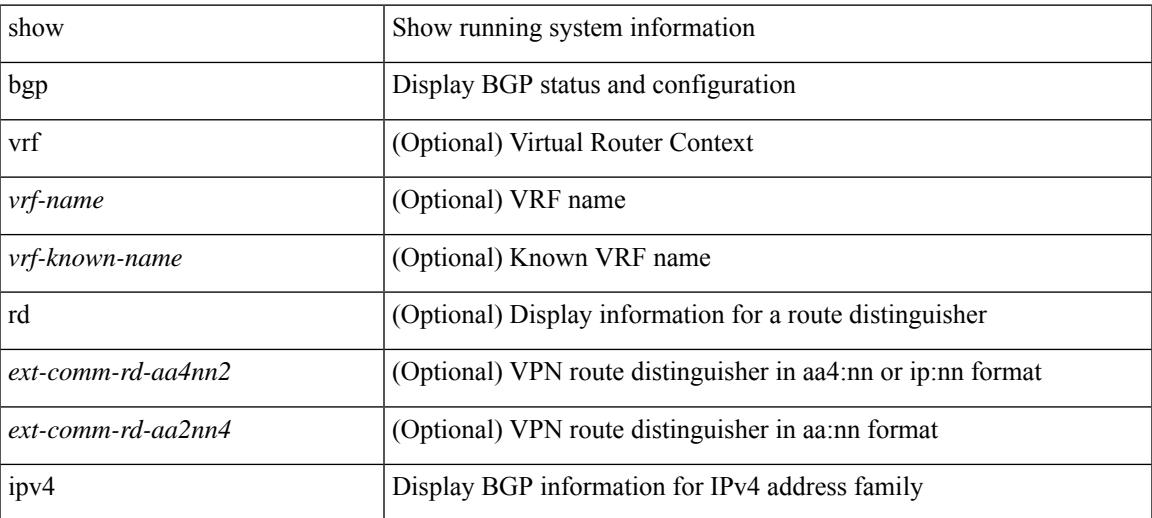

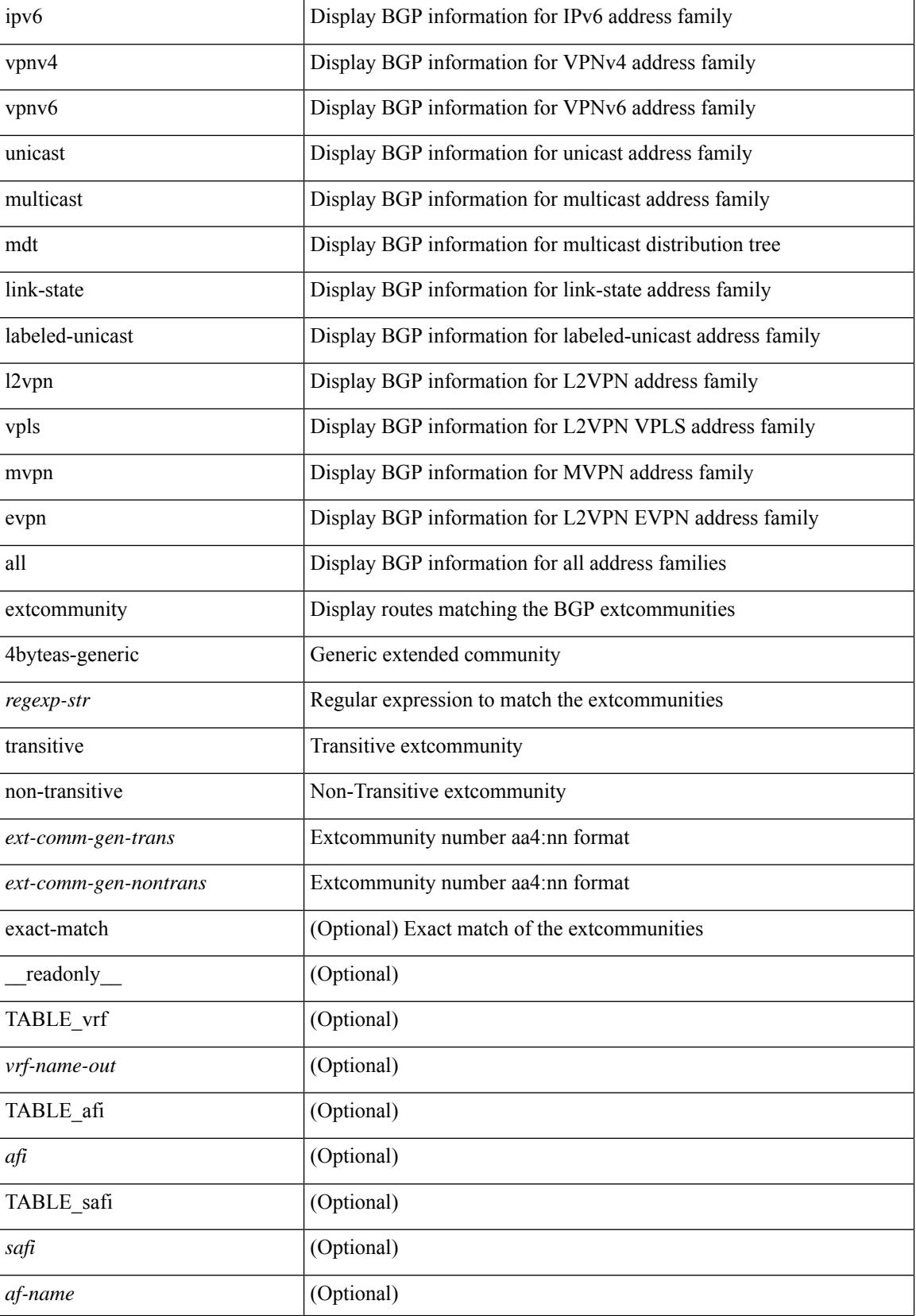

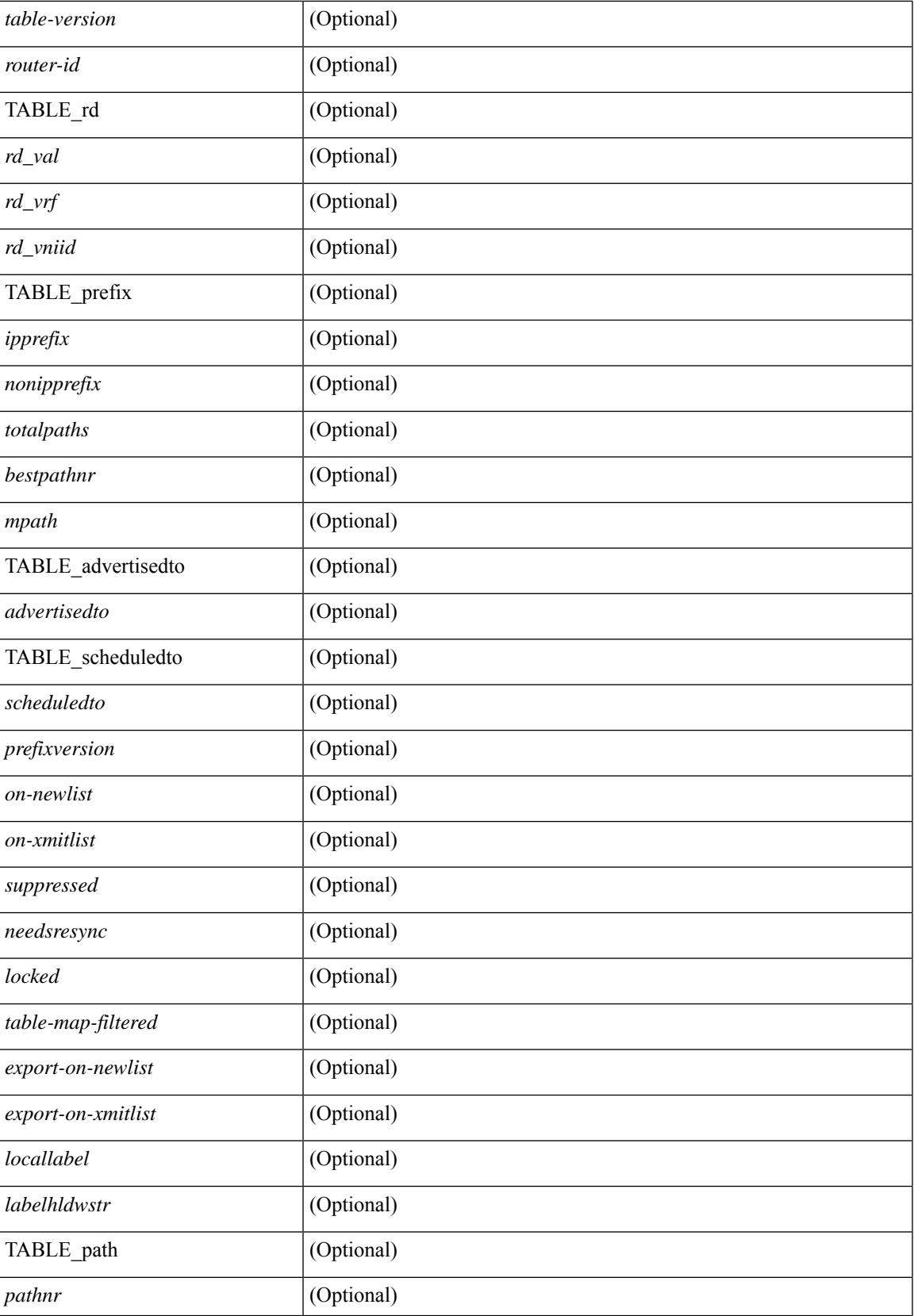

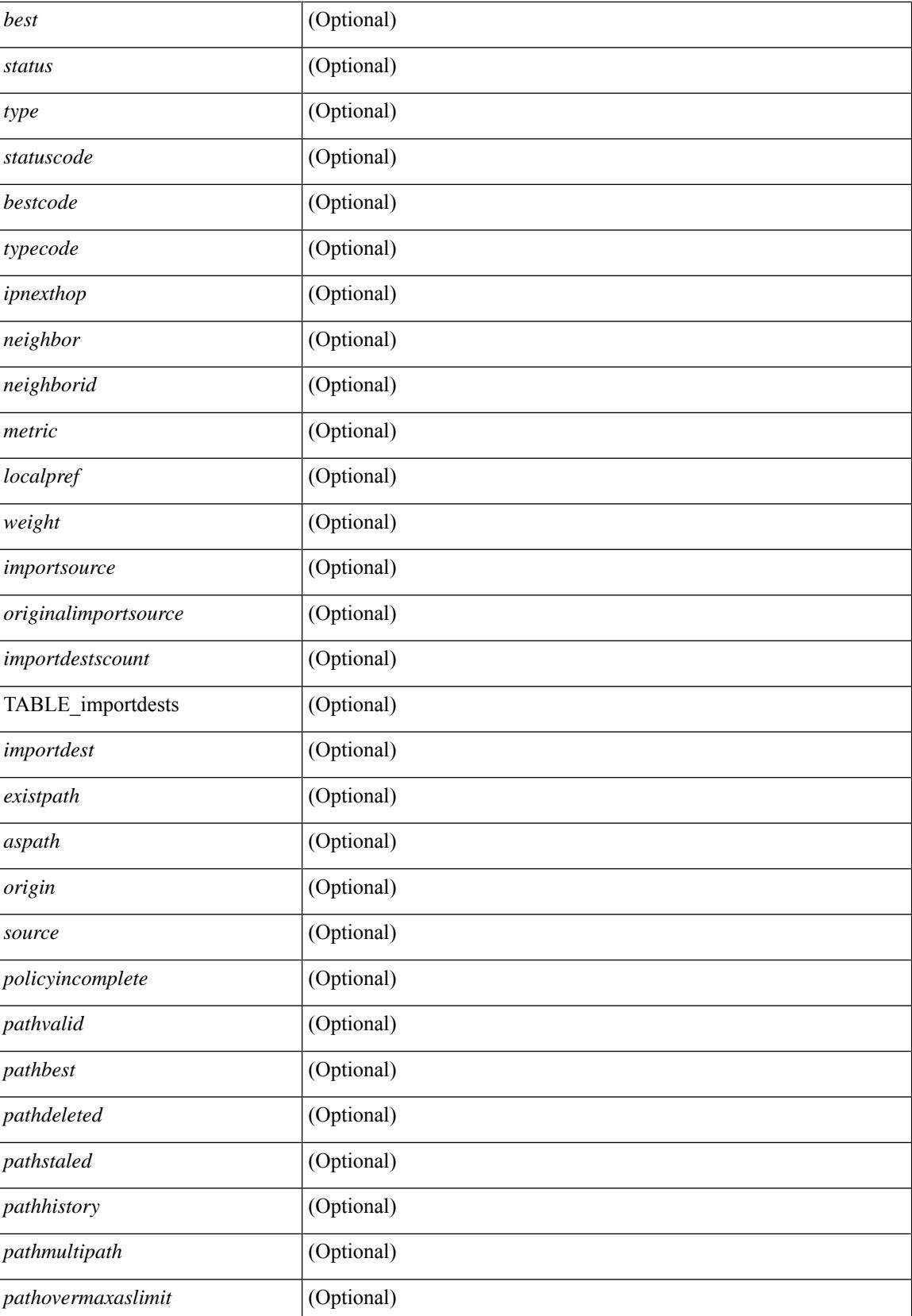

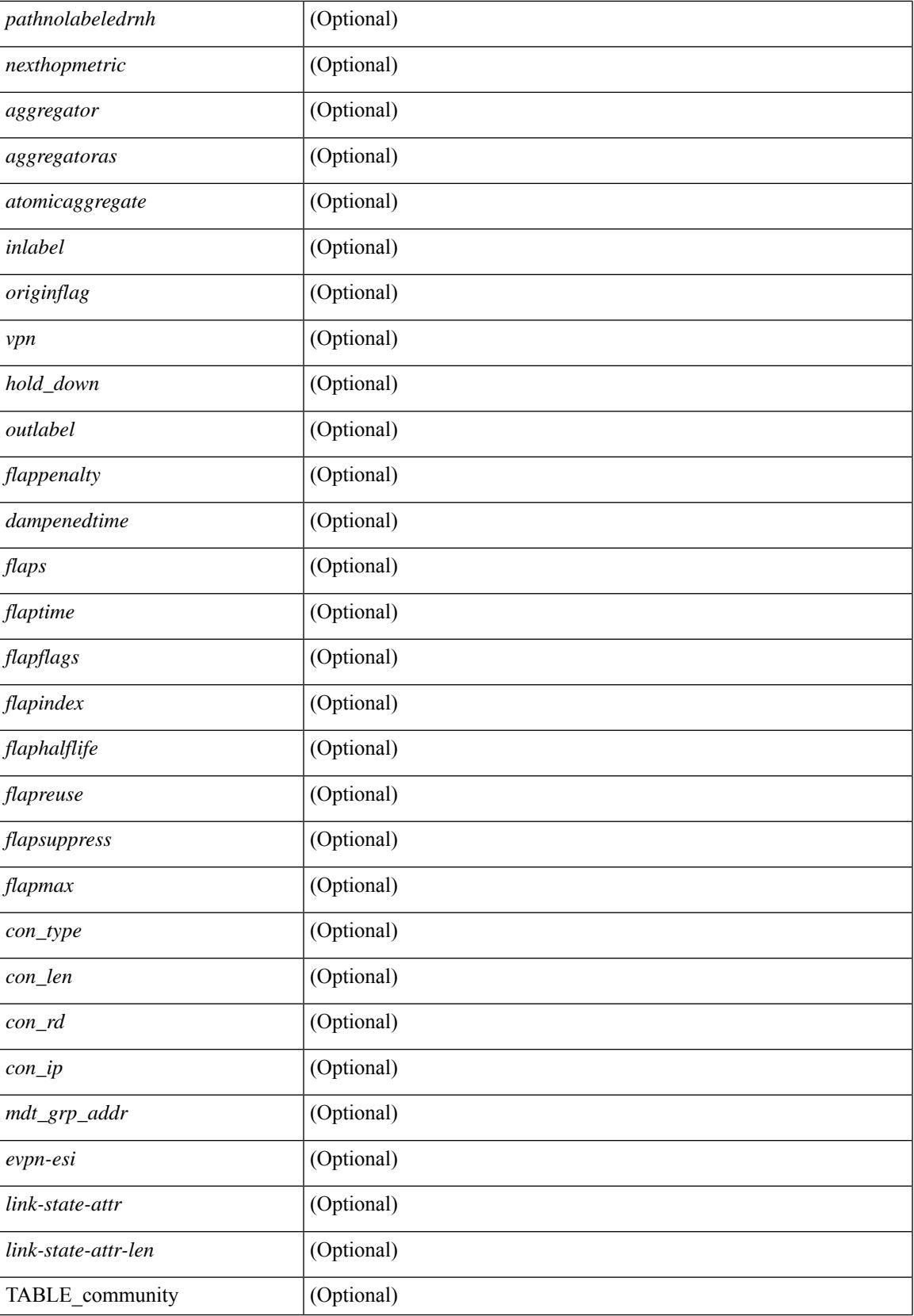

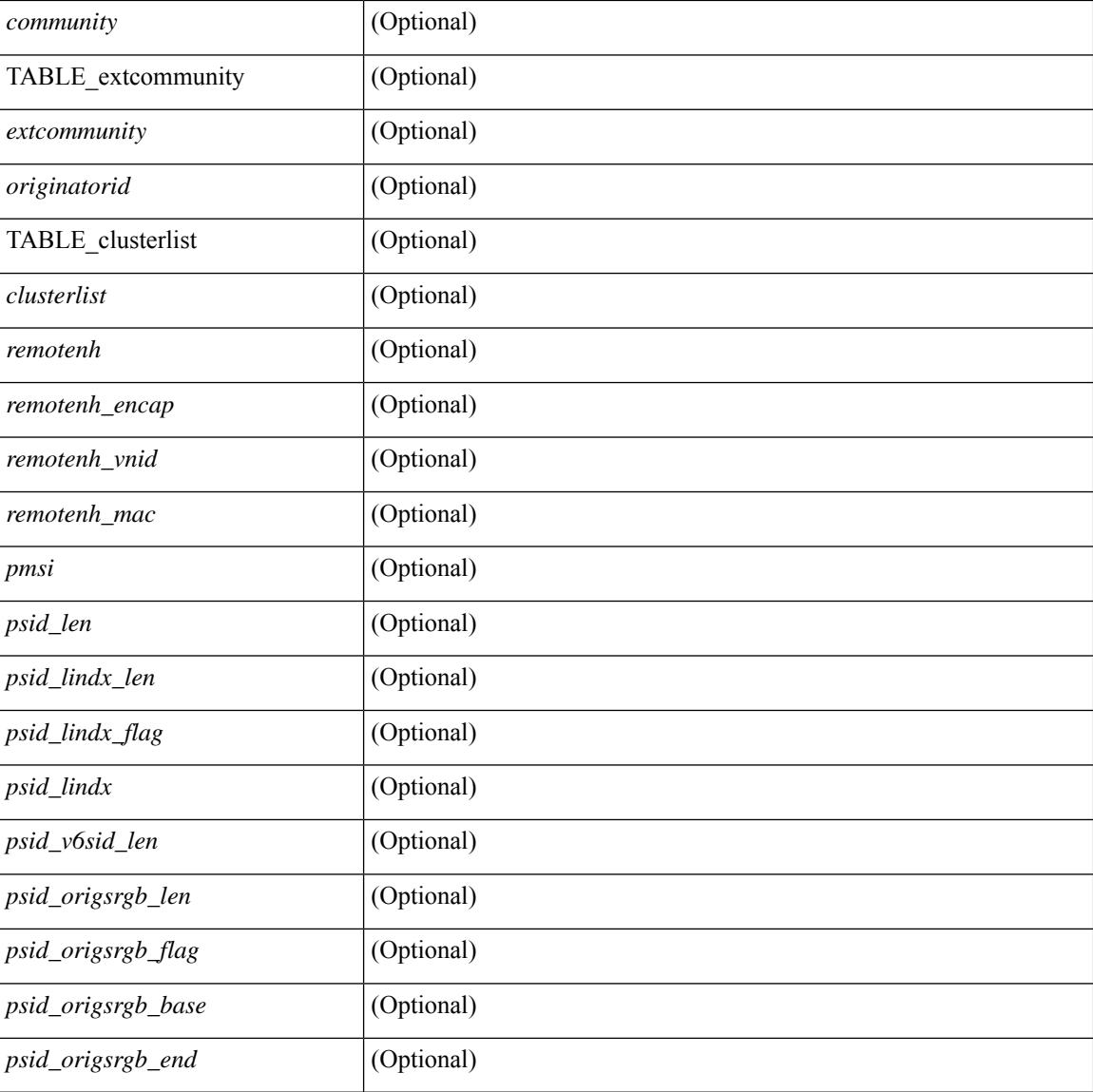

## **Command Mode**

• /exec

## **show bgp l3vpn**

show bgp l3vpn [ detail ] [ vrf { <vrf-name> | <vrf-known-name> | ALL\_VRFS\_012345678901234 } ] [ \_\_readonly\_\_ TABLE\_vrf <vrf-name-out> [ <vrf-id> ] [ <vrf-rd> ] [ <vrf-state> ] [ <vrf-state-rsn> ] [ <vrf-pending-rd> ] [ { TABLE\_af <af-id> [ <af-name> ] [ <af-table-id> ] [ <af-state> ] [ <af-state-rsn> ] [ <af-num-peers> ] [ <af-num-active-peers> ] [ <af-peer-routes> ] [ <af-peer-paths> ] [ <af-peer-networks> ] [ <af-peer-aggregates> ] [ <af-export-rmap> ] [ <af-import-rmap> ] [ <af-retain-rt> ] [ TABLE\_export\_rt  $\langle \text{export-tr}\rangle$  | [ TABLE import rt  $\langle \text{import-tr}\rangle$  | [ TABLE evpn export rt  $\langle \text{even-export-tr}\rangle$  ] [ TABLE\_evpn\_import\_rt <evpn-import-rt> ] [ TABLE\_mvpn\_export\_rt <mvpn-export-rt> ] [ TABLE\_mvpn\_import\_rt <mvpn-import-rt>  $\left[$  <af-label-mode>  $\left[$  <af-aggregate-label>  $\right]$   $\left[$   $\right]$ 

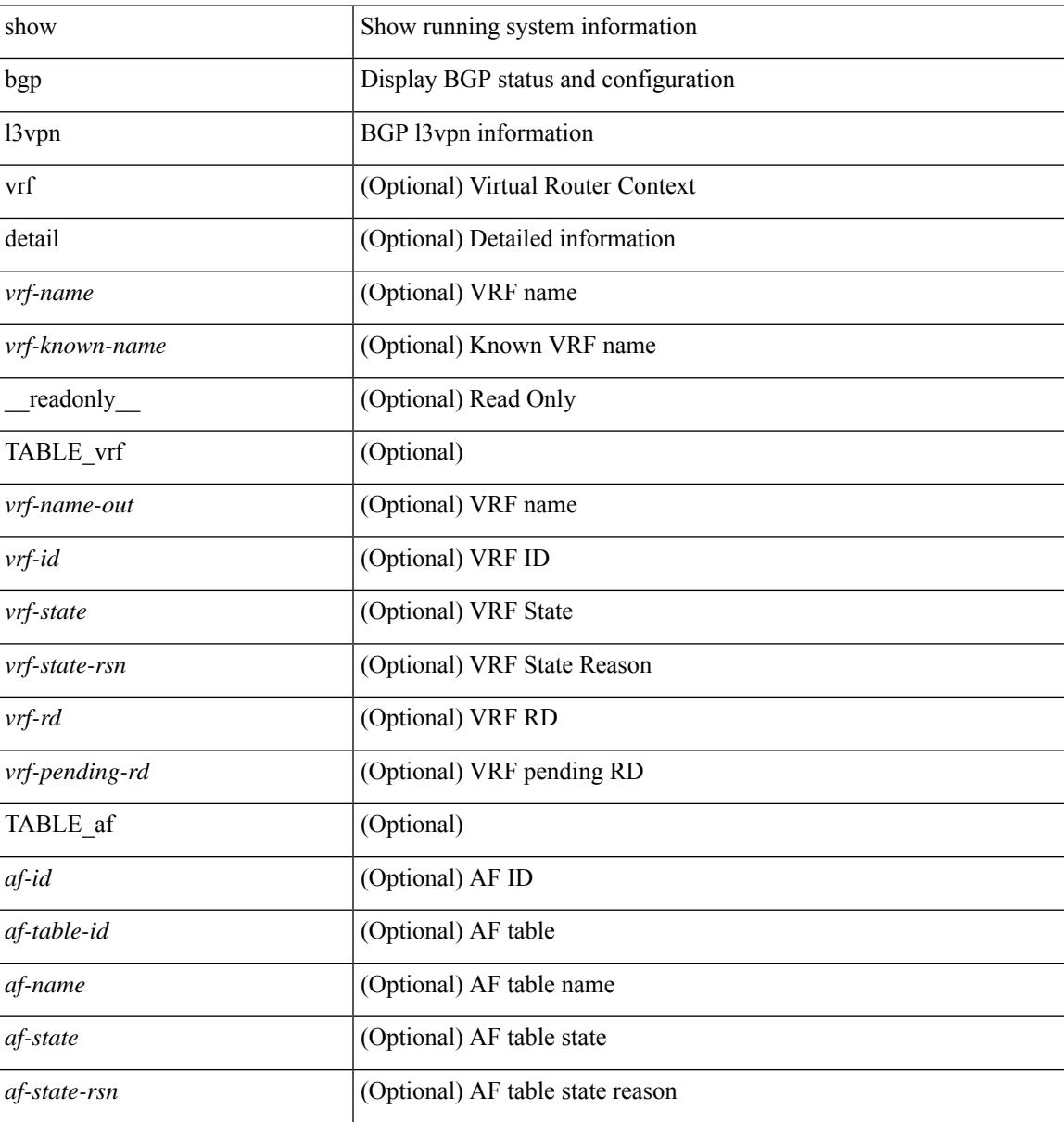

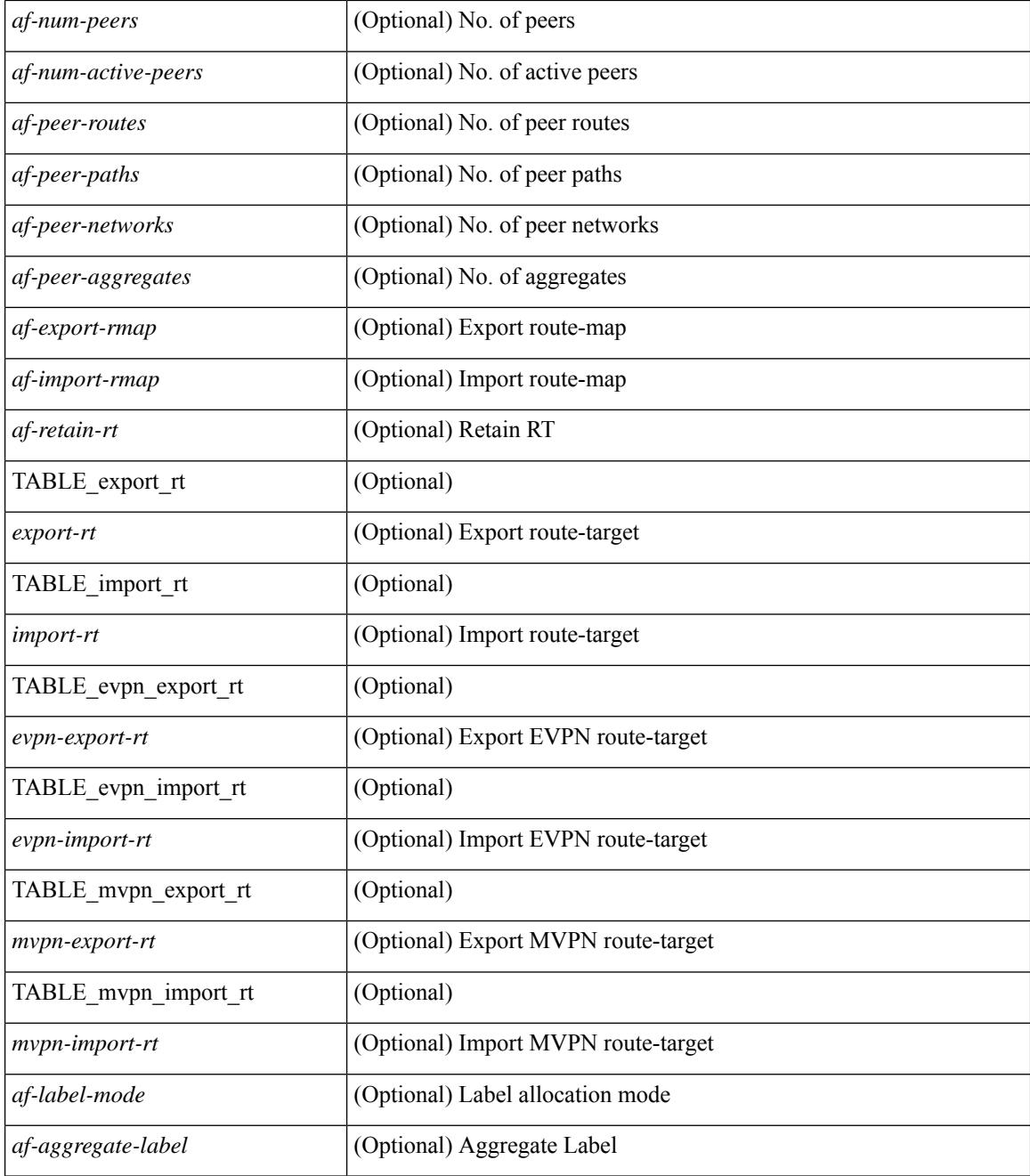

### **Command Mode**

• /exec
# **show bgp neighbors**

show bgp  $\{ \}$ [ vrf  $\{ \text{err} \}$  <vrf-name>  $| \text{err} \rangle$  =  $\{ \text{arc} \}$  ALL\_VRFS\_012345678901234  $\}$   $\{$  ipv4  $\{$  unicast | multicast } | ipv6 { unicast | multicast } | all } } | vpnv4 unicast | vpnv6 unicast | ipv6 labeled-unicast | link-state | l2vpn vpls | l2vpn evpn | ipv4 mvpn | ipv6 mvpn | ipv4 labeled-unicast } neighbors [  $\{$  <neighbor-id> | <ipv6-neighbor-id> | <neighbor-prefix-id> | <ipv6-neighbor-prefix-id> } ] [ vrf { <vrf-name> |  $\langle \text{vrf-known-name}\rangle$  | ALL\_VRFS\_012345678901234 } ] [ \_\_readonly \_\_ [ TABLE\_neighbor {  $\langle \text{e}-\rangle$  { \leftaref{ neighbor}} | <ipv6neighbor> | <templatepeer> | <ipv4prefixneighbor> | <ipv6prefixneighbor> } [ <remoteas> ] [ <localas> ]  $\leq$ link> [ <peertype> ] [ <index> ] [ TABLE\_peer <peer> ] [ <maxprefixpeers> ] [ <configpeer> ] [  $\langle$ inherit-template>  $| \langle$  \enherit-session-template>  $| \langle$  \endefinity-parent>  $| \langle$  \endefinity-parent>  $| \langle$  \endefinity-parent>  $| \langle$  \endefinity-parent>  $| \langle$  \endefinity-parent>  $| \langle$  \endefinity-parent>  $| \langle$  \ende ] [ <version> <remote-id> <state> <up> [ <elapsedtime> ] [ <estarttime> ] ] [ <sourceif> ] [ <connectedif> ] [<connectedcheck> ] [<lowmemexempt> ] [<br/> <br/> \eddmintxinterval> ] [<br/> <br/> <br/> <br/> <br/> <br/> <br/> <br/> <br/> $\label{eq:2}$ | <br/>hterpressure | | <br/>bfdauthenticationtype> | <ttlsecurity> | <ttllimit> | <dscp> | <password> <br/> | </peassword> <br/> | <p</peassword> <p<//> </peassword> <paassword> <paassword> <paassword<br/>> <paassword> <p <passiveonly> ] [ <activepeers> <closingpeers> <maxconcurrentpeers> ] [ <allocatedpeers> ] [  $\lt$ totalpeersaccepted>  $\mid$  [  $\lt$ localas-inactive> ]  $\lt$ remove-privateas> [ $\lt$ gshut-activate>  $\mid$   $\lt$   $\lt$ gshut-map>  $\mid$   $\mid$   $\mid$   $\mid$ <lastread> ] <holdtime> <keepalivetime> [ <lastwrite> ] [ <keepalive> ] <msgrecvd> <notificationsrcvd>  $\le$ recvbufbytesinq> $\le$ msgsent> $\le$ notificationssent> $\le$ sentbytesoutstanding> $\le$ sentbytespacked>  $\alpha$  <connsestablished> <connsdropped> [ <connattempts> ]  $\{$  { [ <peerresettime> ] <peerresetreason> [ <resettime> ] <resetreason> } | { [ <resettime> ] <resetreason> [ <peerresettime> ] <peerresetreason> } } [ <capsnegotiated> <capmpadvertised> [ <caprefreshadvertised> <capgrdynamicadvertised> ] [ <capmprecvd> <caprefreshrecvd> <capgrdynamicrecvd> ] [ <capolddynamicadvertised> <capolddynamicrecvd> <caprradvertised> <caprrrecvd> <capoldrradvertised> <capoldrrrecvd> <capas4advertised> <capas4recvd> ] [ { TABLE\_af <af-afi> TABLE\_saf <af-safi> <af-advertised> <af-recvd> <af-name> } ] [ <capgradvertised> <capgrrecvd> ] [ { TABLE\_graf <gr-afi> TABLE\_grsaf <gr-safi> <gr-af-name> <gr-adv> <gr-recv> <gr-fwd> } ] [ <grrestarttime> <grstaletime> ] [ <grrecvdrestarttime> ] [ [ { TABLE\_addpathscapaf <addpathscap-afi> TABLE\_addpathscapsaf <addpathscap-safi> <addpathscap-af-name> <addpathssendcap-adv> <addpathsrecvcap-adv>  $\leq$ addpathssendcap-recv>  $\leq$ addpathsrecvcap-recv> } ] [  $\leq$ capaddpathsadvertised>  $\leq$ capaddpathsrecvd> ] ] [ <capextendednhadvertised> <capextendednhrecvd> ] [ { TABLE\_capextendednhaf <capextendednh-afi> TABLE\_capextendednhsaf <capextendednh-safi> <capextendednh-af-name> } ] ] } | { [ <configholdtime> <configkeepalivetime> ] } } [ <epe> ] [ <epe-adj-sids> ] [ <epe-peer-rpc-set> ] [ <epe-peer-sid> ] [  $\leq$ epe-peer-set-name> ] [  $\leq$ epe-peer-set-rpc-set> ] [  $\leq$ epe-peer-set-sid> ] [ { TABLE\_epe-adj { { <epe-adj-ip-local> <epe-adj-ip-remote> } | { <epe-adj-ipv6-local> <epe-adj-ipv6-remote> } } [ <epe-adj-ifindex> <epe-adj-rpc-set> <epe-adj-sid> ] } ] [ <grstate> <grexpiry> ] [ <firstkeepalive> ] [ <openssent> <opensrecvd> <updatessent> <updatesrecvd> <keepalivesent> <<eepaliverecvd> <<trefreshsent> <rtrefreshrecvd> <capabilitiessent> <capabilitiesrecvd> <bytessent> <bytesrecvd> ] [ TABLE\_peraf <per-afi> TABLE persaf  $\epsilon$  per-safi>  $\epsilon$  per-af-name> [  $\epsilon$ tableversion> ] [  $\epsilon$  /  $\epsilon$  /  $\epsilon$ <pathsrecvd> ] [ <pfxbytes> ] [ <pfxsent> ] [ <pathssent> ] [ <conditionmap> <advertisemap>  $\leq$ advertisemapstatus>  $\leq$  |  $\leq$ insoftreconfigallowed>  $\leq$  |  $\leq$  |  $\leq$  |  $\leq$  |  $\leq$  |  $\leq$  |  $\leq$  |  $\leq$  |  $\leq$  |  $\leq$  |  $\leq$  |  $\leq$  |  $\leq$  |  $\leq$  |  $\leq$  |  $\leq$  |  $\leq$  |  $\leq$  |  $\leq$  |  $\leq$  | <sendextcommunity> ] [ { <localnexthop> | <ipv6localnexthop> } ] [ <thirdpartynexthop> ] [ <maxpfx> ] [  $\langle \text{maxpfx threshold>}$   $]$   $\langle \text{soo>}$   $]$   $\langle \text{weight>}$   $]$   $\langle \text{allowasino>}$   $]$   $\langle \text{asoverride>}$   $\langle \text{peerascheckdisablede} \rangle$ <vplssignalingprotocol> ] [ { TABLE\_inpolicy <inpolicynr> <inpolicytype> <inpolicyname> [ <inpolicyhandle> ] } ] [ { TABLE\_outpolicy <outpolicynr> <outpolicytype> <outpolicyname> [ <outpolicyhandle> ] } ] <rrconfigured> <defaultoriginate> [ <defaultoriginatermap> ] [ <defaultsent> ] [ <grpathssaved> ] [ <firsteorrecvd> ] [ <firsteortime> ] [ <pathsflushed> ] [ <lasteorrecvtime> ] [ <lasteorsenttime> ] [ <firstconvgtime> ] [ <pfxsentfirsteor> ] [ <unsuppress-map> ] [ { TABLE\_policy\_template <preference> <inherit-policy-template> } ] ] [ [ <threadid> ] [ <passivethreadid> <passivefd> ] [ { <localaddr> | <ipv6localaddr> } <localport> { <remoteaddr> | <ipv6remoteaddr> } <remoteport> <fd> ] ] ] ]

#### **Syntax Description**

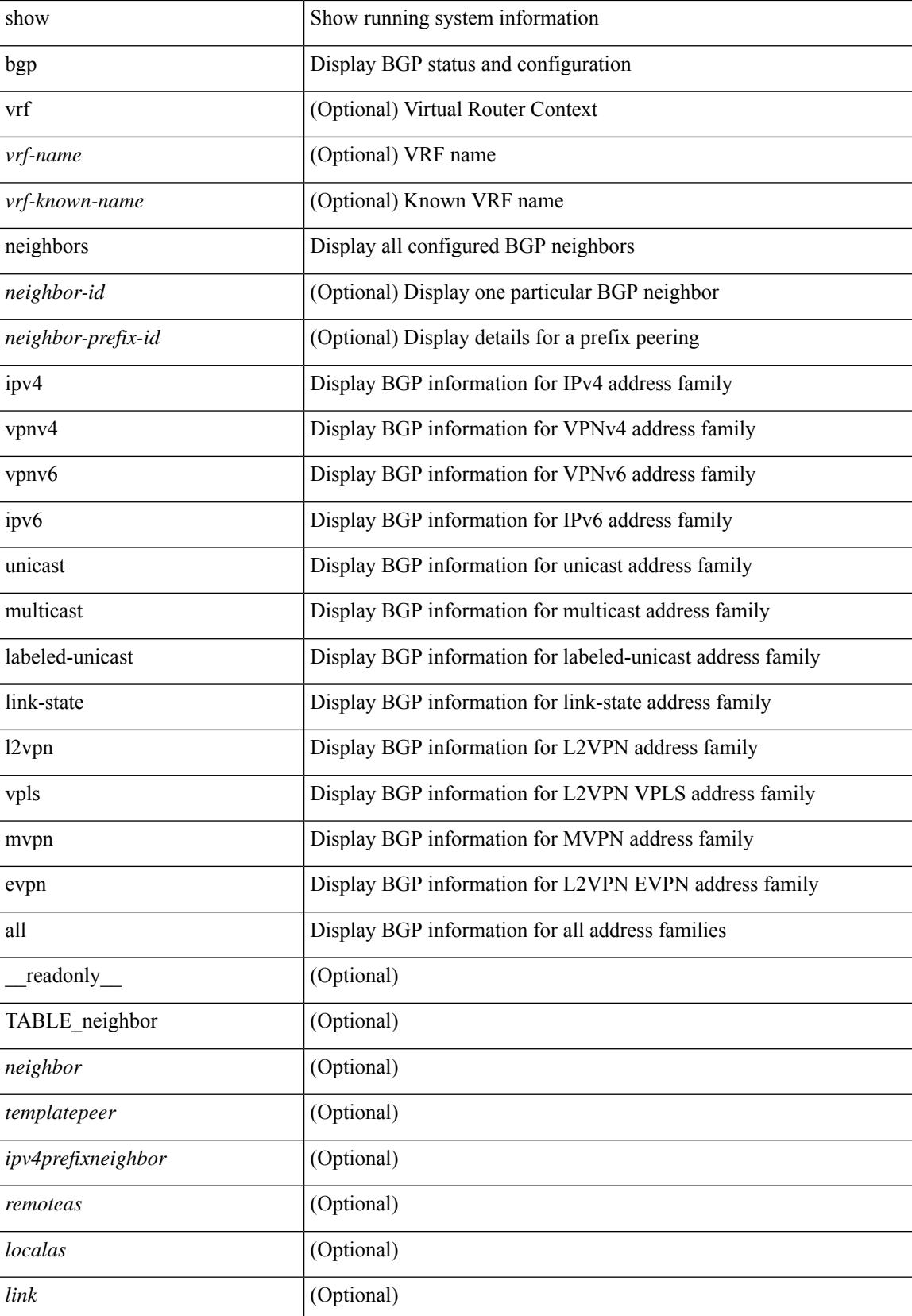

 $\overline{\phantom{a}}$ 

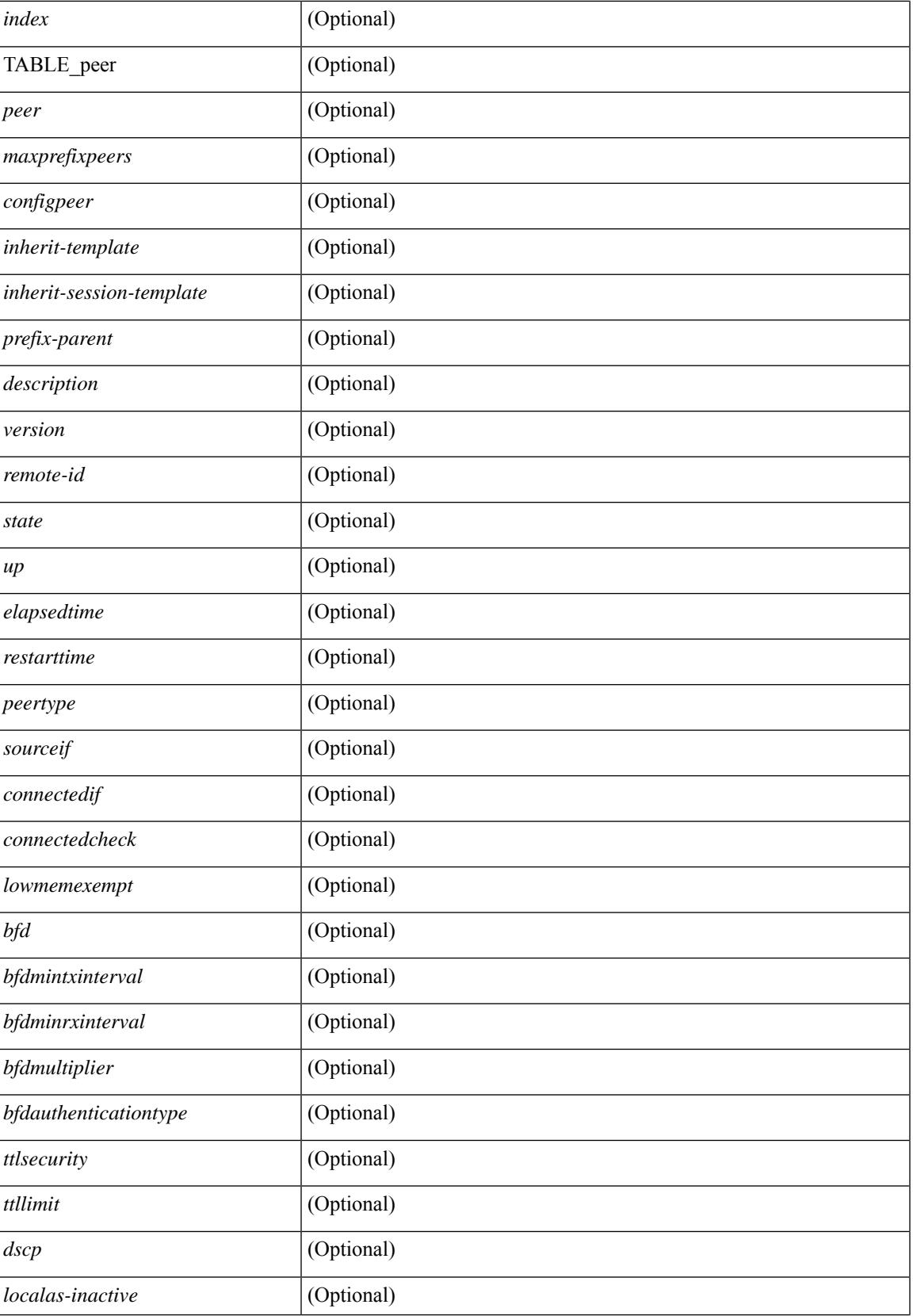

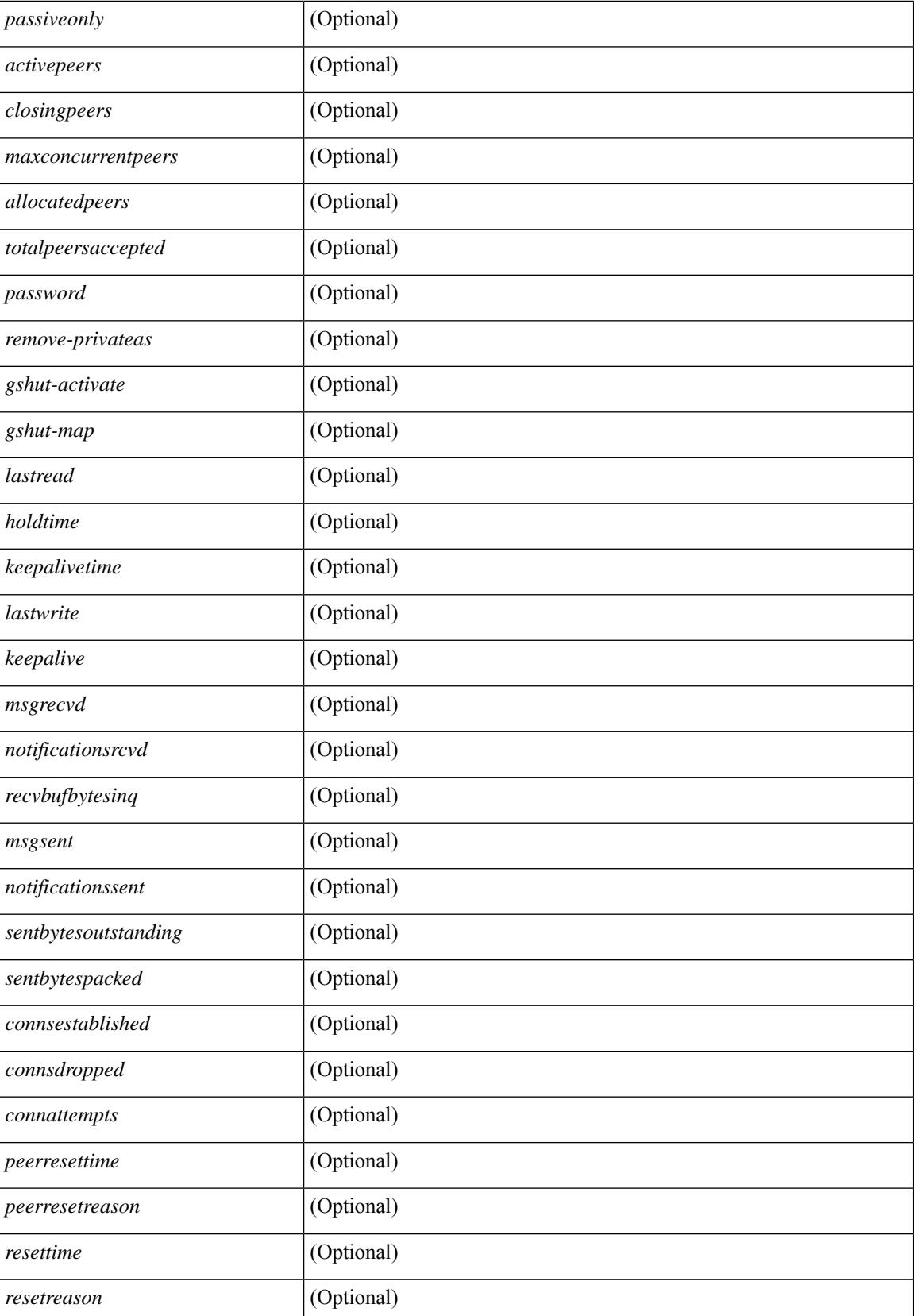

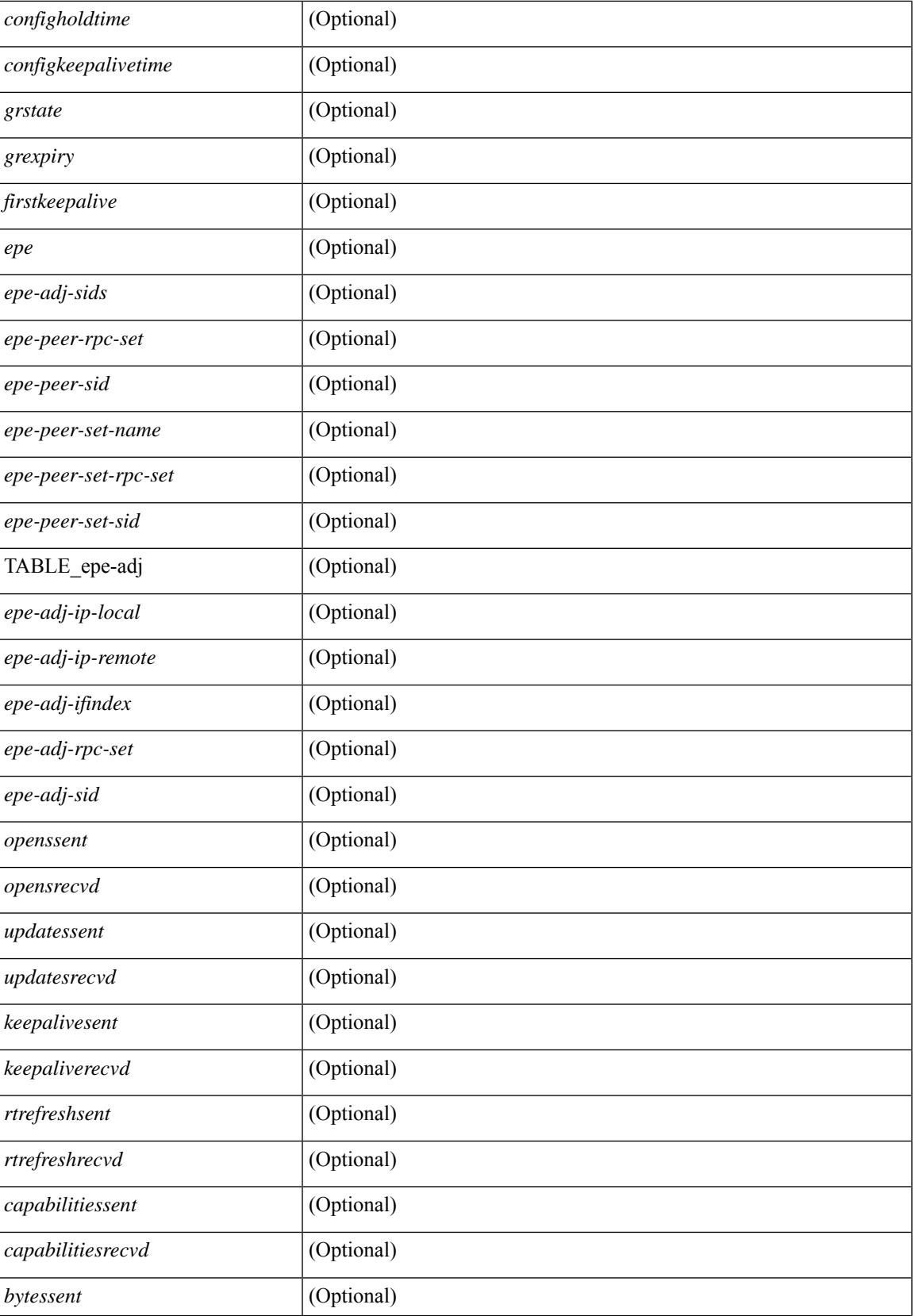

 $\mathbf I$ 

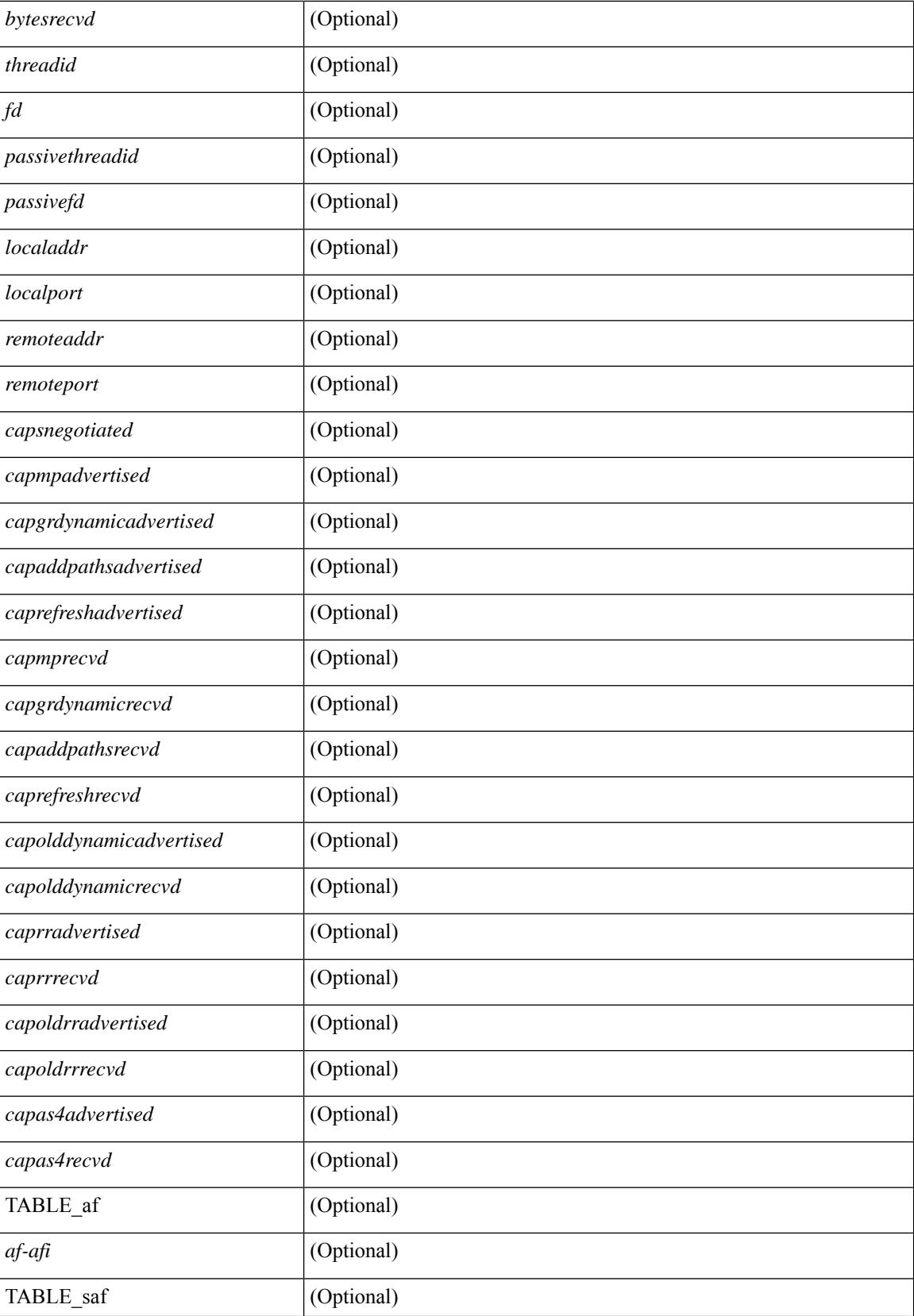

 $\overline{\phantom{a}}$ 

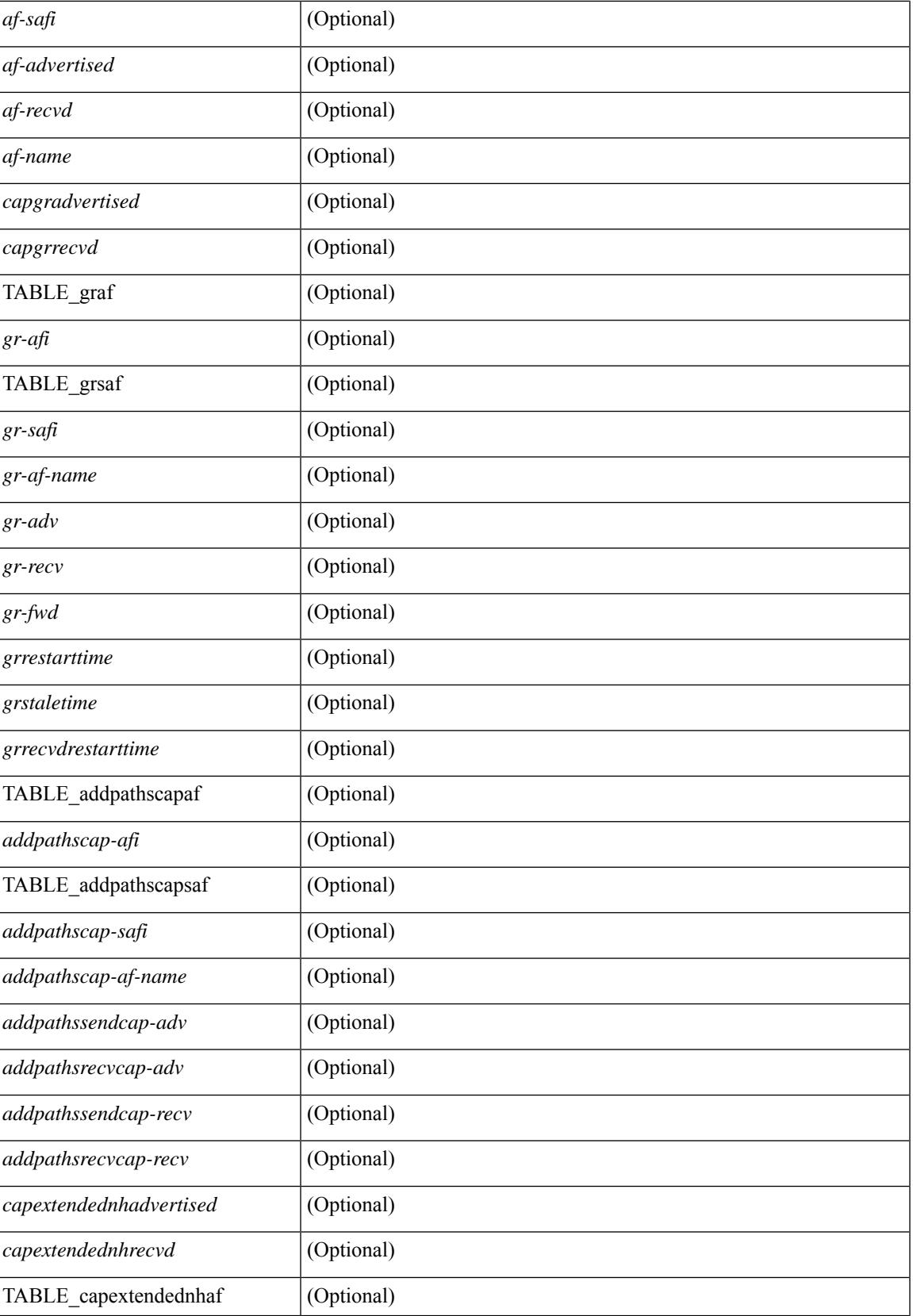

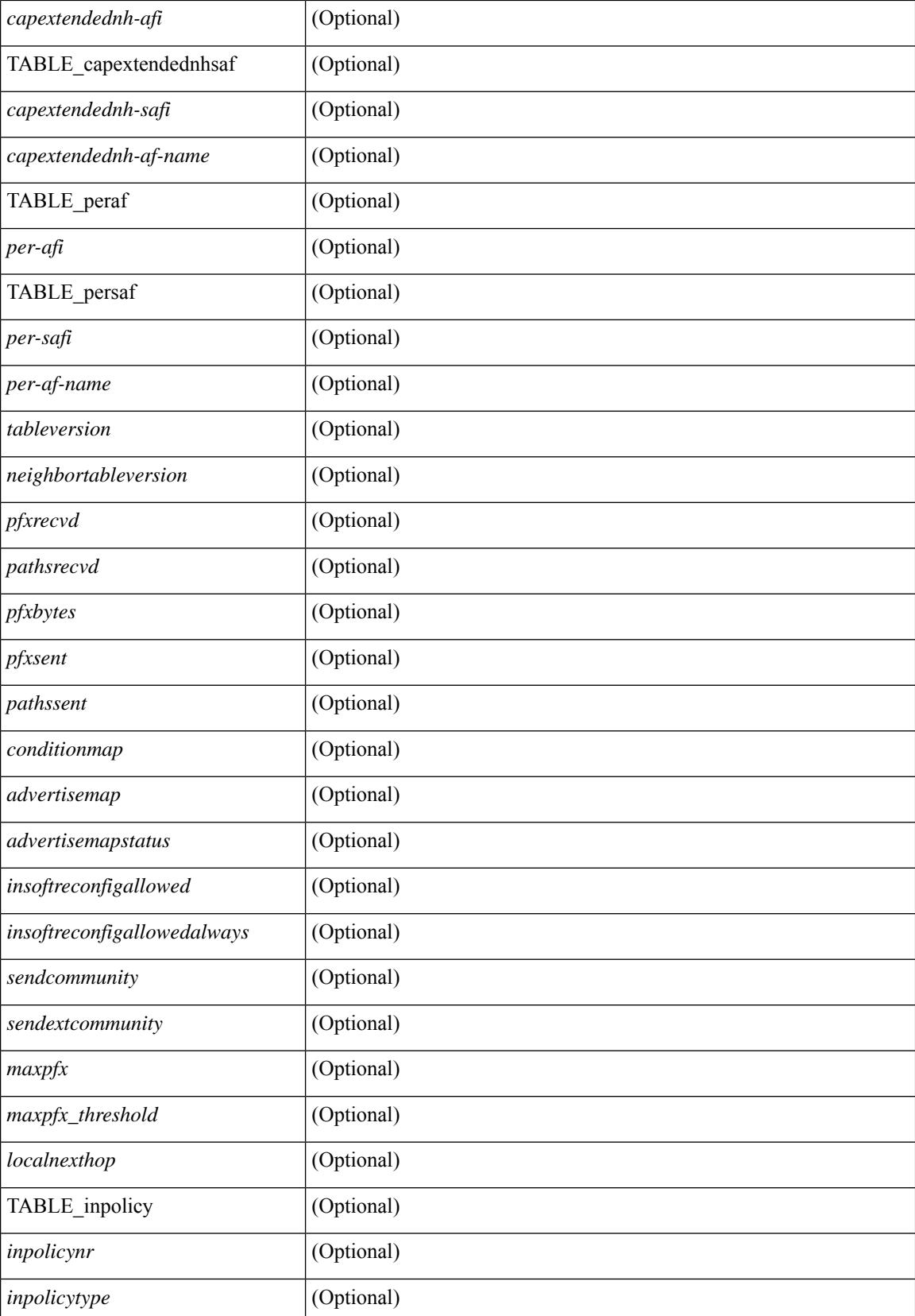

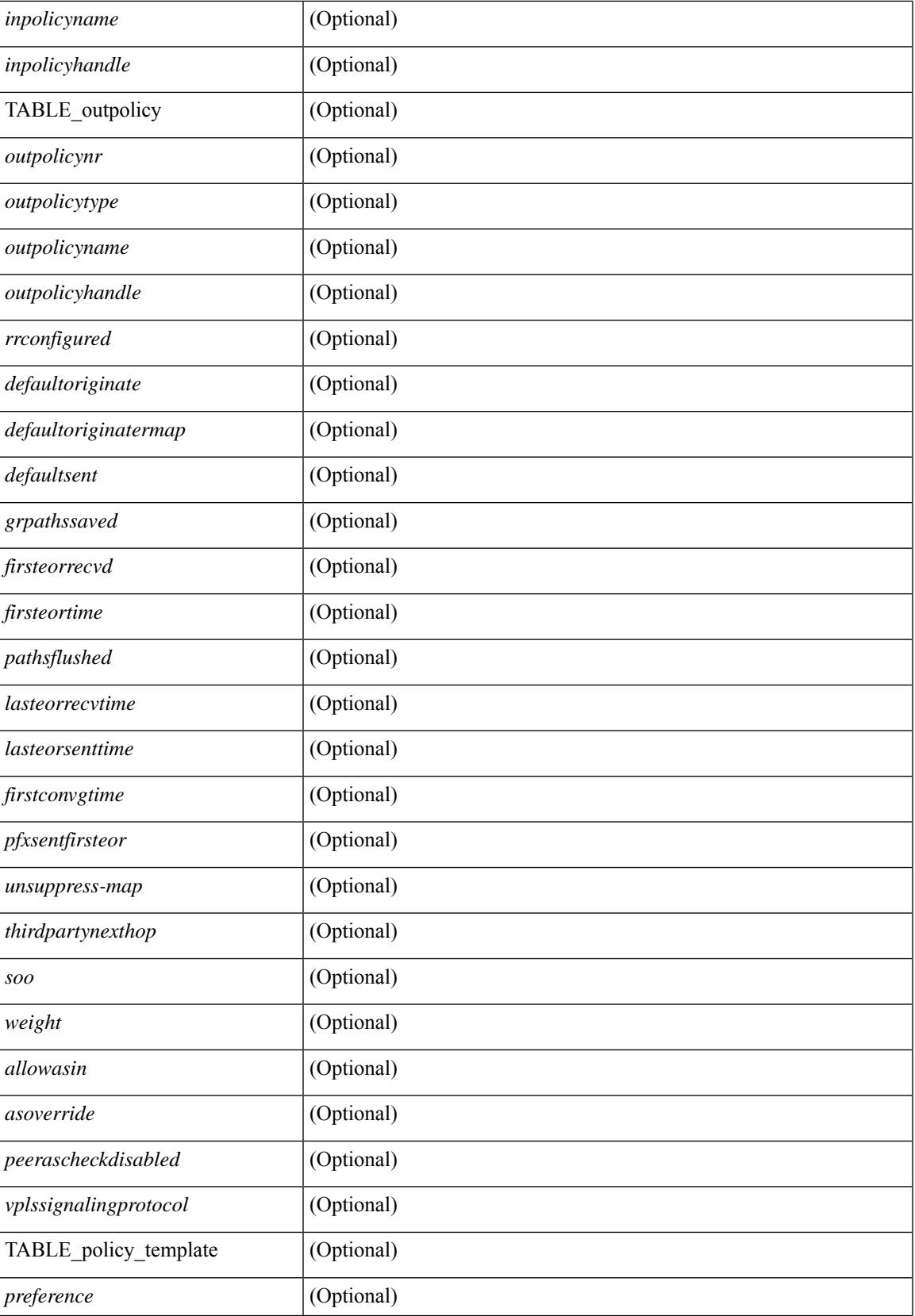

L

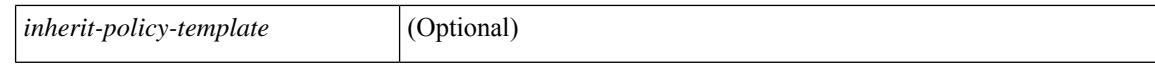

#### **Command Mode**

 $\bullet$  /exec

# **show bgp neighbors**

show bgp  $\{ \}$ [ vrf  $\{ \text{errF-name} \}$   $\{\text{errF-name} \}$  ALL\_VRFS\_012345678901234  $\}$ ]  $\{ \text{ipv4 } \{ \text{unicast} \}$ | multicast } | ipv6 { unicast | multicast } | all } } | vpnv4 unicast | vpnv6 unicast | ipv6 labeled-unicast | ipv4 labeled-unicast | l2vpn evpn } neighbors { <neighbor-id> | <ipv6-neighbor-id> } { routes [ advertised | received | dampened ] | advertised-routes | received-routes } [ vrf { <vrf-name> | <vrf-known-name> | ALL\_VRFS\_012345678901234 } ] [ \_\_readonly \_\_TABLE\_vrf <vrf-name-out> TABLE\_afi <afi> TABLE\_safi  $\langle \text{safe} \rangle \langle \text{safe} \rangle$  =  $\langle \text{table-version} \rangle \langle \text{outer-id} \rangle$  | [ TABLE rd  $\langle \text{val} \rangle$   $\langle \text{val} \rangle$  |  $\langle \text{rd} \rangle$  vniid $\langle \text{val} \rangle$  |  $\langle \text{rd} \rangle$ TABLE\_prefix  $\{$  <ipprefix>  $|$  <ipv6prefix>  $|$  <nonipprefix>  $\}$  [ <prefixversion> <totalpaths> <br/>>bestpathnr> [  $\le$ on-newlist>  $\le$ on-xmitlist>  $\le$ suppressed>  $\le$ needsresync>  $\le$ locked> ] [ $\le$ table-map-filtered> ] [ <export-on-newlist> <export-on-xmitlist> ] [ <locallabel> ] [ <labelhldwstr> ] [ <mpath> ] ] { TABLE\_path <pathnr> { { <status> <best> <type> <statuscode> <bestcode> <typecode> { <ipnexthop> | <ipv6nexthop>  $\{\{\text{$ ] } } } | { [ <policyincomplete> <pathvalid> <pathbest> <pathdeleted> <pathstaled> <pathhistory>  $\epsilon$  <pathovermaxaslimit> <pathmultipath> <pathnolabeledrnh>  $\vert$  [ <importsource> [ <originalimportsource> ] ] [ <importdestscount> ] [ TABLE\_importdests <importdest> ] [ <existpath> ] [ <aspath> <source> ] {  $\langle$ ipnexthop>  $|$   $\langle$ ipv6nexthop>  $\rangle$   $\langle$   $\langle$  nexthopmetric>  $\langle$   $\rangle$   $\langle$   $\rangle$   $\langle$   $\langle$   $\rangle$   $\langle$   $\rangle$   $\langle$   $\rangle$   $\langle$   $\rangle$   $\langle$   $\rangle$   $\langle$   $\rangle$   $\langle$   $\rangle$   $\langle$   $\rangle$   $\langle$   $\rangle$   $\langle$   $\rangle$   $\langle$   $\rangle$   $\langle$   $\rangle$   $\langle$   $\rangle$  [  $\leq$   $\leq$ <originflag> ] [ { TABLE\_community <community> } ] [ { TABLE\_extcommunity <extcommunity> } ] [ <originatorid> { TABLE\_clusterlist <clusterlist> } ] [ <flappenalty> <dampenedtime> <flaps> <flaptime> <flapflags> <flapindex> <flaphalflife> <flapreuse> <flapsuppress> <flapmax> ] [ <con\_type> <con\_len> <con\_rd> <con\_ip> ] [ <psid\_len> [ <psid\_lindx\_len> <psid\_lindx\_flag> <psid\_lindx> ] [ <psid\_v6sid\_len>  $\epsilon$ sid v6sid> ] [ <psid origsrgb len> <psid origsrgb flag> <psid origsrgb base> <psid origsrgb end> ] ] [  $\leq$  =  $\leq$   $\leq$   $\$  $\langle$ link-state-attr> $\langle$ link-state-attr-len>  $]$   $\langle$   $\rangle$   $\langle$  and grp addr>  $]$   $\rangle$   $\langle$  [ TABLE advertisedto  $\langle$  advertisedto  $\rangle$  ]  $\langle$ TABLE\_scheduledto <scheduledto > [] []

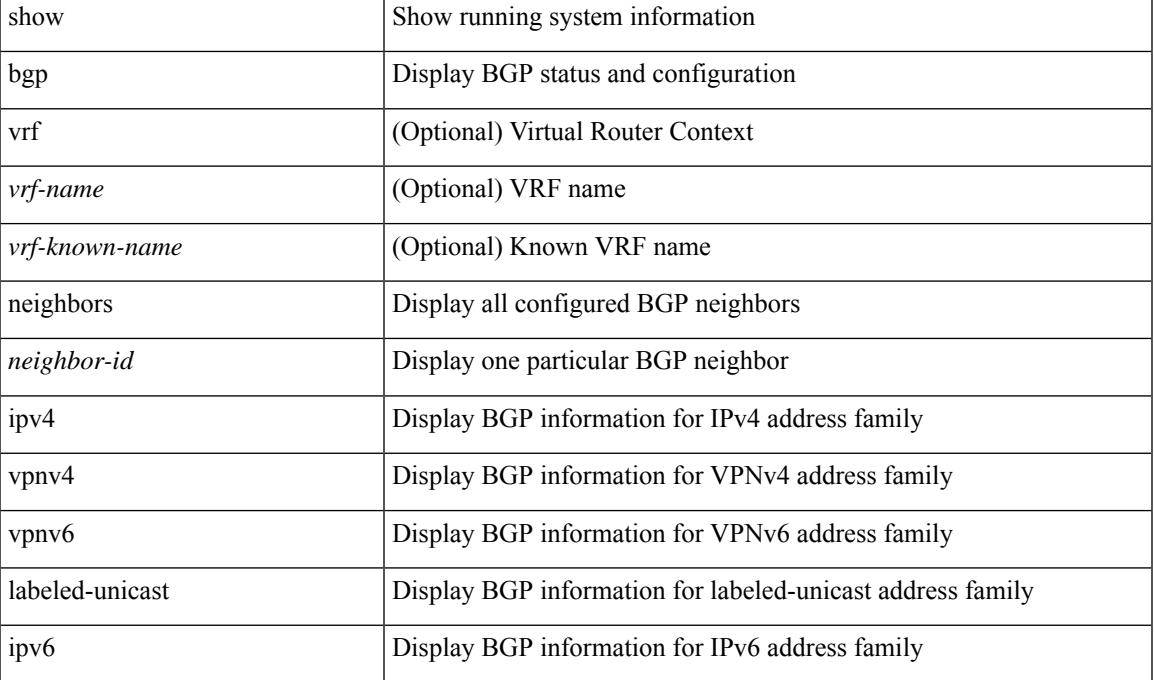

#### **Syntax Description**

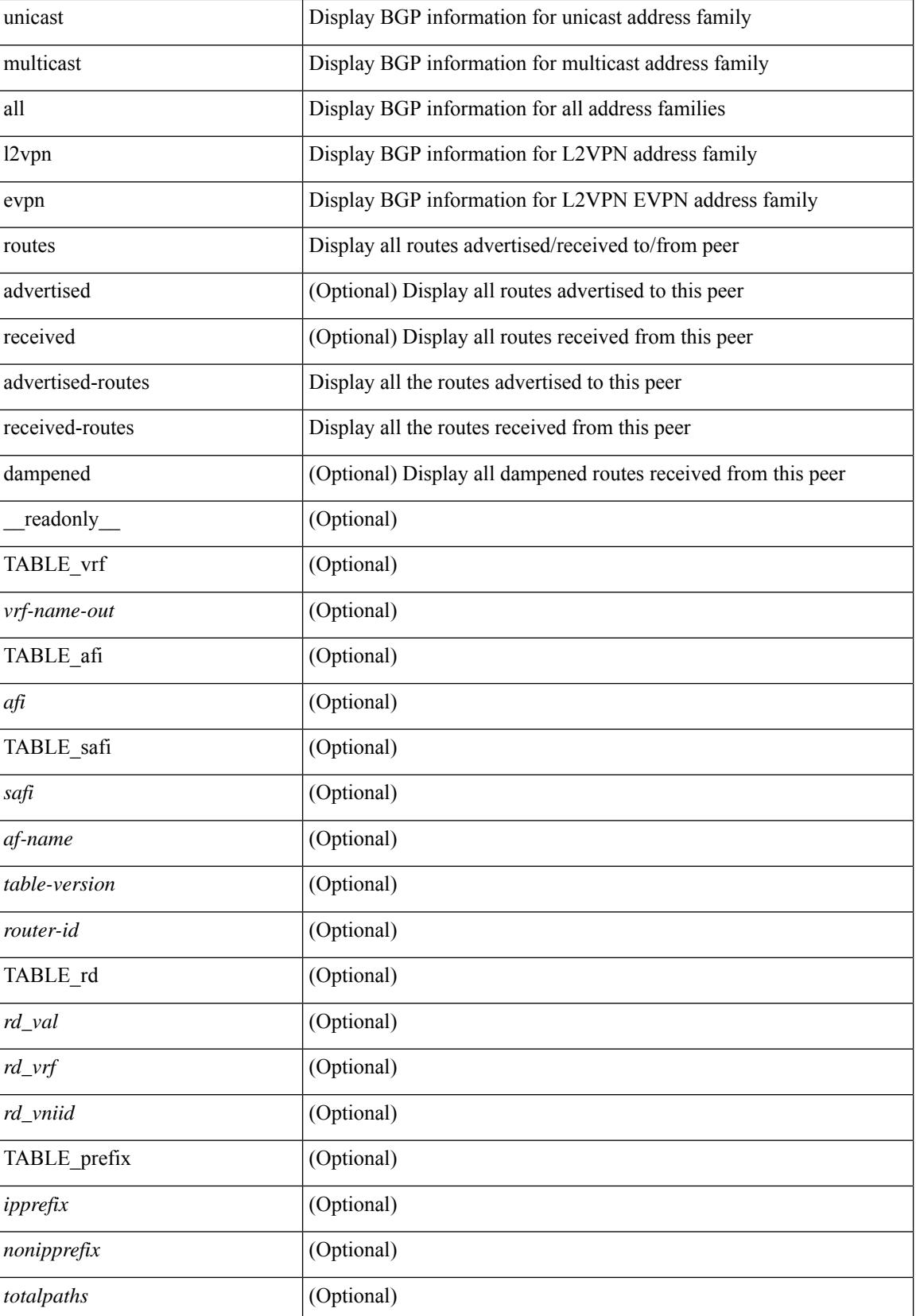

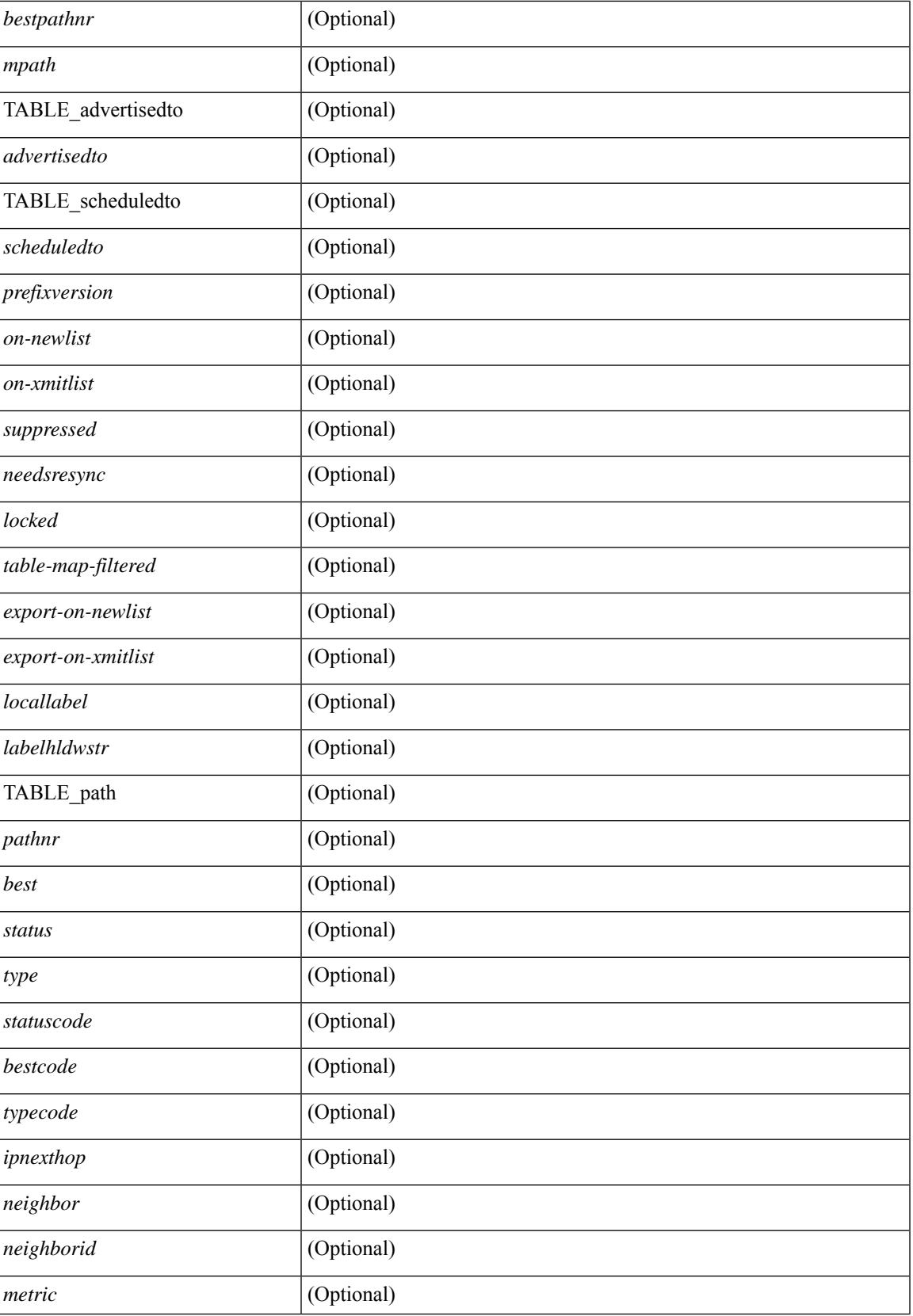

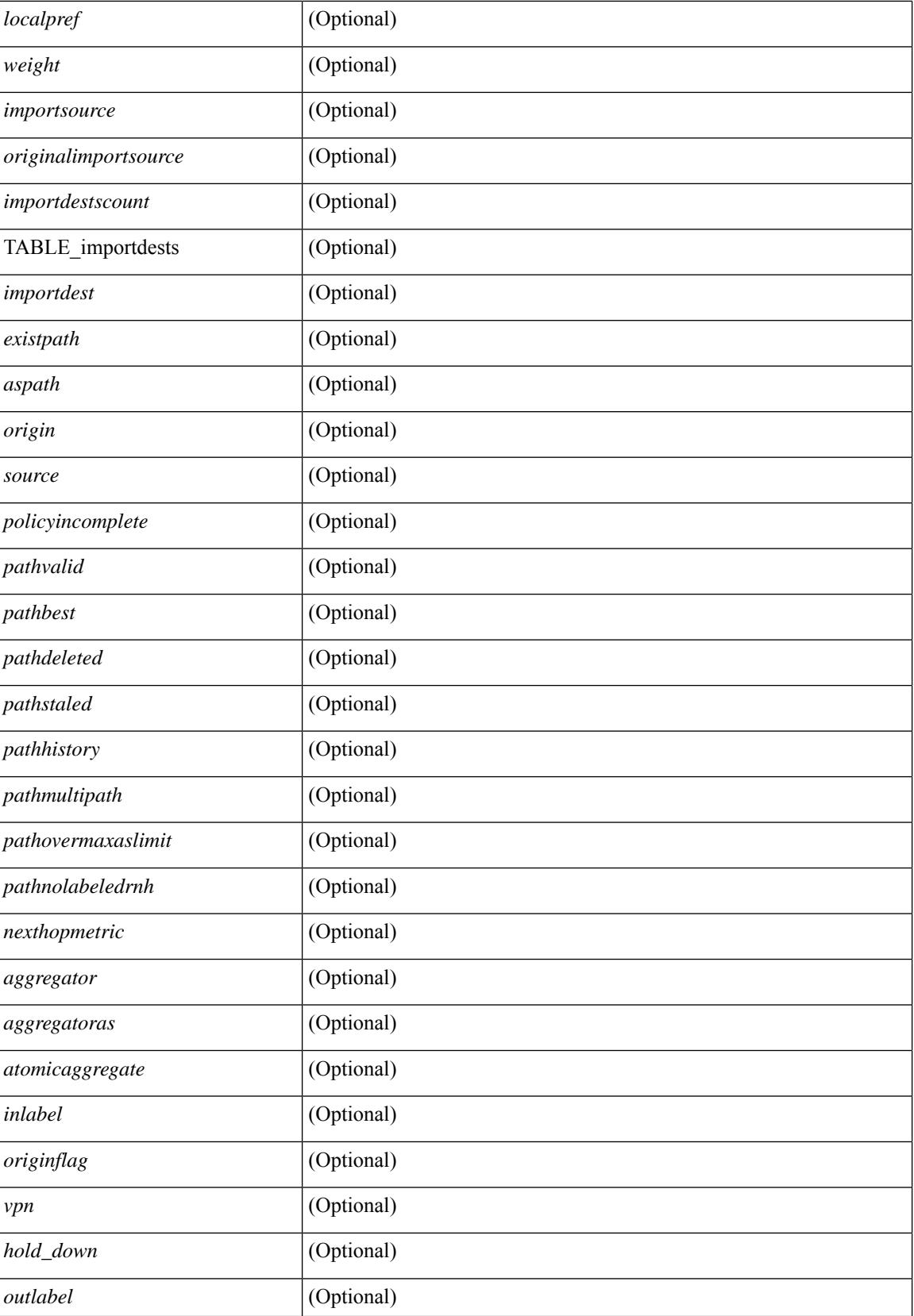

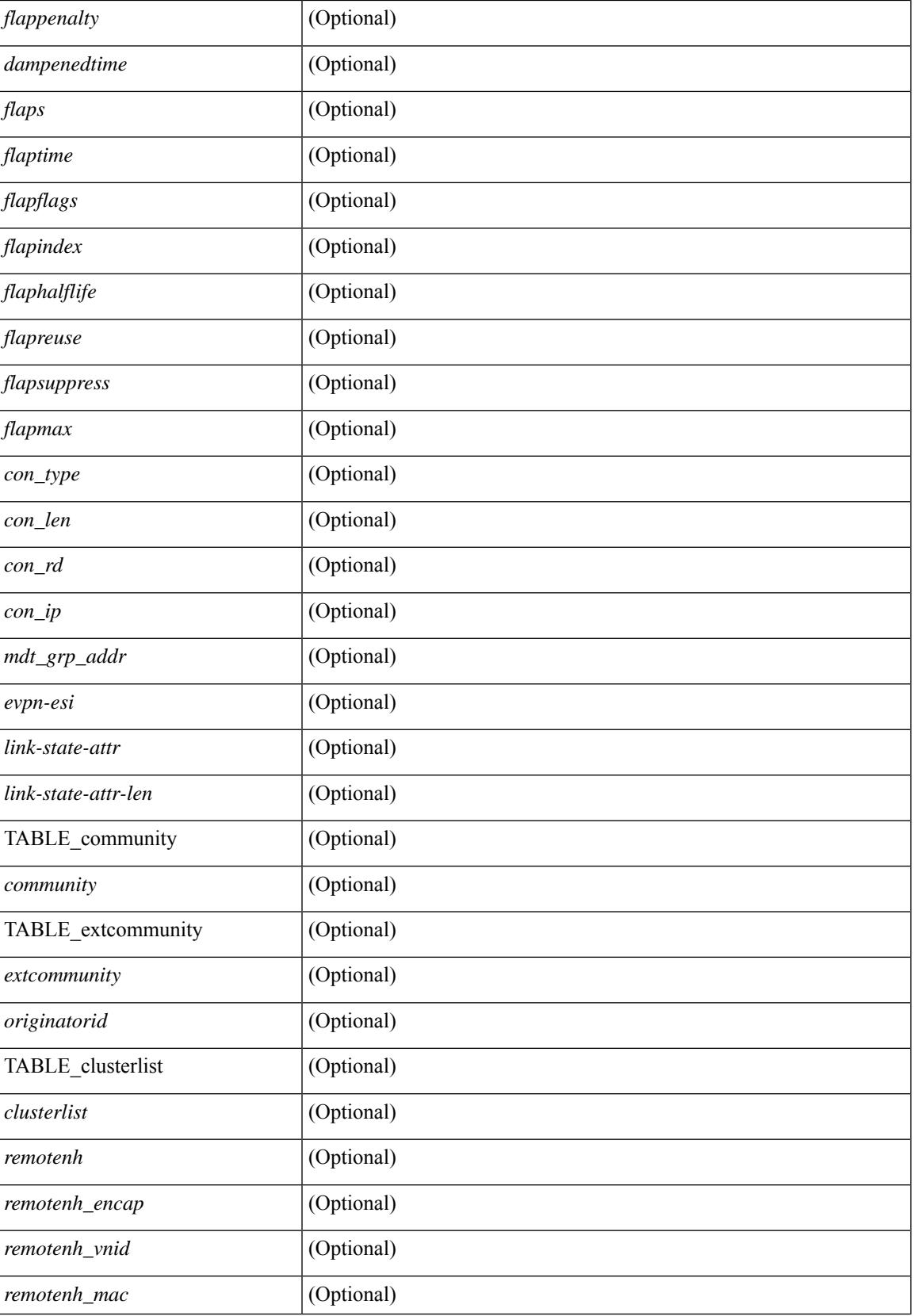

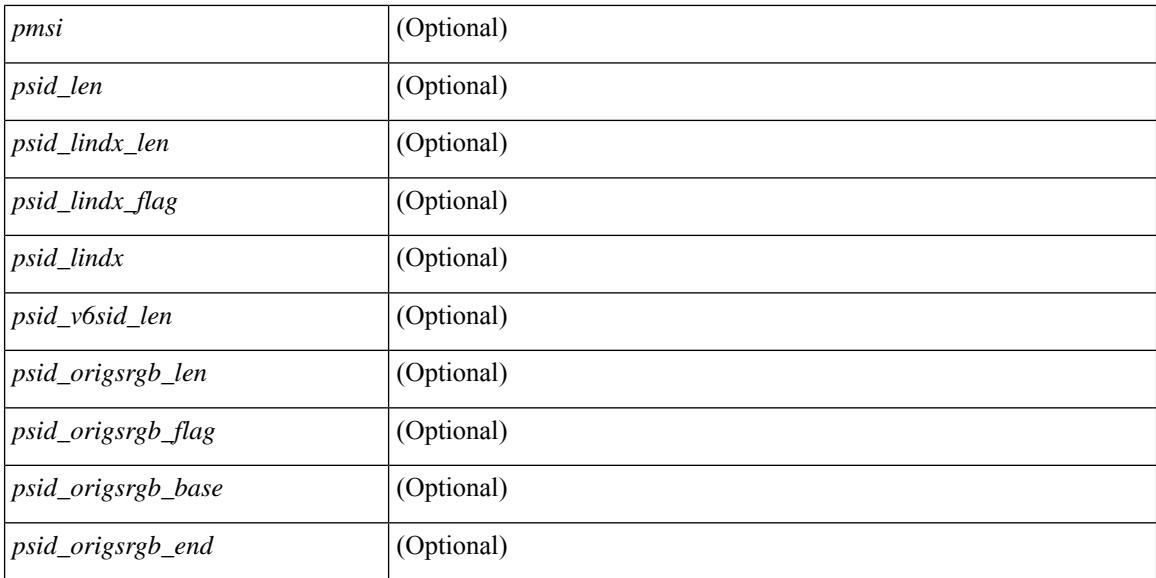

### **Command Mode**

# **show bgp neighbors commands**

show bgp  $\{ \}$ [ vrf  $\{ \leq v$ rf-name>  $| \leq v$ rf-known-name> | ALL\_VRFS\_012345678901234 } ]  $\{ \text{ipv4 } \}$  unicast | multicast } | ipv6 { unicast | multicast } | all } } | vpnv4 unicast | vpnv6 unicast | l2vpn evpn } neighbors { <neighbor-id> | <ipv6-neighbor-id> } commands [ vrf { <vrf-name> | <vrf-known-name> | ALL\_VRFS\_012345678901234 } ] [ \_\_readonly \_\_ [ { TABLE\_sesscmd <sessioncmd> <sessioncmdstatus> [ <sessioncmdtemplate> ] } ] [ TABLE\_af <af-afi> TABLE\_saf <af-safi> <af-name> [ { TABLE\_polcmd <policycmd> <policycmdstatus> [ <policycmdtemplate> ] } ] ] ]

### **Syntax Description**

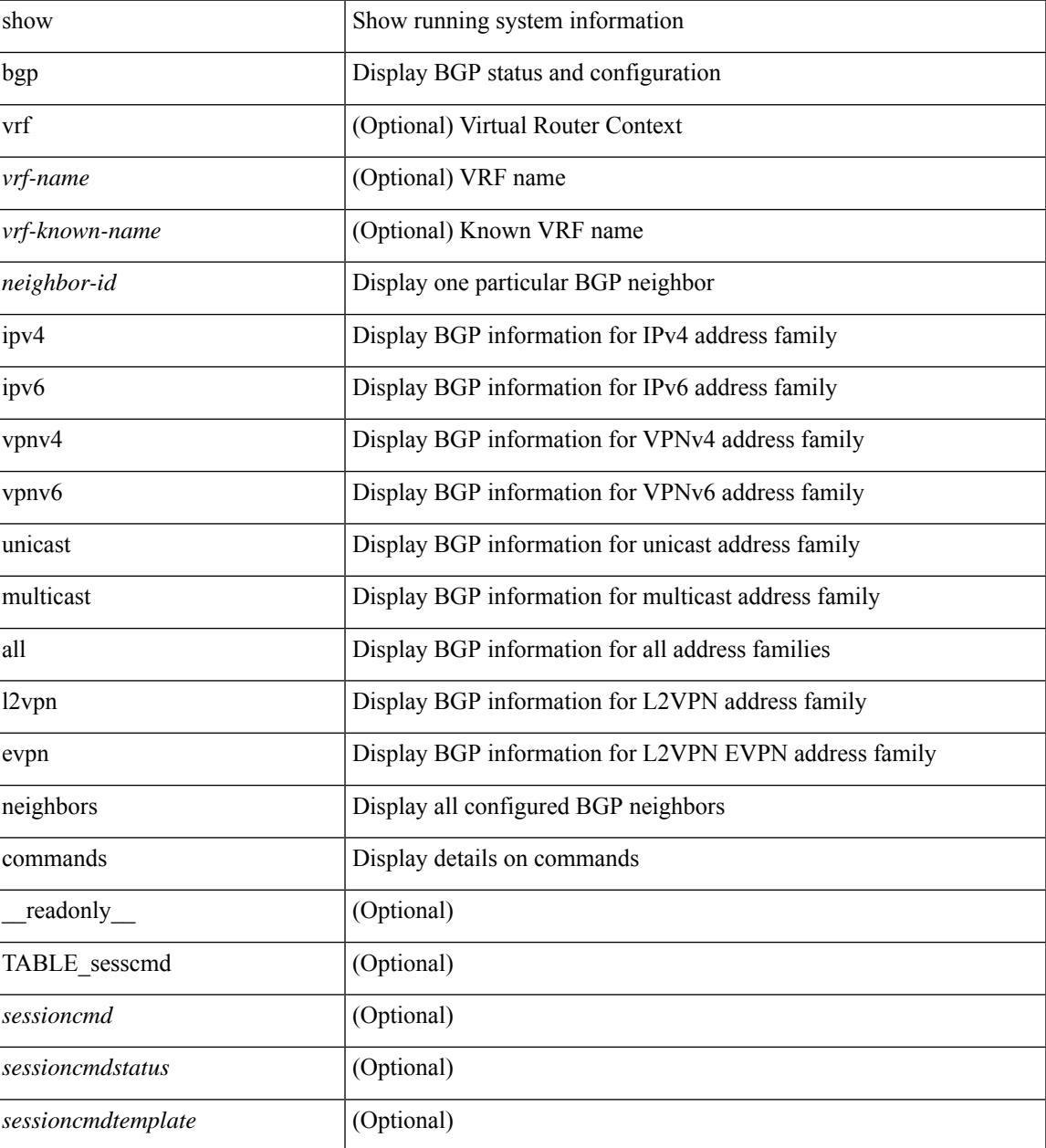

 $\mathbf I$ 

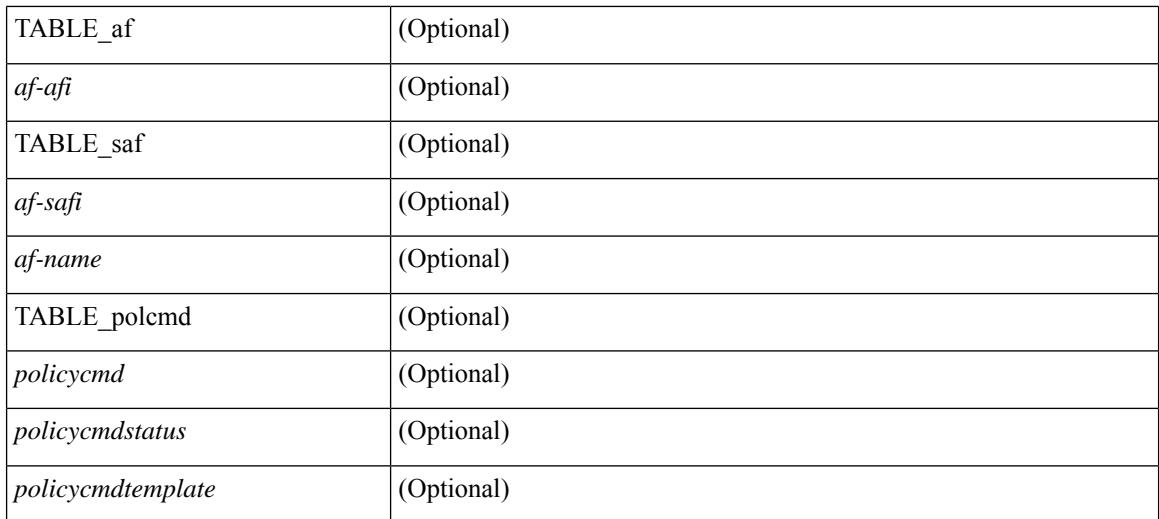

#### **Command Mode**

# **show bgp neighbors flap-statistics**

show bgp  $\lceil$  vrf  $\{\leq v \text{rf-name}\geq \leq v \text{rf-known-name}\geq \lceil ALL \text{ VRFS } 012345678901234 \rceil \}$   $\lceil$  ipv4  $\{\text{unicast } \rceil$ multicast } | ipv6 { unicast | multicast } | all } neighbors {  $\langle$  seighbor-id> |  $\langle$  sipv6-neighbor-id> } flap-statistics [ vrf { <vrf-name> | <vrf-known-name> | ALL\_VRFS\_012345678901234 } ] [ \_\_readonly\_\_ TABLE\_vrf <vrf-name-out> [ TABLE\_afi <afi> TABLE\_safi <safi> <af-name> [ TABLE\_rd [ <rd\_val> [ <rd\_vrf> ] [ <rd\_vniid> ] ] [ <dampening> <historypaths> <dampenedpaths> ] [ TABLE\_prefix { <ipprefix> | <ipv6prefix> | <nonipprefix> } [ <status> ] [ <pathtype> ] [ <peer>  $\vert$  </peer>  $\vert$  [ <flapcount> ] [ <duration> ] [ <reuse> ] [ <penalty> ] [ <suppresslimit> ] [ <reuselimit> ] [ <best> ] ] ] ] ]

### **Syntax Description**

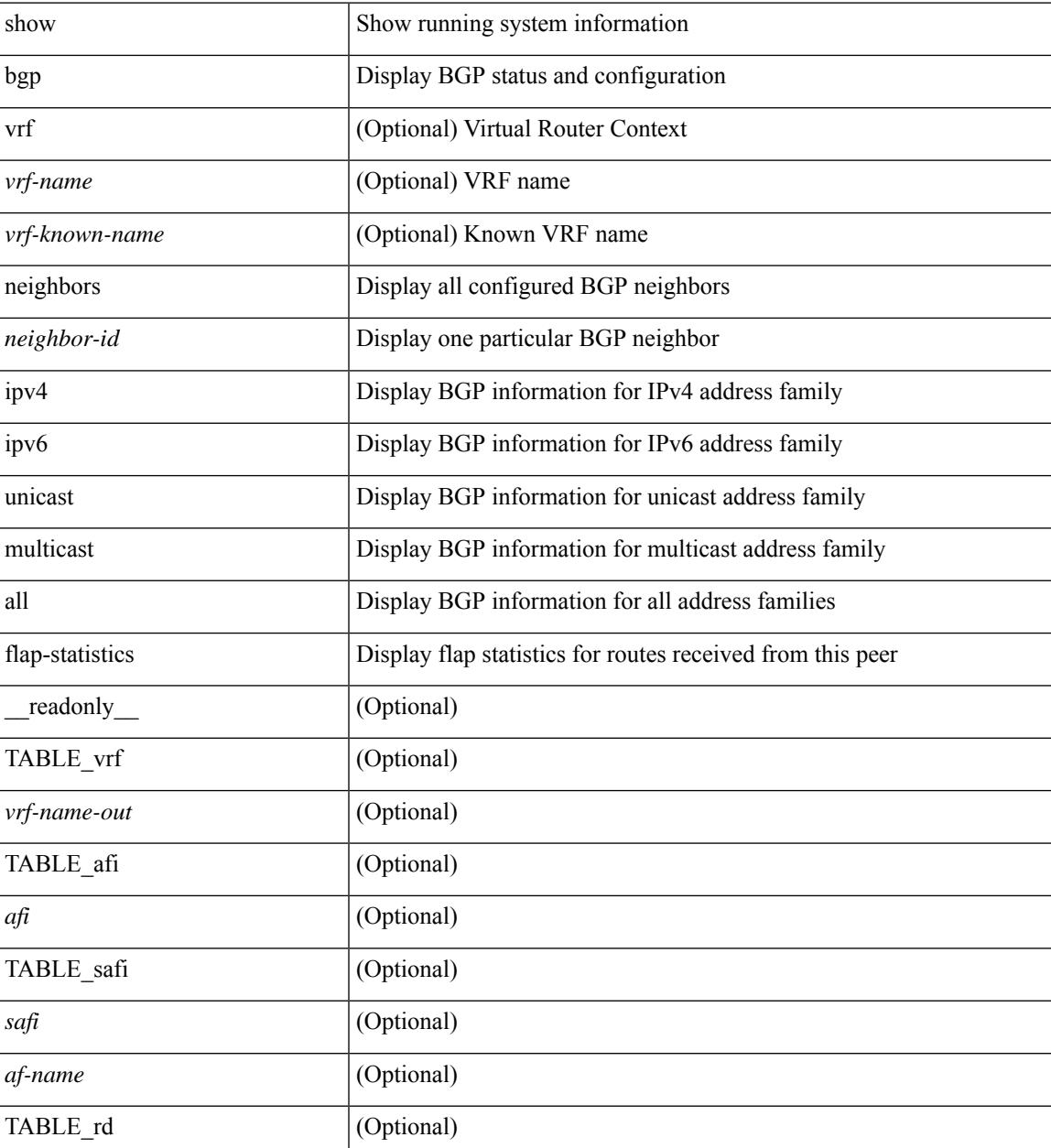

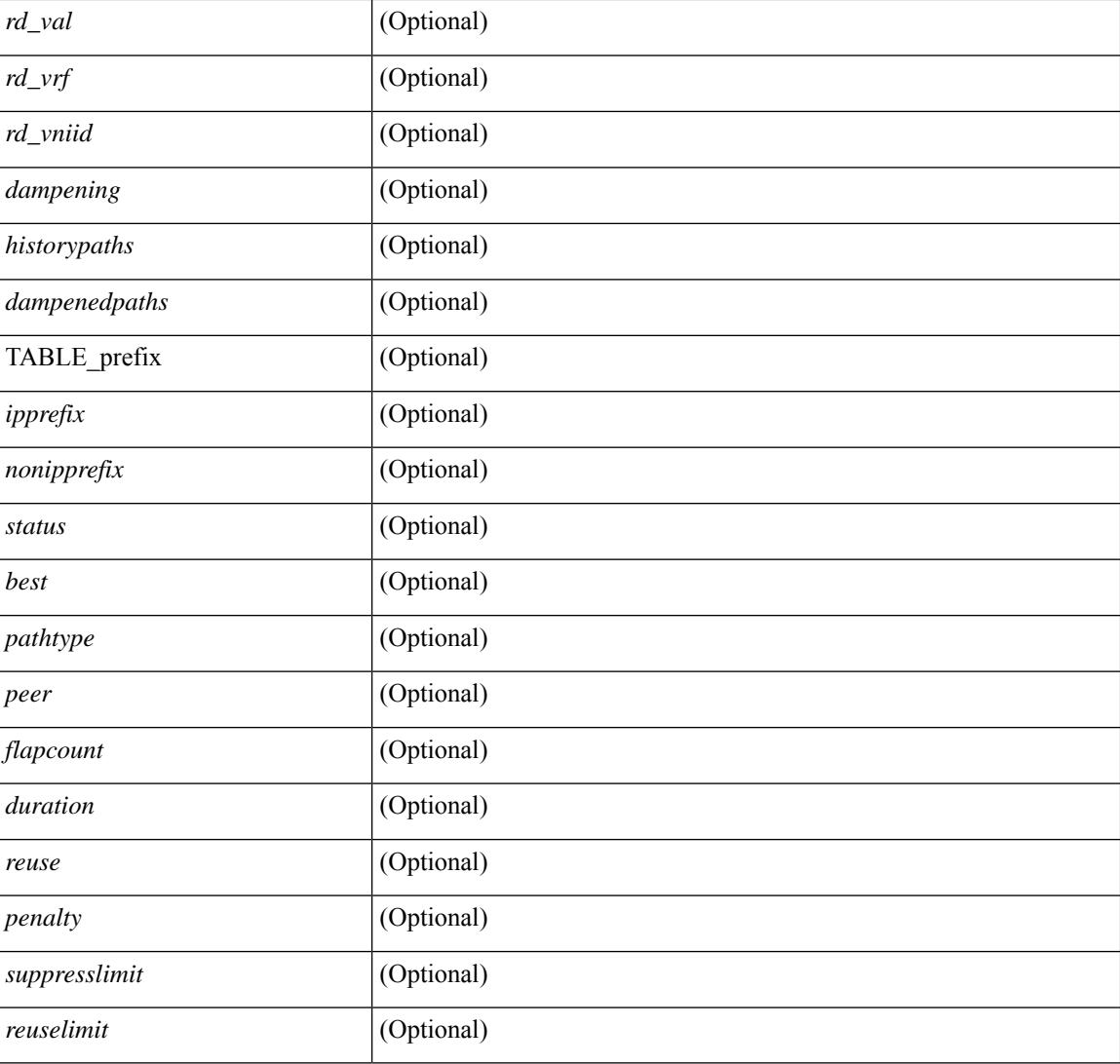

## **Command Mode**

# **show bgp neighbors paths**

show bgp  $\{ \}$ [ vrf  $\{ \leq v$ rf-name>  $| \leq v$ rf-known-name> | ALL\_VRFS\_012345678901234 } ]  $\{ \text{ipv4 } \}$  unicast | multicast } | ipv6 { unicast | multicast } | all } } | vpnv4 unicast | vpnv6 unicast | ipv6 labeled-unicast | ipv4 labeled-unicast | link-state | l2vpn evpn } neighbors { <neighbor-id> | <ipv6-neighbor-id> } paths [ vrf { <vrf-name> | <vrf-known-name> | ALL\_VRFS\_012345678901234 } ] [ \_\_readonly\_\_ TABLE\_vrf <vrf-name-out> TABLE\_afi <afi> TABLE\_safi <safi> <af-name> [ TABLE\_id <id> <hashvalue> <refcount> <metric> <aspath> ] ]

### **Syntax Description**

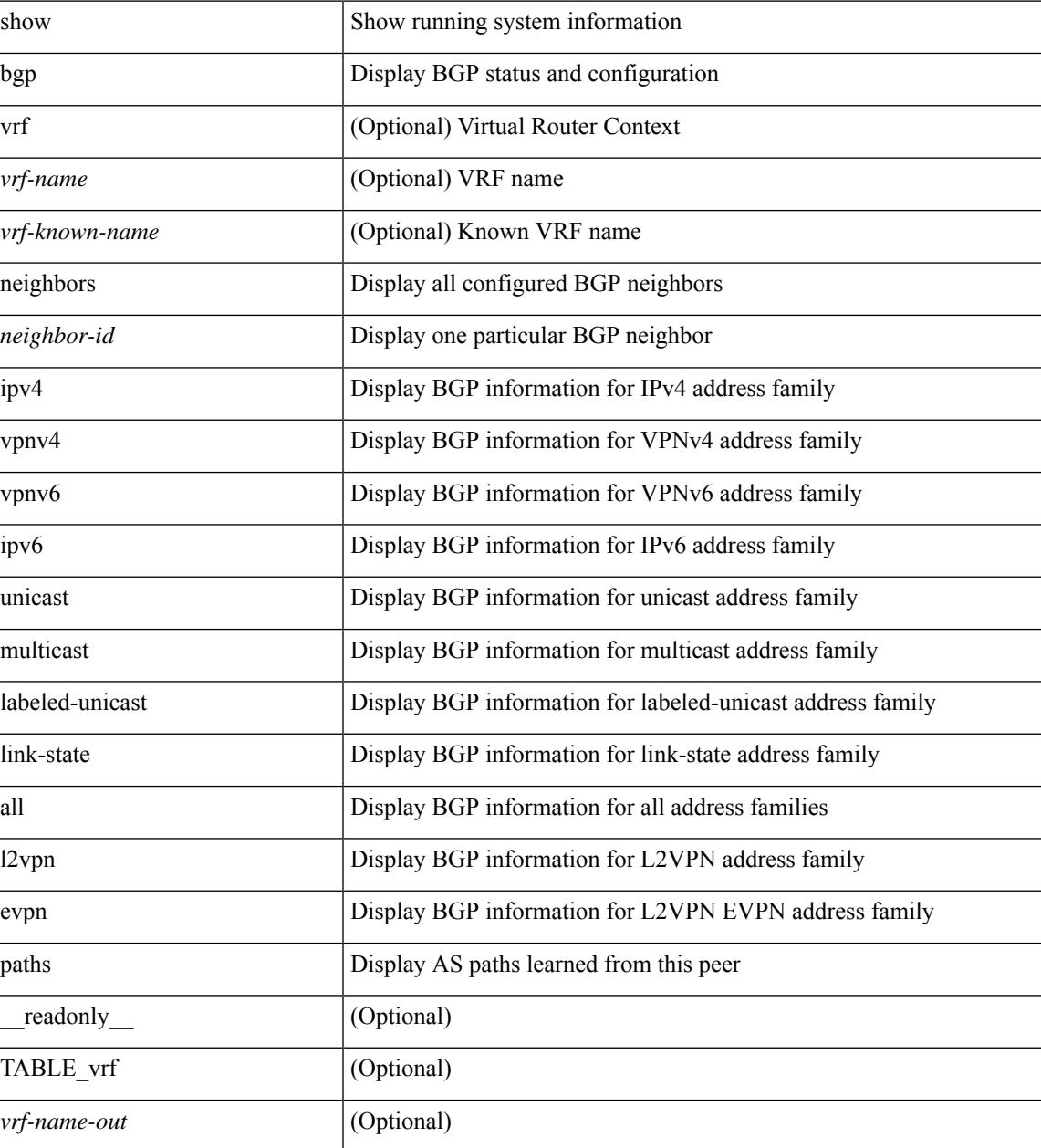

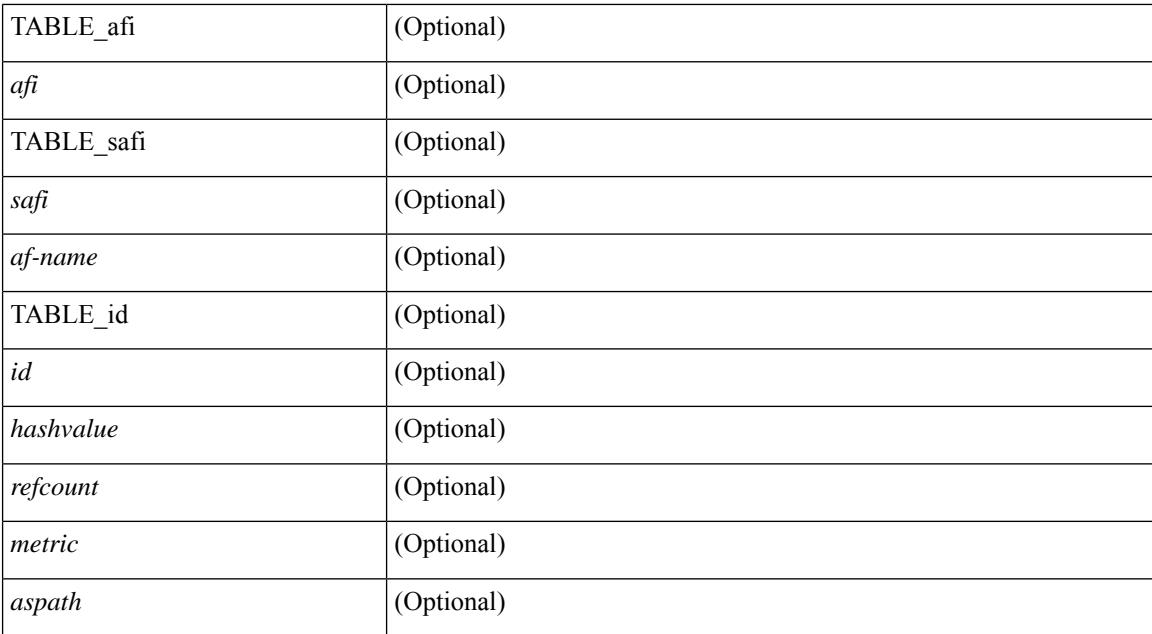

### **Command Mode**

# **show bgp paths**

show [ip ] bgp paths [ \_readonly \_TABLE\_id <id> <hashvalue> <refcount> <metric> <aspath> <origin>  $\mathbf{I}$ 

## **Syntax Description**

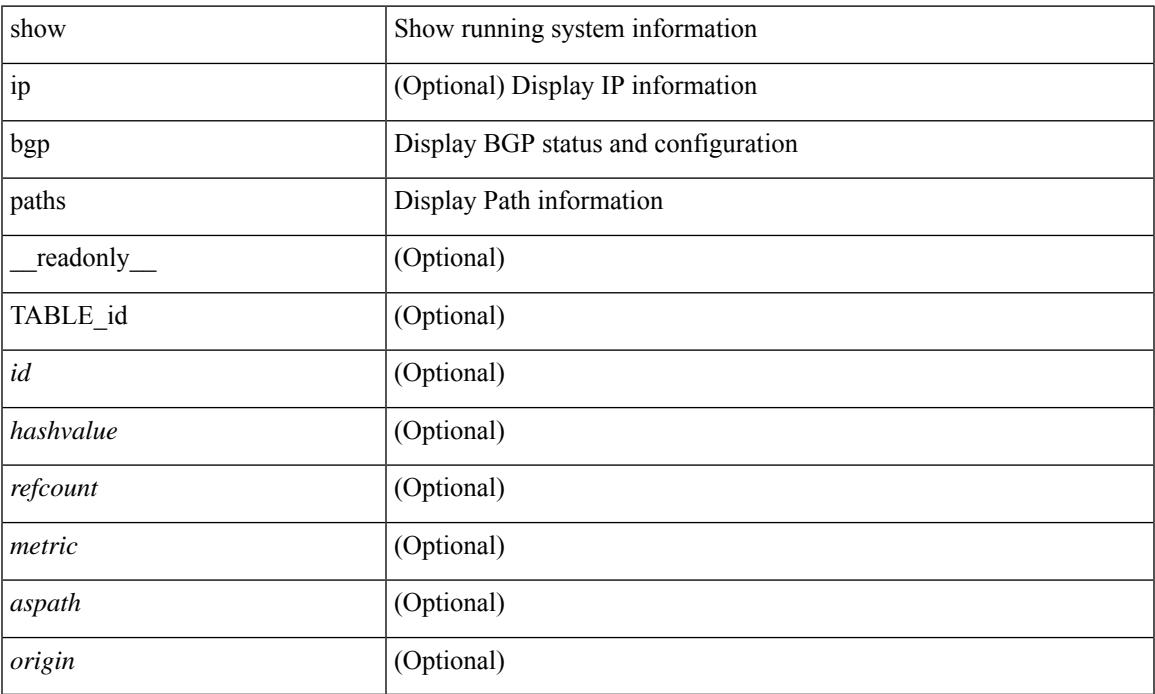

### **Command Mode**

• /exec

 $\overline{\phantom{a}}$ 

# **show bgp peer-template**

show  $\lceil$  ip  $\rceil$  bgp peer-template  $\lceil$  <peer-template-name>  $\rceil$   $\lceil$  readonly  $\lceil$  { TABLE\_neighbor <templatepeer> [ <remoteas> ] [ <inherit-template> ] [ <inherit-session-template> ] [ { <prefix-parent> | <ipv6prefix-parent> } ] [ <description> ] [ <sourceif> ] [ <connectedcheck> ] [ <lowmemexempt> ] [ <bfd> ] [ <bfdmintxinterval> ] [ <br/>bfdminrxinterval> ] [ <br/>bfdmultiplier> ] [ <br/>bfdauthenticationtype> ] [ <ttlsecurity> ] [ <ttllimit> ] [ <dscp> ] [ <password> ] [ <passiveonly> ] <localas-inactive> [ <remove-privateas> ] [ <configholdtime> <configkeepalivetime> ] [ TABLE\_peraf <per-afi> TABLE\_persaf <per-safi> <per-af-name> [ <tableversion> ] [ <neighbortableversion> ] [ <pfxrecvd> ] [ <pathsrecvd> ] [ <pfxbytes> ] [ <pfxsent> ] [ <pathssent> ] [ <conditionmap> <advertisemap> <advertisemapstatus> ] <insoftreconfigallowed> [  $\leq$ insoftreconfigallowedalways> ] [  $\leq$ sendcommunity> ] [  $\leq$ sendextcommunity> ] [  $\leq$   $\leq$   $\leq$   $\leq$   $\leq$   $\leq$   $\leq$   $\leq$   $\leq$   $\leq$   $\leq$   $\leq$   $\leq$   $\leq$   $\leq$   $\leq$   $\leq$   $\leq$   $\leq$   $\leq$   $\leq$   $\leq$   $\langle$ ipv6localnexthop>  $\rangle$  ]  $\langle$   $\langle$  = thirdpartynexthop>  $\rangle$   $\langle$   $\langle$  = maxpfx>  $\rangle$   $\langle$   $\rangle$  =  $\langle$  =  $\langle$  =  $\rangle$  =  $\langle$  =  $\rangle$  =  $\langle$   $\rangle$  =  $\langle$   $\rangle$  =  $\langle$   $\rangle$  =  $\langle$   $\rangle$  =  $\langle$   $\rangle$  =  $\langle$   $\rangle$  =  $\langle$   $\rangle$  = ] [ <allowasin> ] <asoverride> <peerascheckdisabled> [ <vplssignalingprotocol> ] [ { TABLE\_inpolicy <inpolicynr> <inpolicytype> <inpolicyname> [ <inpolicyhandle> ] } ] [ { TABLE\_outpolicy <outpolicynr> <outpolicytype> <outpolicyname> [ <outpolicyhandle> ] } ] <rrconfigured> <defaultoriginate> [ <defaultoriginatermap> ] [ <defaultsent> ] [ <grpathssaved> ] [ <firsteorrecvd> ] [ <firsteortime> ] [ <pathsflushed> ] [<lasteorrecvtime> ] [<lasteorsenttime> ] [<firstconvgtime> ] [<pfxsentfirsteor> ] [ <unsuppress-map> ] [ { TABLE\_policy\_template <preference> <inherit-policy-template> } ] ] [ TABLE\_vrf <vrf-name> [ TABLE\_inheritingpeer <inheritingpeer> ] ] } ]

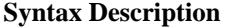

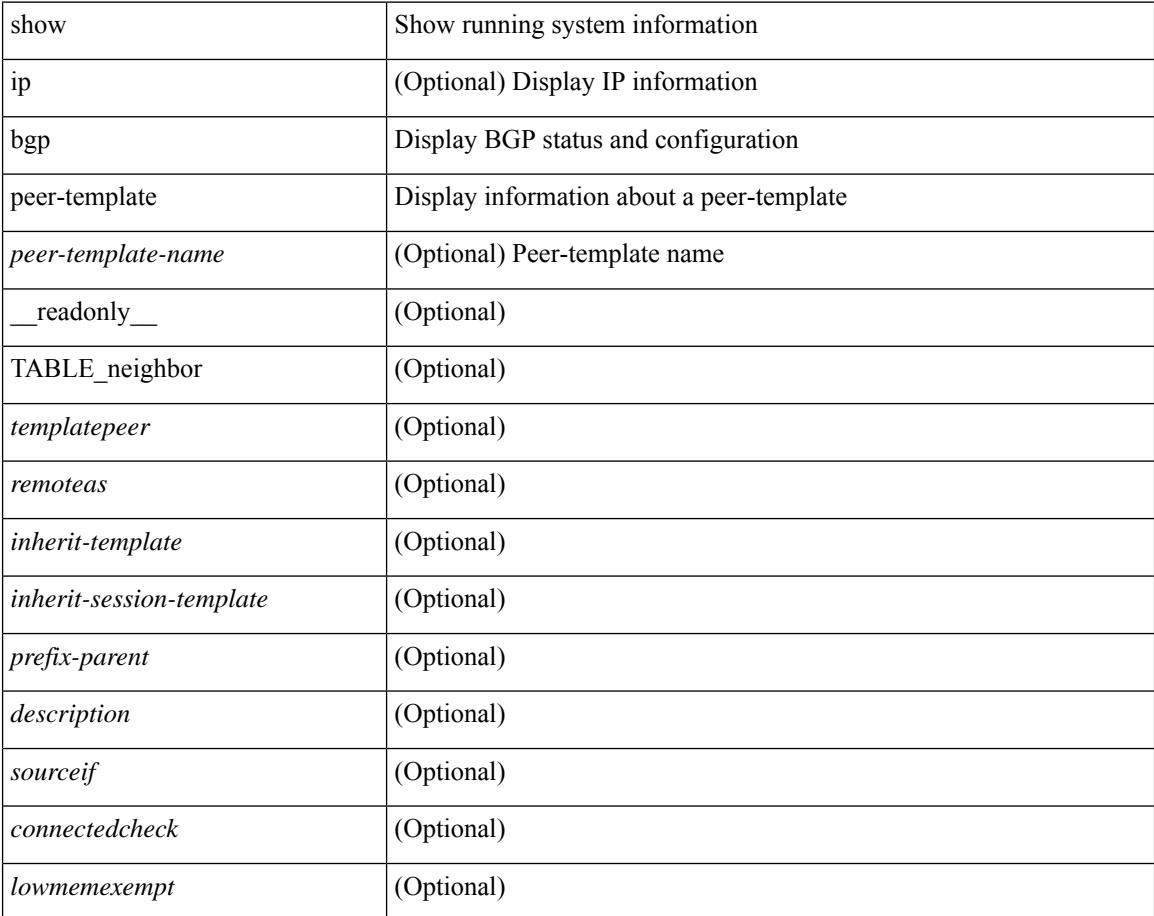

 $\overline{\phantom{a}}$ 

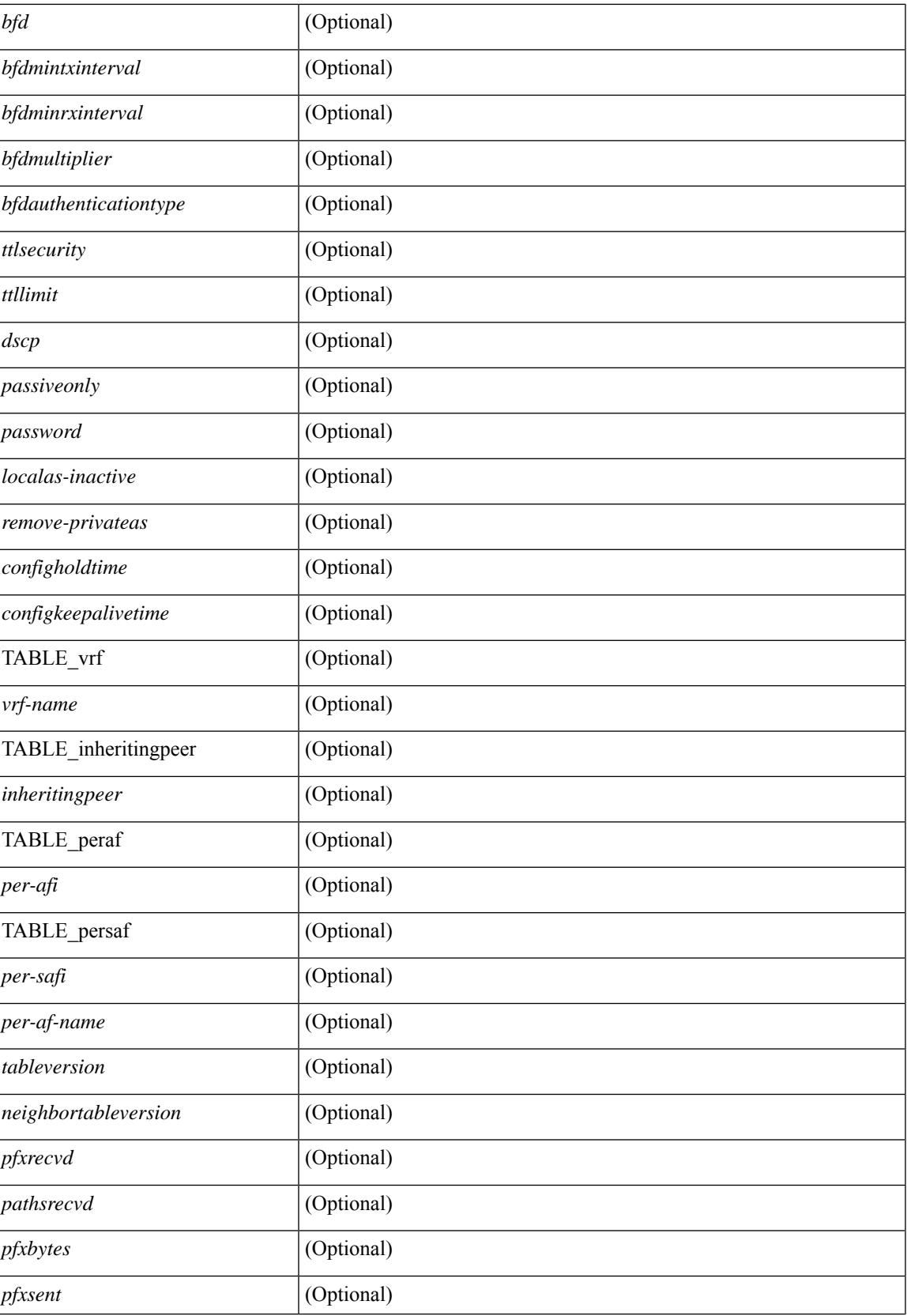

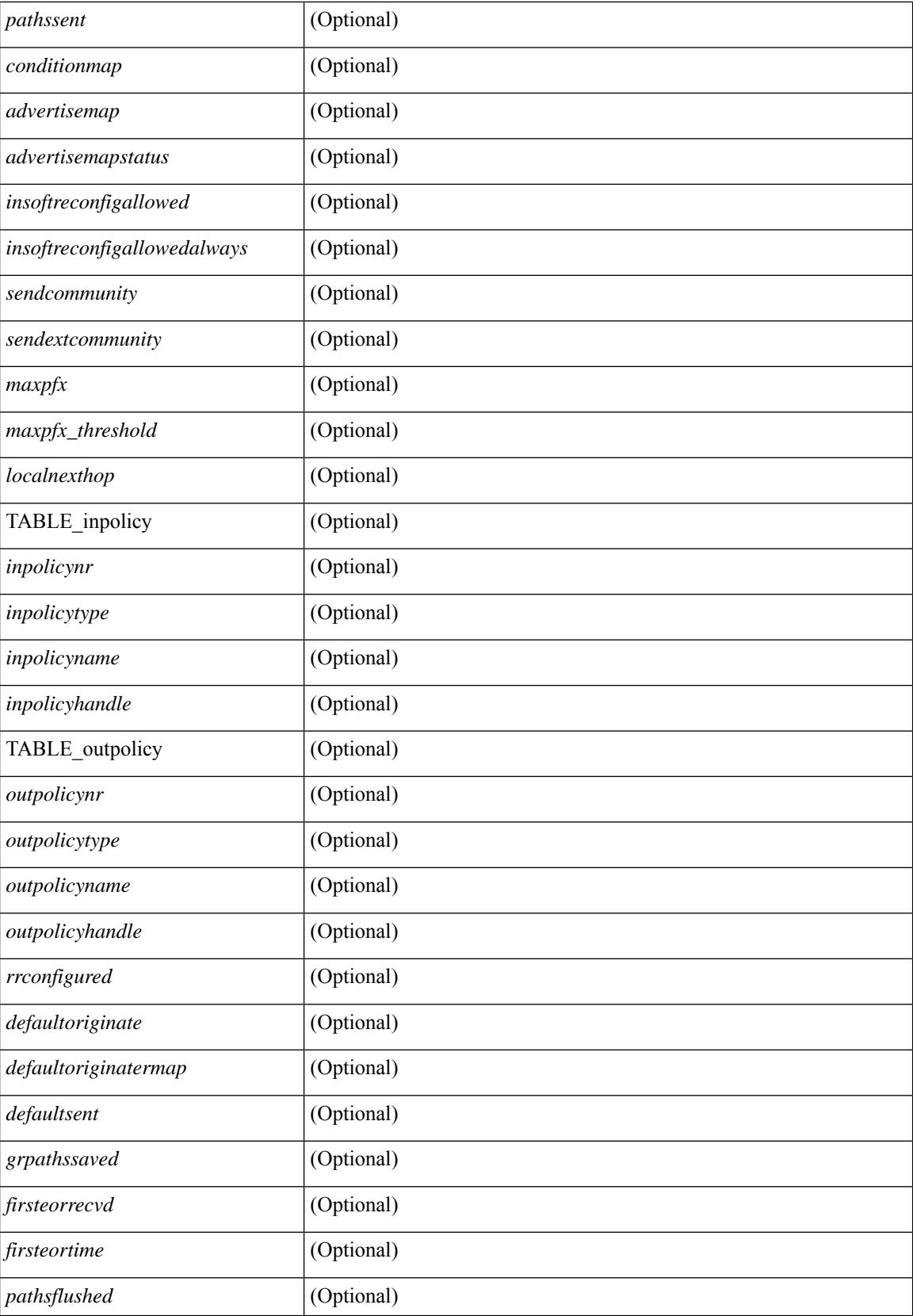

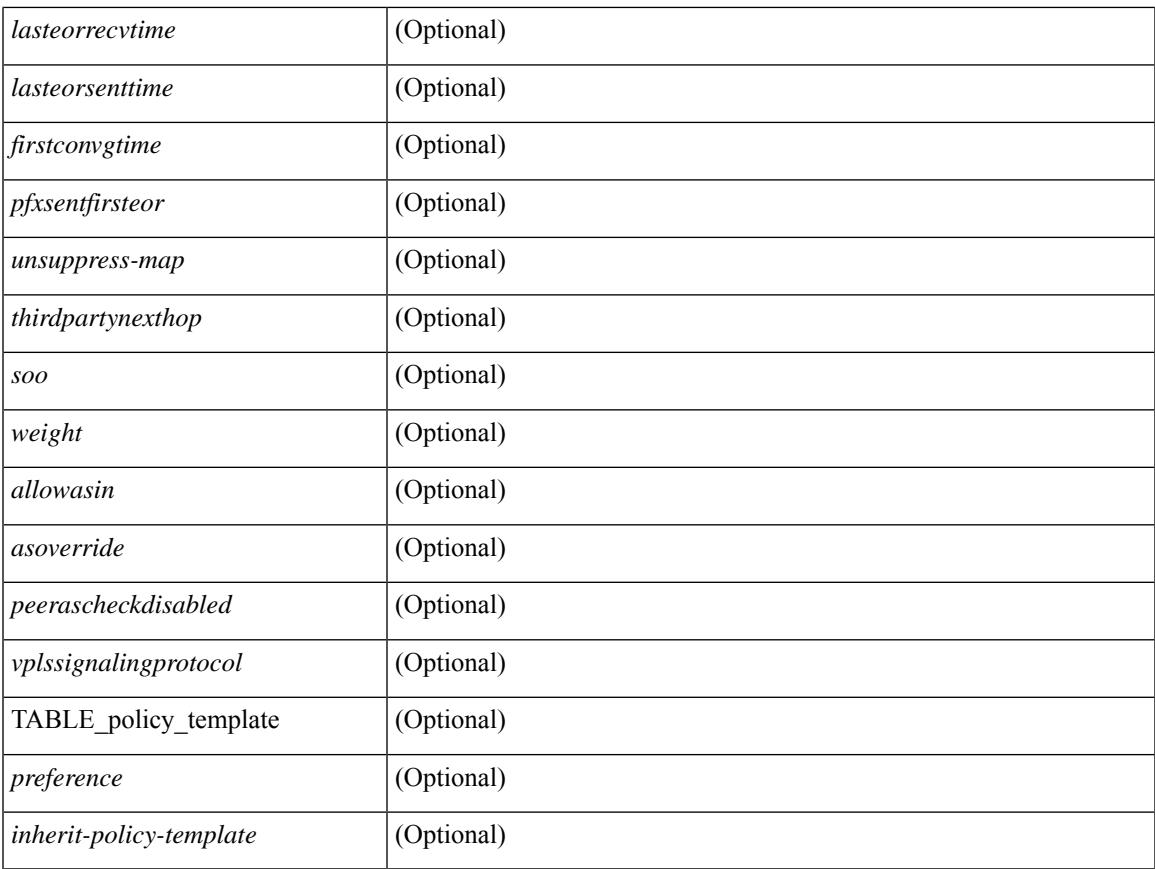

### **Command Mode**

 $\bullet$  /exec

 $\mathbf{l}$ 

# **show bgp peer**

show  $\lceil$  ip  $\rceil$  bgp  $\{$  peer-session  $\lceil$  <session-template-name>  $\rceil$  | peer-policy  $\lceil$  <policy-template-name>  $\rceil$   $\rceil$   $\lceil$ \_\_readonly\_\_ TABLE\_template <template> <present> [ { TABLE\_command <command> [ <polarity> ] [ <updatesource> ] [ <description> ] [ <multihop> ] [ <holdtime> ] [ <keepalive> ] [ <dscp> ] [ <routemapin> ] [<routemapout> ] [<filterlistin> ] [<filterlistout> ] [<prefixlistin> ] [<prefixlistout> ] [<maxprefixlimit> ] [ <defaultorigin> ] } ] [ { TABLE\_vrf <vrf-name> { TABLE\_peer <inheritingpeer> } } ] ]

### **Syntax Description**

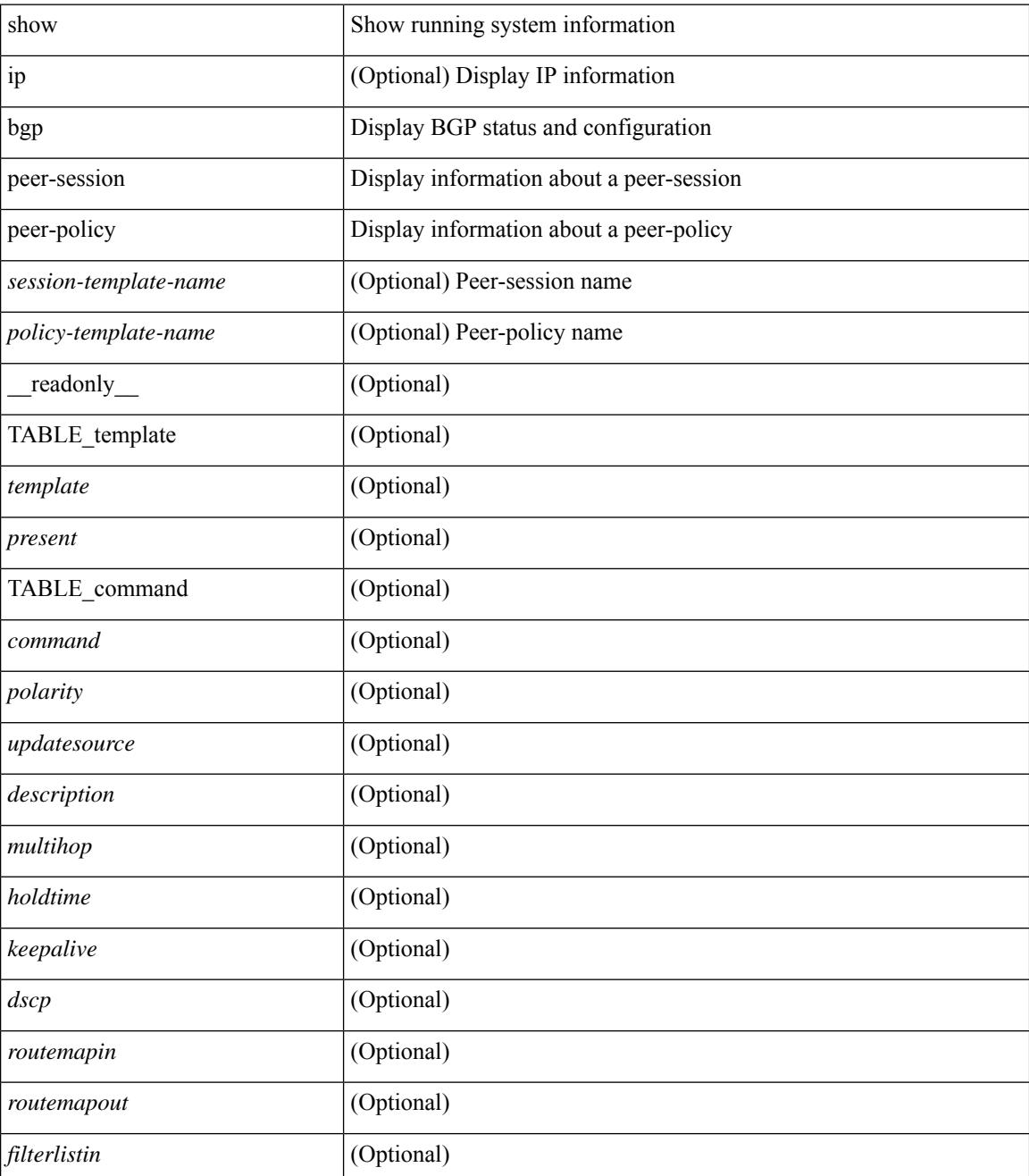

 $\mathbf{l}$ 

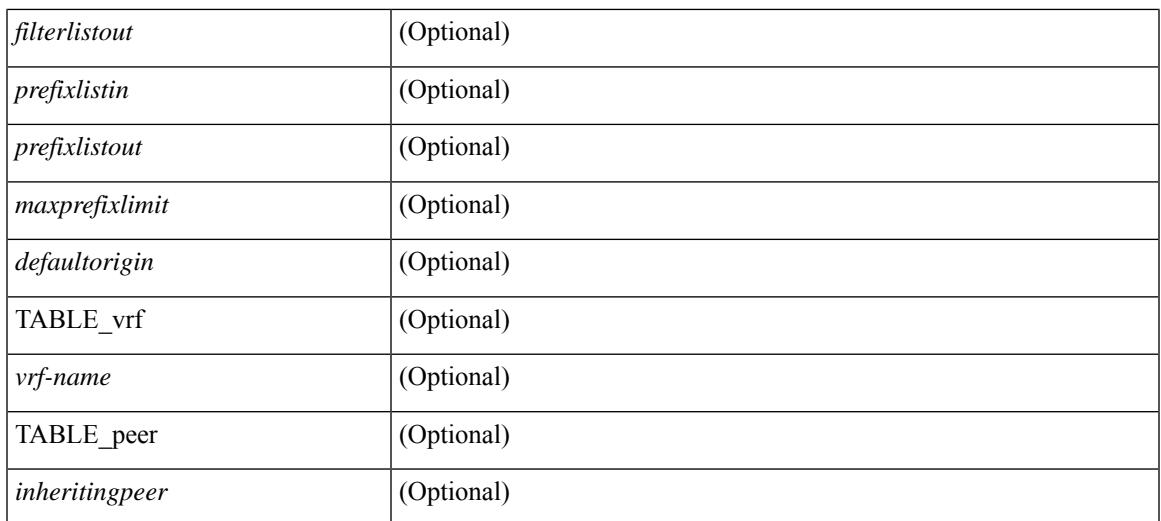

### **Command Mode**

# **show bgp prefix-list**

show bgp  $\lceil$  vrf  $\lceil$  <vrf-name>  $\lceil$  <vrf-known-name>  $\lceil$  ALL\_VRFS\_012345678901234  $\rceil$   $\lceil$   $\lceil$  ipv4  $\lceil$  unicast  $\lceil$ multicast } | ipv6 { unicast | multicast } } prefix-list {  $\langle$  <prfxlist-name>  $|$  <test\_pol\_name> } [ vrf {  $\langle$  vrf-name> | <vrf-known-name> | ALL\_VRFS\_012345678901234 } ] [ \_\_readonly\_\_ TABLE\_vrf <vrf-name-out> TABLE afi <afi> TABLE safi <safi> <af-name>  $[$  <table-version> <router-id>  $]$  [TABLE rd  $[$  <rd val>  $[$  $\langle \text{rd yr} \rangle$   $[ \langle \text{rd vniid} \rangle ]$  [ TABLE prefix  $\langle \langle \text{diprefix} \rangle | \langle \text{diprefix} \rangle | \langle \text{noniprefix} \rangle \rangle$  [  $\langle \text{prefixversion} \rangle$  $\lt$ totalpaths>  $\lt$ bestpathnr> [ $\lt$ on-newlist>  $\lt$ on-xmitlist>  $\lt$ suppressed>  $\lt$ needsresync>  $\lt$ locked> ] [  $\lt$ table-map-filtered>  $\mid$  [  $\lt$ export-on-newlist>  $\lt$ export-on-xmitlist>  $\mid$  [  $\lt$ locallabel>  $\mid$  [ $\lt$ labelhldwstr>  $\mid$  [ <mpath> ] ] { TABLE\_path <pathnr> { { <status> <best> <type> <statuscode> <bestcode> <typecode> {  $\langle$ ipnexthop>  $|$   $\langle$ ipv6nexthop>  $\rangle$  {  $\langle$   $\langle$   $\langle$   $\rangle$   $\rangle$   $\langle$   $\rangle$   $\langle$  $\langle \text{origin} \rangle$  [  $\langle \text{metric} \rangle$  ]  $\langle \text{localpref} \rangle$  } }  $\langle \langle \text{policyincomplete} \rangle$   $\langle \text{pathvalid} \rangle$   $\langle \text{pathbest} \rangle$   $\langle \text{pathdeleted} \rangle$ <pathstaled> <pathhistory> <pathovermaxaslimit> <pathmultipath> <pathnolabeledrnh> ] [ <importsource> [  $\leq$   $\leq$  $\langle$  <aspath>  $\langle$  <source>  $\rangle$   $\langle$  <ipnexthop>  $\rangle$   $\langle$  ipv6nexthop>  $\rangle$   $\langle$   $\rangle$  <nexthopmetric>  $\langle$   $\rangle$  <neighbor>  $\rangle$   $\langle$   $\rangle$   $\langle$   $\rangle$ <neighborid> <origin> [ <metric> ] <localpref> <weight> [ <aggregator> <aggregatoras> <atomicaggregate> ] [ <inlabel> ] [ <originflag> ] [ { TABLE\_community <community> } ] [ { TABLE\_extcommunity  $\langle$  <extcommunity> } ]  $\langle$   $\rangle$   $\langle$   $\rangle$   $\langle$   $\rangle$   $\langle$   $\rangle$   $\langle$   $\rangle$   $\langle$   $\rangle$   $\langle$   $\rangle$   $\langle$   $\rangle$   $\langle$   $\rangle$   $\rangle$   $\langle$   $\rangle$   $\langle$   $\rangle$   $\langle$   $\rangle$   $\langle$   $\rangle$   $\langle$   $\rangle$   $\langle$   $\rangle$   $\rangle$   $\langle$   $\rangle$   $\langle$   $\rangle$   $\langle$   $\rangle$   $\langle$   $\rangle$ <flaps> <flaptime> <flapflags> <flapindex> <flaphalflife> <flapreuse> <flapsuppress> <flapmax> ] [  $\leq$ con type $\geq$ con len $\geq$ con rd $\geq$ con ip $\geq$   $\leq$ psid len $\geq$ [  $\leq$ psid lindx len $\geq$ gsid lindx $\geq$ flag $\geq$ gsid lindx $\geq$ ] [ <psid\_v6sid\_len> <psid\_v6sid> ] [ <psid\_origsrgb\_len> <psid\_origsrgb\_flag> <psid\_origsrgb\_base>  $\epsilon$  <psid\_origsrgb\_end> ] ] [ <remotenh> <remotenh\_encap> <remotenh\_vnid> <remotenh\_mac> ] [ <pmsi> ] [ <evpn-esi> ] [ <link-state-attr> <link-state-attr-len> ] [ <mdt\_grp\_addr> ] } } [ TABLE\_advertisedto <advertisedto> ] [ TABLE\_scheduledto <scheduledto> ] ] ] ]

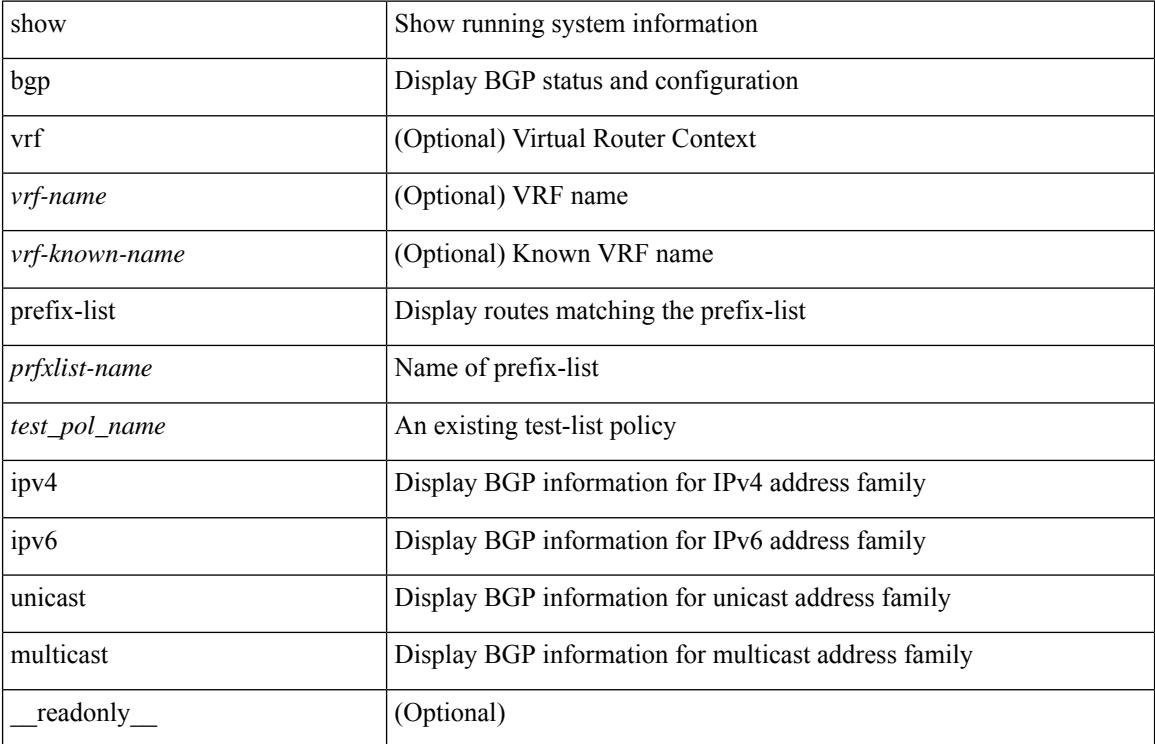

#### **Syntax Description**

 $\overline{\phantom{a}}$ 

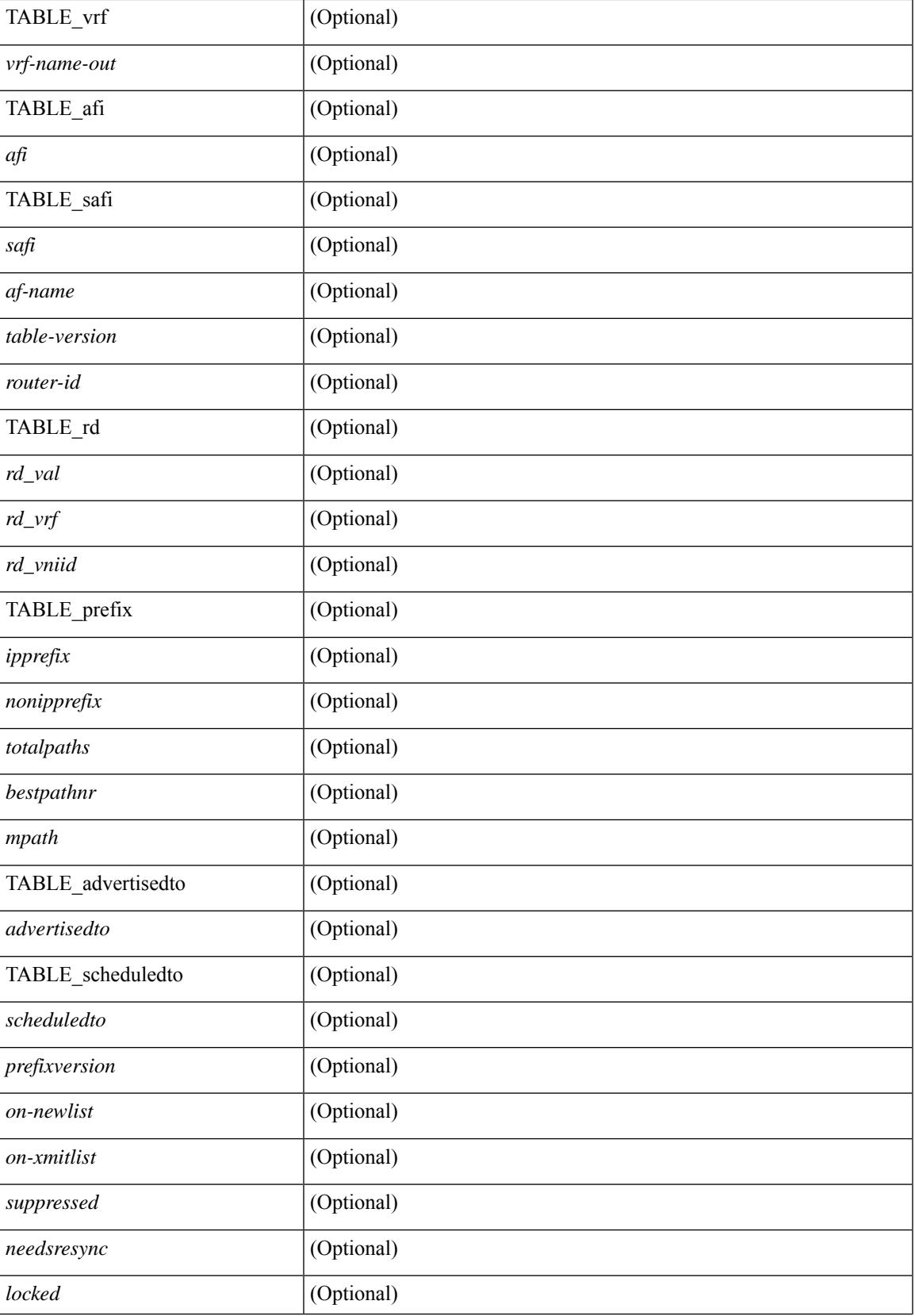

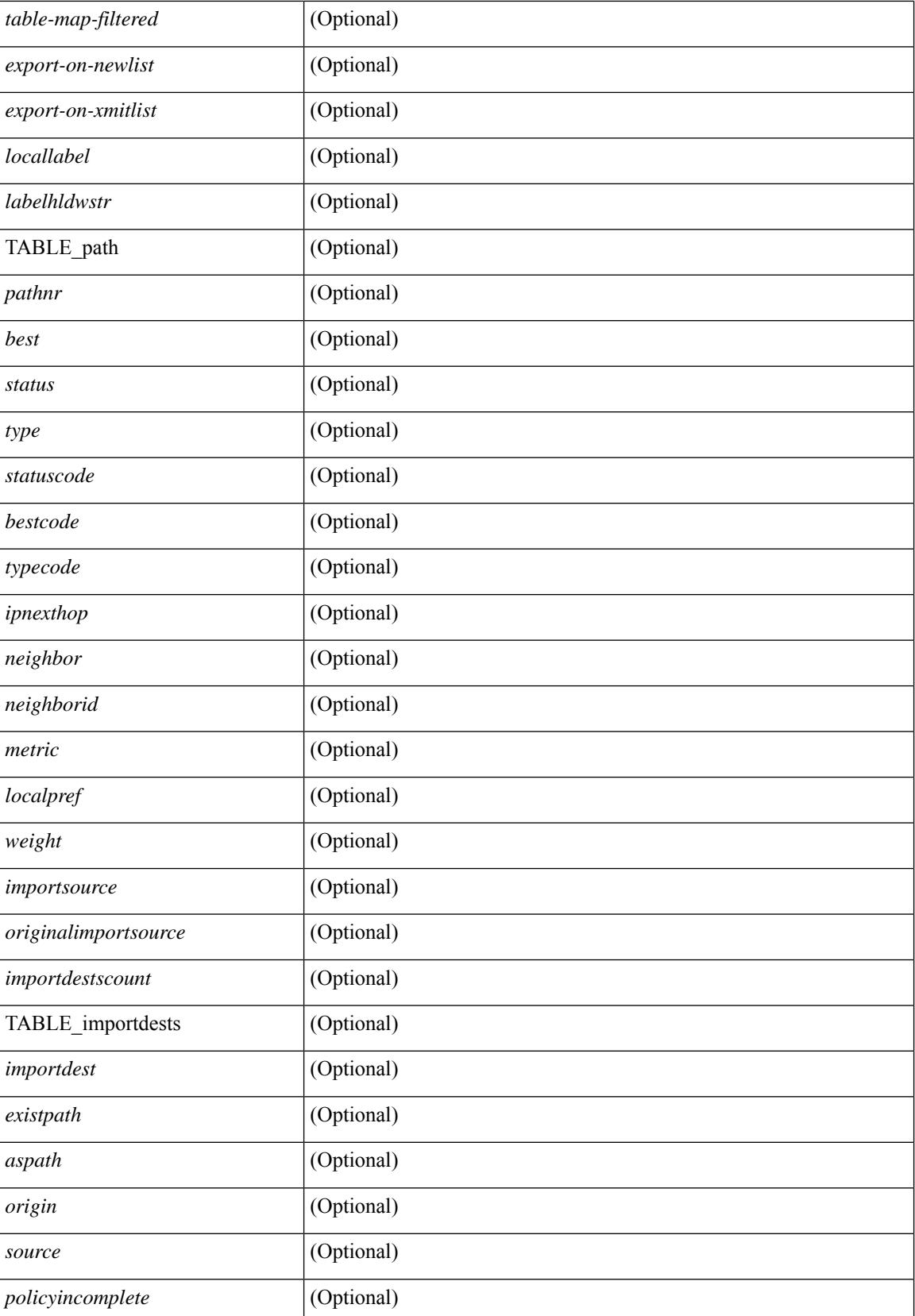

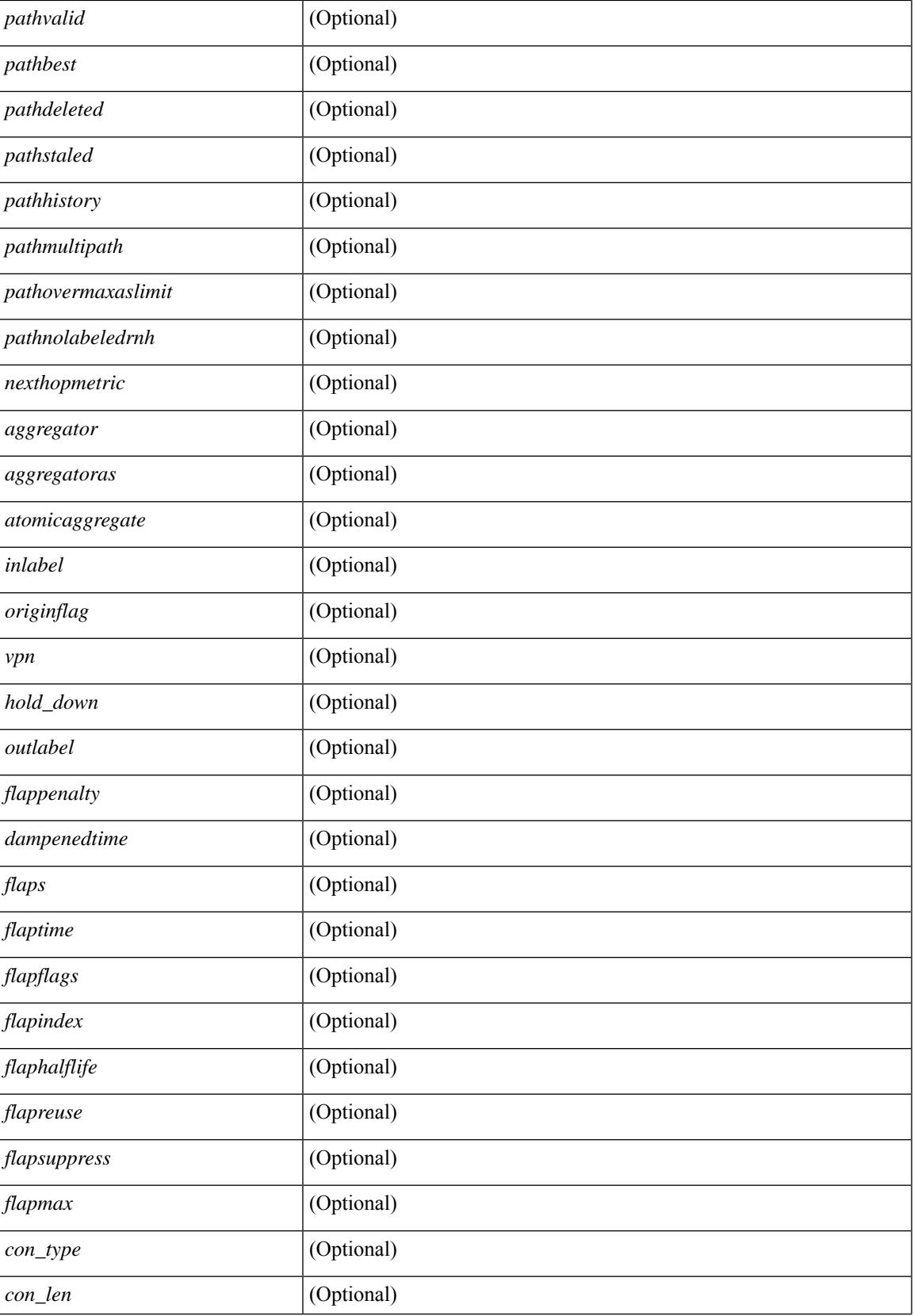

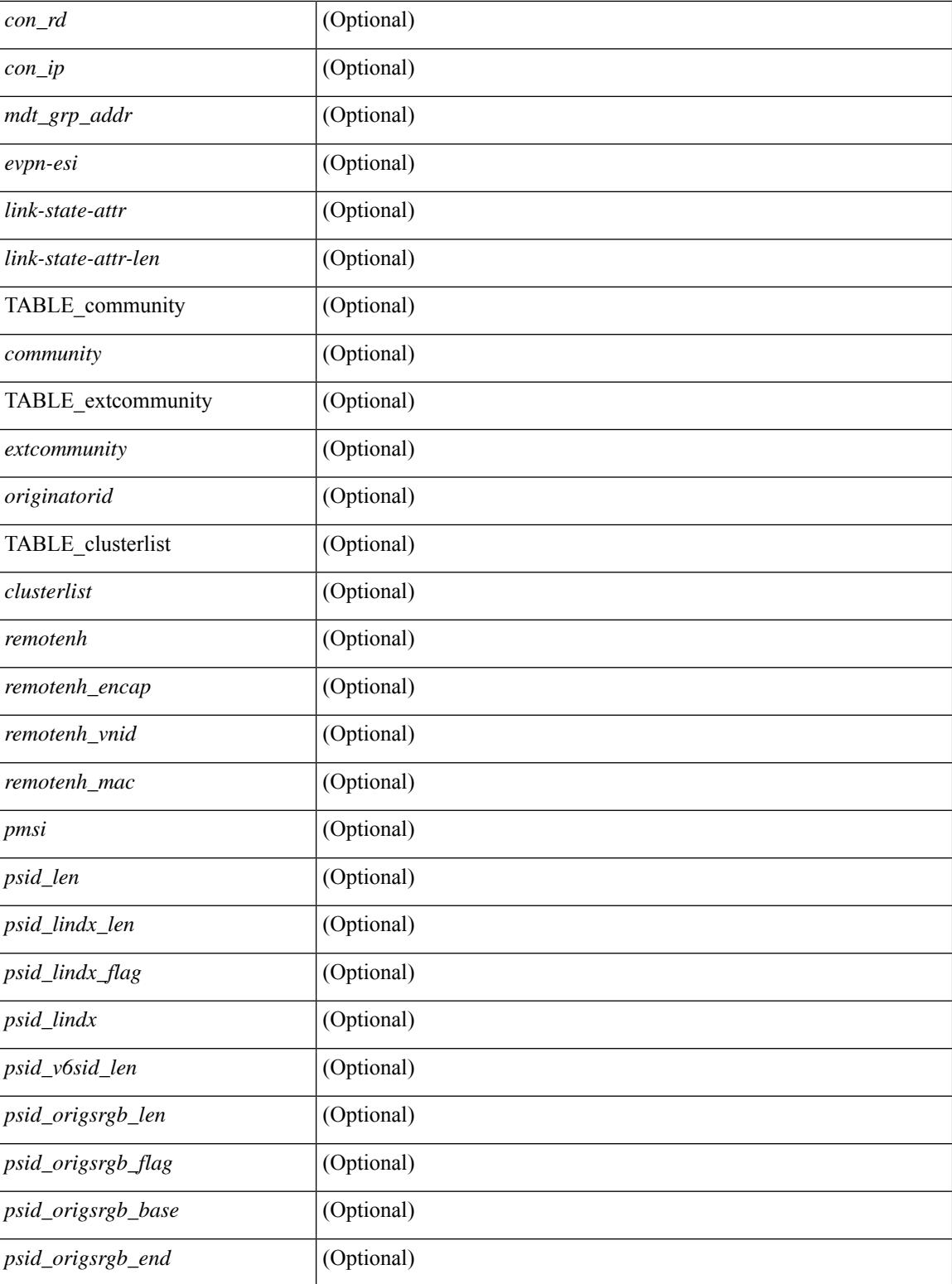

## **Command Mode**

# **show bgp private attr**

show bgp private attr [ remote-nh ] [ [ [ ipv4 { unicast | multicast } <ip-prefix> ] | [ ipv6 { unicast | multicast } <ipv6-prefix> ] ] [ detail ] ]

## **Syntax Description**

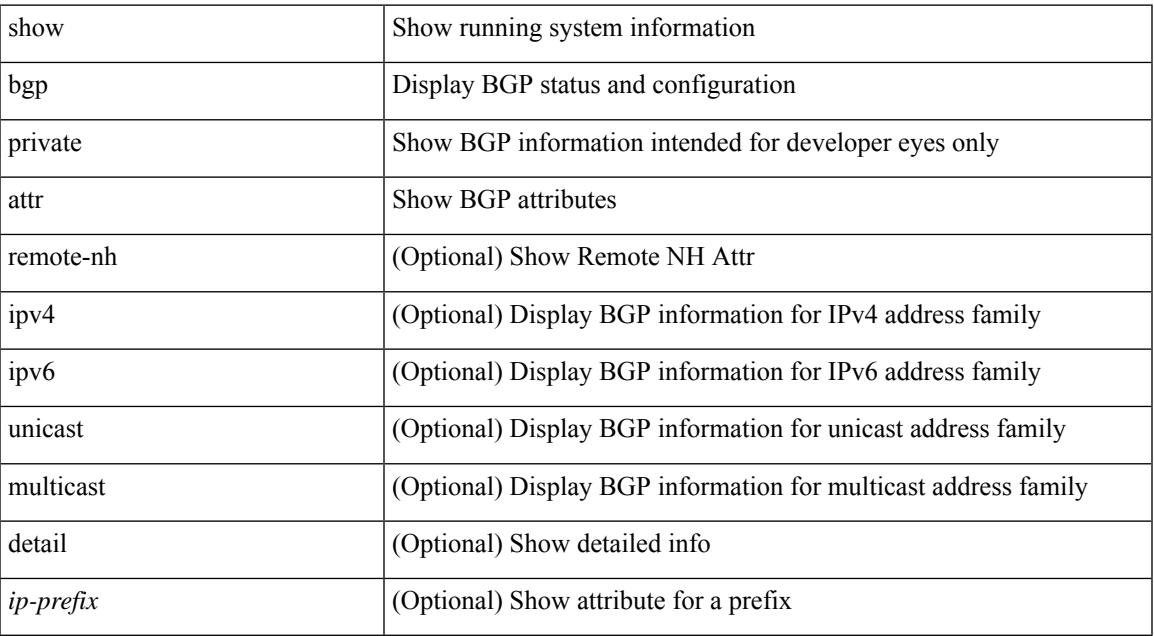

#### **Command Mode**

# **show bgp private debug history**

show bgp private debug history { all | ead-es | es | mac }

## **Syntax Description**

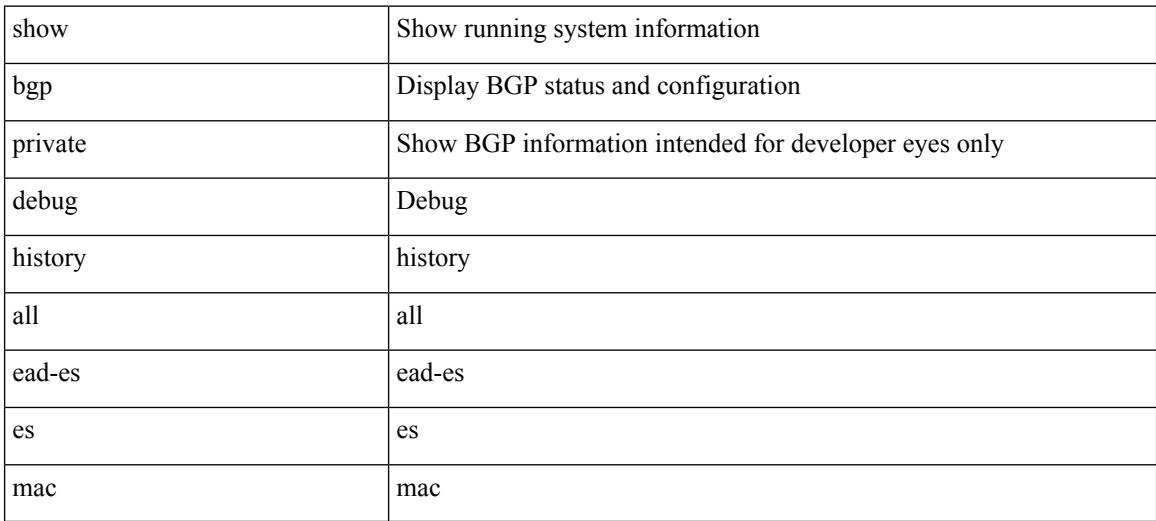

#### **Command Mode**
### **show bgp process**

show bgp  $\lceil$  vrf  $\{\leq v \text{rf-name}\geq \leq v \text{rf-known-name}\geq \lceil ALL \rceil$  VRFS 012345678901234  $\lceil$  process  $\lceil$  detail  $\lceil$ vrf { <vrf-name> | <vrf-known-name> | ALL\_VRFS\_012345678901234 } ] [ \_\_readonly\_ [ <processid> <protocolstartedreason> <protocoltag> <protocolstate> <isolatemode> <gshut-aware> <gshut-activate> [  $\langle \text{gshut-map} \rangle$  |  $\langle \text{mmode} \rangle$  \/mmode \text{\mathf{mathf{mathf{mathf{mathf{mathf{mathf{mathf{mathf{mathf{mathf{mathf{mathf{mathf{mathf{mathf}mathf{mathf{mathf{mathf}mathf{mathf{mathf{mathf}mathf{mathf{mathf}mathf{mathf{mat <lowmemorytimer> ] [ <issu> ] <forwardingstatesaved> <asformat> [ <fabricsoo> ] [ <srgbmin> <srgbmax> ] [ <epeconfiguredpeers> <epeactivepeers> ] <attributeentries> <hwmattributeentries> <br/> <br/>bytesused> <entriespendingdelete> <hwmentriespendingdelete> <pathsperattribute> <aspathentries> <aspathbytes> ] TABLE\_vrf <vrf-name-out>  $\vert$  <vrf-id>  $\vert$   $\vert$  <vrf-state>  $\vert$   $\vert$  <vrf-state-rsn>  $\vert$   $\vert$  <vrf-delete-pending>  $\vert$   $\vert$ <vrf-evpn-mpls> ] [ <vrf-vni-id> ] [ <vrf-vni-id-valid> ] [ <vrf-topo-id> ] [ <vrf-encap-type> ] [ <vrf-vtep-ip> ] [ <vrf-vtep-virtual-ip> ] [ <vrf-vtep-vipr> ] [ <vrf-router-mac> ] [ <vrf-vip-router-mac> ] [ <vrf-vipr-router-mac> ] [ <vrf-router-id> ] [ <vrf-cfgd-id> ] [ <vrf-local-as> ] [ <vrf-confed-id> ] [ <vrf-cluster-id> ] [ <vrf-reconnect-interval> ] [ <vrf-peers> ] [ <vrf-pending-peers> ] [ <vrf-est-peers> ] [ <vrf-cfgd-max-as-limit> ] [ <vrf-max-as-limit> ] [ <vrf-rd-configured> ] [ <vrf-rd> ] [ <vrf-pending-rd> ] { TABLE\_af <af-id> [ <af-name> ] [ <af-table-id> ] [ <af-state> ] [ <af-state-rsn> ] [ <af-num-peers> ] [ <af-num-active-peers> ] [ <af-peer-routes> ] [ <af-peer-paths> ] [ <af-peer-networks> ] [ <af-peer-aggregates>  $\lceil$   $\lceil$  <af-import-rmap>  $\lceil$   $\lceil$  <af-import-rmap>  $\lceil$   $\lceil$  <af-retain-rt>  $\rceil$   $\lceil$   $\lceil$  TABLE redist  $\lceil$   $\lceil$   $\lceil$   $\lceil$   $\lceil$   $\lceil$   $\lceil$   $\lceil$   $\lceil$   $\lceil$   $\lceil$   $\lceil$   $\lceil$   $\lceil$   $\lceil$   $\lceil$   $\lceil$   $\lceil$  $\vert$  <wait-igp-convergence> [ { TABLE\_add\_paths\_selection <route-map> } ] [ TABLE\_export\_rt <export-rt>  $\lceil$  [ TABLE import rt <import-rt >  $\lceil$  [ TABLE evpn export rt <evpn-export-rt >  $\lceil$  [ TABLE evpn import rt  $\leq$ evpn-import-rt> ][ TABLE\_mvpn\_export\_rt  $\leq$  mvpn-export-rt  $\geq$  ][ TABLE\_mvpn\_import\_rt  $\leq$  mvpn-import-rt  $\geq$ ] [ <af-label-mode> ] [ <af-aggregate-label> ] [ <srv6-alloc-mode> ] [ <srv6-end-function> ] [ <importdefault\_prefixlimit> <importdefault\_prefixcount> <importdefault\_map> <importdefault\_advertisevpn> ] <import\_vrf\_advertisevpn> [ <exportdefault\_prefixlimit> <exportdefault\_prefixcount> <exportdefault\_map>  $\leq$ exportdefault allowvpn> ]  $\leq$ export vrf allowvpn>  $\leq$ af-rr>  $\leq$ default-information-enabled> [  $\leq$ default-information-rd $\geq$   $\leq$ default-information-rt $\geq$   $\mid$   $\leq$ nexthop-trigger-delay-critical $\geq$ <nexthop-trigger-delay-non-critical> [ <nexthop-route-map> ] } ]

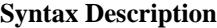

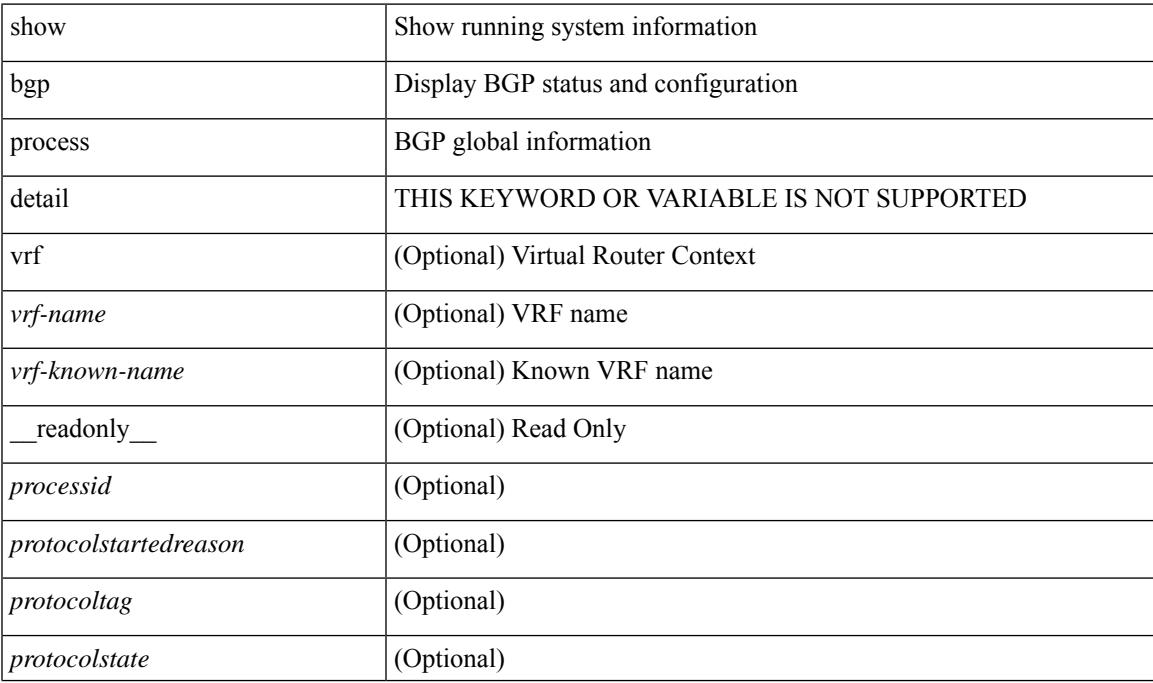

 $\mathbf I$ 

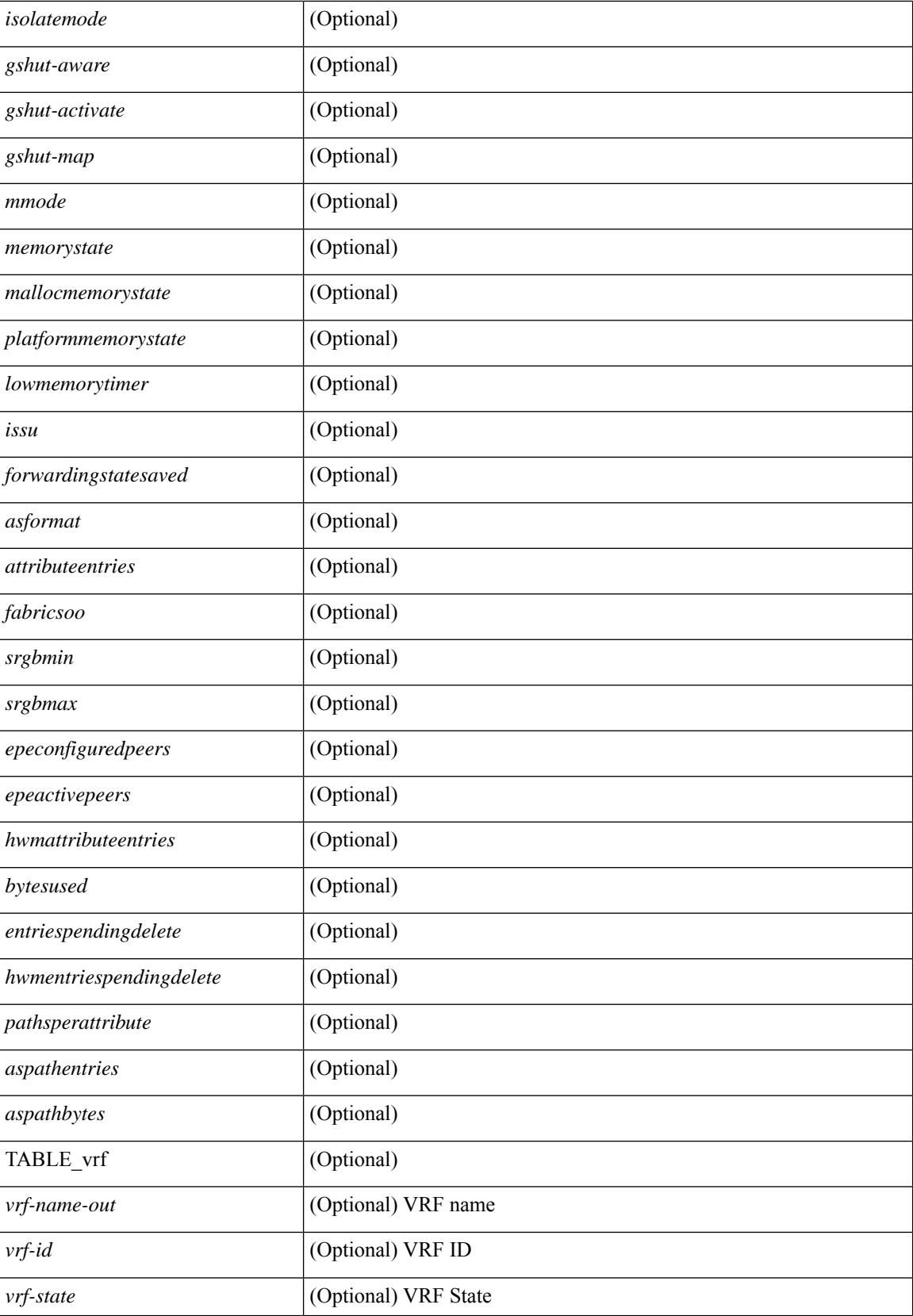

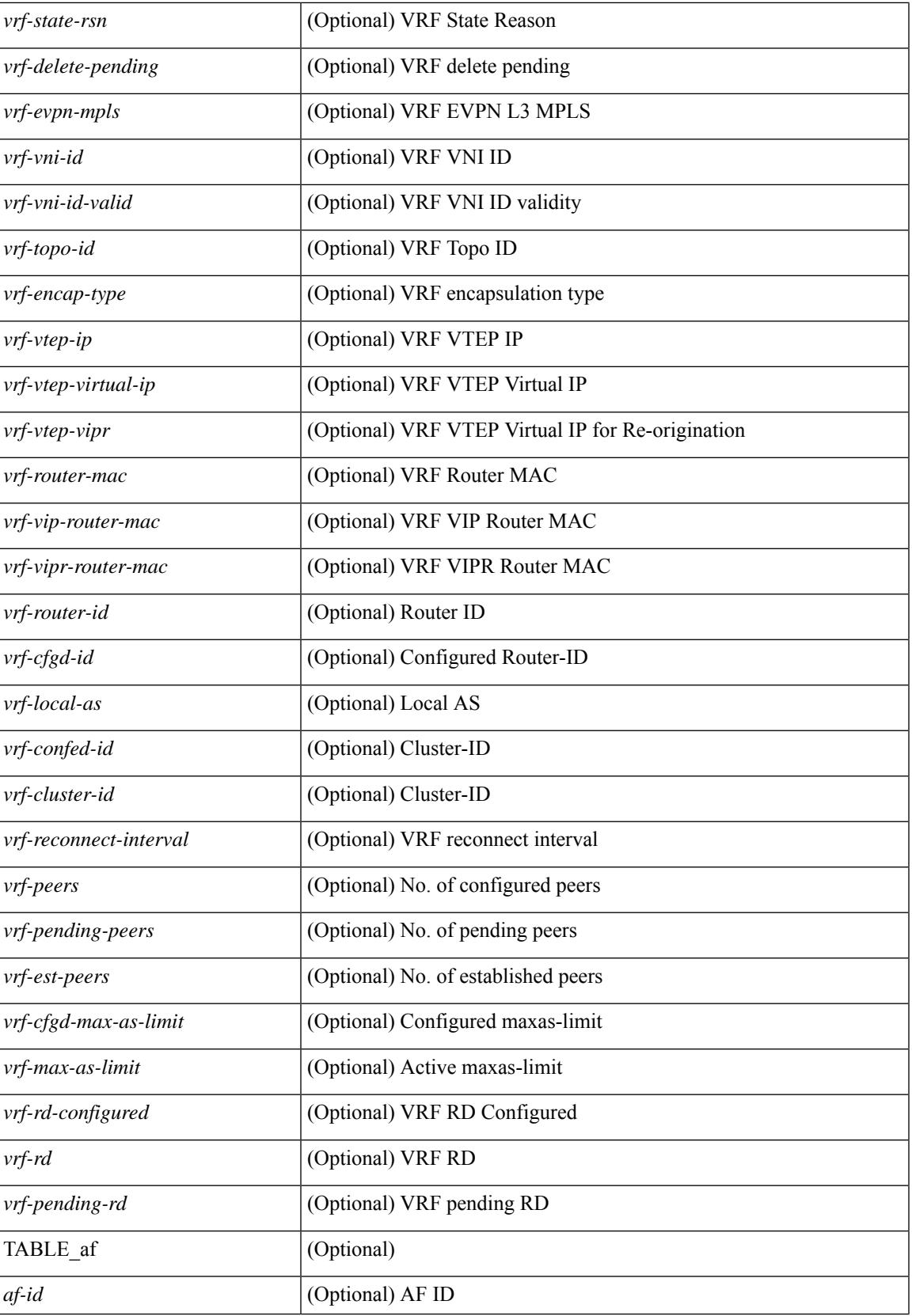

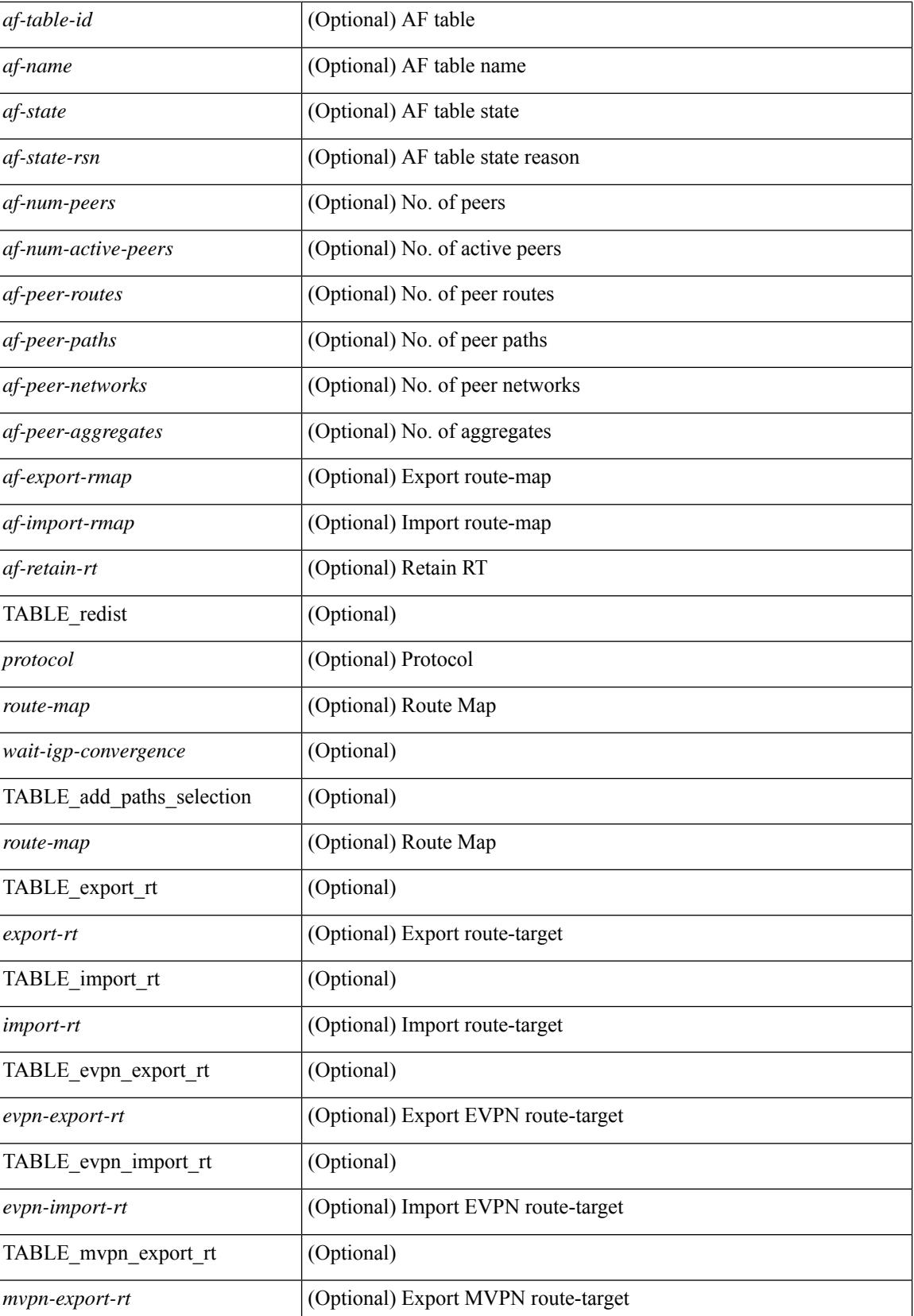

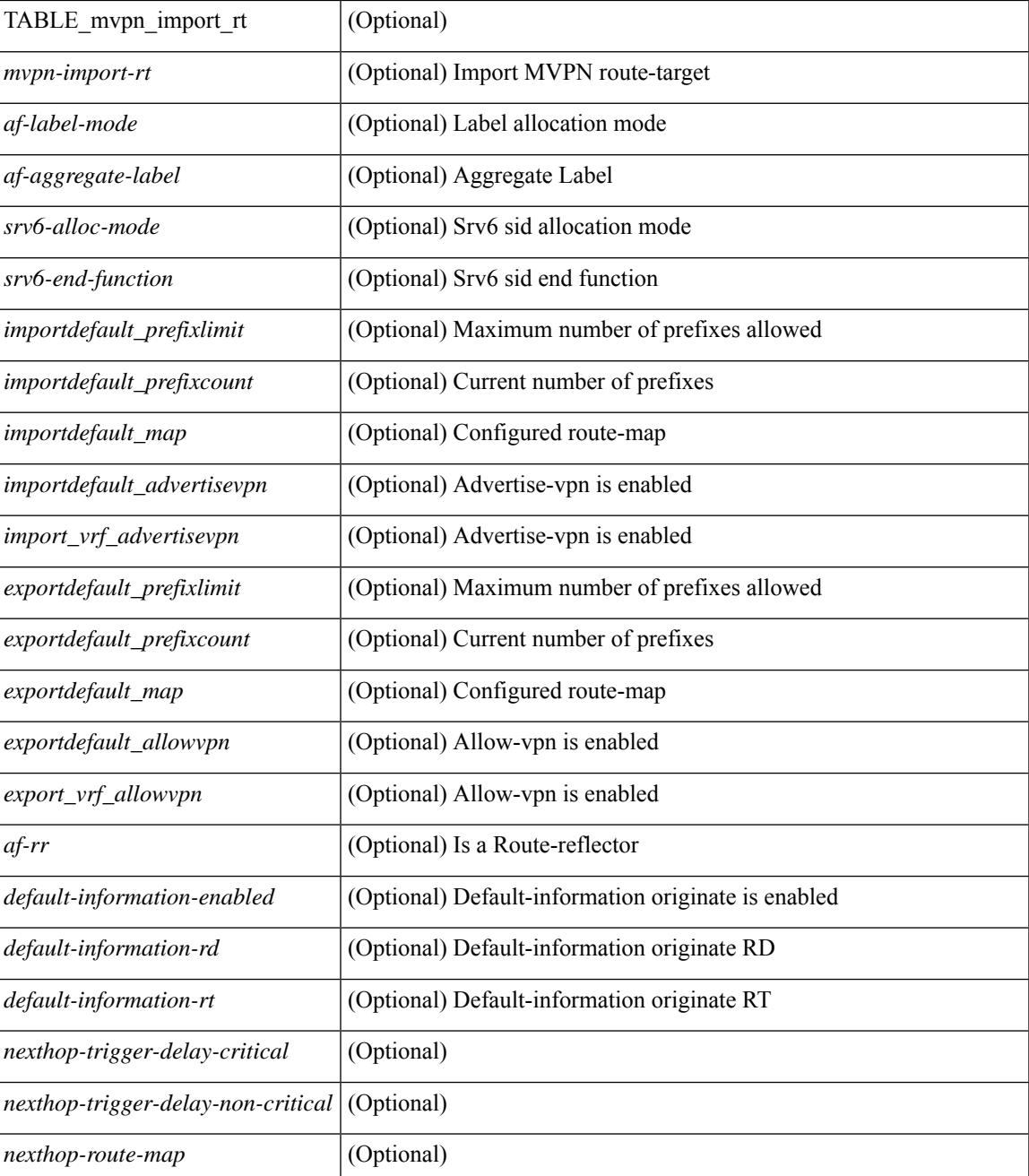

### **Command Mode**

### **show bgp received-paths**

show bgp  $\lceil$  vrf  $\lceil$  <vrf-name>  $\lceil$  <vrf-known-name>  $\lceil$  ALL\_VRFS\_012345678901234  $\rceil$   $\lceil$  { ipv4  $\lceil$  unicast  $\lceil$ multicast } | ipv6 { unicast | multicast } | ipv4 mdt  $\lceil$  rd  $\lceil$  <ext-comm-rd-aa2nn4> | <ext-comm-rd-aa4nn2> }  $\lceil \cdot \cdot \rceil \rceil$  | vpnv4 unicast  $\lceil \cdot \cdot \cdot \rceil$  {  $\leq$   $\ll$ xt-comm-rd-aa2nn4> |  $\leq$   $\ll$ xt-comm-rd-aa4nn2>  $\lceil \cdot \cdot \rceil \rceil$  | vpnv6 unicast  $\lceil \cdot \cdot \rceil$  {  $\leq$ ext-comm-rd-aa2nn4> |  $\leq$ ext-comm-rd-aa4nn2> } ] | ipv6 labeled-unicast | link-state | l2vpn vpls [ rd { <ext-comm-rd-aa2nn4> | <ext-comm-rd-aa4nn2> } ] | ipv4 mvpn [ rd { <ext-comm-rd-aa2nn4> |  $\{\text{ext-comm-rd-aa4nn2} \}$  | | ipv6 mvpn [ rd {  $\{\text{ext-comm-rd-aa2nn4}$  |  $\{\text{ext-comm-rd-aa4nn2} \}$  | | l2vpn evpn  $\lceil$  rd  $\{\leq$ ext-comm-rd-aa2nn4>  $|\leq$ ext-comm-rd-aa4nn2>  $\lceil$   $\rceil$  ipv4 labeled-unicast  $\lceil$  all  $\rceil$  received-paths [ private ] [ vrf { <vrf-name> | <vrf-known-name> | ALL\_VRFS\_012345678901234 } ] [ \_\_readonly TABLE\_vrf <vrf-name-out> TABLE\_afi <afi> TABLE\_safi <safi> <af-name> [ <table-version> <router-id>  $\lceil$  [ TABLE rd [ <rd val>  $\lceil$  <rd vrf>  $\lceil$  <rd vniid>  $\rceil$  ] [ TABLE prefix  $\lceil$  <ipprefix>  $\lceil$  <ipv6prefix>  $\rceil$ <nonipprefix> { <prefixversion> <totalpaths> <br/> <br/>bestpathnr> [ <on-newlist> <on-xmitlist> <suppressed> <needsresync> <locked> ] [ <table-map-filtered> ] [ <export-on-newlist> <export-on-xmitlist> ] [ <locallabel> ] [ <labelhldwstr> ] [ <mpath> ] ] { TABLE\_path <pathnr> { { <status> <best> <type> <statuscode>  $\lessdot$ bestcode>  $\lessdot$ typecode> {  $\lessdot$ ipnexthop> |  $\lessdot$ ipv6nexthop> } {  $\lessdot$   $\lessdot$  inlabel>  $\lessdot$   $\lessdot$   $\lessdot$   $\lessdot$   $\lessdot$   $\lessdot$   $\lessdot$   $\lessdot$   $\lessdot$   $\lessdot$   $\lessdot$   $\lessdot$   $\lessdot$   $\lessdot$   $\lessdot$   $\lessdot$   $\lessdot$   $\lessdot$   $\lessdot$   $\lessdot$   $\lessdot$   $\less$  $\{\langle \text{weight} \rangle \leq \langle \text{signal} \rangle \leq \langle \text{origin} \rangle \}$   $\{\text{select} \geq \{\} \}$   $\{\langle \text{policyincomplete} \rangle \leq \langle \text{pathvalid} \rangle \}$ <pathbest> <pathdeleted> <pathstaled> <pathhistory> <pathovermaxaslimit> <pathmultipath> <pathnolabeledrnh>  $\lceil$  <importsource> [<originalimportsource> ] ] [<importdestscount> ] [ TABLE\_importdests  $\langle$ importdest $\rangle$   $|$   $\langle$   $\rangle$   $\langle$   $\rangle$  } <nexthopmetric> { <neighbor> | <ipv6neighbor> } <neighborid> <origin> [ <metric> ] <localpref> <weight> [  $\leq$  <aggregator>  $\leq$  aggregatoras>  $\leq$  atomicaggregate> ] [  $\leq$  inlabel> ]  $\leq$   $\leq$   $\leq$   $\leq$   $\leq$   $\leq$   $\leq$   $\leq$   $\leq$   $\leq$   $\leq$   $\leq$   $\leq$   $\leq$   $\leq$   $\leq$   $\leq$   $\leq$   $\leq$   $\leq$   $\leq$   $\leq$   $\leq$ <community> } ] [ { TABLE\_extcommunity <extcommunity> } ] [ <originatorid> { TABLE\_clusterlist <clusterlist> } ] [ <flappenalty> <dampenedtime> <flaps> <flaptime> <flapflags> <flapindex> <flaphalflife>  $\langle$  flapreuse>  $\langle$  flapsuppress>  $\langle$  flapmax>  $\vert$  [  $\langle$  con \_type>  $\langle$  con\_rd>  $\rangle$  con\_ip>  $\vert$  [ $\langle$   $\rangle$ psid\_len> [  $\epsilon$  <psid lindx len> <psid lindx flag> <psid lindx>  $]$  [ <psid v6sid len> <psid v6sid>  $]$  [ <psid origsrgb len>  $\epsilon$  <psid origsrgb flag> <psid origsrgb base> <psid origsrgb end> ] ] [ <remotenh> <remotenh encap>  $\leq$ remotenh\_vnid>  $\leq$ remotenh\_mac>  $\leq$  [  $\leq$ wpn-esi> ]  $\leq$   $\leq$  link-state-attr>  $\leq$  link-state-attr-len>  $\leq$  [  $\leq$ mdt grp addr>  $\rceil$  }  $\rceil$  { TABLE advertisedto  $\leq$  advertisedto >  $\rceil$  [ TABLE scheduledto  $\leq$  scheduledto  $\geq$   $\rceil$  ]  $\rceil$ ]

### **Syntax Description**

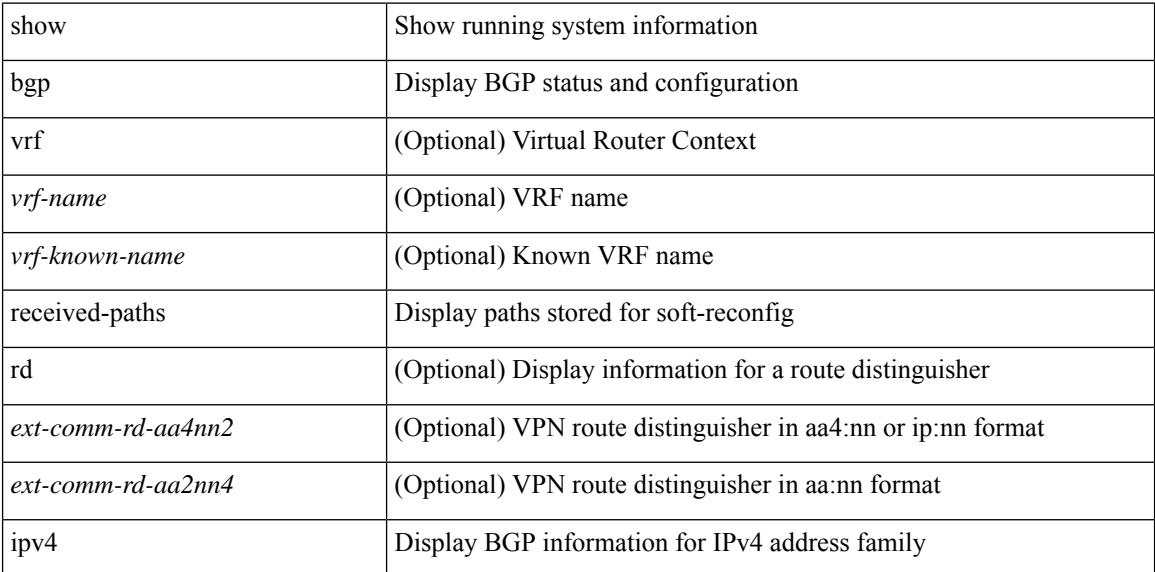

 $\overline{\phantom{a}}$ 

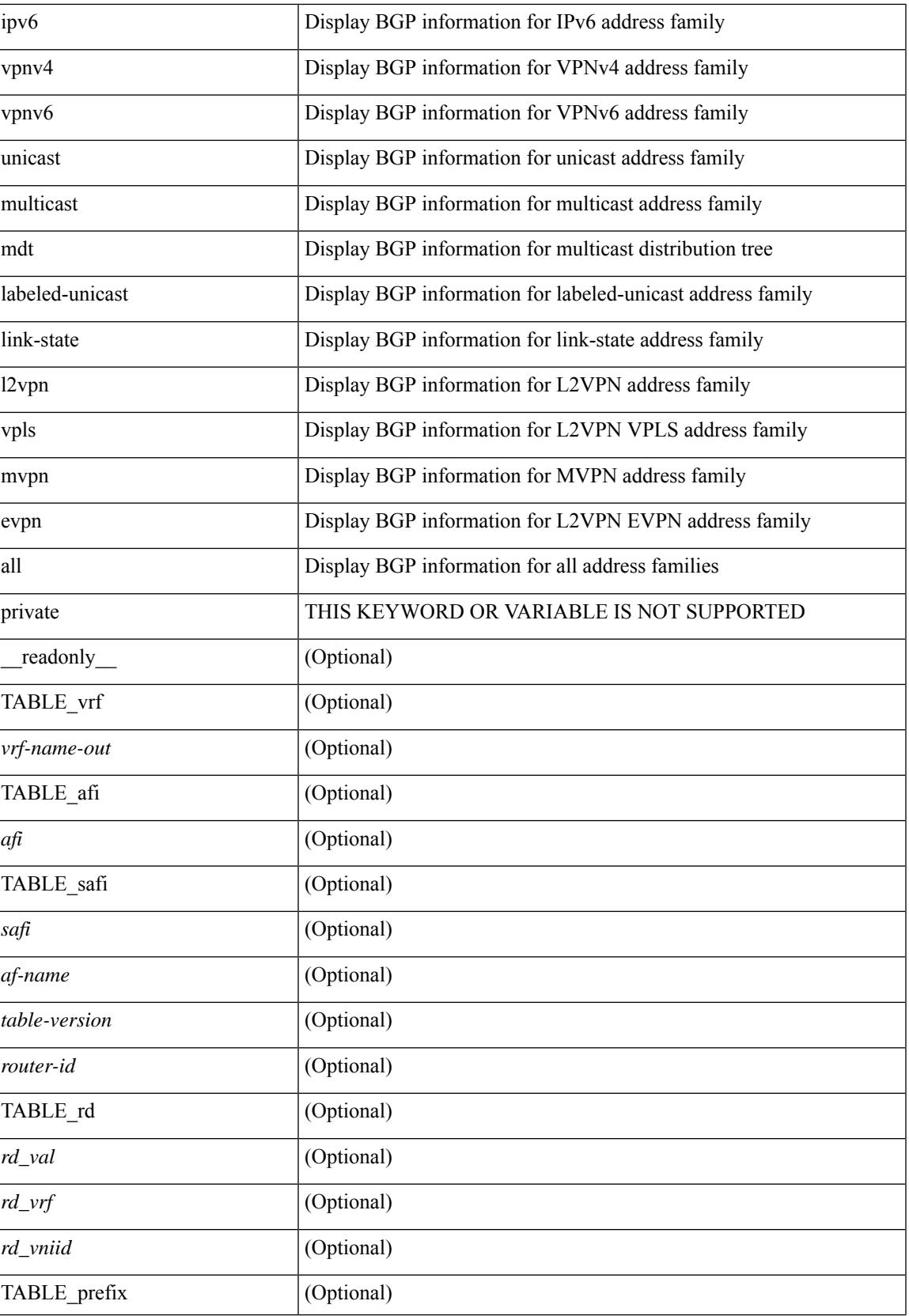

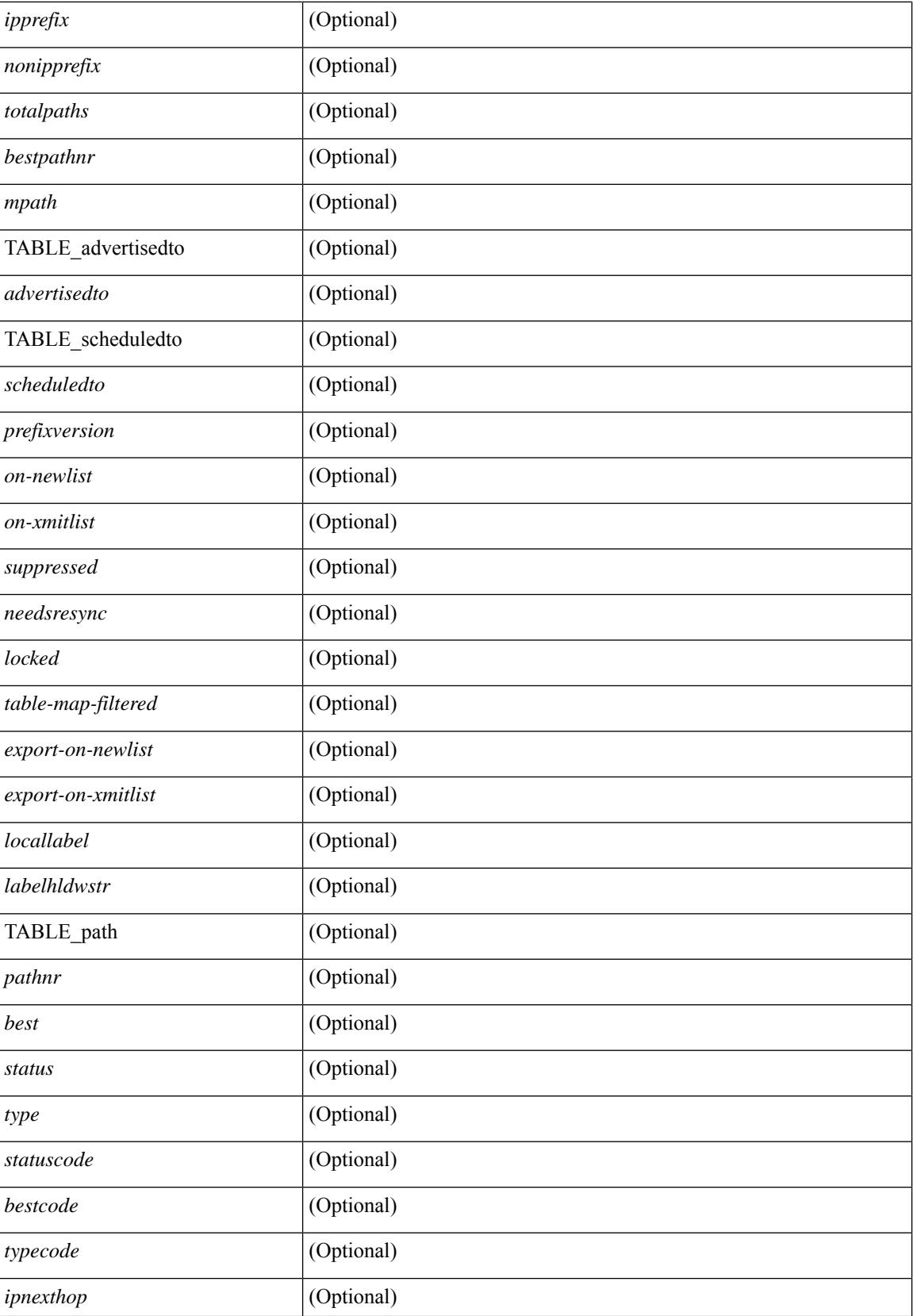

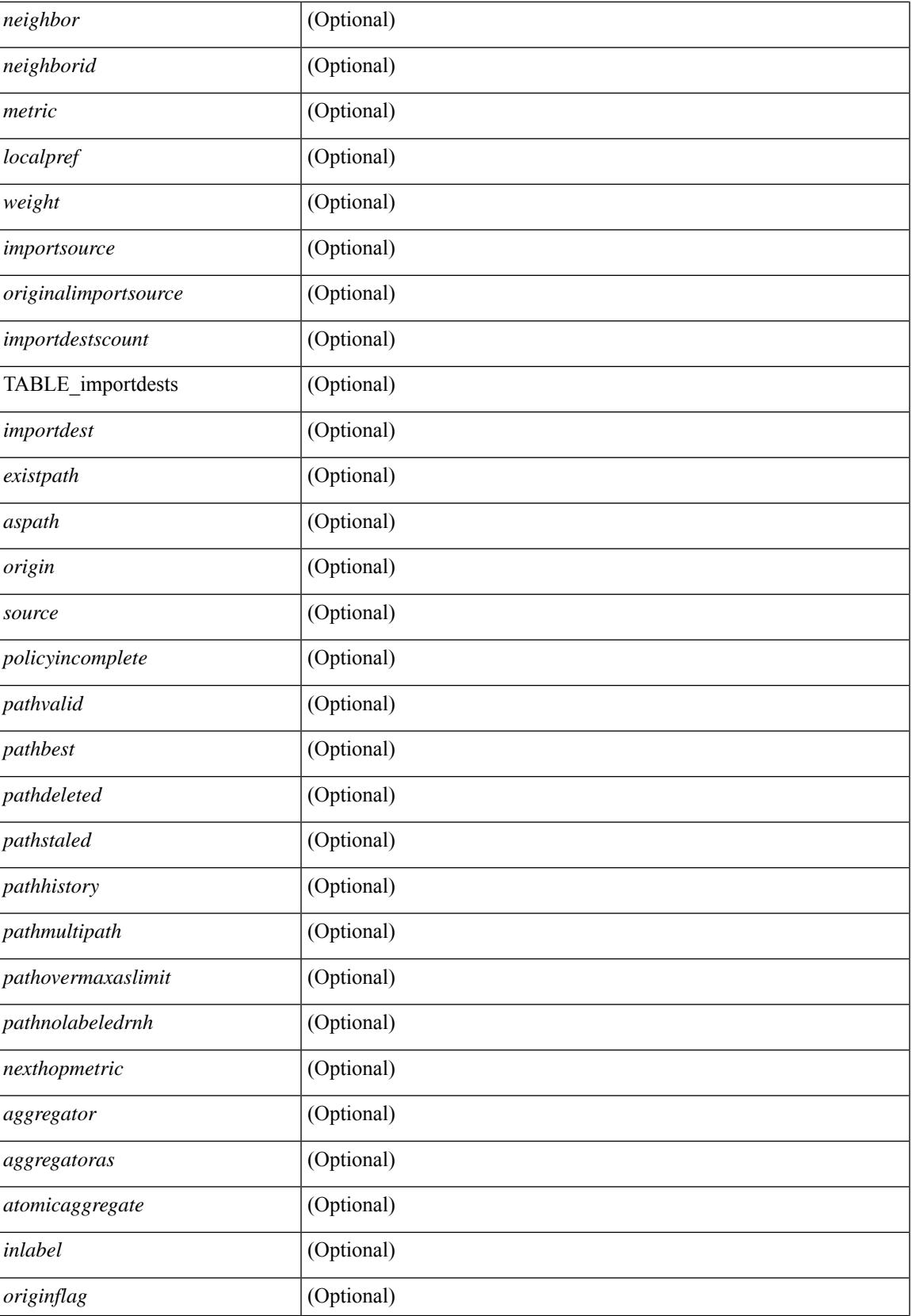

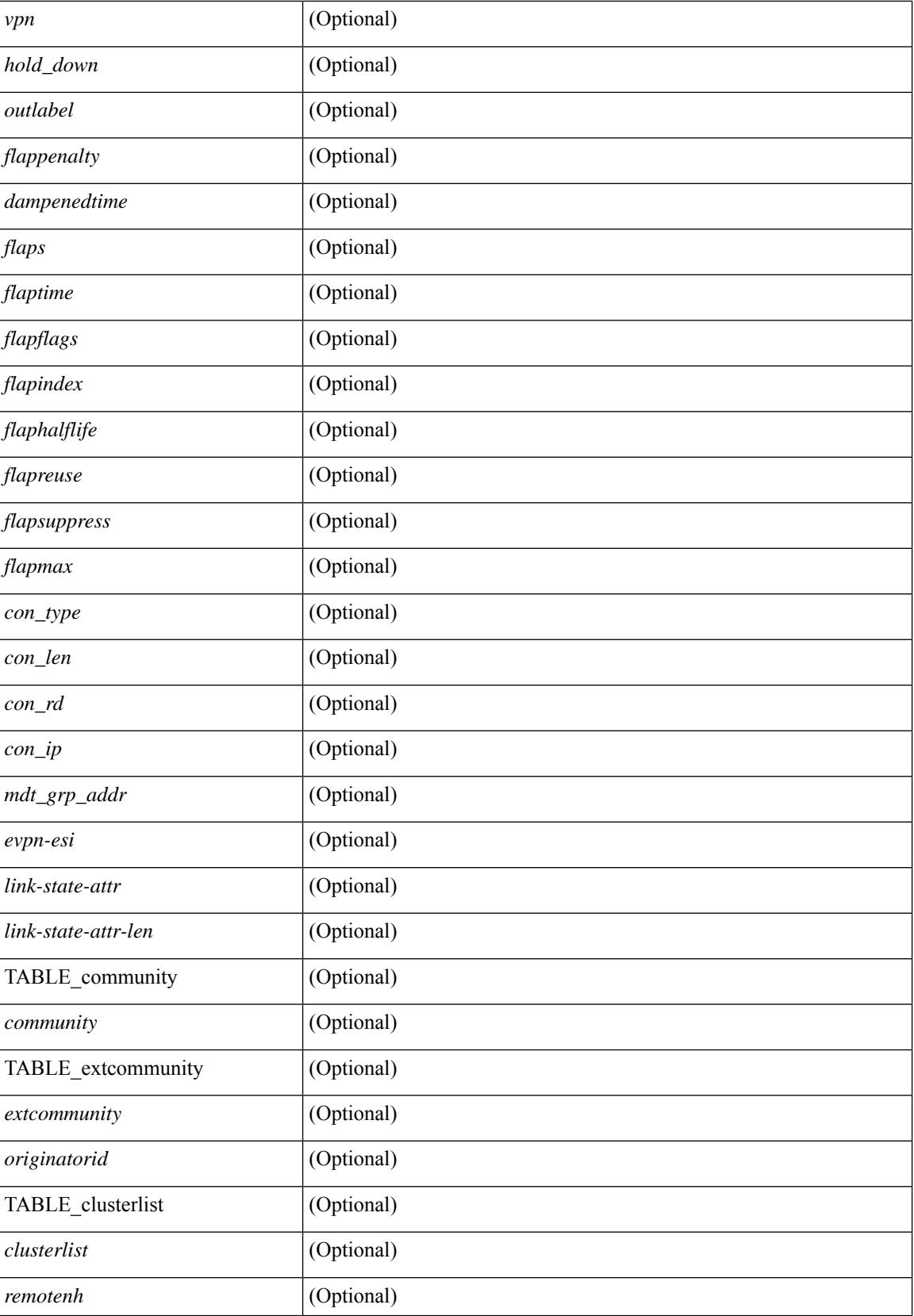

 $\mathbf{l}$ 

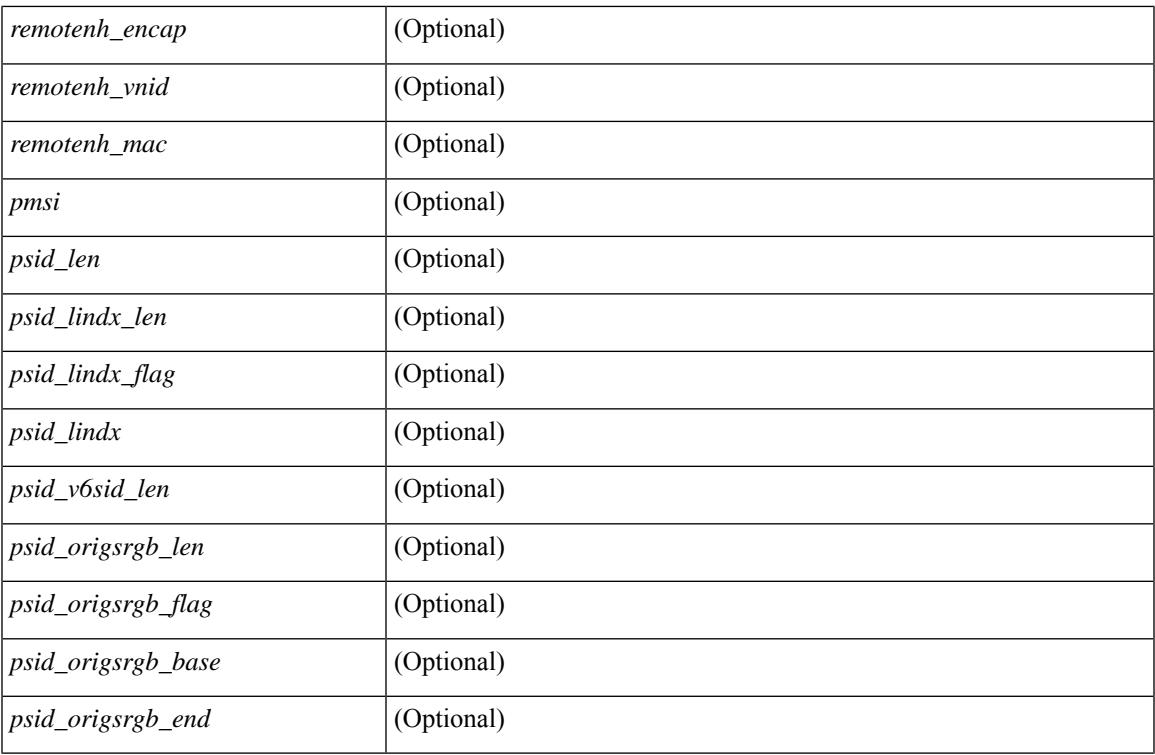

### **Command Mode**

### **show bgp regexp**

show bgp  $\lceil$  vrf  $\lceil$  <vrf-name>  $\lceil$  <vrf-known-name>  $\lceil$  ALL\_VRFS\_012345678901234  $\rceil$   $\lceil$   $\lceil$  ipv4  $\lceil$  unicast  $\lceil$ multicast } | ipv6 { unicast | multicast } | all } regexp <regexp-str>  $\lceil$  vrf { <vrf-name> | <vrf-known-name> | ALL\_VRFS\_012345678901234 } ] [ \_\_readonly\_\_ TABLE\_vrf <vrf-name-out> TABLE\_afi <afi> TABLE\_safi <safi> <af-name> [ <table-version> <router-id> ] [ TABLE\_rd [ <rd\_val> [ <rd\_vrf> ] [  $\langle \text{rnd} \rangle$   $\langle \text{rnd} \rangle$  ] [ TABLE prefix  $\langle \text{4} \rangle$  =  $\langle \text{4} \rangle$  =  $\langle \text{4} \rangle$  =  $\langle \text{4} \rangle$  =  $\langle \text{4} \rangle$  =  $\langle \text{4} \rangle$  =  $\langle \text{4} \rangle$  =  $\langle \text{4} \rangle$  =  $\langle \text{4} \rangle$  =  $\langle \text{4} \rangle$  =  $\langle \text{4} \rangle$  =  $\langle \text{4} \rangle$  =  $\langle \text{4} \rangle$ <bestpathnr> [ <on-newlist> <on-xmitlist> <suppressed> <needsresync> <locked> ] [ <table-map-filtered> ] [ <export-on-newlist> <export-on-xmitlist> ] [ <locallabel> ] [ <labelhldwstr> ] [ <mpath> ] ] { TABLE\_path <pathnr> { { <status> <best> <type> <statuscode> <bestcode> <typecode> { <ipnexthop> | <ipv6nexthop> } { { <inlabel> <outlabel> <vpn> <hold\_down> } | { <weight> <aspath> <origin> [ <metric> ] [ <localpref> ] } } } | { [ <policyincomplete> <pathvalid> <pathbest> <pathdeleted> <pathstaled> <pathhistory>  $\epsilon$  <pathovermaxaslimit> <pathmultipath> <pathnolabeledrnh>  $\vert$  [ <importsource> [ <originalimportsource> ] ] [ <importdestscount> ] [ TABLE\_importdests <importdest> ] [ <existpath> ] [ <aspath> <source> ] {  $\langle$ ipnexthop>  $|$   $\langle$ ipv6nexthop>  $\rangle$   $\langle$   $\langle$ nexthopmetric>  $\rangle$   $\langle$   $\langle$   $\rangle$   $\langle$   $\r$ [  $\leq$   $\leq$ <originflag> ] [ { TABLE\_community <community> } ] [ { TABLE\_extcommunity <extcommunity> } ] [ </originatorid> { TABLE\_clusterlist <clusterlist> } ] [ <flappenalty> <dampenedtime> <flaps> <flaptime> <flapflags> <flapindex> <flaphalflife> <flapreuse> <flapsuppress> <flapmax> ] [ <con\_type> <con\_len>  $\alpha$  <con rd>  $\alpha$  ip>  $\alpha$  [  $\alpha$  /  $\alpha$  ] [  $\alpha$  /  $\alpha$  /  $\epsilon$  <psid v6sid>  $\epsilon$  | [ <psid origsrgb len> <psid origsrgb flag> <psid origsrgb base> <psid origsrgb end>  $\epsilon$  | ] [ <remotenh> <remotenh\_encap> <remotenh\_vnid> <remotenh\_mac> ] [ <evpn-esi> ] [  $\langle$ link-state-attr> $\langle$ link-state-attr-len>  $]$   $\langle$   $\rangle$   $\langle$  and grp addr>  $]$   $\rangle$   $\langle$  [ TABLE advertisedto  $\langle$  advertisedto  $\rangle$  ] [ TABLE\_scheduledto <scheduledto > ] ] ] ]

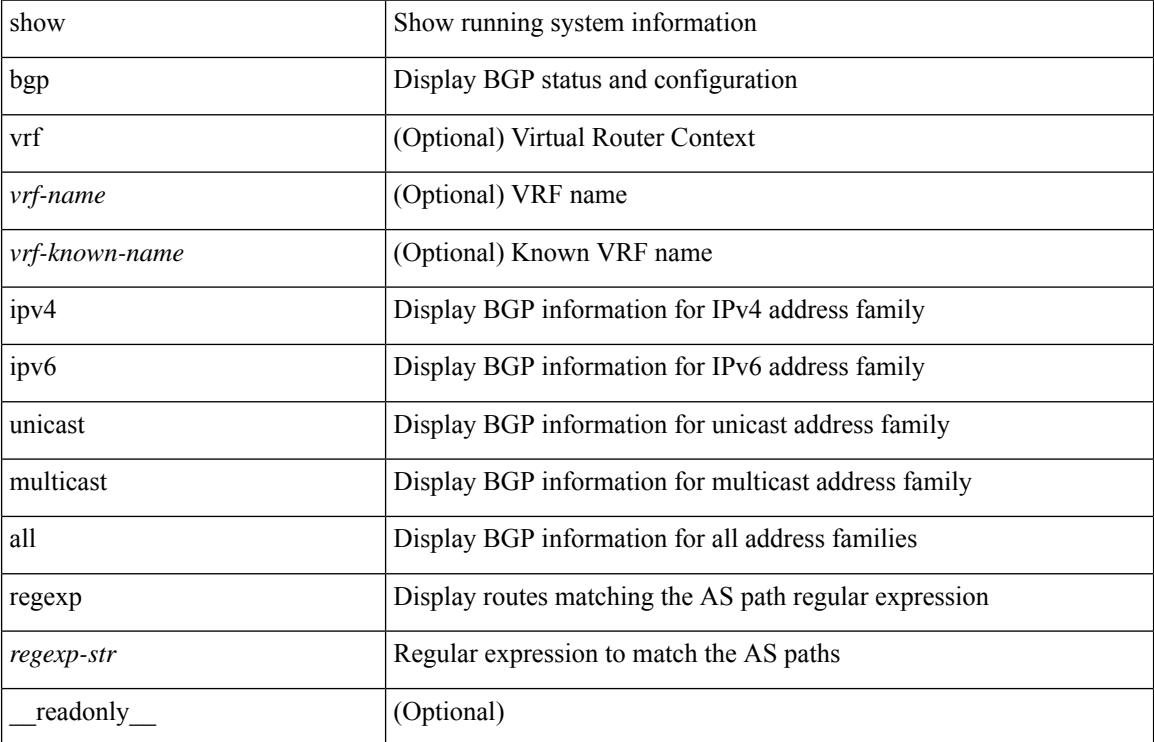

#### **Syntax Description**

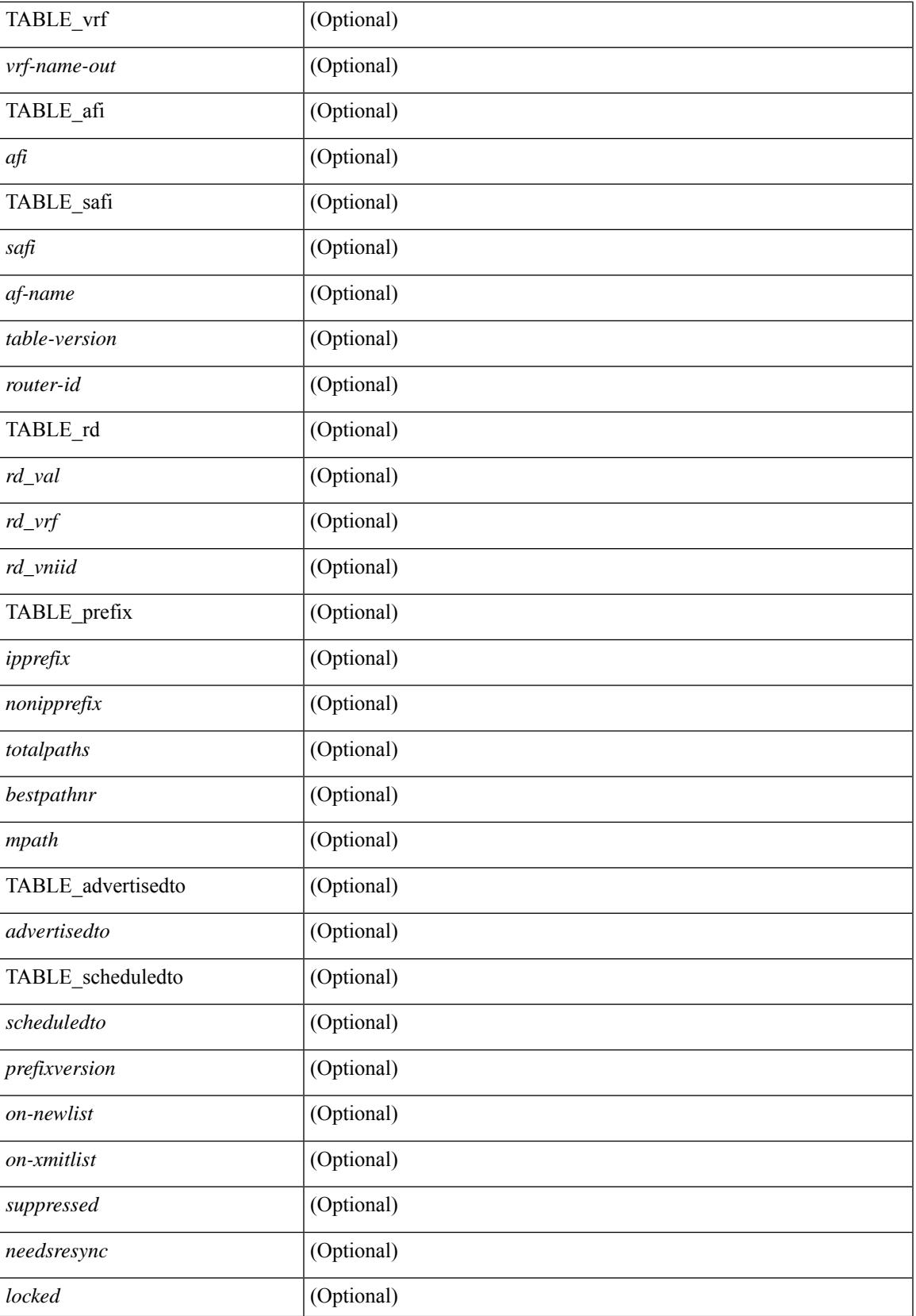

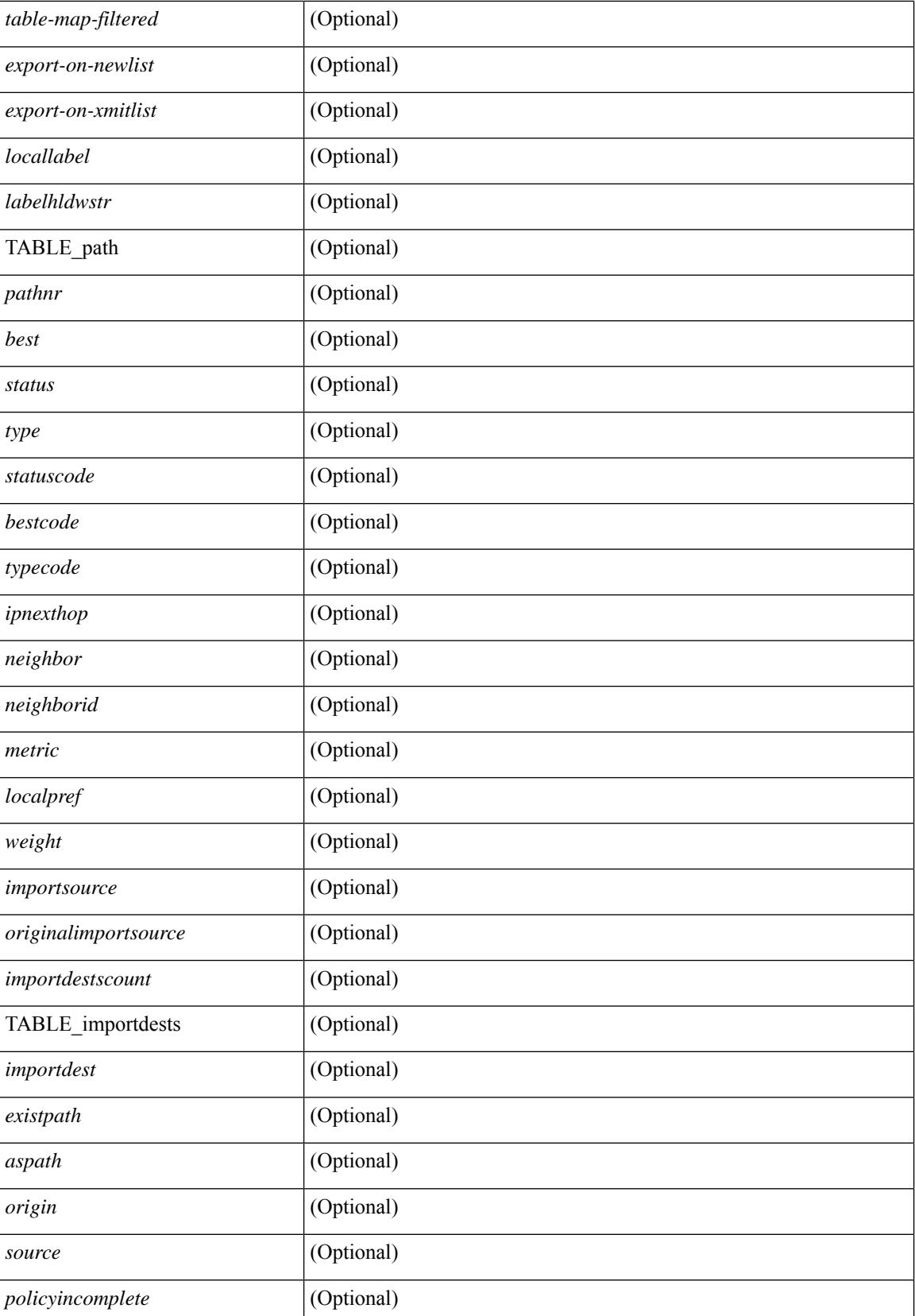

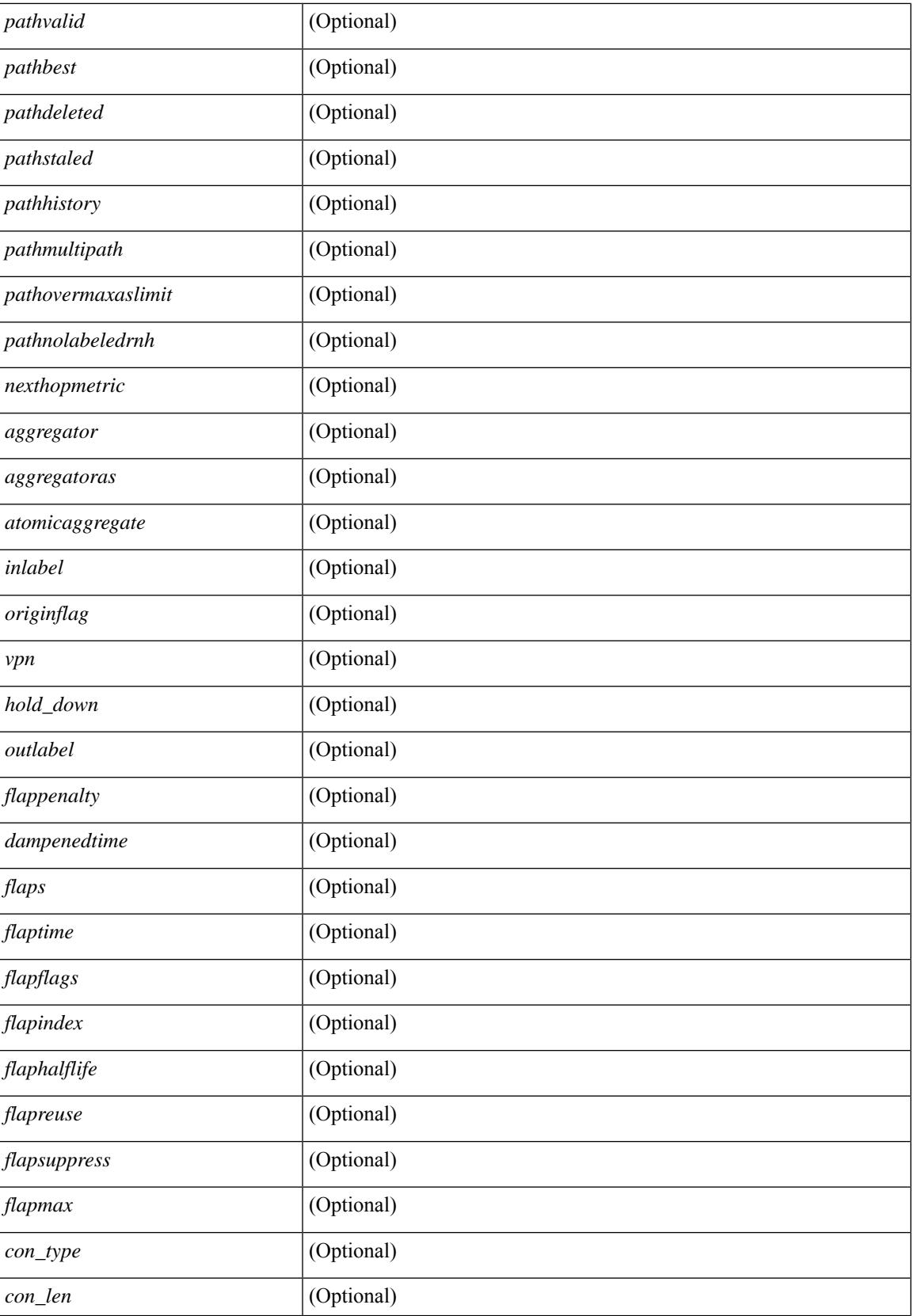

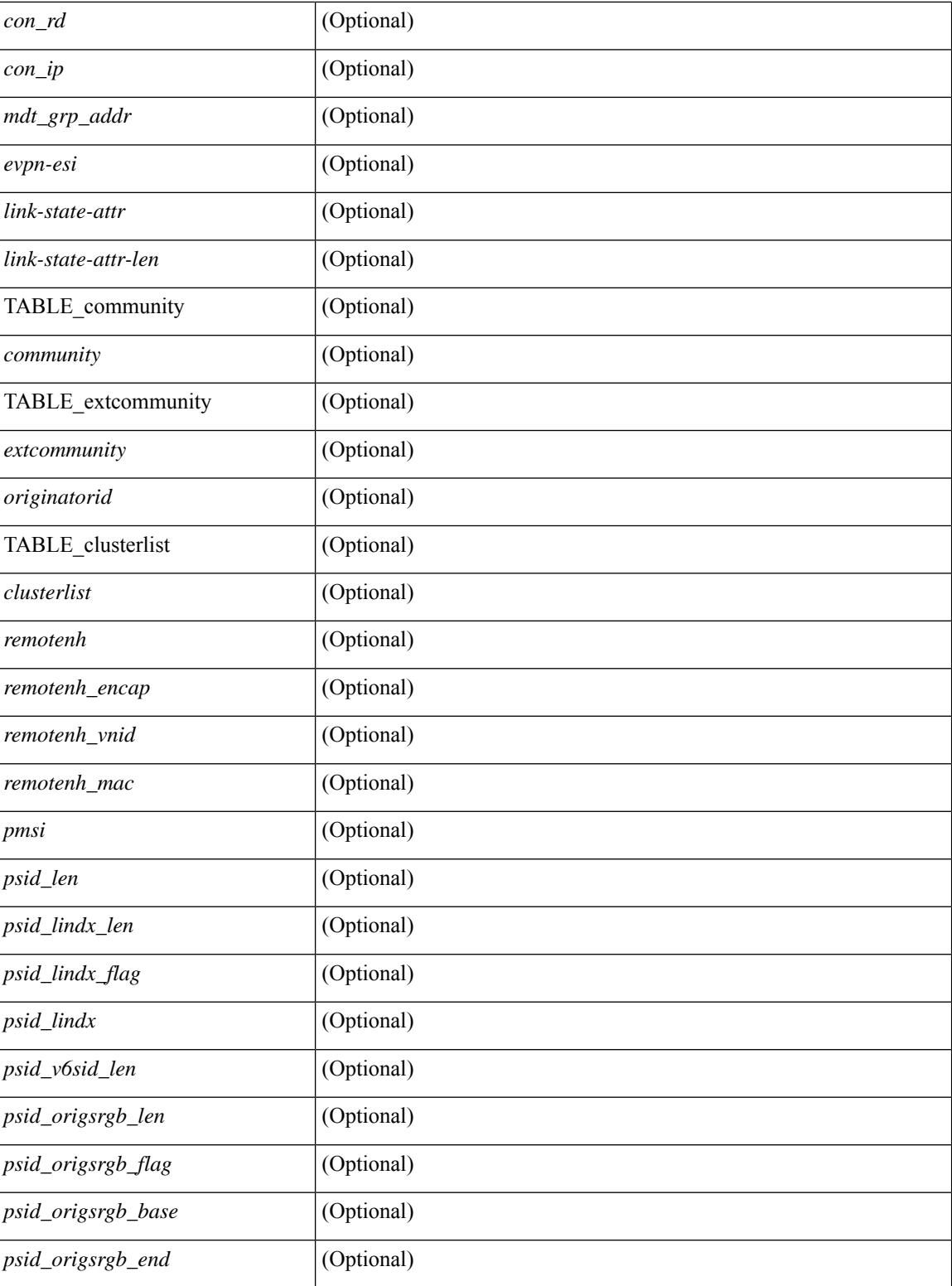

### **Command Mode**

### **show bgp self-originated**

show bgp  $\lceil$  vrf  $\lceil$  <vrf-name>  $\lceil$  <vrf-known-name>  $\lceil$  ALL\_VRFS\_012345678901234  $\rceil$   $\lceil$  { ipv4  $\lceil$  unicast  $\lceil$ multicast } | ipv6 { unicast | multicast } | all } self-originated [ vrf { <vrf-name> | <vrf-known-name> | ALL\_VRFS\_012345678901234 } ][ \_\_readonly\_\_ TABLE\_vrf <vrf-name-out> TABLE\_afi <afi> TABLE\_safi  $\langle \text{safe} \rangle \langle \text{safe} \rangle$  = {\table-version> \table-version \table = \table \_ \table \_ \table\_rd  $[ \langle \text{red}\_val \rangle \; [ \langle \text{red}\_v \rangle \; ] \; [ \langle \text{red}\_v \rangle \; ]$ TABLE\_prefix  $\{$  <ipprefix>  $|$  <ipv6prefix>  $|$  <nonipprefix>  $\}$  [ <prefixversion> <totalpaths> <br/>>bestpathnr> [  $\le$ on-newlist>  $\le$ on-xmitlist>  $\le$ suppressed>  $\le$ needsresync>  $\le$ locked> ] [ $\le$ table-map-filtered> ] [ <export-on-newlist> <export-on-xmitlist> ] [ <locallabel> ] [ <labelhldwstr> ] [ <mpath> ] ] { TABLE\_path <pathnr> { { <status> <best> <type> <statuscode> <bestcode> <typecode> { <ipnexthop> | <ipv6nexthop> } { { <inlabel> <outlabel> <vpn> <hold\_down> } | { <weight> <aspath> <origin> [ <metric> ] [ <localpref> ] } } } | { [ <policyincomplete> <pathvalid> <pathbest> <pathdeleted> <pathstaled> <pathhistory>  $\epsilon$  <pathovermaxaslimit> <pathmultipath> <pathnolabeledrnh>  $\vert$  [ <importsource> [ <originalimportsource> ] ] [ <importdestscount> ] [ TABLE\_importdests <importdest> ] [ <existpath> ] [ <aspath> <source> ] {  $\langle$ ipnexthop>  $|$   $\langle$ ipv6nexthop>  $\rangle$   $\langle$   $\langle$  nexthopmetric>  $\langle$   $\rangle$   $\langle$   $\rangle$   $\langle$   $\langle$   $\rangle$   $\langle$   $\rangle$   $\langle$   $\rangle$   $\langle$   $\rangle$   $\langle$   $\rangle$   $\langle$   $\rangle$   $\langle$   $\rangle$   $\langle$   $\rangle$   $\langle$   $\rangle$   $\langle$   $\rangle$   $\langle$   $\rangle$   $\langle$   $\rangle$   $\langle$   $\rangle$  [  $\leq$  |  $\leq$  |  $\leq$  |  $\leq$  |  $\leq$  |  $\leq$  |  $\leq$  |  $\leq$  |  $\leq$  |  $\leq$  |  $\leq$  |  $\leq$  |  $\leq$  |  $\leq$  |  $\leq$  |  $\leq$  |  $\leq$  |  $\leq$  |  $\leq$  |  $\leq$  |  $\leq$  |  $\leq$  |  $\leq$  |  $\leq$  |  $\leq$  |  $\leq$  |  $\leq$  |  $\leq$ <originflag> ] [ { TABLE\_community <community> } ] [ { TABLE\_extcommunity <extcommunity> } ] [ <originatorid> { TABLE\_clusterlist <clusterlist> } ] [ <flappenalty> <dampenedtime> <flaps> <flaptime> <flapflags> <flapindex> <flaphalflife> <flapreuse> <flapsuppress> <flapmax> ] [ <con\_type> <con\_len>  $\alpha$  <con  $\alpha$  rd>  $\alpha$  ip> ] [ <psid len> [ <psid lindx len> <psid lindx flag> <psid lindx> ] [ <psid v6sid len>  $\epsilon$ sid v6sid> ] [ <psid origsrgb len> <psid origsrgb flag> <psid origsrgb base> <psid origsrgb end> ] ] [ <remotenh> <remotenh\_encap> <remotenh\_vnid> <remotenh\_mac> ] [ <evpn-esi> ] [  $\langle$ link-state-attr> $\langle$ link-state-attr-len>  $]$   $\langle$   $\rangle$   $\langle$  and grp addr>  $]$   $\rangle$   $\langle$  [ TABLE advertisedto  $\langle$  advertisedto  $\rangle$  ]  $\langle$ TABLE\_scheduledto <scheduledto > [] []

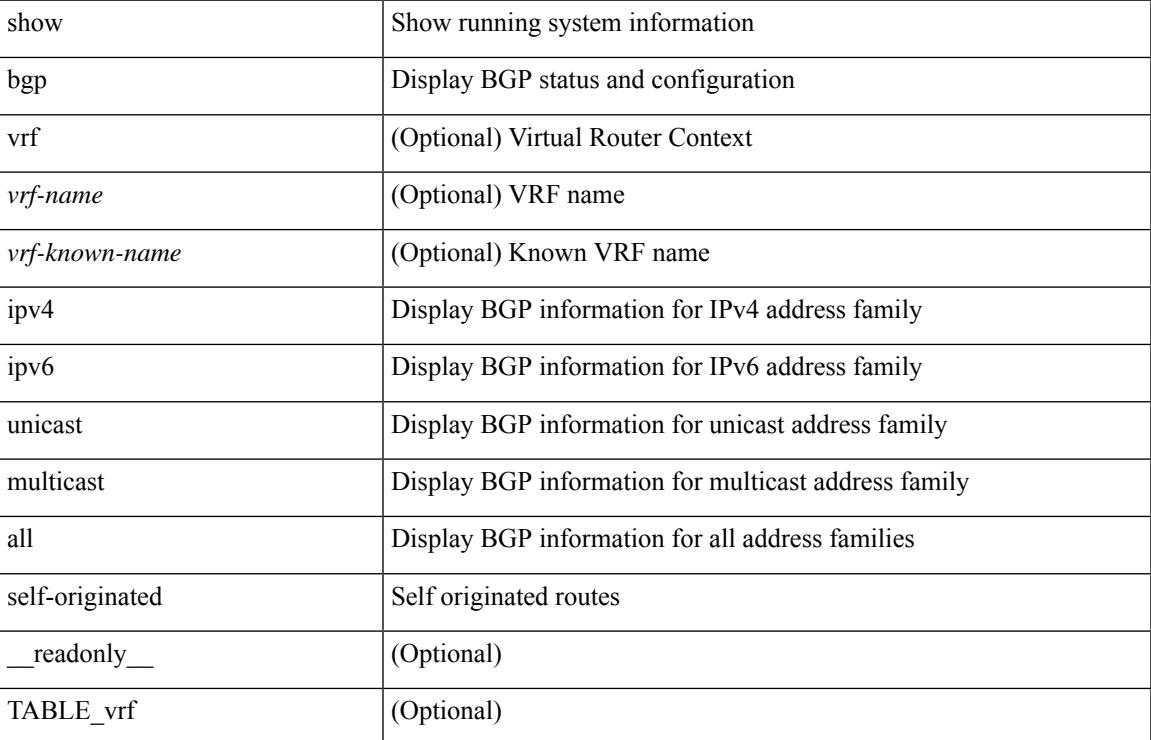

#### **Syntax Description**

L

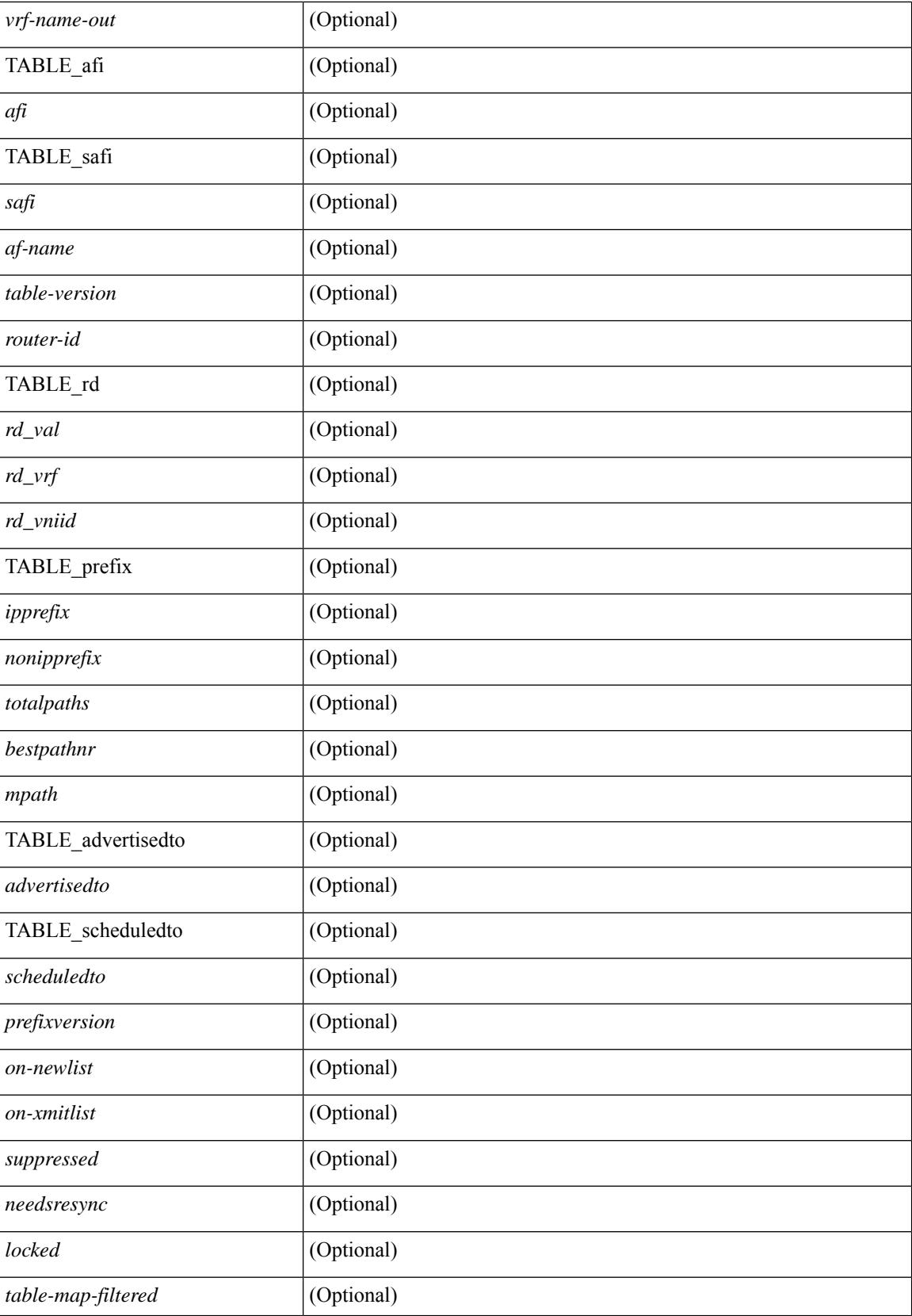

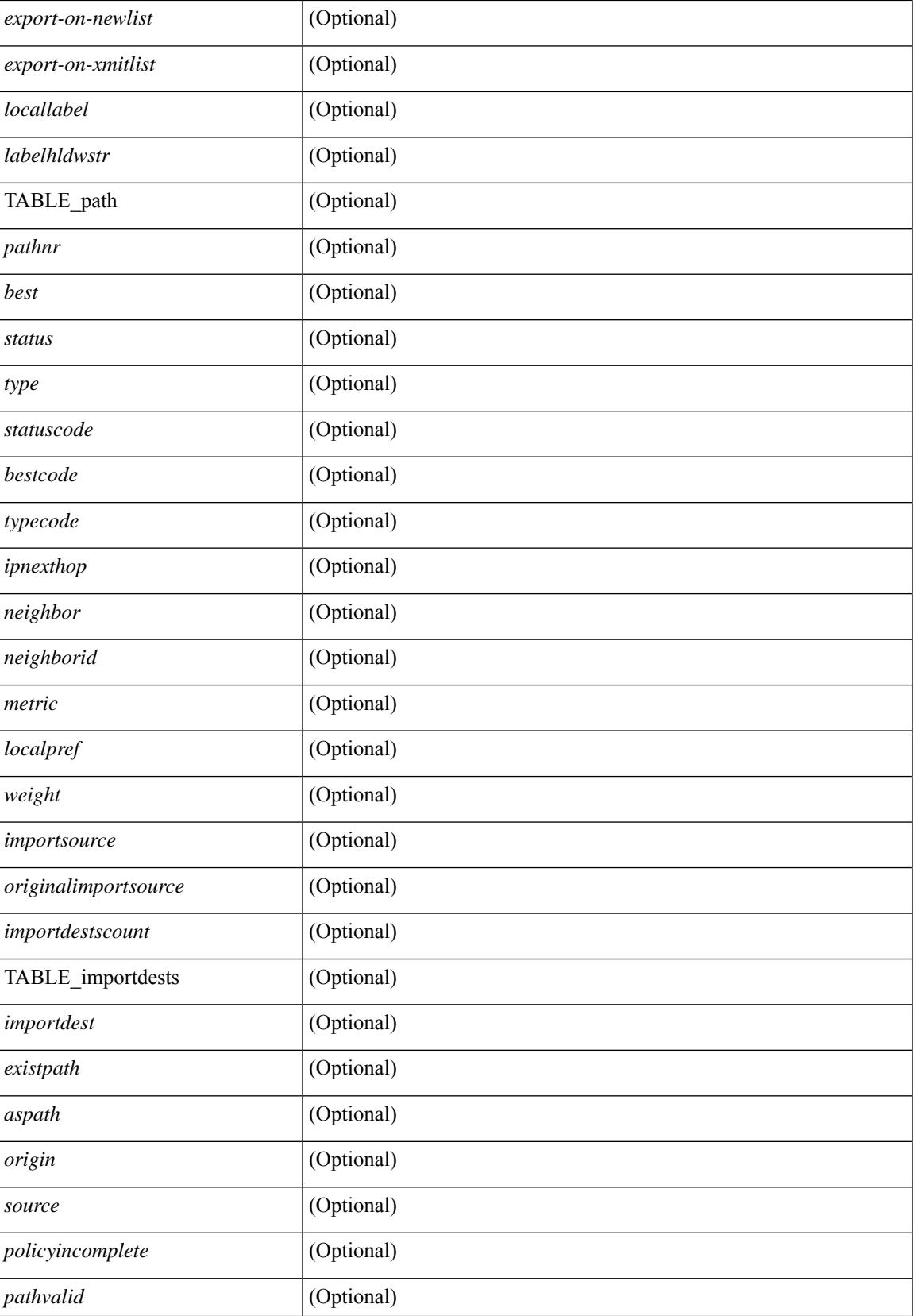

L

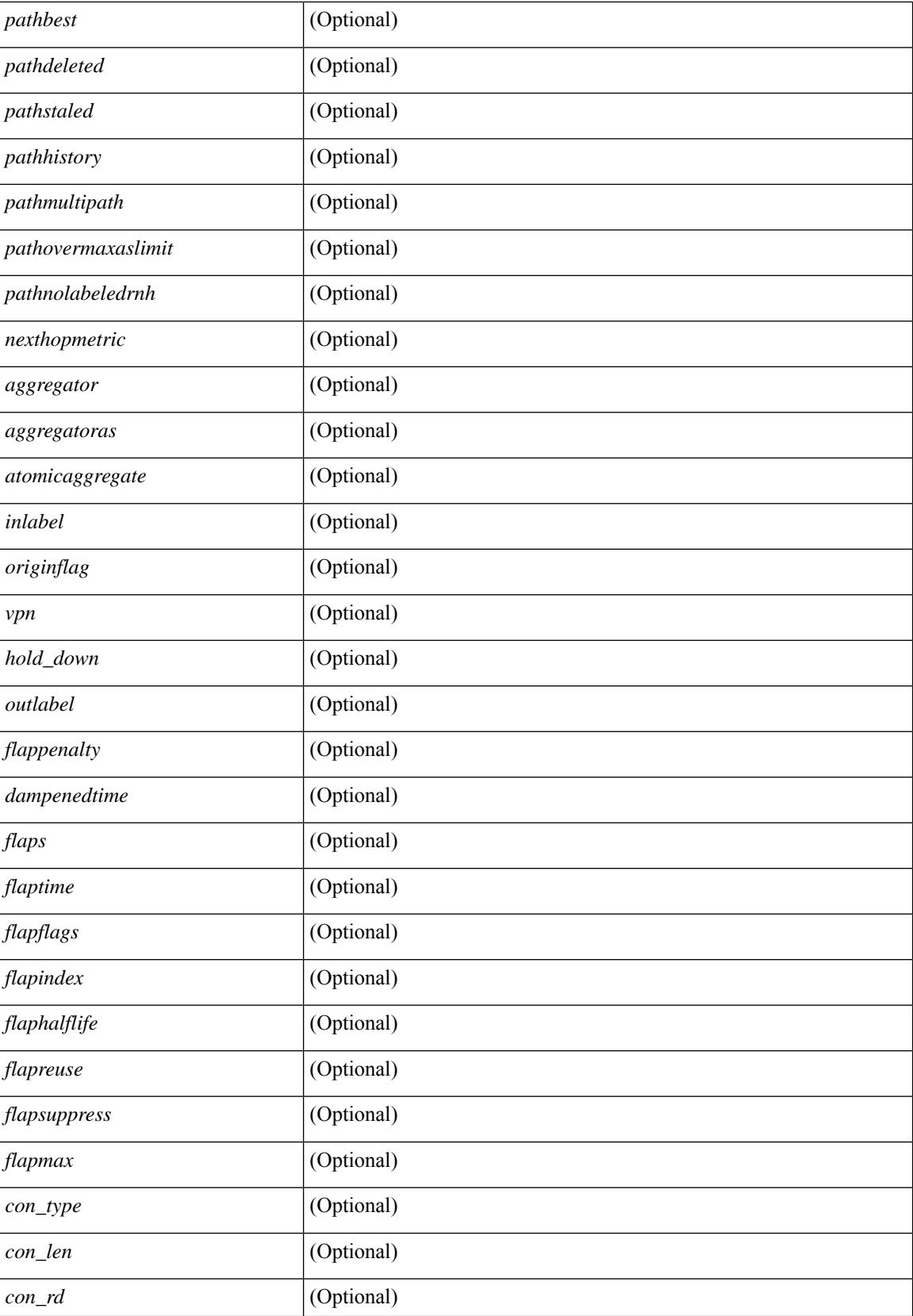

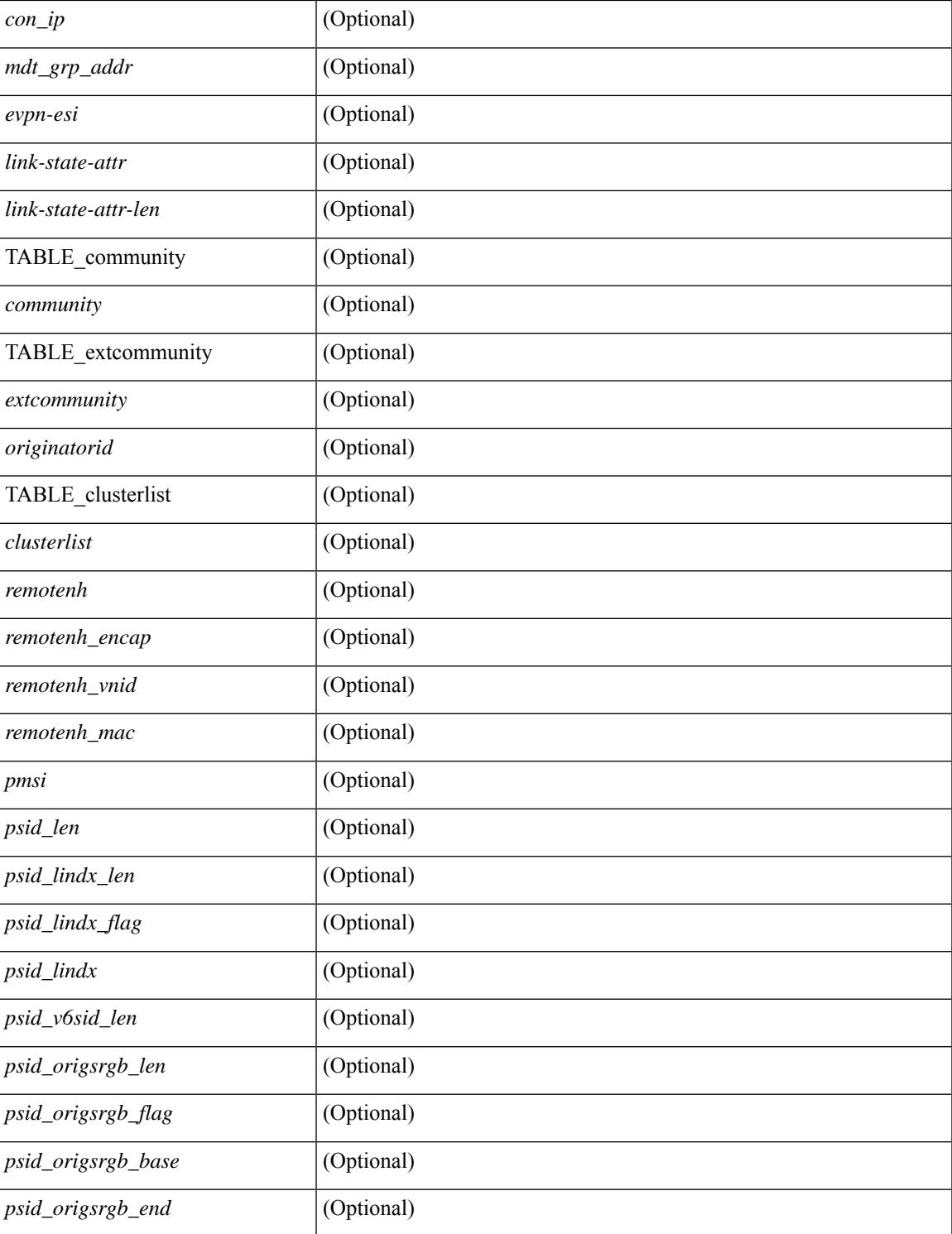

### **Command Mode**

 $\bullet$  /exec

 $\overline{\phantom{a}}$ 

# **show bgp sessions**

show bgp  $\lceil$  vrf  $\{\leq v$  f-name>  $\leq v$  = known-name>  $\lceil$  ALL\_VRFS\_012345678901234  $\rceil$  sessions  $\lceil$  vrf  $\lceil$ <vrf-name> | <vrf-known-name> | ALL\_VRFS\_012345678901234 } ] [ \_\_readonly\_\_ <totalpeers> <totalestablishedpeers> <localas> TABLE\_vrf <vrf-name-out> <local-as> <vrfpeers> <vrfestablishedpeers> <router-id> [ TABLE\_neighbor <neighbor-id> <connectionsdropped> <remoteas> [ <lastflap> ] [ <lastread> ] [ <lastwrite> ] <state> <localport> <remoteport> <notificationssent> <notificationsreceived> ] ]

### **Syntax Description**

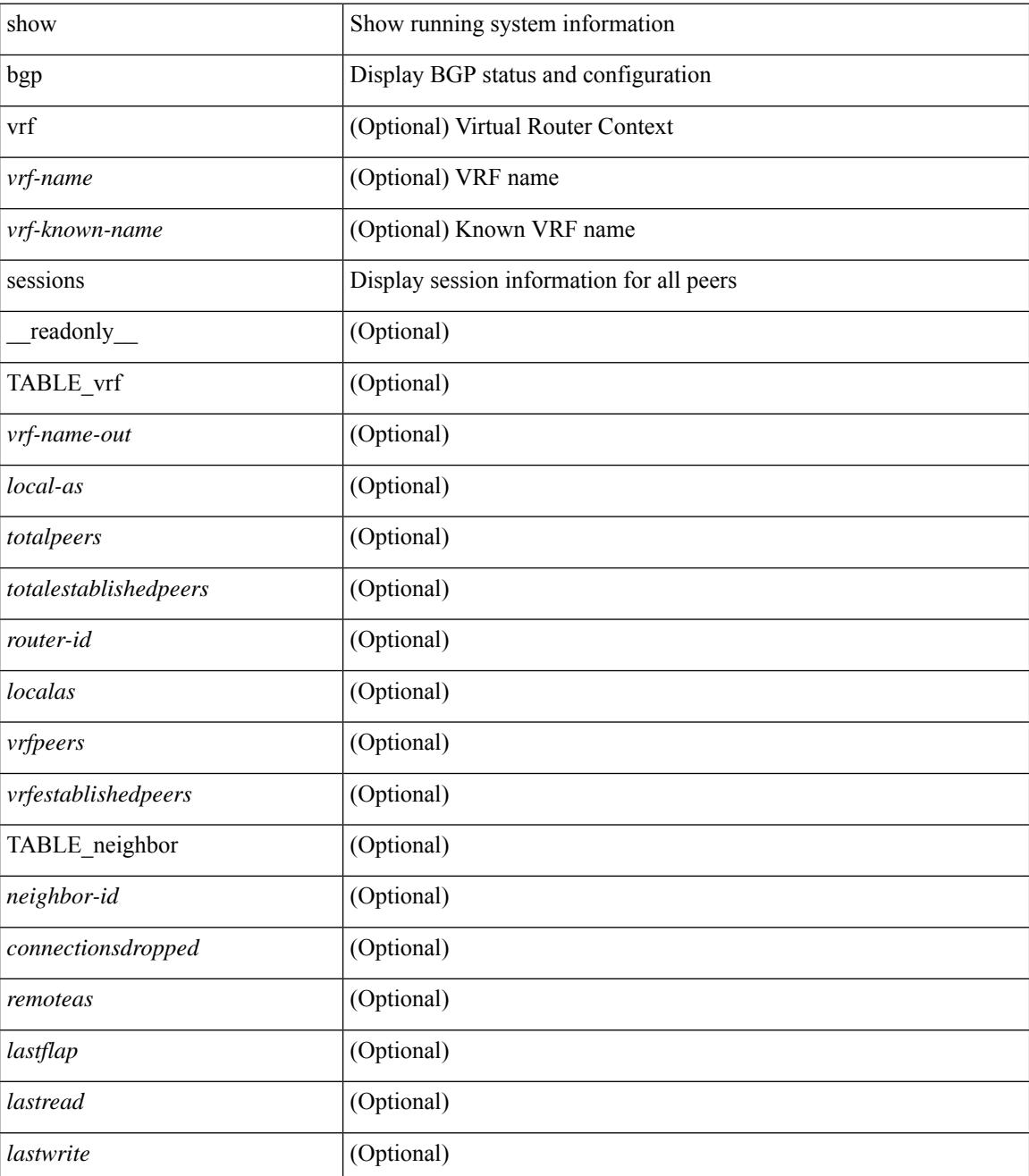

 $\mathbf l$ 

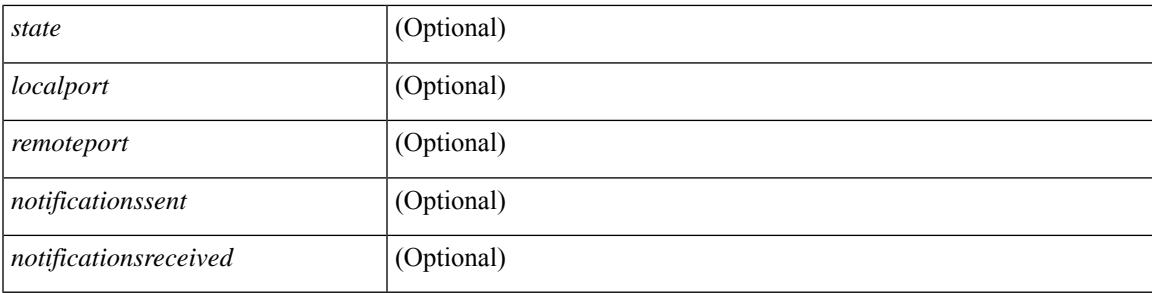

### **Command Mode**

# **show bgp statistics**

show bgp statistics [ \_\_readonly \_\_<msgsent> <msgrecvd> <br/> <br/>bytesent> <br/> <br/>byterecvd> <<pensent> <<penrecvd> <updatesent> <updaterecvd> <kasent> <karecvd> <notifsent> <notifrecvd> <rrefreshsent> <rrefreshrecvd> <capsent> <caprecvd> ]

#### **Syntax Description**

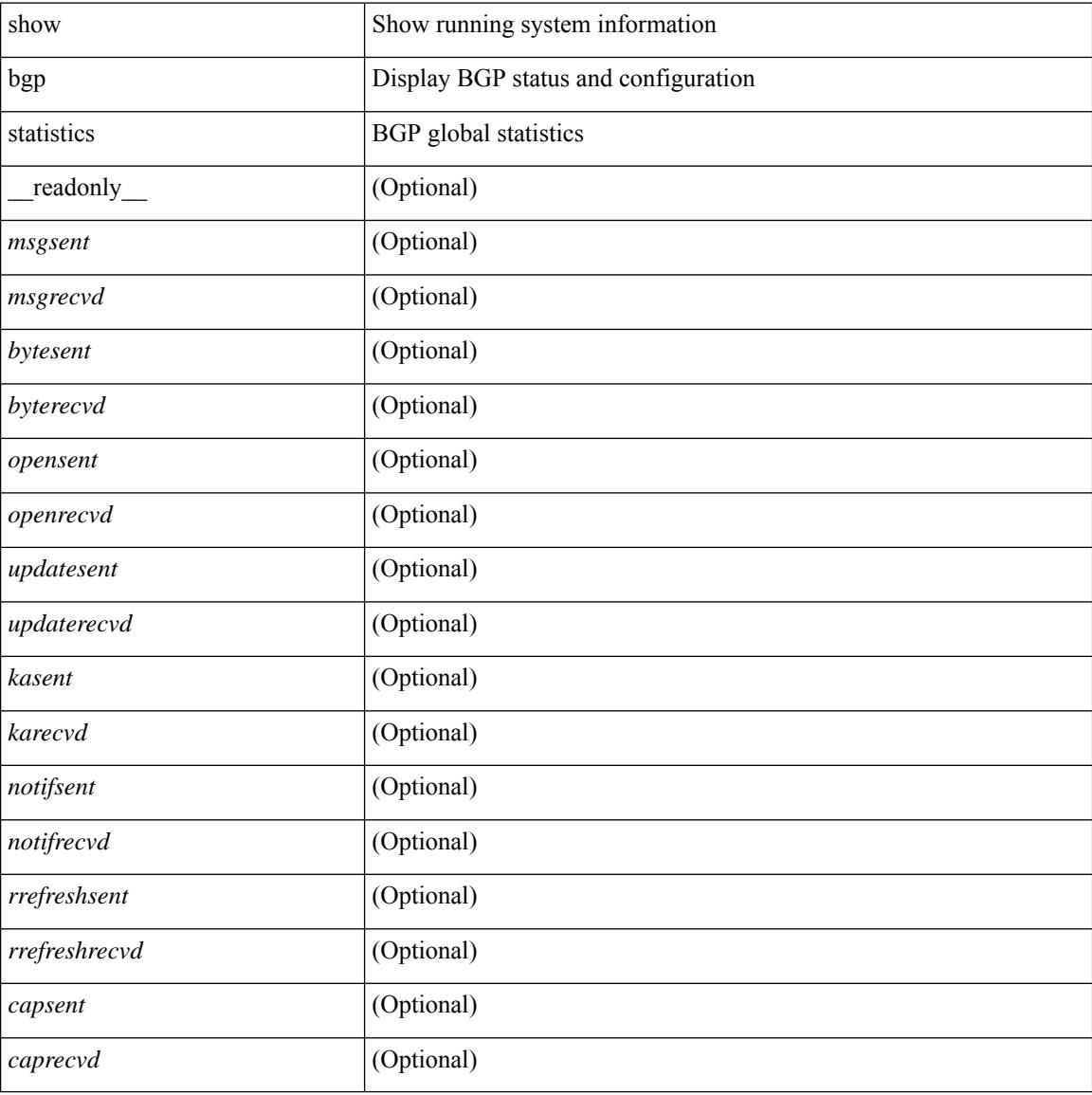

#### **Command Mode**

### **show bgp summary**

show bgp  $\lceil$  vrf  $\{\leq v$  =  $\vert v$   $\leq v$  =  $\vert v$   $\vert v$   $\vert$ multicast } | ipv6 { unicast | multicast } | all } summary [ \_\_readonly \_\_TABLE\_vrf <vrf-name-out>  $\vert$  <vrf-id> ] [ <vrf-state> ] [ <vrf-state-rsn> ] [ <vrf-delete-pending> ] [ <vrf-evpn-mpls> ] [ <vrf-vni-id> ] [ <vrf-vni-id-valid> ] [ <vrf-topo-id> ] [ <vrf-encap-type> ] [ <vrf-vtep-ip> ] [ <vrf-vtep-virtual-ip> ] [ <vrf-vtep-vipr> ] [ <vrf-router-mac> ] [ <vrf-vip-router-mac> ] [ <vrf-vipr-router-mac> ] [ <vrf-router-id> ] [ <vrf-cfgd-id> ] [ <vrf-local-as> ] [ <vrf-confed-id> ] [ <vrf-cluster-id> ] [ <vrf-reconnect-interval> ] [ <vrf-peers> ] [ <vrf-pending-peers> ] [ <vrf-est-peers> ] [ <vrf-cfgd-max-as-limit> ] [ <vrf-max-as-limit> ]  $\lceil$  <vrf-rd-configured>  $\lceil$  <vrf-rd>  $\lceil$  <vrf-pending-rd>  $\lceil$  TABLE af <af-id>  $\lceil$  <af-name>  $\lceil$  <af-table-id> ] [ <af-state> ] [ <af-state-rsn> ] [ <af-num-peers> ] [ <af-num-active-peers> ] [ <af-peer-routes> ] [  $\langle$  <af-peer-paths>  $| \cdot \rangle$  [  $\langle$  <af-peer-networks>  $| \cdot \rangle$  [  $\langle$  <af-peer-aggregates>  $| \cdot \rangle$   $| \cdot \rangle$   $\langle$  =  $\langle$  =  $\rangle$  =  $\langle$  =  $\rangle$  =  $\langle$  =  $\rangle$  =  $\langle$  =  $\rangle$  =  $\langle$  =  $\langle$  =  $\rangle$  =  $\langle$  =  $\rangle$  =  $\langle$  =  $\rangle$  =  $\langle$ ] [ <af-retain-rt> ] TABLE\_saf <safi> [ <af-name> ] [ <tableversion> ] [ <configuredpeers> ] [ <capablepeers> ] [ <totalnetworks> ] [ <totalpaths> ] [ <memoryused> ] [ <numberattrs> ] [ <bytesattrs> ] [ <numberpaths> ] [ <br/>bytespaths> ] [ <numbercommunities> ] [ <br/> <br/> <br/> <br/>scommunities> ] [ <br/> <br/>  $\leq$  [ <br/>bytesclusterlist> ] [<dampening> ] [<historypaths> ] [<dampenedpaths> ] [<softreconfigrecvdpaths> ] [ <softreconfigidenticalpaths> ] [ <softreconfigcombopaths> ] [ <softreconfigfilteredrecvd> ] [  $\leq$ softreconfigbytes> ] [ TABLE\_neighbor $\leq$ neighborid> [  $\leq$ neighborversion> ] [  $\leq$ msgrecvd> ] [  $\leq$ msgsent>  $\lceil$  <neighbortableversion >  $\lceil$  <inq >  $\lceil$  < inq >  $\lceil$  < ing >  $\lceil$  < ing >  $\lceil$  < inte >  $\lceil$  < inte >  $\lceil$  < inte >  $\lceil$  < inte >  $\lceil$  < intervalses  $\lceil$  < intervalses  $\lceil$  < intervalses in  $\lceil$  < inter ] ] ] ]

### **Syntax Description**

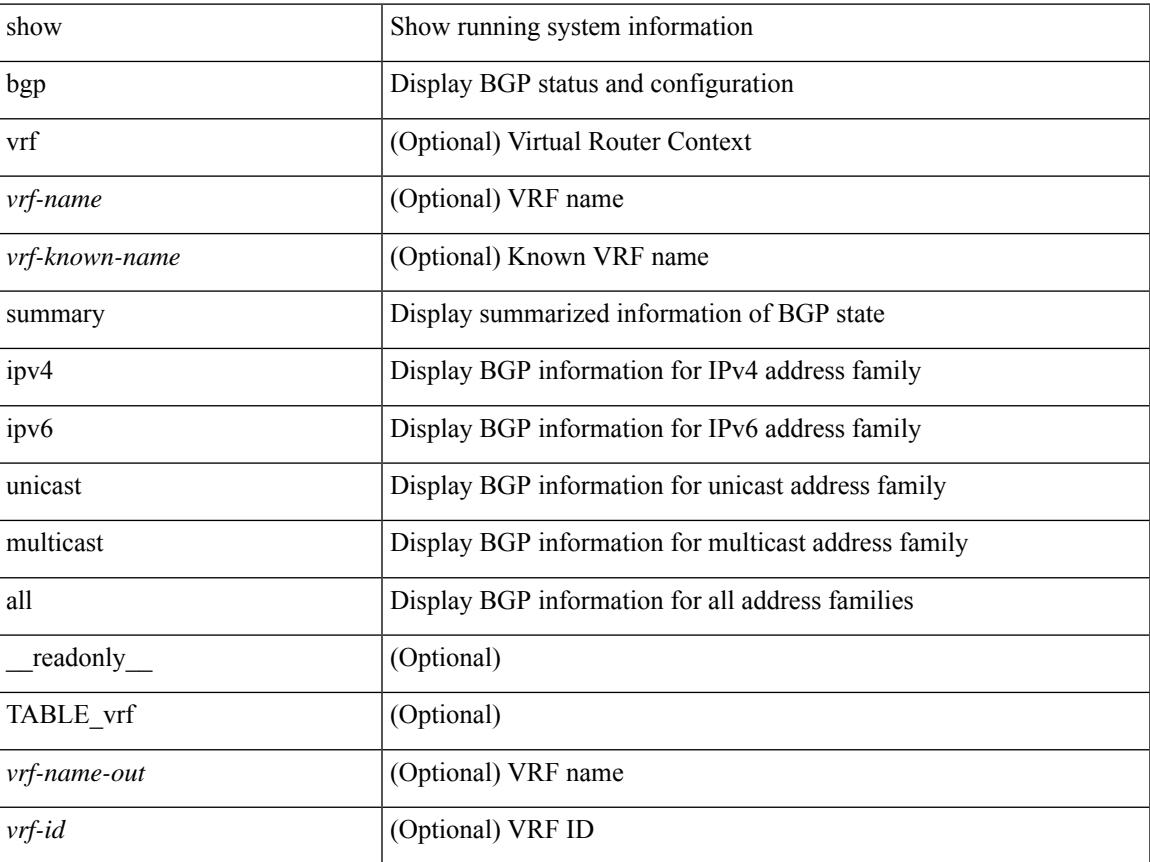

 $\mathbf I$ 

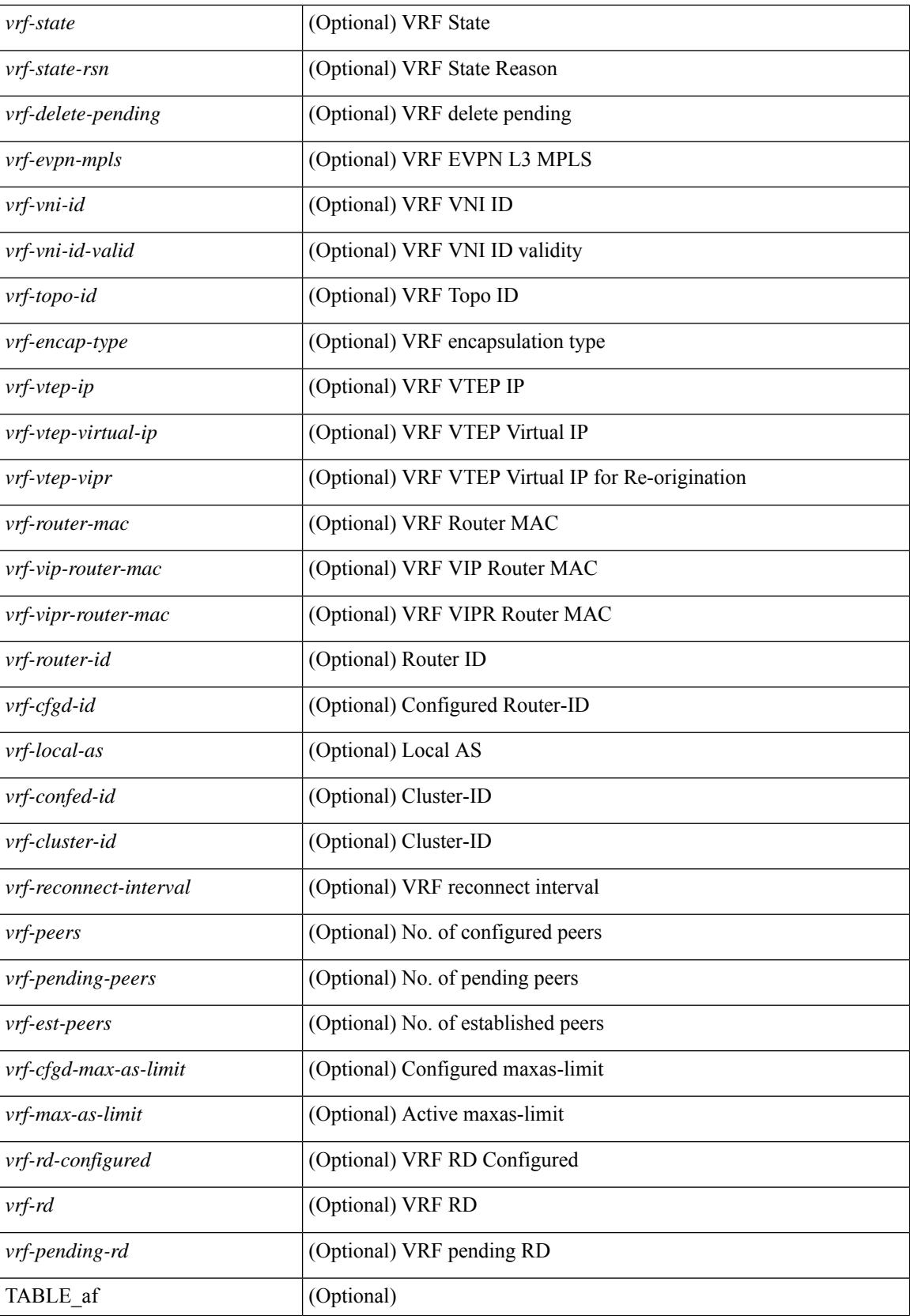

 $\overline{\phantom{a}}$ 

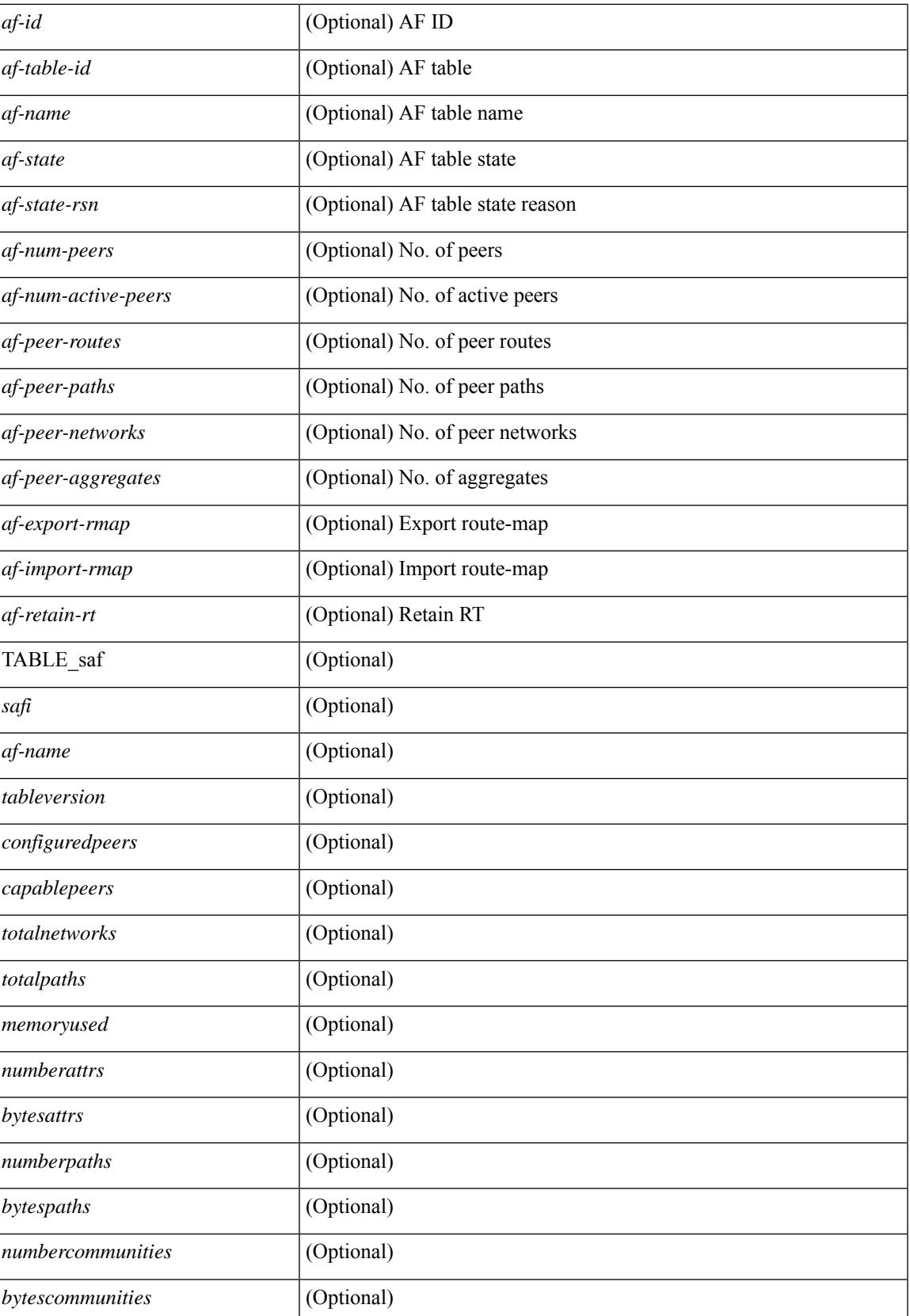

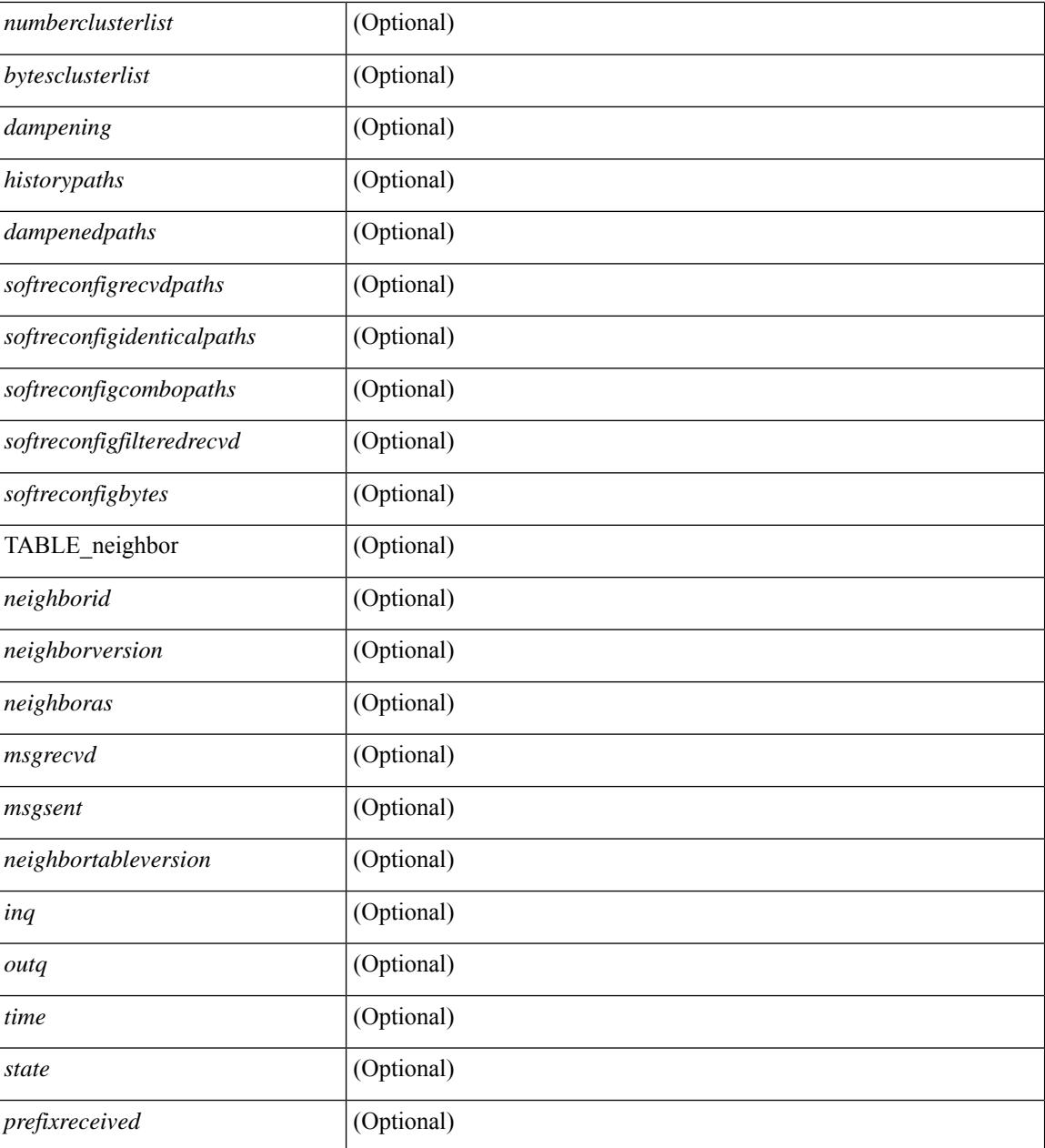

### **Command Mode**

### **show bgp summary**

show bgp { ipv4 { unicast | multicast } | ipv6 { unicast | multicast } | ipv4 mdt | vpnv4 unicast | vpnv6 unicast | ipv6 labeled-unicast | link-state | l2vpn vpls | ipv4 mvpn | ipv6 mvpn | l2vpn evpn | ipv4 labeled-unicast | all } summary [ vrf { <vrf-name> | <vrf-known-name> | ALL\_VRFS\_012345678901234 } ] [ \_\_readonly\_\_ TABLE\_vrf <vrf-name-out> [ <vrf-id> ] [ <vrf-state> ] [ <vrf-state-rsn> ] [ <vrf-delete-pending> ] [ <vrf-evpn-mpls> ] [ <vrf-vni-id> ] [ <vrf-vni-id-valid> ] [ <vrf-topo-id> ] [ <vrf-encap-type> ] [ <vrf-vtep-ip> ] [ <vrf-vtep-virtual-ip> ] [ <vrf-vtep-vipr> ] [ <vrf-router-mac> ] [ <vrf-vip-router-mac> ] [ <vrf-vipr-router-mac> ] [ <vrf-router-id> ] [ <vrf-cfgd-id> ] [ <vrf-local-as> ] [ <vrf-confed-id> ] [ <vrf-cluster-id> ] [ <vrf-reconnect-interval> ] [ <vrf-peers> ] [ <vrf-pending-peers> ] [ <vrf-est-peers> ] [ <vrf-cfgd-max-as-limit> ] [ <vrf-max-as-limit> ] [ <vrf-rd-configured> ] [ <vrf-rd> ] [ <vrf-pending-rd> ] [ TABLE af  $\langle af-id \rangle$   $\langle af-name \rangle$   $\langle$   $\langle af-table-id \rangle$   $\langle$   $\langle af-state \rangle$   $\langle$   $\langle af-state-rsn \rangle$   $\langle$   $\langle af-num-peers \rangle$   $\langle$ <af-num-active-peers> ] [ <af-peer-routes> ] [ <af-peer-paths> ] [ <af-peer-networks> ] [ <af-peer-aggregates> ] [ <af-export-rmap> ] [ <af-import-rmap> ] [ <af-retain-rt> ] TABLE\_saf <safi> [ <af-name> ] [ <tableversion> ] [ <configuredpeers> ] [ <capablepeers> ] [ <totalnetworks> ] [ <totalpaths> ] [ <memoryused> ] [ <numberattrs>] [ <br/> <br/>  $\leq$  |  $\leq$  |  $\leq$  |  $\leq$  |  $\leq$  |  $\leq$  |  $\leq$  |  $\leq$  |  $\leq$  |  $\leq$  |  $\leq$  |  $\leq$  |  $\leq$  |  $\leq$  |  $\leq$  |  $\leq$  |  $\leq$  |  $\leq$  |  $\leq$  |  $\leq$  |  $\leq$  |  $\leq$  |  $\leq$  |  $\leq$  | | <br/>hytescommunities> ] [ <numberclusterlist> ] [ <br/> <br/> <br/> <br/> <br/> <br/> $\frac{1}{2}$  <br/> $\frac{1}{2}$  <br/> $\frac{1}{2}$  <br/> $\frac{1}{2}$  <br/> $\frac{1}{2}$  <br/> $\frac{1}{2}$  <br/> $\frac{1}{2}$  <br/> $\frac{1}{2}$  <br/> $\frac{1}{2}$  <br/ <dampenedpaths> ] [ <softreconfigrecvdpaths> ] [ <softreconfigidenticalpaths> ] [ <softreconfigcombopaths> ] [ <softreconfigfilteredrecvd> ] [ <softreconfigbytes> ] [ TABLE\_neighbor <neighborid> [ <neighborversion> ] [  $\leq$ msgrecvd> ] [  $\leq$ msgsent> ] [  $\leq$ neighbortableversion> ] [  $\leq$ inq> ] [  $\leq$ udq> ] [  $\leq$  neighboras> ] [  $\leq$  time> ]  $\lceil$  <state>  $\rceil$   $\lceil$  <prefixreceived>  $\rceil$   $\rceil$   $\rceil$ 

### **Syntax Description**

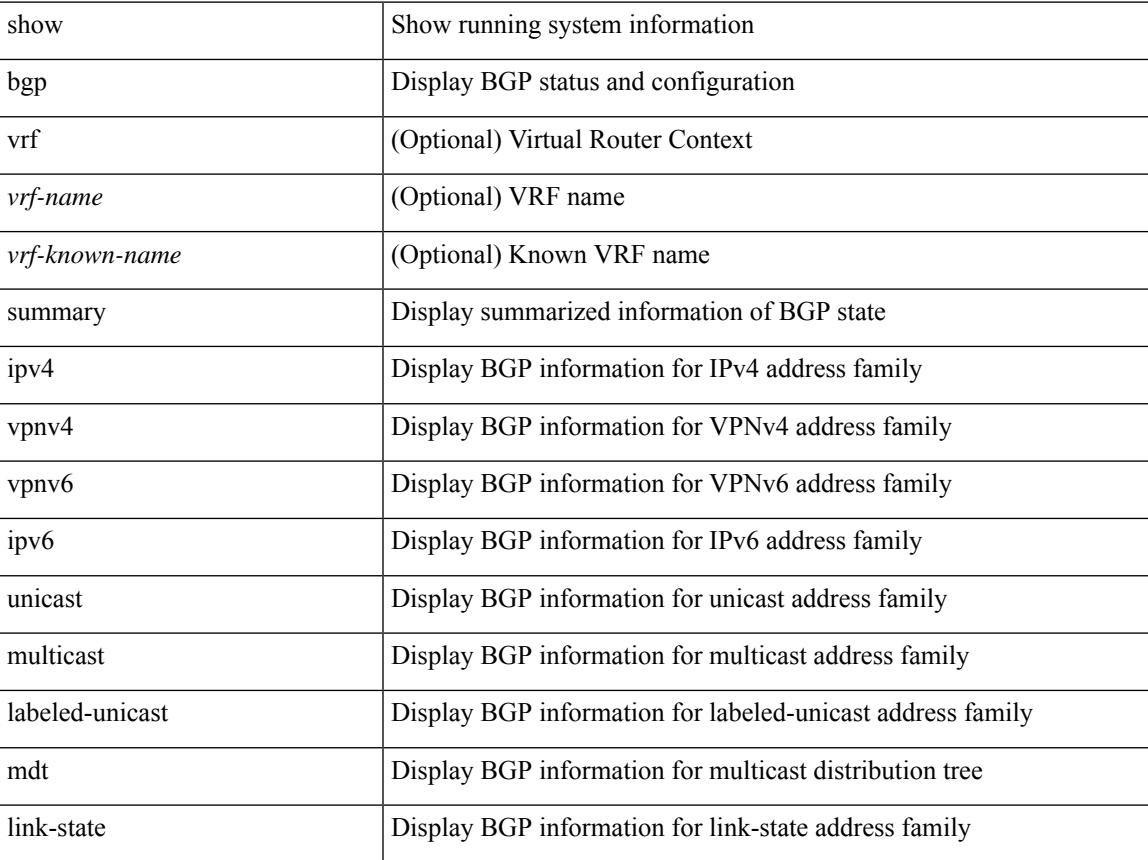

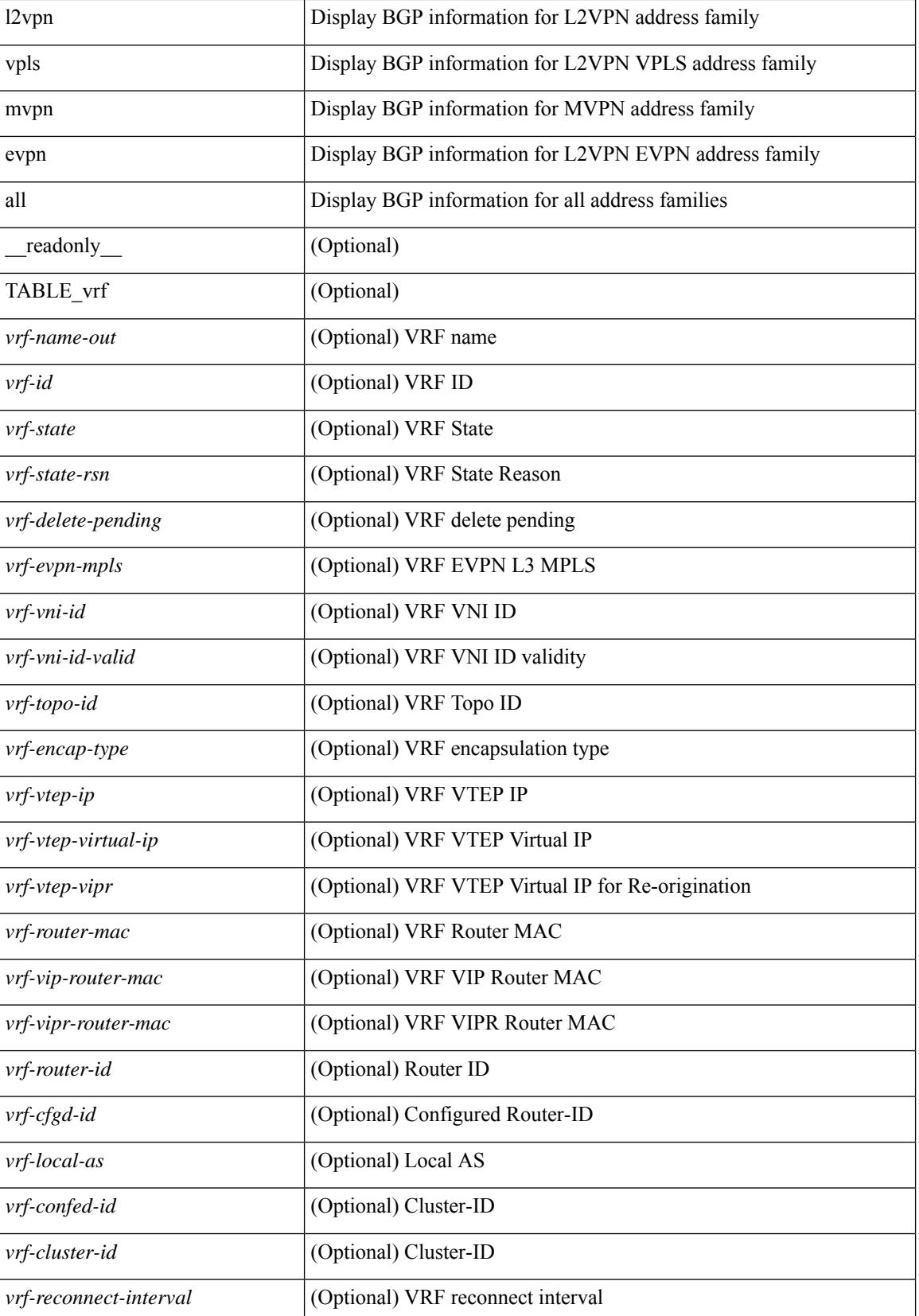

 $\overline{\phantom{a}}$ 

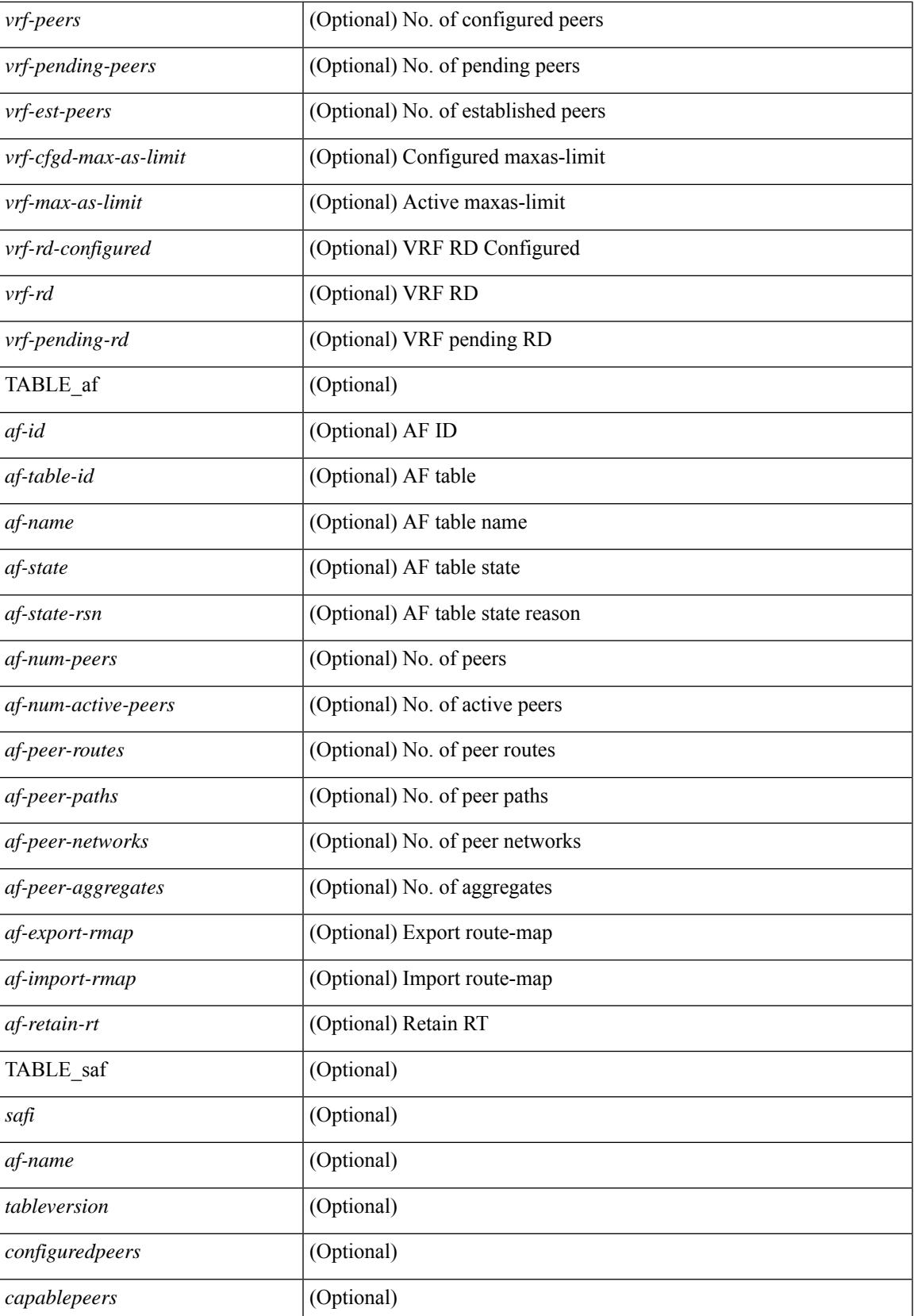

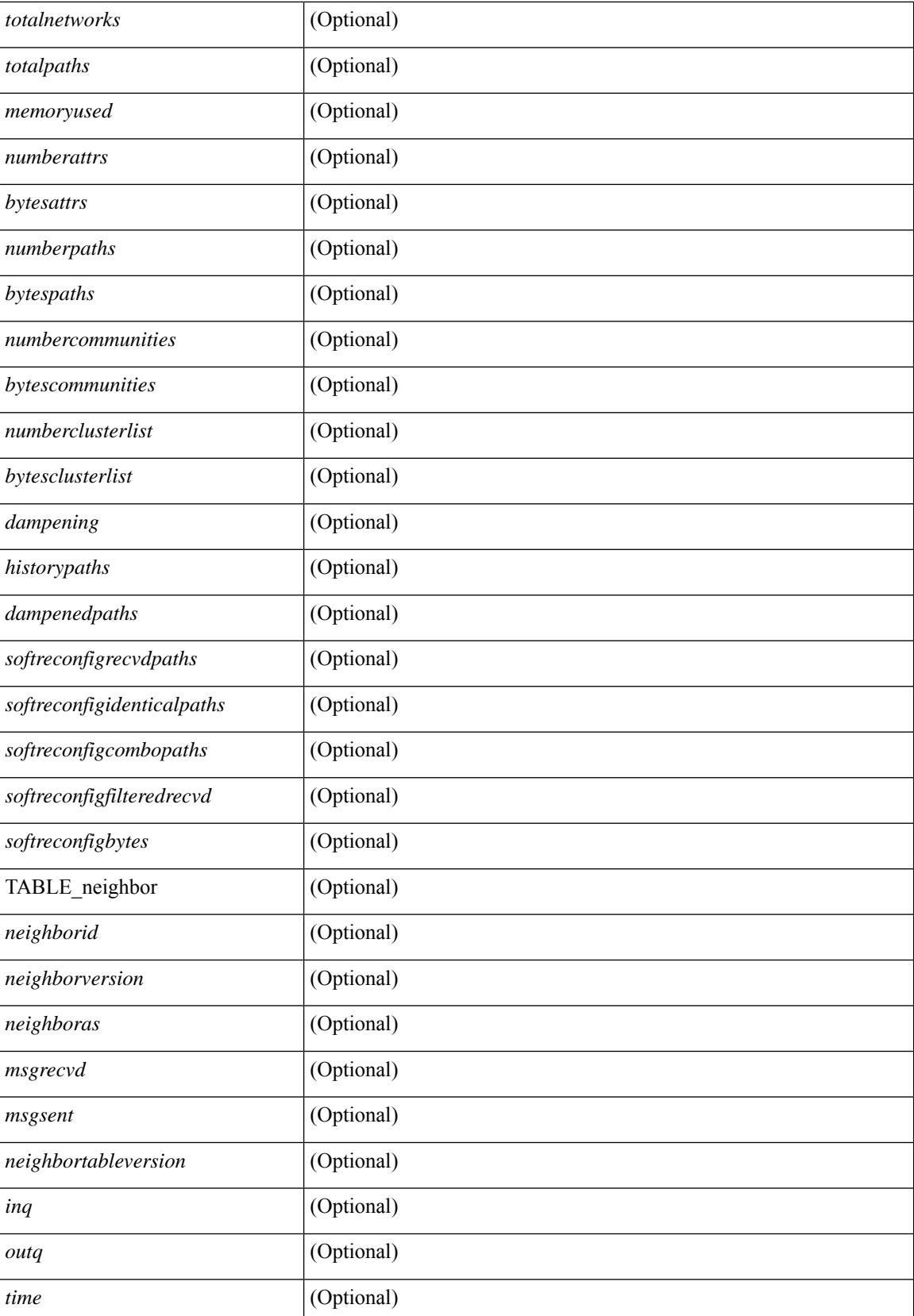

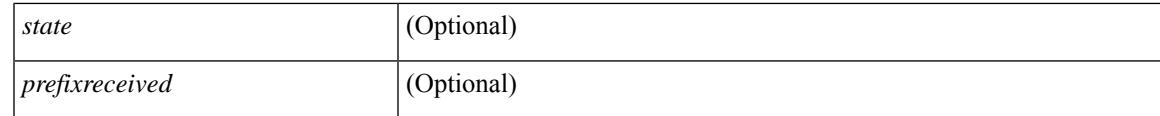

**Command Mode**

# **show boot**

show boot [ \_\_readonly\_\_ { [ TABLE\_bootvar\_show <Str1> ] [ TABLE\_Current\_Bootvar <current\_sup\_module> <current\_image> [ <current\_sup\_module> ] [ <current\_image> ] <current\_poap\_status> ] [ TABLE\_Startup\_Bootvar <start\_sup\_module> <start\_image> [ <start\_sup\_module> ] [ <start\_image> ] <start\_poap\_status> ] } ]

### **Syntax Description**

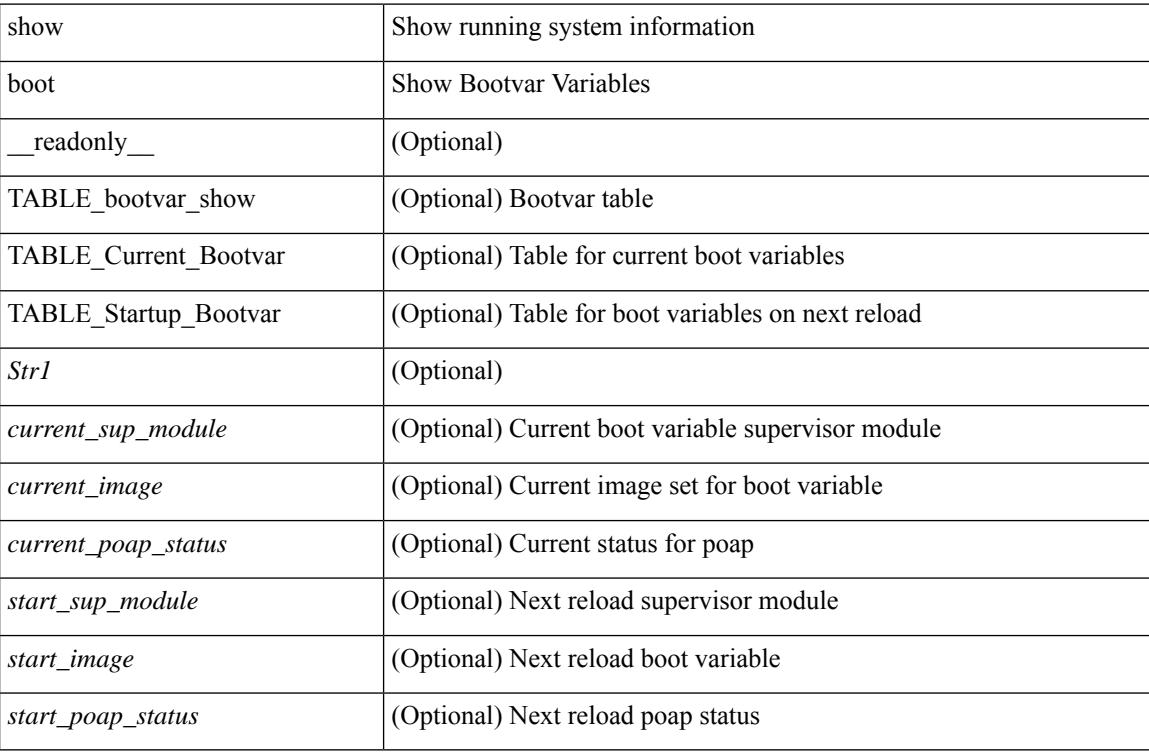

### **Command Mode**

# **show boot auto-copy**

show boot auto-copy [ \_\_readonly\_\_ { [ TABLE\_auto\_copy <Str1> <status> ] } ]

### **Syntax Description**

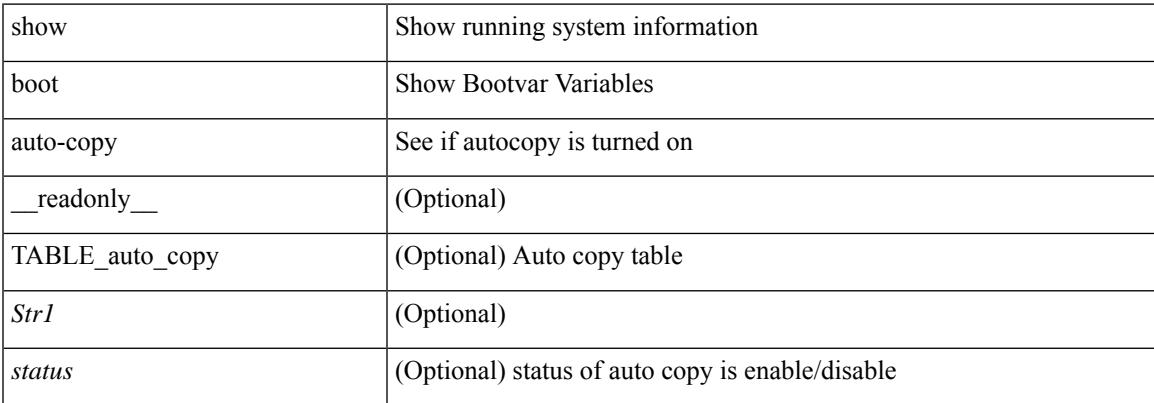

#### **Command Mode**

# **show boot auto-copy list**

show boot auto-copy list [ \_readonly \_\_ { [ TABLE\_auto\_copy\_list <Str1> <file>] } ]

### **Syntax Description**

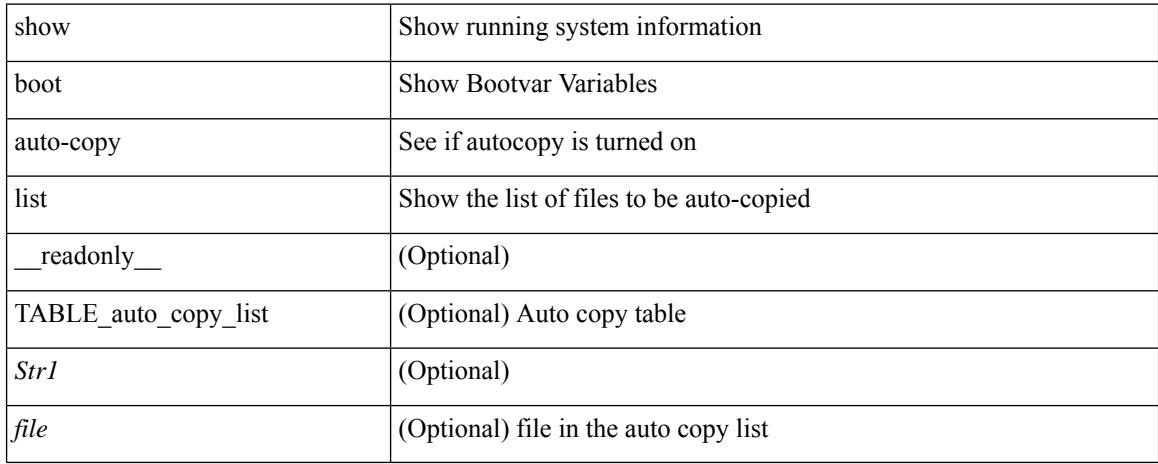

### **Command Mode**
## **show boot current**

show boot current [ \_\_readonly \_\_ { [ TABLE\_bootvar\_current <Str1> ] [ TABLE\_current\_bootvar <current\_sup\_module> <current\_image> [ <current\_sup\_module> ] [ <current\_image> ] ] } ]

## **Syntax Description**

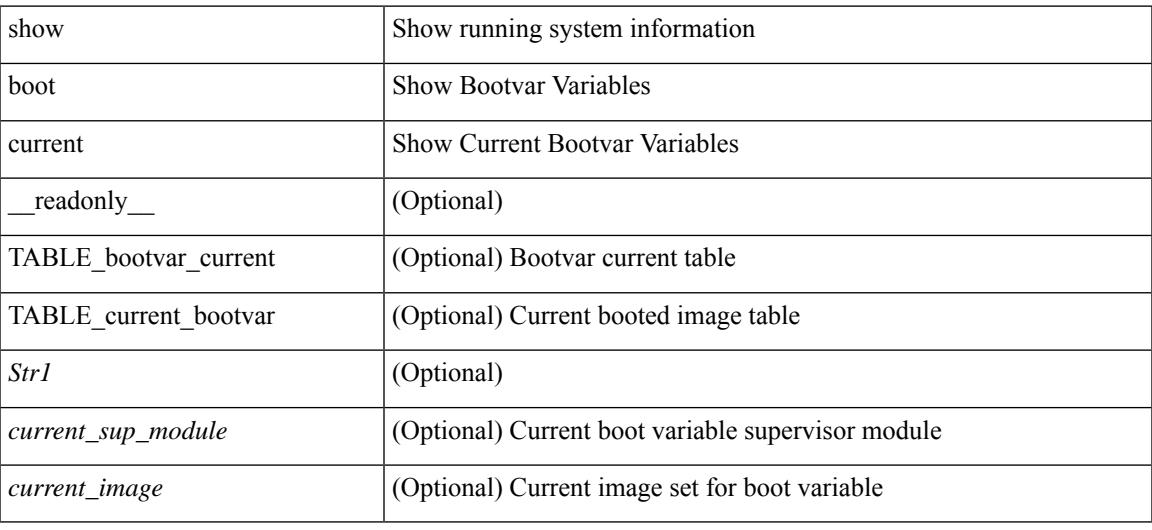

### **Command Mode**

# **show boot mode**

show boot mode [ \_\_readonly \_\_ { [ TABLE\_mode <Str1> <current\_boot\_mode> [ <configured\_boot\_mode> ] ] } ]

## **Syntax Description**

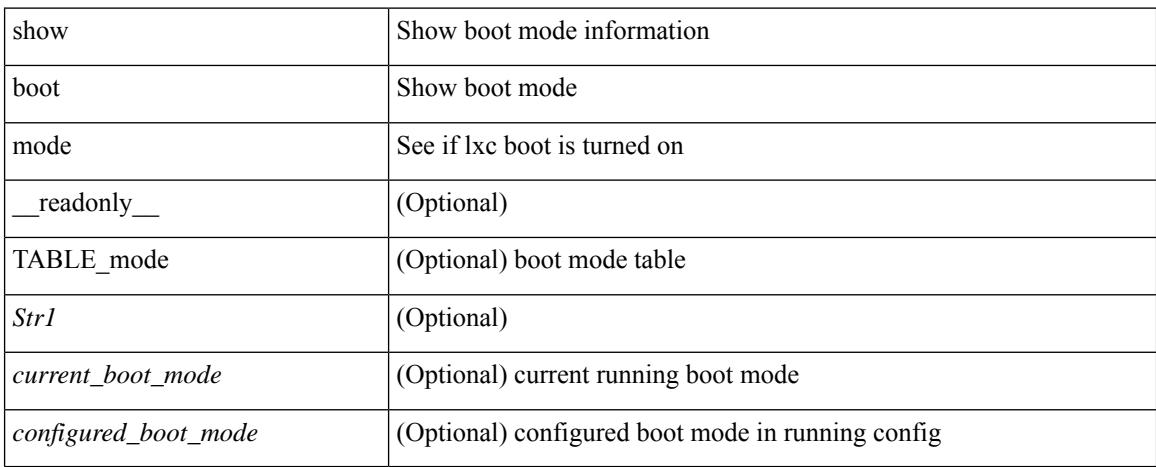

### **Command Mode**

# **show boot order**

show boot order [ \_\_readonly\_\_ { [ TABLE\_bootvar\_order <Str1> ] [ TABLE\_boot\_order <current\_order> <next\_order> ] } ]

## **Syntax Description**

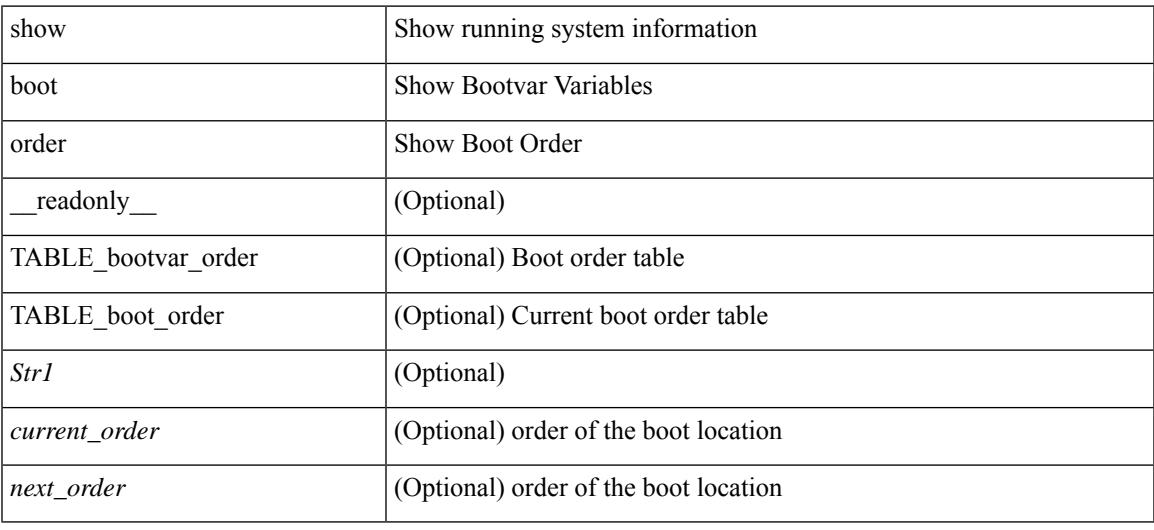

### **Command Mode**

# **show boot timings**

show boot timings

### **Syntax Description**

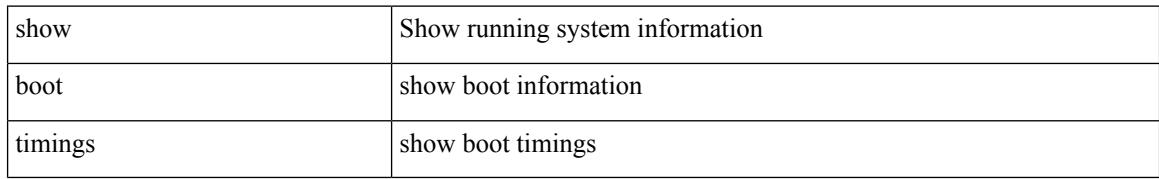

### **Command Mode**

# **show boot variables**

show boot variables [ \_\_readonly \_\_ { [ TABLE\_boot\_vars <Str1> <br/> <br/>boot\_variable> ] } ]

## **Syntax Description**

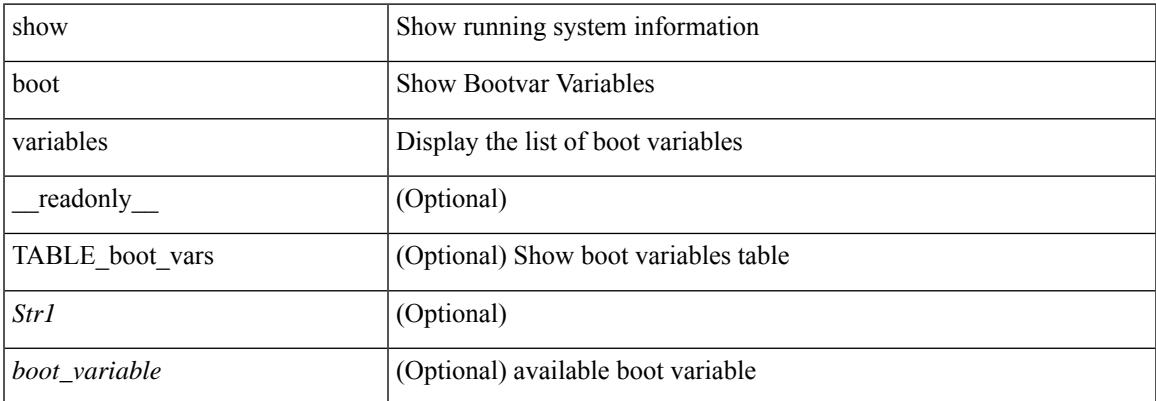

#### **Command Mode**

 $\mathbf I$ 

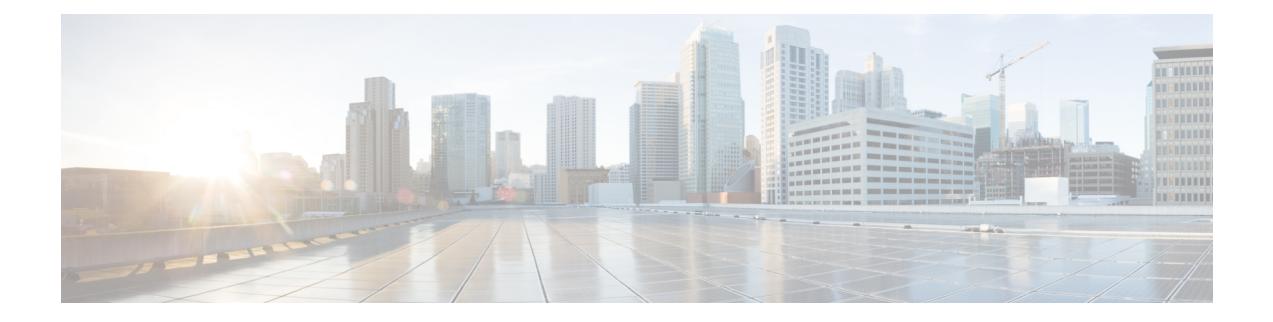

# **C Show Commands**

- show [callhome,](#page-260-0) on page 197
- show callhome [destination-profile,](#page-262-0) on page 199
- show callhome [destination-profile](#page-263-0) profile, on page 200
- show callhome [destination-profile](#page-264-0) profile CiscoTAC-1, on page 201
- show callhome destination-profile profile [full-txt-destination,](#page-265-0) on page 202
- show callhome destination-profile profile [short-txt-destination,](#page-266-0) on page 203
- show callhome [transport-email,](#page-267-0) on page 204
- show callhome [transport,](#page-268-0) on page 205
- show callhome [user-def-cmds,](#page-270-0) on page 207
- show [catena,](#page-271-0) on page 208
- show catena [analytics,](#page-272-0) on page 209
- [show](#page-274-0) cdp, on page 211
- [show](#page-276-0) cdp all, on page 213
- show cdp [global,](#page-277-0) on page 214
- show cdp [neighbors,](#page-278-0) on page 215
- show cdp [neighbors](#page-279-0) detail, on page 216
- show cdp traffic [interface2,](#page-281-0) on page 218
- show cdp traffic [interface2](#page-282-0) all, on page 219
- show cfs [application,](#page-283-0) on page 220
- [show](#page-284-0) cfs lock, on page 221
- show cfs merge [status,](#page-285-0) on page 222
- show cfs [peers,](#page-287-0) on page 224
- show cfs [regions,](#page-288-0) on page 225
- show cfs [status,](#page-290-0) on page 227
- show [checkpoint,](#page-291-0) on page 228
- show [checkpoint,](#page-292-0) on page 229
- show [checkpoint](#page-293-0) summary, on page 230
- show [class-map,](#page-294-0) on page 231
- show class-map type [control-plane,](#page-296-0) on page 233
- show class-map type [network-qos,](#page-297-0) on page 234
- [show](#page-298-0) cli alias, on page 235
- show cli [dynamic-cmd,](#page-299-0) on page 236
- show cli [dynamic](#page-300-0) integers, on page 237
- show cli [dynamic](#page-301-0) strings, on page 238
- show cli [history,](#page-302-0) on page 239
- show cli [interface](#page-303-0) table, on page 240
- [show](#page-304-0) cli list, on page 241
- show cli [syntax,](#page-305-0) on page 242
- show cli [variables,](#page-306-0) on page 243
- show [clock,](#page-307-0) on page 244
- show [config-profile,](#page-308-0) on page 245
- show [config-profile](#page-309-0) applied, on page 246
- show [config-replace](#page-310-0) log exec, on page 247
- show [config-replace](#page-311-0) status, on page 248
- show [config-template,](#page-312-0) on page 249
- show [configuration](#page-313-0) session, on page 250
- show [configuration](#page-314-0) session, on page 251
- show [configuration](#page-315-0) session global-info, on page 252
- show [configuration](#page-316-0) session status, on page 253
- show [configuration](#page-317-0) session summary, on page 254
- show [configuration](#page-318-0) session vsh, on page 255
- show [consistency-checker](#page-319-0) kim, on page 256
- show [consistency-checker](#page-320-0) kim interface, on page 257
- show [consistency-checker](#page-321-0) l2 multicast group source vlan, on page 258
- show [consistency-checker](#page-322-0) l3 multicast source vrf, on page 259
- show [consistency-checker](#page-323-0) link-state fabric-ieth, on page 260
- show controller [accounting](#page-324-0) log, on page 261
- show copp [status,](#page-325-0) on page 262
- show [copyright,](#page-326-0) on page 263
- show [cores,](#page-327-0) on page 264
- show crypto ca [certificates,](#page-328-0) on page 265
- show crypto ca [certificates,](#page-329-0) on page 266
- show crypto ca [certstore,](#page-330-0) on page 267
- show [crypto](#page-331-0) ca crl, on page 268
- show crypto ca [remote-certstore,](#page-332-0) on page 269
- show crypto ca [trustpoints,](#page-333-0) on page 270
- show crypto ca [trustpool,](#page-334-0) on page 271
- show crypto ca trustpool last [download](#page-335-0) status, on page 272
- show crypto ca [trustpool](#page-336-0) policy, on page 273
- show crypto [certificatemap,](#page-337-0) on page 274
- show crypto key [mypubkey](#page-338-0) rsa, on page 275
- show crypto [ssh-auth-map,](#page-339-0) on page 276
- [show](#page-340-0) cts, on page 277
- show [current,](#page-341-0) on page 278

## <span id="page-260-0"></span>**show callhome**

show callhome [\_readonly\_\_<output\_state><info><per\_name> [<name> ]<email\_info> [<email\_conf> ] <ph\_info> [ <ph\_conf> ] <str\_addr> [ <str\_conf> ] <site\_id> [ <site\_id\_conf> ] <cust\_id> [ <cus\_id\_conf> ] <contr\_id> [ <contr\_id\_conf> ] <swi\_pri> [ <swi\_pri\_value> ] <dup\_mess> <per\_inv> <per\_time> <per\_timeofday> <dist> ]

## **Syntax Description**

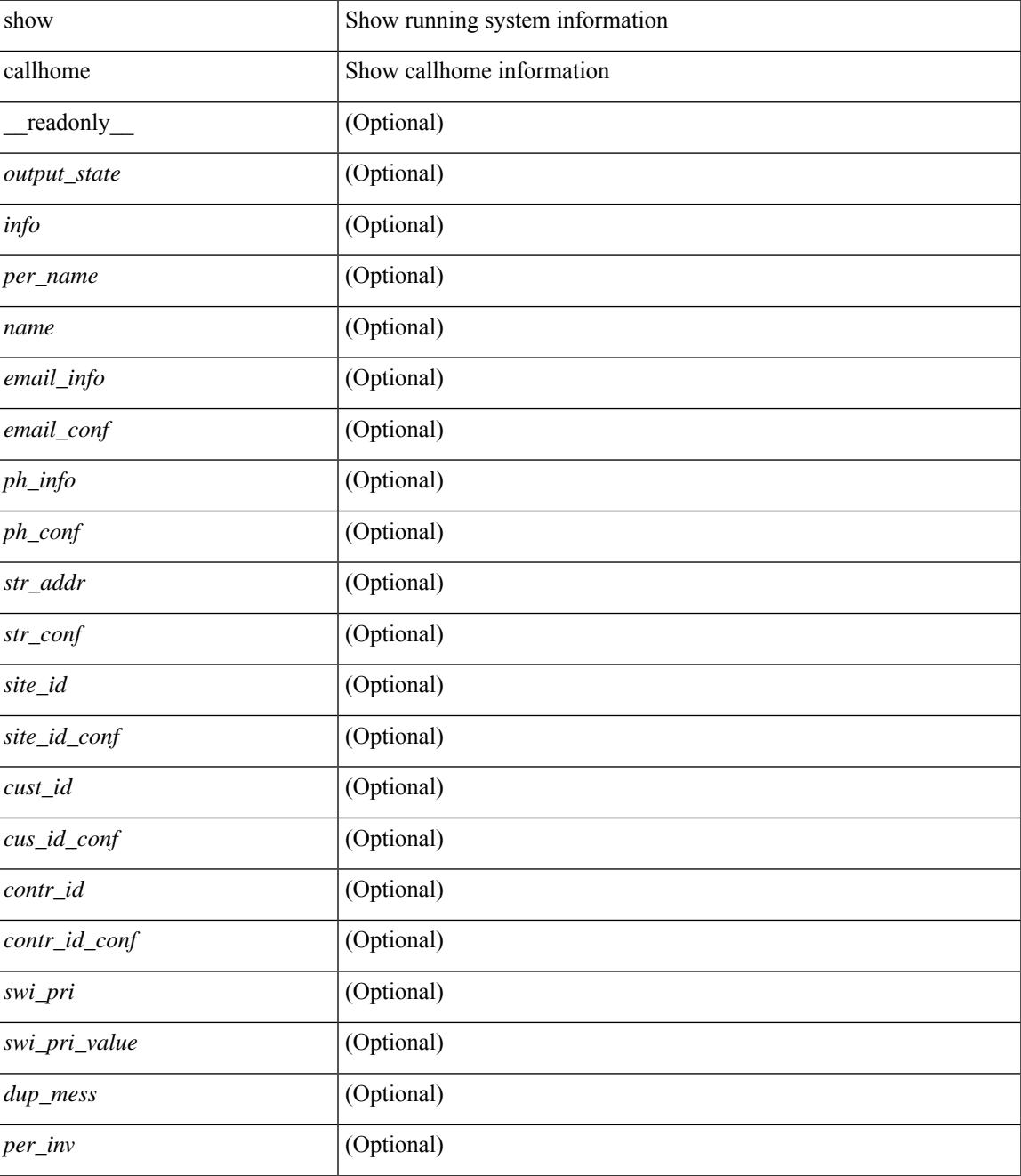

I

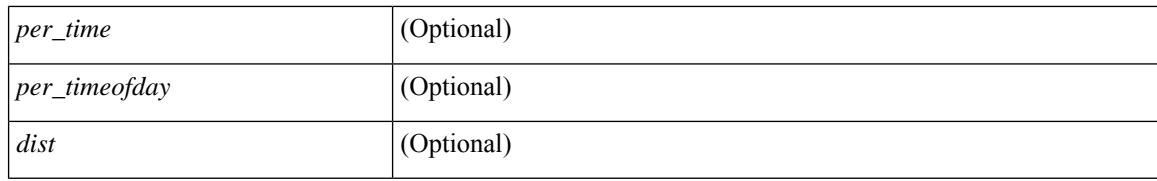

### **Command Mode**

# <span id="page-262-0"></span>**show callhome destination-profile**

show callhome destination-profile [ \_\_readonly \_\_ { TABLE\_call\_info [ <dest\_full\_info > ] [ <dest\_short\_info > ] [<dest\_xml\_info> ] [<dest\_def\_info> ] <max\_mess\_size> <mess\_format> <mess\_level> <trans\_method>  $\leq$   $\leq$ } ]

### **Syntax Description**

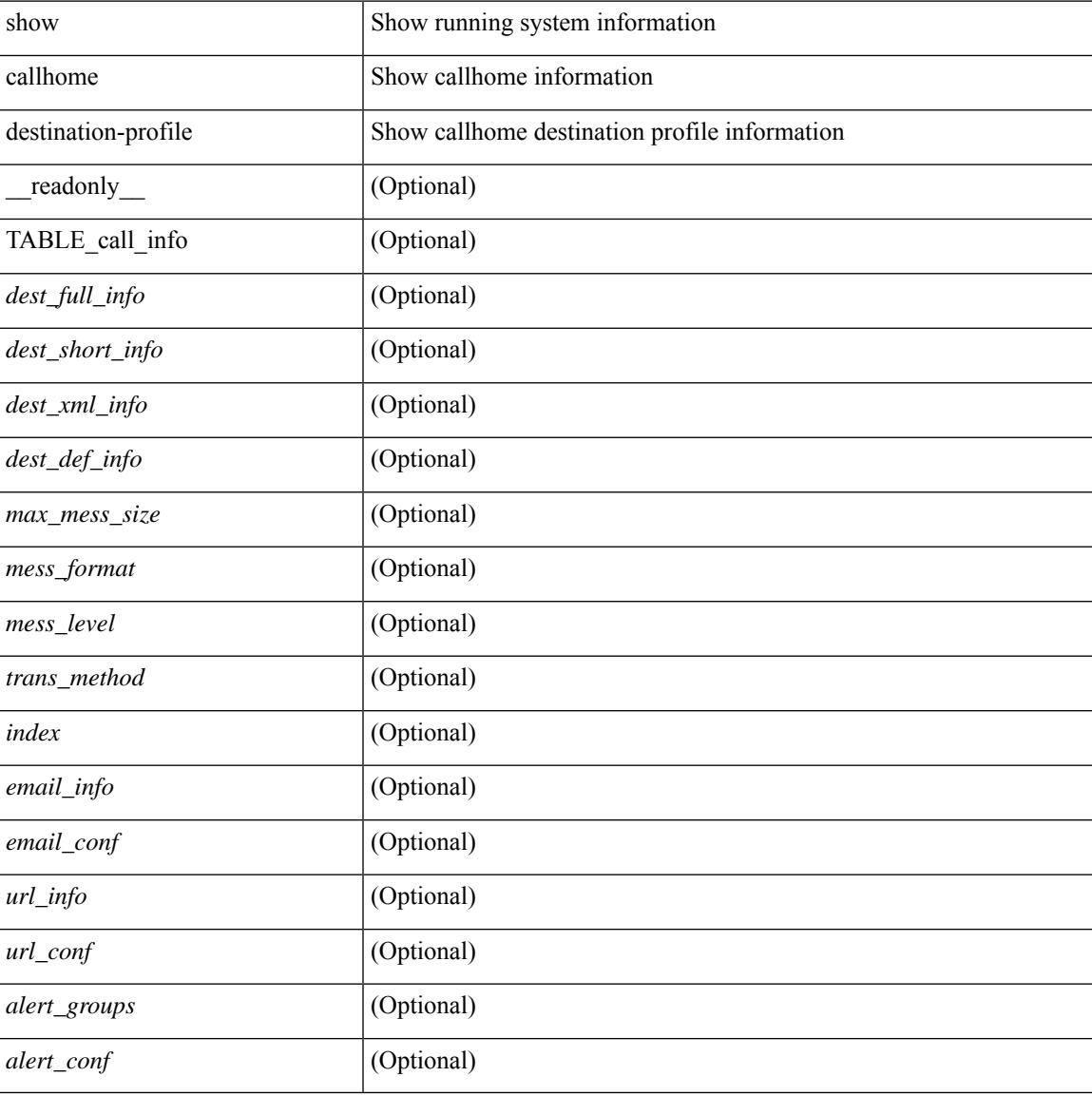

### **Command Mode**

# <span id="page-263-0"></span>**show callhome destination-profile profile**

show callhome destination-profile profile <s0> [ \_readonly \_ <user\_txt\_info> <max\_mess\_size> <mess\_format> <mess\_level> <trans\_method> <email\_info> [TABLE\_email [ <index> <email\_conf> ] ] <url\_info> [ TABLE\_url [ <index> <url\_conf> ] ] <alert\_groups> [ TABLE\_alert [ <alert\_conf> ] ] ]

#### **Syntax Description**

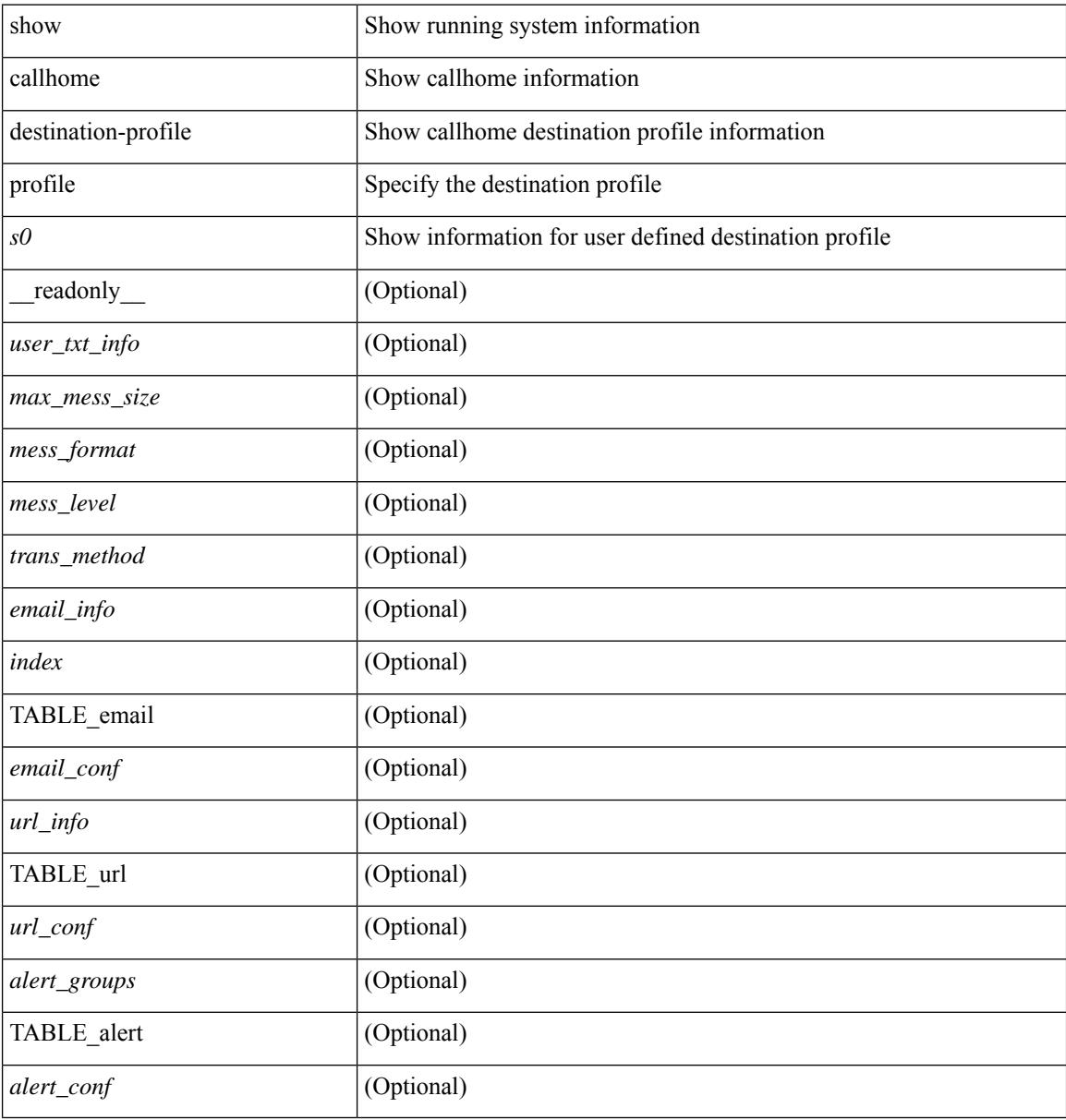

### **Command Mode**

# <span id="page-264-0"></span>**show callhome destination-profile profile CiscoTAC-1**

show callhome destination-profile profile CiscoTAC-1 [ \_readonly \_ <tac\_xml\_info> <max\_mess\_size> <mess\_level> <trans\_method> <email\_info> [ <index> <email\_conf> ] <url\_info> [ <index> <url\_conf> ] <alert\_groups> [ <alert\_conf> ] ]

### **Syntax Description**

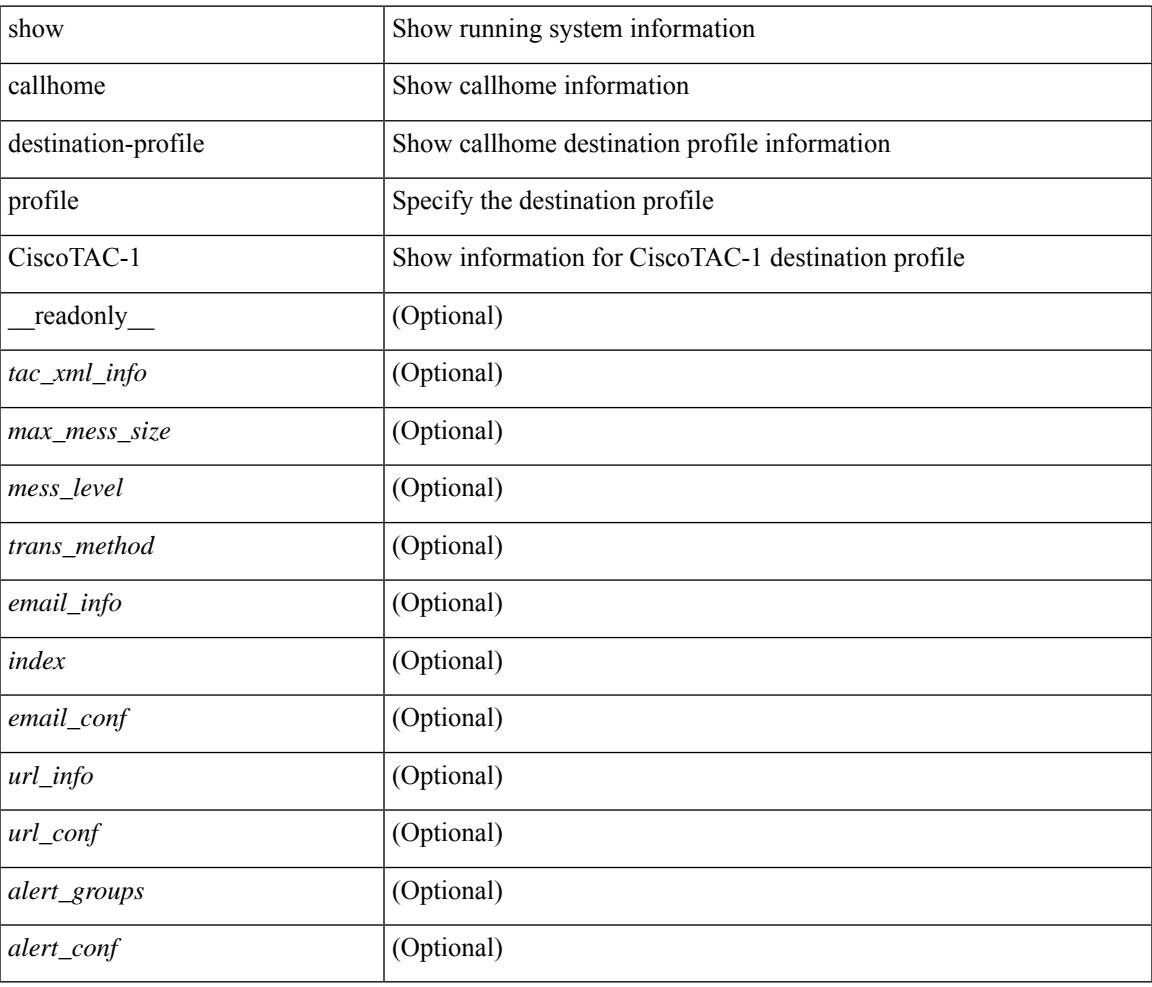

### **Command Mode**

# <span id="page-265-0"></span>**show callhome destination-profile profile full-txt-destination**

show callhome destination-profile profile full-txt-destination [ \_\_readonly \_\_ <full\_txt\_info> <max\_mess\_size> <mess\_level> <trans\_method> <email\_info> [ <index> <email\_conf> ] <url\_info> [ <index> <url\_conf> ] <alert\_groups> [ <alert\_conf> ] ]

#### **Syntax Description**

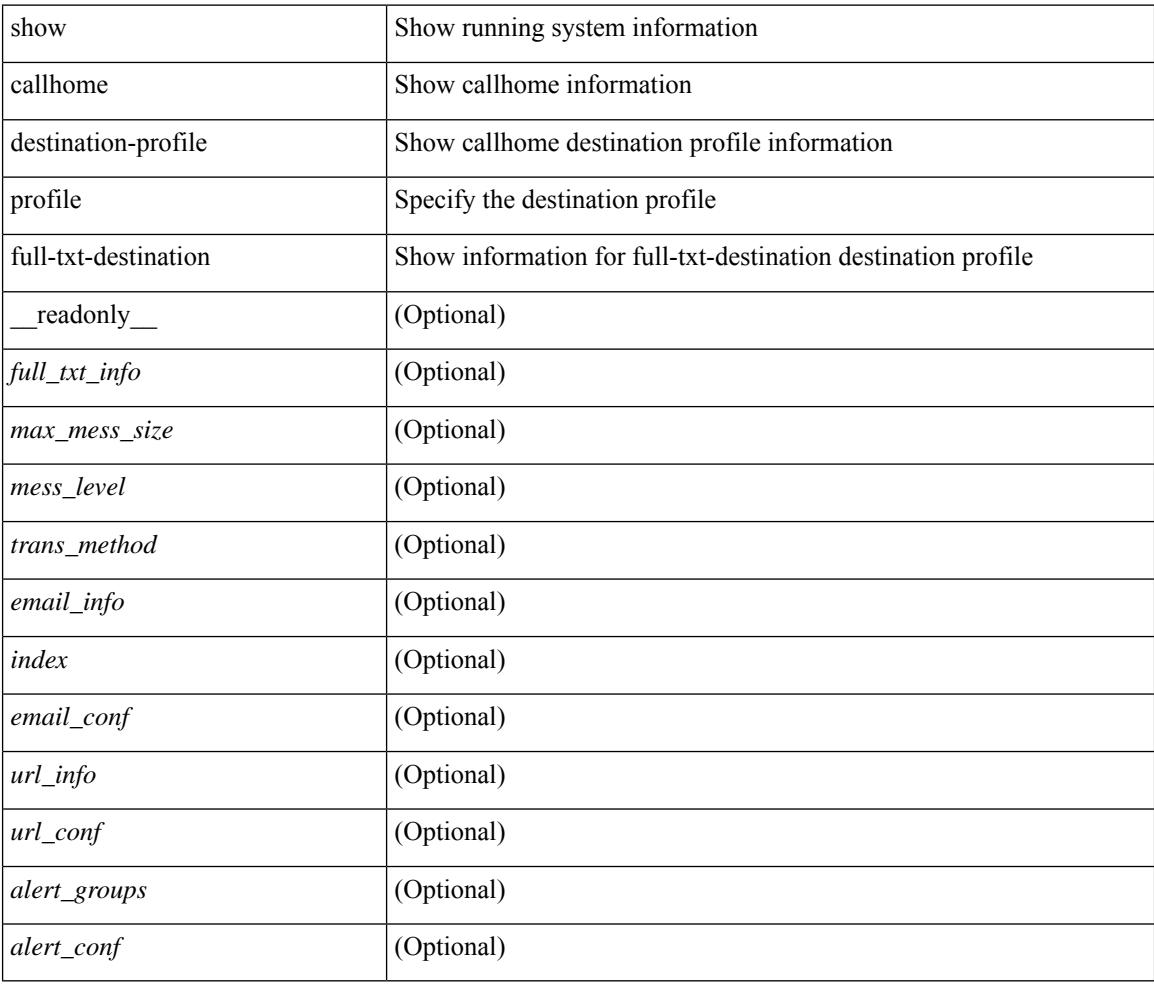

### **Command Mode**

# <span id="page-266-0"></span>**showcallhomedestination-profileprofileshort-txt-destination**

show callhome destination-profile profile short-txt-destination  $\lceil$  readonly  $\le$ shrt txt info> <max\_mess\_size> <mess\_level> <trans\_method> <email\_info> [ <index> <email\_conf> ] <url\_info> [  $\langle \text{index} \rangle \langle \text{curl\_conf} \rangle$  ]  $\langle \text{alent\_groups} \rangle$  [ $\langle \text{alent\_conf} \rangle$  ] ]

#### **Syntax Description**

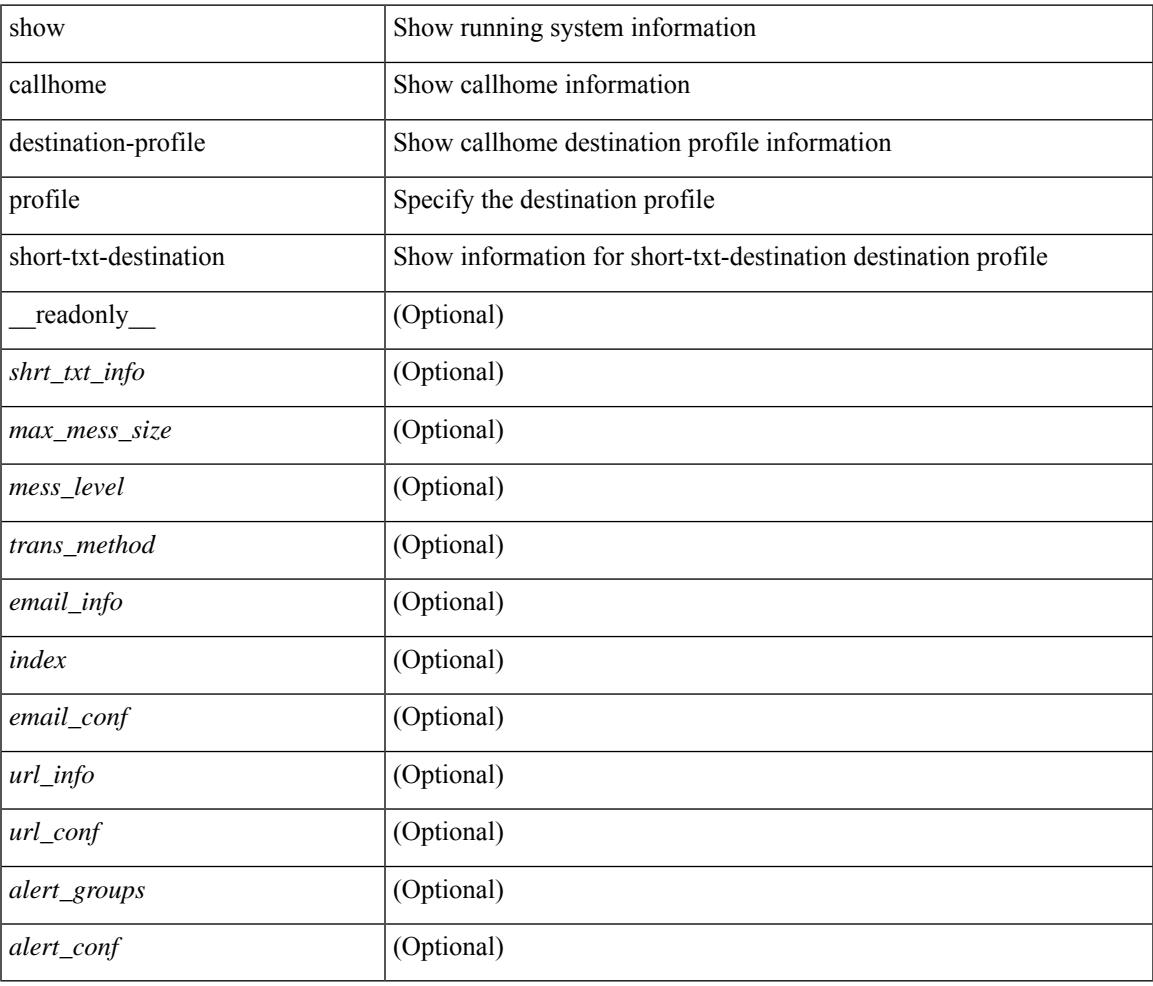

### **Command Mode**

# <span id="page-267-0"></span>**show callhome transport-email**

show callhome transport-email [ \_\_readonly \_\_ { <from\_email> } [ <reply\_to\_email> ] [ <return\_receipt\_addr> ] { <smtp\_server> } [ <smtp\_server\_port> ] ]

### **Syntax Description**

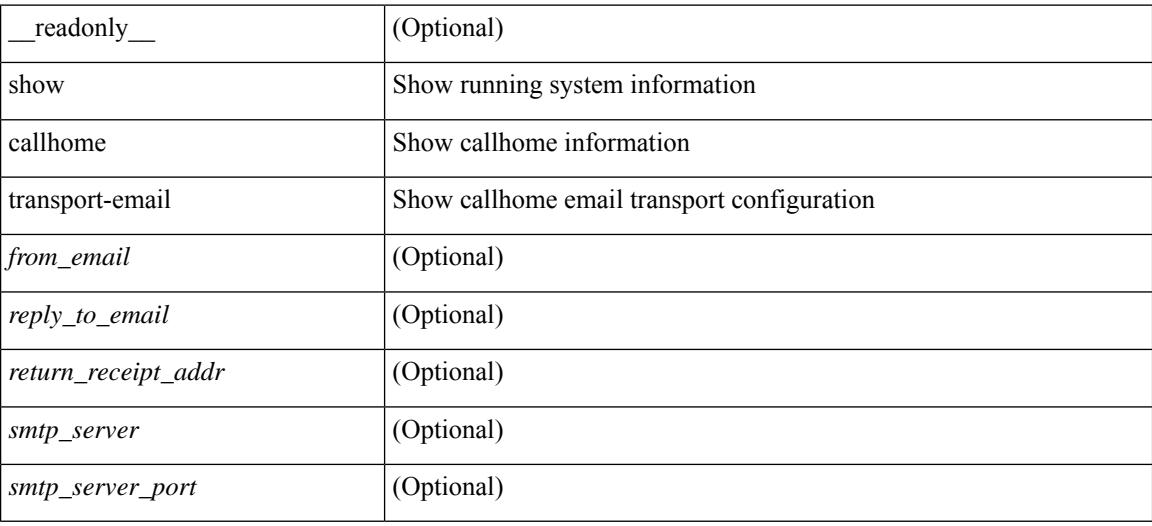

#### **Command Mode**

# <span id="page-268-0"></span>**show callhome transport**

show callhome transport [ \_\_readonly \_\_ <vrf> <from\_email> [ <rep\_email> ] [ <ret\_email> ] [ <smtp\_ser> ] [ <smtp\_ser\_port> ] [ <smtp\_ser\_vrf> ] [ <smtp\_ser\_prior> ] [ <smtp\_ser\_do> ] [ <smtp\_ser\_port\_do> ] [ <smtp\_ser\_vrf\_do> ] [ <smtp\_ser\_prior\_do> ] [ <smtp\_ser\_got> ] [ <smtp\_ser\_port\_got> ] [ <smtp\_ser\_vrf\_got> ] [ <smtp\_ser\_prior\_got> ] <http\_prox> <http\_port> <http\_state> ]

## **Syntax Description**

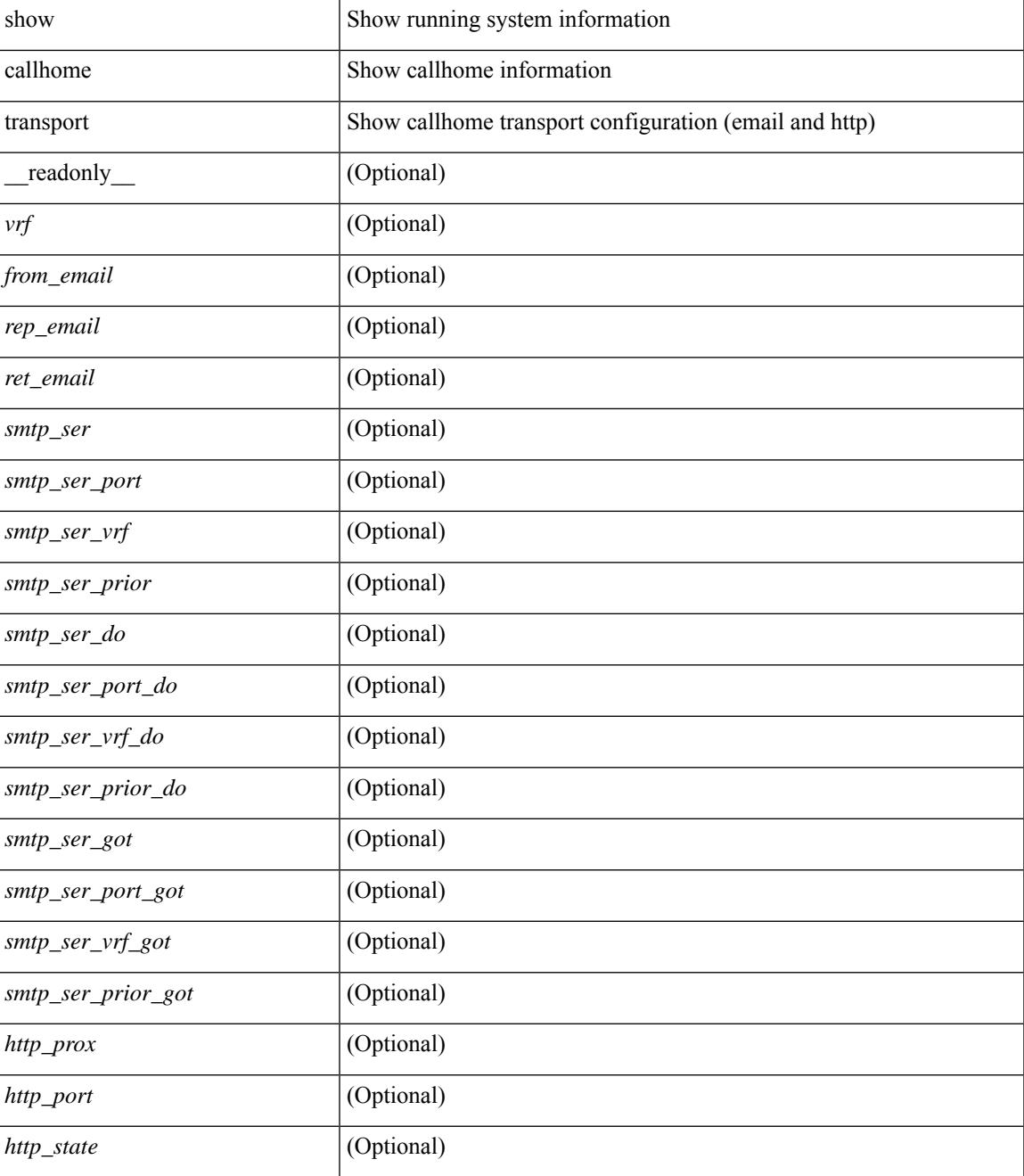

I

### **Command Mode**

## <span id="page-270-0"></span>**show callhome user-def-cmds**

show callhome user-def-cmds [ \_\_readonly \_\_ { <user\_configured\_cmds> } [ { TABLE\_user\_def\_cmds <alert\_group> <index> <user\_defined\_cmds> } ] ]

## **Syntax Description**

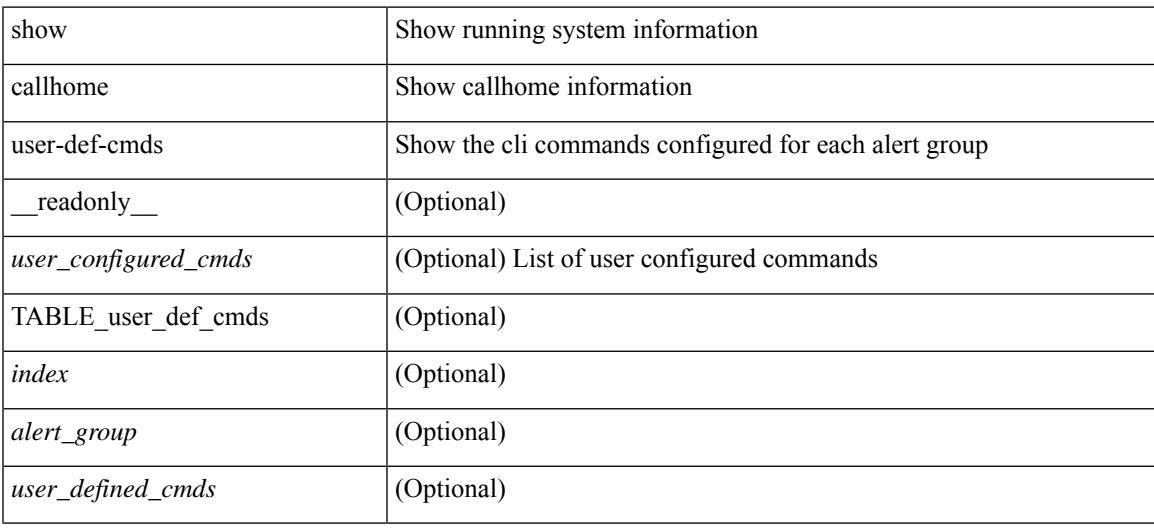

#### **Command Mode**

## <span id="page-271-0"></span>**show catena**

show catena <instance-name> [ brief ] [ \_readonly \_\_ <instance\_name> <state> { TABLE\_chain <chain> [ TABLE\_rule <seqno> <aclname> <whichconfig> [ <vlan\_group> ] [ <ingress\_port> ] [ <egress\_port> ] [ <egress\_device> ] [ <mode> ] [ <l2\_lb> ] ] } ]

### **Syntax Description**

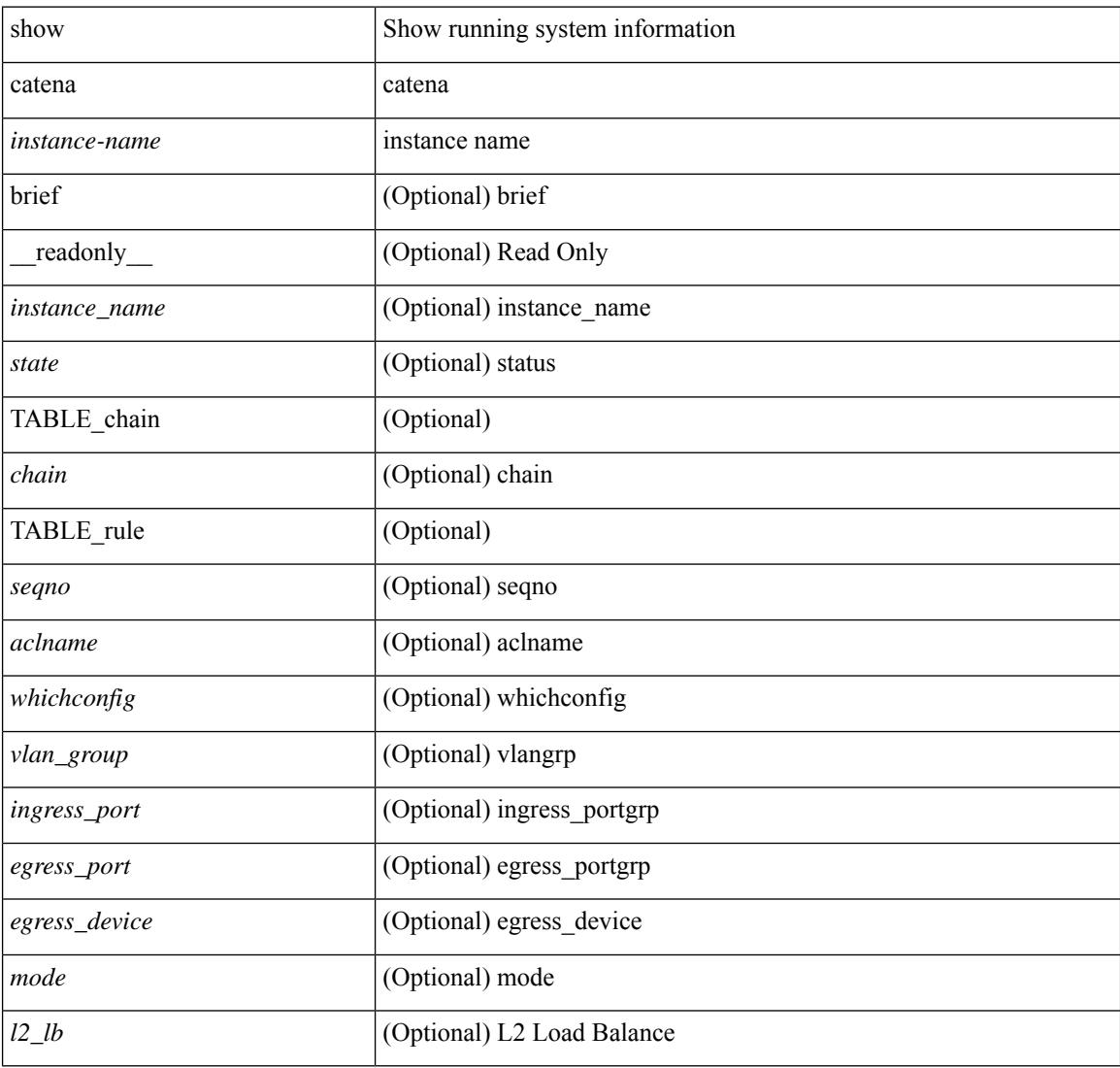

### **Command Mode**

# <span id="page-272-0"></span>**show catena analytics**

show catena analytics { per-acl { per-node | per-device-group | per-vlan-group | per-port-group | total } | per-catena-instance <instance-name> [ per-chain [ <chain-id> ] ] } [ \_\_readonly \_\_ <instance\_name> <per\_node> <per\_node\_total> <per\_node\_total\_val> <per\_intf\_total\_val> <per\_vlan\_total\_val> <chain\_id> <per\_device\_group> <per\_device\_group\_hdr> <per\_device\_group\_val> <per\_vlan\_group> <per\_vlan\_group\_hdr> <per\_vlan\_group\_val> <per\_port\_group> <per\_port\_group\_val> <per\_port\_group\_hdr>  $\lt$ total val $>$  $\lt$ stats counter $>$ ]

### **Syntax Description**

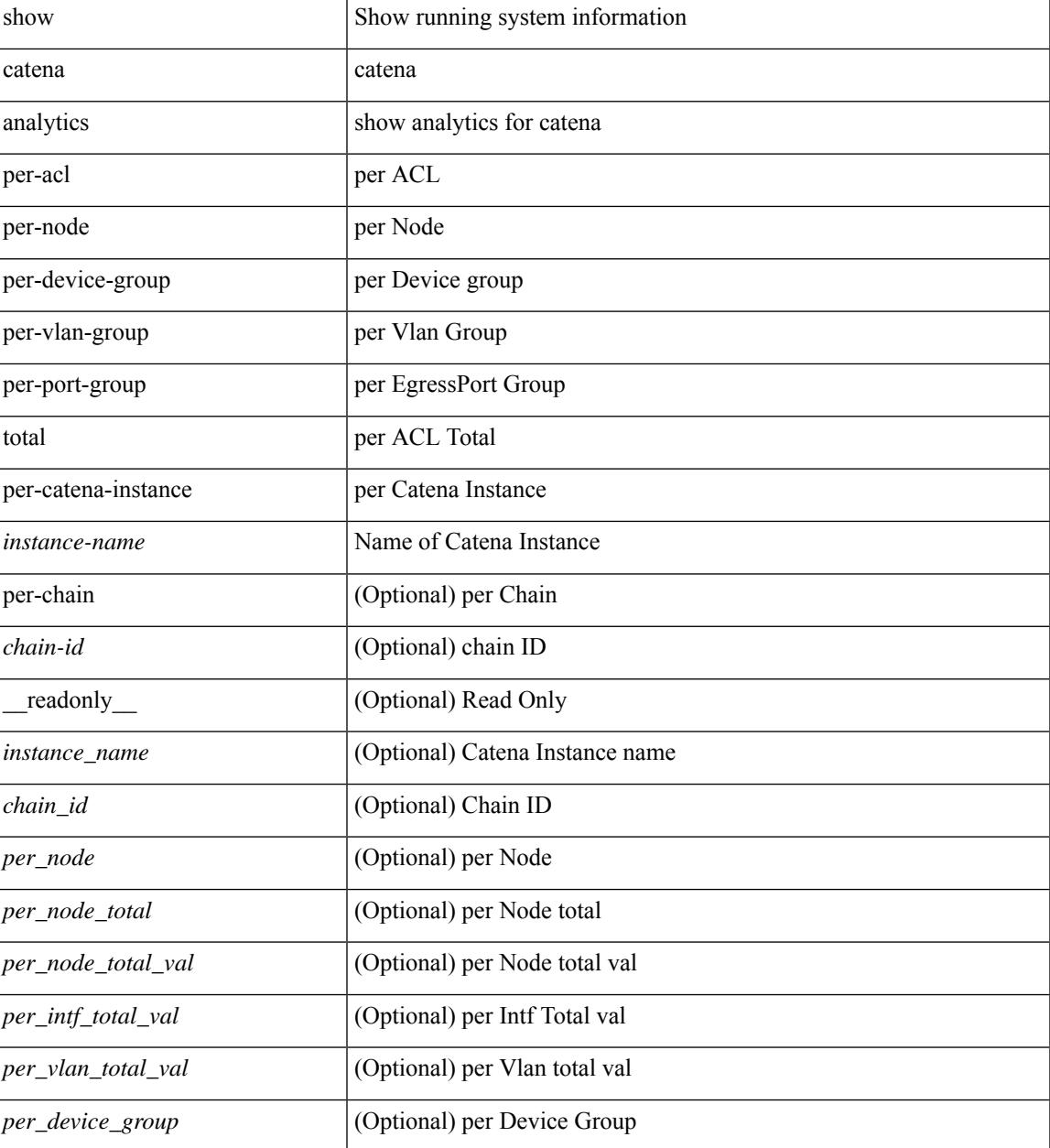

 $\mathbf I$ 

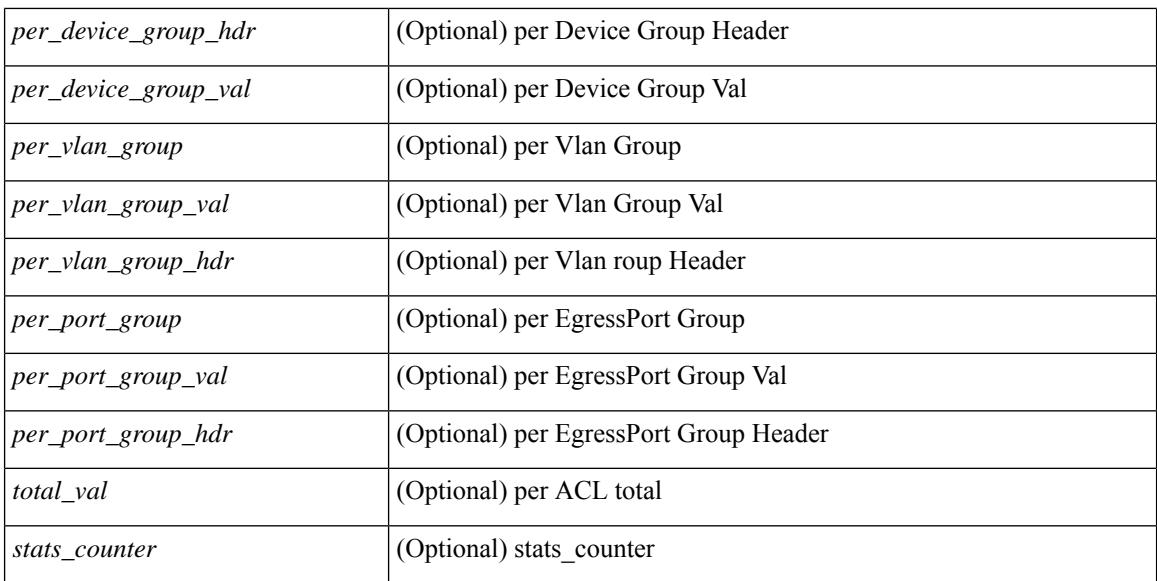

### **Command Mode**

# <span id="page-274-0"></span>**show cdp**

show cdp { entry { all1 | name <s0> } } [ \_\_readonly \_\_\_ TABLE\_cdp\_entry\_all <device\_id> [ <sysname> ] [{  $\langle \text{v4addr}\rangle$  |  $\langle \text{v6addr}\rangle$  } + ]  $\langle \text{platform_id}\rangle$  <capability> +  $\langle \text{intr_id}\rangle$   $\langle \text{port_id}\rangle$   $\langle \text{ttl}\rangle$   $\langle \text{version}\rangle$   $\langle \text{version}\rangle$ [ <nativevlan> ] [ <vtpname> ] [ <duplexmode> ] [ <syslocation> ] [  $\{ \langle v4mgmtaddr \rangle \} \langle v6mgmtaddr \rangle \} +$  $]$ 

## **Syntax Description**

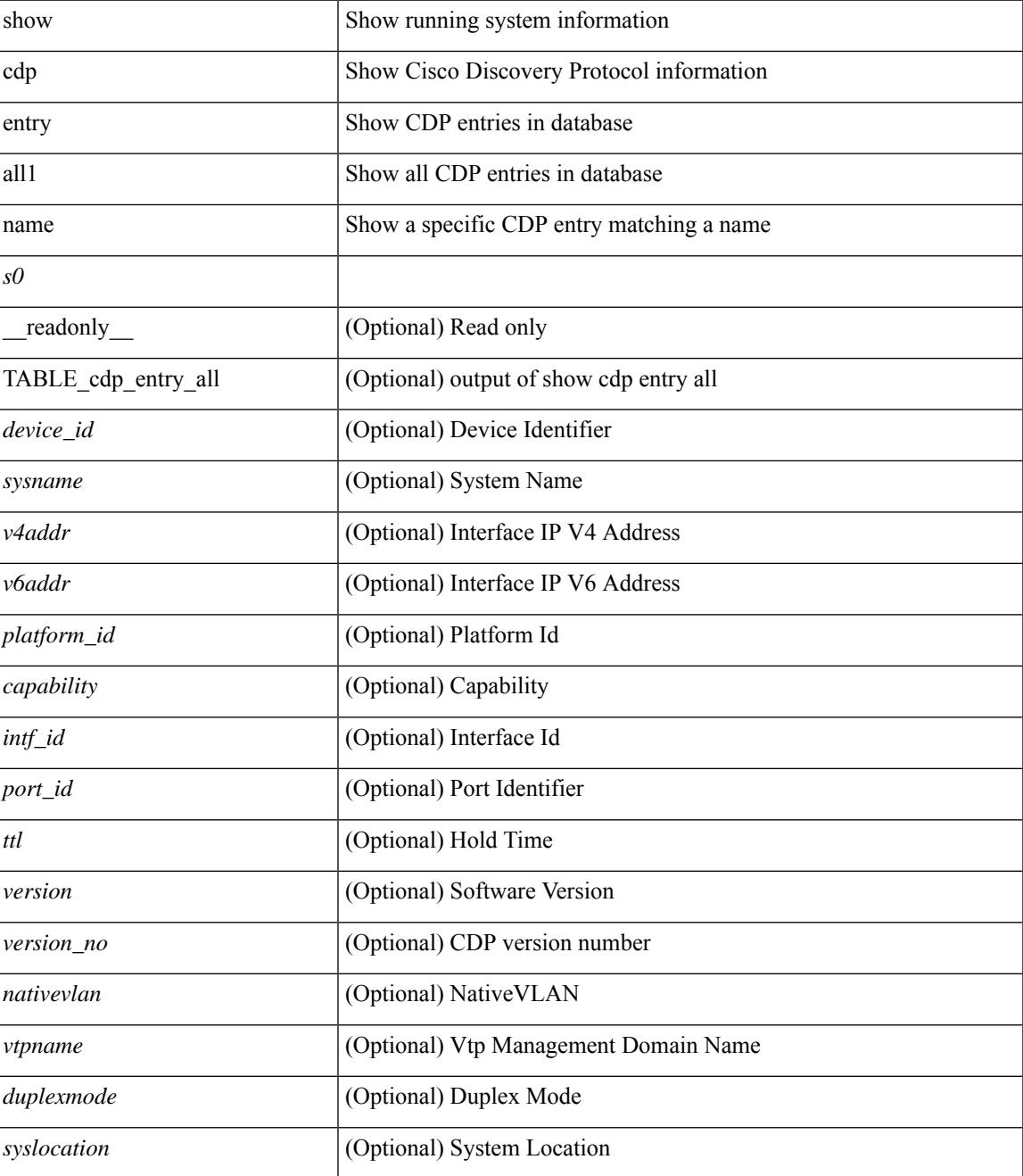

 $\mathbf I$ 

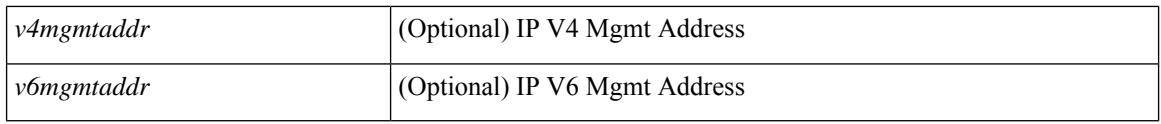

**Command Mode**

# <span id="page-276-0"></span>**show cdp all**

show cdp { all | interface <if0> } [ \_\_readonly \_\_TABLE\_cdp\_all <intf\_id> <port\_up> [ <cdp\_global\_enabled> ] <cdp\_intf\_enabled> [ <oper\_mode> ] <refresh\_time> <ttl> ]

## **Syntax Description**

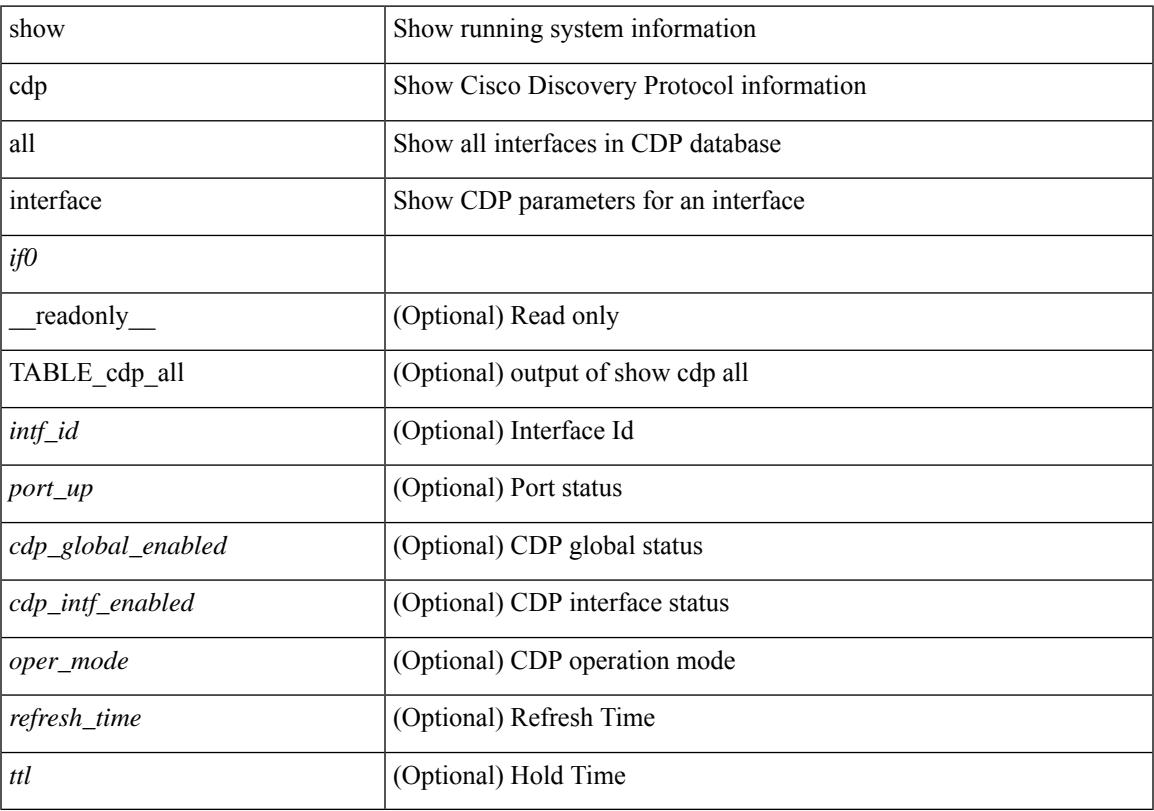

## **Command Mode**

• /exec

# <span id="page-277-0"></span>**show cdp global**

show cdp global [ \_\_readonly\_\_ <cdp\_global\_enabled> <refresh\_time> <ttl> <v2\_advertisement> <deviceid\_format> ]

## **Syntax Description**

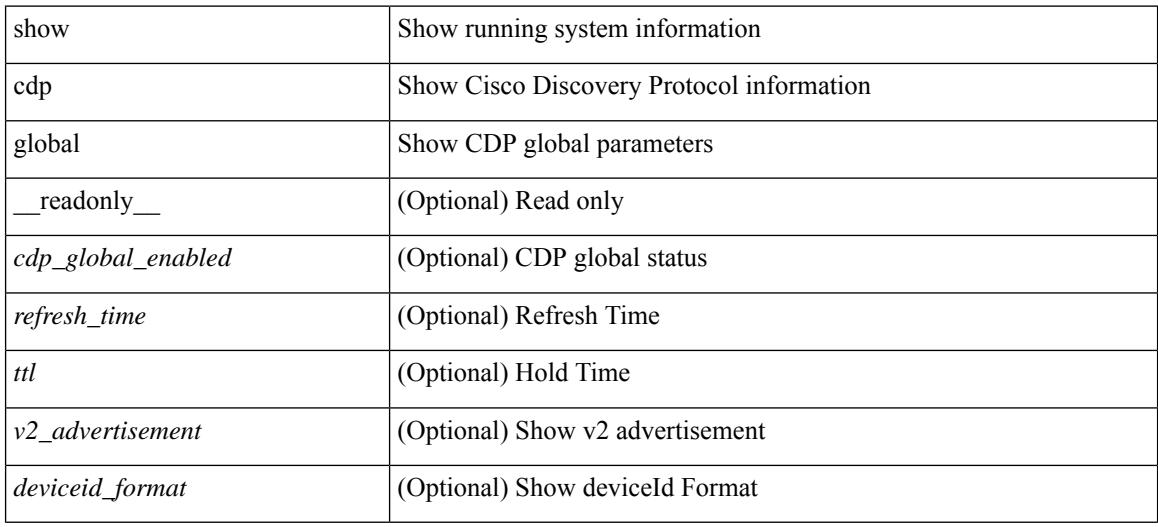

#### **Command Mode**

# <span id="page-278-0"></span>**show cdp neighbors**

show cdp neighbors [interface <if> ] [ \_readonly \_{ TABLE\_cdp\_neighbor\_brief\_info <ifindex> <device\_id> <intf\_id> <ttl> <capability> + <platform\_id> <port\_id> { <neigh\_count> } ]

## **Syntax Description**

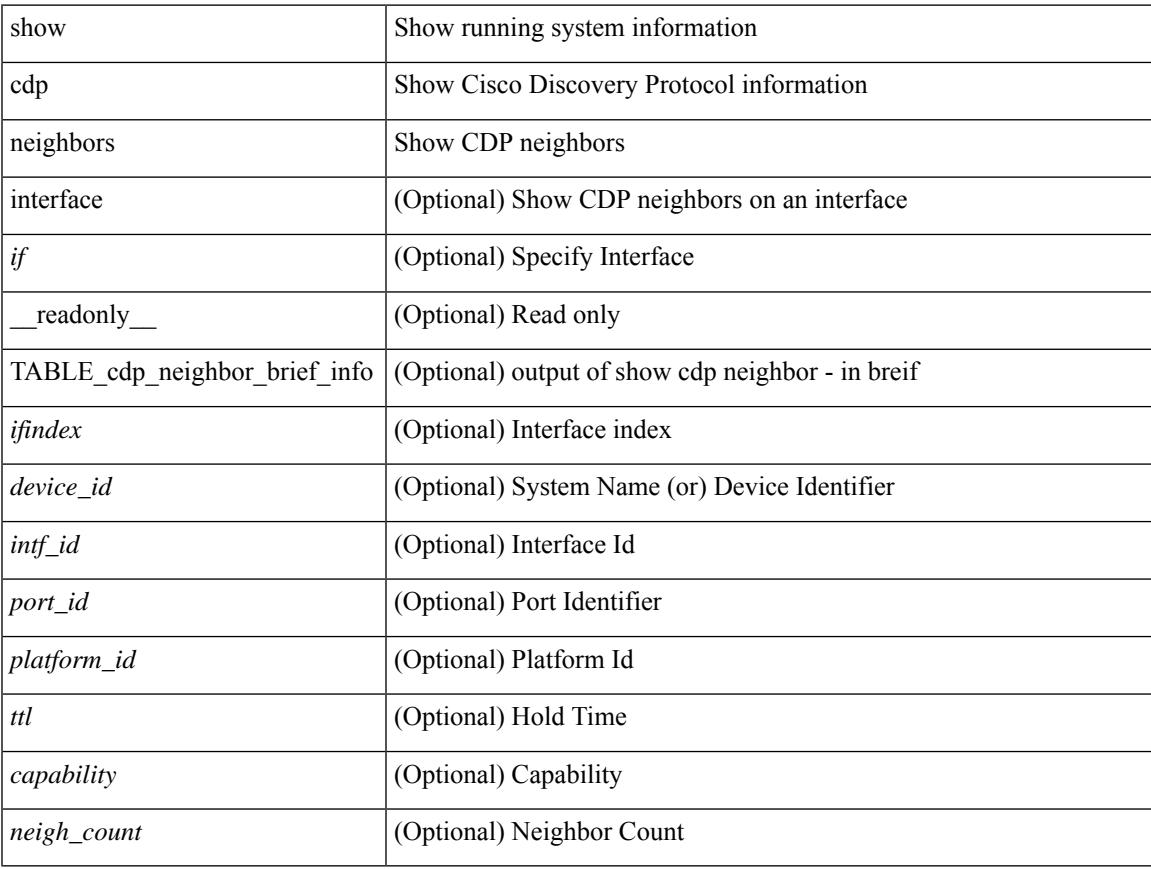

## **Command Mode**

## <span id="page-279-0"></span>**show cdp neighbors detail**

show cdp neighbors [interface <if> ] detail [ \_\_readonly \_\_TABLE\_cdp\_neighbor\_detail\_info <ifindex> <device\_id> [<sysname> ] [<vtpname> ] <numaddr> [ { <v4addr> | <v6addr> } + ] <platform\_id> <capability> + <intf\_id> <port\_id> <ttl> <version> <version\_no> [ <nativevlan> ] [ <duplexmode> ] [ <mtu> ] [ <syslocation> ] [ <num\_mgmtaddr> [ { <v4mgmtaddr> | <v6mgmtaddr> } + ] ] <local\_intf\_mac> <remote intf mac> ]

### **Syntax Description**

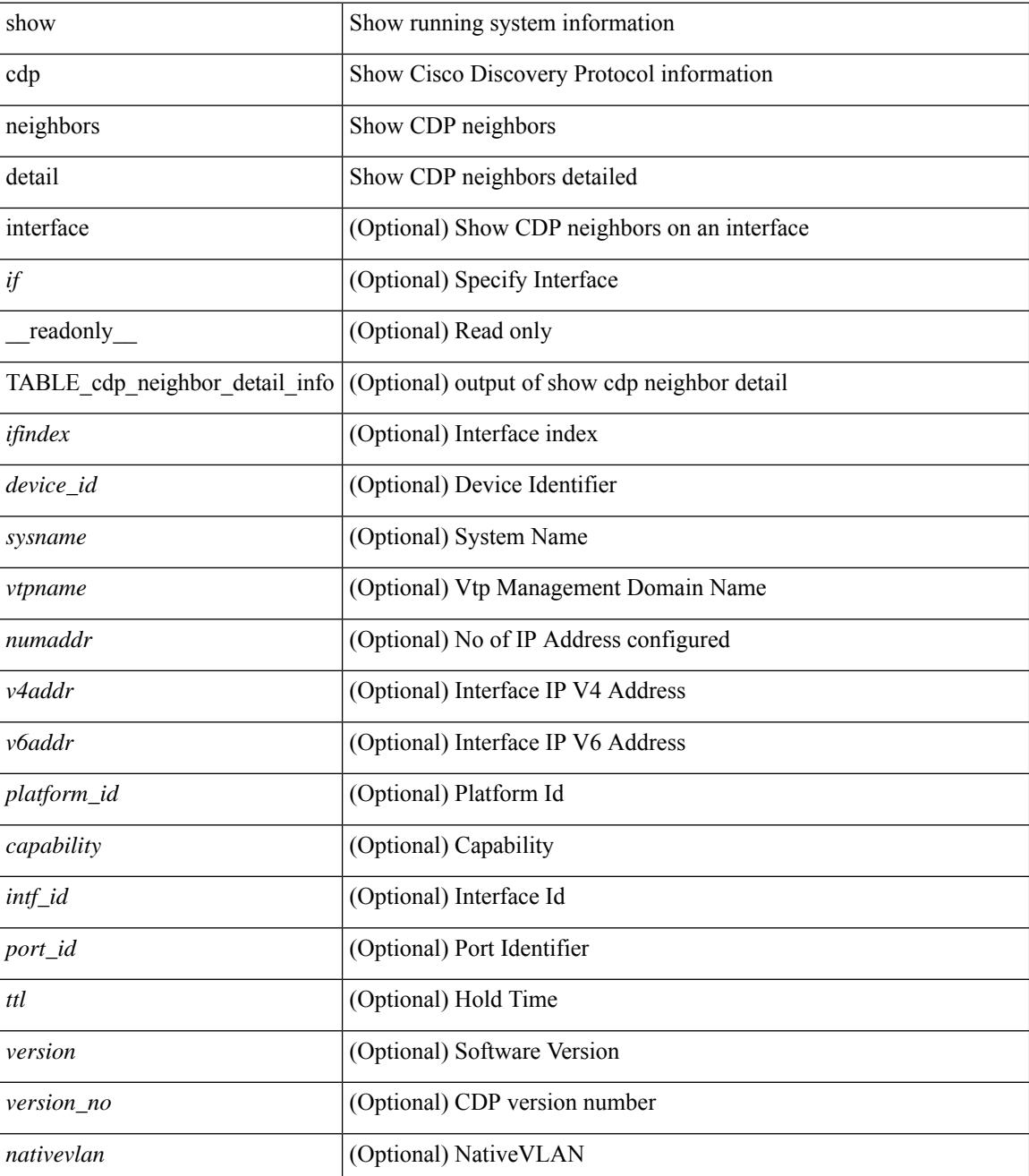

I

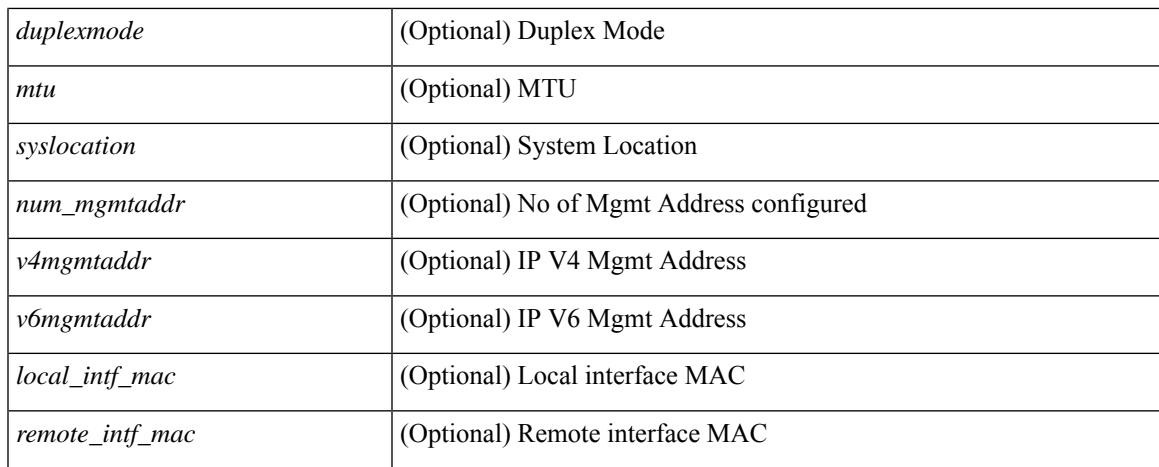

### **Command Mode**

# <span id="page-281-0"></span>**show cdp traffic interface2**

show cdp traffic interface2 <if2> [ \_readonly \_ <intf\_id> <total\_input\_packets> <valid\_cdp\_packets> <input\_v1\_packets> <input\_v2\_packets> <invalid\_cdp\_packets> <unsupported\_version> <checksum\_errors> <malformed\_packets> <total\_output\_packets> <output\_v1\_packets> <output\_v2\_packets> <send\_errors> <flap\_cnt> ]

### **Syntax Description**

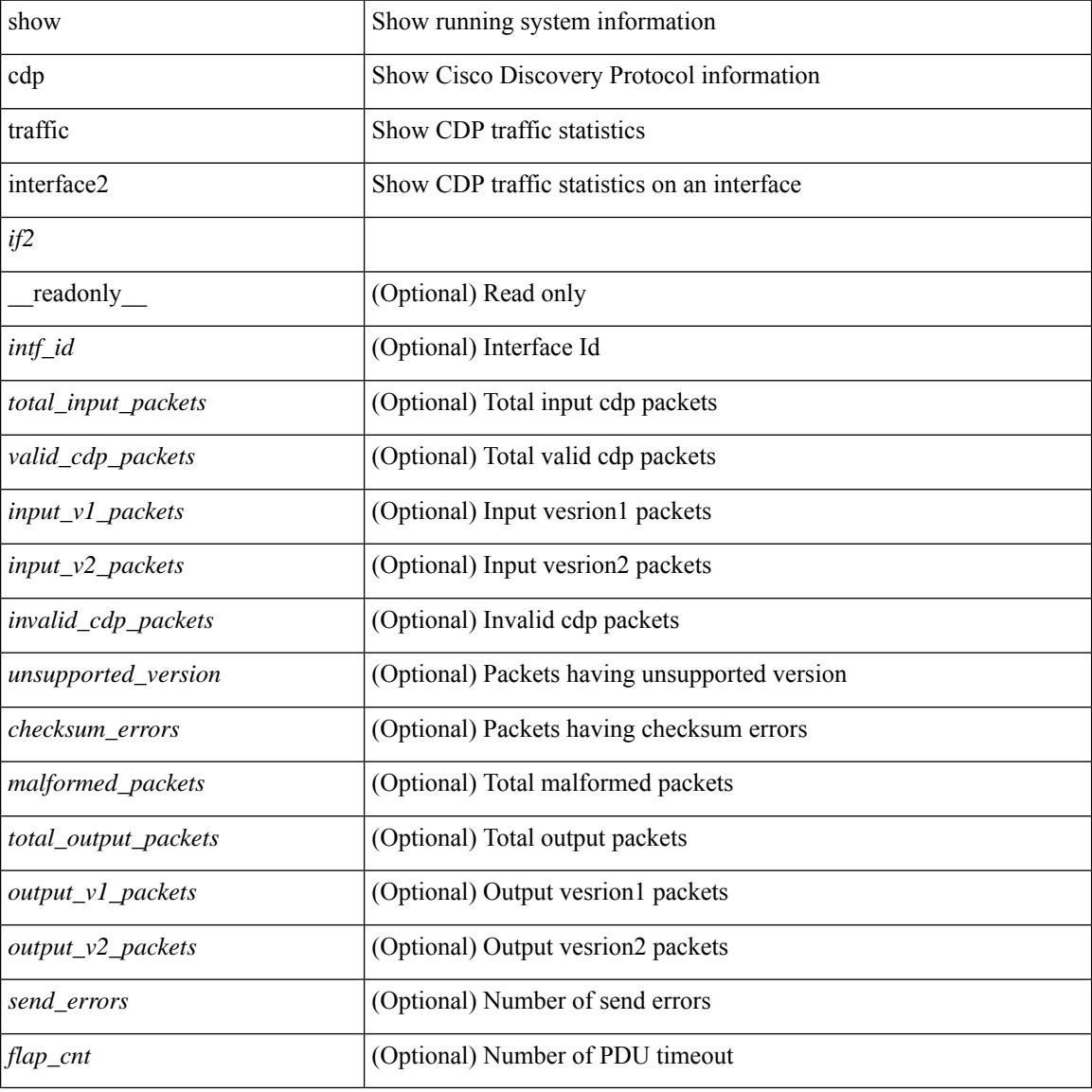

### **Command Mode**

# <span id="page-282-0"></span>**show cdp traffic interface2 all**

show cdp traffic interface2 all [ \_\_readonly \_\_TABLE\_cdp\_traffic <intf\_id> <total\_input\_packets> <valid\_cdp\_packets> <input\_v1\_packets> <input\_v2\_packets> <invalid\_cdp\_packets> <unsupported\_version> <checksum\_errors> <malformed\_packets> <total\_output\_packets> <output\_v1\_packets> <output\_v2\_packets> <send\_errors> <flap\_cnt> ]

### **Syntax Description**

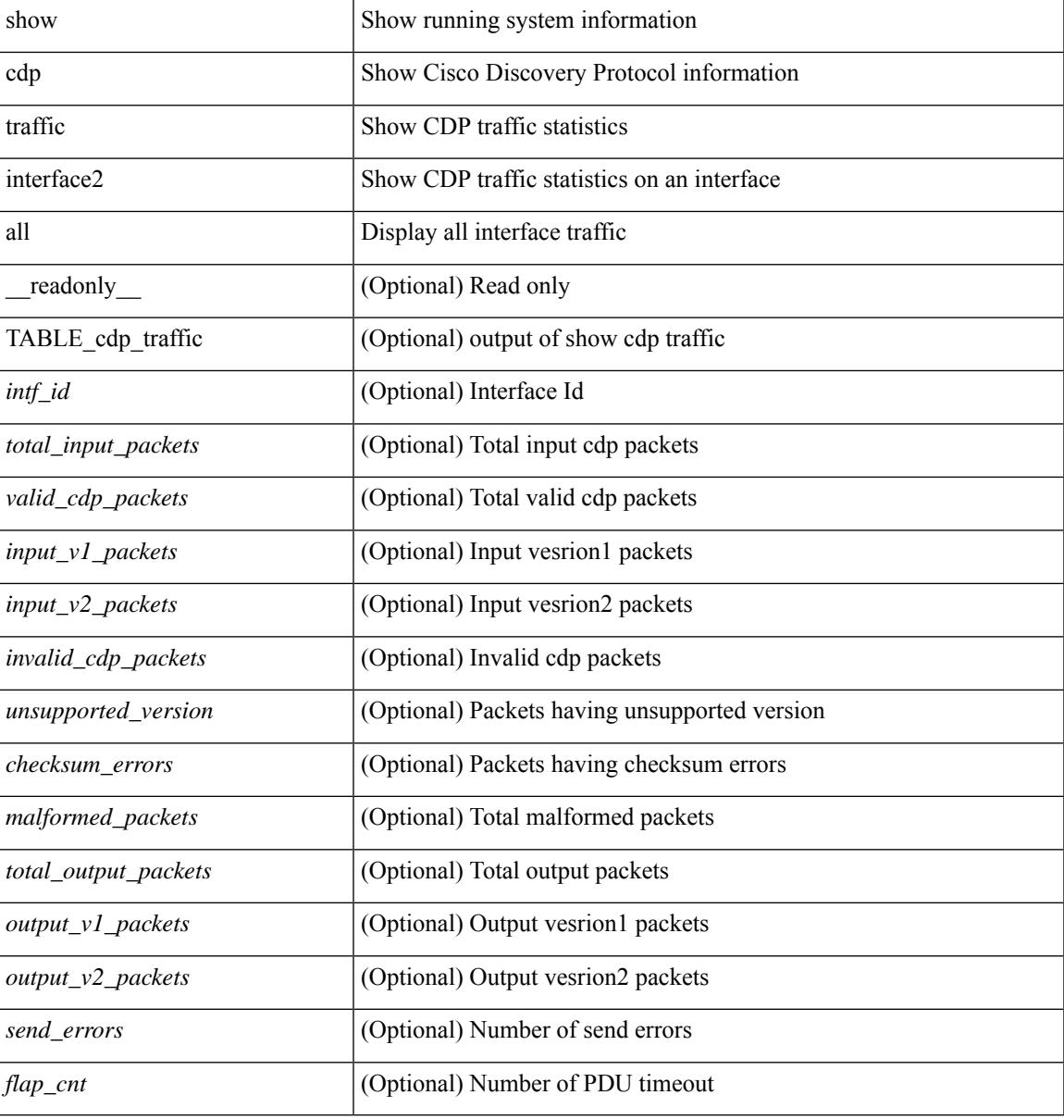

#### **Command Mode**

# <span id="page-283-0"></span>**show cfs application**

show cfs application [ { name <cfs-dyn-app-name> | sap <i0> } ] [ \_readonly\_ [ <enabled> <timeout> <merge\_capable> <scope> <region> ] [ { TABLE\_apps <app\_name> <app\_enabled> <app\_scope> } ] ]

## **Syntax Description**

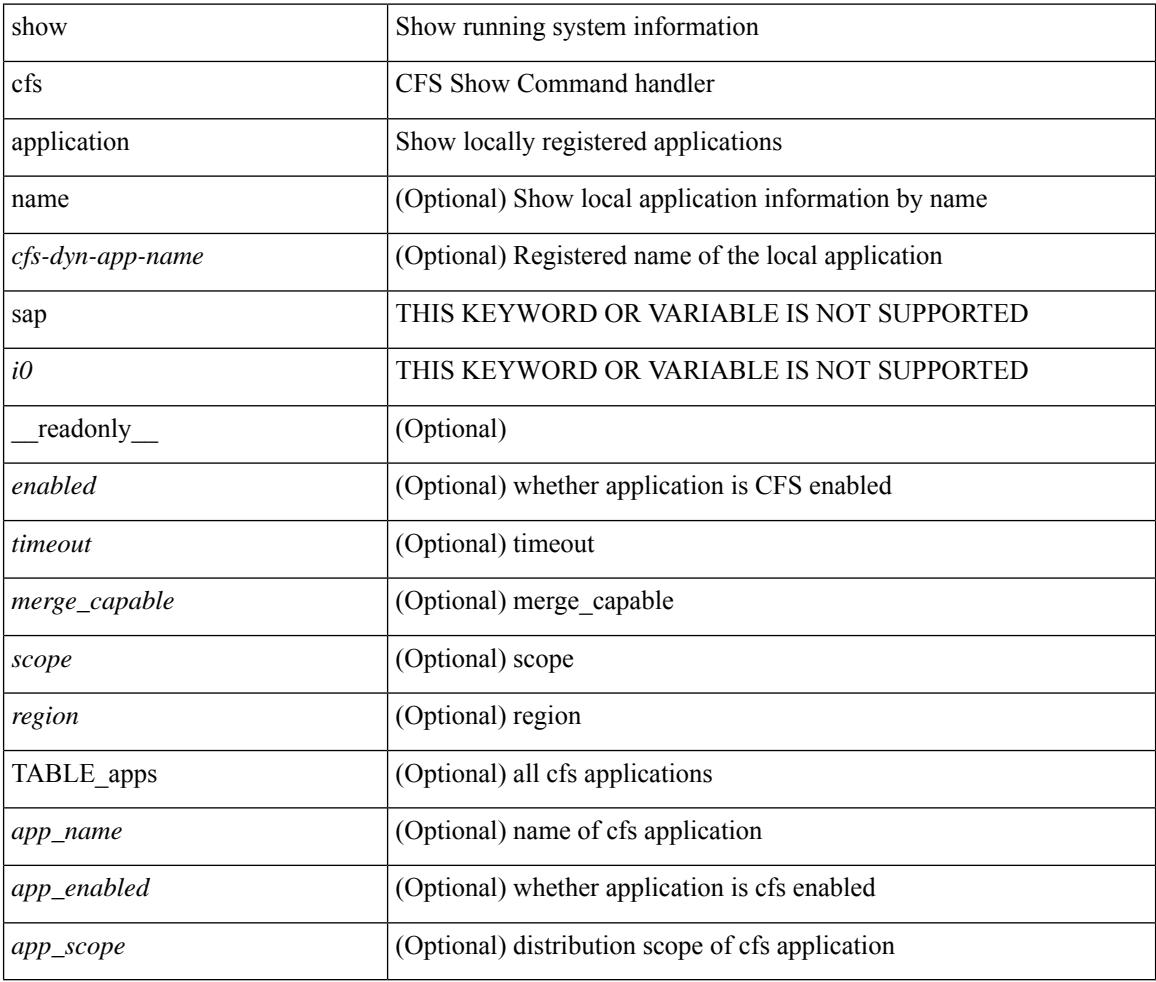

### **Command Mode**

## <span id="page-284-0"></span>**show cfs lock**

show cfs lock [ { name <cfs-dyn-app-name> | sap <i1> } ] [ \_readonly \_ [ { TABLE\_locks [ <app\_name> ] <app\_scope> [ <vsan> ] [ <domain> ] [ <wwn> ] <ip\_addr> <u\_name> <u\_type> [ <hostname> ] } ] ]

## **Syntax Description**

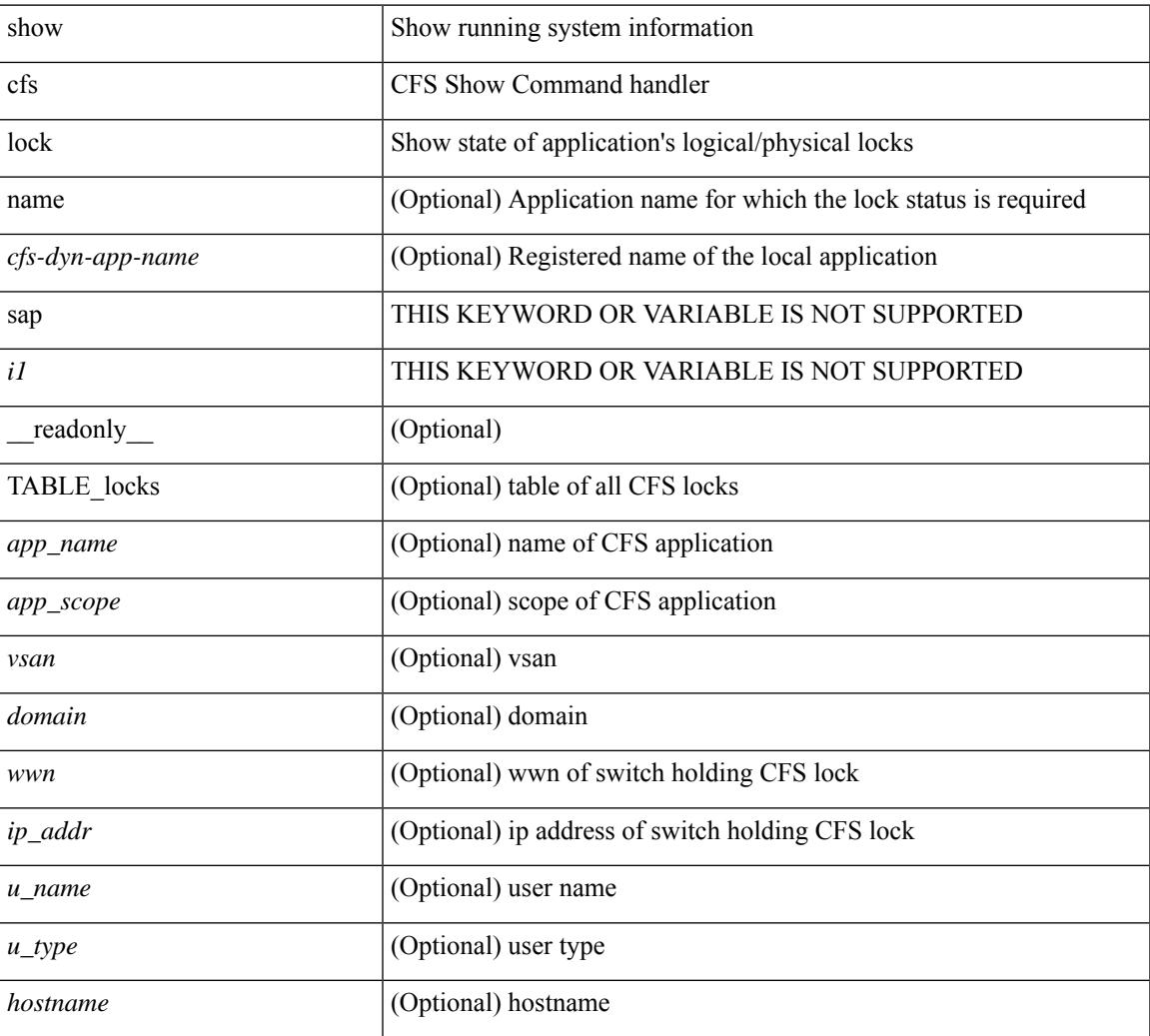

#### **Command Mode**

## <span id="page-285-0"></span>**show cfs merge status**

show cfs merge status  $\left[ \{ name < cfs-dyn-app-name > \left[ detail \right] \mid \text{gap } *i*1 \right] \} \left[ \{ return \left[ \{ else \right] \mid \text{empty } \mid \text{empty } \} \right] \}$ scope <scope> } ] [ { merge\_status <status> } ] [ { failure\_reason <reason> } ] [ { TABLE\_all\_merge <app\_name> <scope> <vsan> <status> } ] [ { TABLE\_local\_fabric [ <domain> ] <wwn> <ip\_addr> <app\_scope> [<master> ] [<hostname> ] } ] [ { TABLE\_remote\_fabric [<domain> ] <wwn><ip\_addr> <app\_scope> [<master> ] [ <hostname> ] } ] [ { TABLE\_remaining\_fabric [ <domain> ] <wwn> <ip\_addr>  $\lceil$  <hostname>  $\rceil$   $\rceil$   $\rceil$ 

### **Syntax Description**

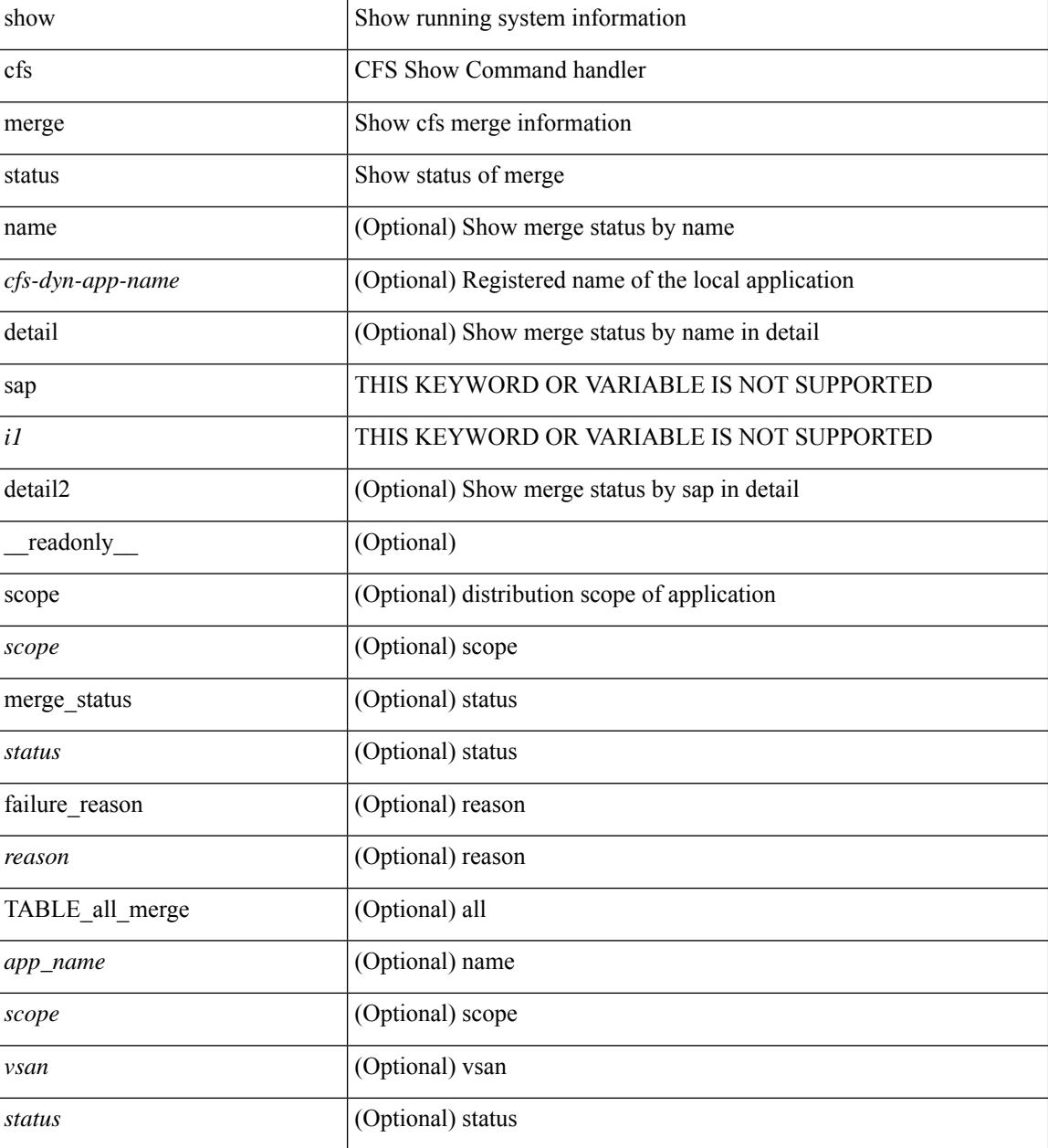

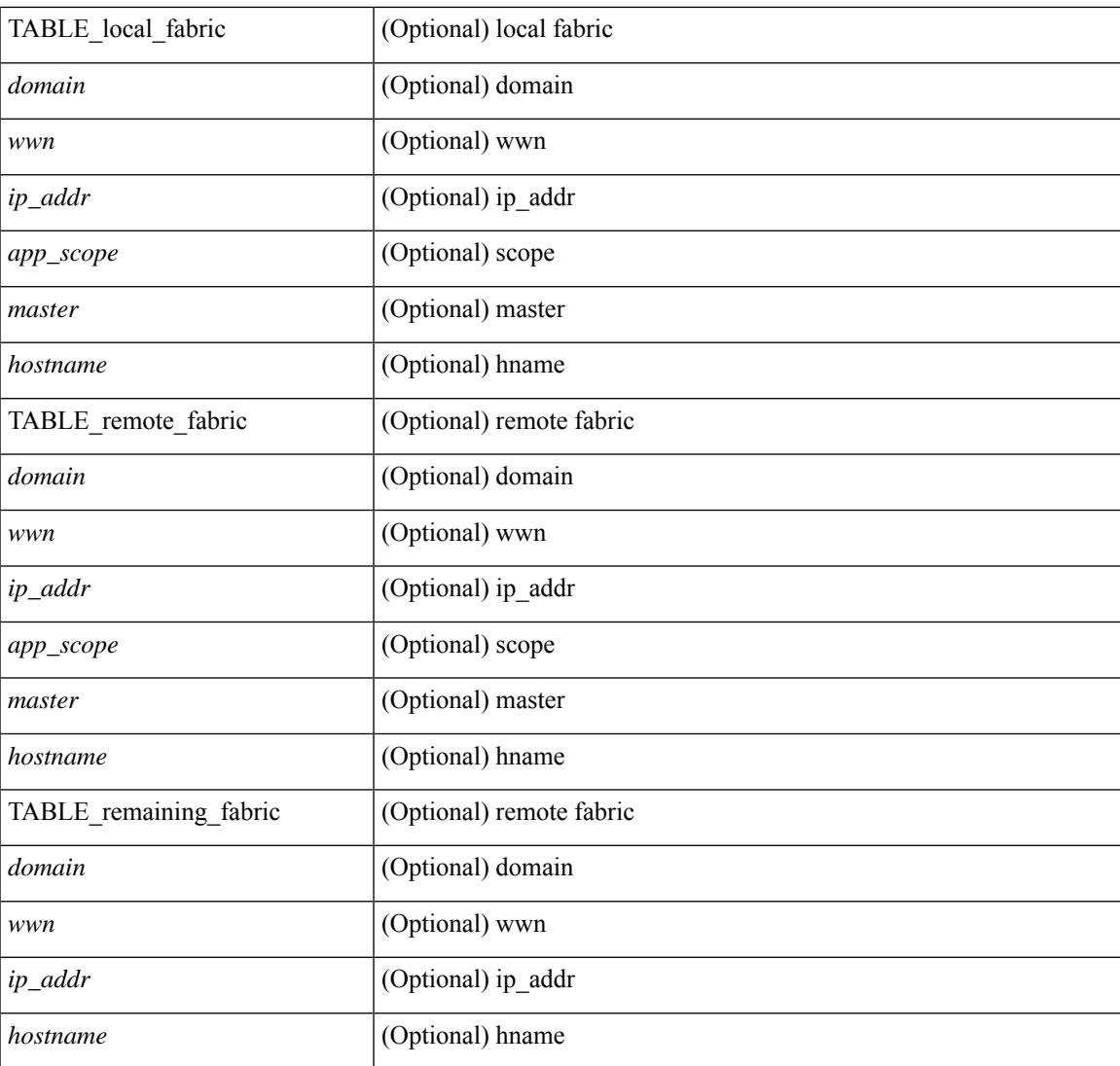

## **Command Mode**

• /exec

I

# <span id="page-287-0"></span>**show cfs peers**

show cfs peers [ { name <cfs-dyn-app-name> | sap <i1> } ] [ \_\_readonly\_ [ { scope <scope> } ] [ { TABLE\_peers <wwn> <ip\_addr> [ <local> ] [ <hostname> ] [ <domain> ] } ] ]

## **Syntax Description**

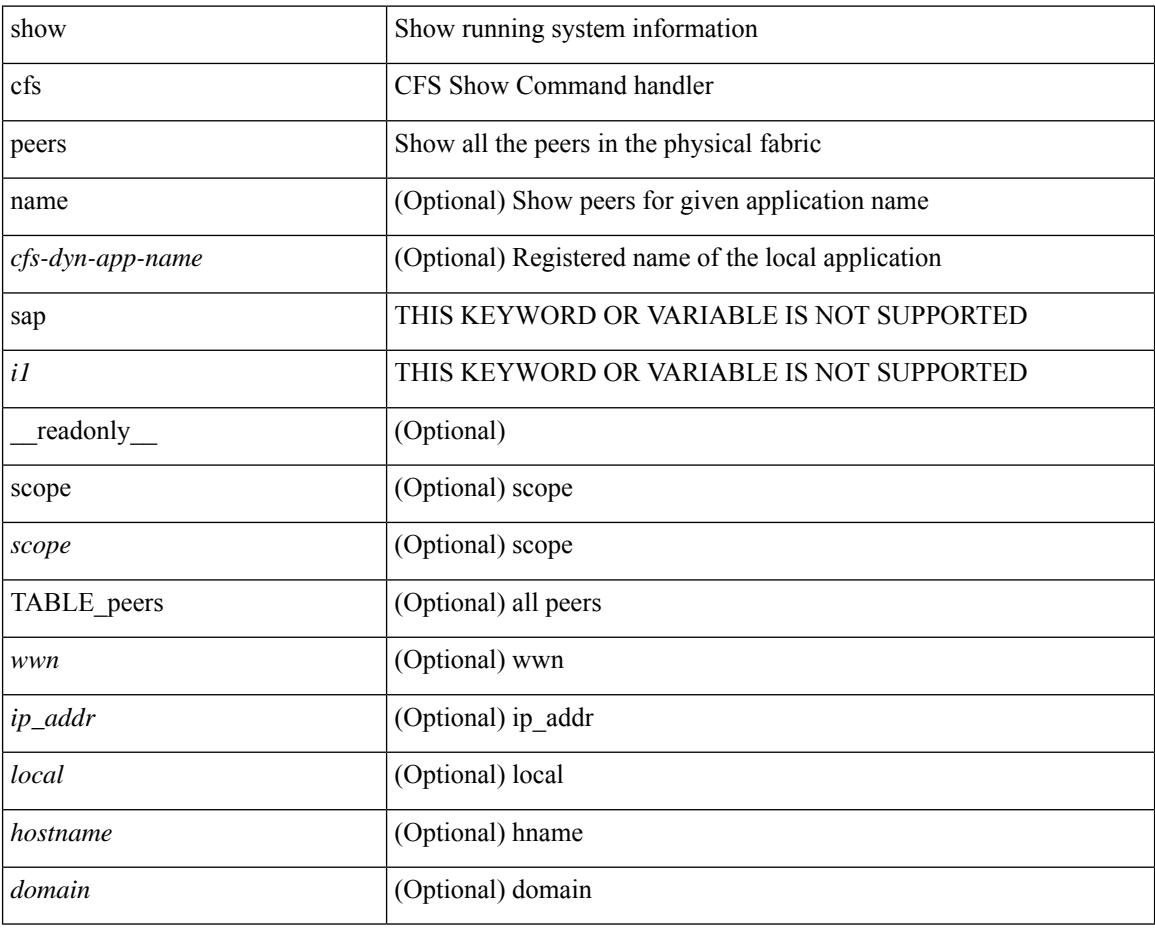

### **Command Mode**
### **show cfs regions**

show cfs regions  $[$  { brief  $[$  region  $\leq$ i0>  $]$  | name  $\leq$ cfs-dyn-app-name>  $|$  region1 $\leq$ i1>  $]$   $[$   $[$   $]$   $[$   $[$   $\leq$   $]$   $[$   $\leq$   $]$   $[$   $\leq$   $]$   $\leq$   $\leq$   $\leq$   $\leq$   $\leq$   $\leq$   $\leq$   $\leq$   $\leq$   $\$ region  $\langle id \rangle$  ] [ { application  $\langle$  name $\rangle$  } ] [ { scope  $\langle$  scope $\rangle$  } ] [ { TABLE\_PEERS  $\langle$  wwn $\rangle$  $\langle$ ip\_addr $\rangle$ <local> [<hostname> ] [<domain> ] } ] [ { TABLE\_switches [ <wwn> ] [ <ip\_addr> ] <region> <app\_name> <enabled> [ <scope> ] } ] ]

### **Syntax Description**

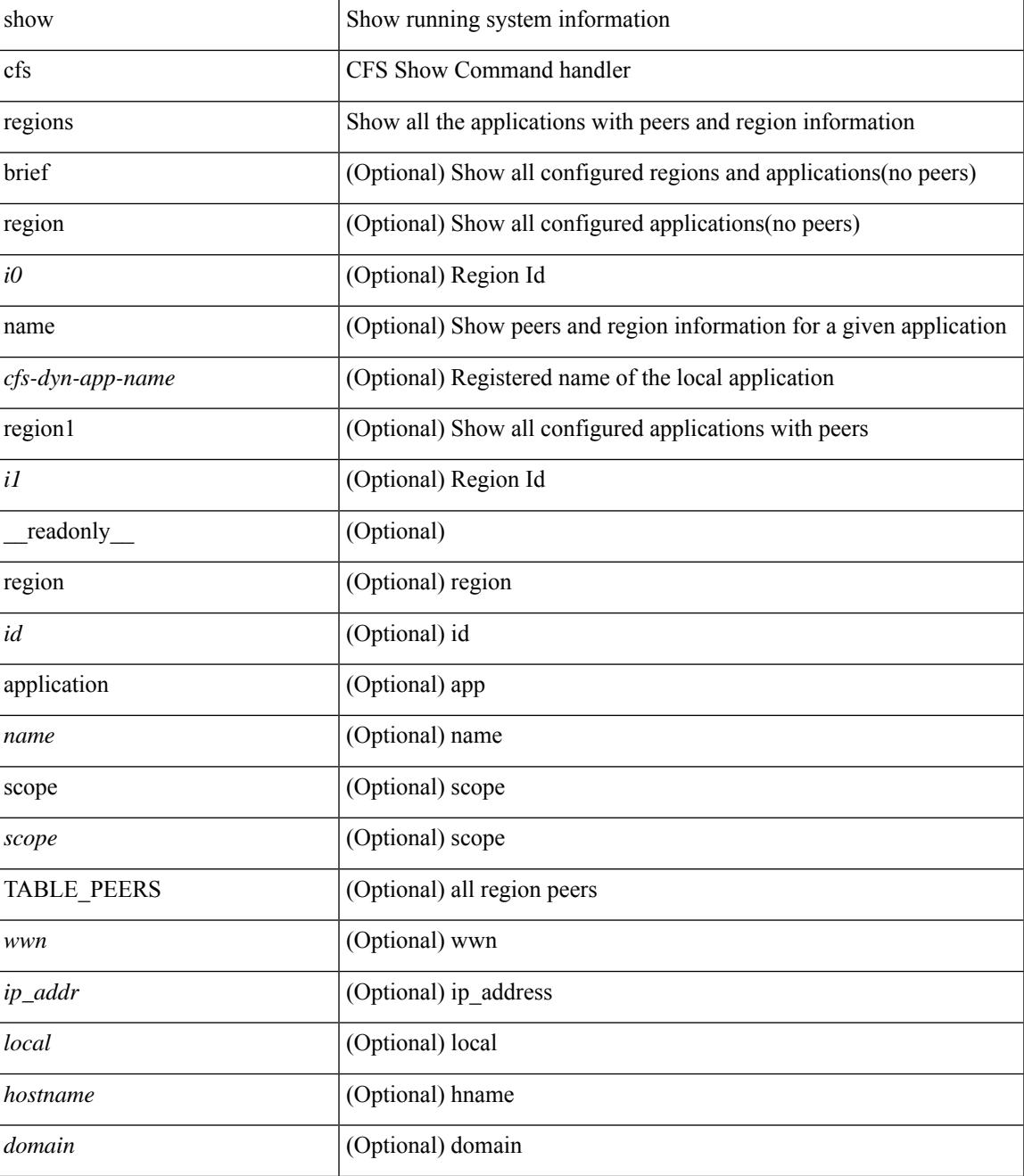

I

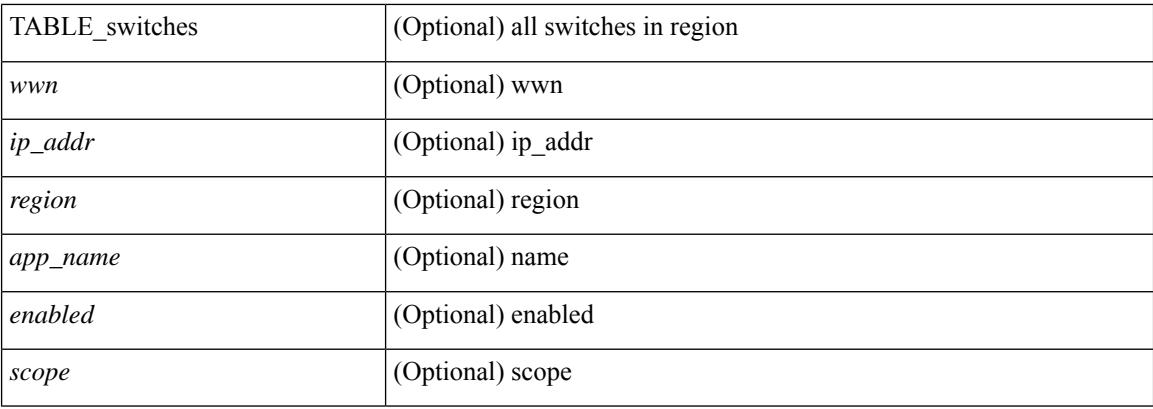

### **Command Mode**

### **show cfs status**

show cfs status [ \_readonly \_<distribution><dist\_over\_ip><ipv4\_mcast\_addr><ipv6\_mcast\_addr> <dist\_over\_eth> ]

### **Syntax Description**

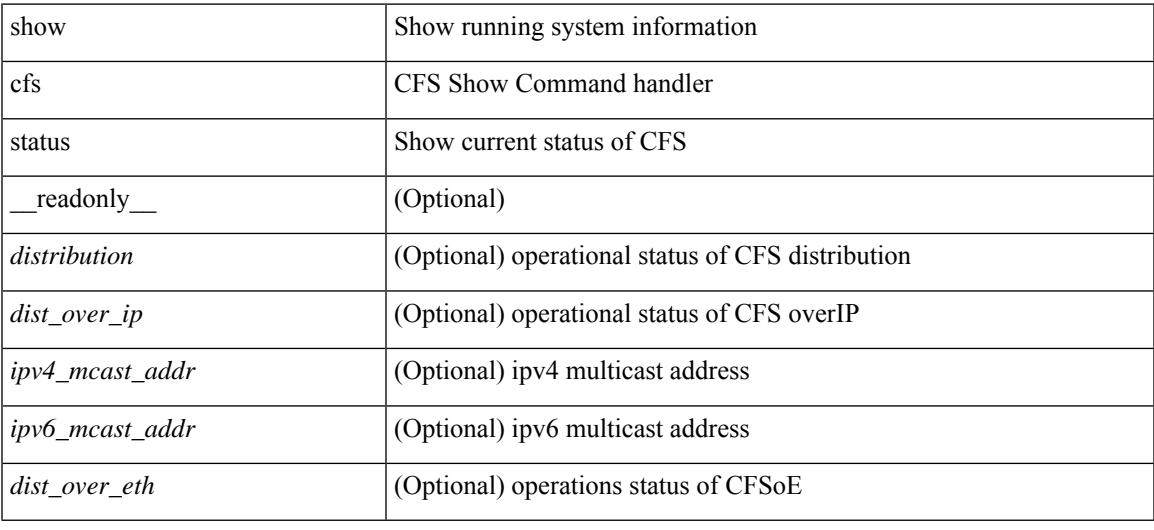

#### **Command Mode**

# **show checkpoint**

show checkpoint <chkpoint\_name> [ all ] [ \_readonly \_\_ TABLE\_checkpoint\_details <name1> <checkpoint\_config> + ]

### **Syntax Description**

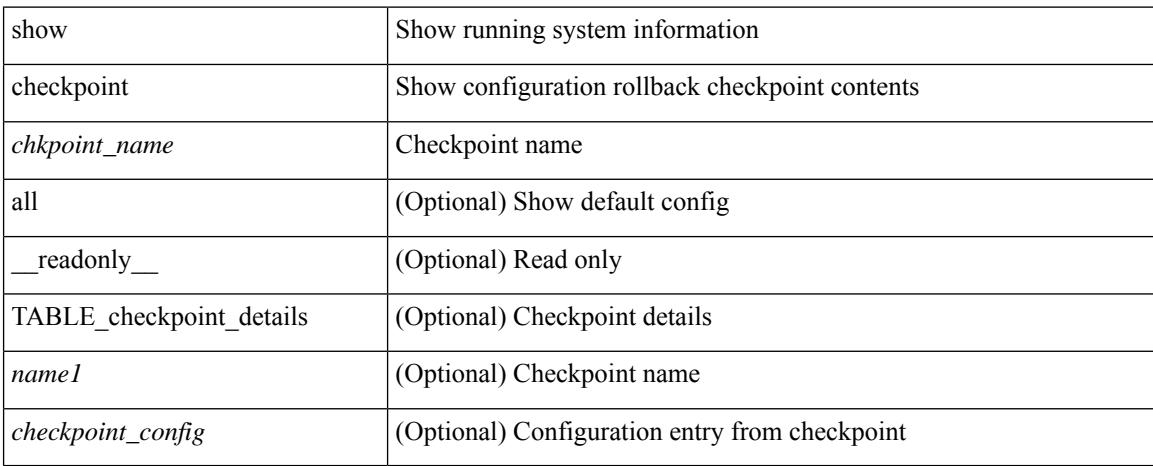

#### **Command Mode**

## **show checkpoint**

show checkpoint [ all ] [ user | system ] [ \_readonly \_TABLE\_checkpoint\_details <name> <checkpoint\_config> + ]

### **Syntax Description**

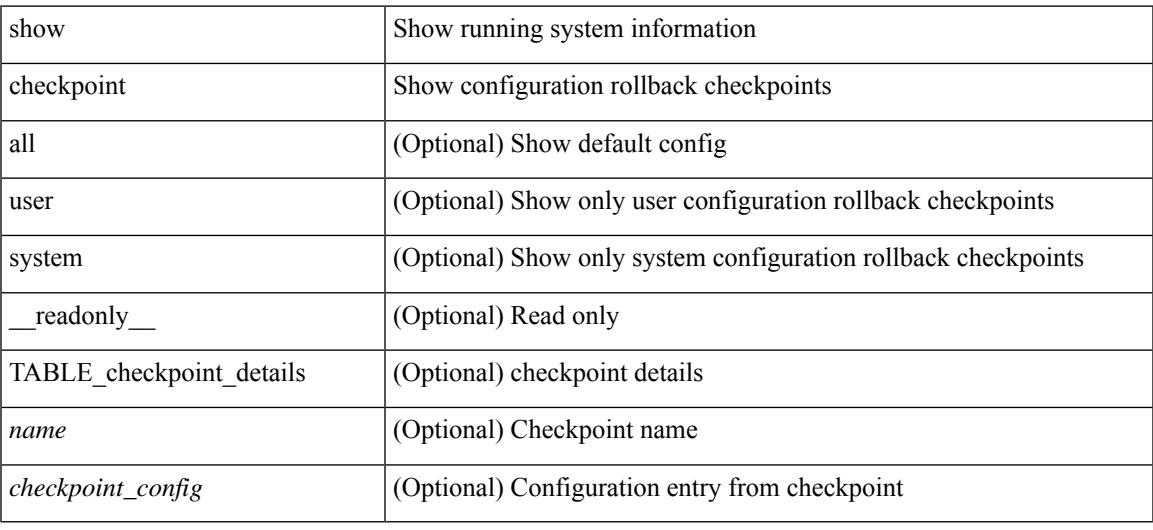

### **Command Mode**

## **show checkpoint summary**

show checkpoint summary [ user | system ] [ \_\_readonly \_\_ TABLE\_checkpoint\_header\_info <name> <user\_name> <timestamp> <file\_path> <chkpt\_type> <description> ]

### **Syntax Description**

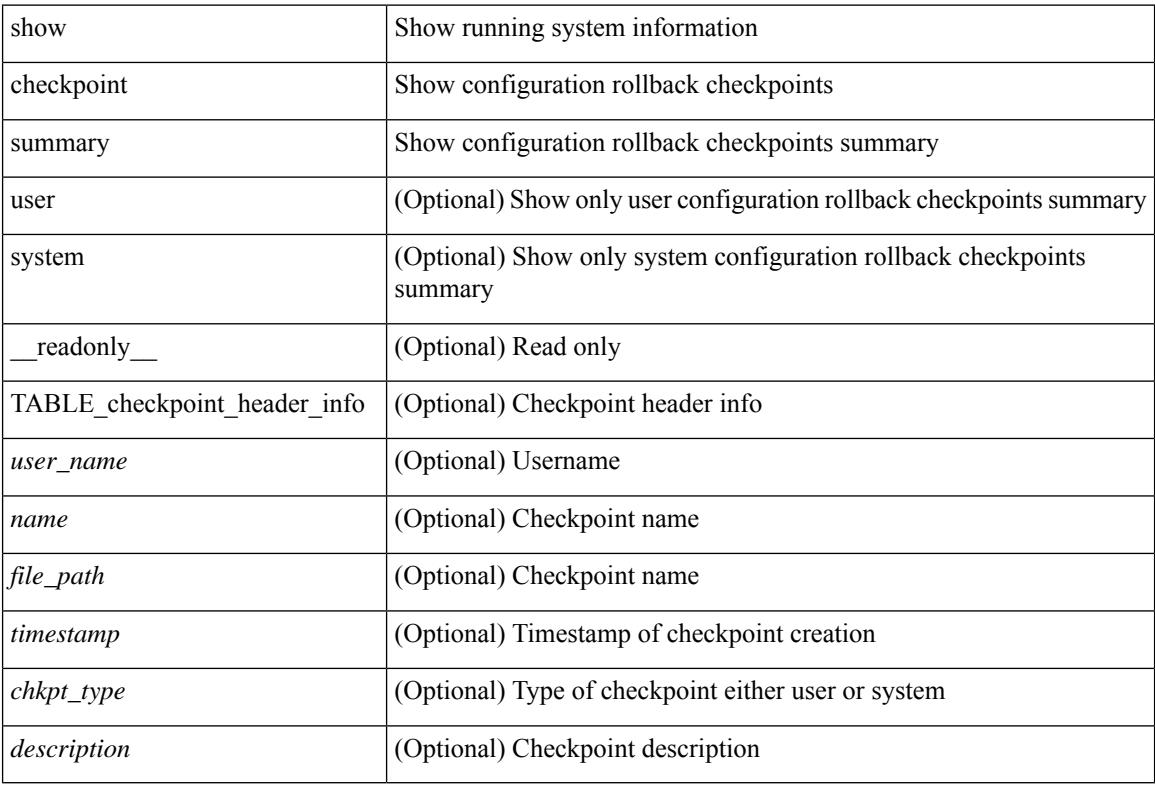

#### **Command Mode**

### **show class-map**

show class-map  $\lceil \{\text{ [ type qos ]} \mid \leq \text{cmap-name} \geq \mid \text{xxx} \leq \text{color-map-enum-name} \geq \rceil \} \rceil$  { type queuing  $\lceil \text{yyy} \rceil$ <cmap-enum-name> | zzz <default-cmap-enum-name> | <cmap-dce-name> | <cmap-name-hque> ] } ] [ \_\_readonly\_\_ { [ <display-all> ] [ TABLE\_cmap [ <cmap-key> ] [ <nq-cmap-key> ] [ <nq-cmap-name> ] [ <nq-cos-list> ] [<nq-qos-group-list> ] [<protocol> ] [<id> ] <xqos-or-q> [<any\_or\_all> ] <cmap-name-out>  $\lceil \langle \text{desc}\rangle \rceil$   $\lceil \text{c} \text{ng-desc}\rangle$   $\lceil \text{TABLE match} \langle \text{match-key}\rangle \rceil \langle \text{not}\rangle \rceil \lceil \langle \text{dscp-list}\rangle \rceil \lceil \langle \text{precedence-list}\rangle \rceil$ <cos-list> ] [ <qos-group-list> ] [ <discard-class-list> ] [ <vlan-list> ] [ <match-cmap-name> ] [  $\leq$  match-acl-name> ] [  $\leq$ note-string> ] [  $\leq$ pkt-len-list> ] [  $\leq$ rp-port-list> ] [  $\leq$   $\leq$   $\leq$   $\leq$   $\leq$   $\leq$   $\leq$   $\leq$   $\leq$   $\leq$   $\leq$   $\leq$   $\leq$   $\leq$   $\leq$   $\leq$   $\leq$   $\leq$   $\leq$   $\leq$   $\leq$   $\$ <input-iface-list> ] [ <exp-list> ] [ <cl-def> ] ] } ]

#### **Syntax Description**

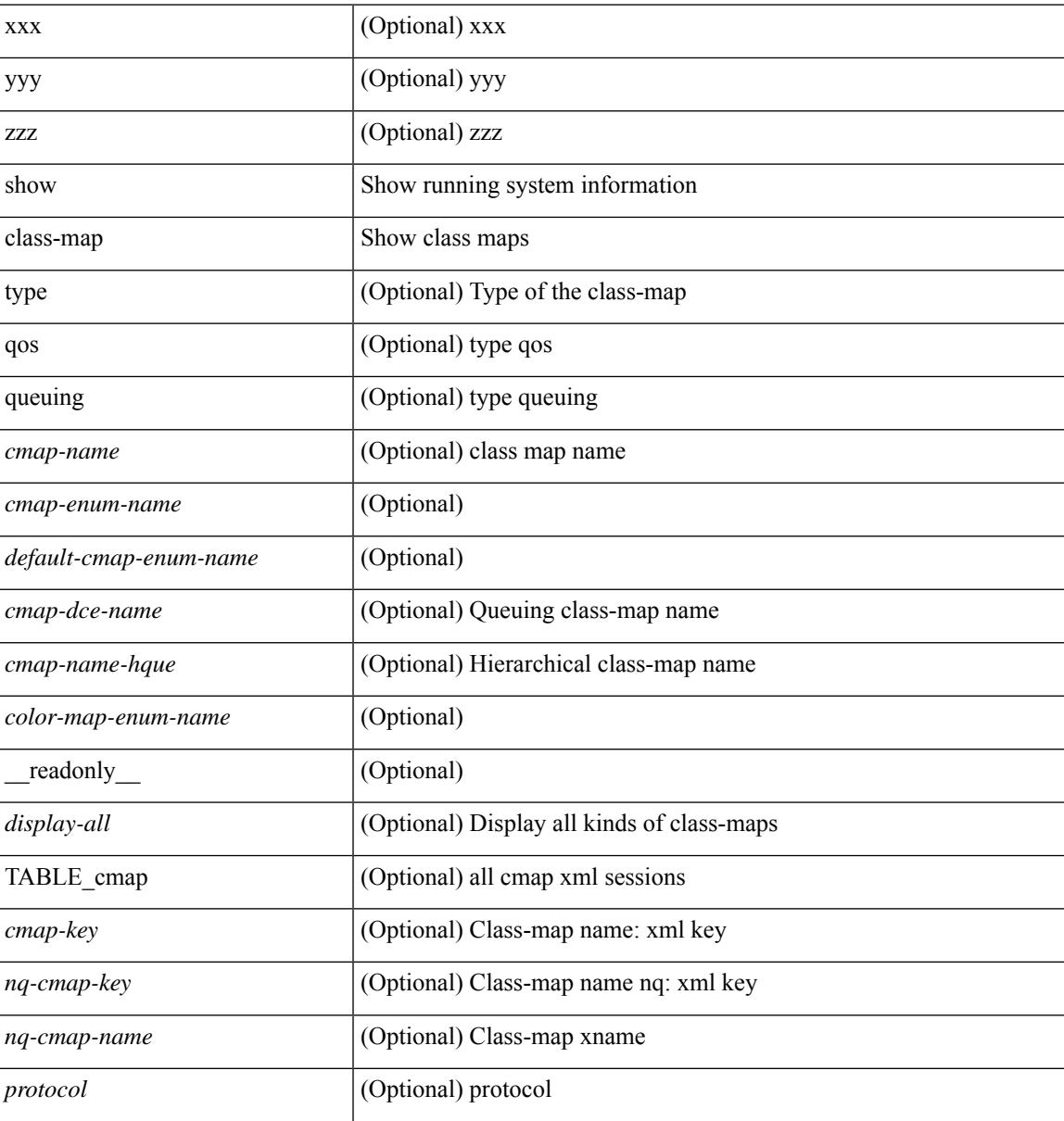

I

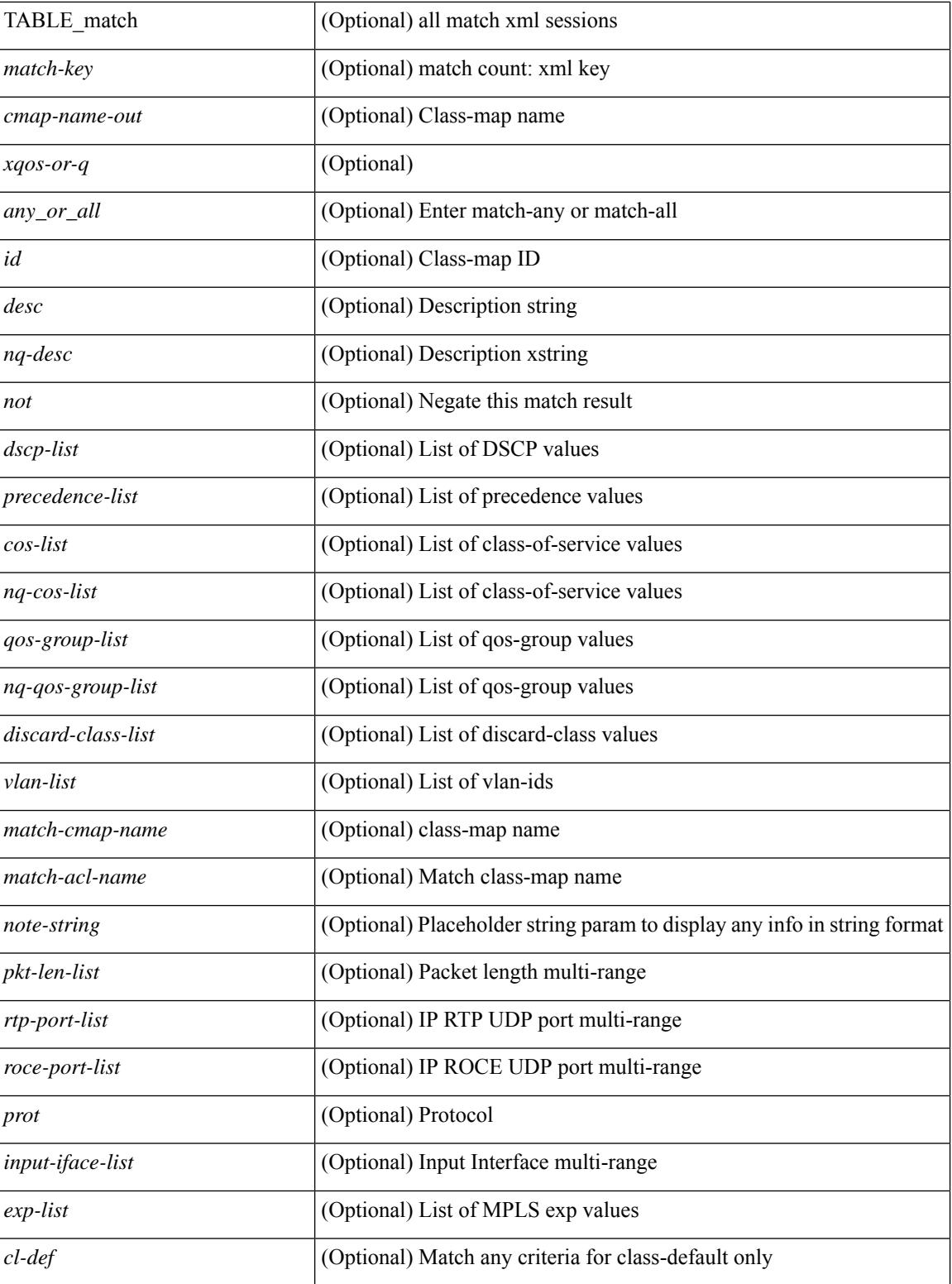

#### **Command Mode**

### **show class-map type control-plane**

show class-map type control-plane [  $\leq$  cmap-name> ] [ \_\_readonly \_\_ [  $\{ TABLE\_cmap \leq$  cmap-key> <cmap-name-out> <opt\_any\_or\_all> [ TABLE\_match <match-key> [ access\_grp <acc\_grp\_name> ] [ redirect <opt\_match\_redirect> ] [ exception <opt\_match\_excpt> ] [ protocol <opt\_match\_protocol> ] ] } ] ]

#### **Syntax Description**

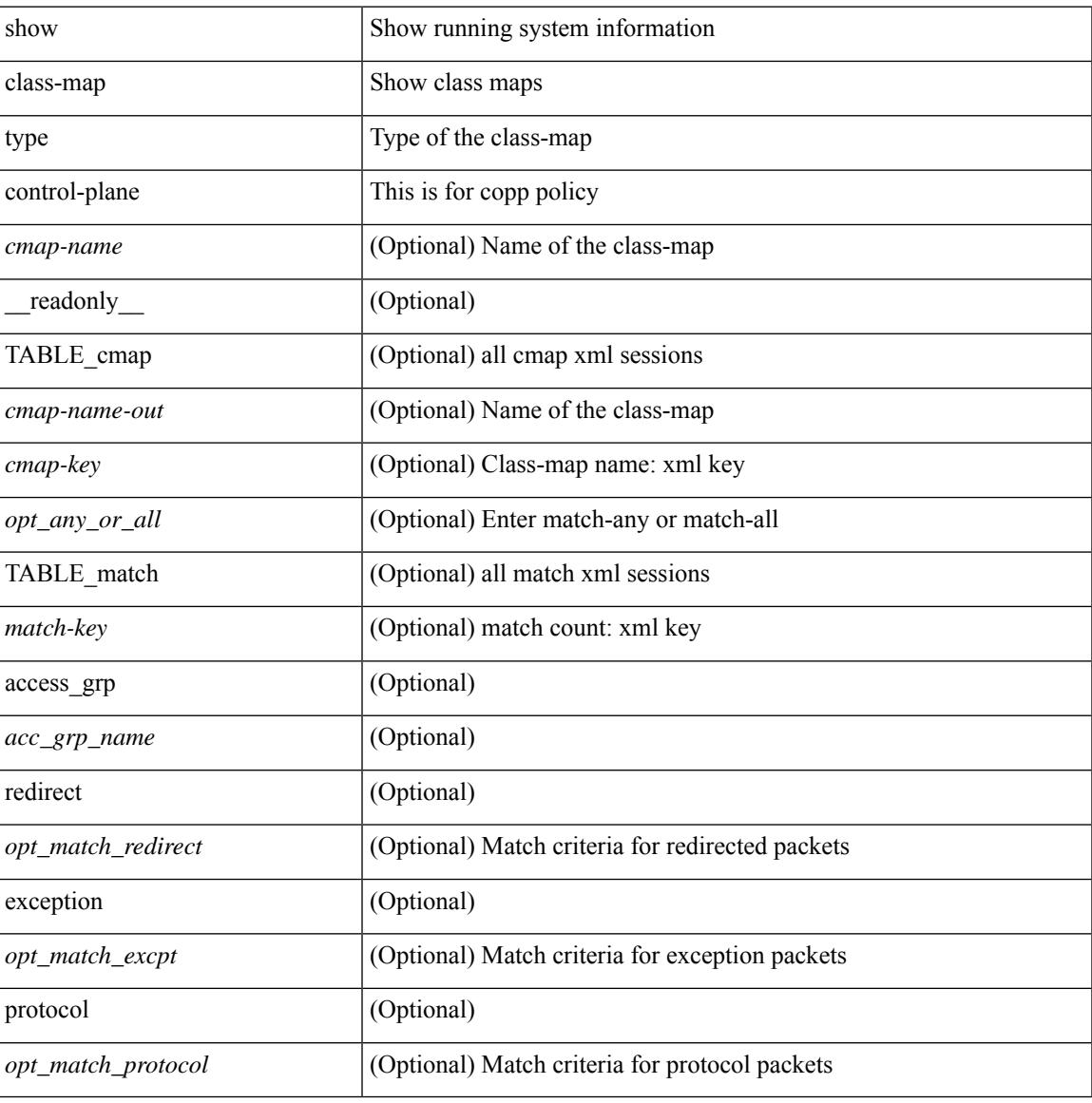

#### **Command Mode**

## **show class-map type network-qos**

show class-map type network-qos [ <cmap-name-nq> ] [ \_\_readonly\_\_ { [ <display-all> ] [ TABLE\_cmap <cmap-key> <xcmap-name> [ <desc> ] [ <cos-list> ] [ <qos-group-list> ] [ <protocol> ] ] } ]

### **Syntax Description**

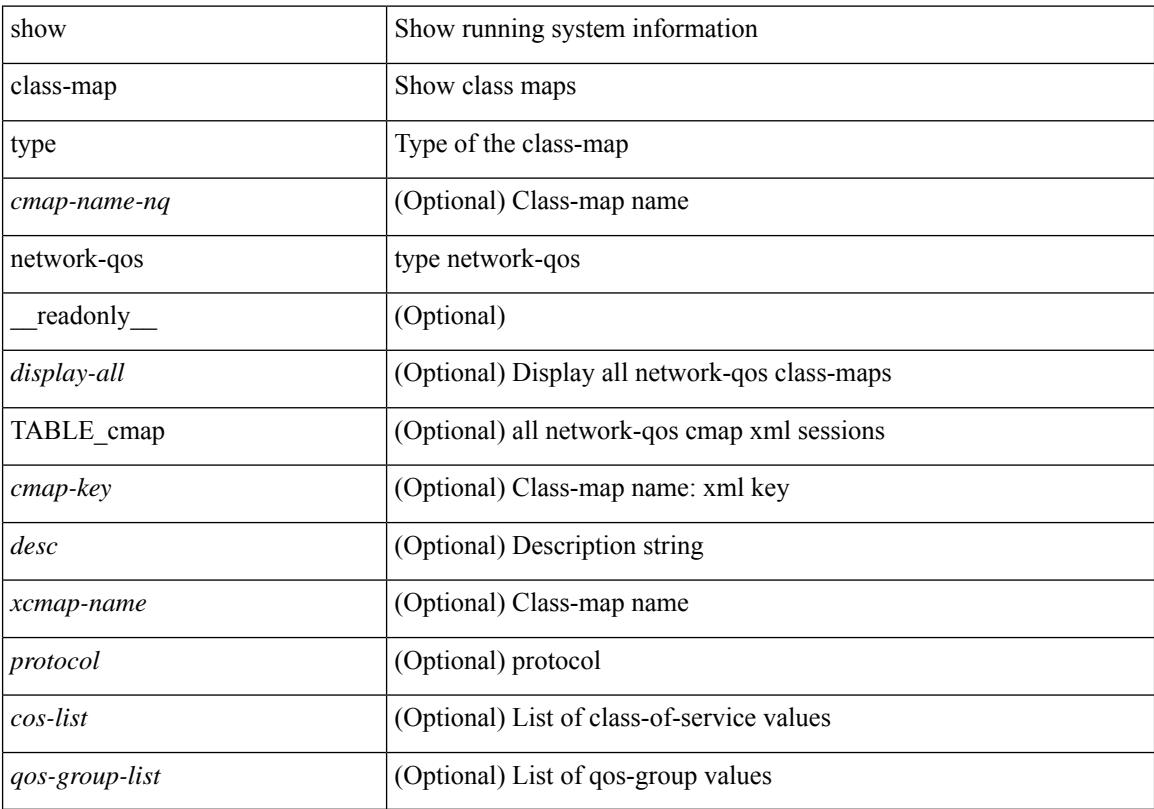

### **Command Mode**

### **show cli alias**

show cli alias [ name <s0> ] [ \_readonly \_{ TABLE\_cli\_alias <alias> <name> } ]

### **Syntax Description**

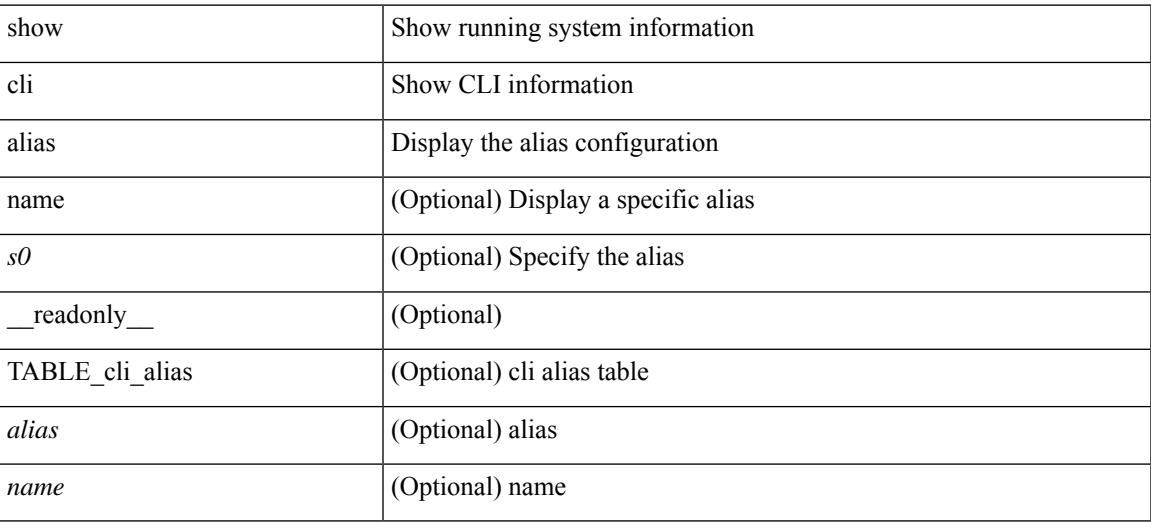

**Command Mode**

 $\bullet$  /exec

## **show cli dynamic-cmd**

show cli dynamic-cmd

### **Syntax Description**

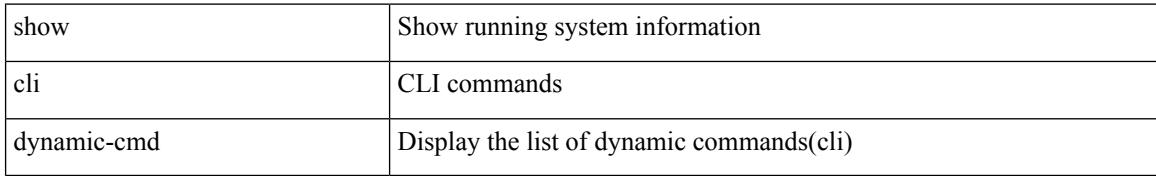

#### **Command Mode**

## **show cli dynamic integers**

show cli dynamic integers [ <name> ] [ \_readonly \_TABLE\_dynamic\_integers <name-o> <min> <max> ]

### **Syntax Description**

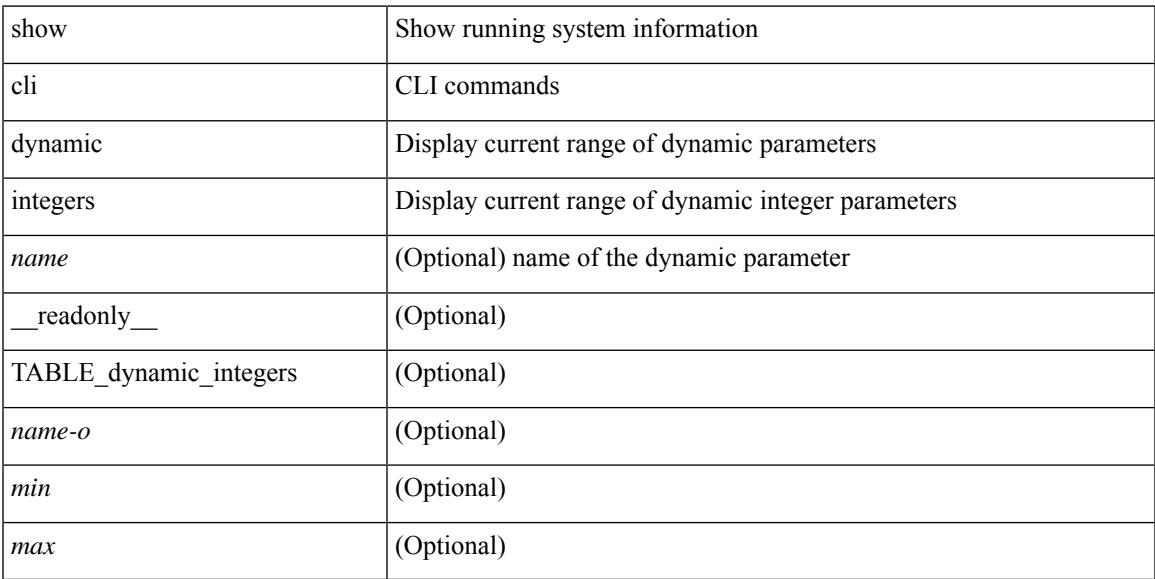

### **Command Mode**

## **show cli dynamic strings**

show cli dynamic strings [ <name> ] [ \_readonly \_TABLE\_dynamic\_strings <name-o> <value> + ]

#### **Syntax Description**

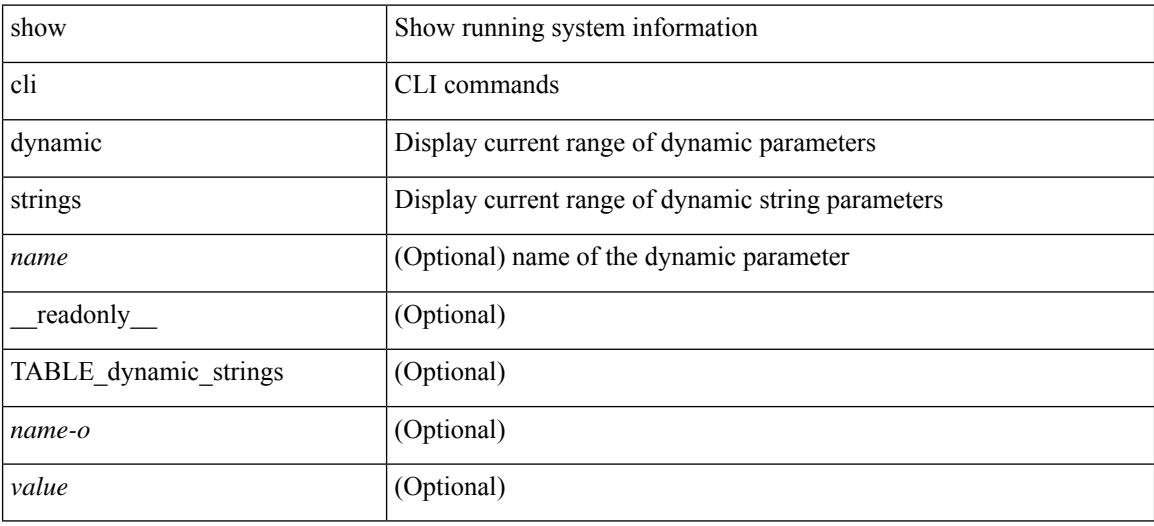

#### **Command Mode**

## **show cli history**

show cli history [this-mode-only | exec-mode | config-mode ] [  $\le$  count> | unformatted ] +

### **Syntax Description**

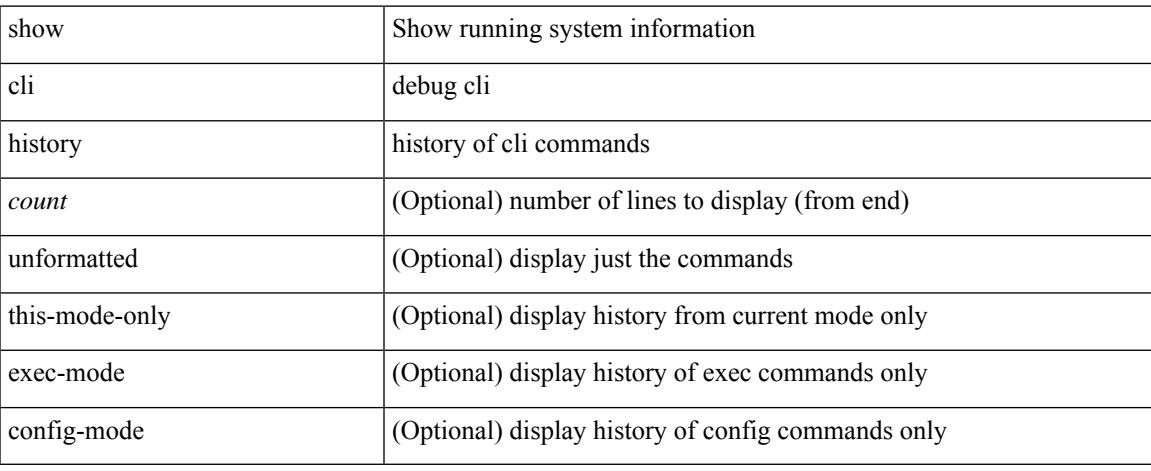

#### **Command Mode**

 $\bullet$  /exec

## **show cli interface table**

show cli interface table

### **Syntax Description**

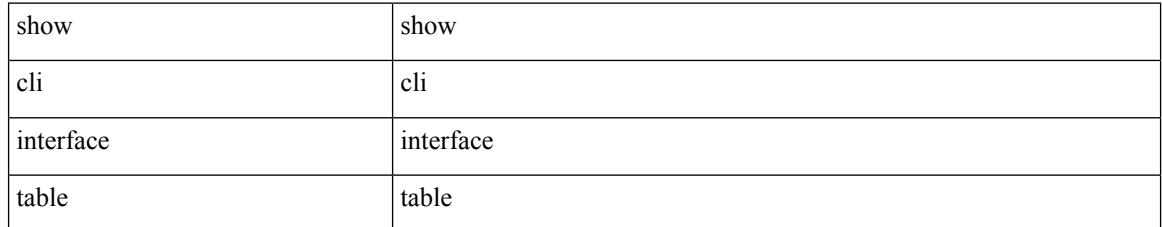

#### **Command Mode**

### **show cli list**

show cli list [ detail | recurse |  $\leq$  component $>$  |  $\leq$  max-per-cmd $>$  | has-xml-out ] +

### **Syntax Description**

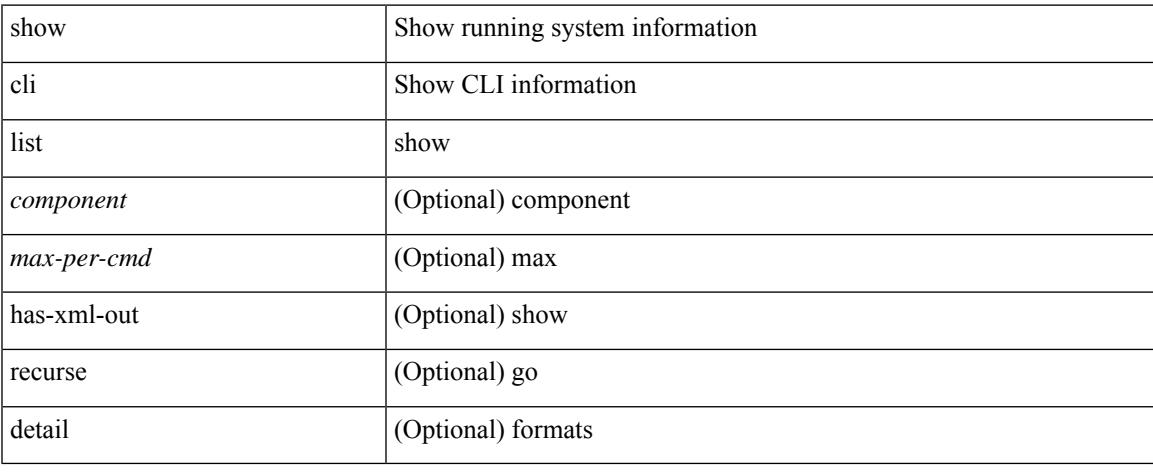

#### **Command Mode**

 $\bullet$  /exec

## **show cli syntax**

show cli syntax [ long | recurse ] + [ has-xml-out | has-no-xml-out | is-data-modeled ] [ roles [ network-admin | network-operator | <roles-mask> ] ]

### **Syntax Description**

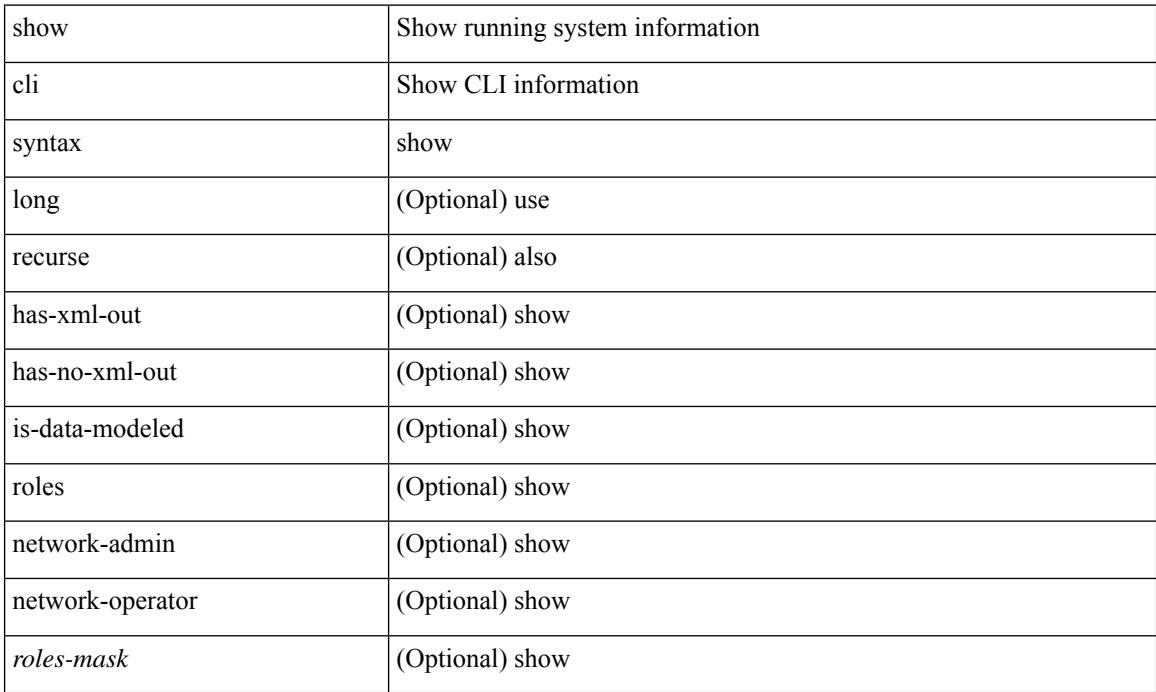

#### **Command Mode**

### **show cli variables**

show cli variables [ \_readonly \_\_ <switchname> <timestamp> [ { TABLE\_variable <key> <value> } ] [ { TABLE\_session\_variable <key> <value> } ] ]

### **Syntax Description**

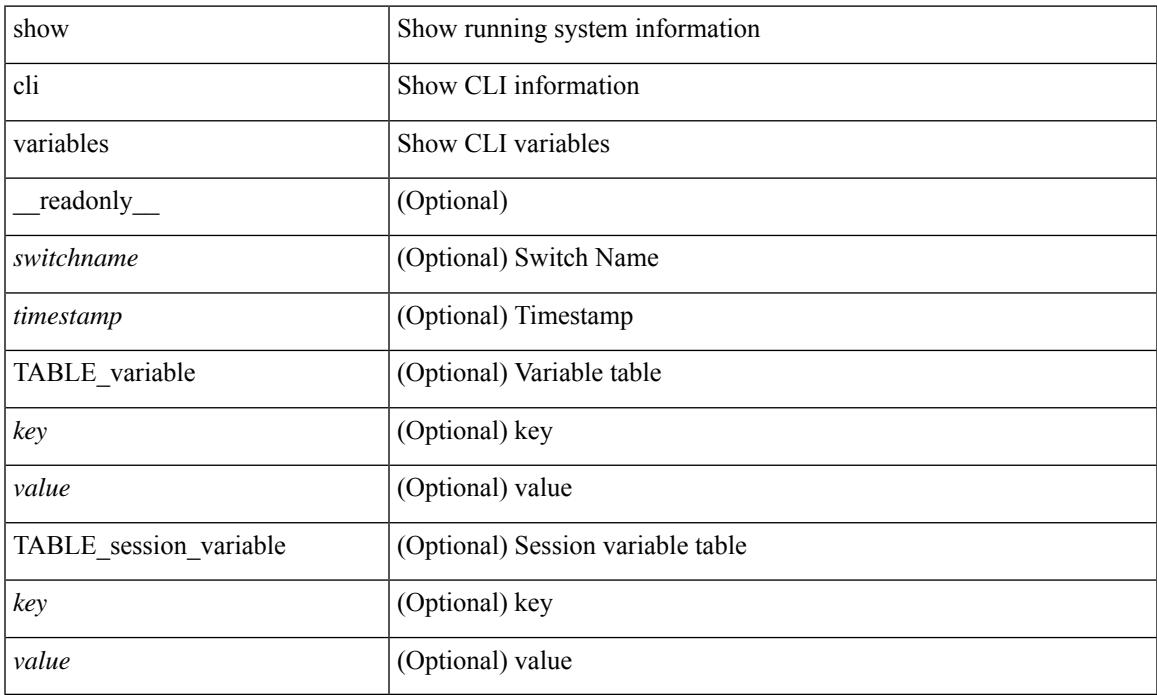

#### **Command Mode**

• /exec

### **show clock**

show clock [ detail ] [ \_\_readonly\_\_ { <simple\_time> <time\_source> [ <daylight\_zone> <daylight\_start\_week> <daylight\_start\_weekday> <daylight\_start\_month> <daylight\_start\_time> <daylight\_end\_week> <daylight\_end\_weekday> <daylight\_end\_month> <daylight\_end\_time> <daylight\_utc\_min\_offset> ] } ]

#### **Syntax Description**

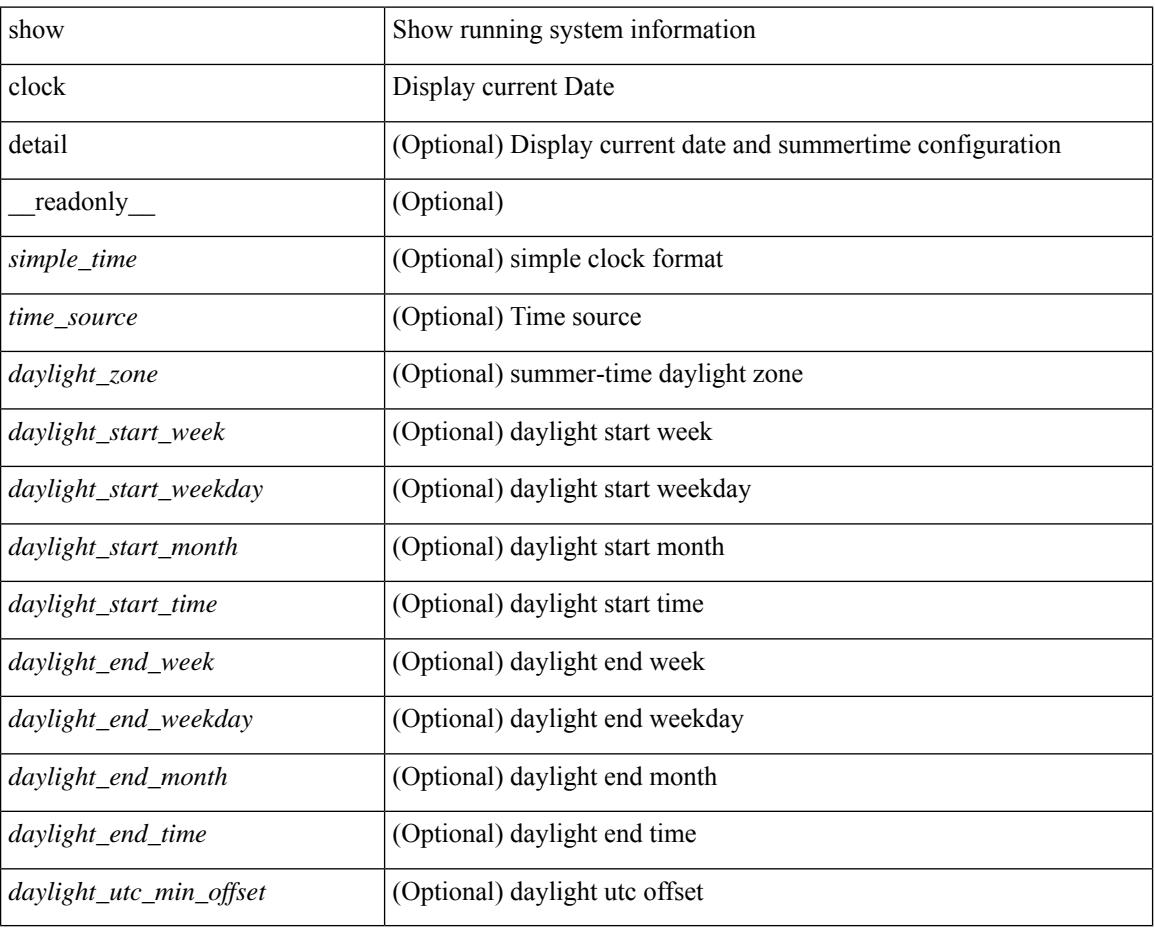

### **Command Mode**

## **show config-profile**

show config-profile [ name <all\_conf\_profile\_name> ] [ \_\_readonly \_\_ TABLE\_conf\_profile\_all <conf\_profile\_name> { [ <conf\_profile\_desc> ] <conf\_profile\_cfg> + [ <conf\_profile\_applied> ] + [ <conf\_profile\_include> ] + } ]

#### **Syntax Description**

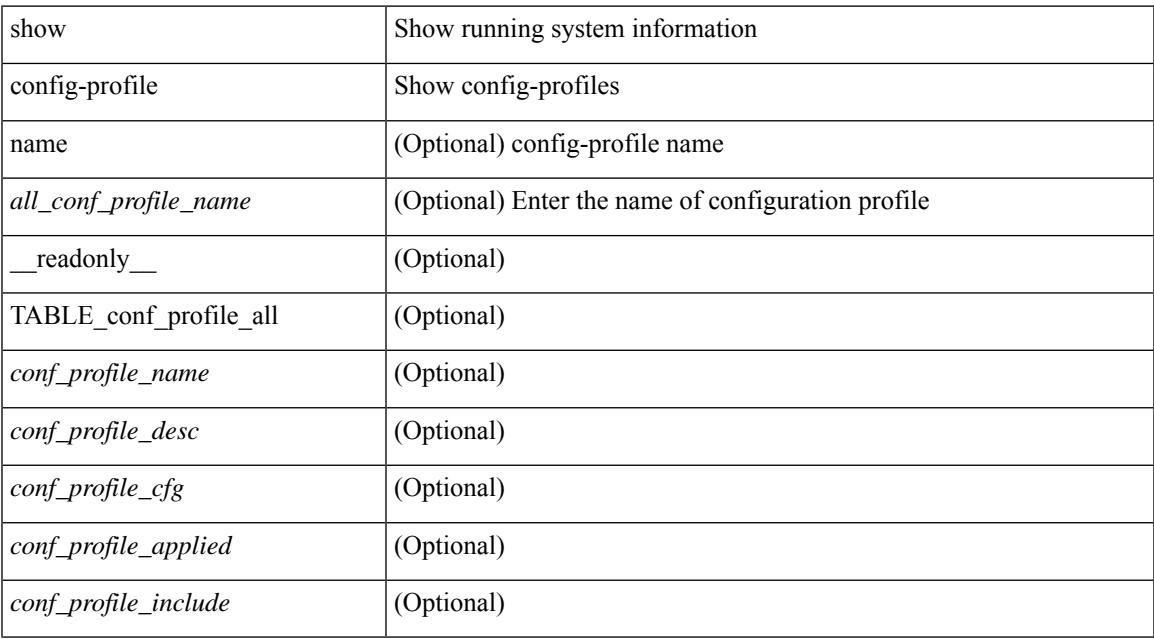

#### **Command Mode**

 $\bullet$  /exec

## **show config-profile applied**

show config-profile { applied [ auto | manually ] | non-applied } [ match-name <profile\_substring> ] [  $\text{readonly}$  [ <profiles> ] + ]

### **Syntax Description**

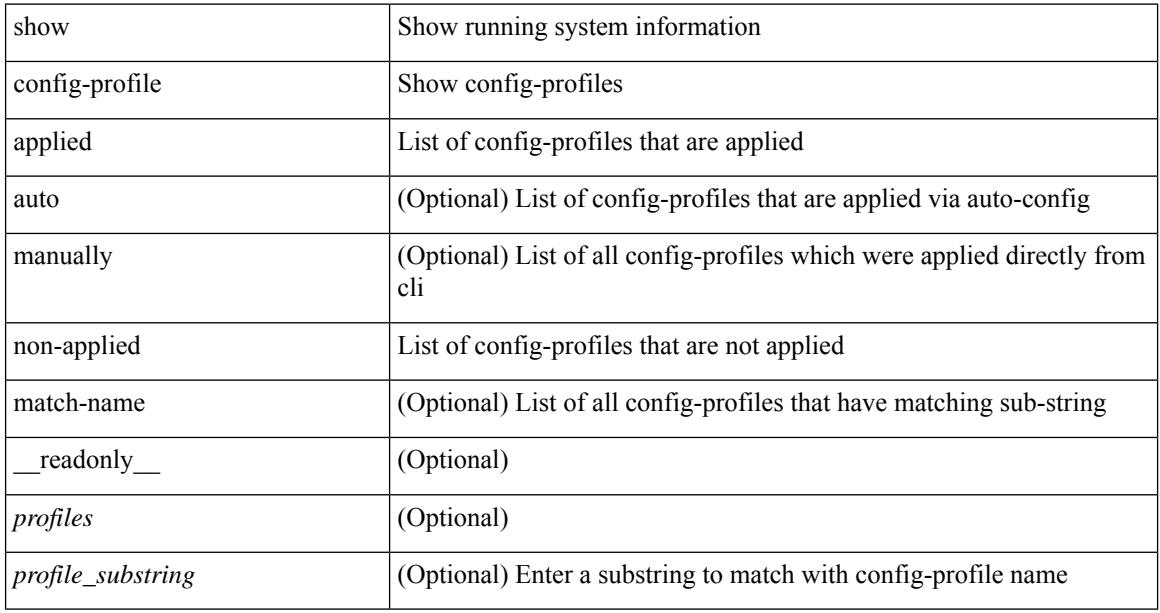

#### **Command Mode**

 $\overline{\phantom{a}}$ 

## **show config-replace log exec**

show config-replace log { exec | verify } [ \_readonly \_ [ <log\_entry> + ] ]

### **Syntax Description**

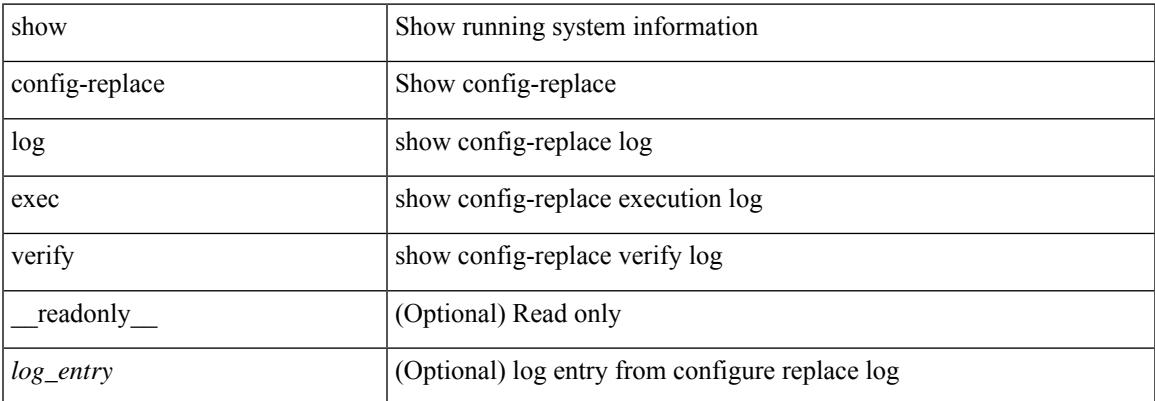

#### **Command Mode**

## **show config-replace status**

show config-replace status [ \_\_readonly \_\_ <last\_operation> [ <config\_replace\_type> ] [ <name> ] [ <start\_time> ] [<end\_time> ] [<operation\_status> ] [<commit\_status> ] [<commit\_timeout\_remaining> ] ]

### **Syntax Description**

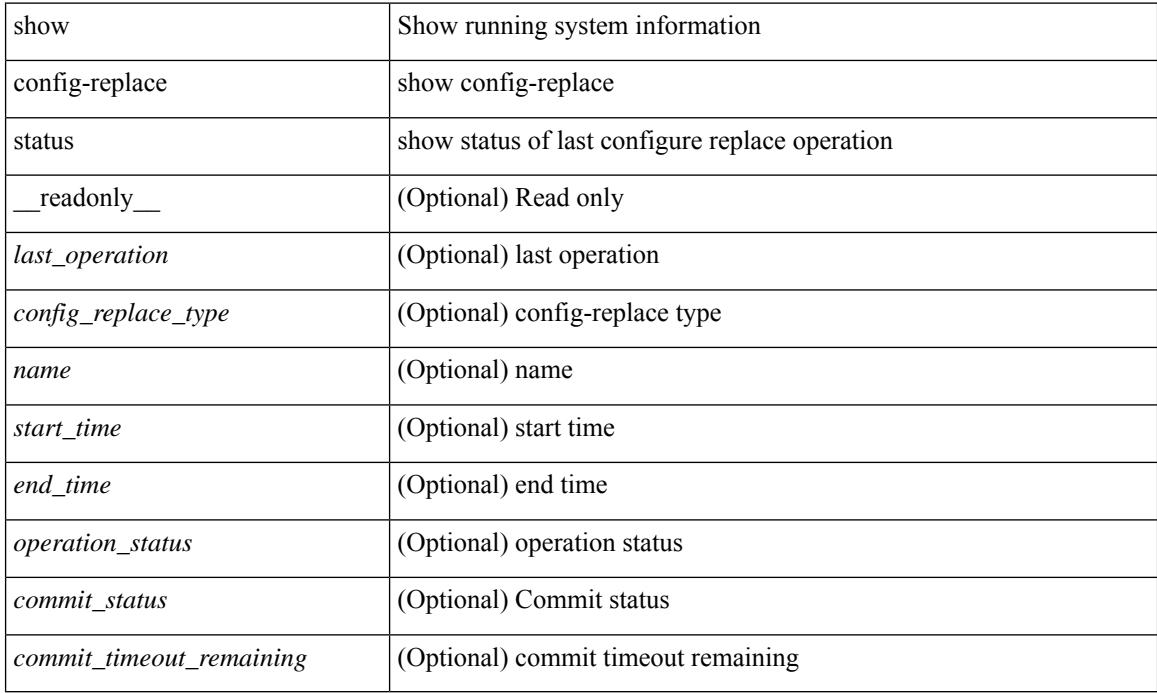

#### **Command Mode**

### **show config-template**

show config-template  $[[ \leq$  [  $]$   $[ \leq$  [  $]$   $[ \leq$   $]$   $[ \leq$   $]$   $[ \leq$   $]$   $[ \leq$   $]$   $[ \leq$   $]$   $[ \leq$   $]$   $[ \leq$   $]$   $[ \leq$   $]$   $[ \leq$   $]$   $[ \leq$   $]$   $[ \leq$   $]$   $[ \leq$   $]$   $[ \leq$   $]$   $[ \leq$   $]$   $[ \leq$   $]$   $[ \leq$   $]$ <name> <refcount> <type> [ TABLE\_cfg <cfg> ] [ TABLE\_status <vrfname> <status> ] } ]

### **Syntax Description**

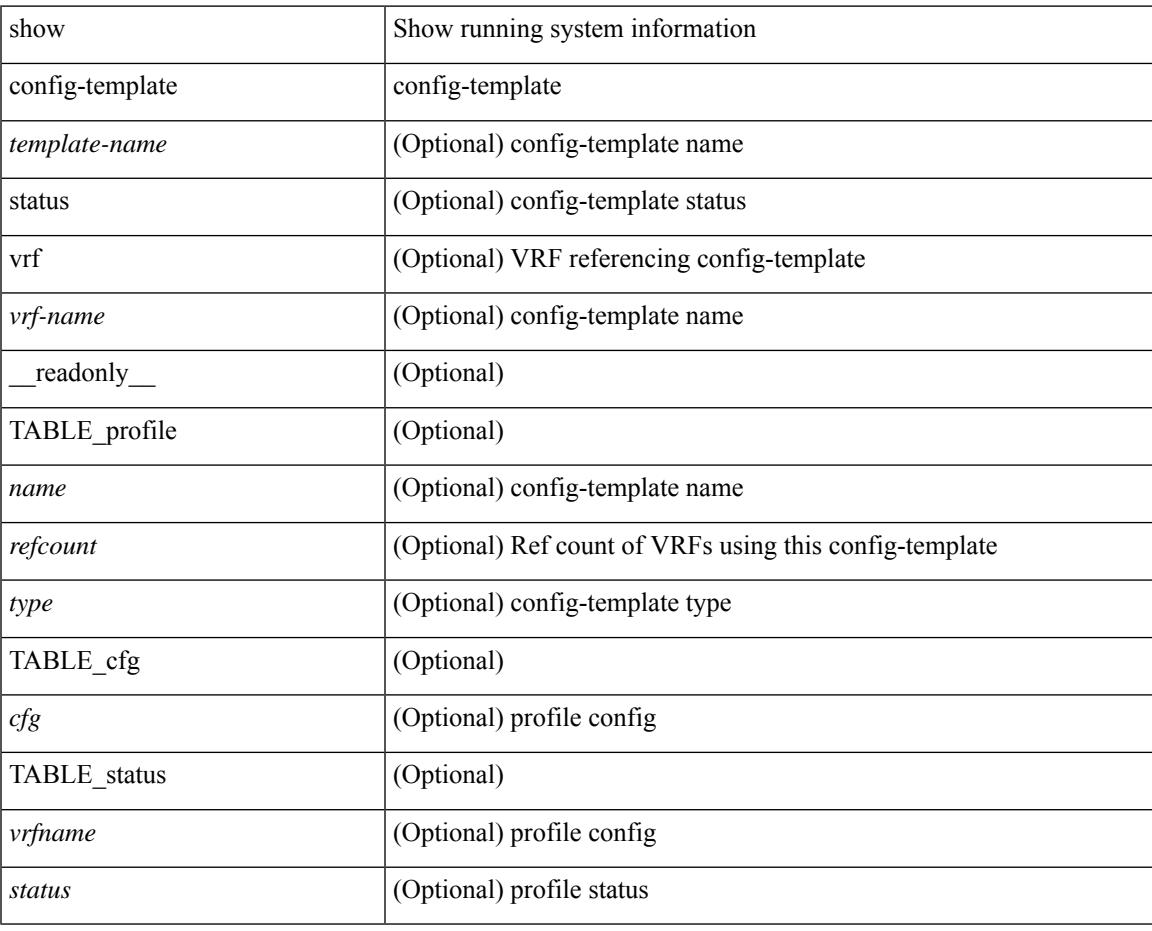

#### **Command Mode**

## **show configuration session**

show configuration session <s3> [ \_readonly \_\_ <ssn-name> [TABLE\_session\_details [ <ssn-cmd-num> ] [ < command > ] ] ]

### **Syntax Description**

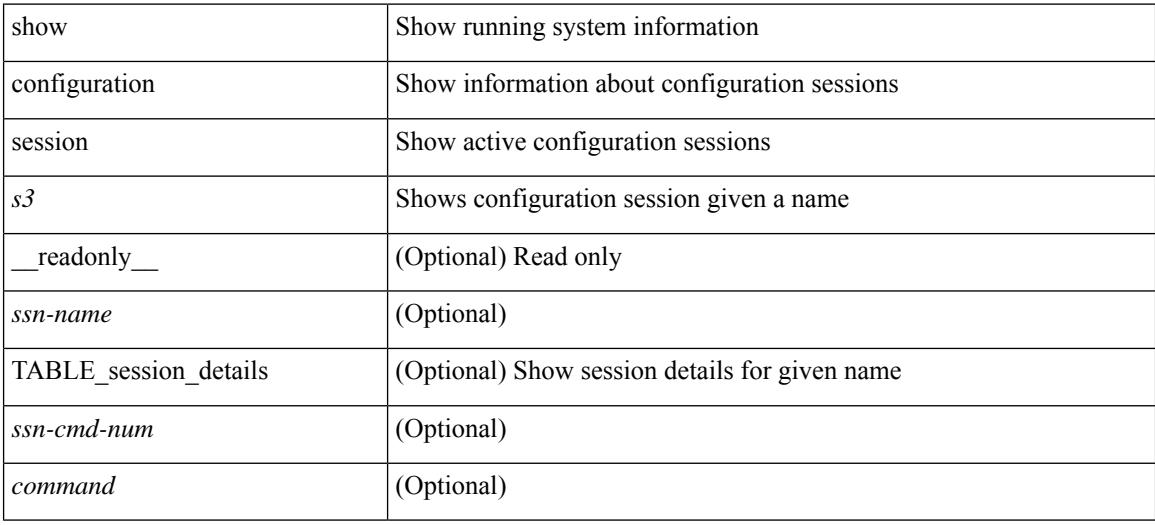

#### **Command Mode**

## **show configuration session**

show configuration session [ \_readonly \_ [ TABLE\_session\_all <ssn-name> [ TABLE\_session\_all\_cmd [ <ssn-cmd-num> ] [ <command> ] ] ] <activesesscnt> ]

### **Syntax Description**

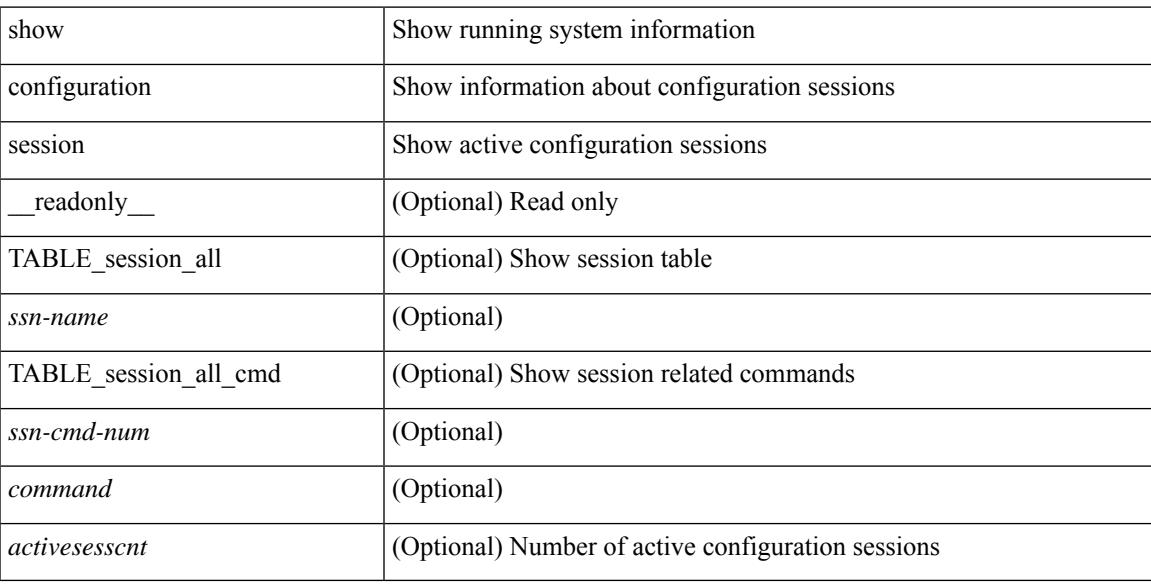

### **Command Mode**

## **show configuration session global-info**

show configuration session global-info [ \_readonly \_<max-ssns> <max-cmds> <curr-num-ssns> <curr-num-cmds> ]

#### **Syntax Description**

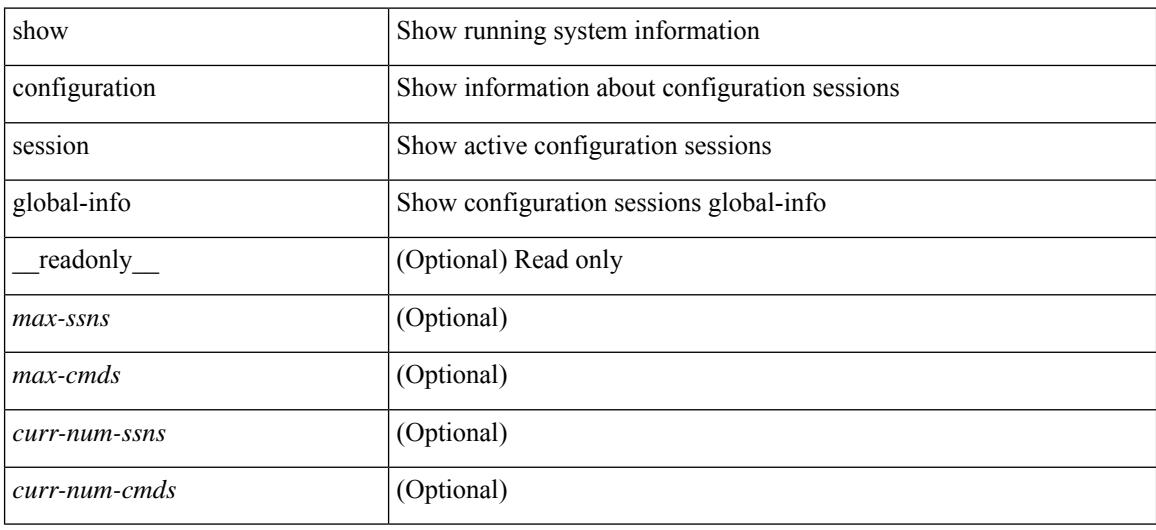

#### **Command Mode**

## **show configuration session status**

show configuration session status [ <s3> ] [ \_readonly \_ [ TABLE\_session\_status <ssn-name> <last-action> <ac-status> <ac-reason> <ac-tstamp> [ <failed-cmd-num> ] [ <failed-cmd> ] [ <last-vfy-cmd-num> ] [ <last-vfy-cmd> ] [ <last-vfy-tstamp> ] [ <rollback-status> ] ] ]

#### **Syntax Description**

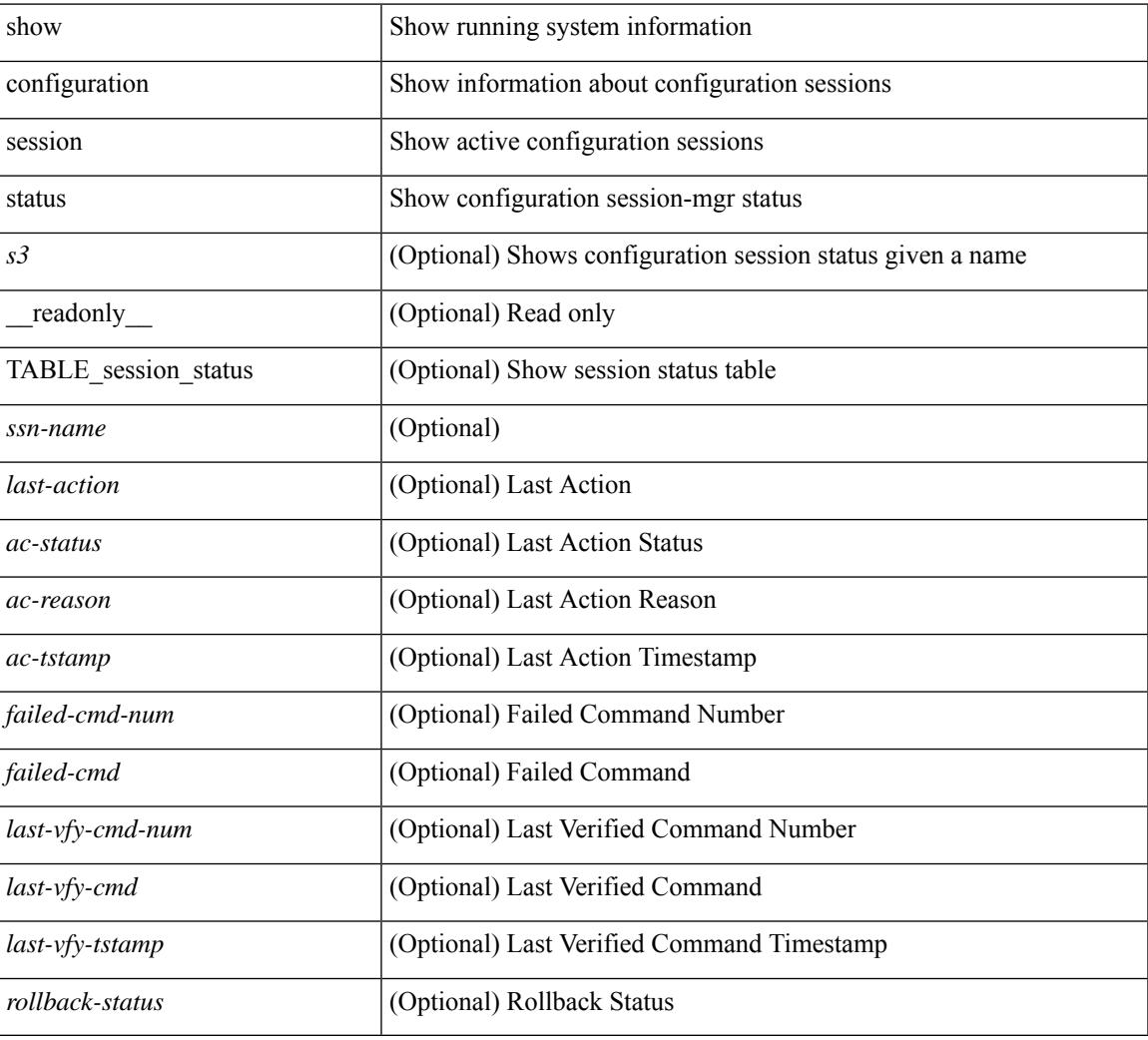

#### **Command Mode**

## **show configuration session summary**

show configuration session summary [ \_readonly \_ [ TABLE\_session\_summary <ssn-name> <username> <tstamp> ] [ <activesesscnt> ] ]

### **Syntax Description**

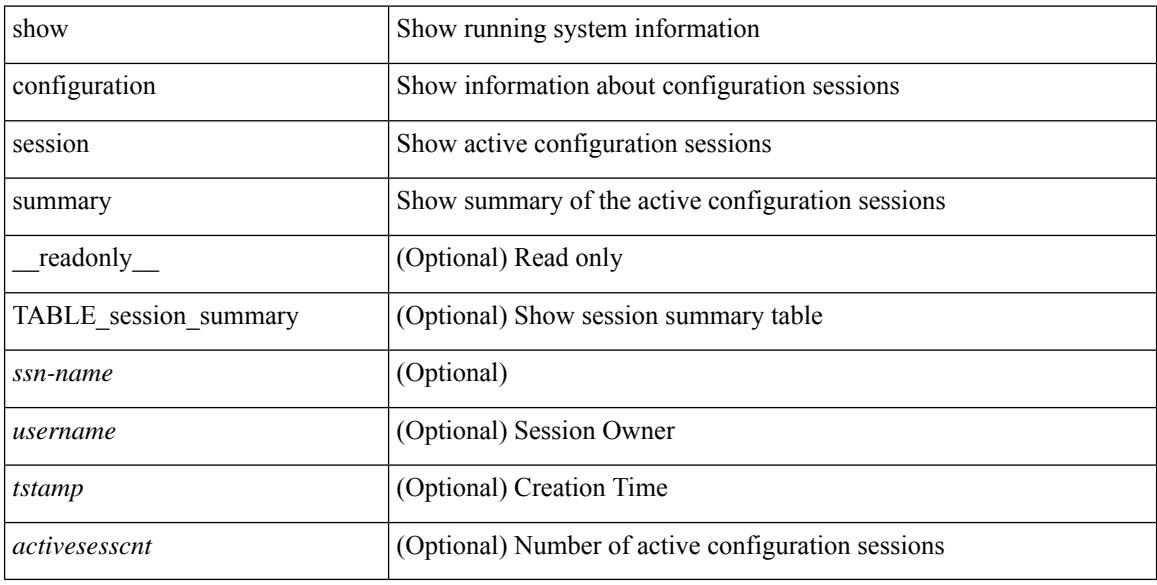

#### **Command Mode**

## **show configuration session vsh**

show configuration session <s3> vsh [ \_readonly \_ <ssn-name> [ TABLE\_session\_details\_vsh [ <ssn-cmd-num> ] [ <command> ] ] ]

### **Syntax Description**

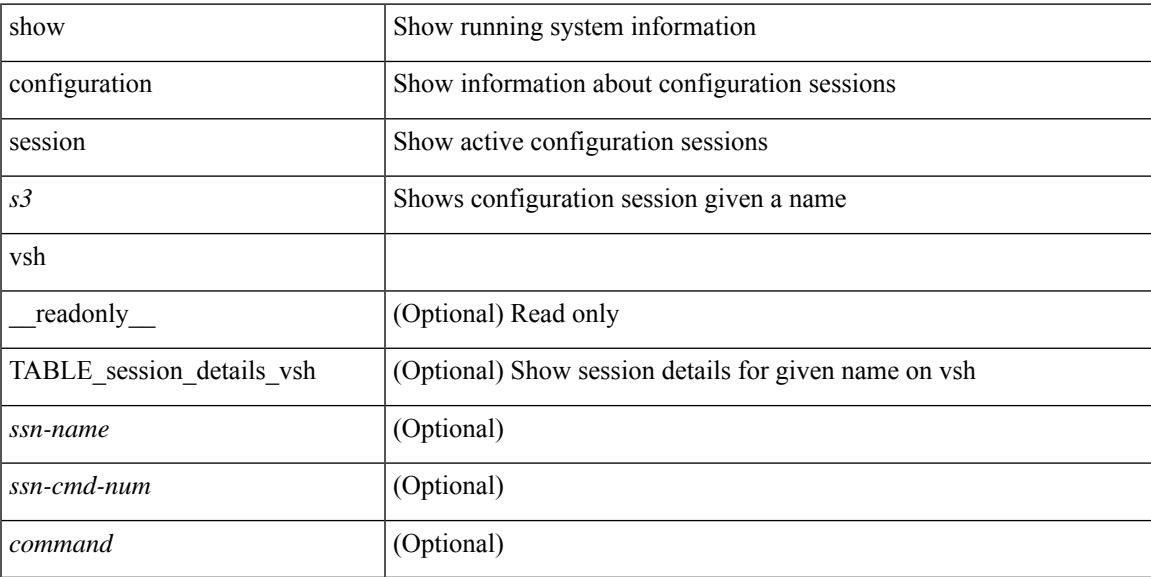

### **Command Mode**

# **show consistency-checker kim**

show consistency-checker kim

#### **Syntax Description**

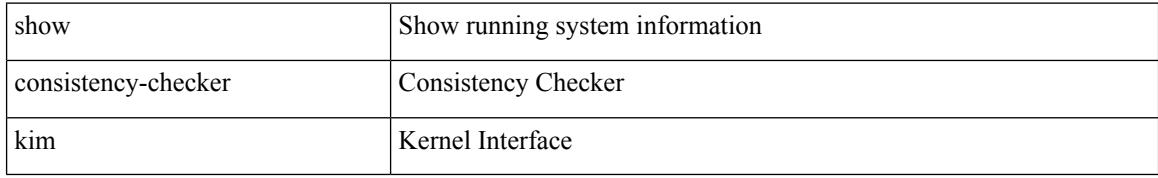

#### **Command Mode**

## **show consistency-checker kim interface**

show consistency-checker kim { interface <ifid> } [ brief | detail ]

#### **Syntax Description**

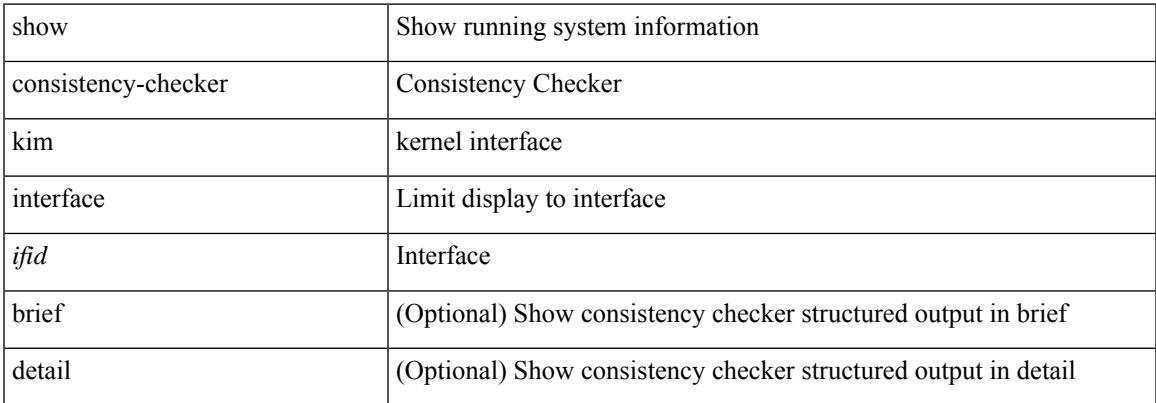

#### **Command Mode**

### **show consistency-checker l2 multicast group source vlan**

show consistency-checker l2 multicast group <grp-address> source <src-address> vlan <vlan-id> [ debug-logs ] [ brief | detail ]

#### **Syntax Description**

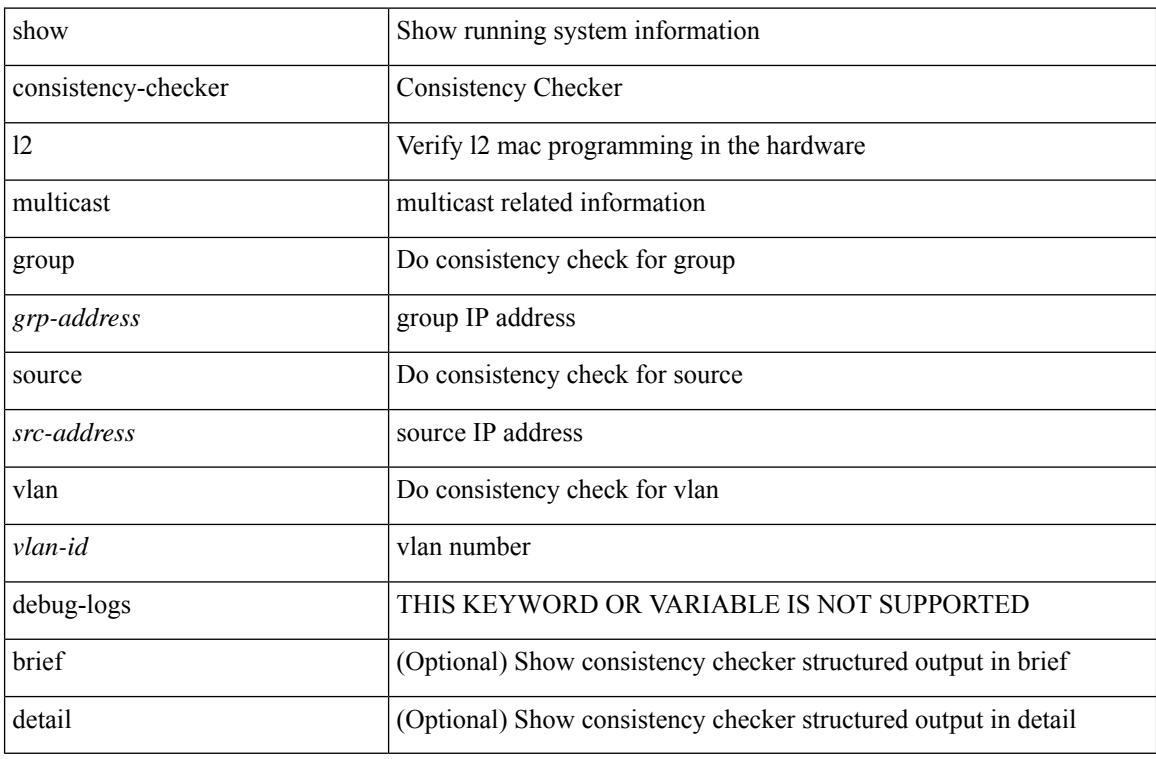

#### **Command Mode**

## **show consistency-checker l3 multicast source vrf**

show consistency-checker l3 multicast [ group {  $\leq$ grp-address> [  $\leq$  mask> ]  $|$   $\leq$ gprefix> } ] source  $\leq$ src-address> vrf <vrf-string> [ debug-logs ] [ brief | detail ]

### **Syntax Description**

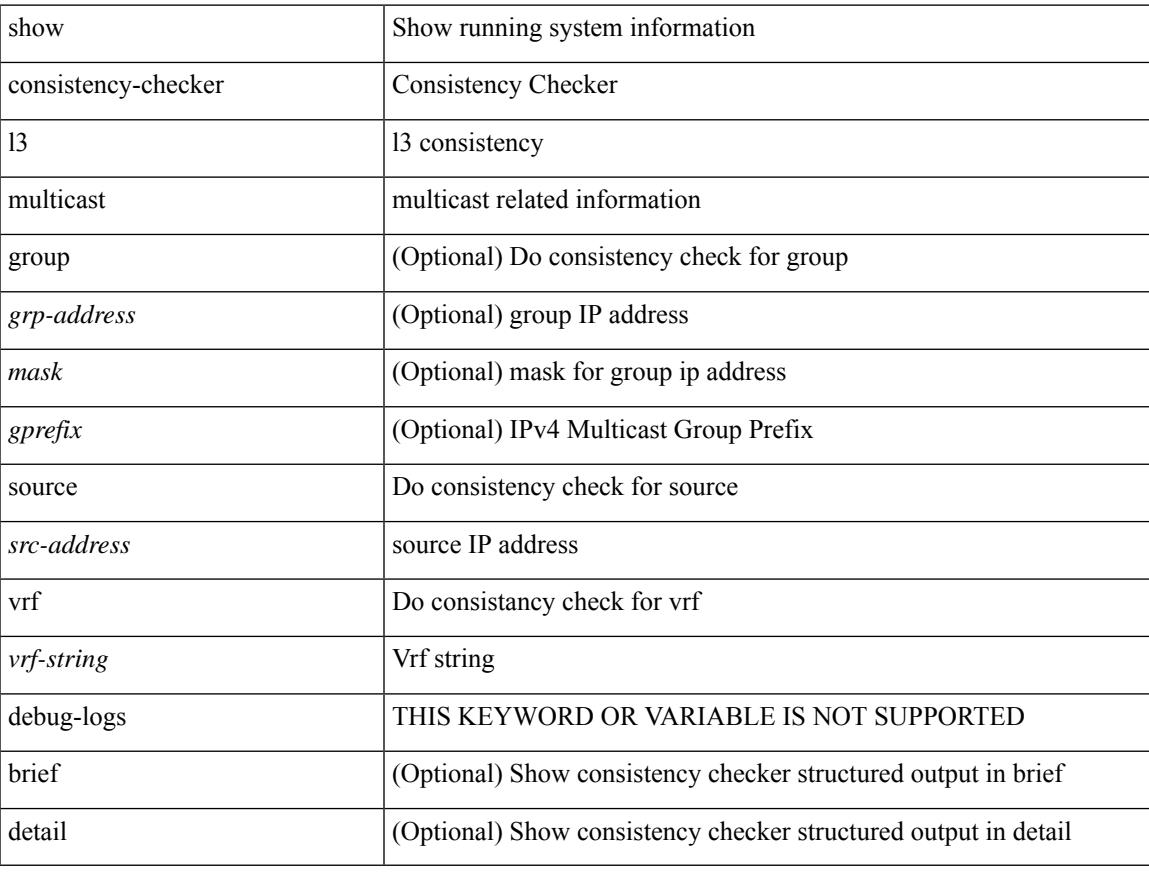

#### **Command Mode**

## **show consistency-checker link-state fabric-ieth**

show consistency-checker link-state fabric-ieth { [ module <module> ] } [ brief | detail ]

### **Syntax Description**

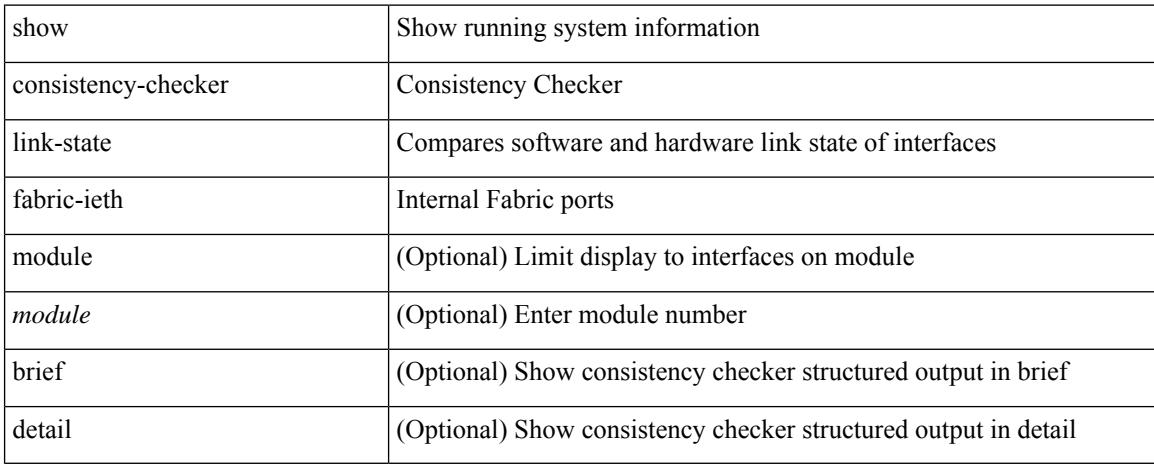

#### **Command Mode**
# **show controller accounting log**

show controller <ctrl-id> accounting log

#### **Syntax Description**

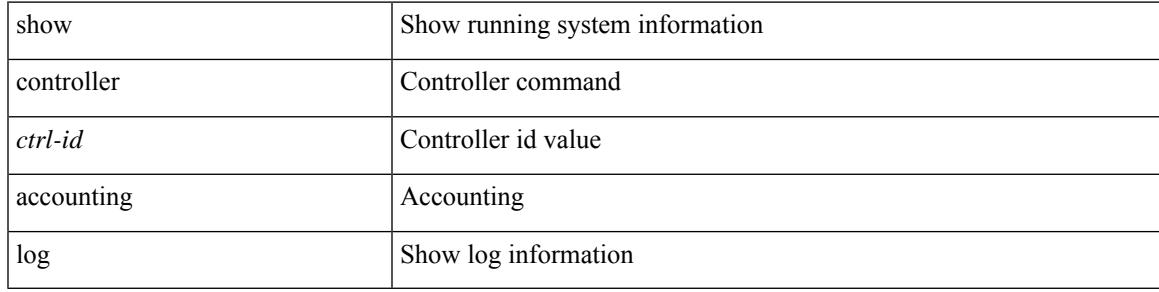

**Command Mode**

### **show copp status**

show copp status [ \_\_readonly \_\_ { last\_config\_operation <last\_cfg\_oper> } { last\_config\_operation\_time <last\_cfg\_oper\_time> } { last\_config\_operation\_status <last\_cfg\_oper\_status> } [ last\_config\_operation\_error\_time <last\_cfg\_oper\_error\_time> ] [ last\_config\_operation\_error <last\_cfg\_oper\_error> ] { service\_policy <srv\_policy> } ]

#### **Syntax Description**

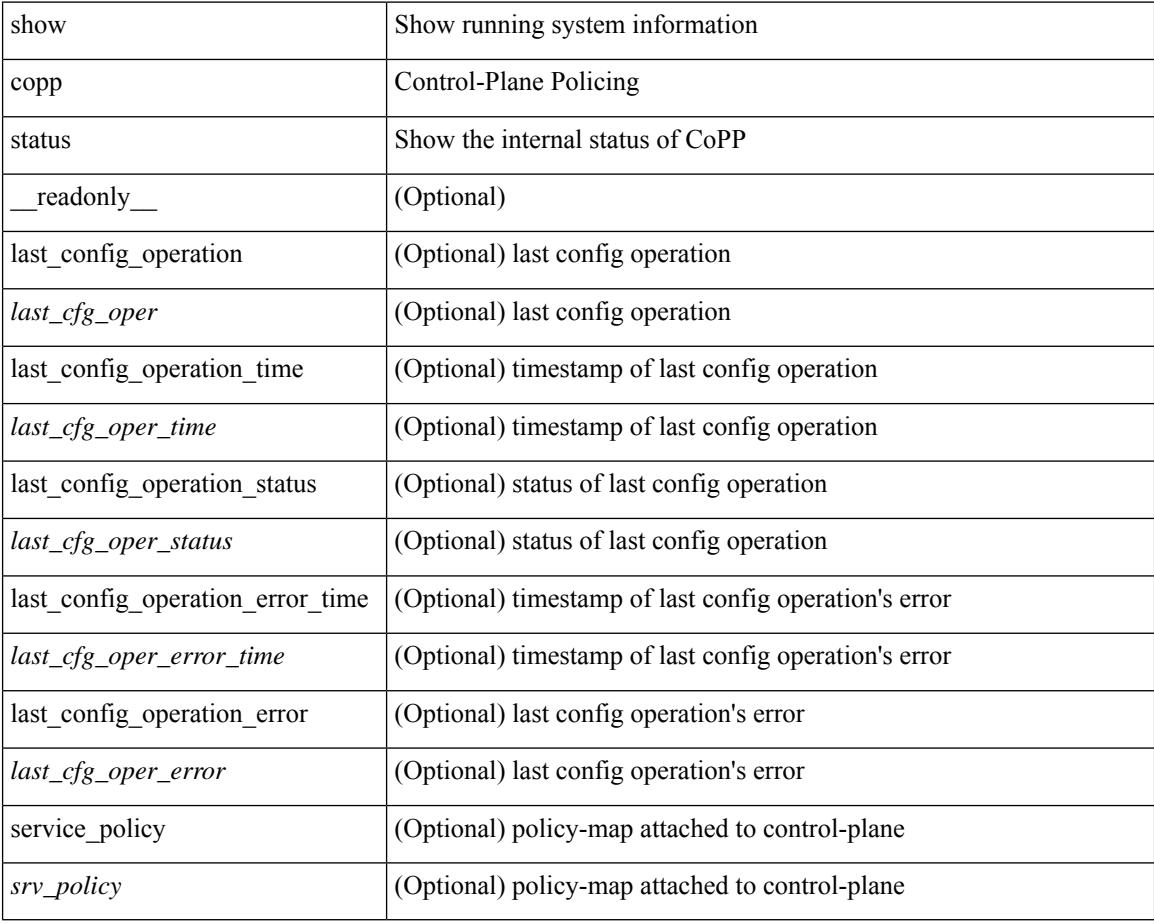

#### **Command Mode**

# **show copyright**

show copyright [ \_readonly\_ { <content> } ]

#### **Syntax Description**

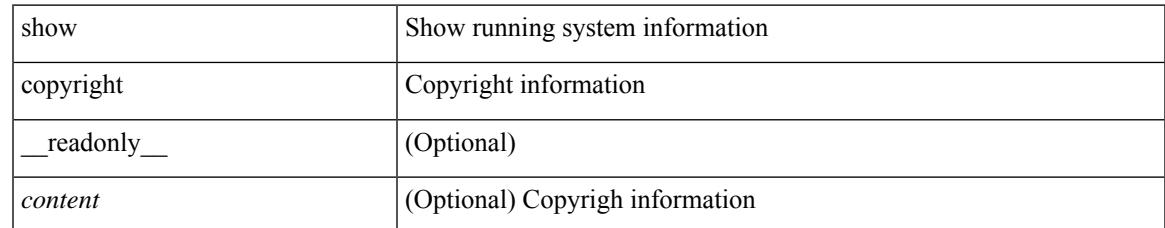

#### **Command Mode**

### **show cores**

show cores [ vdc-all | { vdc [ <e-vdc2> | <vdc-id> ] } ] [ \_readonly\_ { [ TABLE\_cores <vdc\_id>  $\leq$ module\_id>  $\leq$ instance>  $\leq$ process\_name>  $\leq$ pid>  $\leq$ sys\_time> ] } ]

#### **Syntax Description**

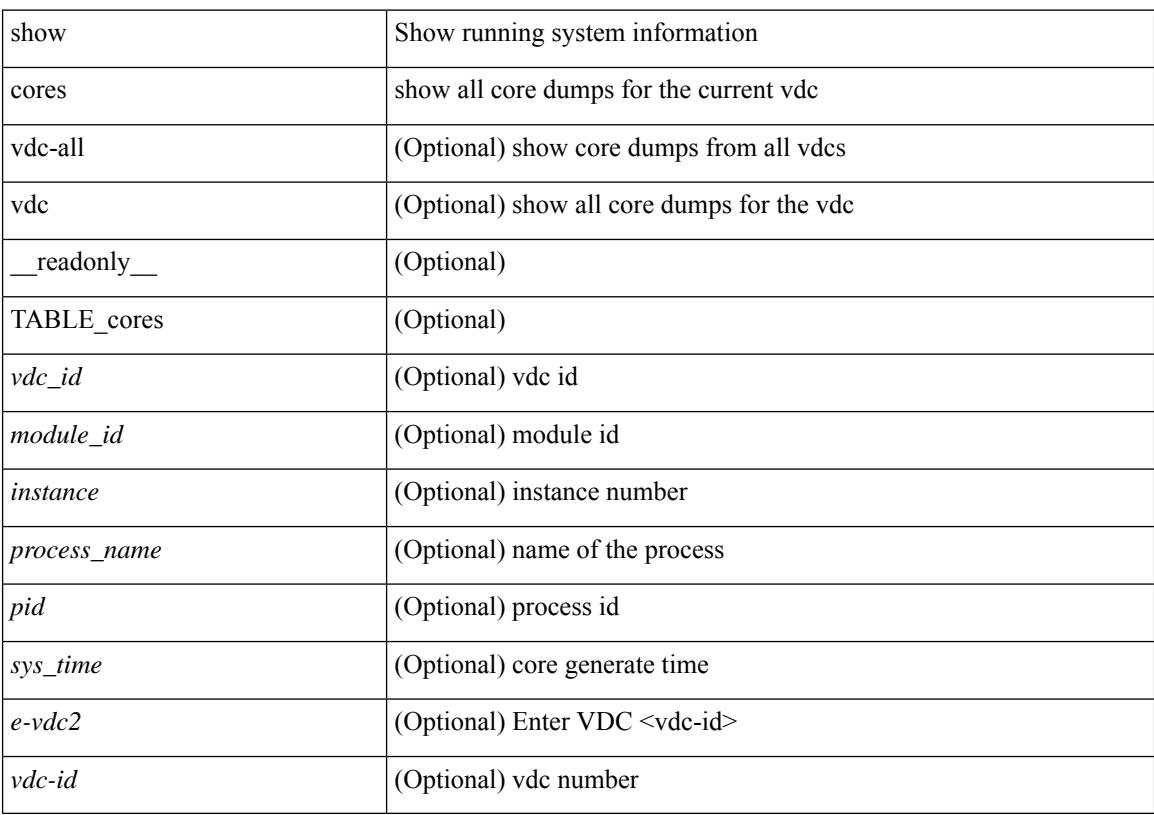

#### **Command Mode**

## **show crypto ca certificates**

show crypto ca certificates <s0> [ \_\_readonly \_\_ { Trustpoint <trustpoint> } [ { Certificate <certificate> } ] [ { TABLE\_ca\_cert\_chains <index> <ca\_certificate> } ] ]

#### **Syntax Description**

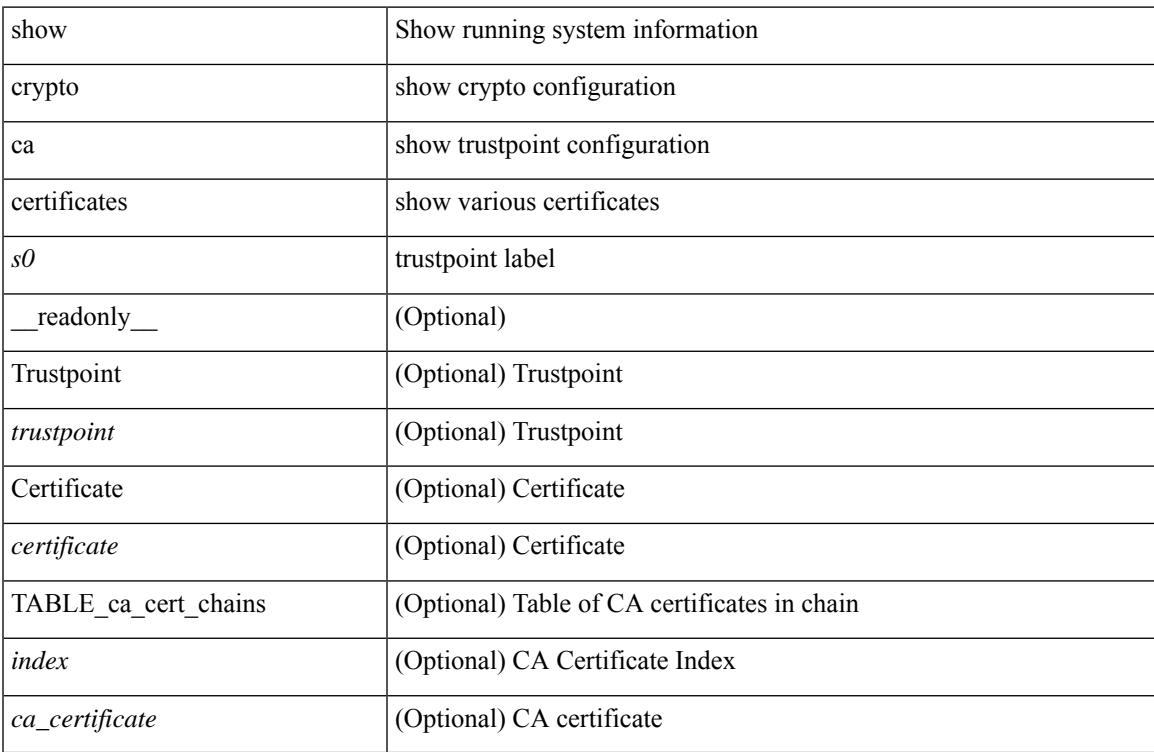

#### **Command Mode**

## **show crypto ca certificates**

show crypto ca certificates  $[$  \_\_readonly\_  $[$  { TABLE\_ca\_certificates <trustpoint>  $[$  <certificate>  $]$  [ { TABLE\_ca\_cert\_chains <index> <ca\_certificate>  $\}$ ] } ] ]

#### **Syntax Description**

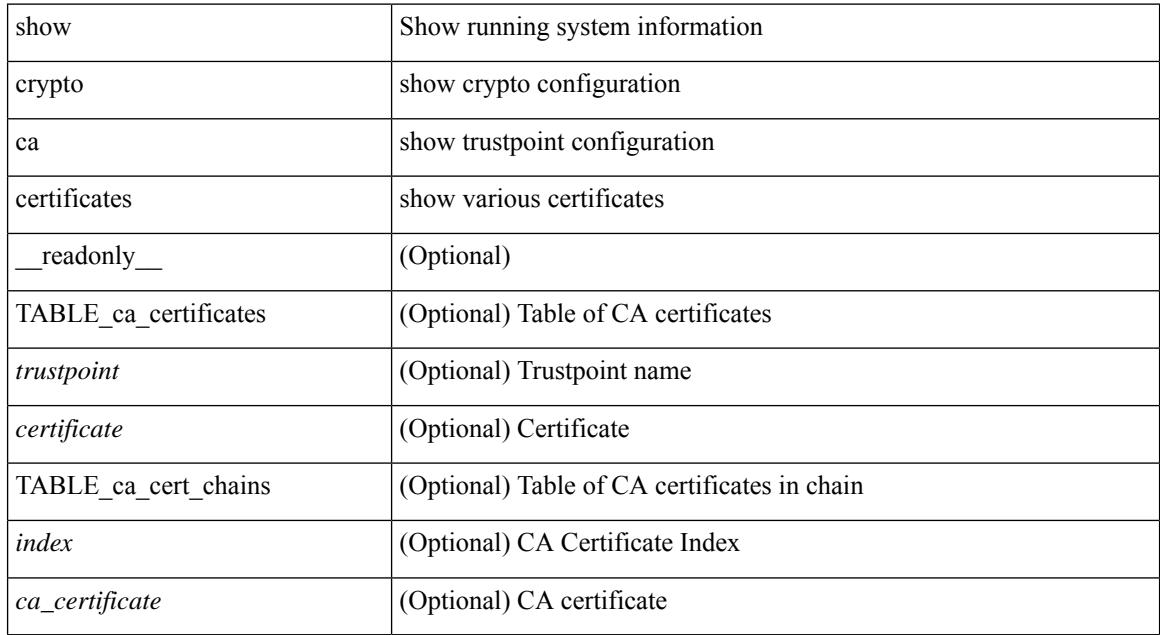

#### **Command Mode**

## **show crypto ca certstore**

show crypto ca certstore [ \_\_readonly \_\_ { certstore\_lookup <lookup\_type> } ]

#### **Syntax Description**

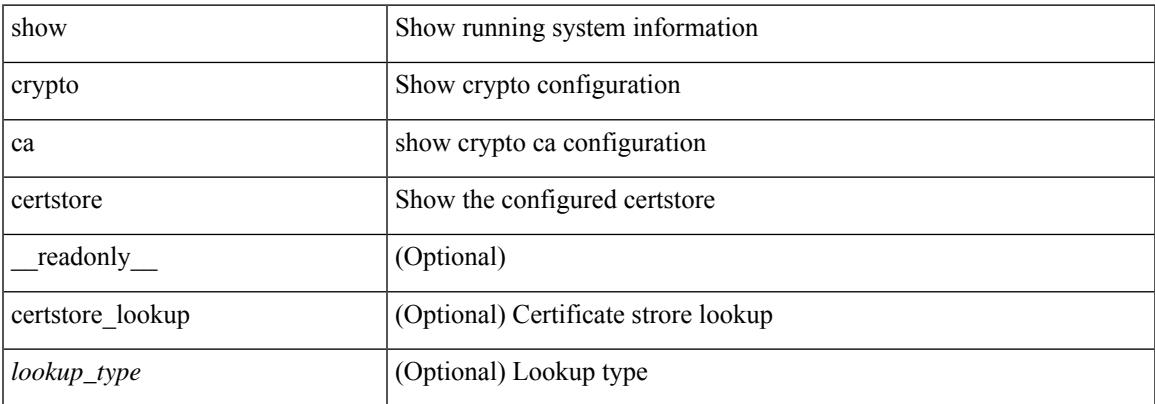

#### **Command Mode**

## **show crypto ca crl**

show crypto ca crl <s0> [ \_\_readonly\_\_ { Trustpoint <trustpoint> } [ { CRL <crl> } ] ]

#### **Syntax Description**

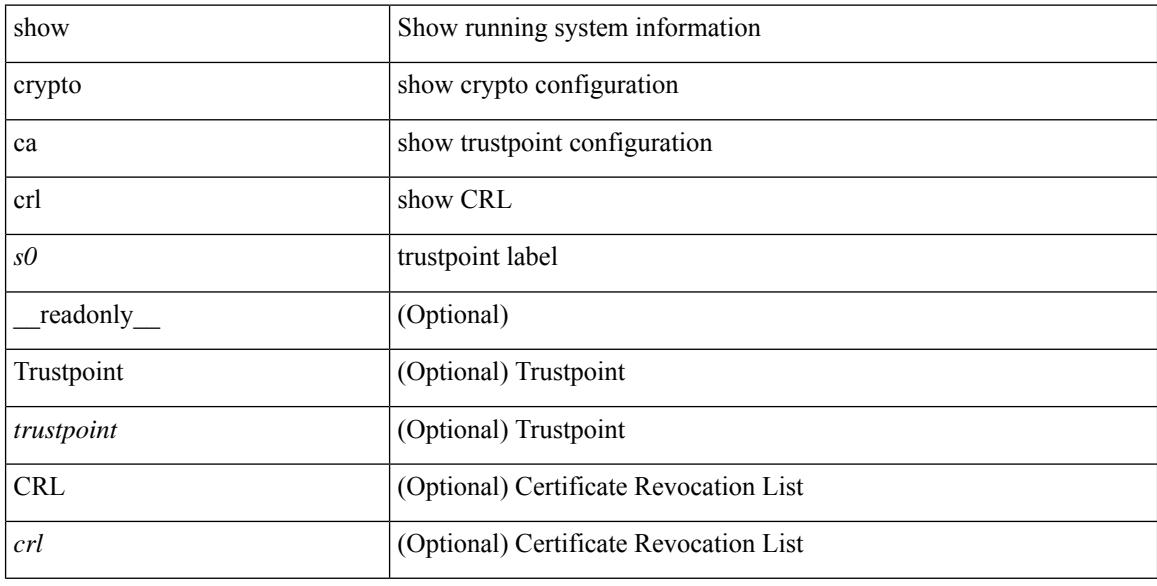

#### **Command Mode**

# **show crypto ca remote-certstore**

show crypto ca remote-certstore [ \_\_readonly \_\_ { remote\_cert\_store <rem\_cert\_store> } [ { crl\_timer <crltimer> } { ldap\_server\_group <ldap\_server\_grp> } ] ]

#### **Syntax Description**

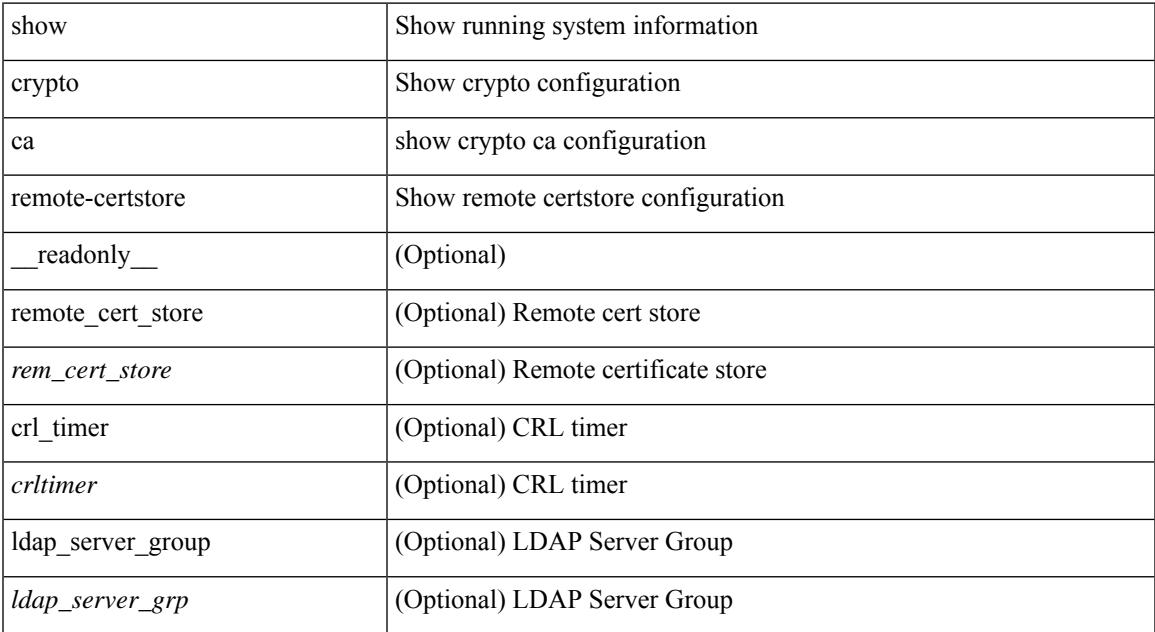

#### **Command Mode**

## **show crypto ca trustpoints**

show crypto ca trustpoints [ \_readonly \_ [ { TABLE\_ca\_truspoints <trustpoint> <key-pair> [ { TABLE\_revocation\_methods <revocation-method>  $\}$  ] [ <0csp-url> ]  $\}$  ] ]

#### **Syntax Description**

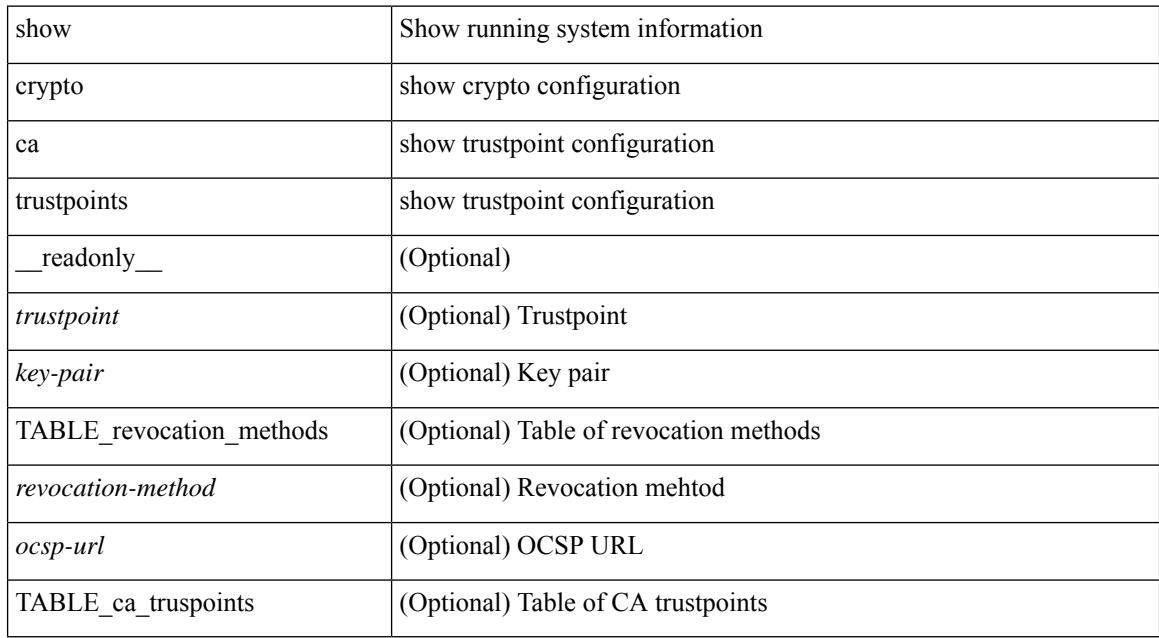

#### **Command Mode**

# **show crypto ca trustpool**

show crypto ca trustpool [ \_readonly \_ [ { TABLE\_ca\_trustpool <serial-number> <subject> <issued-by> <validity-start> <validity-end> } ] ]

#### **Syntax Description**

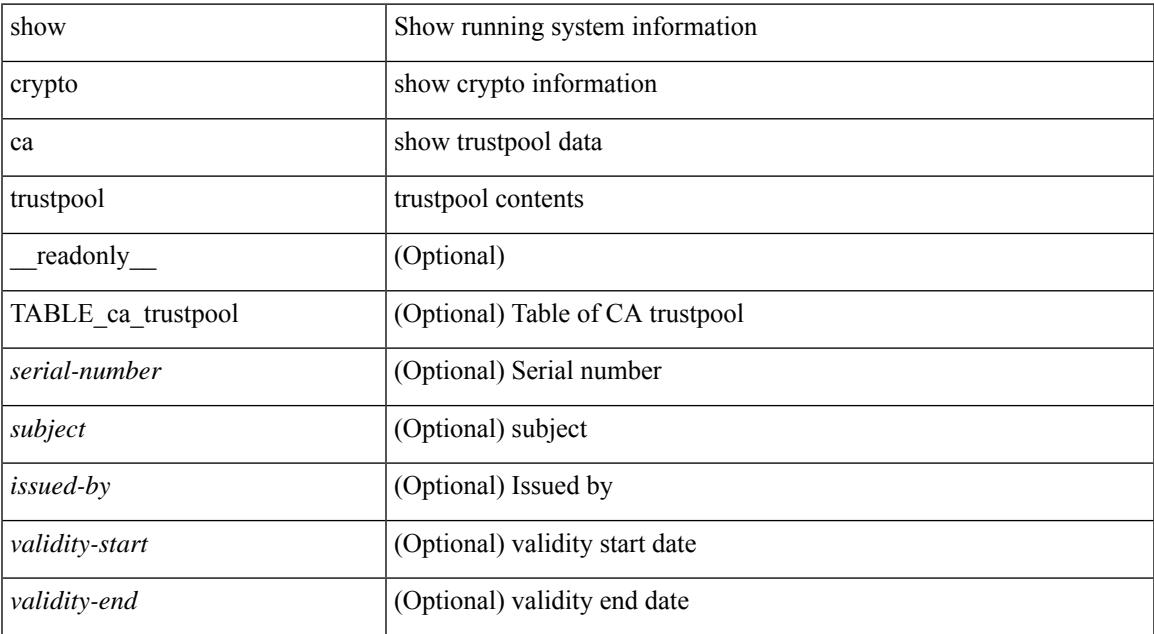

#### **Command Mode**

## **show crypto ca trustpool last download status**

show crypto ca trustpool last download status [ \_\_readonly \_\_ [ http\_url <http\_url> ] [ download\_time <download\_time> ] [ trustpool\_download\_status <status> ] [ download\_failure <reason> ] ]

#### **Syntax Description**

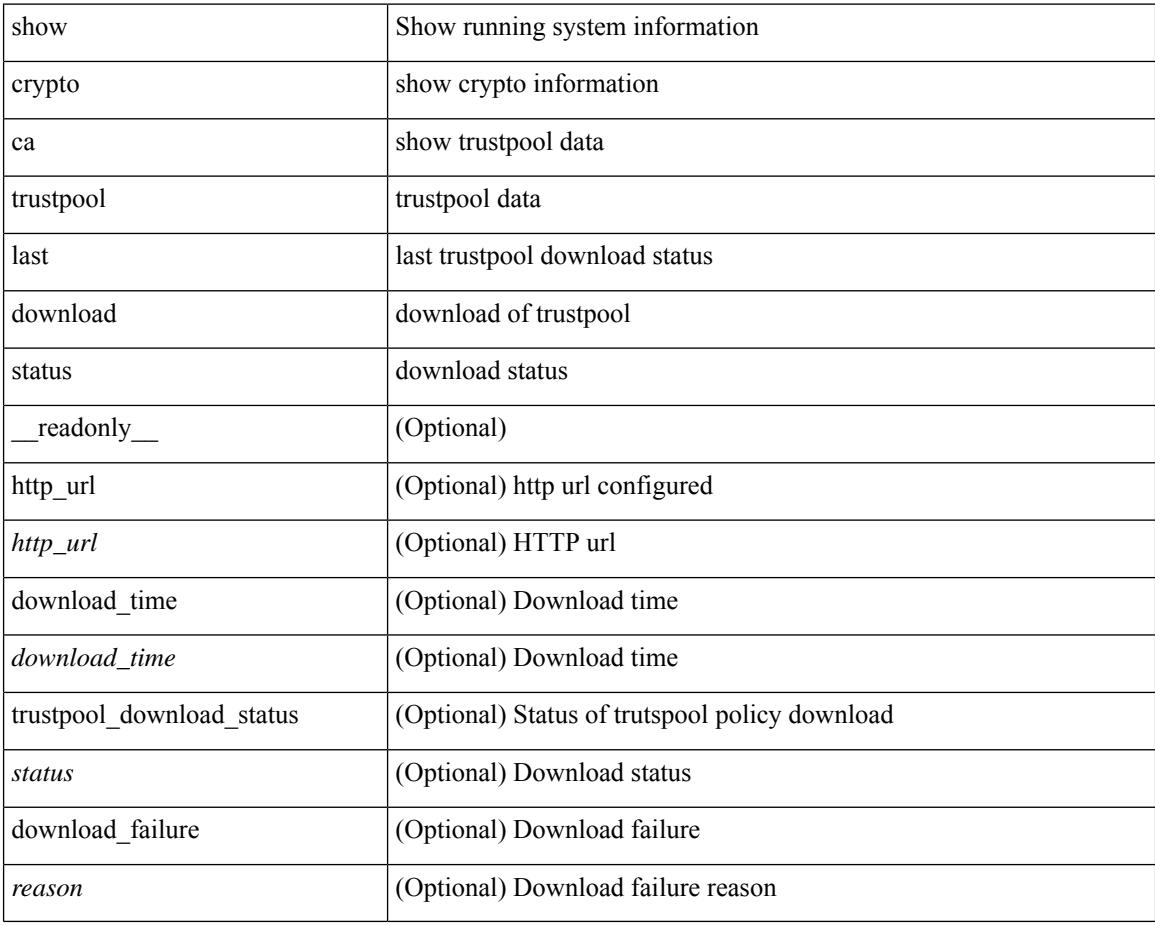

#### **Command Mode**

## **show crypto ca trustpool policy**

show crypto ca trustpool policy [ \_\_readonly \_\_ [ http\_url <http\_url> ] [ config\_vrf [ <config\_vrf> ] [ <src\_intf> ] ] [ proxy\_server [ <proxy\_server> ] [ <proxy\_server\_port> ] ] ]

#### **Syntax Description**

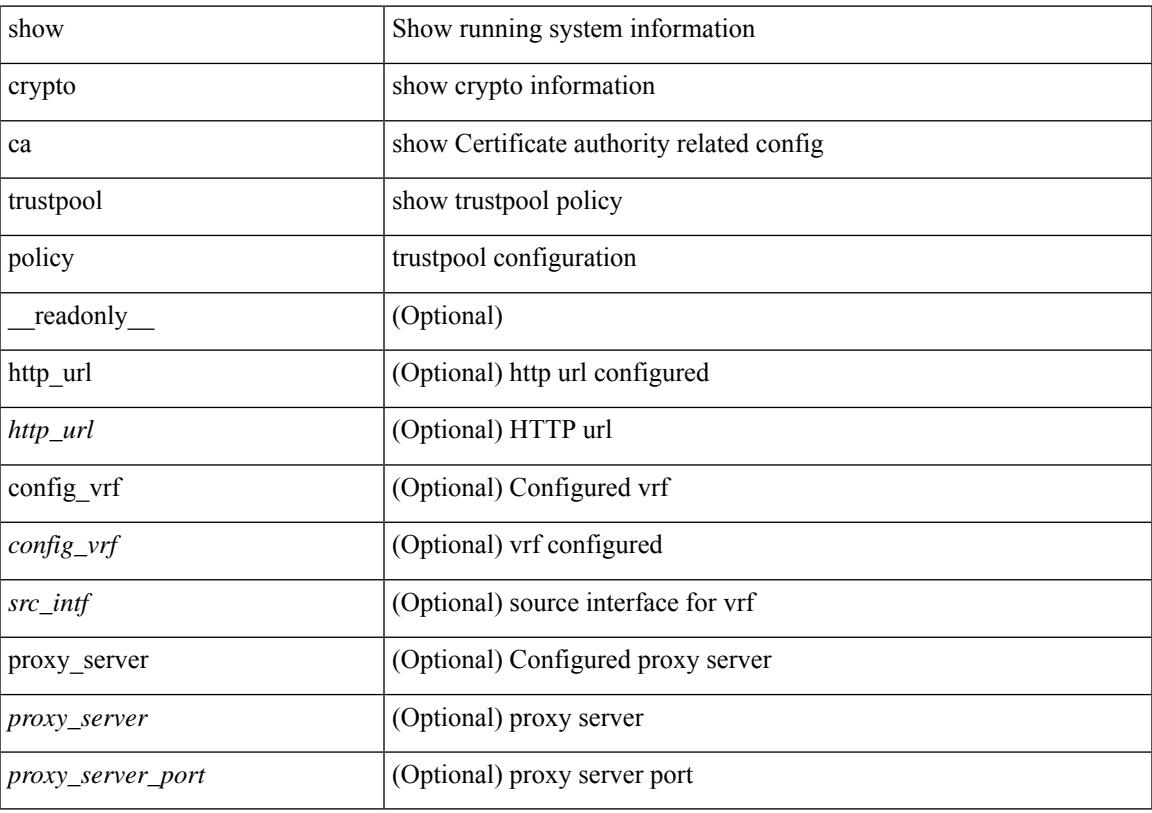

#### **Command Mode**

# **show crypto certificatemap**

show crypto certificatemap [ \_readonly \_ [ { TABLE\_certmap <map\_name> <subject\_name> <alternate\_email> <alternate\_upn> } ] ]

#### **Syntax Description**

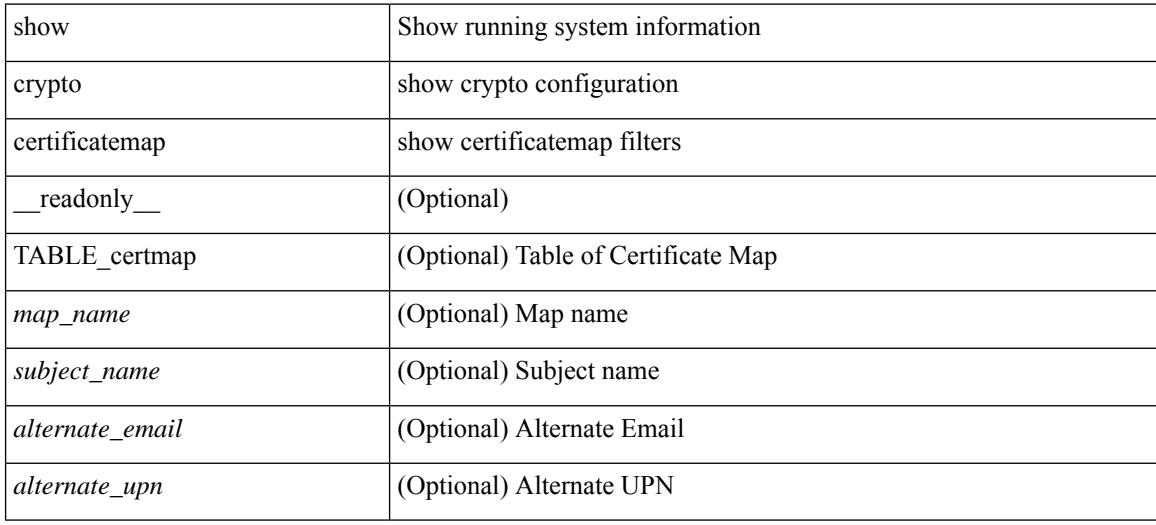

#### **Command Mode**

# **show crypto key mypubkey rsa**

show crypto key mypubkey rsa [ \_\_readonly \_\_ [ { TABLE\_rsa\_keys <key\_label> <key\_size> <exportable> <err\_string> } ] ]

#### **Syntax Description**

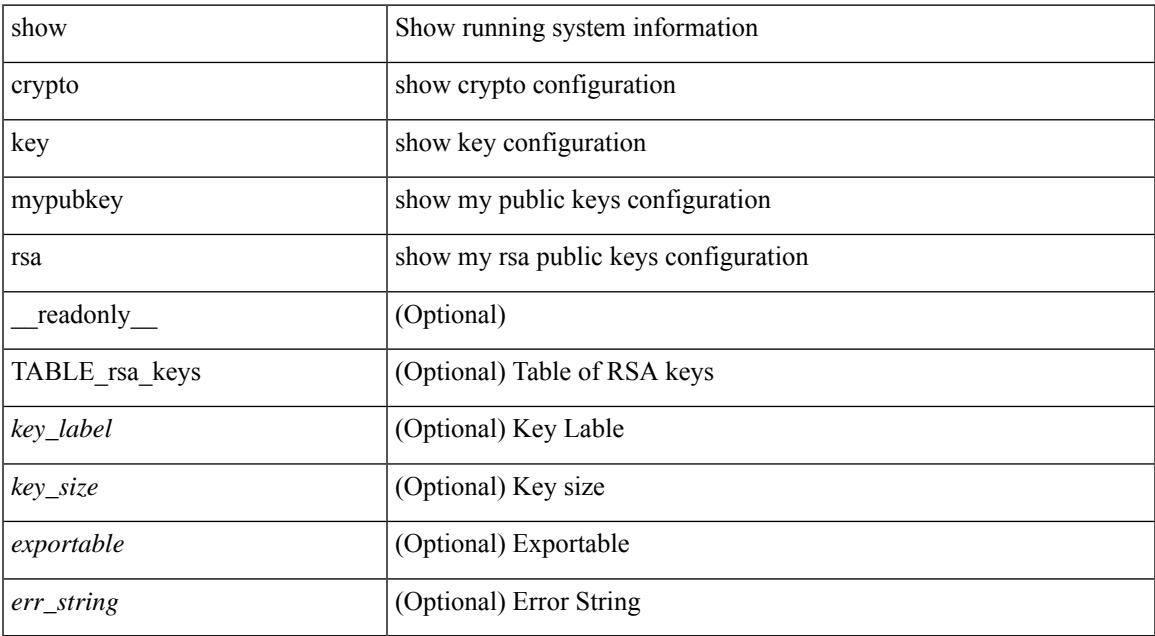

#### **Command Mode**

## **show crypto ssh-auth-map**

show crypto ssh-auth-map [ \_\_readonly \_\_ [ { TABLE\_ssh\_auth\_map <issuer\_name> <map1> [ <map2> ] } ] ]

#### **Syntax Description**

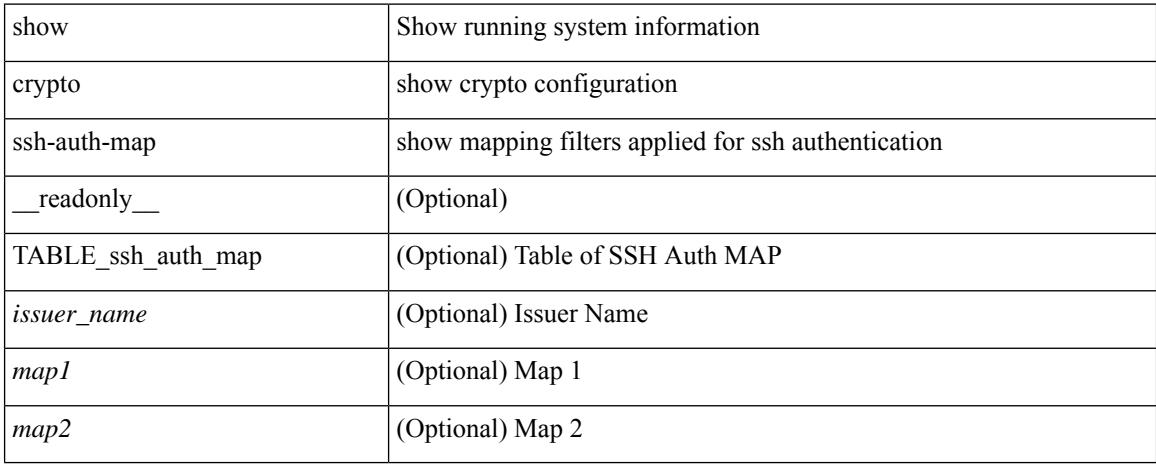

#### **Command Mode**

### **show cts**

show cts [ \_readonly \_<device-id> <cache\_en> <num-dot1x> <num-man> <sgt>]

#### **Syntax Description**

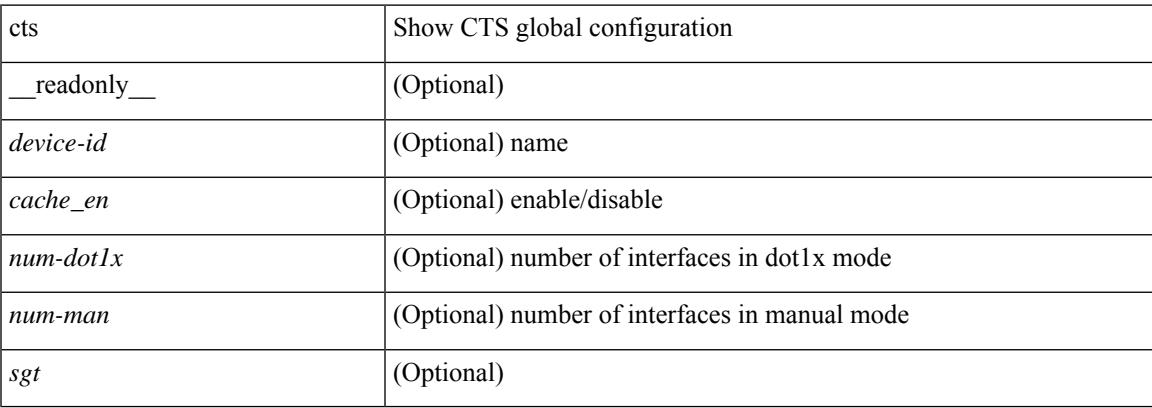

#### **Command Mode**

### **show current**

show current

#### **Syntax Description**

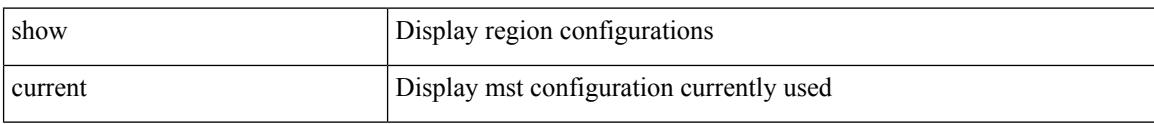

#### **Command Mode**

• /exec/configure/spanning-tree/mst/configuration

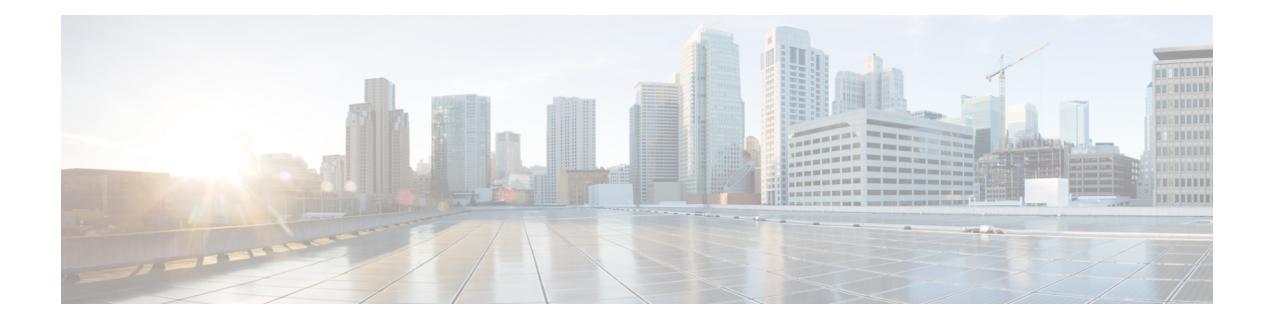

# **D Show Commands**

- show [dampening](#page-343-0) interface, on page 280
- show [diagnostic](#page-344-0) bootup level, on page 281
- show diagnostic [description](#page-345-0) module test all, on page 282
- show [diagnostic](#page-346-0) events, on page 283
- show [diagnostic](#page-347-0) result module, on page 284
- show [diagnostic](#page-349-0) result module all, on page 286
- show diff [rollback-patch,](#page-351-0) on page 288
- show [dot1q-tunnel,](#page-352-0) on page 289
- show [dot1q-tunnel](#page-353-0) interface, on page 290
- show [dot1x,](#page-354-0) on page 291
- show [dot1x](#page-355-0) all, on page 292
- show dot1x all [details,](#page-357-0) on page 294
- show dot1x all [statistics,](#page-360-0) on page 297
- show dot1x all [summary,](#page-362-0) on page 299
- show dot1x [interface,](#page-363-0) on page 300
- show dot1x interface client [statistics,](#page-367-0) on page 304
- show dot1x [interface](#page-369-0) client statistics address, on page 306

## <span id="page-343-0"></span>**show dampening interface**

show dampening interface [ \_readonly \_{ <DampenedInterfaceCount> <SuppressedInterfaceCount> } ]

#### **Syntax Description**

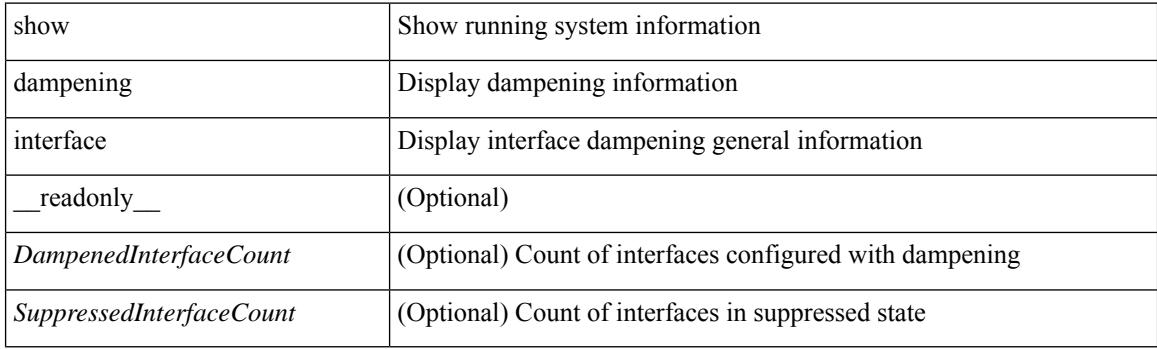

**Command Mode**

## <span id="page-344-0"></span>**show diagnostic bootup level**

show diagnostic bootup level [ \_readonly \_ <br/> <br/>bootup\_level> ]

#### **Syntax Description**

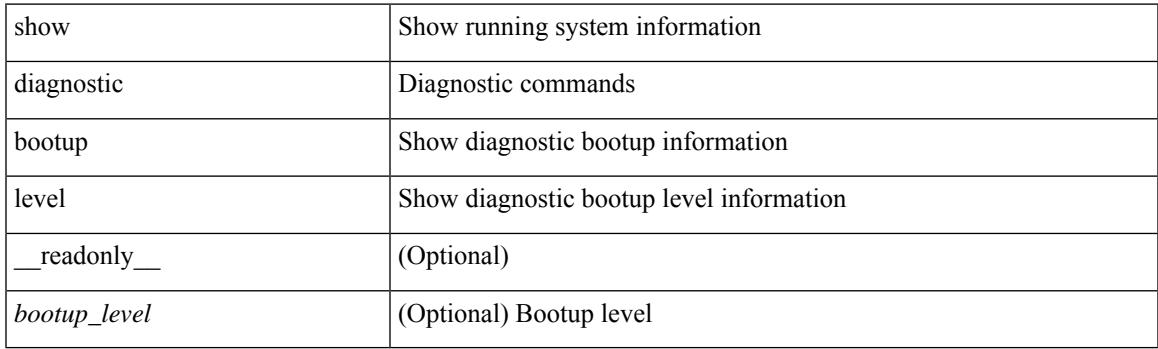

**Command Mode**

## <span id="page-345-0"></span>**show diagnostic description module test all**

show diagnostic description module <module> test { all | <name> | <test-id> } [ \_readonly \_{ TABLE\_desc <testname> <testdesc> } ]

#### **Syntax Description**

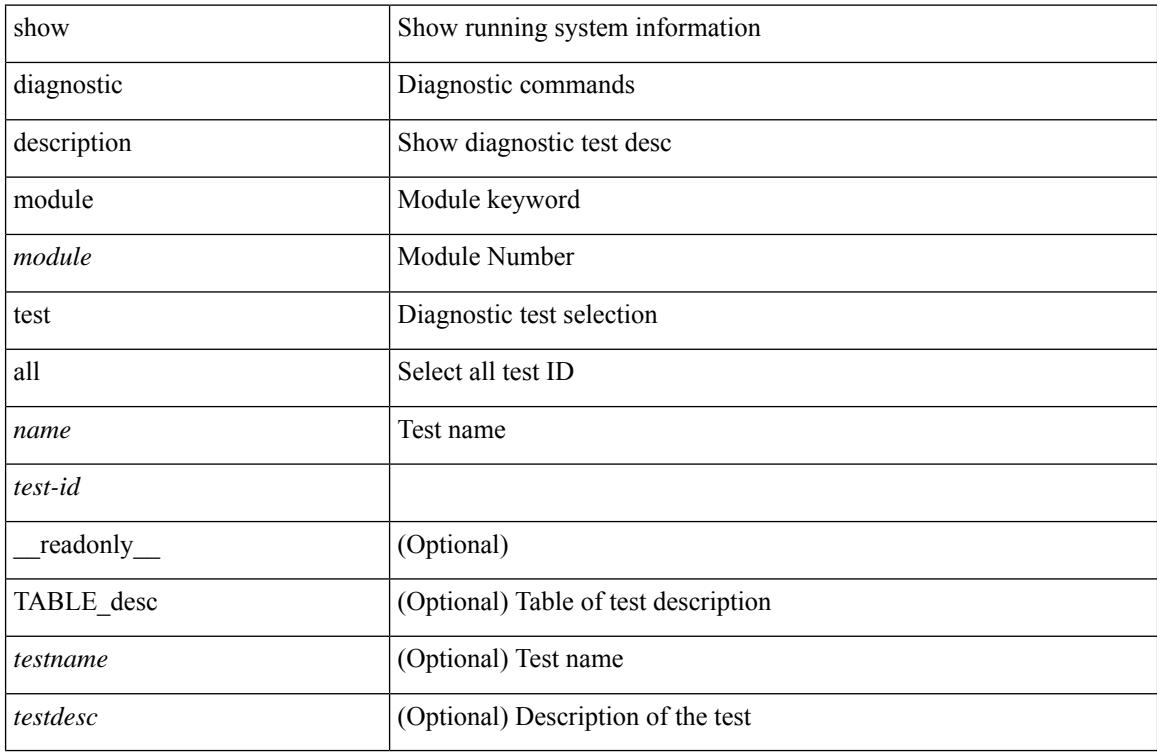

#### **Command Mode**

## <span id="page-346-0"></span>**show diagnostic events**

show diagnostic events [ error | info ] [ \_readonly \_{ TABLE\_events <event\_text> } ]

#### **Syntax Description**

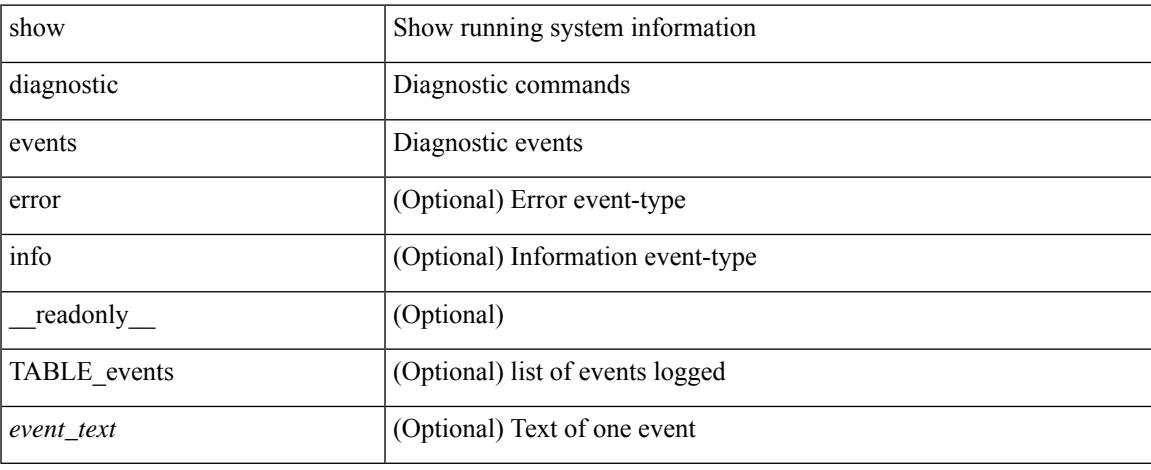

#### **Command Mode**

### <span id="page-347-0"></span>**show diagnostic result module**

show diagnostic result module  $\text{<}$  module  $\text{[}$  test  $\text{[}$   $\text{[}$   $\text{[}$   $\text{[}$   $\text{[}$   $\text{[}$   $\text{[}$   $\text{[}$   $\text{[}$   $\text{[}$   $\text{[}$   $\text{[}$   $\text{[}$   $\text{[}$   $\text{[}$   $\text{[}$   $\text{[}$   $\text{[}$   $\text{[}$   $\text{[}$   $\text$ \_\_readonly\_\_ <module\_id> <curr\_diag\_level> <module\_name> [ <bootup\_diag\_level> ] [ { TABLE\_TestStat <stat\_testid> <stat\_testname> { TABLE\_StatDetail <port\_no> <packet\_tx> <packet\_rx> <packet\_loss> } } ] [ { TABLE\_Test <test\_id> <testname> [ <testresult> ] [ { <passed\_ports> <failed\_ports> <incomplete\_ports>  $\leq$ untested ports $>$   $\leq$ aborted ports $>$   $\leq$ err disabled ports $>$  } ] [  $\leq$   $\leq$ err code $>$   $\leq$ total run count $\geq$ <last\_execution\_time> <first\_failure\_time> <last\_failure\_time> <last\_pass\_time> <total\_fail\_count> <consequtive\_fail\_count> <last\_fail\_reason> <next\_execution\_time> } ] } ] ]

#### **Syntax Description**

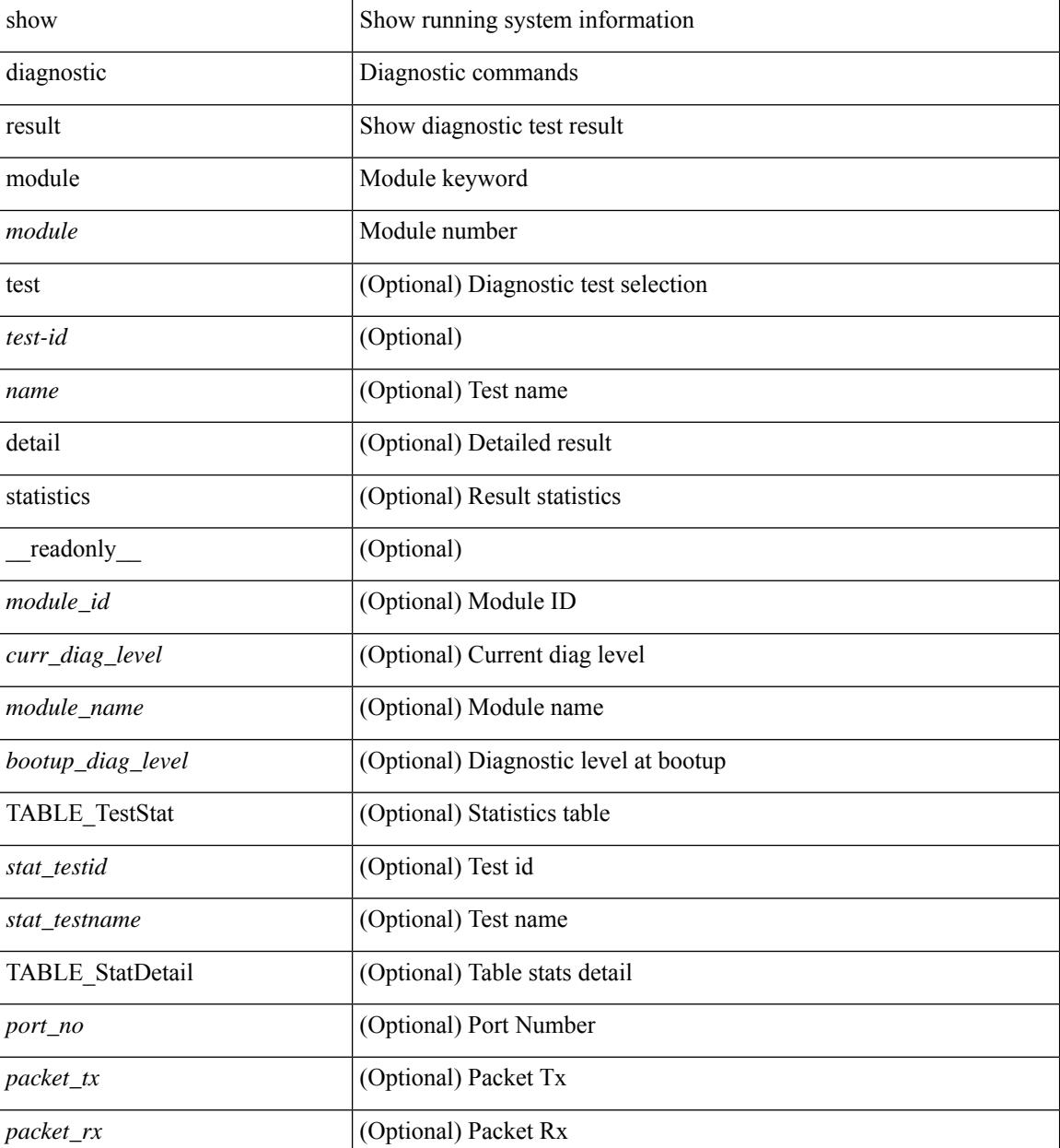

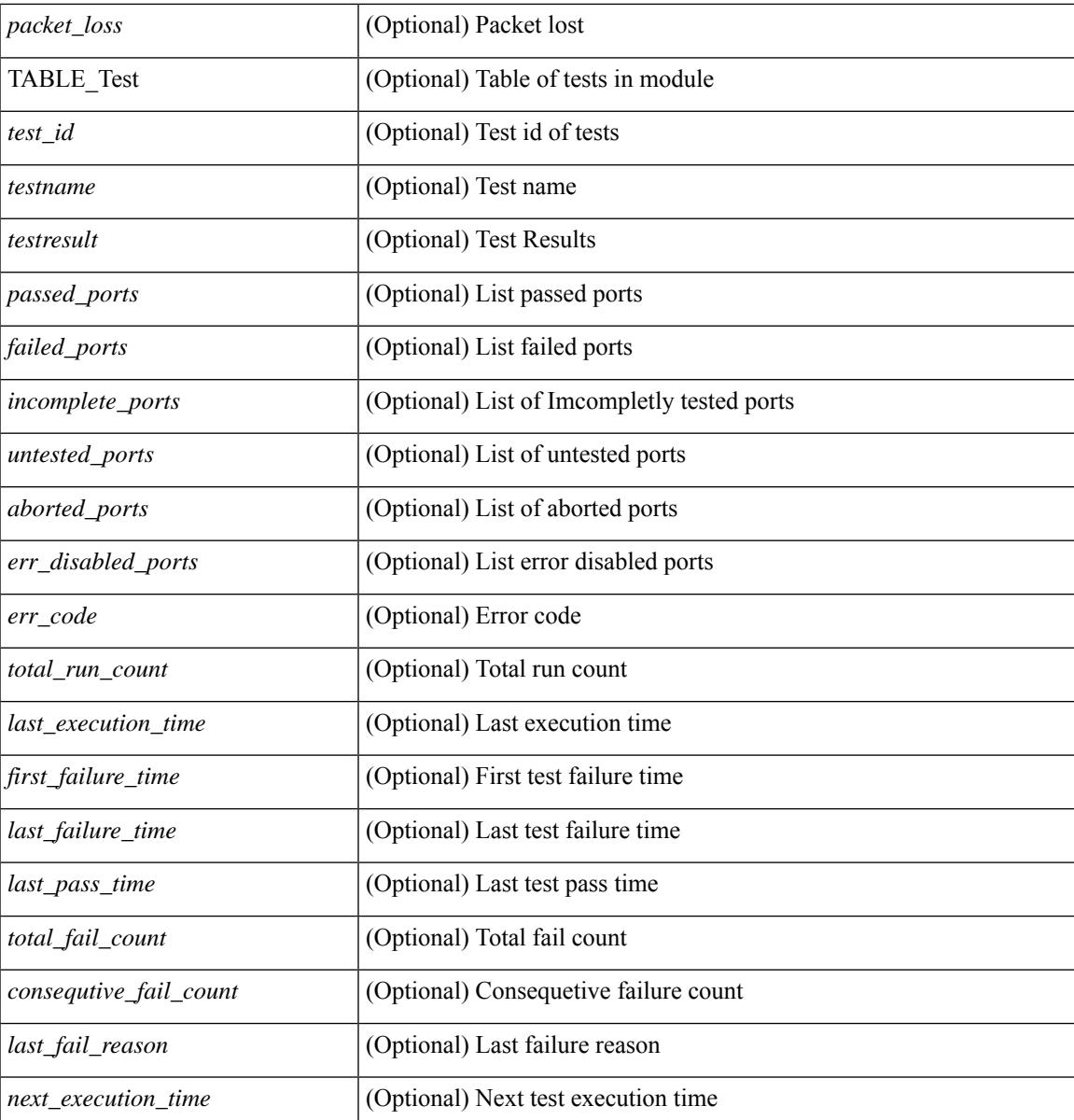

#### **Command Mode**

• /exec

### <span id="page-349-0"></span>**show diagnostic result module all**

show diagnostic result module all [ detail ] [ \_\_readonly \_\_ { TABLE\_Module <module \_id> <curr\_diag\_level>  $\leq$ module\_name> [  $\leq$ bootup\_diag\_level> ] { TABLE\_Test  $\leq$ test\_id>  $\leq$ testname> [  $\leq$ testresult> ] [ { <passed\_ports> <failed\_ports> <incomplete\_ports> <untested\_ports> <aborted\_ports> <err\_disabled\_ports> } ] [ { <err\_code> <total\_run\_count> <last\_execution\_time> <first\_failure\_time> <last\_failure\_time> <last\_pass\_time> <total\_fail\_count> <consequtive\_fail\_count> <last\_fail\_reason> <next\_execution\_time> } ] } } ]

#### **Syntax Description**

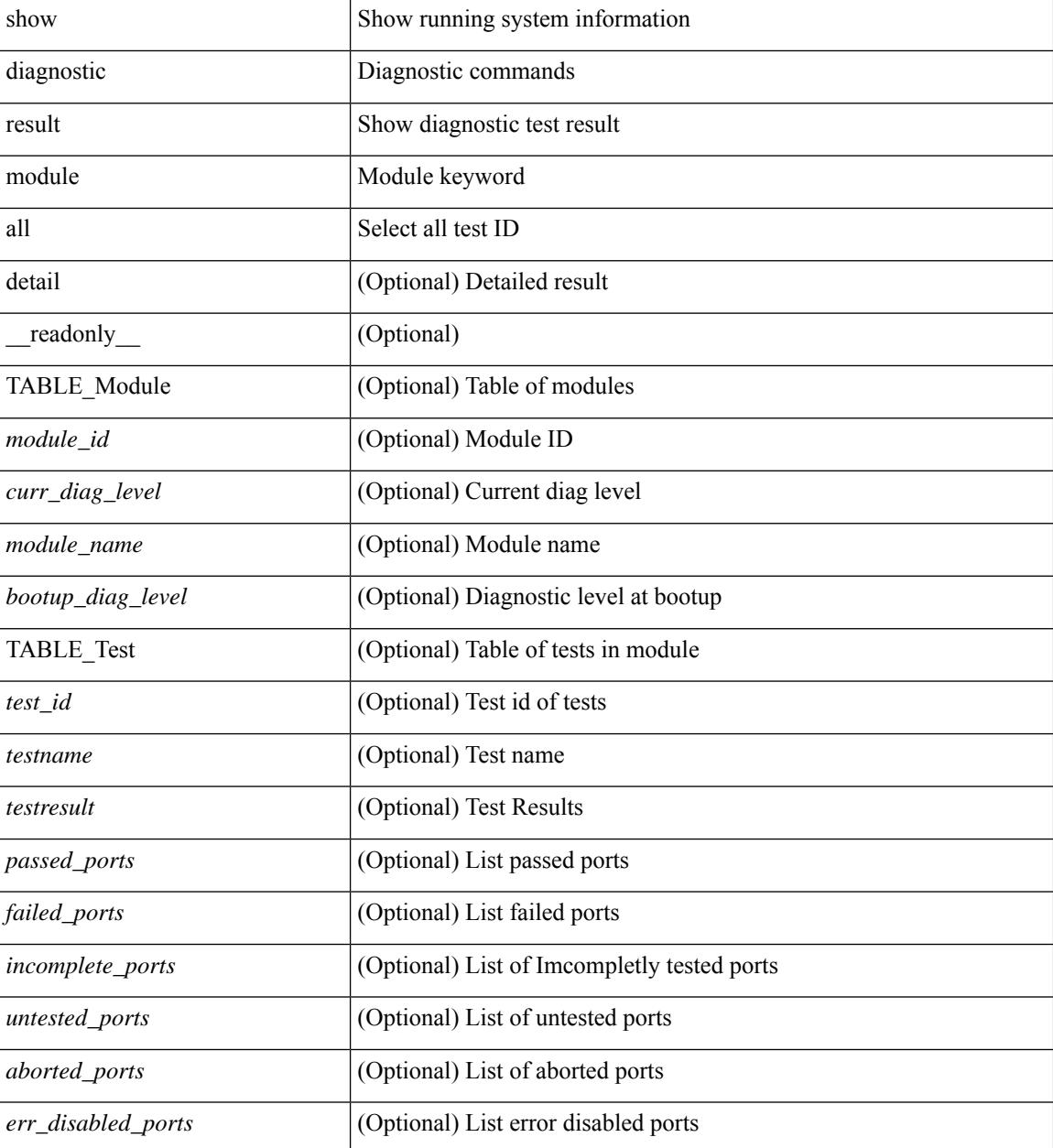

I

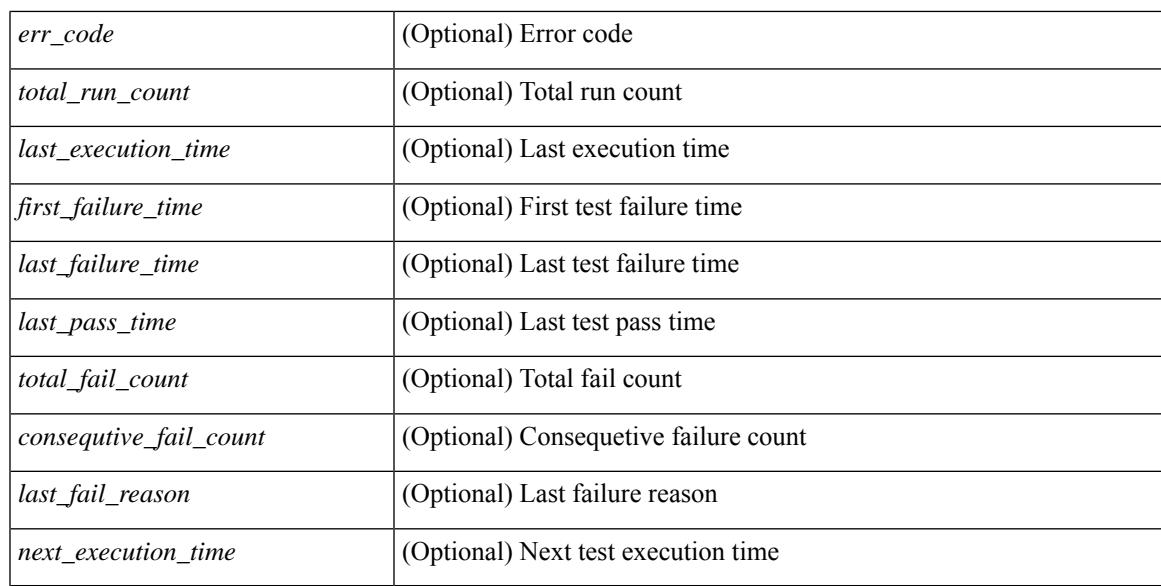

#### **Command Mode**

## <span id="page-351-0"></span>**show diff rollback-patch**

show diff rollback-patch { src-checkpoint <chkpoint\_name> | src-running-cfg | src-startup-cfg | src-file <srcfile\_uri> } { dst-checkpoint <chkpoint\_name> | dst-running-cfg | dst-startup-cfg | dst-file <dstfile\_uri>  $\}$  [ \_\_readonly\_ [ <patch\_entry> ] + ]

#### **Syntax Description**

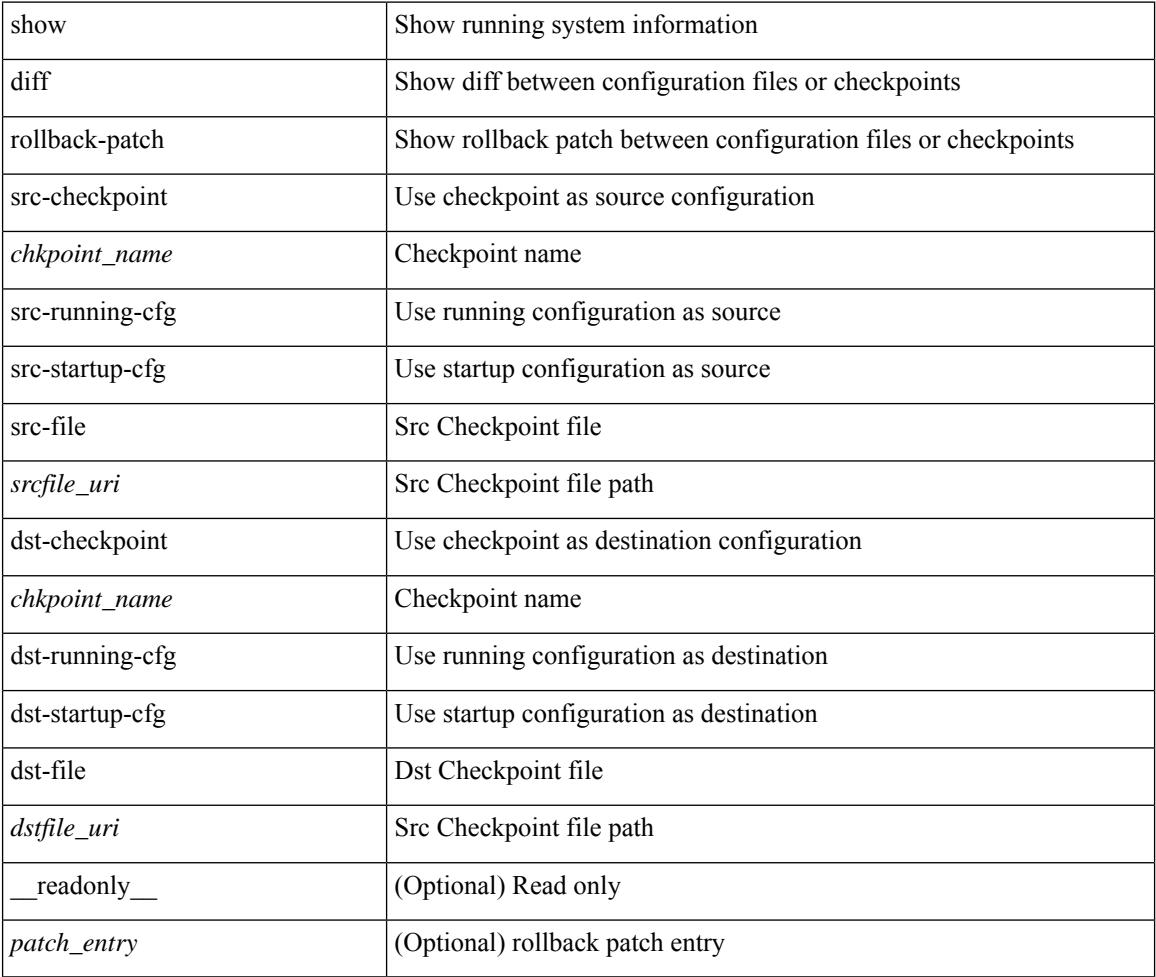

#### **Command Mode**

# <span id="page-352-0"></span>**show dot1q-tunnel**

show dot1q-tunnel [ \_readonly \_\_ TABLE\_interface <interface> ]

#### **Syntax Description**

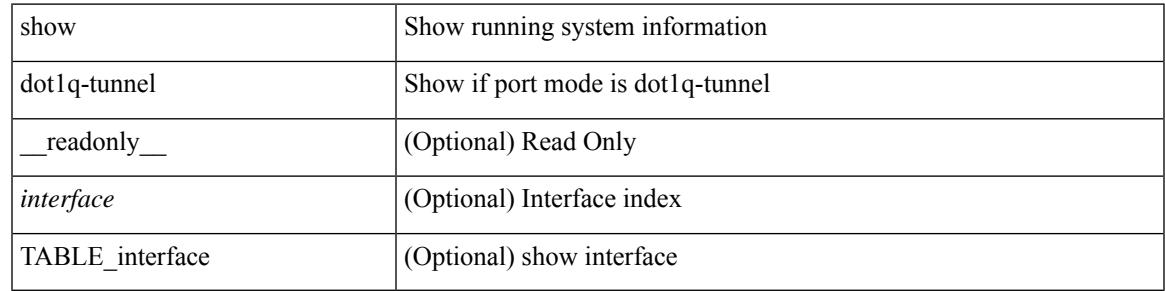

**Command Mode**

# <span id="page-353-0"></span>**show dot1q-tunnel interface**

show dot1q-tunnel interface <ifid\_eth\_dot1q\_tunnel> [ \_readonly \_\_ TABLE\_interface <interface> ]

#### **Syntax Description**

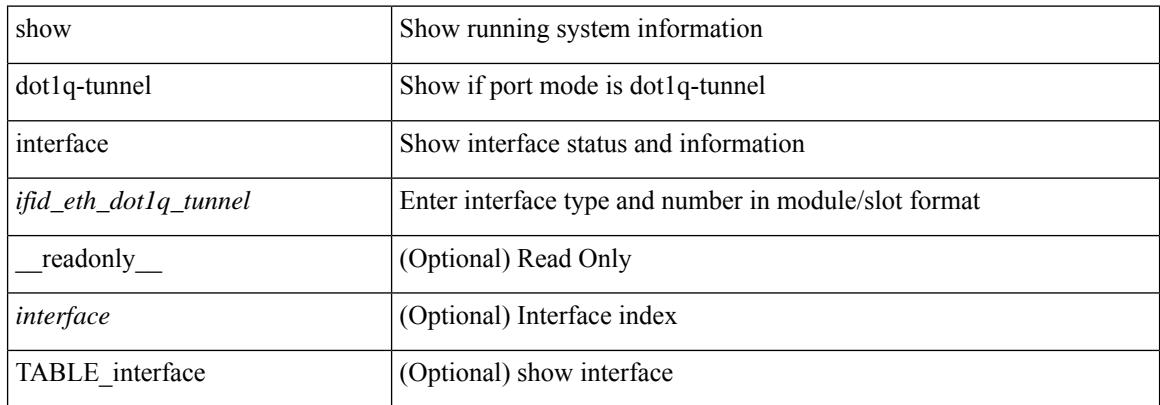

#### **Command Mode**

### <span id="page-354-0"></span>**show dot1x**

 $\overline{\phantom{a}}$ 

show dot1x [ \_readonly \_ <sys\_auth\_ctrl> <proto\_ver> <mac\_move> ]

#### **Syntax Description**

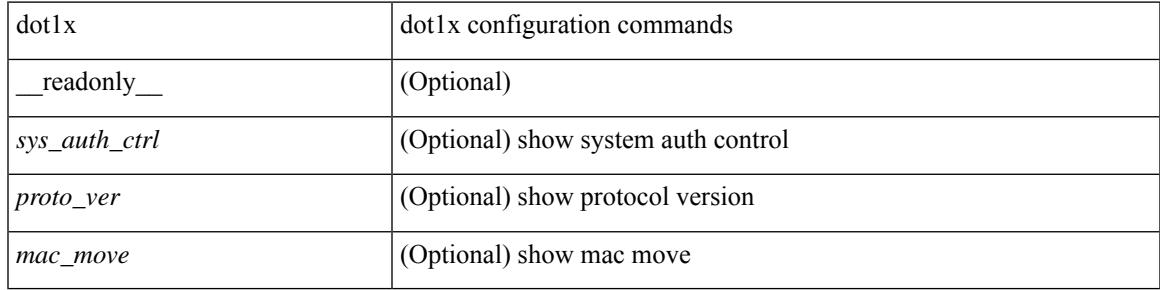

**Command Mode**

## <span id="page-355-0"></span>**show dot1x all**

show dot1x all  $\lceil$  readonly <sys auth ctrl> <proto\_ver> <mac\_move>TABLE\_all <if\_index> TABLE\_allpae <pae\_type> [ <port\_control> ] [ <host\_mode> ] [ <quiet\_period> ] [ <inactivity\_period> ] [ <tx\_period> ] [ <max\_req> ] [ <reauth> ] [ <rate\_limit\_period> ] [ <supp\_timeout> ] [ <server\_timeout> ] [ <reauth\_server> ] [<reauth\_period> ] [<reauth\_max> ] [<mac\_auth\_bypass> ] [<start\_period> ] [ <auth\_period> ] [ <held\_period> ] [ <max\_start> ] ]

#### **Syntax Description**

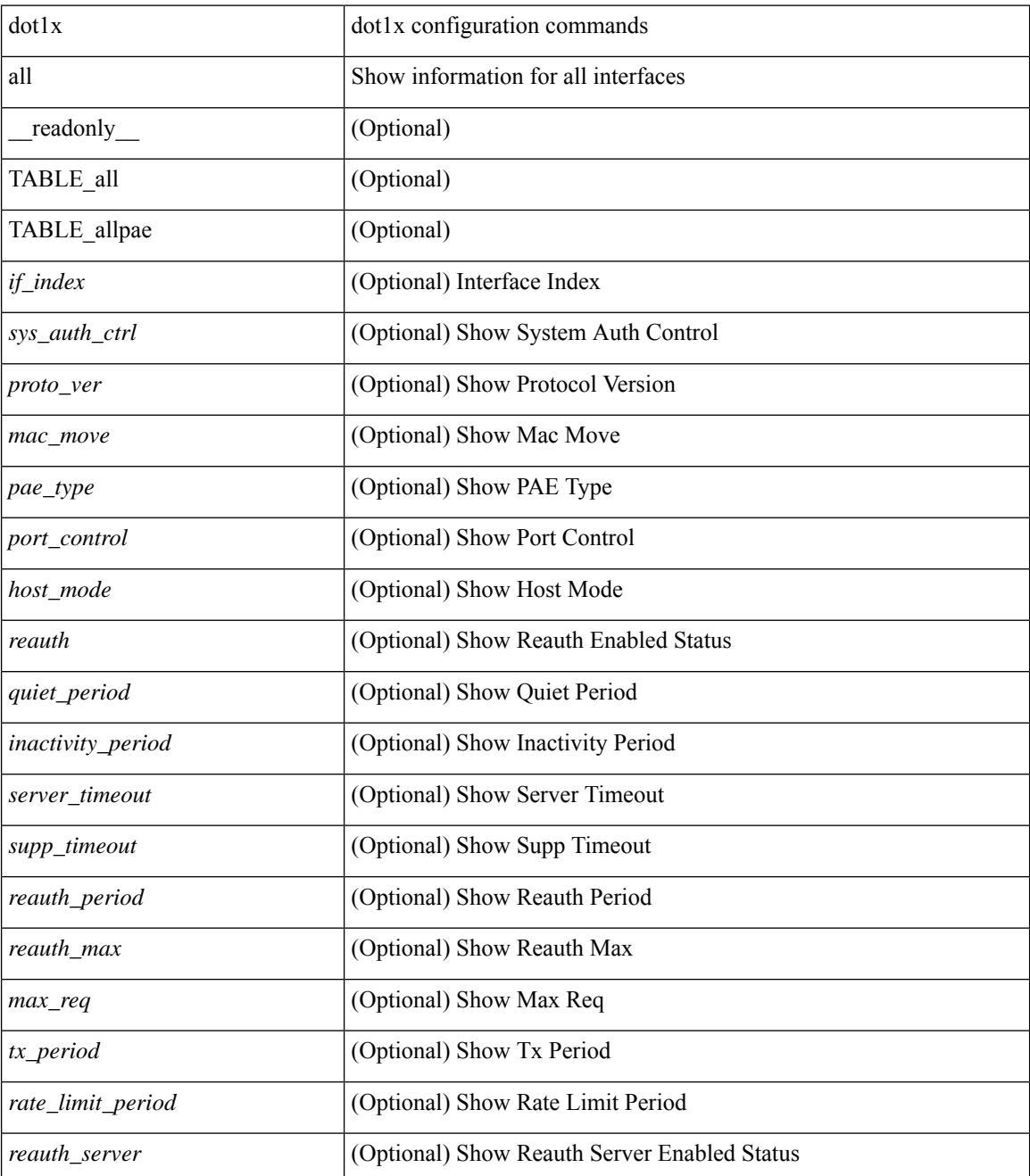

 $\mathbf{l}$ 

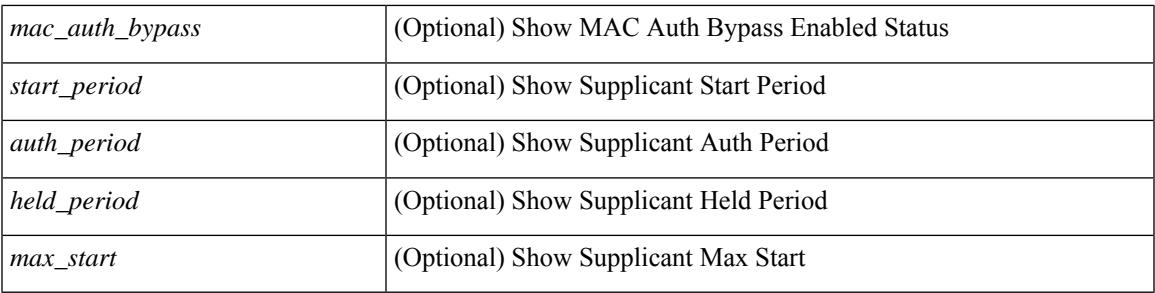

#### **Command Mode**

### <span id="page-357-0"></span>**show dot1x all details**

show dot1x all details  $\lceil$  readonly  $\lceil$  <sys auth ctrl> <proto ver> <mac\_move> TABLE\_alldetail <if\_index> TABLE\_allpaedetail <pae\_type> [ <port\_control> ] [ <host\_mode> ] [ <quiet\_period> ] [ <inactivity\_period> ] [ <tx\_period> ] [ <max\_req> ] [ <reauth> ] [ <rate\_limit\_period> ] [ <supp\_timeout> ] [ <server\_timeout> ] [<reauth\_server> ] [<reauth\_period> ] [<reauth\_max> ] [<mac\_auth\_bypass> ] [<no\_of\_clients> ] [  $\leq$   $\leq$  $\leq$  auth sm\_state> ] [  $\leq$  auth bend\_sm\_state> ] [  $\leq$  port\_status> ] [  $\leq$  authentication\_method> ] [ <authenticated\_by> ] [ <reauth\_period\_client> ] [ <reauth\_action> ] [ <time\_to\_next\_reauth> ] [ <auth\_vlan> ] } ] [ <start\_period> ] [ <auth\_period> ] [ <held\_period> ] [ <max\_start> ] [ <no\_of\_supp\_clients> ] [ <auth\_mac\_addr> ] [ <supp\_sm\_state> ] [ <supp\_bend\_sm\_state> ] [ <supp\_port\_status> ] ]

#### **Syntax Description**

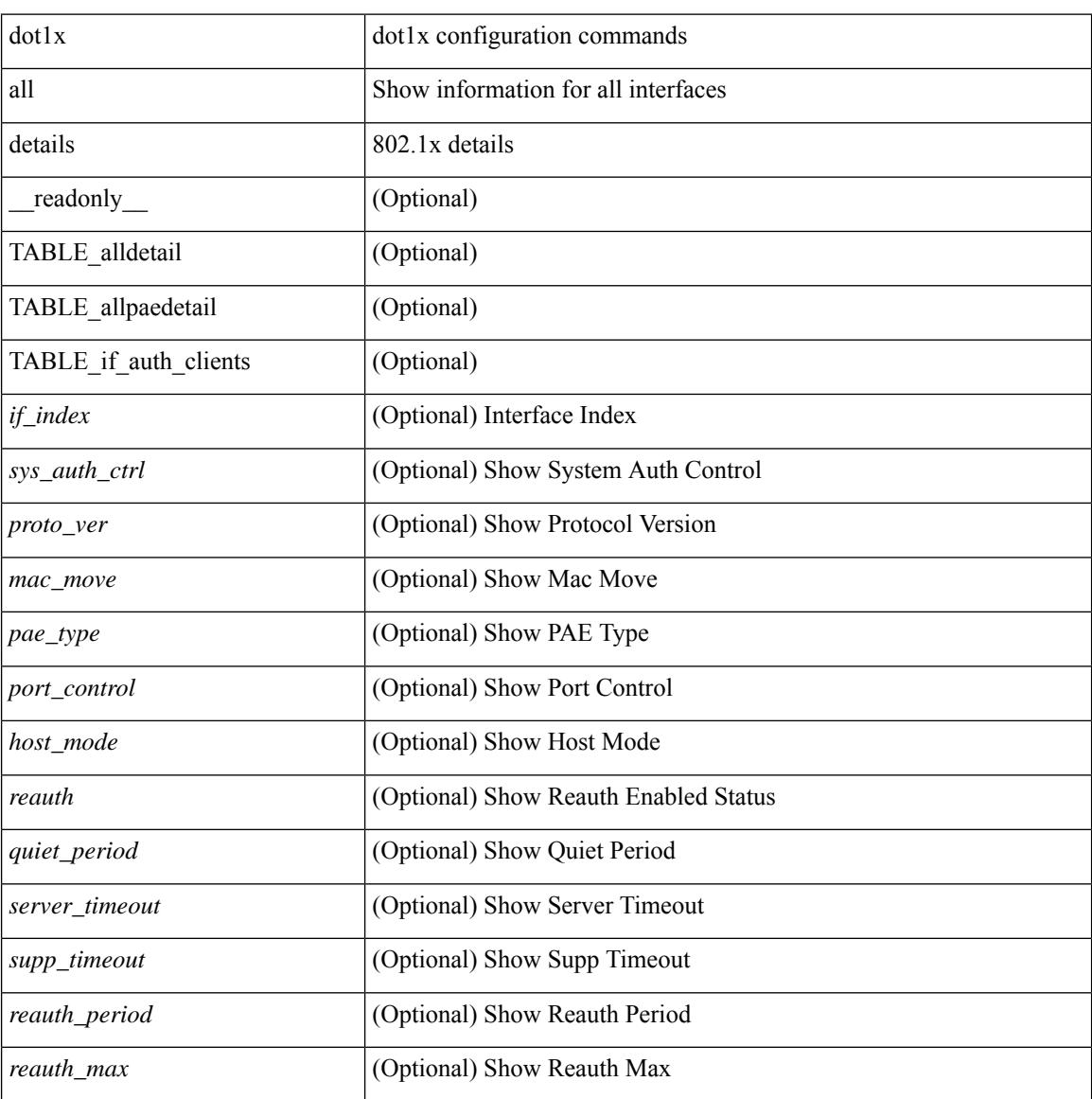

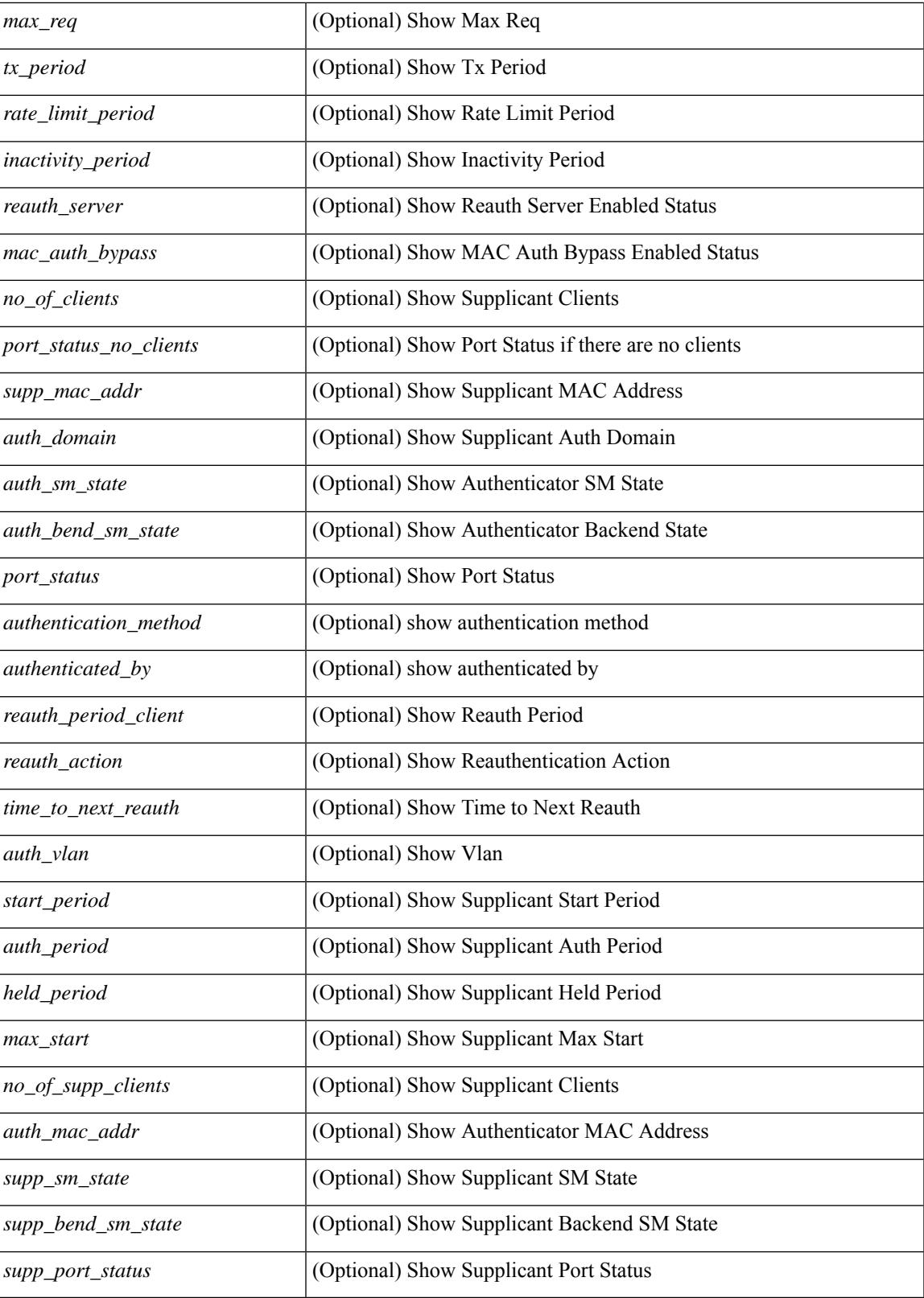

**Command Mode**

I

 $\mathbf I$
### **show dot1x all statistics**

show dot1x all statistics  $\lceil$  readonly TABLE\_allstat  $\lceil$  index> TABLE\_allpaestat  $\lceil$   $\rceil$   $\lceil$   $\lceil$   $\rceil$   $\lceil$   $\lceil$   $\rceil$   $\lceil$   $\lceil$   $\rceil$   $\lceil$   $\lceil$   $\rceil$   $\lceil$   $\lceil$   $\rceil$   $\lceil$   $\rceil$   $\lceil$   $\rceil$   $\lceil$   $\rceil$   $\lceil$  ] [ <rxlogoff> ] [ <rxresp> ] [ <rxrespid> ] [ <rxinvalid> ] [ <rxlenerr> ] [ <txreq> ] [ <txreq> ] [ <txreqid> ] [ <txtotal> ] [ <txversion> ] [ <lastrxsourcemac> ] [ <txreq> ] [ <txsuppinvalid> ] [ <txsupplenerr> ] [ <rxsupptotal> ] [ <txstart> ] [ <txlogoff> ] [ <txresp> ] [ <txsupptotal> ] [ <rxsuppversion> ] [ <lastrxsrcmac>  $]$ 

#### **Syntax Description**

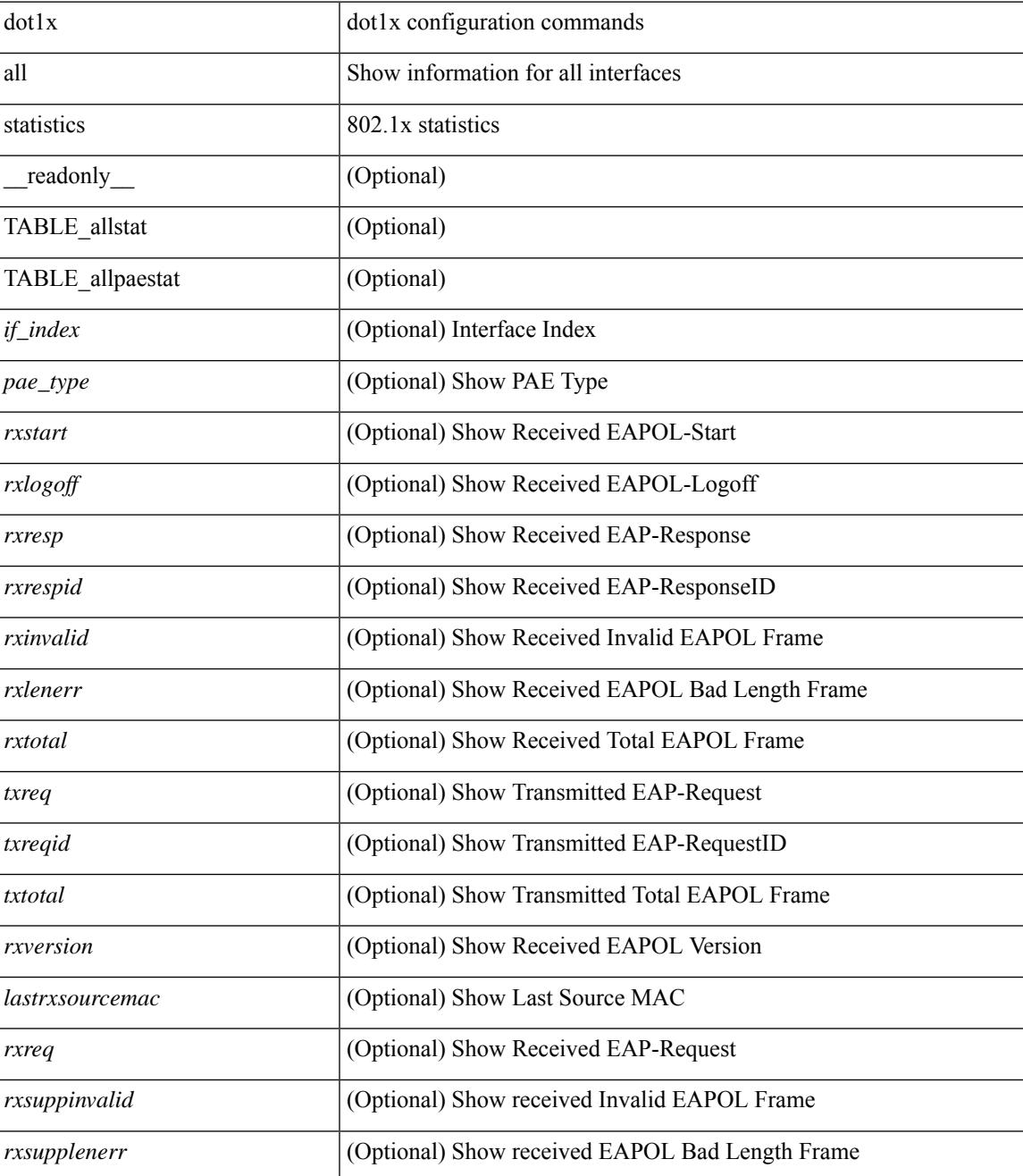

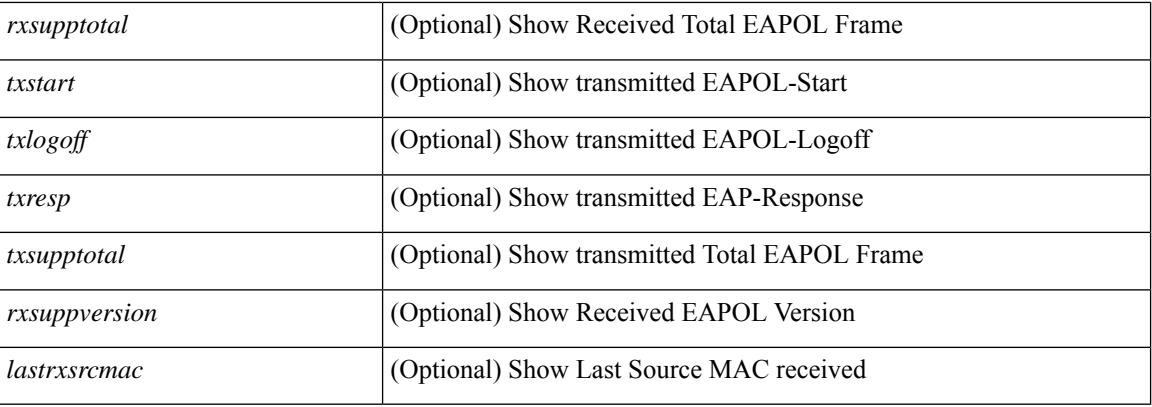

#### **Command Mode**

## **show dot1x all summary**

show dot1x all summary [ \_\_readonly \_\_ TABLE\_allsummary <if\_index> <pae\_type> [ <port\_status\_no\_clients> ] [ { TABLE\_if\_auth\_clients [ <auth\_mac\_addr> ] [ <port\_status> ] } ] ]

#### **Syntax Description**

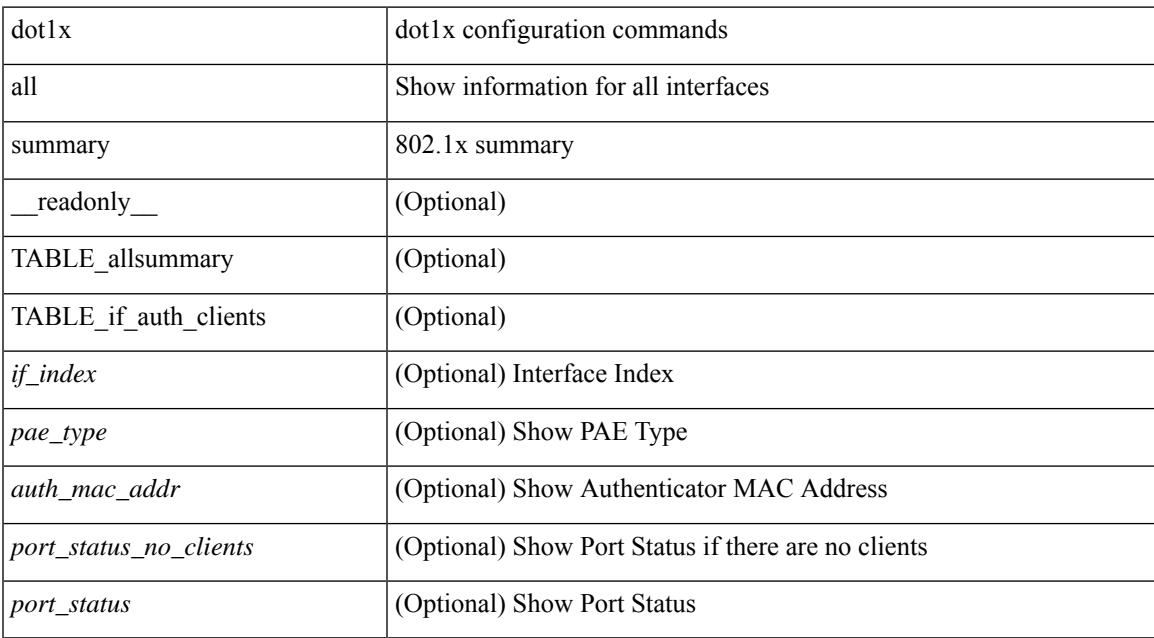

#### **Command Mode**

### **show dot1x interface**

 $\{\text{show dot1x interface} \leq i \geq 0\}$  readonly  $\leq i \leq f$  index>  $\leq p$  are type>  $\lceil \leq$  control>  $\lceil \leq l \rceil$   $\leq h$  cost mode>  $\lceil \cdot \rceil$  $\leq$ quiet period $>$   $\leq$   $\leq$   $\leq$   $\leq$   $\leq$   $\leq$   $\leq$   $\leq$   $\leq$   $\leq$   $\leq$   $\leq$   $\leq$   $\leq$   $\leq$   $\leq$   $\leq$   $\leq$   $\leq$   $\leq$   $\leq$   $\leq$   $\leq$   $\leq$   $\leq$   $\leq$   $\leq$   $\leq$   $\leq$   $\leq$   $\leq$   $\leq$   $\leq$   $\$ [ <supp\_timeout> ] [ <server\_timeout> ] [ <reauth\_server> ] [ <reauth\_period> ] [ <reauth\_max> ] [  $\langle \text{mac}\_auth\_bypass \rangle$   $[ \langle \text{start}\_period \rangle ]$   $[ \langle \text{auth}\_period \rangle ]$   $[ \langle \text{held}\_period \rangle ]$   $[ \langle \text{max}\_start \rangle ]$   $]$   $[ \langle \text{show}\_leaf \rangle ]$ dot1x interface  $\lt i$  details [ \_\_readonly  $\lt i$  f index\_detail>  $\lt$  = type\_detail>  $[$   $\lt$  fort\_control\_detail>  $]$  [  $\leq$ host mode detail>  $]$  [  $\leq$ quiet period detail> ] [  $\leq$ inactivity period detail> ] [  $\leq$ tx period detail> ] [  $\le$ max req detail>  $\le$  [  $\le$  reauth detail>  $\le$  [  $\le$  rate limit period detail>  $\le$  [  $\le$  supp timeout detail>  $\le$  [  $\leq$ server timeout detail>  $]$  [  $\leq$ reauth server detail>  $]$  [ $\leq$ reauth period detail> ] [ $\leq$ reauth max detail> ] [  $\leq$ mac\_auth\_bypass\_detail> ] [  $\leq$ no\_of\_clients> ] [  $\leq$  port\_status\_no\_clients\_detail> ] [  $\{$ TABLE if auth clients detail  $\lceil$  < supp\_mac\_addr\_detail>  $\rceil$   $\lceil$  < supparent  $\lceil$  < supparent  $\lceil$  \end{bmain>  $\rceil$  \end{bmain>  $\rceil$  \end{bmain} \end{bmain}  $\leq$  authend sm state>  $\lfloor \frac{1}{2} \rfloor$  [  $\leq$  authentication method>  $\lfloor \frac{1}{2} \rfloor$  suthenticated by>  $\lfloor \frac{1}{2} \rfloor$  $\le$ reauth period client>  $]$  [  $\le$ reauth action> ] [  $\le$  time to next reauth> ] [  $\le$  auth vlan> ] } ] [  $\le$ start period detail>  $\le$  [  $\le$  auth period detail> ] [  $\le$  held period detail> ] [  $\le$  max start detail> ] [ <no\_of\_supp\_clients> ] [ <auth\_mac\_addr\_detail> ] [ <supp\_sm\_state> ] [ <supp\_bend\_sm\_state> ] [ <supp\_port\_status> ] ] } | { show dot1x interface <if> statistics[ \_\_readonly\_\_ <if\_index\_stat> <pae\_type\_stat> [  $\leq$ rxstart> ]  $\leq$ rxlogoff> ]  $\leq$ rxresp> ]  $\leq$ rxrespid> ]  $\leq$ rxinvalid> ]  $\leq$ rxlenerr> ]  $\leq$ rxtotal> ]  $\leq$ txreq> ] [ <txreqid> ] [ <txtotal> ] [ <rxversion> ] [ <lastrxsourcemac> ] [ <rxreq> ] [ <rxsuppinvalid> ] [ <rxsupplenerr> ] [ <rxsupptotal> ] [ <txstart> ] [ <txlogoff> ] [ <txresp> ] [ <txsupptotal> ] [ <rxsuppversion> ] [ <lastrxsrcmac> ]  $] \} | {\t{$  show dot1x interface  $\leq$  if> summary [ \_\_readonly  $\leq$  if index summary>  $\leq$  pae\_type\_summary> [ <port\_status\_no\_clients\_summary> ] [ { TABLE\_if\_auth\_clients\_summary [ <auth\_mac\_addr> ] [  $\{\text{short status summary> } \}$   $]$  [  $\{\text{supp\_mac\_addr> }$  ]  $\{\text{supp\_port\_status summary> } \}$  }

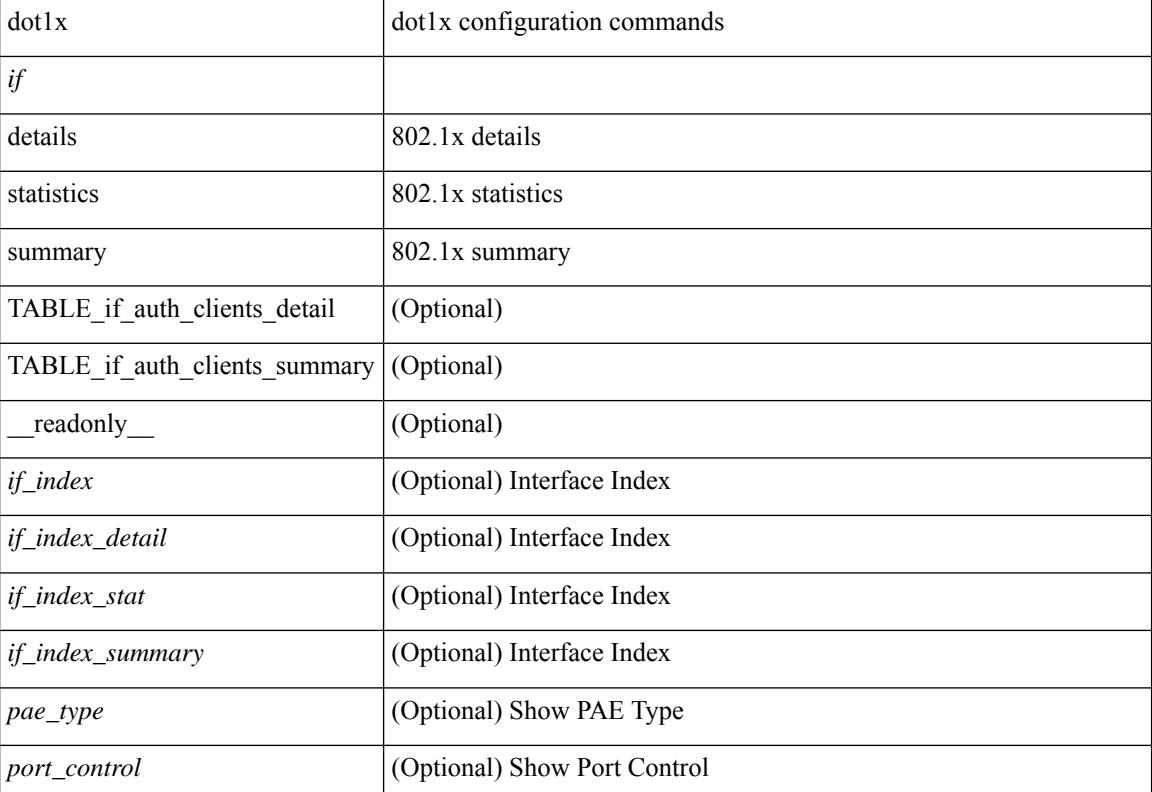

#### **Syntax Description**

 $\overline{\phantom{a}}$ 

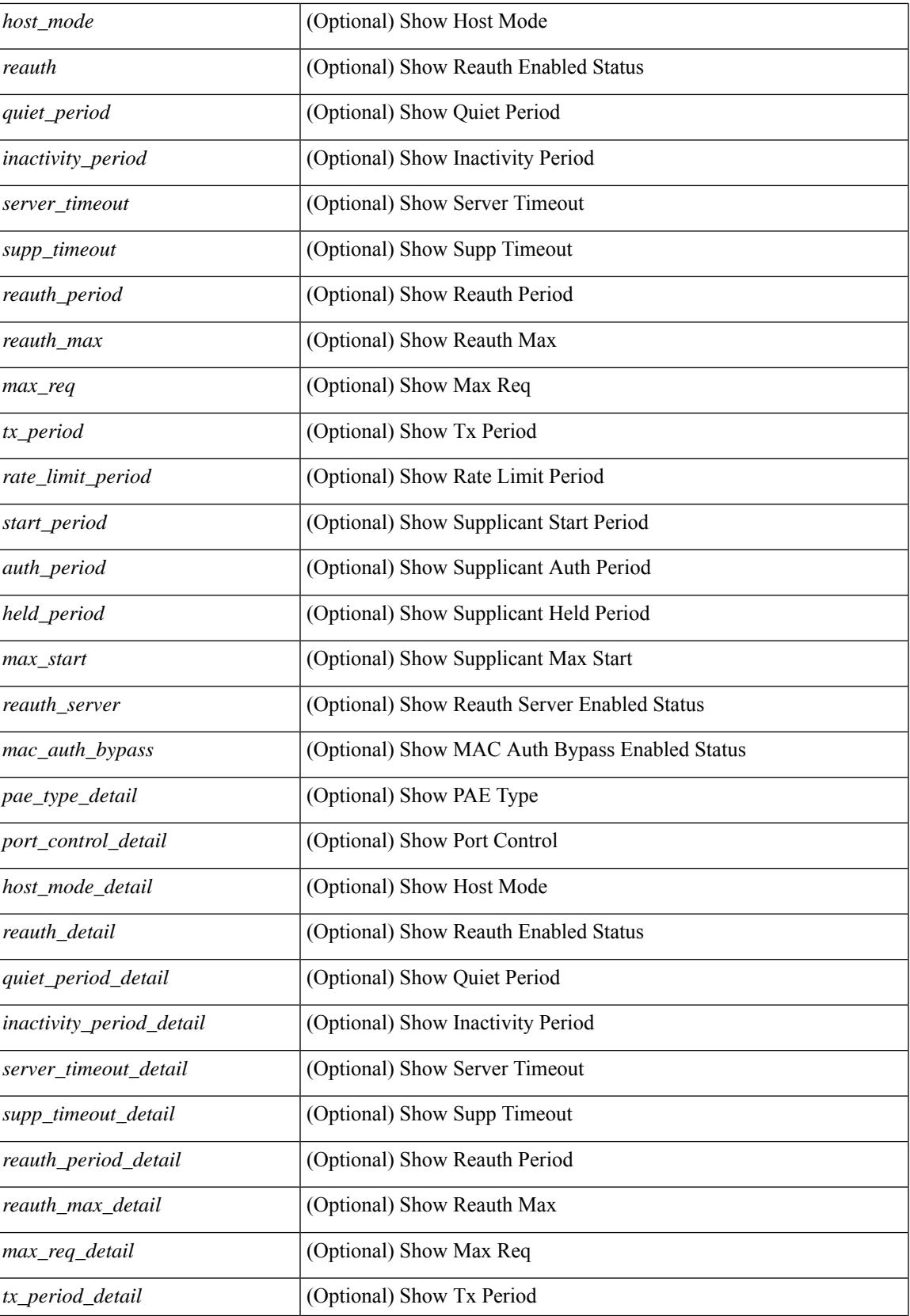

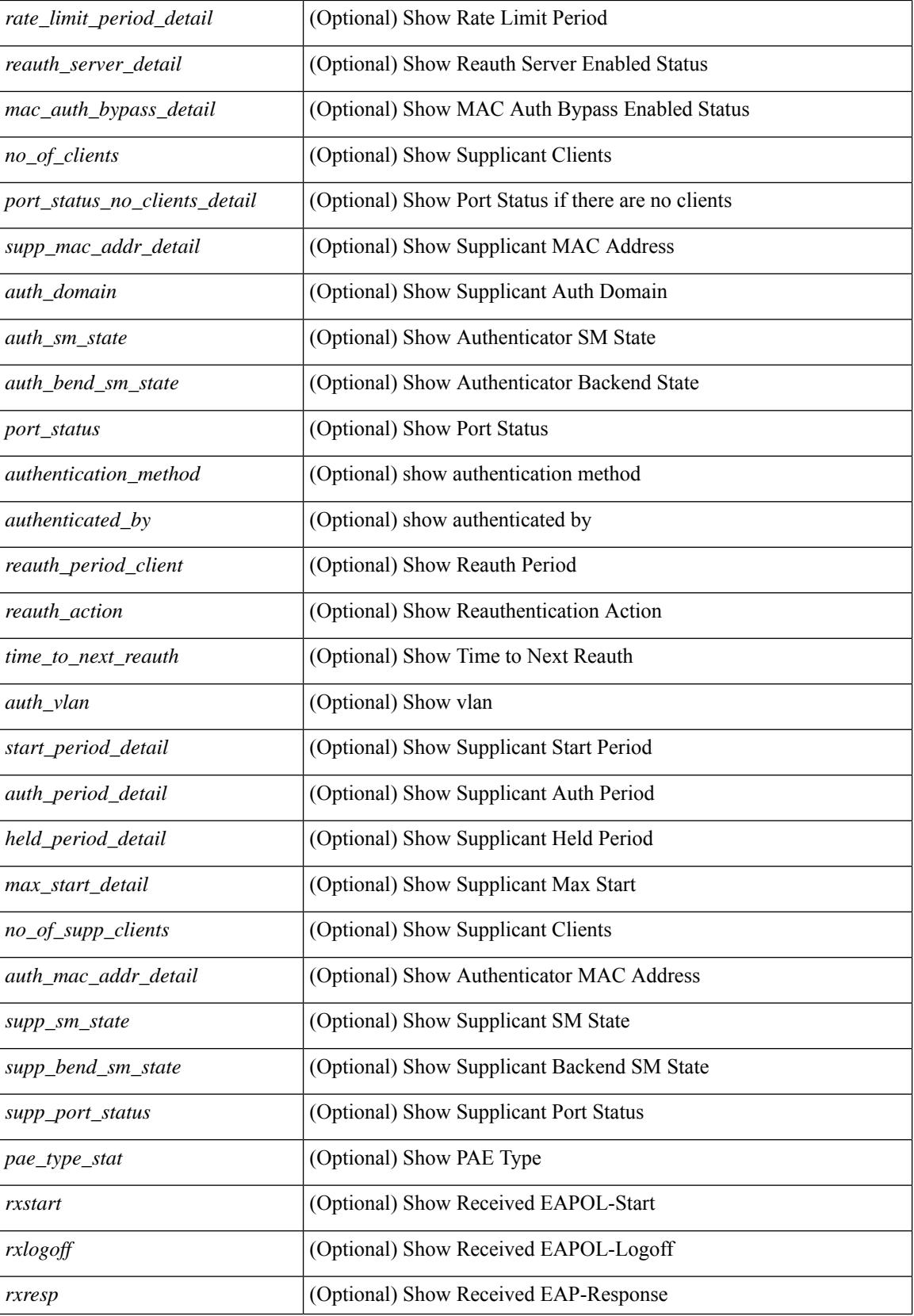

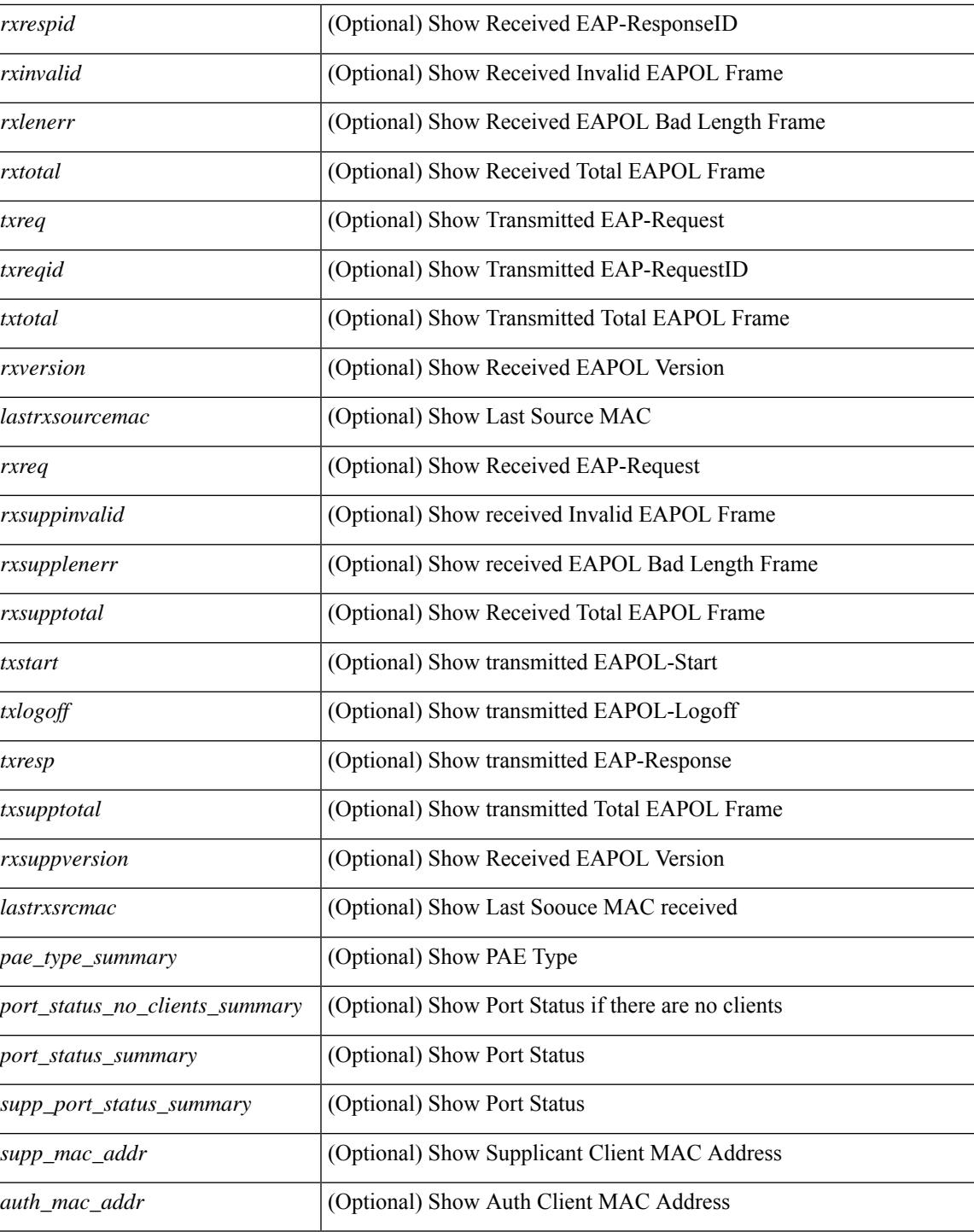

#### **Command Mode**

 $\bullet$  /exec

### **show dot1x interface client statistics**

show dot1x interface  $\langle i \rangle$  client statistics [ \_\_readonly  $\langle i \rangle$  findex\_stat>  $\langle$  spae\_type\_stat> [  $\{$ TABLE\_mac\_address [ <macaddr> ] [ <rxstart> ] [ <rxlogoff> ] [ <rxresp> ] [ <rxrespid> ] [ <rxinvalid> ] [ <rxlenerr> ] [ <rxtotal> ] [ <txreq> ] [ <txreqid> ] [ <txtotal> ] [ <rxversion> ] [ <lastrxsourcemac> ] } ] [ <spurious\_rxstart> ] [ <spurious\_rxlogoff> ] [ <spurious\_rxresp> ] [ <spurious\_rxrespid> ] [ <spurious\_rxinvalid> ] [ <spurious\_rxlenerr> ] [ <spurious\_rxtotal> ] [ <spurious\_txreq> ] [ <spurious\_txreqid> ] [ <spurious\_txtotal> ] [ <spurious\_rxversion> ] [ <spurious\_lastrxsourcemac> ] ]

#### **Syntax Description**

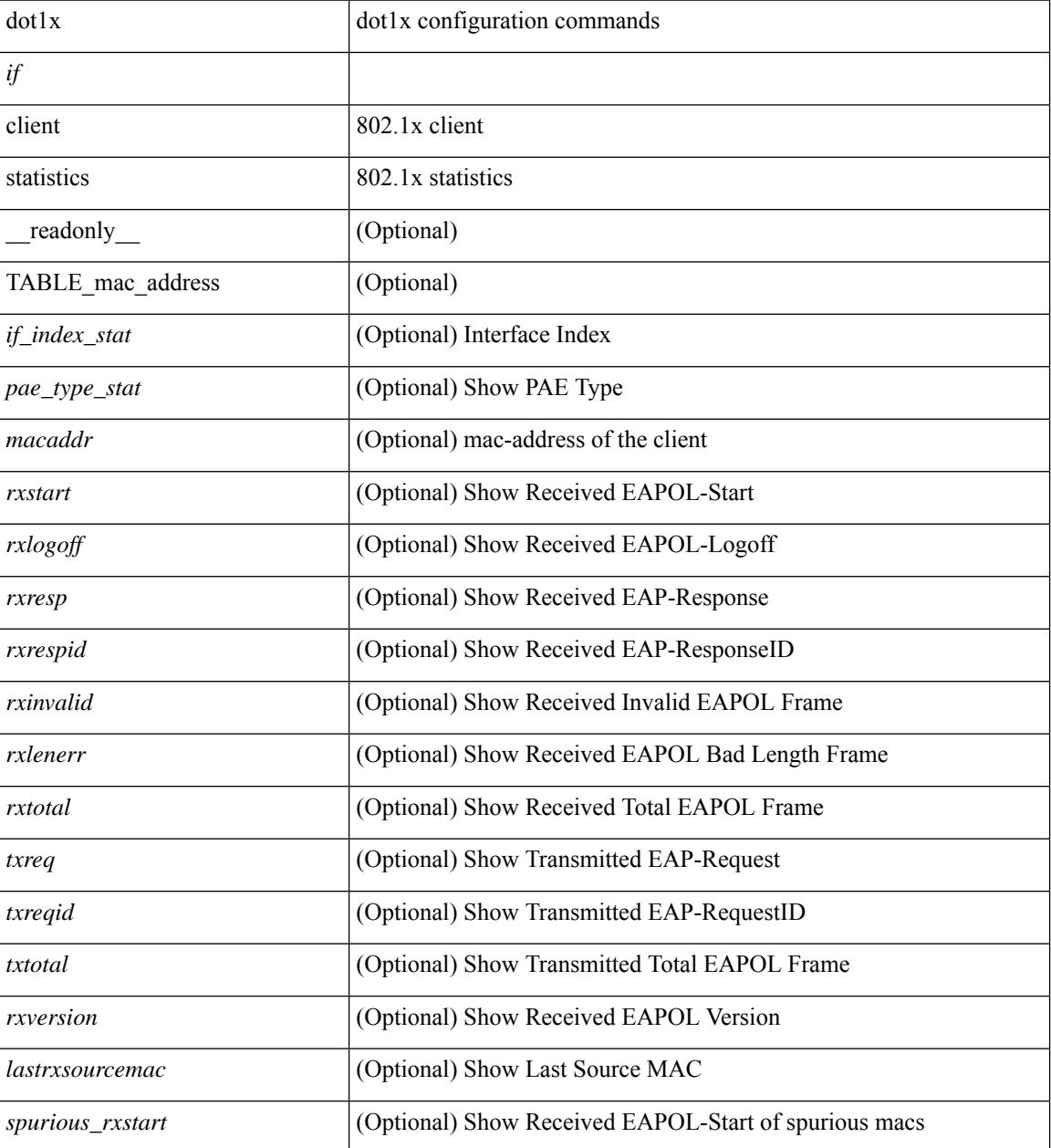

 $\mathbf{l}$ 

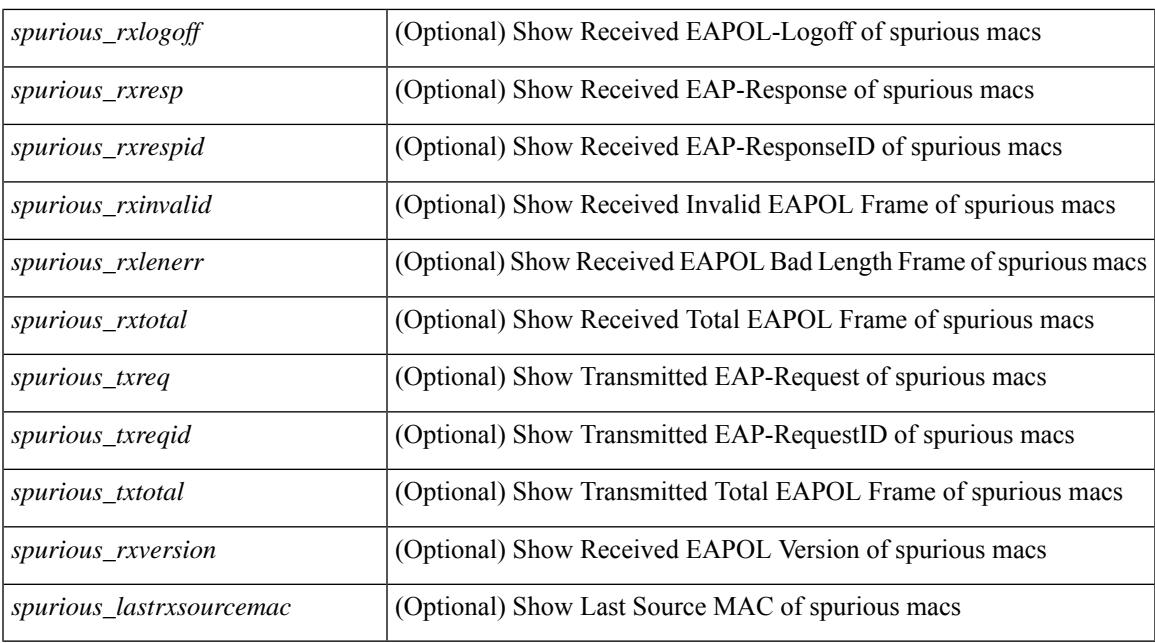

#### **Command Mode**

### **show dot1x interface client statistics address**

show dot1x interface  $\langle i \rangle$  client statistics address  $\langle \text{mac-address} \rangle$  [ \_\_readonly  $\langle i \rangle$  index\_stat> <pae\_type\_stat> [ <rxstart> ] [ <rxlogoff> ] [ <rxresp> ] [ <rxrespid> ] [ <rxinvalid> ] [ <rxlenerr> ] [ <rxtotal> ] [ <txreq> ] [ <txreqid> ] [ <txtotal> ] [ <rxversion> ] [ <lastrxsourcemac> ] ]

#### **Syntax Description**

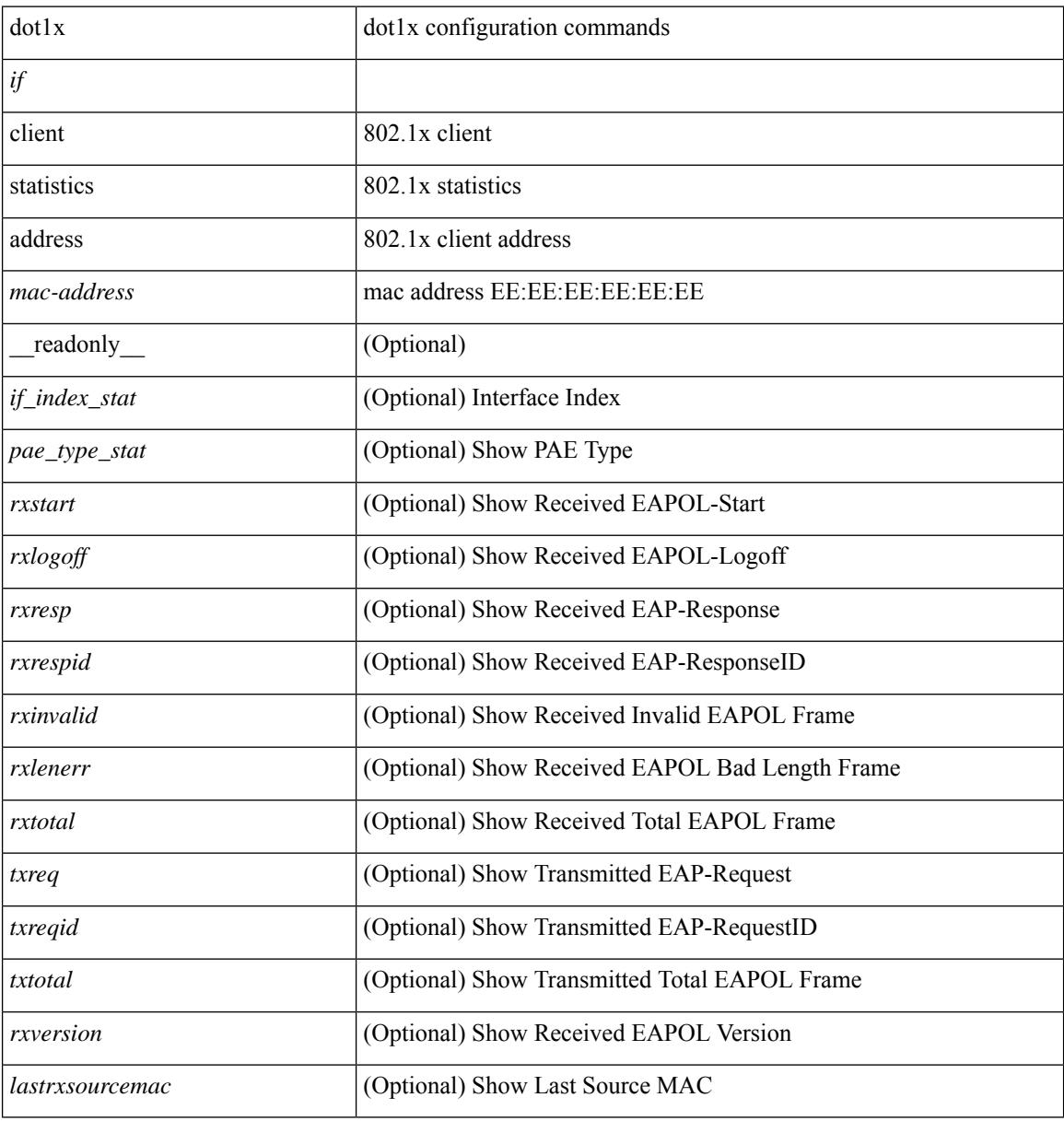

#### **Command Mode**

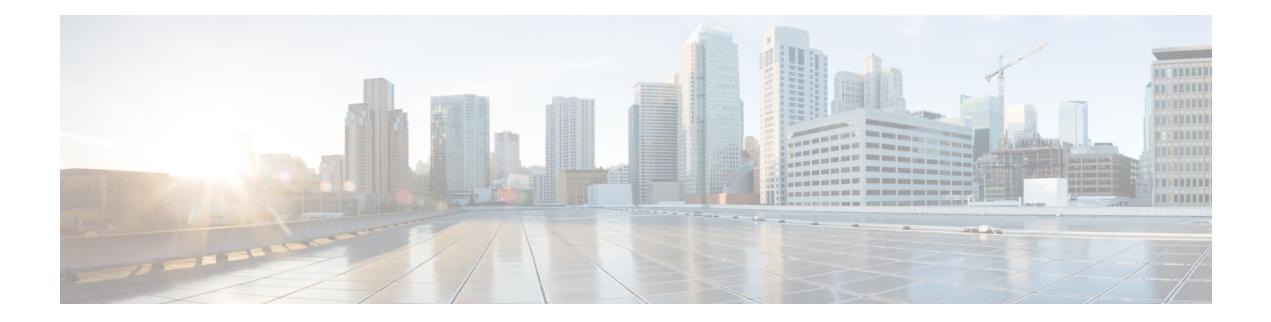

# **E Show Commands**

- [show](#page-371-0) ecp, on page 308
- show elam [report,](#page-373-0) on page 310
- show [email,](#page-374-0) on page 311
- show [encryption](#page-375-0) service stat, on page 312
- show [environment,](#page-376-0) on page 313
- show [errdisable](#page-382-0) detect, on page 319
- show [errdisable](#page-383-0) flap, on page 320
- [show](#page-384-0) evb, on page 321
- show evb [hosts,](#page-385-0) on page 322
- [show](#page-387-0) evb vsi, on page 324
- show event manager [environment,](#page-389-0) on page 326
- show event manager [event-types,](#page-390-0) on page 327
- show event manager events [action-log,](#page-391-0) on page 328
- show event [manager](#page-392-0) history events, on page 329
- show event manager [policy-state,](#page-393-0) on page 330
- show event [manager](#page-394-0) script system, on page 331
- show event manager [system-policy,](#page-395-0) on page 332

## <span id="page-371-0"></span>**show ecp**

show ecp  $\lceil \text{ detail} \rceil \rceil$  readonly <ecp\_rte> <ecp\_retries> $\lceil \text{ (see p mode)} \rceil$  <ecp\_cnt\_rx\_pkt> <ecp\_cnt\_tx\_pkt> [ { TABLE\_ecp\_plugin <plugin\_id> <plugin\_desc> <plugin\_status> } ] [ { TABLE\_ecp\_session <session\_id> <session\_interface> <session\_svlan> [ <session\_peer\_mac> ] <session\_rx\_seq> <session\_tx\_seq> [ <session\_cnt\_rx\_pkt> ] [ <session\_cnt\_rx\_dup> ] [ <session\_cnt\_rx\_drop> ] [ <session\_cnt\_tx\_pkt> ] [ <session\_cnt\_tx\_retry> ] [ <session\_cnt\_tx\_err> ] } ] ]

#### **Syntax Description**

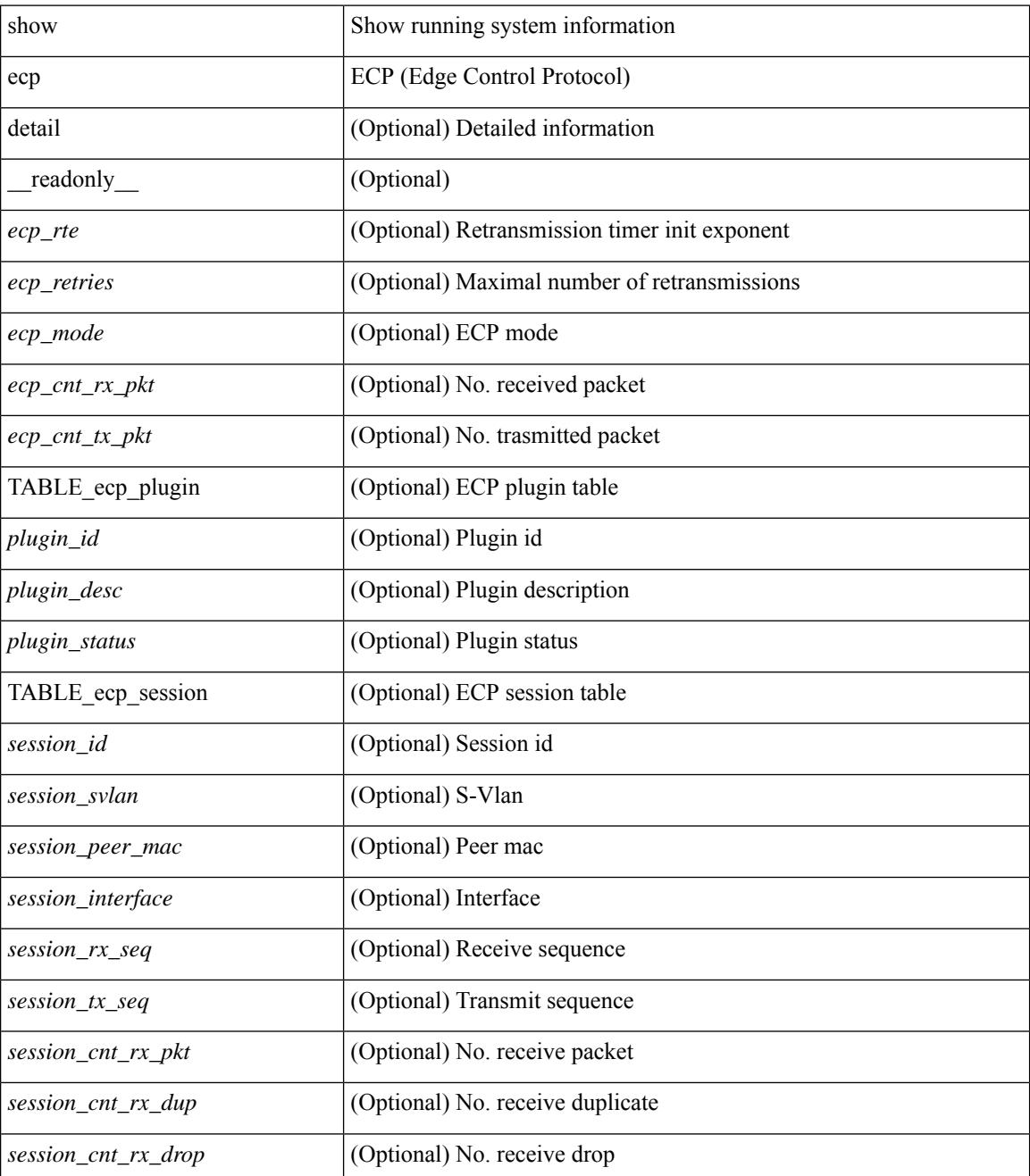

 $\mathbf I$ 

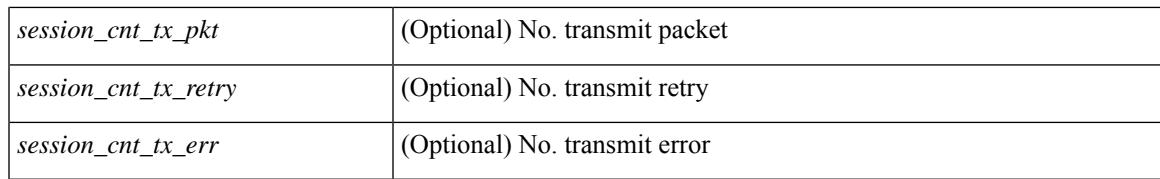

#### **Command Mode**

# <span id="page-373-0"></span>**show elam report**

show elam report [  $12 \mid 13 \mid 14 \mid \text{aclqos} \mid \text{meast} \mid \text{mpls}$  ]

#### **Syntax Description**

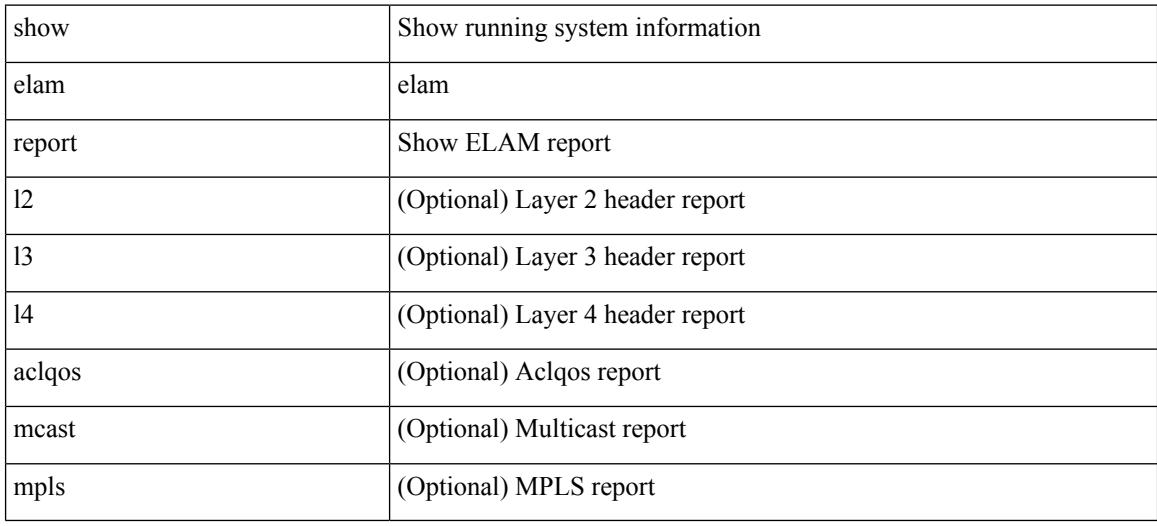

#### **Command Mode**

• /exec/elamtah/outsel2

### <span id="page-374-0"></span>**show email**

show email [ \_\_readonly\_ [ <ipv4> ] [ <ipv6> ] [ <host> ] [ <port> ] [ <reply> ] [ <from> ] [ <vrfname> ]  $\mathbf{I}$ 

#### **Syntax Description**

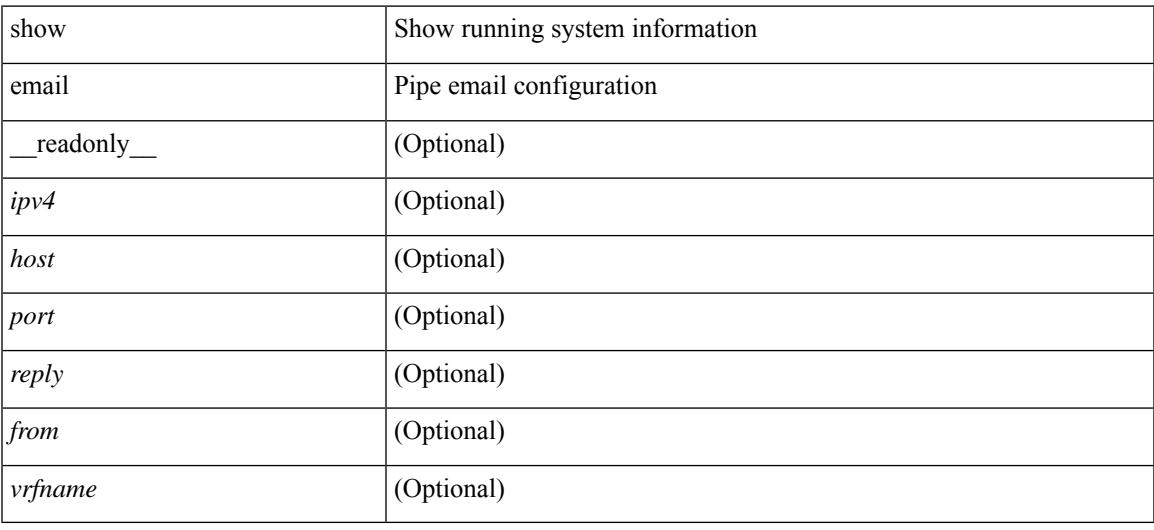

#### **Command Mode**

# <span id="page-375-0"></span>**show encryption service stat**

show encryption service stat [ \_readonly\_ [ <encryptionService> <MasterKeyEncryption> <Type6Encryption> ] ]

#### **Syntax Description**

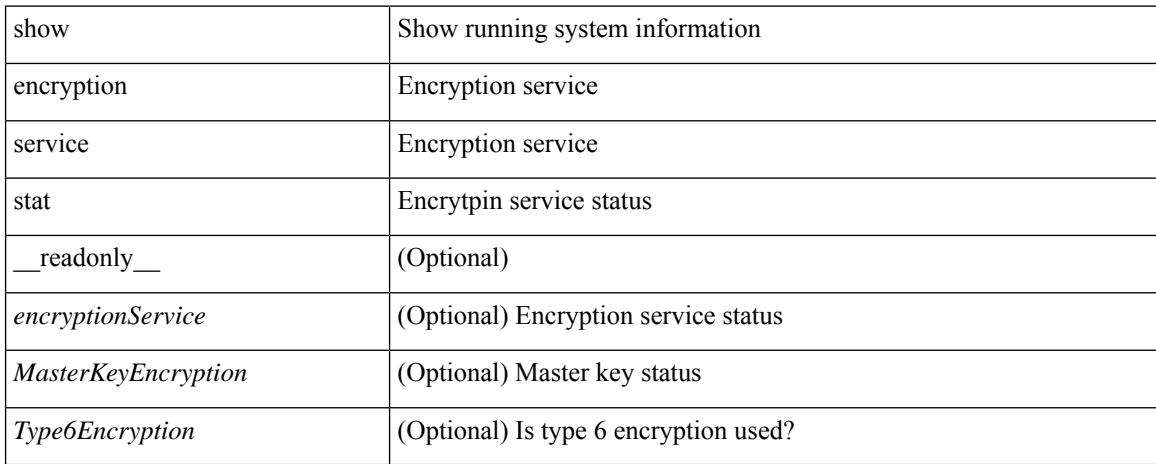

#### **Command Mode**

### <span id="page-376-0"></span>**show environment**

show environment  $\lceil \text{fan } \rceil$  detail  $\lceil \cdot \rceil$  [ atcail  $\lceil \cdot \rceil$  ampere  $\lceil \lceil \text{input } \rceil$  | temperature  $\lceil \text{module } \rceil$  module  $\lceil \cdot \rceil$ <s0> <santa-cruz-range> | psu ] ] [ \_\_readonly\_\_ [ { TABLE\_clockinfo <clockname> <clkmodel> <clkhwver> <clkstatus> <act\_standby> } ] [ { fandetails [ { TABLE\_faninfo <fanname> <fanmodel> <fanhwver> <fandir>  $\langle$  fanstatus>  $\rangle$   $\rangle$  { TABLE fan zone speed  $\langle$  zonespeed>  $\rangle$   $\langle$  fan filter status> [ { TABLE fantray <fanname> <trayfannum> <fandir> <fanperc> <fanrpm> } ] [ { TABLE\_psufan <fanname> <fan1rpm>  $\{\text{fan2rpm}\}\$  | { powersup  $\{\text{} \}$  { TABLE\_psinfo  $\{\text{spanum}\}$   $\{\text{psmooth}\}$   $\{\text{catual out}\}$ ] [ <actual\_input> ] [ <tot\_capa> ] [ <input\_type> ] [ <watts> ] [ <ps\_status> ] [ <ps\_status\_3k>  $\{\}$   $\{\}$   $\{\}$   $\{\}$   $\{\}$  and  $\{\}$  and  $\{\}$   $\{\}$   $\{\}$   $\{\}$   $\{\}$   $\{\}$   $\{\}$   $\{\}$   $\{\}$   $\{\}$   $\{\}$   $\{\}$   $\{\}$   $\{\}$   $\{\}$   $\{\}$   $\{\}$   $\{\}$   $\{\}$   $\{\}$   $\{\}$   $\{\}$   $\{\}$   $\{\}$   $\{\}$   $\{\}$   $\{\}$   $\{\}$   $\{\}$   $\{\$  $\{\text{watts\_requested>}$  [  $\{\text{samples} >$  ] [  $\{\text{watts\_alloced>}$  ] [  $\{\text{samples} >$  ] [  $\{\text{smostatus>}$  ] [  $\{\text{mod}3k\}$   $\{\}$  [ { power summary  $\{\text{mod}8\}$  |  $\{\text{pos}$  redun mode> ]  $\{\text{pos}$  redun mode  $3k$  [  $\{\text{pos}$  oper mode>  $\lceil \frac{\text{p}}{\text{p}} \rceil$  [  $\leq$  ps redun op mode>  $\lceil \frac{\text{p}}{\text{p}} \rceil$   $\leq$  tot gridA capacity>  $\lceil \frac{\text{p}}{\text{p}} \rceil$  [  $\leq$  tot gridB capacity>  $\lceil \frac{\text{p}}{\text{p}} \rceil$  $\leq$ cumulative power>  $\vert \vert \leq$  tot pow out actual draw>  $\vert \vert \leq$  tot pow input actual draw>  $\vert \vert$  $\leq$  tot pow alloc budgeted> ]  $\leq$  reserve sup> ]  $\leq$  pow used by mods>  $\leq$   $\leq$  available pow>  $\geq$   $\leq$   $\leq$   $\leq$ powersup\_detail <reserve\_sup> <reserve\_xbar> <reserve\_fan> <reserve\_supxbarfan> <pow\_used\_by\_mods> } ] [ <all\_inlets\_connected> ] [ { TABLE\_ps\_detail\_info <det\_name> <det\_total\_cap> <det\_volt> <det\_pintot> [<det pina> ] <det vin> <det iin> <det pout> <det vout> <det iout> [ <det pinb> ] [ <det iinb> ] [  $\leq$  det vinb>  $\leq$   $\leq$  det cord>  $\leq$   $\leq$  det sw\_alarm>  $\leq$  { TABLE\_det hw\_alarm\_regval  $\leq$  regnum>  $\leq$  regval>  $\geq$  }  $\leq$  {  $\leq$ TABLE det hw alarm str <regnumstr> <br/>bitnumstr> <alarm str>  $\}$  ]  $\}$  [ { TABLE psinputinfo\_n3k  $\langle \psi \rangle$  slot>  $\langle \psi \rangle$  input voltage>  $\langle \psi \rangle$  input current>  $\langle \psi \rangle$  in power> [  $\langle \psi \rangle$  soutput voltage> ] [  $\langle$  sps\_output\_current>  $] \langle$  sps\_state>  $\rangle$  ]  $]$  [ { fandetails 3k [ { TABLE\_faninfo  $\langle$  fanname>  $\langle$  fanmodel> <fanhwver> <fandir> <fanstatus> } ] { TABLE\_fan\_zone\_speed <zone> <speed> } <fan\_filter\_status> [ { TABLE\_fantray <fanname> <fannum> <fandir> <fanperc> <fanrpm> } ] [ { TABLE\_psufan <fanname> <fan1rpm> <fan2rpm> } ] } ] [ { TABLE\_tempinfo <tempmod> <sensor> <majthres> <minthres> <curtemp>  $\alpha$  <alarmstatus> [  $\alpha$  /  $\leq$   $\leq$   $\leq$   $\leq$   $\leq$   $\leq$   $\leq$   $\leq$   $\leq$   $\leq$   $\leq$   $\leq$   $\leq$   $\leq$   $\leq$   $\leq$   $\leq$   $\leq$   $\leq$   $\leq$   $\leq$   $\leq$   $\leq$   $\leq$   $\leq$   $\leq$   $\leq$   $\leq$   $\leq$   $\leq$   $\leq$   $\leq$   $\{heatsink$  temp $>\}$  ] ]

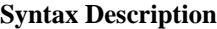

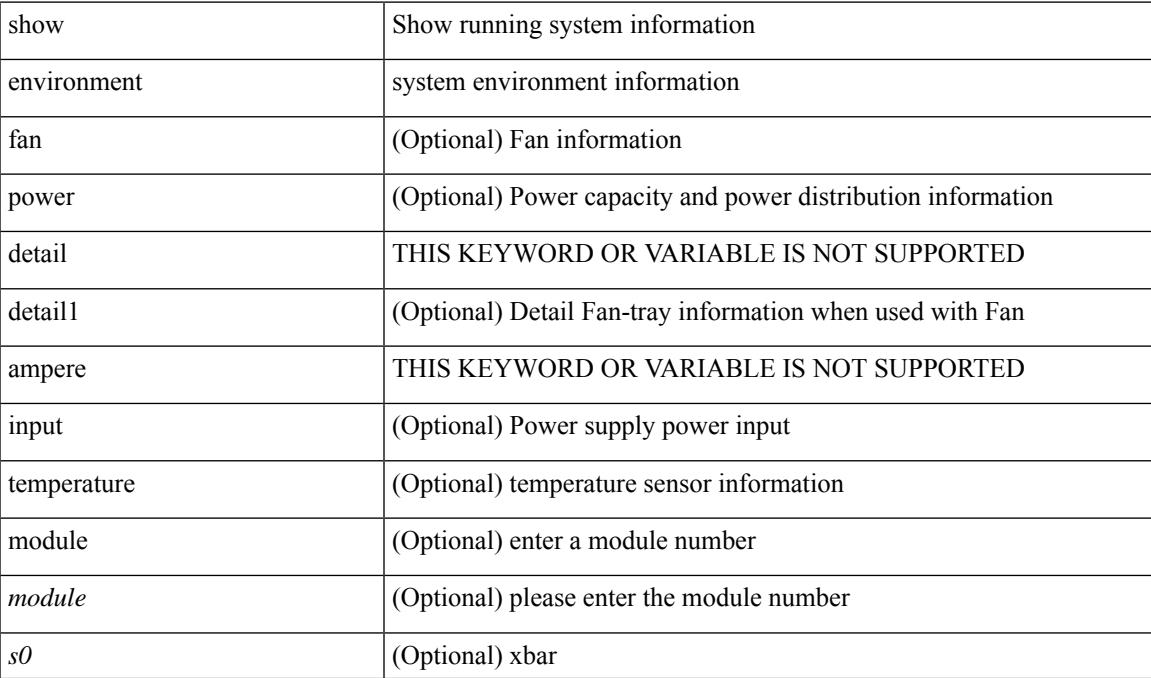

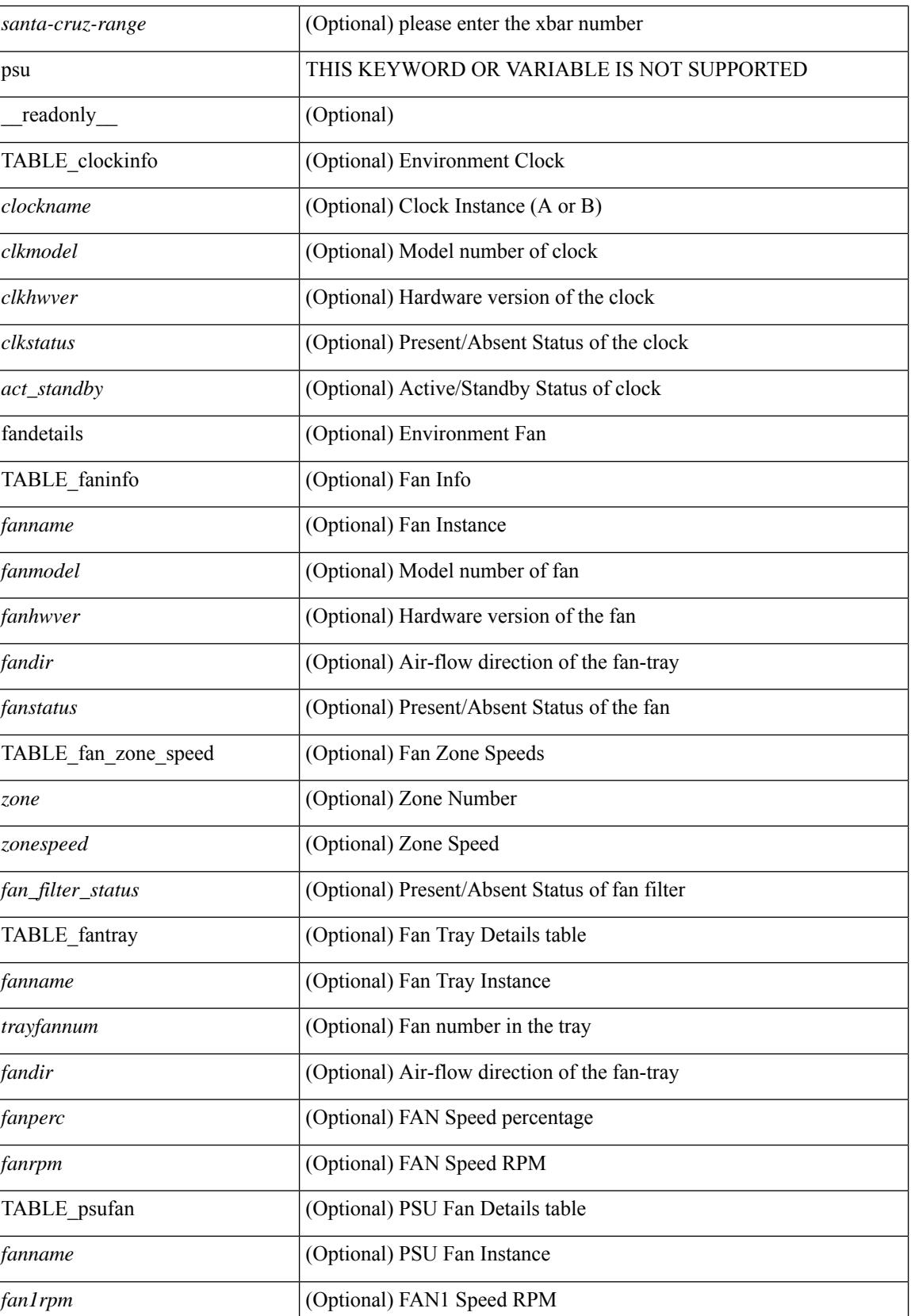

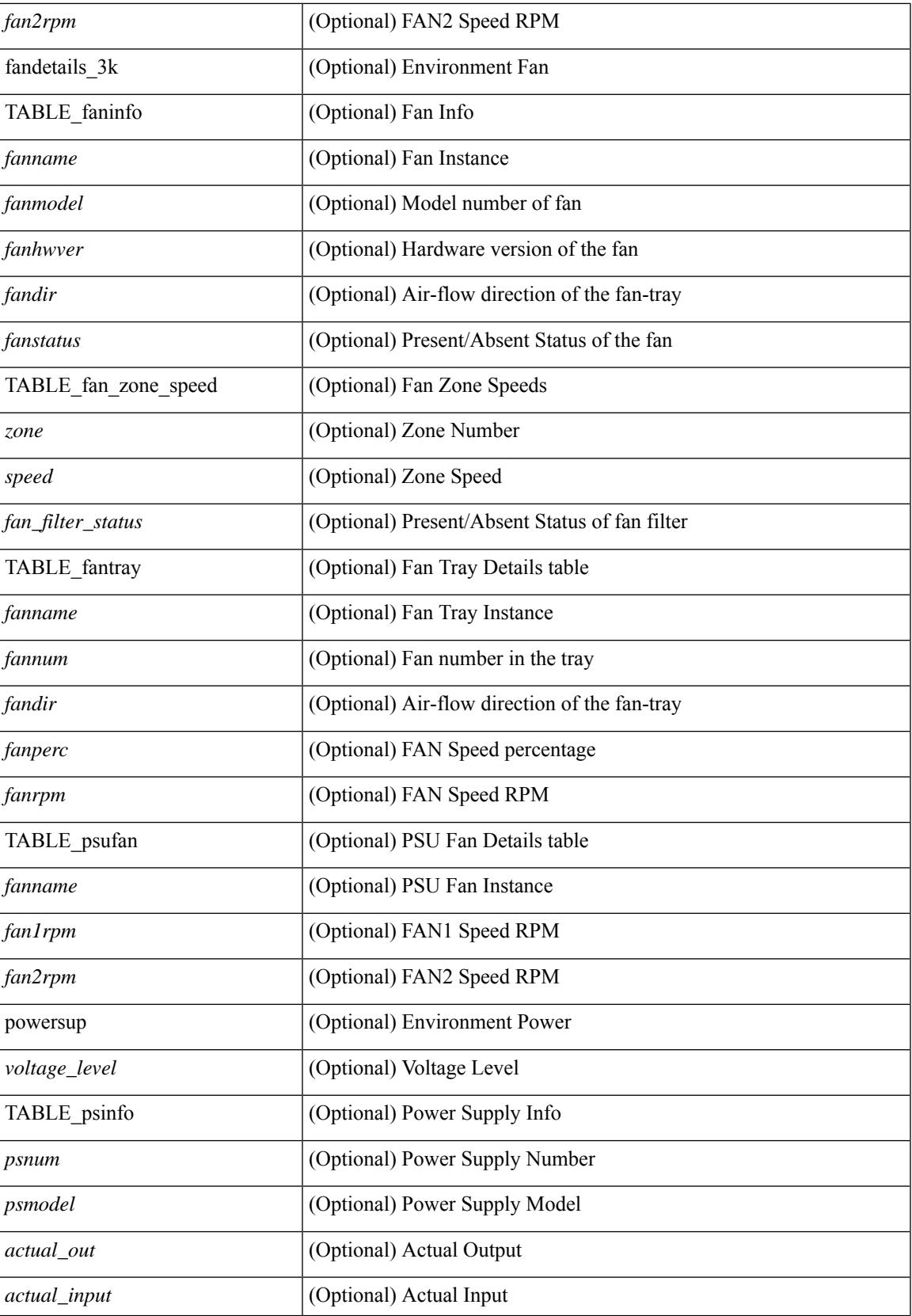

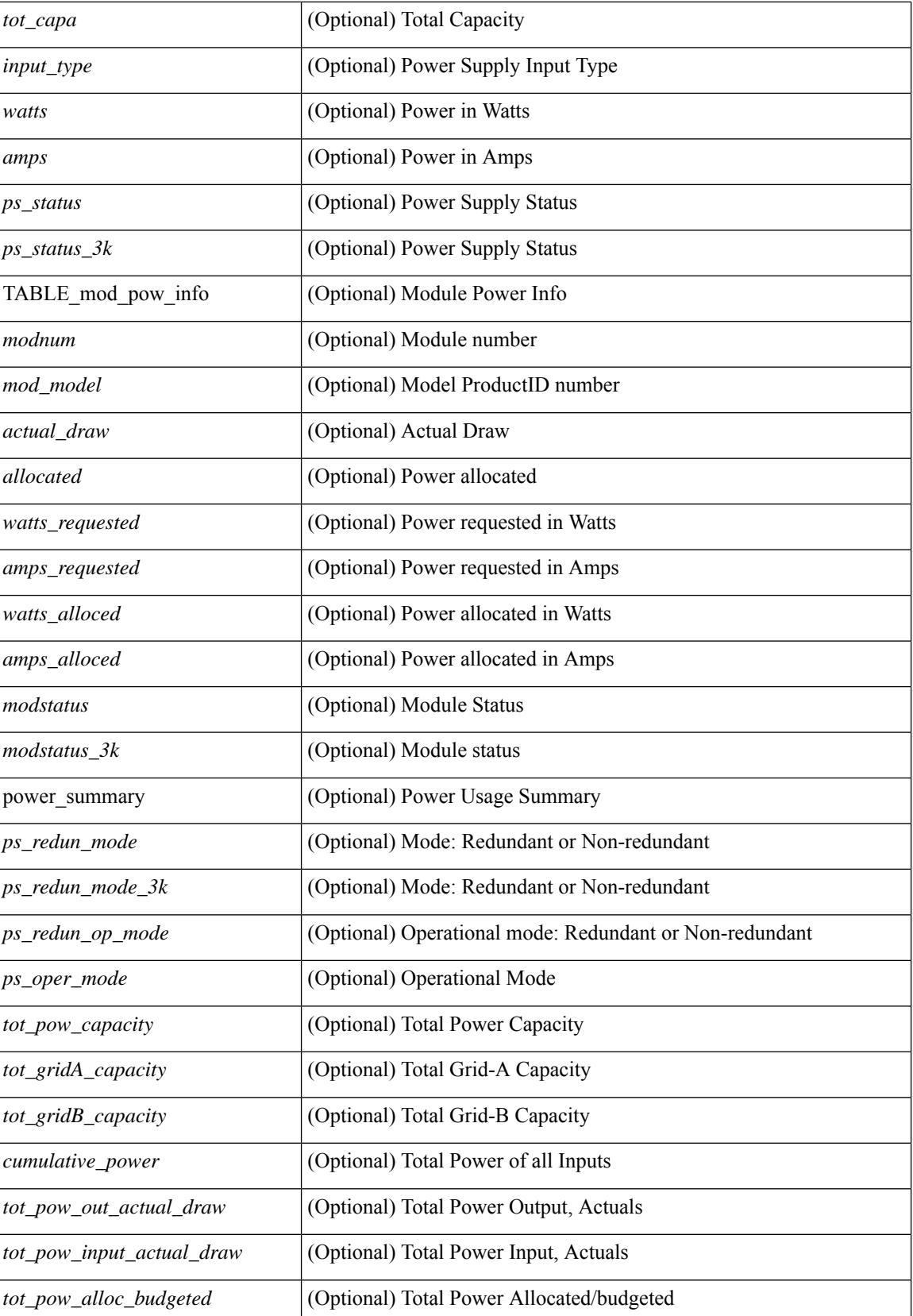

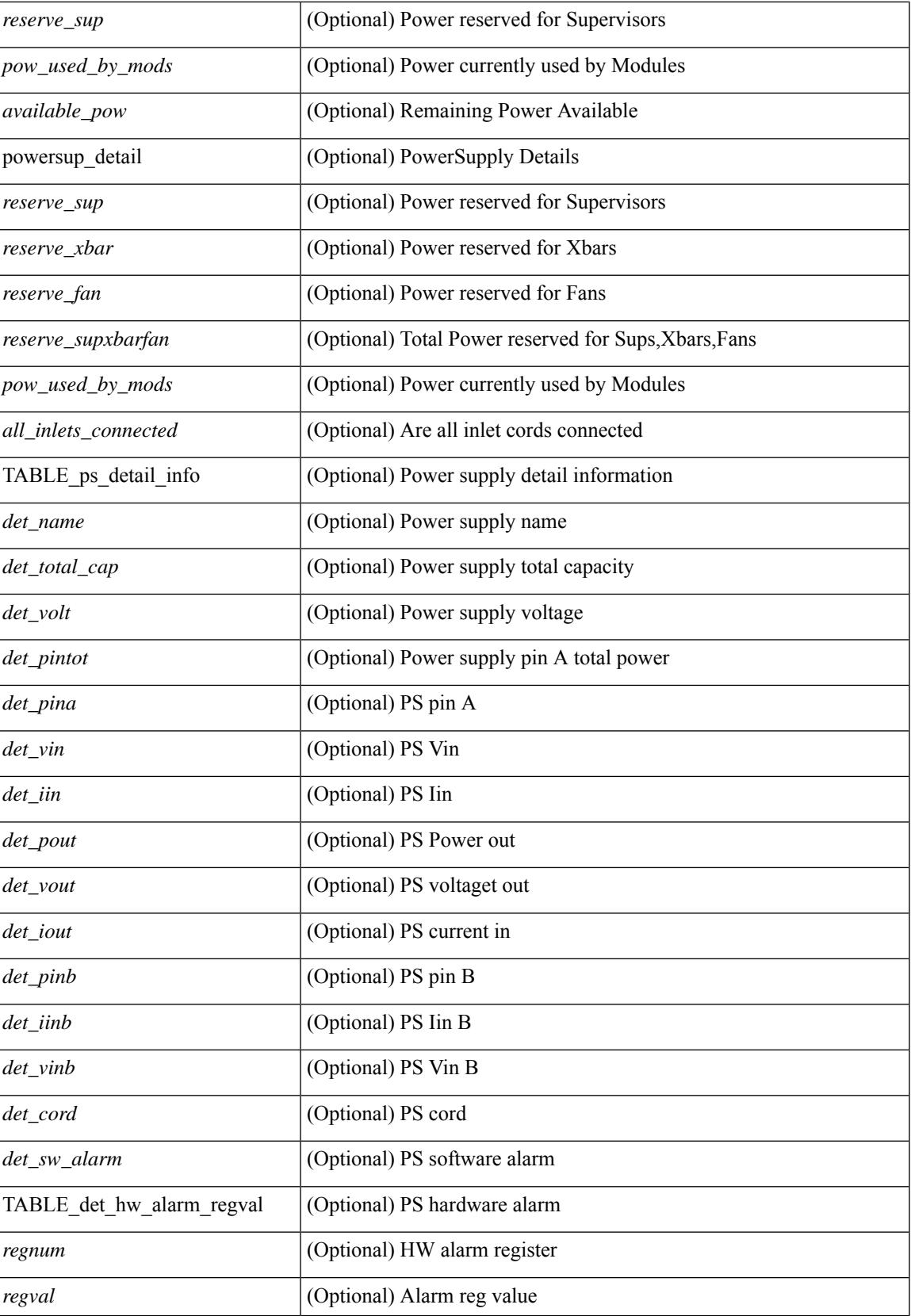

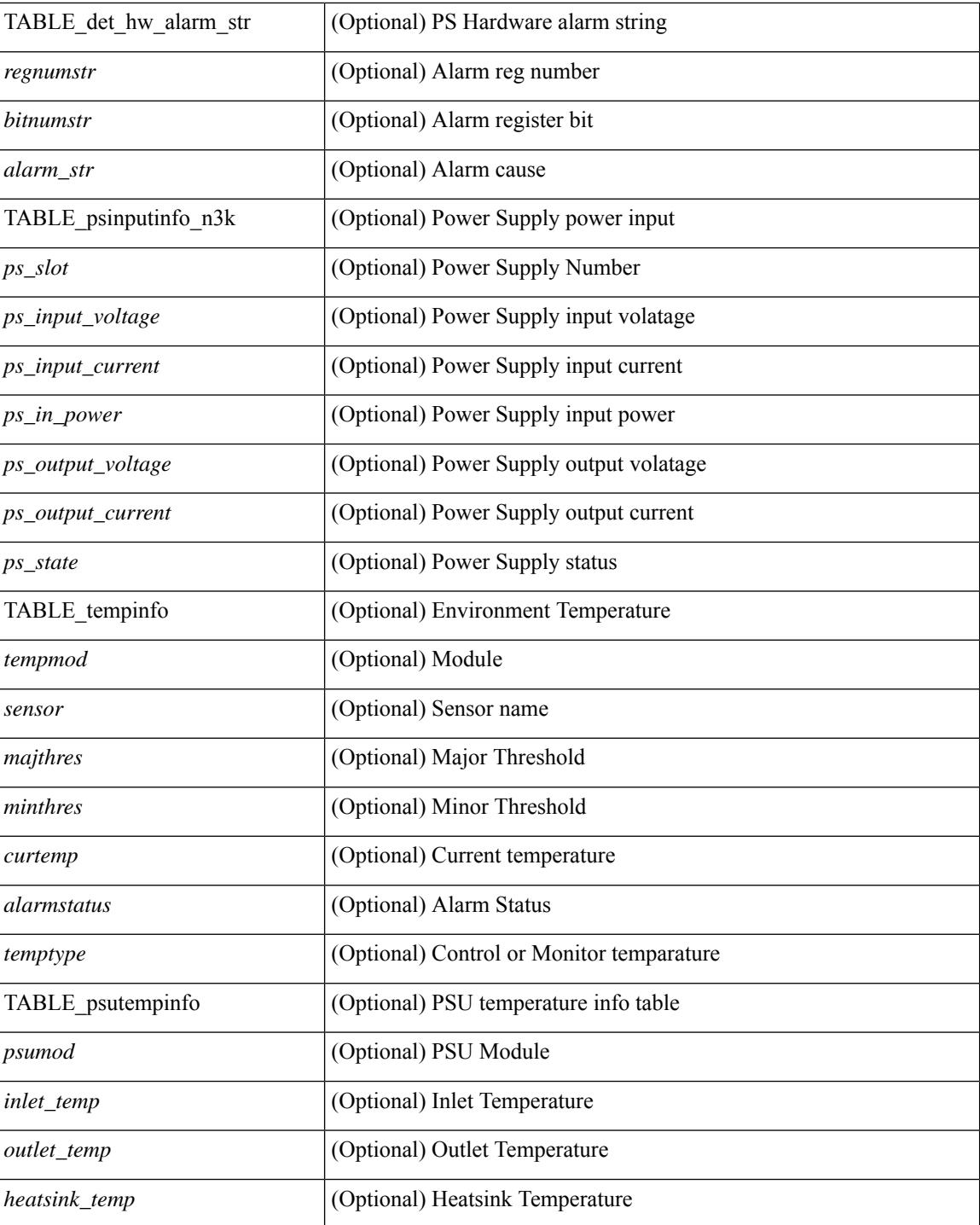

#### **Command Mode**

## <span id="page-382-0"></span>**show errdisable detect**

show errdisable { detect | recovery } [ \_\_readonly\_\_ TABLE\_errdisable <cause> <state> [ <time\_interval> ] ]

#### **Syntax Description**

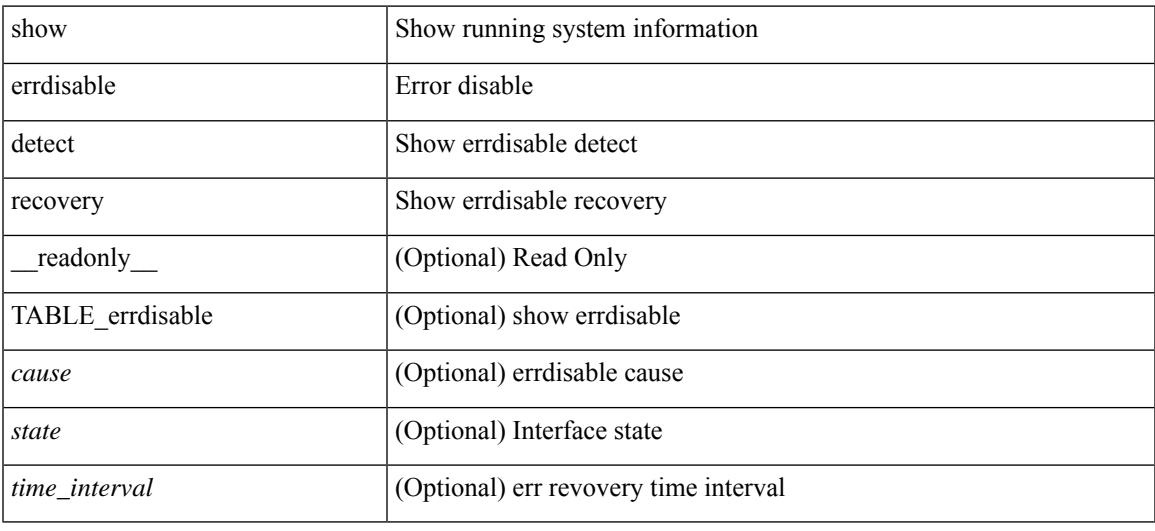

#### **Command Mode**

# <span id="page-383-0"></span>**show errdisable flap**

#### show errdisable flap

#### **Syntax Description**

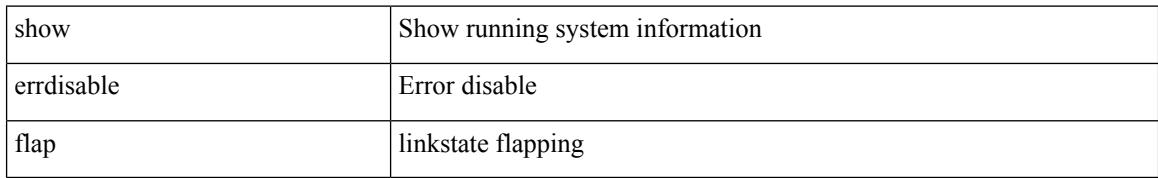

#### **Command Mode**

### <span id="page-384-0"></span>**show evb**

show evb [\_readonly\_<evb\_role><evb\_vdp\_mac> [<evb\_cisco\_mac> ] [<evb\_user\_mac>]<evb\_rwd> <evb\_rka> <evb\_cnt\_recv\_vdpdu> <evb\_cnt\_drop\_vdpdu> <evb\_cnt\_recv\_tlv> <evb\_cnt\_recv\_mgr\_tlv> <evb\_cnt\_recv\_assoc\_tlv> <evb\_cnt\_recv\_cmd> ]

#### **Syntax Description**

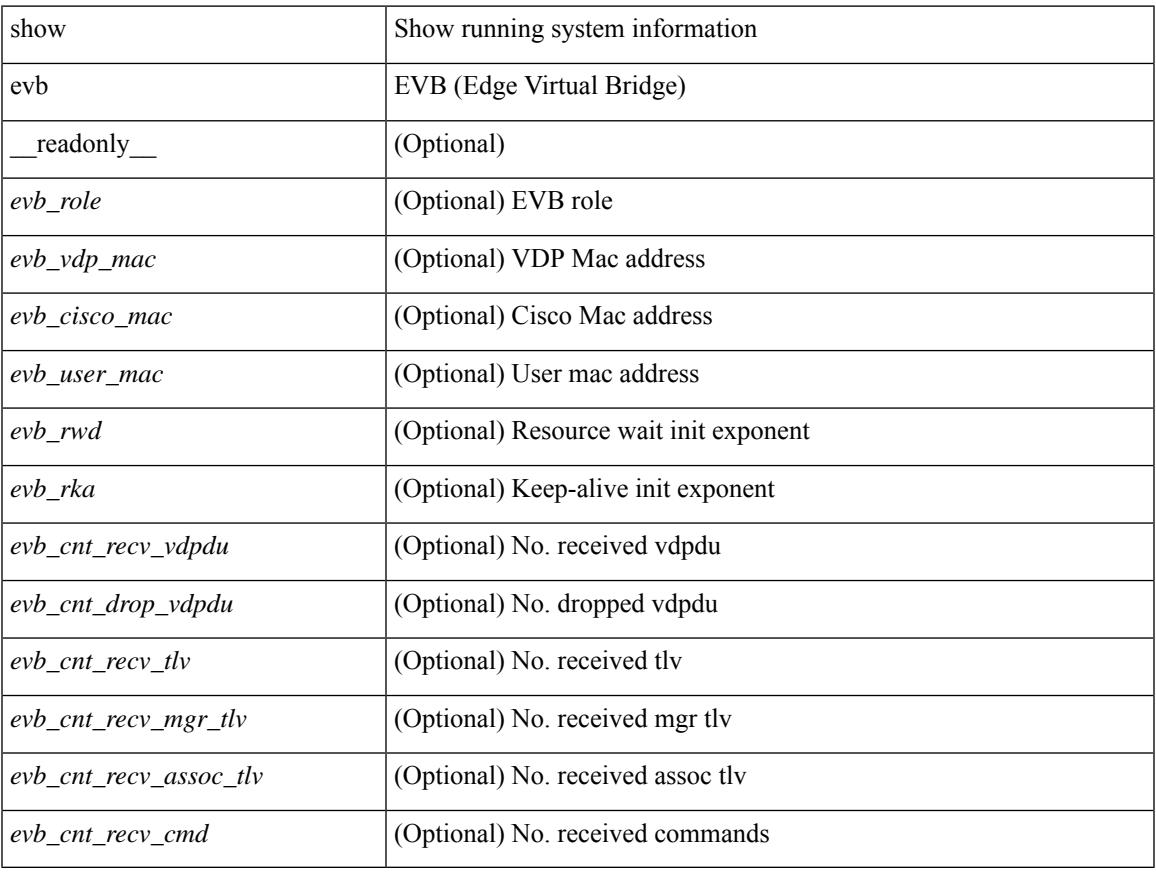

#### **Command Mode**

### <span id="page-385-0"></span>**show evb hosts**

show evb hosts  $\lceil \frac{1}{3} \times \frac{1}{3} \rceil$  | internal-info  $\lceil \frac{1}{3} \rceil$  |  $\lceil \frac{1}{3} \rceil$  mac <mac-addr> | interface <intf-name> | vlan  $\langle \text{vlan-id}\rangle$  | vni  $\langle \text{vni-id}\rangle$  | ip  $\langle \text{ip-addr}\rangle$  | ipv6  $\langle \text{ipv6-addr}\rangle$  | name  $\langle \text{host-name}\rangle$  | + } ] [ \_readonly\_ <evb\_cnt\_host> <evb\_cnt\_assoc\_vsi> [ { TABLE\_evb\_host <host\_row\_id> <host\_name> [ <host\_uuid> ] [ { TABLE\_evb\_vsi <vsi\_row\_id> <mgr\_id> <vsi\_id> [ <vsi\_host\_name> ] <interface> [ <vpc> ] [ <s\_channel> ] [ <station\_mac> ] [ <m\_state> ] [ <e\_state> ] [ <reason> ] [ <timer> ] [ <profile\_id> ] [ { TABLE\_evb\_vsi\_filter <filter\_row\_id> [ <filter\_group> ] [ <filter\_vid> ] [ <filter\_bd> ] [ <filter\_mac> ] [  $\{$ 

#### **Syntax Description**

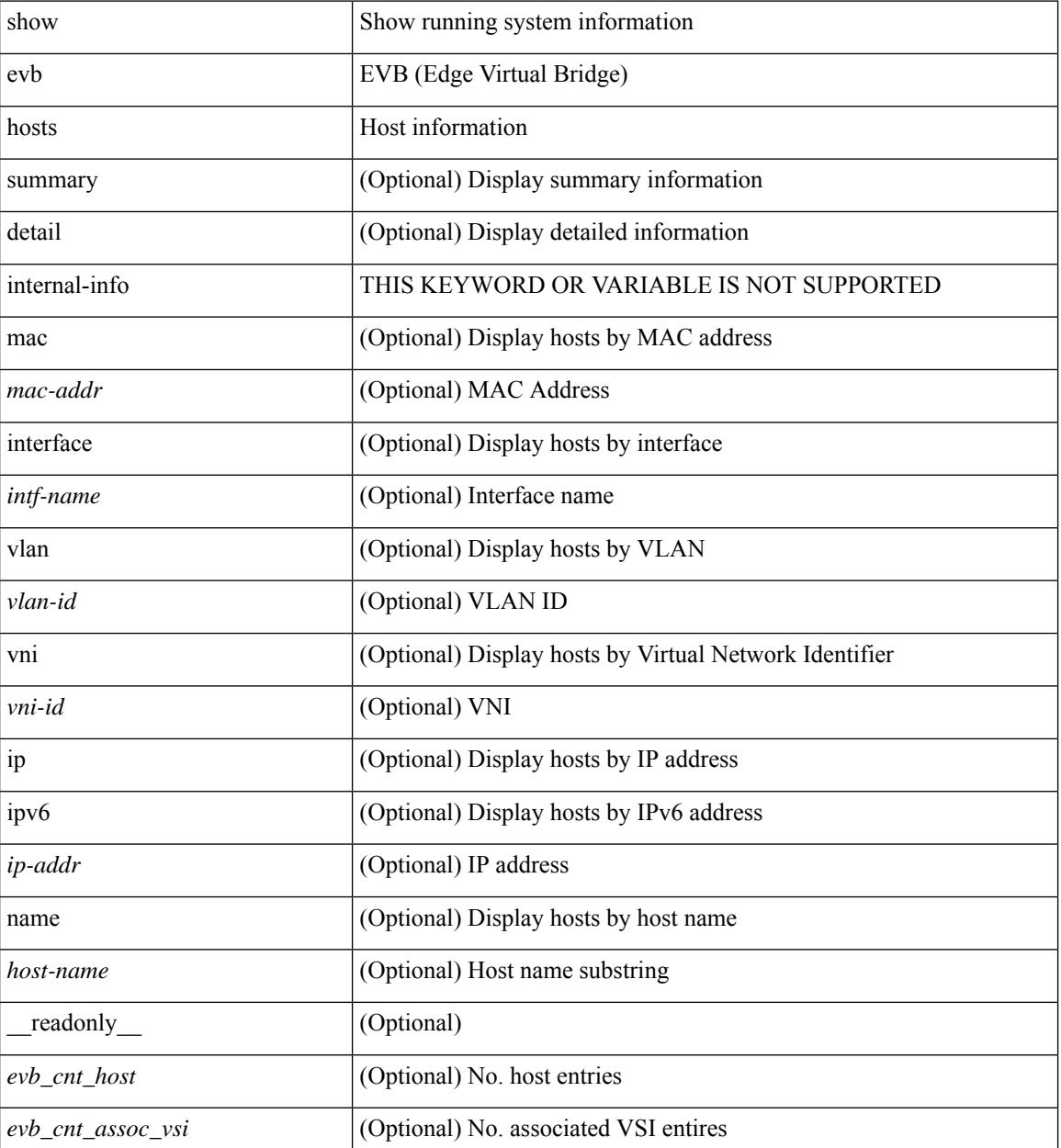

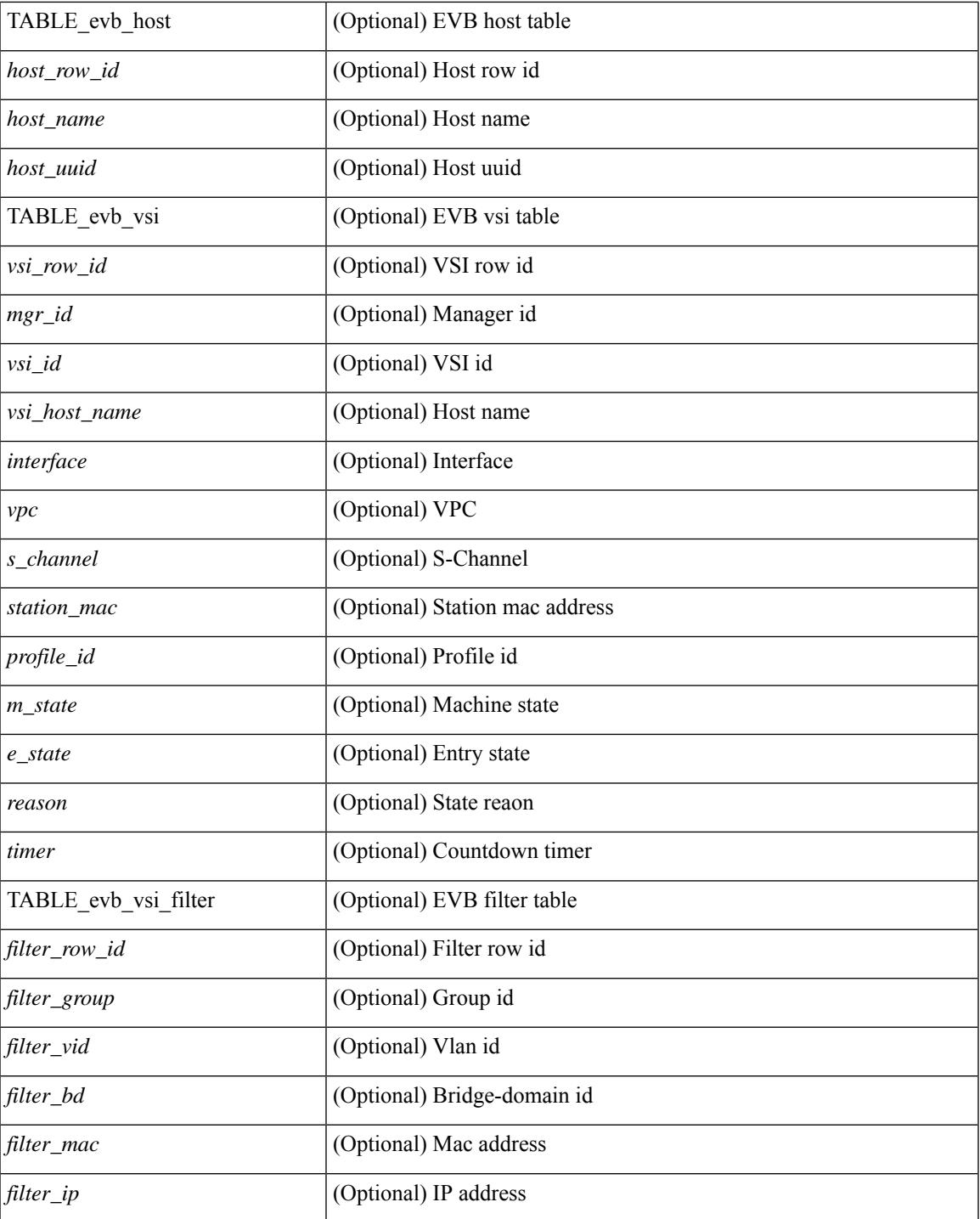

#### **Command Mode**

• /exec

### <span id="page-387-0"></span>**show evb vsi**

show evb vsi  $\lceil \frac{1}{2} \cdot \frac{1}{2} \cdot \frac{1}{2$ <vlan-id> | vni <vni-id> | ip <ip-addr> | ipv6 <ipv6-addr> ] + } ] [ \_\_readonly\_\_ <evb\_cnt\_vsi> <evb\_cnt\_assoc\_vsi> [ { TABLE\_evb\_vsi <vsi\_row\_id> <mgr\_id> <vsi\_id> [ <vsi\_host\_name> ] <interface> [  $\text{<}$   $\text{<}$   $\text{$ ] [ { TABLE\_evb\_vsi\_filter <filter\_row\_id> [ <filter\_group> ] [ <filter\_vid> ] [ <filter\_bd> ] [ <filter\_mac> ] [ <filter\_ip> ] } ] } ] ]

#### **Syntax Description**

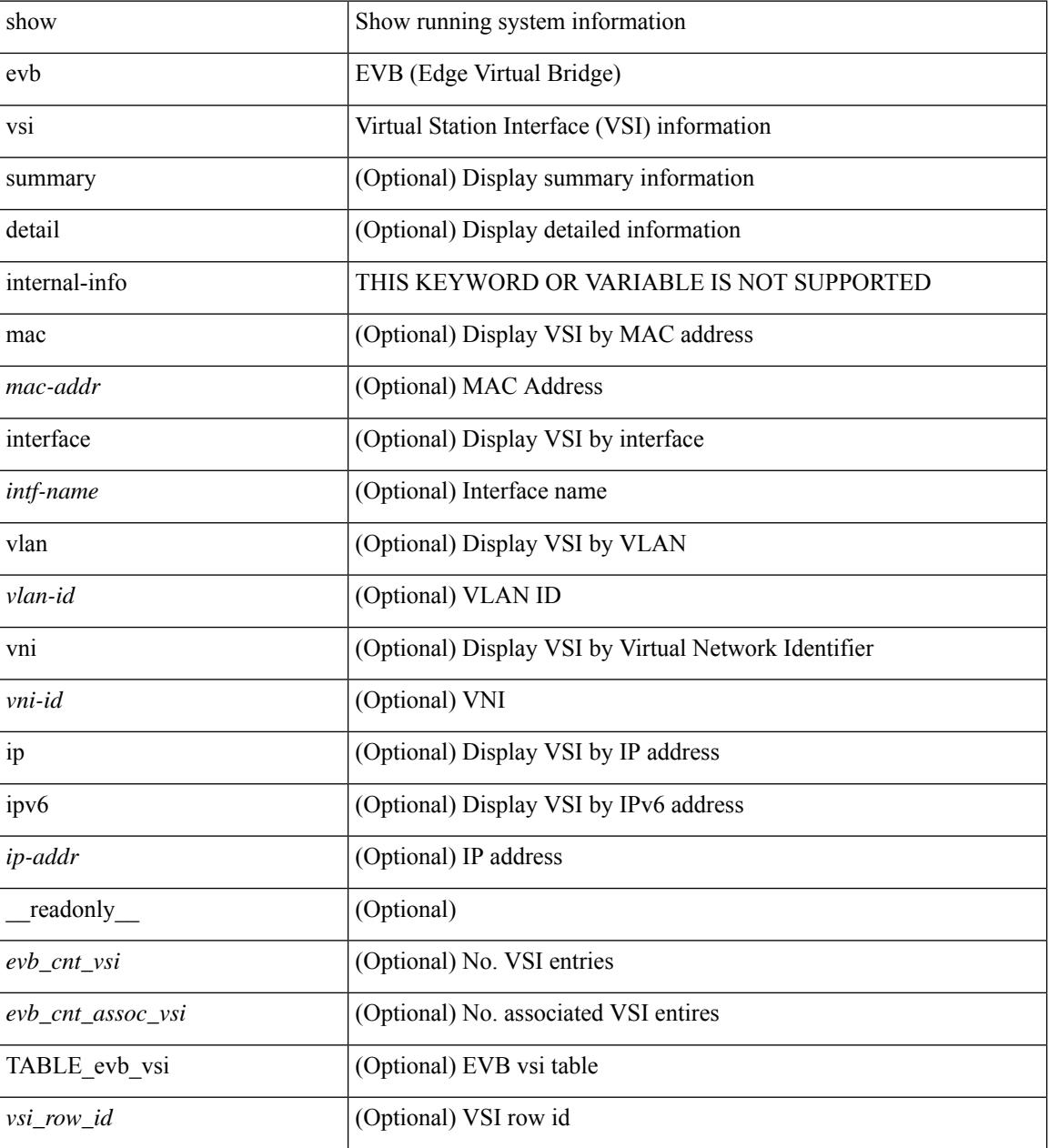

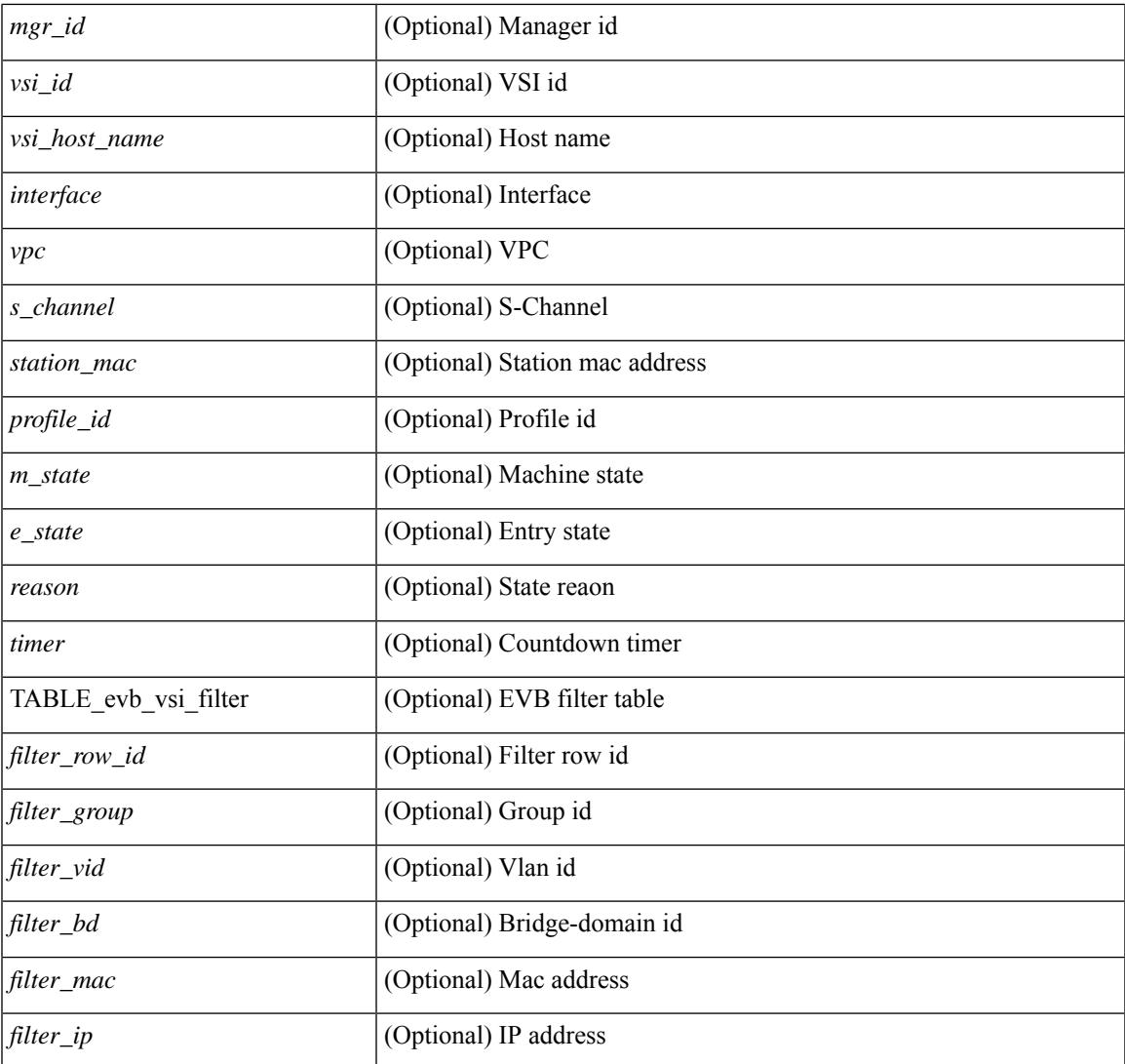

#### **Command Mode**

• /exec

# <span id="page-389-0"></span>**show event manager environment**

show event manager environment { all | <varname> } [ \_readonly \_\_ <environment-details> ]

#### **Syntax Description**

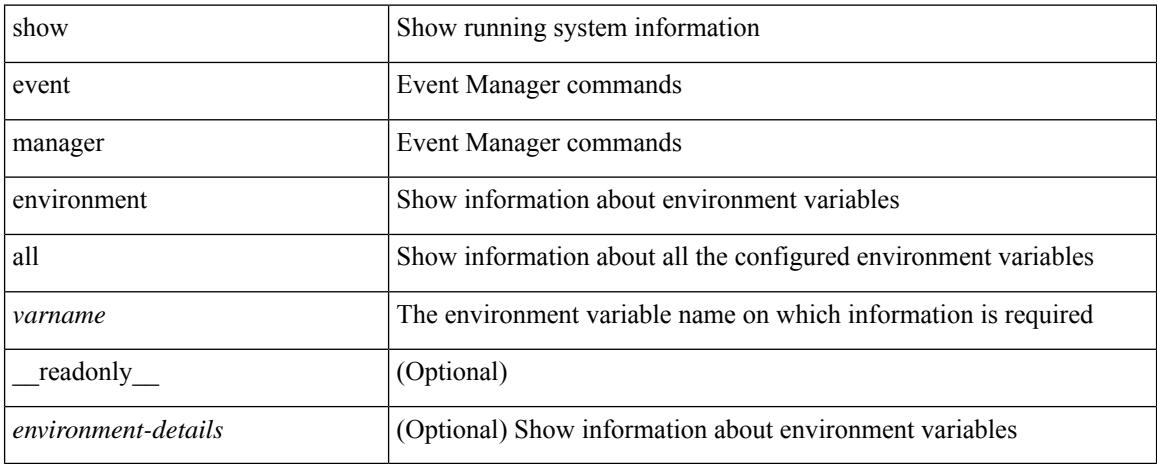

#### **Command Mode**

## <span id="page-390-0"></span>**show event manager event-types**

show event manager event-types [ all  $|$  <event-type-name> ] [ module <module-id> ] [ \_readonly\_ { <event-types> } ]

#### **Syntax Description**

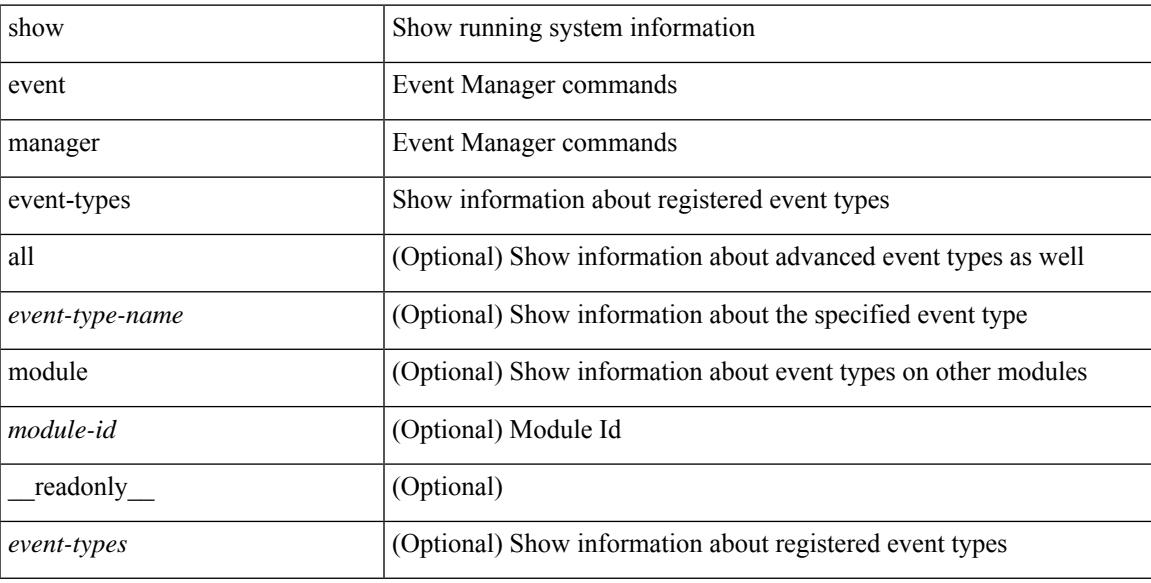

#### **Command Mode**

## <span id="page-391-0"></span>**show event manager events action-log**

show event manager events action-log [ policy <policy-name> | event-type <event-type-name> ] [ \_\_readonly\_ { <action-log-data> } ]

#### **Syntax Description**

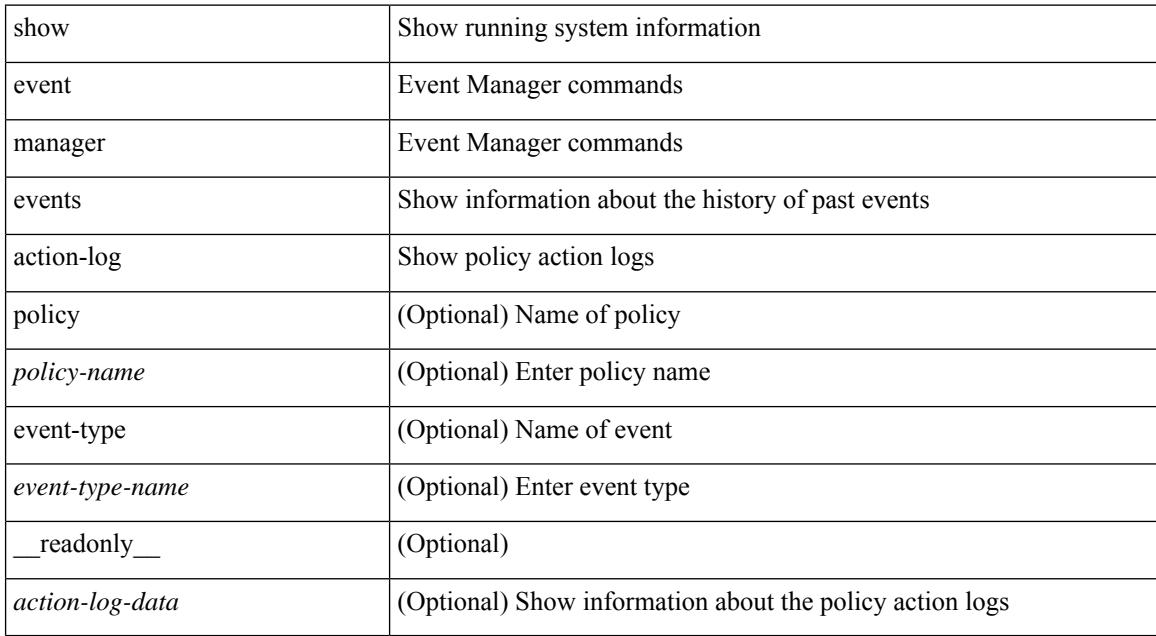

#### **Command Mode**

## <span id="page-392-0"></span>**show event manager history events**

show event manager history events [ detail ] [ maximum <n-events> ] [ severity <sev> ] [ \_\_readonly\_\_ { <history-events> } ]

#### **Syntax Description**

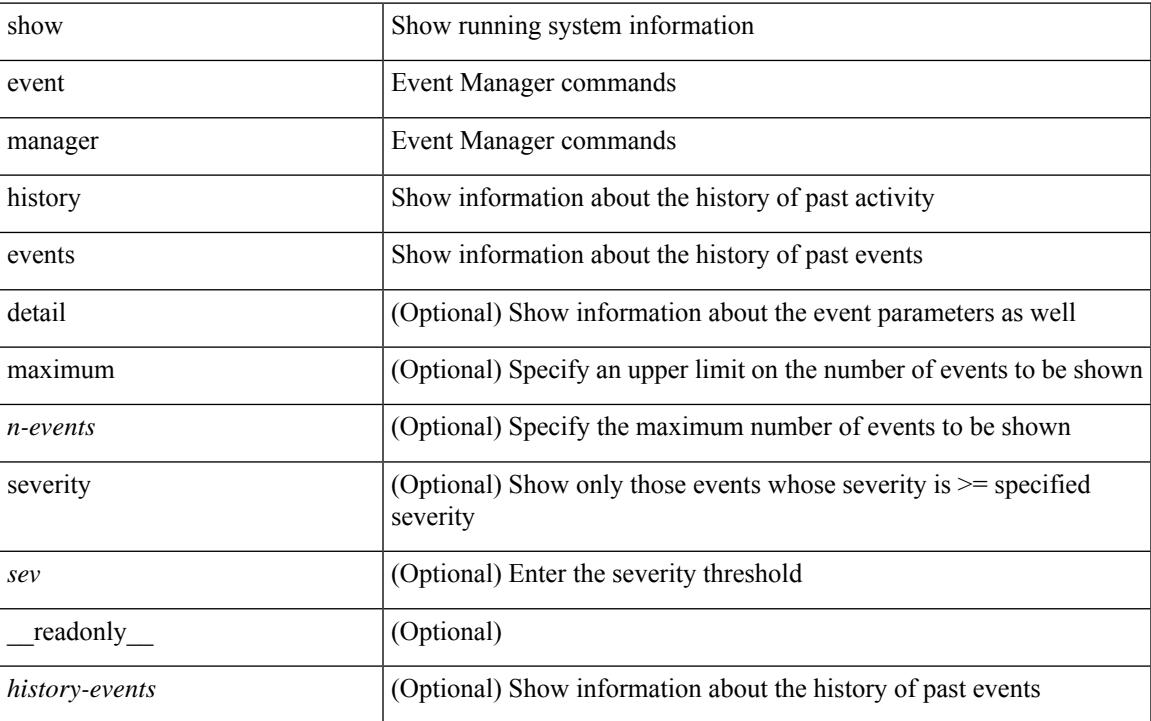

#### **Command Mode**

 $\bullet$  /exec

# <span id="page-393-0"></span>**show event manager policy-state**

show event manager policy-state <name> [ module <module-id> ] [ \_readonly\_ { <policy-state> } ]

#### **Syntax Description**

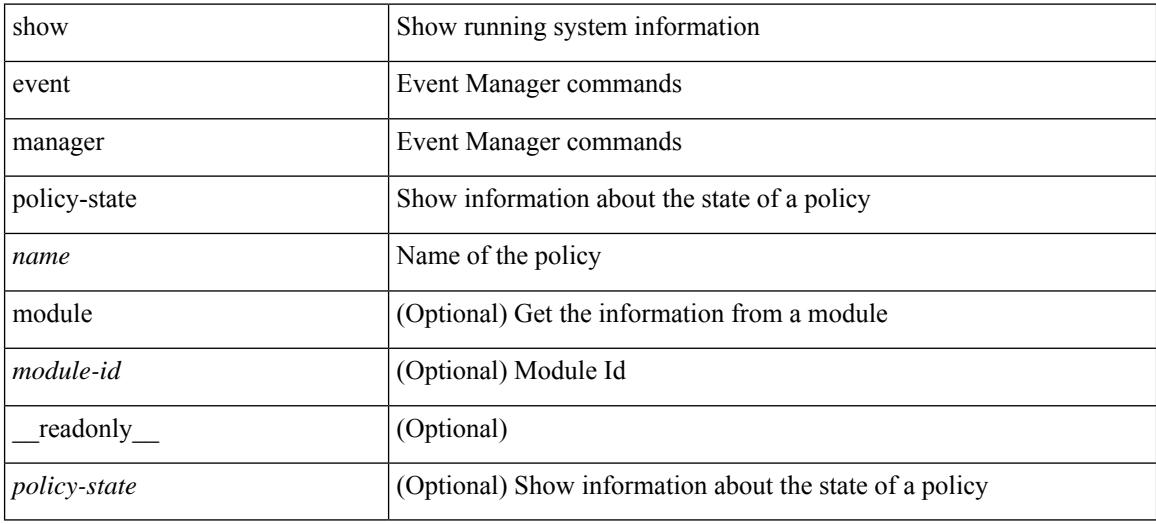

#### **Command Mode**

# <span id="page-394-0"></span>**show event manager script system**

show event manager script system { all | <script-name> } [ \_readonly\_ <script\_system\_details> ]

#### **Syntax Description**

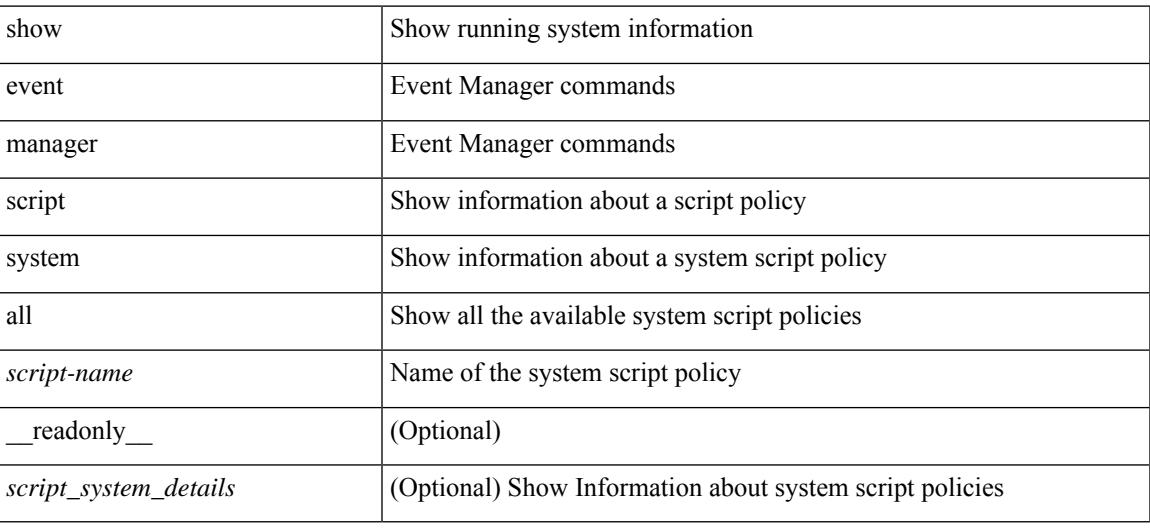

#### **Command Mode**

## <span id="page-395-0"></span>**show event manager system-policy**

show event manager system-policy [ all  $|$  <policy-name> ] [ \_readonly \_{ [ TABLE\_eem [ <thresh\_min> ] [ <thresh\_max> ] <event\_name> <event\_description> <event\_overridable> ] } ]

#### **Syntax Description**

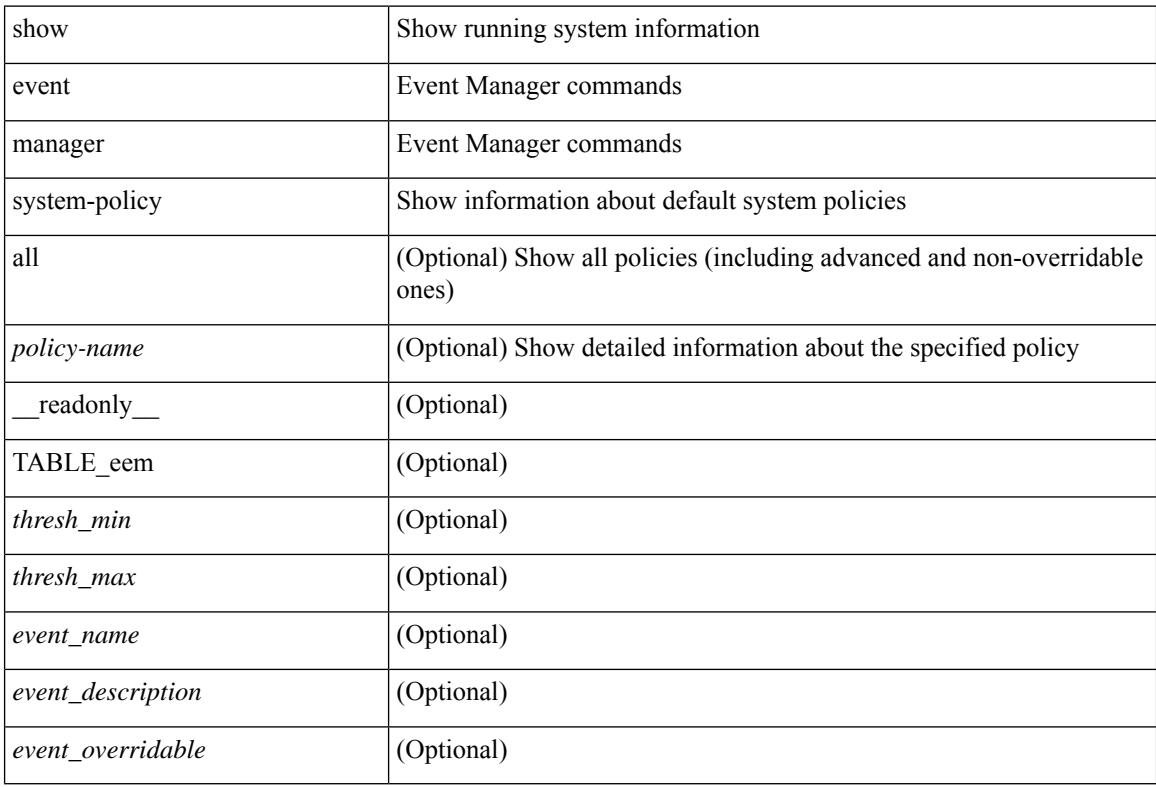

#### **Command Mode**
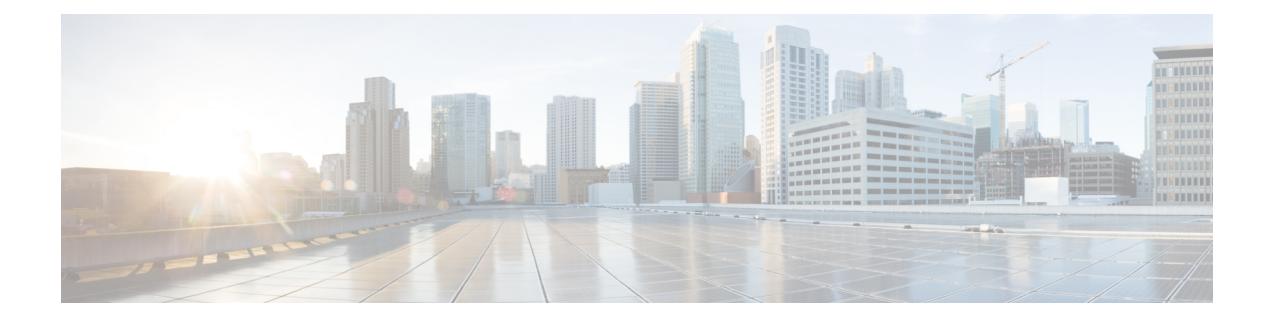

# **F Show Commands**

- show fabric [database](#page-400-0) dci, on page 337
- show fabric [database](#page-402-0) host, on page 339
- show fabric database host [statistics,](#page-406-0) on page 343
- show fabric database host [summary,](#page-409-0) on page 346
- show fabric database [profile-map,](#page-410-0) on page 347
- show fabric database [static-host,](#page-411-0) on page 348
- show fabric database [statistics,](#page-412-0) on page 349
- show fabric [forwarding](#page-414-0) host-db, on page 351
- show fabric [forwarding](#page-416-0) ip local, on page 353
- show fabric [forwarding](#page-417-0) ipv6 local, on page 354
- show fabric [multicast](#page-418-0) globals, on page 355
- show fabric [multicast](#page-419-0) ipv4 l2 vni, on page 356
- show fabric multicast [statistics,](#page-420-0) on page 357
- show fabric [multicast](#page-421-0) vrf, on page 358
- [show](#page-422-0) fc2 bind, on page 359
- show fc2 [classf,](#page-423-0) on page 360
- show fc2 [exchange,](#page-425-0) on page 362
- show fc2 [exchresp,](#page-427-0) on page 364
- show fc2 [flogi,](#page-429-0) on page 366
- show fc2 [nport,](#page-430-0) on page 367
- show fc2 [plogi,](#page-432-0) on page 369
- show fc2 plogi pwwn, on page 371
- show fc2 port [brief,](#page-435-0) on page 372
- show fc2 port [drops,](#page-438-0) on page 375
- [show](#page-441-0) fc2 port state, on page 378
- show fc2 [socket,](#page-443-0) on page 380
- show fc2 [sockexch,](#page-444-0) on page 381
- show fc2 [socknotify,](#page-445-0) on page 382
- show fc2 [socknport,](#page-446-0) on page 383
- [show](#page-447-0) fc2 vsan, on page 384
- show [fcdroplatency,](#page-448-0) on page 385
- show fcoe-npv [issu-impact,](#page-449-0) on page 386
- [show](#page-450-0) fcoe, on page 387
- show fcoe [database,](#page-451-0) on page 388
- show [fctimer,](#page-452-0) on page 389
- show fctimer [D\\_S\\_TOV,](#page-453-0) on page 390
- show fctimer [E\\_D\\_TOV,](#page-454-0) on page 391
- show fctimer [F\\_S\\_TOV,](#page-455-0) on page 392
- show fctimer R<sub>\_A</sub>\_TOV, on page 393
- show [fctimer](#page-457-0) last action status, on page 394
- show fctimer [pending-diff,](#page-458-0) on page 395
- show fctimer [pending,](#page-459-0) on page 396
- show fctimer [session](#page-460-0) status, on page 397
- show [fctimer](#page-461-0) status, on page 398
- show fetimer vsan, on page 399
- show [feature-set,](#page-463-0) on page 400
- show [feature-set](#page-464-0) services, on page 401
- show [feature,](#page-465-0) on page 402
- [show](#page-466-0) fhrp, on page 403
- show fhrp [verbose,](#page-467-0) on page 404
- [show](#page-469-0) file, on page 406
- show fips [status,](#page-470-0) on page 407
- show flow [cache,](#page-471-0) on page 408
- show flow [cache,](#page-473-0) on page 410
- show flow [exporter,](#page-475-0) on page 412
- show flow [exporter,](#page-477-0) on page 414
- show flow [filter,](#page-479-0) on page 416
- show flow [interface,](#page-480-0) on page 417
- show flow [monitor,](#page-481-0) on page 418
- show flow [monitor,](#page-482-0) on page 419
- show flow [profile,](#page-483-0) on page 420
- show flow [record,](#page-485-0) on page 422
- show flow [record,](#page-488-0) on page 425
- [show](#page-491-0) flow rtp, on page 428
- show flow rtp [timeout,](#page-493-0) on page 430
- show flow [system,](#page-494-0) on page 431
- show flow [timeout,](#page-496-0) on page 433
- show flow [tracer,](#page-497-0) on page 434
- show [forwarding,](#page-498-0) on page 435
- show [forwarding](#page-499-0) adjacency, on page 436
- show forwarding [distribution](#page-502-0) clients, on page 439
- show forwarding [distribution](#page-503-0) fib-state, on page 440
- show forwarding [distribution](#page-504-0) ip igmp snooping, on page 441
- show forwarding [distribution](#page-505-0) ipv6 multicast route, on page 442
- show forwarding [distribution](#page-507-0) l2 multicast, on page 444
- show forwarding [distribution](#page-509-0) lisp counters, on page 446
- show forwarding [distribution](#page-510-0) lisp vrf enabled, on page 447
- show forwarding [distribution](#page-511-0) multicast, on page 448
- show forwarding distribution multicast [client-ack-db,](#page-512-0) on page 449
- show forwarding [distribution](#page-513-0) multicast client, on page 450
- show forwarding [distribution](#page-514-0) multicast download, on page 451
- show forwarding [distribution](#page-515-0) multicast mfib, on page 452
- show forwarding distribution multicast [outgoing-interface-list](#page-516-0) L2\_PRIME, on page 453
- show forwarding distribution multicast [resp-ack-timer-msgs,](#page-517-0) on page 454
- show forwarding [distribution](#page-518-0) multicast route, on page 455
- show forwarding [distribution](#page-521-0) multicast vxlan dsg-db, on page 458
- show forwarding distribution nve [overlay-vlan,](#page-522-0) on page 459
- show forwarding [distribution](#page-523-0) peer-id, on page 460
- show forwarding [distribution](#page-524-0) trace, on page 461
- show [forwarding](#page-525-0) ecmp, on page 462
- show [forwarding](#page-527-0) ecmp recursive, on page 464
- show [forwarding](#page-532-0) interfaces, on page 469
- show [forwarding](#page-533-0) ipv6 adjacency, on page 470
- show forwarding ipv6 [inconsistency,](#page-535-0) on page 472
- show [forwarding](#page-537-0) ipv6 multicast route, on page 474
- show [forwarding](#page-540-0) kvfib cache on, on page 477
- show [forwarding](#page-541-0) 12 multicast, on page 478
- show [forwarding](#page-543-0) l2vpn label vpls, on page 480
- show [forwarding](#page-544-0) l2vpn label xconnect, on page 481
- show [forwarding](#page-545-0) l2vpn vlan, on page 482
- show [forwarding](#page-546-0) mpls, on page 483
- show [forwarding](#page-548-0) mpls drop-stats, on page 485
- show [forwarding](#page-549-0) mpls ecmp, on page 486
- show [forwarding](#page-551-0) mpls eompls, on page 488
- show [forwarding](#page-552-0) mpls eompls ir, on page 489
- show [forwarding](#page-554-0) mpls srte module, on page 491
- show [forwarding](#page-555-0) mpls summary, on page 492
- show forwarding [multicast-sr](#page-556-0) loopback interface, on page 493
- show forwarding multicast [outgoing-interface-list,](#page-557-0) on page 494
- show [forwarding](#page-559-0) multicast route, on page 496
- show forwarding nve l2 [ingress-replication-peers,](#page-562-0) on page 499
- show [forwarding](#page-564-0) nve 13 adjacency tunnel, on page 501
- show [forwarding](#page-566-0) nve 13 adjacency v6-tunnel, on page 503
- show [forwarding](#page-568-0) nve l3 ecmp, on page 505
- show [forwarding](#page-569-0) nve l3 peers, on page 506
- show forwarding nve [underlay-interfaces,](#page-570-0) on page 507
- show [forwarding](#page-571-0) otv, on page 508
- show [forwarding](#page-572-0) security group-tag, on page 509
- show [forwarding](#page-574-0) security mac, on page 511
- show [forwarding](#page-576-0) trace, on page 513
- show [forwarding](#page-577-0) trace profile, on page 514
- show [forwarding](#page-578-0) trace profile funcstats, on page 515
- show fte [event,](#page-579-0) on page 516
- show fte [exporter,](#page-580-0) on page 517
- show fte [monitor,](#page-581-0) on page 518

L

• show fte [record,](#page-582-0) on page 519

# <span id="page-400-0"></span>**show fabric database dci**

show fabric database dci  $\lceil \frac{1}{2} \rceil$  {  $\lceil \frac{1}{2} \rceil$  {  $\lceil \frac{1}{2} \rceil$  {  $\lceil \frac{1}{2} \rceil$  {  $\lceil \frac{1}{2} \rceil$  {  $\lceil \frac{1}{2} \rceil$  {  $\lceil \frac{1}{2} \rceil$  {  $\lceil \frac{1}{2} \rceil$  {  $\lceil \frac{1}{2} \rceil$  {  $\lceil \frac{1}{2} \rceil$  {  $\lceil \frac{1}{2} \rceil$  } ] [ \_\_readonly\_\_ [ TABLE\_database\_dci <vrf\_name> <state> <flags> <profile> <instance> ] [ TABLE\_database\_dci\_detail <packet\_arrival\_time> <sent\_to\_database\_manager\_at> <received\_parameters\_from\_database\_manager\_at> <sent\_apply\_to\_configuration\_manager\_at> <completed\_executing\_all\_commands\_at> <sent\_un\_apply\_to\_configuration\_manager\_at> <completed\_unapplying\_all\_commands\_at> ] ]

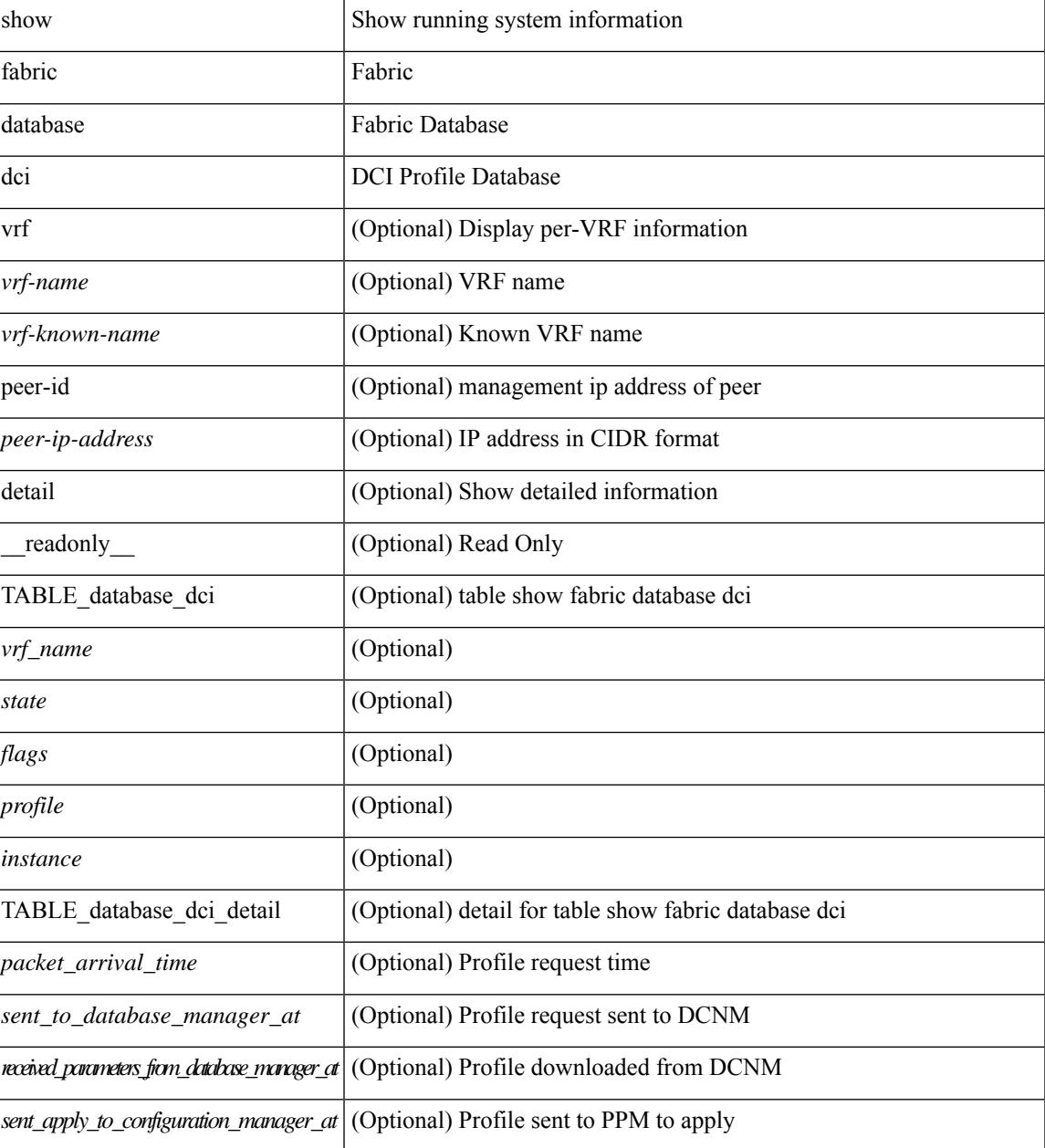

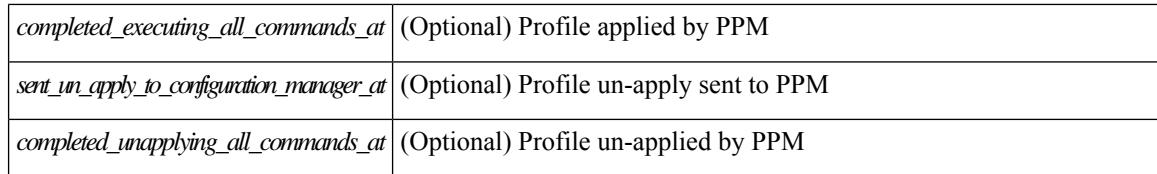

#### **Command Mode**

# <span id="page-402-0"></span>**show fabric database host**

show fabric database host  $\lceil \det(i) \rceil \leq \nu \in i \leq \nu$  {  $\det(i) \geq \ell \leq \det(i) \leq \nu$  an-id>  $\ell \geq \ell$  [  $\ell$  readonly  $\lceil \ell \rceil$ TABLE\_database\_host  $\lceil$  <trigger\_source>  $\rceil$  [ <client\_type>  $\rceil$  [ <got\_trigger\_at>  $\rceil$  [ <number\_of\_client\_hosts>  $\vert$  [ <number of associated interfaces>  $\vert$  [ <profile be un applied in seconds>  $\vert$  [  $\leq$ new vdp requests be accepted in seconds>  $]$   $\leq$  recovered profile be checked for validity in seconds>  $\lfloor \cdot \rfloor$   $\leq$  mac\_aging\_checked\_in\_seconds>  $\lfloor \cdot \rfloor$   $\leq$  sent\_to\_database\_manager\_at>  $\lfloor \cdot \rfloor$ <received\_parameters\_from\_database\_manager\_at> ] [ <displaying\_parameters\_for\_profile> ] [ <displaying\_parameters\_for\_instance> ] [ <no\_parameters\_for\_the\_profile> ] [  $\leq$ displaying re written parameters for vpc role>  $\vert$  [ TABLE parameter [  $\leq$  parameter index> ] [  $\leq$  parameter> ] ] [ TABLE\_static\_profile <profile> <instance> <no\_parameters\_for\_the\_profile> ] [ TABLE\_migrated\_profile  $\epsilon$  =  $\epsilon$  instance index  $\epsilon$  =  $\epsilon$  /  $\epsilon$  are profile  $\epsilon$  =  $\epsilon$  /  $\epsilon$  are  $\epsilon$  index  $\epsilon$  and  $\epsilon$  are profile <profile> <instance\_index> ] [ <got\_vlan\_allocated\_from\_vlan\_manager\_at> ] [  $\leq$  sent apply to configuration manager at  $\geq$   $\leq$   $\leq$  completed executing all commands at  $\geq$   $\leq$   $\leq$  $\le$ sent to vpc peer at [  $\le$  completed executing all commands on vpc peer at [  $\le$  [ <sent\_un\_apply\_to\_configuration\_manager\_at> ] [ <completed\_unapplying\_all\_commands\_at> ] ] [ TABLE\_database\_host\_vni { [ <vni\_id> ] [ <vlan\_id> ] [ <state> <flag> <profile\_name> <instance\_name>  $\lfloor$  [ <packet arrival time> <request profile time> <got profile time> <sent to PPM time>  $\epsilon$  <profile apply time>  $\epsilon$  <del to PPM\_time> ] [ { TABLE\_database\_host\_detail  $\epsilon$  interface>  $\epsilon$   $\epsilon$  encap>  $\epsilon$  flags>  $\text{state}$  [  $\text{time}$  ]  $\text{sinid}$  [  $\text{sinid}$  ]  $\text{cosid}$  [  $\text{cosid}$  ]  $\text{cosid}$  ]  $\text{sinid}$   $\text{cosid}$   $\text{cosid}$   $\text{cosid}$   $\text{cosid}$   $\text{cosid}$   $\text{cosid}$   $\text{cosid}$   $\text{cosid}$   $\text{cosid}$   $\text{cosid}$   $\text{cosid}$   $\text{cosid}$   $\text{cosid}$   $\text{cosid}$   $\text{cosid}$   $\$  $\lceil$  <state> <flag> <profile name>  $\lceil$  \enstance name>  $\lceil$  \enstance arrival time>  $\lceil$  \enstance request profile time> <got\_profile\_time> <sent\_to\_PPM\_time> <profile\_apply\_time> <del\_to\_PPM\_time> ] [ { TABLE database host detail  $\langle$ interface>  $\langle$ encap>  $\langle$ flags>  $\langle$ state> [  $\langle$ vsi  $id$  > ] } ] } ] [ TABLE extranet vrf entries  $\{\langle v \rangle \leq 13$  vni $\geq \langle v \rangle \leq 13$  vni $\geq \langle v \rangle$  =  $\langle v \rangle$ 

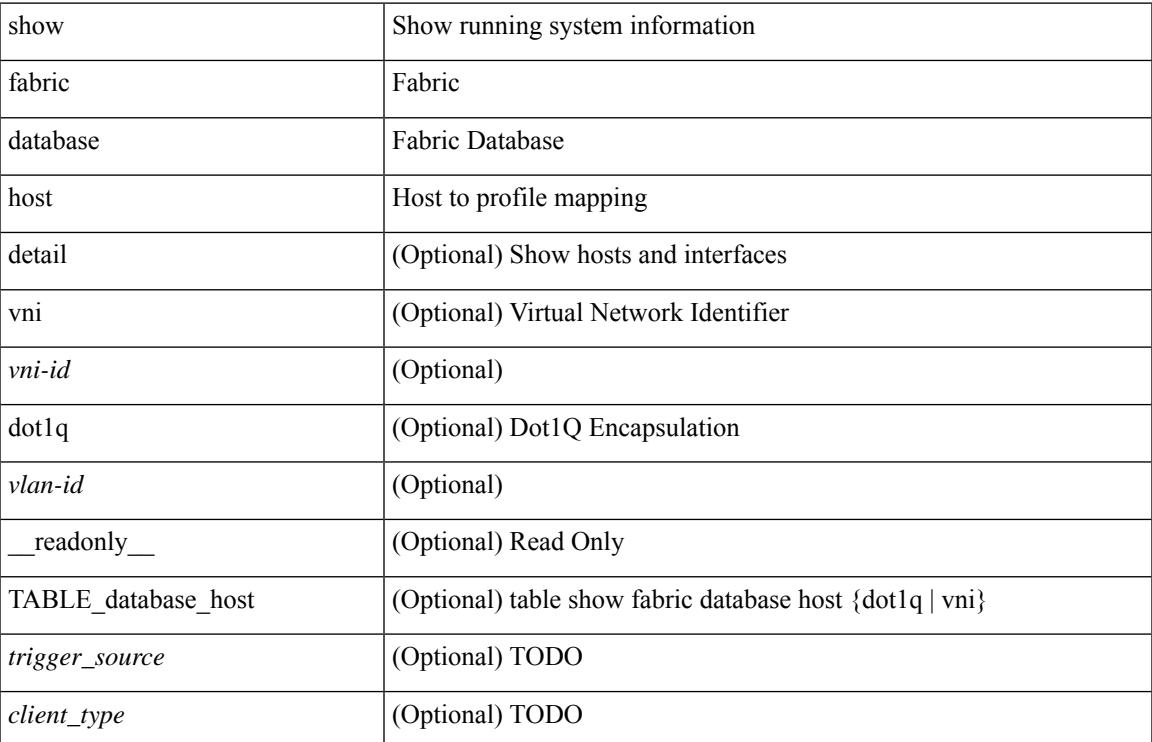

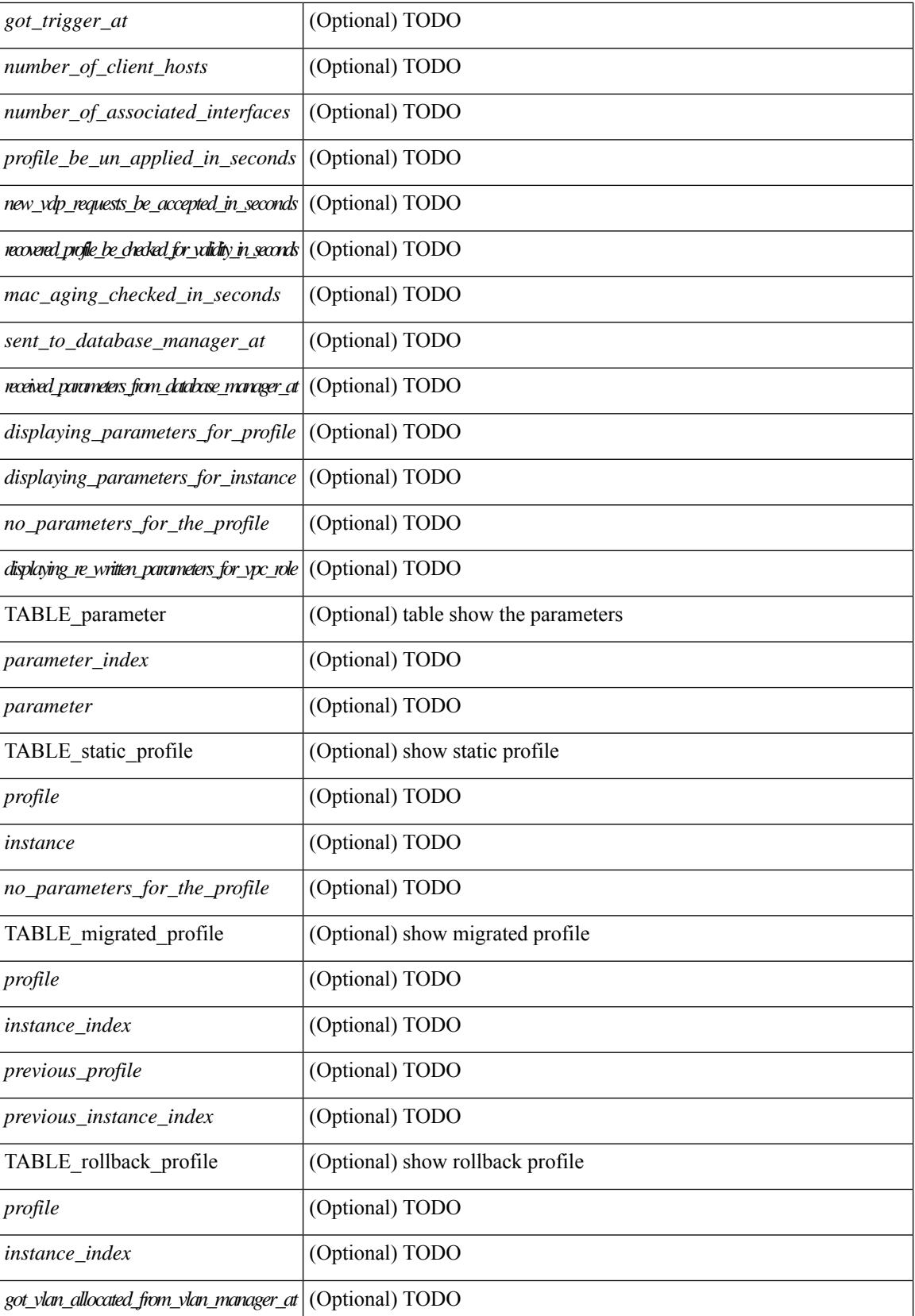

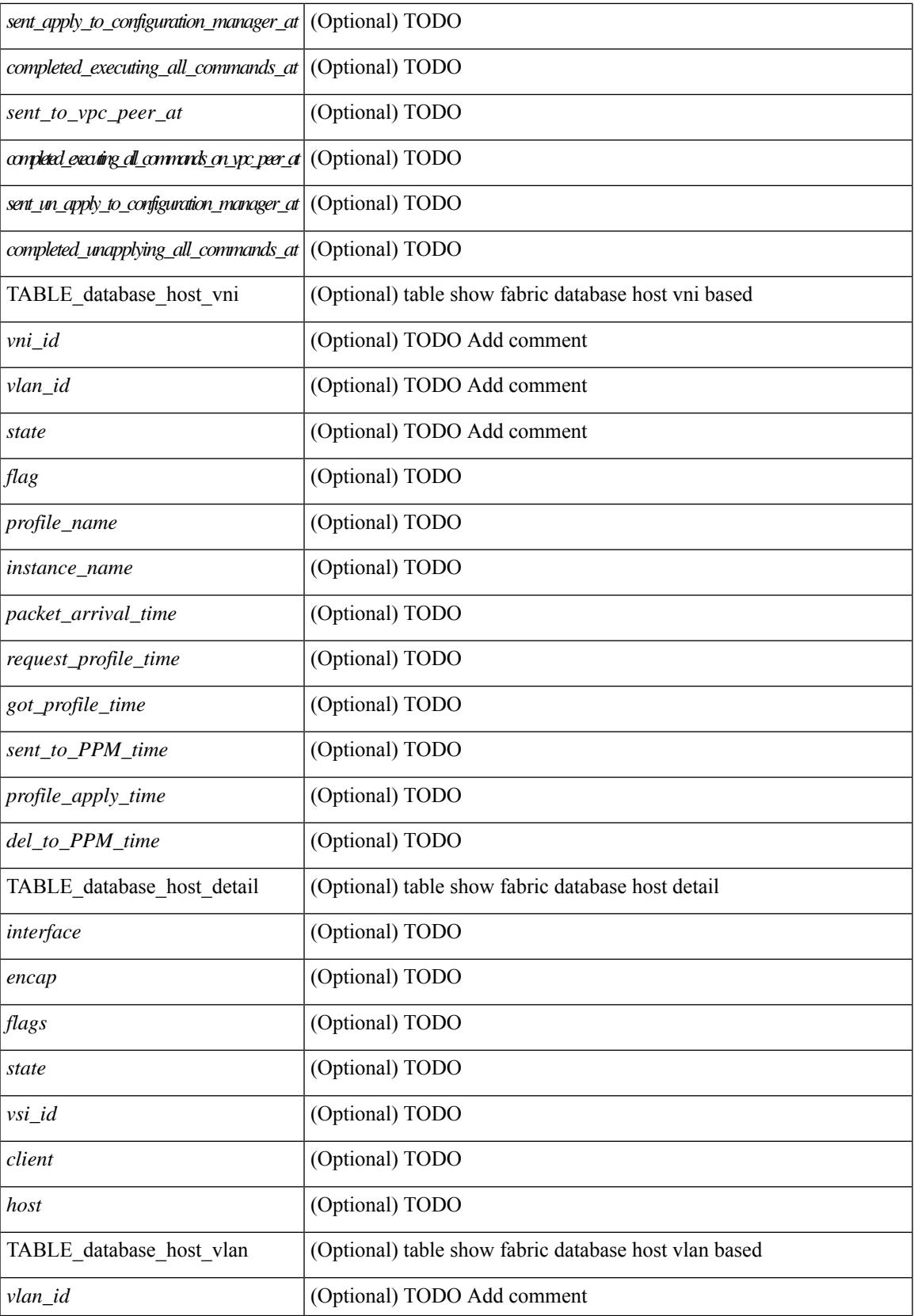

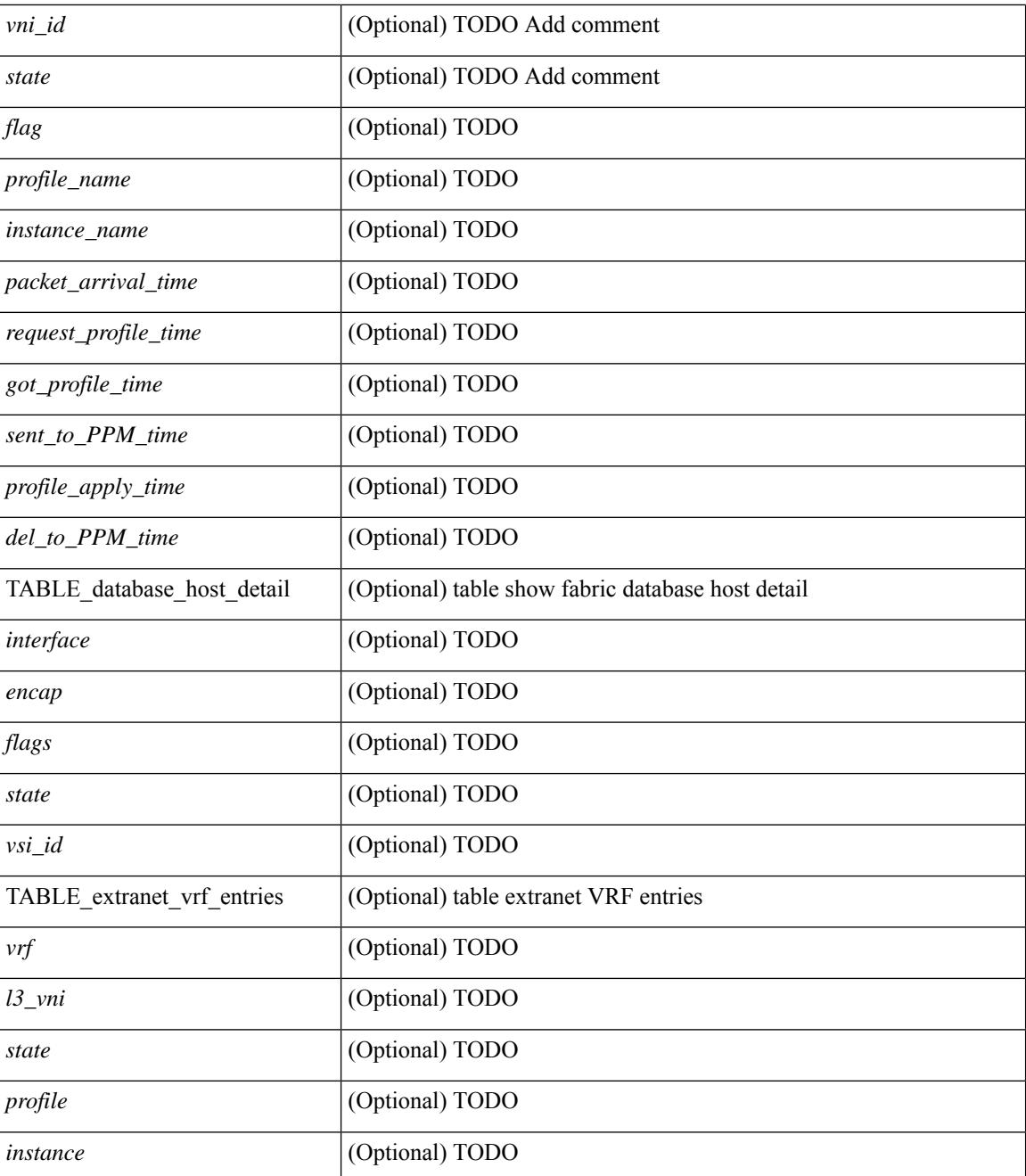

### **Command Mode**

# <span id="page-406-0"></span>**show fabric database host statistics**

show fabric database host statistics  $\lceil$  readonly  $\lceil$  TABLE database host statistics  $\lceil$  <data snoop triggers>  $\lceil$  <data snoop deletes>  $\lceil$  <data snoop responses>  $\lceil$  <vdp association requests>  $\lceil$   $\lceil$  $\langle \text{vdp} \rangle$  deassociation requests  $\langle \text{d} \rangle$  [  $\langle \text{vdp} \rangle$  association responses  $\langle \text{d} \rangle$  [  $\langle \text{vdp} \rangle$  error responses  $\langle \text{d} \rangle$  [ <unsupported\_interfaces> ] [ <no\_profile\_map\_errors> ] [ <outstanding\_delete\_retry\_add> ] [ <duplicate\_add\_existing\_host> ] [ <hmm\_api\_error\_cannot\_add\_host> ] [ <existing\_profile\_new\_host> ] [  $\leq$ profile apply from vpc peer>  $\leq$  [  $\leq$ profile un apply from vpc peer> ] [  $\leq$  host apply from vpc peer> ] [ <host\_un\_apply\_from\_vpc\_peer> ] [ <early\_delete\_cancel\_add> ] [ <dhcp\_requests> ] [ <dhcp\_responses>  $\lceil$  <dhcp error responses>  $\lceil$  <adbm requests>  $\lceil$  <adbm responses>  $\lceil$  <adbm error responses>  $\lceil$   $\lceil$ <adbm\_error\_requests> ] [ <adbm\_db\_notifications> ] [ <vnseg\_no\_bridge\_domain> ] [ <vnseg\_encap\_responses> ] [ <vnseg\_vni\_responses> ] [ <vnseg\_unknown\_responses> ] [  $\langle v \rangle$  <vnseg\_bd\_down\_notif>  $]$  [  $\langle$  bd\_mgr\_requests> ] [  $\langle$  bd\_mgr\_success\_responses> ] [  $\leq$ bd mgr failure responses $>$   $\leq$   $\leq$   $\leq$   $\leq$   $\leq$   $\leq$   $\leq$   $\leq$   $\leq$   $\leq$   $\leq$   $\leq$   $\leq$   $\leq$   $\leq$   $\leq$   $\leq$   $\leq$   $\leq$   $\leq$   $\leq$   $\leq$   $\leq$   $\leq$   $\leq$   $\leq$   $\leq$   $\leq$   $\leq$   $\leq$   $\leq$   $\$  $\lceil$  <refresh failures>  $\lceil$  <profile apply received>  $\lceil$  <profile vpc queued>  $\lceil$  <profile local apply queued>  $\lceil$  <profile local unapply queued>  $\lceil$  <profile apply sent>  $\lceil$  <profile apply responses>  $\lceil$   $\lceil$ <profile\_apply\_success> ] [ <profile\_unapply\_success> ] [ <profile\_apply\_failure> ] [ <profile\_commands>  $\lceil$  <profile error incomplete configs>  $\lceil$  <profile api\_error>  $\lceil$  <profile\_unapply\_sent>  $\lceil$   $\lceil$  $\epsilon$  <profile top queue adds>  $]$  [ <profile high queue adds>  $]$  [ <profile low queue adds>  $]$  [ <profile\_unapply\_failure> ] [ <outstanding\_vlan\_requests> ] [ <outstanding\_adbm\_requests> ] [  $\leq$ outstanding profile applies $>$  ]  $\leq$   $\leq$ utstanding vpc profile applies $>$  ]  $\leq$   $\leq$   $\leq$   $\leq$   $\leq$   $\leq$   $\leq$   $\leq$   $\leq$   $\leq$   $\leq$   $\leq$   $\leq$   $\leq$   $\leq$   $\leq$   $\leq$   $\leq$   $\leq$   $\leq$   $\leq$   $\leq$   $\leq$  $\leq$ node\_recon\_attempts>] [  $\leq$ node\_recon\_failures>] } ] ]

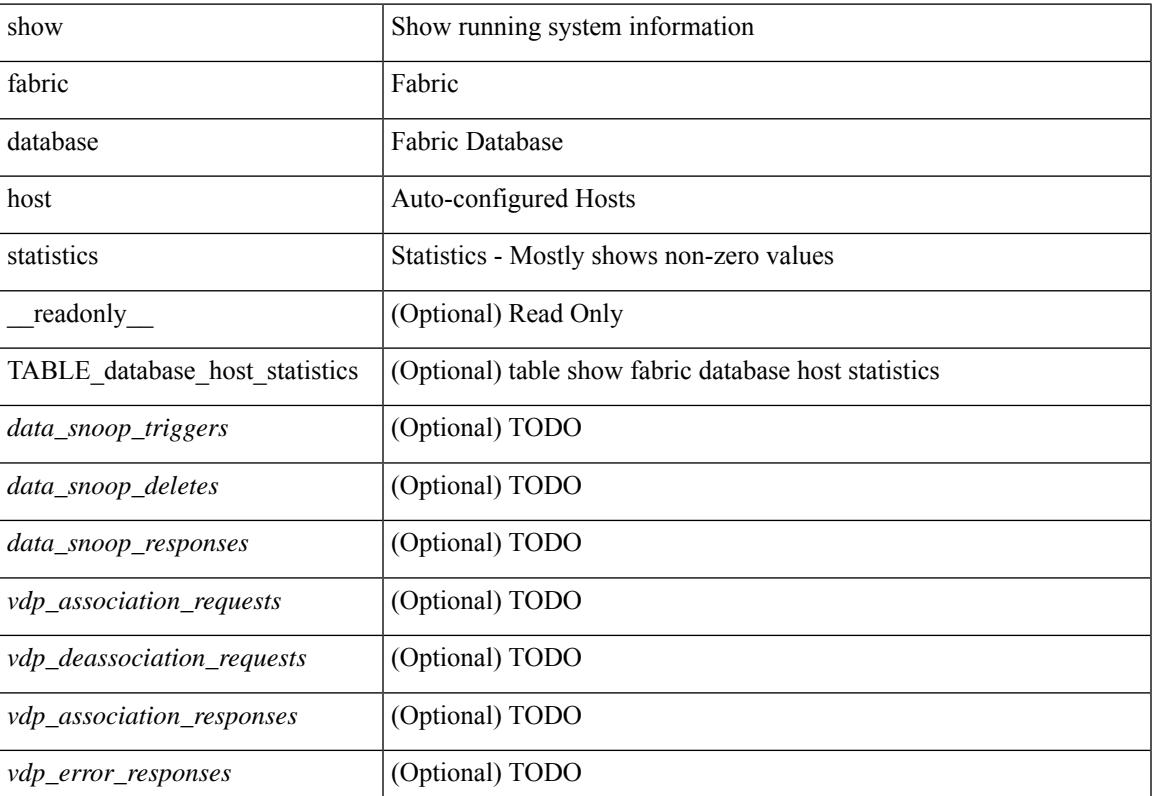

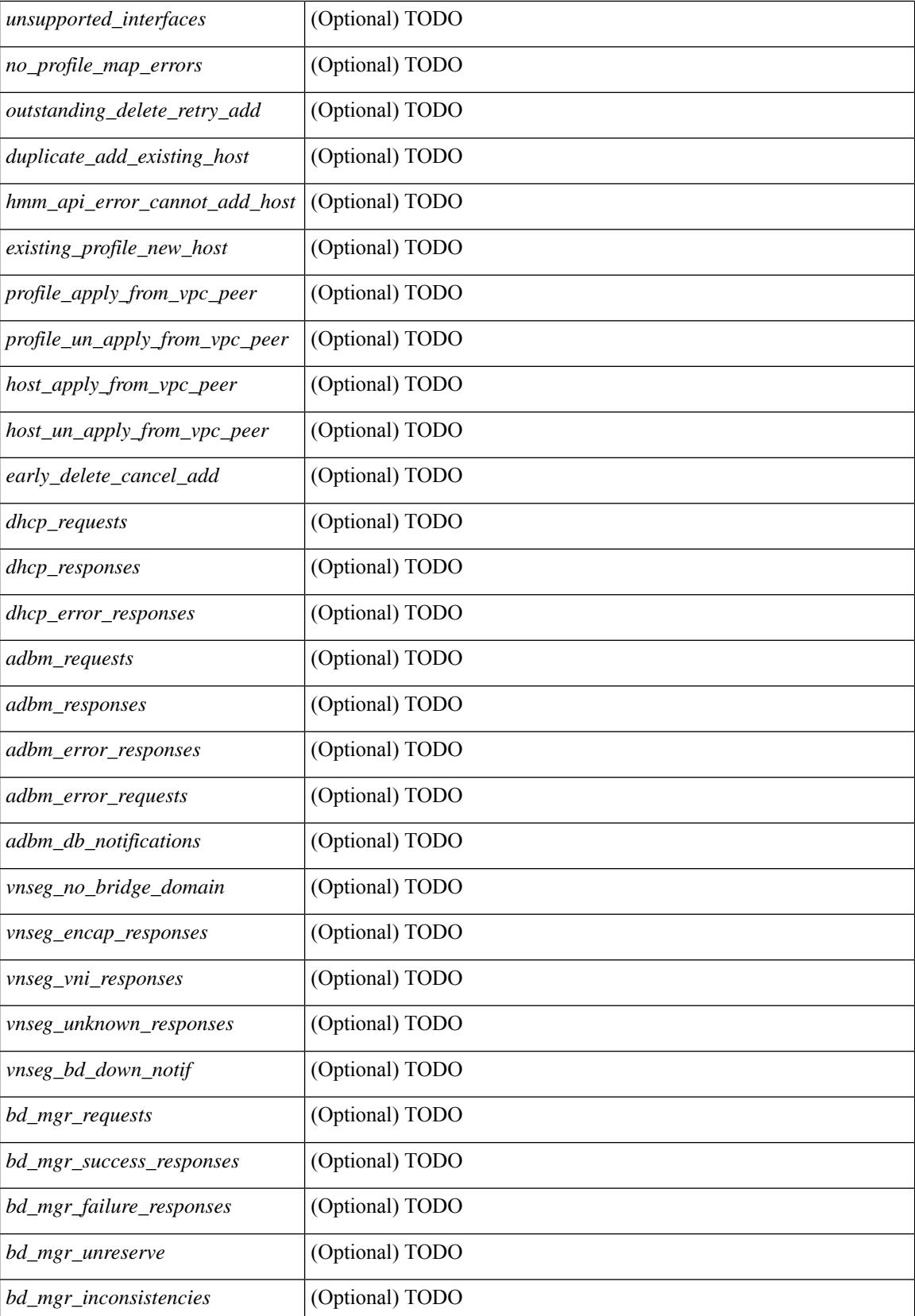

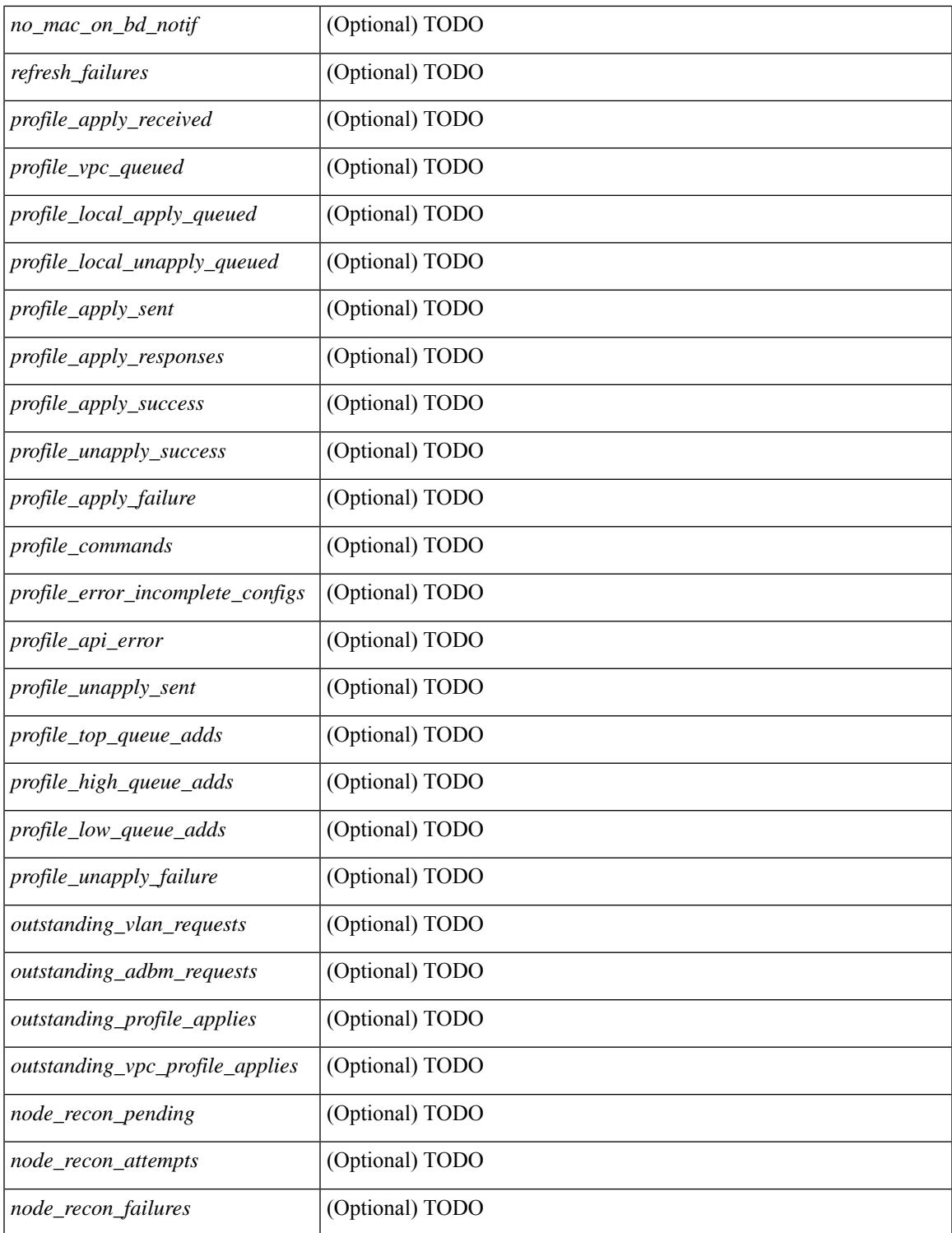

### **Command Mode**

• /exec

 $\mathbf I$ 

# <span id="page-409-0"></span>**show fabric database host summary**

show fabric database host summary [ \_\_readonly \_\_ [ TABLE\_database\_host\_summary { <number\_of\_instances\_applied> <number\_of\_client\_hosts> <recovery\_timeout\_minute> <cleanup\_timeout\_minute> <client\_add\_suppression\_timeout\_minute> <mac\_aging\_timeout\_minute> <autoid\_support> } ] ]

### **Syntax Description**

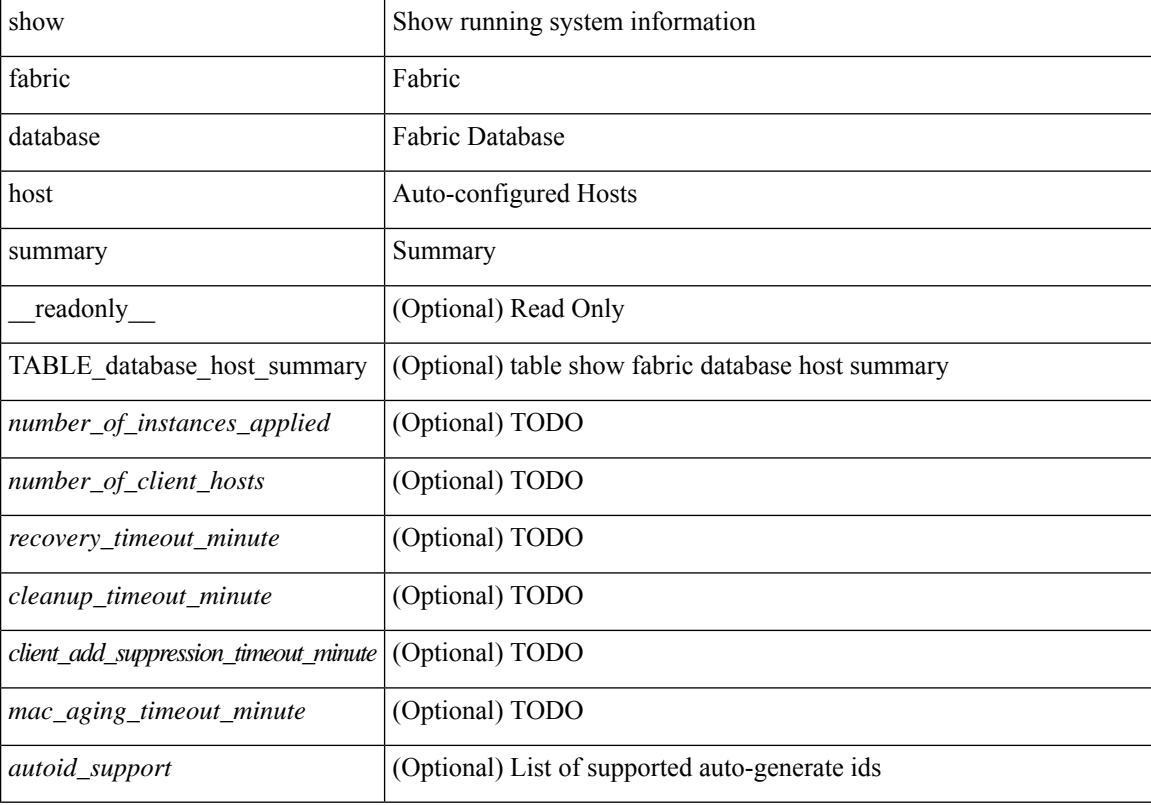

#### **Command Mode**

# <span id="page-410-0"></span>**show fabric database profile-map**

show fabric database profile-map { global  $|$  [ <id> | interface <interface-id> ] } [ \_readonly \_ [ TABLE\_database\_profile\_map { <map> <proto> <vni> <dot1q> <flags> <profile\_name> } ] ]

## **Syntax Description**

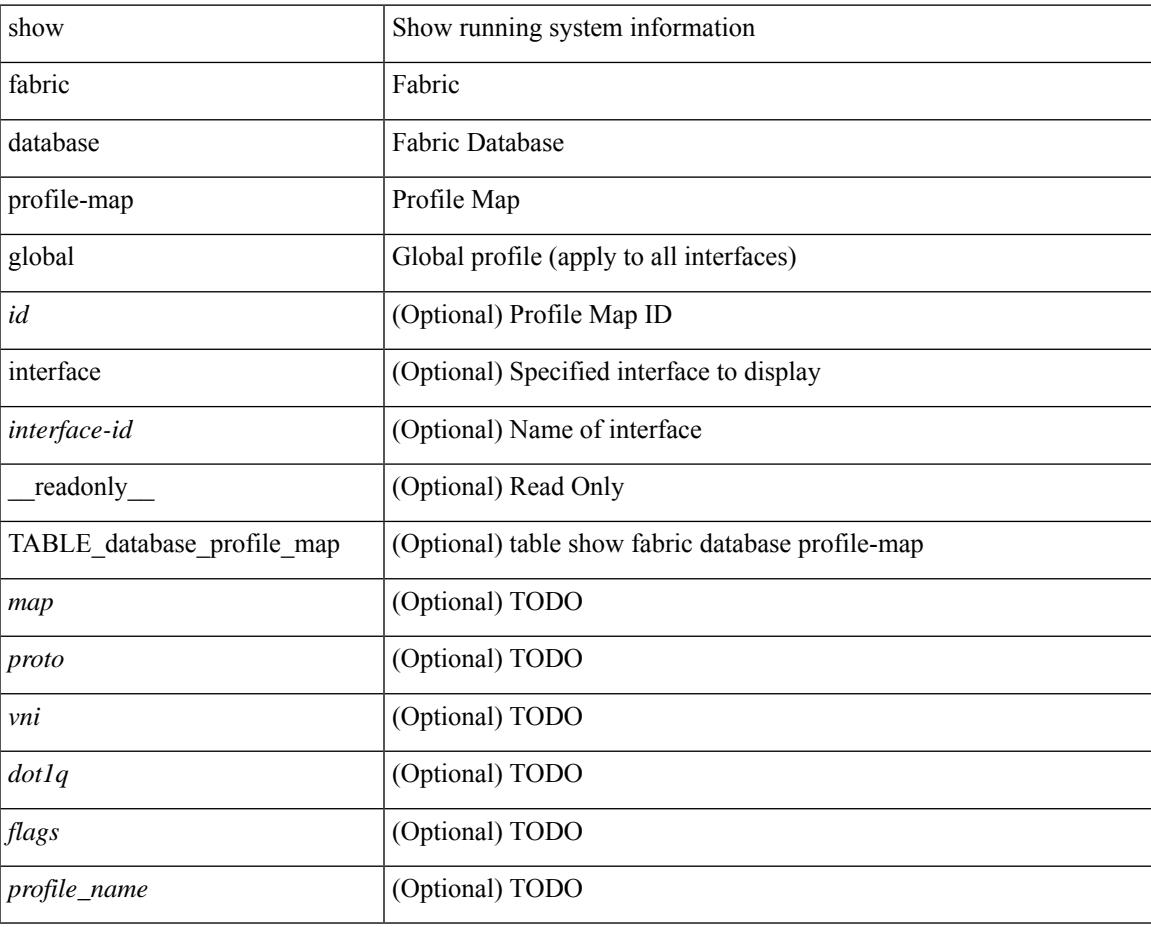

#### **Command Mode**

# <span id="page-411-0"></span>**show fabric database static-host**

show fabric database static-host [ \_readonly \_ { TABLE\_database\_static\_host <host\_key> <interface> <state> <retry\_delay> <retry\_attempts> } ]

## **Syntax Description**

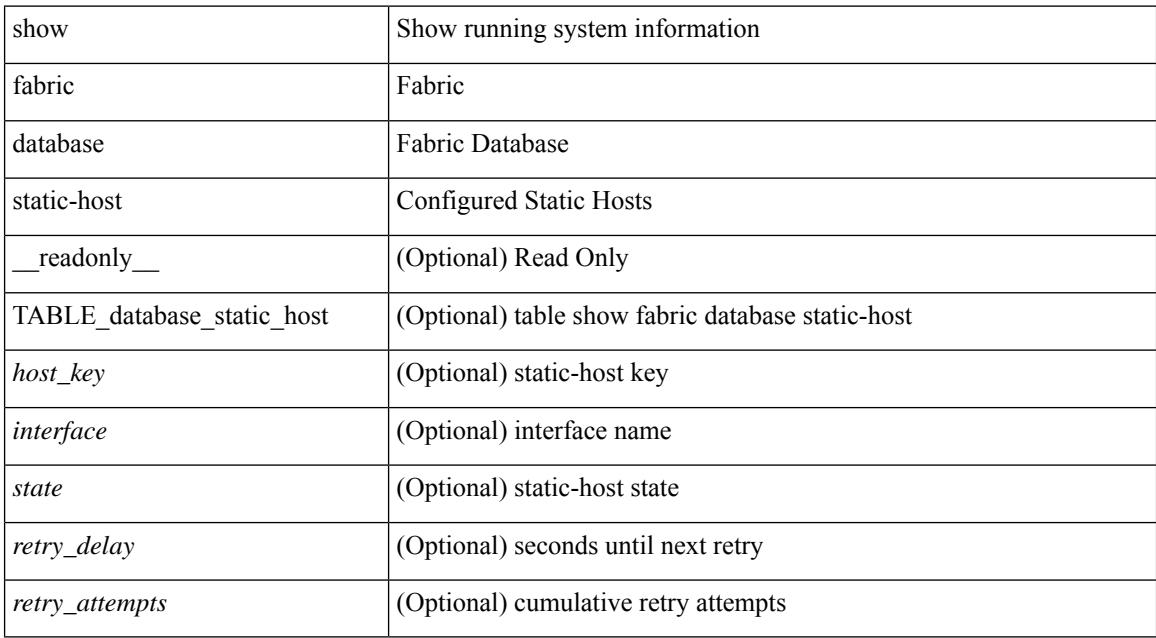

#### **Command Mode**

# <span id="page-412-0"></span>**show fabric database statistics**

show fabric database statistics [ type { network | profile | cabling | partition | bl-dci | host } ] [ \_\_readonly\_ { TABLE\_types <dbtype> <requests> <dispatched> <not\_dispatched> <re\_dispatched> } [ { TABLE\_dbs <is\_active> <type> <prot> <serverdb> [ <reqs> <ok> <nores> <err> <tmout> <pend> ] } ] { LastPollTime <poll\_time> } { LastUpdateTime <update\_time> } [ { TABLE\_updates <update\_type> <update\_status> } ] ]

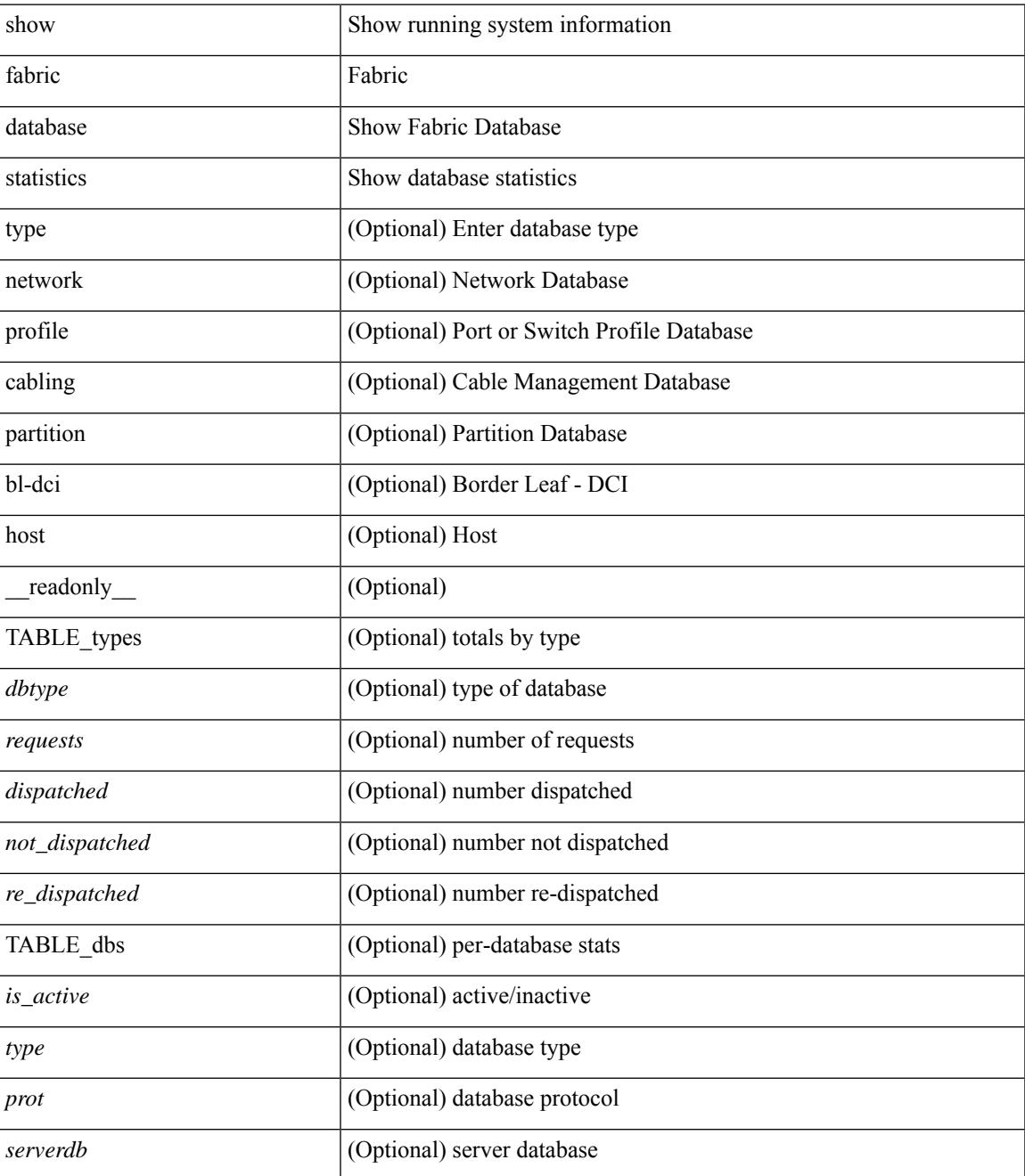

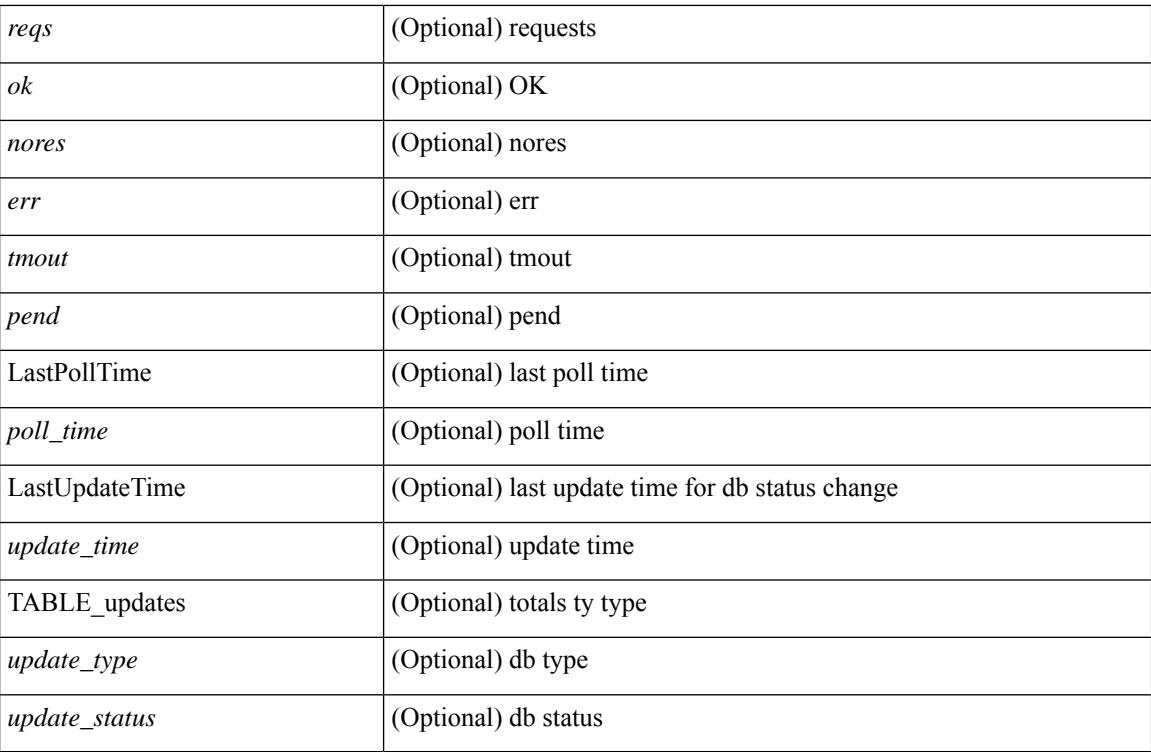

**Command Mode**

# <span id="page-414-0"></span>**show fabric forwarding host-db**

show fabric forwarding host-db  $\lceil \{ \text{vrf} \} \cdot \text{vrf-name} \rangle \leq \text{vrf-known-name>} | \text{all} \} \rceil | \text{readonly}$ TABLE\_forwarding\_host\_db\_vrf { <vrf> <vrf\_id> <vrf\_state> <vrf\_reason> <vni\_id> <refcount>  $\le$ conversational\_learning> [ TABLE\_limit\_type  $\le$  limit\_type>  $\le$  enable>  $\le$  threshold>  $\le$  action> ] [ TABLE\_ipv4 <address\_family> <vrf> <table\_id> <table\_state> <refcount> <local\_hosts> <remote\_hosts> <aggregates> [TABLE\_aggregate\_list <aggregate\_subnet\_prefix\_list > <aggregate\_subnet\_prefix\_state > ] [ TABLE\_ipv6 <address\_family> <vrf> <table\_id> <table\_state> <refcount> <local\_hosts> <remote\_hosts> <aggregates> [ TABLE\_aggregate\_list <aggregate\_subnet\_prefix\_list> <aggregate\_subnet\_prefix\_state> ] ] } ] ]

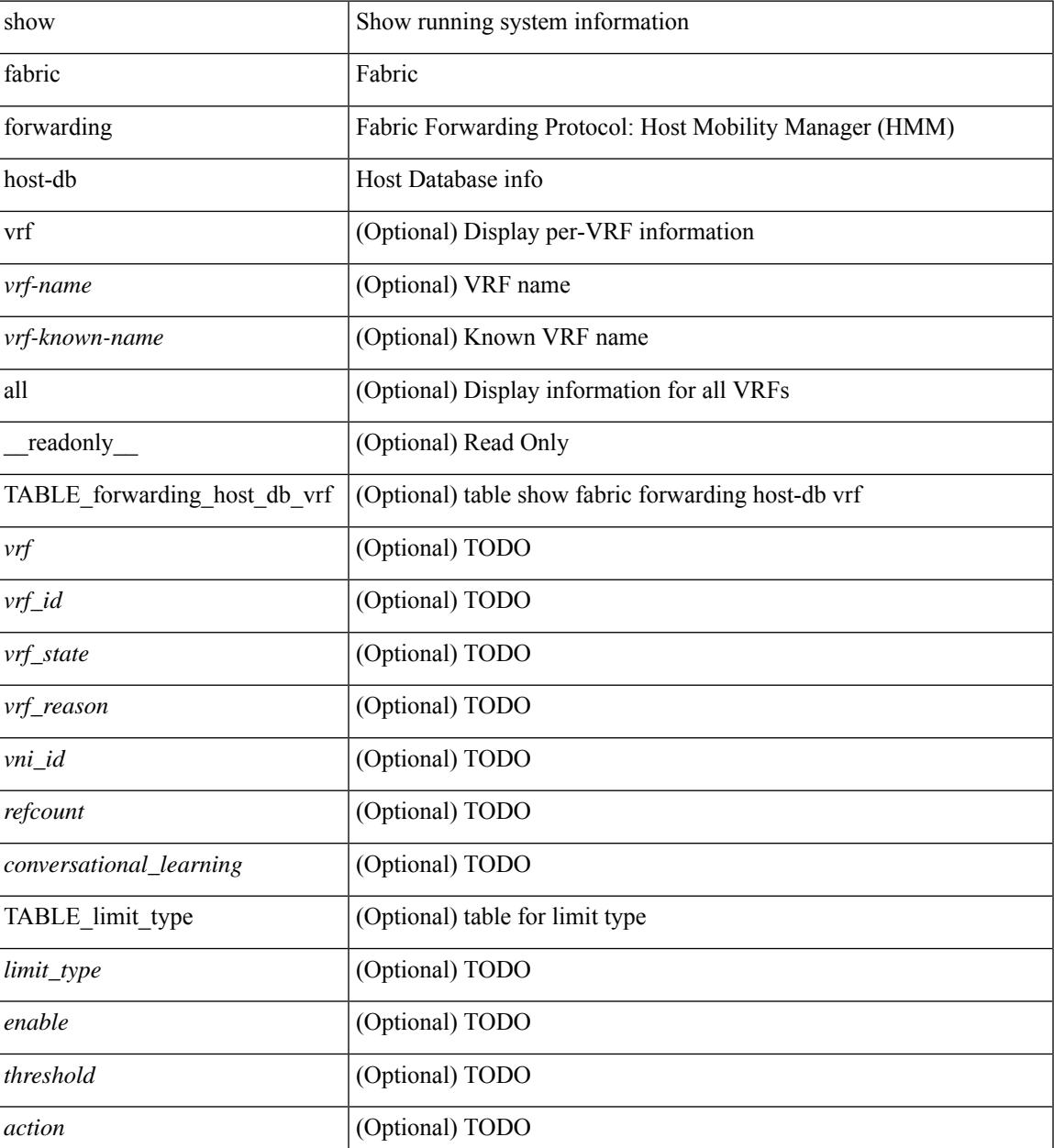

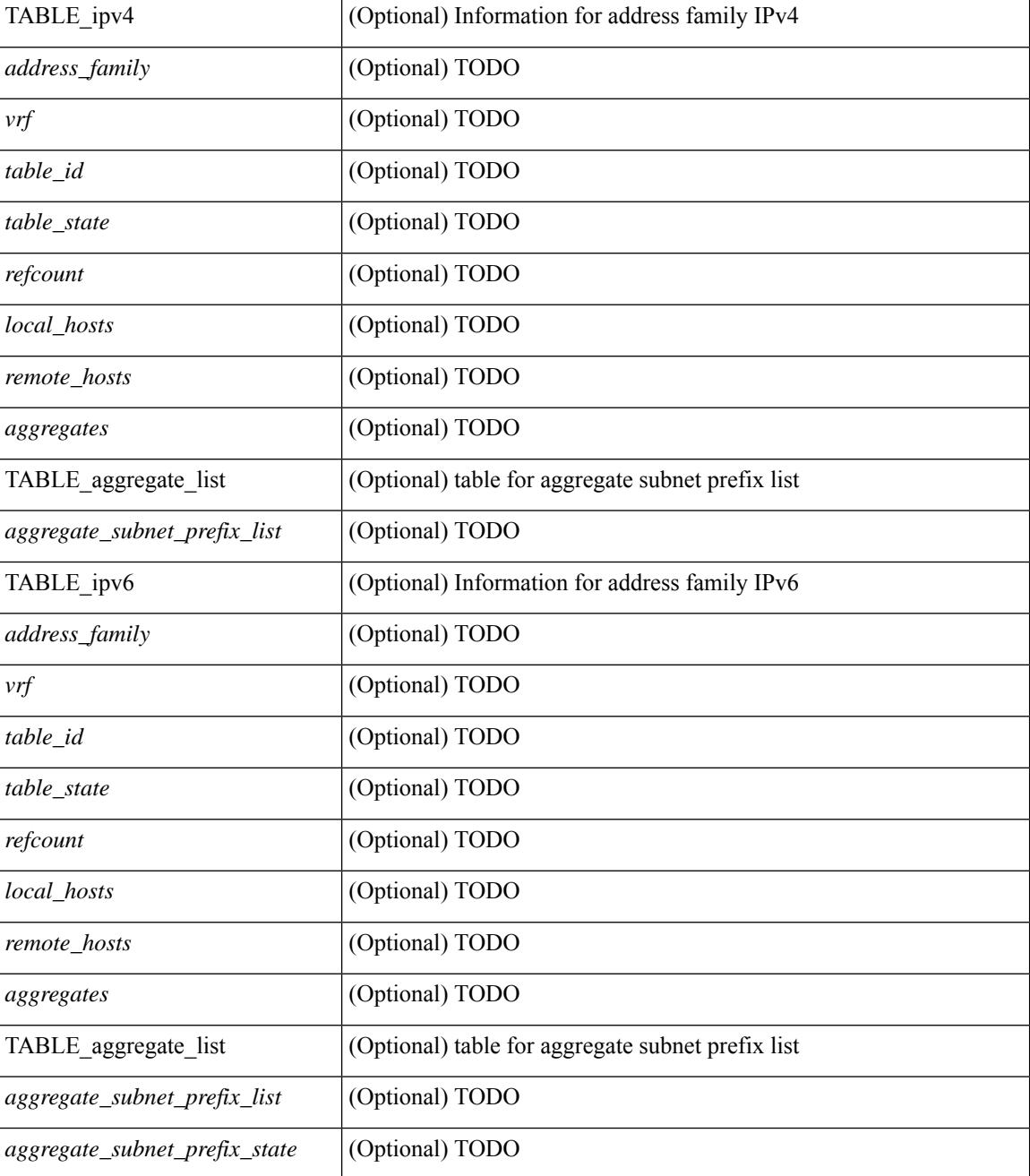

### **Command Mode**

# <span id="page-416-0"></span>**show fabric forwarding ip local**

show fabric forwarding ip { local-host-db [ { vrf { <vrf-name> | <vrf-known-name> | all } } ] [ <ip-prefix> ] } [ \_\_readonly\_\_ [ TABLE\_forwarding\_ip\_local\_host\_db\_vrf { <hmm\_host> <vrf> <status\_in> { TABLE\_hosts <host> <mac\_address> <svi> <flags\_0x> <physical\_interface> <status>  $\}$  ] ]

#### **Syntax Description**

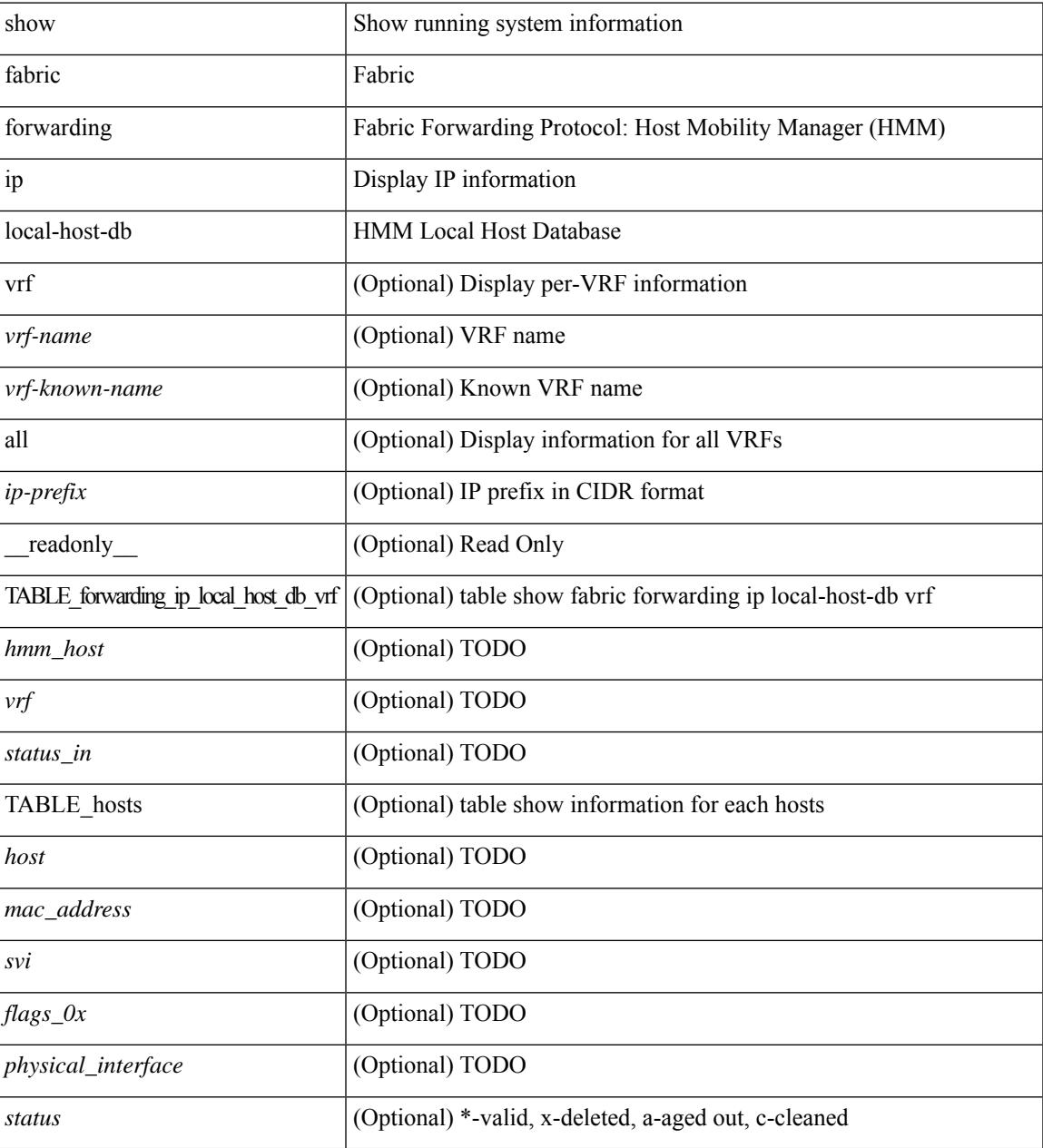

### **Command Mode**

# <span id="page-417-0"></span>**show fabric forwarding ipv6 local**

show fabric forwarding ipv6 { local-host-db [ { vrf { <vrf-name> | <vrf-known-name> | all } } ] [ <ipv6-prefix> ] } [ \_\_readonly\_\_ [ TABLE\_forwarding\_ipv6\_local\_host\_db\_vrf { <hmm\_host> <vrf> <status\_in> { TABLE\_hosts <host> <mac\_address> <svi> <flags\_0x> <physical\_interface> <status>  $\}$  ] ]

#### **Syntax Description**

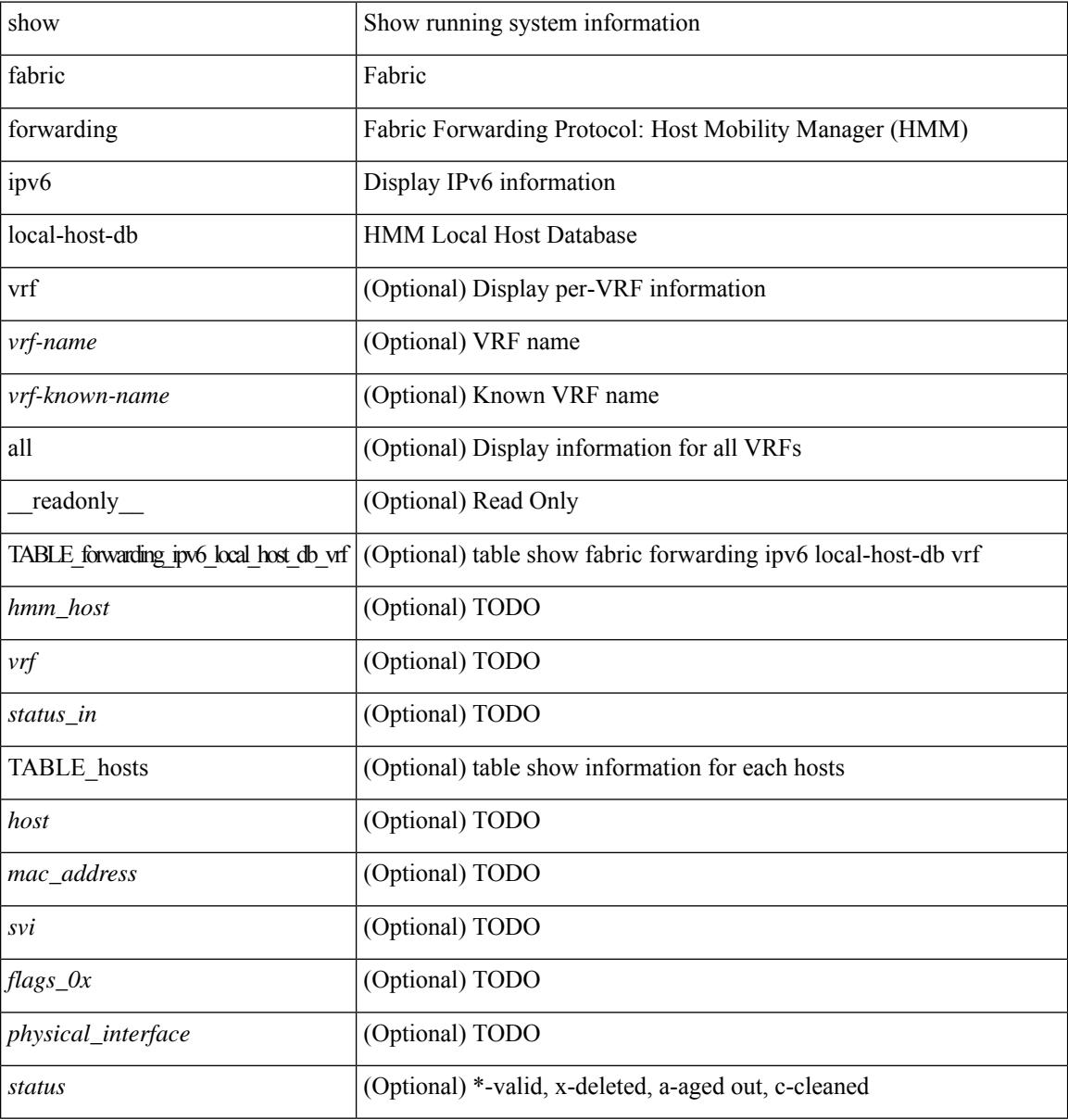

### **Command Mode**

# <span id="page-418-0"></span>**show fabric multicast globals**

show fabric multicast globals [ \_readonly \_<pruning> <switch\_role> <fabric\_control\_seg> <peer\_fabric\_ctrl\_addr> <advertise\_vpc\_rpf\_routes> <created\_vni\_list> <fwd\_encap> <mrib\_sync\_delay> <bgp\_eor\_rcvd> <bgp\_eor\_rcvd\_ts> <cli\_done\_rcvd> <cli\_done\_rcvd\_ts> ]

#### **Syntax Description**

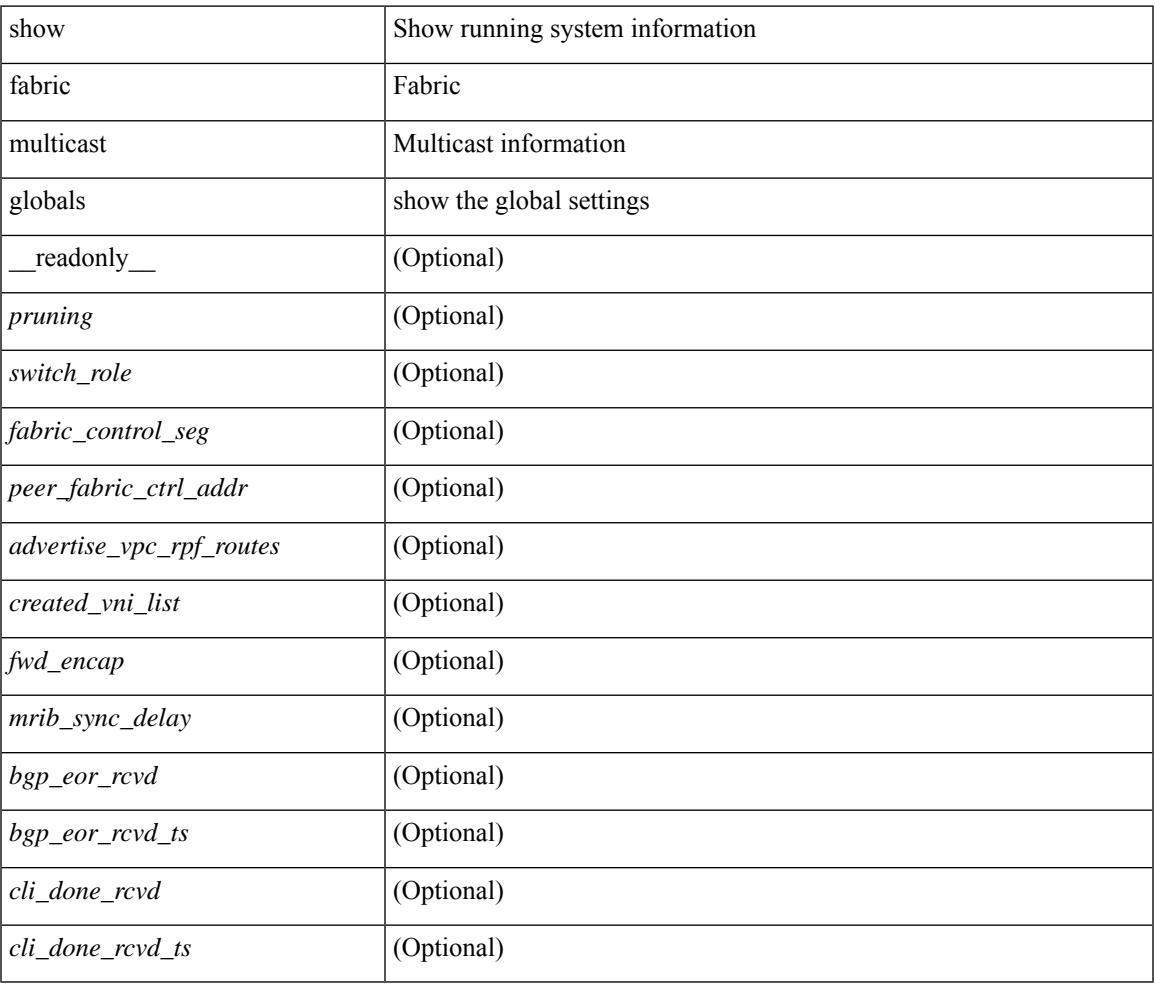

### **Command Mode**

# <span id="page-419-0"></span>**show fabric multicast ipv4 l2 vni**

show fabric multicast { ipv4 | ipv6 } { l2-mroute } vni {  $\langle$ vni-id> | all } [ \_\_readonly\_ TABLE\_vni  $\langle$ vnid> [ TABLE\_mroute <mroute\_desc> [ TABLE\_fabric <fabric\_node\_addr> ] ] ]

### **Syntax Description**

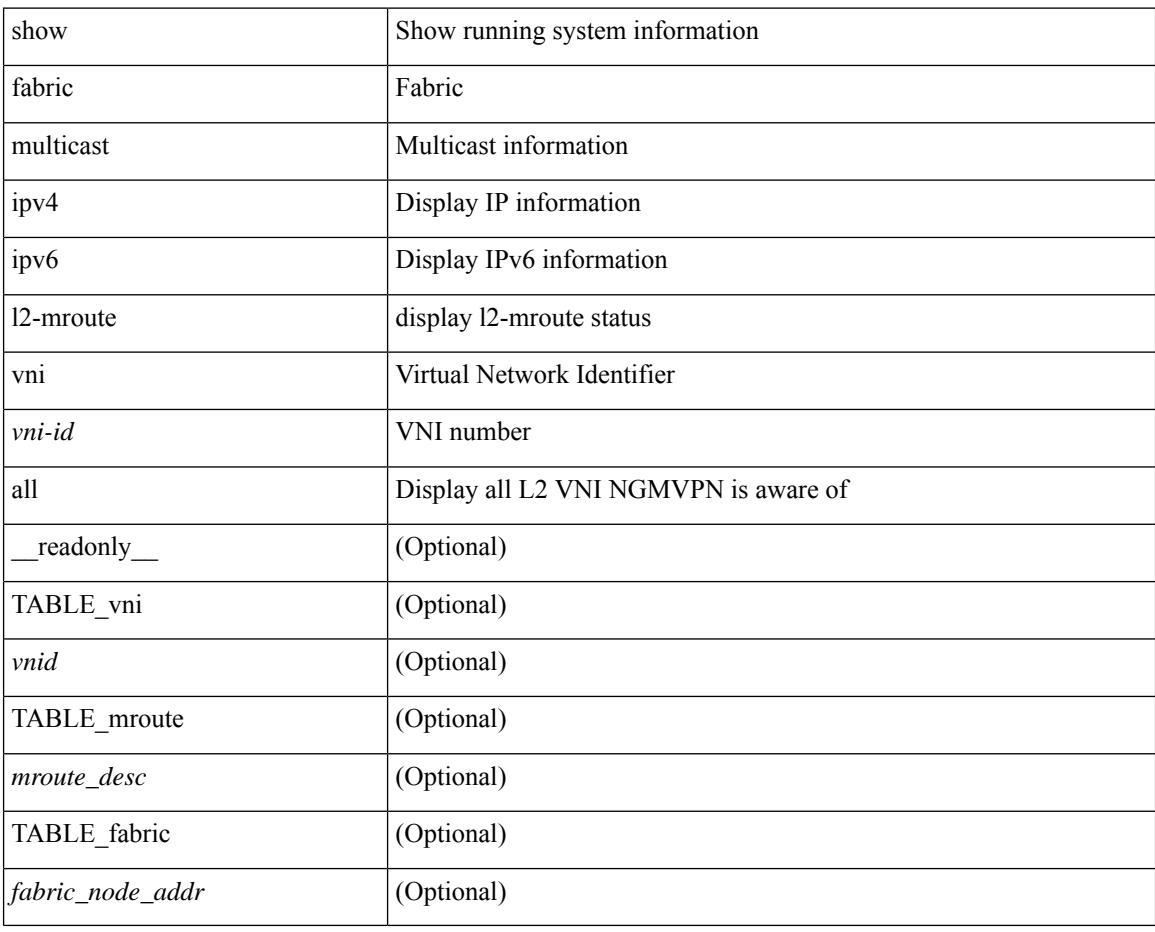

#### **Command Mode**

# <span id="page-420-0"></span>**show fabric multicast statistics**

show fabric multicast [ internal ] statistics

### **Syntax Description**

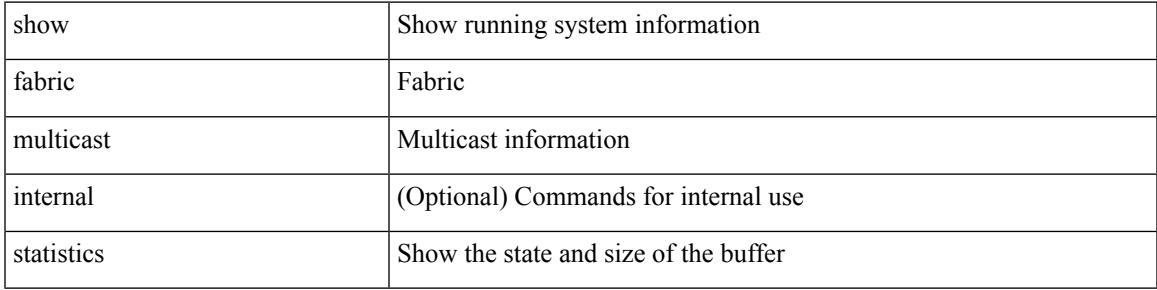

### **Command Mode**

# <span id="page-421-0"></span>**show fabric multicast vrf**

show fabric multicast vrf [ { <vrf-name> | <vrf-known-name> | all } ] [ \_readonly\_ { TABLE\_vrf <context\_name><context\_id><vprime\_iod><vnid> } ]

## **Syntax Description**

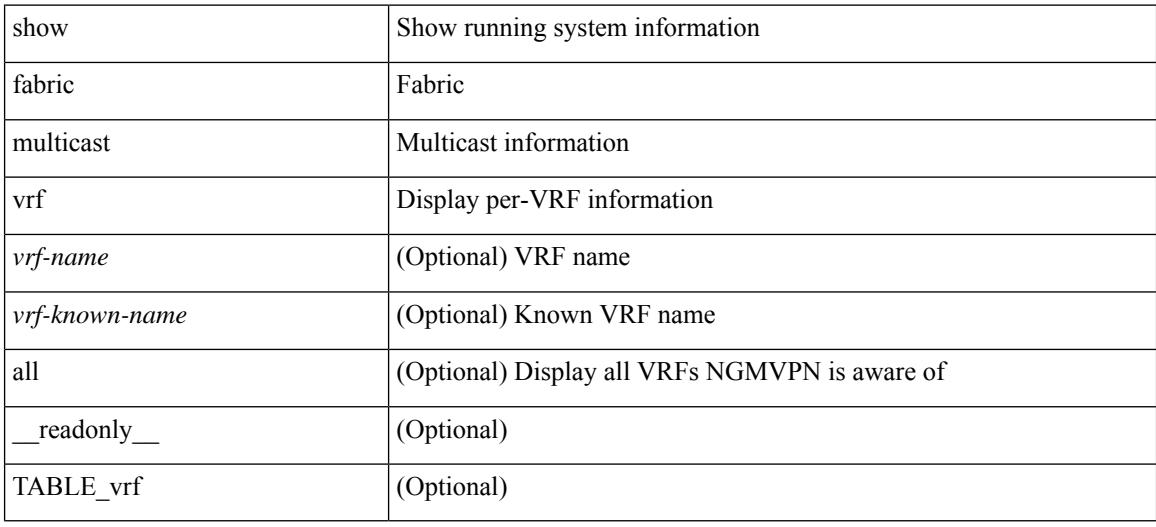

### **Command Mode**

# <span id="page-422-0"></span>**show fc2 bind**

show fc2 bind [ \_\_readonly\_\_ { TABLE\_fc2bind <SOCKET> <FLAGS> <NLEVEL> <RULE> <SINDEX>  $\langle$ VSAN> $\langle$ D\_ID> $\langle$ MASK> $\langle$ TYPE> $\langle$ SUBTYPE> $\langle M_{\perp}$ VALUES>}]

## **Syntax Description**

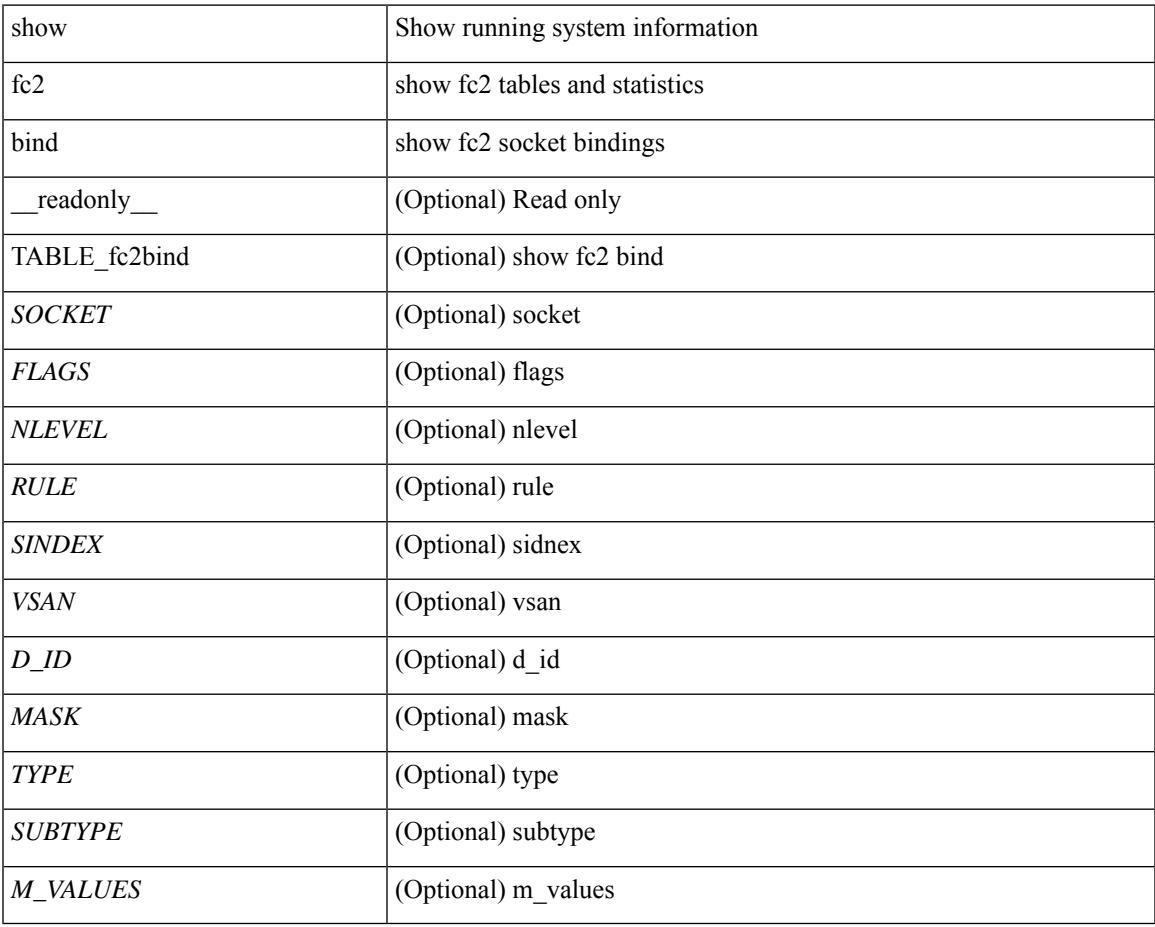

**Command Mode**

# <span id="page-423-0"></span>**show fc2 classf**

show fc2 classf [ \_\_readonly\_\_ { TABLE\_fc2classf <HIX> <VSAN> <S\_ID> <D\_ID> <IFIDX> <R\_A\_TOV> <E\_D\_TOV> <F-SO> <RC> <RS> <CS> <EE> <2-SO> <RS> <3-SO> <RS> <EECNT> <TCCNT> <FCNT>  $\leq$ REFCNT $>$ }]

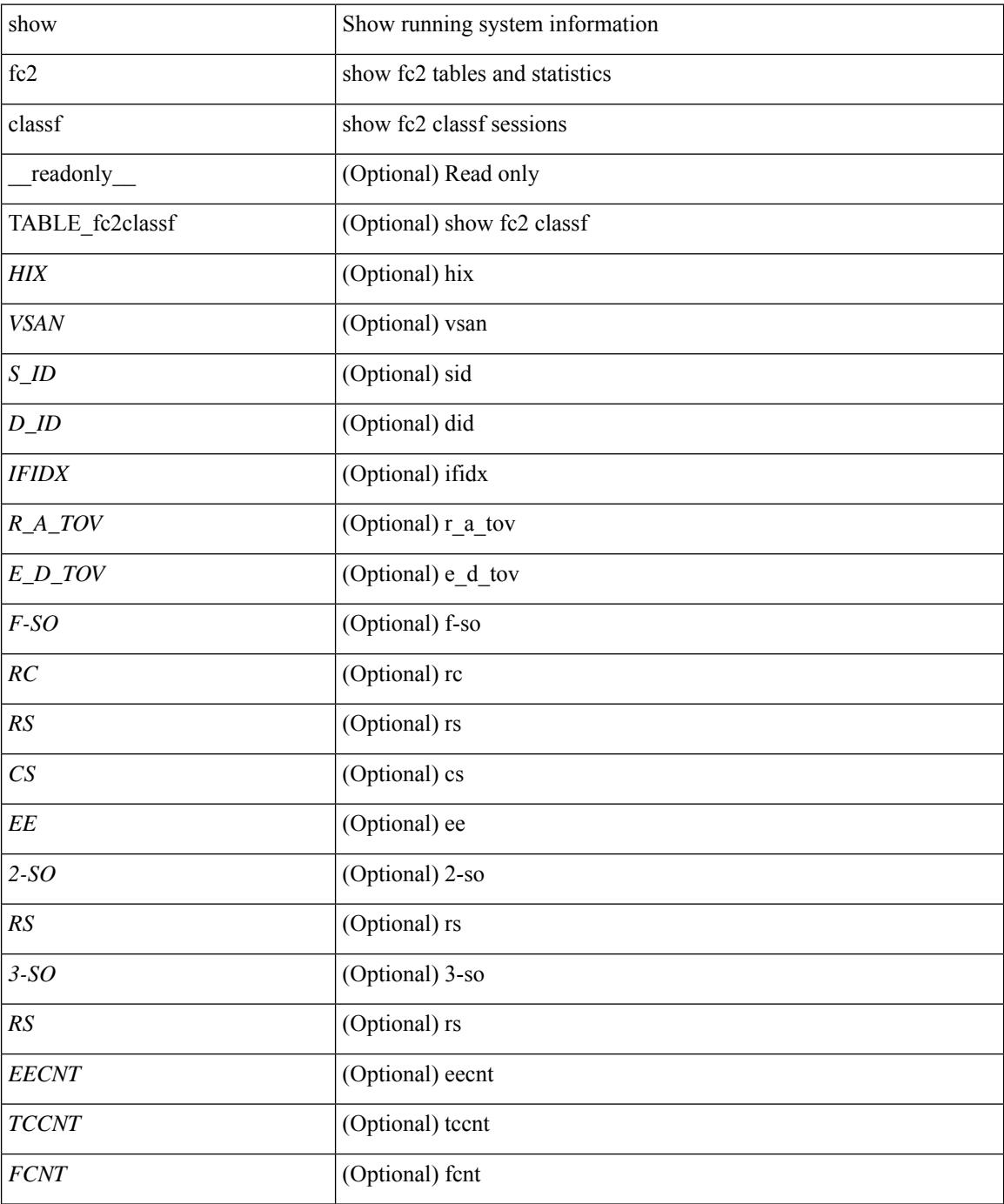

 $\mathbf{l}$ 

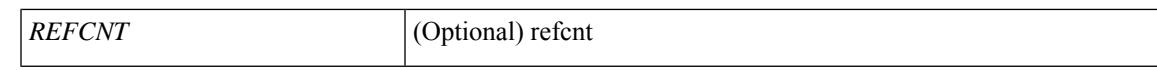

### **Command Mode**

# <span id="page-425-0"></span>**show fc2 exchange**

show fc2 exchange [ \_\_readonly \_\_ { TABLE\_ExchngInfo [ <ECB\_INUSE> ] [ <ECB\_DROPPED> ] [ <ECB\_TOTAL> ] [ <ECB\_MAX> ] } [ TABLE\_fc2exchange <HIX> <VSAN> <X\_ID> <OX\_ID> <RX\_ID> <O\_ID> <R\_ID> <ESTAT> <STATE> <SOCKET> <DIFINDEX> <CS> <TYPE> <SEQID> <TCNT> <RCNT><LO><HI><SSTAT><LOGIN>]]

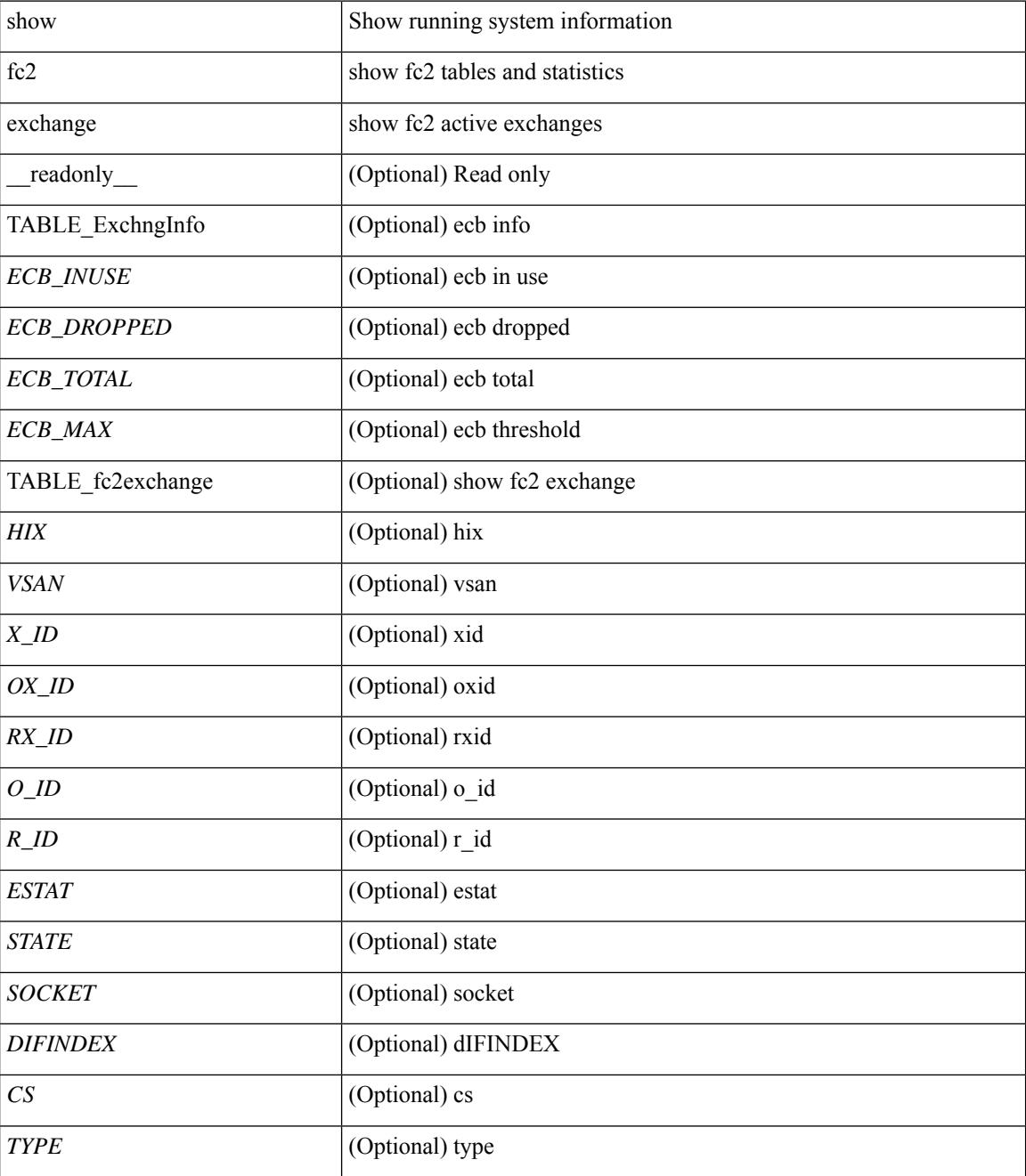

 $\mathbf{l}$ 

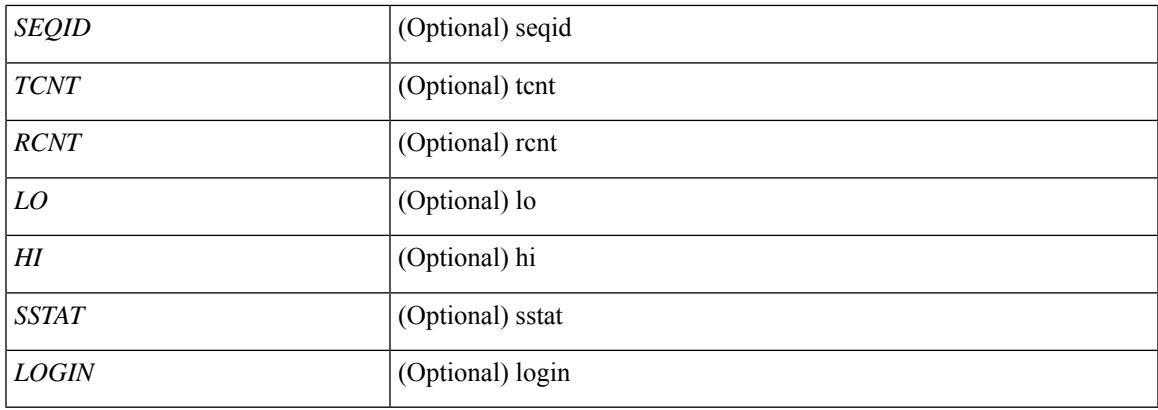

# **Command Mode**

# <span id="page-427-0"></span>**show fc2 exchresp**

show fc2 exchresp [ \_\_readonly\_\_ { TABLE\_fc2exchresp <HIX> <VSAN> <OX\_ID> <S\_ID> <CS> <SIFINDEX> <OX\_ID2> <RX\_ID2> <O\_ID> <R\_ID> <ESTAT> <STATE> <SOCKET> <TYPE> <SEQID> <TCNT> <RCNT> <LO> <HI> <SSTAT> } ]

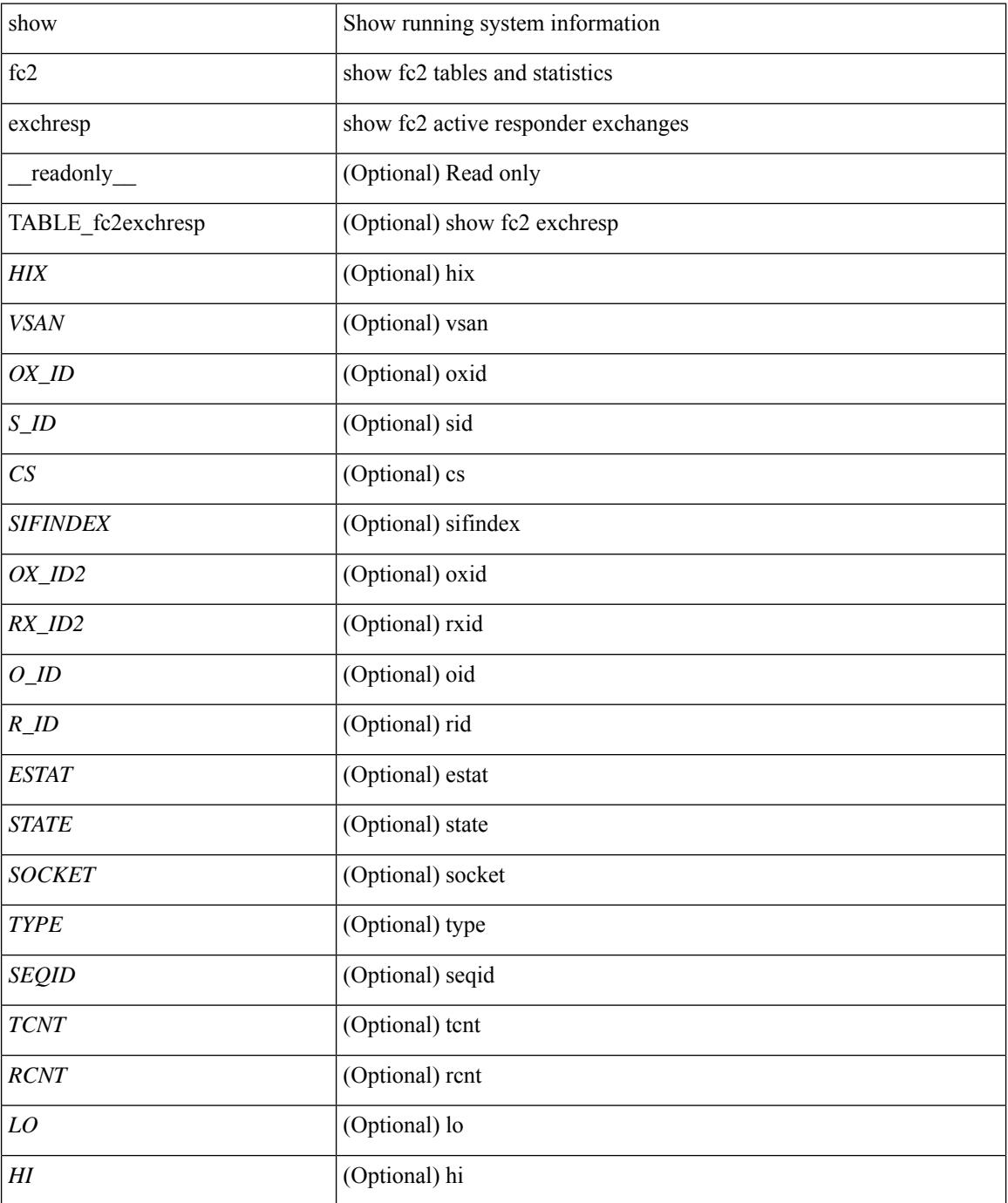

 $\mathbf{l}$ 

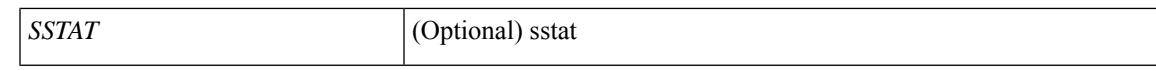

### **Command Mode**

# <span id="page-429-0"></span>**show fc2 flogi**

show fc2 flogi [ \_\_readonly\_\_ { TABLE\_fc2flogi <HIX> <VSAN> <S\_ID> <FLOGI> <IFINDEX> <TYPE> } ]

## **Syntax Description**

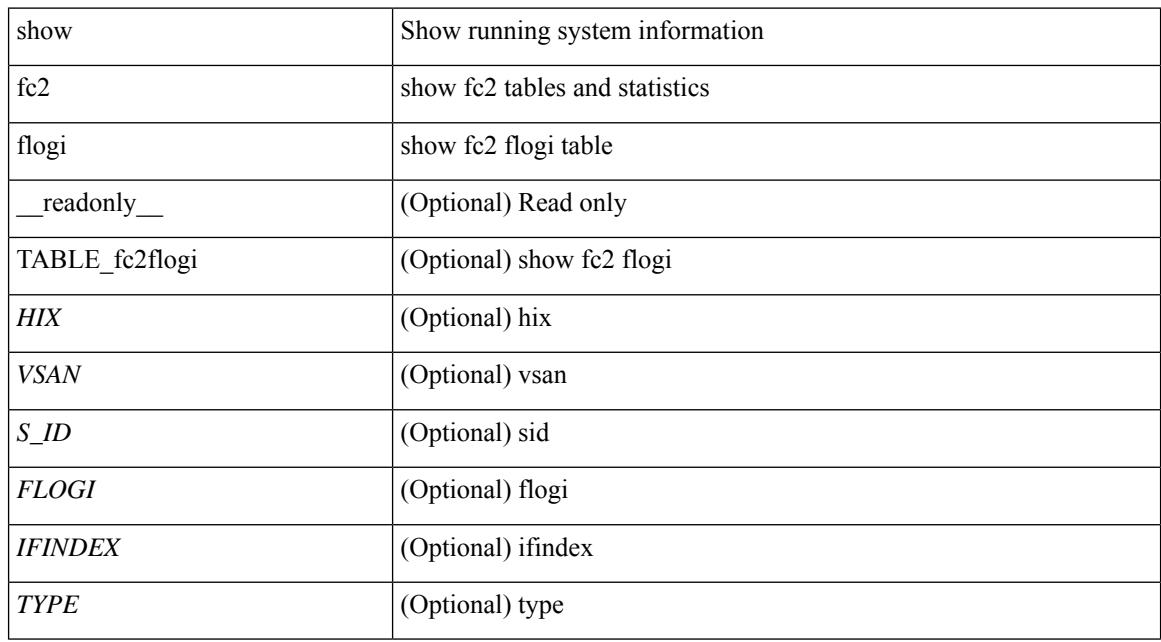

### **Command Mode**

# <span id="page-430-0"></span>**show fc2 nport**

show fc2 nport [ \_\_readonly\_\_ { TABLE\_fc2nport <REF> <VSAN> <D\_ID> <MASK> <FL> <ST> <IFINDEX> <CF> <TC> <2-SO> <IC> <RC> <RS> <CS> <EE> <3-SO> <3-SO-IC> <3-SO-RC> <3-SO-RS>  $\langle 3-SO-CS \rangle \langle 3-SO-EE \rangle$  ]

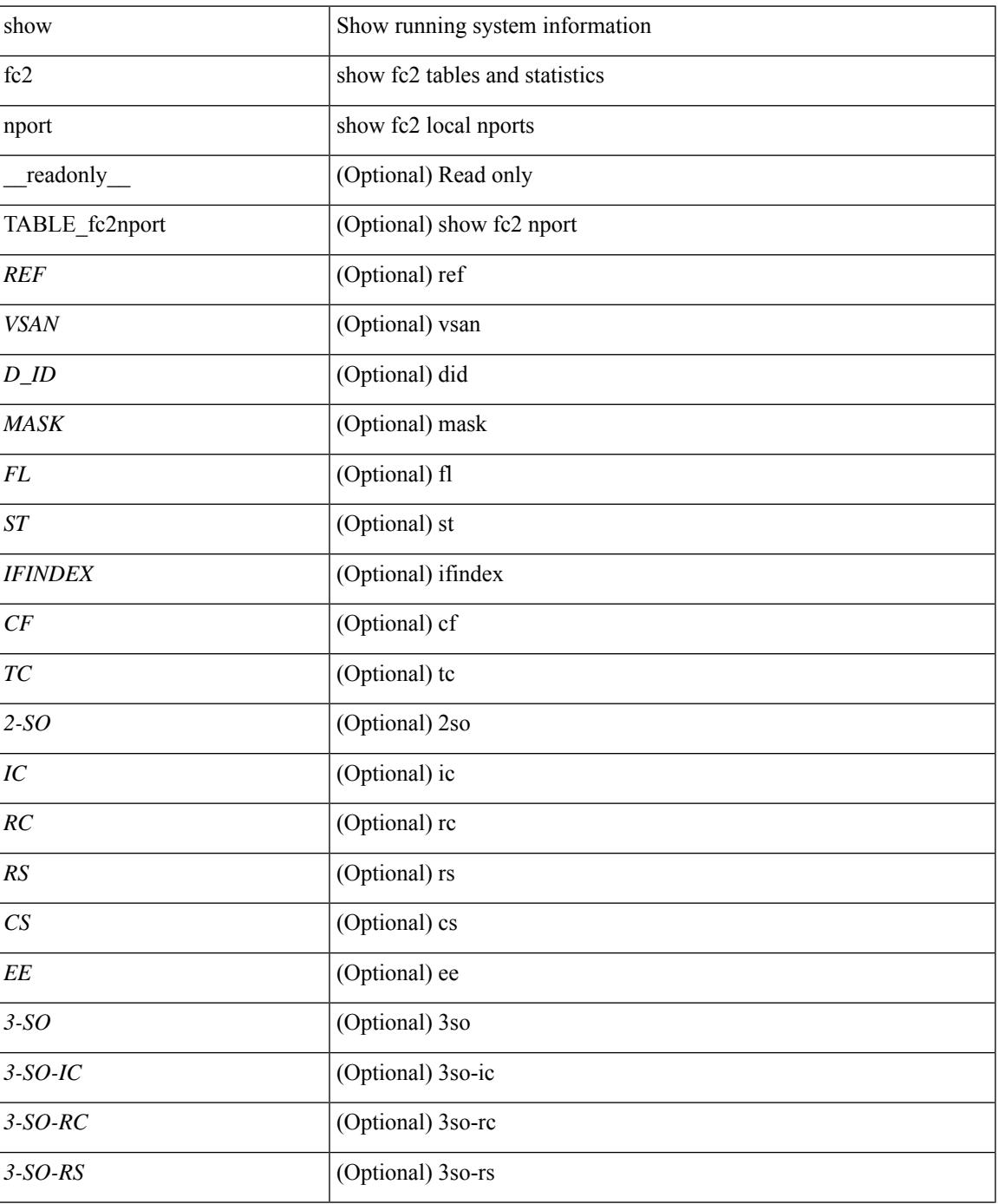

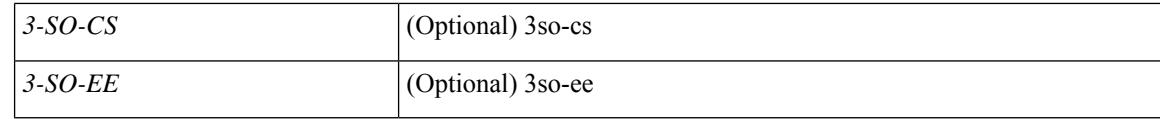

### **Command Mode**
# **show fc2 plogi**

show fc2 plogi [ \_\_readonly\_\_ { TABLE\_fc2plogi <HIX> <ADDRESS> <VSAN> <S\_ID> <D\_ID> <IF\_INDEX> <FL> <STATE> <CF> <TC> <2-SO> <IC> <RC> <RS> <CS> <EE> <3-SO> <3SO\_IC> <3SO\_RC> <3SO\_RS> <3SO\_CS> <3SO\_EE> <EECNT> <TCCNT> <2CNT> <3CNT> <REFCNT> } ]

#### **Syntax Description**

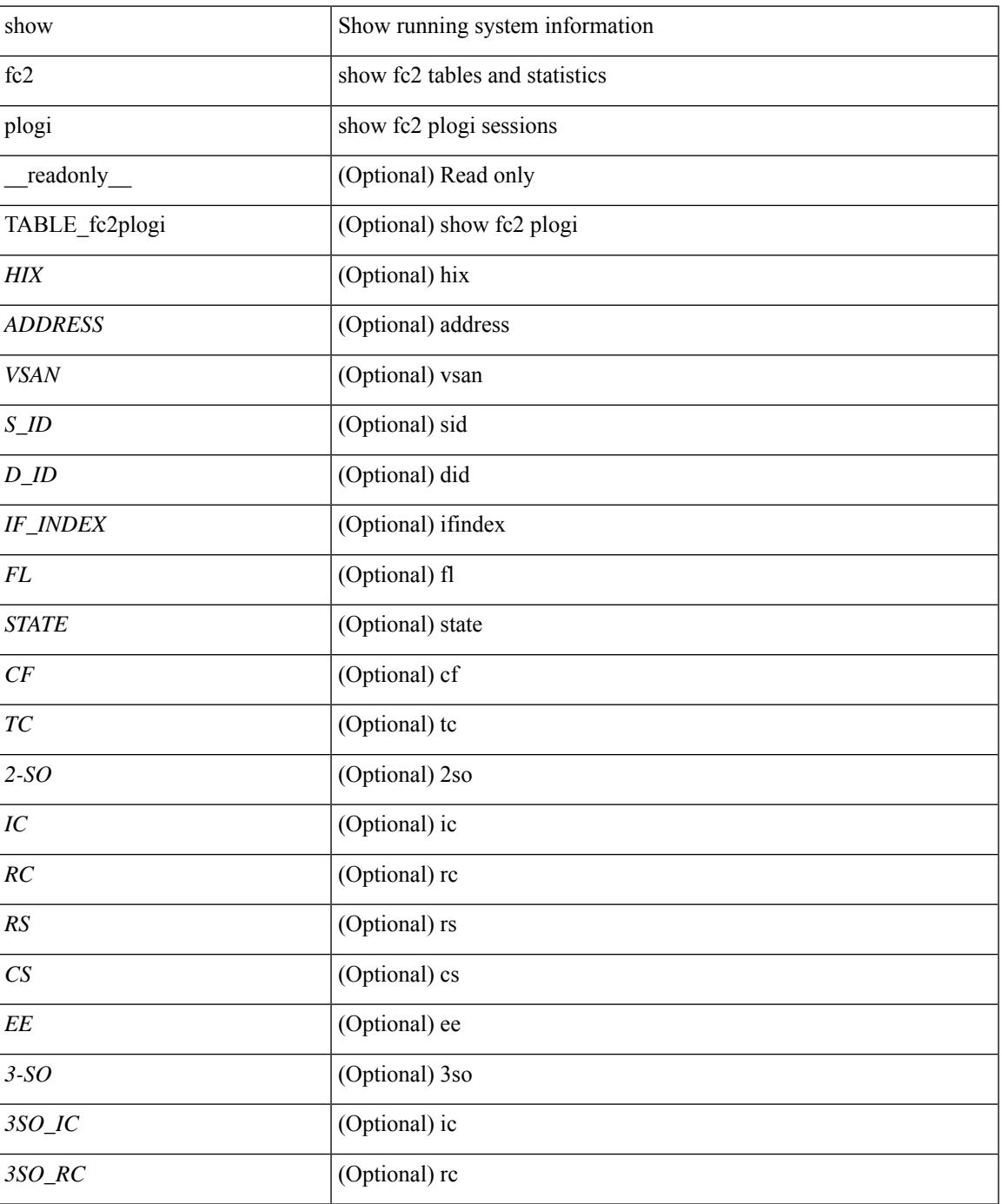

 $\mathbf I$ 

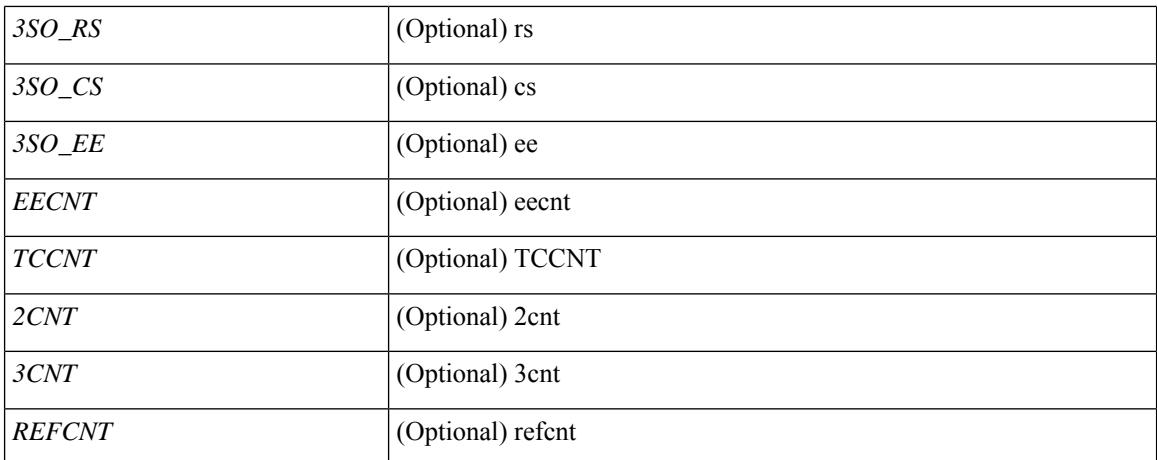

#### **Command Mode**

# **show fc2 plogi\_pwwn**

show fc2 plogi\_pwwn [ \_\_readonly\_\_ { TABLE\_fc2plogi\_pwwn <HIX> <ADDRESS> <VSAN> <S\_ID> <D\_ID> <IFINDEX> <FL> <STATE> <PWWN> } ]

## **Syntax Description**

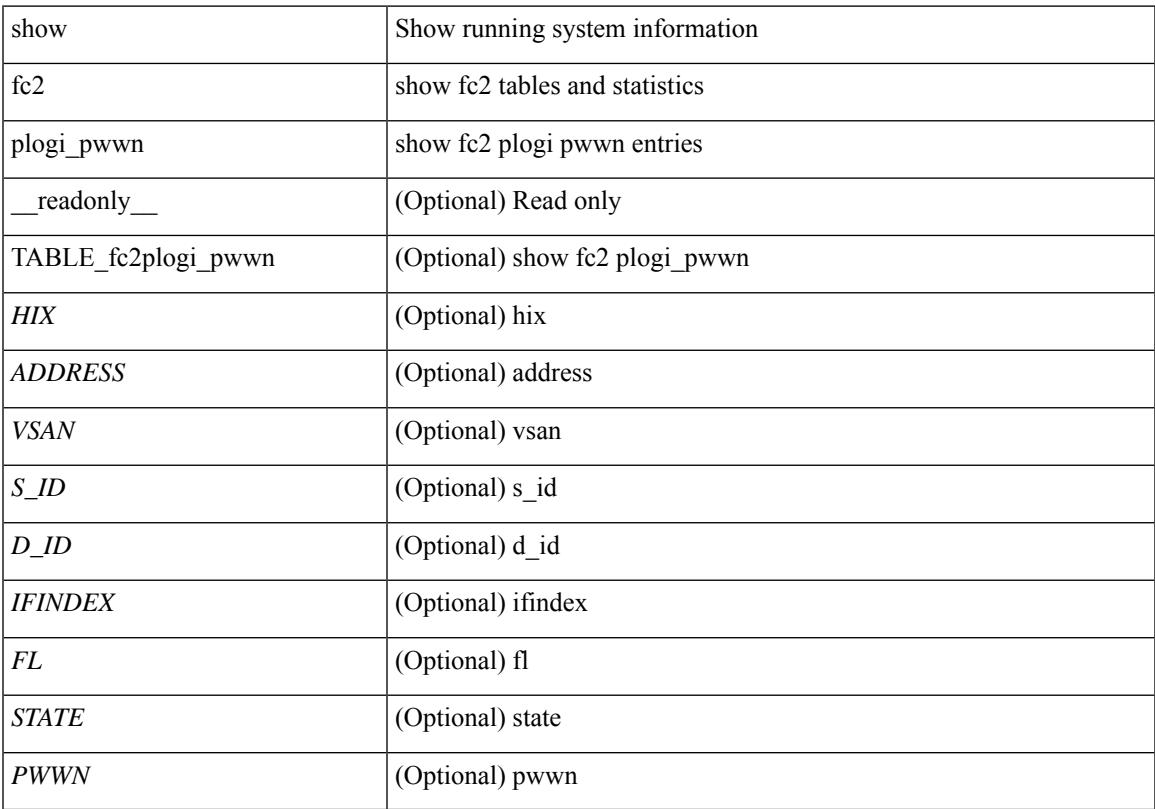

## **Command Mode**

## **show fc2 port brief**

show fc2 port brief [ \_\_readonly\_\_ { TABLE\_fc2portbrief <BAD\_FRAME\_RX> } [ TABLE\_FCSTAT <IX> <ST> <MOD> <EMUL> <TXPKTS> <TXDROP> <TXERR> <RXPKTS> <RXDROP> ][ TABLE\_LBSTAT <IX> <ST> <MOD> <EMUL> <TXLBPKTS> <TXLBDROP> <RXLBPKTS> <RXLBDROP> ] [ TABLE\_VFCSTAT <IX> <ST> <MOD> <EMUL> <TXPKTS> <TXDROP> <TXERR> <RXPKTS> <RXDROP> ] [ TABLE\_VFCPOSTAT <IX> <ST> <MOD> <EMUL> <TXPKTS> <TXDROP> <TXERR> <RXPKTS> <RXDROP> ] [ TABLE\_VFCSLOTSTAT <IX> <ST> <MOD> <EMUL> <TXPKTS> <TXDROP> <TXERR> <RXPKTS> <RXDROP> ] ]

#### **Syntax Description**

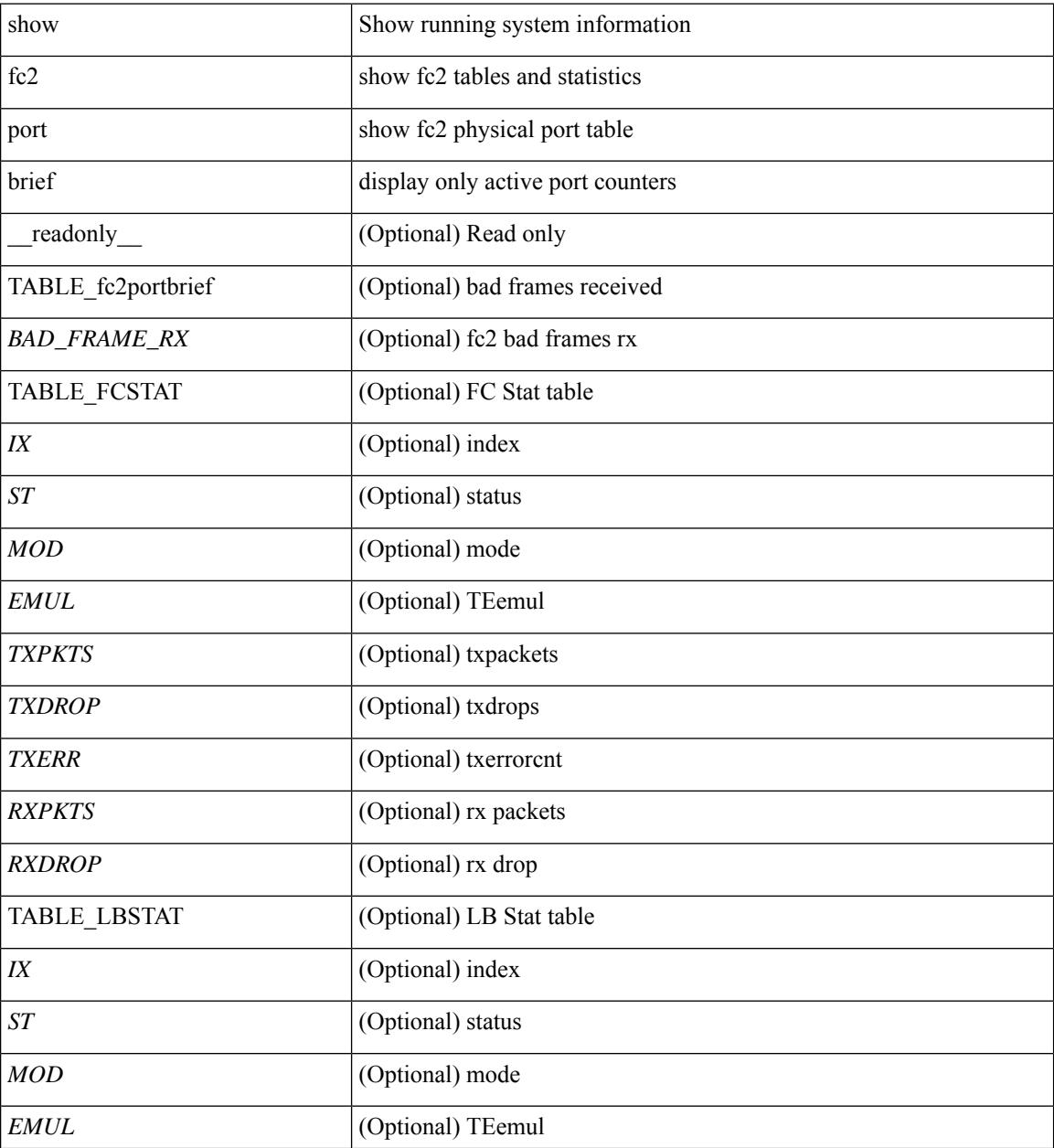

 $\mathbf{l}$ 

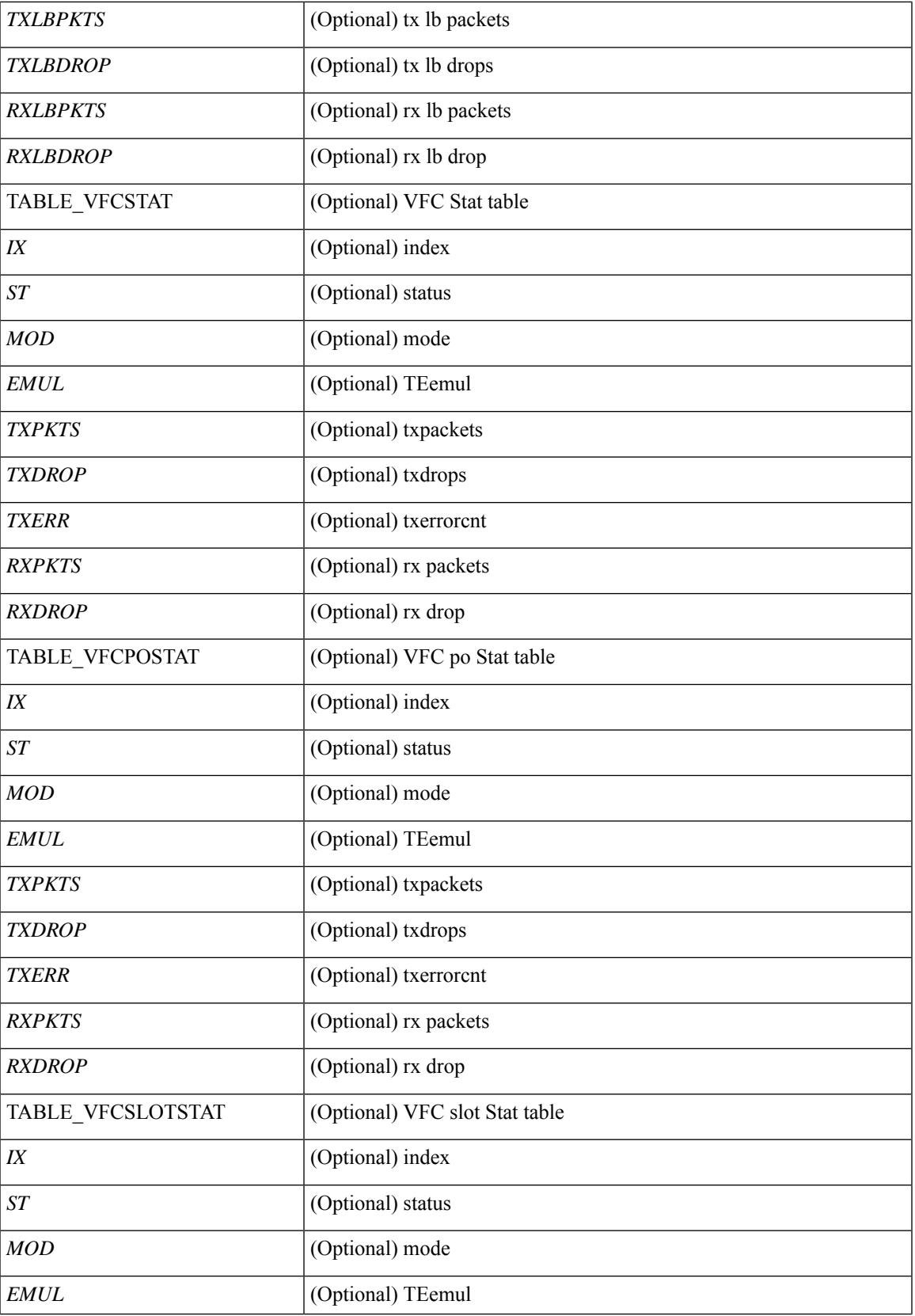

I

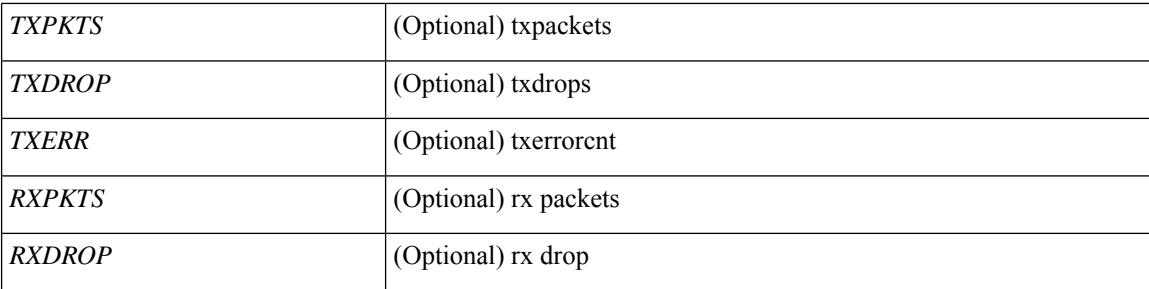

## **Command Mode**

## **show fc2 port drops**

show fc2 port drops [ \_\_readonly \_ [ TABLE\_FCSTAT <IX> <ST> <MOD> <EMUL> <TXPKTS> <TXDROP> <TXERR> <RXPKTS> <RXDROP> ] [ TABLE\_LBSTAT <IX> <ST> <MOD> <EMUL> <TXLBPKTS> <TXLBDROP> <RXLBPKTS> <RXLBDROP> ][ TABLE\_VFCSTAT <IX> <ST> <MOD> <EMUL> <TXPKTS> <TXDROP> <TXERR> <RXPKTS> <RXDROP> ] [ TABLE\_VFCPOSTAT <IX> <ST> <MOD> <EMUL> <TXPKTS> <TXDROP> <TXERR> <RXPKTS> <RXDROP> ] [ TABLE\_VFCSLOTSTAT <IX> <ST> <MOD> <EMUL> <TXPKTS> <TXDROP> <TXERR> <RXPKTS> <RXDROP> ] ]

#### **Syntax Description**

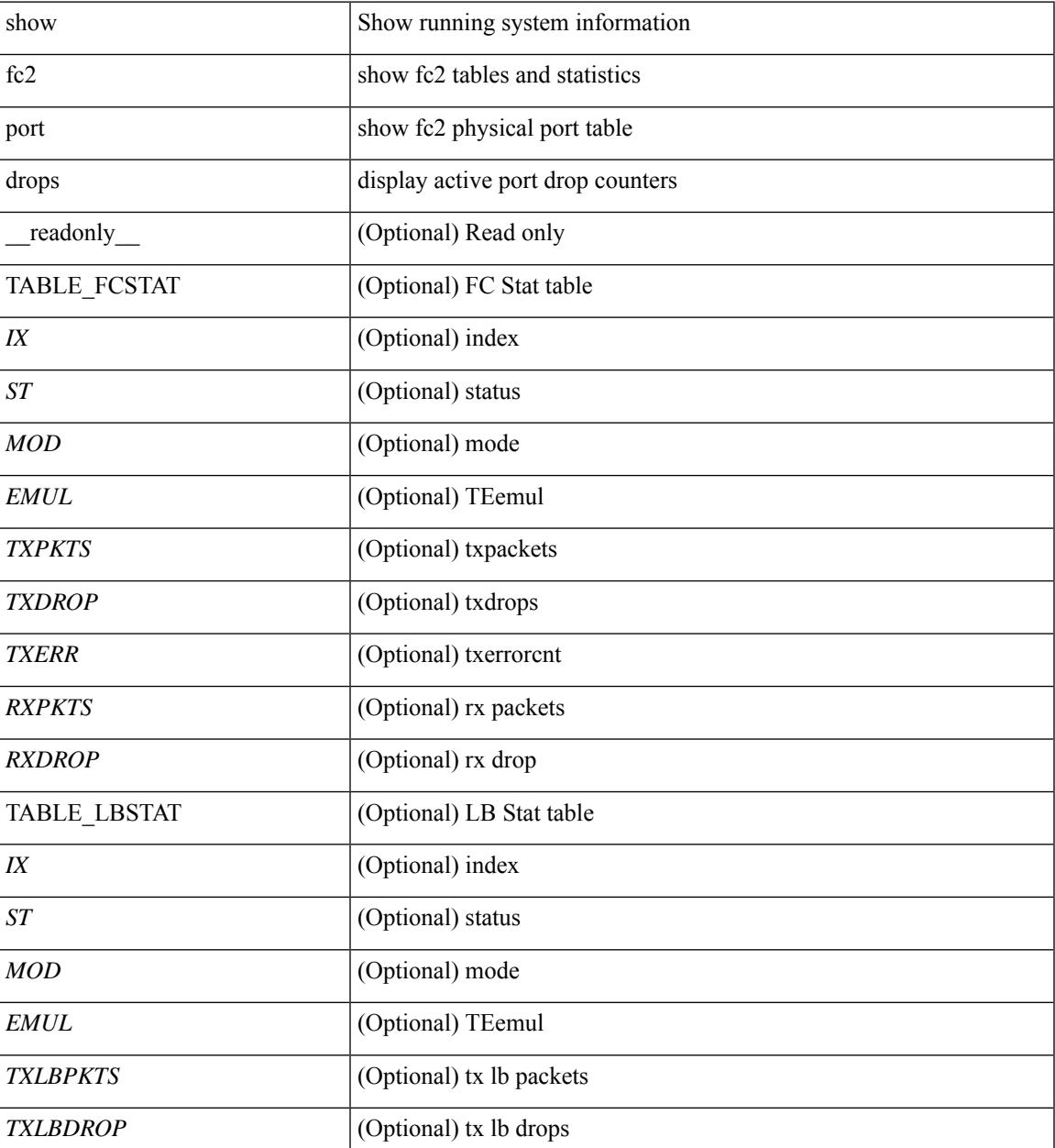

I

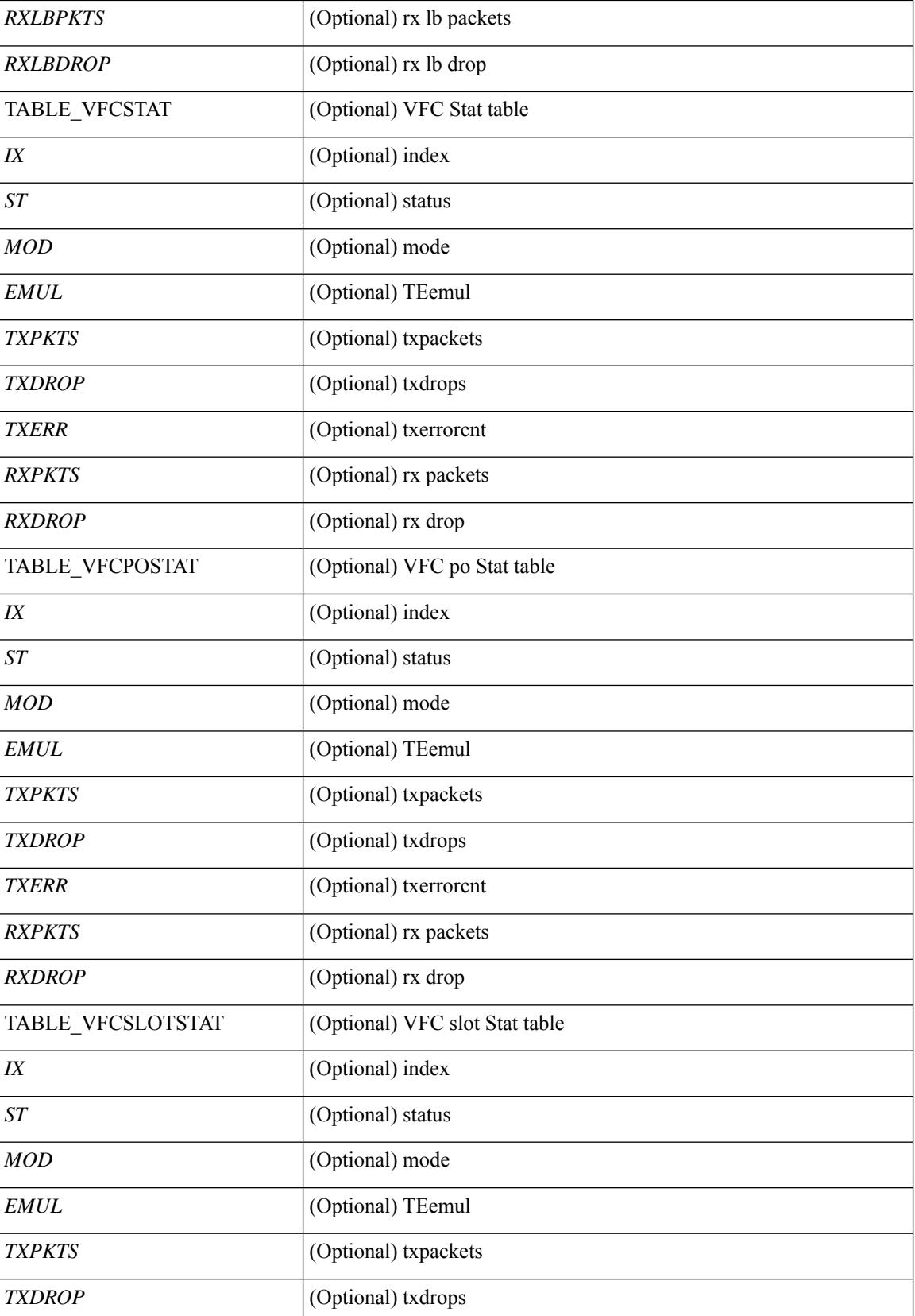

 $\mathbf I$ 

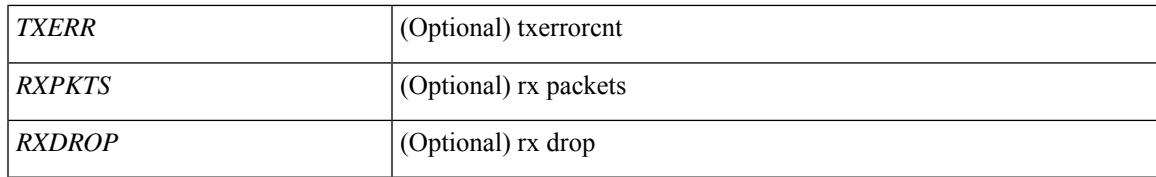

**Command Mode**

## **show fc2 port state**

show fc2 port state [ \_\_readonly \_\_ [ TABLE\_FCPORTSTATE [ <PORT\_STRING> ] [ <PORT\_NO> ] [ <UP\_DOWN\_CNTR> ][[ <UP\_STRING> ] + [ <UP\_TIME> ] + [ <UP\_REFTIME> ] + [ <DOWN\_STRING> ] + [ <DOWN\_TIME> ] + [ <DOWN\_REFTIME> ] + ] + ] [ TABLE\_VFCPORTSTATE [ <PORT\_STRING> ] [ <PORT\_NO> ] [ <UP\_DOWN\_CNTR> ] [ [ <UP\_STRING> ] + [ <UP\_TIME> ] + [ <UP\_REFTIME>  $] + [$  <DOWN\_STRING>  $] + [$  <DOWN\_TIME>  $] + [$  <DOWN\_REFTIME>  $] + ] + [$ TABLE\_VFCPOPORTSTATE [ <PORT\_STRING> ] [ <PORT\_NO> ] [ <UP\_DOWN\_CNTR> ] [ [ <UP\_STRING> ] + [ <UP\_TIME> ] + [ <UP\_REFTIME> ] + [ <DOWN\_STRING> ] + [ <DOWN\_TIME> ] + [ <DOWN\_REFTIME> ] + ] + ] [ TABLE\_VFCPORTSLOTSTATE [ <PORT\_STRING> ] [ <PORT\_NO> ] [ <UP\_DOWN\_CNTR> ] [ [ <UP\_STRING> ] + [ <UP\_TIME> ] + [ <UP\_REFTIME> ] + [  $\leq$ DOWN\_STRING> ] + [  $\leq$ DOWN\_TIME> ] + [  $\leq$  DOWN\_REFTIME> ] + ] + ] ]

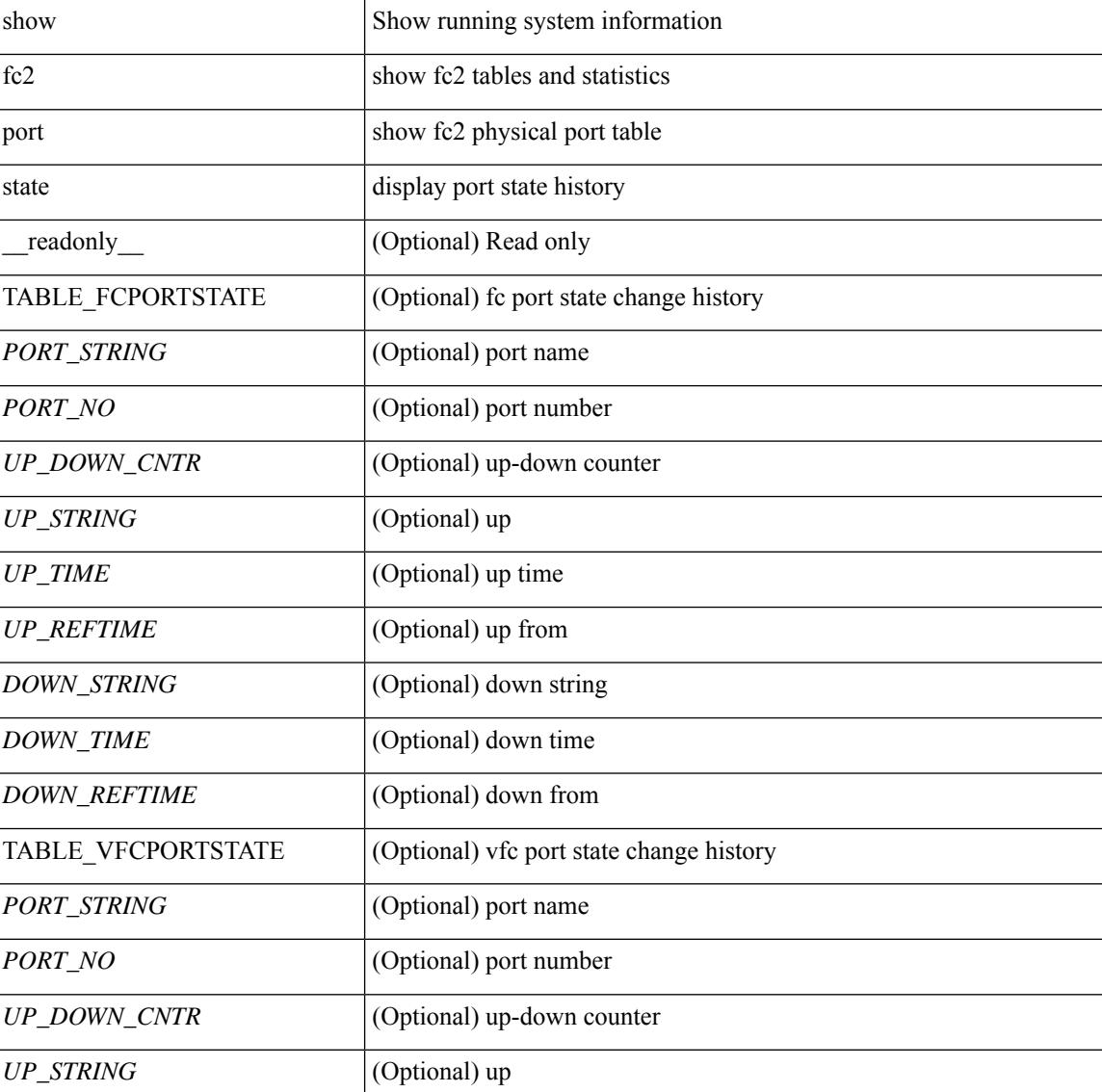

#### **Syntax Description**

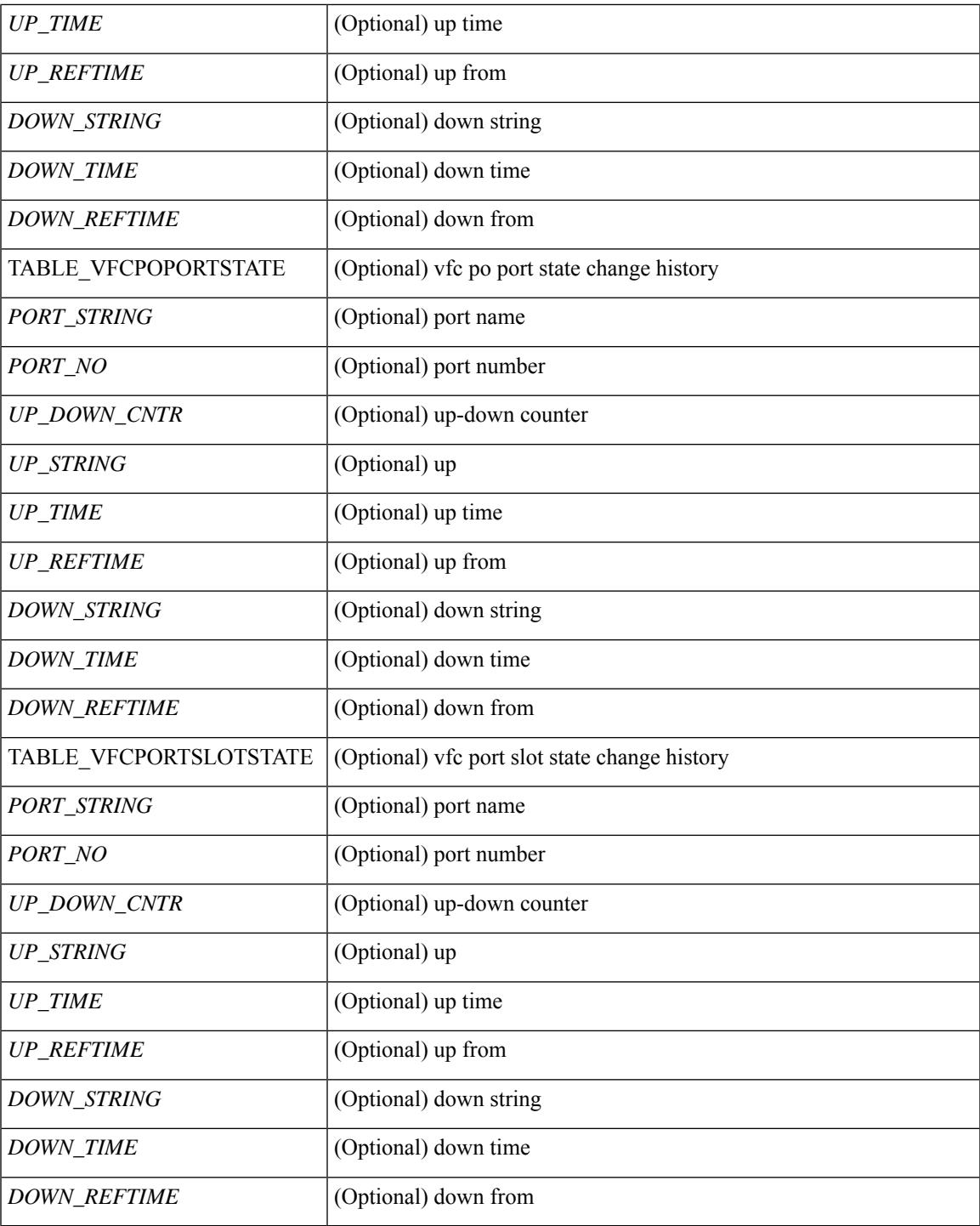

**Command Mode**

• /exec

I

# **show fc2 socket**

show fc2 socket [ \_\_readonly\_\_ { TABLE\_fc2socket <SOCKET> <REFCNT> <PROTOCOL> <FLAGS> <PID> <RCVBUF> <RMEM\_USED> <QLEN> <NOTSK> } ]

## **Syntax Description**

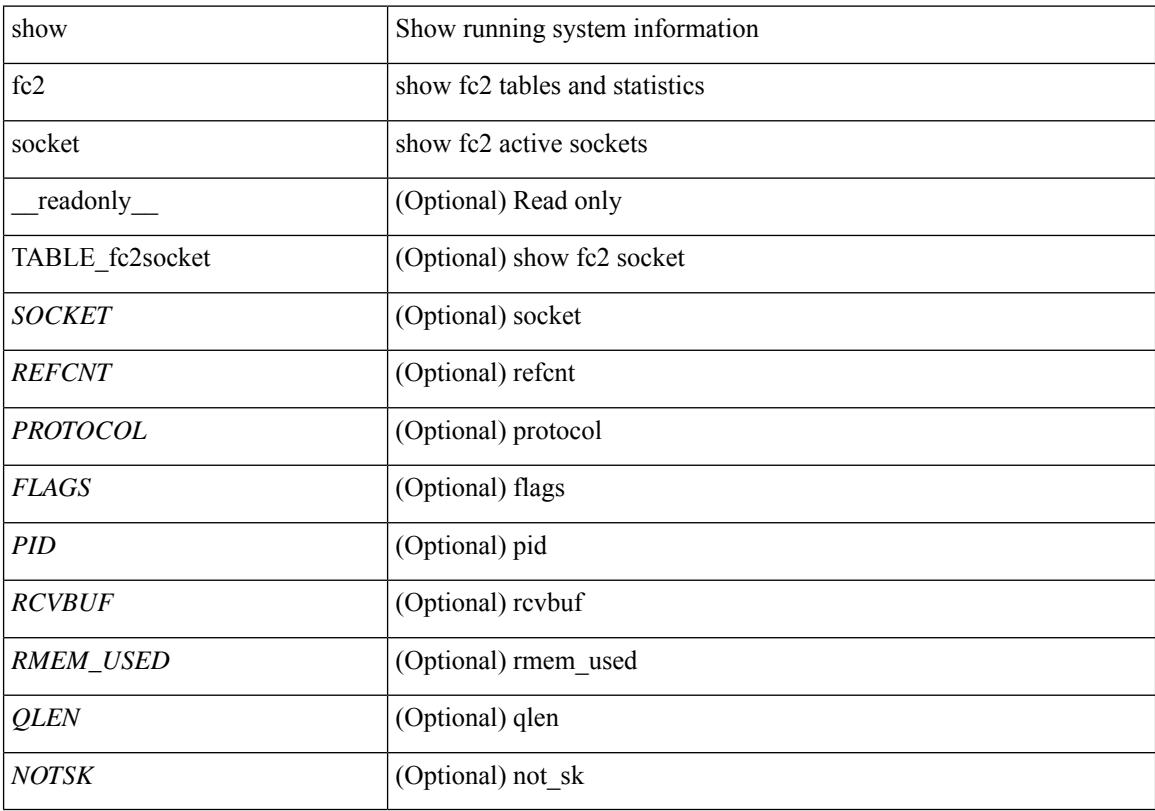

**Command Mode**

# **show fc2 sockexch**

show fc2 sockexch [ \_\_readonly \_\_ { TABLE\_fc2sockexch <SOCKET> <VSAN> <X\_ID> <OX\_ID>  $\langle RX\_ID \rangle \langle 0\_ID \rangle \langle R\_ID \rangle \langle ESTAT \rangle \langle STATE \rangle \langle CS \rangle \langle TYPE \rangle \langle SK \rangle$ 

## **Syntax Description**

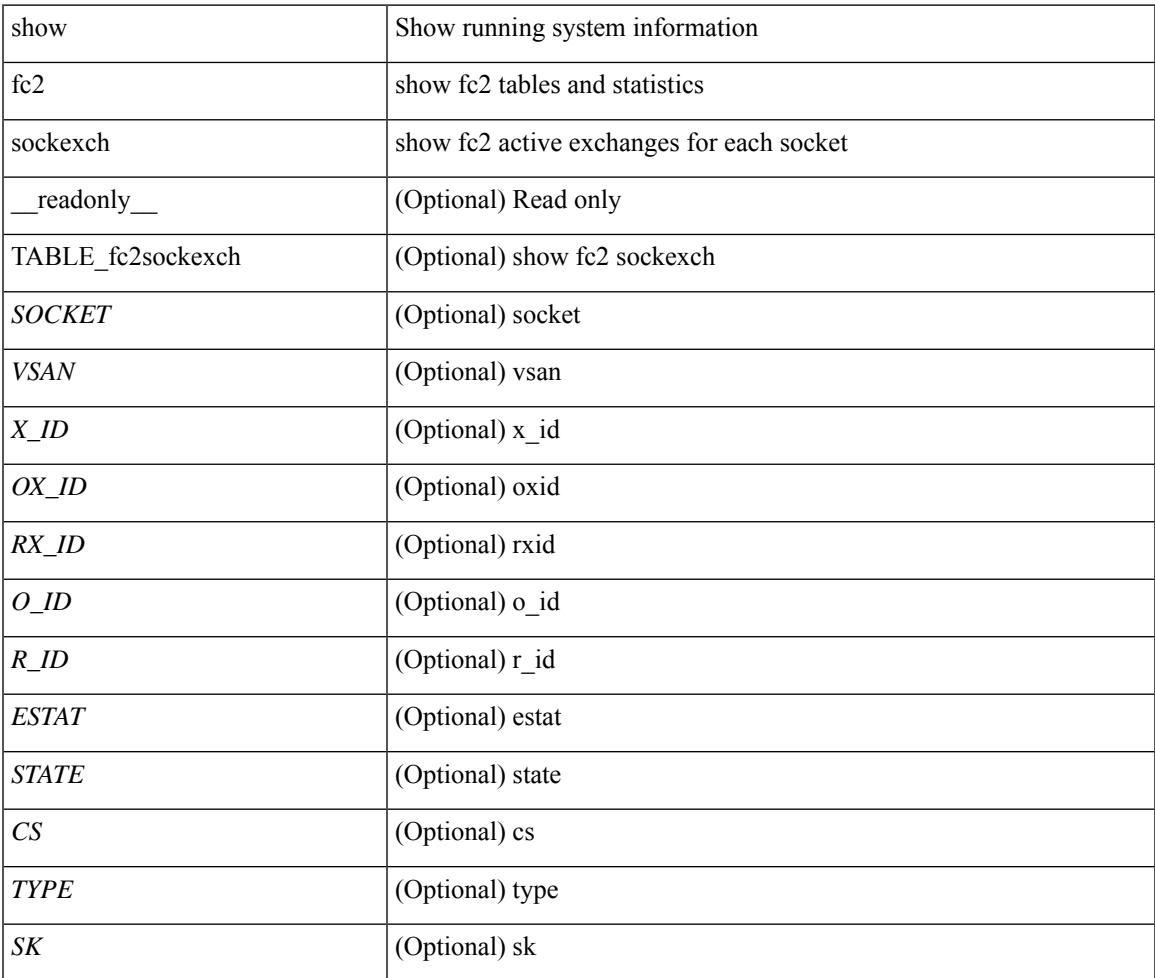

#### **Command Mode**

# **show fc2 socknotify**

show fc2 socknotify [ \_\_readonly\_\_ { TABLE\_fc2socknotify <SOCKET> <ADDRESS> <REF> <VSAN> <D\_ID> <MASK> <FL> <ST> <IFINDEX> } ]

## **Syntax Description**

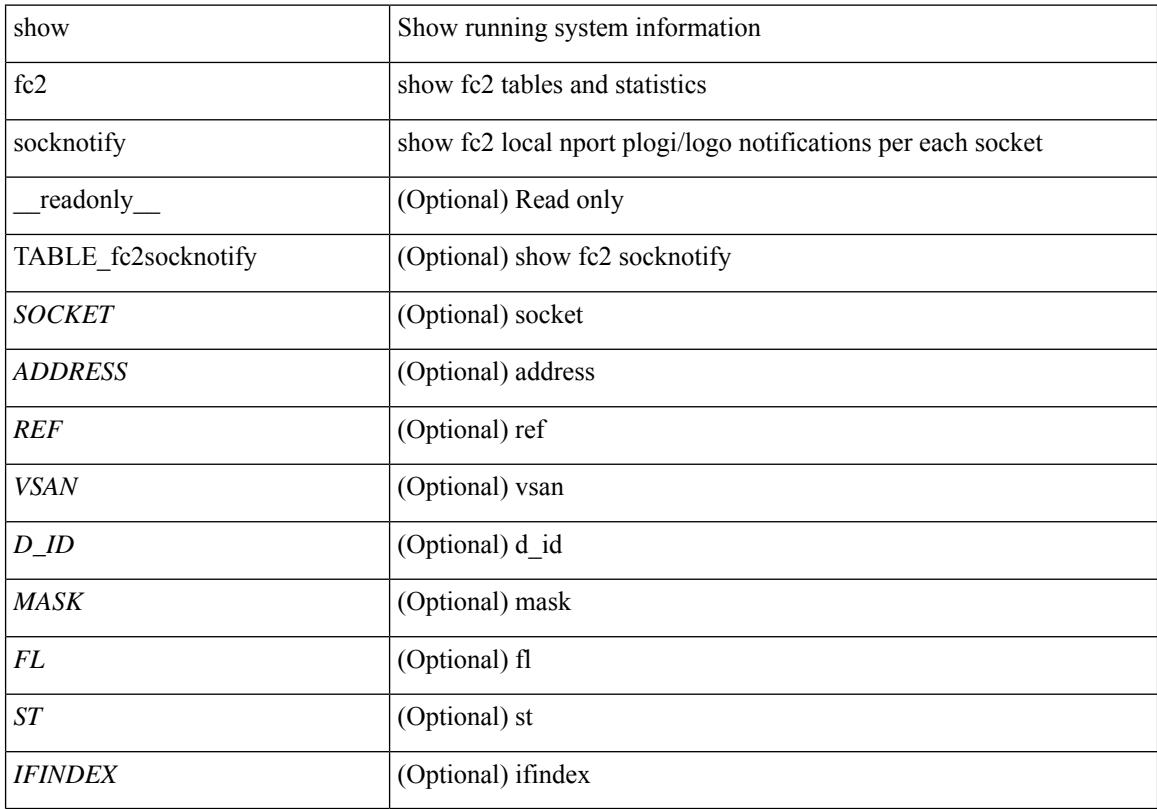

## **Command Mode**

# **show fc2 socknport**

show fc2 socknport [ \_\_readonly\_\_ { TABLE\_fc2socknport <SOCKET> <ADDRESS> <REF> <VSAN> <D\_ID> <MASK> <FL> <ST> <IFINDEX> } ]

## **Syntax Description**

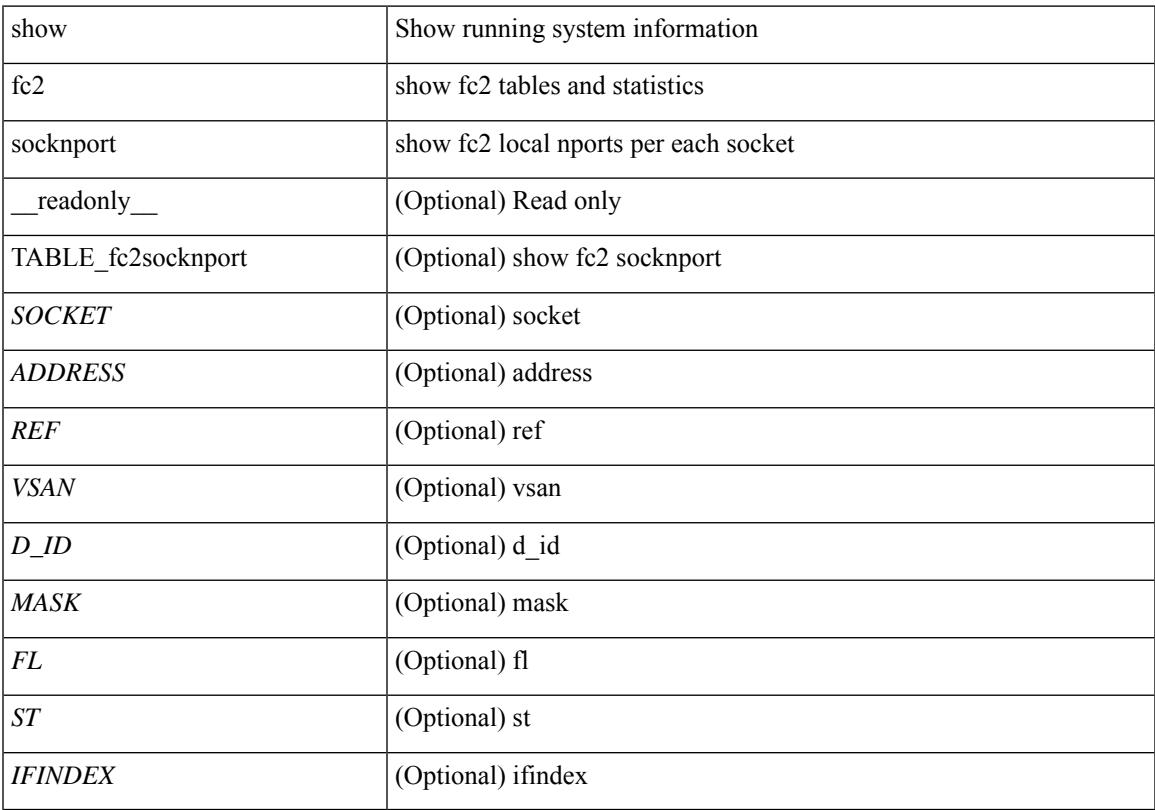

## **Command Mode**

# **show fc2 vsan**

show fc2 vsan [ \_\_readonly \_\_ { TABLE\_fc2vsan <VSAN> <X\_ID> <E\_D\_TOV> <R\_A\_TOV> <WWN> <IOP\_MODE> } ]

## **Syntax Description**

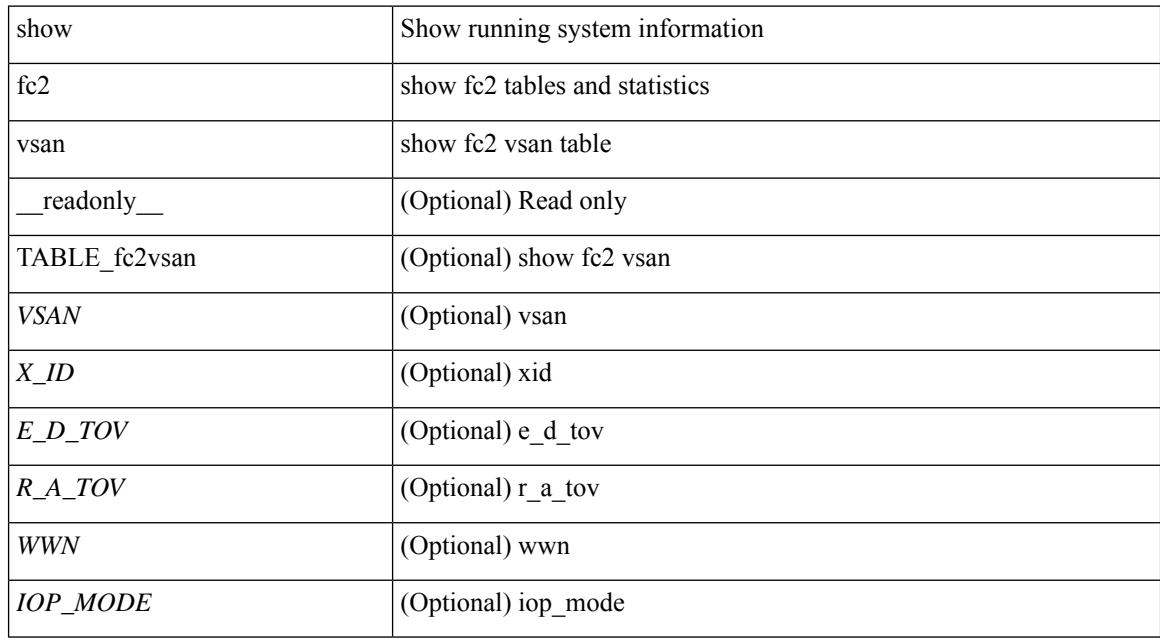

#### **Command Mode**

# **show fcdroplatency**

show fcdroplatency [ { network | switch } ] [ \_\_readonly\_ [ <switch\_latency> ] [ <global\_network\_latency> ] [ TABLE\_vsan\_network\_latency { <vsan-no> <network-latency> } ] ]

## **Syntax Description**

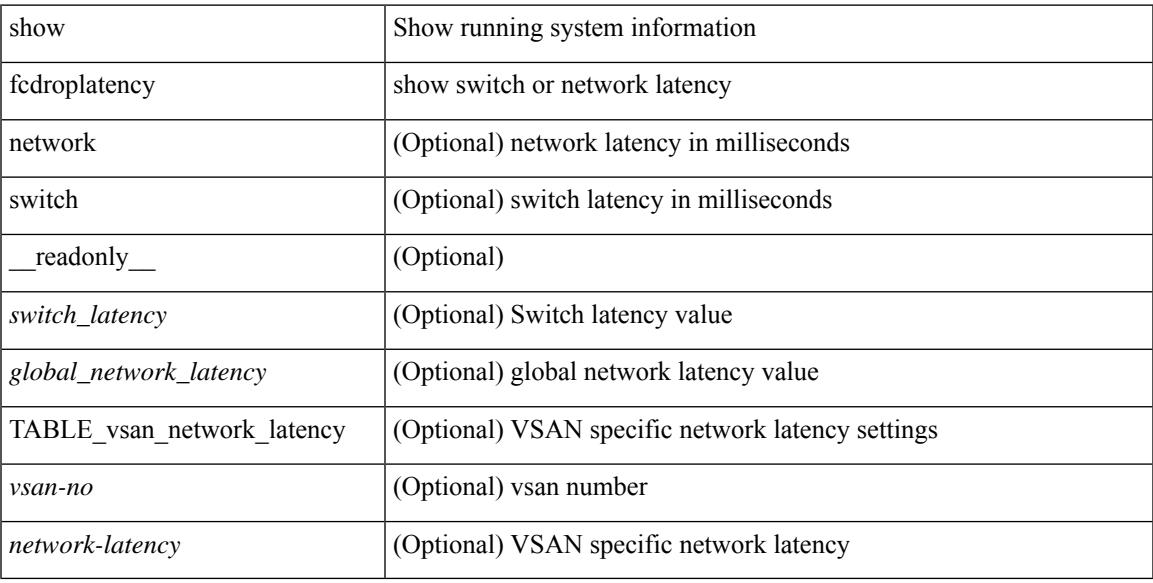

#### **Command Mode**

# **show fcoe-npv issu-impact**

show fcoe-npv issu-impact [ \_readonly \_\_ { <is\_impact> } [ TABLE\_interface <vfc\_intf> <fc\_id> ] ]

#### **Syntax Description**

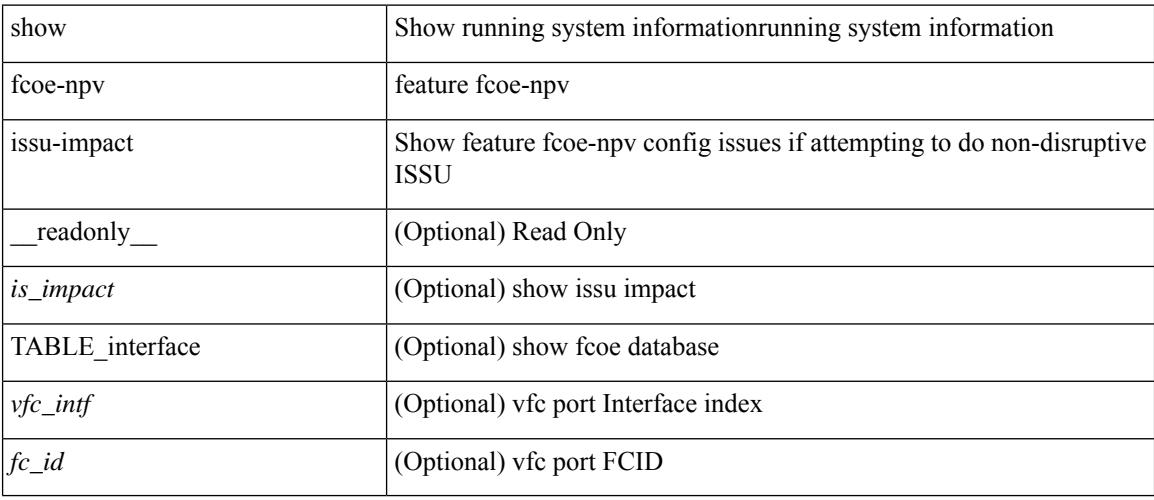

## **Command Mode**

## **show fcoe**

show fcoe [ \_\_readonly\_\_ { TABLE\_fcf <fcf\_if\_index> <fcf\_mac> <fc\_map> <fcf\_priority> <fka\_Advertisement> } [ TABLE\_vfc <vfc\_name> <vfcf\_mac> ] ]

## **Syntax Description**

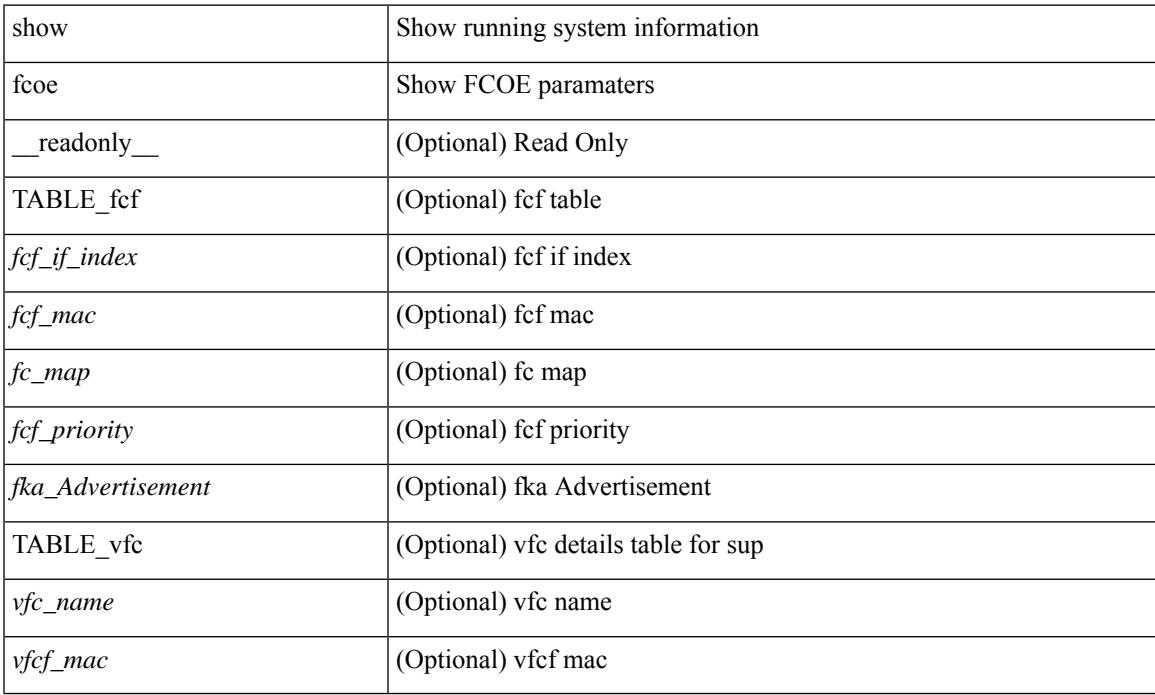

#### **Command Mode**

## **show fcoe database**

show fcoe database [ \_\_readonly \_\_ { TABLE\_interface <interface> [ <fcid> ] [ <port\_name> ] <mac\_address> } <flogi\_count> [ TABLE\_veport <interface> <mac\_address> <vsan> ] ]

## **Syntax Description**

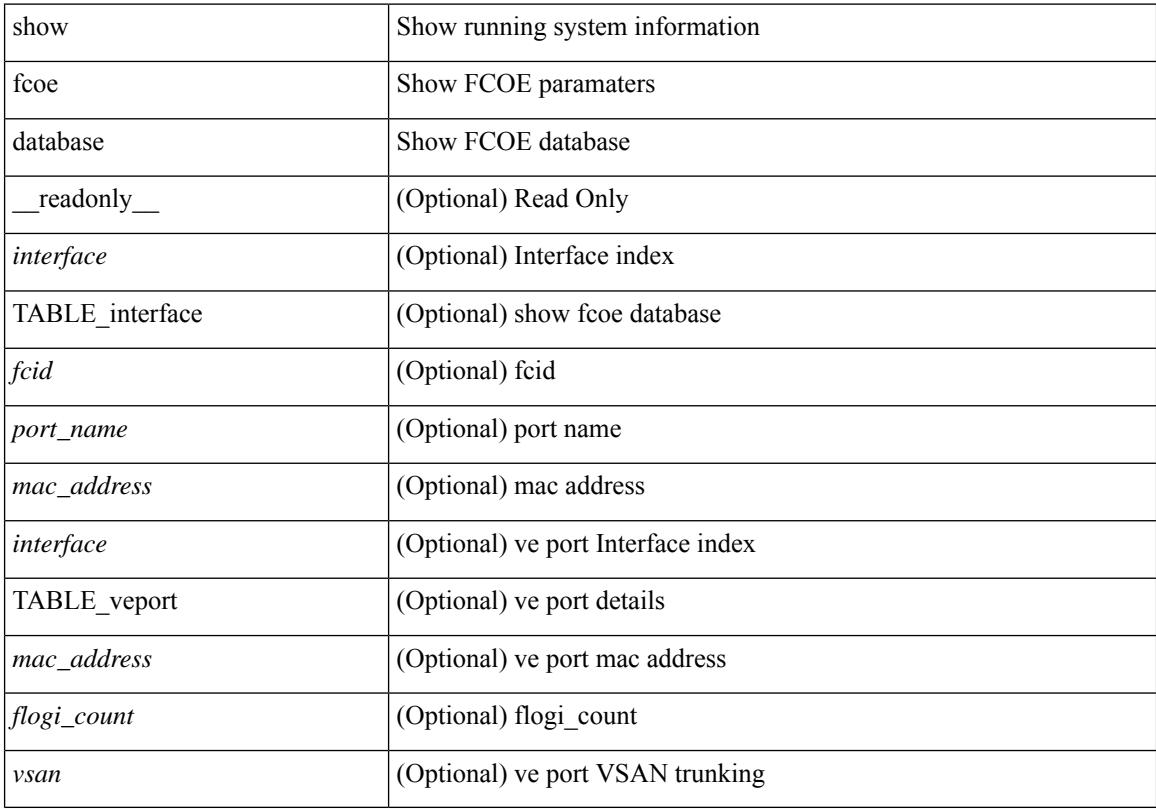

## **Command Mode**

## **show fctimer**

## show fctimer [ \_\_readonly\_\_ { <F\_S\_TOV> <D\_S\_TOV> <E\_D\_TOV> <R\_A\_TOV> } ]

## **Syntax Description**

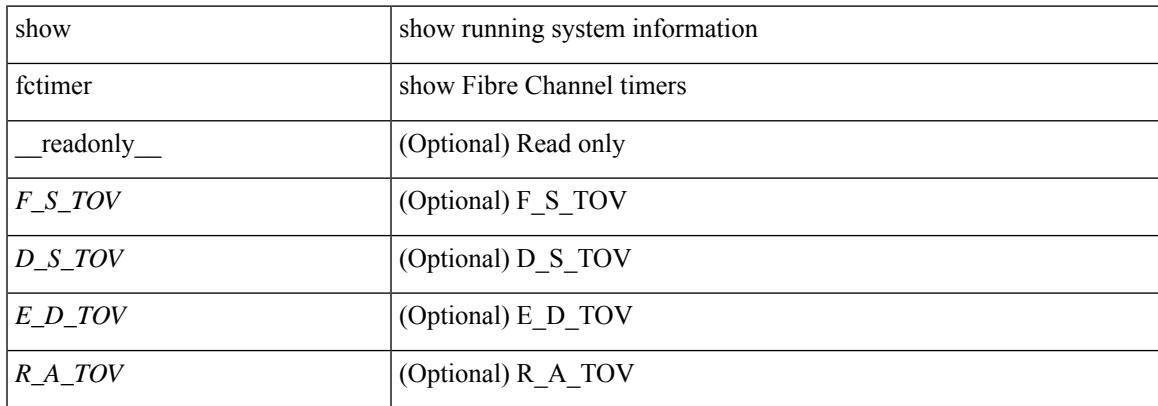

#### **Command Mode**

# **show fctimer D\_S\_TOV**

show fctimer D\_S\_TOV [ vsan <i0> ] [ \_\_readonly\_\_ [ TABLE\_D\_S\_TOV [ <vsan-no> ] <D\_S\_TOV> ] [ <non-exist-vsan>]]

## **Syntax Description**

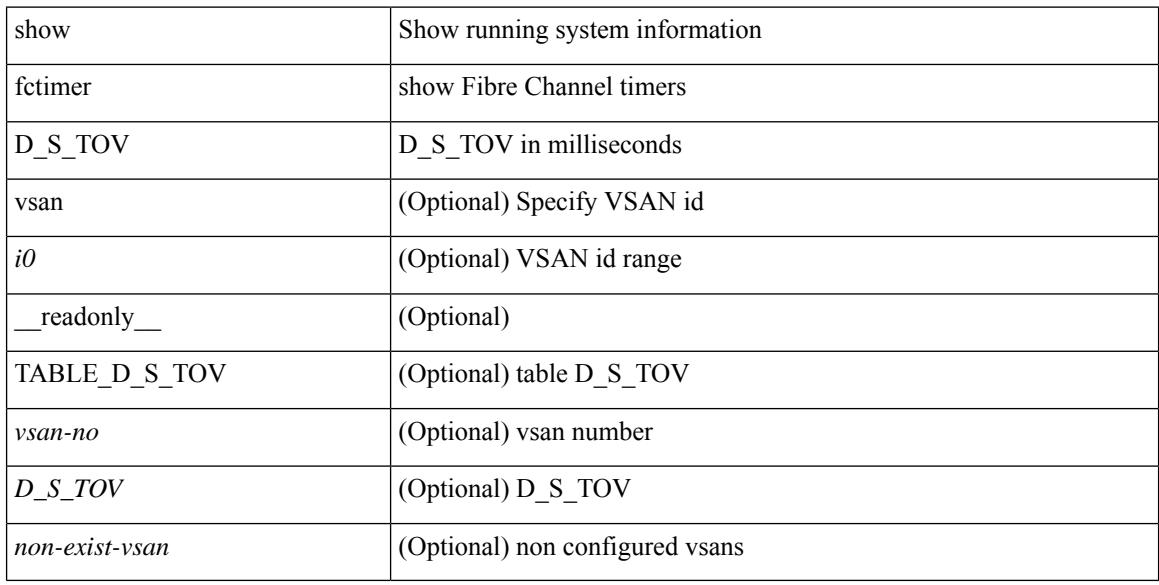

#### **Command Mode**

# **show fctimer E\_D\_TOV**

show fctimer E\_D\_TOV [ vsan <i0> ] [ \_\_readonly\_\_ [ TABLE\_E\_D\_TOV [ <vsan-no> ] <E\_D\_TOV> ] [ <non-exist-vsan> ] ]

## **Syntax Description**

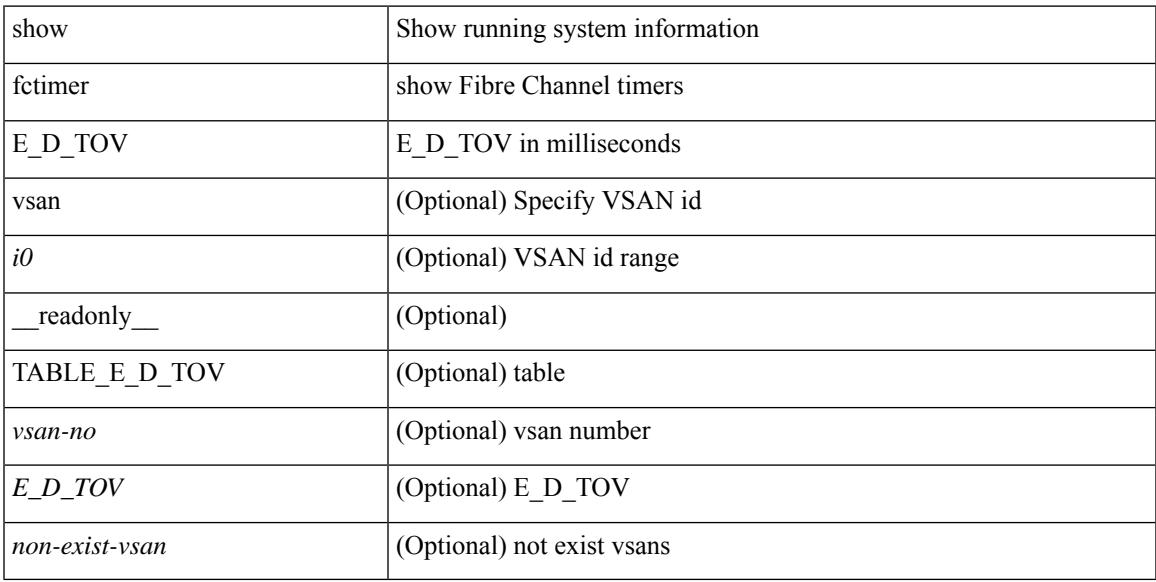

## **Command Mode**

# **show fctimer F\_S\_TOV**

show fctimer F\_S\_TOV [ vsan <i0> ] [ \_\_readonly\_\_ [ TABLE\_F\_S\_TOV [ <vsan-no> ] <F\_S\_TOV> ] [ <non-exist-vsan>]]

## **Syntax Description**

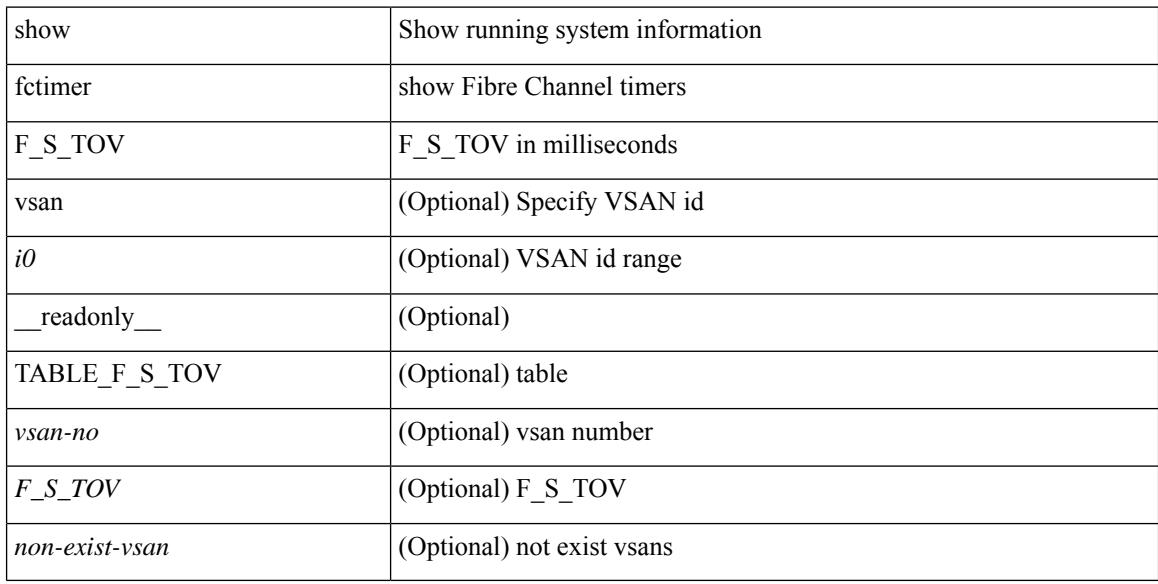

#### **Command Mode**

# **show fctimer R\_A\_TOV**

show fctimer R\_A\_TOV [ vsan <i0> ] [ \_\_readonly\_\_ [ TABLE\_R\_A\_TOV [ <vsan-no> ] <R\_A\_TOV> ] [ <non-exist-vsan> ] ]

## **Syntax Description**

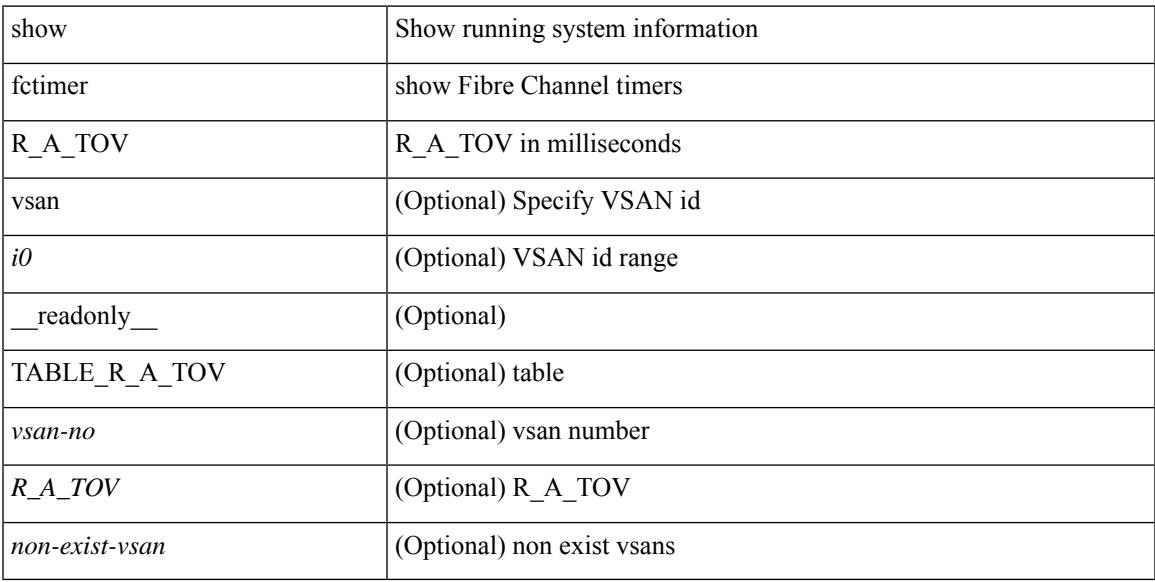

## **Command Mode**

# **show fctimer last action status**

show fctimer last action status [ \_readonly \_ [ <vsan> ] <last\_action\_timestamp> <last\_action> <last\_action\_result> <last\_action\_failure\_reason> ]

## **Syntax Description**

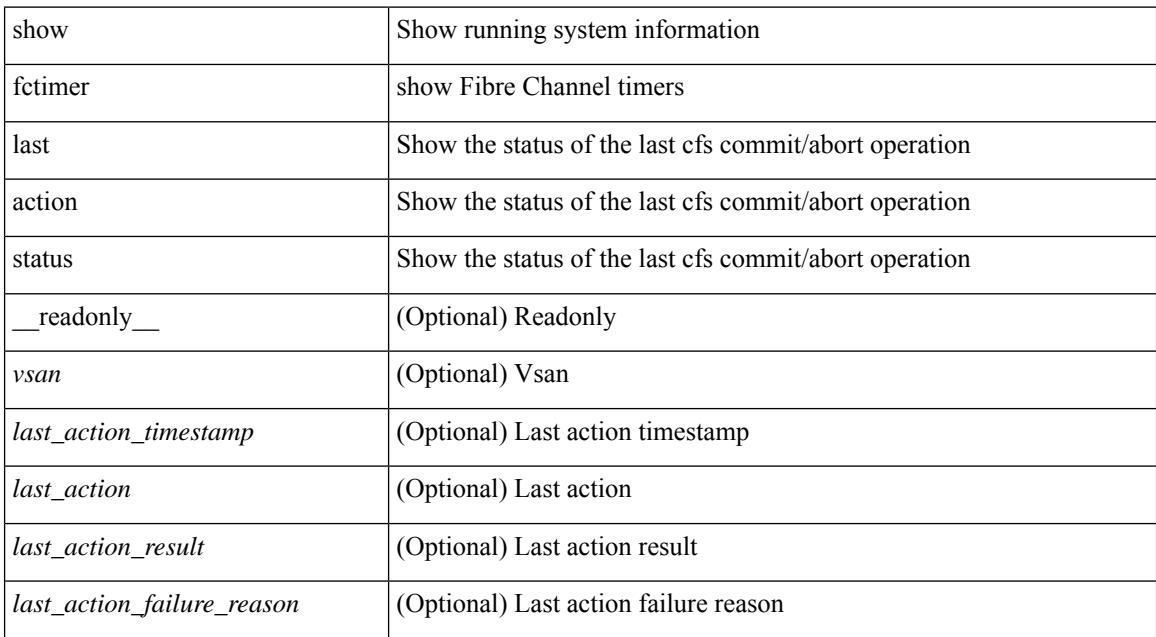

#### **Command Mode**

# **show fctimer pending-diff**

show fctimer pending-diff [ \_\_readonly \_\_ <status\_fctimer> ]

#### **Syntax Description**

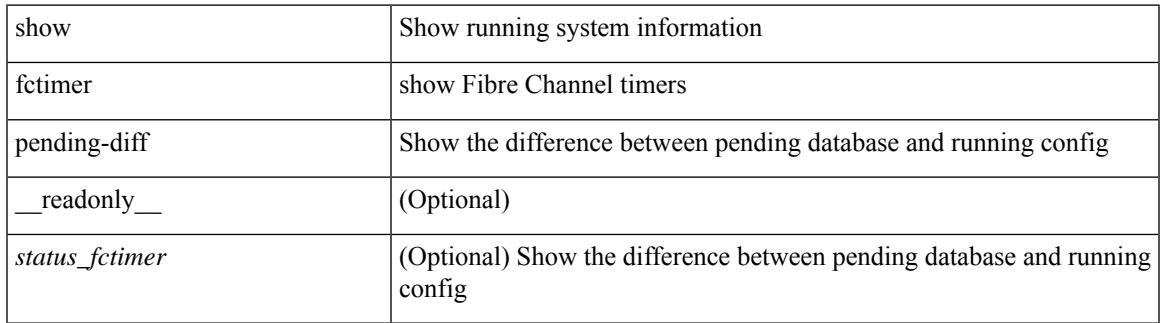

#### **Command Mode**

# **show fctimer pending**

show fctimer pending [ \_readonly \_<status\_fctimer> ]

## **Syntax Description**

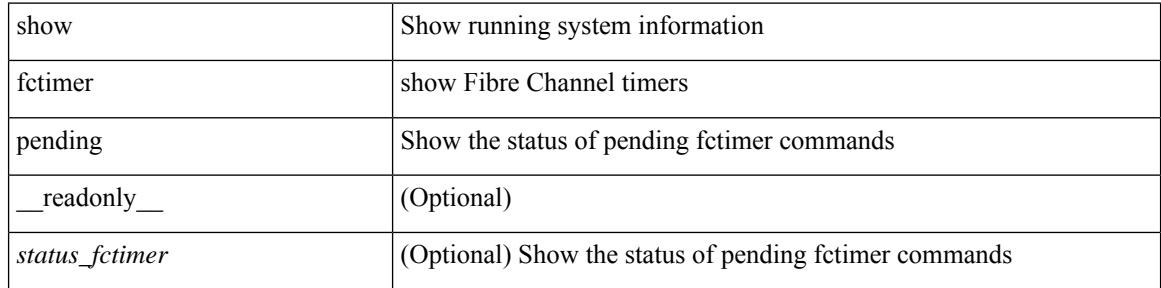

#### **Command Mode**

 $\bullet$  /exec

# **show fctimer session status**

show fctimer session status [ \_readonly \_ [ <vsan> ] <last\_action\_timestamp> <last\_action> <last\_action\_result> <last\_action\_failure\_reason> ]

## **Syntax Description**

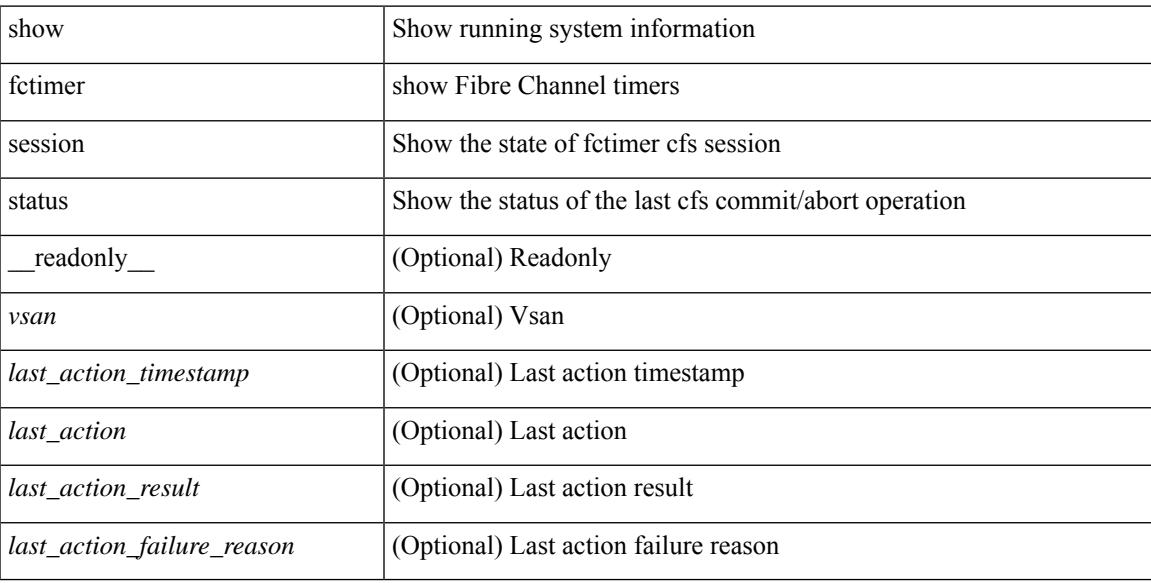

#### **Command Mode**

# **show fctimer status**

show fctimer status [ \_readonly \_< Distribution> ]

## **Syntax Description**

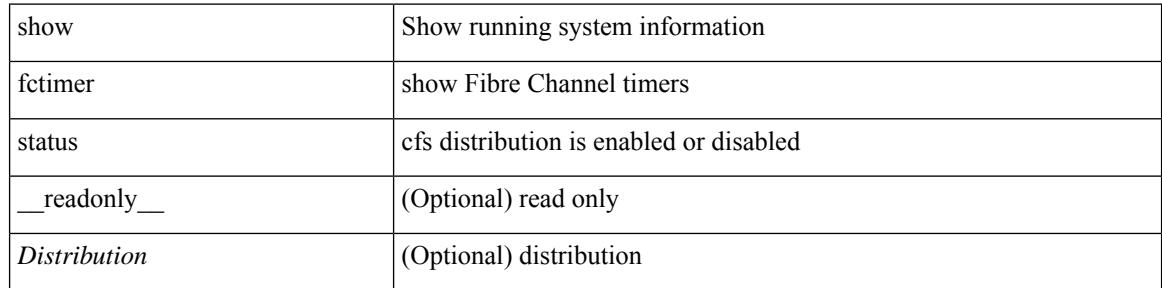

#### **Command Mode**

# **show fctimer vsan**

show fctimer vsan <i0> [ \_\_readonly \_\_ { TABLE\_fctimer <vsan-no> <F\_S\_TOV> <D\_S\_TOV> <E\_D\_TOV>  $\langle R_A_TUV \rangle$  [  $\langle$  non-exist-vsan $\rangle$  ] ]

## **Syntax Description**

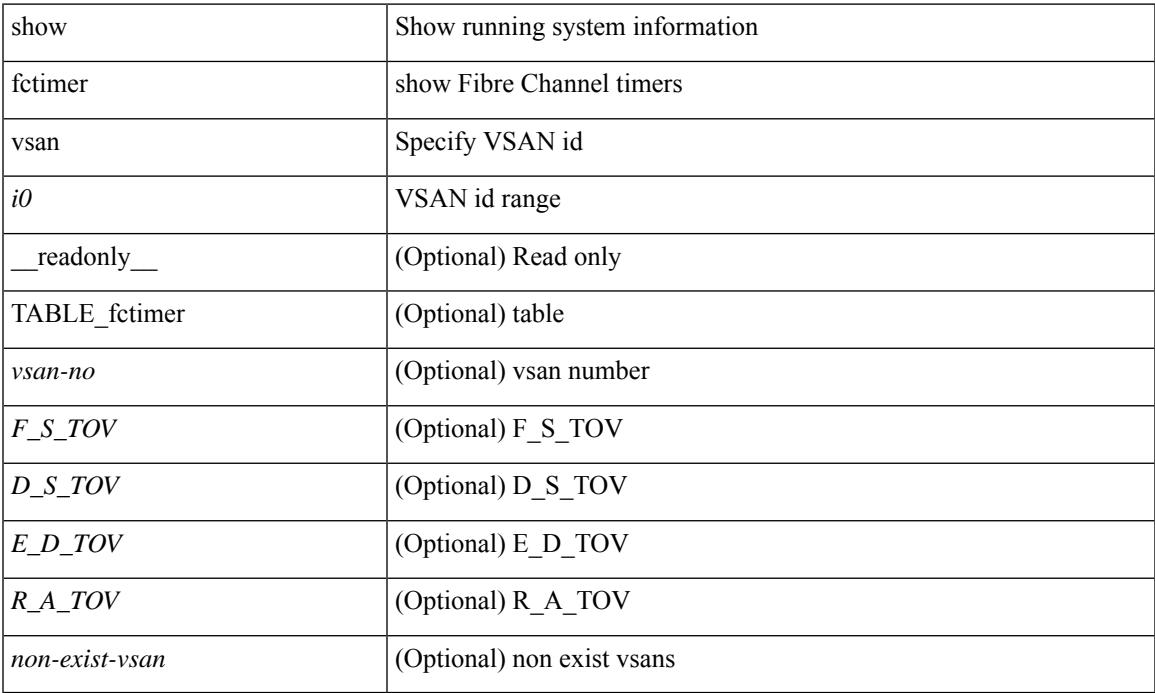

#### **Command Mode**

• /exec

# **show feature-set**

show feature-set [<name> ] [ <id> ] [ \_readonly\_\_ TABLE\_cfcFeatureSetTable <cfcFeatureSetIndex> <cfcFeatureSetName> <cfcFeatureSetAction> <cfcFeatureSetLastAction> <cfcFeatureSetLastActionResult> <cfcFeatureSetLastFailureReason> <cfcFeatureSetOpStatus> <cfcFeatureSetOpStatusReason> ]

#### **Syntax Description**

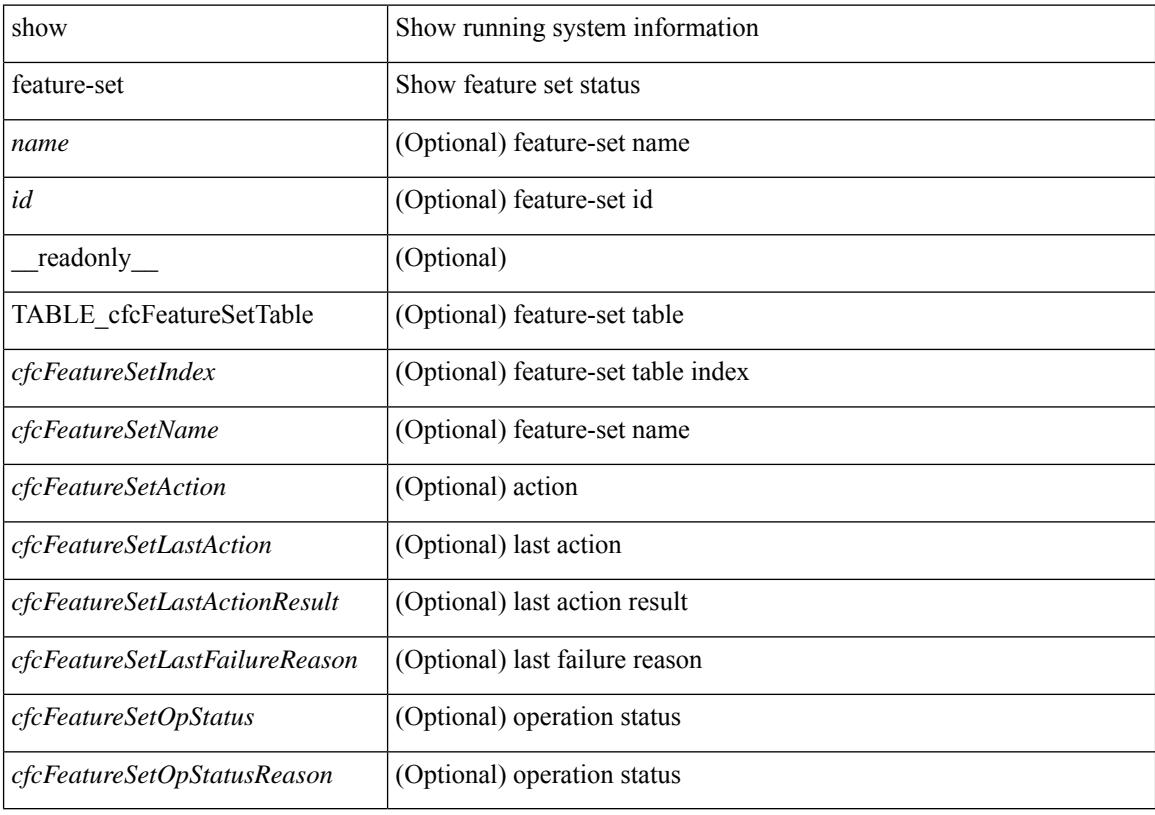

**Command Mode**

## **show feature-set services**

show feature-set services <s0> [ \_readonly \_ [ { TABLE\_services <service\_name> } ] { <count> <feature\_set> } ]

## **Syntax Description**

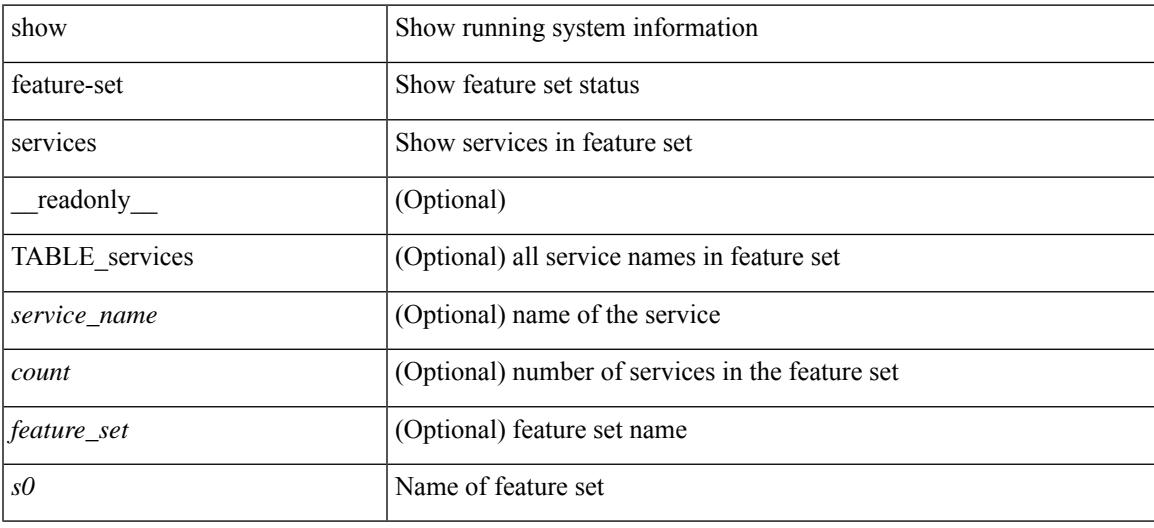

#### **Command Mode**

## **show feature**

show feature [ \_\_readonly \_\_ [ { TABLE\_cfcFeatureCtrlTable <cfcFeatureCtrlIndex2> <cfcFeatureCtrlInstanceNum2> <cfcFeatureCtrlName2> <cfcFeatureCtrlAction2> <cfcFeatureCtrlLastAction2> <cfcFeatureCtrlLastActionResult2> <cfcFeatureCtrlLastFailureReason2> <cfcFeatureCtrlOpStatus2> <cfcFeatureCtrlOpStatusReason2> <cfcFeatureCtrlTag2> } ] ]

#### **Syntax Description**

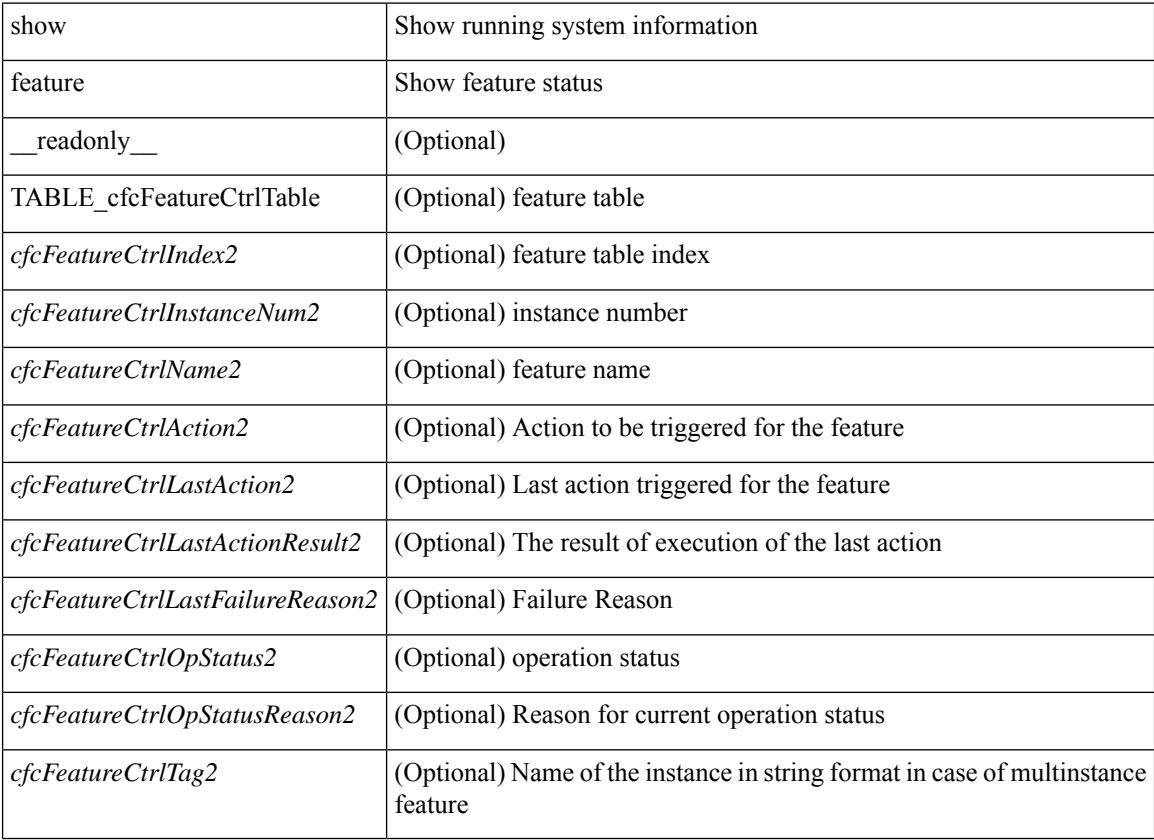

#### **Command Mode**

# **show fhrp**

show fhrp  $[$  <intf>  $]$   $[$  \_readonly\_ { TABLE\_brief <intf\_name> <intf\_state> <ipv4\_state> <ipv6\_state> <hardware\_status> <refcount> } ]

## **Syntax Description**

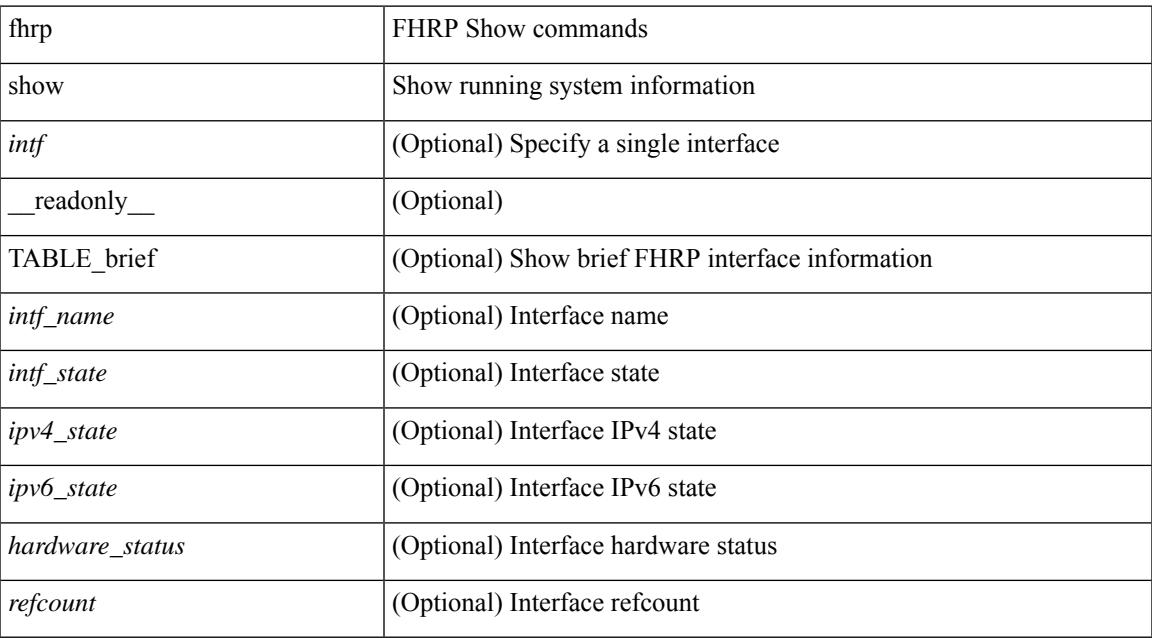

#### **Command Mode**

# **show fhrp verbose**

show fhrp [ <intf> ] verbose [ \_\_readonly\_\_ { TABLE\_det <intf\_name> <handle> <refcount> { TABLE\_clients <client\_id> <client\_name> } <running> <expired> <v\_retries> <v\_time> <r\_delay> <min\_delay> <remaining\_delay> <i\_state> <ipv4\_state> <ipv6\_state> <h\_state> <int\_l2> } ]

#### **Syntax Description**

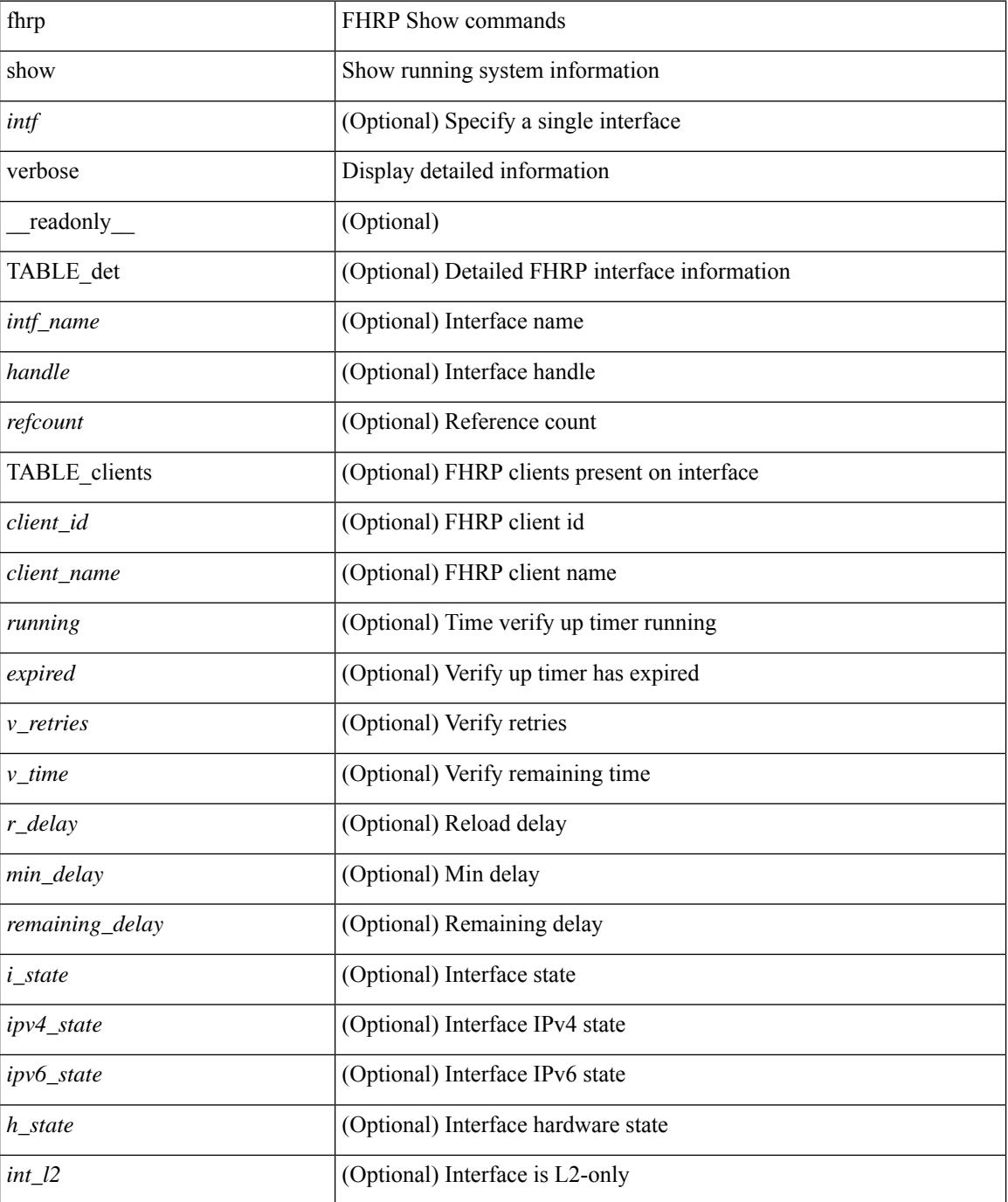
$\mathbf{l}$ 

## **Command Mode**

# **show file**

show file <uri0> [ cksum | md5sum | sha256sum | sha512sum ] [ \_\_readonly\_\_ { [ <file\_content> ] + [ <file\_content\_cksum> ] [ <file\_content\_md5sum> ] [ <file\_content\_sha256sum> ] [ <file\_content\_sha512sum> ] } ]

## **Syntax Description**

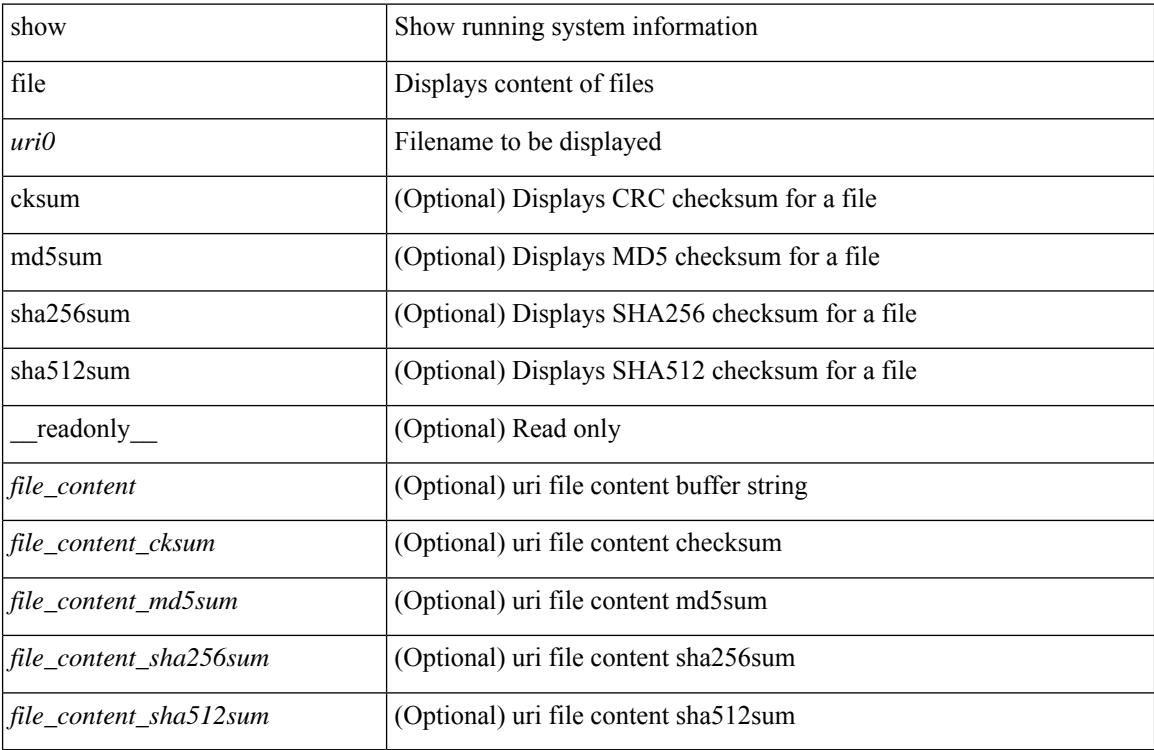

#### **Command Mode**

# **show fips status**

show fips status [ \_\_readonly \_\_ { operation\_status <o\_status> } { mode\_state <m\_state> } [ TABLE\_sessions <lc\_num> <lc\_status> ] ]

## **Syntax Description**

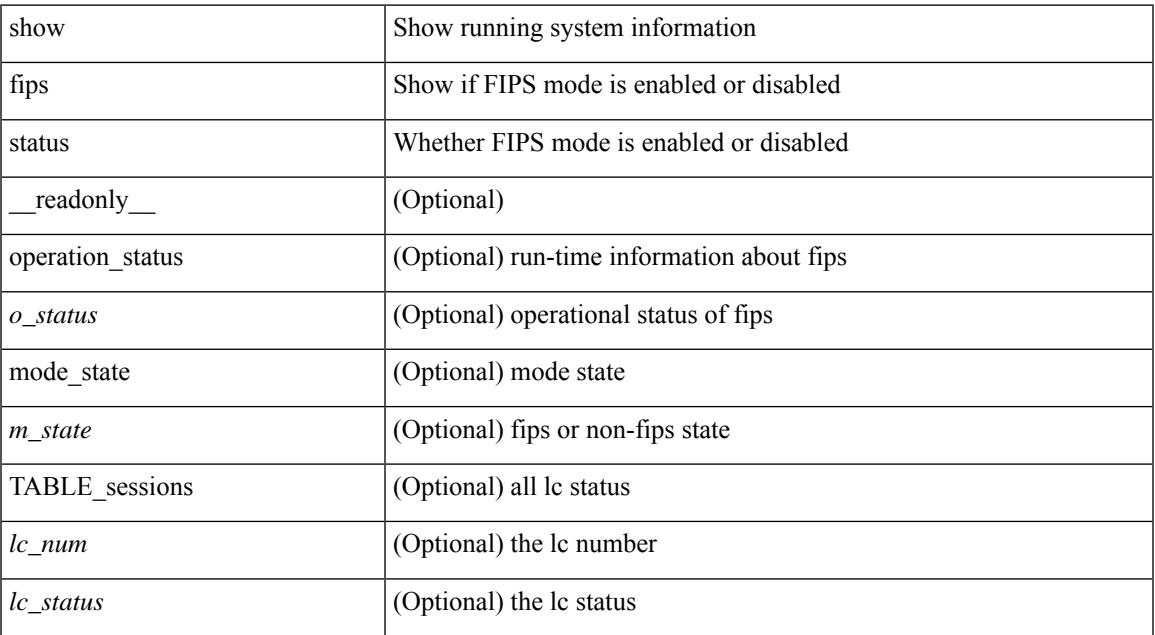

### **Command Mode**

• /exec

## **show flow cache**

show flow cache [ipv4 | ipv6 | ce ] [ \_\_readonly\_\_ [ { TABLE\_flow\_cache <flow-cache-index> [ <flow-type> ] [ <source-ip> ] [ <destination-ip> ] [ <source-mac> ] [ <destination-mac> ] [ <br/> <br/> <br/> <br/><br/>
[ <destination-mac> ] [ <destination-id> ] [ <ether-type> ] [ <source-port> ] [ <destination-port> ] [ <protocol> ] [ <ipv6-flowlabel> ] [ <br/> <br/> <br/><br/>e-count> ]  $[\text{ *packet-count* } ] [\text{ *step-flags* } ] [\text{ *stos* } ] [\text{ *if-id* } ] [\text{ *output-if-id* } ] [\text{ *flow-start* } ] [\text{ *flow-end* } ] ] ]$ 

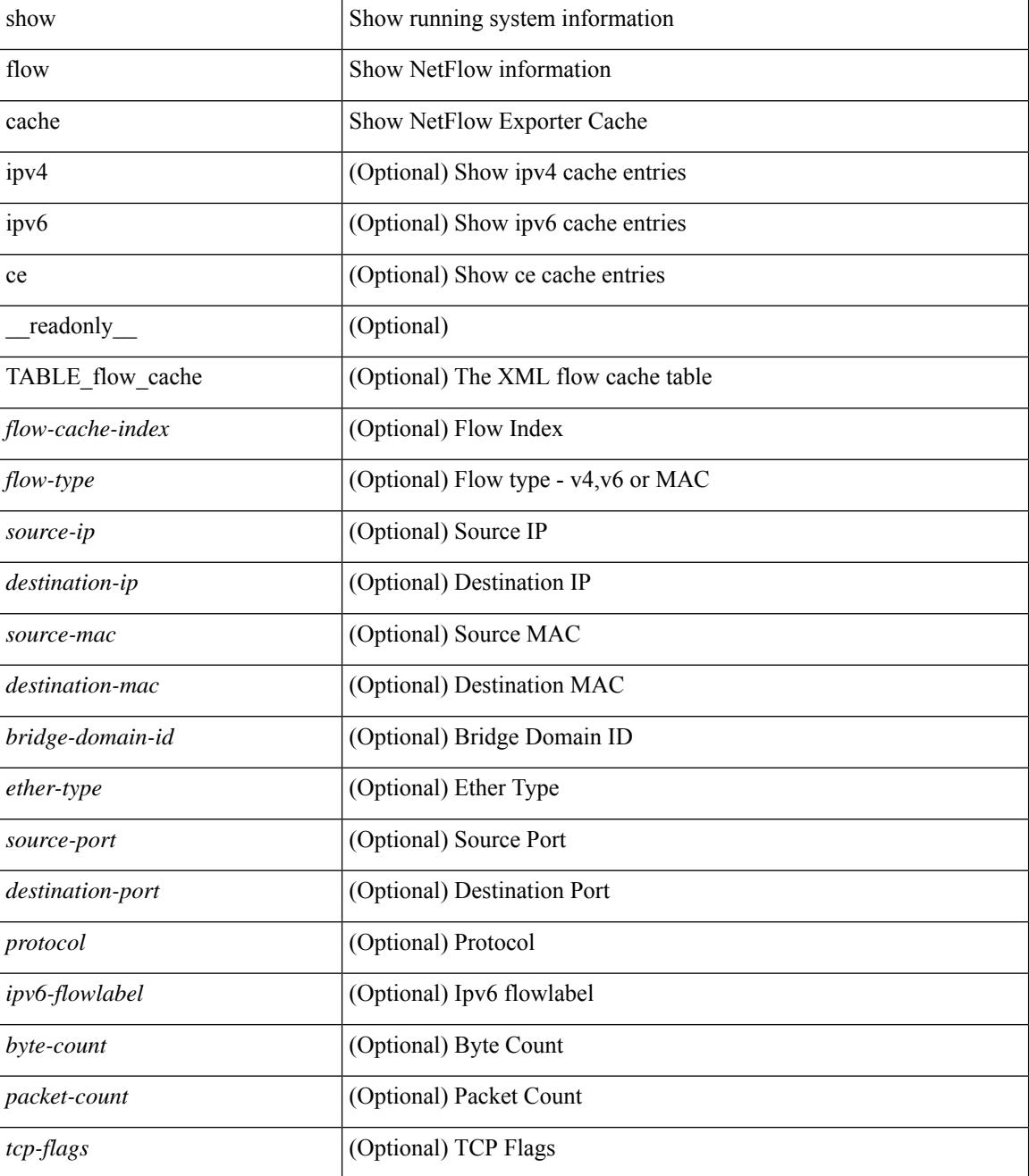

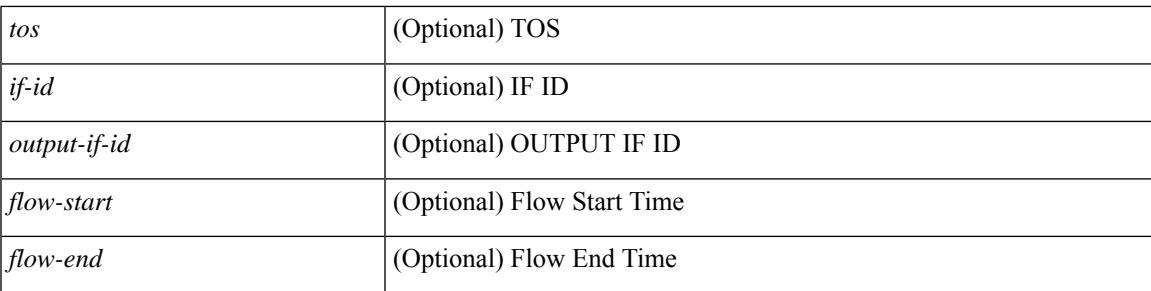

## **Command Mode**

## **show flow cache**

show flow cache [ ipv4 | ipv6 | ce ] [ \_\_readonly \_\_ TABLE\_flow\_cache <flow-type> <source-ip> <destination-ip> <br/> <br/> <br/> <br/>domain-id> <source-port> <destination-port> <protocol> <ipv6-flowlabel<br/>> <byte-count> <packet-count> <tcp-flags> <tos> <if-id> <flow-start> <flow-end> <source-mac> <destination-mac> <ether-type>]

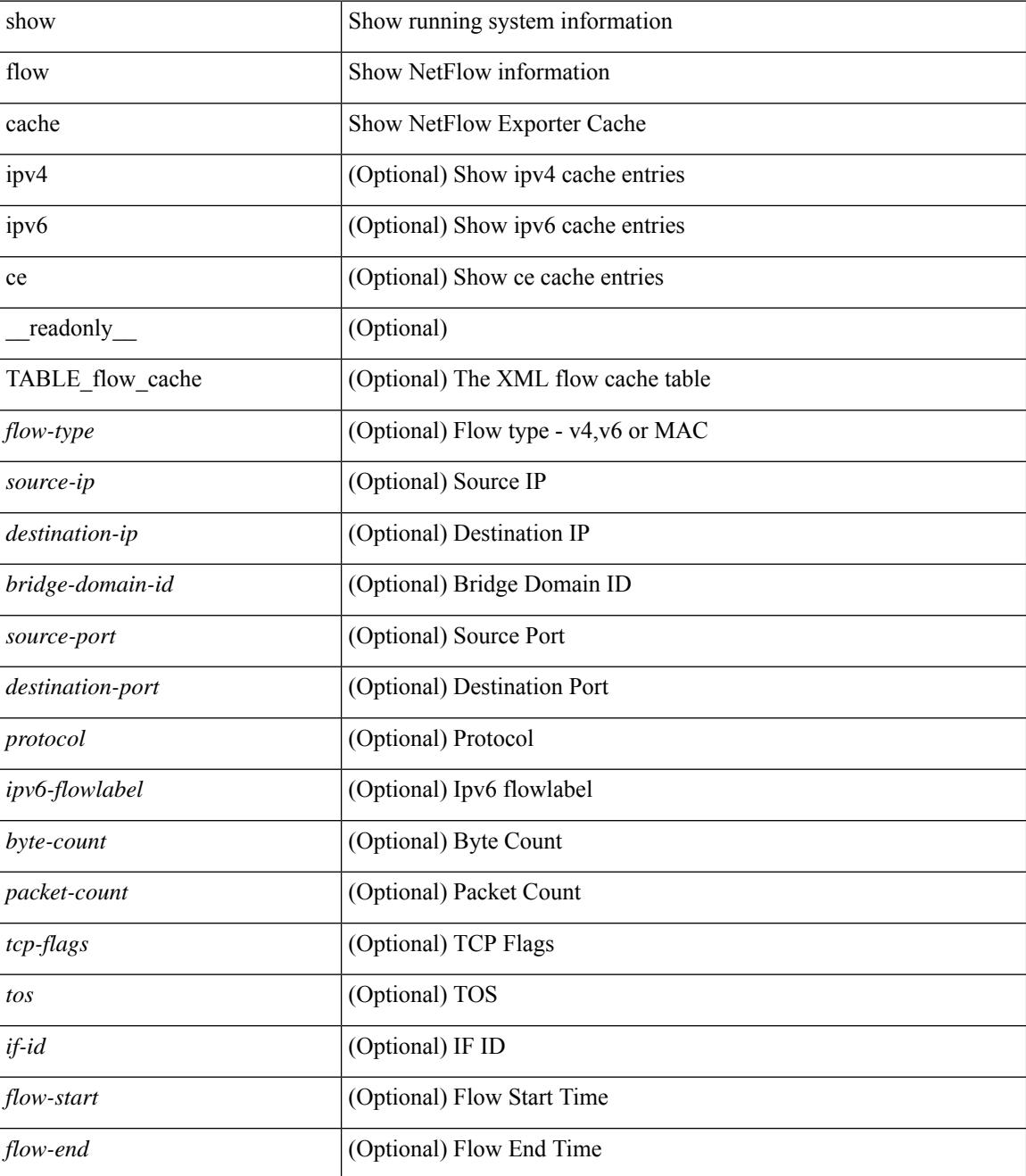

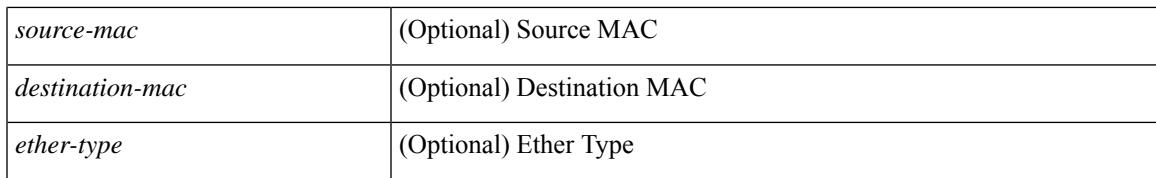

#### **Command Mode**

## **show flow exporter**

show flow exporter [ name ] [ <exporter>  $]$  [ \_\_readonly \_\_\_ { TABLE\_flow\_exporter <exporter> <description> <dest> <vrf> <vrf\_id> <vrf\_resolved> <dest\_udp> <source\_intf> <source\_ip> <dscp> <exp\_vers> <seqnum> <samp\_table\_to> <if\_table\_to> <stats\_to> <temp\_to> <rec\_sent> <temp\_sent> <pkts\_sent> <bytes\_sent> <dest\_unreach> <br/> <br/> <br/> <br/> <pkts\_drop\_no\_route> <pkts\_drop\_other> <pkts\_drop\_lc\_rp> <pkts\_drop\_op\_drops> <time\_last\_cleared> } ]

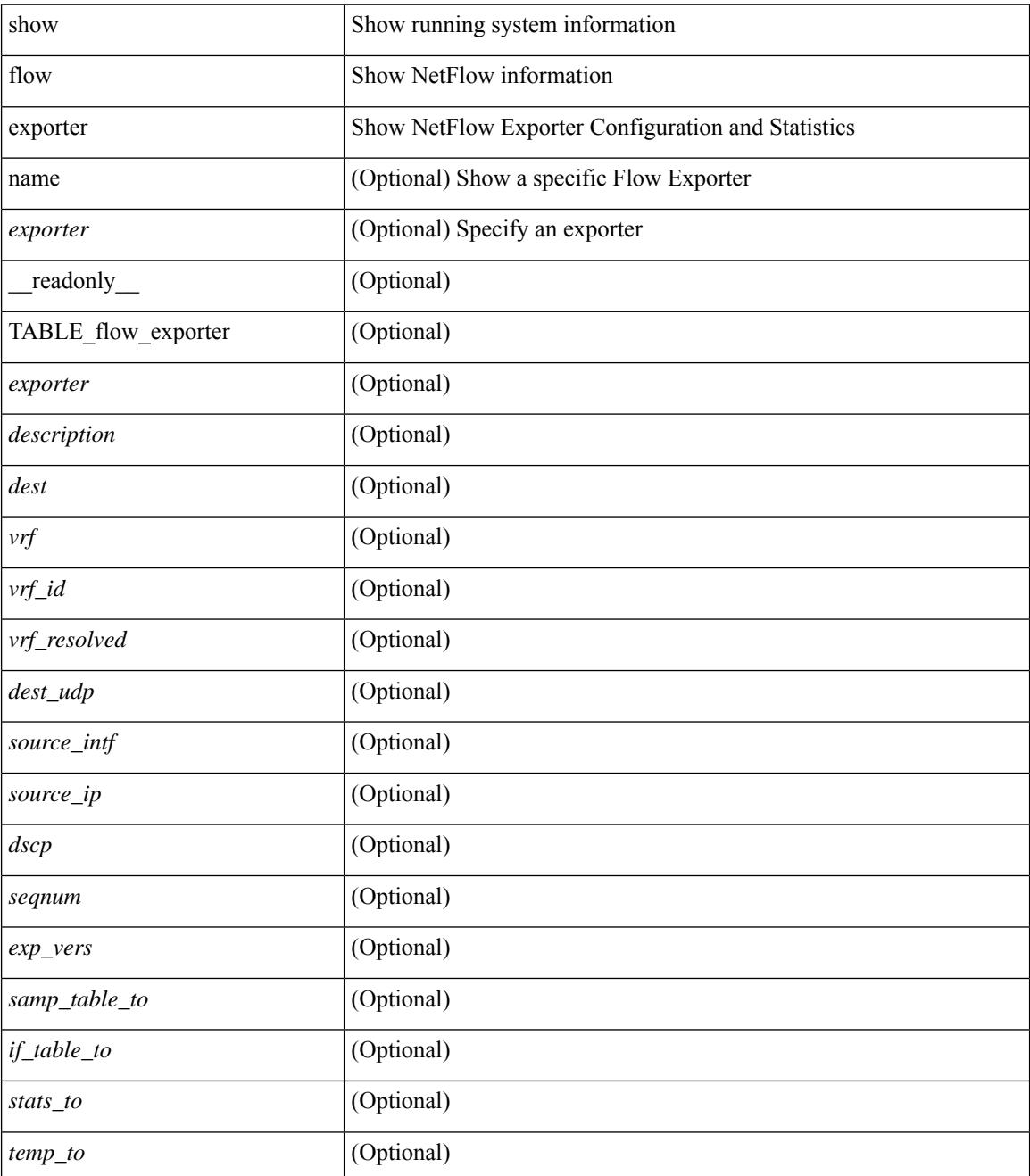

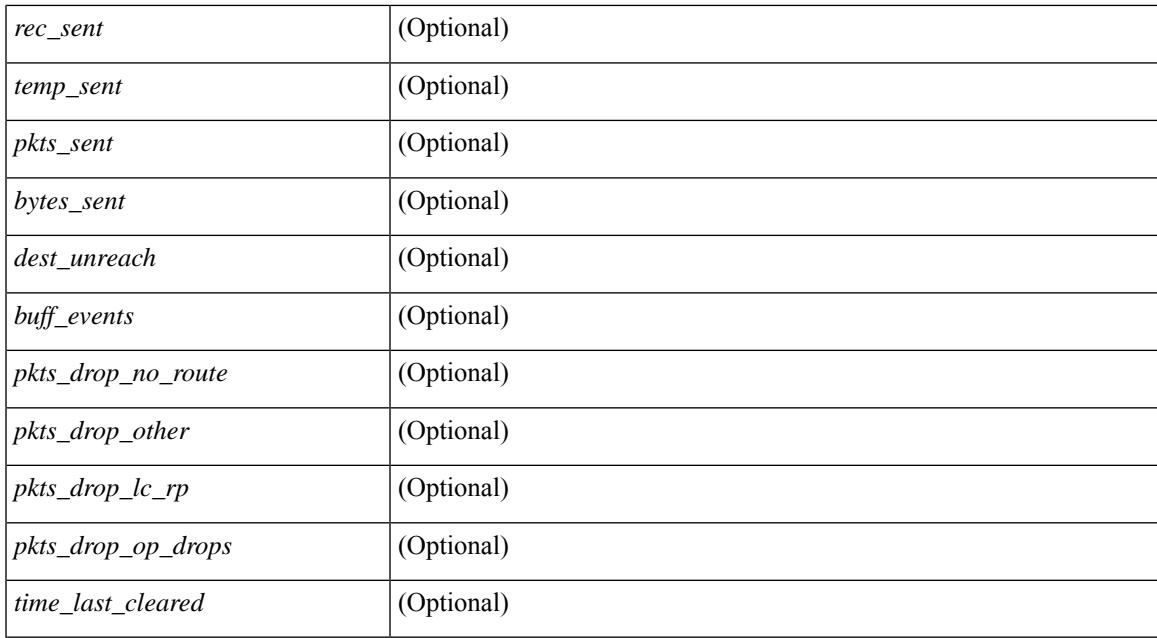

### **Command Mode**

## **show flow exporter**

show flow exporter [ name ] [ <exporter>  $]$  [ \_\_readonly \_\_\_ { TABLE\_flow\_exporter <exporter> <description> <dest> <vrf> <vrf\_id> <vrf\_resolved> <dest\_udp> <source\_intf> <source\_ip> <dscp> <exp\_vers> <seqnum> <samp\_table\_to> <if\_table\_to> <stats\_to> <temp\_to> <rec\_sent> <temp\_sent> <pkts\_sent> <bytes\_sent> <dest\_unreach> <br/> <br/> <br/> <br/> <pkts\_drop\_no\_route> <pkts\_drop\_other> <pkts\_drop\_lc\_rp> <pkts\_drop\_op\_drops> <time\_last\_cleared> } ]

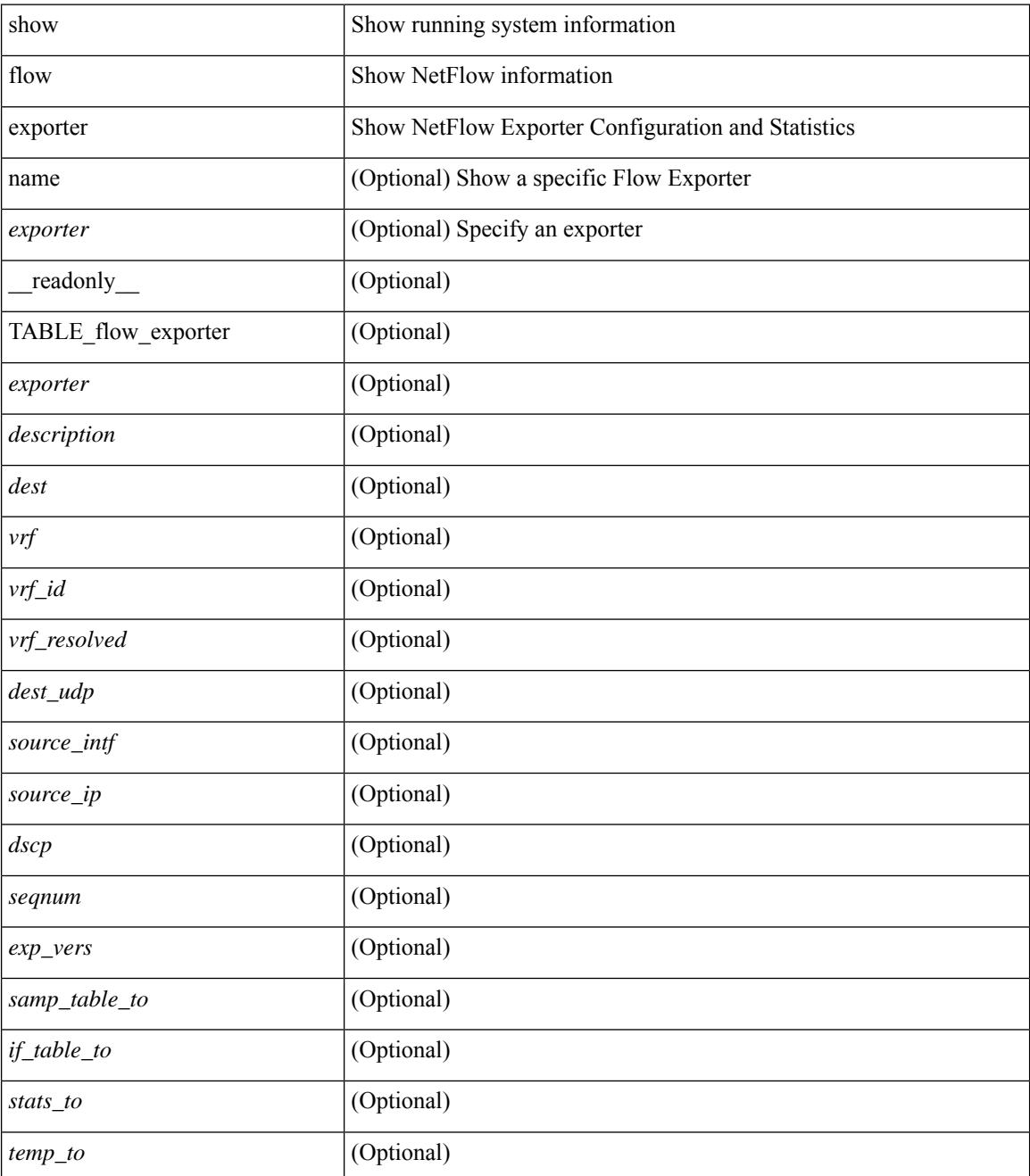

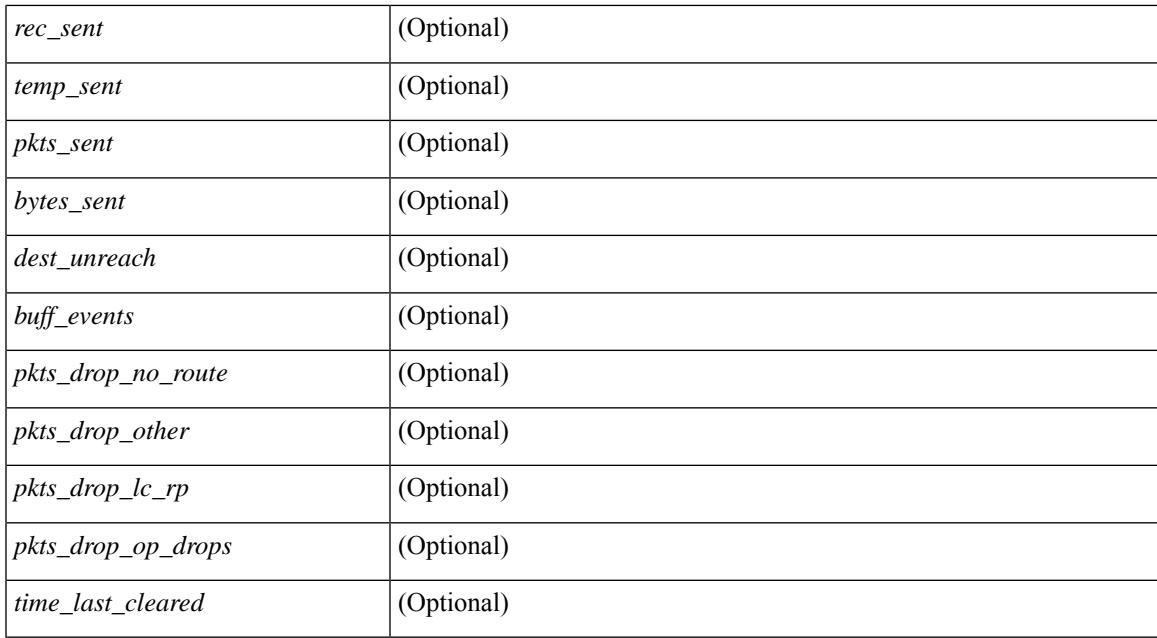

### **Command Mode**

# **show flow filter**

show flow filter [ \_\_readonly \_\_ [ { TABLE\_flow\_filter <name> <ipv4acl> <ipv6acl> } ] ]

## **Syntax Description**

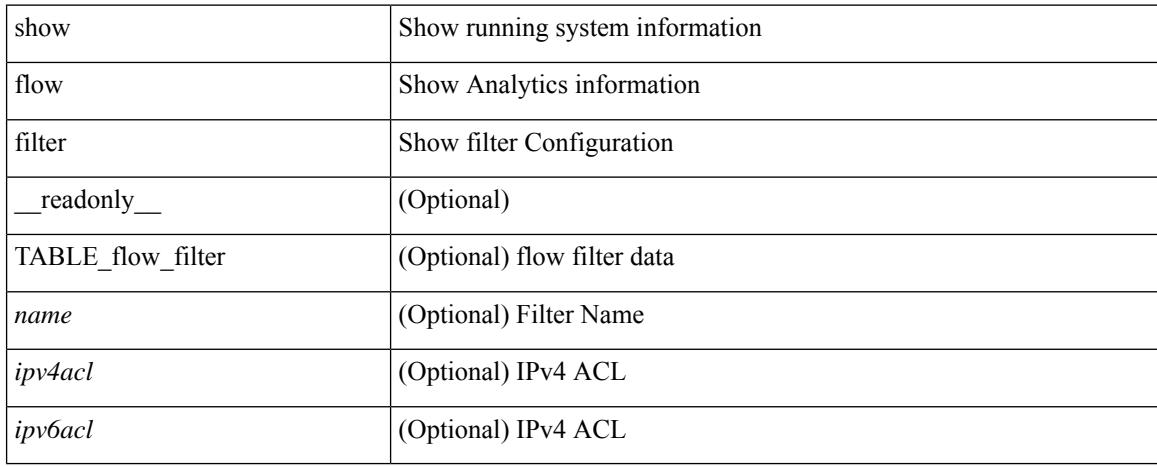

### **Command Mode**

## **show flow interface**

show flow { interface [  $\langle$  intf> ] | vlan [  $\langle$  vlan> ] } [ \_readonly\_ [ { TABLE\_flow\_interface [  $\langle$  intf\_name> ] [ <vlan\_id> ] [ <v4in\_mon\_name> ] [ <v4in\_direction> ] [ <v4in\_profile\_id> ] [ <v6in\_mon\_name> ] [ <v6in\_direction> ] [ <v6in\_profile\_id> ] [ <l2in\_mon\_name> ] [ <l2in\_direction> ] [ <l2in\_profile\_id> ] } ] ]

## **Syntax Description**

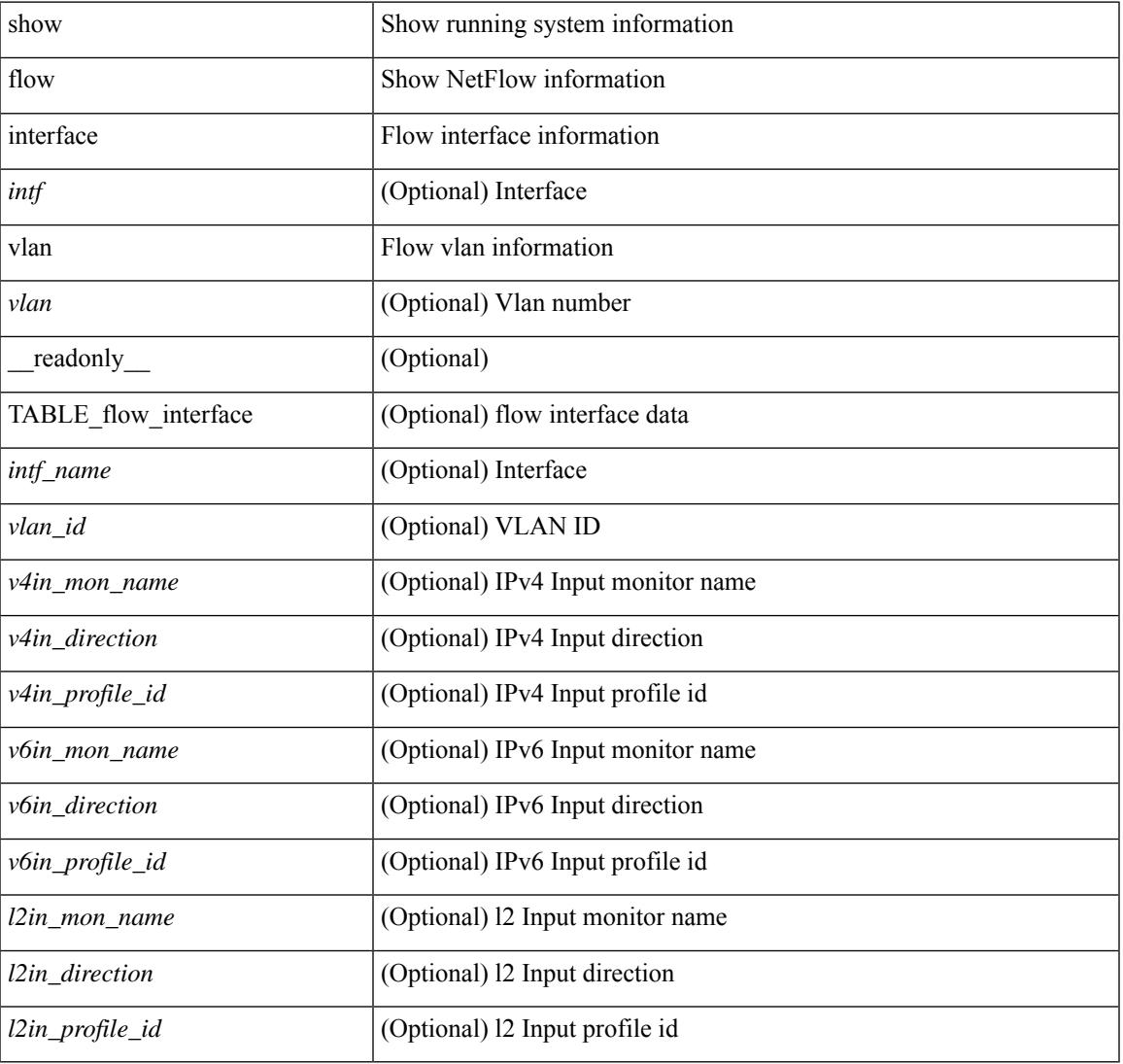

## **Command Mode**

# **show flow monitor**

show flow monitor [ name ] [ <monitor> [ cache [ detailed ] ] ] [ \_\_readonly\_\_ [ { TABLE\_flow\_monitor <monitor> <use\_count> [ <description> ] <record> <exporter1> <exporter2> <br/> <br/> <br/> <br/> <br/>ddex </a></>ddex </a></a></a></a> <dest\_addr> <direction> <pkt\_count> <byte\_count> } ] ]

#### **Syntax Description**

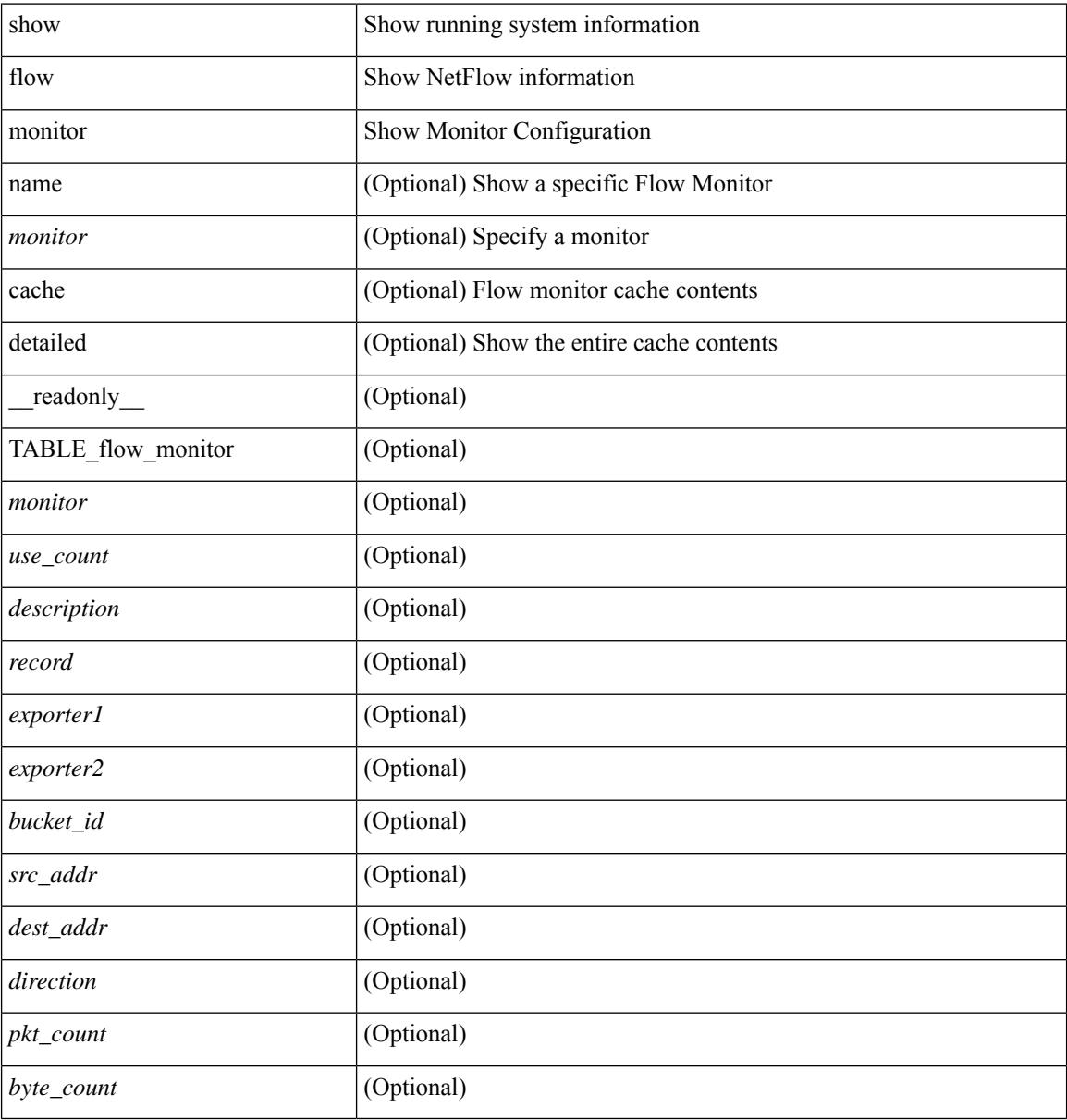

#### **Command Mode**

# **show flow monitor**

show flow monitor [ name ] [ <monitor> [ cache [ detailed ] ] ] [ \_\_readonly\_\_ [ { TABLE\_flow\_monitor <monitor> <use\_count> [ <description> ] <record> <exporter1> <exporter2> <bucket\_id> <src\_addr> <dest\_addr> <direction> <pkt\_count> <byte\_count> } ] ]

### **Syntax Description**

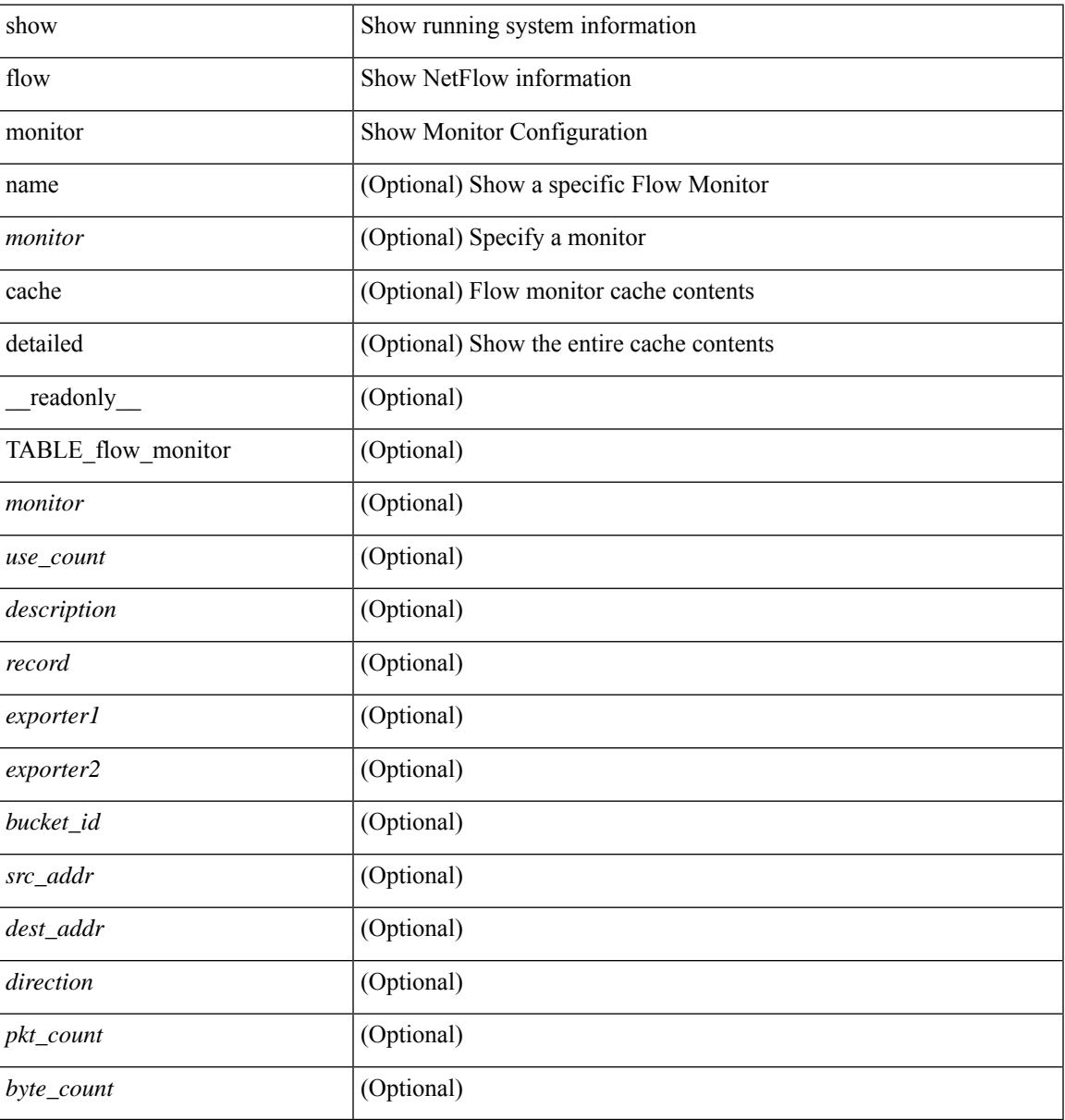

### **Command Mode**

## **show flow profile**

show flow profile [ \_\_readonly \_\_ [ { TABLE\_flow\_profile <name> [ <desc> ] <number-of-users> <export-intvl> <source-port> <packet-id-shift> <burst-intvl-shift> <mtu> [ <guess-threshold-lo> ] [ <guess-threshold-hi> ] [ { TABLE\_payload\_bin <payload-bin-num> <payload-bin-lo> <payload-bin-hi> } ] [ { TABLE\_tcpopthdr\_bin <tcpopthdr-bin-num> <tcpopthdr-bin-lo> <tcpopthdr-bin-hi> } ] [ { TABLE\_rcvwinsize\_bin <rcvwinsize-bin-num> <rcvwinsize-bin-lo> <rcvwinsize-bin-hi>  $\}$ ] ] ]

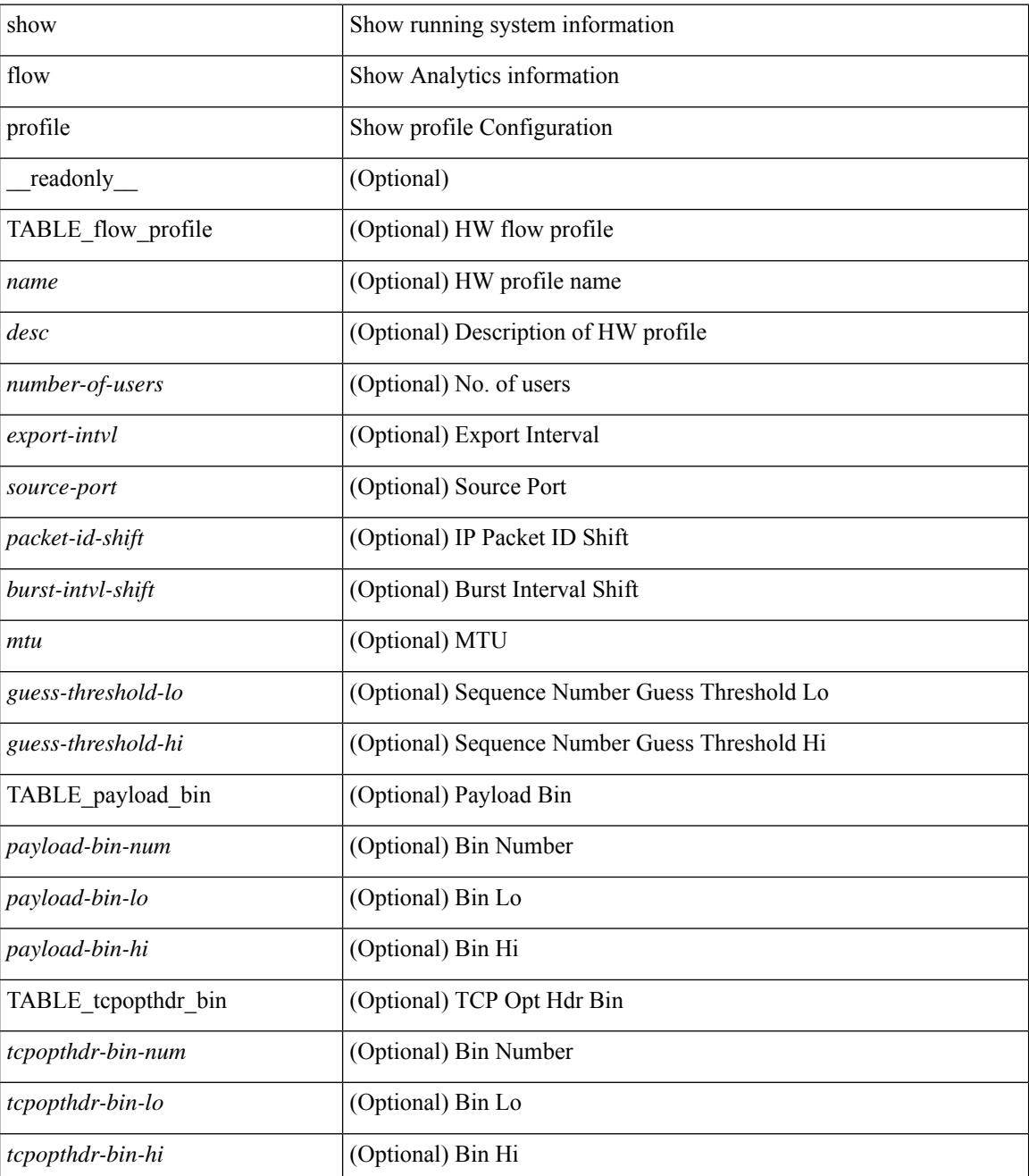

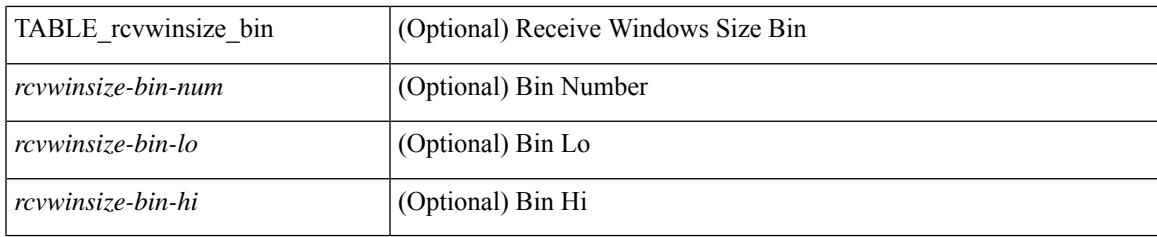

## **Command Mode**

## **show flow record**

show flow record  $\lceil$  name  $\rceil$   $\lceil$   $\langle$  <record>  $\rangle$   $\lceil$   $\{$  netflow-original  $\rceil$   $\lceil$   $\{$  netflow  $\{$  protocol-port  $\lceil$  layer2-switched { input } | { ipv4 | ipv6 | l2 } { original-input } } } ] [ \_\_readonly\_\_ [ { TABLE\_flow\_record <record> [  $\leq$  description >  $\leq$  |  $\leq$  |  $\leq$  |  $\leq$  |  $\leq$  |  $\leq$  |  $\leq$  |  $\leq$  |  $\leq$  |  $\leq$  |  $\leq$  |  $\leq$  |  $\leq$  |  $\leq$  |  $\leq$  |  $\leq$  |  $\leq$  |  $\leq$  |  $\leq$  |  $\leq$  |  $\leq$  |  $\leq$  |  $\leq$  |  $\leq$  |  $\leq$  |  $\$ <match\_tos> ] [ <match\_l4\_src> ] [ <match\_l4\_dst> ] [ <match\_ingress> ] [ <match\_egress> ] [  $\leq$  match src as peer>  $| \leq$  match dst as peer>  $| \leq$  match ipv6 src>  $| \leq$  match ipv6 dst>  $| \leq$  $\leq$  match ipv6 flow>  $\leq$  [  $\leq$  match ipv6 option> ]  $\leq$  match ipv6 traffic>  $\leq$  [ $\leq$  match  $\leq$  12 src>  $\leq$  [ $\leq$  match 12 dst> ] [ <match\_l2\_src\_vlan> ] [ <match\_l2\_dst\_vlan> ] [ <match\_l2\_1q> ] [ <match\_l2\_cos> ] [ <match\_l2\_etype>  $\lceil$  <match flow dir match>  $\lceil$  <match ipv4v6 src>  $\lceil$  <match ipv4v6 dst>  $\lceil$  <collect src as>  $\lceil$   $\lceil$ <collect\_dst\_as> ] [ <collect\_src\_as\_peer> ] [ <collect\_dst\_as\_peer> ] [ <collect\_fwd\_status> ] [  $\leq$  collect ipv4 next hop>  $]$   $[$   $\leq$  collect ipv4 bgp\_next>  $]$   $[$   $\leq$  collect ipv6\_next\_hop>  $]$  $\leq$  collect ipv6 bgp\_next>  $\leq$  [  $\leq$  collect tcp\_flags> ] [  $\leq$  collect flow\_dir> ] [  $\leq$  collect bytes> ] [  $\leq$  collect bytes long>  $\leq$  [  $\leq$  collect packets> ] [  $\leq$  collect  $\leq$  [  $\leq$  collect time first> ] [ <collect\_time\_last> ] [ <collect\_ingress\_coll> ] [ <collect\_egress\_coll> ] [ <collect\_sampler\_id> ] [ <collect\_ip\_ver> ] [ <collect\_packet\_disp> ] } ] ]

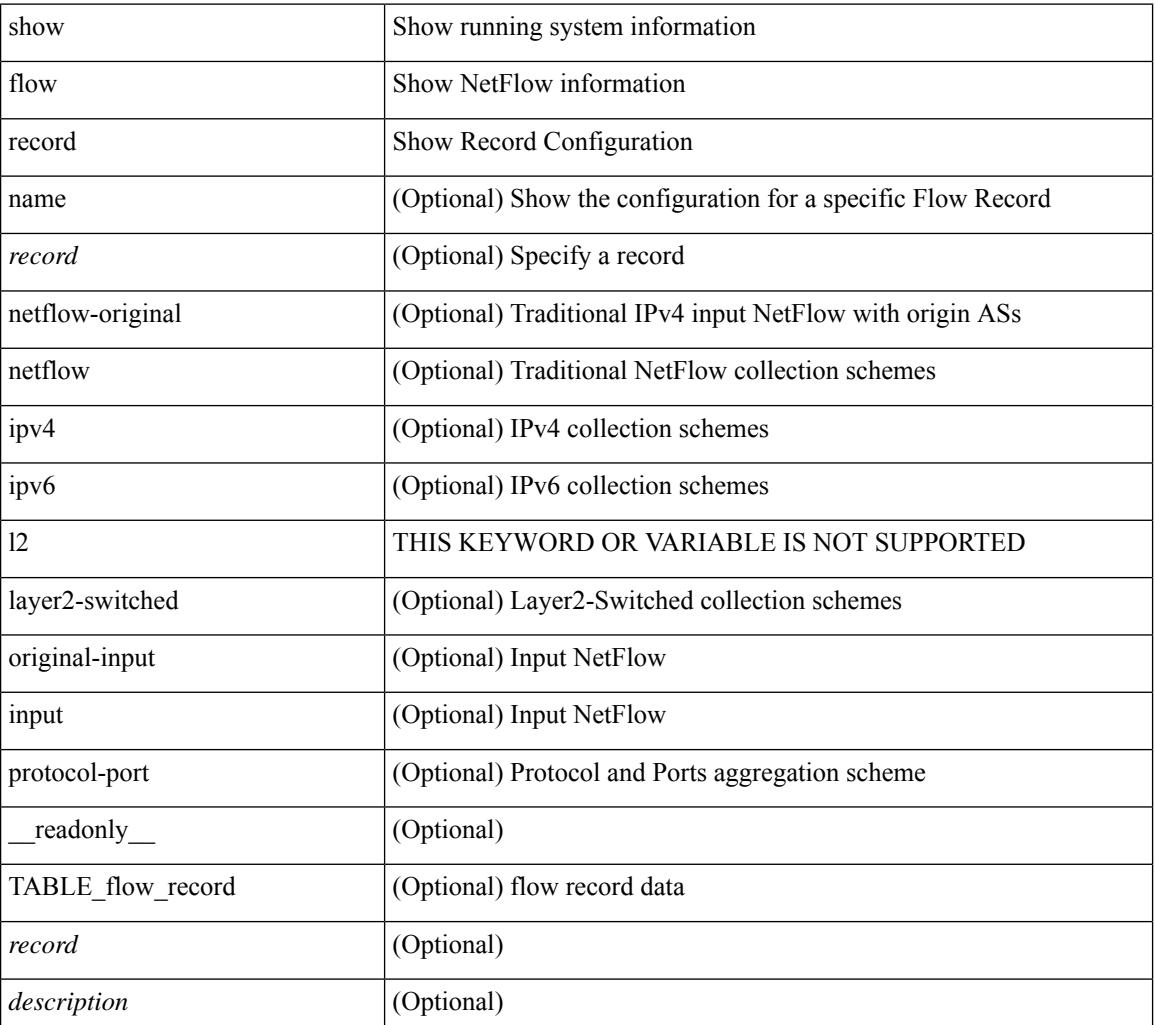

 $\mathbf{l}$ 

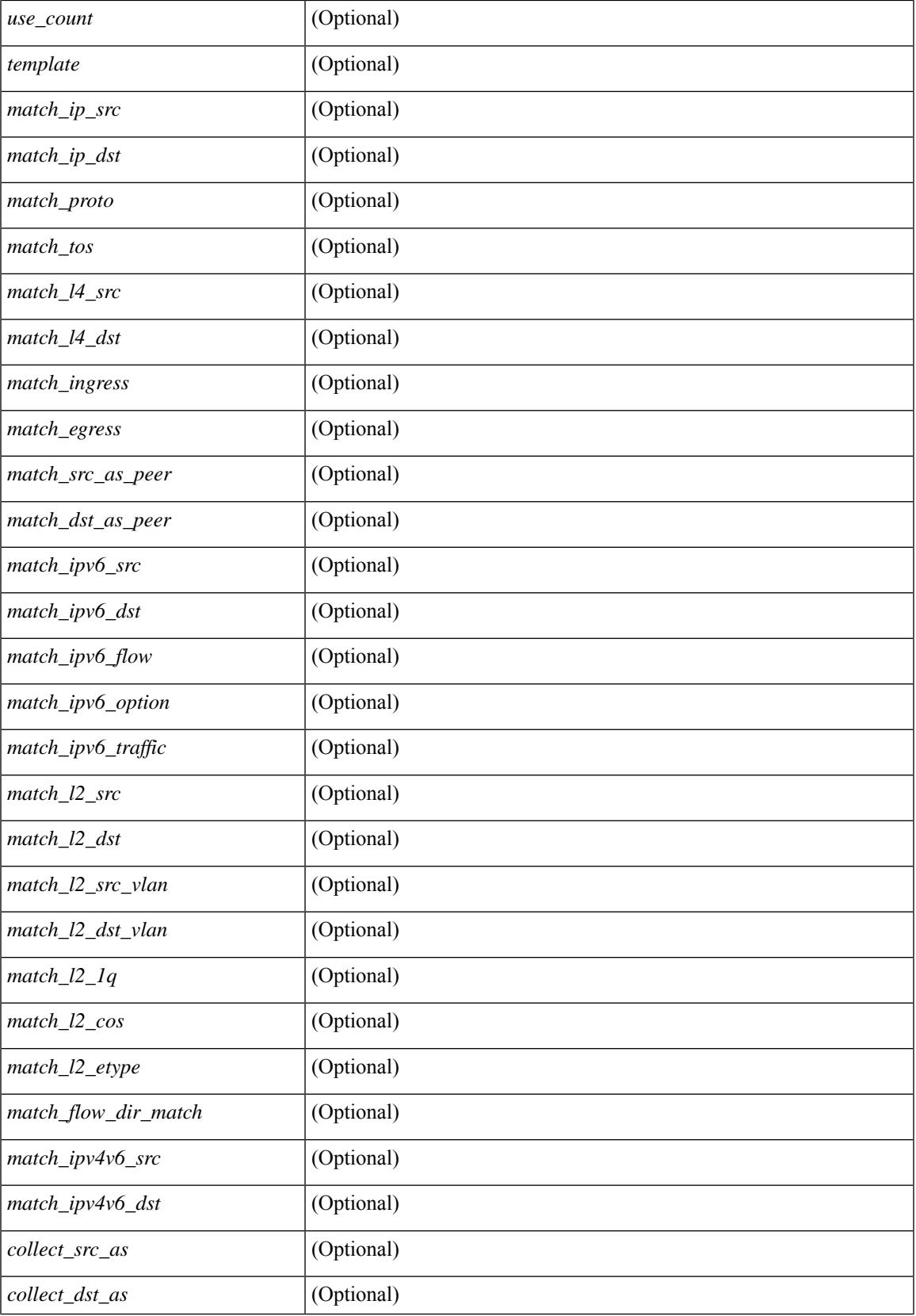

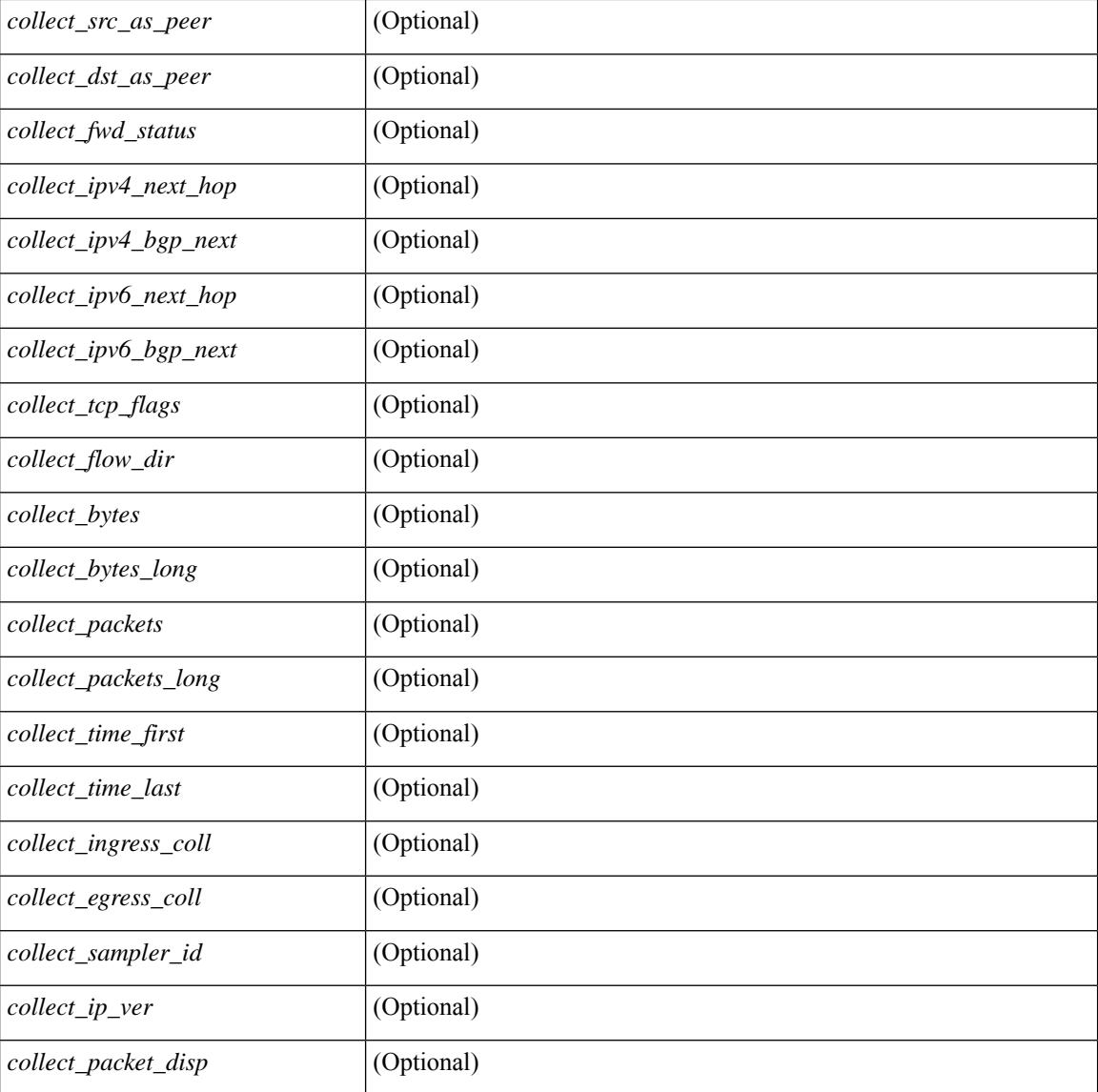

## **Command Mode**

## **show flow record**

show flow record  $\lceil$  name  $\rceil$   $\lceil$   $\langle$  <record>  $\rangle$  |  $\{$  netflow-original  $\rceil$  |  $\{$  netflow  $\{$  protocol-port | layer2-switched { input } | { ipv4 | ipv6 | l2 } { original-input } } } ] [ \_\_readonly\_\_ [ { TABLE\_flow\_record <record> [  $\leq$  description >  $\leq$   $\leq$ <match\_tos> ] [ <match\_l4\_src> ] [ <match\_l4\_dst> ] [ <match\_ingress> ] [ <match\_egress> ] [  $\leq$  match src as peer>  $| \leq$  match dst as peer>  $| \leq$  match ipv6 src>  $| \leq$  match ipv6 dst>  $| \leq$  $\leq$  match ipv6 flow>  $\leq$  [  $\leq$  match ipv6 option> ]  $\leq$  match ipv6 traffic>  $\leq$  [ $\leq$  match  $\leq$  12 src>  $\leq$  [ $\leq$  match 12 dst> ] [ <match\_l2\_src\_vlan> ] [ <match\_l2\_dst\_vlan> ] [ <match\_l2\_1q> ] [ <match\_l2\_cos> ] [ <match\_l2\_etype>  $\lceil$  <match flow dir match>  $\lceil$  <match ipv4v6 src>  $\lceil$  <match ipv4v6 dst>  $\lceil$  <collect src as>  $\lceil$   $\lceil$ <collect\_dst\_as> ] [ <collect\_src\_as\_peer> ] [ <collect\_dst\_as\_peer> ] [ <collect\_fwd\_status> ] [  $\leq$  collect ipv4\_next hop>  $\leq$  [  $\leq$  collect ipv4\_bgp\_next>  $\leq$  [  $\leq$  collect ipv6\_next hop> ] [  $\leq$  collect ipv6 bgp\_next>  $\leq$  [  $\leq$  collect tcp\_flags> ] [  $\leq$  collect flow\_dir> ] [  $\leq$  collect bytes> ] [  $\leq$   $\leq$ <collect\_time\_last> ] [ <collect\_ingress\_coll> ] [ <collect\_egress\_coll> ] [ <collect\_sampler\_id> ] [ <collect\_ip\_ver> ] [ <collect\_packet\_disp> ] } ] ]

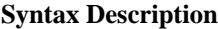

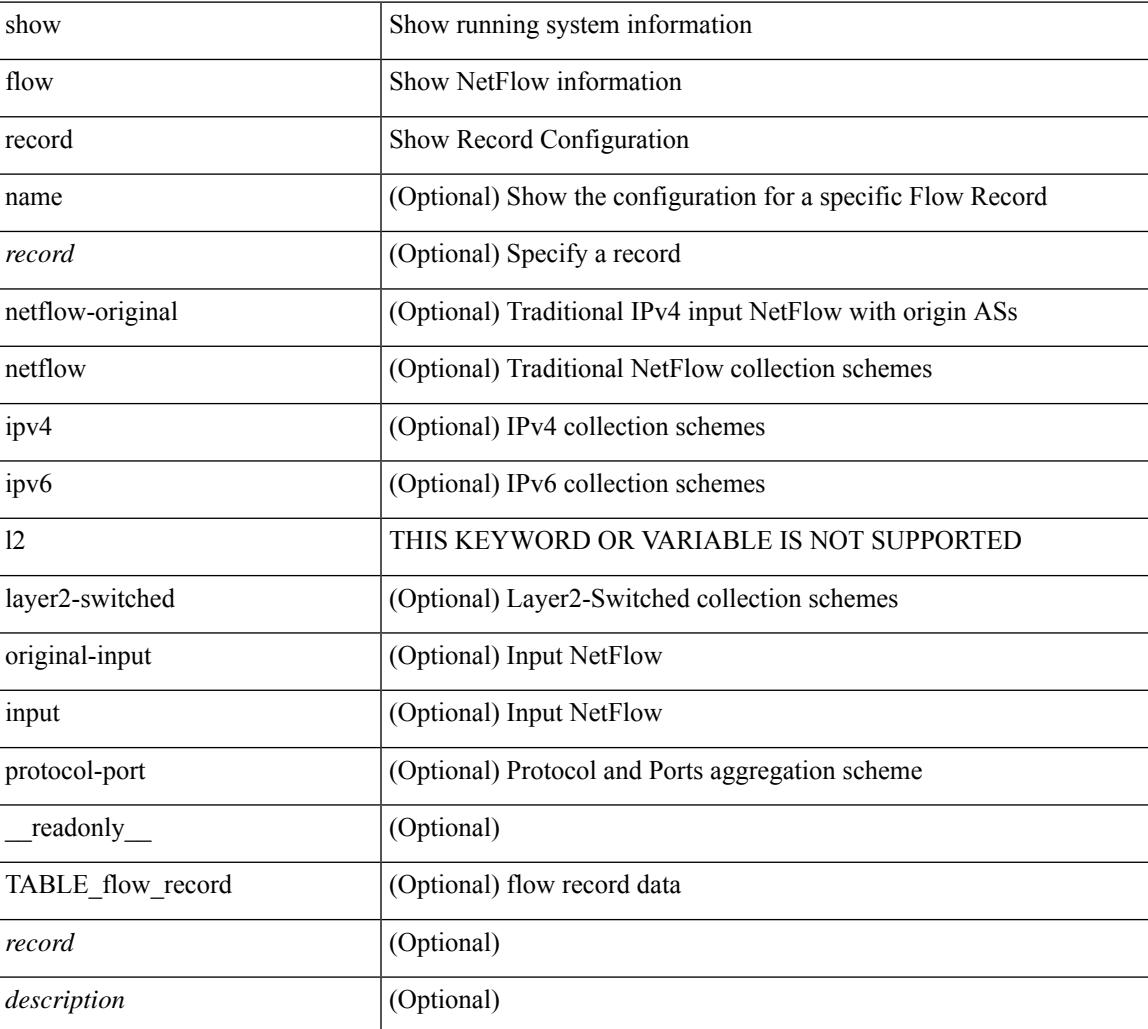

 $\mathbf I$ 

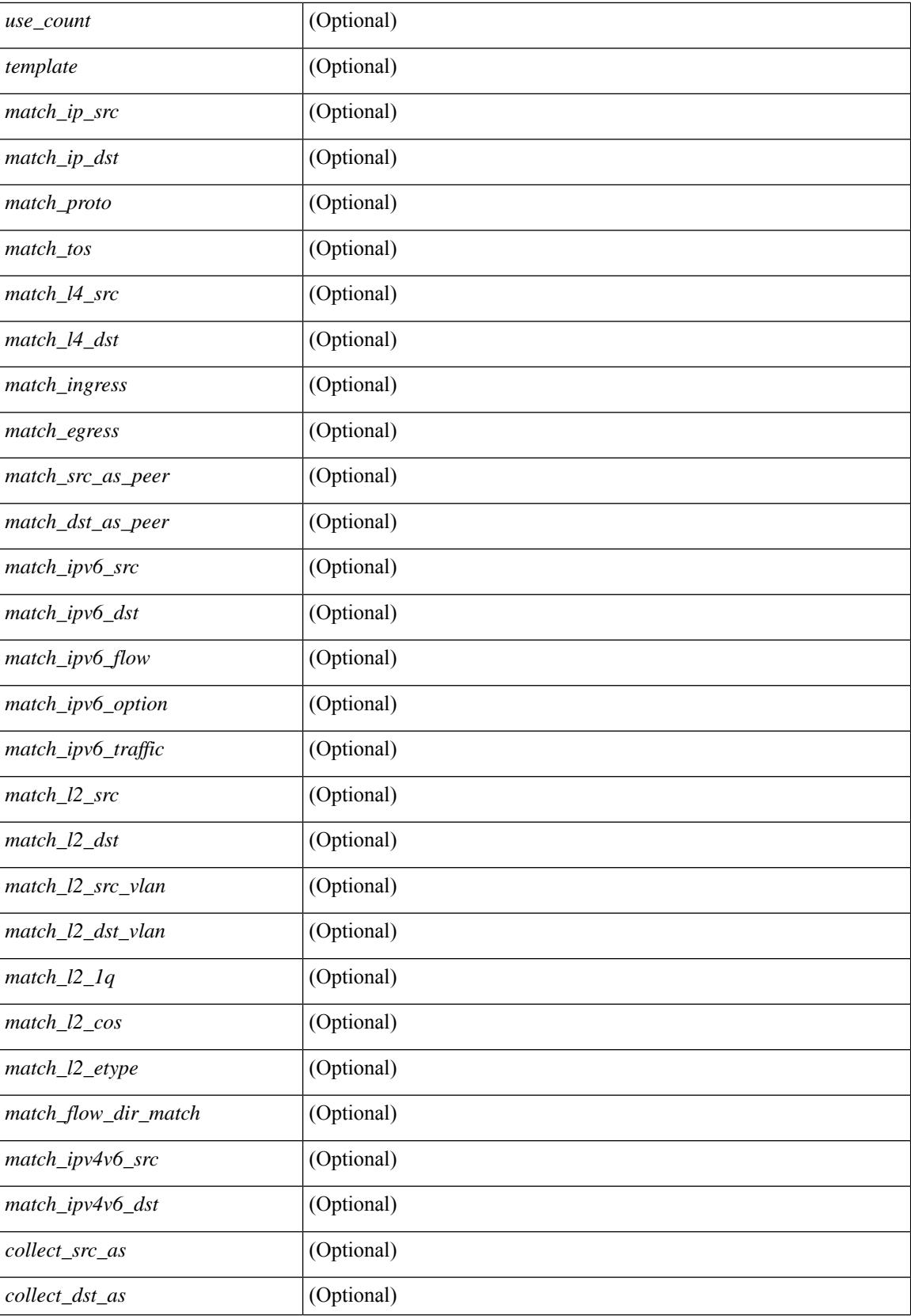

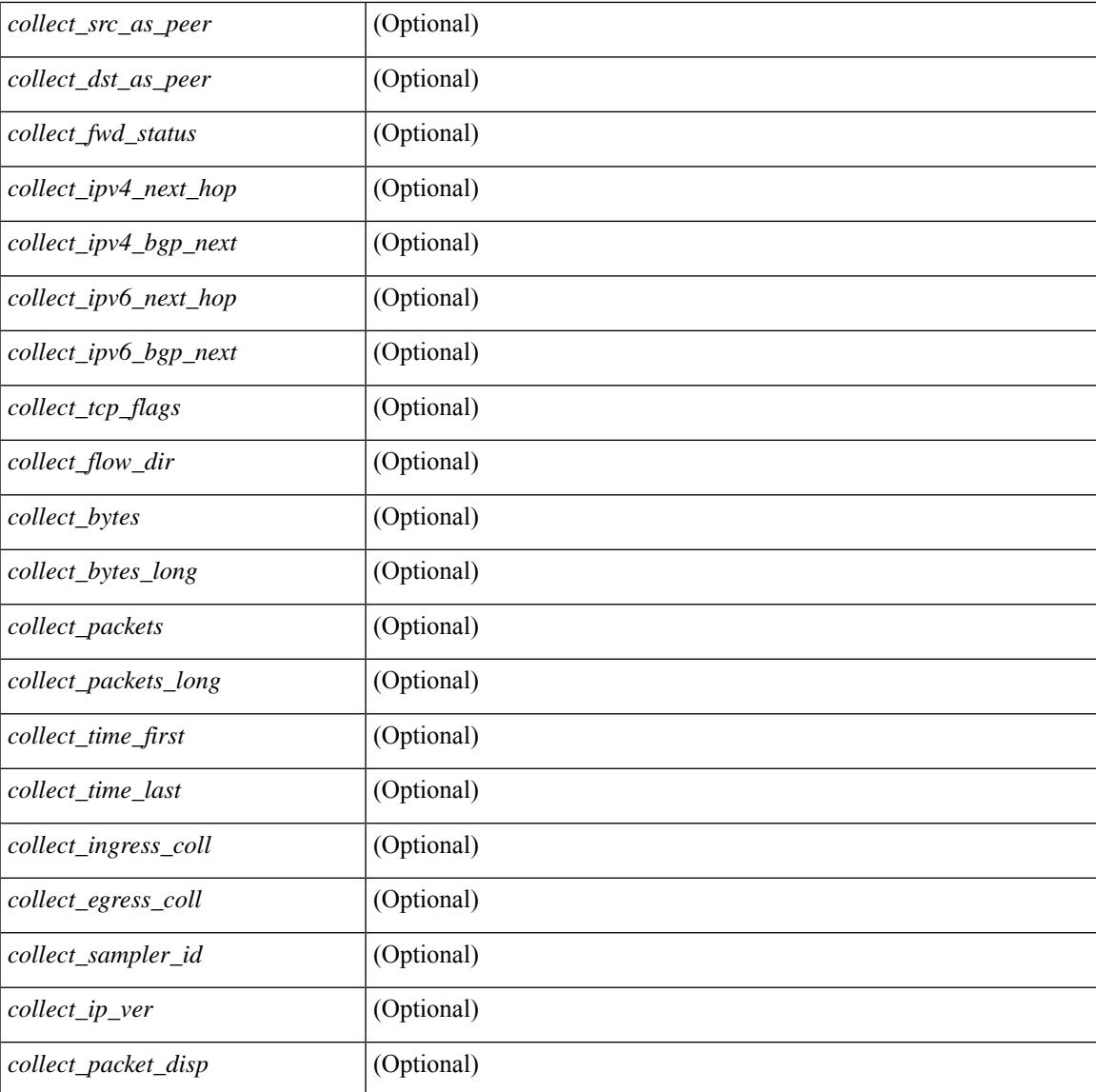

## **Command Mode**

• /exec

I

## **show flow rtp**

show flow rtp { errors { active | history } | details } [ ipv4 | ipv6 ] [ \_\_readonly\_\_ [ <flow-timeout> ] [ { TABLE\_flow\_rtp <flow-rtp-index> [<flow-type>] [<source-ip>] [<destination-ip>] [<br/>>bridge-domain-id> ] [<source-port> ] [<destination-port> ] [<protocol> ] [<packet-count> ] [<br/> <br/>bytes-per-sec> ] [<start-time> ] [ <if-name> ] [ { TABLE\_flow\_rtp\_errors <loss-start> [ <loss-end> ] [ <packet-loss> ] } ] } ] ]

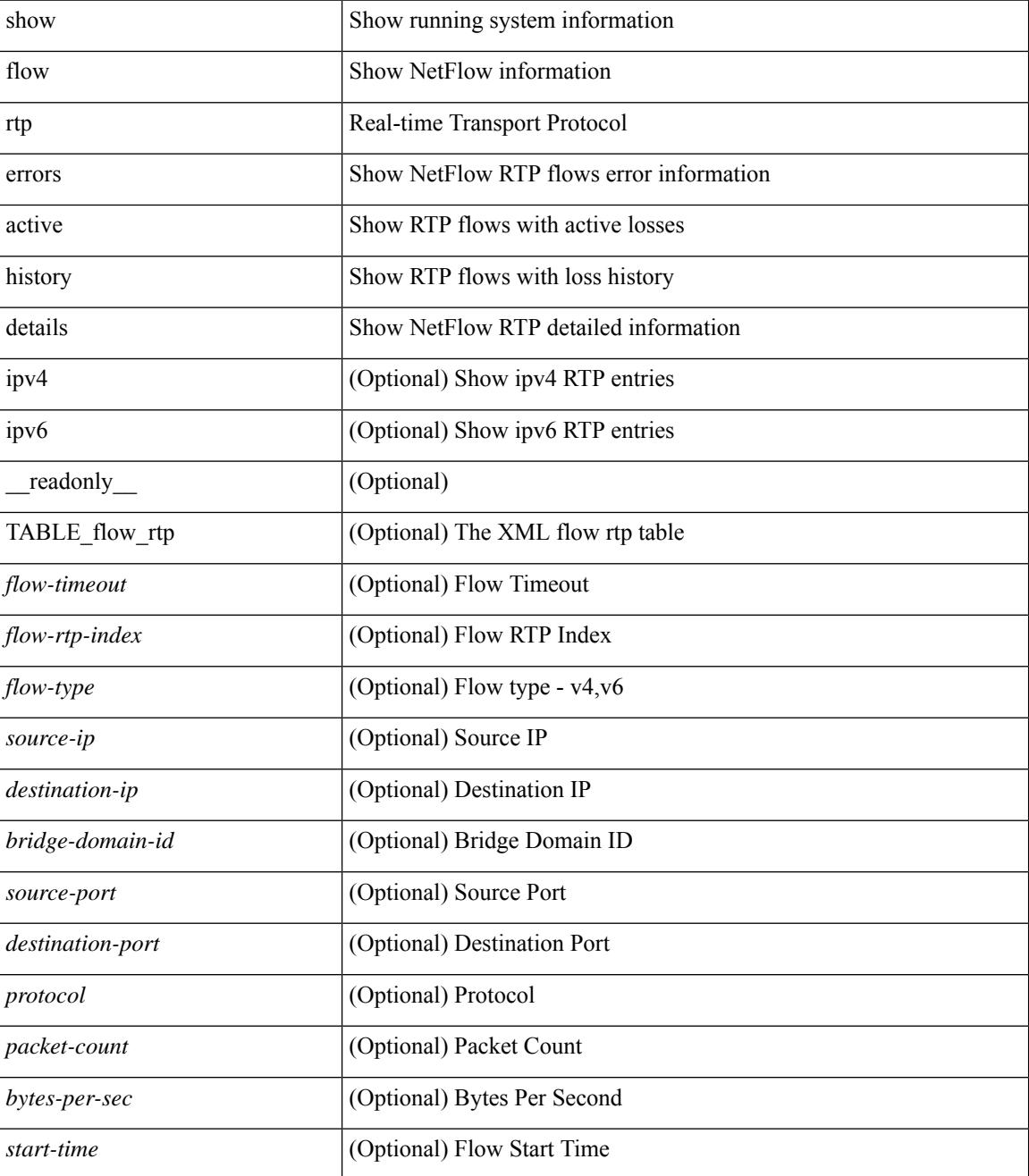

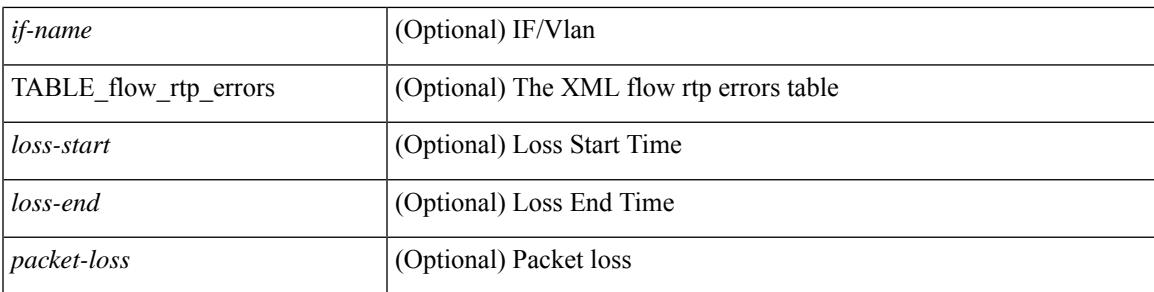

## **Command Mode**

# **show flow rtp timeout**

show flow rtp timeout [ \_readonly \_\_ { <flush\_cache\_to> } ]

## **Syntax Description**

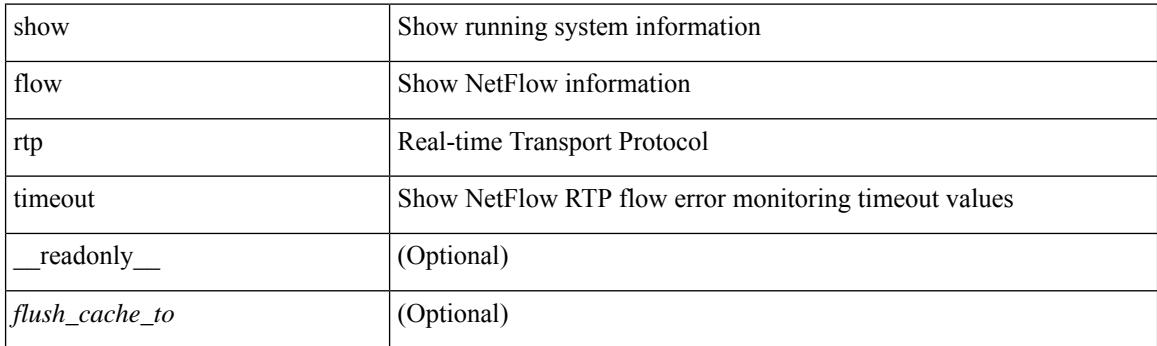

**Command Mode**

## **show flow system**

show flow system [ \_\_readonly \_\_\_ <system\_exporter\_id> [ { TABLE\_flow\_interface [ <intf\_name> ] [ <exporter\_id> ] [ <profile\_name> ] [ <v4in\_mon\_name> ] [ <v4in\_direction> ] [ <v6in\_mon\_name> ] [ <v6in\_direction> ] [ <filter\_name> ] [ <ipv4\_hit> ] [ <ipv4\_create> ] [ <ipv6\_hit> ] [ <ipv6\_create> ] [  $\leq$ ce\_hit> ] [  $\leq$ ce\_create> ] [  $\leq$ packets\_seen> ] [  $\leq$ skip\_collect> ] [  $\leq$ export\_count> ] } ] ]

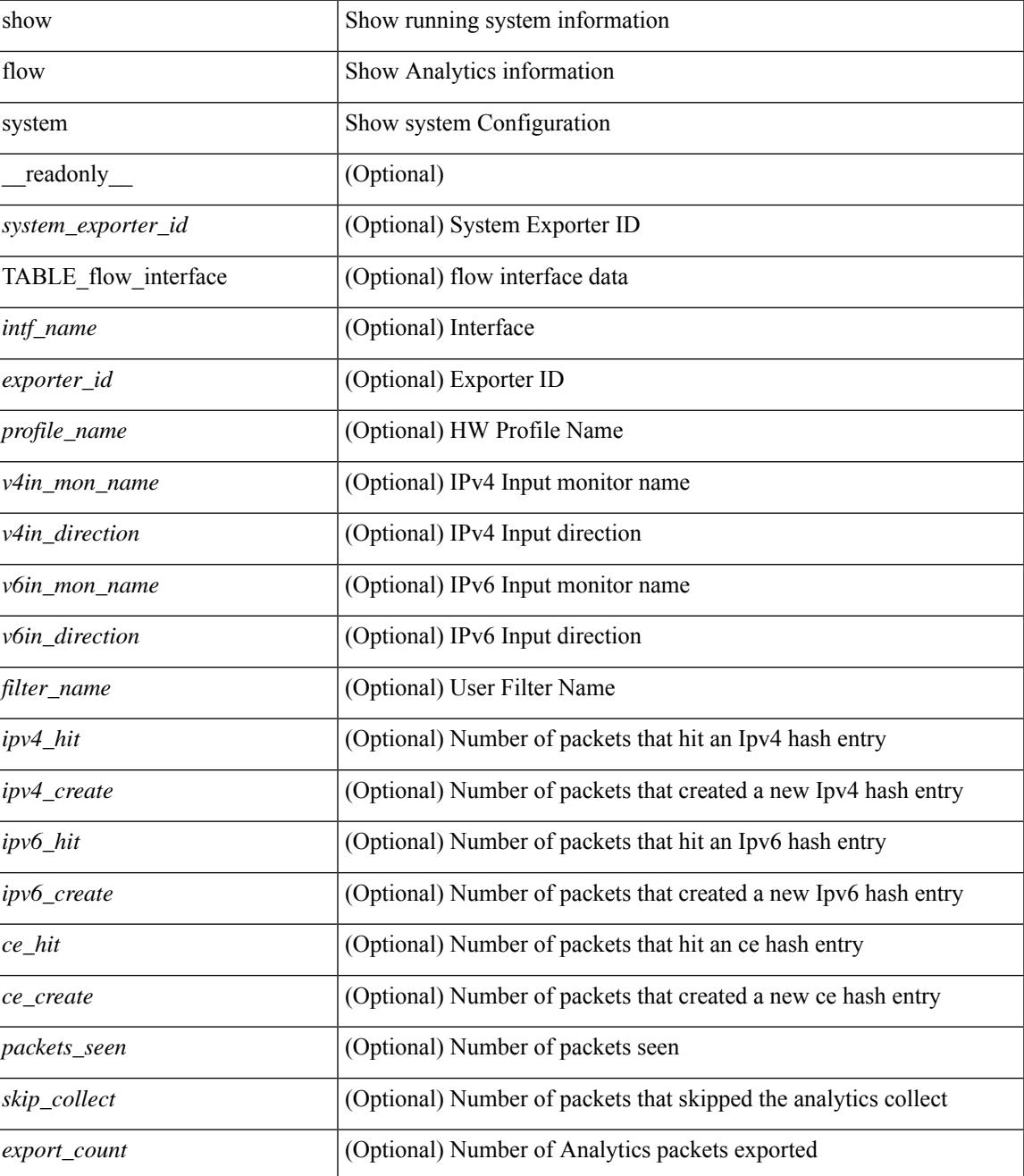

## **Command Mode**

# **show flow timeout**

show flow timeout [\_\_readonly\_\_[ <active\_to> ] [ <inactive\_to> ] [ <fast\_to> ] [ <th\_pkts> ] [ <agg\_age\_to> ] <flush\_cache\_to> ]

## **Syntax Description**

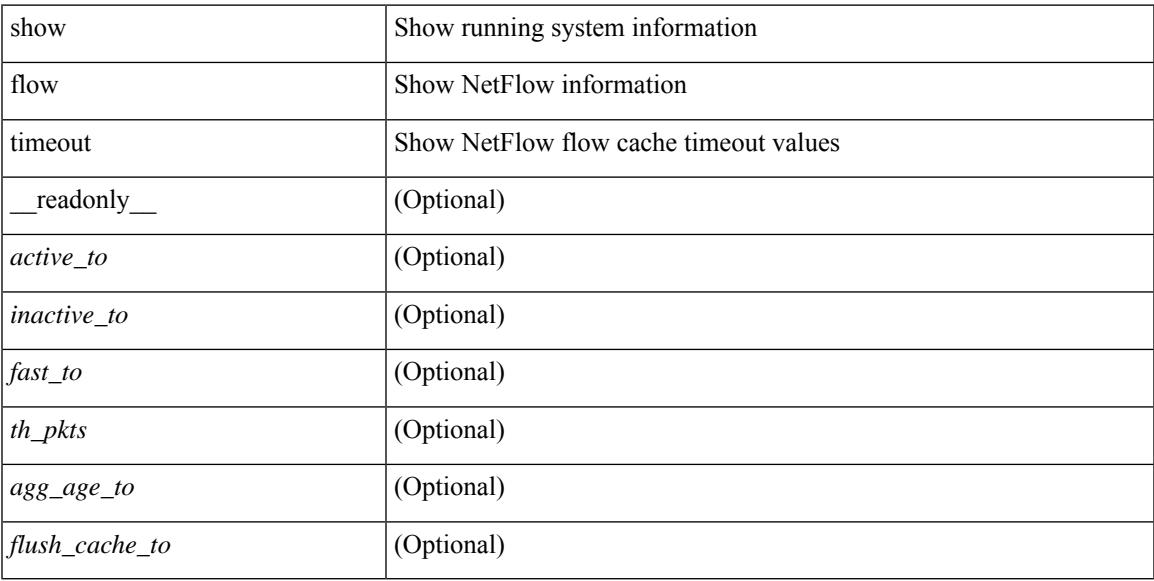

## **Command Mode**

## **show flow tracer**

show flow tracer [ \_\_readonly \_\_ [ { TABLE\_flow\_tracer <flow-tracer-index> [ <source-ip> ] [ <destination-ip> ] [ <br/>bridge-domain-id> ] [ <source-port> ] [ <destination-port> ] [ <protocol> ] [ <packet-count<br/>> ] [ <if-name>  $\left[\frac{1}{2} \left[ \left( \frac{1}{2} \left[ \left( \frac{1}{2} \right) - \left( \frac{1}{2} \right) \right] \left[ \left( \frac{1}{2} \right) - \left( \frac{1}{2} \right) \right] \right] \right]$   $\right]$   $\left[\frac{1}{2} \left[ \left( \frac{1}{2} \left[ \left( \frac{1}{2} \right) - \left( \frac{1}{2} \right) \right] \left[ \left( \frac{1}{2} \right) \left[ \left( \frac{1}{2} \right) - \left( \frac{1}{2} \right) \right] \right] \right]$ 

### **Syntax Description**

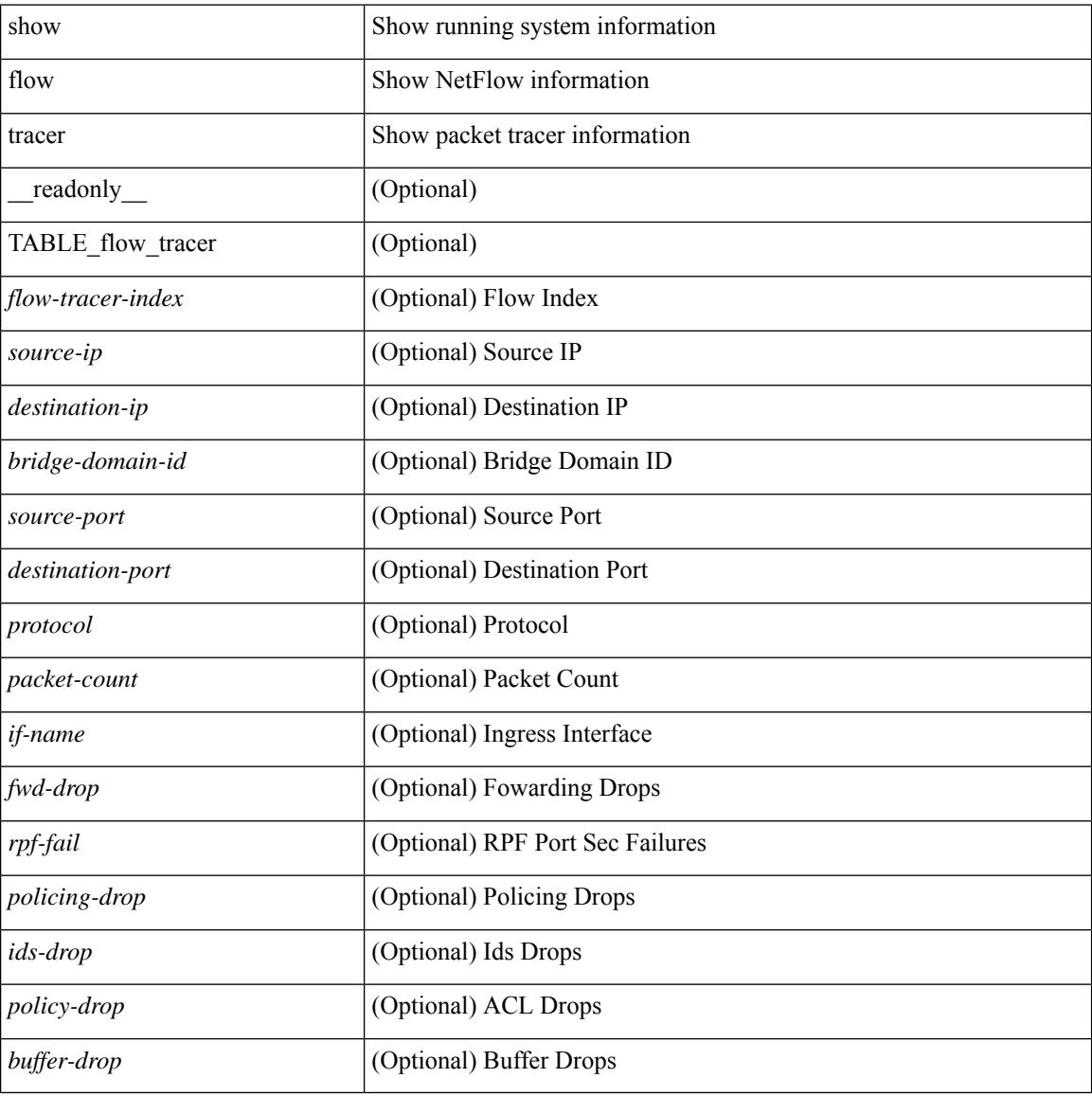

#### **Command Mode**

# **show forwarding**

show forwarding [ vrf { <vrf-name> | <vrf-known-name> | <vrf-all> } | table <table\_id> ] [ ipv4 ] [ route | rnhdb ] [ recursive ] [ summary | [ [ detail | platform | partial | ipsg ] [ max-display-count <display\_count> ] ] | [ <prefix> [ longer-prefixes ] [ detail | platform ] | <address> [ detail | platform ] |

### **Syntax Description**

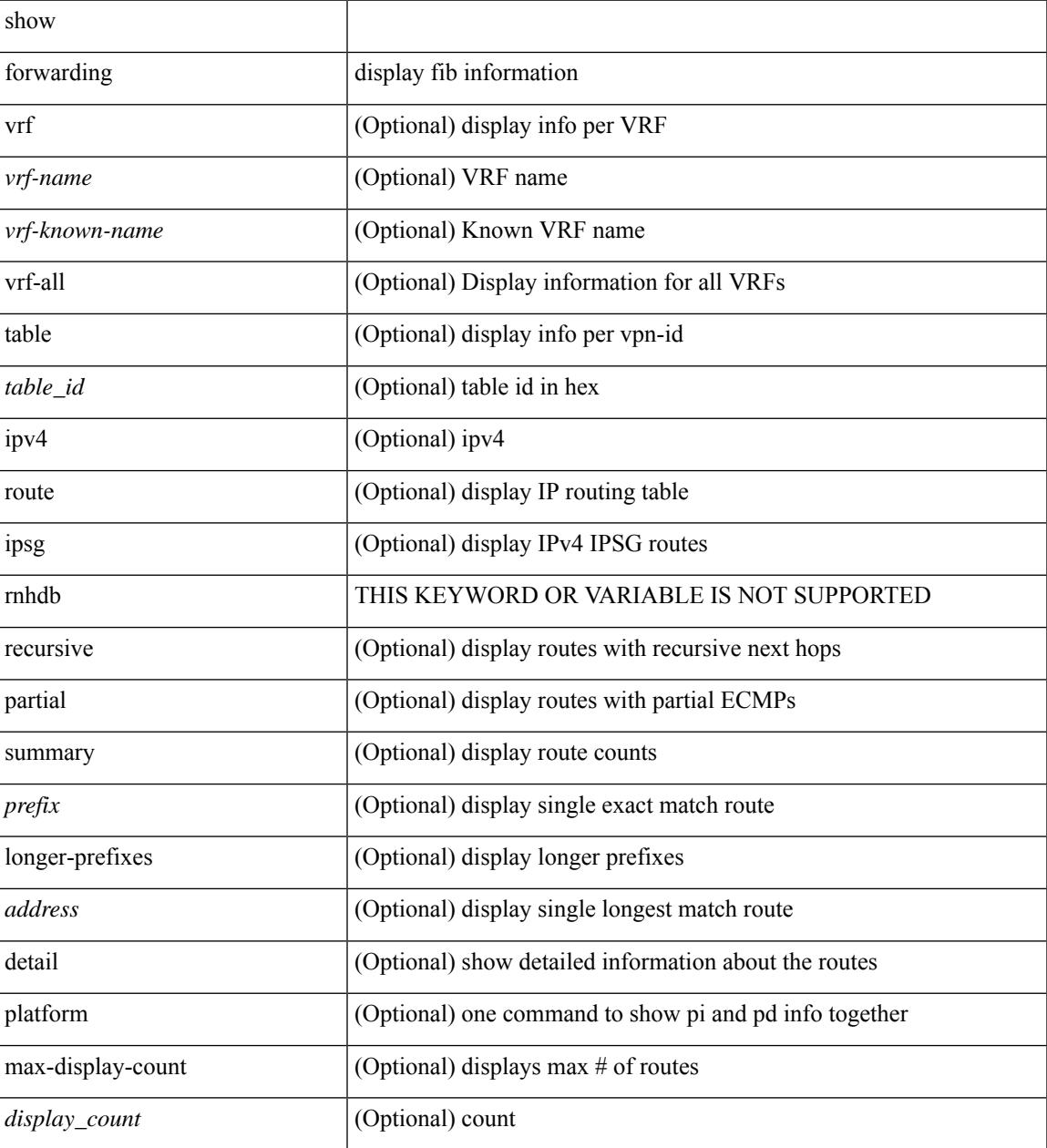

#### **Command Mode**

## **show forwarding adjacency**

show forwarding  $\lceil \text{vrf} \rceil$   $\langle \text{vrf-name} \rangle$   $\langle \text{vrf-known-name} \rangle$   $\langle \text{vrf-all} \rangle$   $\lceil \text{ipv4} \rceil$  adjacency  $\lceil \text{mpls} \rceil$   $\lceil \text{lisp} \rceil$ nve  $\left[\frac{\text{pair}}{\text{pair}}\right]$  [  $\leq$  anh>  $\left[\frac{\text{eta}}{\text{beta}}\right]$  |  $\left[\frac{\text{stat}}{\text{beta}}\right]$  |  $\left[\frac{\text{midpoint}}{\text{beta}}\right]$  [  $\left[\frac{\text{v}}{\text{beta}}\right]$  |  $\left[\frac{\text{v}}{\text{beta}}\right]$  |  $\left[\frac{\text{v}}{\text{beta}}\right]$ TABLE\_adj  $\{ [\text{ } ] \} \$   $\{ \text{ } \} \$   $[ \text{ **inff>} ] \**$   $\{ \text{ **rewinfo>} ] \}**$   $[ \text{ **interface>} ] \}**$   $[ \text{ **bg_onig_as>} ]**$  $\left[\right]$  [ <br/>bgp\_peer\_as>  $\left[\right]$  [ <pkts>  $\left[\right]$  [ <br/> \test>  $\left[\right]$  [ <src\_addr>  $\left[\right]$  [ <dest\_addr>  $\left[\right]$  [ <lisp\_flags>  $\left[\right]$  [ <lisp\_inst\_id> ] [ <pltfm\_key> ] [ <hh> ] [ <refcount> ] } ] [ TABLE\_ip\_adjacency { [ <nh> ] [ <rwinfo> ]  $\lceil$  <intf>  $\rceil$   $\lceil$  <intf\_ idx>  $\rceil$   $\lceil$  <hhandle>  $\rceil$   $\lceil$  <fercnt>  $\rceil$   $\lceil$  <flags>  $\rceil$   $\lceil$  <holder>  $\rceil$   $\lceil$  <pbr\_ cnt>  $\rceil$   $\lceil$  <wccp\_ cnt>  $\rceil$   $\lceil$  $\leq$ rewrite-p> ] [ TABLE\_index { [  $\leq$  kw\_adj> ] [  $\leq$  cmn-idx> ] [  $\leq$  lif> ] [  $\leq$  buf-idx> ] } ] } ] ]

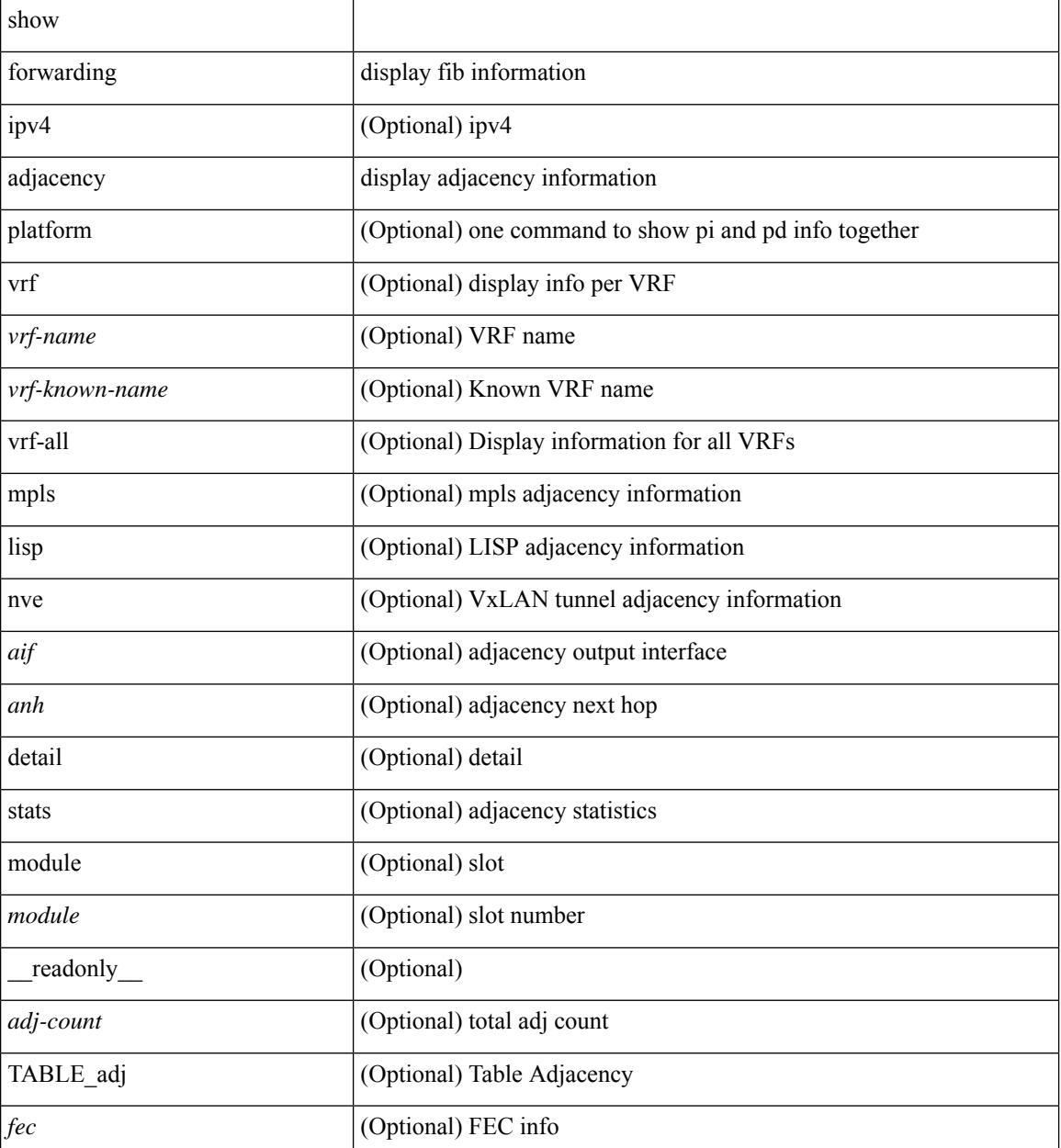

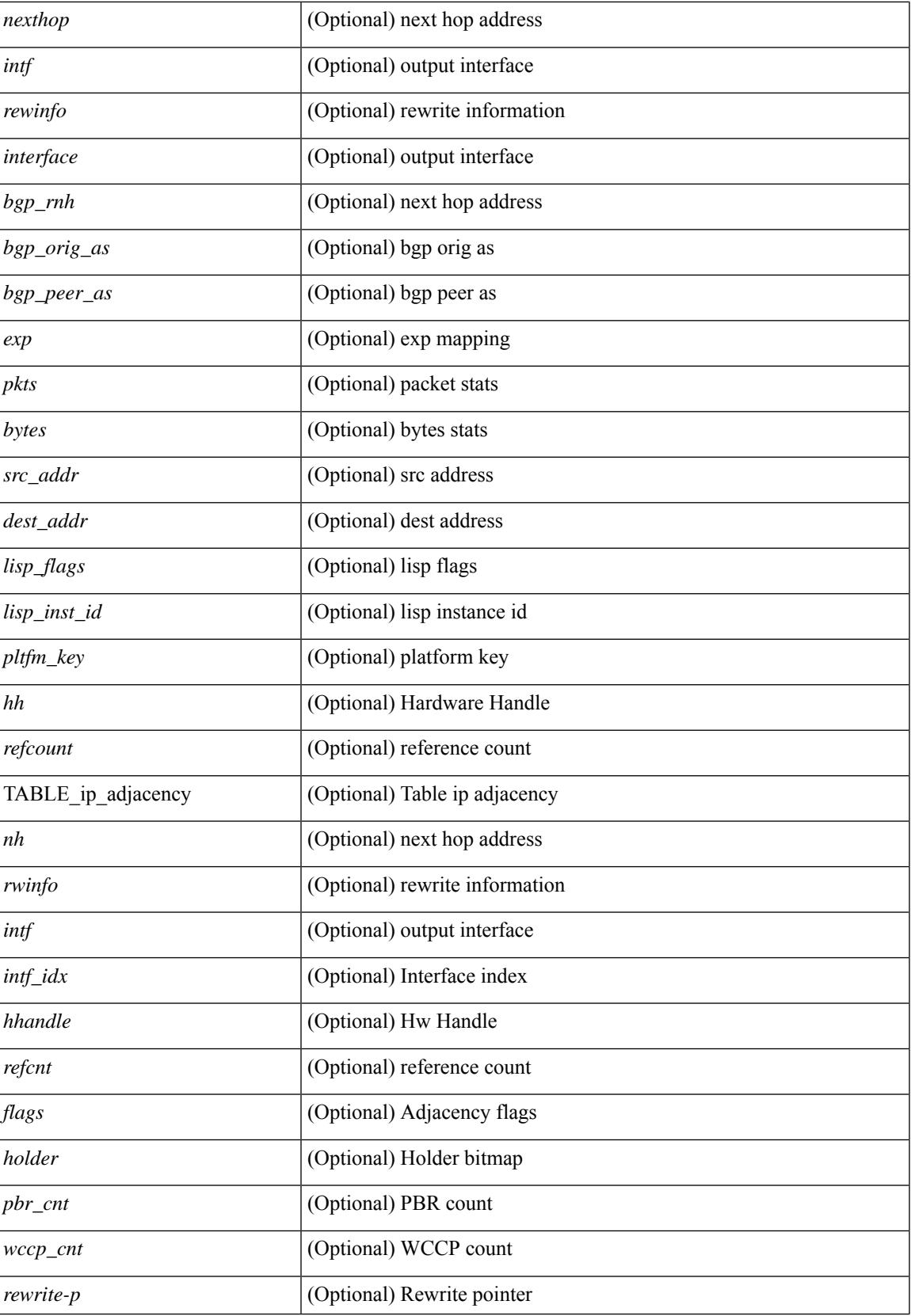

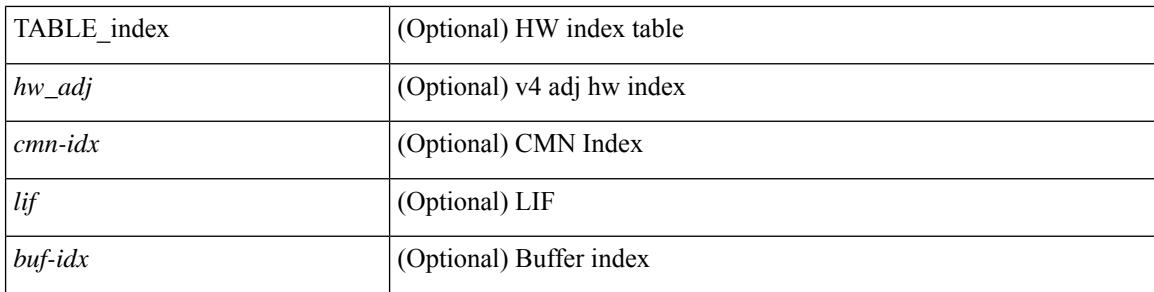

## **Command Mode**

# **show forwarding distribution clients**

show forwarding distribution clients [ \_readonly \_<id><pid><name><shms><shme><shme> ]

#### **Syntax Description**

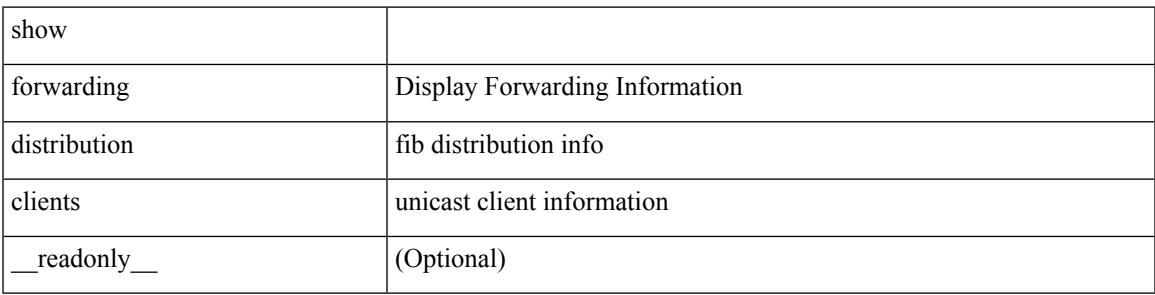

**Command Mode**

# **show forwarding distribution fib-state**

show forwarding distribution fib-state [ \_readonly \_\_ <slot> <state><ttc><tprc><tv4ac><tv6ac> { TABLE\_fib\_state <tid><tafi><prc><pc><tname> } ]

## **Syntax Description**

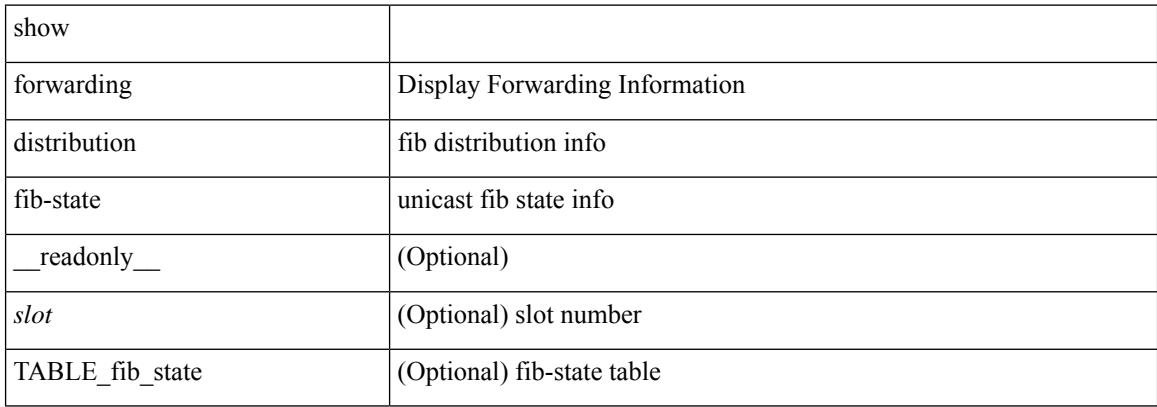

#### **Command Mode**
# **show forwarding distribution ip igmp snooping**

show forwarding distribution ip igmp snooping [ vlan <vlan-id> [ group [ <grpaddr> | <mac-grpaddr> ] [ source <srcaddr> ] ] [ detail ] [ \_\_readonly \_\_ <refcount> <oiflist\_id> <last\_oiflist\_id> <ftag-id> ]

## **Syntax Description**

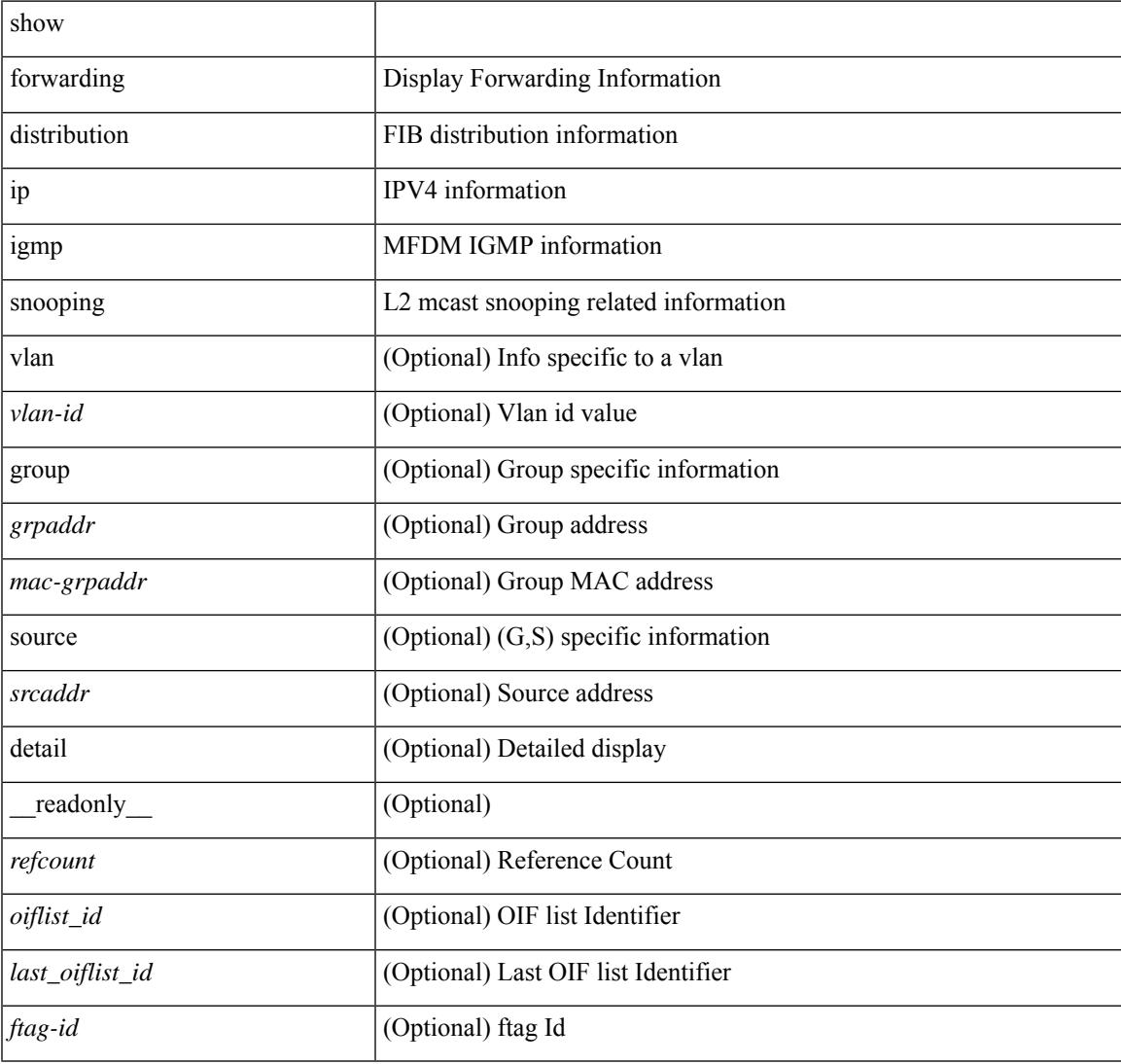

### **Command Mode**

## **show forwarding distribution ipv6 multicast route**

show forwarding distribution ipv6 multicast route  $\lceil$  table <table  $\lceil$  id>  $\rceil$  vrf <vrf-name>  $\lceil$   $\lceil$  group  $\lceil$  <group> } ] [source { <source> } ] |summary ] [ \_\_readonly\_\_ TABLE\_vrf [ <vrf-name> ] [ <table-name> ] [ <table-id> ] [ <total-num-groups> ] [ TABLE\_route\_summary [ <vrf-name> ] [ <total-num-routes> ] [ <num-star-g-route> ] [ <num-sg-route> ] [ <num-star-g-prfx> ] [ <num-group-count> ] ] [ TABLE\_one\_route [ <source-addrs> ] [ <source-len> ] [ <group-addrs> ] [ <group-len> ] [ <df-ordinal> ] [ <rpf-intf> ] [ <flags> ] [ <stats-pkts> ] [ <stats-bytes> ] [ <oif-count> ] [ <oiflist-index> ] [ TABLE oif [ <oif-name> ] [ <mti-src-intf> ] [  $\leq$ mti-grp-ip> ] [  $\leq$ mti-src-ip> ] ] ] ]

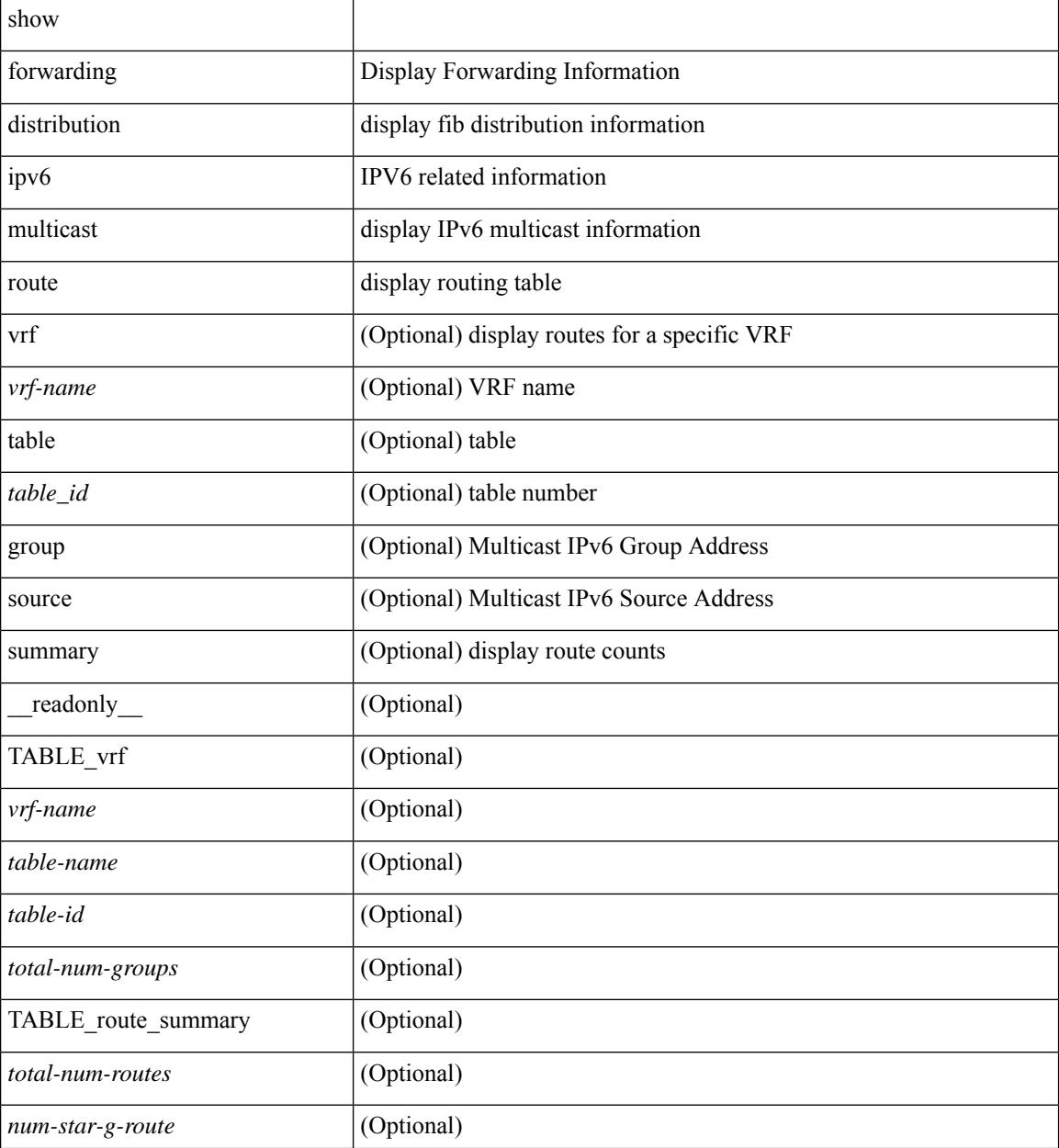

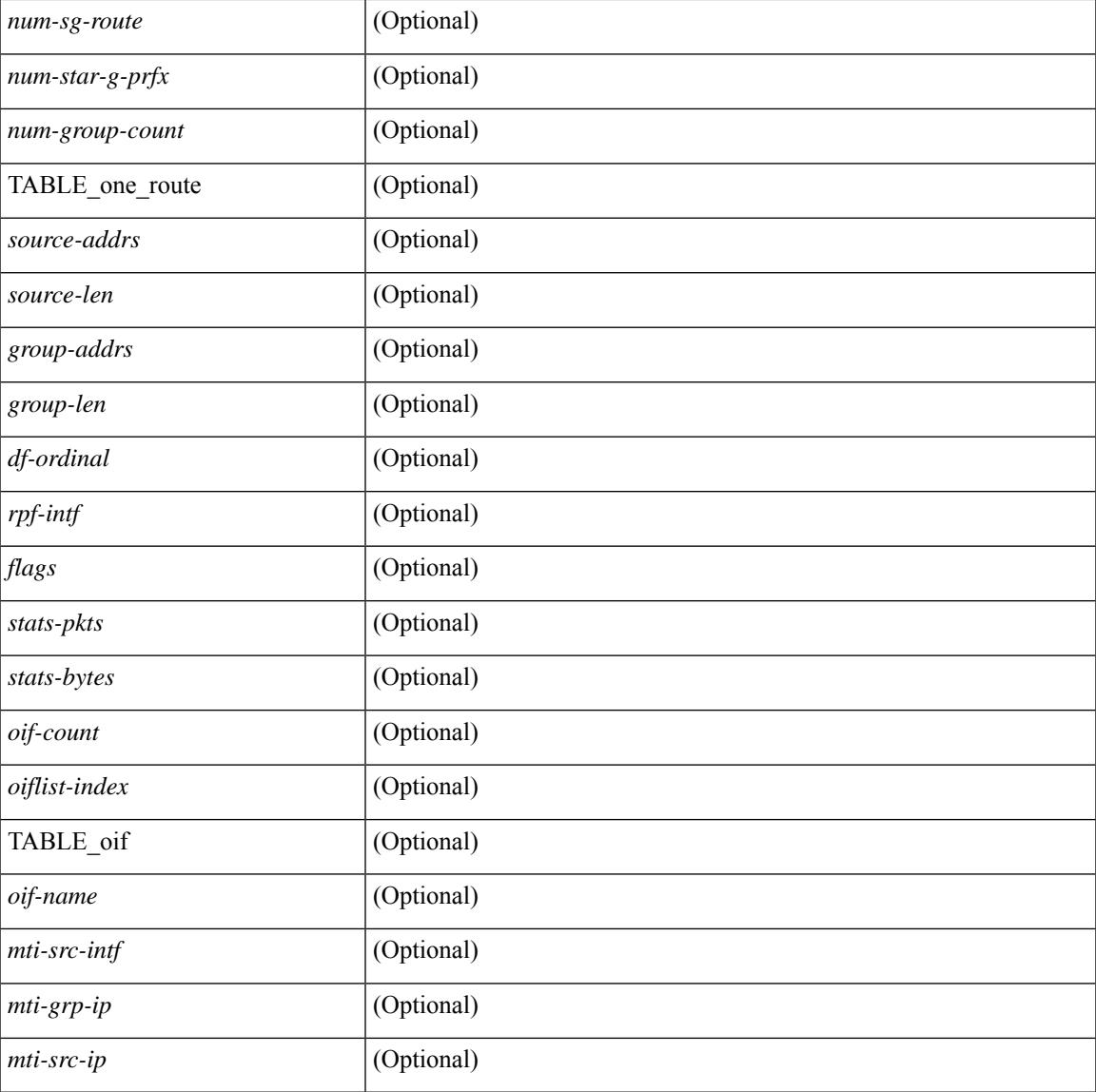

## **Command Mode**

• /exec

## **show forwarding distribution l2 multicast**

show forwarding distribution 12 multicast [ ip-based | mac-based ] [ vlan <vlan-id> [  $\{$  group <grpaddr> [ source <srcaddr> ] } | destination-mac <dmac> ] [ [ summary ] [ \_\_readonly\_\_ [ TABLE\_sum [ <mode> ] [ <num\_vlan> ] [ <num\_starg> ] [ <num\_sg> ] [ <num\_aggstarg> ] [ TABLE\_sum\_info [ <ftag\_id> ] [ <vlan\_id> ] [ <routable\_flag> ] [ <num\_starg> ] [ <num\_sg> ] [ <num\_aggstarg> ] [ <total\_route> ] ] ] [ TABLE\_route [ <vlan> ] [ <grp\_str> ] [ <src\_str> ] [ <grp\_mac> ] [ <src\_mac> ] [ TABLE\_oif [ <oiflist\_id> ] [ <refcount> ] [<l3\_usage> ] [<plt\_index> ] [<num\_oif> ] [<oif\_name> ] [<flags> ] [<dvif> ] ] ]

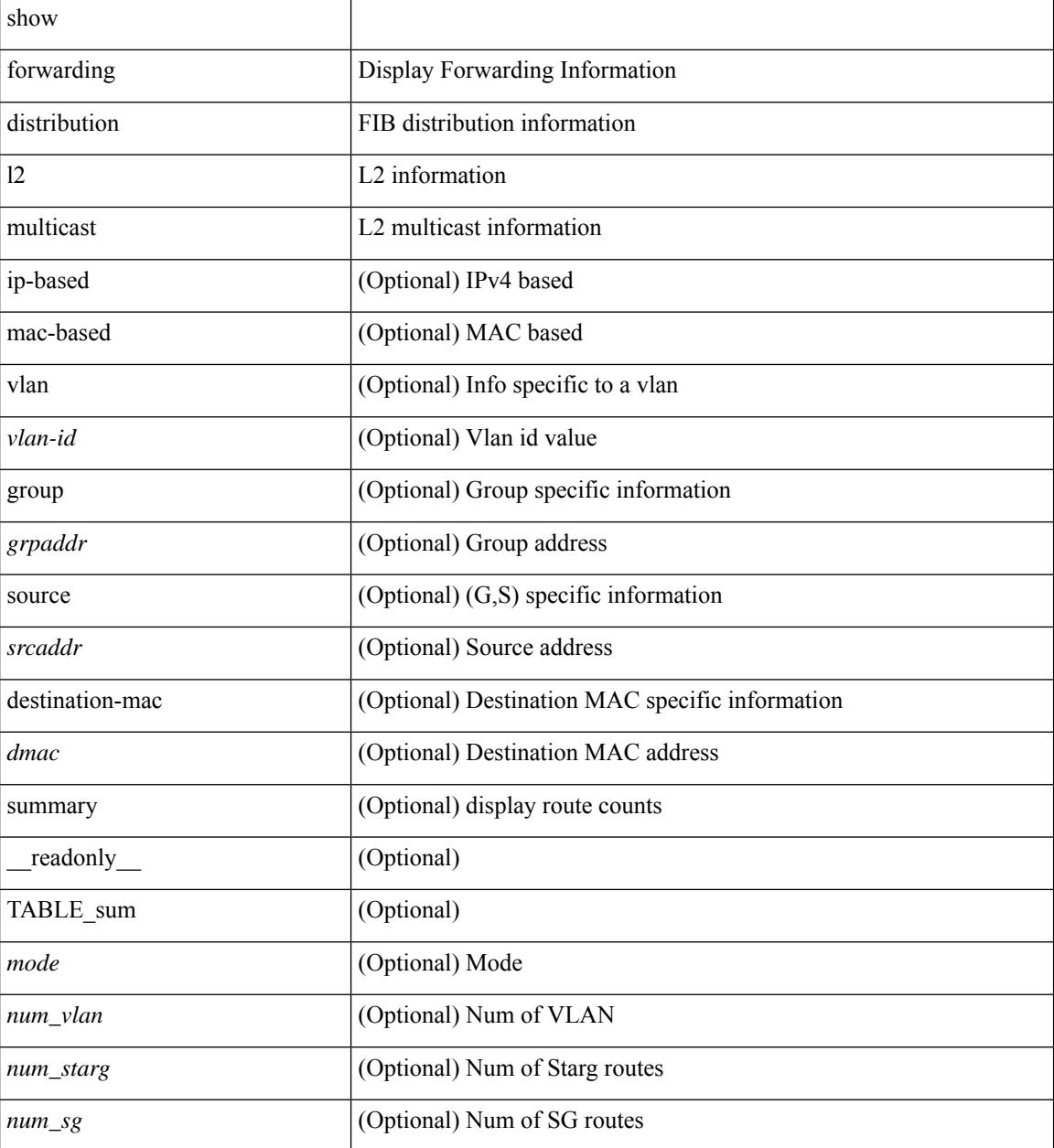

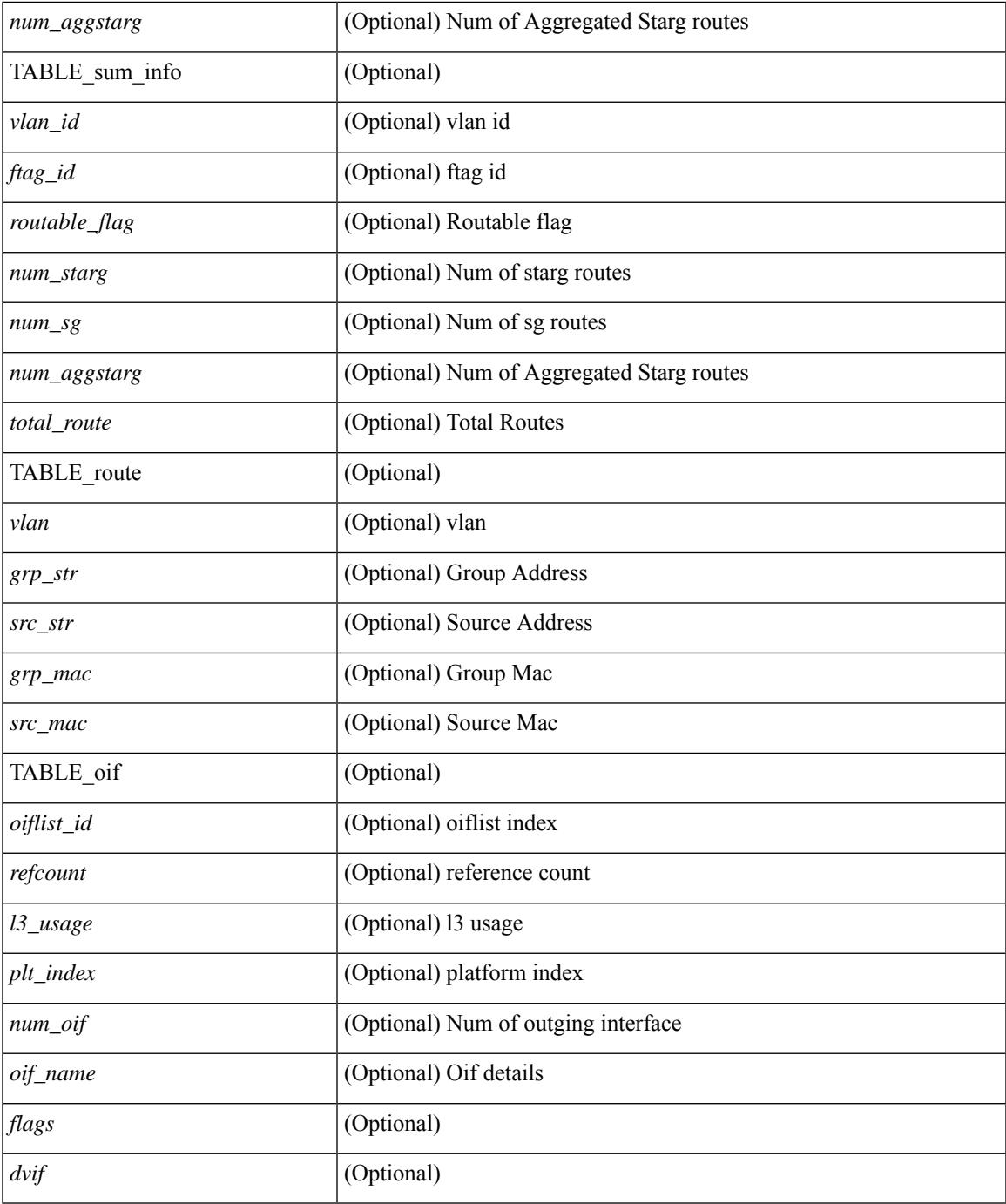

### **Command Mode**

• /exec

 $\mathbf{l}$ 

# **show forwarding distribution lisp counters**

show forwarding distribution lisp counters [ \_readonly \_< count> ]

### **Syntax Description**

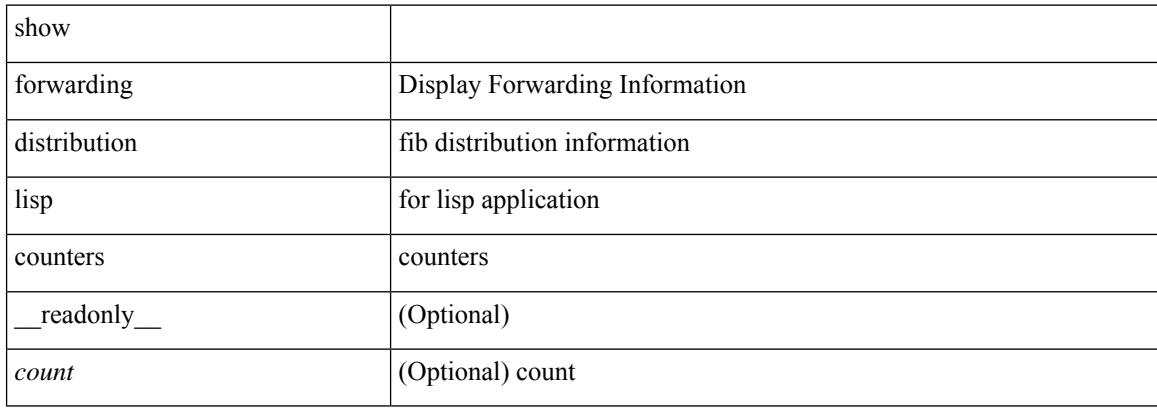

#### **Command Mode**

# **show forwarding distribution lisp vrf enabled**

show forwarding distribution lisp vrf enabled [ \_\_readonly \_\_ { TABLE\_lisp\_vrf\_enabled <vrf> <lisp\_enabled>  $\leq$ req\_id> $\leq$ operation> } ]

## **Syntax Description**

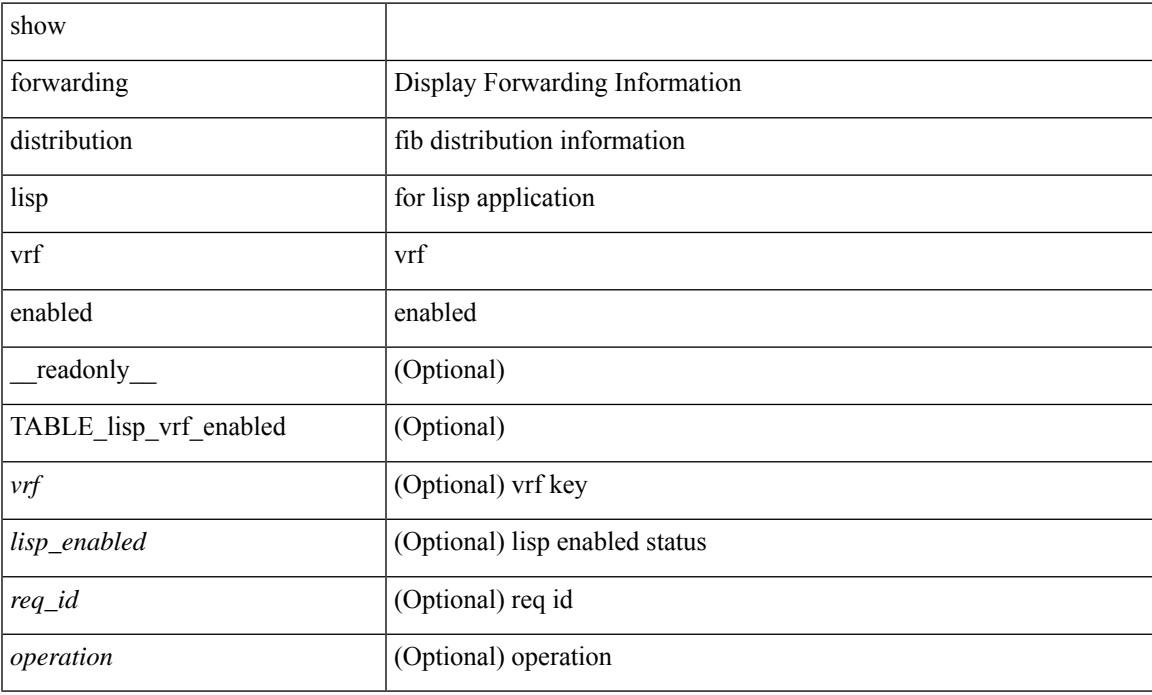

### **Command Mode**

# **show forwarding distribution multicast**

show forwarding distribution multicast [messages ] [ \_readonly \_<num\_accepting\_routes> <slot> <fibstate> ]

### **Syntax Description**

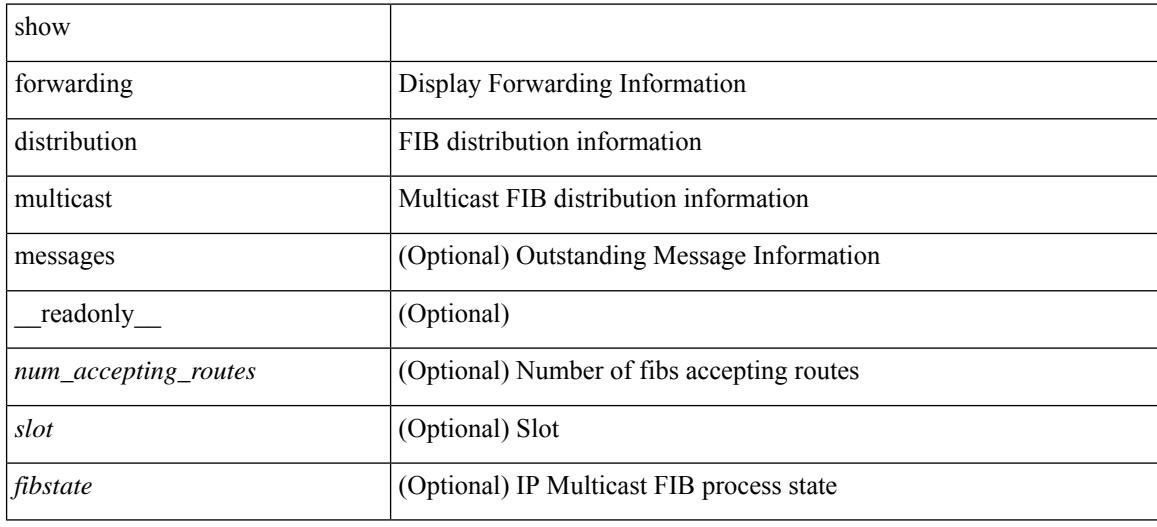

### **Command Mode**

# **show forwarding distribution multicast client-ack-db**

show forwarding distribution multicast client-ack-db [ \_\_readonly \_\_ <xid> <num\_recepients> <num\_responses> ]

### **Syntax Description**

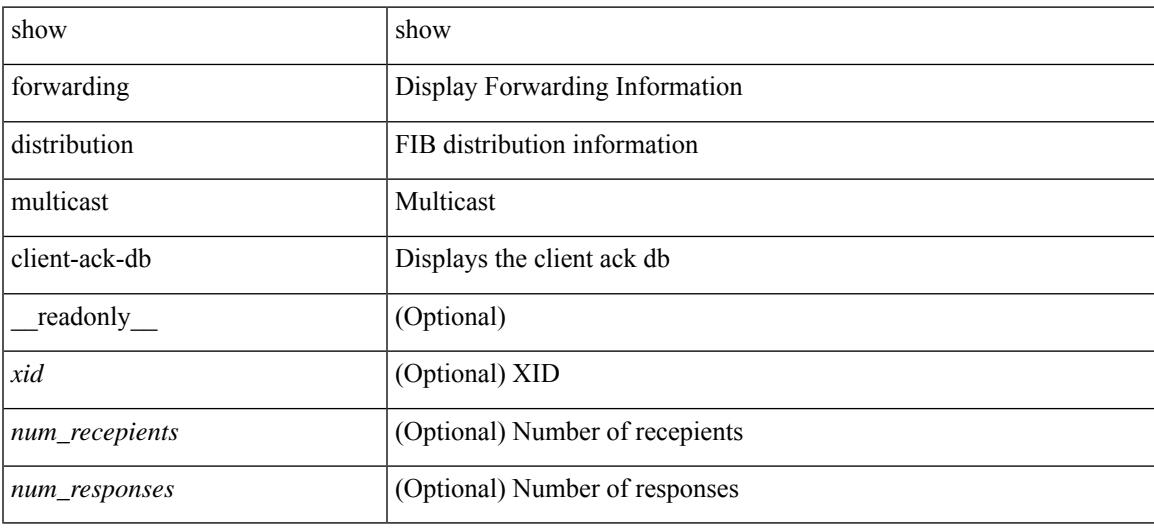

## **Command Mode**

# **show forwarding distribution multicast client**

show forwarding distribution multicast client [ \_readonly \_<num-clients> <client-name> <client-id> <shmem-name> ]

### **Syntax Description**

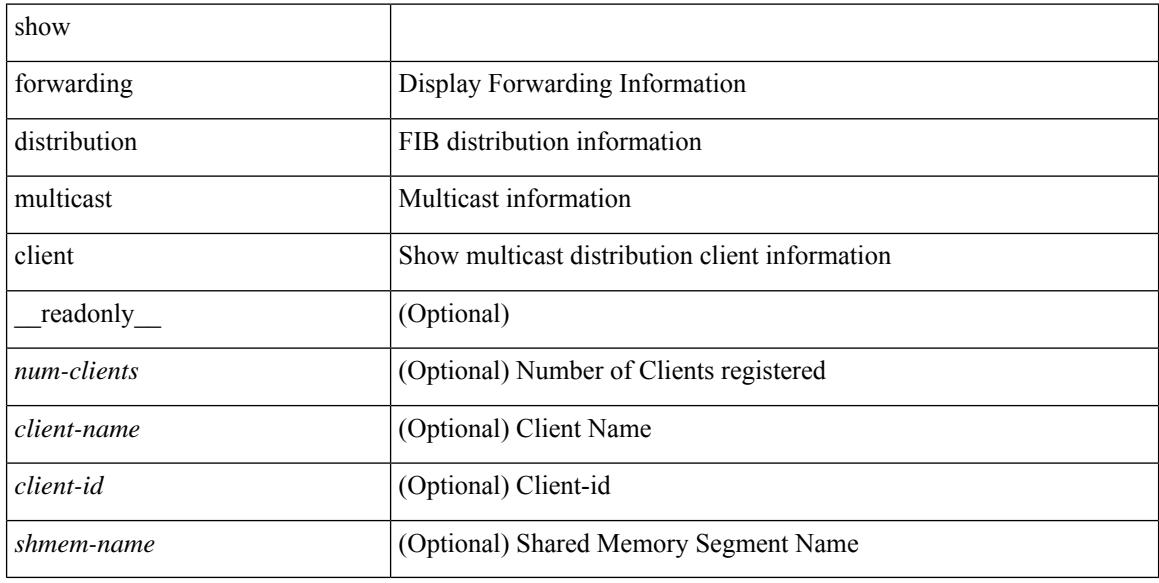

#### **Command Mode**

# **show forwarding distribution multicast download**

show forwarding distribution multicast download

## **Syntax Description**

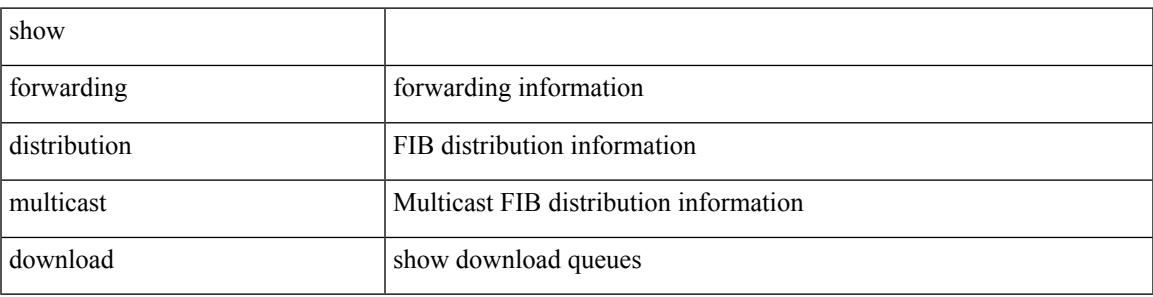

**Command Mode**

# **show forwarding distribution multicast mfib**

show forwarding distribution multicast { mfib-txlist [ vrf <vrf-name> ] | mfib-buffers } [ \_\_readonly\_ <no-free-buffers> <no-used-buffers> ]

## **Syntax Description**

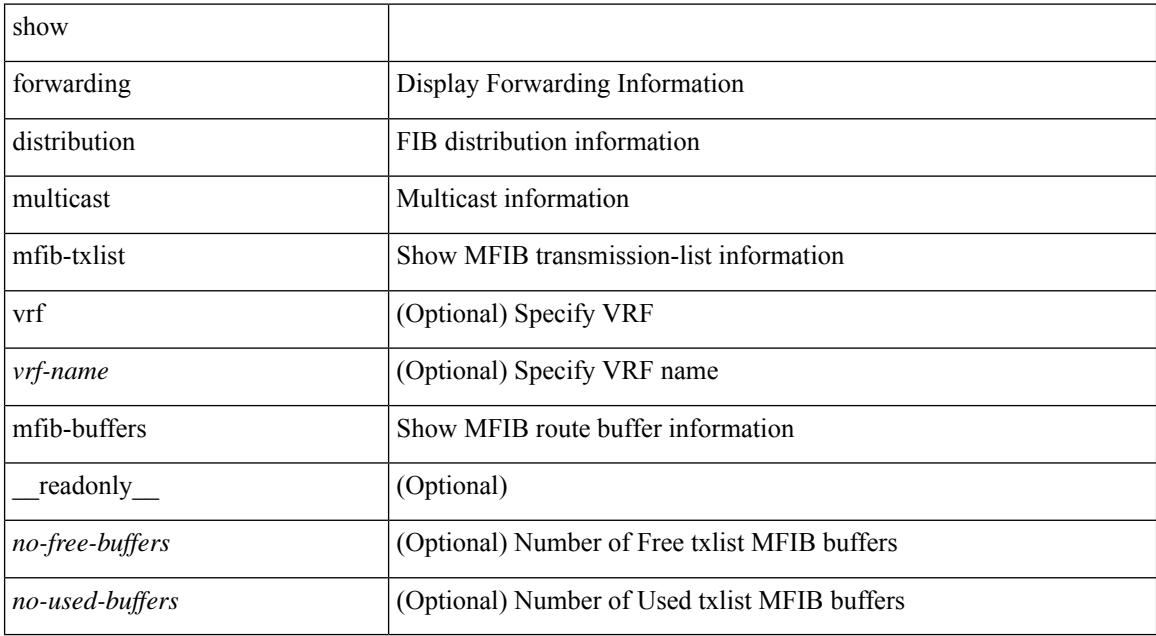

### **Command Mode**

# **show forwarding distribution multicast outgoing-interface-list L2\_PRIME**

show forwarding distribution multicast outgoing-interface-list L2\_PRIME [ <index> ] [ \_readonly\_ <dvif>  $\leq$ platform\_index> $\leq$ ref\_count $\geq$  <l2-oifs> $\leq$ port\_set> ]

### **Syntax Description**

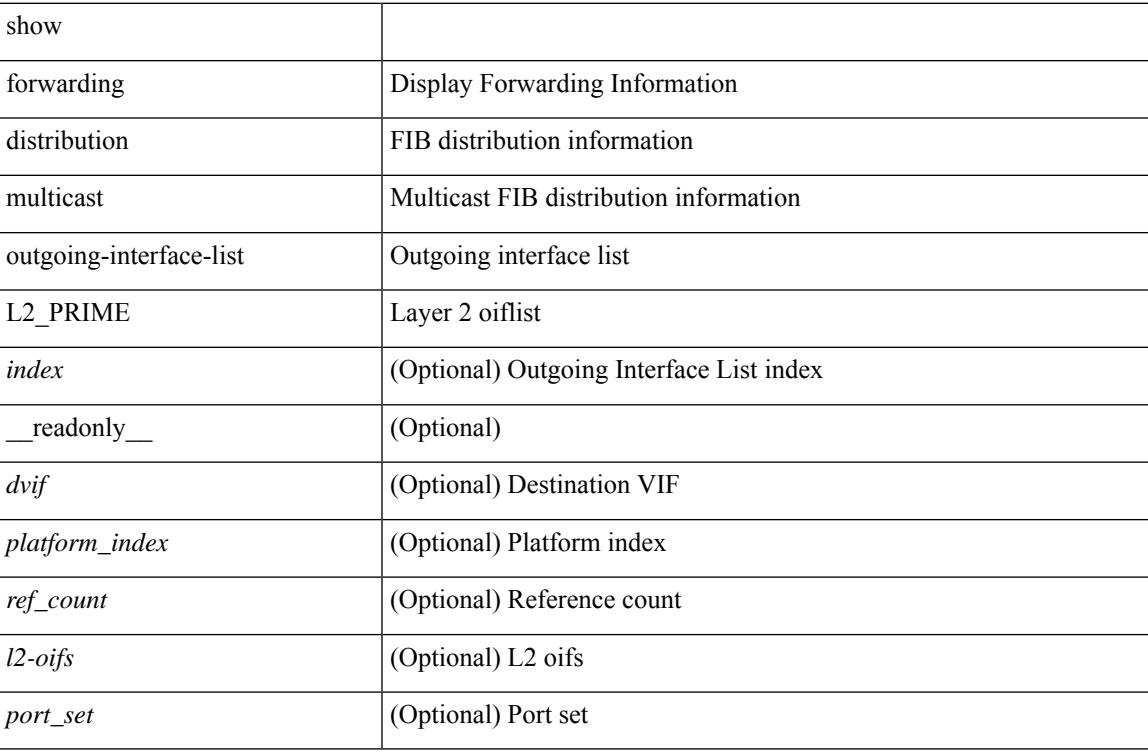

### **Command Mode**

# **show forwarding distribution multicast resp-ack-timer-msgs**

show forwarding distribution multicast resp-ack-timer-msgs

### **Syntax Description**

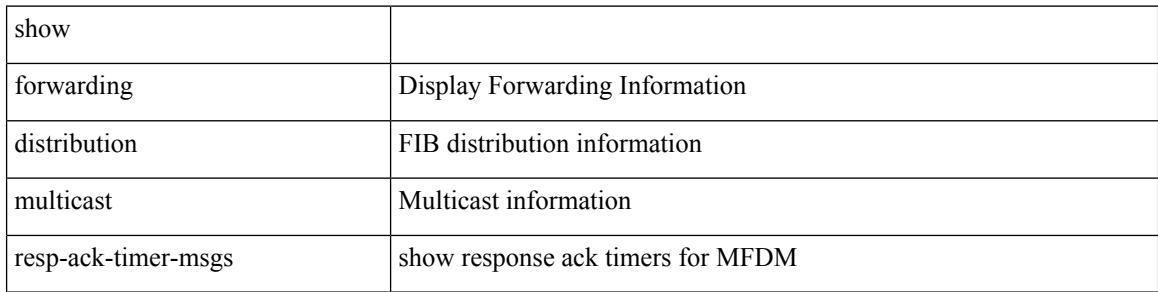

### **Command Mode**

## **show forwarding distribution multicast route**

show forwarding distribution  $\lceil$  ip  $\rceil$  multicast route  $\lceil$  table  $\leq$ id $\geq$  | vrf  $\leq$   $\leq$ rrf - name $\geq$  |  $\leq$   $\leq$   $\leq$   $\leq$   $\leq$   $\leq$   $\leq$   $\leq$   $\leq$   $\leq$   $\leq$   $\leq$   $\leq$   $\leq$   $\leq$   $\leq$   $\leq$  } ] [ [ group { <gaddr> [ <mask> ] | <gprefix> } ] [ source { <saddr> [ <smask> ] | <sprefix> } ] | summary ] [ \_\_readonly\_\_ TABLE\_vrf [ <vrf-name> ] [ <table-name> ] [ <table-id> ] [ <table-wildcard> ] [ <total-num-groups> ] [ TABLE\_route\_summary [ <vrf-name> ] [ <total-num-routes> ] [ <num-star-g-route>  $\lceil$   $\lceil$ ] [ <source-len> ] [ <group-addrs> ] [ <group-len> ] [ <df-ordinal> ] [ <rpf-intf> ] [ <flags> ] [ <stats-pkts> ] [ <stats-bytes> ] [ <oif-count> ] [ <oiflist-index> ] [ TABLE\_oif [ <oif-name> ] [ <mti-src-intf> ] [  $\leq$ mti-grp-ip>  $\leq$   $\leq$ mti-src-ip>  $\leq$   $\leq$   $\leq$   $\leq$   $\leq$   $\leq$   $\leq$   $\leq$   $\leq$   $\leq$   $\leq$   $\leq$   $\leq$   $\leq$   $\leq$   $\leq$   $\leq$   $\leq$   $\leq$   $\leq$   $\leq$   $\leq$   $\leq$   $\leq$   $\leq$   $\leq$   $\leq$   $\leq$   $\leq$   $\leq$ 

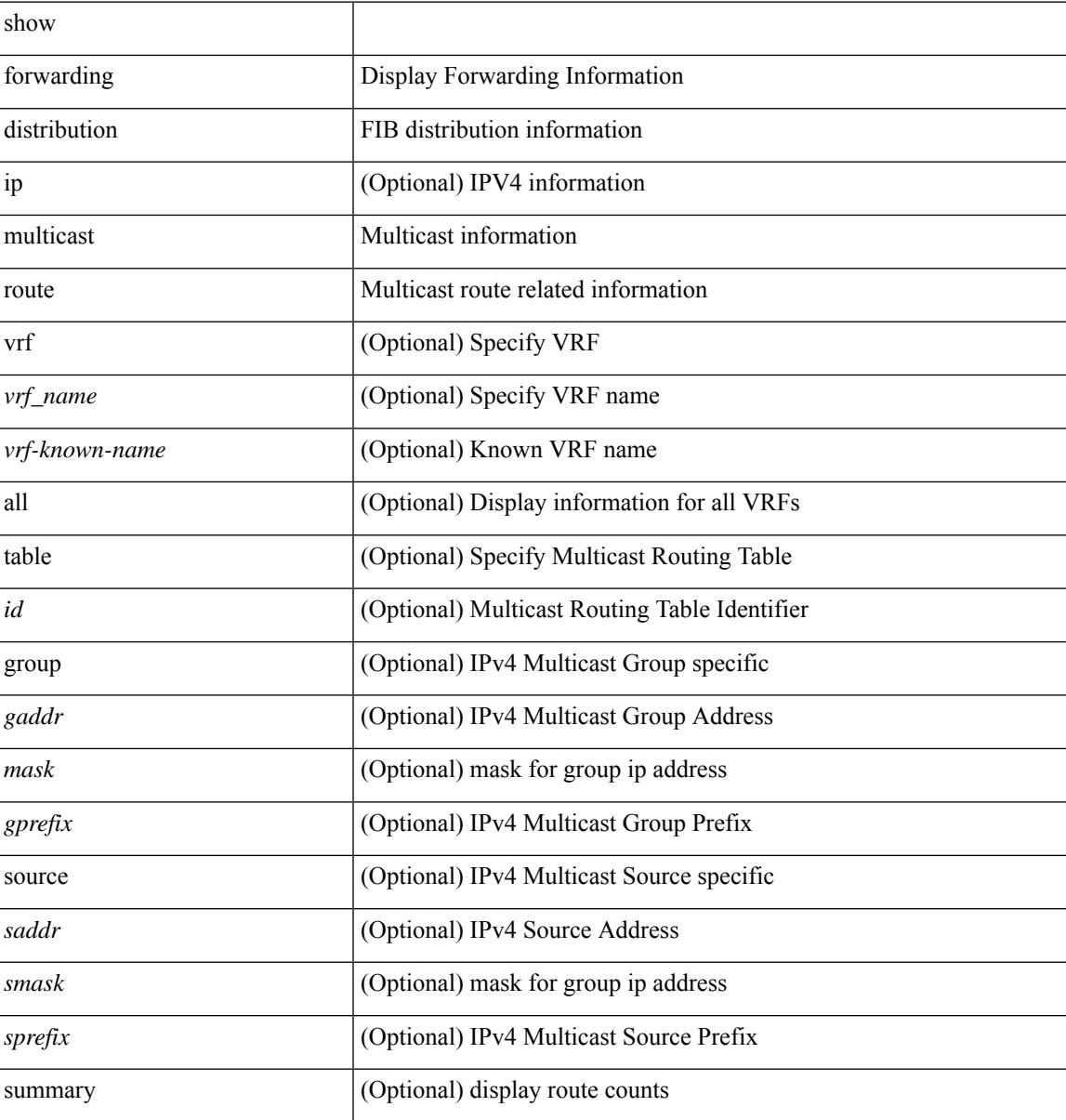

I

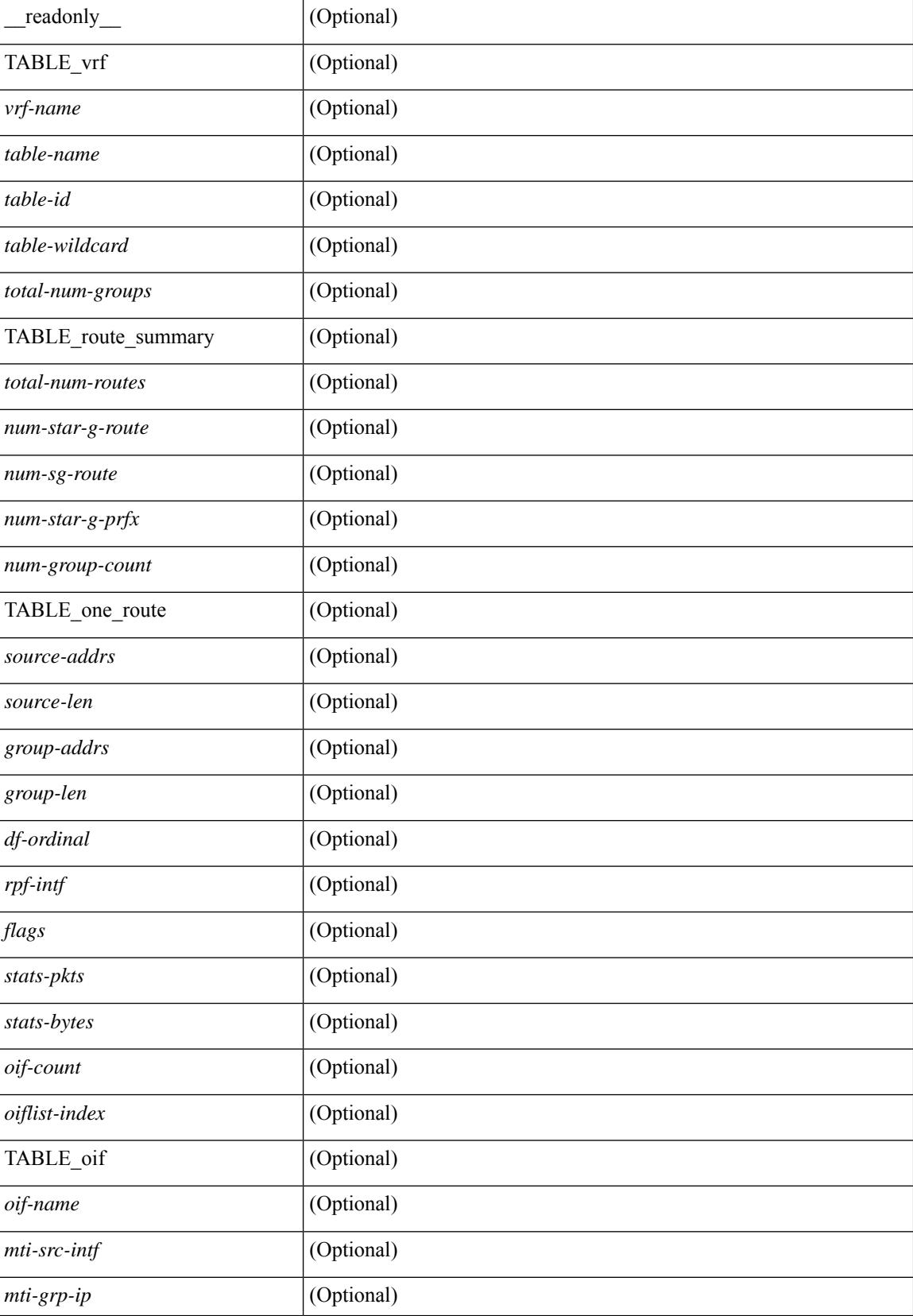

I

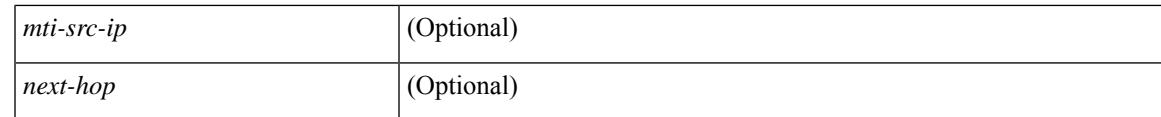

**Command Mode**

# **show forwarding distribution multicast vxlan dsg-db**

show forwarding distribution multicast vxlan dsg-db

### **Syntax Description**

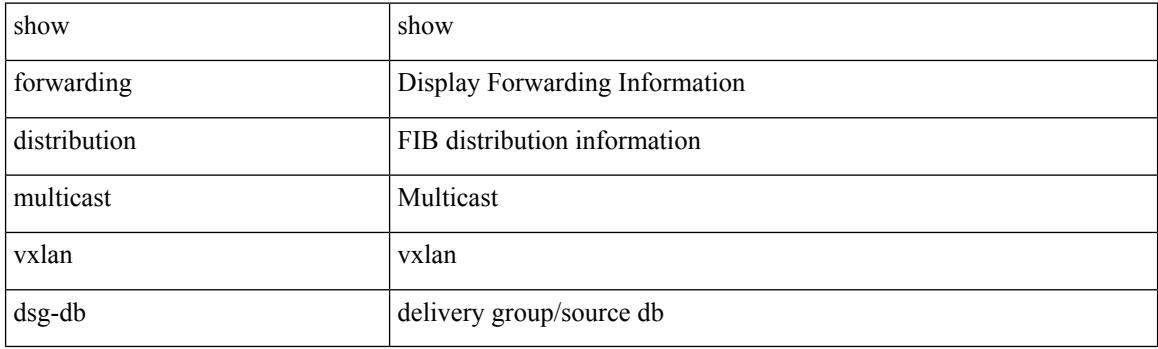

**Command Mode**

# **show forwarding distribution nve overlay-vlan**

show forwarding distribution nve overlay-vlan [ \_\_readonly \_\_TABLE\_overlay\_vlan\_peer\_id <Vlan> <SVP> <install> <Origin> <VFP-region> <peercount> <peer\_id> + ]

## **Syntax Description**

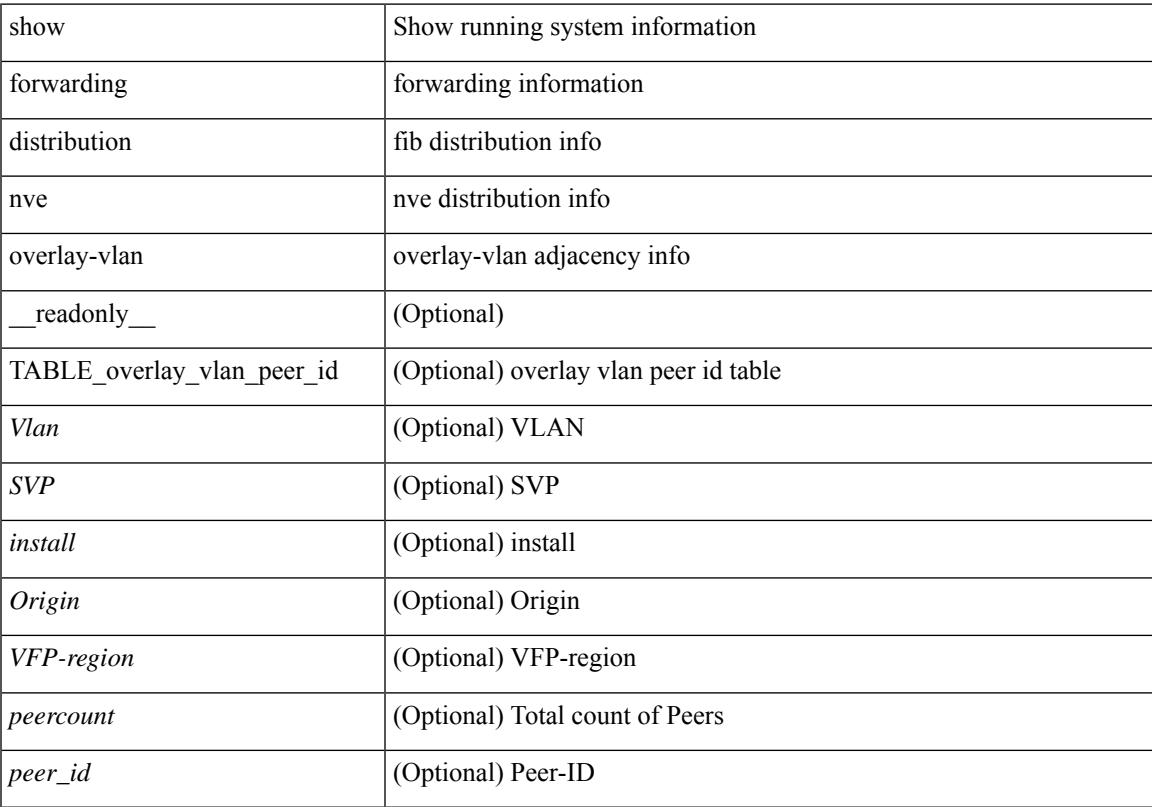

## **Command Mode**

# **show forwarding distribution peer-id**

show forwarding distribution peer-id [ vpls | otv ] [ \_readonly\_ <header>TABLE\_peer\_id <app> <vlan>  $\langle id \rangle \langle peer_id \rangle$ ]

## **Syntax Description**

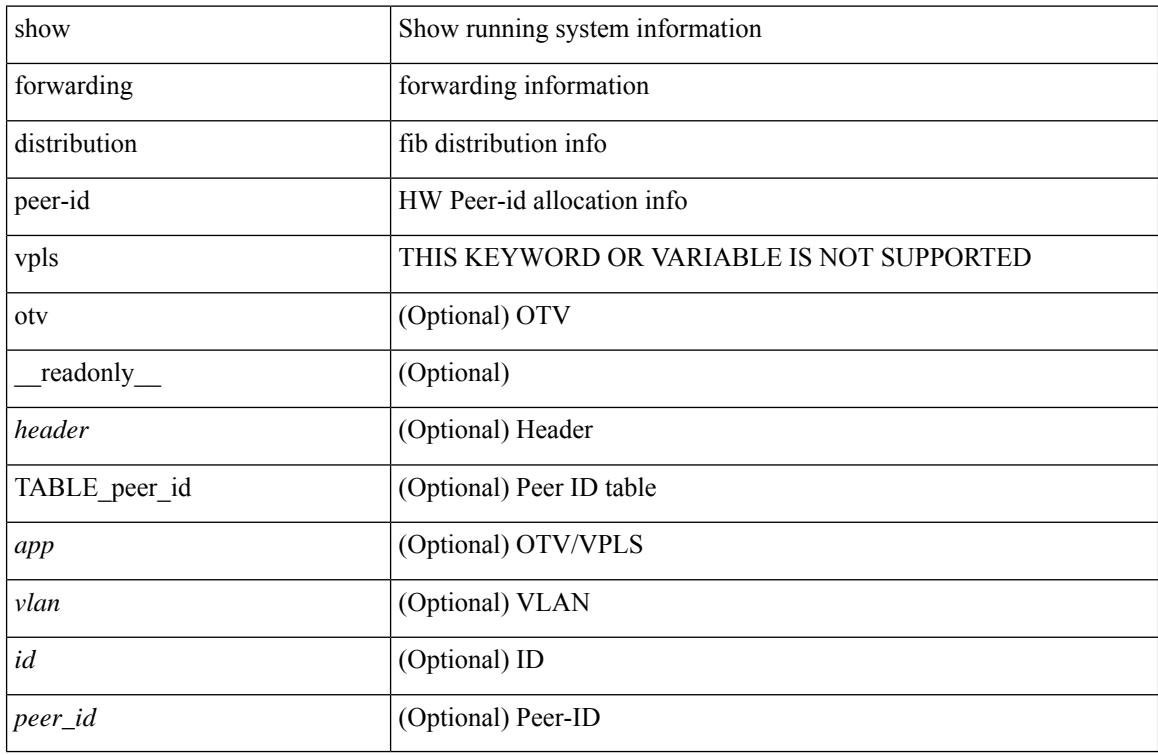

### **Command Mode**

# **show forwarding distribution trace**

show forwarding distribution trace

## **Syntax Description**

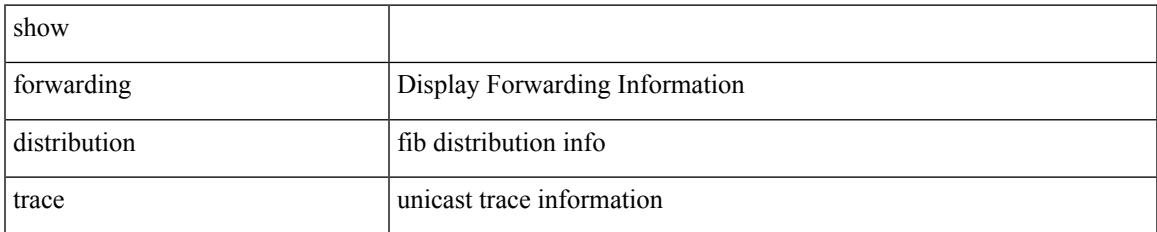

### **Command Mode**

# **show forwarding ecmp**

show forwarding ecmp  $\lceil \frac{1}{2} \rceil$  vrf  $\frac{1}{2}$  <vrf-name>  $\lceil \frac{1}{2} \rceil$  \text{\bmat{\bmat{\bmat{\bmat{\bmat{\cdots}}}\$ }  $\lceil \frac{1}{2} \rceil$  [ platform  $\lceil \frac{1}{2} \rceil$  module <module> ] [ partial ] [ \_\_readonly\_\_ [ <header> <ecmp\_hash> <intf> <nh> <v6nh> <hw\_index> <num\_mpls> <holder> <refcount> <num\_paths> <sw\_ptr> <ecmp\_partial> ] [ TABLE\_ecmp { [ <hash> ] [ <num\_paths> ] [ <hwindex> ] [ <ecmppartial> ] [ TABLE\_index { [ <ecmp\_idx> ] [ <cmn\_idx> ] } ] [ <refcnt> ] [  $\leq$   $\leq$  $\left| \int_{S} \frac{f}{f} \right| \leq h$  and  $\left| \int_{S} \frac{f}{f} \right| \leq h$  are  $\left| \int_{S} \frac{f}{f} \right| \leq h$  and  $\left| \int_{S} \frac{f}{f} \right| \leq h$  and  $\left| \int_{S} \frac{f}{f} \right| \leq h$  and  $\left| \int_{S} \frac{f}{f} \right| \leq h$ <vxlan\_vobj\_count> ] [ <vxlan> ] [ <vobj\_list\_header> ] [ <vobj-id> ] ] ]

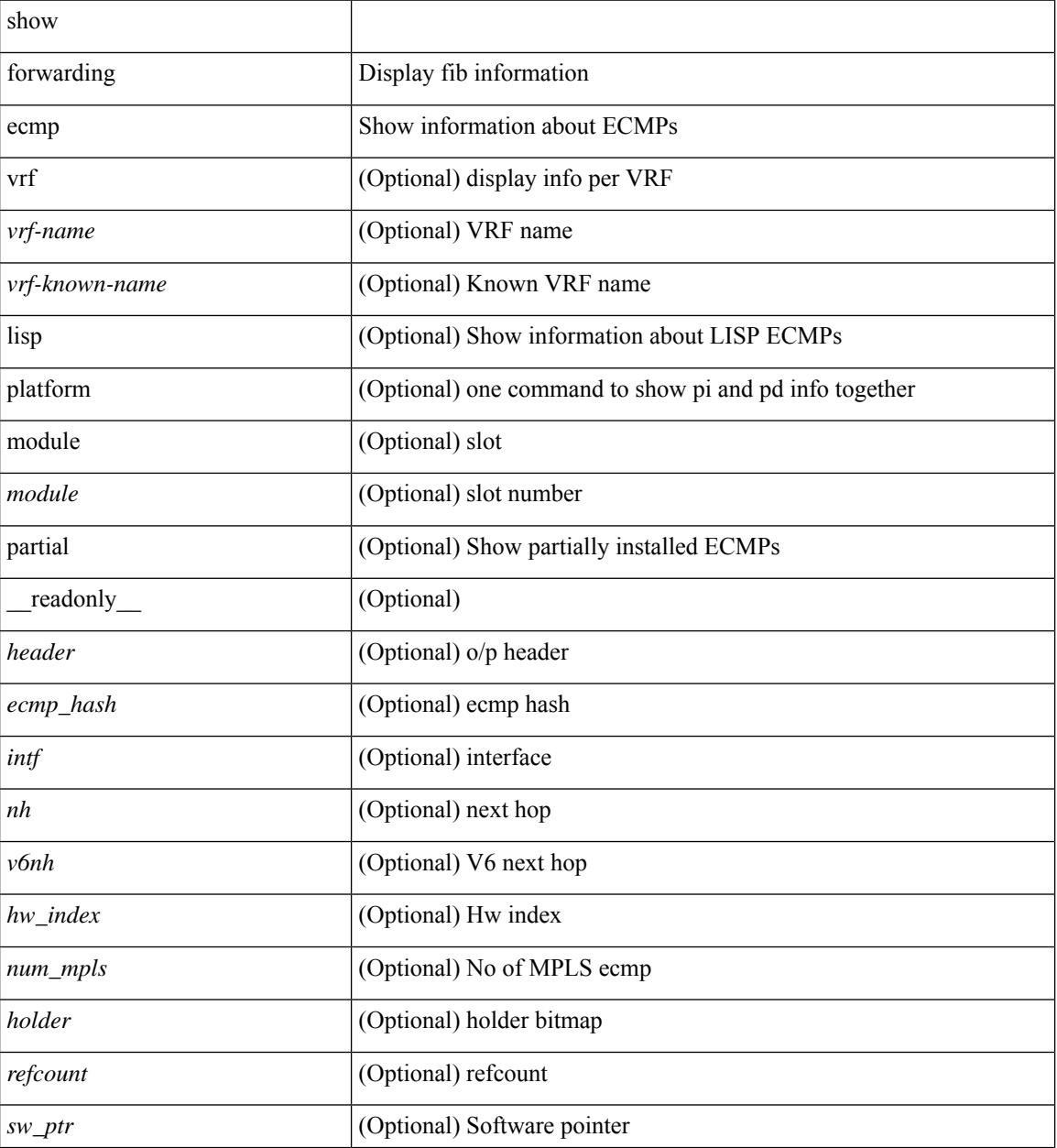

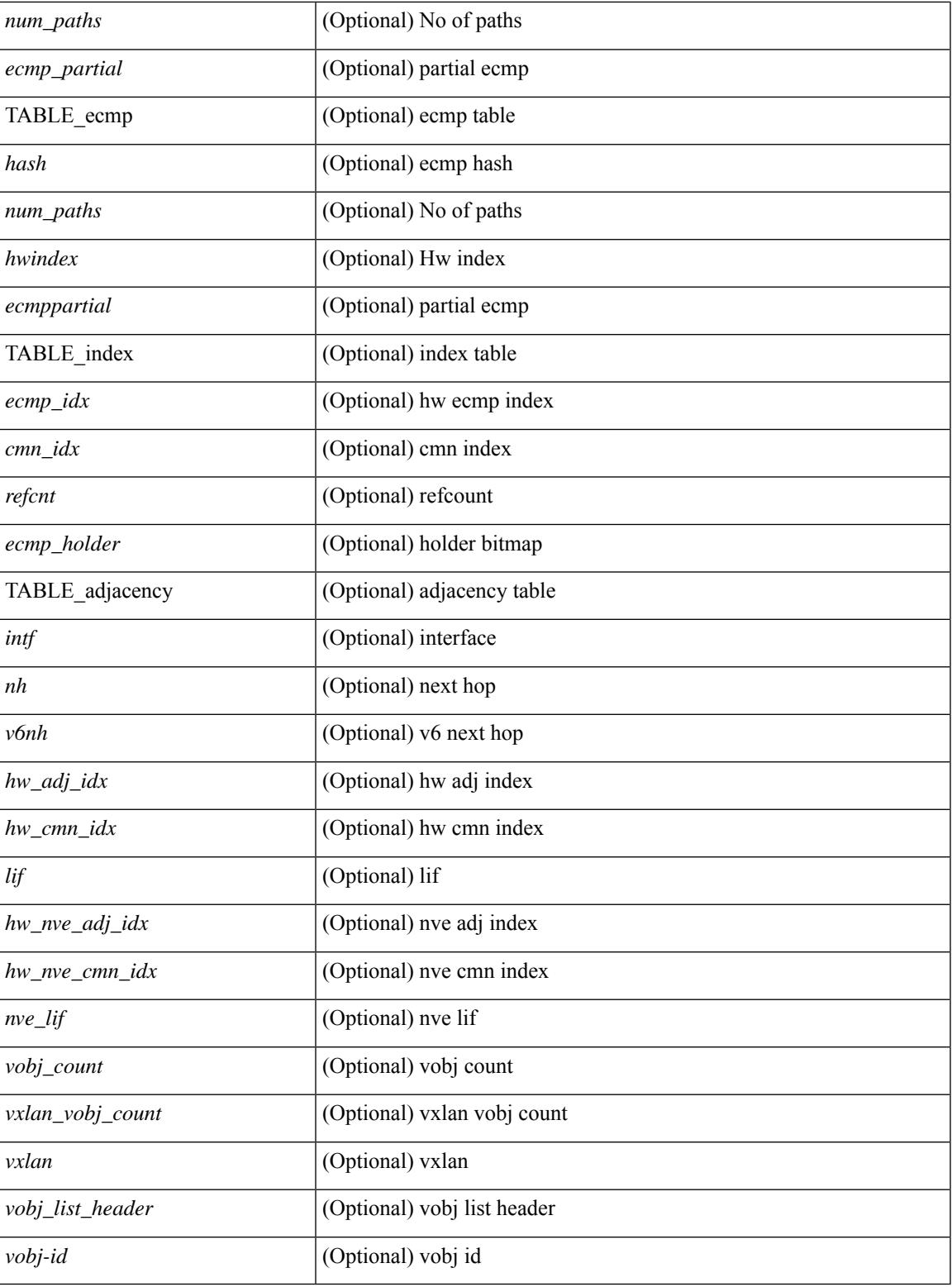

## **Command Mode**

• /exec

I

## **show forwarding ecmp recursive**

show forwarding ecmp recursive  $\lceil$  platform  $\rceil$   $\lceil$  max-display-count  $\lceil$  display count $\rceil$   $\lceil$  module  $\lceil$  module  $\rceil$   $\lceil$ partial ] [ \_\_readonly\_\_ [ TABLE\_vobj { [ <header\_vobj> ] [ <header\_ecmp> ] } [ TABLE\_vobj\_idx { [ <hw\_vobj\_index> ] [ <cmn\_index> ] } ] [ <num\_pfxs> ] [ <ecmp\_partial> ] [ <activepath\_hdr> ] [ TABLE\_active {  $[$  TABLE\_activepath {  $[$  <ap\_nh>  $]$   $[$  <ap\_v6nh>  $]$   $[$  <ap\_rnh\_len>  $]$   $[$  <ap\_nh\_vpn\_label>  $\lceil \cdot \rceil$  ap\_rnh\_table\_id>  $\lceil \cdot \rceil$   $\lceil \cdot \rceil$  ap\_nh\_ weight>  $\rceil$  }  $\rceil$   $\lceil \cdot \rceil$   $\lceil \cdot \rceil$   $\lceil \cdot \rceil$  and  $\lceil \cdot \rceil$   $\lceil \cdot \rceil$  and  $\lceil \cdot \rceil$   $\lceil \cdot \rceil$   $\lceil \cdot \rceil$   $\lceil \cdot \rceil$   $\lceil \cdot \rceil$   $\lceil \cdot \rceil$   $\lceil \cdot \rceil$   $\lceil$  $|\cdot|$   $\leq$  bp v6nh>  $| \cdot |$   $\leq$  bp nh vpn label>  $| \cdot |$   $\leq$  bp nh weight>  $| \cdot |$   $| \leq$  cnh hdr>  $| \cdot |$ TABLE\_cnh {  $[$  <nh>  $]$   $[$  <v6nh>  $]$   $[$  <intf>  $]$   $[$  TABLE\_cnh\_adj  $\{$   $[$  <hw\_adj>  $]$   $[$  <hw\_cmn\_index>  $]$   $[$  <lif> ] } ] } ] [ <hw\_inst\_n> ] [ <ls\_count\_n> ] [ <hw\_inst\_o> ] [ <ls\_count\_o> ] [ <fec\_type> ] [ <header\_fec\_ecmp> ] [ <hw\_vobj\_fec\_idx> ] [ <cmn\_idx> ] [ <vobj\_hw\_inst\_n> ] [ <vobj\_ls\_count\_n> ] [ <vobj\_hw\_inst\_o> ]  $\lceil$  <vobj ls count  $o$ >  $\rceil$  <vobj refcount>  $\rceil$  [ TABLE vobj ecmp {  $\lceil$  <ec hash>  $\rceil$  { <ec num paths>  $\rceil$  {  $\leq$ ec hwindex>  $\leq$  [  $\leq$  ec ecmppartial>  $\leq$  [  $\leq$  ec refcnt>  $\leq$  [  $\leq$  ec ecmp holder>  $\geq$   $\leq$  [ TABLE adjacency ec { [  $\leq$ ec int $\geq$   $\leq$  [  $\leq$  c  $\leq$  mh $\geq$   $\leq$   $\leq$  mh $\geq$   $\leq$   $\leq$  hw adj idx $\geq$   $\leq$   $\leq$   $\leq$   $\leq$   $\leq$   $\leq$   $\leq$   $\leq$   $\leq$   $\leq$   $\leq$   $\leq$   $\leq$   $\leq$   $\leq$   $\leq$   $\leq$   $\leq$   $\leq$   $\leq$   $\leq$   $\leq$  let  $\leq$  let  $\leq$  let  $\leq$  let  $\leq$  let  $\leq$  let  $\leq$  let  $\leq$  let  $\leq$  let  $\leq$  let  $\leq$  let  $\leq$  let  $\leq$  let  $\leq$  let  $\leq$  let  $\leq$  let  $\leq$  let  $\leq$  let  $\leq$  let  $\leq$  let  $\leq$  let  $\leq$  let <ec\_vxlan\_vobj\_count> ] [ <ec\_vxlan> ] [ <ec\_vobj\_list\_header> ] ] ] [ <header> <num\_pfxs> <rnh\_table\_id> <nh> <rnh\_len> <v6nh> <hw\_instance> <nh\_vpn\_label> <nh\_weight> <cnh\_intf> <ecmp\_partial> ] [ TABLE\_ecmp { [ <hash> ] [ <num\_paths> ] [ <hwindex> ] [ <ecmppartial> ] [ TABLE index { [ <ecmp\_idx>  $\lceil$  [ <cmn  $\lceil \frac{dx}{2} \rceil$   $\lceil$   $\lceil \frac{c}{2} \rceil$   $\lceil \frac{c}{2} \rceil$   $\lceil \frac{c}{2} \rceil$   $\lceil \frac{c}{2} \rceil$   $\lceil \frac{c}{2} \rceil$   $\lceil \frac{c}{2} \rceil$   $\lceil \frac{c}{2} \rceil$   $\lceil \frac{c}{2} \rceil$   $\lceil \frac{c}{2} \rceil$  $\langle \text{hw\_adj\_idx} \rangle$  [  $\langle \text{hw\_cmn\_idx} \rangle$  [  $\langle \text{div} \rangle$  ] [  $\langle \text{hw\_nv} \rangle$  adj\_idx> ] [  $\langle \text{hw\_nv} \rangle$  [  $\langle \text{nw\_dir} \rangle$  ] } ]  $\lceil$  <vobj count>  $\lceil$  <vxlan vobj count>  $\lceil$  <vxlan>  $\lceil$  <vobj list header>  $\lceil$  TABLE vobj id  $\lceil$  <vobj-id> ] } ] ] ]

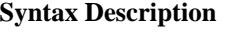

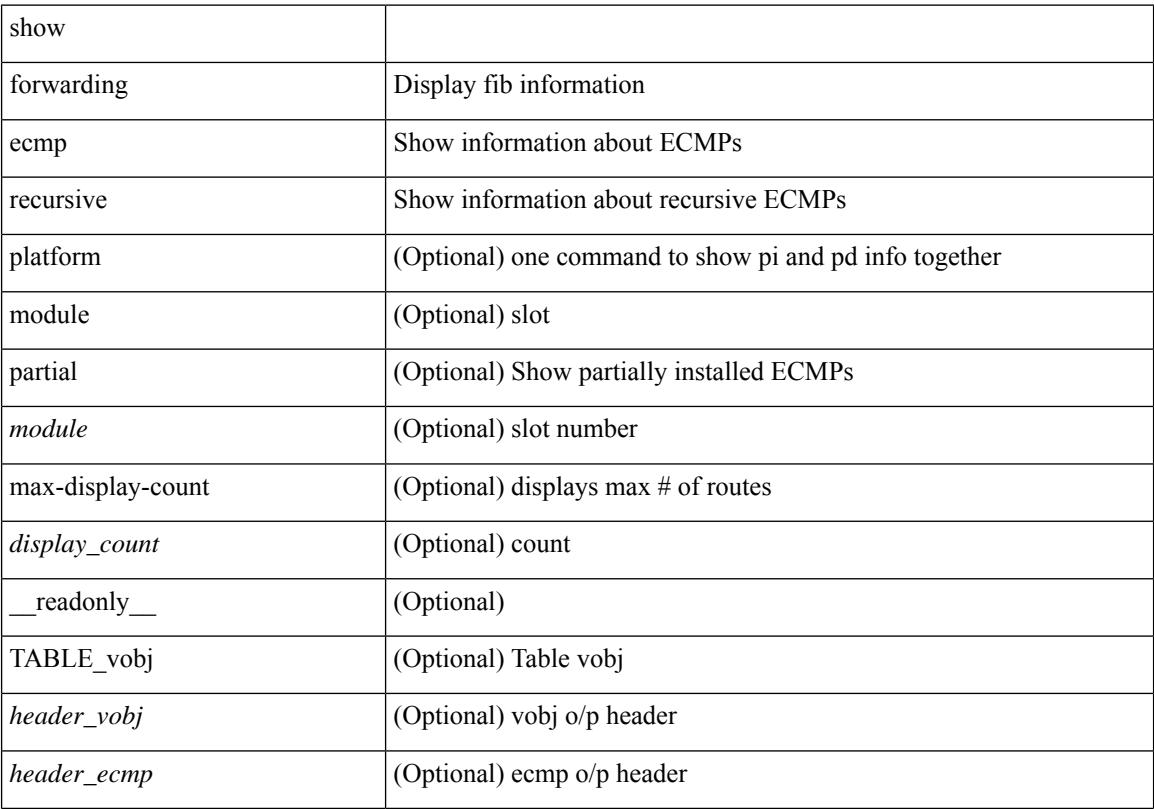

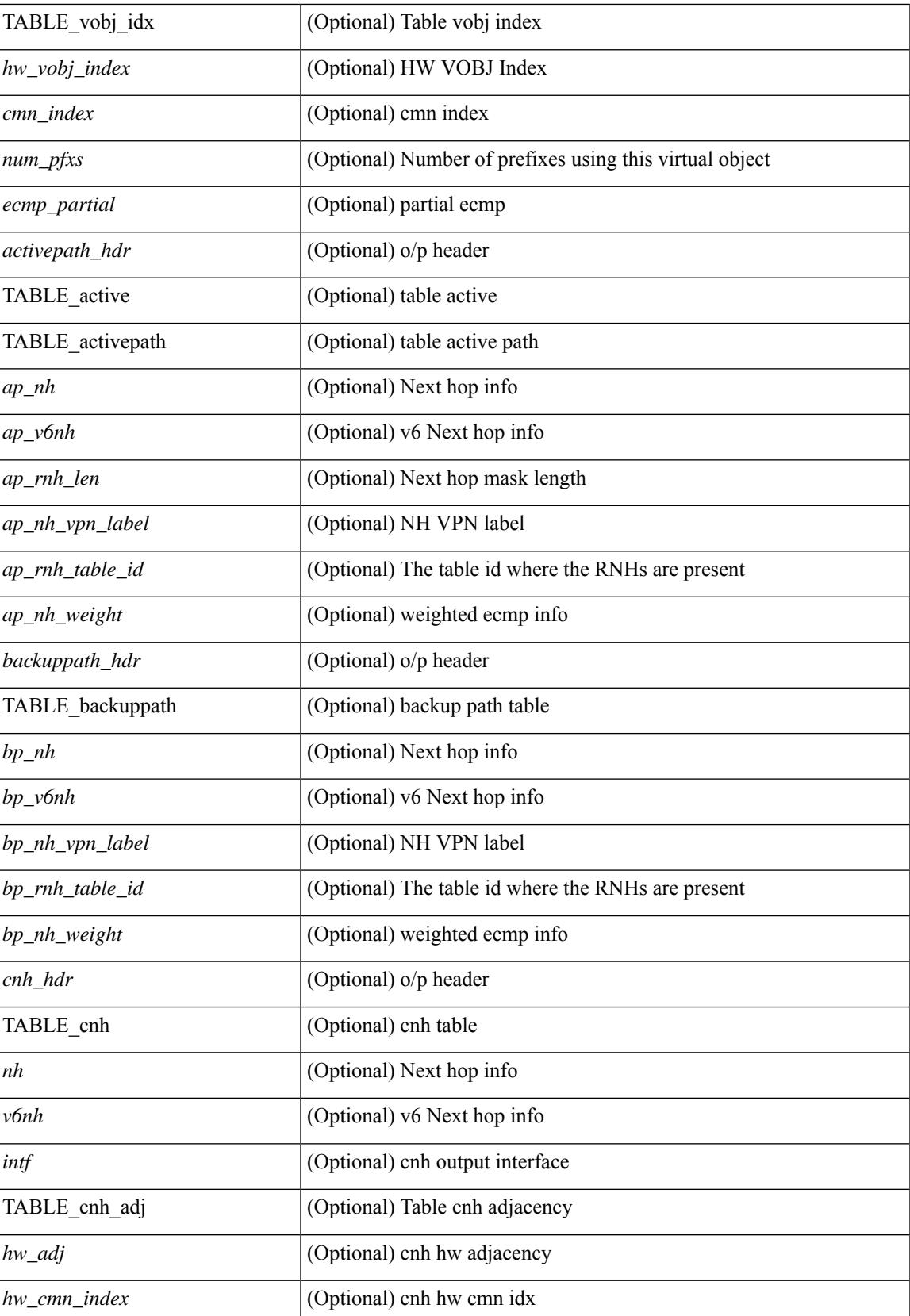

L

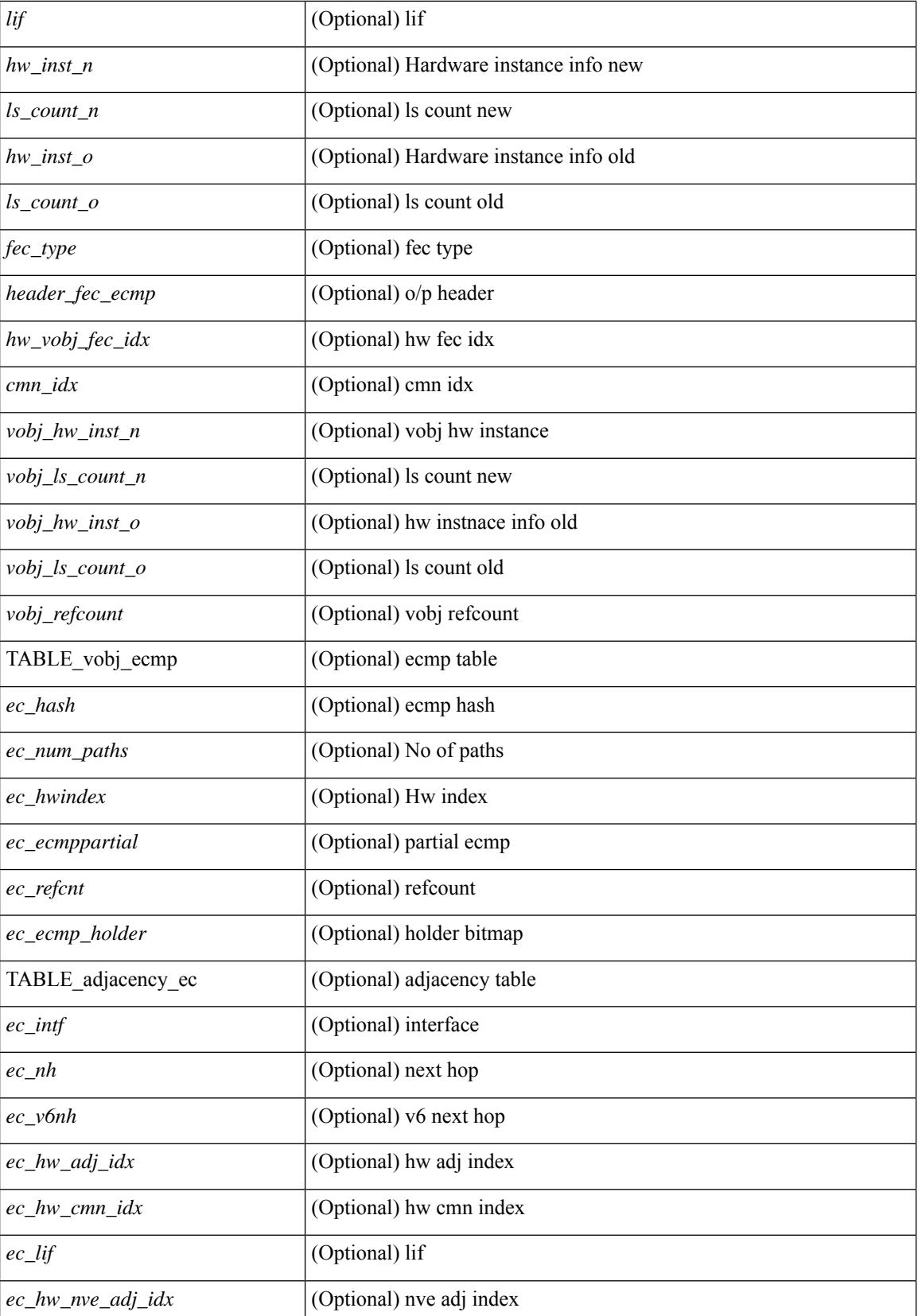

 $\mathbf{l}$ 

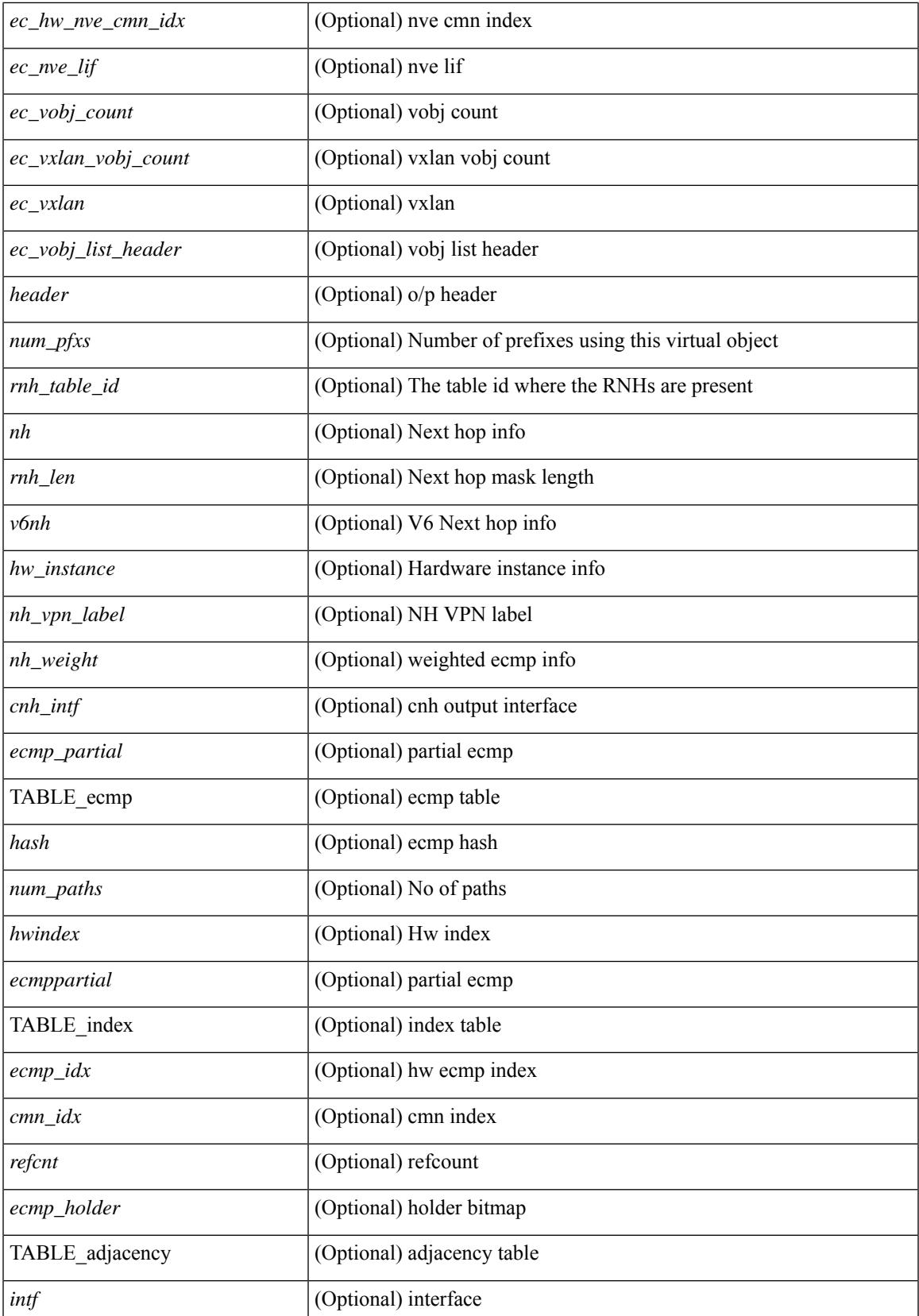

I

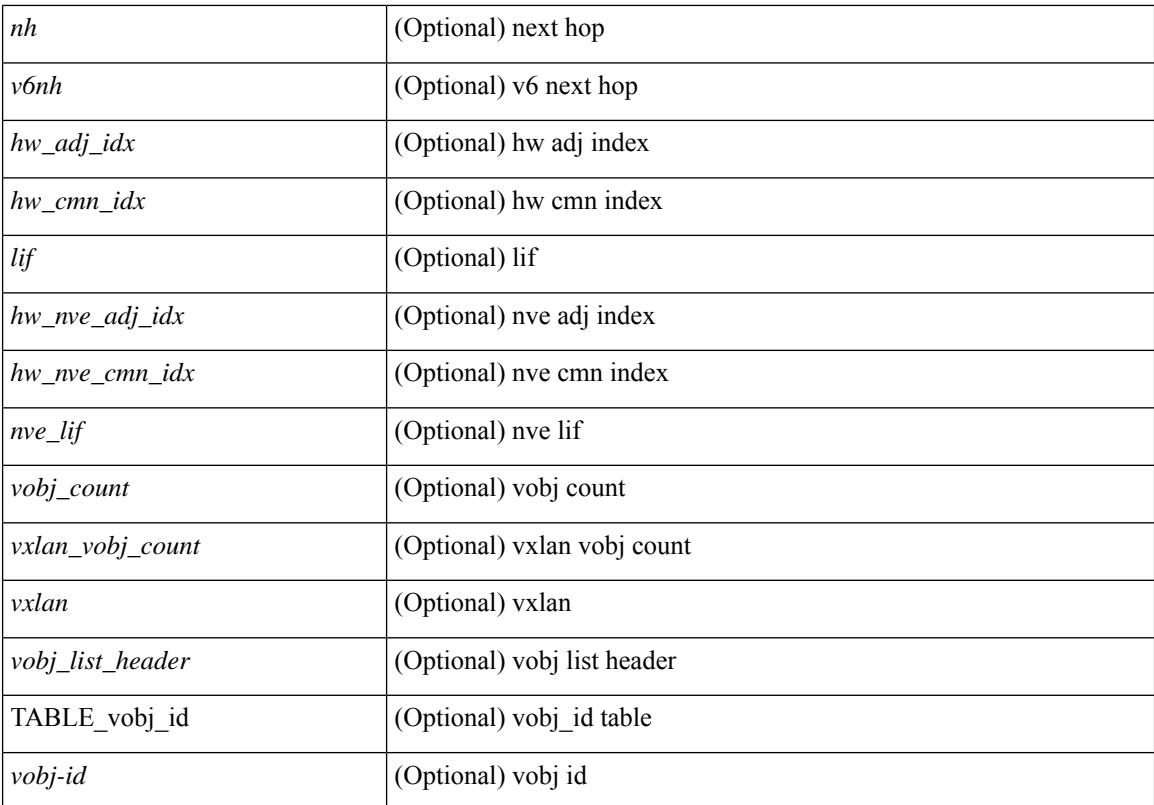

### **Command Mode**

# **show forwarding interfaces**

show forwarding interfaces [module <module> ] [\_readonly\_TABLE\_intf\_str <intf> <v4adjcnt> <v6adjcnt> <v4rpfmode> <v6rpfmode> <mac> ]

## **Syntax Description**

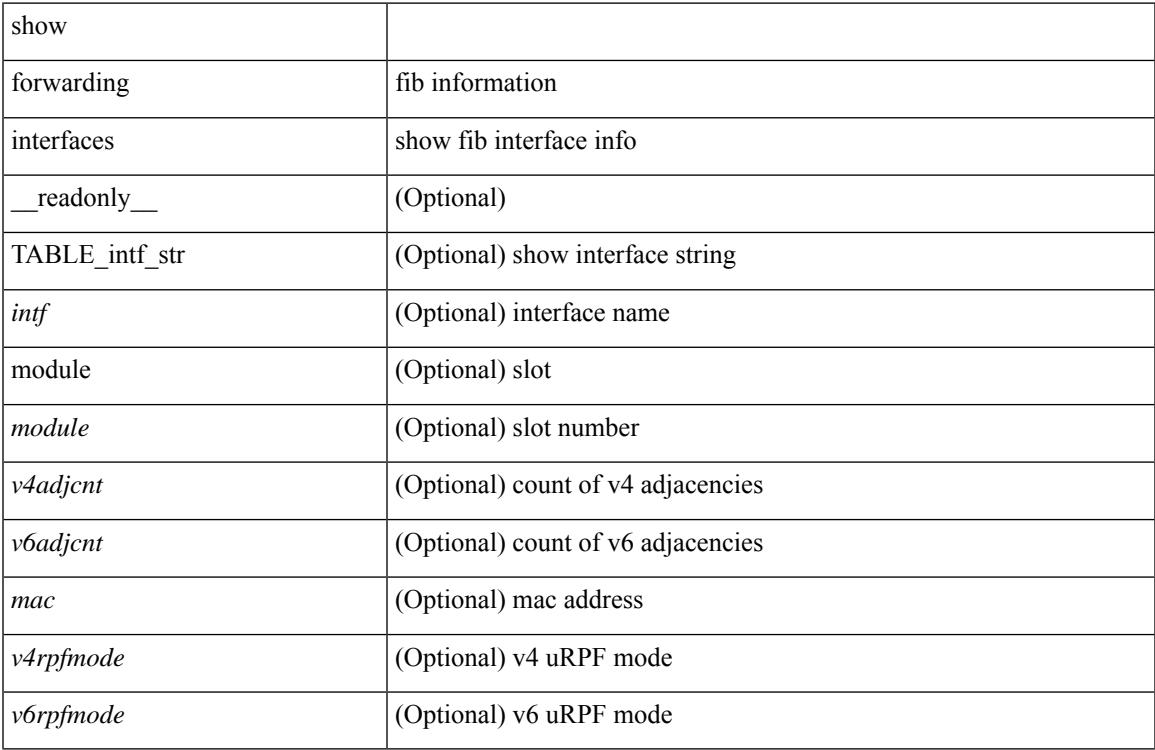

### **Command Mode**

# **show forwarding ipv6 adjacency**

show forwarding  $\lceil \text{vrf} \rceil$  <vrf-name>  $|\langle \text{vrf-hanez} \rangle| \langle \text{vrf-all} \rangle$   $\lceil \text{pvo} \rangle$  adjacency  $\lceil \text{mpls} \rceil$  [ nve  $\lceil \langle \text{sif} \rangle \rangle$ ] ] [ <anh> ] [ detail | stats | platform ] [ module <module> ] [ \_\_readonly\_\_ [ <adj-count> ] [ TABLE\_adj { [  $\text{Spec}$ ] <nexthop> <rewinfo> [ <interface> ] [ <pkts> ] [ <br/> <br/>bytes> ] [ <br/> <br/>bgp\_rnh> ] [ <br/> <br/>bgp\_orig\_as> ] [  $\langle \text{top\_peer\_as>}$  ]  $[ \langle \text{th>} \rangle ]$   $[ \langle \text{refcount>} \rangle ]$  ]  $[ \text{TABLE\_v6\_adj} { \{ [\langle \text{th>} \rangle ] \} } \langle \text{twinfo>} \rangle ]$   $[ \langle \text{intf>} \rangle ]$   $[ \langle \text{intf\_idx>} \rangle ]$ ] [ <hh> ] [ <refcnt> ] [ <flags> ] [ <holder> ] [ <pbr\_cnt> ] [ <wccp\_cnt> ] [ TABLE\_index { [ <hw\_adj> ]  $[\text{~cmm-idx}>][\text{~dif}>]\}]$ 

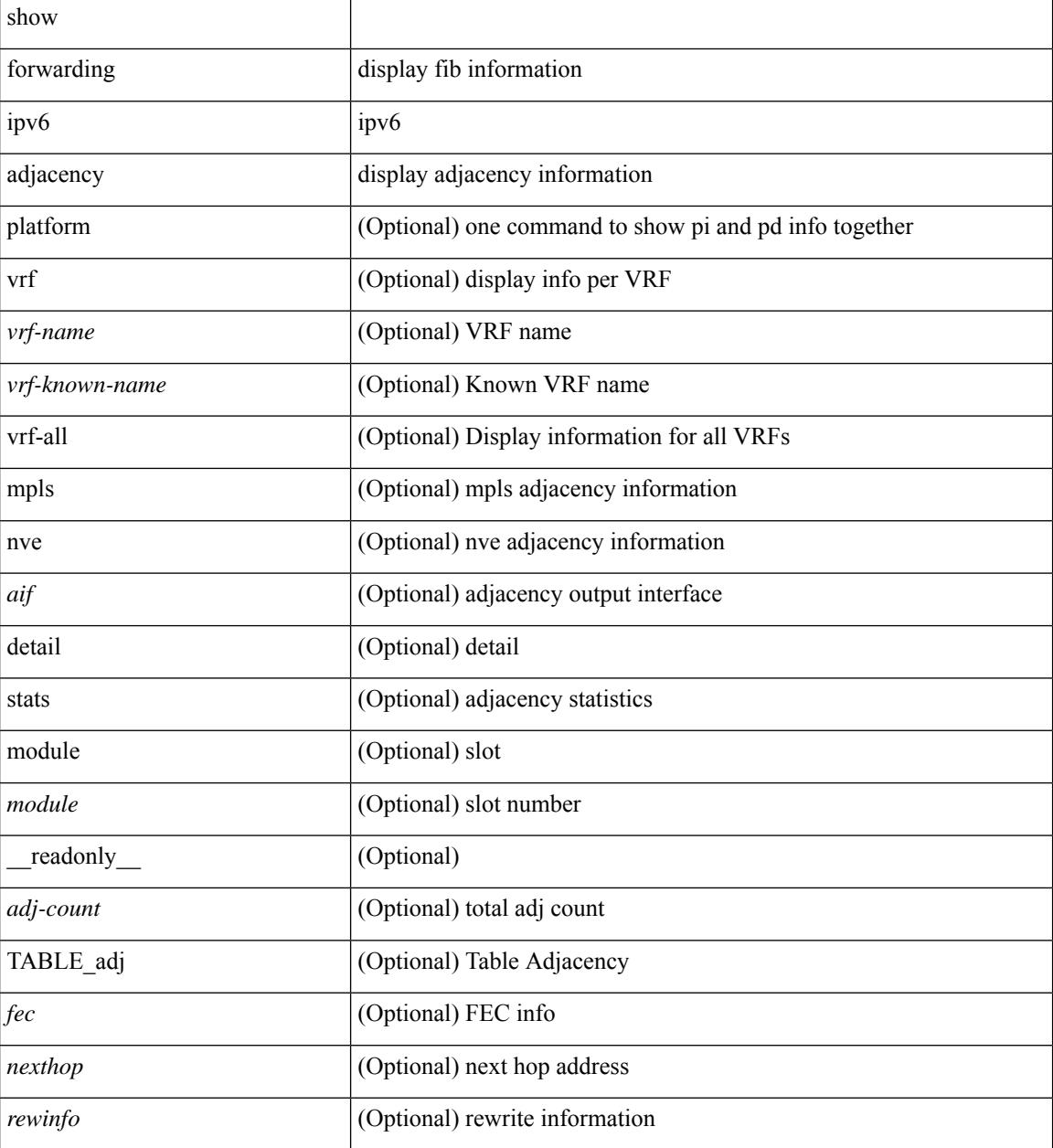

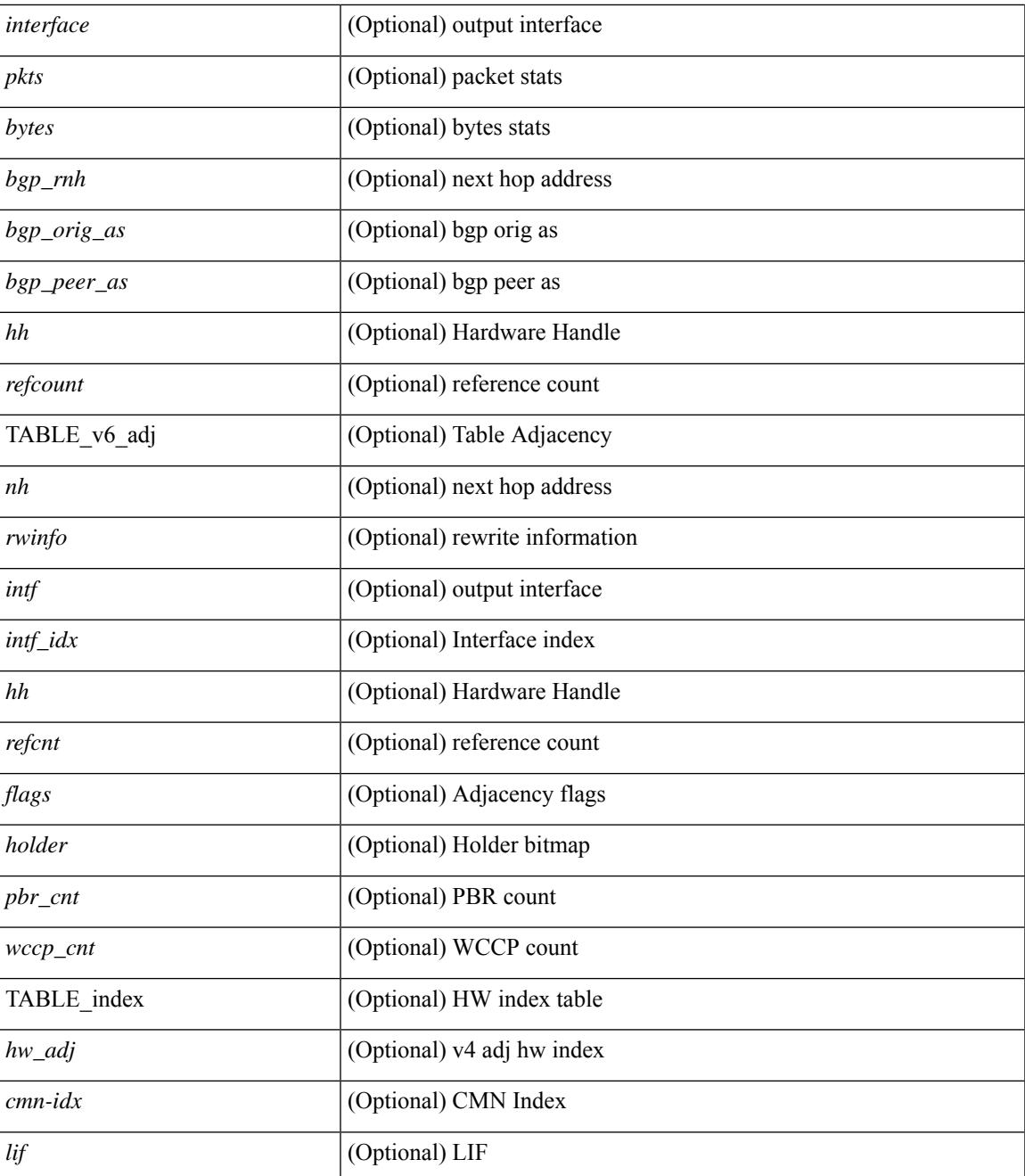

### **Command Mode**

• /exec

## **show forwarding ipv6 inconsistency**

show forwarding ipv6  $\lceil$  unicast  $\rceil$  inconsistency  $\lceil$  suppress-transient  $\lceil$   $\lceil$  vrf  $\rceil$  <vrf-name>  $\lceil$  all vrfs  $\rceil$   $\rceil$   $\lceil$  module  ${\scriptstyle \leq$  <module> | all\_modules } ] [ \_\_readonly\_ [ <err\_str> ] [ <cc\_header> ] [ <table\_id> ] [ <slot\_id> ] [ <exec\_time> ] [ <elapsed\_time> ] [ <inconsis\_adjs> ] [ TABLE\_inconsistency\_adjs { <idipv6> <slotipv6> [<unitipv6>]<vrfipv6>[<ipv6addr>][<ipv6prefix>][<interfaceipv6>]<reasonipv6>}][ <inconsis\_routes> ] [ TABLE\_inconsistency\_routes { <idipv6> <slotipv6> [ <unitipv6> ] <vrfipv6> [  $\langle$ ipv6addr>  $| \langle$  = ipv6prefix>  $| \langle$  = interfaceipv6>  $| \langle$  = reasonipv6>  $| \langle$  =  $| \langle$  =  $\rangle$  =  $| \langle$  =  $| \langle$  =  $| \rangle$  =  $| \langle$  =  $| \langle$  =  $| \rangle$  =  $| \langle$  =  $| \langle$  =  $| \langle$  =  $| \langle$  =  $| \langle$  =  $| \langle$  =  $| \langle$  =  $| \langle$  =  $| \langle$  =

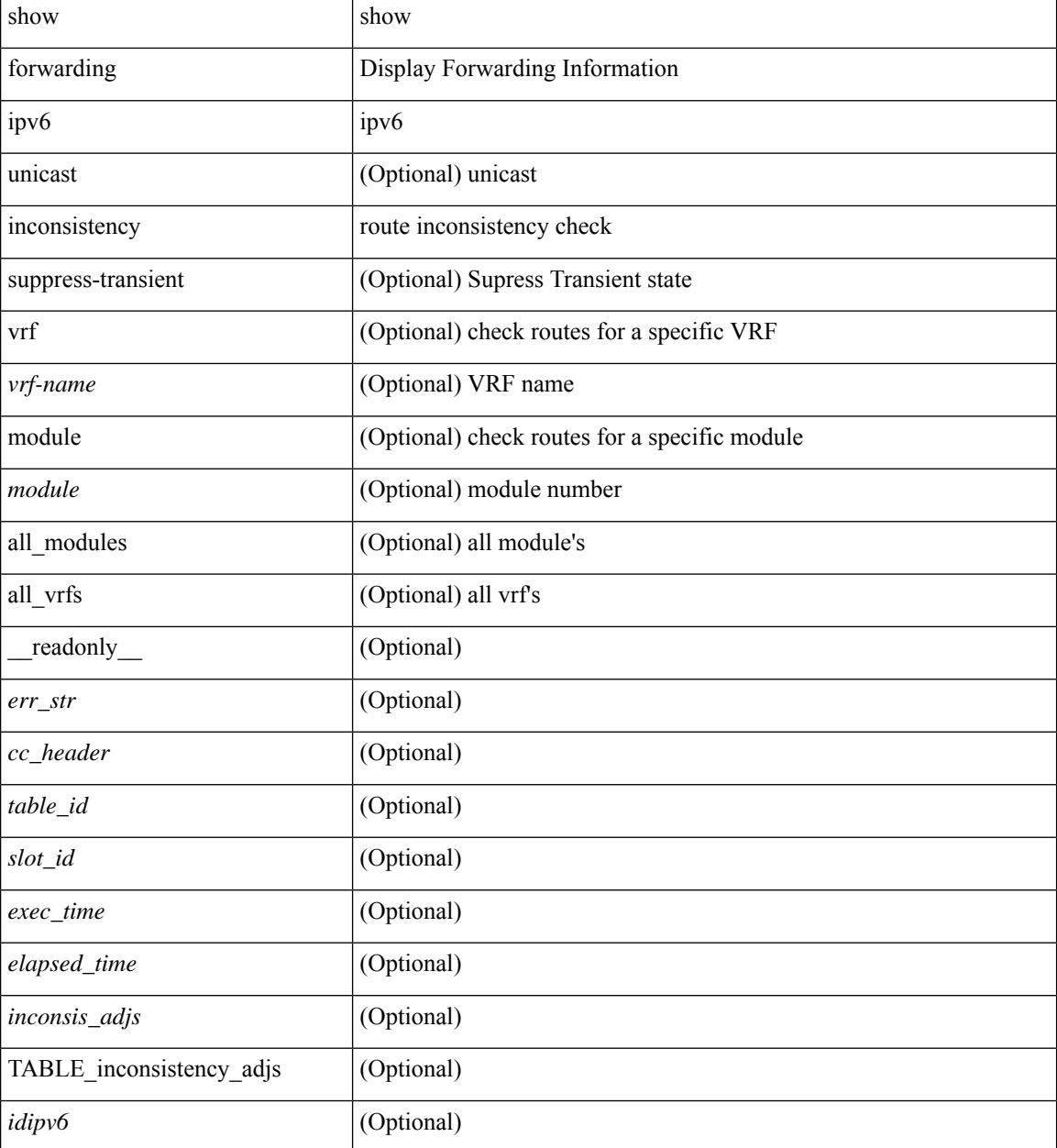

 $\mathbf{l}$ 

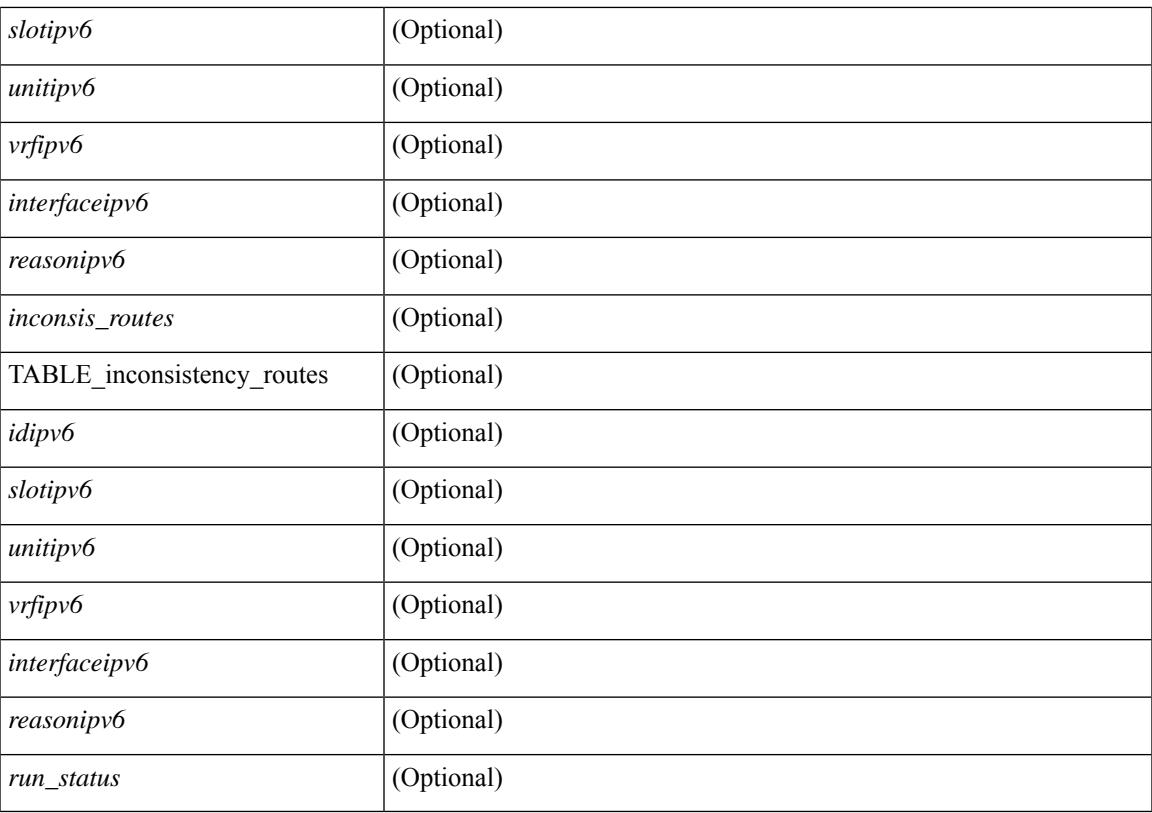

### **Command Mode**

## **show forwarding ipv6 multicast route**

show forwarding  $\lceil \text{ vrf } \rceil$  <vrf-name>  $\lceil \text{ vrf } \rceil$  <wrf-known-name>  $\lceil \text{ all } \rceil$  | table <tab\_id> ] ipv6 multicast route  $\lceil \lceil \text{ s} \rceil \rceil$ group  $\{\text{sgroup} \}$  |  $\text{sgroup}$  addr>  $\}$  | source  $\{\text{ssurve} \}$  |  $\text{source}$  addr>  $\}$  | module  $\text{module}$  | vrf  $\{\text{symname} \}$ | all } ] + | summary [ module  $\text{~modul}\etrsim$  | vrf {  $\text{~corf-name}\ge$  |  $\text{~corf-known-name}\ge$  | all } ] + } [ \_\_readonly\_ [ <table\_type> ] [ <vrfname> ] [ <table\_id> ] [ <num\_routes> <num\_starg\_routes> <num\_sg\_routes>  $\leq$ num gprefix routes $>$   $\mid$   $\leq$ num groups $>$   $\mid$   $\leq$ num sources $>$   $\mid$   $\mid$   $\leq$ num prefix insert fail $>$   $\mid$   $\mid$   $\mid$ TABLE\_MROUTE\_INFO <address>  $[$  <src\_len>  $\epsilon$ grp\_len>  $]$   $[$  <df\_ordinal>  $]$   $[$  <rpfif>  $]$   $[$  <rpf\_ifindex>  $]$  $\langle$  flag> [ $\langle$  flag value> ]  $\langle$  coute pkts>  $\langle$  counte bytes>  $\langle$  coiflist id>  $\langle$  coif count>  $\langle$   $\langle$  coiflist flag> [ TABLE\_OIF\_INFO <oifindex> [ <vlan> ] [ TABLE\_MCAST\_OIF\_INTF\_INFO [ <oifname> ] [ <dvif> ] ]  $[\leq\text{platform_id}\geq] [\leq\text{encap_id}\geq] [\leq\text{hw_index}\geq] ] ] ]$ 

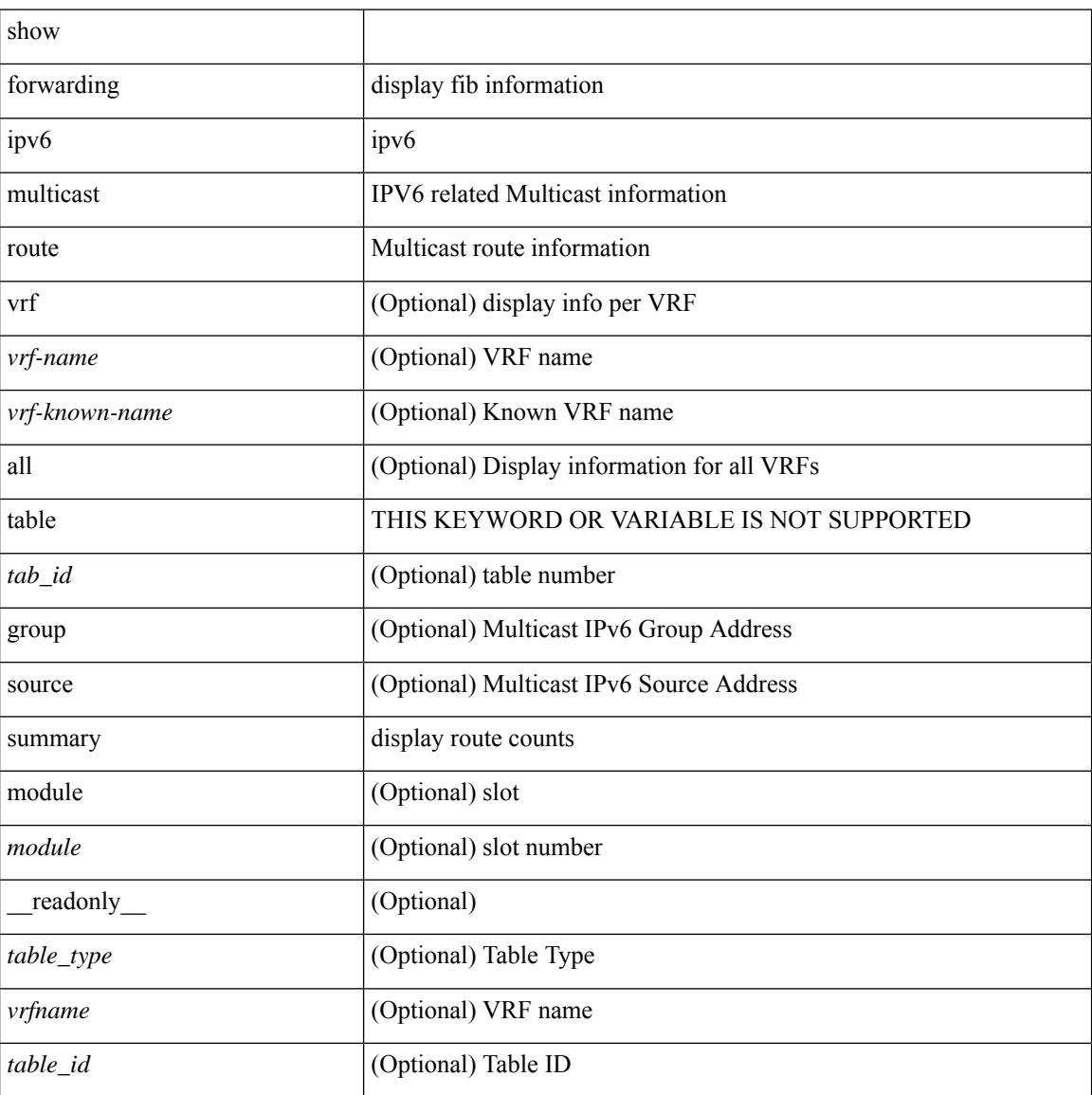

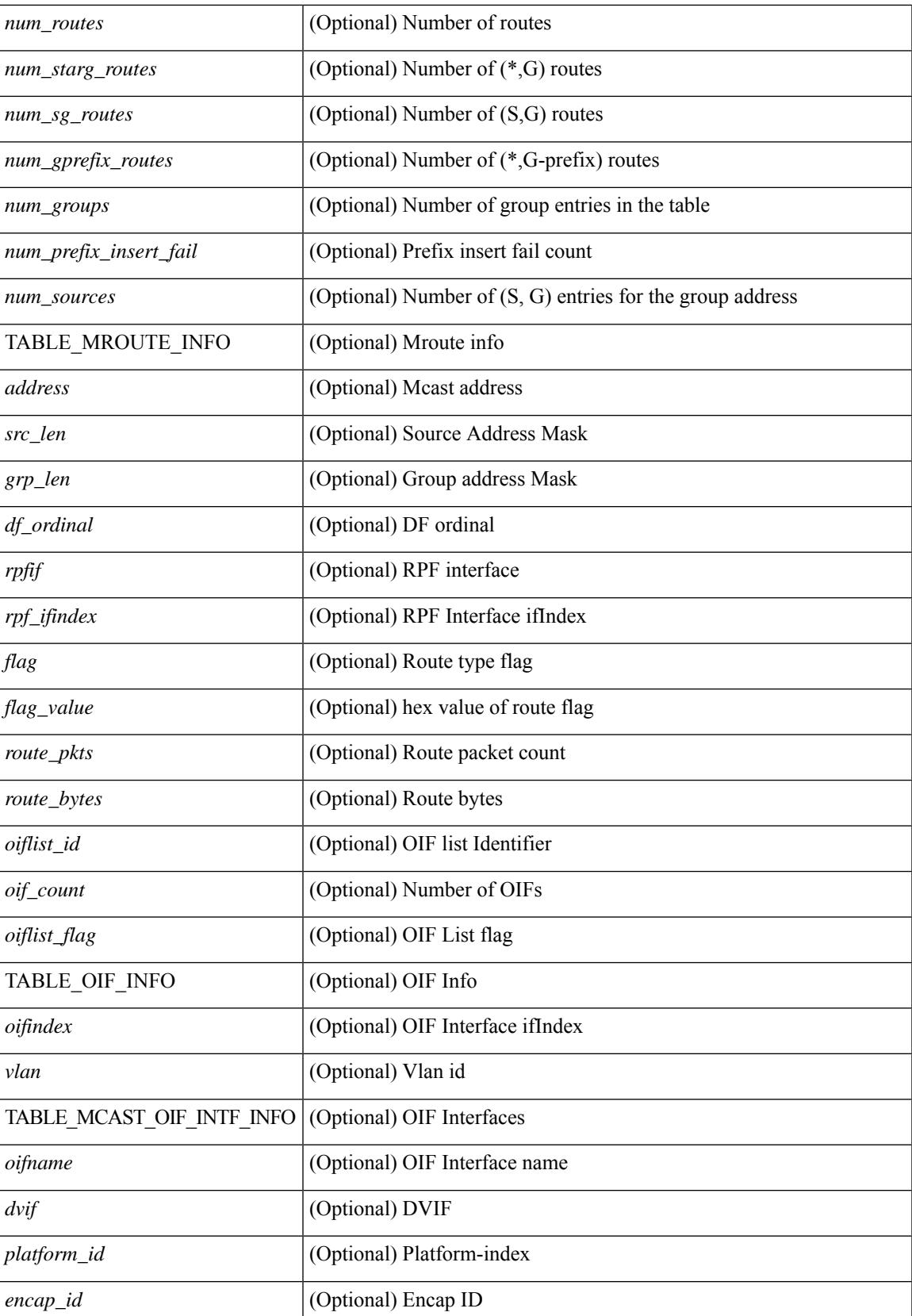

I

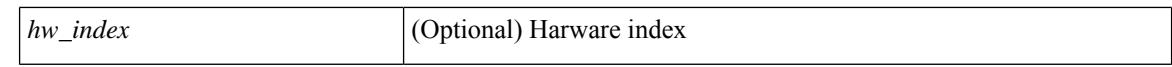

#### **Command Mode**

 $\bullet$  /exec
# **show forwarding kvfib cache on**

show forwarding kvfib cache { on | off }

### **Syntax Description**

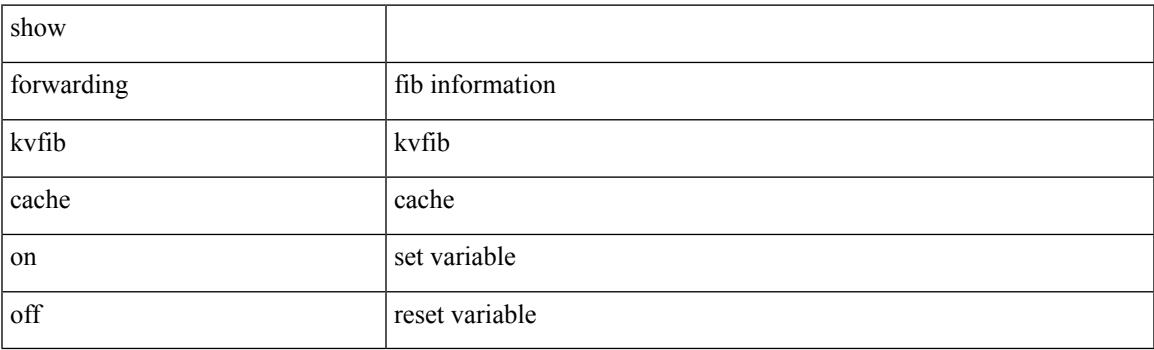

**Command Mode**

## **show forwarding l2 multicast**

show forwarding l2 multicast { [ { vlan <vlan-id> [ { group <grpaddr> source <srcaddr> } | destination-mac <dstmac> ] } ] } [ vdc <vdc-id> ] [ module <num> ] [ \_\_readonly\_\_ [ TABLE\_L2\_MCAST\_INFO <vlan\_id> [  $\gamma$ ] [  $\gamma$ source> ] [  $\gamma$ dmac> ]  $\gamma$   $\gamma$ epoch>  $\gamma$ resource\_id>  $\gamma$ dest\_index> [  $\gamma$ hw\_handle> ] [  $\gamma$ text> ] [ <value> ] ] ]

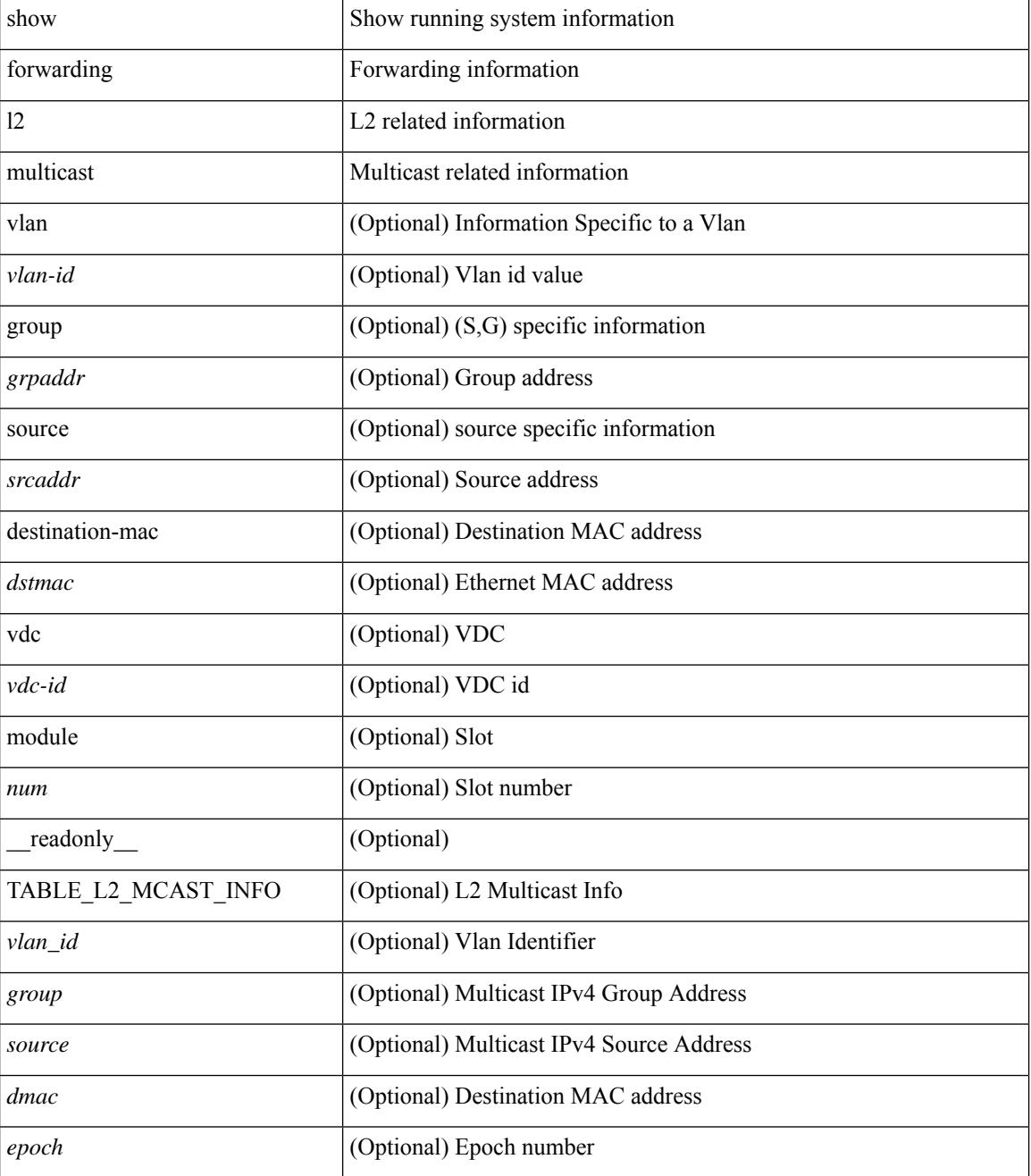

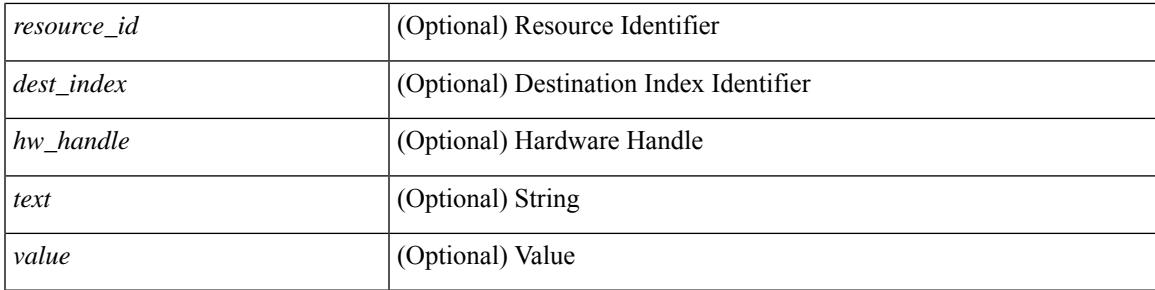

## **Command Mode**

# **show forwarding l2vpn label vpls**

show forwarding l2vpn label [ <label\_id> ] vpls [ module module ] [ \_\_readonly\_\_ <label\_id> ]

#### **Syntax Description**

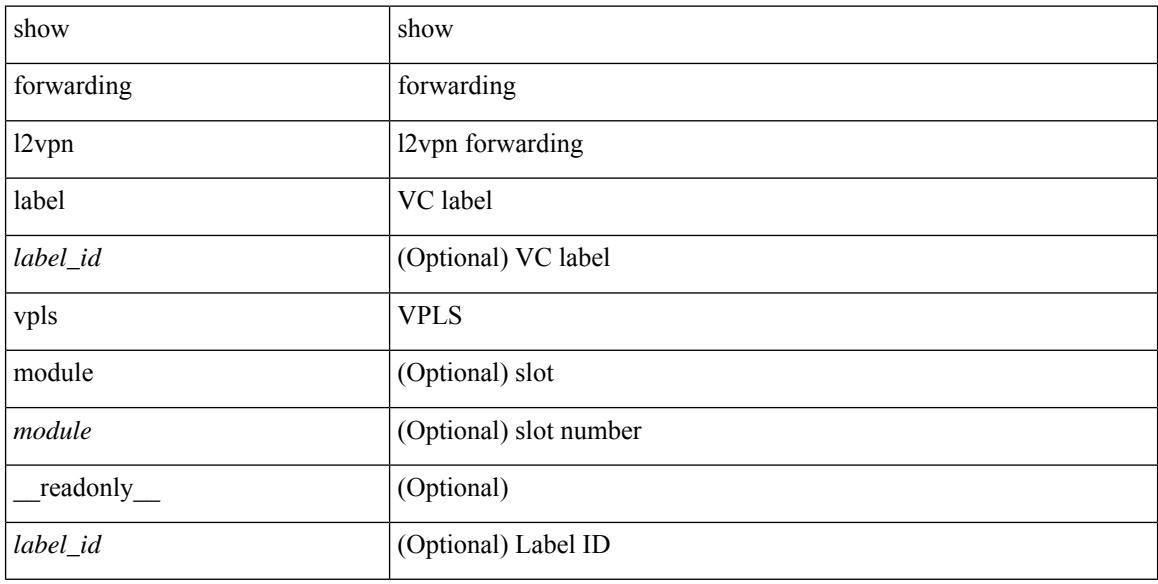

#### **Command Mode**

# **show forwarding l2vpn label xconnect**

show forwarding l2vpn label [<label\_id> ] xconnect [ module module ] [ \_\_readonly\_\_ <label\_id> ]

#### **Syntax Description**

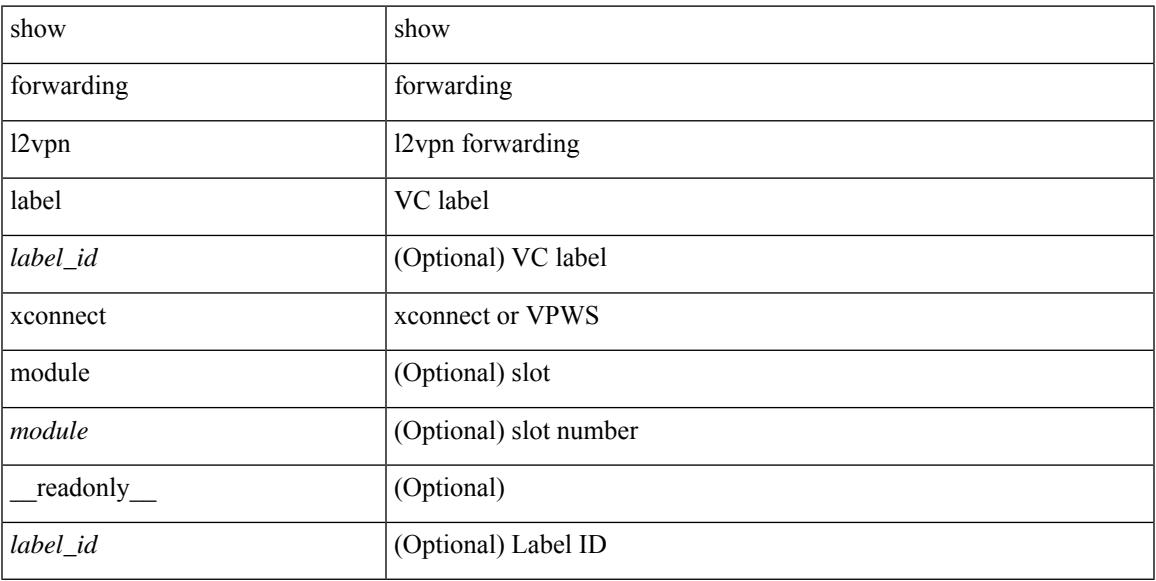

#### **Command Mode**

# **show forwarding l2vpn vlan**

show forwarding l2vpn vlan [ <vlan\_id> ] [ module <module> ] [ \_\_readonly\_\_ <vlan> ]

#### **Syntax Description**

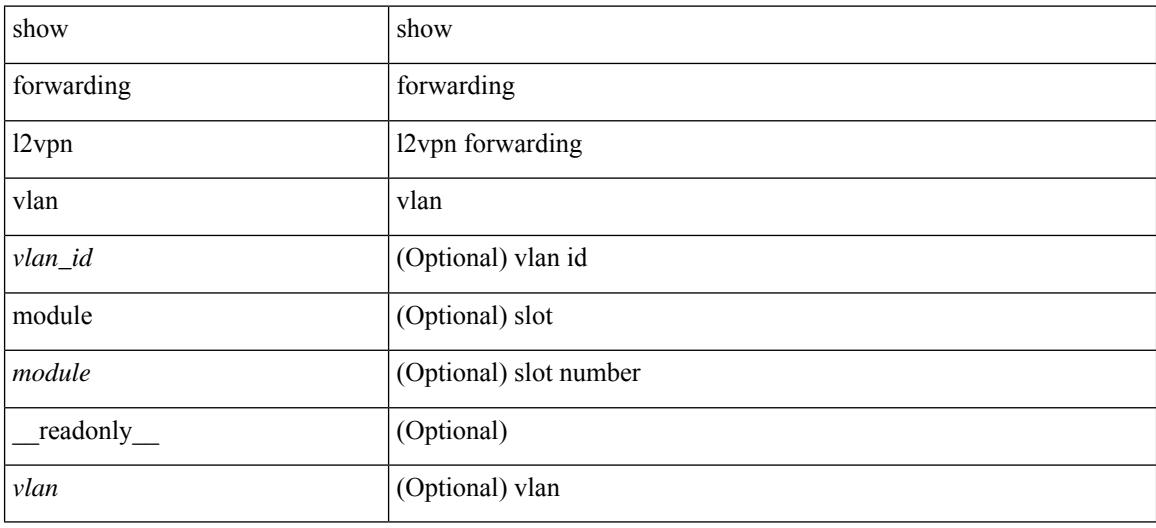

#### **Command Mode**

## **show forwarding mpls**

show forwarding mpls [ vrf {  $\langle \text{vrf-name} \rangle$   $|\langle \text{vrf-known-name}\rangle$   $|\langle \text{vrf-all}\rangle$  { label  $\langle \text{label}-\text{id}\rangle$  |  $\langle \text{prefix}\rangle$  | <v6prefix> ] | table <table\_id> [ label <label-id> | <prefix> | <v6prefix> ] | label-space <label-space-id> | label <label-id> | <prefix> | <v6prefix> ] [ stats ] [ module <module> ] [ implicit ] [ platform ] [ \_\_readonly\_ [ { TABLE\_mpls <label> [ { TABLE\_table\_id [ <out-table-id> ] [ <fec> ] [ <out-ip> ] [ <out-intf> ] [  $\{\text{out-label}\}\$  [  $\{\text{out-op}\}\$  [  $\{\text{the}\}\$  ]  $\{\text{ref-count}\}\$  ] [  $\{\text{in-pkts}\}\$  [  $\{\text{in-bytes}\}\$  ]  $\{\text{swap-out-pkts}\}$ <swap-out-bytes> ] [ <tunnel-out-pkts> ] [ <tunnel-out-bytes> ] } ] ]

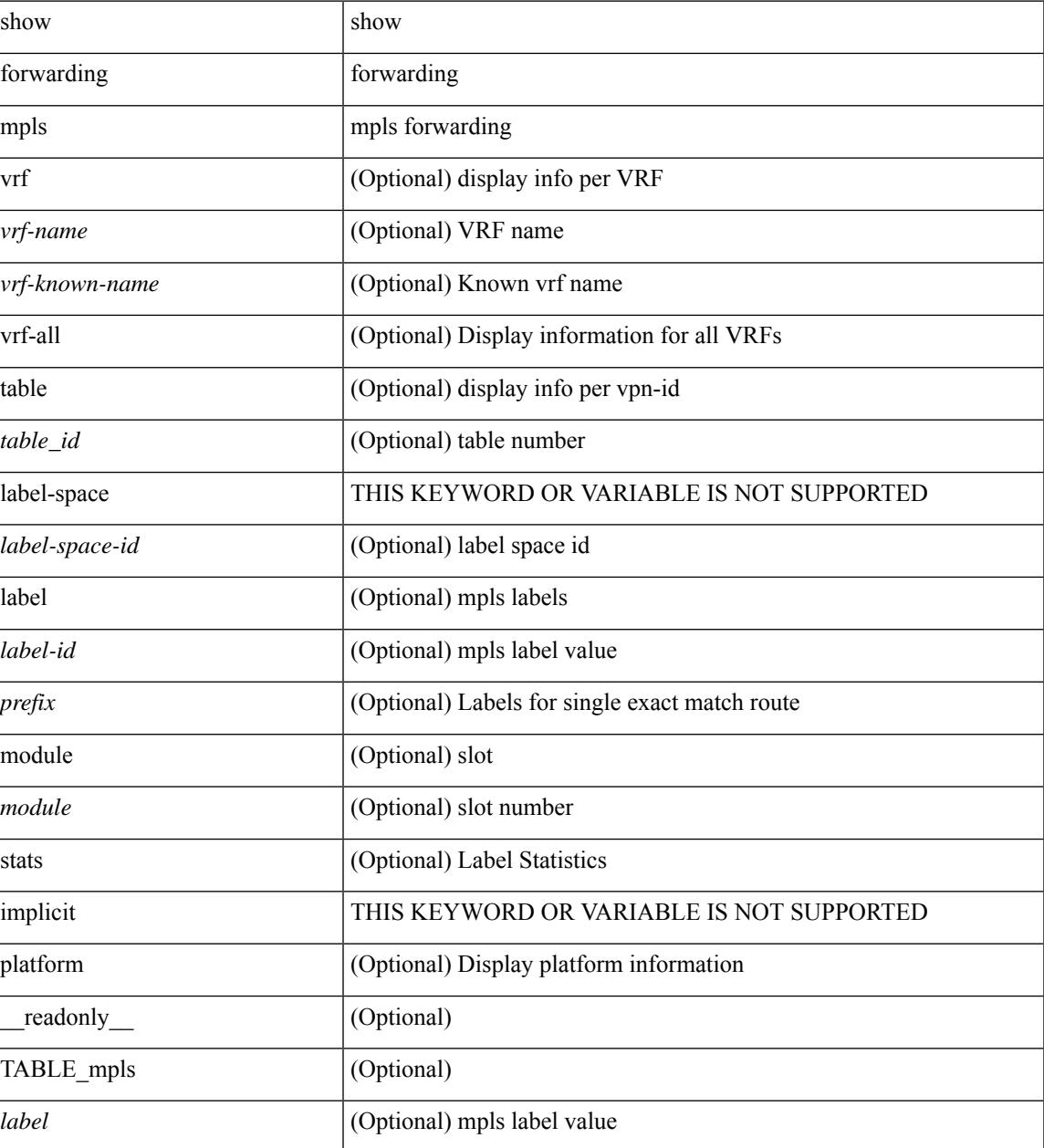

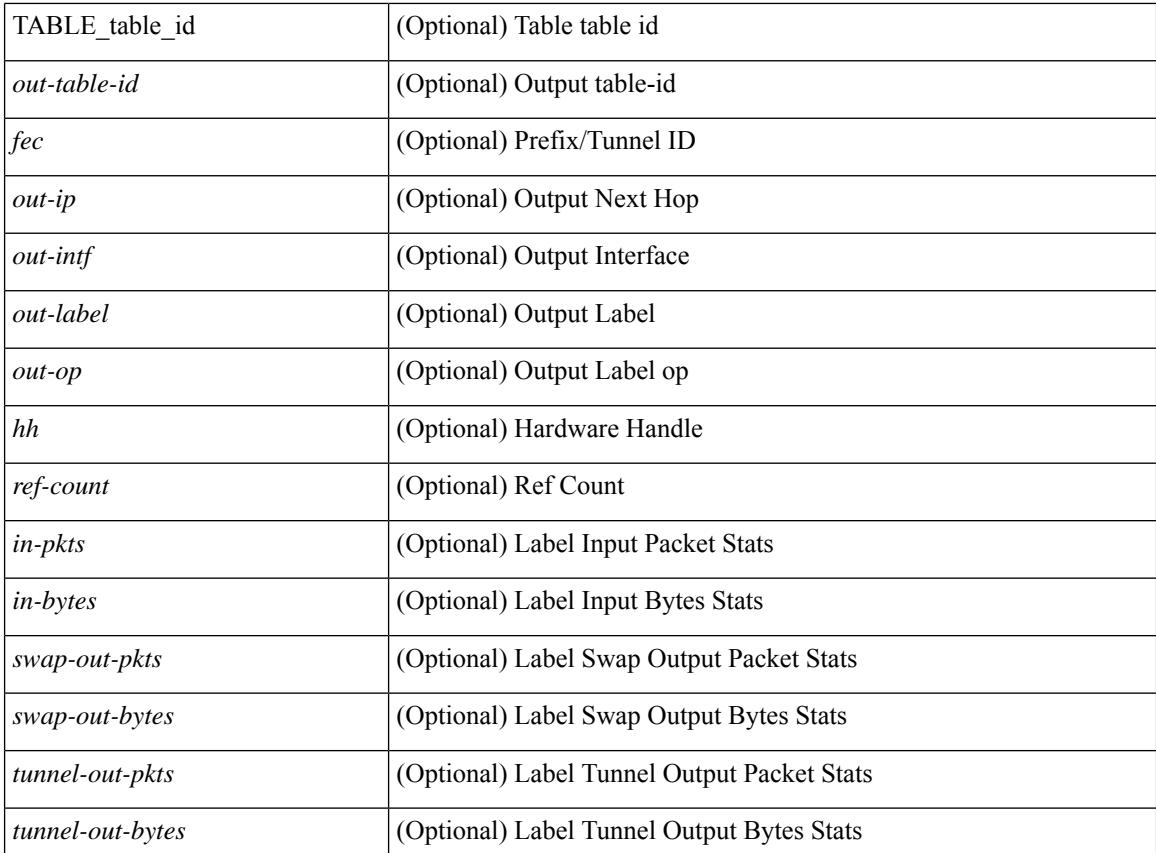

#### **Command Mode**

# **show forwarding mpls drop-stats**

show forwarding mpls drop-stats [ platform | label0-fwd-stats ] [ \_\_readonly\_\_ [ { TABLE\_drop\_stats <unit-number> <pkts> <bytes> } ] ]

## **Syntax Description**

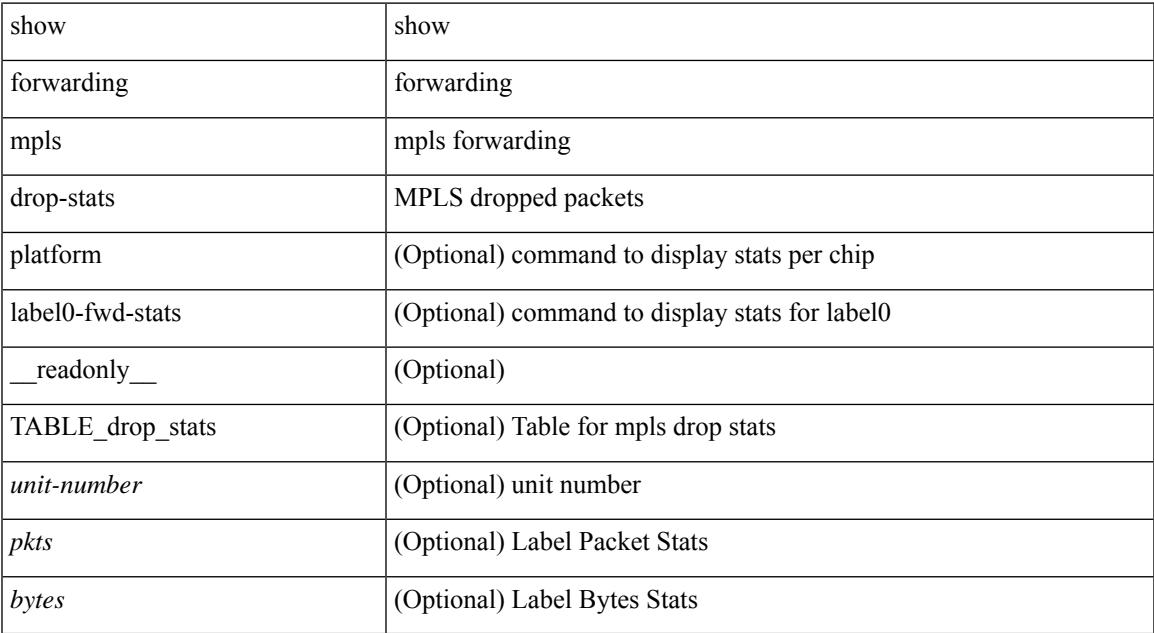

#### **Command Mode**

## **show forwarding mpls ecmp**

show forwarding mpls ecmp [ module <module> ] [ platform ] [ \_\_readonly\_ [ { TABLE\_ecmp [ <type> ] [ <num\_paths> ] [ <ip\_paths> ] [ <mpls\_paths> ] [ <ecmp\_hash> ] [ <holder> ] [ <refcount> ] [ <hw\_index> ] [ <fec> ] [ { TABLE\_ecmp\_paths [ <out-intf> ] [ <out-ip> ] [ <label-info> ] [ <refcount> ] [ <hh> ] [  $\leq$ ecmp-type $>$ ] } ] } ] ]

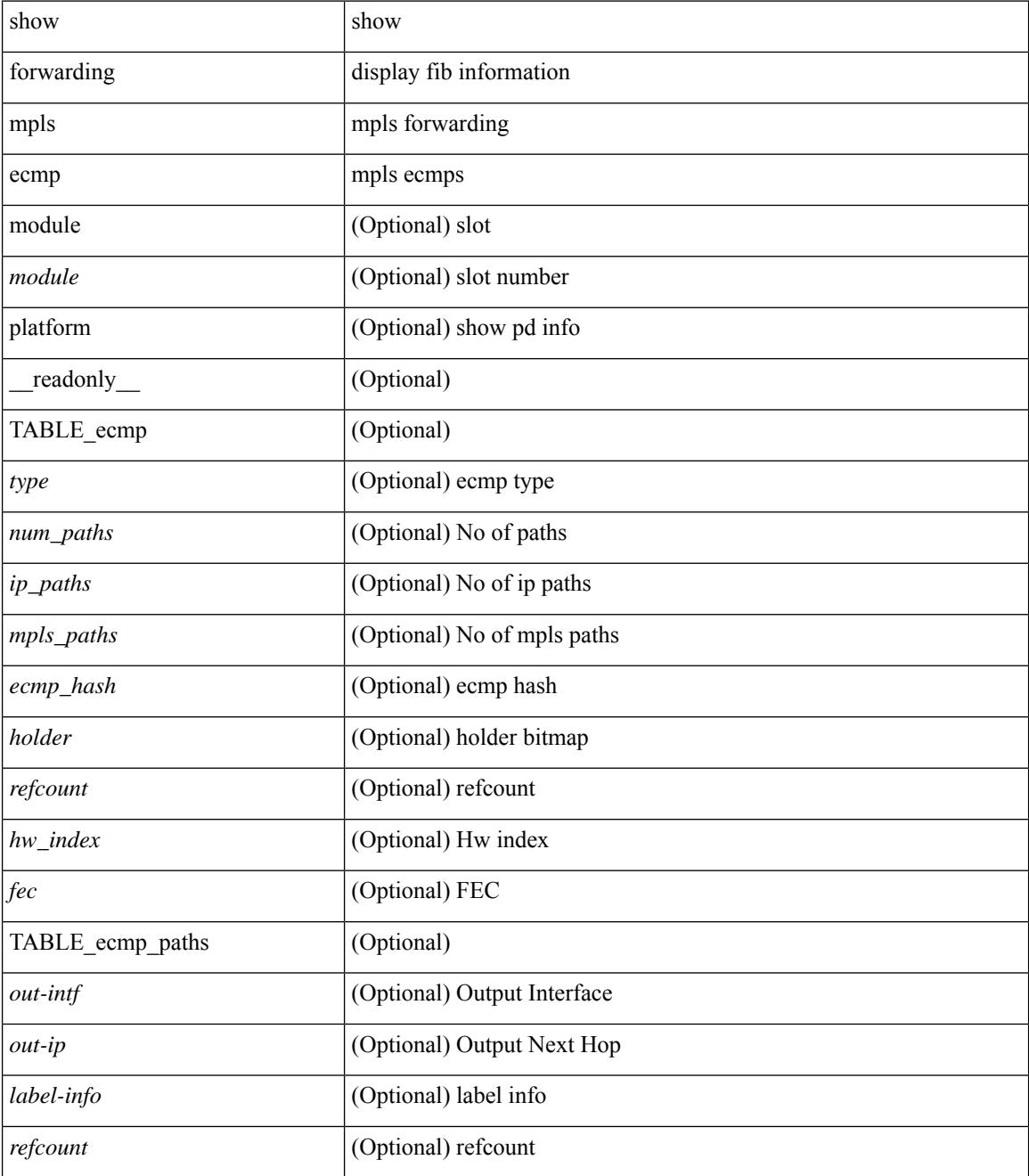

 $\mathbf I$ 

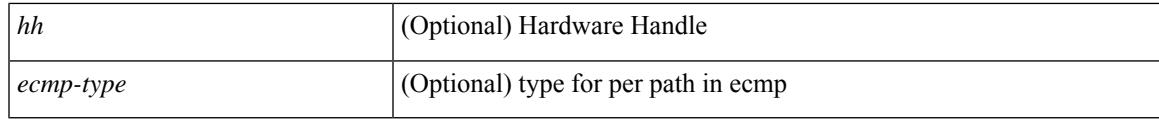

**Command Mode**

# **show forwarding mpls eompls**

show forwarding mpls eompls [ peers { <addr> | all } ] [ \_readonly\_ [ { TABLE\_peer\_ip <peer\_ip> <peer\_id> <vlan\_bmp> <rx\_pkts> <rx\_bytes> } ] ]

### **Syntax Description**

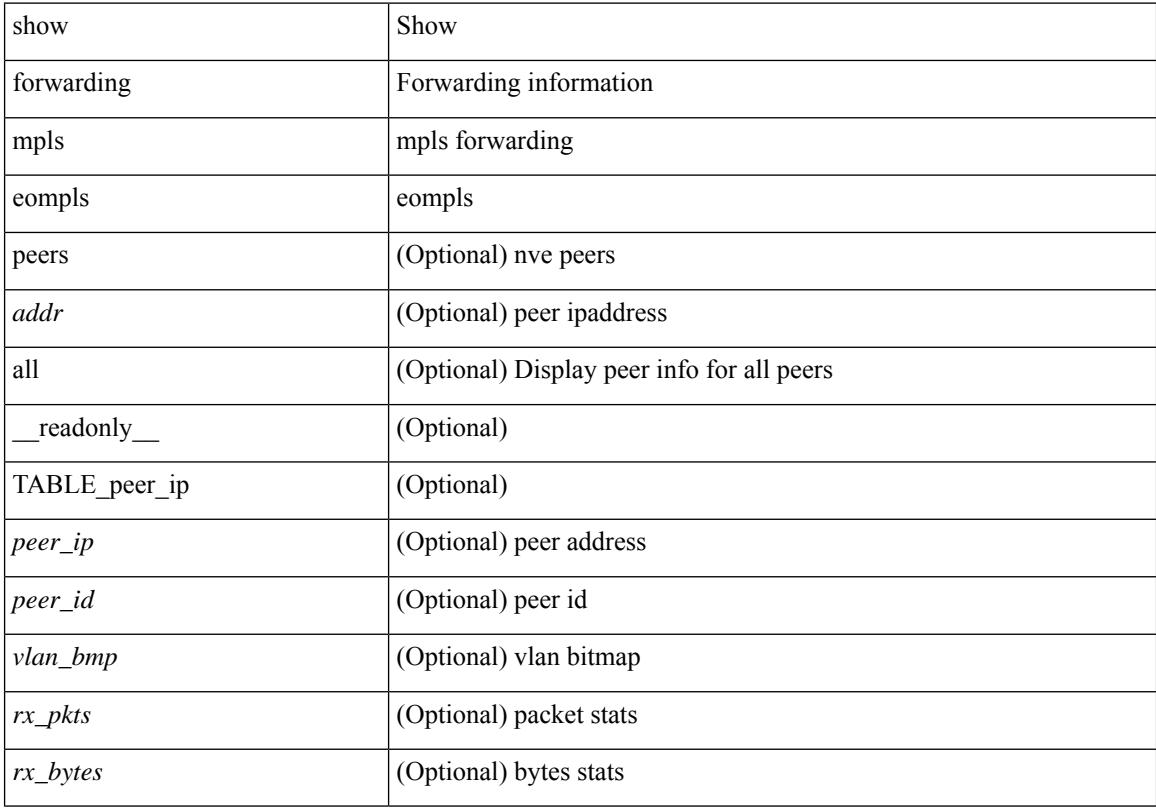

## **Command Mode**

## **show forwarding mpls eompls ir**

show forwarding mpls eompls ir { [ vlan [ all  $|$  <vlan\_id> ] ]  $|$  [ peer [ all  $|$  <peer\_ip> ] ] } [ \_readonly\_ [ { TABLE\_VLAN <vlan\_id> <vni> <ifindex> <plt\_space> <br/> <br/>bitmap> <peer> + <marked> + } ] [ { TABLE\_ONE\_PEER <peer> <id> <repl\_id> <oif> <path\_intf> + <vcount> <vlan\_id> + <plt\_space> } ] ]

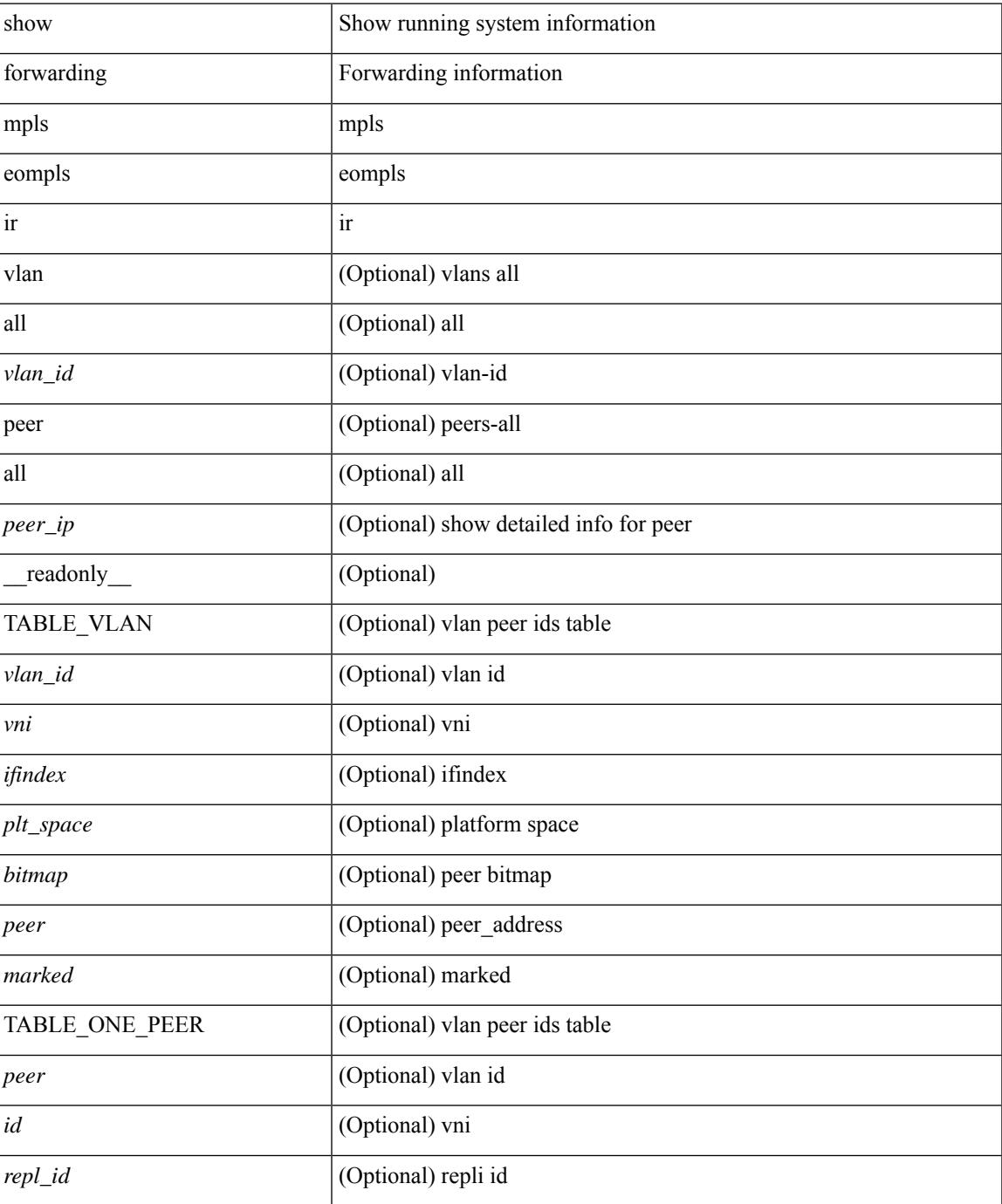

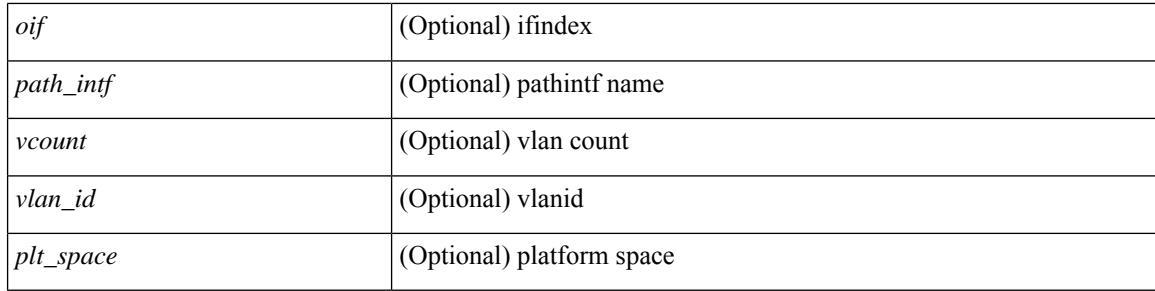

## **Command Mode**

# **show forwarding mpls srte module**

show forwarding mpls srte module [  $\leq$   $\leq$   $\leq$   $\leq$   $\leq$   $\leq$   $\leq$   $\leq$   $\leq$   $\leq$   $\leq$   $\leq$   $\leq$   $\leq$   $\leq$   $\leq$   $\leq$   $\leq$   $\leq$   $\leq$   $\leq$   $\leq$   $\leq$   $\leq$   $\leq$   $\leq$   $\leq$   $\leq$   $\leq$   $\leq$   $\leq$  TABLE\_binding\_label <br/> <br/>binding-label> <parent-table-id> <parent-vobj-id> [ { TABLE\_prefix <prefix><vrf></>>> } ] } ] } ] ]

## **Syntax Description**

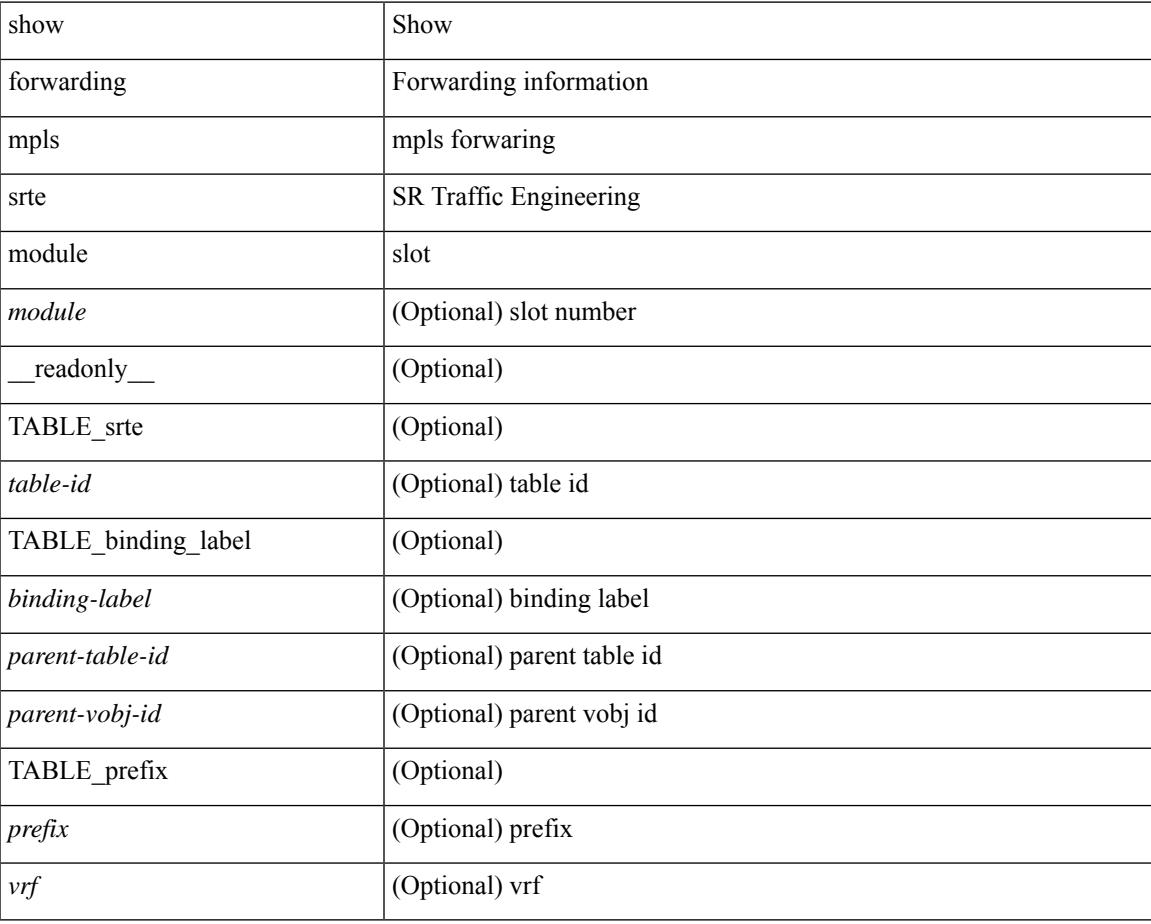

**Command Mode**

# **show forwarding mpls summary**

show forwarding mpls summary [ module <module> ] [ \_readonly\_ [ { TABLE\_labels <space> <count> } <total\_deagg\_labels> <feature\_evpn\_status> ] ]

### **Syntax Description**

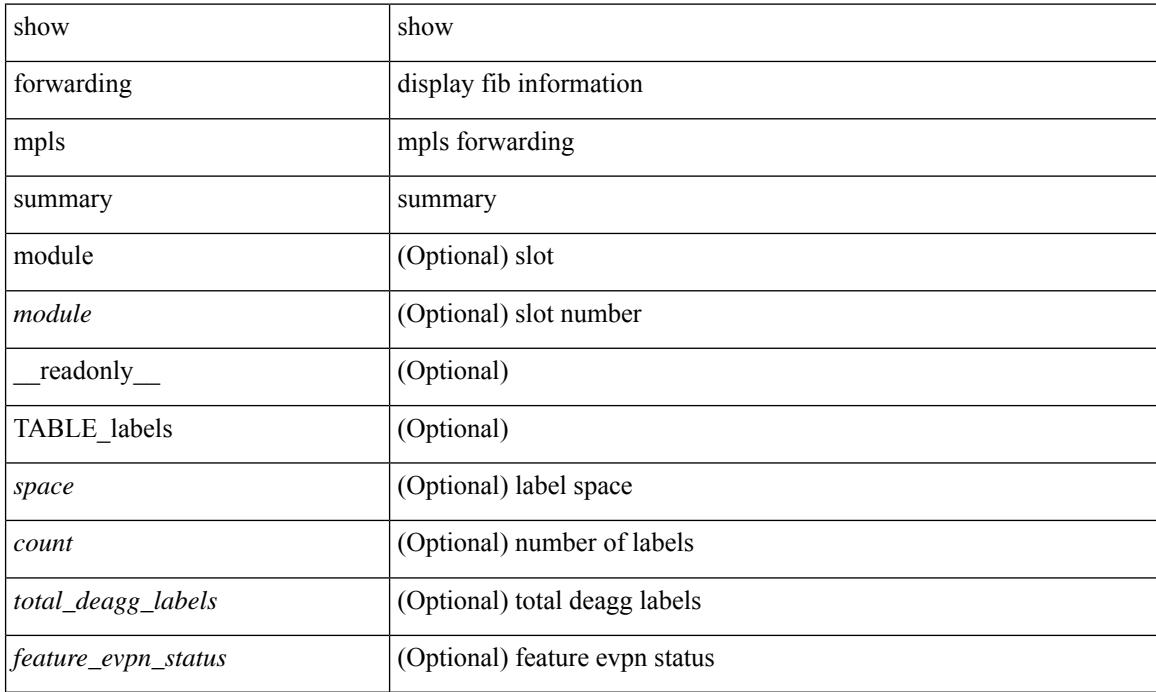

#### **Command Mode**

# **show forwarding multicast-sr loopback interface**

show forwarding multicast-sr loopback interface [ \_\_readonly \_\_ [ <port-num> ] ]

#### **Syntax Description**

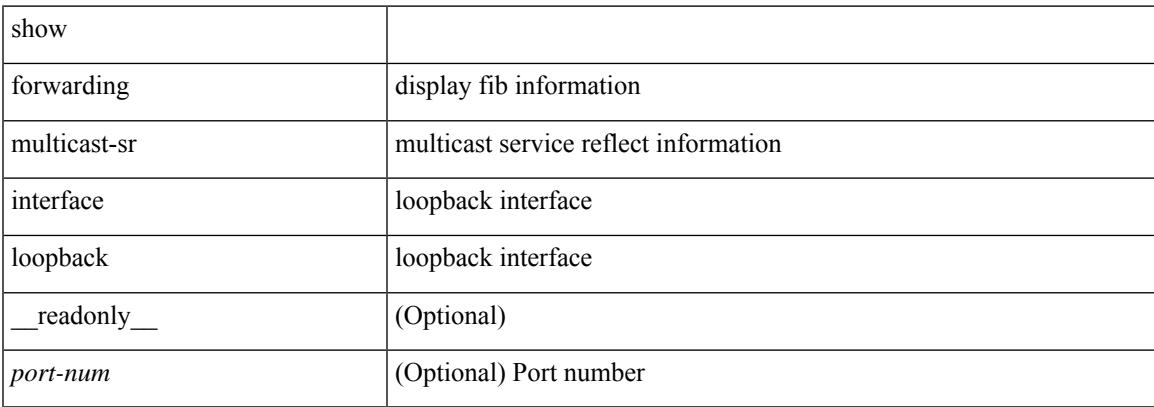

#### **Command Mode**

 $\bullet$  /exec

## **show forwarding multicast outgoing-interface-list**

show forwarding multicast outgoing-interface-list { L2 | L3 | vxlan-encap | vxlan-ir-dci-encap } [ platform ] [ module <module>  $]$  [ <index> ] [ \_\_readonly \_\_ [ <refcount> ] [ <total\_l2\_oiflist> ] [ <total\_l3\_oiflist> ] [ <slot> ] [ TABLE\_MCAST\_OIF\_INFO <oiflist\_idx> [ <vlan> ] [ <num\_oif> ] [ TABLE\_MCAST\_OIF\_INTF\_INFO [ <intf> ] [ <dvif> ] ] [ <encap\_id> ] <hw\_oiflist\_idx> [ <mcidx> ] ] ]

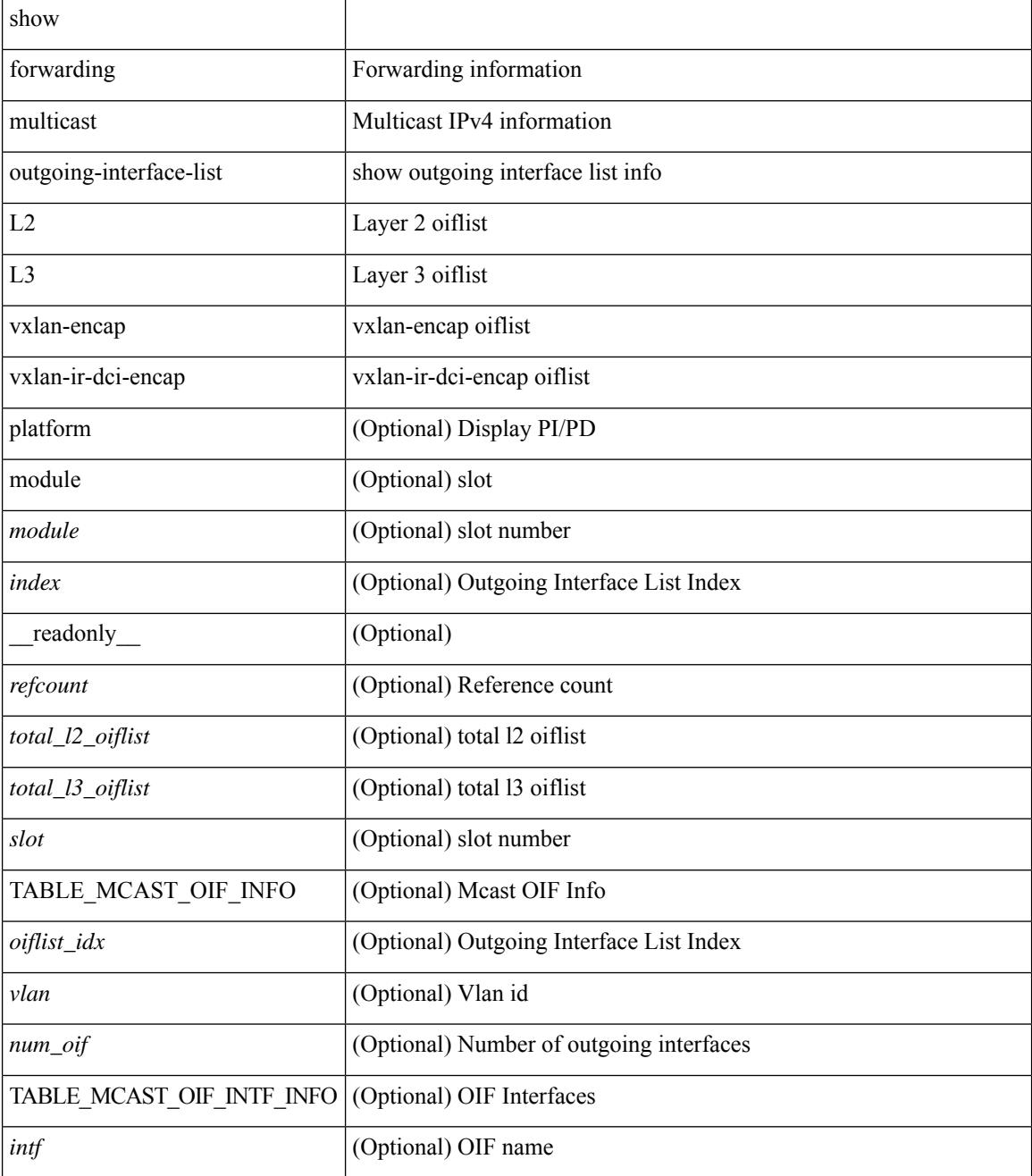

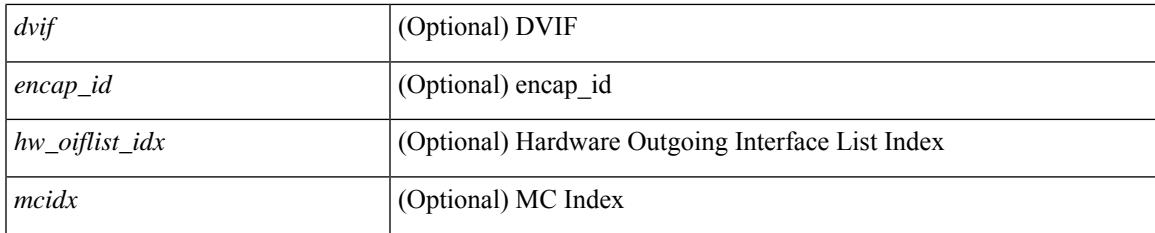

## **Command Mode**

## **show forwarding multicast route**

show forwarding [ vrf { <vrf-name> | <vrf-known-name> | all } | table <table\_id> ] [ ipv4 ] multicast route [ platform ] { [ group {  $\leq$ gaddr> [  $\leq$ mask> ]  $|\leq$ gprefix> } | source {  $\leq$ saddr> [  $\leq$ smask> ]  $|\leq$ sprefix> } | module  $\text{<}$   $\text{<}$   $\text{while}\text{>}|$   $\text{vrf-name}>$   $\text{<}$   $\text{with}\text{...}$   $\text{with}\text{...}$  and  $\text{with}\text{...}$   $\text{with}\text{...}$   $\text{with}\text{...}$   $\text{with}\text{...}$ | <vrf-known-name> | all } ] + } [ \_\_readonly \_\_ [ <table\_type> ] [ <table\_id> ] [ <num\_routes>  $\le$ num starg\_routes>  $\le$ num\_sg\_routes>  $\le$ num\_gprefix\_routes> ] [  $\le$ num\_groups> ] [  $\le$ num\_sources> ] [  $\leq$ num\_prefix\_insert\_fail> ] [ [ TABLE\_MROUTE\_INFO  $\leq$ mcast\_addr> [  $\leq$ src\_len> $\leq$ grp\_len> ] [  $\leq$ df\_ordinal> ] [ <rpfif> ] [ <rpf\_ifindex> ] <flag> [ <flag\_value> ] <route\_pkts> <route\_bytes> <oiflist\_id> <oif\_count> [ <refcount > ] <oiflist flag> [ TABLE OIF INFO <oifindex > [ TABLE MCAST VLAN INFO [ <vlan> ] [ TABLE\_MCAST\_OIF\_INFO [ <oifname> ] [ <dvif> ] ] ] [ <platform\_id> ] [ <encap\_id> ] [ <hw\_index> ] [ <oif\_pkts> <oif\_bytes> ] ] ] ] ]

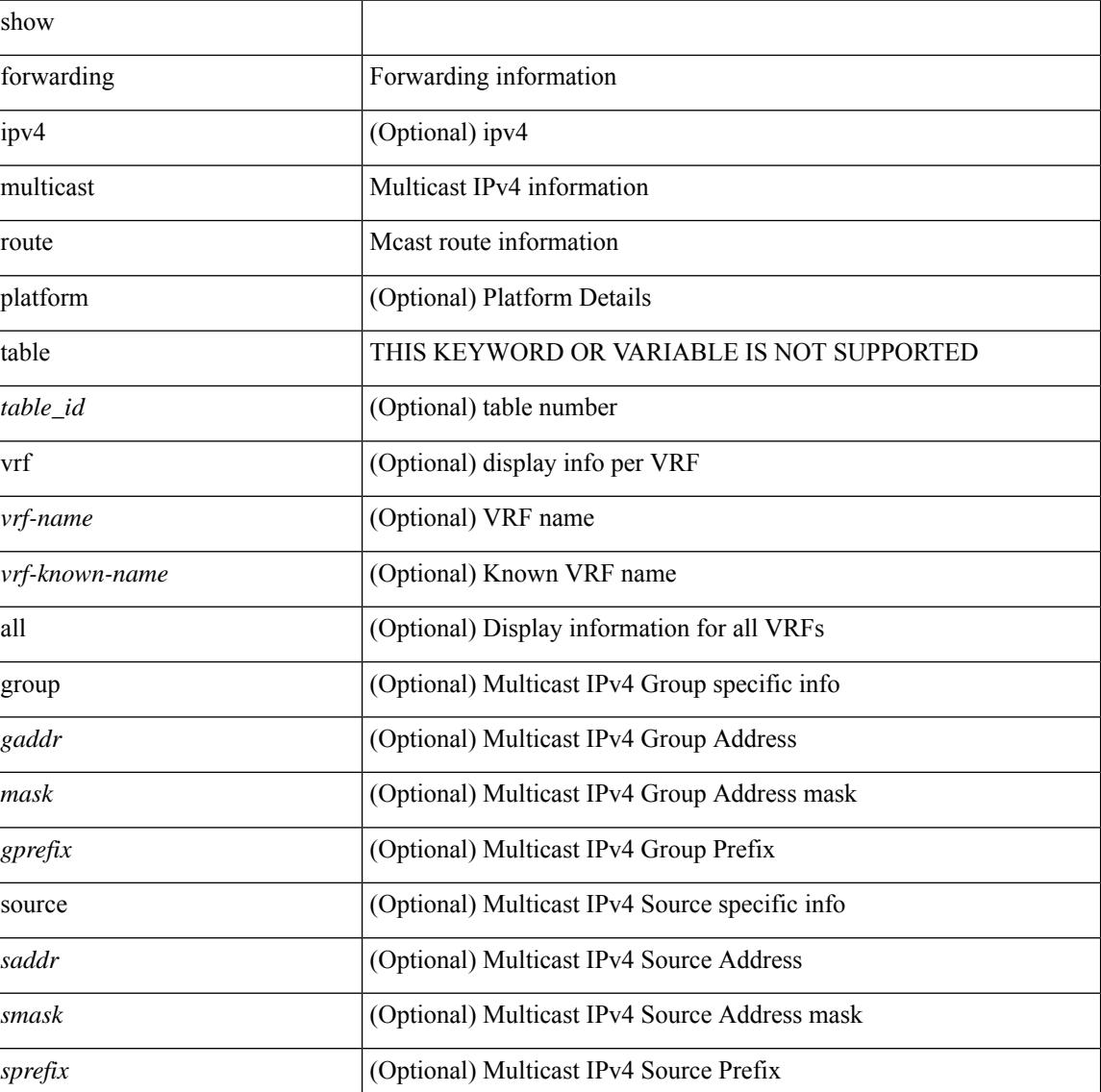

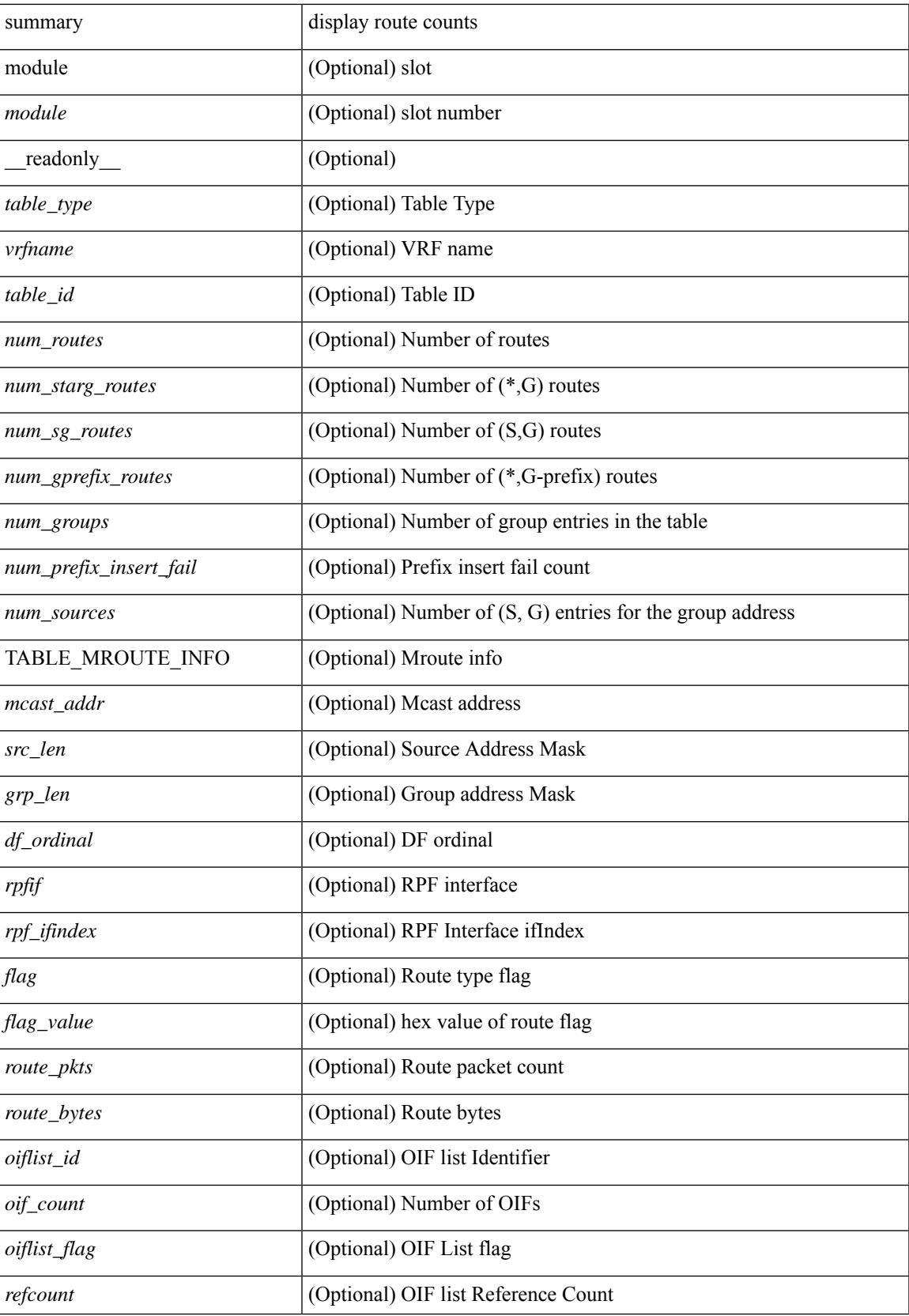

 $\mathbf I$ 

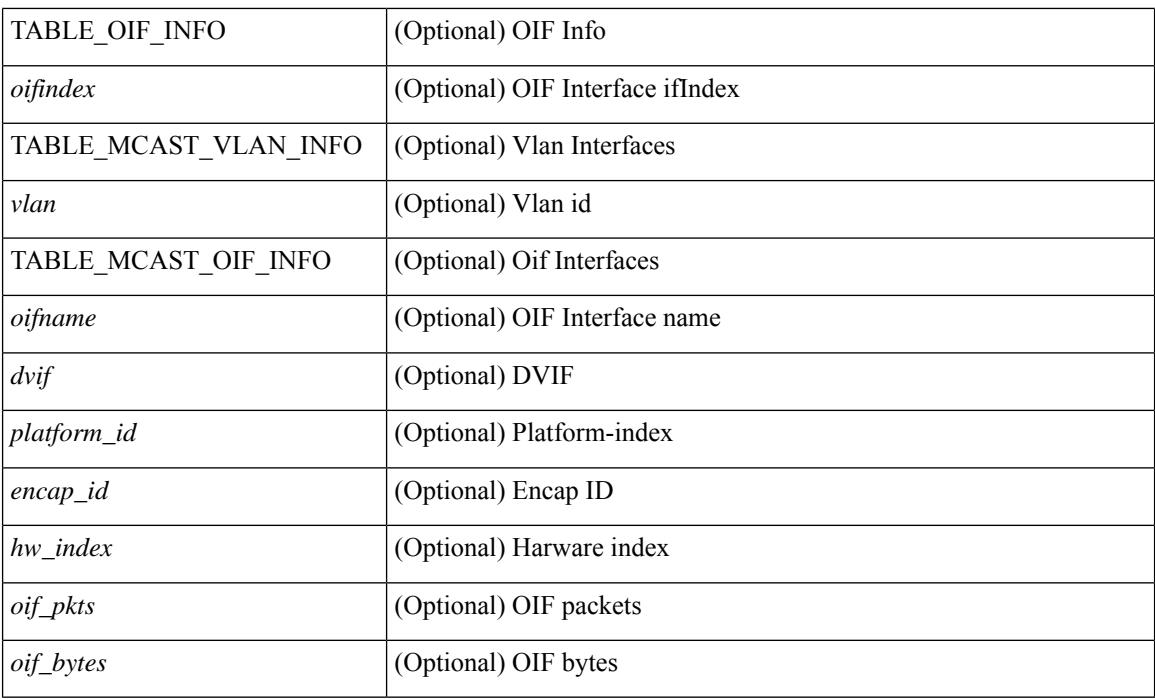

## **Command Mode**

• /exec

i.

## **show forwarding nve l2 ingress-replication-peers**

show forwarding nve l2 ingress-replication-peers  $\lceil$  ipv4 <peer ip>  $\rceil$  ipv6 <v6 peer ip>  $\rceil + \lceil$  readonly  $\lceil$ { TABLE\_VLAN <vlan\_id> <vni> <ifindex> <plt\_space> <peer> + } { TABLE\_PSS\_VLAN <vlan\_pss\_id> <VNI> <vtep> <peercnt> { <pss\_peer> <marked> } + } ] + [ [ <peer> <id> <repl\_id> <oif> <hash\_algo>  $\epsilon$  =  $\epsilon$  +  $\epsilon$  +  $\epsilon$  $\langle$  spss repl\_id>  $\langle$  pss\_oif>  $\langle$  pss\_hash\_algo>  $\langle$  pss\_path\_intf> +  $\langle$  pss\_vcount>  $\langle$  vlan\_pss\_id> + [ $\langle$  pss\_path>  $\langle \text{pss hash} \rangle \langle \text{pss false} \rangle \langle \text{pss nh} \rangle \langle \text{pss init} \rangle + ] ] ]$ 

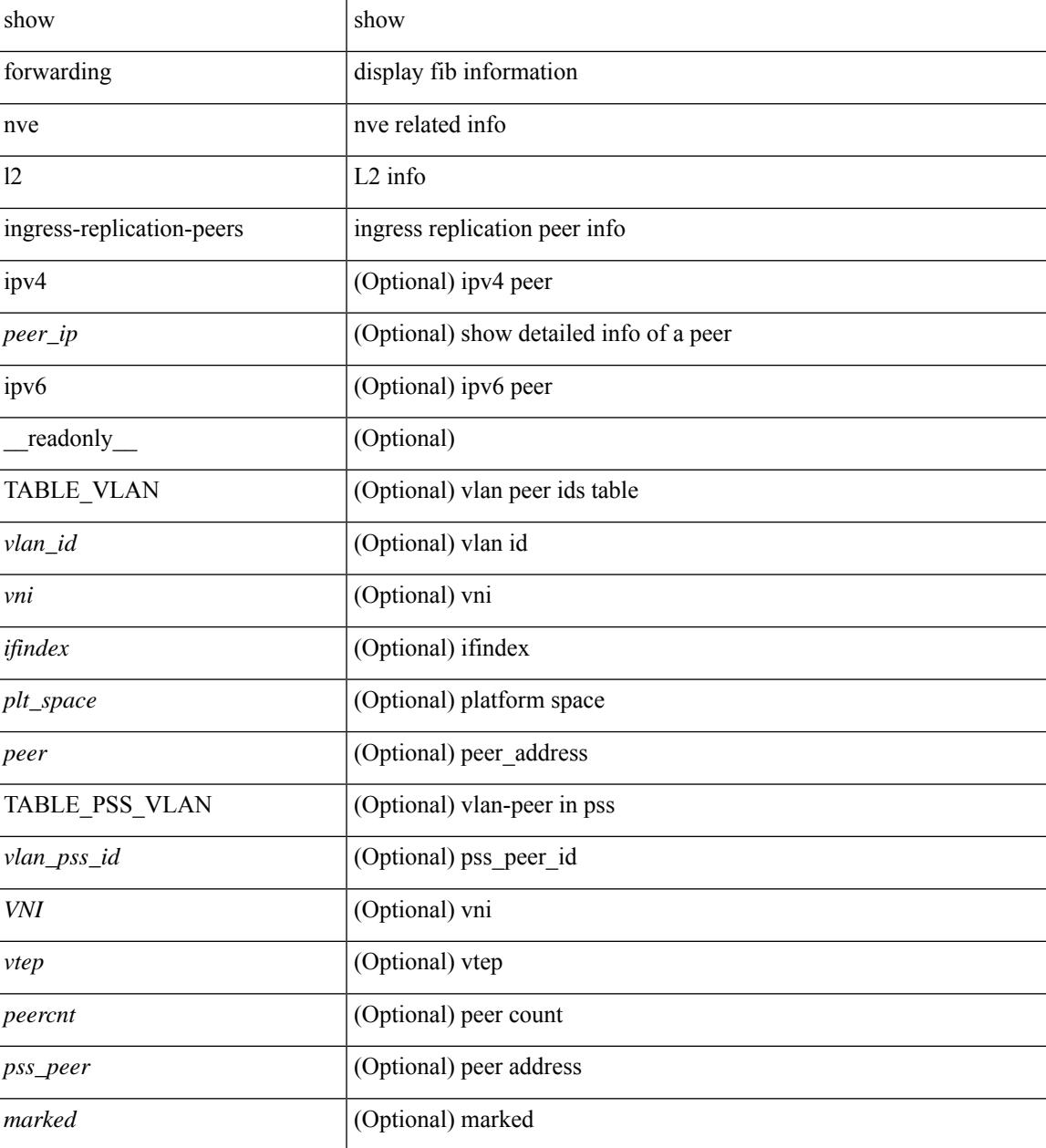

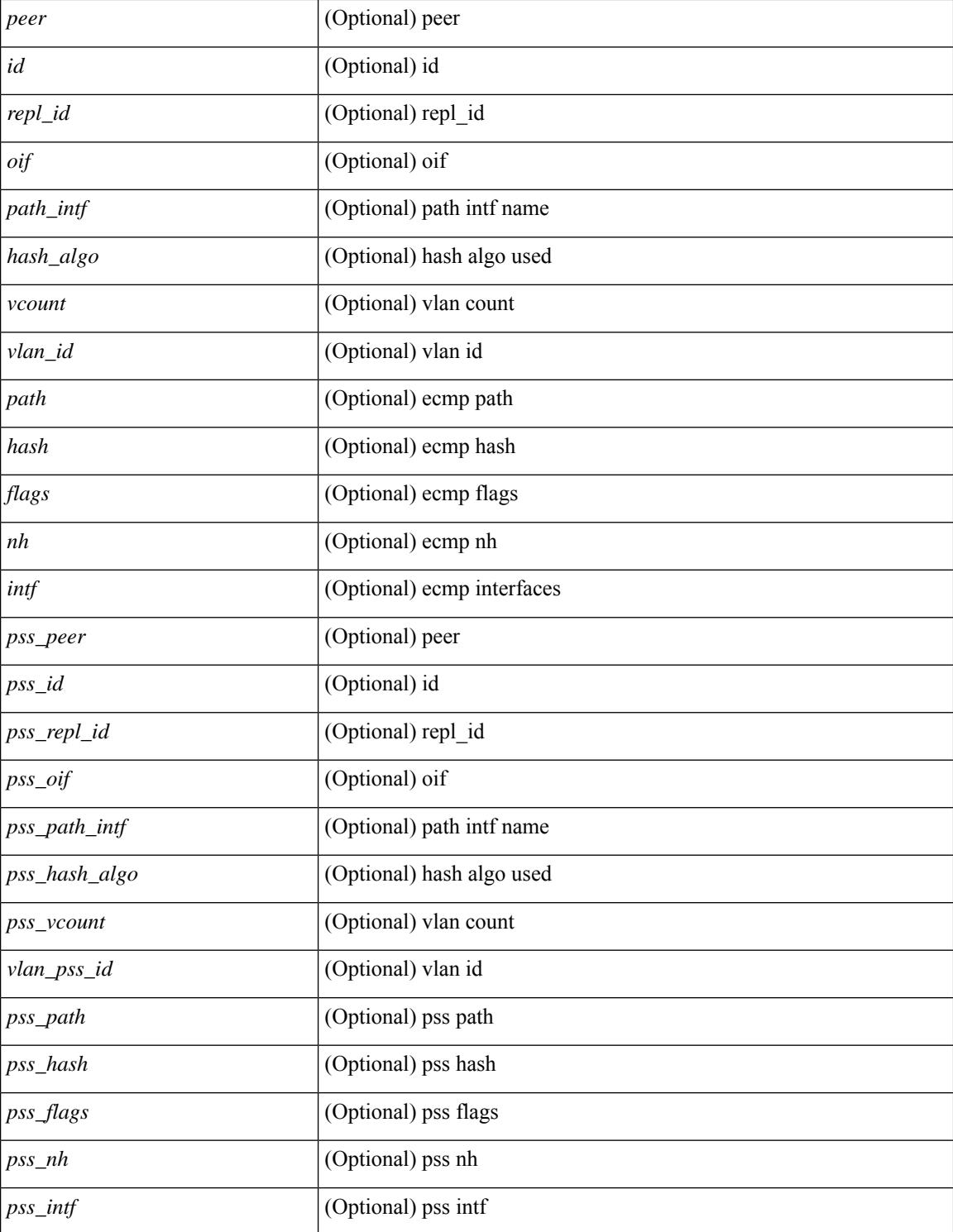

#### **Command Mode**

# **show forwarding nve l3 adjacency tunnel**

show forwarding nve 13 adjacency tunnel [  $\langle$  \tunnel\_id> | all ] [ bd  $\langle$  bd\_id> | detail | module  $\langle$  module> | table <table\_id> ] [ \_\_readonly\_\_ TABLE\_nvel3adj <tunnel\_id> <bd\_id> <table\_id> <VNI> <Drop> <Refcount> <Origin> <State> <Del> [ <sw\_index> <hw\_index0> <hw\_index1> <hw\_index2> ] ]

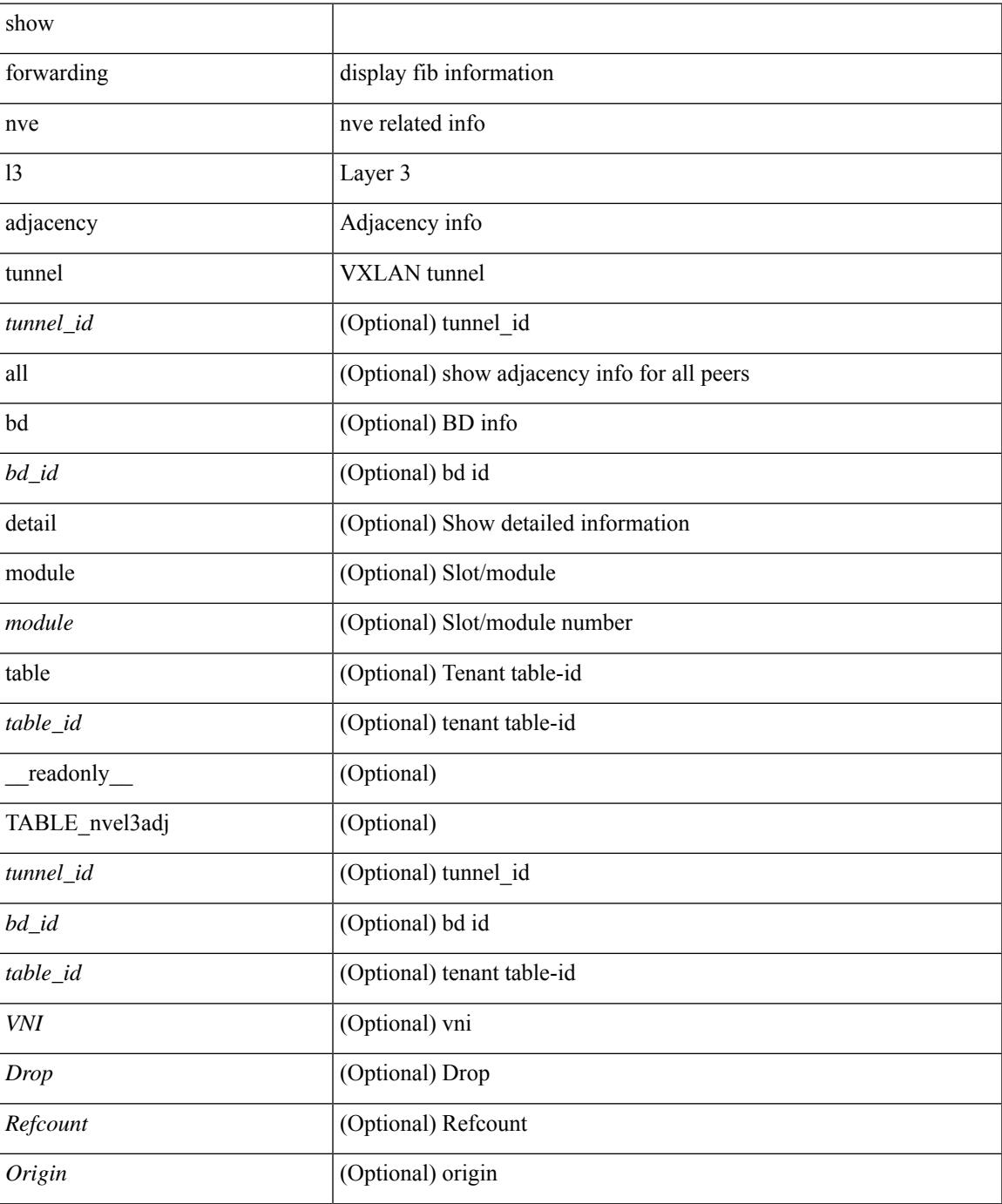

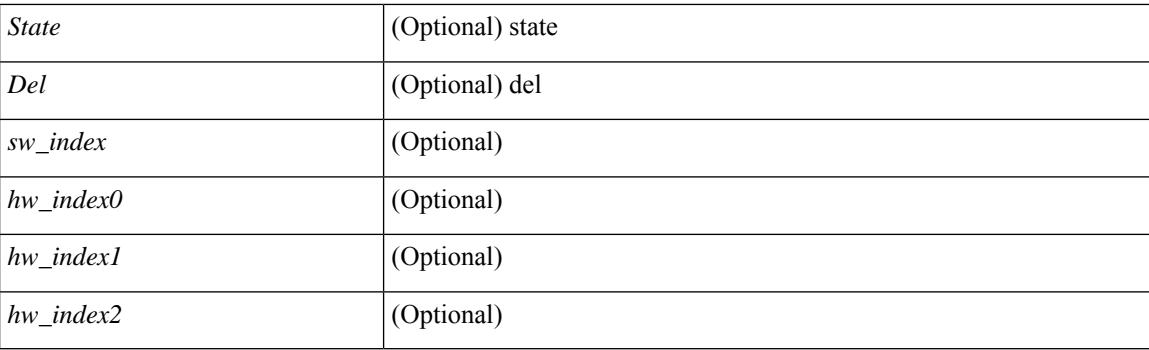

## **Command Mode**

# **show forwarding nve l3 adjacency v6-tunnel**

show forwarding nve 13 adjacency v6-tunnel  $[$  <peer-ip> | all ]  $[$  bd <br/> <br/> <br/> <br/> </a> | detail | module <num> | table <table\_id> ] [ \_\_readonly\_\_ TABLE\_nvel3adj <peer-ip> <bd\_id> <table\_id> <VNI> <Drop> <Refcount> <Origin> <State> <Del> <sw\_index> <hw\_index0> <hw\_index1> <hw\_index2> ]

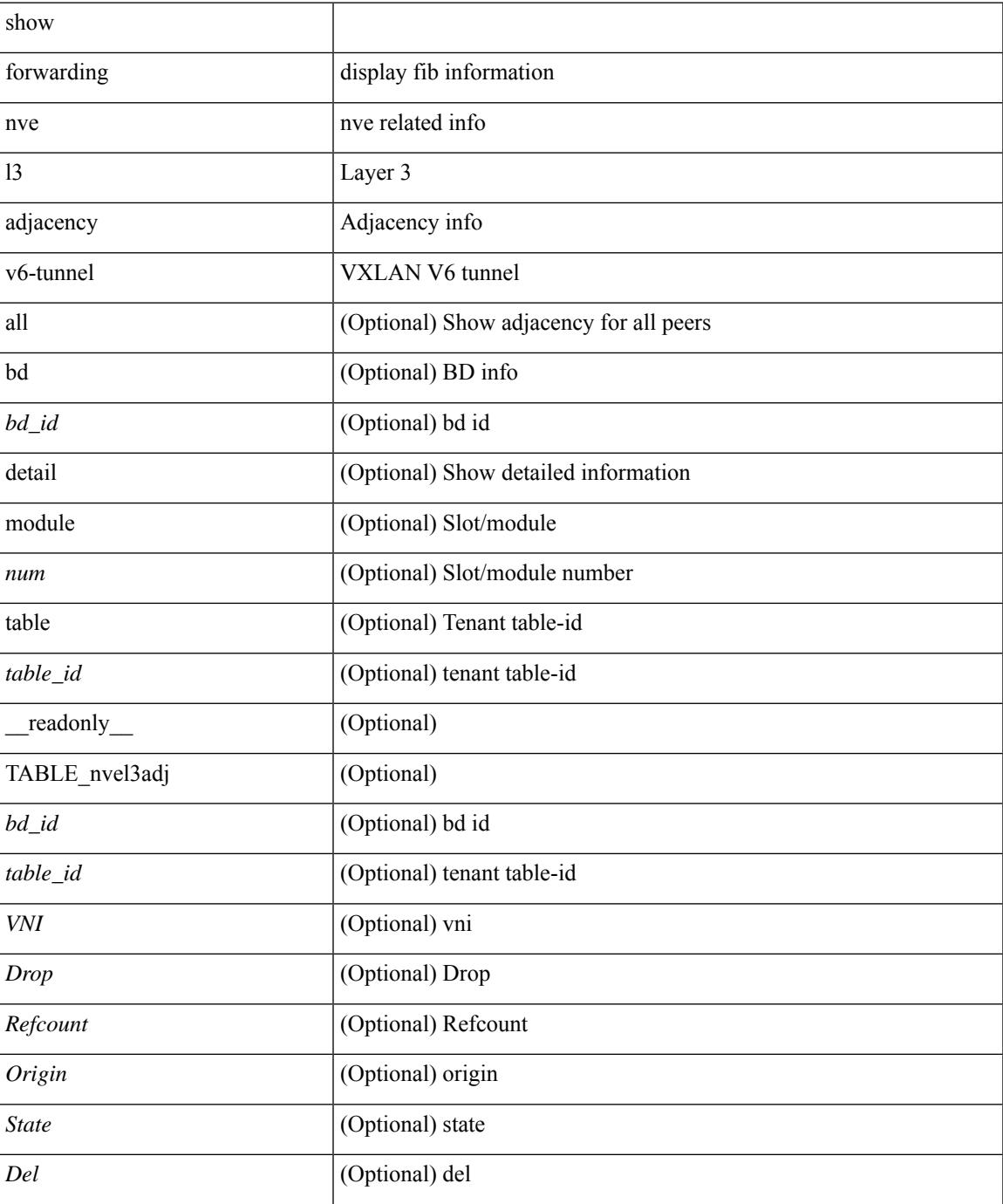

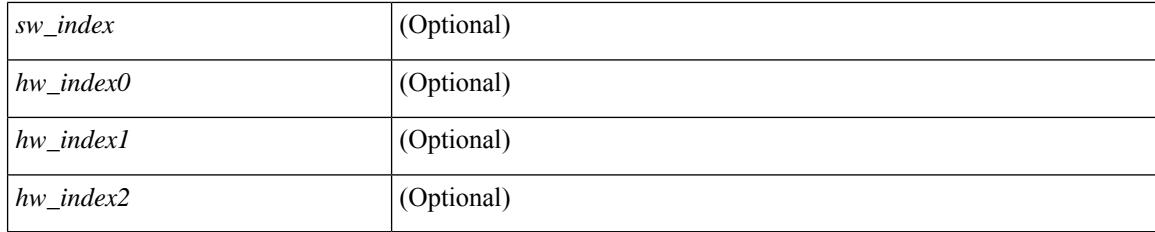

## **Command Mode**

# **show forwarding nve l3 ecmp**

show forwarding nve 13 ecmp [ \_readonly \_ { TABLE\_nvel3ecmp <hw\_index> <ecmp\_hash> <num\_paths> <table\_id> <flags> <adj\_flags> <ref\_count> { TABLE\_tunnel\_info [ <tunnel\_id> | <tunnel\_ip> ] <segment\_id> } <hw\_ecmp\_index0> <hw\_ecmp\_index1> <hw\_ecmp\_index2> } ]

#### **Syntax Description**

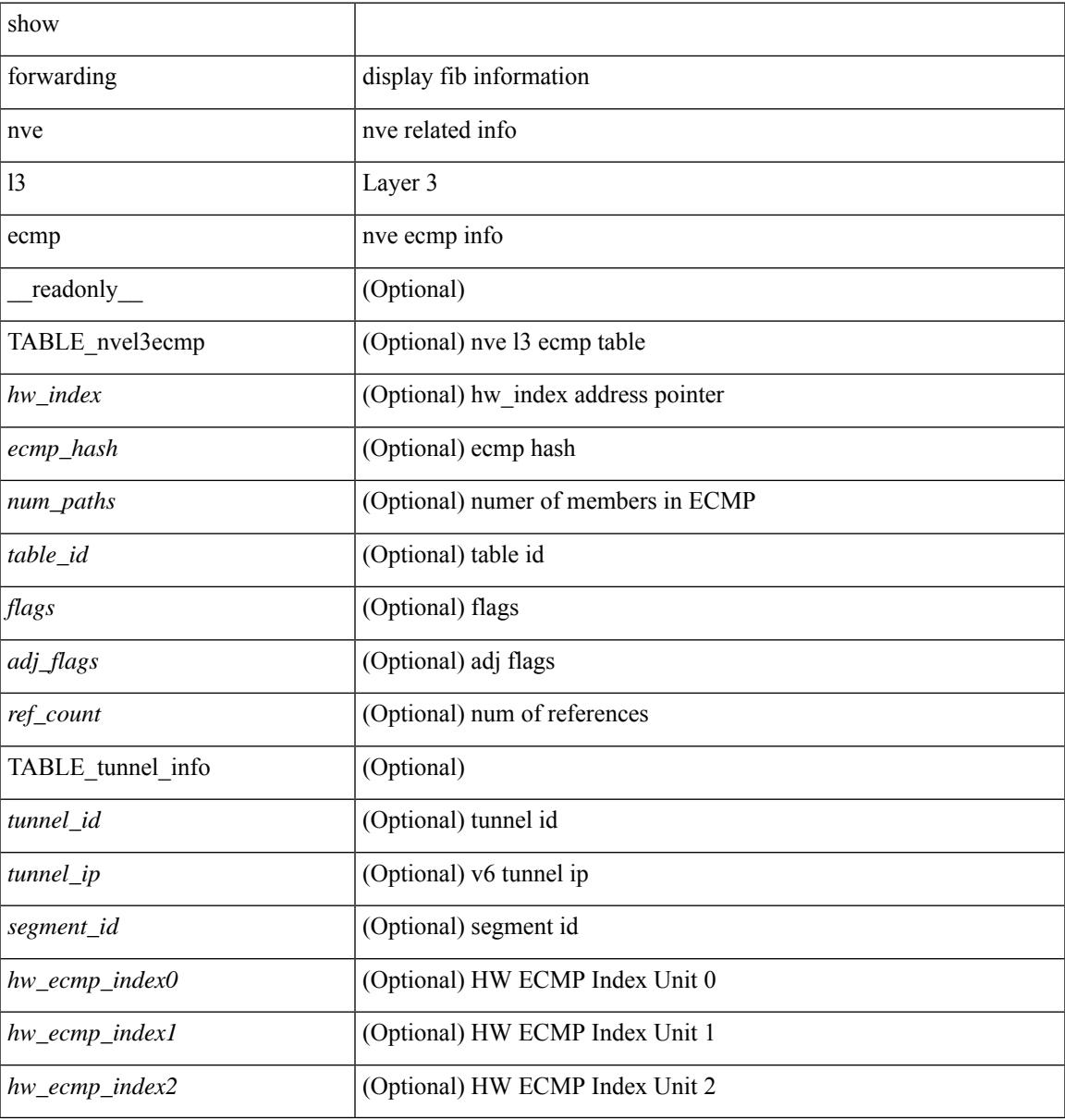

#### **Command Mode**

## **show forwarding nve l3 peers**

show forwarding nve 13 peers [ peers <peer\_id> | tunnel <tunnel\_id> | detail | module <module > ] + [ \_\_readonly\_\_ { TABLE\_l3peers <tunnel\_id> <peer\_id> <peer\_address> <interface> <rmac> <origin> <state>  $\langle$ del $>$  $\langle$ count $>$  } ]

#### **Syntax Description**

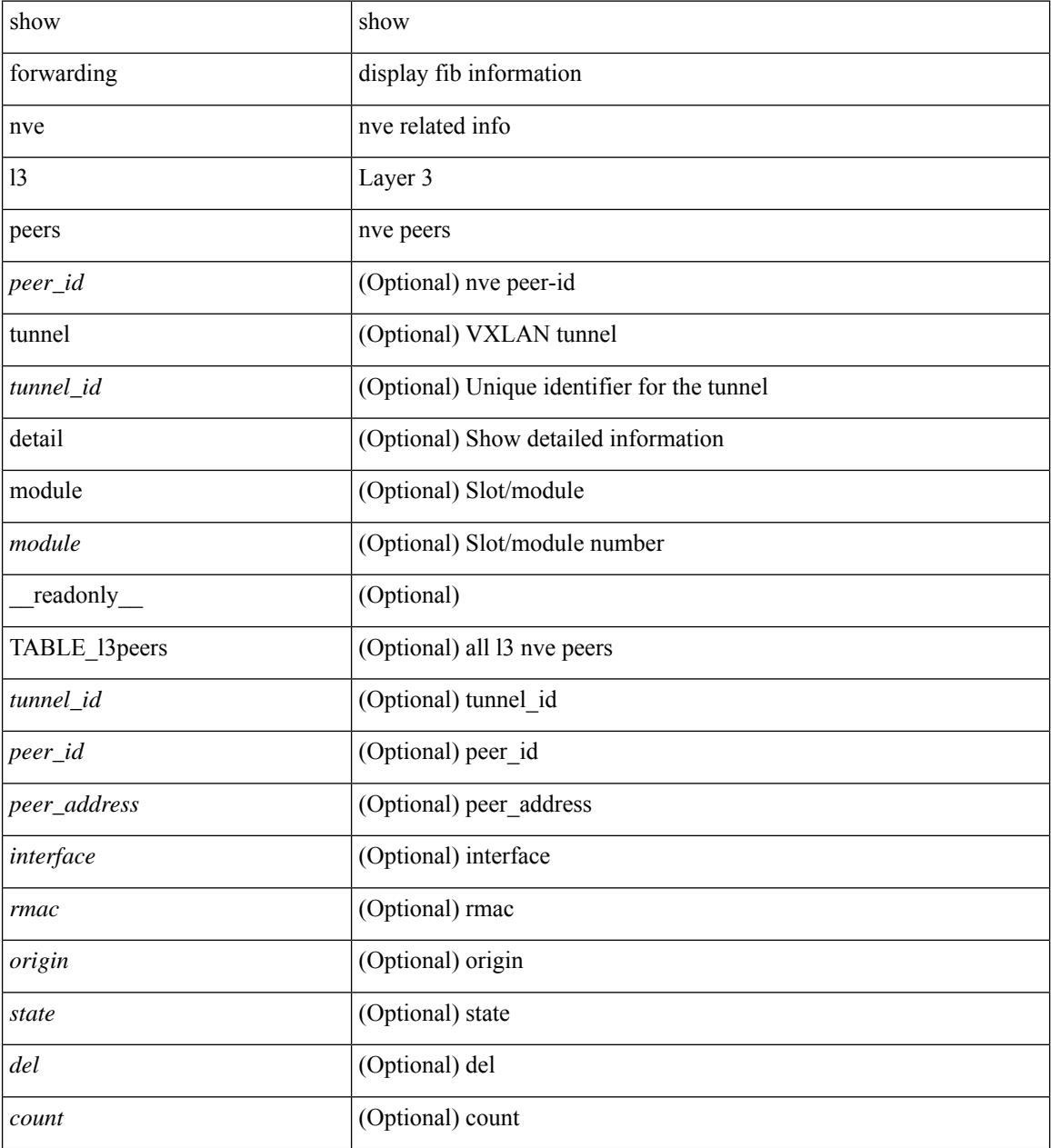

### **Command Mode**

# **show forwarding nve underlay-interfaces**

show forwarding nve underlay-interfaces [ \_\_readonly \_\_ { <br/> <br/>broadcast\_status> <br/> <br/>broadcast\_level> <multicast\_status> <multicast\_level> <unicast\_status> <unicast\_level> <no\_of\_uplink\_interfaces> } [ { TABLE\_uplinks  $\langle$ ifindex $\rangle$   $\langle$  peerid\_bmp $\rangle$  $\langle$  is\_dci $\rangle$  [ $\langle$ phy\_if $\rangle$ ] ] ]

#### **Syntax Description**

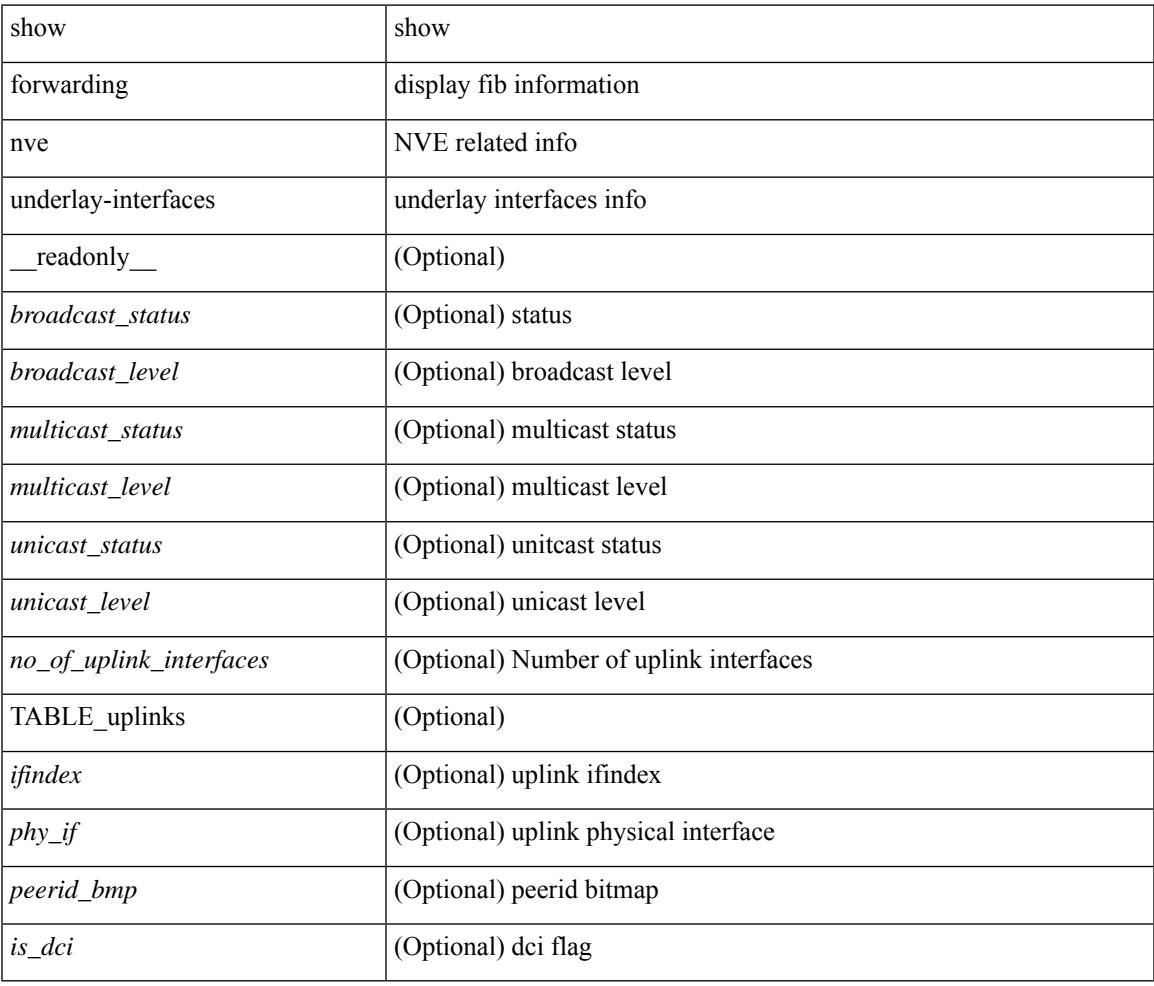

#### **Command Mode**

 $\bullet$  /exec

# **show forwarding otv**

show forwarding otv <intf> [ peer <peer-id> ] [ module <module> ] [ \_readonly \_ <vlan> <peer-id> <peer\_vlan\_count><tunnel\_ifindex><tunnel\_ifname> ]

## **Syntax Description**

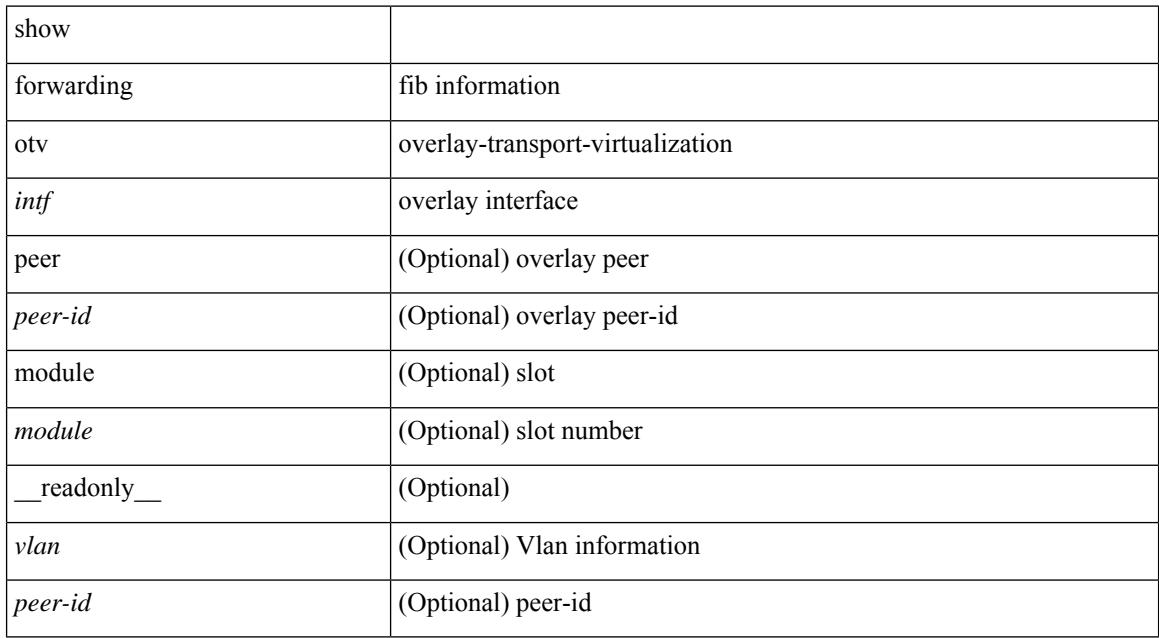

#### **Command Mode**

## **show forwarding security group-tag**

show forwarding [ vrf { <vrf-name> | <vrf-known-name> | <vrf-all> } | table <table\_id> | vlan <vlan\_id> ] [ ipv4 ] security group-tag [ <addr> ] [ module <module> | vrf { <vrf-name> | <vrf-known-name> | <vrf-all> } ] + [ \_\_readonly\_\_ TABLE\_sgt\_vrf { <tid> <pfx-count> [ TABLE\_sgt\_prefix [ <ipa> ] [ <tag> ] [ <tv> ] ] } ]

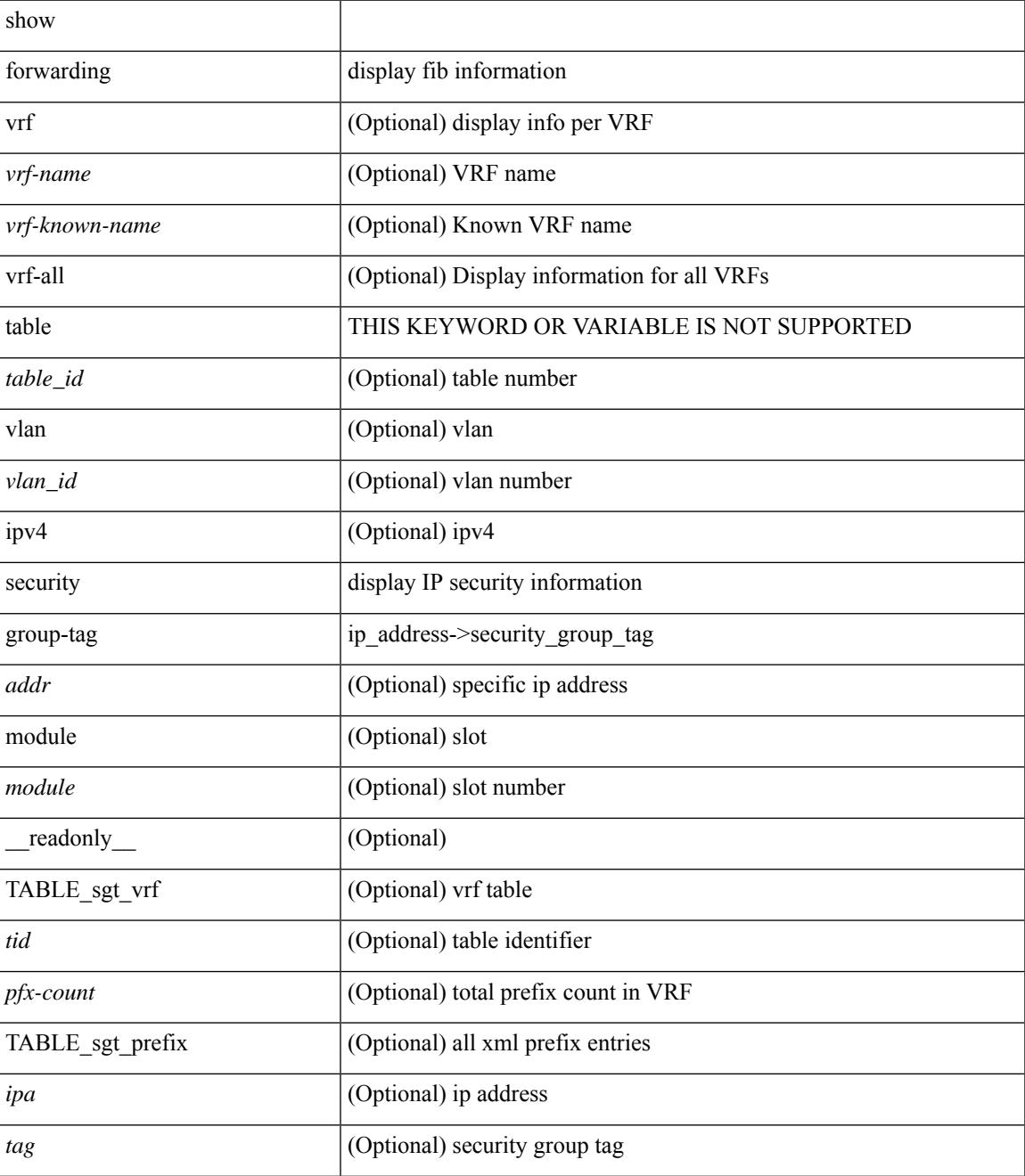

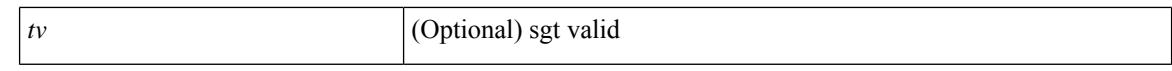

#### **Command Mode**

 $\bullet$  /exec

## **show forwarding security mac**

show forwarding [ vrf { <vrf-name> | <vrf-known-name> | <vrf-all> } | table <table\_id> ] [ ipv4 ] security mac [<addr> ] [ module <module> | vrf { <vrf-name> | <vrf-known-name> | <vrf-all> } ] + [ \_\_readonly\_ TABLE\_sec\_vrf { <tid> <pfx-count> [ TABLE\_sec\_prefix <ipa> <mac> <p> <m>> <w> <intf> ] } ]

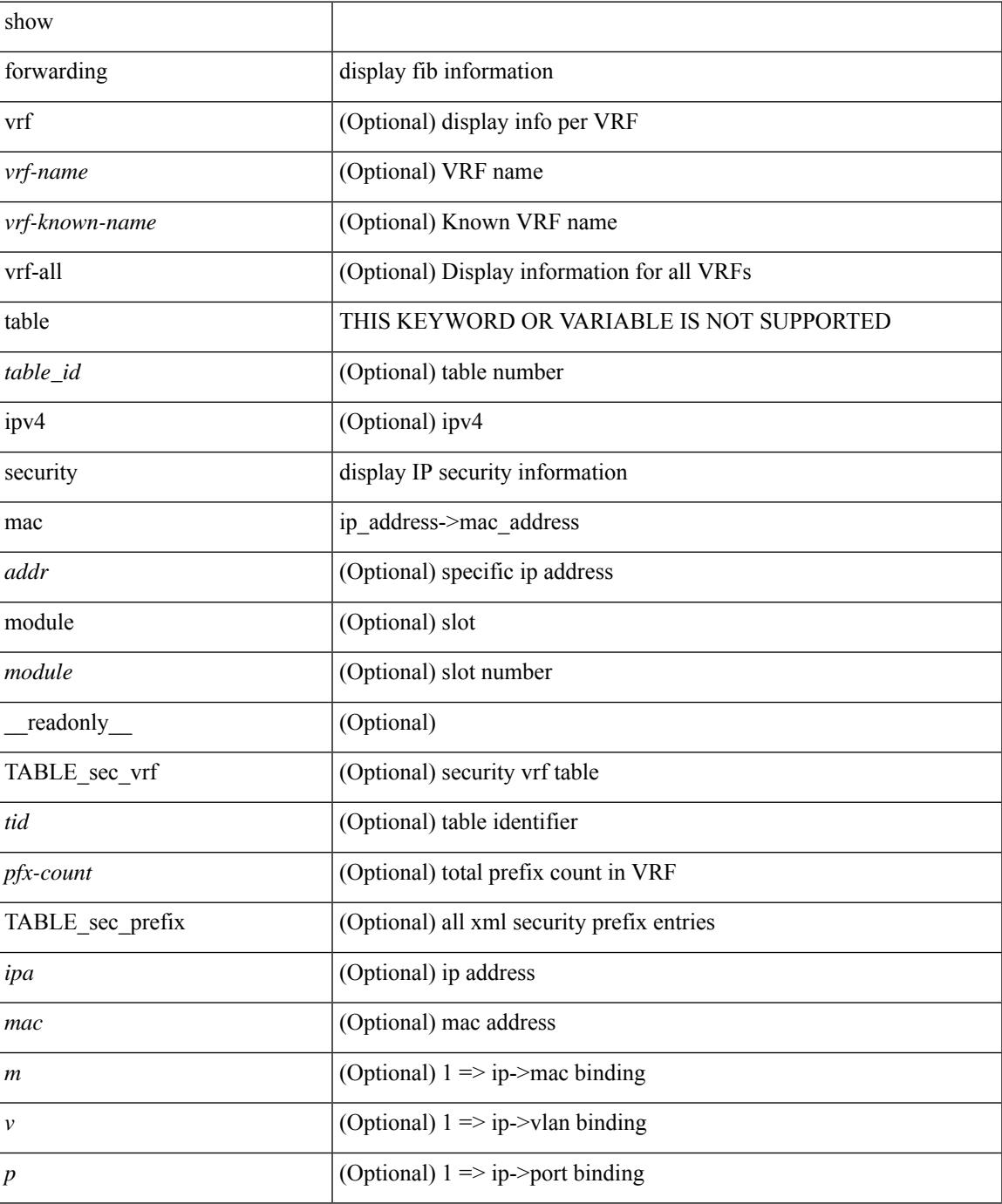

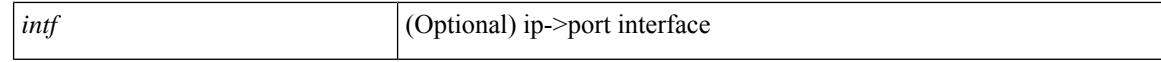

#### **Command Mode**

 $\bullet$  /exec
# **show forwarding trace**

show forwarding trace [ clear ] [ module <module> ] [ \_readonly\_ <op> ]

## **Syntax Description**

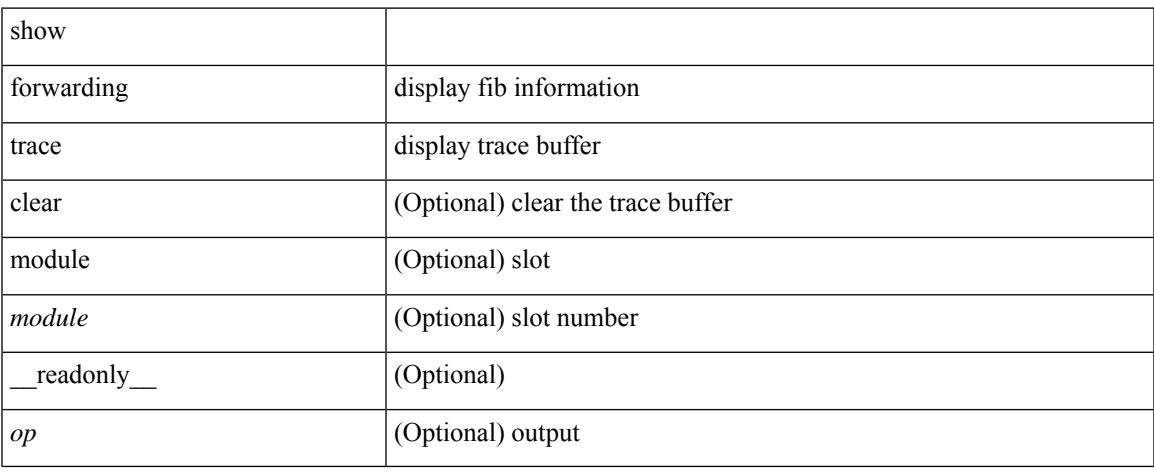

### **Command Mode**

# **show forwarding trace profile**

show forwarding trace profile

### **Syntax Description**

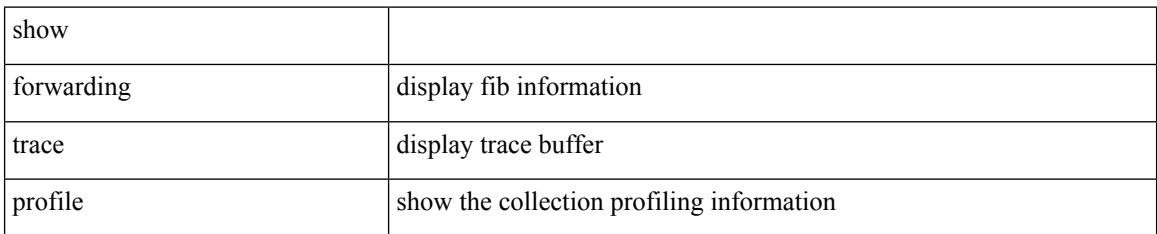

### **Command Mode**

# **show forwarding trace profile funcstats**

show forwarding trace profile funcstats [ enable | disable ] [ module <module> ] [ \_readonly\_ <op>]

### **Syntax Description**

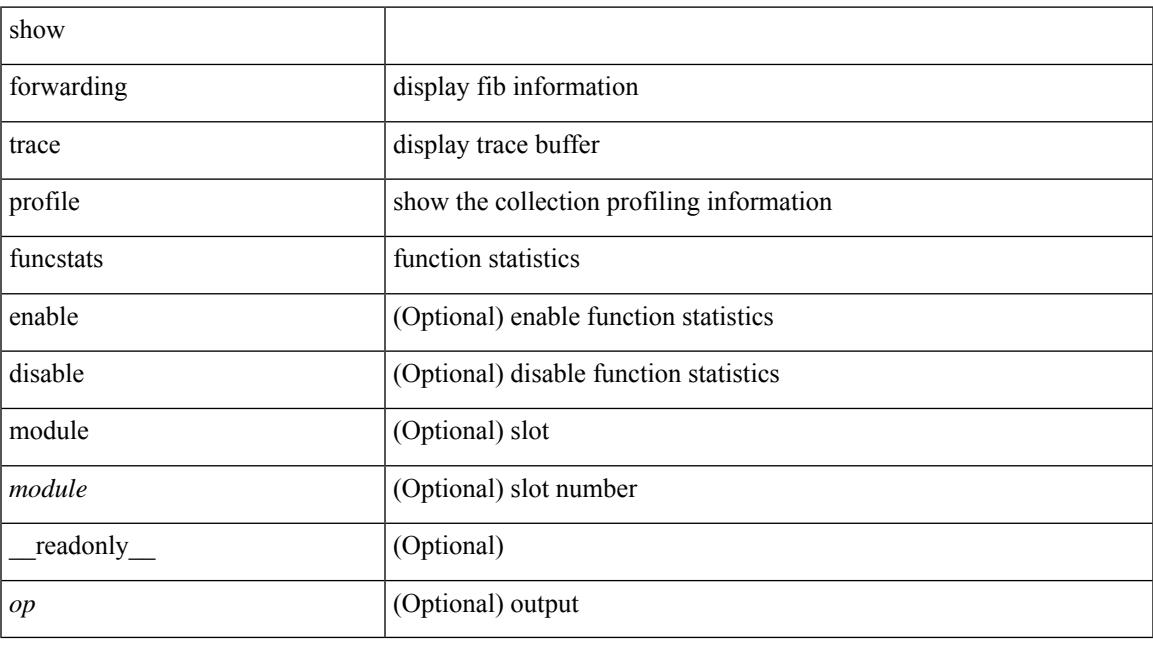

## **Command Mode**

# **show fte event**

show fte event [ name ] [  $\{$  <eventname>  $\}$  ] [ \_readonly\_ <event> <description> <use\_count> <latency\_threshold> <latency\_unit> <analytics\_changed\_flow\_count> <latency\_flow\_count> ]

## **Syntax Description**

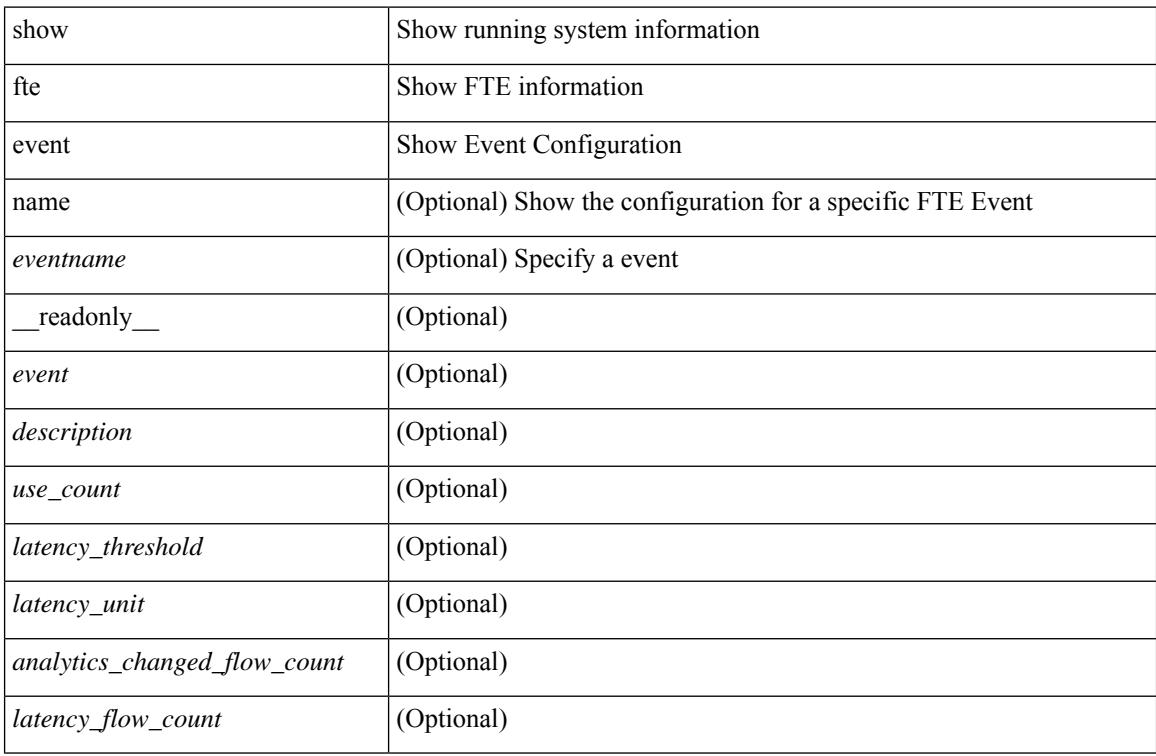

### **Command Mode**

 $\bullet$  /exec

# **show fte exporter**

show fte exporter [ name ] [ <exportername> ] [ \_readonly \_ <exporter> <description> <dest> <vrf> <vrf\_id> <vrf\_resolved> <dest\_udp> <source\_intf> <source\_ip> <exporter-id> ]

## **Syntax Description**

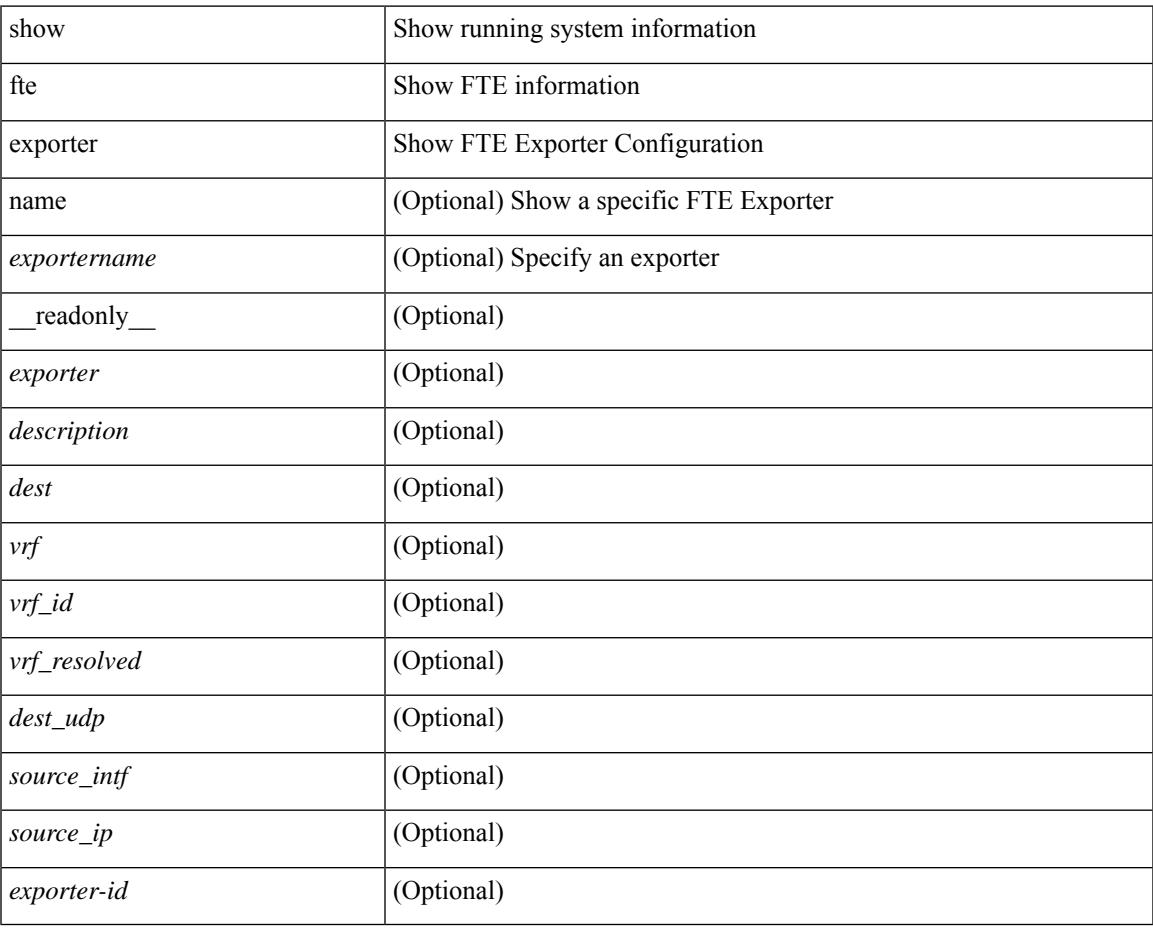

#### **Command Mode**

# **show fte monitor**

show fte monitor [name ] [ <monitorname> [ cache [ detailed ] ] ] [ \_\_readonly\_\_ <monitor> <use\_count> <description> <record> <event> <exporter1> <exporter2> <bucket\_id> <src\_addr> <dest\_addr> ]

## **Syntax Description**

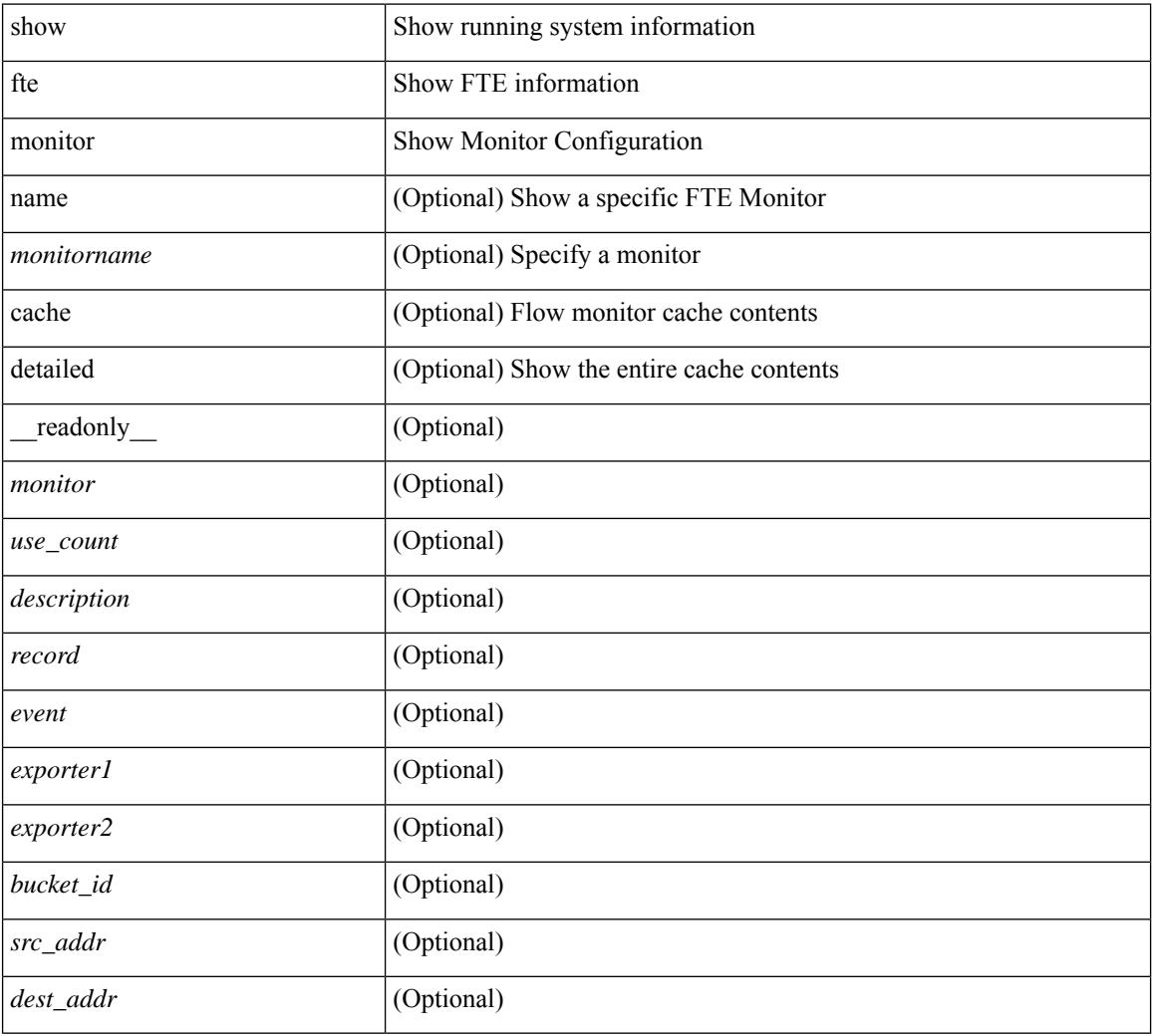

#### **Command Mode**

# **show fte record**

show fte record [ name ] [  $\{$  <recordname>  $\}$  |  $\{$  fte-original  $\}$  |  $\{$  fte  $\{$  protocol-port | layer2-switched  $\{$  input } | { ipv4 | ipv6 | l2 } { original-input } } } ] [ \_\_readonly\_\_ <record> <description> <use\_count> ]

# **Syntax Description**

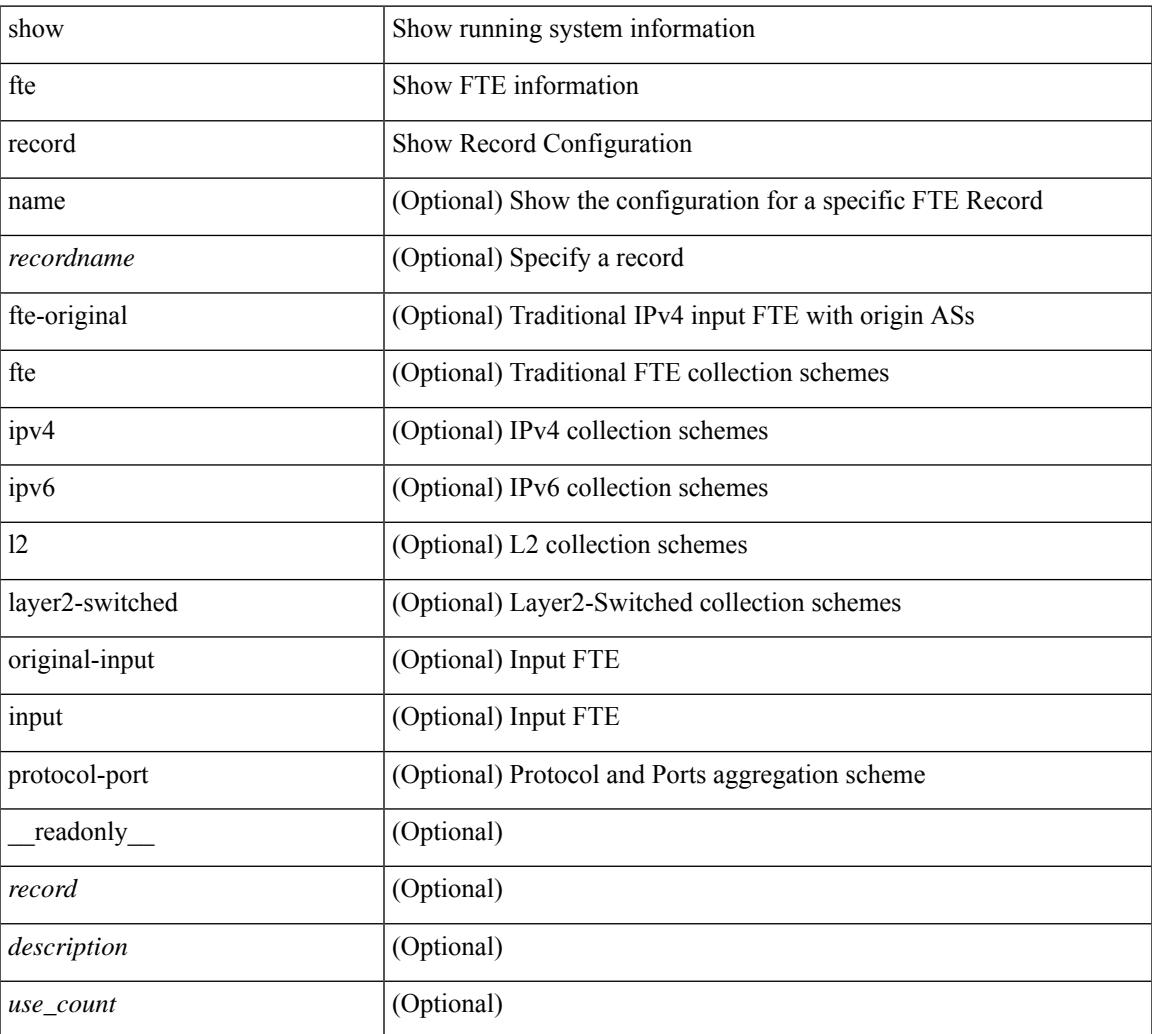

#### **Command Mode**

• /exec

 $\mathbf I$ 

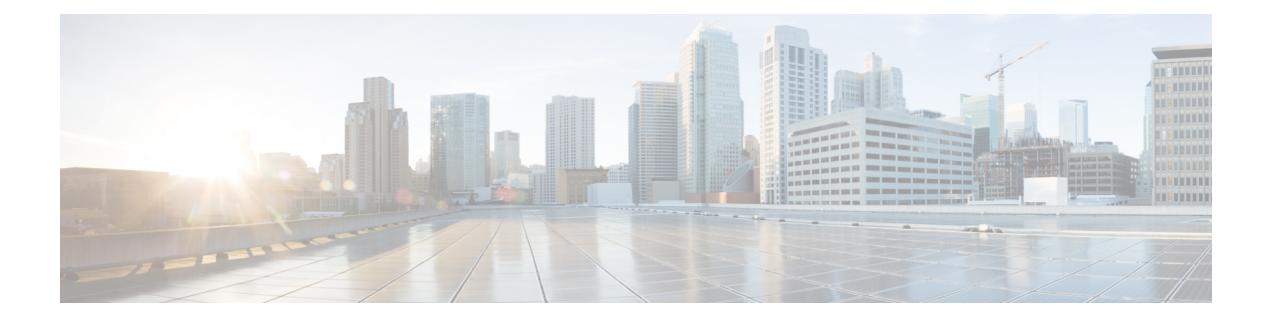

# **G Show Commands**

• show [guestshell,](#page-585-0) on page 522

# <span id="page-585-0"></span>**show guestshell**

show guestshell [ { detail } ] [ \_\_readonly \_\_ [ TABLE\_detail <name> <state> <package\_name> <ova\_path> <application\_name> <application\_version> <application\_description> <key\_type> <signing\_method> <licensing\_name> <licensing\_version> <disk\_reservation> <memory\_reservation> <cpu\_reservation> TABLE\_attached\_devices <type> <name> <alias>] ]

### **Syntax Description**

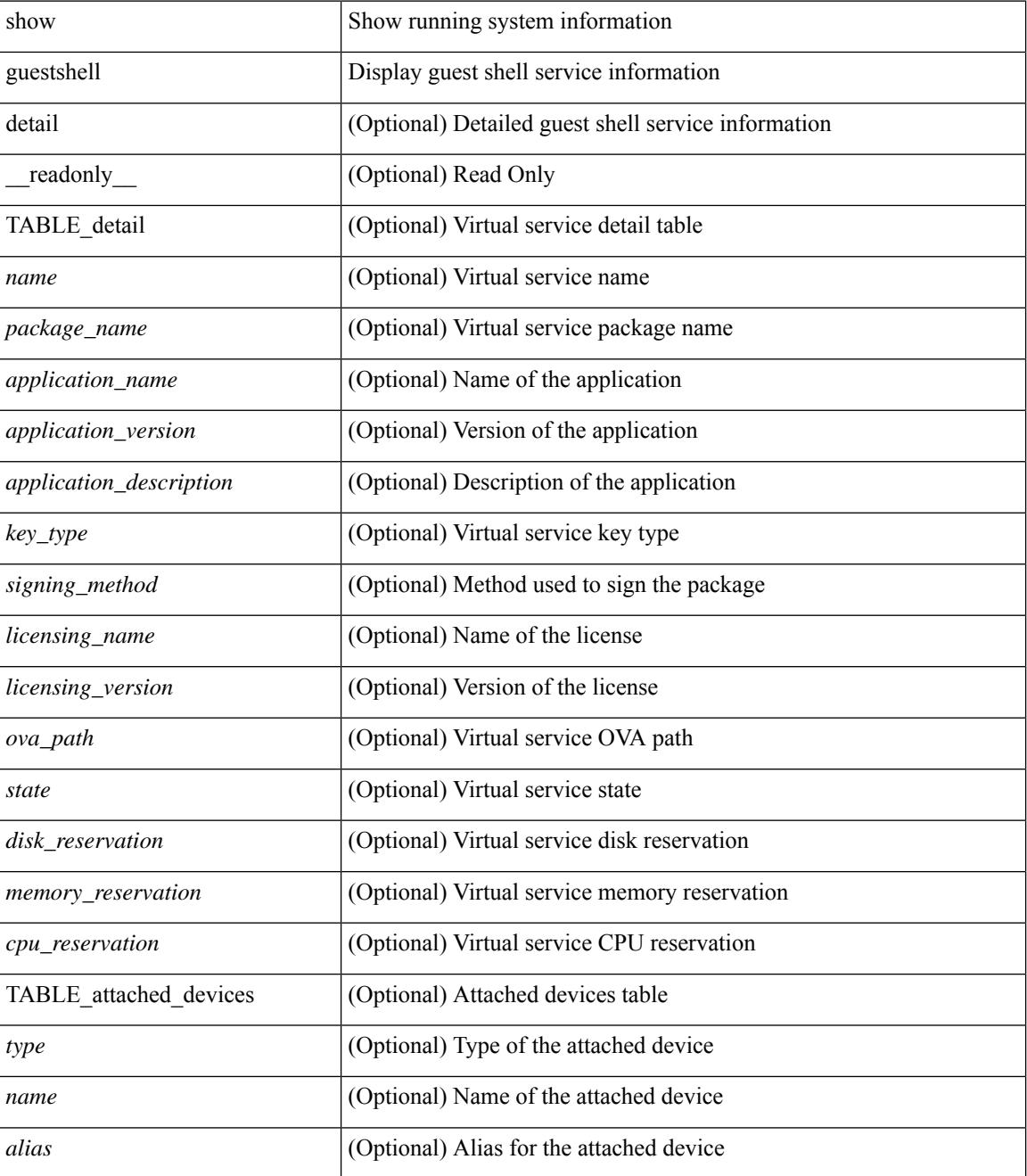

 $\mathbf{l}$ 

### **Command Mode**

 $\mathbf I$ 

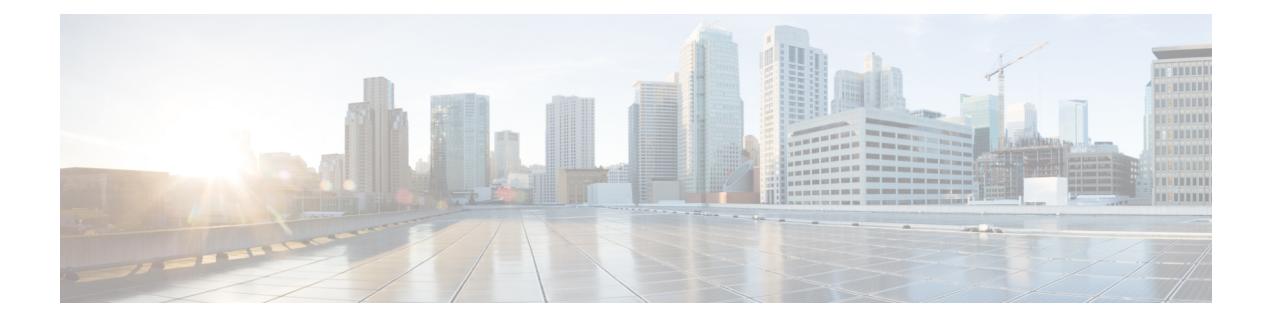

# **H Show Commands**

- show [hardware,](#page-590-0) on page 527
- show hardware [access-list](#page-593-0) lou resource threshold, on page 530
- show hardware [access-list](#page-594-0) resource pooling, on page 531
- show [hardware](#page-595-0) capacity, on page 532
- show [hardware](#page-596-0) capacity eobc, on page 533
- show hardware capacity [forwarding,](#page-597-0) on page 534
- show hardware capacity [interface,](#page-598-0) on page 535
- show [hardware](#page-599-0) capacity module, on page 536
- show [hardware](#page-601-0) capacity power, on page 538
- show hardware fabricpath [mac-learning](#page-602-0) module, on page 539
- show hardware [feature-capability,](#page-603-0) on page 540
- show [hardware](#page-604-0) flow aging, on page 541
- show [hardware](#page-605-0) flow entry address type, on page 542
- show [hardware](#page-606-0) flow etrap, on page 543
- show [hardware](#page-607-0) flow ip, on page 544
- show [hardware](#page-608-0) flow ipv6, on page 545
- show [hardware](#page-609-0) flow l2, on page 546
- show [hardware](#page-610-0) flow mpls, on page 547
- show [hardware](#page-611-0) flow sampler, on page 548
- show hardware flow [utilization,](#page-612-0) on page 549
- show hardware [forwarding](#page-613-0) interface statistics mode, on page 550
- show [hardware](#page-614-0) ip verify, on page 551
- show hardware profile [forwarding-mode,](#page-615-0) on page 552
- show hardware profile [packet-drop,](#page-616-0) on page 553
- show [hardware](#page-617-0) profile status, on page 554
- show [hardware](#page-619-0) profile tcam region, on page 556
- show hardware [rate-limiter,](#page-620-0) on page 557
- show hardware rate-limiter [span-egress,](#page-622-0) on page 559
- show [hostname,](#page-623-0) on page 560
- show [hosts,](#page-624-0) on page 561
- [show](#page-626-0) hsrp, on page 563
- show hsrp [anycast,](#page-630-0) on page 567
- show hsrp anycast [interface](#page-631-0) vlan, on page 568
- show hsrp anycast [remote-db,](#page-632-0) on page 569
- show hsrp anycast [summary,](#page-633-0) on page 570
- show hsrp [bfd-sessions,](#page-634-0) on page 571
- show hsrp [delay,](#page-636-0) on page 573
- [show](#page-637-0) hsrp mgo, on page 574
- show hsrp [summary,](#page-638-0) on page 575

# <span id="page-590-0"></span>**show hardware**

show hardware [ \_\_readonly\_\_ <header\_str> <bios\_ver\_str> [ <loader\_ver\_str> ] <kickstart\_ver\_str> <nxos\_ver\_str> [ <sys\_ver\_str> ] <bios\_cmpl\_time> <kick\_file\_name> <nxos\_file\_name> <kick\_cmpl\_time>  $\langle x \rangle$  <nxos\_cmpl\_time>  $\langle x \rangle$  \cdots\cdots\cdots\cdots\cdots\cdots\cdots\cdots\cdots\cdots\cdots\cdots\cdots\cdots\cdots\cdots\cdots\cdots\cdots\cdots\cdots\cdots\cdots\cdots\cdots\cdots\cdots\cdots\cdots\cdots\cdots\cd <isan\_tmstmp> ] <chassis\_id> [ <module\_id> ] <cpu\_name> <memory> <mem\_type> <proc\_board\_id> [  $\langle$ host name>  $]$  $\langle$ bootflash size>  $[$  $\langle$ slot0\_size>  $]$  $\langle$ slot1\_size>  $]$  $\langle$ kern\_uptm\_days> $\langle$ kern\_uptm\_hrs>  $\leq$ kern uptm mins $>$   $\leq$ kern uptm secs $>$  [  $\leq$ rr usecs $>$  ] [  $\leq$ rr ctime $>$  ]  $\leq$ rr reason $>$  [  $\leq$ rr sys ver $>$  ] [  $\langle \text{rr\_service}\rangle$  ]  $\langle \text{plugin}\rangle$  [  $\langle \text{manufacturer}\rangle$  ] { TABLE\_slot [ TABLE\_slot\_info [  $\langle \text{num\_slot\_str}\rangle$  ] [  $\le$ status ok empty>  $\left| \int \langle type \rangle \right|$   $\le$  mum submods>  $\left| \right|$   $\le$  model num>  $\le$  hw ver>  $\le$  part num>  $\le$  part revision> <manuf\_date> <serial\_num> <CLEI\_code> [ <num\_slot\_str> ] ] ] ] } ]

#### **Syntax Description**

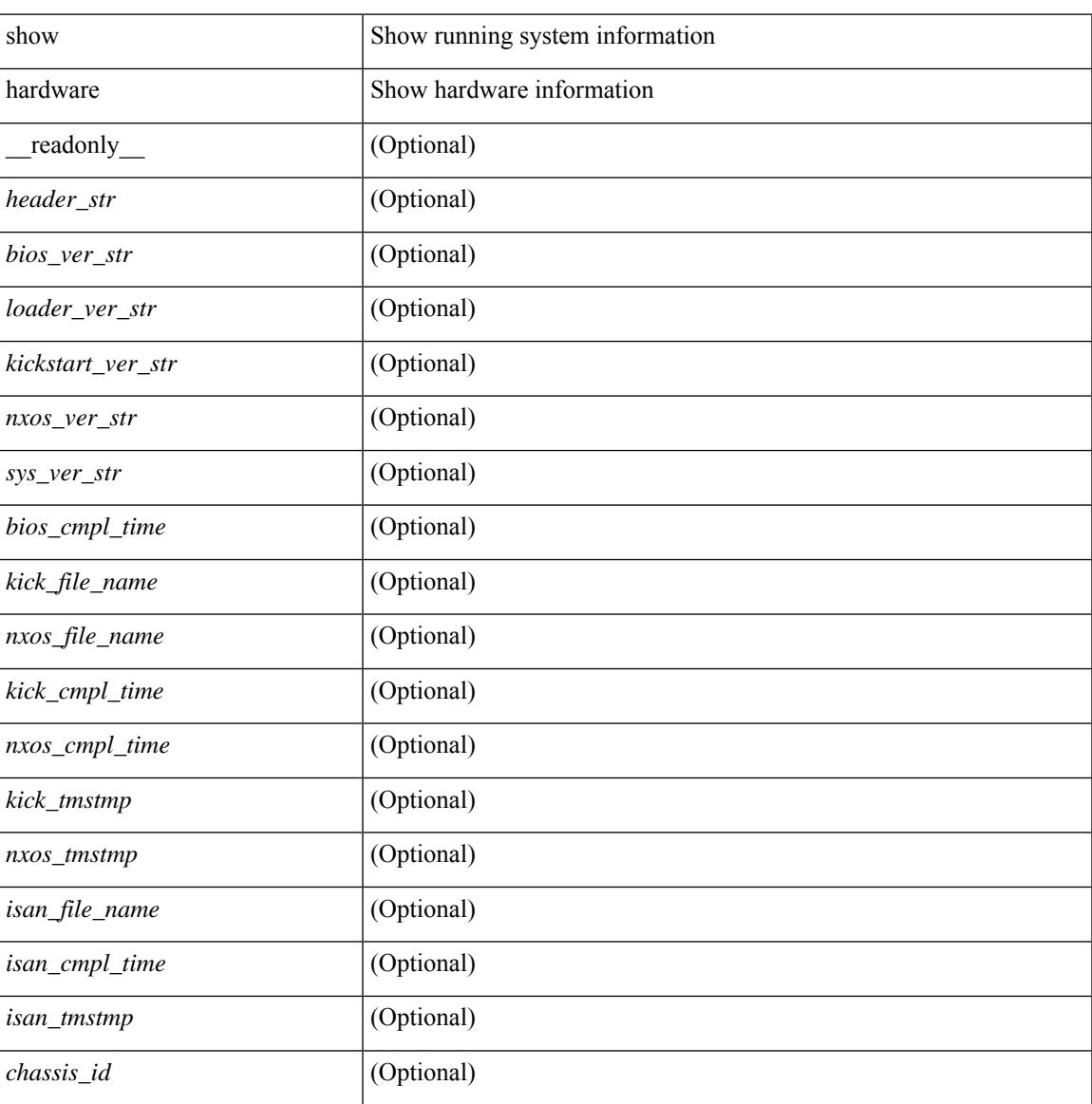

I

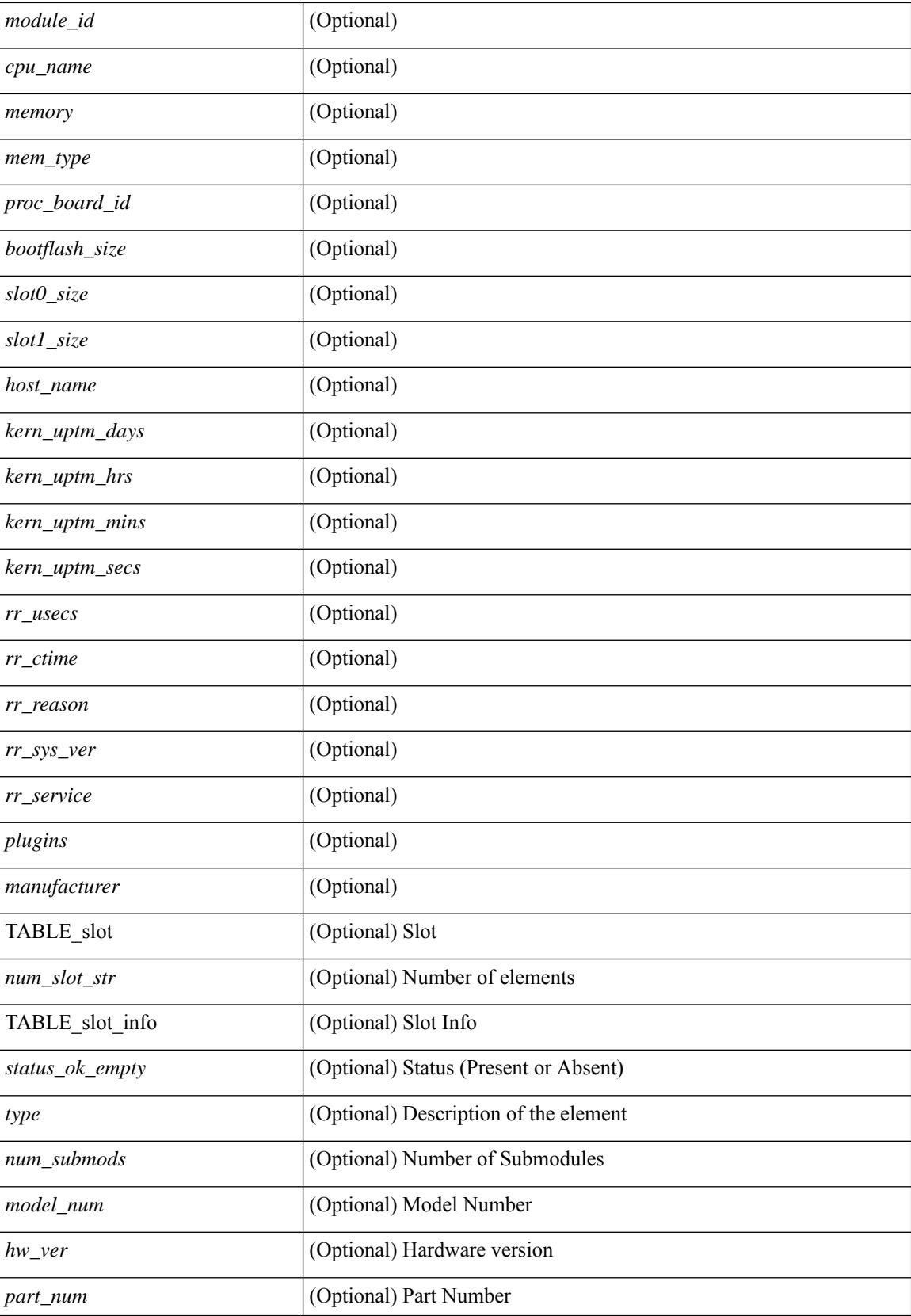

I

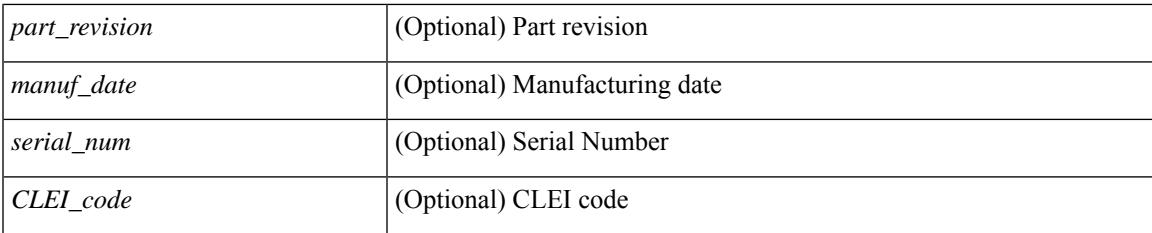

## **Command Mode**

# <span id="page-593-0"></span>**show hardware access-list lou resource threshold**

show hardware access-list lou resource threshold [ \_\_readonly \_\_ { current [ { lou [ { resource [ { threshold [ { <threshold\_value> } ] } ] } ] } ] } ]

### **Syntax Description**

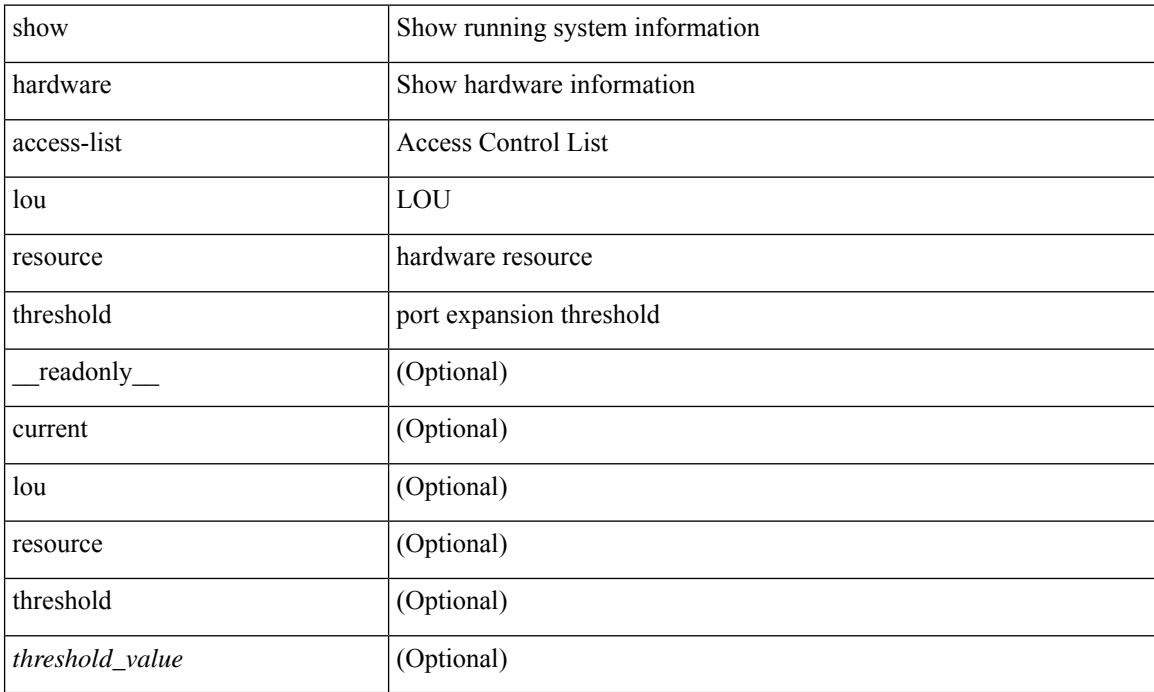

#### **Command Mode**

# <span id="page-594-0"></span>**show hardware access-list resource pooling**

show hardware access-list resource pooling [ \_readonly \_ <mod-num> <status> ]

#### **Syntax Description**

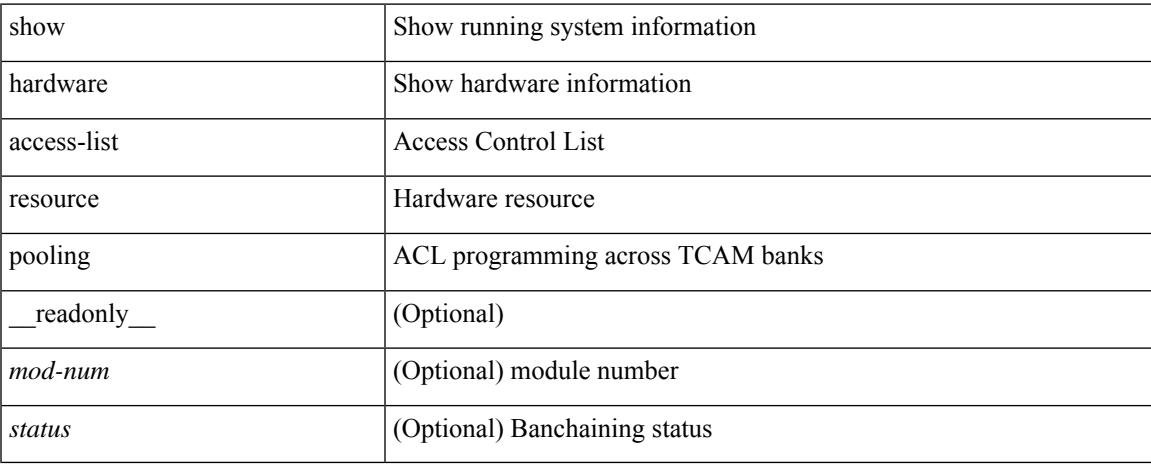

#### **Command Mode**

# <span id="page-595-0"></span>**show hardware capacity**

show hardware capacity

# **Syntax Description**

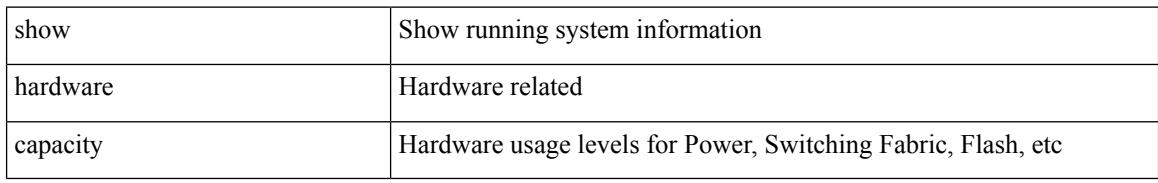

### **Command Mode**

# <span id="page-596-0"></span>**show hardware capacity eobc**

show hardware capacity eobc [ \_\_readonly\_\_ { eobc\_usage [ <eobc\_tx\_pps> ] [ <eobc\_tx\_packets> ] [ <eobc\_tx\_dropped> ] [ <eobc\_rx\_pps> ] [ <eobc\_rx\_packets> ] [ <eobc\_rx\_dropped> ] } ]

## **Syntax Description**

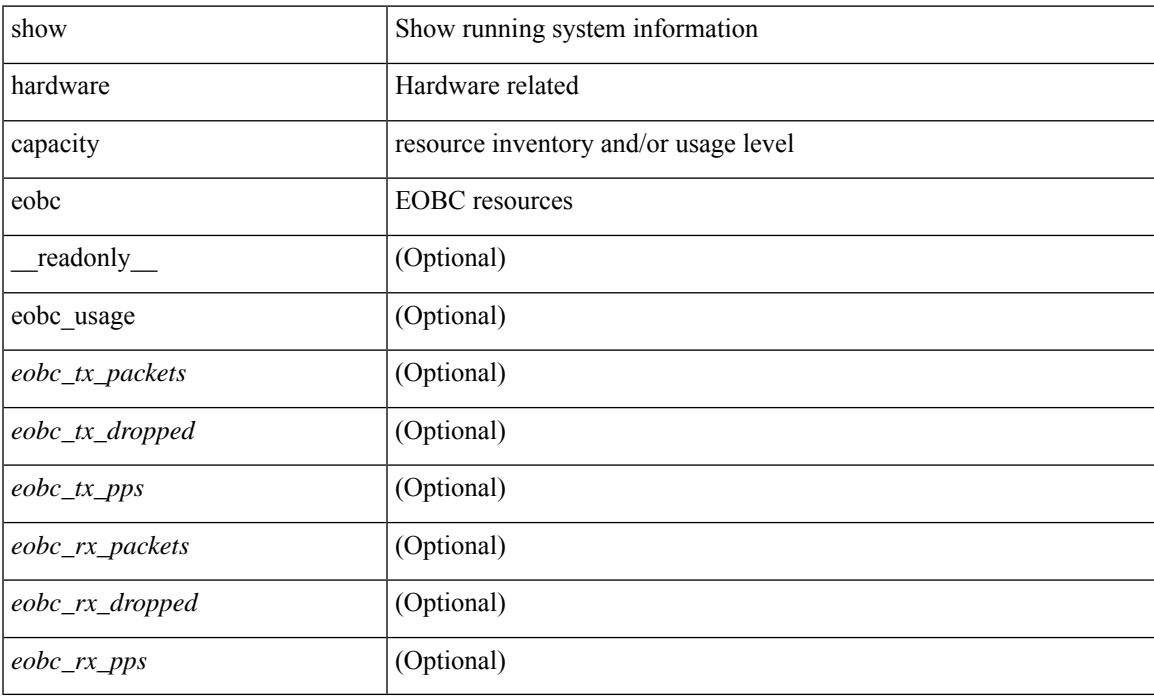

### **Command Mode**

# <span id="page-597-0"></span>**show hardware capacity forwarding**

show hardware capacity forwarding

#### **Syntax Description**

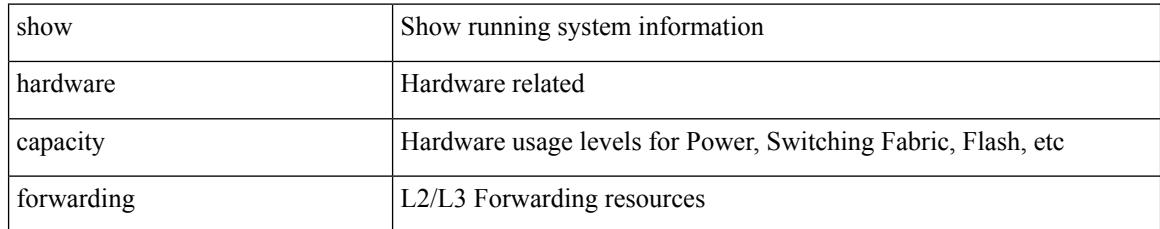

### **Command Mode**

# <span id="page-598-0"></span>**show hardware capacity interface**

show hardware capacity interface [ \_\_readonly \_\_ { TABLE\_moddrops <mod\_num\_drops> <tx\_drops> <rx\_drops> <max\_tx\_port> <max\_rx\_port> } { TABLE\_modbuffers <mod\_num\_buffers> <tx\_buffers>  $\langle$ rx\_buffers $>$ }]

### **Syntax Description**

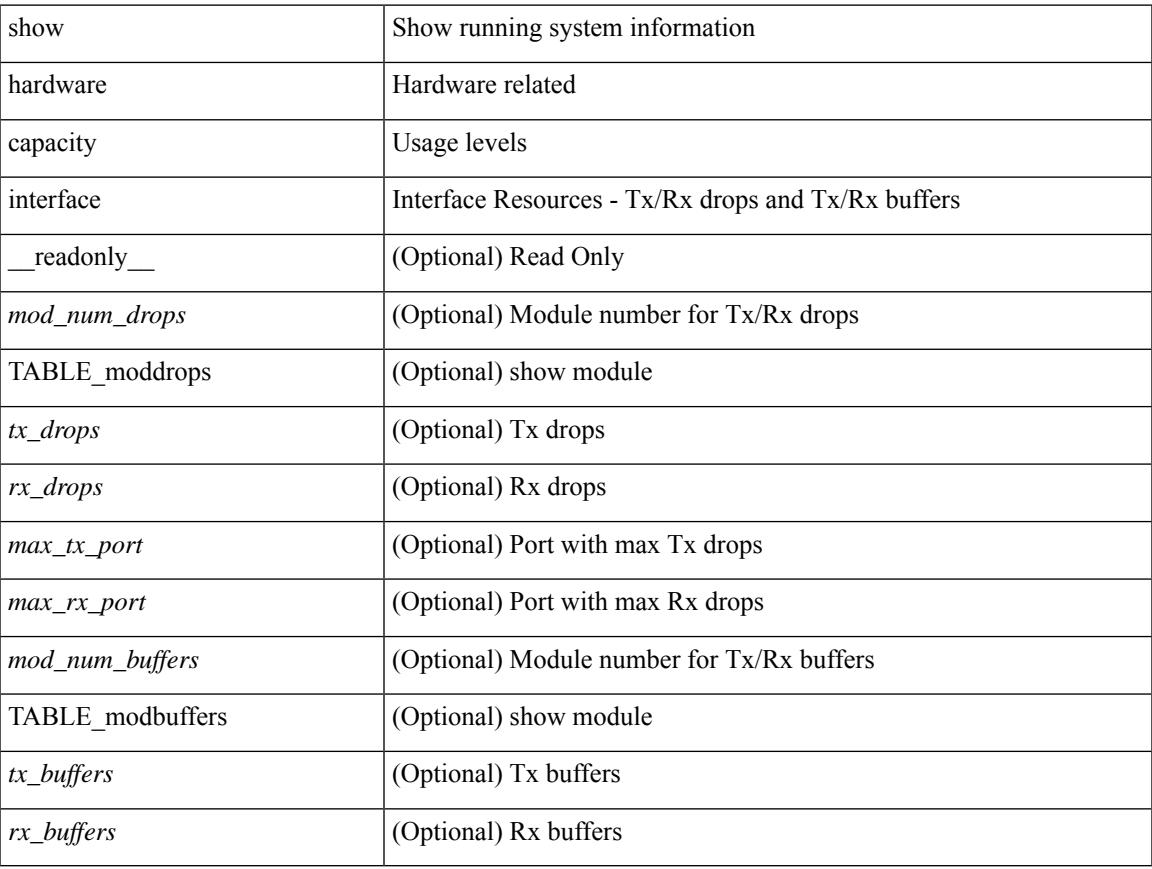

### **Command Mode**

# <span id="page-599-0"></span>**show hardware capacity module**

show hardware capacity module  $\lceil \cdot \rceil$  readonly  $\lceil \cdot \rceil$  { sup\_ha\_status  $\lceil \cdot \rceil$  \sumpsetup suppose suppose in the status  $\lceil \cdot \rceil$  for suppose suppose suppose suppose suppose suppose suppose suppose suppose suppo <sup\_ha\_oper\_status> ] [ <dual\_sup\_hw\_state> ] [ <redundancy\_state> ] } { switch\_resouces { TABLE\_lcinfo <mod\_num> <model\_num> <part\_num> <serial\_num> } [ { TABLE\_xbarinfo <mod\_num1> <model\_num1> <part\_num1> <serial\_num1> } ] } { TABLE\_flash\_nvram\_info <mod\_num2> <dev\_name> <total\_bytes> <free\_bytes> <percent\_used> } ]

#### **Syntax Description**

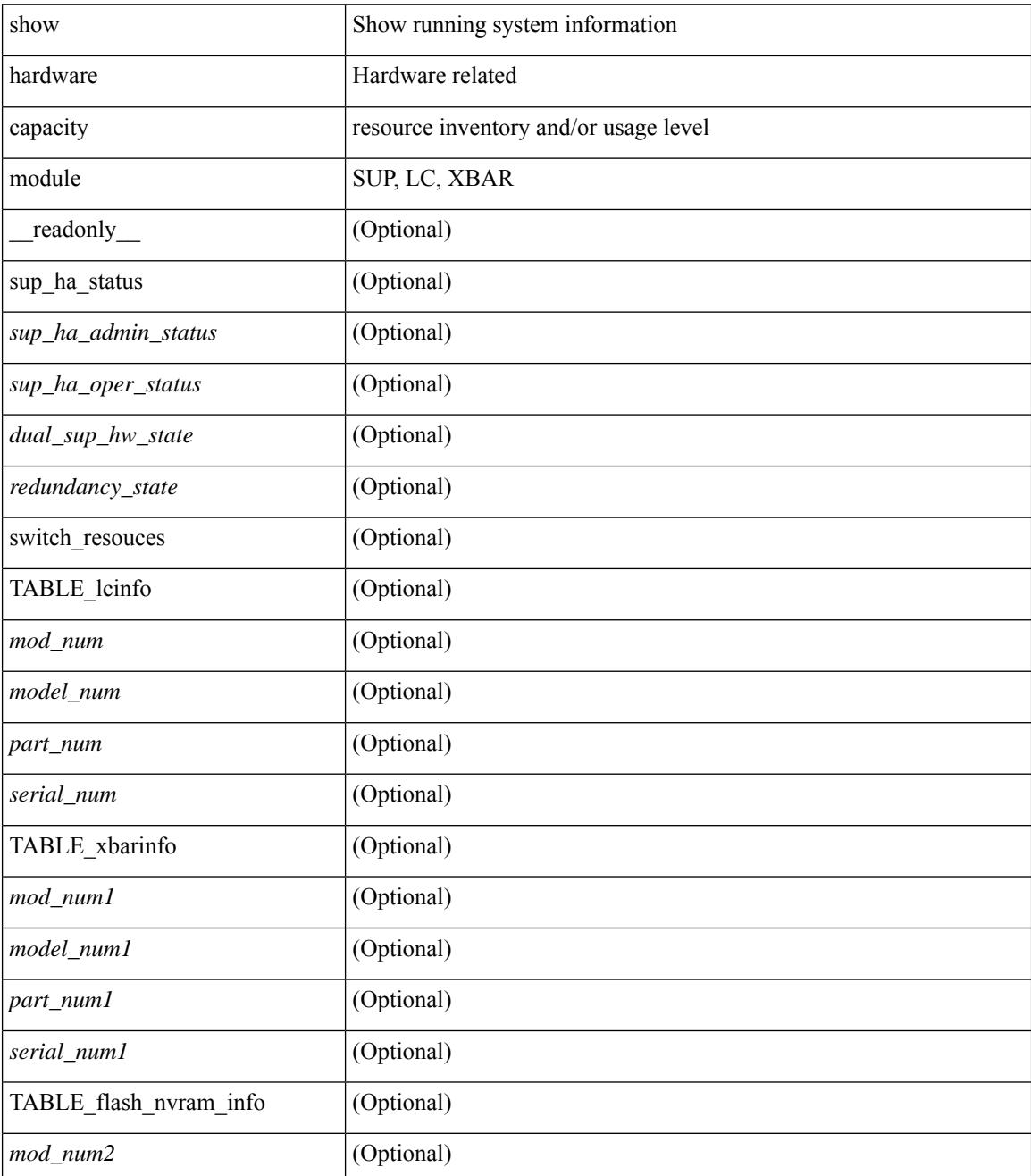

I

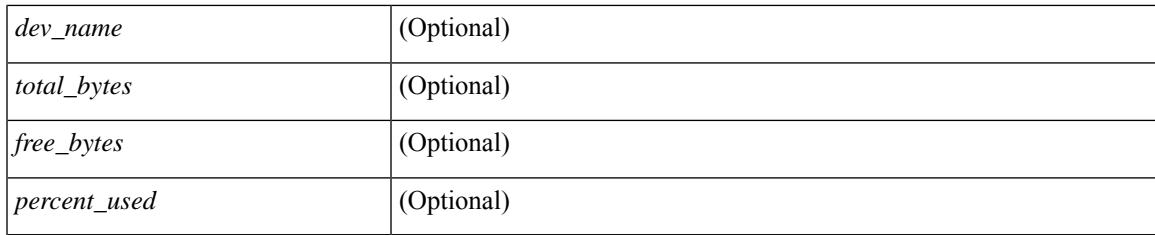

## **Command Mode**

# <span id="page-601-0"></span>**show hardware capacity power**

show hardware capacity power [ \_\_readonly \_\_ { power\_summary <ps\_redun\_mode\_admin> <ps\_redun\_mode\_oper> <power\_total> <power\_rsvd> <power\_rsvd\_percent> <power\_given\_mod> <power\_given\_mod\_percent> <power\_avail> <power\_avail\_percent> <power\_out\_actual\_draw> <power\_input\_actual\_draw> } ]

### **Syntax Description**

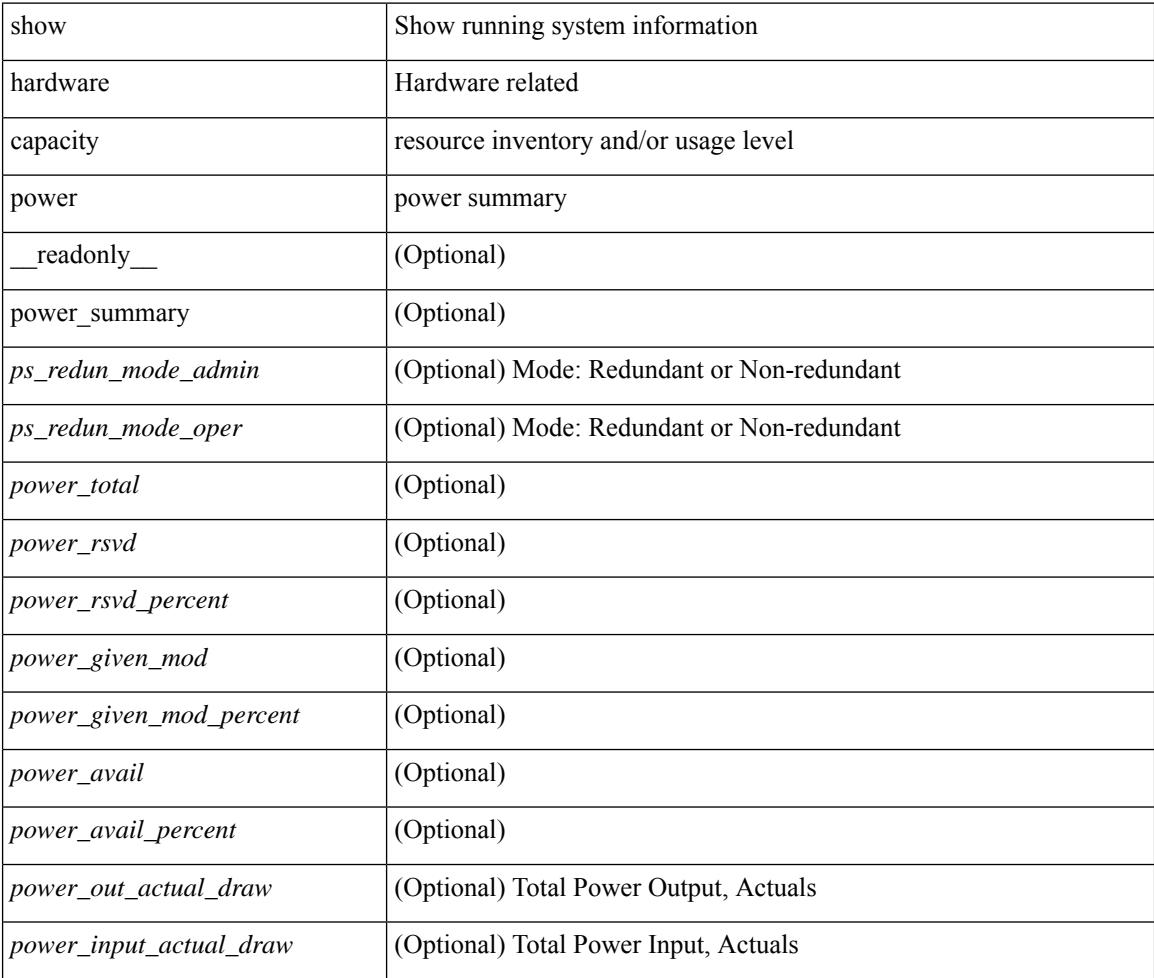

#### **Command Mode**

# <span id="page-602-0"></span>**show hardware fabricpath mac-learning module**

show hardware fabricpath mac-learning module <module> [ \_readonly \_\_ { [ { TABLE\_module <module\_num> <port\_group> <mac\_learning> } ] } ]

### **Syntax Description**

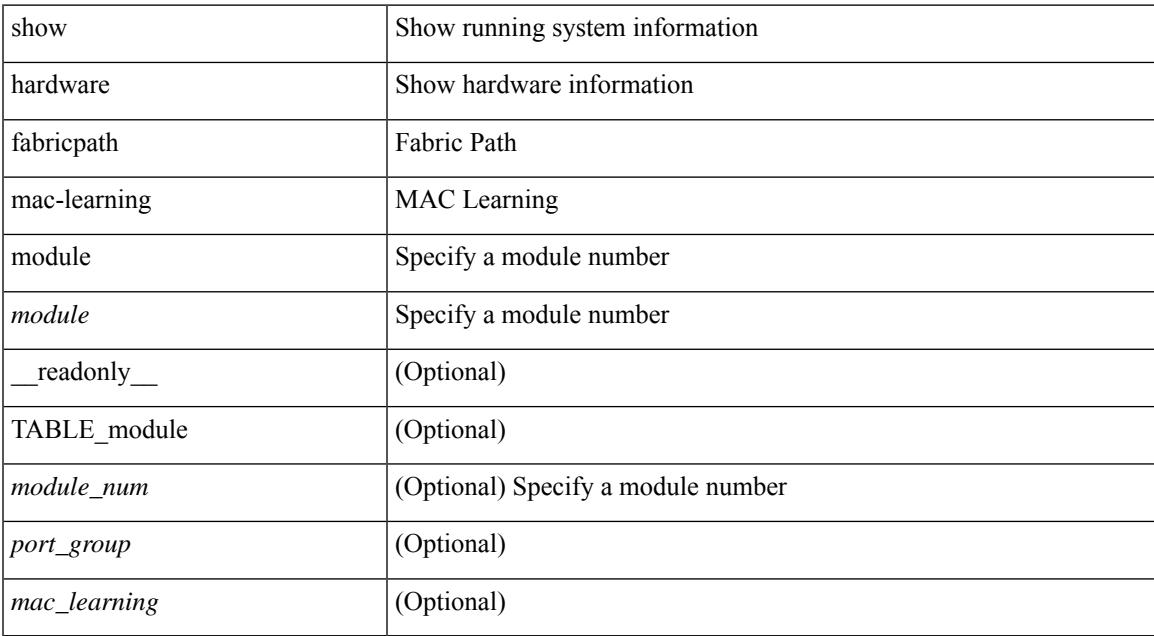

#### **Command Mode**

# <span id="page-603-0"></span>**show hardware feature-capability**

show hardware feature-capability [ detailed ] [ \_\_readonly\_\_ [ { TABLE\_feature\_support <feature\_name> [ { TABLE\_mod\_support <mod\_inst> <support> } ] } ] ]

## **Syntax Description**

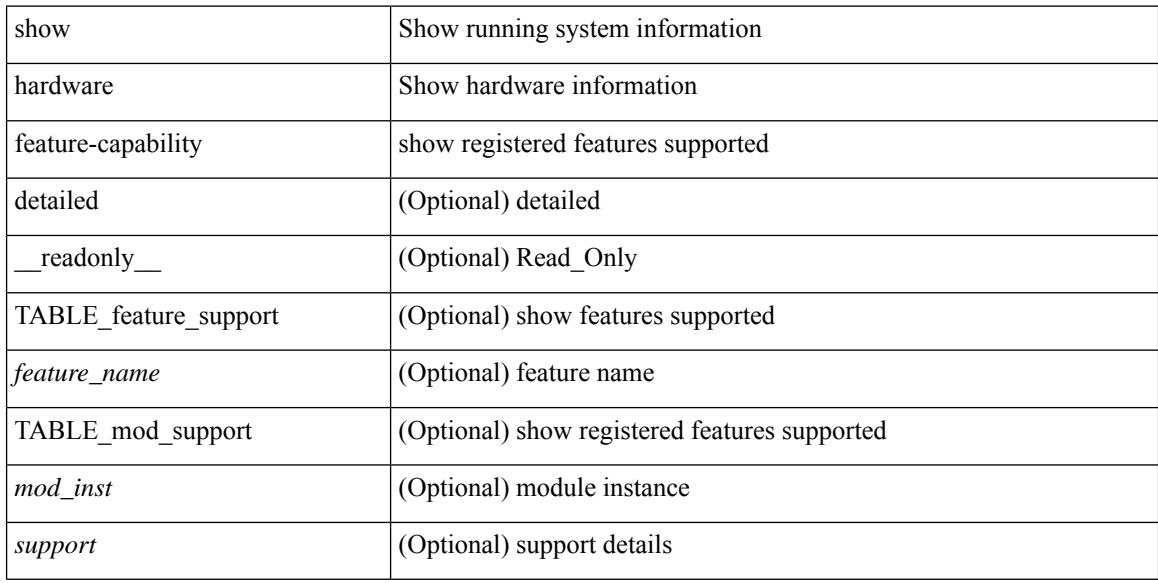

#### **Command Mode**

# <span id="page-604-0"></span>**show hardware flow aging**

show hardware flow aging [ instance <inst> ] [ module <num>]

## **Syntax Description**

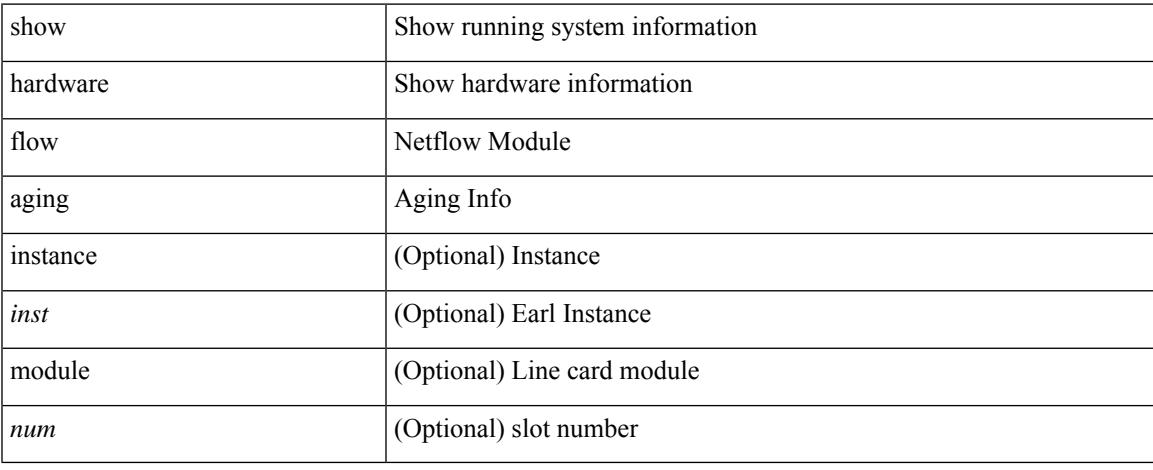

### **Command Mode**

# <span id="page-605-0"></span>**show hardware flow entry address type**

show hardware flow entry address <addr> type { ip | ipv6 | l2 | mpls } [ instance <inst> ] [ module <num>]

### **Syntax Description**

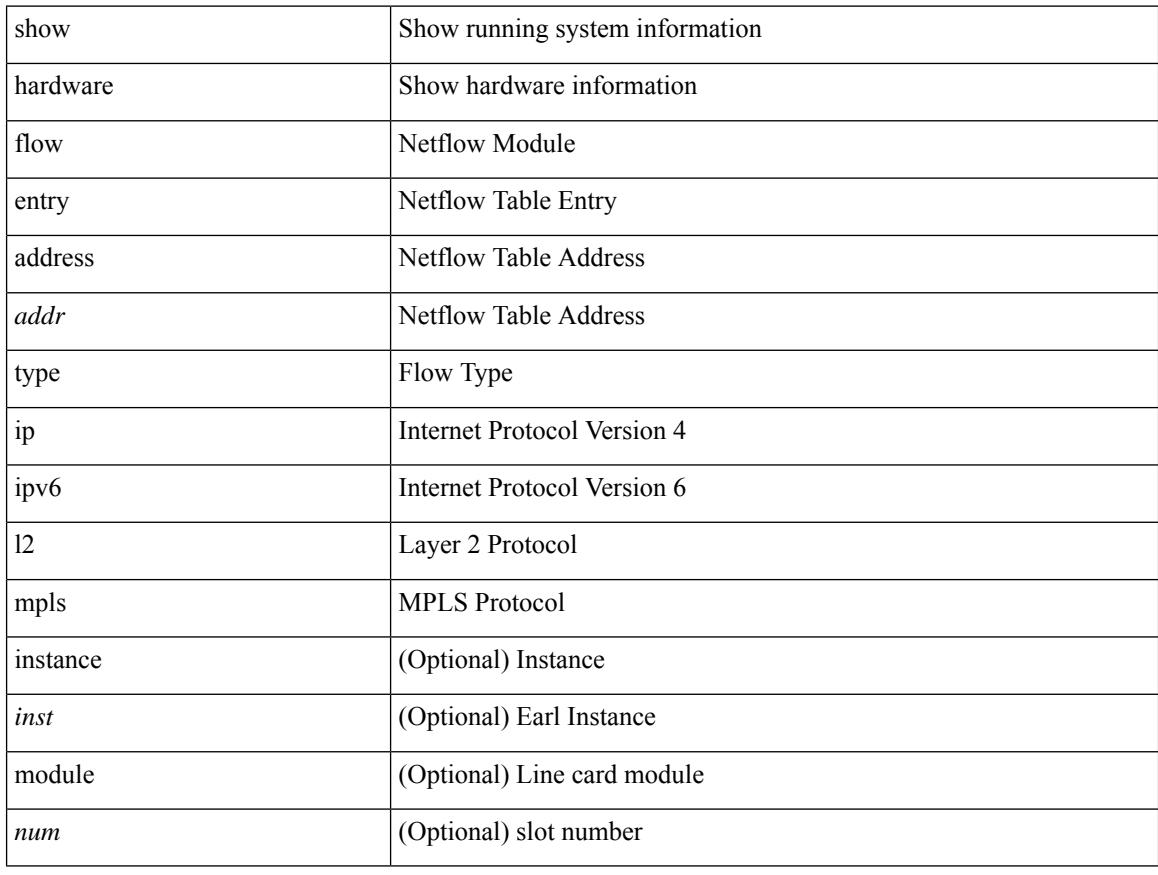

#### **Command Mode**

# <span id="page-606-0"></span>**show hardware flow etrap**

show hardware flow etrap [ module <module> ] [ { unit <unit> slice <slice> } ] [ \_readonly\_ [ { TABLE\_etrap\_flows <unit> <slice> <index> <keytype> <src\_addr> <dst\_addr> <src\_port> <dst\_port> <proto> <rate> } ] ]

### **Syntax Description**

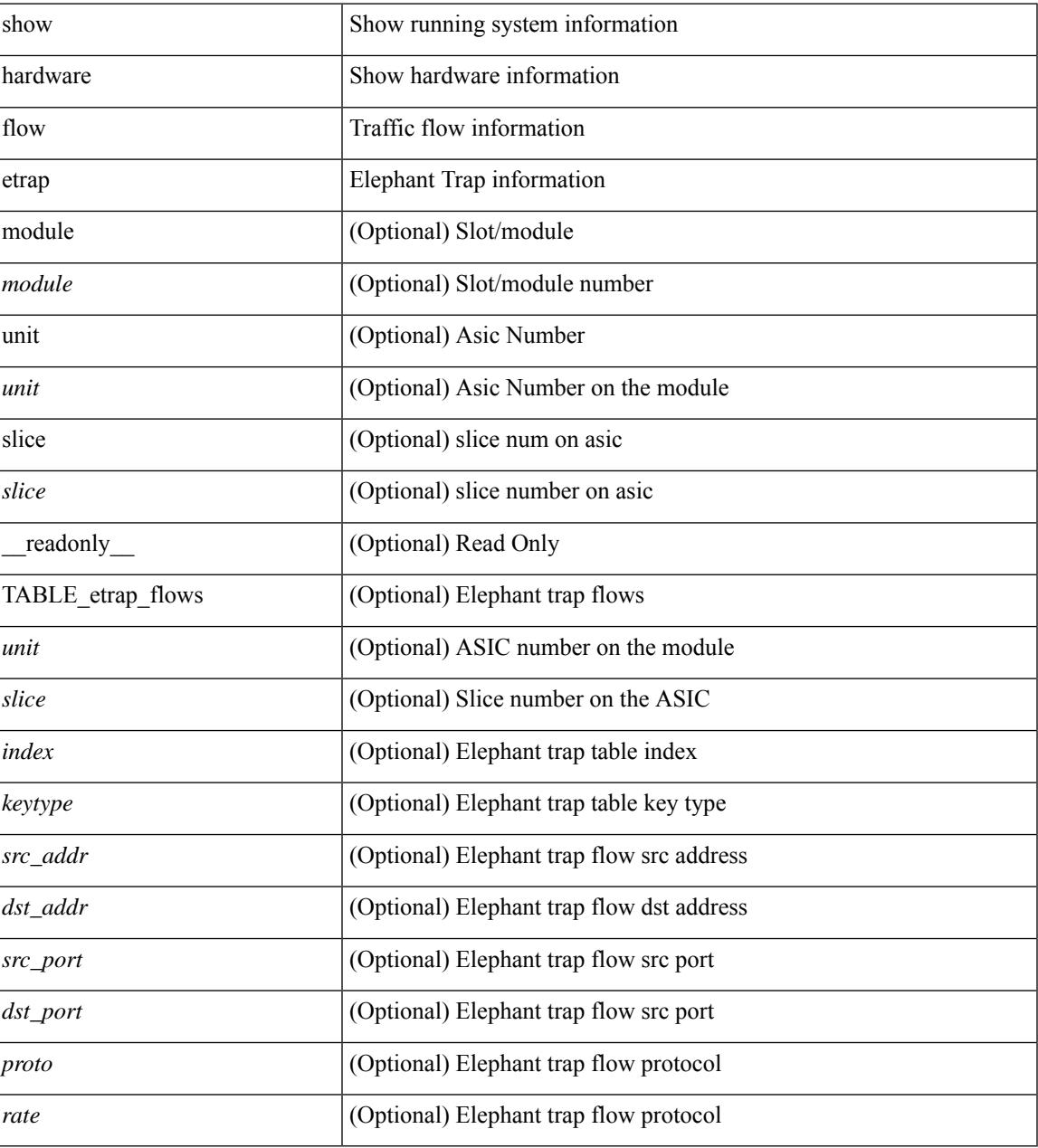

### **Command Mode**

# <span id="page-607-0"></span>**show hardware flow ip**

show hardware flow ip  $\left[ \{ \{ \text{monitor} \leq \text{е} \} \} | \{ \text{profile} \leq \text{prof}_id \} \} \right] \left\{ \text{vlan} \leq \text{vlan}_id \right\}$ <interface> } } ] [ instance <inst> ] [ detail ] [ module <num> ]

## **Syntax Description**

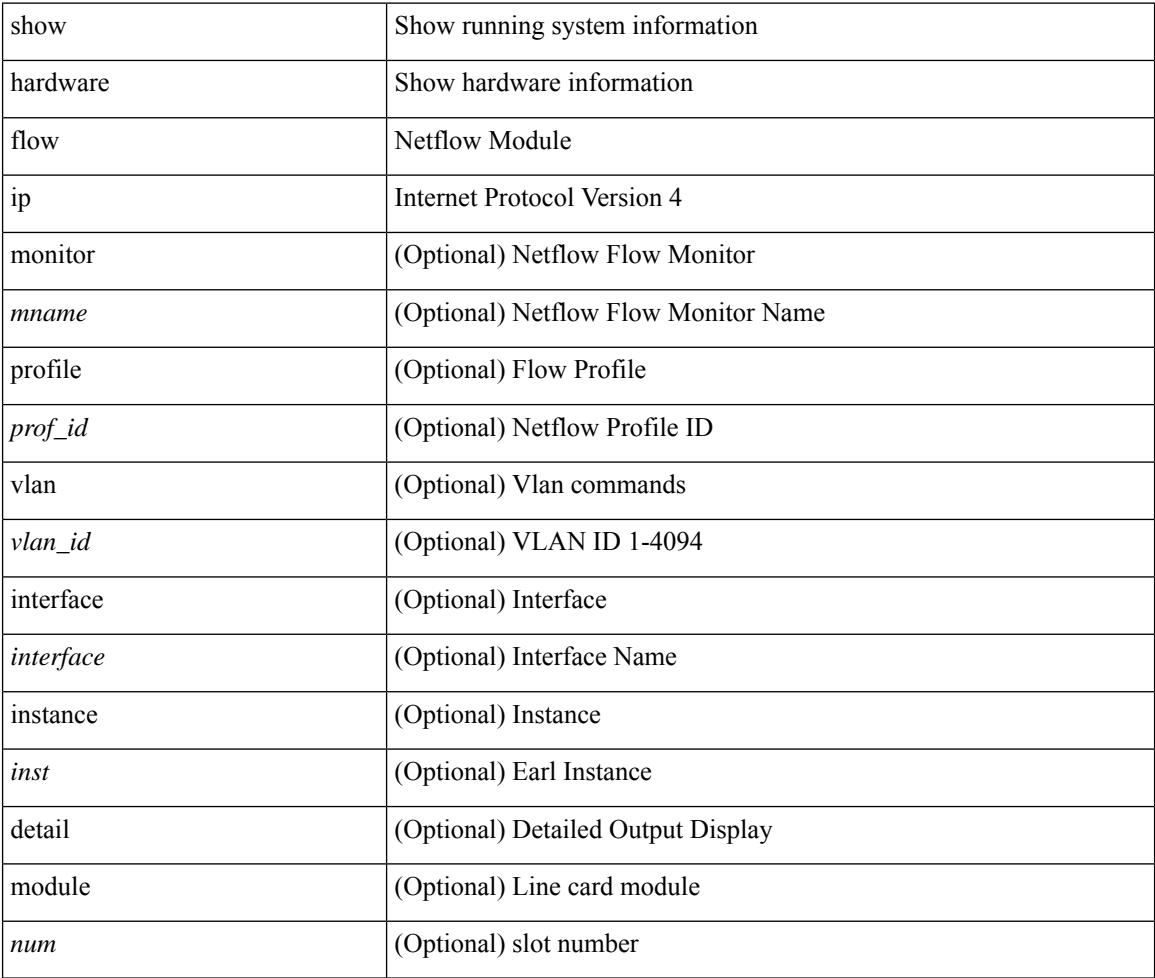

#### **Command Mode**

# <span id="page-608-0"></span>**show hardware flow ipv6**

show hardware flow ipv6  $[ \{ \{ \text{monitor} \leq \text{е} \} | \{ \text{profile} \leq \text{prof}_id \} | \{ \text{vlan} \leq \text{vlan}_id \} | \{ \text{interface} \}$ <interface> } } ] [ instance <inst> ] [ detail ] [ module <num> ]

## **Syntax Description**

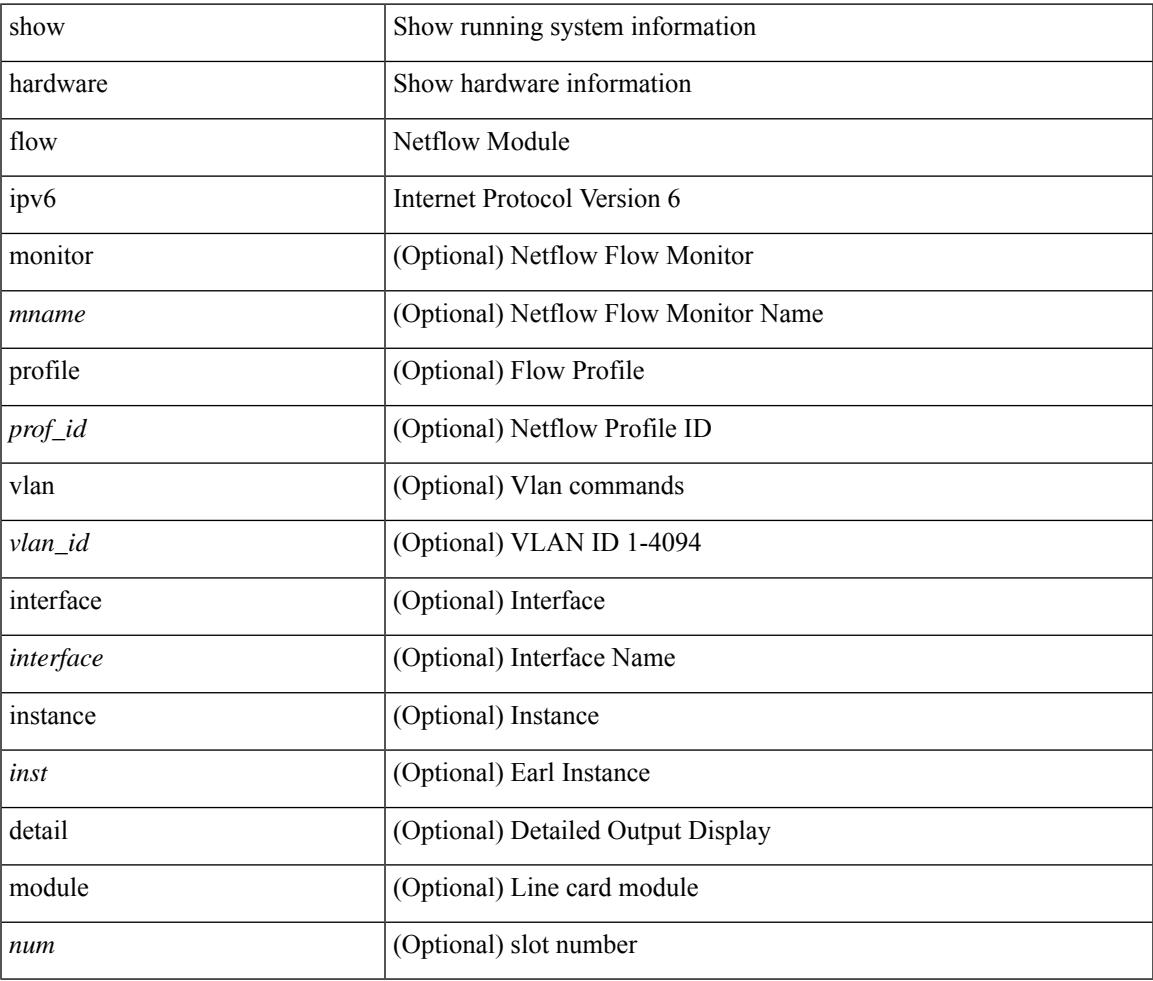

**Command Mode**

• /exec

# <span id="page-609-0"></span>**show hardware flow l2**

show hardware flow  $2$  [ { { monitor <mname> } | { profile <prof\_id> } | { vlan <vlan\_id> } } ] [ instance <inst> ] [ detail ] [ module <num> ]

## **Syntax Description**

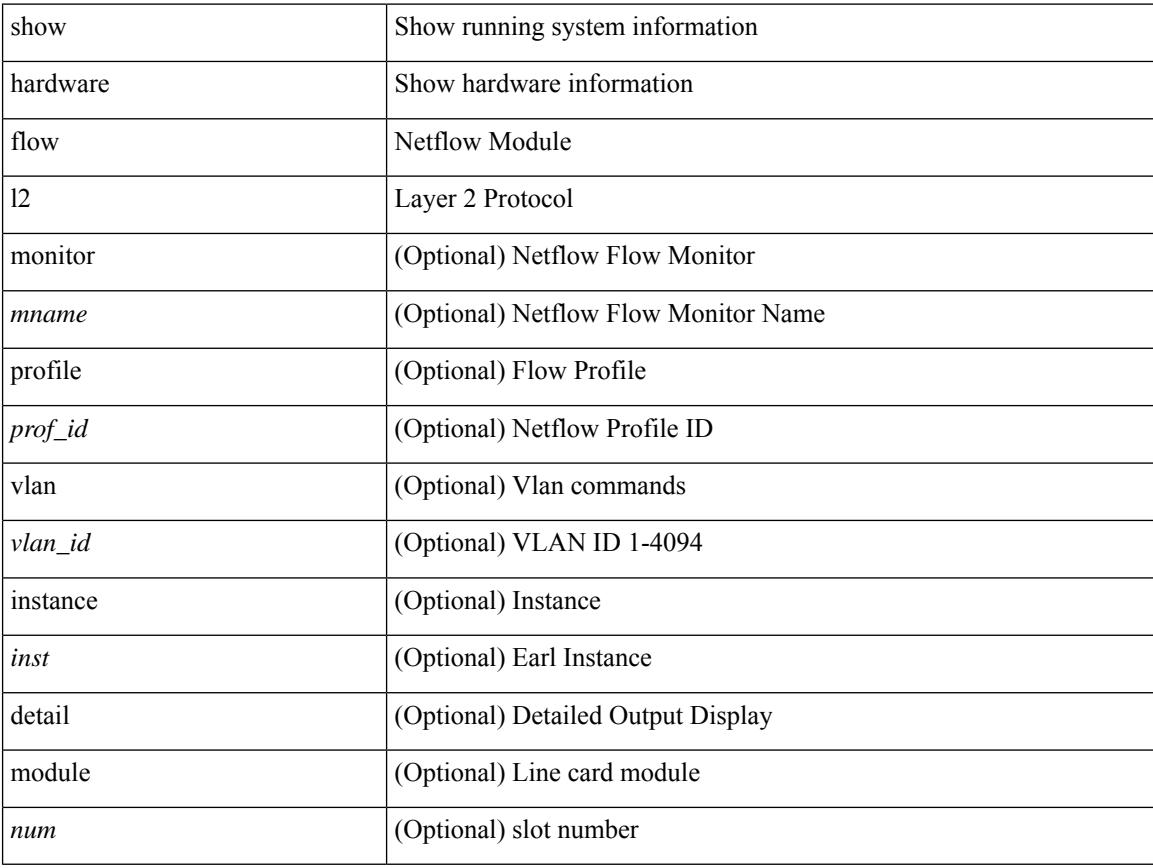

## **Command Mode**

 $\bullet$  /exec

# <span id="page-610-0"></span>**show hardware flow mpls**

show hardware flow mpls  $[ \{ \{ \text{monitor} \leq \text{е} \} | \{ \text{profile} \leq \text{prof}_id \} | \{ \text{vlan} \leq \text{vlan}_id \} | \{ \text{interface} \}$ <interface> } } ] [ instance <inst> ] [ detail ] [ module <num> ]

## **Syntax Description**

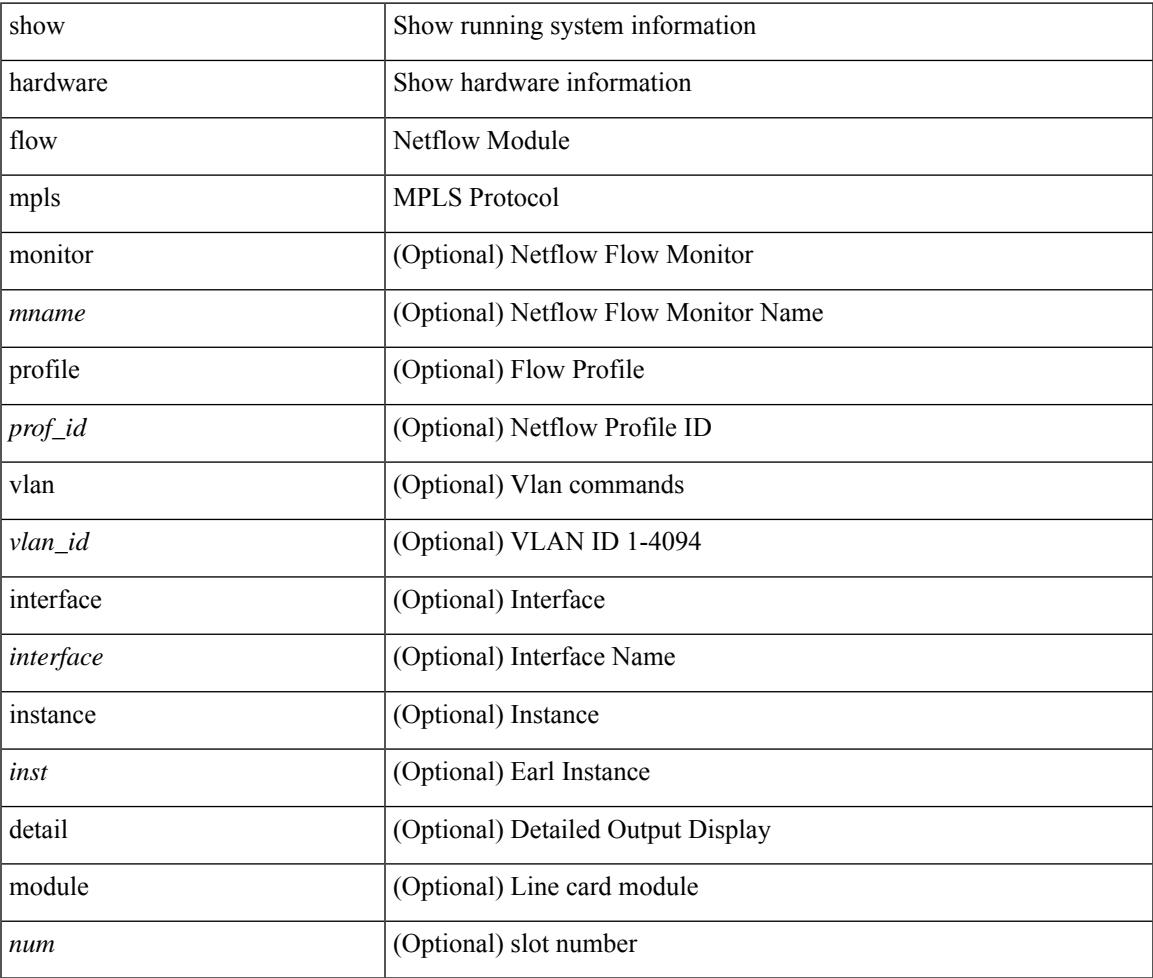

**Command Mode**

• /exec

# <span id="page-611-0"></span>**show hardware flow sampler**

show hardware flow sampler { all | count | index <index> | name <sname> } [ detail ] [ instance <inst> ] [ module <num>]

### **Syntax Description**

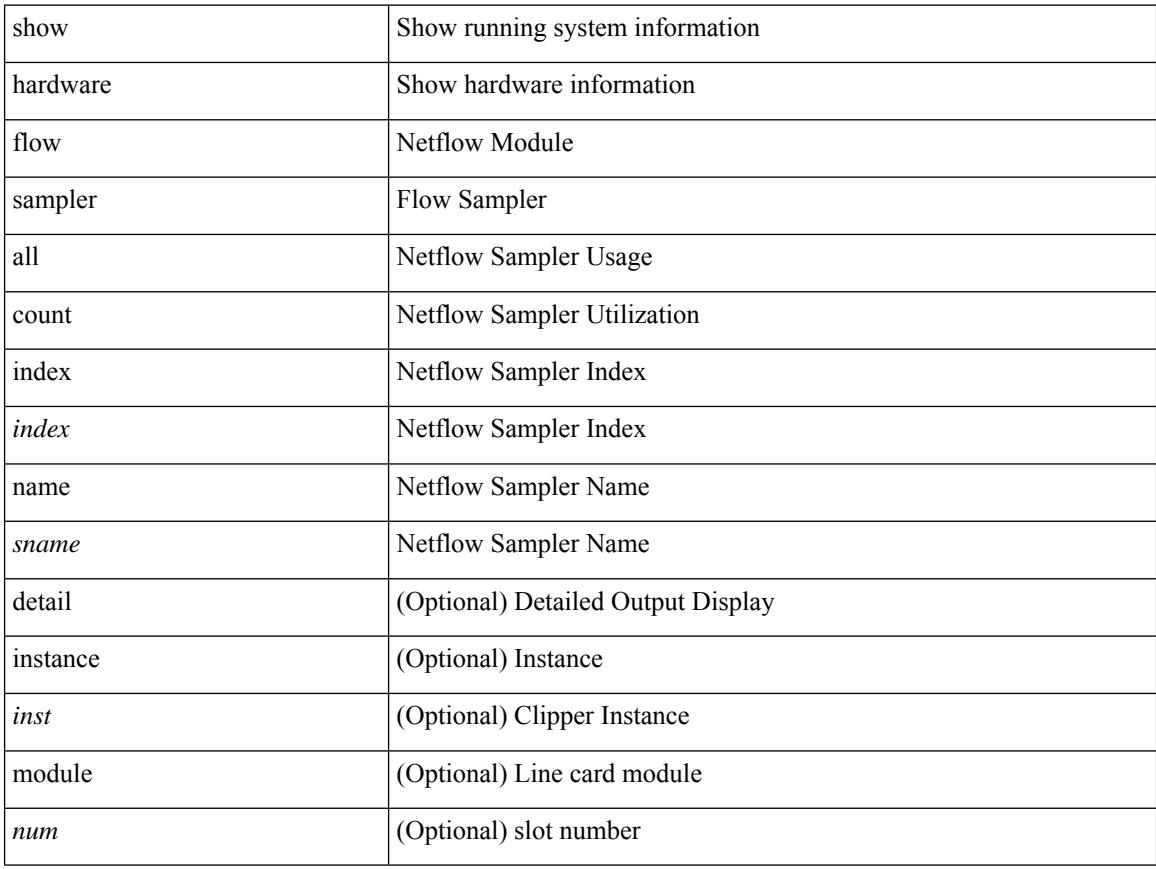

## **Command Mode**
# **show hardware flow utilization**

show hardware flow utilization [ instance <inst> ] [ module <num>]

## **Syntax Description**

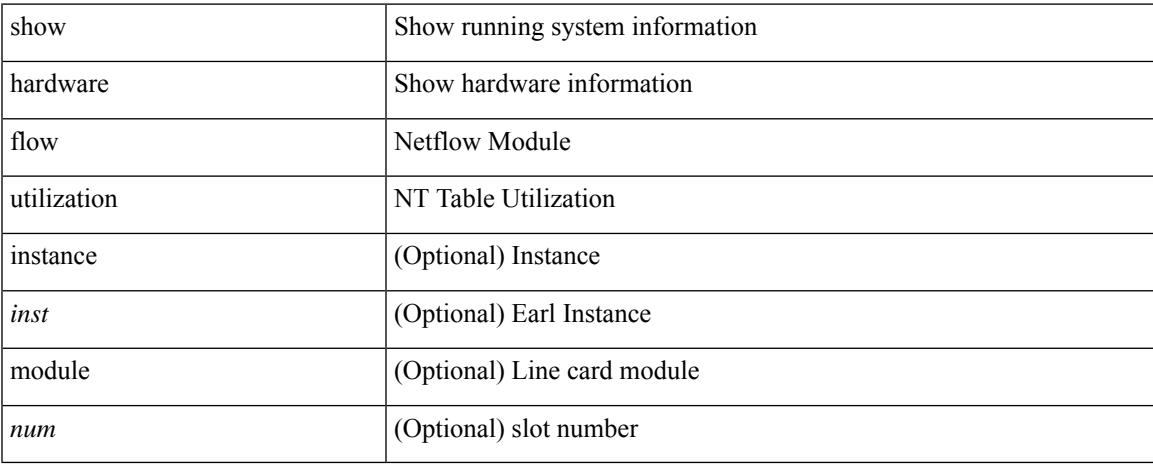

#### **Command Mode**

# **show hardware forwarding interface statistics mode**

show hardware forwarding interface statistics mode [ \_\_readonly \_\_ { system [ { <sysmode> } ] [ { TABLE\_module <module> <modmode>  $\}$ ] } ]

### **Syntax Description**

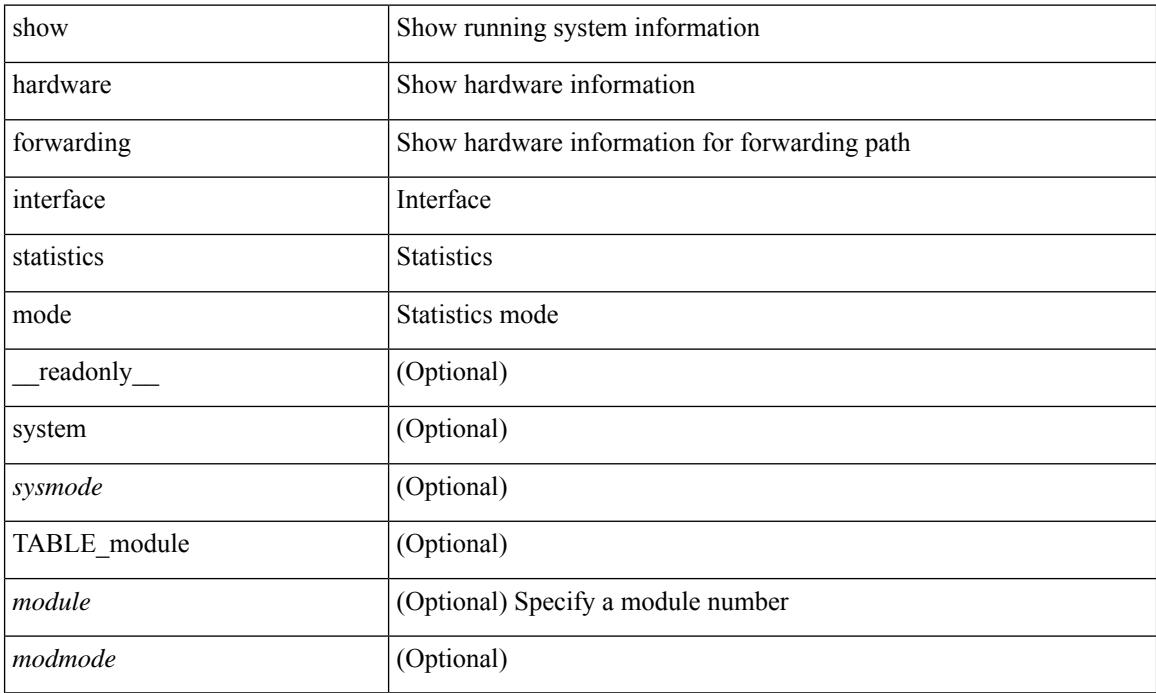

#### **Command Mode**

# **show hardware ip verify**

show hardware [forwarding ] ip verify [module <module>] [\_readonly\_ <info\_str>]

## **Syntax Description**

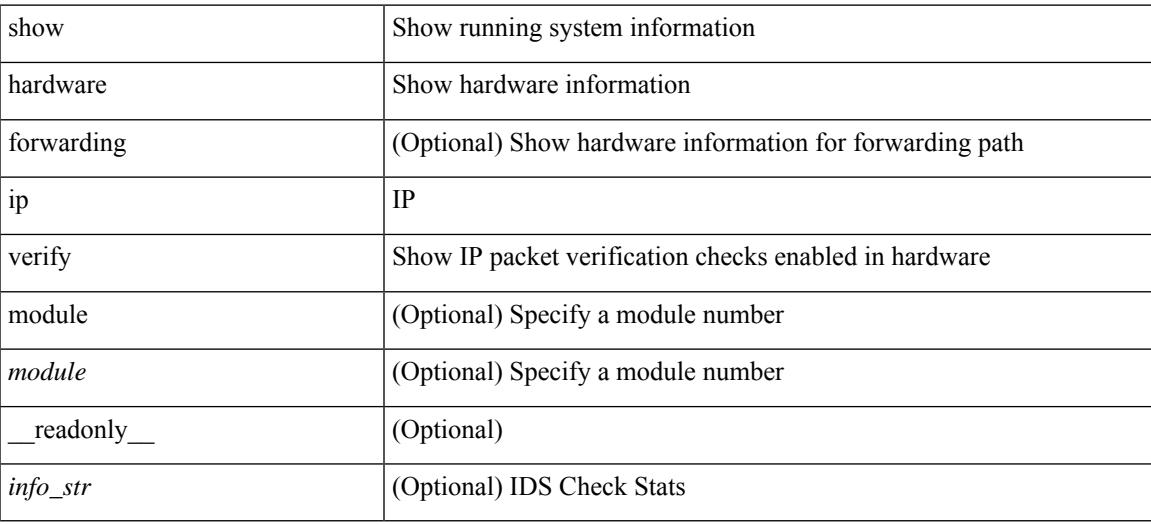

#### **Command Mode**

# **show hardware profile forwarding-mode**

show hardware profile forwarding-mode [ \_READONLY\_ <forwarding-mode> [ <host-size> ] [ <unicast-size> ] [ <unicast-rpf-size> ] [ <unicast-ipv4-size> ] [ <unicast-ipv4-rpf-size> ] [ <unicast-ipv6-size> ] [ <multicast-size> ] [ <l2-size> ] [ <unified-size> ] ]

#### **Syntax Description**

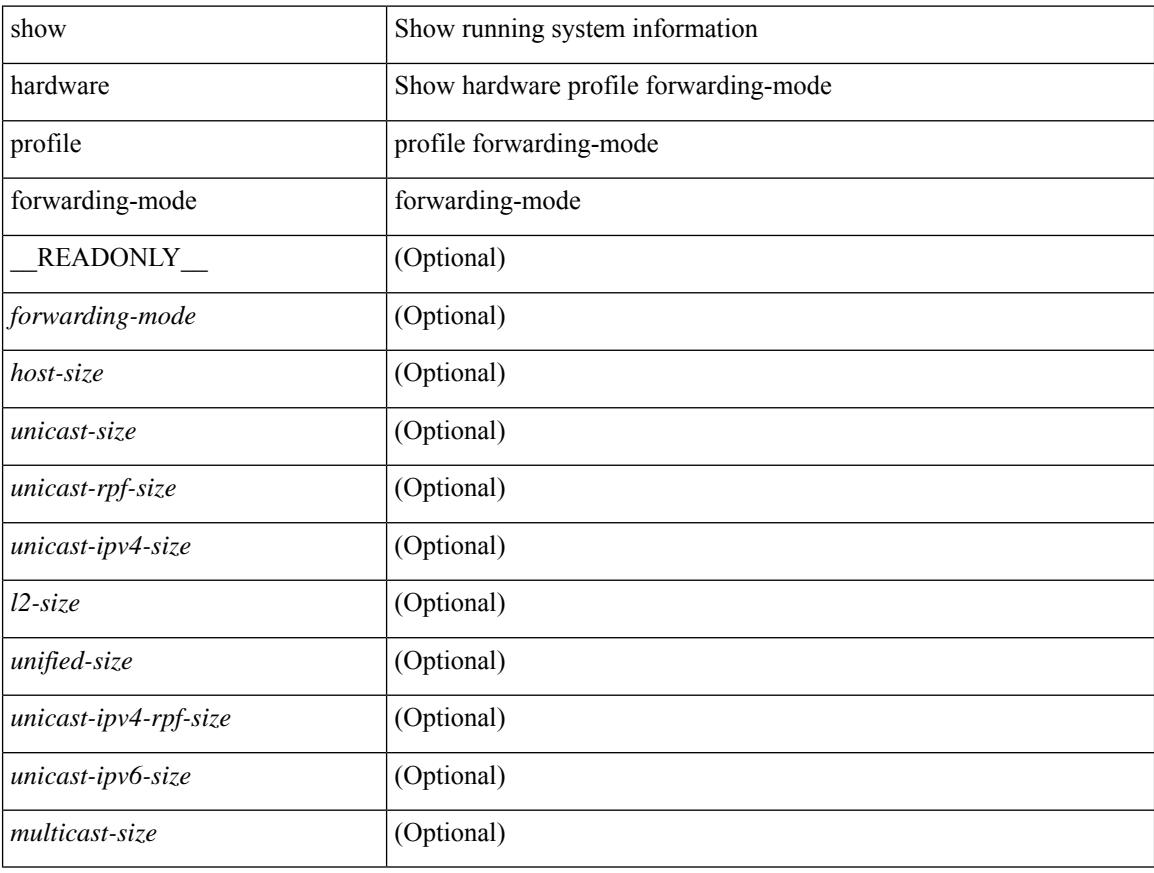

#### **Command Mode**

# **show hardware profile packet-drop**

show hardware profile packet-drop { status | data [ instance <cap \_ instance > ] | event [ instance <cap \_ instance > ] } [ \_readonly \_ [ <enable><state> <cap-scope><drop-trigger> <cap-count><cap-time> <file-inst> ] [ TABLE\_hardware\_packet\_drop\_status <profile-name><start-thres><stop-thres> ] [ TABLE\_hardware\_packet\_drop\_data <src-port><dst-port> <qos-grp><que-depth> <payload> ] [ TABLE\_hardware\_packet\_drop\_event <src-port><dst-port> <qos-grp><que-depth> <drop-reason> ] ]

#### **Syntax Description**

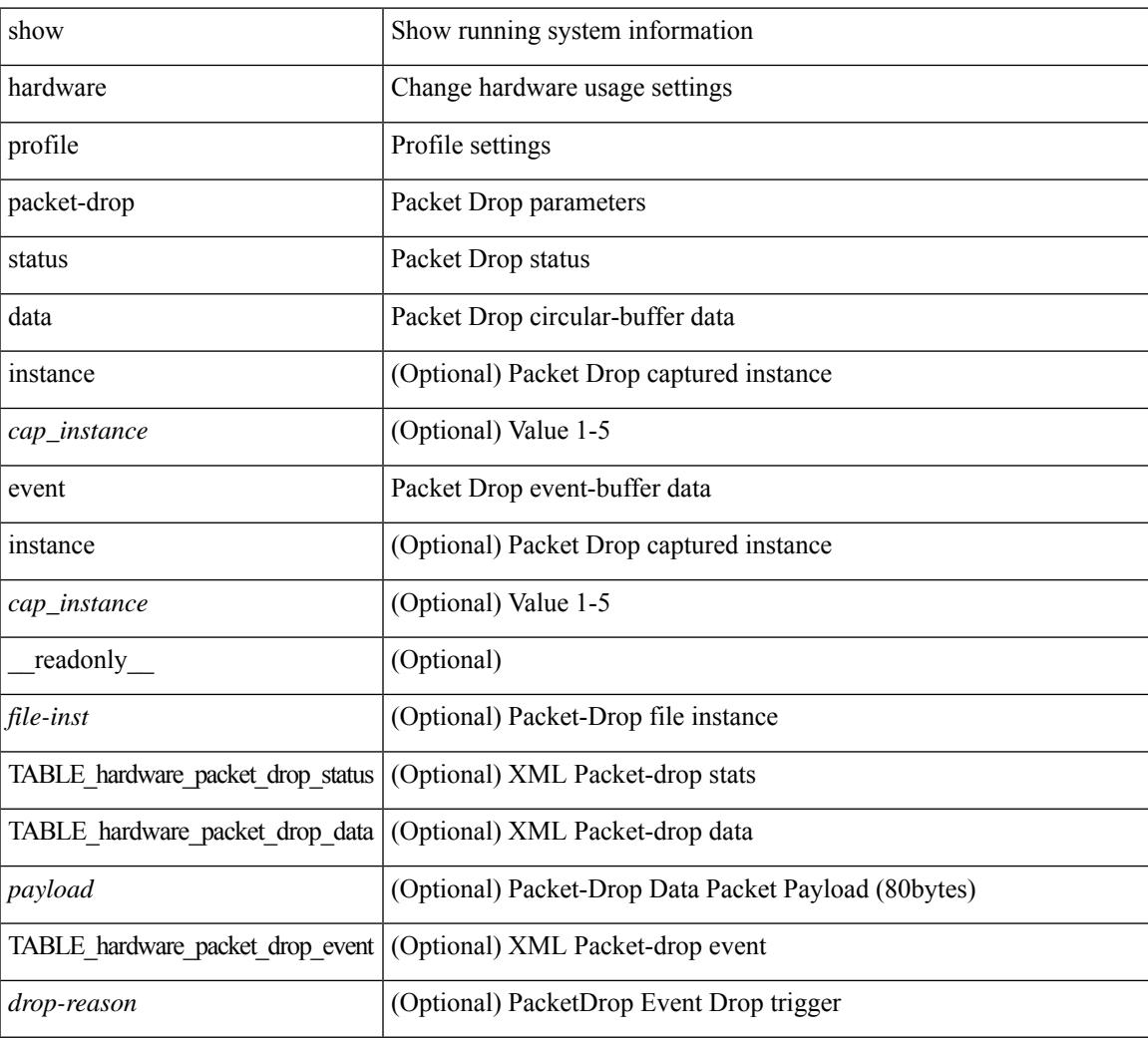

#### **Command Mode**

## **show hardware profile status**

show hardware profile status [ module  $\leq$  module  $\geq$  ] [ detail ] [ \_\_readonly \_\_\_{  $\leq$  total\_lpm $\geq$   $\leq$  total\_host> <reserved\_lpm> <max\_host4\_limit> <max\_host6\_limit> <max\_mcast\_limit> <max\_mcast6\_limit> [  $\leq$ max\_mcast\_transit\_route\_limit> ] [ $\leq$ max\_v6\_lpm\_limit> ] [ $\leq$ max\_v6\_lpm\_65\_to\_127\_limit> ] [ <used\_lpm\_total> ] <used\_v4\_lpm> <used\_v6\_lpm> [ <used\_v6\_lpm\_128> ] <used\_host\_lpm\_total>  $\leq$ used host v4 lpm $\geq$ used host v6 lpm $\geq$ used mcast $\geq$ used mcast $6$ > [  $\leq$ used mcast transit routes $\geq$  ]  $\leq$ used mcast oifl $\geq$   $\leq$ used host in host total $\geq$   $\leq$ used host $\geq$   $\leq$ used host6 in host $\geq$ <max\_ecmp\_table\_limit> <used\_ecmp\_table> <max\_ecmp\_nh\_table\_limit> <used\_ecmp\_nh\_table> [ <mfib\_fd\_status> ] [ <mfib\_fd\_maxroute> ] [ <mfib\_fd\_count> ] [ <lpm\_to\_host\_migrate\_table> ] [ <host\_to\_lpm\_migrate\_table> ] } ]

#### **Syntax Description**

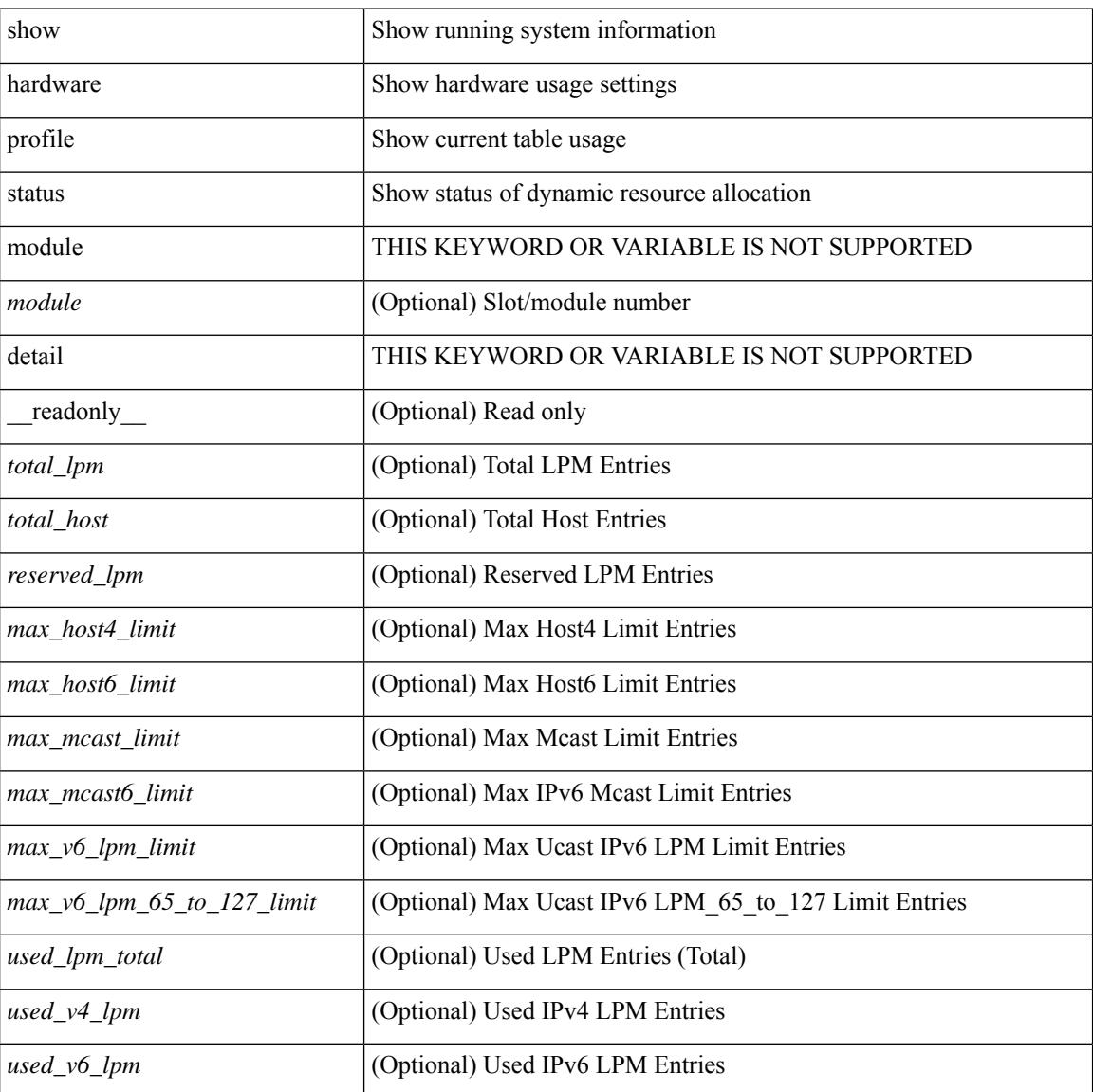

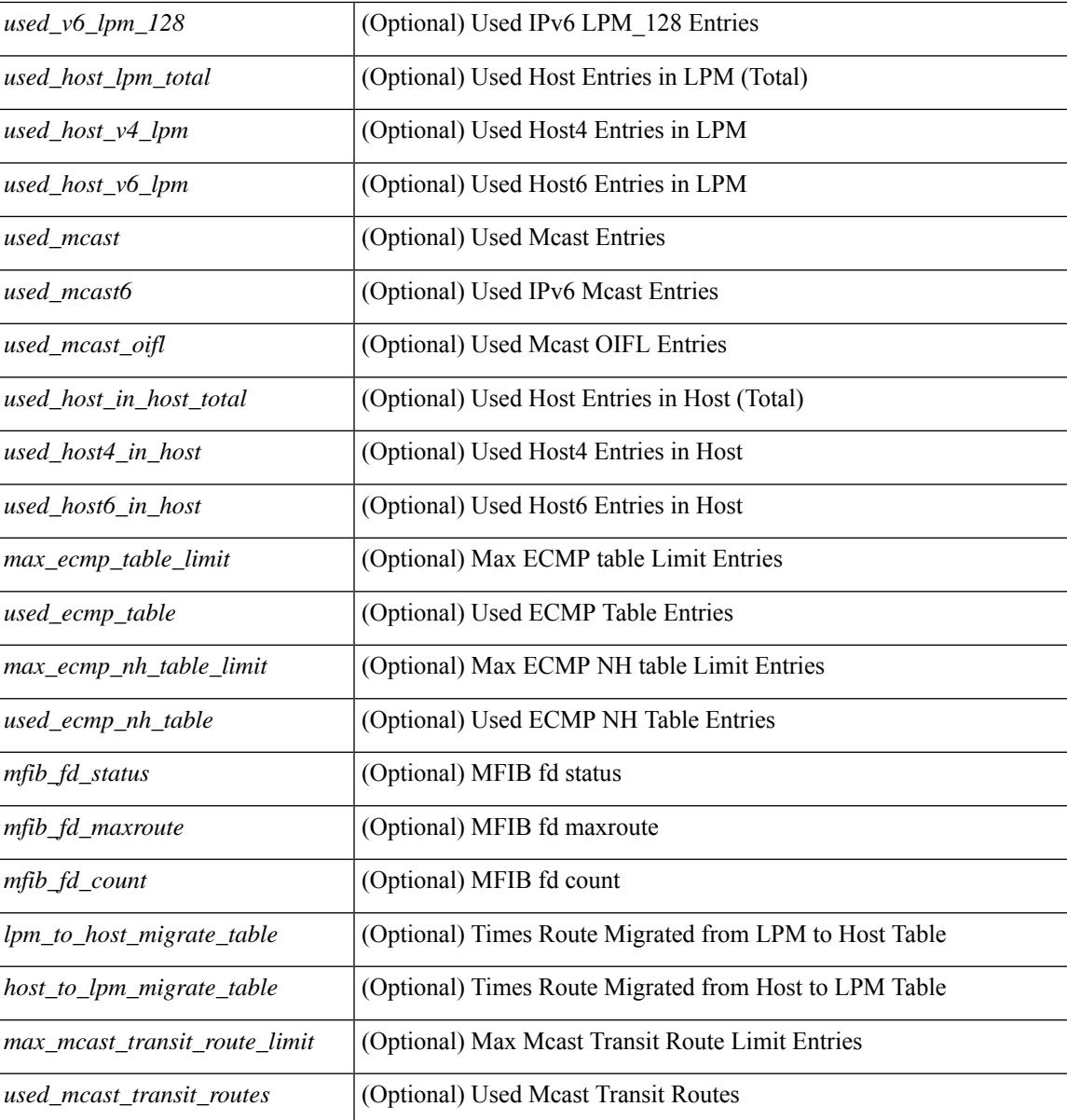

#### **Command Mode**

# **show hardware profile tcam region**

show hardware profile tcam region [ \_\_readonly\_\_ { TCAM\_Region [ { TABLE\_Sizes <tcam\_compat\_type> <tcam\_compat\_size> <tcam\_compat\_width> } ] } ]

### **Syntax Description**

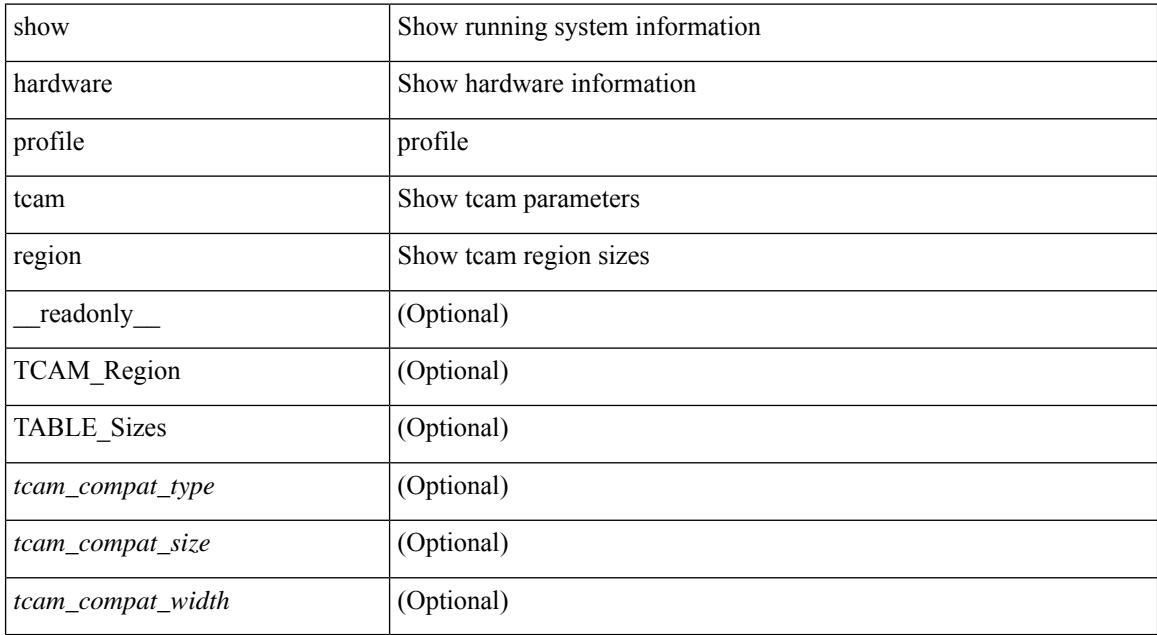

#### **Command Mode**

# **show hardware rate-limiter**

show hardware rate-limiter [ module <module> ] [ layer-3 { <l3-opts> | multicast <mcast-opts> } | layer-2 <l2-opts> | <opts> | f1 <f1-opts> | span-egress | urpf-fail ] [ \_\_readonly\_\_ TABLE\_hardware\_rate\_limiter <rate-limit-class> <class-descr> <module> <rate-limit-configured> [ <rate-limit-allowed> ] [ <rate-limit-dropped> ] [ <rate-limit-total> ] ]

### **Syntax Description**

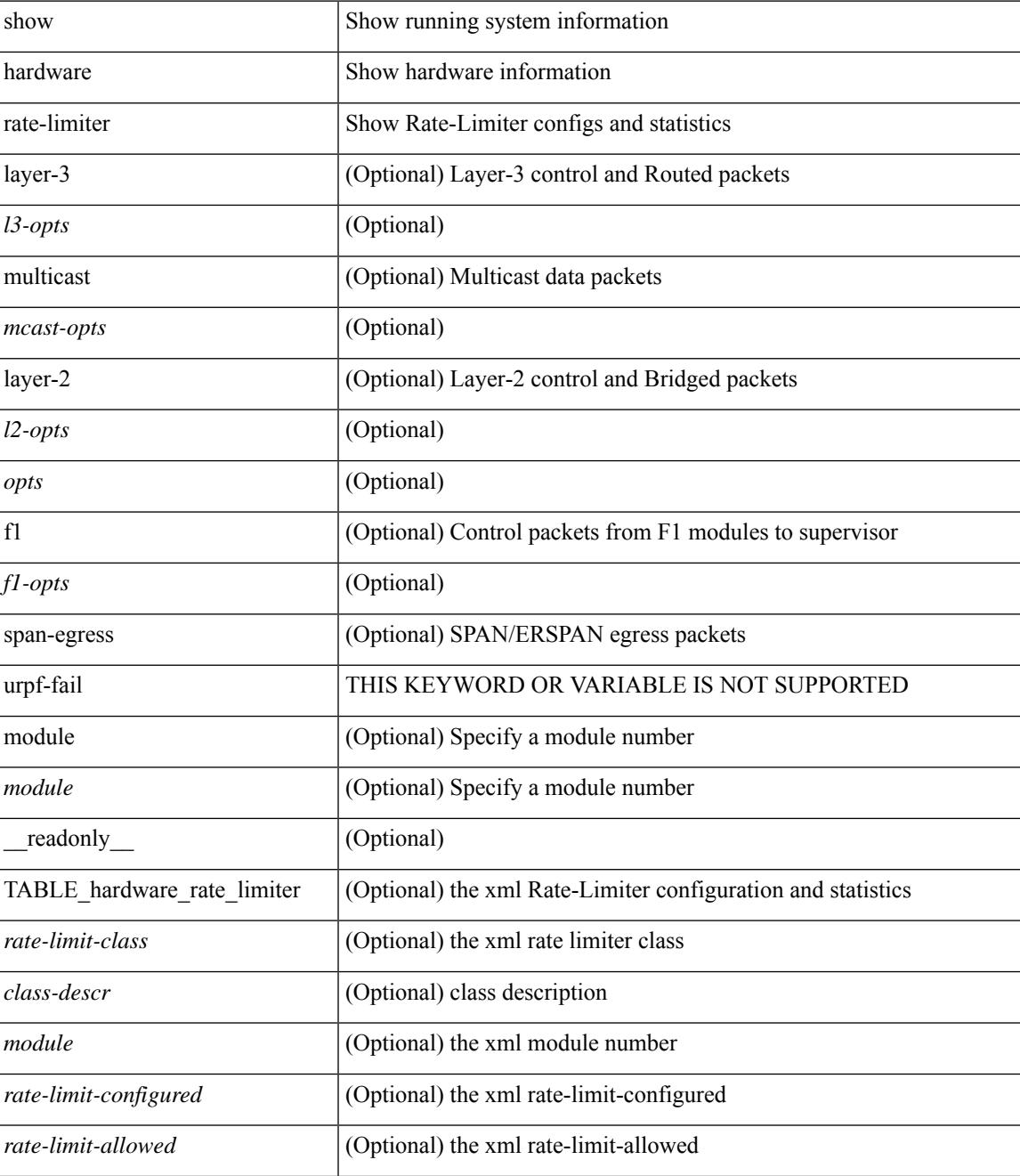

I

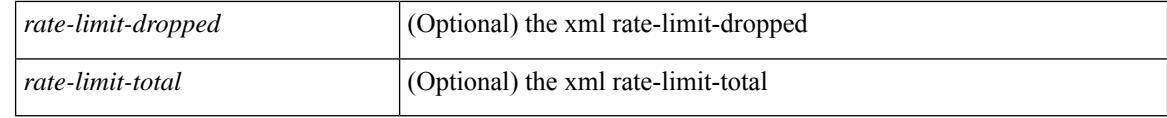

### **Command Mode**

# **show hardware rate-limiter span-egress**

show hardware rate-limiter span-egress [ \_\_readonly\_\_ TABLE\_hardware\_rate\_limiter <rate-limit-class> <class-descr> <module> <rate-limit-configured> <rate-limit-allowed> <rate-limit-dropped> <rate-limit-total> ]

### **Syntax Description**

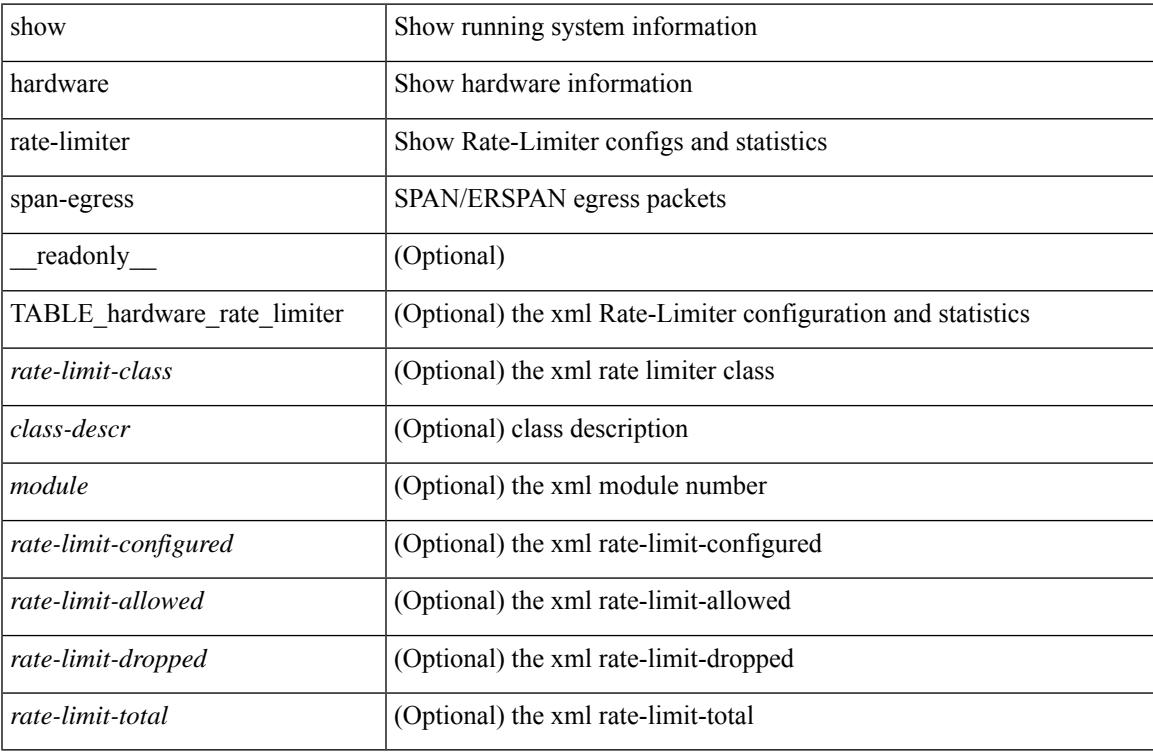

#### **Command Mode**

# **show hostname**

show { hostname | switchname } [ \_\_readonly\_\_ { <hostname> } ]

## **Syntax Description**

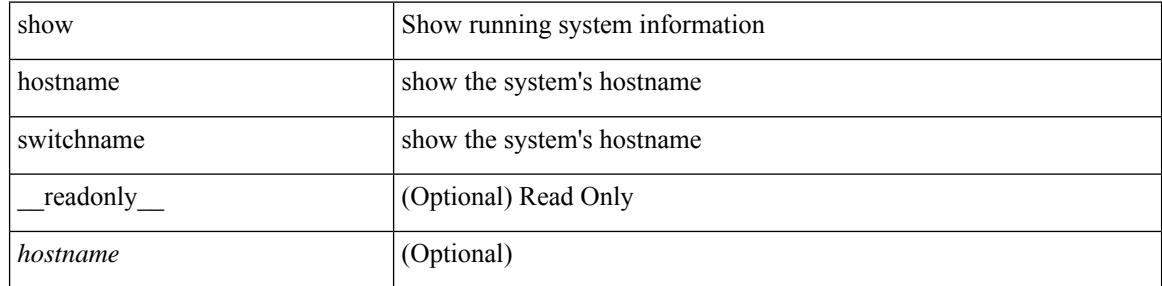

### **Command Mode**

# **show hosts**

show hosts [ \_\_readonly \_\_ [ <dnslookup> ] [ <dnsnameservice> ] [ { TABLE\_vrf <vrfname> [ <defaultdomains>] [<additionaldomainserver>] [<domainservers>] [<nameservice>] [<dhcpdomains> ] [ <dhcpdomainservers> ] } ] [ { TABLE\_dnsconfigvrf <dnsvrfname> [ <usevrf> ] [ <token> ] [ { TABLE\_dnsconfigvrfconfig <config>  $\}$ ] } ] [ { TABLE\_hosts <host> [ <address> ] } ] ]

### **Syntax Description**

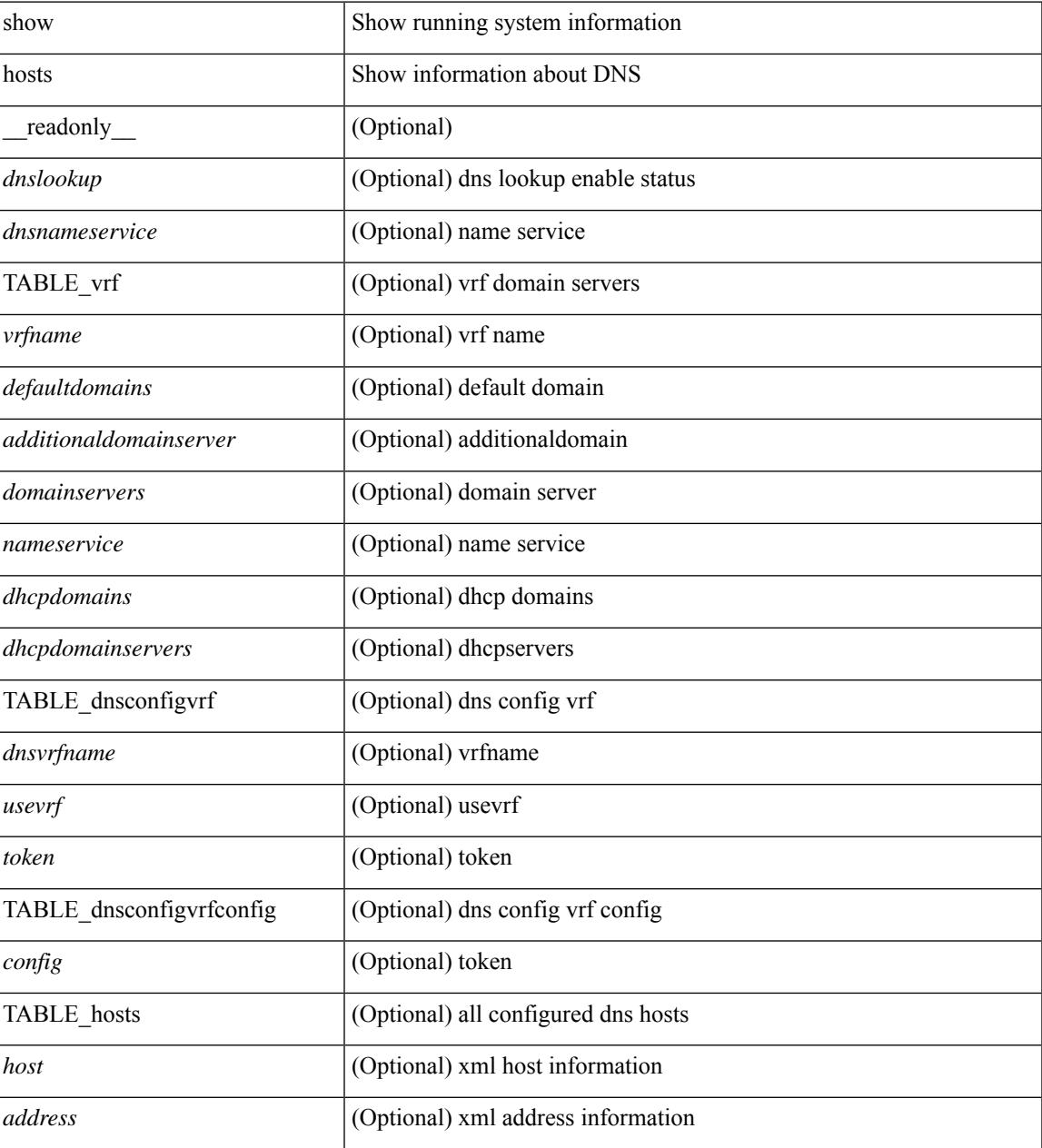

**Command Mode**

 $\mathbf I$ 

## **show hsrp**

show hsrp [ interface <interface-id> ] [ group <group-number> ] [ active | init | learn | listen | speak | standby ] + [ all ] [ brief [ all ] | detail ] [ ipv4 | ipv6 ] [ \_\_readonly\_\_ <show\_hsrp\_start> { TABLE\_grp\_detail <sh\_if\_index> <sh\_group\_num> <sh\_group\_type> <sh\_group\_version> <sh\_group\_state> [ <sh\_state\_reason> ] <sh\_prio> <sh\_cfg\_prio> <sh\_fwd\_lower\_threshold> <sh\_fwd\_upper\_threshold> <sh\_can\_forward>  $\leq$ sh preempt $\geq$  [  $\leq$ sh preempt min delay  $\geq$  [  $\leq$ sh preempt reload delay  $\geq$  $| \cdot |$  sh\_preempt\_reload\_delay\_active>  $| \cdot |$  sh\_preempt\_sync\_delay>  $| \cdot |$  sh\_preempt\_sync\_delay\_active>  $| \cdot |$ <sh\_cur\_hello> <sh\_cur\_hello\_attr> [ <sh\_cfg\_hello> ] [ <sh\_cfg\_hello\_attr> ] [ <sh\_active\_hello> ]  $\leq$ sh cur hold>  $\leq$ sh cur hold attr>  $\leq$ sh cfg hold>  $\leq$   $\leq$  fg hold attr>  $\leq$   $\leq$   $\leq$   $\leq$   $\leq$   $\leq$   $\leq$   $\leq$   $\leq$   $\leq$   $\leq$   $\leq$   $\leq$   $\leq$   $\leq$   $\leq$   $\leq$   $\leq$   $\leq$   $\leq$   $\leq$   $\leq$   $\leq$ <sh\_vip\_attr> <sh\_num\_vip\_sec> { [ TABLE\_grp\_vip\_sec <sh\_vip\_sec> ] } [ <sh\_active\_router\_addr> |  $\leq$ sh active router addr v6>  $\leq$ sh active router prio>  $\leq$ sh active router timer>  $\leq$  [  $\leq$ sh standby router addr>  $| \leq$ sh standby router addr v6>  $| \leq$ sh standby router prio>  $\leq$ sh authentication type $\geq$   $\leq$ sh authentication data $\geq$  [  $\leq$ sh keystring timeout $\geq$  ] [  $\leq$ sh keystring cur valid $>$   $\leq$ sh vmac $>$ sh vmac attr $>$ sh num of state changes $>$  [  $\leq$ sh last state change $>$  $\vert$  <sh\_num\_of\_total\_state\_changes>  $\vert$  <sh\_last\_total\_state\_change>  $\vert$  {  $\vert$  TABLE\_grp\_track\_obj <sh\_track\_obj> <sh\_track\_obj\_state> <sh\_track\_obj\_prio> ] } <sh\_num\_track\_obj> <sh\_ip\_redund\_name> <sh\_ip\_redund\_name\_attr> } <show\_hsrp\_end> ]

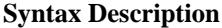

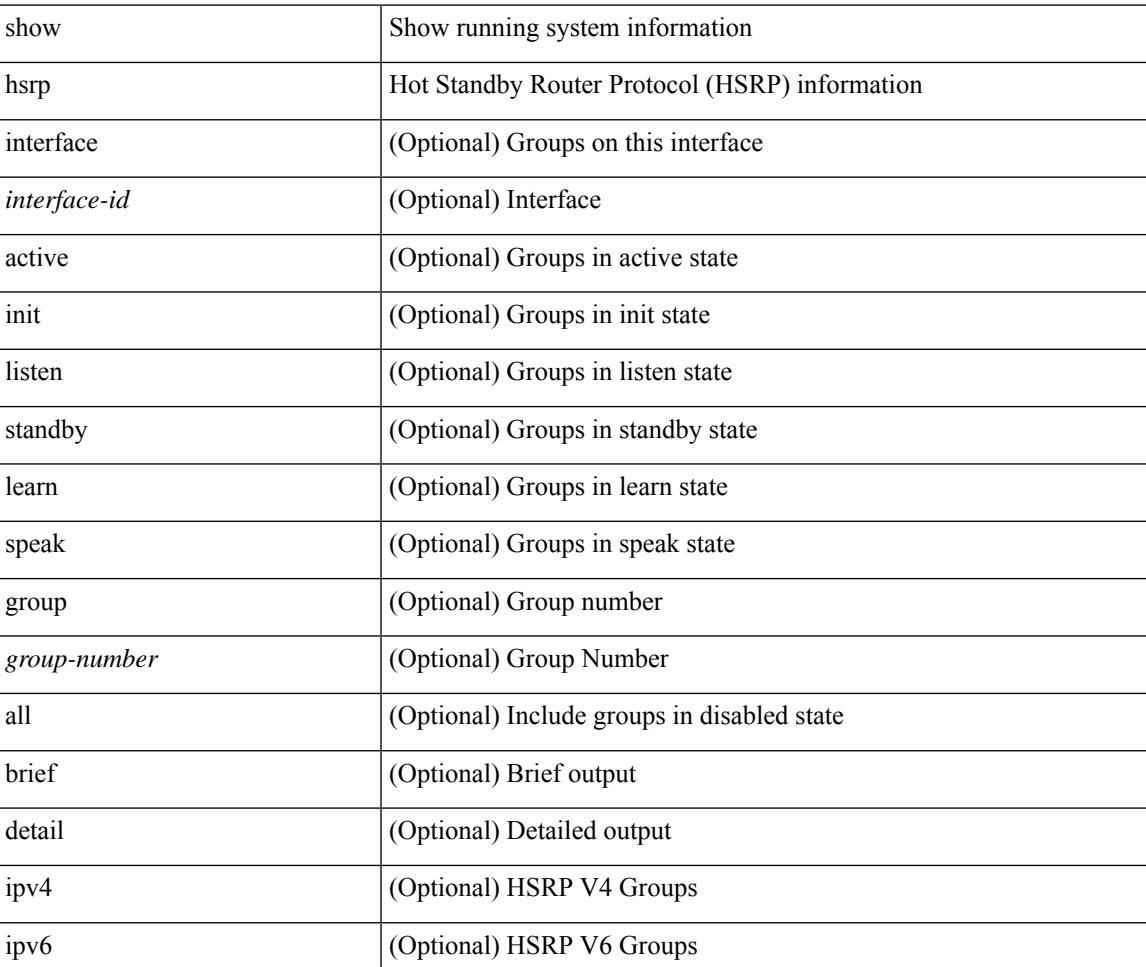

 $\mathbf I$ 

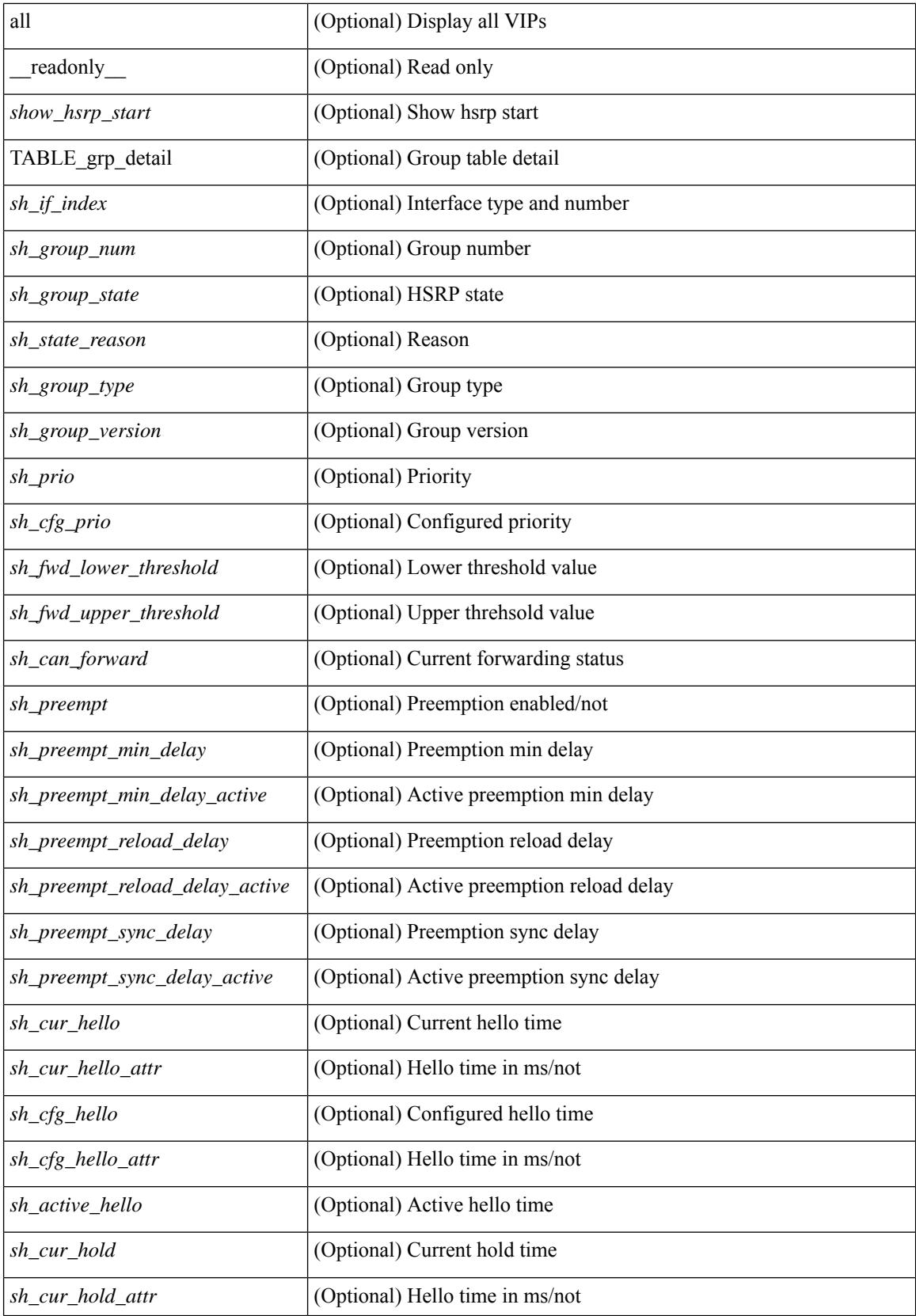

I

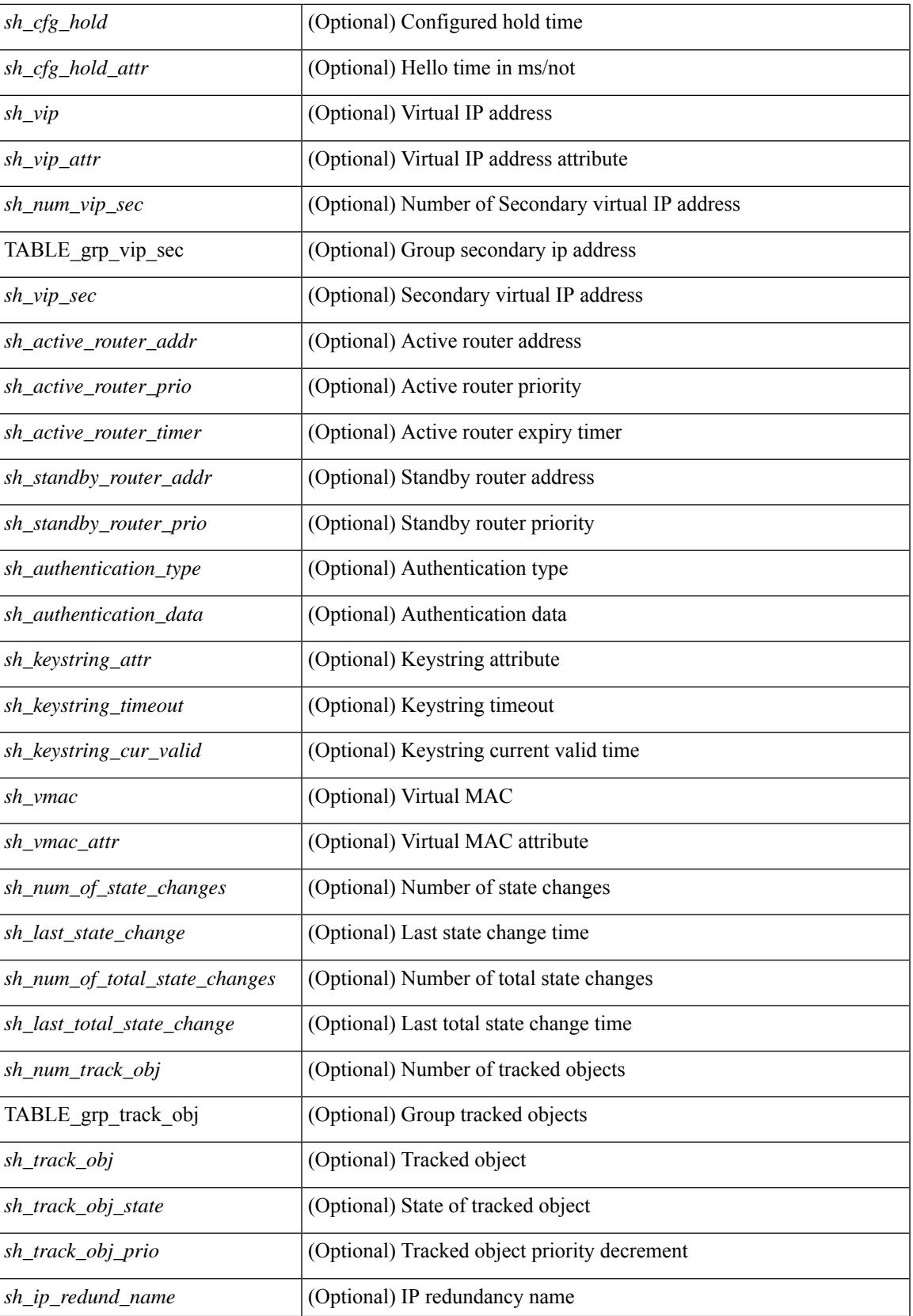

I

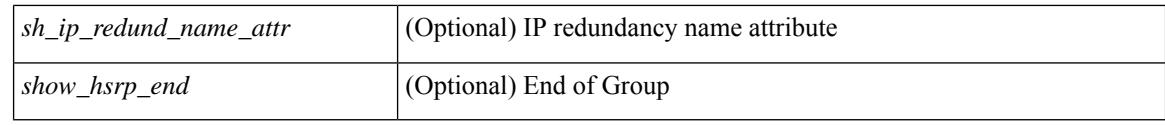

## **Command Mode**

# **show hsrp anycast**

show hsrp anycast [ <id> { ipv4 | ipv6 | both } ] [ brief ]

## **Syntax Description**

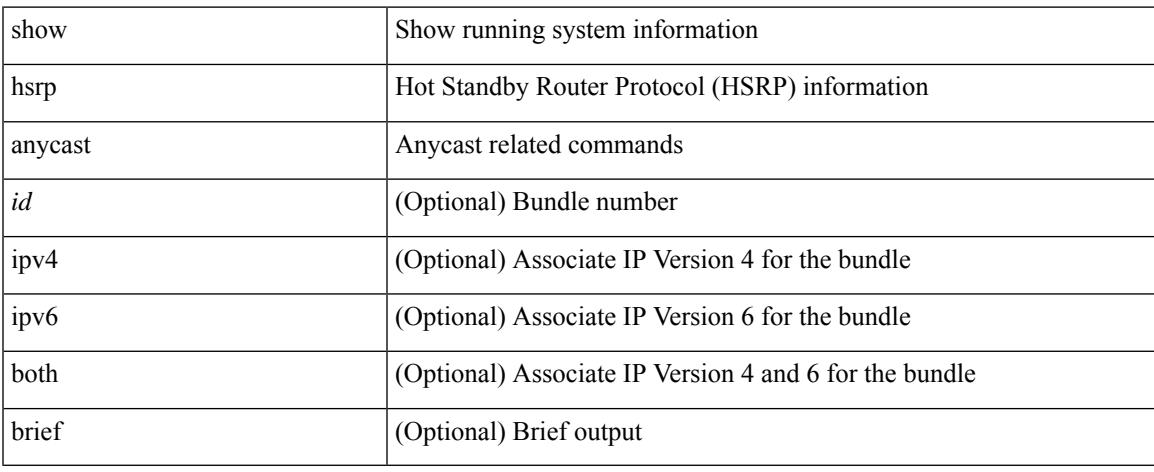

### **Command Mode**

 $\bullet$  /exec

# **show hsrp anycast interface vlan**

show hsrp anycast interface { vlan | bdi } <id>

#### **Syntax Description**

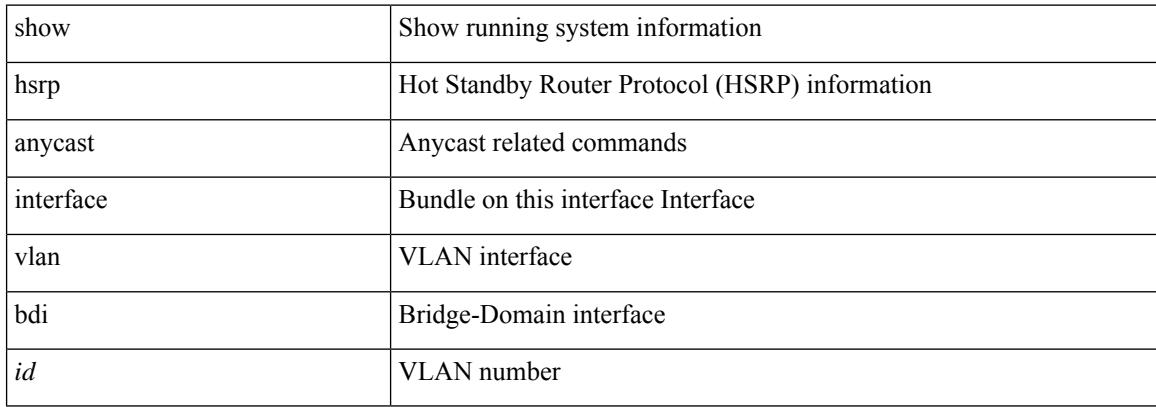

#### **Command Mode**

 $\bullet$  /exec

# **show hsrp anycast remote-db**

show hsrp anycast remote-db [  $\leq$ id> { ipv4 | ipv6 | both } ]

#### **Syntax Description**

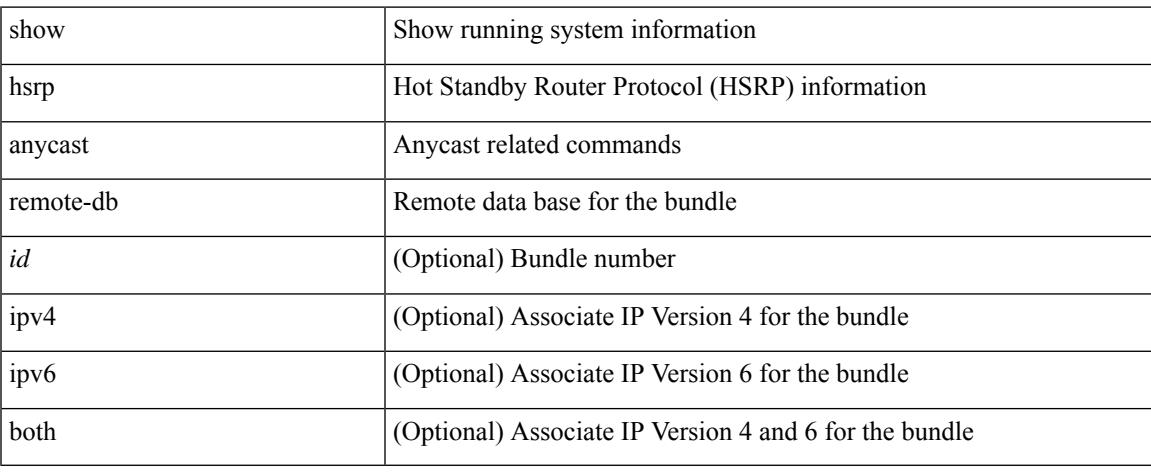

#### **Command Mode**

# **show hsrp anycast summary**

show hsrp anycast summary

#### **Syntax Description**

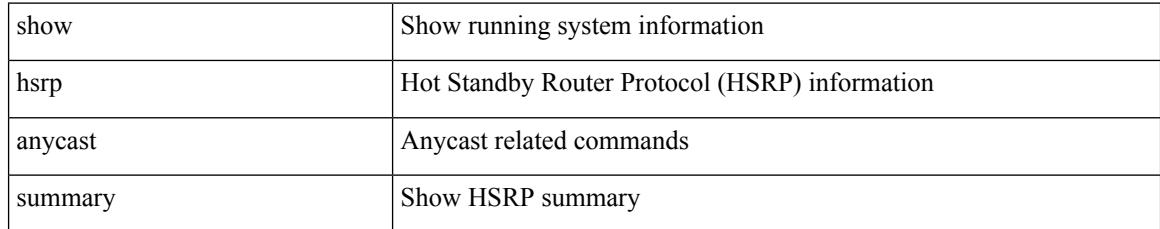

### **Command Mode**

# **show hsrp bfd-sessions**

show hsrp bfd-sessions [interface <interface-id> [to <ipaddress>]] [\_readonly\_ [TABLE\_bfd\_sess [  $\leq$ interface>] [ $\leq$ list\_size>] { [ $\leq$ src\_addr>] } { [ $\leq$ dst\_addr>] } [ $\leq$ ref\_count>] { [TABLE\_ref\_groups [ <ref\_group\_id> ] ] } { [ TABLE\_hist\_groups [ <hist\_group\_id> ] [ <hist\_operation> ] [ <hist\_rel\_time> ] [ <hist\_abs\_time> ] [ <hist\_ref\_count> ] [ <hist\_group\_state> ] [ <hist\_status> ] [ <hist\_op\_reason> ] ] } ] ]

#### **Syntax Description**

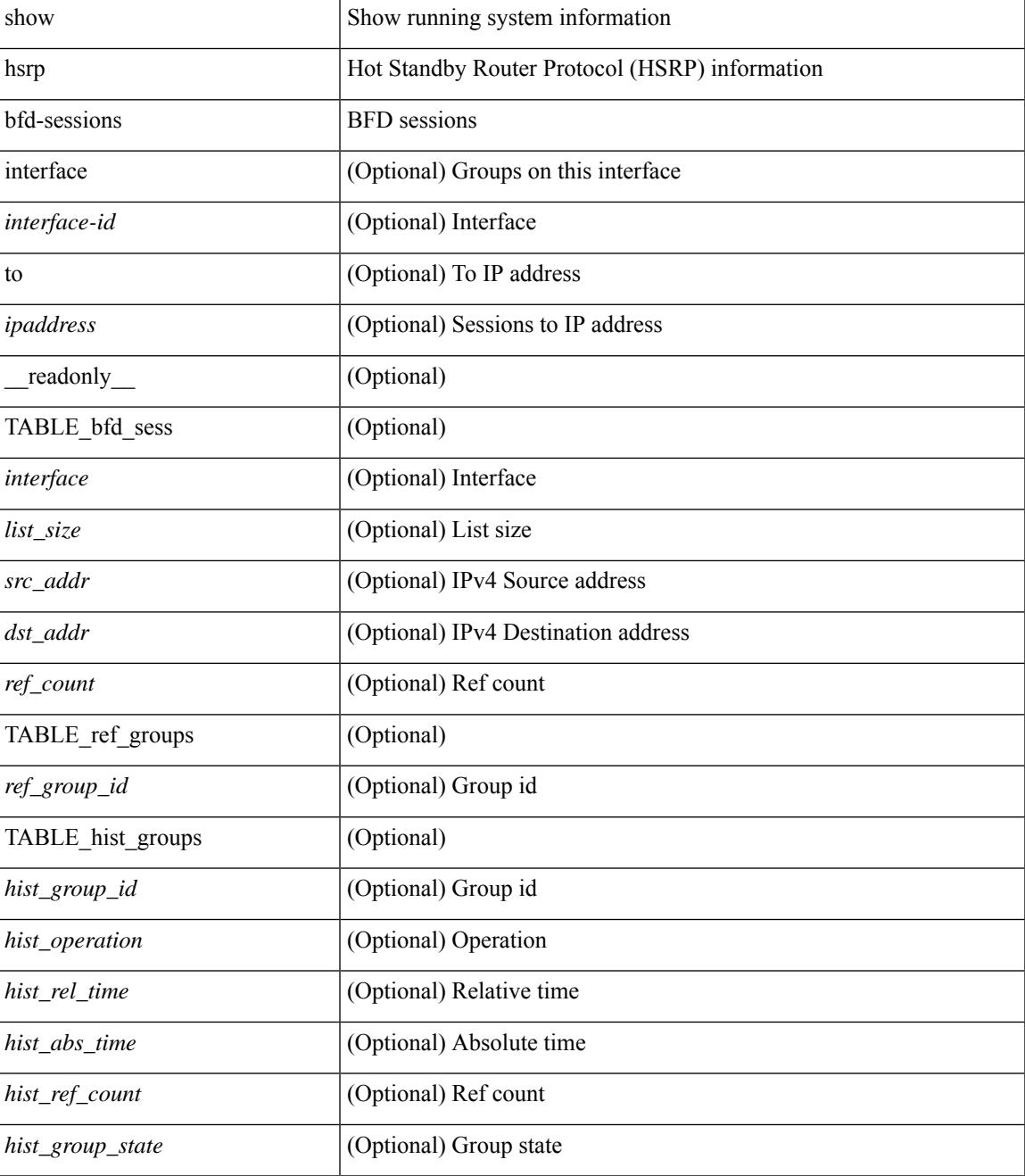

L

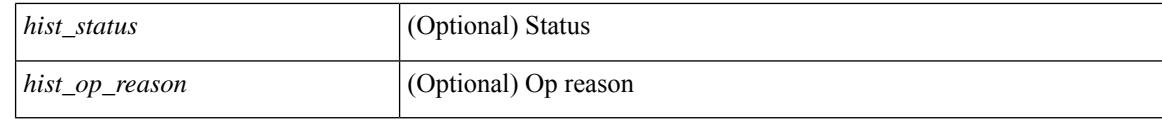

### **Command Mode**

# **show hsrp delay**

show hsrp delay [ interface <interface-id> ] [ \_readonly \_TABLE\_delay <interface> <min\_delay> <reload\_delay> ]

## **Syntax Description**

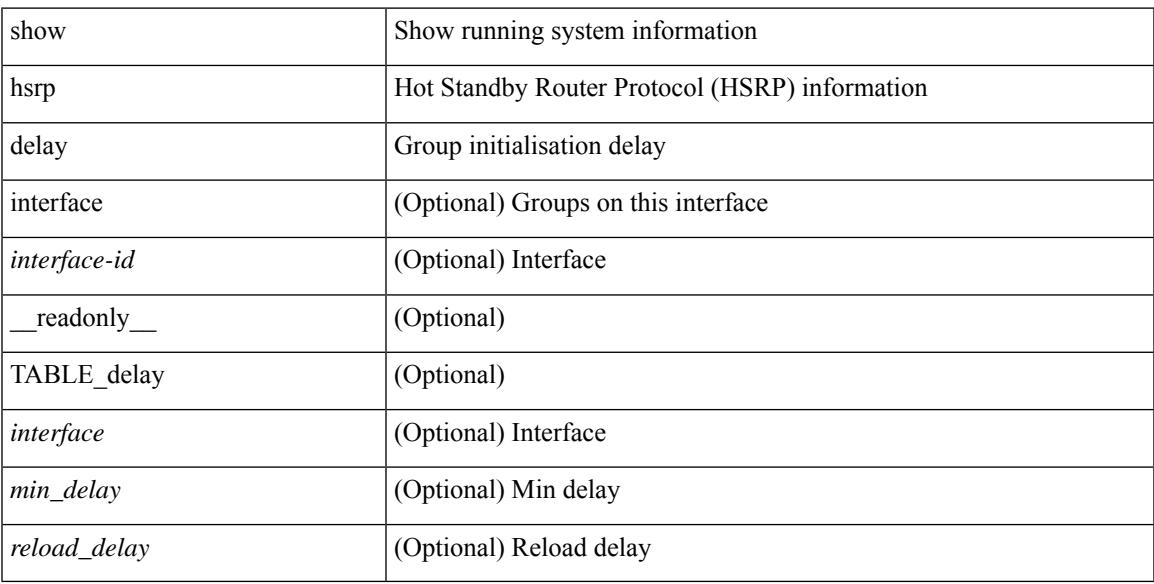

### **Command Mode**

# **show hsrp mgo**

show hsrp mgo [ name <name> | brief ] [ \_\_readonly\_\_TABLE\_hsrp\_mgo <master\_name> <master\_interface> <master\_address\_family> <master\_group\_id> [ <master\_version> ] <master\_state> [ <master\_down\_reason> ] [ { TABLE\_slave <slave\_interface> <slave\_group\_id> <slave\_state> [ <slave\_down\_reason> ] } ] [ <num\_slave\_group> ] ]

### **Syntax Description**

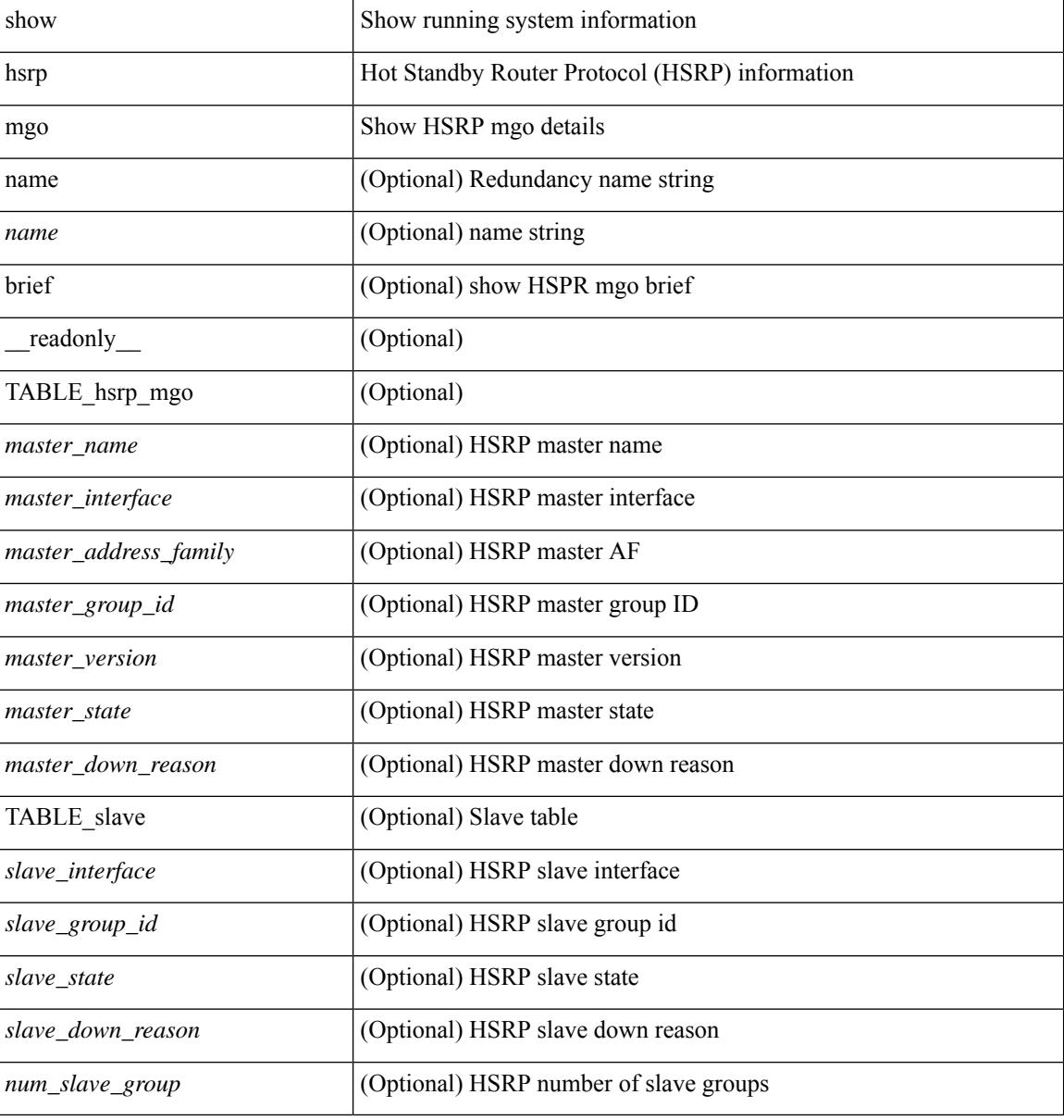

#### **Command Mode**

## **show hsrp summary**

show hsrp summary [ \_\_readonly\_\_ <switchover\_notify\_rxed> <bfd\_enabled> <num\_of\_groups> <num\_of\_v4\_v1\_groups> <num\_of\_v4\_v2\_groups> <num\_of\_v6\_v2\_groups> <num\_of\_active\_groups> <num\_of\_standby\_groups> <num\_of\_listen\_groups> <num\_of\_v6\_active\_groups> <num\_of\_v6\_standby\_groups> <num\_of\_v6\_listen\_groups> <num\_of\_hsrp\_enabled\_ifs> <counter\_pkts\_tx> <counter\_pkts\_tx\_failure> <counter\_pkts\_in> <counter\_pkts\_bad\_vr> <counter\_mts\_rx> ]

#### **Syntax Description**

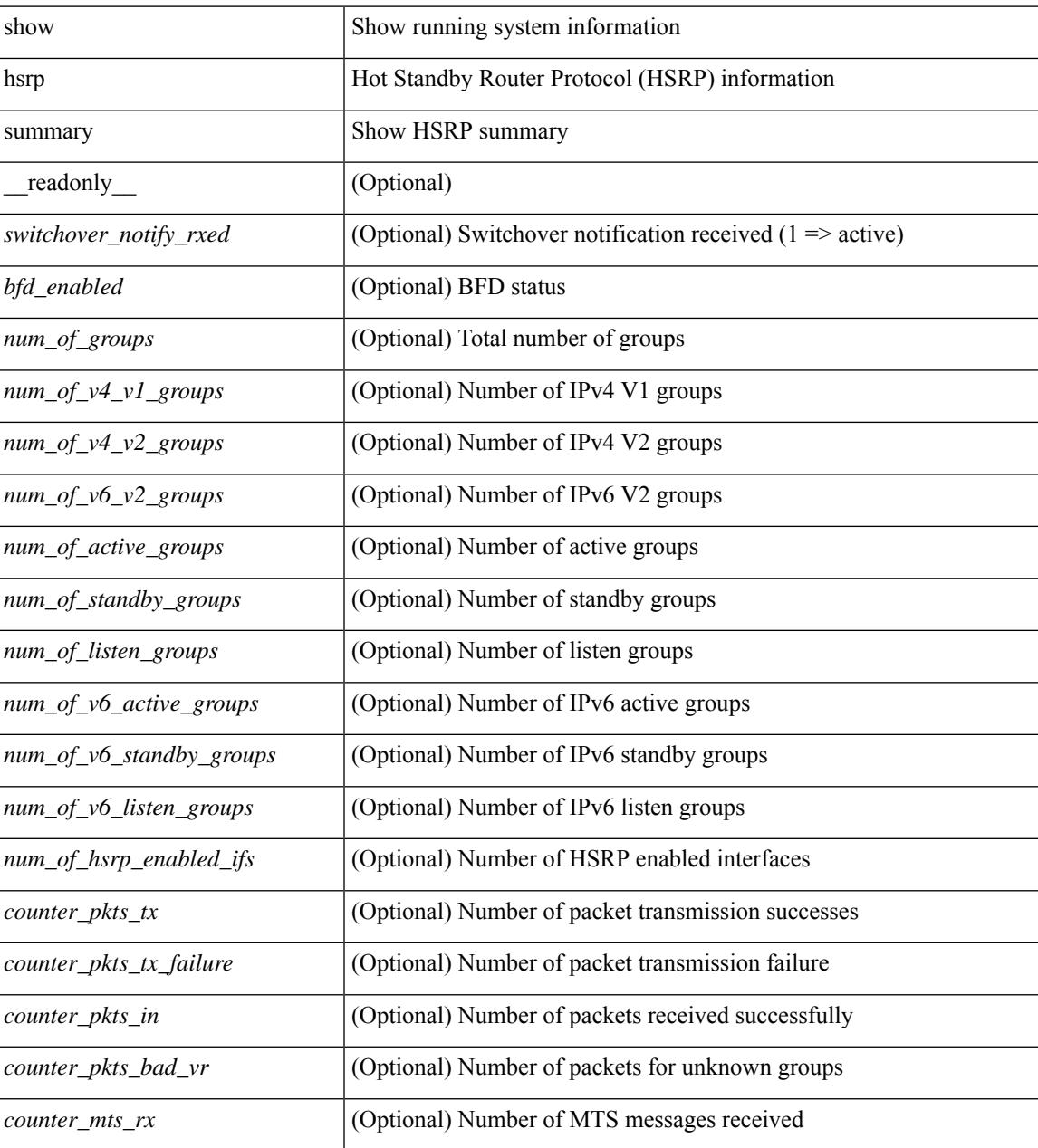

**Command Mode**

 $\mathbf I$ 

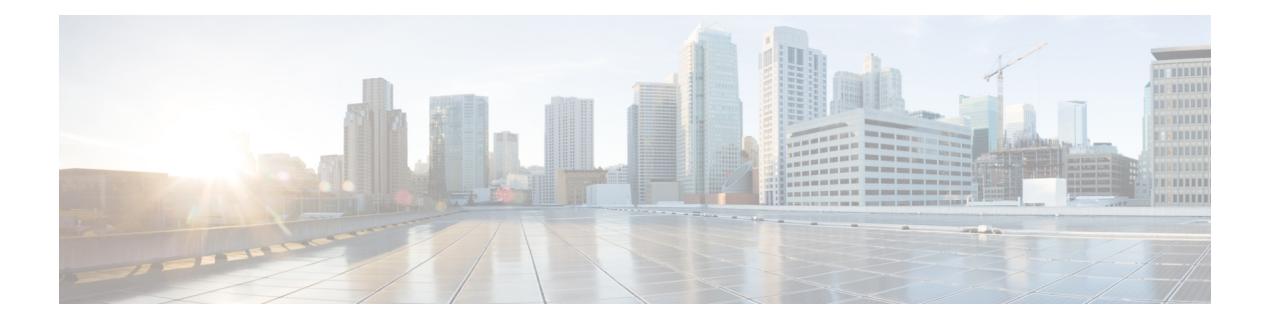

# **I Show Commands**

- show icam entries acl [module](#page-649-0) inst, on page 586
- show icam [health,](#page-651-0) on page 588
- [show](#page-652-0) icam itd, on page 589
- show icam [prediction](#page-653-0) entries acl module inst, on page 590
- show icam [prediction](#page-655-0) scale, on page 592
- show icam [scale,](#page-661-0) on page 598
- show [ieth-header-decode,](#page-668-0) on page 605
- show [inband-telemetry](#page-669-0) exporter, on page 606
- show [inband-telemetry](#page-670-0) flow-profile, on page 607
- show [inband-telemetry](#page-671-0) monitor, on page 608
- show [inband-telemetry](#page-672-0) queue-profile, on page 609
- show [inband-telemetry](#page-673-0) record, on page 610
- show [inband-telemetry](#page-674-0) sessions, on page 611
- show [inband-telemetry](#page-675-0) watchlist, on page 612
- show [incompatibility-all](#page-676-0) system, on page 613
- show [incompatibility](#page-677-0) system, on page 614
- show [install,](#page-678-0) on page 615
- show install all [failed-standby,](#page-679-0) on page 616
- show install all [failure-reason,](#page-680-0) on page 617
- show install all [impact,](#page-681-0) on page 618
- show install all [status,](#page-682-0) on page 619
- show install all [time-stats,](#page-683-0) on page 620
- show [install](#page-684-0) log, on page 621
- show install [mode,](#page-685-0) on page 622
- show install [packages,](#page-686-0) on page 623
- show install [patches,](#page-687-0) on page 624
- show [interface,](#page-688-0) on page 625
- show [interface,](#page-692-0) on page 629
- show [interface,](#page-697-0) on page 634
- show [interface,](#page-702-0) on page 639
- show [interface,](#page-710-0) on page 647
- show [interface,](#page-714-0) on page 651
- show [interface,](#page-734-0) on page 671
- show [interface,](#page-736-0) on page 673
- show [interface,](#page-742-0) on page 679
- show [interface,](#page-744-0) on page 681
- show interface [aggregate-counters,](#page-748-0) on page 685
- show interface [aggregate-counters,](#page-751-0) on page 688
- show interface [bbcredit,](#page-754-0) on page 691
- show [interface](#page-755-0) brief, on page 692
- show [interface](#page-756-0) brief, on page 693
- show [interface](#page-764-0) brief, on page 701
- show [interface](#page-766-0) brief, on page 703
- show [interface](#page-767-0) brief, on page 704
- show [interface](#page-769-0) brief, on page 706
- show [interface](#page-770-0) brief, on page 707
- show [interface](#page-771-0) brief, on page 708
- show [interface](#page-772-0) brief, on page 709
- show interface [cable-diagnostics-tdr,](#page-773-0) on page 710
- show interface [capabilities,](#page-774-0) on page 711
- show interface [capabilities,](#page-776-0) on page 713
- show interface [capabilities,](#page-778-0) on page 715
- show interface [counters,](#page-780-0) on page 717
- show interface [counters,](#page-782-0) on page 719
- show interface [counters,](#page-786-0) on page 723
- show interface [counters,](#page-787-0) on page 724
- show interface [counters,](#page-789-0) on page 726
- show interface [counters,](#page-791-0) on page 728
- show interface [counters,](#page-793-0) on page 730
- show interface [counters,](#page-795-0) on page 732
- show [interface](#page-796-0) counters brief, on page 733
- show [interface](#page-798-0) counters brief, on page 735
- show [interface](#page-800-0) counters detailed, on page 737
- show [interface](#page-812-0) counters detailed, on page 749
- show [interface](#page-815-0) counters detailed, on page 752
- show [interface](#page-817-0) counters detailed, on page 754
- show [interface](#page-823-0) counters detailed all, on page 760
- show [interface](#page-831-0) counters detailed all, on page 768
- show [interface](#page-832-0) counters detailed all, on page 769
- show [interface](#page-835-0) counters detailed all, on page 772
- show [interface](#page-837-0) counters detailed all, on page 774
- show [interface](#page-838-0) counters detailed cached, on page 775
- show [interface](#page-846-0) counters details, on page 783
- show [interface](#page-847-0) counters details, on page 784
- show [interface](#page-851-0) counters errors, on page 788
- show [interface](#page-853-0) counters errors, on page 790
- show [interface](#page-855-0) counters errors, on page 792
- show [interface](#page-856-0) counters snmp, on page 793
- show [interface](#page-858-0) counters snmp, on page 795
- show interface counters [storm-control,](#page-860-0) on page 797
- show interface counters [storm-control,](#page-861-0) on page 798
- show [interface](#page-862-0) counters table, on page 799
- show [interface](#page-863-0) counters table verbose, on page 800
- show [interface](#page-864-0) counters trunk, on page 801
- show interface [dampening,](#page-865-0) on page 802
- show interface [debounce,](#page-866-0) on page 803
- show interface [debounce,](#page-867-0) on page 804
- show interface [description,](#page-868-0) on page 805
- show interface [description,](#page-869-0) on page 806
- show interface [description,](#page-870-0) on page 807
- show interface [description,](#page-871-0) on page 808
- show interface [description,](#page-872-0) on page 809
- show interface [description,](#page-873-0) on page 810
- show interface [description,](#page-874-0) on page 811
- show interface [description,](#page-875-0) on page 812
- show interface [detail-counters,](#page-876-0) on page 813
- show [interface](#page-880-0) fcoe, on page 817
- show [interface](#page-881-0) fec, on page 818
- show interface [flowcontrol,](#page-882-0) on page 819
- show interface [flowcontrol,](#page-883-0) on page 820
- show interface [mac-address,](#page-884-0) on page 821
- show interface [mac-address,](#page-885-0) on page 822
- show interface [priority-flow-control,](#page-886-0) on page 823
- show interface [private-vlan](#page-887-0) mapping, on page 824
- show [interface](#page-888-0) pruning, on page 825
- show interface [snmp-ifindex,](#page-889-0) on page 826
- show [interface](#page-890-0) status, on page 827
- show [interface](#page-891-0) status, on page 828
- show [interface](#page-892-0) status, on page 829
- show [interface](#page-894-0) status, on page 831
- show [interface](#page-895-0) status, on page 832
- show [interface](#page-896-0) status, on page 833
- show [interface](#page-897-0) status, on page 834
- show interface status [err-disabled,](#page-898-0) on page 835
- show interface status [err-disabled,](#page-899-0) on page 836
- show interface status [err-vlans,](#page-900-0) on page 837
- show interface status [err-vlans,](#page-901-0) on page 838
- show interface [switchport,](#page-902-0) on page 839
- show interface [switchport,](#page-904-0) on page 841
- show interface [switchport](#page-906-0) backup, on page 843
- show interface [transceiver,](#page-908-0) on page 845
- show interface [transceiver,](#page-916-0) on page 853
- show interface [transceiver,](#page-920-0) on page 857
- show [interface](#page-930-0) trunk, on page 867
- show [interface](#page-932-0) trunk, on page 869
- show [interface](#page-934-0) trunk vsan, on page 871
- show [interface](#page-935-0) trunk vsan, on page 872
- show interface [untagged-cos,](#page-936-0) on page 873
- show interface vlan [mapping,](#page-937-0) on page 874
- show [inventory,](#page-938-0) on page 875
- show ip [adjacency,](#page-939-0) on page 876
- show ip amt [relay,](#page-942-0) on page 879
- show ip amt [route,](#page-943-0) on page 880
- show ip amt [tunnel,](#page-944-0) on page 881
- [show](#page-946-0) ip arp, on page 883
- show ip arp anycast [topo-info,](#page-948-0) on page 885
- show ip arp [client,](#page-949-0) on page 886
- show ip arp [controller-statistics,](#page-950-0) on page 887
- [show](#page-951-0) ip arp esi, on page 888
- show ip arp 12 statistics [interface,](#page-952-0) on page 889
- show ip arp [multihoming-statistics,](#page-953-0) on page 890
- show ip arp [off-list,](#page-955-0) on page 892
- show ip arp open-flow [error-statistics,](#page-956-0) on page 893
- show ip arp [statistics,](#page-958-0) on page 895
- show ip arp [suppression-cache,](#page-962-0) on page 899
- show ip arp [suppression](#page-965-0) topo-info, on page 902
- show ip arp [tunnel-statistics,](#page-966-0) on page 903
- show ip arp [vpc-statistics,](#page-968-0) on page 905
- show ip [as-path-access-list,](#page-971-0) on page 908
- show ip [client,](#page-972-0) on page 909
- show ip [community-list,](#page-973-0) on page 910
- show ip dhep global [statistics,](#page-974-0) on page 911
- show ip dhcp option82 [suboption](#page-976-0) info interface, on page 913
- show ip dhep [relay,](#page-977-0) on page 914
- show ip dhcp relay [address,](#page-979-0) on page 916
- show ip dhcp relay information [trusted-sources,](#page-980-0) on page 917
- show ip dhep relay [statistics,](#page-981-0) on page 918
- show ip dhcp [snooping,](#page-985-0) on page 922
- show ip dhep [snooping](#page-986-0) binding, on page 923
- show ip dhcp snooping [statistics,](#page-987-0) on page 924
- show ip dhep [status,](#page-988-0) on page 925
- show ip dns [source-interface,](#page-989-0) on page 926
- show ip dns [source-interface](#page-990-0) vrf all, on page 927
- show ip [extcommunity-list,](#page-991-0) on page 928
- show ip fib [distribution,](#page-992-0) on page 929
- show ip fib [distribution](#page-993-0) clients, on page 930
- show ip fib [distribution](#page-994-0) mroute, on page 931
- show ip fib [distribution](#page-996-0) multicast, on page 933
- show ip fib [distribution](#page-997-0) state, on page 934
- show ip fib [mroute,](#page-998-0) on page 935
- show ip fib [route,](#page-1000-0) on page 937
- show ip ftp [source-interface,](#page-1002-0) on page 939
- show ip ftp [source-interface](#page-1003-0) vrf all, on page 940
- show ip http [source-interface,](#page-1004-0) on page 941
- show ip http [source-interface](#page-1005-0) vrf all, on page 942
- show ip igmp [groups,](#page-1006-0) on page 943
- show ip igmp [interface,](#page-1008-0) on page 945
- show ip igmp [local-groups,](#page-1012-0) on page 949
- show ip igmp policy [statistics](#page-1014-0) reports, on page 951
- show ip igmp [snooping,](#page-1015-0) on page 952
- show ip igmp snooping [explicit-tracking,](#page-1017-0) on page 954
- show ip igmp [snooping](#page-1019-0) filter details, on page 956
- show ip igmp [snooping](#page-1020-0) groups, on page 957
- show ip igmp snooping [lookup-mode,](#page-1023-0) on page 960
- show ip igmp [snooping](#page-1024-0) mac-oif, on page 961
- show ip igmp [snooping](#page-1025-0) mrouter, on page 962
- show ip igmp [snooping](#page-1027-0) pw vlan brief, on page 964
- show ip igmp [snooping](#page-1028-0) querier, on page 965
- show ip igmp snooping report [statistics,](#page-1030-0) on page 967
- show ip igmp snooping [statistics,](#page-1031-0) on page 968
- [show](#page-1035-0) ip igmp vrf all, on page 972
- show ip [interface,](#page-1036-0) on page 973
- [show](#page-1041-0) ip lisp, on page 978
- show ip lisp [data-cache,](#page-1042-0) on page 979
- show ip lisp [locator-hash,](#page-1043-0) on page 980
- show ip lisp [map-cache,](#page-1044-0) on page 981
- show ip lisp [statistics,](#page-1045-0) on page 982
- show ip lisp [translate-cache,](#page-1046-0) on page 983
- show ip [load-sharing,](#page-1047-0) on page 984
- show ip local [policy,](#page-1048-0) on page 985
- show ip [logging,](#page-1049-0) on page 986
- show ip [mbgp,](#page-1050-0) on page 987
- show ip [mbgp,](#page-1051-0) on page 988
- show ip mbgp [community,](#page-1053-0) on page 990
- show ip mbgp [dampening,](#page-1054-0) on page 991
- show ip mbgp [extcommunity,](#page-1055-0) on page 992
- show ip mbgp [flap-statistics,](#page-1056-0) on page 993
- show ip mbgp [neighbors,](#page-1057-0) on page 994
- show ip mbgp [nexthop-database,](#page-1059-0) on page 996
- show ip mbgp [nexthop,](#page-1060-0) on page 997
- show ip mbgp [prefix-list,](#page-1061-0) on page 998
- show ip mbgp [received-paths,](#page-1062-0) on page 999
- show ip [mroute,](#page-1063-0) on page 1000
- show ip msdp [count,](#page-1067-0) on page 1004
- show ip msdp [mesh-group,](#page-1068-0) on page 1005
- show ip [msdp](#page-1069-0) peer, on page 1006
- show ip msdp policy statistics [sa-policy](#page-1072-0) in, on page 1009
- show ip [msdp](#page-1074-0) rpf, on page 1011
- show ip [msdp](#page-1076-0) sa, on page 1013
- show ip msdp [sources,](#page-1078-0) on page 1015
- show ip msdp [statistics,](#page-1079-0) on page 1016
- show ip msdp [summary,](#page-1081-0) on page 1018
- show ip [nat-alias,](#page-1083-0) on page 1020
- [show](#page-1084-0) ip nat max, on page 1021
- show ip nat [statistics,](#page-1085-0) on page 1022
- show ip nat [timeout,](#page-1087-0) on page 1024
- show ip nat [translations,](#page-1088-0) on page 1025
- [show](#page-1090-0) ip ospf, on page 1027
- show ip ospf [border-routers,](#page-1095-0) on page 1032
- show ip ospf [database,](#page-1097-0) on page 1034
- show ip ospf database [database-summary,](#page-1100-0) on page 1037
- show ip ospf [database](#page-1102-0) detail, on page 1039
- show ip ospf [interface,](#page-1108-0) on page 1045
- show ip ospf [interface](#page-1111-0) brief, on page 1048
- show ip ospf [lsa-content-changed-list,](#page-1113-0) on page 1050
- show ip ospf [neighbors,](#page-1115-0) on page 1052
- show ip ospf [neighbors](#page-1117-0) detail, on page 1054
- show ip ospf neighbors [summary,](#page-1120-0) on page 1057
- show ip ospf [request-list,](#page-1122-0) on page 1059
- show ip ospf [retransmission-list,](#page-1124-0) on page 1061
- show ip ospf [route,](#page-1126-0) on page 1063
- show ip ospf route [summary,](#page-1129-0) on page 1066
- show ip ospf segment-routing [adj-sid-database,](#page-1131-0) on page 1068
- show ip ospf [segment-routing](#page-1132-0) global-block, on page 1069
- show ip ospf [segment-routing](#page-1133-0) sid-database, on page 1070
- show ip ospf [sham-links,](#page-1135-0) on page 1072
- show ip ospf [sham-links](#page-1139-0) brief, on page 1076
- show ip ospf [statistics,](#page-1140-0) on page 1077
- show ip ospf [summary-address,](#page-1144-0) on page 1081
- show ip ospf [traffic,](#page-1145-0) on page 1082
- show ip ospf [virtual-links,](#page-1149-0) on page 1086
- show ip ospf [virtual-links](#page-1153-0) brief, on page 1090
- show ip pim [config-sanity,](#page-1154-0) on page 1091
- [show](#page-1156-0) ip pim df, on page 1093
- show ip pim [fabric](#page-1158-0) info, on page 1095
- show ip pim fabric [legacy-vlans,](#page-1159-0) on page 1096
- show ip pim [group-range,](#page-1160-0) on page 1097
- show ip pim [host-proxy,](#page-1161-0) on page 1098
- show ip pim [interface,](#page-1162-0) on page 1099
- [show](#page-1166-0) ip pim mdt, on page 1103
- [show](#page-1168-0) ip pim mdt bgp, on page 1105
- show ip pim mdt history [interval,](#page-1169-0) on page 1106
- show ip pim mdt [receive,](#page-1170-0) on page 1107
- [show](#page-1171-0) ip pim mdt send, on page 1108
- show ip pim [neighbor,](#page-1172-0) on page 1109
- show ip pim [oif-list,](#page-1173-0) on page 1110
- show ip pim policy [statistics,](#page-1175-0) on page 1112
- show ip pim policy [statistics](#page-1177-0) jp, on page 1114
- show ip pim [route,](#page-1178-0) on page 1115
- show ip pim [rp-hash,](#page-1182-0) on page 1119
- [show](#page-1183-0) ip pim rp, on page 1120
- show ip pim [statistics,](#page-1186-0) on page 1123
- [show](#page-1188-0) ip pim vrf, on page 1125
- show ip ping [source-interface,](#page-1189-0) on page 1126
- show ip ping [source-interface](#page-1190-0) vrf all, on page 1127
- show ip [policy,](#page-1191-0) on page 1128
- show ip [prefix-list,](#page-1192-0) on page 1129
- show ip [process,](#page-1193-0) on page 1130
- show ip rip policy statistics [redistribute,](#page-1195-0) on page 1132
- show ip [route,](#page-1197-0) on page 1134
- show ip sla [application,](#page-1201-0) on page 1138
- show ip sla [configuration,](#page-1202-0) on page 1139
- show ip sla enhanced-history [collection-statistics,](#page-1205-0) on page 1142
- show ip sla enhanced-history [distribution-statistics,](#page-1209-0) on page 1146
- show ip sla group [schedule,](#page-1210-0) on page 1147
- show ip sla [history,](#page-1211-0) on page 1148
- show ip sla [reaction-configuration,](#page-1213-0) on page 1150
- show ip sla [reaction-trigger,](#page-1214-0) on page 1151
- show ip sla [responder,](#page-1215-0) on page 1152
- show ip sla [statistics,](#page-1217-0) on page 1154
- show ip sla twamp [connection](#page-1223-0) detail, on page 1160
- show ip sla twamp [connection](#page-1224-0) requests, on page 1161
- show ip sla twamp [session,](#page-1225-0) on page 1162
- show ip sla twamp [standards,](#page-1226-0) on page 1163
- show ip ssh [source-interface,](#page-1227-0) on page 1164
- show ip ssh [source-interface](#page-1228-0) vrf all, on page 1165
- show ip [static-route,](#page-1229-0) on page 1166
- [show](#page-1231-0) ip tcp mss, on page 1168
- show ip telnet [source-interface,](#page-1232-0) on page 1169
- show ip telnet [source-interface](#page-1233-0) vrf all, on page 1170
- show ip tftp [source-interface,](#page-1234-0) on page 1171
- show ip tftp [source-interface](#page-1235-0) vrf all, on page 1172
- show ip traceroute [source-interface,](#page-1236-0) on page 1173
- show ip traceroute [source-interface](#page-1237-0) vrf all, on page 1174
- show ip [traffic,](#page-1238-0) on page 1175
- show ip udp [relay,](#page-1245-0) on page 1182
- show ip udp relay [interface,](#page-1246-0) on page 1183
- show ip udp relay [object-group,](#page-1247-0) on page 1184
- show ip verify [source,](#page-1248-0) on page 1185
- show ipv6 amt [tunnel,](#page-1249-0) on page 1186
- [show](#page-1251-0) ipv6 bgp, on page 1188
- [show](#page-1252-0) ipv6 bgp, on page 1189
- show ipv6 bgp [community,](#page-1253-0) on page 1190
- show ipv6 bgp [dampening,](#page-1254-0) on page 1191
- show ipv6 bgp [extcommunity,](#page-1255-0) on page 1192
- show ipv6 bgp [flap-statistics,](#page-1256-0) on page 1193
- show ipv6 bgp [neighbors,](#page-1257-0) on page 1194
- show ipv6 bgp [nexthop-database,](#page-1258-0) on page 1195
- show ipv6 bgp [nexthop,](#page-1259-0) on page 1196
- show ipv6 bgp [received-paths,](#page-1260-0) on page 1197
- show ipv6 bgp [regexp,](#page-1261-0) on page 1198
- show ipv6 bgp [summary,](#page-1262-0) on page 1199
- show ipv6 dhcp guard [policy,](#page-1263-0) on page 1200
- show ipv6 local [policy,](#page-1264-0) on page 1201
- show ipv6 [mroute,](#page-1265-0) on page 1202
- show ipv6 nd [raguard](#page-1268-0) policy, on page 1205
- show ipv6 [neighbor](#page-1269-0) binding, on page 1206
- show ipv6 [neighbor](#page-1270-0) binding mac, on page 1207
- [show](#page-1271-0) ipv6 pim df, on page 1208
- show ipv6 pim [fabric](#page-1273-0) info, on page 1210
- show ipv6 pim fabric [legacy-vlans,](#page-1274-0) on page 1211
- show ipv6 pim [group-range,](#page-1275-0) on page 1212
- show ipv6 pim [interface,](#page-1276-0) on page 1213
- show ipv6 pim [neighbor,](#page-1280-0) on page 1217
- show ipv6 pim [oif-list,](#page-1281-0) on page 1218
- show ipv6 pim policy [statistics](#page-1283-0) jp, on page 1220
- show ipv6 pim [route,](#page-1284-0) on page 1221
- show ipv6 pim [rp-hash,](#page-1286-0) on page 1223
- [show](#page-1287-0) ipv6 pim rp, on page 1224
- show ipv6 pim [statistics,](#page-1289-0) on page 1226
- [show](#page-1291-0) ipv6 pim vrf, on page 1228
- show ipv6 [policy,](#page-1293-0) on page 1230
- show ipv6 [prefix-list,](#page-1294-0) on page 1231
- show ipv6 [route,](#page-1295-0) on page 1232
- show ipv6 snooping [capture-policy,](#page-1298-0) on page 1235
- show ipv6 [snooping](#page-1299-0) counters vlan, on page 1236
- show ipv6 [snooping](#page-1301-0) events, on page 1238
- show ipv6 [snooping](#page-1302-0) features, on page 1239
- show ipv6 snooping [messages,](#page-1303-0) on page 1240
- show ipv6 [snooping](#page-1304-0) policies, on page 1241
- show ipv6 [snooping](#page-1305-0) policy, on page 1242
- show ipv6 snooping pss [database,](#page-1307-0) on page 1244
- [show](#page-1308-0) isis, on page 1245
- show isis [adjacency,](#page-1312-0) on page 1249
- [show](#page-1315-0) isis csnp, on page 1252
- show isis [database,](#page-1317-0) on page 1254
- show isis [distribute-ls,](#page-1322-0) on page 1259
- show isis [dynamic-flooding,](#page-1326-0) on page 1263
- show isis [interface,](#page-1328-0) on page 1265
- show isis ipv6 [redistribute](#page-1334-0) route, on page 1271
- show isis ipv6 [route,](#page-1336-0) on page 1273
- show isis ipv6 [summary-address,](#page-1340-0) on page 1277
- [show](#page-1342-0) isis Islib, on page 1279
- show isis [mesh-group,](#page-1344-0) on page 1281
- show isis [redistribute](#page-1345-0) route, on page 1282
- show isis [route,](#page-1347-0) on page 1284
- [show](#page-1351-0) isis rrm, on page 1288
- show isis [segment-routing](#page-1353-0) mapcache, on page 1290
- show isis [segment-routing](#page-1355-0) remote-srgb, on page 1292
- show isis [segment-routing](#page-1357-0) sids, on page 1294
- show isis [spf-log,](#page-1358-0) on page 1295
- [show](#page-1360-0) isis srm, on page 1297
- [show](#page-1361-0) isis ssn, on page 1298
- show isis [statistics,](#page-1362-0) on page 1299
- show isis [summary-address,](#page-1363-0) on page 1300
- show isis [topology,](#page-1365-0) on page 1302
- show isis [traffic,](#page-1367-0) on page 1304
- [show](#page-1369-0) itd, on page 1306
- show itd session [device-group,](#page-1373-0) on page 1310
- show itd [statistics,](#page-1374-0) on page 1311
- [show](#page-1376-0) itd vrf, on page 1313

### **show icam entries acl module inst**

show icam entries acl module  $\leq$  module  $\leq$  inst $\leq$  [ history  $\leq$  num intervals  $\geq$  [ sort { top  $\leq$  top  $x$  > | sort-order  $\{$  ascending  $\}$  descending  $\}$  | filter  $\leq f$  [ $\geq$  [exact ] | top  $\leq$  top\_x $\geq$  sort-order  $\{$  ascending  $\}$  | top  $\geq$  [op  $\geq$  100  $\geq$  100  $\geq$  100  $\geq$  100  $\geq$  100  $\geq$  100  $\geq$  100  $\geq$  100  $\ge$  $\langle$ top\_x> filter  $\langle f \rangle$  [ exact ] | top  $\langle$ top\_x> sort-order { ascending | descending } filter  $\langle f \rangle$  [ exact ] | top <top\_x> filter <f\_f> [ exact ] sort-order { ascending | descending } | sort-order { ascending | descending } top  $\langle$ top\_x> | sort-order { ascending | descending } filter  $\langle f \rangle$  [ exact ] | sort-order { ascending | descending } filter  $\leq f \geq \lceil \text{ exact } \rceil$  top  $\leq \log x$  | sort-order { ascending | descending } top  $\leq \log x$  filter  $\leq f \geq \lceil \text{ exact } \rceil$  | filter  $\leq f$  [> [ exact ] top  $\leq$  top\_x> | filter  $\leq f$  [ exact ] sort-order { ascending | descending } | filter  $\leq f$  [> [ exact ] top <top\_x> sort-order { ascending | descending } | filter <f\_ f> [ exact ] sort-order { ascending | descending } top <top\_x> } ] [ \_\_readonly\_\_ <module> <instance> [ <num\_intervals> ] [ { TABLE\_ACL\_entries <Feature> <Pkt\_Type> <SourceIP\_Mask\_DestIP\_Mask> <Action> <Intf\_name>  $\text{}$  [  $\text{}$  ] } ] ]

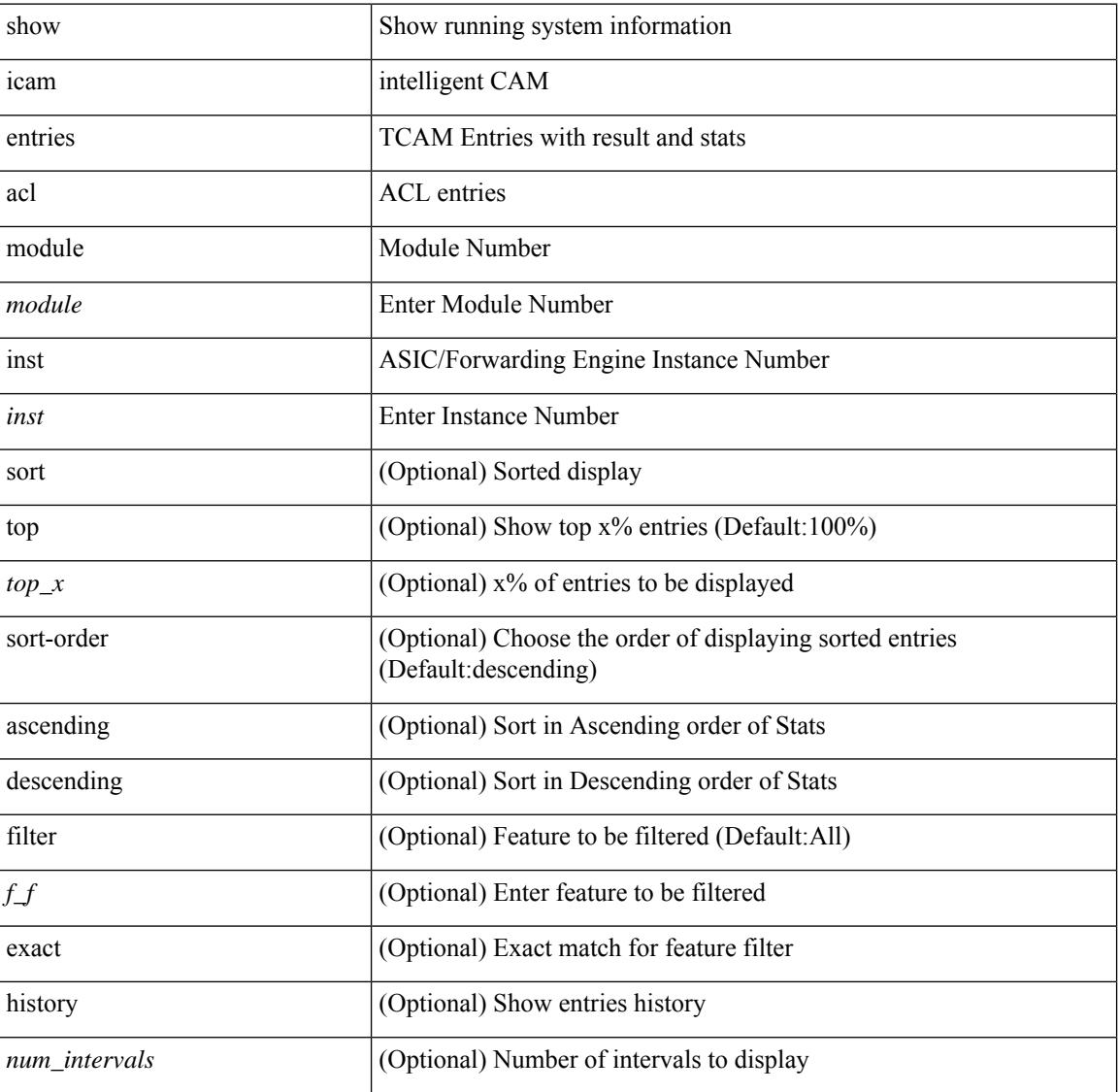

#### **Syntax Description**

 $\mathbf{l}$ 

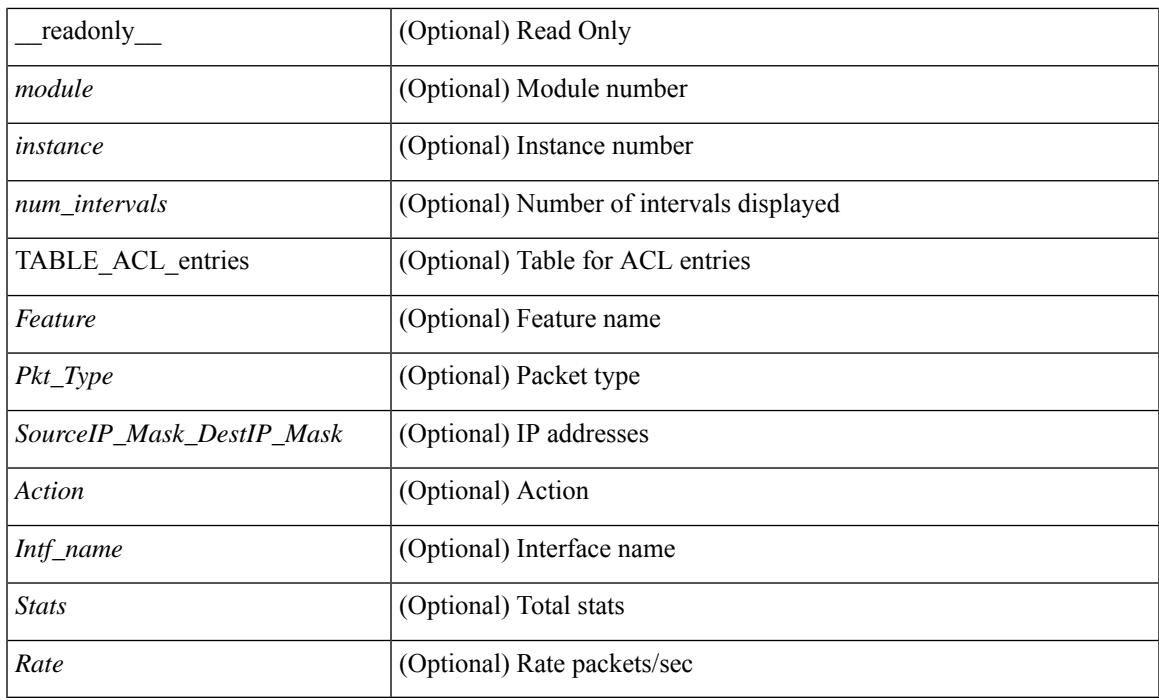

### **Command Mode**

# **show icam health**

show icam health [ \_\_readonly\_\_ { <Version> } [ { TABLE\_cpu <CpuTypeName> <CpuTypeValue> } ] [ { TABLE\_mem <MemTypeName> <MemTypeValue> } ] [ { TABLE\_ps <PsTypeName> <PsTypeValue> } ] ]

### **Syntax Description**

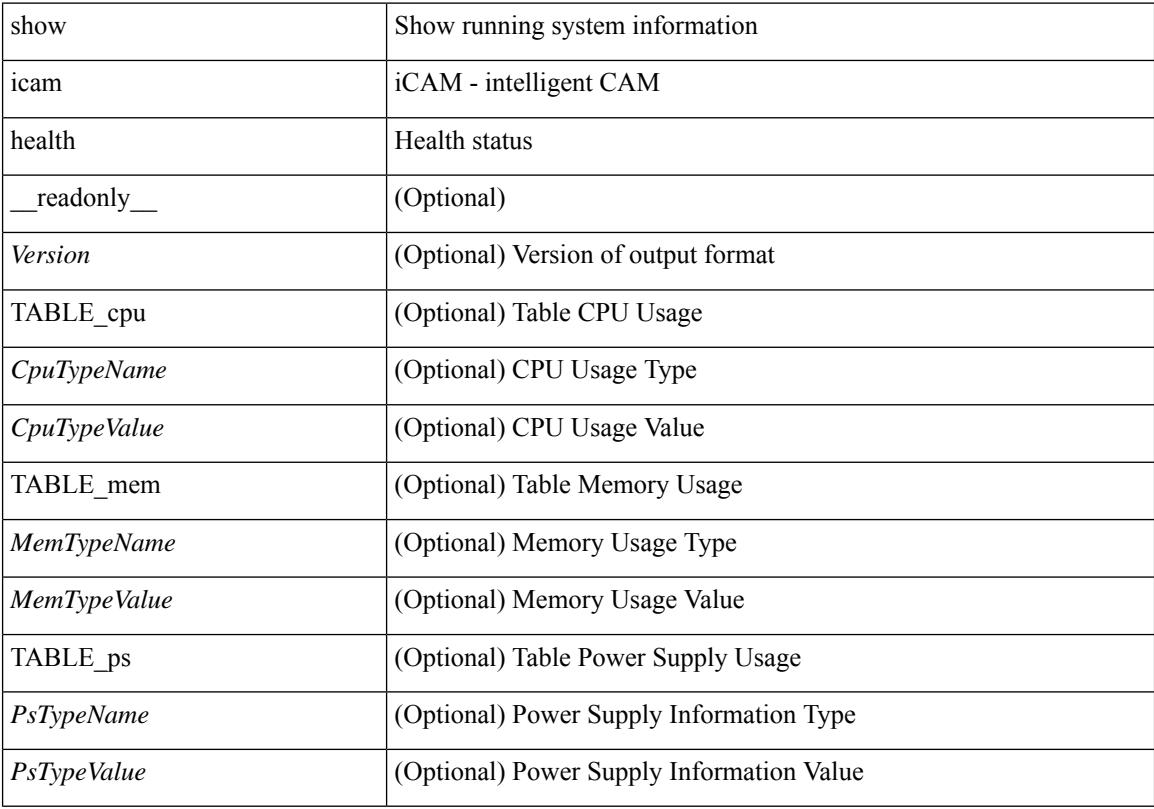

**Command Mode**

# **show icam itd**

show icam itd [ \_\_readonly\_\_ { <Version> } [ { TABLE\_svc <Svc> <DG> [ { TABLE\_stats <OrigNode> <AssignTo> <Mode> <PktCnt> <PktPct> } ] } ] ]

### **Syntax Description**

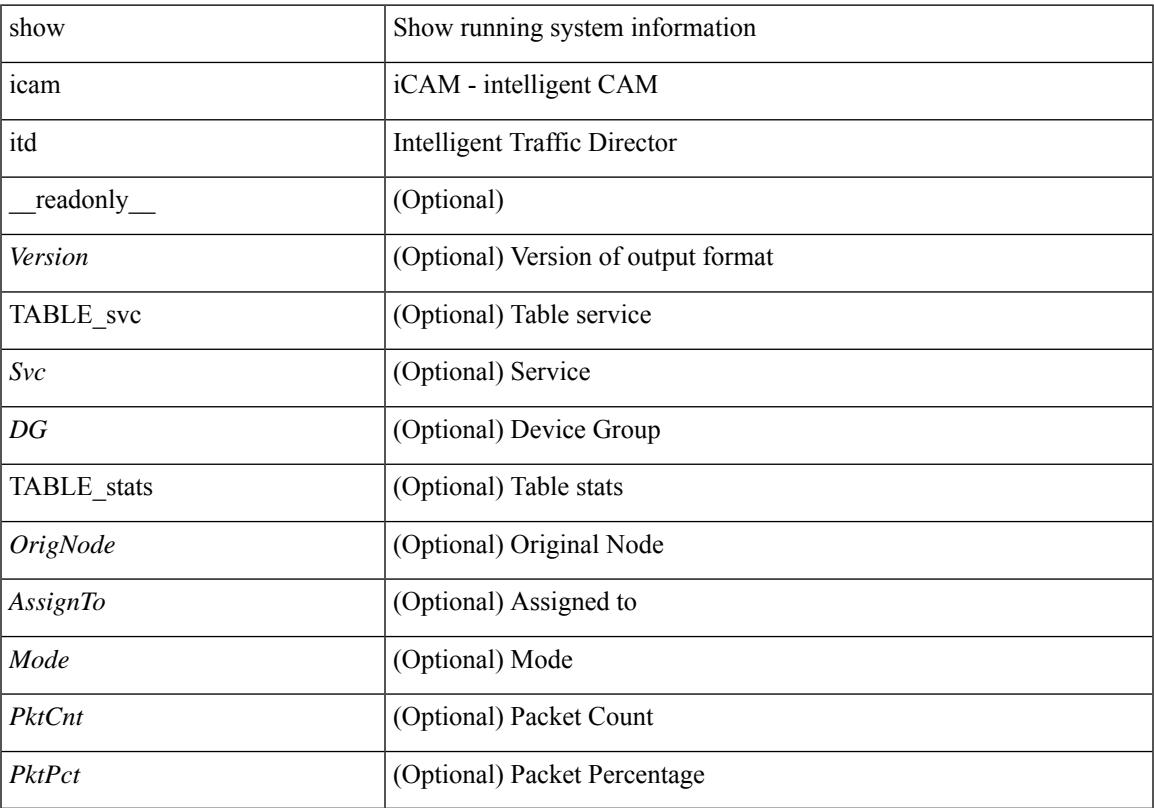

### **Command Mode**

• /exec

# **show icam prediction entries acl module inst**

show icam prediction entries acl module <module> inst <inst> <YYYY> <Month> <Date> <Time> [ top <top\_x> ] [ \_\_readonly\_\_ <module> <instance> [ { TABLE\_PREDICTION\_ACL\_entries <Feature> <Pkt\_Type> <Value\_Mask> <Action> <Intf\_name> <Stats> <Prediction> } ] ]

#### **Syntax Description**

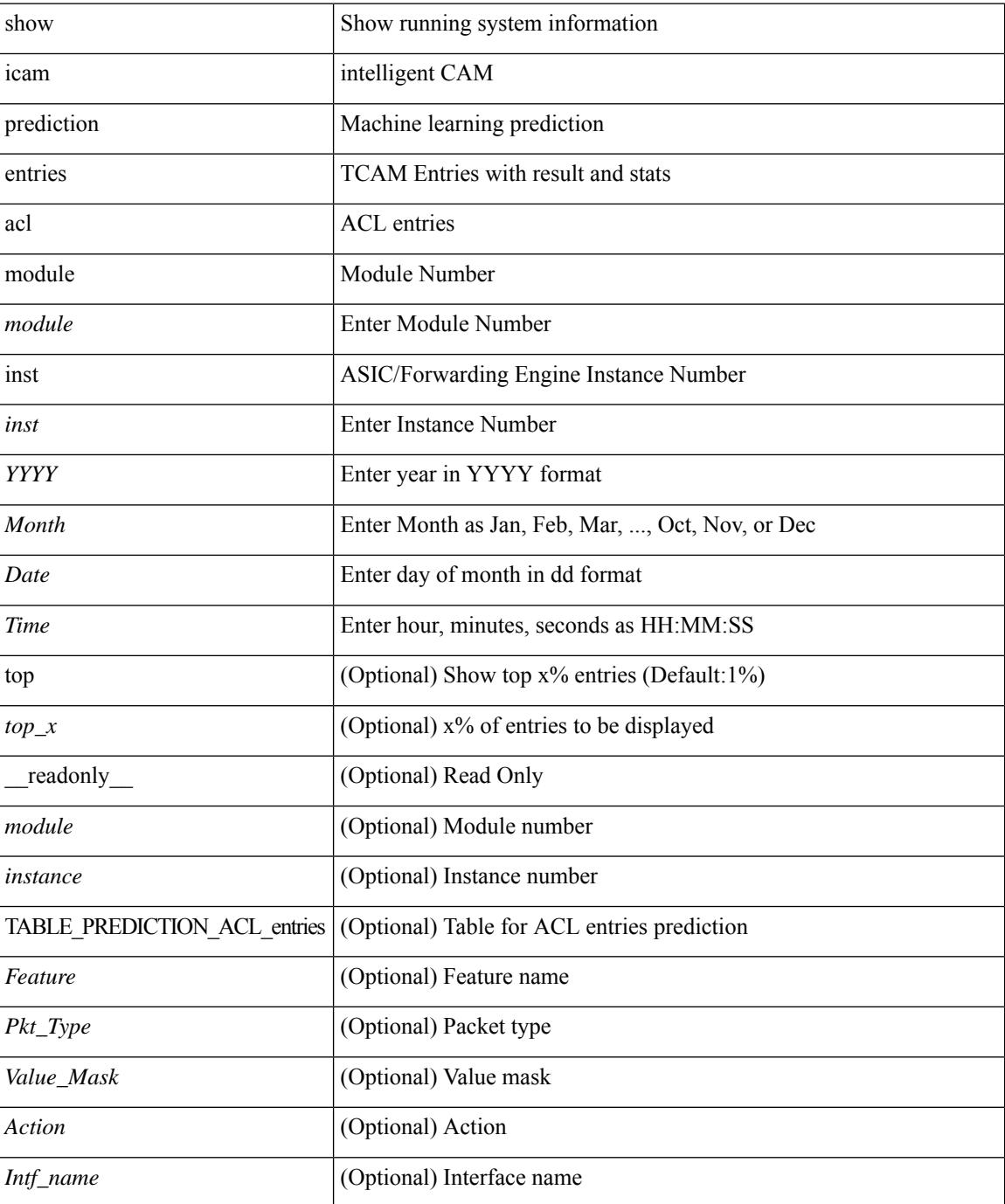

 $\mathbf l$ 

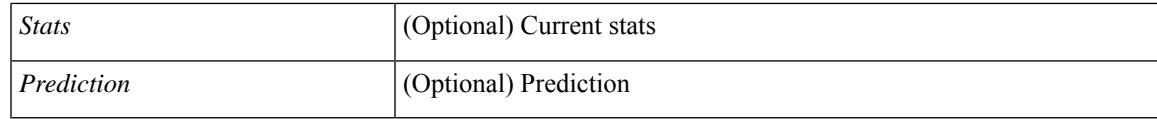

**Command Mode**

### **show icam prediction scale**

show icam prediction scale  $\lceil \frac{1}{2} \rceil$  [2-switching  $\lceil$  mac-addresses | mst-instances | mst-vports | rpvst-vports | rpvst-vlans | total-vlans-x-ports | vlans | infra { mac } | stp { mst-instance | mst-vport | rpvst-vport | rpvst-vlan | isolated-portvlan { | vlan { vlan-count } | { multicast-routing [ multicast-routes | igmp-groups | pim-neighbors | outgoing-interfaces | routing-forwarding { route-v4 | route-v6 | outgoing-interface } | igmp { group } | pim { neighbor } ] } | { unicast-routing [ bfd-sessions | eigrp-routes | ipv4-arp | ipv4-host-routes | ipv6-host-routes | ipv4-isis-routes | ospf-nbr | ospf-lsa | ospf-area | ospf-vrf | ospf-passive-intf | bfd { session  $\{ \log p \}$  | eignsteps { route | neighbor  $\}$  | hsrp  $\{ \text{mac } \}$  | arp  $\{ \text{arp-count } \}$  | ipv6-nd  $\{ \text{nd-count } \}$  | routing { host-route-v4 | host-route-v6 | lpm-route-v4 | lpm-route-v6 } | isis { adjacency | bfd-session | route } | ospf { neighbor | lsa | area } | vrf { vrf-count } | vrrp { grp-per-intf } | pbr { seq-per-policy | nh-per-policy | ace-v4 | ace-v6 | ace-v4v6 | intf } | vrrp3 { grp-per-intf | grp-dft-timer | grp-relax-timer | path-dft-timer | grp-and-path } ] } | { vxlan [ igmp { vlan | vtep | underlay-mcast-group } | fl { vni | underlay-mcast-group | overlay-mac | vtep | ir-peer | ir-vni | ir-mac | vlan-mapping-under-intf | vlan-mapping-in-switch | static-mac-to-vtep | vlan-logical-port-vp | vlan-per-fex-port | vni-for-vpc-gw | igmp-group } | bgp { vni | svi | vrf | underlay-mcast-group | vtep | mac | host-route-v4 | host-route-v6 | overlay-lpm-route-v4 | overlay-lpm-route-v6 | vlan-logical-port-vp | vlan-per-fex-port | igmp-group } | bgp-ir { vni | svi | vrf | vtep | mac | host-route-v4 | host-route-v6 | overlay-lpm-route-v4 | overlay-lpm-route-v6 | vlan-logical-port-vp | vlan-per-fex-port | igmp-group } ] } }  $\langle \langle \rangle$  < YYYYY> <Month> <Date> <Time> [ \_\_readonly \_ [ <Info\_Thres <Warn\_Thres> <Crit\_Thres>  $]$  [ { TABLE\_technology <Technology> [ { TABLE\_feature <Feature >  $\leq$ Verified Scale $\geq$   $\leq$ Config\_Scale $\geq$  [  $\leq$  TABLE\_feature\_stats  $\leq$ Used\_Entries $\geq$   $\leq$   $\leq$  Cur\_Util $\geq$  ]  $\geq$  ]  $\geq$  ]  $\geq$  1

#### **Syntax Description**

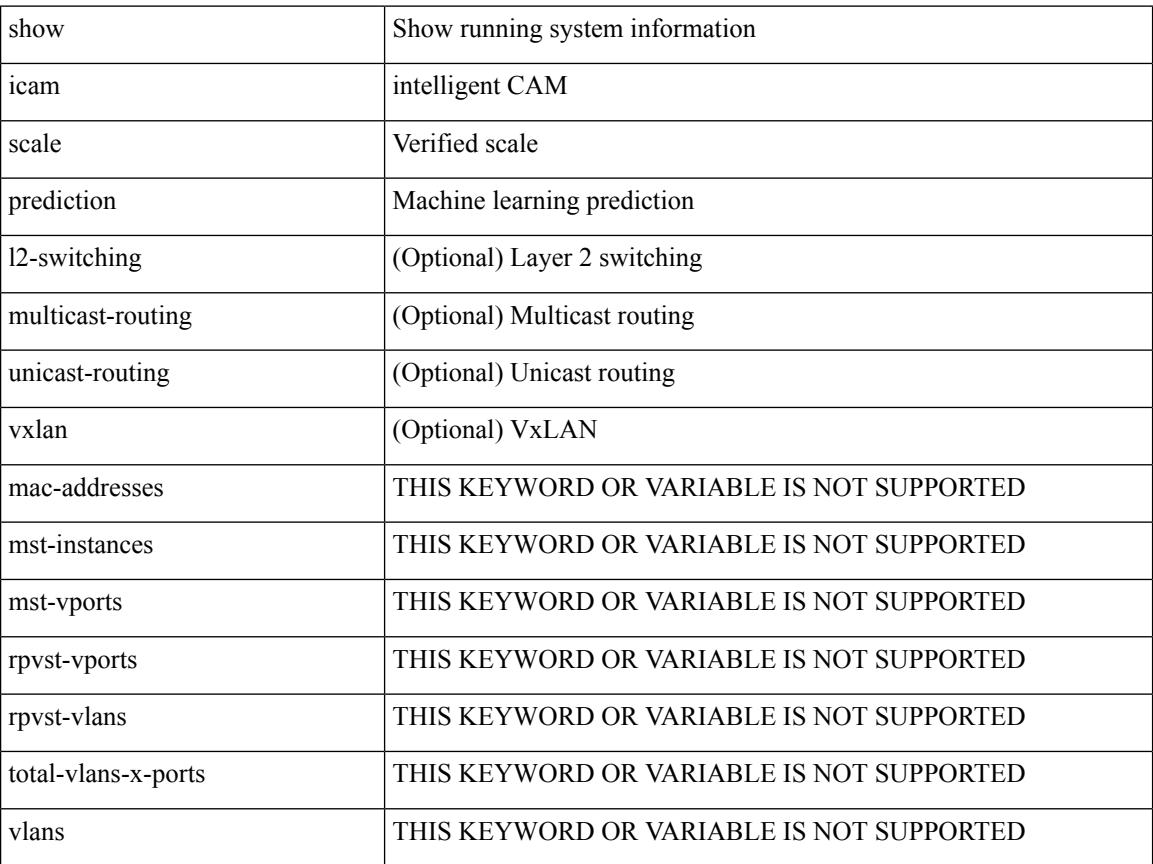

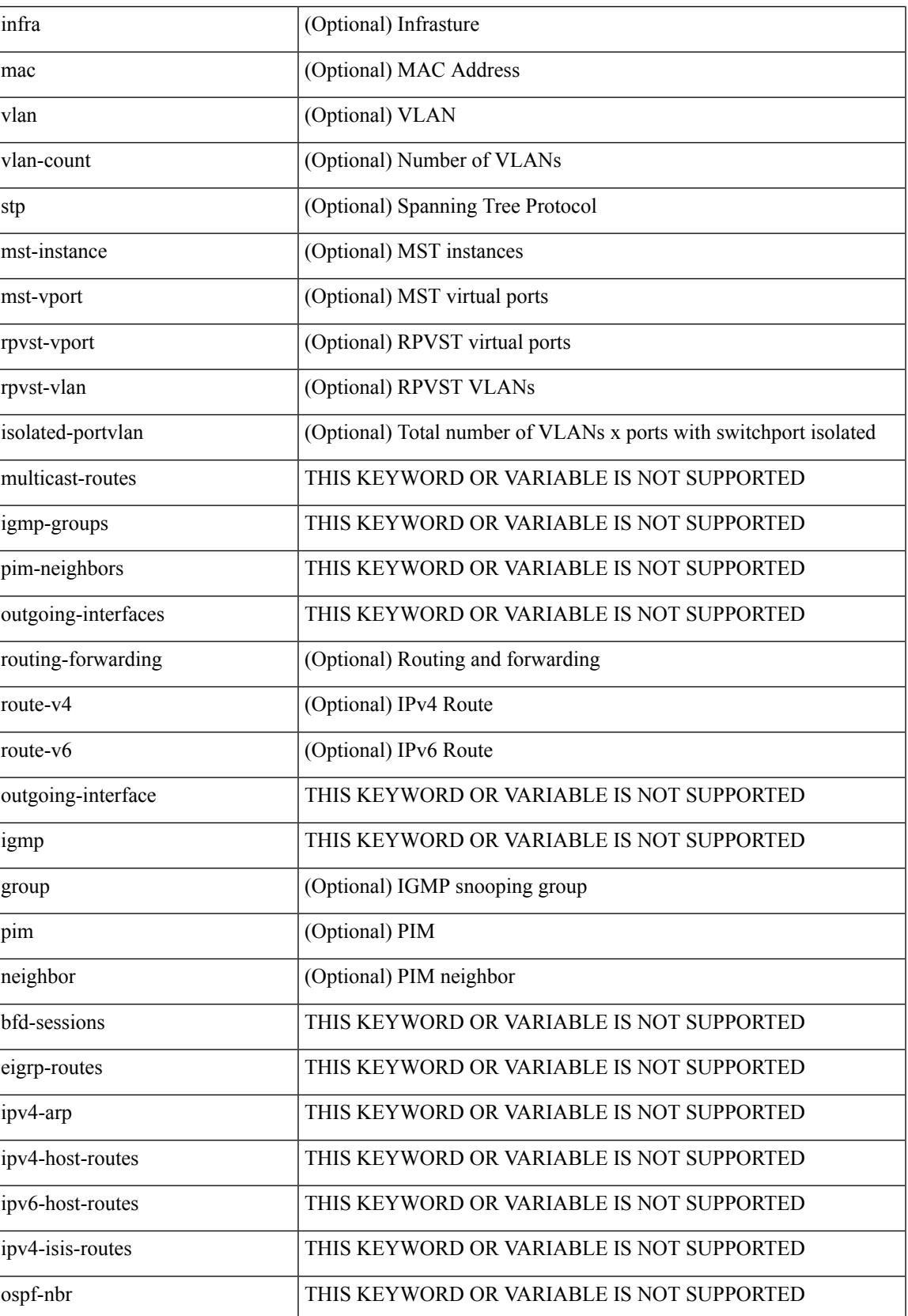

I

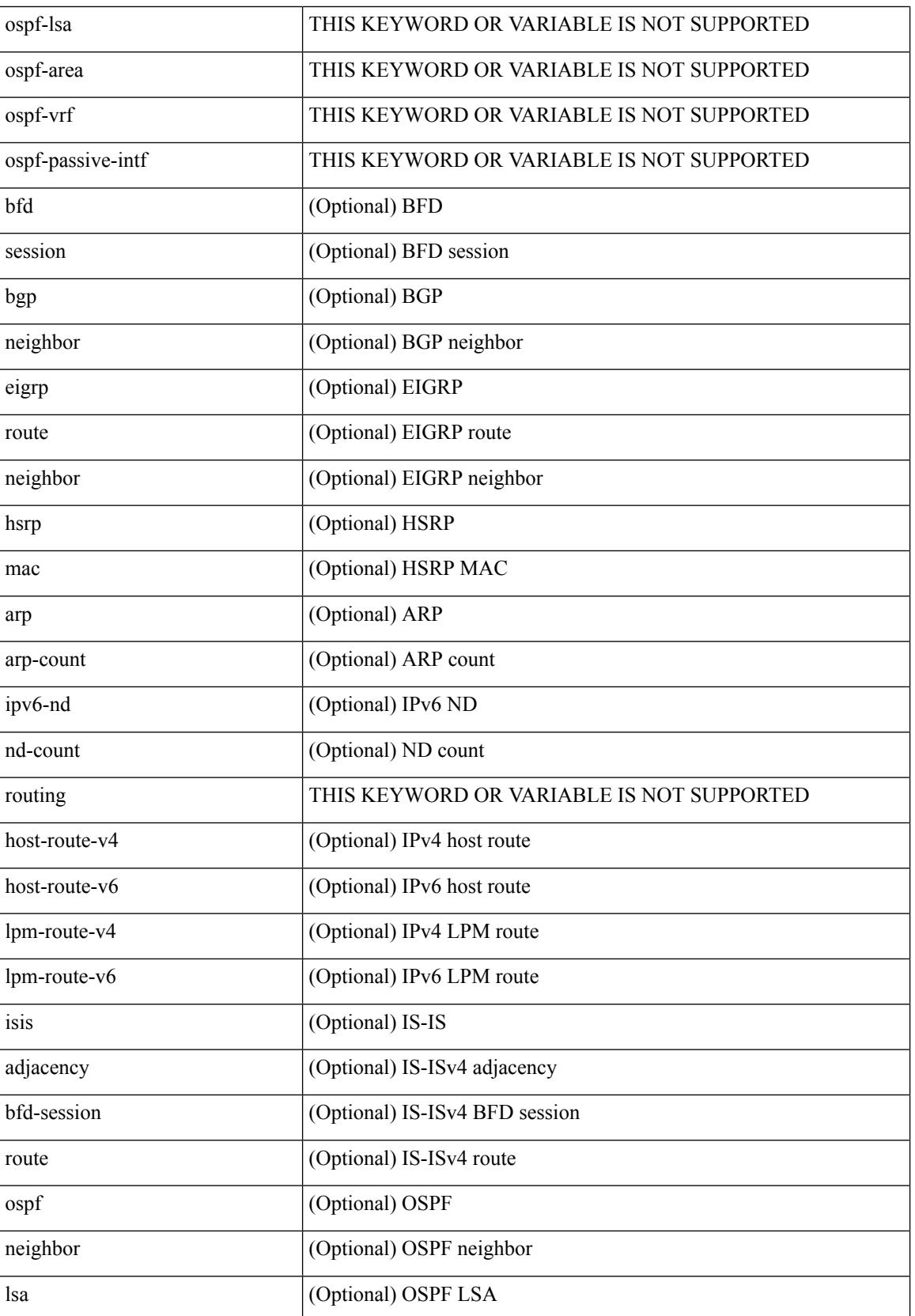

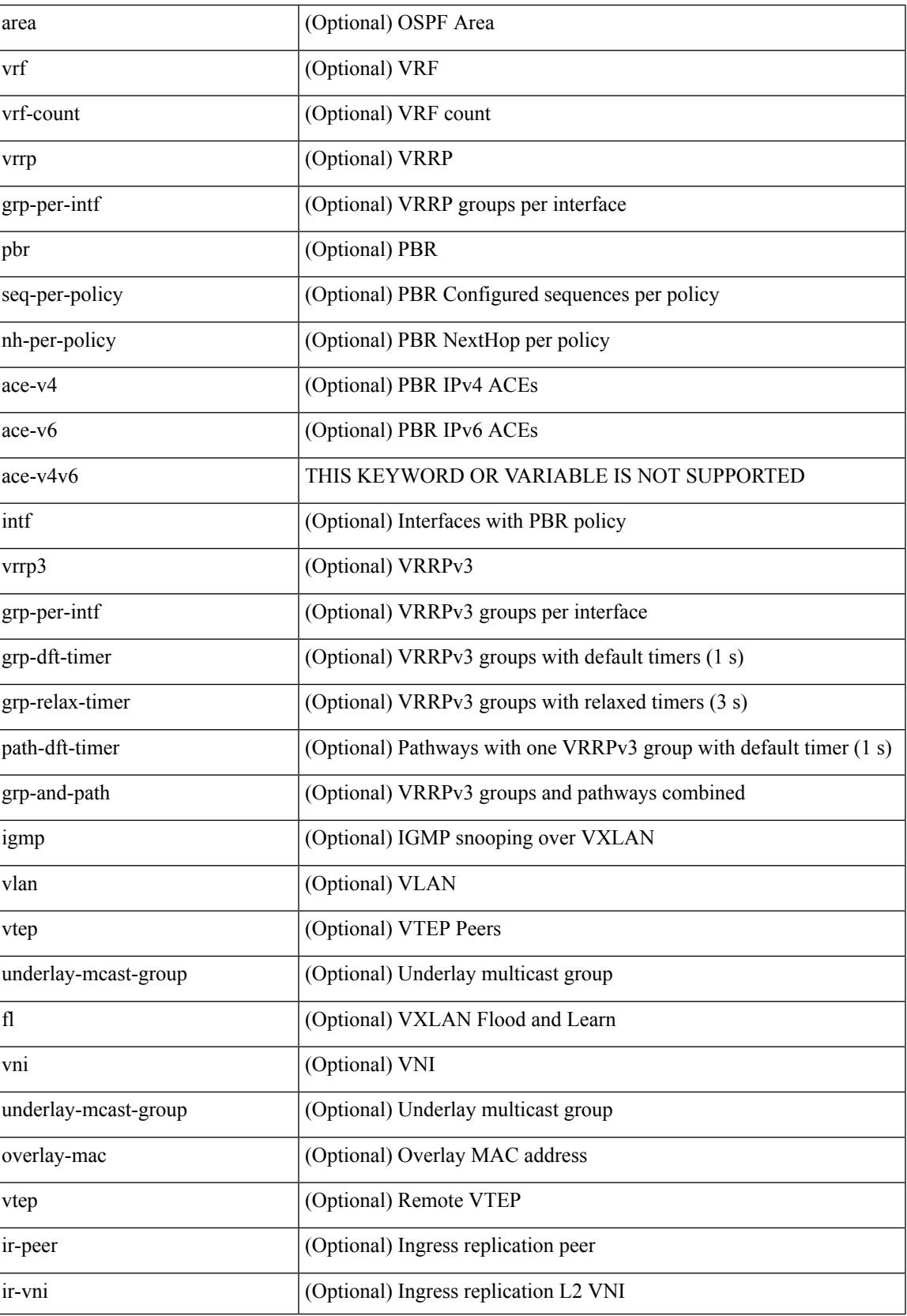

L

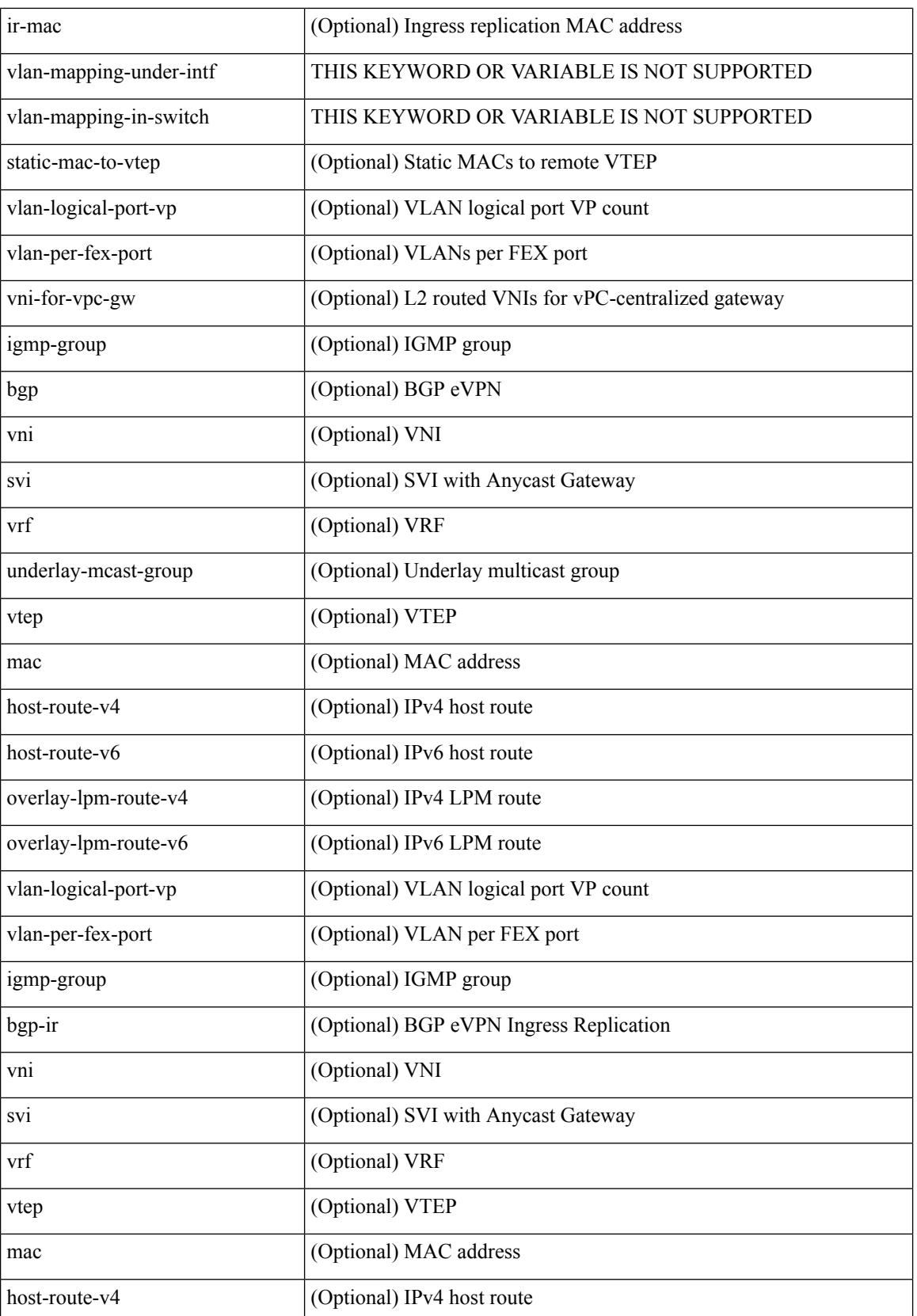

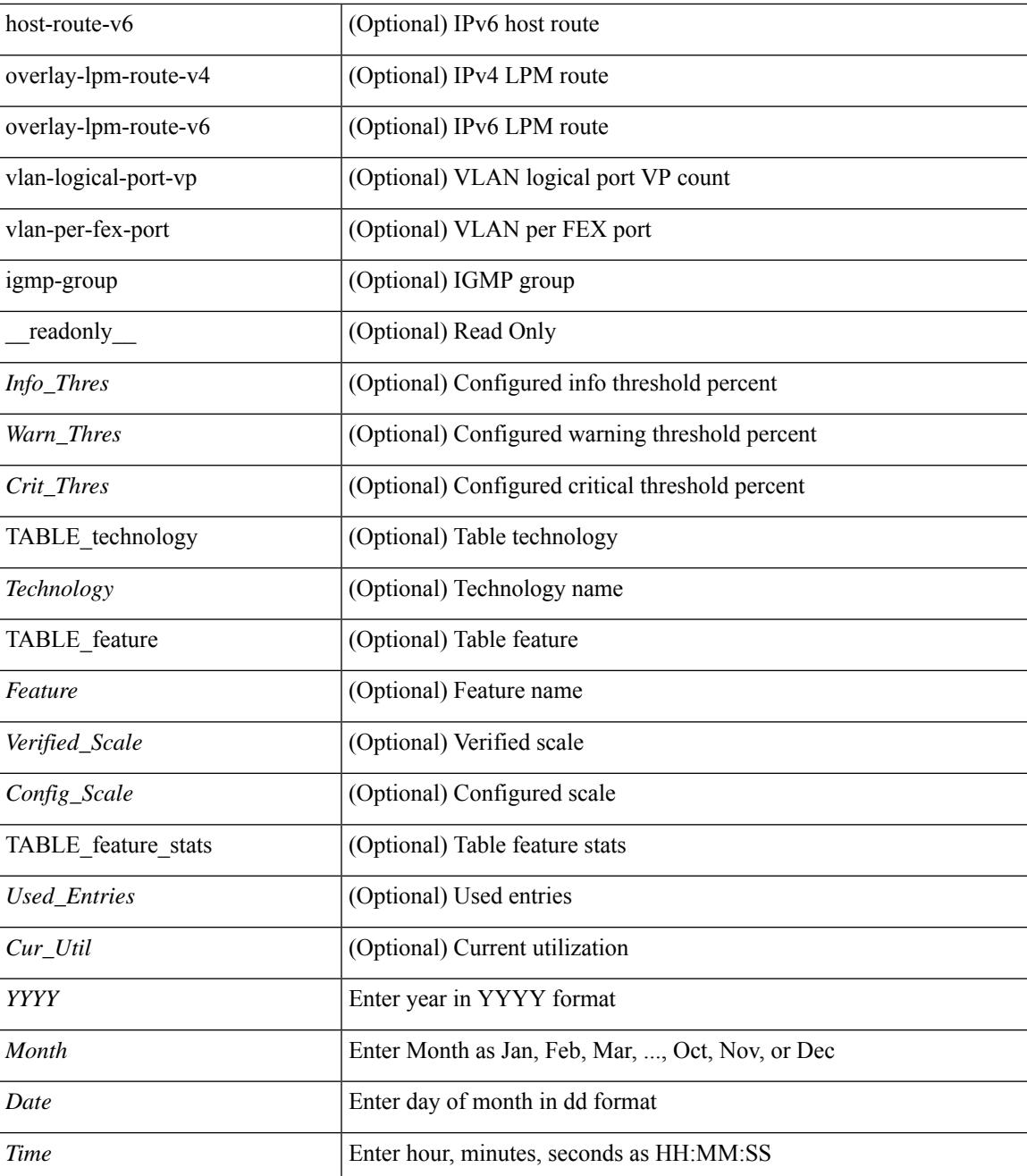

#### **Command Mode**

• /exec

ı

### **show icam scale**

show icam scale [ { { l2-switching [ mac-addresses | mst-instances | mst-vports | rpvst-vports | rpvst-vlans | total-vlans-x-ports | vlans | infra { mac } | stp { mst-instance | mst-vport | rpvst-vport | rpvst-vlan | isolated-portvlan } | vlan { vlan-count } ] } | { multicast-routing [ multicast-routes| igmp-groups| pim-neighbors | outgoing-interfaces | routing-forwarding { route-v4 | route-v6 | outgoing-interface } | igmp { group } | pim { neighbor } ] } | { unicast-routing [ bfd-sessions | eigrp-routes | ipv4-arp | ipv4-host-routes | ipv6-host-routes | ipv4-isis-routes | ospf-nbr | ospf-lsa | ospf-area | ospf-vrf | ospf-passive-intf | bfd { session } | bgp { neighbor  $\{$  | eigrp  $\{$  route | neighbor  $\}$  | hsrp  $\{$  mac  $\}$  | arp  $\{$  arp-count  $\}$  | ipv6-nd  $\{$  nd-count  $\}$  | routing  $\{$  host-route-v4 | host-route-v6 | lpm-route-v4 | lpm-route-v6 } | isis { adjacency | bfd-session | route } | ospf { neighbor | lsa | area } | vrf { vrf-count } | vrrp { grp-per-intf } | pbr { seq-per-policy | nh-per-policy | ace-v4 | ace-v6 | ace-v4v6 | intf } | vrrp3 { grp-per-intf | grp-dft-timer | grp-relax-timer | path-dft-timer | grp-and-path } ] } | { vxlan [ igmp { vlan | vtep | underlay-mcast-group } | fl { vni | underlay-mcast-group | overlay-mac | vtep | ir-peer | ir-vni | ir-mac | vlan-mapping-under-intf | vlan-mapping-in-switch | static-mac-to-vtep | vlan-logical-port-vp | vlan-per-fex-port | vni-for-vpc-gw | igmp-group } | bgp { vni | svi | vrf | underlay-mcast-group | vtep | mac | host-route-v4 | host-route-v6 | overlay-lpm-route-v4 | overlay-lpm-route-v6 | vlan-logical-port-vp | vlan-per-fex-port | igmp-group } | bgp-ir { vni | svi | vrf | vtep | mac | host-route-v4 | host-route-v6 | overlay-lpm-route-v4 | overlay-lpm-route-v6 | vlan-logical-port-vp | vlan-per-fex-port | igmp-group } ] } } ] [ history <num\_intervals> [ sort { current-scale [ ascending | descending ] | polled-timestamp [ newest | oldest ] } ] | utilization | thresholds ] [ \_\_readonly\_\_ [ <Info\_Thres> <Warn\_Thres> <Crit\_Thres> ] [ { TABLE\_technology <Technology> [ { TABLE\_feature <Feature > [ <Instance > ] [ <Verified Scale> <Config\_Scale> ] [ { TABLE\_feature\_stats <Used\_Entries> [ <Cur\_Util> ] [ <Thres\_Exceeded> <Polled\_TS> ] [ <Avg\_Util> ] [ <Week\_Util> <Week\_TS> ] [ <Peak\_Util> <Peak\_TS> ] [ <Info\_Thres\_Exceed> <Info\_Thres\_Exceed\_TS> <Warn\_Thres\_Exceed> <Warn\_Thres\_Exceed\_TS> <Crit\_Thres\_Exceed>  $\{Crit\$  Thres Exceed  $TS > \}$  }  $\}$  }  $\}$  ]  $\}$ 

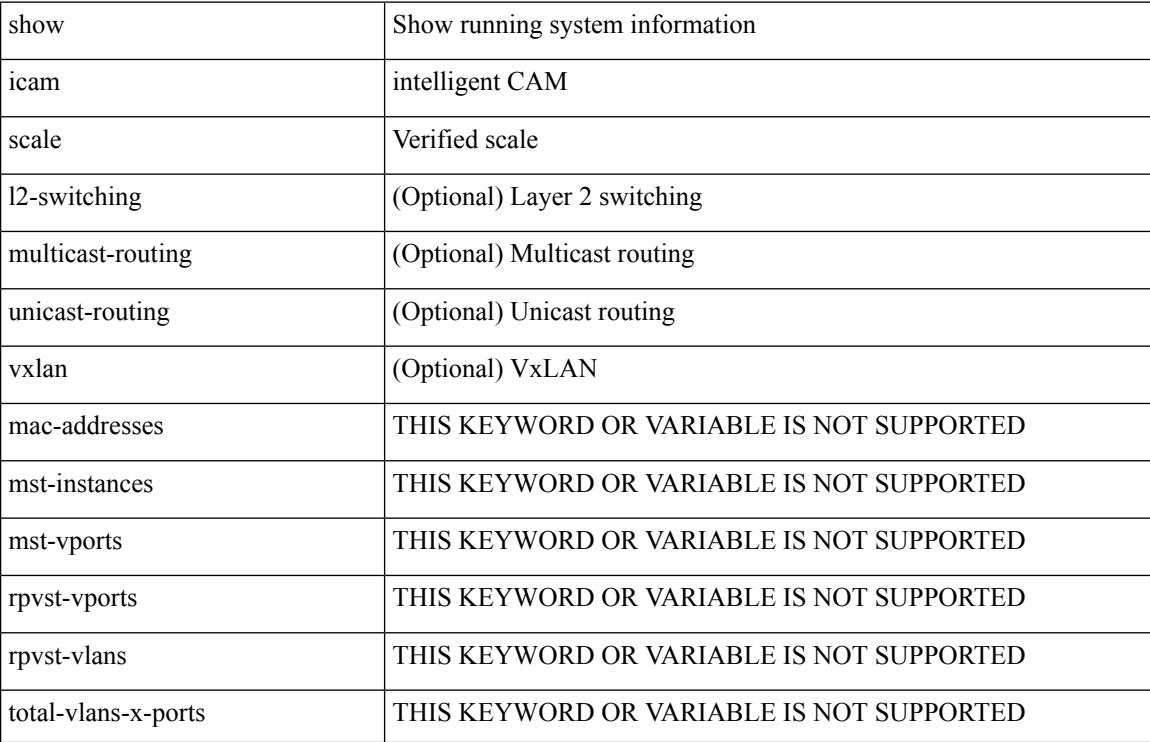

#### **Syntax Description**

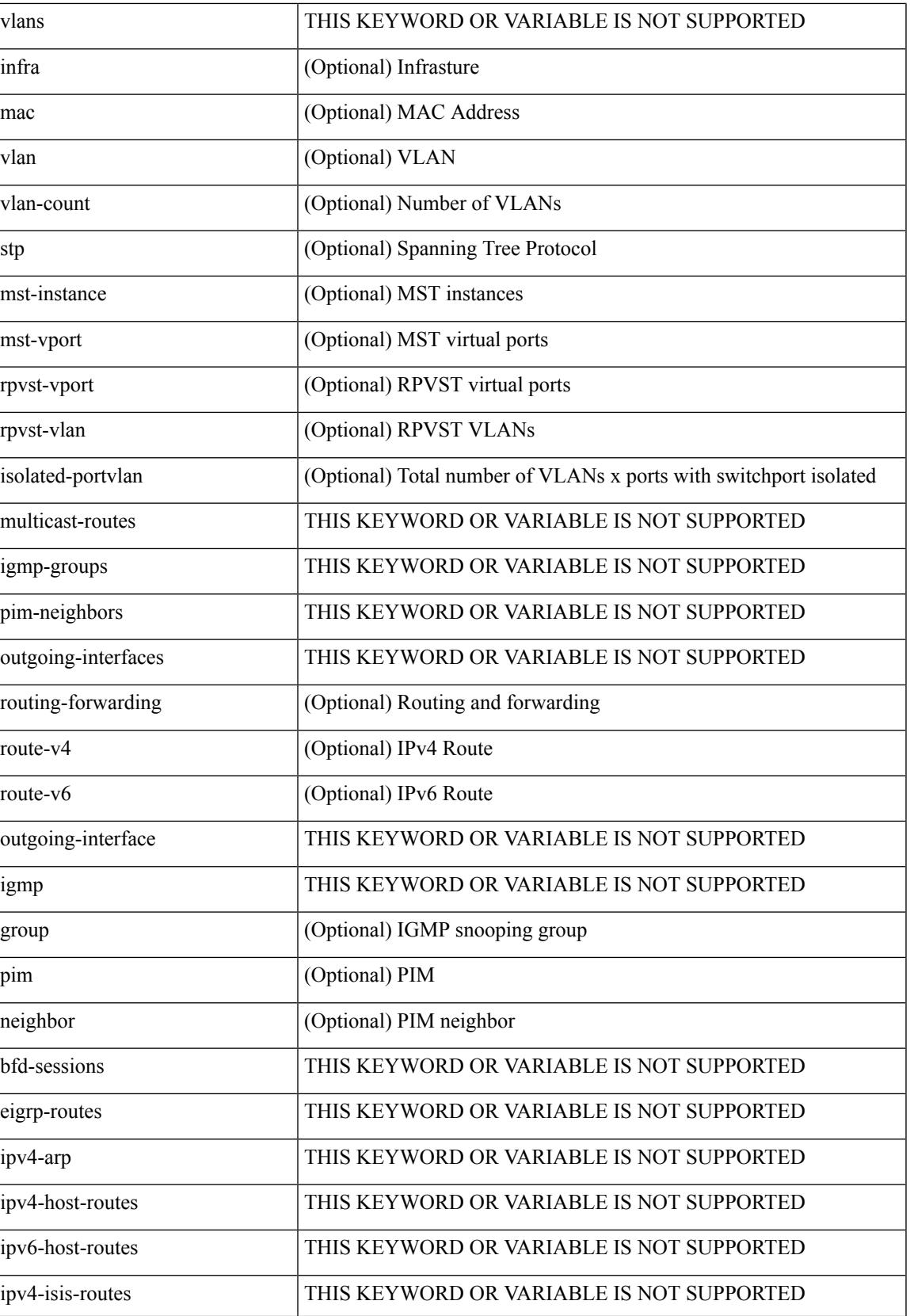

I

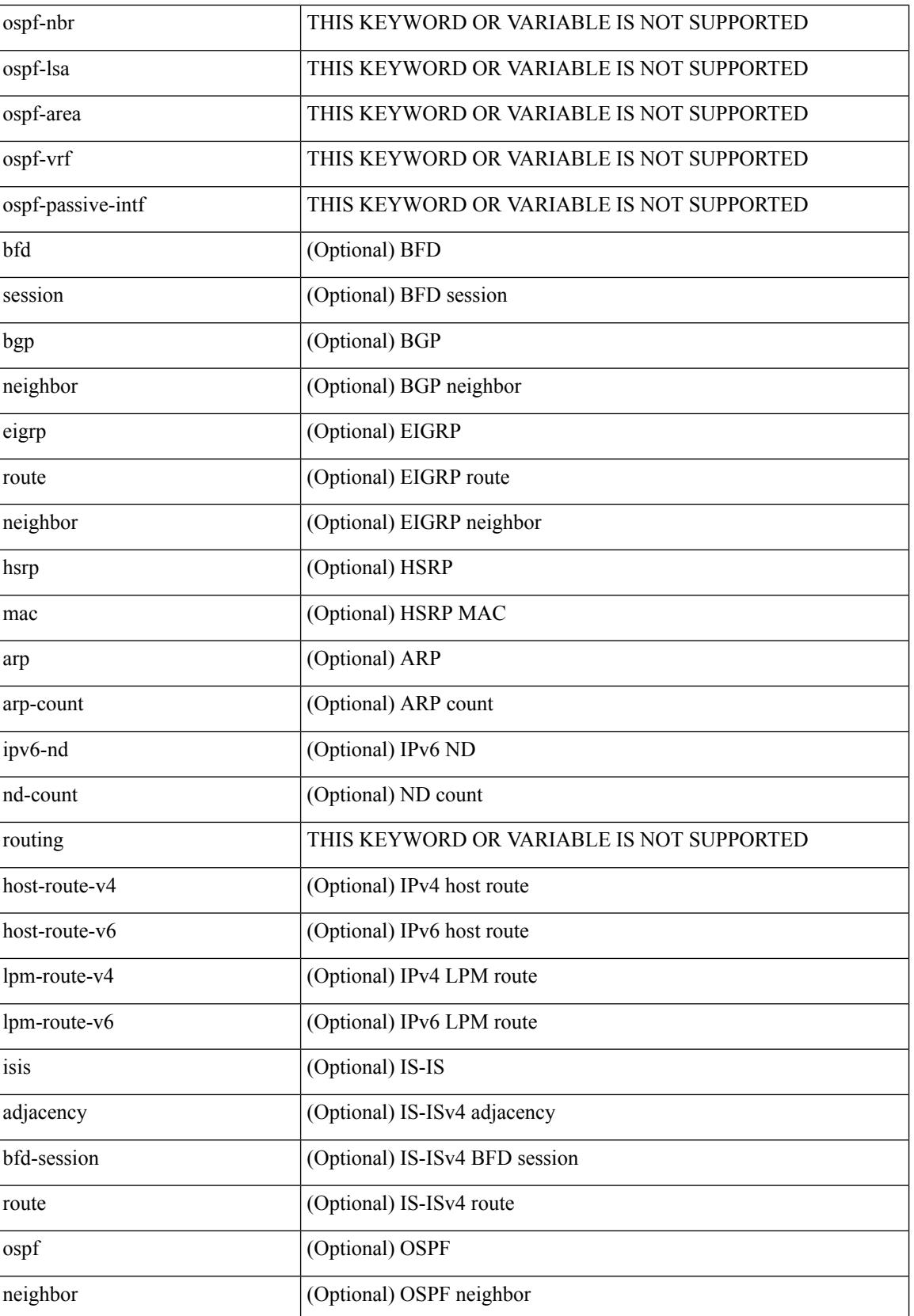

 $\overline{\phantom{a}}$ 

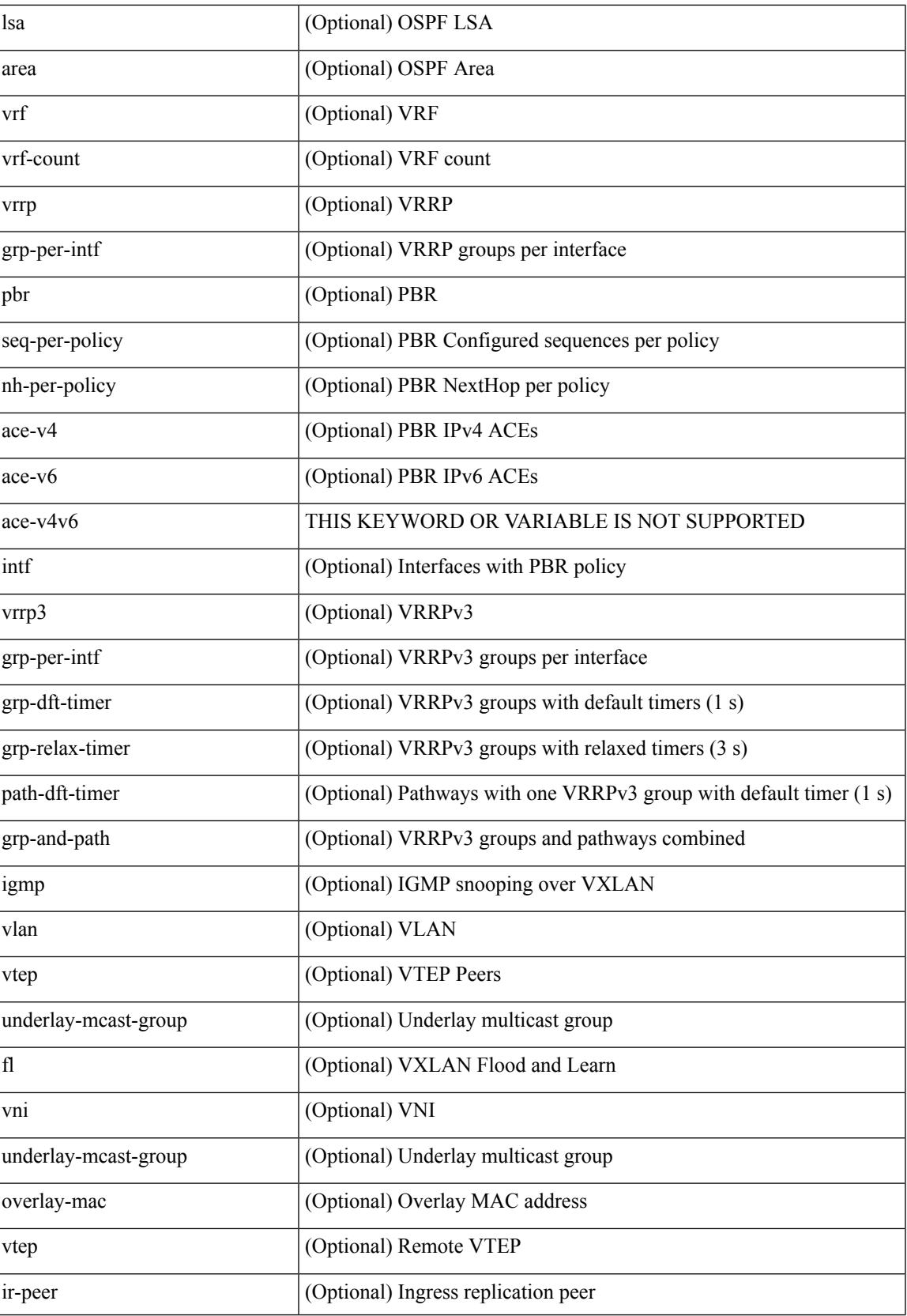

I

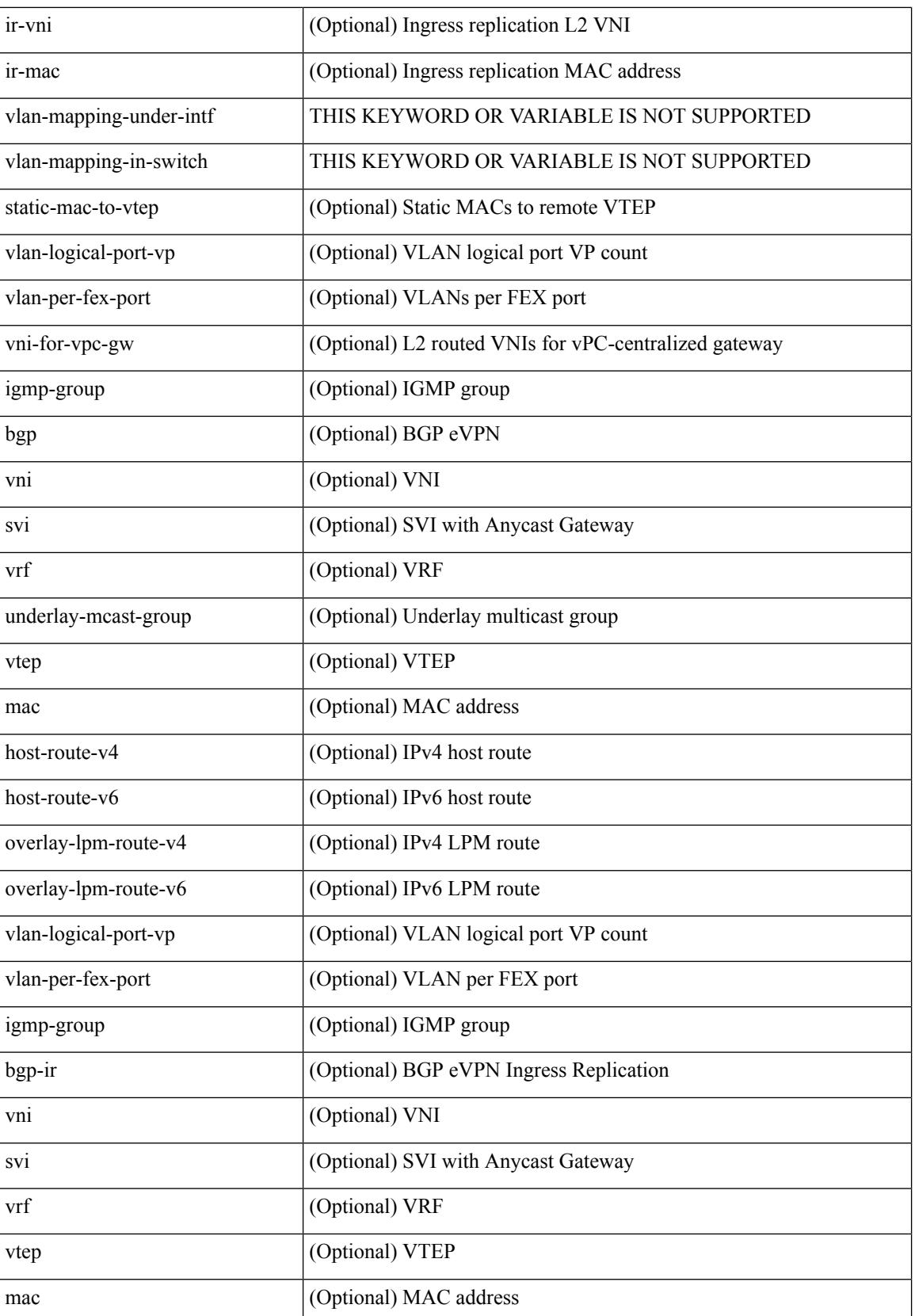

 $\overline{\phantom{a}}$ 

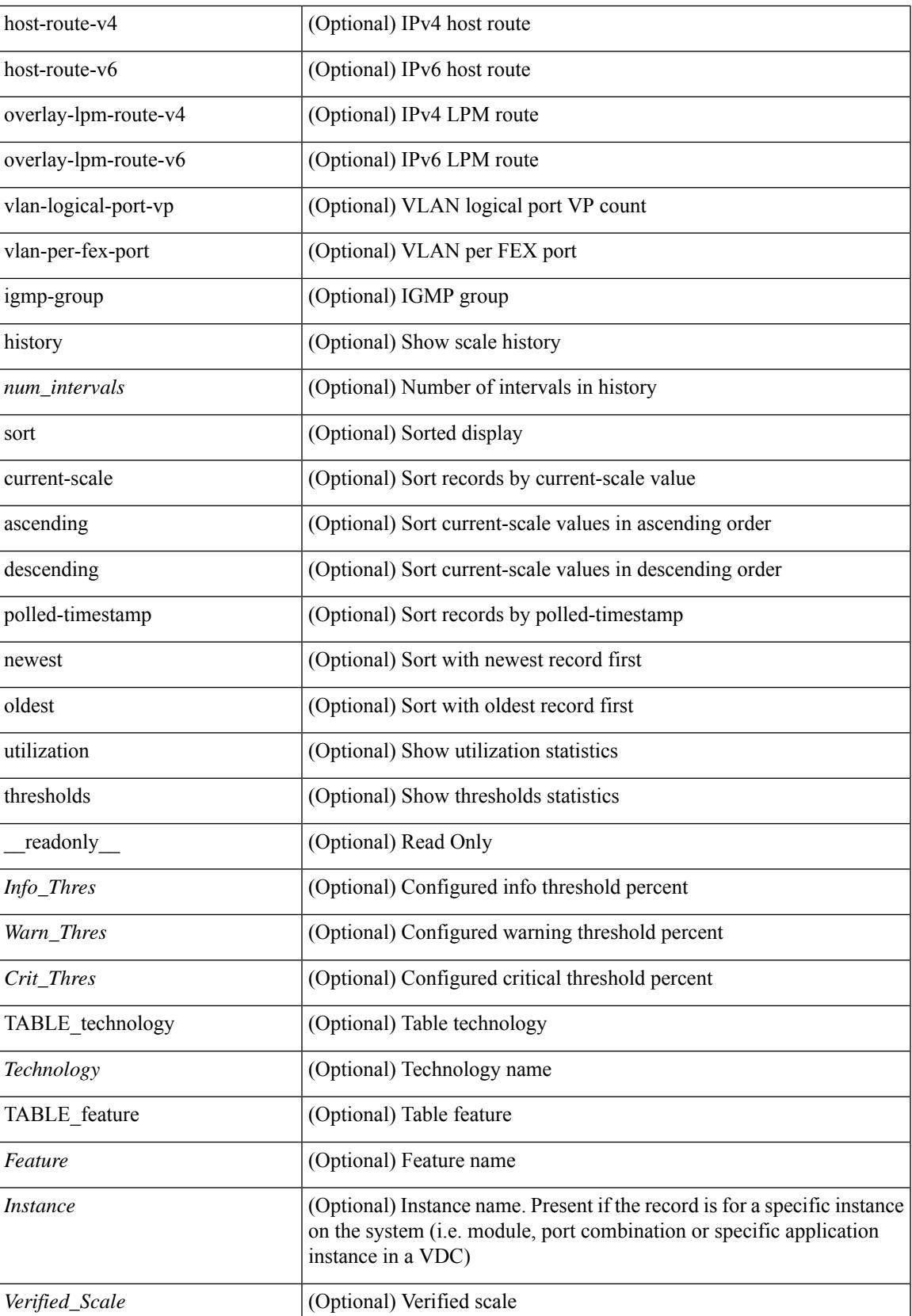

I

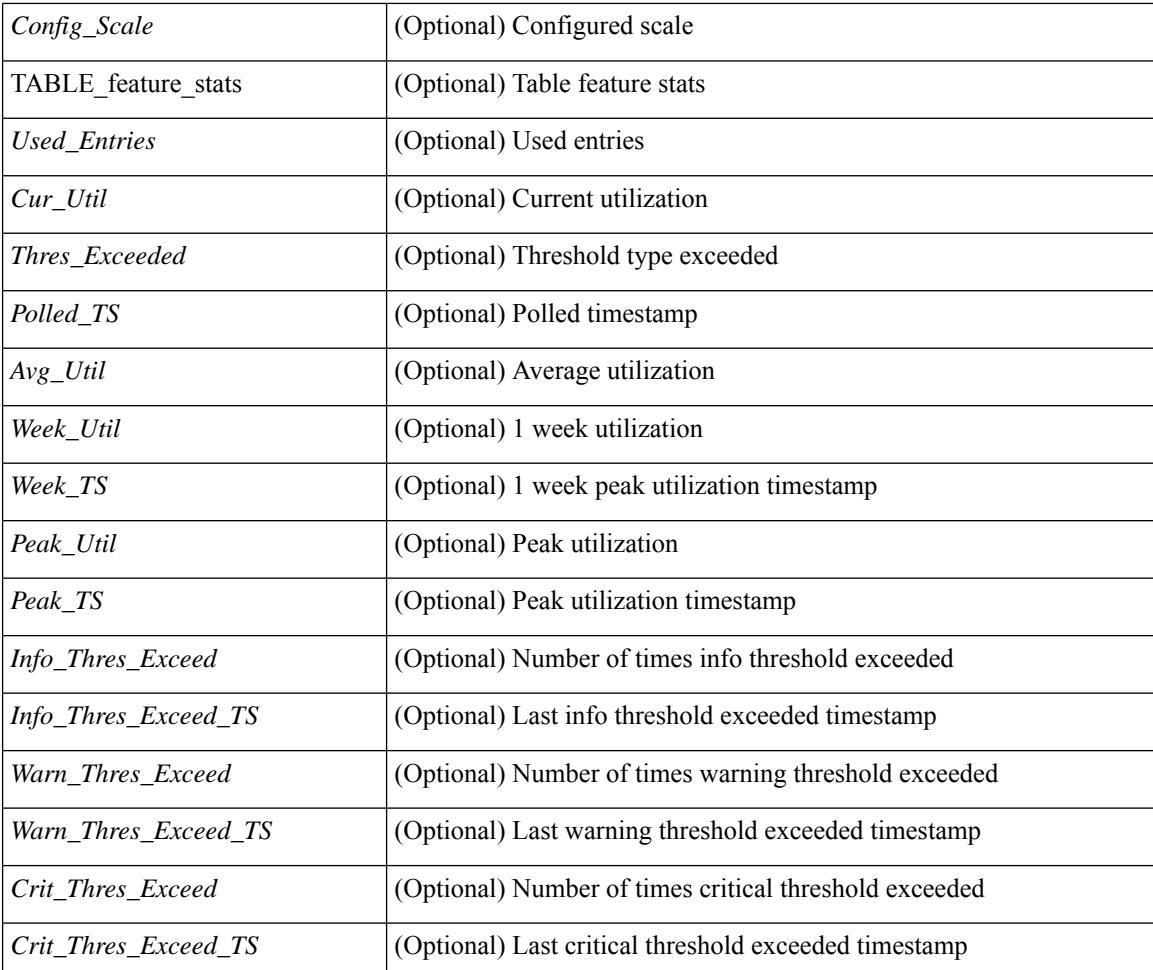

#### **Command Mode**

# **show ieth-header-decode**

show ieth-header-decode <ieth>

### **Syntax Description**

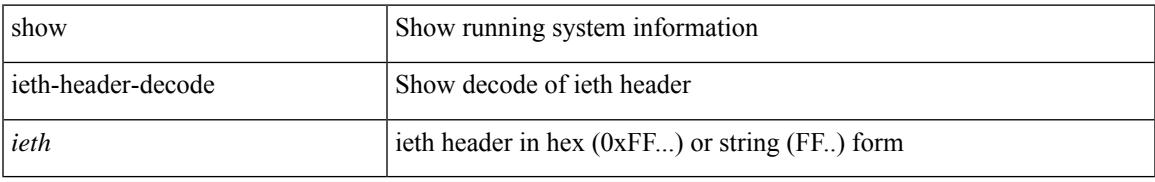

### **Command Mode**

# **show inband-telemetry exporter**

show inband-telemetry exporter [ <exportername> ] [ \_readonly \_ <exporter> <description> <dest> <vrf> <vrf\_id> <vrf\_resolved> <dest\_udp> <source\_intf> <source\_ip> <dscp> <seq\_num> ]

### **Syntax Description**

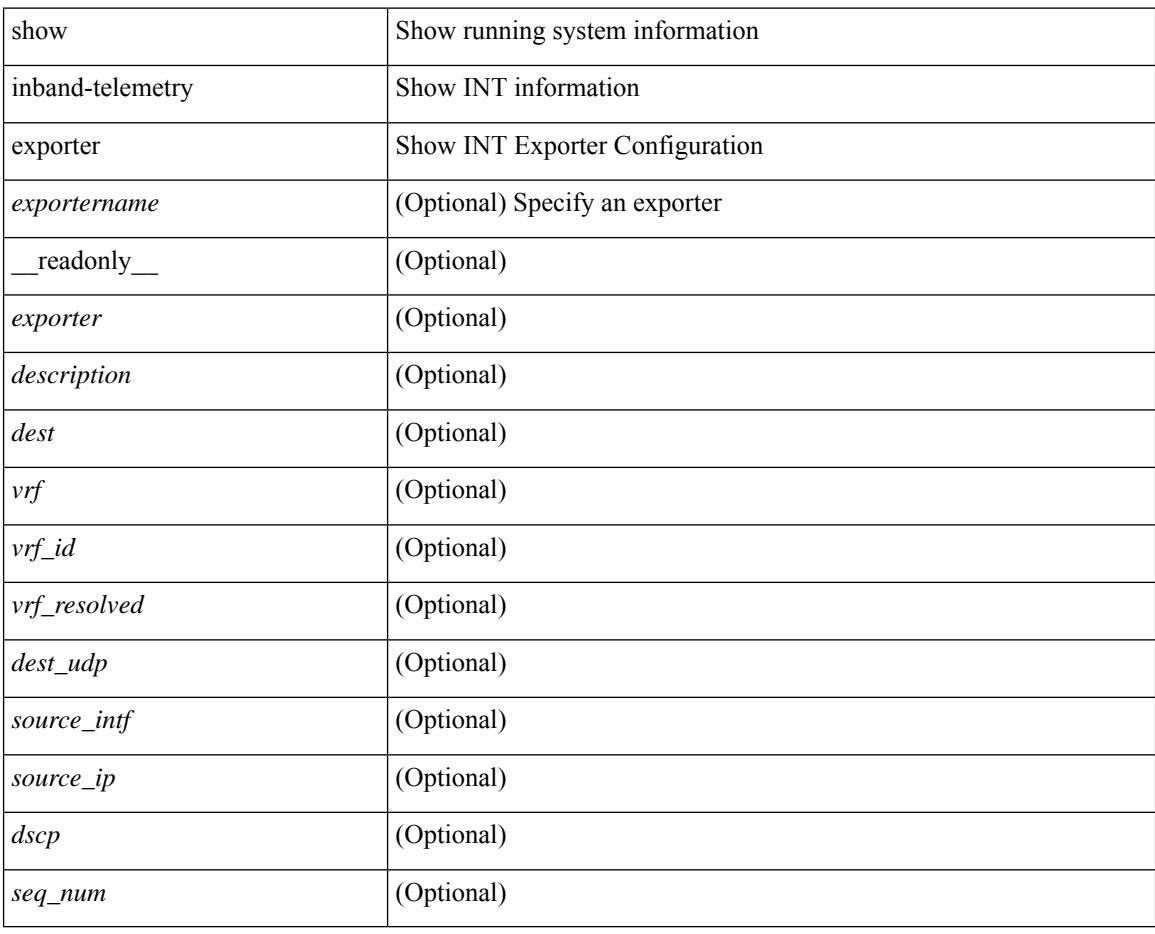

### **Command Mode**

# **show inband-telemetry flow-profile**

show inband-telemetry flow-profile [ <flow-profilename> ] [ \_\_readonly\_\_ <flow-profile> <description> <dscp> <age> <latency>]

### **Syntax Description**

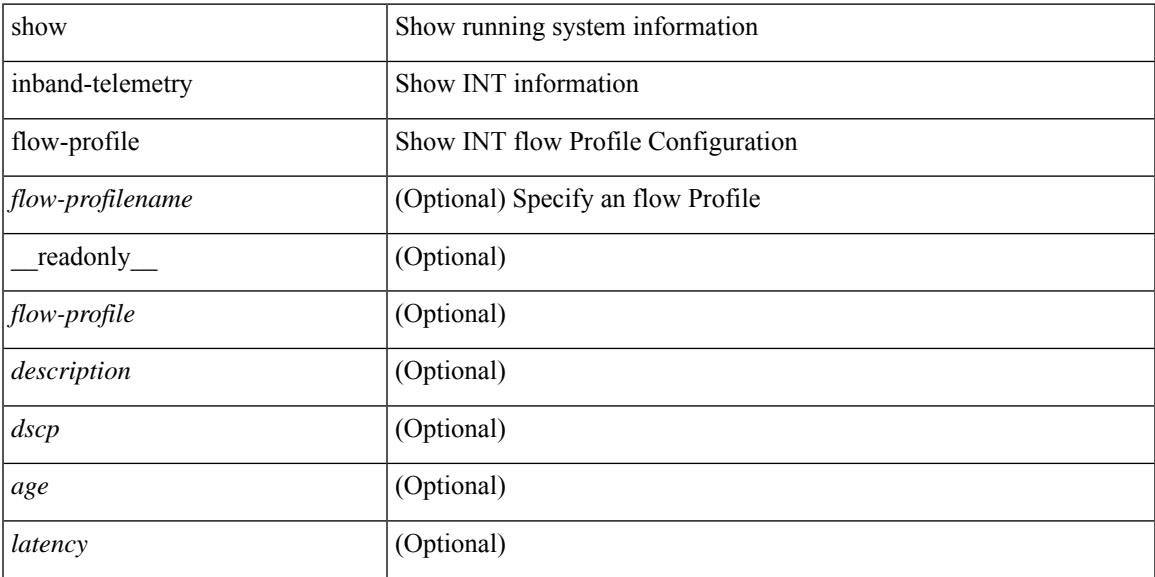

#### **Command Mode**

# **show inband-telemetry monitor**

show inband-telemetry monitor [ <monitorname> [ cache [ detailed ] ] ] [ \_\_readonly\_\_ <monitor> <use\_count> <description> <record> <event> <exporter> <br/> <br/> <br/> <br/> <br/> <br/></></><dest\_addr> <watchlist> ]

### **Syntax Description**

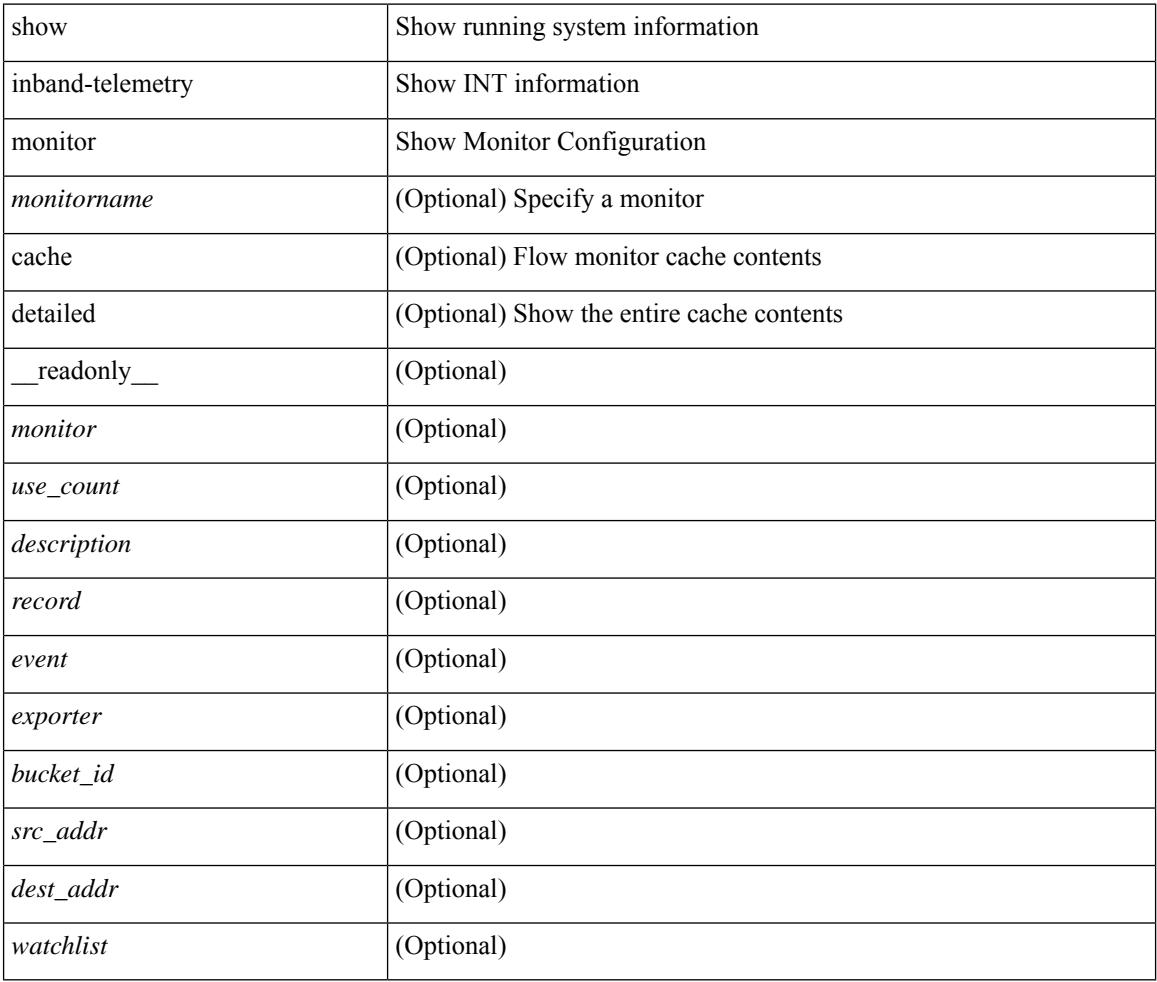

#### **Command Mode**

# **show inband-telemetry queue-profile**

show inband-telemetry queue-profile [ <queue-profilename> | queue-profile-default ] [ \_\_readonly\_ <queue-profile> <description> <depth> <latency> ]

### **Syntax Description**

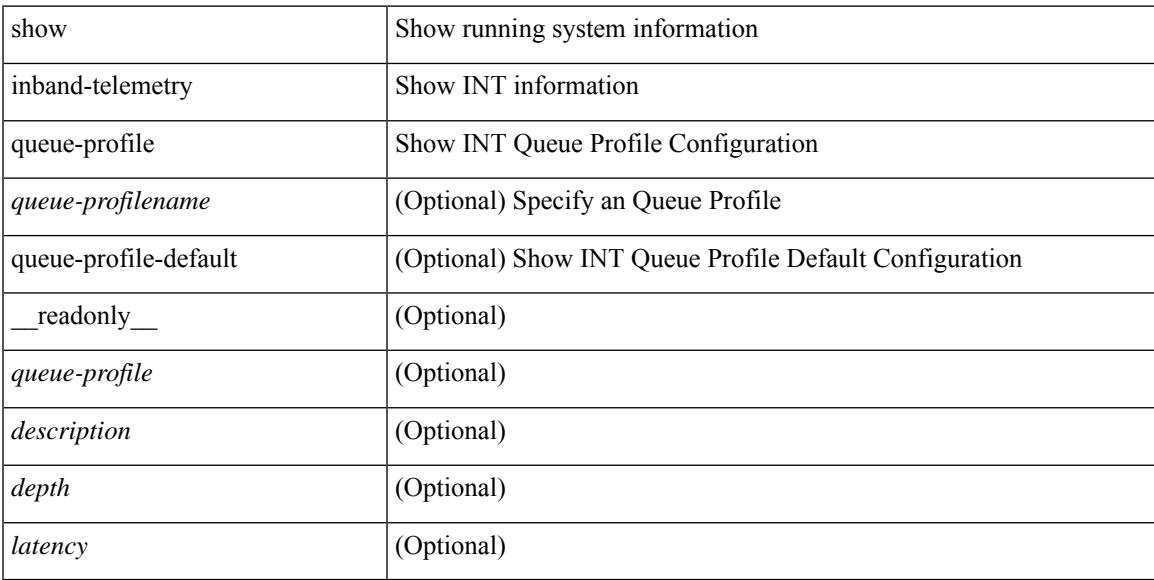

### **Command Mode**

# **show inband-telemetry record**

show inband-telemetry record [  $\{$  <recordname>  $\}$  ] [ \_readonly\_ <record> <description> <use\_count> ]

#### **Syntax Description**

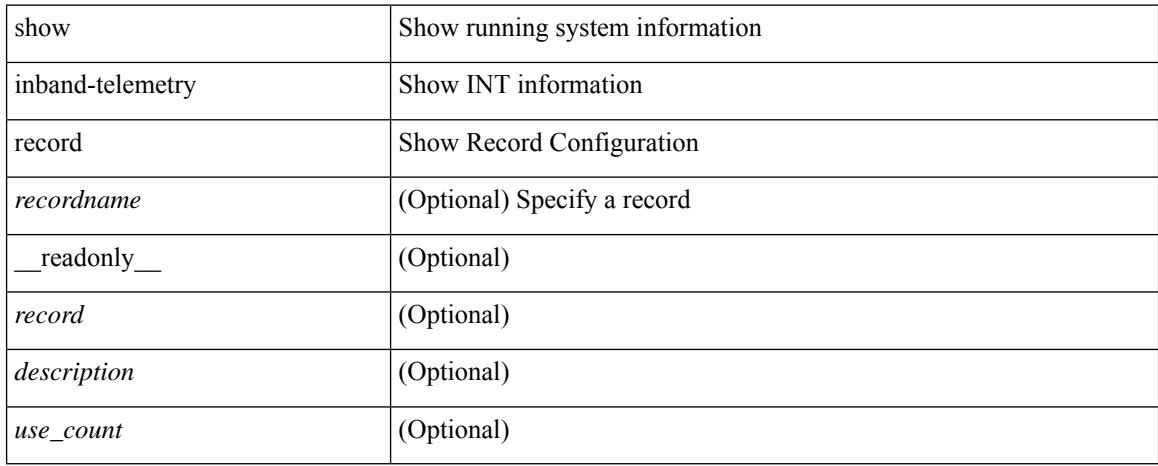

#### **Command Mode**

# **show inband-telemetry sessions**

show inband-telemetry sessions [ <monitorname> ] [ \_readonly \_ <monitor> ]

#### **Syntax Description**

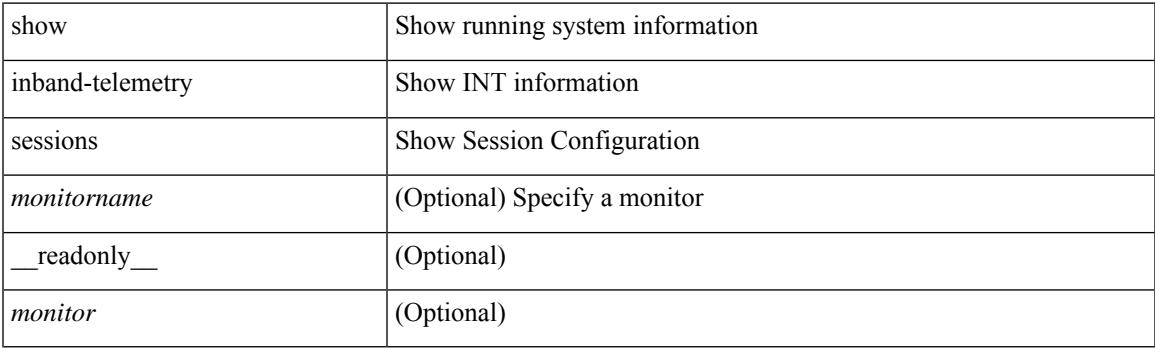

**Command Mode**

# **show inband-telemetry watchlist**

show inband-telemetry watchlist [  $\{$  <watchlistname>  $\}$  ] [ \_\_readonly\_\_ <watchlist> <use\_count> <description> <num\_aces> <ace\_seq\_num> <ace\_action> <ace\_type> <ace\_sip> <ace\_sip\_len> <ace\_dip>  $\leq$ ace\_dip\_len $>$ ]

### **Syntax Description**

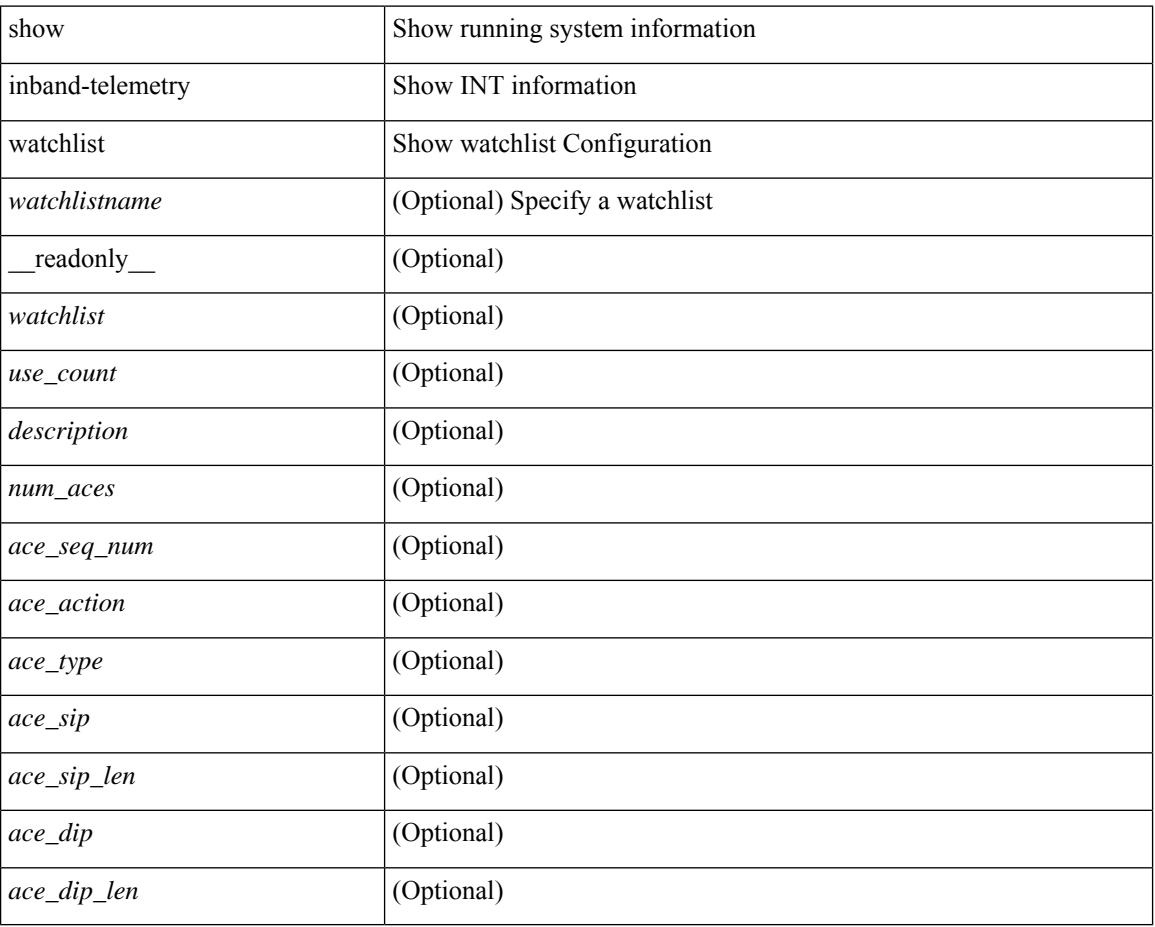

### **Command Mode**

# **show incompatibility-all system**

show incompatibility-all { system <uri0> | nxos <uri1> } [ \_readonly \_{ [ TABLE\_incompat\_all <Str1> [ <Serv> ] [ <Cap> ] [ <Desc> ] [ <Req> ] [ <Enable> ] ] [ <Dynamic> ] } ]

### **Syntax Description**

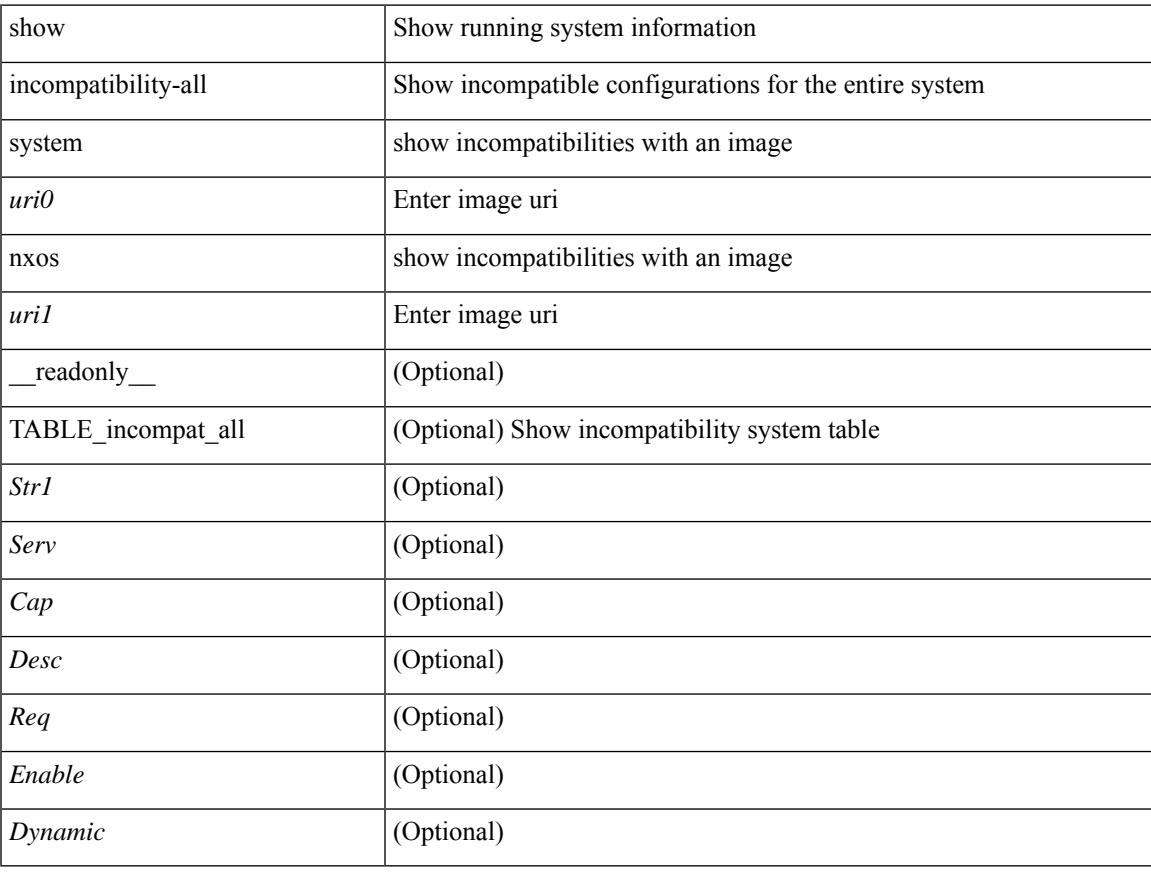

#### **Command Mode**

# **show incompatibility system**

show incompatibility { system <uri0> | nxos <uri1> } [ \_readonly \_{ [ TABLE\_incompat <Str1> [ <Serv> ] [ <Cap> ] [ <Desc> ] [ <Req> ] [ <Enable> ] ] [ <Dynamic> ] } ]

### **Syntax Description**

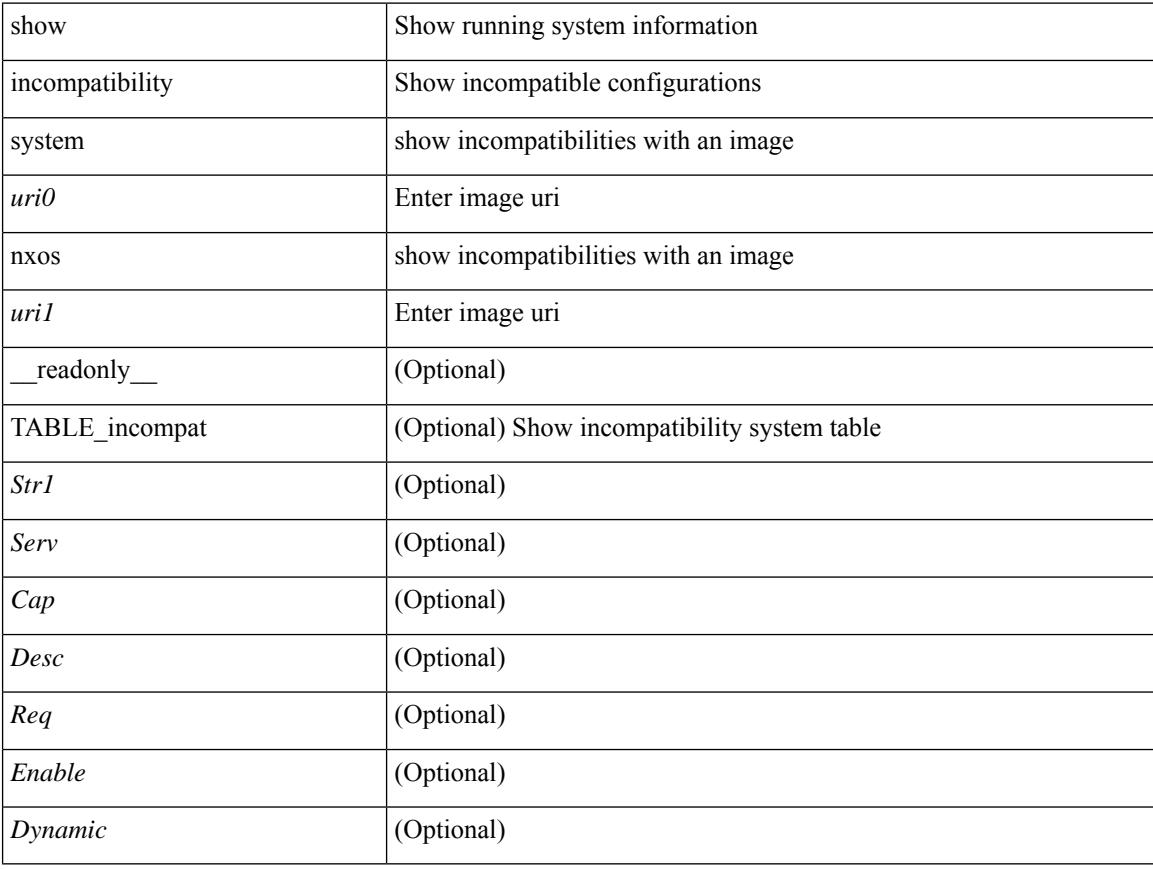

### **Command Mode**

## **show install**

show install { inactive | active [ brief ] | committed } [ \_\_readonly\_\_ { <curr\_nxos\_image> [ TABLE\_smu\_list <install\_smu\_id> + ] [ TABLE\_package\_list <package\_id> + ] [ TABLE\_base\_package\_list <base\_package\_id>  $+$ ] } ]

### **Syntax Description**

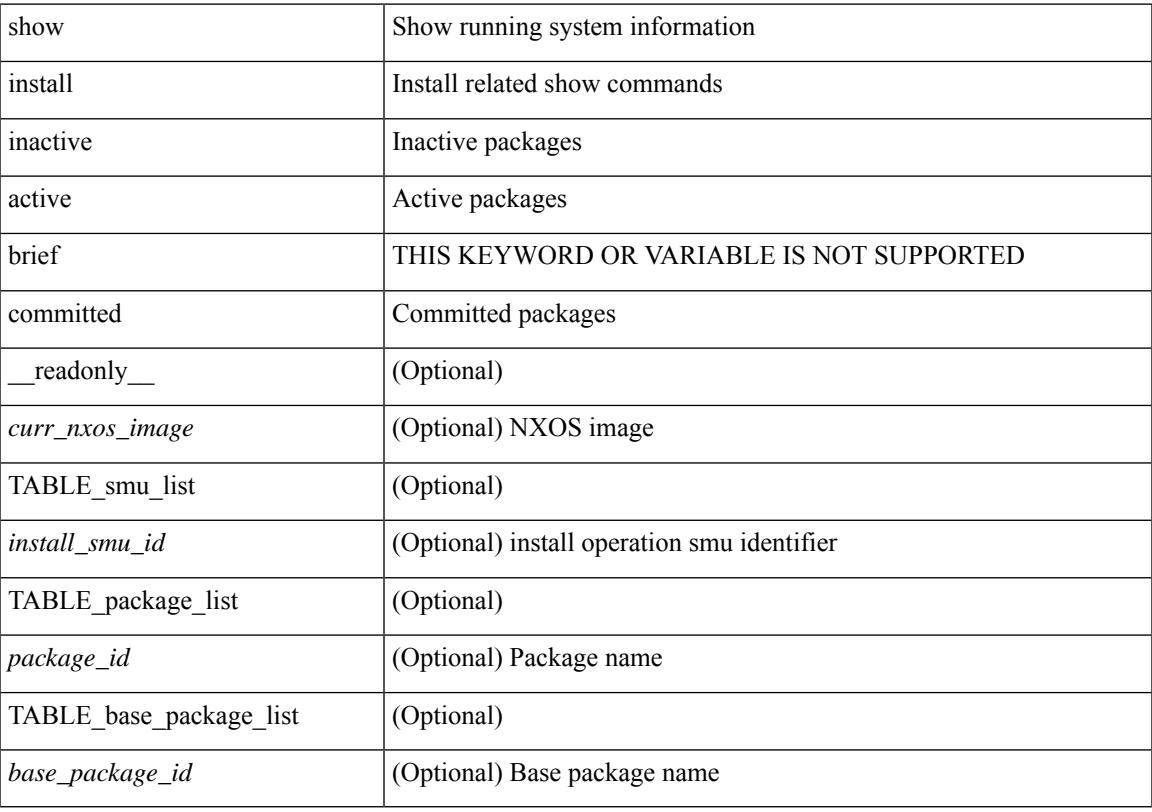

**Command Mode**

# **show install all failed-standby**

show install all failed-standby [ \_\_readonly \_\_ { [ TABLE\_installFailStandby <Str1> ] } ]

### **Syntax Description**

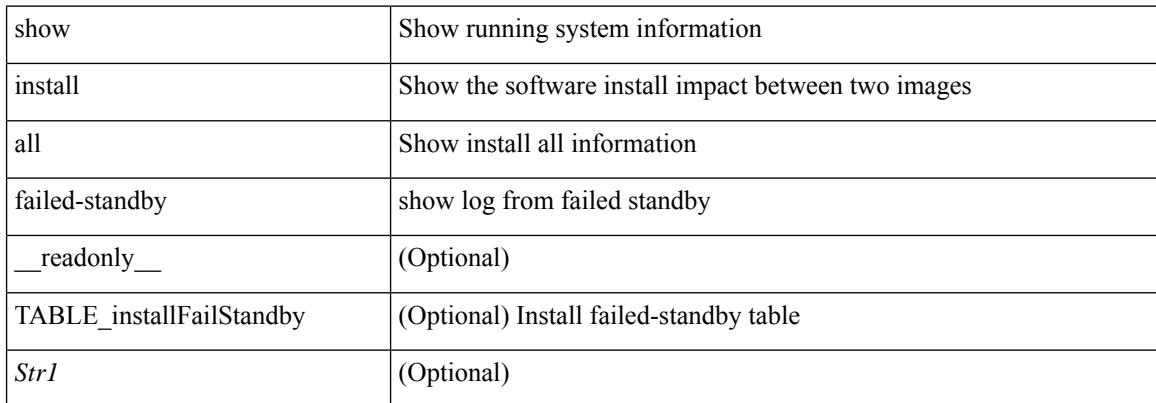

#### **Command Mode**

## **show install all failure-reason**

show install all failure-reason [ \_\_readonly\_\_ { [ TABLE\_installFailReason <installFailReasonStr> ] } ]

#### **Syntax Description**

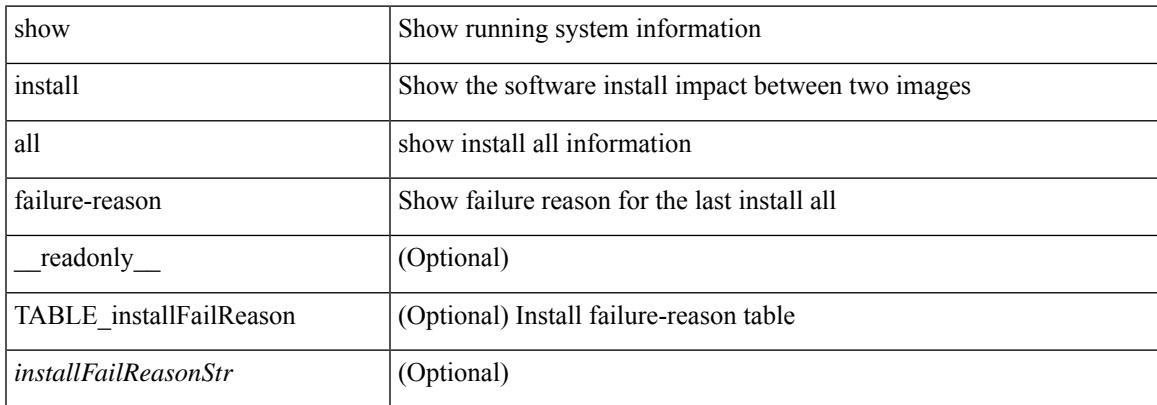

#### **Command Mode**

# **show install all impact**

show install all impact [ nxos <uri>  $] + [$  non-disruptive ]

### **Syntax Description**

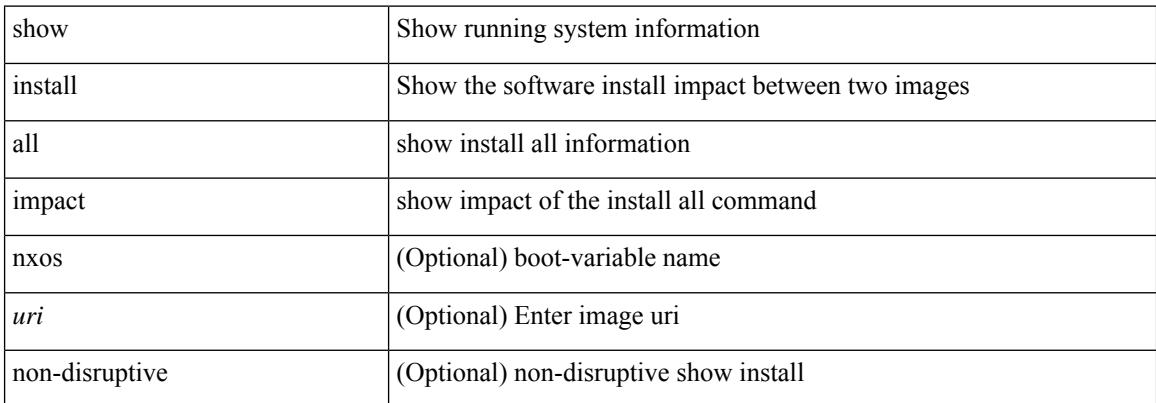

#### **Command Mode**

I

# **show install all status**

show install all status

### **Syntax Description**

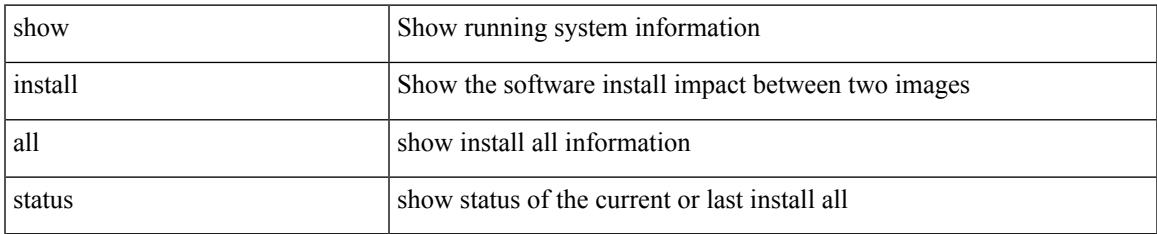

#### **Command Mode**

I

# **show install all time-stats**

show install all time-stats [ detail | handshake ]

### **Syntax Description**

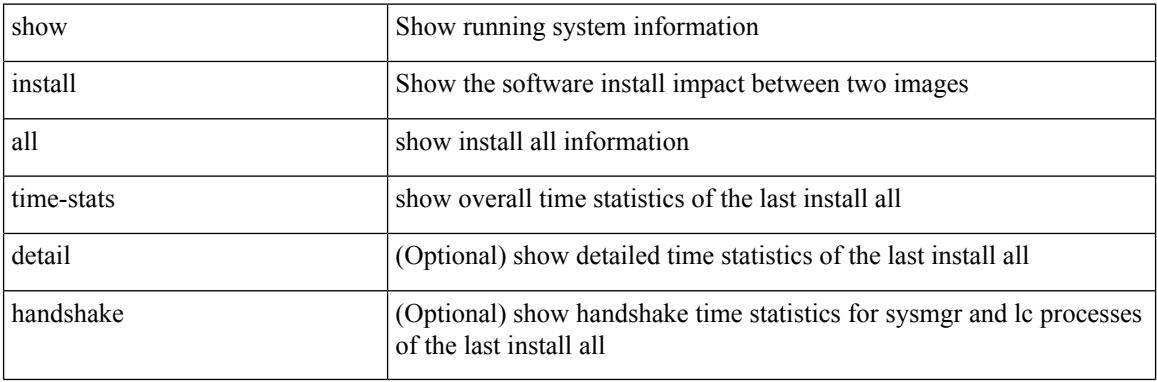

### **Command Mode**
# **show install log**

show install log {  $[$  <id>  $|$  from <id1>  $]$  [ detail ] [ reverse ]  $|$  [ last ]  $]$  [ \_\_readonly\_\_ { current\_time <curr\_time> [ $TABLE\_show_log\_output \leq install_id \geq \leq install_log\_entry \geq + ]$ ]

## **Syntax Description**

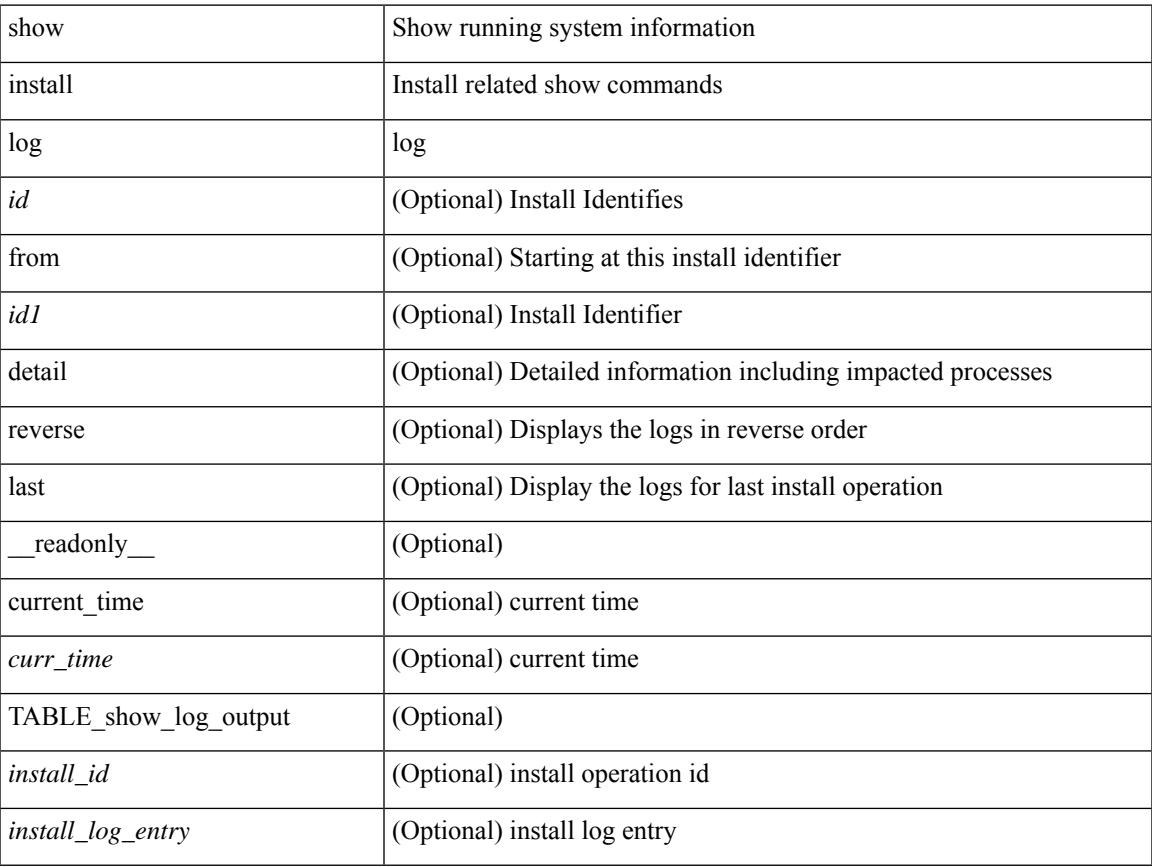

### **Command Mode**

 $\bullet$  /exec

# **show install mode**

show install mode [ \_readonly \_{ <install\_mode> <image\_type> } ]

## **Syntax Description**

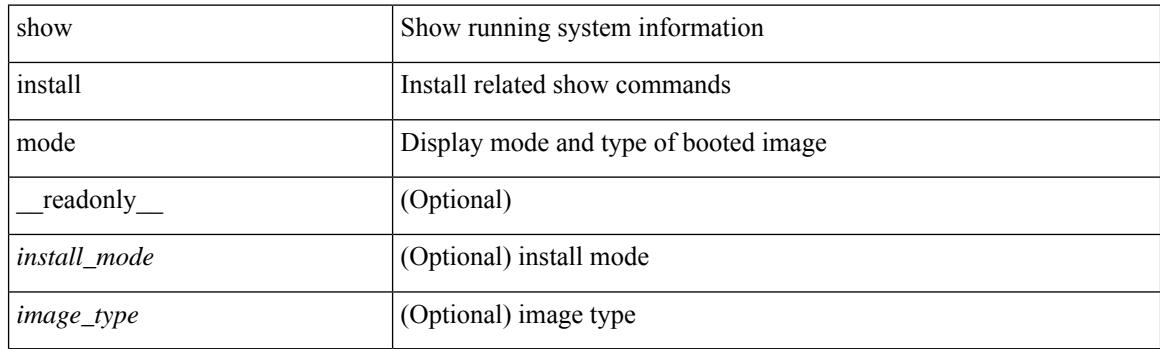

**Command Mode**

# **show install packages**

show install packages [ \_\_readonly\_\_ { <curr\_nxos\_image> [ TABLE\_package\_list <package\_name> <version> <state> <signature> ] } ]

## **Syntax Description**

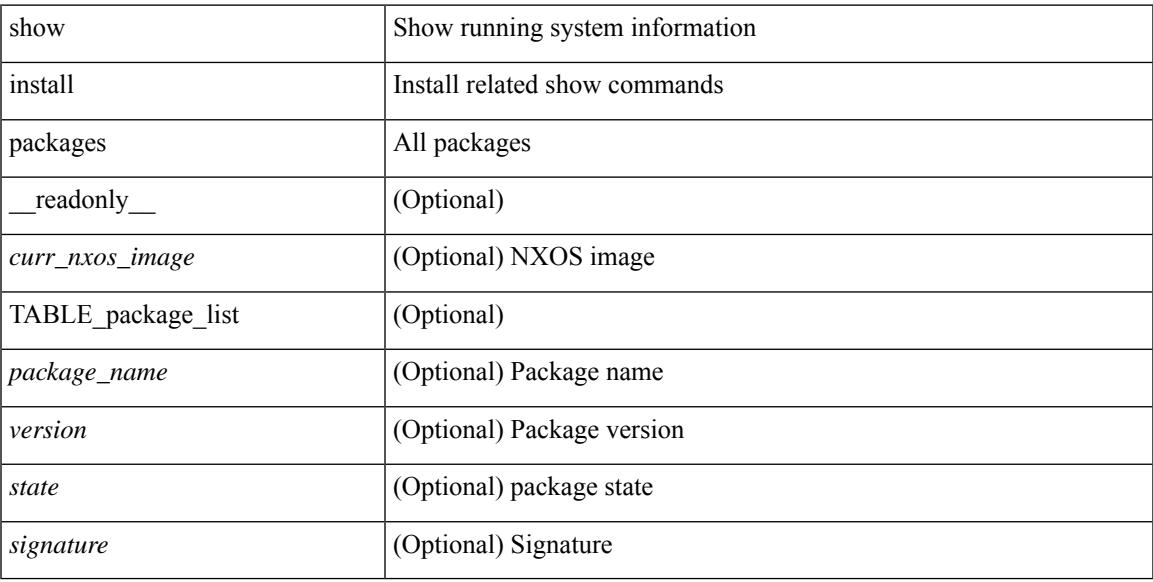

### **Command Mode**

# **show install patches**

show install patches  $\lceil$  \_\_readonly\_\_ { <curr\_nxos\_image>  $\lceil$  TABLE\_smu\_list <install\_smu\_id> <install\_smu\_state> [ TABLE\_module\_list <install\_modno> <install\_mod\_smu\_state> ] ] } ]

## **Syntax Description**

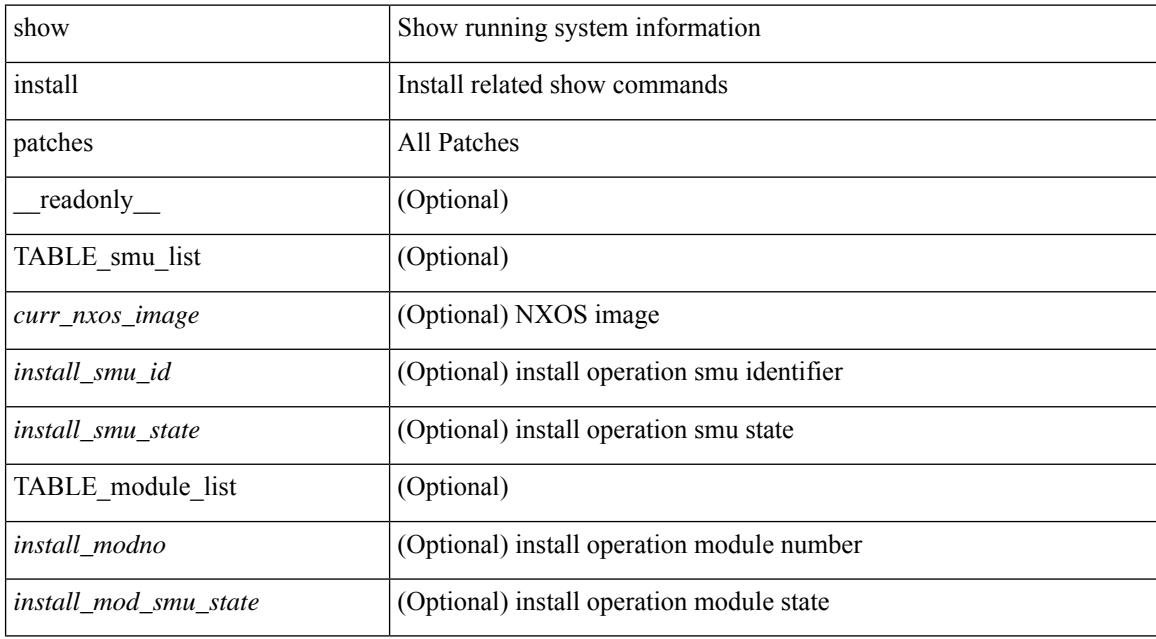

#### **Command Mode**

# **show interface**

show interface  $\leq$  if  $|logp>$  [  $\leq$  readonly  $\leq$  TABLE interface  $\leq$  interface  $\leq$  [  $\leq$  state  $\geq$  ] [  $\leq$  sdmin state  $\geq$  ] [  $\leq$ share\_state>  $]$  [ $\leq$ state\_rsn  $\leq$  [ $\leq$  desc>  $]$   $\leq$   $\leq$  [ $\leq$   $\leq$   $\leq$   $\leq$   $\leq$   $\leq$   $\leq$   $\leq$   $\leq$   $\leq$   $\leq$   $\leq$   $\leq$   $\leq$   $\leq$   $\leq$   $\leq$   $\leq$   $\leq$   $\leq$   $\leq$   $\leq$   $\leq$   $\leq$   $\le$ ] [ <eth\_eee\_state> ] [ <eth\_dce\_mode> ] [ <vpc\_status> ] [ <eth\_rsn\_fac> ] [ <eth\_rsn\_code> ] [ <eth\_hw\_desc> ] [ <eth\_hw\_addr> ] [ <eth\_bia\_addr> ] [ <eth\_ip\_addr> ] [ <eth\_ip\_mask> ] [ <eth\_ip\_prefix>  $\lceil$  <eth mtu>  $\lceil$  <eth bw>  $\lceil$  <eth encap vlan>  $\lceil$  <encapsulation>  $\lceil$  <eth dly>  $\lceil$  <eth reliability>  $\lceil$   $\lceil$  $\leq$ eth txload $>$  ] [  $\leq$ eth rxload $>$  ] [  $\leq$ eth loopback $>$  ] [  $\leq$ eth deepalive $>$  ] [  $\leq$ eth duplex $>$  ] [  $\leq$ eth speed $>$  ] [ <eth\_mode> ] [ <eth\_ratemode> ] [ <eth\_autoneg> ] [ <eth\_beacon> ] [ <eth\_media> ] [ <eth\_in\_flowctrl>  $\lceil$  <eth out flowctrl>  $\lceil$  <eth mdix>  $\lceil$  <eth swt monitor>  $\lceil$  <eth ethertype>  $\lceil$  <eth members>  $\lceil$   $\lceil$ <eth\_clk\_mode> ] [ <eth\_arp\_type> ] [ <eth\_arp\_timeout> ] [ <eth\_last\_in> ] [ <eth\_last\_out> ] [ <eth\_out\_hang> ] [ <eth\_clear\_counters> ] [ <eth\_link\_flapped> ] [ <eth\_inq\_size> ] [ <eth\_inq\_max> ] [ <eth\_inq\_drops> ] [ <eth\_inq\_flush> ] [ <eth\_out\_drop> ] [ <eth\_q\_strategy> ] [ <eth\_outq\_size> ] [  $\leq$ eth outq max $>$   $\leq$  [  $\leq$ eth reset cntr $>$   $\leq$   $\leq$   $\leq$   $\leq$   $\leq$   $\leq$   $\leq$   $\leq$   $\leq$   $\leq$   $\leq$   $\leq$   $\leq$   $\leq$   $\leq$   $\leq$   $\leq$   $\leq$   $\leq$   $\leq$   $\leq$   $\leq$   $\leq$   $\leq$   $\leq$   $\leq$   $\leq$   $\leq$  <loop\_in\_compressed> ] [ <loop\_in\_errors> ] [ <loop\_in\_frame> ] [ <loop\_in\_overrun> ] [ <loop\_in\_fifo> ] [ <loop\_out\_pkts> ] [ <loop\_out\_bytes> ] [ <loop\_out\_underruns> ] [ <loop\_out\_errors> ] [ <loop\_out\_collisions> ] [ <loop\_out\_fifo> ] [ <loop\_out\_carriers> ] ]

#### **Syntax Description**

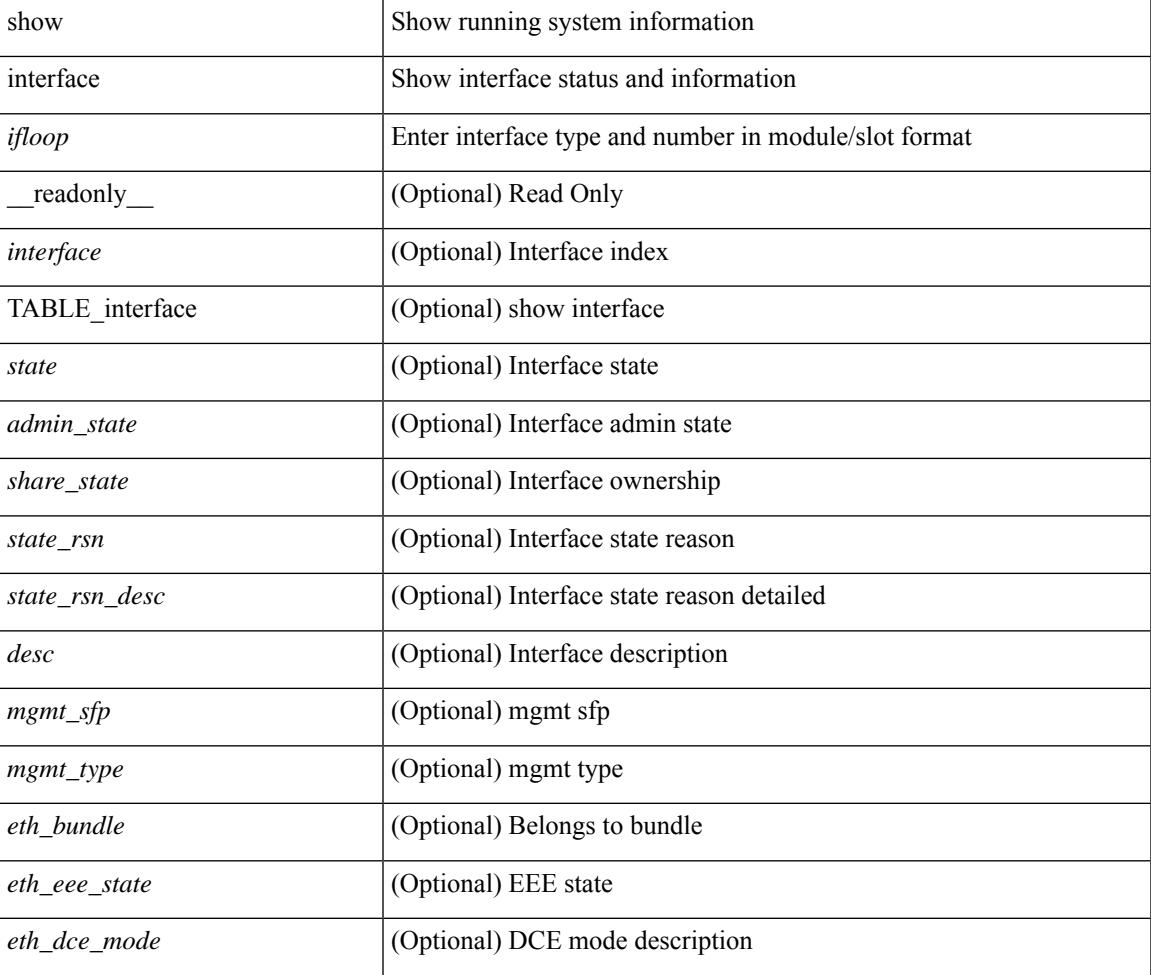

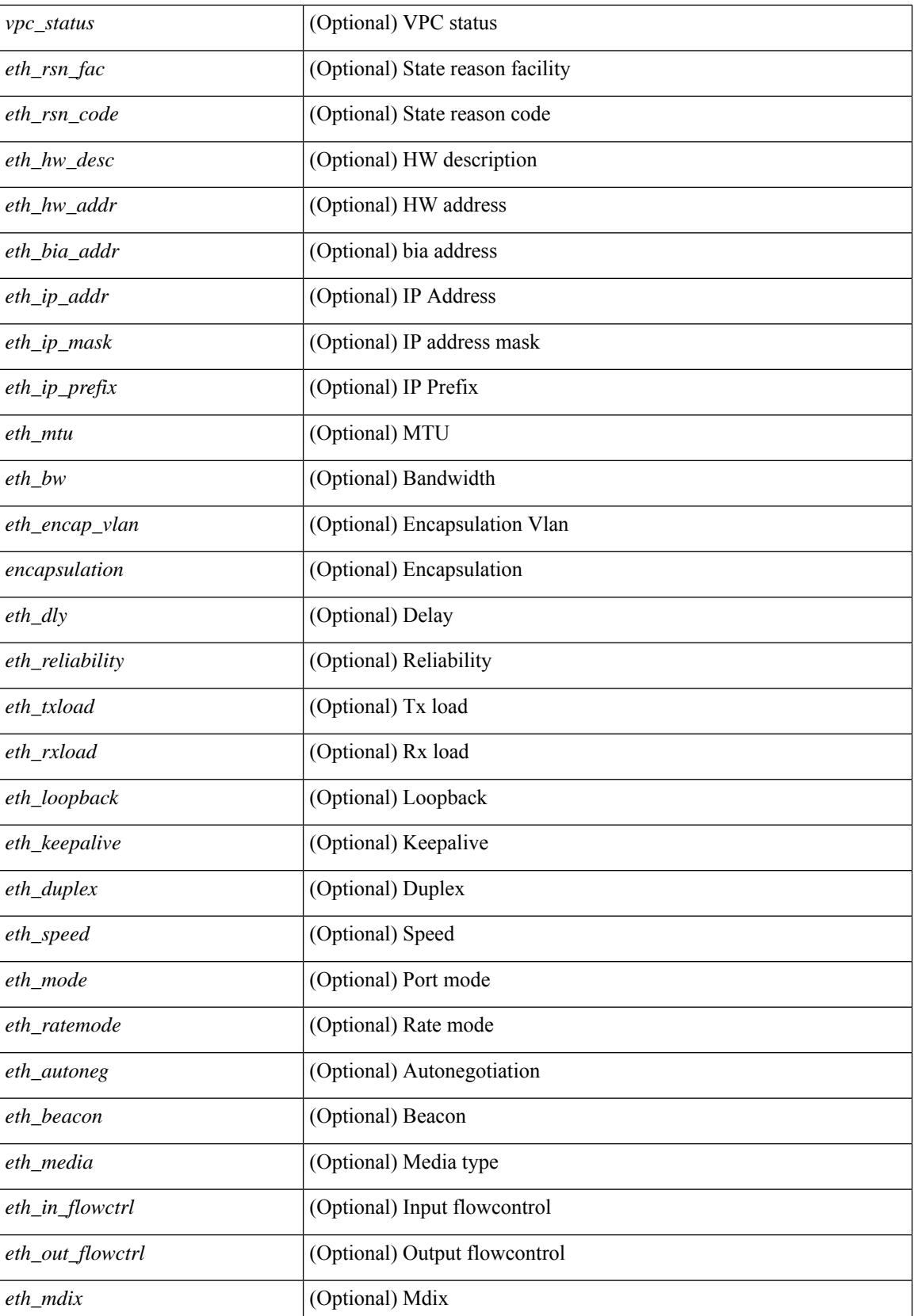

 $\mathbf{l}$ 

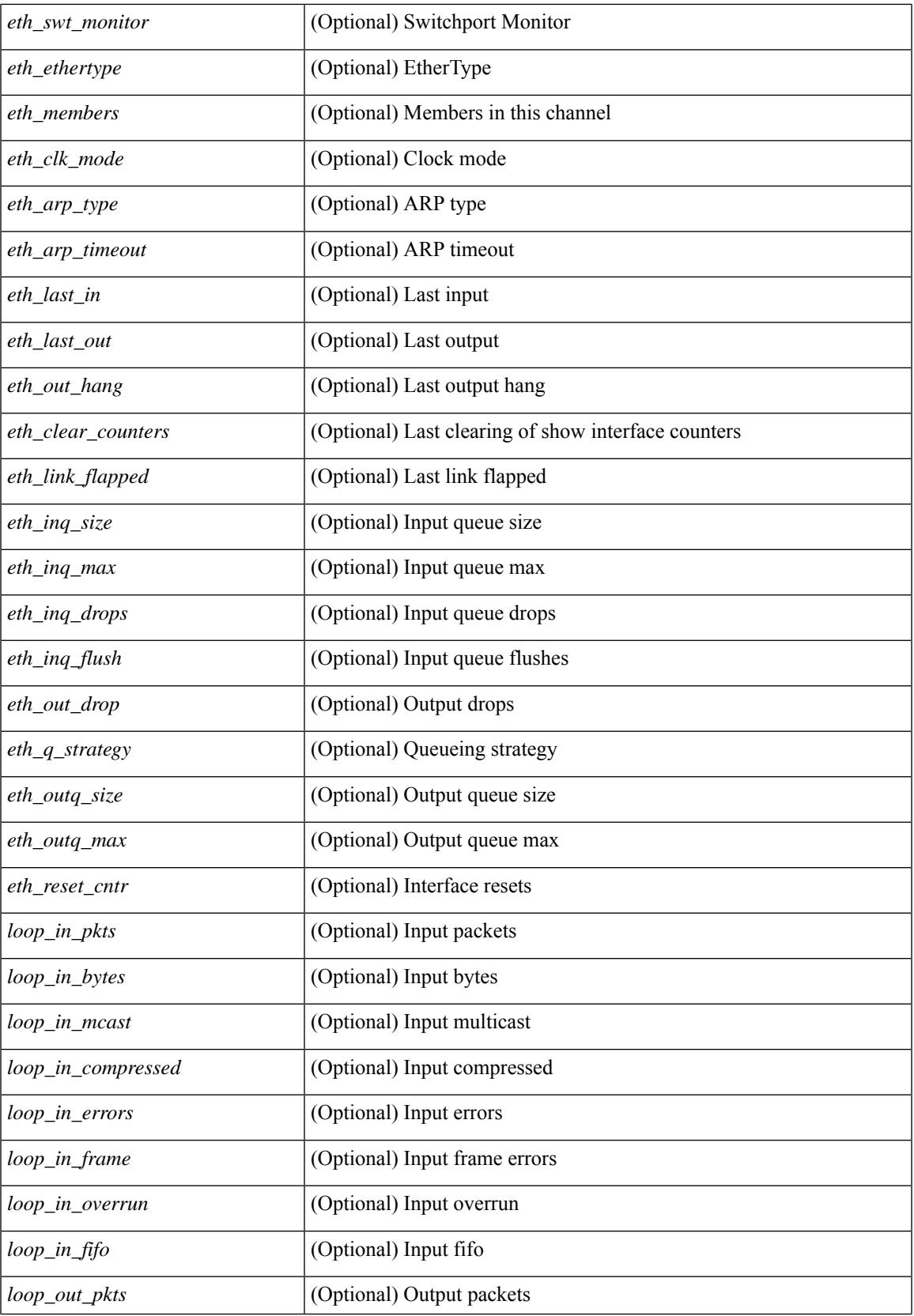

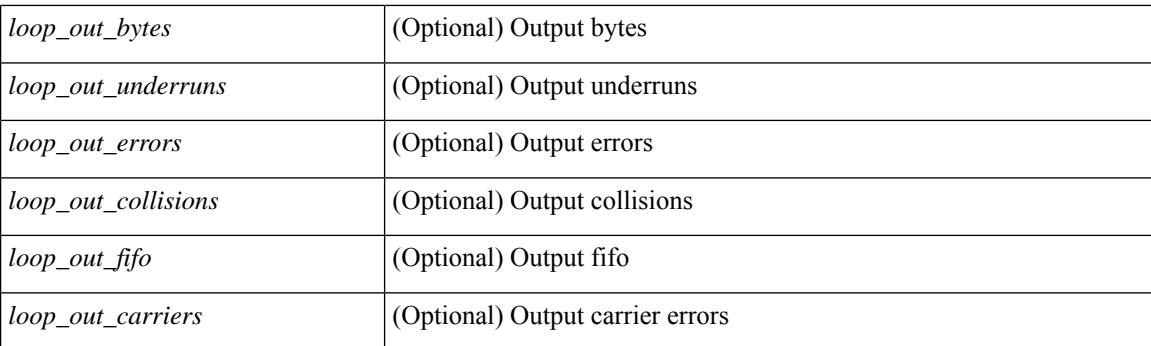

## **Command Mode**

# **show interface**

show interface  $\langle$ ifid brief1> [ brief ] [ \_\_readonly \_ [ { TABLE\_interface\_vfc [  $\langle$  interface\_vfc> ] [  $\le$ vsan\_brief>  $]$  [  $\le$  oper\_port\_state>  $]$  [  $\le$  port\_state>  $]$  [ $\le$  bound\_interface>  $]$  [ $\le$  port\_desc>  $]$  [ $\le$  port\_desc> ] [  $\leq$ mgmt\_hw\_desc1> ] [ $\leq$ mgmt\_hw\_addr1> ] [ $\leq$ port\_name> ] [ $\leq$ hardware> ] [ $\leq$ sfp> ] [ $\leq$ port\_wwn> ] [ <peer\_port\_wwn> ] [ <admin\_mode> ] [ <admin\_trunk\_mode> ] [ <snmp\_trap> ] [ <status> ] [ <state\_rsn1> ] [ <fcot\_info> ] [ <bind\_info> ] [ <bind\_mac> ] [ <bind\_type> ] [ <port\_mode> ] [ <fcid> ] [ <cfg\_port\_vsan>  $\lceil$  <vsan>  $\lceil$  <port\_rate\_mode>  $\lceil$  < speed>  $\lceil$  < speed>  $\lceil$  < speed>  $\lceil$  < speed>  $\lceil$  < speed>  $\lceil$  < speed>  $\lceil$  < speed>  $\lceil$  < speed>  $\lceil$  < speed>  $\lceil$  < speed>  $\lceil$  < speed>  $\lceil$  < speed speed <oper\_txbbcredit> ] [ <oper\_rxbbcredit> ] [ <port\_bb\_scn> ] [ <admin\_rxbufsize> ] [ <admin\_port\_encap>  $\lceil$  <admin beacon mode>  $\lceil$  <admin fec state>  $\lceil$  < state>  $\lceil$  < state>  $\lceil$  < state>  $\lceil$  < state>  $\lceil$  < state>  $\lceil$  < state>  $\lt$ trkd\_if\_index> ] [  $\lt$ trk\_cfg\_vsans> ] [  $\lt$ trkd\_port\_state> ] [  $\lt$ num\_ports> ] [ TABLE\_trk\_intf [  $\lt$ trk\_intf> ] ] [ <info\_type\_num> ] [ <info\_model\_num> ] [ <info\_manufacturer> ] [ <info\_port\_id> ] [ <active\_vsan>  $\lceil$  <trunk vsan\_up>  $\lceil$  <trunk\_vsan\_isolated>  $\lceil$  <trunk\_vsan\_initializing>  $\lceil$  <in\_bps>  $\lceil$  <in\_byps>  $\lceil$  {  $\sin f$  fps>  $|$  [ <out bps>  $|$  [ <out byps>  $|$  [ <out fps>  $|$  [ <total in frames>  $|$  [ <total in bytes>  $|$  [ <total\_in\_discards> ] [ <total\_in\_errors> ] [ <invalid\_crc> ] [ <unknown\_class\_frames> ] [ <frames\_too\_long> ] [ <frames\_too\_short> ] [ <total\_out\_frames> ] [ <total\_out\_bytes> ] [ <total\_out\_discards> ] [  $\text{Total\_out\_errors}$  ]  $[$   $\text{sin\_ols}$  ]  $[$   $\text{sin\_lrr}$   $]$   $[$   $\text{sin\_nos}$   $]$   $[$   $\text{sin\_loop\_inits}$   $]$   $[$   $\text{out\_ols}$   $]$   $[$   $\text{out\_lrr}$   $]$   $[$  $\{\text{out} \text{nos}> | \}$   $\{\text{out} \text{loop} \text{ints}> | \}$   $\{\text{ctx} \text{ b2b} \text{ perf} \text{ buffer}\}$   $\{\text{ctx} \text{ b2b} \text{ credit}\}$   $\{\text{ctx} \text{ b2b} \text{ credit}\}$  $\leq$ tx b2b low pri cre>  $| \leq$  [  $\leq$  fcoe in pkts> ]  $| \leq$  [ $\leq$  fcoe out pkts> ]  $| \leq$  fcoe out octets> ] [ TABLE\_members  $[$  <port\_channel\_member> ] ] [ <interface\_last\_changed> ]  $[$  <time\_last\_cleared> ] } ] [ {TABLE\_interface\_brief\_vfc  $\lceil$  <interface\_vfc>  $\rceil$  [ <vsan\_brief>  $\rceil$  [ <admin\_mode>  $\rceil$  [ <admin\_trunk\_mode> ] [ <status> ] [ <fcot\_info> ] [ <br/> \timessample of [ \timessample ] [ \timessample  $\left| \right|$  [ \timessample  $\left| \right|$  [ \timessample information information information information information information information inf  $\le$ oper speed>  $\lfloor \frac{1}{2} \rfloor$   $\le$ port channel>  $\lfloor \frac{1}{2} \rfloor$   $\le$ ip addr>  $\lfloor \frac{1}{2} \rfloor$ 

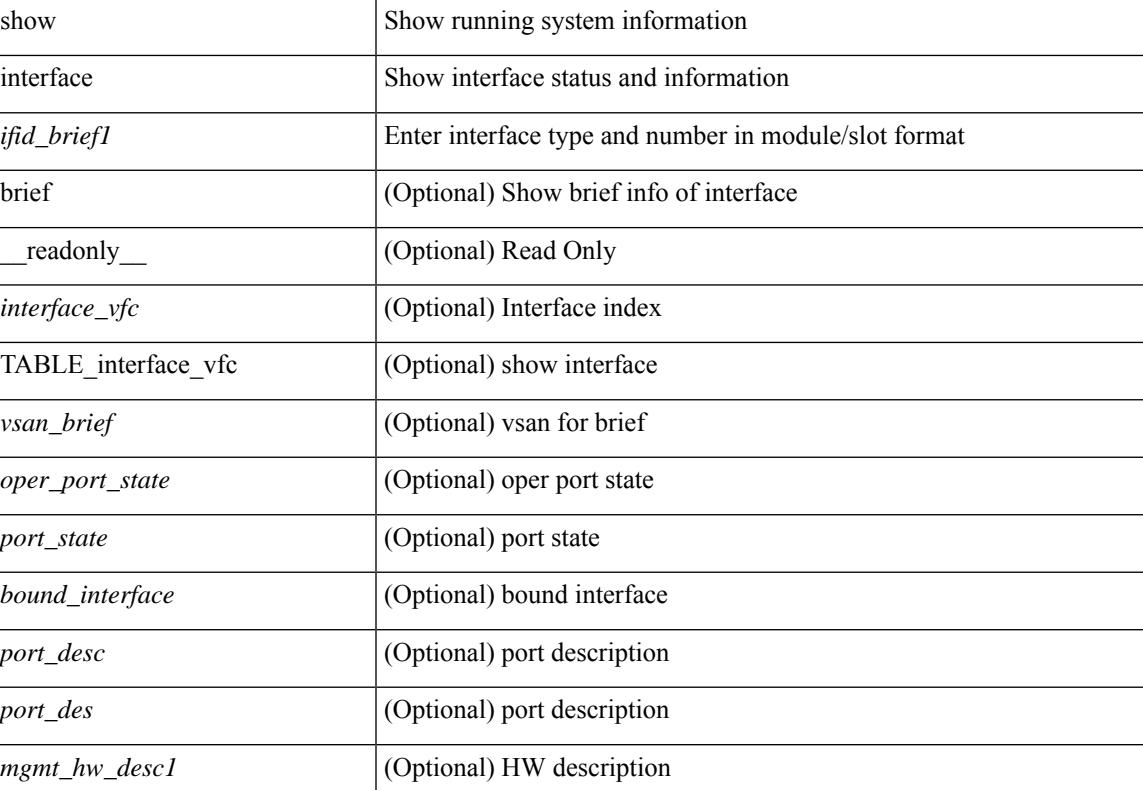

#### **Syntax Description**

 $\mathbf I$ 

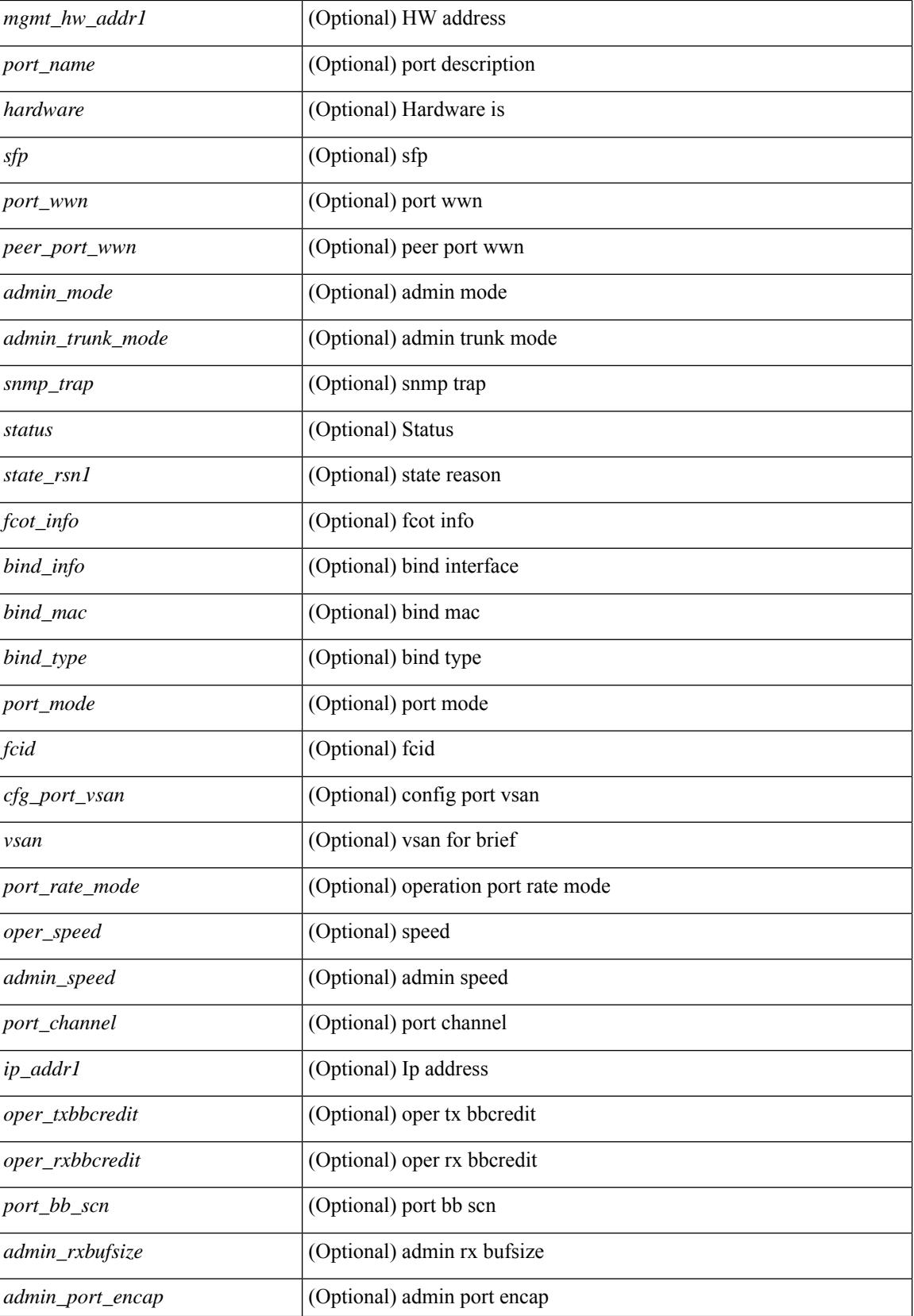

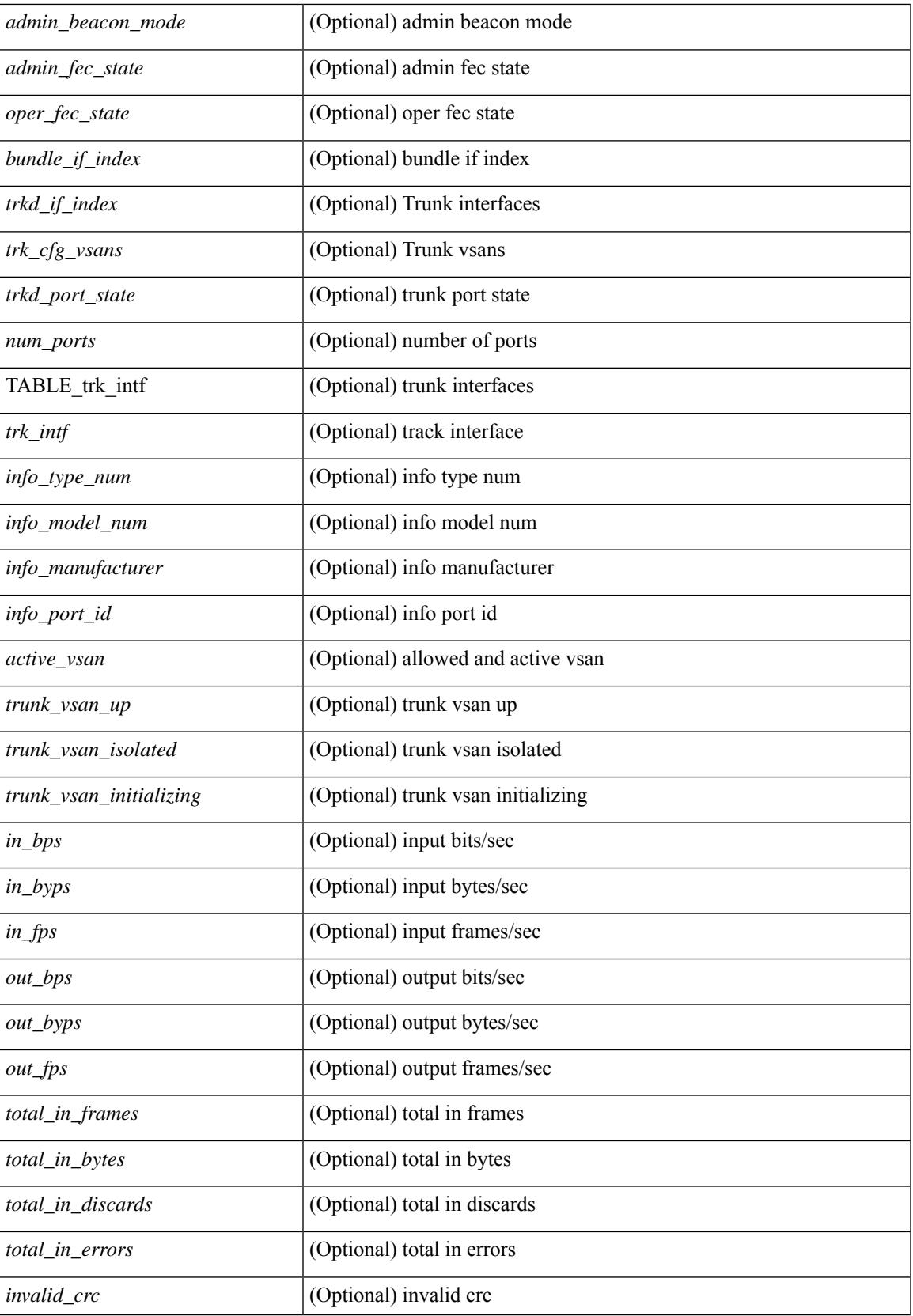

 $\mathbf I$ 

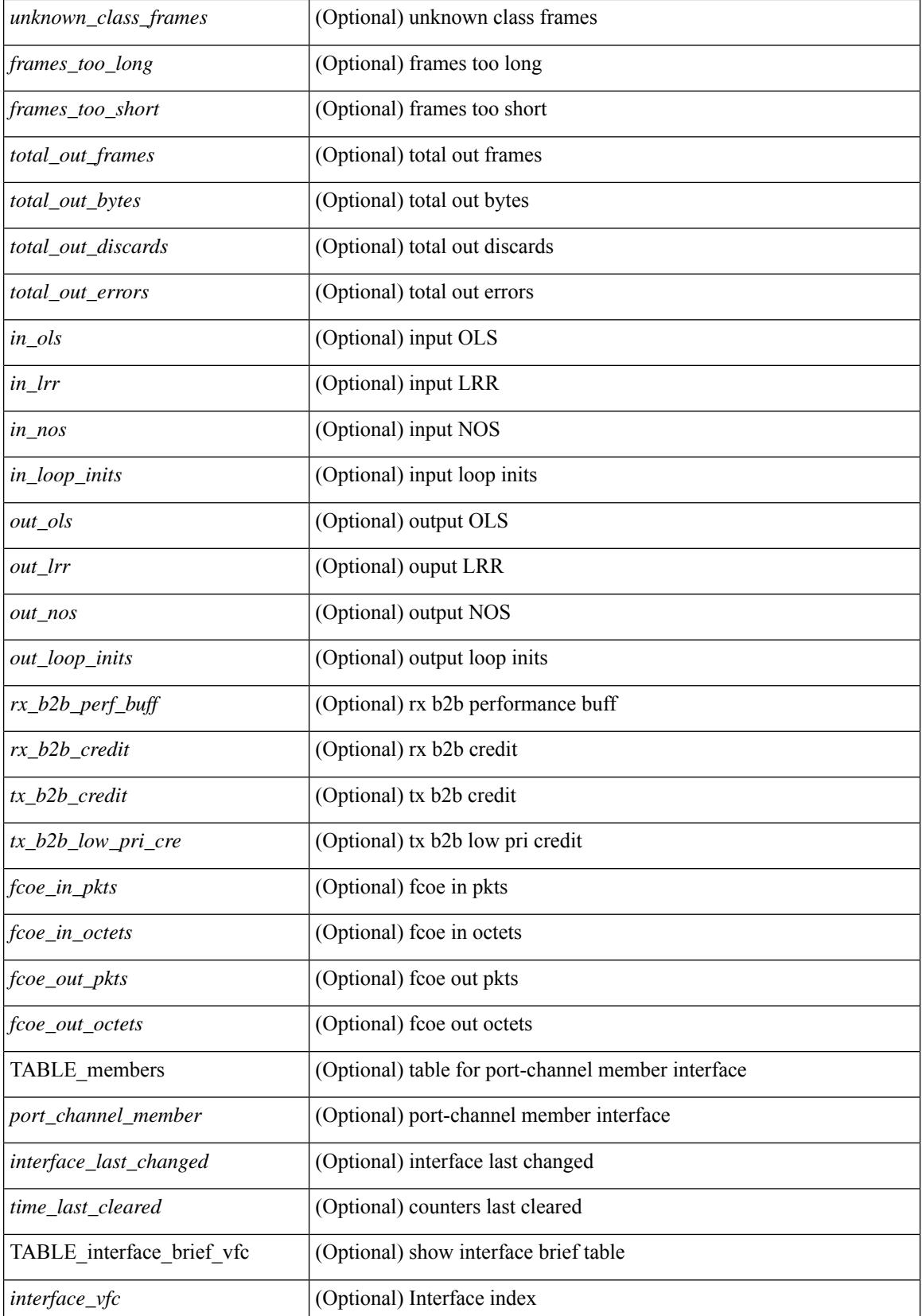

 $\mathbf{l}$ 

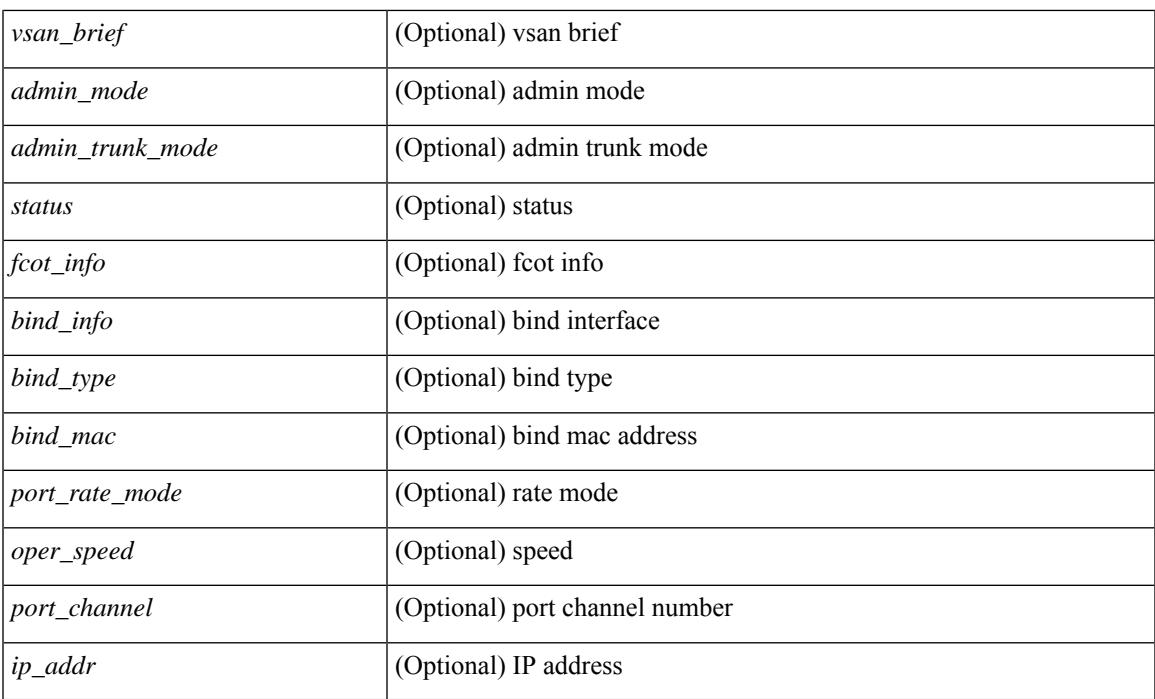

## **Command Mode**

# **show interface**

show interface  $\leq$  if d\_ brief  $\geq$  [  $\leq$  [  $\leq$  [  $\leq$   $\leq$   $\leq$   $\leq$   $\leq$   $\leq$   $\leq$   $\leq$   $\leq$   $\leq$   $\leq$   $\leq$   $\leq$   $\leq$   $\leq$   $\leq$   $\leq$   $\leq$   $\leq$   $\leq$   $\leq$   $\leq$   $\leq$   $\leq$   $\leq$   $\leq$   $\leq$   $\$  $\lceil$  < state>  $\lceil$  < state>  $\lceil$  < state>  $\lceil$  < state>  $\lceil$  < state>  $\lceil$  < state>  $\lceil$  < state>  $\lceil$  < state>  $\lceil$  < state>  $\lceil$  < state> state>  $\lceil$  < state> state> state> state> state> state> state> state>  $\leq$ mgmt\_hw\_desc1> ] [ $\leq$ mgmt\_hw\_addr1> ] [ $\leq$ port\_name> ] [ $\leq$ hardware> ] [ $\leq$ sfp> ] [ $\leq$ port\_wwn> ] [ <peer\_port\_wwn> ] [ <admin\_mode> ] [ <admin\_trunk\_mode> ] [ <snmp\_trap> ] [ <status> ] [ <state\_rsn1>  $| {\nvert}$  <fcot info>  $| {\nvert}$  <br/>  $\langle$  \[  $\langle$  \lefter  $| {\nvert}$  and  $| {\nvert}$   $\langle$  \lefter  $| {\nvert}$   $\langle$  \lefter  $| {\nvert}$   $\langle$  \lefter  $| {\nvert}$   $\langle$  \lefter  $| {\nvert}$   $\langle$  \lefter  $| {\nvert}$   $\langle$  \lefter  $| {\nvert}$   $\langle$  \lefter  $| {\nvert}$  $\lceil$   $\lceil$   $\lceil$   $\lceil$   $\lceil$   $\lceil$   $\rceil$   $\lceil$   $\lceil$  <oper\_txbbcredit> ] [ <oper\_rxbbcredit> ] [ <port\_bb\_scn> ] [ <admin\_rxbufsize> ] [ <admin\_port\_encap>  $\lceil$   $\lceil$  $\lt$ trkd\_if\_index> ] [  $\lt$ trk\_cfg\_vsans> ] [  $\lt$ trkd\_port\_state> ] [  $\lt$ num\_ports> ] [ TABLE\_trk\_intf [  $\lt$ trk\_intf> ] ] [ <info\_type\_num> ] [ <info\_model\_num> ] [ <info\_manufacturer> ] [ <info\_port\_id> ] [ <active\_vsan>  $\lceil$  <trunk vsan\_up>  $\lceil$  <trunk\_vsan\_isolated>  $\lceil$  <trunk\_vsan\_initializing>  $\lceil$  <in\_bps>  $\lceil$  <in\_byps>  $\lceil$  {in \_byps>  $\lceil$  {in \_  $\sin f$  fps>  $|$  [ <out bps>  $|$  [ <out byps>  $|$  [ <out fps>  $|$  [ <total in frames>  $|$  [ <total in bytes>  $|$  [  $\lt$ total in discards>  $]$   $\lt$   $\lt$ total in errors>  $]$   $\lt$   $\lt$ invalid crc $>$   $]$   $\lt$   $\lt$ unknown class frames $>$   $]$   $\lt$   $\lt$ frames too long $\gt$ ] [ <frames\_too\_short> ] [ <total\_out\_frames> ] [ <total\_out\_bytes> ] [ <total\_out\_discards> ] [  $\lt$ total\_out\_errors> ]  $[\text{sin\_ols}>$   $[\text{sin\_lrr}>$   $[\text{sin\_nos}>$   $[\text{sin\_loop\_inits}>$   $[\text{cos\_ols}>$   $[\text{cos\_lrr}>$   $[\text{cos\_lrr}>$  $\{\text{out} \text{nos}> | \}$   $\{\text{out} \text{loop} \text{ints}> | \}$   $\{\text{tr } \text{abs} \text{ perf} \text{ buffer}\}$   $\{\text{tr } \text{abs} \text{ credit}> | \}$   $\{\text{tr } \text{abs} \text{ credit}> | \}$  $\leq$ tx b2b low pri cre>  $| \leq$  [ $\leq$  fcoe in pkts>  $| \leq$  [ $\leq$  fcoe out pkts> ]  $| \leq$  fcoe out octets> ] [ TABLE\_members  $[$  <port\_channel\_member> ] ] [ <interface\_last\_changed> ]  $[$  <time\_last\_cleared> ] } ] [ { TABLE interface brief fc  $\lceil$  <interface fc>  $\lceil$  \  $\lceil$  <vsan \ brief>  $\lceil$  \  $\lceil$  <admin mode>  $\lceil$  \  $\lceil$  <admin trunk mode> ] [ <status> ] [ <fcot\_info> ] [ <br/> \timessample of [ \timessample ] [ \timessample  $\left| \right|$  [ \timessample  $\left| \right|$  [ \timessample information information information information information information information inf  $\le$ oper speed>  $\le$  [  $\le$ port channel>  $\le$  [  $\le$  ip\_addr>  $\ge$  ]  $\le$  [  $\le$  TABLE interface brief san pc  $\le$  interface san> ] [  $\langle$  <vsan\_brief> ] [  $\langle$   $\rangle$  ( $\langle$   $\rangle$  admin\_trunk\_mode> ] [  $\langle$   $\rangle$  status> ] [  $\langle$   $\rangle$  port\_rate\_mode> ] [  $\langle$   $\rangle$  speed> ] [  $\langle$   $\rangle$  addr> ]  ${}_{11}$ 

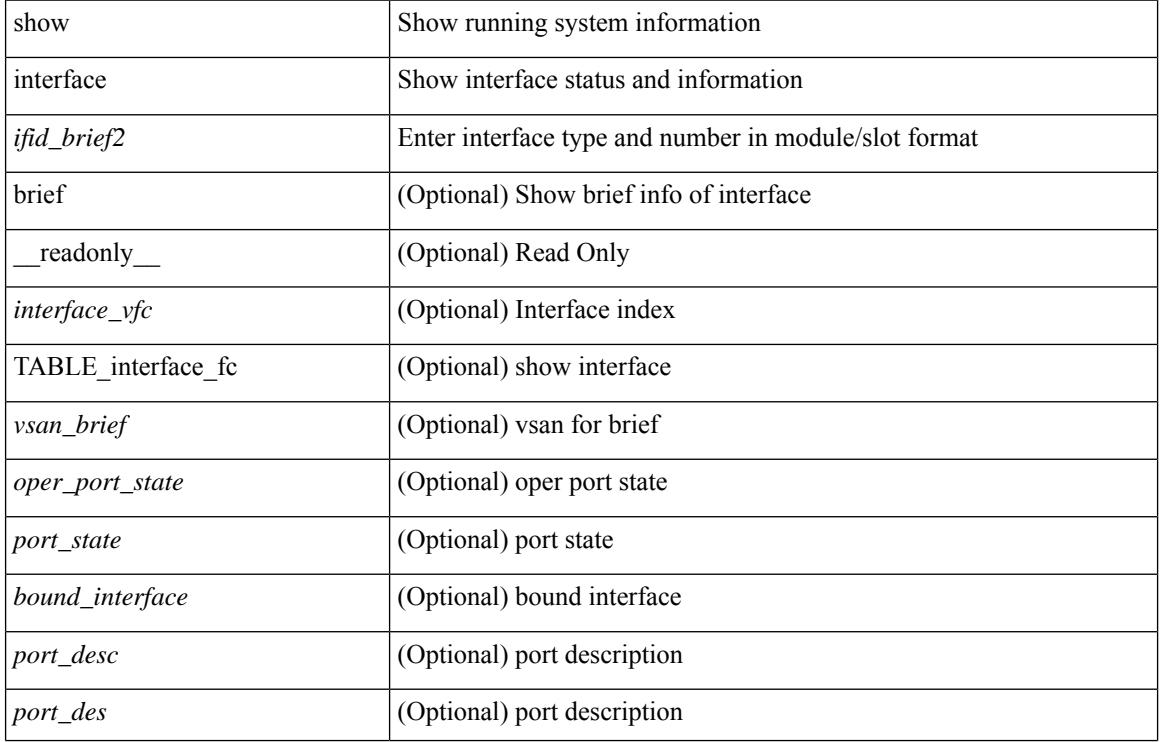

#### **Syntax Description**

 $\mathbf{l}$ 

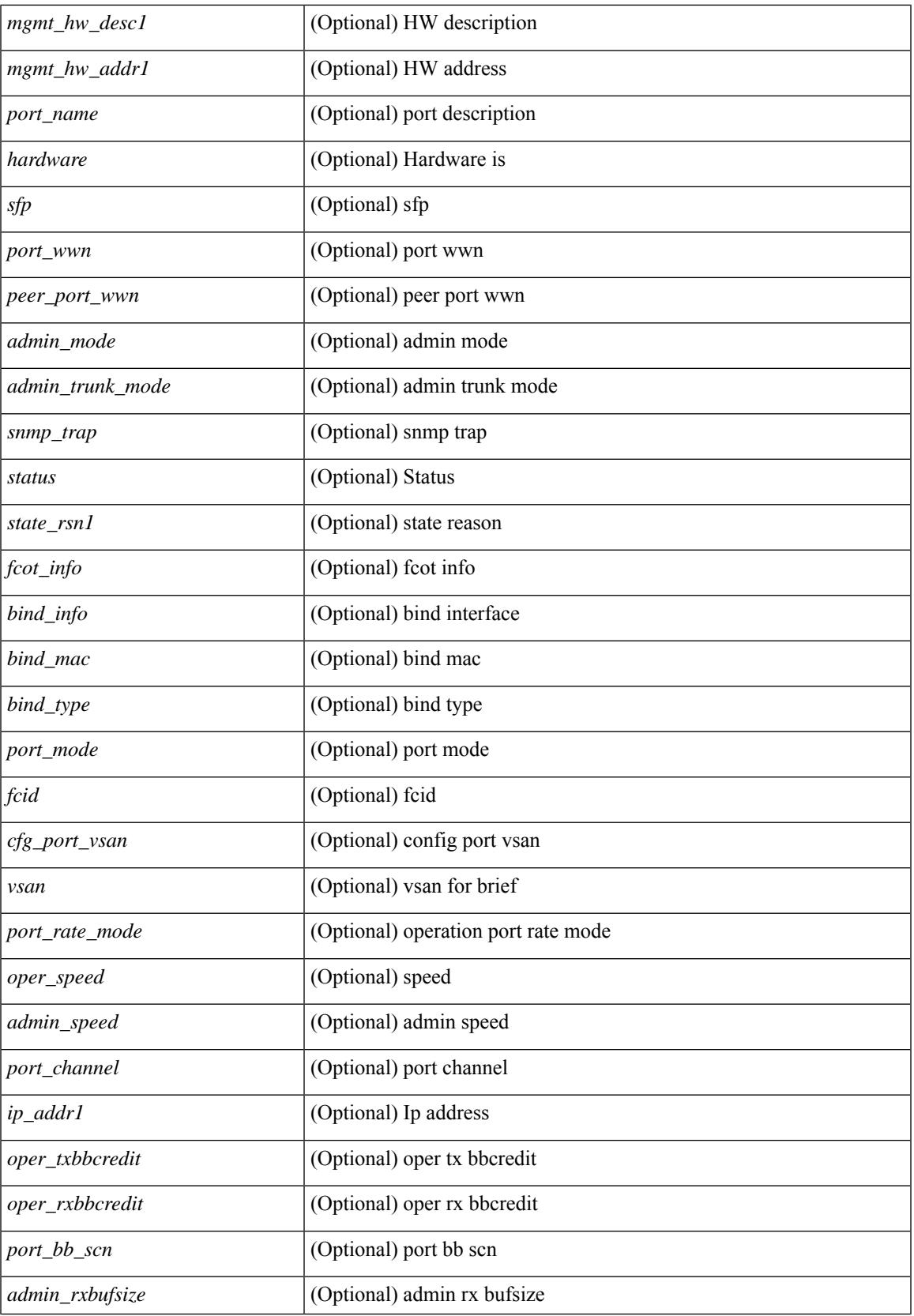

 $\mathbf I$ 

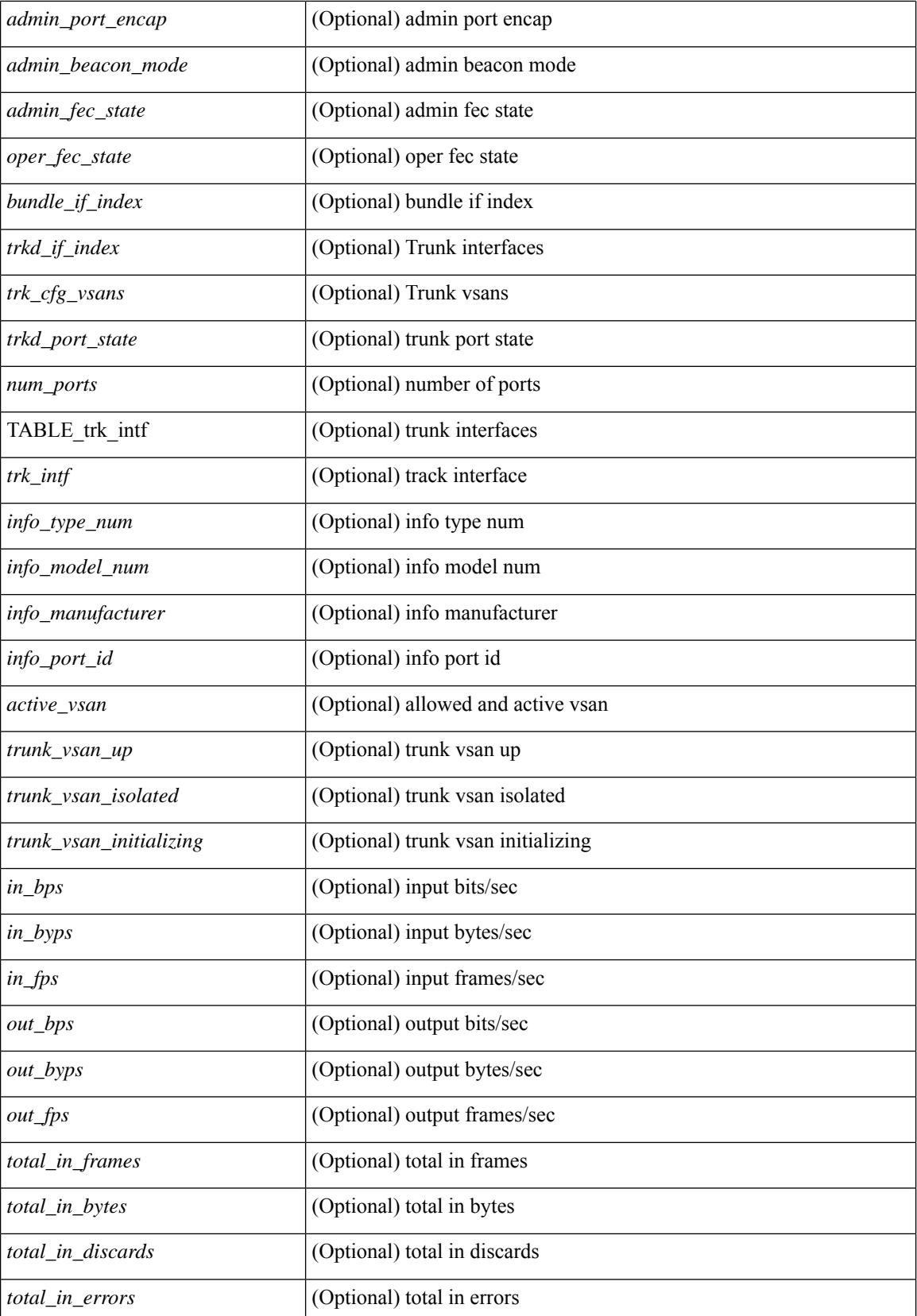

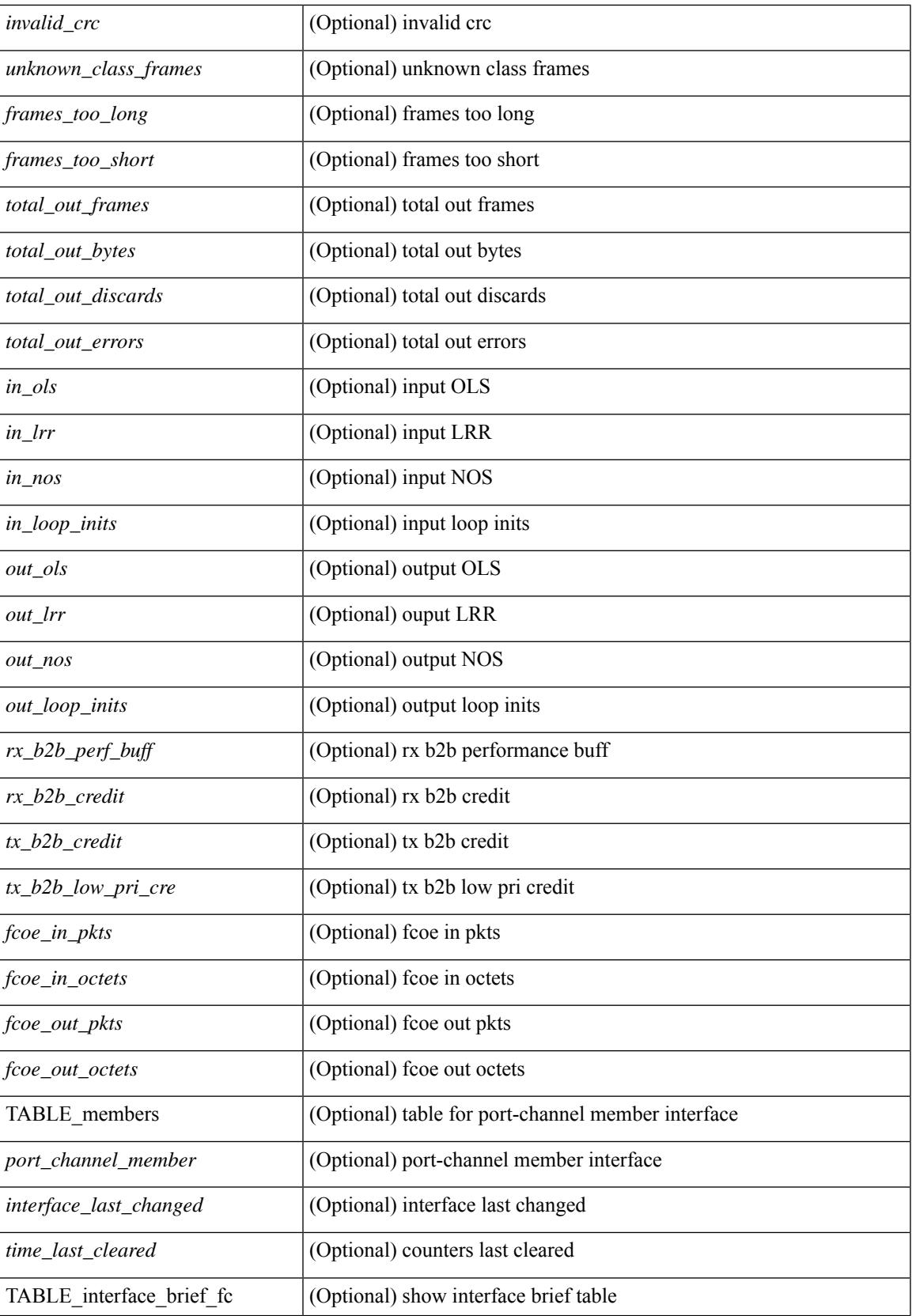

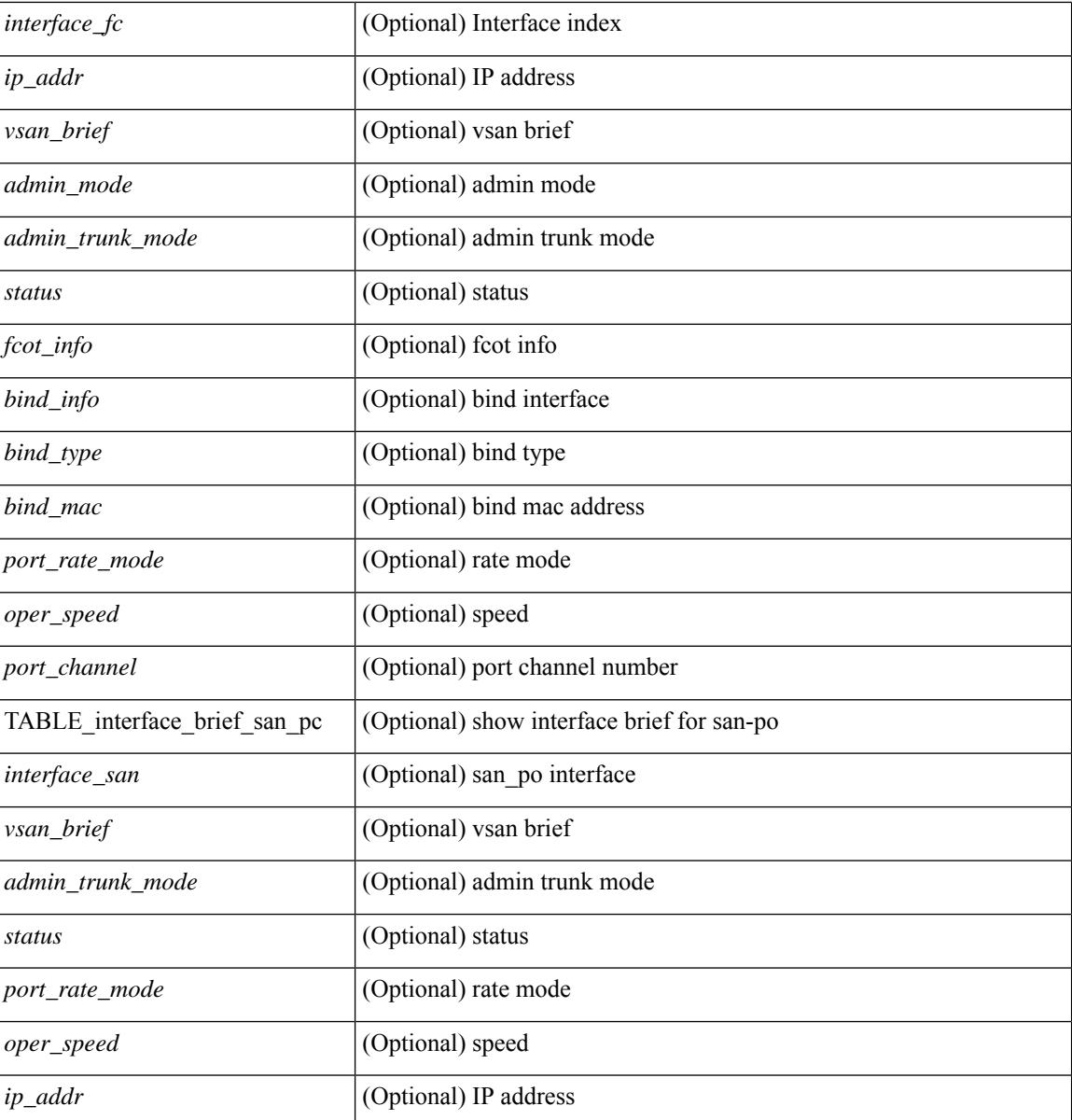

#### **Command Mode**

# **show interface**

show interface  $\langle$ ifid $\rangle$  [ quick ] [ \_\_readonly \_\_TABLE\_interface  $\langle$  interface  $\rangle$  [  $\langle$  svi\_if index $\rangle$  ] [ <svi\_admin\_state> ] [ <oper\_state> ] [ <svi\_rsn\_desc> ] [ <svi\_line\_proto> ] [ <svi\_hw> ] [ <svi\_mac> ] [ <svi\_desc> ] [ <svi\_ip\_addr> ] [ <svi\_ip\_mask> ] [ <svi\_mtu> ] [ <svi\_bw> ] [ <svi\_delay> ] [ <vlan\_id> ] [ <type> ] ] [ [ <svi\_tx\_load> ] [ <svi\_rx\_load> ] ] [ [ <svi\_carrier\_delay\_sec> ] [ <svi\_carrier\_delay\_msec>  $\lceil$   $\lceil$  $\leq$ sec vlan $\geq$  [ $\leq$ sec vlan type $\geq$ ]  $\leq$  [ $\leq$ eth load interval1 rx $\geq$  [ $\leq$ eth inrate1 bits $\geq$  [ $\leq$ eth inrate1 pkts $\geq$ ] [ <eth\_load\_interval1\_tx> ] [ <eth\_outrate1\_bits> ] [ <eth\_outrate1\_pkts> ] [ <eth\_inrate1\_summary\_bits>  $\lceil$  <eth inrate1 summary pkts>  $\lceil$  <eth outrate1 summary bits>  $\lceil$  <eth outrate1 summary pkts>  $\lceil$  [ <eth\_load\_interval2\_rx> ] [ <eth\_inrate2\_bits> ] [ <eth\_inrate2\_pkts> ] [ <eth\_load\_interval2\_tx> ] [ <eth\_outrate2\_bits> ] [ <eth\_outrate2\_pkts> ] [ <eth\_inrate2\_summary\_bits> ] [ <eth\_inrate2\_summary\_pkts>  $\lceil$  <eth outrate2 summary bits>  $\lceil$  <eth outrate2 summary pkts>  $\lceil$  <eth load interval3 rx>  $\lceil$  [  $\leq$ eth inrate3 bits>  $\leq$  [  $\leq$ eth inrate3 pkts> ] [  $\leq$  [  $\leq$  [  $\leq$  th inrate3 bits> ] [ <eth\_outrate3\_pkts> ] [ <eth\_inrate3\_summary\_bits> ] [ <eth\_inrate3\_summary\_pkts> ] [ <eth\_outrate3\_summary\_bits> ] [ <eth\_outrate3\_summary\_pkts> ] [ <eth\_l2\_ucastpkts> ] [ <eth\_l2\_ucastbytes> ] [ <eth\_l2\_mcastpkts> ] [ <eth\_l2\_mcastbytes> ] [ <eth\_l2\_bcastpkts> ] [ <eth\_l2\_bcastbytes> ] [  $\leq$ eth 13in ucastpkts>  $]$  [  $\leq$ eth 13in ucastbytes> ] [  $\leq$ eth 13in mcastbytess> ] [  $\leq$ eth 13in mcastbytes $>$  ] [  $\leq$ eth 13in bcastpkts>  $]$  [  $\leq$ eth 13in bcastbytes> ] [  $\leq$ eth 13out ucastbytess> ] [  $\leq$ eth 13out ucastbytes> ] [ <eth\_l3out\_mcastpkts> ] [ <eth\_l3out\_mcastbytes> ] [ <eth\_l3out\_bcastpkts> ] [ <eth\_l3out\_bcastbytes> ] [  $\leq$ eth 13in routed pkts $>$  ]  $\leq$ eth 13in routed bytes $>$  ]  $\leq$ eth 13out routed bytes $>$  15 $\leq$ eth 13out routed bytes $>$ ] [ <eth\_l3avg1\_inbytes> ] [ <eth\_l3avg1\_inpkts> ] [ <eth\_l3avg1\_outbytes> ] [ <eth\_l3avg1\_outpkts> ] [ <eth\_l3avg2\_inbytes> ] [ <eth\_l3avg2\_inpkts> ] [ <eth\_l3avg2\_outbytes> ] [ <eth\_l3avg2\_outpkts> ] [ <eth\_l3avg3\_inbytes> ] [ <eth\_l3avg3\_inpkts> ] [ <eth\_l3avg3\_outbytes> ] [ <eth\_l3avg3\_outpkts> ] [  $\leq$ eth inpkts $>$  ] [  $\leq$ eth inbytes $>$  ] [  $\leq$ eth nobuf $>$  ] [  $\leq$ eth inbcast $>$  ] [  $\leq$ eth inucast $>$  ] [ <eth\_ingiants> ] [ <eth\_ipmcast> ] [ <eth\_inhw\_switched> ] [ <eth\_insw\_switched> ] [ <eth\_runts> ] [ <eth\_storm\_supp> ] [ <eth\_throtles> ] [ <eth\_inerr> ] [ <eth\_crc> ] [ <eth\_ecc> ] [ <eth\_frame> ] [ <eth\_overrun> ] [ <eth\_ignored> ] [ <eth\_watchdog> ] [ <eth\_outbcast> ] [ <eth\_outmcast> ] [ <eth\_outucast>  $\lceil$  <eth outgiants>  $\lceil$  <eth inpause>  $\lceil$  <eth dribble>  $\lceil$  <eth in ifdown drops>  $\lceil$  <eth bad eth>  $\lceil$   $\lceil$  $\leq$ eth bad proto $>$  ]  $\leq$ eth outpkts $>$  ]  $\leq$ eth outbytes $>$  ]  $\leq$ eth underrun $\geq$   $\leq$   $\leq$   $\leq$   $\leq$   $\leq$   $\leq$   $\leq$   $\leq$   $\leq$   $\leq$   $\leq$   $\leq$   $\leq$   $\leq$   $\leq$   $\leq$   $\leq$   $\leq$   $\leq$   $\leq$   $\leq$   $\le$ <eth\_outsw\_switched> ] [ <eth\_outerr> ] [ <eth\_coll> ] [ <eth\_resets> ] [ <eth\_babbles> ] [ <eth\_latecoll> ]  $\lceil$  <eth deferred>  $\lceil$  <eth lostcarrier>  $\rceil$  <eth nocarrier>  $\rceil$  <eth outpause>  $\rceil$  <eth buffail>  $\rceil$   $\lceil$ <eth\_bufswapped> ] [ <eth\_arpdrops> ] [ <eth\_out\_ifdown\_drops> ] [ <eth\_single\_coll> ] [ <eth\_multi\_coll> ] [ <eth\_excess\_coll> ] [ <eth\_jabbers> ] [ <eth\_shortframe> ] [ <eth\_indiscard> ] [ <eth\_bad\_encap> ] [  $\leq$ eth outcrc $>$  ] [  $\leq$ eth symbol $>$  ] [  $\leq$ eth out drops $>$  ] [  $\leq$ eth sqetest $>$  ] [  $\leq$ eth inb64 $>$  ] [  $\leq$ eth inb65 127 $>$  $|$   $\leq$  (seth inb128 255>  $|$   $\leq$  eth inb256 511>  $|$   $\leq$  eth inb512 1023>  $|$   $\leq$  eth inb1024 1518>  $|$ <eth\_inb1519\_1548> ] [ <eth\_intrunk> ] [ <eth\_outb64> ] [ <eth\_outb65\_127> ] [ <eth\_outb128\_255> ] [ <eth\_outb256\_511> ] [ <eth\_outb512\_1023> ] [ <eth\_outb1024\_1518> ] [ <eth\_outb1519\_1548> ] [ <eth\_outtrunk> ] [<eth\_bpdu\_outlost> ] [<eth\_cos0\_outlost> ] [<eth\_cos1\_outlost> ] [<eth\_cos2\_outlost> ] [ <eth\_cos3\_outlost> ] [ <eth\_cos4\_outlost> ] [ <eth\_cos5\_outlost> ] [ <eth\_cos6\_outlost> ] [  $\leq$ eth cos7 outlost>  $\leq$  [  $\leq$  eth fcoe in pkts> ] [  $\leq$  eth fcoe out pkts> ] [ <eth\_fcoe\_out\_octets> ] [ <eth\_nfcoe\_in\_pkts> ] [ <eth\_nfcoe\_in\_octets> ] [ <eth\_nfcoe\_out\_pkts> ] [ <eth\_nfcoe\_out\_octets> ] [ <eth\_eee\_atx\_lpi\_msec> ] [ <eth\_eee\_arcv\_lpi\_msec> ] [ <eth\_eee\_atx\_lpi\_transitions> ] [ <eth\_eee\_arcv\_lpi\_transitions> ] [ <eth\_phy\_ber\_count> ] [ <eth\_phy\_errblks\_count> ] ] [ [ <svi\_routed\_pkts\_in> ] [ <svi\_routed\_bytes\_in> ] [ <svi\_routed\_pkts\_out> ] [ <svi\_routed\_bytes\_out> ] [ <svi\_ucast\_pkts\_in> ] [ <svi\_ucast\_bytes\_in> ] [ <svi\_mcast\_pkts\_in> ] [  $\leq$  svi\_mcast\_bytes\_in> ]  $\leq$  [  $\leq$  vi\_ucast\_pkts\_out> ] [  $\leq$  svi\_mcast\_svi\_mcast\_pkts\_out> ] [ <svi\_mcast\_bytes\_out> ] [ <svi\_ipv4\_ucast\_pkts\_in> ] [ <svi\_ipv4\_ucast\_bytes\_in> ] [ <svi\_ipv4\_ucast\_pkts\_out> ] [ <svi\_ipv4\_ucast\_bytes\_out> ] [ <svi\_ipv4\_mcast\_pkts\_in> ] [ <svi\_ipv4\_mcast\_bytes\_in> ] [ <svi\_ipv4\_mcast\_pkts\_out> ] [ <svi\_ipv4\_mcast\_bytes\_out> ] [

<svi\_ipv6\_ucast\_pkts\_in> ] [ <svi\_ipv6\_ucast\_bytes\_in> ] [ <svi\_ipv6\_ucast\_pkts\_out> ] [ <svi\_ipv6\_ucast\_bytes\_out> ] [ <svi\_ipv6\_mcast\_pkts\_in> ] [ <svi\_ipv6\_mcast\_bytes\_in> ] [ <svi\_ipv6\_mcast\_pkts\_out> ] [ <svi\_ipv6\_mcast\_bytes\_out> ] [ <svi\_average\_input\_bits> ] [ <svi\_average\_input\_packets> ] [ <svi\_average\_output\_bits> ] [ <svi\_average\_output\_packets> ] [ <svi\_rate\_in\_mins> ] ] [ [ <svi\_reliability> ] ] [ <switchport> ] ]

#### **Syntax Description**

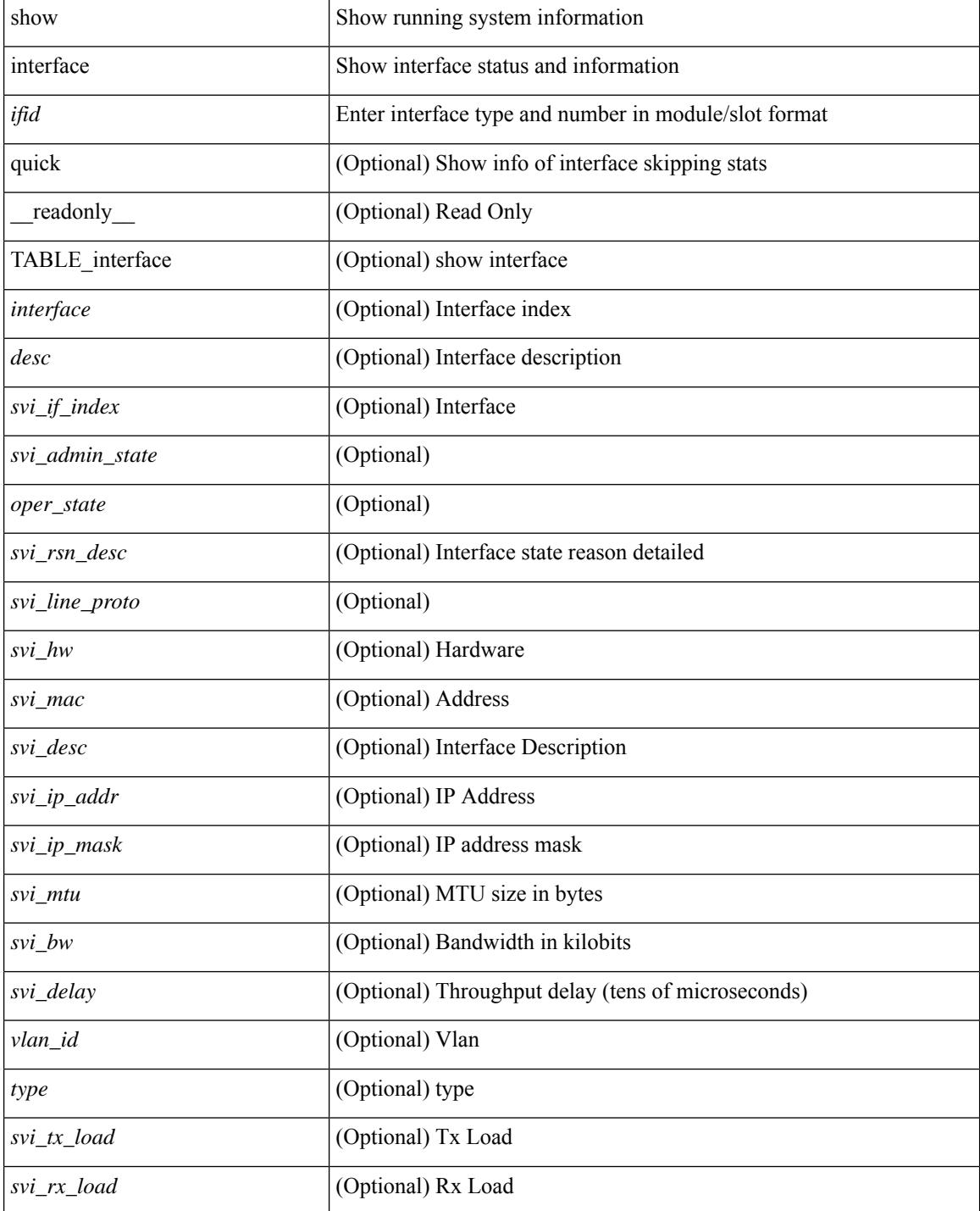

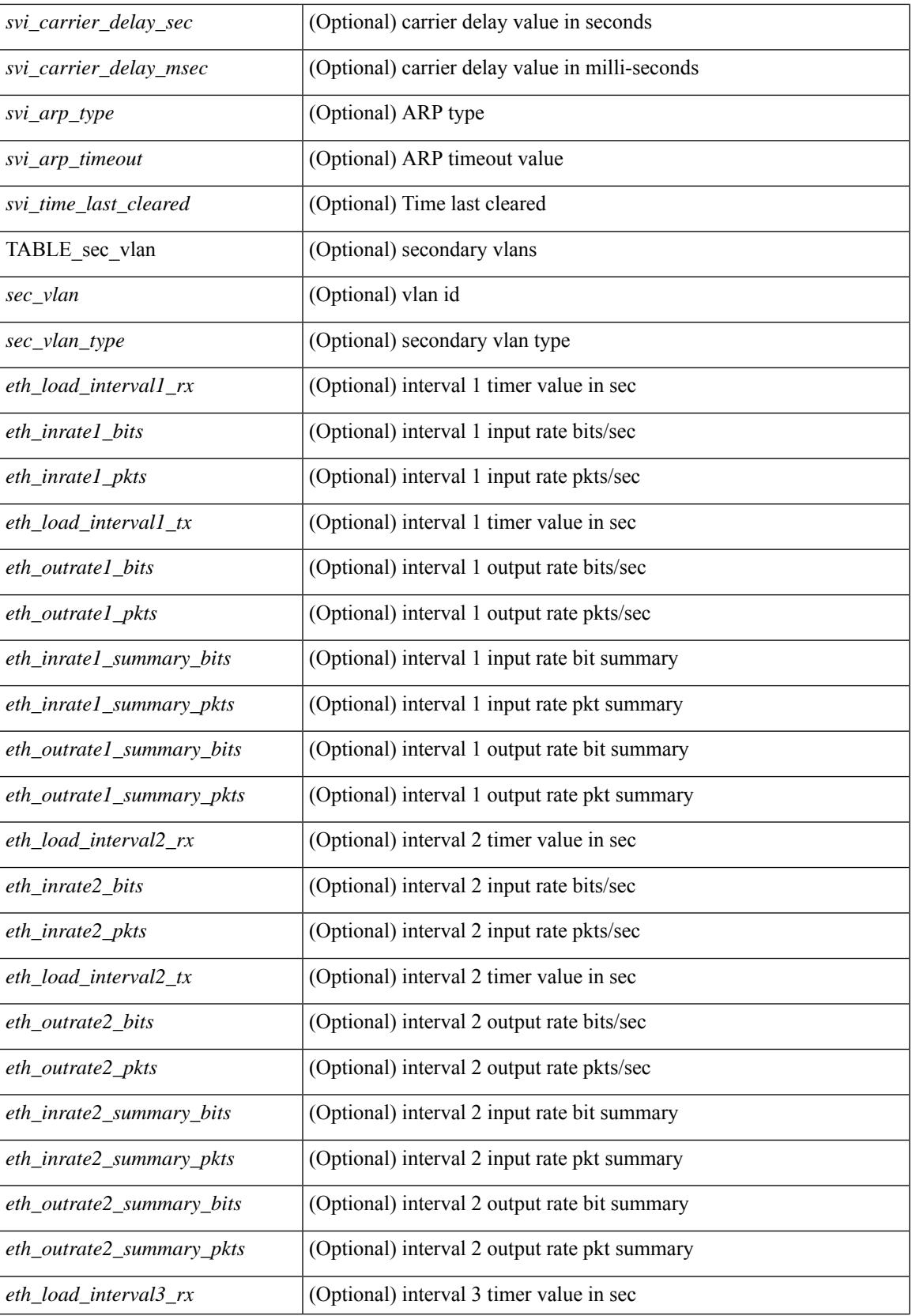

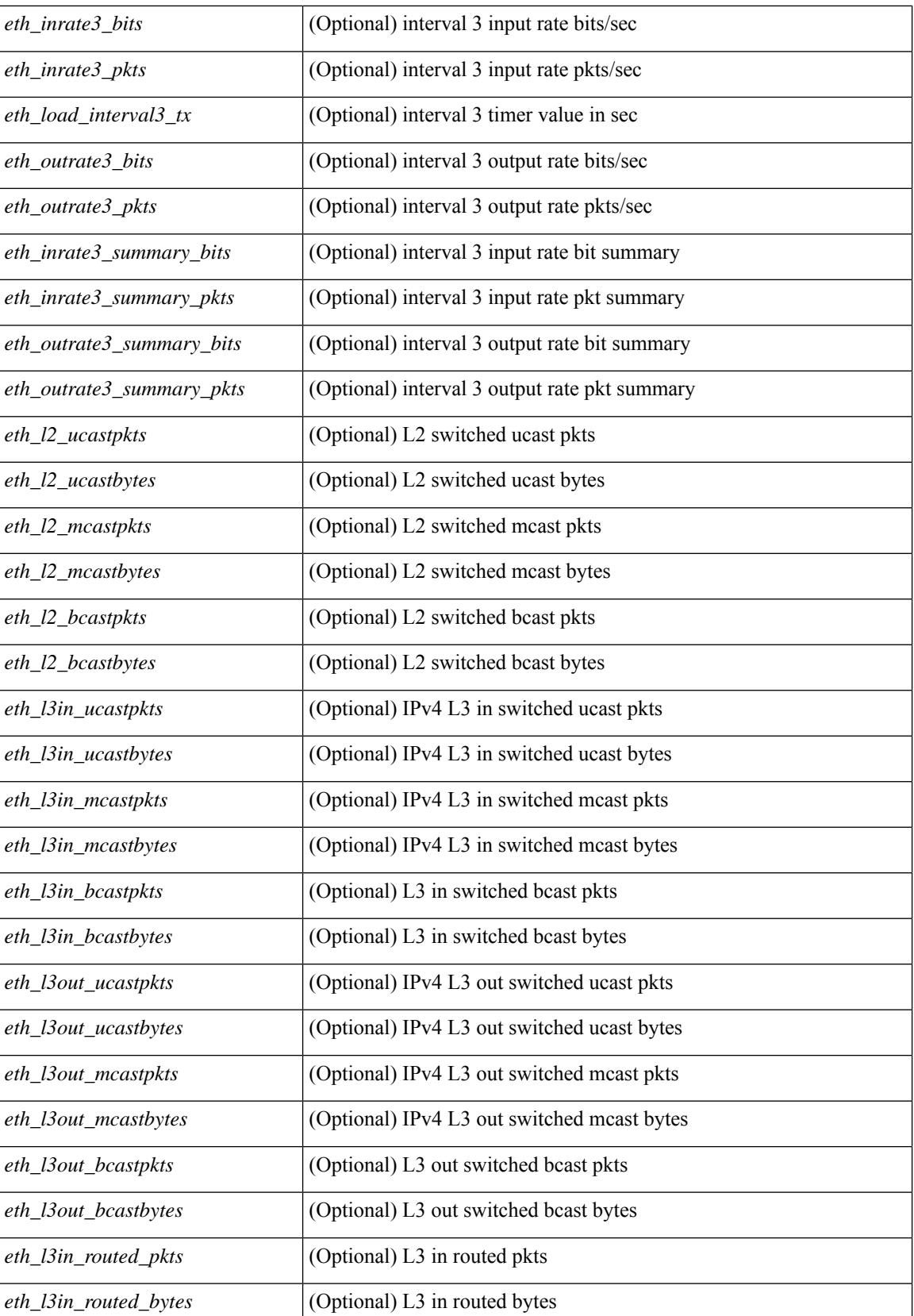

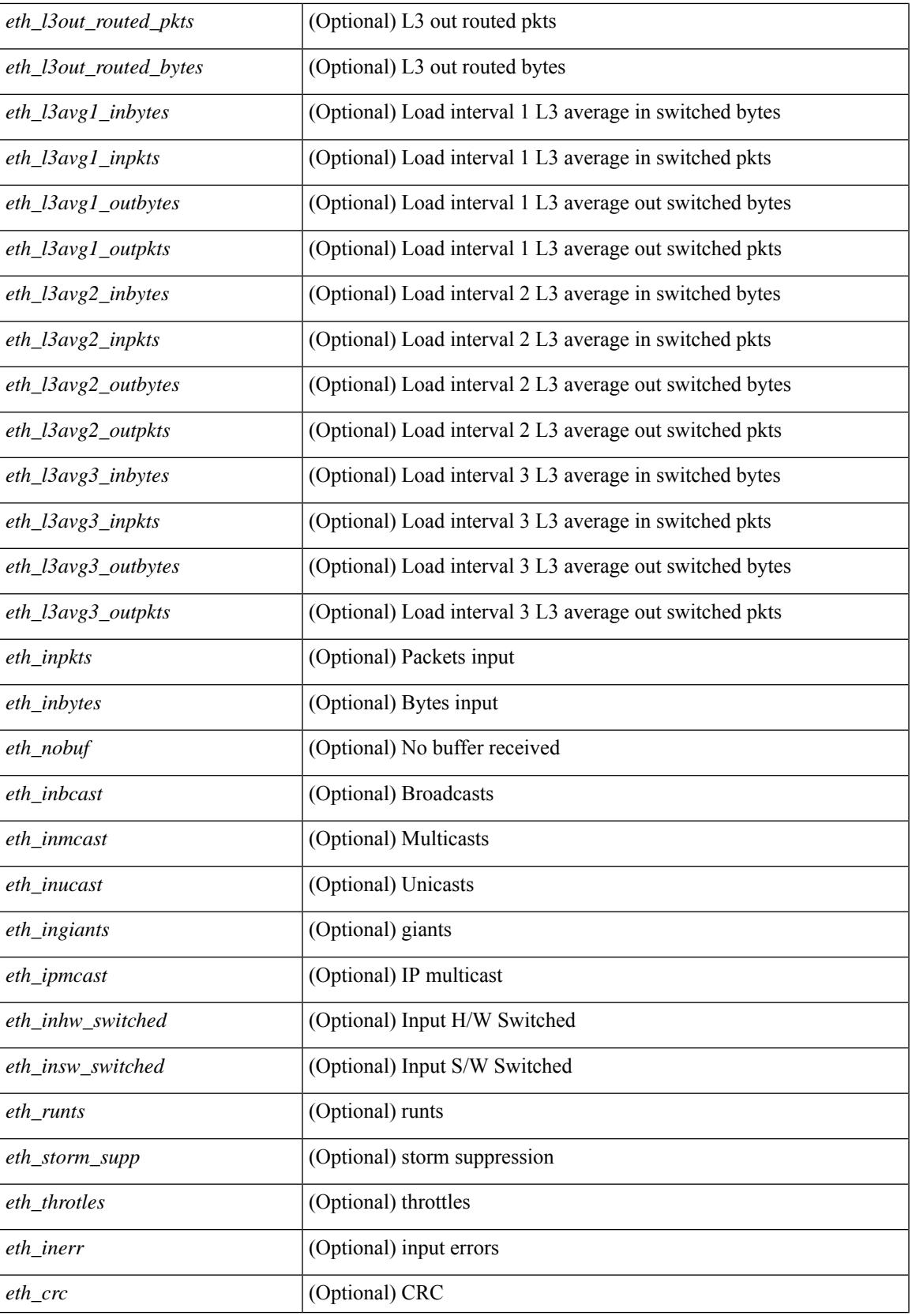

 $\mathbf I$ 

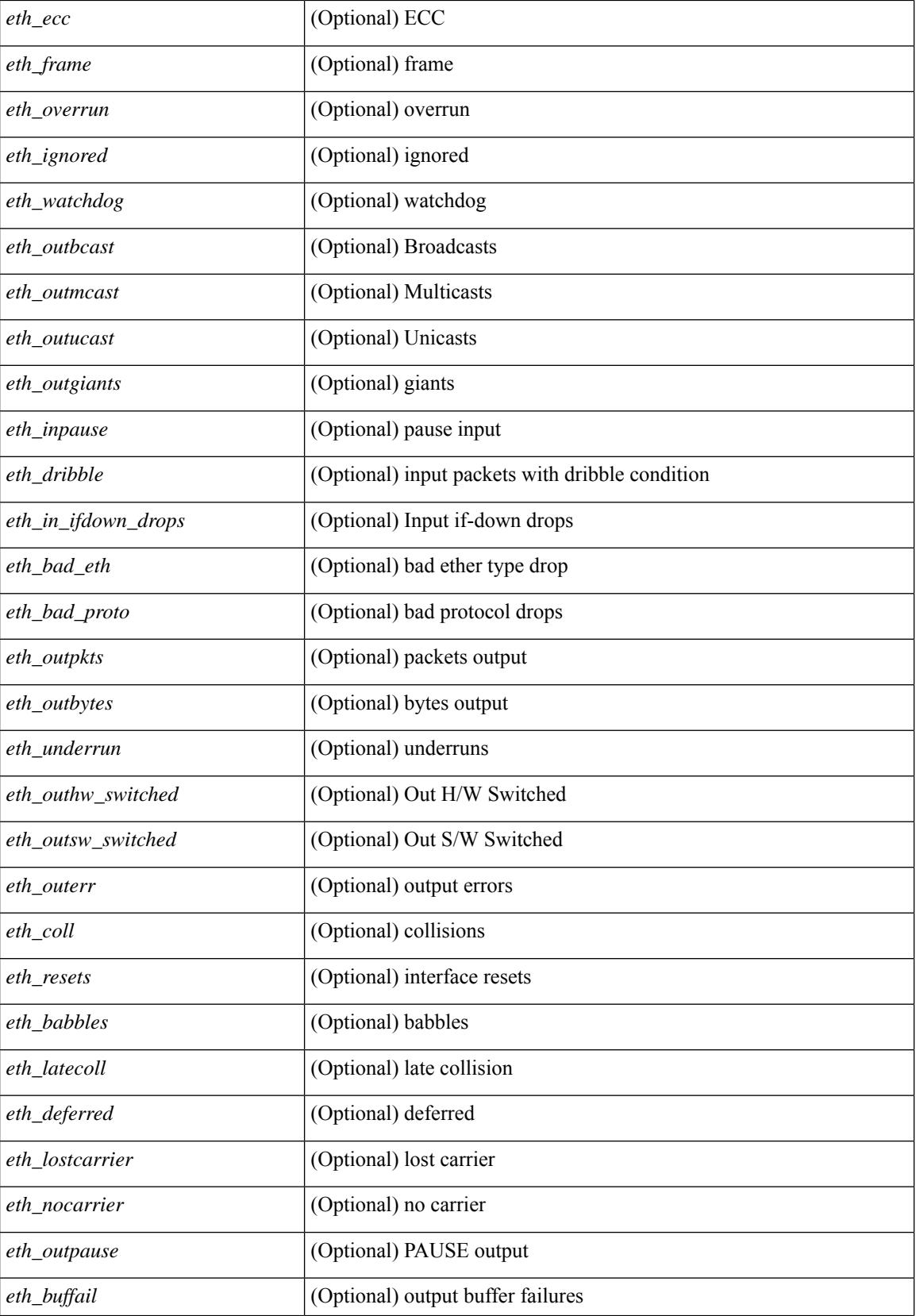

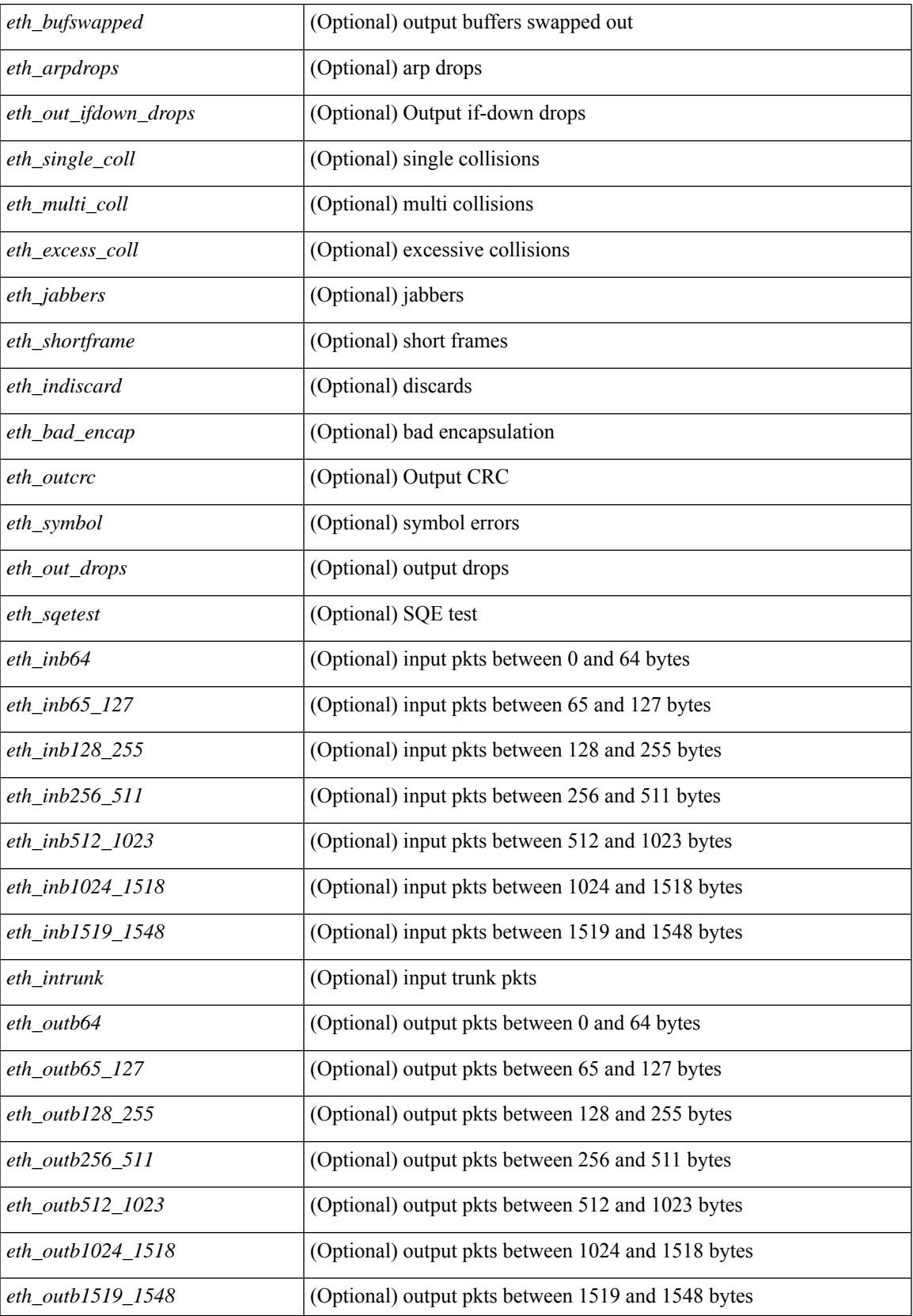

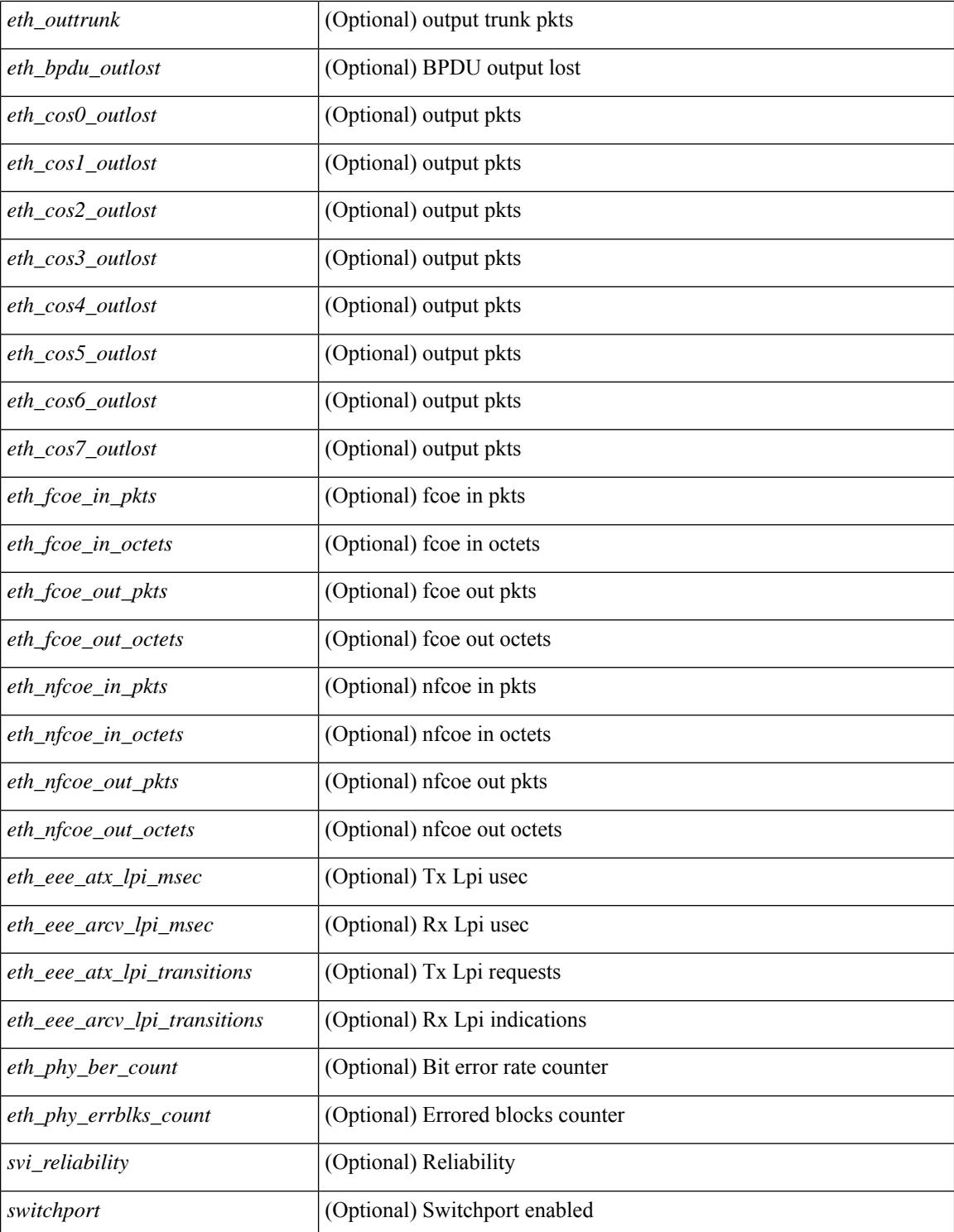

#### **Command Mode**

# **show interface**

show interface  $\leq$  if mgmt> [ \_\_readonly \_\_TABLE\_interface  $\leq$  interface>  $\leq$  state> [  $\leq$  state\_rsn\_desc> ] [  $\leq$ state rsn $>$  ]  $\leq$   $\leq$  [  $\leq$   $\leq$  [  $\leq$   $\leq$   $\leq$   $\leq$   $\leq$   $\leq$   $\leq$   $\leq$   $\leq$   $\leq$   $\leq$   $\leq$   $\leq$   $\leq$   $\leq$   $\leq$   $\leq$   $\leq$   $\leq$   $\leq$   $\leq$   $\leq$   $\leq$   $\leq$   $\leq$   $\leq$   $\leq$   $\leq$   $\leq$ <eth\_dce\_mode> ] [ <vpc\_status> ] [ <eth\_hw\_desc> ] [ <eth\_hw\_addr> ] [ <eth\_bia\_addr> ] [ <desc> ] [ <eth\_ip\_addr> ] [ <eth\_ip\_mask> ] [ <eth\_ip\_prefix> ] [ <eth\_mtu> ] [ <eth\_bw> ] [ <eth\_encap\_vlan> ] [  $\leq$ eth dly>  $| \leq$ eth reliability>  $| \leq$ eth txload>  $| \leq$ eth rxload>  $| \leq$ encapsulation>  $| \leq$ medium>  $| \leq$  $\leq$ eth loopback>  $\leq$  [  $\leq$  keepalive>  $\leq$  [  $\leq$  eth duplex>  $\leq$  [  $\leq$  eth mode>  $\leq$  [  $\leq$  eth ratemode> ] [ <eth\_autoneg> ] [ <eth\_beacon> ] [ <eth\_media> ] [ <eth\_in\_flowctrl> ] [ <eth\_out\_flowctrl> ] [ <eth\_mdix> ] [ <eth\_swt\_monitor> ] [ <eth\_ethertype> ] [ <eth\_members> ] [ <eth\_clk\_mode> ] [ <eth\_arp\_type> ] [ <eth\_arp\_timeout> ] [ <eth\_last\_in> ] [ <eth\_last\_out> ] [ <eth\_out\_hang> ] [ <eth\_clear\_counters> ] [ <eth\_link\_flapped> ] [ <eth\_inq\_size> ] [ <eth\_inq\_max> ] [ <eth\_inq\_drops> ] [ <eth\_inq\_flush> ] [ <eth\_out\_drop> ] [ <eth\_q\_strategy> ] [ <eth\_outq\_size> ] [ <eth\_outq\_max> ] [ <eth\_reset\_cntr> ] [  $\leq$ mgmt hw desc>  $\leq$  [  $\leq$ mgmt hw addr>  $\leq$  [  $\leq$ mgmt ip mask>  $\leq$  [ $\leq$ mgmt mtu $\geq$  ] [ <mgmt\_speed> ] [ <mgmt\_duplex> ] [ <vdc\_lvl\_in\_avg\_bits> ] [ <vdc\_lvl\_in\_avg\_pkts> ] [ <vdc\_lvl\_out\_avg\_bits> ] [ <vdc\_lvl\_out\_avg\_pkts> ] [ <vdc\_lvl\_in\_pkts> ] [ <vdc\_lvl\_in\_ucast> ] [ <vdc\_lvl\_in\_mcast> ] [ <vdc\_lvl\_in\_bcast> ] [ <vdc\_lvl\_in\_bytes> ] [ <vdc\_lvl\_in\_bps> ] [ <vdc\_lvl\_in\_pps> ] [ <vdc\_lvl\_out\_pkts> ] [ <vdc\_lvl\_out\_ucast> ] [ <vdc\_lvl\_out\_mcast> ] [ <vdc\_lvl\_out\_bcast> ] [  $\leq$ vdc lvl out bytes $>$   $\mid$   $\mid$   $\leq$ vdc lvl out pps $>$   $\mid$   $\mid$   $\leq$ vdc lvl out pps $>$   $\mid$   $\mid$ 

#### **Syntax Description**

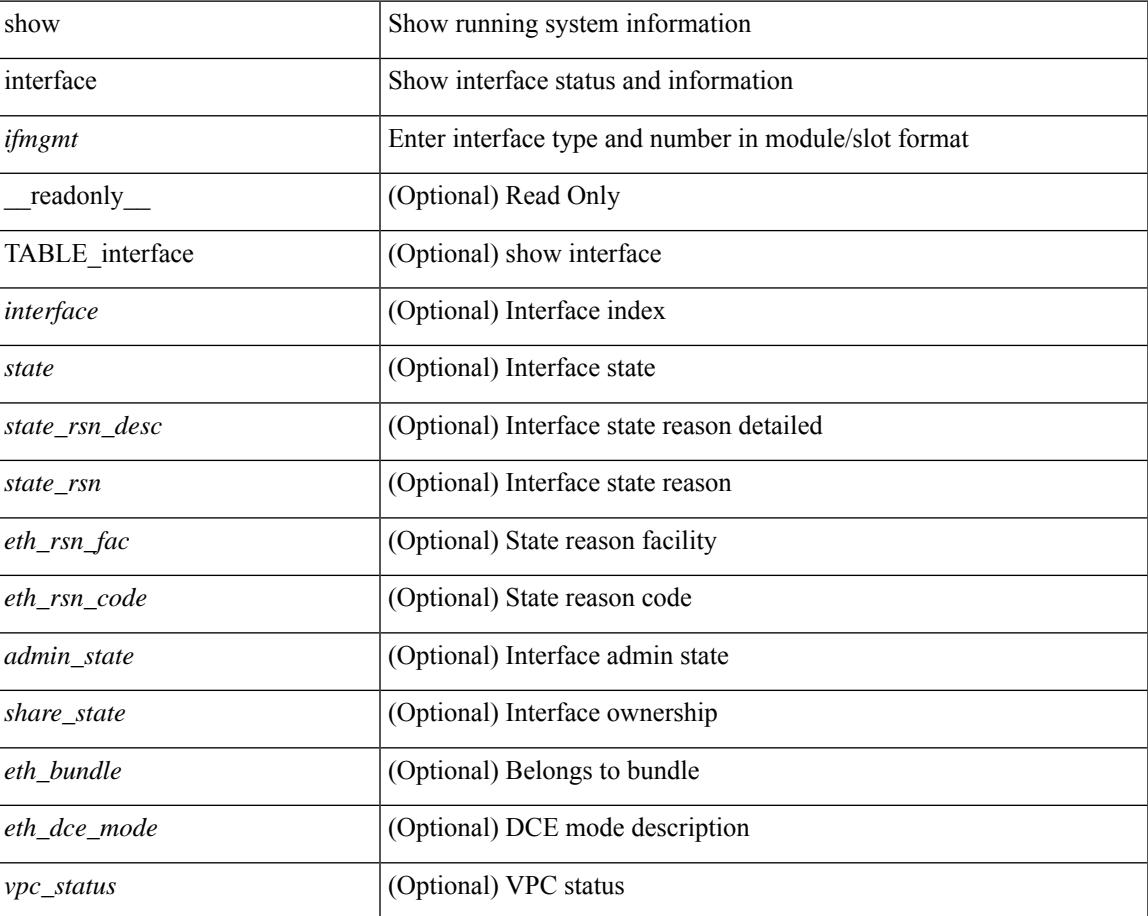

 $\mathbf I$ 

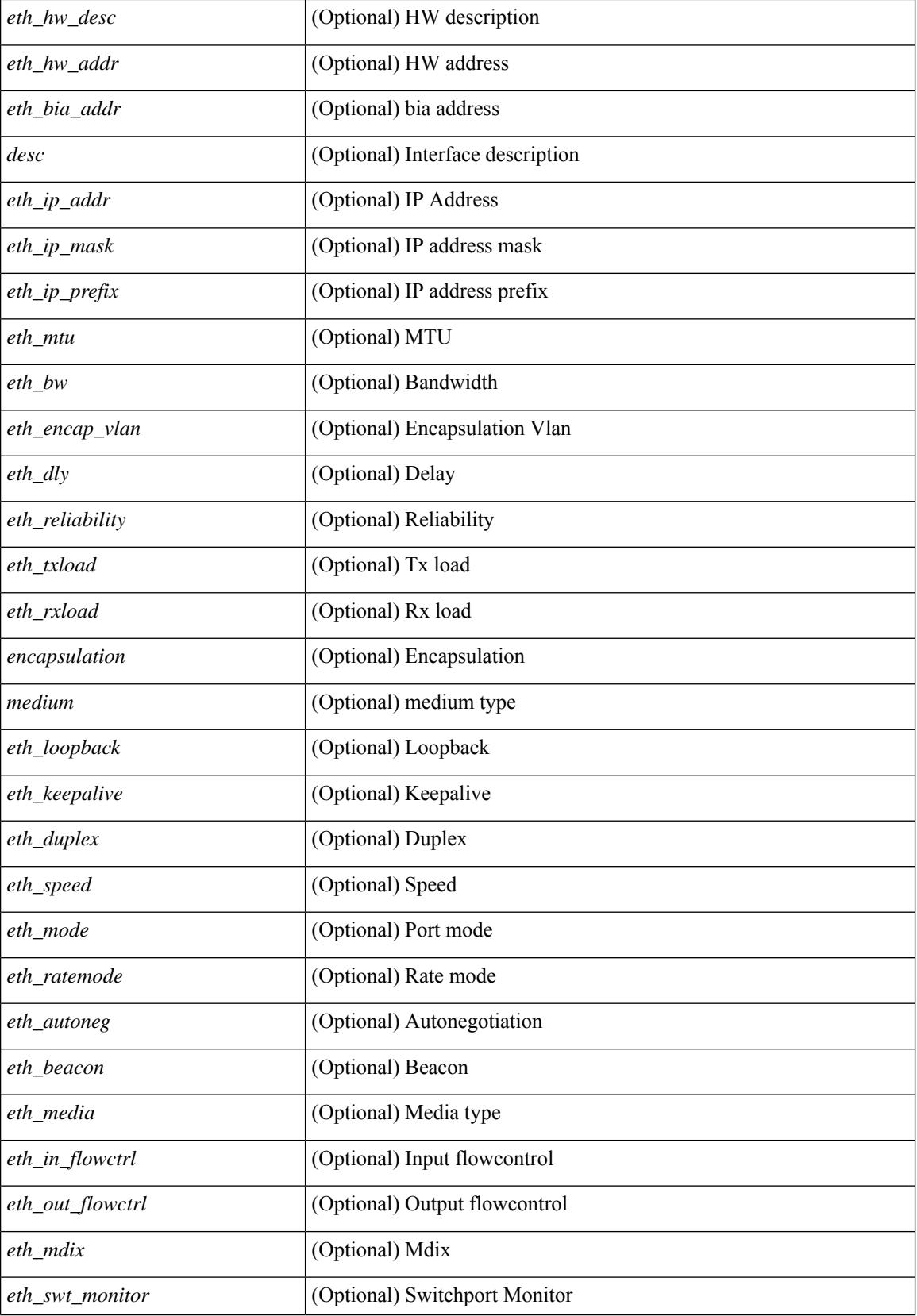

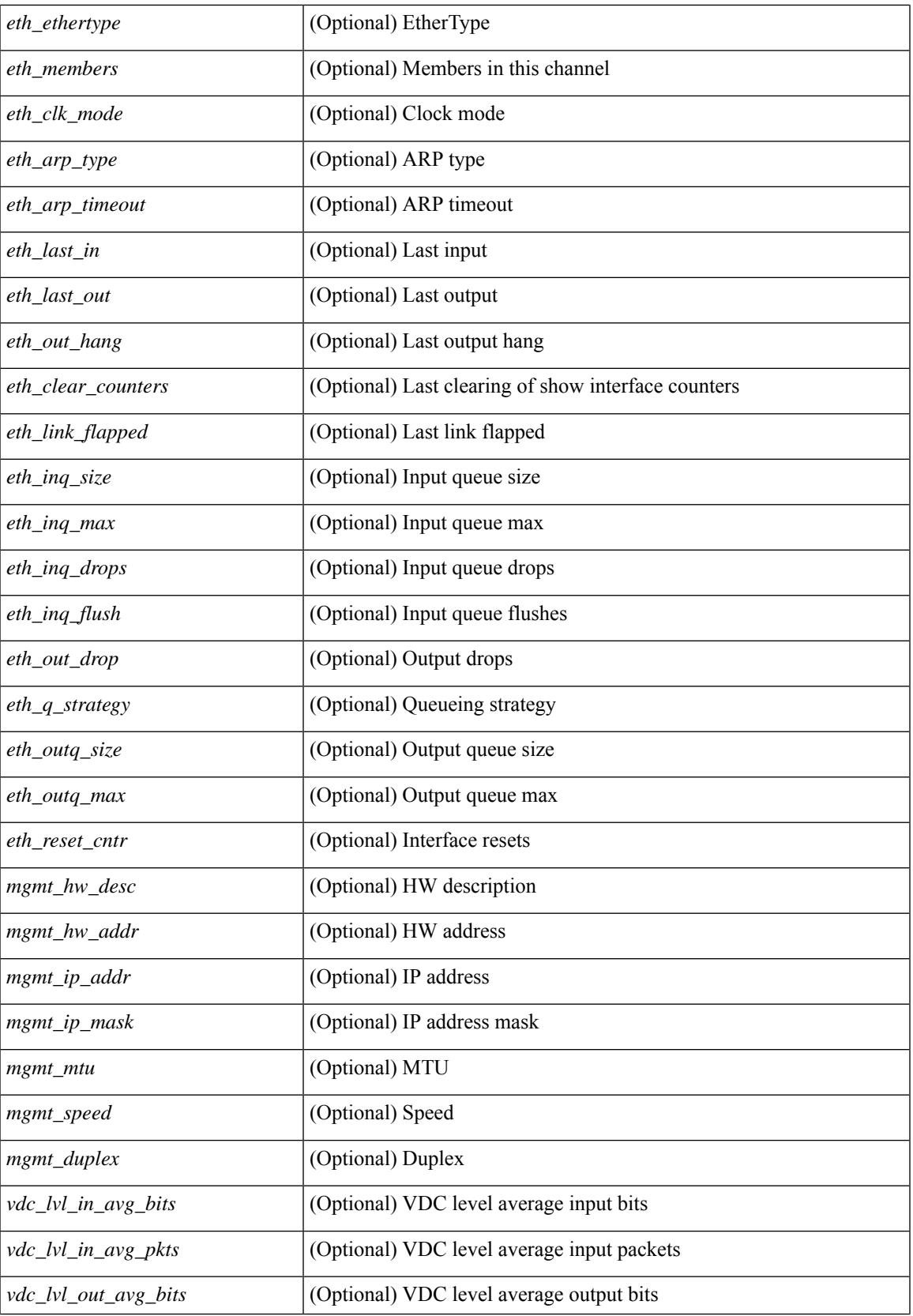

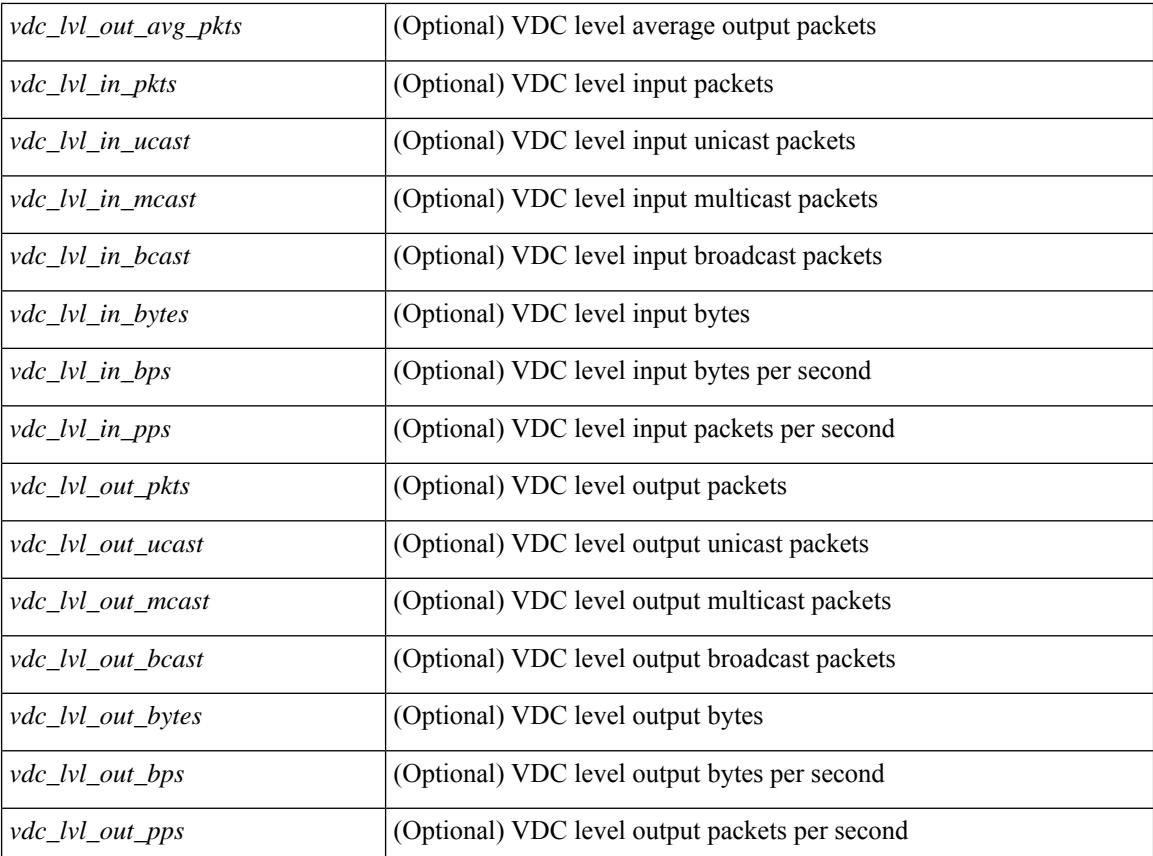

### **Command Mode**

# **show interface**

show interface [ controller | quick ] [ \_\_readonly \_\_TABLE\_interface <interface > [ <state > ] [ <state rsn\_desc>  $\lceil$  <state rsn>  $\lceil$  <vsan\_brief>  $\lceil$  <oper\_port\_state>  $\lceil$  <port\_state>  $\lceil$  <br/>sound\_interface>  $\lceil$  <port\_desc> ] [ <port\_des> ] [ <mgmt\_hw\_desc1> ] [ <mgmt\_hw\_addr1> ] [ <port\_name> ] [ <hardware> ] [ <sfp> ] [ <port\_wwn> ] [ <peer\_port\_wwn> ] [ <admin\_mode> ] [ <admin\_trunk\_mode> ] [ <snmp\_trap> ] [ <status>  $\lceil$  <state\_rsn1>  $\rceil$  (<fcot\_info>  $\rceil$  (<br/>>bind\_info>  $\rceil$  (<br/>shind\_mac>  $\rceil$  (<br/>shind\_type>  $\rceil$  (<port\_mode>  $\rceil$  (<fcid> ] [ <cfg\_port\_vsan> ] [ <vsan> ] [ <port\_rate\_mode> ] [ <oper\_speed> ] [ <admin\_speed> ] [ <port\_channel> ] [  $\leq$ ip\_addr1> ] [  $\leq$ oper\_txbbcredit> ] [  $\leq$ oper\_rxbbcredit> ] [  $\leq$ port\_bb\_scn> ] [  $\leq$ admin\_rxbufsize> ] [  $\leq$  admin port encap>  $]$   $\leq$   $\leq$  admin beacon mode>  $]$   $\leq$   $\leq$   $\leq$   $\leq$   $\leq$   $\leq$   $\leq$   $\leq$   $\leq$   $\leq$   $\leq$   $\leq$   $\leq$   $\leq$   $\leq$   $\leq$   $\leq$   $\leq$   $\leq$   $\leq$   $\leq$   $\leq$   $\leq$   $\leq$   $\leq$   $\leq$   $\$ <bundle\_if\_index> ] [ <trkd\_if\_index> ] [ <trk\_cfg\_vsans> ] [ <trkd\_port\_state> ] [ <num\_ports> ] [ TABLE\_trk\_intf [ <trk\_intf> ] ] [ <info\_type\_num> ] [ <info\_model\_num> ] [ <info\_manufacturer> ] [  $\langle \text{info\_port\_id} \rangle$  [  $\langle \text{active\_usan} \rangle$  ]  $\langle \text{trunk\_usan\_uj} \rangle$  [  $\langle \text{trunk\_usan\_isolated} \rangle$  ]  $\langle \text{trunk\_usan\_initializing} \rangle$  $| \cdot |$   $\leq$   $\leq$ <total\_in\_bytes> ] [ <total\_in\_discards> ] [ <total\_in\_errors> ] [ <invalid\_crc> ] [ <unknown\_class\_frames> ] [ <frames\_too\_long> ] [ <frames\_too\_short> ] [ <total\_out\_frames> ] [ <total\_out\_bytes> ] [ <total\_out\_discards> ] [ <total\_out\_errors> ] [ <in\_ols> ] [ <in\_lrr> ] [ <in\_nos> ] [ <in\_loop\_inits> ] [  $\{\text{out ols} > | \}$   $\{\text{out} \text{ lrr} > | \}$   $\{\text{out} \text{nos} > | \}$   $\{\text{out} \text{loop} \text{ inits} > | \}$   $\{\text{tr } \text{s} \text{0} \text{ perf} \text{ but} > | \}$   $\{\text{tr } \text{0} > | \}$  $\langle x \rangle$  =  $\langle x \rangle$  = <fcoe\_out\_octets> ] [ TABLE\_members [ <port\_channel\_member> ] ] [ <interface\_last\_changed> ] [  $\leq$ time\_last\_cleared>  $]$  [  $\leq$ interface\_quick> ] [  $\leq$  vsan\_brief\_quick> ]  $\leq$  [ $\leq$  oper\_port\_state\_quick> ] [ <port\_state\_quick> ] [ <bound\_interface\_quick> ] [ <port\_desc\_quick> ] [ <port\_des\_quick> ] [ <mgmt\_hw\_desc1\_quick> ] [ <mgmt\_hw\_addr1\_quick> ] [ <port\_name\_quick> ] [ <hardware\_quick> ] [  $\langle \text{sfp} \text{ quick} \rangle$  |  $\langle \text{port wwn} \text{ quick} \rangle$  |  $\langle \text{peer port wwn quick} \rangle$  |  $\langle \text{admin} \text{ mode quick} \rangle$  |  $\langle \text{quick} \rangle$  $\leq$ ddmin trunk mode quick>  $\leq$  [  $\leq$ snmp trap quick>  $\leq$  [  $\leq$ status quick>  $\leq$  [  $\leq$  state rsn1 quick> ] [  $\{\text{foot\_info\_quick}\}\$   $\{\text{bind\_info\_quick}\}\$   $\{\text{bind\_mac\_quick}\}\$   $\{\text{bind\_type\_quick}\}\$   $\{\text{port\_mode\_quick}\}\$ ] [ <fcid\_quick> ] [ <cfg\_port\_vsan\_quick> ] [ <vsan\_quick> ] [ <port\_rate\_mode\_quick> ] [ <oper\_speed\_quick> ] [ <admin\_speed\_quick> ] [ <port\_channel\_quick> ] [ <ip\_addr1\_quick> ] [  $\leq$ oper txbbcredit quick>  $]$  [  $\leq$ oper rxbbcredit quick> ] [  $\leq$ port bb scn quick> ] [  $\leq$ admin rxbufsize quick>  $\lceil$  <admin port encap quick>  $\lceil$  <admin beacon mode quick>  $\lceil$  <admin fec state quick>  $\lceil$   $\lceil$ <oper\_fec\_state\_quick> ] [ <bundle\_if\_index\_quick> ] [ <trkd\_if\_index\_quick> ] [ <trk\_cfg\_vsans\_quick>  $\lceil$  <trk approximate quick>  $\lceil$  {  $\lceil$  <num ports quick>  $\lceil$  [ TABLE trk intf quick  $\lceil$  <trk intf quick>  $\rceil$   $\lceil$  [  $\langle \text{info\_type\_num\_quick} \rangle$   $[ \langle \text{info\_model\_num\_quick} \rangle ]$   $[ \langle \text{info\_manufacturer\_quick} \rangle ]$   $[ \langle \text{info\_port\_id\_quick} \rangle ]$ ] [ <active\_vsan\_quick> ] [ <trunk\_vsan\_up\_quick> ] [ <trunk\_vsan\_isolated\_quick> ] [ <trunk\_vsan\_initializing\_quick> ] [ <in\_bps\_quick> ] [ <in\_byps\_quick> ] [ <in\_fps\_quick> ] [  $\leq$  out by quick>  $]$   $\leq$  out byps quick>  $]$   $\leq$  out fps quick>  $]$   $\leq$   $\leq$   $\leq$   $\leq$   $\leq$   $\leq$   $\leq$   $\leq$   $\leq$   $\leq$   $\leq$   $\leq$   $\leq$   $\leq$   $\leq$   $\leq$   $\leq$   $\leq$   $\leq$   $\leq$   $\leq$   $\leq$   $\leq$   $\leq$   $\$ <total\_in\_bytes\_quick> ] [ <total\_in\_discards\_quick> ] [ <total\_in\_errors\_quick> ] [ <invalid\_crc\_quick> ] [  $\{\n$ unknown\_class\_frames\_quick> ] [  $\{\n$ frames\_too\_long\_quick> ] [  $\{\n$ frames\_too\_short\_quick> ] [ <total\_out\_frames\_quick> ] [ <total\_out\_bytes\_quick> ] [ <total\_out\_discards\_quick> ] [ <total\_out\_errors\_quick> ] [ <in\_ols\_quick> ] [ <in\_lrr\_quick> ] [ <in\_nos\_quick> ] [ <in\_loop\_inits\_quick>  $\lceil$   $\lceil$ <rx\_b2b\_perf\_buff\_quick> ] [ <rx\_b2b\_credit\_quick> ] [ <tx\_b2b\_credit\_quick> ] [  $\leq$ tx b2b low pri cre quick>  $]$   $\leq$  froce in pkts quick>  $]$   $\leq$  froce in octets quick>  $]$   $\leq$  froce out pkts quick> ] [ <fcoe\_out\_octets\_quick> ] [ TABLE\_members\_quick [ <port\_channel\_member\_quick> ] ] [  $\leq$ interface\_last\_changed\_quick> ] [  $\leq$ time\_last\_cleared\_quick> ] [  $\leq$ eth\_rsn\_fac> ] [  $\leq$ eth\_rsn\_code> ] [  $\{\text{admin\_state}\}\$  [  $\{\text{share\_state}\}\$  [  $\{\text{sparent\_interface}\}\$  [  $\{\text{type\_status}\}\$  [  $\{\text{eth\_bundle}\}\$  [  $\{\text{eth\_hw\_desc}\}\$  $\lceil$  <eth hw addr>  $\lceil$  <eth bia addr>  $\lceil$  <desc>  $\lceil$  <eth ip addr>  $\lceil$  <eth ip mask>  $\lceil$  <eth ip prefix>  $\lceil$ [ <eth\_mtu> ] + [ <eth\_bw> ] [ <eth\_dly> ] [ <eth\_reliability> ] [ <eth\_txload> ] [ <eth\_rxload> ] [ <eth\_encap\_vlan> ] [ <encapsulation> ] [ <medium> ] [ <eth\_mode> ] [ <eth\_duplex> ] [ <eth\_speed> ] [ <eth\_media> ] [ <eth\_beacon> ] [ <eth\_autoneg> ] [ <eth\_in\_flowctrl> ] [ <eth\_out\_flowctrl> ] [ <eth\_mdix>

] [ <eth\_ratemode> ] [ <eth\_swt\_monitor> ] [ <eth\_ethertype> ] [ <eth\_eee\_state> ] [ <eth\_admin\_fec\_state> ] [ <eth\_oper\_fec\_state> ] [ <eth\_members> ] [ <eth\_link\_flapped> ] [ <eth\_clear\_counters> ] [ <eth\_reset\_cntr> ] [ <eth\_load\_interval1\_rx> ] [ <eth\_inrate1\_bits> ] [ <eth\_inrate1\_pkts> ] [ <eth\_load\_interval1\_tx> ] [ <eth\_outrate1\_bits> ] [ <eth\_outrate1\_pkts> ] [ <eth\_inrate1\_summary\_bits> ] [ <eth\_inrate1\_summary\_pkts> ] [ <eth\_outrate1\_summary\_bits> ] [ <eth\_outrate1\_summary\_pkts> ] [ <eth\_load\_interval2\_rx> ] [ <eth\_inrate2\_bits> ] [ <eth\_inrate2\_pkts> ] [ <eth\_load\_interval2\_tx> ] [ <eth\_outrate2\_bits> ] [ <eth\_outrate2\_pkts> ] [ <eth\_inrate2\_summary\_bits> ] [ <eth\_inrate2\_summary\_pkts> ] [ <eth\_outrate2\_summary\_bits> ] [ <eth\_outrate2\_summary\_pkts> ] [ <eth\_load\_interval3\_rx> ] [ <eth\_inrate3\_bits> ] [ <eth\_inrate3\_pkts> ] [ <eth\_load\_interval3\_tx> ] [ <eth\_outrate3\_bits> ] [ <eth\_outrate3\_pkts> ] [ <eth\_inrate3\_summary\_bits> ] [ <eth\_inrate3\_summary\_pkts> ] [ <eth\_outrate3\_summary\_bits> ] [ <eth\_outrate3\_summary\_pkts> ] [ <eth\_l2\_ucastpkts> ] [ <eth\_l2\_ucastbytes> ] [ <eth\_l2\_mcastpkts> ] [ <eth\_l2\_mcastbytes> ] [ <eth\_l2\_bcastpkts> ] [ <eth\_l2\_bcastbytes> ] [ <eth\_l3in\_routed\_pkts> ] [ <eth\_l3in\_routed\_bytes> ] [ <eth\_l3out\_routed\_pkts> ] [ <eth\_l3out\_routed\_bytes> ] [ <eth\_l3in\_ucastpkts> ] [ <eth\_l3in\_ucastbytes> ] [ <eth\_l3in\_mcastpkts> ] [ <eth\_l3in\_mcastbytes> ] [ <eth\_l3in\_bcastpkts> ] [ <eth\_l3in\_bcastbytes> ] [ <eth\_l3out\_ucastpkts> ] [ <eth\_l3out\_ucastbytes> ] [ <eth\_l3out\_mcastpkts> ] [ <eth\_l3out\_mcastbytes> ] [ <eth\_l3out\_bcastpkts> ] [ <eth\_l3out\_bcastbytes> ] [ <eth\_l3avg1\_inbytes> ] [ <eth\_l3avg1\_inpkts> ] [ <eth\_l3avg1\_outbytes> ] [ <eth\_l3avg1\_outpkts> ] [ <eth\_inucast> ] [ <eth\_inmcast> ] [ <eth\_inbcast> ] [ <eth\_inpkts> ] [ <eth\_inbytes> ] [ <eth\_jumbo\_inpkts> ] [ <eth\_storm\_supp> ] [ <eth\_runts> ] [ <eth\_giants> ] [ <eth\_crc> ] [ <eth\_nobuf> ] [ <eth\_inerr> ] [  $\leq$ eth\_frame> ] [  $\leq$ eth\_overrun> ] [  $\leq$ eth\_underrun> ] [  $\leq$ eth\_ignored> ] [  $\leq$ eth\_watchdog> ] [  $\leq$ eth\_bad\_eth> ] [ <eth\_bad\_proto> ] [ <eth\_in\_ifdown\_drops> ] [ <eth\_dribble> ] [ <eth\_indiscard> ] [ <eth\_inpause> ] [ <eth\_outucast> ] [ <eth\_outmcast> ] [ <eth\_outbcast> ] [ <eth\_outpkts> ] [ <eth\_outbytes> ] [ <eth\_jumbo\_outpkts> ] [ <eth\_outerr> ] [ <eth\_coll> ] [ <eth\_deferred> ] [ <eth\_latecoll> ] [ <eth\_lostcarrier> ] [ <eth\_nocarrier> ] [ <eth\_babbles> ] [ <eth\_outdiscard> ] [ <eth\_outpause> ] [ <mgmt\_hw\_desc> ] [ <mgmt\_hw\_addr> ] [ <mgmt\_ip\_addr> ] [ <mgmt\_ip\_mask> ] [ <mgmt\_mtu> ] [ <mgmt\_speed> ] [ <mgmt\_duplex> ] [ <vdc\_lvl\_in\_avg\_bits> ] [ <vdc\_lvl\_in\_avg\_pkts> ] [ <vdc\_lvl\_out\_avg\_bits> ] [ <vdc\_lvl\_out\_avg\_pkts> ] [ <vdc\_lvl\_in\_pkts> ] [ <vdc\_lvl\_in\_ucast> ] [ <vdc\_lvl\_in\_mcast> ] [ <vdc\_lvl\_in\_bcast> ] [ <vdc\_lvl\_in\_bytes> ] [ <vdc\_lvl\_in\_bps> ] [ <vdc\_lvl\_in\_pps> ] [ <vdc\_lvl\_out\_pkts> ] [ <vdc\_lvl\_out\_ucast> ] [ <vdc\_lvl\_out\_mcast> ] [ <vdc\_lvl\_out\_bcast> ] [ <vdc\_lvl\_out\_bytes> ] [ <vdc\_lvl\_out\_bps> ] [ <vdc\_lvl\_out\_pps> ] [ <mgmt\_in\_pkts> ] [ <mgmt\_in\_bytes> ] [ <mgmt\_in\_mcast> ] [ <mgmt\_in\_compressed> ] [ <mgmt\_in\_errors> ] [ <mgmt\_in\_frame> ] [ <mgmt\_in\_overrun> ] [ <mgmt\_in\_fifo> ] [ <mgmt\_out\_pkts> ] [ <mgmt\_out\_bytes> ] [ <mgmt\_out\_underruns> ] [ <mgmt\_out\_errors> ] [ <mgmt\_out\_collisions> ] [ <mgmt\_out\_fifo> ] [ <mgmt\_out\_carrier> ] [ <mgmt\_align\_err> ] [ <mgmt\_fcs\_err> ] [ <mgmt\_xmit\_err> ] [ <mgmt\_rcv\_err> ] [ <mgmt\_undersize> ] [ <mgmt\_outdisc> ] [ <mgmt\_single\_col> ] [ <mgmt\_multi\_col> ] [ <mgmt\_late\_col> ] [ <mgmt\_excess\_col> ] [ <mgmt\_carri\_sen> ] [ <mgmt\_runts> ] [ <mgmt\_giants> ] [ <mgmt\_sqetest\_err> ] [ <mgmt\_deferred\_tx> ] [ <mgmt\_inmactx\_err> ] [ <mgmt\_inmacrx\_err> ] [ <mgmt\_symbol\_err> ] [ <loop\_in\_pkts> ] [ <loop\_in\_bytes> ] [ <loop\_in\_mcast> ] [ <loop\_in\_compressed> ] [ <loop\_in\_errors> ] [ <loop\_in\_frame> ] [ <loop\_in\_overrun> ] [ <loop\_in\_fifo> ] [ <loop\_out\_pkts> ] [ <loop\_out\_bytes> ] [ <loop\_out\_underruns>  $\lceil$  [ <loop\_out\_errors>  $\lceil$  [ <loop\_out\_collisions>  $\lceil$  [ <loop\_out\_fifo>  $\lceil$  [ <loop\_out\_carriers>  $\lceil$  <dmin-state> { <tunnel-ipv4> | <tunnel-ipv6> } <mtu> <bandwidth> <encap-type> <keepalive-period> <keepalive-retries> { <src-ipv4> | <src-ipv6> } <src-intf> { <dest-ipv4> | <dest-ipv6> } <dest-hostname> <vrf\_name> <tunnel\_vrf\_name> <wccp\_header> <ttl\_val> <tunnel\_pmtud\_age\_time> <tunnel\_pmtud\_min\_mtu> <tunnel\_pmtud> <tunnel\_pgm\_mtu> <tunnel\_rx\_pkt\_count> <tunnel\_rx\_byte\_count> <tunnel\_rx\_rate> <tunnel\_tx\_pkt\_count> <tunnel\_tx\_byte\_count> <tunnel\_tx\_rate> <tunnel\_clear\_counter> [ <svi\_if\_index>  $\left[\frac{1}{2} \times \frac{1}{2}$  [  $\frac{1}{2}$   $\right]$   $\left[\frac{1}{2} \times \frac{1}{2}$   $\right]$   $\left[\frac{1}{2} \times \frac{1}{2}$   $\right]$   $\left[\frac{1}{2} \times \frac{1}{2}$   $\right]$   $\left[\frac{1}{2} \times \frac{1}{2}$   $\right]$   $\left[\frac{1}{2} \times \frac{1}{2}$   $\right]$   $\left[\frac{1}{2} \times \frac{1}{2}$   $\right]$   $\left[\frac{1}{2} \times \frac{1}{2}$ [ <svi\_desc> ] [ <svi\_ip\_addr> ] [ <svi\_ip\_mask> ] [ <svi\_mtu> ] [ <svi\_bw> ] [ <svi\_delay> ] [ <vlan\_id> ] [ <type> ] [ <svi\_tx\_load> ] [ <svi\_rx\_load> ] [ <svi\_carrier\_delay\_sec> ] [ <svi\_carrier\_delay\_msec> ] [  $\langle \text{svi\_arp\_type} \rangle$  [  $\langle \text{svi\_arp\_timeout} \rangle$  [  $\langle \text{svi\_time\_last\_cleared} \rangle$  ] { [ TABLE\_sec\_vlan ] [  $\langle \text{sec\_vlan} \rangle$  ] [ <sec\_vlan\_type> ] } [ <svi\_routed\_pkts\_in> ] [ <svi\_routed\_bytes\_in> ] [ <svi\_routed\_pkts\_out> ] [  $\leq$ svi\_routed\_bytes\_out $\geq$  ]  $[$   $\leq$ svi\_ucast\_pkts\_in $\geq$  ]  $[$   $\leq$ svi\_vcast\_bytes\_in $\geq$  ]  $[$   $\leq$ svi\_mcast\_pkts\_in $\geq$  ]  $[$ 

<svi\_mcast\_bytes\_in> ] [ <svi\_ucast\_pkts\_out> ] [ <svi\_ucast\_bytes\_out> ] [ <svi\_mcast\_pkts\_out> ] [ <svi\_mcast\_bytes\_out> ] [ <svi\_ipv4\_ucast\_pkts\_in> ] [ <svi\_ipv4\_ucast\_bytes\_in> ] [ <svi\_ipv4\_ucast\_pkts\_out> ] [ <svi\_ipv4\_ucast\_bytes\_out> ] [ <svi\_ipv4\_mcast\_pkts\_in> ] [ <svi\_ipv4\_mcast\_bytes\_in> ] [ <svi\_ipv4\_mcast\_pkts\_out> ] [ <svi\_ipv4\_mcast\_bytes\_out> ] [  $\leq$ svi\_ipv6\_ucast\_pkts\_in> ] [  $\leq$ svi\_ipv6\_ucast\_bytes\_in> ] [  $\leq$ svi\_ipv6\_ucast\_pkts\_out> ] [ <svi\_ipv6\_ucast\_bytes\_out> ] [ <svi\_ipv6\_mcast\_pkts\_in> ] [ <svi\_ipv6\_mcast\_bytes\_in> ] [ <svi\_ipv6\_mcast\_pkts\_out> ] [ <svi\_ipv6\_mcast\_bytes\_out> ] [ <svi\_average\_input\_bits> ] [ <svi\_average\_input\_packets> ] [ <svi\_average\_output\_bits> ] [ <svi\_average\_output\_packets> ] [ <svi\_rate\_in\_mins> ] [ <svi\_reliability> ] [ <overlay\_addr> ] [ <overlay\_addr\_mask> ] [ <overlay\_mtu> ] [ <overlay\_bandwidth>  $\left| \right|$  <overlay\_encap\_str>  $\left| \right|$  <overlay\_vrf>  $\left| \right|$  { <overlay\_src\_addr>  $\left| \right|$  { <overlay\_dst\_addr> ] [ <overlay\_last\_link\_flap> ] [ <overlay\_clear\_counters> ] [ <overlay\_load\_interval> ] [ <overlay\_rx\_ucastpkts> ] [ <overlay\_rx\_ucastbytes> ] [ <overlay\_rx\_mcastpkts> ] [ <overlay\_rx\_mcastbytes> ] [ <overlay\_rx\_pkts> ] [ <overlay\_rx\_bytes> ] [ <overlay\_rx\_bcastpkts> ] [ <overlay\_rx\_bcastbytes> ] [ <overlay\_rx\_bitrate> ] [ <overlay\_rx\_pktrate> ] [ <overlay\_tx\_ucastpkts> ] [ <overlay\_tx\_ucastbytes> ] [ <overlay\_tx\_mcastpkts> ] [ <overlay\_tx\_mcastbytes> ] [ <overlay\_tx\_bcastpkts> ] [ <overlay\_tx\_bcastbytes> ] [ <overlay\_tx\_pkts> ] [ <overlay\_tx\_bytes> ] [ <overlay\_tx\_bitrate> ] [ <overlay\_tx\_pktrate> ] <switchport> ]

#### **Syntax Description**

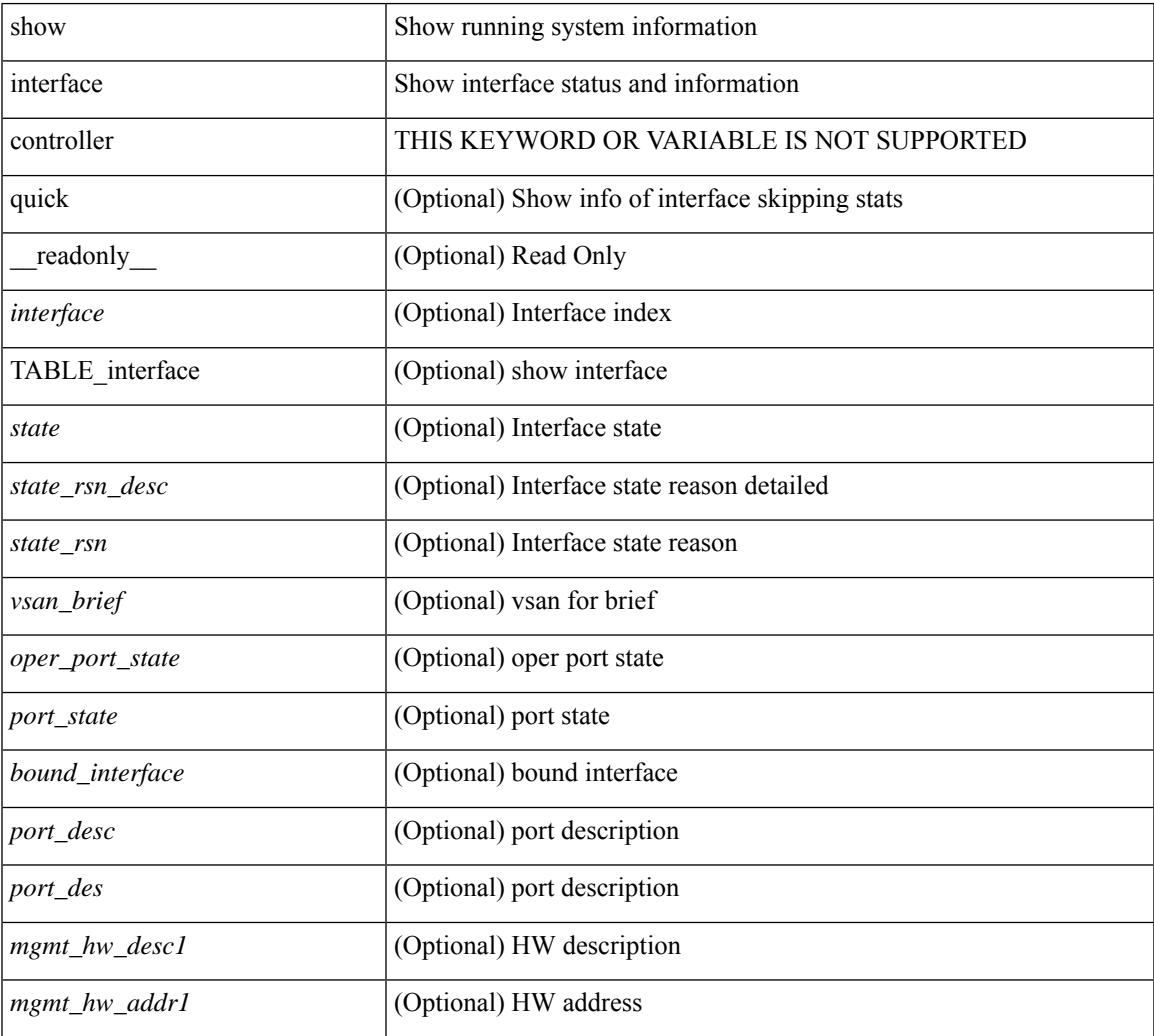

 $\mathbf I$ 

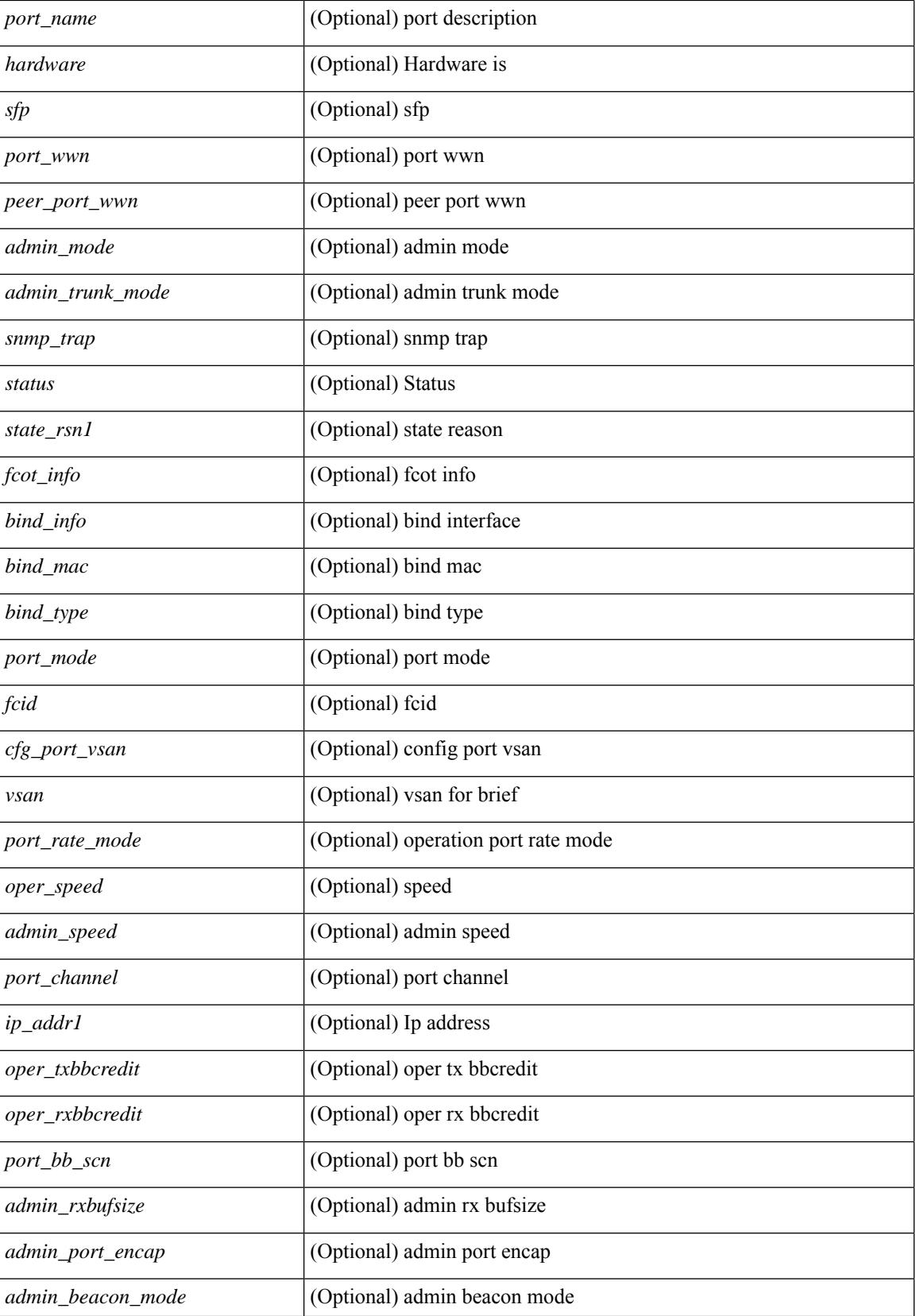

 $\mathbf{l}$ 

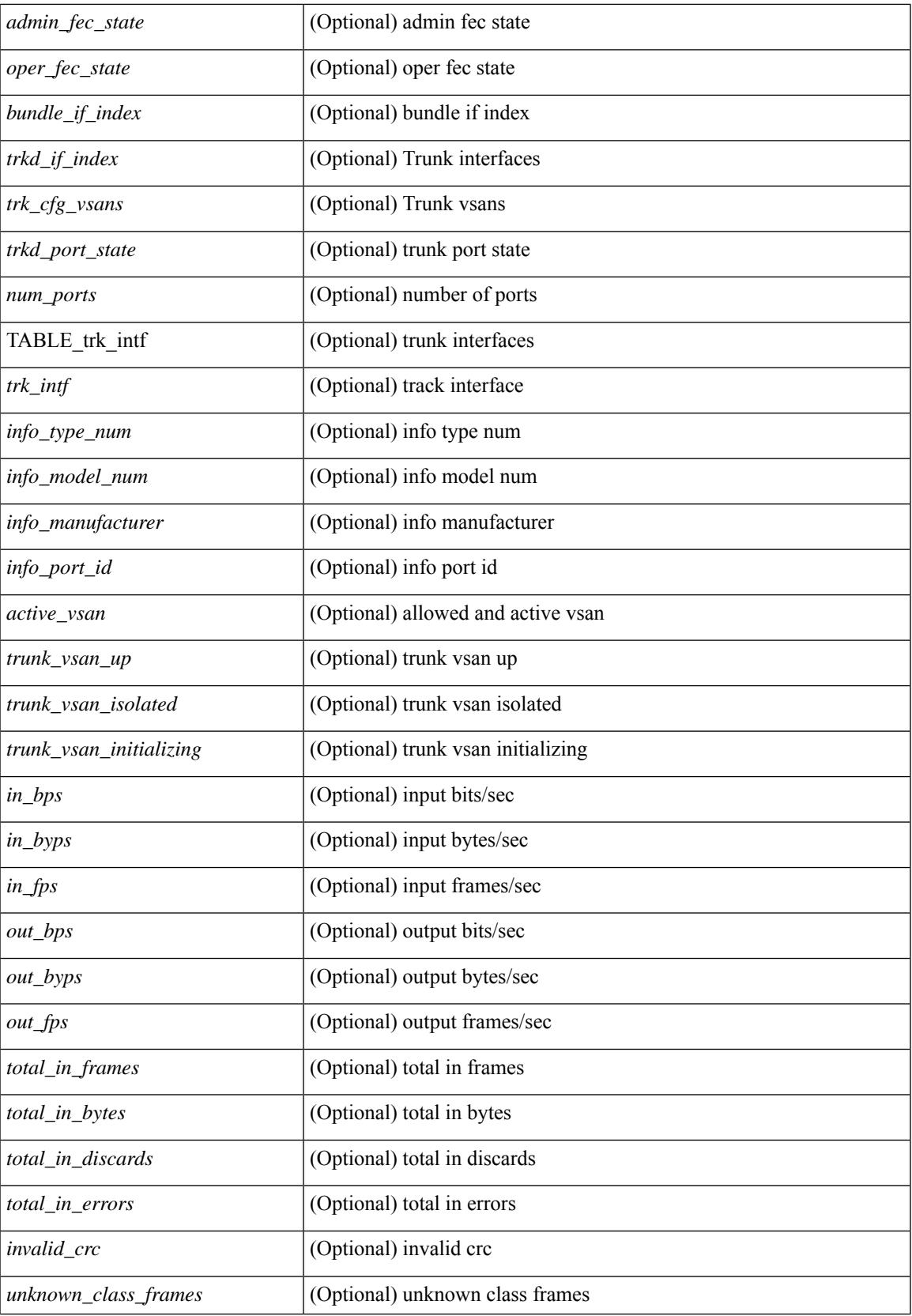

 $\mathbf I$ 

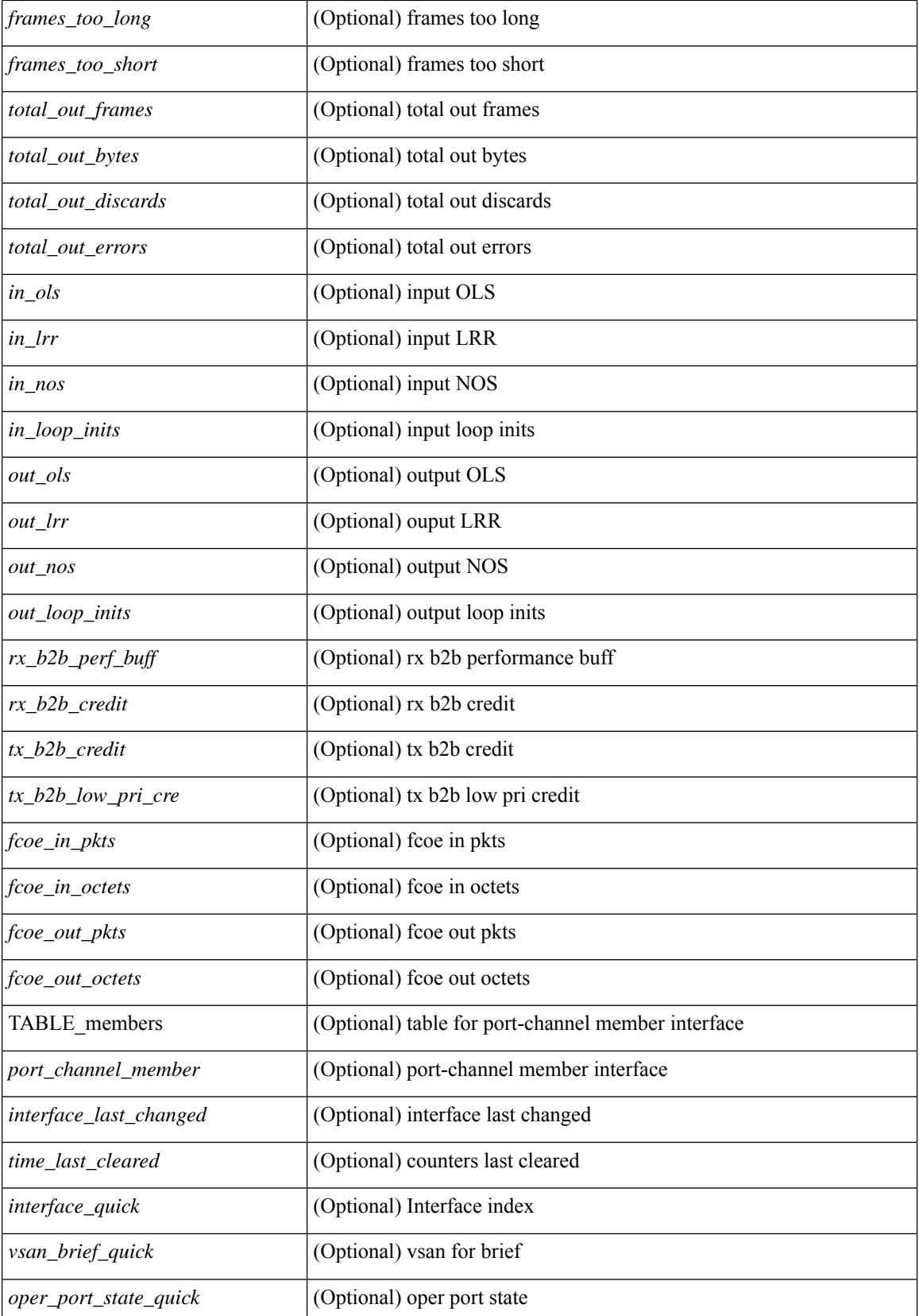
$\mathbf{l}$ 

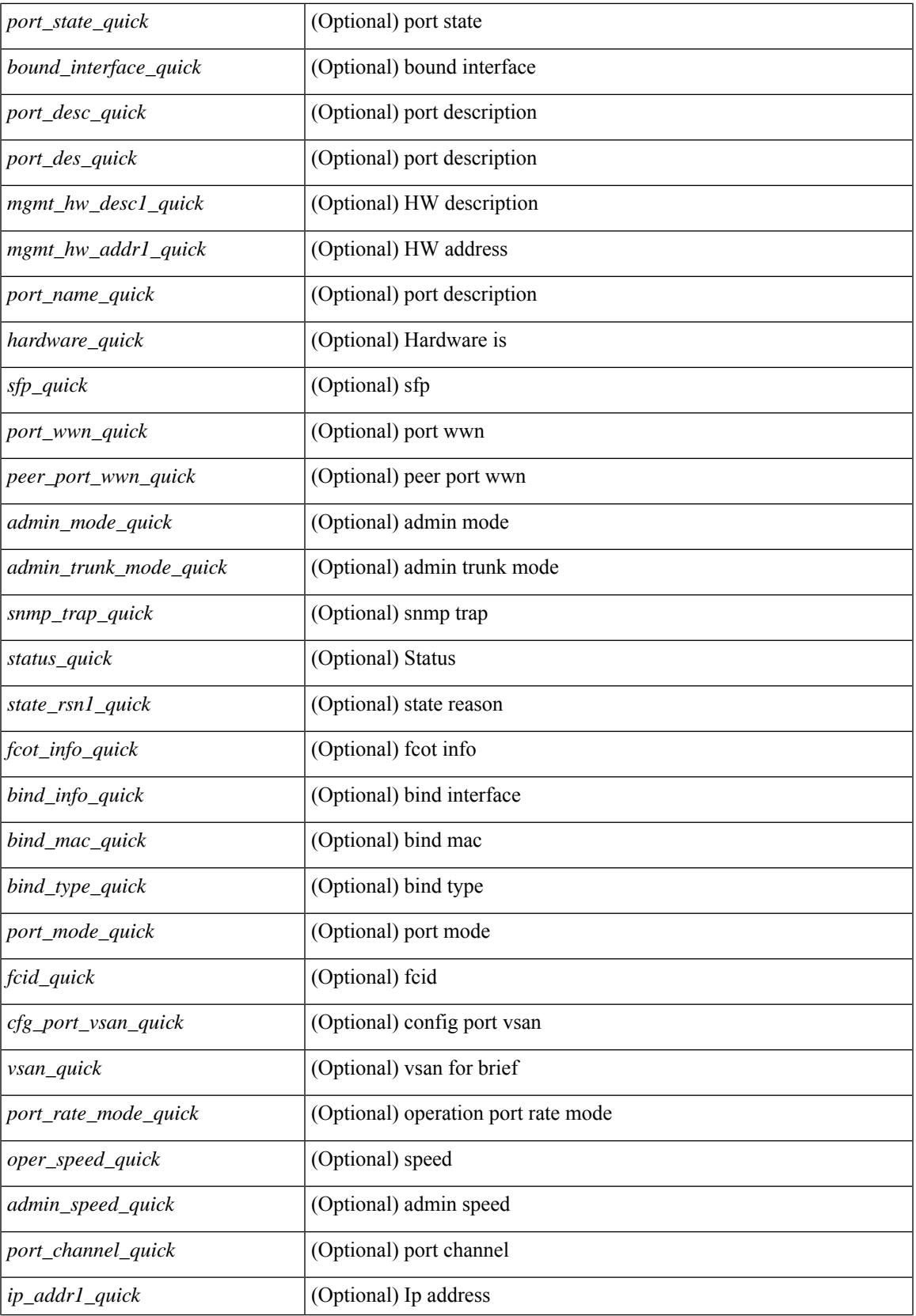

 $\mathbf I$ 

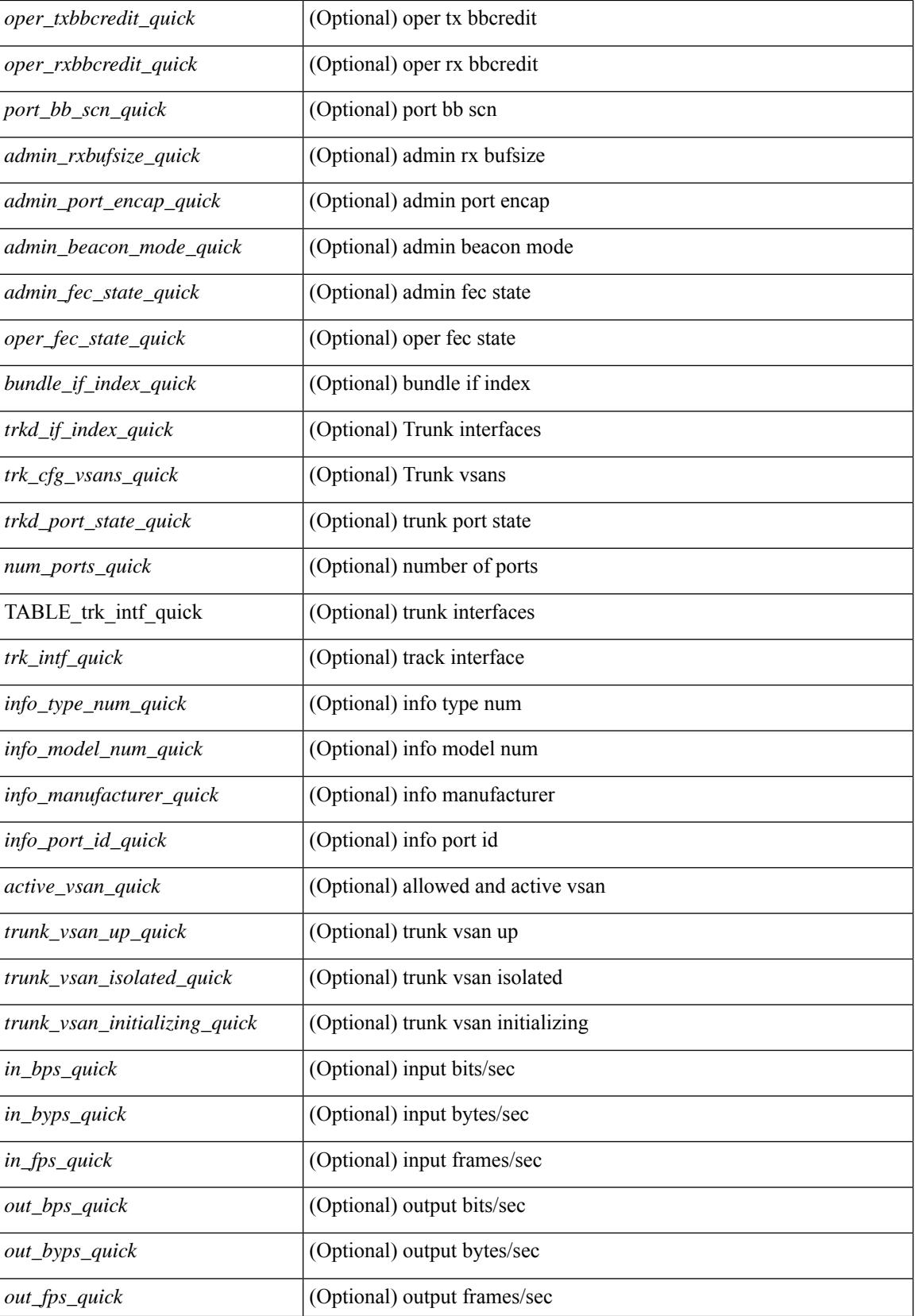

 $\mathbf{l}$ 

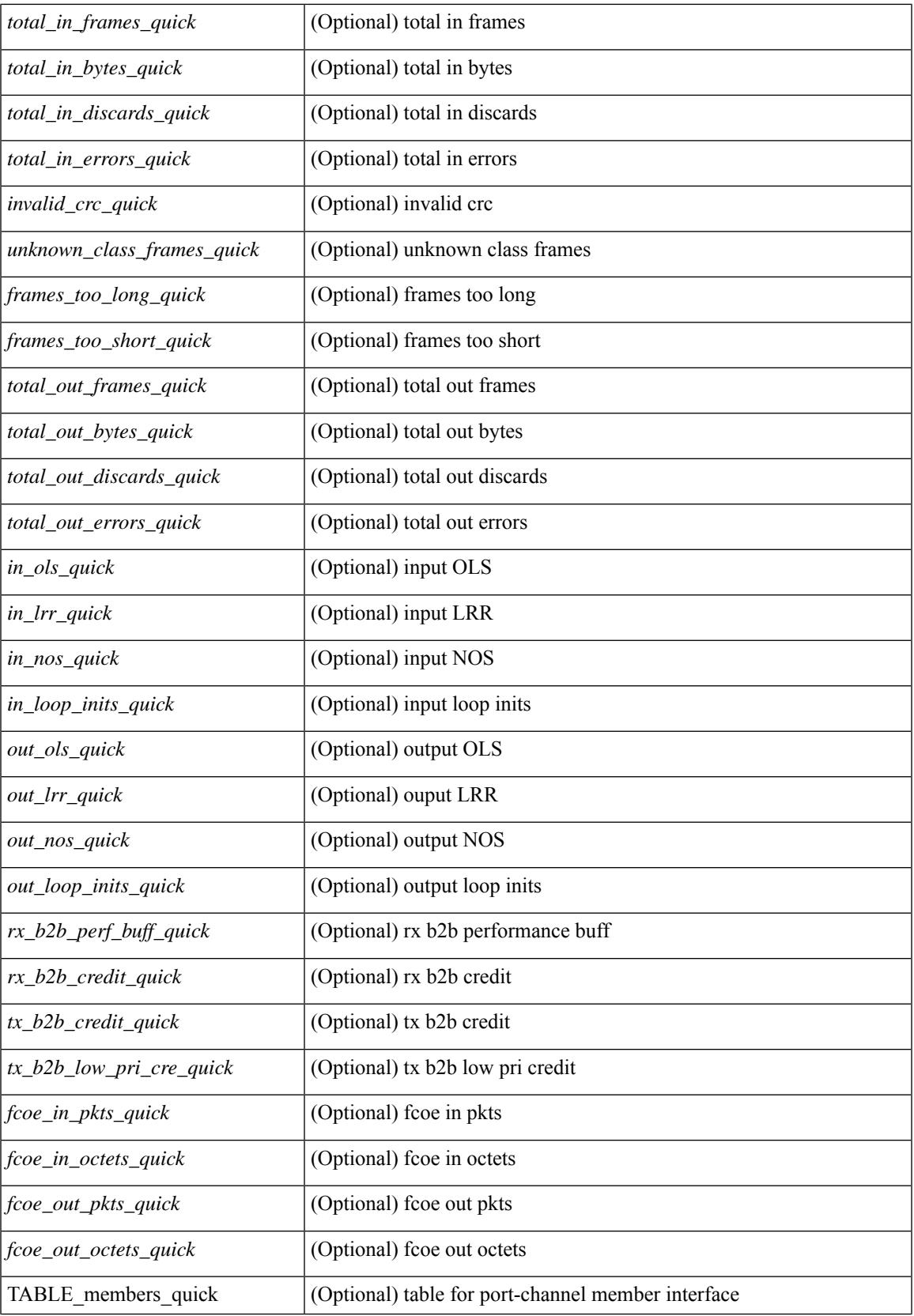

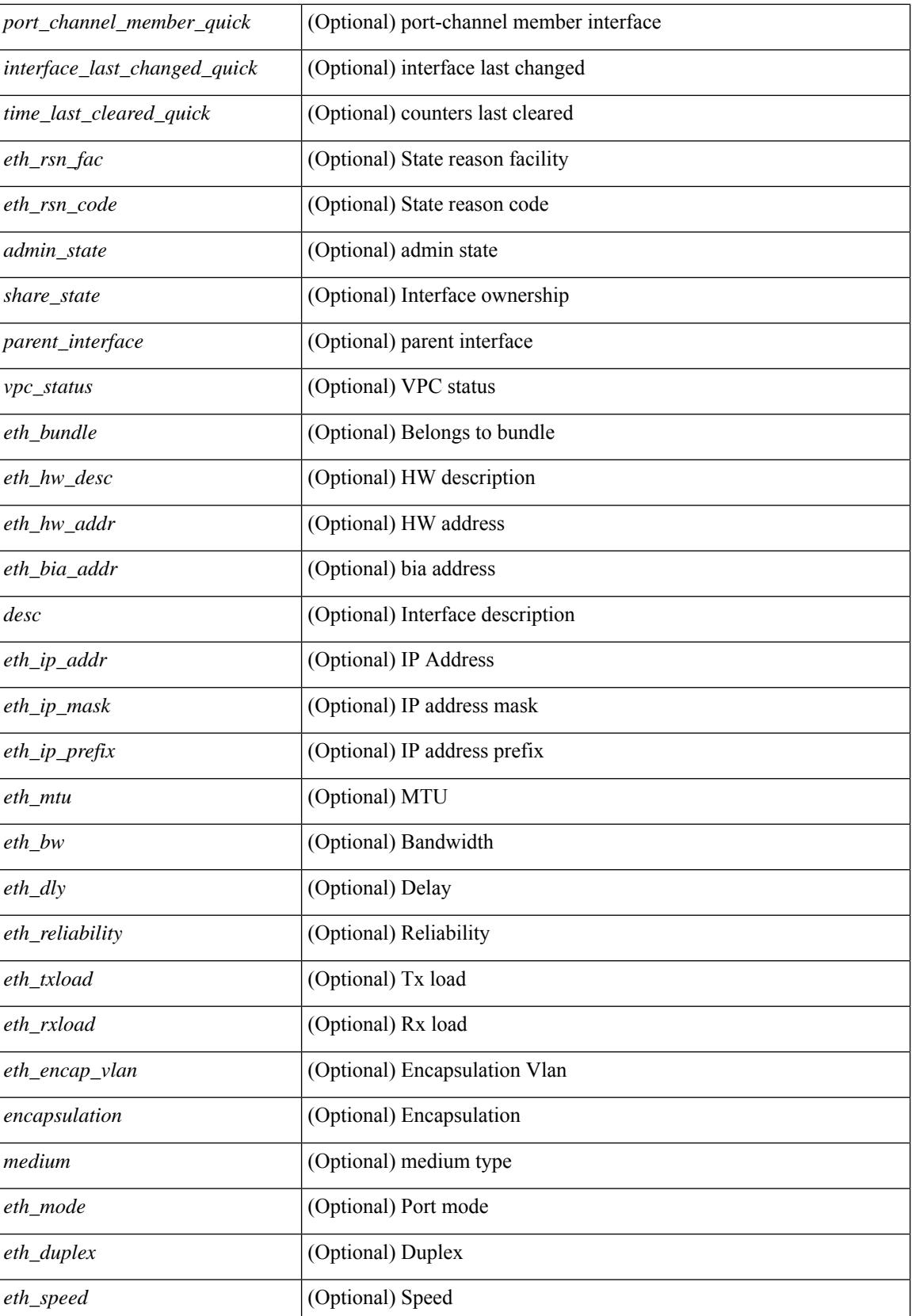

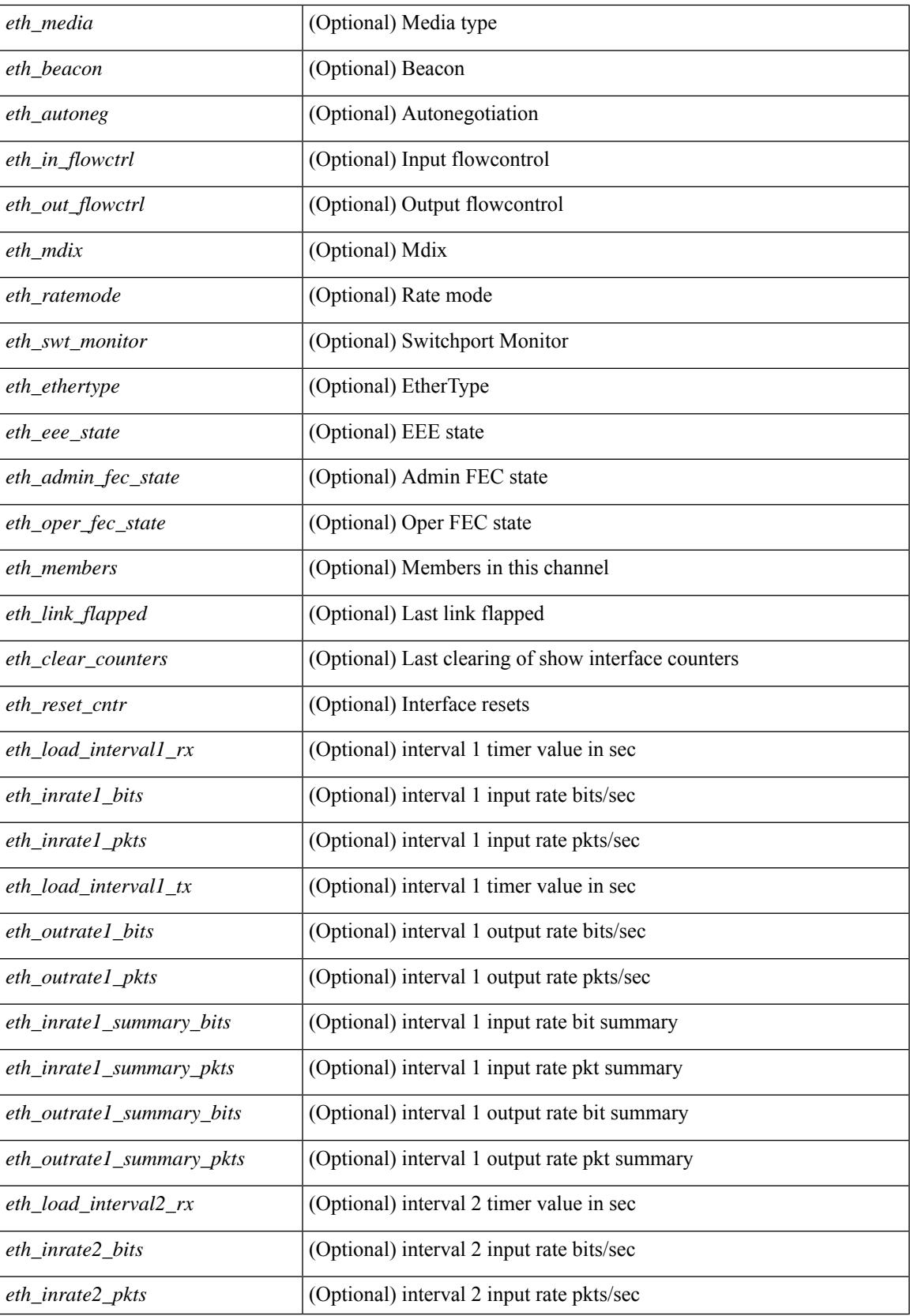

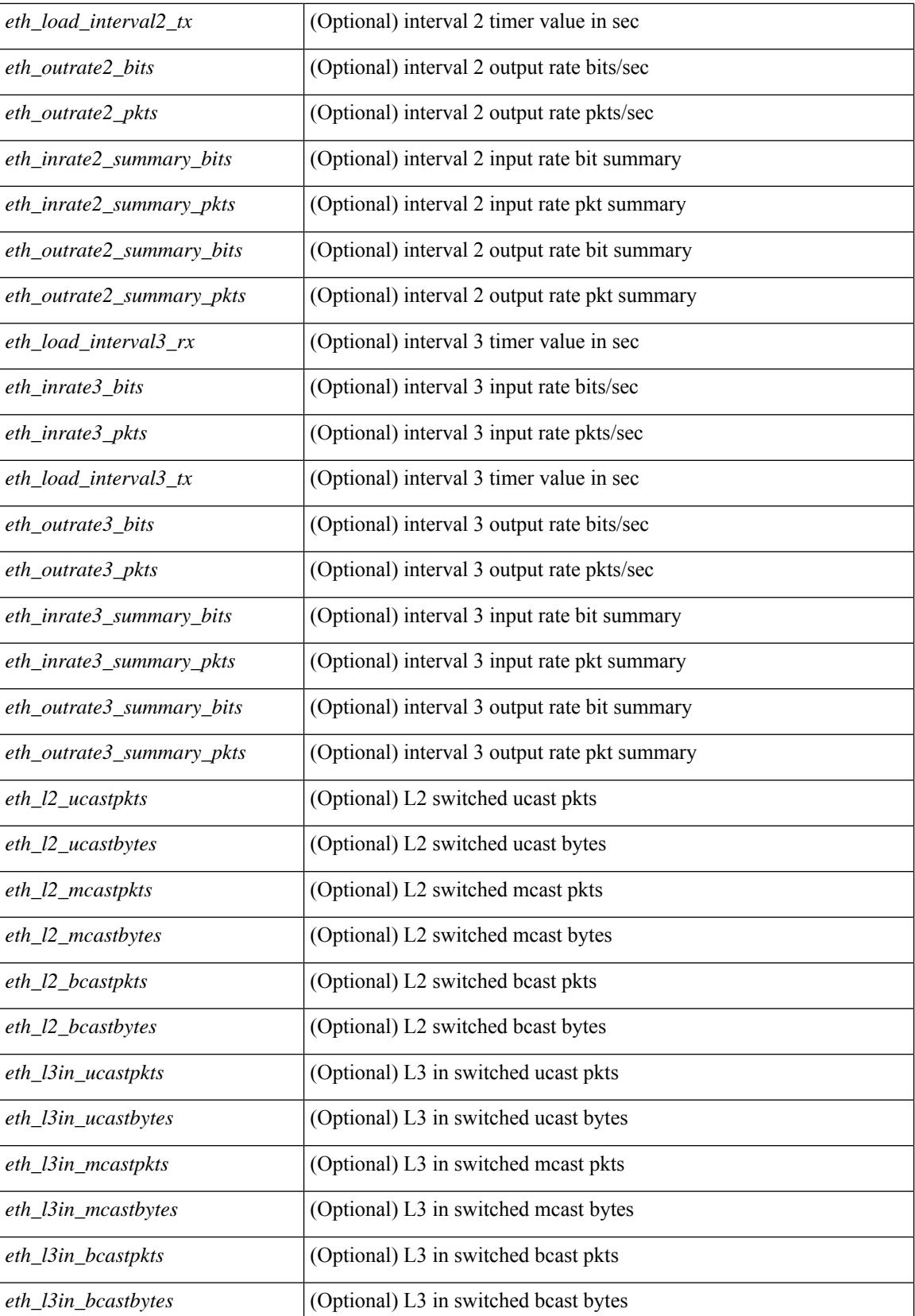

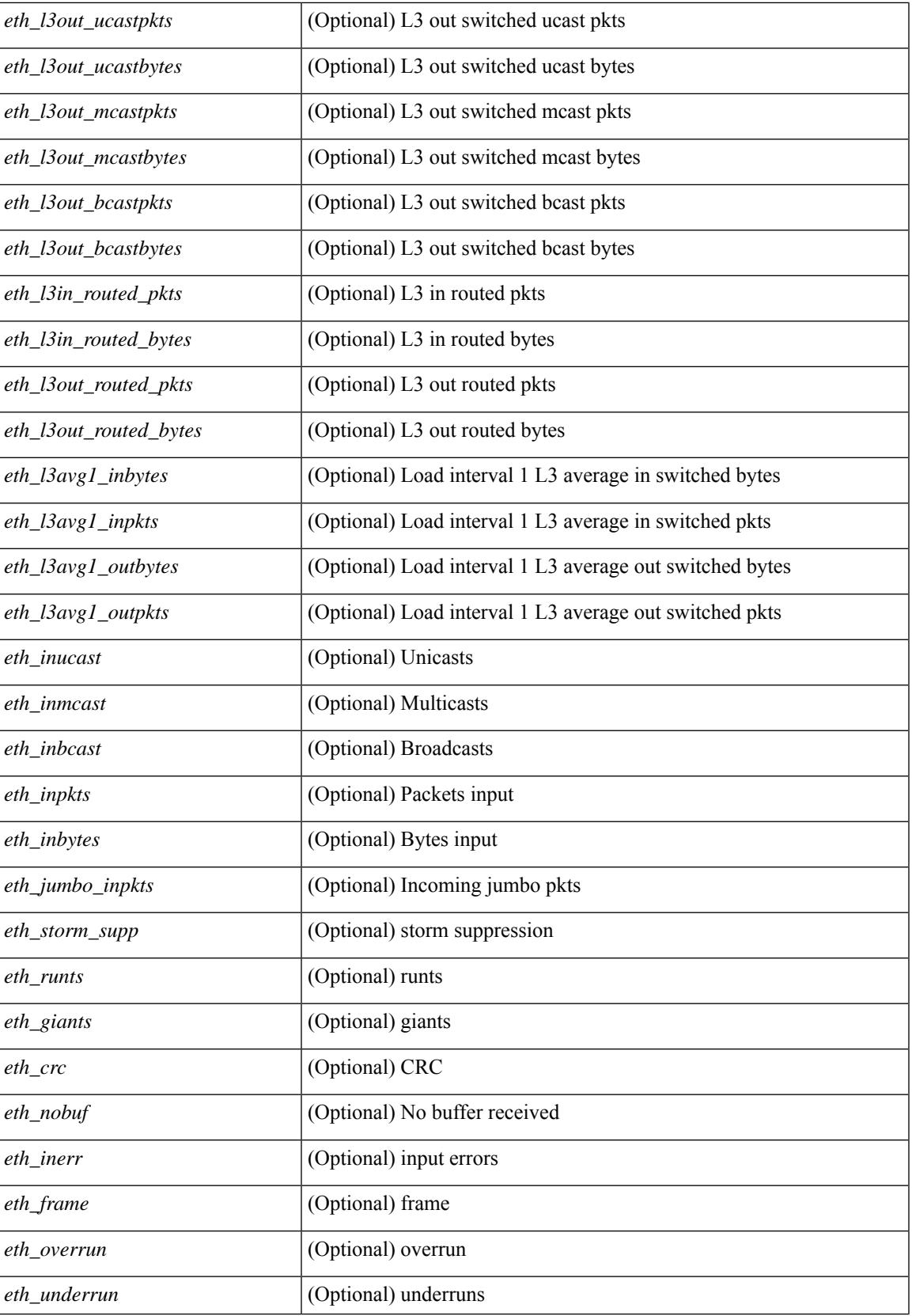

 $\mathbf I$ 

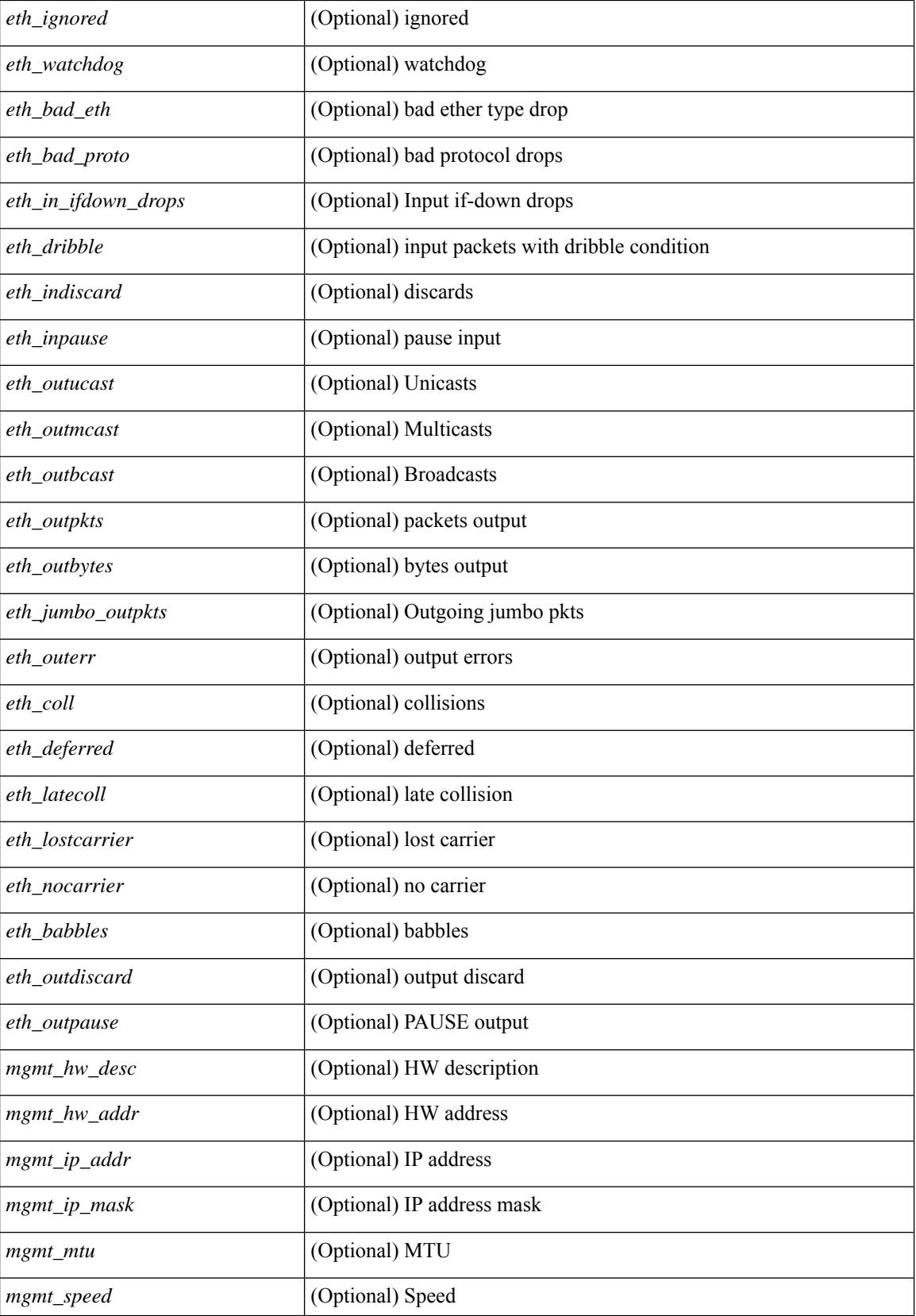

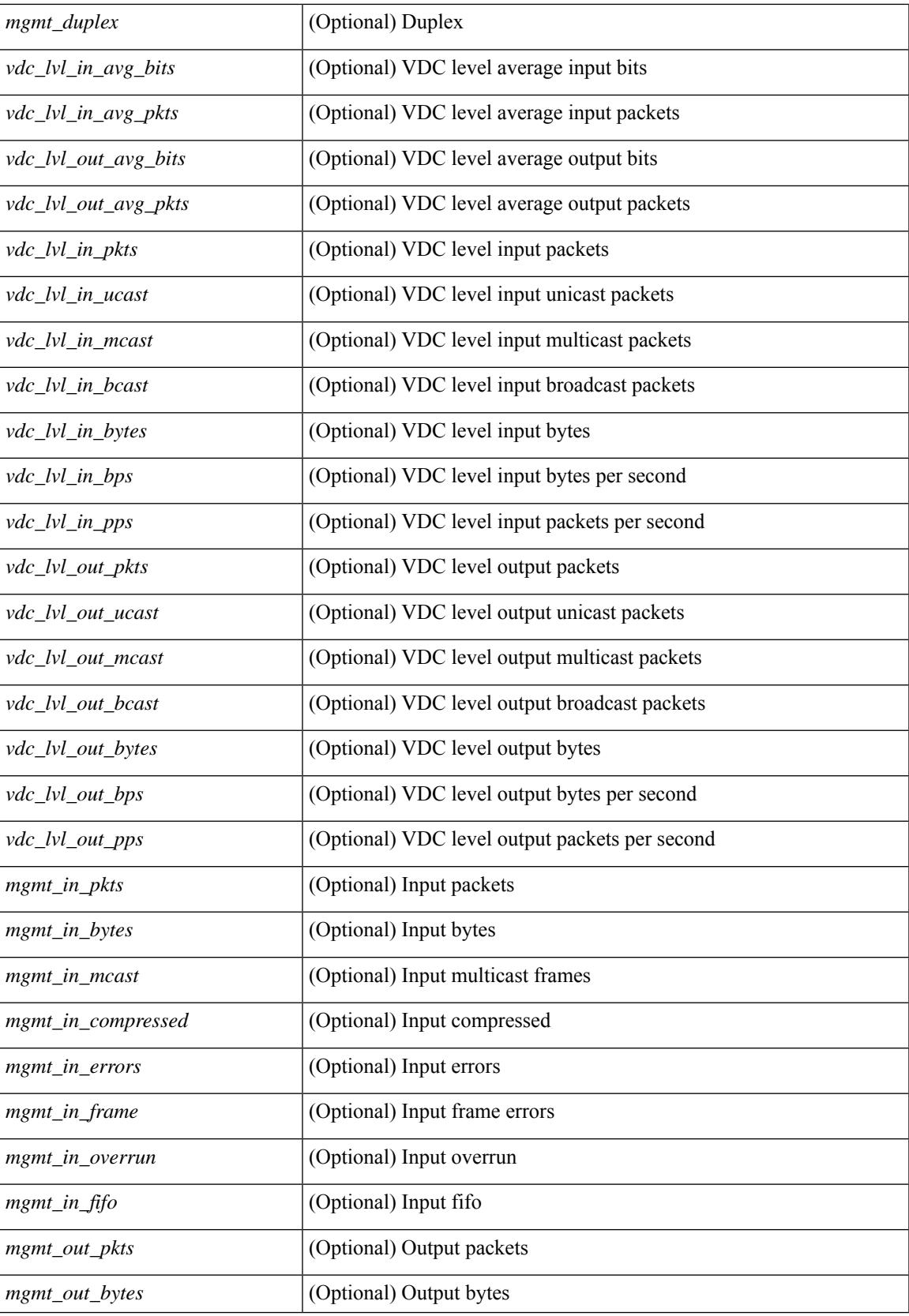

L

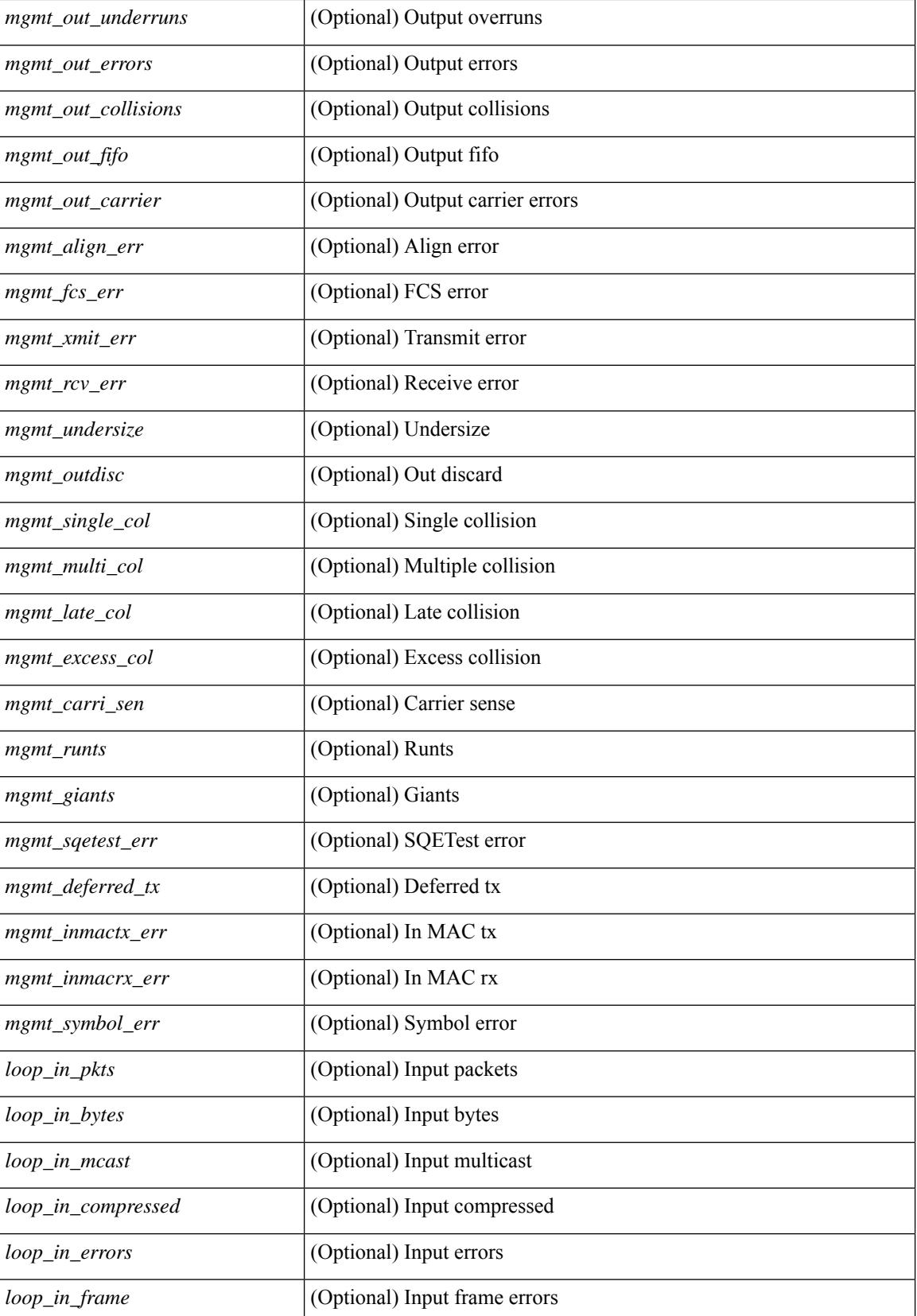

 $\mathbf{l}$ 

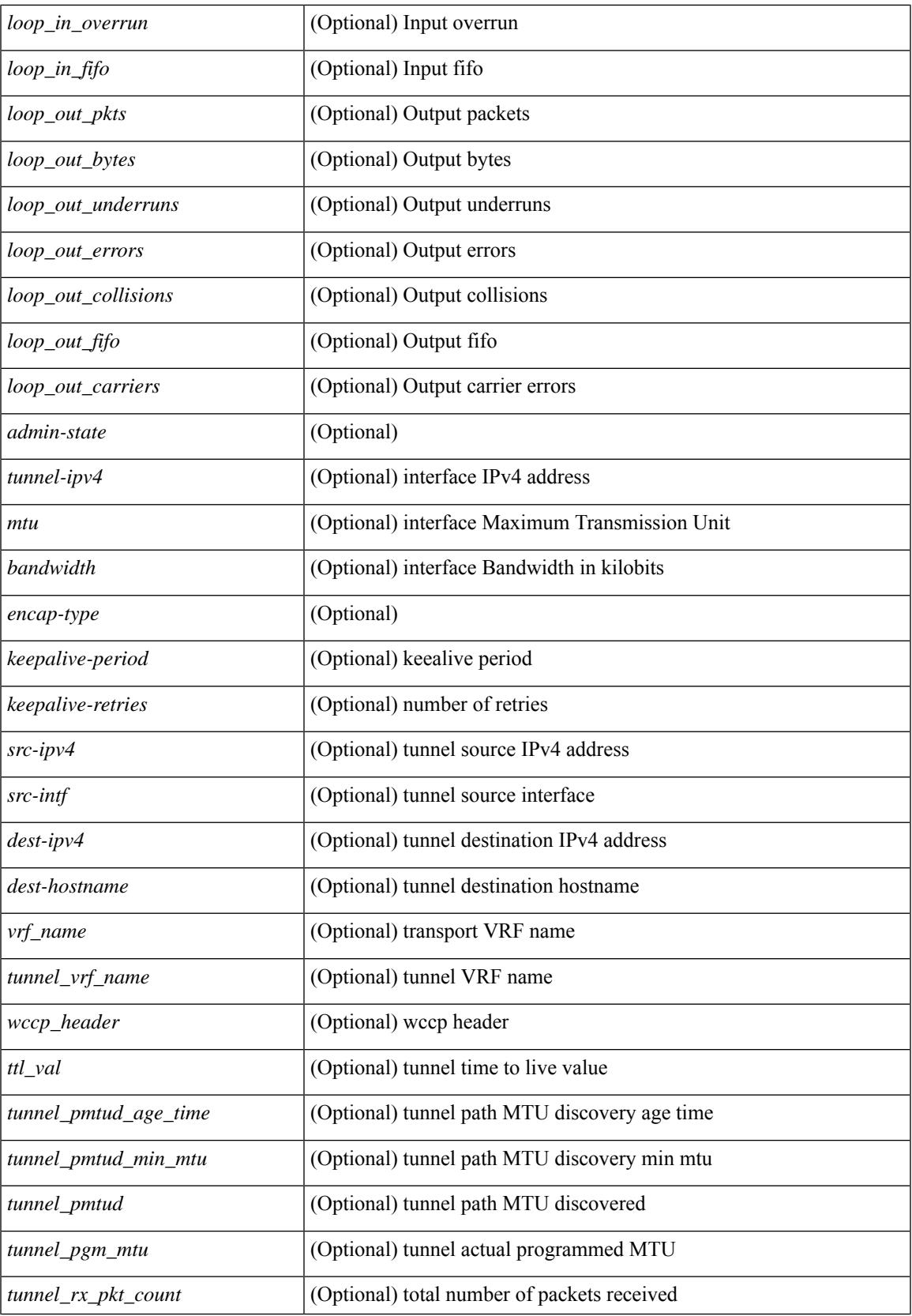

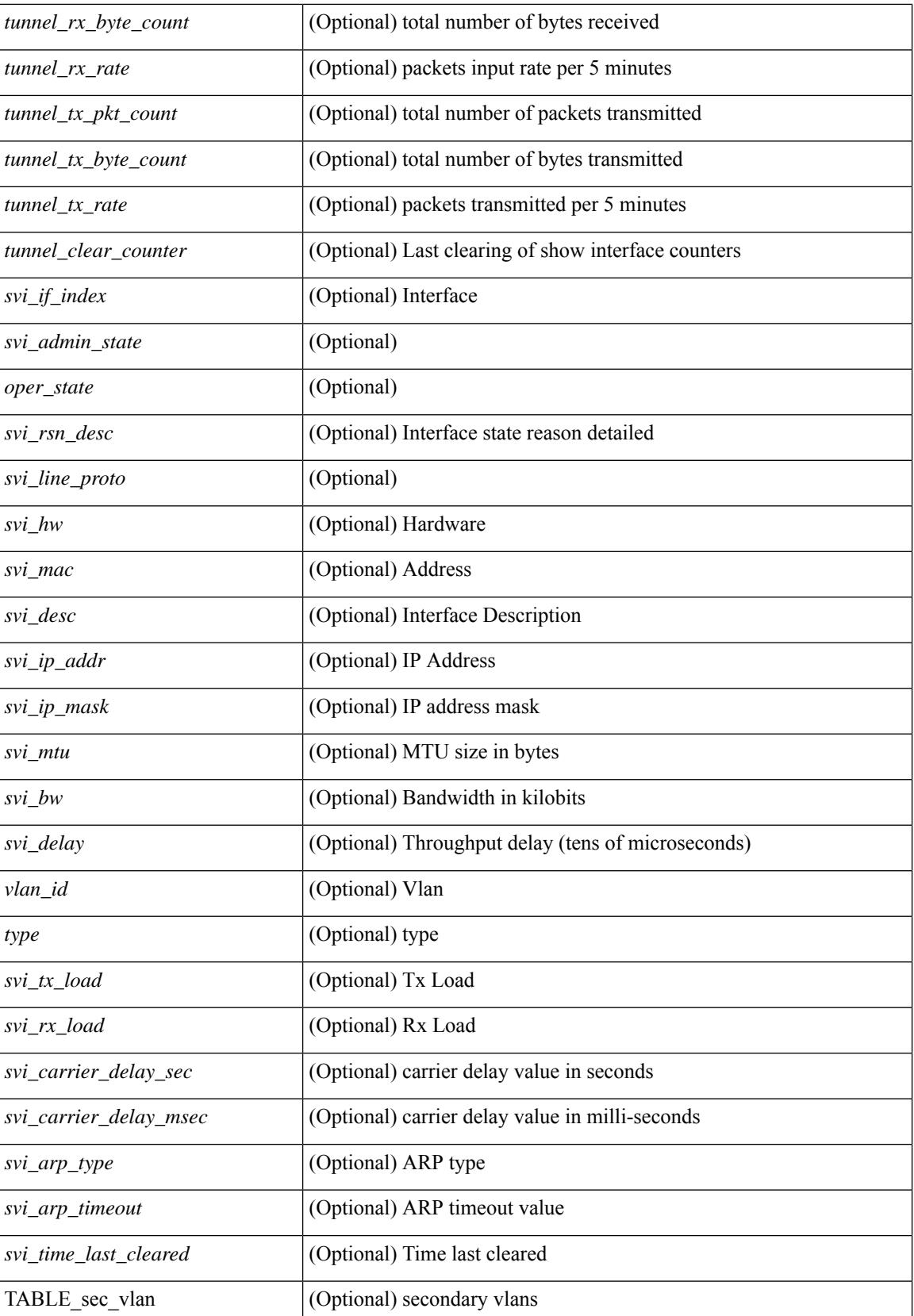

 $\mathbf{l}$ 

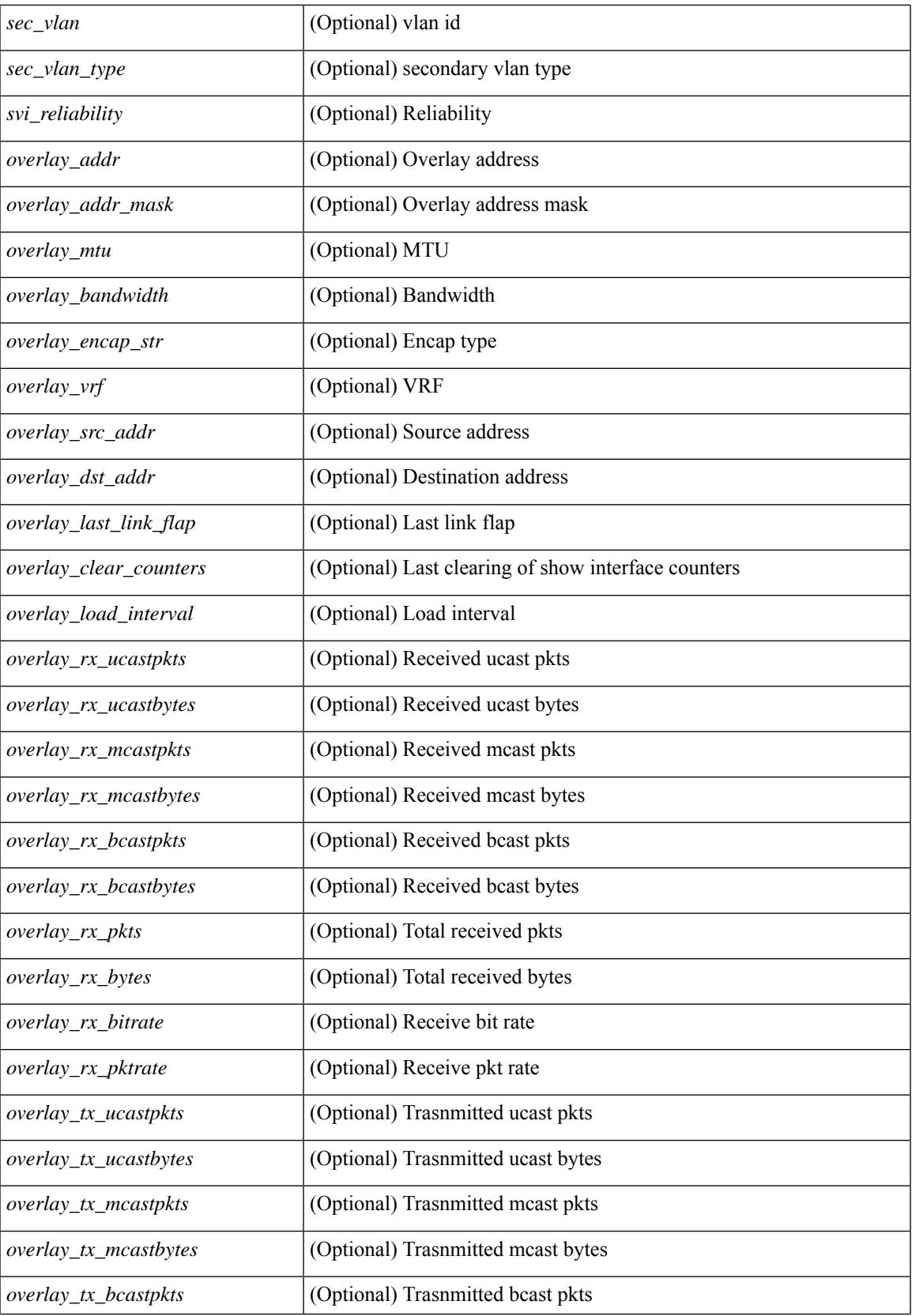

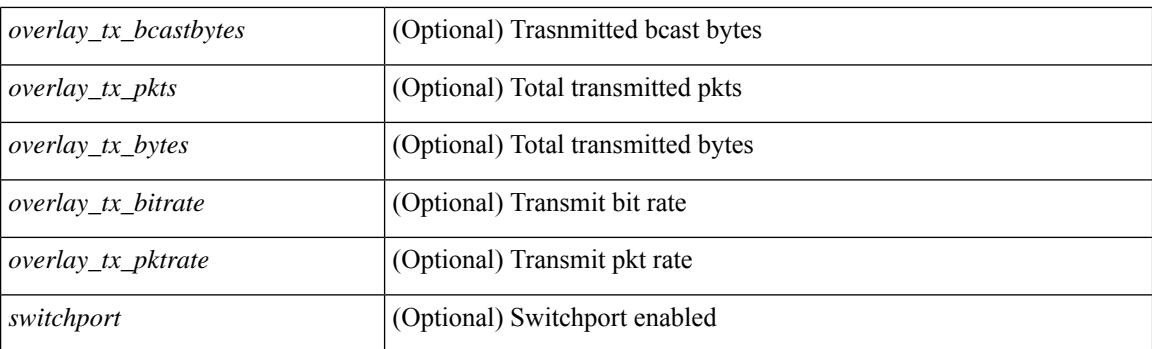

# **Command Mode**

# **show interface**

show interface <iftun\_desc> [ \_\_readonly\_\_ TABLE\_interface <interface> <state> [ <state\_rsn\_desc> ] [ <desc>]<admin-state>{<tunnel-ipv4>|<tunnel-ipv6>}<mtu><br/><br/>>bandwidth><encap-type> <keepalive-period> <keepalive-retries> { <src-ipv4> | <src-ipv6> } <src-intf> { <dest-ipv4> | <dest-ipv6> } <dest-hostname> <vrf\_name> <tunnel\_vrf\_name> <wccp\_header> <ttl\_val> <tunnel\_pmtud\_age\_time>  $\le$ tunnel pmtud min mtu $>$   $\le$ tunnel pmtud $>$   $\le$ tunnel pgm mtu $>$   $\le$ tunnel rx pkt count $>$ <tunnel\_rx\_byte\_count> <tunnel\_rx\_rate> <tunnel\_tx\_pkt\_count> <tunnel\_tx\_byte\_count> <tunnel\_tx\_rate> <tunnel\_clear\_counter> ]

### **Syntax Description**

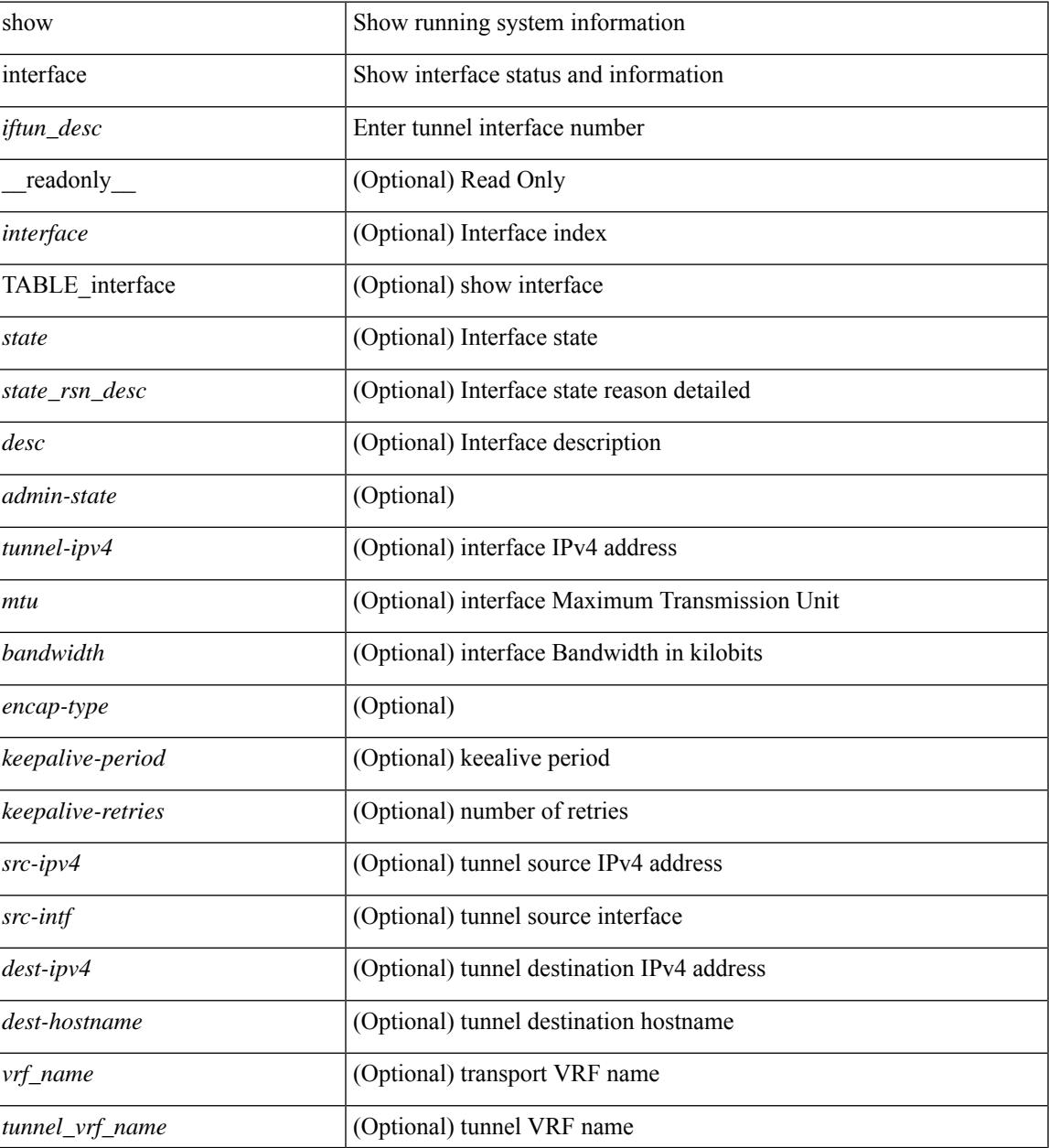

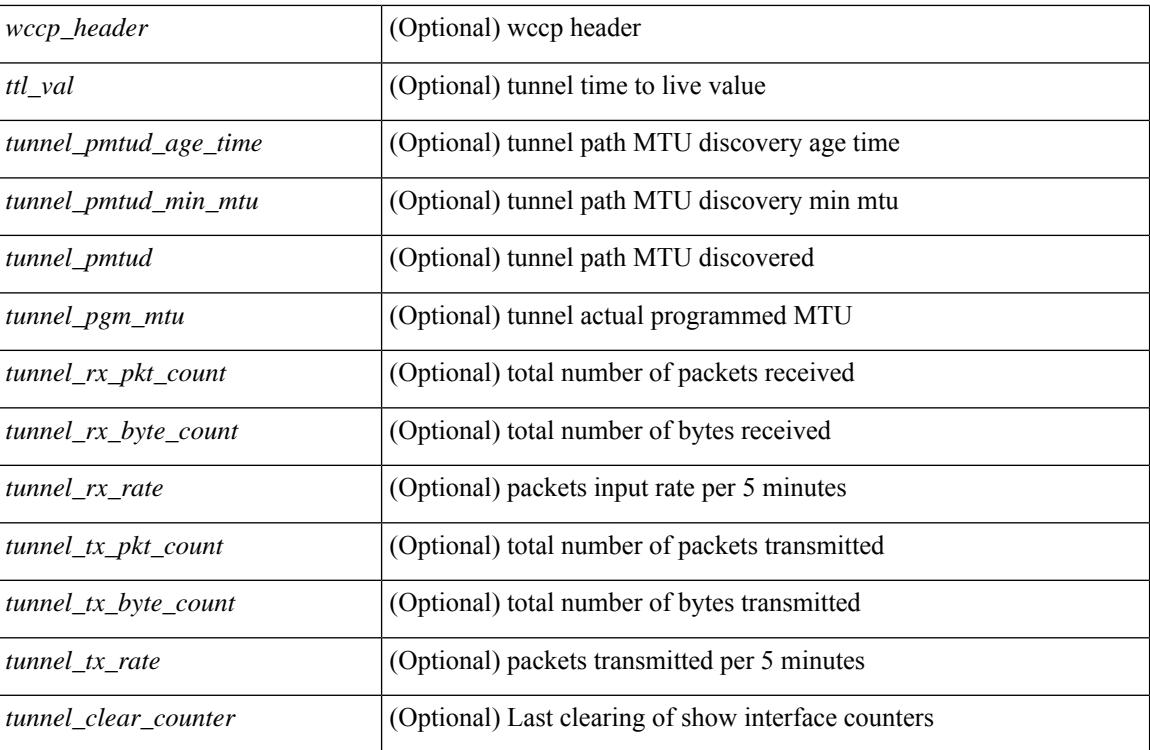

#### **Command Mode**

# **show interface**

show interface <ifeth> [quick ] [ \_\_readonly \_\_TABLE\_interface <interface> <state> [ <state\_rsn\_desc> ]  $\lceil$  <state\_rsn>  $\lceil$  <eth\_rsn\_fac>  $\lceil$  <eth\_rsn\_code>  $\rceil$  <shamin\_state>  $\lceil$  <share\_state>  $\lceil$  <parent\_interface> ] [ <vpc\_status> ] [ <eth\_bundle> ] [ <eth\_hw\_desc> ] [ <eth\_hw\_addr> ] [ <eth\_bia\_addr> ] [ <desc> ] [ <eth\_ip\_addr> ] [ <eth\_ip\_mask> ] [ <eth\_ip\_prefix> ] [ <eth\_mtu> ] + [ <eth\_bw> ] [ <eth\_dly> ] [  $\leq$ eth reliability>  $\leq$  [  $\leq$ eth txload>  $\leq$  [  $\leq$ eth encap vlan>  $\leq$  [  $\leq$  encapsulation>  $\leq$  [  $\leq$  medium>  $\lceil$  <eth mode>  $\lceil$  <eth duplex>  $\lceil$  <eth speed>  $\lceil$  <eth media>  $\lceil$  <eth beacon>  $\lceil$  <eth autoneg>  $\lceil$   $\lceil$ <eth\_in\_flowctrl> ] [ <eth\_out\_flowctrl> ] [ <eth\_mdix> ] [ <eth\_ratemode> ] [ <eth\_swt\_monitor> ] [  $\leq$  eth ethertype $>$  ]  $\leq$  eth eee state $>$  ]  $\leq$  eth admin fec state $>$   $\leq$   $\leq$  for  $\leq$  at  $\leq$   $\leq$   $\leq$   $\leq$   $\leq$   $\leq$   $\leq$   $\leq$   $\leq$   $\leq$   $\leq$   $\leq$   $\leq$   $\leq$   $\leq$   $\leq$   $\leq$   $\leq$   $\leq$   $\le$ ] [ <eth\_link\_flapped> ] [ <eth\_clear\_counters> ] [ <eth\_reset\_cntr> ] [ <eth\_load\_interval1\_rx> ] [ <eth\_inrate1\_bits> ] [ <eth\_inrate1\_pkts> ] [ <eth\_load\_interval1\_tx> ] [ <eth\_outrate1\_bits> ] [  $\leq$ eth outrate1 pkts>  $[$   $\leq$ eth inrate1 summary bits>  $[$   $\leq$ eth inrate1 summary pkts>  $[$  $\leq$ eth outrate1 summary bits>  $\leq$  [  $\leq$  eth outrate1 summary pkts>  $\leq$  [  $\leq$  eth load interval2 rx> ] [ <eth\_inrate2\_bits> ] [ <eth\_inrate2\_pkts> ] [ <eth\_load\_interval2\_tx> ] [ <eth\_outrate2\_bits> ] [ <eth\_outrate2\_pkts> ] [ <eth\_inrate2\_summary\_bits> ] [ <eth\_inrate2\_summary\_pkts> ] [ <eth\_outrate2\_summary\_bits> ] [ <eth\_outrate2\_summary\_pkts> ] [ <eth\_load\_interval3\_rx> ] [  $\leq$ eth inrate3 bits>  $\lfloor \leq$ eth inrate3 pkts>  $\lfloor \leq$ eth load interval3 tx>  $\lfloor \leq$ eth outrate3 bits>  $\lfloor \leq$  $\leq$ eth outrate3 pkts>  $\leq$  [  $\leq$ eth inrate3 summary bits> ] [  $\leq$  eth inrate3 summary pkts> ] [ <eth\_outrate3\_summary\_bits> ] [ <eth\_outrate3\_summary\_pkts> ] [ <eth\_l2\_ucastpkts> ] [ <eth\_l2\_ucastbytes>  $\lceil$  <eth 12 mcastpkts>  $\lceil$  <eth 12 mcastbytes>  $\lceil$  <eth 12 bcastpkts>  $\lceil$  <eth 12 bcastbytes>  $\lceil$   $\lceil$ <eth\_l3in\_routed\_pkts> ] [ <eth\_l3in\_routed\_bytes> ] [ <eth\_l3out\_routed\_pkts> ] [ <eth\_l3out\_routed\_bytes> ] [ <eth\_l3in\_ucastpkts> ] [ <eth\_l3in\_ucastbytes> ] [ <eth\_l3in\_mcastpkts> ] [ <eth\_l3in\_mcastbytes> ] [  $\leq$ eth 13in bcastpkts>  $]$  [  $\leq$ eth 13in bcastbytes> ] [  $\leq$ eth 13out ucastbytess> ] [  $\leq$ eth 13out ucastbytes $>$  ] [  $\leq$ eth 13out mcastpkts $>$  ] [  $\leq$ eth 13out mcastbytes $>$  ] [  $\leq$ eth 13out bcastbytes $>$  ] [  $\leq$ eth 13out bcastbytes $>$  ] [  $\leq$ eth 13avg1\_inbytes>  $\leq$  [  $\leq$ eth 13avg1\_inpkts> ] [  $\leq$ eth 13avg1\_outpkts> ] [  $\leq$ eth 13avg1\_outpkts> ] [ <eth\_inucast> ] [ <eth\_inmcast> ] [ <eth\_inbcast> ] [ <eth\_inpkts> ] [ <eth\_inbytes> ] [ <eth\_jumbo\_inpkts> ] [ <eth\_storm\_supp> ] [ <eth\_runts> ] [ <eth\_giants> ] [ <eth\_crc> ] [ <eth\_nobuf> ] [ <eth\_inerr> ] [  $\leq$ eth frame>  $\leq$  [  $\leq$ eth overrun>  $\leq$  [  $\leq$  = eth ignored>  $\leq$  [  $\leq$  eth watchdog>  $\leq$  [ $\leq$  eth bad eth>  $\lceil$  <eth bad proto>  $\lceil$  <eth in ifdown drops>  $\lceil$  <eth dribble>  $\lceil$  <eth indiscard>  $\lceil$  <eth inpause>  $\lceil$   $\lceil$ <eth\_outucast> ] [ <eth\_outmcast> ] [ <eth\_outbcast> ] [ <eth\_outpkts> ] [ <eth\_outbytes> ] [  $\leq$ eth jumbo outpkts>  $\leq$  [  $\leq$  ch outerr $>$  ]  $\leq$  ceth coll $>$  ]  $\leq$  eth deferred $\geq$  [  $\leq$  eth latecoll $>$  ]  $\leq$  eth lostcarrier ] [ <eth\_nocarrier> ] [ <eth\_babbles> ] [ <eth\_outdiscard> ] [ <eth\_outpause> ] [ <switchport> ] ]

#### **Syntax Description**

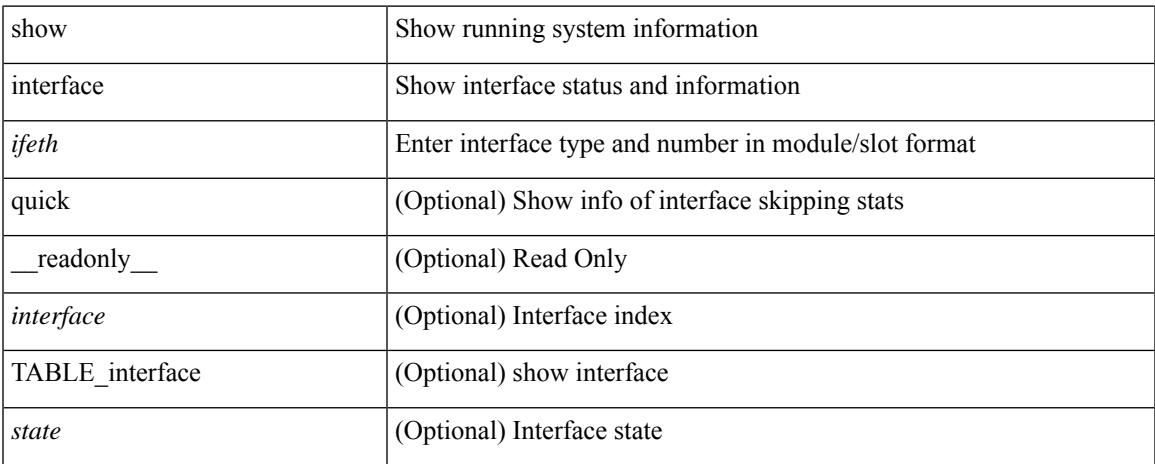

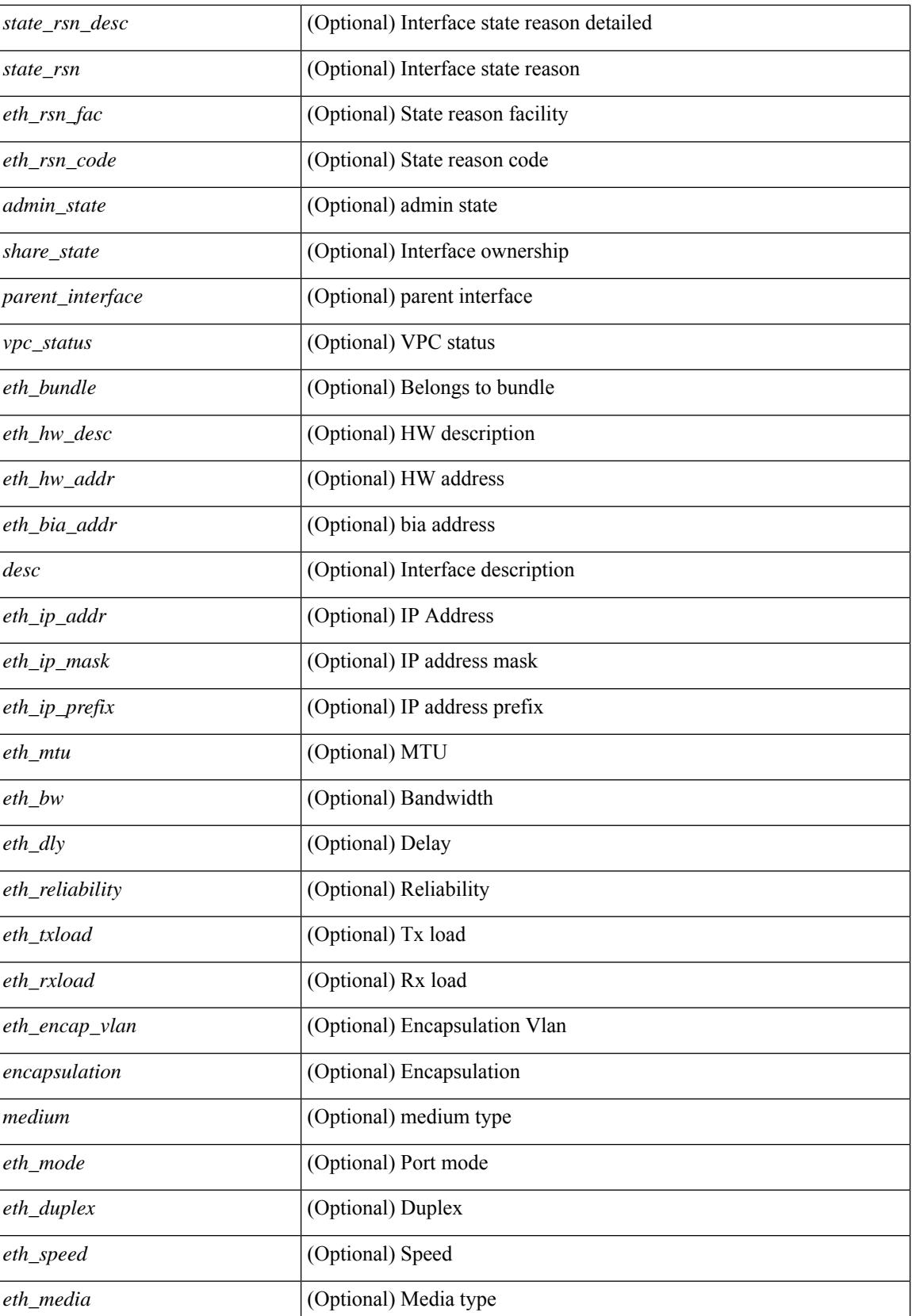

 $\mathbf{l}$ 

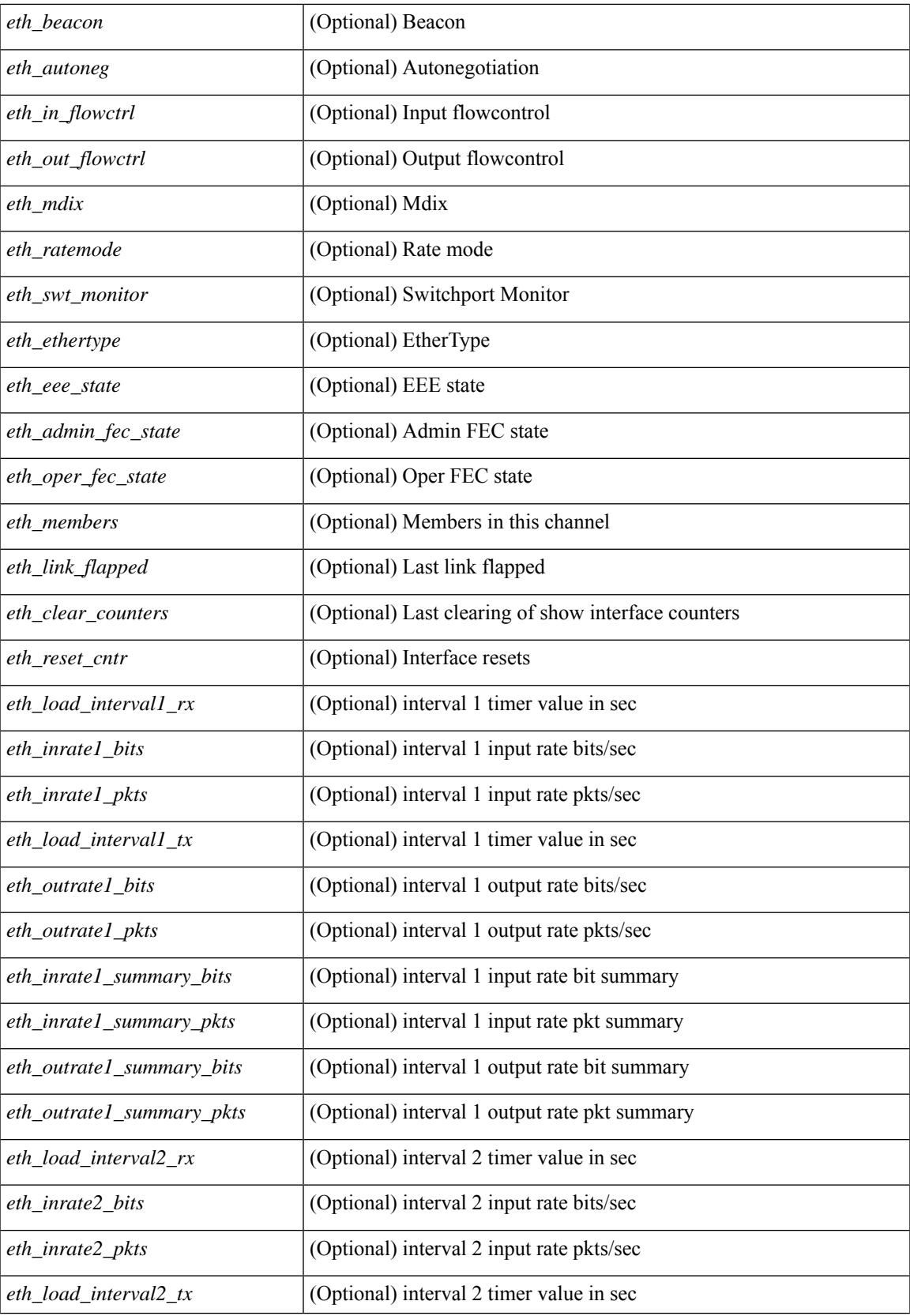

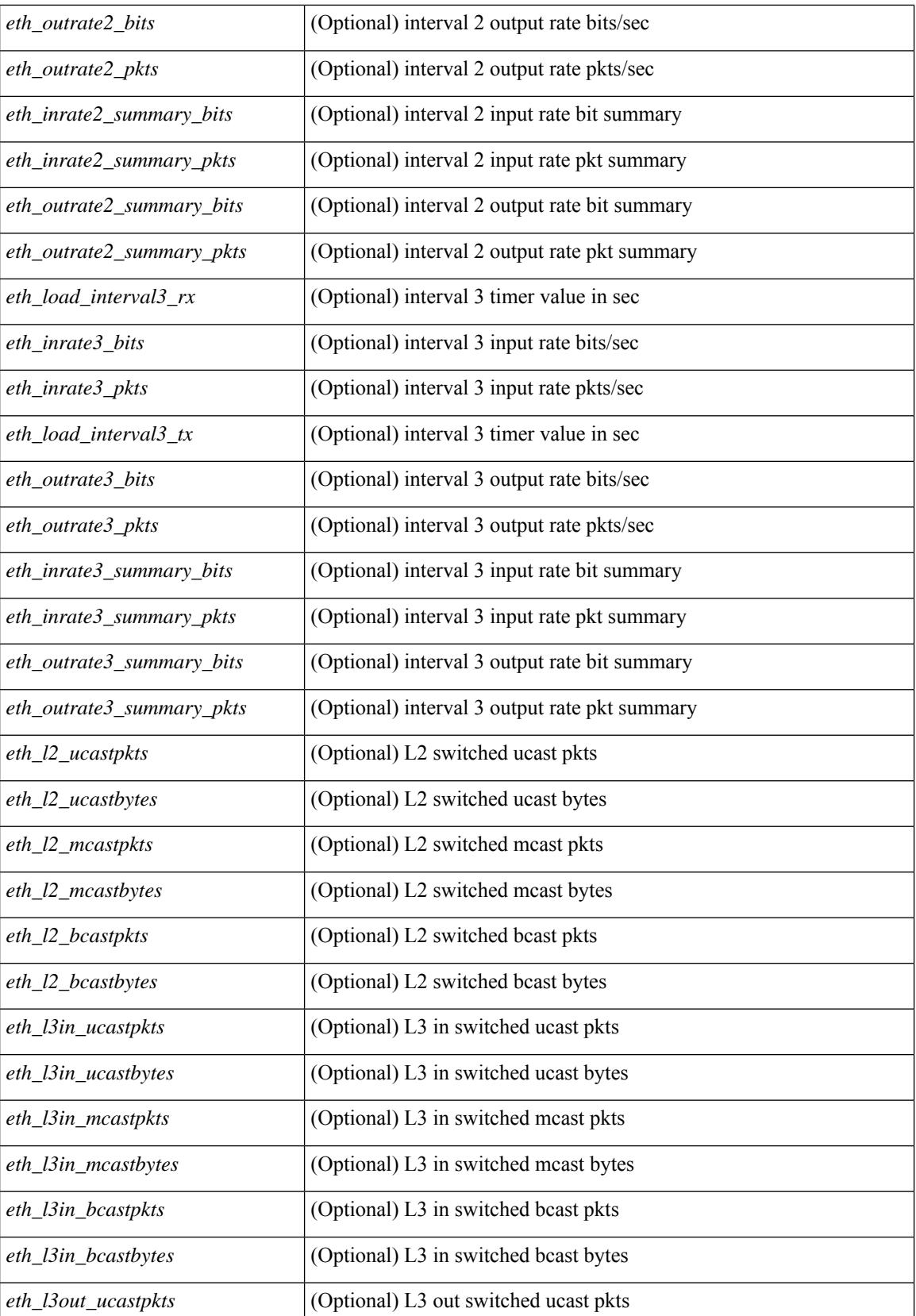

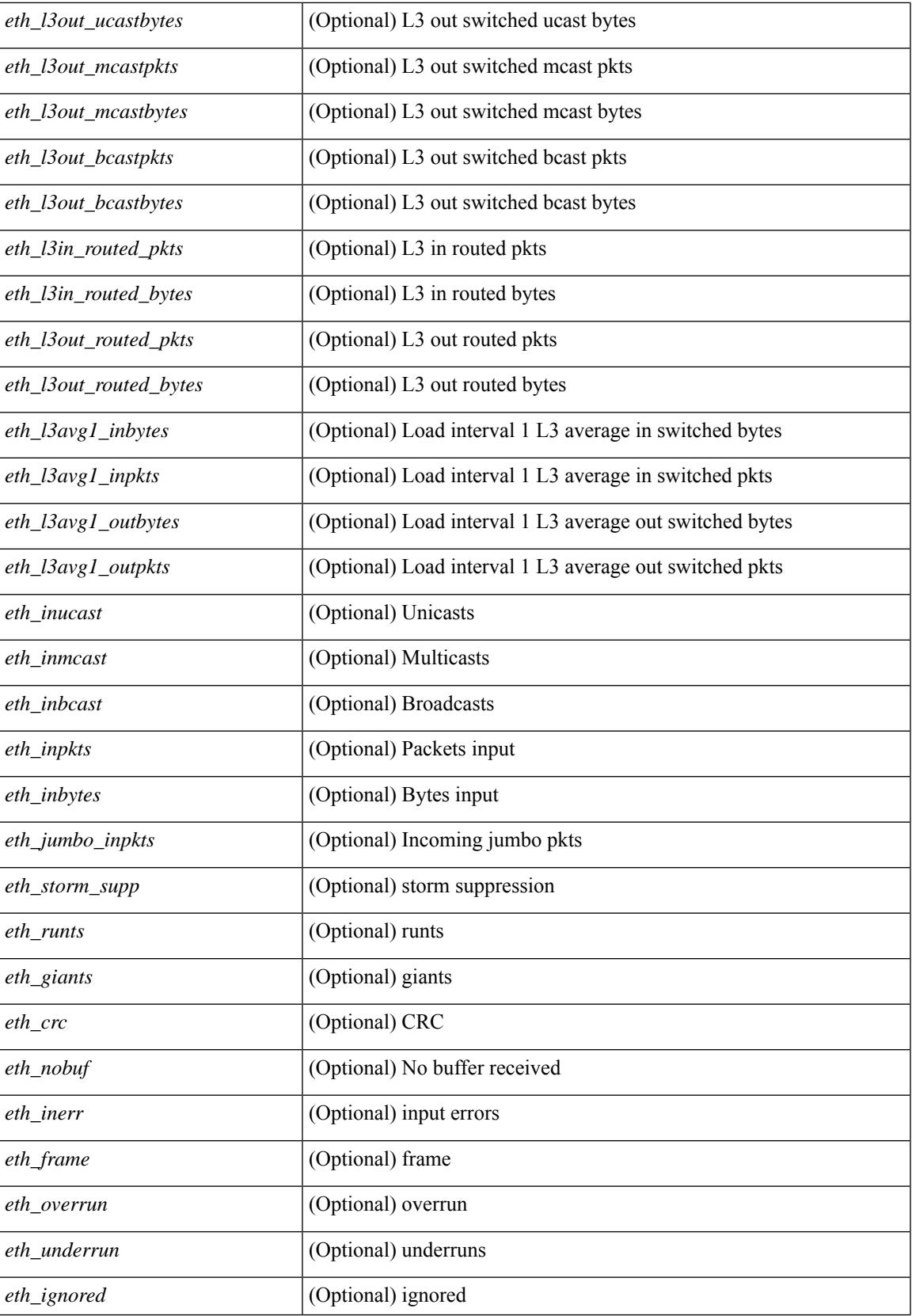

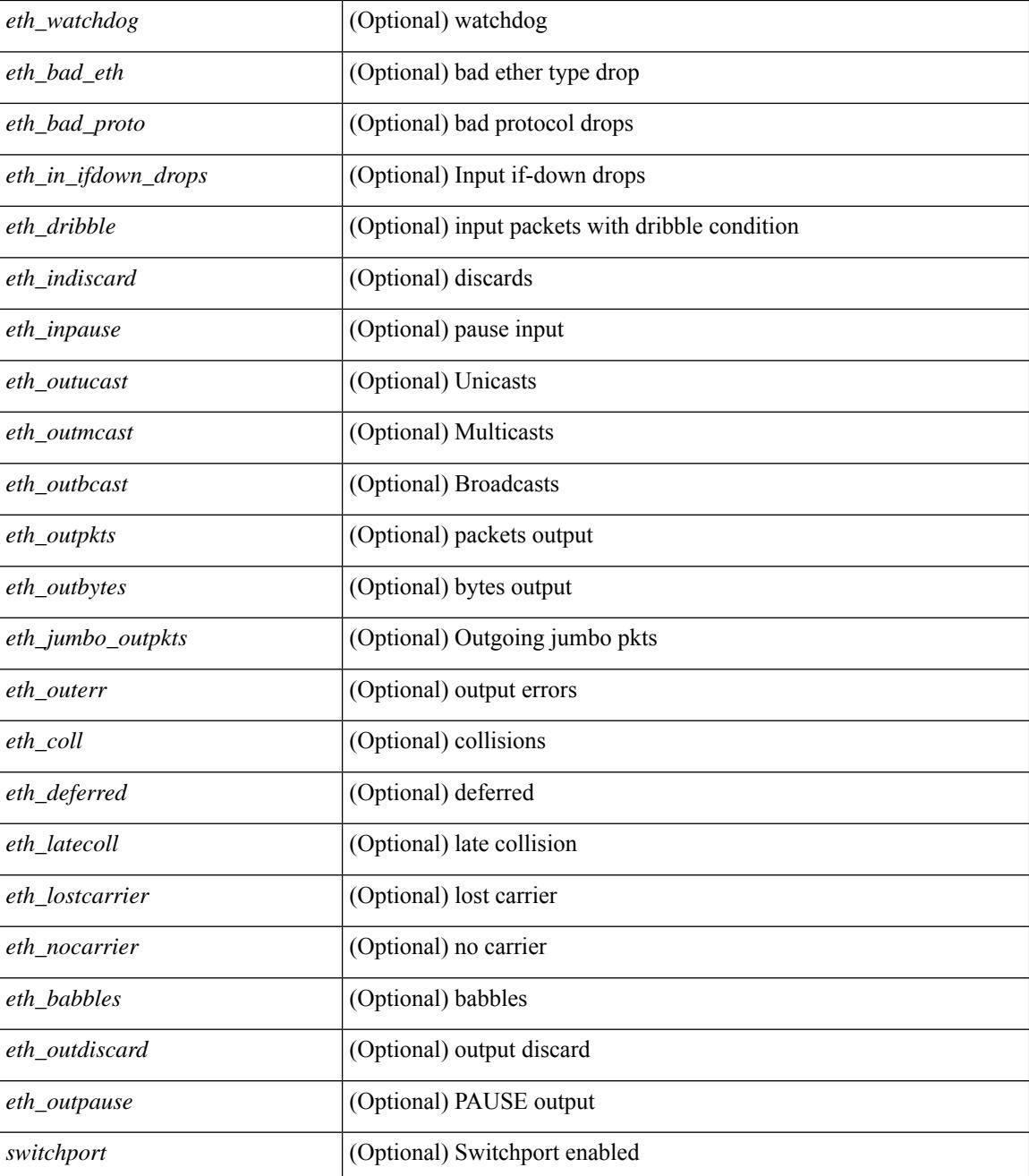

### **Command Mode**

# **show interface**

show interface <ifrange> [ \_\_readonly\_\_ TABLE\_interface <interface> <state> <state\_rsn> <state\_rsn\_desc> <desc> [ <overlay\_addr> ] [ <overlay\_addr\_mask> ] [ <overlay\_mtu> ] [ <overlay\_bandwidth> ] [ <overlay\_encap\_str> ] [ <overlay\_vrf> ] [ <overlay\_src\_addr> ] [ <overlay\_dst\_addr> ] [ <overlay\_last\_link\_flap> ] [ <overlay\_clear\_counters> ] [ <overlay\_load\_interval> ] [ <overlay\_rx\_ucastpkts> ] [ <overlay\_rx\_ucastbytes> ] [ <overlay\_rx\_mcastpkts> ] [ <overlay\_rx\_mcastbytes> ] [ <overlay\_rx\_pkts>  $|$  [ <overlay rx\_bytes>  $|$  [ <overlay rx\_bcastbytes ] [ <overlay\_rx\_bitrate> ] [ <overlay\_rx\_pktrate> ] [ <overlay\_tx\_ucastpkts> ] [ <overlay\_tx\_ucastbytes> ] [ <overlay\_tx\_mcastpkts> ] [ <overlay\_tx\_mcastbytes> ] [ <overlay\_tx\_bcastpkts> ] [ <overlay\_tx\_bcastbytes> ] [ <overlay\_tx\_pkts> ] [ <overlay\_tx\_bytes> ] [ <overlay\_tx\_bitrate> ] [ <overlay\_tx\_pktrate> ] ]

#### **Syntax Description**

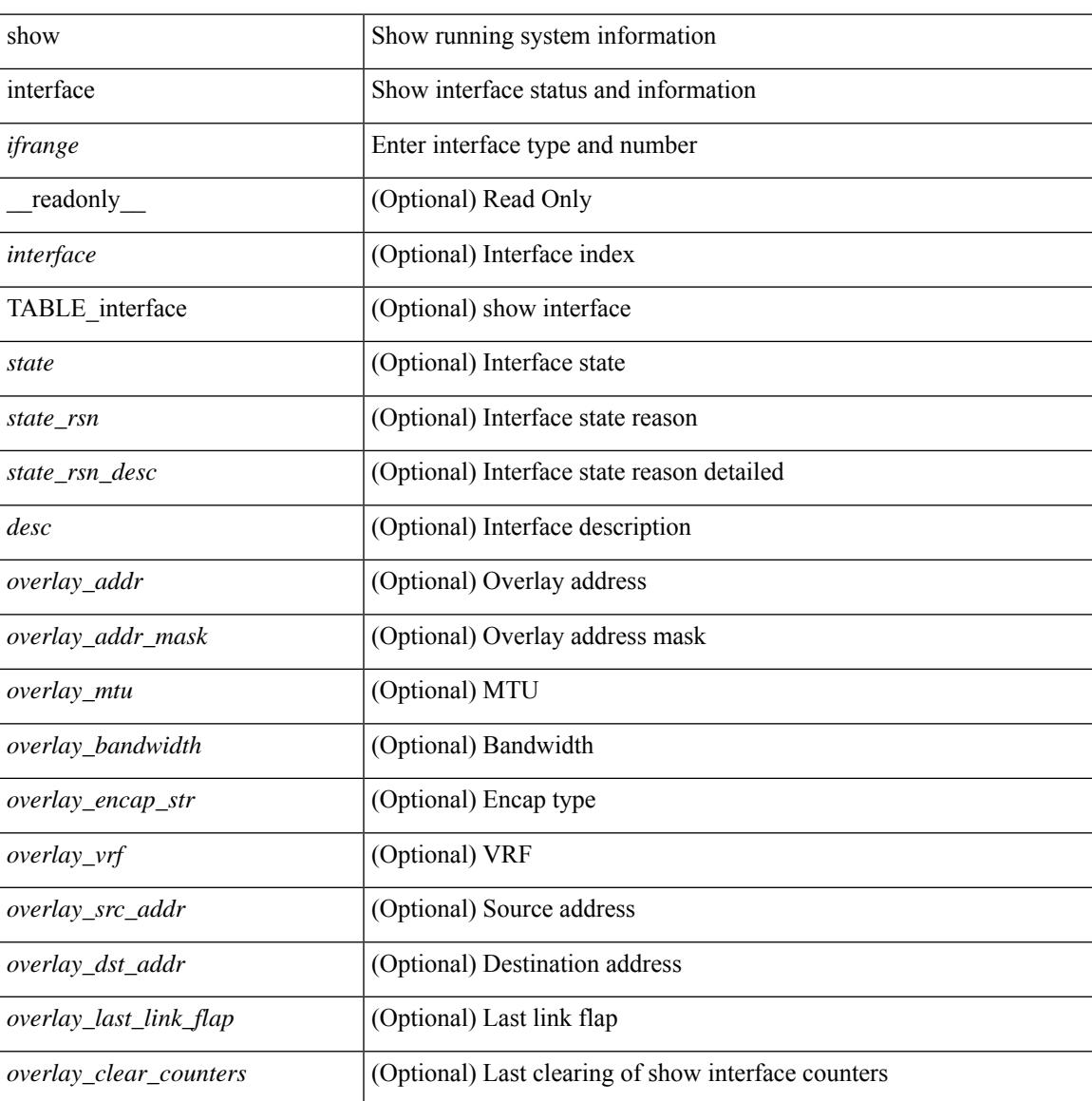

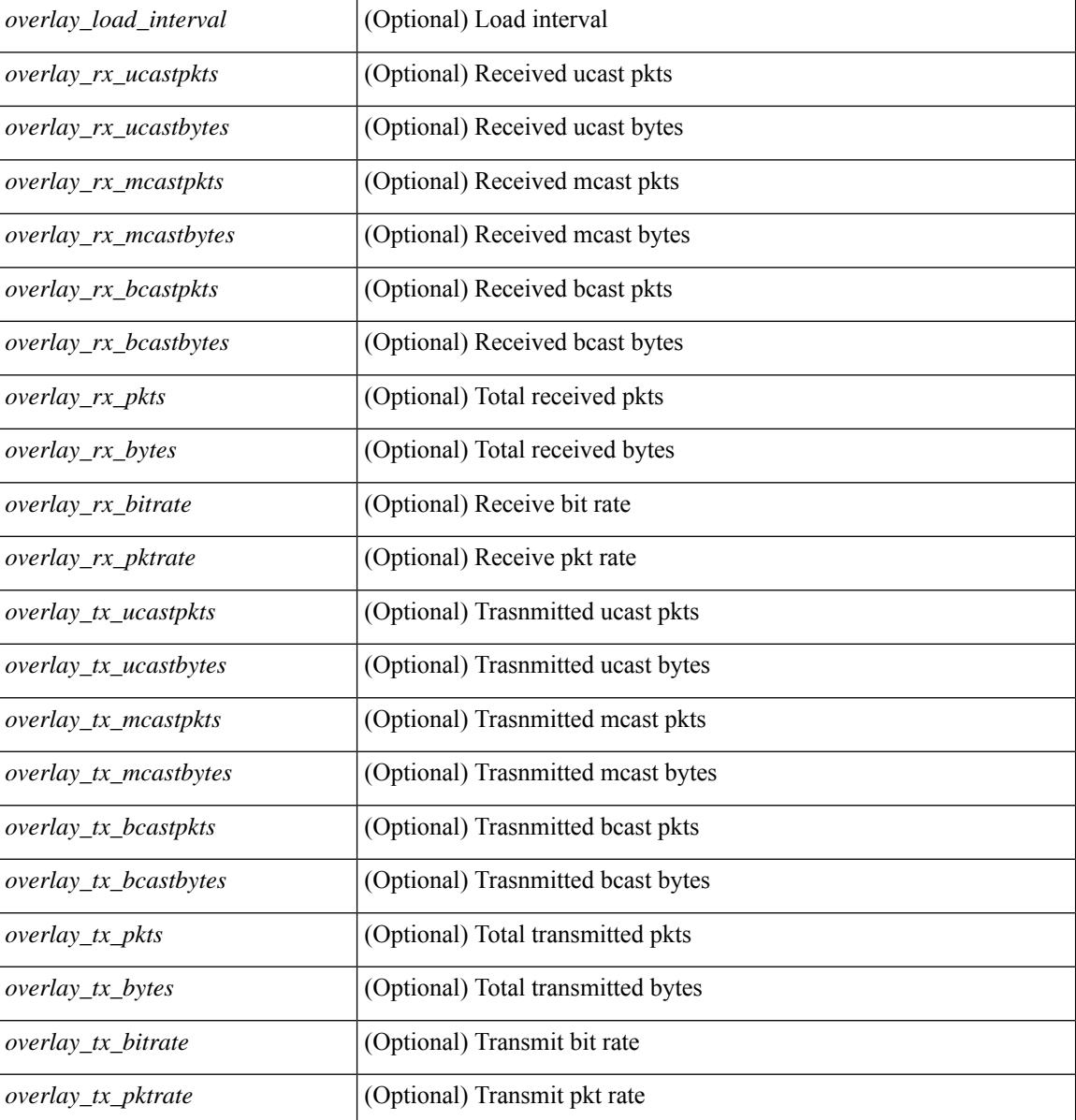

### **Command Mode**

# **show interface**

show interface  $\langle$  if range  $\rangle$  [ \_\_readonly \_\_TABLE\_interface  $\langle$  interface  $\rangle$   $\langle$  state rsn\_desc $\rangle$  ] [ <state\_rsn> ] [ <admin\_state> ] [ <eth\_rsn\_fac> ] [ <eth\_rsn\_code> ] [ <share\_state> ] [ <vpc\_status> ] [ <eth\_bundle> ] [ <eth\_hw\_desc> ] [ <eth\_hw\_addr> ] [ <eth\_bia\_addr> ] [ <desc> ] [ <eth\_ip\_addr> ] [ <eth\_ip\_mask> ] [ <eth\_mtu> ] [ <eth\_bw> ] [ <eth\_dly> ] [ <eth\_reliability> ] [ <eth\_txload> ] [ <eth\_rxload> ] [ <eth\_encap\_vlan> ] [ <encapsulation> ] [ <eth\_mode> ] [ <eth\_duplex> ] [ <eth\_speed> ] [ <eth\_media>  $\lceil$  <eth beacon>  $\lceil$  <eth autoneg>  $\lceil$  <eth in flowctrl>  $\lceil$  <eth out flowctrl>  $\lceil$  <eth mdix>  $\lceil$   $\lceil$ <eth\_ratemode> ] [ <eth\_swt\_monitor> ] [ <eth\_ethertype> ] [ <eth\_members> ] [ <eth\_link\_flapped> ] [ <eth\_clear\_counters>  $]$  [ <eth\_reset\_cntr> ] [ <nve\_addr>  $]$  [ <nve\_addr\_mask> ] [ <nve\_vcid> ] [ <nve\_mtu> ] [  $\leq$ nve\_bandwidth> ] [  $\leq$ nve\_encap\_str> ] [  $\leq$ nve\_vrf> ] [  $\leq$ nve\_src\_addr> ] [  $\leq$ nve\_dst\_addr> ] [ <nve\_last\_link\_flap> ] [ <nve\_clear\_counters> ] [ <nve\_load\_interval> ] [ <nve\_rx\_ucastpkts> ] [ <nve\_rx\_ucastbytes> ] [ <nve\_rx\_mcastpkts> ] [ <nve\_rx\_mcastbytes> ] [ <nve\_rx\_pkts> ] [ <nve\_rx\_bytes> ] [ <nve\_rx\_bcastpkts> ] [ <nve\_rx\_bcastbytes> ] [ <nve\_rx\_bitrate> ] [ <nve\_rx\_pktrate> ] [ <nve\_tx\_ucastpkts> ] [ <nve\_tx\_ucastbytes> ] [ <nve\_tx\_mcastpkts> ] [ <nve\_tx\_mcastbytes> ] [ <nve\_tx\_bcastpkts> ] [ <nve\_tx\_bcastbytes> ] [ <nve\_tx\_pkts> ] [ <nve\_tx\_bytes> ] [ <nve\_tx\_bitrate> ] [ <nve\_tx\_pktrate> ] ]

#### **Syntax Description**

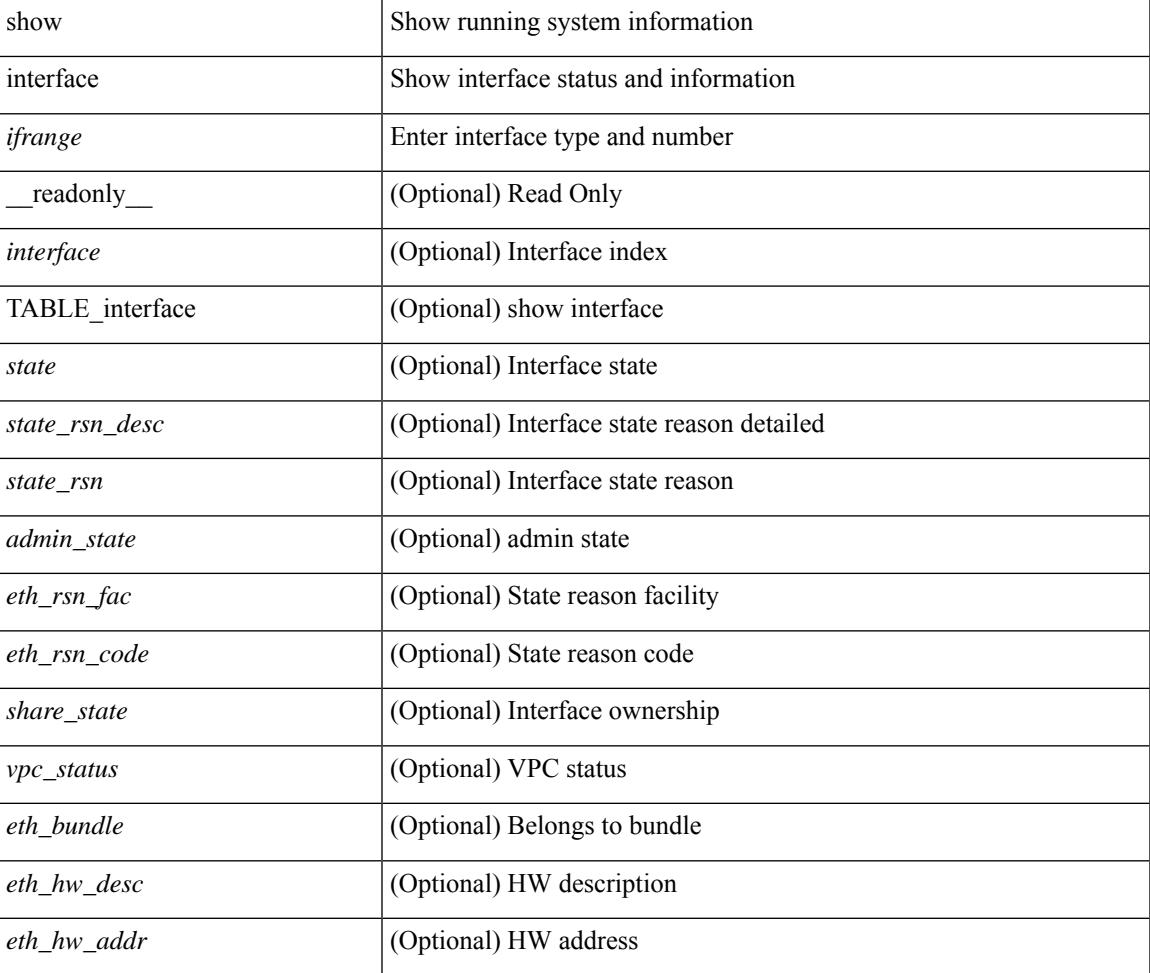

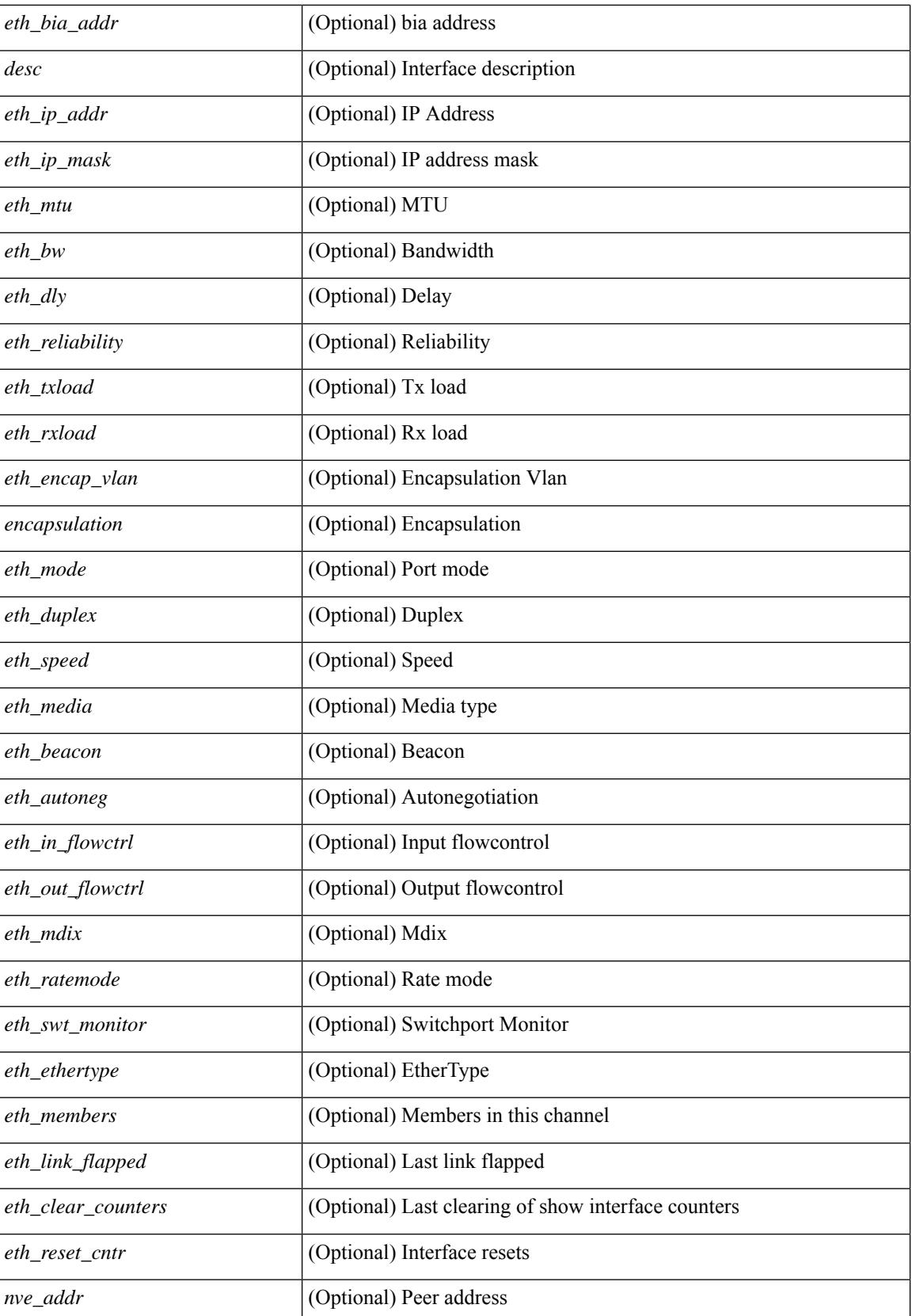

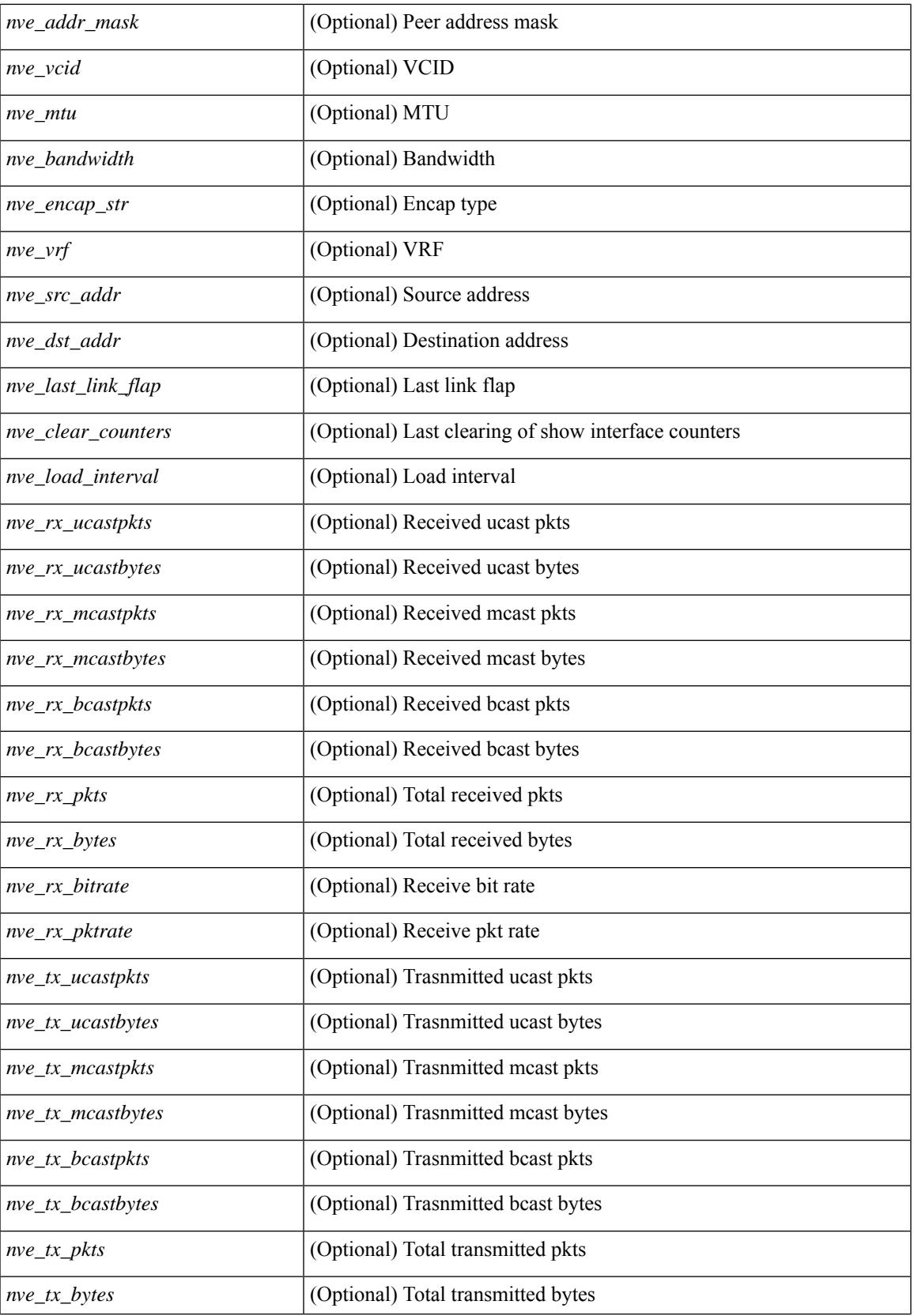

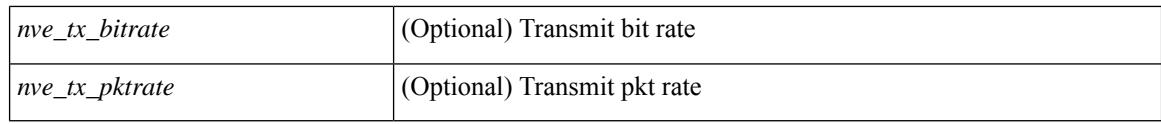

## **Command Mode**

# **show interface aggregate-counters**

show interface aggregate-counters  $\lceil \text{ brief} \rceil \rceil$  readonly TABLE interface  $\lceil \text{interface} \rceil \rceil$  (str aggr>  $\lceil$  <if index aggr>  $\rceil$  (<in bps aggr>  $\rceil$  (<in byps aggr>  $\rceil$  (<in fps aggr>  $\rceil$  (<out bps aggr>  $\rceil$ ) <out\_byps\_aggr> ] [ <out\_fps\_aggr> ] [ <total\_in\_frames\_aggr> ] [ <total\_in\_bytes\_aggr> ] [ <C2InFrames\_aggr> ] [ <C2InOctets\_aggr> ] [ <C3InFrames\_aggr> ] [ <C3InOctets\_aggr> ] [  $\leq$ CfInFrames aggr>  $|$   $| \leq$ CfInOctets aggr>  $|$   $| \leq$ total in discards aggr>  $|$   $| \leq$   $\leq$ total in errors aggr>  $|$   $| \leq$ <InvalidCrcs\_aggr> ] [ <UnknownClassFrames\_aggr> ] [ <FramesTooLong\_aggr> ] [ <FramesTooShort\_aggr>  $\lceil$  <total out frames aggr>  $\lceil$  <total out bytes aggr>  $\lceil$  <C2OutFrames aggr>  $\lceil$  <C2OutOctets aggr>  $\rceil$ [<C3OutFrames\_aggr> ] [<C3OutOctets\_aggr> ] [<CfOutFrames\_aggr> aggr> ] [<CfOutOctets\_aggr> ] [ <total\_out\_discards\_aggr> ] [ <total\_out\_errors\_aggr> ] [ <OlsIns\_aggr> ] [ <LRRIn\_aggr> ] [ <NOSIn\_aggr>  $\lceil$  <in lip\_aggr>  $\lceil$  <OlsOuts\_aggr>  $\rceil$  <LRROut\_aggr>  $\rceil$  <NOSOut\_aggr>  $\rceil$  < \ \equist\ \equist\ \equist\ \equist\ \equist\ \equist\ \equist\ \equist\ \equist\ \equist\ \equist\ \equist\ \equist\ \equist\ \equist <LinkFailures\_aggr> ] [ <SyncLosses\_aggr> ] [ <SigLosses\_aggr> ] [ <TxBBCreditTransistionToZero\_aggr>  $\lceil$  <RxBBCreditTransistionToZero\_aggr>  $\lceil$  <rx\_b2b\_perf\_buff>  $\lceil$  <rx\_b2b\_credit>  $\lceil$  <tx\_b2b\_credit>  $\lceil$  <tx b2b low pri\_cre>  $\lceil$  <InputRate\_aggr\_brief>  $\lceil$  <TotalIpFrame\_aggr\_brief>  $\lceil$  <OutRate\_aggr\_brief> ] [ <TotalOpFrame\_aggr\_brief> ] [ <line\_aggr\_brief> ] ]

#### **Syntax Description**

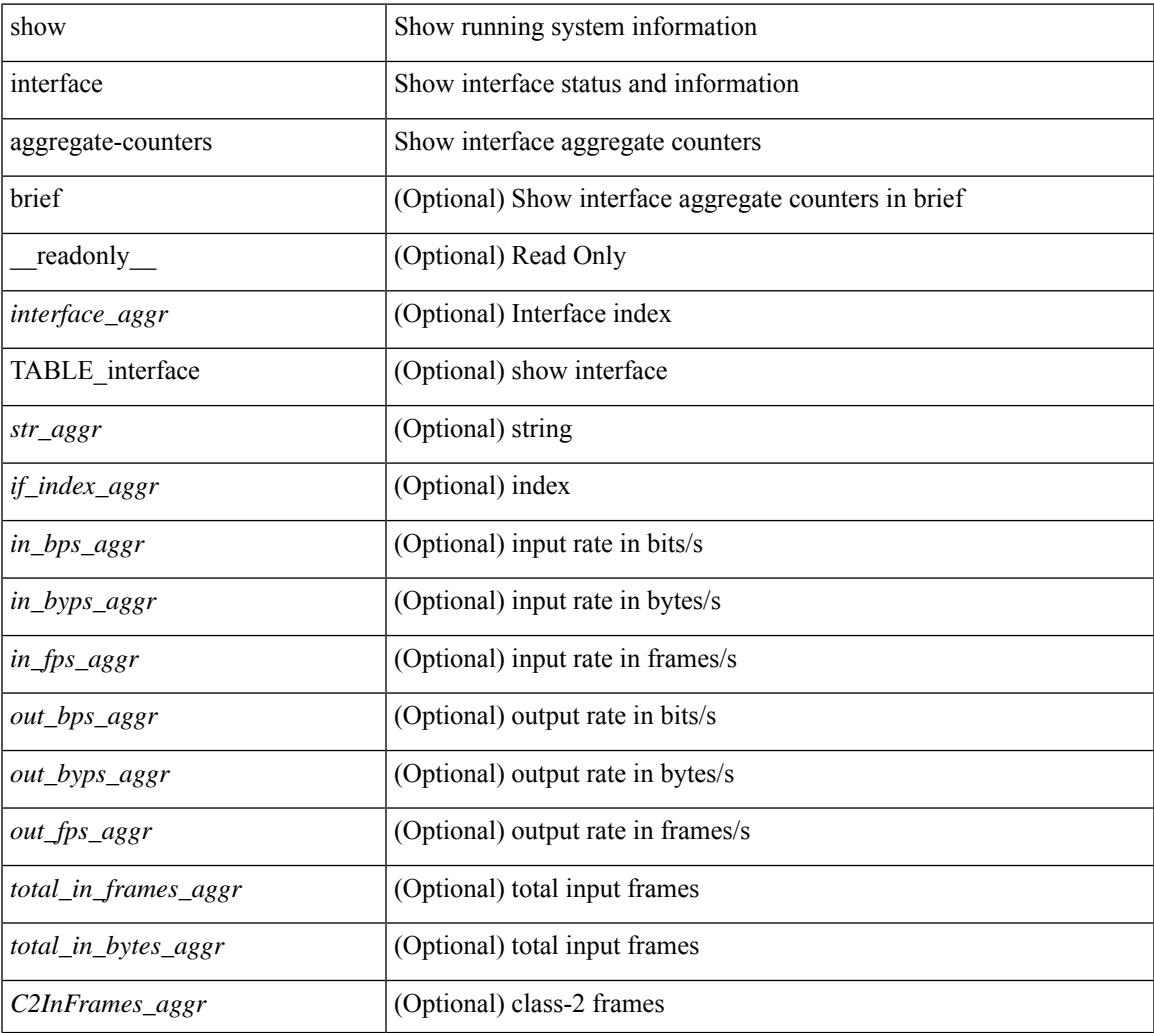

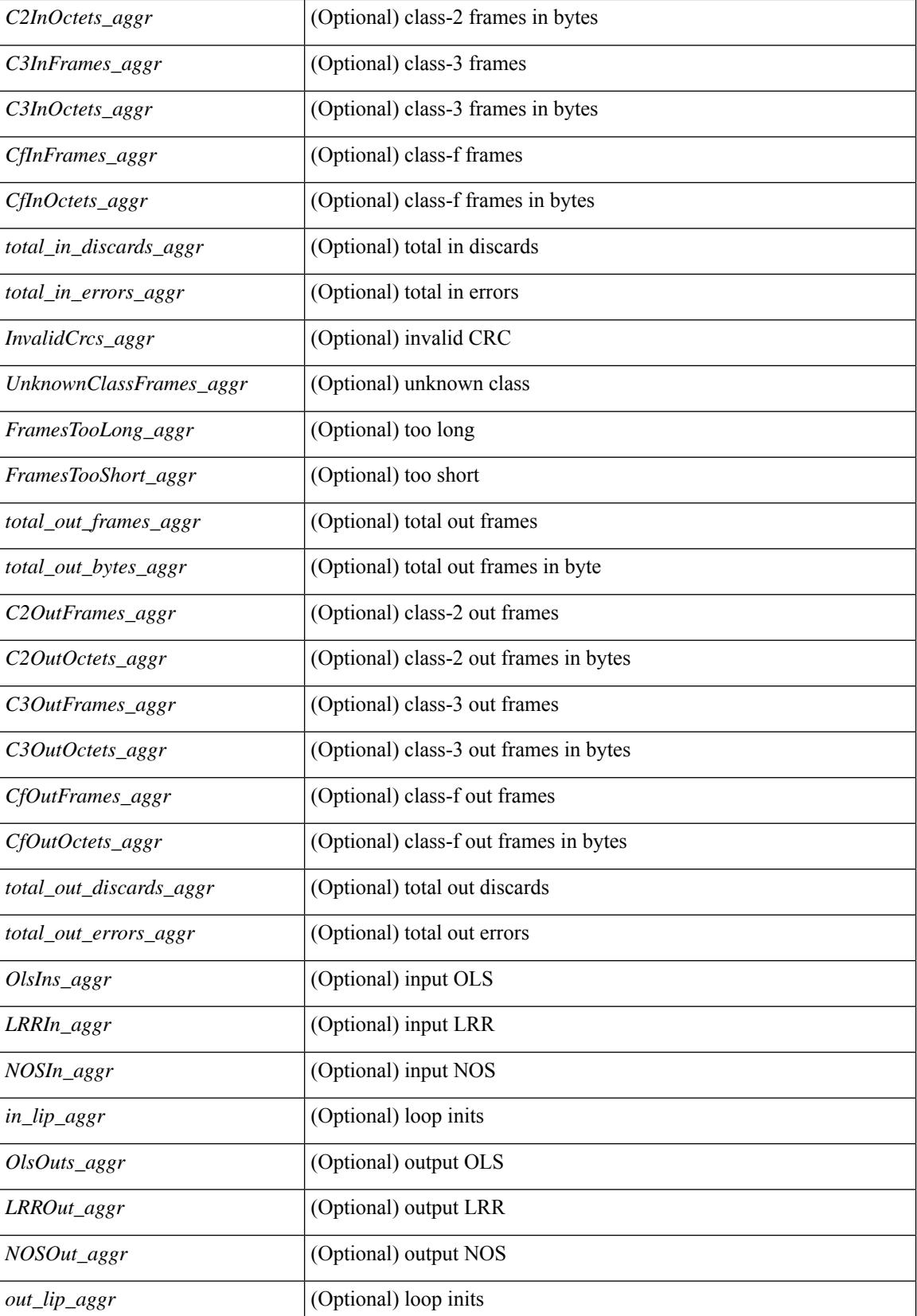

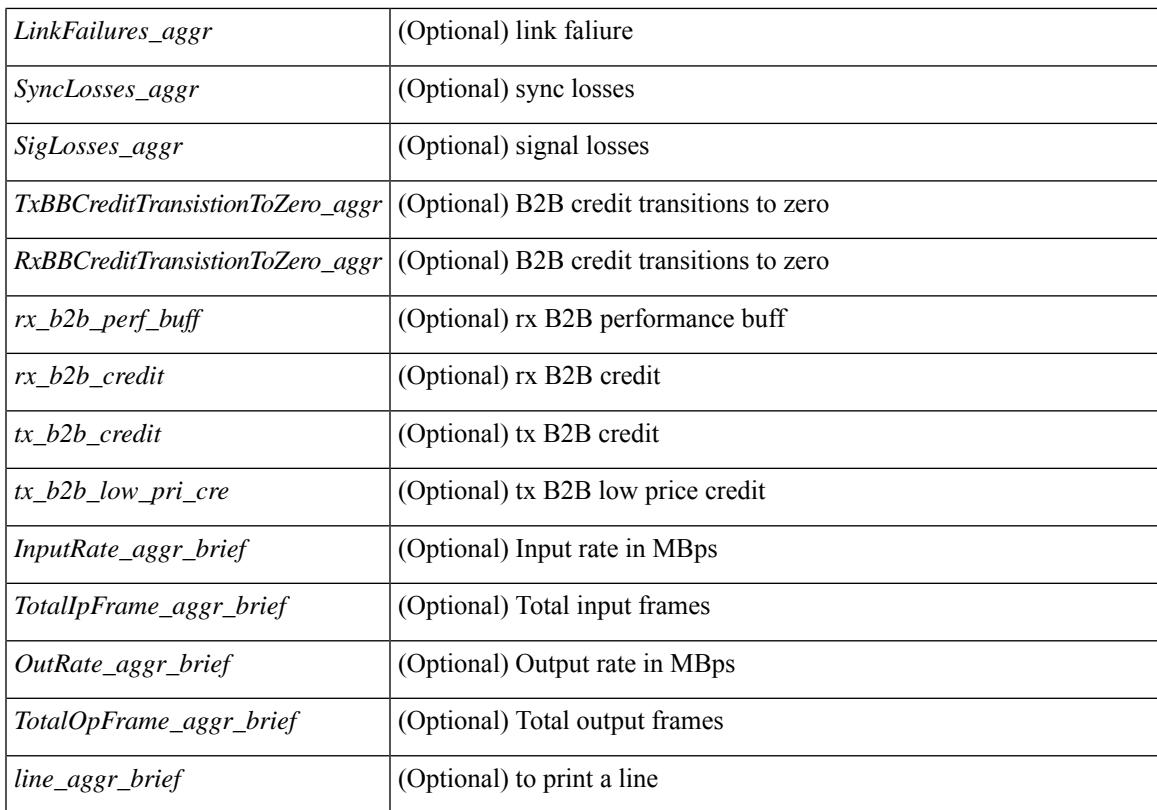

## **Command Mode**

# **show interface aggregate-counters**

show interface <ifid\_aggr\_ctrs> aggregate-counters [brief] [ \_\_readonly \_\_TABLE\_interface <interface\_aggr>  $\lceil$  <str\_aggr>  $\rceil$  <if\_index\_aggr>  $\rceil$  <in\_bps\_aggr>  $\rceil$  <in\_byps\_aggr>  $\rceil$  <in\_fps\_aggr>  $\rceil$  <in\_fps\_aggr>  $\rceil$  <in\_infps\_aggr>  $\rceil$  <in\_infps\_aggr>  $\rceil$  <in\_infps\_aggr>  $\rceil$  <in\_infps\_aggr>  $\rceil$  <in\_infps\_aggr> ] [ <out\_byps\_aggr> ] [ <out\_fps\_aggr> ] [ <total\_in\_frames\_aggr> ] [ <total\_in\_bytes\_aggr> ] [ <C2InFrames\_aggr> ] [ <C2InOctets\_aggr> ] [ <C3InFrames\_aggr> ] [ <C3InOctets\_aggr> ] [  $\leq$ CfInFrames aggr>  $|$   $| \leq$ CfInOctets aggr>  $|$   $| \leq$ total in discards aggr>  $|$   $| \leq$   $\leq$ total in errors aggr>  $|$   $| \leq$ <InvalidCrcs\_aggr> ] [ <UnknownClassFrames\_aggr> ] [ <FramesTooLong\_aggr> ] [ <FramesTooShort\_aggr>  $\lceil$  <total out frames aggr>  $\lceil$  <total out bytes aggr>  $\lceil$  <C2OutFrames aggr>  $\lceil$  <C2OutOctets aggr>  $\rceil$ [<C3OutFrames\_aggr> ] [<C3OutOctets\_aggr> ] [<CfOutFrames\_aggr> aggr> ] [<CfOutOctets\_aggr> ] [ <total\_out\_discards\_aggr> ] [ <total\_out\_errors\_aggr> ] [ <OlsIns\_aggr> ] [ <LRRIn\_aggr> ] [ <NOSIn\_aggr>  $\lceil$  <in lip\_aggr>  $\lceil$  <OlsOuts\_aggr>  $\rceil$  <LRROut\_aggr>  $\rceil$  <NOSOut\_aggr>  $\rceil$  <out\_lip\_aggr>  $\rceil$  { <LinkFailures\_aggr> ] [ <SyncLosses\_aggr> ] [ <SigLosses\_aggr> ] [ <TxBBCreditTransistionToZero\_aggr>  $\lceil$  <RxBBCreditTransistionToZero\_aggr>  $\lceil$  <rx\_b2b\_perf\_buff>  $\lceil$  <rx\_b2b\_credit>  $\lceil$  <tx\_b2b\_credit>  $\lceil$  <tx b2b low pri\_cre>  $\lceil$  <InputRate\_aggr\_brief>  $\lceil$  <TotalIpFrame\_aggr\_brief>  $\lceil$  <OutRate\_aggr\_brief> ] [ <TotalOpFrame\_aggr\_brief> ] [ <line\_aggr\_brief> ] ]

#### **Syntax Description**

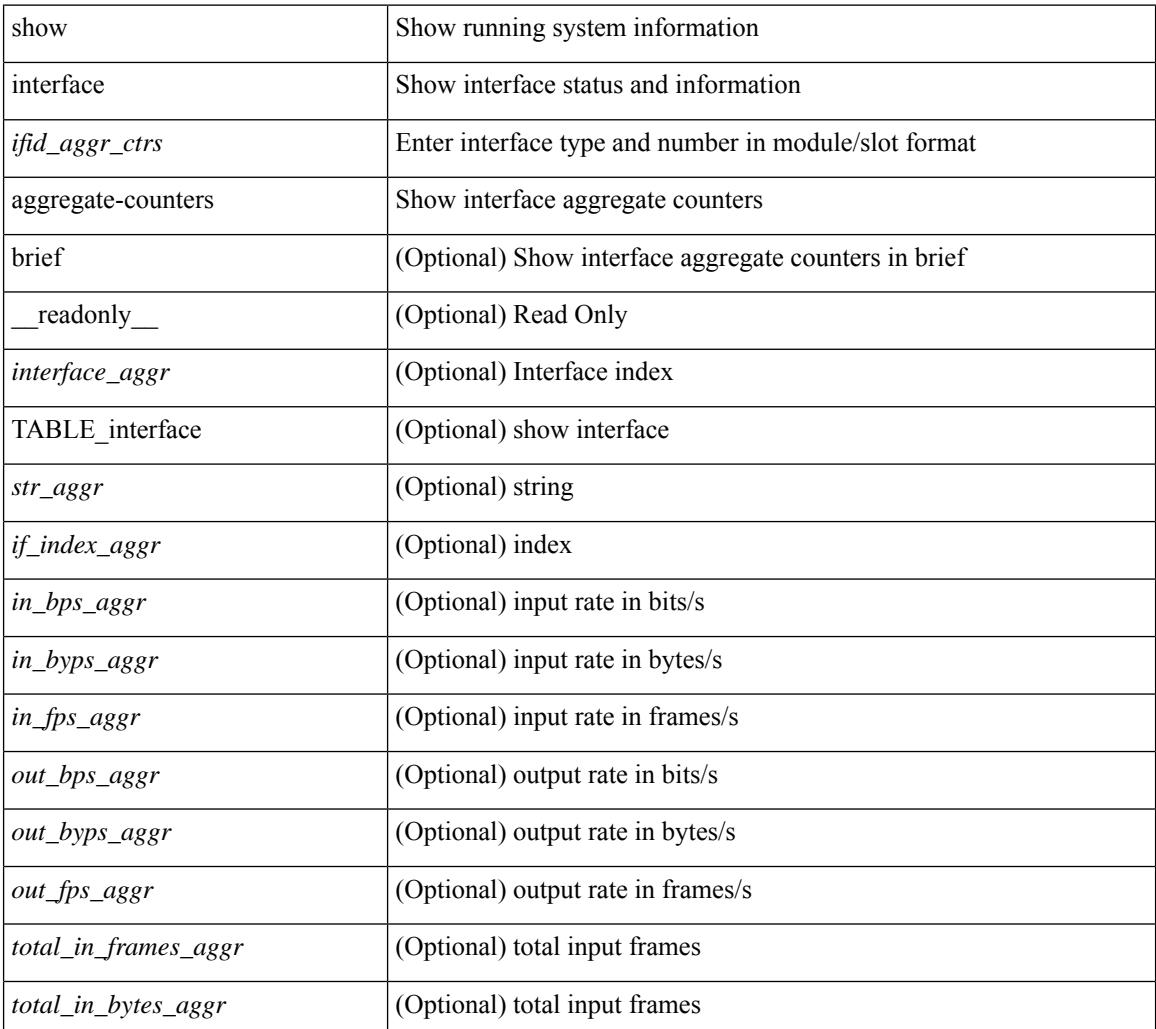

 $\mathbf l$ 

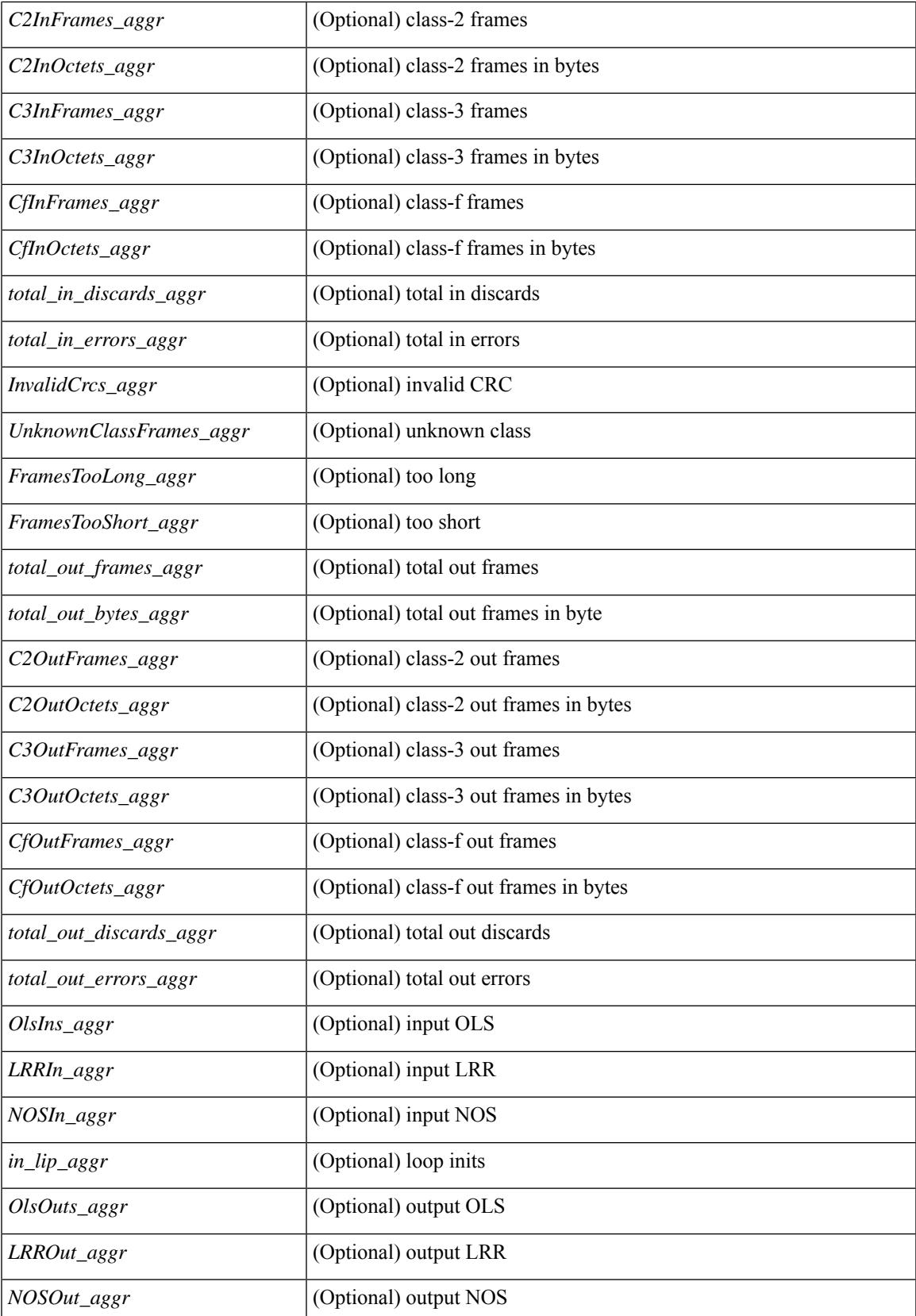

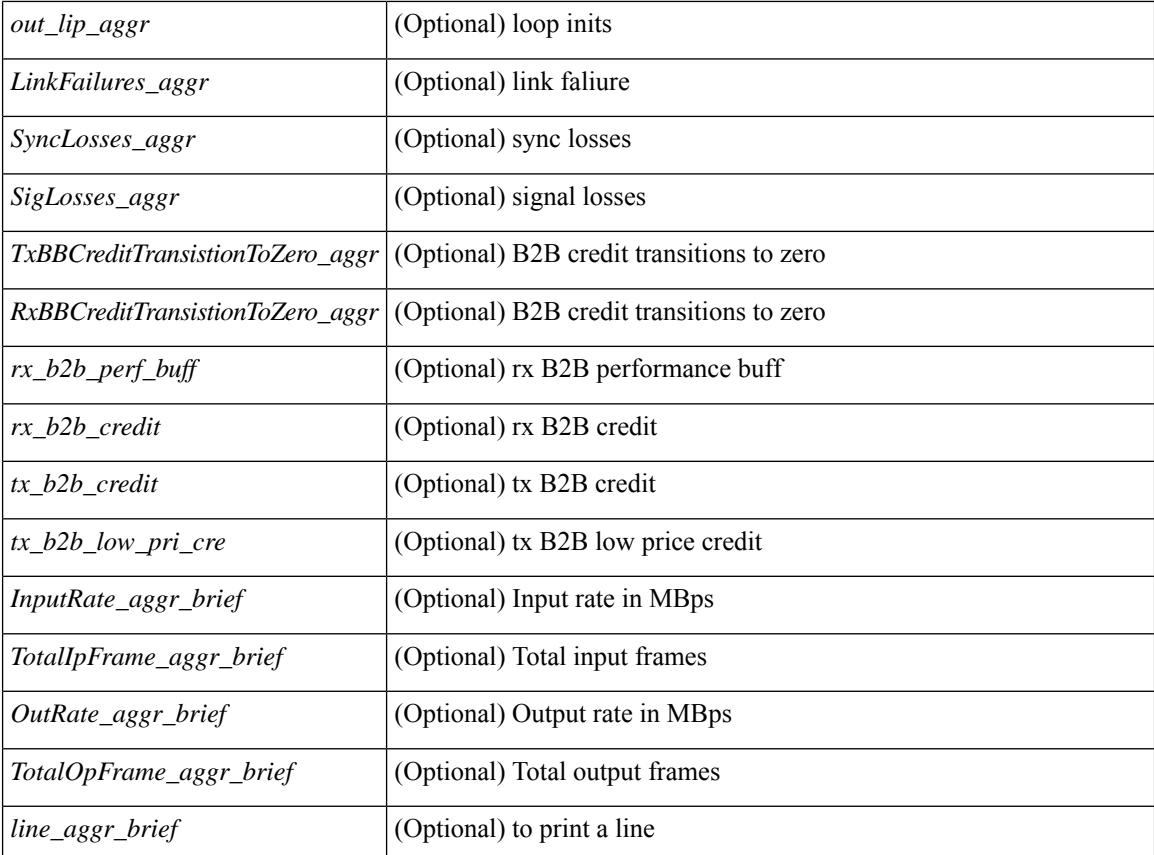

### **Command Mode**

# **show interface bbcredit**

show interface <ifid\_bbcrd> bbcredit [ \_readonly \_\_ TABLE\_interface [ <interface\_sfp> <state> [ <down\_reason> ] [ <transmit\_b2b> ] [ <receive\_b2b> ] [ <rx\_b2b\_perf\_buff> ] [ <rx\_b2b\_credit> ] [ <tx\_b2b\_credit> ] [ <tx\_b2b\_low\_pri\_cre> ] ] ]

## **Syntax Description**

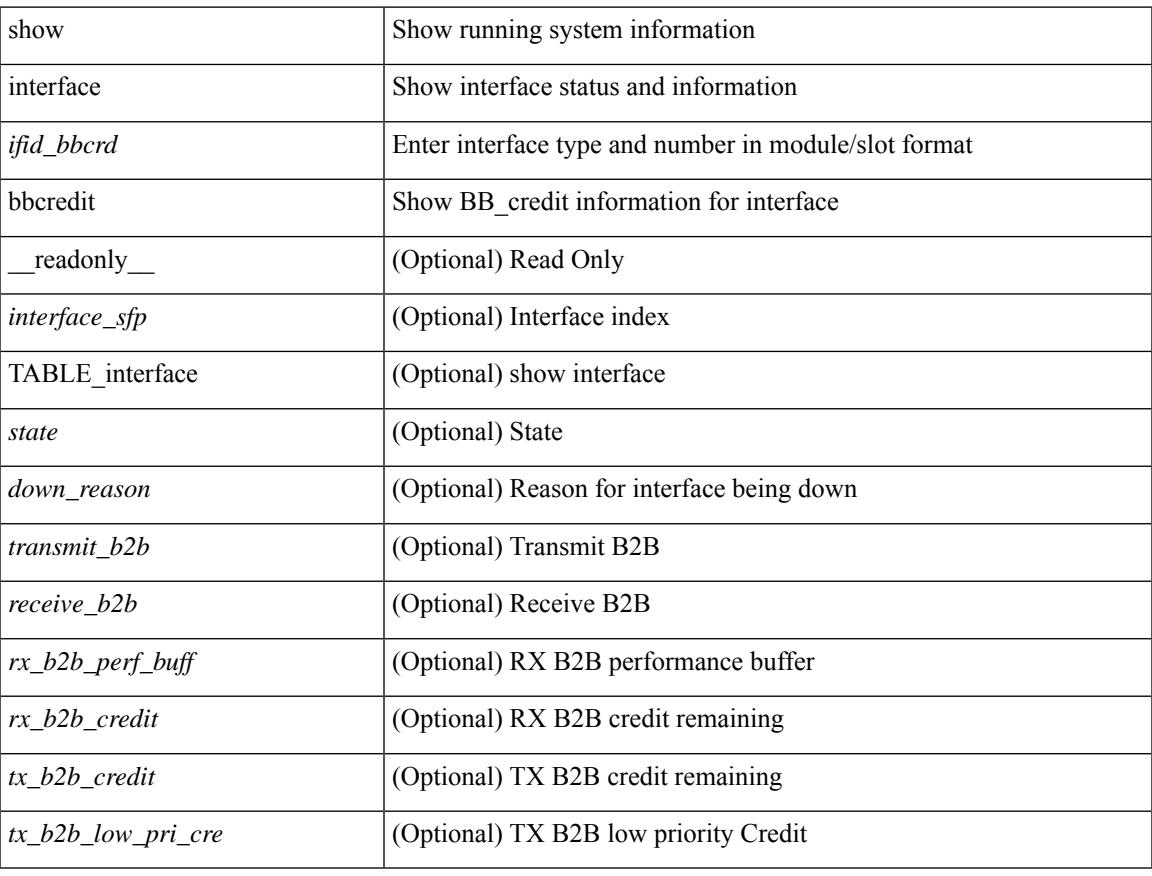

### **Command Mode**

# **show interface brief**

show interface <ifpch\_brf> brief [ \_\_readonly\_\_ TABLE\_interface <interface> [ <vlan> ] <type> <portmode> <state> <state\_rsn\_desc> <speed> <ratemode> [ <proto> ] ]

# **Syntax Description**

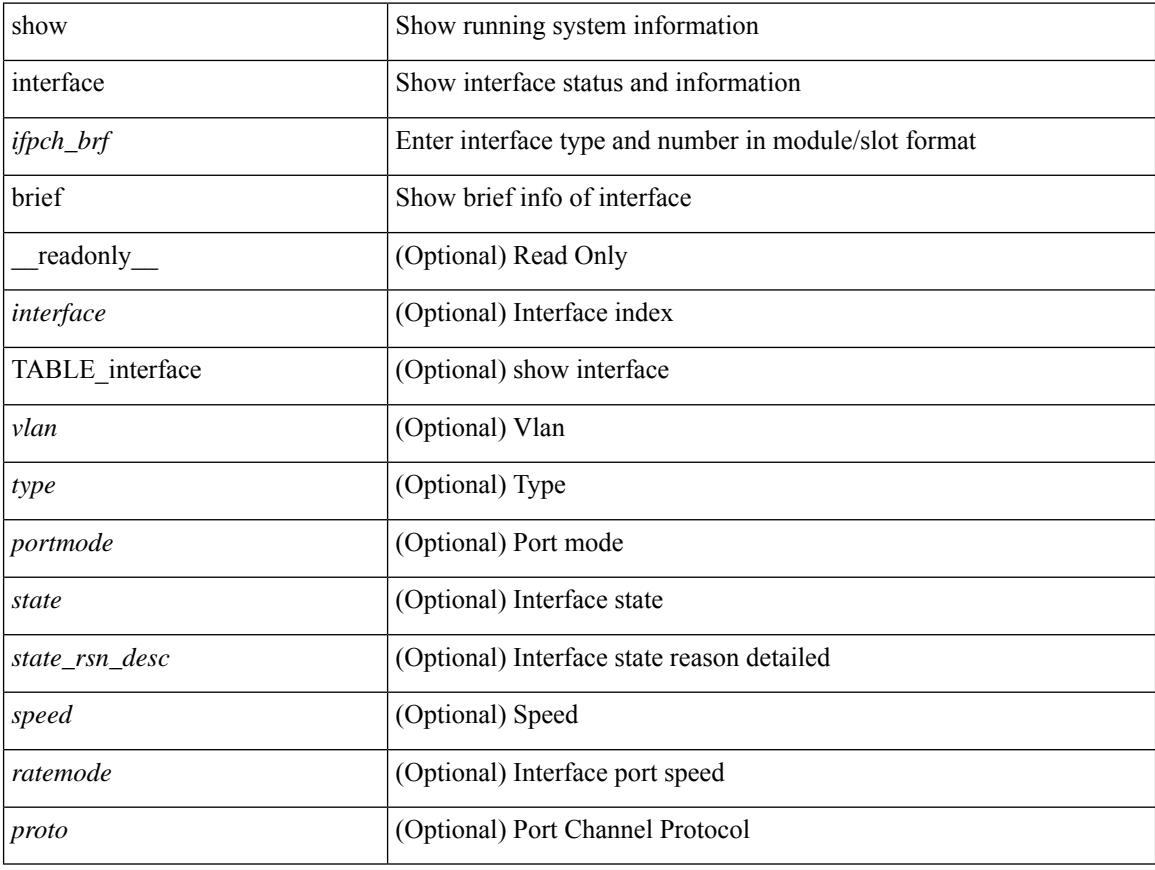

# **Command Mode**
show interface <ifid\_brf> brief [ \_\_readonly\_\_ { TABLE\_interface <interface> [ <desc> ] [ [ <svi\_if\_index>  $|$   $|$   $\leq$ svi admin state>  $|$   $|$   $\leq$ oper state>  $|$   $|$   $\leq$ svi rsn desc>  $|$   $|$  $\leq$ svi line proto>  $|$   $|$  $\leq$ svi mac>  $|$ [ <svi\_desc> ] [ <svi\_ip\_addr> ] [ <svi\_ip\_mask> ] [ <svi\_mtu> ] [ <svi\_bw> ] [ <svi\_delay> ] [ <vlan\_id> ] [ <type> ] ] [ [ <svi\_tx\_load> ] [ <svi\_rx\_load> ] ] [ [ <svi\_carrier\_delay\_sec> ] [ <svi\_carrier\_delay\_msec>  $\lceil$   $\lceil$  $\langle$ sec\_vlan $\rangle$   $\langle$ sec\_vlan\_type $\rangle$  }  $| \int \langle$   $\langle$   $\rangle$  [  $\langle$   $\rangle$  th\_inrate1\_bits $\rangle$  ]  $| \langle$   $\langle$  eth\_inrate1\_pkts $\rangle$  ] [ <eth\_load\_interval1\_tx> ] [ <eth\_outrate1\_bits> ] [ <eth\_outrate1\_pkts> ] [ <eth\_inrate1\_summary\_bits>  $\lceil$  <eth inrate1 summary pkts>  $\lceil$  <eth outrate1 summary bits>  $\lceil$  <eth outrate1 summary pkts>  $\lceil$  [ <eth\_load\_interval2\_rx> ] [ <eth\_inrate2\_bits> ] [ <eth\_inrate2\_pkts> ] [ <eth\_load\_interval2\_tx> ] [ <eth\_outrate2\_bits> ] [ <eth\_outrate2\_pkts> ] [ <eth\_inrate2\_summary\_bits> ] [ <eth\_inrate2\_summary\_pkts>  $\lceil$  <eth outrate2 summary bits>  $\lceil$  <eth outrate2 summary pkts>  $\lceil$  <eth load interval3 rx>  $\lceil$  [  $\leq$ eth inrate3 bits>  $\leq$  [  $\leq$ eth inrate3 pkts>  $\leq$  [  $\leq$  ch load interval3 tx>  $\leq$  [  $\leq$  eth outrate3 bits>  $\leq$  [ <eth\_outrate3\_pkts> ] [ <eth\_inrate3\_summary\_bits> ] [ <eth\_inrate3\_summary\_pkts> ] [ <eth\_outrate3\_summary\_bits> ] [ <eth\_outrate3\_summary\_pkts> ] [ <eth\_l2\_ucastpkts> ] [ <eth\_l2\_ucastbytes> ] [ <eth\_l2\_mcastpkts> ] [ <eth\_l2\_mcastbytes> ] [ <eth\_l2\_bcastpkts> ] [ <eth\_l2\_bcastbytes> ] [  $\leq$ eth 13in ucastpkts>  $]$  [  $\leq$ eth 13in ucastbytes> ] [  $\leq$ eth 13in mcastbytess> ] [  $\leq$ eth 13in mcastbytes $>$  ] [  $\leq$ eth 13in bcastpkts>  $]$  [  $\leq$ eth 13in bcastbytes> ] [  $\leq$ eth 13out ucastbytess> ] [  $\leq$ eth 13out ucastbytes> ] [ <eth\_l3out\_mcastpkts> ] [ <eth\_l3out\_mcastbytes> ] [ <eth\_l3out\_bcastpkts> ] [ <eth\_l3out\_bcastbytes> ] [  $\leq$ eth 13in routed pkts $>$  ]  $\leq$ eth 13in routed bytes $>$  ]  $\leq$ eth 13out routed bytes $>$  15 $\leq$ eth 13out routed bytes $>$ ] [ <eth\_l3avg1\_inbytes> ] [ <eth\_l3avg1\_inpkts> ] [ <eth\_l3avg1\_outbytes> ] [ <eth\_l3avg1\_outpkts> ] [ <eth\_l3avg2\_inbytes> ] [ <eth\_l3avg2\_inpkts> ] [ <eth\_l3avg2\_outbytes> ] [ <eth\_l3avg2\_outpkts> ] [ <eth\_l3avg3\_inbytes> ] [ <eth\_l3avg3\_inpkts> ] [ <eth\_l3avg3\_outbytes> ] [ <eth\_l3avg3\_outpkts> ] [  $\leq$ eth inpkts $>$  ] [  $\leq$ eth inbytes $>$  ] [  $\leq$ eth nobuf $>$  ] [  $\leq$ eth inbcast $>$  ] [  $\leq$ eth inucast $>$  ] [ <eth\_ingiants> ] [ <eth\_ipmcast> ] [ <eth\_inhw\_switched> ] [ <eth\_insw\_switched> ] [ <eth\_runts> ] [ <eth\_storm\_supp> ] [ <eth\_throtles> ] [ <eth\_inerr> ] [ <eth\_crc> ] [ <eth\_ecc> ] [ <eth\_frame> ] [ <eth\_overrun> ] [ <eth\_ignored> ] [ <eth\_watchdog> ] [ <eth\_outbcast> ] [ <eth\_outmcast> ] [ <eth\_outucast>  $\lceil$  <eth outgiants>  $\lceil$  <eth inpause>  $\lceil$  <eth dribble>  $\lceil$  <eth in ifdown drops>  $\lceil$  <eth bad eth>  $\lceil$   $\lceil$  $\leq$ eth bad proto $>$  ]  $\leq$ eth outpkts $>$  ]  $\leq$ eth outbytes $>$  ]  $\leq$ eth underrun $\geq$   $\leq$   $\leq$   $\leq$   $\leq$   $\leq$   $\leq$   $\leq$   $\leq$   $\leq$   $\leq$   $\leq$   $\leq$   $\leq$   $\leq$   $\leq$   $\leq$   $\leq$   $\leq$   $\leq$   $\leq$   $\leq$   $\le$ <eth\_outsw\_switched> ] [ <eth\_outerr> ] [ <eth\_coll> ] [ <eth\_resets> ] [ <eth\_babbles> ] [ <eth\_latecoll> ]  $\lceil$  <eth deferred>  $\lceil$  <eth lostcarrier>  $\rceil$  <eth nocarrier>  $\rceil$  <eth outpause>  $\rceil$  <eth buffail>  $\rceil$   $\lceil$ <eth\_bufswapped> ] [ <eth\_arpdrops> ] [ <eth\_out\_ifdown\_drops> ] [ <eth\_single\_coll> ] [ <eth\_multi\_coll> ] [ <eth\_excess\_coll> ] [ <eth\_jabbers> ] [ <eth\_shortframe> ] [ <eth\_indiscard> ] [ <eth\_bad\_encap> ] [  $\leq$ eth outcrc $>$  ] [  $\leq$ eth symbol $>$  ] [  $\leq$ eth out drops $>$  ] [  $\leq$ eth sqetest $>$  ] [  $\leq$ eth inb64 $>$  ] [  $\leq$ eth inb65 127 $>$  $|$   $\leq$  (seth inb128 255>  $|$   $\leq$  eth inb256 511>  $|$   $\leq$  eth inb512 1023>  $|$   $\leq$  eth inb1024 1518>  $|$  $\leq$  eth inb1519 1548>  $\leq$  [  $\leq$  eth intrunk>  $\leq$  [  $\leq$  eth outb64>  $\leq$  [  $\leq$  eth outb65 127> ]  $\leq$  eth outb128 255> ] [ <eth\_outb256\_511> ] [ <eth\_outb512\_1023> ] [ <eth\_outb1024\_1518> ] [ <eth\_outb1519\_1548> ] [ <eth\_outtrunk> ] [<eth\_bpdu\_outlost> ] [<eth\_cos0\_outlost> ] [<eth\_cos1\_outlost> ] [<eth\_cos2\_outlost> ] [ <eth\_cos3\_outlost> ] [ <eth\_cos4\_outlost> ] [ <eth\_cos5\_outlost> ] [ <eth\_cos6\_outlost> ] [  $\leq$ eth cos7 outlost>  $\leq$  [  $\leq$  eth fcoe in pkts> ] [  $\leq$  eth fcoe out pkts> ] [ <eth\_fcoe\_out\_octets> ] [ <eth\_nfcoe\_in\_pkts> ] [ <eth\_nfcoe\_in\_octets> ] [ <eth\_nfcoe\_out\_pkts> ] [ <eth\_nfcoe\_out\_octets> ] [ <eth\_eee\_atx\_lpi\_msec> ] [ <eth\_eee\_arcv\_lpi\_msec> ] [ <eth\_eee\_atx\_lpi\_transitions> ] [ <eth\_eee\_arcv\_lpi\_transitions> ] [ <eth\_phy\_ber\_count> ] [ <eth\_phy\_errblks\_count> ] ] [ [ <svi\_routed\_pkts\_in> ] [ <svi\_routed\_bytes\_in> ] [ <svi\_routed\_pkts\_out> ] [ <svi\_routed\_bytes\_out> ] [ <svi\_ucast\_pkts\_in> ] [ <svi\_ucast\_bytes\_in> ] [ <svi\_mcast\_pkts\_in> ] [  $\leq$  svi\_mcast\_bytes\_in> ]  $[$   $\leq$  svi\_ucast\_pkts\_out> ]  $[$   $\leq$  svi\_ucast\_pkts\_out>  $\leq$   $[$   $\leq$  svi\_mcast\_pkts\_out>  $\leq$   $[$ <svi\_mcast\_bytes\_out> ] [ <svi\_ipv4\_ucast\_pkts\_in> ] [ <svi\_ipv4\_ucast\_bytes\_in> ] [ <svi\_ipv4\_ucast\_pkts\_out> ] [ <svi\_ipv4\_ucast\_bytes\_out> ] [ <svi\_ipv4\_mcast\_pkts\_in> ] [ <svi\_ipv4\_mcast\_bytes\_in> ] [ <svi\_ipv4\_mcast\_pkts\_out> ] [ <svi\_ipv4\_mcast\_bytes\_out> ] [

<svi\_ipv6\_ucast\_pkts\_in> ] [ <svi\_ipv6\_ucast\_bytes\_in> ] [ <svi\_ipv6\_ucast\_pkts\_out> ] [ <svi\_ipv6\_ucast\_bytes\_out> ] [ <svi\_ipv6\_mcast\_pkts\_in> ] [ <svi\_ipv6\_mcast\_bytes\_in> ] [ <svi\_ipv6\_mcast\_pkts\_out> ] [ <svi\_ipv6\_mcast\_bytes\_out> ] [ <svi\_average\_input\_bits> ] [ <svi\_average\_input\_packets> ] [ <svi\_average\_output\_bits> ] [ <svi\_average\_output\_packets> ] [ <svi\_rate\_in\_mins> ] ] [ [ <svi\_reliability> ] ] [ <switchport> ] } ]

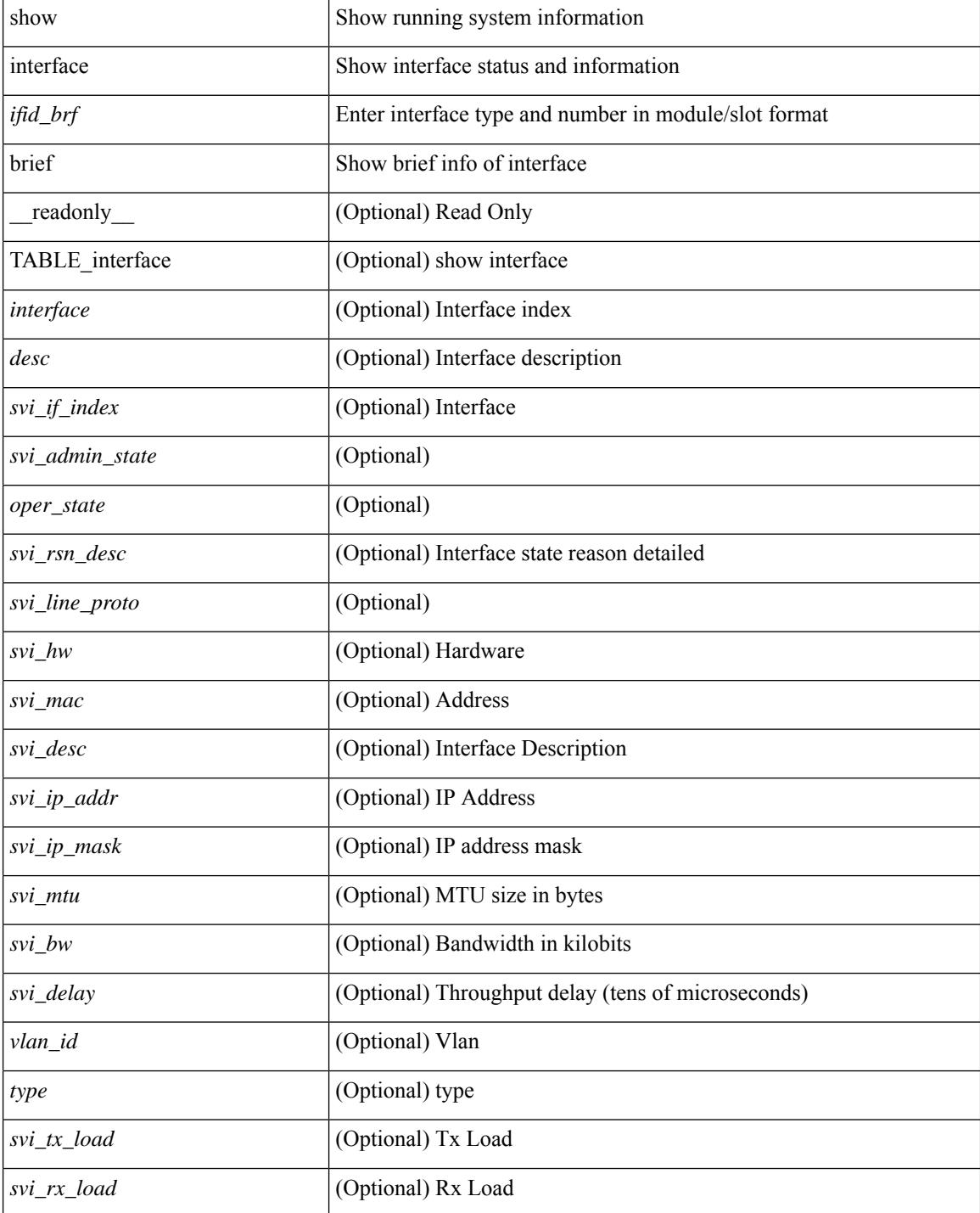

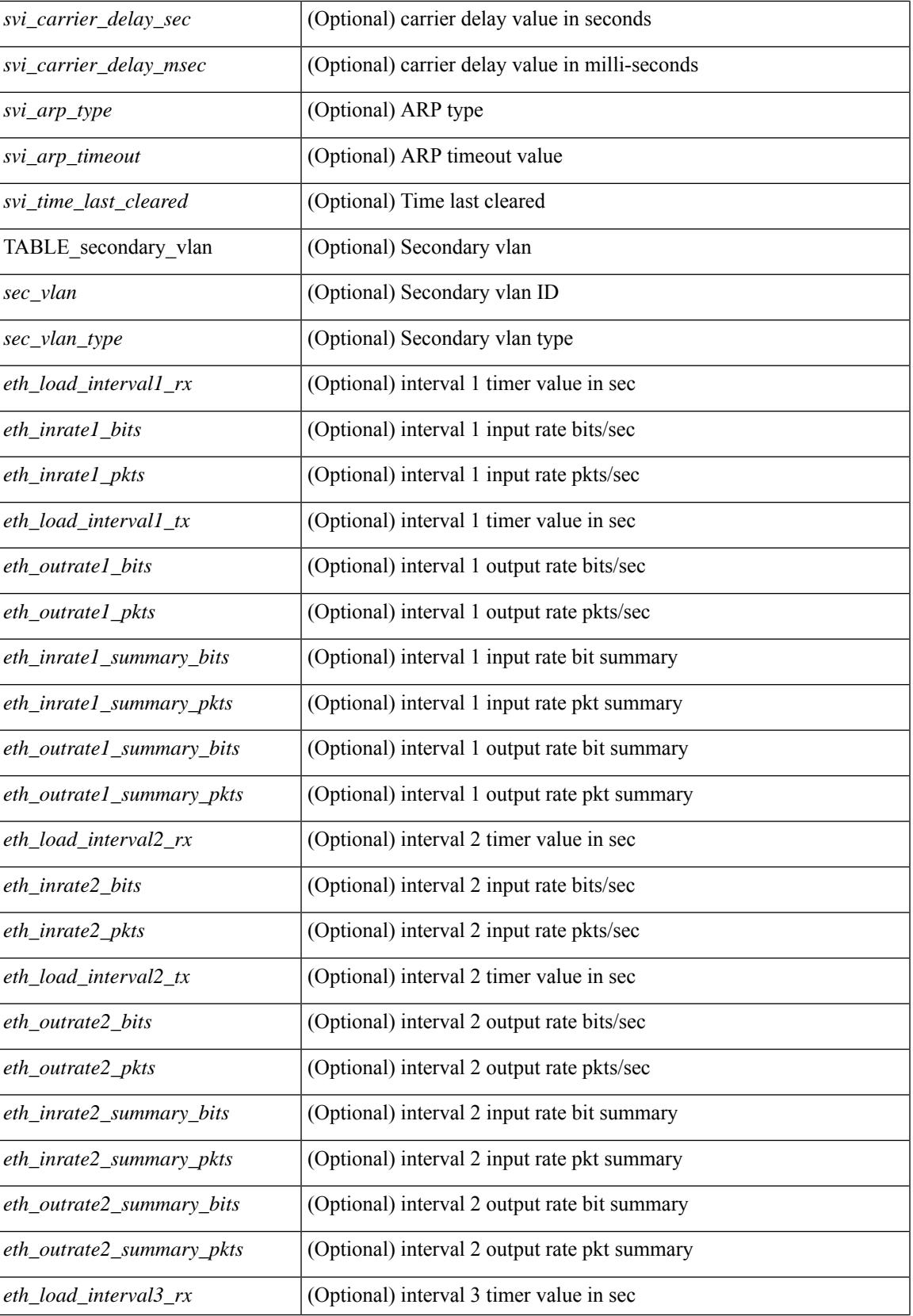

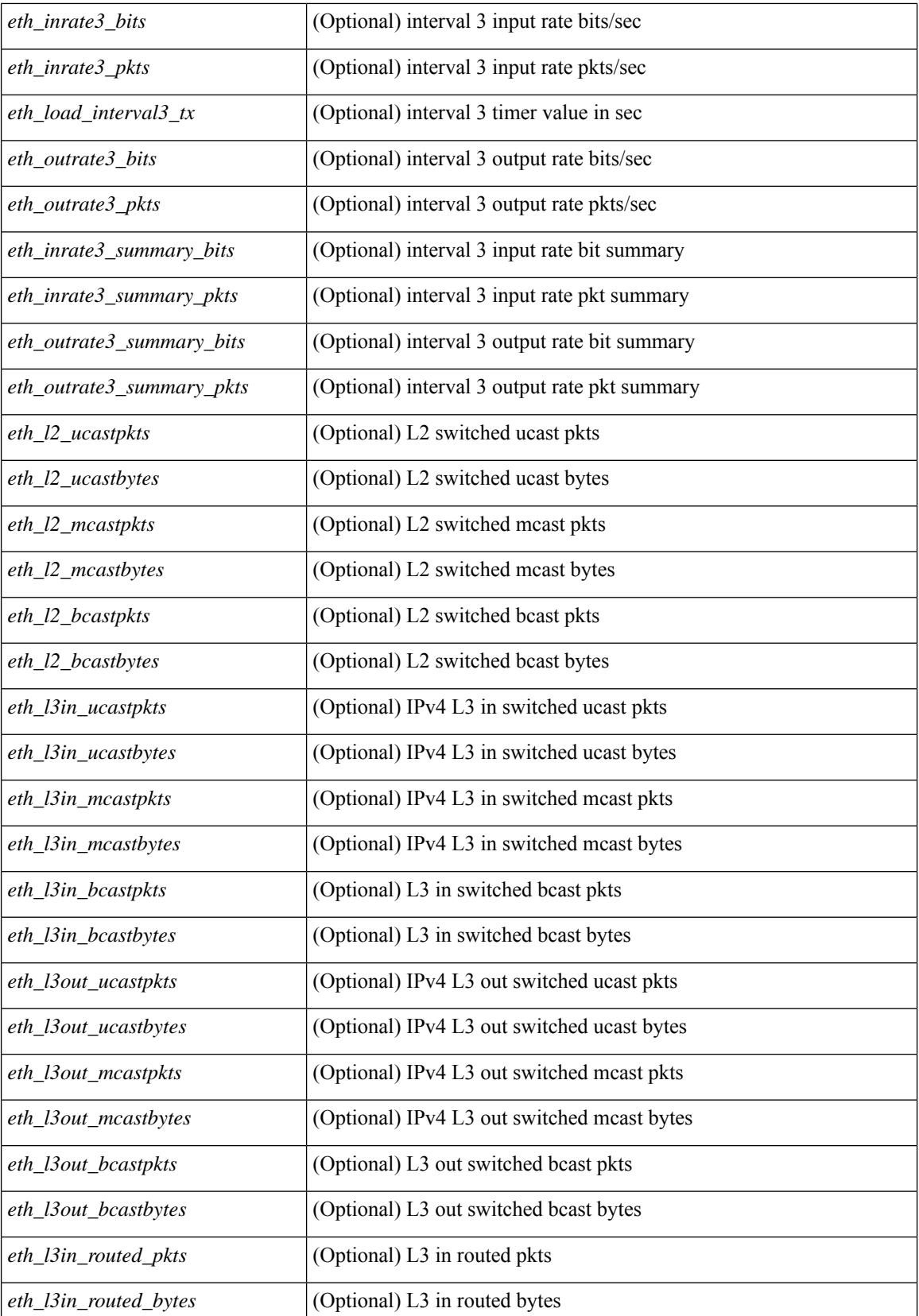

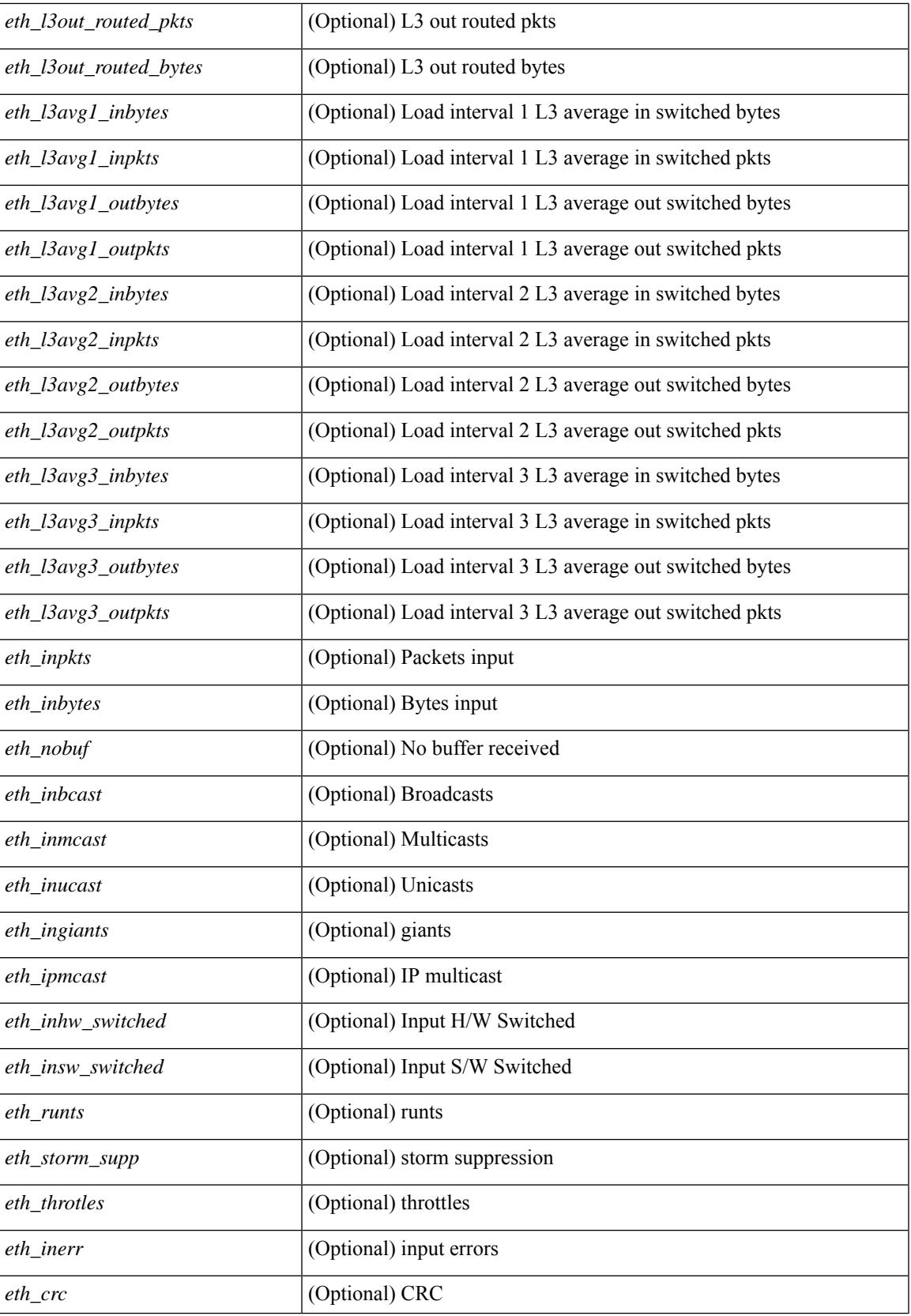

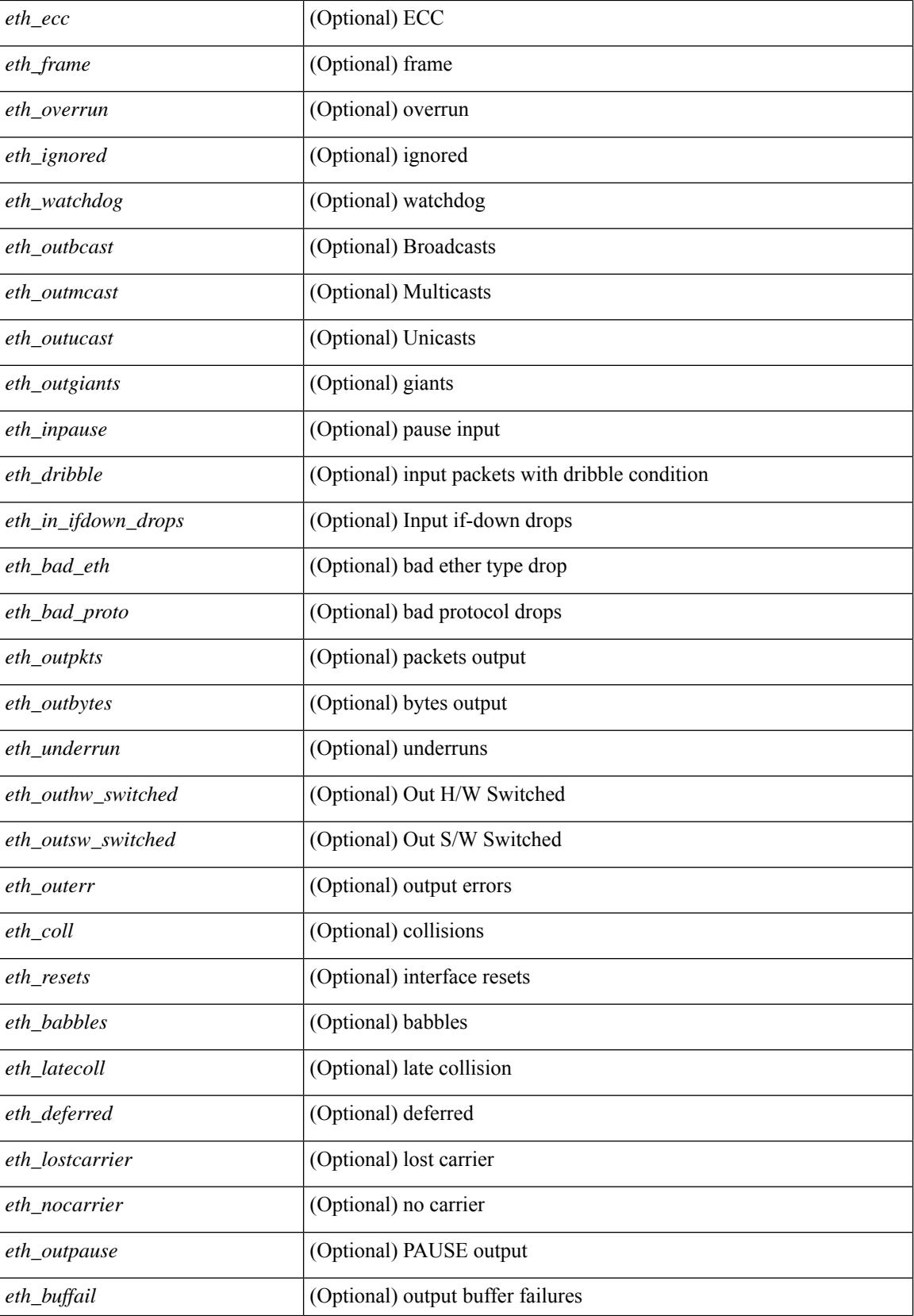

 $\overline{\phantom{a}}$ 

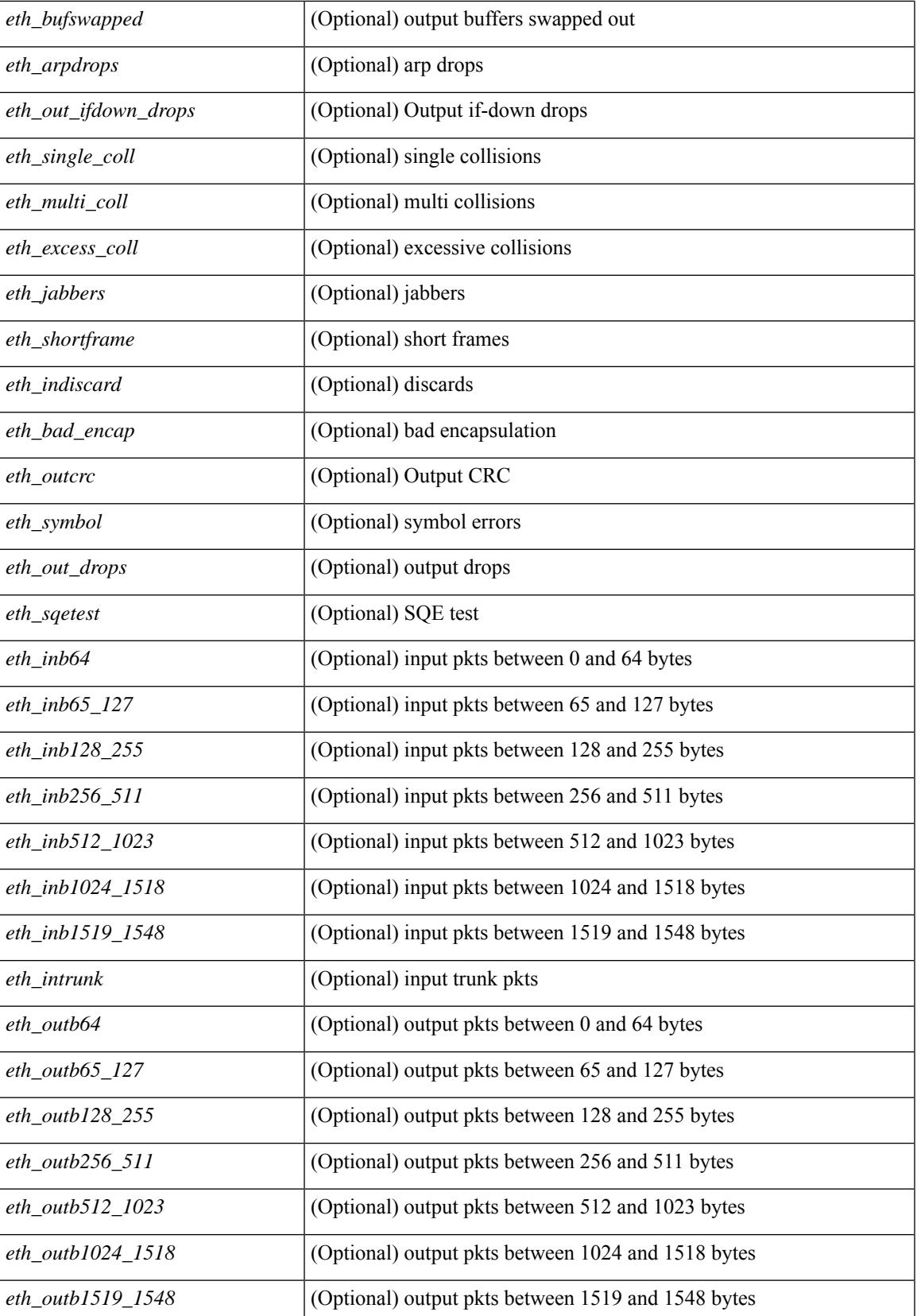

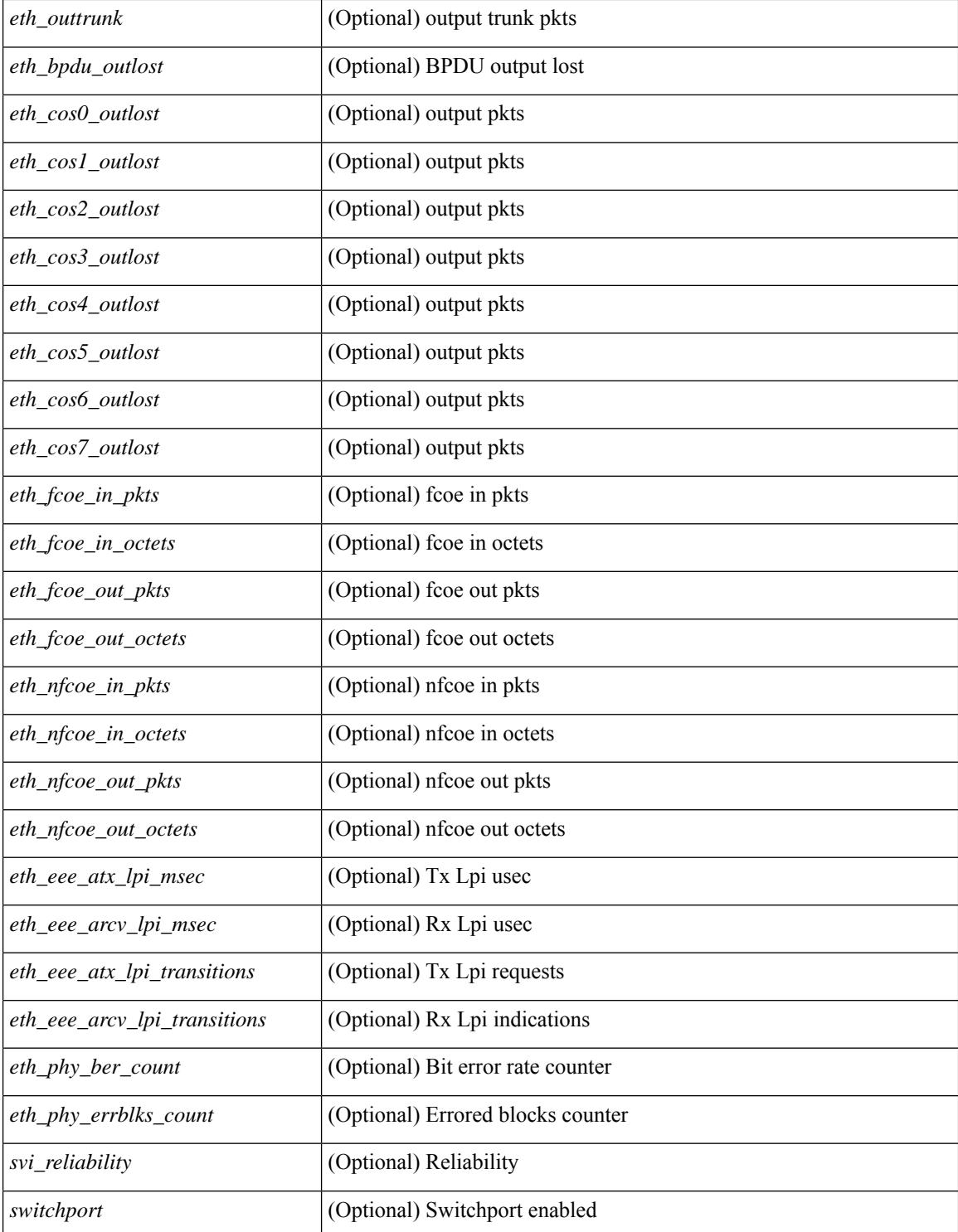

### **Command Mode**

show interface brief  $\lceil$  controller  $\lfloor$  cli  $\rfloor$  [  $\lceil$  readonly  $\lceil$  { TABLE interface  $\lceil$  <interface>  $\lfloor$  \cvlan>  $\lfloor$  <type> ] [ <portmode> ] [ <state> ] [ <state\_rsn> ] [ <state\_rsn\_desc> ] [ <desc> ] [ <ipv6\_addr> ] [ <ip\_addr> ] [ <speed> ] [ <mtu> ] [ <ratemode> ] [ <proto> ] [ <proto> ] [ <interface\_vfc> ] [ <vsan\_brief> ] [ <admin\_mode> ] [<admin\_trunk\_mode> ] [<status> ] [<fcot\_info> ] [<br/> \[ \tind\_info> ] [<br/> \tind\_type> ] [ <bind\_mac> ] [ <port\_rate\_mode> ] [ <oper\_speed> ] [ <port\_channel> ] [ <ip\_addr1> ] [ { TABLE\_secondary\_vlan <sec\_vlan> <sec\_vlan\_type> } ] [ <svi\_admin\_state> ] [ <svi\_rsn\_desc> ] } ]

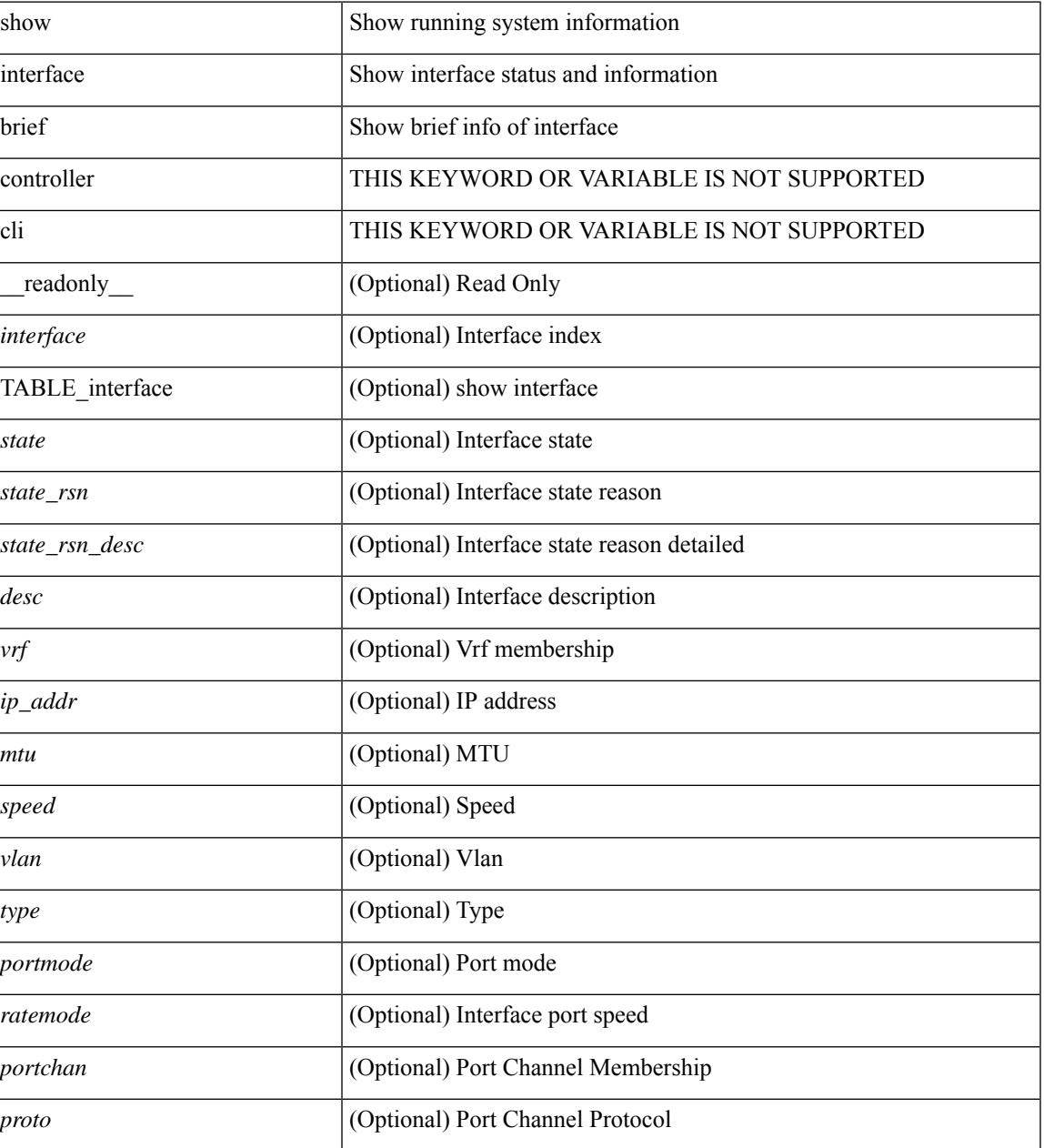

 $\mathbf I$ 

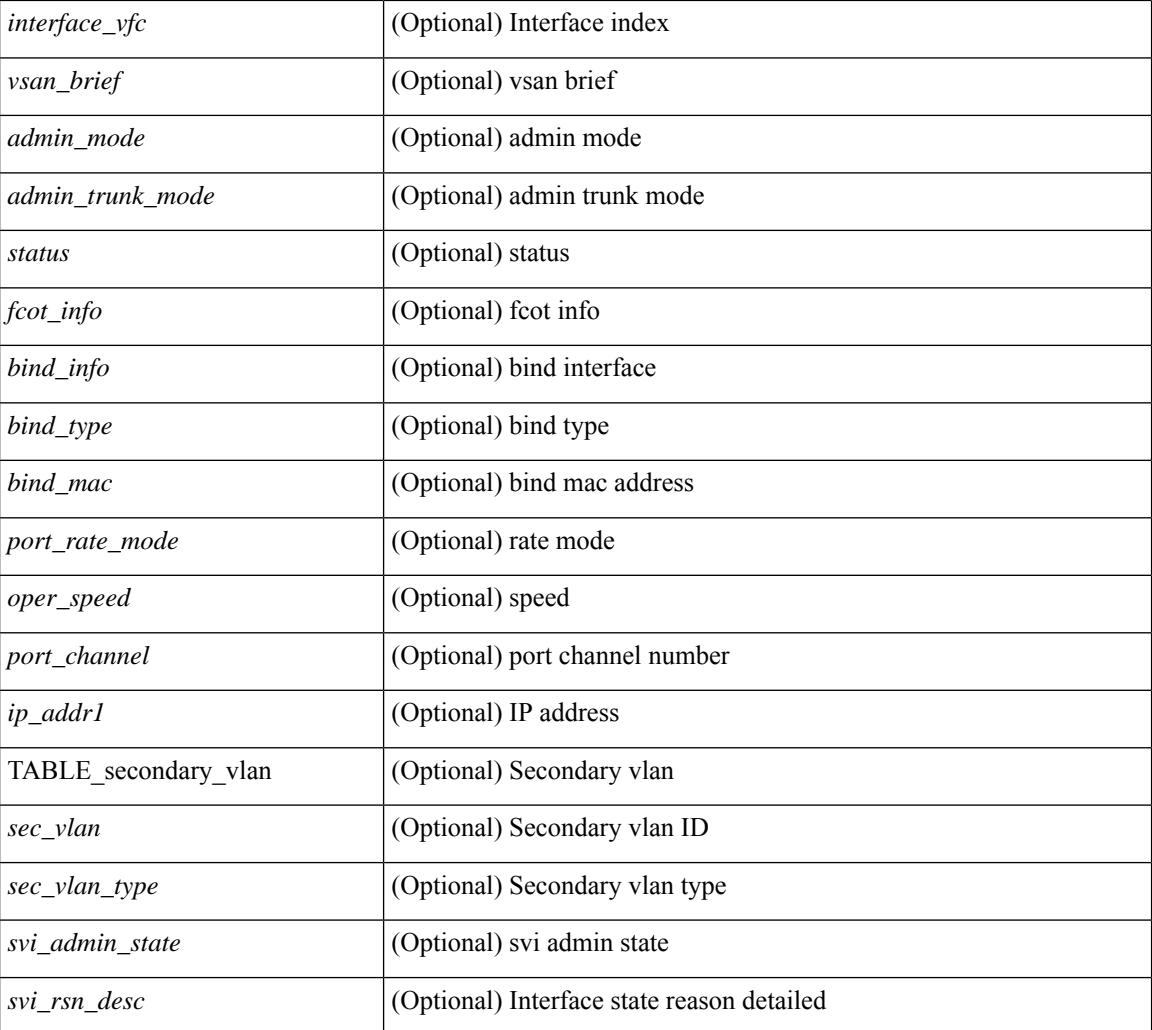

## **Command Mode**

# **show interface brief**

show interface <ifloop\_brf> brief [ \_\_readonly \_\_ TABLE\_interface <interface> <state> [ <desc> ] ]

### **Syntax Description**

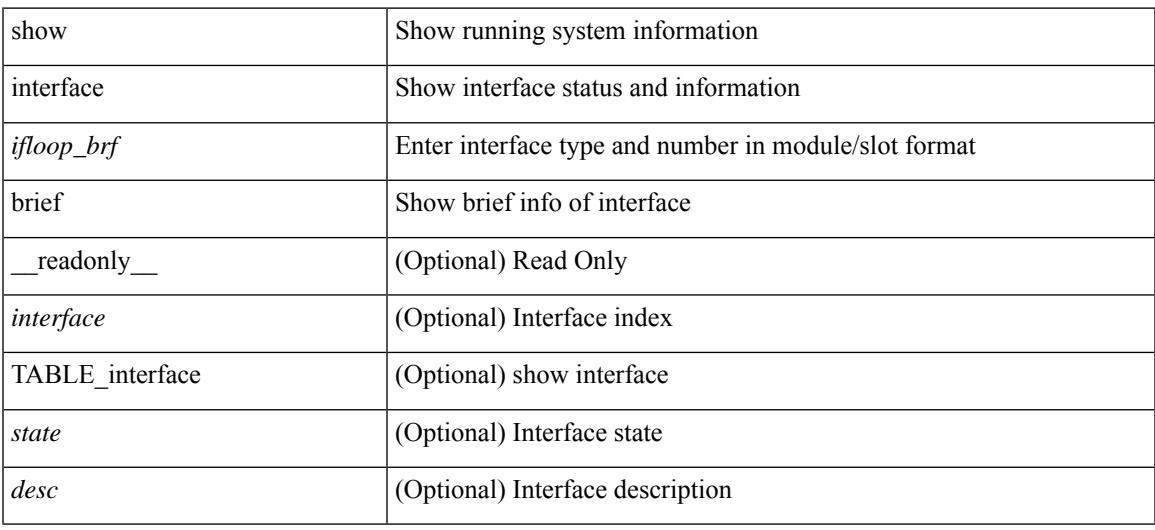

**Command Mode**

show interface <iftunnel brf> brief [ \_\_readonly \_\_TABLE\_interface <interface> <state> <admin-state> { <tunnel-ipv4> | <tunnel-ipv6> } <mtu> <bandwidth> <encap-type> <keepalive-period> <keepalive-retries> { <src-ipv4> | <src-ipv6> } <src-intf> { <dest-ipv4> | <dest-ipv6> } <dest-hostname> <vrf\_name> <tunnel\_vrf\_name> <wccp\_header> <ttl\_val> <tunnel\_pmtud\_age\_time> <tunnel\_pmtud\_min\_mtu> <tunnel\_pmtud> <tunnel\_pgm\_mtu> <tunnel\_rx\_pkt\_count> <tunnel\_rx\_byte\_count> <tunnel\_rx\_rate>  $\le$ tunnel tx pkt count $\ge$   $\le$ tunnel tx byte count $\ge$   $\le$ tunnel tx rate $\ge$   $\le$  tunnel clear counter $\ge$  ]

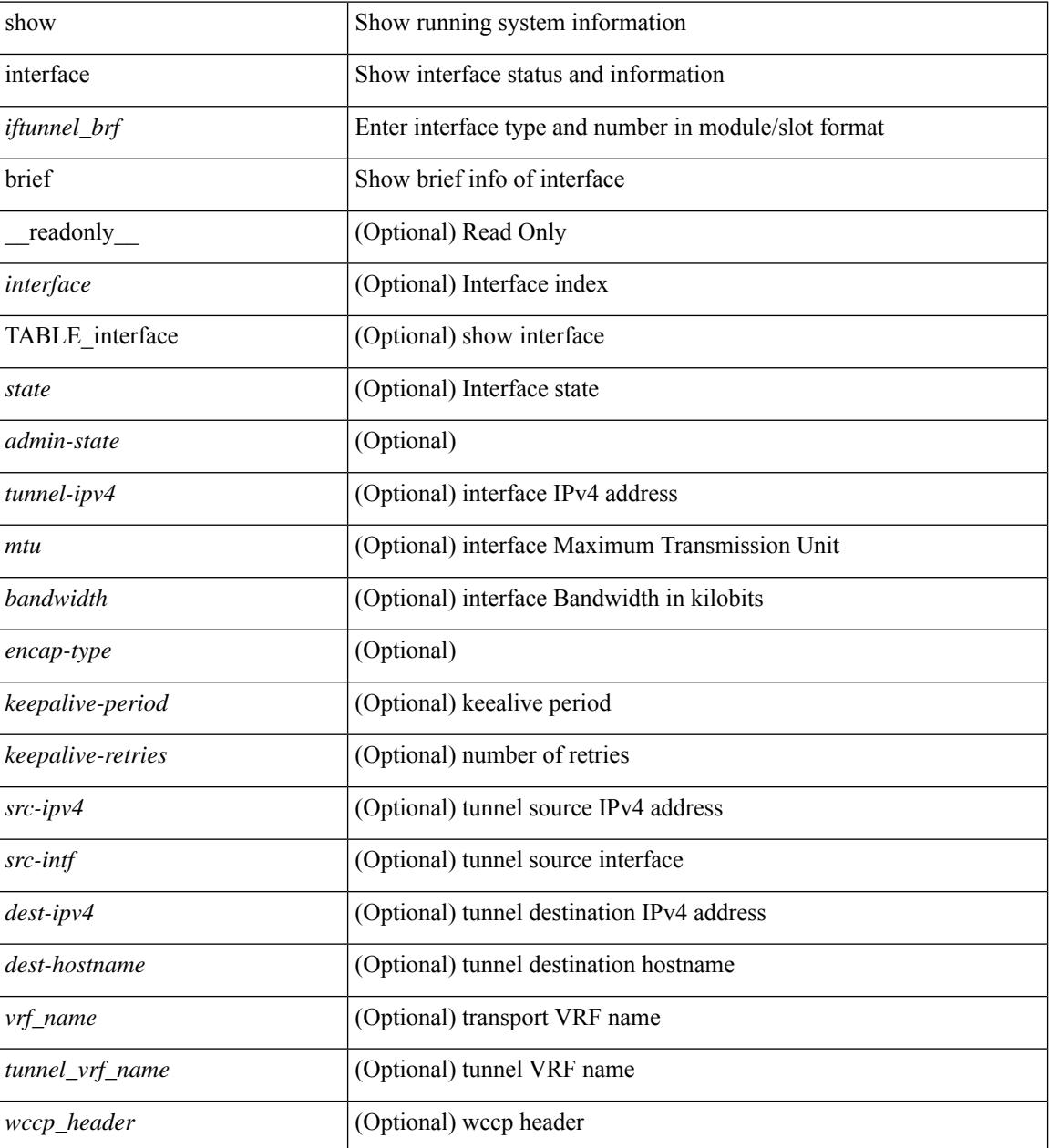

 $\mathbf{l}$ 

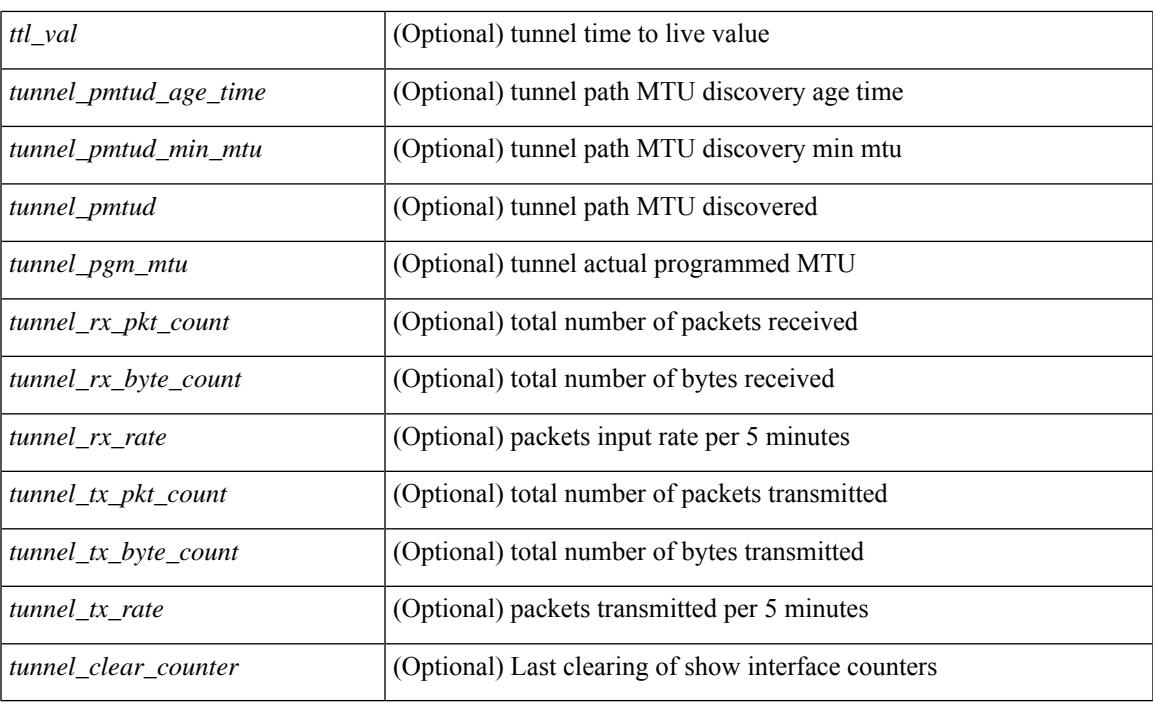

## **Command Mode**

show interface <ifmgmt\_brf> brief [ \_\_readonly \_\_ TABLE\_interface <interface> [ <vrf> | <state> [  $\langle \text{ipv6\_addr>}$   $[ \langle \text{ip\_addr>}$   $] \langle \text{mtu}> \langle \text{speed>}$   $[ \langle \text{duplex>} \rangle ]$ 

## **Syntax Description**

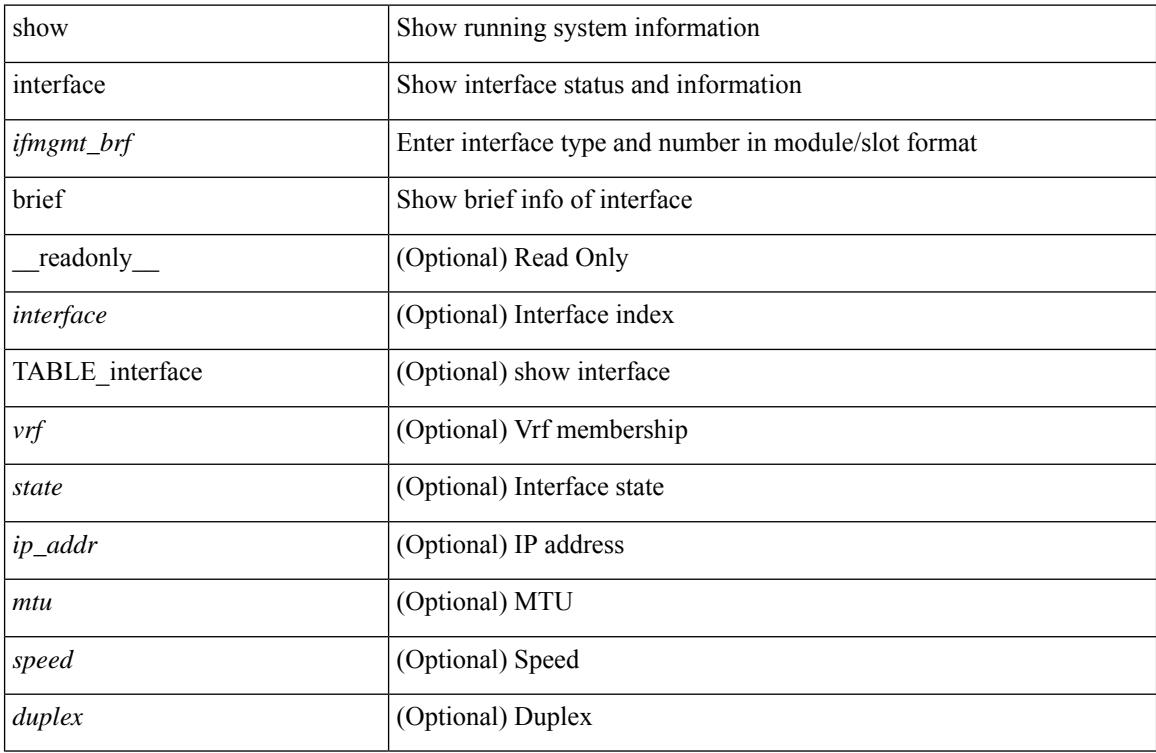

### **Command Mode**

show interface <ifeth\_brf> brief [ \_\_readonly \_\_ TABLE\_interface <interface> [ <vlan> ] <type> <portmode> <state> <state\_rsn\_desc> <speed> <ratemode> [ <portchan> ] ]

## **Syntax Description**

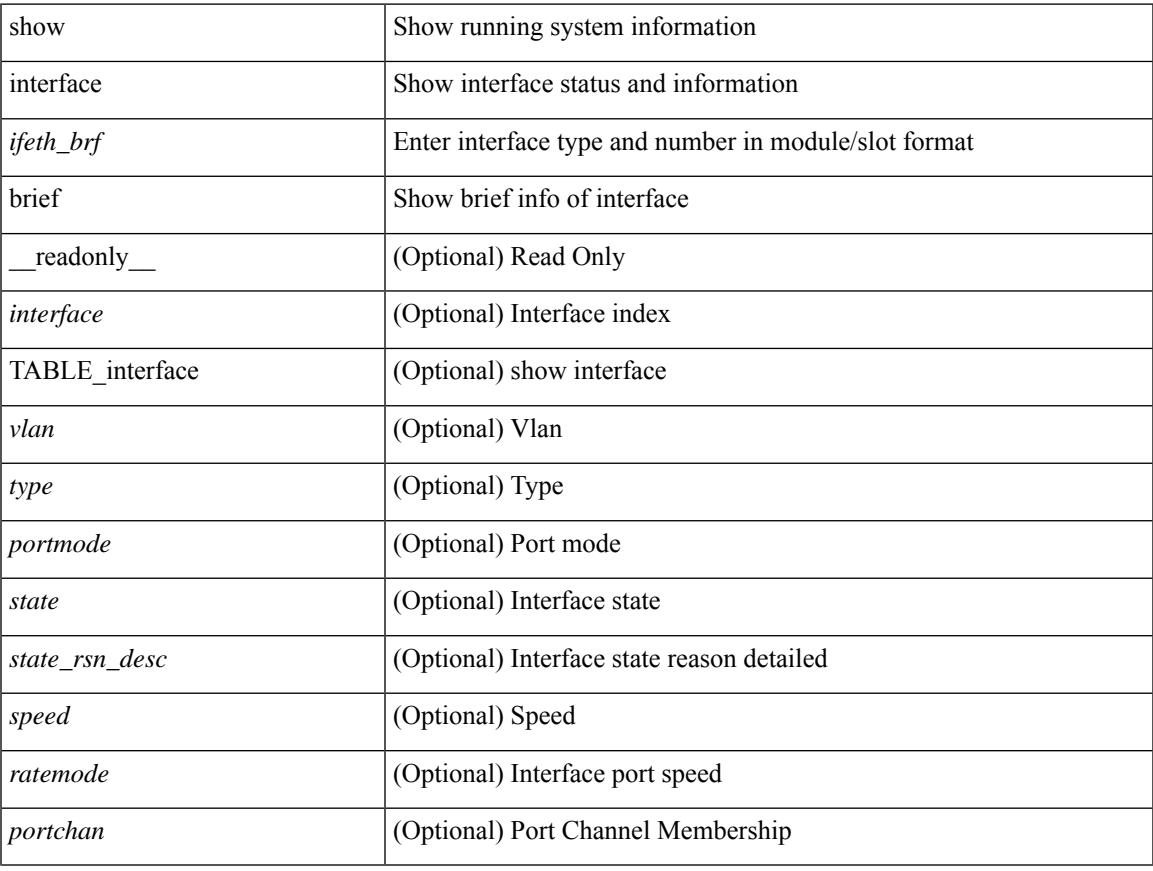

## **Command Mode**

show interface <ifrange> brief [ \_\_readonly \_\_ TABLE\_interface <interface> <state> [ <state\_rsn> ] [ <state\_rsn\_desc> ] [ <overlay\_mtu> ] [ <overlay\_bandwidth> ] [ <overlay\_vrf> ] [ <overlay\_src\_addr> ] [ <overlay\_dst\_addr> ] ]

### **Syntax Description**

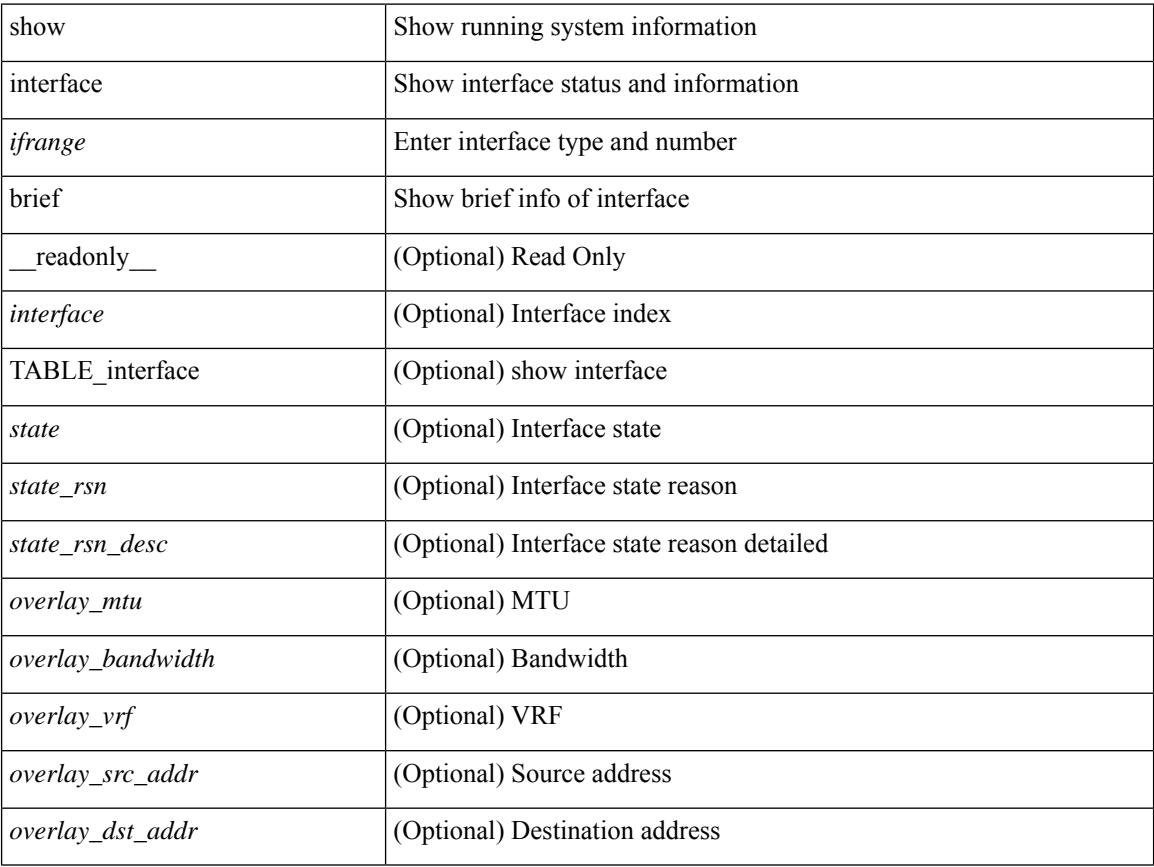

#### **Command Mode**

show interface <ifrange> brief [ \_\_readonly \_\_ TABLE\_interface <interface> <state> [ <state\_rsn> ] [  $\leq$ state\_rsn\_desc> ] [  $\leq$ admin\_state> ] [  $\leq$ nve\_addr> ] [  $\leq$ nve\_vcid> ] [  $\leq$ nve\_mtu> ] [  $\leq$ nve\_bandwidth> ] [ <nve\_vrf> ] [ <nve\_src\_addr> ] [ <nve\_dst\_addr> ] ]

### **Syntax Description**

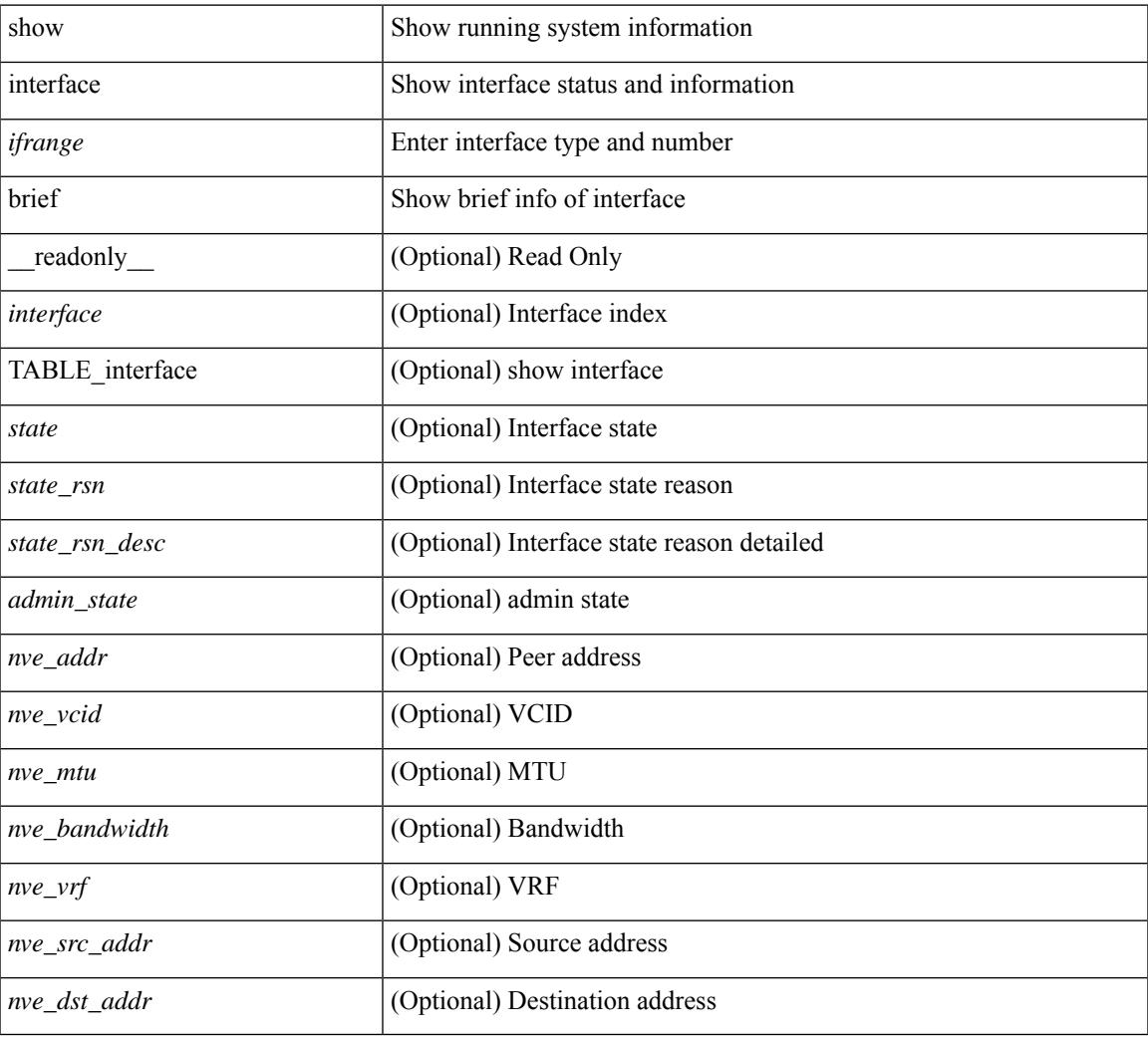

### **Command Mode**

# **show interface cable-diagnostics-tdr**

show interface <ifid\_tdr> cable-diagnostics-tdr [ \_\_readonly \_\_TABLE\_interface <interface> <speed> <distance1> <pair1\_status> <distance2> <pair2\_status> <distance3> <pair3\_status> <distance4> <pair4\_status> ]

## **Syntax Description**

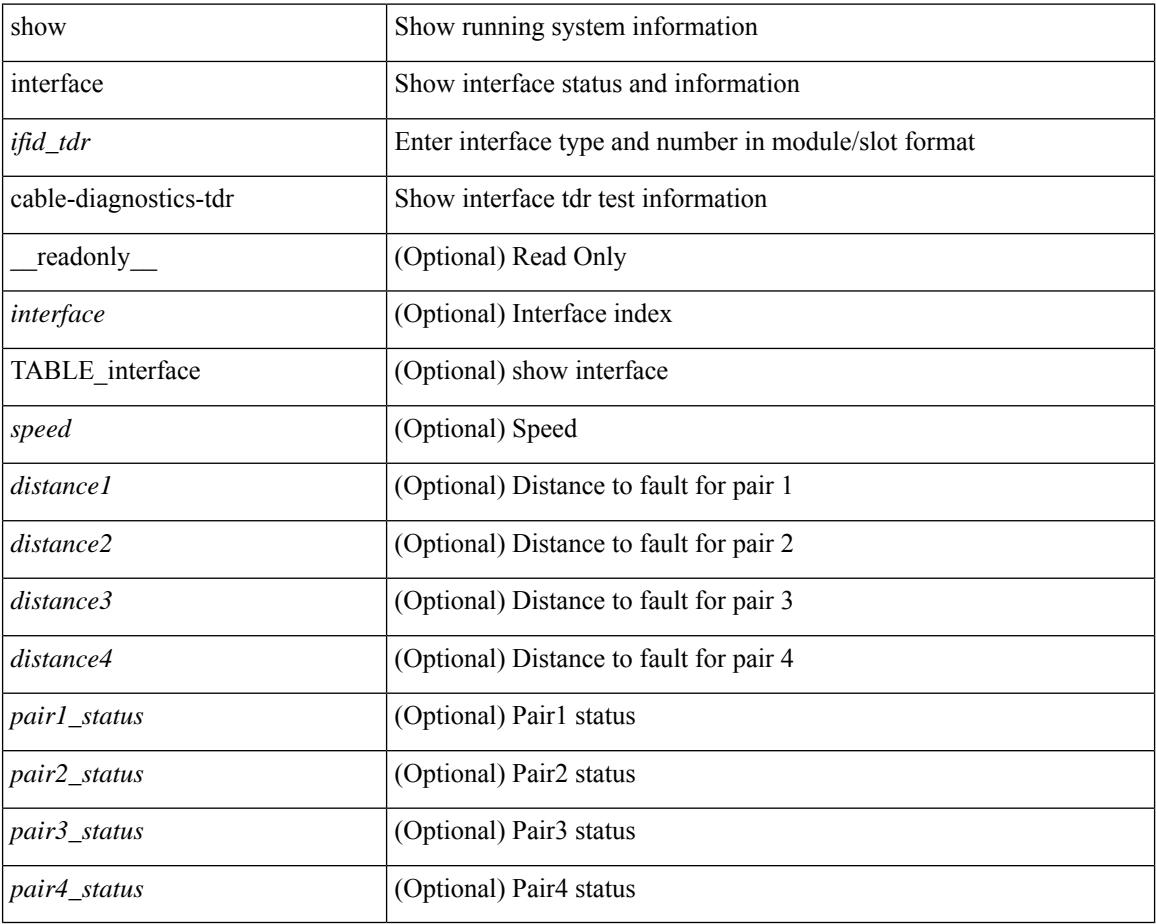

### **Command Mode**

## **show interface capabilities**

show interface <ifid eth cap> capabilities [ \_\_readonly \_\_TABLE\_interface <interface > <model> <type> <speed> <duplex> <trunk\_encap> [ <dce\_capable> ] <channel> <bcast\_supp> <flo\_ctrl> <rate\_mode> <port\_mode> [ <fast\_start> ] <qos\_scheduling> <cos\_rewrite> <tos\_rewrite> [ <inline\_power> ] <span> <udld> [ <mdix> ] [ <tdr> ] <lnk\_debounce> <lnk\_debounce\_time> <fex\_fabric> <dot1q\_tunnel> [ <pvlan\_trunk\_mode> ] [ <port\_group> ] [ <port\_group\_members> ] <eee\_capable> <pfc\_capable> [ <speed\_group\_capable> ] <br/> <br/> <br/> <br/> <br/> <br/> <br/> <br/> <br/> <br/> $\label{eq:2}$ <br/> $\textit{``single''} \leq \textit{``non-conv} \leq \textit{``non-conv} \leq \textit{``non-conv} \leq \textit{``non-conv} \leq \textit{``non-conv} \leq \textit{``non-conv} \leq \textit{``non-conv} \leq \textit{``non-conv} \leq \textit{``non-conv} \leq \textit{``$ 

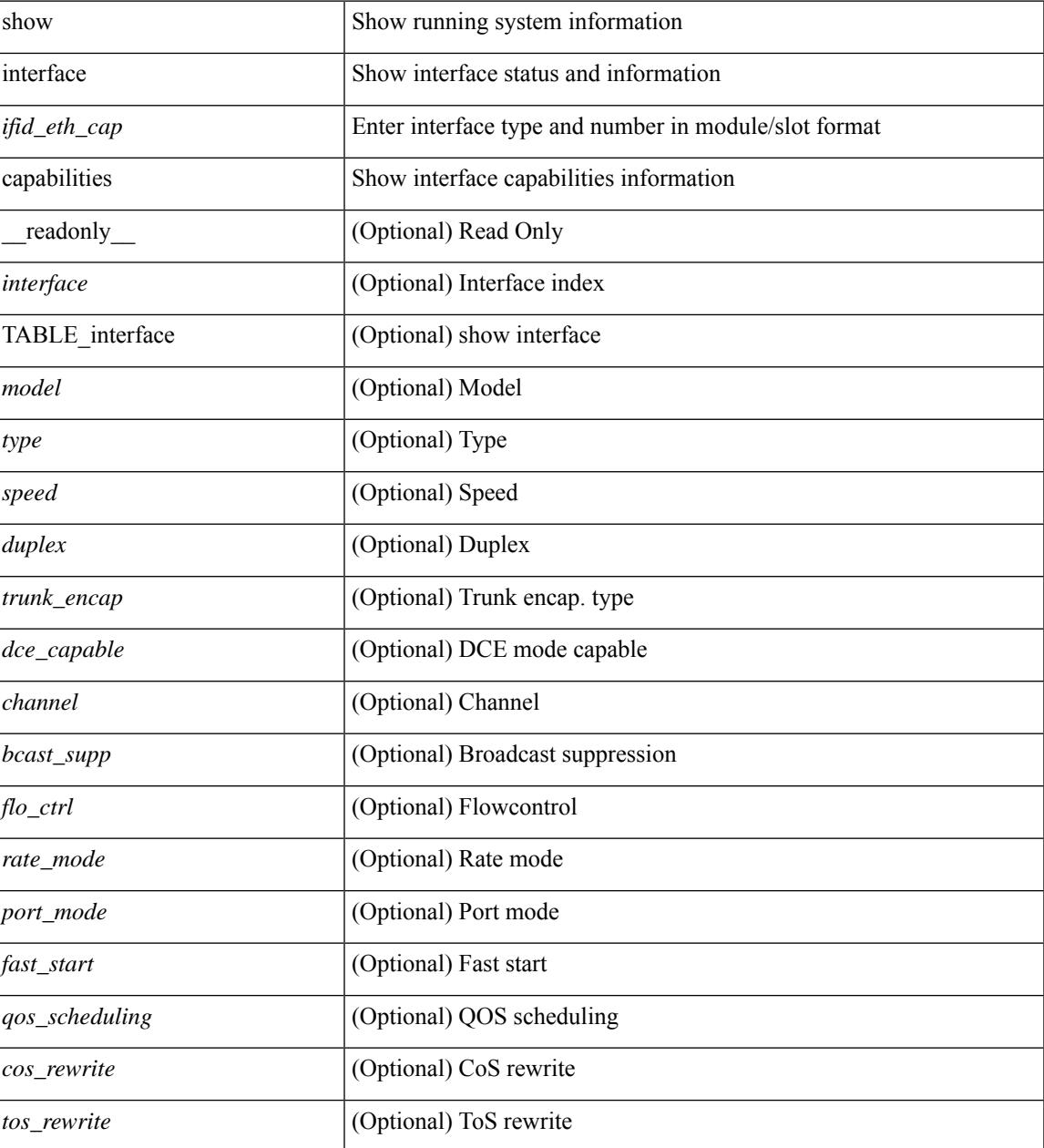

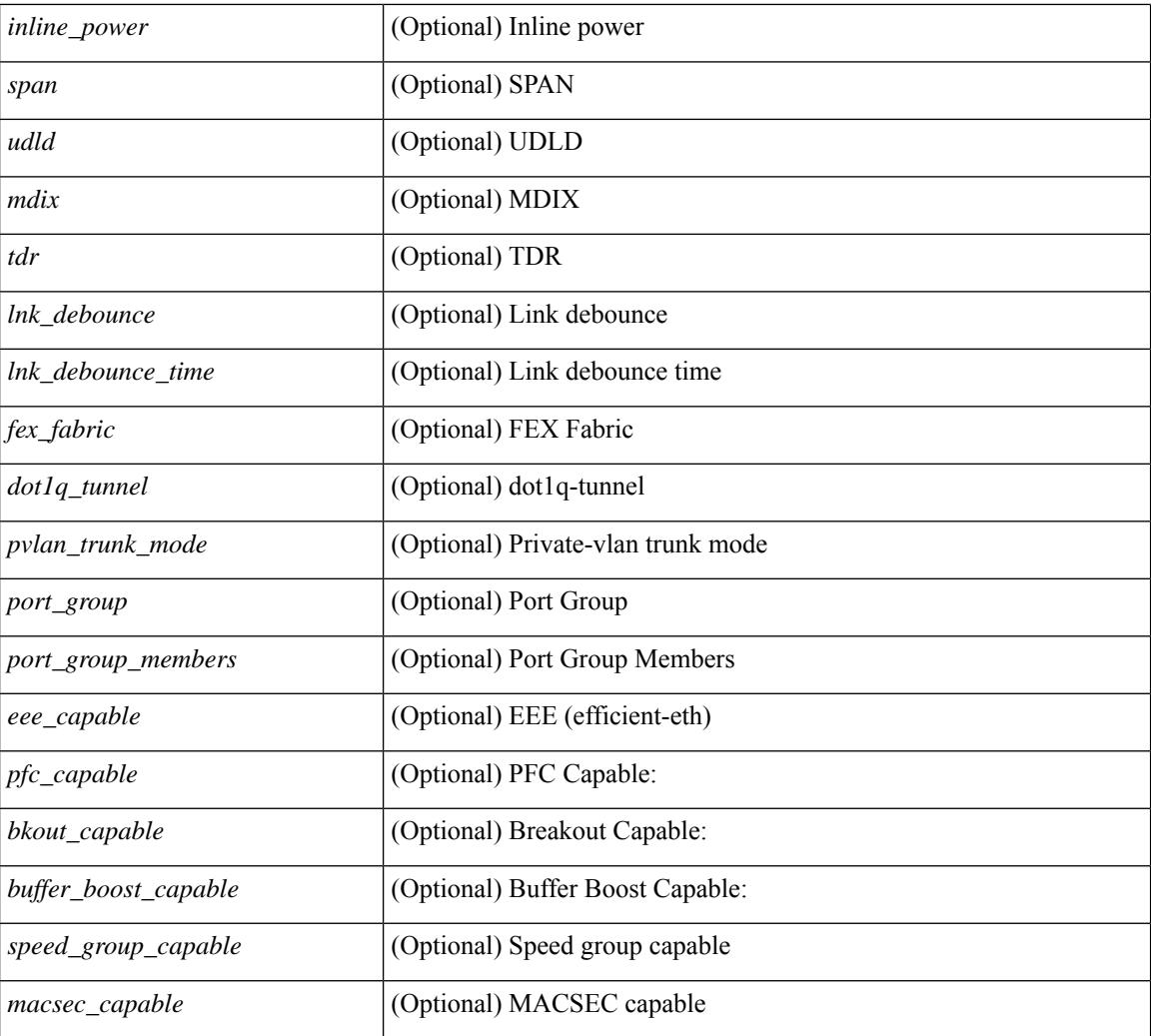

## **Command Mode**

## **show interface capabilities**

show interface  $\langle$ ifid cap> capabilities [ \_\_readonly \_\_\_{ TABLE\_interface capabilities if  $\langle$  interface> [ <min\_speed> ] [ <max\_speed> ] [ <FC-PH\_version\_high> ] [ <FC-PH\_version\_low> ] [ <recieve\_data\_max> ] [ <recieve\_data\_min> ] [ <transmit\_data\_max> ] [ <transmit\_data\_min> ] [ <class\_service> ] [ <class\_2> ] [ <class\_3> ] [ <hold\_time\_max> ] [ <hold\_time\_min> ] [ <BB\_state\_change> ] [ <max\_BB\_state\_change> ] [ <rate\_mode\_change> ] [ <rate\_mode\_cap> ] [ <recieve\_BB\_credit> ] [ <FX\_recieve\_BB\_credit> ] [  $\leq$ ISL recieve BB credit>  $\mid$  [  $\leq$  shared performance buf mod supp>  $\mid$  [ <dedicated\_performance\_buf\_mod\_supp> ] [ <fx\_mode\_perf\_buf> ] [ <isl\_mode\_perf\_buf> ] [ <out\_of\_order>  $\left[\right]$  [ <br/>beacon\_mode\_config>  $\left[\right]$  [ <extended\_B2B>  $\left[\right]$  [ <on\_demand\_port>  $\left[\right]$  }  $\left[\right]$ 

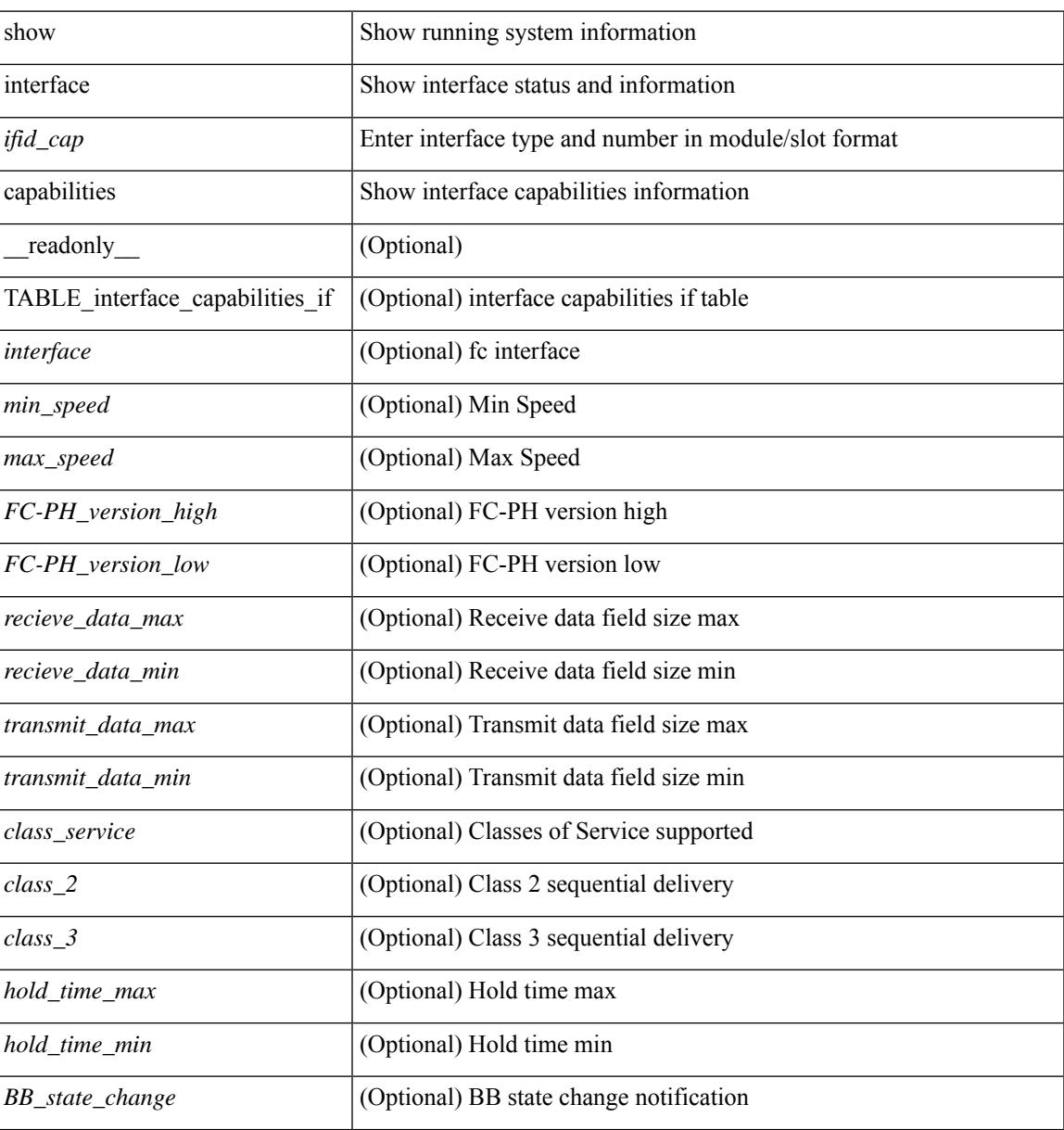

 $\mathbf I$ 

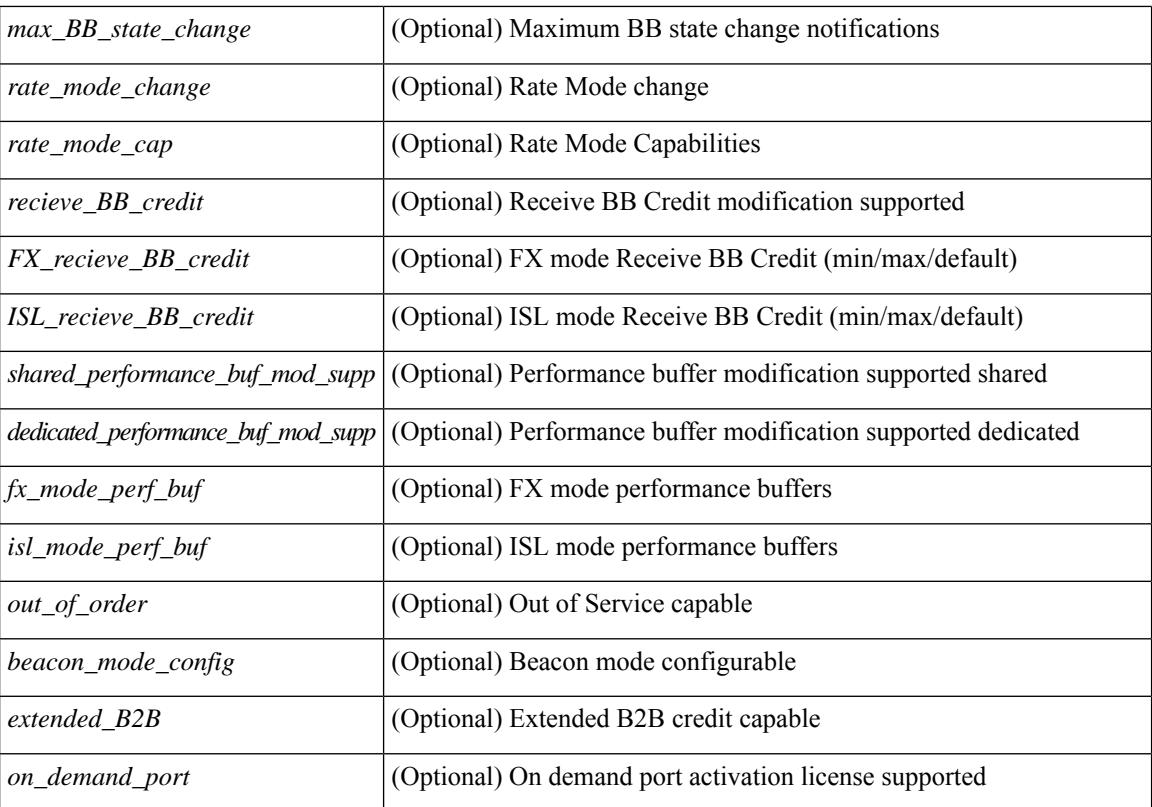

#### **Command Mode**

## **show interface capabilities**

show interface capabilities [ \_\_readonly \_\_TABLE\_interface <interface> <model> <type> <speed> <duplex>  $\{\text{strunk\_encap}\}\$   $\{\text{~clean}}\$   $\{\text{~channel}\}$   $\{\text{~clean}}\$   $\{\text{~sheal}\}$   $\{\text{~start}\}$   $\{\text{~start}\}$ ] <qos\_scheduling> <cos\_rewrite> <tos\_rewrite> [ <inline\_power> ] <span> <udld> [ <mdix> ] [ <tdr> <dr> <lnk\_debounce> <lnk\_debounce\_time> <fex\_fabric> <dot1q\_tunnel> [ <pvlan\_trunk\_mode> ] [ <port\_group> ] [ <port\_group\_members> ] <eee\_capable> <pfc\_capable> [ <speed\_group\_capable> ] <buffer\_boost\_capable> [ <br/>bkout\_capable> ] [ <macsec\_capable> ] ]

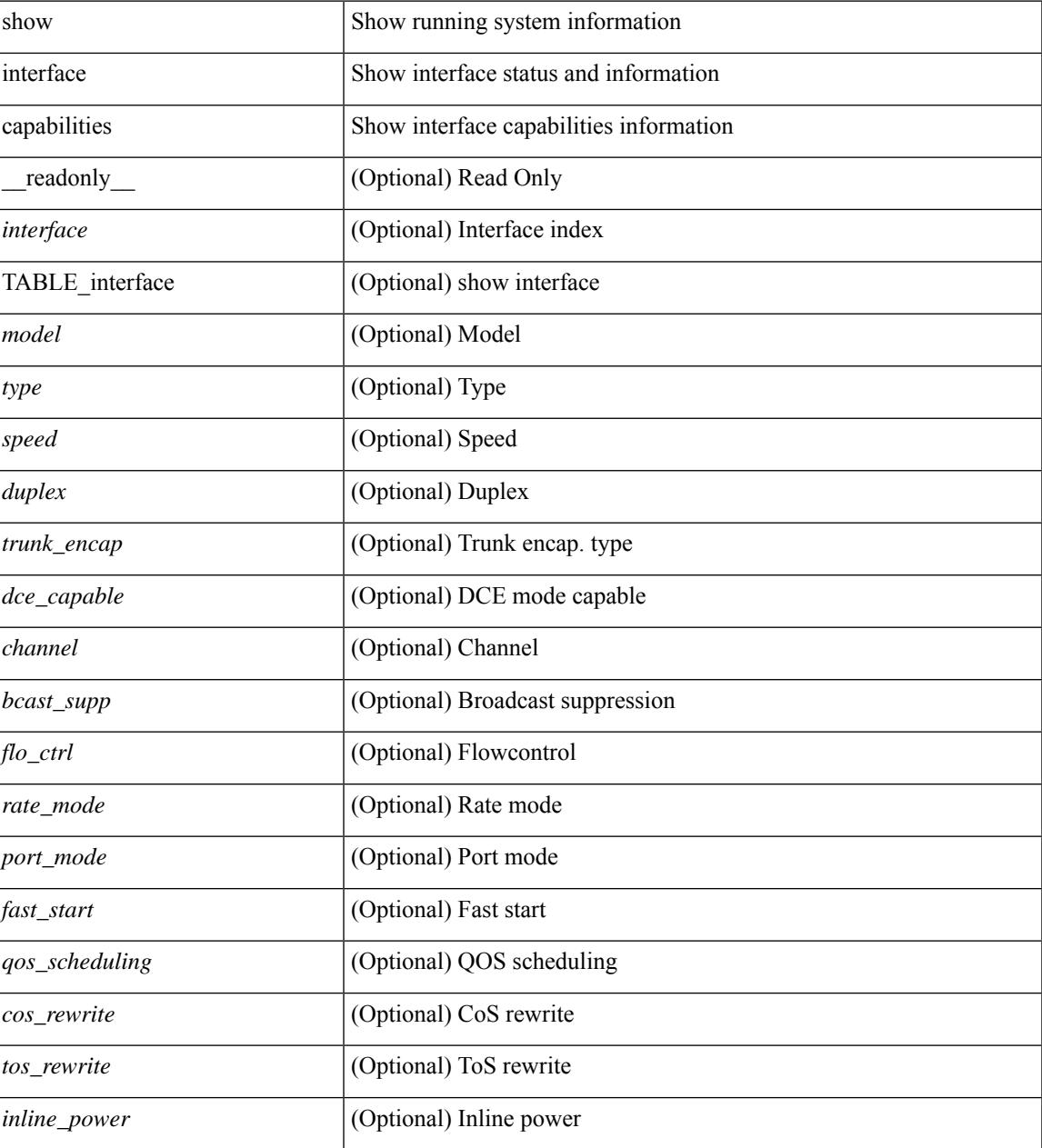

L

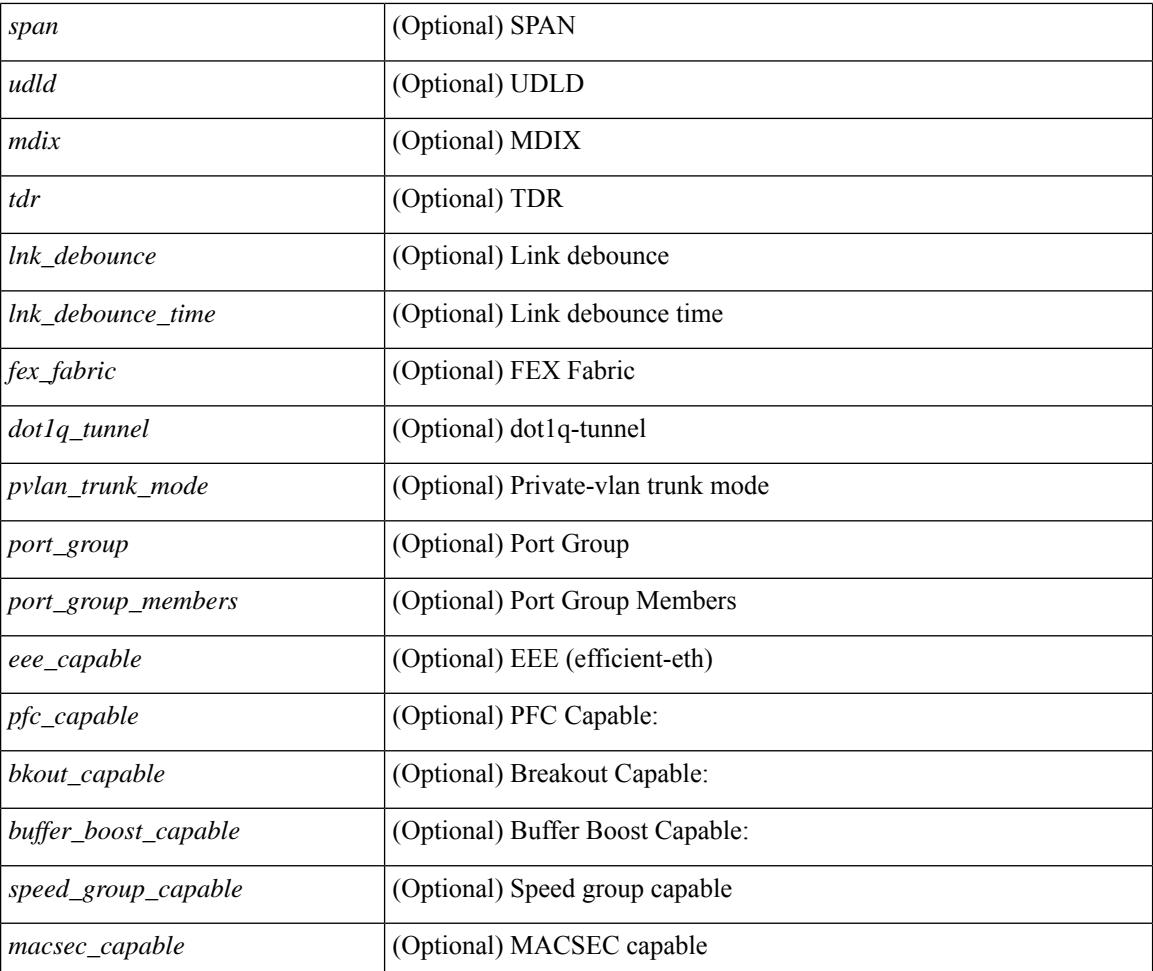

### **Command Mode**

## **show interface counters**

show interface counters [non-zero ] [ \_\_readonly \_\_ { TABLE\_rx\_counters <interface\_rx> [ <eth\_inpkts>] [ <eth\_inbytes> ] [ <eth\_inucast> ] [ <eth\_inmcast> ] [ <eth\_inbcast> ] [ <eth\_l3in\_bytes> ] [ <eth\_l3in\_ucastpkts> ] [ <eth\_l3in\_mcastpkts> ] [ <eth\_l3in\_bcastpkts> ] } { TABLE\_tx\_counters <interface\_tx> [ <eth\_outpkts> ] [ <eth\_outbytes> ] [ <eth\_outucast> ] [ <eth\_outmcast> ] [ <eth\_outbcast> ] [ <eth\_l3out\_bytes> ] [ <eth\_l3out\_ucastpkts> ] [ <eth\_l3out\_mcastpkts> ] [ <eth\_l3out\_bcastpkts> ] } ]

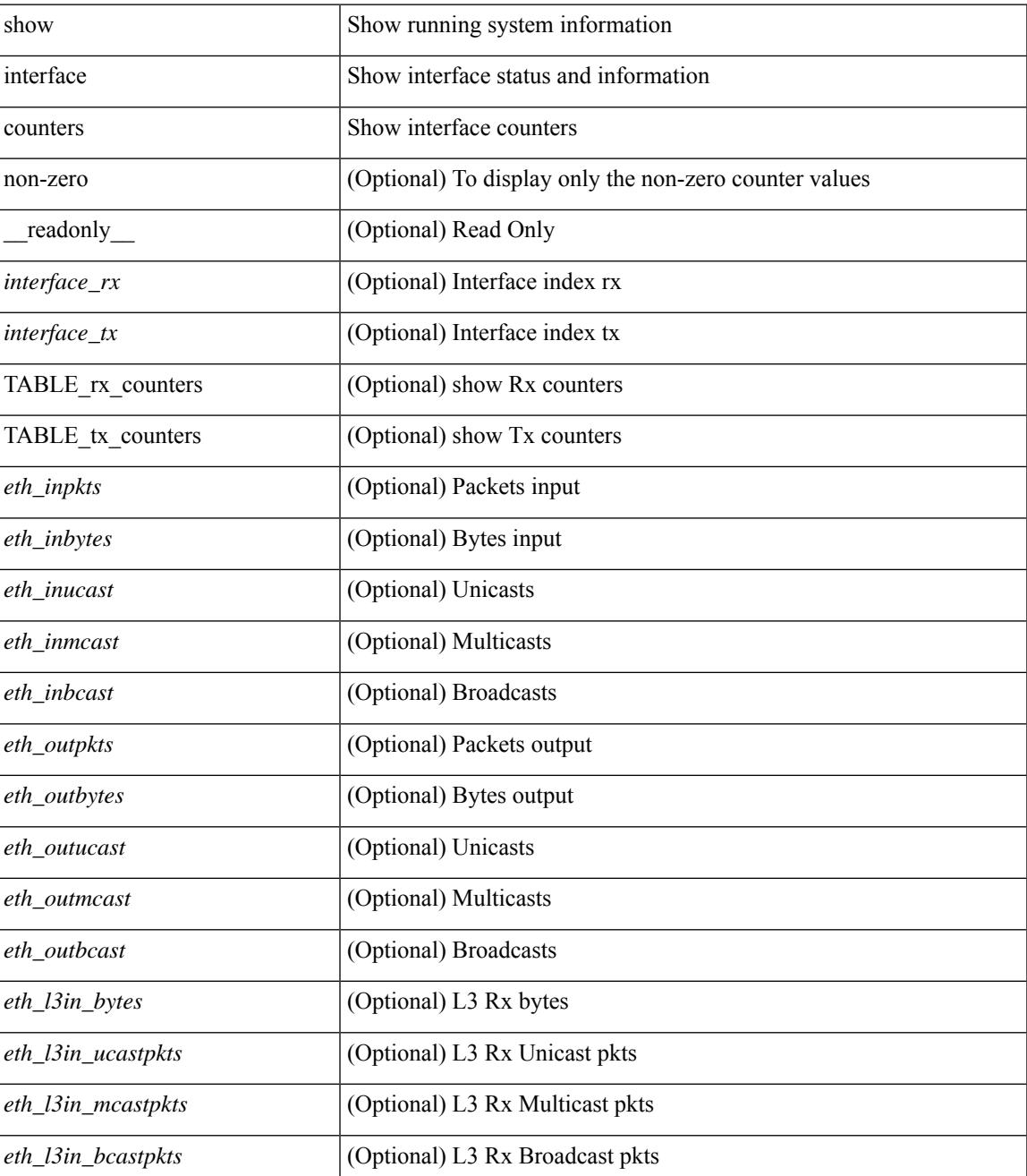

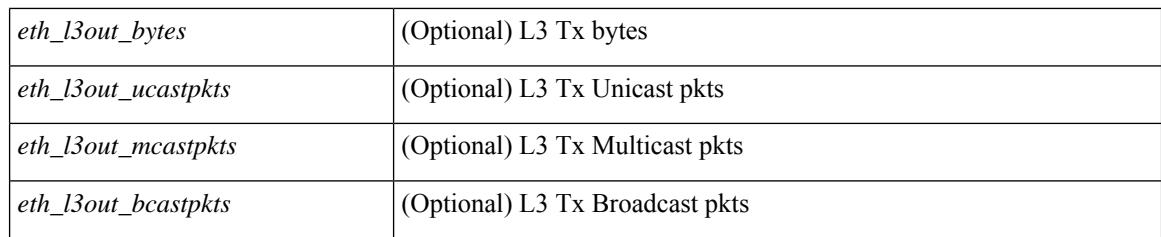

## **Command Mode**

## **show interface counters**

show interface <ifid ctrs> counters [ brief ] [ \_readonly \_ [ { TABLE\_counters <sfp> { TABLE\_input\_rate  $\text{bit}$  per sec>  $\text{bytes}$  per sec>  $\text{frames}$  per sec>  $\}$  { TABLE\_output\_rate  $\text{bit}$  per sec>  $\text{bytes}$  per sec>  $\langle$  =  $\langle$  =  $\langle$  =  $\rangle$  { TABLE input  $\langle$  frames $\rangle$   $\langle$   $\langle$   $\rangle$   $\langle$   $\rangle$  <class\_3\_frames> ] [ <class\_3\_bytes> ] [ <class\_f\_frames> ] [ <class\_f\_bytes> ] [ <class\_2\_3\_frames> ] <discards> <errors> <crc\_fcs> <unknown\_class> <too\_long> <too\_short> } { TABLE\_output <frames>  $\text{ytes} > [\text{ } < \text{class } 2 \text{ frames} > ]$  [  $\text{ } < \text{class } 2 \text{ bytes} > ]$  [  $\text{ } < \text{class } 3 \text{ f}$  frames> ] [  $\text{ } < \text{class } 1 \text{ f}$  frames> ] [ <class\_f\_bytes> ] [ <class\_2\_3\_frames> ] [ <discards> ] [ <errors> ] [ <crc\_fcs> ] } [ <timeout\_discards> ] [ <credit\_loss> ] [ <input\_ols> ] [ <input\_lrr> ] [ <input\_nos> ] [ <input\_loop\_inits> ] [ <output\_ols> ] [ <output\_lrr> ] [ <output\_nos> ] [ <output\_loop\_inits> ] [ <link\_faliures> ] [ <sync\_loss> ] [ <signal\_loss> ]  $\lceil$  <b2b transmit>  $\lceil$  <br/>b2b receive>  $\lceil$  <txwait>  $\lceil$  <tx credit unavbl>  $\lceil$  <br/>to receive remain>  $\lceil$   $\lceil$  $\leq$ b2b\_transmit\_remain>  $]$  [  $\leq$  [ow\_priority\_b2b\_remain> ] [  $\leq$  [off\_seq\_err\_rcvd> ] [  $\leq$  broadcast\_frames> ] [  $\epsilon$  <errors>  $\epsilon$  |  $\epsilon$  (see drops>  $\epsilon$  |  $\epsilon$  = for drops>  $\epsilon$  = for drops>  $\epsilon$  = for drops>  $\epsilon$  = for drops>  $\epsilon$  = for drops>  $\epsilon$  = for drops>  $\epsilon$  = for drops>  $\epsilon$  = for drops>  $\epsilon$  = for drops>  $\epsilon$  = for dro  $\beta$  <br/>bad\_protocol\_drops>  $\left| \right|$  <arp\_drops>  $\left| \right|$  <timestamp\_error  $\left| \right|$  <  $\left| \right|$  <  $\left| \right|$  and  $\left| \right|$  and  $\left| \right|$   $\left| \right|$   $\leq$  and  $\left| \right|$   $\leq$  and  $\left| \right|$   $\leq$  and  $\left| \right|$   $\leq$  and  $\left| \right|$   $\$  $[\langle \text{Tr } b2b \text{ credit}\rangle ] [\langle \text{Tr } b2b \text{ credit}\rangle ] [\langle \text{Tr } b2b \text{ low pri cre}\rangle ] [\langle \text{time last cleared}\rangle ] ] ]$ TABLE\_counters\_brief <sfp> <fc\_input\_rate> <fc\_frames\_in> <fc\_output\_rate> <fc\_frames\_out> } ] ]

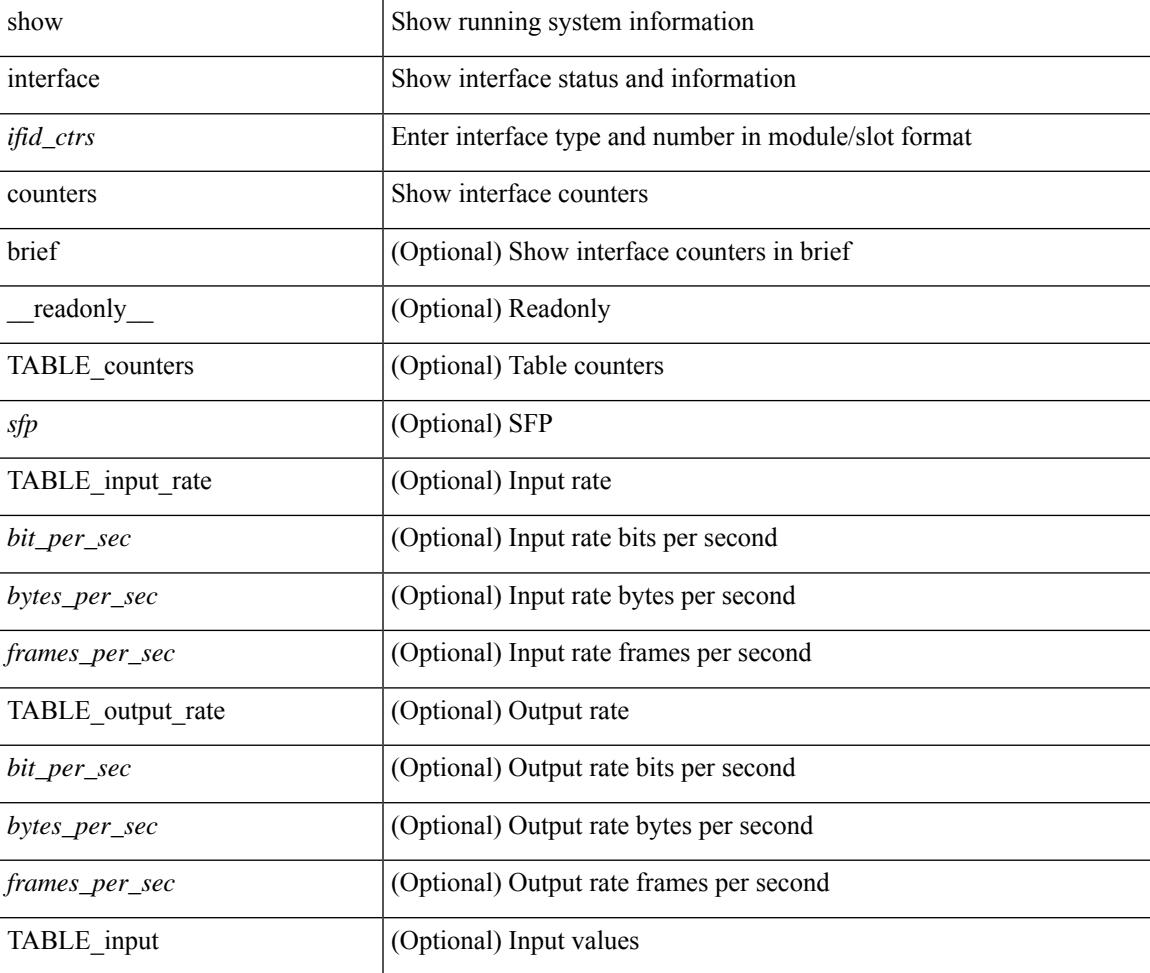

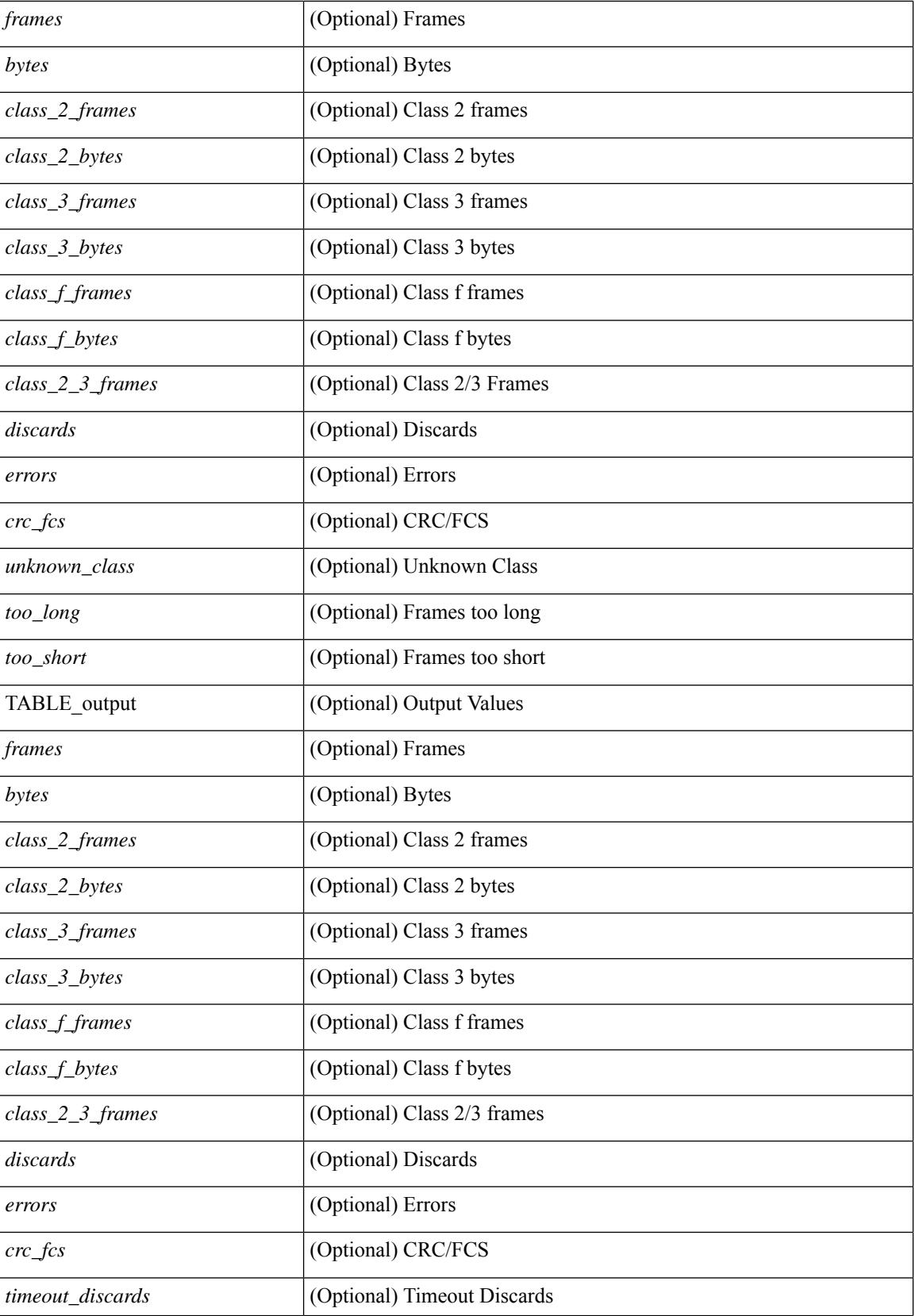

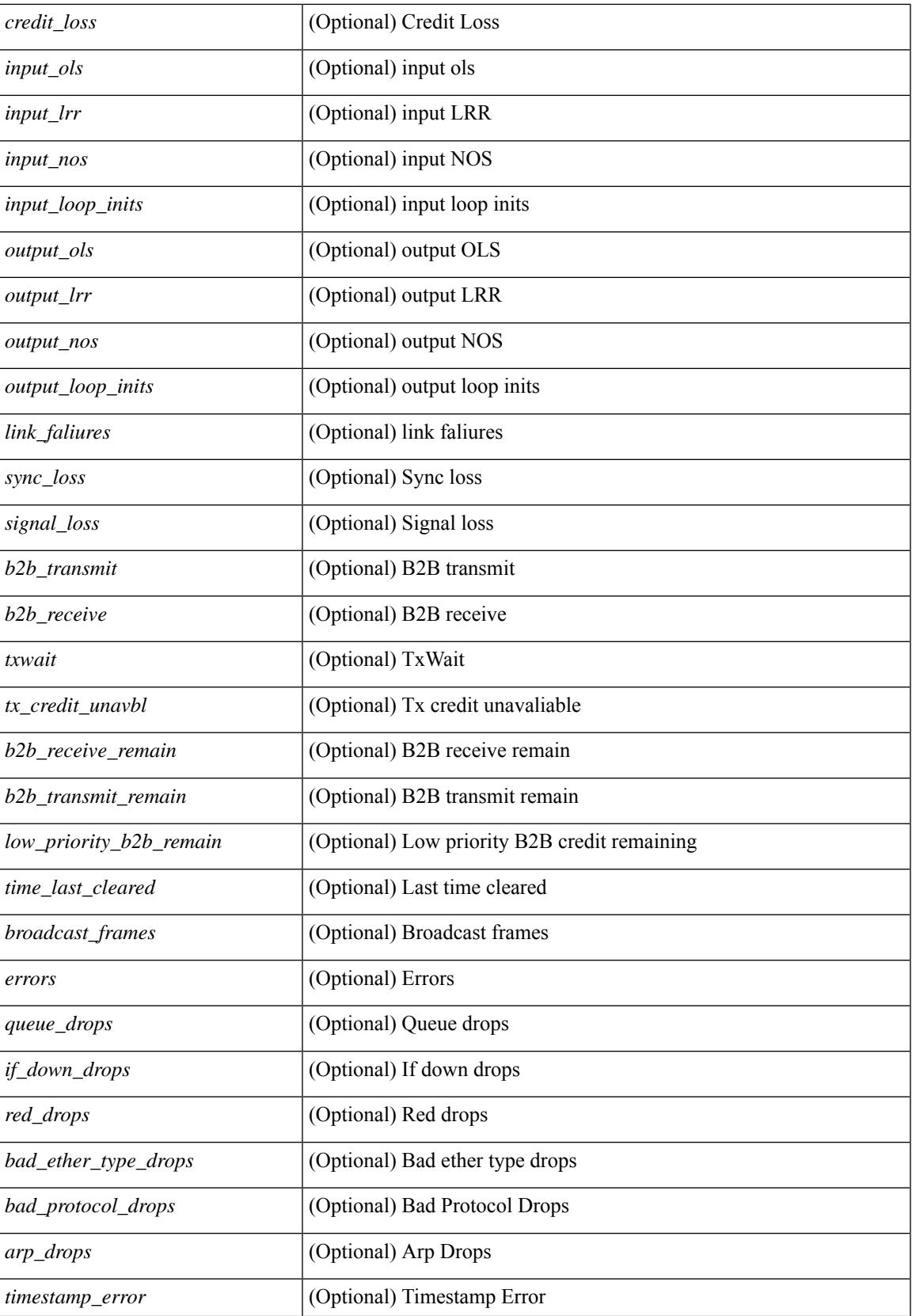

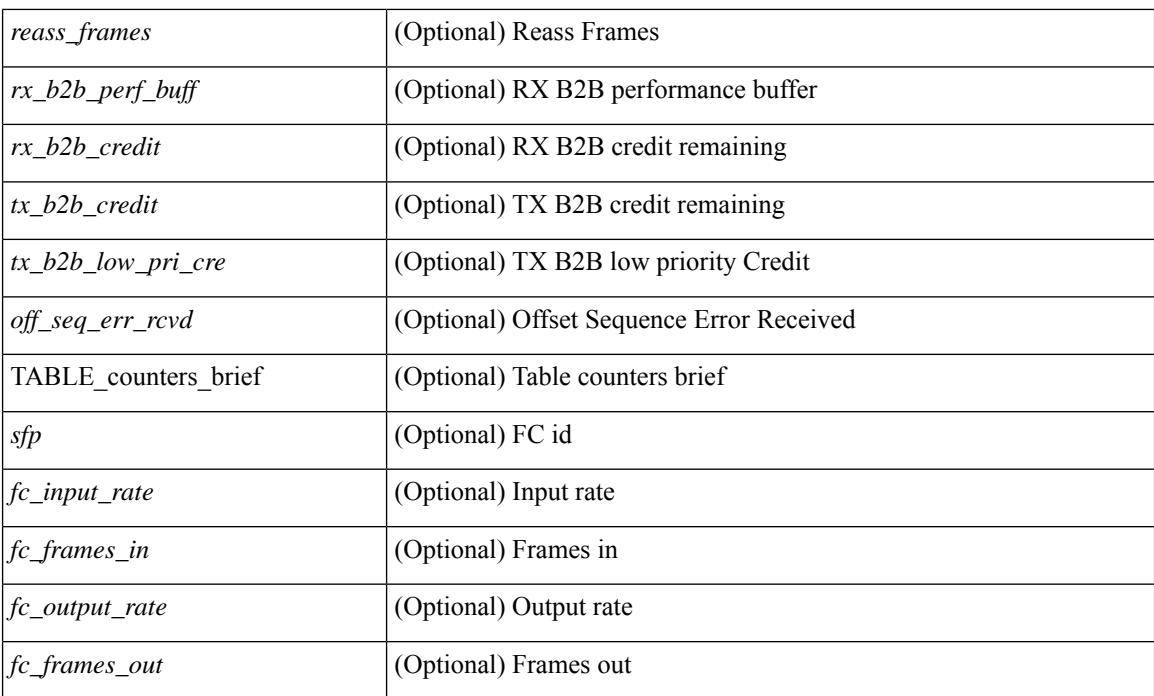

## **Command Mode**

## **show interface counters**

show interface <ifid\_ctr> counters [ snmp ] [ \_\_readonly\_\_ { TABLE\_rx\_counters <interface\_rx> [ <eth\_inpkts> ] [ <eth\_inbytes> ] [ <eth\_inucast> ] [ <eth\_inmcast> ] [ <eth\_inbcast> ] } { TABLE\_tx\_counters <interface\_tx> [ <eth\_outpkts> ] [ <eth\_outbytes> ] [ <eth\_outucast> ] [ <eth\_outmcast> ] [ <eth\_outbcast> ] } ]

### **Syntax Description**

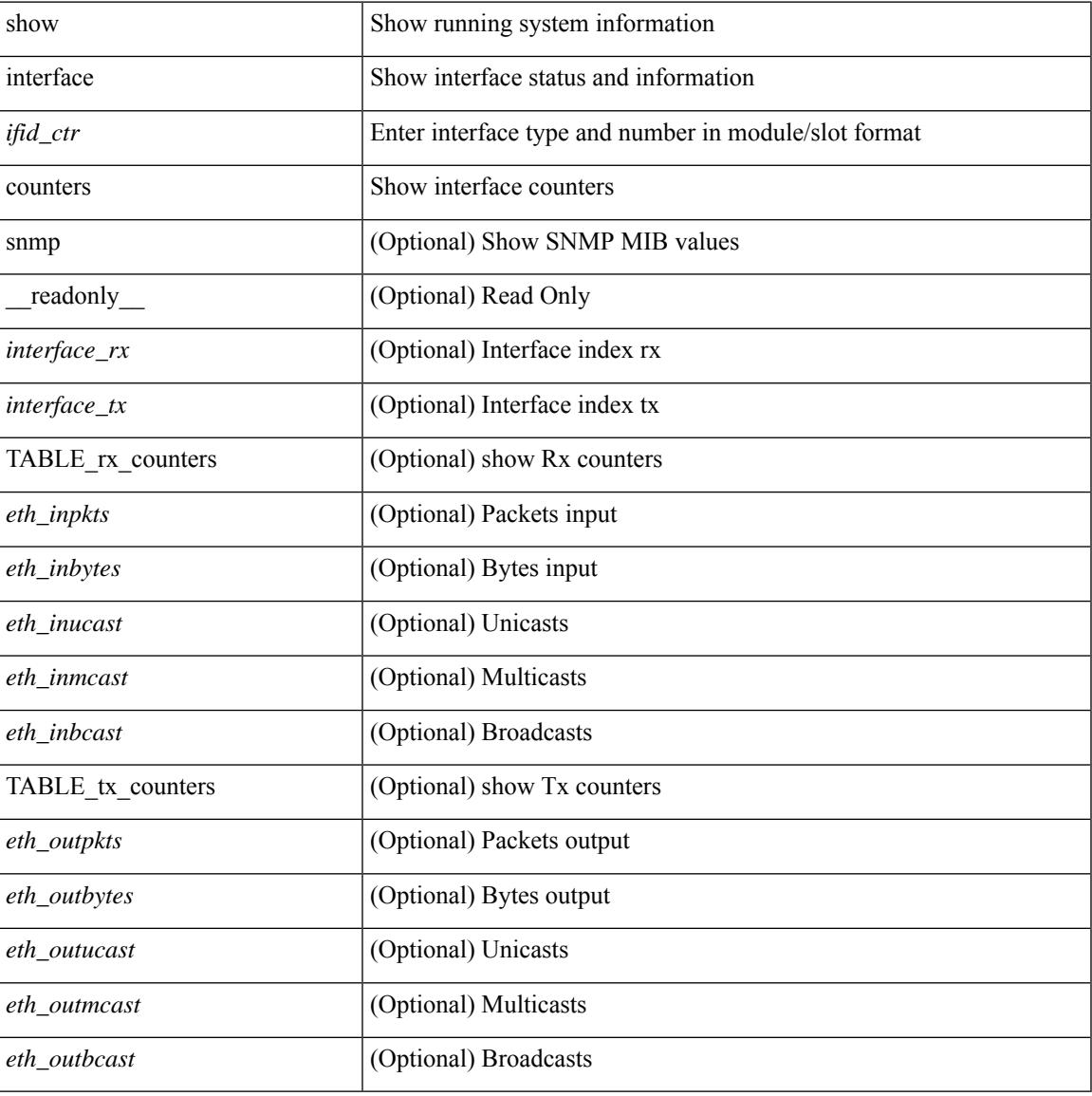

### **Command Mode**

## **show interface counters**

show interface counters [ module <module> ] [ \_\_readonly \_\_ { TABLE\_rx\_counters <interface\_rx> [ <eth\_inpkts> ] [ <fc\_inframes> ] [ <eth\_inbytes> ] [ <eth\_inucast> ] [ <eth\_inmcast> ] [ <eth\_inbcast> ] [ <eth\_l3in\_bytes> ] [ <eth\_l3in\_ucastpkts> ] [ <eth\_l3in\_mcastpkts> ] [ <eth\_l3in\_bcastpkts> ] } { TABLE\_tx\_counters <interface\_tx> [ <eth\_outpkts> ] [ <eth\_outbytes> ] [ <eth\_outucast> ] [ <eth\_outmcast> ] [ <eth\_outbcast> ] [ <eth\_l3out\_bytes> ] [ <eth\_l3out\_ucastpkts> ] [ <eth\_l3out\_mcastpkts>  $\lceil$  <eth 13out bcastpkts>  $\rceil$  }  $\rceil$ 

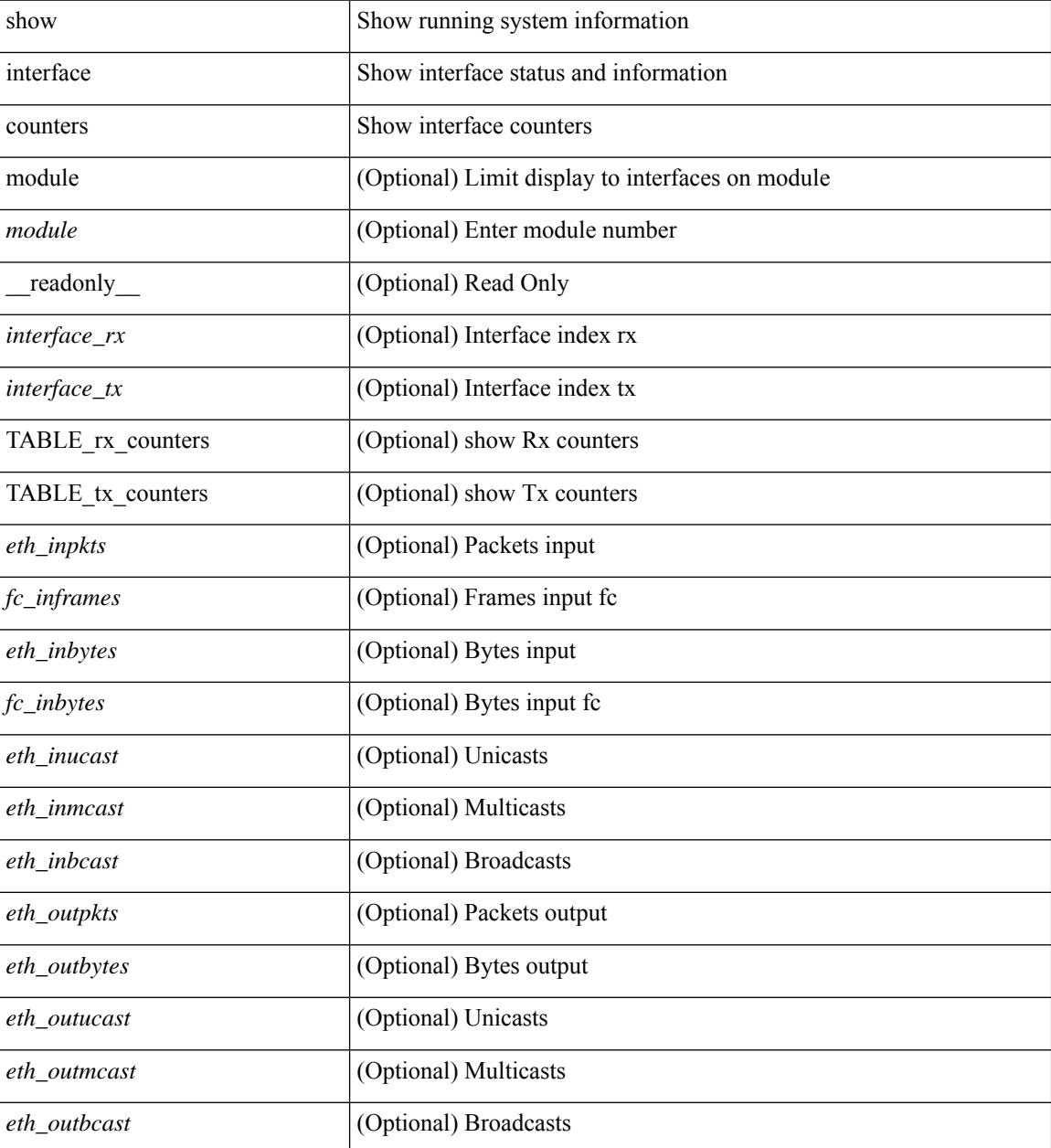

 $\mathbf{l}$ 

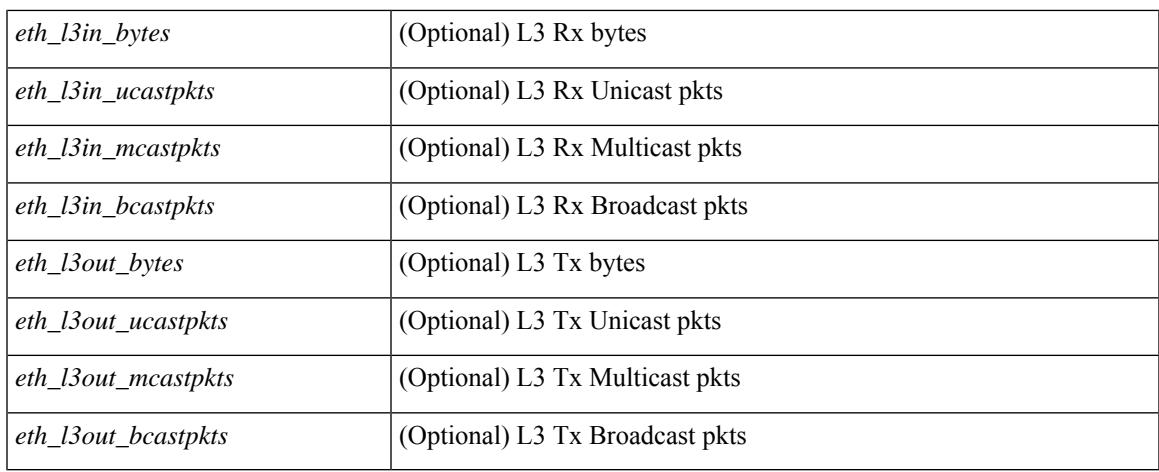

### **Command Mode**

## **show interface counters**

show interface <ifeth\_ctr> counters [ snmp ] [ \_\_readonly \_\_ { TABLE\_rx\_counters <interface\_rx> [ <eth\_inbytes> ] [ <eth\_inucast> ] [ <eth\_inmcast> ] [ <eth\_inbcast> ] [ <eth\_l3in\_bytes> ] [ <eth\_l3in\_ucastpkts> ] [ <eth\_l3in\_mcastpkts> ] [ <eth\_l3in\_bcastpkts> ] } { TABLE\_tx\_counters  $\leq$ interface\_tx> [ $\leq$ eth\_outbytes> ] [ $\leq$ eth\_outucast> ] [ $\leq$ eth\_outmcast> ] [ $\leq$ eth\_outbcast> ] [ $\leq$ eth\_l3out\_bytes> ] [ <eth\_l3out\_ucastpkts> ] [ <eth\_l3out\_mcastpkts> ] [ <eth\_l3out\_bcastpkts> ] } ]

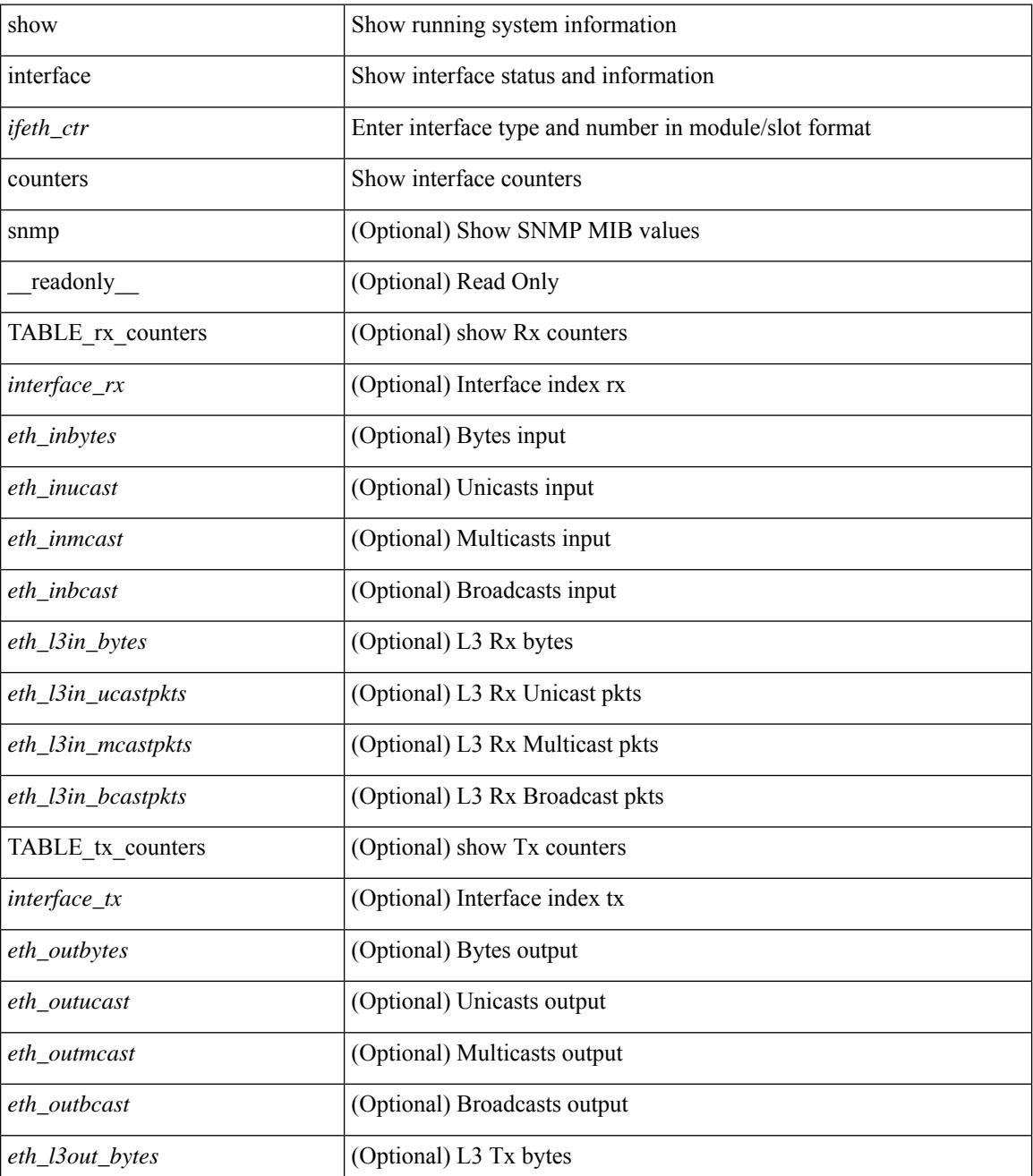

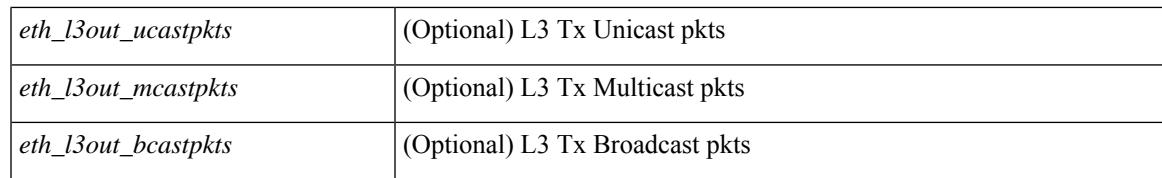

#### **Command Mode**

## **show interface counters**

show interface  $\le$  ifeth ctr> counters [ \_\_readonly \_\_\_\_\_ { TABLE\_rx\_counters  $\le$  interface\_rx> [  $\le$  eth\_inbytes> ] [ <eth\_inucast> ] [ <eth\_inmcast> ] [ <eth\_inbcast> ] [ <eth\_l3in\_bytes> ] [ <eth\_l3in\_ucastpkts> ] [ <eth\_l3in\_mcastpkts> ] [ <eth\_l3in\_bcastpkts> ] } { TABLE\_tx\_counters <interface\_tx> [ <eth\_outbytes> ] [ <eth\_outucast> ] [ <eth\_outmcast> ] [ <eth\_outbcast> ] [ <eth\_l3out\_bytes> ] [ <eth\_l3out\_ucastpkts> ] [ <eth\_l3out\_mcastpkts> ] [ <eth\_l3out\_bcastpkts> ] } ]

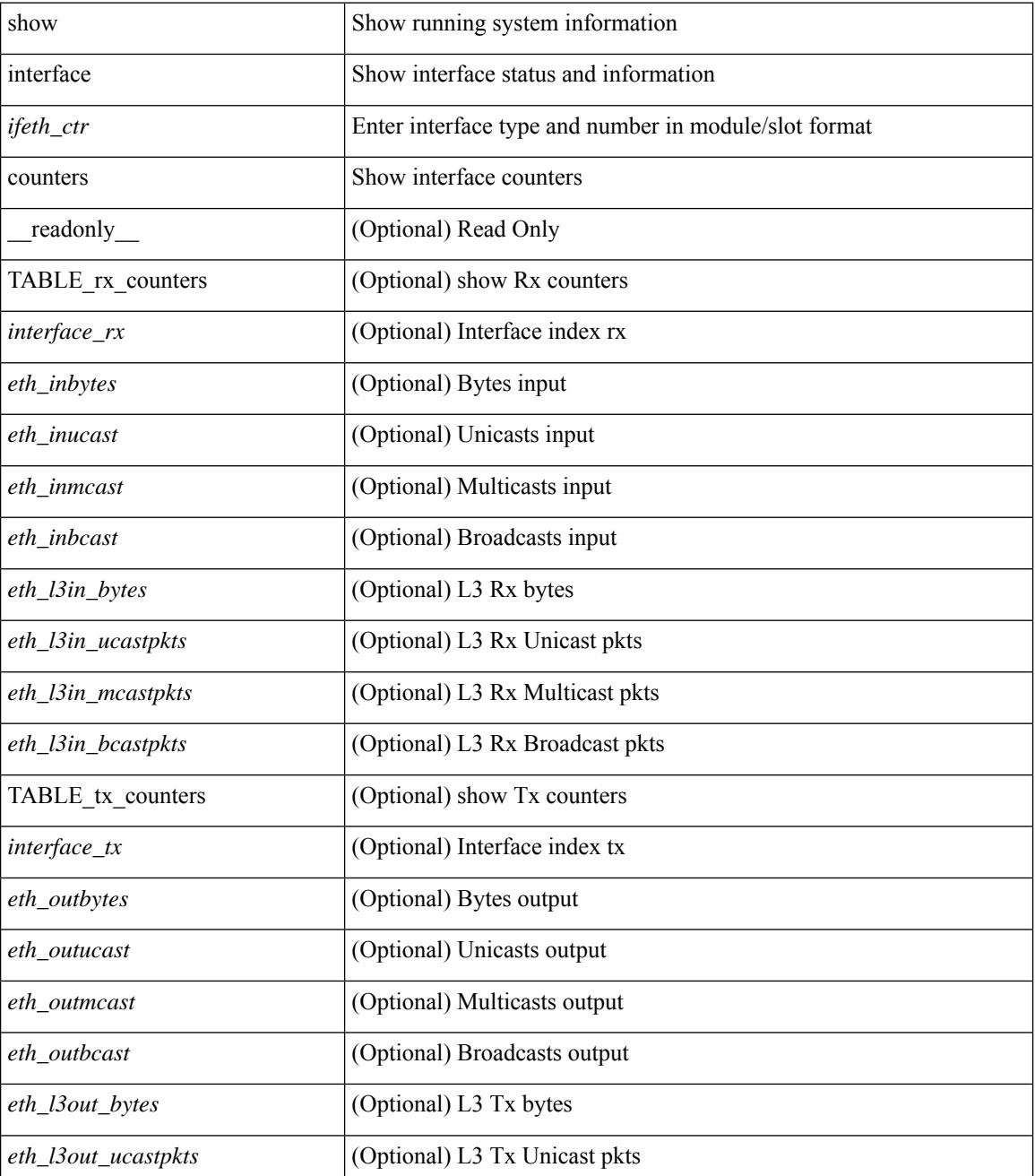
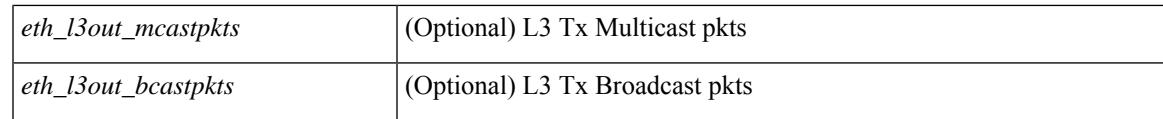

### **Command Mode**

## **show interface counters**

show interface <ifrange> counters [ \_\_readonly \_\_TABLE\_interface <interface> [ <overlay\_load\_interval> ] [ <overlay\_rx\_ucastpkts> ] [ <overlay\_rx\_ucastbytes> ] [ <overlay\_rx\_mcastpkts> ] [ <overlay\_rx\_mcastbytes> ] [ <overlay\_rx\_pkts> ] [ <overlay\_rx\_bytes> ] [ <overlay\_rx\_bcastpkts> ] [ <overlay\_rx\_bcastbytes> ] [ <overlay\_rx\_bitrate> ] [ <overlay\_rx\_pktrate> ] [ <overlay\_tx\_ucastpkts> ] [ <overlay\_tx\_ucastbytes> ] [ <overlay\_tx\_mcastpkts> ] [ <overlay\_tx\_mcastbytes> ] [ <overlay\_tx\_bcastpkts>  $|$  [ <overlay tx bcastbytes>  $|$  [ <overlay tx pkts>  $|$  [ <overlay tx bitrate>  $|$  [ <overlay tx bitrate>  $|$  [ <overlay\_tx\_pktrate> ] ]

#### **Syntax Description**

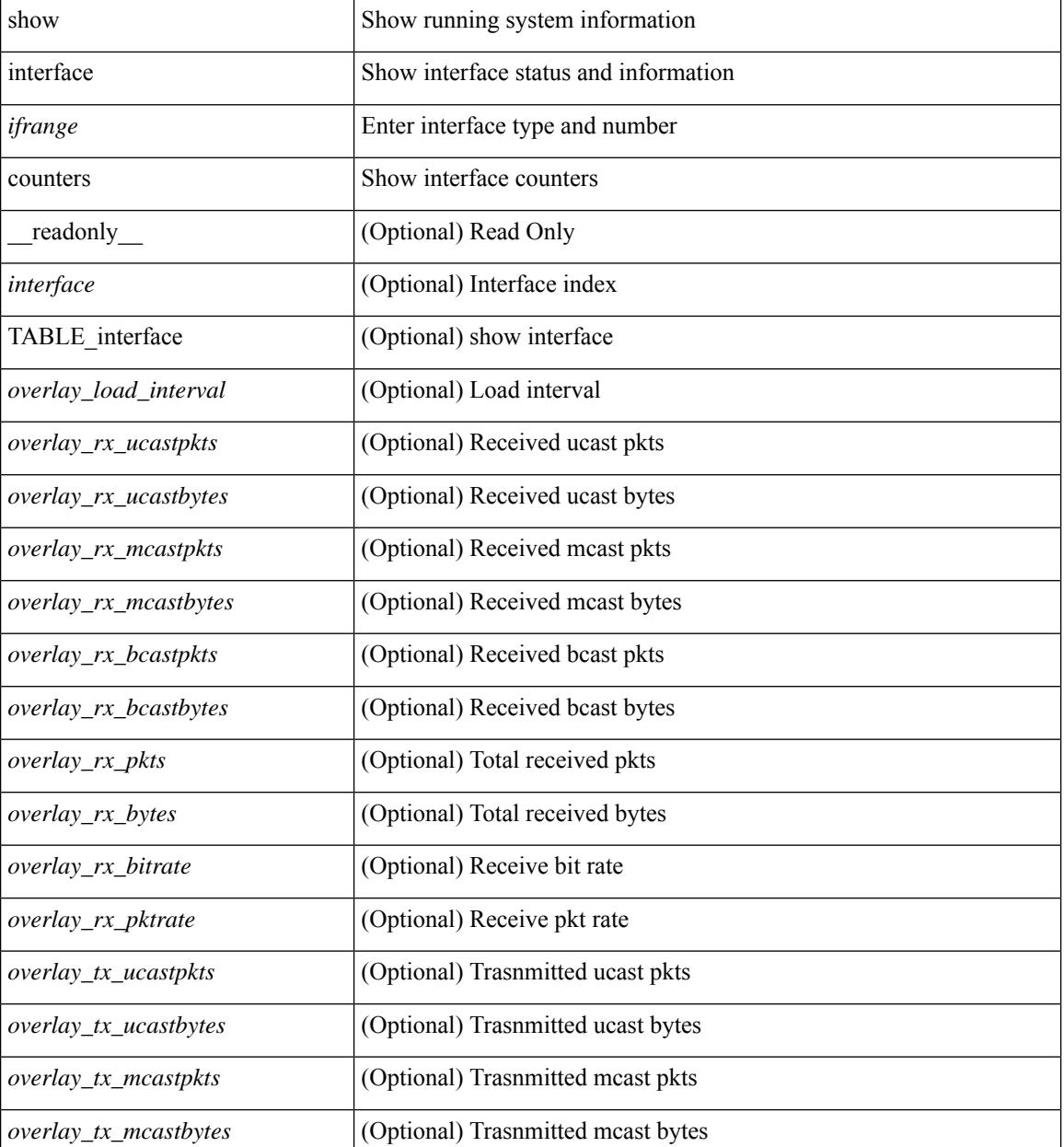

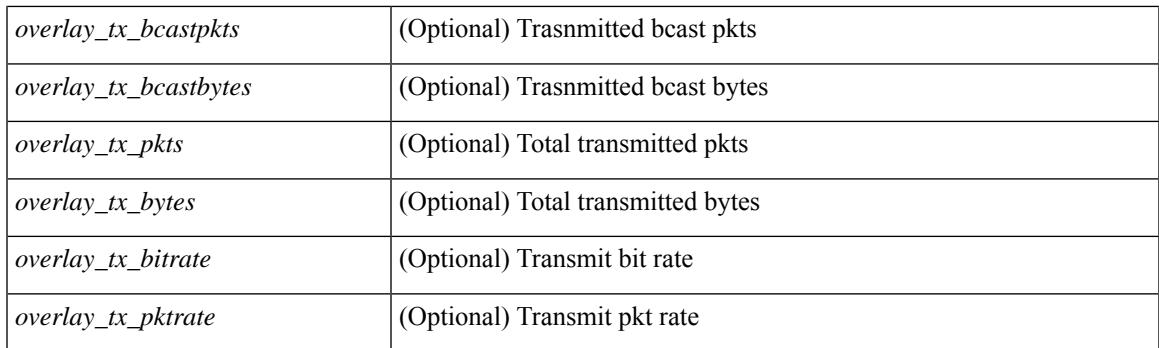

### **Command Mode**

# **show interface counters**

show interface <ifrange> counters [ \_\_readonly \_\_ { TABLE\_nve\_counters <interface> [ <ucast\_inbytes> ] [ <ucast\_inpkts> ] [ <ucast\_outbytes> ] [ <ucast\_outpkts> ] [ <mcast\_inbytes> ] [ <mcast\_inpkts> ] [ <mcast\_outbytes> ] [ <mcast\_outpkts> ] } ]

### **Syntax Description**

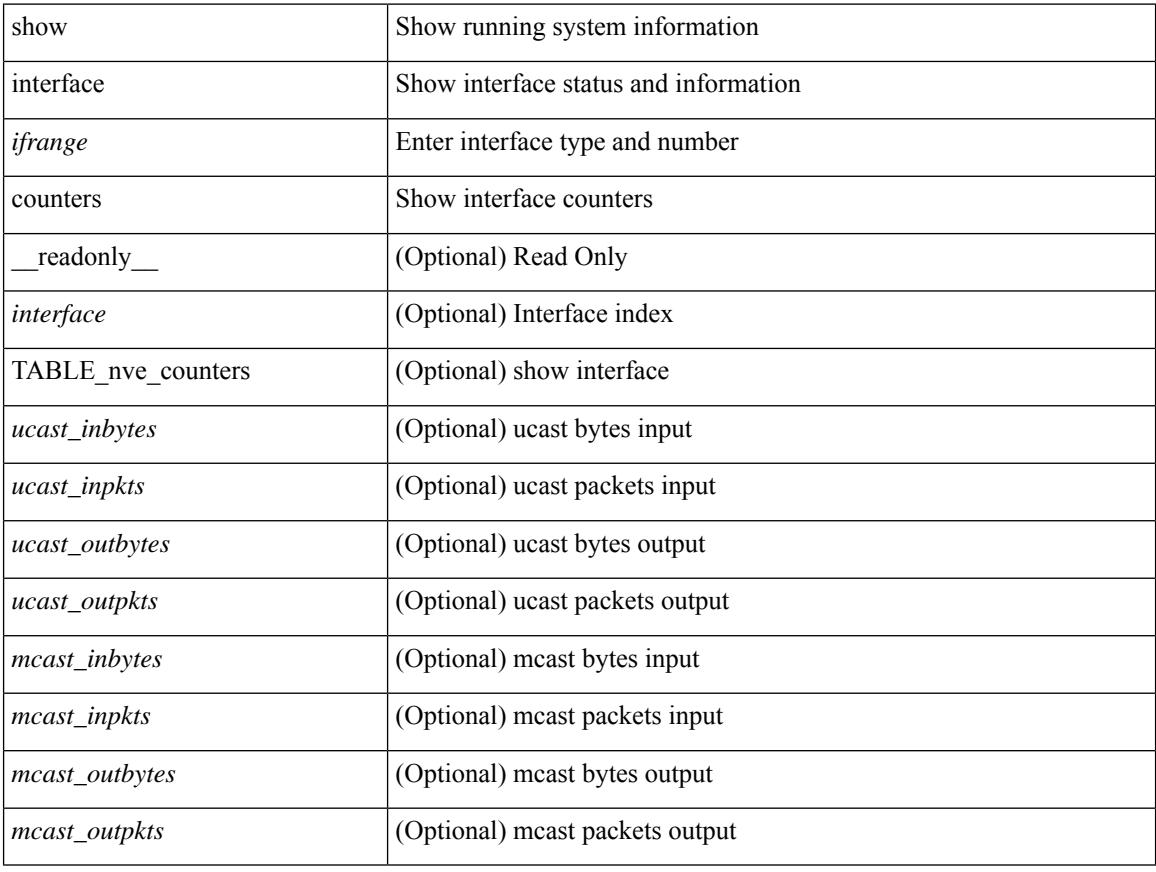

### **Command Mode**

# **show interface counters brief**

show interface counters brief  $\le$  counter\_val>  $\|$  readonly\_\_TABLE\_interface  $\le$  interface  $\le$   $\le$   $\le$   $\le$   $\le$  fh\_inrate1> ] [<eth\_inframes1> ] [<eth\_outrate1> ] [<eth\_outframes1> ] [<eth\_load\_intv1> ] [<eth\_inrate2> ] [ <eth\_inframes2> ] [ <eth\_outrate2> ] [ <eth\_outframes2> ] [ <eth\_load\_intv2> ] [ <eth\_inrate3> ] [ <eth\_inframes3> ] [ <eth\_outrate3> ] [ <eth\_outframes3> ] [ <eth\_load\_intv3> ] [ <fc\_input\_rate> ] [ <fc\_frames\_in> ] [ <fc\_output\_rate> ] [ <fc\_frames\_out> ] ]

#### **Syntax Description**

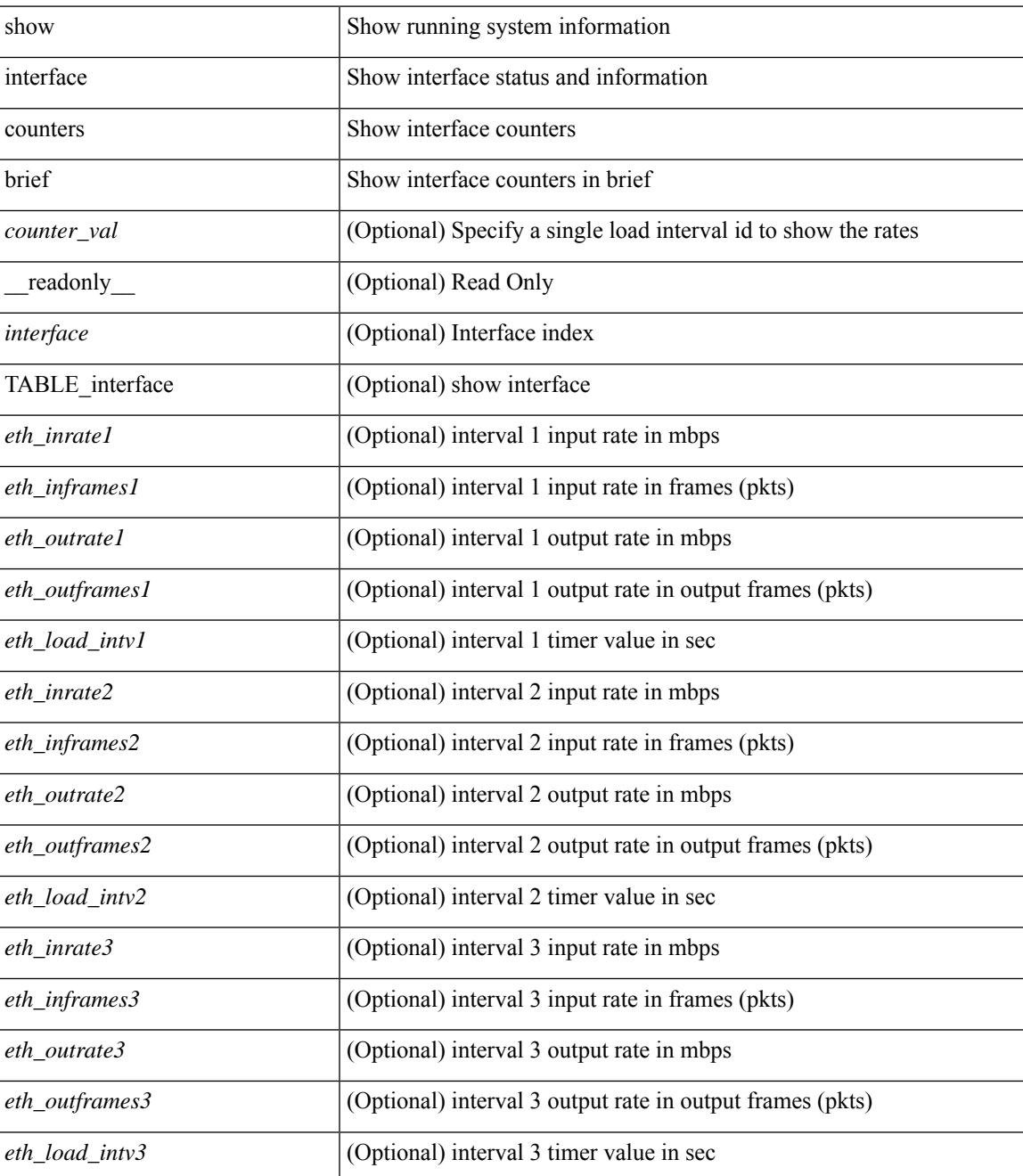

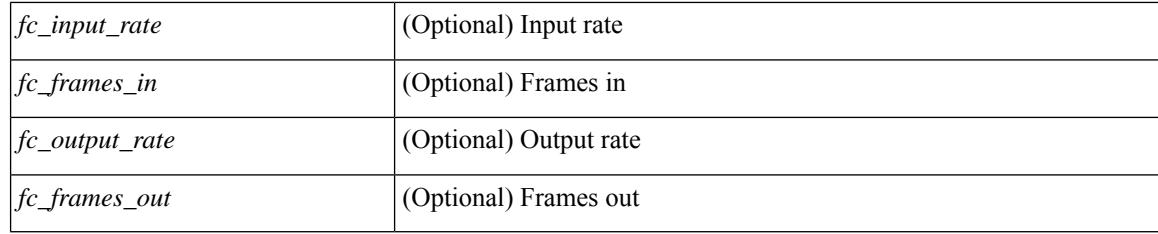

## **Command Mode**

# **show interface counters brief**

show interface <ifeth\_ctr\_brf> counters brief [ <counter\_val> ] [ \_\_readonly\_\_TABLE\_interface <interface> <eth\_inrate1> <eth\_inframes1> <eth\_outrate1> <eth\_outframes1> <eth\_load\_intv1> <eth\_inrate2> <eth\_inframes2> <eth\_outrate2> <eth\_outframes2> <eth\_load\_intv2> [ <eth\_inrate3> <eth\_inframes3> <eth\_outrate3> <eth\_outframes3> <eth\_load\_intv3> ] ]

#### **Syntax Description**

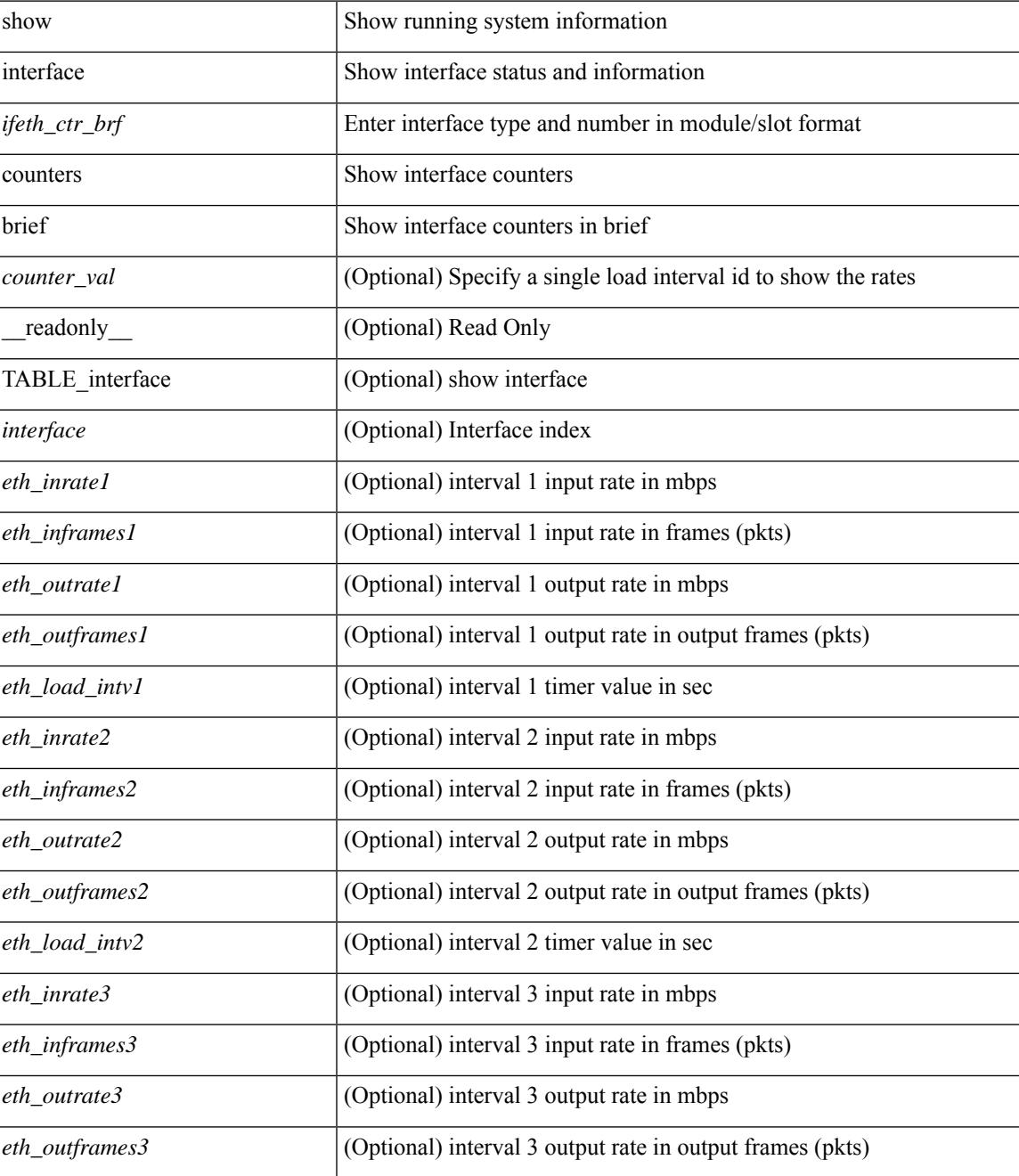

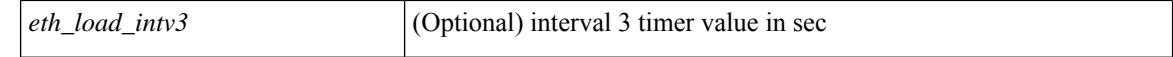

#### **Command Mode**

## **show interface counters detailed**

show interface counters detailed [snmp ] [\_\_readonly\_ TABLE\_interface <interface> [ <vdc\_lvl\_in\_pkts> ] [ <vdc\_lvl\_in\_bytes> ] [ <vdc\_lvl\_in\_ucast> ] [ <vdc\_lvl\_in\_mcast> ] [ <vdc\_lvl\_in\_bcast> ] [ <vdc\_lvl\_in\_bps> ] [ <vdc\_lvl\_in\_pps> ] [ <vdc\_lvl\_in\_avg\_pkts> ] [ <vdc\_lvl\_in\_avg\_bytes> ] [ <vdc\_lvl\_out\_pkts> ] [ <vdc\_lvl\_out\_bytes> ] [ <vdc\_lvl\_out\_ucast> ] [ <vdc\_lvl\_out\_mcast> ] [  $\leq$ vdc lvl out beast $>$   $\mid$   $\leq$ vdc lvl out bps $>$   $\mid$   $\leq$ vdc lvl out  $\mid$   $\mid$   $\leq$ vdc lvl out  $\mid$   $\mid$   $\leq$ <vdc\_lvl\_out\_avg\_bytes> ] [ <mgmt\_in\_pkts> ] [ <mgmt\_in\_bytes> ] [ <mgmt\_in\_mcast> ] [ <mgmt\_in\_compressed> ] [ <mgmt\_in\_errors> ] [ <mgmt\_in\_frame> ] [ <mgmt\_in\_overrun> ] [  $\leq$ mgmt in fifo>  $]$   $\leq$ mgmt out pkts>  $]$   $\leq$ mgmt out bytes>  $]$   $\leq$ mgmt out underruns>  $]$ <mgmt\_out\_errors> ] [ <mgmt\_out\_collisions> ] [ <mgmt\_out\_fifo> ] [ <mgmt\_out\_carrier> ] [ <mgmt\_align\_err> ] [ <mgmt\_fcs\_err> ] [ <mgmt\_xmit\_err> ] [ <mgmt\_rcv\_err> ] [ <mgmt\_undersize> ] [  $\leq$   $\leq$  $\lceil$  <mgmt carri\_sen>  $\rceil$  <mgmt\_runts>  $\rceil$  <mgmt\_giants>  $\rceil$  <mgmt\_sqetest\_err>  $\rceil$  <mgmt\_deferred\_tx> ] [ <mgmt\_inmactx\_err> ] [ <mgmt\_inmacrx\_err> ] [ <mgmt\_symbol\_err> ] [ <loop\_in\_pkts> ] [ <loop\_in\_bytes> ] [ <loop\_in\_mcast> ] [ <loop\_in\_compressed> ] [ <loop\_in\_errors> ] [ <loop\_in\_frame> ] [ <loop\_in\_overrun> ] [ <loop\_in\_fifo> ] [ <loop\_out\_pkts> ] [ <loop\_out\_bytes> ] [ <loop\_out\_underruns>  $\lceil$  <loop out errors>  $\lceil$  <loop out collisions>  $\lceil$  <loop out fifo>  $\lceil$  <loop out carriers>  $\lceil$  [  $\leq$  load intervall rx $>$   $\mid$   $\leq$  leth inratel bits $>$   $\mid$   $\leq$  leth inratel pkts $>$   $\mid$   $\leq$  leth load intervall tx $>$   $\mid$   $\mid$ <eth\_outrate1\_bits> ] [ <eth\_outrate1\_pkts> ] [ <eth\_inrate1\_summary\_bits> ] [ <eth\_inrate1\_summary\_pkts>  $\lceil$  <eth outrate1 summary bits>  $\lceil$  <eth outrate1 summary pkts>  $\lceil$  <eth load interval2 rx>  $\lceil$  [ <eth\_inrate2\_bits> ] [ <eth\_inrate2\_pkts> ] [ <eth\_load\_interval2\_tx> ] [ <eth\_outrate2\_bits> ] [ <eth\_outrate2\_pkts> ] [ <eth\_inrate2\_summary\_bits> ] [ <eth\_inrate2\_summary\_pkts> ] [  $\leq$ eth outrate2 summary bits>  $\leq$  [  $\leq$ eth outrate2 summary pkts> ]  $\leq$ eth load interval3 rx> ] [  $\leq$ eth inrate3 bits>  $\leq$  [  $\leq$ eth inrate3 pkts>  $\leq$  [  $\leq$  ch load interval3 tx>  $\leq$  [  $\leq$  eth outrate3 bits>  $\leq$  [  $\leq$ eth outrate3 pkts>  $]$   $\leq$ eth inrate3 summary bits>  $]$   $\leq$ eth inrate3 summary pkts>  $]$ <eth\_outrate3\_summary\_bits> ] [ <eth\_outrate3\_summary\_pkts> ] [ <eth\_inpkts> ] [ <eth\_inucast> ] [ <eth\_inmcast> ] [ <eth\_inbcast> ] [ <eth\_ingiants> ] [ <eth\_inbytes> ] [ <eth\_storm\_supp> ] [ <eth\_inb64>  $|\cdot|$  <eth inb65\_127>  $|\cdot|$  <eth inb128\_255>  $|\cdot|$  <eth\_inb256\_511>  $|\cdot|$  <eth\_inb512\_1023>  $|\cdot|$  $\leq$ eth inb1024 1518>  $\leq$  [  $\leq$ eth inb1519 1548> ]  $\leq$  [  $\leq$  eth outube  $\leq$  [ $\leq$  eth outucast> ] [ <eth\_outmcast> ] [ <eth\_outbcast> ] [ <eth\_outgiants> ] [ <eth\_outbytes> ] [ <eth\_outb64> ] [  $\leq$  eth outb65 127> ]  $[$   $\leq$  eth outb128 255> ]  $[$   $\leq$  eth outb256 511>  $]$   $[$   $\leq$  eth outb512 1023> ]  $[$ <eth\_outb1024\_1518> ] [ <eth\_outb1519\_1548> ] [ <eth\_outtrunk> ] [ <eth\_nobuf> ] [ <eth\_runts> ] [ <eth\_crc> ] [ <eth\_ecc> ] [ <eth\_overrun> ] [ <eth\_underrun> ] [ <eth\_ignored> ] [ <eth\_bad\_eth> ] [  $\leq$ eth bad proto $>$  ]  $\leq$ eth in ifdown drops $>$   $\leq$   $\leq$   $\leq$   $\leq$   $\leq$   $\leq$   $\leq$   $\leq$   $\leq$   $\leq$   $\leq$   $\leq$   $\leq$   $\leq$   $\leq$   $\leq$   $\leq$   $\leq$   $\leq$   $\leq$   $\leq$   $\leq$   $\leq$   $\leq$   $\leq$   $\leq$   $\leq$   $\leq$   $\leq$ eth nocarrier $>$   $\mid$   $\leq$ eth babbles $>$   $\mid$   $\leq$ eth watchdog $>$   $\mid$   $\leq$ eth dribble $>$   $\mid$   $\leq$ eth nerr $>$   $\mid$   $\leq$ eth outerr $>$   $\mid$   $\mid$ <eth\_deferred> ] [ <eth\_jabbers> ] [ <eth\_shortframe> ] [ <eth\_single\_coll> ] [ <eth\_multi\_coll> ] [ <eth\_excess\_coll> ] [ <eth\_indiscard> ] [ <eth\_bad\_encap> ] [ <eth\_outcrc> ] [ <eth\_symbol> ] [ <eth\_out\_drops> ] [ <eth\_bpdu\_outlost> ] [ <eth\_cos0\_outlost> ] [ <eth\_cos1\_outlost> ] [ <eth\_cos2\_outlost>  $\lceil$  <eth cos3\_outlost>  $\lceil$  <eth cos4\_outlost>  $\lceil$  <eth\_cos5\_outlost>  $\lceil$  <eth\_cos6\_outlost>  $\lceil$   $\lceil$  $\leq$  eth cos7 outlost>  $\leq$  [  $\leq$  eth inpause>  $\leq$  [  $\leq$  eth resets>  $\leq$  [  $\leq$  eth sqetest>  $\leq$  [ <eth\_l2\_ucastpkts> ] [ <eth\_l2\_ucastbytes> ] [ <eth\_l2\_mcastpkts> ] [ <eth\_l2\_mcastbytes> ] [  $\leq$ eth 12 bcastpkts>  $| \leq$ eth 12 bcastbytes>  $| \leq$ eth 13in routed pkts>  $| \leq$ eth 13in routed bytes>  $| \leq$ <eth\_l3out\_routed\_pkts> ] [ <eth\_l3out\_routed\_bytes> ] [ <eth\_l3in\_ucastpkts> ] [ <eth\_l3in\_ucastbytes> ] [ <eth\_l3in\_mcastpkts> ] [ <eth\_l3in\_mcastbytes> ] [ <eth\_l3in\_bcastpkts> ] [ <eth\_l3in\_bcastbytes> ] [  $\leq$ eth 13out ucastpkts>  $]$   $\leq$ eth 13out ucastbytes>  $]$   $\leq$ eth 13out mcastpkts>  $\leq$   $\leq$   $\leq$   $\leq$   $\leq$   $\leq$   $\leq$   $\leq$   $\leq$   $\leq$   $\leq$   $\leq$   $\leq$   $\leq$   $\leq$   $\leq$   $\leq$   $\leq$   $\leq$   $\leq$   $\leq$   $\leq$   $\$  $\leq$ eth 13out bcastpkts> ]  $\leq$ eth 13out bcastbytes> ]  $\leq$ eth 13avg1\_inbytes> ]  $\leq$ eth 13avg1\_inpkts> ]  $\leq$ <eth\_l3avg1\_outbytes> ] [ <eth\_l3avg1\_outpkts> ] [ <eth\_ipmcast> ] [ <eth\_inhw\_switched> ] [ <eth\_insw\_switched> ] [ <eth\_throtles> ] [ <eth\_frame> ] [ <eth\_outhw\_switched> ] [ <eth\_outsw\_switched> ] [ <eth\_buffail> ] [ <eth\_bufswapped> ] [ <eth\_arpdrops> ] [ <eth\_out\_ifdown\_drops> ] [ <eth\_fcoe\_in\_pkts> ] [ <eth\_fcoe\_in\_octets> ] [ <eth\_fcoe\_out\_pkts> ] [ <eth\_fcoe\_out\_octets> ] [ <eth\_nfcoe\_in\_pkts> ] [  $\leq$ eth\_nfcoe\_in\_octets> ] [  $\leq$ eth\_nfcoe\_out\_pkts> ] [  $\leq$ eth\_nfcoe\_out\_octets> ] [  $\leq$ svi\_routed\_pkts\_in> ] [ <svi\_routed\_bytes\_in> ] [ <svi\_routed\_pkts\_out> ] [ <svi\_routed\_bytes\_out> ] [ <svi\_ucast\_pkts\_in> ] [ <svi\_ucast\_bytes\_in> ] [ <svi\_mcast\_pkts\_in> ] [ <svi\_mcast\_bytes\_in> ] [ <svi\_ucast\_pkts\_out> ] [  $\leq$ svi\_ucast\_bytes\_out> ] [  $\leq$ svi\_mcast\_pkts\_out> ] [  $\leq$ svi\_mcast\_bytes\_out> ] [  $\leq$ svi\_ipv4\_ucast\_pkts\_in> ] [ <svi\_ipv4\_ucast\_bytes\_in> ] [ <svi\_ipv4\_ucast\_pkts\_out> ] [ <svi\_ipv4\_ucast\_bytes\_out> ] [ <svi\_ipv4\_mcast\_pkts\_in> ] [ <svi\_ipv4\_mcast\_bytes\_in> ] [ <svi\_ipv4\_mcast\_pkts\_out> ] [ <svi\_ipv4\_mcast\_bytes\_out> ] [ <svi\_ipv6\_ucast\_pkts\_in> ] [ <svi\_ipv6\_ucast\_bytes\_in> ] [ <svi\_ipv6\_ucast\_pkts\_out> ] [ <svi\_ipv6\_ucast\_bytes\_out> ] [ <svi\_ipv6\_mcast\_pkts\_in> ] [  $\langle \text{svi\_ipv6\_meast\_bytes\_in}\rangle$  [  $\langle \text{svi\_ipv6\_meast\_bits\_out}\rangle$  ] [  $\langle \text{svi\_ipv6\_meast\_bytes\_out}\rangle$  ] [ <svi\_average\_input\_bits> ] [ <svi\_average\_input\_packets> ] [ <svi\_average\_output\_bits> ] [  $\leq$ svi\_average\_output\_packets>  $]$  [ $\leq$ svi\_rate\_in\_mins> ] [ $\leq$ svi\_time\_last\_cleared> ] [ $\leq$ svi\_tx\_load> ] [ <svi\_rx\_load> ] [ <svi\_reliability> ] [ <input\_rate\_bit\_per\_sec> ] [ <input\_rate\_bytes\_per\_sec> ] [ <input\_rate\_frames\_per\_sec> ] [ <output\_rate\_bit\_per\_sec> ] [ <output\_rate\_bytes\_per\_sec> ] [ <output\_rate\_frames\_per\_sec> ] [ <in\_frames> ] [ <in\_bytes> ] [ <class\_2\_in\_frames> ] [ <class\_2\_in\_bytes  $\left[\frac{\text{ }}{\text{ }s\text{-}2}\right]$  [  $\left[\frac{\text{ }}{\text{ }s\text{-}2}\right]$  [  $\left[\frac{\text{ }}{\text{ }s\text{-}2}\right]$  [  $\left[\frac{\text{ }}{\text{ }s\text{-}2}\right]$  [  $\left[\frac{\text{ }}{\text{ }s\text{-}2}\right]$  [  $\left[\frac{\text{ }}{\text{ }s\text{-}2}\right]$  [  $\left[\frac{\text{ }}{\text{ }s\text{-}2}\right]$  [  $\left[\frac{\text{ }}{\text{ }s\text{-}2}\right]$  [  $\left[\frac$ <class\_2\_3\_in\_frames> ] [ <in\_discards> ] [ <in\_errors> ] [ <in\_crc\_fcs> ] [ <in\_unknown\_class> ] [  $\langle \text{in\_too\_long>} \rangle$  [  $\langle \text{in\_too\_short>} \rangle$  ]  $[$   $\langle \text{out\_frames>} \rangle$  [  $\langle \text{out\_bytes>} \rangle$  ]  $[$   $\langle \text{class\_2\_out\_frames>} \rangle$  [ <class\_2\_out\_bytes> ] [ <class\_3\_out\_frames> ] [ <class\_3\_out\_bytes> ] [ <class\_f\_out\_frames> ] [  $\leq$  class  $f$  out bytes $>$  ] [  $\leq$  class  $2.3$  out frames $>$  ] [  $\leq$  cut discards $>$  ] [  $\leq$  cut errors $>$  ] [  $\leq$  cut crc  $f$ cs $>$  ] [ <timeout\_discards> ] [ <credit\_loss> ] [ <input\_ols> ] [ <input\_lrr> ] [ <input\_nos> ] [ <input\_loop\_inits> ] [ <output\_ols> ] [ <output\_lrr> ] [ <output\_nos> ] [ <output\_loop\_inits> ] [ <link\_faliures> ] [ <sync\_loss> ] [ <signal\_loss> ] [ <b2b\_transmit> ] [ <b2b\_receive> ] [ <txwait> ] [ <tx\_credit\_unavbl> ] [ <b2b\_receive\_remain> ] [ <b2b\_transmit\_remain> ] [ <low\_priority\_b2b\_remain> ] [ <off\_seq\_err\_rcvd> ] [ <br />broadcast\_frames> ] [ <errors> ] [ <queue\_drops> ] [ <if\_down\_drops> ] [ <red\_drops> ] [  $\delta$  <br/>bad\_ether\_type\_drops> ] [  $\delta$  <br/>ad\_protocol\_drops> ] [  $\delta$  <arp\_drops> ] [  $\delta$ <<arp\_frames> ] [  $\delta$  <timestamp\_errory ] [ <rx\_b2b\_perf\_buff> ] [ <rx\_b2b\_credit> ] [ <tx\_b2b\_credit> ] [ <tx\_b2b\_low\_pri\_cre> ] [ <time\_last\_cleared> ] ]

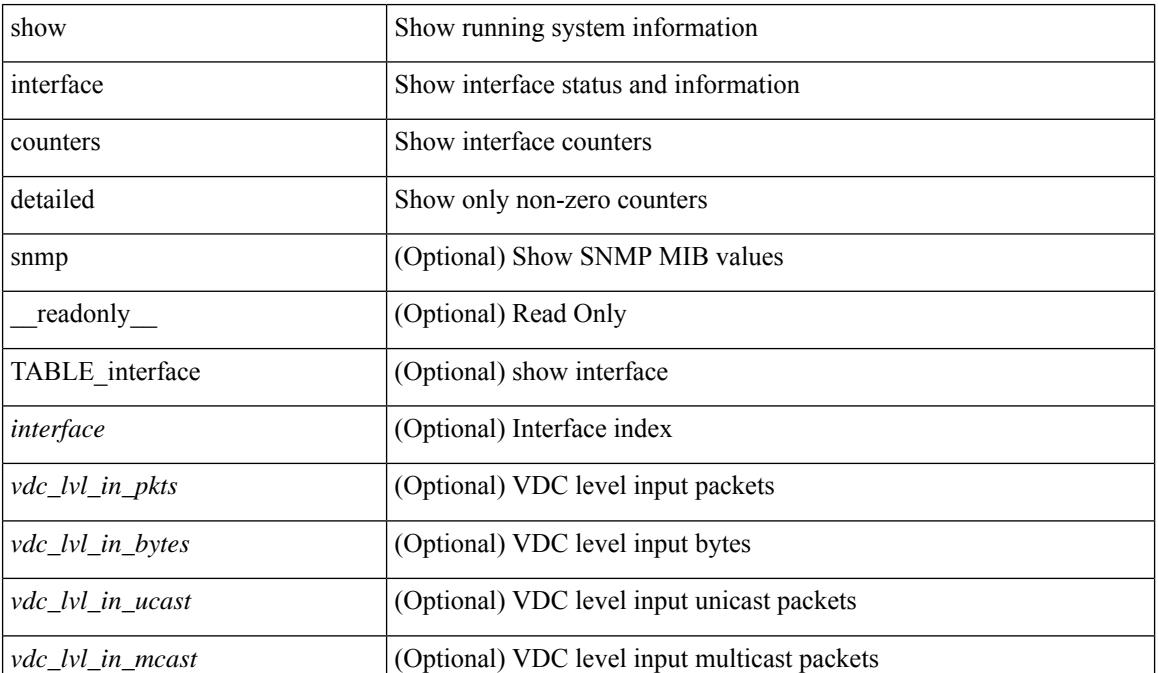

#### **Syntax Description**

 $\mathbf l$ 

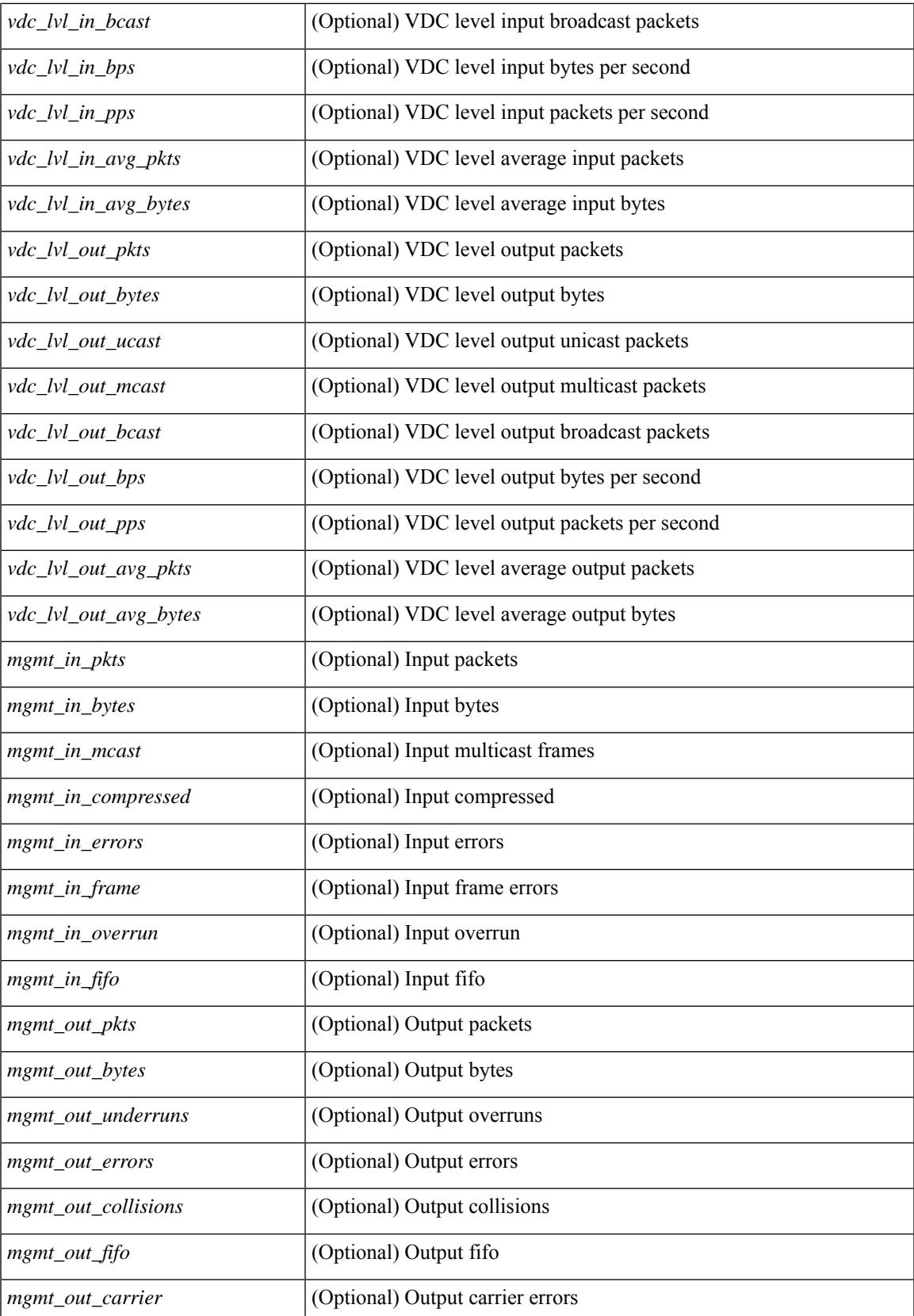

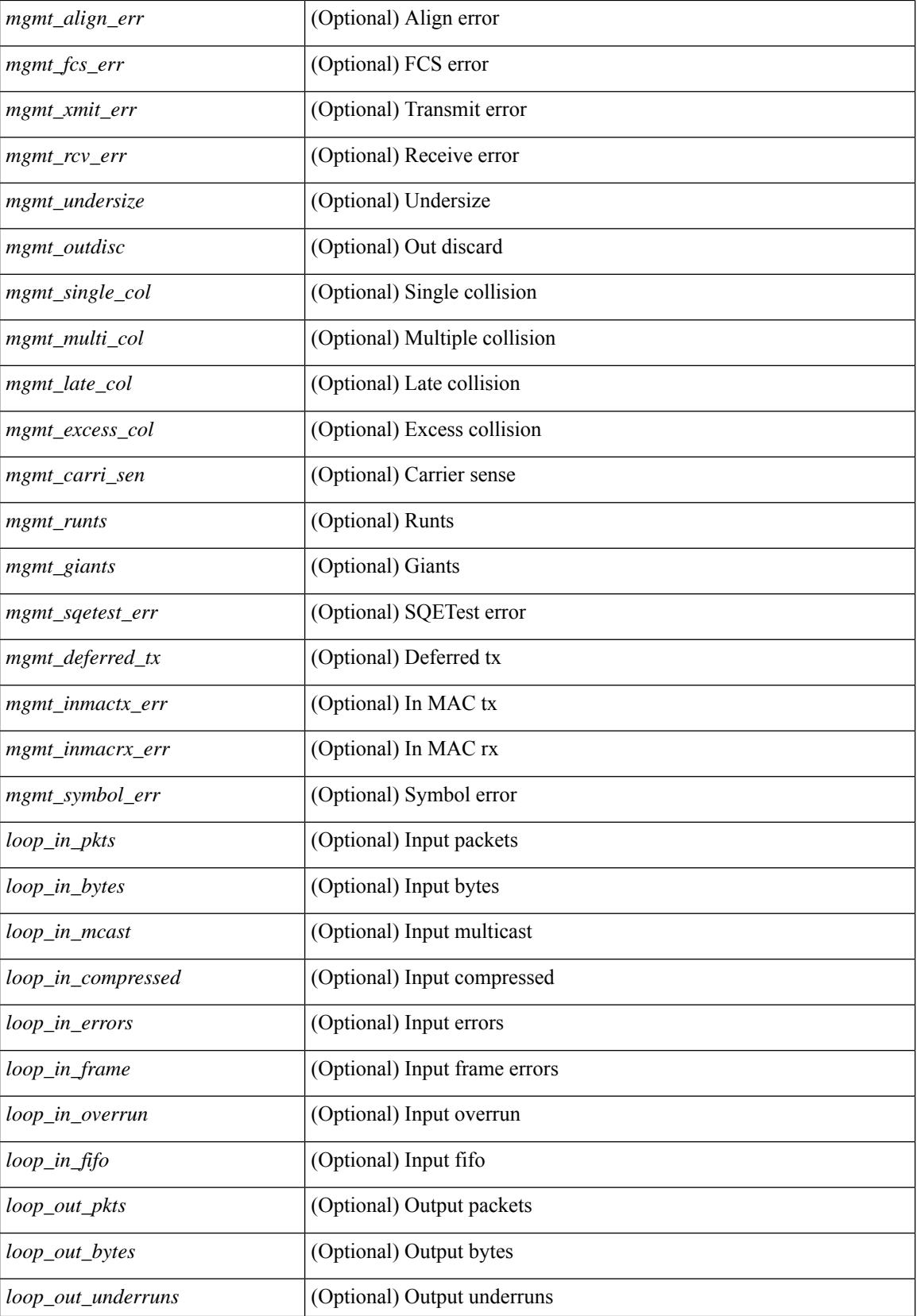

 $\overline{\phantom{a}}$ 

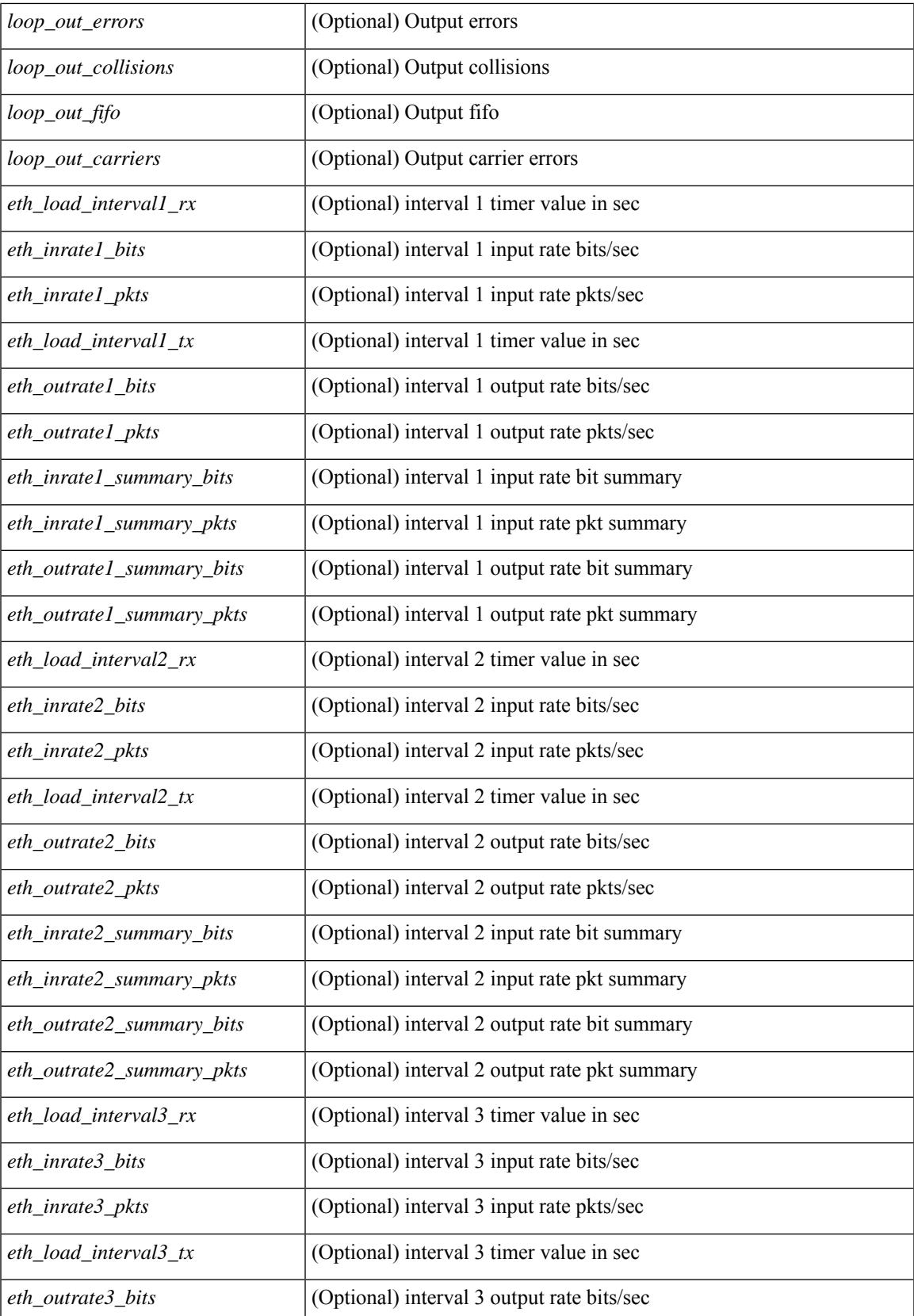

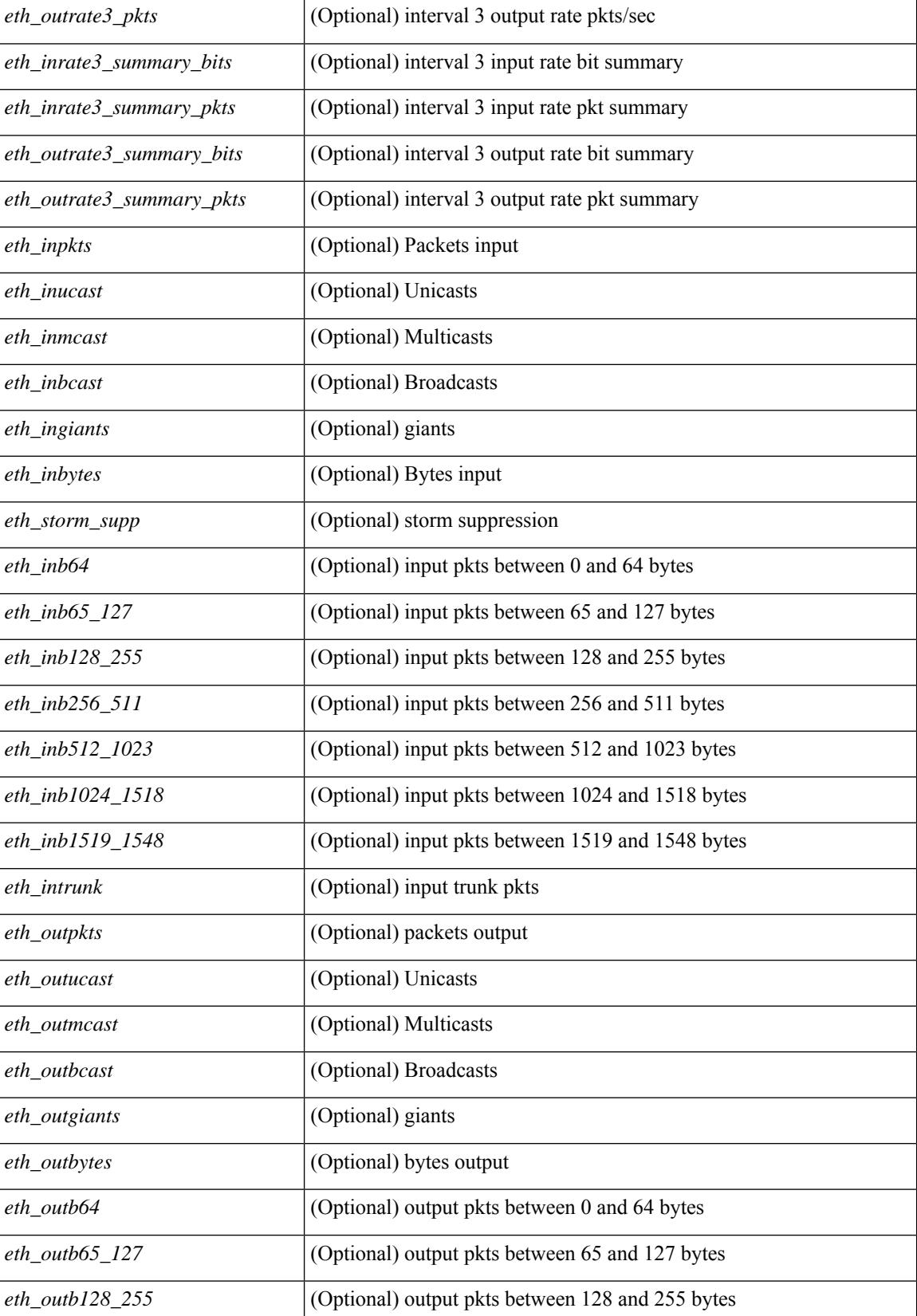

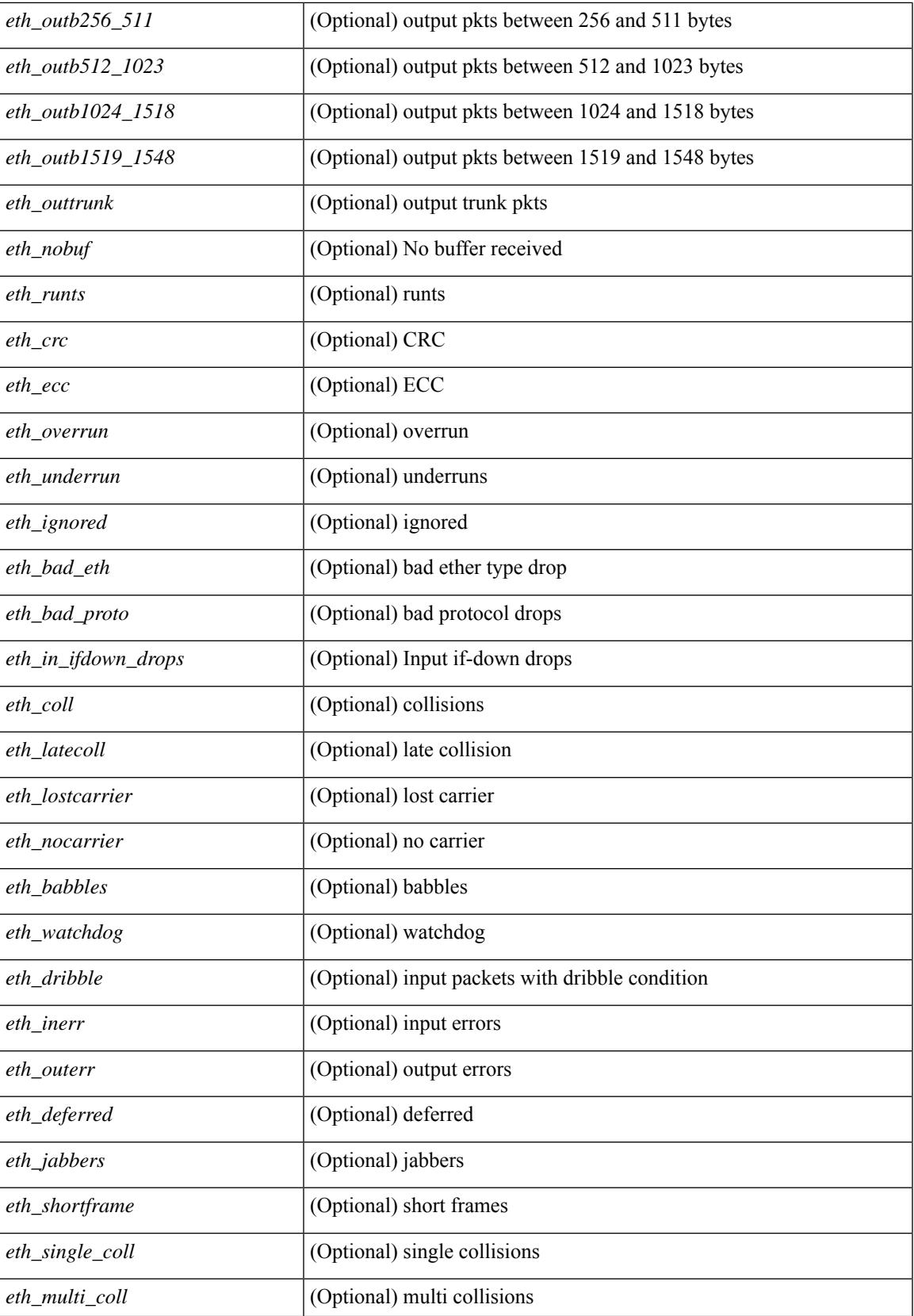

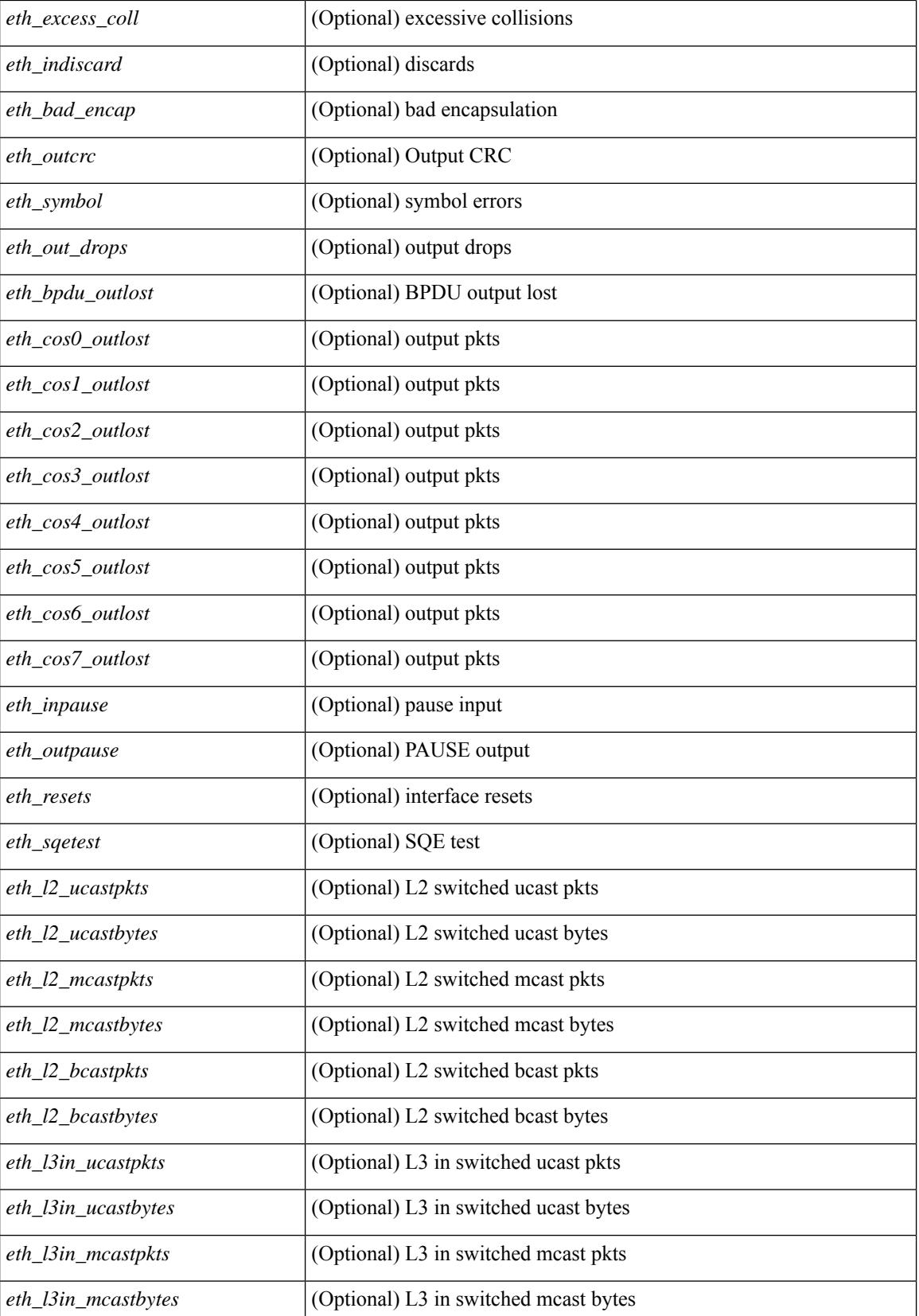

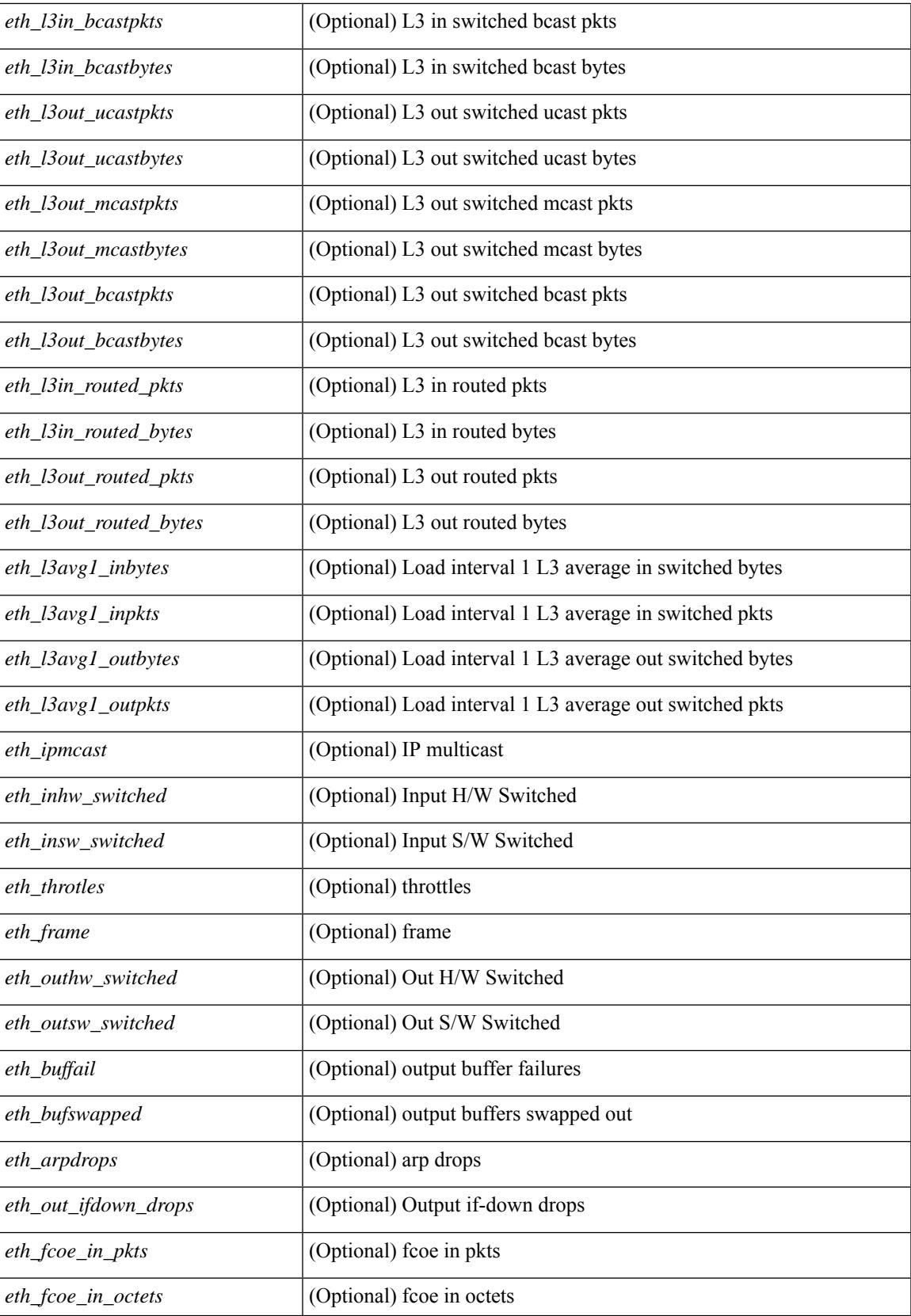

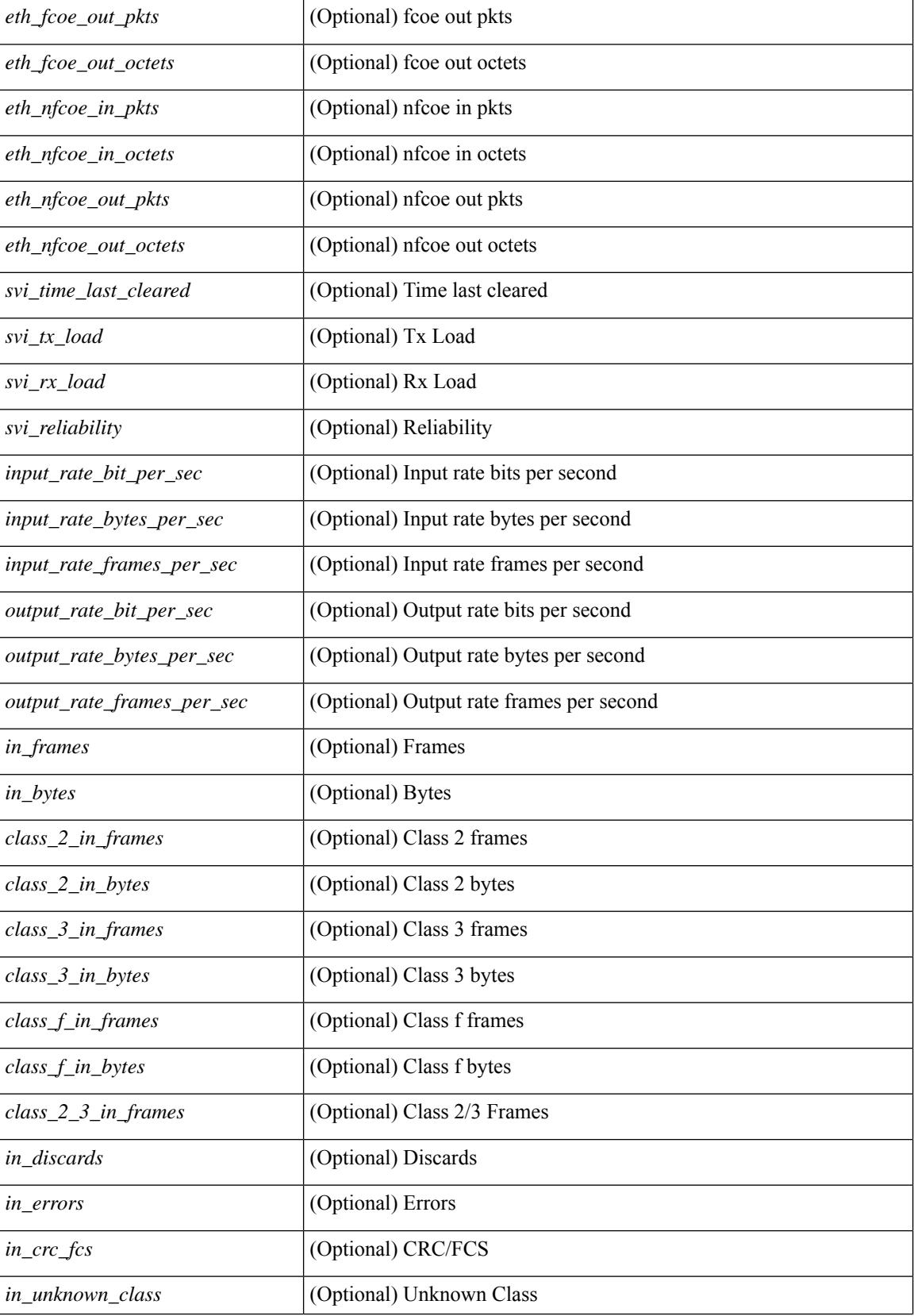

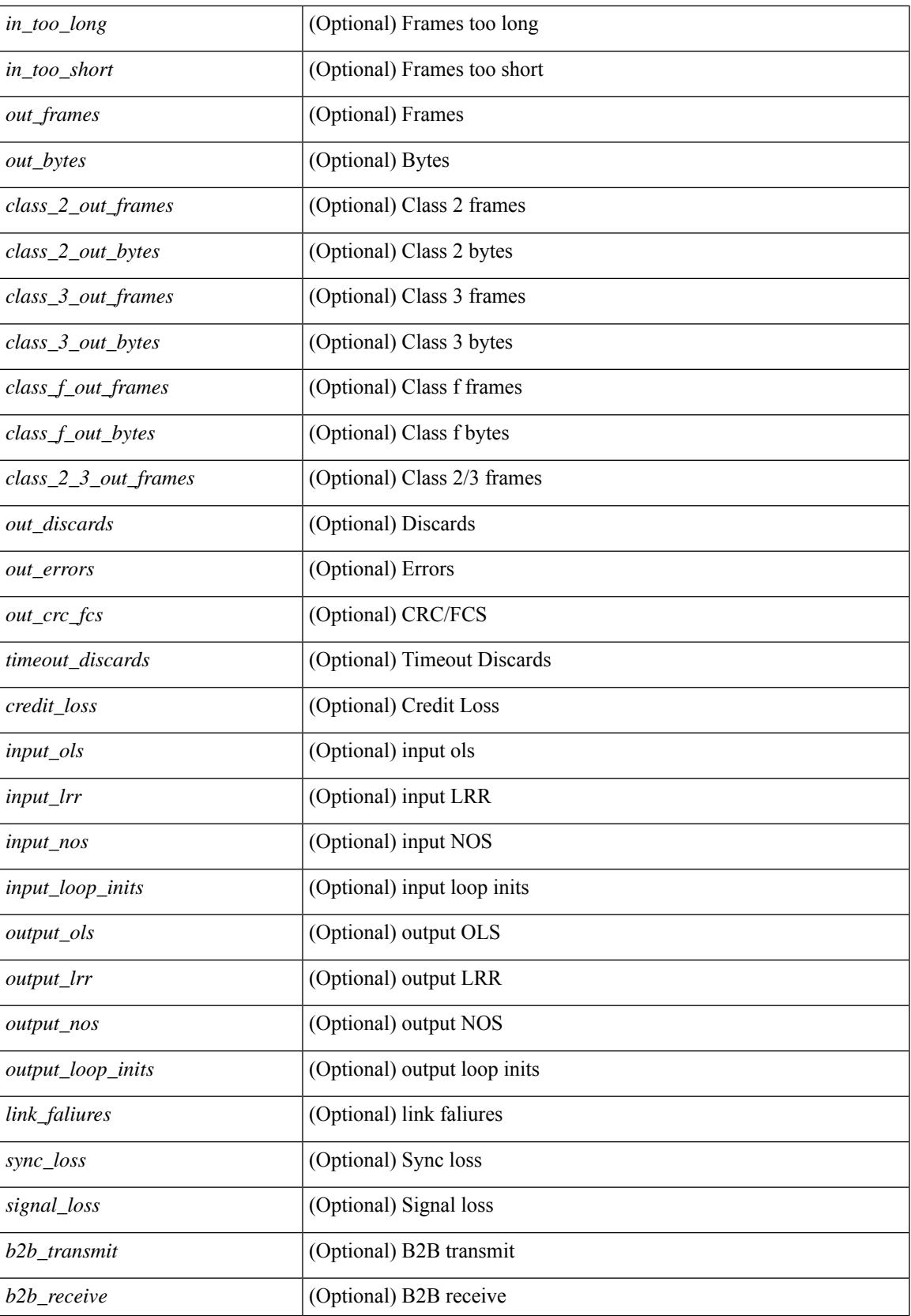

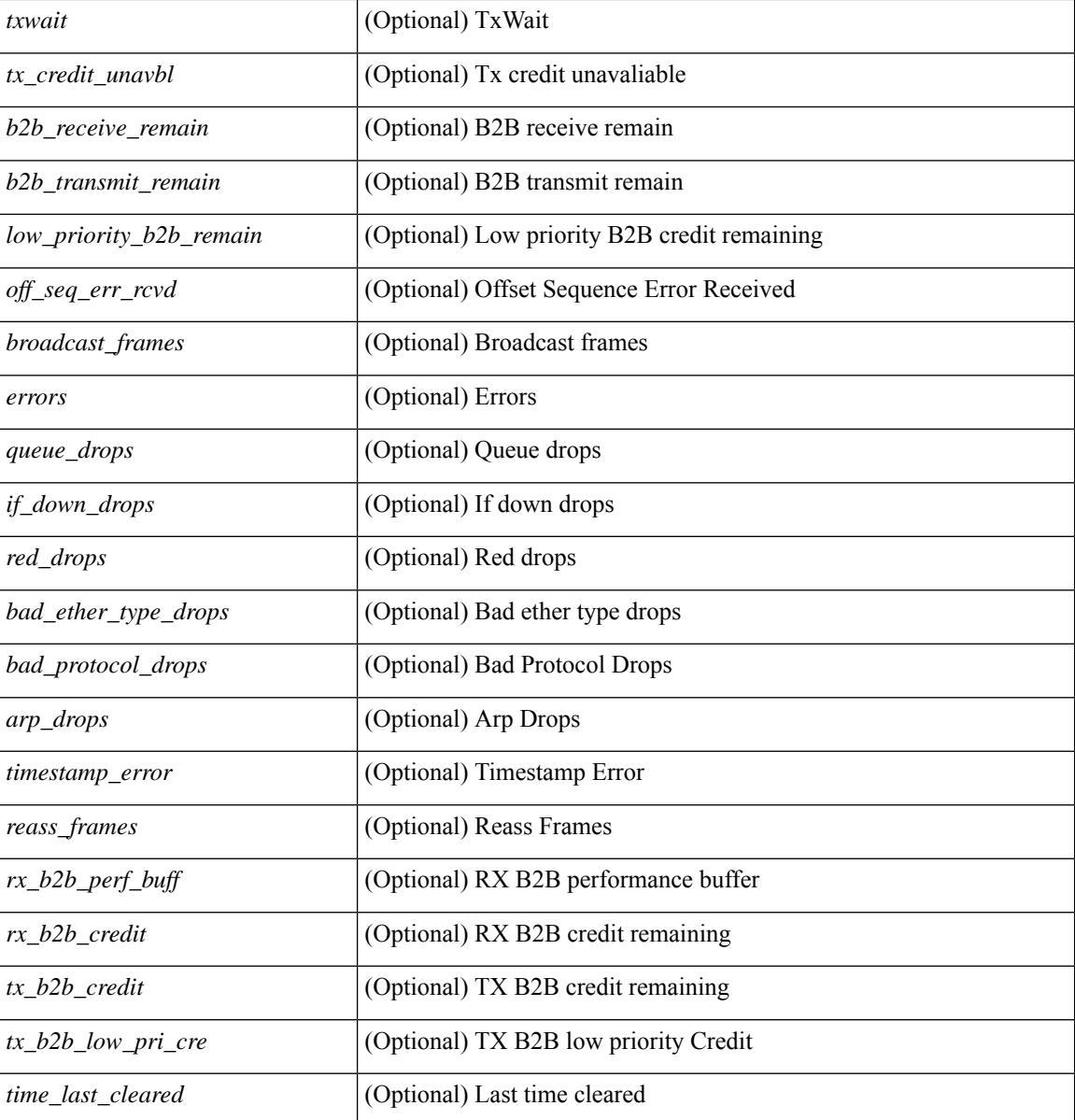

#### **Command Mode**

## **show interface counters detailed**

show interface <ifmgmt\_ctr\_dtl> counters detailed [\_\_readonly\_\_TABLE\_interface <interface> [  $\leq$ vdc lvl in pkts $>$   $\mid$   $\leq$ vdc lvl in bytes $>$   $\mid$   $\leq$ vdc lvl in ucast $>$   $\mid$   $\leq$ vdc lvl in mcast $>$   $\mid$   $\mid$ <vdc\_lvl\_in\_bcast> ] [ <vdc\_lvl\_in\_bps> ] [ <vdc\_lvl\_in\_pps> ] [ <vdc\_lvl\_in\_avg\_pkts> ] [ <vdc\_lvl\_in\_avg\_bytes> ] [ <vdc\_lvl\_out\_pkts> ] [ <vdc\_lvl\_out\_bytes> ] [ <vdc\_lvl\_out\_ucast> ] [  $\leq$ vdc lvl out mcast>  $\leq$  [  $\leq$ vdc lvl out bcast>  $\leq$  [ $\leq$ vdc lvl out  $\leq$  |  $\leq$ vdc lvl out pps>  $\leq$  [  $\le$ vdc lvl out avg pkts>  $| \le$ vdc lvl out avg bytes>  $| \le$ mgmt in pkts>  $| \le$ mgmt in bytes>  $| \le$ <mgmt\_in\_mcast> ] [ <mgmt\_in\_compressed> ] [ <mgmt\_in\_errors> ] [ <mgmt\_in\_frame> ] [  $\leq$ mgmt in overrun $>$   $\leq$   $\leq$   $\leq$   $\leq$   $\leq$   $\leq$   $\leq$   $\leq$   $\leq$   $\leq$   $\leq$   $\leq$   $\leq$   $\leq$   $\leq$   $\leq$   $\leq$   $\leq$   $\leq$   $\leq$   $\leq$   $\leq$   $\leq$   $\leq$   $\leq$   $\leq$   $\leq$   $\leq$   $\leq$   $\leq$   $\leq$   $\leq$   $\leq$  $\leq$ mgmt\_out\_underruns> ] [  $\leq$ mgmt\_out\_errors> ] [  $\leq$ mgmt\_out\_collisions> ] [  $\leq$ mgmt\_out\_fifo> ] [ <mgmt\_out\_carrier> ] [ <mgmt\_align\_err> ] [ <mgmt\_fcs\_err> ] [ <mgmt\_xmit\_err> ] [ <mgmt\_rcv\_err> ] [ <mgmt\_undersize> ] [ <mgmt\_outdisc> ] [ <mgmt\_single\_col> ] [ <mgmt\_multi\_col> ] [ <mgmt\_late\_col>  $\lceil$  <mgmt excess col>  $\lceil$  <mgmt carri sen>  $\lceil$  <mgmt runts>  $\lceil$  <mgmt giants>  $\lceil$  <mgmt sqetest err> ] [ <mgmt\_deferred\_tx> ] [ <mgmt\_inmactx\_err> ] [ <mgmt\_inmacrx\_err> ] [ <mgmt\_symbol\_err> ] ]

#### **Syntax Description**

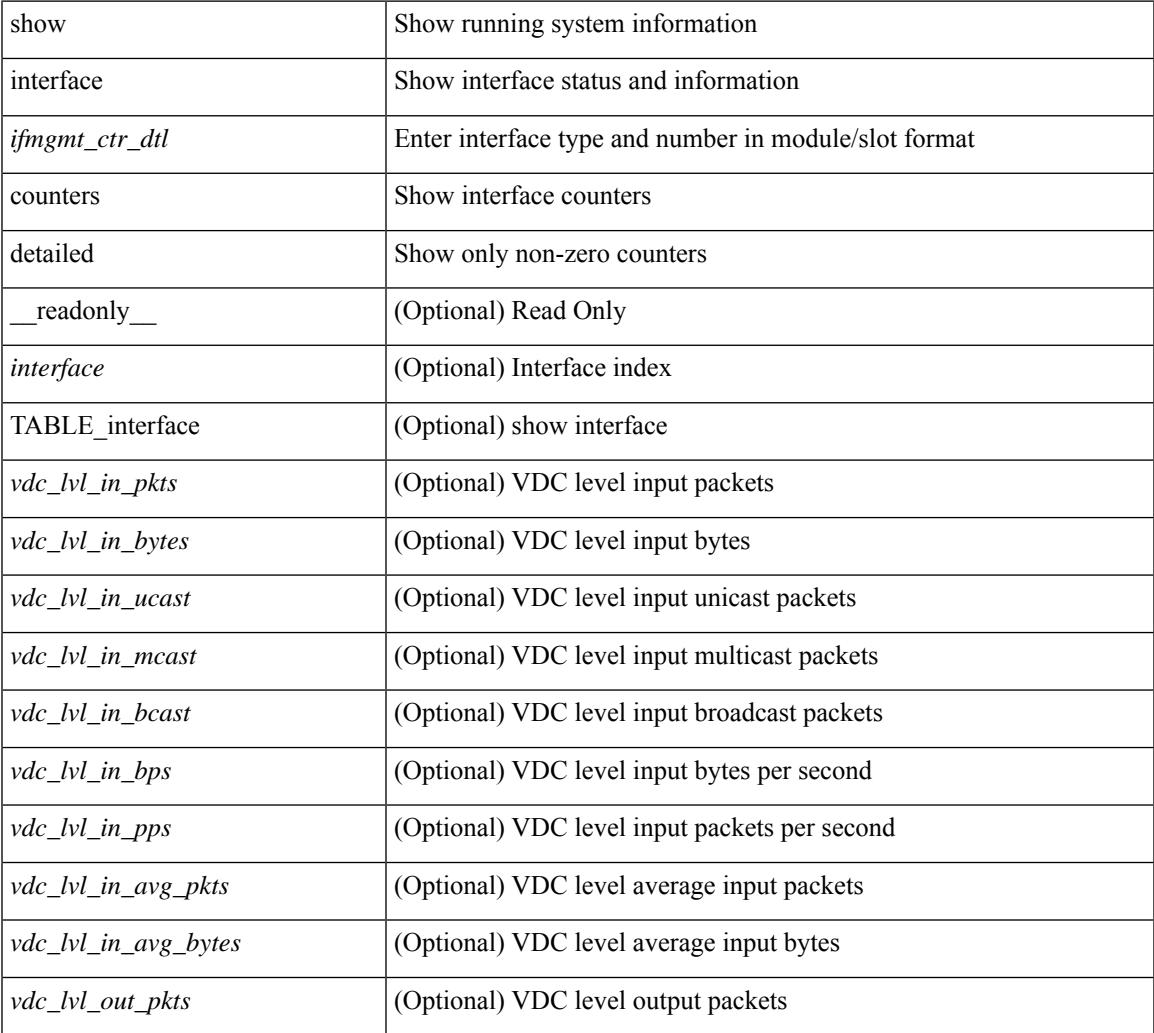

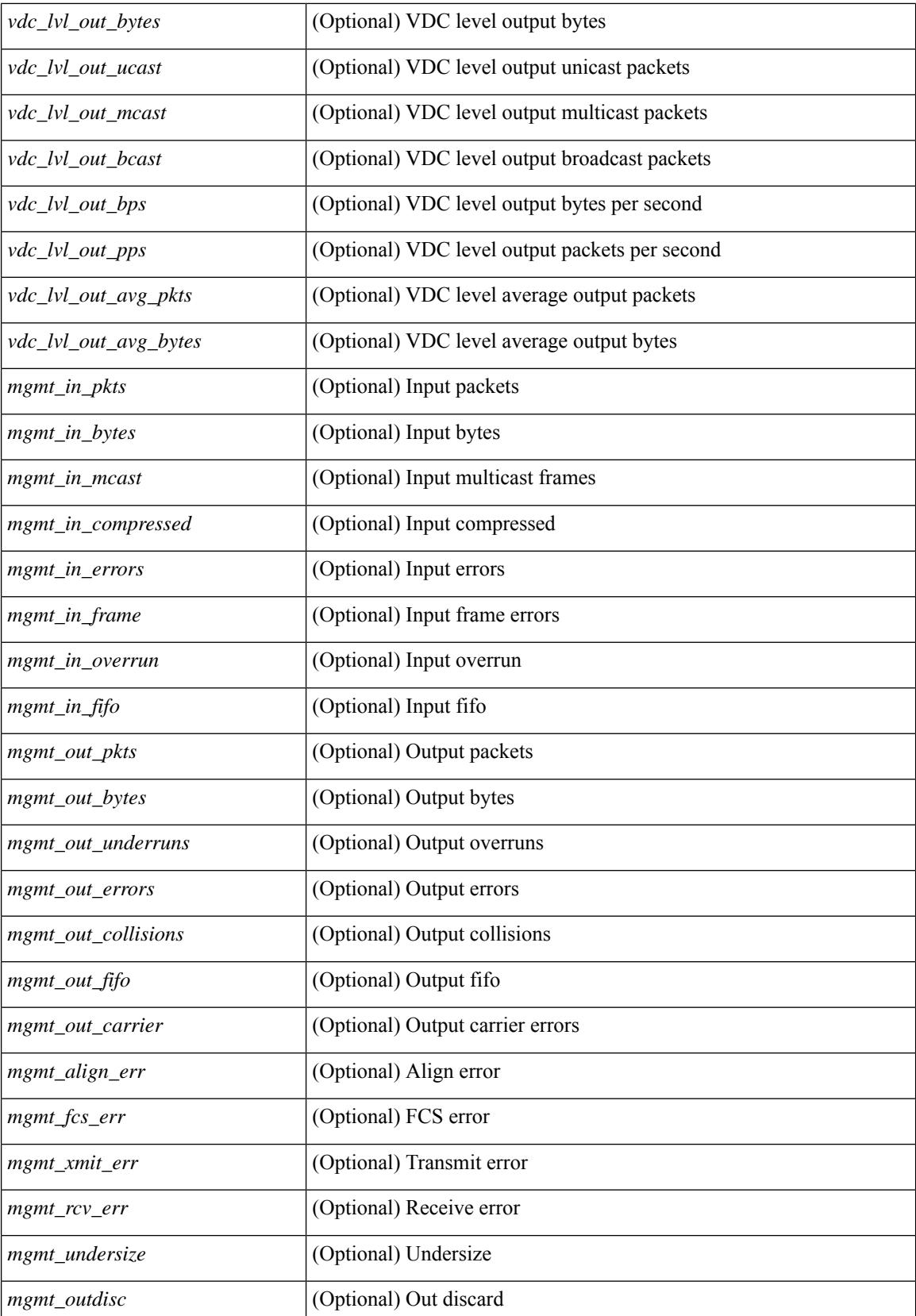

 $\mathbf{l}$ 

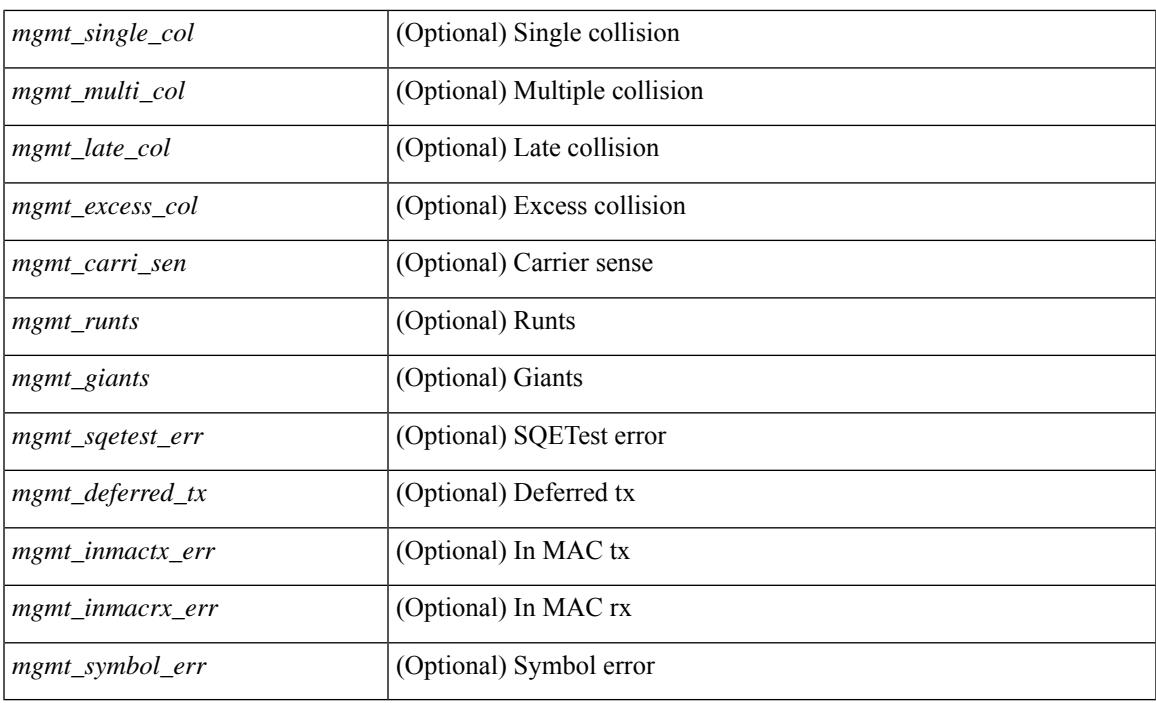

## **Command Mode**

# **show interface counters detailed**

show interface  $\leq$  if loop ctr dtl> counters detailed [ \_\_readonly \_\_TABLE\_interface  $\leq$  interface> [ <loop\_in\_pkts> ] [ <loop\_in\_bytes> ] [ <loop\_in\_mcast> ] [ <loop\_in\_compressed> ] [ <loop\_in\_errors> ] [ <loop\_in\_frame> ] [ <loop\_in\_overrun> ] [ <loop\_in\_fifo> ] [ <loop\_out\_pkts> ] [ <loop\_out\_bytes> ] [ <loop\_out\_underruns> ] [ <loop\_out\_errors> ] [ <loop\_out\_collisions> ] [ <loop\_out\_fifo> ] [ <loop out carriers> ] ]

#### **Syntax Description**

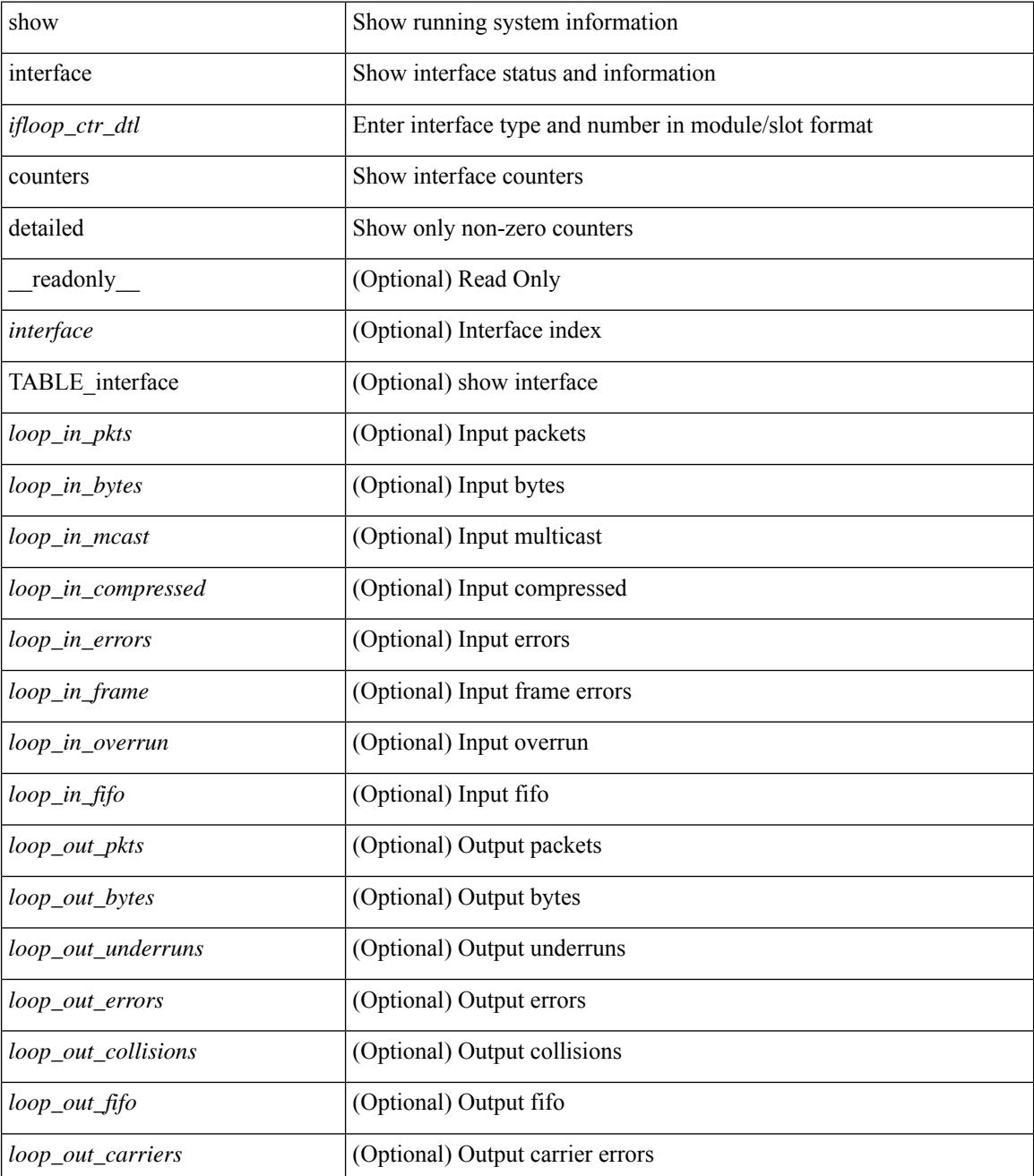

 $\mathbf{l}$ 

### **Command Mode**

## **show interface counters detailed**

show interface  $\le$  ifeth ctr dtl> counters detailed [ snmp ] [ \_\_readonly \_\_TABLE\_interface  $\le$  interface  $\ge$  [  $\leq$  load intervall rx $>$   $\mid$   $\leq$  leth inratel bits $>$   $\mid$   $\leq$  leth inratel pkts $>$   $\mid$   $\leq$  leth load intervall tx $>$   $\mid$   $\mid$ <eth\_outrate1\_bits> ] [ <eth\_outrate1\_pkts> ] [ <eth\_inrate1\_summary\_bits> ] [ <eth\_inrate1\_summary\_pkts>  $\lceil$  <eth outrate1 summary bits>  $\lceil$  <eth outrate1 summary pkts>  $\lceil$  <eth load interval2 rx>  $\lceil$  [  $\leq$ eth inrate2 bits>  $\lfloor \cdot \rfloor$   $\leq$ eth inrate2 pkts>  $\lfloor \cdot \rfloor$   $\leq$ eth load interval2 tx>  $\lfloor \cdot \rfloor$   $\leq$ eth outrate2 bits>  $\lfloor \cdot \rfloor$  $\leq$ eth outrate2 pkts>  $]$   $\leq$ eth inrate2 summary bits>  $]$   $\leq$ eth inrate2 summary pkts>  $]$  $\leq$ eth outrate2 summary bits>  $\leq$  [  $\leq$ eth outrate2 summary pkts>  $\leq$  [  $\leq$ eth load interval3 rx> ] [  $\leq$ eth inrate3 bits>  $\leq$  [  $\leq$ eth inrate3 pkts>  $\leq$  [  $\leq$  ch load interval3 tx>  $\leq$  [  $\leq$  eth outrate3 bits>  $\leq$  [ <eth\_outrate3\_pkts> ] [ <eth\_inrate3\_summary\_bits> ] [ <eth\_inrate3\_summary\_pkts> ] [  $\leq$ eth outrate3 summary bits>  $]$  [  $\leq$ eth outrate3 summary pkts> ] [  $\leq$ eth inpkts> ] [  $\leq$ eth inucast> ] [  $\leq$  =  $\leq$   $\leq$   $\le$  $\lceil$   $\lceil$   $\leq$ eth inb65  $\lceil$  127>  $\rceil$   $\lceil$   $\leq$ th inb128 255>  $\rceil$   $\lceil$   $\leq$ th inb256 511>  $\rceil$   $\lceil$   $\leq$ th inb512 1023>  $\rceil$   $\lceil$  $\leq$ eth inb1024 1518>  $\leq$  [  $\leq$ eth inb1519 1548> ]  $\leq$  [  $\leq$  eth outube  $\leq$  [  $\leq$  eth outucast> ] [  $\leq$  eth outmcast>  $]$  [  $\leq$  eth outbcast> ] [  $\leq$  eth outgiants> ] [  $\leq$  eth outb64> ] [ <eth\_outb65\_127> ] [ <eth\_outb128\_255> ] [ <eth\_outb256\_511> ] [ <eth\_outb512\_1023> ] [  $\leq$ eth outb1024 1518> ]  $\leq$ eth outb1519 1548> ]  $\leq$ eth outtrunk>  $\leq$   $\leq$ eth nobuf>  $\leq$   $\leq$ eth runts>  $\leq$   $\leq$  $\leq$ eth crc $>$  ] [  $\leq$ eth ecc $>$  ] [  $\leq$ eth overrun $>$  ] [  $\leq$ eth underrun $>$  ] [  $\leq$ eth ignored $>$  ] [  $\leq$ eth bad eth $>$  ] [ <eth\_bad\_proto> ] [ <eth\_in\_ifdown\_drops> ] [ <eth\_coll> ] [ <eth\_latecoll> ] [ <eth\_lostcarrier> ] [  $\leq$ eth nocarrier>  $\leq$  [  $\leq$  ceth babbles>  $\leq$  [  $\leq$  ceth dribbles  $\leq$  [  $\leq$  ceth inerr $\geq$  [  $\leq$  ceth outerr $\geq$  ] [ <eth\_deferred> ] [ <eth\_jabbers> ] [ <eth\_shortframe> ] [ <eth\_single\_coll> ] [ <eth\_multi\_coll> ] [  $\leq$ eth excess coll>  $\leq$  [  $\leq$  eth indiscard>  $\leq$  [  $\leq$  eth bad encap>  $\leq$  [  $\leq$  eth symbol>  $\leq$  [  $\leq$ eth out drops>  $]$   $\leq$ eth bpdu outlost>  $]$   $\leq$ eth cos0 outlost>  $]$   $\leq$ eth cos1 outlost>  $]$   $\leq$ eth cos2 outlost>  $\lceil$  <eth cos3 outlost>  $\lceil$  <eth cos4 outlost>  $\lceil$  <eth cos5 outlost>  $\lceil$  <eth cos6 outlost>  $\lceil$   $\lceil$  $\leq$  eth cos7 outlost>  $\leq$  [  $\leq$  eth inpause>  $\leq$  [  $\leq$  eth  $\leq$  eth resets>  $\leq$  [  $\leq$  eth sqetest>  $\leq$  [ <eth\_l2\_ucastpkts> ] [ <eth\_l2\_ucastbytes> ] [ <eth\_l2\_mcastpkts> ] [ <eth\_l2\_mcastbytes> ] [ <eth\_l2\_bcastpkts> ] [ <eth\_l2\_bcastbytes> ] [ <eth\_l3in\_routed\_pkts> ] [ <eth\_l3in\_routed\_bytes> ] [  $\leq$ eth 13out routed pkts>  $]$  [  $\leq$ eth 13out routed bytes> ] [  $\leq$ eth 13in ucastbytes> ] [  $\leq$ eth 13in ucastbytes> ] [ $\leq$ eth 13in mcastpkts>  $]$  [ $\leq$ eth 13in mcastbytes> ] [ $\leq$ eth 13in bcastpkts> ] [ $\leq$ eth 13in bcastbytes> ] [ <eth\_l3out\_ucastpkts> ] [ <eth\_l3out\_ucastbytes> ] [ <eth\_l3out\_mcastpkts> ] [ <eth\_l3out\_mcastbytes> ] [  $\leq$ eth 13out bcastpkts>  $]$  [  $\leq$ eth 13out bcastbytes> ]  $\leq$ eth 13avg1 inbytes> ]  $\leq$ eth 13avg1 inpkts> ] [ <eth\_l3avg1\_outbytes> ] [ <eth\_l3avg1\_outpkts> ] [ <eth\_ipmcast> ] [ <eth\_inhw\_switched> ] [ <eth\_insw\_switched> ] [ <eth\_throtles> ] [ <eth\_frame> ] [ <eth\_outhw\_switched> ] [ <eth\_outsw\_switched>  $\lceil$  <eth buffail>  $\lceil$  <eth bufswapped>  $\lceil$  <eth arpdrops>  $\lceil$  <eth out ifdown drops>  $\lceil$   $\rceil$ 

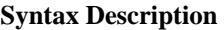

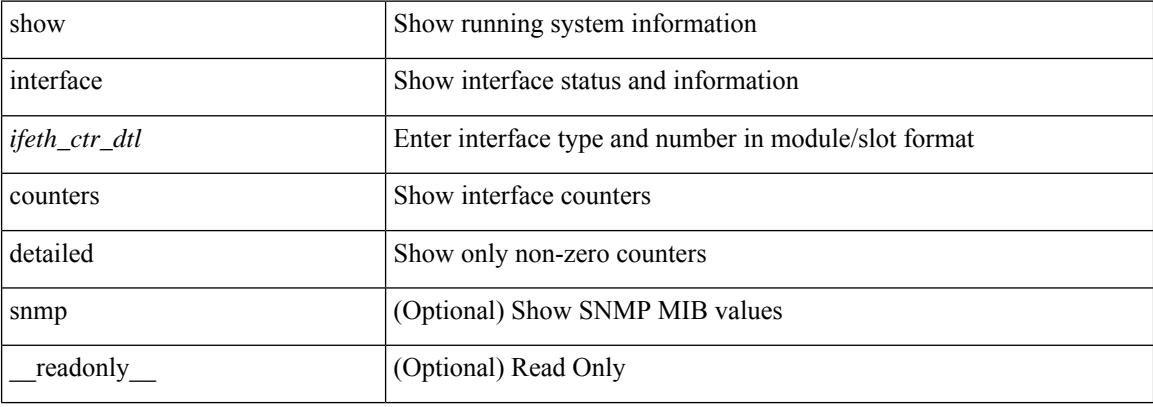

 $\overline{\phantom{a}}$ 

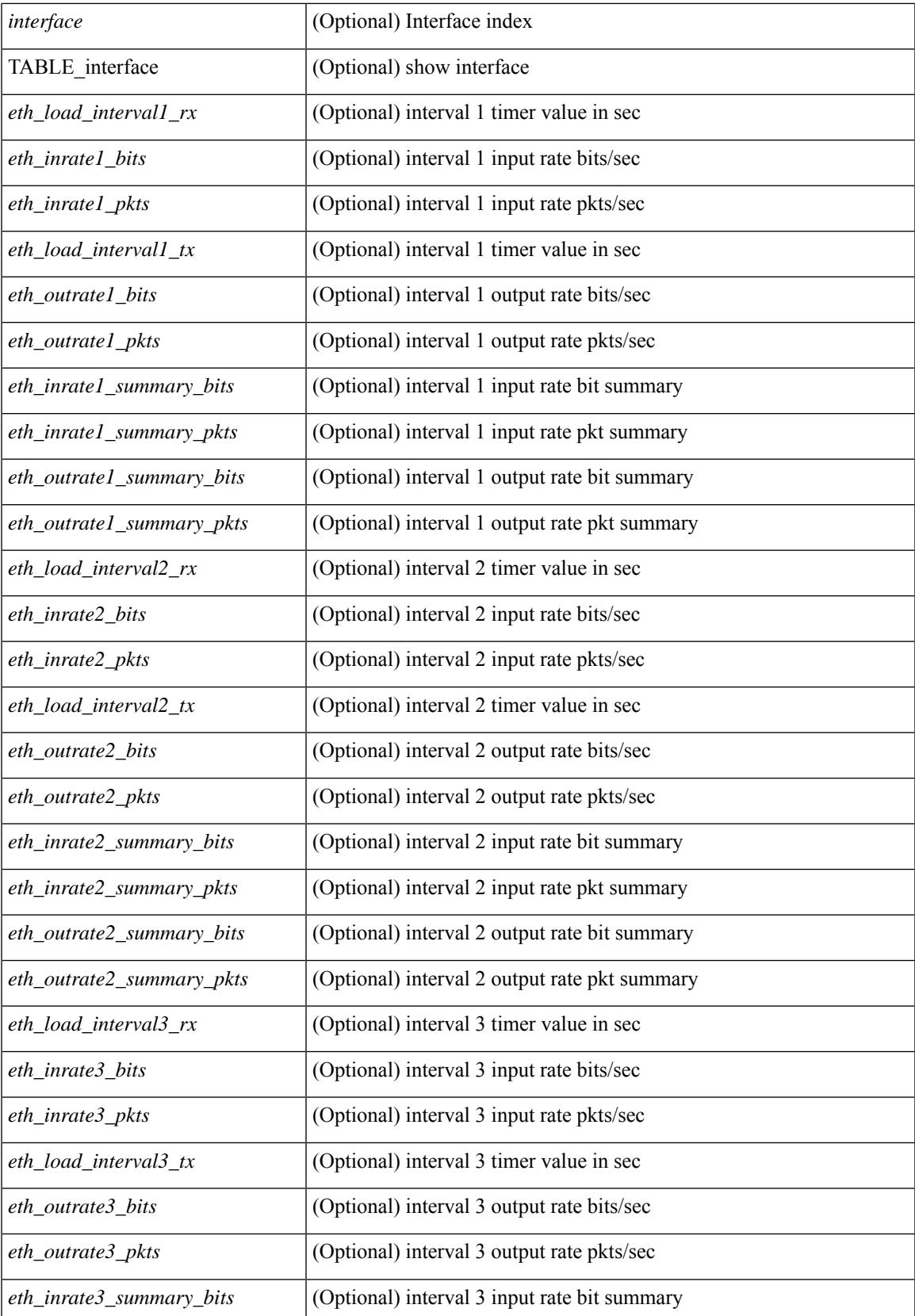

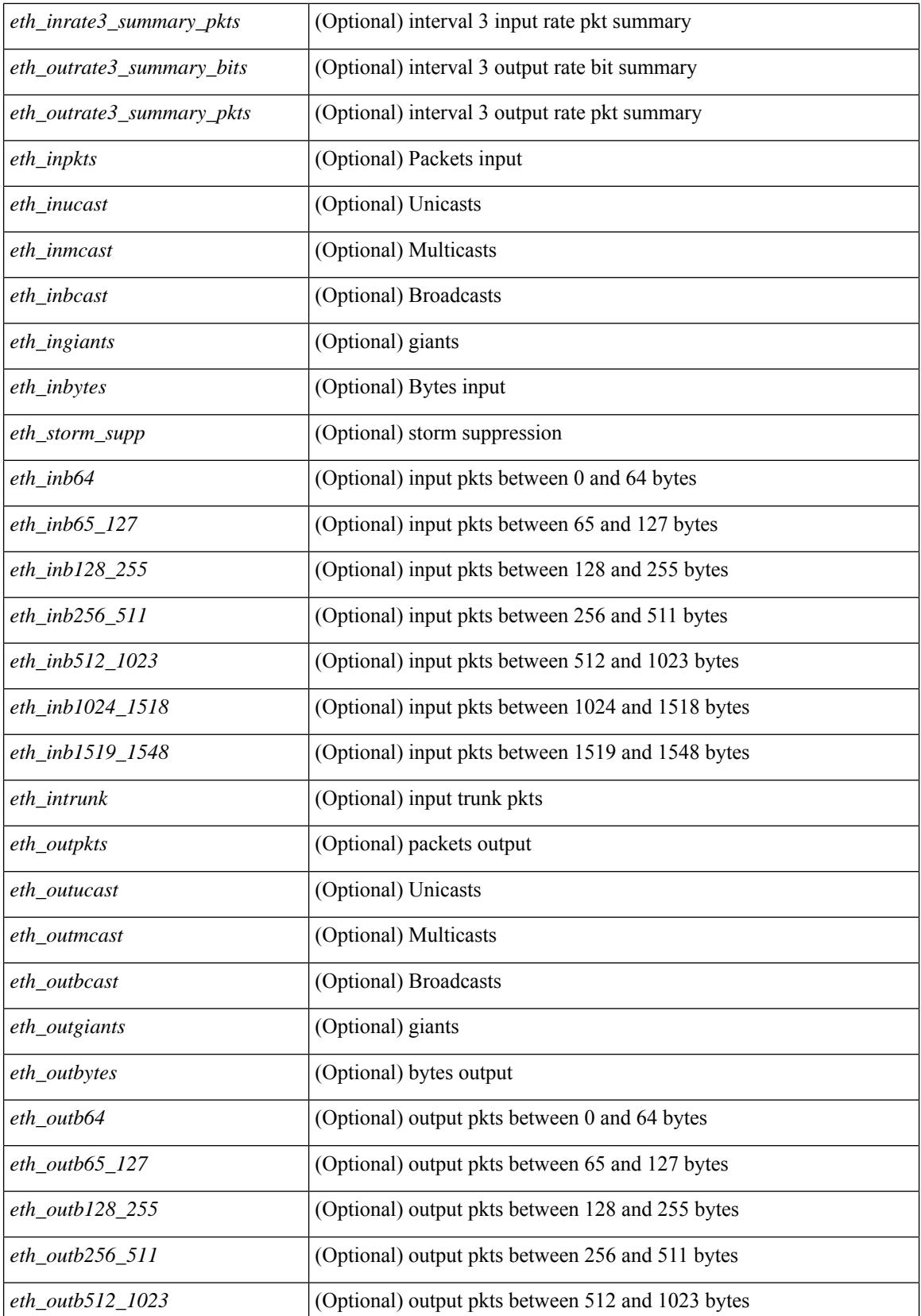

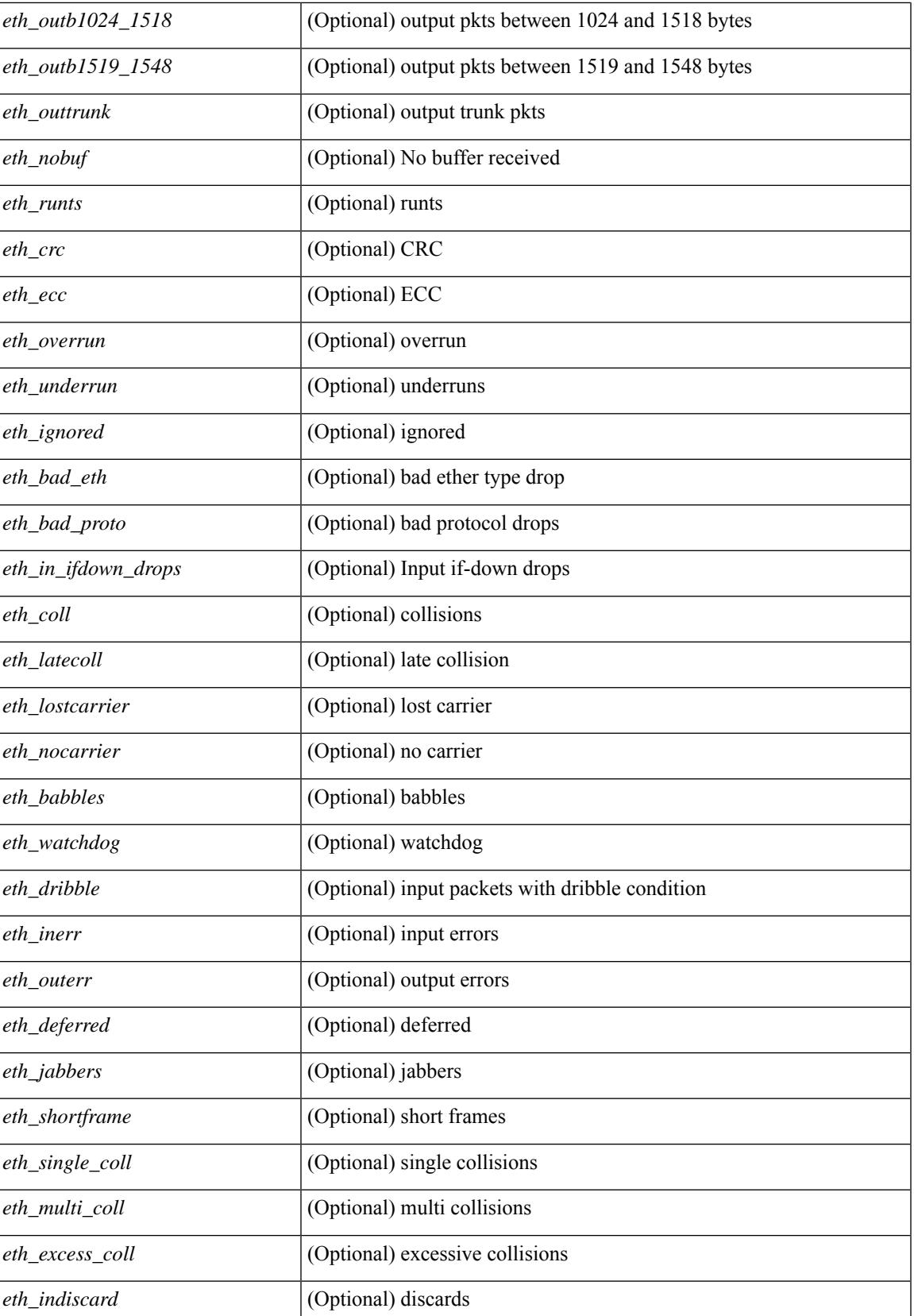

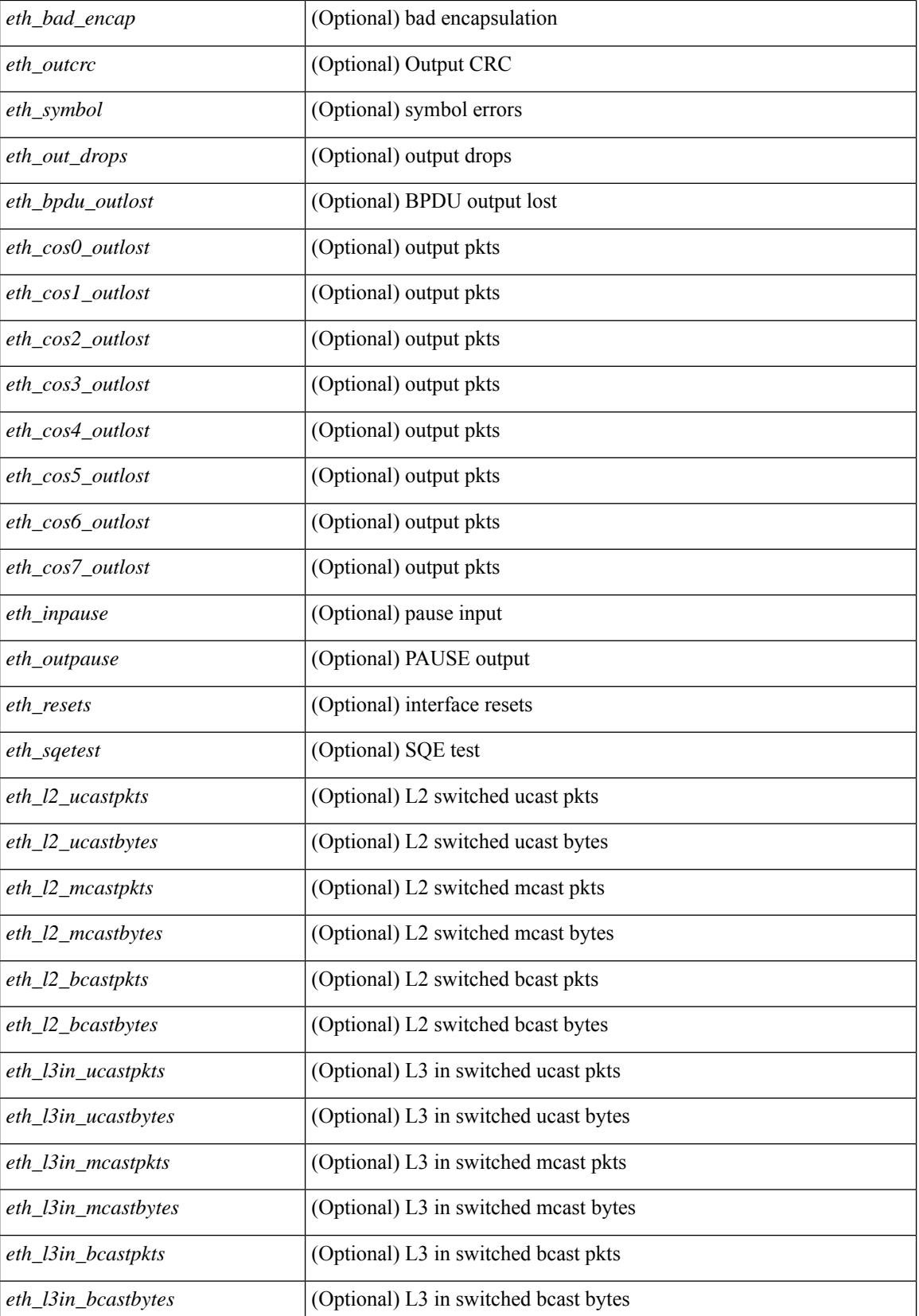

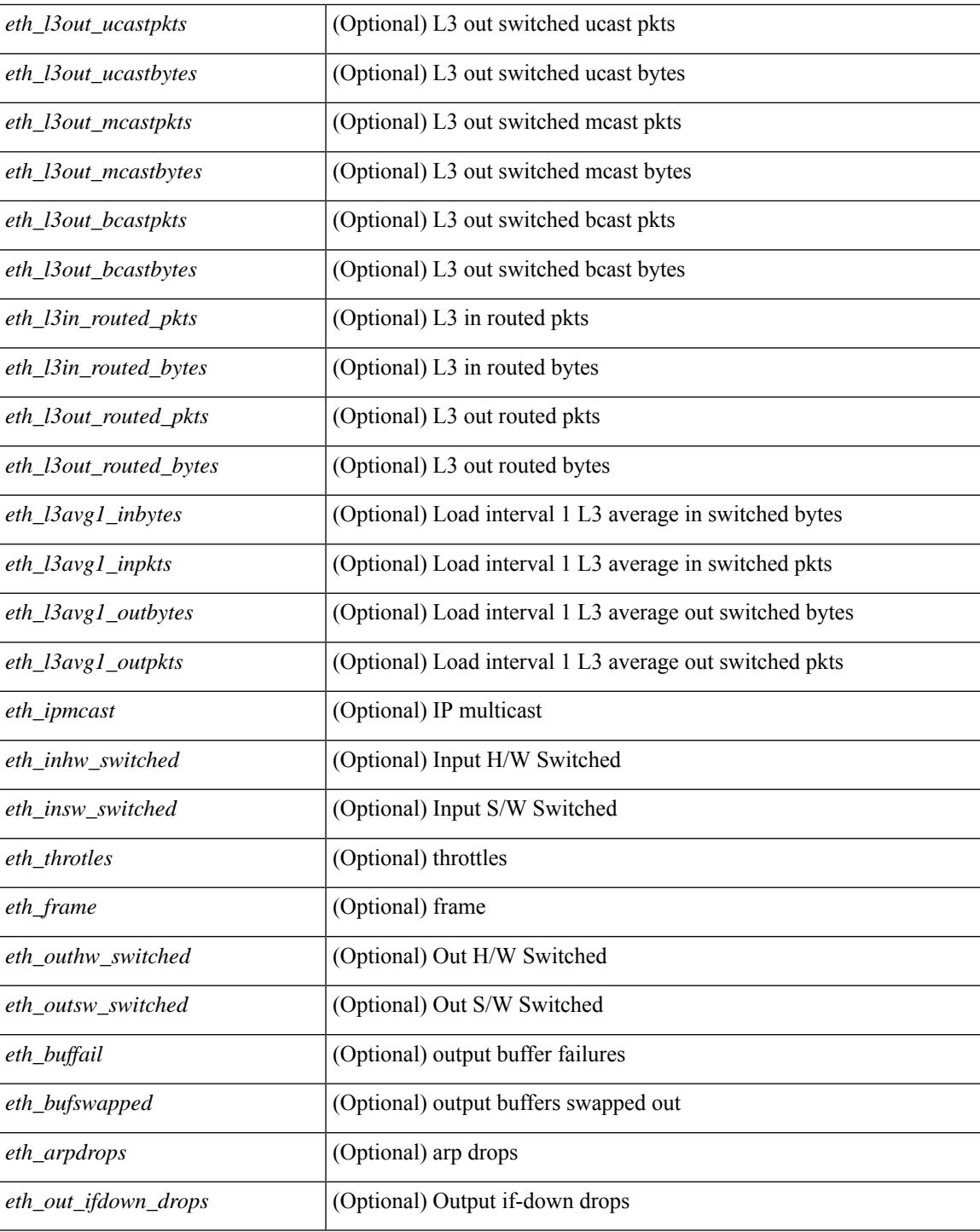

#### **Command Mode**

 $\bullet$  /exec

## **show interface counters detailed all**

show interface <ifeth\_ctr\_dtl\_all> counters detailed all [snmp ] [\_\_readonly\_\_TABLE\_interface <interface>  $\lceil$  <rx total pkts>  $\lceil$  <tx total pkts>  $\rceil$  <rx ucast pkts>  $\rceil$  <rx mcast pkts>  $\rceil$  <rx bcast pkts>  $\rceil$  < <rx\_octets> ] [ <tx\_ucast\_pkts> ] [ <tx\_mcast\_pkts> ] [ <tx\_bcast\_pkts> ] [ <tx\_octets> ] [ <rxtx\_pkts\_64octets> ] [ <rxtx\_pkts\_65\_127octets> ] [ <rxtx\_pkts\_128\_255octets> ] [  $\leq$ rxtx pkts 256 511octets>  $]$  [  $\leq$ rxtx pkts 512 1023octets> ] [  $\leq$ rxtx pkts 1024 1518octets> ] [  $\leq$ rxtx pkts 1519 1548octets>  $\left| \right| \leq$ rx trunk frames $\left| \right| \leq$ tx trunk frames $\left| \right| \leq$ rx drop events $\left| \right|$ <rxtx\_giants> ] [ <eth\_load\_interval1\_rx> ] [ <eth\_inrate1\_bits> ] [ <eth\_inrate1\_pkts> ] [  $\leq$ eth load interval1 tx>  $\leq$  [  $\leq$  eth outrate1 bits> ]  $\leq$  [  $\leq$  eth inrate1 summary bits> ] [ <eth\_inrate1\_summary\_pkts> ] [ <eth\_outrate1\_summary\_bits> ] [ <eth\_outrate1\_summary\_pkts> ] [ <eth\_load\_interval2\_rx> ] [ <eth\_inrate2\_bits> ] [ <eth\_inrate2\_pkts> ] [ <eth\_load\_interval2\_tx> ] [  $\leq$ eth outrate2 bits>  $]$   $\leq$ eth outrate2 pkts>  $]$   $\leq$ eth inrate2 summary pkts>  $\leq$  inrate2 summary pkts>  $\lceil$  <eth outrate2 summary bits>  $\lceil$  <eth outrate2 summary pkts>  $\lceil$  <eth load interval3 rx>  $\lceil$  [  $\leq$  eth inrate3 bits>  $]$   $\leq$  eth inrate3 pkts>  $]$   $\leq$  eth load interval3 tx>  $]$   $\leq$  eth outrate3 bits>  $\|$ <eth\_outrate3\_pkts> ] [ <eth\_inrate3\_summary\_bits> ] [ <eth\_inrate3\_summary\_pkts> ] [ <eth\_outrate3\_summary\_bits> ] [ <eth\_outrate3\_summary\_pkts> ] [ <eth\_l2\_ucastpkts> ] [ <eth\_l2\_ucastbytes>  $\lceil$  <eth 12 mcastpkts>  $\lceil$  <eth 12 mcastbytes>  $\lceil$  <eth 12 bcastpkts>  $\lceil$  <eth 12 bcastbytes>  $\lceil$  <  $\leq$ eth 13in ucastpkts>  $]$  [  $\leq$ eth 13in ucastbytes> ] [  $\leq$ eth 13in mcastbytess> ] [  $\leq$ eth 13in mcastbytes $>$  ] [ <eth\_l3in\_bcastpkts> ] [ <eth\_l3in\_bcastbytes> ] [ <eth\_l3out\_ucastpkts> ] [ <eth\_l3out\_ucastbytes> ] [  $\leq$ eth 13out mcastpkts $>$   $| \leq$ eth 13out mcastbytes $>$   $| \leq$ eth 13out bcastpkts $>$   $| \leq$ eth 13out bcastbytes $>$   $| \leq$ <eth\_l3in\_routed\_pkts> ] [ <eth\_l3in\_routed\_bytes> ] [ <eth\_l3out\_routed\_pkts> ] [ <eth\_l3out\_routed\_bytes> ] [ <eth\_l3avg1\_inbytes> ] [ <eth\_l3avg1\_inpkts> ] [ <eth\_l3avg1\_outbytes> ] [ <eth\_l3avg1\_outpkts> ] [  $\leq$ eth 13avg2 inbytes>  $\leq$  [  $\leq$ eth 13avg2 inpkts> ] [  $\leq$ eth 13avg2 outpkts>  $\leq$  [  $\leq$  [  $\leq$  [  $\leq$  13avg2 outpkts> ] [  $\leq$ eth 13avg3 inbytes>  $| \leq$ eth 13avg3 inpkts>  $| \leq$ eth 13avg3 outbytes>  $| \leq$ eth 13avg3 outpkts>  $| \leq$ <eth\_inpkts> ] [ <eth\_inbytes> ] [ <eth\_nobuf> ] [ <eth\_inbcast> ] [ <eth\_inmcast> ] [ <eth\_inucast> ] [ <eth\_ingiants> ] [ <eth\_ipmcast> ] [ <eth\_inhw\_switched> ] [ <eth\_insw\_switched> ] [ <eth\_runts> ] [ <eth\_storm\_supp> ] [ <eth\_throtles> ] [ <eth\_inerr> ] [ <eth\_crc> ] [ <eth\_ecc> ] [ <eth\_frame> ] [  $\leq$ eth overrun $>$ ]  $\leq$ eth ignored $>$ ]  $\leq$ eth watchdog $>$ ]  $\leq$ eth outbcast $>$   $\leq$ eth outucast $\geq$   $\leq$ eth outucast $\geq$  $\lceil$  <eth outgiants>  $\lceil$  <eth inpause>  $\lceil$  <eth dribble>  $\lceil$  <eth in if down drops>  $\lceil$  <eth bad eth>  $\lceil$   $\lceil$ <eth\_bad\_proto> ] [ <eth\_outpkts> ] [ <eth\_outbytes> ] [ <eth\_underrun> ] [ <eth\_outhw\_switched> ] [  $\leq$ eth outsw\_switched>  $]$  [  $\leq$ eth outerr>  $]$  [ $\leq$ eth coll> ]  $\leq$  [ $\leq$  eth babbles>  $]$  [ $\leq$  eth latecoll> ] [ <eth\_deferred> ] [ <eth\_lostcarrier> ] [ <eth\_nocarrier> ] [ <eth\_outpause> ] [ <eth\_buffail> ] [ <eth\_bufswapped> ] [ <eth\_arpdrops> ] [ <eth\_out\_ifdown\_drops> ] [ <eth\_single\_coll> ] [ <eth\_multi\_coll>  $\lceil$  <eth excess coll>  $\lceil$  <eth jabbers>  $\rceil$  <eth shortframe>  $\rceil$  <eth indiscard>  $\rceil$  <eth bad encap>  $\rceil$   $\lceil$  $\leq$ eth outcrc $>$  ]  $\leq$ eth symbol $>$  ]  $\leq$ eth out drops $>$  ]  $\leq$ eth sqetest $>$  ]  $\leq$ eth inb64 $>$  ]  $\leq$ eth inb65 127 $>$  $\left[\frac{\text{1018}}{2555}\right]$  [ <eth inb256 511> ] [ <eth inb512 1023> ] [ <eth inb1024 1518> ] [ <eth\_inb1519\_1548> ] [ <eth\_intrunk> ] [ <eth\_outb64> ] [ <eth\_outb65\_127> ] [ <eth\_outb128\_255> ] [ <eth\_outb256\_511> ] [ <eth\_outb512\_1023> ] [ <eth\_outb1024\_1518> ] [ <eth\_outb1519\_1548> ] [  $\leq$ eth outtrunk $>$  ]  $\leq$ eth bpdu outlost $>$  ]  $\leq$ eth cos0 outlost $>$  ]  $\leq$ eth cos2 outlost $>$  $\lceil$  <eth cos3\_outlost>  $\lceil$  <eth cos4\_outlost>  $\lceil$  <eth\_cos5\_outlost>  $\lceil$  <eth\_cos6\_outlost>  $\lceil$   $\lceil$ <eth\_cos7\_outlost> ] [ <eth\_fcoe\_in\_pkts> ] [ <eth\_fcoe\_in\_octets> ] [ <eth\_fcoe\_out\_pkts> ] [  $\leq$ eth frequent contribution is not et in pkts> ]  $\leq$  eth nfcoe in octets>  $\leq$  [  $\leq$  eth nfcoe out pkts> ] [ <eth\_nfcoe\_out\_octets> ] [ <eth\_eee\_atx\_lpi\_msec> ] [ <eth\_eee\_arcv\_lpi\_msec> ] [ <eth\_eee\_atx\_lpi\_transitions> ] [ <eth\_eee\_arcv\_lpi\_transitions> ] [ <eth\_phy\_ber\_count> ] [  $\leq$ eth phy errblks count $>$  ] ]

#### **Syntax Description**

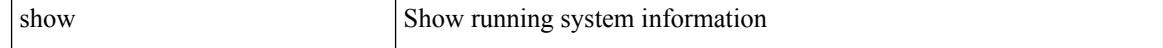

 $\overline{\phantom{a}}$ 

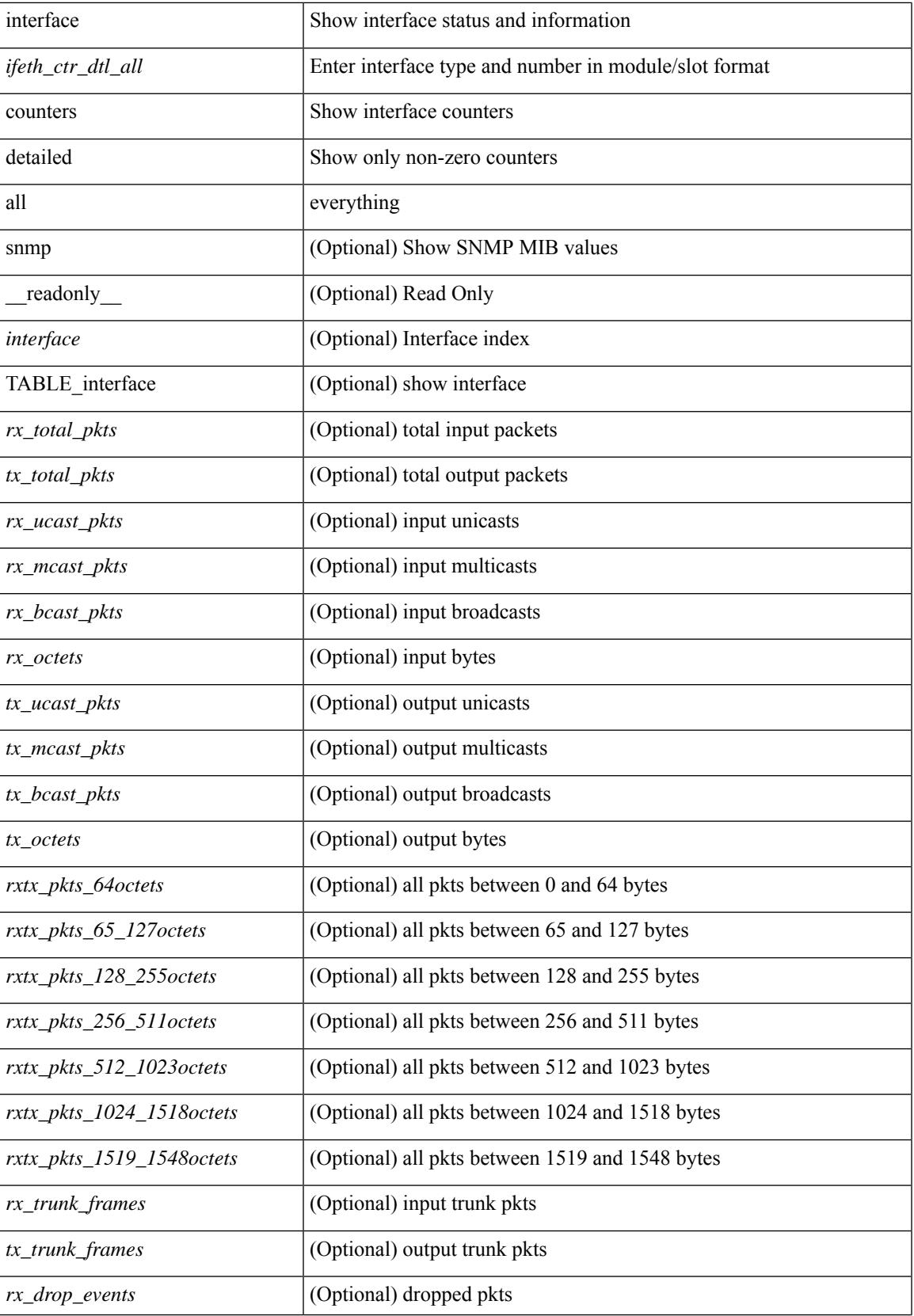

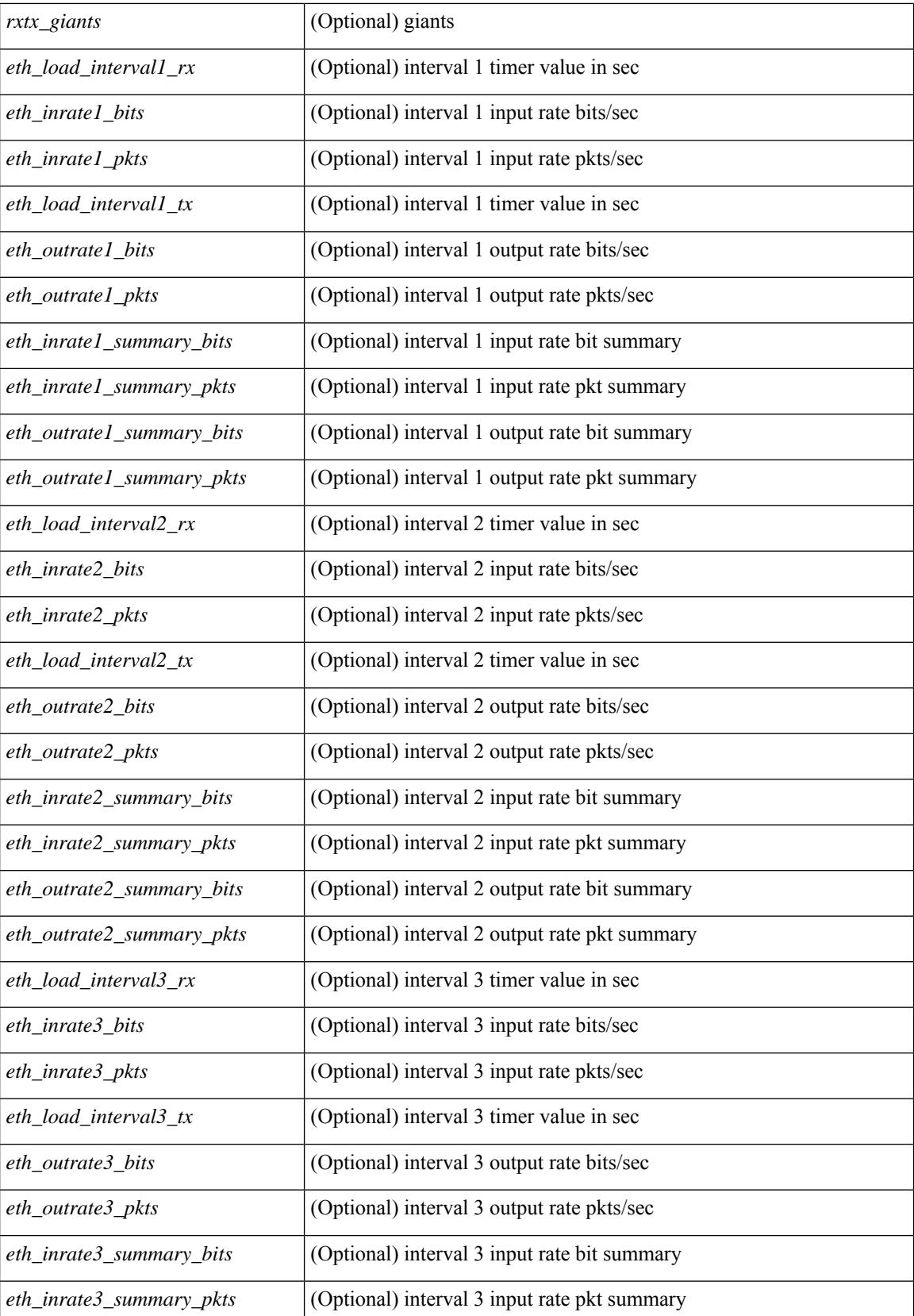

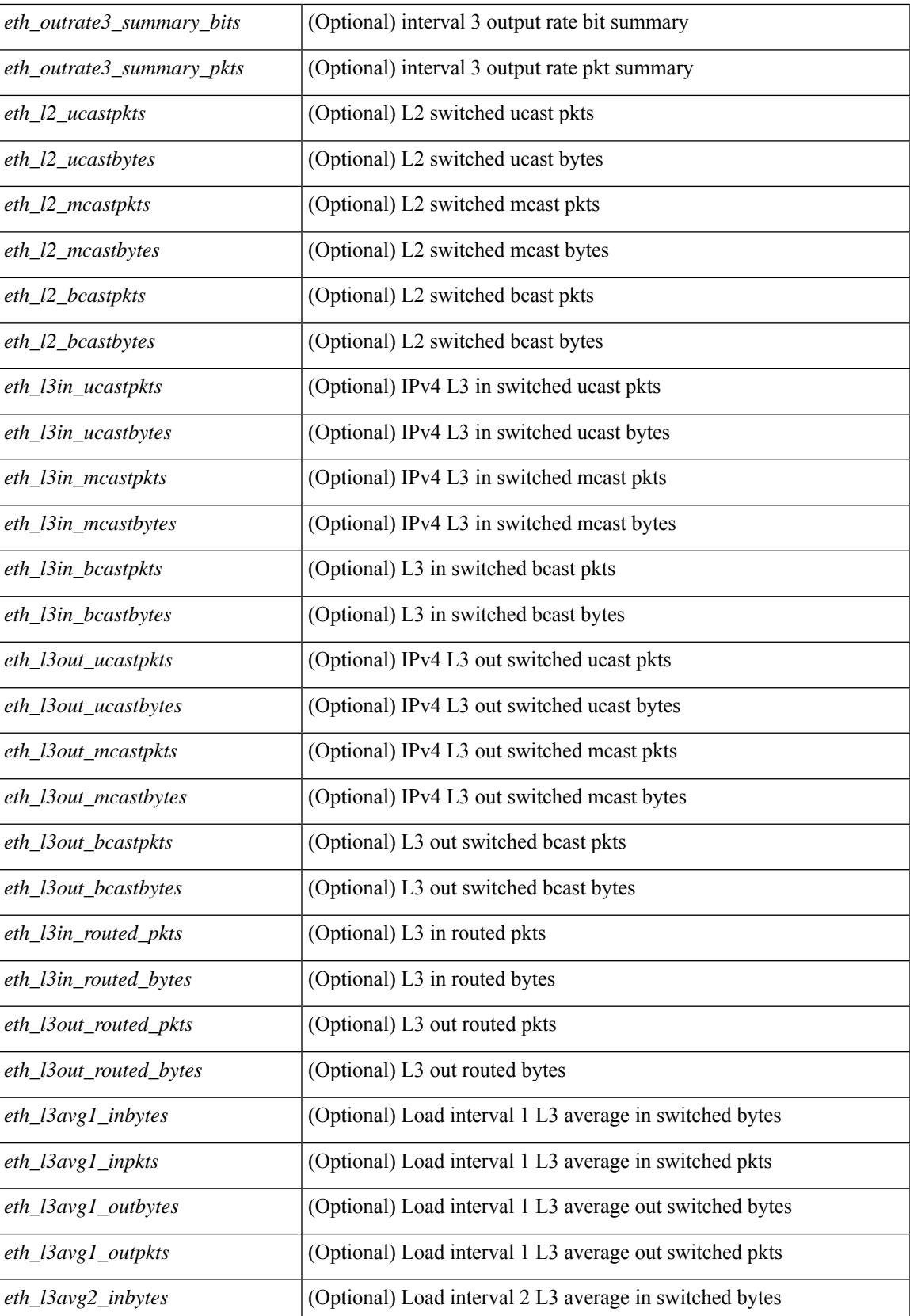

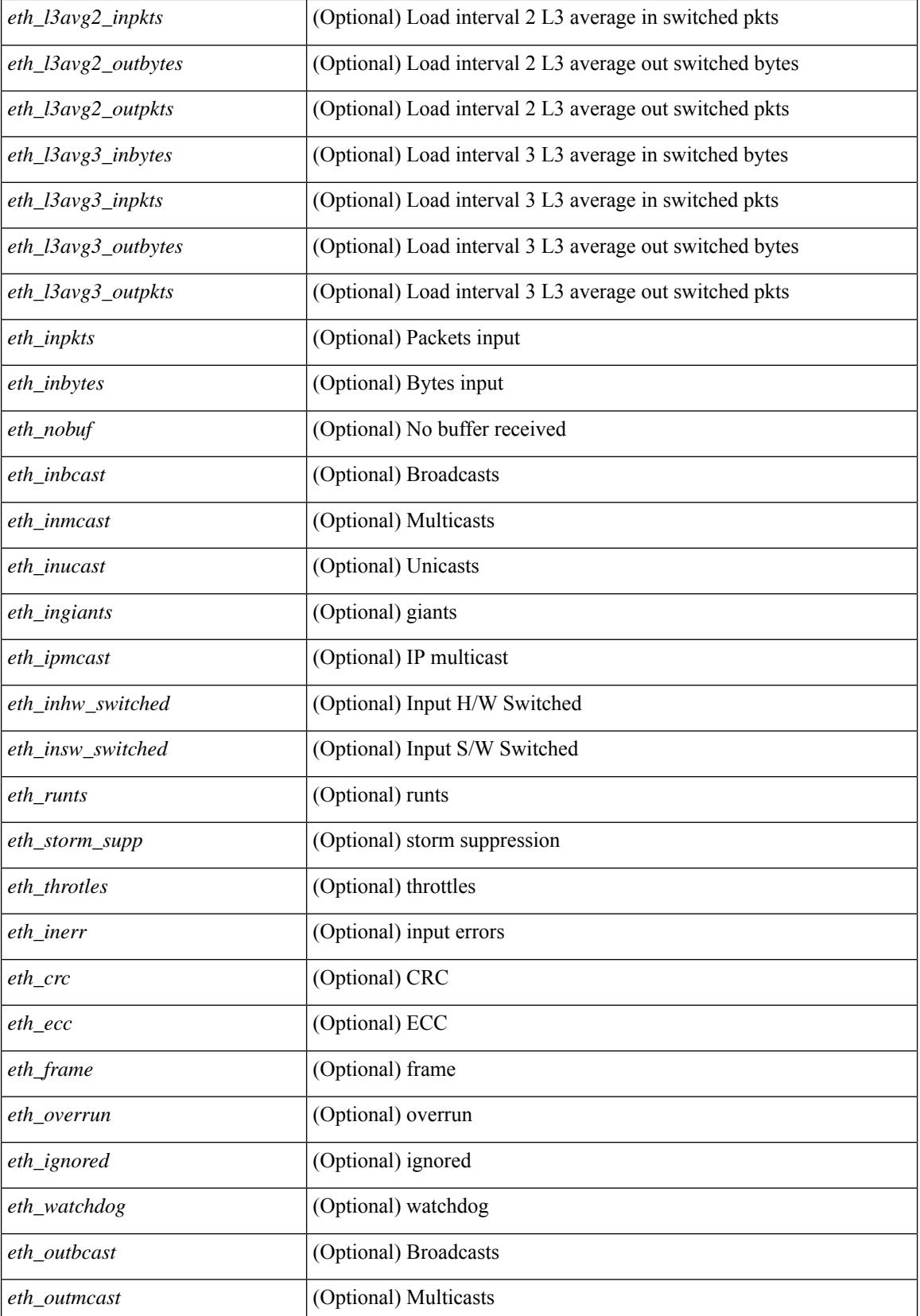
$\overline{\phantom{a}}$ 

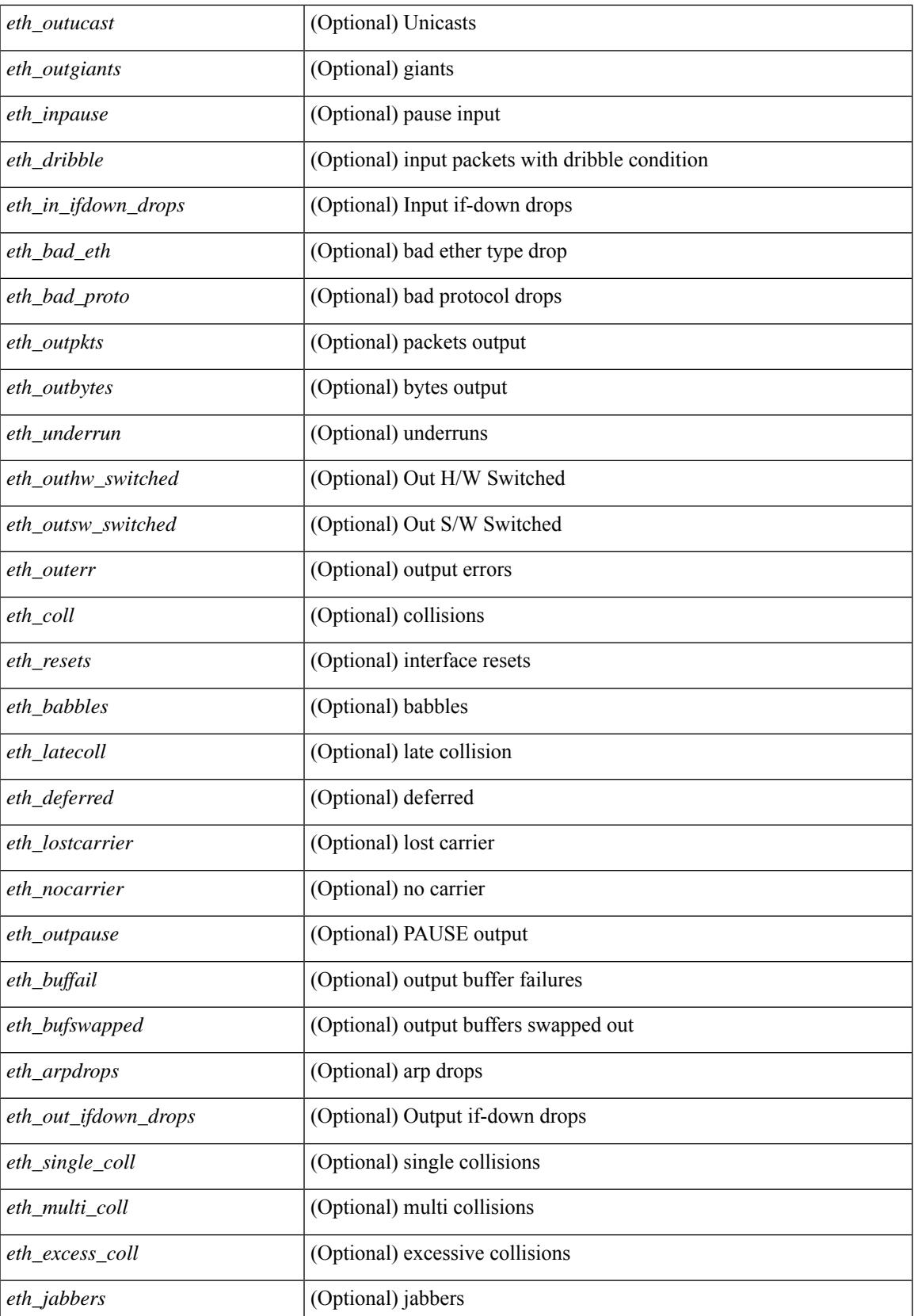

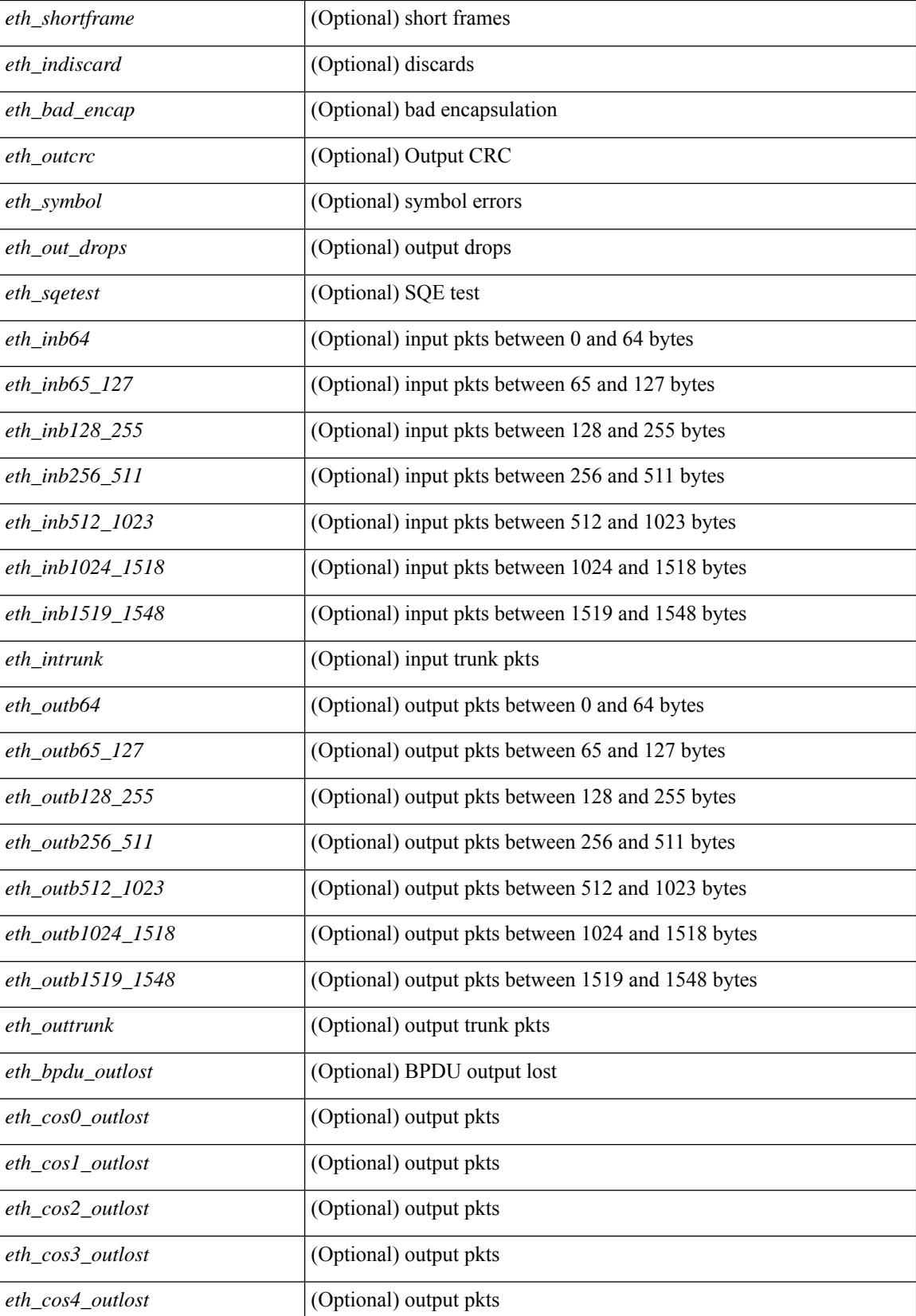

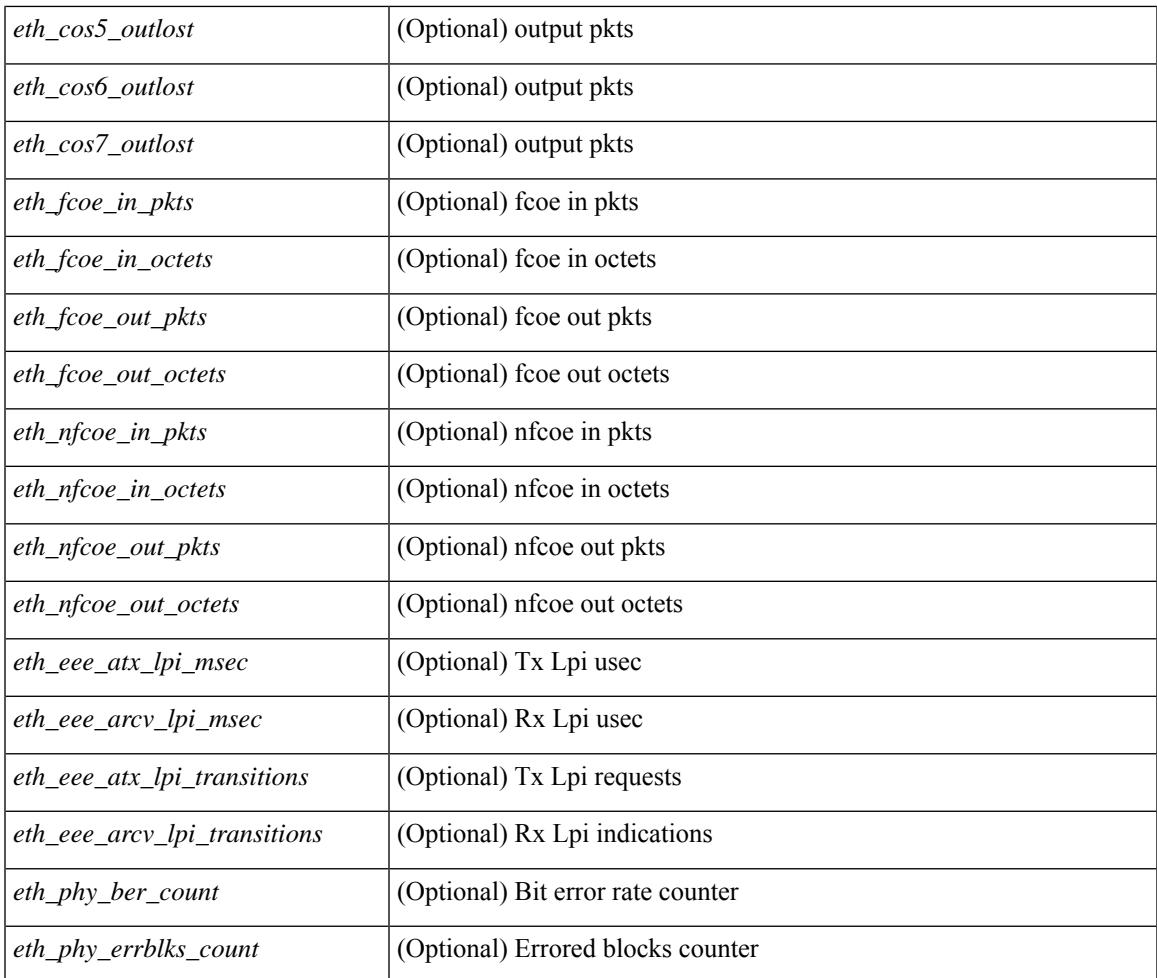

## **Command Mode**

• /exec

 $\overline{\phantom{a}}$ 

# **show interface counters detailed all**

show interface <ifid\_ctr\_dtl\_all> counters detailed all [ snmp ]

## **Syntax Description**

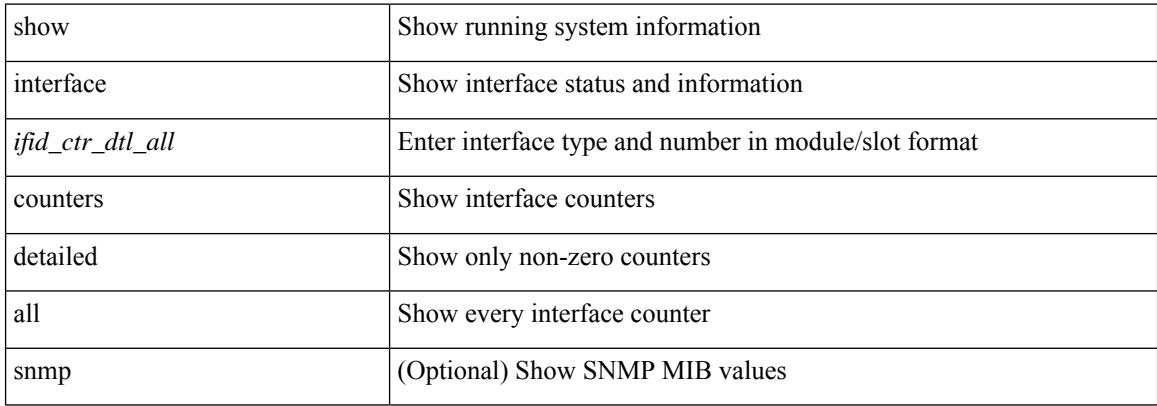

#### **Command Mode**

# **show interface counters detailed all**

show interface <ifmgmt\_ctr\_dtl\_all> counters detailed all [ \_\_readonly\_\_ TABLE\_interface <interface> [  $\leq$ vdc lvl in pkts $>$   $\mid$   $\leq$ vdc lvl in bytes $>$   $\mid$   $\leq$ vdc lvl in ucast $>$   $\mid$   $\leq$ vdc lvl in mcast $>$   $\mid$   $\mid$ <vdc\_lvl\_in\_bcast> ] [ <vdc\_lvl\_in\_bps> ] [ <vdc\_lvl\_in\_pps> ] [ <vdc\_lvl\_in\_avg\_pkts> ] [ <vdc\_lvl\_in\_avg\_bytes> ] [ <vdc\_lvl\_out\_pkts> ] [ <vdc\_lvl\_out\_bytes> ] [ <vdc\_lvl\_out\_ucast> ] [  $\leq$ vdc lvl out mcast>  $\leq$  [  $\leq$ vdc lvl out bcast>  $\leq$  [ $\leq$ vdc lvl out  $\leq$  |  $\leq$ vdc lvl out pps>  $\leq$  [  $\leq$ vdc lvl out avg pkts $>$   $\mid$   $\leq$ vdc lvl out avg bytes $>$   $\mid$   $\leq$  mgmt in pkts $>$   $\mid$   $\leq$  mgmt in bytes $>$   $\mid$   $\mid$ <mgmt\_in\_mcast> ] [ <mgmt\_out\_pkts> ] [ <mgmt\_out\_bytes> ] [ <mgmt\_in\_errors> ] [ <mgmt\_out\_errors>  $\lceil$   $\lceil$ <mgmt\_in\_overrun> ] [ <mgmt\_out\_underruns> ] [ <mgmt\_out\_collisions> ] [ <mgmt\_out\_carrier> ] [  $\leq$ mgmt align\_err>  $]$   $\leq$ mgmt fcs\_err>  $]$   $\leq$ mgmt\_xmit\_err>  $]$   $\leq$ mgmt\_rcv\_err>  $]$   $\leq$ mgmt\_undersize>  $]$  $\leq$   $\leq$  $\lceil$   $\lceil$   $\lceil$ ] [ <mgmt\_inmactx\_err> ] [ <mgmt\_inmacrx\_err> ] [ <mgmt\_symbol\_err> ] ]

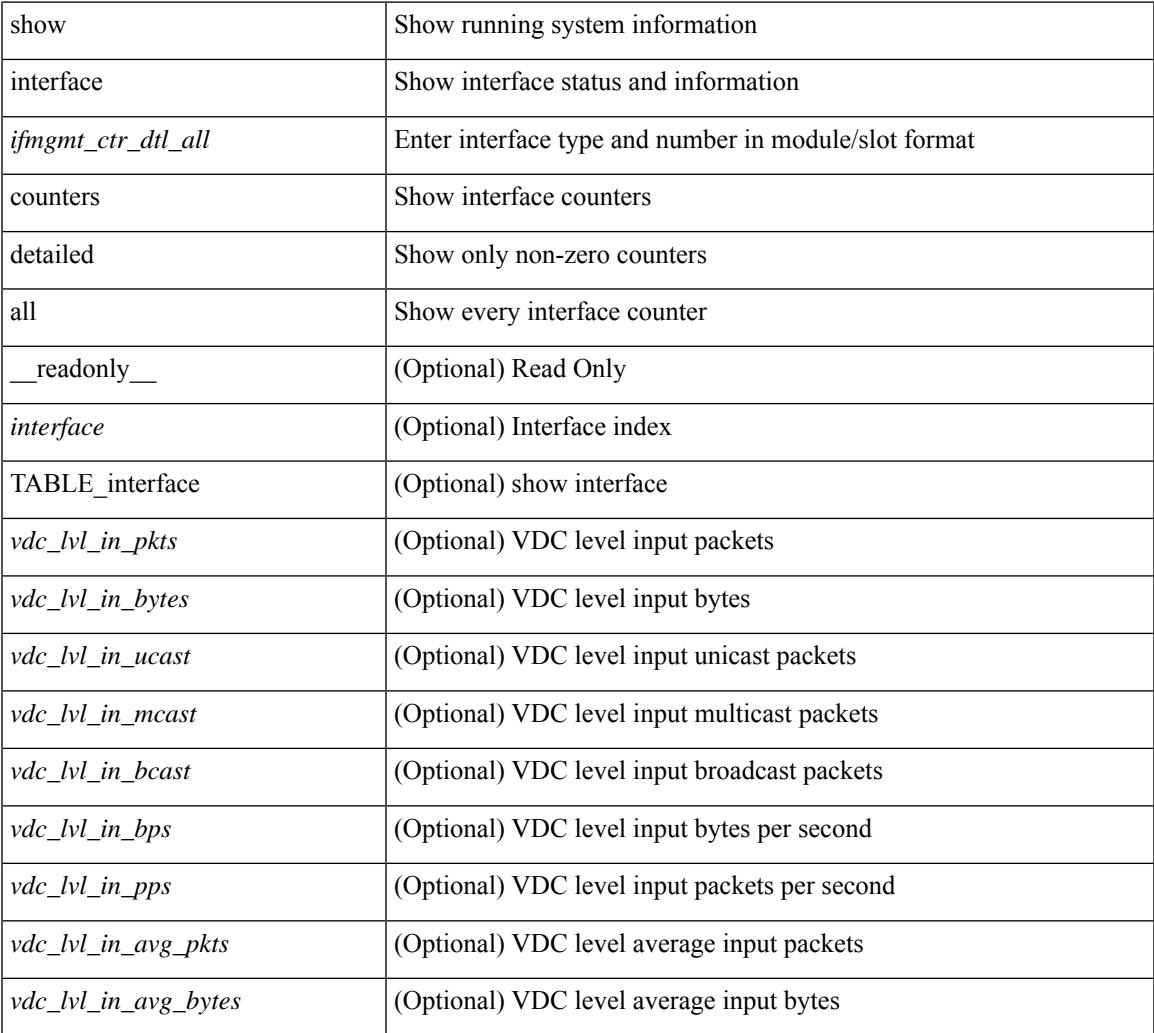

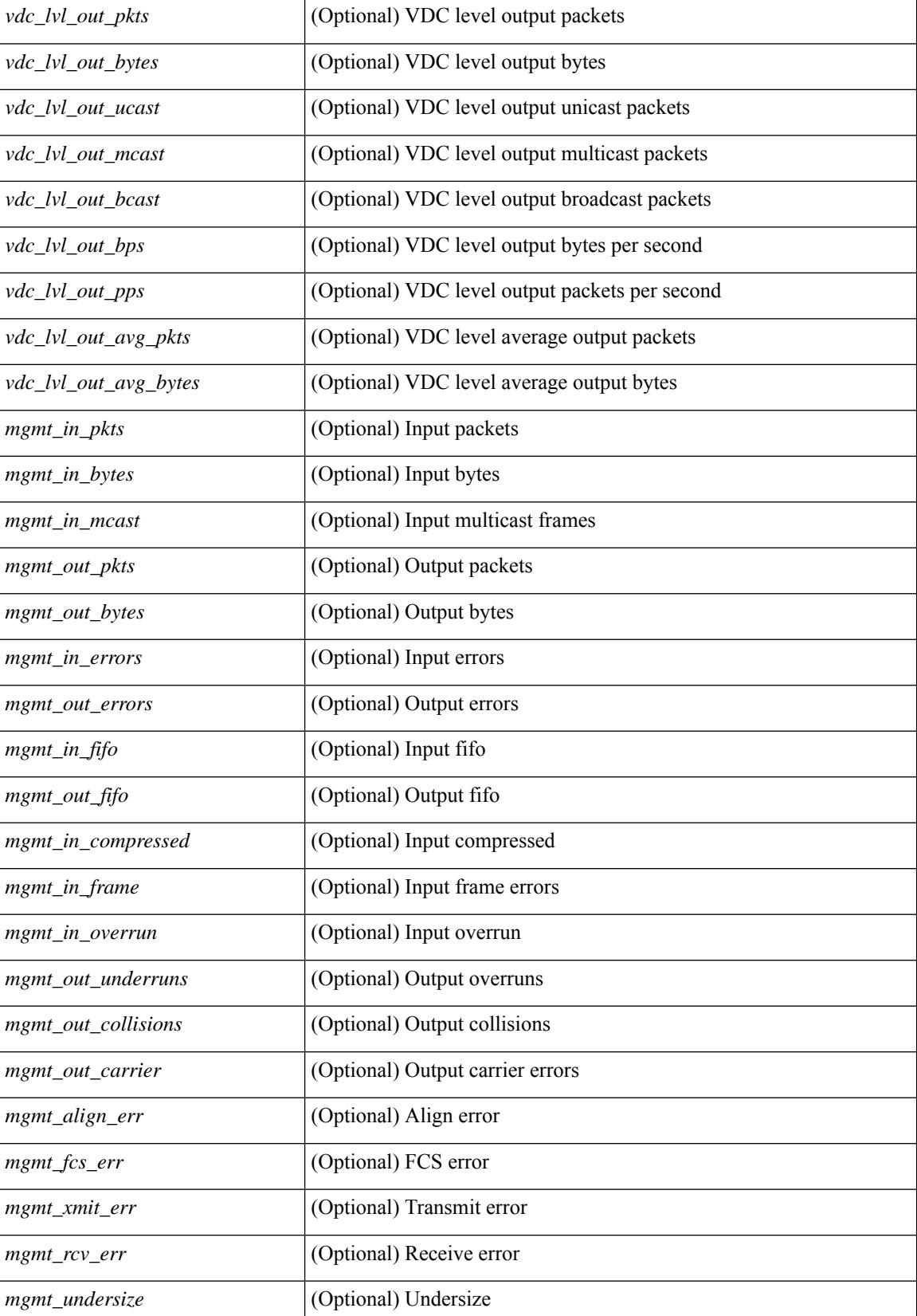

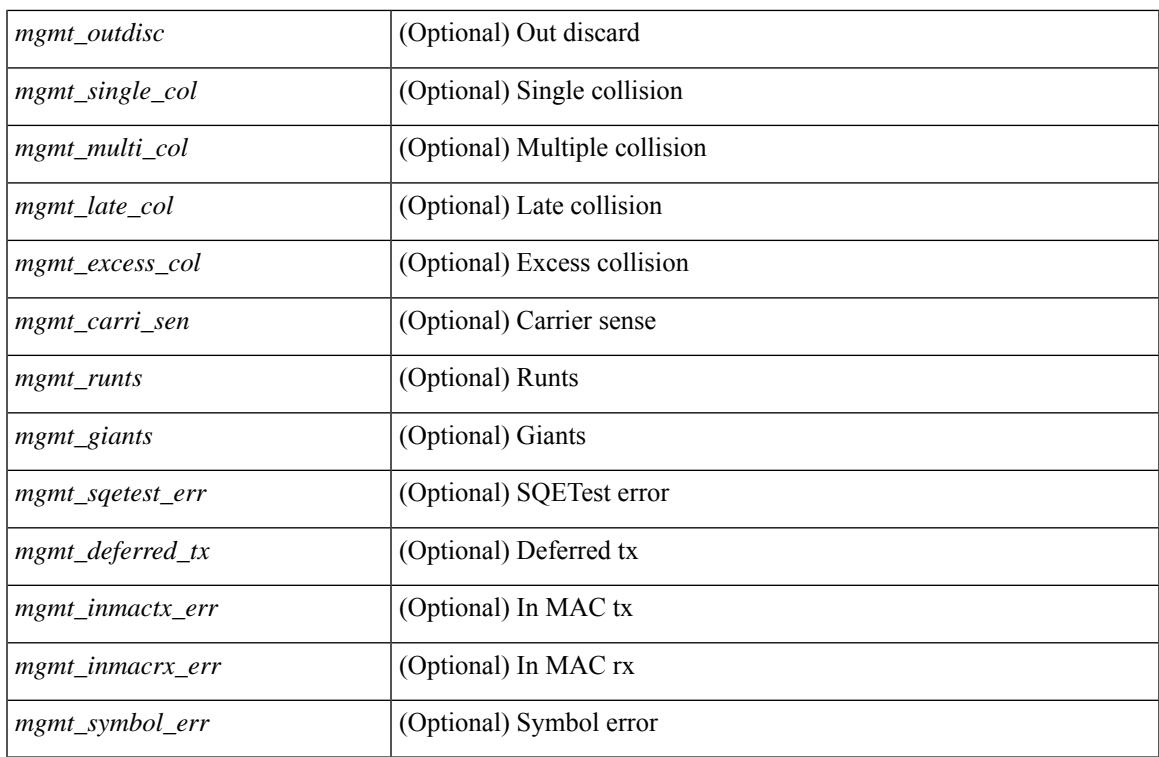

## **Command Mode**

# **show interface counters detailed all**

show interface <ifloop\_ctr\_dtl\_all> counters detailed all [ \_\_readonly \_\_TABLE\_interface <interface> [ <rx\_total\_pkts> ] [ <tx\_total\_pkts> ] [ <rx\_mcast\_pkts> ] [ <rx\_octets> ] [ <tx\_octets> ] [ <loop\_in\_pkts> ] [ <loop\_in\_bytes> ] [ <loop\_in\_mcast> ] [ <loop\_in\_compressed> ] [ <loop\_in\_errors> ] [ <loop\_in\_frame> ] [ <loop\_in\_overrun> ] [ <loop\_in\_fifo> ] [ <loop\_out\_pkts> ] [ <loop\_out\_bytes> ] [ <loop\_out\_underruns> ] [ <loop\_out\_errors> ] [ <loop\_out\_collisions> ] [ <loop\_out\_fifo> ] [ <loop\_out\_carriers> ] ]

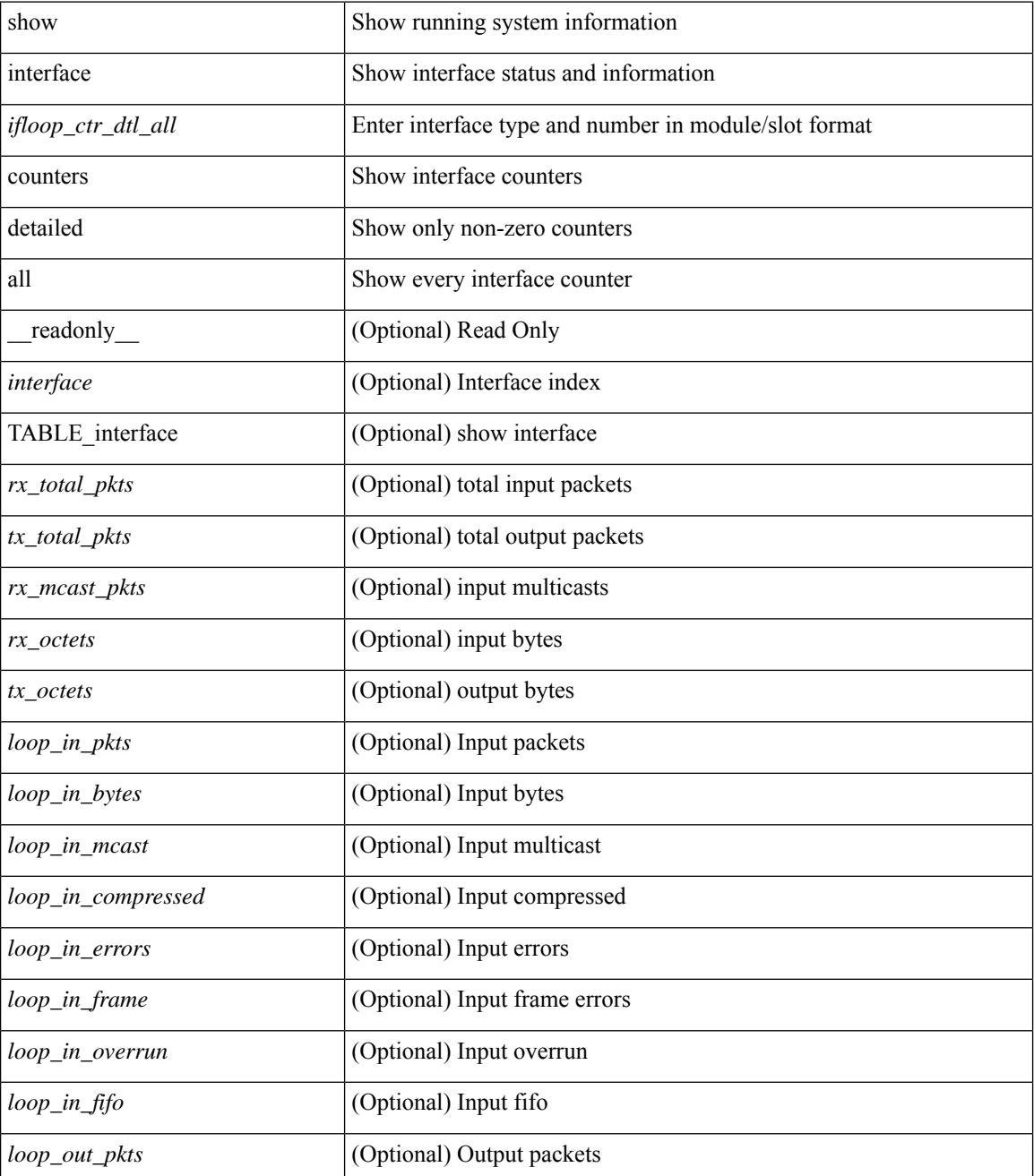

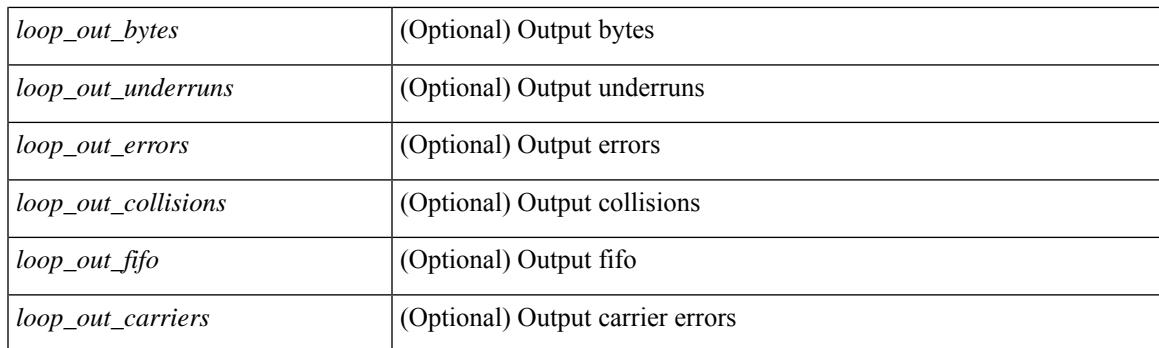

## **Command Mode**

# **show interface counters detailed all**

show interface <ifrange> counters detailed all [snmp ] [ \_readonly \_TABLE\_interface <interface> [ <svi\_routed\_pkts\_in> ] [ <svi\_routed\_bytes\_in> ] [ <svi\_routed\_pkts\_out> ] [ <svi\_routed\_bytes\_out> ] [ <svi\_ucast\_pkts\_in> ] [ <svi\_ucast\_bytes\_in> ] [ <svi\_mcast\_pkts\_in> ] [ <svi\_mcast\_bytes\_in> ] [ <svi\_ucast\_pkts\_out> ] [ <svi\_ucast\_bytes\_out> ] [ <svi\_mcast\_pkts\_out> ] [ <svi\_mcast\_bytes\_out> ] [  $\leq$ svi ipv4 ucast pkts in>  $]$   $\leq$ svi ipv4 ucast bytes in>  $]$   $\leq$ svi ipv4 ucast pkts out>  $\|$  $\leq$ svi ipv4 ucast bytes out $>$   $\mid$   $\leq$ svi ipv4 mcast pkts in $>$   $\mid$   $\leq$ svi ipv4 mcast bytes in $>$   $\mid$   $\mid$ <svi\_ipv4\_mcast\_pkts\_out> ] [ <svi\_ipv4\_mcast\_bytes\_out> ] [ <svi\_ipv6\_ucast\_pkts\_in> ] [  $\leq$ svi ipv6 ucast bytes in>  $]$   $\leq$ svi ipv6 ucast pkts out>  $]$   $\leq$ svi ipv6 ucast bytes out>  $]$   $\leq$ <svi\_ipv6\_mcast\_pkts\_in> ] [ <svi\_ipv6\_mcast\_bytes\_in> ] [ <svi\_ipv6\_mcast\_pkts\_out> ] [ <svi\_ipv6\_mcast\_bytes\_out> ] [ <svi\_average\_input\_bits> ] [ <svi\_average\_input\_packets> ] [  $\leq$ svi average output bits $>$  ]  $\leq$ svi average output packets $>$  ]  $\leq$ svi rate in mins $>$  ] [  $\leq$  svi time last cleared  $\leq$   $\leq$   $\leq$  is tx load  $\geq$   $\leq$   $\leq$  is  $\leq$   $\leq$   $\leq$   $\leq$   $\leq$   $\leq$   $\leq$   $\leq$   $\leq$   $\leq$   $\leq$   $\leq$   $\leq$   $\leq$   $\leq$   $\leq$   $\leq$   $\leq$   $\leq$   $\leq$   $\leq$   $\leq$   $\leq$   $\leq$ 

#### **Syntax Description**

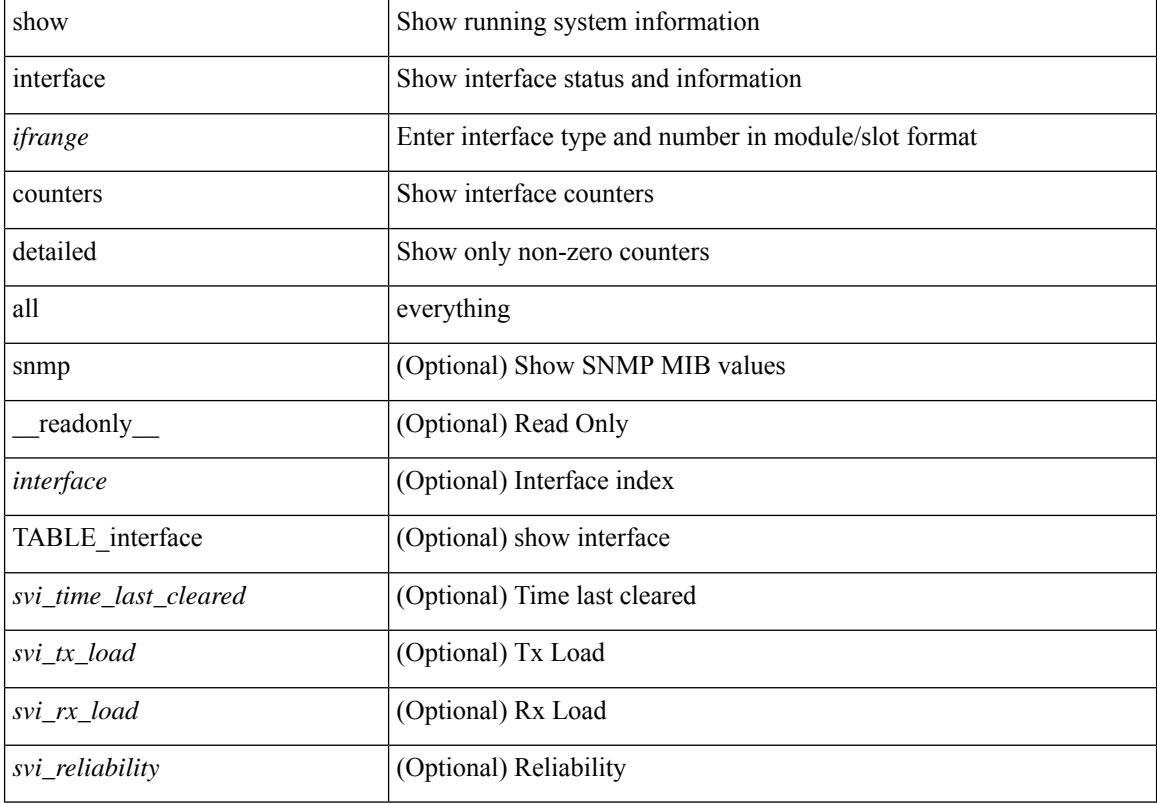

#### **Command Mode**

# **show interface counters detailed cached**

show interface  $\le$ ifeth ctr dtl all> counters detailed cached [ \_\_readonly \_\_TABLE\_interface  $\le$ interface  $\ge$  [  $\langle x \rangle$  total pkts>  $| \langle x \rangle$  total pkts>  $| \langle x \rangle$  ucast pkts>  $| \langle x \rangle$  mcast pkts>  $| \langle x \rangle$  bcast pkts>  $| \langle x \rangle$  octets> ] [ <tx\_ucast\_pkts> ] [ <tx\_mcast\_pkts> ] [ <tx\_bcast\_pkts> ] [ <tx\_octets> ] [ <rxtx\_pkts\_64octets> ] [ <rxtx\_pkts\_65\_127octets> ] [ <rxtx\_pkts\_128\_255octets> ] [ <rxtx\_pkts\_256\_511octets> ] [  $\leq$ rxtx\_pkts\_512\_1023octets>  $]$  [ $\leq$ rxtx\_pkts\_1024\_1518octets> ] [ $\leq$ rxtx\_pkts\_1519\_1548octets> ] [  $\langle x \rangle$  trunk frames>  $\langle x \rangle$  trunk frames>  $\langle x \rangle$  [  $\langle x \rangle$  drop events>  $\langle x \rangle$  [  $\langle x \rangle$  giants>  $\langle x \rangle$  [  $\langle x \rangle$  load interval1  $\langle x \rangle$ ] [ <eth\_inrate1\_bits> ] [ <eth\_inrate1\_pkts> ] [ <eth\_load\_interval1\_tx> ] [ <eth\_outrate1\_bits> ] [  $\leq$ eth outrate1 pkts> ]  $\leq$ eth inrate1 summary bits> ]  $\leq$ eth inrate1 summary pkts> ] [ <eth\_outrate1\_summary\_bits> ] [ <eth\_outrate1\_summary\_pkts> ] [ <eth\_load\_interval2\_rx> ] [ <eth\_inrate2\_bits> ] [ <eth\_inrate2\_pkts> ] [ <eth\_load\_interval2\_tx> ] [ <eth\_outrate2\_bits> ] [  $\leq$ eth outrate2 pkts>  $]$   $\leq$ eth inrate2 summary bits>  $]$   $\leq$ eth inrate2 summary pkts>  $]$  $\leq$ eth outrate2 summary bits>  $\leq$  [  $\leq$  eth outrate2 summary pkts>  $\leq$  [  $\leq$  eth load interval3 rx> ] [  $\leq$ eth inrate3 bits>  $\lfloor \leq$ eth inrate3 pkts>  $\lfloor \leq$ eth load interval3 tx>  $\lfloor \leq$ eth outrate3 bits>  $\lfloor \leq$ <eth\_outrate3\_pkts> ] [ <eth\_inrate3\_summary\_bits> ] [ <eth\_inrate3\_summary\_pkts> ] [ <eth\_outrate3\_summary\_bits> ] [ <eth\_outrate3\_summary\_pkts> ] [ <eth\_l2\_ucastpkts> ] [ <eth\_l2\_ucastbytes>  $\lceil$  <eth 12 mcastpkts>  $\lceil$  <eth 12 mcastbytes>  $\lceil$  <eth 12 bcastpkts>  $\lceil$  <eth 12 bcastbytes>  $\lceil$  <  $\leq$ eth 13in ucastpkts>  $]$  [  $\leq$ eth 13in ucastbytes> ] [  $\leq$ eth 13in mcastbytess> ] [  $\leq$ eth 13in mcastbytes $>$  ] [ <eth\_l3in\_bcastpkts> ] [ <eth\_l3in\_bcastbytes> ] [ <eth\_l3out\_ucastpkts> ] [ <eth\_l3out\_ucastbytes> ] [  $\leq$ eth 13out mcastpkts $>$   $\mid$   $\leq$ eth 13out mcastbytes $>$   $\mid$   $\leq$ eth 13out bcastbytes $>$   $\mid$   $\leq$ eth 13out bcastbytes $>$   $\mid$   $\mid$ <eth\_l3in\_routed\_pkts> ] [ <eth\_l3in\_routed\_bytes> ] [ <eth\_l3out\_routed\_pkts> ] [ <eth\_l3out\_routed\_bytes> ] [ <eth\_l3avg1\_inbytes> ] [ <eth\_l3avg1\_inpkts> ] [ <eth\_l3avg1\_outbytes> ] [ <eth\_l3avg1\_outpkts> ] [  $\leq$ eth 13avg2 inbytes $>$   $\mid$   $\leq$ eth 13avg2 inpkts $>$   $\mid$   $\leq$ eth 13avg2 outpkts $>$   $\mid$   $\leq$ eth 13avg2 outpkts $>$   $\mid$   $\mid$  $\leq$ eth 13avg3 inbytes>  $| \leq$ eth 13avg3 inpkts>  $| \leq$ eth 13avg3 outbytes>  $| \leq$ eth 13avg3 outpkts>  $| \leq$ <eth\_inpkts> ] [ <eth\_inbytes> ] [ <eth\_nobuf> ] [ <eth\_inbcast> ] [ <eth\_inmcast> ] [ <eth\_inucast> ] [ <eth\_ingiants> ] [ <eth\_ipmcast> ] [ <eth\_inhw\_switched> ] [ <eth\_insw\_switched> ] [ <eth\_runts> ] [ <eth\_storm\_supp> ] [ <eth\_throtles> ] [ <eth\_inerr> ] [ <eth\_crc> ] [ <eth\_ecc> ] [ <eth\_frame> ] [  $\leq$ eth overrun $>$ ]  $\leq$ eth ignored $>$ ]  $\leq$ eth watchdog $>$ ]  $\leq$ eth outbcast $>$   $\leq$ eth outucast $\geq$   $\leq$ eth outucast $\geq$  $\lceil$  <eth outgiants>  $\lceil$  <eth inpause>  $\lceil$  <eth dribble>  $\lceil$  <eth in if down drops>  $\lceil$  <eth bad eth>  $\lceil$   $\lceil$ <eth\_bad\_proto> ] [ <eth\_outpkts> ] [ <eth\_outbytes> ] [ <eth\_underrun> ] [ <eth\_outhw\_switched> ] [  $\leq$ eth outsw\_switched>  $]$  [  $\leq$ eth outerr>  $]$  [ $\leq$ eth coll> ]  $\leq$  [ $\leq$  eth babbles>  $]$  [ $\leq$  eth latecoll> ] [ <eth\_deferred> ] [ <eth\_lostcarrier> ] [ <eth\_nocarrier> ] [ <eth\_outpause> ] [ <eth\_buffail> ] [ <eth\_bufswapped> ] [ <eth\_arpdrops> ] [ <eth\_out\_ifdown\_drops> ] [ <eth\_single\_coll> ] [ <eth\_multi\_coll>  $\lceil$  <eth excess coll>  $\lceil$  <eth jabbers>  $\lceil$  <eth shortframe>  $\lceil$  <eth indiscard>  $\lceil$  <eth bad encap>  $\lceil$   $\lceil$  $\leq$ eth outcrc $>$   $\leq$  [  $\leq$ eth symbol $>$   $\leq$  [  $\leq$  eth out drops $>$   $\leq$  [  $\leq$  eth inb64 $\geq$   $\leq$   $\leq$  [  $\leq$  eth inb65 127 $>$  $|\cdot|$  <eth inb128 255>  $|$  <eth inb256 511>  $|$  <eth inb512 1023>  $|$  <eth inb1024 1518>  $|$ <eth\_inb1519\_1548> ] [ <eth\_intrunk> ] [ <eth\_outb64> ] [ <eth\_outb65\_127> ] [ <eth\_outb128\_255> ] [ <eth\_outb256\_511> ] [ <eth\_outb512\_1023> ] [ <eth\_outb1024\_1518> ] [ <eth\_outb1519\_1548> ] [  $\leq$ eth outtrunk $>$  ]  $\leq$ eth bpdu outlost $>$  ]  $\leq$ eth cos0 outlost $>$  ]  $\leq$ eth cos2 outlost $>$  $\lceil$  <eth cos3\_outlost>  $\lceil$  <eth cos4\_outlost>  $\lceil$  <eth\_cos5\_outlost>  $\lceil$  <eth\_cos6\_outlost>  $\lceil$   $\lceil$ <eth\_cos7\_outlost> ] [ <eth\_fcoe\_in\_pkts> ] [ <eth\_fcoe\_in\_octets> ] [ <eth\_fcoe\_out\_pkts> ] [  $\leq$ eth frequent contribution in pkts> ]  $\leq$ eth nfcoe in octets>  $\leq$  [  $\leq$  eth nfcoe out pkts> ] [ <eth\_nfcoe\_out\_octets> ] [ <eth\_eee\_atx\_lpi\_msec> ] [ <eth\_eee\_arcv\_lpi\_msec> ] [ <eth\_eee\_atx\_lpi\_transitions> ] [ <eth\_eee\_arcv\_lpi\_transitions> ] [ <eth\_phy\_ber\_count> ] [  $\leq$ eth phy errblks count $>$  ] ]

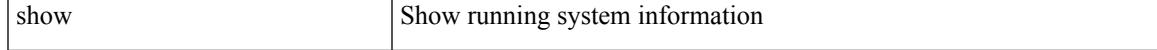

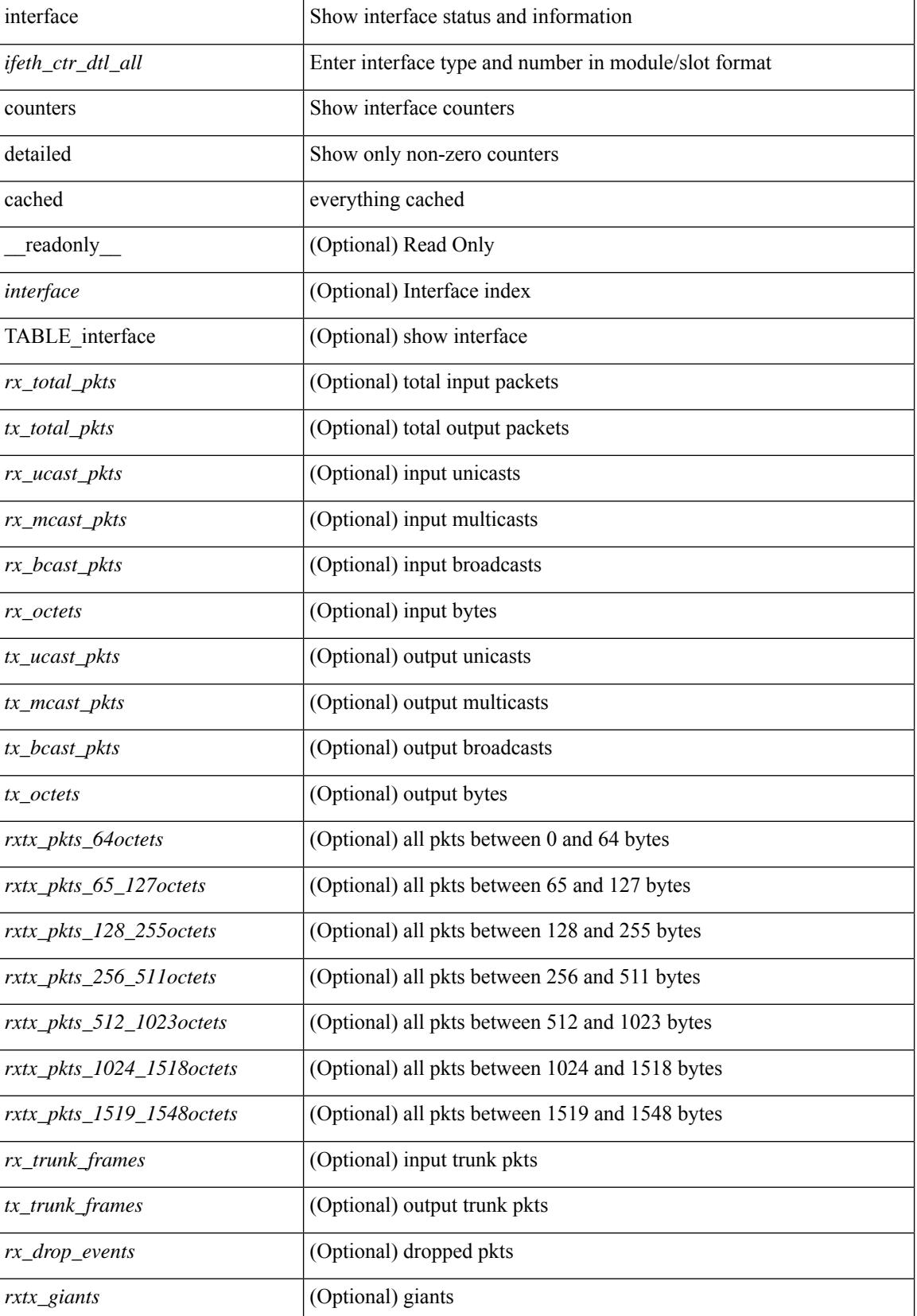

 $\overline{\phantom{a}}$ 

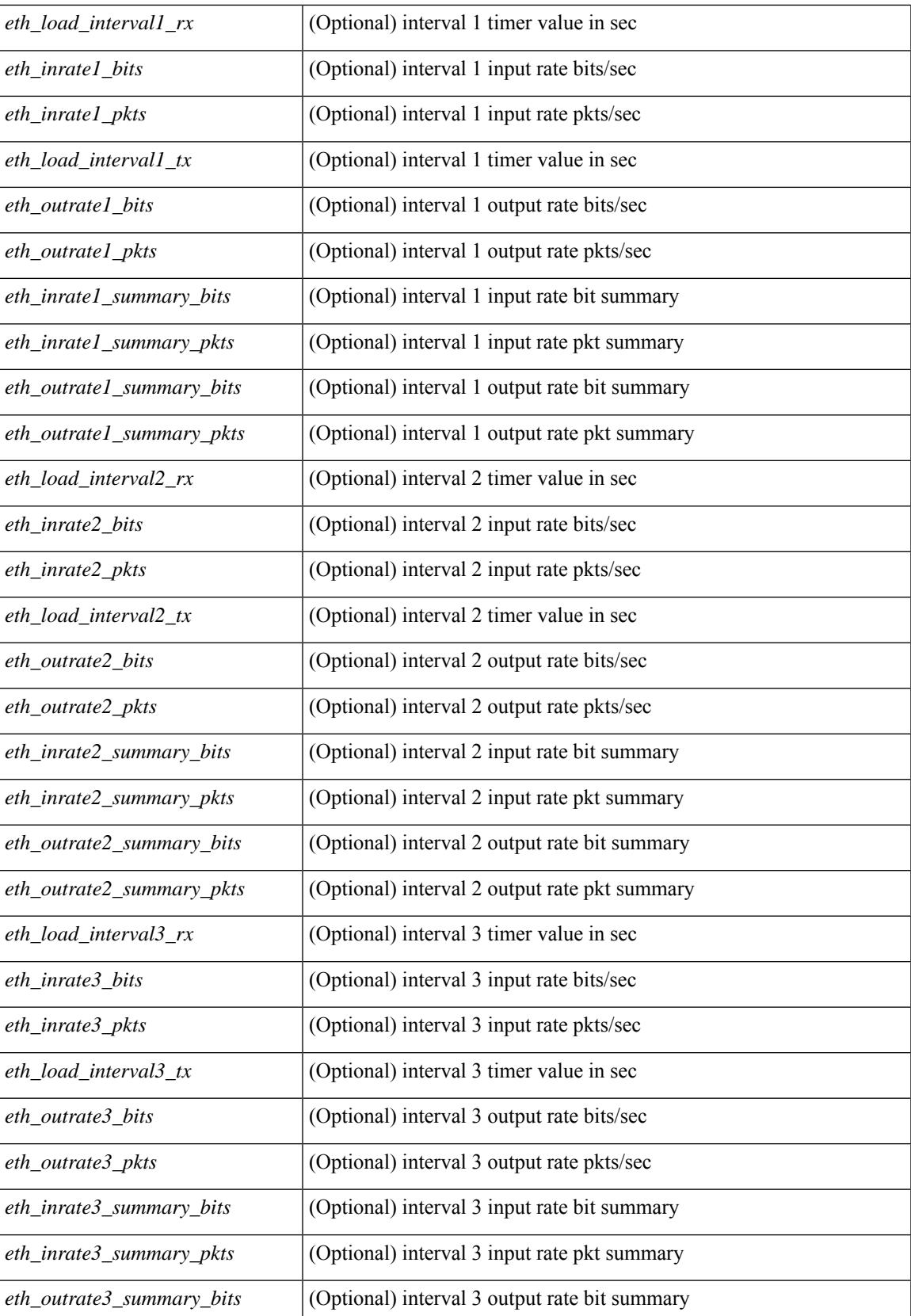

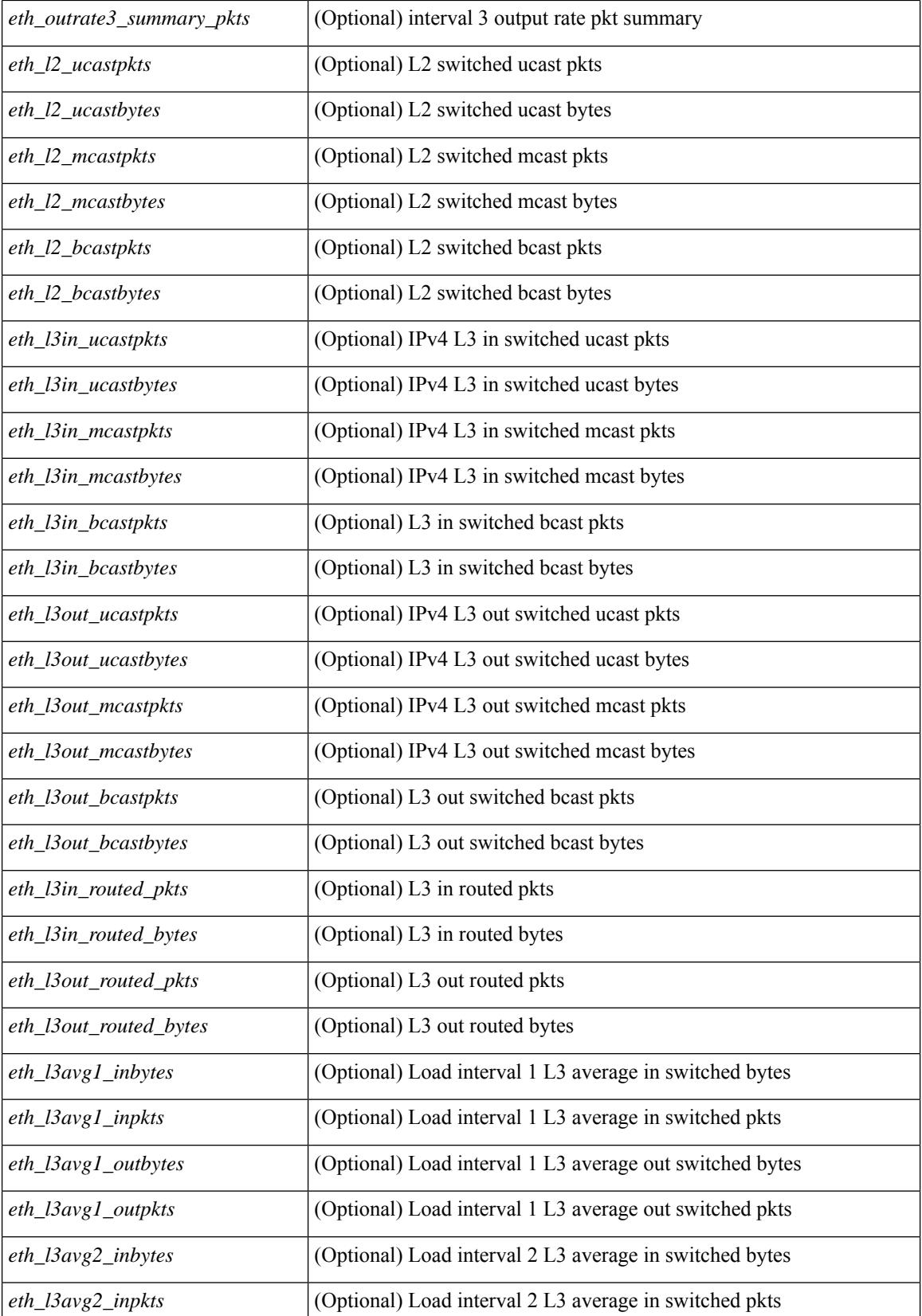

 $\mathbf I$ 

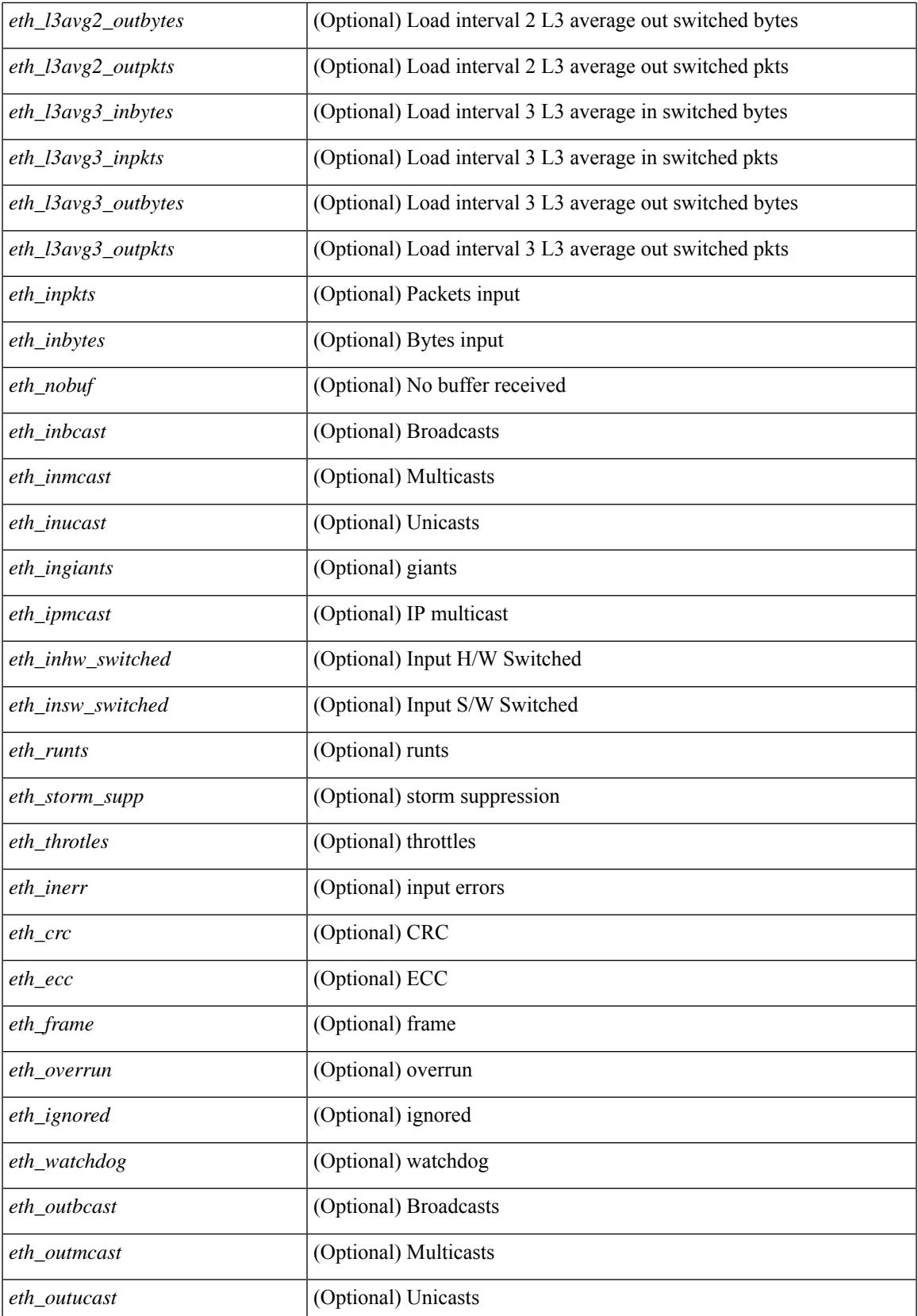

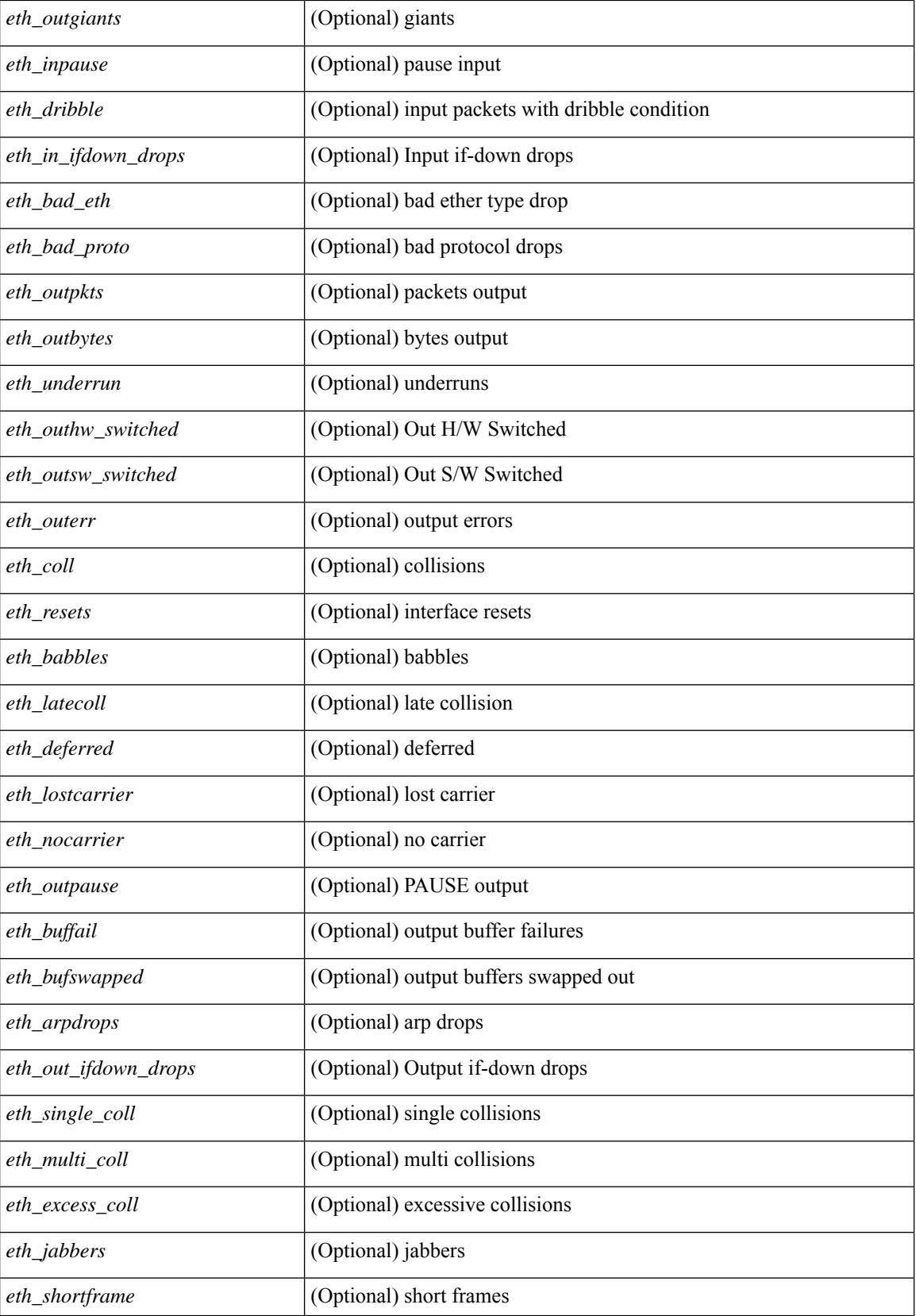

 $\overline{\phantom{a}}$ 

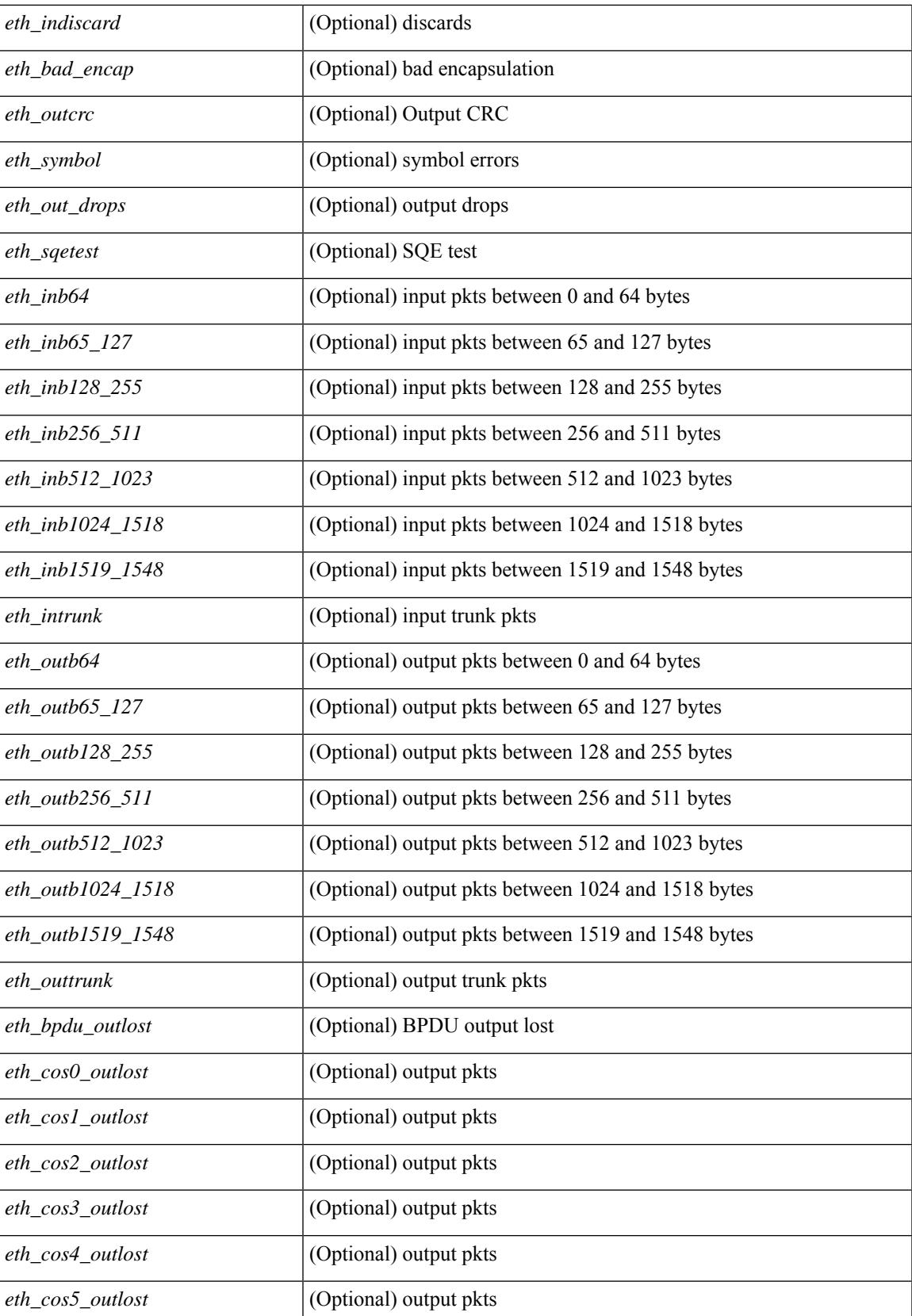

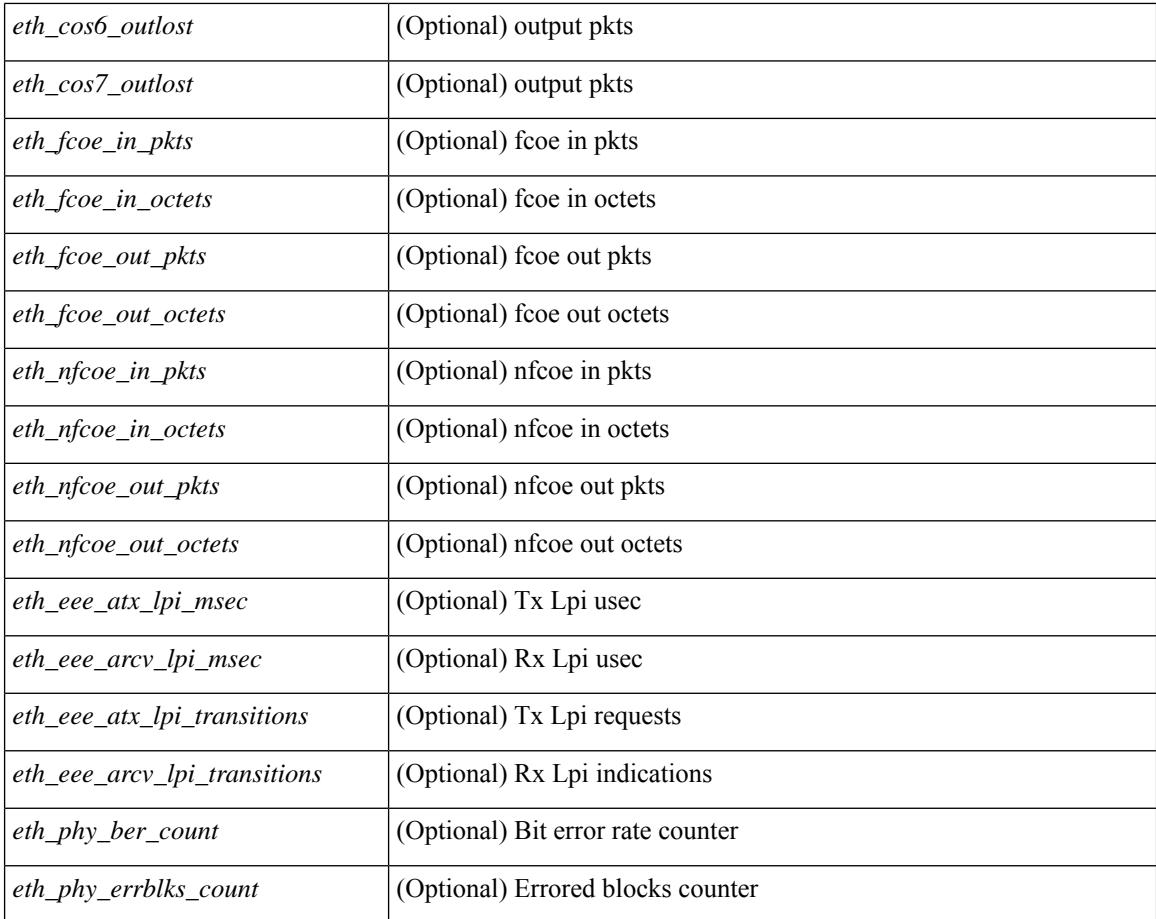

#### **Command Mode**

# **show interface counters details**

show interface <ifid\_ctrs\_det> counters details [ \_\_readonly \_\_TABLE\_interface <interface> [ <fcoe\_in\_pkts> ] [ <fcoe\_in\_octets> ] [ <fcoe\_out\_pkts> ] [ <fcoe\_out\_octets> ] ]

## **Syntax Description**

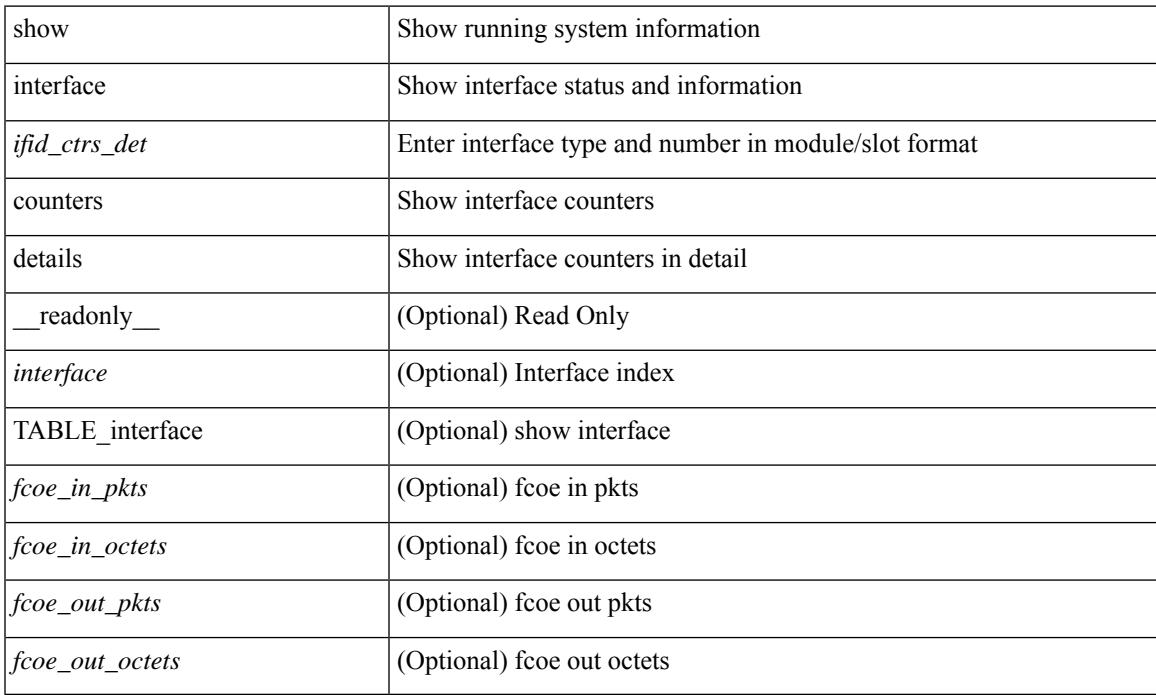

### **Command Mode**

# **show interface counters details**

show interface  $\leq$ ifid ctrs det2> counters details [ \_\_readonly \_\_TABLE\_ifid\_counters  $\leq$ sfp> $\leq$ in\_frames>  $\leq$  in bytes $>$   $\leq$  class 2 frames $>$   $\leq$  class 2 in bytes $>$   $\leq$  class 2 in f bsy frames $>$  $\le$ class 2 in f rgt frames>  $\le$ class 2 in port reject frames>  $\le$ class 3 frames>  $\le$ class 3 bytes recv> <class\_f\_frames> <class\_f\_bytes\_recv> <class\_f\_in\_discards> <class\_f\_errors\_recvd> <class\_f\_out\_discards> <class\_f\_errors\_trans> <out\_frames> <out\_bytes> <class\_2\_out\_frames> <class\_2\_bytes\_trans>  $\leq$ class 3 out frames $\geq$   $\leq$ class 3 bytes trans $\geq$   $\leq$ class 3 out discards $\geq$   $\leq$ class f out frames $\geq$ <class\_f\_bytes\_trans> <class\_f\_discards> <muticast\_rcvd> <multicast\_trans> <broadcast\_rcvd> <broadcast\_trans> <unicast\_rcvd> <unicast\_trans> <timeout\_discards> <credit\_loss> <link\_faliures> <sync\_loss> <signal\_loss> <prm\_seq\_pro\_err> <inv\_trans\_err> <inv\_crc> <delim\_err> <addr\_iden\_err>  $\langle$ link reset rcvd>  $\langle$ link reset trans>  $\langle$ off seq err rcvd>  $\langle$ off seq err trans>  $\langle$ frames rcvd short> <frames\_rcvd\_long> <txwait> <frames\_rcvd\_greater> <frame\_rcvd\_short\_header> <link\_reset\_resp\_rcvd>  $\leq$ link reset resp\_trans $\geq$   $\leq$ non oper seq\_rcvd $\geq$   $\leq$  frames  $\leq$   $\leq$   $\leq$   $\leq$   $\leq$   $\leq$   $\leq$   $\leq$   $\leq$   $\leq$   $\leq$   $\leq$   $\leq$   $\leq$   $\leq$   $\leq$   $\leq$   $\leq$   $\leq$   $\leq$   $\leq$   $\leq$   $\leq$   $\leq$   $\leq$  $\leq$ unknown class frames rcvd>  $\leq$ 8b10b disparity err>  $\leq$ frames discard>  $\leq$ ex link param sw fab> [  $\sin$  link ser req faliures $>$  ]  $\&$  D2b credits transmit $>$   $\&$  D2b credits receive $>$   $\&$  eisl frames $>$   $\&$  framing err $>$ <f8\_lip\_seq\_err\_rcvd> <f8\_lip\_seq\_err\_issued> <non\_f8\_lip\_seq\_err\_rcvd> <non\_f8\_lip\_seq\_err\_issued>  $\lceil$  <fec corrected>  $\rceil$   $\lceil$  <fec uncorrected>  $\rceil$   $\rceil$   $\rceil$ 

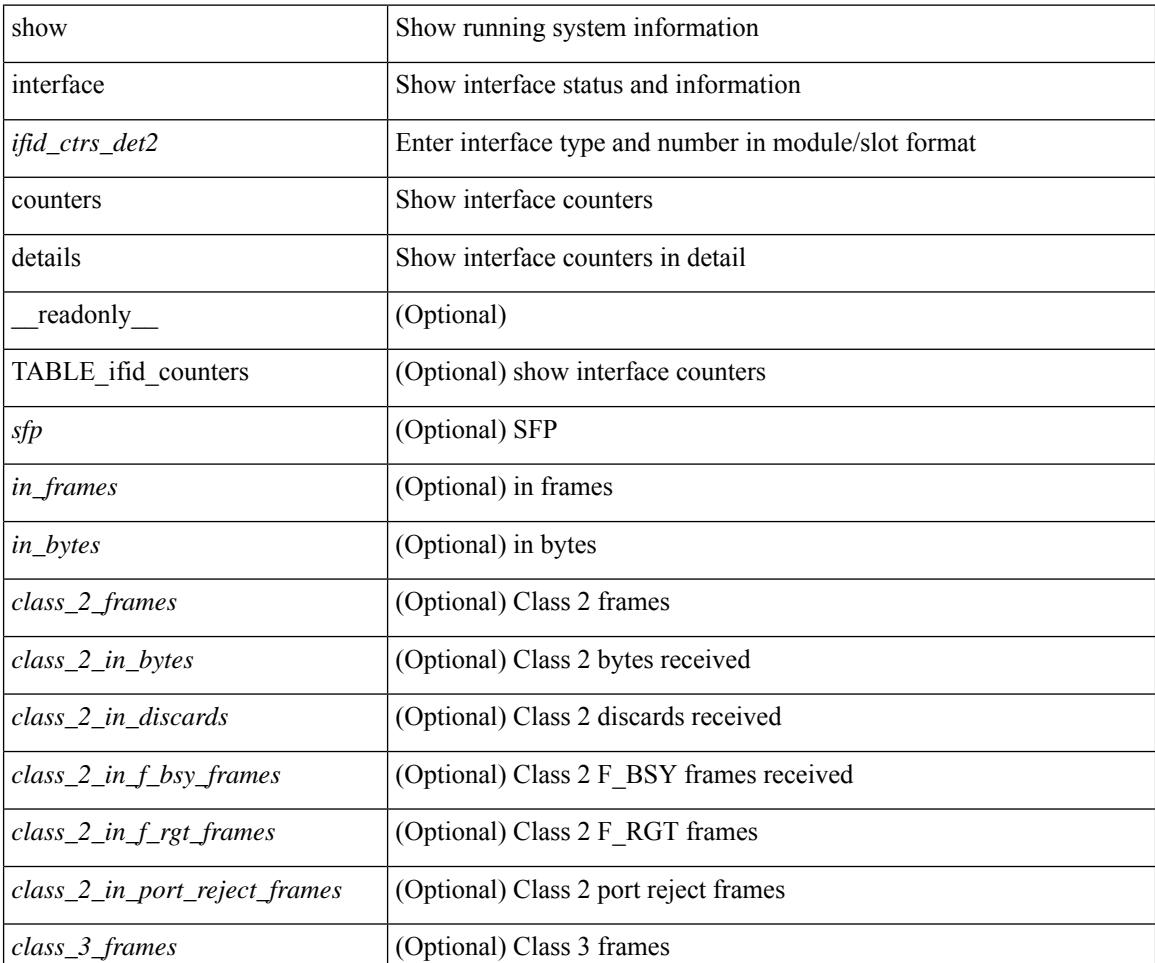

 $\overline{\phantom{a}}$ 

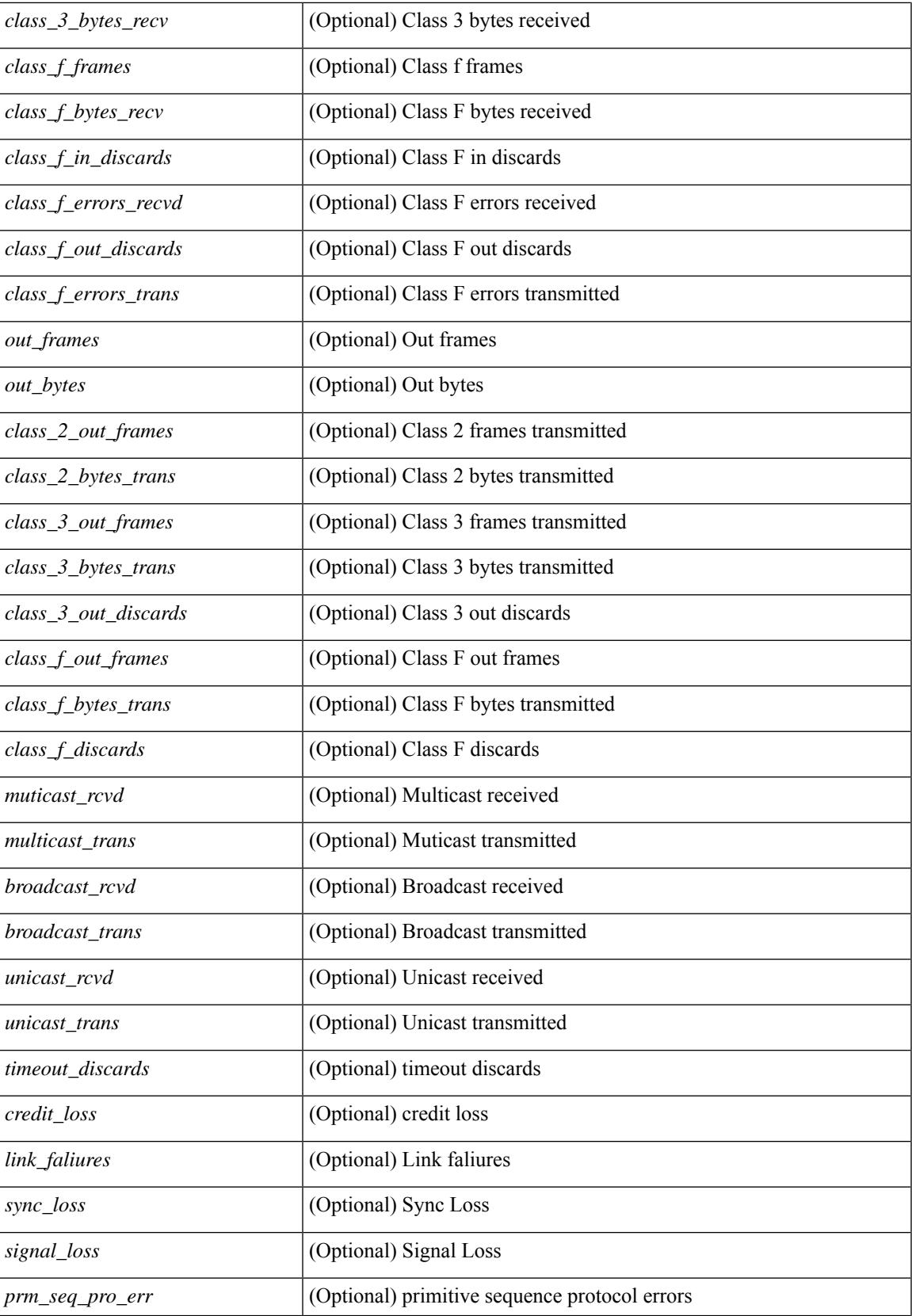

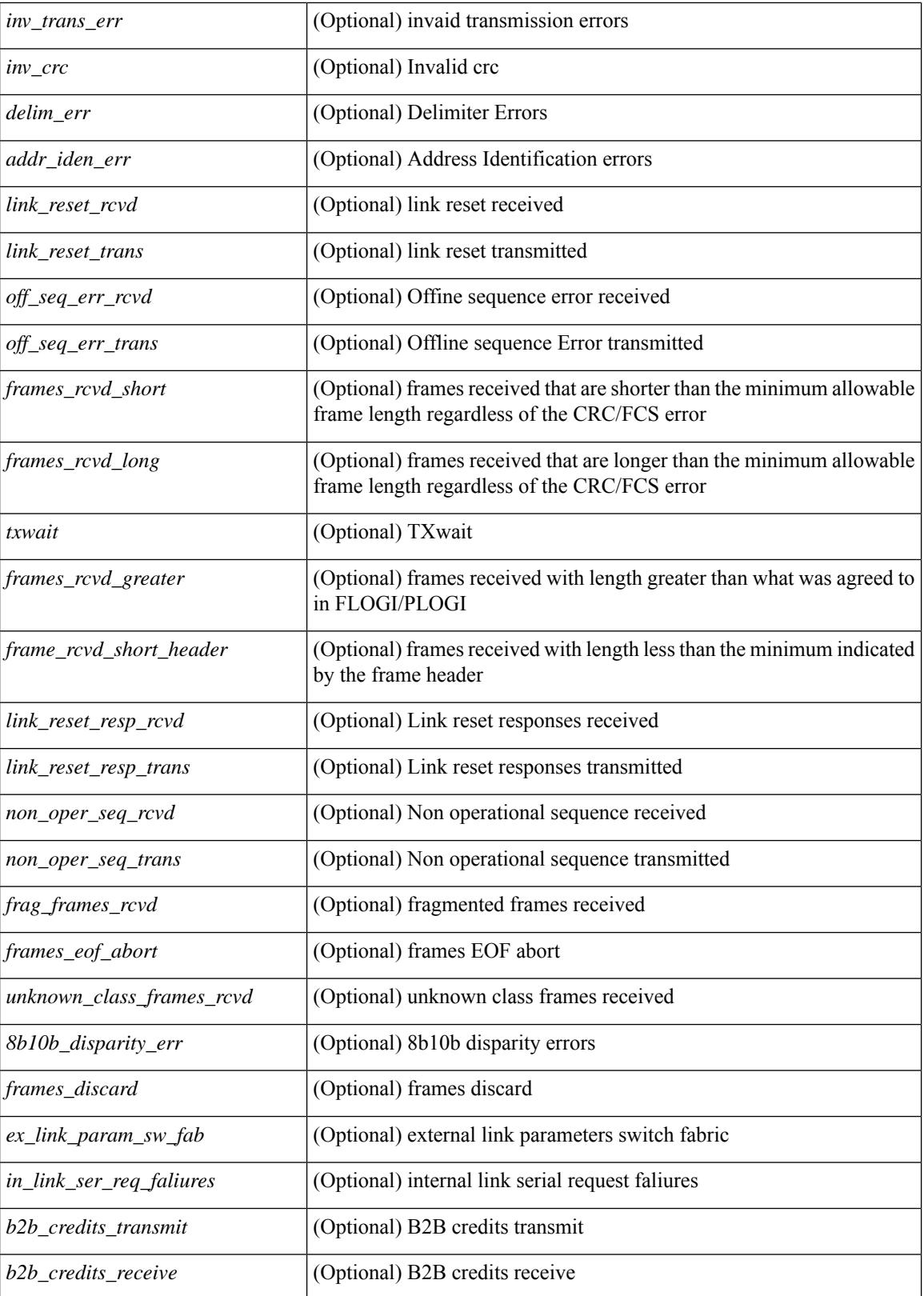

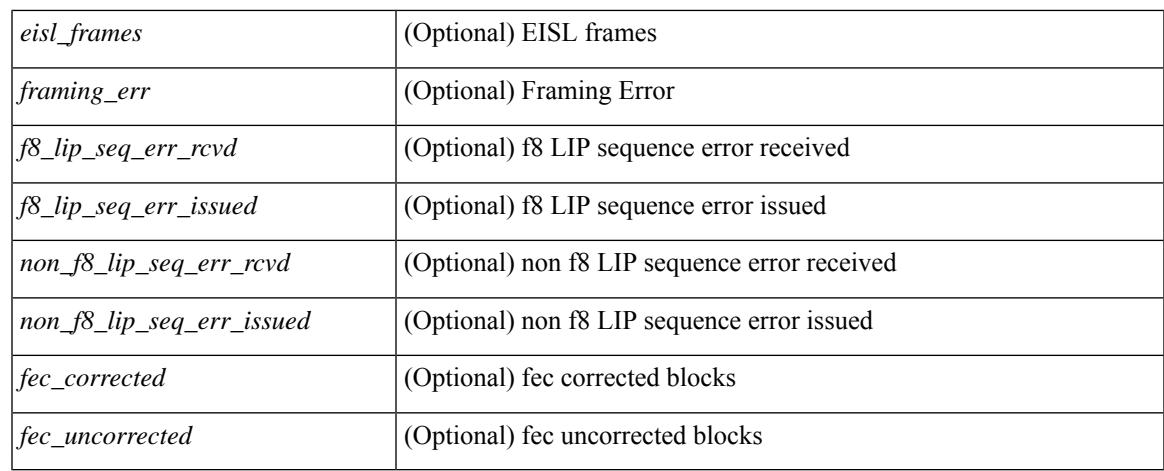

#### **Command Mode**

# **show interface counters errors**

show interface <ifeth\_ctr\_errs> counters errors [ snmp ] [ \_\_readonly\_\_ TABLE\_interface <interface> [ <eth\_align\_err> ] [ <eth\_fcs\_err> ] [ <eth\_xmit\_err> ] [ <eth\_rcv\_err> ] [ <eth\_undersize> ] [ <eth\_outdisc> ] [ <eth\_single\_col> ] [ <eth\_multi\_col> ] [ <eth\_late\_col> ] [ <eth\_excess\_col> ] [ <eth\_carri\_sen> ] [ <eth\_runts> ] [ <eth\_giants> ] [ <eth\_sqetest\_err> ] [ <eth\_deferred\_tx> ] [ <eth\_inmactx\_err> ] [ <eth\_inmacrx\_err> ] [ <eth\_symbol\_err> ] [ <eth\_indisc> ] ]

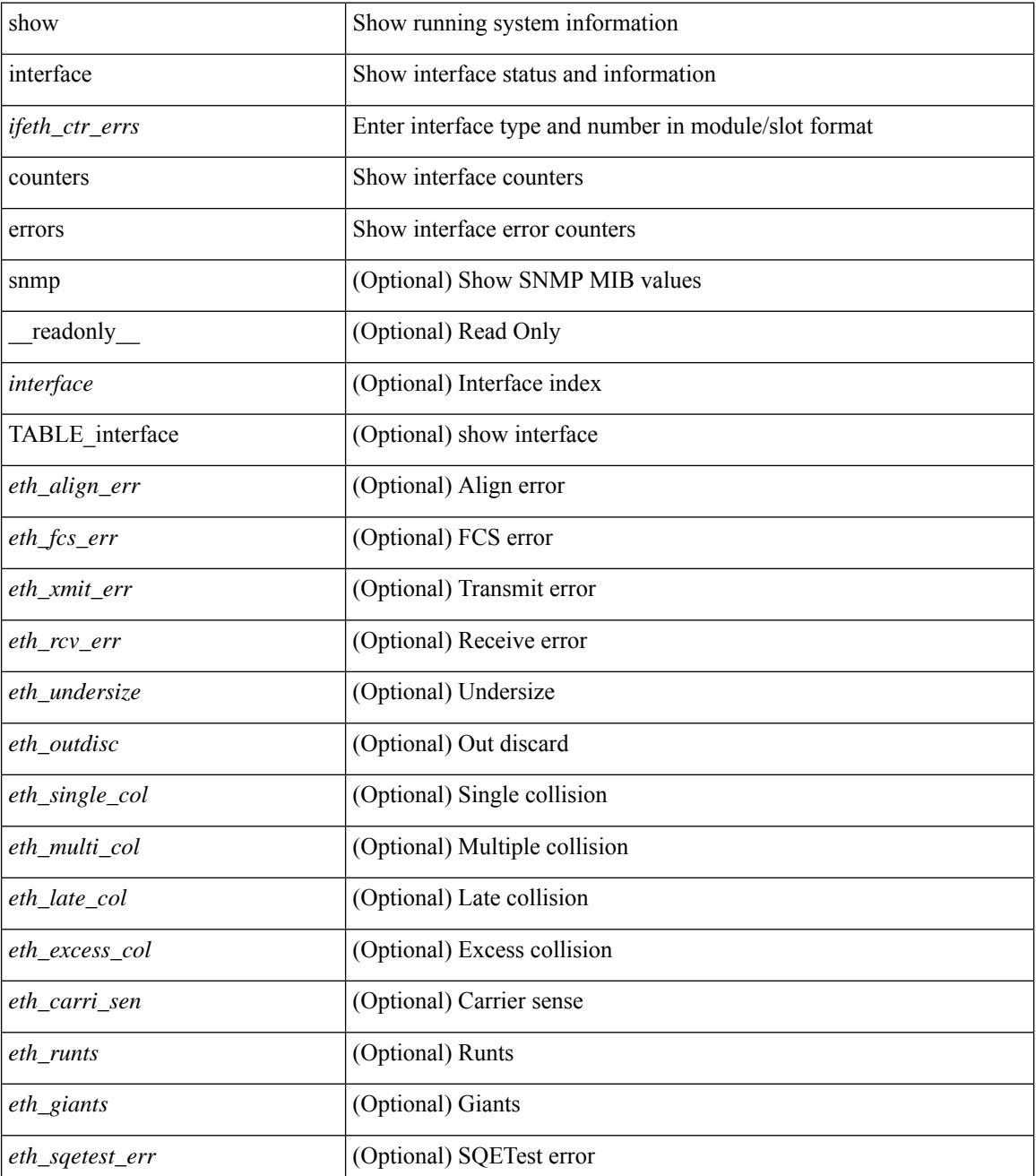

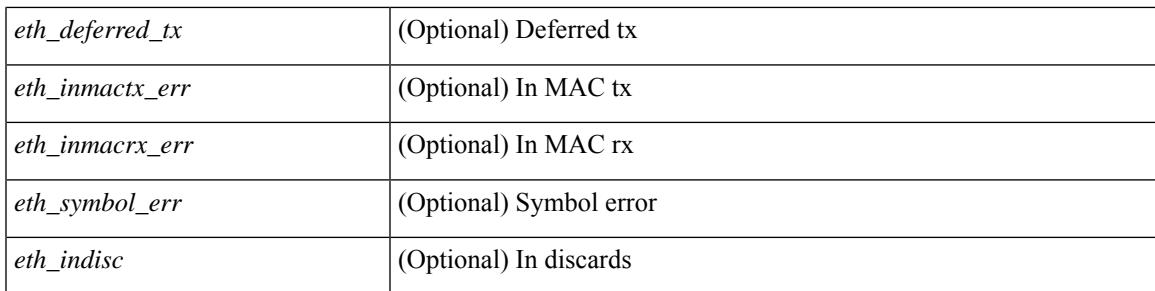

## **Command Mode**

# **show interface counters errors**

show interface counters errors [module <module> ] [non-zero ] [ \_\_readonly \_\_TABLE\_interface <interface> [ <eth\_align\_err> ] [ <eth\_fcs\_err> ] [ <eth\_xmit\_err> ] [ <eth\_rcv\_err> ] [ <eth\_undersize> ] [ <eth\_outdisc> ] [ <eth\_single\_col> ] [ <eth\_multi\_col> ] [ <eth\_late\_col> ] [ <eth\_excess\_col> ] [ <eth\_carri\_sen> ] [ <eth\_runts> ] [ <eth\_giants> ] [ <eth\_sqetest\_err> ] [ <eth\_deferred\_tx> ] [ <eth\_inmactx\_err> ] [ <eth\_inmacrx\_err> ] [ <eth\_symbol\_err> ] [ <eth\_indisc> ] ]

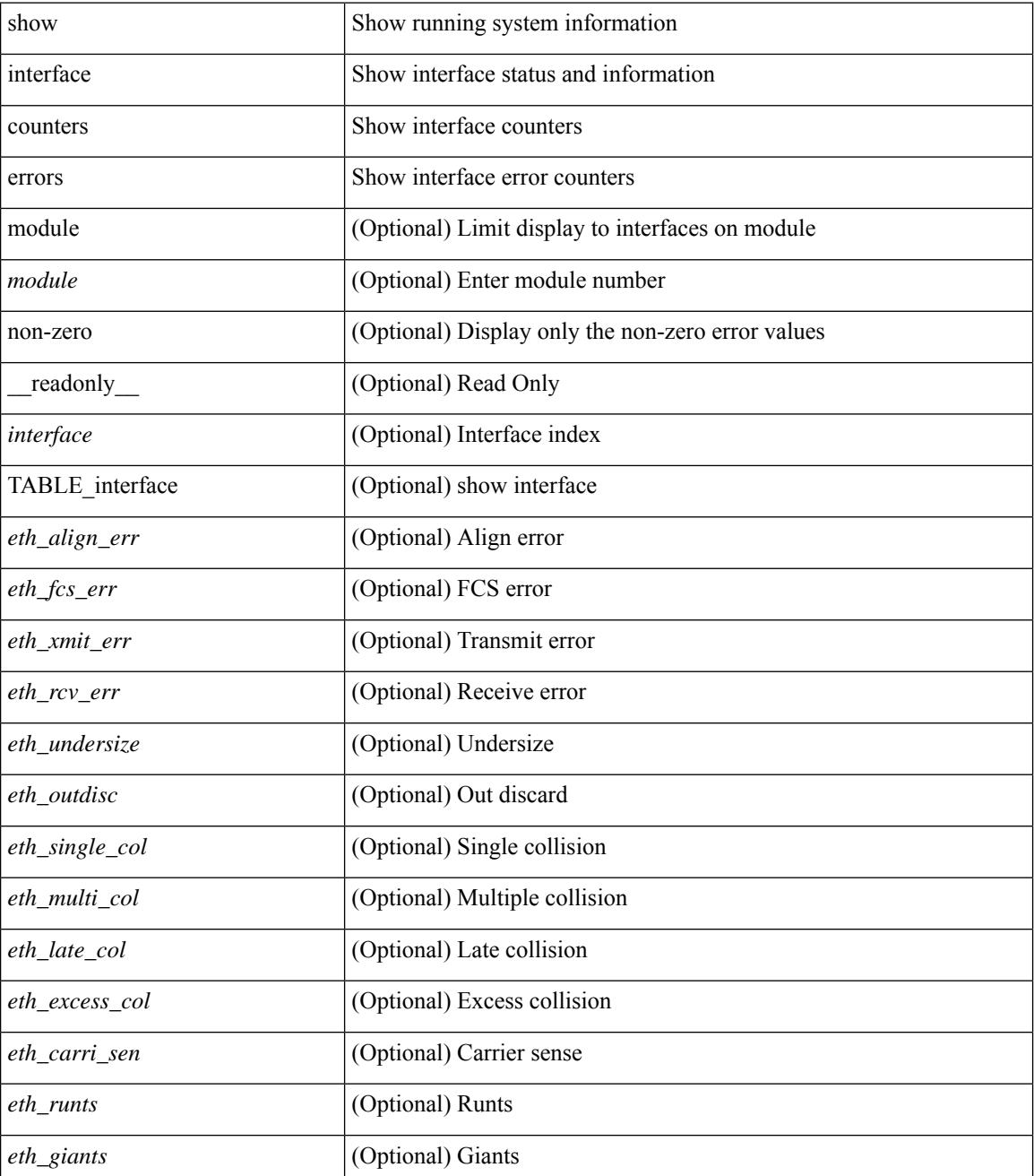

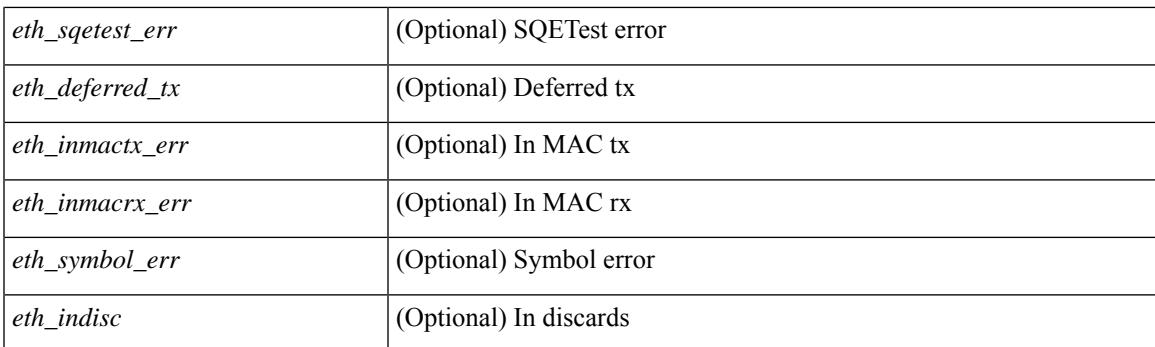

## **Command Mode**

# **show interface counters errors**

show interface <loop\_ctr\_errs> counters errors

## **Syntax Description**

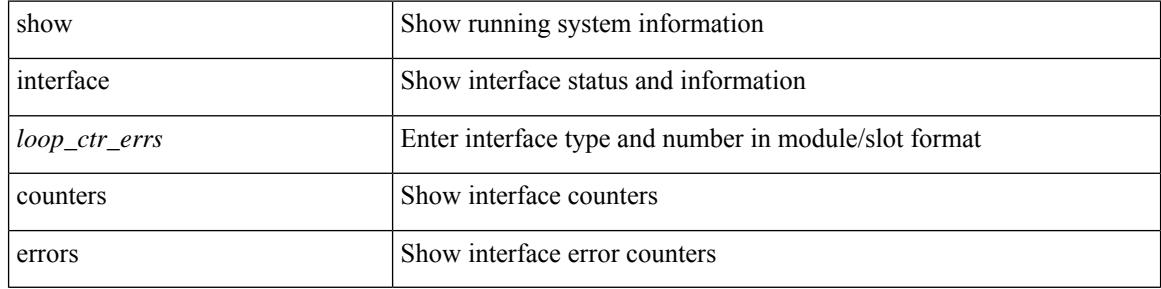

#### **Command Mode**

# **show interface counters snmp**

show interface counters snmp [ module <module> ] [ \_readonly \_\_ { TABLE\_rx\_counters <interface\_rx> [ <eth\_inpkts> ] [ <eth\_inbytes> ] [ <eth\_inucast> ] [ <eth\_inmcast> ] [ <eth\_inbcast> ] [ <eth\_l3in\_bytes> ] [ <eth\_l3in\_ucastpkts> ] [ <eth\_l3in\_mcastpkts> ] [ <eth\_l3in\_bcastpkts> ] } { TABLE\_tx\_counters <interface\_tx> [ <eth\_outpkts> ] [ <eth\_outbytes> ] [ <eth\_outucast> ] [ <eth\_outmcast> ] [ <eth\_outbcast> ] [ <eth\_l3out\_bytes> ] [ <eth\_l3out\_ucastpkts> ] [ <eth\_l3out\_mcastpkts> ] [ <eth\_l3out\_bcastpkts> ] } ]

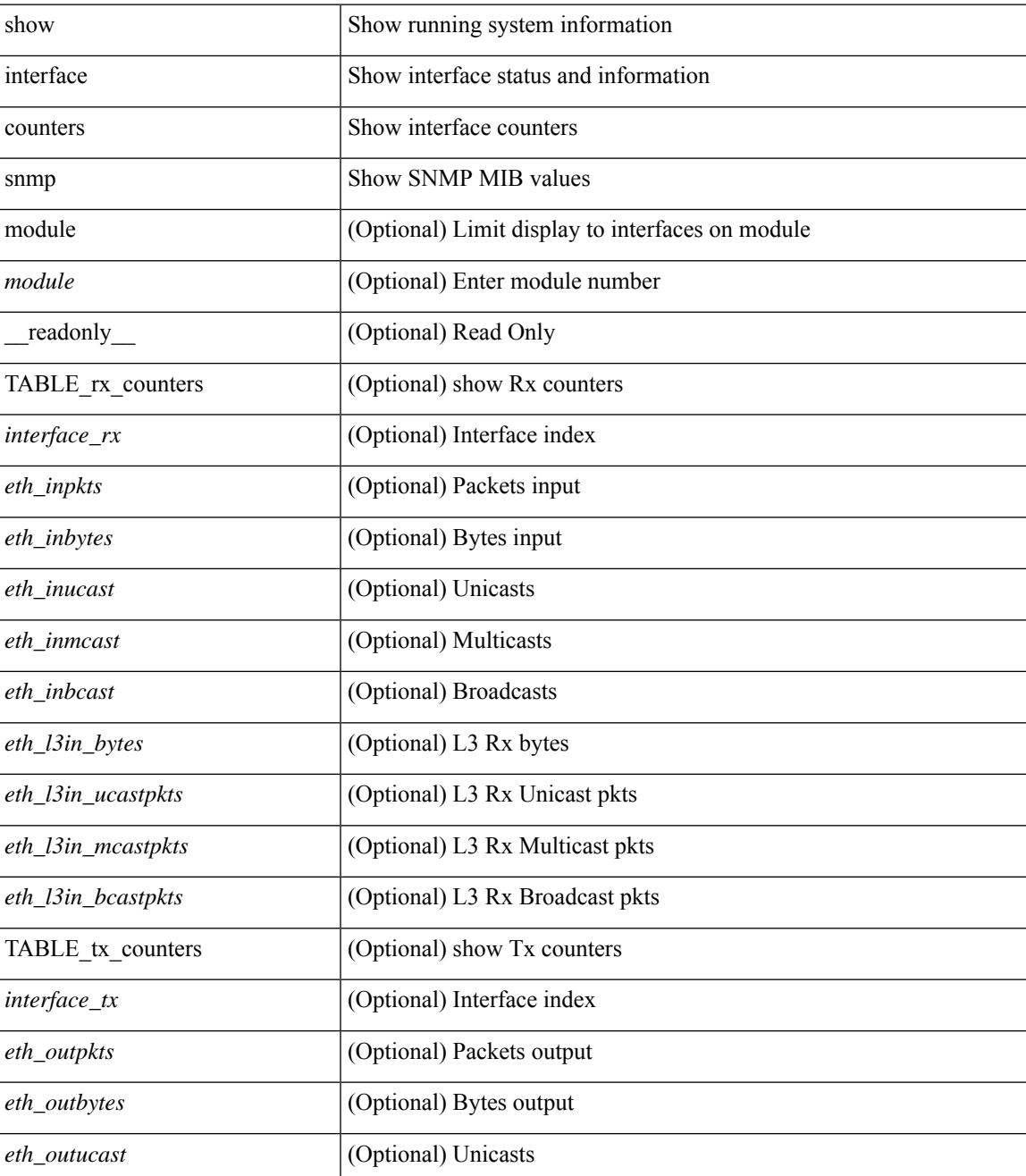

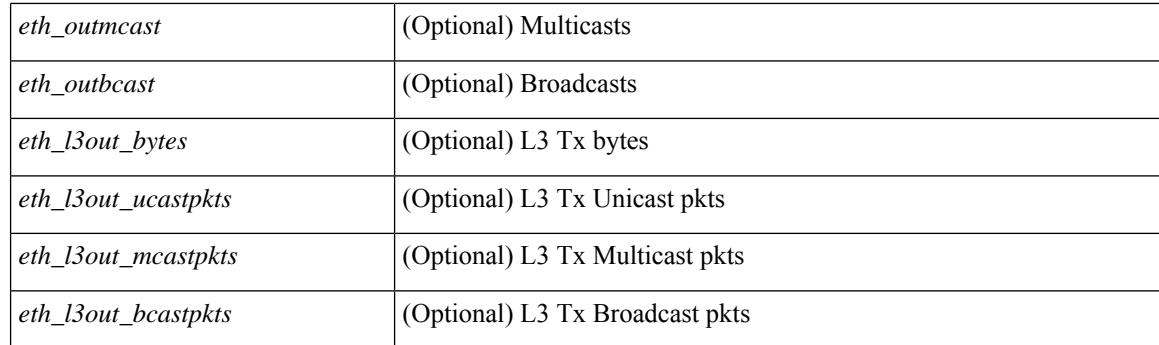

## **Command Mode**

# **show interface counters snmp**

show interface <ifeth\_ctr> counters snmp [ \_\_readonly \_\_\_ { TABLE\_rx\_counters <interface\_rx> [ <eth\_inbytes> ] [ <eth\_inucast> ] [ <eth\_inmcast> ] [ <eth\_inbcast> ] [ <eth\_l3in\_bytes> ] [ <eth\_l3in\_ucastpkts> ] [ <eth\_l3in\_mcastpkts> ] [ <eth\_l3in\_bcastpkts> ] } { TABLE\_tx\_counters <interface\_tx> [ <eth\_outbytes> ] [ <eth\_outucast> ] [ <eth\_outmcast> ] [ <eth\_outbcast> ] [ <eth\_l3out\_bytes> ] [ <eth\_l3out\_ucastpkts> ] [ <eth\_l3out\_mcastpkts> ] [ <eth\_l3out\_bcastpkts> ] } ]

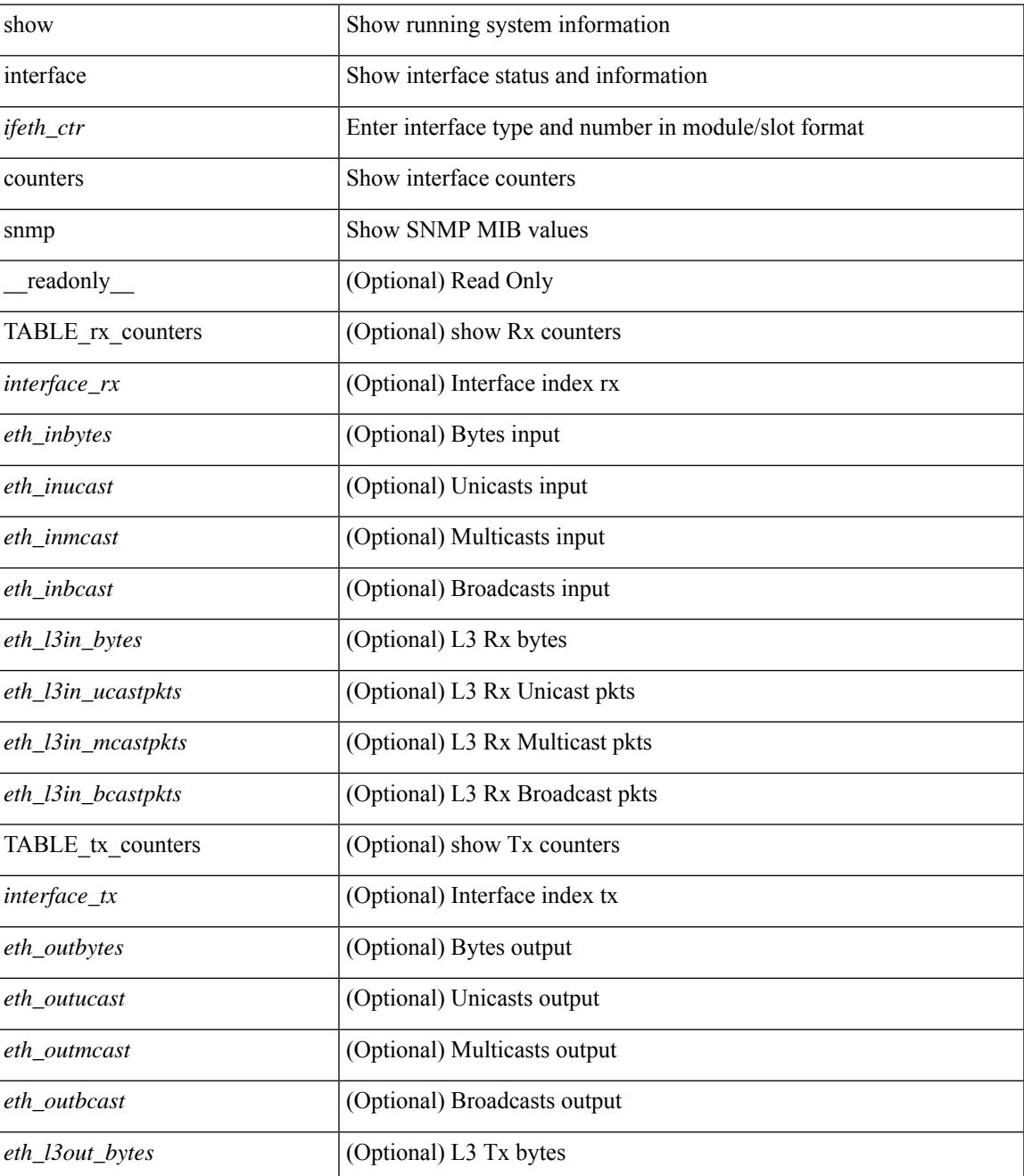

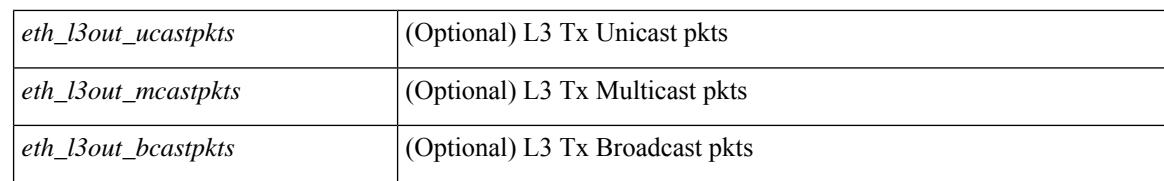

#### **Command Mode**

# **show interface counters storm-control**

show interface counters storm-control [ module <module>  $]$  [ \_\_readonly \_\_TABLE\_interface <interface> <eth\_ucast\_supp> <eth\_mcast\_supp> <eth\_bcast\_supp> <eth\_total\_supp> <supp\_action> ]

## **Syntax Description**

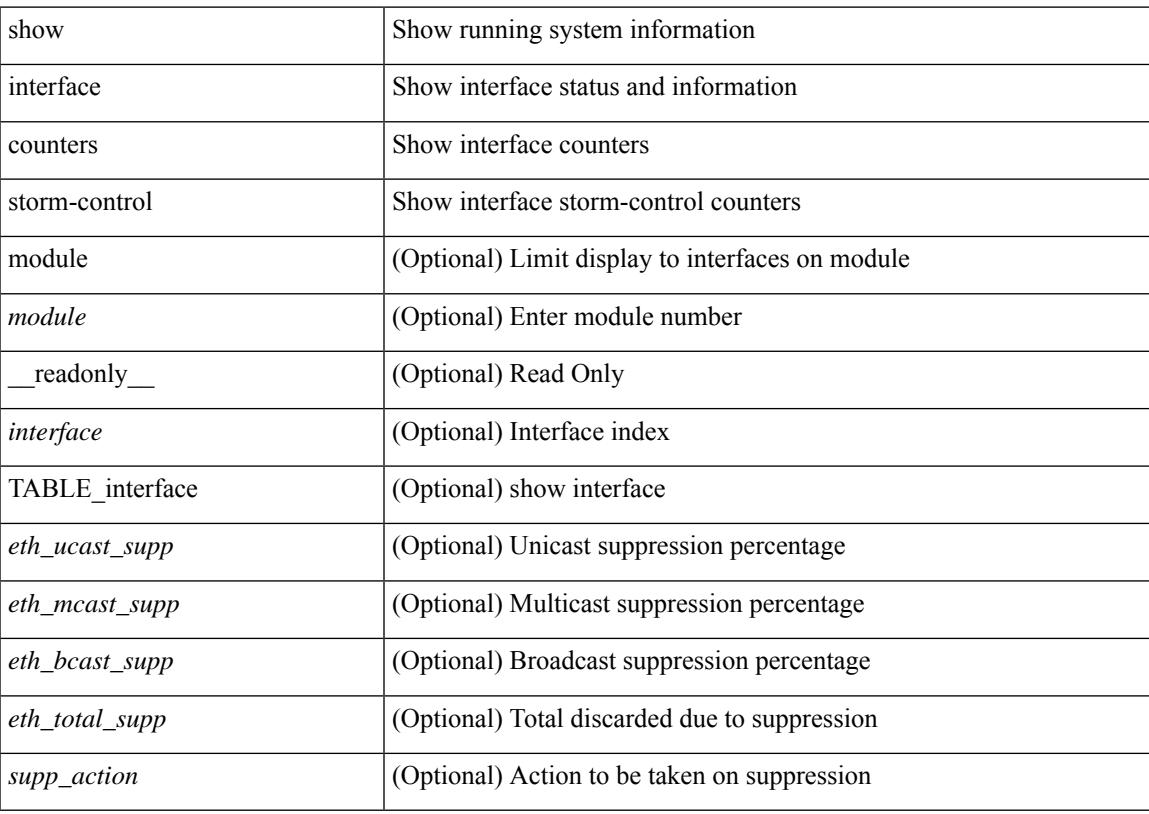

## **Command Mode**

# **show interface counters storm-control**

show interface <ifeth\_ctr\_stm\_ctrl> counters storm-control [ \_readonly \_\_ TABLE\_interface <interface> <eth\_ucast\_supp> <eth\_mcast\_supp> <eth\_bcast\_supp> <eth\_total\_supp> <supp\_action> ]

## **Syntax Description**

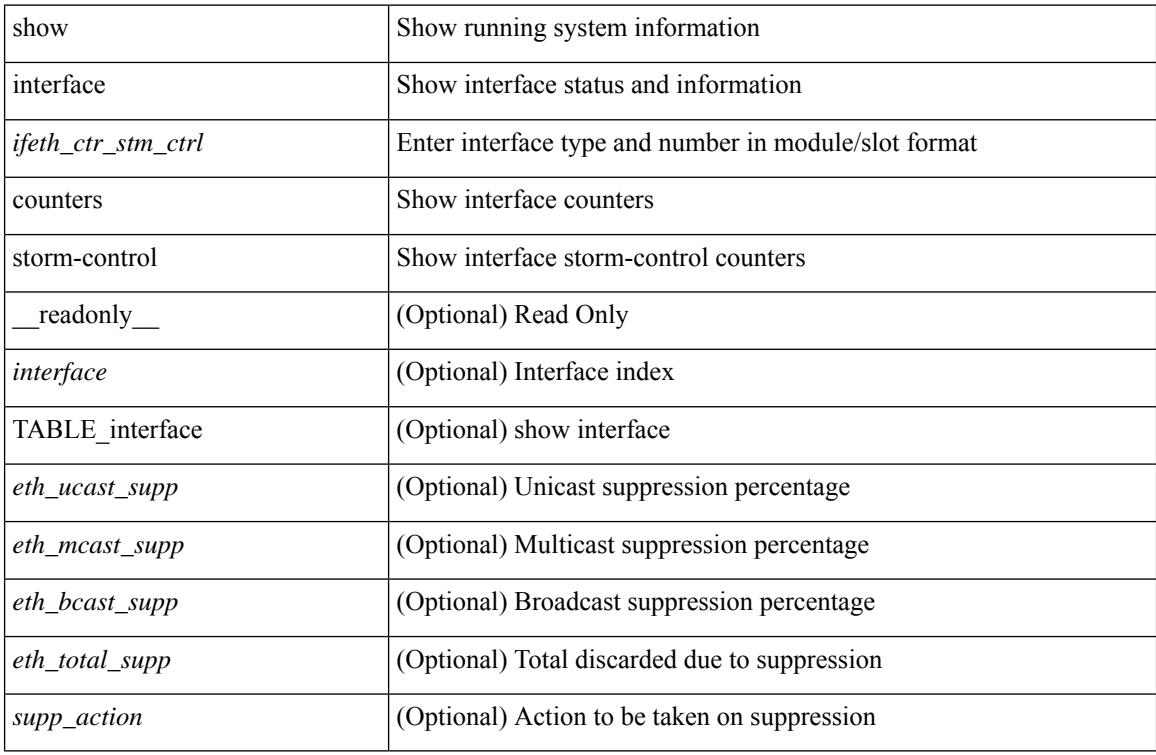

#### **Command Mode**

# **show interface counters table**

show interface counters table [ \_readonly \_\_ { TABLE\_counters <interface> <desc> <eth\_load\_intvl> <eth\_inrate\_mbps> <eth\_inrate\_pcnt> <eth\_outrate\_mbps> <eth\_outrate\_pcnt> } ]

## **Syntax Description**

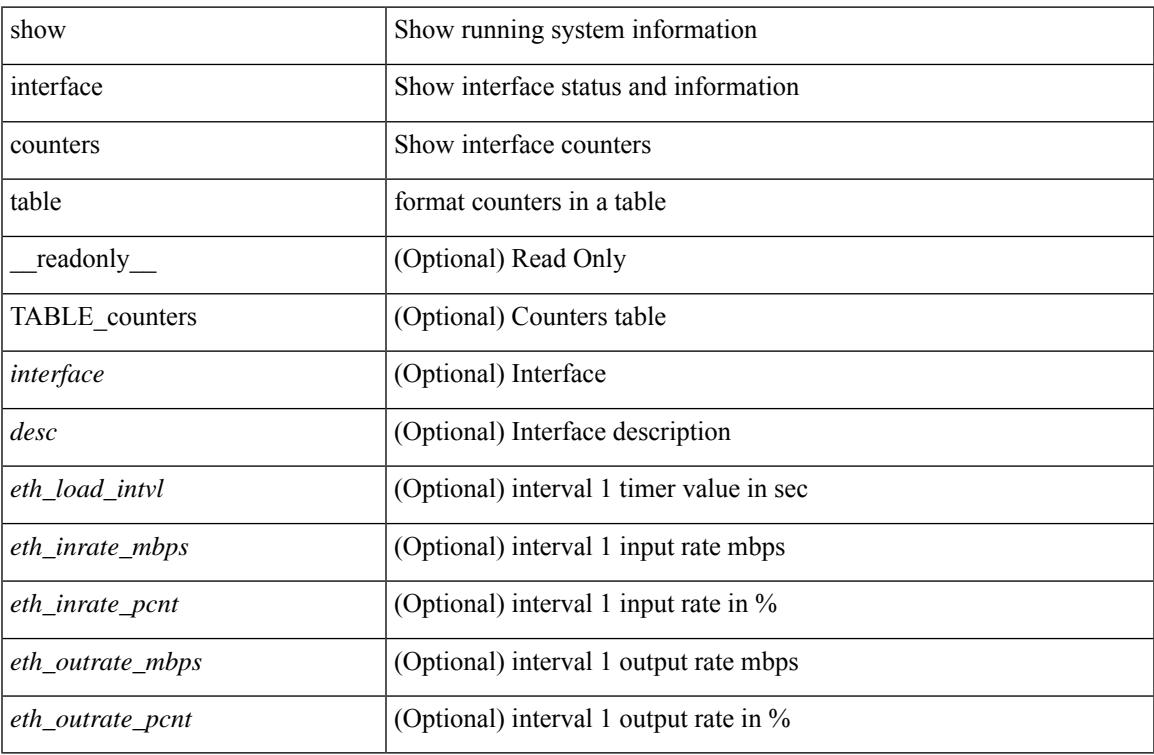

#### **Command Mode**

# **show interface counters table verbose**

show interface counters table verbose [ \_\_readonly \_\_ { TABLE\_Err\_verbose <interface> <overrun> <underrun> <Etype\_Drop> <Proto\_Drop> <If\_Down\_Drop> <RX\_discard> <TX\_discard> <CRC> <RX\_Err> <TX\_Err> } ]

## **Syntax Description**

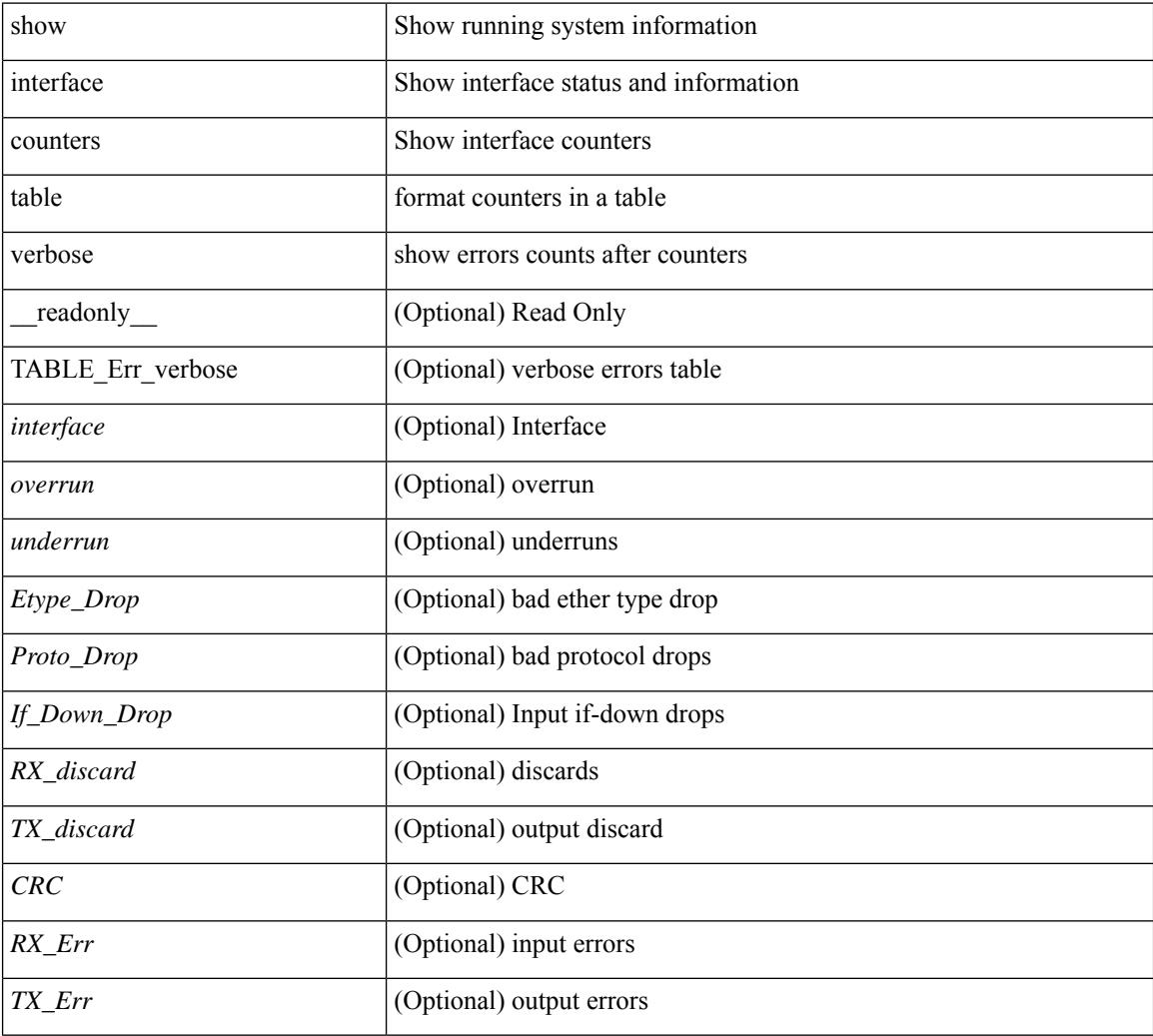

## **Command Mode**
## **show interface counters trunk**

show interface <ifeth\_ctr\_trnk> counters trunk [ \_\_readonly \_\_TABLE\_interface <interface> [ <eth\_trunk\_frames\_tx> ] [ <eth\_trunk\_frames\_rx> ] [ <eth\_wrong\_encap> ] ]

### **Syntax Description**

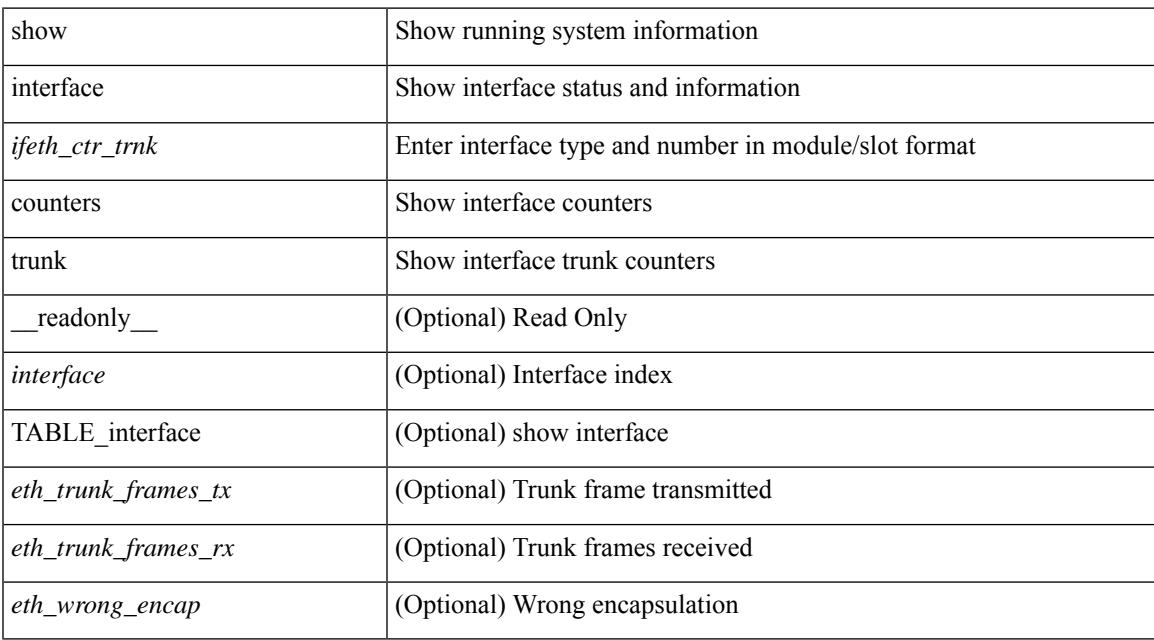

#### **Command Mode**

## **show interface dampening**

show interface dampening [ \_\_readonly \_\_ { [ TABLE\_vrf\_dampen <vrf> [ TABLE\_interface\_dampen <interface> <Flaps> <Penalty> <Supp> <ReuseTm> <HalfL> <ReuseV> <SuppV> <MaxSTm> <MaxP>  $\leq$ Restart $\geq$ ]  $]$   $]$ 

### **Syntax Description**

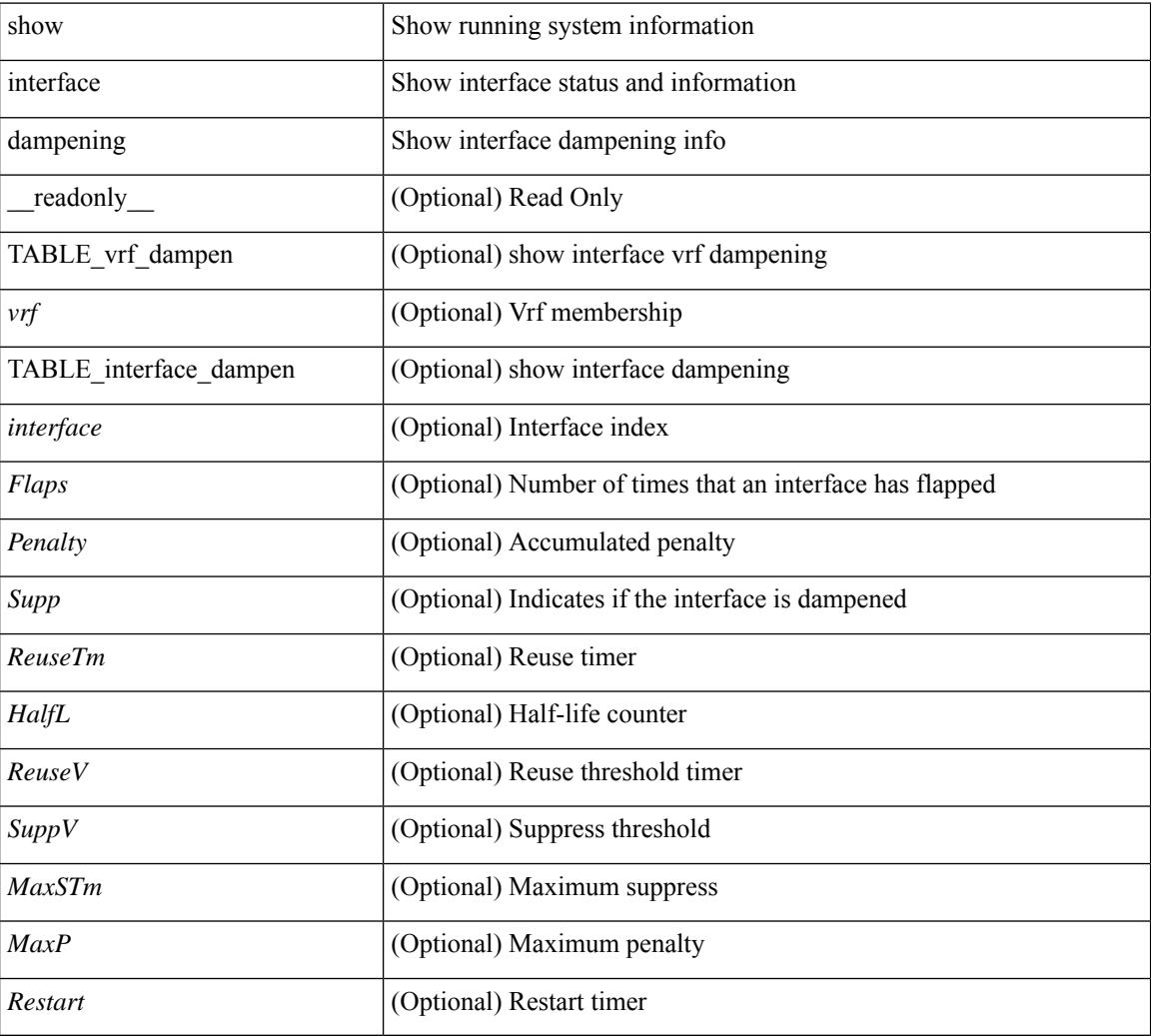

#### **Command Mode**

## **show interface debounce**

show interface debounce [ \_readonly \_ TABLE\_interface <interface> <debounce> <debounce\_val> ]

#### **Syntax Description**

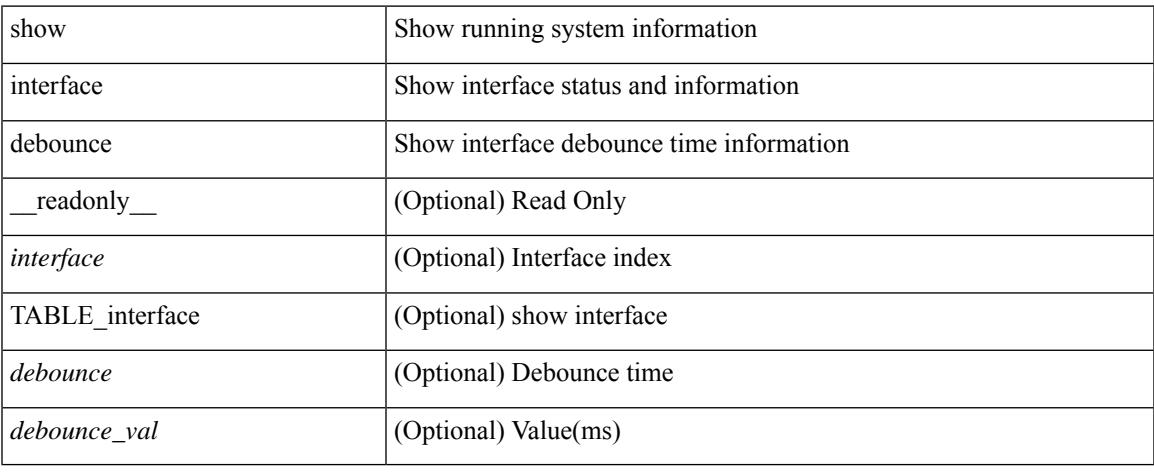

#### **Command Mode**

## **show interface debounce**

show interface <ifeth\_dbnc> debounce [ \_readonly \_TABLE\_interface <interface> <debounce> <debounce\_val> ]

## **Syntax Description**

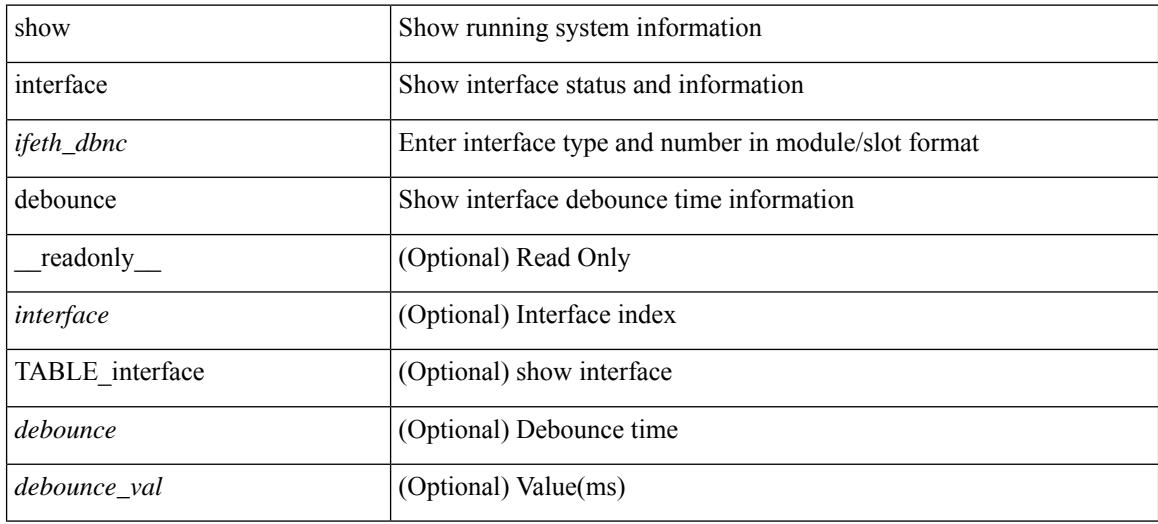

#### **Command Mode**

show interface <ifid> description [ \_readonly \_\_ <start> <if\_index> <LINE> ]

#### **Syntax Description**

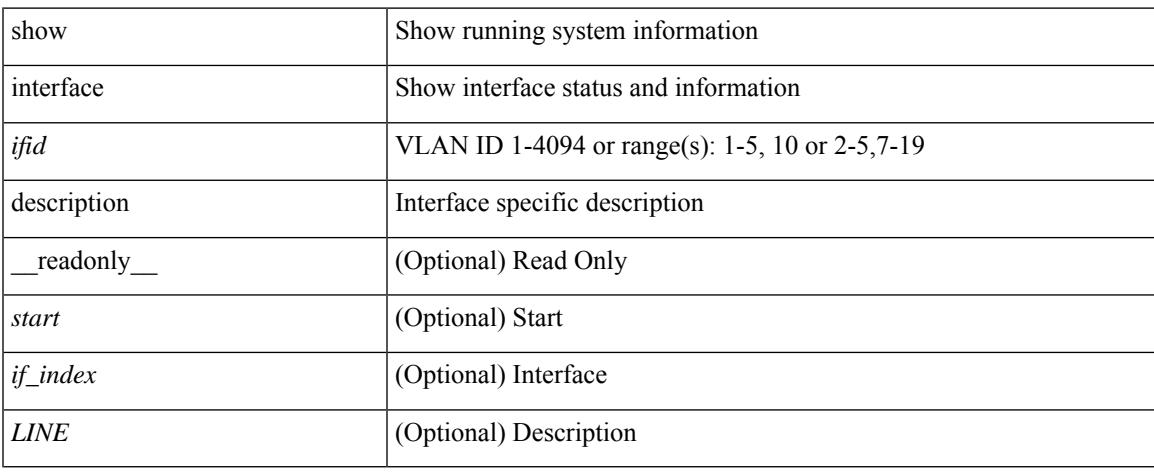

#### **Command Mode**

show interface <ifid\_desc1> description [ \_readonly \_TABLE\_interface <interface \_fc> [ <desc\_fc> ] ]

#### **Syntax Description**

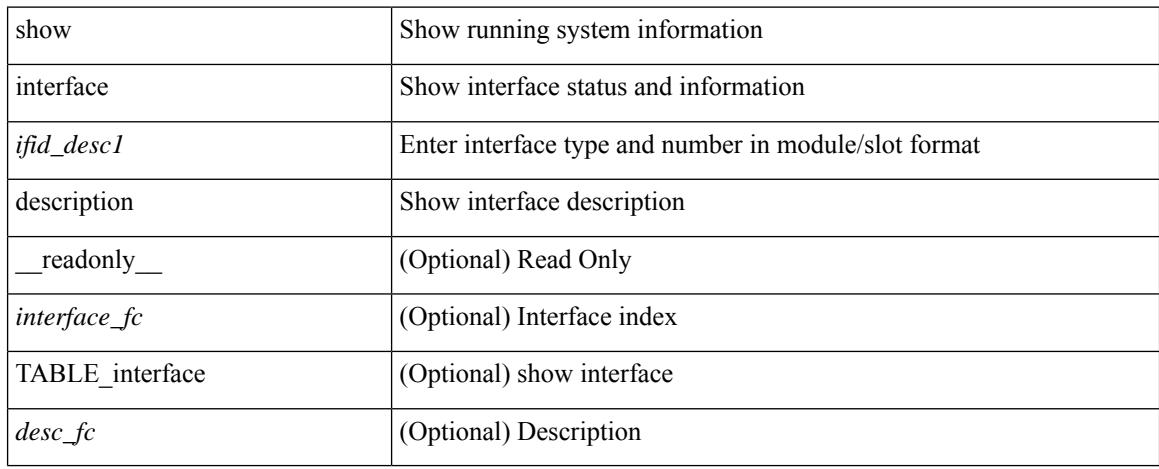

#### **Command Mode**

show interface description [ \_\_readonly \_\_ TABLE\_interface <interface> [ <state> ] [ <type> ] [ <speed> ] [ <protocol> ] [ <desc> ] ]

## **Syntax Description**

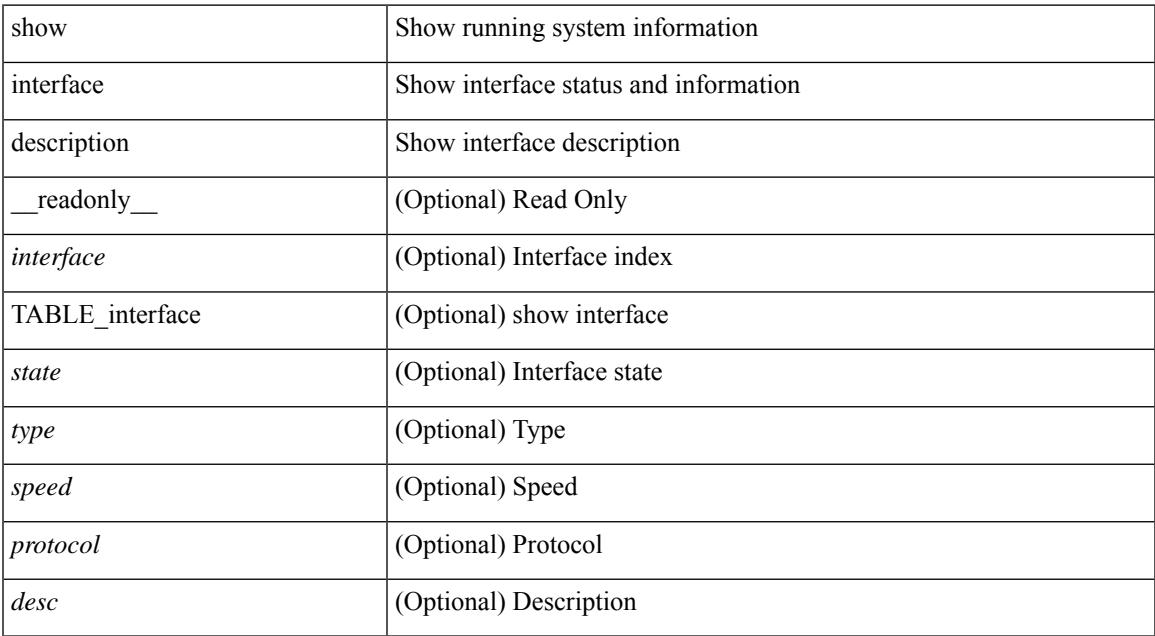

#### **Command Mode**

show interface <ifid\_mgmt\_loop> description [ \_readonly \_TABLE\_interface <interface> [ <state> ] [ <protocol> ] [ <desc> ] ]

## **Syntax Description**

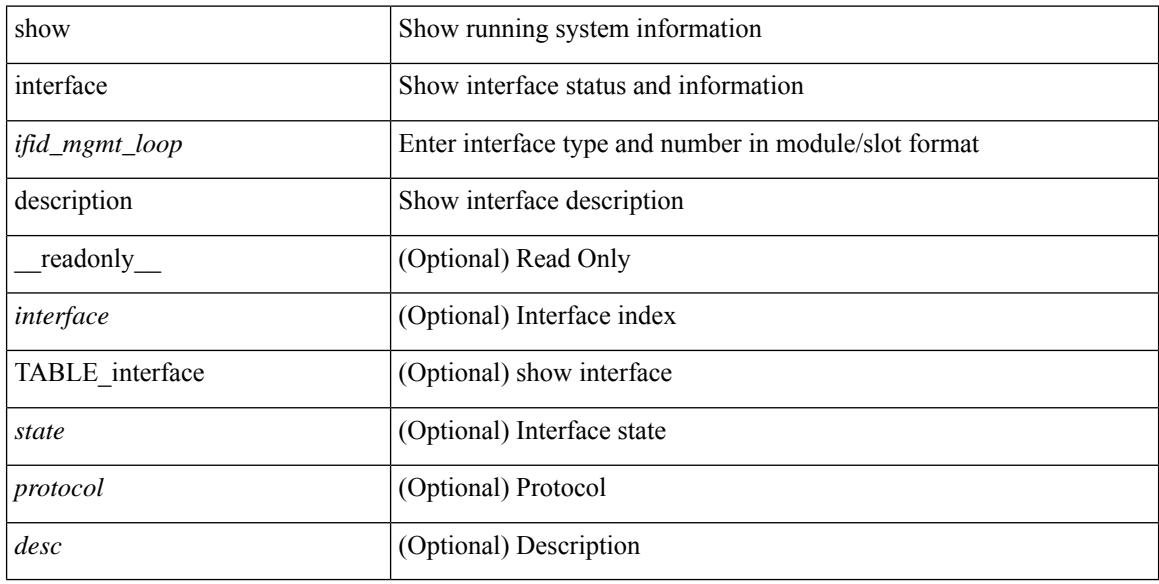

#### **Command Mode**

show interface <ifid\_eth> description [ \_readonly \_TABLE\_interface <interface> [ <state> ] [ <type> ] [ <speed> ] [ <protocol> ] [ <desc> ] ]

### **Syntax Description**

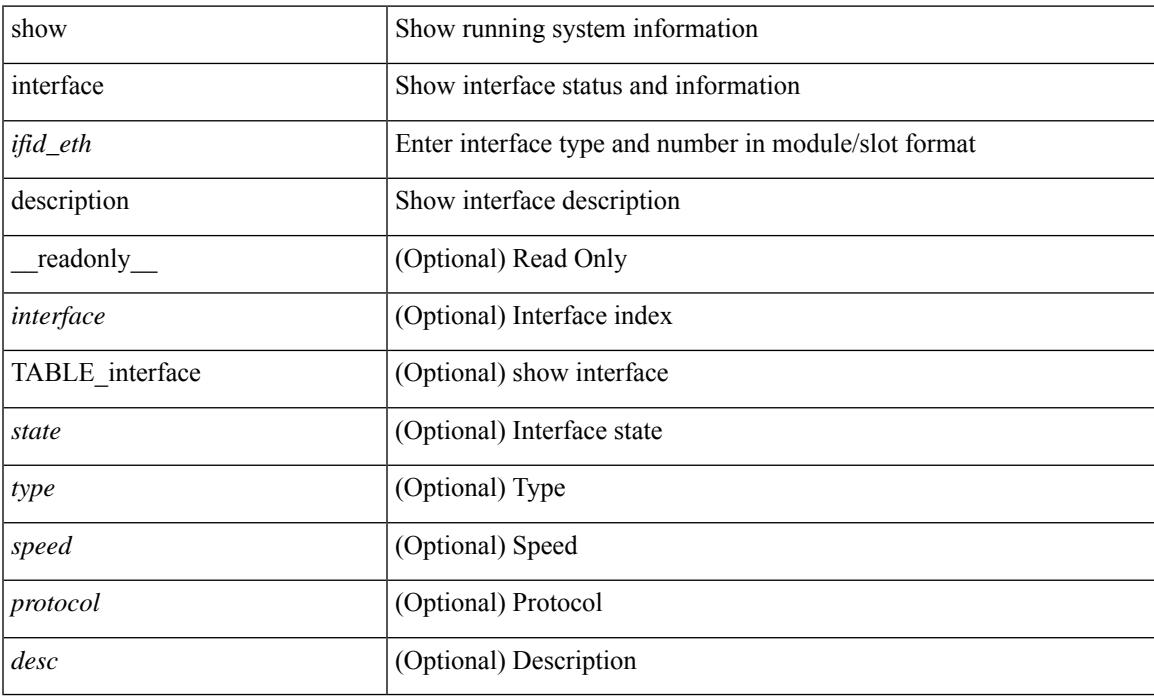

#### **Command Mode**

show interface <iftun\_desc> description [ \_readonly\_ TABLE\_interface <interface> <state> <protocol> <desc> ]

## **Syntax Description**

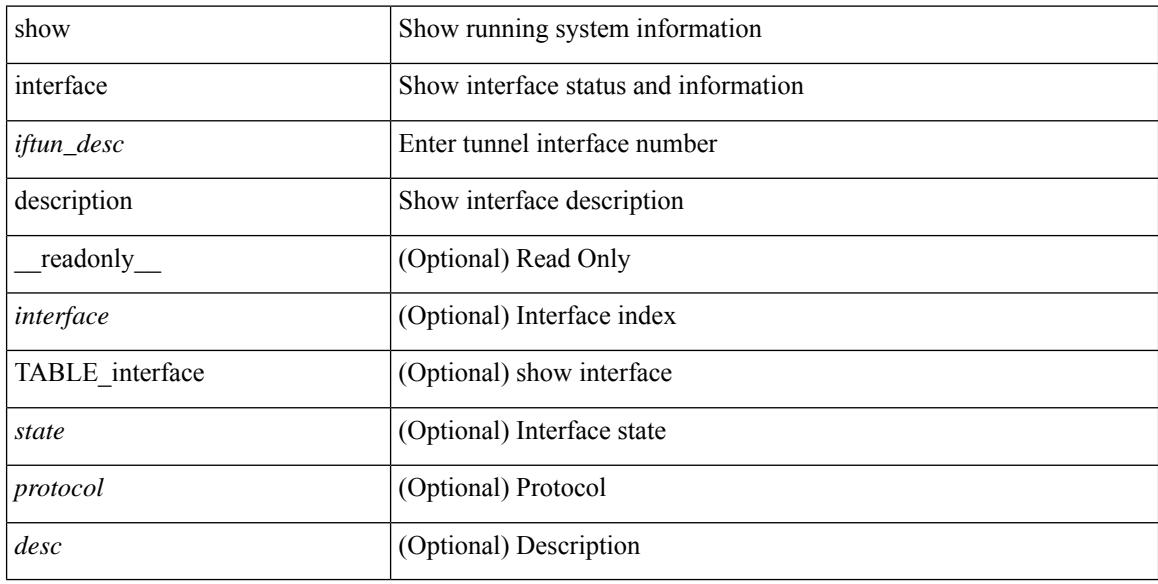

#### **Command Mode**

show interface <ifrange> description [ \_readonly \_TABLE\_interface <interface> <state> <protocol> <desc> ]

### **Syntax Description**

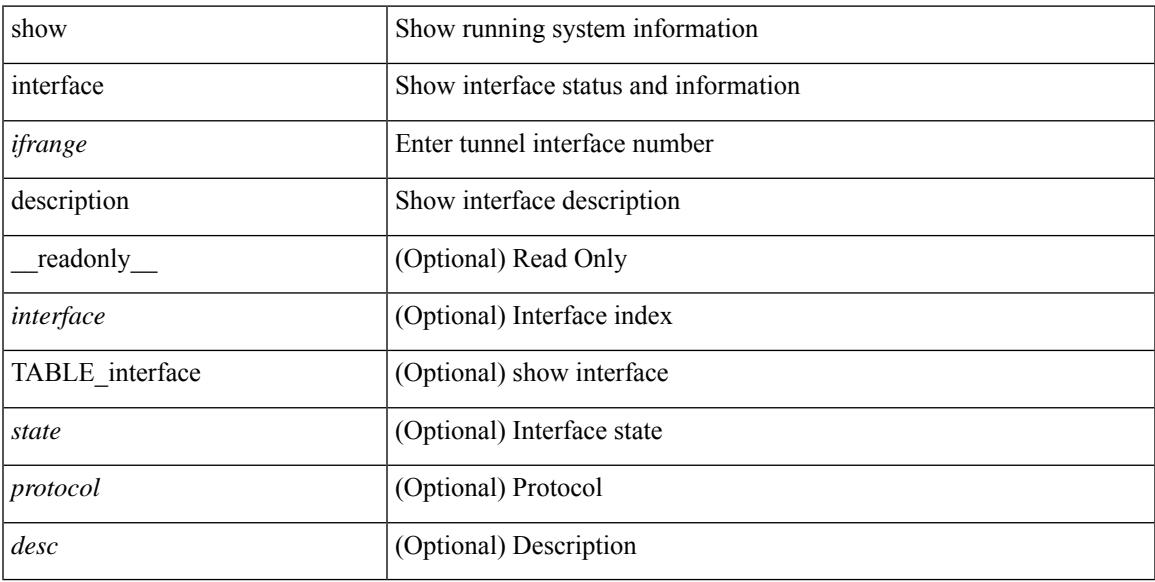

### **Command Mode**

show interface <ifrange> description [ \_\_readonly \_\_TABLE\_interface <interface> <state> <protocol> <desc> ]

### **Syntax Description**

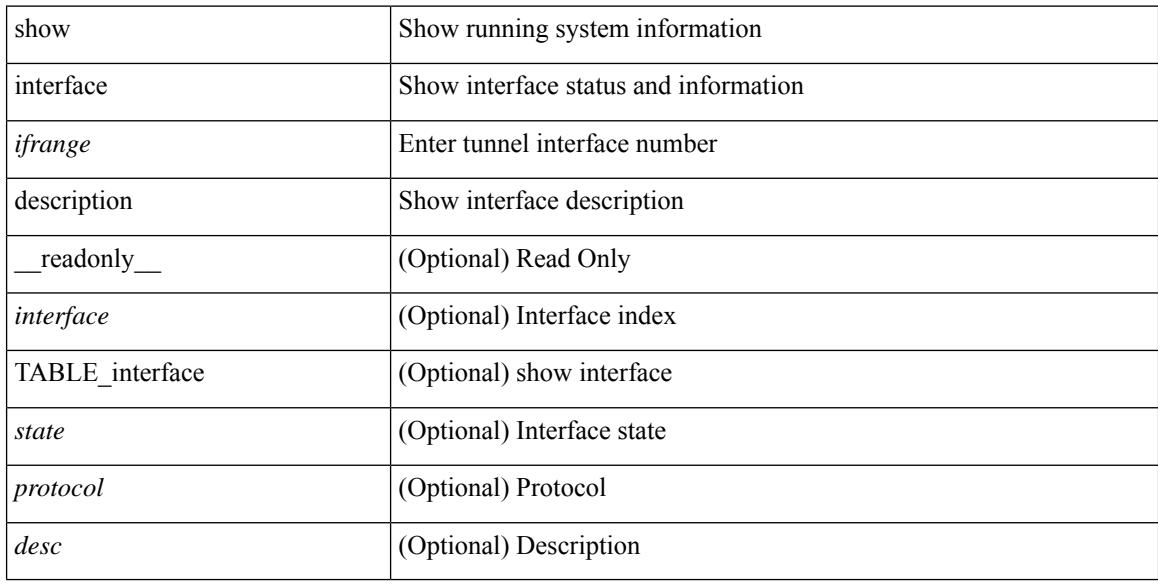

#### **Command Mode**

## **show interface detail-counters**

show interface detail-counters  $\lceil$  readonly  $\lceil$  { TABLE\_counters  $\leq$  sfp>  $\leq$  in frames>  $\leq$  in bytes  $\le$ class 2 frames $\ge$  <class 2 in bytes $\ge$  <class 2 in discards $\ge$  <class 2 in f bsy frames  $\le$ class 2 in f rgt frames>  $\le$ class 2 in port reject frames>  $\le$ class 3 frames>  $\le$ class 3 bytes recv> <class\_f\_frames> <class\_f\_bytes\_recv> <class\_f\_in\_discards> <class\_f\_errors\_recvd> <class\_f\_out\_discards> <class\_f\_errors\_trans> <out\_frames> <out\_bytes> <class\_2\_out\_frames> <class\_2\_bytes\_trans>  $\leq$ class 3 out frames $\geq$   $\leq$ class 3 bytes trans $\geq$   $\leq$ class 3 out discards $\geq$   $\leq$ class f out frames $\geq$ <class\_f\_bytes\_trans> <class\_f\_discards> <muticast\_rcvd> <multicast\_trans> <broadcast\_rcvd> <broadcast\_trans> <unicast\_rcvd> <unicast\_trans> <timeout\_discards> <credit\_loss> <link\_faliures> <sync\_loss> <signal\_loss> <prm\_seq\_pro\_err> <inv\_trans\_err> <inv\_crc> <delim\_err> <addr\_iden\_err>  $\langle$ link reset rcvd>  $\langle$ link reset trans>  $\langle$ off seq err rcvd>  $\langle$ off seq err trans>  $\langle$ frames rcvd short> <frames rcvd long> <txwait> <frames rcvd greater> <frame rcvd short header> <link reset resp rcvd>  $\leq$ link reset resp\_trans $\geq$   $\leq$ non oper seq\_rcvd $\geq$   $\leq$  frames $\leq$   $\leq$   $\leq$   $\leq$   $\leq$   $\leq$   $\leq$   $\leq$   $\leq$   $\leq$   $\leq$   $\leq$   $\leq$   $\leq$   $\leq$   $\leq$   $\leq$   $\leq$   $\leq$   $\leq$   $\leq$   $\leq$   $\leq$   $\leq$   $\leq$  $\leq$ unknown class frames rcvd $\geq$   $\leq$ 8b10b disparity err $\geq$   $\leq$  frames discard $\geq$   $\leq$  ex link param sw fab $\geq$  [  $\sin$  link ser req faliures $>$   $]$   $\lt$ b2b credits transmit $>$   $\lt$ b2b credits receive $>$   $\lt$ eisl frames $>$   $\lt$ framing err $>$ <f8\_lip\_seq\_err\_rcvd> <f8\_lip\_seq\_err\_issued> <non\_f8\_lip\_seq\_err\_rcvd> <non\_f8\_lip\_seq\_err\_issued>  $\lceil$  <fec corrected>  $\rceil$  [ <fec uncorrected>  $\rceil$  }  $\rceil$  [ { TABLE interface <interface> [ <fcoe in pkts> ] [  $\le$  fcoe in octets>  $]$   $\le$  fcoe out pkts>  $]$   $\le$  fcoe out octets>  $]$   $]$   $]$ 

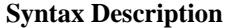

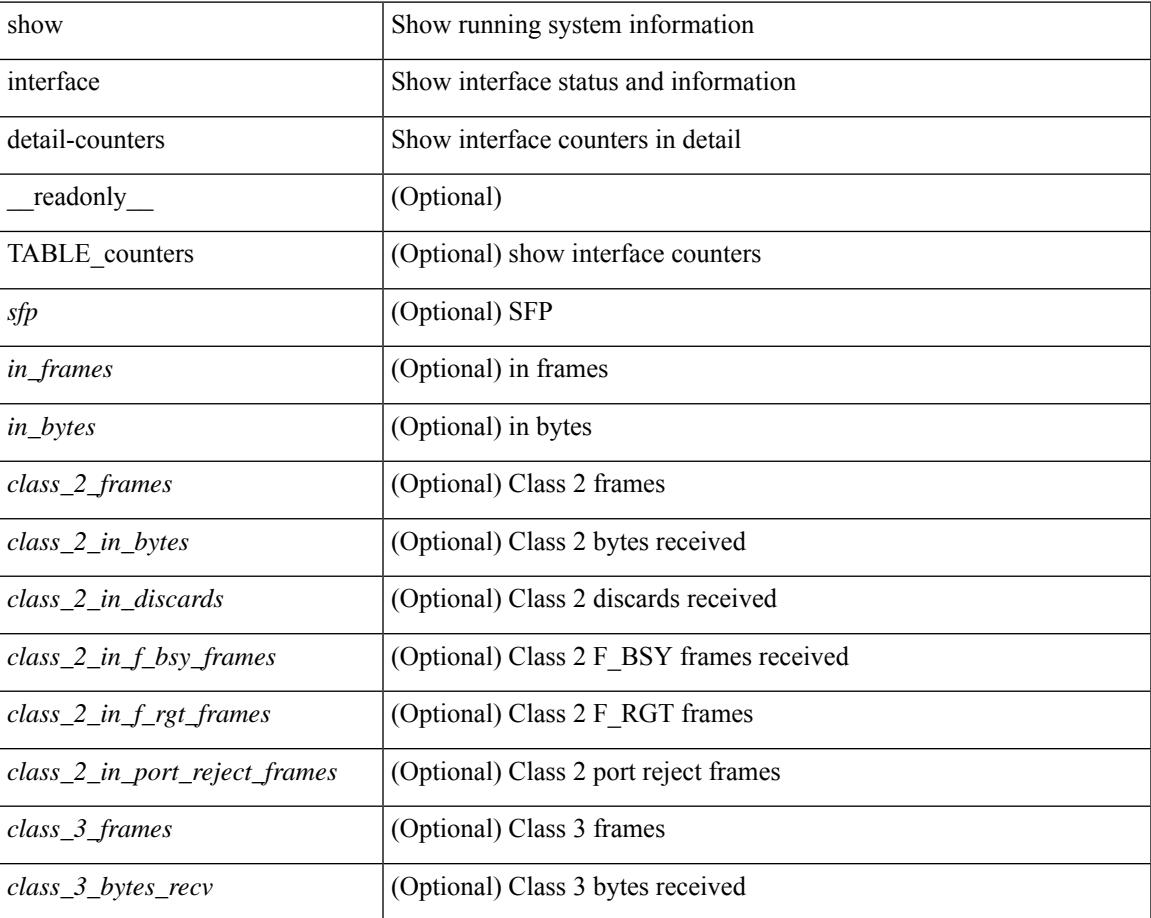

I

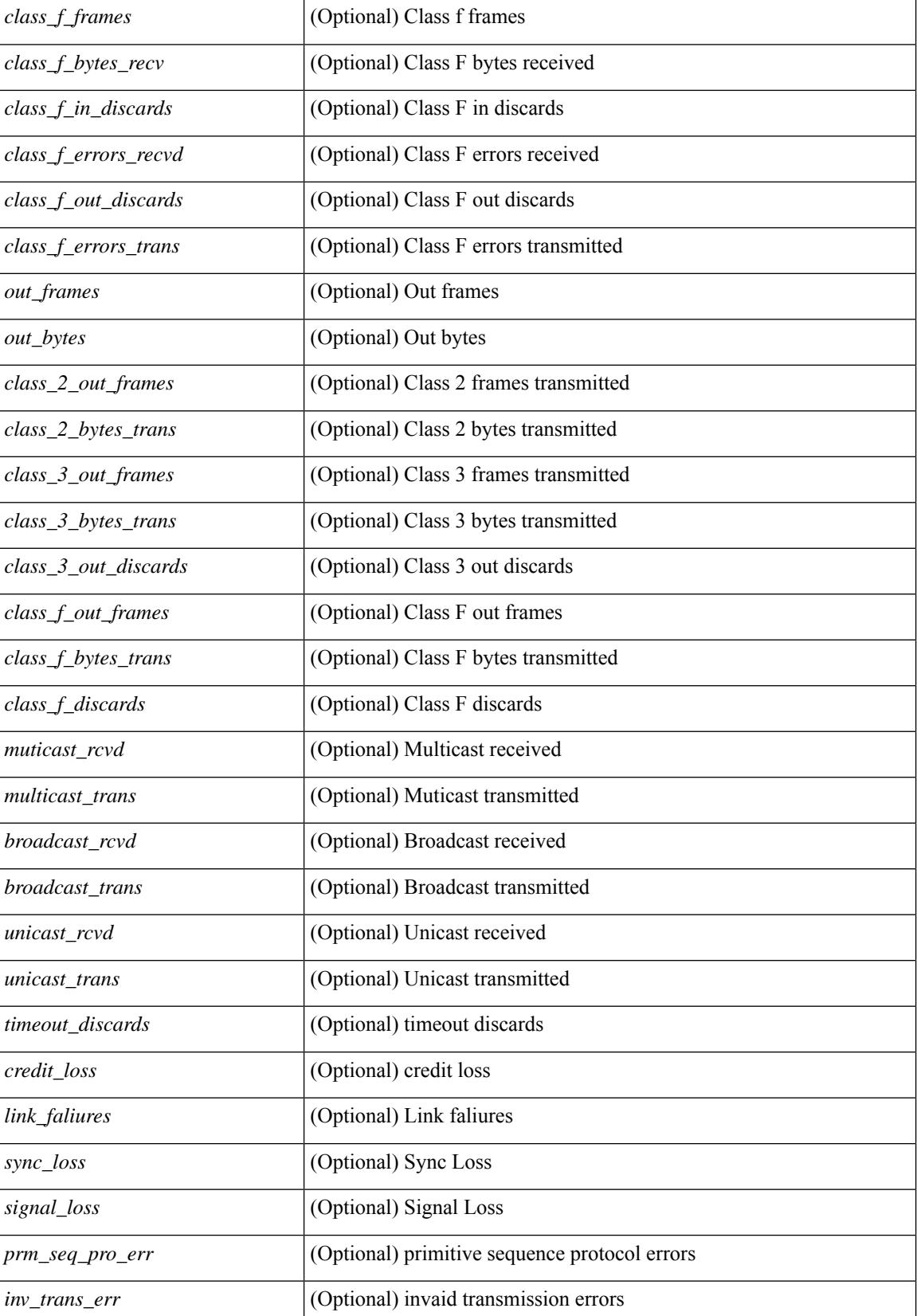

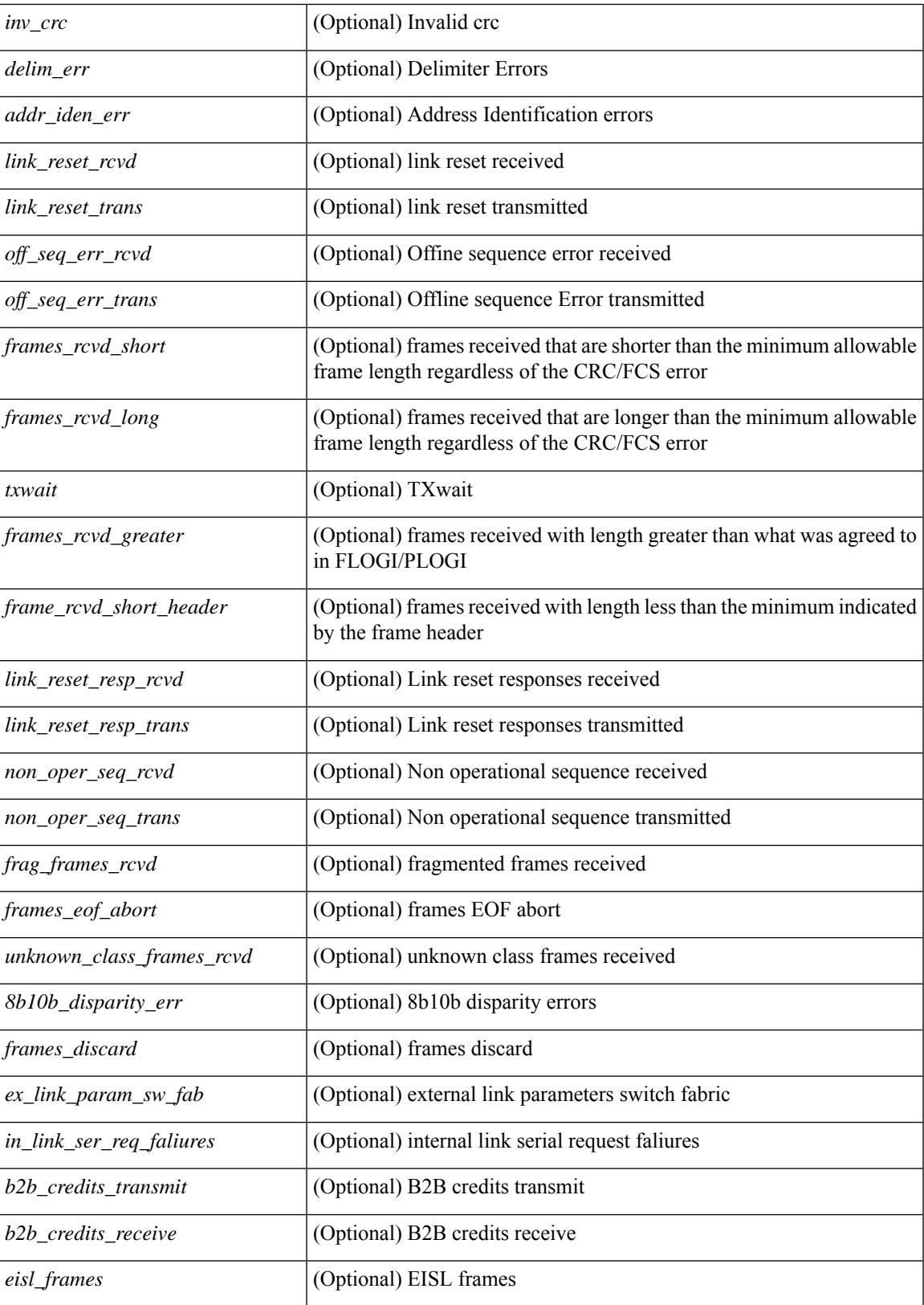

 $\mathbf I$ 

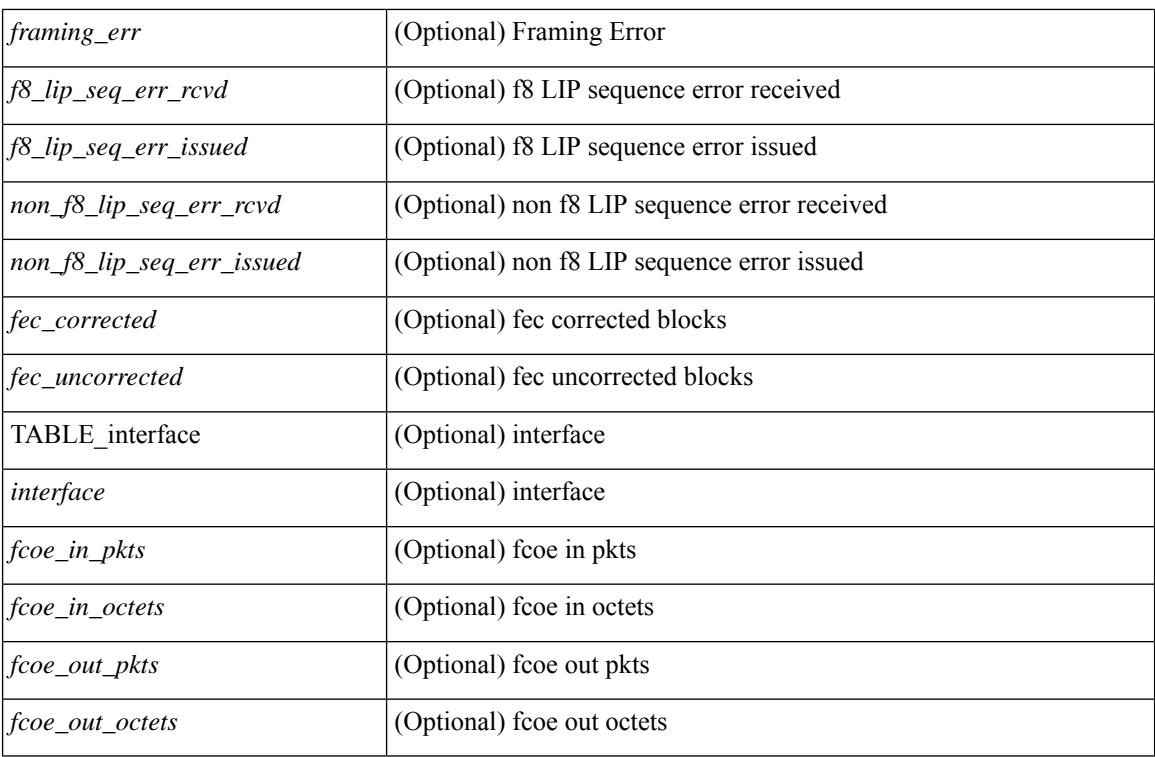

**Command Mode**

## **show interface fcoe**

show interface <ifeth\_fcoe> fcoe [ \_\_readonly \_\_ TABLE\_interface <interface> [ <state> ] [ <vfc> ] [ <vfc\_bound> ] ]

## **Syntax Description**

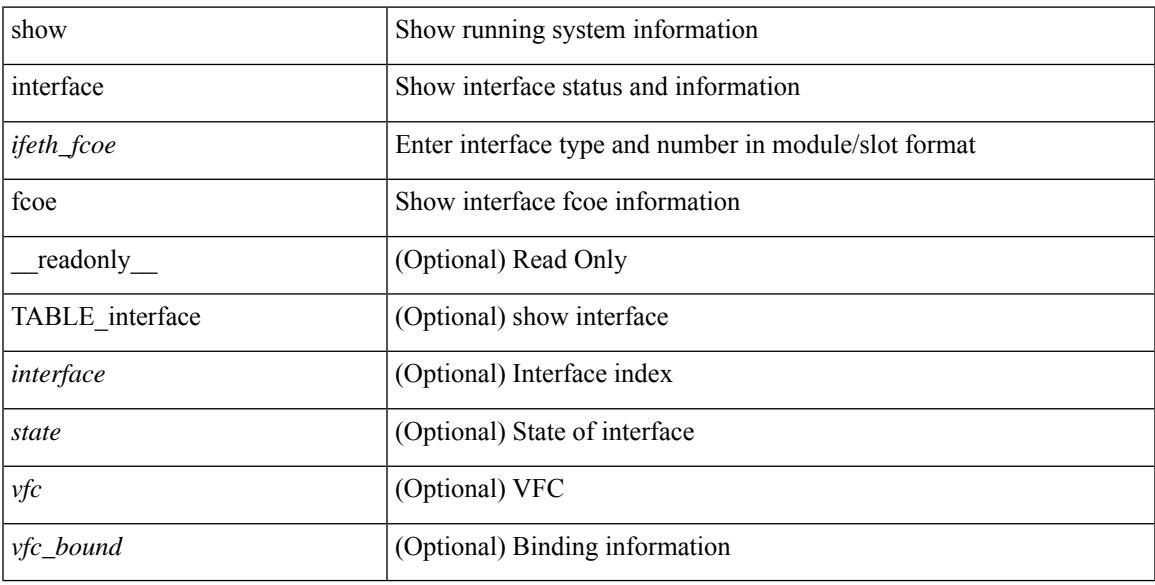

### **Command Mode**

## **show interface fec**

show interface fec [\_\_readonly\_\_ TABLE\_interface <interface> [ <ifindex-hex> ] [ <admin\_port\_fec> ] [ <oper\_port\_fec> ] [ <state> ] [ <speed> ] [ <type> ] ]

## **Syntax Description**

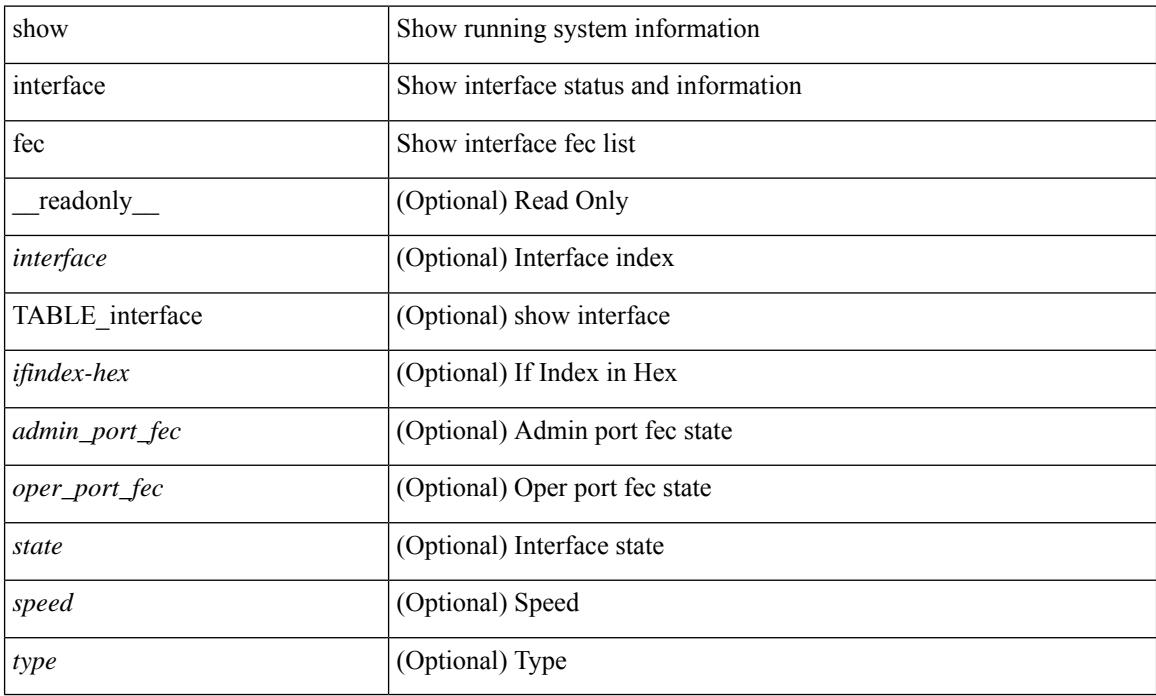

### **Command Mode**

## **show interface flowcontrol**

show interface <ifeth\_fl\_ctrl> flowcontrol [ \_readonly \_\_ TABLE\_interface <interface> <send\_admin> <send\_oper> <recv\_admin> <recv\_oper> <rxpause> <txpause> ]

### **Syntax Description**

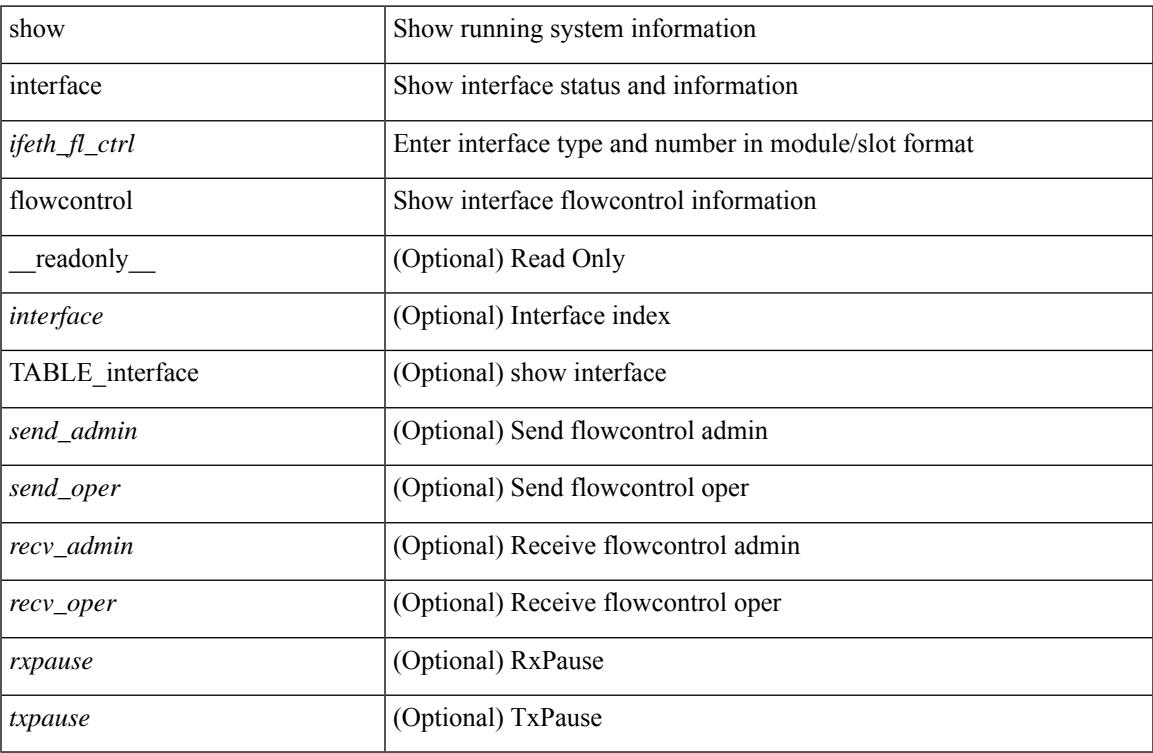

### **Command Mode**

## **show interface flowcontrol**

show interface flowcontrol [ module <module> ] [ \_readonly \_TABLE\_interface <interface> <send\_admin> <send\_oper> <recv\_admin> <recv\_oper> <rxpause> <txpause> ]

## **Syntax Description**

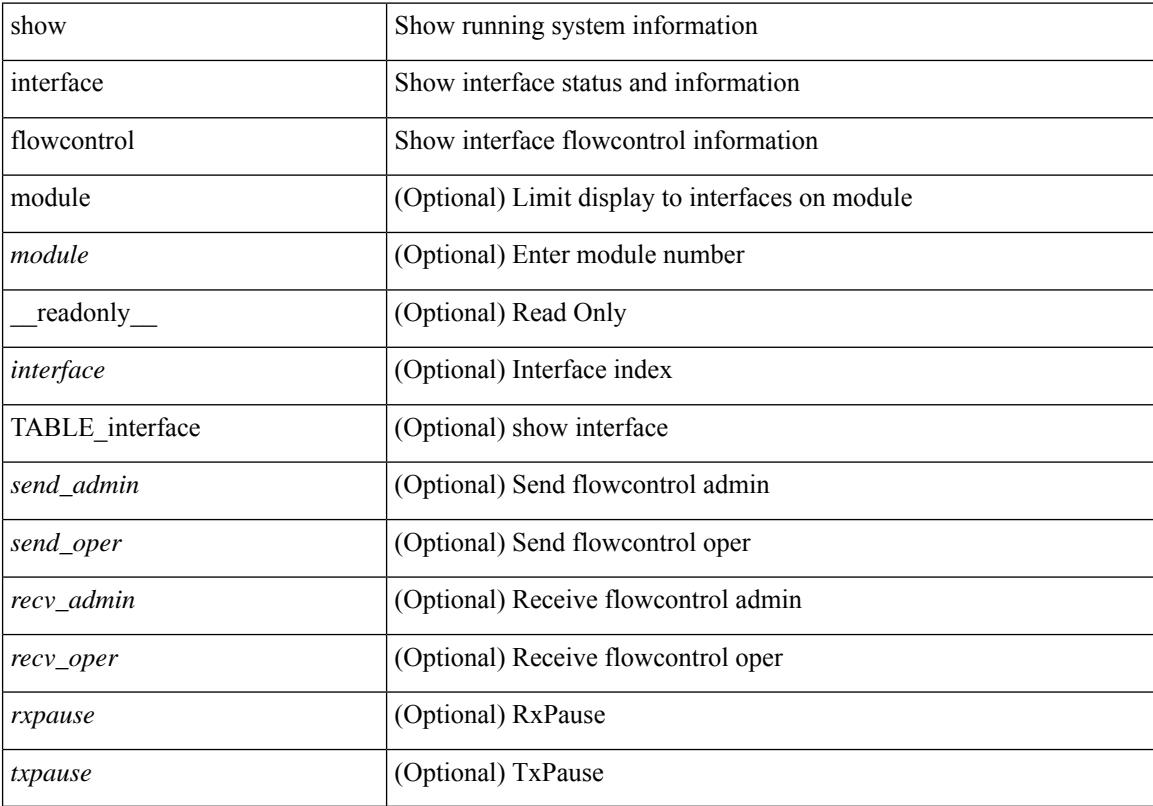

### **Command Mode**

## **show interface mac-address**

show interface <ifid\_macaddr> mac-address [ \_readonly \_\_ TABLE\_interface <interface> <address> <bia\_address> ]

## **Syntax Description**

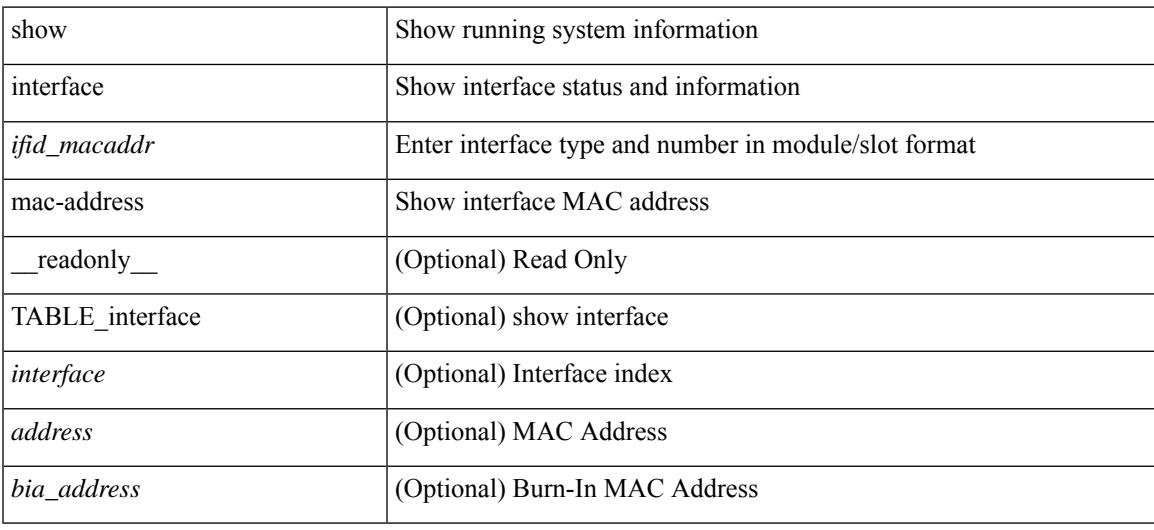

#### **Command Mode**

## **show interface mac-address**

show interface mac-address [ \_readonly \_\_ TABLE\_interface <interface> <address> <br/> <br/> <br/>dadress> ]

#### **Syntax Description**

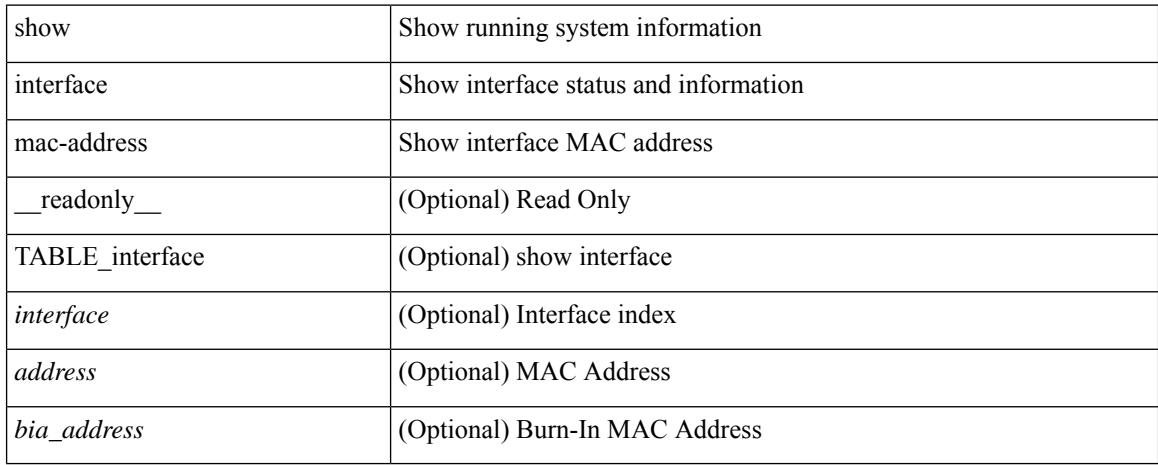

#### **Command Mode**

## **show interface priority-flow-control**

show interface  $\lceil \frac{\sinh(\theta)}{\cosh(\theta)} \rceil$  is priority-flow-control  $\lceil \frac{\sinh(\theta)}{\cosh(\theta)} \rceil$  [ \_ readonly \_ [ TABLE\_pfc\_interface <if\_name\_str> <admin> <oper> [ <cos-list>] <rx-stats> <tx-stats> [ <rx\_ppp\_cos\_0> ] [ <rx\_ppp\_cos\_1> ] [ <rx\_ppp\_cos\_2> ] [ <rx\_ppp\_cos\_3> ] [ <rx\_ppp\_cos\_4> ] [ <rx\_ppp\_cos\_5> ] [  $\langle x \rangle$  =  $\langle x \rangle$  =  $\langle y \rangle$  =  $\langle x \rangle$  =  $\langle x \rangle$  =  $\langle x \rangle$  =  $\langle x \rangle$  =  $\langle x \rangle$  =  $\langle y \rangle$  =  $\langle x \rangle$  =  $\langle y \rangle$  =  $\langle x \rangle$  =  $\langle y \rangle$  =  $\langle x \rangle$  =  $\langle y \rangle$  =  $\langle x \rangle$  =  $\langle y \rangle$  =  $\langle y \rangle$  =  $\langle x \rangle$  =  $\langle y \rangle$  =  $\langle x \rangle$  =  $\langle y \rangle$  = <tx\_ppp\_cos\_3> ] [ <tx\_ppp\_cos\_4> ] [ <tx\_ppp\_cos\_5> ] [ <tx\_ppp\_cos\_6> ] [ <tx\_ppp\_cos\_7> ] ] ]

#### **Syntax Description**

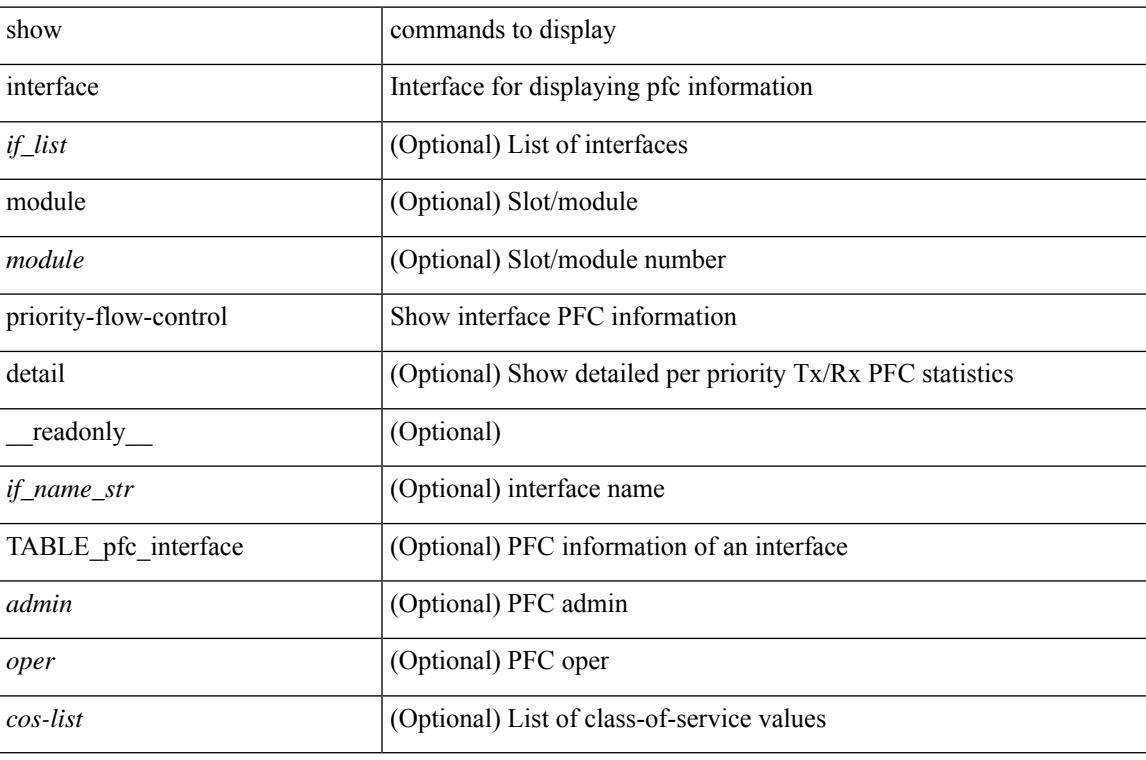

#### **Command Mode**

## **show interface private-vlan mapping**

show interface [ <if> ] private-vlan mapping [ \_\_readonly \_\_ [ <output-filtered> ] [ { TABLE\_interf\_mapp  $\le$ interface-id> [ $\le$ secondary-vlan> + ] [ $\le$ pvlan-type> ] } ] ]

## **Syntax Description**

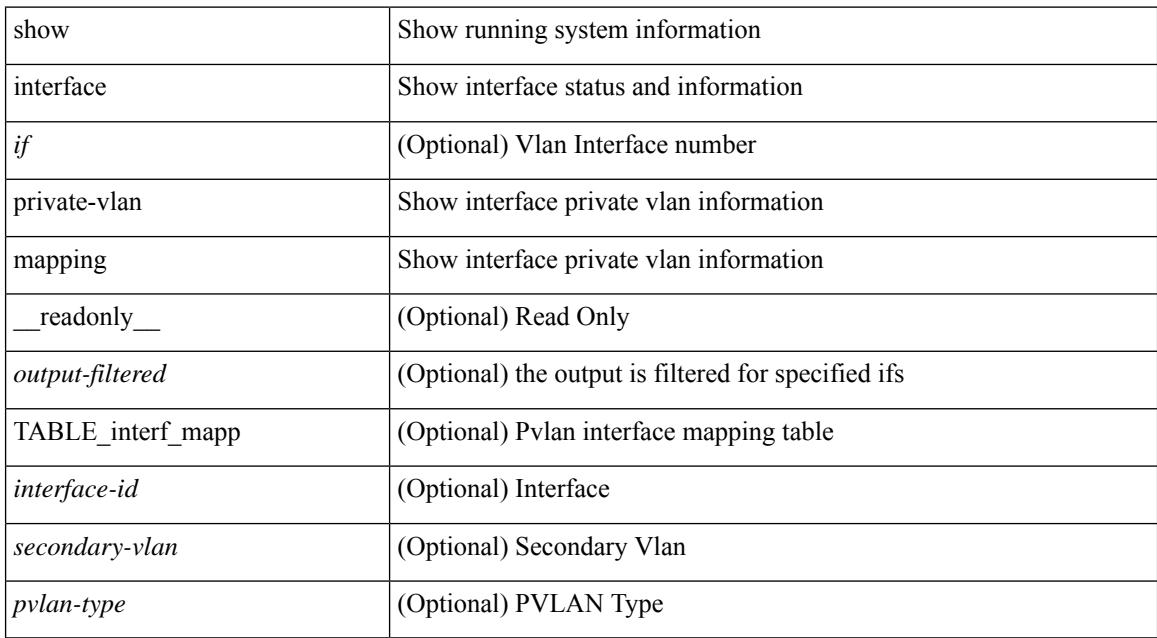

#### **Command Mode**

# **show interface pruning**

show interface pruning [ \_\_readonly \_\_ <start> { TABLE\_interface\_pruning1 <if\_index1> <rx\_join> } { TABLE\_interface\_pruning2 <if\_index2> <cur\_join> } ]

## **Syntax Description**

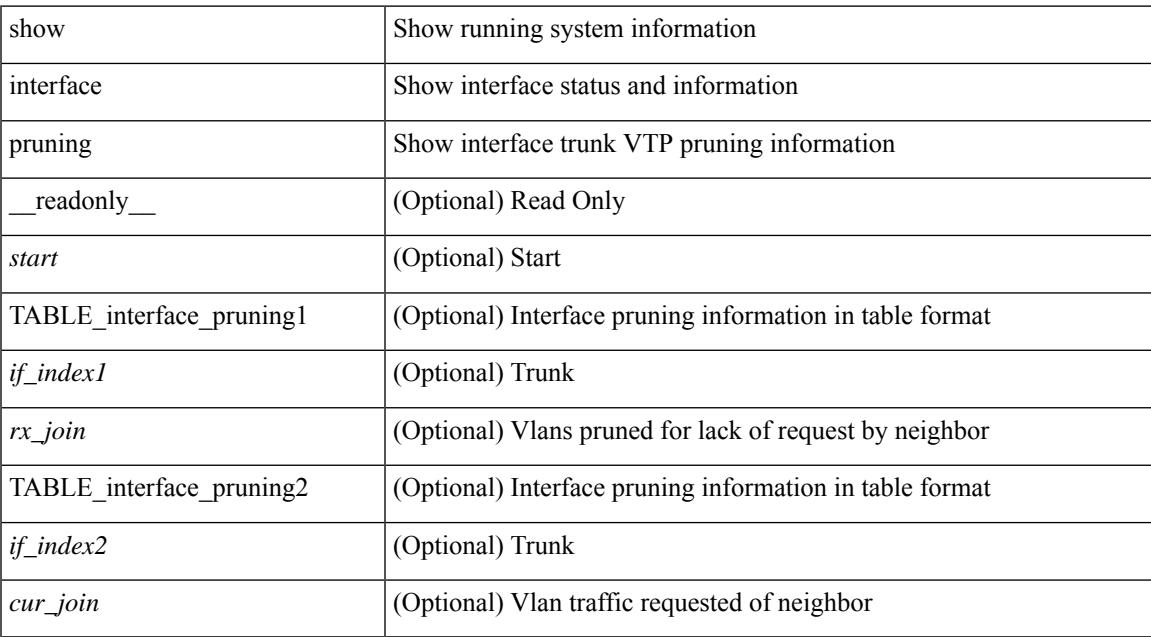

#### **Command Mode**

# **show interface snmp-ifindex**

show interface snmp-ifindex [ \_readonly \_ TABLE\_interface <interface> <snmp-ifindex> [ <ifindex-hex> ] ]

### **Syntax Description**

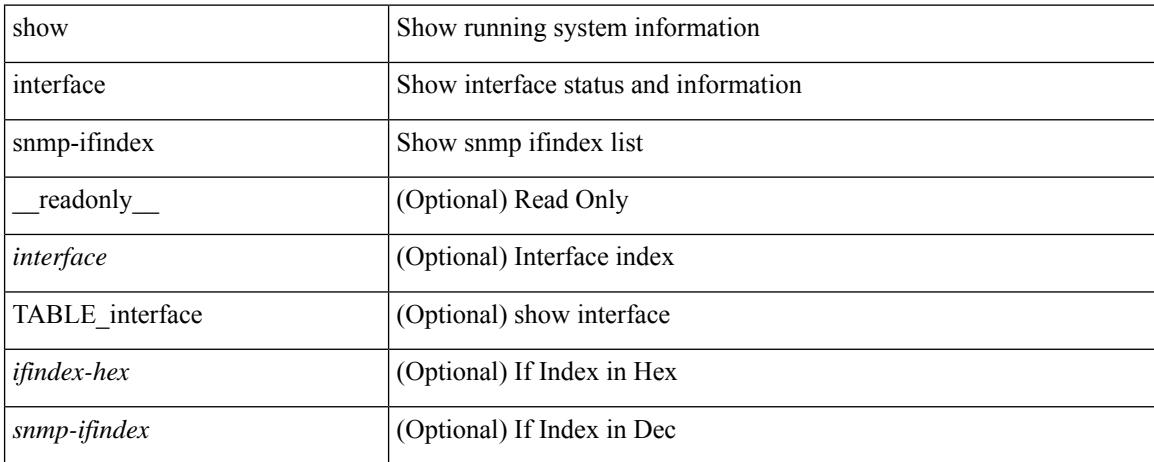

### **Command Mode**

show interface <ifid\_status> status [ \_\_readonly \_\_ TABLE\_interface <interface> [ <name> ] [ <state> ] [  $\langle \text{vlan}\rangle$  ] [  $\langle \text{duplex}\rangle$  ] [  $\langle \text{speed}\rangle$  ] [  $\langle \text{type}\rangle$  ] ]

## **Syntax Description**

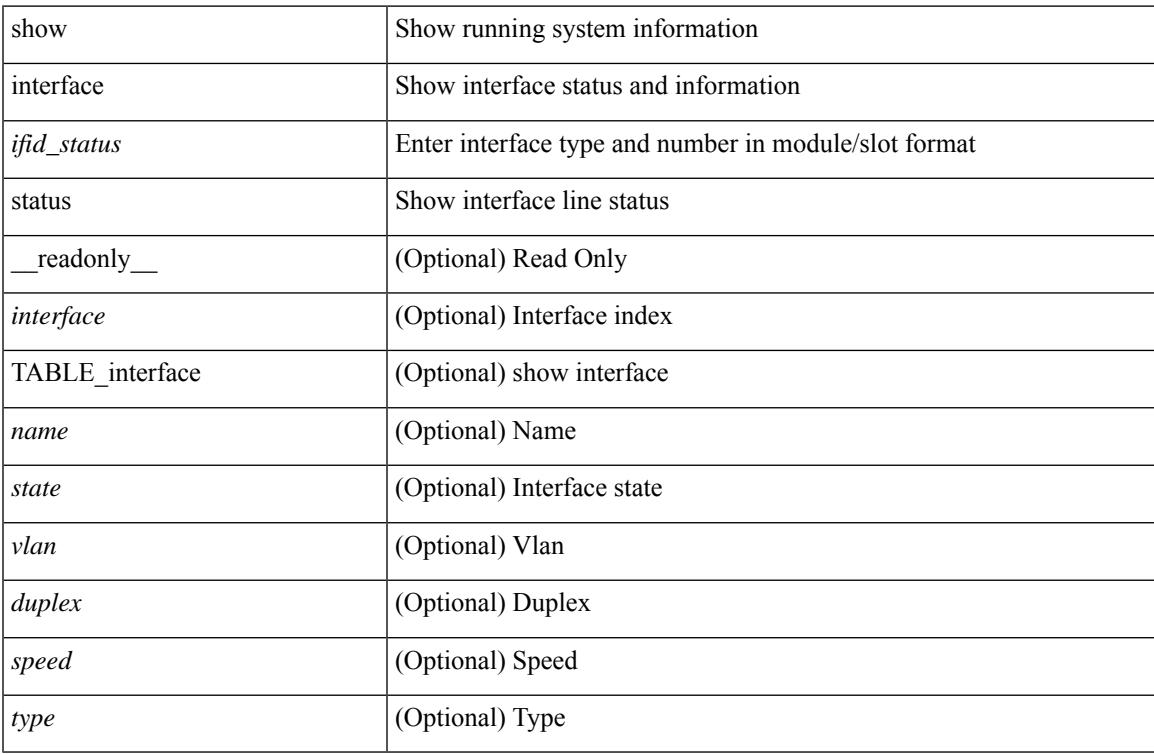

### **Command Mode**

show interface <ifid> status [ \_readonly\_ <start> <if\_index> <admin-state> <line-proto> ]

### **Syntax Description**

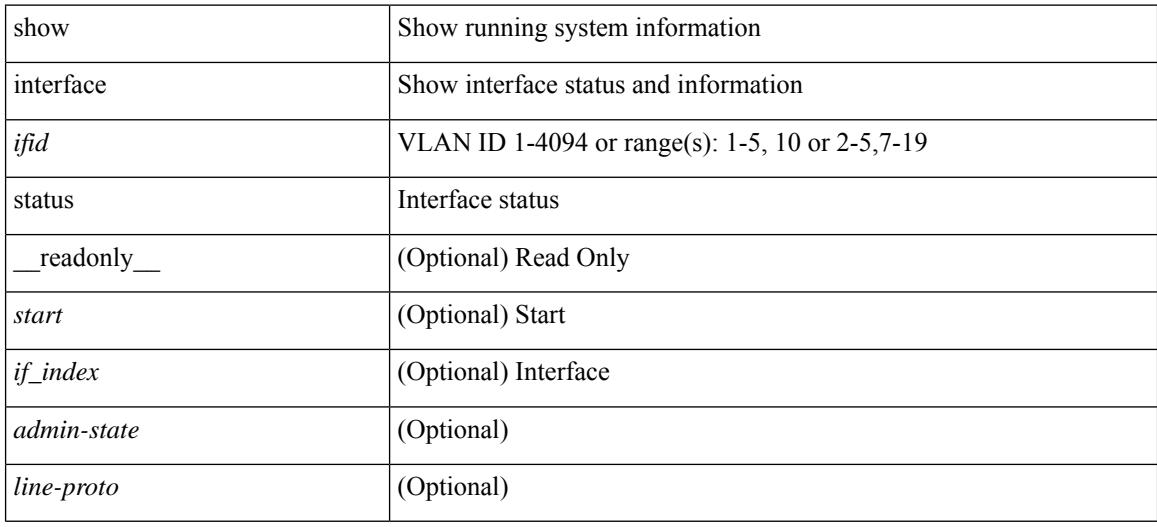

#### **Command Mode**

show interface status [ down | inactive | module <module> | up | auto-column ] [ \_\_readonly \_\_TABLE\_interface  $\leq$ interface> [ $\leq$ name> ] [ $\leq$ state> ] [ $\leq$ state\_san> ] [ $\leq$ state\_rsn> ] [ $\leq$ ulan> ] [ $\leq$ duplex> ] [ $\leq$ speed> ] [ $\leq$ type> ] [<admin\_mode> ] [<vsan> ] [<br/> \[ \left \times ] [ \left \times ] [ \left \times ] [ \times ] [ \times ] [ \times ] [ \times defined by ] ] ] ]

### **Syntax Description**

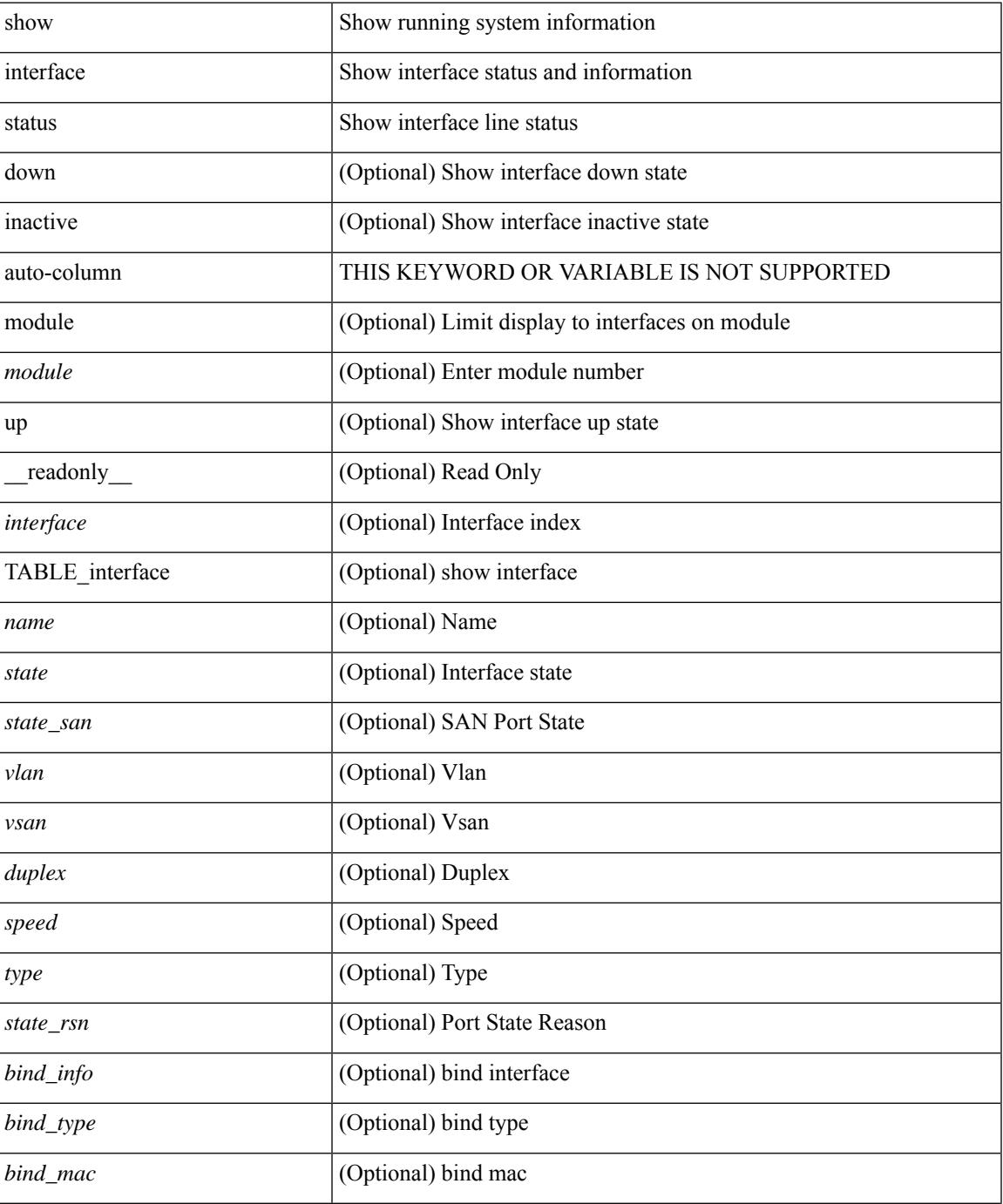

I

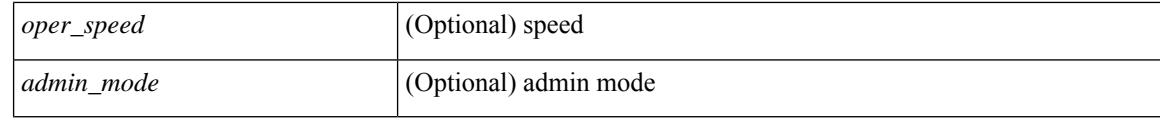

### **Command Mode**

show interface <ifeth\_status> status [ \_\_readonly \_\_TABLE\_interface <interface> [ <name> ] [ <state> ] [ <vlan> ] <duplex> <speed> [ <type> ] ]

## **Syntax Description**

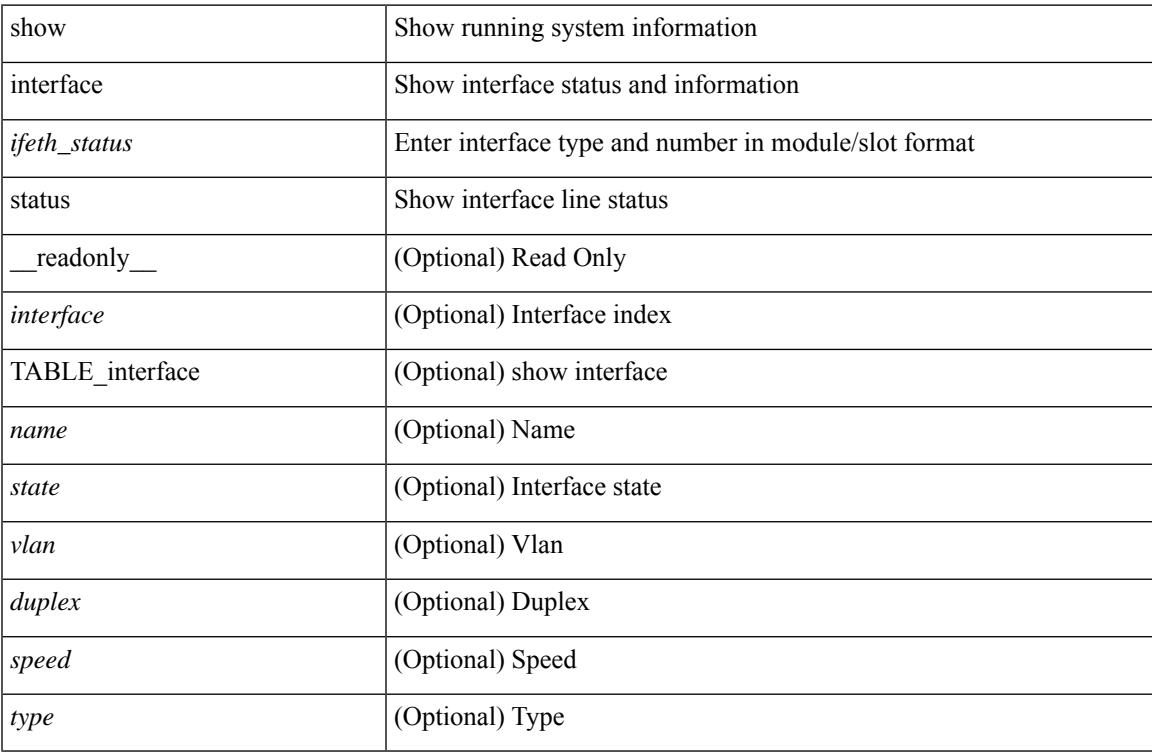

### **Command Mode**

show interface <iftun\_status> status [ err-disabled ] [ \_\_readonly \_\_ TABLE\_interface <interface> <name> <state> <state\_rsn> <state\_rsn\_desc> ]

## **Syntax Description**

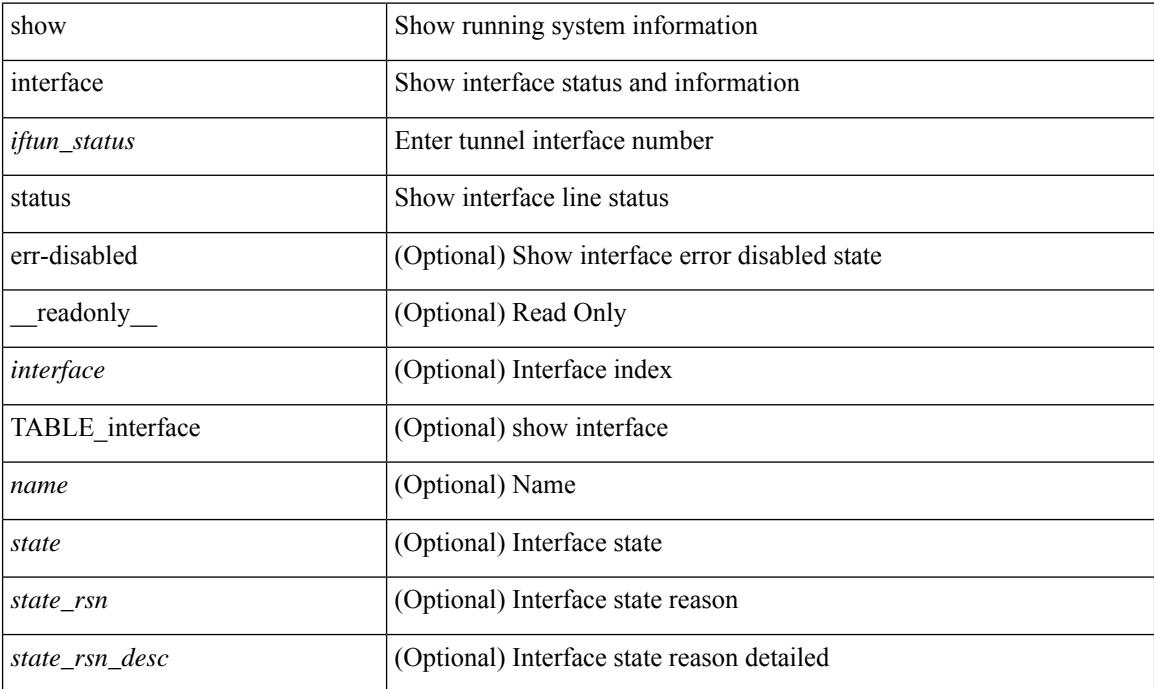

#### **Command Mode**

show interface <ifrange> status [ err-disabled ] [ \_\_readonly \_\_TABLE\_interface <interface> <name> <state> <state\_rsn> <state\_rsn\_desc> ]

## **Syntax Description**

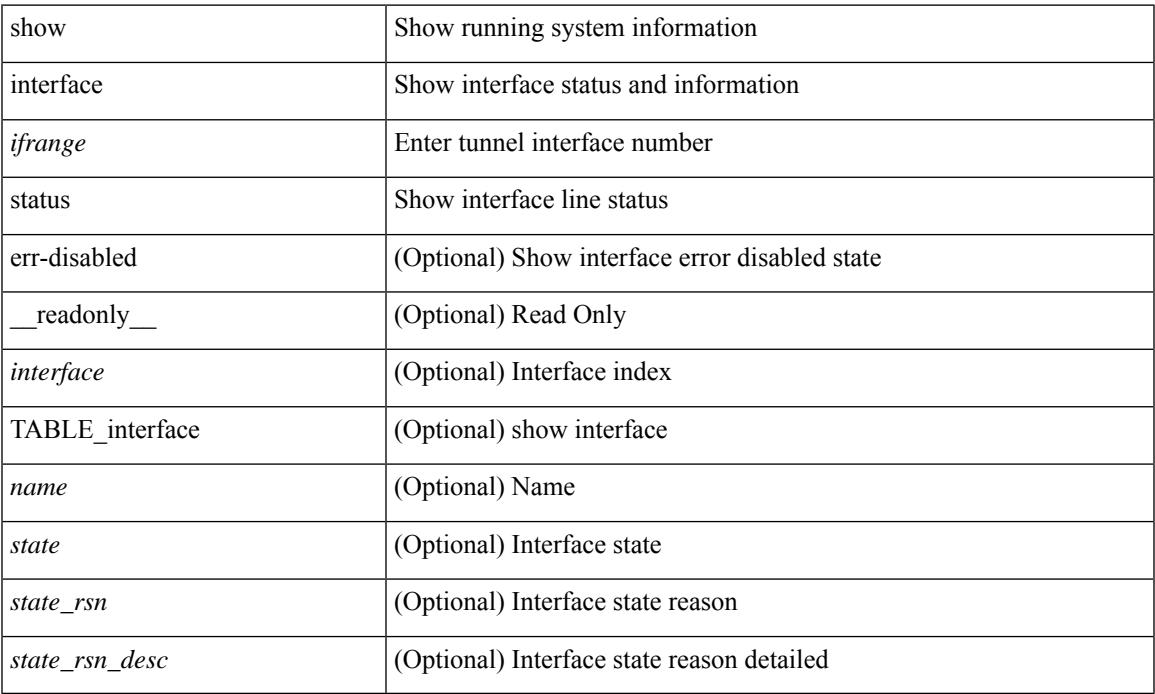

### **Command Mode**

show interface <ifrange> status [ err-disabled ] [ \_\_readonly \_\_TABLE\_interface <interface> <name> <state> <state\_rsn> <state\_rsn\_desc> <admin\_state> ]

## **Syntax Description**

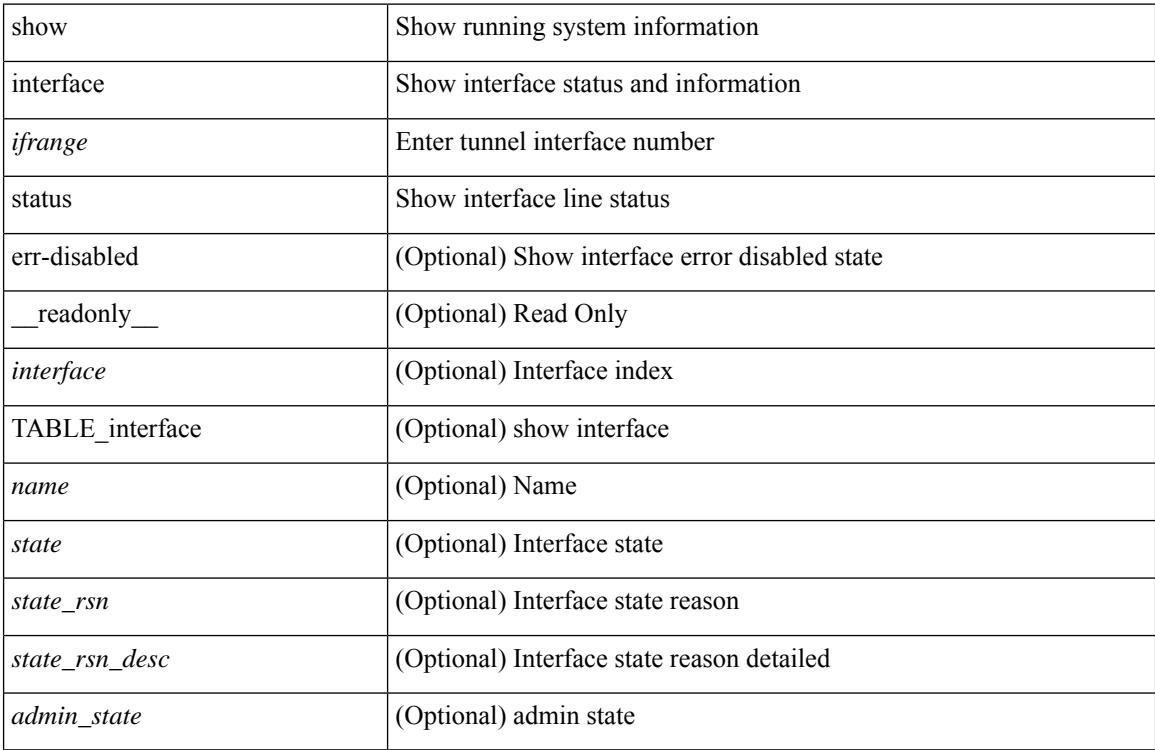

#### **Command Mode**

## **show interface status err-disabled**

show interface <ifeth\_errdis> status err-disabled [ \_\_readonly \_\_ TABLE\_interface <interface> [ <name> ] <state> [ <state\_rsn> ] [ <state\_rsn\_desc> ] ]

## **Syntax Description**

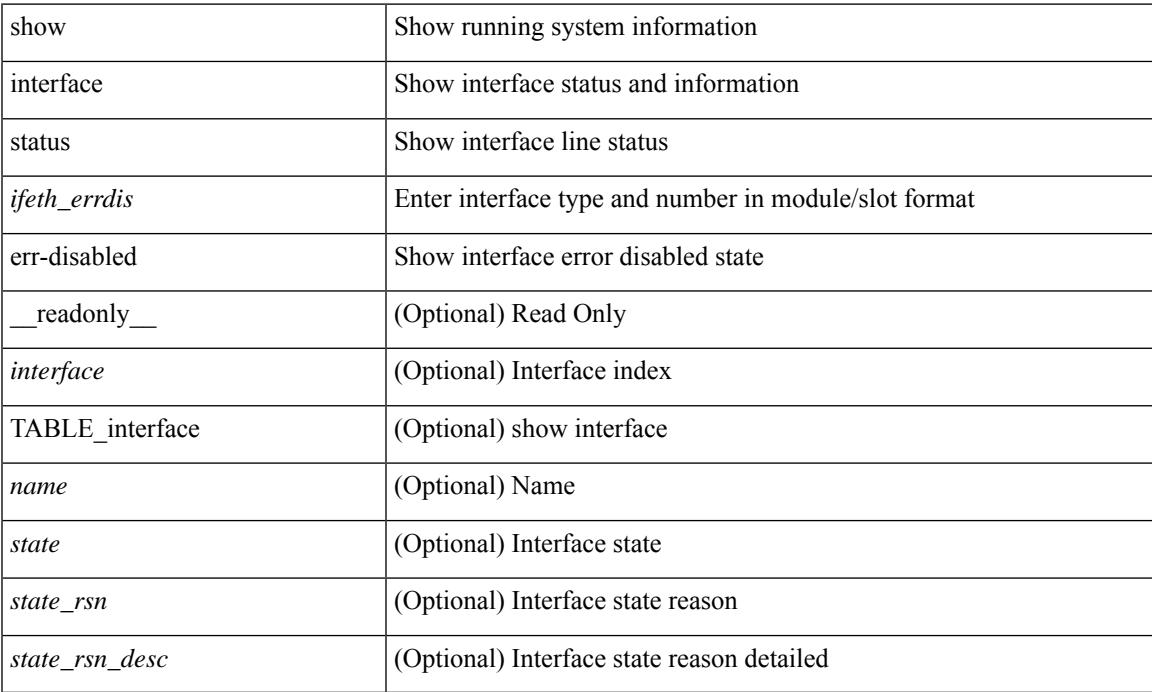

#### **Command Mode**

## **show interface status err-disabled**

show interface status err-disabled [ \_readonly \_\_ TABLE\_interface <interface> [ <name> ] <state> [ <state\_rsn> ] [ <state\_rsn\_desc> ] ]

### **Syntax Description**

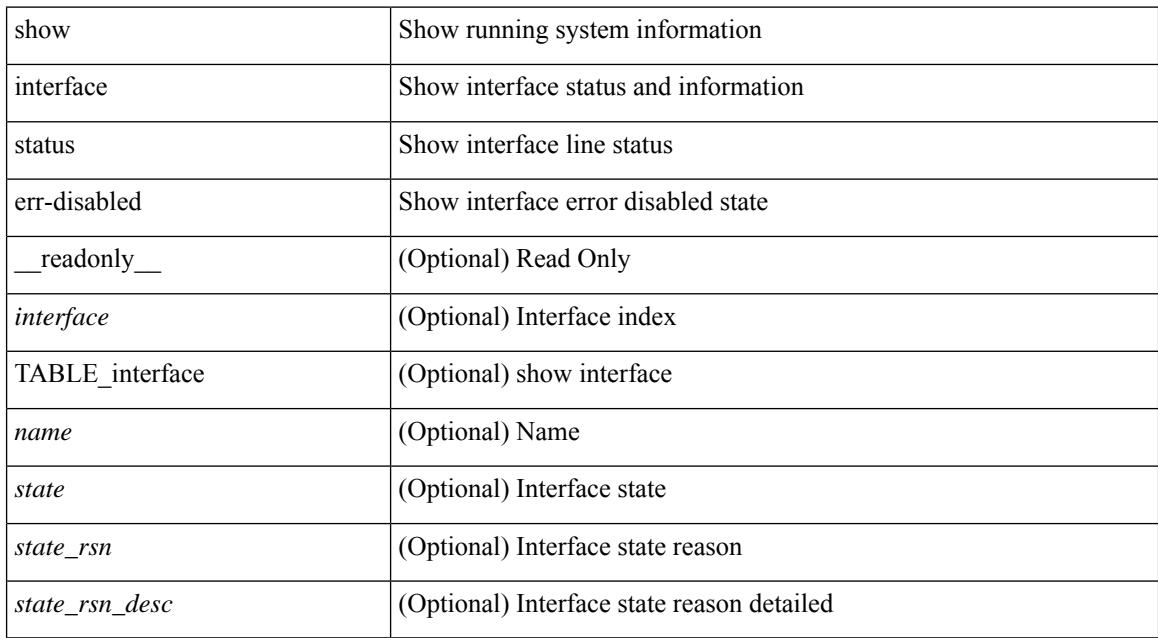

#### **Command Mode**
# **show interface status err-vlans**

show interface <ifeth\_errvlans> status err-vlans [ \_\_readonly \_\_ TABLE\_interface <interface> [ <name> ] [ { TABLE\_vlan [ <err\_vlan> ] [ <err\_vlan\_status> ] [ <err\_vlan\_syserr> ] } ] ]

## **Syntax Description**

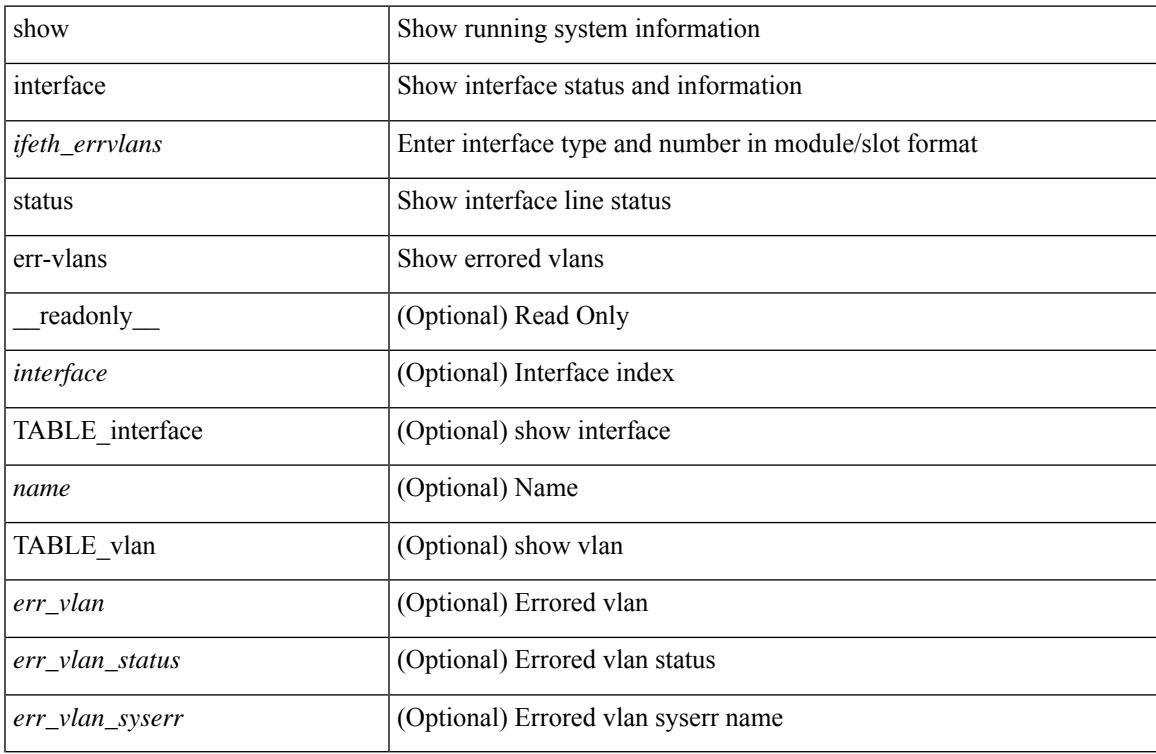

### **Command Mode**

# **show interface status err-vlans**

show interface status err-vlans [ \_\_readonly \_\_ TABLE\_interface <interface> [ <name> ] { TABLE\_vlan <err\_vlan> <err\_vlan\_status> <err\_vlan\_syserr> } ]

## **Syntax Description**

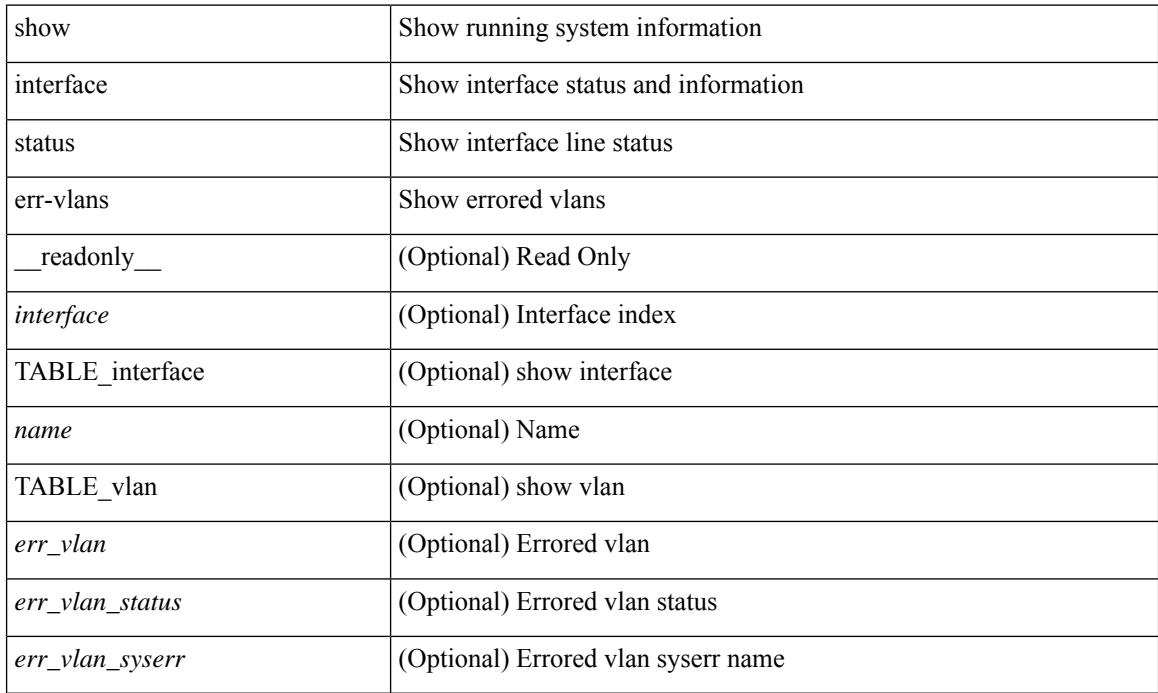

### **Command Mode**

# **show interface switchport**

show interface <ifeth\_swtch> switchport [ \_\_readonly \_\_TABLE\_interface <interface> <switchport> [ <switchport\_monitor> ] [ <switchport\_isolated> ] [ <switchport\_block\_multicast> ] [  $\leq$ switchport\_block\_unicast> ] [  $\leq$ oper\_mode> ] [  $\leq$ access\_vlan> ] [  $\leq$ access\_vlan\_name> ] [  $\leq$ native\_vlan> ] [ <native\_vlan\_name> ] [ <trunk\_vlans> ] [ <fabricpath\_topologies> ] [ <pruning\_vlans> ] [ <voice\_vlan>  $\lceil$  <voice vlan\_name>  $\lceil$  <extended\_trust>  $\lceil$  <extended\_trust\_name>  $\lceil$  <admin\_pvlan\_pri\_assoc>  $\lceil$   $\lceil$  $\leq$ admin pvlan sec assoc $>$   $\mid$   $\leq$ admin pvlan pri\_mapping $>$   $\mid$   $\leq$ admin pvlan sec\_mapping $\geq$   $\mid$   $\mid$ <admin\_pvlan\_trunk\_native> ] [ <admin\_pvlan\_trunk\_encap> ] [ <admin\_pvlan\_trunk\_normal> ] [ <admin\_pvlan\_trunk\_private> ] [ <oper\_pvlan> ] [ <autostate\_mode> ] ]

#### **Syntax Description**

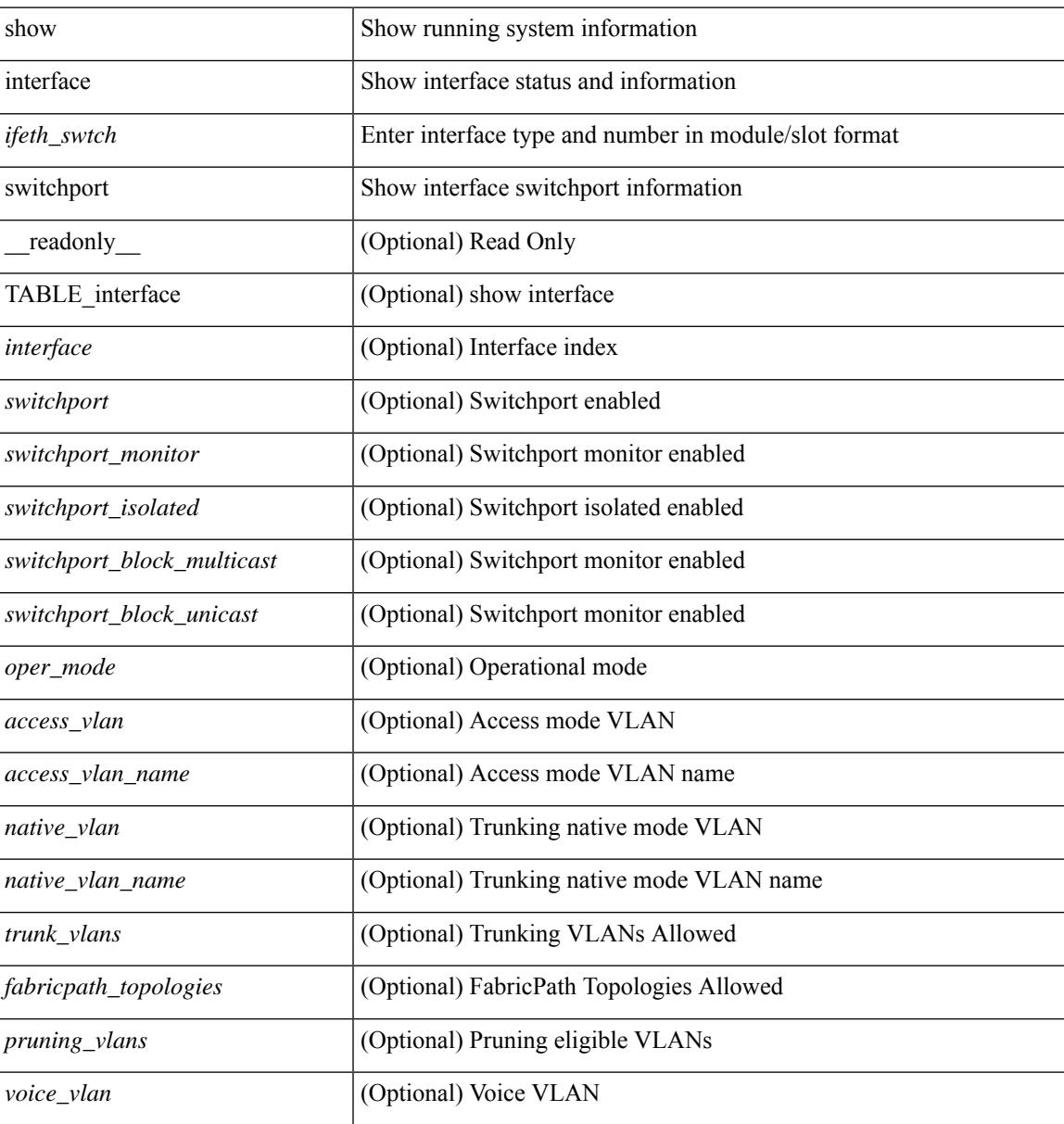

 $\mathbf I$ 

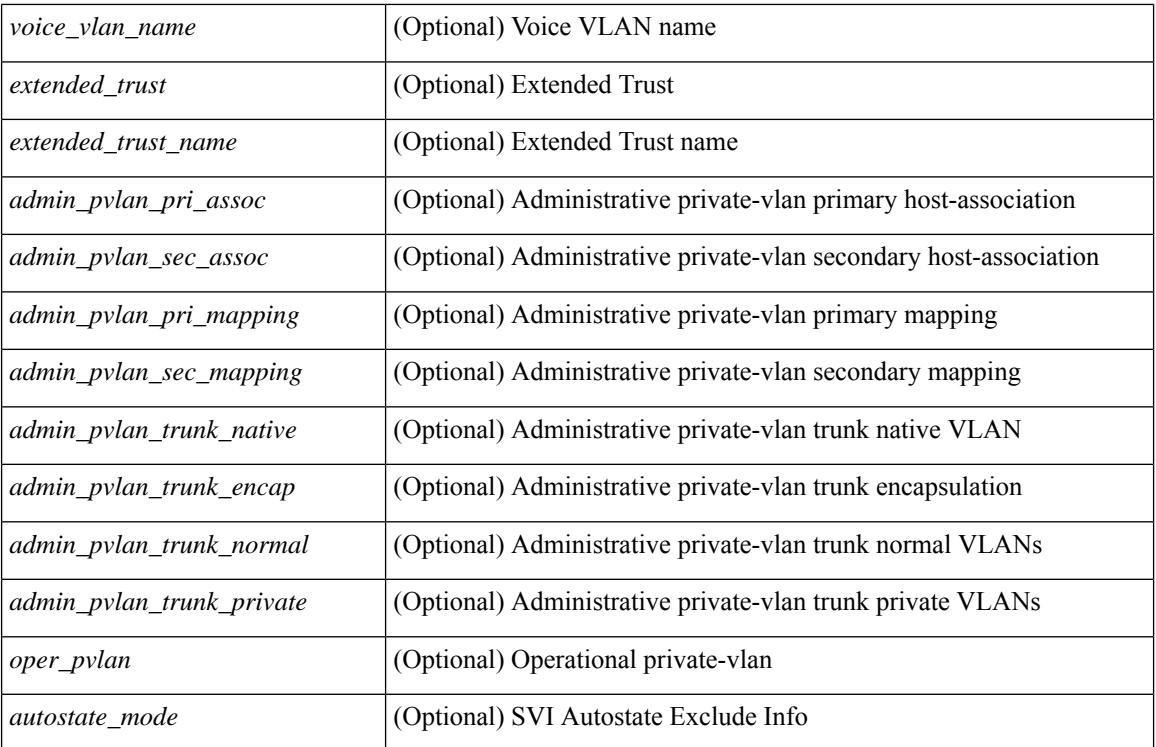

### **Command Mode**

# **show interface switchport**

show interface switchport [ \_\_readonly\_\_ TABLE\_interface <interface> <switchport> [ <switchport\_monitor> ] [ <switchport\_isolated> ] [ <switchport\_block\_multicast> ] [ <switchport\_block\_unicast> ] [ <mac\_learning> ] [ <oper\_mode> ] [ <access\_vlan> ] [ <access\_vlan\_name> ] [ <native\_vlan\_vlan\_name> ] [  $\{\text{Stunk\_vlans>}\}\$   $\{\text{`fabricpath\_topologies>}\$   $\{\text{`pruning\_vlans>}$   $\}$   $\{\text{`voice\_vlan>}$   $\}$   $\{\text{`voice\_vlan\_name>}$   $\}$ <extended\_trust> ] [ <extended\_trust\_name> ] [ <admin\_pvlan\_pri\_assoc> ] [ <admin\_pvlan\_sec\_assoc> ] [  $\leq$   $\leq$   $\le$ <admin\_pvlan\_trunk\_encap> ] [ <admin\_pvlan\_trunk\_normal> ] [ <admin\_pvlan\_trunk\_private> ] [ <oper\_pvlan> ] [ <autostate\_mode> ] ]

#### **Syntax Description**

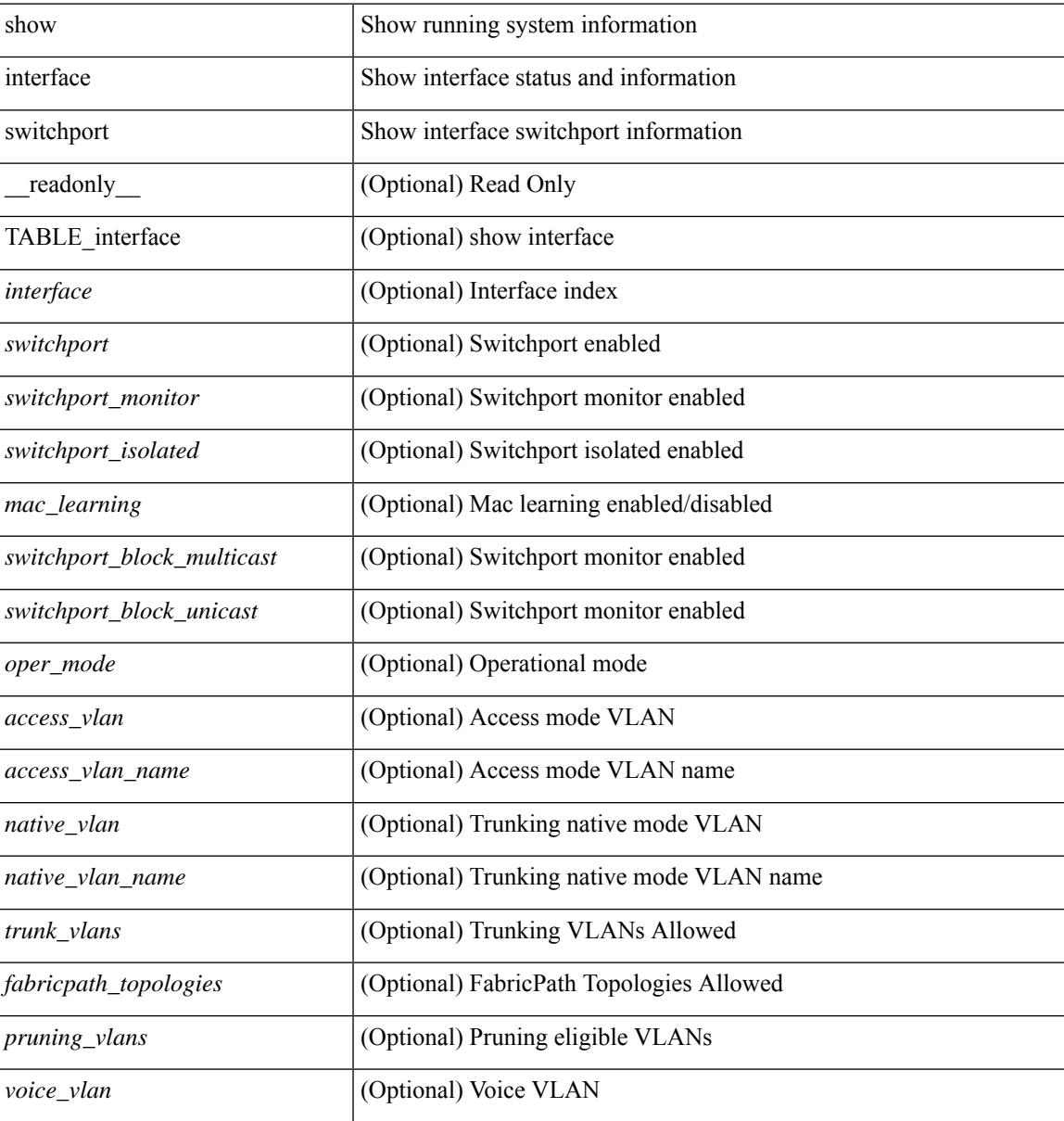

 $\mathbf I$ 

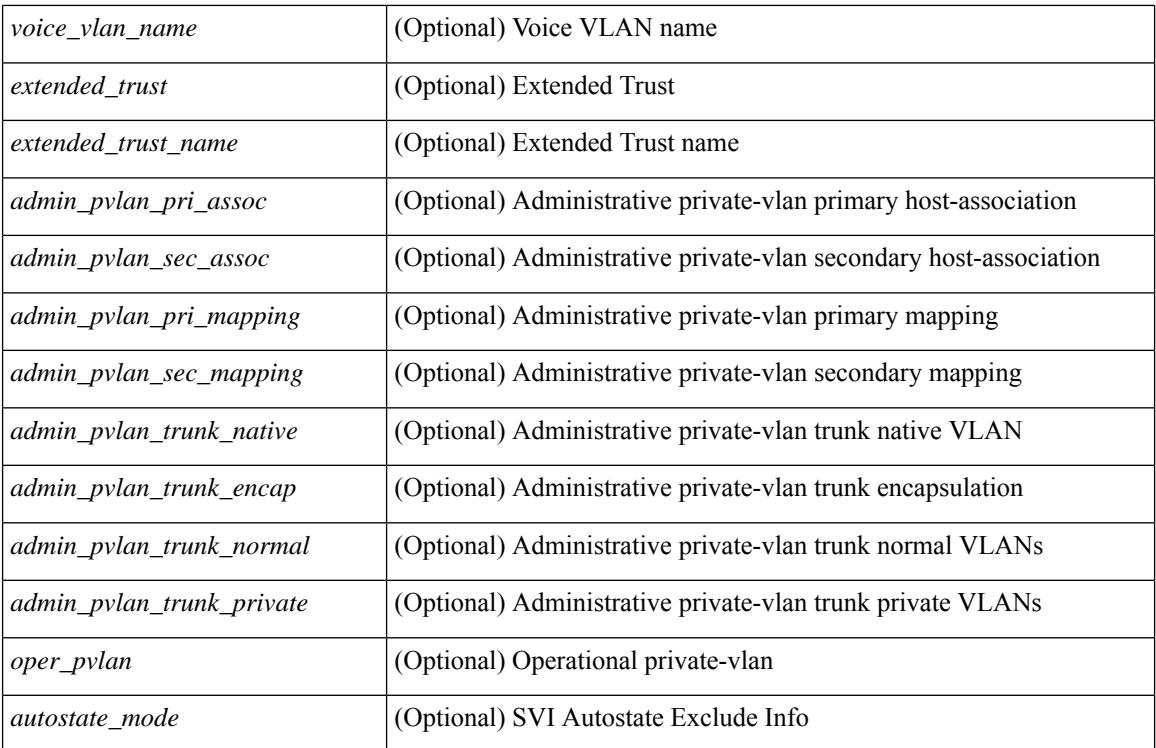

### **Command Mode**

# **show interface switchport backup**

show interface switchport backup [ detail ] [ \_\_readonly \_\_ { TABLE\_pair <ai\_name> <bi\_name> <ai\_state> <br/>bi\_state><ai\_prefer><br/>>bi\_prefer><preempt\_mode><delay\_value><delay\_default><delay\_scheduled> <mcast\_fast> <ai\_bw> <ai\_bw\_name> <bi\_bw> <bi\_bw\_name> <mmu\_primary> } ]

#### **Syntax Description**

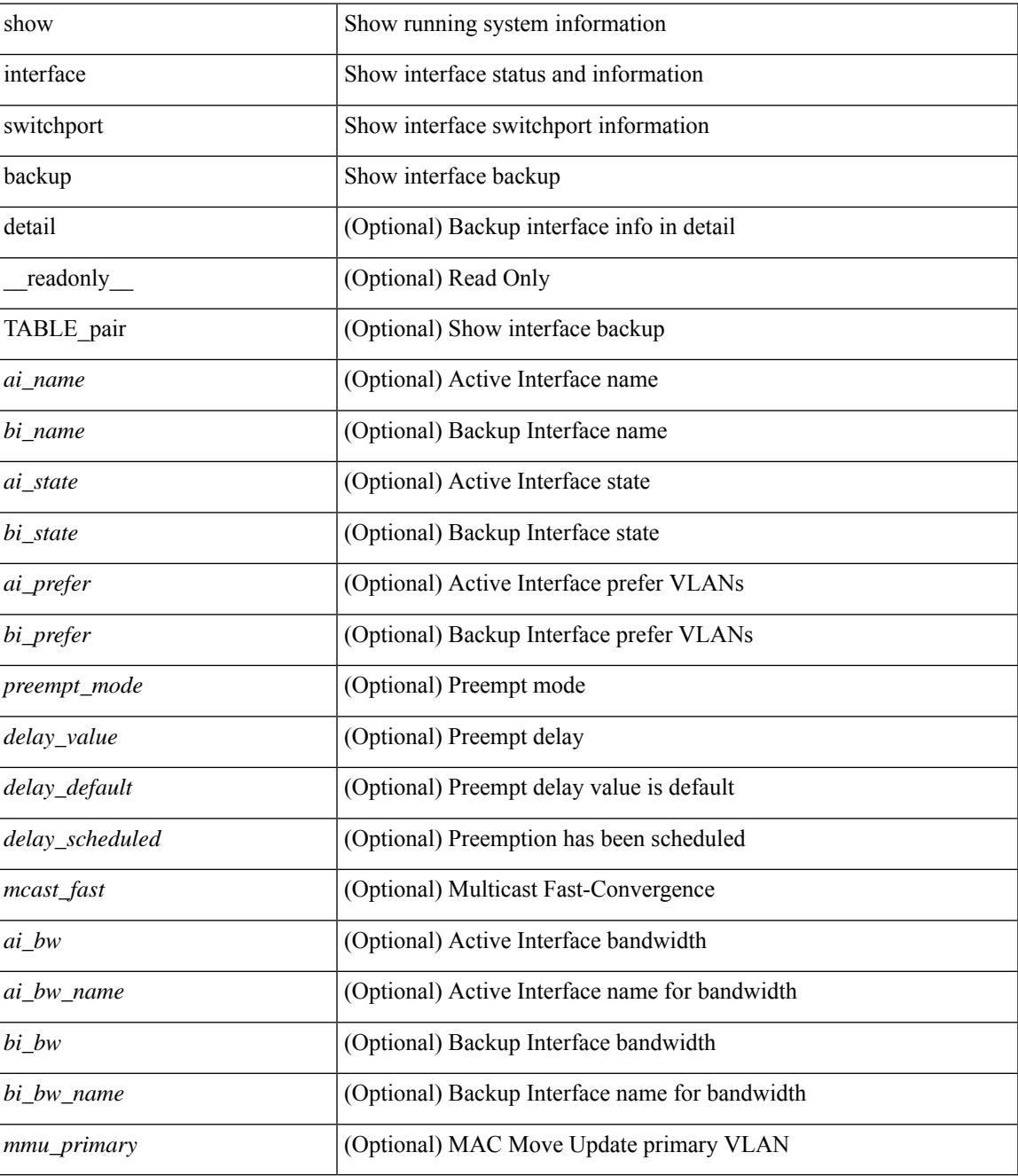

**Command Mode**

# **show interface transceiver**

show interface transceiver  $\lceil$  calibrations  $\lceil$  details  $\lceil$  readonly TABLE\_interface <interface>  $\lceil$  <sfp> $\lceil$   $\lceil$  $\langle \text{qsfp} \text{ or } \text{cfp}> | {\langle \text{type} \rangle |}$   $\langle \text{name} \rangle$  |  $\langle \text{name} \rangle$  |  $\langle \text{return} \rangle$  |  $\langle \text{sezialnum} \rangle$  |  $\langle \text{some bitrate} \rangle$  |  $\langle \text{len 9} \rangle$ ] [ <len\_50> ] [ <len\_625> ] [ <len\_cu> ] [ <len\_50\_OM3> ] [ <txcvr\_type> ] [ <connector\_type> ] [ <bit\_encoding> ] [ <protocol\_type> ] [ <10gbe\_code> ] [ <fiber\_type\_byte0> ] [ <fiber\_type\_byte1> ] [  $\langle$ tx type>  $]$   $\langle$   $\langle$ tx len>  $]$   $\langle$   $\langle$ tx medium>  $]$   $\langle$   $\langle$ tx speeds>  $]$   $\langle$   $\langle$   $\rangle$   $\langle$   $\langle$   $\rangle$   $\langle$   $\langle$   $\rangle$   $\langle$   $\rangle$   $\langle$   $\langle$   $\rangle$   $\langle$   $\rangle$   $\langle$   $\rangle$   $\langle$   $\langle$   $\rangle$   $\langle$   $\rangle$   $\langle$   $\rangle$   $\langle$   $\rangle$   $\leq$ ciscoid  $1$ > ]  $\leq$ cisco part number>  $\leq$   $\leq$ cisco product  $id$ >  $\leq$   $\leq$ cisco ext $id$   $\leq$   $\leq$   $\leq$   $id$   $\leq$   $\leq$   $\leq$   $id$   $\leq$   $\leq$   $\leq$   $\leq$   $\leq$   $\leq$   $\leq$   $\leq$   $\leq$   $\leq$   $\leq$   $\leq$   $\leq$   $\langle \text{info\_not\_available} \rangle$  [  $\langle \text{temp\_slope} \rangle$  ]  $[ \langle \text{temp\_offset} \rangle$  [  $\langle \text{volt\_slope} \rangle$  ]  $[ \langle \text{volt\_offset} \rangle$  [  $\langle \text{curr\_slope} \rangle$ ]  $\lceil$  <curr offset>  $\lceil$  <tx pwr slope>  $\lceil$  <tx pwr offset>  $\lceil$  <rx pwr 4>  $\lceil$  <rx pwr 3>  $\lceil$  <rx pwr 2>  $\lceil$  < <rx\_pwr\_1> ] [ <rx\_pwr\_0> ] [ TABLE\_lane [ <lane\_number> ] [ <temperature> ] [ <temp\_flag> ] [ <temp\_alrm\_hi> ] [ <temp\_alrm\_lo> ] [ <temp\_warn\_hi> ] [ <temp\_warn\_lo> ] [ <voltage> ] [ <volt\_flag> ] [ <volt\_alrm\_hi> ] [ <volt\_alrm\_lo> ] [ <volt\_warn\_hi> ] [ <volt\_warn\_lo> ] [ <current> ] [ <current\_flag>  $\lceil$  < current alrm hi>  $\lceil$  < current alrm lo>  $\lceil$  < current warn lo>  $\lceil$  < current warn lo>  $\lceil$  < tx pwr>  $\lceil$   $\lceil$ <tx\_pwr\_flag> ] [ <tx\_pwr\_alrm\_hi> ] [ <tx\_pwr\_alrm\_lo> ] [ <tx\_pwr\_warn\_hi> ] [ <tx\_pwr\_warn\_lo> ] [ <rx\_pwr> ] [ <rx\_pwr\_flag> ] [ <rx\_pwr\_alrm\_hi> ] [ <rx\_pwr\_alrm\_lo> ] [ <rx\_pwr\_warn\_hi> ] [ <rx\_pwr\_warn\_lo> ] [ <xmit\_faults> ] [ <snr> ] [ <snr\_flag> ] [ <snr\_alrm\_hi> ] [ <snr\_alrm\_lo> ] [  $\langle \sin \theta \rangle$  varn hi $>$  ]  $\langle \sin \theta \rangle$   $\langle \sin \theta \rangle$   $\langle \sin \theta \rangle$   $\langle \sin \theta \rangle$   $\langle \sin \theta \rangle$   $\langle \sin \theta \rangle$   $\langle \sin \theta \rangle$   $\langle \sin \theta \rangle$   $\langle \sin \theta \rangle$   $\langle \sin \theta \rangle$  $| \cdot |$  <isi warn lo>  $| \cdot |$  <pam>  $| \cdot |$  <pam flag>  $| \cdot |$  <pam\_alrm\_hi>  $| \cdot |$  <pam\_alrm\_lo>  $| \cdot |$  <pam\_warn\_hi>  $| \cdot |$ <pam\_warn\_lo> ] [ <pre\_fec\_ber> ] [ <pre\_fec\_ber\_flag> ] [ <pre\_fec\_ber\_alrm\_hi> ] [ <pre\_fec\_ber\_alrm\_lo>  $\lceil$  <pre fec ber warn hi>  $\lceil$  <prease the varn lo>  $\lceil$  <uncorrect ber>  $\lceil$  <uncorrect ber flag>  $\lceil$   $\lceil$ <uncorrect\_ber\_alrm\_hi> ] [ <uncorrect\_ber\_alrm\_lo> ] [ <uncorrect\_ber\_warn\_hi> ] [  $\leq$ uncorrect ber warn  $\log$  ]  $\leq$  [ $\leq$  cec current flags ]  $\leq$  [ $\leq$  cec current alrm hi> ]  $\leq$  $\leq$  tec current alrm lo>  $| \leq$  (sec current warn hi>  $| \leq$  (sec current warn lo>  $| \leq$  laser freq>  $| \leq$  $\le$ laser freq flag>  $\le$  [  $\le$  laser freq alrm hi $\ge$  ] [  $\le$  laser freq alrm lo $\ge$  ] [  $\le$  laser freq warn hi $\ge$  ] [ <laser\_freq\_warn\_lo> ] [ <laser\_temp> ] [ <laser\_temp\_flag> ] [ <laser\_temp\_alrm\_hi> ] [  $\leq$ laser\_temp\_alrm\_lo> ] [  $\leq$ laser\_temp\_warn\_hi> ] [  $\leq$ laser\_temp\_warn\_lo> ] [  $\leq$ pre\_fec\_ber\_acc> ] [ <pre\_fec\_ber\_acc\_flag> ] [ <pre\_fec\_ber\_acc\_alrm\_hi> ] [ <pre\_fec\_ber\_acc\_alrm\_lo> ] [ <pre\_fec\_ber\_acc\_warn\_hi> ] [ <pre\_fec\_ber\_acc\_warn\_lo> ] [ <pre\_fec\_ber\_min> ] [ <pre\_fec\_ber\_min\_flag>  $\lfloor \frac{\pi}{2} \rfloor$  |  $\leq$  [  $\leq$  [  $\leq$  [  $\leq$  [  $\leq$  [  $\leq$  [  $\leq$  [  $\leq$  [  $\leq$  [  $\leq$  [  $\leq$  [  $\leq$  [  $\leq$  [  $\leq$  [  $\leq$  [  $\leq$  [  $\leq$  [  $\leq$  ]  $\leq$  [  $\leq$  [  $\leq$  [  $\leq$  [  $\leq$  [  $\leq$  [  $\leq$  [  $\le$  $\leq$ pre\_fec\_ber\_min\_warn\_lo> ]  $[\leq$ pre\_fec\_ber\_max> ]  $[\leq$ pre\_fec\_ber\_max\_flag>  $]$  [  $\leq$ pre fec ber max alrm hi>  $]$   $\leq$ pre fec ber max alrm lo>  $]$   $\leq$ pre fec ber max warn hi>  $]$ <pre\_fec\_ber\_max\_warn\_lo> ] [ <pre\_fec\_ber\_cur> ] [ <pre\_fec\_ber\_cur\_flag> ] [ <pre\_fec\_ber\_cur\_alrm\_hi> ] [ <pre\_fec\_ber\_cur\_alrm\_lo> ] [ <pre\_fec\_ber\_cur\_warn\_hi> ] [ <pre\_fec\_ber\_cur\_warn\_lo> ] [  $\leq$ uncorrect ber acc $>$  ] [  $\leq$ uncorrect ber acc flag $>$  ] [  $\leq$ uncorrect ber acc alrm hi $>$  ] [  $\leq$ uncorrect ber acc alrm lo>  $| \leq$ uncorrect ber acc warn hi>  $| \leq$ uncorrect ber acc warn lo>  $| \leq$ <uncorrect\_ber\_min> ] [ <uncorrect\_ber\_min\_flag> ] [ <uncorrect\_ber\_min\_alrm\_hi> ] [ <uncorrect\_ber\_min\_alrm\_lo> ] [ <uncorrect\_ber\_min\_warn\_hi> ] [ <uncorrect\_ber\_min\_warn\_lo> ] [ <uncorrect\_ber\_max> ] [ <uncorrect\_ber\_max\_flag> ] [ <uncorrect\_ber\_max\_alrm\_hi> ] [  $\leq$ uncorrect ber max alrm lo>  $|$   $\leq$ uncorrect ber max warn hi>  $|$   $\leq$ uncorrect ber max warn lo>  $|$   $\leq$  $\leq$ uncorrect ber cur $>$   $\mid$   $\leq$ uncorrect ber cur flag $>$   $\mid$   $\leq$ uncorrect ber cur alrm hi $>$   $\mid$   $\mid$ <uncorrect\_ber\_cur\_alrm\_lo> ] [ <uncorrect\_ber\_cur\_warn\_hi> ] [ <uncorrect\_ber\_cur\_warn\_lo> ] ] ]

#### **Syntax Description**

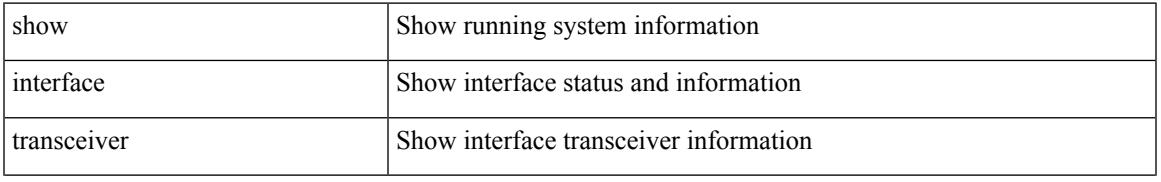

L

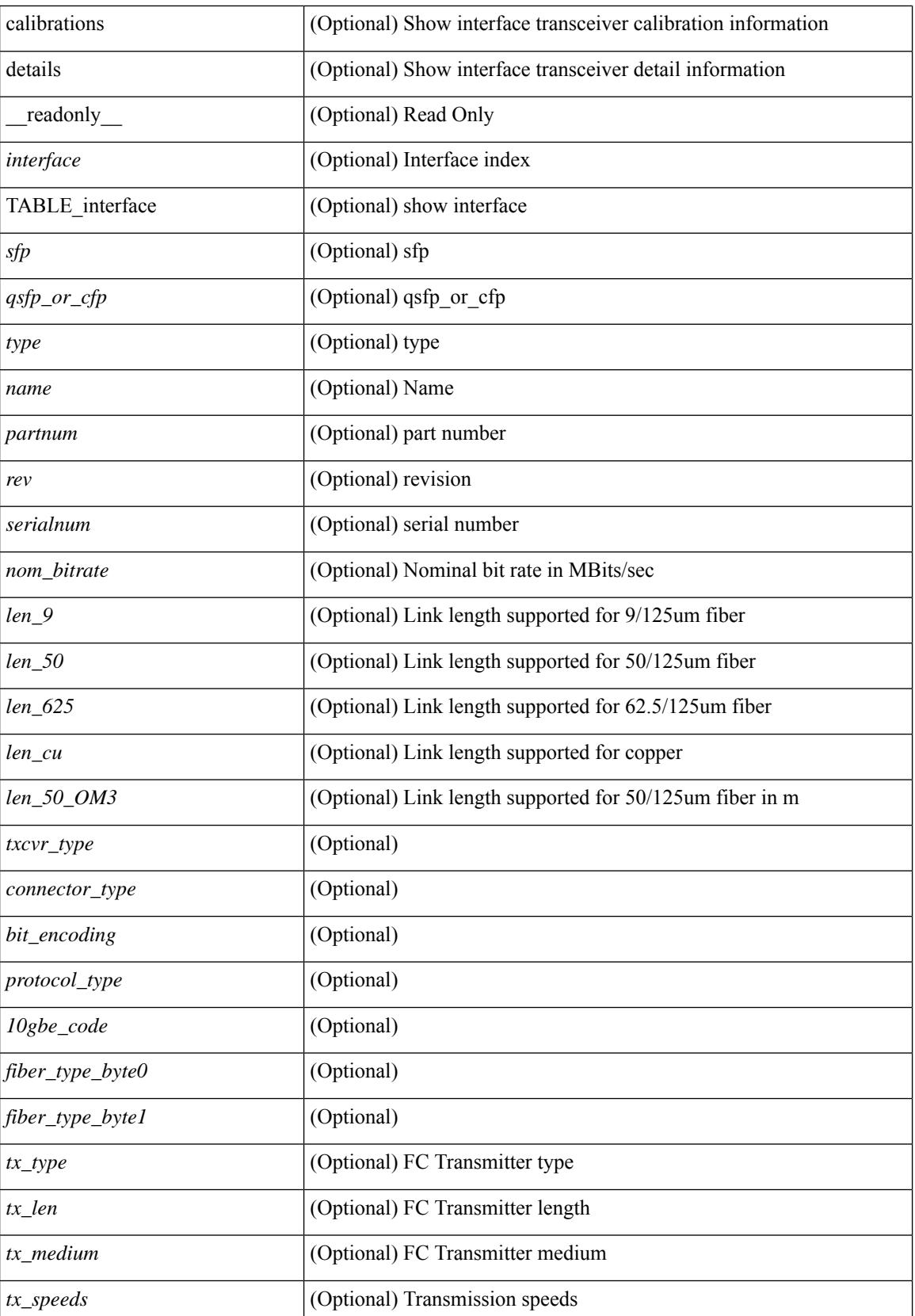

 $\overline{\phantom{a}}$ 

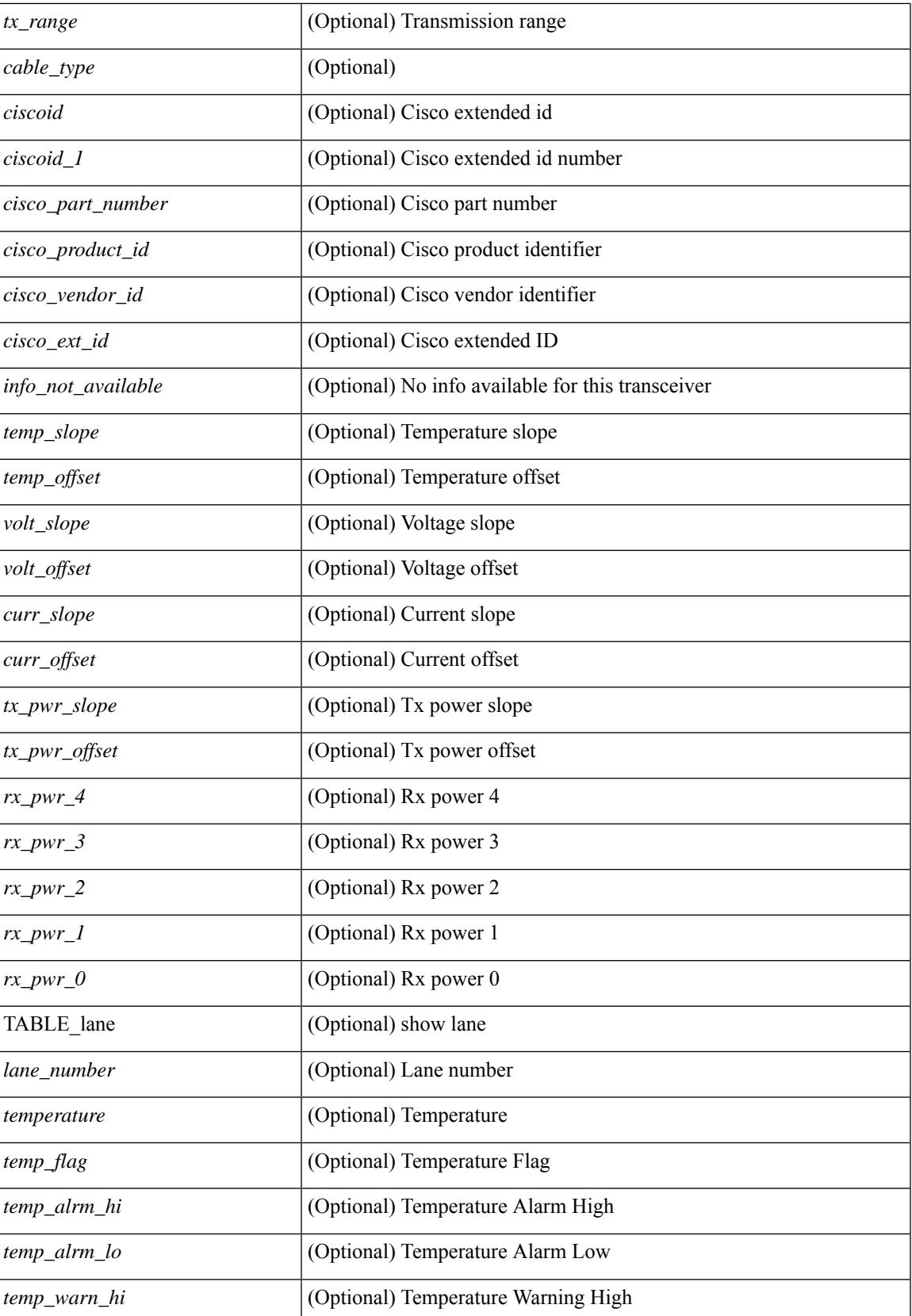

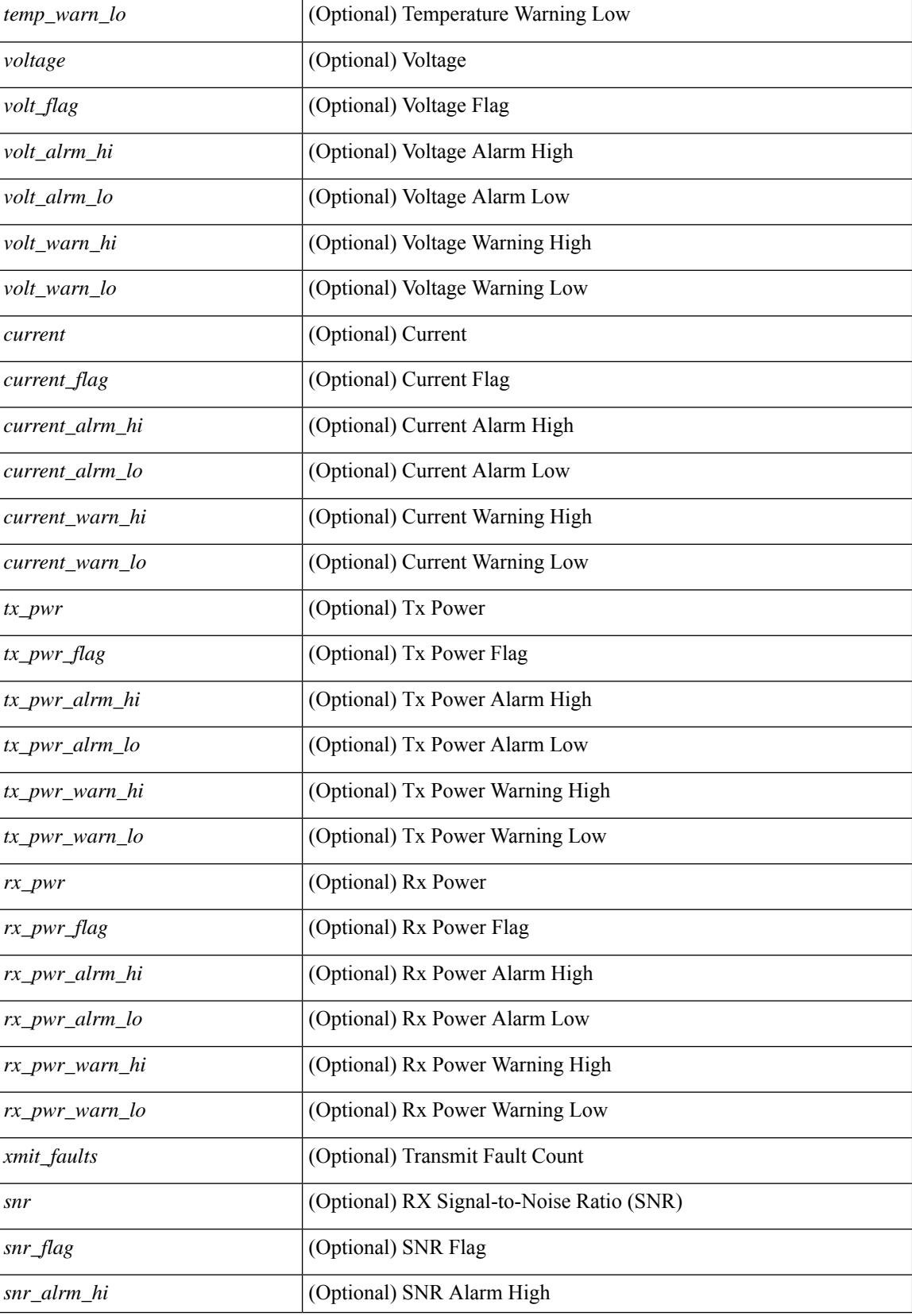

 $\mathbf{l}$ 

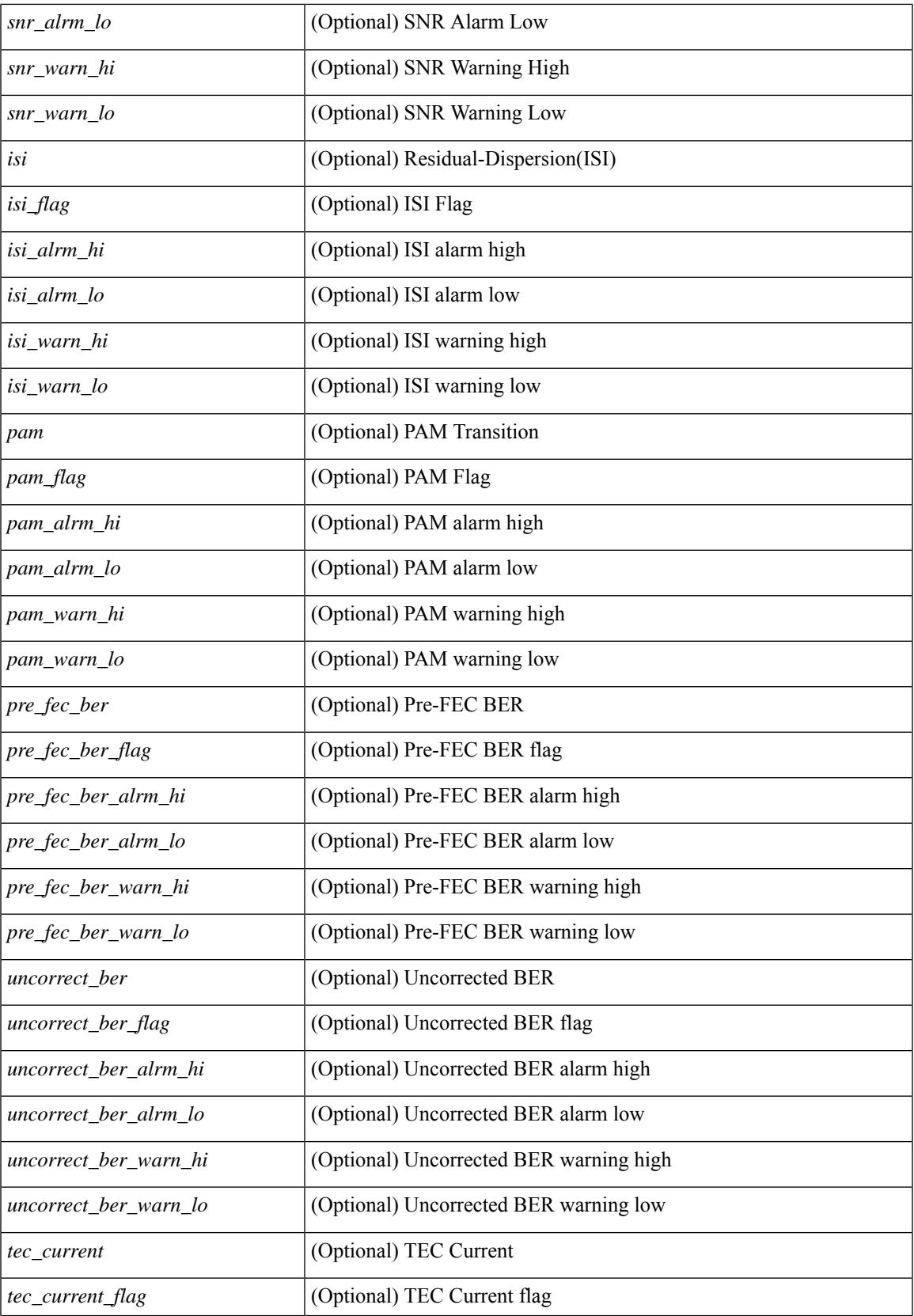

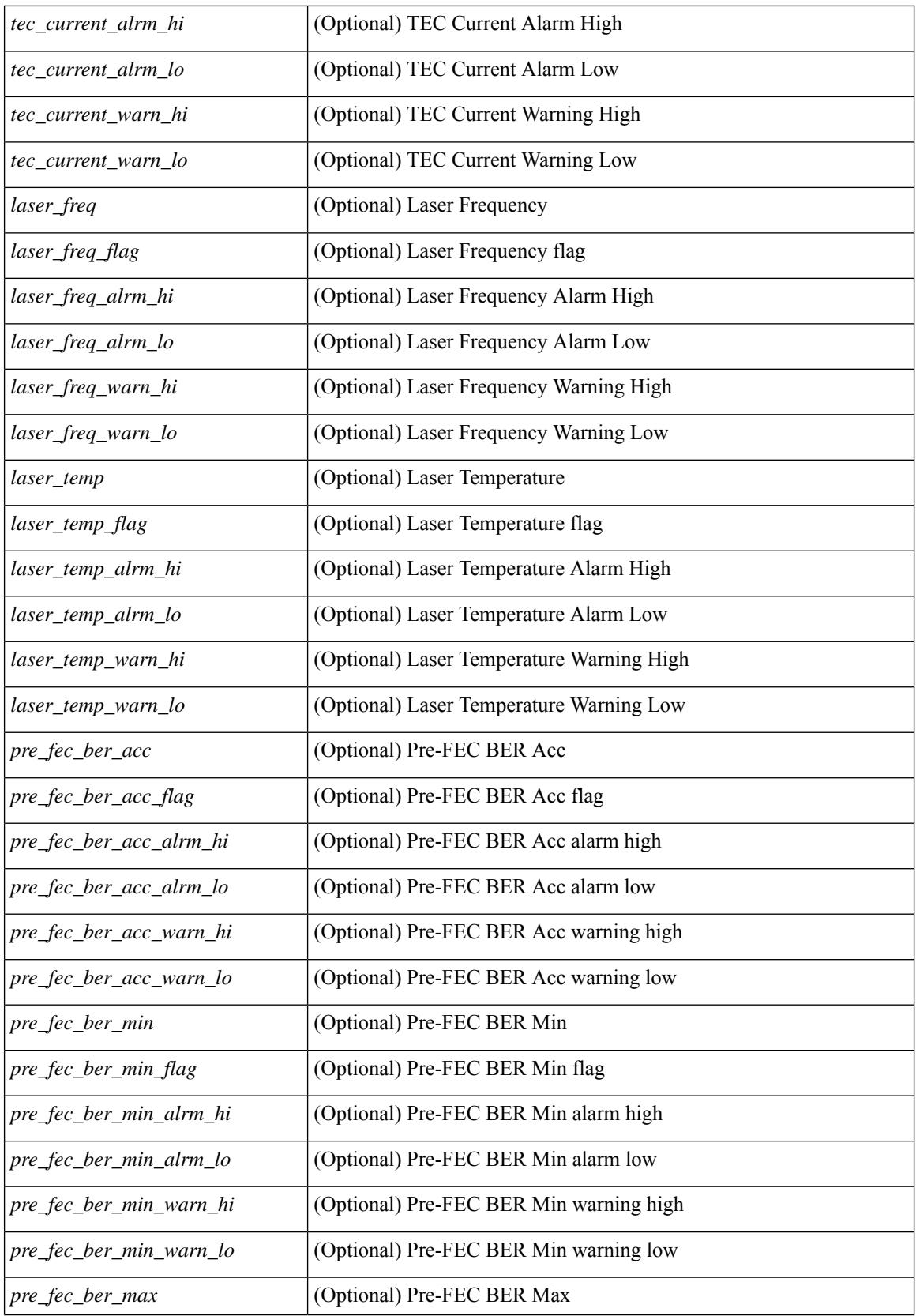

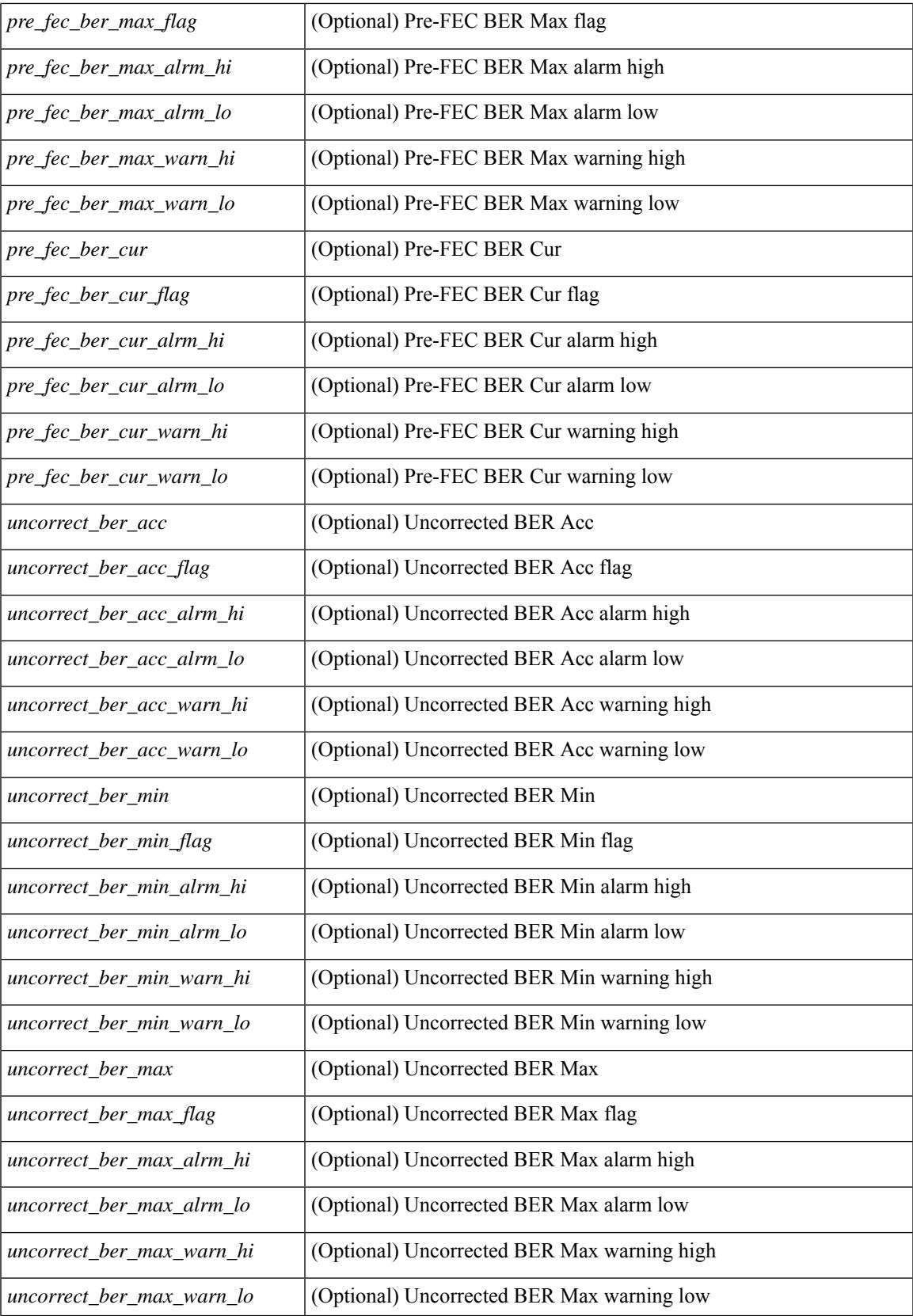

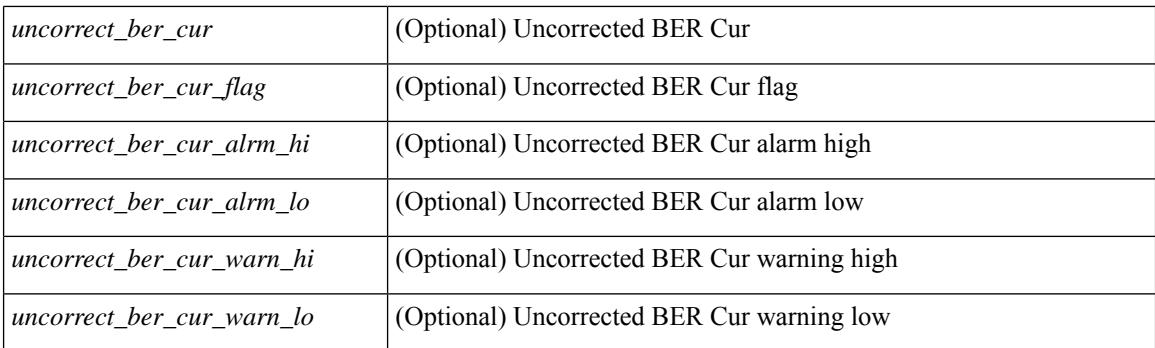

## **Command Mode**

# **show interface transceiver**

show interface  $\le$ ifid trns fc> transceiver [ calibrations | details ] [ \_\_readonly \_\_TABLE\_interface  $\leq$  interface  $f \leq$  [  $\leq$   $\leq$   $\leq$   $\leq$   $\leq$   $\leq$   $\leq$   $\leq$   $\leq$   $\leq$   $\leq$   $\leq$   $\leq$   $\leq$   $\leq$   $\leq$   $\leq$   $\leq$   $\leq$   $\leq$   $\leq$   $\leq$   $\leq$   $\leq$   $\leq$   $\leq$   $\leq$   $\leq$   $\leq$   $\leq$   $\leq$   $\leq$   $\leq$  $\leq$ cisco partnum fc>  $\leq$  [  $\leq$ cisco pid fc>  $\leq$  [  $\leq$ tx type fc> ]  $\leq$ tx len fc>  $\leq$  [ $\leq$ tx medium fc>  $\leq$  [ $\leq$ tx speeds fc> ] [ <nom\_bitrate\_fc> ] [ <len\_9\_fc> ] [ <len\_50\_fc> ] [ <len\_625\_fc> ] [ <len\_50\_OM3\_fc> ] [  $\leq$ cisco ext id fc>  $[$   $\leq$ txcvr type fc>  $]$   $\leq$ connector type fc>  $[$   $\leq$ bit encoding fc>  $]$   $\leq$ protocol type fc>  $| \cdot |$  <10gbe code fc>  $| \cdot |$  <fiber type byte0 fc>  $| \cdot |$  <fiber type byte1 fc>  $| \cdot |$  <tx range fc>  $| \cdot |$ <temp\_slope\_fc> ] [ <temp\_offset\_fc> ] [ <volt\_slope\_fc> ] [ <volt\_offset\_fc> ] [ <curr\_slope\_fc> ] [  $\leq$  curr offset fc>  $\leq$   $\leq$   $\leq$   $\leq$   $\leq$   $\leq$   $\leq$   $\leq$   $\leq$   $\leq$   $\leq$   $\leq$   $\leq$   $\leq$   $\leq$   $\leq$   $\leq$   $\leq$   $\leq$   $\leq$   $\leq$   $\leq$   $\leq$   $\leq$   $\leq$   $\leq$   $\leq$   $\leq$   $\leq$   $\leq$   $\leq$   $\leq$   $\leq$   $\langle x \rangle$  =  $\langle y \rangle$  =  $\langle z \rangle$  =  $\langle x \rangle$  =  $\langle x \rangle$  =  $\langle x \rangle$  =  $\langle x \rangle$  =  $\langle x \rangle$  =  $\langle y \rangle$  =  $\langle z \rangle$  =  $\langle y \rangle$  =  $\langle y \rangle$  =  $\langle z \rangle$  =  $\langle y \rangle$  =  $\langle x \rangle$  =  $\langle y \rangle$  =  $\langle x \rangle$  =  $\langle y \rangle$  =  $\langle x \rangle$  =  $\langle y \rangle$  =  $\langle y \rangle$  =  $\langle x \rangle$  = <temp\_alrm\_hi\_fc> ] [ <temp\_alrm\_lo\_fc> ] [ <temp\_warn\_hi\_fc> ] [ <temp\_warn\_lo\_fc> ] [ <voltage\_fc>  $|$  [ <volt flag fc>  $|$  [ <volt alrm hi fc>  $|$  [ <volt alrm lo fc>  $|$  [ <volt warn hi fc>  $|$  [ <volt warn lo fc>  $\lceil$  [ <current fc>  $\lceil$  [ <current flag fc>  $\lceil$  [ <current alrm \ fc>  $\lceil$  [ <current alrm \ lo fc>  $\lceil$  [  $\leq$   $\leq$ ] [ <tx\_pwr\_alrm\_lo\_fc> ] [ <tx\_pwr\_warn\_hi\_fc> ] [ <tx\_pwr\_warn\_lo\_fc> ] [ <rx\_pwr\_fc> ] [ <rx\_pwr\_flag\_fc> ] [ <rx\_pwr\_alrm\_hi\_fc> ] [ <rx\_pwr\_alrm\_lo\_fc> ] [ <rx\_pwr\_warn\_hi\_fc> ] [  $\langle x \rangle$  are  $\langle x \rangle$  warn lo fc>  $| \langle x \rangle$  [  $\langle x \rangle$  ]  $\langle x \rangle$  [  $\langle x \rangle$  ]  $\langle x \rangle$  [  $\langle x \rangle$  ] ]  $\langle x \rangle$ 

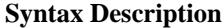

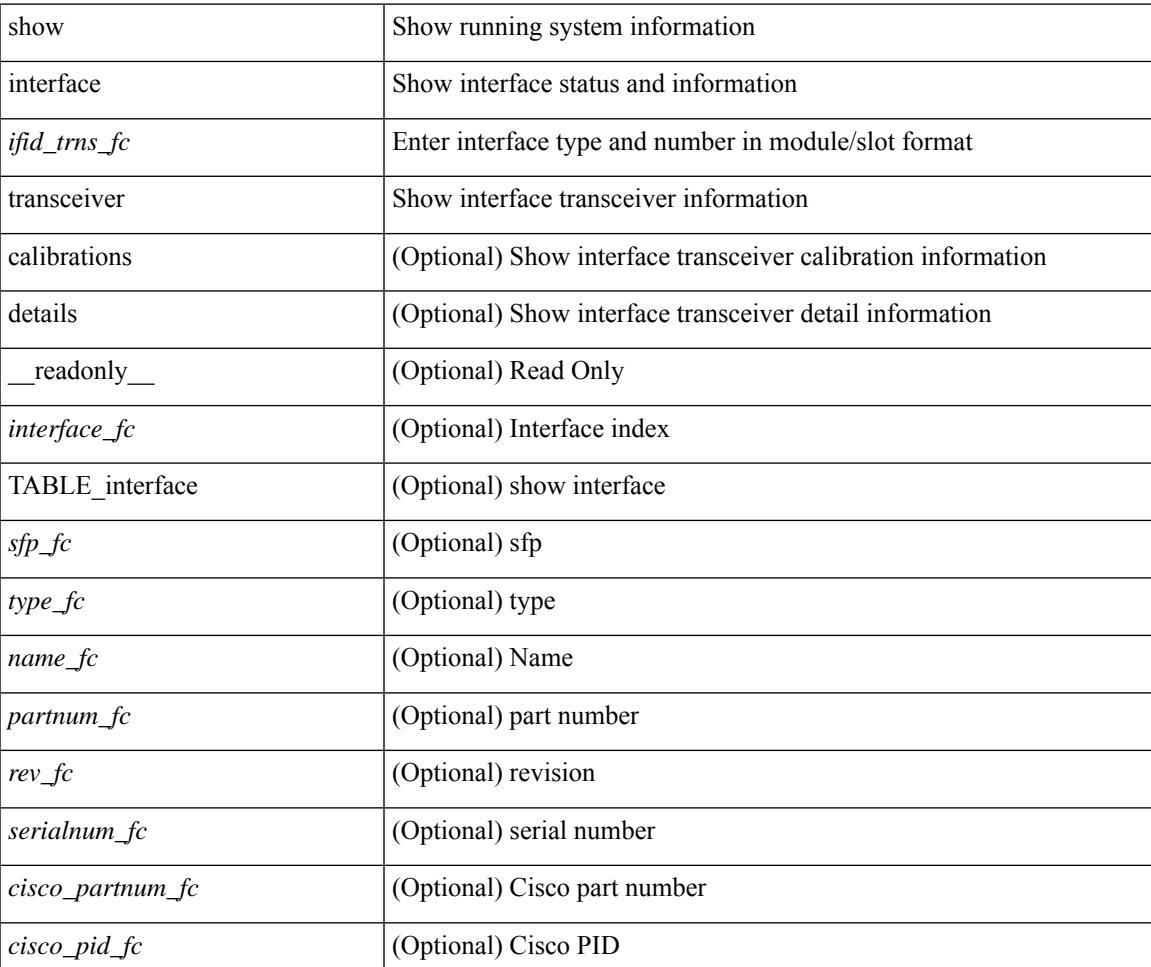

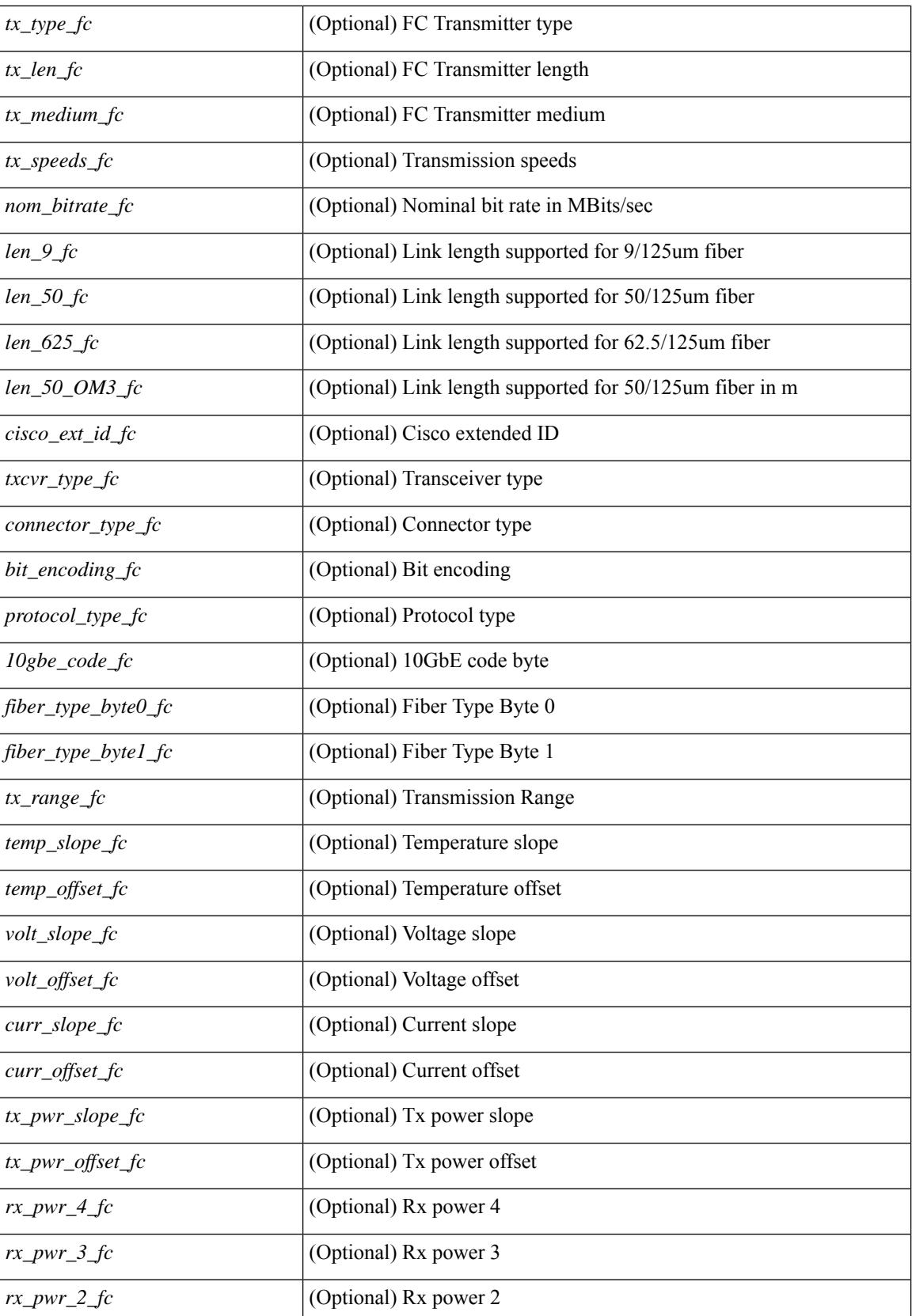

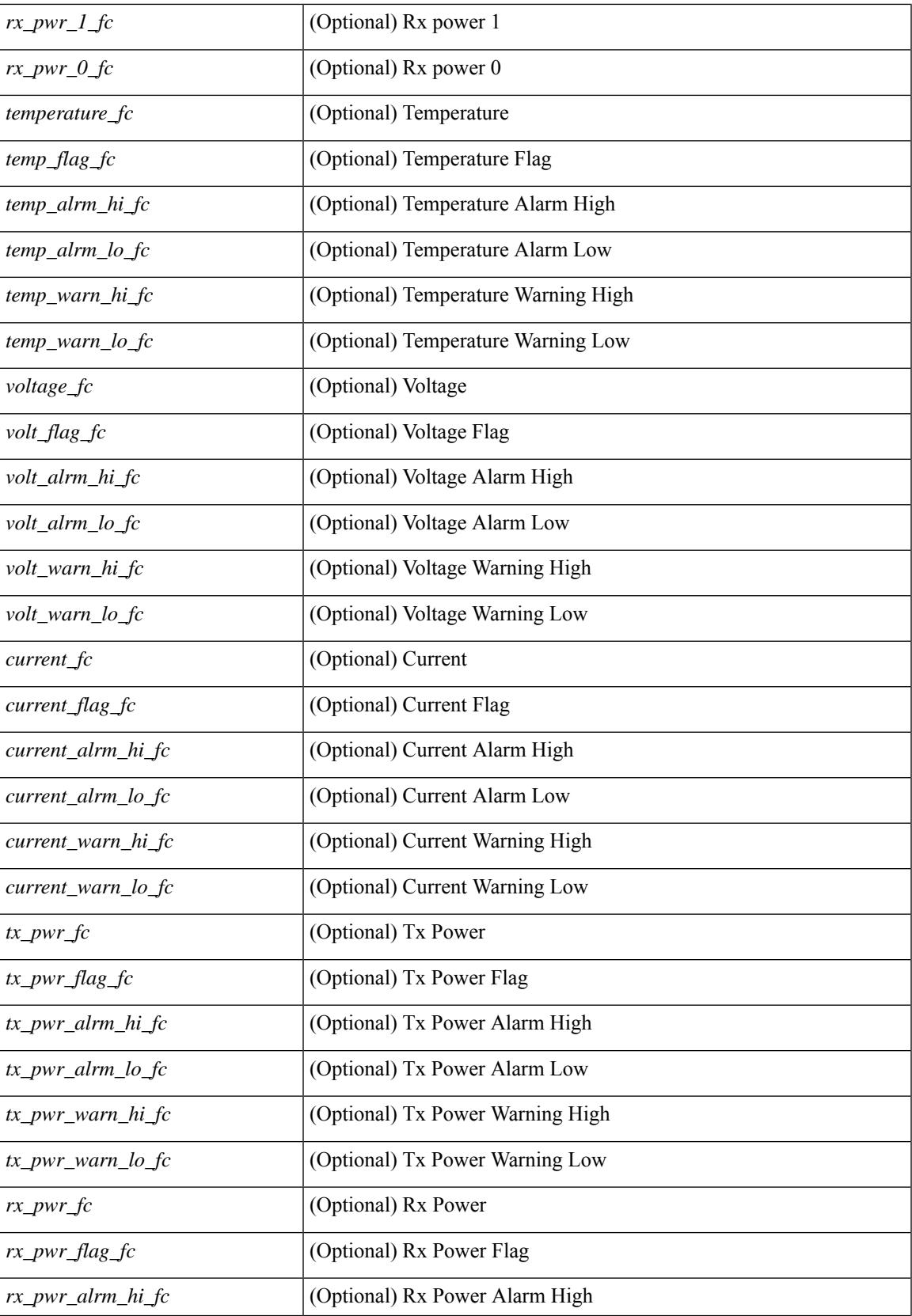

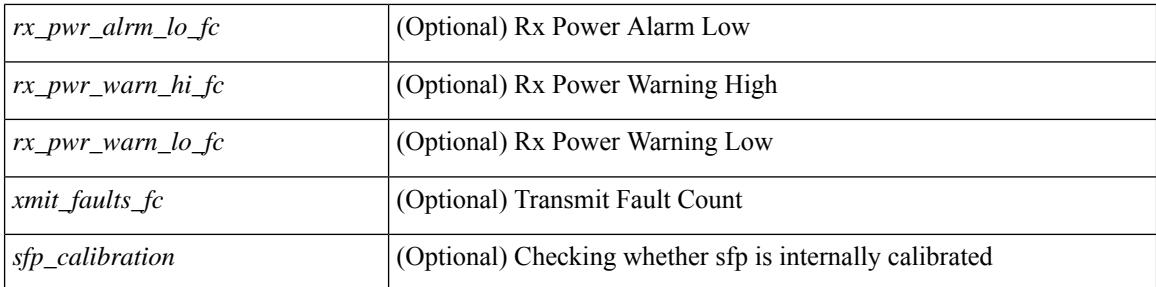

## **Command Mode**

# **show interface transceiver**

show interface  $\le$  if transceiver> transceiver [ calibrations | details | sprom ] [ \_\_readonly \_\_TABLE\_interface  $\leq$  interface> [  $\leq$  sfp> ] [  $\leq$ qsfp\_or\_cfp> ] [  $\leq$  ( $\leq$   $\leq$   $\leq$   $\leq$   $\leq$   $\leq$   $\leq$   $\leq$   $\leq$   $\leq$   $\leq$   $\leq$   $\leq$   $\leq$   $\leq$   $\leq$   $\leq$   $\leq$   $\leq$   $\leq$   $\leq$   $\leq$   $\leq$   $\leq$   $\leq$   $\leq$   $\$ <nom\_bitrate> ] [ <len\_9> ] [ <len\_9\_2> ] [ <len\_50> ] [ <len\_625> ] [ <len\_cu> ] [ <len\_50\_OM3> ] [ <txcvr\_type> ] [ <connector\_type> ] [ <bit\_encoding> ] [ <protocol\_type> ] [ <10gbe\_code> ] [  $\leq$  fiber type byte0>  $\leq$  [  $\leq$  fiber type byte1>  $\leq$  [  $\leq$  range>  $\leq$  [  $\leq$  cable type>  $\leq$  [  $\leq$  ciscoid 1> ] [  $\leq$ cisco part number>  $\leq$  [  $\leq$ cisco product id>  $\leq$  [  $\leq$  cisco vendor id>  $\leq$  [  $\leq$  firmware version>  $\leq$  [ $\leq$  identifier> ] [ <ext\_identifier> ] [ <connector> ] [ <infiniband\_compliance\_code> ] [ <sonet\_compliance\_code> ] [  $\leq$ gigabit ethernet compliance code>  $\leq$  [  $\leq$  fibre chan link length> ]  $\leq$  fibre chan trans technology>  $\geq$  [ <fibre\_chan\_trans\_tech\_reserved> ] [ <fibre\_chan\_transmission\_media> ] [ <fibre\_chan\_speed> ] [ <encoding> ] [ <br\_nominal> ] [ <reserved1> ] [ <length\_smf> ] [ <length\_om5> ] [ <length\_om4> ] [ <length\_om3> ]  $\lceil$  <length om2>  $\rceil$   $\lceil$  <length om1>  $\rceil$   $\lceil$  <length 9u 1>  $\rceil$   $\lceil$  <length 9u 2>  $\rceil$   $\lceil$  <length 50u>  $\rceil$   $\lceil$  <length 60u>  $\lceil$   $\lceil$   $\lceil$   $\lceil$   $\lceil$   $\lceil$   $\lceil$   $\lceil$   $\lceil$   $\lceil$   $\lceil$   $\rceil$   $\lceil$   $\lceil$   $\lceil$   $\lceil$   $\lceil$   $\lceil$   $\lceil$   $\lceil$   $\lceil$   $\lceil$   $\lceil$   $\lceil$   $\lceil$   $\lceil$   $\lceil$   $\lceil$   $\lceil$   $\lceil$   $\lceil$   $\lceil$   $\lceil$   $\lceil$   $\lceil$   $\lceil$   $\lceil$   $\{\text{Vendor}_part\_no>$  ]  $[\text{Vendor}_revision>$  [  $\{\text{creserved4>}$  ]  $[\text{c check}_code_id>$  ]  $[\text{coptions}>$  ]  $[\text{cbr}_max>$  ] [ <br \_min> ] [ <vendor\_serial\_no> ] [ <data\_code> ] [ <diagnostic\_monitoring\_type> ] [ <enhanced\_options> ] [ <sff8472compliance> ] [ <check\_code\_ext> ] [ <vendor\_specific\_data\_id\_data> ] [ <date\_code> ] [  $\le$ clei code>  $|$  [  $\le$  power class>  $|$  [ $\le$ max power>  $|$  [ $\le$ cable attenuation>  $|$  [ $\le$  near end lanes>  $|$  [  $\leq$  far end lanes>  $\lfloor$   $\rfloor$   $\leq$  media interface>  $\lfloor$   $\rfloor$   $\leq$  adv code>  $\lfloor$   $\leq$  host elt intf code>  $\lfloor$   $\rfloor$   $\leq$  med intf adv code>  $\lfloor$ [ <host\_lane\_count> ] [ <med\_lane\_count> ] [ <max\_mod\_temp> ] [ <min\_mod\_temp> ] [ <min\_op\_volt>  $\lceil$   $\lceil$ ] [ <curr\_offset> ] [ <tx\_pwr\_slope> ] [ <tx\_pwr\_offset> ] [ <rx\_pwr\_4> ] [ <rx\_pwr\_3> ] [ <rx\_pwr\_2> ] [  $\langle x \rangle$  =  $\langle y \rangle$  =  $\langle x \rangle$  and  $\langle y \rangle$  [ TABLE lane  $\langle x \rangle$  =  $\langle y \rangle$  =  $\langle y \rangle$  =  $\langle y \rangle$  =  $\langle y \rangle$  =  $\langle y \rangle$  =  $\langle y \rangle$  =  $\langle x \rangle$  =  $\langle y \rangle$  =  $\langle x \rangle$  =  $\langle y \rangle$  =  $\langle x \rangle$  =  $\langle y \rangle$  =  $\langle x \rangle$  =  $\langle y \rangle$  =  $\langle y \rangle$  =  $\langle x \rangle$  <temp\_alrm\_hi> ] [ <temp\_alrm\_lo> ] [ <temp\_warn\_hi> ] [ <temp\_warn\_lo> ] [ <voltage> ] [ <volt\_flag> ] [ <volt\_alrm\_hi> ] [ <volt\_alrm\_lo> ] [ <volt\_warn\_hi> ] [ <volt\_warn\_lo> ] [ <current> ] [ <current\_flag> ] [ <current\_alrm\_hi> ] [ <current\_alrm\_lo> ] [ <current\_warn\_hi> ] [ <current\_warn\_lo> ] [ <tx\_pwr> ] [ <tx\_pwr\_flag> ] [ <tx\_pwr\_alrm\_hi> ] [ <tx\_pwr\_alrm\_lo> ] [ <tx\_pwr\_warn\_hi> ] [ <tx\_pwr\_warn\_lo> ] [ <rx\_pwr> ] [ <rx\_pwr\_flag> ] [ <rx\_pwr\_alrm\_hi> ] [ <rx\_pwr\_alrm\_lo> ] [ <rx\_pwr\_warn\_hi> ] [ <rx\_pwr\_warn\_lo> ] [ <xmit\_faults> ] [ <snr> ] [ <snr\_flag> ] [ <snr\_alrm\_hi> ] [ <snr\_alrm\_lo> ] [  $\langle \sin \theta \rangle$  varn hi $>$  ]  $\langle \sin \theta \rangle$   $\langle \sin \theta \rangle$   $\langle \sin \theta \rangle$   $\langle \sin \theta \rangle$   $\langle \sin \theta \rangle$   $\langle \sin \theta \rangle$   $\langle \sin \theta \rangle$   $\langle \sin \theta \rangle$   $\langle \sin \theta \rangle$   $\langle \sin \theta \rangle$ ] [ <isi\_warn\_lo> ] [ <pam> ] [ <pam\_flag> ] [ <pam\_alrm\_hi> ] [ <pam\_alrm\_lo> ] [ <pam\_warn\_hi> ] [ <pam\_warn\_lo> ] [ <pre\_fec\_ber> ] [ <pre\_fec\_ber\_flag> ] [ <pre\_fec\_ber\_alrm\_hi> ] [ <pre\_fec\_ber\_alrm\_lo> ] [ <pre\_fec\_ber\_warn\_hi> ] [ <pre\_fec\_ber\_warn\_lo> ] [ <uncorrect\_ber> ] [ <uncorrect\_ber\_flag> ] [  $\leq$ uncorrect ber alrm hi $>$   $\mid$   $\leq$ uncorrect ber alrm lo $\geq$   $\mid$   $\leq$ uncorrect ber warn hi $\geq$   $\mid$   $\leq$ <uncorrect\_ber\_warn\_lo> ] [ <tec\_current> ] [ <tec\_current\_flag> ] [ <tec\_current\_alrm\_hi> ] [  $\leq$  tec current alrm lo>  $\mid$   $\leq$  tec current warn hi>  $\mid$   $\leq$  tec current warn lo>  $\mid$   $\leq$  leaser freq>  $\mid$   $\mid$ <laser\_freq\_flag> ] [ <laser\_freq\_alrm\_hi> ] [ <laser\_freq\_alrm\_lo> ] [ <laser\_freq\_warn\_hi> ] [ <laser\_freq\_warn\_lo> ] [ <laser\_temp> ] [ <laser\_temp\_flag> ] [ <laser\_temp\_alrm\_hi> ] [  $\leq$ laser\_temp\_alrm\_lo> ] [  $\leq$ laser\_temp\_warn\_hi> ] [  $\leq$ laser\_temp\_warn\_lo> ] [  $\leq$ pre\_fec\_ber\_acc> ] [  $\leq$ pre fec ber acc flag>  $[$   $\leq$ pre fec ber acc alrm hi $\geq$   $[$   $\leq$ pre fec ber acc alrm lo $\geq$   $[$  $\leq$ pre fec ber acc warn hi>  $[$   $\leq$ pre fec ber acc warn lo $\geq$   $[$   $\leq$ pre fec ber min $\leq$   $\leq$   $\leq$   $\leq$   $\leq$   $\leq$   $\leq$   $\leq$   $\leq$   $\leq$   $\leq$   $\leq$   $\leq$   $\leq$   $\leq$   $\leq$   $\leq$   $\leq$   $\leq$   $\leq$   $\leq$   $\le$ ] [ <pre\_fec\_ber\_min\_alrm\_hi> ] [ <pre\_fec\_ber\_min\_alrm\_lo> ] [ <pre\_fec\_ber\_min\_warn\_hi> ] [  $\leq$ pre fec ber min warn lo $>$  ]  $\leq$ pre fec ber max $>$  ]  $\leq$ pre fec ber max flag $>$  ] [ <pre\_fec\_ber\_max\_alrm\_hi> ] [ <pre\_fec\_ber\_max\_alrm\_lo> ] [ <pre\_fec\_ber\_max\_warn\_hi> ] [ <pre\_fec\_ber\_max\_warn\_lo> ] [ <pre\_fec\_ber\_cur> ] [ <pre\_fec\_ber\_cur\_flag> ] [ <pre\_fec\_ber\_cur\_alrm\_hi>  $\vert \vert$  <pre fec ber cur alrm lo>  $\vert \vert$  <pre fec ber cur warn hi>  $\vert \vert$  <pre fec ber cur warn lo>  $\vert \vert$  $\leq$ uncorrect ber acc $>$   $\leq$   $\leq$   $\leq$   $\leq$   $\leq$   $\leq$   $\leq$   $\leq$   $\leq$   $\leq$   $\leq$   $\leq$   $\leq$   $\leq$   $\leq$   $\leq$   $\leq$   $\leq$   $\leq$   $\leq$   $\leq$   $\leq$   $\leq$   $\leq$   $\leq$   $\leq$   $\leq$   $\leq$   $\leq$   $\leq$   $\leq$   $\leq$   $\le$  $\leq$ uncorrect\_ber\_acc\_alrm\_lo> ] [  $\leq$ uncorrect\_ber\_acc\_warn\_hi> ] [  $\leq$ uncorrect\_ber\_acc\_warn\_lo> ] [ <uncorrect\_ber\_min> ] [ <uncorrect\_ber\_min\_flag> ] [ <uncorrect\_ber\_min\_alrm\_hi> ] [ <uncorrect\_ber\_min\_alrm\_lo> ] [ <uncorrect\_ber\_min\_warn\_hi> ] [ <uncorrect\_ber\_min\_warn\_lo> ] [

<uncorrect\_ber\_max> ] [ <uncorrect\_ber\_max\_flag> ] [ <uncorrect\_ber\_max\_alrm\_hi> ] [ <uncorrect\_ber\_max\_alrm\_lo> ] [ <uncorrect\_ber\_max\_warn\_hi> ] [ <uncorrect\_ber\_max\_warn\_lo> ] [ <uncorrect\_ber\_cur> ] [ <uncorrect\_ber\_cur\_flag> ] [ <uncorrect\_ber\_cur\_alrm\_hi> ] [ <uncorrect\_ber\_cur\_alrm\_lo> ] [ <uncorrect\_ber\_cur\_warn\_hi> ] [ <uncorrect\_ber\_cur\_warn\_lo> ] ] ]

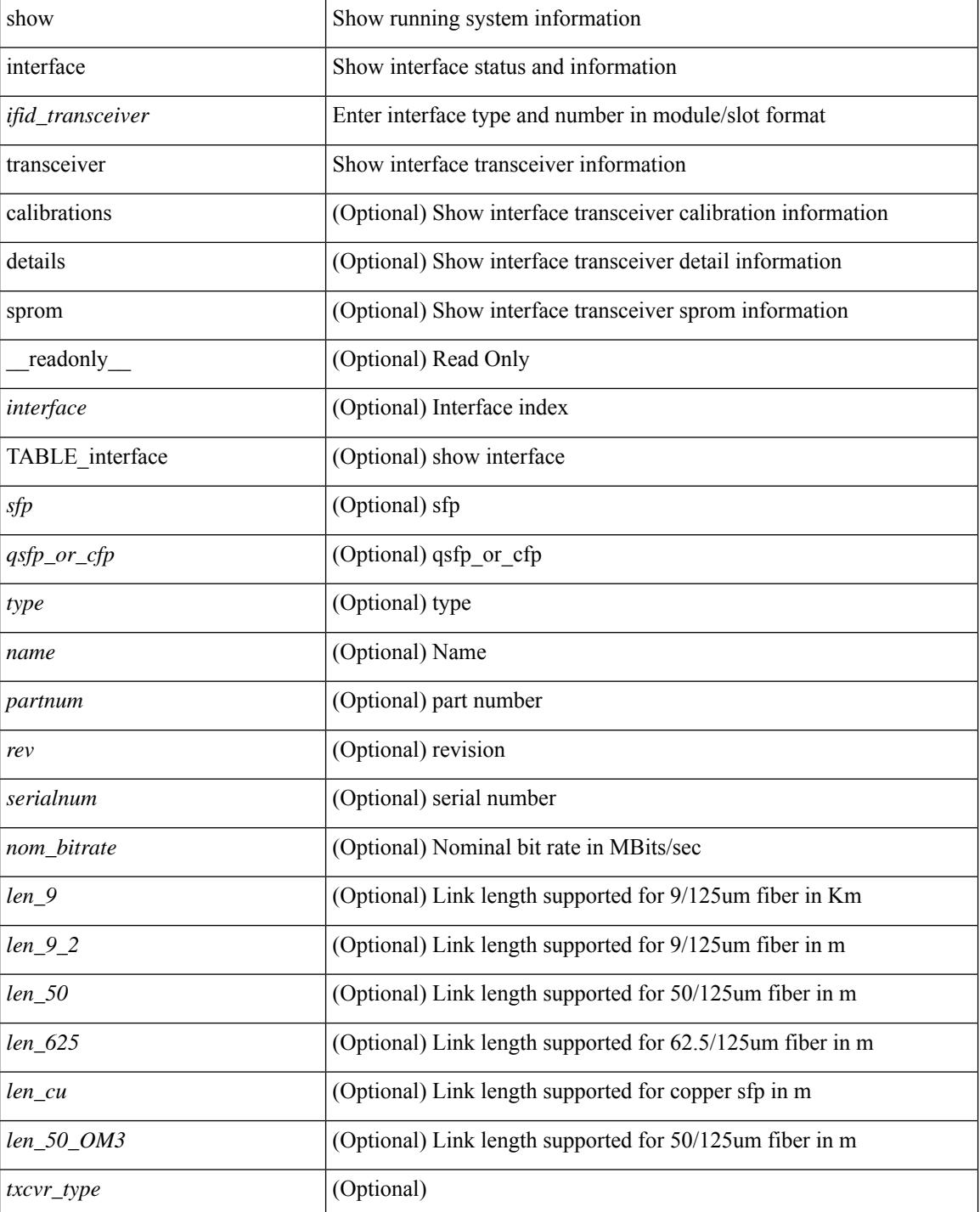

#### **Syntax Description**

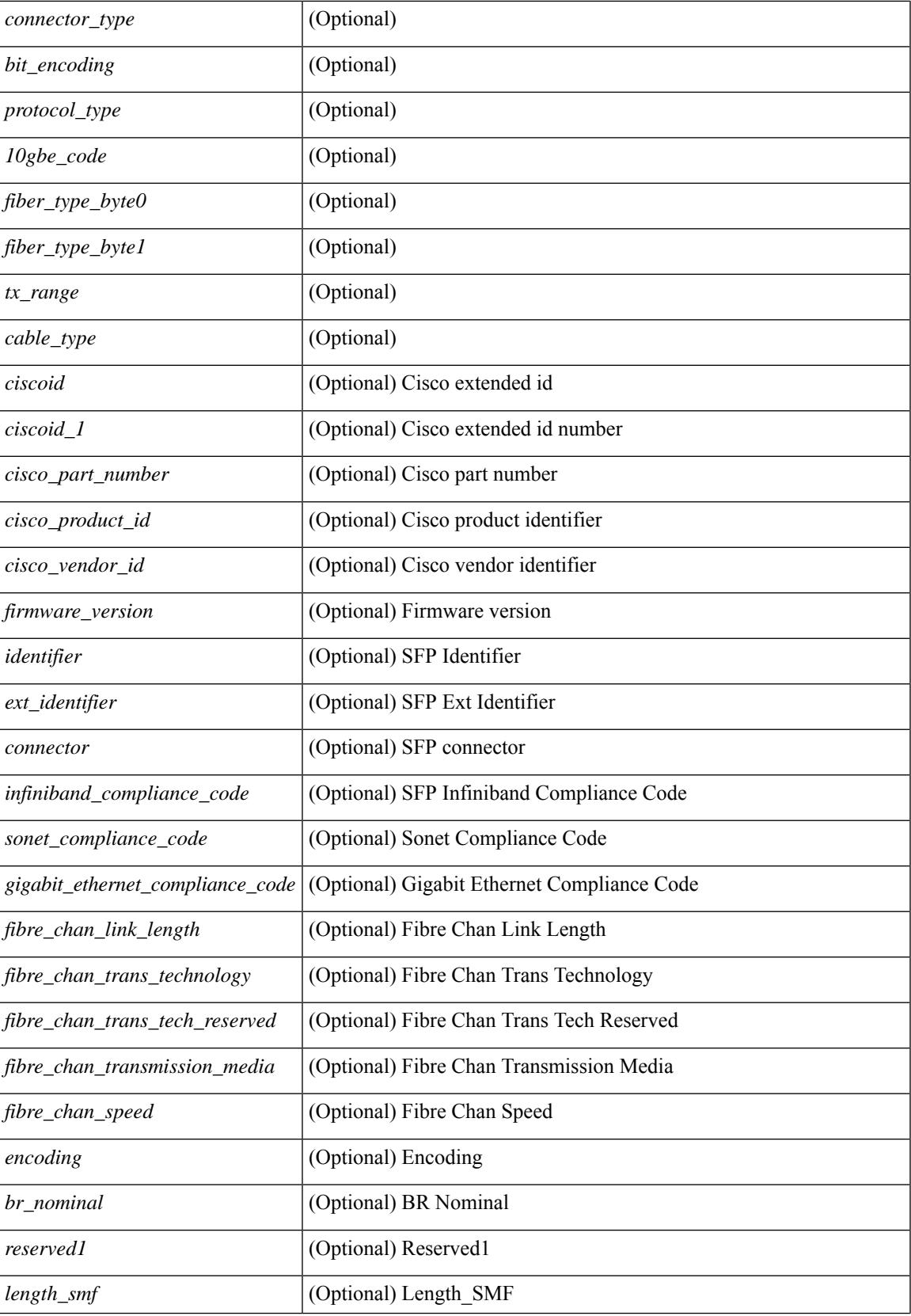

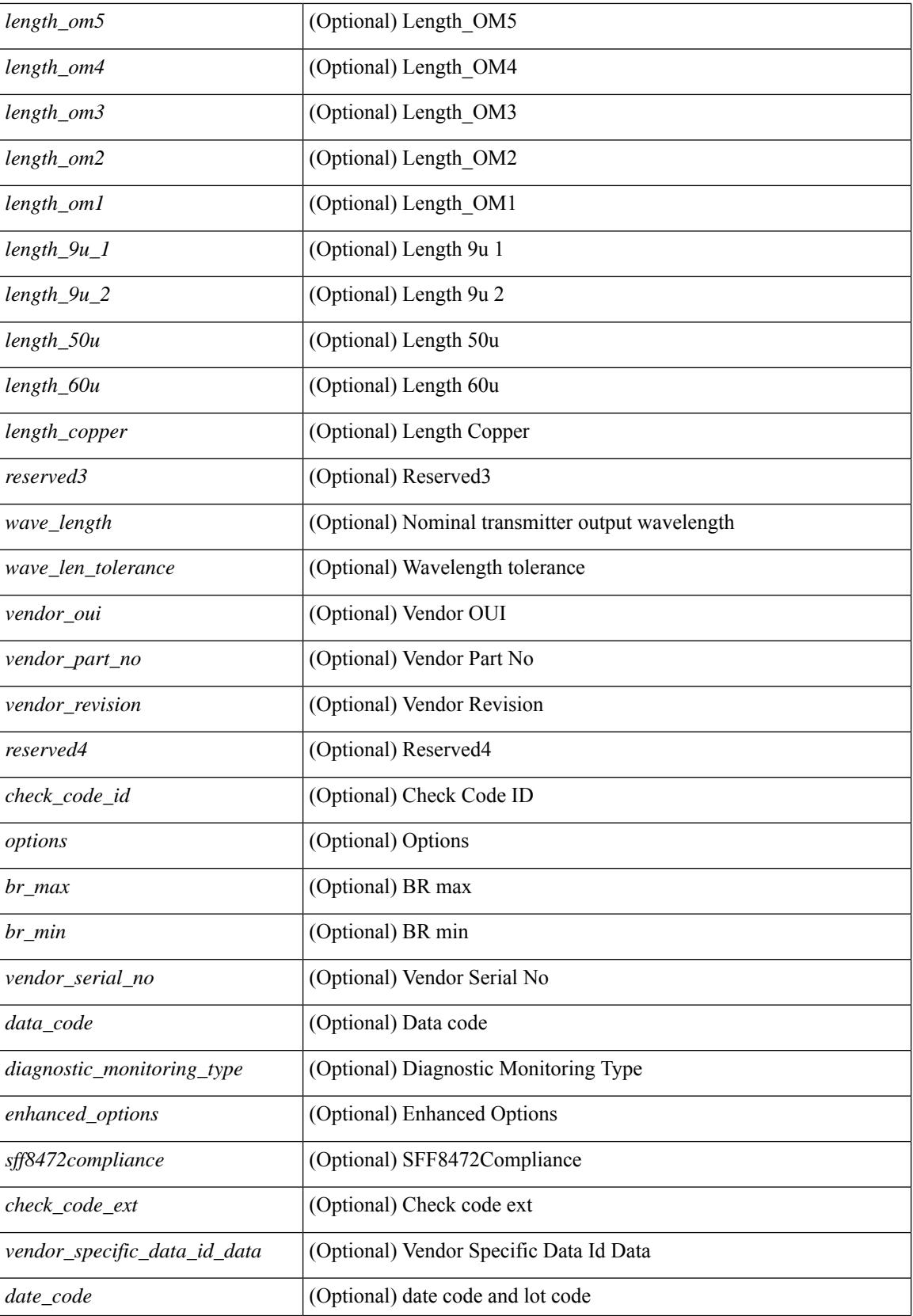

 $\overline{\phantom{a}}$ 

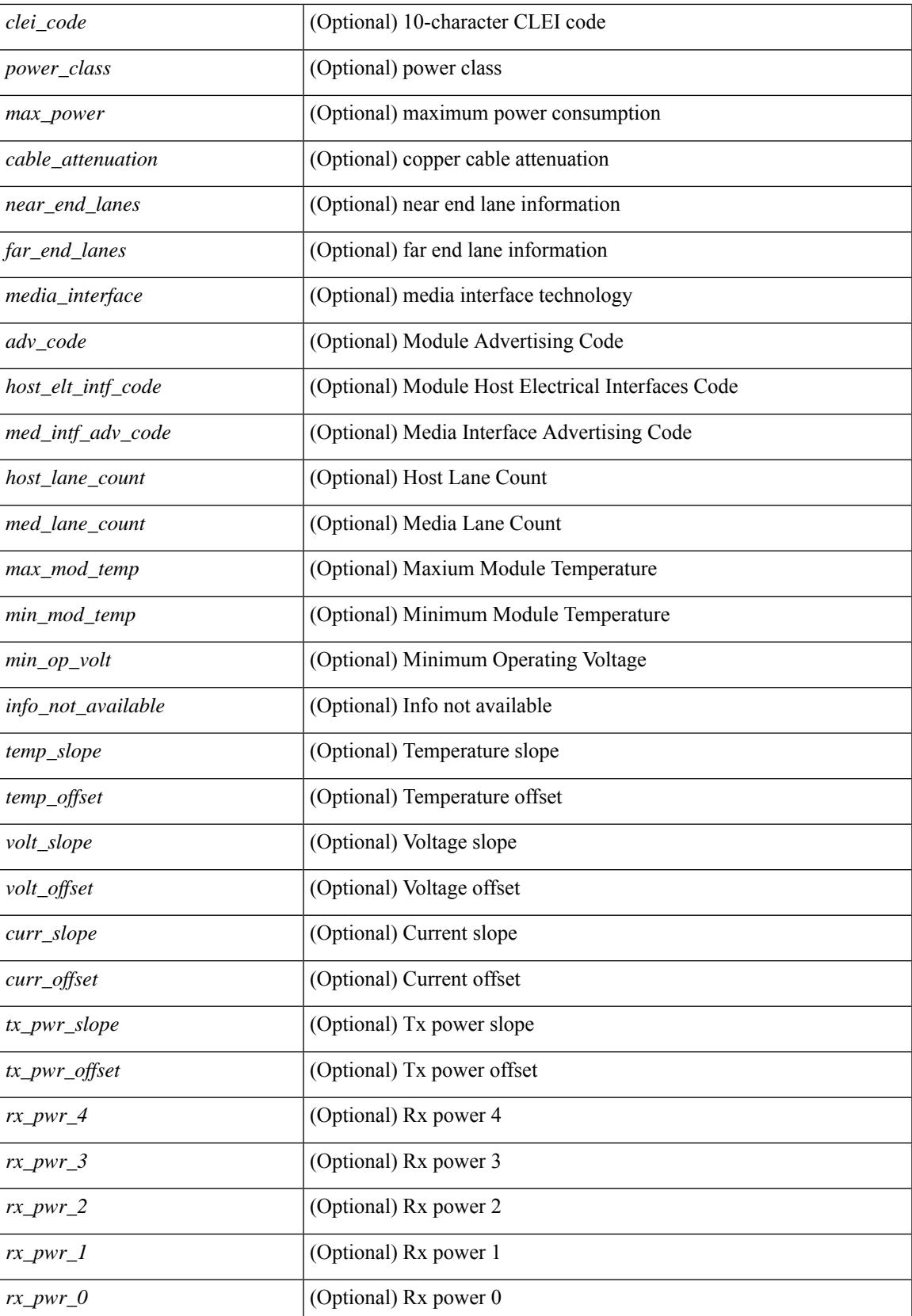

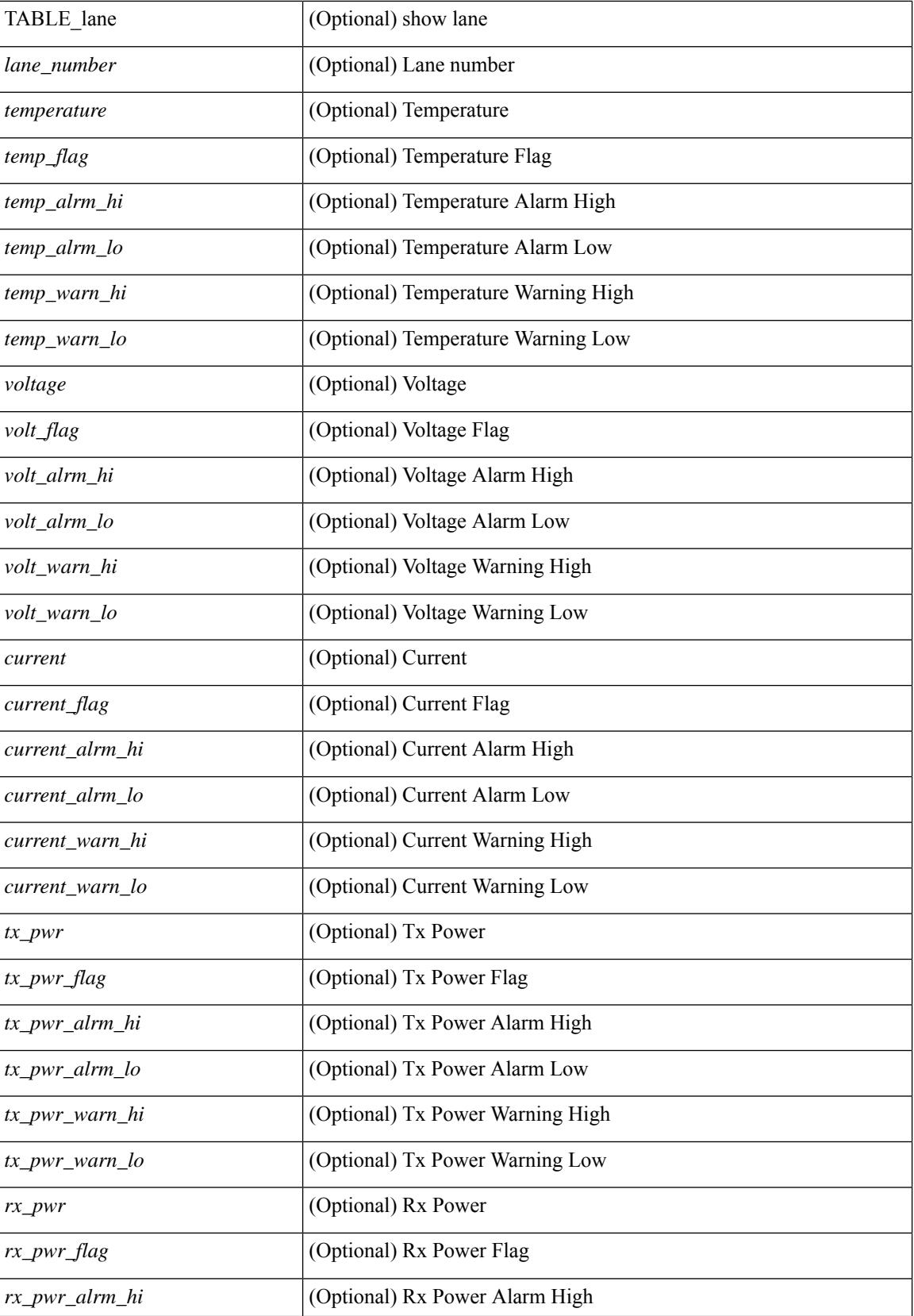

 $\overline{\phantom{a}}$ 

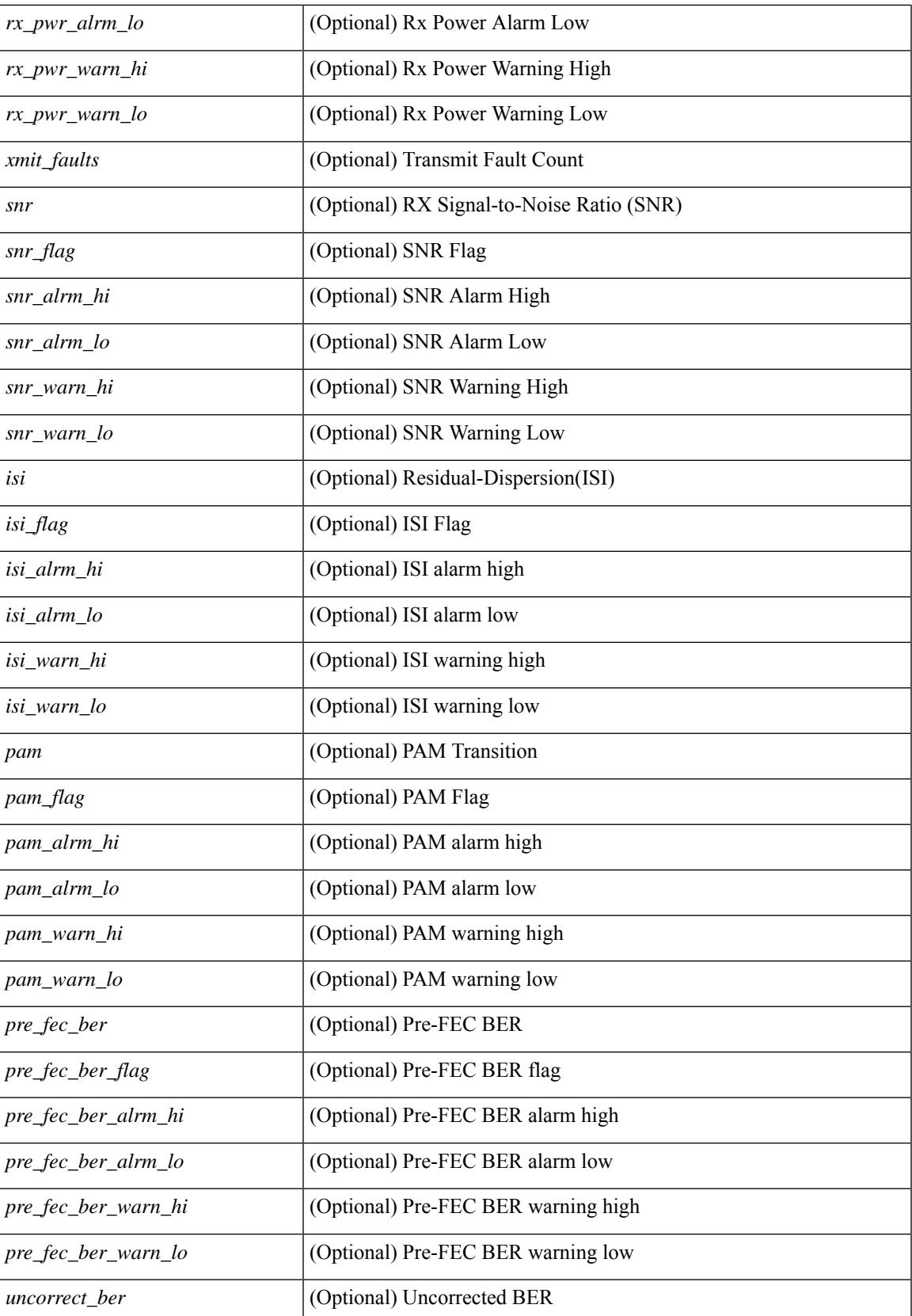

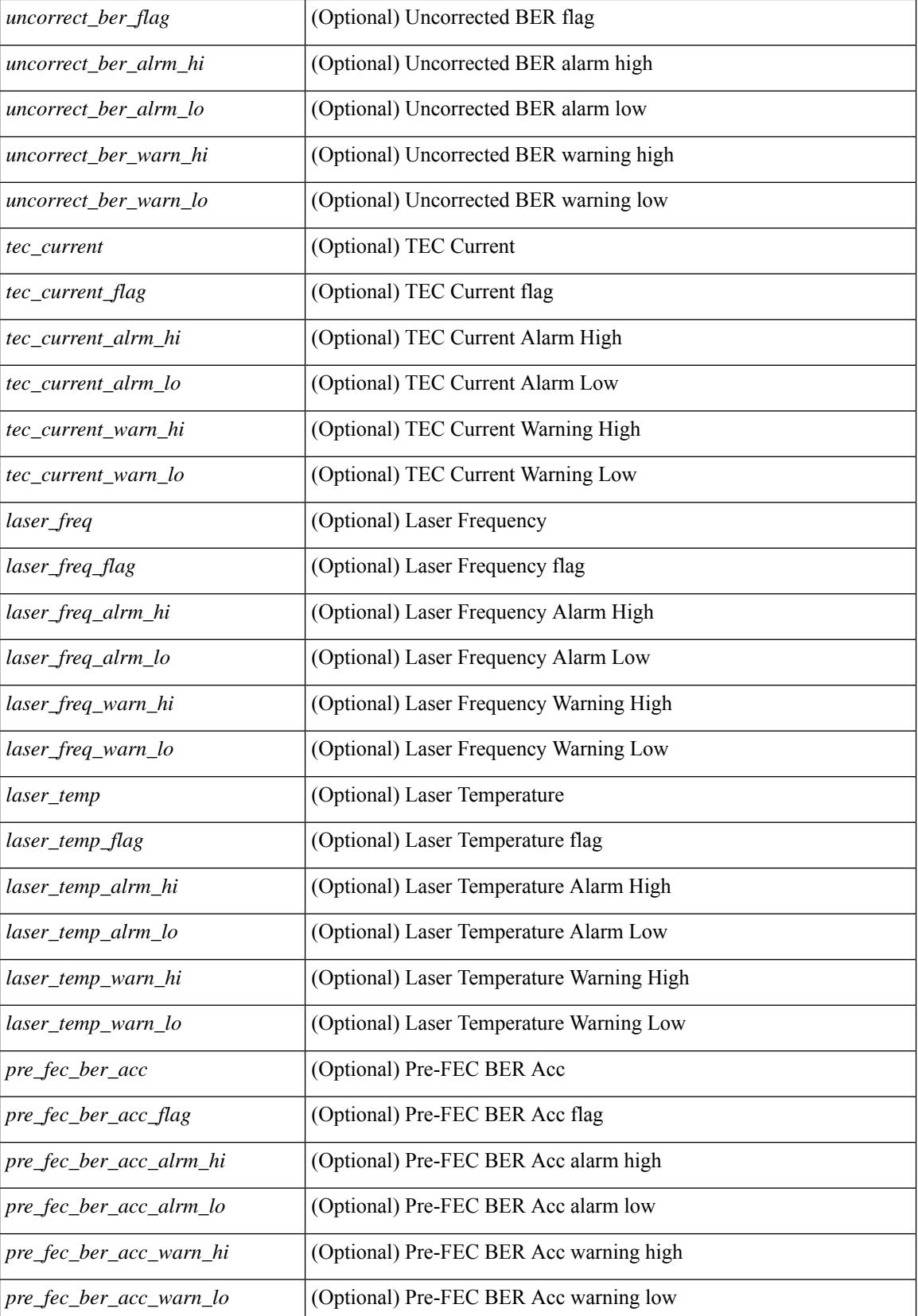

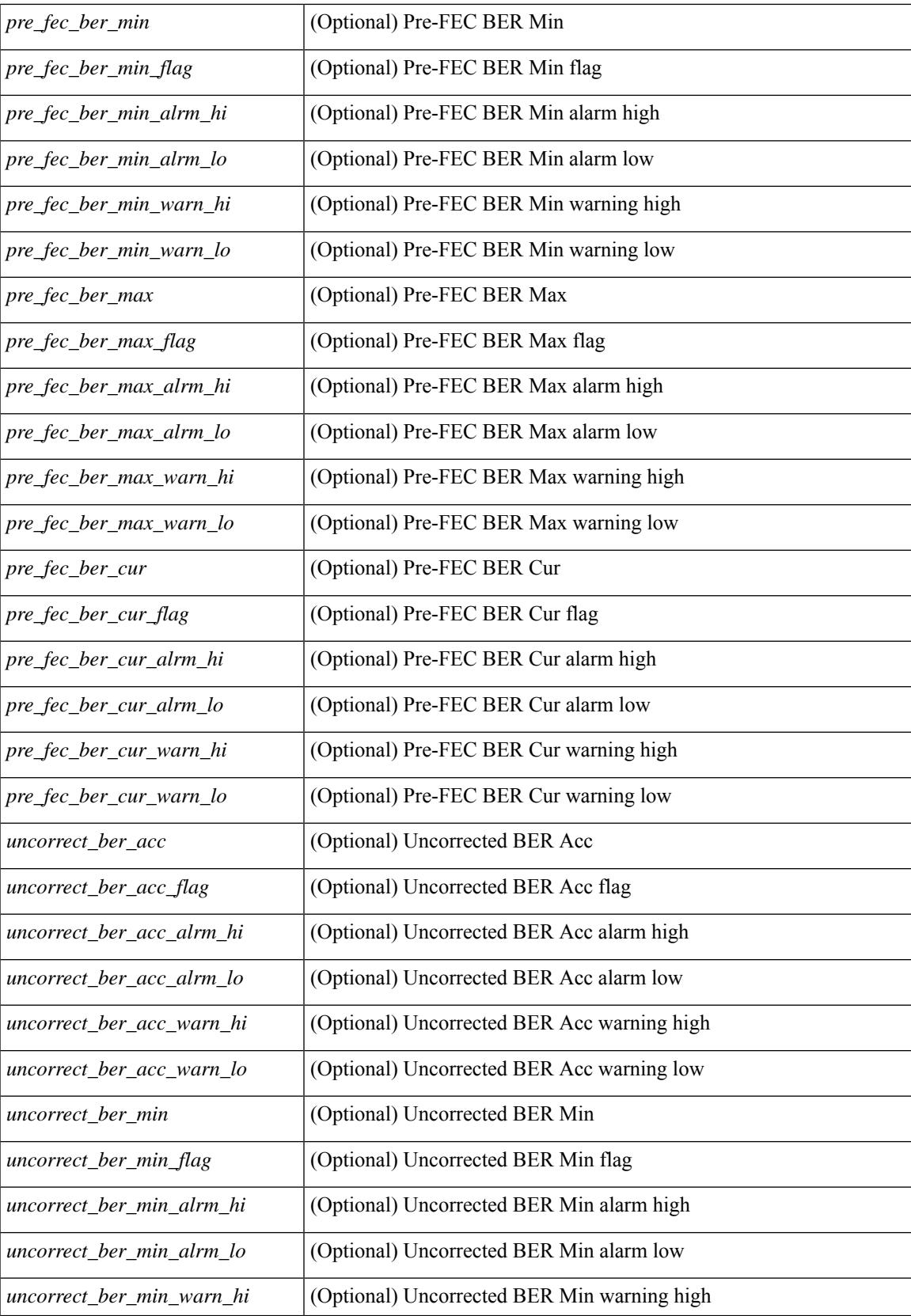

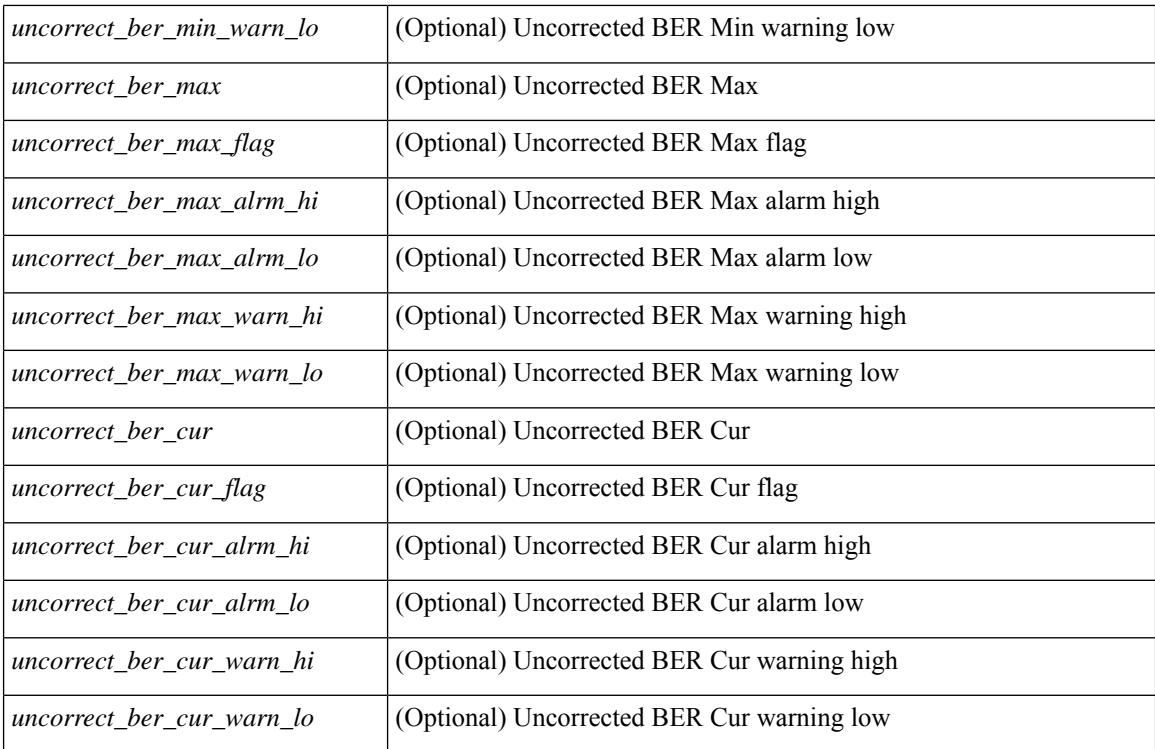

### **Command Mode**

# **show interface trunk**

show interface <ifeth\_trnk> trunk [ \_\_readonly\_\_ { TABLE\_interface <interface> <native> <status> <portchannel> } { TABLE\_allowed\_vlans <interface> <allowedvlans> } { TABLE\_errored\_vlans <interface> <erroredvlans> } { TABLE\_stp\_forward <interface> <stpfwd\_vlans> } [ { TABLE\_fabricpath\_vlans <interface> <fabricpath\_vlans> } ] { TABLE\_vtp\_pruning <interface> <vtppruning\_vlans> } ]

#### **Syntax Description**

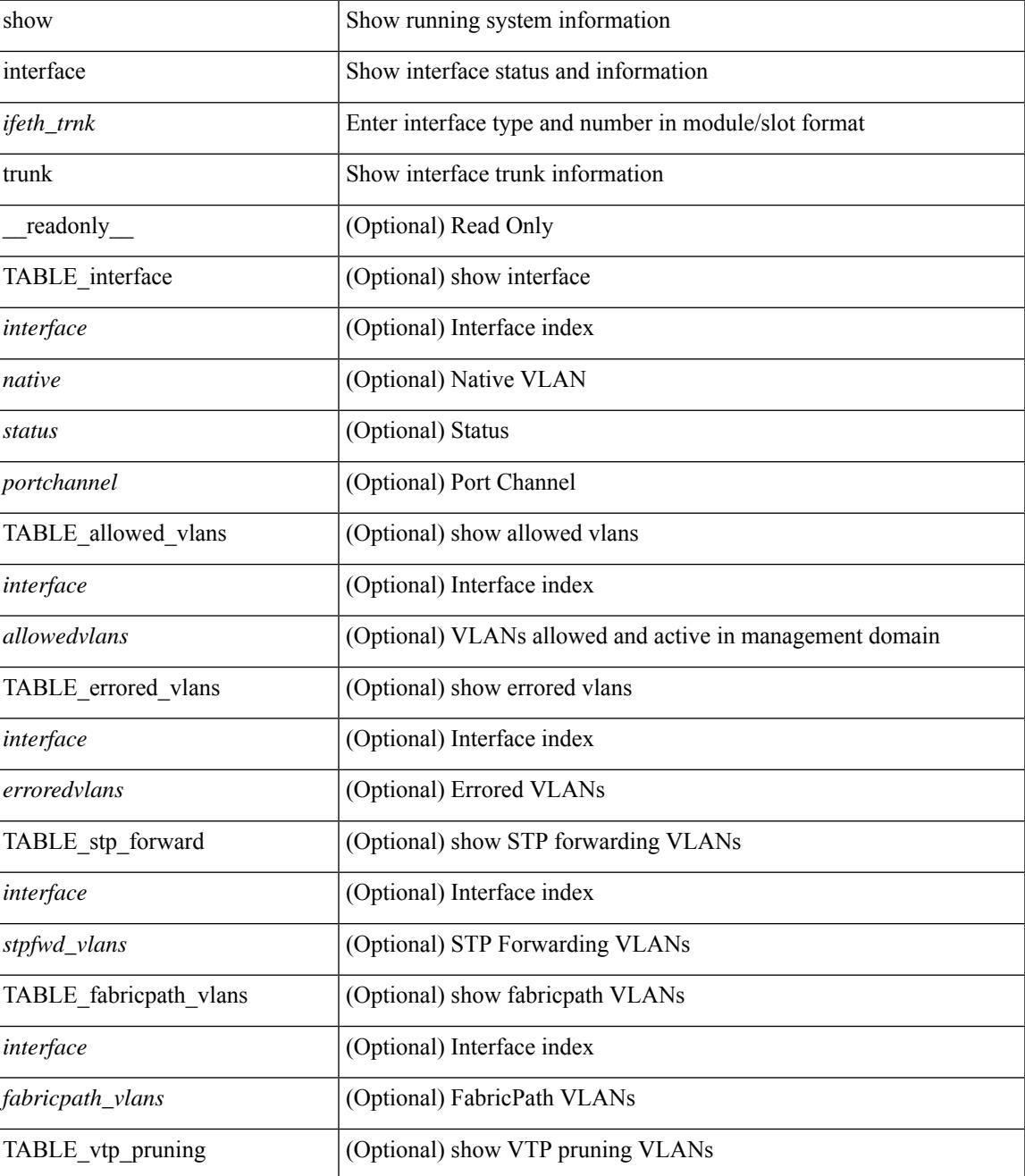

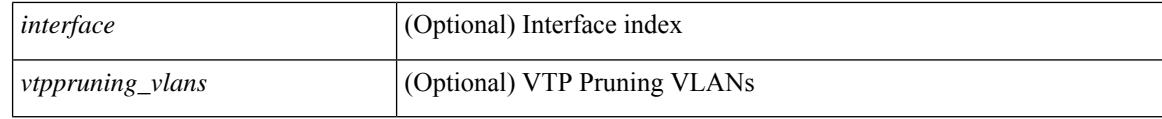

### **Command Mode**

• /exec

ı

# **show interface trunk**

show interface trunk [ module  $\langle$  module  $\rangle$  | vlan  $\langle$  vlan\_id $\rangle$  | fex  $\langle$  fex\_num $\rangle$  ] [ \_\_readonly\_\_ [ { TABLE\_interface <interface> <native> <status> <portchannel> } ] [ { TABLE\_allowed\_vlans <interface> <allowedvlans> } ] [ { TABLE\_errored\_vlans <interface> <erroredvlans> } ] [ { TABLE\_stp\_forward <interface> <stpfwd\_vlans> } ] [ { TABLE\_fabricpath\_vlans <interface> <fabricpath\_vlans> } ] [ { TABLE\_vtp\_pruning <interface> <vtppruning\_vlans> } ] ]

#### **Syntax Description**

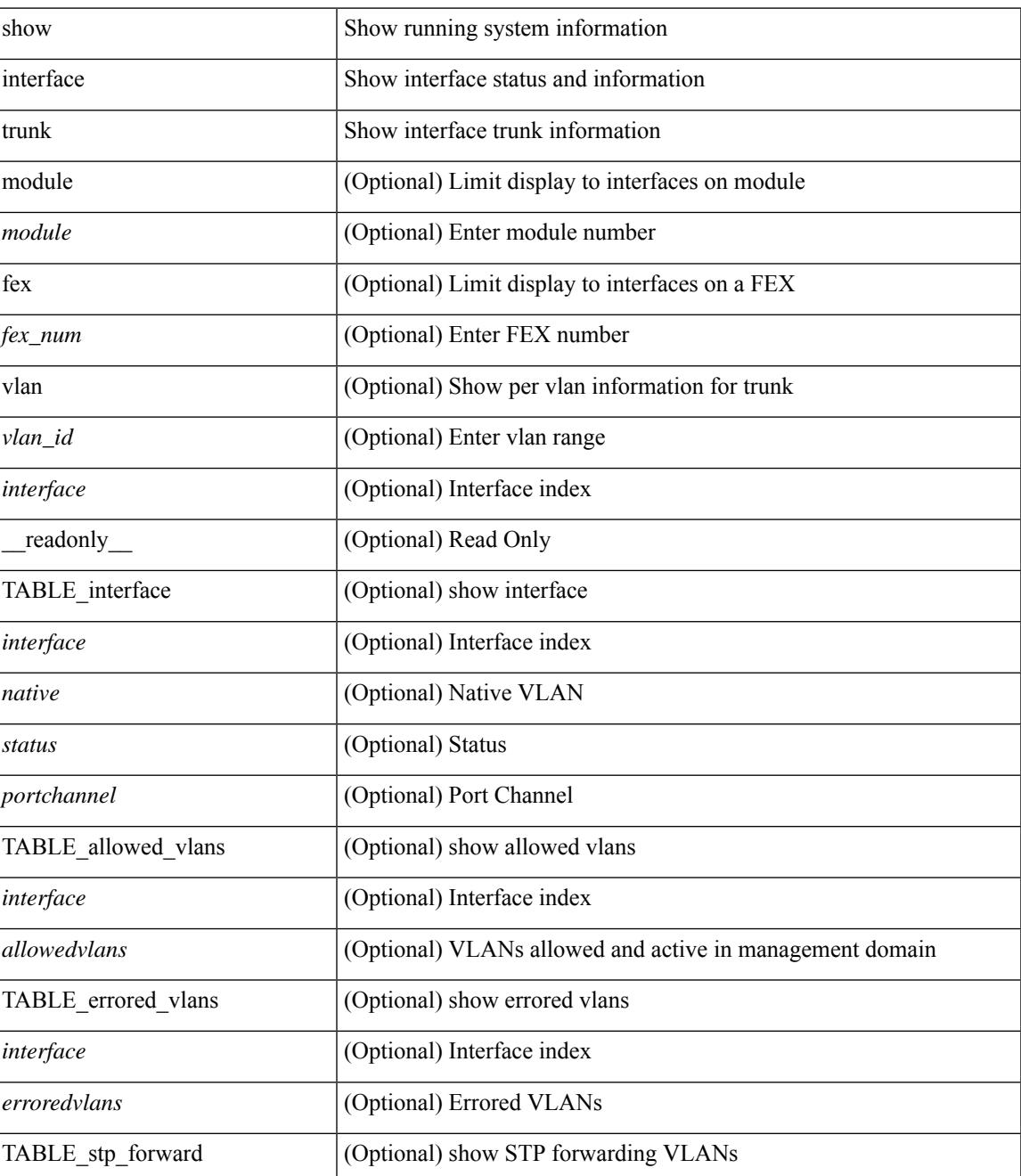

 $\mathbf I$ 

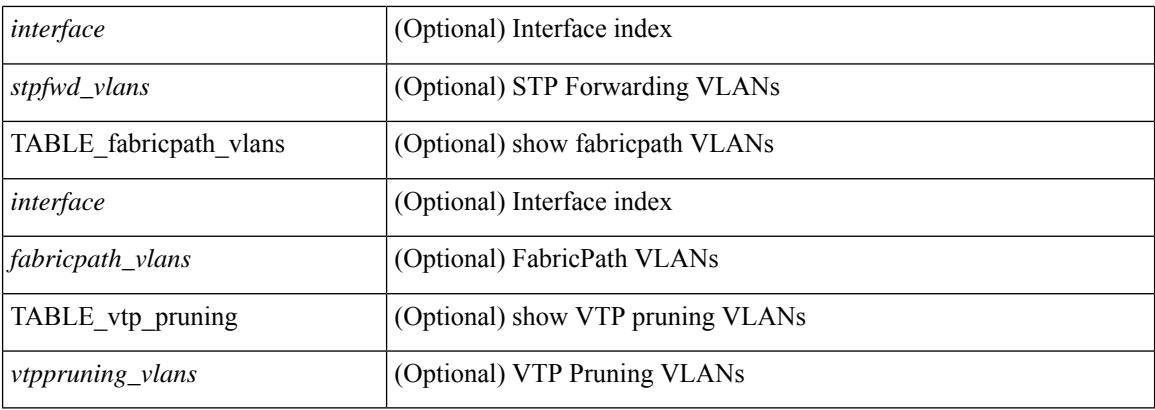

## **Command Mode**

# **show interface trunk vsan**

show interface trunk vsan [ <vsan\_id> ] [ \_\_readonly \_\_ { TABLE\_interface\_trunk [ <interface> ] [ <oper\_state> ] [ <oper\_state\_reason> ] [ <br/> <br/> <br/> <br/> <br/> <br/> <br/> <br/> $[$  TABLE\_vsan\_info { [ <vsan\_num<br/>>  $]$  [ <vsan\_state>  $]$  [ <vsan\_state\_reason> ] [ <fcid> ] } ] } ]

### **Syntax Description**

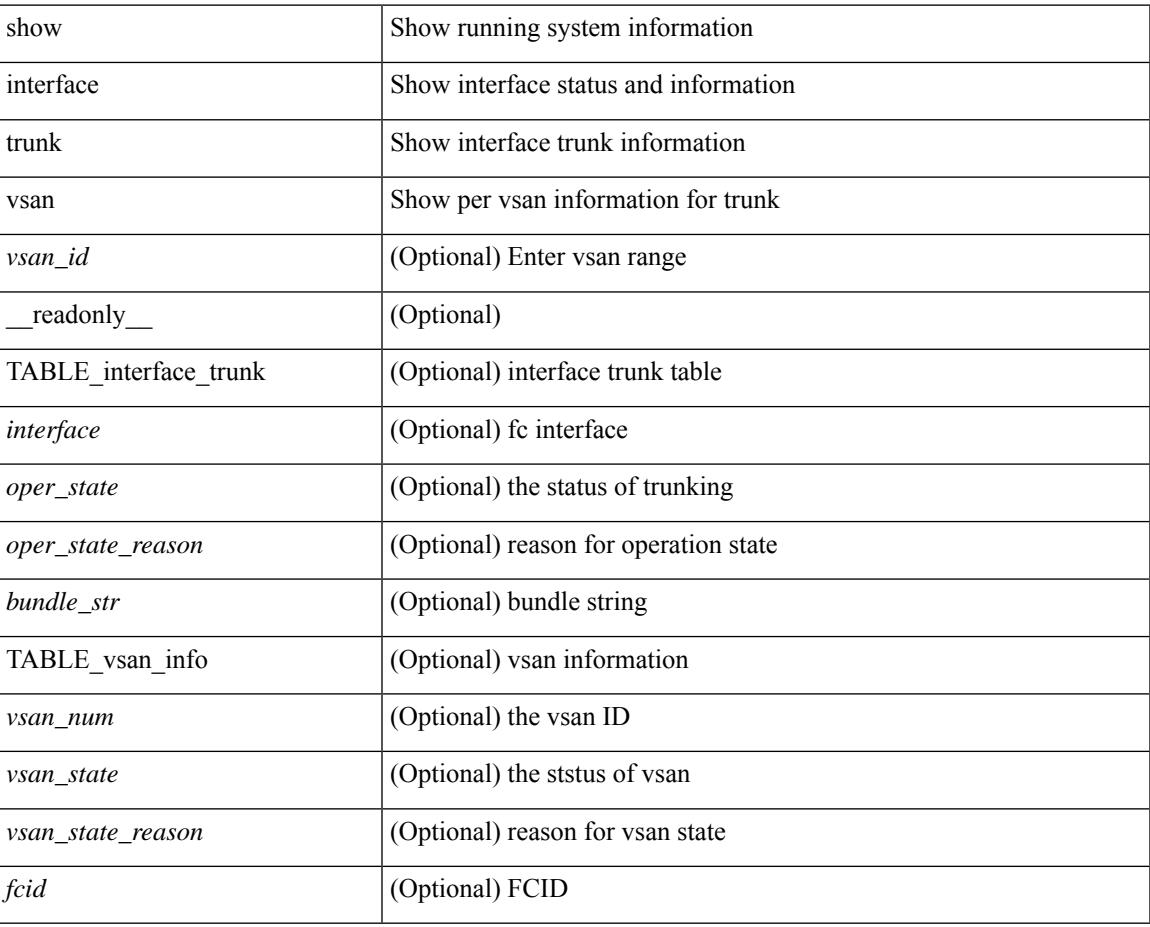

### **Command Mode**

# **show interface trunk vsan**

show interface <ifid\_trnk> trunk vsan [ <vsan\_id> ] [ \_\_readonly \_\_ { TABLE\_interface\_trunk [ <interface> ] [ <oper\_state> ] [ <oper\_state\_reason> ] [ <br/> <br/> <br/> <br/> <br/> <br/> <br/> $[$  TABLE\_vsan\_info { [ <vsan\_num> ] [ <vsan\_state> ] [ <vsan\_state\_reason> ] [ <fcid> ] } ] } ]

## **Syntax Description**

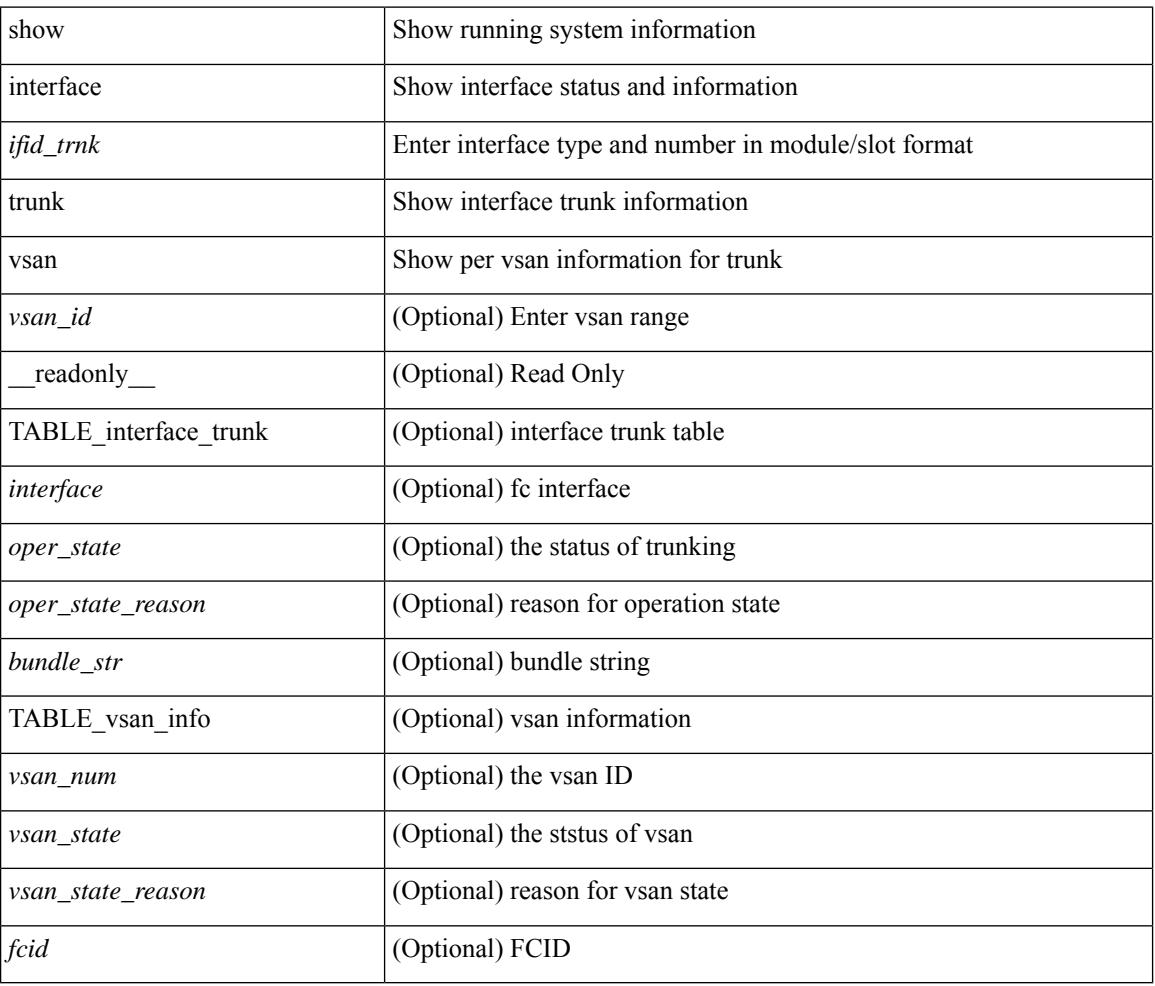

### **Command Mode**
## **show interface untagged-cos**

show interface untagged-cos [ module <mod\_num> ] [ \_readonly\_ TABLE\_interface <interface> <ucos-value> [ <portmode> ] ]

## **Syntax Description**

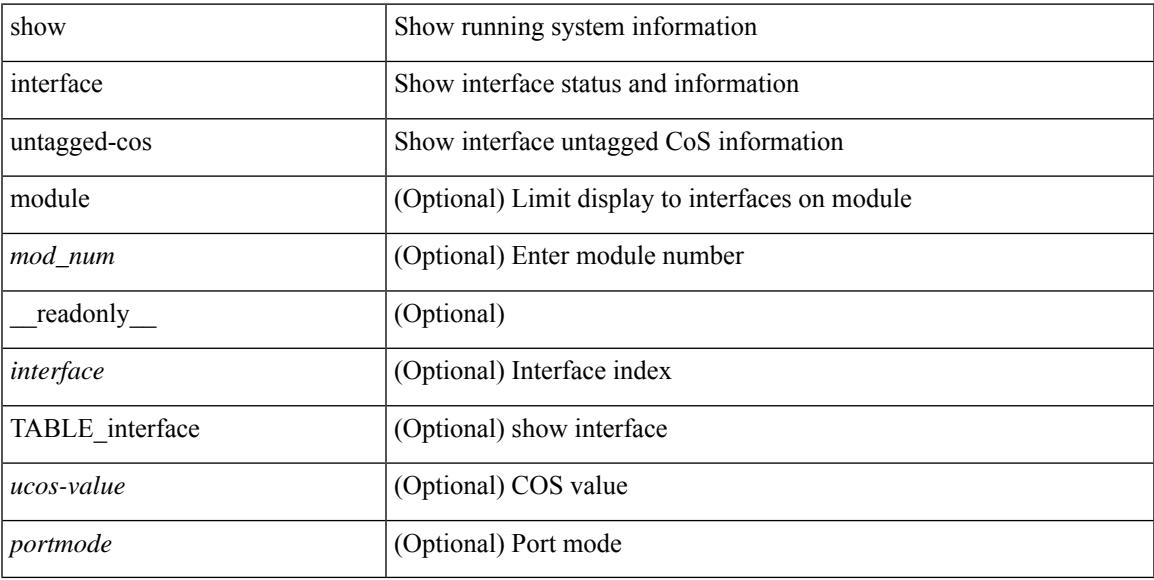

### **Command Mode**

## **show interface vlan mapping**

show interface <ifindex> vlan mapping [ \_readonly \_\_ <if-index-id> { TABLE\_vlan\_xlt <orig-vlan-id> [ <inner-vlan-id> ] <xlt-vlan-id> } <show-end> [ <true-end> ] ]

## **Syntax Description**

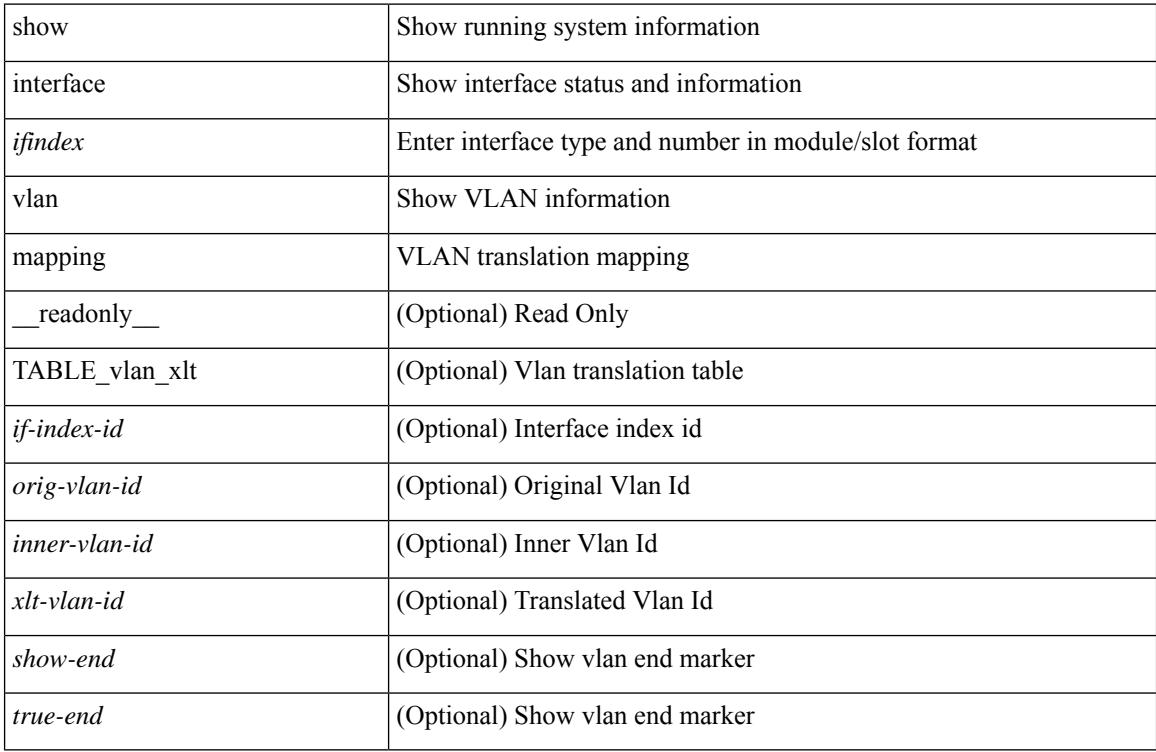

#### **Command Mode**

## **show inventory**

show inventory [ chassis | fans | power\_supply | module [  $\text{~}$  <module  $\text{~}$  ]  $\text{~}$   $\text{~}$   $\text{~}$   $\text{~}$   $\text{~}$   $\text{~}$   $\text{~}$   $\text{~}$   $\text{~}$   $\text{~}$   $\text{~}$   $\text{~}$   $\text{~}$   $\text{~}$   $\text{~}$   $\text{~}$   $\text{~}$   $\$ \_\_readonly\_\_ TABLE\_inv <name> <desc> <productid> <vendorid> <serialnum> ]

## **Syntax Description**

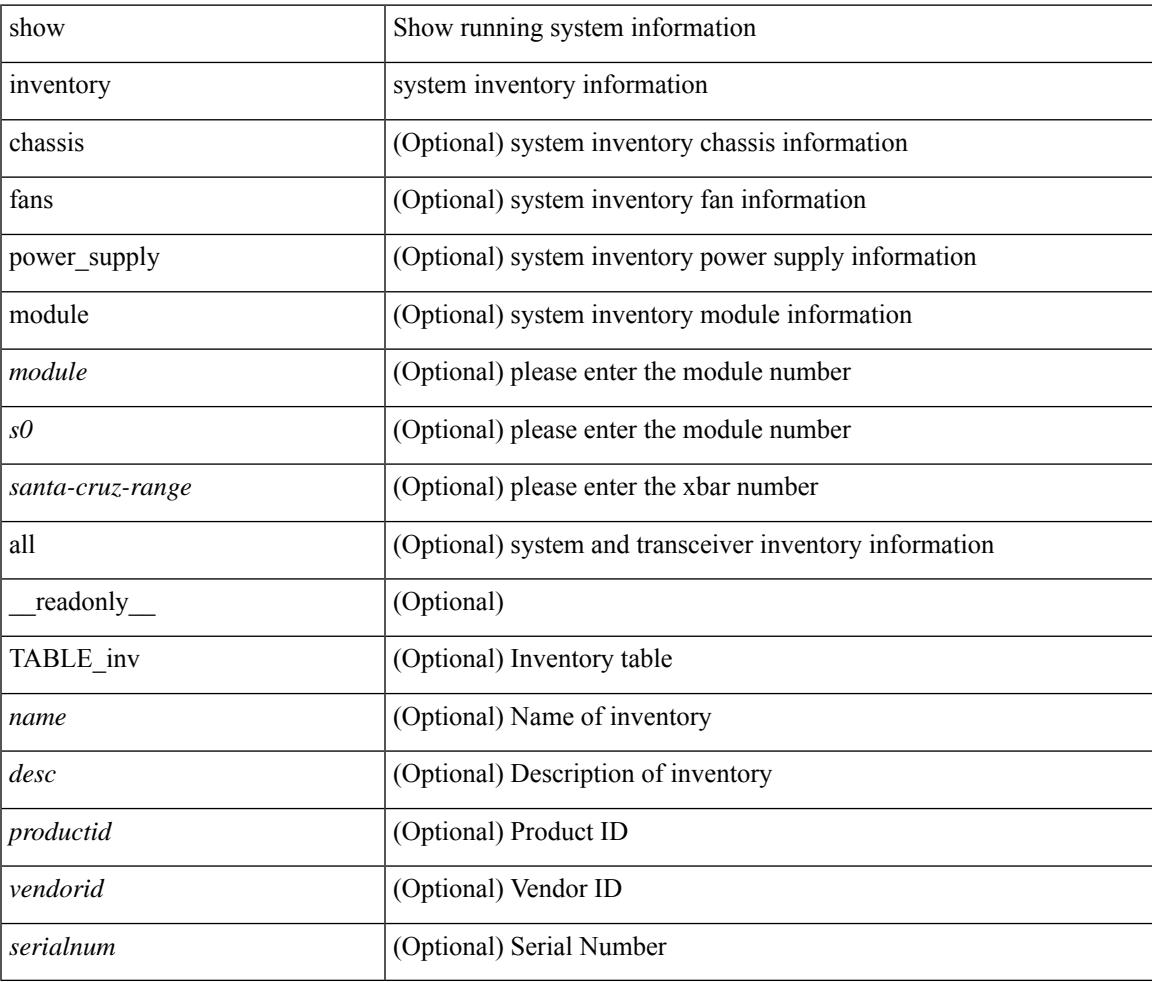

**Command Mode**

## **show ip adjacency**

show ip adjacency  $\lceil$  <interface>  $\lceil$  summary  $\rceil$  | <ip-addr>  $\lceil$  non-best  $\lceil$  detail  $\rceil$  detail  $\lceil$  summary  $\rceil$  non-best  $\lceil$ throttle ] statistics ] [ vrf { <vrf-name> | <vrf-known-name> | all } ] [ \_\_readonly\_\_ [ <invalid\_pkt\_cnt> ] [  $\le$ invalid\_byte\_cnt> ] [  $\le$ global\_drop\_pkt\_cnt> ] [  $\le$ global\_drop\_byte\_cnt> ] [  $\le$ global\_punt\_pkt\_cnt> ] [ <global\_punt\_byte\_cnt> ] [ <global\_glean\_pkt\_cnt> ] [ <global\_glean\_byte\_cnt> ] [ <glean\_pkt\_cnt> ] [ <glean\_byte\_cnt> ] [ <normal\_pkt\_cnt> ] [ <normal\_byte\_cnt> ] [ <last\_updated> ] [ <count-static> ] [ <count-dynamic> ] [ <count-others> ] [ <count-throttle> ] [ <count-total> ] [ TABLE\_vrf <vrf-name-out> [ TABLE\_afi <afi> <count>  $[$  TABLE\_adj  $[$  <intf-out>  $]$   $[$  <ip-addr-out>  $]$   $[$  <phy-intf>  $]$   $[$  <mac>  $]$   $[$  <pref>  $]$ [ <owner> ] [ <pkt-count> ] [ <byte-count> ] [ <is-best> ] [ <is-thrtld> ] ] ] ] ]

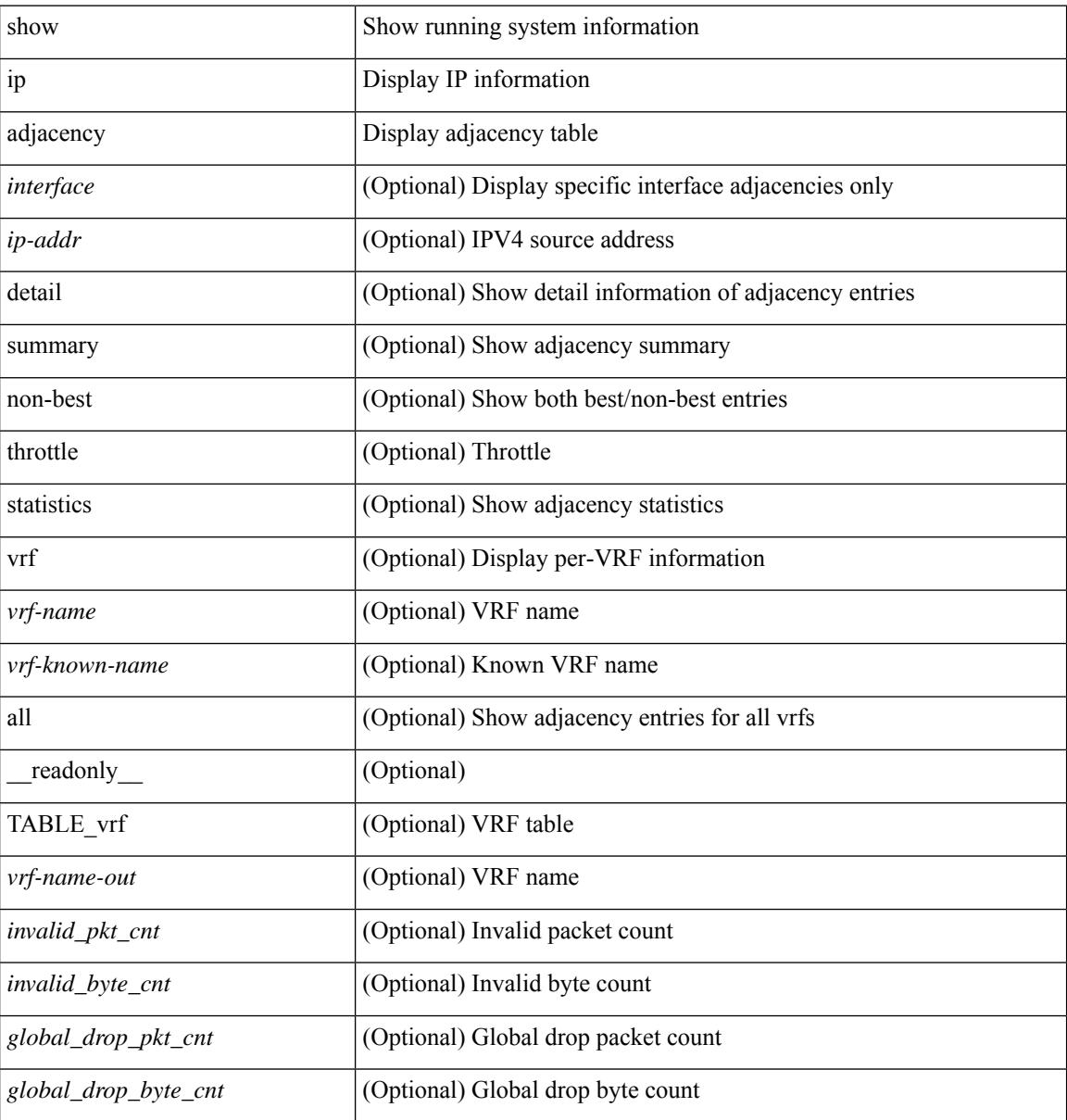

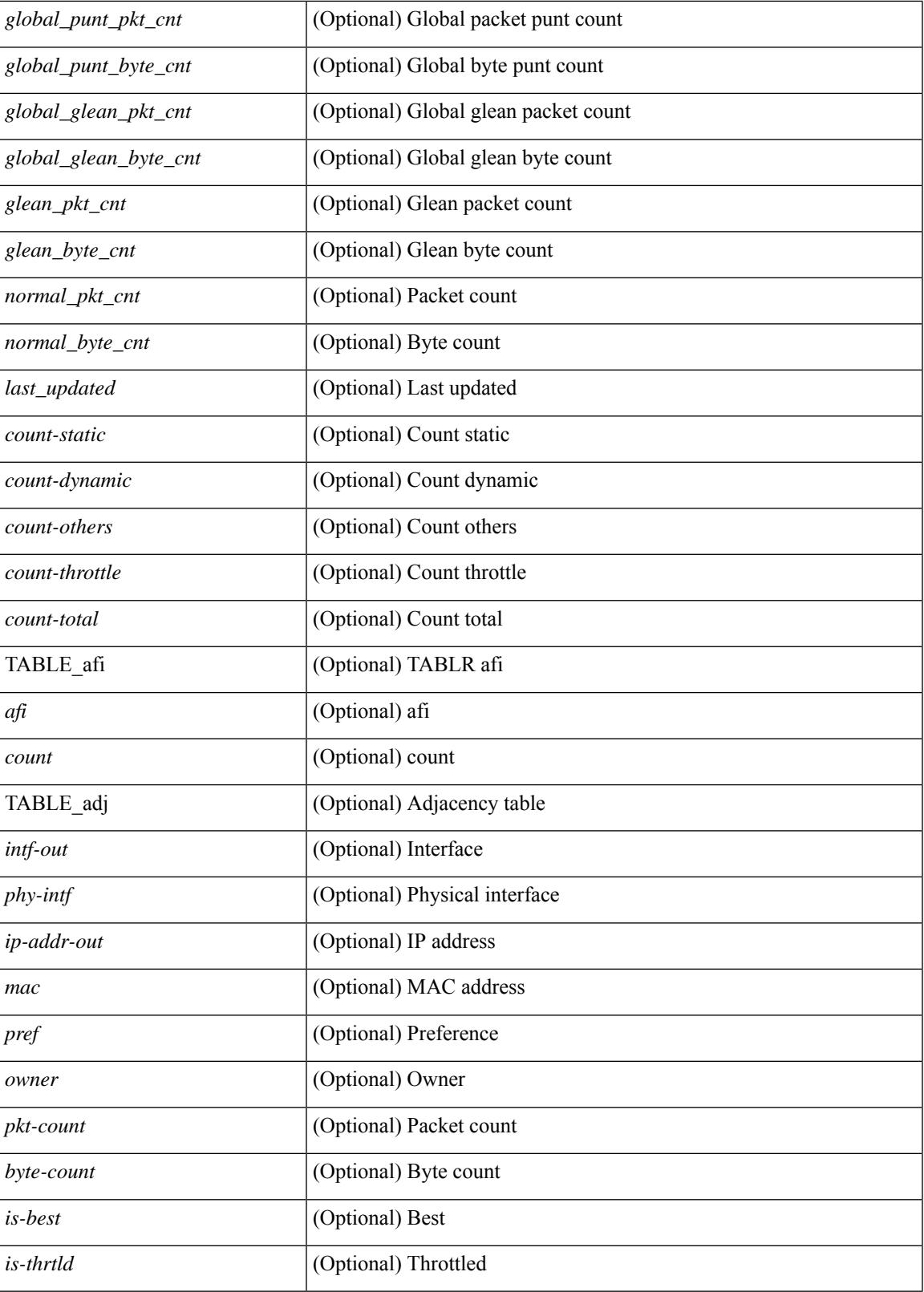

**Command Mode**

I

 $\mathbf I$ 

## **show ip amt relay**

show { ip | ipv6 } amt relay [ vrf { <vrf-name> | <vrf-known-name> } ] [ \_readonly\_ TABLE\_vrf <vrf>  $\langle \text{tut} \rangle \langle \text{r}a \rangle \langle \text{rds} \rangle \langle \text{d} \text{n} \rangle \langle \text{rts} \rangle \langle \text{r} \text{r} \rangle \langle \text{rds} \rangle \langle \text{d} \text{r} \rangle \langle \text{rds} \rangle \langle \text{rds} \rangle$ 

## **Syntax Description**

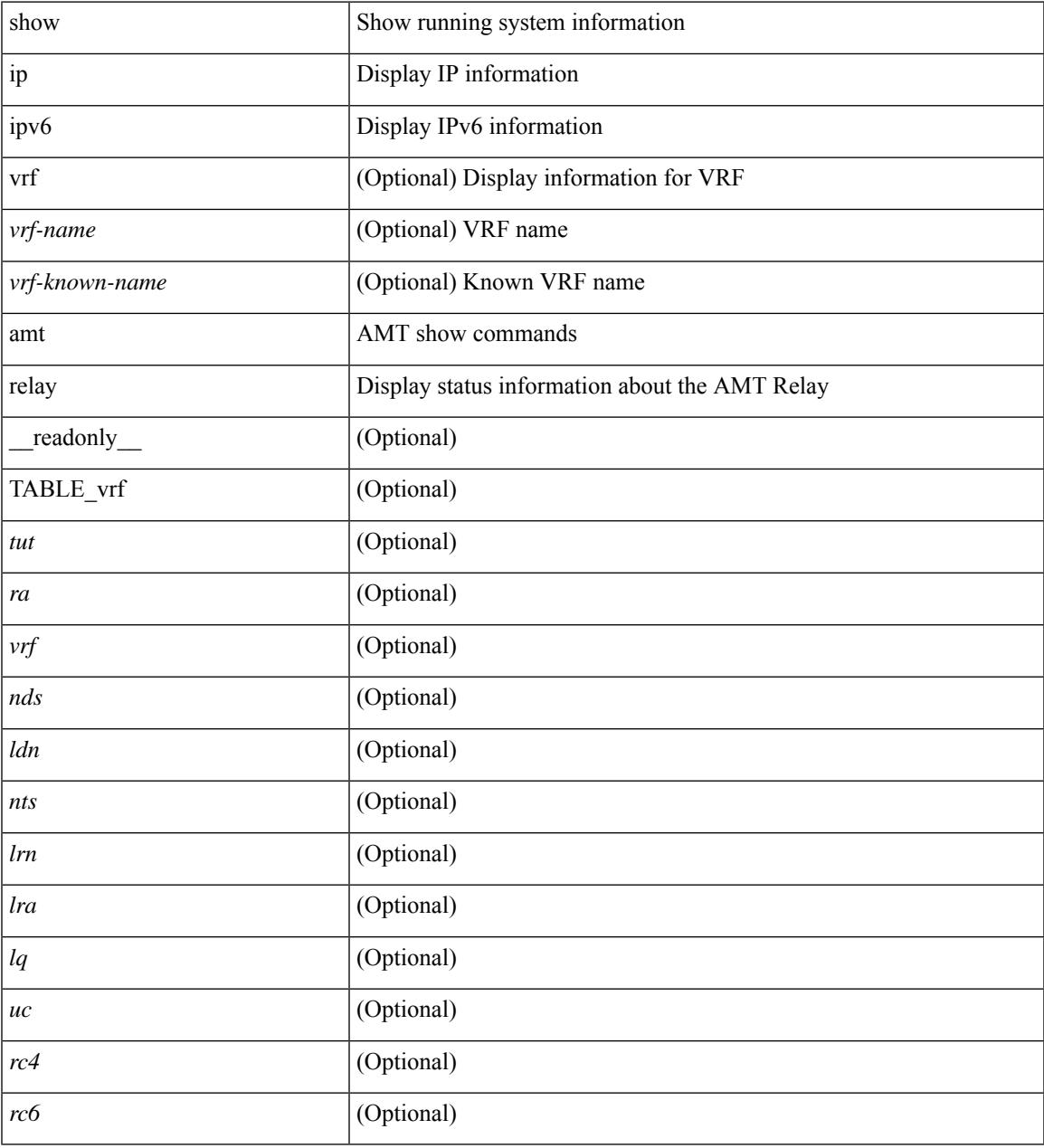

#### **Command Mode**

## **show ip amt route**

show { ip | ipv6 } amt route [ vrf { <vrf-name> | <vrf-known-name> } ] [ \_readonly\_ TABLE\_vrf <vrf> <rc4> <rc6> { TABLE\_route <addrs> <if> <nbr> <pr> <gwa> <gw\_exp> } ]

## **Syntax Description**

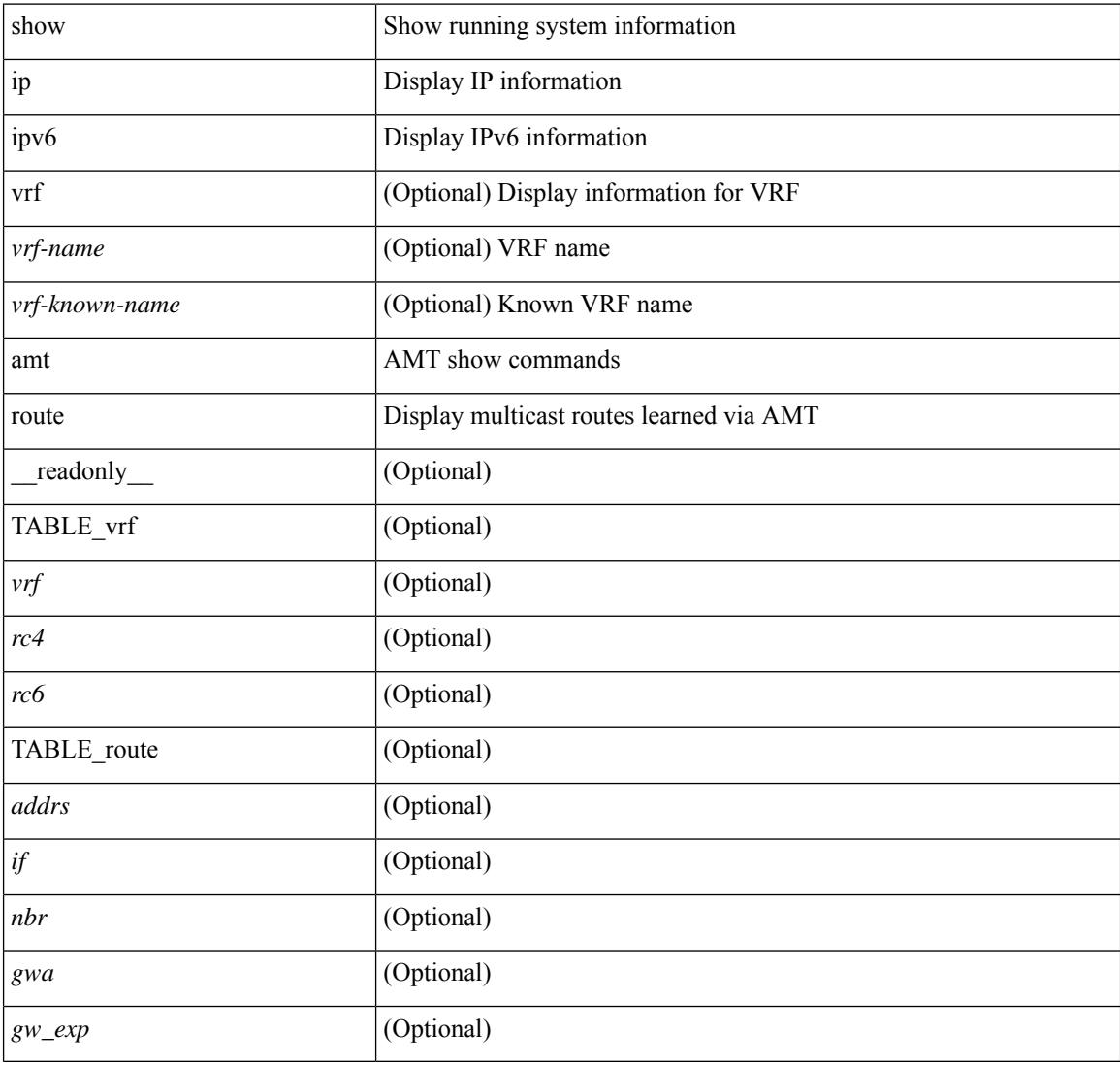

### **Command Mode**

## **show ip amt tunnel**

show ip amt tunnel [<address4><port> ] [ detail ] [ vrf { <vrf-name> | <vrf-known-name> } ] [ \_\_readonly\_ TABLE\_vrf <vrf> <tc4> { TABLE\_tunnel <gwa> <gwp> <ut> <ld> <lr> <lr> <rc> <exp> { TABLE\_route <source> <group> <rexp> } } ]

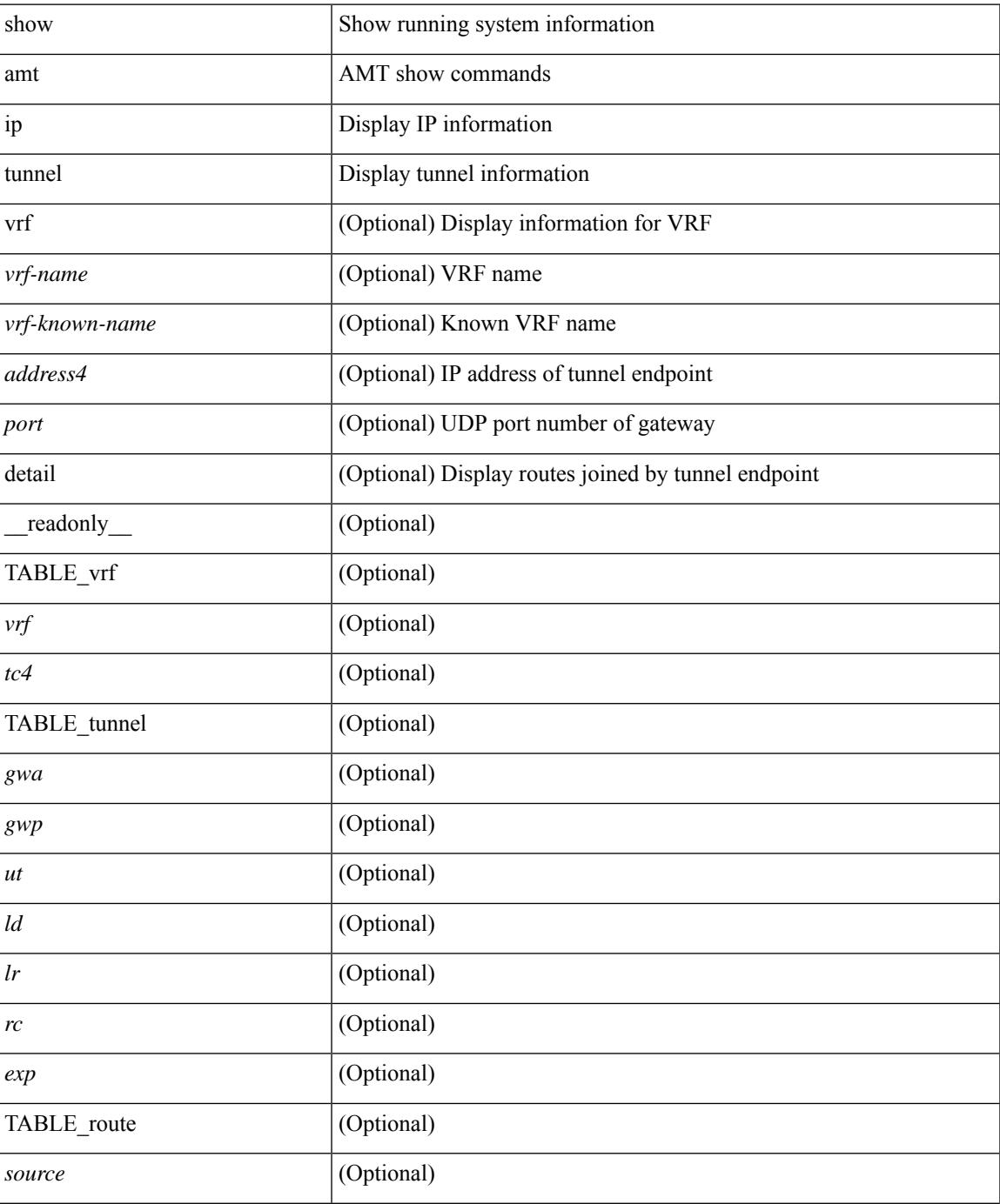

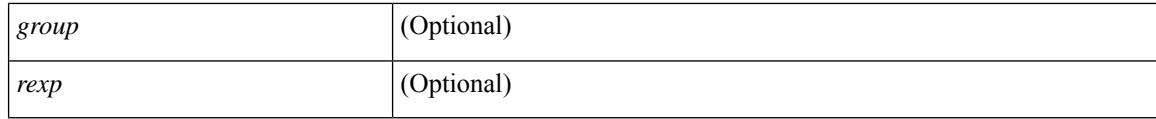

### **Command Mode**

• /exec

∎

## **show ip arp**

show ip arp  $[$  [ [  $\le$  ip-address> | [ sync-entries | fhrp-non-active-learn ] [ detail ] | static | summary | [ summary ] <interface> ] ] [ vrf { <vrf-name> | <vrf-known-name> | all } ] ] [ \_\_readonly\_\_TABLE\_vrf <vrf-name-out> [ <cnt-resolved> ] [ <cnt-incomplete> ] [ <cnt-thrtld-incomplete> ] [ <cnt-unknown> ] [ <cnt-total> ] [ TABLE\_adj <intf-out> <ip-addr-out> [ <time-stamp> ] { <mac> | <unknown> | <incomplete> } [ <phy-intf> ] [ <flags> ] ] ]

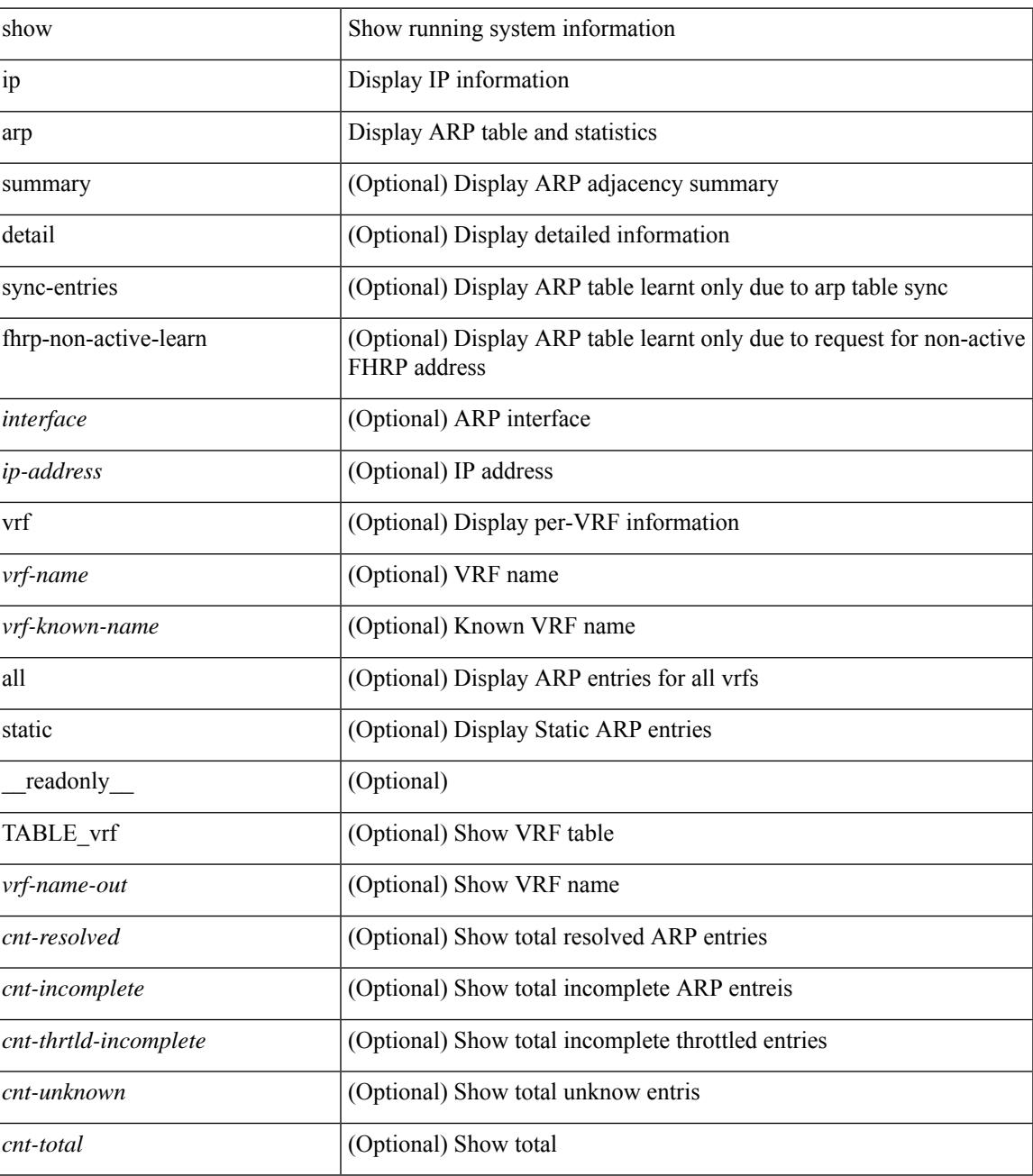

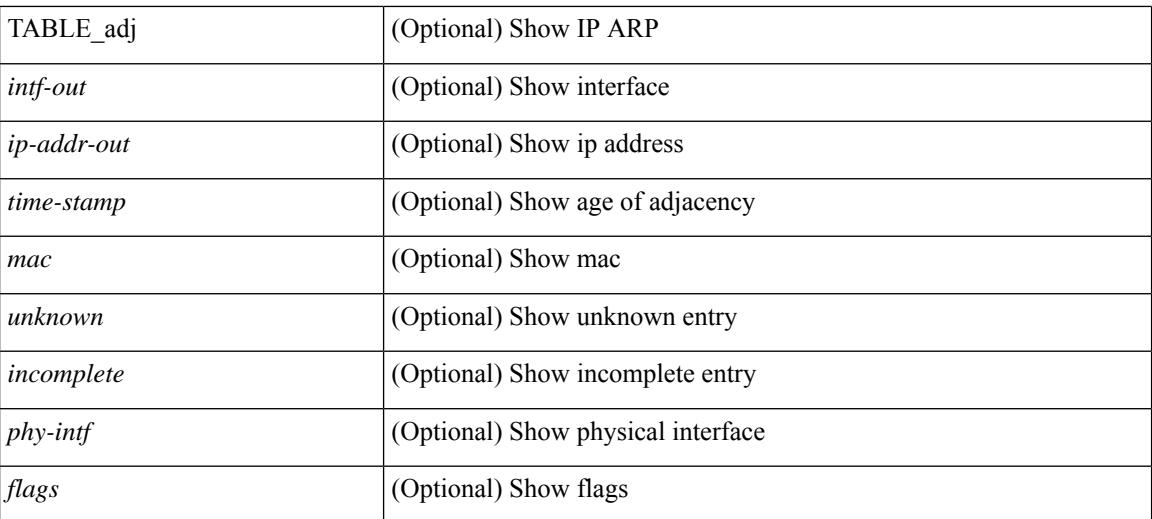

### **Command Mode**

## **show ip arp anycast topo-info**

show ip arp anycast topo-info [ <topo-id> ] [ \_readonly\_ { TABLE\_ip\_arp\_anycast\_topo\_info [ <ip\_arp\_anycat\_topo\_id> ] [ <ip\_arp\_anycast\_feature> ] [ <ip\_arp\_anycast\_mode> ] } ]

## **Syntax Description**

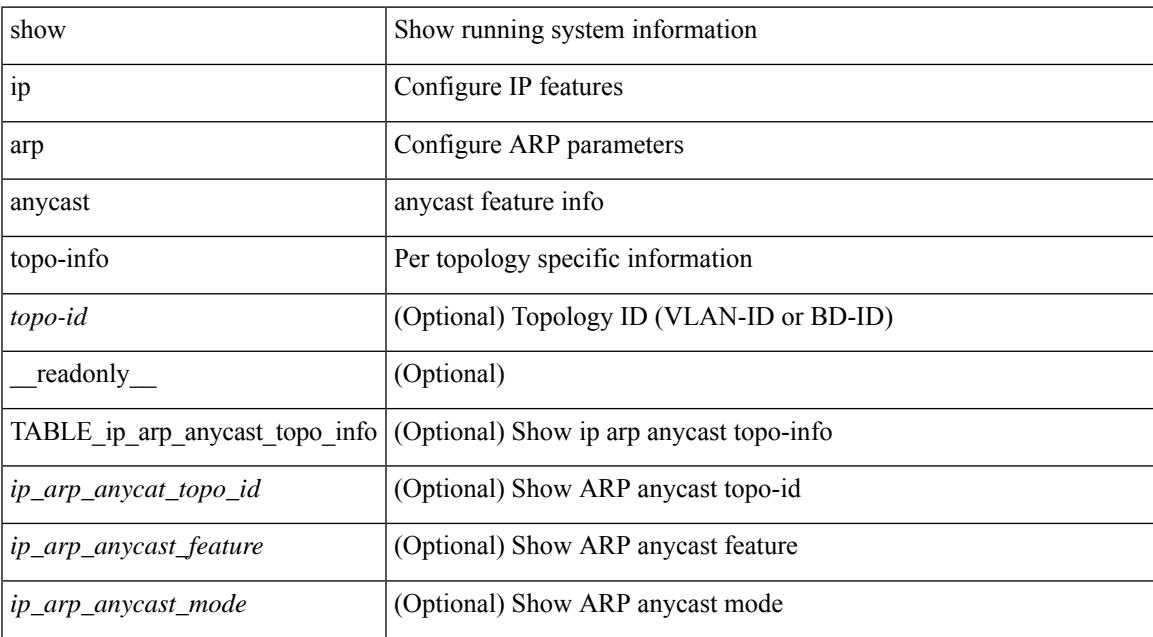

### **Command Mode**

## **show ip arp client**

show ip arp client [ \_\_readonly \_\_ { <arp-clients> } [ TABLE\_arp\_client\_list { <arp-cli-uuid> <l2-client-type> <client-flg> <mts-addr-sap> <cli-msg-cnt> [ <l2-cli-func-name> ] [ <l2-cli-dbg-func> ] [ <l2-cli-dbg-un-init-func> ] } ] ]

### **Syntax Description**

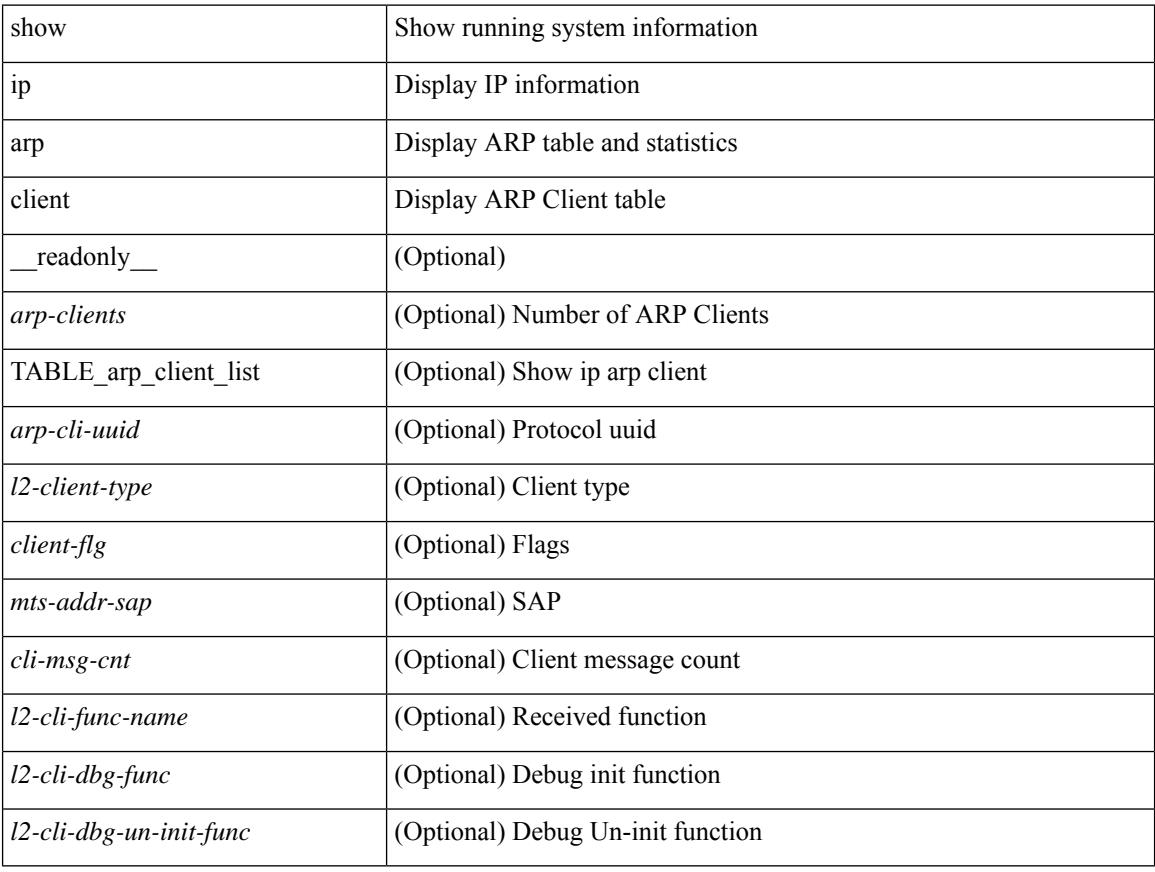

### **Command Mode**

## **show ip arp controller-statistics**

show ip arp controller-statistics [ \_\_readonly \_\_ { TABLE\_ip\_arp\_controller\_statistics [ <arp\_adj\_controller\_add\_count> ] [ <arp\_adj\_controller\_del\_count> ] [ <arp\_adj\_controller\_add\_err\_count> ] [ <arp\_adj\_controller\_del\_err> ] } ]

### **Syntax Description**

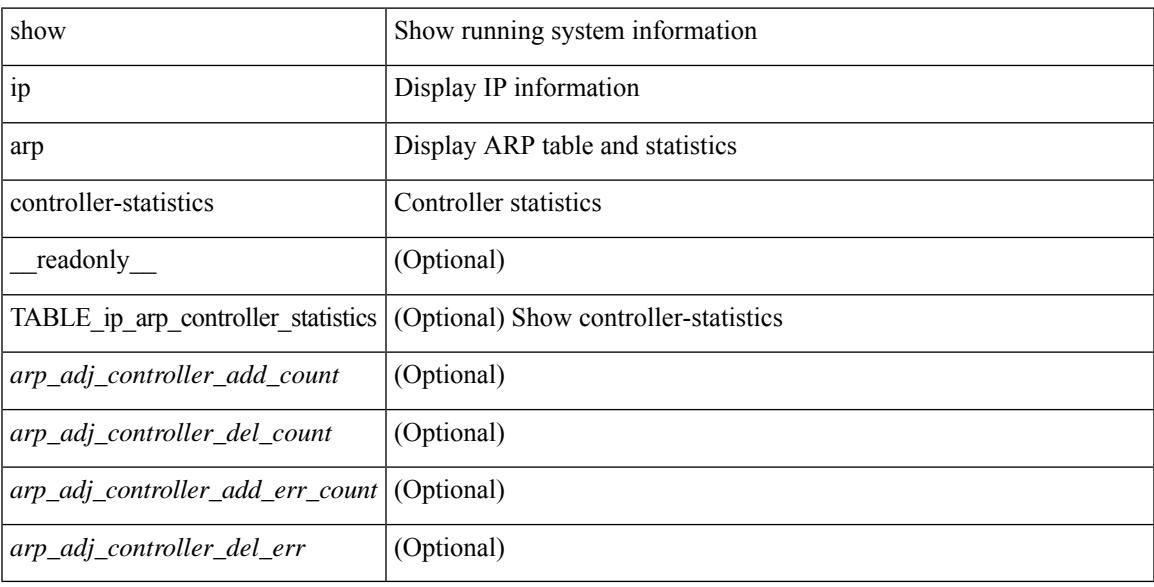

### **Command Mode**

## **show ip arp esi**

show ip arp esi [ \_\_readonly \_\_ { TABLE\_ip\_arp\_esi [ <ip\_arp\_esi\_interface> ] [ <ip\_arp\_esi\_value> ] } ]

## **Syntax Description**

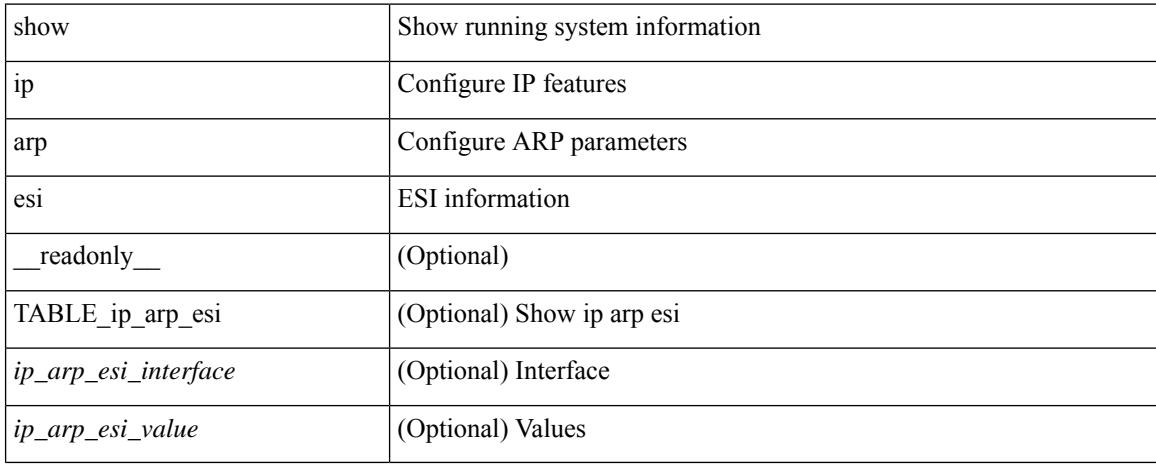

### **Command Mode**

## **show ip arp l2 statistics interface**

show ip arp 12 statistics interface { <interface> | all } [ \_readonly \_{ TABLE\_ip\_arp\_l2\_statistics <arp-l2-port-ifname> <arp-l2-port-stats-rx-total> } ]

## **Syntax Description**

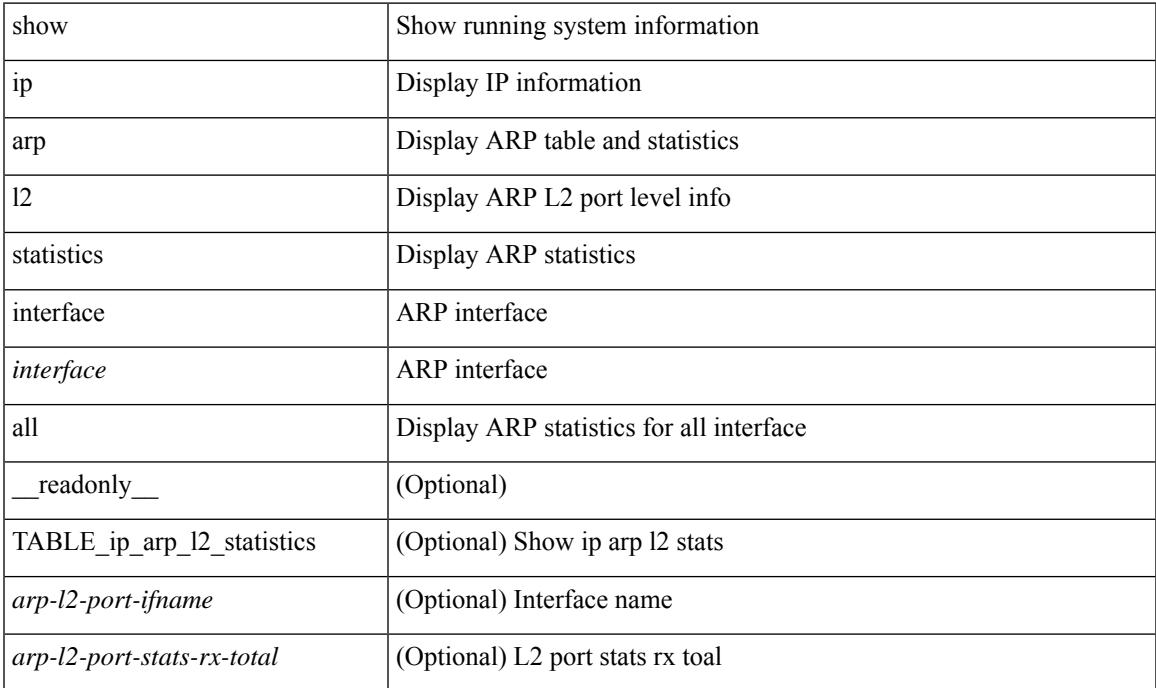

#### **Command Mode**

## **show ip arp multihoming-statistics**

show ip arp multihoming-statistics  $\lceil$  <interface>  $\rceil$   $\lceil$  interface-all  $\rceil$   $\lceil$  vrf  $\lceil$  <vrf-name>  $\rceil$  <vrf-known-name>  $\rceil$ all } ] [ \_\_readonly \_\_\_ TABLE\_vrf <vrf-name-out2> TABLE\_stat <ps-recv-add-l2rib> <ps-proc-add-l2rib>  $<$ ps-recv-del-l2rib> $<$ ps-proc-del-l2rib> $<$ ps-recv-pc-shut-l2rib> $<$ ps-proc-pc-shut-l2rib> <ps-recv-remote-upd-l2rib> <ps-proc-remote-upd-l2rib> <ps-add-err-invalid-flags> <ps-del-err-invalid-flags> <ps-add-err-invalid-curr-state> <ps-del-err-invalid-curr-state> <ps-del-err-mac-mismatch> <ps-del-err-sec-del> <ps-del-err-tl-route> <tl-del-err-psro-route> ]

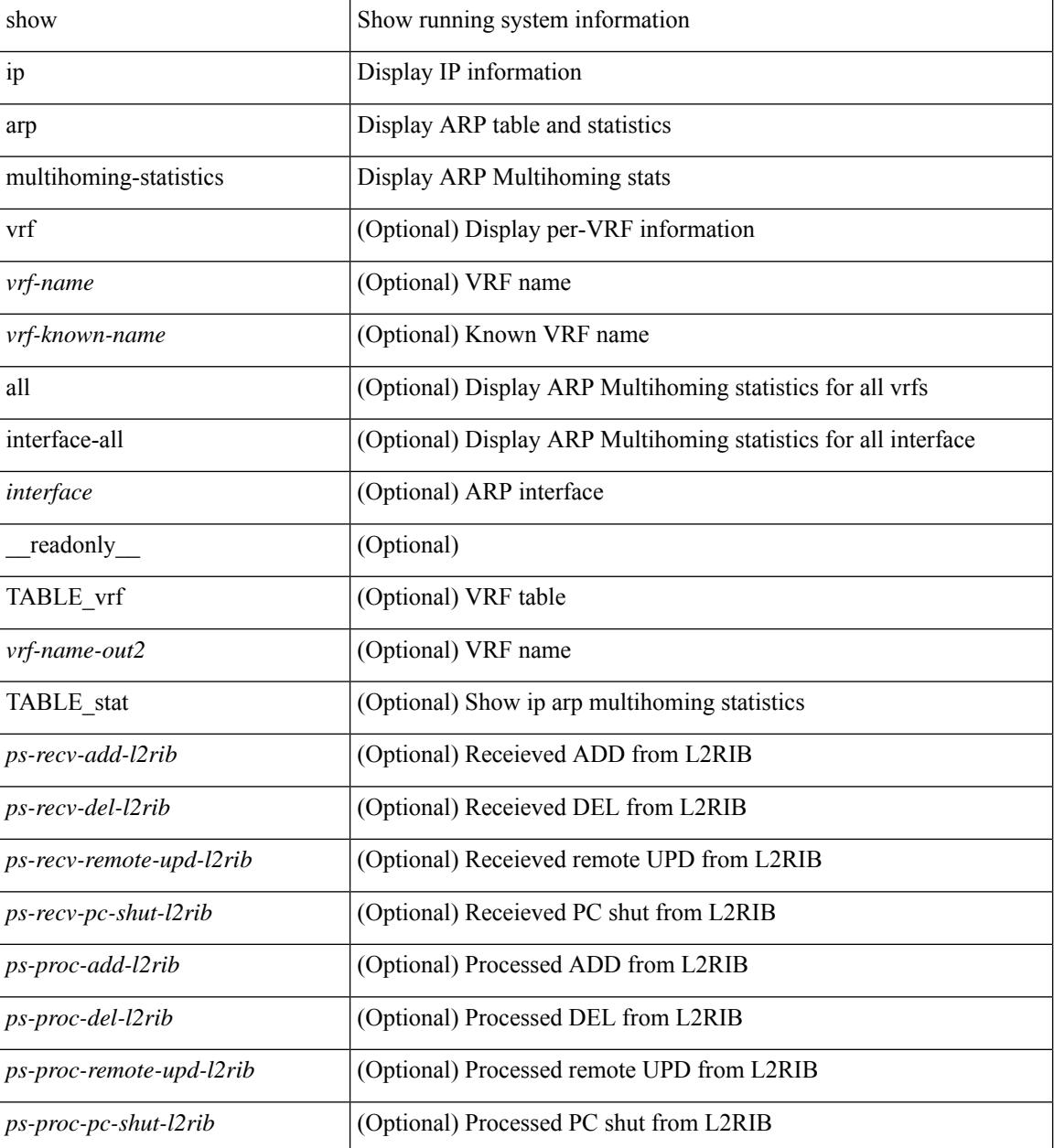

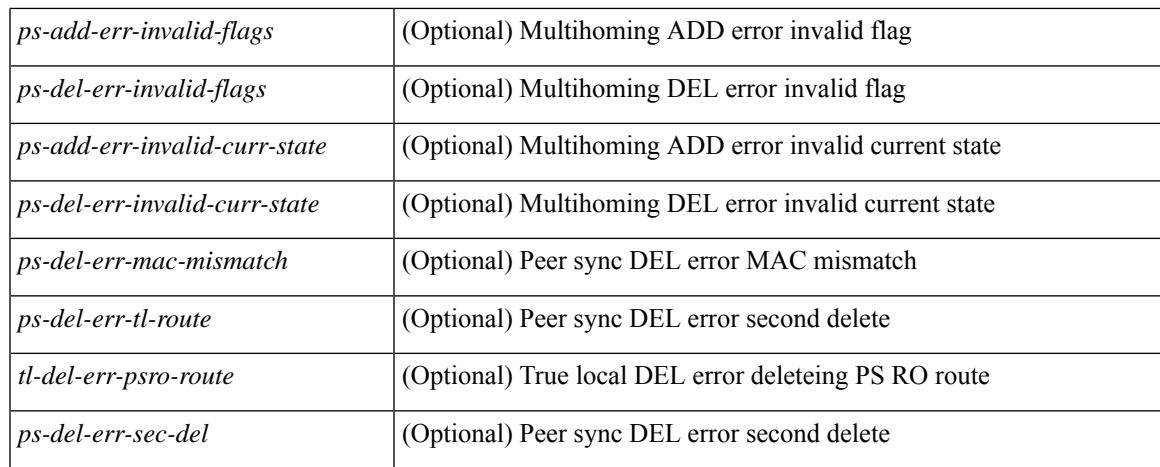

### **Command Mode**

## **show ip arp off-list**

show ip arp off-list [ { vlan | bdi } <vlan-id> ] [ \_\_readonly\_\_ [ <offlist-vlan-id> <vlan-adj-cnt> ] [ <arp-sync-adj-cnt> ] { TABLE\_arp\_vlan\_list <adj-vlan-id> <off-adj-ip-addr> <time-stamp> <arp-mac-addr> <off-adj-flags> } ]

### **Syntax Description**

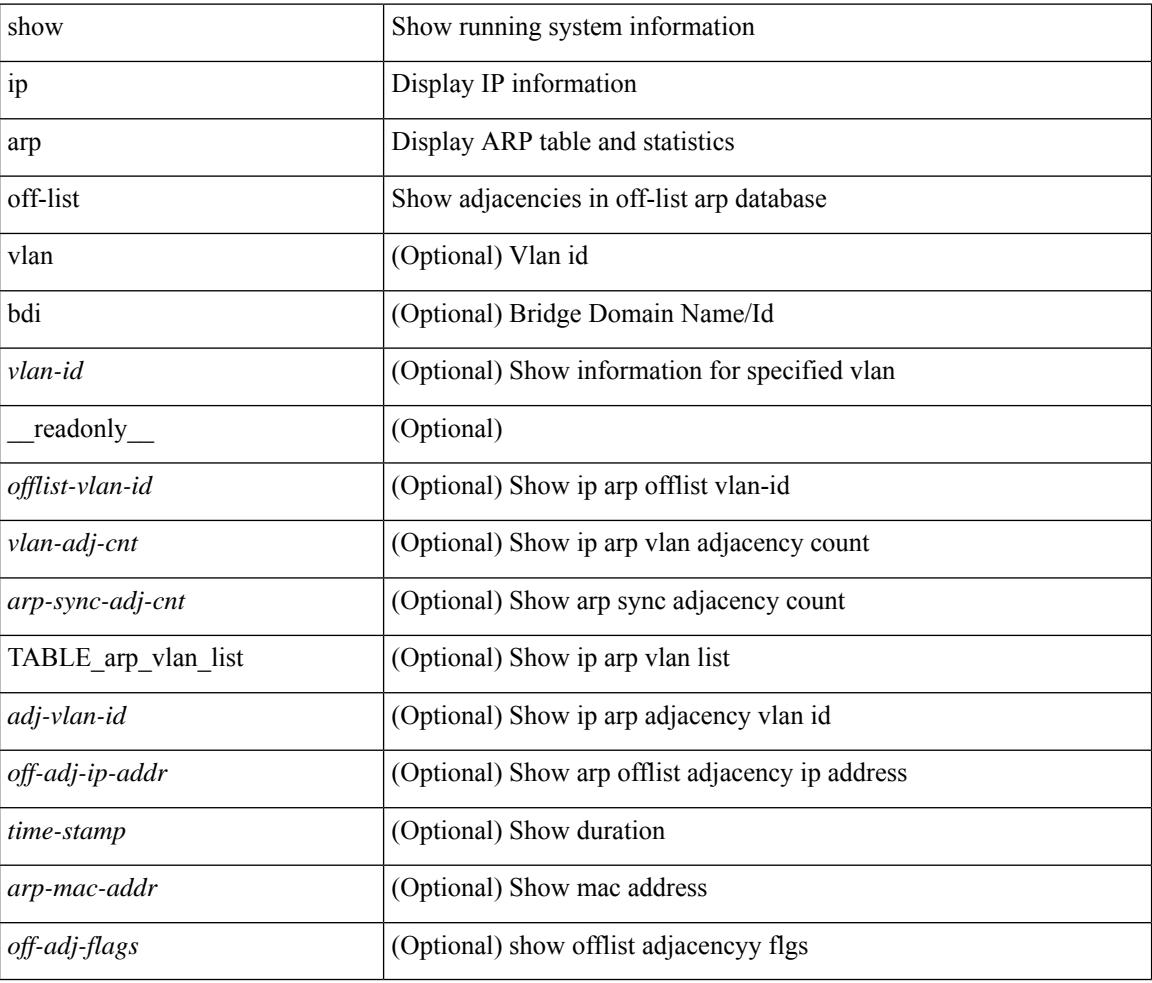

### **Command Mode**

## **show ip arp open-flow error-statistics**

show ip arp open-flow error-statistics [ \_\_readonly  $\leq$  arp\_ofa\_total\_err\_cnt $\geq$   $\leq$  arp\_ofa\_dp\_adj\_err\_on\_del $\geq$ <arp\_ofa\_cp\_mac\_mismatch\_err\_on\_del> <arp\_ofa\_cp\_null\_mac\_err\_on\_del>  $\leq$ arp ofa cp no adj err on del flag $\geq$   $\leq$ arp ofa cp cp nh mismatch err on del $\geq$ <arp\_ofa\_cp\_adj\_del\_failure\_err> <arp\_ofa\_cp\_null\_mac\_err\_on\_add>  $\leq$ arp ofa cp dp mac mismatch err on add $\geq$   $\leq$ arp ofa cp cp mac mismatch err on add $\geq$  $\langle$ arp ofa cp added first err $\rangle$  $\langle$ arp ofa dp overwrite cp err $\rangle$  $\langle$ arp ofa dp cp nh mismatch err on add $\rangle$  $\langle$ arp ofa cp cp nh mismatch err on add $\rangle$  $\langle$ arp ofa cp dp nh mismatch err on add $\rangle$  $\leq$ arp ofa cp adj add failure err $\geq$  arp ofa peer ip lookup rec phy iod err $\geq$ <arp\_ofa\_peer\_ip\_ipv6\_rec\_phy\_iod\_err> <arp\_ofa\_peer\_ip\_lookup\_adj\_phy\_iod\_err> <arp\_ofa\_peer\_ip\_ipv6\_adj\_phy\_iod\_err> <arp\_ofa\_barrier\_response\_err> ]

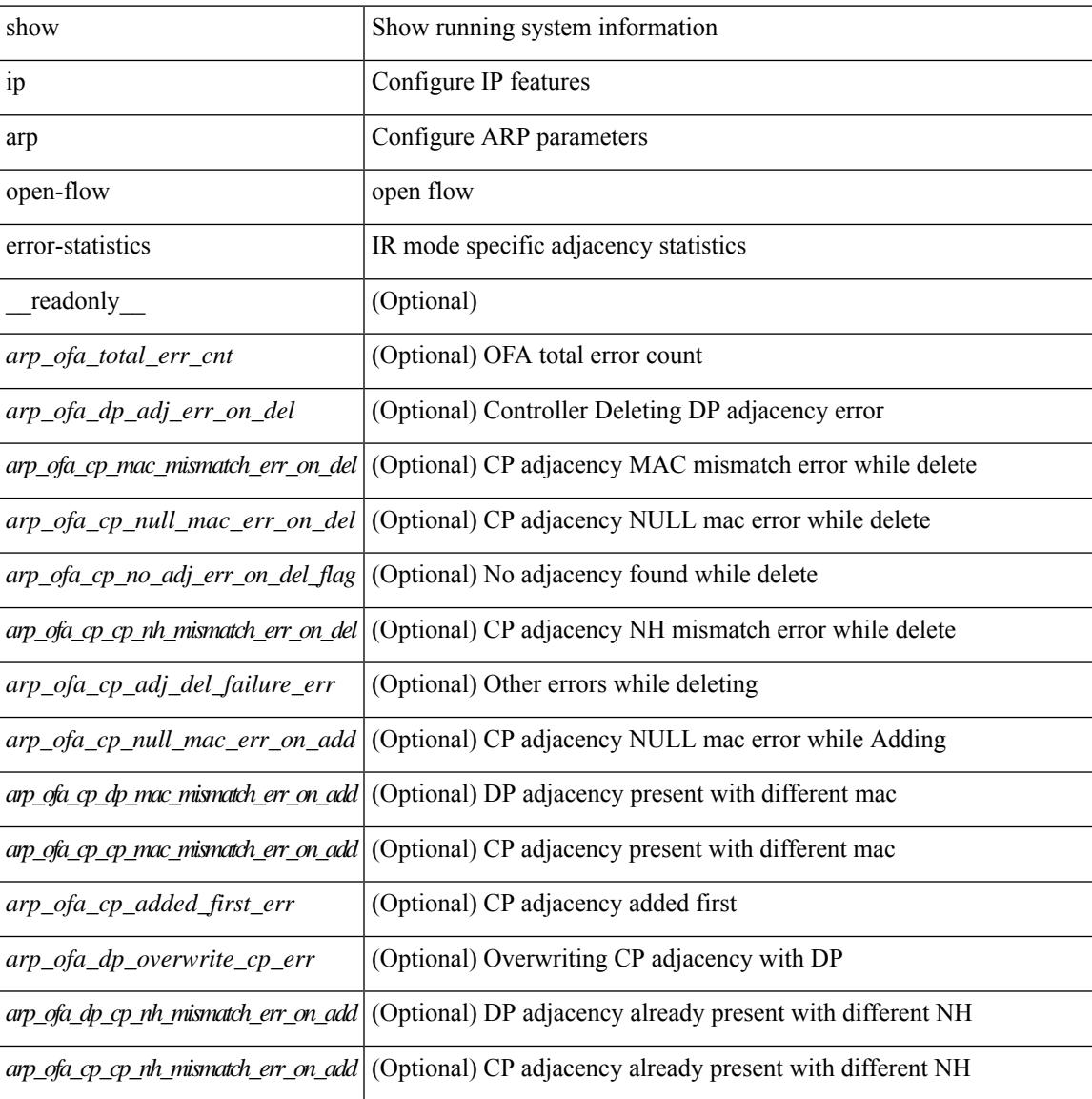

 $\mathbf I$ 

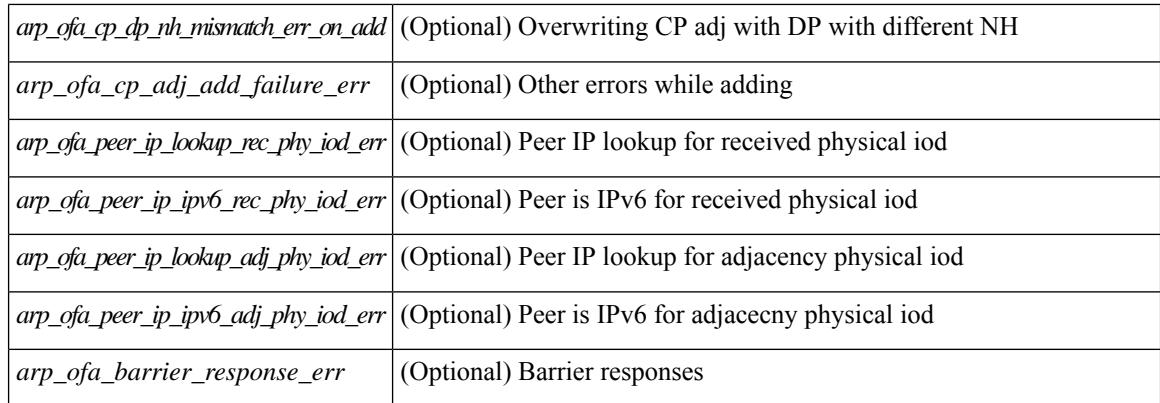

## **Command Mode**

## **show ip arp statistics**

show ip arp statistics  $\lceil$  <interface>  $\rceil$  [ interface-all  $\lceil$  [ vrf  $\lceil$  <vrf-name>  $\rceil$  <vrf-known-name> | all  $\rceil$  ] [ readonly TABLE vrf <vrf-name-out1> [ TABLE stat <tx-total> <tx-req> <tx-reply> <tx-req-l2> <tx-reply-l2> <tx-grat> <tx-tunnel> <tx-drop> [ <tx-srvrport> ] [ <tx-fbrcport> ] [ <tx-fixup-core> ] [ <tx-fixup-server> ] [ <tx-fixup-rarp> ] [ <tx-anycast-glean> ] <tx-mbuf-fail> <tx-ctxt-not-crtd> <tx-bad-ctxt-id> <tx-invalid-ifindex> <tx-invalid-sip> <tx-invalid-dip> <tx-own-ip> <tx-unattached-ip> <tx-adj-create-fail> <tx-null-sip> <tx-null-smac> <tx-client-enq-fail> <tx-dest-unreachable-proxy-arp> <tx-dest-unreachable-enhanced-proxy> <tx-dest-l2port-track> <tx-invalid-local-proxy> <tx-invalid-proxy> <tx-vip-not-active> <tx-skip-refresh-over-core-and-flood-to-server> <rx-total> <rx-req> <rx-reply> <rx-req-l2> <rx-reply-l2> <rx-proxy> <rx-local-proxy> <rx-enhanced-proxy> <rx-enhanced-proxy-anycast> <rx-enhanced-proxy-l2port-track> <rx-tunnel> <rx-fastpath> <rx-snoop> <rx-drop> <rx-srvrport> <bad-if> <bad-len> <invalid-prot> <invalid-hrd-type> <invalid-ctxt> <ctxt-not-crtd> <invalid-l2> <invalid-l3> <invalid-sip> <our-sip> <arp-if-no-mem> <subnet-mismatch> <dir-bcast> <invalid-dip> <non-local-dst> <non-active-fhrp> <invalid-smac> <our-smac> <not-init> <l2-prxy-en> <l2-port-untrusted> <stdby-fhrp-vip> <grat-prxy-en> <arp-req-ignore> <l2-intf> <l2fm-query-fail> <tunnel\_fail> [ <hsrp-active-vmac> ] [ <rx-intf-down> ] <recv-glean-count> <refresh-req-from-clients> <l2rib-signals> <adds> <dels> <timeouts>  $\overline{\phantom{a}11}$ 

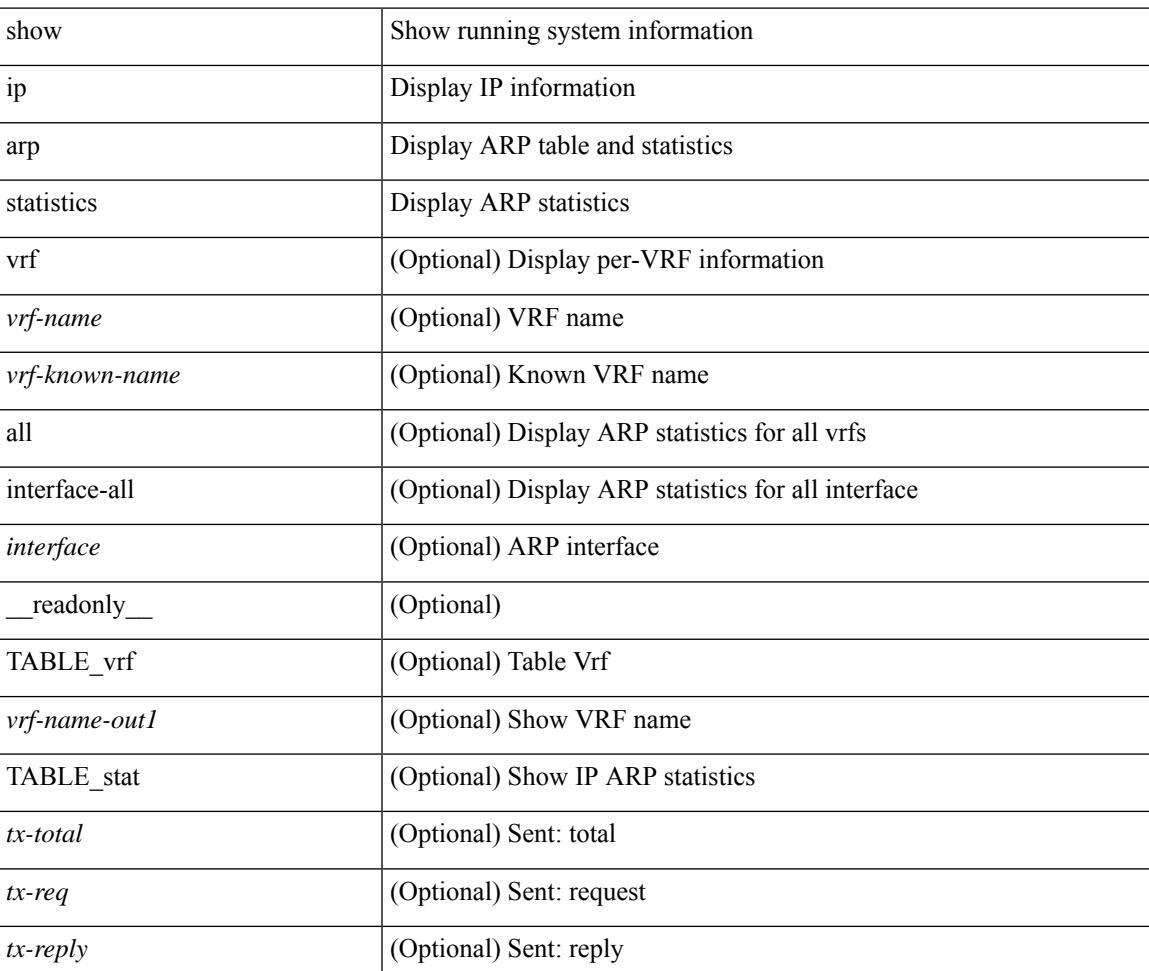

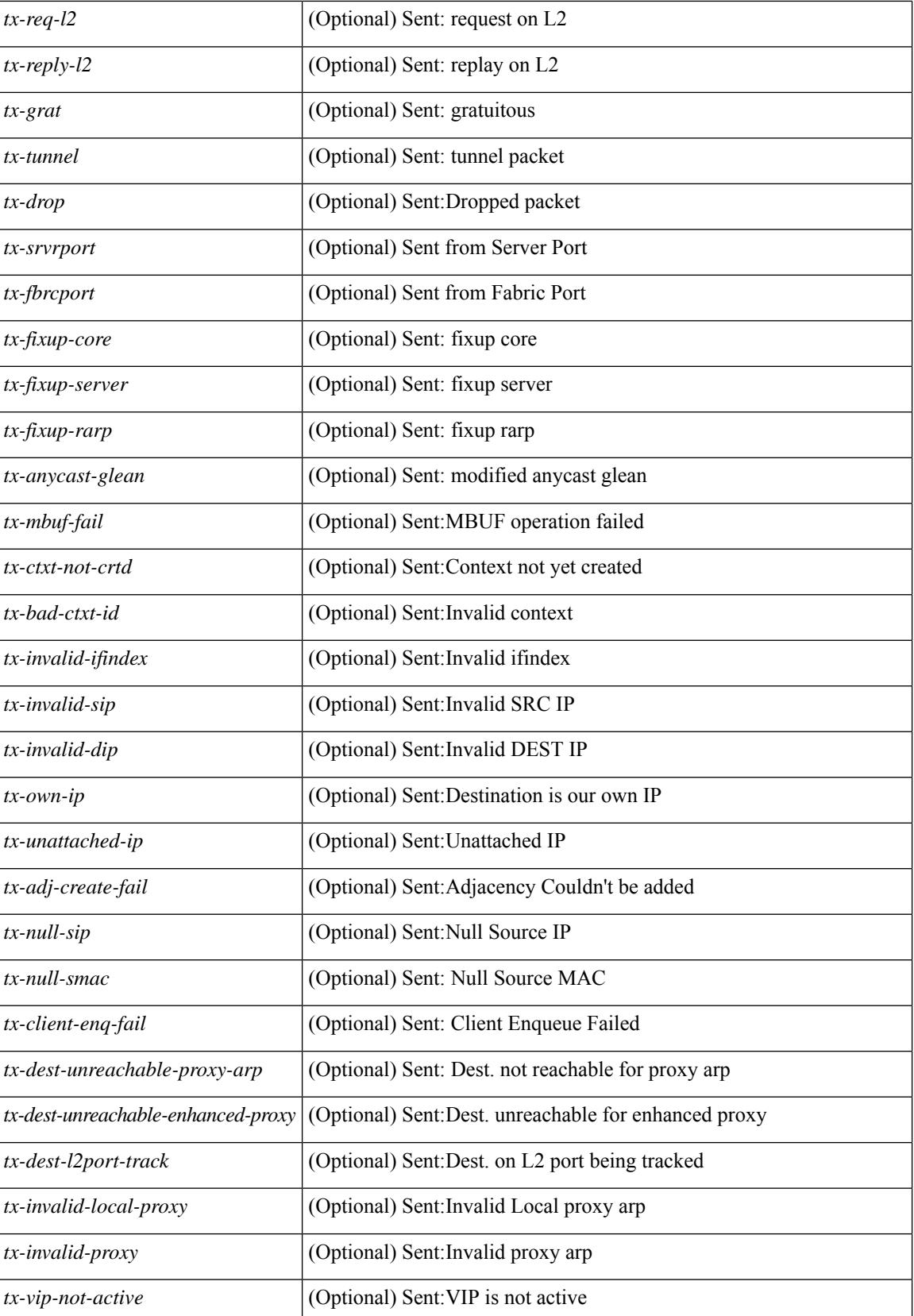

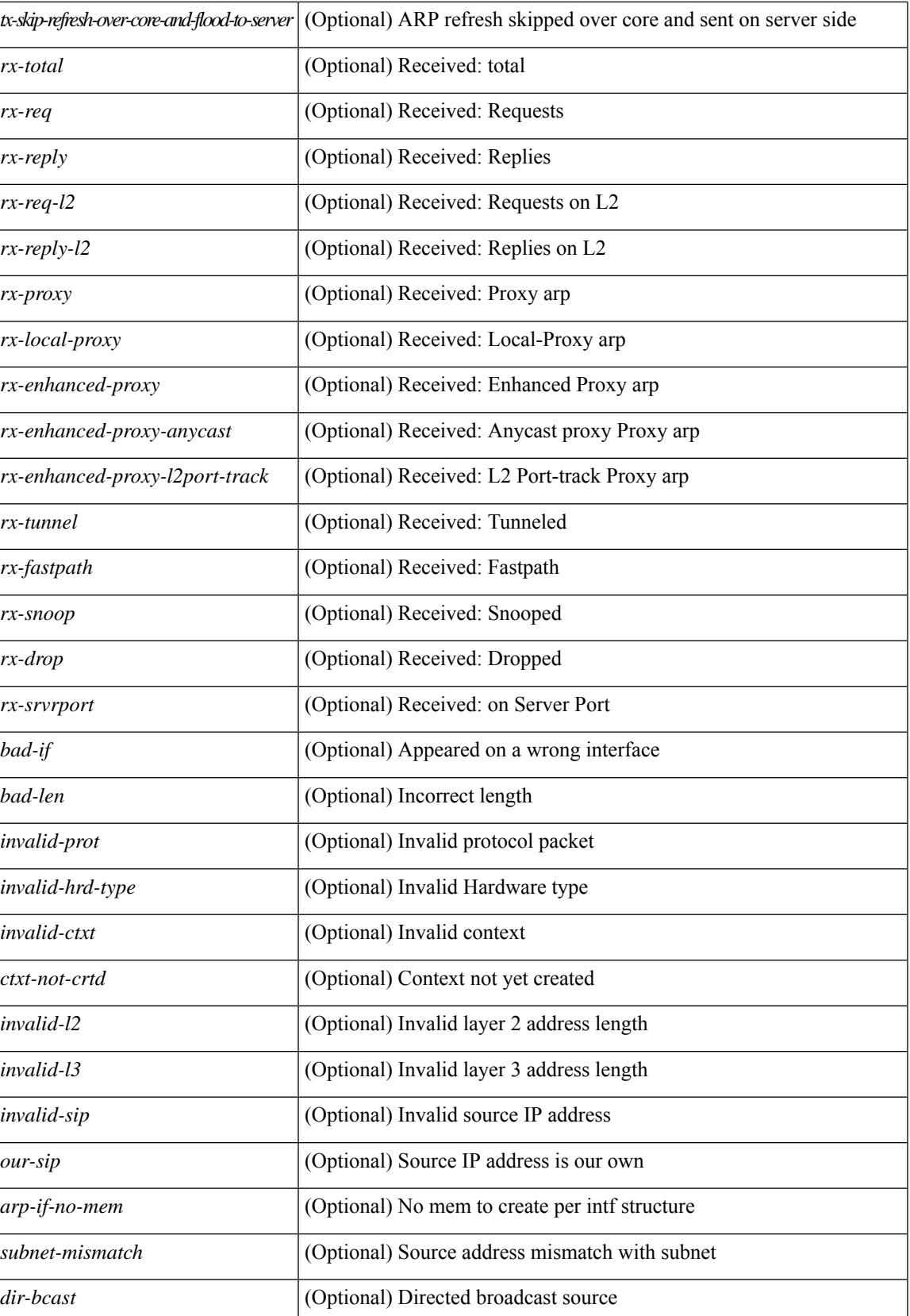

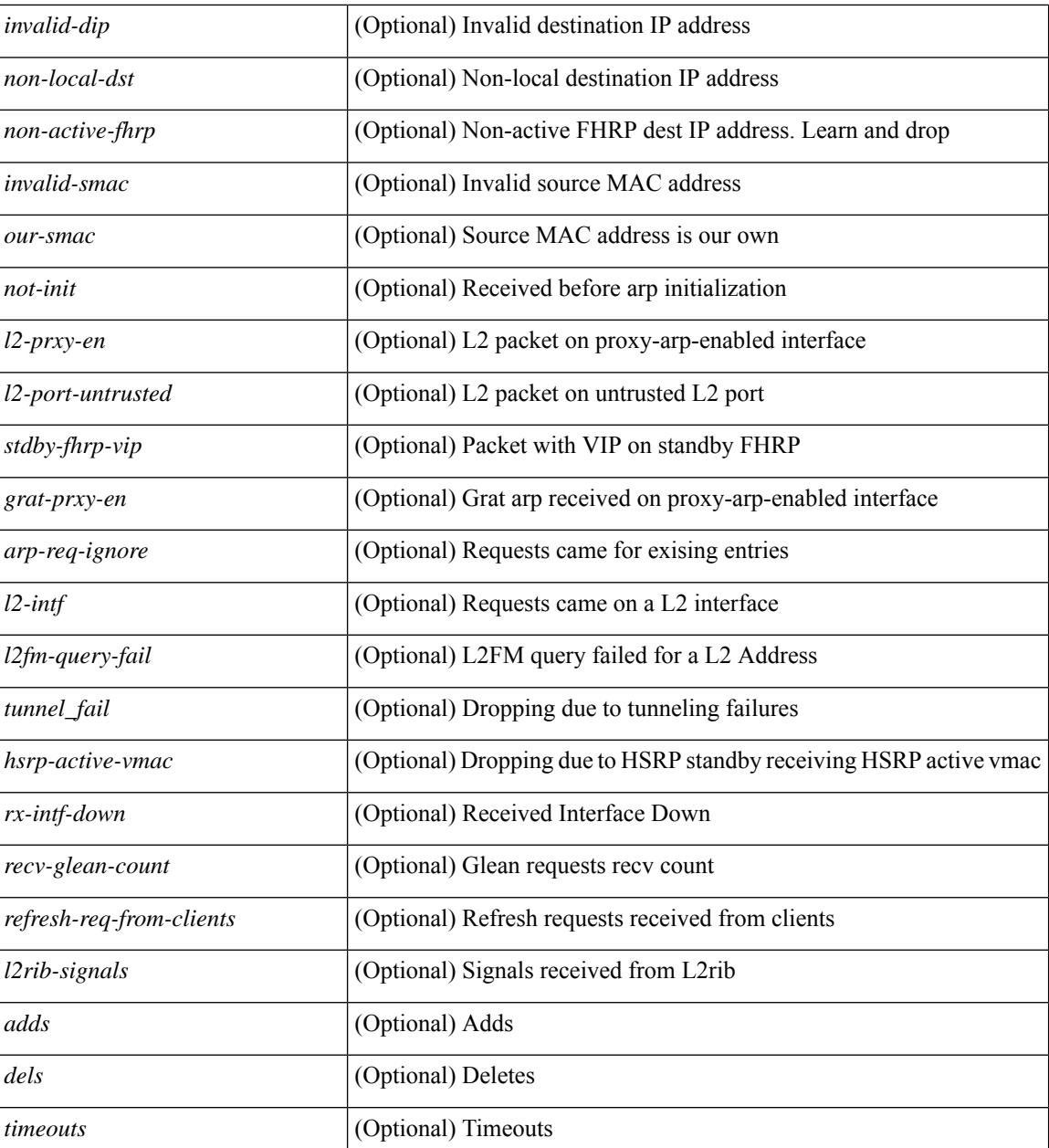

### **Command Mode**

## **show ip arp suppression-cache**

show ip arp suppression-cache { detail  $\lceil$  vlan  $\ll$  vlan  $\lceil$  id>  $\rceil$  | summary | statistics | vlan  $\ll$  vlan  $\lceil$  vlan  $\lceil$  vlan  $\lceil$  vlan  $\lceil$  vlan  $\lceil$  vlan  $\lceil$  vlan  $\lceil$  vlan  $\lceil$  vlan  $\lceil$  vlan  $\lceil$  v <vlan\_id> ] | remote [ vlan <vlan\_id> ] } [ \_\_readonly\_\_ TABLE\_arp-suppression [ TABLE\_entries <ip-addr>  $\langle \text{age} \rangle$   $\langle \text{mac} \rangle$   $\langle \text{vlan} \rangle$   $\langle \text{physical-iod} \rangle$   $\langle \text{flag} \rangle$  [  $\langle \text{remote-vtep-oddr} \rangle$  |  $\langle \text{remote-vtep-vofaddr} \rangle$  | [ TABLE\_summary <remote-count> <local-count> <total-count> ] [ TABLE\_stats TABLE\_suppressed <total> <requests> <requests-on-l2> <gratuitous> <gratuitous-on-l2> TABLE\_forwarded <total-sent> <requests-sent> <replies-sent> <requests-on-core-sent> <replies-on-core-sent> <dropped-sent> <requests-on-l2-sent> <replies-on-l2-sent> <requests-on-core-l2-sent> <replies-on-core-l2-sent> <dropped-l2-sent> TABLE\_received <total-recv> <requests-recv> <replies-recv> <local-requests-recv> <local-replies-recv> <gratuitous-recv> <dropped-recv> <requests-on-l2-recv> <replies-on-l2-recv> <gratuitous-l2-recv> <dropped-l2-recv> TABLE entrystats  $\leq$  adds $>$   $\leq$  dels $>$  ] ]

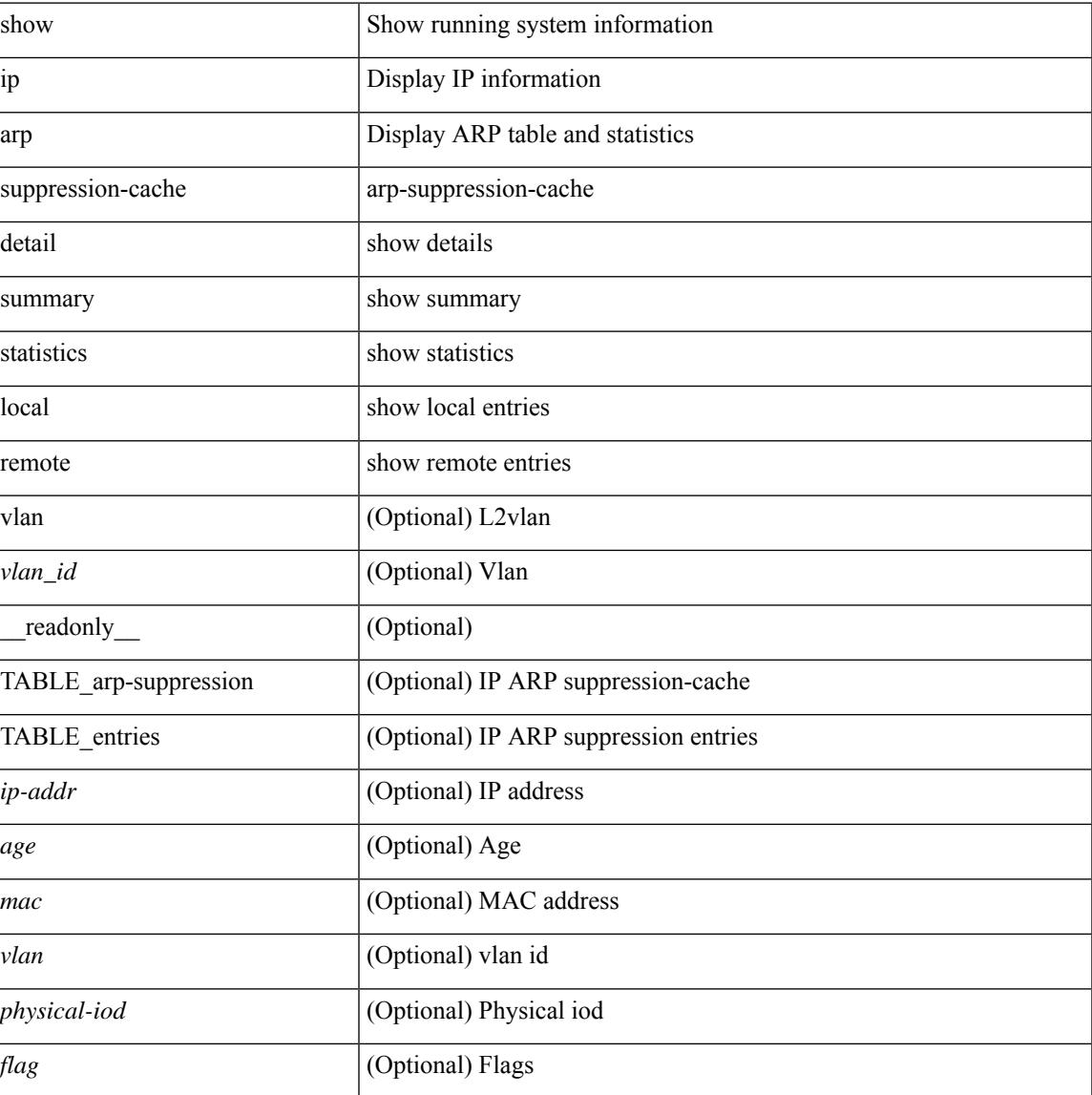

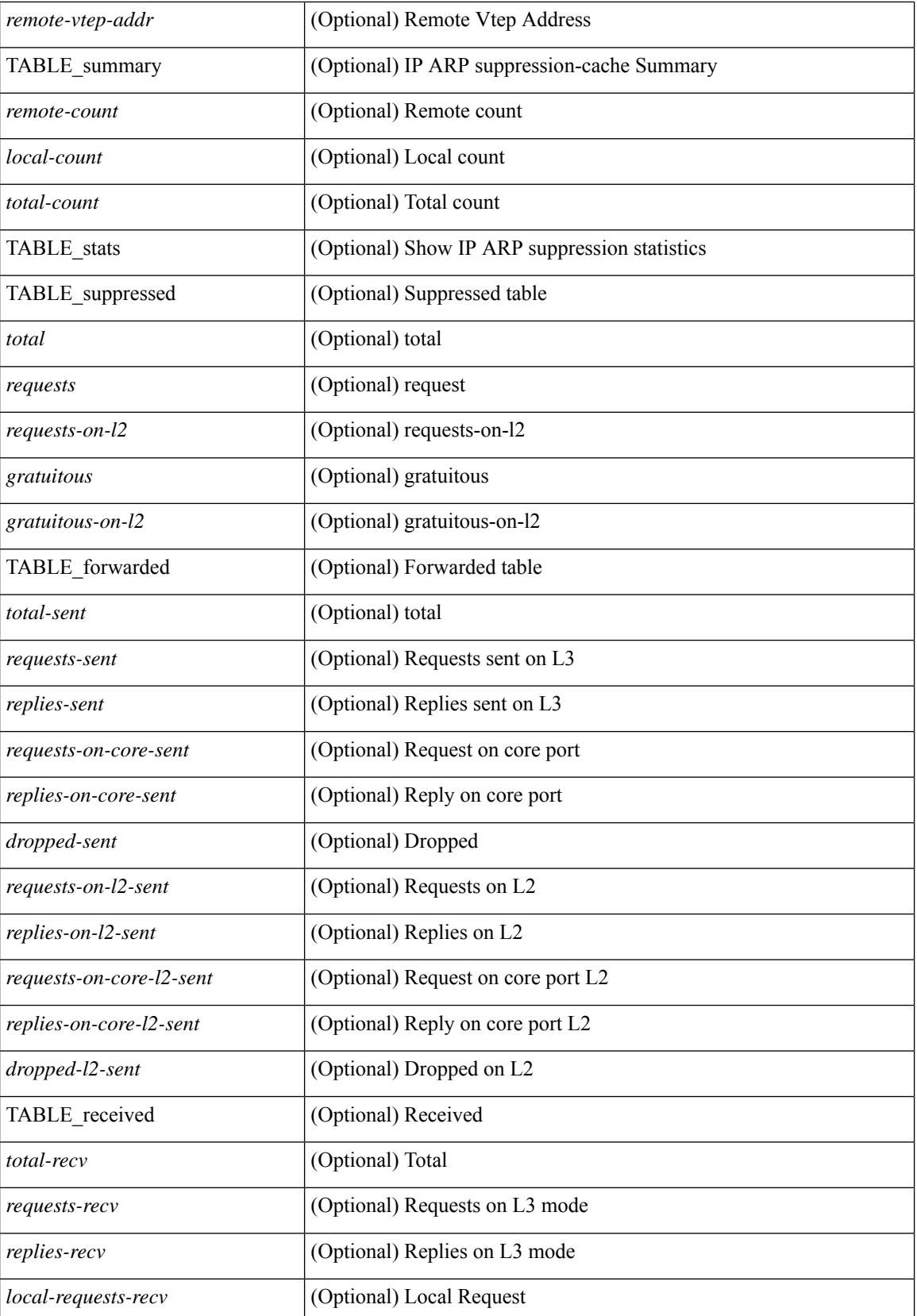

 $\mathbf{l}$ 

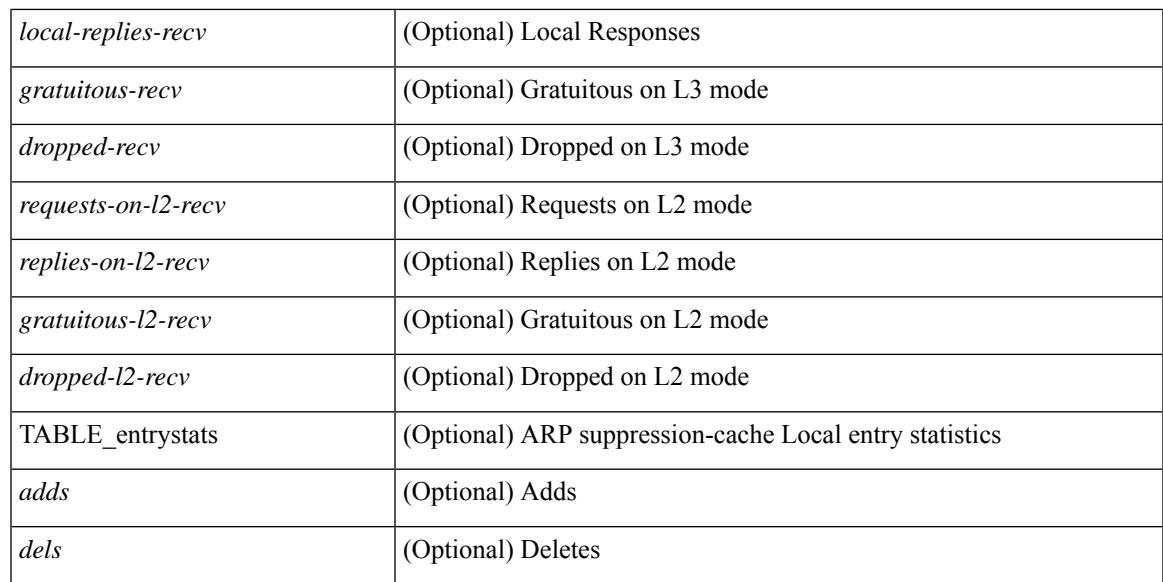

### **Command Mode**

## **show ip arp suppression topo-info**

show ip arp suppression topo-info [ <topo-id> ] [ \_readonly \_ { TABLE\_ip\_arp\_suppression\_topo\_info [ <ip\_arp\_suppression\_topo\_id> ] [ <ip\_arp\_suppression\_mode> ] [ <ip\_arp\_suppression\_hmm\_mode> ] } ]

### **Syntax Description**

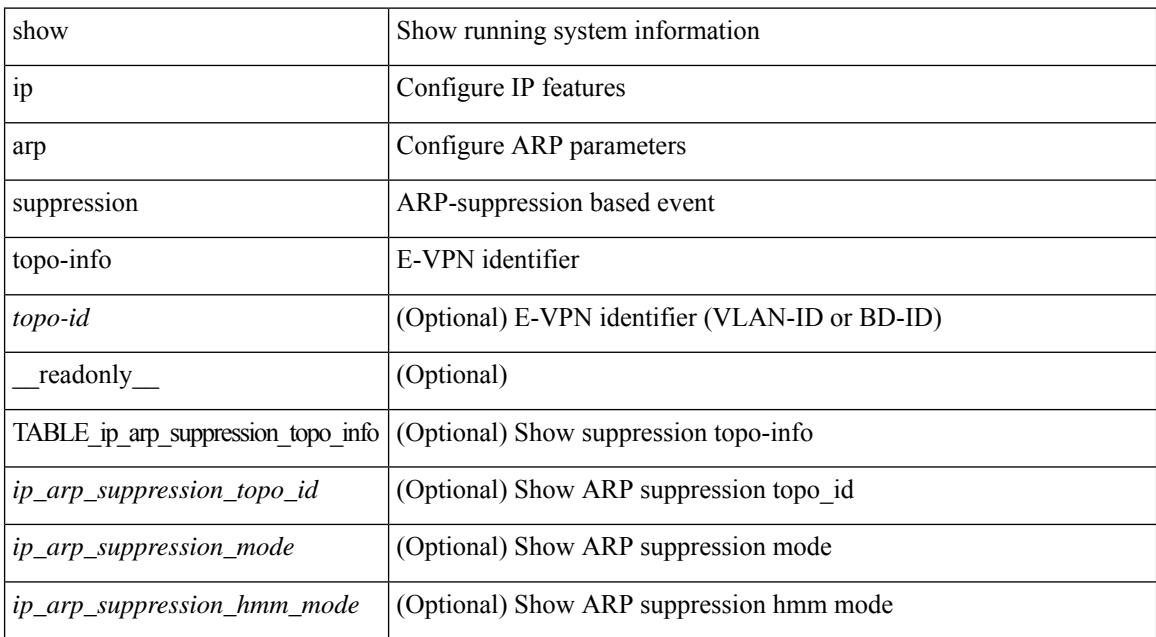

#### **Command Mode**

## **show ip arp tunnel-statistics**

show ip arp tunnel-statistics  $\lceil \quad$  readonly  $\qquad$  { TABLE ip arp\_tunnel\_stat  $\lceil$  <arp-tun-pkt-rcv-cnt>  $\lceil$   $\lceil$  $\langle \text{app-tun-pkt-rev-ing-vpc} \rangle$   $[ \langle \text{arp-tun-pkt-rev-ing-gpc} \rangle ]$   $[ \langle \text{arp-tun-pkt-rev-ing-orp-vpc} \rangle ]$  $\langle \text{app-tun-pkt-rev-ing-orp-vpc-p} \rangle$  ]  $\langle \text{app-tun-pkt-snd-cnt} \rangle$  ]  $\langle \text{app-tun-pkt-snd-snoop-cnt} \rangle$  ]  $\langle \text{app-tun-pkt-snd-snoop-cnt} \rangle$ <arp-tun-pkt-snd-non-local-vip-cnt> ] [ <arp-tun-pkt-snd-peer-gate-cnt> ] [ <arp-tun-pkt-snd-ing-vpc> ] [  $\langle$  <arp-tun-pkt-snd-ing-gpc>  $| \cdot \rangle$  [  $\langle$  <arp-tun-pkt-snd-ing-orp-vpc>  $| \cdot \rangle$   $| \cdot \rangle$  <arp-tun-pkt-snd-ing-orp-vpc-pl>  $| \cdot \rangle$  $\langle$  <arp-tun-pkt-rcv-drp-cnt $\rangle$  ]  $\langle$  <arp-tun-pkt-snd-drp-cnt $\rangle$   $\langle$   $\rangle$   $\langle$   $\rangle$   $\langle$ arp-tun-pkt-rcv-drp-ver-cnt> ] [  $\langle$ arp-tun-pkt-rcv-drp-pl-cnt> ] [  $\langle$ arp-tun-pkt-rcv-drp-ing-non-mct> ] [ <arp-tun-pkt-rcv-drp-inv-ing-intf> ] [ <arp-tun-pkt-snd-drp-inv-ing-intf> ] [ <arp-tun-pkt-rcvdrp-inv-gpc-core-sw> ] [ <arp-tun-pkt-rcvdrp-inv-gpc-peer-sw> ] [ <arp-tun-pkt-drp-inv-mcec> ] [ <arp-tun-pkt-im-api-fail> ] [ <arp-tun-pkt-drp-ctxt-inv> ] [ <arp-tun-pkt-drp-mct-dwn> ] [ <arp-tun-pkt-rcv-drp-mbuf-op-fail> ] [ <arp-tun-pkt-snd-drp-mbuf-op-fail> ] [ <arp-tun-pkt-snd-drp-tunnel> ] [ <arp-tun-pkt-snd-drp-ce> ] [ <arp-tun-pkt-snd-drp-inv-gpc> ] [ <arp-tun-pkt-rcv-drp-inv-gpc> ] [ <arp-tun-pkt-sys-mcecm-key-not-found> ] } ]

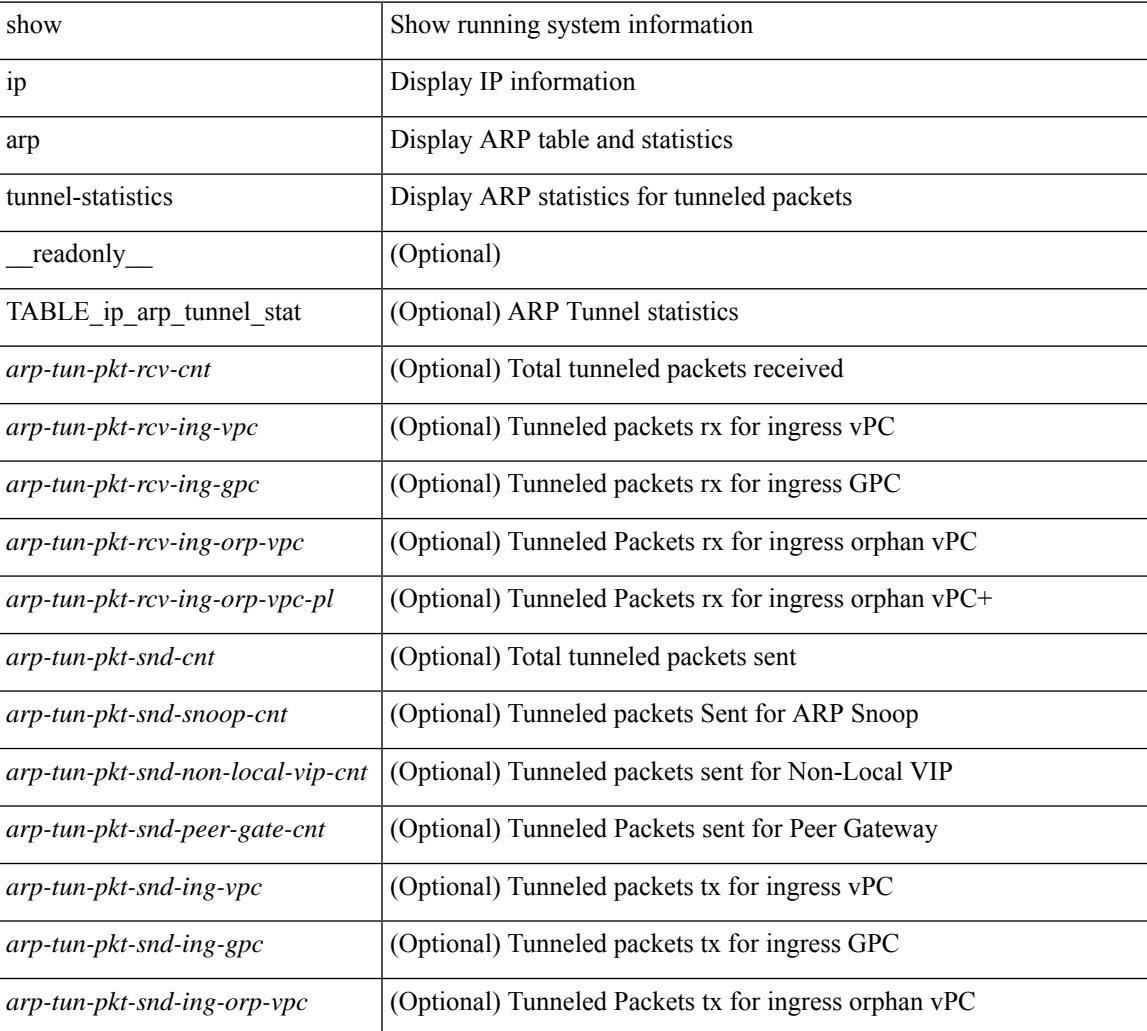

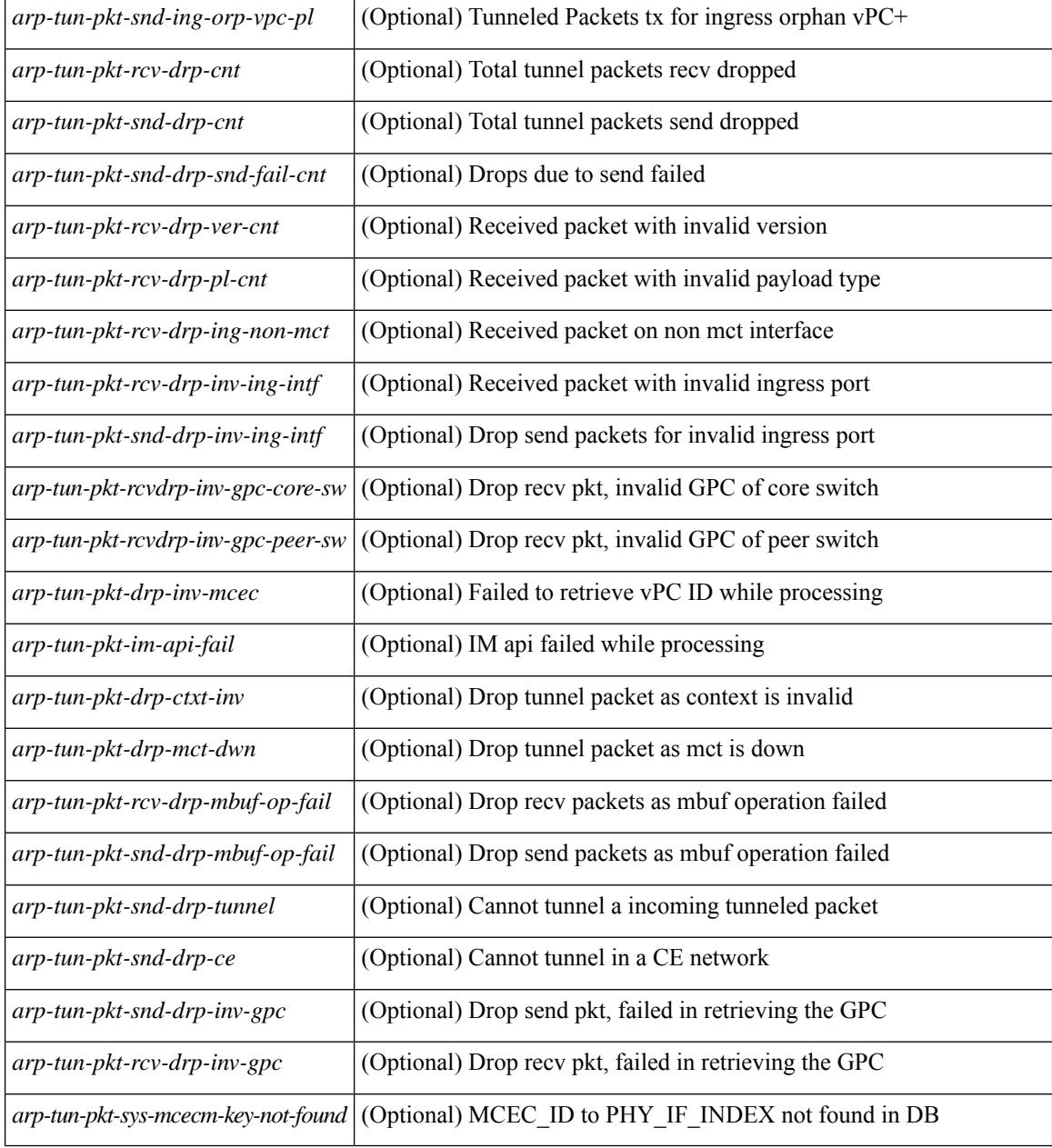

### **Command Mode**

## **show ip arp vpc-statistics**

show ip arp vpc-statistics  $\lceil$  readonly  $\lceil$  { TABLE arp\_vpc\_stats  $\lceil$  <arp-pro-drp-pull-disable>  $\rceil$   $\lceil$  $\langle \text{app-pro-drp-push-msg-disable} \rangle$   $[ \langle \text{app-pro-dyn-snd-pul-disabe} \rangle ]$   $[ \langle \text{app-qn-snd-pul-disable} \rangle ]$  $\langle \text{app-drp-in-fail} \rangle$  |  $\langle \text{arp-drp-mcecm-fail} \rangle$  |  $\langle \text{arp-drp-invalid-pc-iod} \rangle$  |  $\langle \text{arp-drp-pt-lookup-fail} \rangle$  |  $\langle \text{app-drp-mcecm-fail} \rangle$  |  $\langle \text{app-drp-mcecm-fail} \rangle$  |  $\langle \text{app-drp-mcecm-fail} \rangle$  |  $\langle \text{app-drp-mcecm-fail} \rangle$  |  $\langle \text{app-drp-mcecm-fail} \rangle$  |  $\langle \text{app-drp-mcecm-fail} \rangle$  |  $\langle \text{app-drp-mcecm$ <arp-drp-resp-fail-no-mct> ] [ <arp-drp-resp-fail> ] [ <arp-mcecm-ifidx-vpc-fail> ] [ <arp-mcecm-vpc-ifidx-fail> ] [ <arp-periodic-mcecm-ifidx-vpc-fail> ] [ <arp-resp-sent> ] [ <arp-resp-recvd>  $\lceil$   $\lceil$  $\langle$  <arp-cfs-rel-dnvry-suc $\rangle$   $\vert$   $\langle$   $\rangle$  arp-pkt-vmct-drop-count $\rangle$   $\vert$   $\langle$   $\rangle$  arp-drp-pt-add-fail $\rangle$   $\vert$   $\langle$   $\rangle$  arp-drp-no-mem $\rangle$   $\vert$ <arp-drp-tmr-cre-fail> ] [ <arp-drp-add-adj-fail> ] [ <arp-off-drp-pt-lookup-fail> ] [ <arp-dont-drp-vlan-mismat> ] [ <arp-drp-svi-invalid> ] [ <arp-dont-drop-sv-down> ] [ <arp-drp-mct-down> ] [ <arp-drp-ctxt-invalid> ] [ <arp-drp-vrf-invalid> ] [ <arp-drp-l3addr-invalid> ] [ <arp-drp-l3addr-sanity-fail> ] [ <arp-drp-mac-sanity-fail> ] [ <arp-own-rtr-mac> ] [ <arp-drp-own-ipaddr> ] [ <arp-drp-own-vipadd> ] [ <arp-drp-adj-fail> ] [  $\langle$ arp-drp-subnet-mismatch $\rangle$ ] [  $\langle$ arp-drp-adj-exist $\rangle$ ] [  $\langle$ arp-dont-drp-ip-not-enable $\rangle$ ] [  $\langle$ arp-drp-total-cnt $\rangle$ ] [ <arp-dont-drop-total-cnt> ] [ <arp-drp-inval-phy-iod> ] [ <arp-add-adj> ] [ <arp-del-adj> ] [  $\langle \text{app-adj-already-exist} \rangle$  |  $\langle \text{arp-sync-recv-op-add-adj} \rangle$  |  $\langle \text{app-sync-recv-op-del-adj} \rangle$  |  $\langle \text{app-sync-recv-op-del-adj} \rangle$  $\langle$ arp-sync-push-msg-adj-cnt> ] [  $\langle$ arp-sync-send-op-add-adj> ] [  $\langle$ arp-sync-send-op-del-adj> ] [  $\langle$  <arp-sync-adj-cnt>  $\vert$  [  $\langle$  <arp-sync-addadj-fail>  $\vert$  [  $\langle$  arp-sync-drp-svi-inv>  $\vert$  [  $\langle$  arp-sync-drp-svi-dwn>  $\vert$  [  $\langle \text{app-sync-drp-ctxt-inv} \rangle$   $[ \langle \text{arp-sync-null-adj} \rangle ]$   $[ \langle \text{arp-sync-invalid-ip} \rangle ]$   $[ \langle \text{arp-periodic-sync-adj-12-supp-cnt} \rangle ]$ ] [ <arp-periodic-sync-stop-bcast-pkt-sync-count> ] [ <arp-periodic-sync-vmct-stop-orphan-sync-count> ] } ]

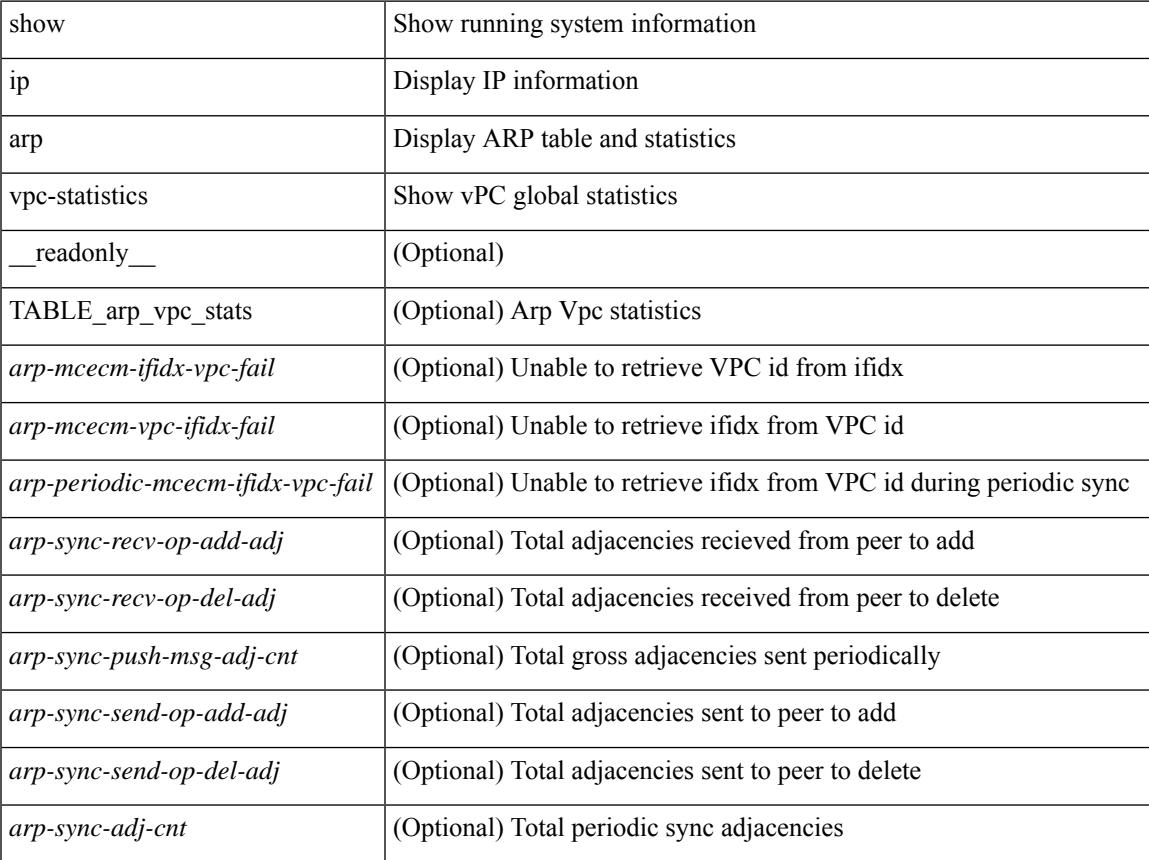

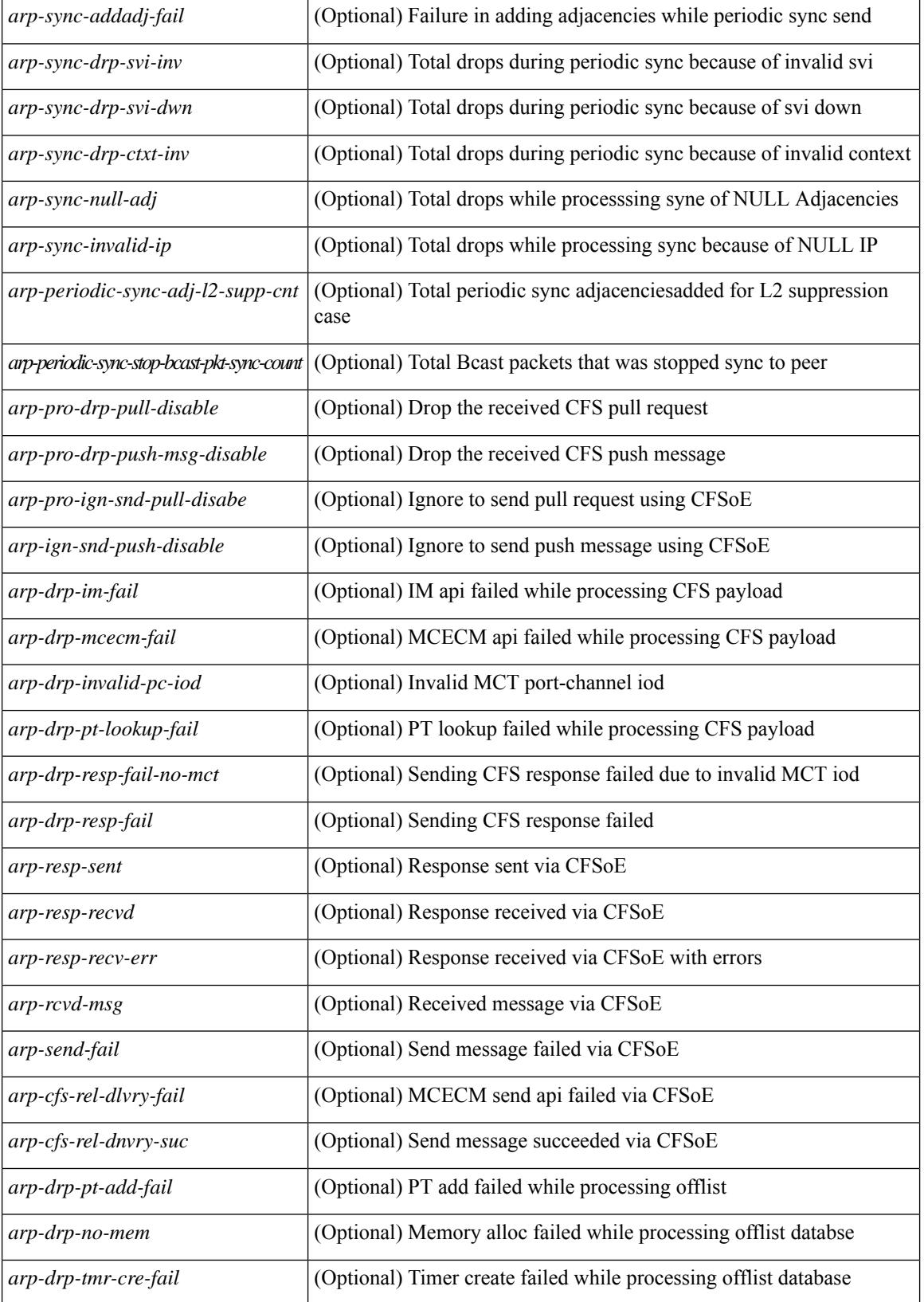

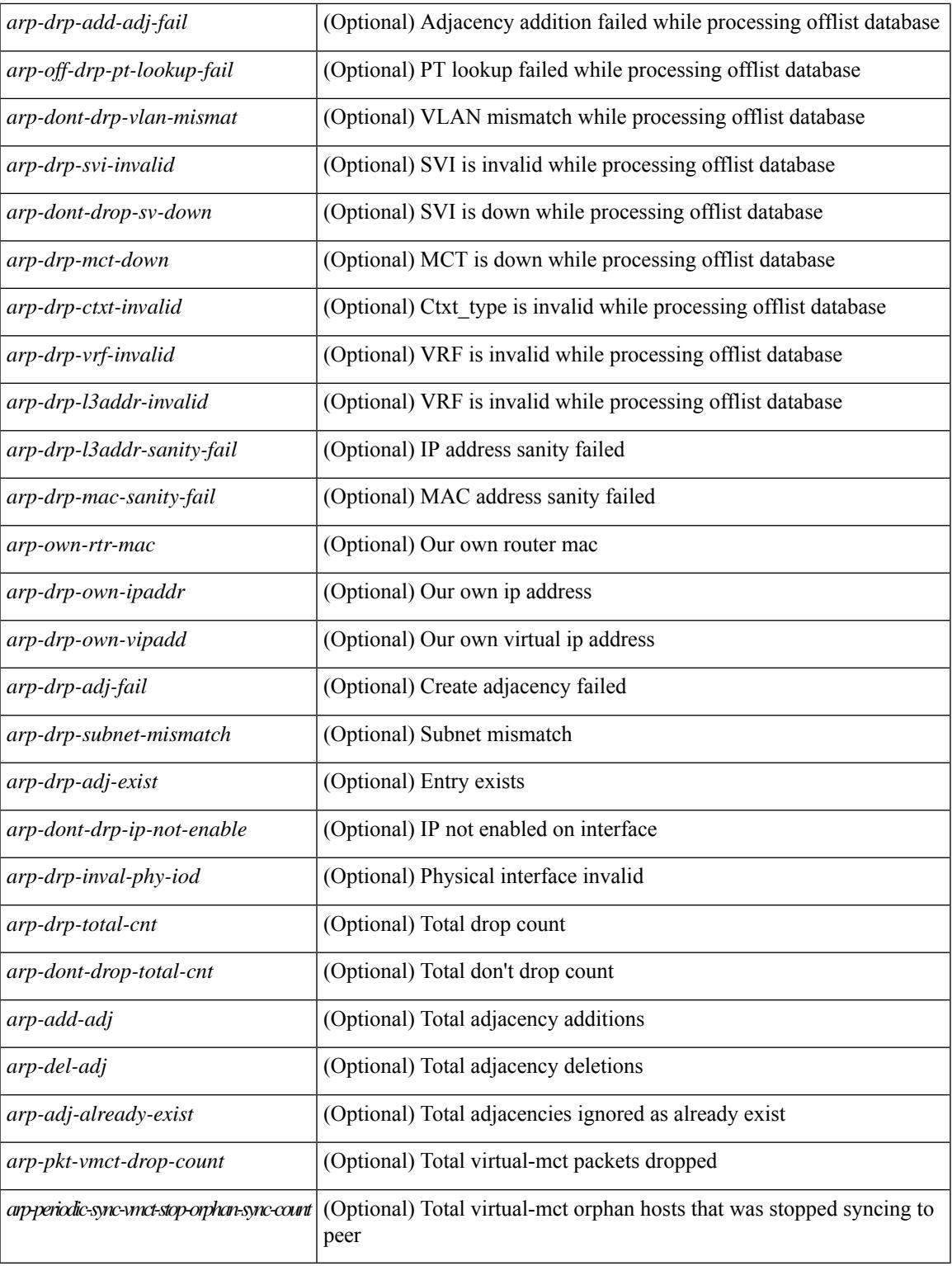

## **Command Mode**

• /exec

 $\overline{\phantom{a}}$ 

# **show ip as-path-access-list**

show ip as-path-access-list [ <aspl-name> | <aspl-cfg-name> ] [ \_readonly\_ TABLE\_aspl <name> <seq> <action> <rule>]

## **Syntax Description**

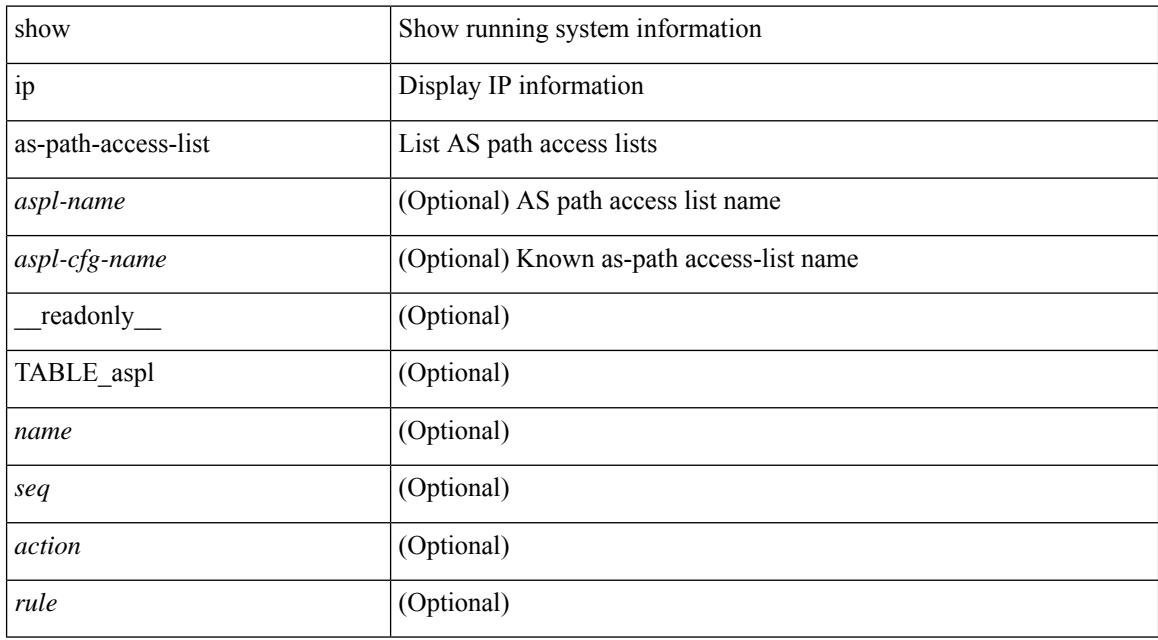

### **Command Mode**
# **show ip client**

show ip client [ <client-name> ] [ \_\_readonly \_\_ [ TABLE\_ip\_clnt [ TABLE\_clnt { <clnt-name> <clnt-uuid> <clnt-pid> <clnt-ext-pid> [ <clnt-proto> ] <clnt-ind> <clnt-cntxt-id> <clnt-mts-sap> <clnt-flg> <clnt-msg-succ-cnt> <clnt-msg-fail-cnt> [ <clnt-recv-fn-name> <clnt-recv-fn> ] } ] ] ]

## **Syntax Description**

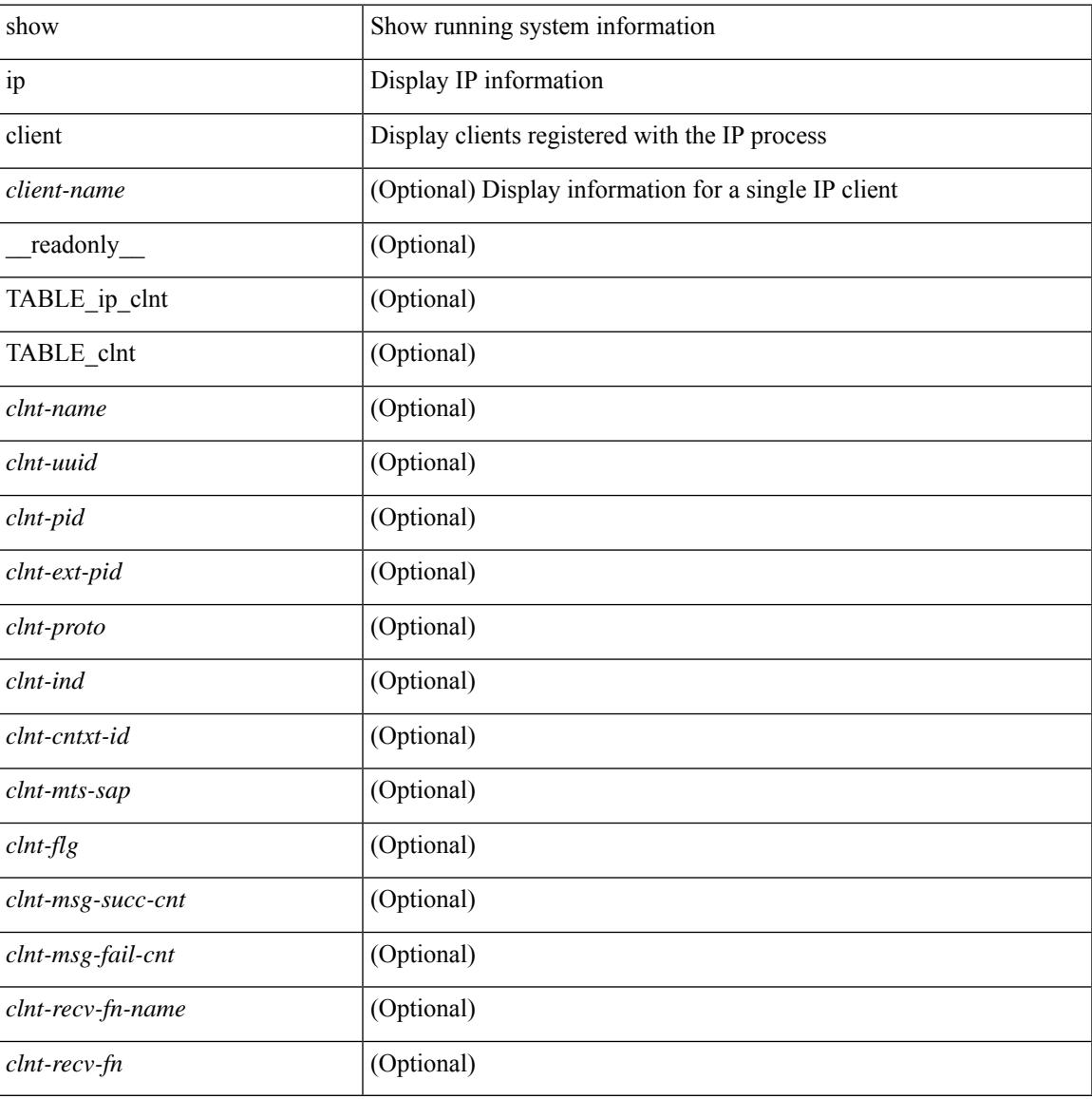

#### **Command Mode**

# **show ip community-list**

show ip community-list [ <cl\_name> ] [ \_readonly \_\_ TABLE\_cl <name> <seq> <action> <rule>]

### **Syntax Description**

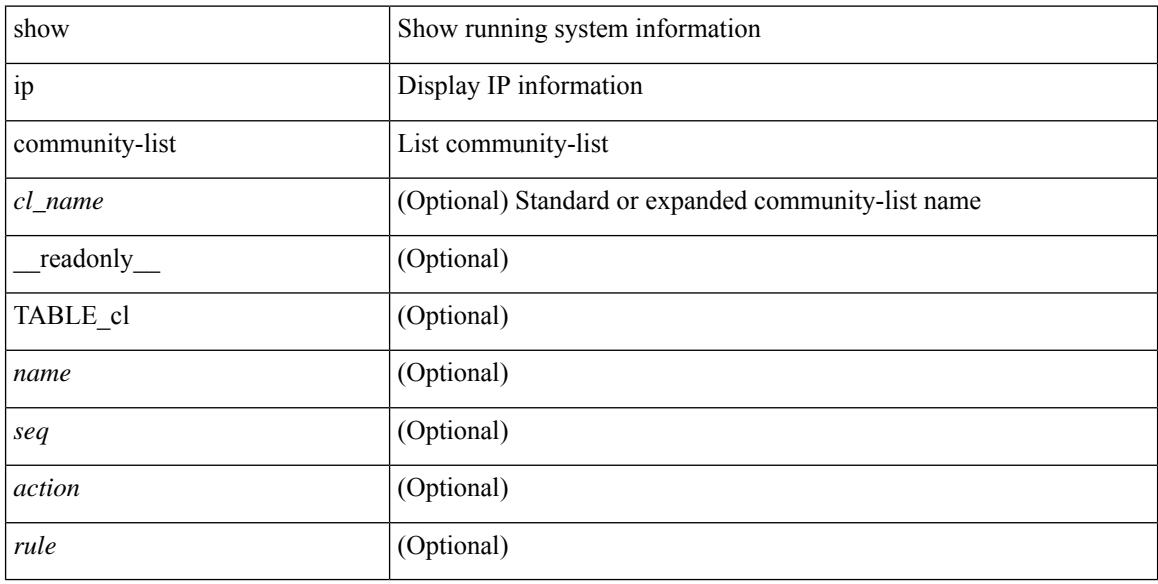

#### **Command Mode**

# **show ip dhcp global statistics**

show ip dhcp global statistics [ \_\_readonly \_\_<br/>pkts\_processed> <pkts\_recvd\_through\_cfsoe> <pkts\_fwded> <pkts\_cfsoe\_fwded> <pkts\_dropped> <pkts\_dropped\_from\_untrusted\_ports>

<pkts\_dropped\_src\_mac\_chk\_fail> <pkts\_dropped\_opt82\_ins\_fail> <pkts\_dropped\_unknown\_op\_intf> <pkts\_dropped\_unknown\_pkt> <pkts\_dropped\_no\_trust\_inf> <pkts\_dropped\_relay\_disable> <pkts\_dropped\_no\_binding\_entry> <pkts\_dropped\_interface\_error> <pkts\_dropped\_max\_hops\_exceeded>  $\leq$ pkts dropped queue full $>$ ]

#### **Syntax Description**

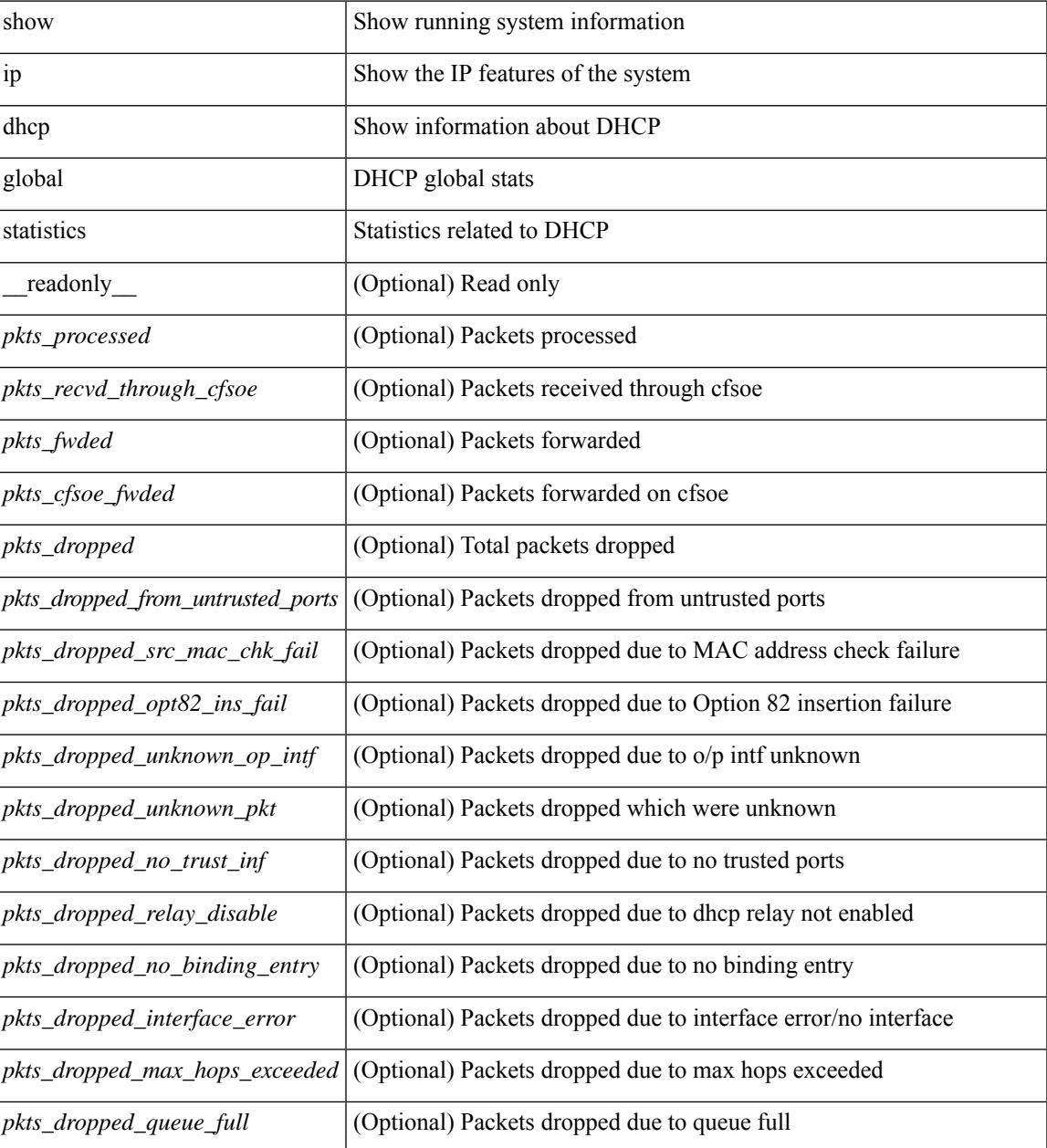

I

## **Command Mode**

# **show ip dhcp option82 suboption info interface**

show ip dhcp option82 suboption info interface [ <intf> ] [ \_readonly\_ <intf\_header> { TABLE\_intf\_option82 <intf\_name> <option82\_status> <suboption\_string> <tx\_count> } ]

# **Syntax Description**

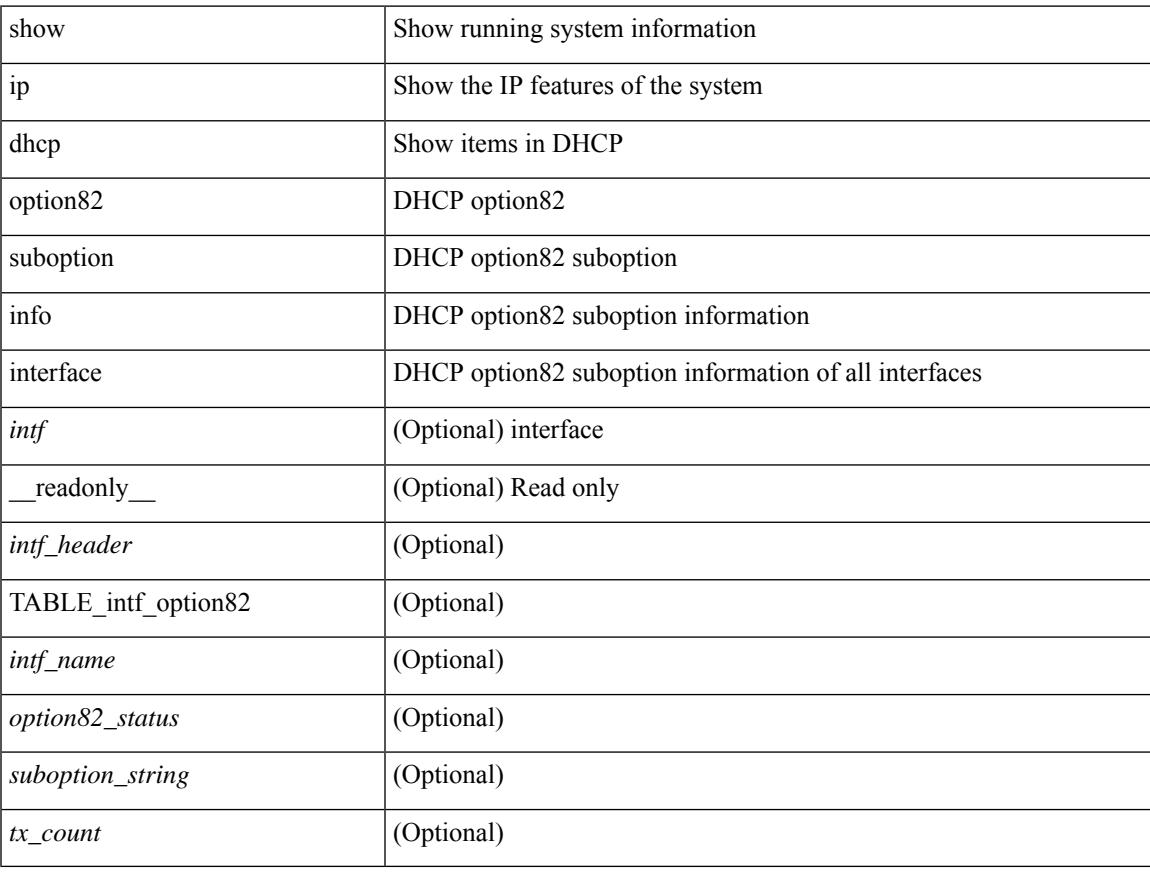

### **Command Mode**

# **show ip dhcp relay**

show ip dhcp relay [ \_\_readonly\_\_ <relay\_service\_enable> <relay\_opt82\_enable> <relay\_opt82\_customize> <relay\_subopt\_VPN\_enable> <relay\_subopt\_type\_cisco\_enable> <global\_smart-relay\_enable> <global\_relay\_trusted\_enable> <relay\_trusted\_port\_enable> <global\_src\_addr\_hsrp\_enable> <smart\_relay\_intfs\_hdr> [ TABLE\_intf <smart\_relay\_enabled\_intfs> ] <subnet\_bcast\_intfs\_hdr> [ TABLE\_intf  $\leq$ subnet bcast enabled intfs $>$ ]  $\leq$ trusted port intfs hdr $>$ [ TABLE intf  $\leq$ trusted port enabled intfs $>$ ]  $\le$ relay src addr hsrp hdr> [ TABLE intf  $\le$ src addr hsrp enabled intfs> ]  $\le$ relay address hdr> [ TABLE intf <intf> <relay\_address> <vrf\_name> ] ]

#### **Syntax Description**

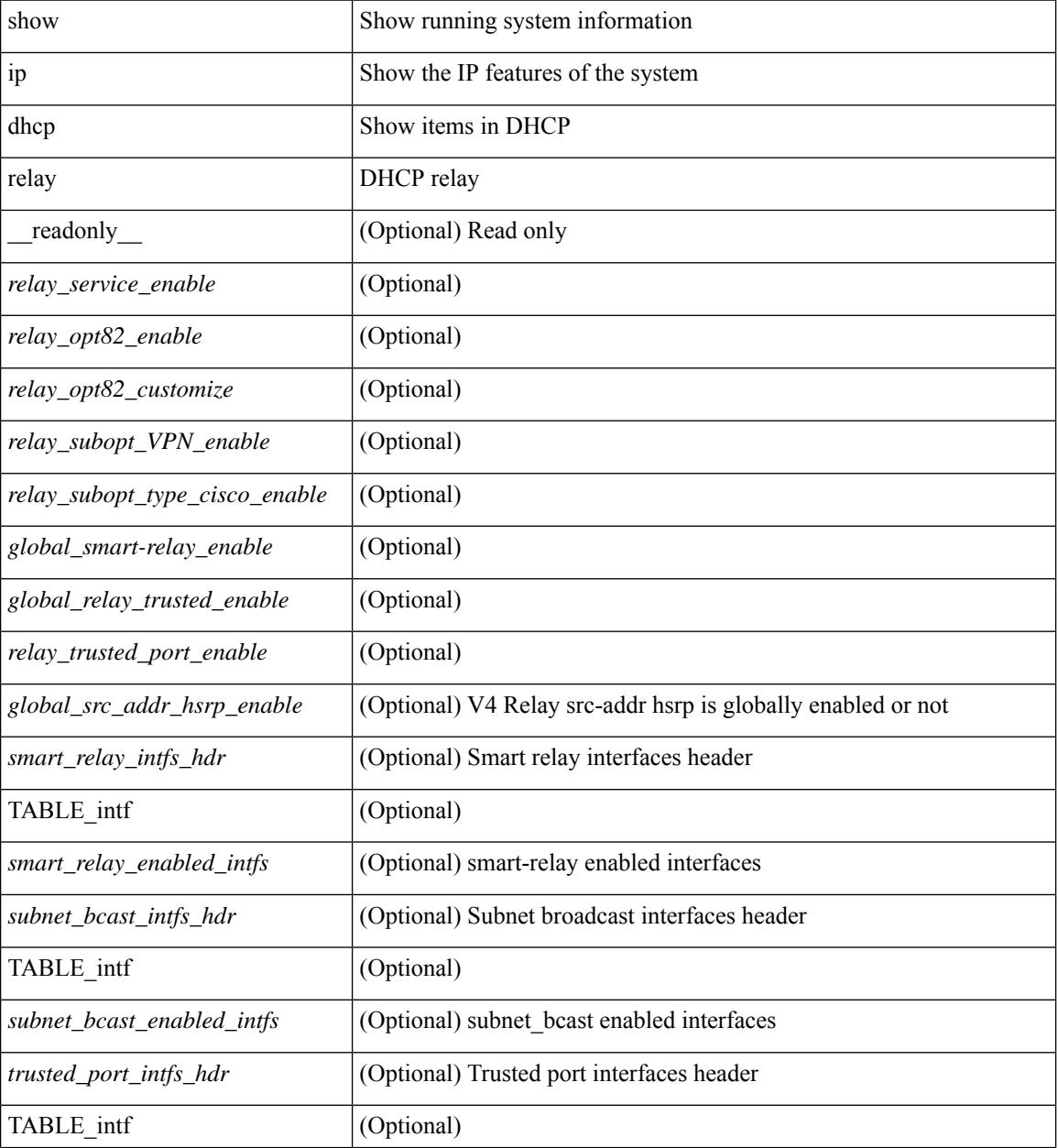

I

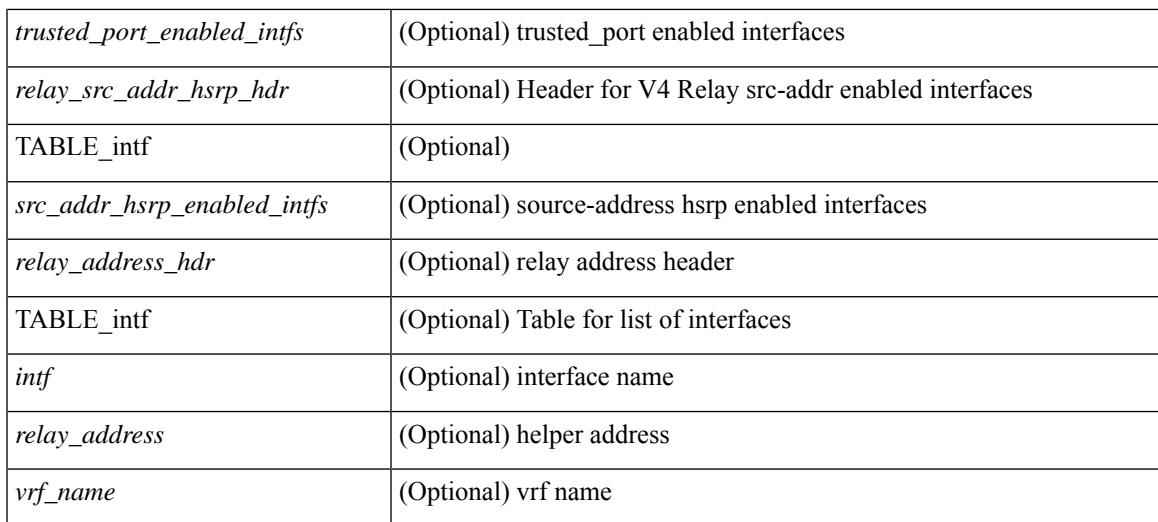

### **Command Mode**

# **show ip dhcp relay address**

show ip dhcp relay address [interface <intf-range> ] [ \_readonly \_ <intf\_header> [TABLE\_intf <intf2> <relay\_address> <vrf\_name> ] ]

# **Syntax Description**

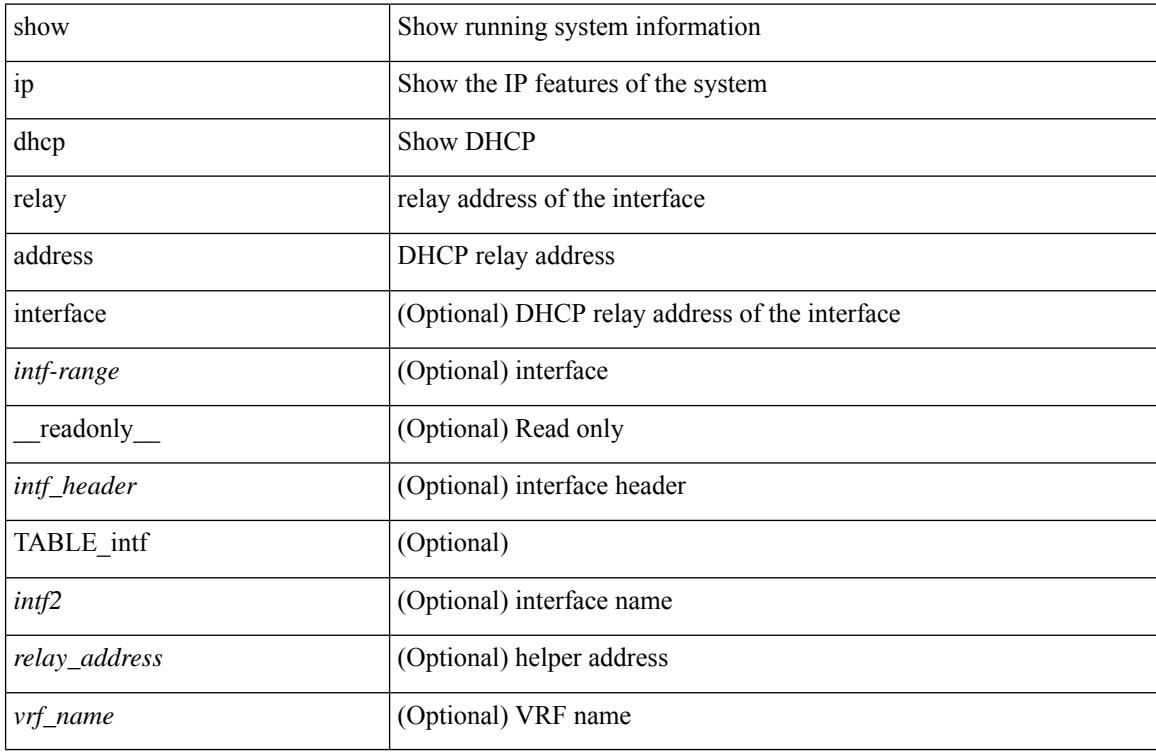

#### **Command Mode**

# **show ip dhcp relay information trusted-sources**

show ip dhcp relay information trusted-sources [ \_readonly \_<header> [ TABLE\_intf <intf> ] ]

### **Syntax Description**

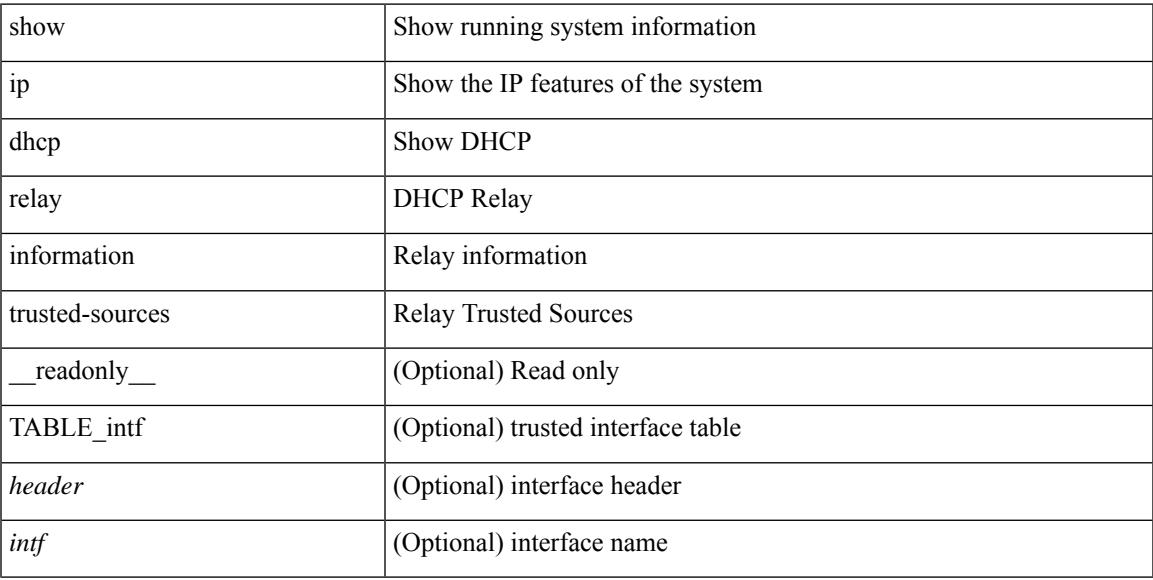

### **Command Mode**

# **show ip dhcp relay statistics**

show ip dhcp relay statistics [interface  $\langle \text{int} \rangle$  | { interface  $\langle \text{int} \rangle$  serverip  $\langle \text{ip-addr-val}\rangle$  [ use-vrf  $\langle \text{vrf-name}\rangle$ ] ] } ] [ \_\_readonly\_\_ [ <msg\_stats\_hdr> <msg\_type\_str> <tx\_pkts> <rx\_pkts> <drops> <msg\_type\_str\_offer>  $\le$  offer rx\_pkts>  $\le$  offer tx\_pkts>  $\le$  offer drops>  $\le$  msg\_type\_str\_request\_rx\_pkts>  $\le$  request\_tx\_pkts> <request\_drops> <msg\_type\_str\_ack> <ack\_rx\_pkts> <ack\_tx\_pkts> <ack\_drops> <msg\_type\_str\_release> <release\_rx\_pkts> <release\_tx\_pkts> <release\_drops> <msg\_type\_str\_decline> <decline\_rx\_pkts>  $\leq$  decline tx pkts>  $\leq$  decline drops>  $\leq$  msg\_type\_str\_inform>  $\leq$  inform\_rx\_pkts>  $\leq$  inform\_tx\_pkts>  $\leq$ inform drops $\geq$   $\leq$ msg\_type\_str\_nack $\geq$   $\leq$ nack $\leq$ x\_pkts $\geq$   $\leq$ nack\_drops $\geq$   $\leq$ line $\geq$  $\leq$ msg\_type\_str\_total>  $\leq$ total\_rx\_pkts>  $\leq$ total\_tx\_pkts>  $\leq$ total\_drops>  $\leq$ lne\_x> ] [  $\leq$ server\_consolidated\_hdr> [ TABLE\_server\_info <server\_helper\_addr> <server\_vrf> <server\_total\_request> <server\_total\_response>  $\vert$  <line y>  $\vert$   $\vert$  <l3 fwd hdr> <l3 fwd rx pkts> <l3 fwd tx pkts> <l3 fwd drops> <non dhcp hdr>  $\leq$  non dhcp rx pkts $\geq$  non dhcp tx pkts $\geq$  non dhcp drops $\geq$   $\leq$  drop validation fail $\geq$  $\le$ drop relay disable $\ge$   $\le$ drop invalid msg\_type $\ge$   $\le$ drop intf\_err $\ge$   $\le$ drop tx\_sock\_err $\ge$  $\langle$  <drop tx fail client intf>  $\langle$  -drop unknown op intf>  $\langle$  drop  $\vert$ 3 unknown op intf>  $\langle$  drop max hops>  $\langle$  <drop opt82 insert fail>  $\langle$  drop malformed $\rangle$   $\langle$  drop mct drop $\rangle$   $\langle$  drop untrusted relay intf $\rangle$  ] [ <server\_discover> <server\_request> <server\_decline> <server\_release> <server\_inform> <server\_ack> <server\_nack> <server\_offer> <server\_resp\_hdr> <drop\_unknown> <server\_req\_hdr> ] <footer> ]

#### **Syntax Description**

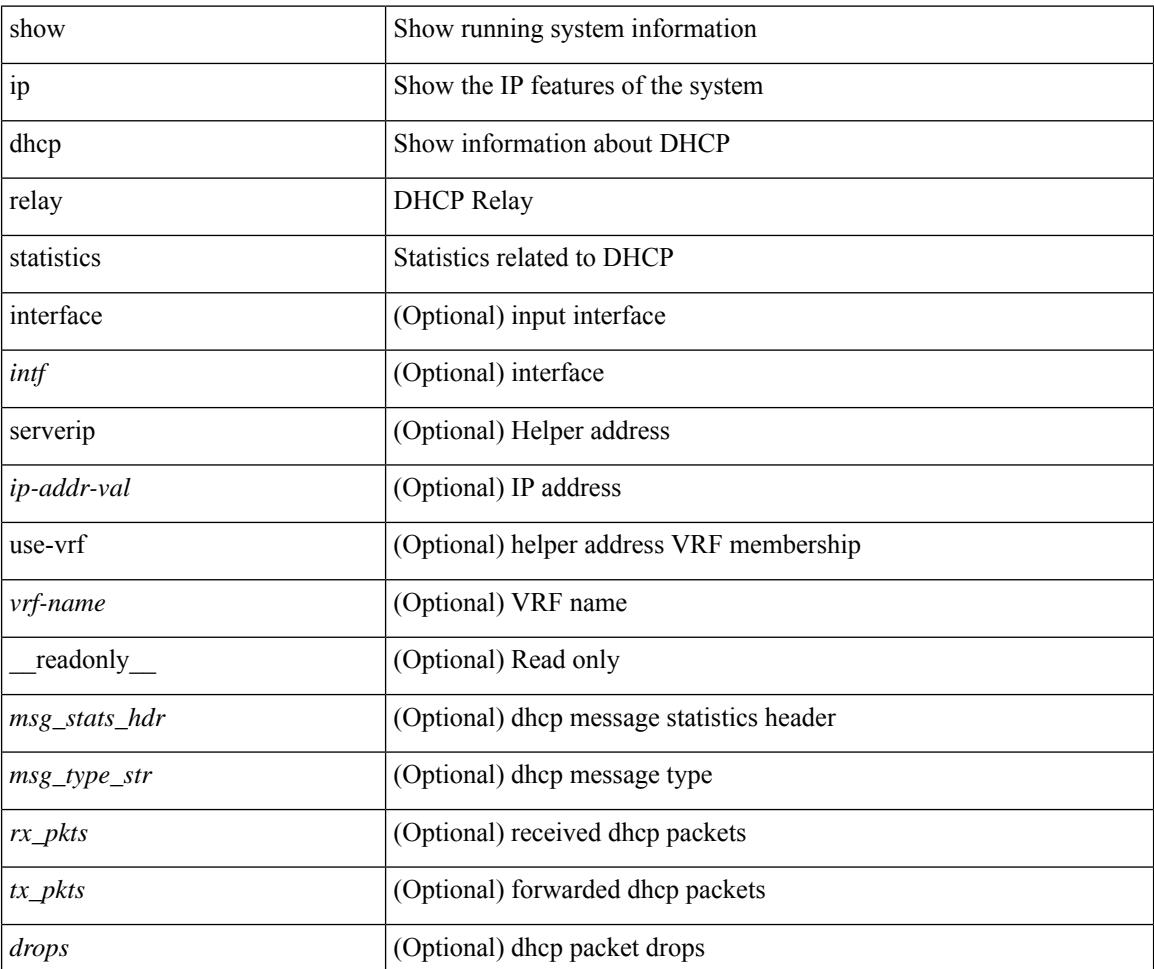

 $\mathbf{l}$ 

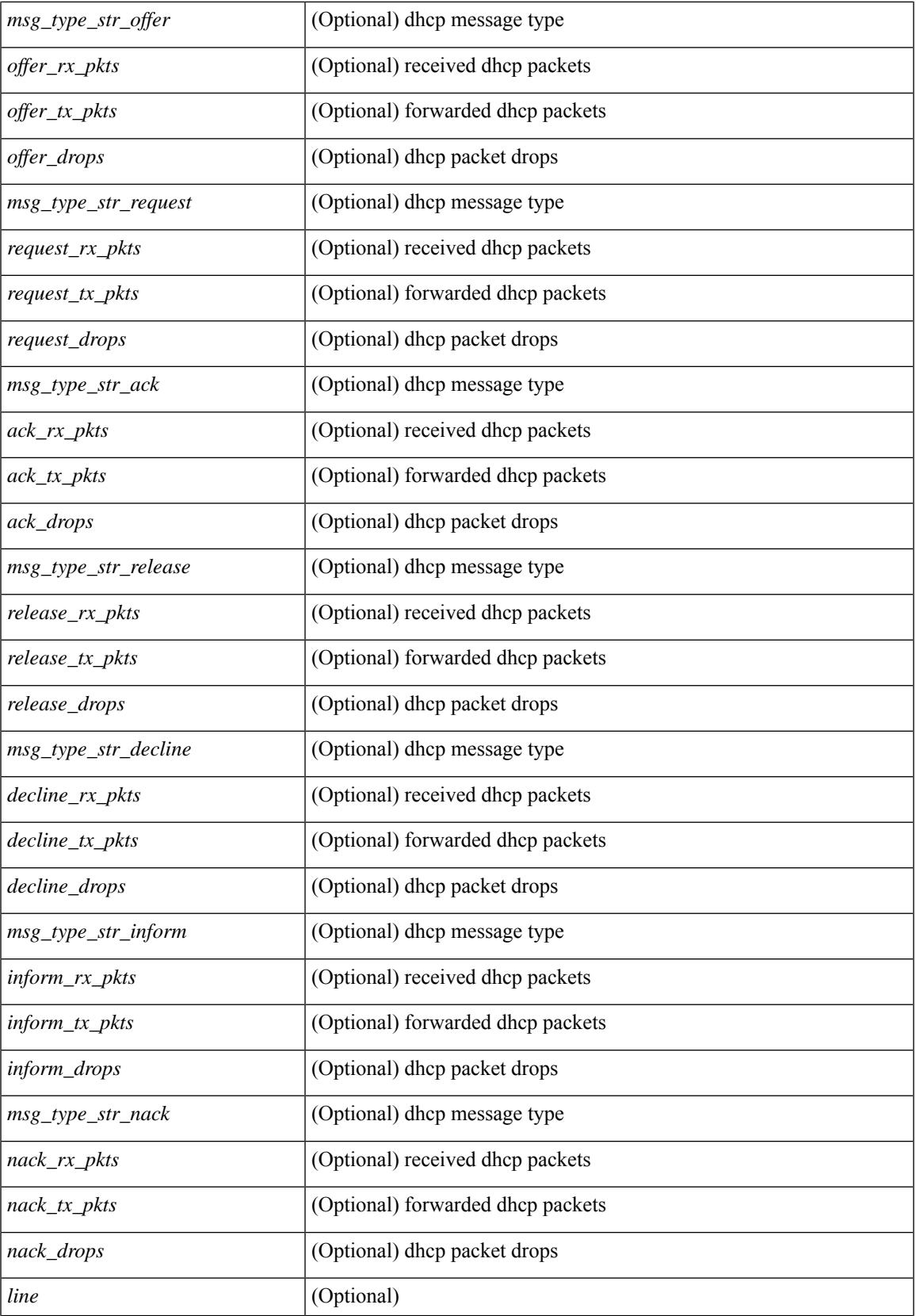

I

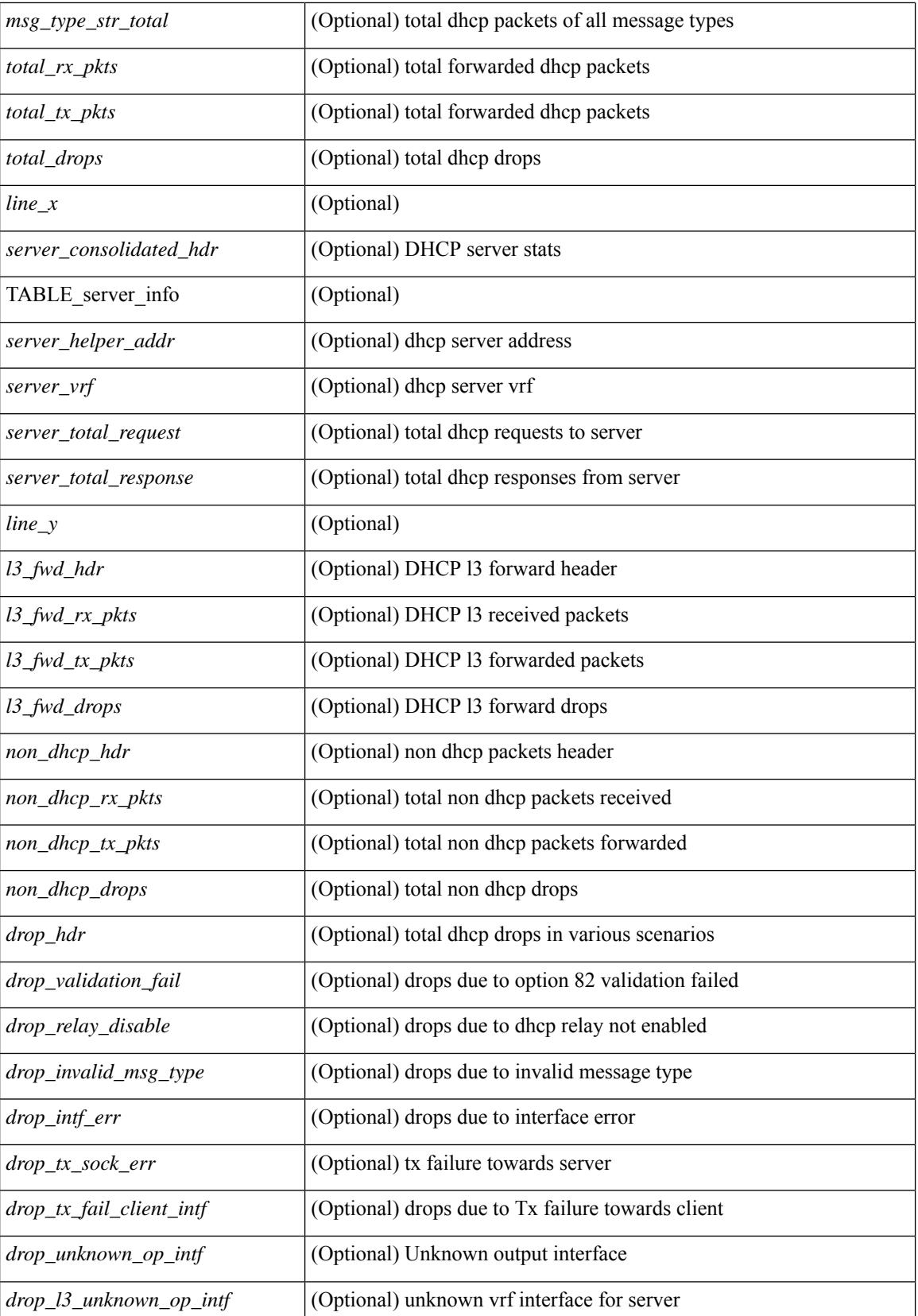

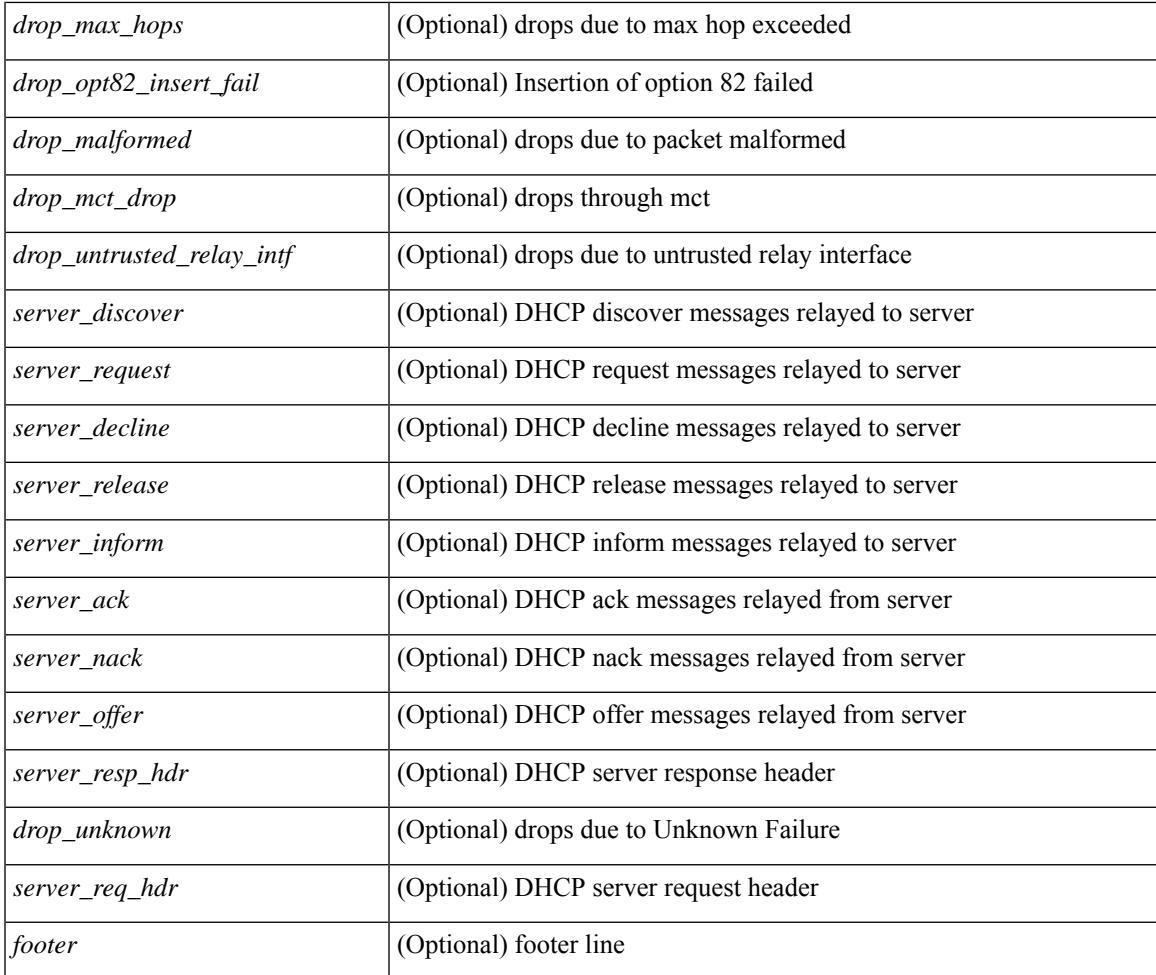

## **Command Mode**

• /exec

I

# **show ip dhcp snooping**

show ip dhcp snooping [ \_\_readonly\_\_ <snoop\_service\_enable> <snoop\_gbl\_enable> <snoop\_vlan\_enable> <snoop\_oper\_vlan\_enable> <snoop\_opt82\_enable> <snoop\_hwaddr\_verify\_enable> <snoop\_hdr> [ { TABLE\_intf\_entry <intf\_entry\_if\_index> <intf\_entry\_trust\_dhcp> <intf\_entry\_pkt\_limit> } ] ]

#### **Syntax Description**

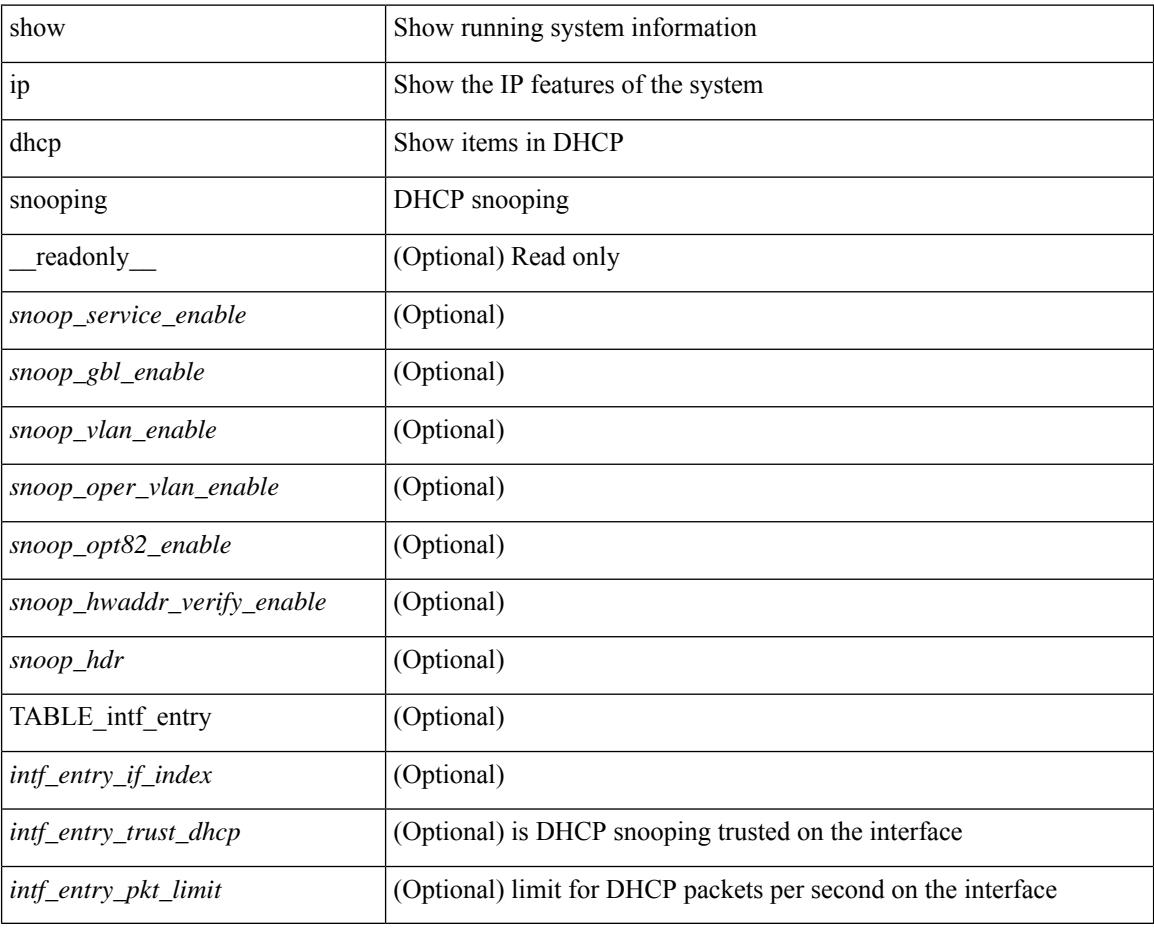

### **Command Mode**

# **show ip dhcp snooping binding**

show ip dhcp snooping binding  $\lfloor$  <ip> $\rfloor$  <mac>  $\lfloor$  vlan <vlan-range>  $\lfloor$ 

### **Syntax Description**

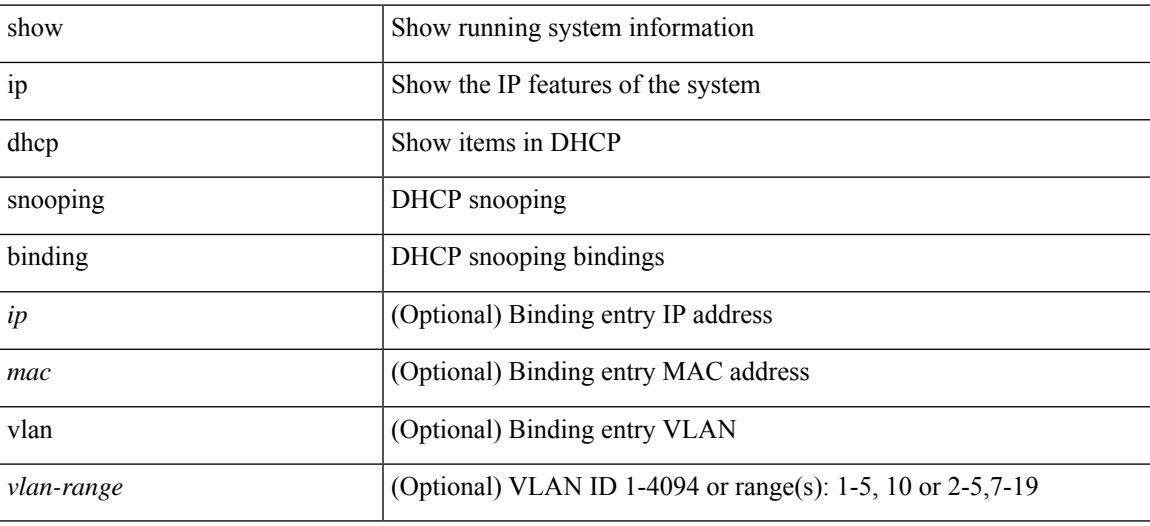

#### **Command Mode**

# **show ip dhcp snooping statistics**

show ip dhcp snooping statistics [ { vlan <vlan-id> interface <intf> } |

### **Syntax Description**

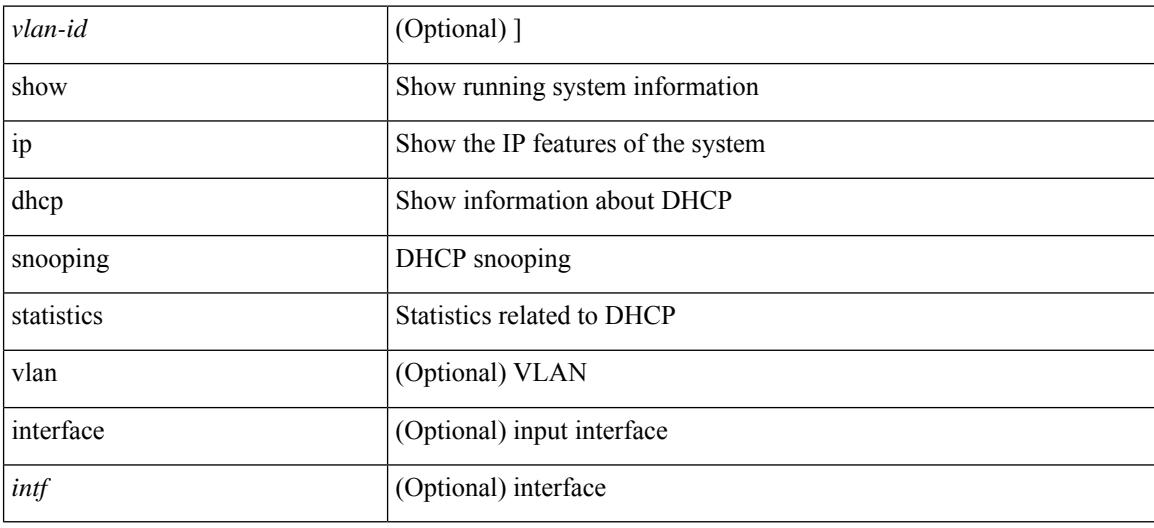

#### **Command Mode**

# **show ip dhcp status**

show ip dhcp status [ \_\_readonly \_\_ [ <current\_cli\_op> ] [ <last\_cli\_op> <last\_cli\_stat> ] ]

### **Syntax Description**

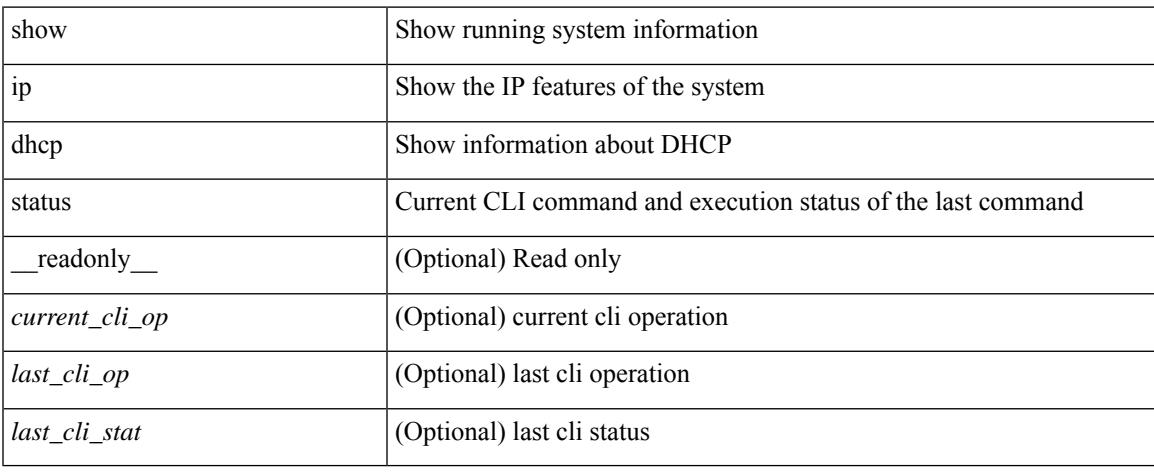

### **Command Mode**

 $\bullet$  /exec

# **show ip dns source-interface**

show ip dns source-interface [ vrf { <vrf-name> | <vrf-known-name> } ] [ \_\_readonly\_ [ { TABLE\_ipdnsvrf <vrfname> <ifname> } ] ]

## **Syntax Description**

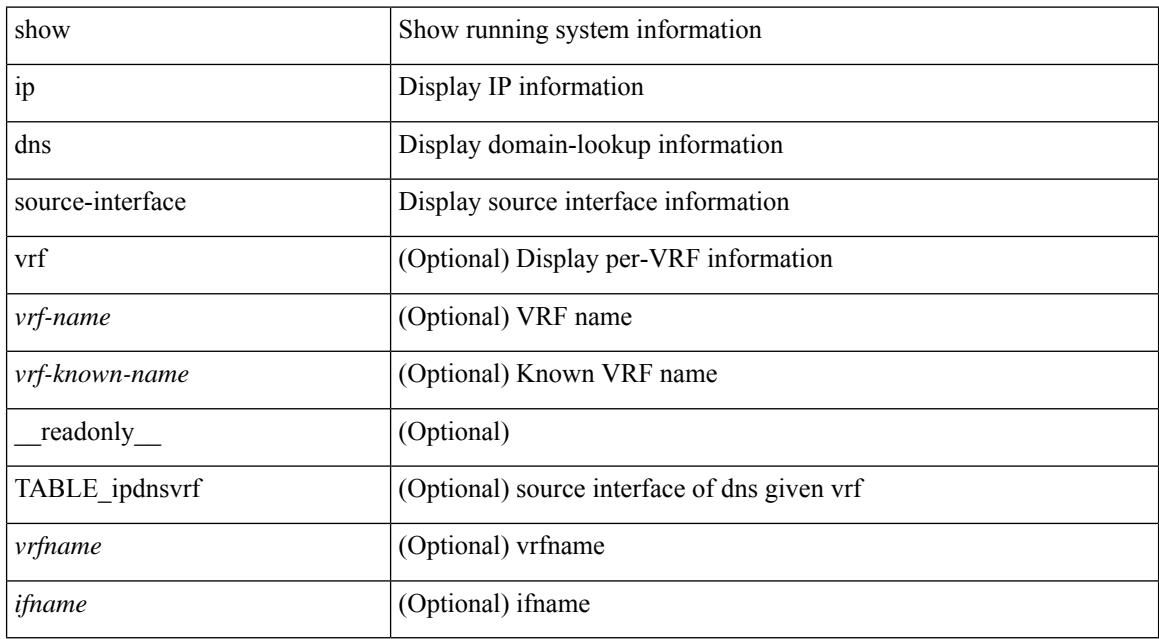

#### **Command Mode**

# **show ip dns source-interface vrf all**

show ip dns source-interface vrf all [ \_\_readonly \_\_ [ { TABLE\_ipdns <vrfname> <ifname> } ] ]

#### **Syntax Description**

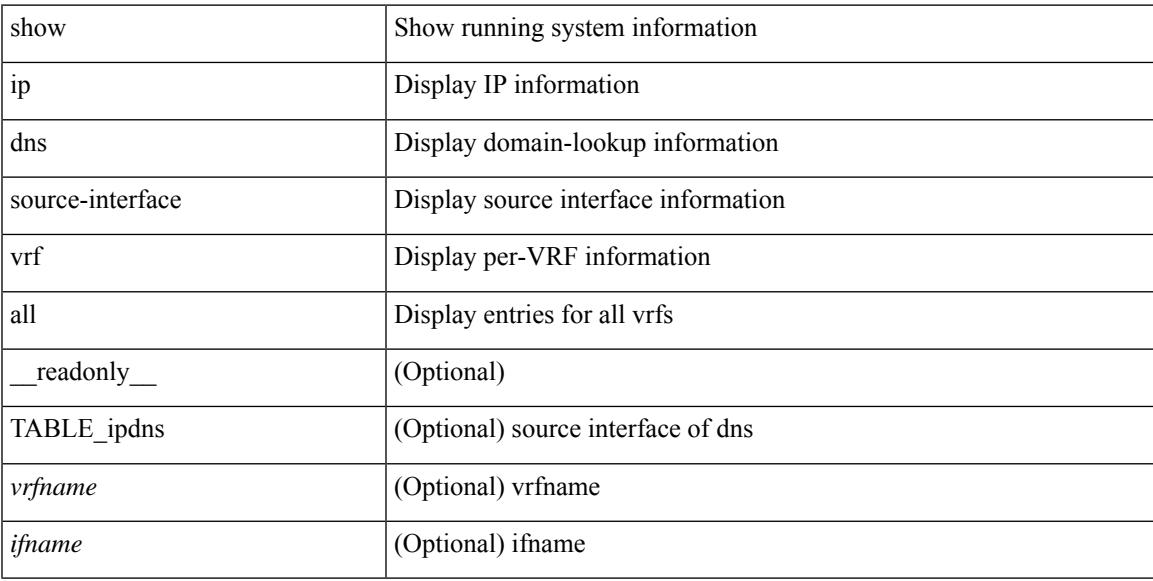

### **Command Mode**

# **show ip extcommunity-list**

show ip extcommunity-list [ <extcl\_name> ] [ \_readonly \_\_ TABLE\_extcl <name> <action> <rule> ]

#### **Syntax Description**

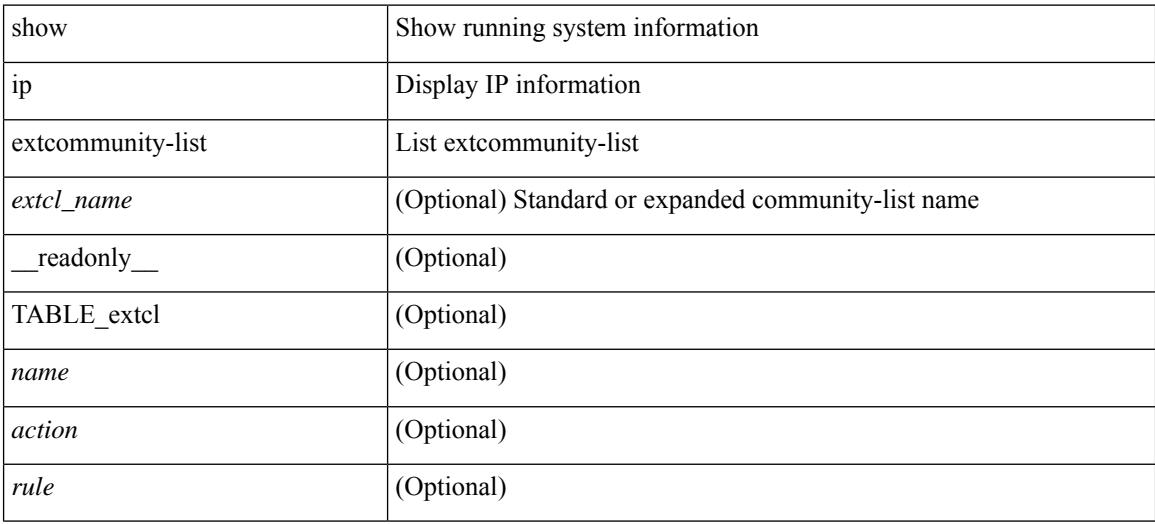

#### **Command Mode**

# **show ip fib distribution**

show ip fib distribution [ pauz | rezum ]

## **Syntax Description**

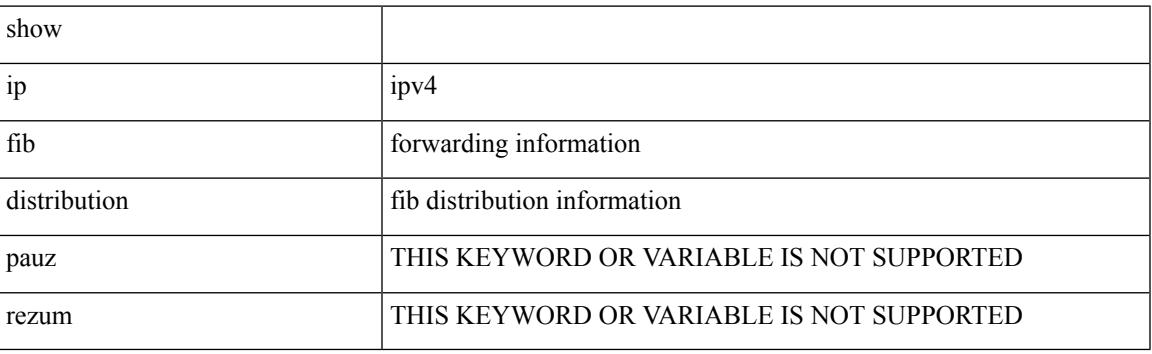

**Command Mode**

# **show ip fib distribution clients**

show ip fib distribution clients [ \_readonly \_<id></>>><pid><name><shms><shme><shme> ]

#### **Syntax Description**

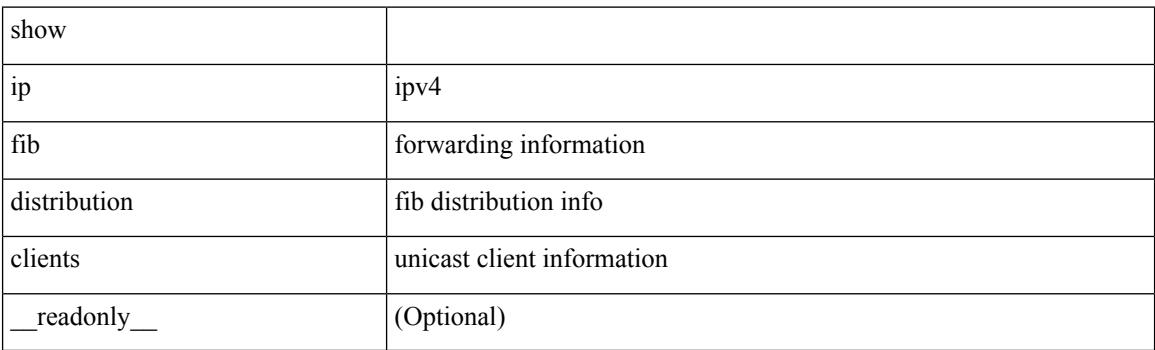

**Command Mode**

# **show ip fib distribution mroute**

show ip fib distribution mroute  $\left[ \frac{2\epsilon}{\epsilon} \right] \leq \epsilon$  =  $\left[ \frac{2\epsilon}{\epsilon} \right] \left[ \frac{2\epsilon}{\epsilon} \right] \left[ \frac{2\epsilon}{\epsilon} \right]$  [  $\epsilon$  readonly TABLE\_vrf [ <vrf-name> ] [ <table-name> ] [ <table-id> ] [ <table-wildcard> ] [ <total-num-groups> ] [ TABLE\_route\_summary [ <vrf-name> ] [ <total-num-routes> ] [ <num-star-g-route> ] [ <num-sg-route> ] [ <num-star-g-prfx> ] [ <num-group-count> ] ] [ TABLE\_one\_route [ <source-addrs> ] [ <source-len> ] [  $\langle$ group-addrs> ] [  $\langle$ group-len> ] [  $\langle$ df-ordinal> ] [  $\langle$ rpf-intf> ] [  $\langle$ flags> ] [  $\langle$ stats-pkts> ] [  $\langle$ stats-bytes> ] [ <oif-count> ] [ <oiflist-index> ] [ TABLE\_oif [ <oif-name> ] [ <mti-src-intf> ] [ <mti-grp-ip> ] [ <mti-src-ip> ] [ <next-hop> ] ] ] ]

#### **Syntax Description**

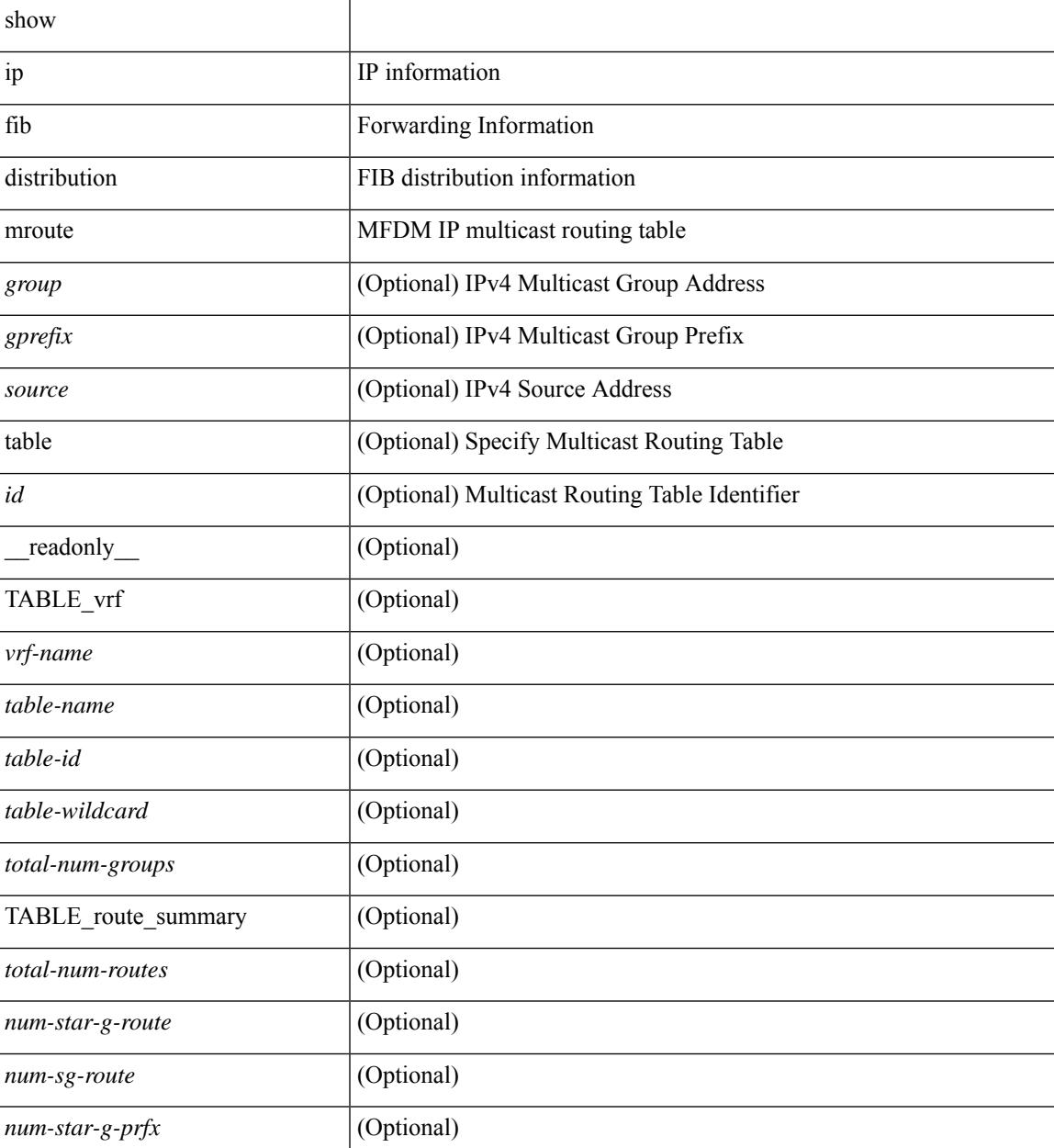

I

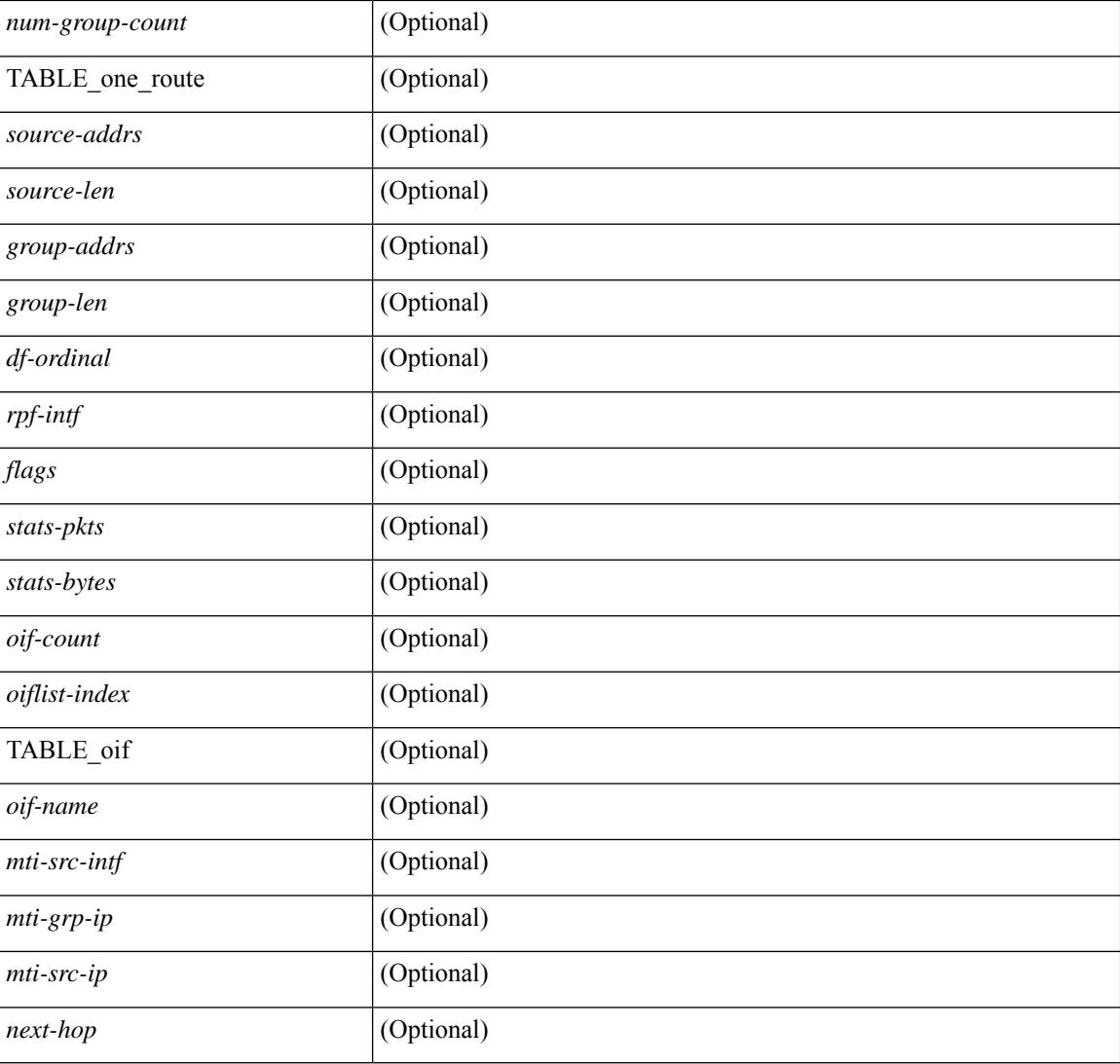

# **Command Mode**

# **show ip fib distribution multicast**

show ip fib distribution multicast [ messages ] [ \_readonly \_\_ <fibstate> <slot> <accepting\_routes> <num\_accepting\_routes> ]

# **Syntax Description**

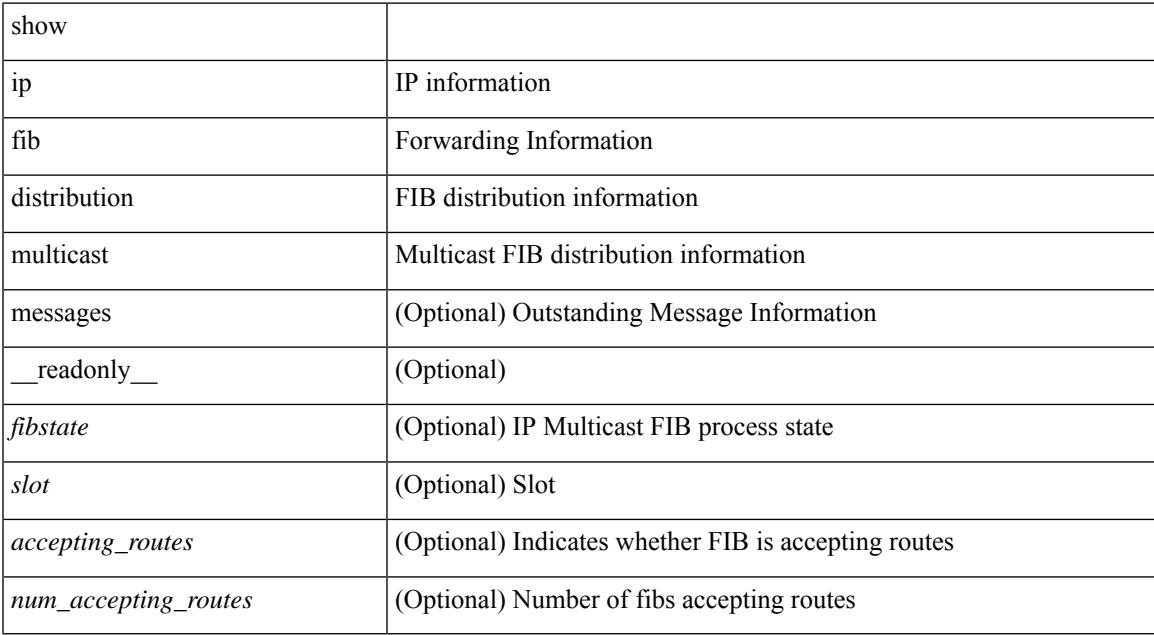

#### **Command Mode**

# **show ip fib distribution state**

show ip fib distribution state [ \_\_readonly \_\_ <slot><state><ttc><tprc><tv4ac><tv6ac> { TABLE\_fib\_state <tid><tafi><prc><pc><tname> } ]

## **Syntax Description**

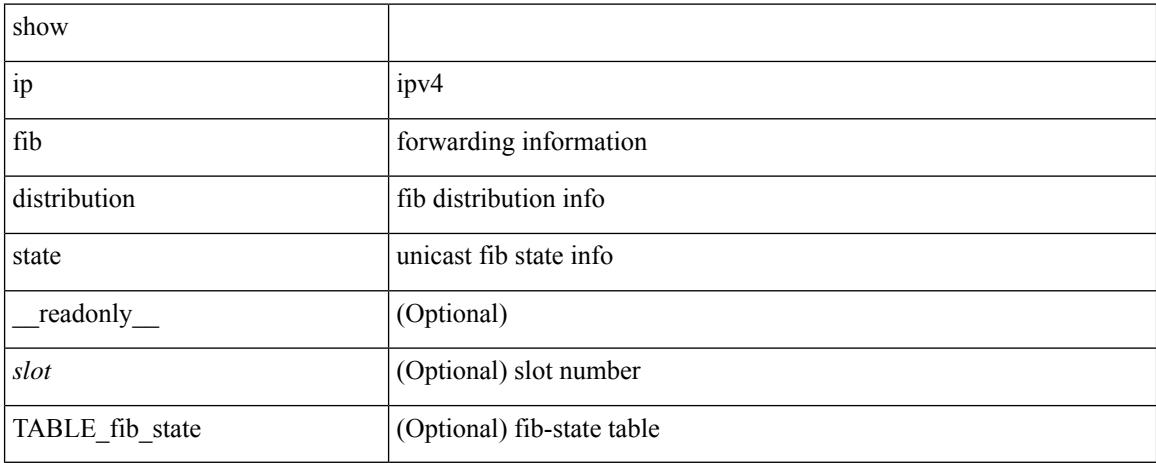

## **Command Mode**

# **show ip fib mroute**

show ip fib mroute  $[ \{ \text{sgroup} \} \text{sgrefix} \} \{ \text{source} \} ] [$  table <table-id>  $] [$  module <module>  $] [$ \_\_readonly\_\_ <table\_type> <num\_groups> <num\_sources> <src\_len> <grp\_len> <df\_ordinal> <rpfif> <rpf\_ifindex> <flag> <flag\_value> <route\_pkts> <route\_bytes> <oiflist\_id> <platform\_id> <oif\_count> <refcount> <oifname> <oifindex> <oif\_pkts> <oif\_bytes> ]

#### **Syntax Description**

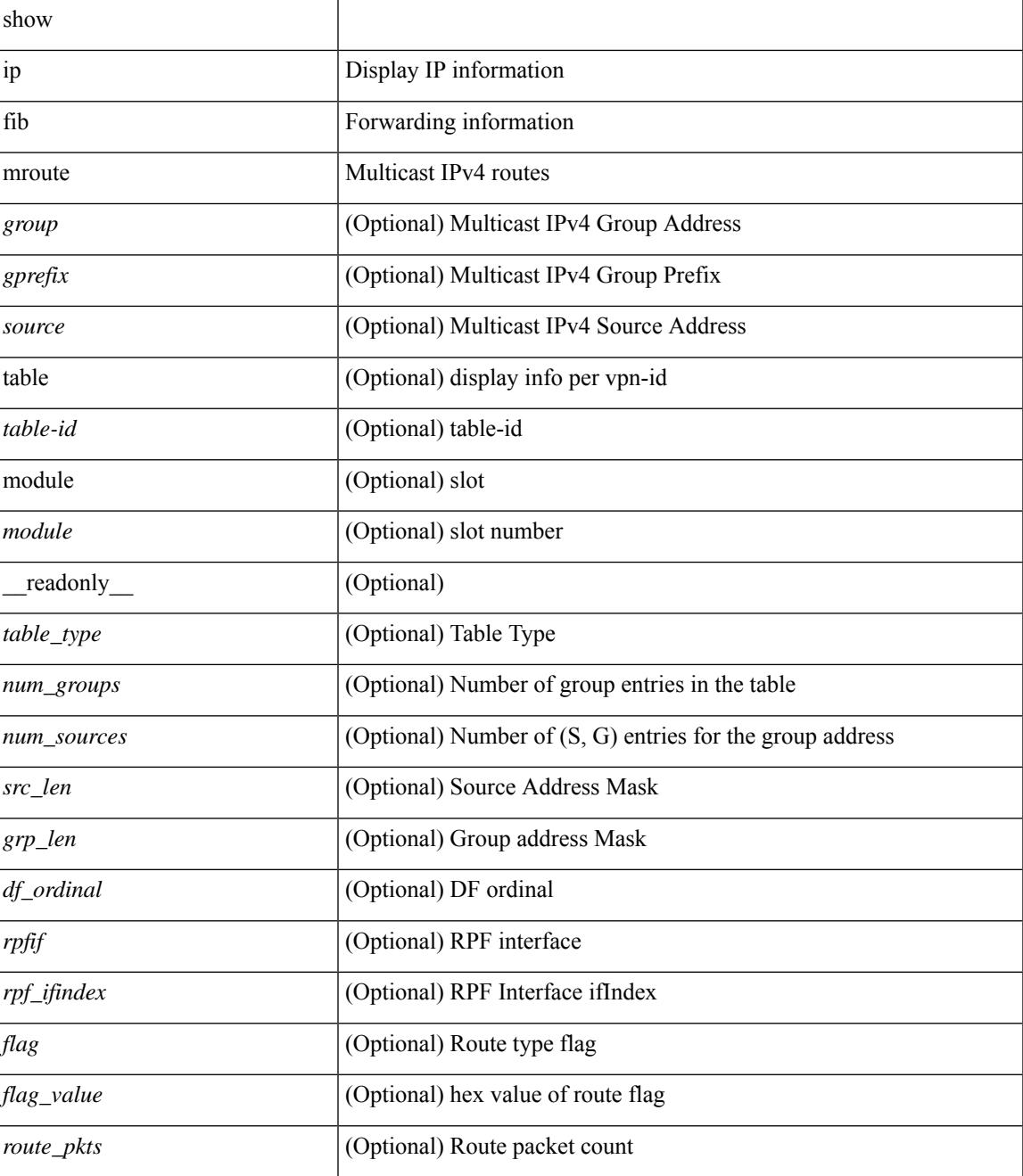

 $\mathbf I$ 

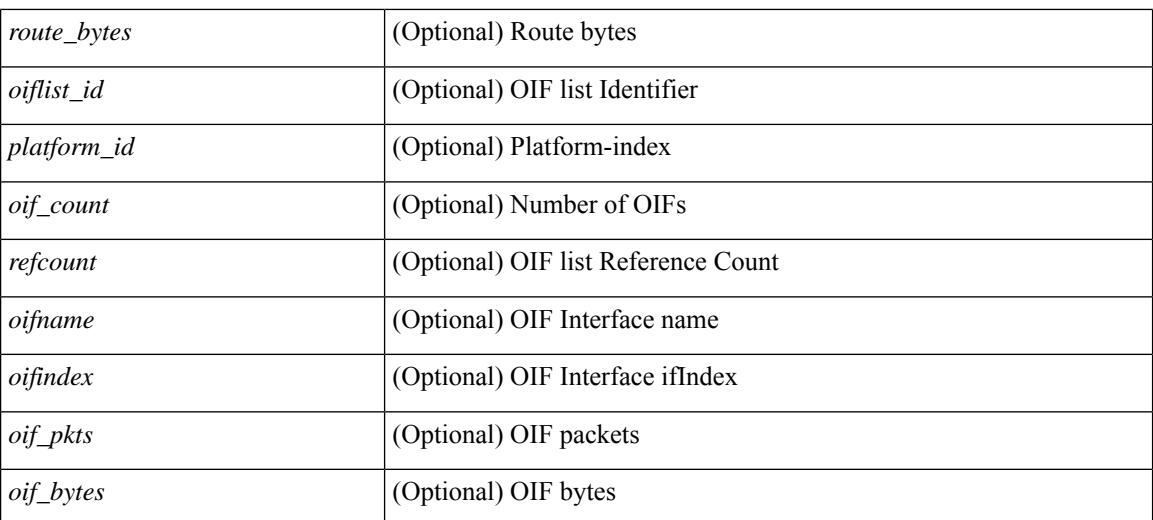

### **Command Mode**

# **show ip fib route**

show ip fib route [ vrf {  $\langle \text{vrf-name}\rangle$  |  $\langle \text{vrf-know-name}\rangle$  |  $\langle \text{vrf-all}\rangle$  | table  $\langle \text{table}$  id> ] [ summary |  $\langle \text{prefix}\rangle$ [ longer-prefixes ] | <address> | interface <interface> | next-hop <nh> | attached | unresolved | adjacency { <aif> <anh> | drop | glean | punt } ] [ module <module> | vrf { <vrf-name> | <vrf-known-name> | <vrf-all> } ] + [ \_\_readonly\_\_ <header> <vrfname> <tableid> <prefix-count> <pfx> { <nexthop> | <special> } <intf> <route-count> <path-count> <mask-length> <routes-per-mask>]

#### **Syntax Description**

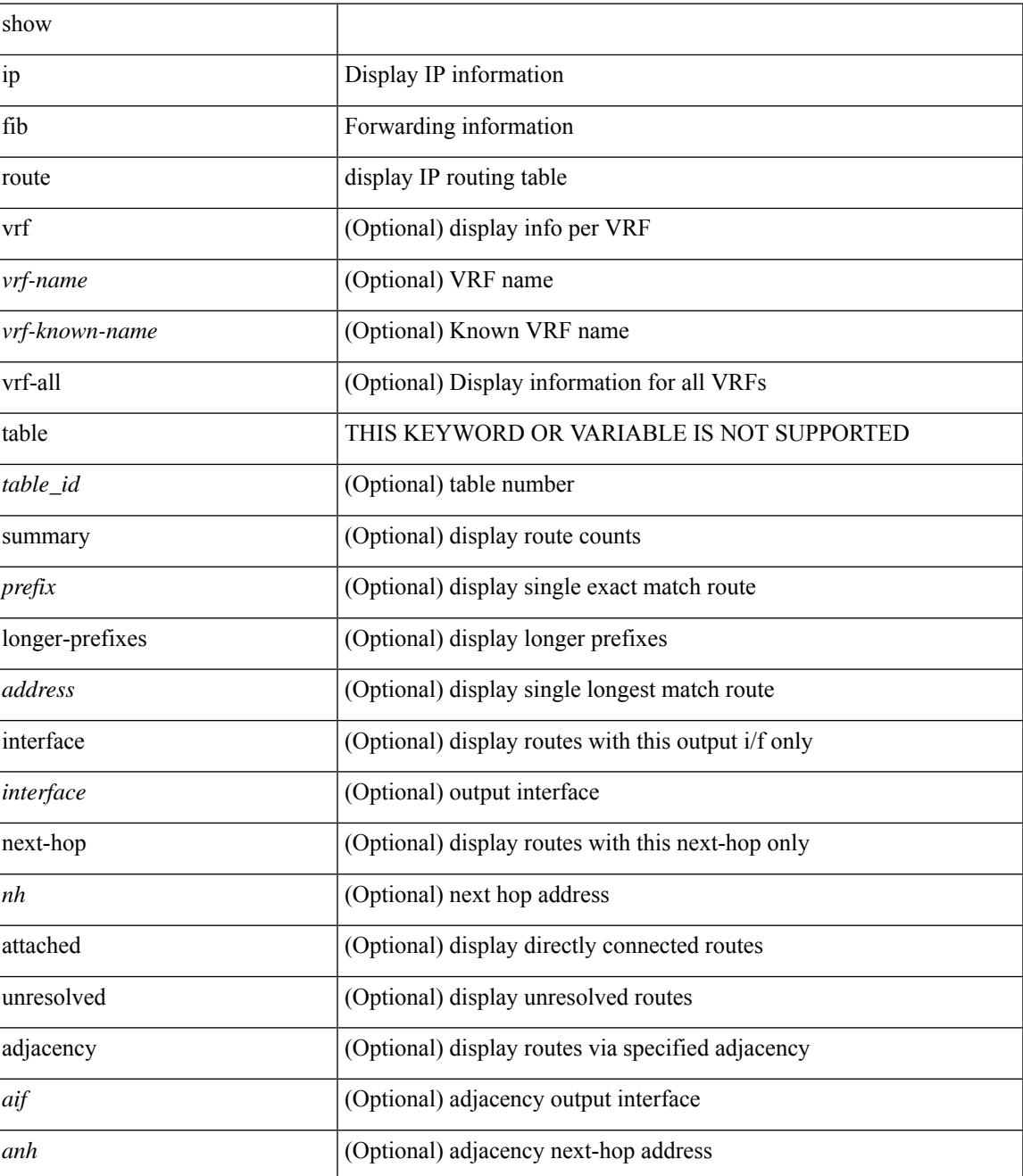

I

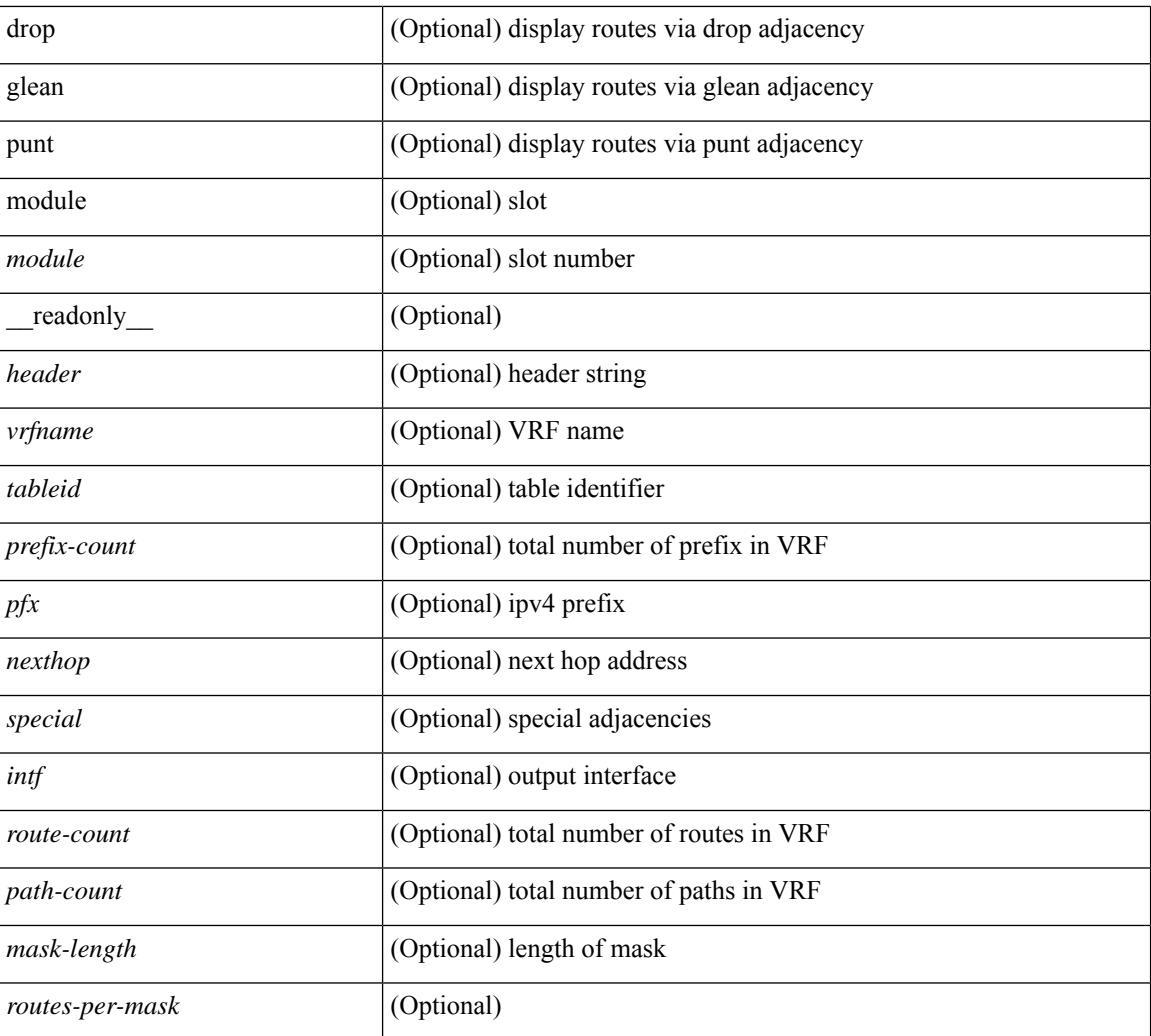

# **Command Mode**

# **show ip ftp source-interface**

show ip ftp source-interface [ vrf { <vrf-name> | <vrf-known-name> } ] [ \_readonly\_ [ { TABLE\_ipftpvrf <vrfname> <ifname> } ] ]

# **Syntax Description**

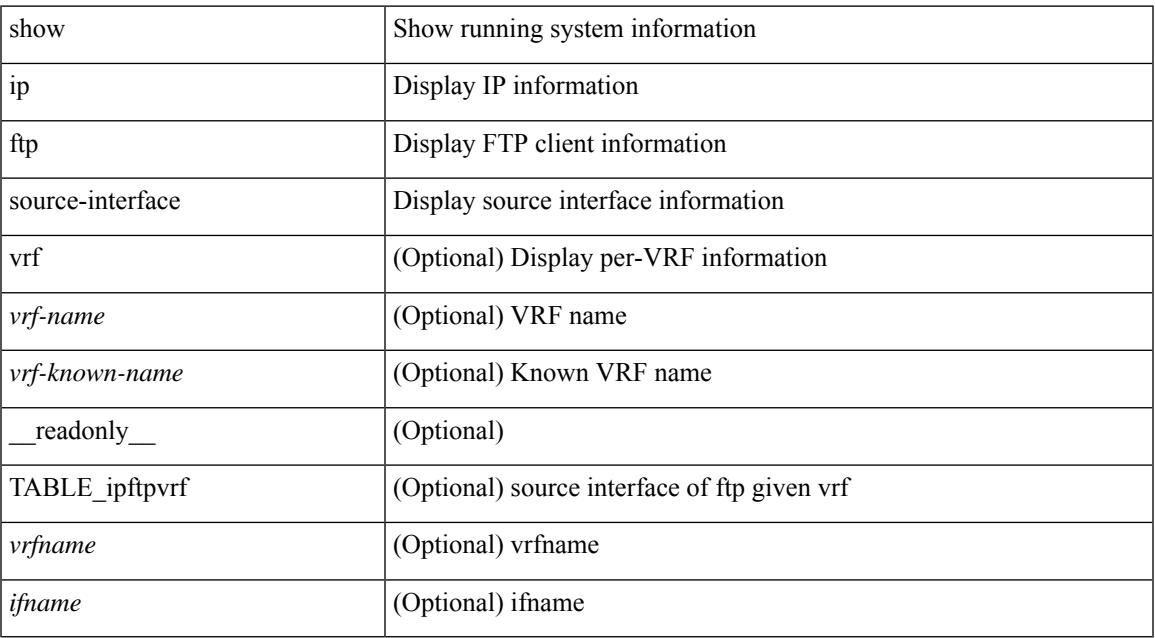

### **Command Mode**

# **show ip ftp source-interface vrf all**

show ip ftp source-interface vrf all [ \_\_readonly \_\_ [ { TABLE\_ipftp <vrfname> <ifname> } ] ]

## **Syntax Description**

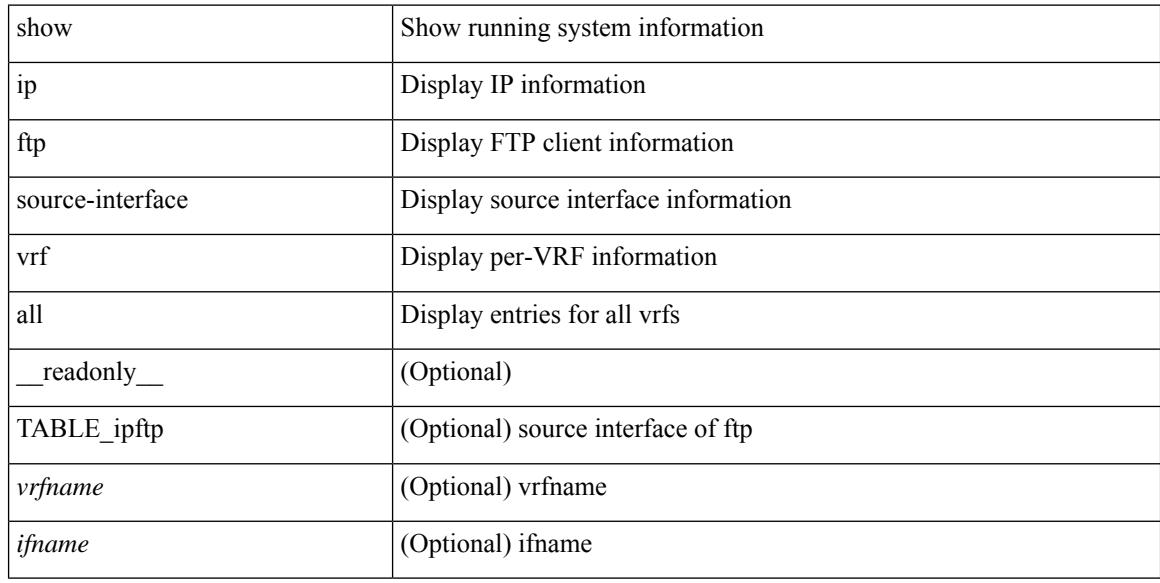

### **Command Mode**

# **show ip http source-interface**

show ip http source-interface [ vrf { <vrf-name> | <vrf-known-name> } ] [ \_\_readonly\_ [ { TABLE\_iphttpvrf <vrfname> <ifname> } ] ]

# **Syntax Description**

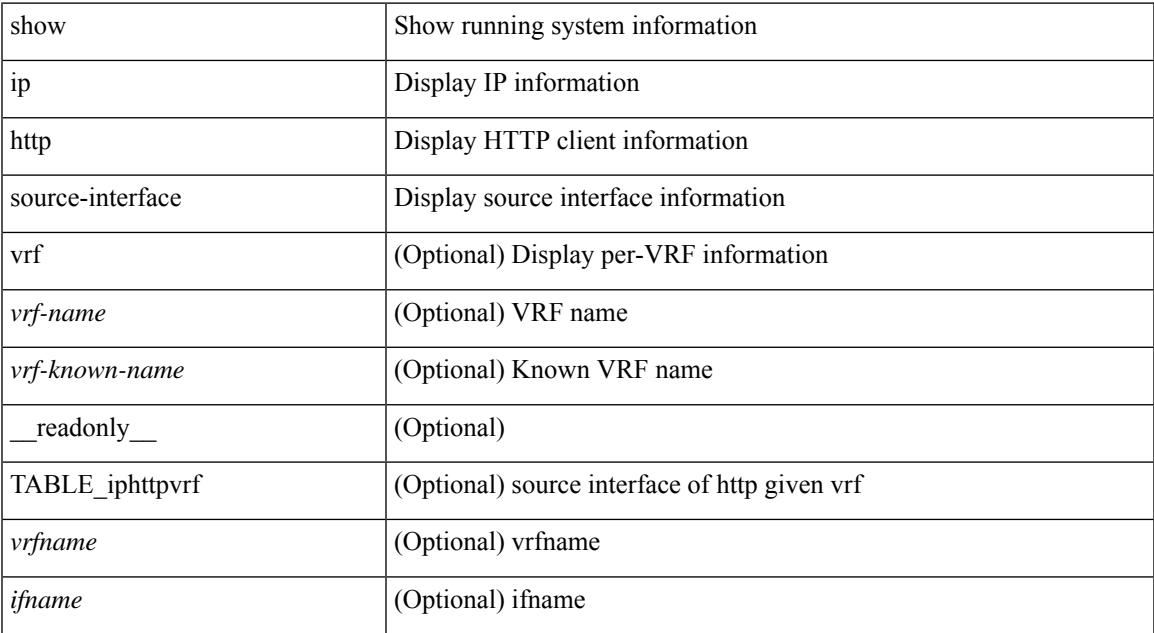

### **Command Mode**

# **show ip http source-interface vrf all**

show ip http source-interface vrf all [ \_\_readonly\_ [ { TABLE\_iphttp <vrfname> <ifname> } ] ]

#### **Syntax Description**

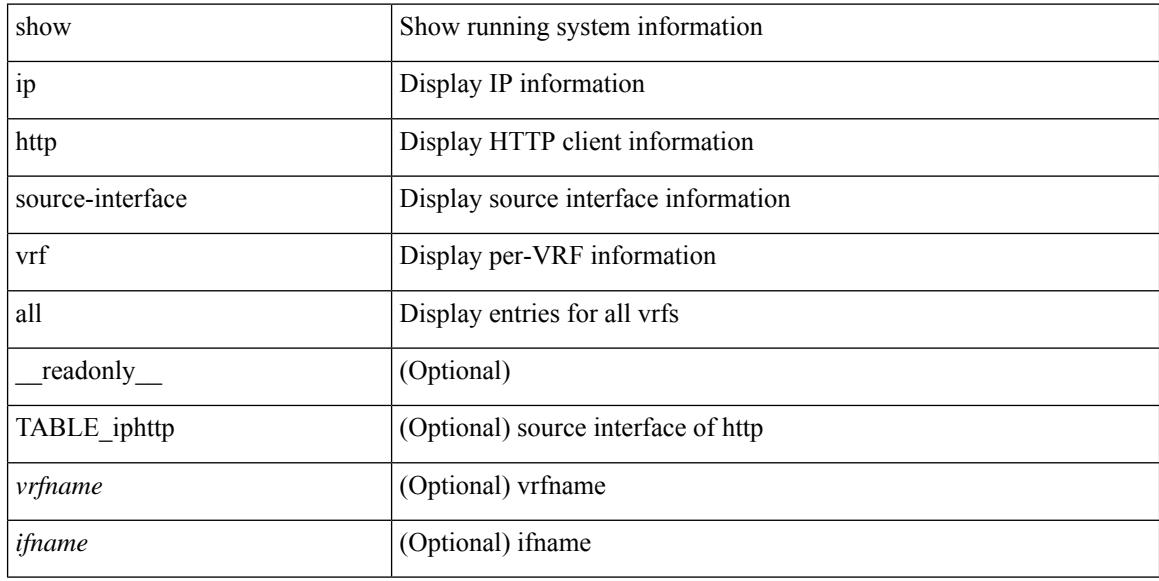

### **Command Mode**

# **show ip igmp groups**

show ip igmp { groups | route } [  $\text{~-source}$   $\leq$  [  $\text{~-group}$  ]  $\leq$  [  $\text{~-source}$  ] [  $\leq$  [  $\leq$  [  $\leq$   $\leq$  [  $\leq$   $\leq$   $\leq$   $\leq$   $\leq$   $\leq$   $\leq$   $\leq$   $\leq$   $\leq$   $\leq$   $\leq$   $\leq$   $\leq$   $\leq$   $\leq$   $\leq$   $\leq$ [ vrf { <vrf-name> | <vrf-known-name> | all } ] [ summary-old ] [ \_\_readonly\_\_ [ TABLE\_vrf [ <if-name> ] [ <vrfname> ] [ <entry-count> ] [ <group-addr> ] [ <sourceaddress> ] [ TABLE\_group [ <group-addr> ] [ <group-type> ] [ <if-name> ] [ <uptime> ] [ <expires> ] [ <reporter> ] ] [ TABLE\_source [ <source-addr> ] [  $\leq$ group-type> ] [  $\leq$ translate> ] [  $\leq$ if-name> ] [  $\leq$ uptime> ] [  $\leq$ expires> ] [  $\leq$ veporter> ] ] [  $\leq$ vrf-cntxt> ] [  $\leq g\text{-count}\geq \left[ \leq sg\text{-count}\geq \right]$ ]

### **Syntax Description**

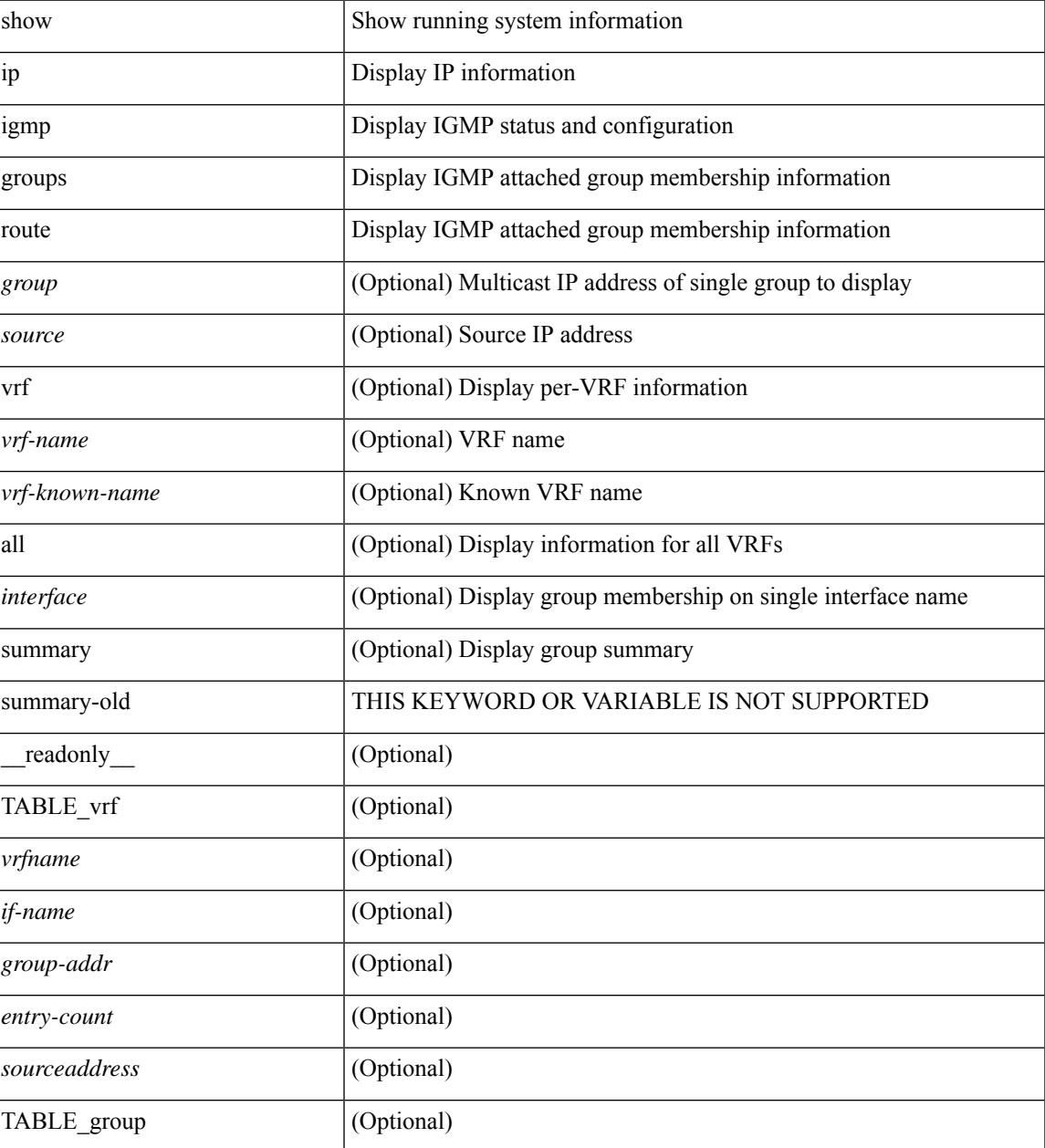

I

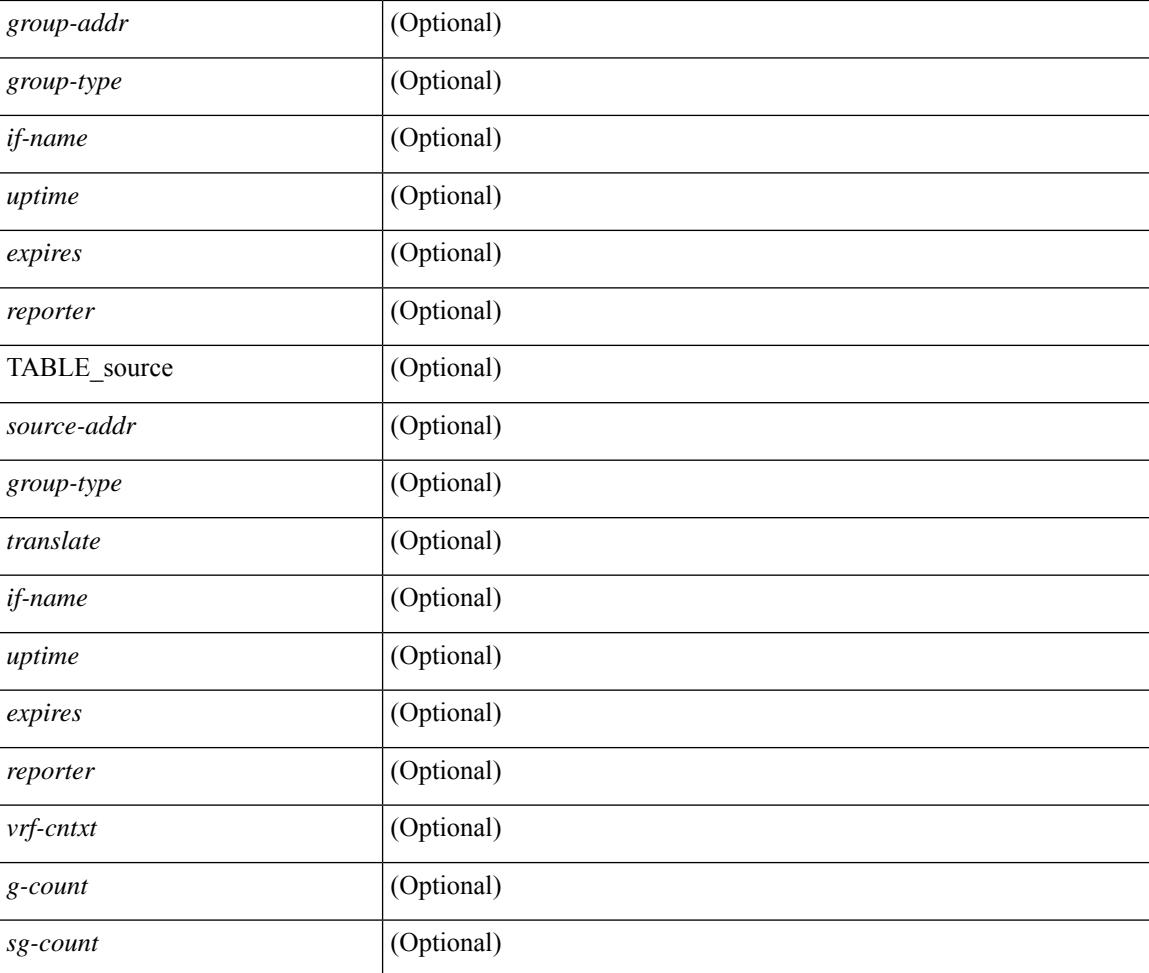

# **Command Mode**
## **show ip igmp interface**

show ip igmp interface  $\lceil$  <interface>  $\rceil$  [ brief  $\rceil$  [ detail  $\rceil$  [ vrf  $\{\text{<}$  vrf-name>  $\mid$   $\text{<}$  vrf-known-name>  $\rceil$  all  $\rceil$  ] [ \_\_readonly\_\_ TABLE\_vrf <vrf> [ <entry-count> ] [ [ TABLE\_brief [ <if-name> ] [ <addr> ] [ <querier> ] [  $\leq m$ c>] [  $\leq$ ver>] ] [ TABLE\_if  $\leq$ if-name> [  $\leq$ if-status> ] [  $\leq$ ip-sum> ] [  $\leq$ addr> ] [  $\leq$ querier> ] [  $\leq$ q-ver> ] [  $\text{~``nextquery~]}$   $[~\text{~``express'']}$   $[~\text{~``mc'']}$   $[~\text{~``very'']}$   $[~\text{~``key'']}$   $[~\text{~``equ'']}$   $[~\text{~``cur'']}$   $[~\text{~``sur'']}$   $[~\text{~``equ'']}$ ] [ <csqi> ] [ <sqc> ] [ <lmmrt> ] [ <lmqc> ] [ <gt> ] [ <cgt> ] [ <qt> ] [ <cqt> ] [ <uri> ] [ <rv> ] [ <crv> ] [ <rll> ] [ <rl>  $|$  < [ <il> ] [ <il> <join-group-map> ] [ <static-group-map> ] [ <host-proxy> ] [ <host-proxy-group-map> ] [ <un-solicited> ] [ <unsoint> ] [ <v1rr> ] [ <v2qs> ] [ <v2qr> ] [ <v2rs> ] [ <v2rr> ] [ <v2ls> ] [ <v2lr> ] [ <v3qs> ] [ <v3qr> ] [ <v3rs> ] [ <v3rr> ] [ <v2gqdest> ] [ <v3gqdest> ] [ <cse> ] [  $\leq$ ple>] [ $\leq$ lsip>] [ $\leq$ scf>] [ $\leq$ qnq>] [ $\leq$ rvm>] [ $\leq$ qvm>] [ $\leq$ uit>] [ $\leq$ v1gdam>] [ $\leq$ v2gdam>] [ $\leq$ v3dai>]  $\lceil$  <ra> ] ] ] ]

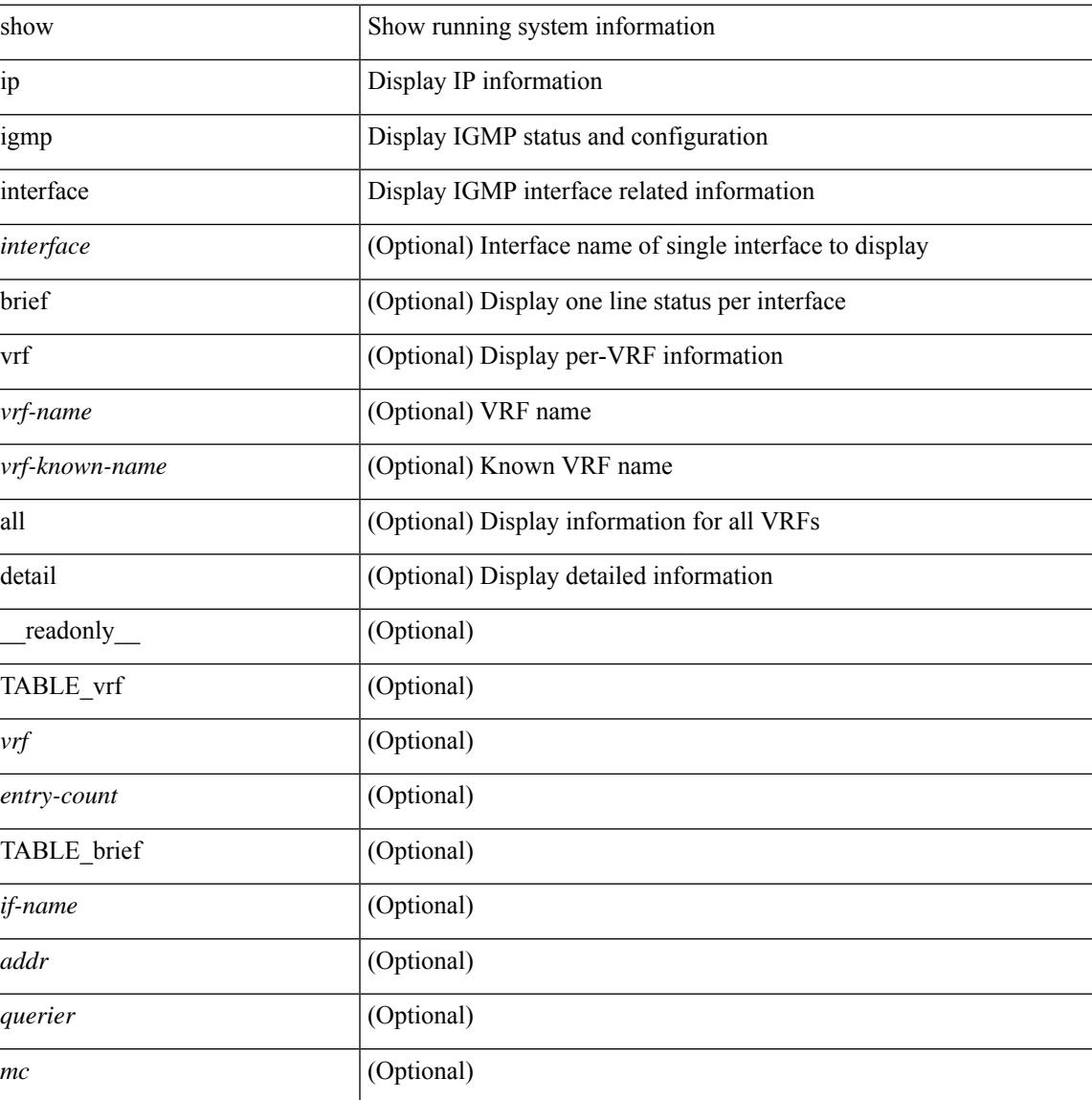

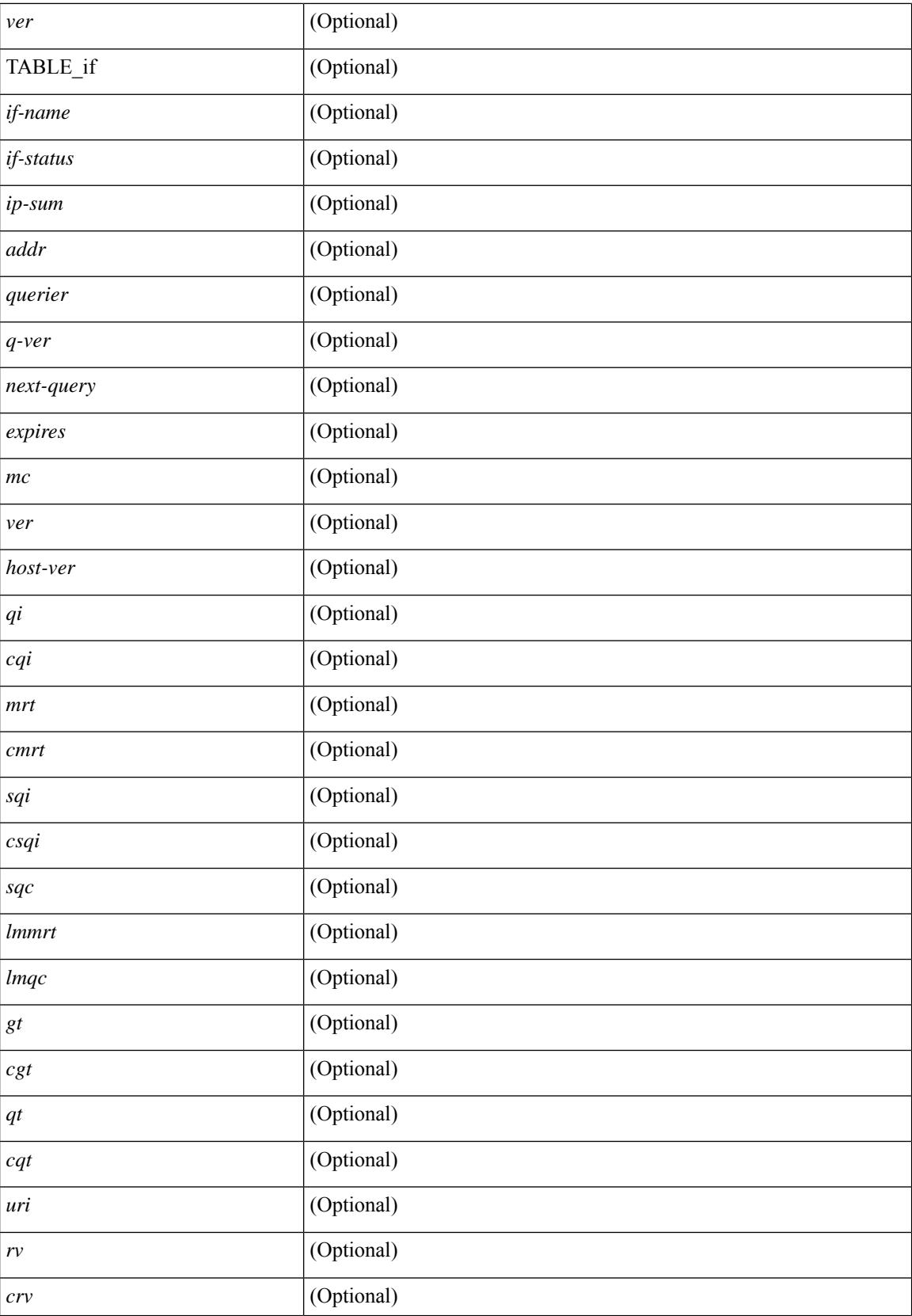

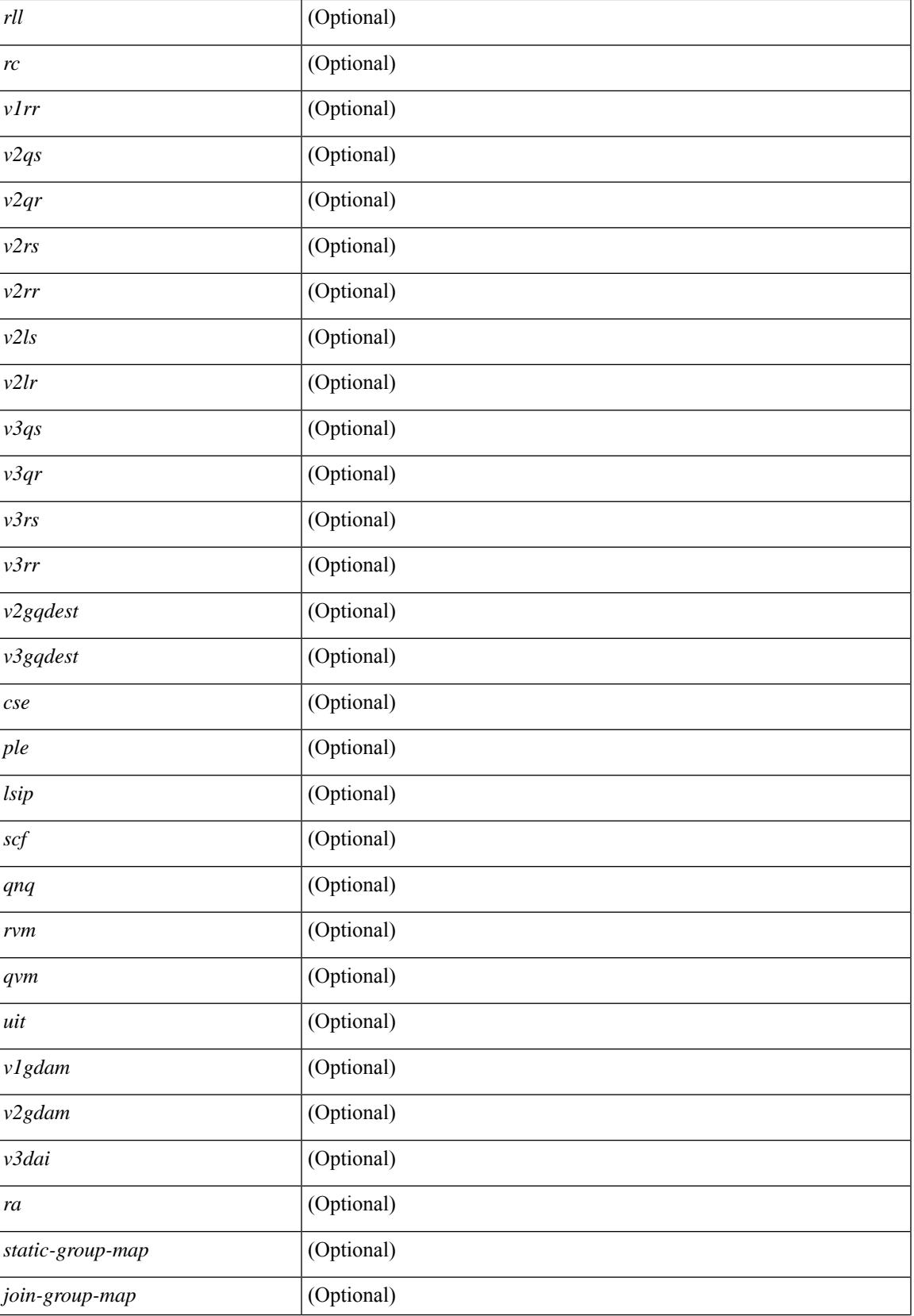

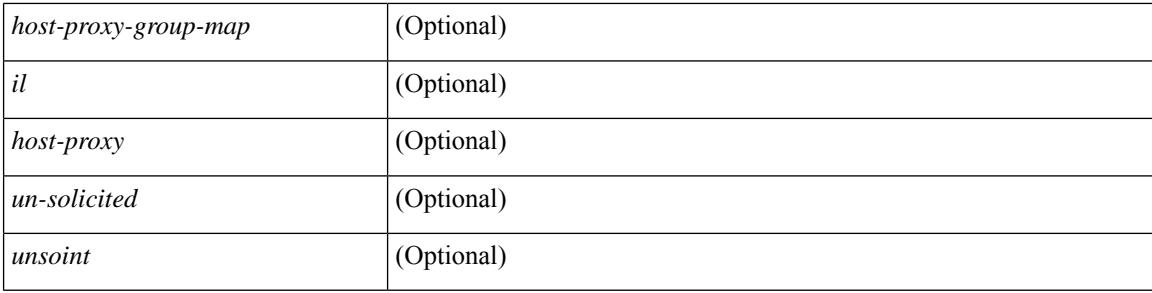

### **Command Mode**

## **show ip igmp local-groups**

show ip igmp local-groups [<interface>] [ vrf { <vrf-name> | <vrf-known-name> | all } ] [ \_\_readonly\_\_ [ TABLE\_vrf [ <vrf-name> ] [ TABLE\_if [ <if-name> ] [ TABLE\_grp [ <group-addr> ] [ TABLE\_src [ <source-addr> ] [ <last-reported> ] [ <local-group> ] [ <static-oif> ] [ <report-only> ] [ <host-proxy> ] ] ]  $]$ 

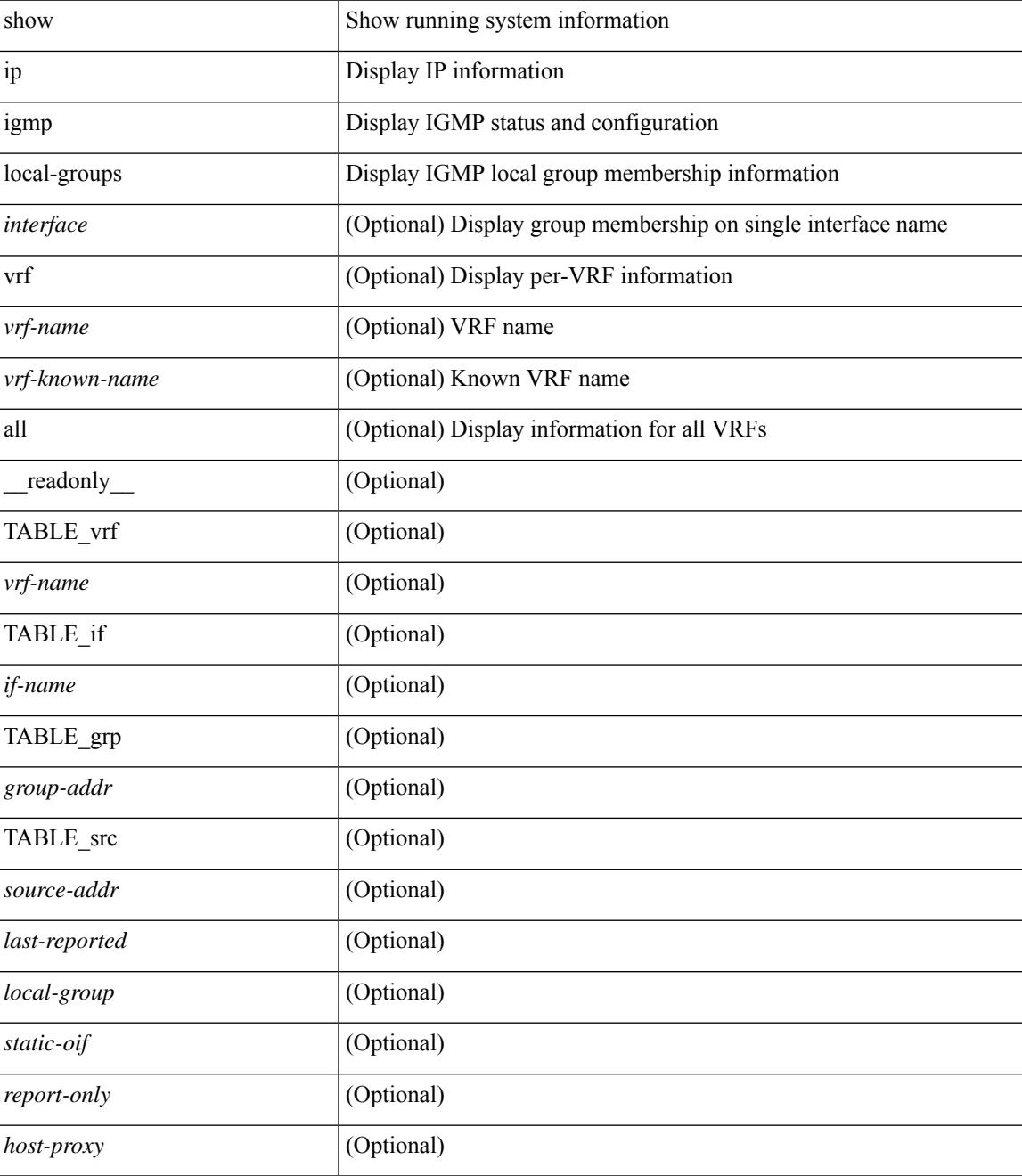

### **Command Mode**

# **show ip igmp policy statistics reports**

show ip igmp policy statistics reports [ <interface> ] [ \_\_readonly\_ [ TABLE\_interface [ <if> ] [ TABLE\_routemap [<name>] [<action>] [<seq\_num>] [TABLE\_cmd [<command>] [<compare\_count> ] [ <match\_count> ] ] ] [ <total\_accept\_count> ] [ <total\_reject\_count> ] ] ]

#### **Syntax Description**

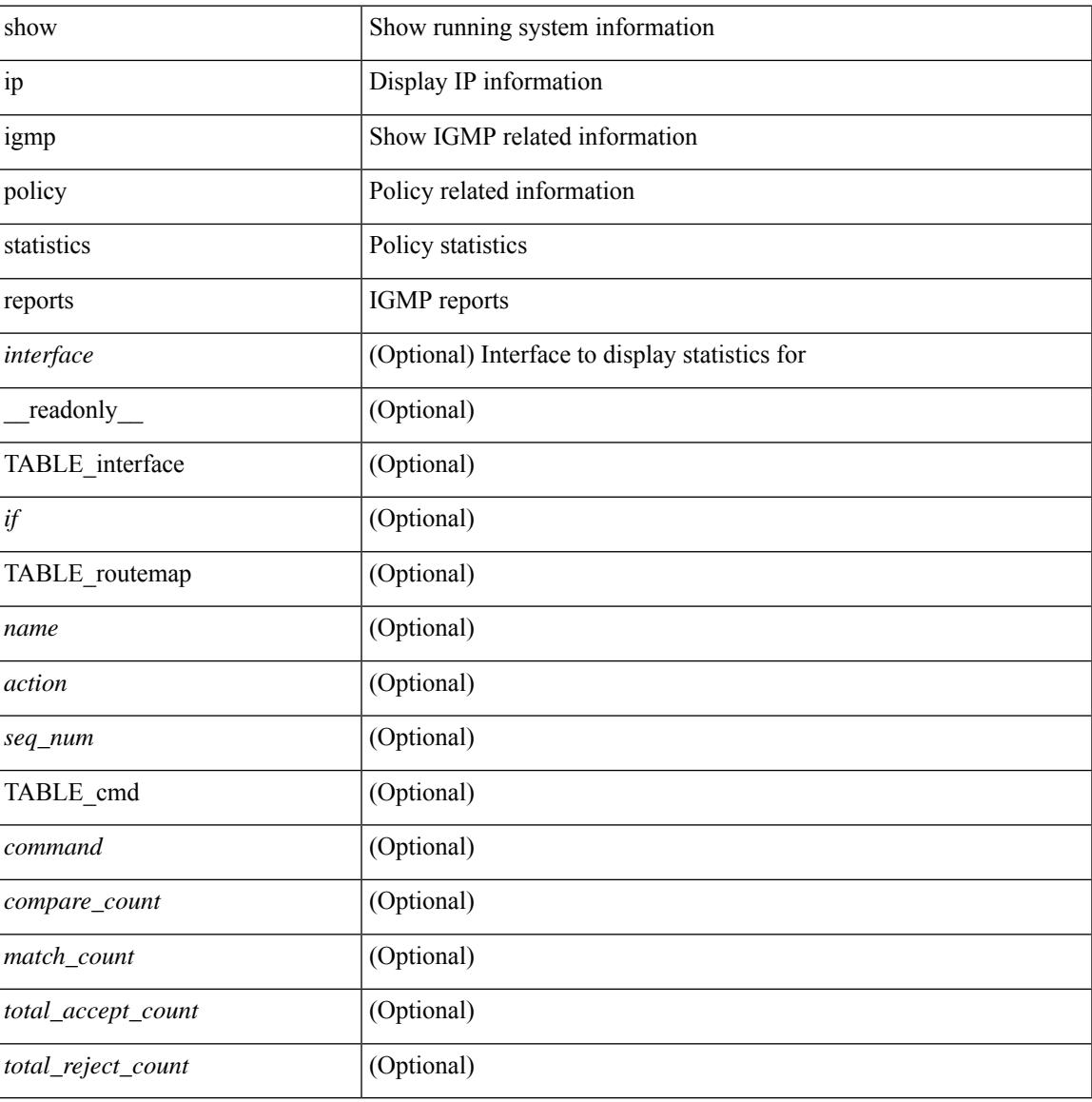

#### **Command Mode**

## **show ip igmp snooping**

show ip igmp snooping  $\lceil \frac{1}{2} \cdot \frac{1}{2} \cdot \frac{1}{2$ <omf> ] [ <grepsup> ] [ <gv3repsup> ] [ <glinklocalgrpsup> ] { TABLE\_vlan <vlan-id> [ <description> ] [  $\text{~}($ snoop-on> ]  $[$   $\leq$ qa> ]  $[$   $\leq$ q $\leq$  ]  $[$   $\leq$ q $\leq$   $]$   $[$   $\leq$ q $\leq$   $]$   $[$   $\leq$ q $\leq$   $]$   $[$   $\leq$ q $\leq$   $]$   $[$   $\leq$ q $\leq$   $]$   $[$   $\leq$ q $\leq$   $]$   $[$   $\leq$ q $\leq$   $]$   $[$   $\leq$ q $\leq$   $]$   $[$   $\leq$ [ <v3repsup> ] [ <vlinklocalgrpsup> ] [ <rpc> ] [ <gc> ] [ TABLE\_active\_ports [ <actvports> ] ] [ <lkupmode> ] [ <omf\_enabled> ] [ <reportfloodenable> ] [ <reportfloodall> ] [ TABLE\_intf <if-name> ] [ <leavegroupaddress> ] } ]

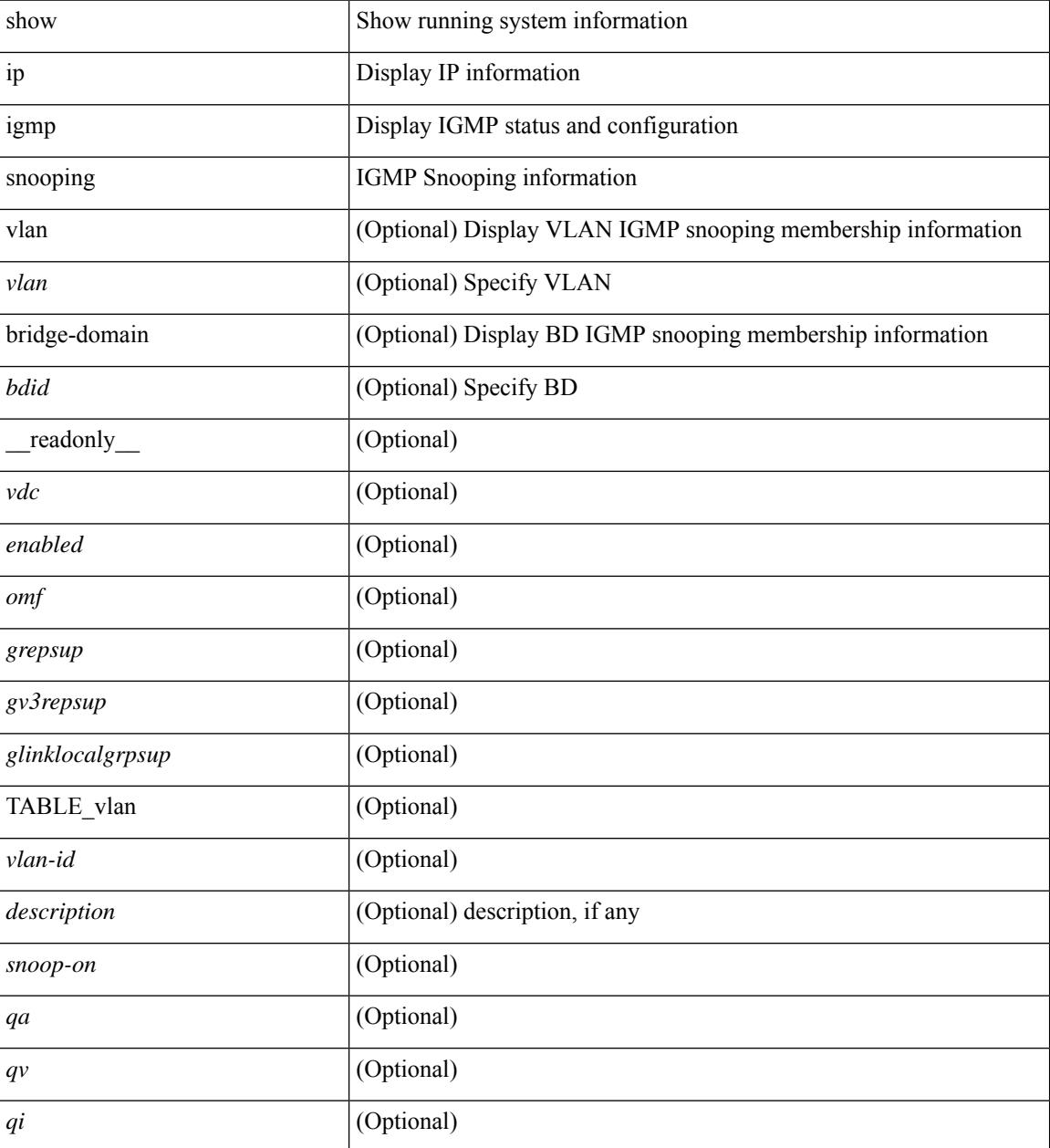

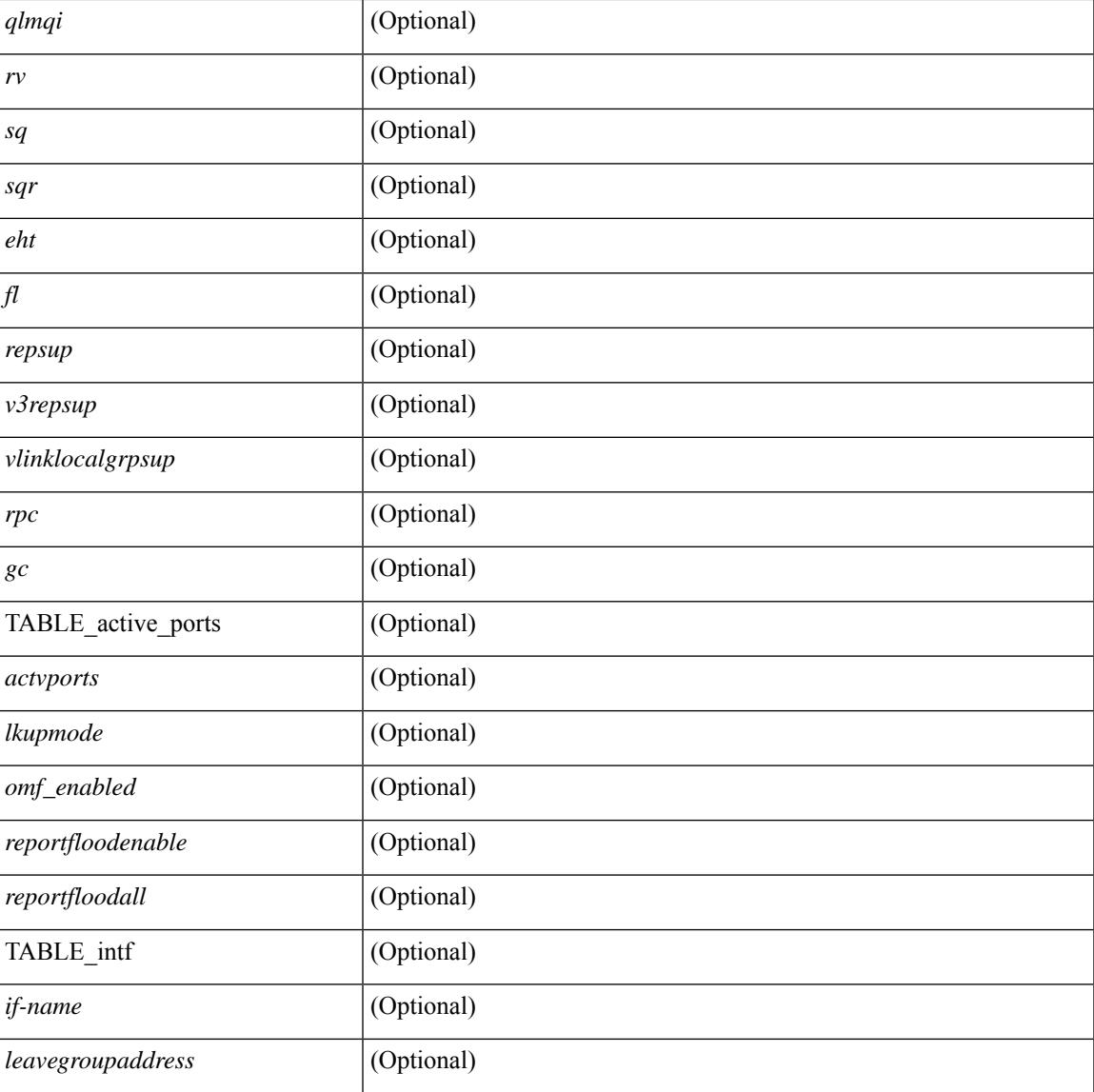

## **Command Mode**

• /exec

I

## **show ip igmp snooping explicit-tracking**

show ip igmp snooping explicit-tracking  $\lceil$  vlan  $\le$  vlan $\ge$  | bridge-domain  $\le$  bdid $\ge$   $\lceil$  detail  $\lceil$  readonly  $\lceil$ TABLE\_vlan [ <vlan-id> ] [ TABLE\_gaddr [ <grp-addr> ] [ TABLE\_if [ <if-name> ] [ TABLE\_haddr [  $\leq$ host-addr> ] [ TABLE\_srcaddr [  $\leq$ src-addr> ] [  $\leq$ uptime> ] [  $\leq$ lsat-join> ] [  $\leq$ expires> ] [  $\leq$ cfs-flag> ] [ <native-flag> ] [ <delete-pending> ] [ <cfs-update-pending> ] ] ] ] ] ]

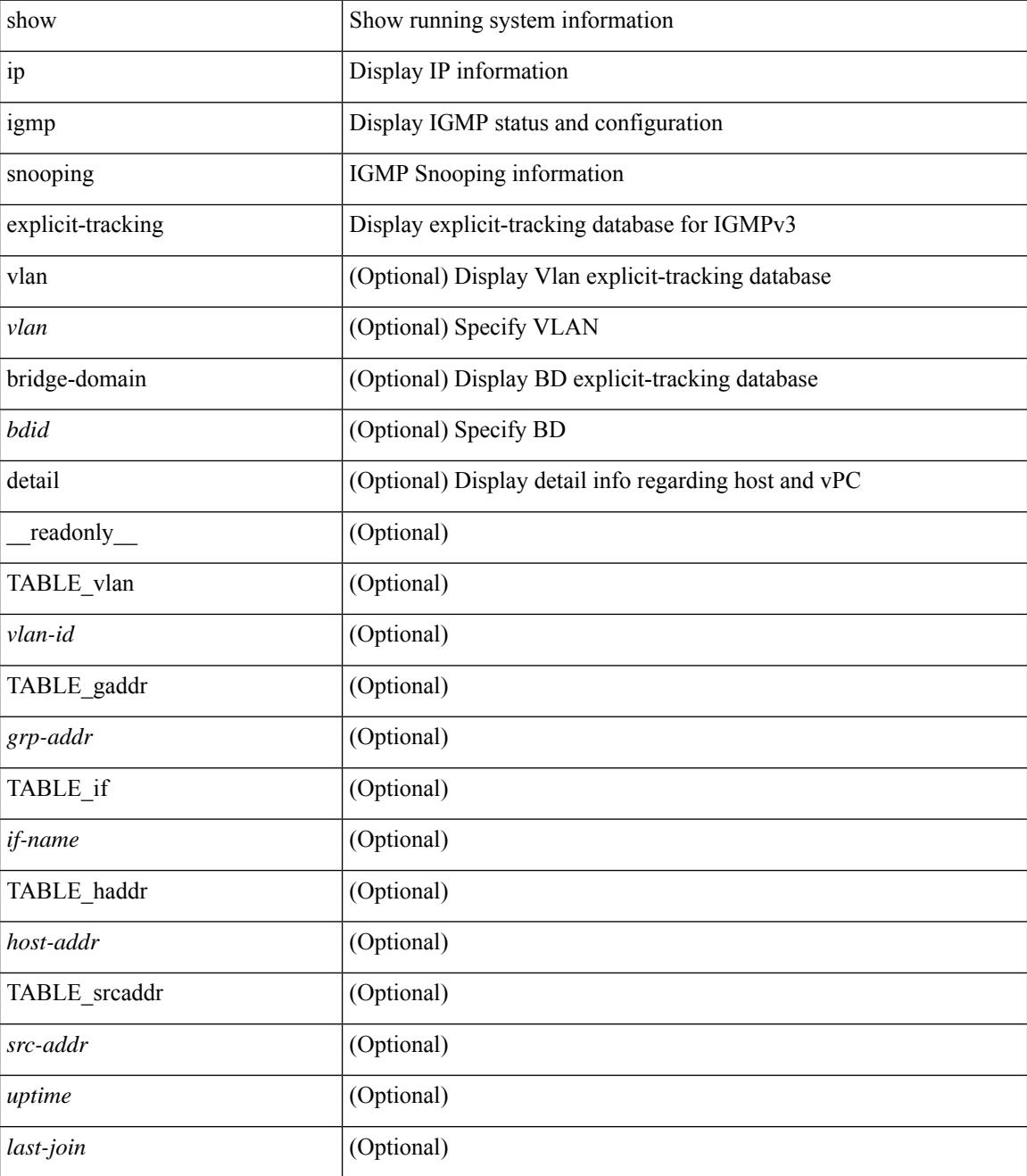

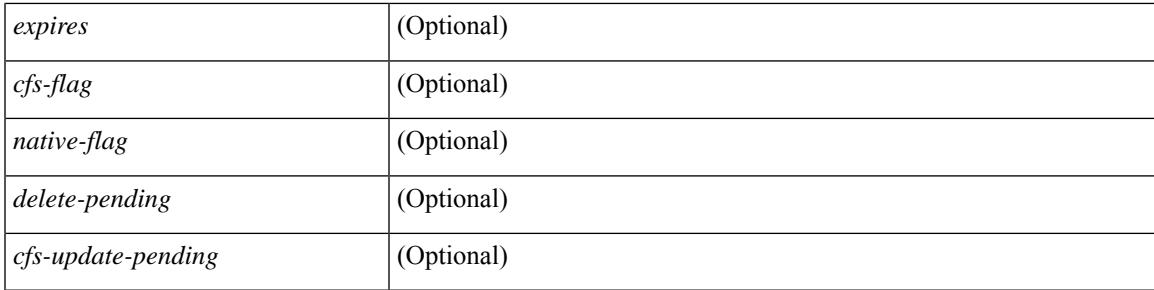

## **Command Mode**

 $\bullet$  /exec

# **show ip igmp snooping filter details**

show ip igmp snooping filter [vlan <vlan\_id>] details [ \_readonly\_\_ { TABLE\_vlanid <vlan-id> <access-group> <group-channels-limit> <igmp-min-ver> } ]

### **Syntax Description**

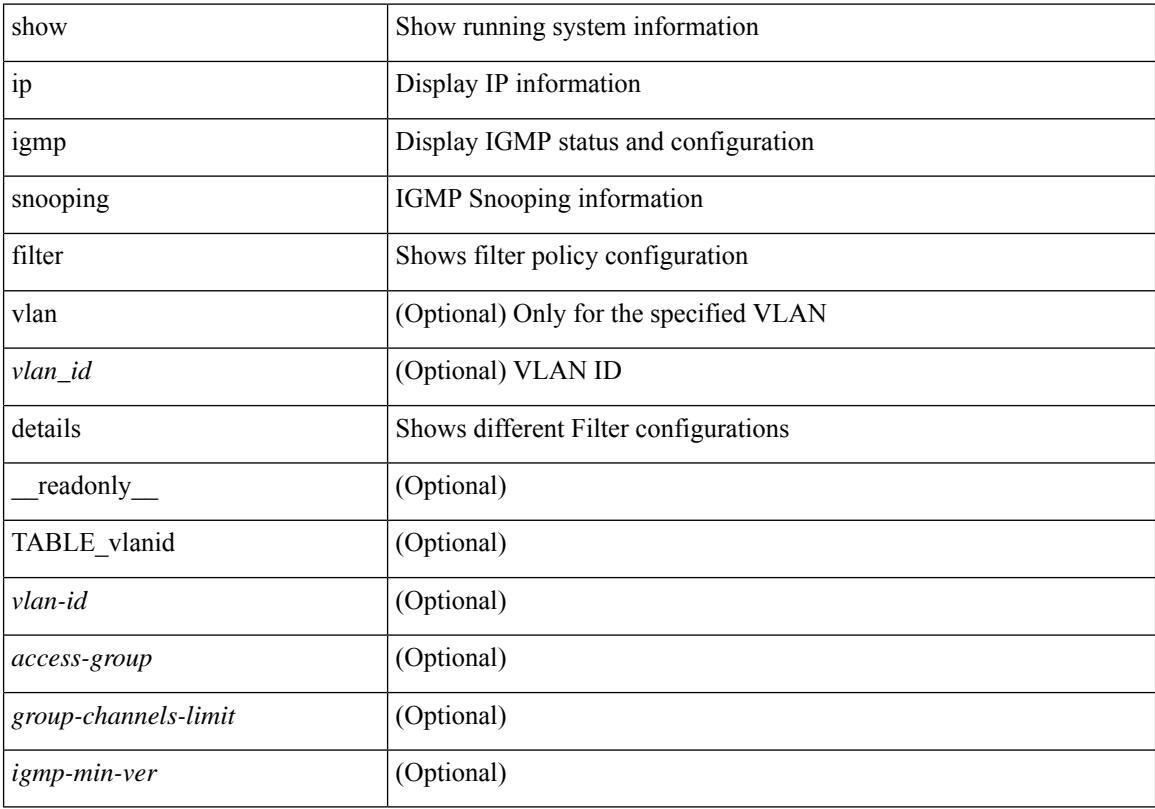

### **Command Mode**

## **show ip igmp snooping groups**

show ip igmp snooping  $\lceil$  otv  $\rceil$  remote  $\rceil$  groups  $\lceil$   $\langle$  <source>  $\rceil$   $\langle$  =  $\langle$   $\rangle$  =  $\langle$   $\rangle$  =  $\langle$   $\rangle$  =  $\langle$   $\rangle$  =  $\langle$   $\rangle$  =  $\langle$   $\rangle$  =  $\langle$   $\rangle$  =  $\langle$   $\rangle$  =  $\langle$   $\rangle$  =  $\langle$   $\rangle$  =  $\langle$   $\rangle$  = <vlan> | bridge-domain <bdid> ] [ detail ] [ summary ] [ \_\_readonly\_\_ [ TABLE\_vlan [ <vlan-id> ] [ <rports> ] [ <rtrPortFlag> ] [ TABLE\_port <if-name> ] [ TABLE\_rtrports <rport-if-name> ] [ <raddr> ] [ TABLE\_source <source> ] [ TABLE\_group <addr> [ <g-mfdm> ] [ <ver> ] [ <old-host> ] [ <raddr> ] [ <static> ] [ <dynamic>  $\lceil$  [ TABLE\_static\_ports <static-if-name>  $\lceil$  [ TABLE\_v2\_ports <v2-if-name>  $\lceil$  <uptime>  $\rceil$  [ <expires>  $\rceil$  [  $\leq$ gq-missed> ] [ TABLE star\_g\_ports  $\leq$ star-g-if-name> [  $\leq$ uptime> ]  $\leq$   $\leq$   $\leq$   $\leq$   $\leq$   $\leq$   $\leq$   $\leq$   $\leq$   $\leq$   $\leq$   $\leq$   $\leq$   $\leq$   $\leq$   $\leq$   $\leq$   $\leq$   $\leq$   $\leq$   $\leq$   $\leq$   $\leq$   $\leq$  <js> ] [ TABLE\_source <source> [ <srsf> ] [ <s-mfdm> ] [ <src-static> ] [ <src-dynamic> ] [ TABLE\_src\_static\_ports <src-static-if-name> ] [ TABLE\_src\_dynamic [ <oifs> ] <dyn-if-name> [ <src-uptime> ] [ <src-expires> ] ] [ <s-vpc> ] ] [ <snoop-enabled> ] [ <omf-enabled> ] [ <group-count> ] [ <s-g-count>  $\lceil$   $\lceil$ 

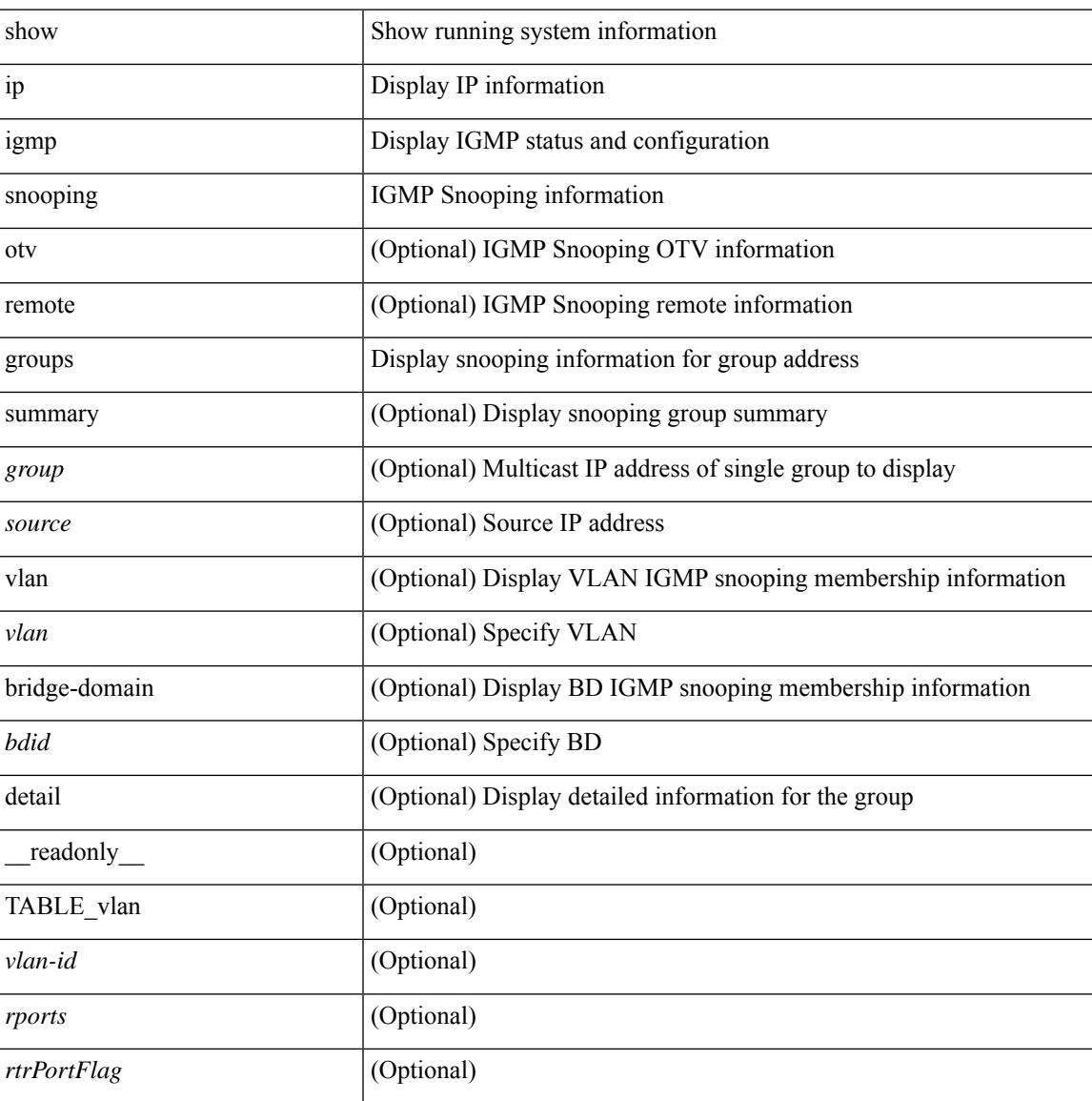

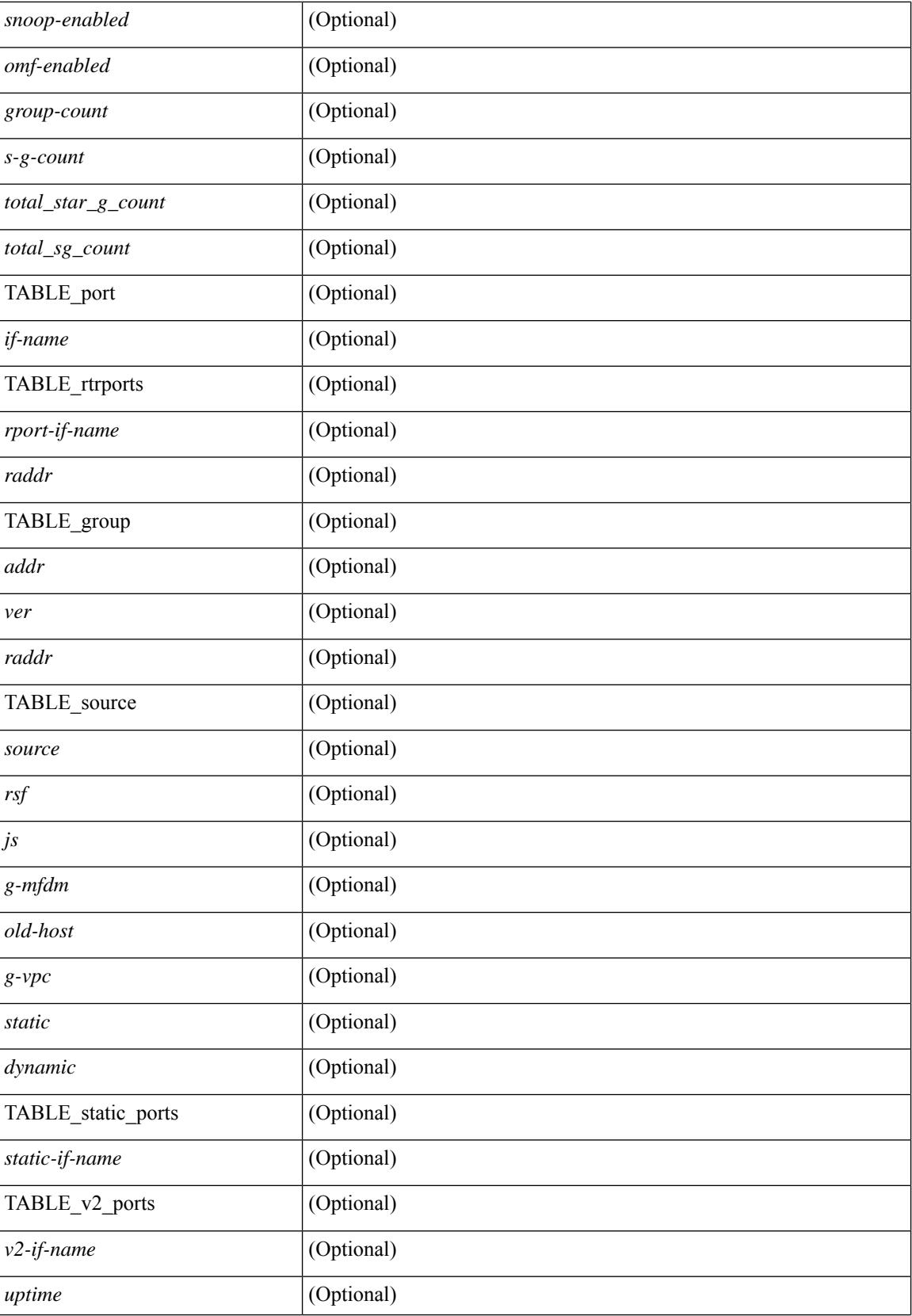

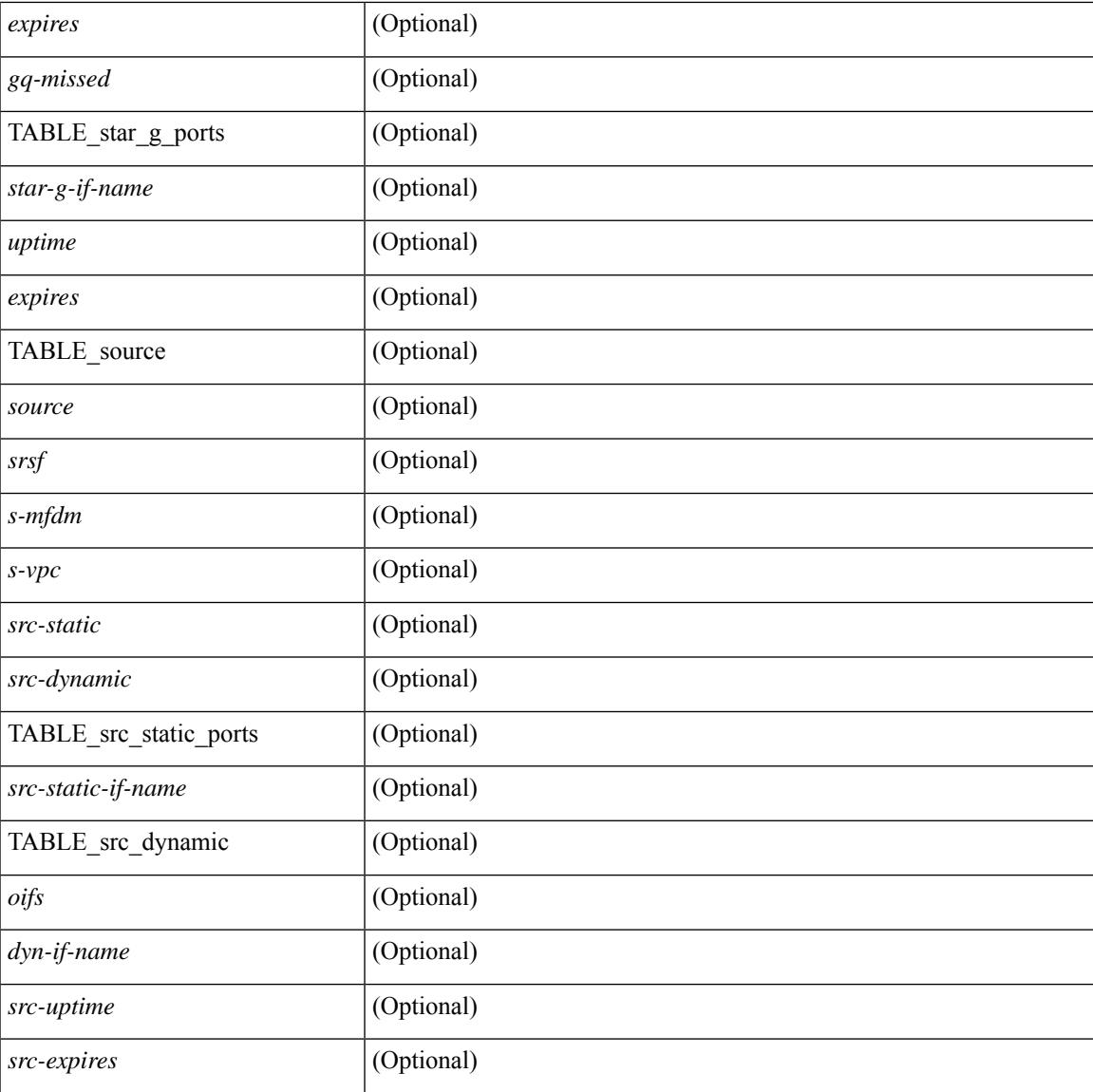

## **Command Mode**

• /exec

I

# **show ip igmp snooping lookup-mode**

show ip igmp snooping lookup-mode [ vlan <vlan> | bridge-domain <bdid> ] [ \_\_readonly\_\_ [ <configured> ] [ <operational> ] [ TABLE\_vlan [ <vlan-id> ] [ <lookup> ] ] ]

## **Syntax Description**

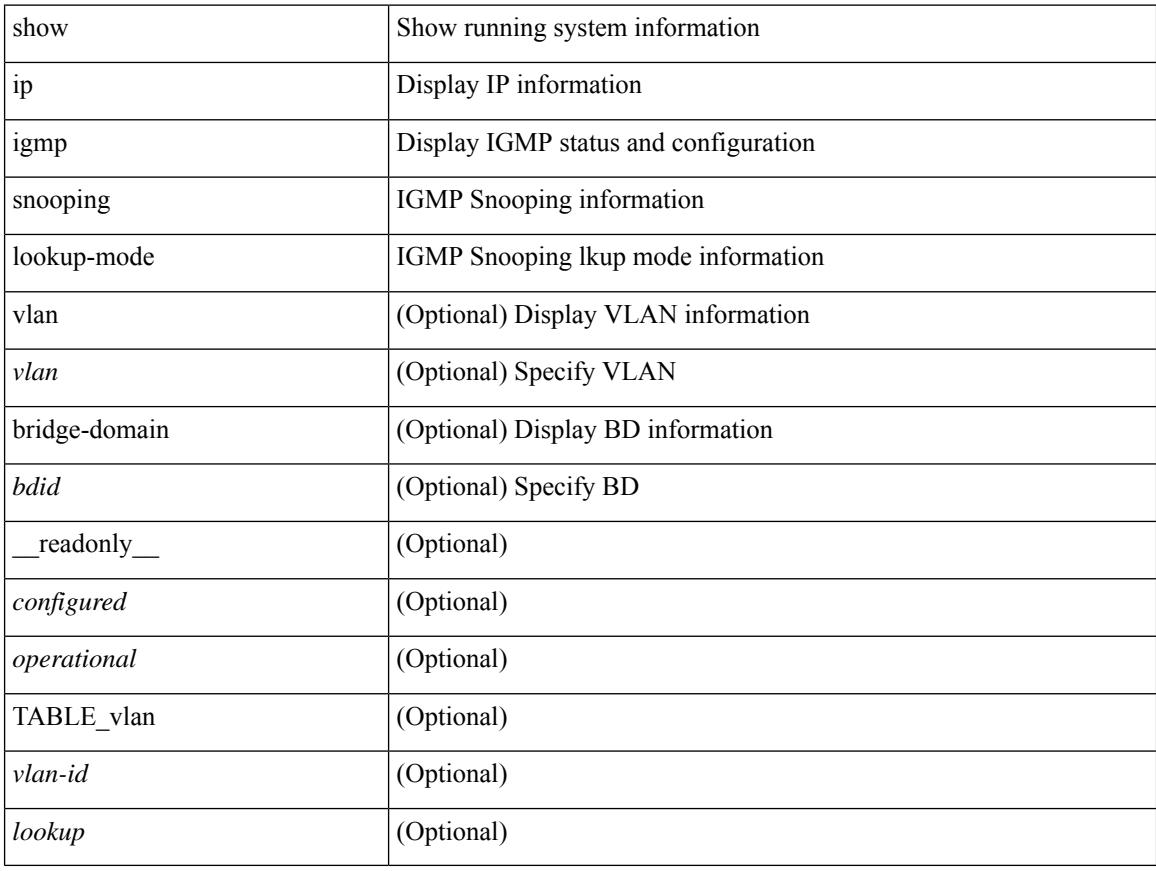

#### **Command Mode**

# **show ip igmp snooping mac-oif**

show ip igmp snooping mac-oif [ vlan <vlan> | bridge-domain <br/> <br/>bdid> ] [ detail ] [ \_readonly\_ [ <totaloif> ] [ TABLE\_vlan [ <vlan-id> ] [ <count> ] [ TABLE\_mac [ <mac-addr> ] [ TABLE\_oif [ <oifs> ] ] ] ]

## **Syntax Description**

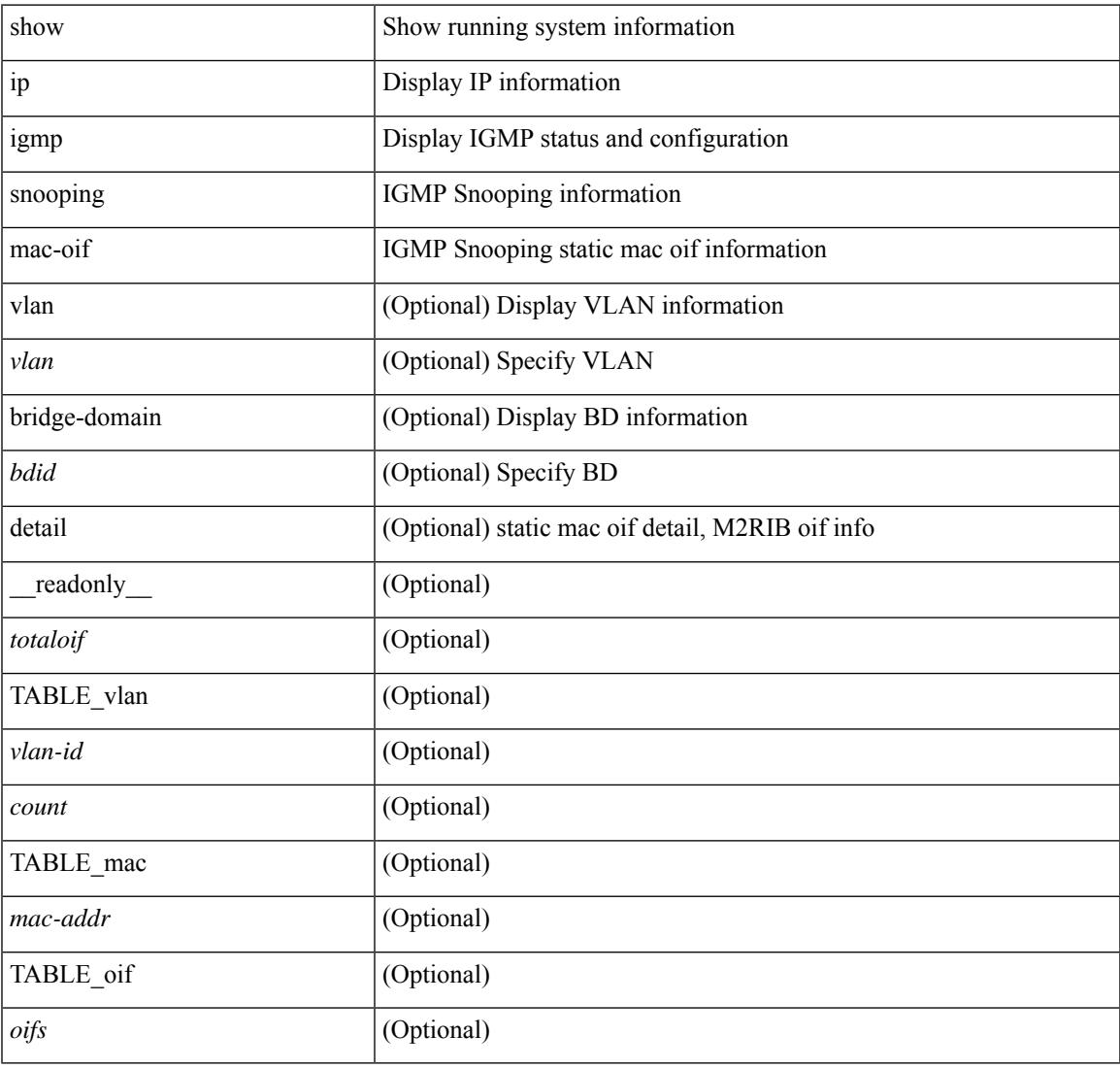

#### **Command Mode**

• /exec

# **show ip igmp snooping mrouter**

show ip igmp snooping mrouter [ otv ] [ vlan <vlan> | bridge-domain <br/> <br/> <br/> <br/> <br/> <br/> <br/> <br/>ddefined and the left of the left of the left of the left of<br/>in the left of the left of the left of the TABLE\_vlan <vlan-id> TABLE\_intf <if-name> <static> <dynamic> <vpc> <fabricpath-core-port> <co-learned> <user-configured> <learnt-by-peer> <uptime> <expires> <internal> ]

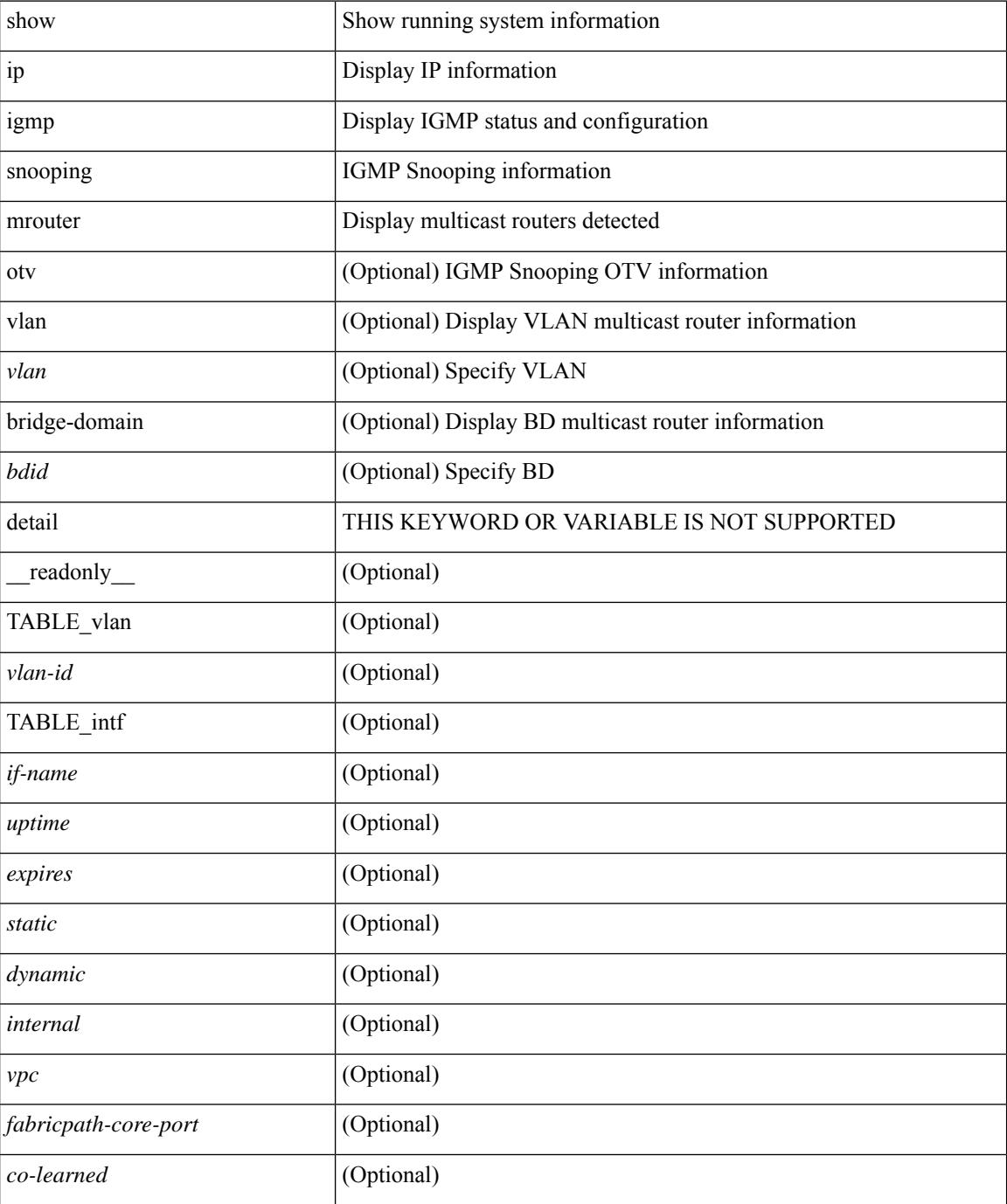

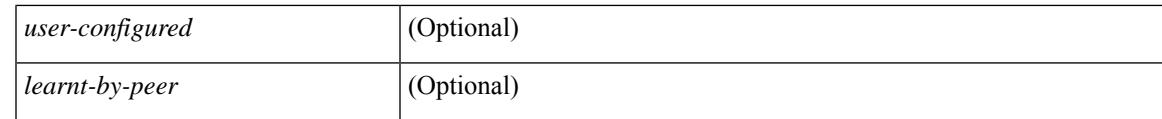

**Command Mode**

# **show ip igmp snooping pw vlan brief**

show ip igmp snooping pw vlan brief [ \_readonly \_\_ <vlan-id> ]

#### **Syntax Description**

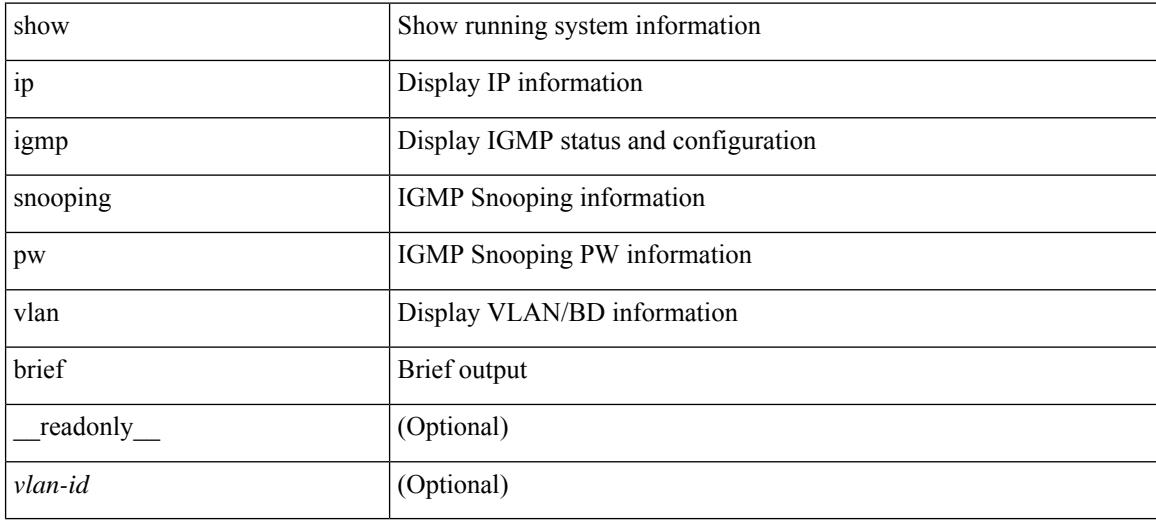

#### **Command Mode**

## **show ip igmp snooping querier**

show ip igmp snooping querier [ vlan <vlan> | bridge-domain <br/> \condid> | [ detail ] [ \_\_readonly \_ [ TABLE\_vlan <vlan-id> <qa> <qv> [ <expires> ] <qiod> <qname> <int> [ <last\_member\_query\_count> ] [ <config\_last\_member\_query\_count> ] [ <snooping\_version> ] [ <config\_qv> ] [ <robust> ] [ <config\_robust> ] [ <startup\_query\_count> ] [ <config\_startup\_query\_count> ] [ <startup\_query\_interval> ] [ <config\_startup\_query\_interval> ] [ <mbr\_query\_interval> ] [ <config\_mbr\_query\_interval> ] [  $\leq$ snooping query intvl>  $\leq$  [  $\leq$  config snooping query intvl>  $\leq$   $\leq$   $\leq$   $\leq$   $\leq$   $\leq$   $\leq$   $\leq$   $\leq$   $\leq$   $\leq$   $\leq$   $\leq$   $\leq$   $\leq$   $\leq$   $\leq$   $\leq$   $\leq$   $\leq$   $\leq$   $\leq$   $\leq$   $\leq$   $\leq$  <config\_gquery\_response\_time> ] [ <querier\_timeout> ] [ <querier\_timeout\_flag> ] ] ]

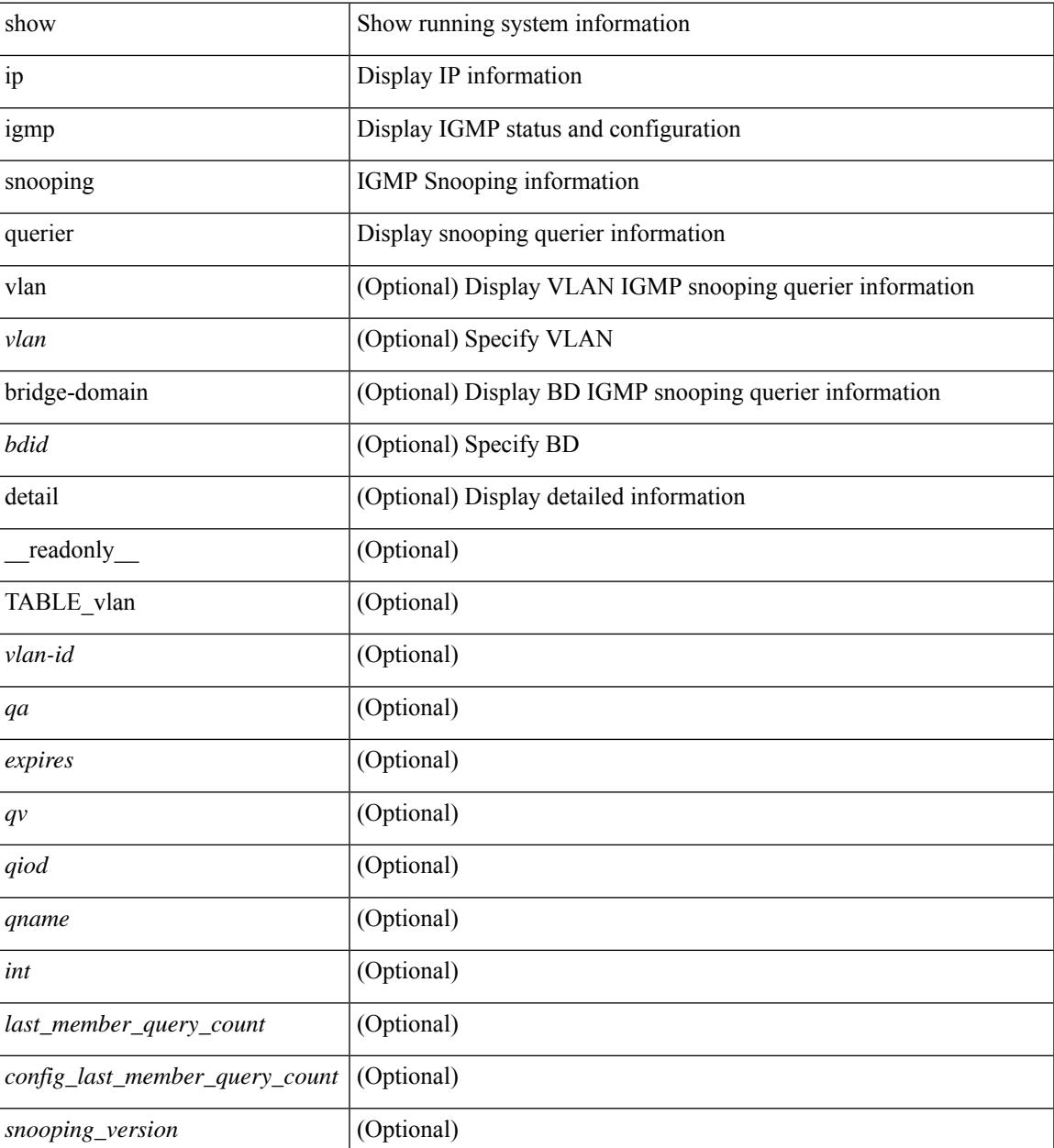

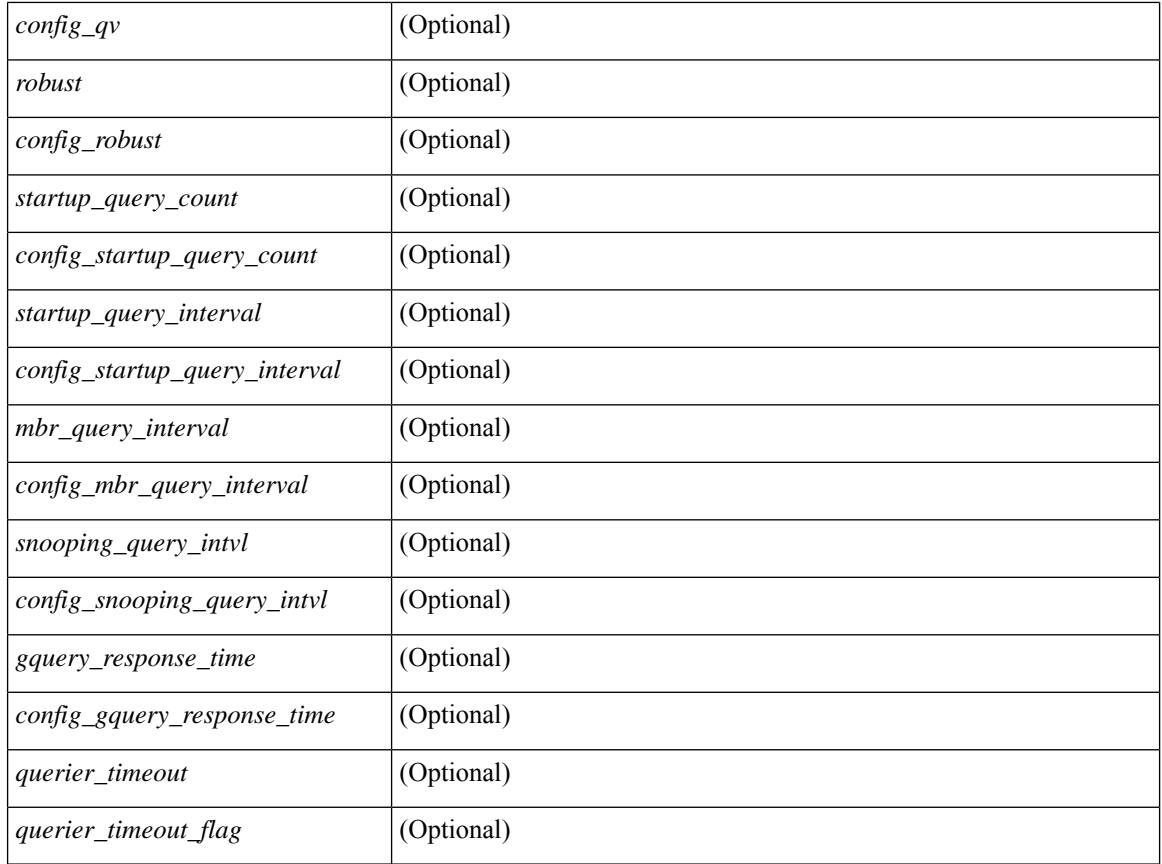

### **Command Mode**

# **show ip igmp snooping report statistics**

show ip igmp snooping { report-policy | access-group } statistics [ vlan <vlan> ] [ \_readonly \_\_ [ TABLE\_vlanid { <vlan-id> <rpm-type> <policy-name> } ] ]

## **Syntax Description**

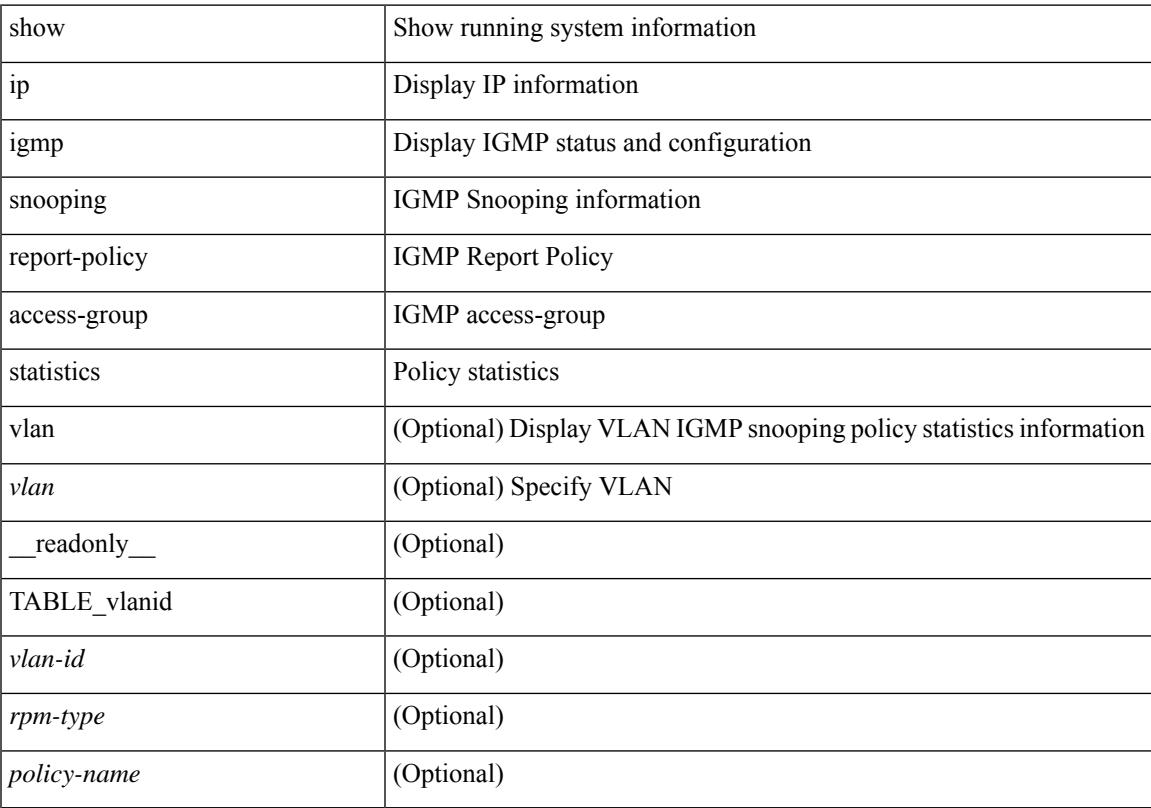

## **Command Mode**

## **show ip igmp snooping statistics**

show ip igmp snooping statistics  $\lceil$  global  $\lceil$  vlan  $\lceil$  vlan  $\lceil$  bridge-domain  $\lceil$   $\lceil$   $\lceil$   $\rceil$   $\lceil$   $\lceil$   $\lceil$   $\lceil$   $\lceil$   $\lceil$   $\rceil$   $\lceil$   $\lceil$   $\rceil$   $\lceil$   $\lceil$   $\lceil$   $\lceil$   $\lceil$   $\rceil$   $\lceil$   $\lceil$   $\lceil$  $\langle \text{inv}\_\text{pkt}\rangle$  ]  $[\langle \text{conv}\rangle]$   $[\langle \text{loopbkpt}\rangle]$   $[\langle \text{vmdloopbk}\rangle]$   $[\langle \text{spc}]\rangle$   $[\langle \text{vpedrqs}\rangle]$   $[\langle \text{vpedrqs}\rangle]$   $[\langle \text{vpedrqs}\rangle]$ <vpcdrus> ] [ <vpcdrur> ] [ <vpcdruf> ] [ <vpccfssf> ] [ <vpccfsrs> ] [ <vpccfsrr> ] [ <vpccfsrf> ] [ <vpccfsrfp> ] [ <vpccfsurls> ] [ <vpccfsurlr> ] [ <vpccfsurlf> ] [ <vpccfsrls> ] [ <vpccfsrlr> ] [ <vpccfsrlf> ] [ <inv\_iod> ] [ <stptcnr> ] [ <imapif> ] [ <mfreqr> ] [ <mfcmps> ] [ <mfdgcmps> ] [ <br/> <br/>bufsnt> ] [ <br/> <br/> <br/> <br/> <br/> <br/> <br/> <br/> <br/> <br/> <br/> <br/> <mfdgcmps> ] [ <<br/> <br/> <br/> <br/> <br/> <br/> <br <vpcmismatch> ] [ { TABLE\_vlan [ <vlan-id> ] [ <ut> ] [ <vpr> ] [ <v1rr> ] [ <v2rr> ] [ <v3rr> ] [ <v1qr> ] [ <v2qr> ] [ <v3qr> ] [ <v2lr> ] [ <phr> ] [ <irr> ] [ <iqr> ] [ <v1rs> ] [ <v2rs> ] [ <v2ls> ] [ <v3gs> ] [ <vmr> ] [ <upr> ] [ <qo> ] [ <v2ro> ] [ <v2lo> ] [ <v3ro> ] [ <vpsr> ] [ <str> ] [ <mps> ] [ <mpr> ] [ <mpe> ] [ <cps> ] [ <cpr> ] [ <cpe> ] [ <repflooded> ] [ <repfwded> ] } ] ]

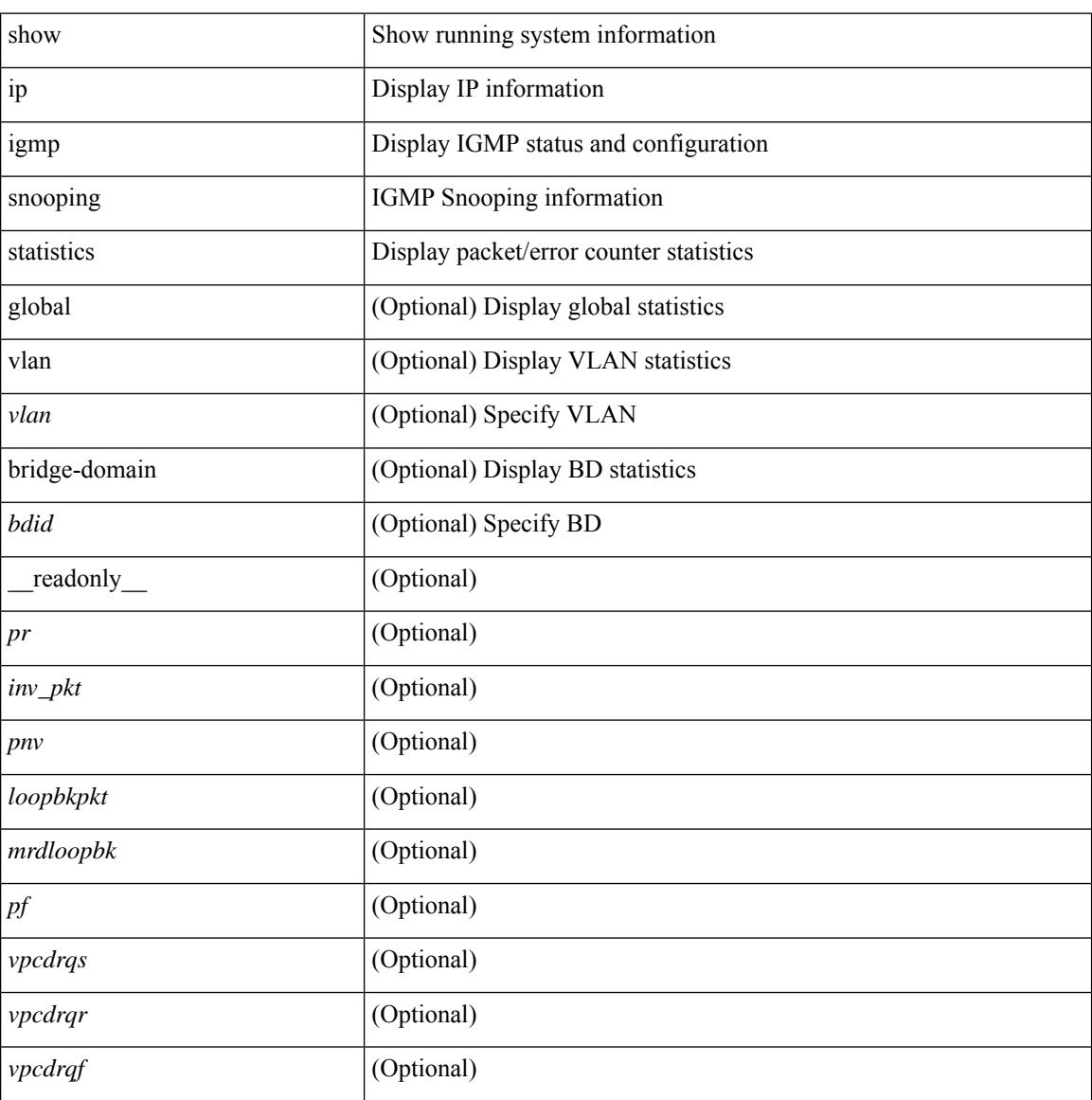

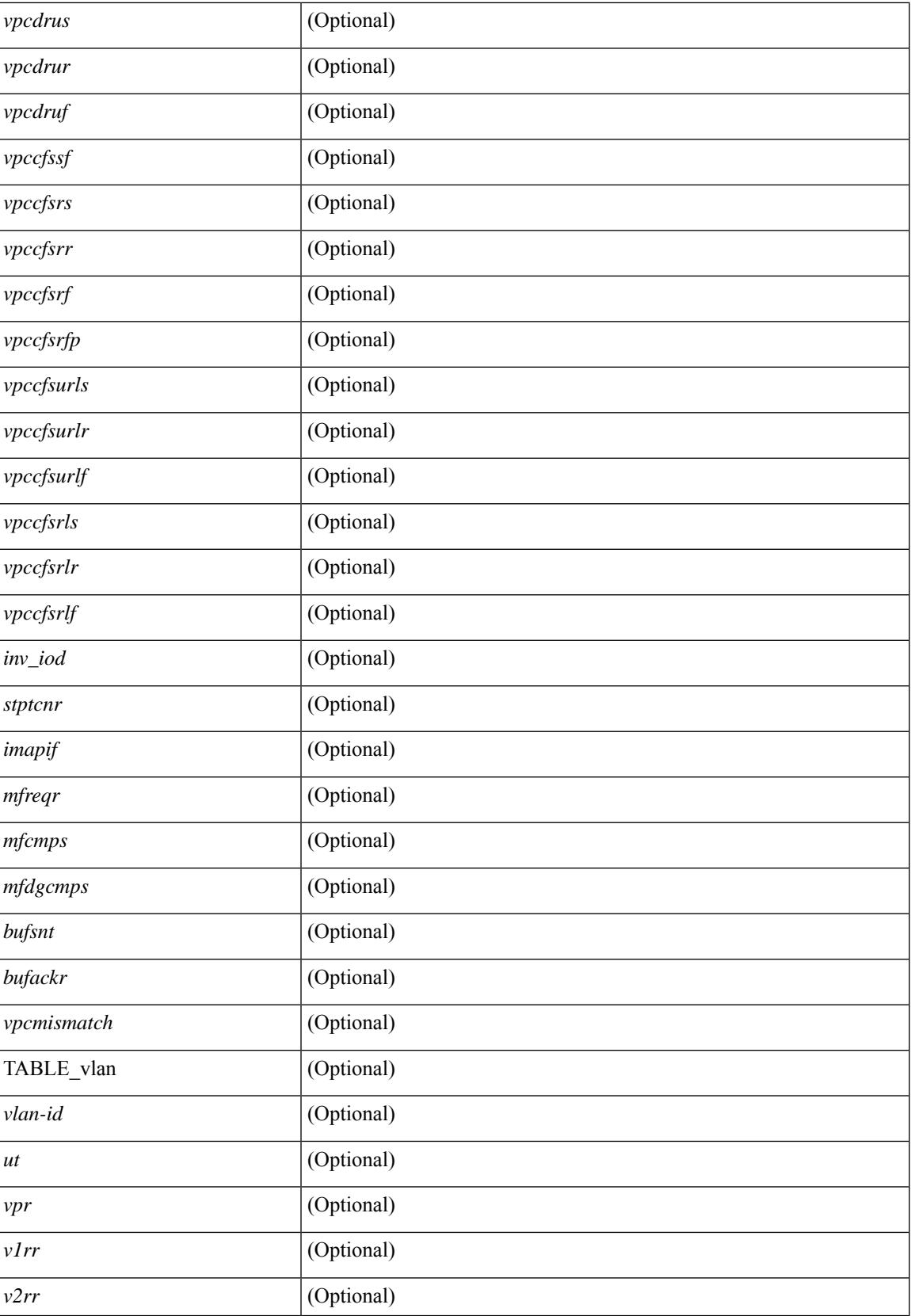

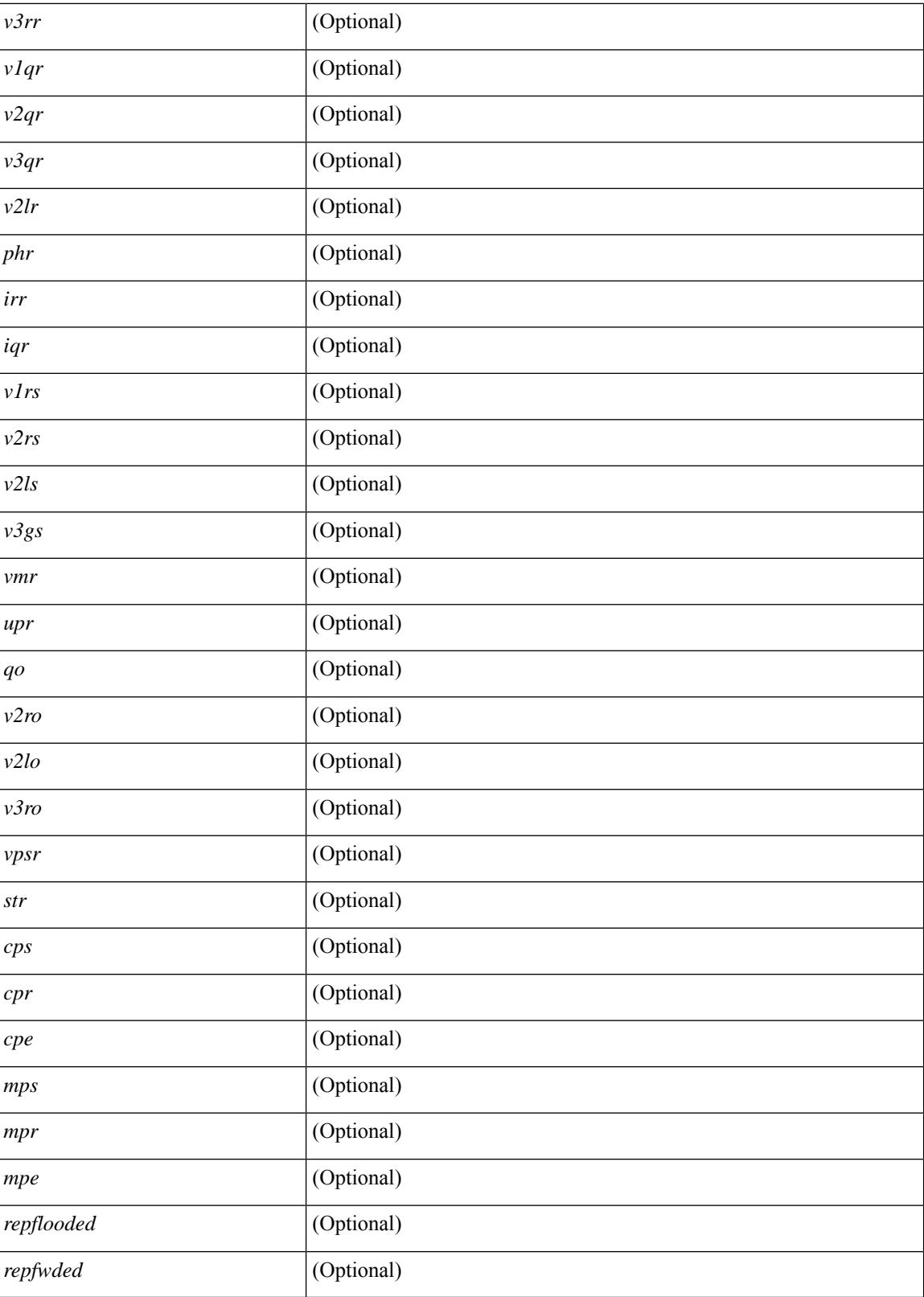

**Command Mode**

 $\mathbf{l}$ 

## **show ip igmp vrf all**

show ip igmp vrf all [ \_\_readonly \_\_ { TABLE\_vrfname <vrf-name> <vrf-id> <instance> <work-in-txlist> } { TABLE\_vrfid <vrf-name-i> <vrf-id-i> <instance-i> <work-in-txlist-i> } ]

## **Syntax Description**

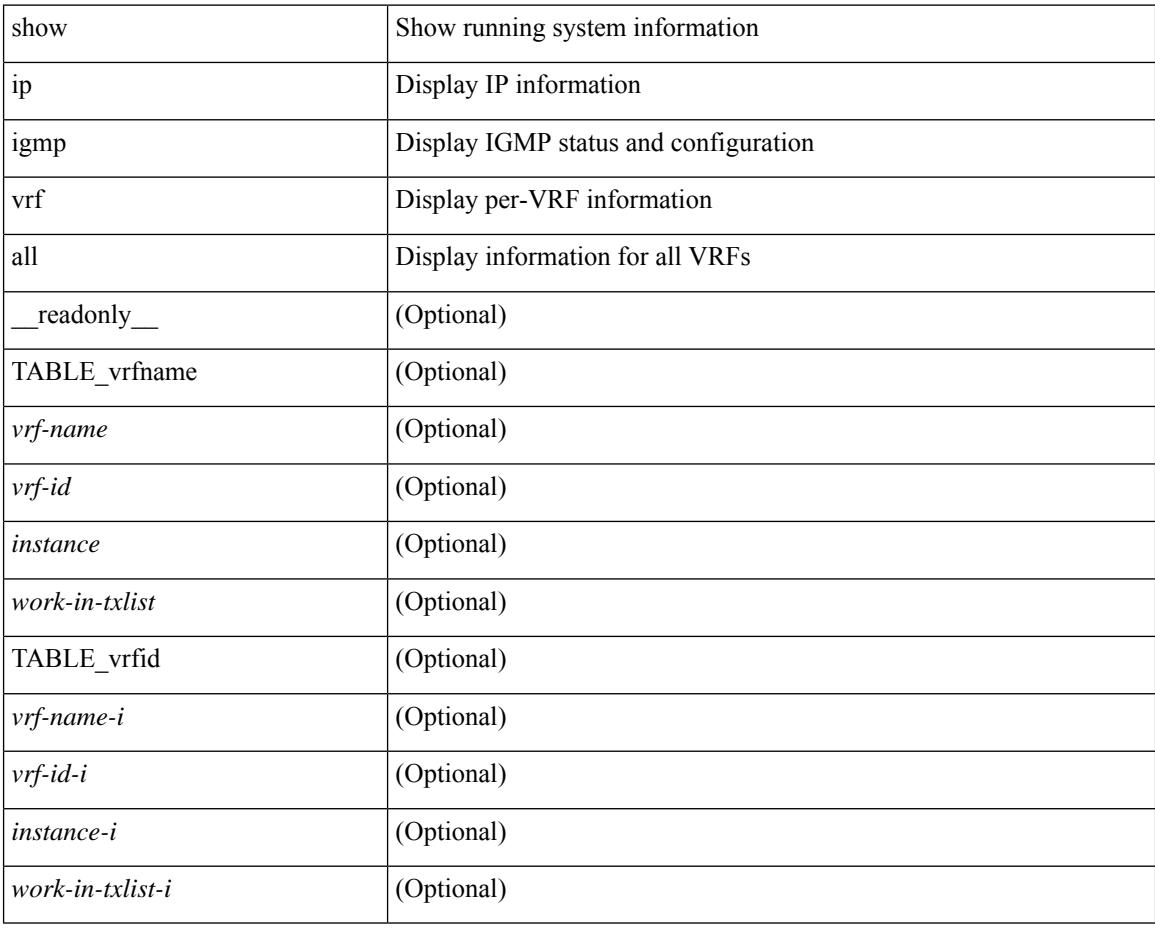

### **Command Mode**

## **show ip interface**

show ip interface { { { brief [ include-secondary ] } | [ <interface> ] | [ <ip-addr> ] } [ operational ] [ vaddr ] [ vrf { <vrf-name> | <vrf-known-name> | all } ] } [ \_\_readonly\_\_ [ TABLE\_intf [ <vrf-name-out> ] [  $\{$   $\$   $\$   $\}$   $[$   $\$   $\$   $\$   $\}$   $[$   $\$  $\$  $\}$   $[$   $\$  $\$  $\}$   $\]$   $[$   $\$  $\$  $\$  $\}$  $[$   $\$  $\$  $\}$  $[$   $\$  $\$  $\}$  $[$   $\$  $\$  $\}$  $[$   $\]$  $[$   $\$  $\$  $\$  $\}$  $[$   $\]$  $[$   $\]$  $\{$  $\}$  $[$  $\]$  $[$  $\]$  $[$  $\]$  $[$  $\]$  $[$  $\]$  $[$ TABLE\_unnuminf <unnum-child-inf>  $]$  [ <prefix> ] [ <subnet> ] [ <masklen> ] [ TABLE\_secondary\_address <prefix1> <subnet1> <masklen1> ] [ <num-addr> ] [ <vaddr-client> ] [ <vaddr-prefix> ] [ <vaddr-subnet>  $\lceil$  <vaddr-masklen>  $\lceil$  < sum-vaddr>  $\lceil$  < sumnum-intf>  $\lceil$  < superconduction  $\lceil$  < superconduction  $\lceil$  < superconduction  $\lceil$  < superconduction  $\lceil$  < superconduction  $\lceil$  < superconduction  $\lceil$  < superco  $\leq$ num-maddr>  $]$  [ $\leq$ mtu>  $]$  [ $\leq$ pref>  $]$  [ $\leq$ tag>  $]$  [ $\leq$ proxy-arp> ] [ $\leq$ lel-proxy-arp> ] [ $\leq$ mrouting> ] [  $\leq$ icmp-redirect>  $\mid$   $\mid$   $\leq$ dir-bcast>  $\mid$   $\mid$   $\leq$ ip-forwarding>  $\mid$   $\mid$   $\leq$ ip-unreach>  $\mid$   $\mid$   $\leq$ port-unreach>  $\mid$   $\mid$   $\leq$ urpf-mode>  $\mid$   $\mid$  $\{$ ip-ls-type>] [ <urpf-acl> ] [ <pbr-in> ] [ <pbr-out> ] [ <acl-in> ] [ <acl-out> ] [ <stats-last-reset> ] [ <upkt-sent> ] [ <upkt-recv> ] [ <upkt-fwd> ] [ <upkt-orig> ] [ <upkt-consumed> ] [ <ubyte-sent> ] [ <ubyte-recv> ] [ <ubyte-fwd> ] [ <ubyte-orig> ] [ <ubyte-consumed> ] [ <mpkt-sent> ] [ <mpkt-recv> ] [ <mpkt-fwd> ] [ <mpkt-orig> ] [ <mpkt-consumed> ] [ <mbyte-sent> ] [ <mbyte-recv> ] [ <mbyte-fwd> ] [  $\langle \text{mbyte-orig}\rangle$  ]  $[\langle \text{mbyte-consumed}\rangle]$  [  $\langle \text{bplet-sent}\rangle$  ]  $[\langle \text{bplet-recv}\rangle]$  [  $\langle \text{bplet-orig}\rangle$  ] [  $\langle \text{bplet-orig}\rangle$  ] [ <br/>bpkt-consumed> ] [ <bbyte-sent> ] [ <bbyte-recv> ] [ <bbyte-fwd> ] [ <br/> <br/>bbyte-orig> ] [ <bbyte-consumed> ] [ <lpkt-sent> ] [ <lpkt-recv> ] [ <lpkt-fwd> ] [ <lpkt-orig> ] [ <lpkt-consumed> ] [ <lbyte-sent> ] [ <lbyte-recv> ] [ <lbyte-fwd> ] [ <lbyte-orig> ] [ <lbyte-consumed> ] [ <wccp-outbound> ] [ <wccp-inbound> ] [ <wccp-exclude> ] ] ]

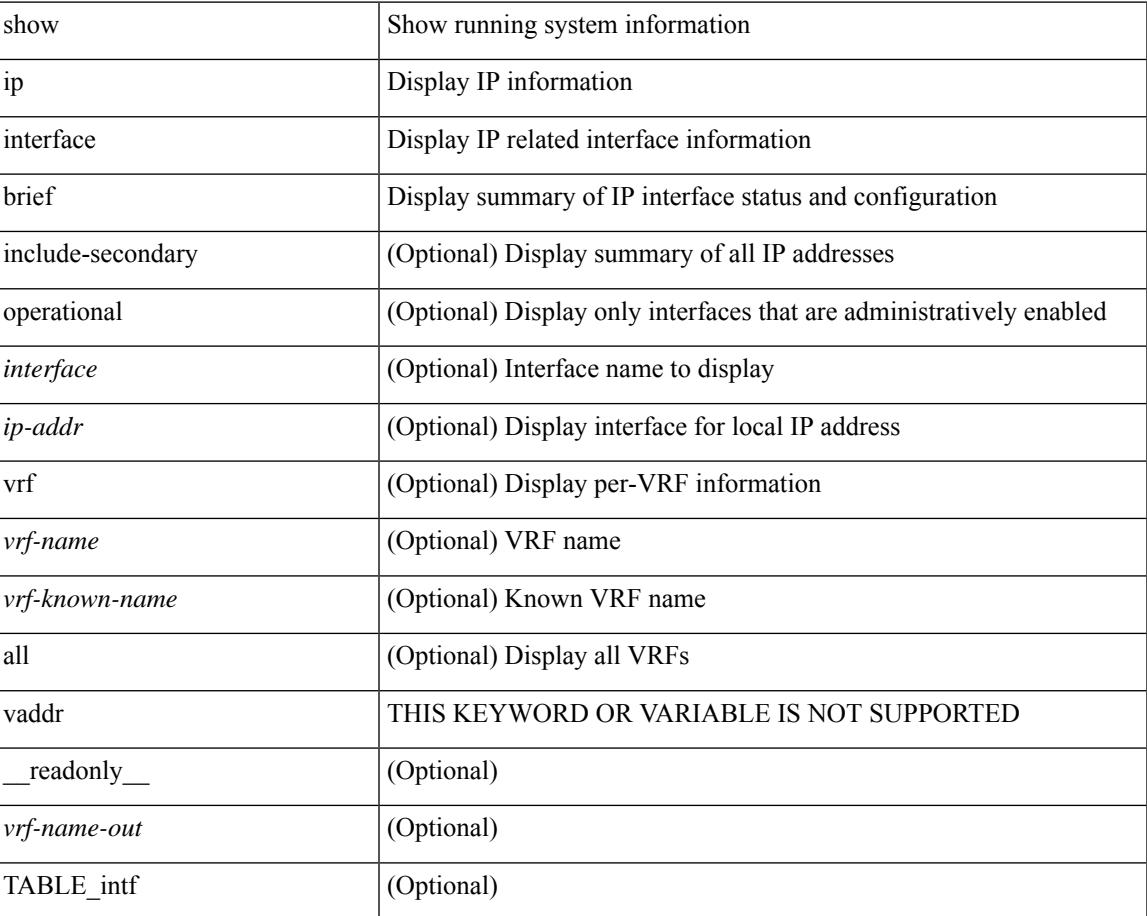

 $\mathbf I$ 

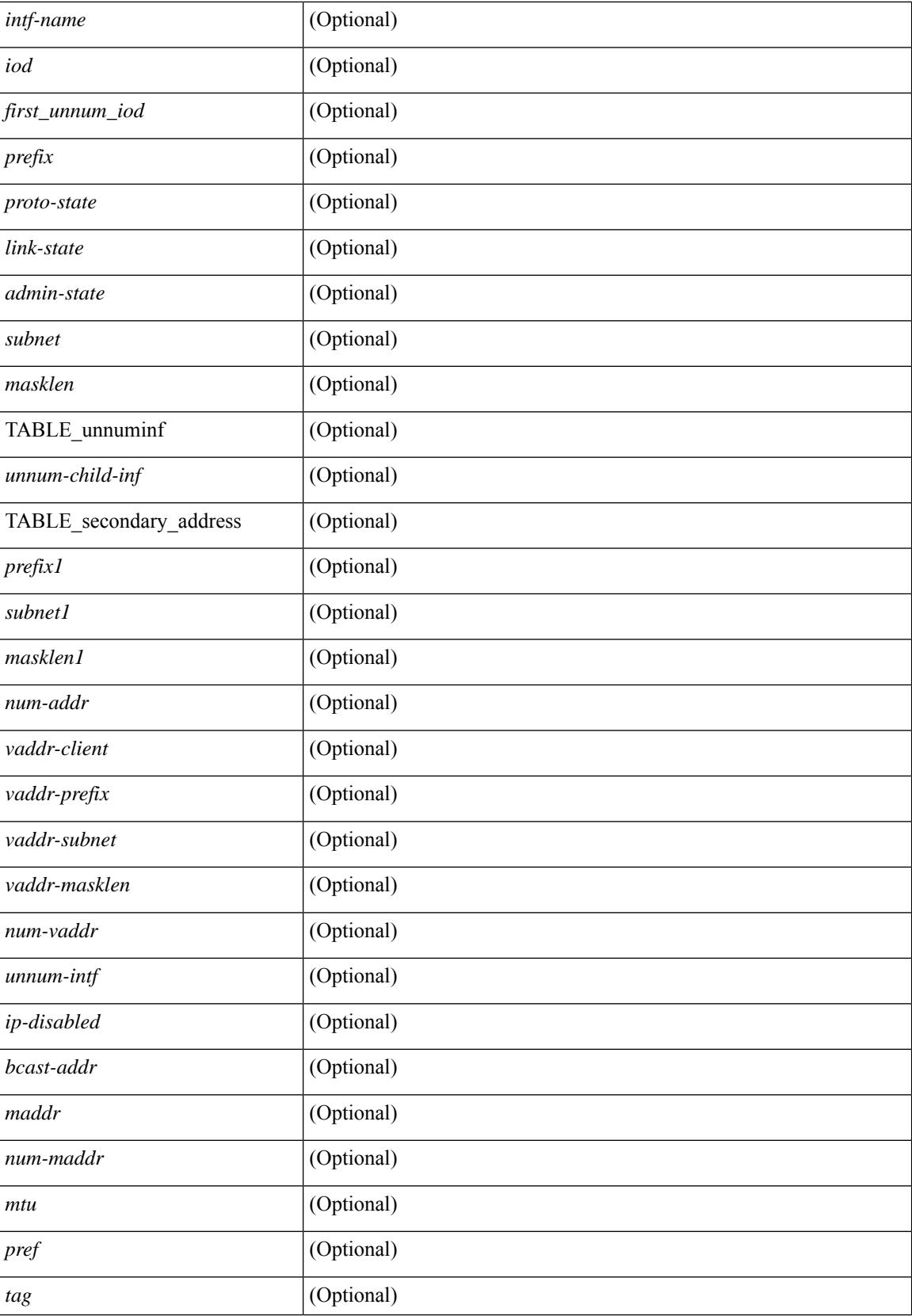

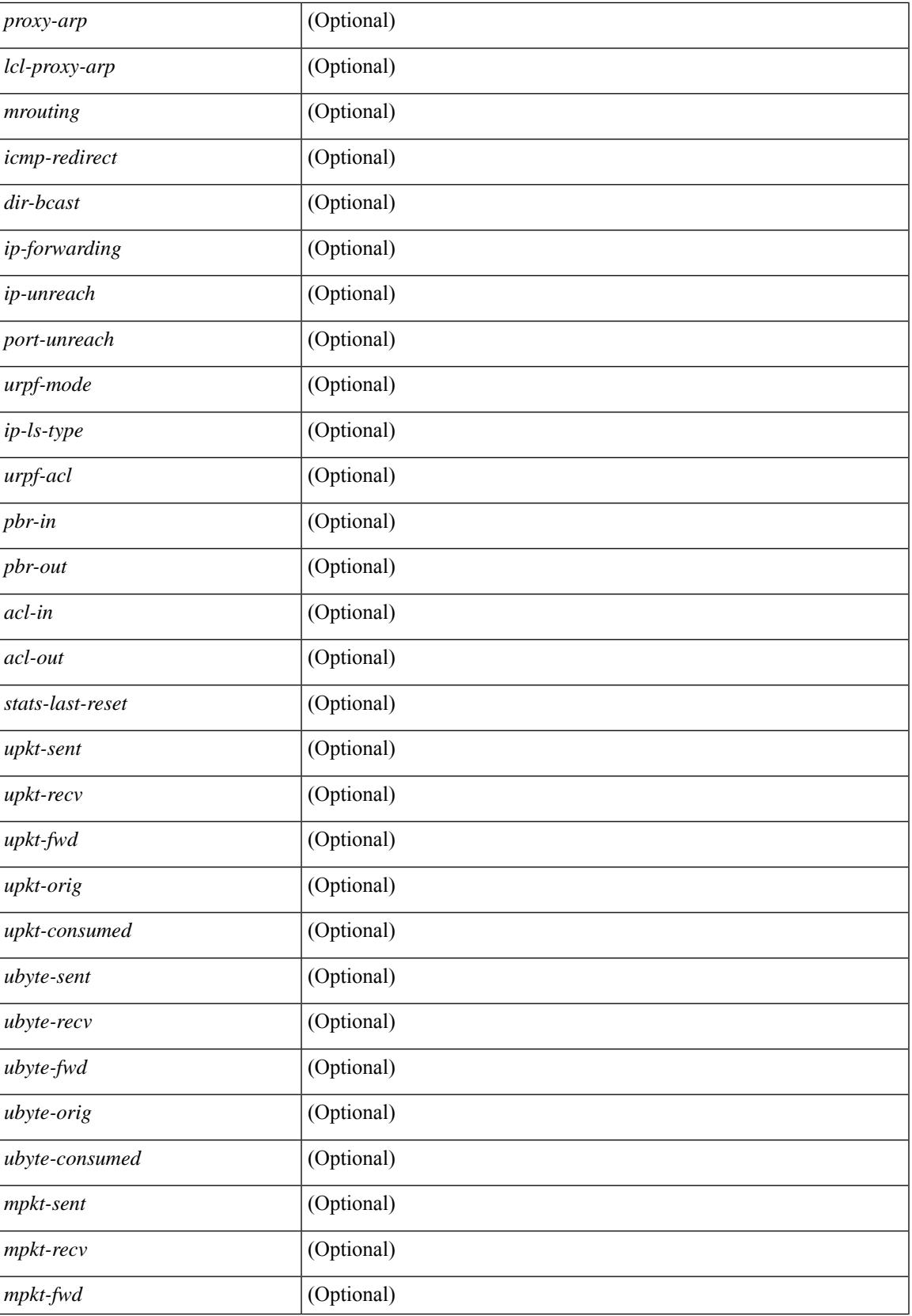

 $\mathbf I$ 

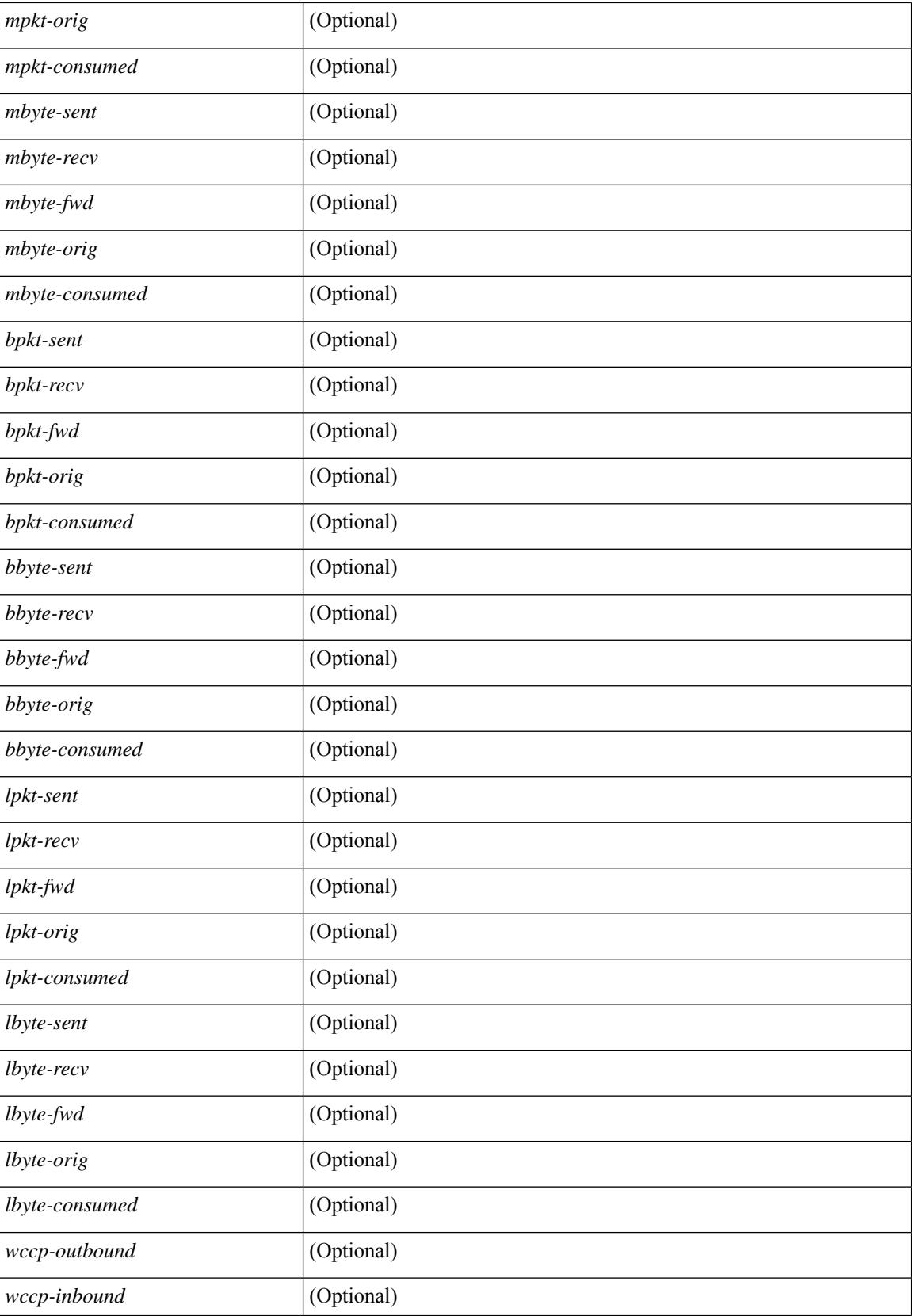

 $\mathbf{l}$ 

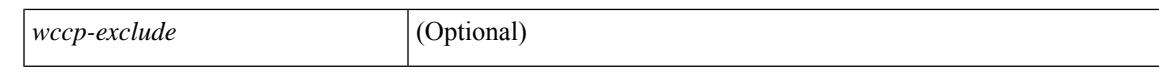

#### **Command Mode**

# **show ip lisp**

show { ip | ipv6 } lisp [ database ] [ vrf { <vrf-name> | <vrf-known-name> } ]

## **Syntax Description**

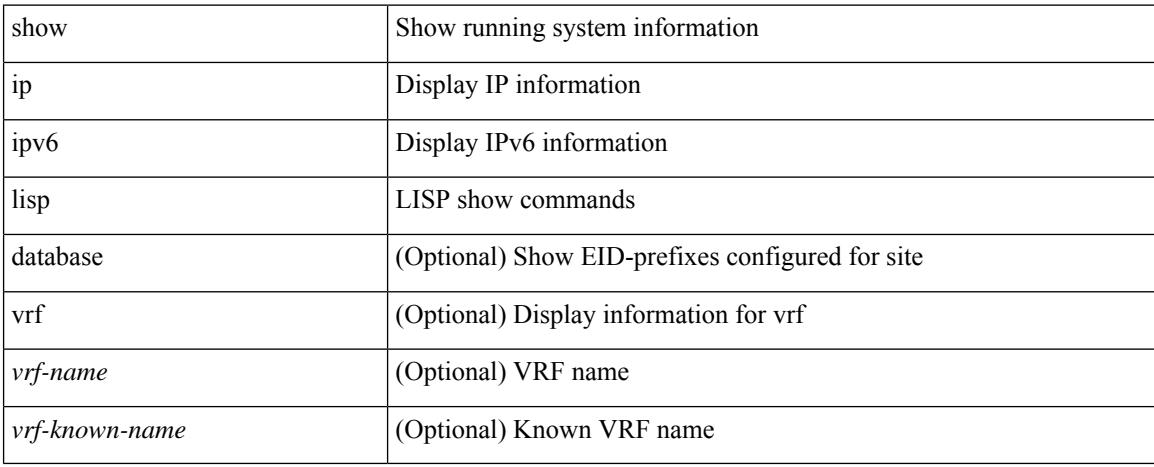

### **Command Mode**

# **show ip lisp data-cache**

show ip lisp data-cache [ <eid> ] [ vrf { <vrf-name> | <vrf-known-name> } ]

### **Syntax Description**

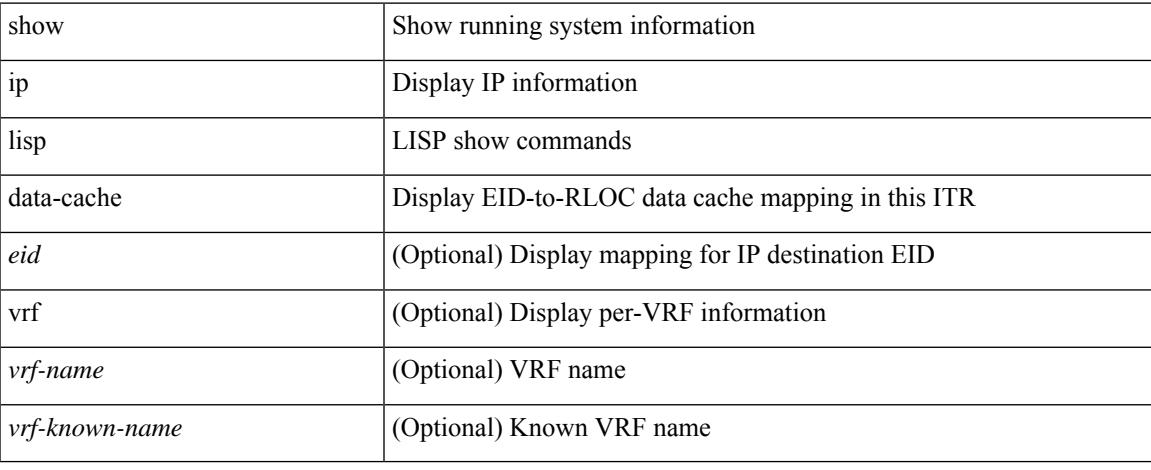

#### **Command Mode**

 $\bullet$  /exec

## **show ip lisp locator-hash**

{ { show ip lisp locator-hash { <eid-prefix> | { <source-eid> <dest-eid> } } [ vrf { <vrf-name> | <vrf-known-name> } ] } | { show ipv6 lisp locator-hash { <eid-prefix6> | { <source-eid6> <dest-eid6> } } [ vrf {  $\langle \text{vrf-name} \rangle$  |  $\langle \text{vrf-known-name} \rangle$  } } }

#### **Syntax Description**

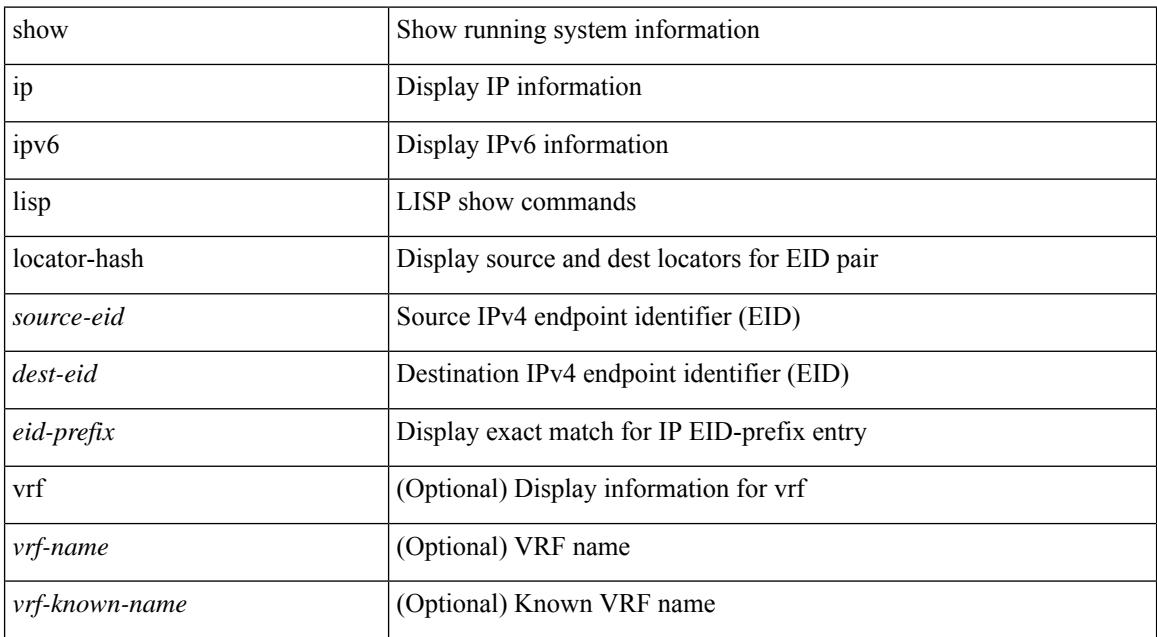

### **Command Mode**
### **show ip lisp map-cache**

{ { show ip lisp map-cache [ <eid> | <eid-prefix> | detail ] [ vrf { <vrf-name> | <vrf-known-name> } ] } | { show ipv6 lisp map-cache [ <eid6> | <eid-prefix6> | detail ] [ vrf { <vrf-name> | <vrf-known-name> } ] } }

### **Syntax Description**

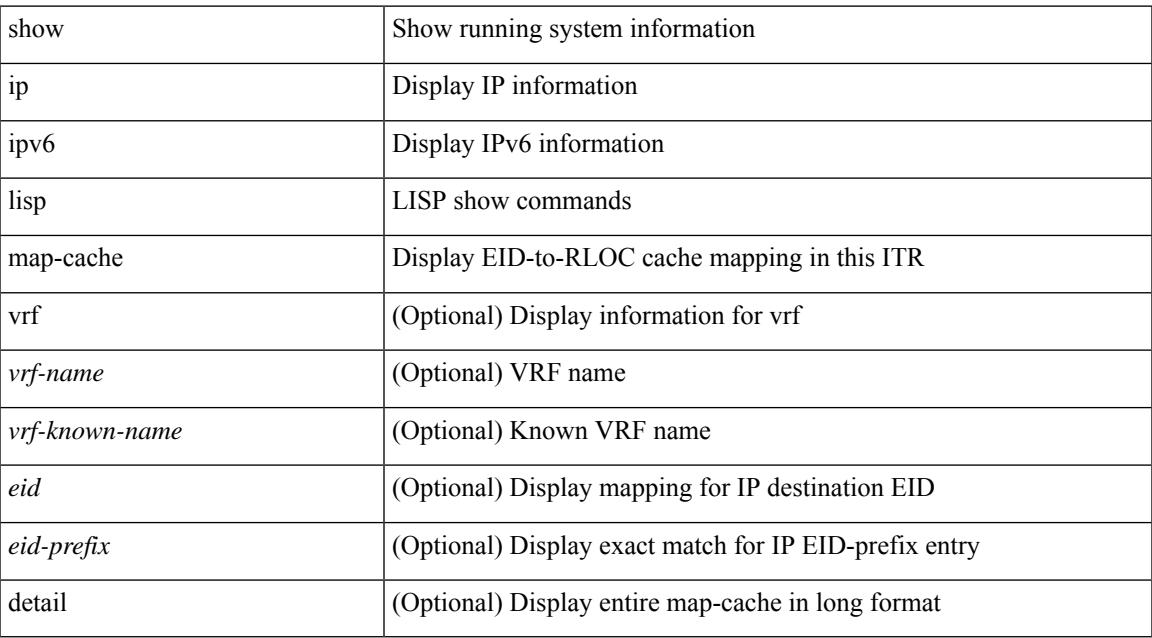

### **Command Mode**

## **show ip lisp statistics**

show { ip | ipv6 } lisp statistics [ vrf { <vrf-name> | <vrf-known-name> } ]

### **Syntax Description**

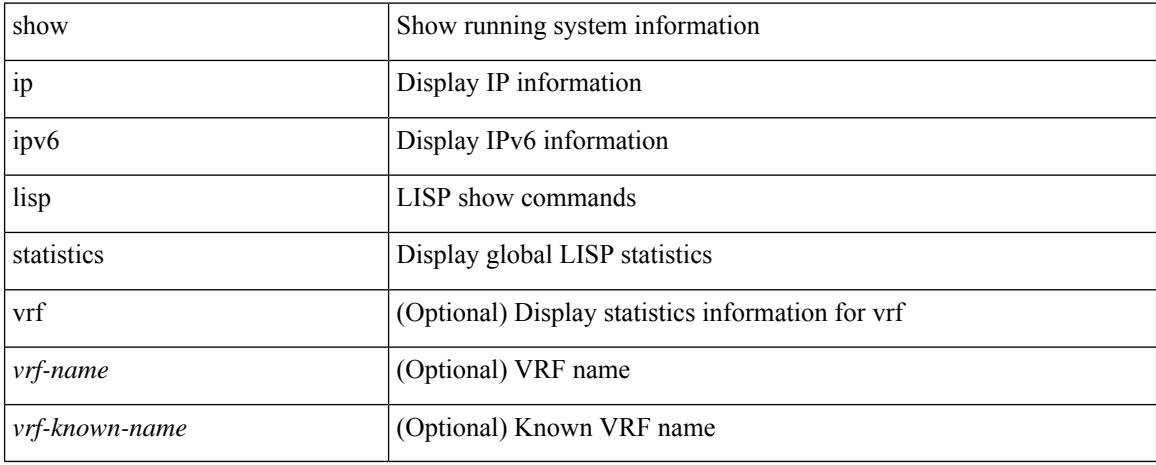

### **Command Mode**

### **show ip lisp translate-cache**

{ show ip lisp translate-cache [ <nrEID> ] } | { show ipv6 lisp translate-cache [ <nrEID6> ] }

### **Syntax Description**

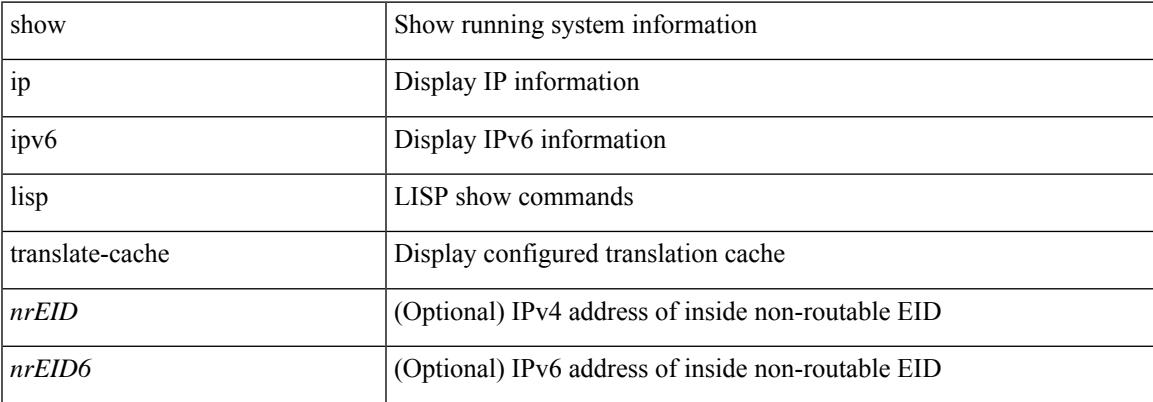

#### **Command Mode**

## **show ip load-sharing**

show ip load-sharing [ \_\_readonly\_\_ { <univer-id-ran-seed> [ <l3-msg-load> ] [ <l34-msg-load> ] [  $\le$ dest-addr-load>] [ $\le$ src-dst-ip-gre>] [ $\le$ bad-load>] [ $\le$ gre-outer-hash>] [ $\le$ concatenation>] [ $\le$ rotate>] [  $\leq$ src-dst-ip-gtpu $>$ ] } ]

### **Syntax Description**

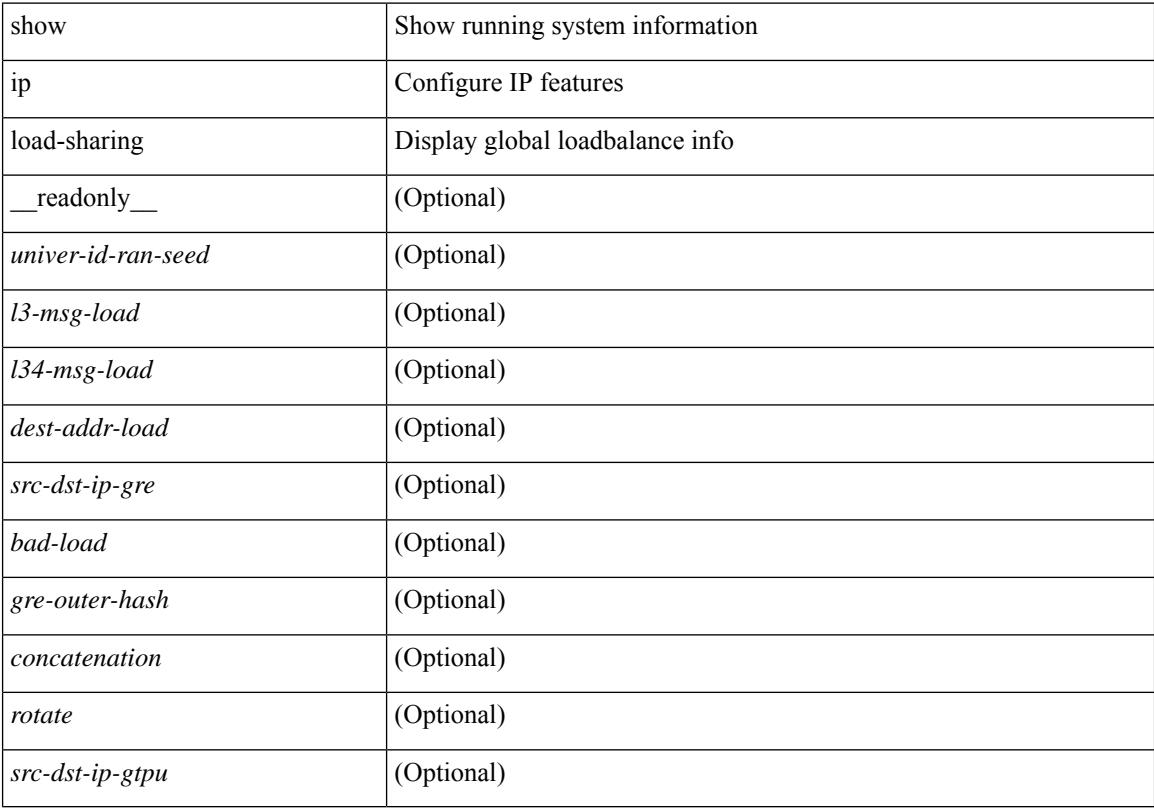

#### **Command Mode**

## **show ip local policy**

show ip local policy [ vrf { <vrf-name> | <vrf-known-name> | all } ] [ \_\_readonly\_\_ { TABLE\_pbr [ <interface> ] [ <rmap> ] [ <status> ] [ <vrf\_name> ] } ]

### **Syntax Description**

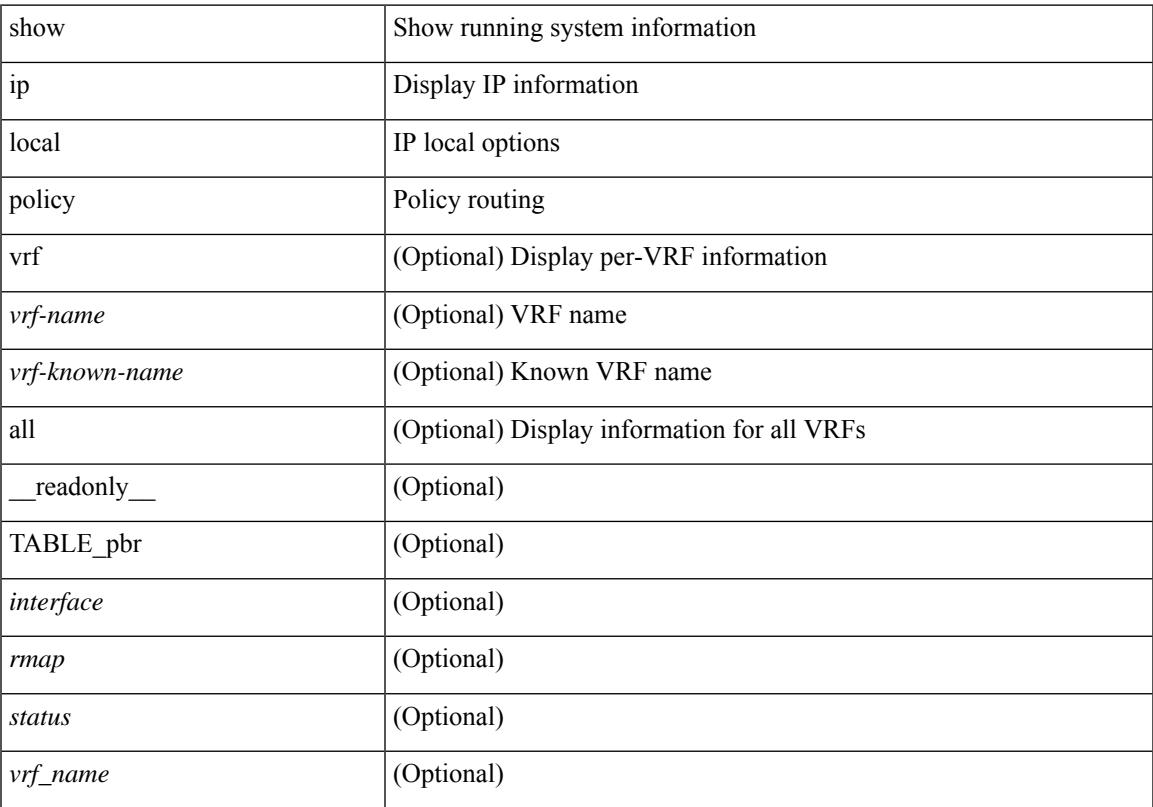

### **Command Mode**

• /exec

## **show ip logging**

show ip logging [ hash ] [ \_readonly \_]

### **Syntax Description**

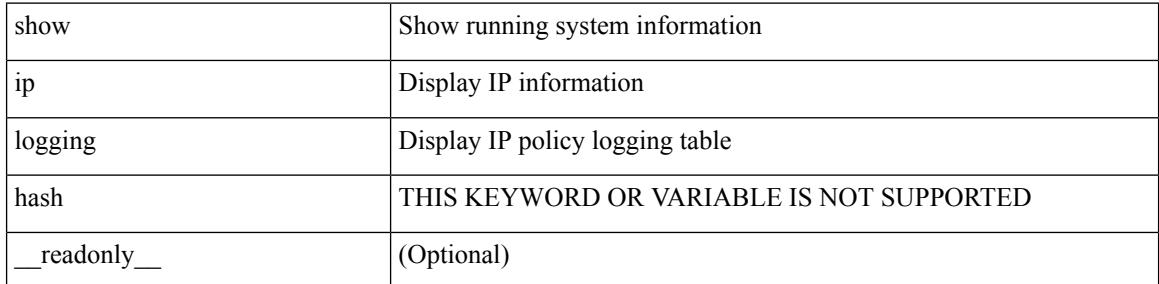

**Command Mode**

### **show ip mbgp**

show ip { mbgp [ vrf { <vrf-name> | <vrf-known-name> | ALL\_VRFS\_012345678901234 } ] | { bgp [ vrf { <vrf-name> | <vrf-known-name> | ALL\_VRFS\_012345678901234 } ] [ { ipv4 { unicast | multicast | mdt } | all } ] } } [ <ip-addr> [ <ip-mask> [ longer-prefixes ] ] | <ip-prefix> [ longer-prefixes ] ] [ vrf { <vrf-name> | <vrf-known-name> | ALL\_VRFS\_012345678901234 } ]

### **Syntax Description**

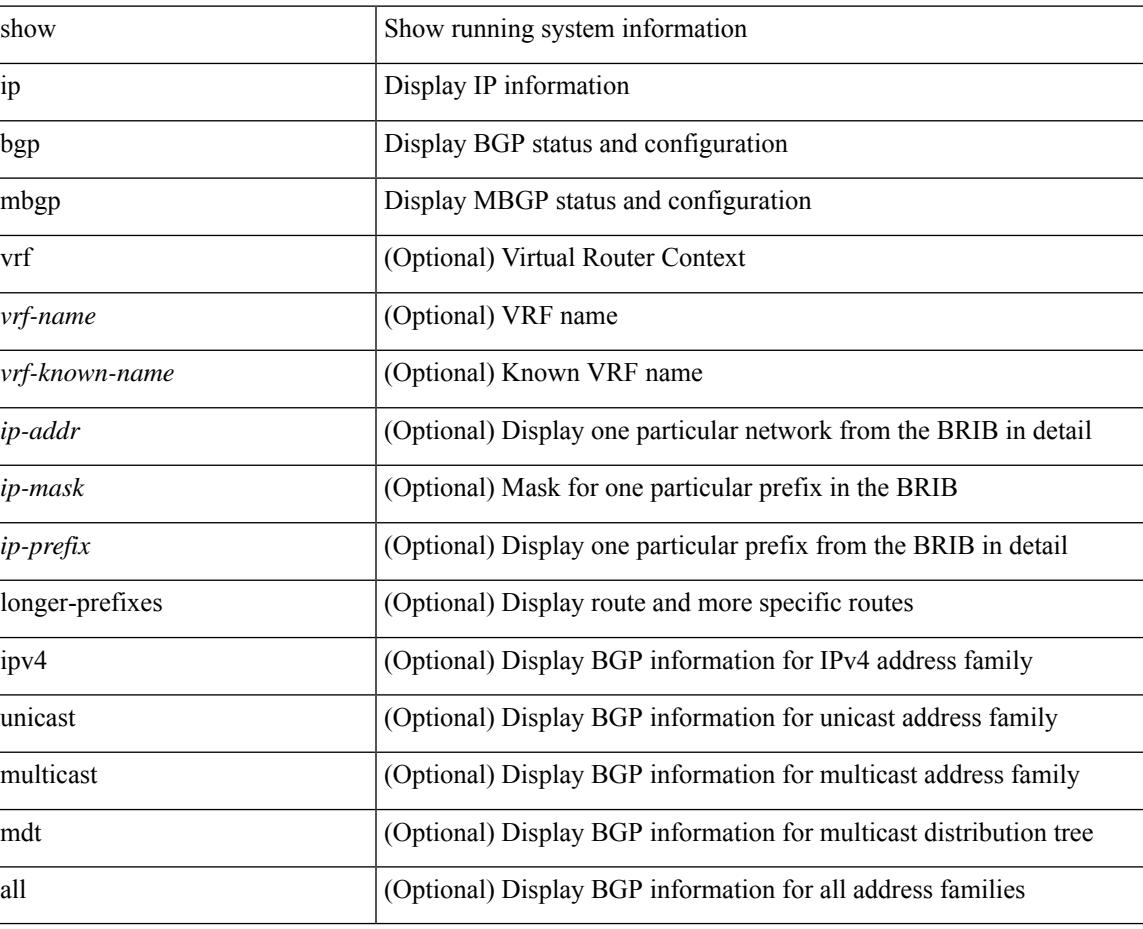

### **Command Mode**

### **show ip mbgp**

show ip  $\{ \text{mbg p} \mid \text{vrf} \}$  <vrf-name>  $|\text{wrf-known-name}\rangle$  | ALL\_VRFS\_012345678901234  $\}$  |  $\{ \text{bg p} \mid \text{vrf} \}$ <vrf-name> | <vrf-known-name> | ALL\_VRFS\_012345678901234 } ] [ { ipv4 { unicast | multicast } | all } ] } } { route-map { <rmap-name> | <rmap-name> } | filter-list { <fltrlist-name> | <test\_pol\_name> } | { community-list { <commlist-name> | <test\_pol\_name> } | extcommunity-list { <extcommlist-name> | <test\_pol\_name> } } [ exact-match ] } [ vrf { <vrf-name> | <vrf-known-name> | ALL\_VRFS\_012345678901234 } ]

### **Syntax Description**

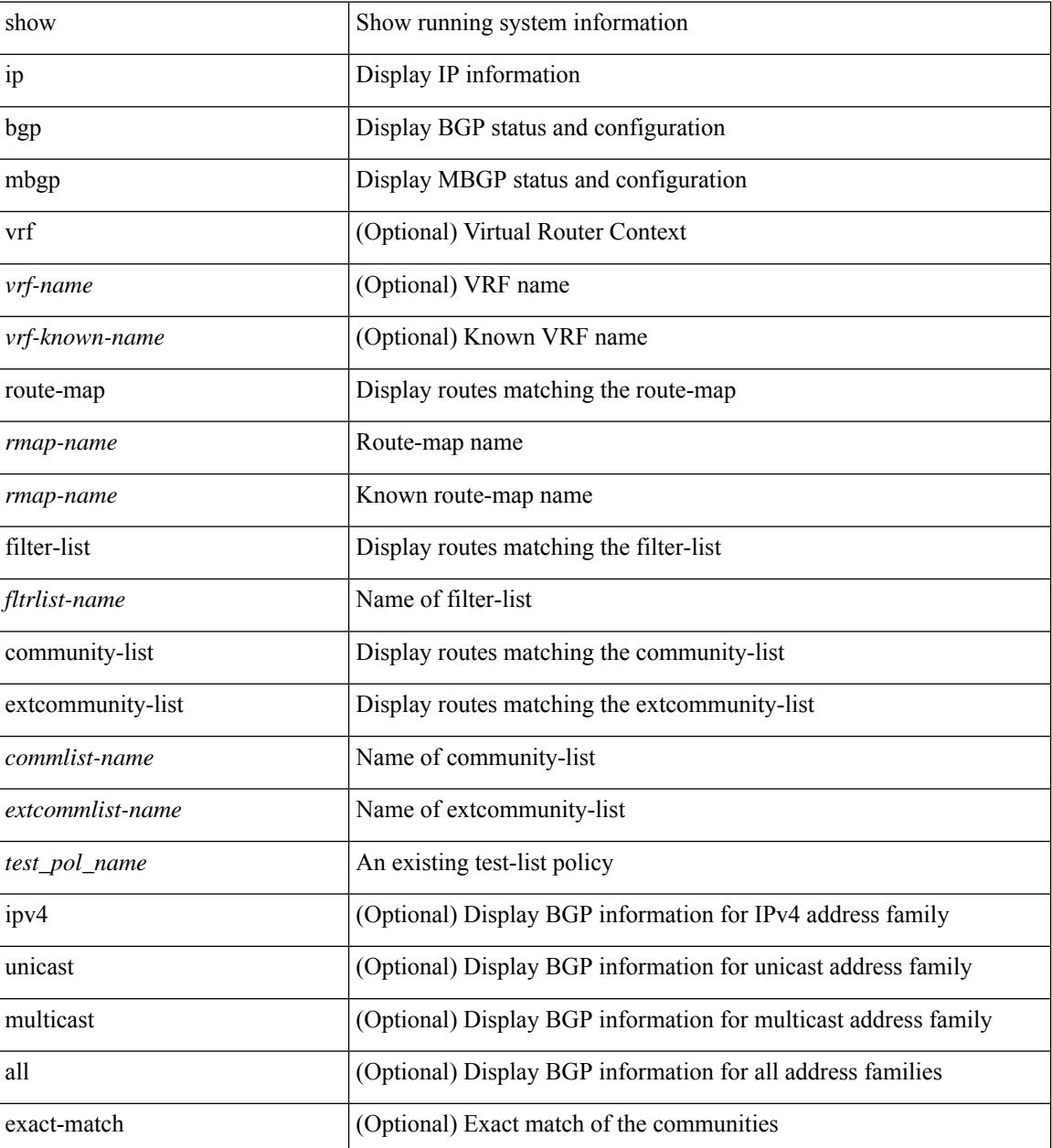

 $\mathbf{l}$ 

### **Command Mode**

### **show ip mbgp community**

show ip  $\{ \text{mbg p} \mid \text{vrf} \}$  <vrf-name>  $|\text{wrf-known-name}\rangle$  | ALL\_VRFS\_012345678901234  $\}$  |  $\{ \text{bg p} \mid \text{vrf} \}$ <vrf-name> | <vrf-known-name> | ALL\_VRFS\_012345678901234 } ] [ { ipv4 { unicast | multicast } | all } ] } } community { <regexp-str> | { { <comm-id> | <wellknown-id> } + [ exact-match ] } } [ vrf { <vrf-name> | <vrf-known-name> | ALL\_VRFS\_012345678901234 } ]

#### **Syntax Description**

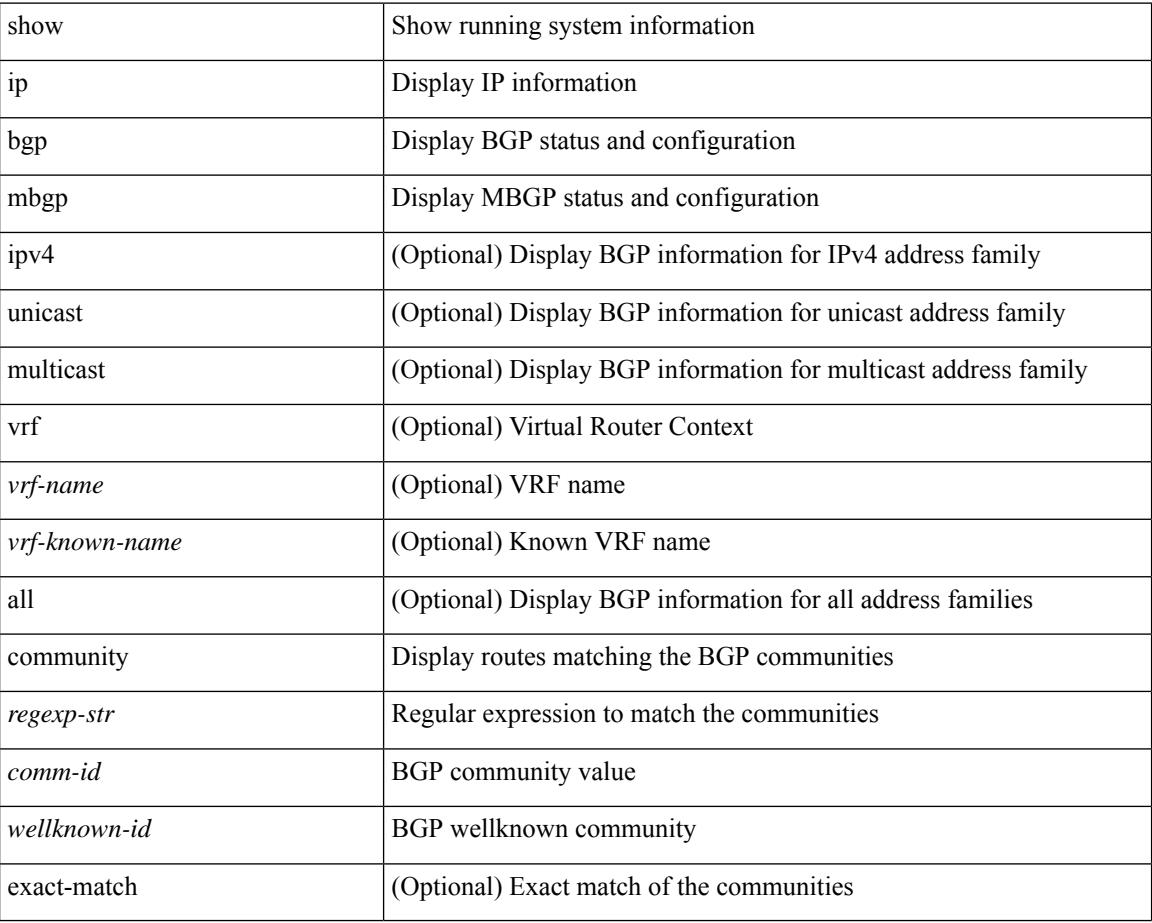

#### **Command Mode**

# **show ip mbgp dampening**

show ip  $\{$  mbgp  $\lceil$  vrf $\{$  <vrf-name>  $\vert$  <vrf-known-name>  $\vert$  ALL\_VRFS\_012345678901234  $\}$   $\vert$   $\{$  bgp  $\lceil$  vrf  $\{$ <vrf-name> | <vrf-known-name> | ALL\_VRFS\_012345678901234 } ] [ { ipv4 { unicast | multicast } | all } ] } } dampening { dampened-paths[ regexp <regexp-str> ] | flap-statistics| parameters| history-paths[ regexp <regexp-str> ] } [ vrf { <vrf-name> | <vrf-known-name> | ALL\_VRFS\_012345678901234 } ]

### **Syntax Description**

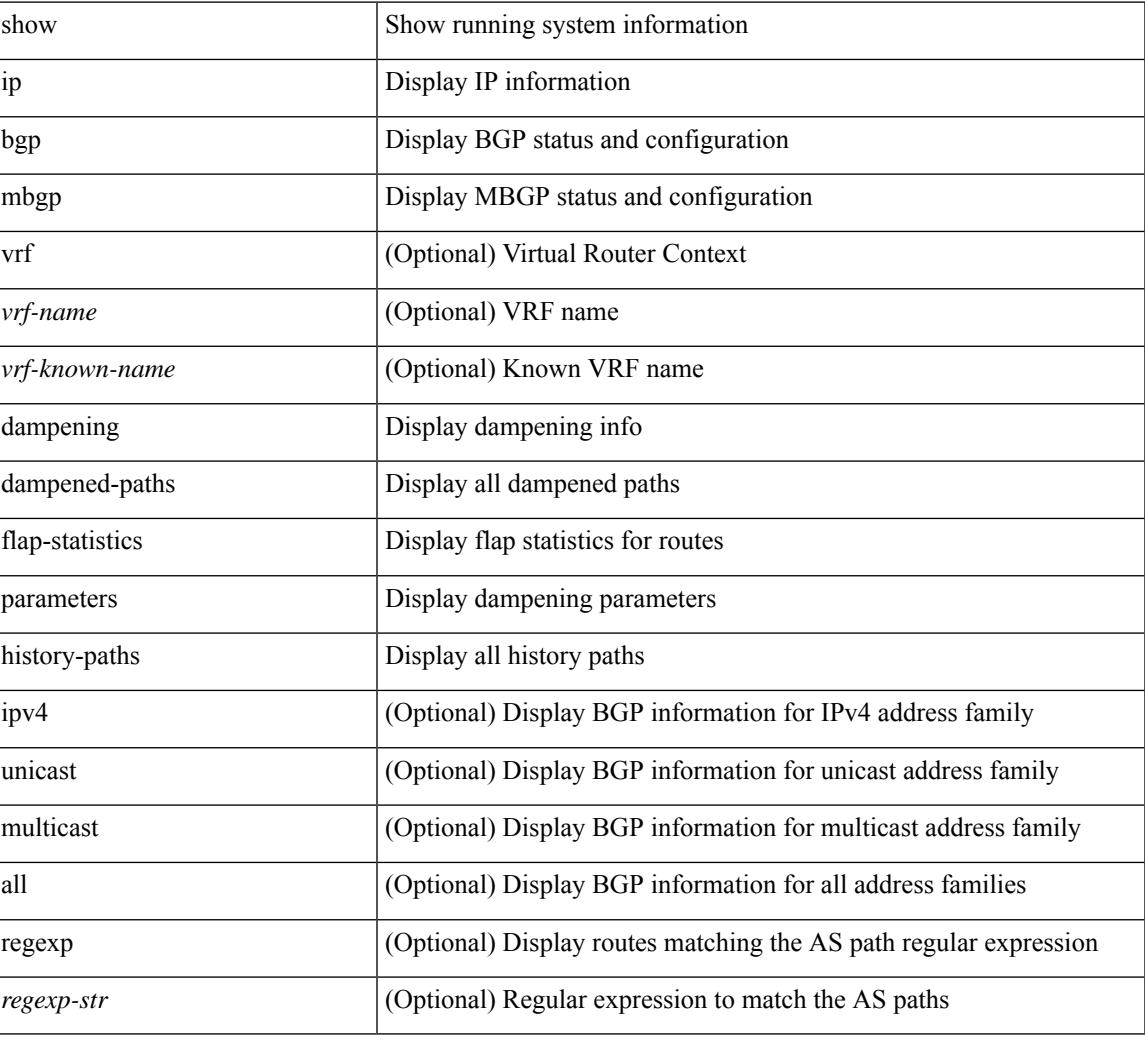

#### **Command Mode**

### **show ip mbgp extcommunity**

show ip  $\{ \text{mbg p} \mid \text{vrf} \}$  <vrf-name>  $|\text{wrf-known-name}\rangle$  | ALL\_VRFS\_012345678901234  $\}$  |  $\{ \text{bg p} \mid \text{vrf} \}$ <vrf-name> | <vrf-known-name> | ALL\_VRFS\_012345678901234 } ] [ { ipv4 { unicast | multicast } | all } ] } } extcommunity { <regexp-str> | { { 4byteas-generic { transitive <ext-comm-gen-trans> | non-transitive <ext-comm-gen-nontrans> } } + [ exact-match ] } } [ vrf { <vrf-name> | <vrf-known-name> | ALL\_VRFS\_012345678901234 } ]

#### **Syntax Description**

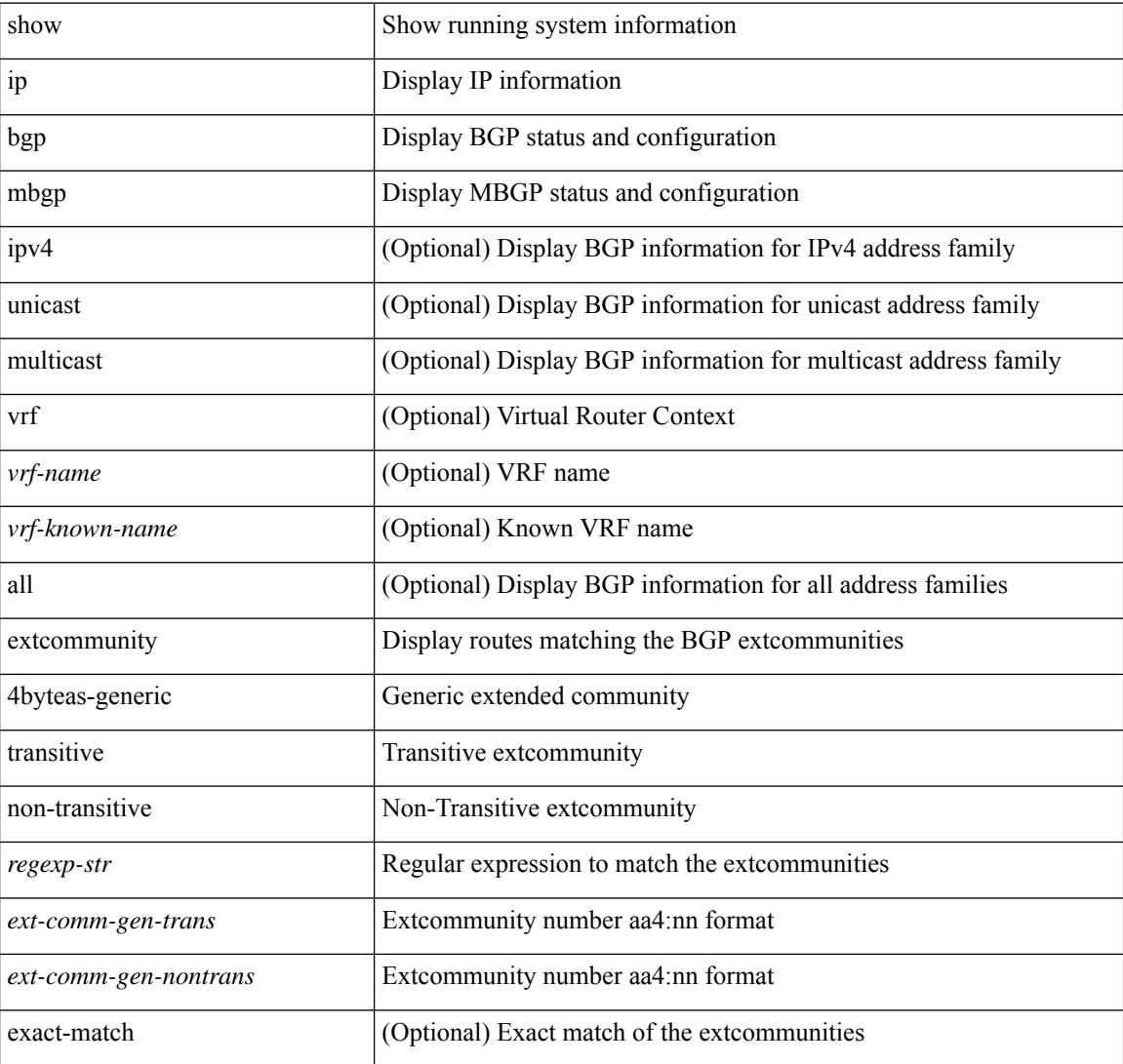

#### **Command Mode**

## **show ip mbgp flap-statistics**

show ip  $\{$  mbgp  $\lceil$  vrf $\{$  <vrf-name>  $\vert$  <vrf-known-name>  $\vert$  ALL\_VRFS\_012345678901234  $\}$   $\vert$   $\{$  bgp  $\lceil$  vrf  $\{$ <vrf-name> | <vrf-known-name> | ALL\_VRFS\_012345678901234 } ] [ { ipv4 { unicast | multicast } | all } ] } } flap-statistics [ <ip-prefix> | <ip-addr> [ <ip-mask> ] ] [ vrf { <vrf-name> | <vrf-known-name> | ALL\_VRFS\_012345678901234 } ]

### **Syntax Description**

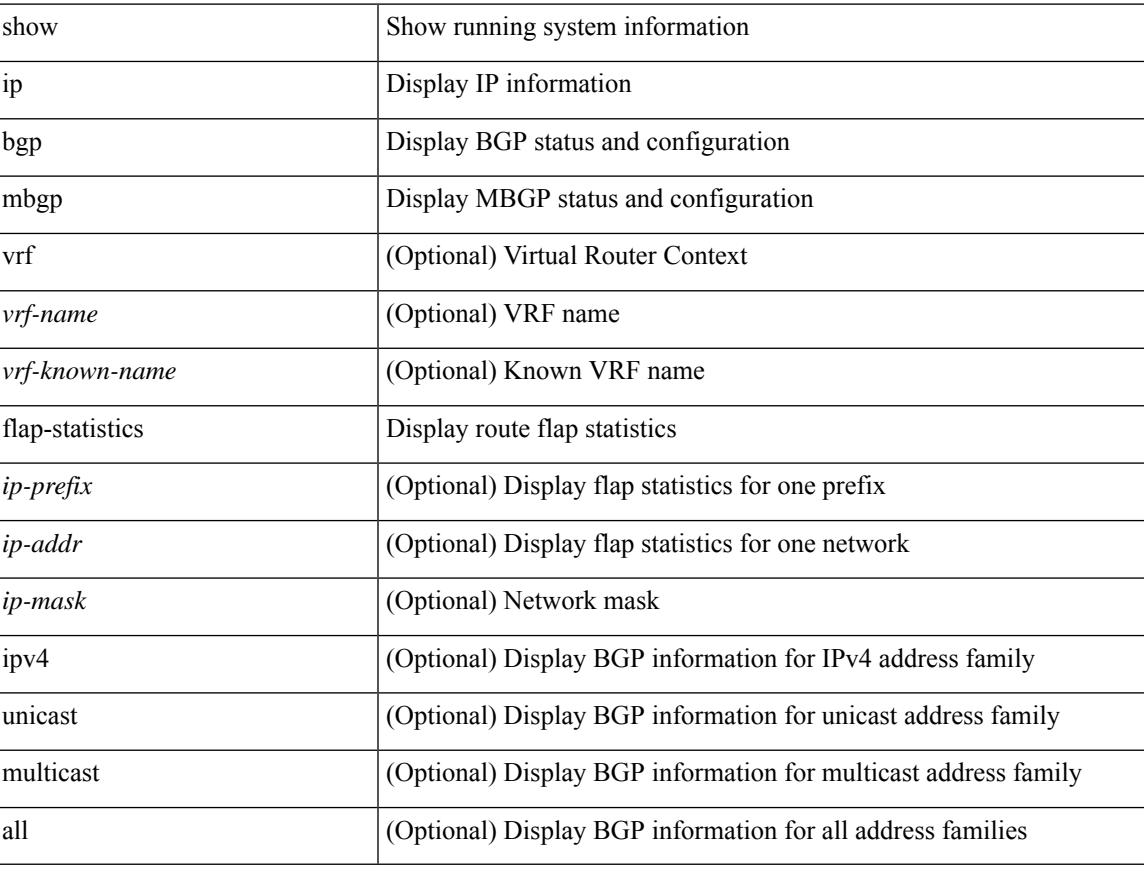

#### **Command Mode**

### **show ip mbgp neighbors**

show ip  $\{ \text{mbg p} \mid \text{vrf} \}$  <vrf-name>  $|\text{wrf-known-name}\rangle$  | ALL\_VRFS\_012345678901234  $\}$  |  $\{ \text{bg p} \mid \text{vrf} \}$ <vrf-name> | <vrf-known-name> | ALL\_VRFS\_012345678901234 } ] [ { ipv4 { unicast | multicast } | all } ] } } neighbors { [ { <neighbor-id> | <ipv6-neighbor-id> } [ routes [ advertised | received | dampened ] | advertised-routes | received-routes | paths | flap-statistics ] ] | <neighbor-prefix-id> | <ipv6-neighbor-prefix-id> } [ vrf { <vrf-name> | <vrf-known-name> | ALL\_VRFS\_012345678901234 } ]

#### **Syntax Description**

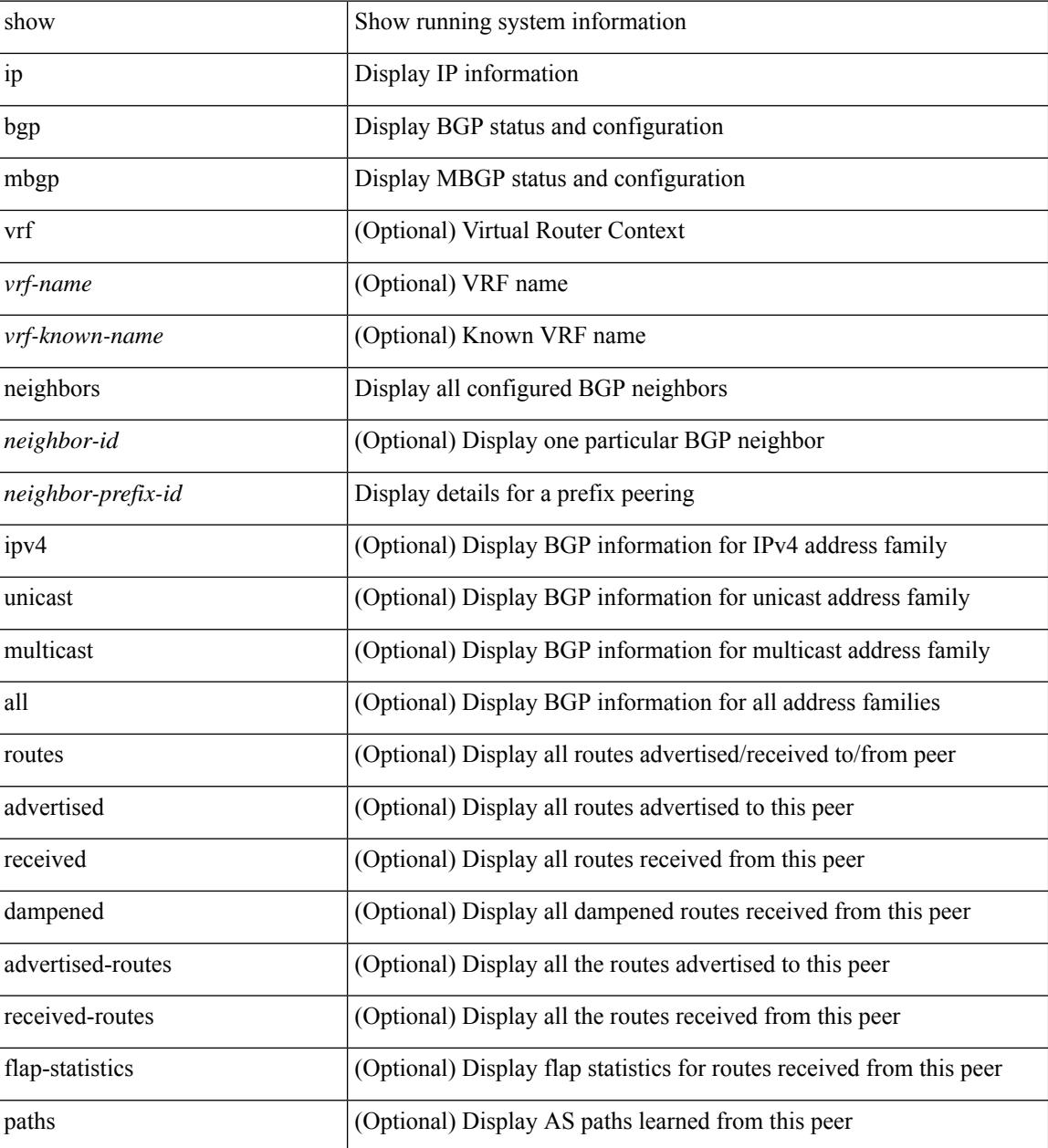

**Command Mode**

 $\mathbf{l}$ 

### **show ip mbgp nexthop-database**

show ip { mbgp [ vrf { <vrf-name> | <vrf-known-name> | ALL\_VRFS\_012345678901234 } ] | { bgp [ vrf { <vrf-name> | <vrf-known-name> | ALL\_VRFS\_012345678901234 } ] [ { ipv4 { unicast | multicast } | all } ] } } nexthop-database [ vrf { <vrf-name> | <vrf-known-name> | ALL\_VRFS\_012345678901234 } ]

#### **Syntax Description**

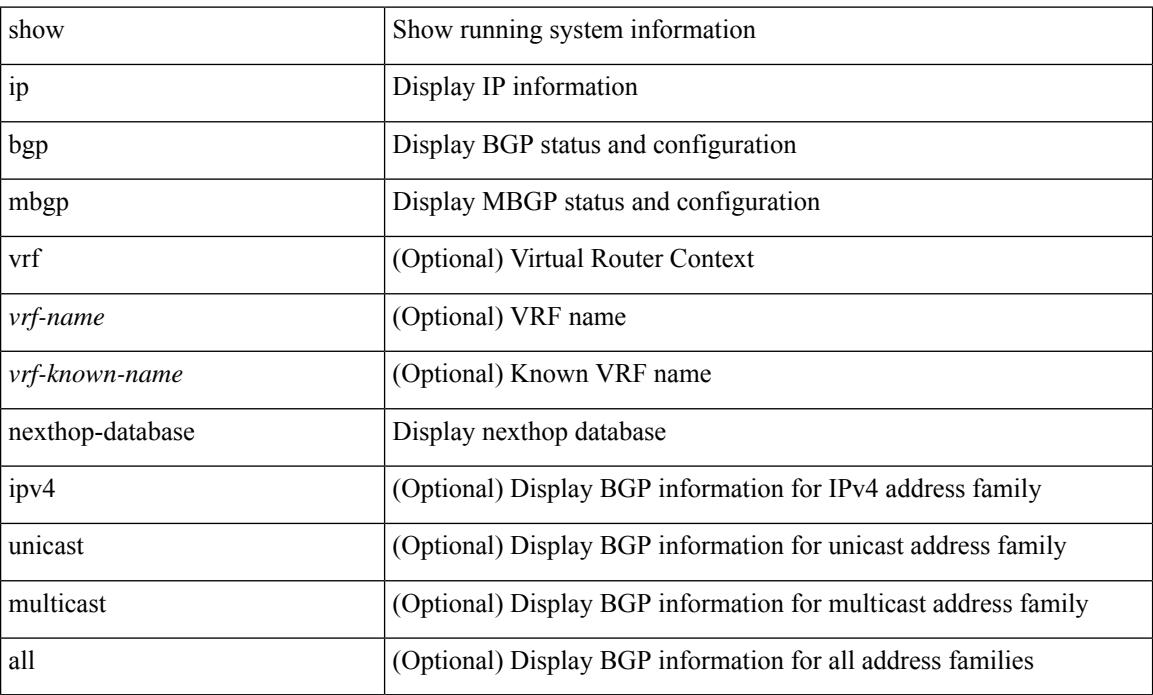

#### **Command Mode**

### **show ip mbgp nexthop**

show ip { mbgp [ vrf { <vrf-name> | <vrf-known-name> | ALL\_VRFS\_012345678901234 } ] | bgp [ vrf { <vrf-name> | <vrf-known-name> | ALL\_VRFS\_012345678901234 } ] [ ipv4 { unicast | multicast } ] } nexthop <ipnexthop> [ vrf { <vrf-name> | <vrf-known-name> | ALL\_VRFS\_012345678901234 } ]

### **Syntax Description**

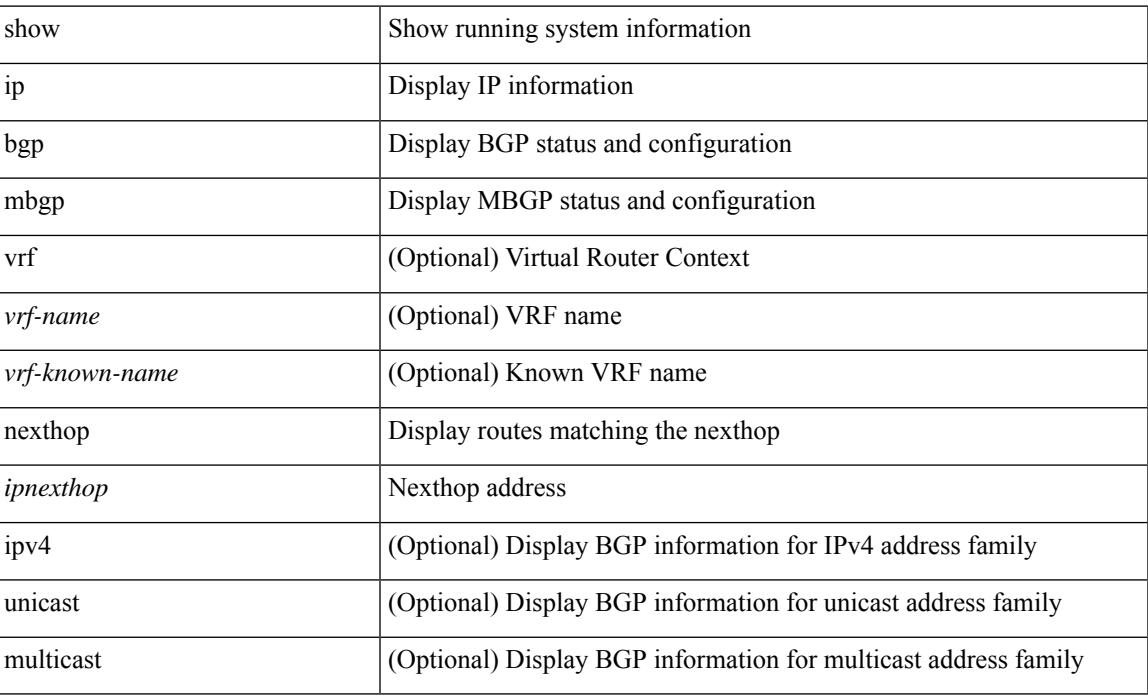

#### **Command Mode**

### **show ip mbgp prefix-list**

show ip  $\{ \text{mbg p} \mid \text{vrf} \}$  <vrf-name>  $|\text{wrf-known-name}\rangle$  | ALL\_VRFS\_012345678901234  $\}$  |  $\{ \text{bg p} \mid \text{vrf} \}$ <vrf-name> | <vrf-known-name> | ALL\_VRFS\_012345678901234 } ] [ ipv4 { unicast | multicast } ] } } prefix-list { <prfxlist-name> | <test\_pol\_name> } [ vrf { <vrf-name> | <vrf-known-name> | ALL\_VRFS\_012345678901234 } ]

### **Syntax Description**

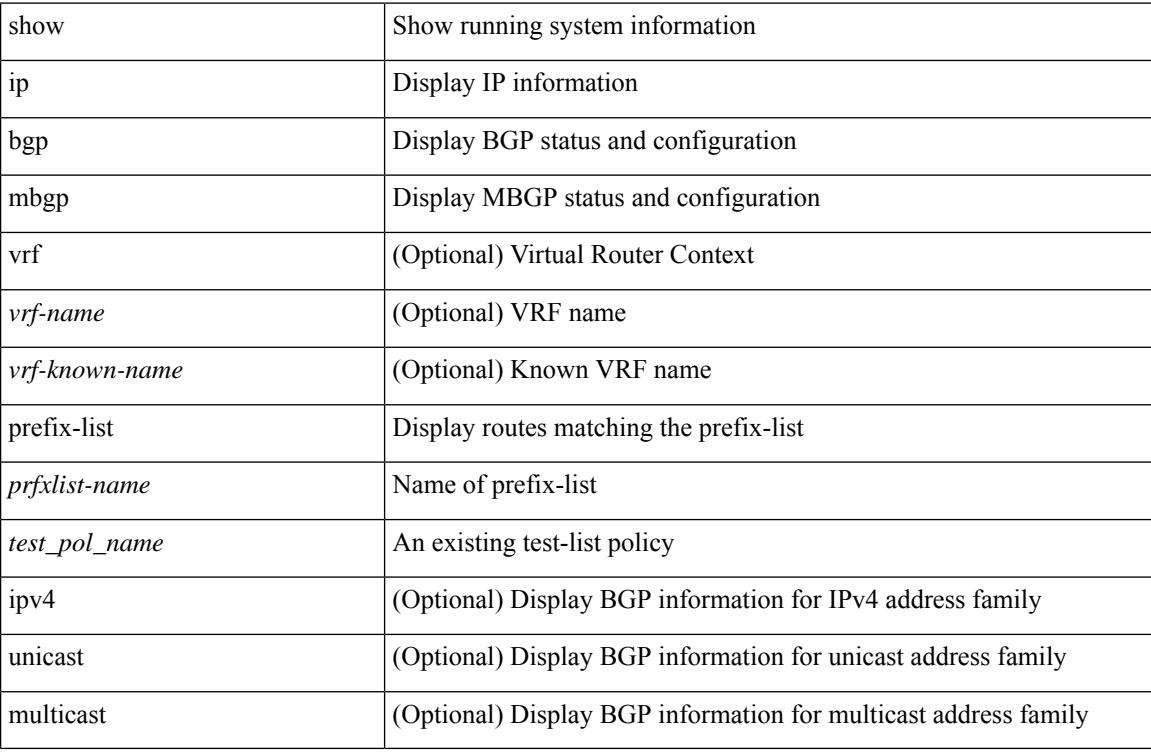

### **Command Mode**

# **show ip mbgp received-paths**

show ip  $\{$  mbgp  $\lceil$  vrf $\{$  <vrf-name>  $\vert$  <vrf-known-name>  $\vert$  ALL\_VRFS\_012345678901234  $\}$   $\vert$   $\{$  bgp  $\lceil$  vrf  $\{$ <vrf-name> | <vrf-known-name> | ALL\_VRFS\_012345678901234 } ] [ { ipv4 { unicast | multicast } | all } ] } } received-paths [ private ] [ vrf { <vrf-name> | <vrf-known-name> | ALL\_VRFS\_012345678901234 } ]

#### **Syntax Description**

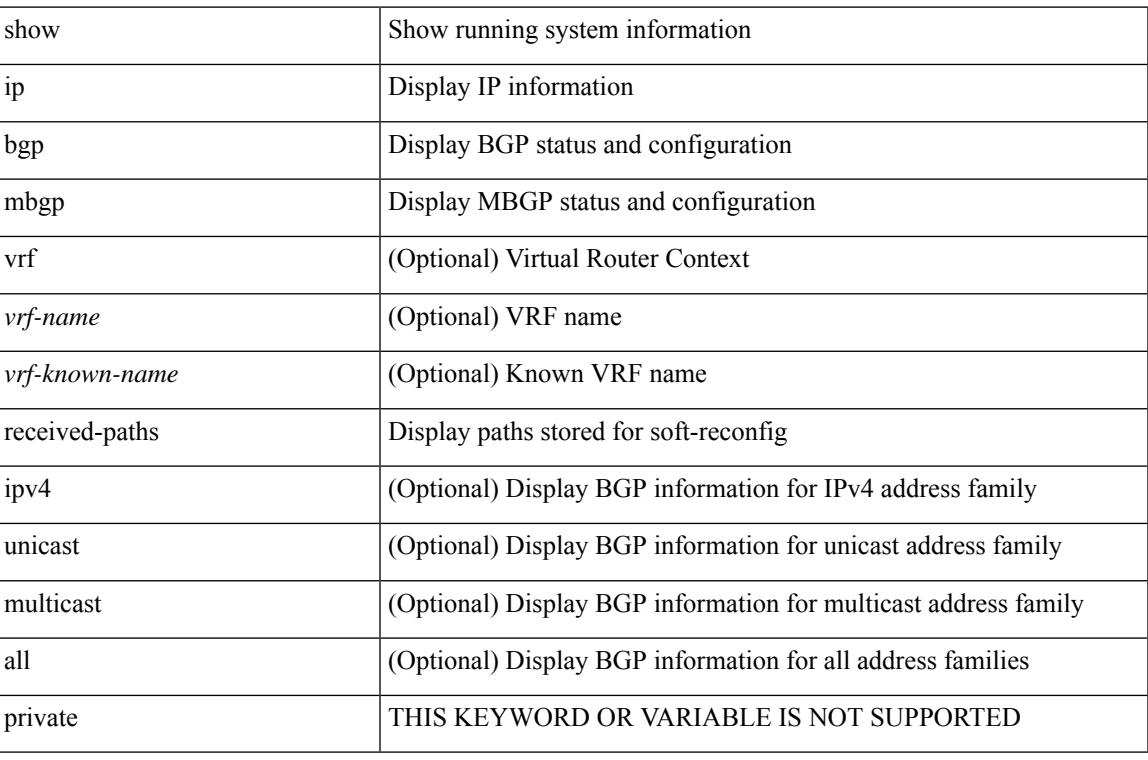

#### **Command Mode**

### **show ip mroute**

show ip mroute  $\lceil \lceil \frac{\text{bitfield}}{\text{width}} \rceil \cdot \text{detail} \rceil \rceil \cdot \text{sr} \cdot \lceil \frac{\text{rp}}{\text{summary}} \rceil \cdot \text{count} \rceil \cdot \text{software-forwarded} \cdot \lceil \frac{\text{pf-failed}}{\text{width}} \rceil \cdot \rceil \cdot \text{f} \cdot \text{f} \cdot \text{f} \cdot \text{f} \cdot \text{f} \cdot \text{f} \cdot \text{f} \cdot \text{f} \cdot \text{f} \cdot \text{f} \cdot \text{f} \cdot \text{f} \cdot \text{f} \cdot \text{$ [ <source> <group> ] | [ <group> [ <source> ] ] ] [ shared-tree | source-tree | mofrr ] [ [ flags ] | [ detail ] | [ bitfield ] | [ summary [ software-forwarded | rpf-failed ] ] ] } ] [ vrf {  $\langle$  <vrf-name>  $|$   $\rangle$  <vrf-known-name> | all } ] [ \_\_readonly\_\_ TABLE\_vrf <vrf-name> [ <expry\_timer> ] [ <route\_count> ] [ <star\_g\_cnt> ] [ <sg\_cnt>  $\lceil$   $\lceil$ <star-g-prfx> ] [ <group-count> ] [ <avg> ] [ <rem> ] [ <stats-pndg> ] ] [ TABLE\_summary\_source [  $\langle$ group\_addr>] [ $\langle$ group\_mask\_len>] [ $\langle$ source\_count>] [ $\langle$ TABLE\_one\_sg [ $\langle$ source\_addr>] [ $\langle$ packets> ] [ <bytes> ] [ <aps> ] [ <pps> ] [ <rate\_buf> ] [ <oifs> ] [ <software\_fwd> ] [ <rpf-failed-pkts> ] [ <rpf-failed-bytes> ] ] ] [ TABLE\_one\_route <mcast-addrs> [ <source\_addrs> <group\_addrs> ] [ <pending> ] [ <br/>bidir> ] [ <uptime> ] [ <mofrr> ] [ TABLE\_mpib [ <mpib-name> ] [ <oif-count> ] [ <stale-route> ] ] [  $\leq$ mdt-encap-index $>$   $\mid$   $\leq$ stats-pkts $>$   $\mid$   $\leq$ stats-bytes $>$   $\mid$   $\leq$ stats-rate-buf $>$   $\mid$   $\leq$   $\mid$   $\leq$   $\mid$   $\leq$   $\mid$   $\leq$   $\mid$   $\leq$   $\mid$   $\leq$   $\mid$   $\leq$   $\mid$   $\leq$   $\mid$   $\leq$   $\mid$   $\leq$   $\mid$   $\leq$ <translated-route-src> ] [ <translated-route-grp> ] [ <route-iif> ] [ <rpf-nbr> ] [ <mofrr-iif> ] [ <mofrr-nbr> ] [ <internal> ] [ <internal> ] [ <fabric-oif> ] [ <fabric-loser> ] [ <num-vpc-svi-oifs> ] [ TABLE\_oif [  $\le$ oif-name> ] [  $\le$ oif-uptime> ] [ TABLE\_oif\_mpib [  $\le$ oif-mpib-name> ] [  $\le$  stale-oif> ] [  $\le$  omd-vpc-svi> ] [ <core-interest> ] [ <fabric-interest> ] ] [ <rpf> ] ] [ <rpf> <rpf> ] [ <dif-list-bitfield> ] ] ]

### **Syntax Description**

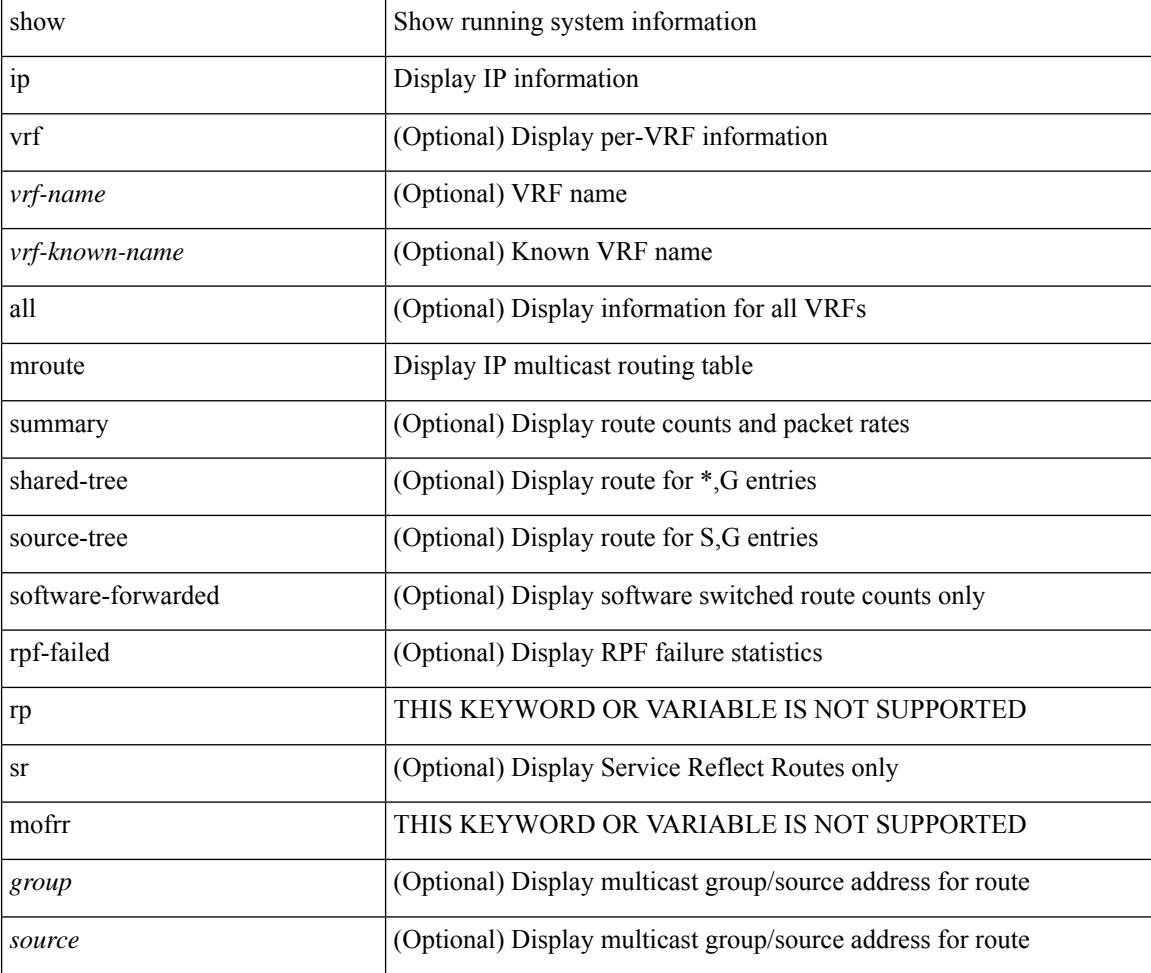

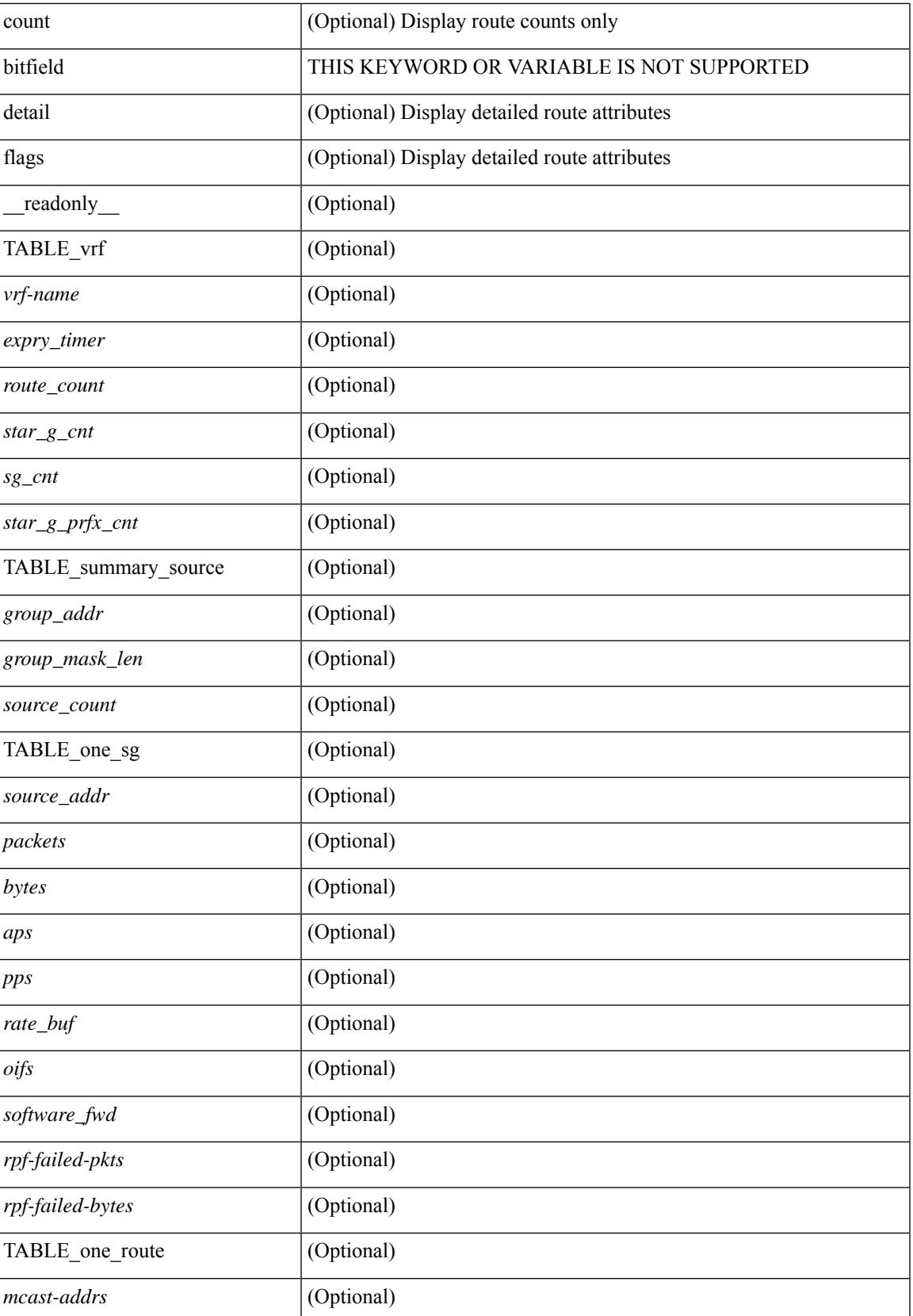

 $\mathbf I$ 

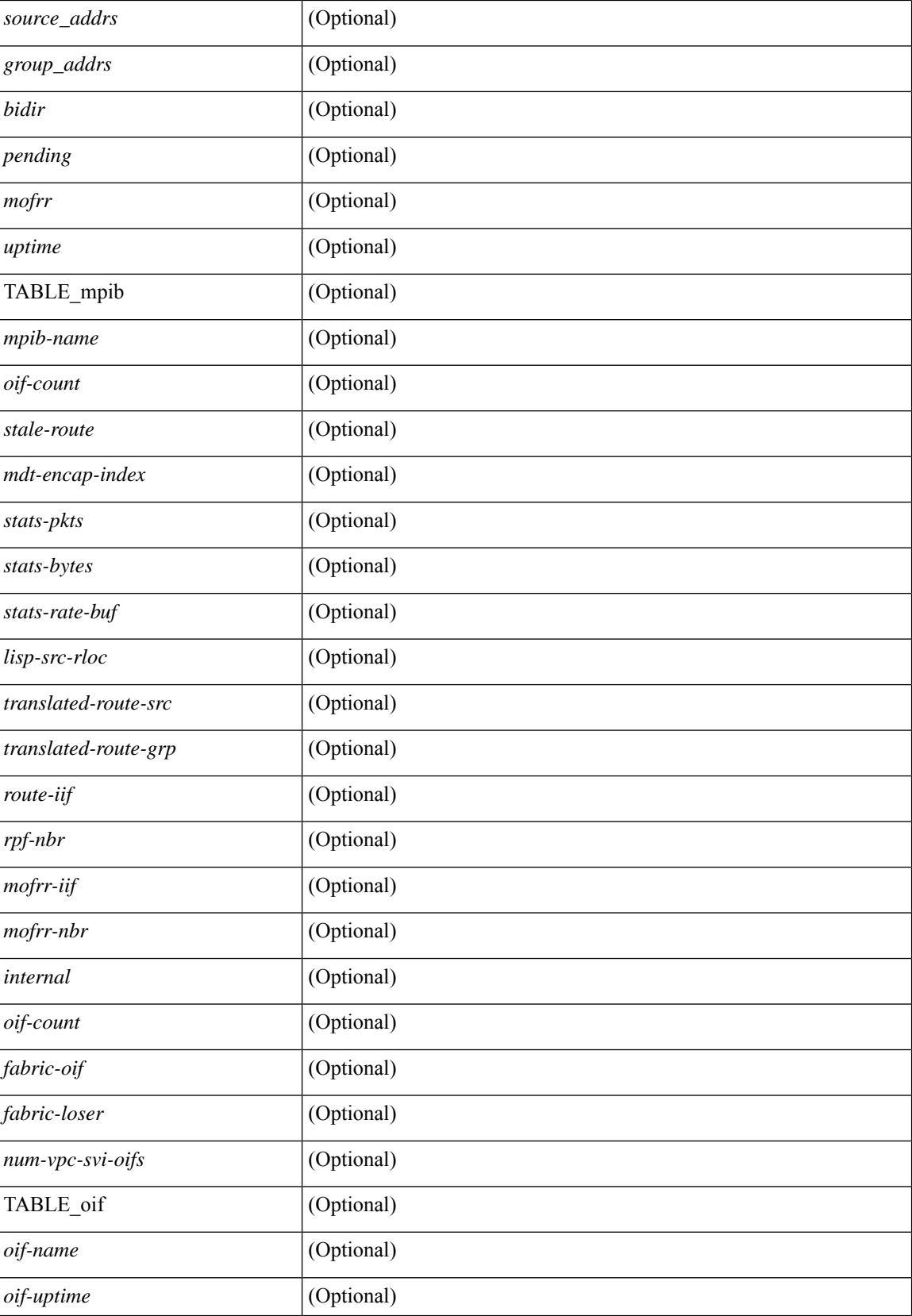

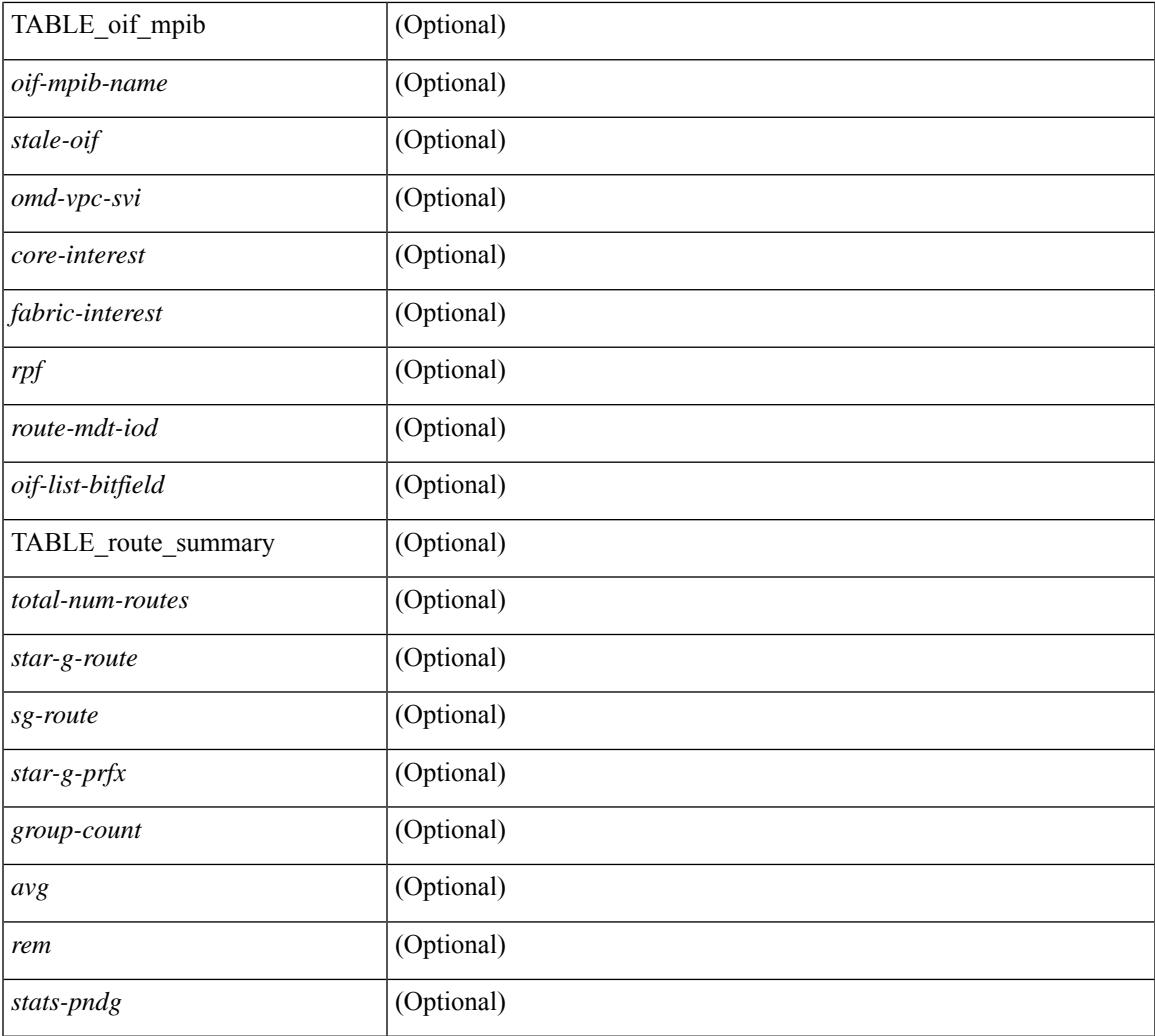

### **Command Mode**

 $\bullet$  /exec

 $\mathbf{l}$ 

### **show ip msdp count**

show ip msdp count [ <asn> ] [ vrf { <vrf-name> | <vrf-known-name> | all } ] [ \_readonly\_ [ TABLE\_vrf [<out-vrf> ] [<total-cnt> ] [ TABLE\_asn [<out-asn> ] [<src-cnt> ] [<grp-cnt> ] ] ]

### **Syntax Description**

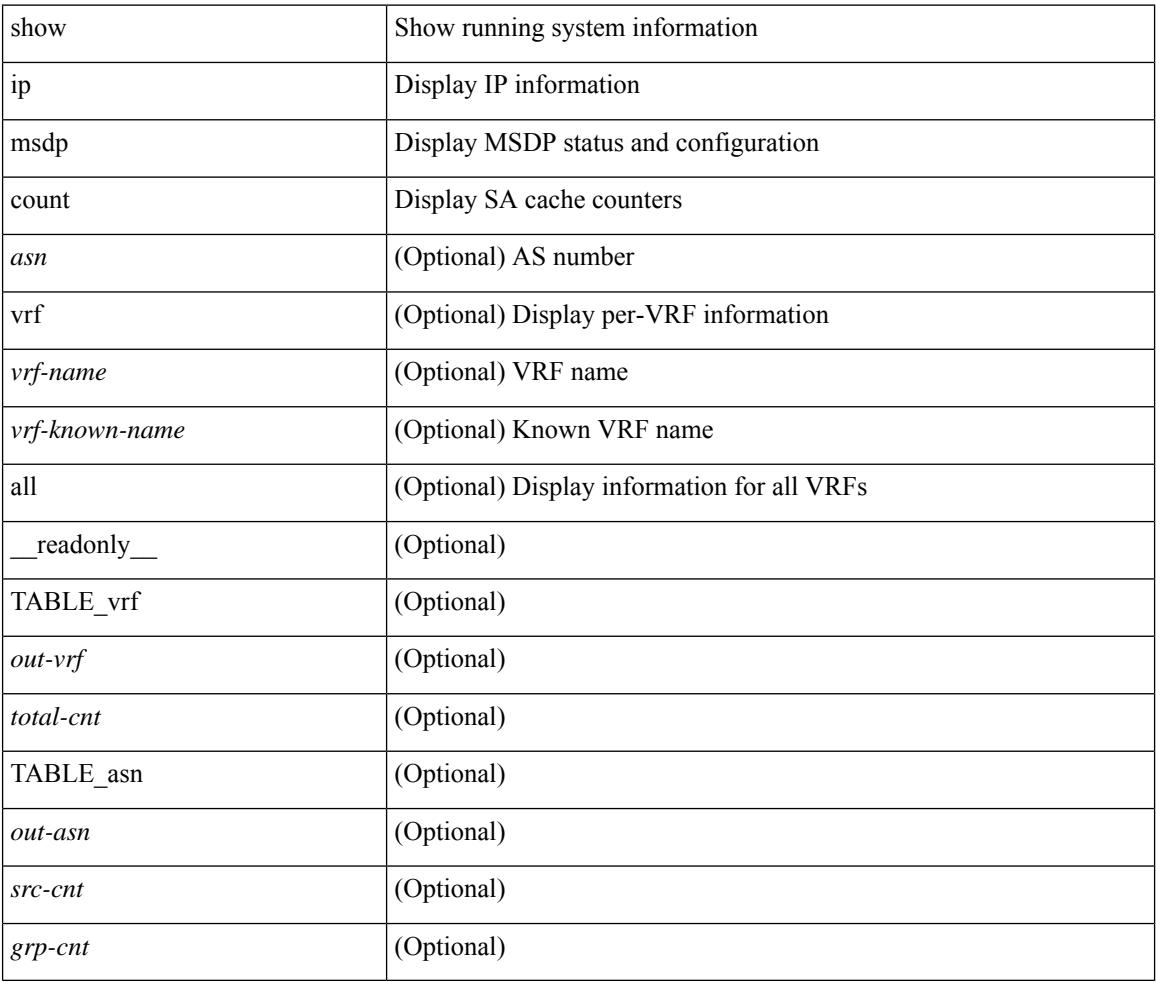

#### **Command Mode**

## **show ip msdp mesh-group**

show ip msdp mesh-group [ <mesh-group> ] [ vrf { <vrf-name> | <vrf-known-name> | all } ] [ \_\_readonly\_ [ TABLE\_vrf [ <out-vrf> ] [ TABLE\_meshgroup [ <meshgroup-name> ] [ TABLE\_peer [ <peer-ipaddr> ] [ <peer-asn> ] [ <peer-description> ] ] ] ]

### **Syntax Description**

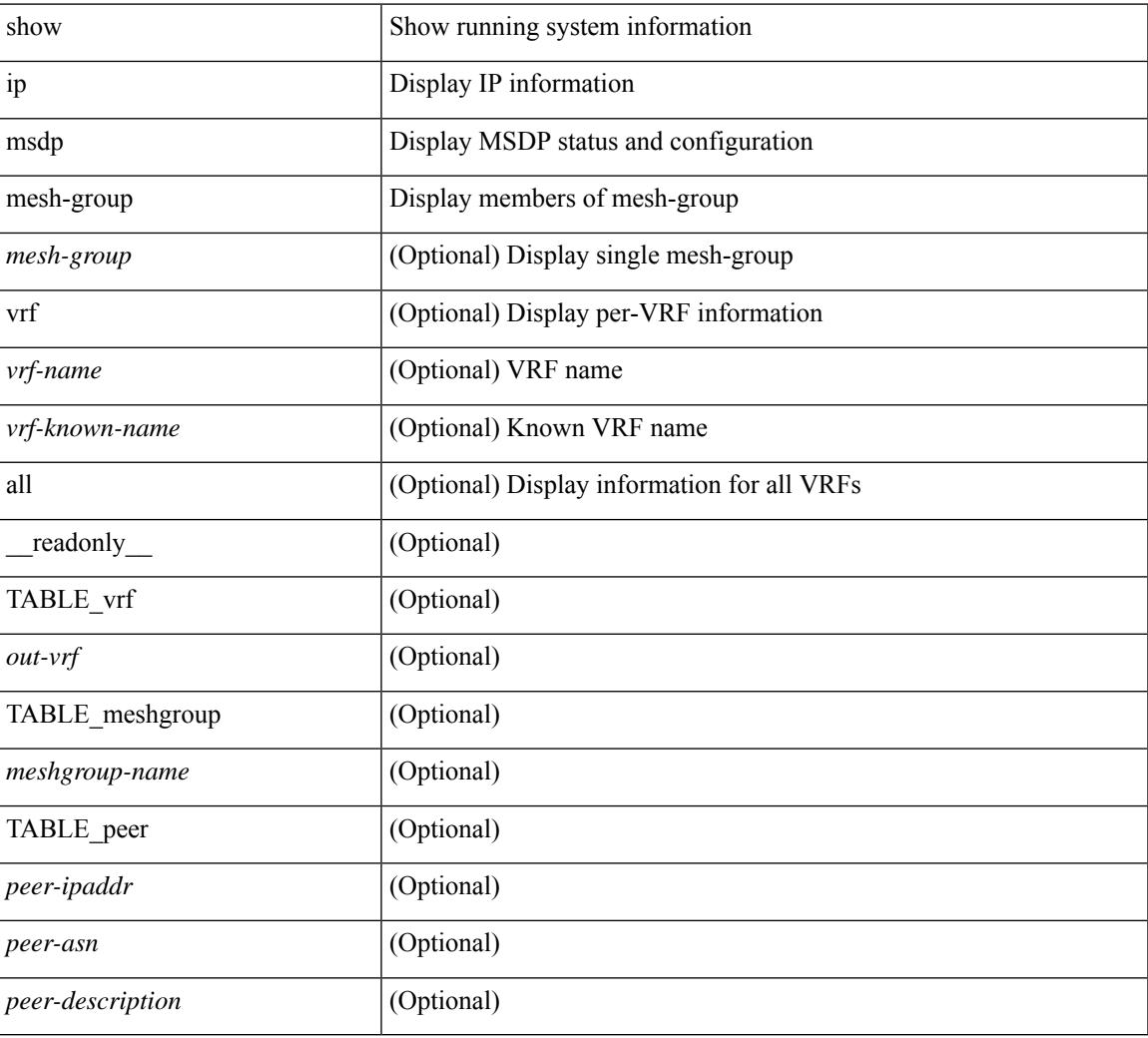

### **Command Mode**

### **show ip msdp peer**

show ip msdp peer  $\lceil$  <peer-address>  $\rceil$  [ vrf  $\{\langle \text{vrf-name} \rangle | \langle \text{vrf-known-name} \rangle |$  all  $\rceil$  ] [ \_\_readonly\_ [ TABLE\_peer  $[$  <peer-ipaddr>  $]$   $[$  <out-vrf>  $]$   $[$  <peer-asn>  $]$   $[$  <local-ipaddr>  $]$   $[$  <local-iface>  $]$   $[$  $\leq$  fully-configured> ] [  $\leq$  [eer-description> ] [  $\leq$  connection-status> ] [  $\leq$  [  $\leq$  [  $\leq$  [  $\leq$  state-duration> ] [ <peer-uptime> ] [ <peer-rr> ] [ <peer-password> ] [ <peer-ki> ] [ <peer-kt> ] [ <sa-in-policy>  $|$   $|$   $\leq$ sa-out-policy>  $|$   $|$   $\leq$ sa-limit>  $|$   $|$   $\leq$ mesh-name>  $|$   $|$   $\leq$ sa-rcvd>  $|$   $|$  $\leq$ sa-sent>  $|$   $|$  $\leq$ sa-req-rcvd>  $\lceil$  <sa-req-sent>  $\rceil$  <sa-resp-rcvd>  $\rceil$  <sa-resp-sent>  $\rceil$  <in-ctrl-msgs>  $\rceil$  <out-ctrl-msgs>  $\rceil$  <in-data-msgs> ] [ <out-data-msgs> ] [ <sa-ka-rcvd> ] [ <sa-ka-sent> ] [ <sa-notif-rcvd> ] [ <sa-notif-sent> ] [ <rem-port> ] [ <local-port> ] [ <rpf-failures> ] [ <cache-lifetime> ] [ <estb-transitions> ] [ <conn-attempts> ] [ <discont-time> ] ] ]

#### **Syntax Description**

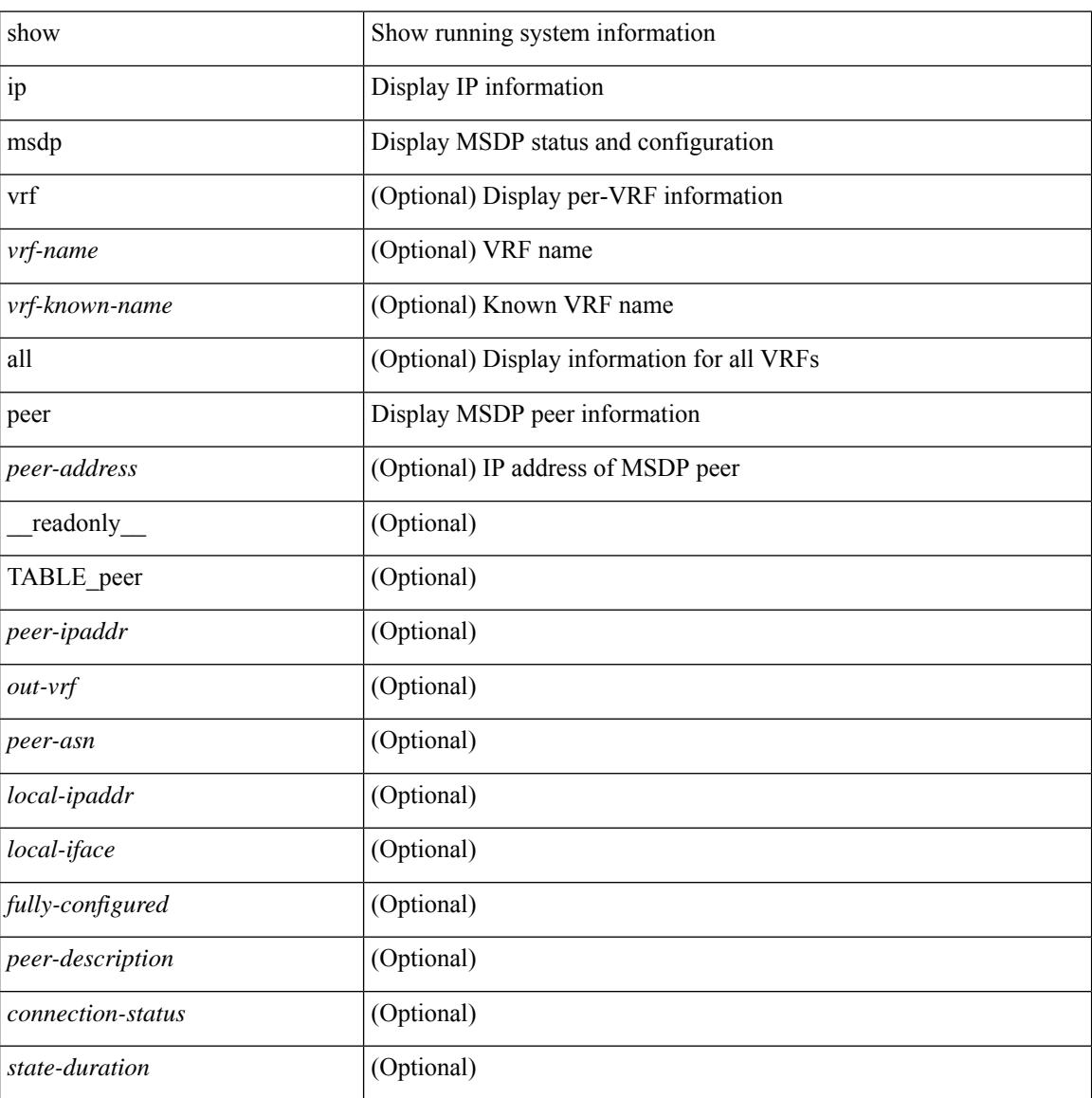

I

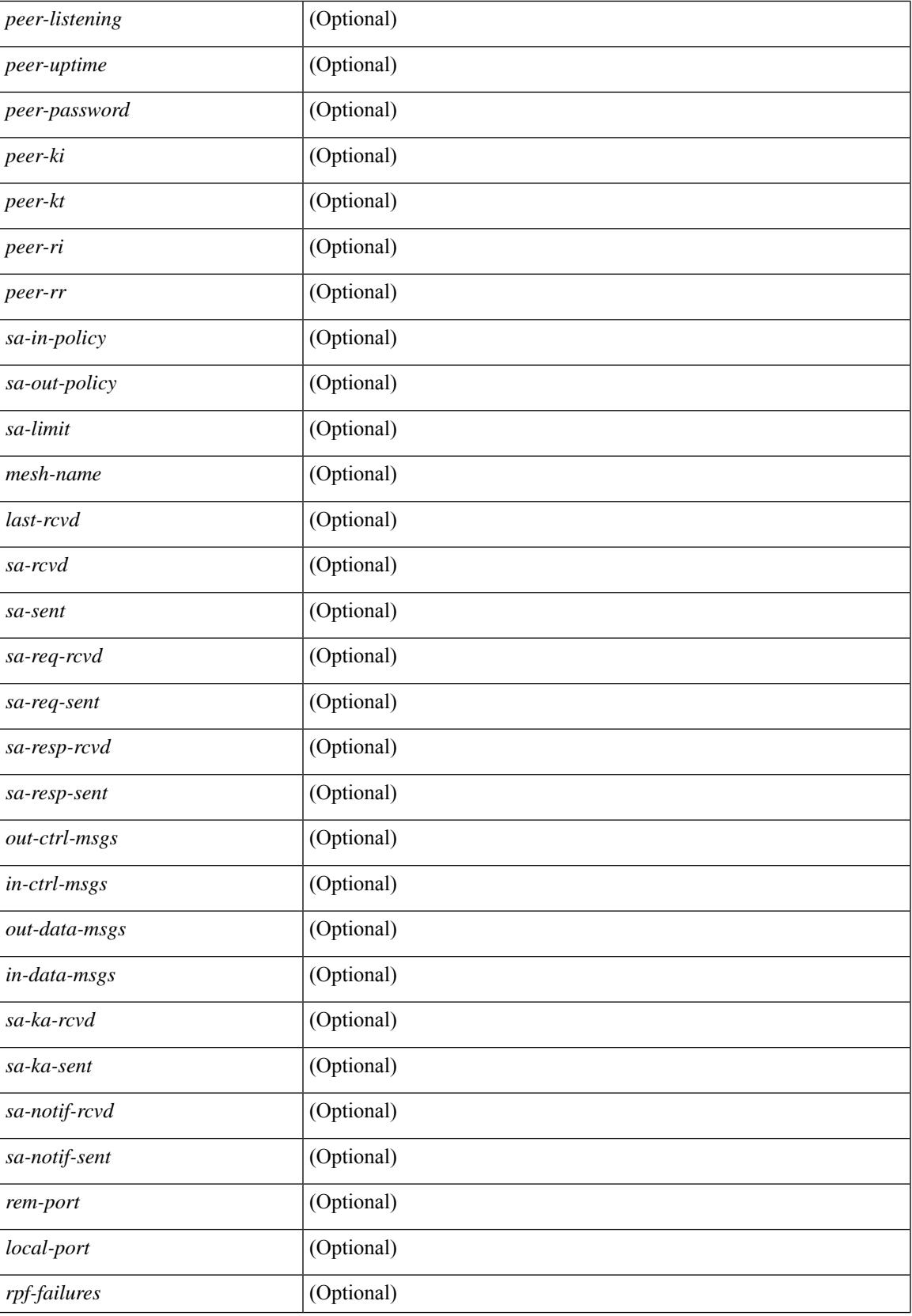

I

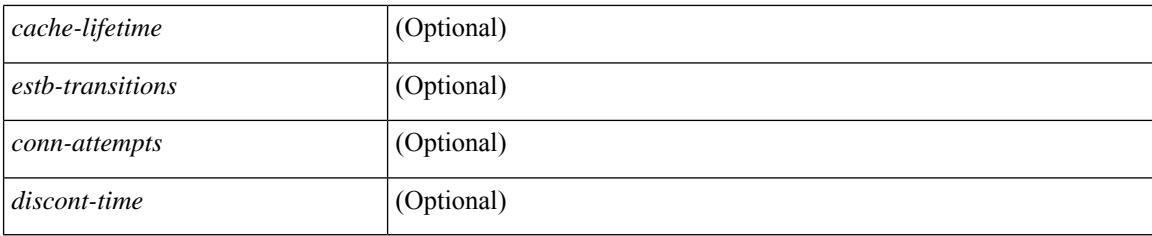

### **Command Mode**

### **show ip msdp policy statistics sa-policy in**

show ip msdp policy statistics sa-policy  $\epsilon$  = address> { in | out } [ vrf {  $\epsilon$ vrf-name>  $|\epsilon$  \evrf-known-name> } ] [ \_\_readonly\_\_ [ TABLE\_routemap [ <name> ] [ <action> ] [ <seq\_num> ] [ TABLE\_cmd [ <command> ] [ <compare\_count> ] [ <match\_count> ] ] ] [ <total\_accept\_count> ] [ <total\_reject\_count> ] ]

#### **Syntax Description**

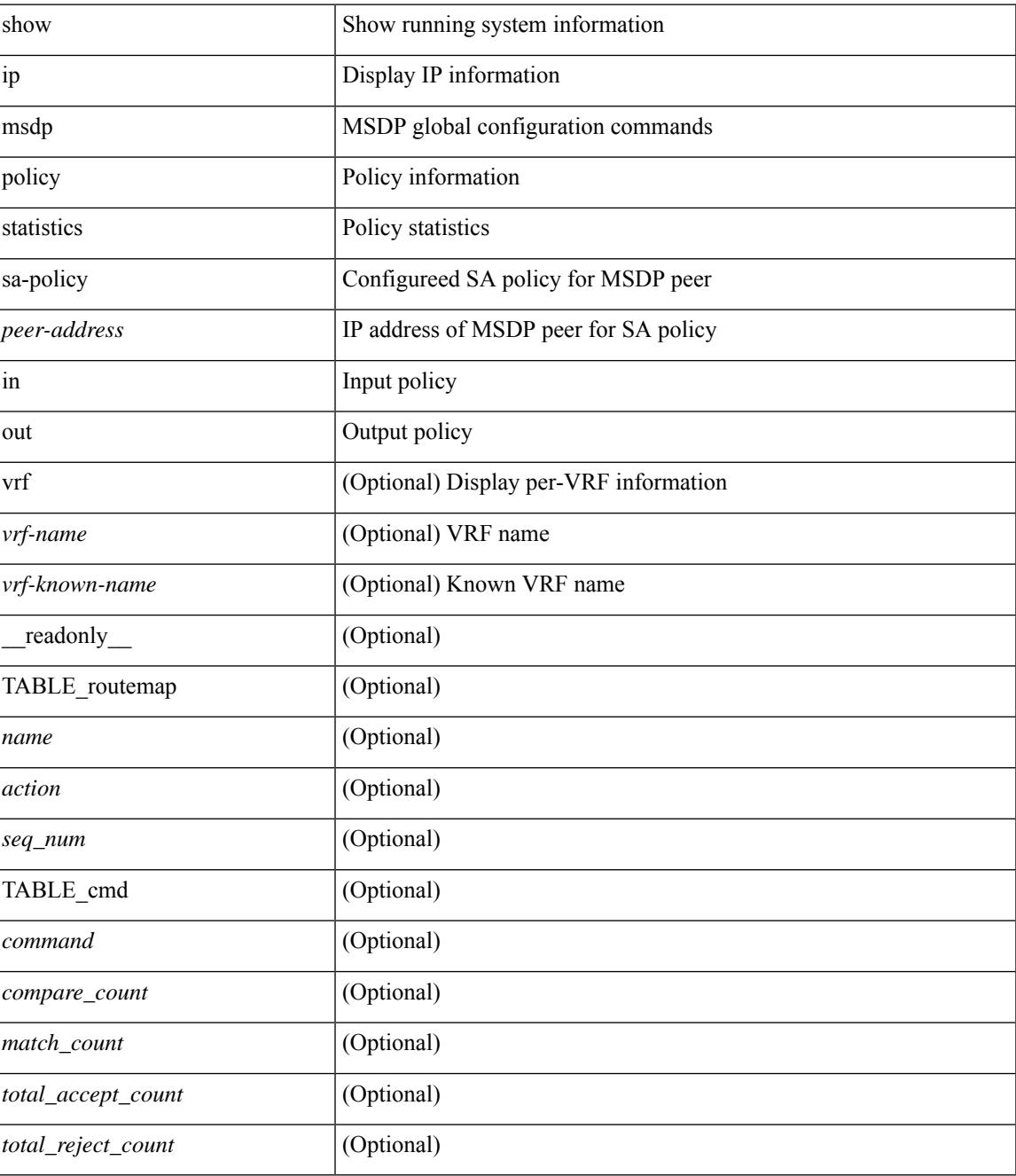

**Command Mode**

L

### **show ip msdp rpf**

show ip msdp rpf <rp-address> [ vrf { <vrf-name> | <vrf-known-name> | all } ] [ \_\_readonly\_\_ [ TABLE\_rp [<out-rp-address>] [<out-vrf>] [TABLE\_mesh [<peer-addr>] [<mesh-name>] ] [<is-peer-cnt-one>] [  $\leq$ is-rp-peer> ] [ $\leq$ is-bgp-alive> ] [ $\leq$ bgp-peer-addr> ] [ $\leq$ peer-asn> ] [ $\leq$ origin-asn> ] [ $\leq$ is-mbgp> ] ] ]

### **Syntax Description**

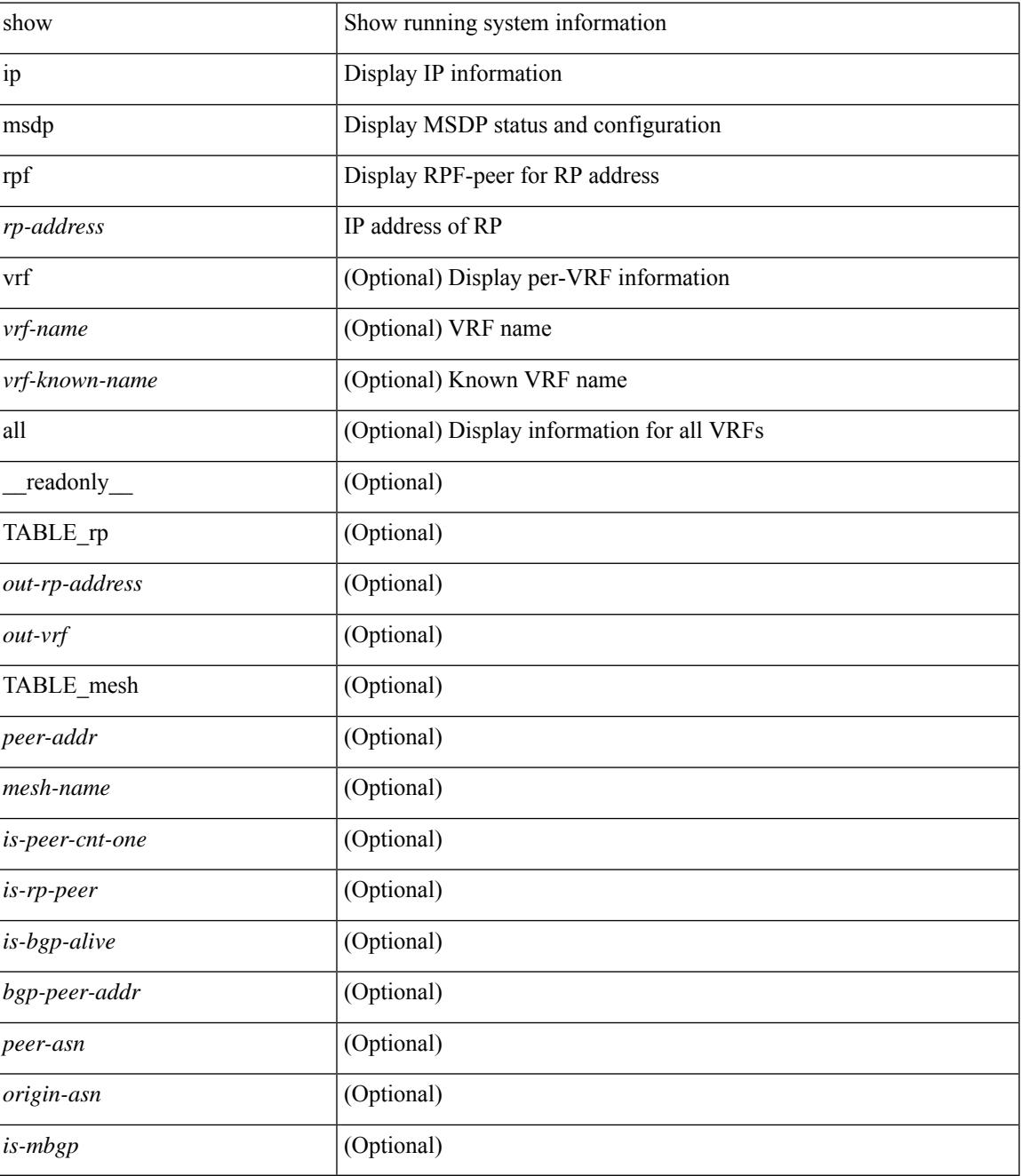

**Command Mode**

 $\mathbf I$ 

### **show ip msdp sa**

show ip msdp { sa-cache | route } [  $\{\text{~source} > [\text{~group}>] \}$  |  $\{\text{~group}>[\text{~source}>] \}$  ] [  $\{\text{~asn}>\}$  ] [ peer <peer> ] [ detail ] [ vrf { <vrf-name> | <vrf-known-name> | all } ] [ \_\_readonly\_\_ [ TABLE\_vrf [ <out-vrf> ] [ <total-sa-count> ] [ TABLE\_sa [ <src-addr> ] [ <grp-addr> ] [ <rp-addr> ] [ <out-asn> ] [ <uptime> ] [ <peer-addr> ] [ <expire> ] ] ] ]

### **Syntax Description**

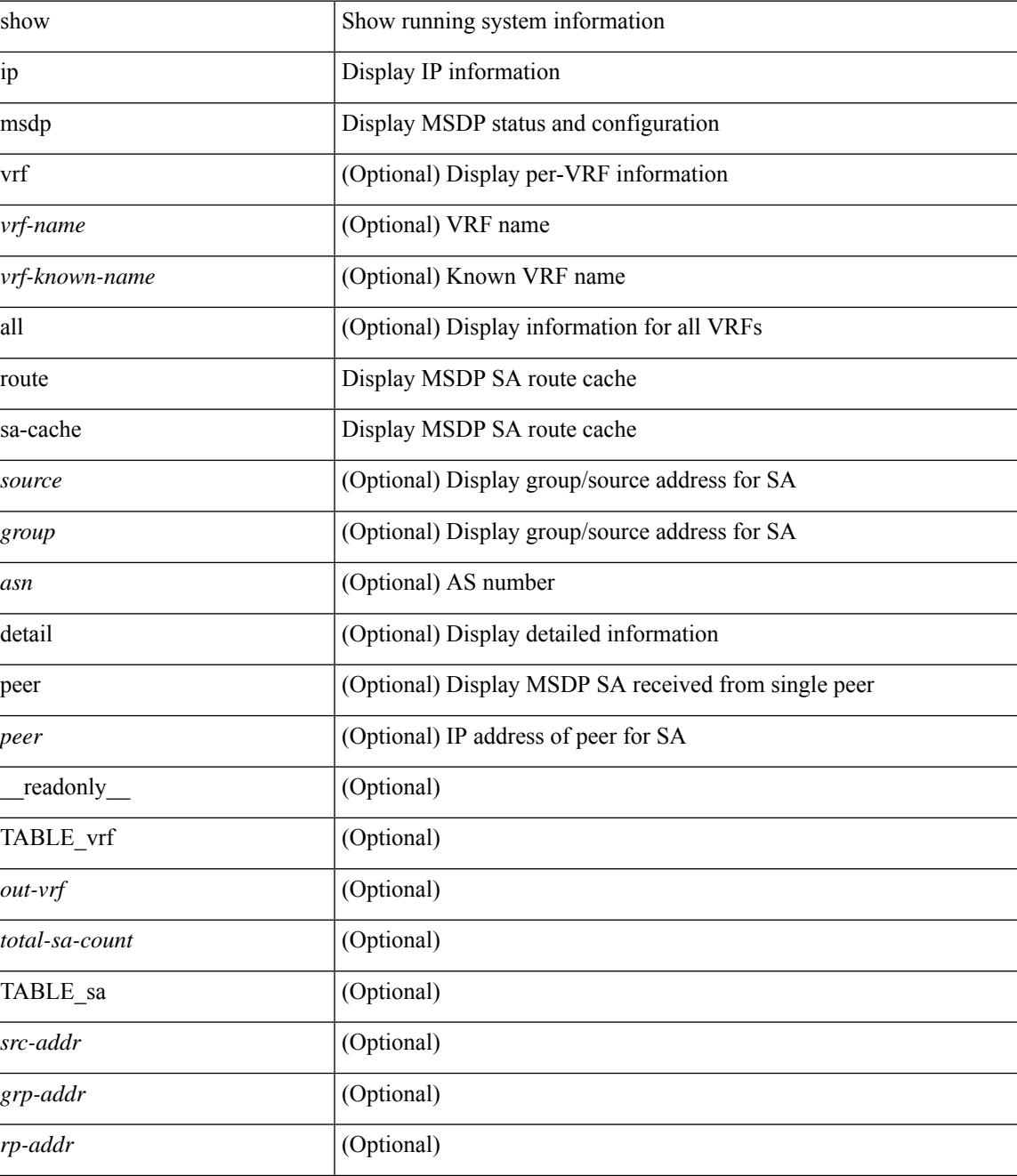

I

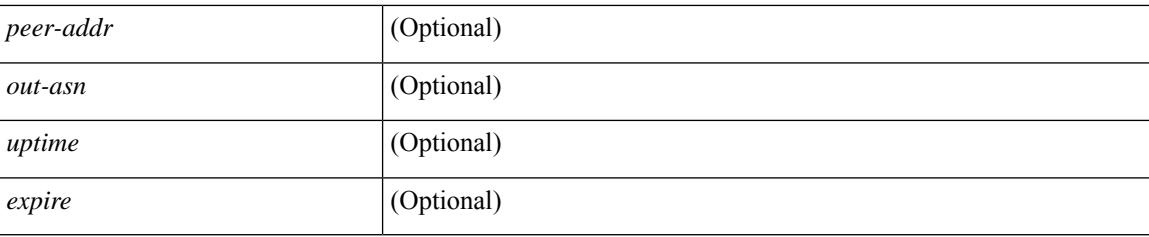

### **Command Mode**

### **show ip msdp sources**

show ip msdp sources [ vrf { <vrf-name> | <vrf-known-name> | all } ] [ \_\_readonly\_\_ [ TABLE\_VRF [ <out-vrf> ] [ TABLE\_source [ <source-addr> ] [ <count> ] [ <is-count-ge-limit> ] [ <is-limit-valid> ] [ <limit> ] [ <source-prefix> ] [ <violates> ] ] ] ]

### **Syntax Description**

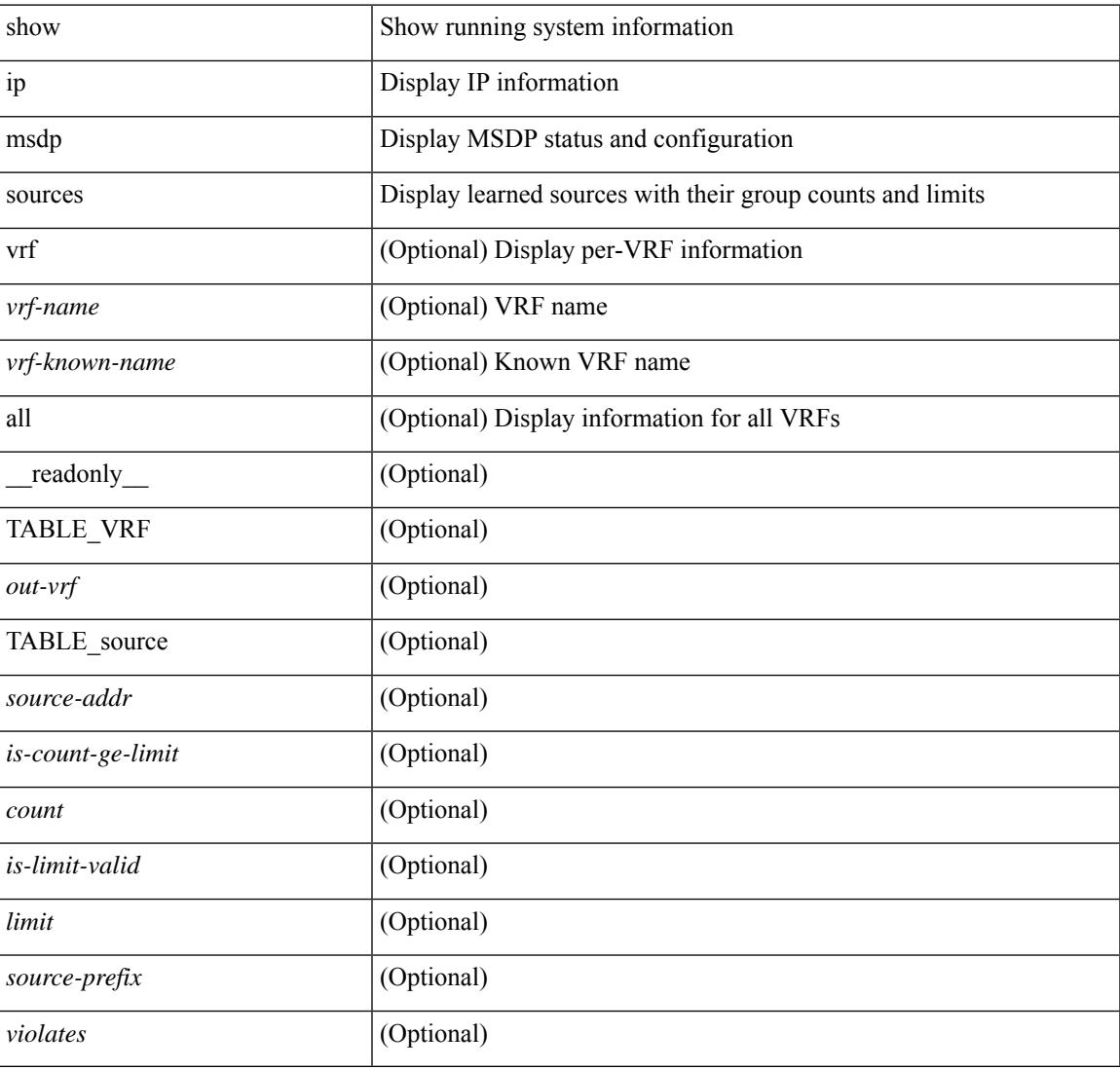

### **Command Mode**

## **show ip msdp statistics**

show ip msdp statistics [ <peer-address> ] [ vrf { <vrf-name> | <vrf-known-name> | all } ] [ \_\_readonly\_\_ [ TABLE\_vrf [ <out-vrf> ] [ <select-err> ] [ <recv-sel-err> ] [ TABLE\_peer [ <peer-address> ] [ <br/> <br/> <br/> <br/>
<br/>
<br/>
<br/>
<br/>
<br/>
<br/>
<br/>
<br/>
<br/>
<br/>
<br/>
<br/>
<<br/>
<<br/>
<<br/>
LE\_vrf [ << ] [ <recv-buf-full> ] [ <fatal-err> ] [ <recv-fat-err> ] [ <would-block> ] [ <recv-would-block> ] [ <sock-exp> ] [ <invalid-type> ] [ <invalid-len> ] ] ] ]

### **Syntax Description**

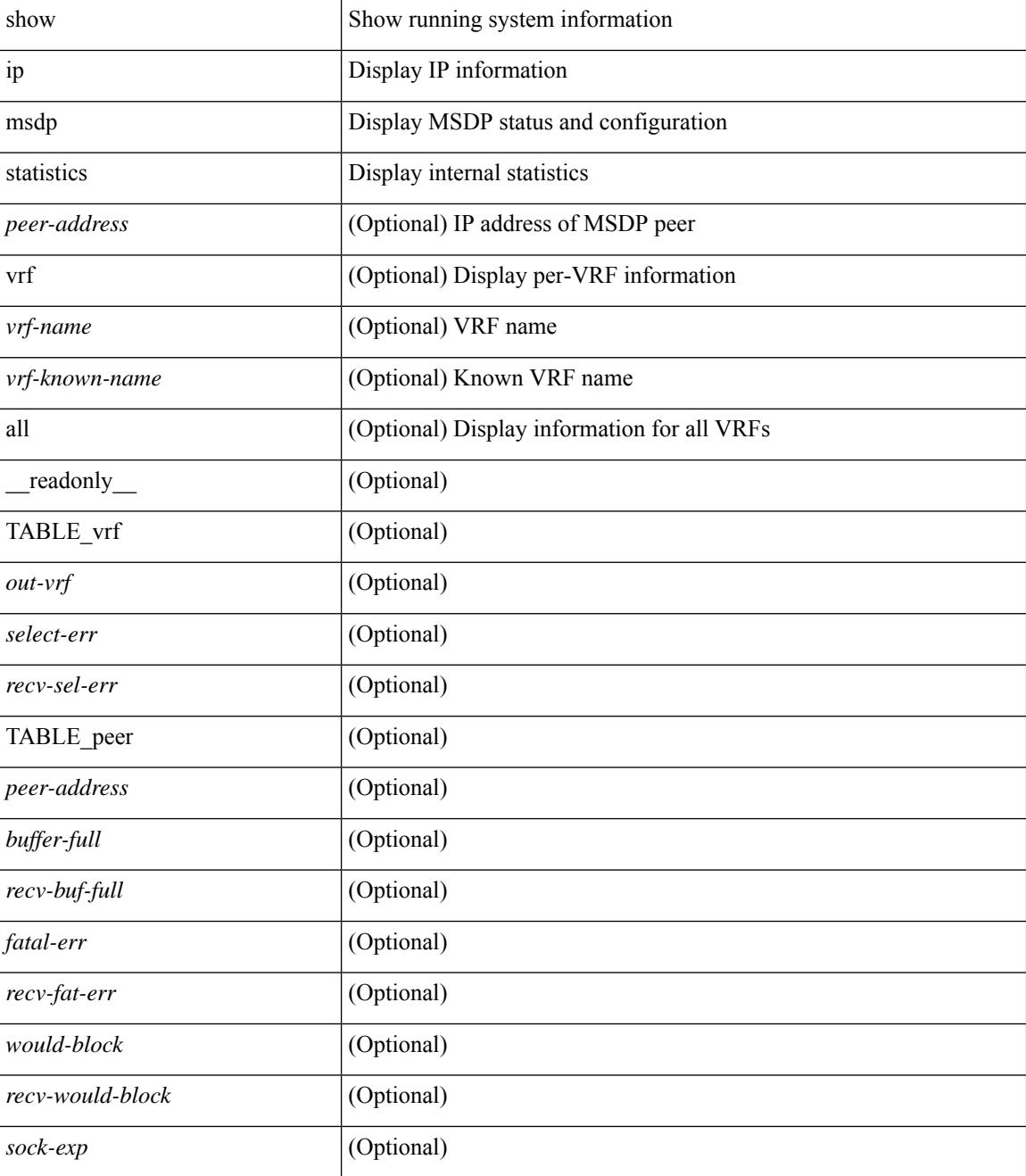
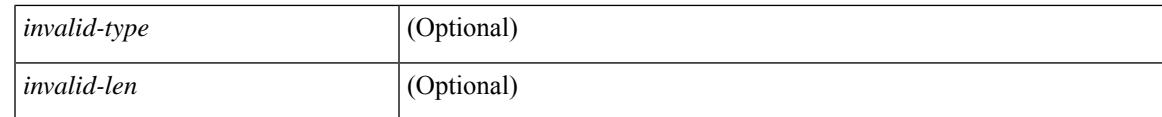

**Command Mode**

# **show ip msdp summary**

show ip msdp summary  $\lceil \text{vrf} \rceil$  <vrf-name>  $\lceil \text{vrf} \rceil$  \cdots and  $\lceil \text{r} \rceil$  and  $\lceil \text{r} \rceil$  and  $\lceil \text{r} \rceil$  and  $\lceil \text{r} \rceil$  and  $\lceil \text{r} \rceil$  and  $\lceil \text{r} \rceil$  and  $\lceil \text{r} \rceil$  and  $\lceil \text{r} \rceil$  and  $\lceil$ <out-vrf> ] [<local-asn> ] [<originator-id> ] [<config-peer-count> ] [<estb-peer-count> ] [<shut-peer-count> ] [ TABLE\_peer [ <peer-address> ] [ <peer-asn> ] [ <peer-state> ] [ <peer-uptime> ] [ <peer-last-msg> ] [ <peer-sa-rcvd> ] [ <peer-sa-limit> ] ] ] ]

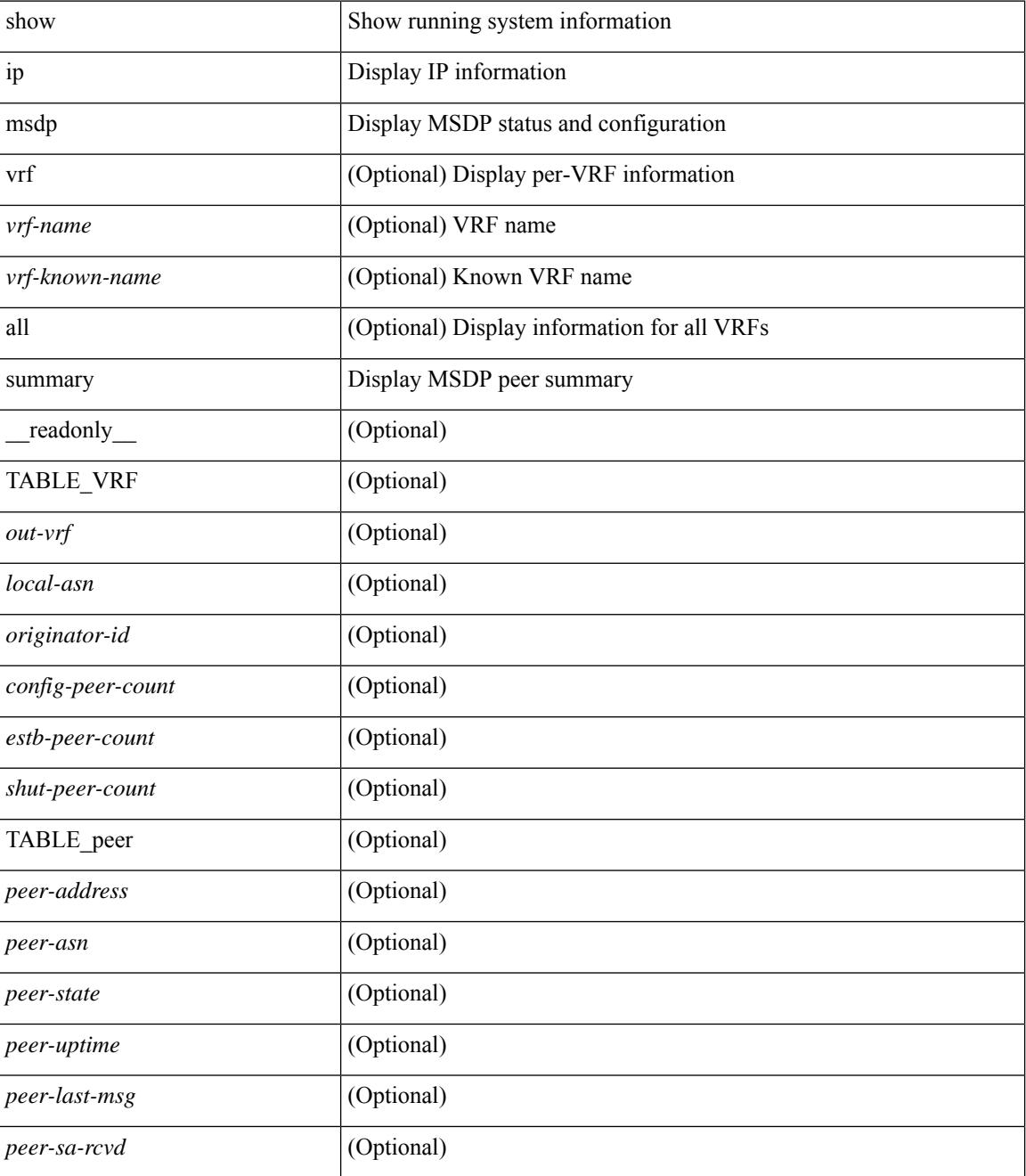

 $\mathbf{l}$ 

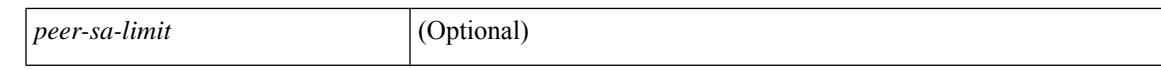

#### **Command Mode**

# **show ip nat-alias**

show ip nat-alias [ \_\_readonly \_\_ [ TABLE\_nat\_alias\_vrf [ { <nat-alias-vrf-name> [ TABLE\_each\_vrf\_alias { <nat-alias-addr> <nat-alias-intr> } ] } ] ] ]

### **Syntax Description**

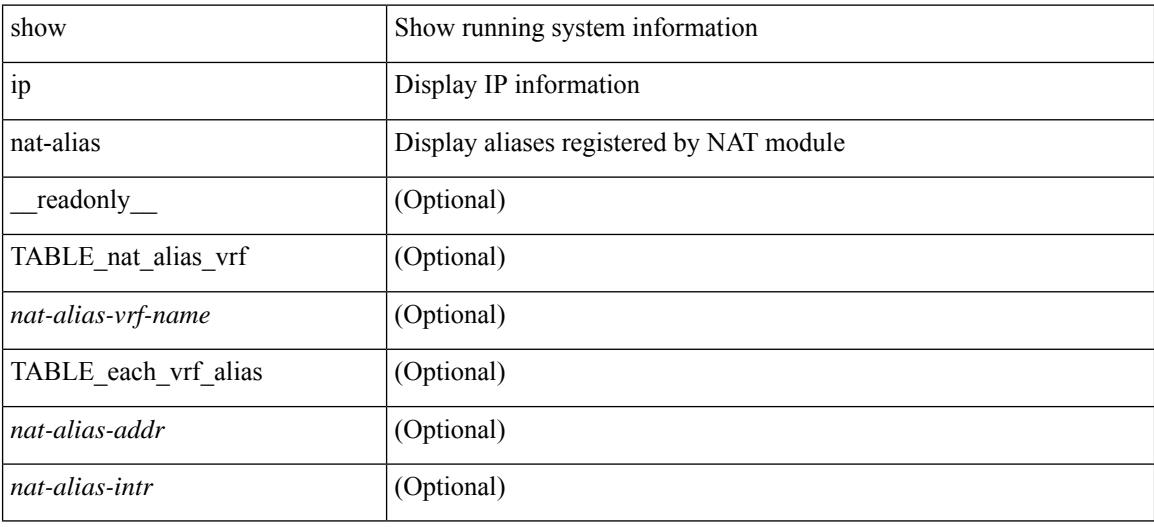

#### **Command Mode**

# **show ip nat max**

show ip nat max [ \_readonly \_<max\_dyn\_translations> <max\_all\_host> <static\_translations> <dynamic\_translations> <icmp\_translations>]

### **Syntax Description**

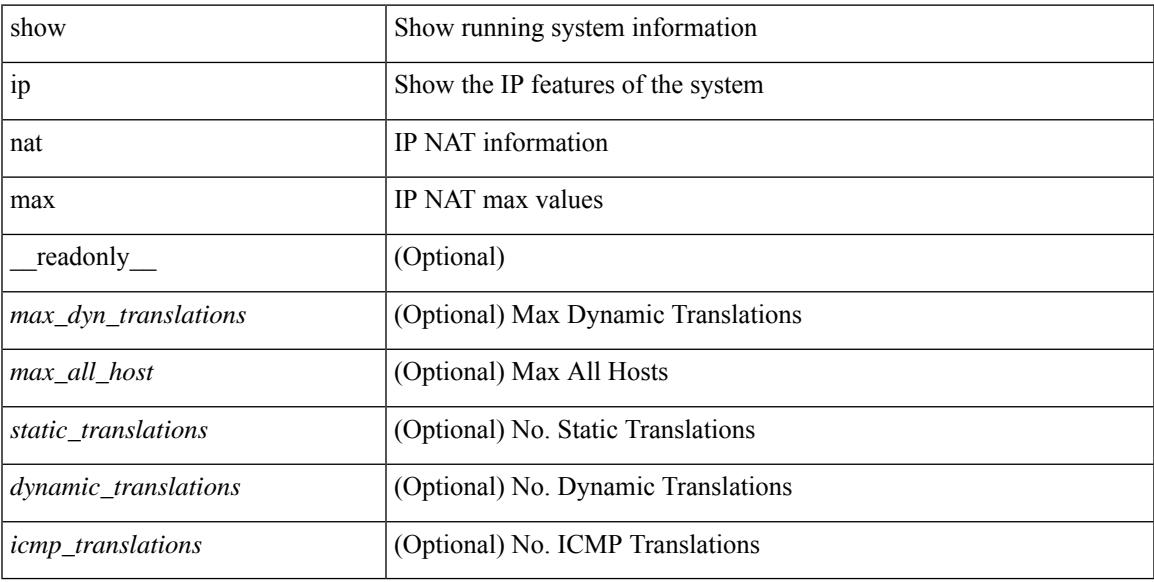

#### **Command Mode**

# **show ip nat statistics**

show ip nat statistics

#### **Syntax Description**

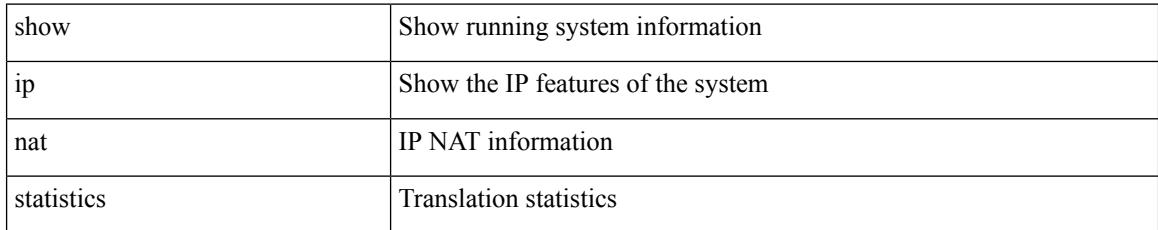

#### **Command Mode**

• /exec

#### **Example**

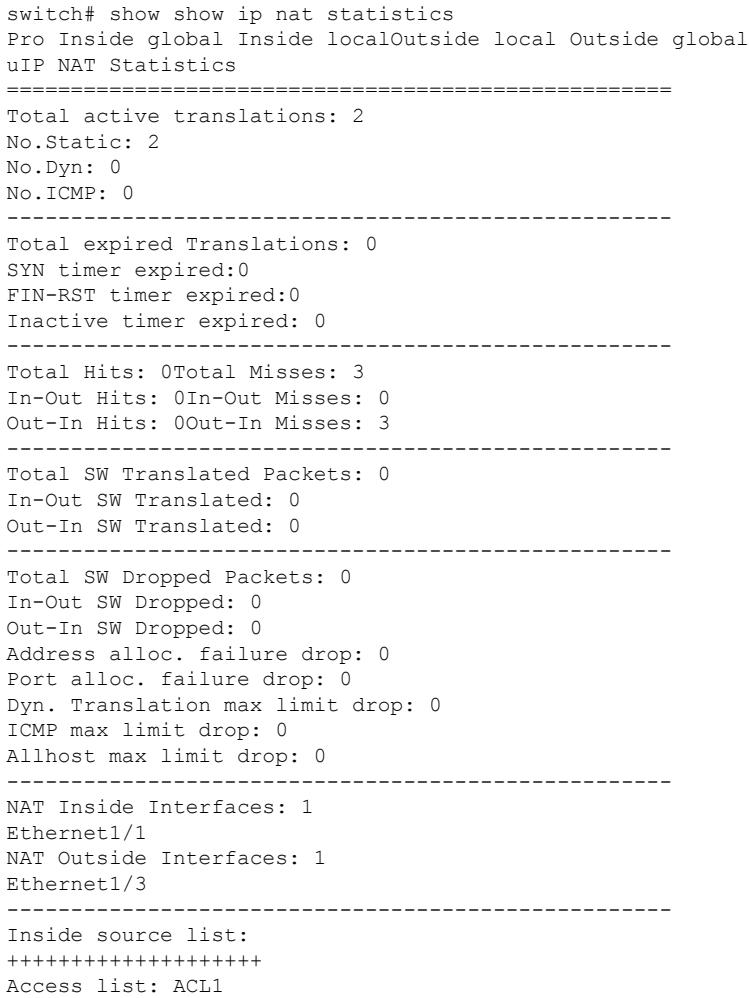

RefCount: 0 Pool: pool1 Overload Total addresses: 200 Allocated: 0 percentage: 0% Missed: 0

# **show ip nat timeout**

show ip nat timeout [ \_readonly \_<tcp\_timeout> <udp\_timeout> [ <icmp\_timeout> ] <dynamic\_timeout> [ <sampling\_timeout> ] [ <syn\_timeout> ] [ <finrst\_timeout> ] ]

### **Syntax Description**

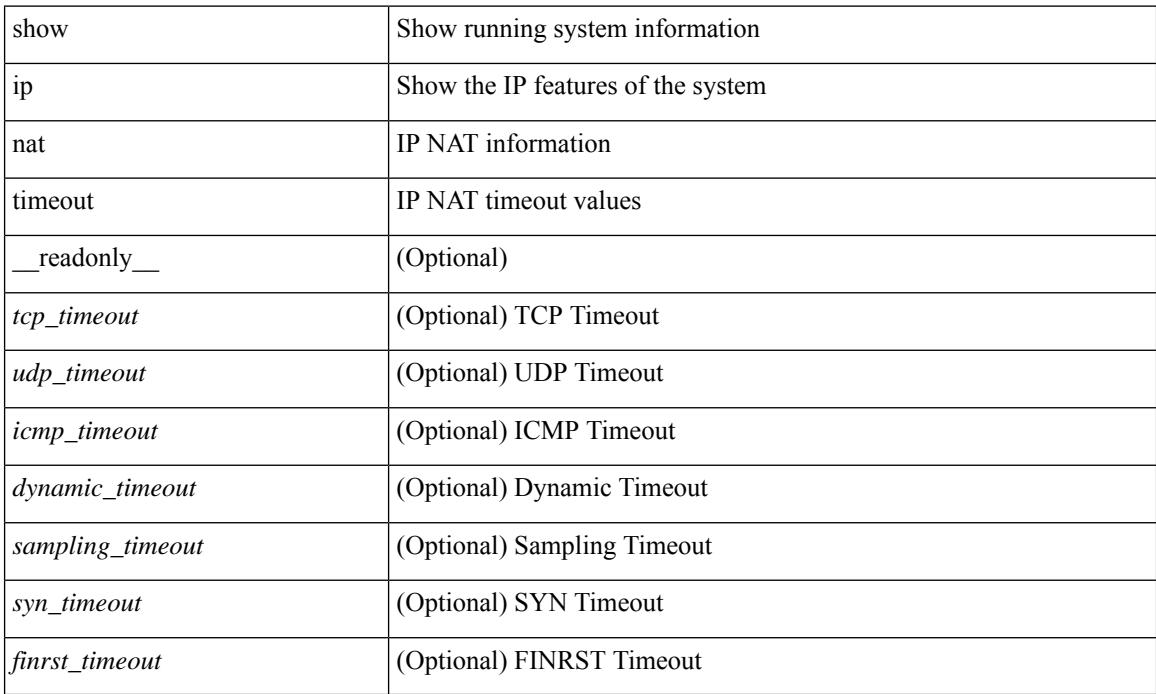

#### **Command Mode**

### **show ip nat translations**

show ip nat translations [ vrf { <vrf-name> | <vrf-known-name> | all } ] [ verbose ] [ internal-detail ] [ \_\_readonly\_\_ { TABLE\_nat\_translation [ <Protocol> ] [ <Inside\_global\_IP\_V4\_Address> ] [ <Inside\_global\_port> ] [ <Inside\_local\_IP\_V4\_Address> ] [ <Inside\_local\_port> ] [ <Outside\_local\_IP\_V4\_Address> ] [ <Outside\_local\_port> ] [ <Outside\_global\_IP\_V4\_Address> ] [ <Outside\_global\_port> ] [ <VRF> ] [ <In\_stats\_count> ] [ <Out\_stats\_count> ] [ <Group\_id> ] [ <Time\_left> ] [ <Syn> ] [ <Fin\_rst> ] [ <Flags> ] [ <Entry\_id> ] [ <State> ] } ]

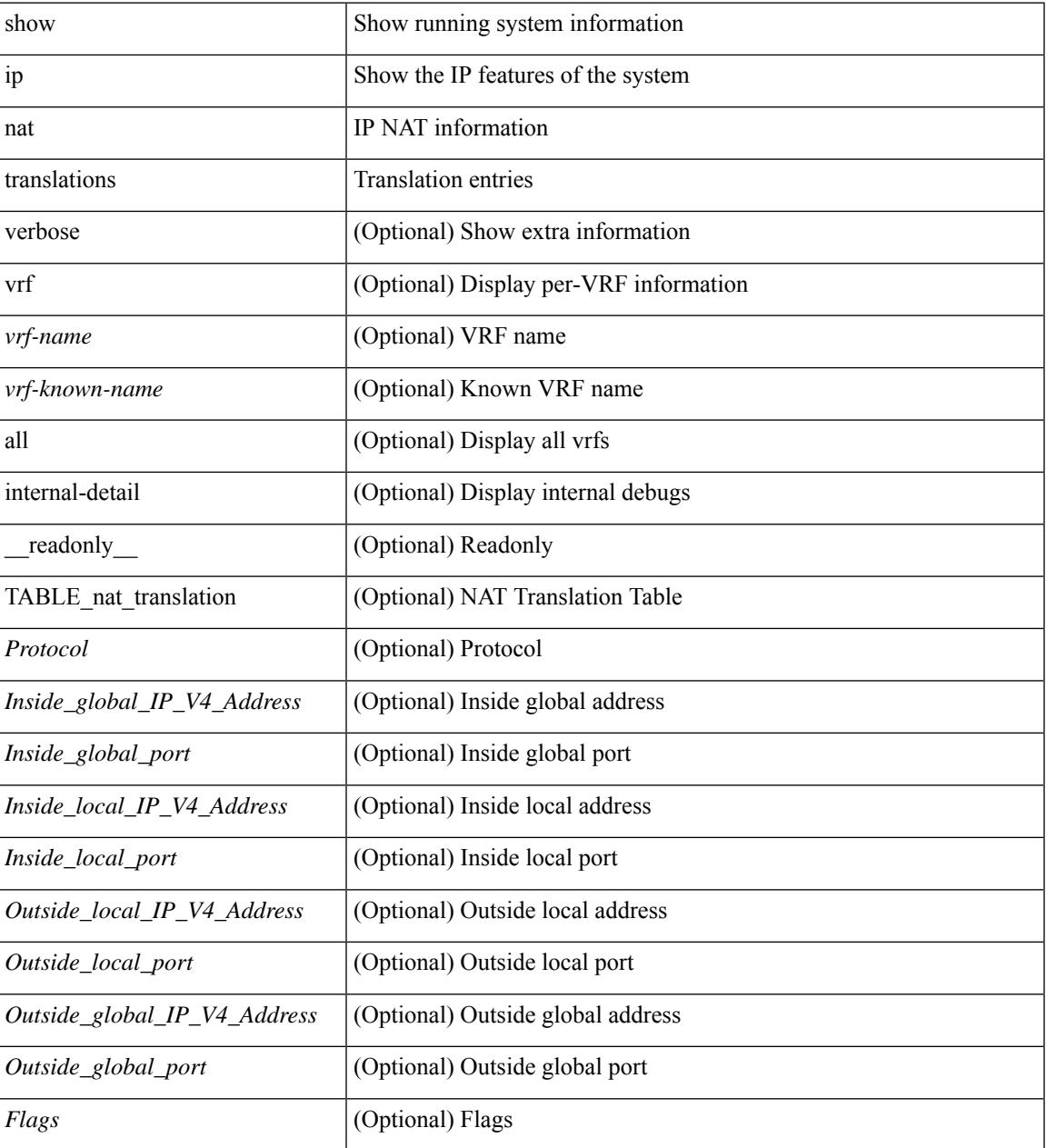

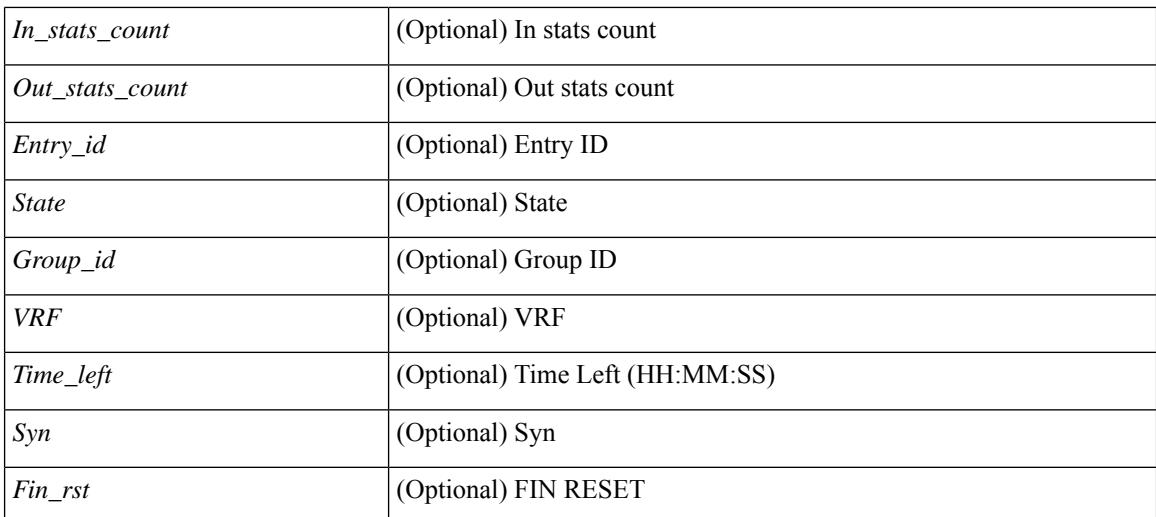

#### **Command Mode**

### **show ip ospf**

show ip  $\text{ospf}$   $\leq$   $\text{tag}>$   $\leq$   $\text{vrf}$   $\leq$   $\text{vrf-name}>$   $\leq$   $\text{vrf-known-name}>$  all  $\}$   $\|$  readonly TABLE ctx  $\leq$   $\text{ptaq}>$  $\leq$ instance number>  $\leq$ cname>  $\leq$ rid> [  $\leq$ domain id type> ] [  $\leq$ domain id value> ] [  $\leq$ domain tag> ] [  $\leq$  dn bit ignore>  $] \leq$ stateful ha $\geq$   $\leq$  pr ha $>$  [  $\leq$ gr planned only $>$  ]  $| \leq$ gr grace period $>$  ]  $| \leq$ gr state $>$  ] [  $\langle \text{gr} \rangle$  last status>  $]$  [  $\langle \text{gr} \rangle$  helper mode>  $]$   $\langle \text{support} \rangle$  tos0\_only>  $\langle \text{support} \rangle$  paque\_lsa> [  $\langle \text{low} \rangle$  mem\_cond>  $\vert$  <is abr> <is asbr>  $\vert$  <max lsa non self number>  $\vert$  <max lsa state>  $\vert$  <max lsa warning only>  $\vert$   $\vert$  $\leq$ max lsa current non self lsa number>  $| \leq$ max lsa threshold pct>  $| \leq$ max lsa ignore time>  $| \leq$ <max\_lsa\_reset\_time> ] [ <max\_lsa\_ignore\_count> ] [ <max\_lsa\_current\_ignore\_count> ] [  $\leq$  max lsa ignore time left>  $]$   $\leq$  max lsa reset time left>  $]$   $\leq$  max lsa permanent ignore>  $]$   $\leq$ TABLE\_redist <proto> [ <max\_lsas> ] [ <warning> ] [ <threshold> ] [ <current\_count> ] } ] <admin\_dist>  $\leq$ ref bw $>$  $\leq$ spf start time $>$  $\leq$ spf hold time $>$  $\leq$ spf max time $>$  $\leq$ lsa start time $>$  $\leq$ lsa hold time $>$  $\le$ lsa max time>  $\le$ min lsa arr time>  $\le$ lsa aging pace>  $\le$ spf max paths>  $\le$ max metric adver> [ [  $\le$ max metric time left $>$  ]  $\le$  max metric wait bgp>  $\le$   $\le$  max metric timeout $\ge$  ]  $\le$  max metric always $\ge$ ] [ <max\_metric\_sum\_lsa> ] [ <max\_metric\_ext\_lsa> ] ] <asext\_lsa\_cnt> <asext\_lsa\_crc> <asopaque\_lsa\_cnt> <asopaque\_lsa\_crc> <area\_total> <area\_normal> <area\_stub> <area\_nssa> <act\_area\_total> <act\_area\_normal> <act\_area\_stub> <act\_area\_nssa> [ <name\_lookup> ] <no\_discard\_rt\_ext> <no\_discard\_rt\_int> [ <passive\_dflt>  $\lceil$  <br/>l <br/> <br/> <br/> <br/> <br/> <br/> < segrt\_configured>  $\lceil$  <segrt\_configured>  $\rceil$  <segrt\_configured>  $\rceil$  <segrt\_configured>  $\rceil$  <segrt\_configured>  $\rceil$  <segrt\_configured>  $\rceil$  <segrt\_configured> = {<r/> [ { TABLE\_area <aname> [ <backbone\_active> ] [ <active> ] <age> <total\_intf> <act\_intf> <passive\_intf>  $\leq$ loopback intf>  $\leq$  [  $\leq$ gr\_nbr\_cnt>  $] \leq$ tub>  $\leq$  [  $\leq$ tub def\_cost>  $] \leq$ nssa>  $\leq$  [ $\leq$ nssa\_trans> ]  $\leq$  summary>  $\leq$  auth type> [  $\leq$  area segrt configured> |  $\leq$  area segrt disabled by config>  $\}$  ] [ <area\_segrt\_enabled> ] <spf\_runs> <last\_spf\_run\_time> [ TABLE\_range <addr> <masklen> <state> <nets>  $\leq$ advertise> [ $\leq$ cost> ] ] [ $\leq$ filter in> ] [ $\leq$ filter out> ]  $\leq$ lsa cnt>  $\leq$ lsa crc> } ] ]

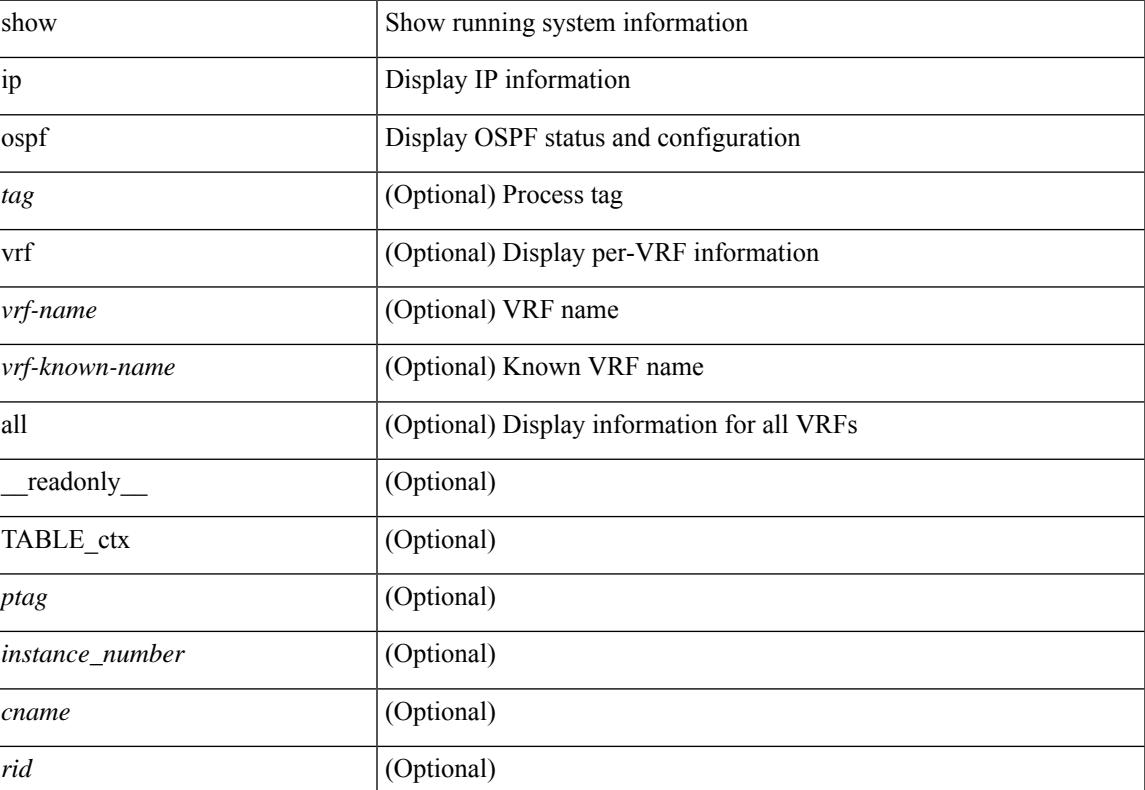

 $\mathbf I$ 

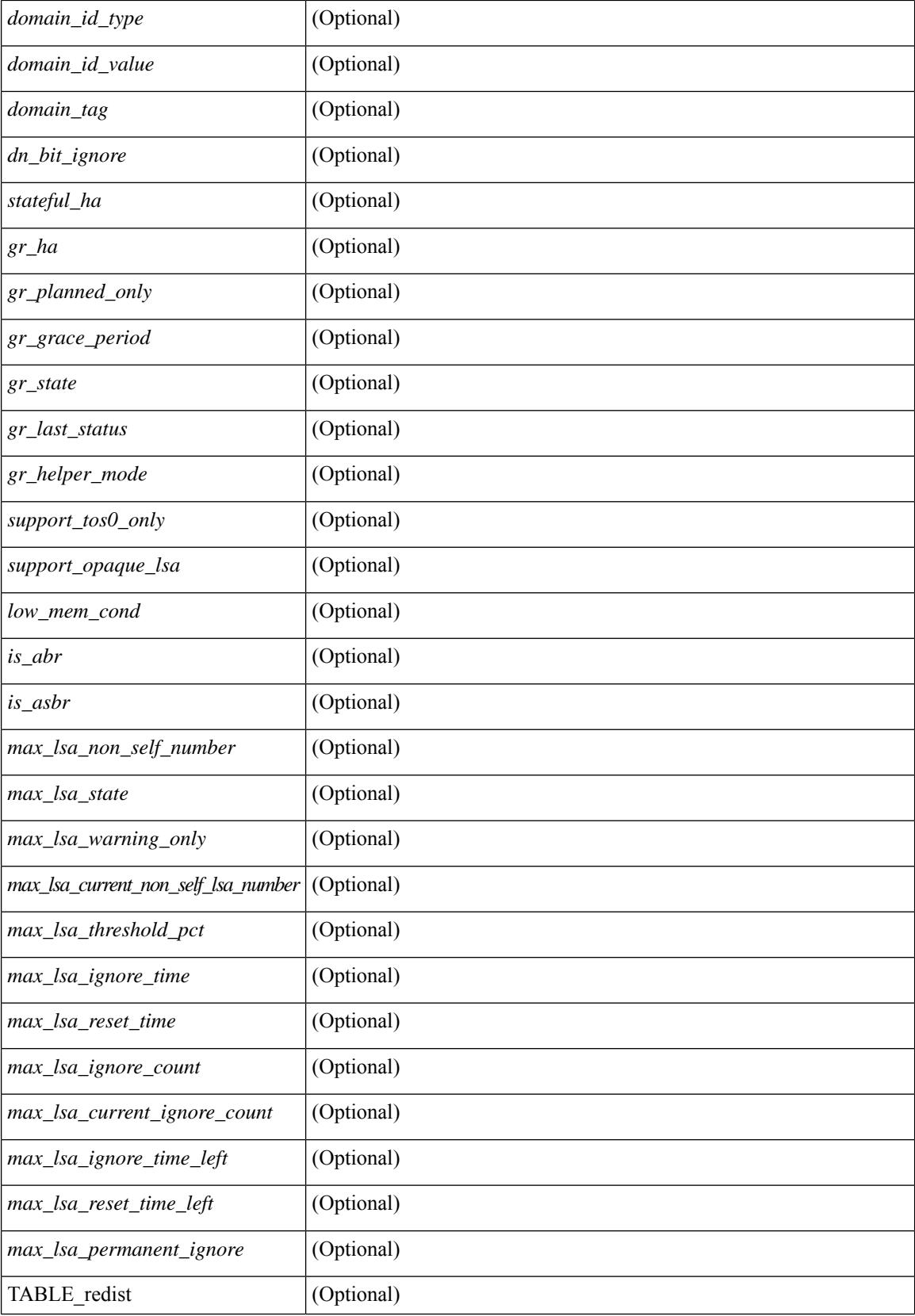

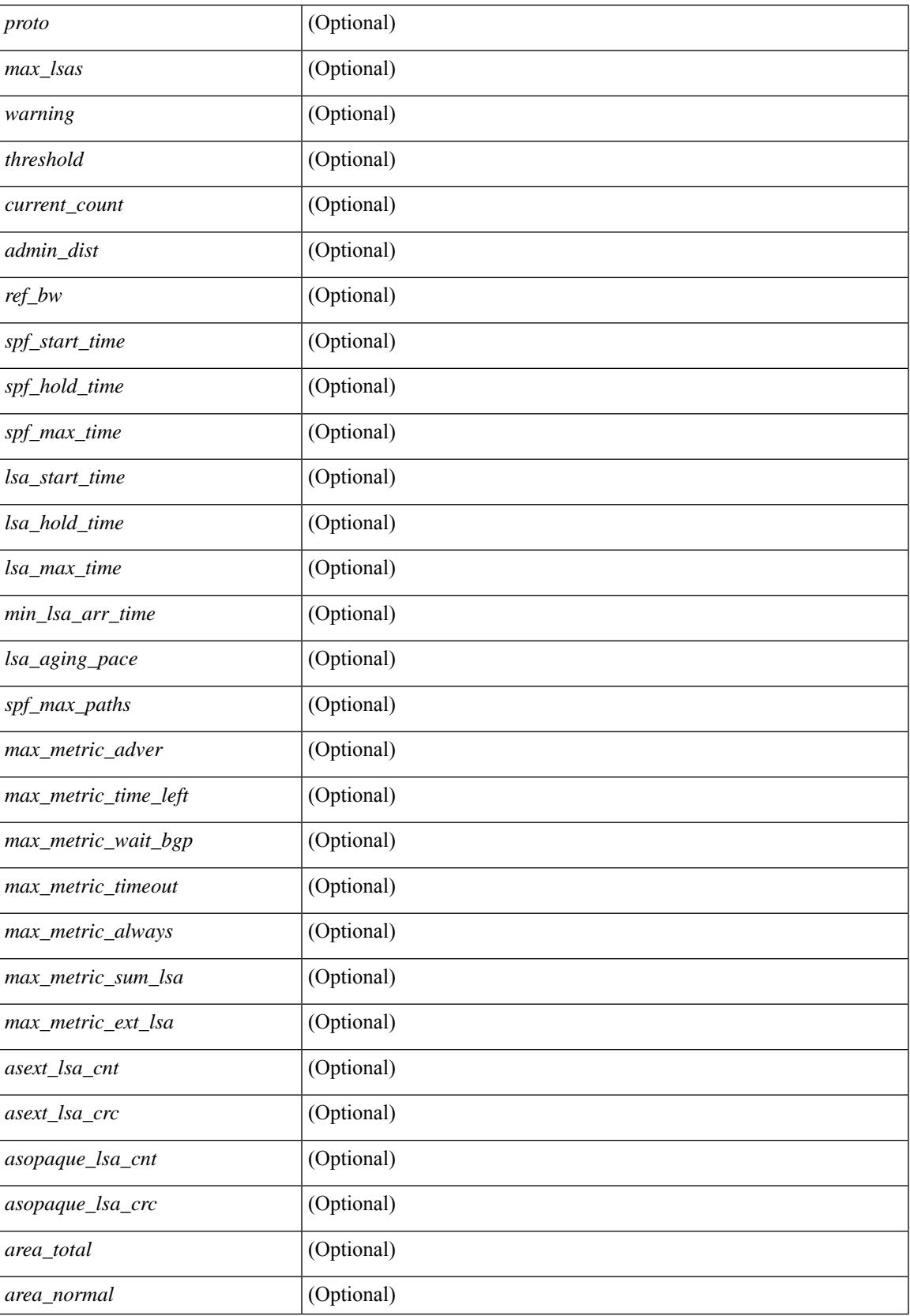

 $\mathbf I$ 

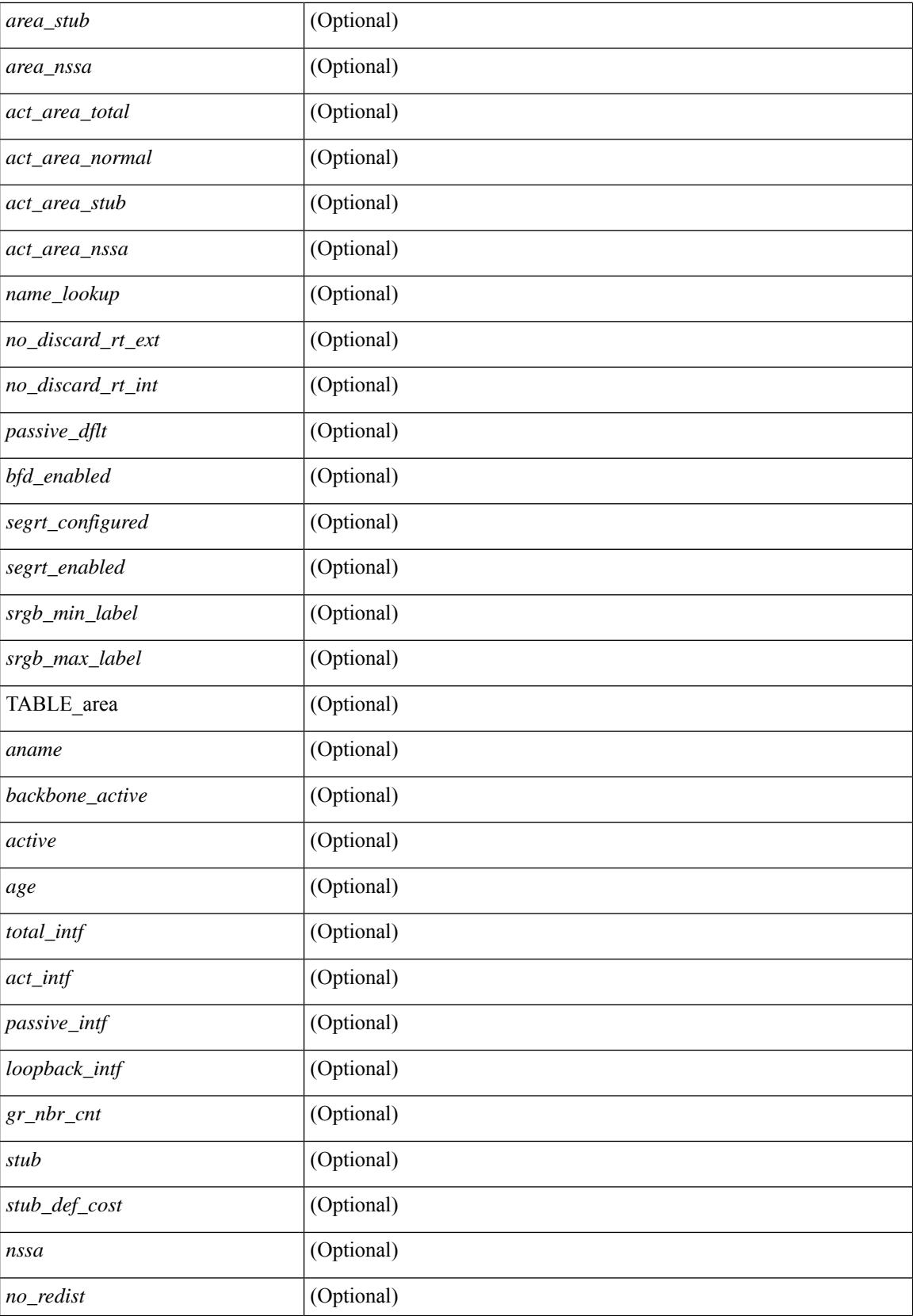

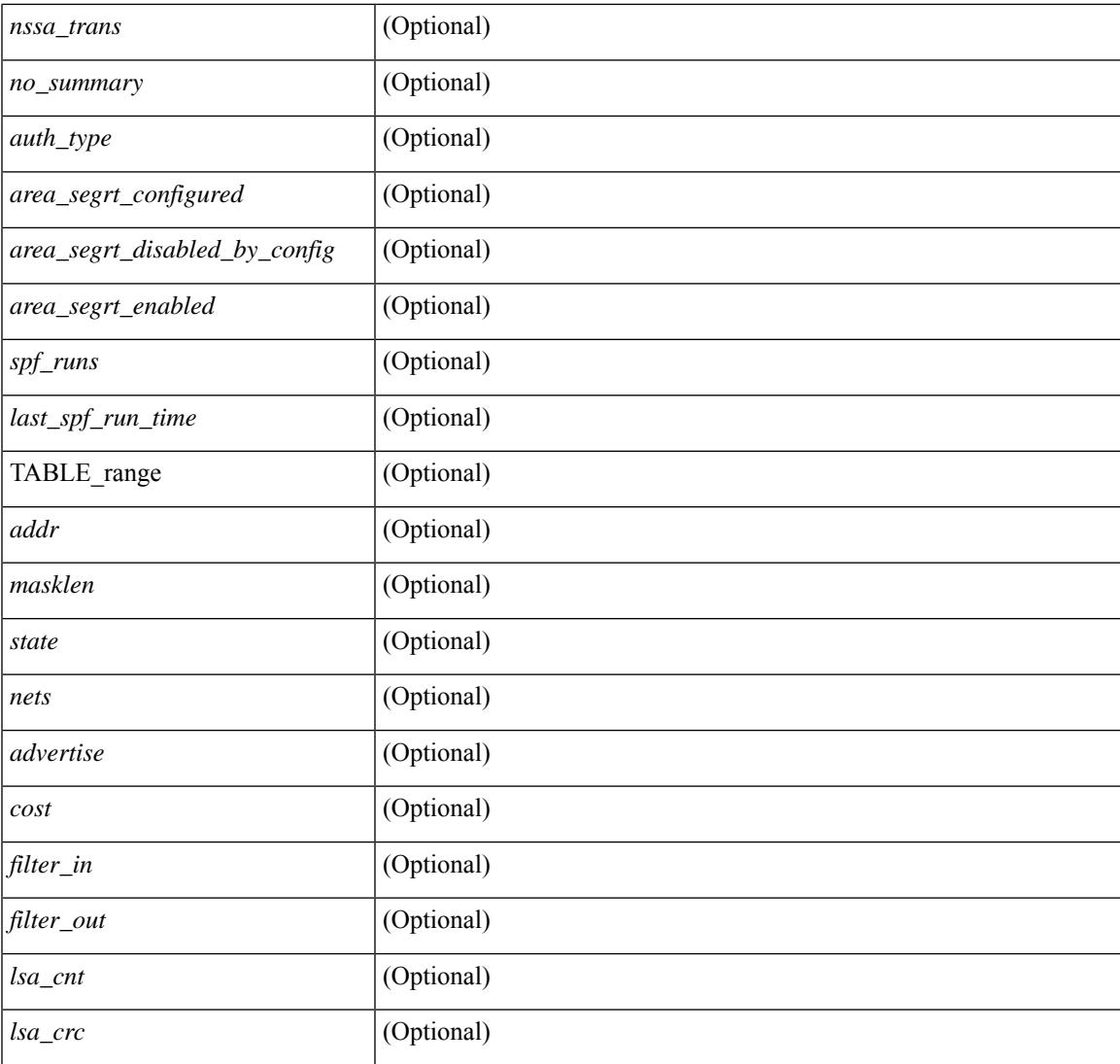

### **Command Mode**

• /exec

I

# **show ip ospf border-routers**

show ip ospf [ <tag> ] border-routers [ vrf { <vrf-name> | <vrf-known-name> | all } ] [ \_\_readonly\_ TABLE\_ctx <ptag> <cname> [TABLE\_br <type> <addr> <cost> <asbr> <abr> <area> <spf\_inst> [ <vlink\_unresolved> ] [ TABLE\_br\_ubest\_nh [ <ubest\_nh\_addr> ] [ <ubest\_nh\_intf> ] ] [ TABLE\_br\_mbest\_nh [ <mbest\_nh\_addr> ] [ <mbest\_nh\_intf> ] ] ] ]

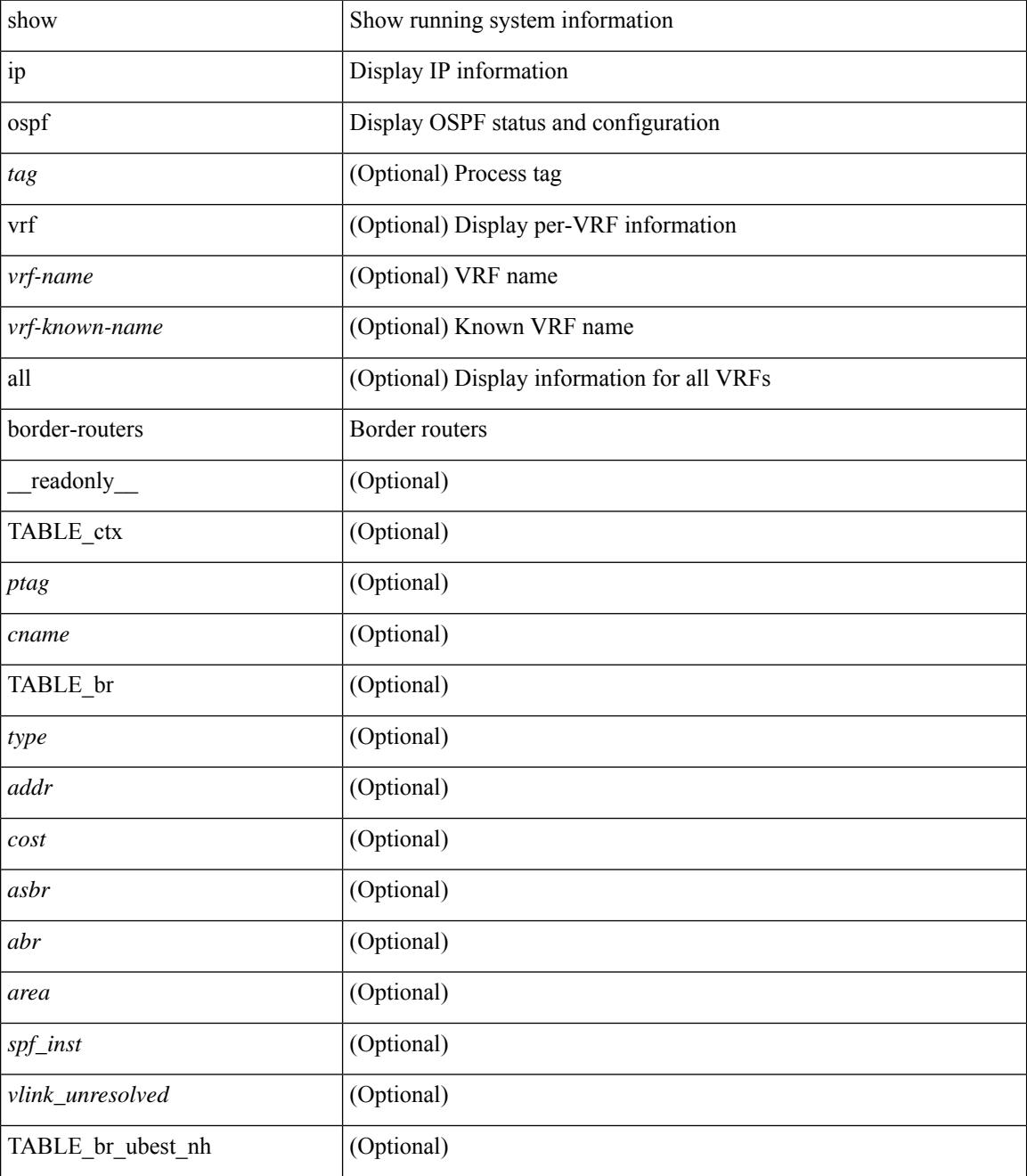

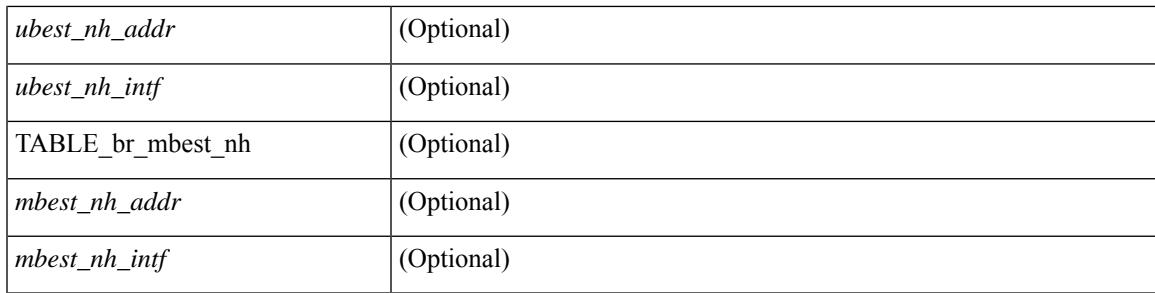

### **Command Mode**

# **show ip ospf database**

show ip ospf  $\lceil \frac{\text{deg}}{\text{deg}} \rceil$  database  $\lceil \lceil \lceil \frac{\text{nework}}{\text{abs}} \rceil$  summary  $\lceil \frac{\text{sumary}}{\text{source}} \rceil$  opaque-link  $\lceil \frac{\text{opage-link}}{\text{edge}} \rceil$ [ type { router-information  $|$  ext-prefix  $|$  ext-link  $\rangle$  ]  $|$  nssa-external  $|$  [ area <area-id-ip>  $|$  ]  $|$  external  $|$  ext\_tag <tag\_val> ] | opaque-as ] [ <lsid> ] [ self-originated | adv-router <advid> | adv-router-name <adv-name> ] ] [ vrf { <vrf-name> | <vrf-known-name> | all } ] [ \_readonly \_TABLE\_ctx <rid> <ptag> <cname> [ TABLE db2 lsa <name>  $\lceil$  <area>  $\rceil$  <id> <dd>  $\lceil$  <dd> <seqno> <cksum>  $\lceil$  <opaque id>  $\rceil$   $\rceil$  <prefix>  $\rceil$   $\rceil$  $\leq$ prefix\_mask>  $]$  [  $\leq$ srgb\_base>  $]$  [  $\leq$ srgb\_range>  $]$  [  $\leq$ corrupt>  $]$  [  $\leq$ tr\_num\_links>  $]$  [  $\leq$ tag>  $]$  ]

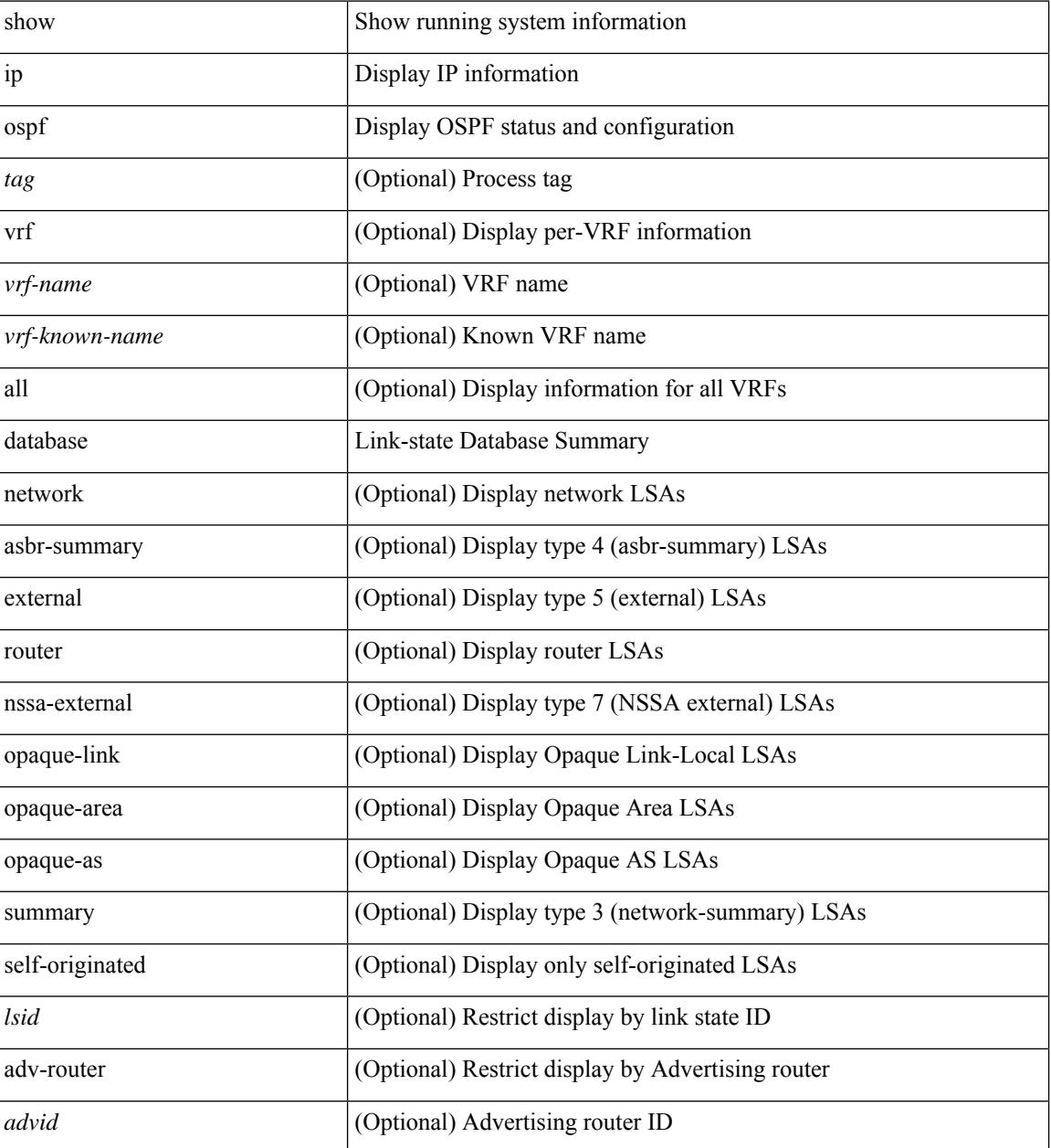

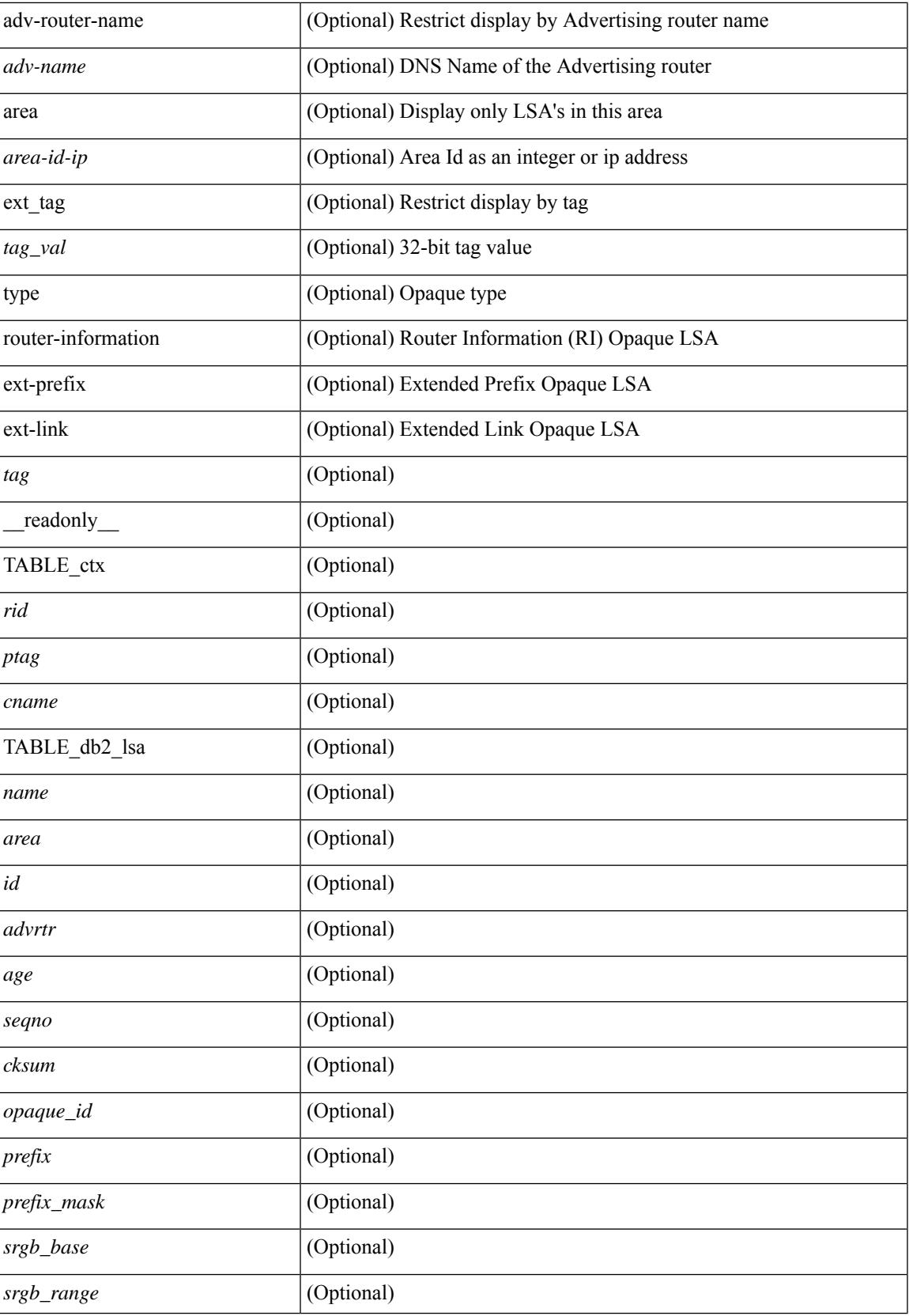

L

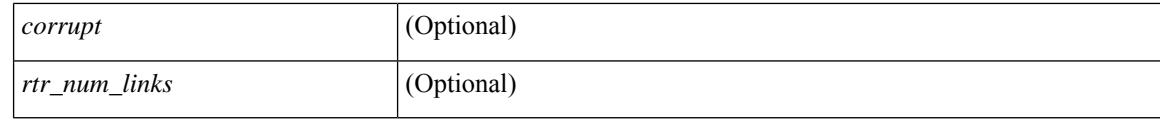

### **Command Mode**

# **show ip ospf database database-summary**

show ip ospf  $\lceil \langle \text{tag} \rangle \rceil$  database database-summary  $\lceil \text{vrf} \rceil$   $\langle \text{vrf-name} \rangle$   $\lceil \langle \text{vrf-known-name} \rangle \rceil$  all  $\lceil \cdot \rceil$ \_readonly\_\_TABLE\_ctx <rid> <ptag> <cname> [TABLE\_dbsum [TABLE\_dbsum\_area <area> [ TABLE\_dbsum\_area\_lsa <area\_lsa\_name> <area\_lsa\_count> ] <area\_lsa\_total> ] [ TABLE\_dbsum\_all [ TABLE\_dbsum\_lsa\_all <lsa\_name> <lsa\_count> ] <non\_self\_lsa\_total> <lsa\_total> ] ] ]

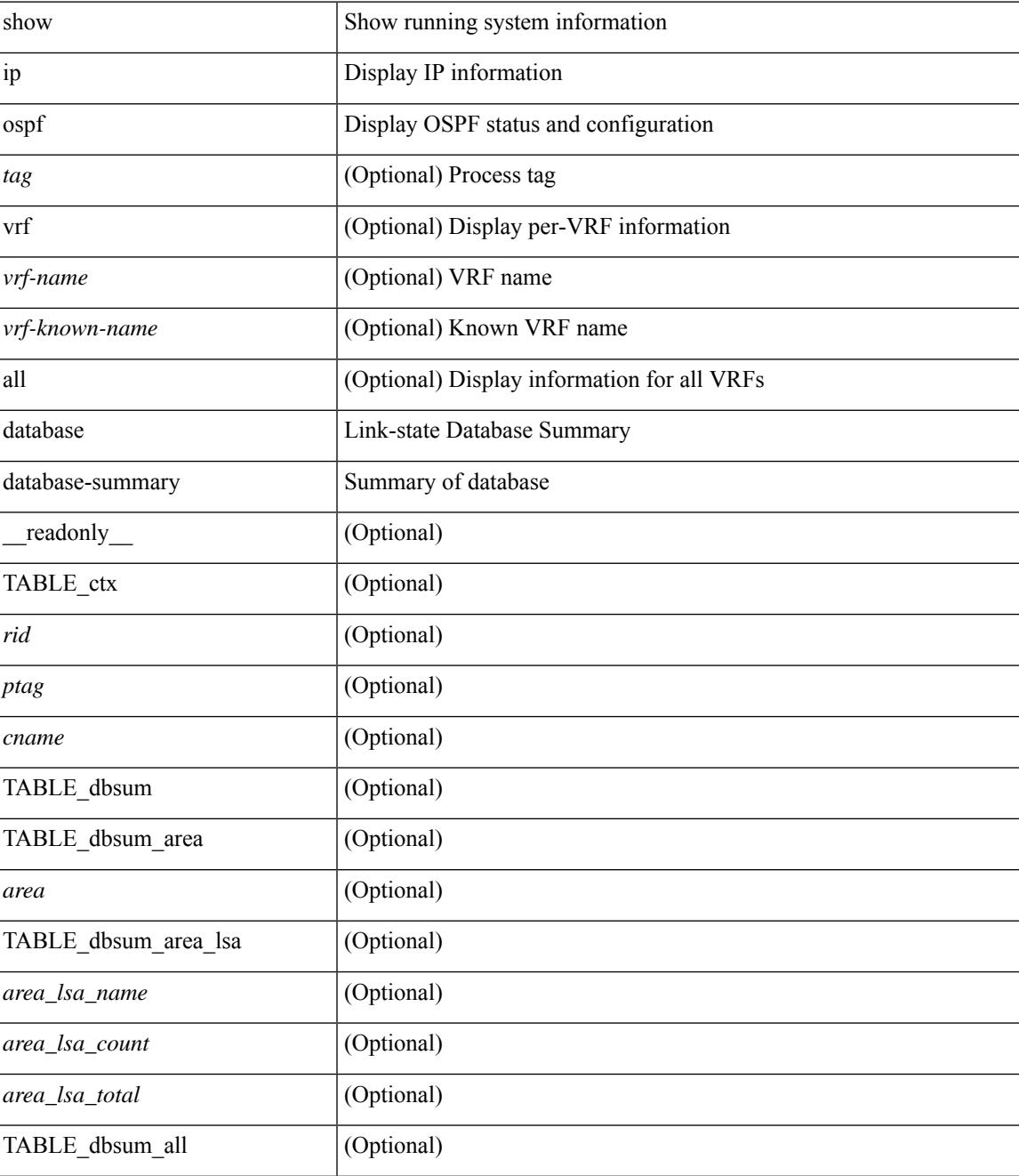

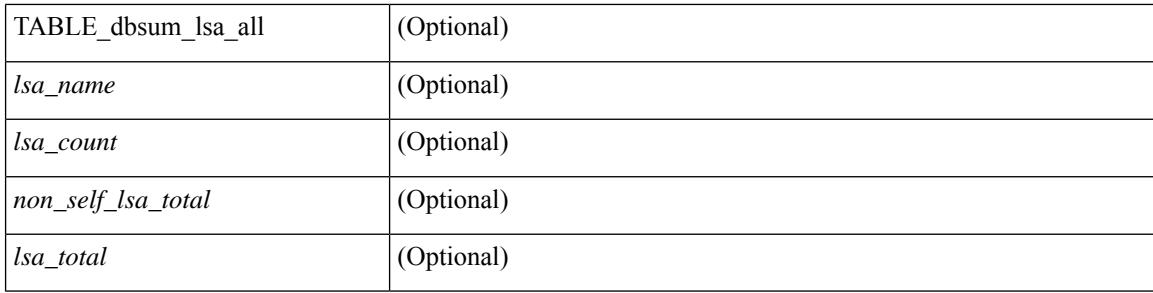

### **Command Mode**

### **show ip ospf database detail**

show ip ospf [ <tag> ] database [ [ [ network | asbr-summary | summary | router | opaque-link | opaque-area [ type { router-information  $|$  ext-prefix  $|$  ext-link  $\rangle$  ]  $|$  nssa-external  $|$  [ area <area-id-ip>  $|$  ]  $|$  external  $|$  ext tag <tag\_val> ] | opaque-as ] [ <lsid> ] [ self-originated | adv-router <advid> | adv-router-name <adv-name> ] detail [ private ] [ vrf { <vrf-name> | <vrf-known-name> | all } ] [ \_\_readonly\_\_ TABLE\_ctx <rid> <ptag> <cname> [TABLE\_db2\_lsa <name> [<area> ] [ <rtr\_max\_metric> ] [TABLE\_lsdb <age> <maxage> <options> <options\_str> <wrapping> <dummy> <flush\_pending> <type> <id> <id\_str> [ <opaque\_type> ]  $\lceil$  <opaque type str>  $\lceil$  <opaque id>  $\lceil$  <prefix =  $\lceil$  < \ \end{cases}  $\lceil$  \end{cases}  $\lceil$  \end{cases}  $\lceil$  \end{cases}  $\lceil$  \end{cases}  $\lceil$  \end{cases}  $\lceil$  \end{cases}  $\lceil$  \end{cases}  $\lceil$  \end{case  $\langle \text{advrtr} \rangle \langle \text{seqno} \rangle \langle \text{cksum} \rangle \langle \text{devr} \rangle$  [  $\langle \text{curv} \rangle$  ]  $\langle \text{tr} \text{adv} \rangle$  [  $\langle \text{tr} \text{anslate} \rangle$  ]  $\langle \text{tr} \text{ vlink end} \rangle$ ] [ <rtr\_num\_links> ] [ <rtr\_links\_mismatch> ] [ TABLE\_rlsa [ <rtr\_link\_type> ] [ <rtr\_link\_id\_str> ] [ <rtr\_link\_id> ] [ <rtr\_link\_data\_str> ] [ <rtr\_link\_data> ] [ <rtr\_link\_num\_tos> ] [ <rtr\_link\_metric> ] [ TABLE\_rlinktos  $\lceil$  <  $\lceil$  <  $\lceil$  \textralling  $\lceil$  \textralling to metric  $\lceil$   $\rceil$   $\rceil$   $\lceil$  <  $\lceil$  and  $\lceil$   $\lceil$   $\lceil$   $\lceil$   $\lceil$   $\lceil$   $\lceil$   $\lceil$   $\lceil$   $\lceil$   $\lceil$   $\lceil$   $\lceil$   $\lceil$   $\lceil$   $\lceil$   $\lceil$   $\lceil$   $| \cdot |$  [  $\leq$  |  $\leq$  |  $\leq$  |  $\leq$  |  $\leq$  |  $\leq$  | TABLE\_sumlsa  $\leq$  |  $\leq$  |  $\leq$  |  $\leq$  |  $\leq$  |  $\leq$  |  $\leq$  |  $\leq$  |  $\leq$  |  $\leq$  |  $\leq$  |  $\leq$  |  $\leq$  |  $\leq$  |  $\leq$  |  $\leq$  |  $\leq$  |  $\leq$  |  $\leq$  |  $\lceil$  <nssa\_metric\_type2>  $\rceil$  [ <nssa\_metric>  $\rceil$  [ <nssa\_fwd\_addr>  $\rceil$  [ <nssa\_tag>  $\rceil$  [ TABLE\_nssa [ <nssa\_tos\_metric\_type2> ] [ <nssa\_tos\_id> ] [ <nssa\_tos\_metric> ] [ <nssa\_tos\_fwd\_addr> ] [ <nssa\_tos\_tag> ] ] [ <asext\_mask> ] [ <asext\_metric\_type2> ] [ <asext\_metric> ] [ <asext\_fwd\_addr> ] [ <asext\_tag> ] [ TABLE\_asext [ <asext\_tos\_metric\_type2> ] [ <asext\_tos\_id> <asext\_tos\_metric> ] [ <asext\_tos\_fwd\_addr>  $\lceil$  <asext tos tag>  $\lceil$  | <opaque link intf>  $\lceil$  <opaque unknown>  $\lceil$  <opaque data len> $\lceil$  <opaque data> ] [ <opaque\_corrupt> ] [ <tlv\_type> ] [ <tlv\_len> ] [ <tlv\_data> ] [ <tlv\_unknown> ] [ <gr\_interval> ] [  $\leq$ gr reason>  $\leq$  [  $\leq$ gr addr>  $\leq$  [  $\leq$  frag\_id>  $\leq$  [  $\leq$  te\_link\_type> ]  $\leq$  le link\_id>  $\leq$  [  $\leq$  le link id> ] [ <te\_link\_metric> ] [ <te\_link\_max\_bw> ] [ <te\_link\_rsv\_bw> ] [ <te\_link\_unrsv\_bw> ] [ <te\_link\_admin>  $\lfloor$   $\leq$  te num links  $\lfloor$   $\lfloor$   $\rfloor$   $\lfloor$ 

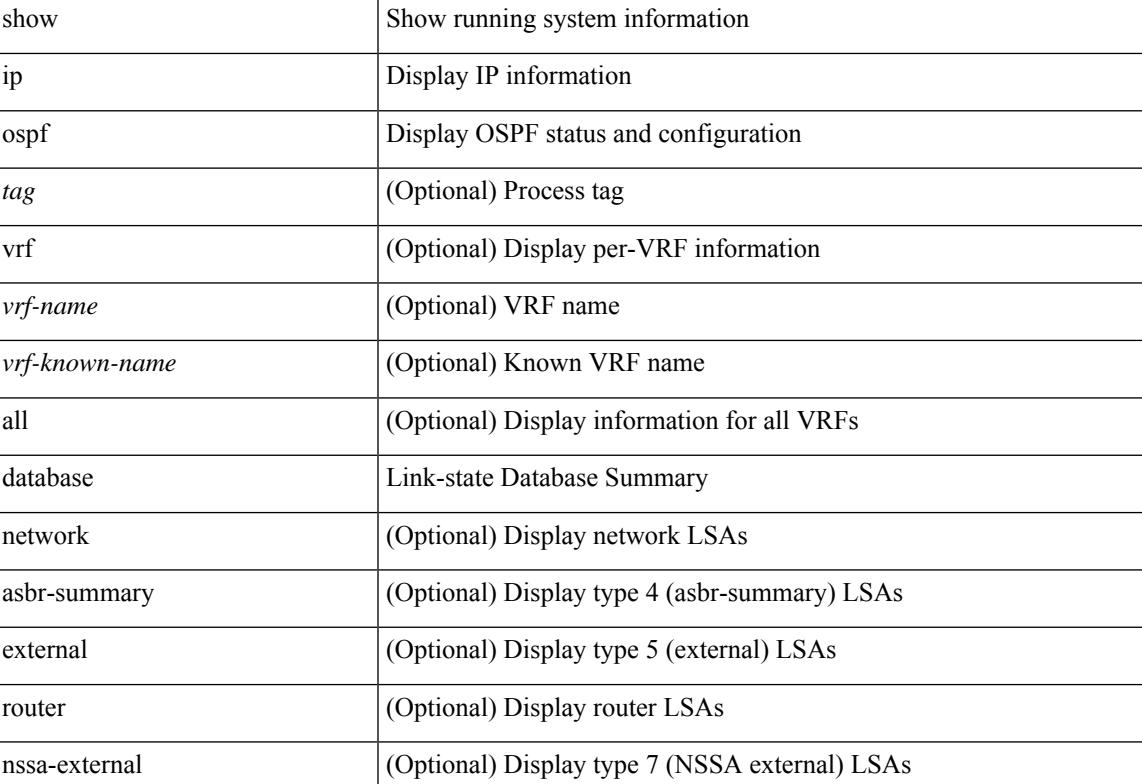

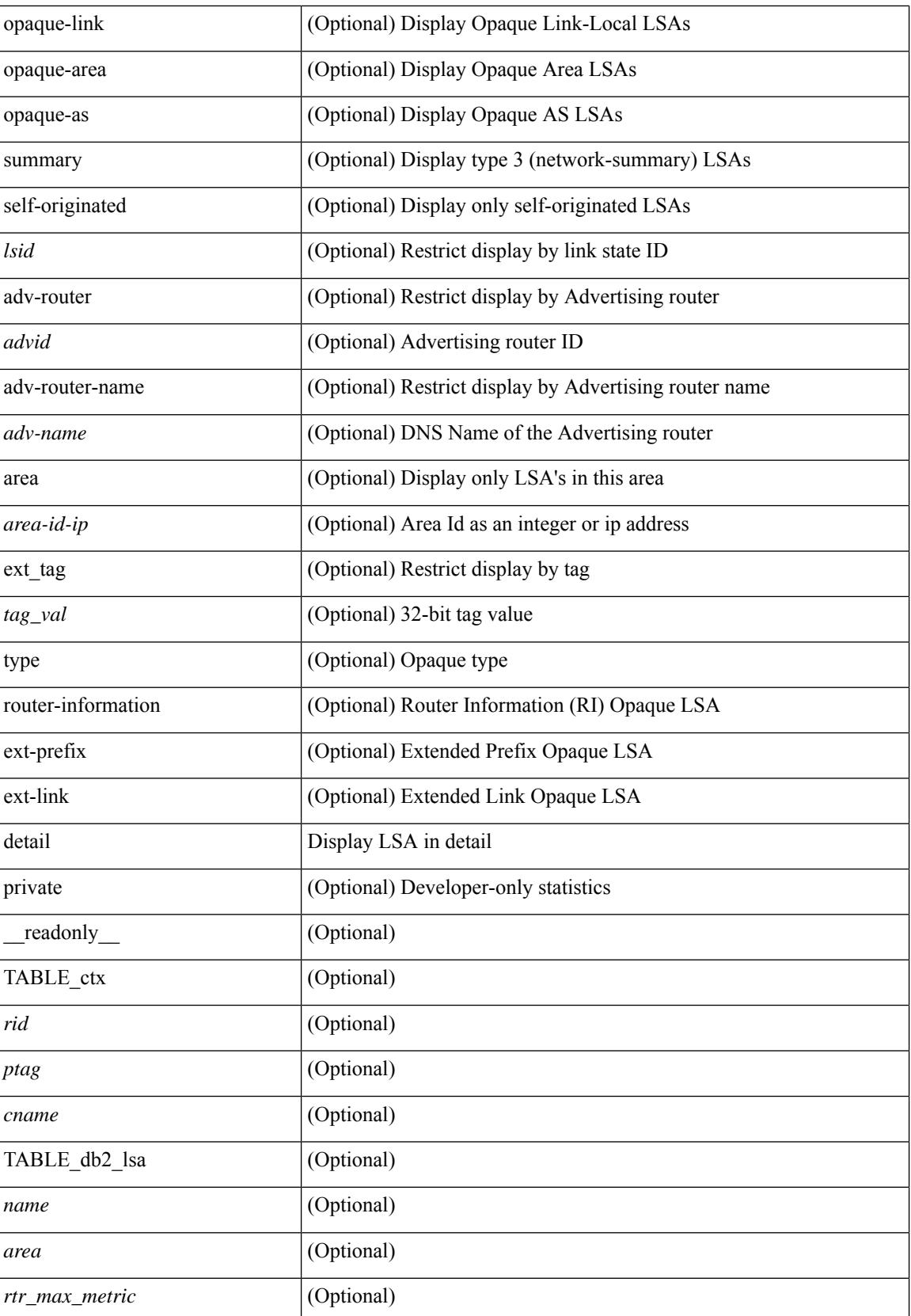

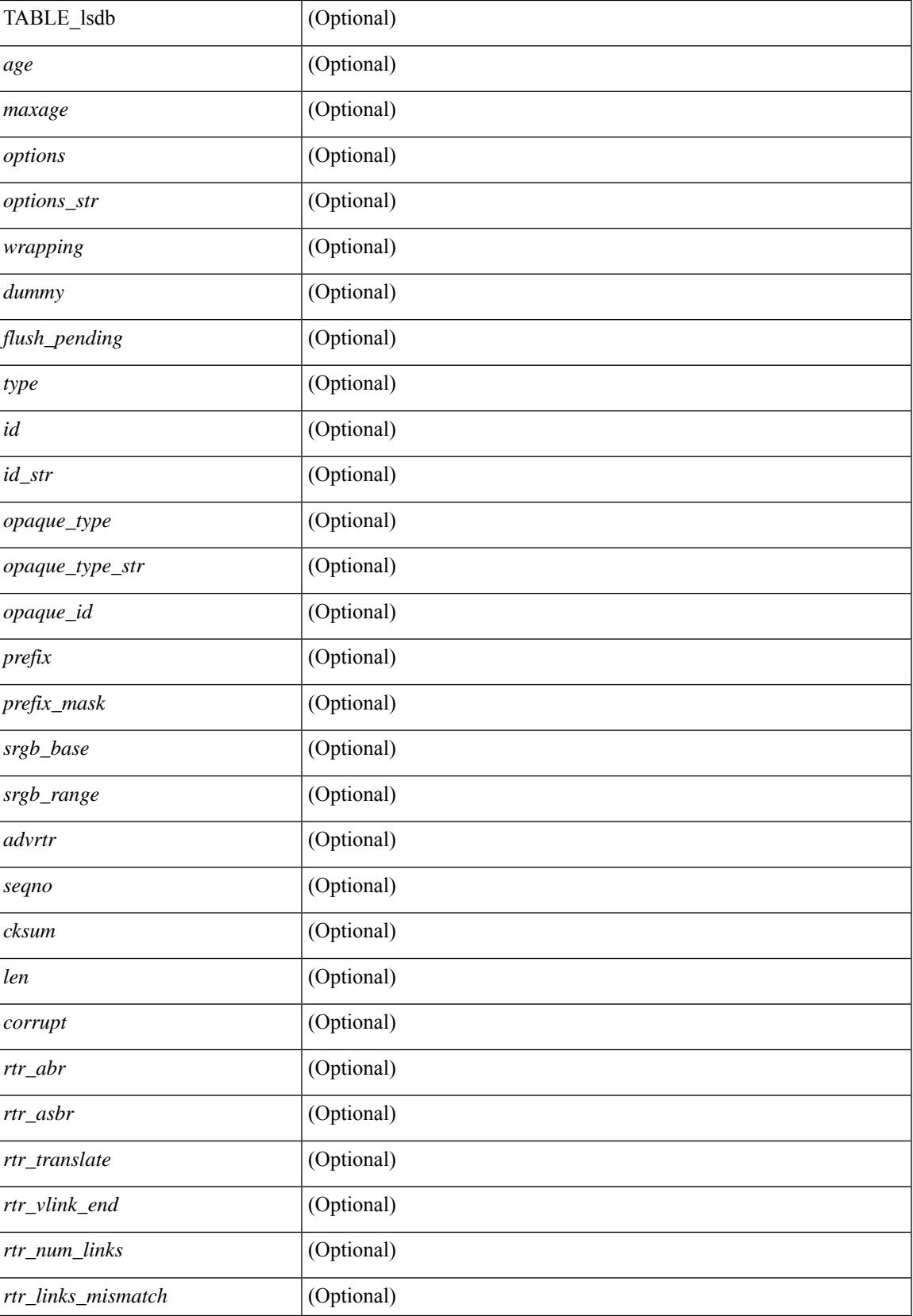

 $\mathbf I$ 

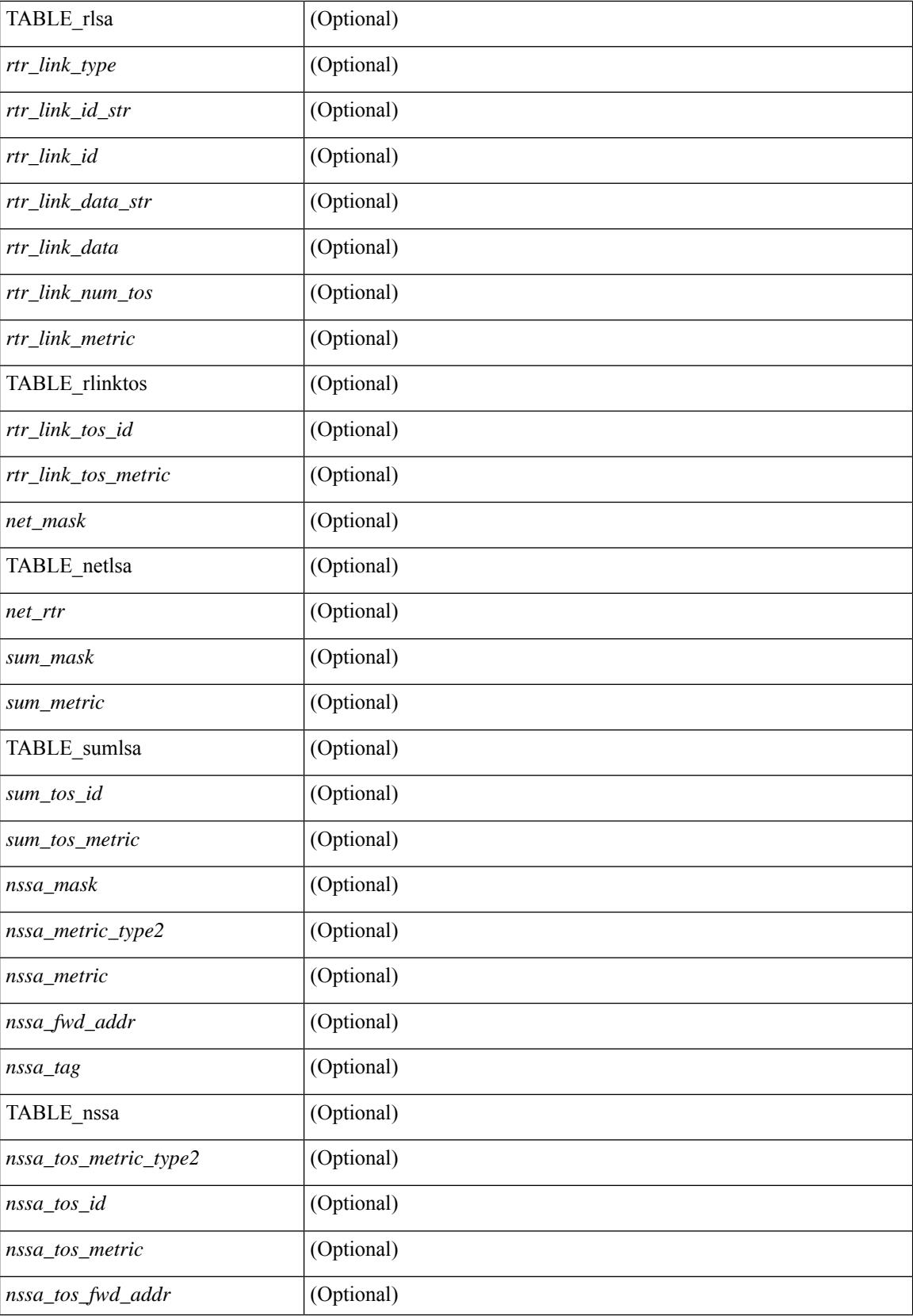

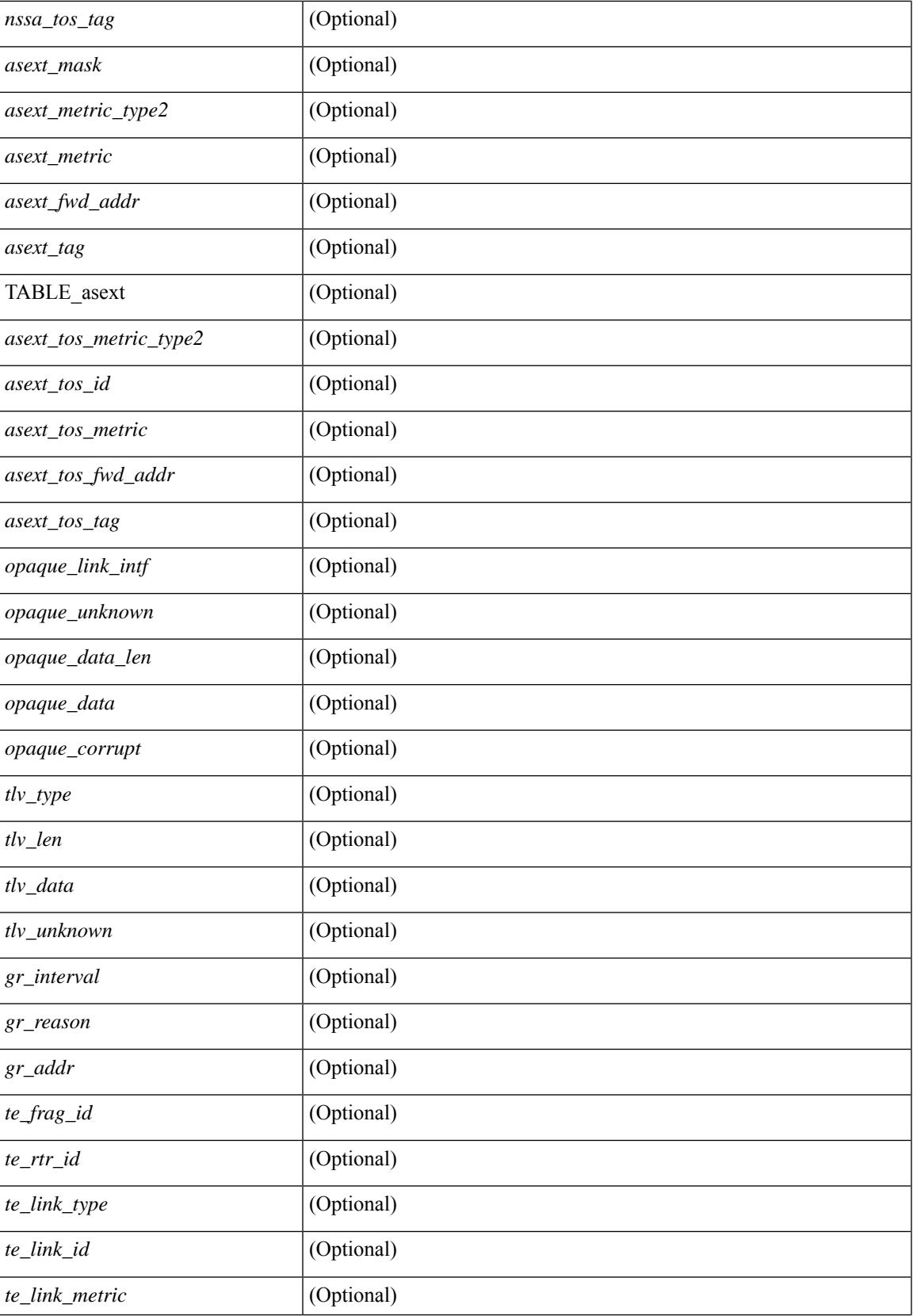

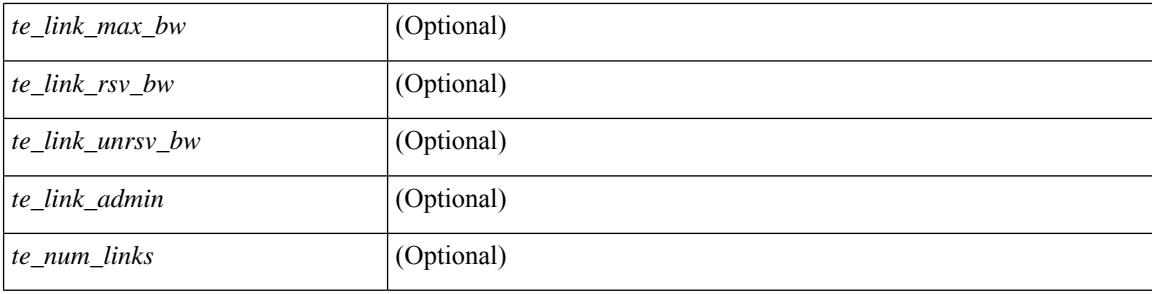

### **Command Mode**

### **show ip ospf interface**

show ip ospf  $\lceil$  <tag>  $\rceil$  interface  $\lceil$  <interface>  $\lceil$  vrf  $\lceil$  <vrf-name>  $\lceil$  <vrf-known-name>  $\lceil$  all  $\rceil$   $\lceil$  private  $\lceil$   $\lceil$ \_\_readonly\_\_ TABLE\_ctx <ptag> <cname> [ TABLE\_intf <ifname> <admin\_status> <proto\_status> [ <unnumbered> ] <addr> [ <masklen> ] [ <parent\_intf> ] <area> [ <if\_cfg> ] <state\_str> <type\_str> <cost> [ <br/>bfd\_enabled> ] [ <ldp\_sync> ] [ <dc\_enabled> ] [ <sid\_index> ] [ <sid\_n\_flag\_clear> ] [ <sid\_exp\_null> ]  $\langle \text{index} \rangle$  [  $\langle \text{passive} \rangle$  ]  $\langle \text{cmps} \rangle$  ]  $\langle \text{transmit}_del \rangle$  [  $\langle \text{sign} \rangle$  ]  $\langle \text{str}_del \rangle$  ]  $\langle \text{dr}_del \rangle$  ]  $\langle \text{dr}_del \rangle$  [  $\langle \text{bdr}_tid \rangle$  $\lceil$   $\lceil$ <dead\_interval> ] [ <wait\_interval> ] [ <rxmt\_interval> ] [ <hello\_timer> ] [ <wait\_timer> ] [ <lsu\_timer> ] [<lsack\_timer> ] [<auth\_type> ] [<keychain\_name> ] [<keychain\_ready> ] [<auth\_md5\_keyid> ] [ <auth\_keyid> ] [ <auth\_algo> ] [ <link\_lsa\_cnt> ] [ <link\_lsa\_crc> ] [ <multi\_area\_cnt> ] [ <multi\_area\_adj> ] ] ]

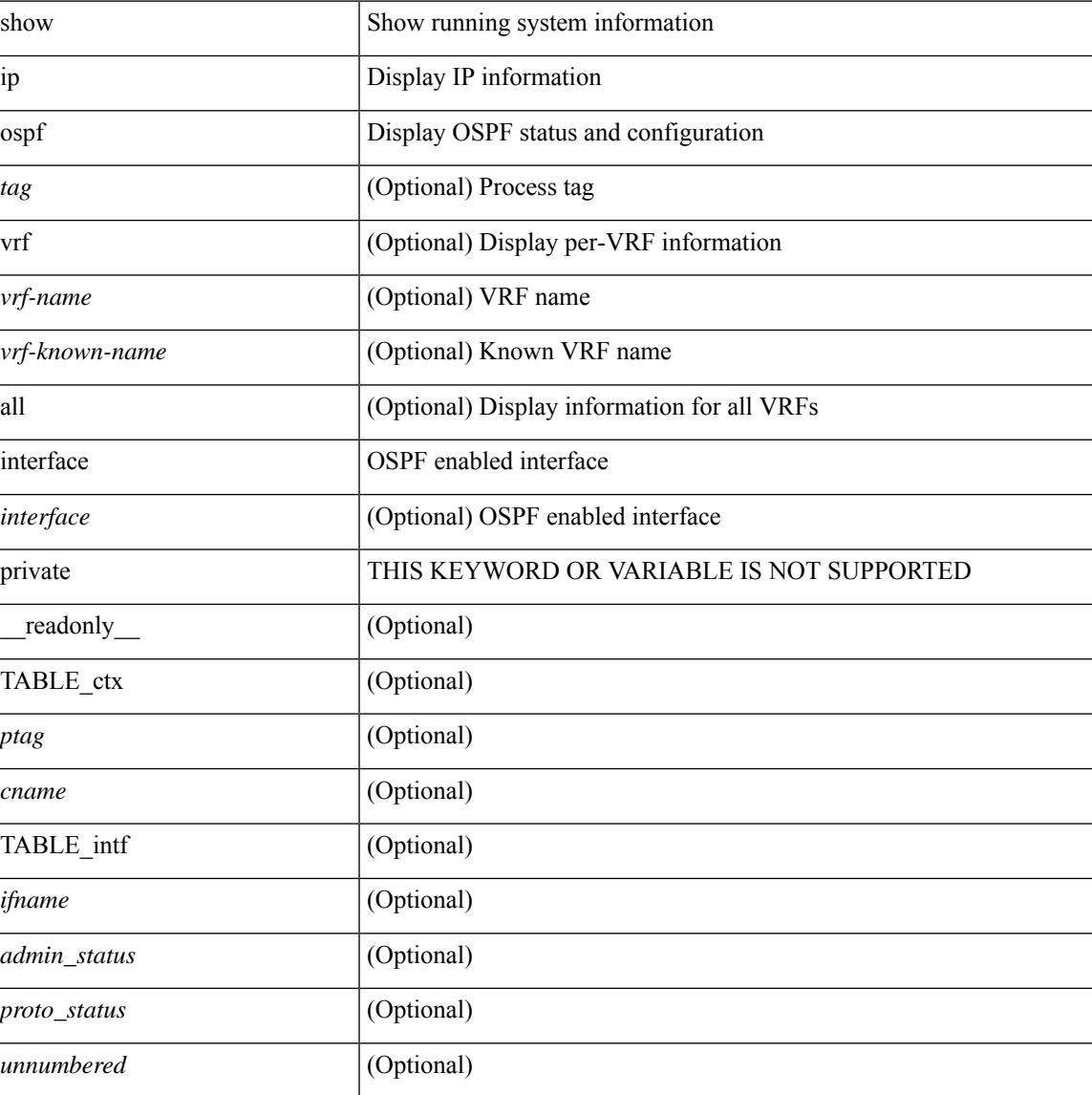

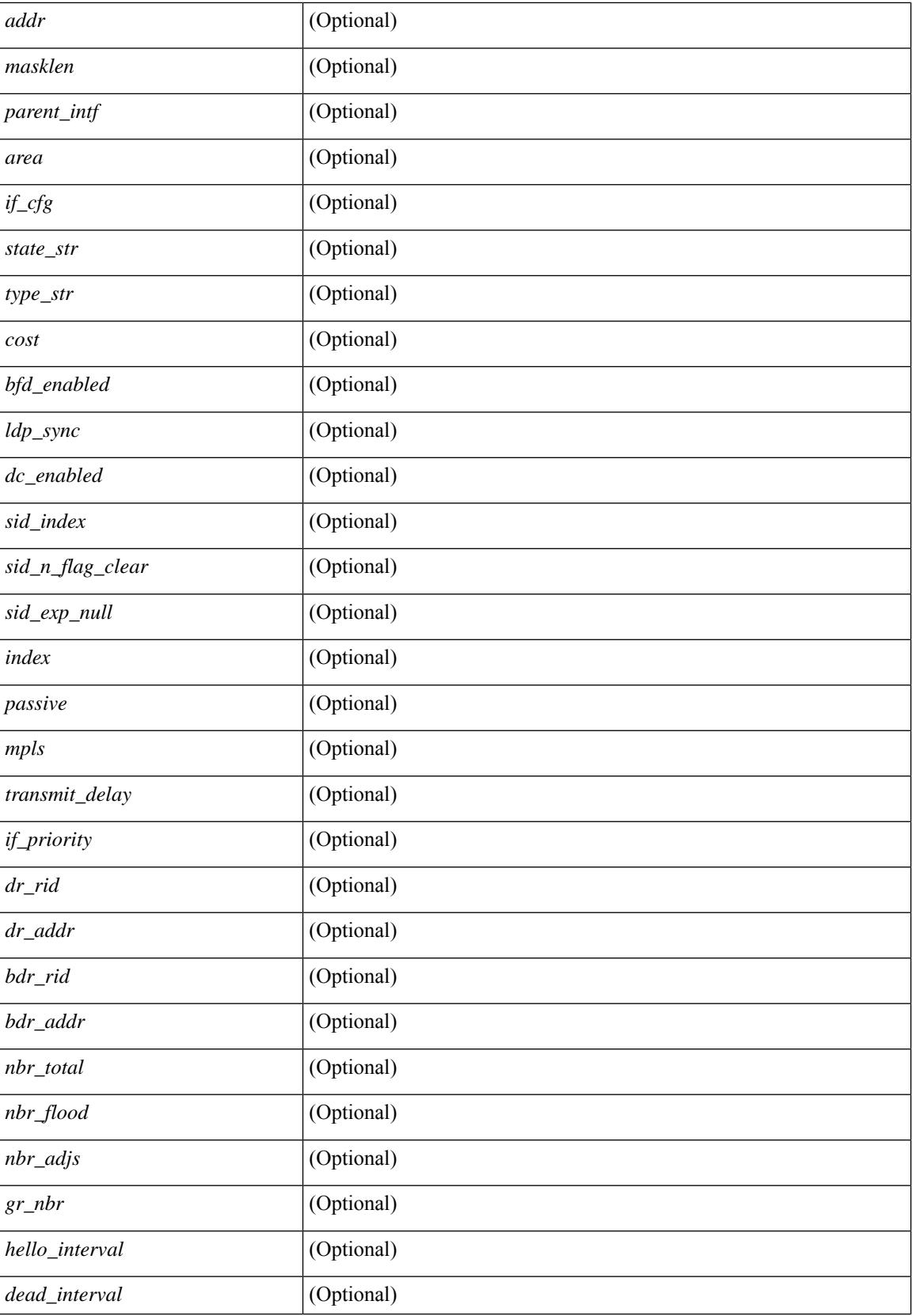

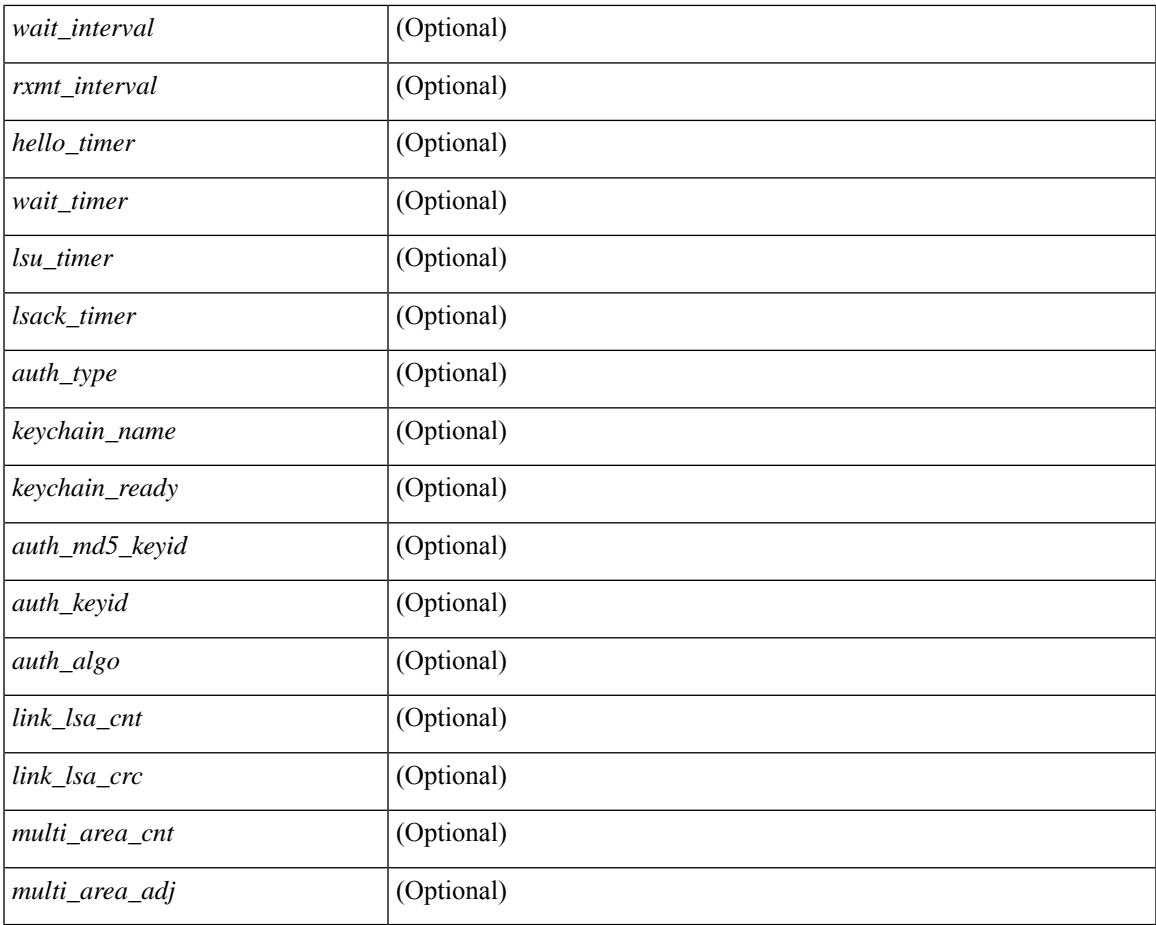

#### **Command Mode**

• /exec

 $\mathbf{l}$ 

# **show ip ospf interface brief**

show ip ospf [ <tag> ] interface brief [ vrf { <vrf-name> | <vrf-known-name> | all } ] [ \_\_readonly\_ TABLE\_ctx <ptag> <cname> <intf\_count> TABLE\_intf <ifname> <index> <area> <cost> <state\_str> <nbr\_total> <admin\_status>]

#### **Syntax Description**

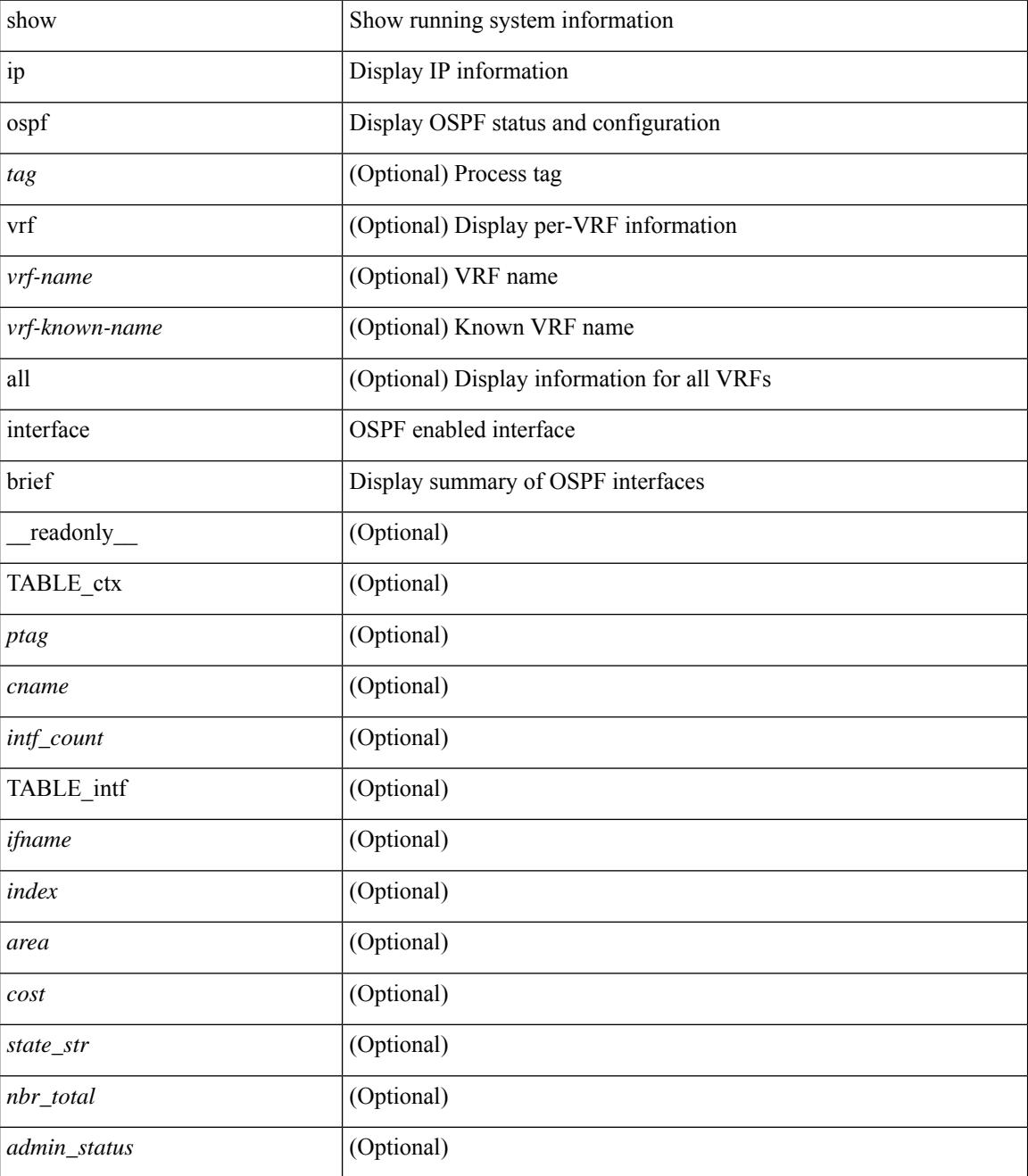

**Command Mode**

 $\mathbf{l}$ 

# **show ip ospf lsa-content-changed-list**

show ip ospf [ <tag> ] lsa-content-changed-list { <ip-addr> | <neighbor-name> } <interface> [ \_\_readonly\_ [TABLE\_ctx <ptag> <cname> [TABLE\_lschg <nbr\_rid> <intf> <nbr\_addr> [TABLE\_lsa [ <type> ] [  $\langle$ sid>] [  $\langle$ advrtr> ] [  $\langle$ seqno> ] [  $\langle$ cksum> ] [  $\langle$ age> ] ] ] ] ]

#### **Syntax Description**

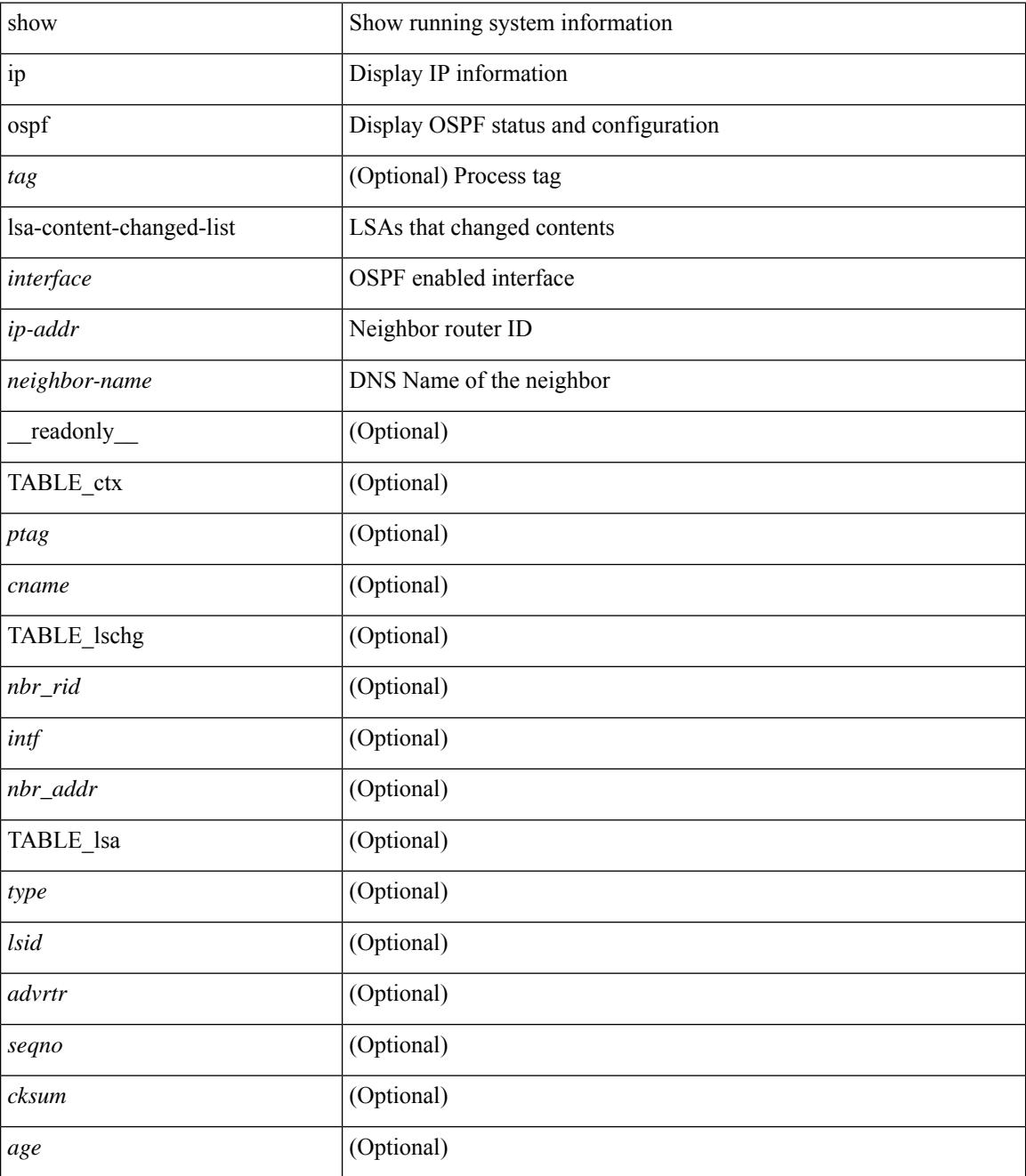

**Command Mode**

 $\mathbf{l}$ 

# **show ip ospf neighbors**

show ip ospf [ <tag> ] neighbors [  $\{ \{ \text{~interface~} \} \leq \text{~neighbor} \}$  |  $\{ \}$   $\{ \}$  |  $\{ \}$   $\{ \}$  |  $\{ \}$  |  $\{ \}$  |  $\{ \}$  |  $\{ \}$  |  $\{ \}$  |  $\{ \}$  |  $\{ \}$  |  $\{ \}$  |  $\{ \}$  |  $\{ \}$  |  $\{ \}$  |  $\{ \}$  |  $\{ \}$  |  $\{ \}$  | <neighbor-name> ] [ vrf { <vrf-name> | <vrf-known-name> | all } ] } } ] [ \_\_readonly\_\_ TABLE\_ctx <ptag> <cname> <nbrcount> [ TABLE\_nbr <rid> <priority> <state> <drstate> <uptime> <addr>>ddr> <intf> [ <multiarea> ] ] ]

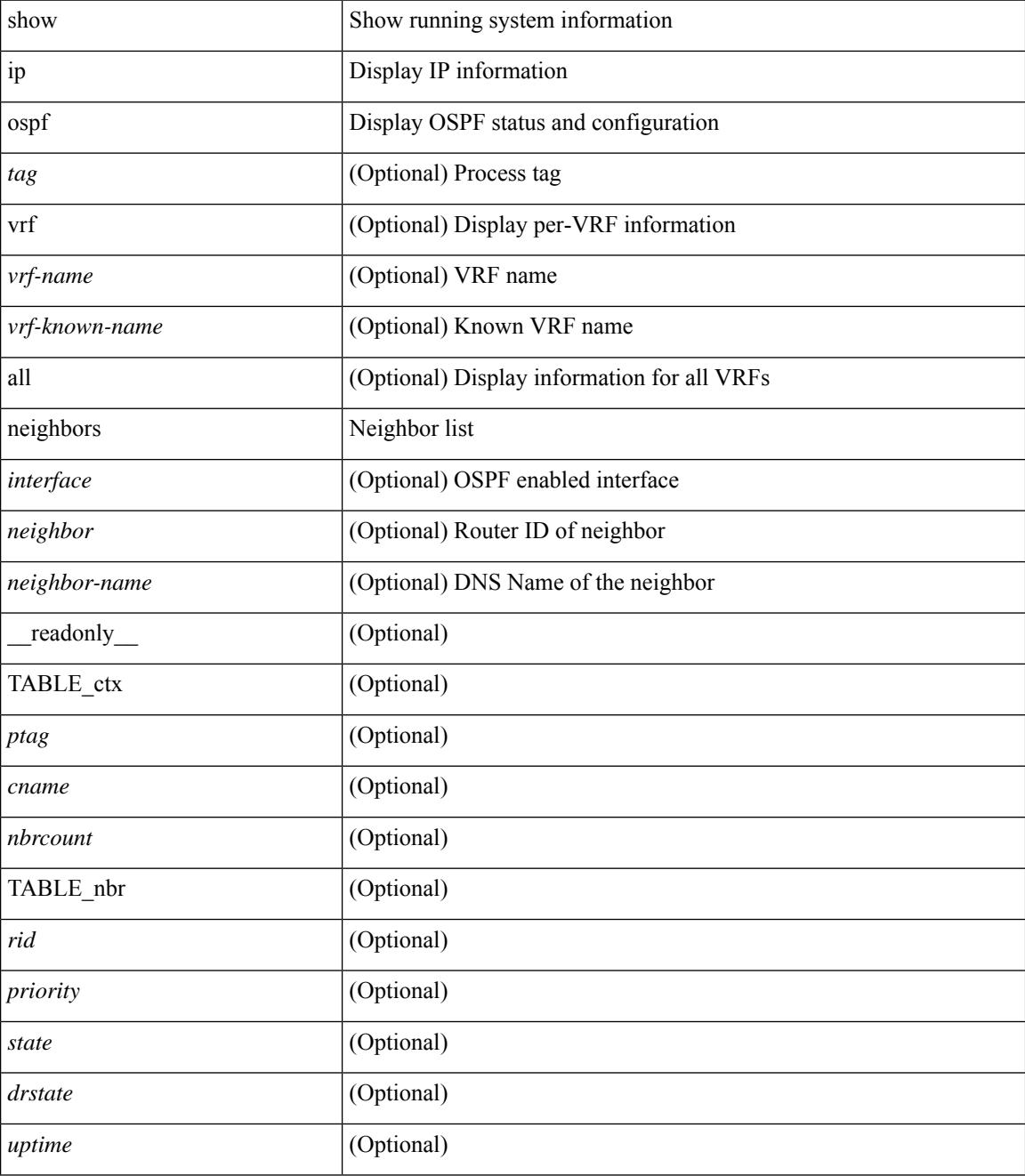
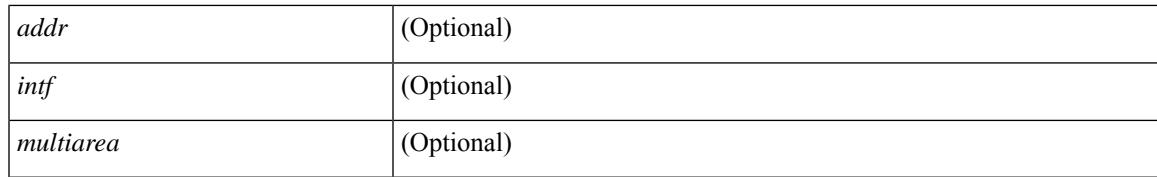

### **Command Mode**

### **show ip ospf neighbors detail**

show ip ospf  $\lceil$  <tag>  $\rceil$  neighbors  $\lceil$  <interface>  $\rceil$  \[ <neighbor>  $\rceil$  <neighbor-name>  $\rceil$  detail  $\lceil$  vrf  $\{$  <vrf-name> | <vrf-known-name> | all } ] [ private ] [ \_\_readonly\_\_ TABLE\_ctx <ptag> <cname> [ TABLE\_nbr <rid> <addr> <area> <intf> <state> <transition> <lastchange> [ <br/> <br/> <br/> <br/> <br/> </area> [ <ifid> ] [ <ifid> ] [ <dr> <dr> </area</area> <intf>  $\langle \text{d}c \rangle$  ] [  $\langle \text{b}dr \rangle$  ] [  $\langle \text{master} \rangle$  ] [  $\langle \text{seqno} \rangle$  ] [  $\langle \text{d}b$ dallsentacked> ] [  $\langle \text{d}b$ dallsent> ] [  $\langle \text{d}b$ dallacked> ] [ <lsaonreqlist> ] [ <lsafromlastreq> ] [ <lsreqrxmts> ] <helloptions> <dbdoptions> <lastnonhello> [ <deadtimer> ] [ <pacingtimer> ] [ <dbdrxmtimer> ] [ <reqrxmtimer> ] [ <lsutimer> ] [ <rerxmtimer> ] [ <fastrerxmtimer> ] [ <lsacktimer> ] [ <grtimer> ] [ <helpermode> ] [ <helpercand> ] [ <helperterm> ] [ <senddbd> ] [ <sendlsreq> ] [ <sendlsu> ] [ <sendlsurxmt> ] [ <sendlsack> ] [ <sendlsreqreply> ] [ <sradjsid> ] [ <sradjflags> ] ] ]

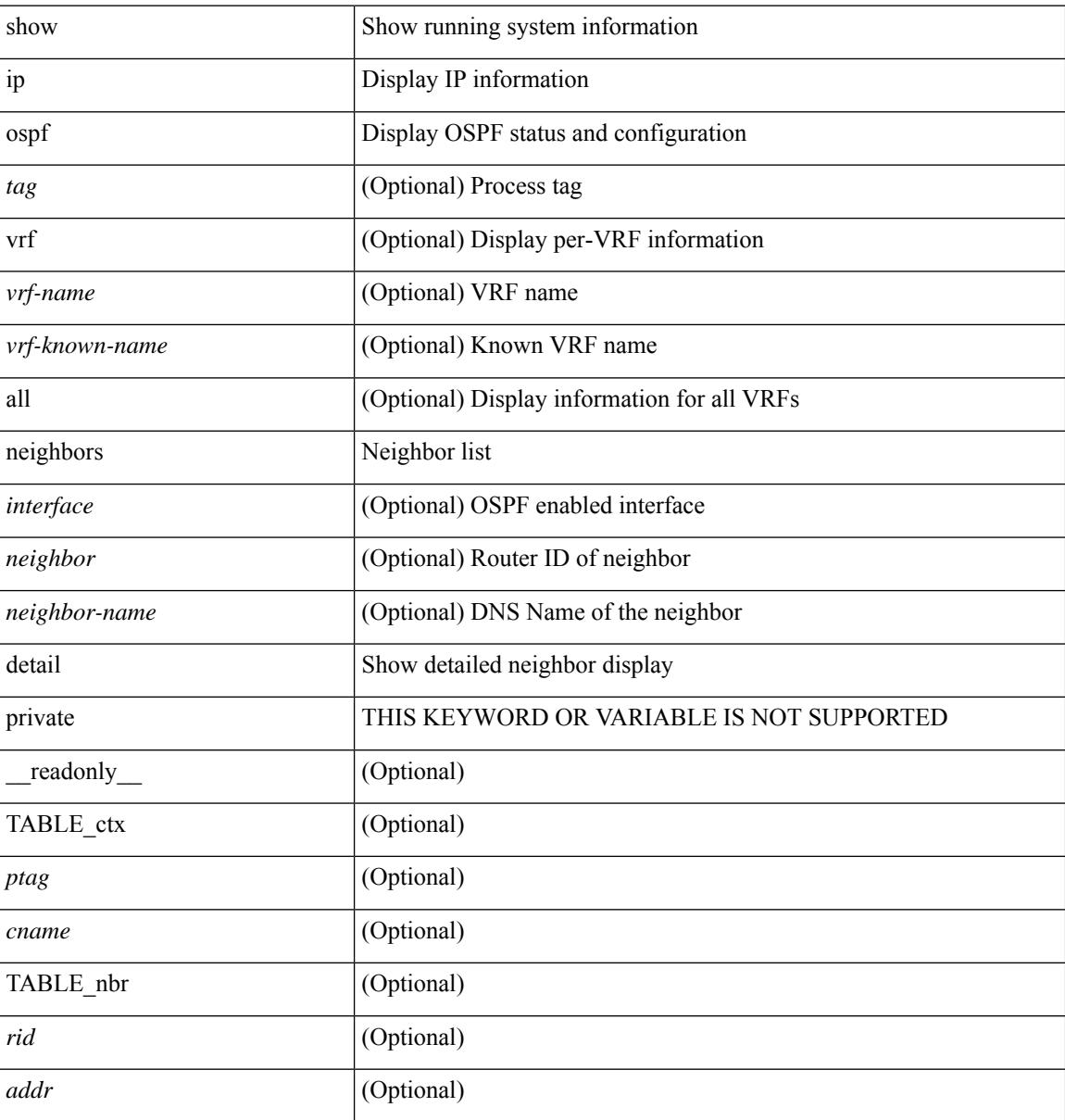

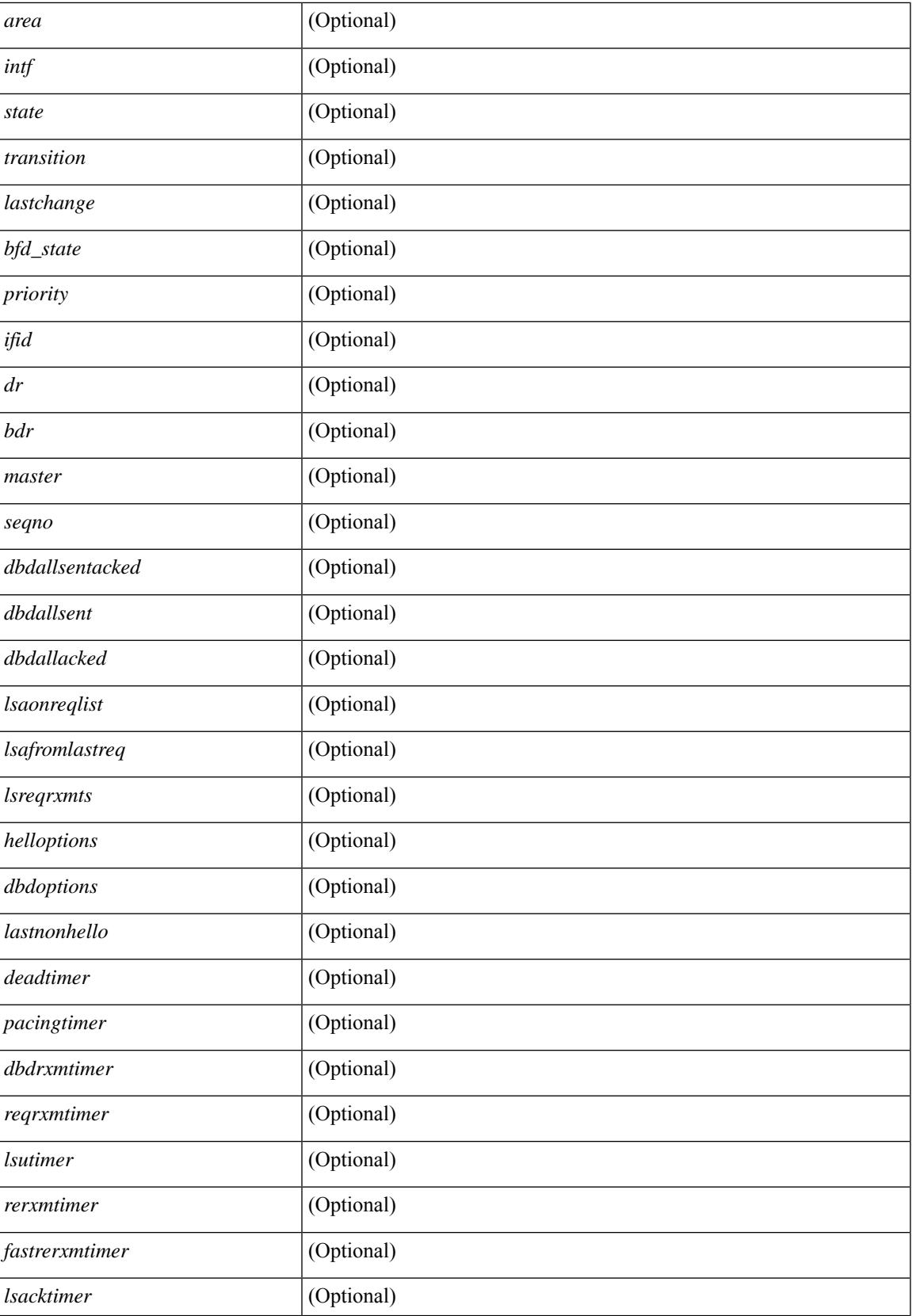

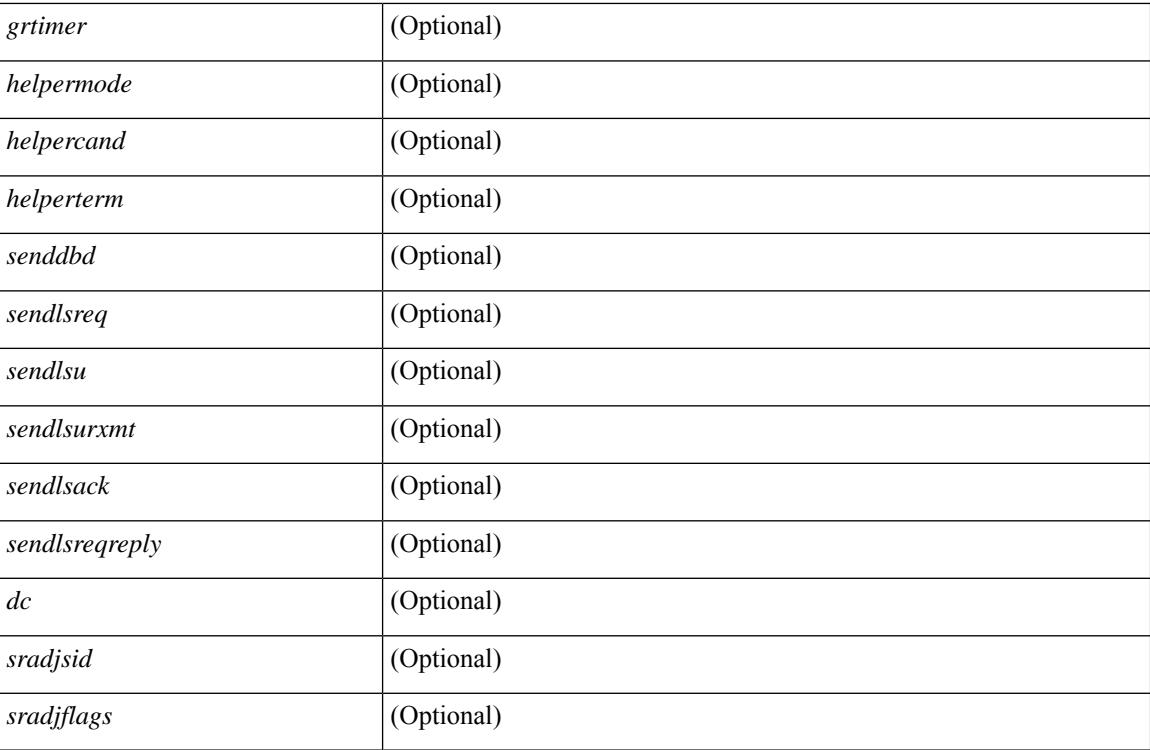

### **Command Mode**

# **show ip ospf neighbors summary**

show ip ospf [ <tag> ] neighbors [ <interface> ] summary [ vrf { <vrf-name> | <vrf-known-name> | all } ] [ \_\_readonly\_\_ TABLE\_ctx <ptag> <cname> TABLE\_intf { <ifname> | <total> } <down> <attempt> <init> <twoway> <exstart> <exchange> <loading> <full> <if\_total> ]

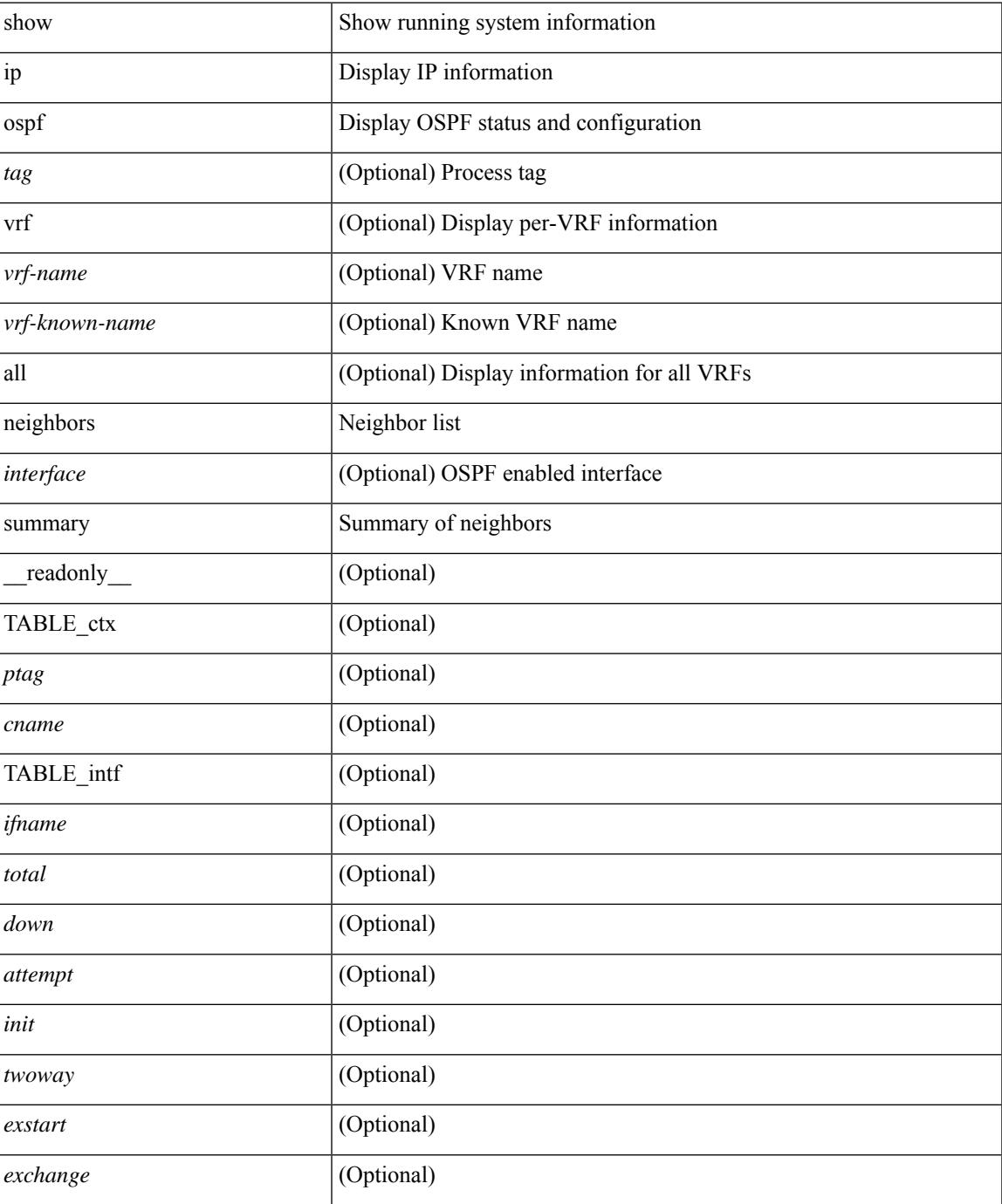

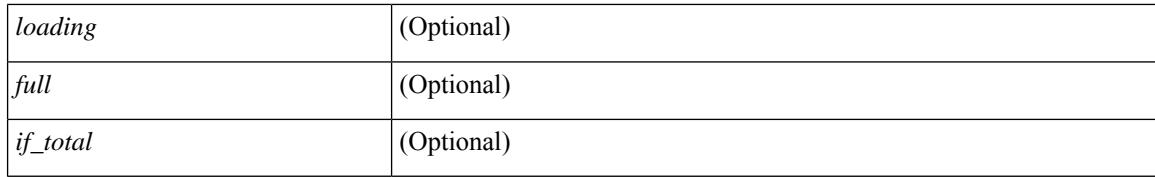

### **Command Mode**

# **show ip ospf request-list**

show ip ospf [ <tag> ] request-list { <ip-addr> | <neighbor-name> } <interface> [ \_\_readonly\_\_ [ TABLE\_ctx <ptag> <cname> [TABLE\_lsreq <nbr\_rid> <intf> <nbr\_addr> <total> [TABLE\_lsa [ <type> ] [ <lsid> ] [  $\langle \text{advrtr} \rangle$  ]  $[ \langle \text{seqno} \rangle$  ]  $[ \langle \text{cksum} \rangle$  ]  $[ \langle \text{age} \rangle$  ]  $]$  ] ]

### **Syntax Description**

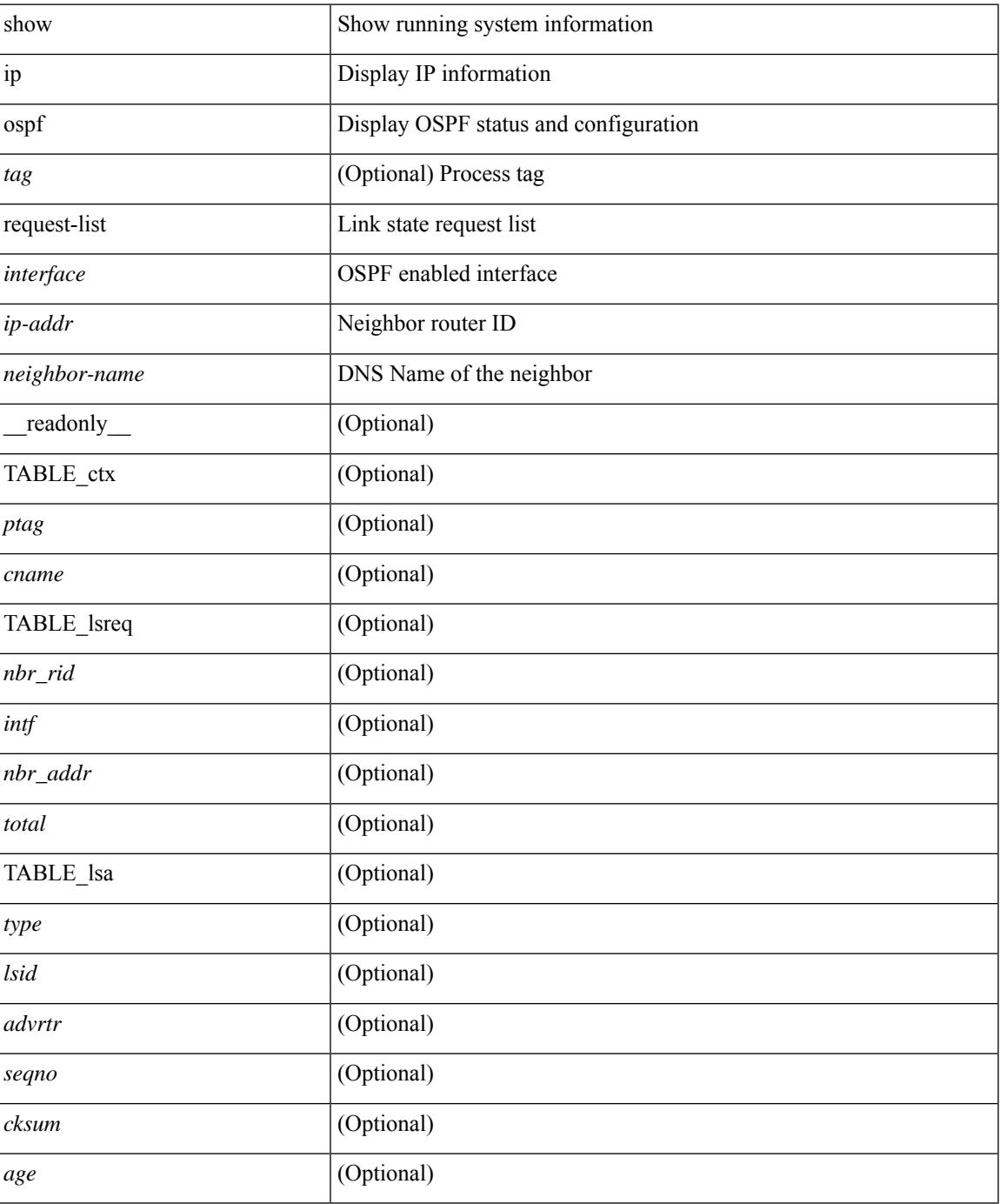

**Cisco Nexus 3548 NX-OS Command Reference (Show Commands), Release 9.3(1)**

### **Command Mode**

# **show ip ospf retransmission-list**

show ip ospf [  $\langle \text{tag} \rangle$  ] retransmission-list {  $\langle \text{couter} \rangle$  |  $\langle \text{couter-name} \rangle$  }  $\langle \text{interface} \rangle$  [ \_ readonly \_ [ TABLE\_ctx <ptag> <cname> [TABLE\_rxmit <nbr\_rid> <intf> <nbr\_addr> [<timer\_running> ] [<timer\_due> ] [ TABLE\_lsa [ <type> ] [ <lsid> ] [ <advrtr> ] [ <seqno> ] [ <cksum> ] [ <age> ] ] ] ]

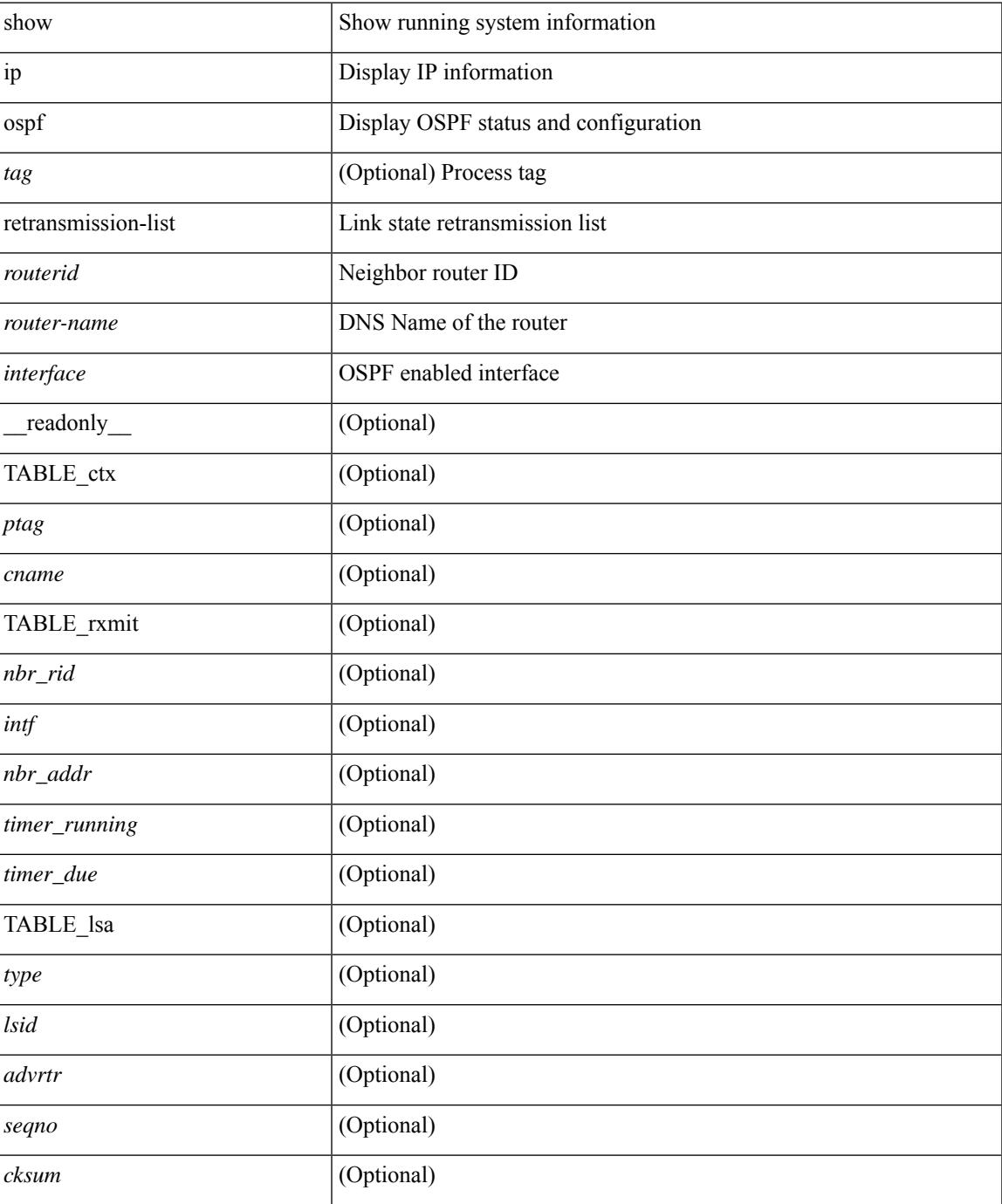

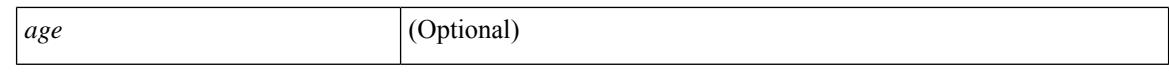

#### **Command Mode**

 $\bullet$  /exec

### **show ip ospf route**

show ip ospf  $\lceil \langle \text{tag} \rangle \rceil$  route  $\lceil \langle \text{ip-addr} \rangle \rceil \langle \text{ip-prefix} \rangle$  [ longer-prefixes ]  $\lceil \langle \text{eta} \rangle \rceil$  [ detail ]  $\lceil \langle \text{all} \rangle \rceil$  [ vrf  $\{ \langle \text{neg} \rangle \}$ <vrf-name> | <vrf-known-name> | all } ] [ \_\_readonly\_\_ TABLE\_ctx <ptag> <cname> [ <hdr\_addr> ] [ <hdr\_masklen> ] [ TABLE\_route <addr> <masklen> <type> [ <in\_ulib> ] <in\_rib> <direct> [ <area> ] [ <tag> ] [ <sid> ] [ <in\_label> ] [ <vlink\_unresolved> ] [ TABLE\_route\_ubest\_nh [ <ubest\_nh\_addr> ] [ <ubest\_nh\_intf> ] [ <ubest\_cost> ] [ <distance> ] [ <ubest\_nh\_direct> ] [ <ubest\_nh\_sham\_link> ] [  $\leq$ ubest nh te tun>  $]$   $\leq$ ubest nh in rib>  $| \leq$ ut label>  $| \leq$ sa>  $| \leq$  [ TABLE route mbest nh  $[$  $\leq$ mbest\_nh\_addr> ]  $[$   $\leq$ mbest\_nh\_intf>  $]$   $[$   $\leq$ mbest\_cost>  $]$   $[$   $\leq$ mbest\_nh\_direct>  $]$   $[$  $\leq$ mbest\_nh\_in\_rib>  $]$   $]$  $\mathbf{I}$ 

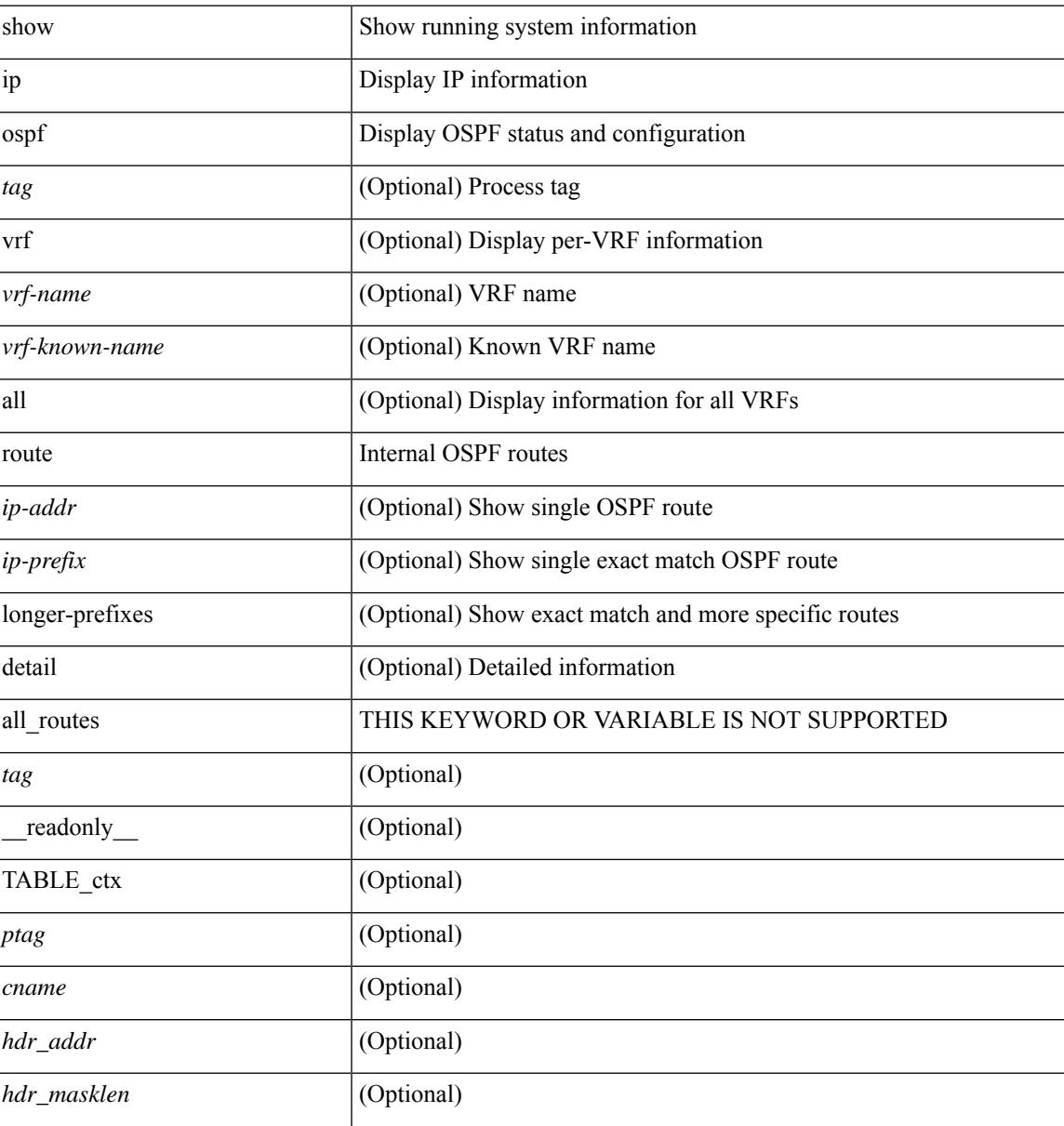

 $\mathbf I$ 

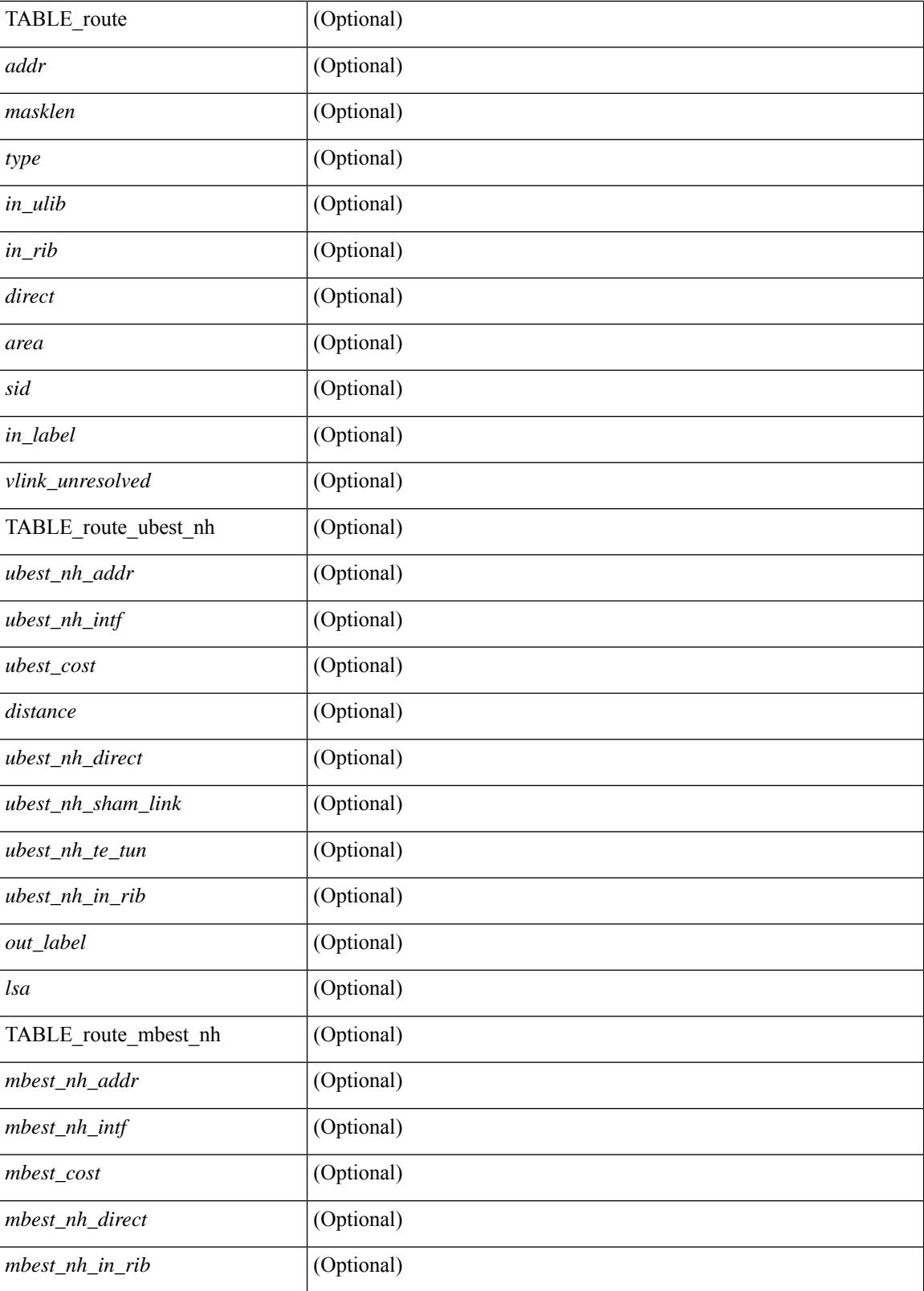

**Command Mode**

 $\mathbf{l}$ 

# **show ip ospf route summary**

show ip ospf [ <tag> ] route [ <ip-prefix> [ longer-prefixes ] ] summary [ vrf { <vrf-name> | <vrf-known-name> | all } ] [ \_\_readonly\_\_ TABLE\_ctx <ptag> <cname> [ TABLE\_route <total\_routes> <total\_paths> [ TABLE\_route\_type <path\_type> <path\_routes> <path\_paths> ] [ TABLE\_route\_masklen <masklen> <masklen\_routes> <masklen\_paths> ] ] ]

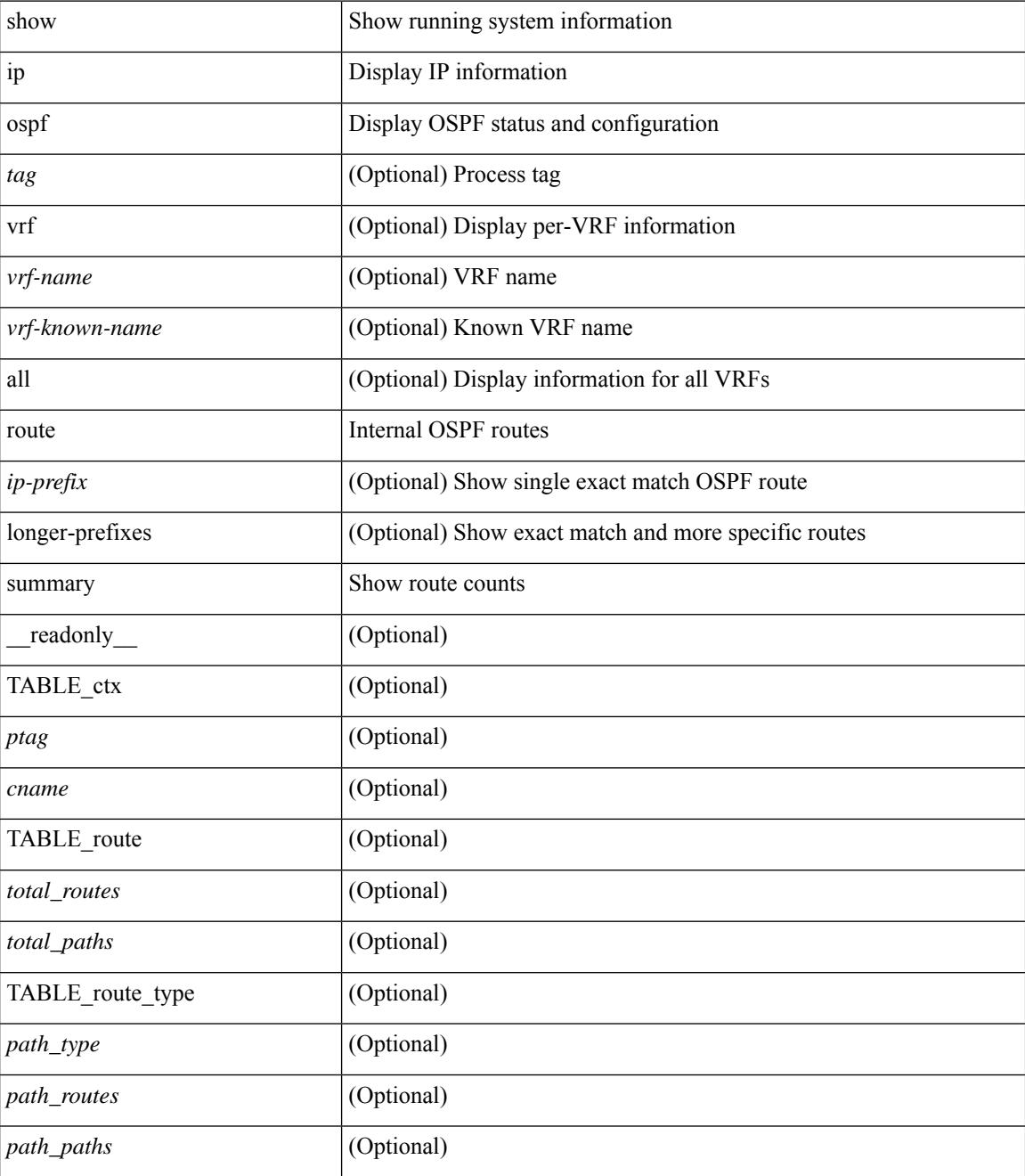

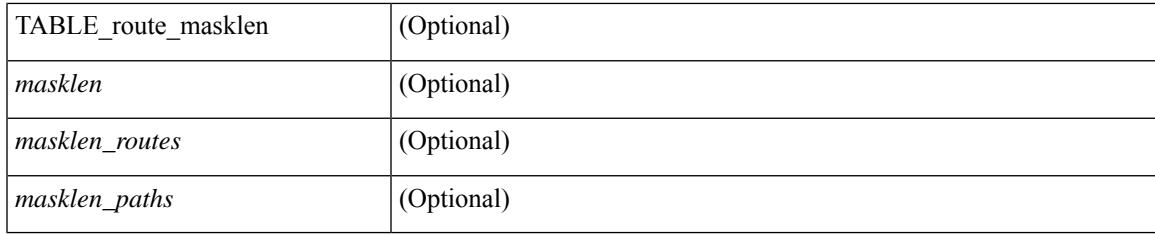

### **Command Mode**

# **show ip ospf segment-routing adj-sid-database**

show ip ospf [  $\langle \text{tag} \rangle$  ] segment-routing adj-sid-database [ detail ] [ \_\_readonly\_\_ TABLE\_ctx  $\langle \text{rid} \rangle$   $\langle \text{ptag} \rangle$ <cname> [ { TABLE\_segrt\_adj\_sid\_db <sid\_val> <nbr\_id> <nbr\_addr> <intf> [ <flags> ] [ <lsa> ] } ] ]

### **Syntax Description**

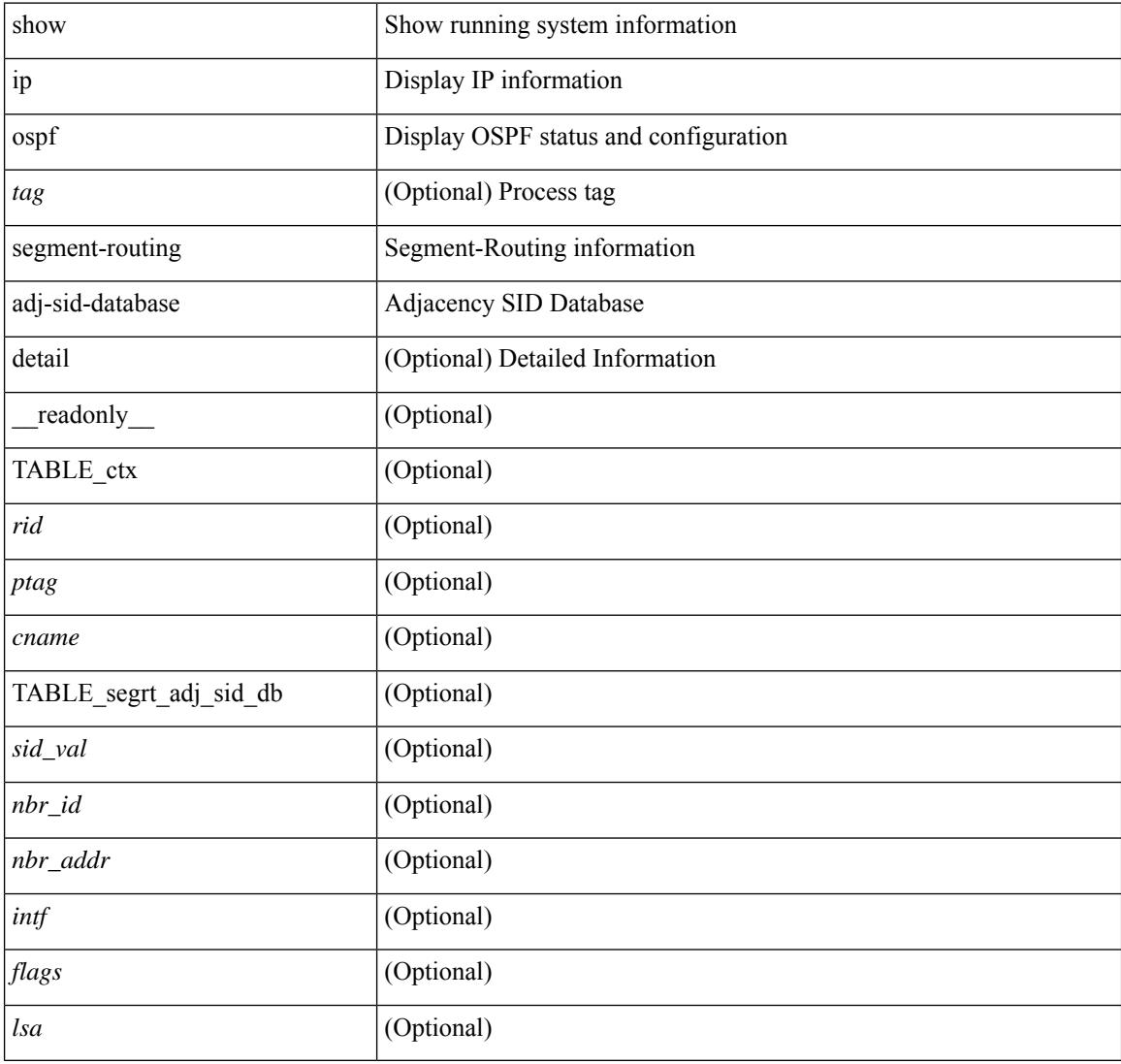

### **Command Mode**

# **show ip ospf segment-routing global-block**

show ip ospf [ <tag> ] segment-routing global-block [ <adv-rtr> ] [ detail ] [ \_\_readonly\_\_ TABLE\_ctx <rid> <ptag> <cname> [ { TABLE\_segrt\_global\_block <area> <adv\_router\_id> <SR\_capable> <SR\_algo> <SRGB\_base> <SRGB\_range> [ <ril\_area> ] [ <lsa> ] } ] ]

### **Syntax Description**

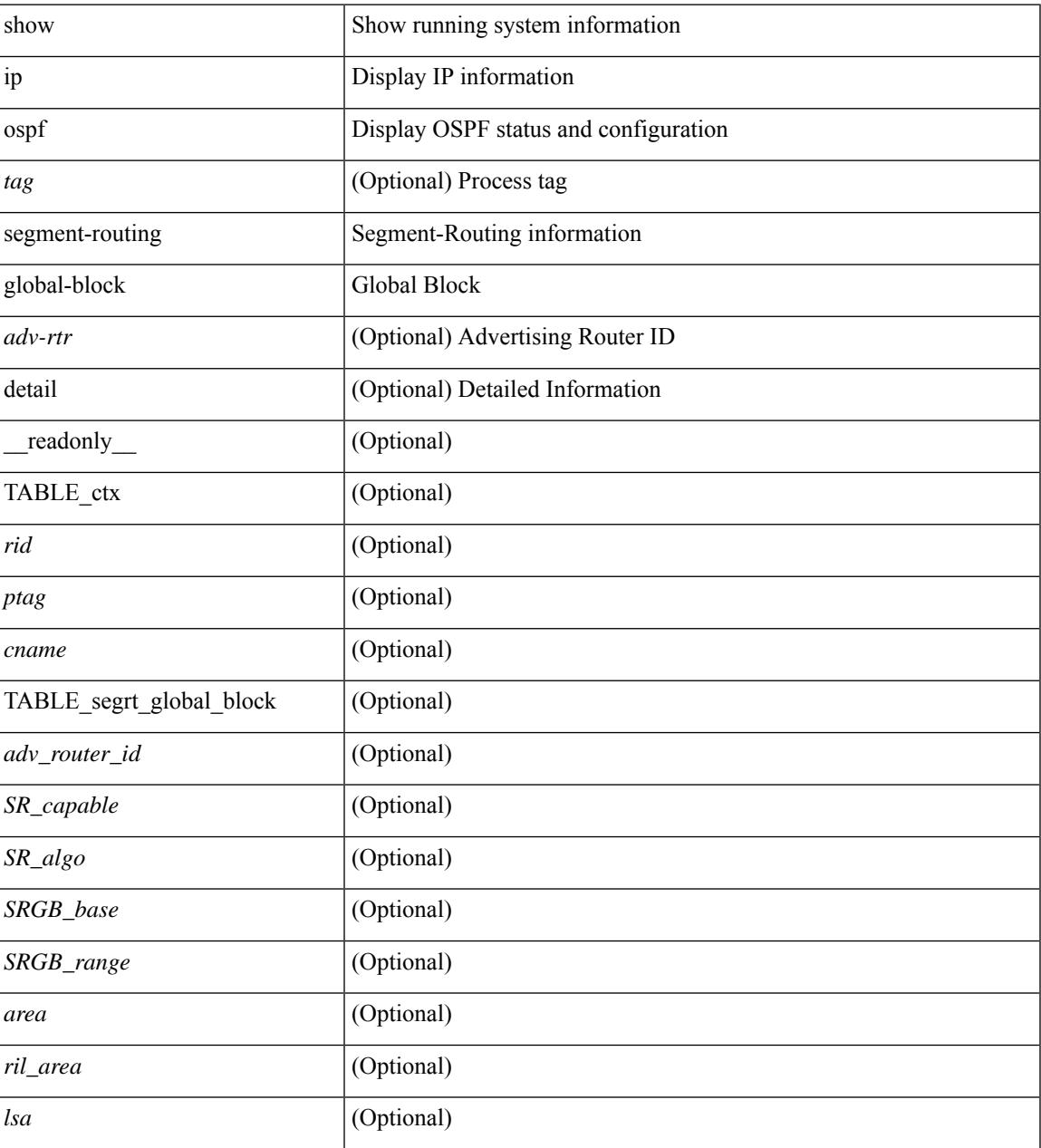

### **Command Mode**

### **show ip ospf segment-routing sid-database**

show ip ospf [ <tag> ] segment-routing sid-database [ <sid-id> ] [ detail ] [ \_\_readonly\_\_ TABLE\_ctx <rid> <ptag> <cname> [ { TABLE\_segrt\_sid\_db <sid\_val> <prefix> <prefix\_mask> <own\_prefix> [ <adv\_rtr\_vtx\_reachable> ] [ <sid\_conflict> ] [ <area> ] [ <route\_type> ] [ <pfx\_flags> ] [ <sid\_flags> ] [  $\langle$ lsa>] [ $\langle$ lsa\_ref\_count>] } ] ]

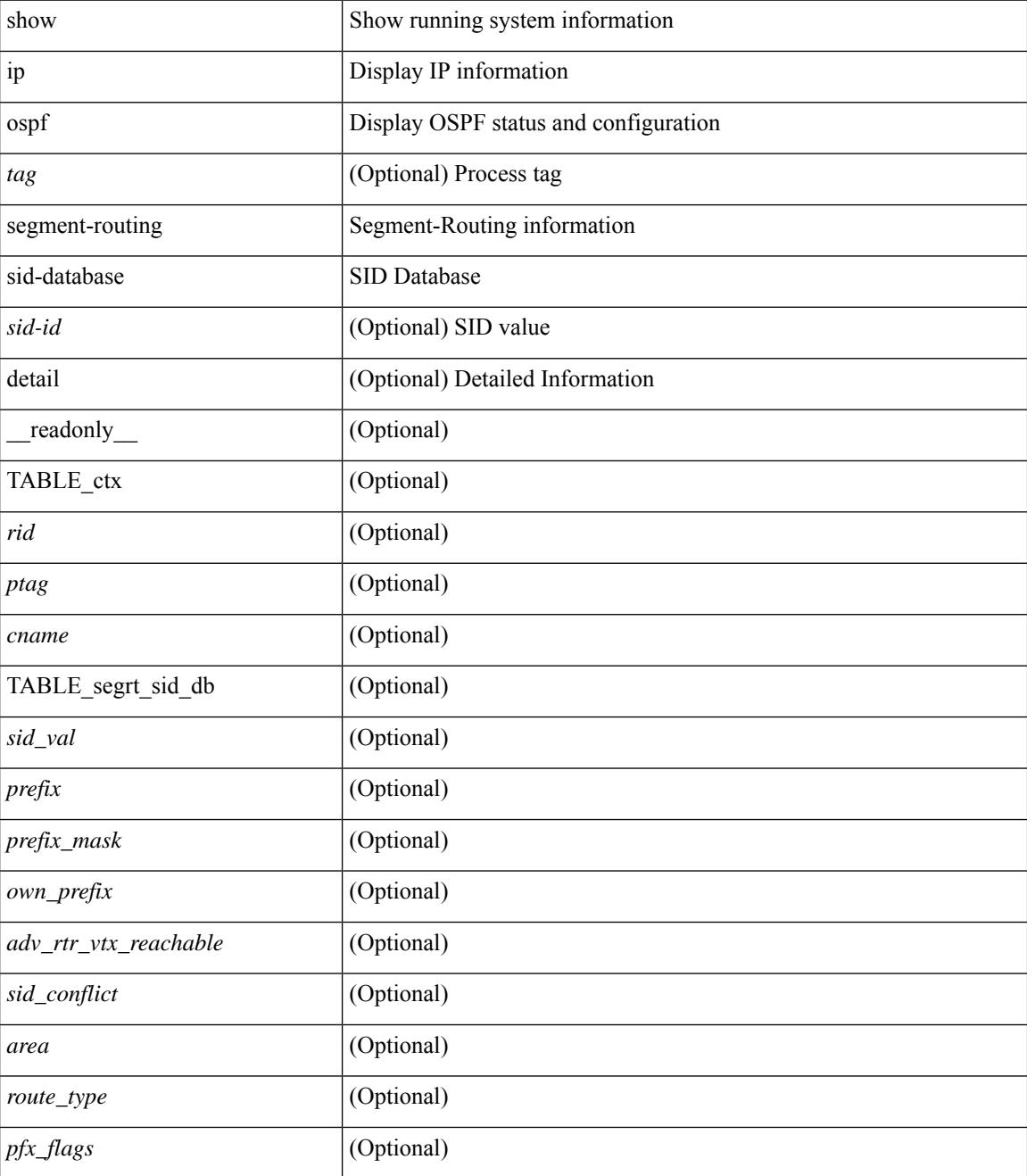

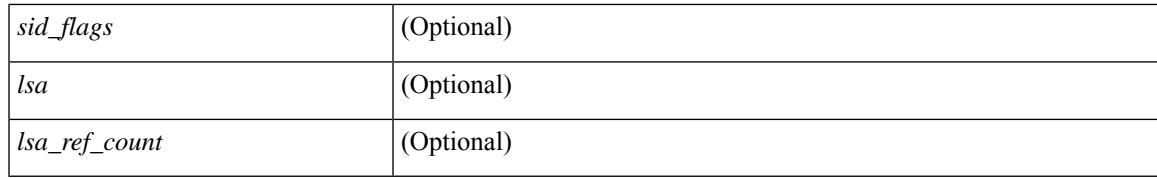

### **Command Mode**

### **show ip ospf sham-links**

show ip ospf  $\lceil \langle \text{tag} \rangle \rceil$  sham-links  $\lceil \text{vrf} \rceil \langle \text{srf-name} \rangle \lceil \langle \text{srf-krown-name} \rangle \lceil \text{all} \rceil \rceil$  readonly TABLE\_ctx  $\langle \text{ptag}\rangle$   $\langle \text{cname}\rangle$  [ TABLE slink  $\langle \text{name}\rangle \langle \text{state}\rangle$  [  $\langle \text{unnumbered}\rangle$  ]  $\langle \text{address} \rangle$  [  $\langle \text{parent}\rangle$  intf>  $|\langle \text{area} \rangle| \leq \text{if cfg} > |\langle \text{state str} \rangle \leq \text{type str} \leq \langle \text{cost} \rangle$  [  $\langle \text{bfd enabled} \rangle$  ]  $|\langle \text{ddp sync} \rangle|$  [  $\langle \text{dc enabled} \rangle$  ] [ <sid\_index> <sid\_n\_flag\_clear> <sid\_exp\_null> ] <index> [ [ <passive> ] [ <mpls> ] [ <transmit\_delay> ]  $\lceil$  <if priority>  $\lceil$  <dr rid> <dr addr>  $\rceil$  < \| <br/> <br/> <br/> <br/> <dded> <nbr flood> <nbr adjs>  $\lceil$  $\leq$ gr nbr>  $\leq$  <hello interval>  $\leq$  dead interval>  $\leq$  vait interval>  $\leq$  rxmt interval>  $\leq$   $\leq$  hello timer>  $\leq$   $\leq$   $\leq$   $\leq$   $\leq$   $\leq$   $\leq$   $\leq$   $\leq$   $\leq$   $\leq$   $\leq$   $\leq$   $\leq$   $\leq$   $\leq$   $\lceil$  < such timers  $\lceil$  < such timers  $\lceil$  < such types  $\lceil$  < keychain names < keychain ready  $\lceil$  < such md5 keyid <  $\lceil$  <auth keyid> <auth algo>  $\lceil$  <link lsa cnt> <link lsa crc>  $\lceil$  (<dest ip>  $\lceil$  TABLE nbr <rid> <addr> <area> <intf> <state> <transition> <lastchange> [ <br/> <br/> <br/> <br/> </a> <infid> ] [ <dr> </ar> ] [ <br/> <br/> </area> <intf> <state> </area</area> <intf> <transition> </area<br/>the state of the state of the state <master> <seqno> <dbdallsentacked> <dbdallsent> <dbdallacked> ] [ <lsaonreqlist> <lsafromlastreq> <lsreqrxmts> ] <helloptions> <dbdoptions> <lastnonhello> [ <deadtimer> ] [ <quarrancipality contracts <a> ] [ <reqrxmtimer>  $\vert$  [ <lsutimer>  $\vert$  [ <rexamtimer>  $\vert$  [ <fastrerxmtimer>  $\vert$  [ <lsacktimer>  $\vert$  [ <grtimer>  $\vert$  [ <helpermode> ] [ <helpercand> ] [ <helperterm> ] [ <senddbd> ] [ <sendlsreq> ] [ <sendlsu> ] [ <sendlsurxmt>  $\lceil$  [ <sendlsack>  $\lceil$  [ <sendlsreqreply>  $\lceil$  ]  $\lceil$  ]

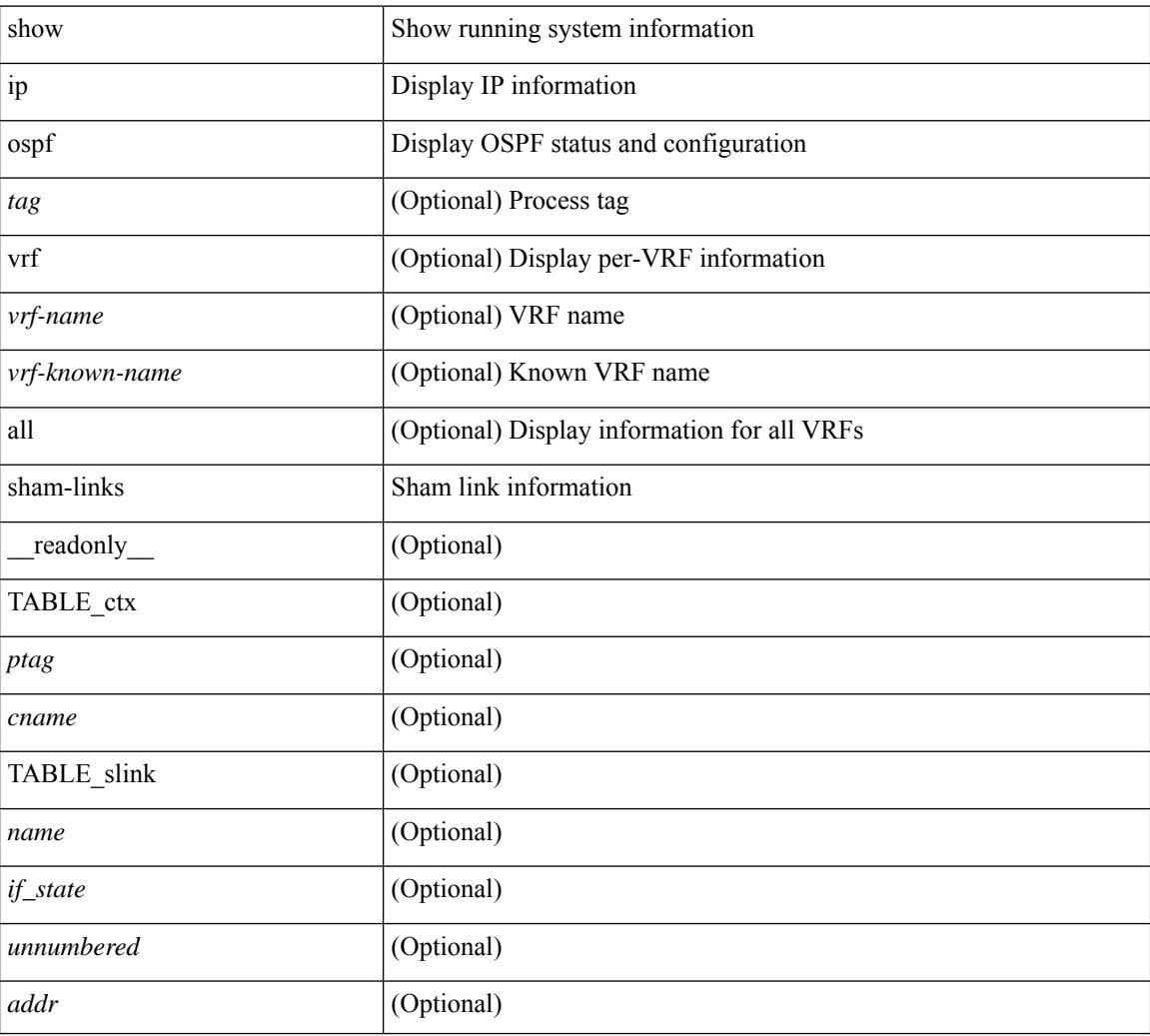

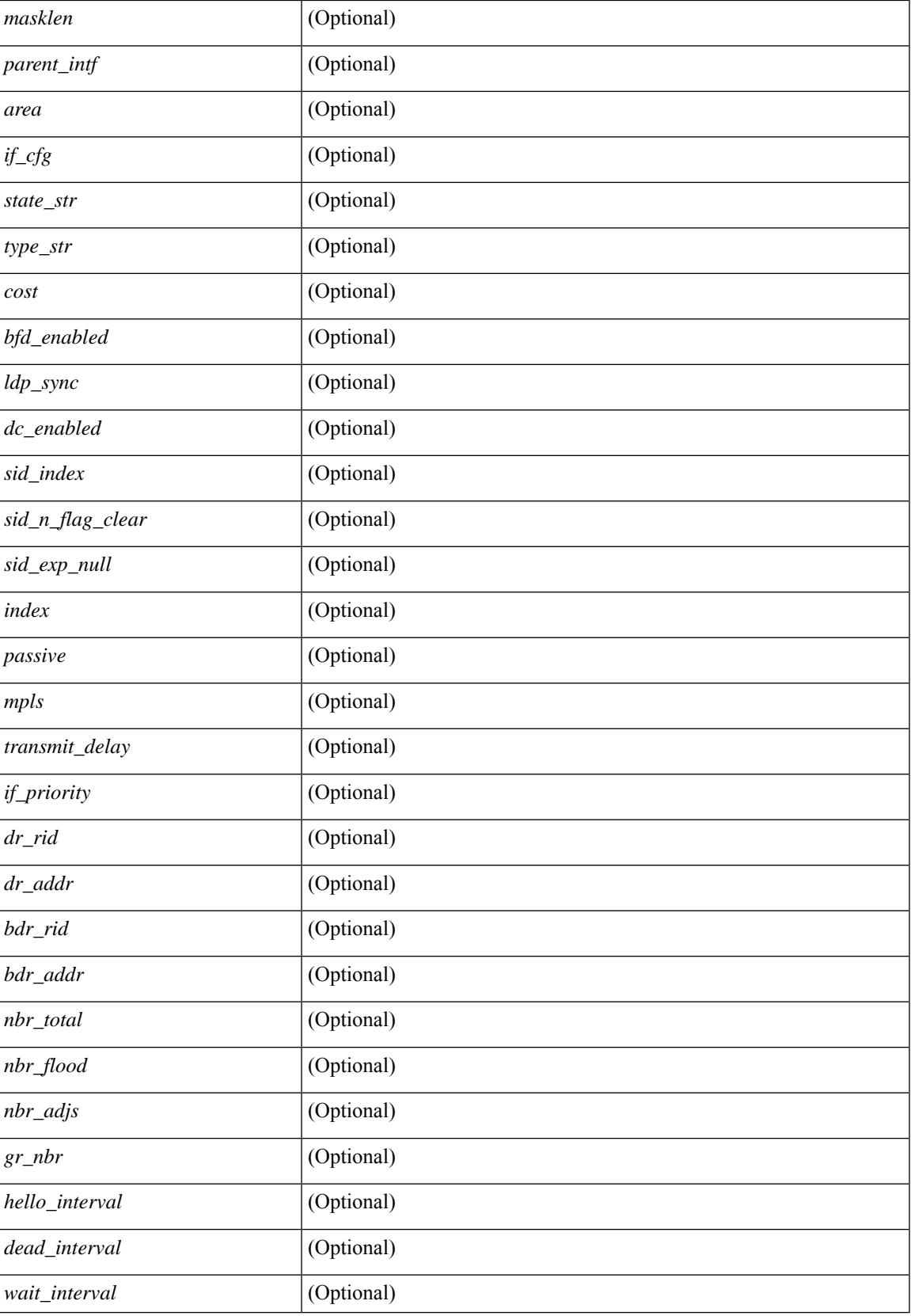

 $\mathbf I$ 

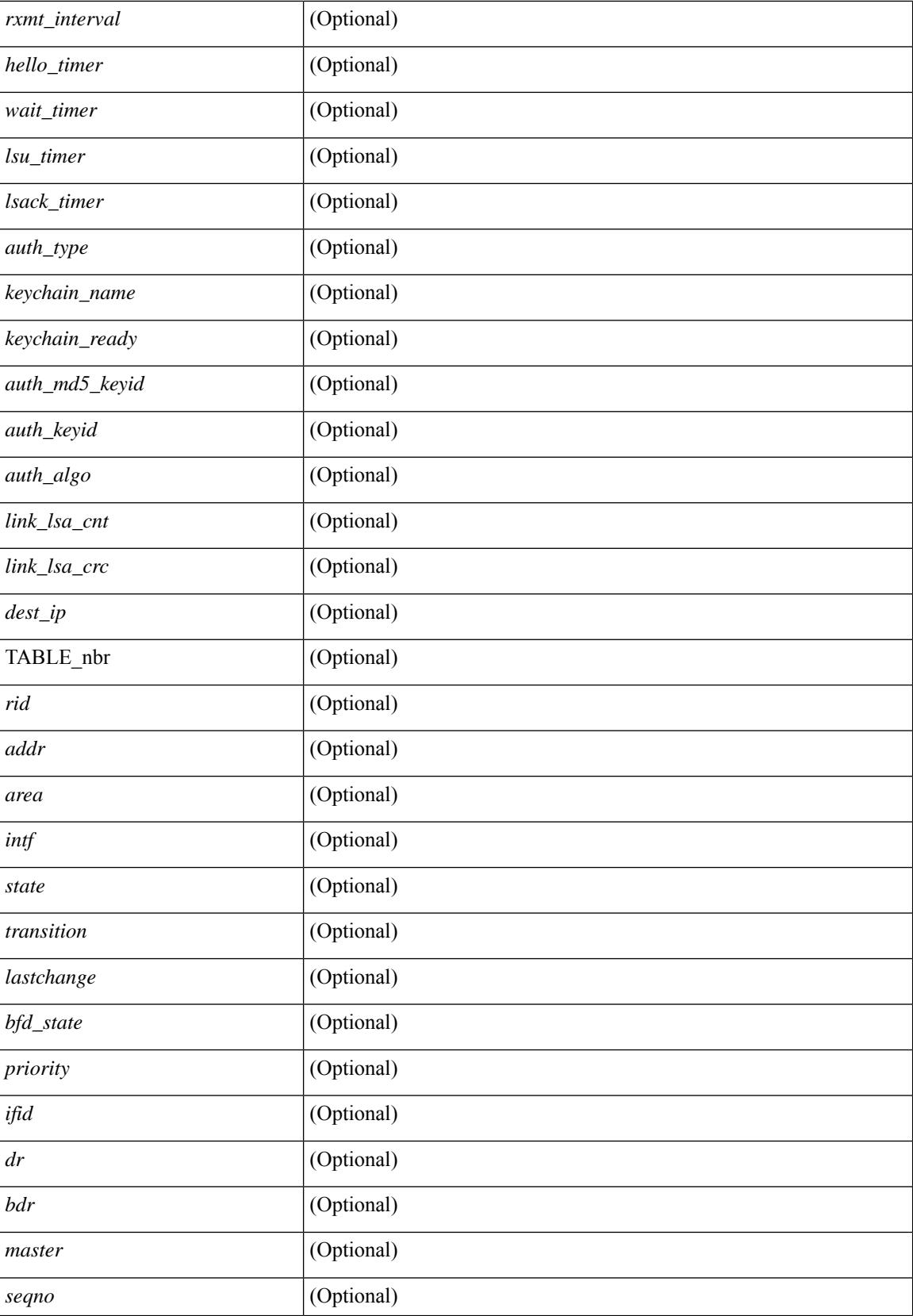

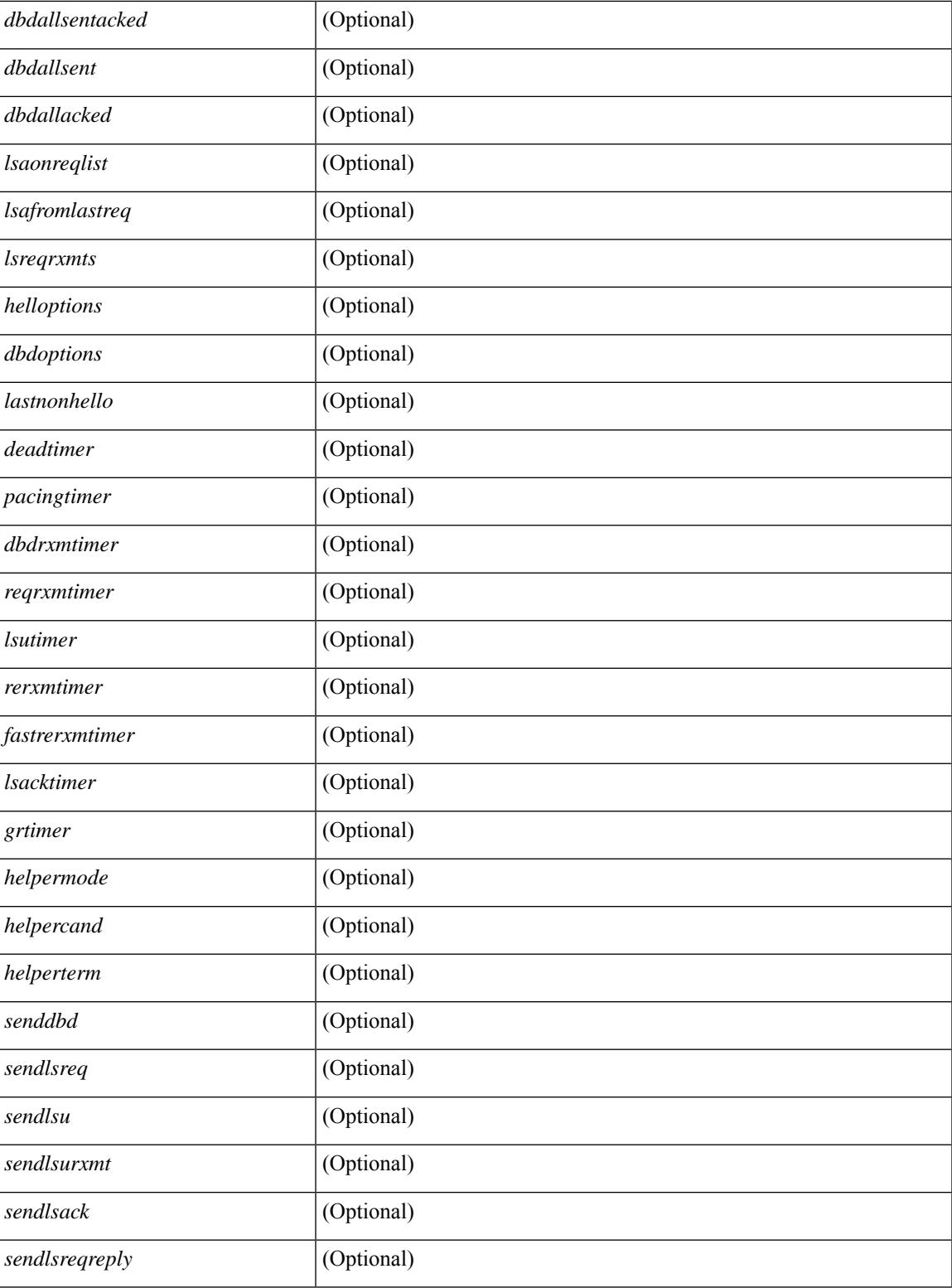

### **Command Mode**

• /exec

 $\overline{\phantom{a}}$ 

# **show ip ospf sham-links brief**

show ip ospf [ <tag> ] sham-links brief [ vrf { <vrf-name> | <vrf-known-name> | all } ] [ \_\_readonly\_ TABLE\_ctx <ptag> <cname> <count> [TABLE\_slink <src\_ip> <dest\_ip> <ifnum> <area> <cost> <if\_state> ] ]

### **Syntax Description**

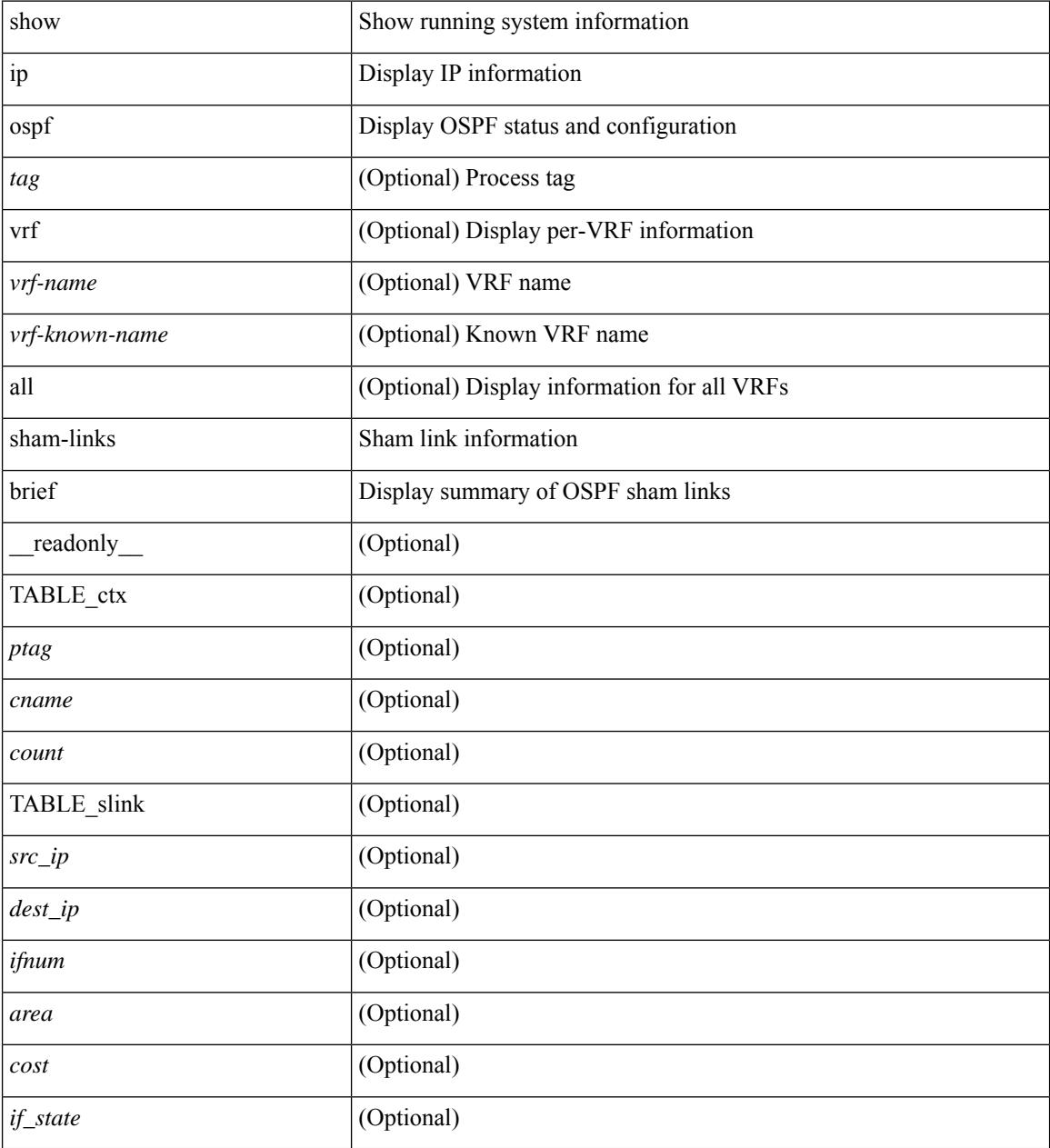

### **Command Mode**

### **show ip ospf statistics**

show ip ospf  $\lceil \langle \text{tag} \rangle \rceil$  statistics  $\lceil \text{vrf} \rceil$   $\langle \text{vrf-name} \rangle \lceil \langle \text{xdon} \rangle$  and  $\lceil \lceil \cdot \text{tagger} \rceil$  readonly TABLE stats  $\epsilon$ tag> <cname> <last clear> <rid change> <dr elections> <older lsa recv> <nbr state change>  $\leq$ nbr dead postpone>  $\leq$ nbr dead expire>  $\leq$ nbr bad lsreq>  $\leq$ nbr seqno mismatch>  $\leq$ spf full> <spf\_summary> <spf\_external> <spf\_extsummary> <rtr\_generate> <rtr\_refresh> <rtr\_flush> <rtr\_other\_flush> <net generate> <net refresh> <net flush> <net other flush> <sum\_generate> <sum\_refresh> <sum\_flush>  $\leq$  sum other flush $\geq$   $\leq$  asbr generate $\geq$   $\leq$  asbr flush $\geq$   $\leq$  as  $\leq$   $\leq$   $\leq$   $\leq$   $\leq$   $\leq$   $\leq$   $\leq$   $\leq$   $\leq$   $\leq$   $\leq$   $\leq$   $\leq$   $\leq$   $\leq$   $\leq$   $\leq$   $\leq$   $\leq$   $\leq$   $\leq$   $\leq$   $\leq$ asext refresh $\geq$   $\leq$ asext flush $\geq$   $\leq$ asext other flush $\geq$   $\leq$ opaque link generate $\geq$   $\leq$ opaque link refresh $\geq$  $\leq$ opaque link flush $\geq$   $\leq$ opaque link other flush $\geq$   $\leq$ opaque area generate $\geq$   $\leq$ opaque area refresh $\geq$ <opaque\_area\_flush> <opaque\_area\_other\_flush> <opaque\_as\_generate> <opaque\_as\_refresh> <opaque\_as\_flush> <opaque\_as\_other\_flush> <limbo\_lsa\_count> <limbo\_lsa\_hwm> <limbo\_lsa\_deleted>  $\langle$ limbo\_lsa\_revived>  $\langle$ limbo\_runs>  $\langle$ limbo\_lsa\_last\_time\_hwm> [ $\langle$ limbo\_timer> ]  $\langle$ helloq\_size> <helloq\_max\_size> <helloq\_hwm> <helloq\_drops> <helloq\_last\_hwm\_time> <floodq\_size>  $\leq$ floodq\_max\_size> $\leq$ floodq\_hwm> $\leq$ floodq\_drops> $\leq$ floodq\_last\_hwm\_time> $\leq$ lsdb\_add\_fail>[ TABLE\_buffer\_detail  $\vert$  <br/> <br/> <br/> <br/> <br/>star leads and the solution of the star function of the star function of the star function of the star function of the star function of the star function of the star f  $\text{Out}$  free $>$ ] ]

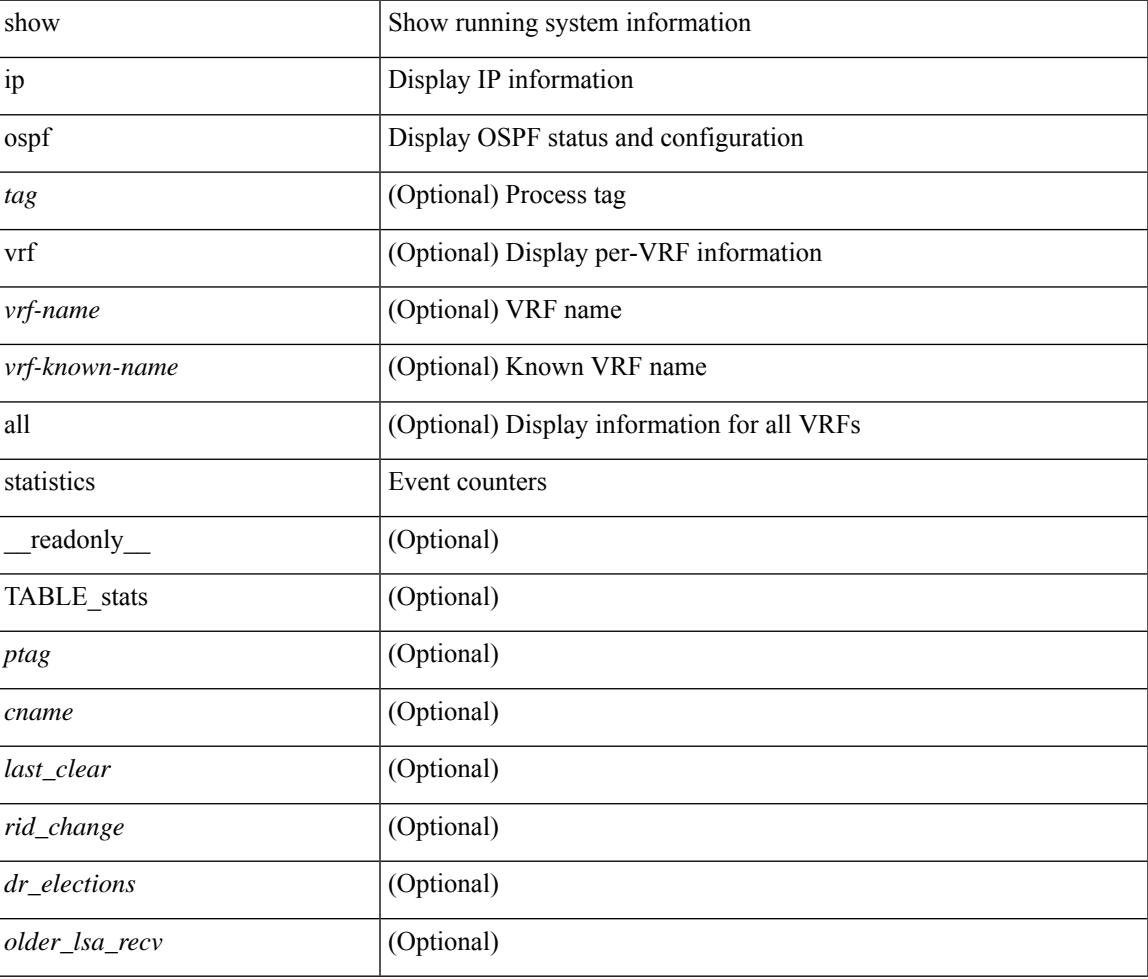

 $\mathbf I$ 

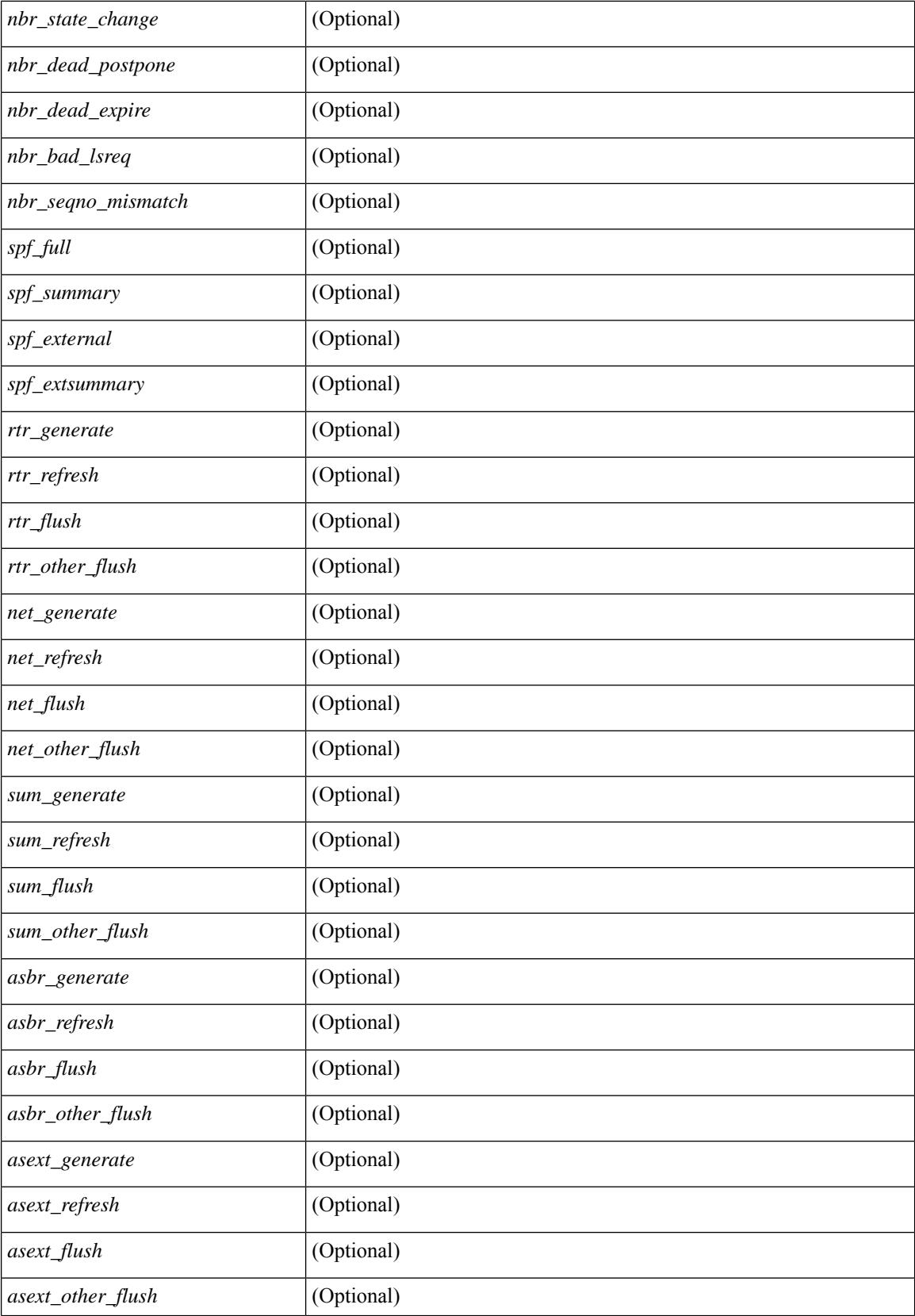

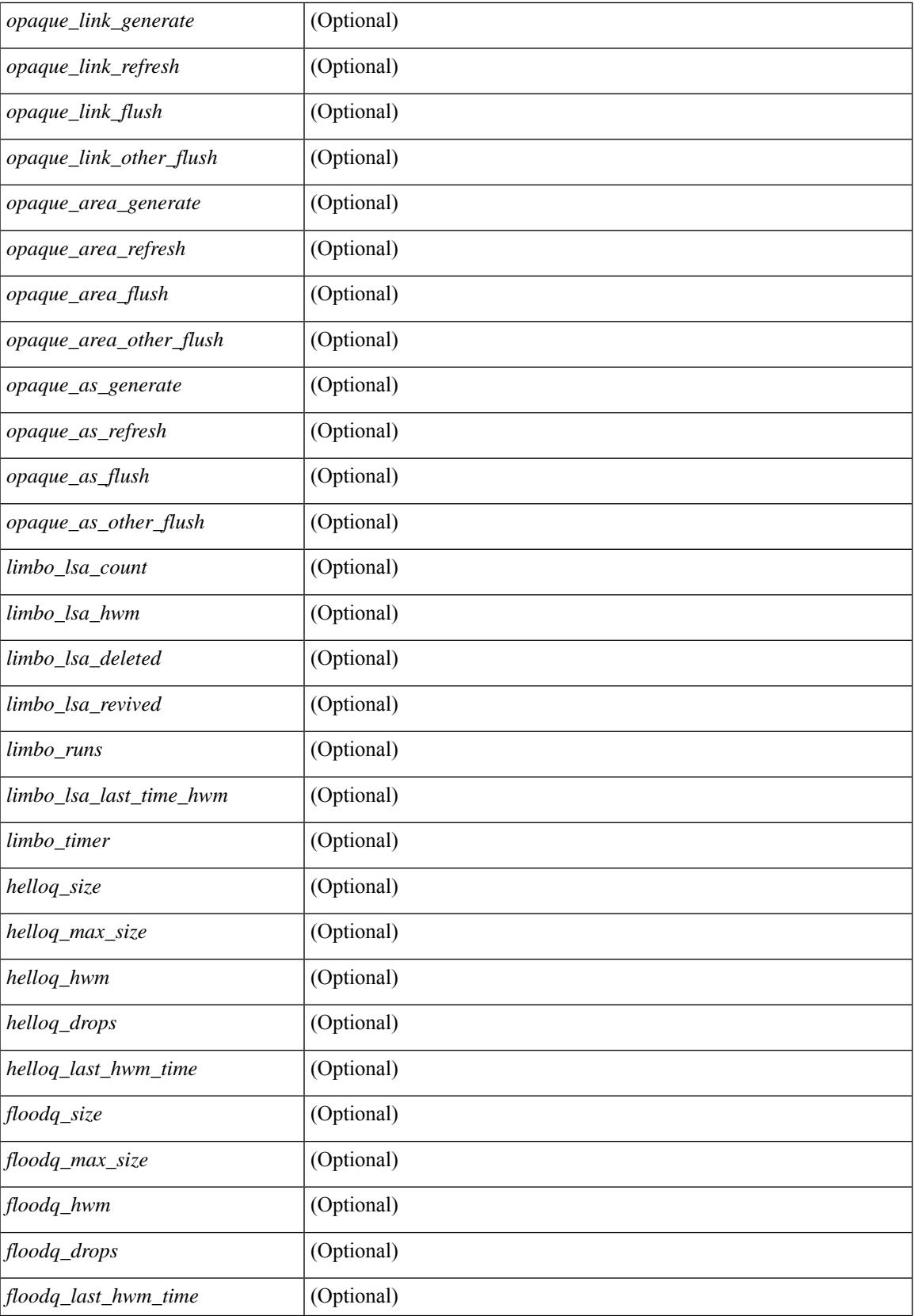

 $\mathbf I$ 

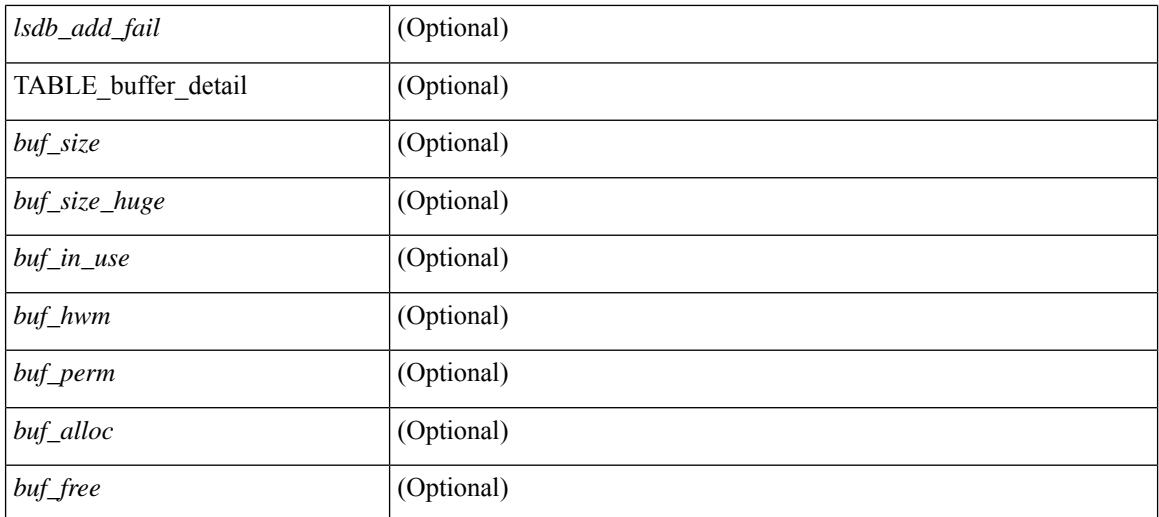

### **Command Mode**

# **show ip ospf summary-address**

show ip ospf [  $\langle \text{tag} \rangle$  ] summary-address [ private ] [ vrf  $\langle \text{} | \text{} |$  all  $\rangle$  ] [ \_\_readonly\_\_ [ TABLE\_ctx <ptag> <cname> <rid> [ TABLE\_sum <addr> <masklen> [ <metric> ] [ <tag> ] [ <pending> ] ] ] ]

### **Syntax Description**

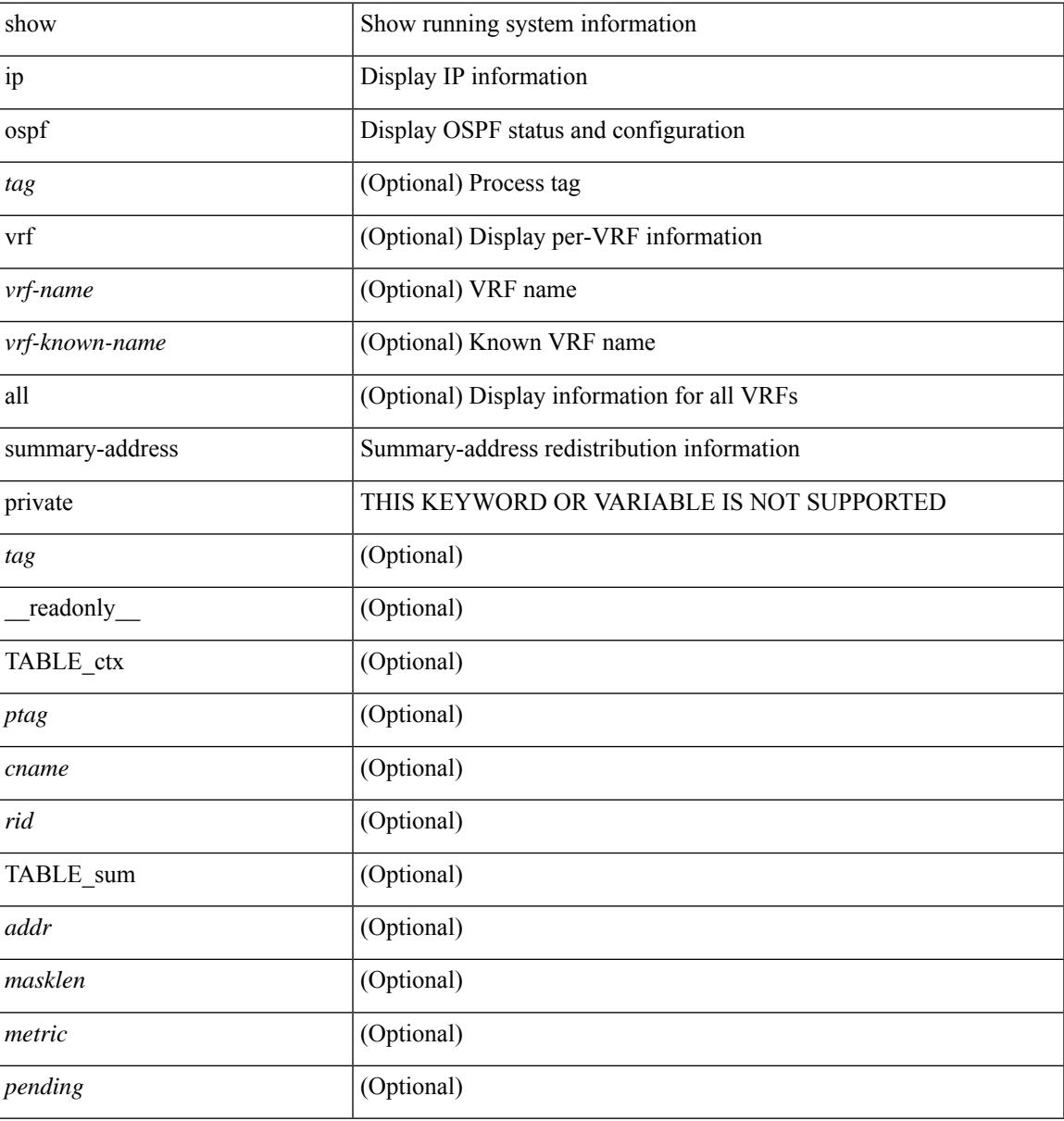

### **Command Mode**

### **show ip ospf traffic**

show ip ospf  $\lceil$  <tag>  $\lceil$  traffic  $\lceil$  <interface>  $\lceil$  detail  $\rceil$  |  $\lceil$  detail  $\rceil$  |  $\lceil$  detail  $\rceil$  vrf  $\lceil$  <vrf-name>  $\rceil$  <vrf-known-name> | all } ] [ \_\_readonly \_\_TABLE\_traf <ptag> <cname> <last\_clear> [ <ifname> ] <pkt\_in> <pkt\_out>  $\le$ lsu first trans $\ge$   $\le$ lsu retrans $\ge$   $\le$ lsu for lsreq $\ge$   $\le$ lsu nbr trans $\ge$   $\le$ throttle out $\ge$   $\le$ throttle out token $\ge$ <throttle\_out\_ip> <lsa\_ignored> <lsa\_dropped\_spf> <lsa\_dropped\_gr> <pkt\_drops\_in> <pkt\_drops\_out>  $\leq$ pkt errors in $\geq$   $\leq$ pkt errors out $\geq$   $\leq$ hello errors in $\geq$   $\leq$ dbds errors in $\geq$   $\leq$ lsus errors in $\geq$  $\le$ lsacks errors in $\ge$   $\le$ pkt unknown in $\ge$   $\le$ pkt unknown out $\ge$   $\le$ pkt no ospf intf $\ge$   $\le$ bad version $\ge$   $\le$ bad crc $\ge$  $\langle$ dup rtr id>  $\langle$ dup src addr>  $\langle$ invalid src addr>  $\langle$ invalid dst addr>  $\langle$ non existing nbr>  $\langle$ pkt passive intf>  $\leq$ wrong area $\geq$   $\leq$ invalid pkt len $\geq$   $\leq$ hbr changed  $\leq$   $\leq$ hbr changed interfaceid $\geq$   $\leq$ bad auth $\geq$ [  $\Phi$  <pkt\_no\_vrf> ] [  $\Phi$  <br/>dd\_reserved> ]  $\Phi$  />  $\Phi$  />  $\Phi$  />  $\Phi$  />  $\Phi$  />  $\Phi$  />  $\Phi$  />  $\Phi$  />  $\Phi$  />  $\Phi$  />  $\Phi$  />  $\Phi$  /> /> /> /> /> /> /> /> //  $\leq$ dbds out $\geq$   $\leq$ lsreqs out $\geq$   $\leq$ lsus out $\geq$  [  $\leq$  sacks out $\geq$  [  $\leq$  hellos in hq $\geq$   $\leq$  dbds in hq $\geq$   $\leq$ lsreqs in flq $\geq$  $\langle$ lsus in flq $>$  $\langle$ lsacks in flq $>$  $\langle$ lsas in dbds in $>$  $\langle$ lsas in lsreqs in $>$  $\langle$ lsas in lsus in $>$  $\langle$ lsas in lsacks in $>$  $\le$ lsas in dbds out $\ge$   $\le$ lsas in lsreqs out $\ge$   $\le$ lsas in lsus out $\ge$   $\le$ lsas  $\le$ lsas in rxmt lsus out $\ge$  $\mathbf{1}$ 

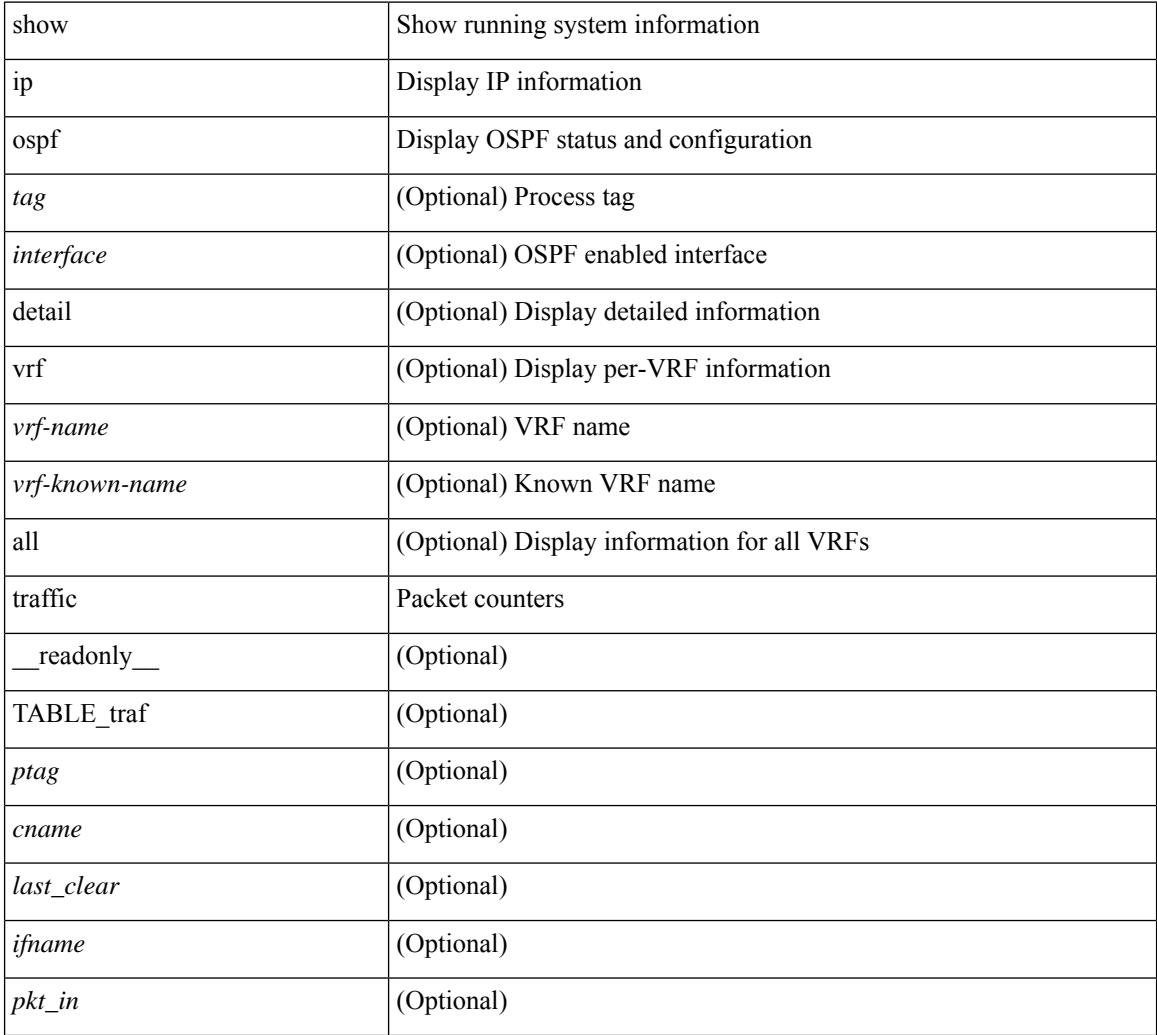

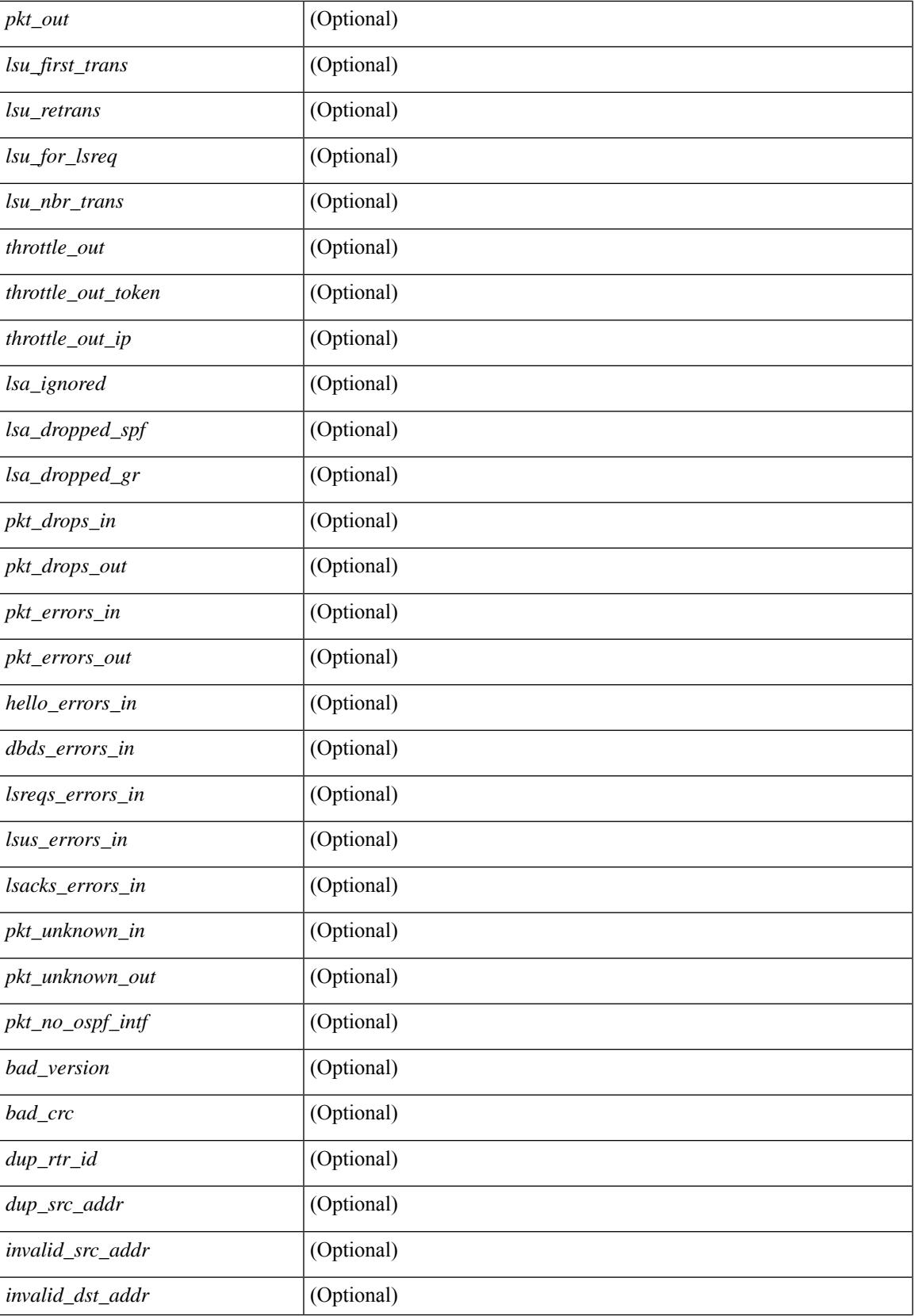

 $\mathbf I$ 

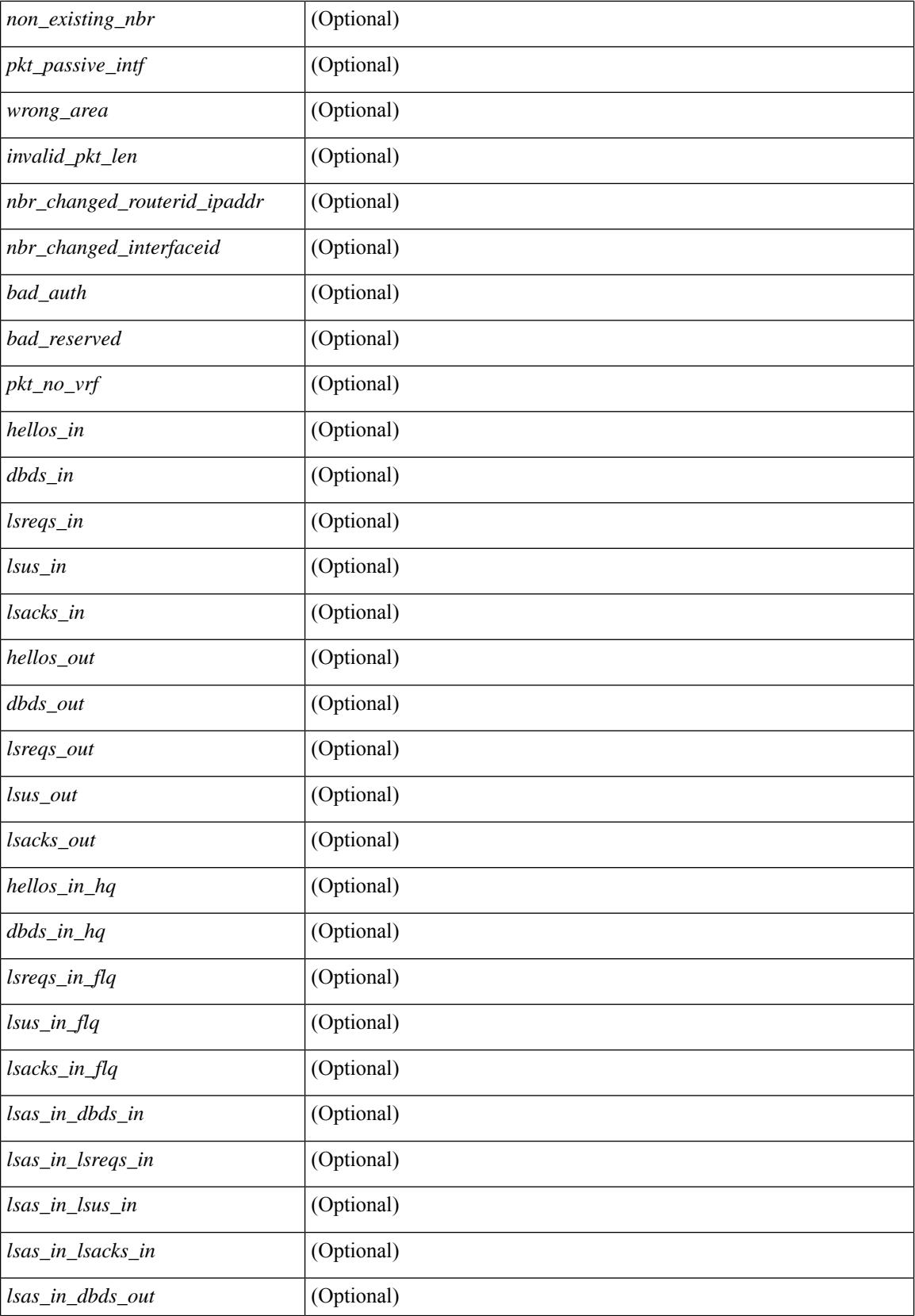

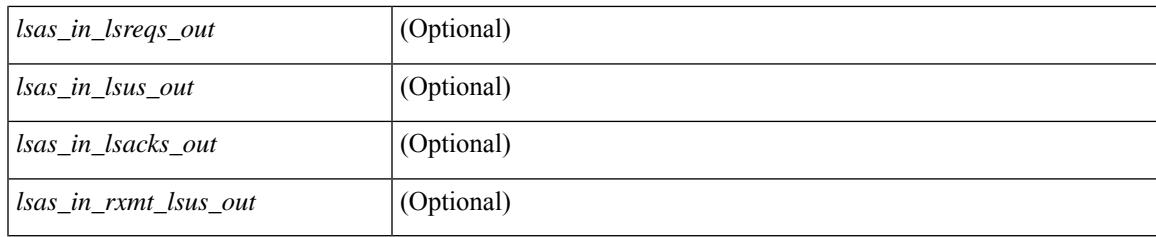

### **Command Mode**

### **show ip ospf virtual-links**

show ip ospf  $\vert$  <tag>  $\vert$  virtual-links  $\vert$  vrf  $\vert$  <vrf-name>  $\vert$  <vrf-known-name>  $\vert$  all  $\vert$   $\vert$   $\vert$  readonly TABLE ctx  $\epsilon$  <ptag> <cname> [ TABLE\_vlink <name> <nbr rid> <if\_state> <transit\_area> <nh\_intf> <nbr addr> [  $\frac{\text{strains}}{\text{transit area}}$  stub>  $\left| \frac{\text{strains}}{\text{transit area}} \right|$  area>  $\left| \frac{\text{strals}}{\text{transit area}} \right|$  <  $\left| \frac{\text{strals}}{\text{transit area}} \right|$  <  $\left| \frac{\text{strals}}{\text{transit area}} \right|$ <cost> <index> [ <passive> ] [ <mpls> ] [ <transmit\_delay> ] [ <if\_priority> ] [ <dr\_rid> ] [ <dr\_addr> ] [ <bdr\_rid> ] [ <bdr\_addr> ] [ <nbr\_total> ] [ <nbr\_flood> ] [ <nbr\_adjs> ] [ <gr\_nbr> ] [ <hello\_interval> ] [ <dead\_interval>  $]$  [ <wait\_interval> ] [ <rxmt\_interval> ] [ <hello\_timer> ] [ <wait\_timer> ] [ <pacing\_timer> ] [ <lsu\_timer> ] [ <lsack\_timer> ] [ <netlsa\_throt\_timer> ] [ <auth\_type> ] [ <keychain\_name> ] [  $\leq$ keychain ready>  $\leq$  [  $\leq$  auth md5 keyid>  $\leq$  [  $\leq$  link lsa cnt>  $\leq$  [  $\leq$  link lsa crc>  $\leq$  [  $\leq$  c enabled>  $\leq$  [  $\leq$  state> ] [ <transition> ] [ <lastchange> ] [ <priority> ] [ <ifid> ] [ <dr> | [ <br/> <br/> <br/> <br/> </a> [ <seqno> ] [ <dbdallsentacked> ] [ <dbdallsent> ] [ <dbdallacked> ] [ <lsaonreqlist> ] [ <lsafromlastreq> ] [ <lsreqrxmts> ] [ <helloptions> ] [ <lastnonhello> ] [ <deadtimer> ] [ <pacingtimer> ] [ <dbdrxmtimer> ] [ </reqrxmtimer>  $\vert$  [ <lsutimer>  $\vert$  [ </retarmtimer>  $\vert$  [ </restrictively logical statements if  $\vert$  [ </reqrainer>  $\vert$  [ </reqrainer>  $\vert$  [ </reqrainer>  $\vert$  [ </reqrainer>  $\vert$  [ </reqrainer>  $\vert$  [ <helpermode> ] [ <helpercand> ] [ <helperterm> ] [ <senddbd> ] [ <sendlsreq> ] [ <sendlsu> ] [ <sendlsurxmt> ] [ <sendlsack> ] [ <sendlsreqreply> ] ] ]

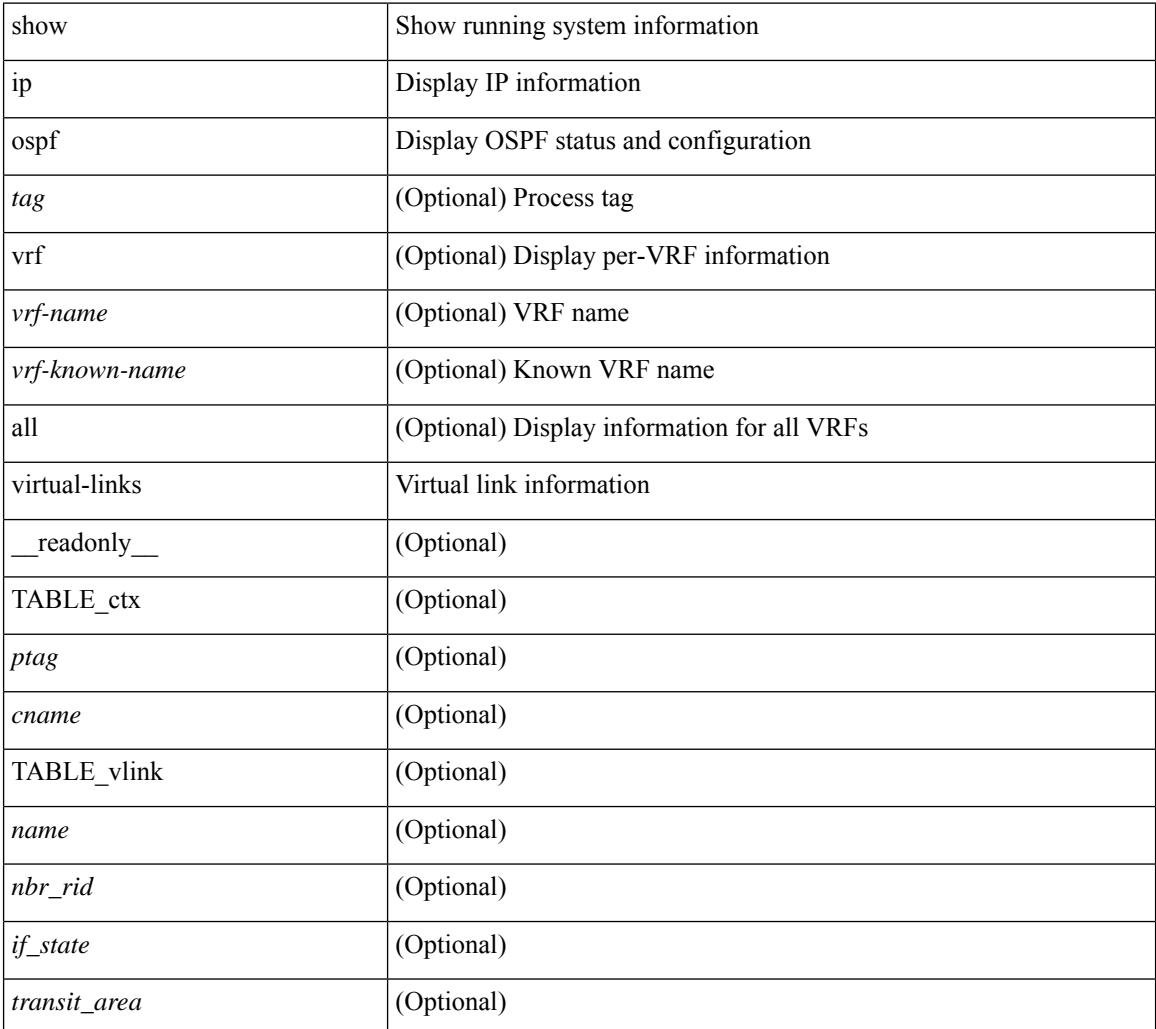

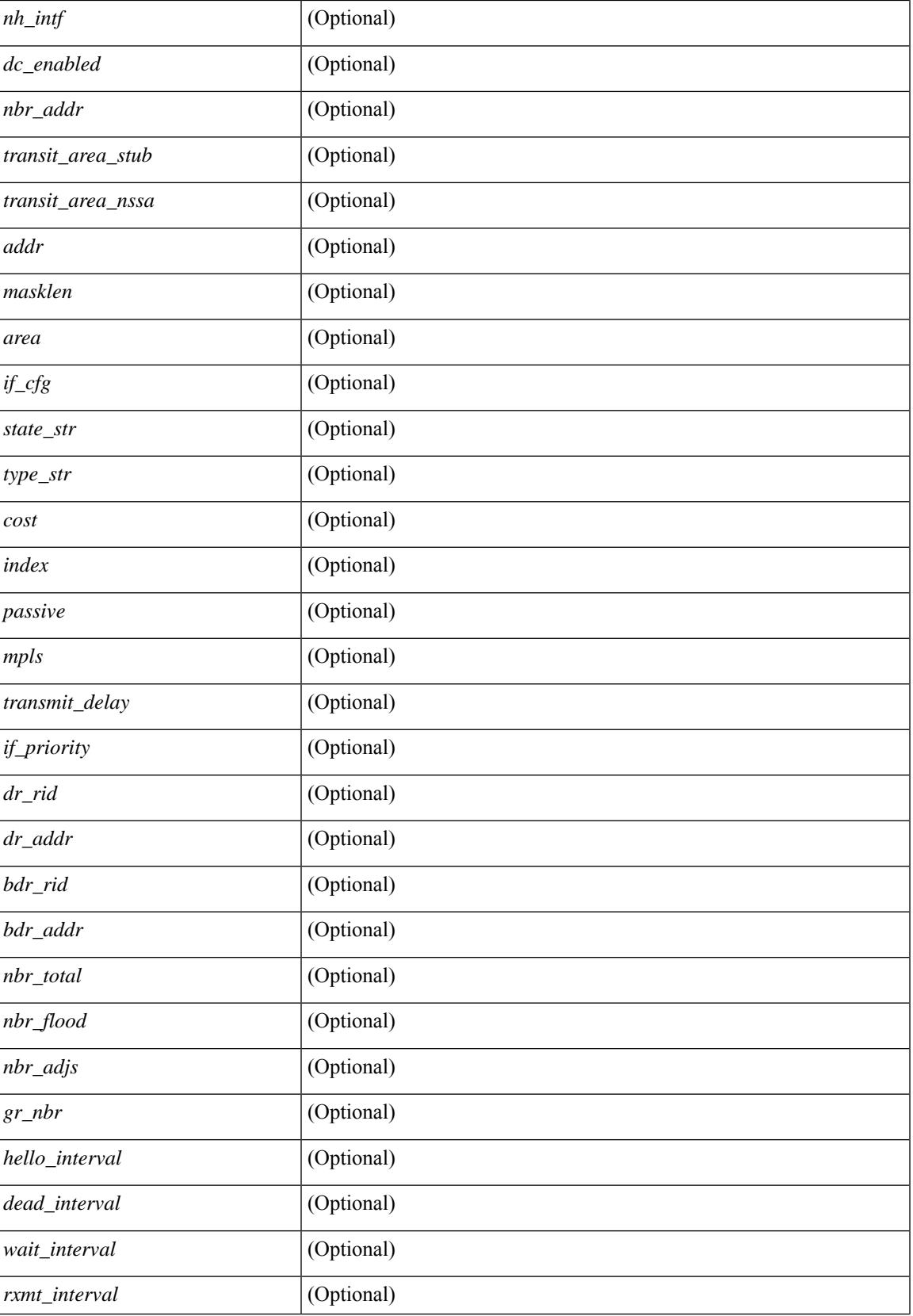

L

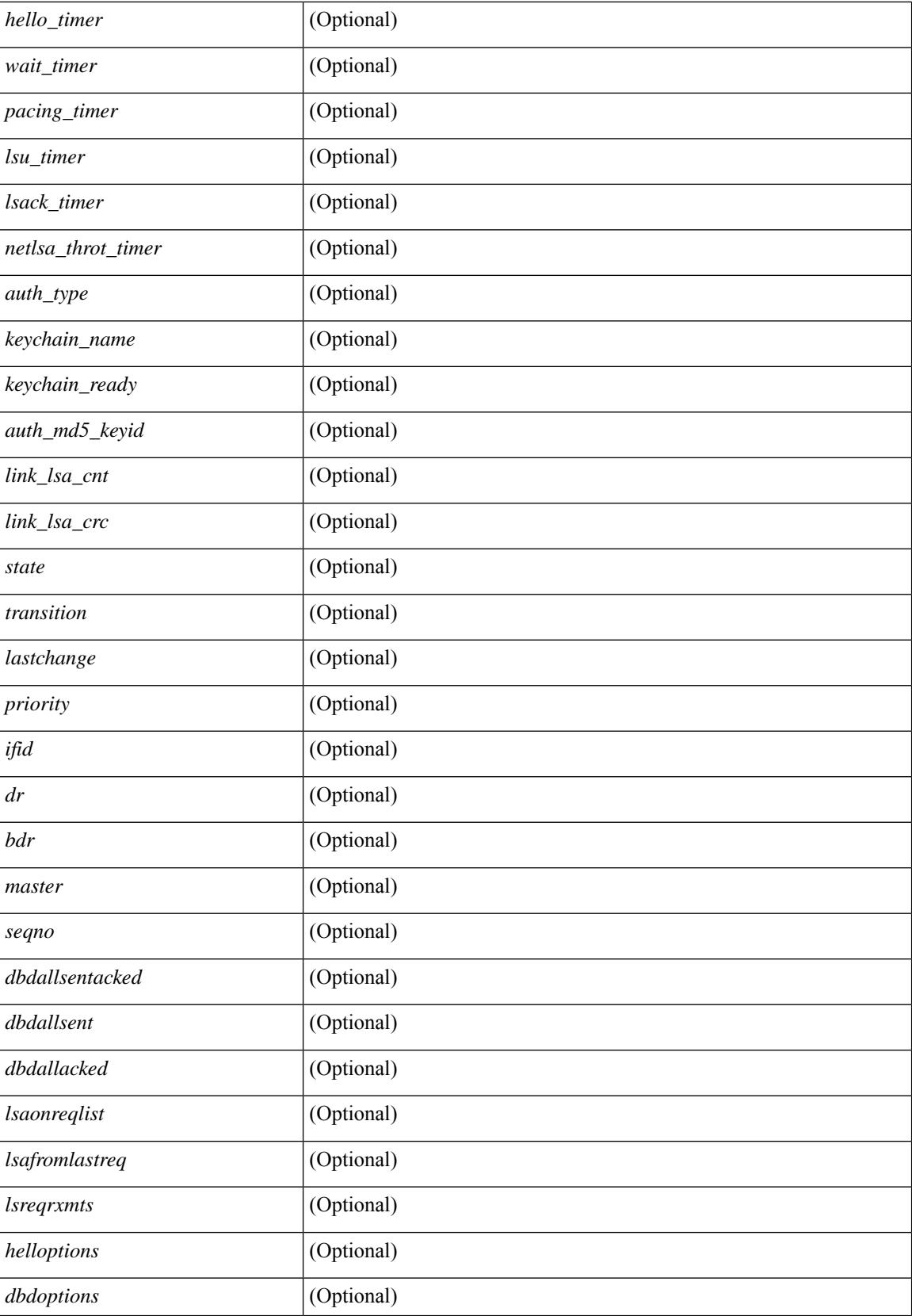
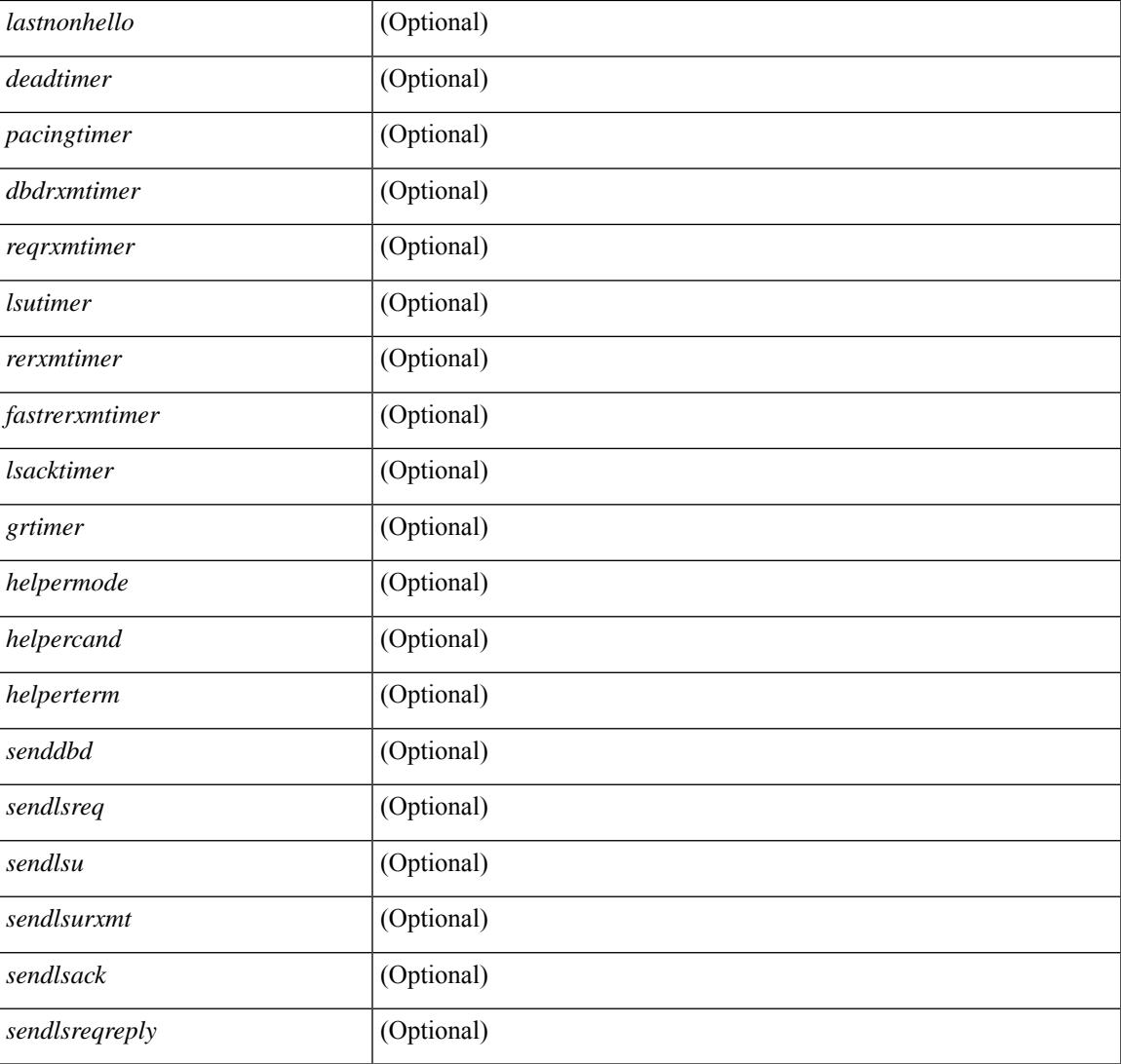

### **Command Mode**

• /exec

I

## **show ip ospf virtual-links brief**

show ip ospf [ <tag> ] virtual-links brief [ vrf { <vrf-name> | <vrf-known-name> | all } ] [ \_\_readonly\_ TABLE\_ctx <ptag> <cname> <vlink\_count> [ TABLE\_vlink <nbr\_rid> <vlink\_num> <transit\_area> <cost> <if\_state> ] ]

### **Syntax Description**

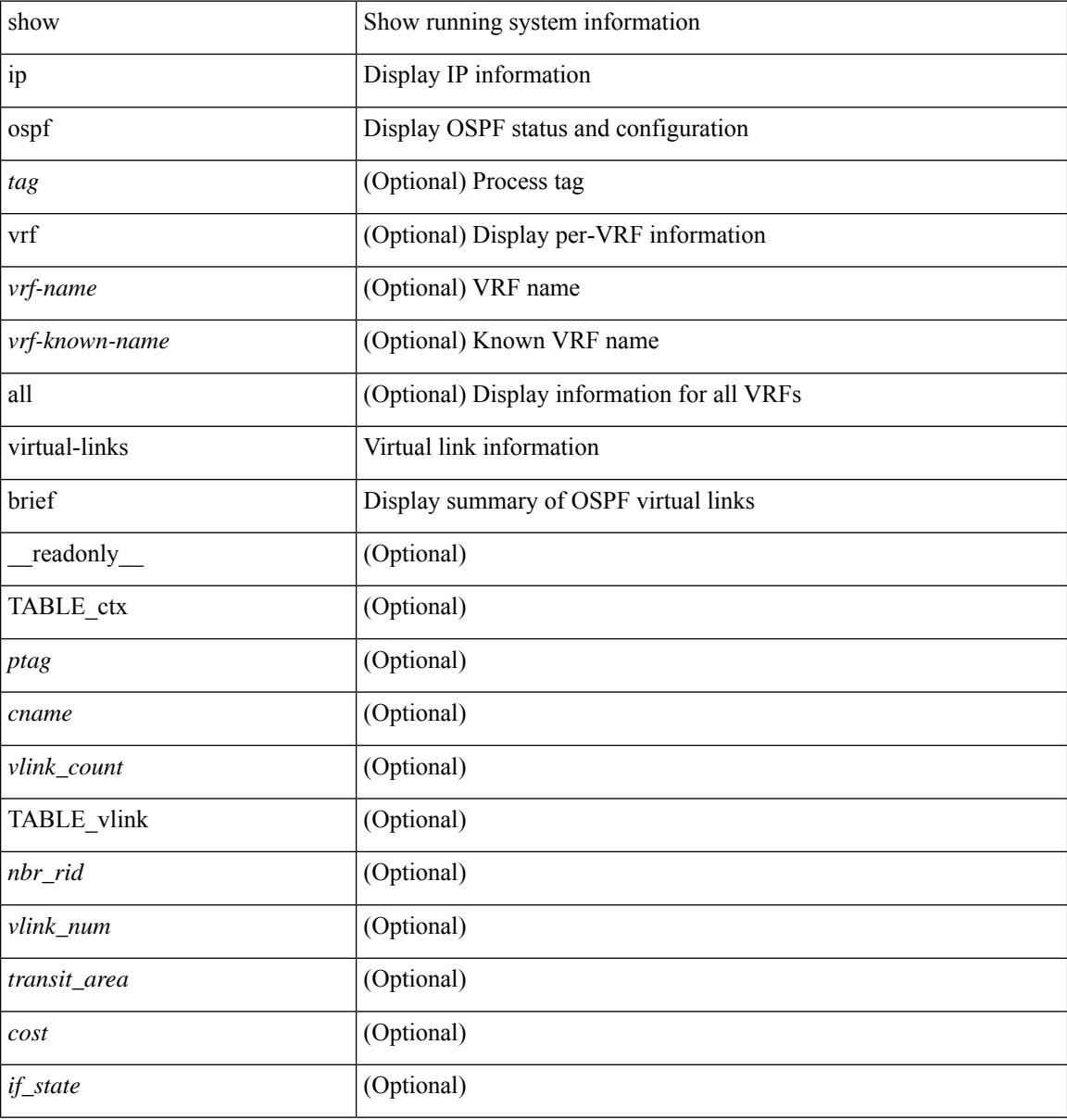

### **Command Mode**

## **show ip pim config-sanity**

show ip pim config-sanity  $\lceil$  readonly  $\lceil$  TABLE vrf  $\lceil$  <out-context>  $\rceil$   $\lceil$  TABLE RP  $\lceil$  <rp-addr>  $\rceil$   $\lceil$ <rperr-count>  $\left[ \langle \text{sp-interface} \rangle \right]$  [  $\langle \text{sp-error} \rangle$  ] [ TABLE\_ANYCAST [  $\langle \text{apperr-count} \rangle$  ] [  $\langle \text{anycastrp-addr} \rangle$ ] [ <arp-interface> ] [ <arp-error> ] [ <configure-as-RP> ] [ TABLE\_MEMBER [ <memerr-count> ] [ <mem-interface> ] [ <mem-error> ] ] [ <found> ] ] [ TABLE\_BSR [ <rp-cand-count> ] [ <rp-cand-interface> ] [ <rp-cand-error> ] [ <bsr-cand-count> ] [ <bsr-cand-interface> ] [ <sp-cand-error> ] ] [ TABLE\_AUTORP [ <rp-cand-count> ] [ <rp-cand-interface> ] [ <rp-cand-error> ] [ <auto-cand-count> ] [ <auto-cand-interface>  $\left[ \frac{1}{2}$  <auto-cand-error>  $\left[ \frac{1}{2} \right]$ 

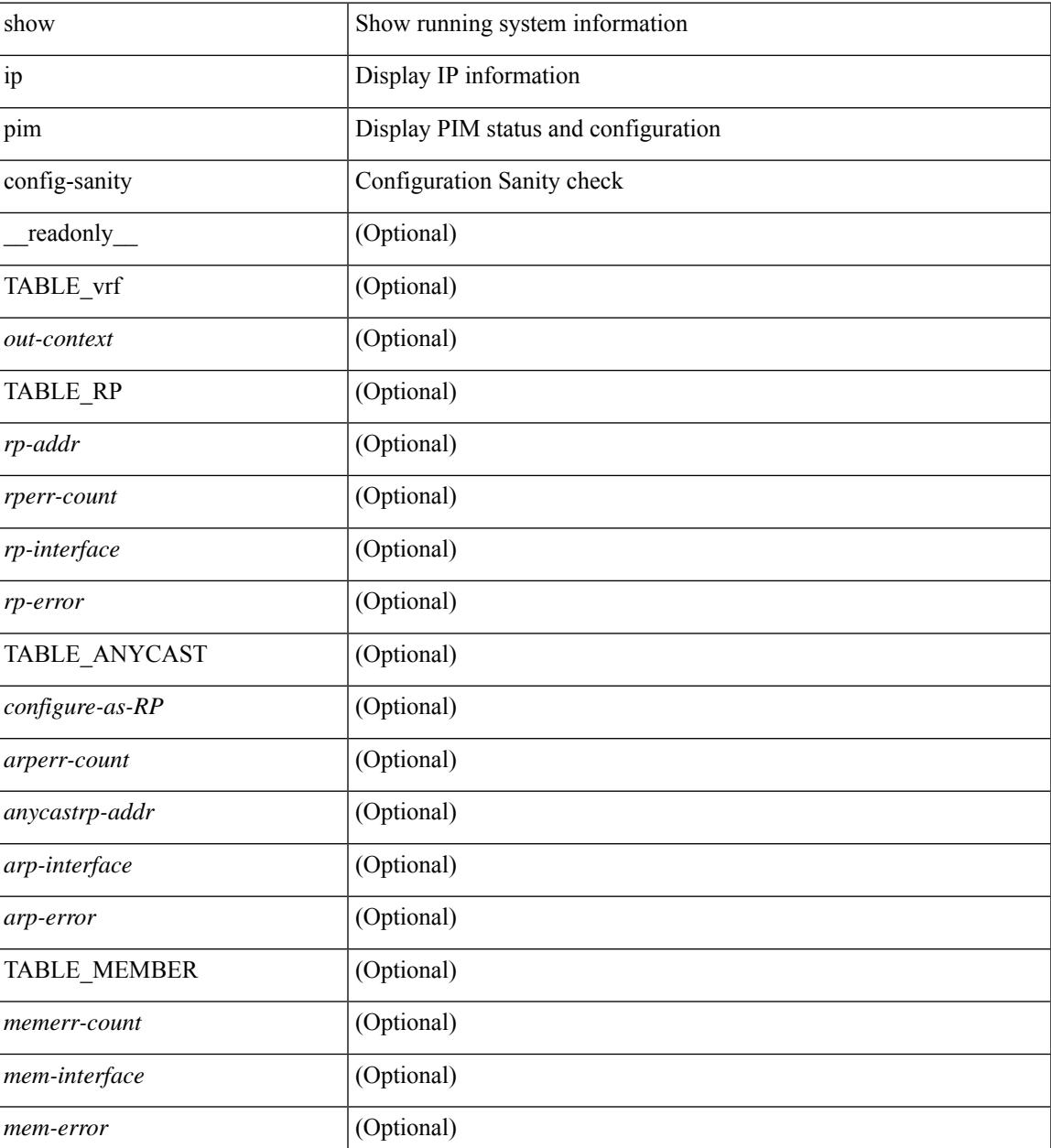

 $\mathbf I$ 

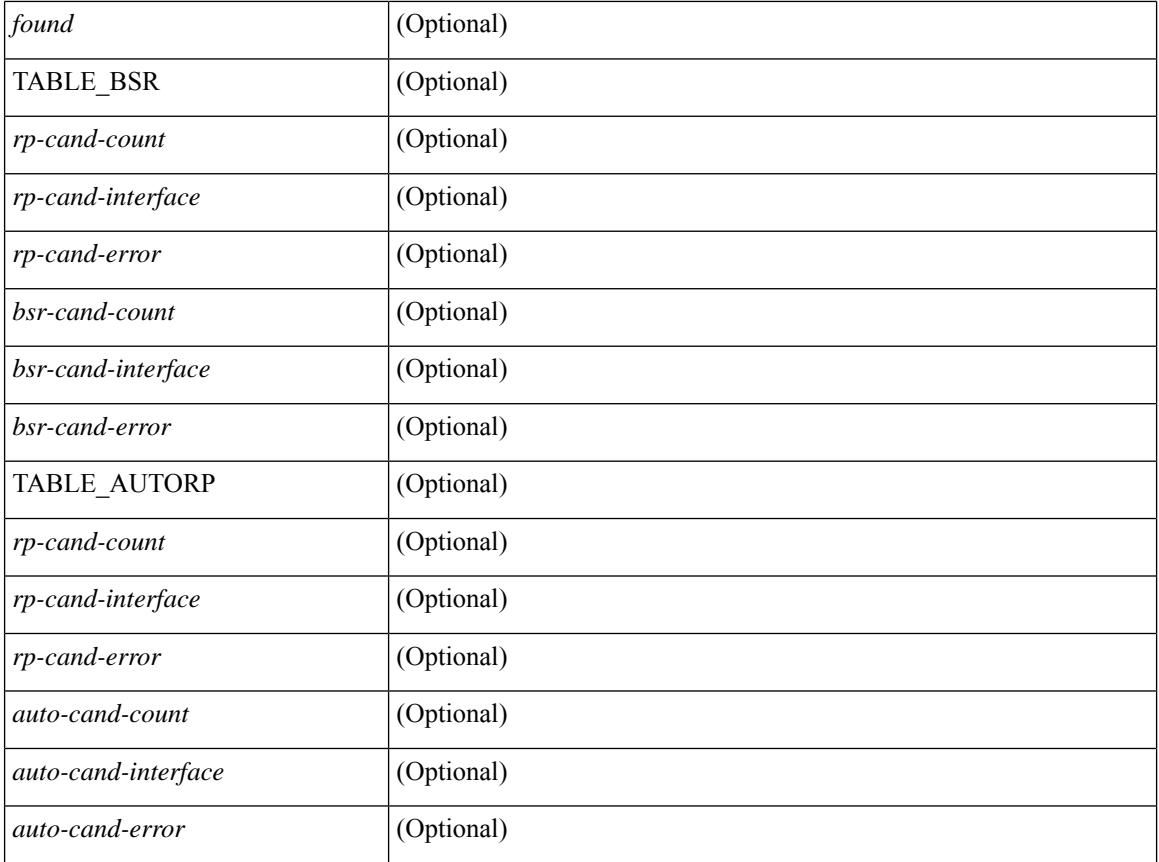

### **Command Mode**

## **show ip pim df**

show ip pim df [ <rp-or-group> ] [ vrf { <vrf-name> | <vrf-known-name> | all } ] [ internal ] [ \_\_readonly\_ [ TABLE\_ctx [ < out-context> ] [ TABLE\_rp [ <rp-addr> ] [ <df-ordinal> ] [ <df-bits> ] [ <df-bits-count> ] [ <metric-pref> ] [ <metric> ] [ TABLE\_grange [ <grange-grp> ] [ <grange-masklen> ] ] [ TABLE\_iod [  $\leq$ if-name> ] [  $\leq$ df-winner> ] [  $\leq$ df-state> ] [  $\leq$ winner-metric-pref> ] [  $\leq$ winner-metric> ] [  $\leq$ uptime> ] [  $\leq$ is-rpf>  $] ] ] ] ] ]$ 

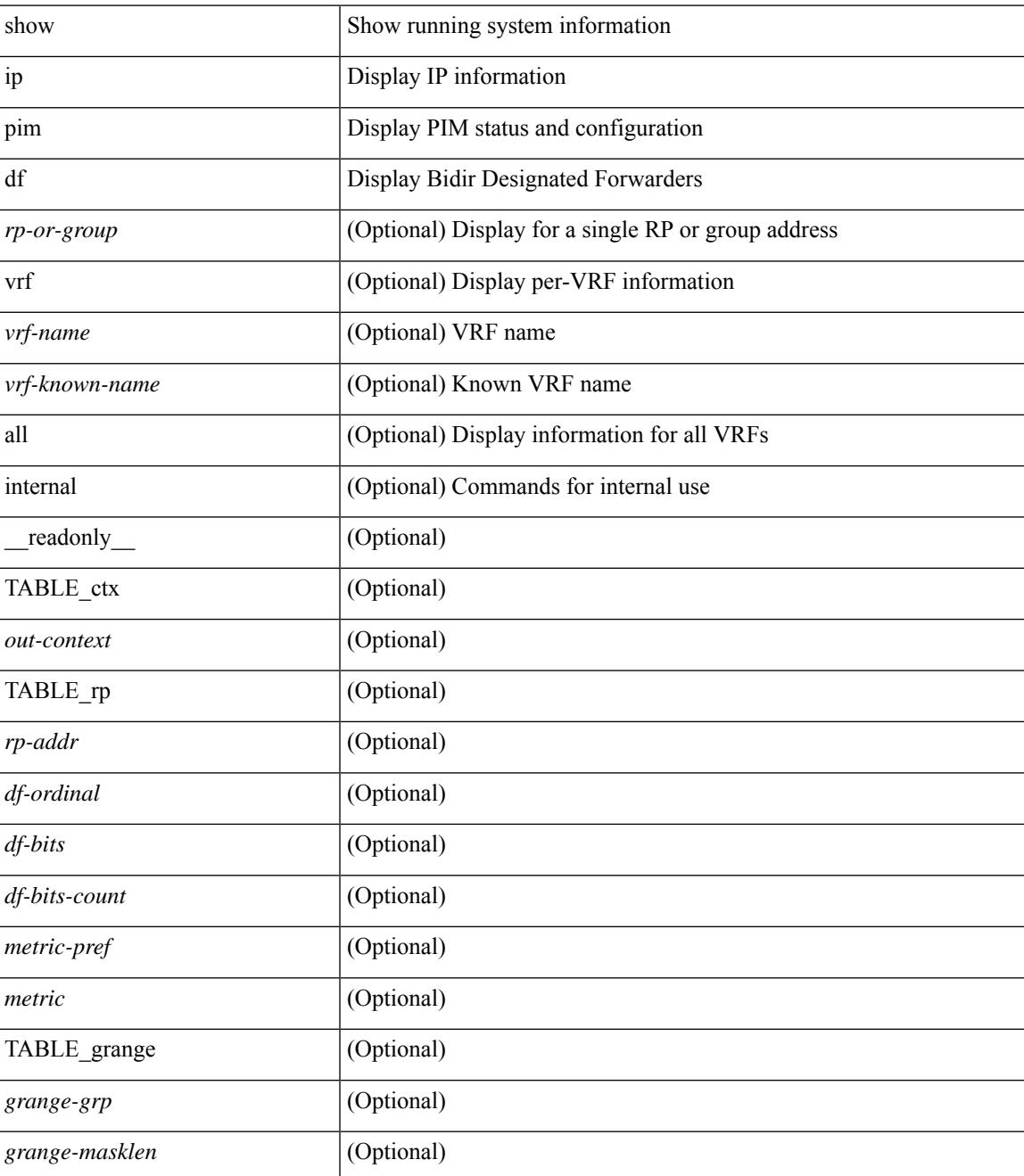

 $\mathbf I$ 

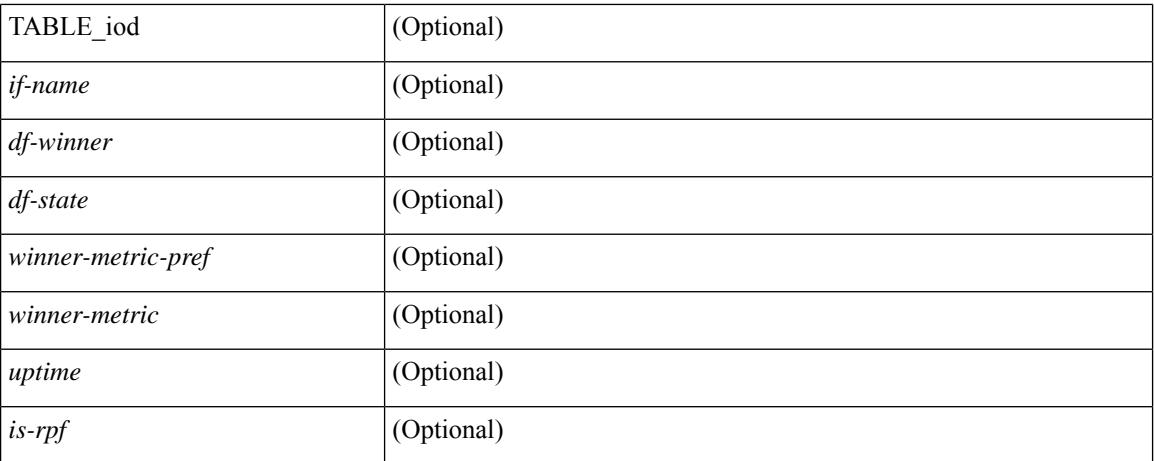

### **Command Mode**

# **show ip pim fabric info**

show ip pim fabric info [ \_\_readonly \_\_ <switch\_role> <fabric\_ctrl\_addr> <peer\_fabric\_ctrl\_infra> <vpc\_domain\_id> <peer\_fabric\_ctrl\_addr> ]

### **Syntax Description**

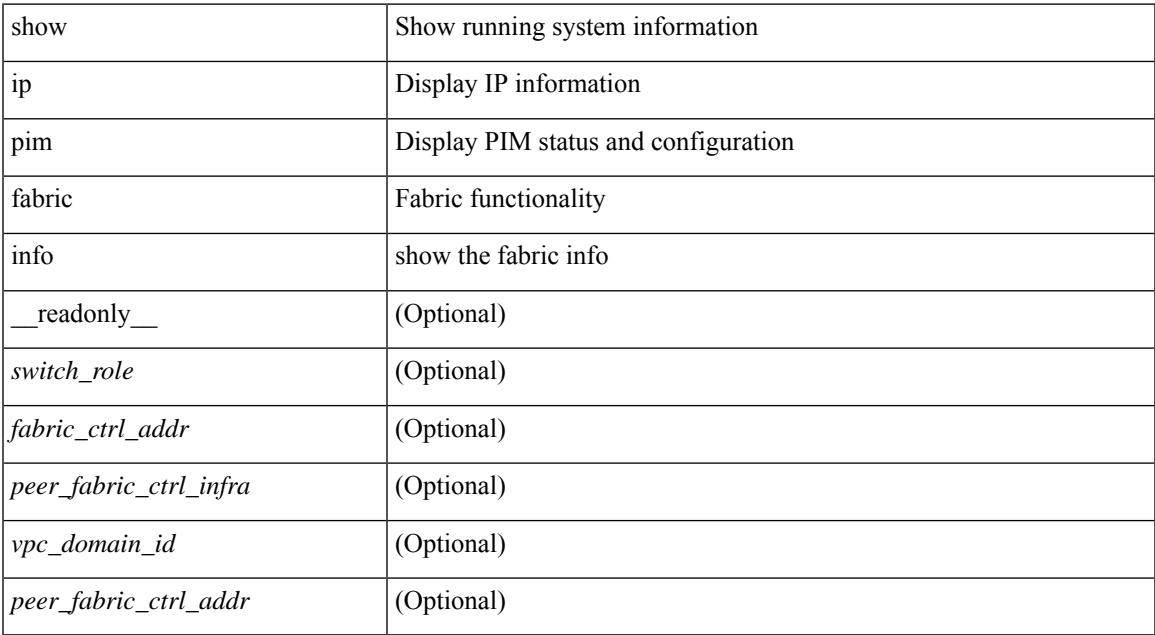

### **Command Mode**

# **show ip pim fabric legacy-vlans**

show ip pim fabric legacy-vlans [ \_readonly \_TABLE\_legacy\_vlan <vlan\_id> ]

### **Syntax Description**

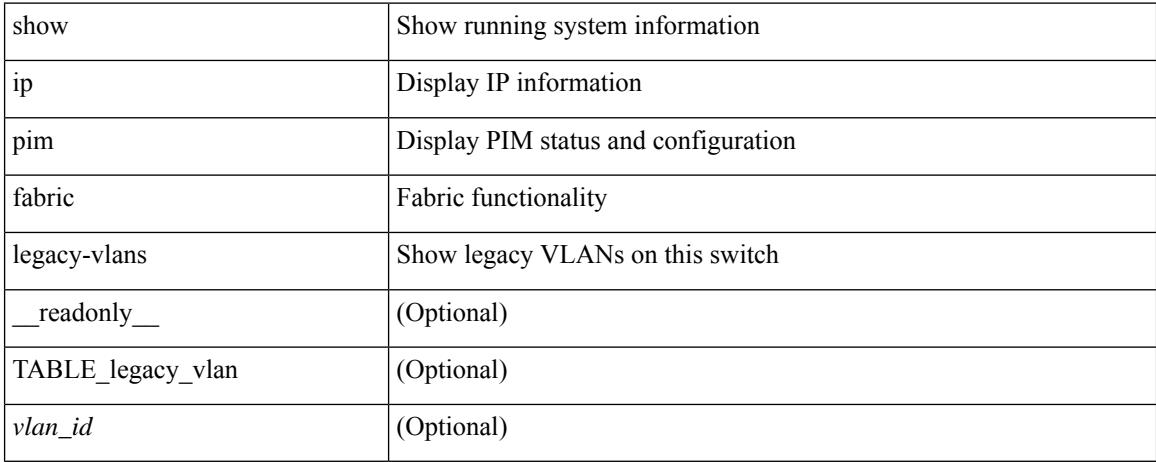

### **Command Mode**

## **show ip pim group-range**

show ip pim group-range [  $\langle \text{group} \rangle$  ] [ vrf  $\langle \langle \text{vrf-name} \rangle$  |  $\langle \text{vrf-known-name} \rangle$  | all } ] [ \_readonly [ TABLE\_vrf <out-context> [ { TABLE\_group <grp-addr> [ <invalid-grp> ] [ <action> ] [ <mode> ] [ <rp-addr>  $\left[ \left( \text{th-tree-only-range} \right) \right] \left[ \text{cong } \right] \right]$ 

### **Syntax Description**

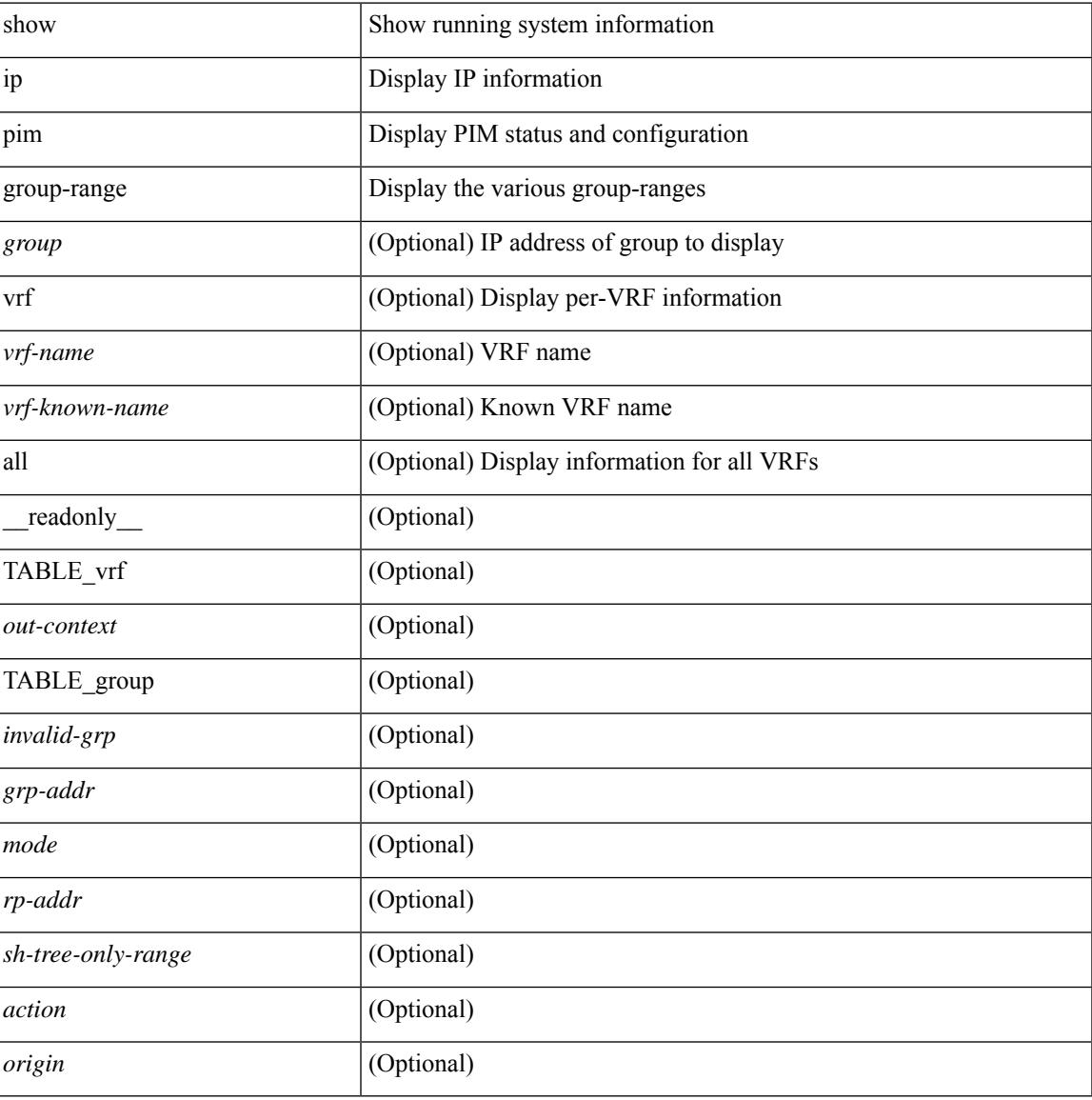

### **Command Mode**

# **show ip pim host-proxy**

show ip pim host-proxy [ \_\_readonly \_\_ TABLE\_intf <intf-name> ]

### **Syntax Description**

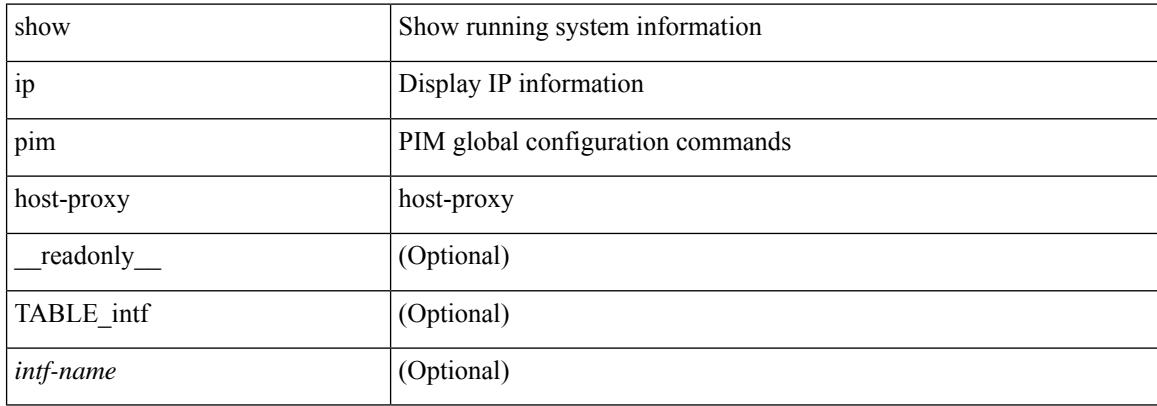

### **Command Mode**

### **show ip pim interface**

show ip pim interface [  $\langle$  interface> ] [ brief ] [ vrf {  $\langle$  vrf-name>  $|$   $\rangle$   $\langle$  vrf-known-name>  $|$  all  $\rangle$  ] [ internal ] [ readonly  $\int$  <is-pim-enabled>  $\int$  [ TABLE\_vrf  $\int$  <out-context>  $\int$  [ TABLE\_brief  $\int$  <if-name>  $\int$   $\int$  <if-addr> ] [ <if-dr> ] [ <if-nbr-count> ] [ <if-is-border> ] ] [ TABLE\_iod [ <if-name> ] [ <if-status> ] [  $\leq$ cached\_if\_status> ] [  $\leq$ if-addr-summary> ] [  $\leq$ pim-dr-address> ] [  $\leq$ dr-priority> ] [  $\leq$ no-dr-priority> ] [ <nbr-cnt> ] [ <hello-interval-sec> ] [ <hello-interval-msec> ] [ <hello-timer> ] [ <holdtime-msec> ] [  $\leq$ holdtime-sec>  $| \leq$ if-conf-dr-priority>  $| \leq$ if-conf-delay>  $| \leq$ is-border>  $| \leq$ genid>  $| \leq$ isauth-config>  $| \leq$ [ <nbr-policy-name> ] [ <jp-in-policy-name> ] [ <jp-out-policy-name> ] [ <jp-interval> ] [ <jp-next-send> ] [ <pim-bfd-enabled> ] [ <is-passive> ] [ <is-pim-vpc-svi> ] [ <is-auto-enabled> ] [ <vpc-peer-nbr> ] [ <last-cleared> ] [ <hello-sent> ] [ <hello-rcvd> ] [ <hello-early-sent> ] [ <jp-sent> ] [ <jp-rcvd> ] [ <assert-sent> ] [ <assert-rcvd> ] [ <graft-sent> ] [ <graft-rcvd> ] [ <graft-ack-sent> ] [ <graft-ack-rcvd> ] [ <df-offer-sent> ] [ <df-offer-rcvd> ] [ <df-winner-sent> ] [ <df-winner-rcvd> ] [ <df-backoff-sent> ] [ <df-backoff-rcvd> ] [  $\langle pass-sent \rangle$  [  $\langle pass-rcvd \rangle$  [  $\langle cksum-errors \rangle$  ]  $\langle invalid-errors \rangle$  [  $\langle invalid-df-errors \rangle$  [  $\langle author-failed \rangle$ ] [ <pak-len-errors> ] [ <ver-errors> ] [ <pkts-self> ] [ <pkts-non-nbr> ] [ <pkts-on-passive> ] [ <jp-rcvd-on-rpf> ] [ <jp-rcvd-no-rp> ] [ <jp-rcvd-wrong-rp> ] [ <jp-rcvd-for-ssm> ] [ <jp-rcvd-for-bidir> ] [ <jp-in-policy-filter> ] [ <jp-out-policy-filter> ] [ <ecmp-redirect-sent> ] [ <ecmp-redirect-recv> ] ] ]

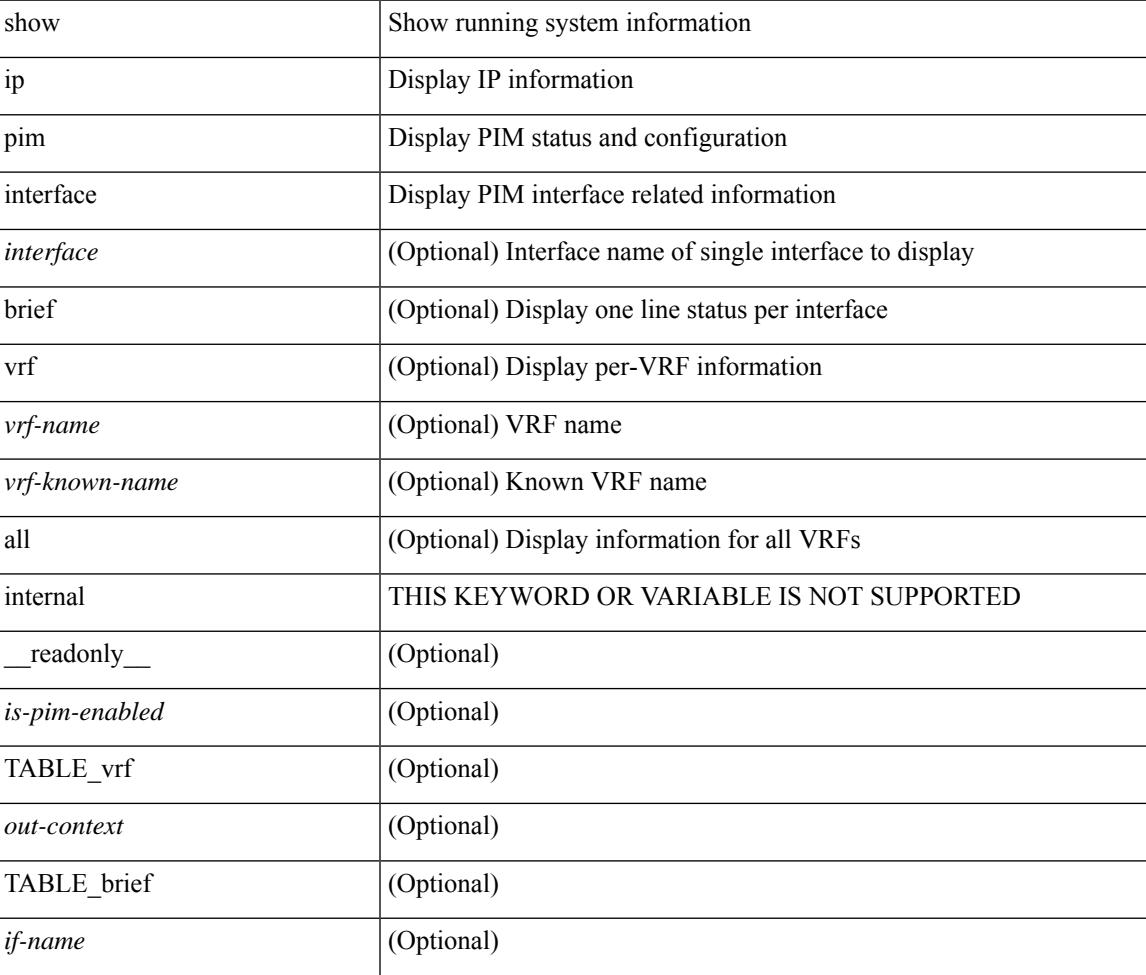

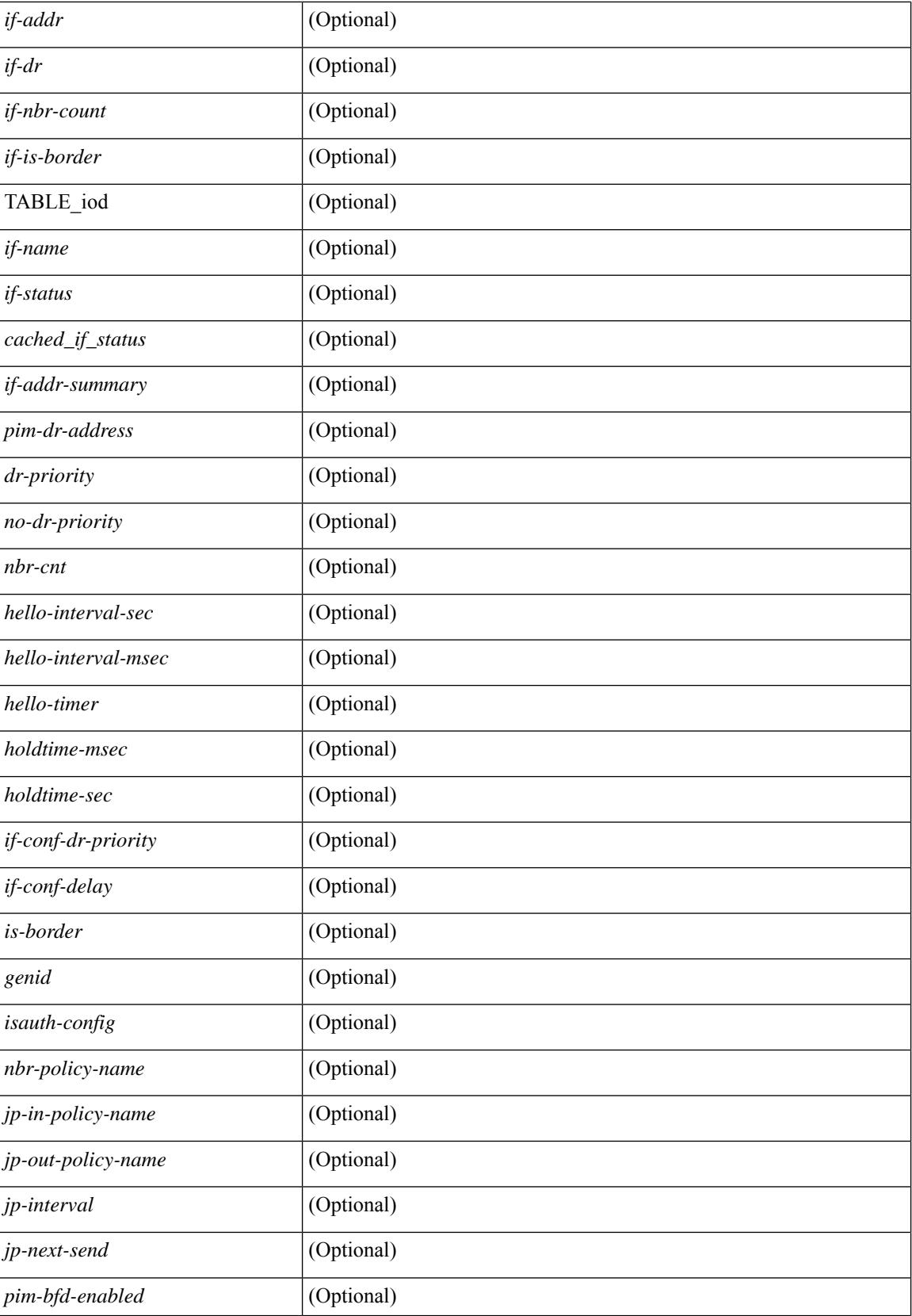

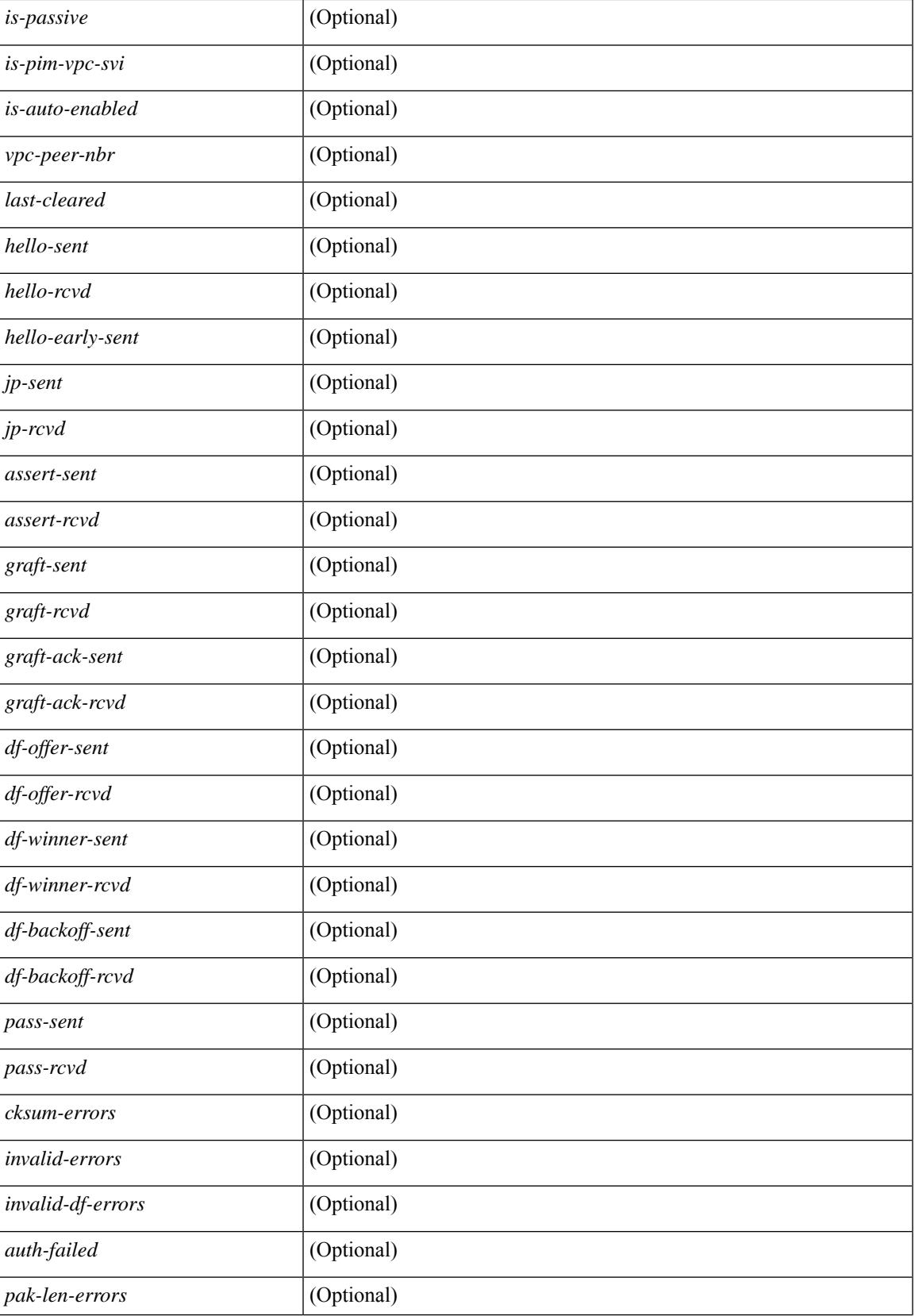

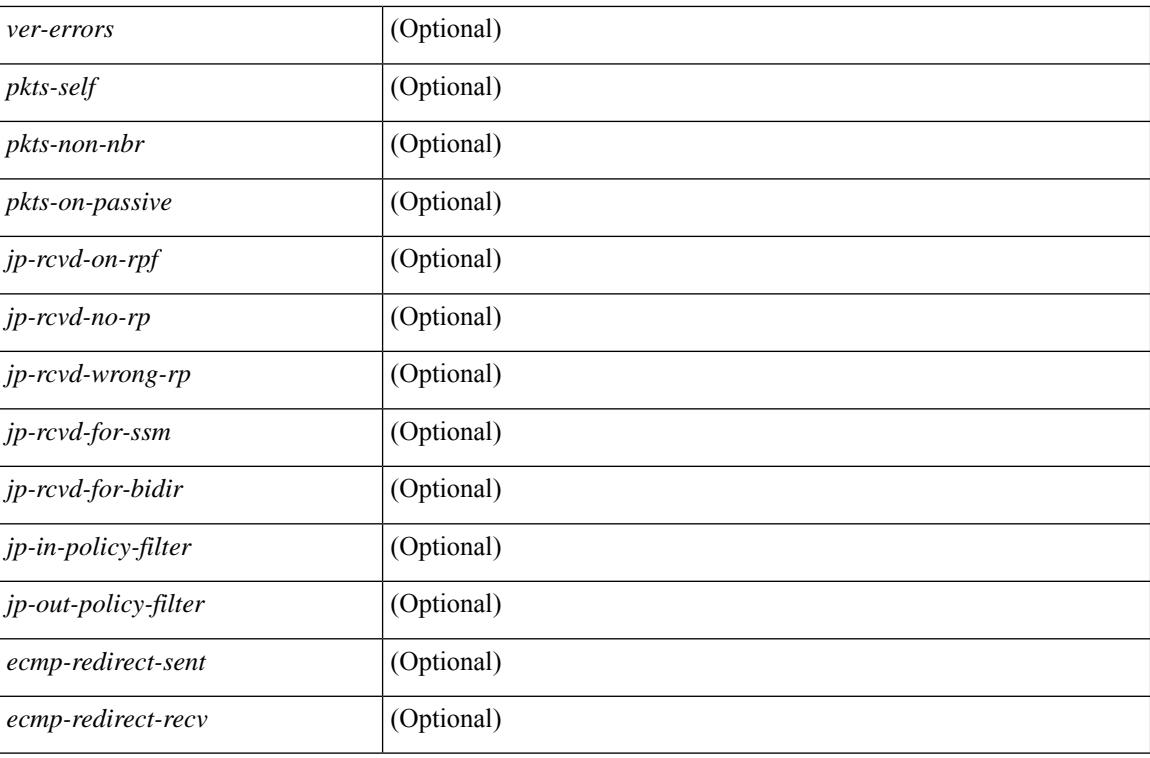

### **Command Mode**

# **show ip pim mdt**

show ip pim mdt  $\lceil \text{vrf} \rceil$  <vrf-name>  $|\text{vrf}$ -known-name>  $\lceil \text{all} \rceil$  all  $\lceil \cdot \rceil$  readonly TABLE vrf <out context> <mti> <mti\_status> <default\_mdt\_grp> <grp\_mode> <asm\_shared\_tree> <mti\_config\_mtu> <mti\_active\_mtu> <cfg\_tunnel\_src\_if> <bgp\_update\_src\_if> <hello\_interval> <jp\_interval> <data\_mdt\_join\_interval> <data\_switchover\_interval> <data\_holddown\_interval> <data\_timeout\_interval> <mdt\_src> <mdt\_src\_if>  $\epsilon$  =  $\epsilon$  /spp\_rd set>  $\epsilon$ send\_join\_count>  $\epsilon$  \cdots results are and the set of  $\epsilon$  and the set of  $\epsilon$ <grange\_mask\_len> <threshold> [ <policy\_name> ] } ]

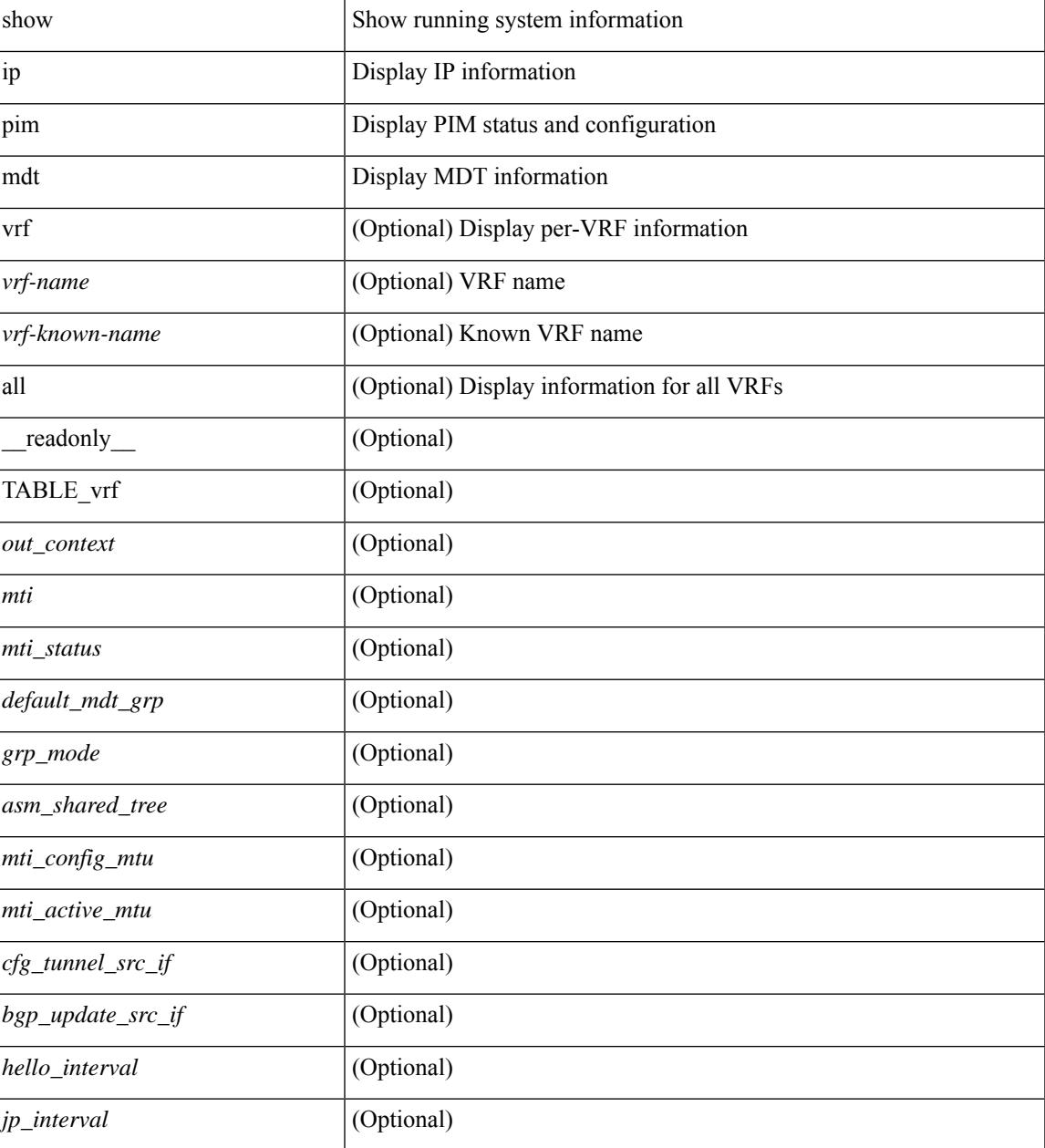

 $\mathbf I$ 

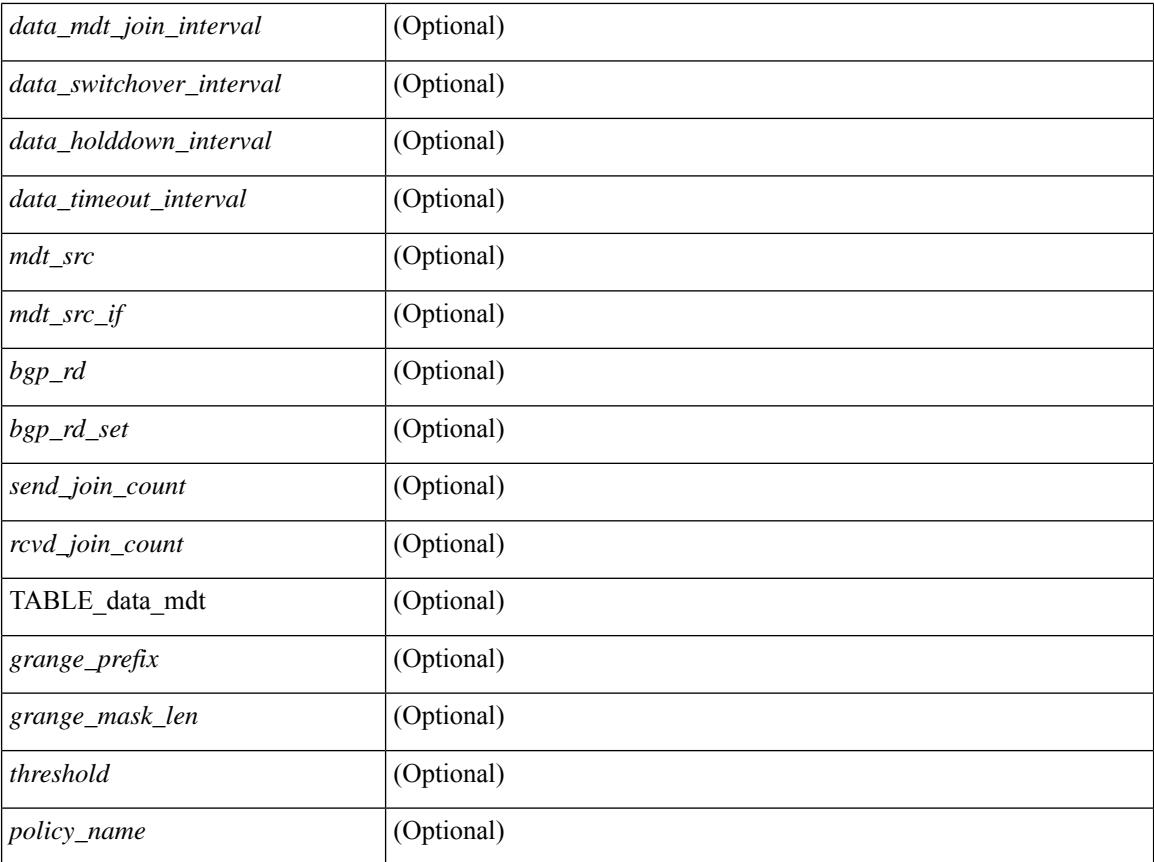

### **Command Mode**

# **show ip pim mdt bgp**

show ip pim mdt bgp [ mdt-source <src-addr> ] [ \_readonly \_\_ { TABLE\_entry <br/> <br/>bgp\_rd> <mdt\_src> <mdt\_grp> <local> } ]

### **Syntax Description**

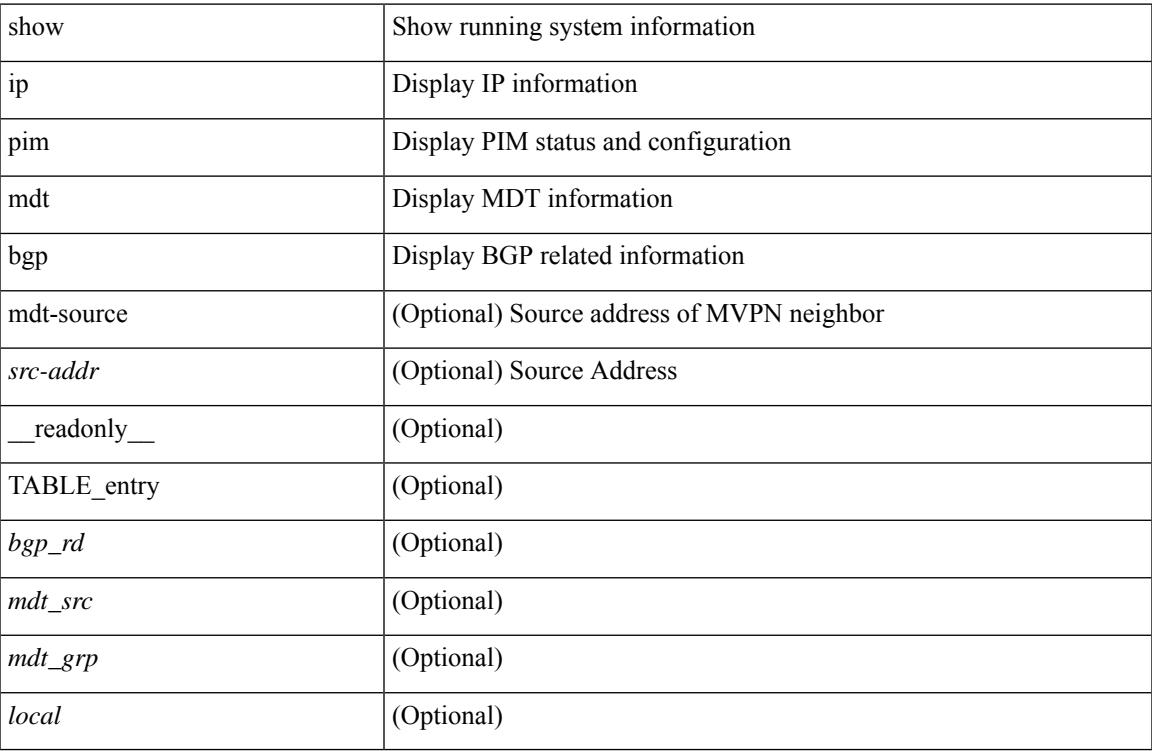

### **Command Mode**

## **show ip pim mdt history interval**

show ip pim mdt history interval <min> [ vrf { <vrf-name> | <vrf-known-name> | all } ] [ \_\_readonly\_ TABLE\_vrf <out\_context> [ { TABLE\_entry <csrc> <cgrp> <psrc> <pgrp> <uptime> <send\_count> } ] ]

### **Syntax Description**

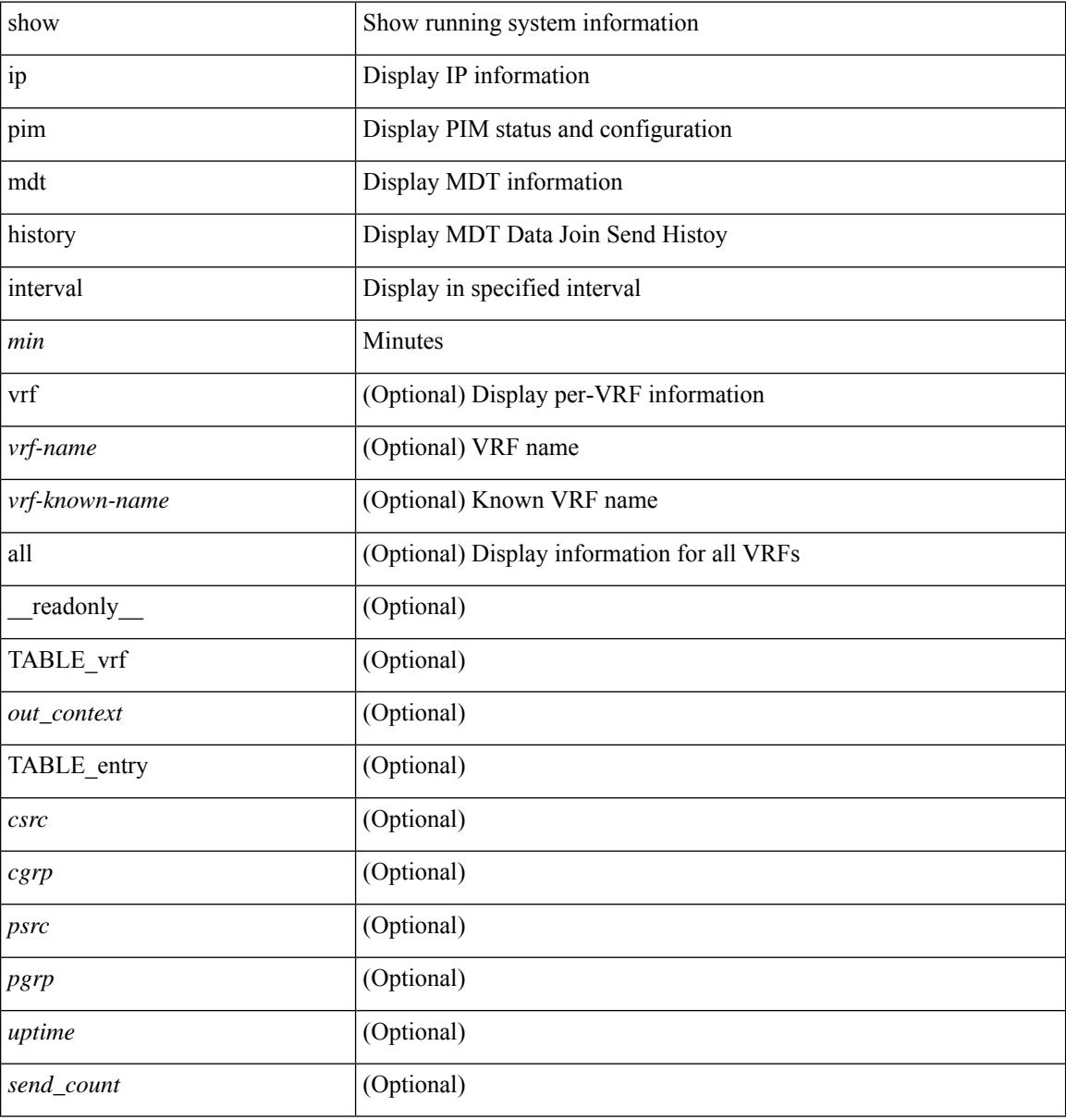

### **Command Mode**

# **show ip pim mdt receive**

show ip pim mdt receive [detail ] [ vrf { <vrf-name> | <vrf-known-name> | all } ] [ \_readonly\_ TABLE\_vrf [  $\{\text{cut\_context}\}$  [ TABLE\_entry [  $\text{csrc}$  ]  $[ \text{csrc}$  ] [  $\text{csrc}$  ] [  $\text{csrc}$  ] [  $\text{cspr}$  ] [  $\text{cspr}$  ] [  $\text{cspr}$  ] [ <recv\_count> ] ] ]

### **Syntax Description**

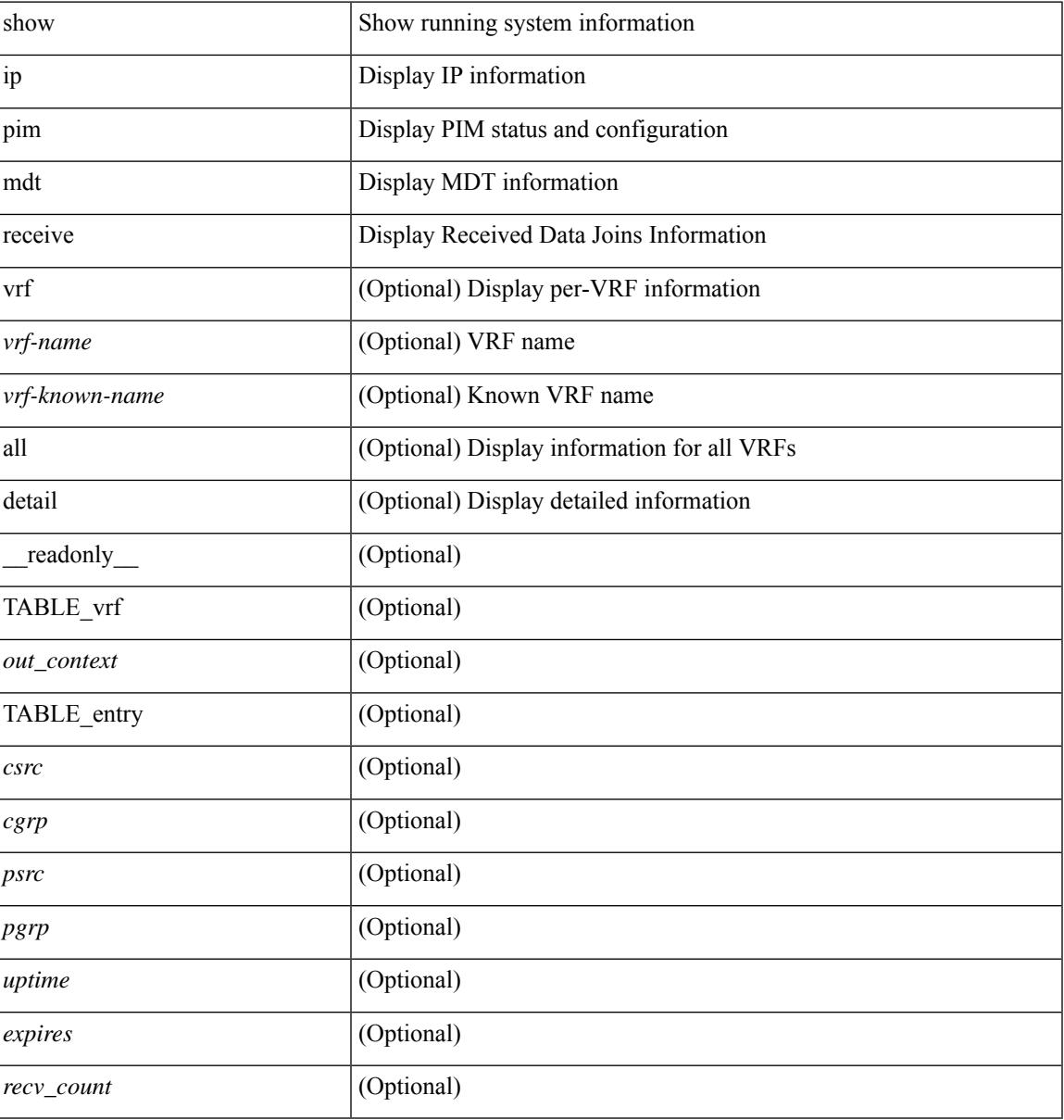

### **Command Mode**

# **show ip pim mdt send**

show ip pim mdt send [detail ] [ vrf { <vrf-name> | <vrf-known-name> | all } ] [ \_readonly\_ TABLE\_vrf <out\_context> [ { TABLE\_entry <csrc> <cgrp> <psrc> <pgrp> <uptime> <send\_count> } ] ]

### **Syntax Description**

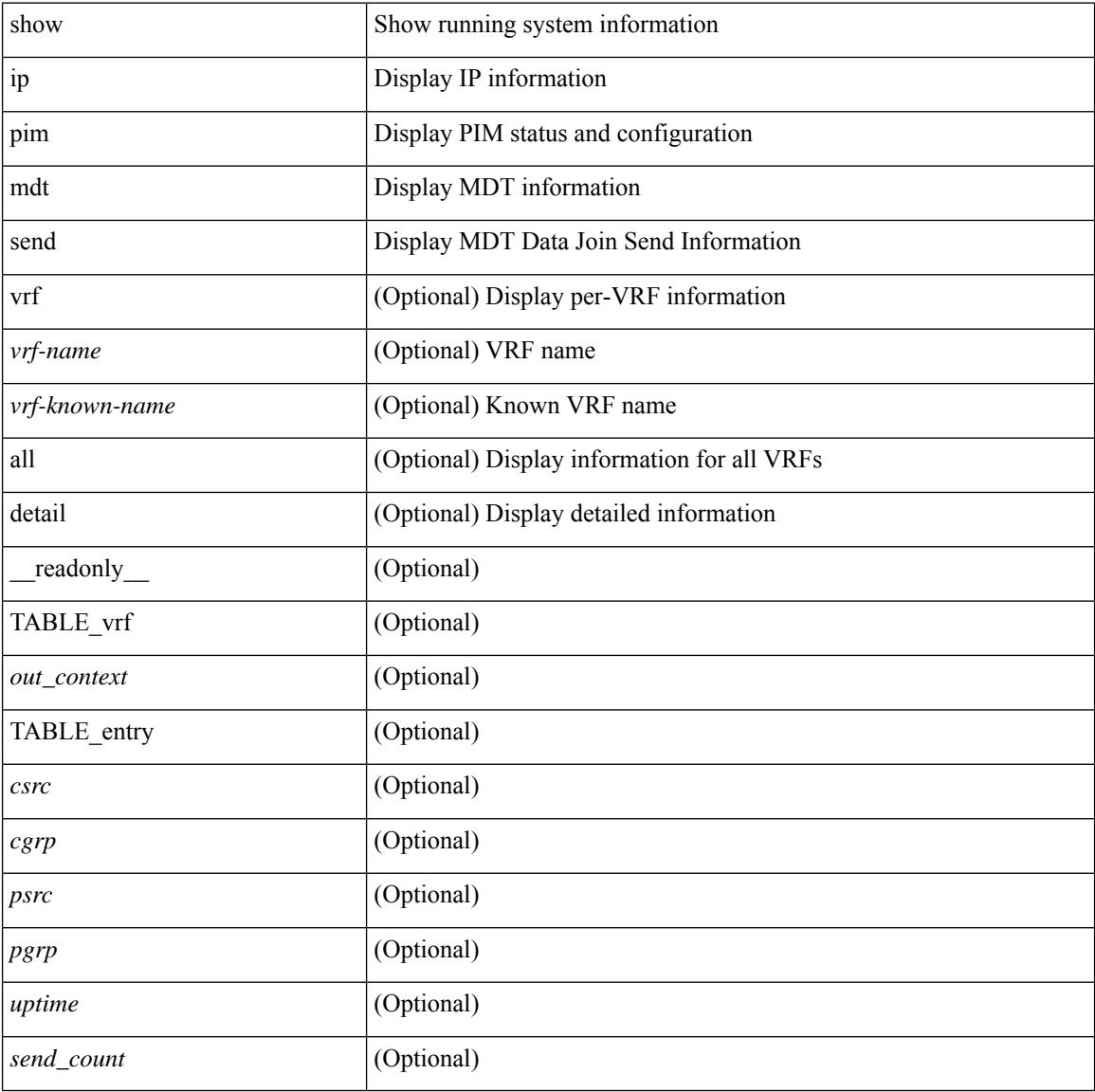

### **Command Mode**

# **show ip pim neighbor**

show ip pim neighbor { [ <interface> ] | [ <ipaddr> ] } [ vrf { <vrf-name> | <vrf-known-name> | all } ] [ detail | internal ] [ \_\_readonly\_\_ [ TABLE\_vrf <out-context> [ TABLE\_neighbor <nbr-addr><if-name><uptime><expires> [<dr-priority> ] <br/>bidir-capable><br/>bfd-state> [ <longest-hello-intvl><non-hello-pkts> ] [ <ecmp-redirect-capable> ] ] ] ]

### **Syntax Description**

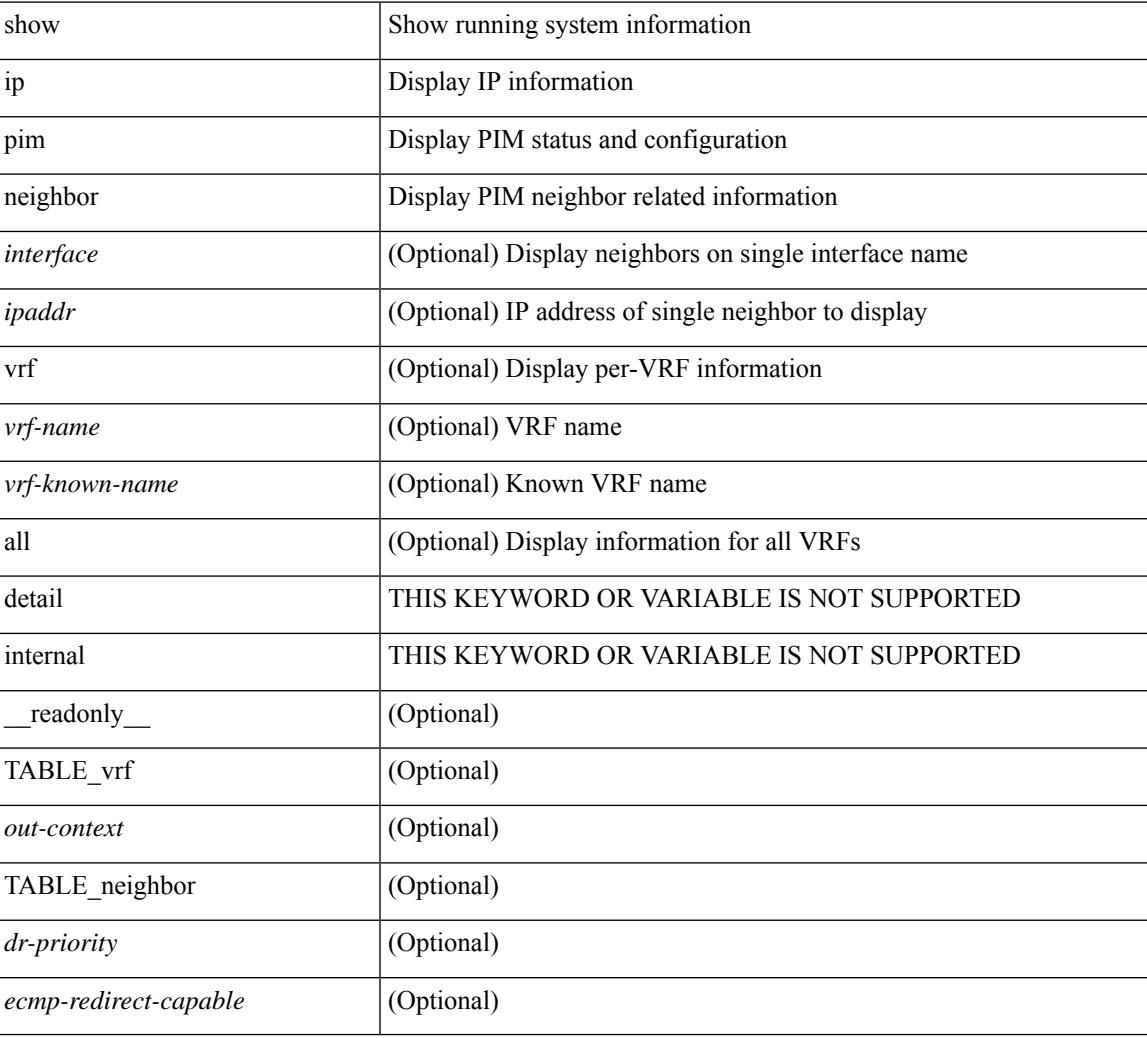

### **Command Mode**

## **show ip pim oif-list**

show ip pim oif-list  $\langle$ group $\rangle$  [ $\langle$ source $\rangle$ ] [ $\vee$ rf { $\langle$ vrf-name $\rangle$ | $\langle$ vrf-known-name $\rangle$ |all } ] [  $\vee$  readonly TABLE\_vrf <vrf-name> [ { TABLE\_grp [ <mcast-addrs> ] [ <incoming-intf> ] [ <rpf-nbr> ] [  $\leq$ timeout-interval>] [ $\leq$ oif-list-count>] [ $\{ \text{TABLE\_of}$ flist  $\leq$ oif-name>  $\}$ ] [ $\leq$ timeout-list-count>] [ $\{ \text{Test\_of}$ TABLE\_timeoutlist <timeoutoif-name> } ] [ <immediate-list-count> ] [ { TABLE\_immediatelist <immediateoif-name> } ] [ <immediate-timeout-list-count> ] [ { TABLE\_immediatetimeoutlist  $\leq$ immediatetimeoutoif-name>  $\}$   $[$   $\leq$   $\leq$   $\leq$   $\leq$   $\leq$   $\leq$   $\leq$   $\leq$   $\leq$   $\leq$   $\leq$   $\leq$   $\leq$   $\leq$   $\leq$   $\leq$   $\leq$   $\leq$   $\leq$   $\leq$   $\leq$   $\leq$   $\leq$   $\leq$   $\leq$   $\leq$   $\leq$   $\leq$   $\leq$   $\leq$   ${}_{\{1\}\{1\}}$ 

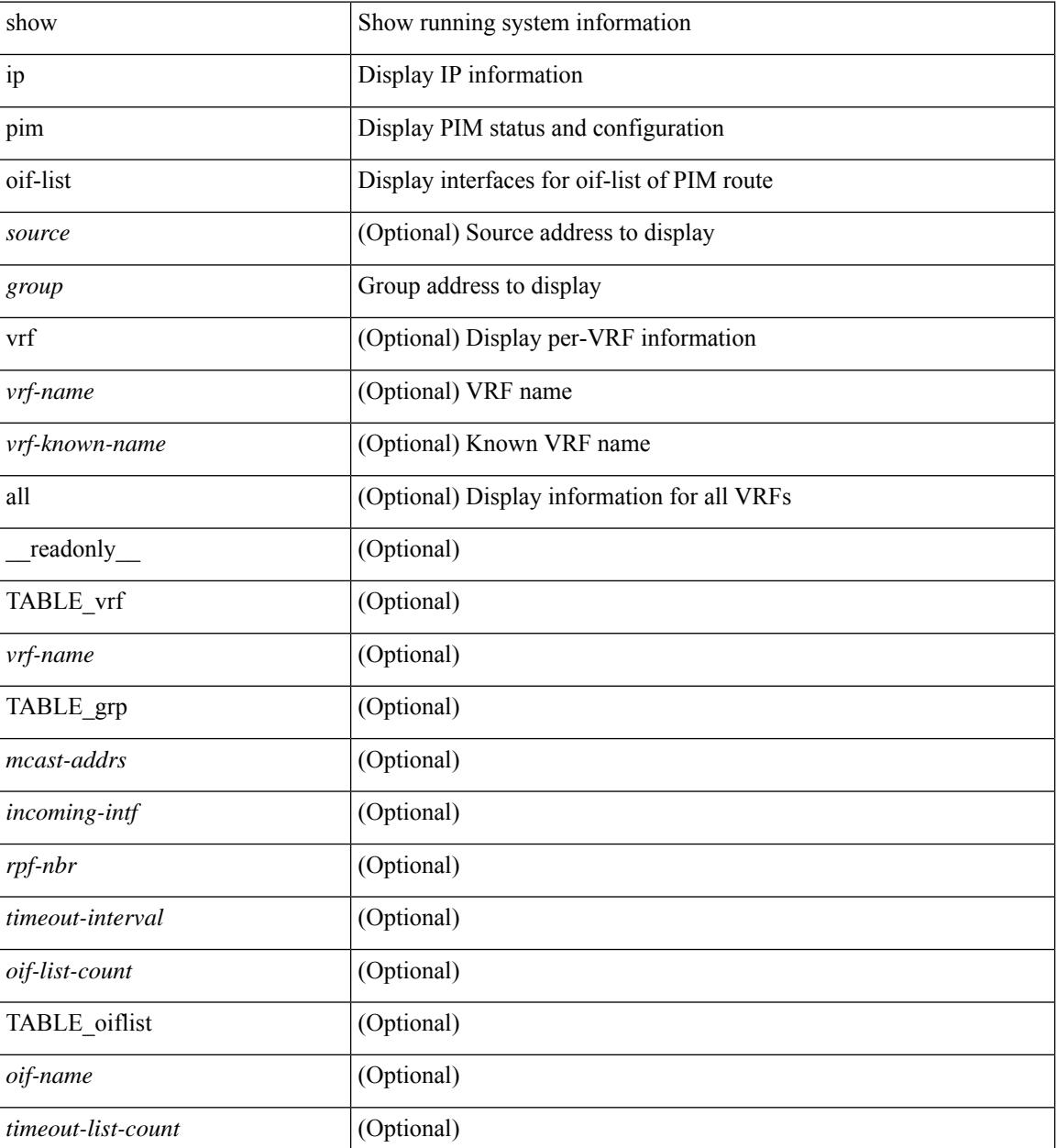

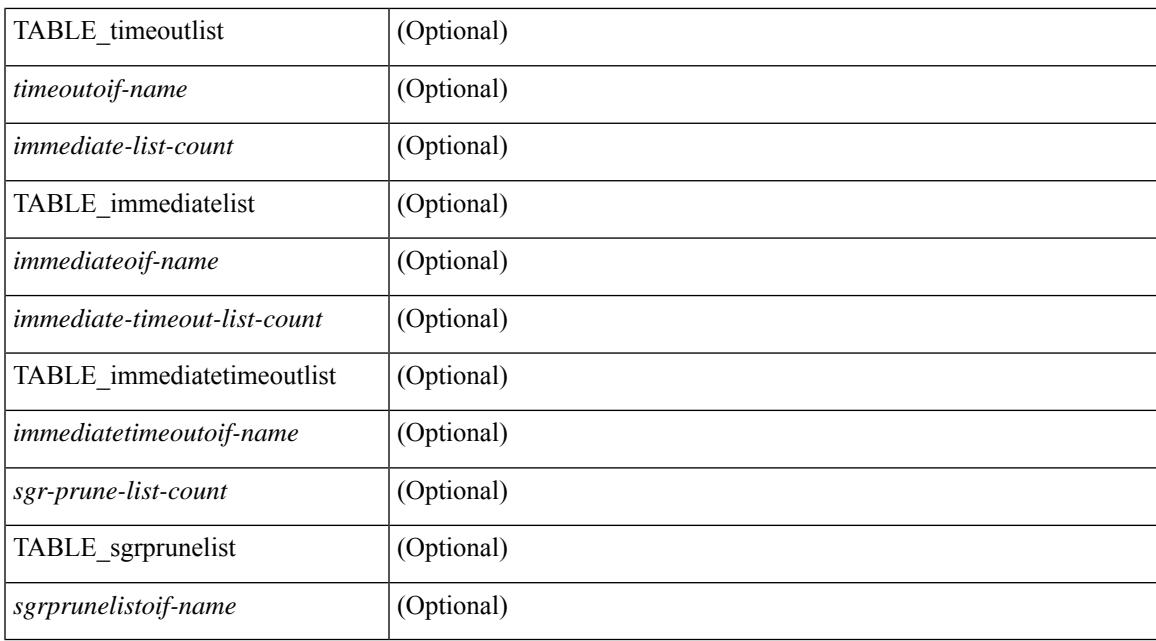

### **Command Mode**

## **show ip pim policy statistics**

show ip pim policy statistics { register-policy | bsr { bsr-policy | rp-candidate-policy } | auto-rp { rp-candidate-policy | mapping-agent-policy } } [ vrf { <vrf-name> | <vrf-known-name> | all } ] [ \_\_readonly\_ TABLE\_vrf <vrf\_name\_stats> { TABLE\_routemap <name> <action> <seq\_num> [ { TABLE\_cmd <command> <compare\_count> <match\_count> } ] } <total\_accept\_count> <total\_reject\_count> ]

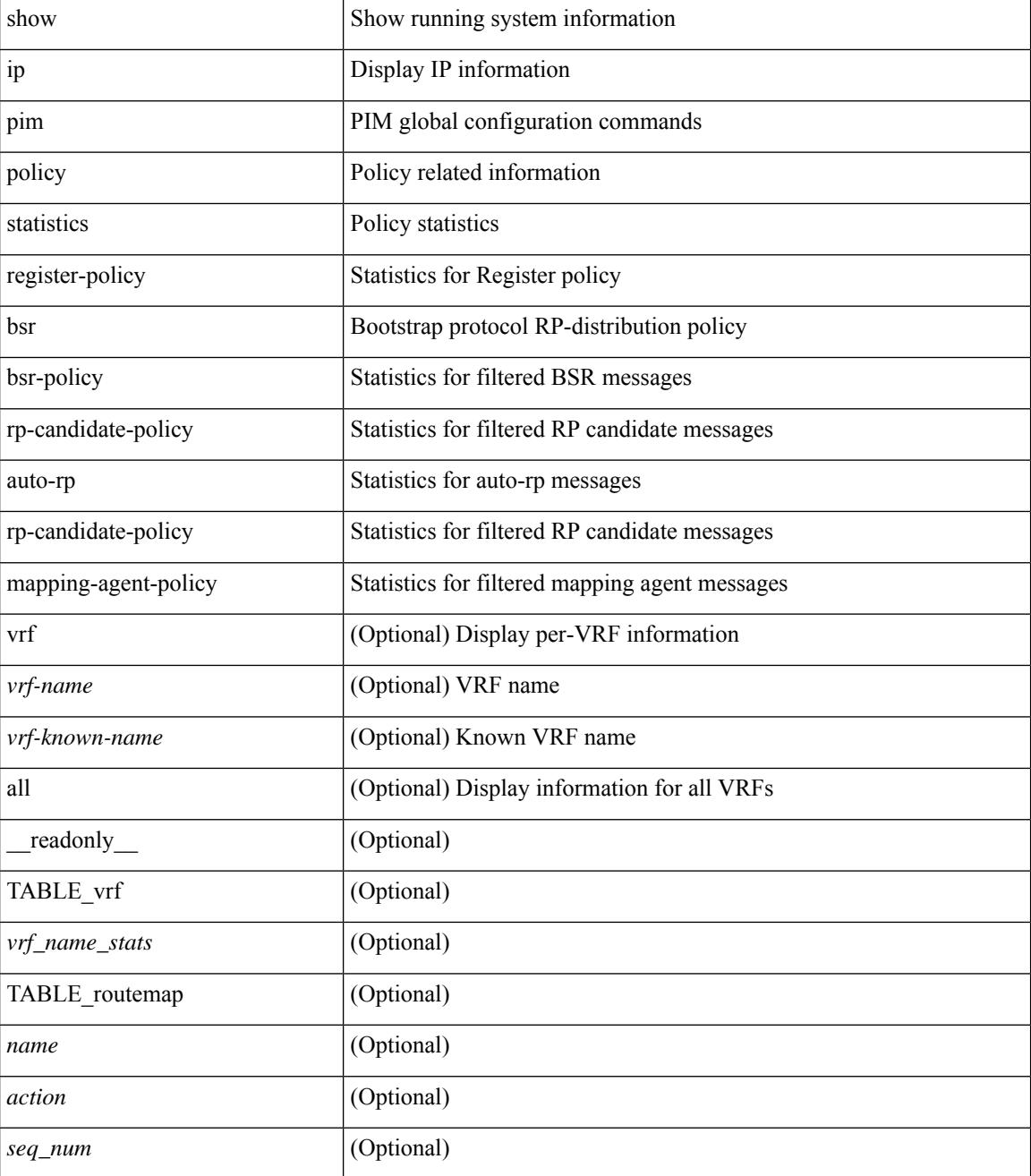

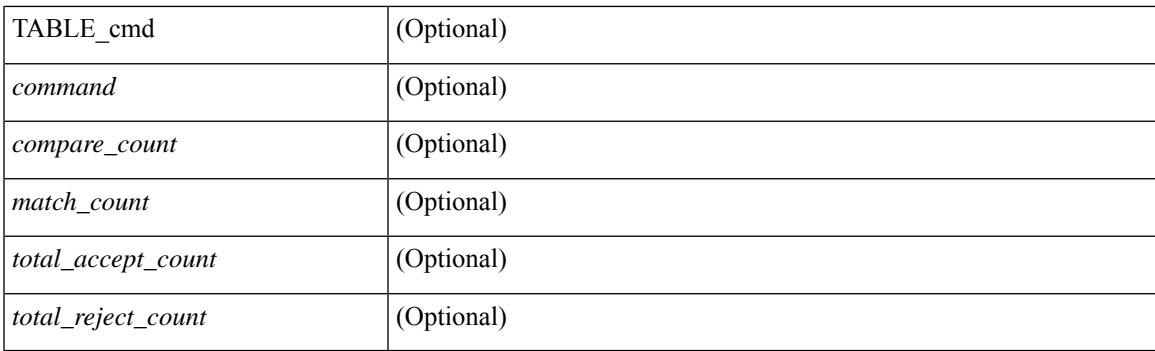

### **Command Mode**

# **show ip pim policy statistics jp**

show ip pim policy statistics { jp-policy | neighbor-policy } <interface> [ \_\_readonly\_ { TABLE\_routemap <name> <action> <seq\_num> [ { TABLE\_cmd <command> <compare\_count> <match\_count> } ] } <total\_accept\_count> <total\_reject\_count> ]

### **Syntax Description**

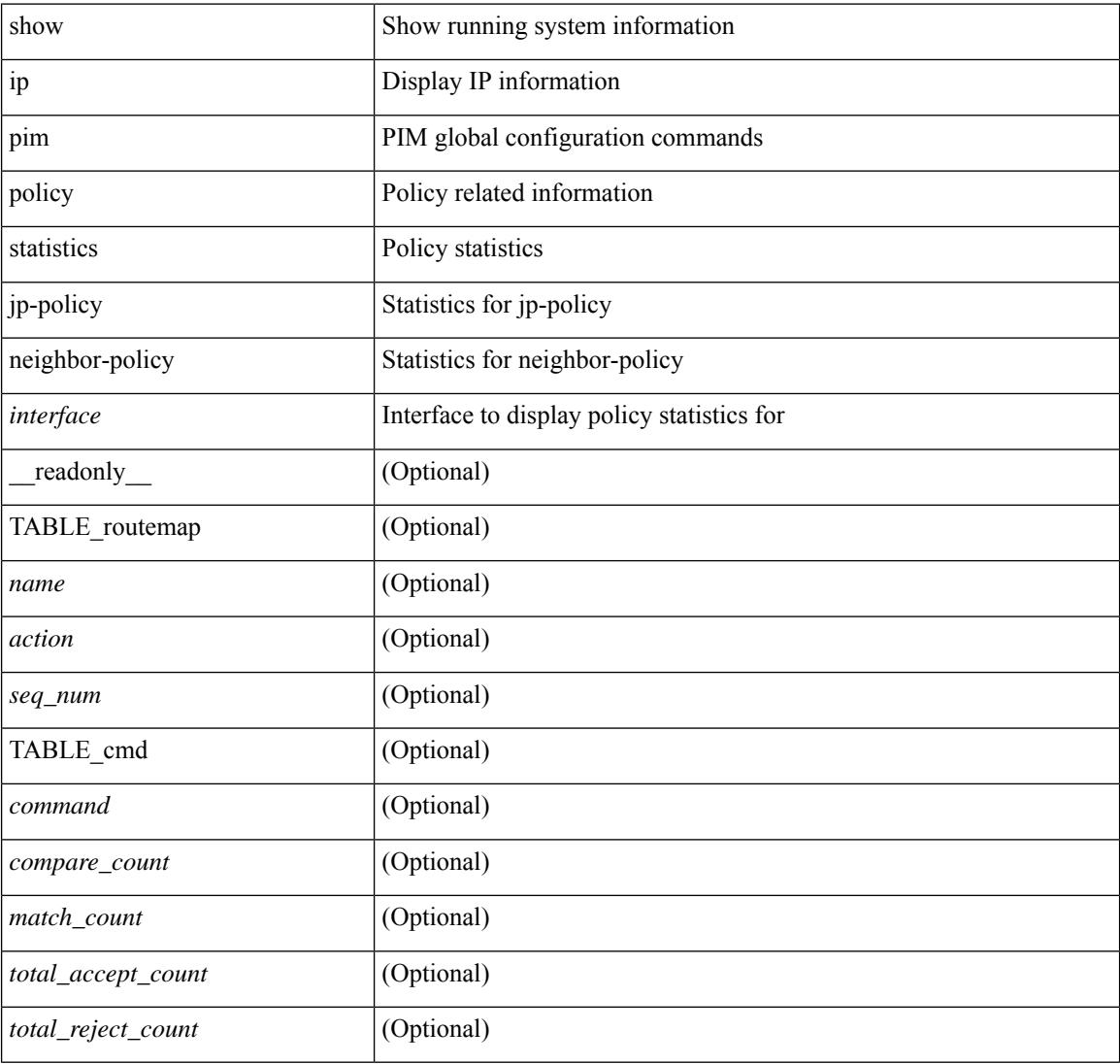

### **Command Mode**

### **show ip pim route**

show ip pim route [ [ <source> [ <group> ] ] | [ <group> [ <source> ] ] ] [ bitfield ] [ vrf { <vrf-name> | <vrf-known-name> | all } ] [ \_\_readonly\_\_ [ TABLE\_vrf [ <context-name> ] [ <route-count> ] [ TABLE\_one\_route [ <mcast-addrs> ] [ <rp-addr> ] [ <rp-local> ] [ <br/> \ender > ] [ <sgrexpire> ] [ <sgrexpire> ] [ <sgrexpire> ] [ <sgrexpire> ] [ </rp-addr> ] [ </rp-addr> ] [ </rp-local> ] [ </rp-addr> ] [ </rp-addr> ] [  $\leq$ timeleft> ]  $[$   $\leq$ rp-bit> ]  $[$   $\leq$ register> ]  $[$   $\leq$ intf-name> ]  $[$   $\leq$ rpf-nbr-1> ]  $[$  $\leq$ rpf-nbr-addr>  $]$   $[$  $\leq$ intf-name-2> ]  $\lceil$  <rpf-nbr-2>  $\rceil$   $\lceil$  <uptime>  $\rceil$   $\lceil$  <is-attached>  $\rceil$   $\lceil$  <is-static>  $\rceil$   $\lceil$  <zero-nonpim-oifs>  $\rceil$   $\lceil$  <is-external>  $\rceil$   $\lceil$  $\langle$ otv-decap>  $|$   $|$   $\langle$ otv-router-mode>  $|$   $|$   $\langle$   $\rangle$   $|$   $\langle$   $\rangle$   $|$   $\langle$   $\rangle$   $|$   $\langle$   $\rangle$   $|$   $\langle$   $\rangle$   $|$   $\langle$   $\rangle$   $|$   $\langle$   $\rangle$   $|$   $\langle$   $\rangle$   $|$   $\langle$   $\rangle$   $|$   $\langle$   $\rangle$   $|$   $\langle$   $\rangle$   $|$   $\langle$   $\rangle$   $|$   $\$ ] [ <vxlan-decap> ] [ <vxlan-encap> ] [ <sw-pkts> ] [ <sw-bytes> ] [ <hw-pkts> ] [ <hw-bytes> ] [ <rpf-src>  $\lceil$  <mrib-rpf-notify>  $\lceil$  <add-pending>  $\lceil$  <aged-route>  $\lceil$  <sg-expiry-cfg>  $\lceil$  <ip-holdtime>  $\lceil$   $\lceil$ <route-metric-internal> ] [ <metric-pref-internal> ] [ <delay-register-stop> ] [ <register-stop-rcvd> ] [  $\langle$ lisp-src-rloc> ] [ TABLE lisp encap [  $\langle$ encap-src-rloc> ]  $\langle$   $|$   $\langle$   $\rangle$  [  $\langle$   $\rangle$  =  $\langle$   $\rangle$  =  $\langle$   $\rangle$  =  $\langle$   $\rangle$  =  $\langle$   $\rangle$  =  $\langle$   $\rangle$  =  $\langle$   $\rangle$  =  $\langle$   $\rangle$  =  $\langle$   $\rangle$  =  $\langle$   $\rangle$  =  $\langle$   $\rangle$  =  $\langle$  $\leq$  add-pending> ] [  $\leq$  del-pending> ] ] [  $\leq$  oif-count> ] [  $\leq$  oif-bf-str> ] [  $\leq$   $\leq$   $\leq$   $\leq$   $\leq$   $\leq$   $\leq$   $\leq$   $\leq$   $\leq$   $\leq$   $\leq$   $\leq$   $\leq$   $\leq$   $\leq$   $\leq$   $\leq$   $\leq$   $\leq$   $\leq$   $\leq$ [ <immediate-count> ] [ <immediate-bf-str> ] [ <immediate-timeout-count> ] [ <immediate-timeout-bf-str> ] [ <sgr-prune-list-count> ] [ <sgr-prune-list-bf-str> ] [ <timeout-interval> ] [ <jp-holdtime-rndup> ] [  $\leq$ mdt-encap-index $>$  ] ] ]

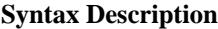

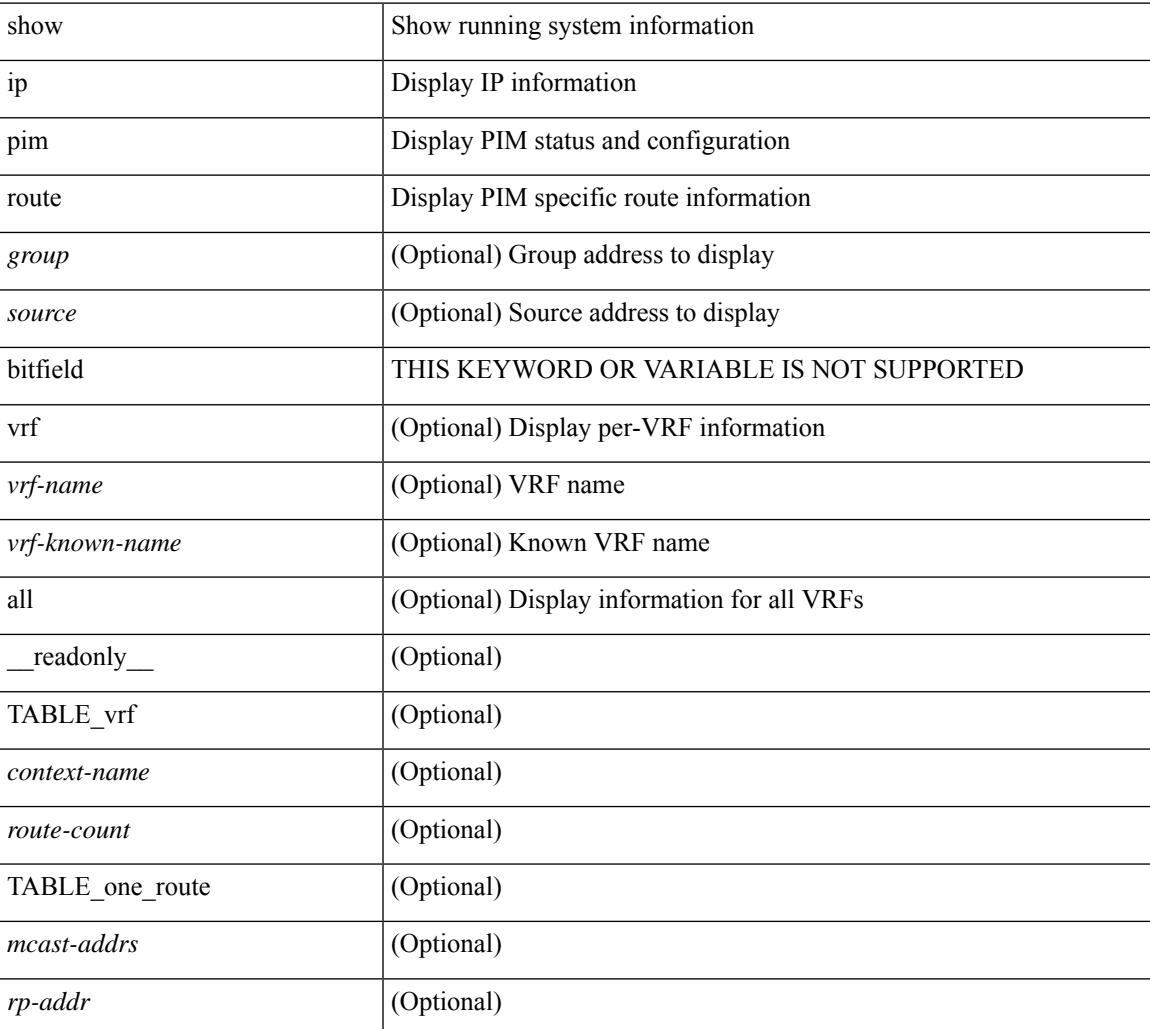

 $\mathbf I$ 

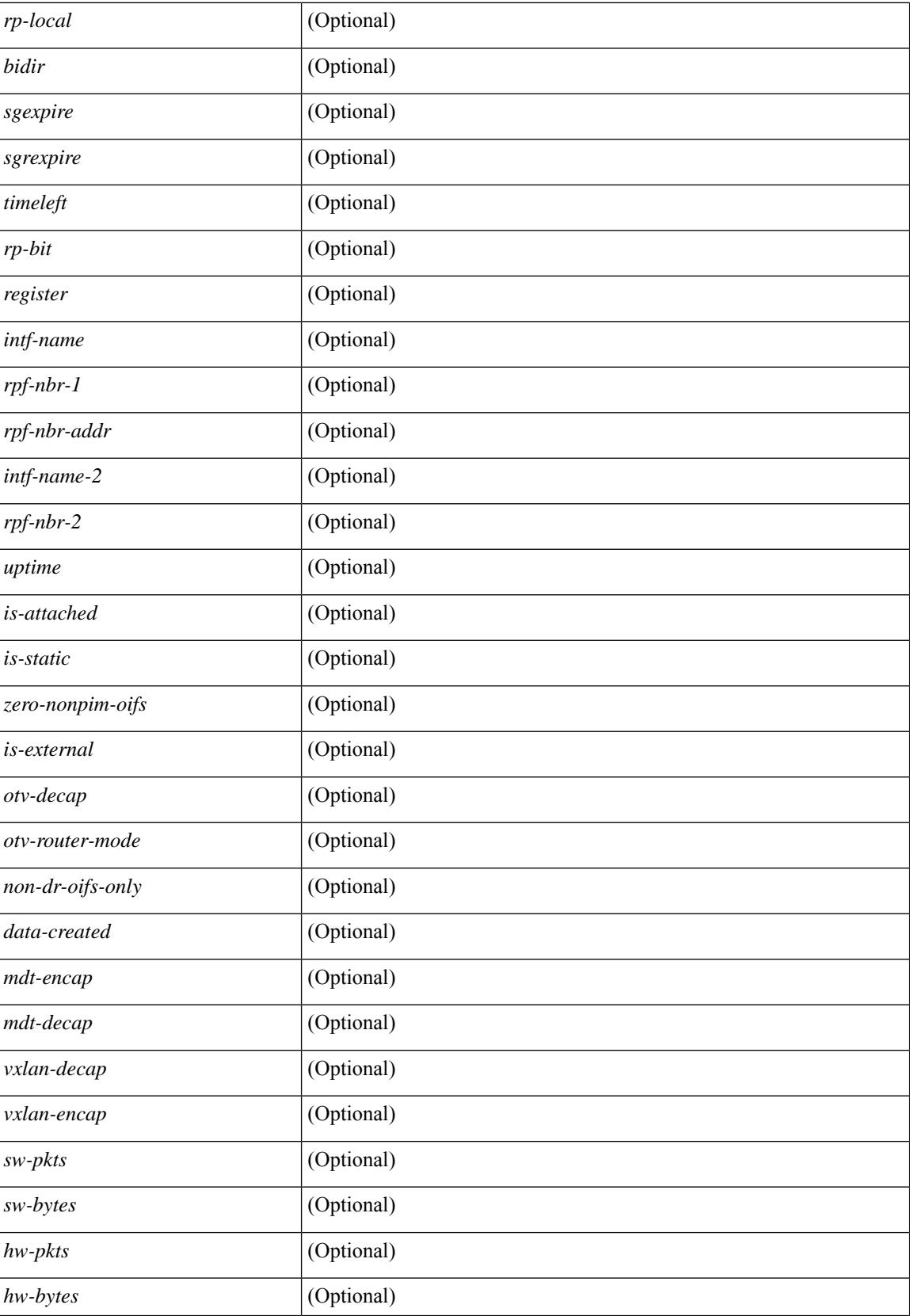

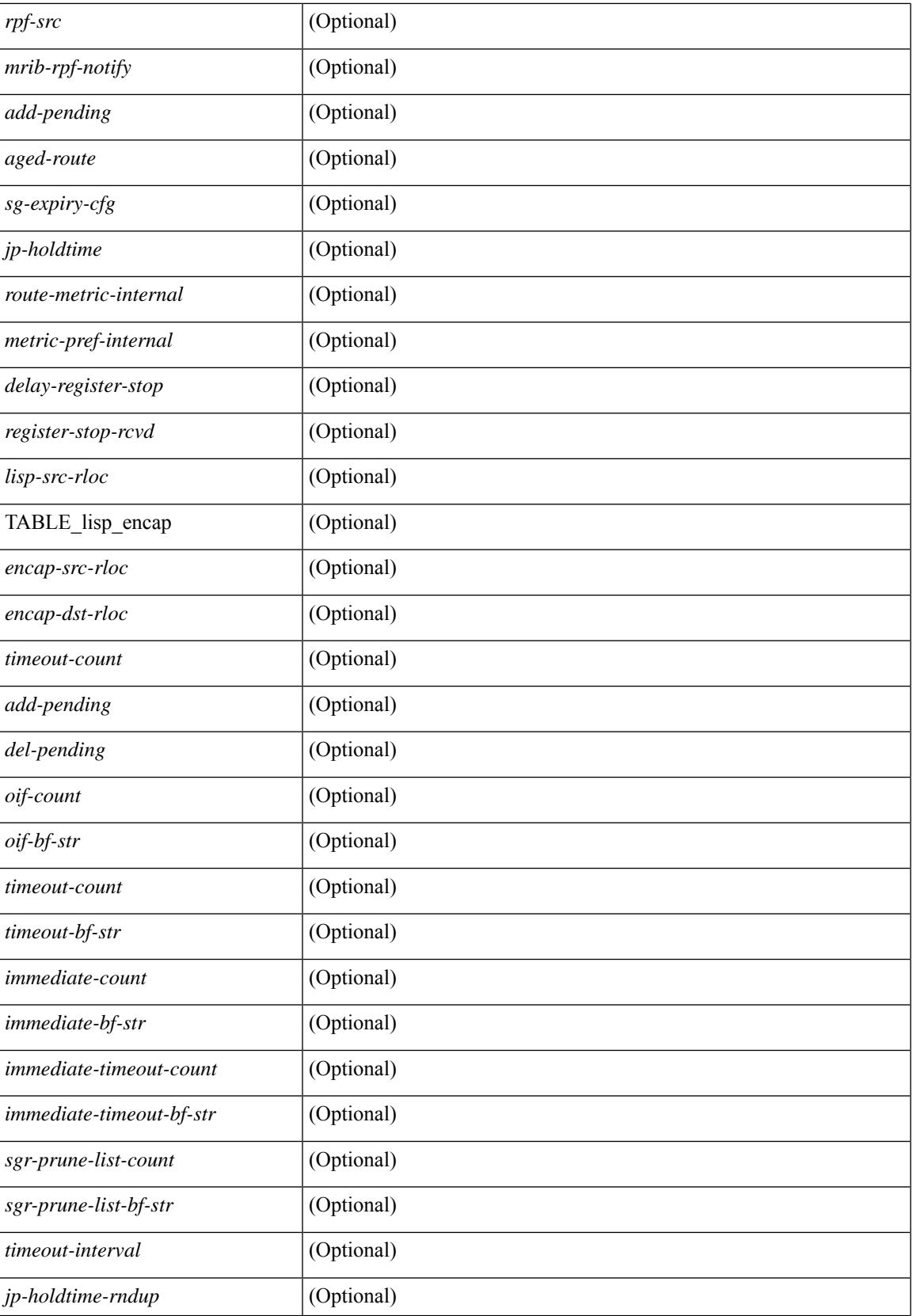

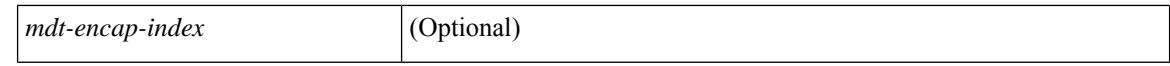

#### **Command Mode**

 $\bullet$  /exec

## **show ip pim rp-hash**

show ip pim rp-hash <group> [ vrf { <vrf-name> | <vrf-known-name> | all } ] [ \_\_readonly\_\_ <out-context> [  $\leq$ rp-found> ] [  $\leq$ is-rp-bsr-learnt> ] [  $\leq$ out-group1> $\leq$ rp-addr1> ] [  $\leq$ out-group> $\leq$ hash-length> $\leq$ out-bsr> ]  $[$  { $TABLE\_rp$  <rp-addr> <hash> <isbest\_hash> } ] ]

### **Syntax Description**

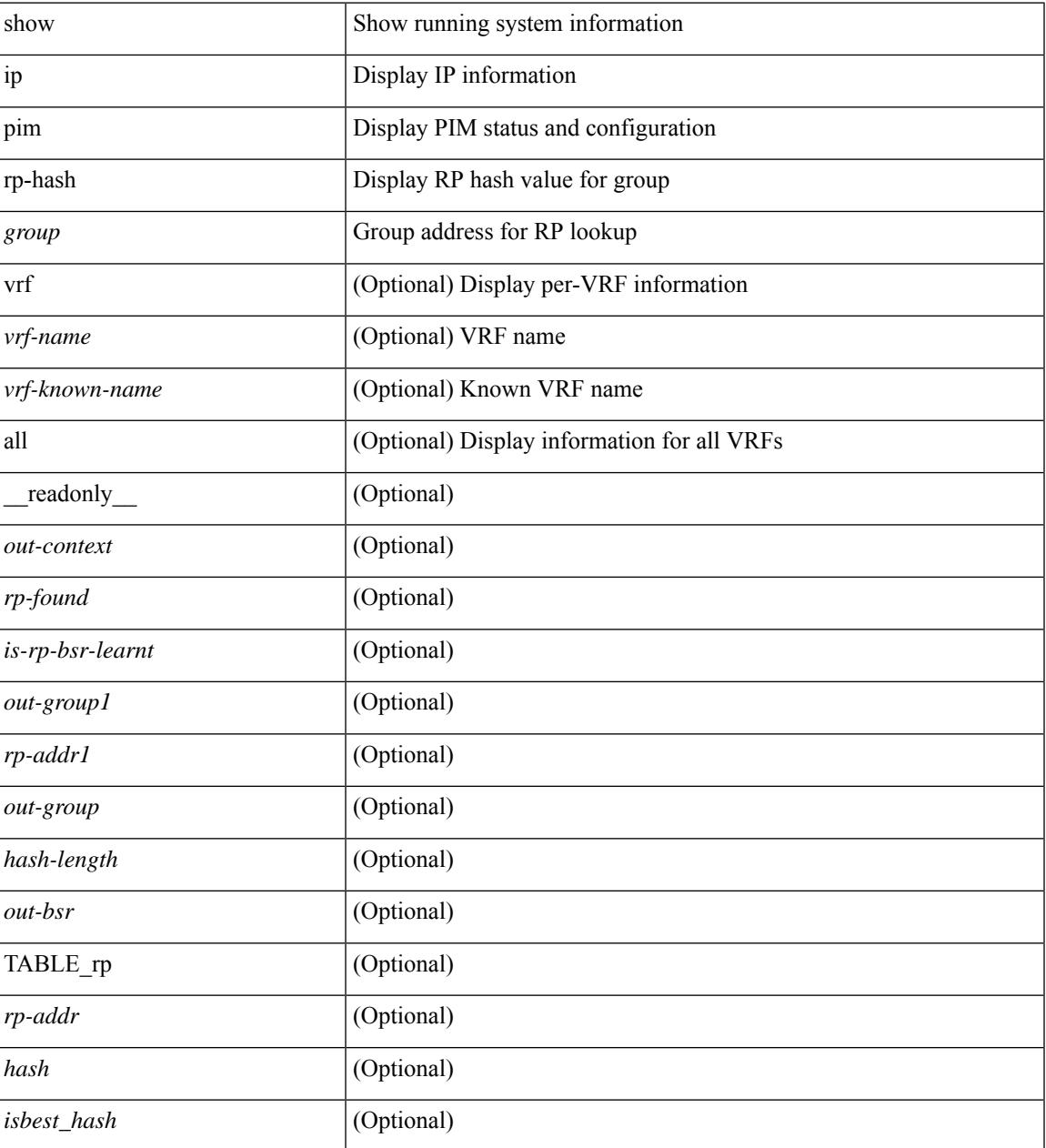

### **Command Mode**

## **show ip pim rp**

show ip pim rp  $\lceil$  <group>  $\rceil$  [ vrf  $\{\leq v$  = 17  $\leq v$  =  $\lfloor v \rfloor$   $\leq v$  =  $\lceil v \rceil$  anne  $\lceil v \rceil$  anne  $\lceil v \rceil$  anne  $\lceil v \rceil$  anne  $\lceil v \rceil$  anne  $\lceil v \rceil$  anne  $\lceil v \rceil$  anne  $\lceil v \rceil$  anne  $\lceil v \rceil$  anne  $\lceil v$ TABLE\_vrf <out-context>  $[$  <is-bsr-enabled>  $]$  [ <is-bsr-listen-only>  $]$  [ <is-bsr-forward-only>  $]$  [ <br/>\the standard standard standard standard standard standard standard standard standard standard standard standa ] [ <is-bsr-local> ] [ <bs-timer> ] [ <bsr-uptime> ] [ <bsr-expires> ] [ <bsr-priority> ] [ <br/> <br/>sh-masklen> ] [<is-autorp-enabled> ] [<is-autorp-listen-only> ] [<is-autorp-forward-only> ] [<auto-rp-addr> ] [  $\leq$ is-autorp-local>  $\leq$  [  $\leq$  autorp-dis-timer>  $\leq$  [  $\leq$  autorp-cand-address>  $\leq$   $\leq$   $\leq$   $\leq$   $\leq$   $\leq$   $\leq$   $\leq$   $\leq$   $\leq$   $\leq$   $\leq$   $\leq$   $\leq$   $\leq$   $\leq$   $\leq$   $\leq$   $\leq$   $\leq$   $\leq$   $\leq$   $\lceil$  [ <rp-cand-policy-name>  $\lceil$  [ <br/>bsr-policy-name>  $\lceil$  [ <rp-announce-policy-name>  $\lceil$  [ <rp-discovery-policy-name> ] [ TABLE\_anycast\_rp <anycast-rp-addr> [ TABLE\_arp\_rp <arp-rp-addr>  $\leq$ is-rpaddr-local> ] ] [ TABLE rp [  $\leq$ rp-addr> ]  $\leq$  is-rp-local> ]  $\leq$   $\leq$   $\leq$   $\leq$   $\leq$   $\leq$   $\leq$   $\leq$   $\leq$   $\leq$   $\leq$   $\leq$   $\leq$   $\leq$   $\leq$   $\leq$   $\leq$   $\leq$   $\leq$   $\leq$   $\leq$   $\leq$   $\leq$   $\leq$  ] [ <is\_autorp\_source> ] [ <is\_bsr\_source> ] [ <is\_static\_source> ] [ <rp-source> ] [ <static-rp-group-map>  $\lceil$  [ TABLE grange  $\lceil$  <grange-grp>  $\rceil$  [ <grange-masklen>  $\rceil$  [ <grange-is-deny>  $\rceil$  [ <is-bidir-grp>  $\rceil$  [  $\leq$ autorp-expires> ] [  $\leq$ bsr-rp-expires> ] [  $\leq$ rp-owner-flags> ] ] [  $\leq$  bidir-ordinal> ]  $\leq$  df-bits-recovered> ] [  $\leq$ rpf-nbr-address>  $\leq$  [  $\leq$  metric>  $\leq$   $\leq$   $\leq$  metric-preference>  $\leq$   $\leq$   $\leq$   $\leq$   $\leq$   $\leq$   $\leq$   $\leq$   $\leq$   $\leq$   $\leq$   $\leq$   $\leq$   $\leq$   $\leq$   $\leq$   $\leq$   $\leq$   $\leq$   $\leq$   $\leq$   $\leq$   $\leq$   $\$ 

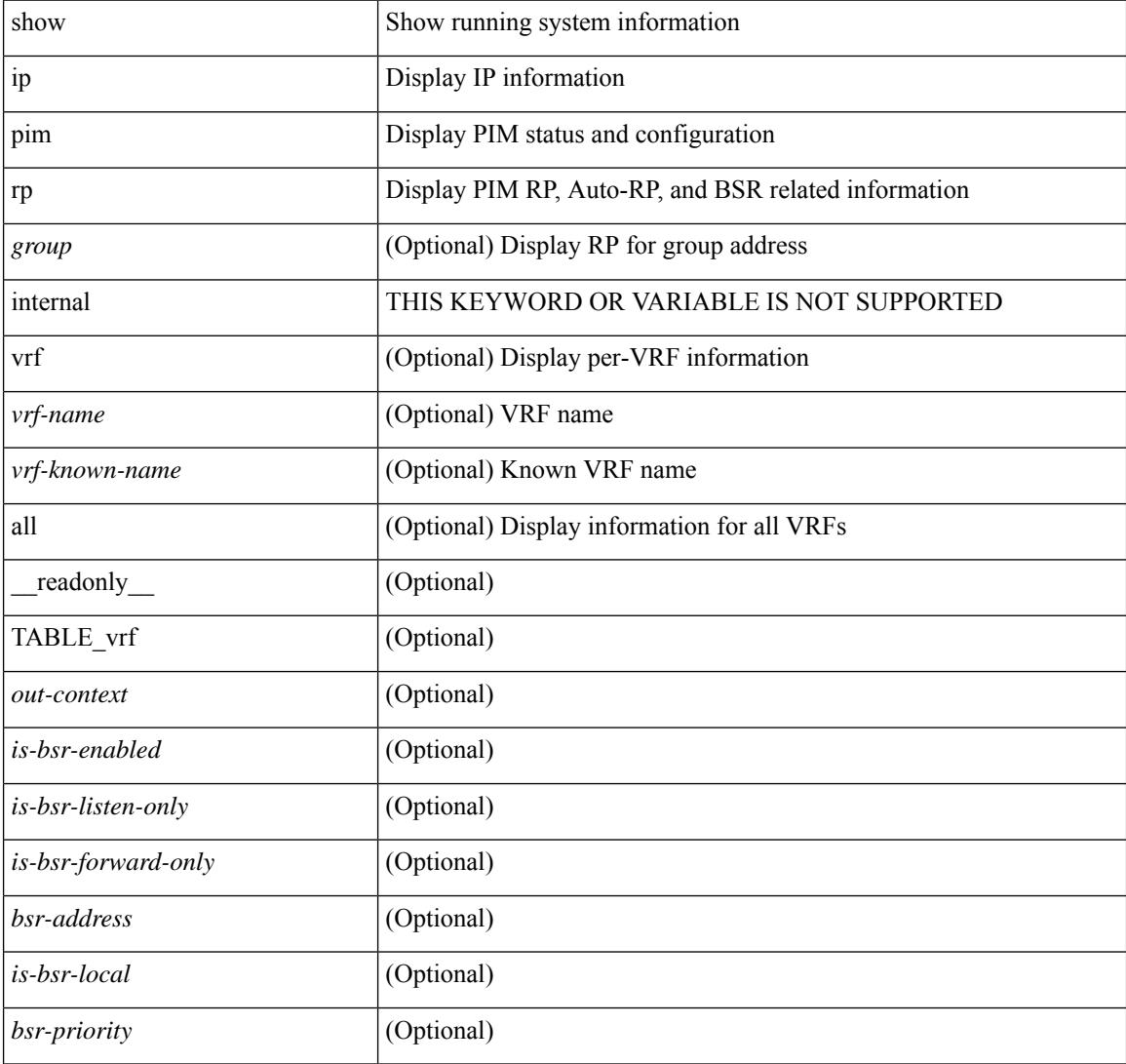

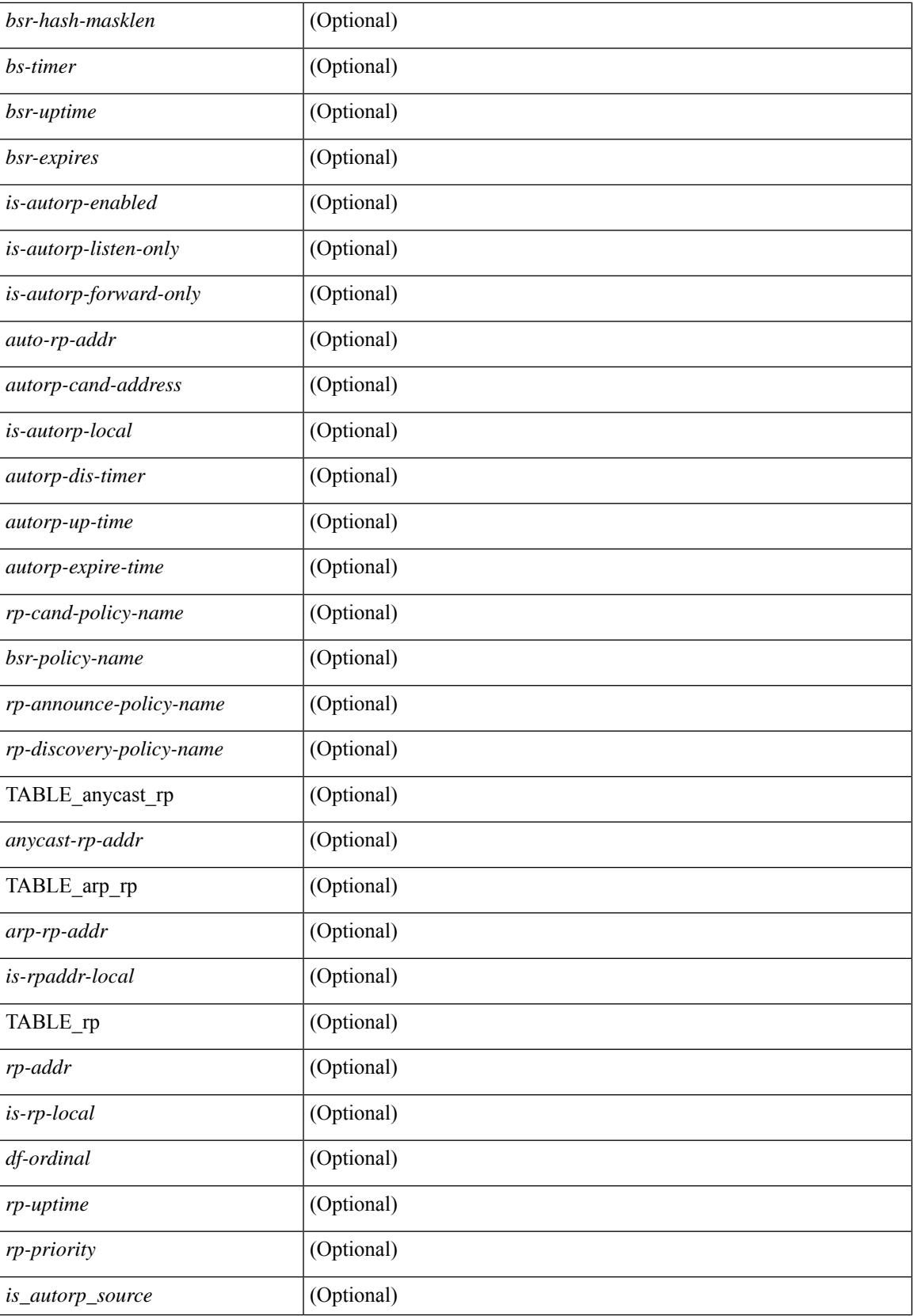

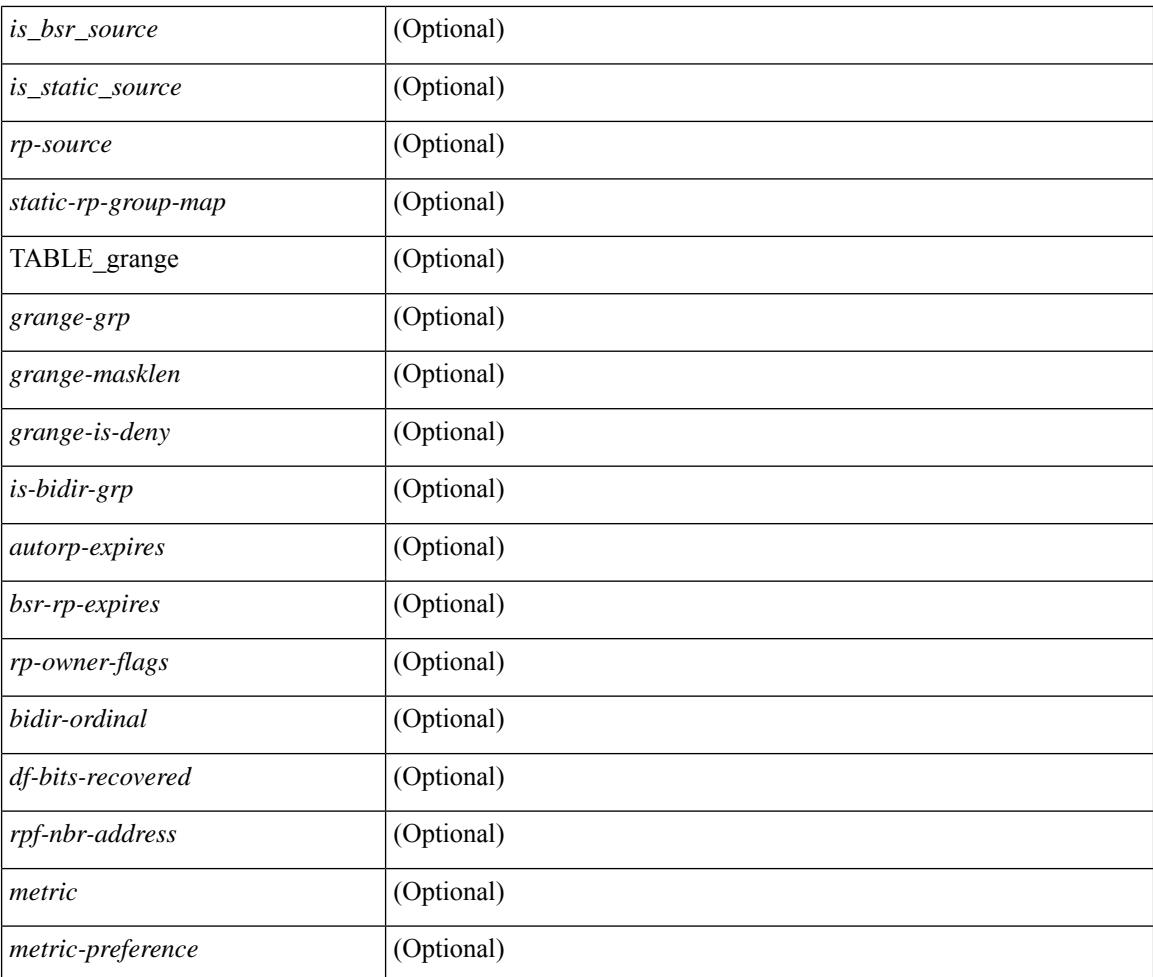

### **Command Mode**

### **show ip pim statistics**

show ip pim statistics  $\lceil \text{vrf} \rceil \leq \text{vrf-name} \leq \lceil \text{cvrf-known-name} \rceil \text{ all } \rceil \rceil \lceil \text{readonly} \rceil \text{ TABLE } \text{vrf} \leq \text{vrf-name} \geq \lceil \text{cvf-known-name} \rceil \text{ all } \rceil \rceil$ [ <uptime> <reg-sent> <reg-rcvd> <null-reg-sent> <null-reg-rcvd> <reg-stop-sent> <reg-stop-rcvd> <reg-rcvd-not-rp> <reg-rcvd-for-ssm> <reg-rcvd-for-bidir> <bootstrap-sent> <bootstrap-rcvd> <cand-rp-sent> <cand-rp-rcvd> <bs-no-nbr> <bs-border-deny> <bs-len-errors> <bs-rpf-failed> <bs-no-listen> <candrp-border-deny> <candrp-no-listen> <autorp-announce-sent> <autorp-announce-rcvd> <autorp-discovery-sent> <autorp-discovery-rcvd> <autorp-rpf-failed> <autorp-border-deny> <autorp-invalid-type> <autorp-ttl-expired> <autorp-no-listen> <ctrl-no-route> <data-no-route> <no-state> <create-state> ] ]

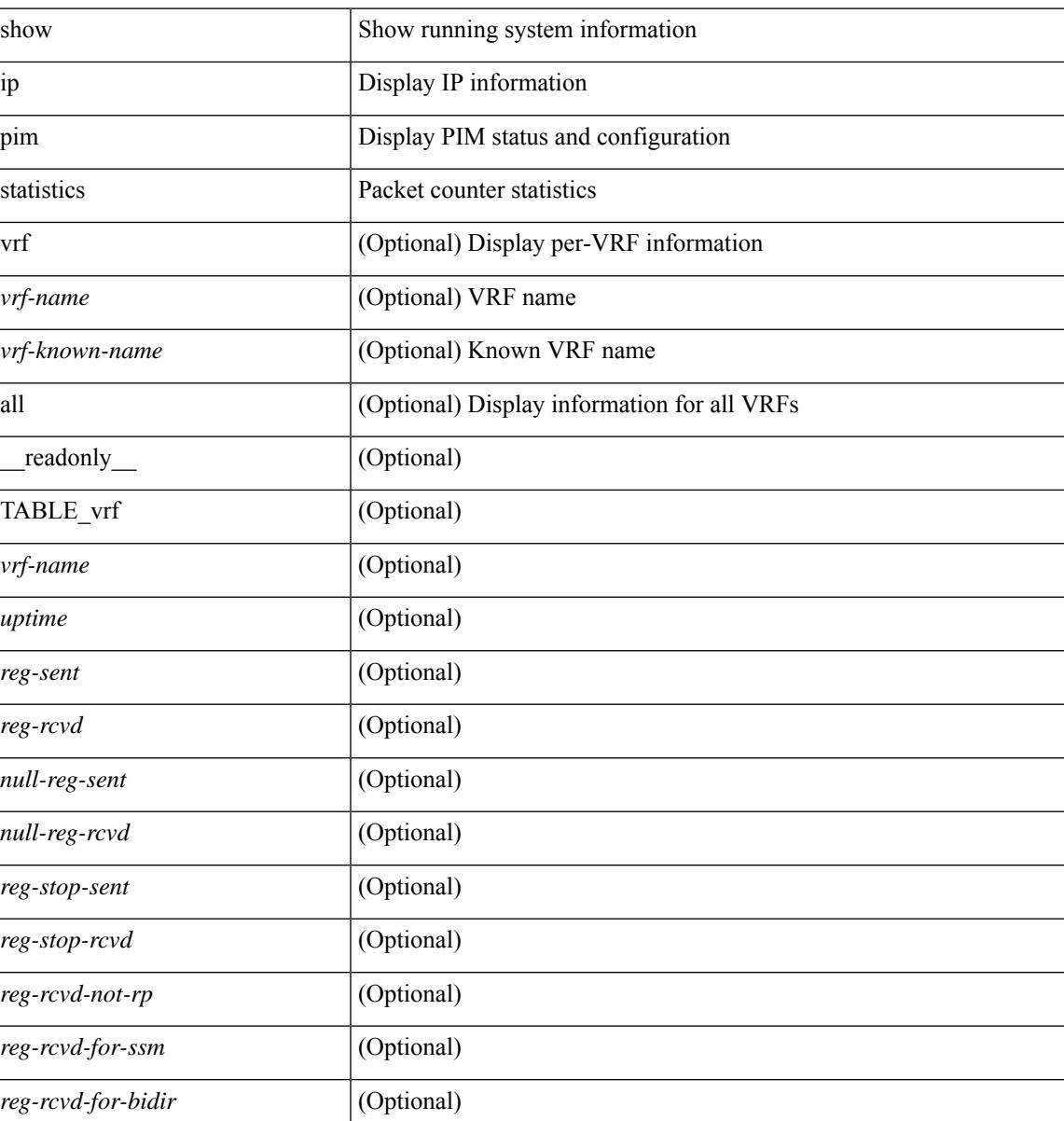

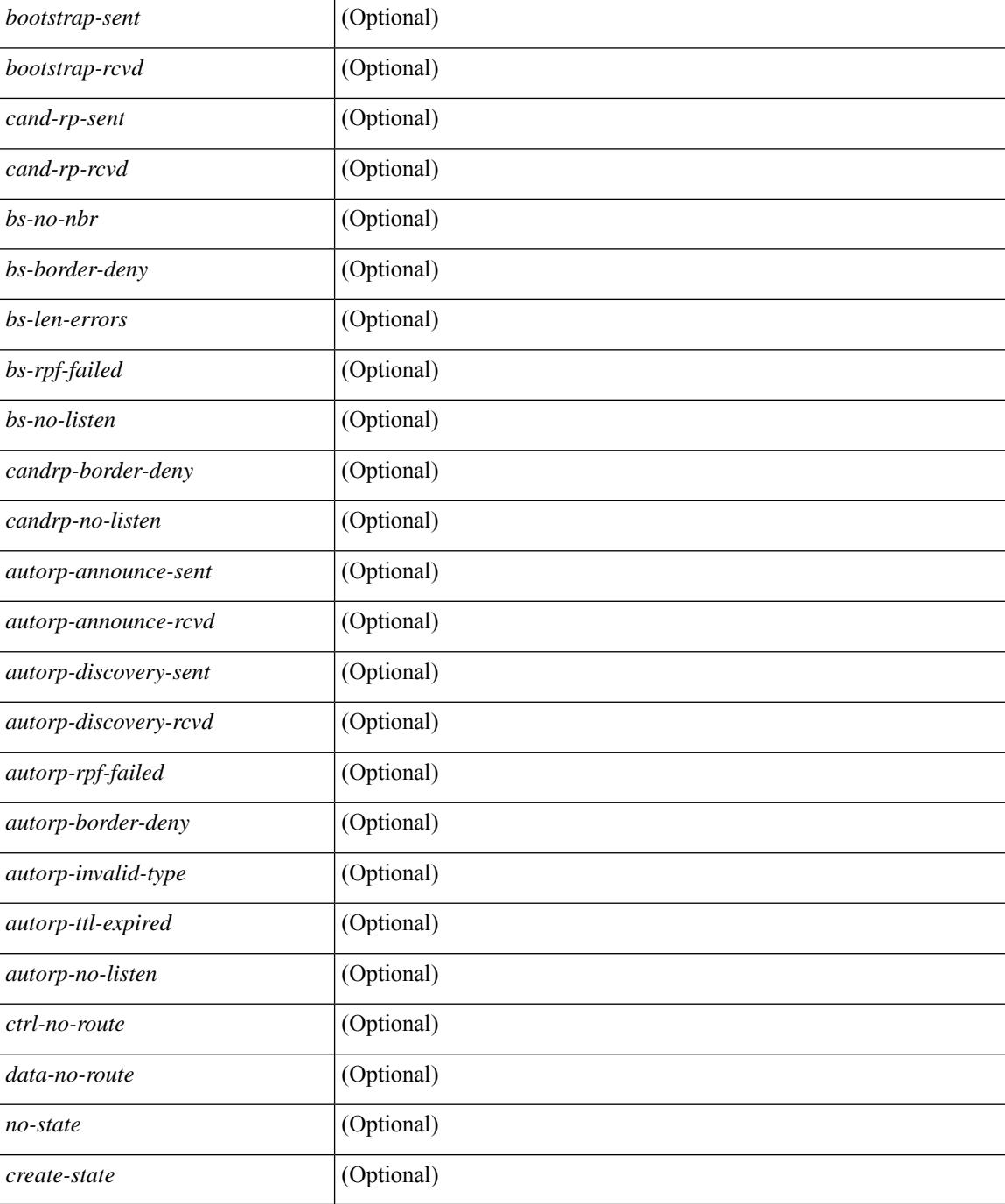

### **Command Mode**
# **show ip pim vrf**

show ip pim vrf [ { <vrf-name> | <vrf-known-name> | all } ] [ detail | internal ] [ \_readonly\_ { TABLE\_context <out-context> <context-id> <count> <table-id> <bfd> <mvpn> } ]

## **Syntax Description**

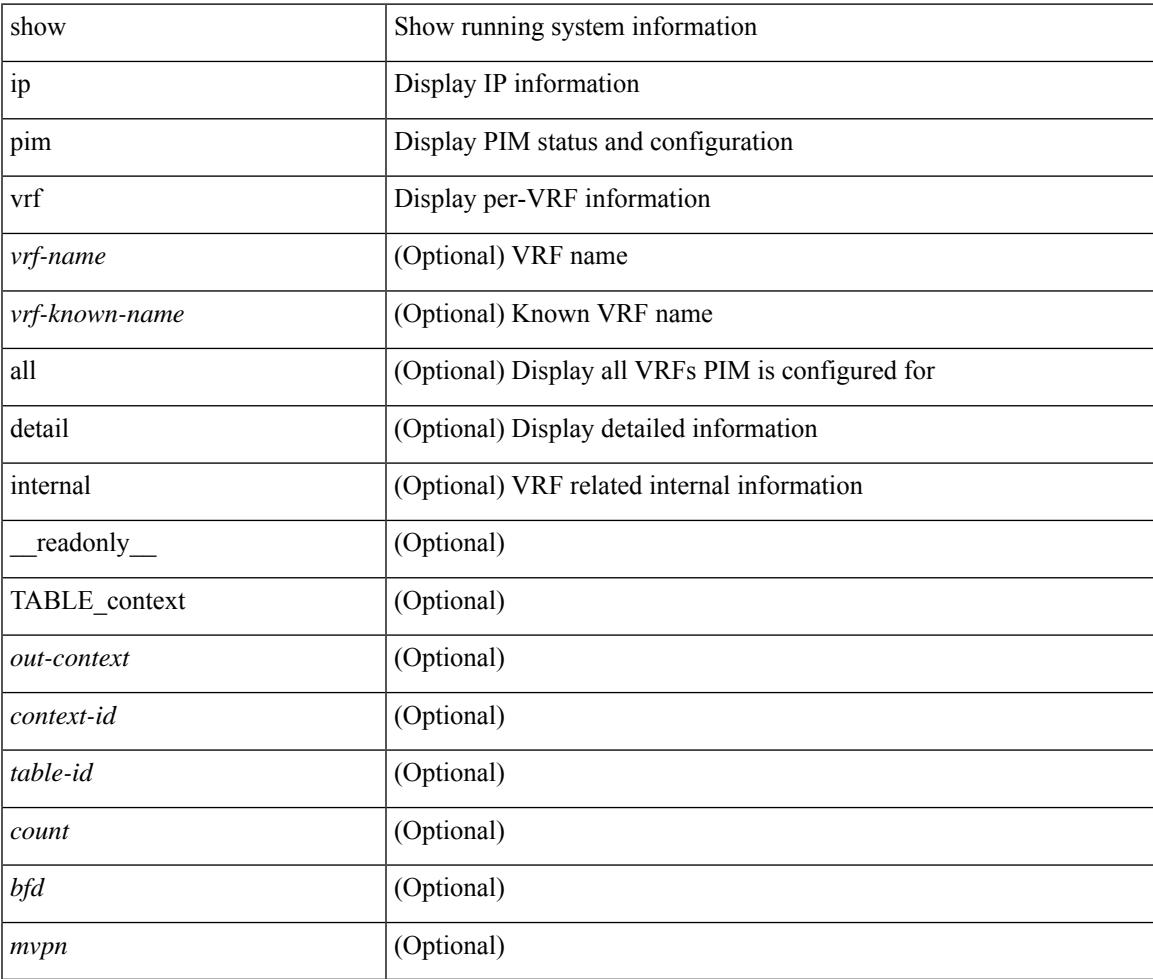

**Command Mode**

# **show ip ping source-interface**

show ip ping source-interface [ vrf { <vrf-name> | <vrf-known-name> } ] [ \_\_readonly\_ [ { TABLE\_ippingvrf <vrfname> <ifname> } ] ]

## **Syntax Description**

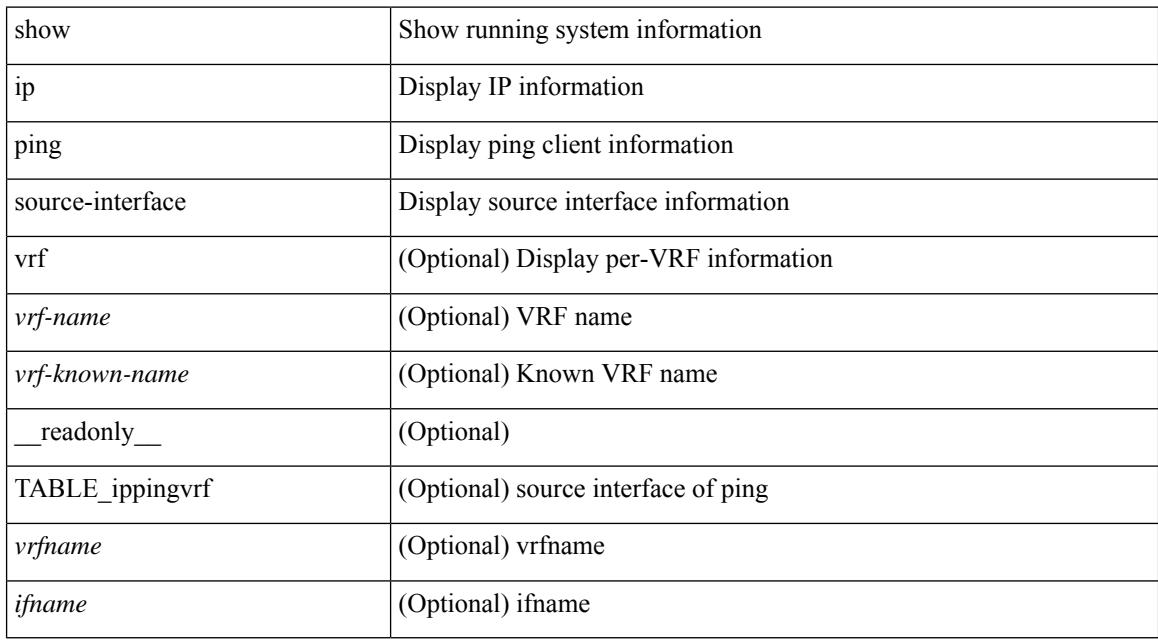

#### **Command Mode**

# **show ip ping source-interface vrf all**

show ip ping source-interface vrf all [ \_\_readonly \_\_ [ { TABLE\_ipping <vrfname> <ifname> } ] ]

#### **Syntax Description**

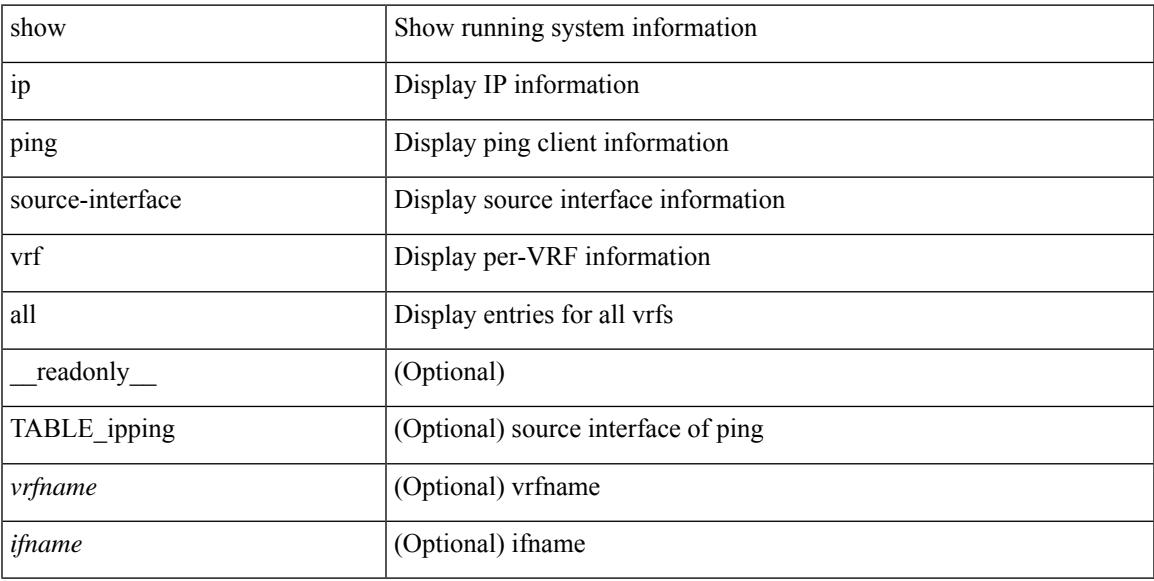

### **Command Mode**

# **show ip policy**

show ip policy [ vrf { <vrf-name> | <vrf-known-name> | all } ] [ detail ] [ \_\_readonly\_\_ { TABLE\_pbr [ <interface> ] [ <rmap> ] [ <status> ] [ <vrf\_name> ] } ]

## **Syntax Description**

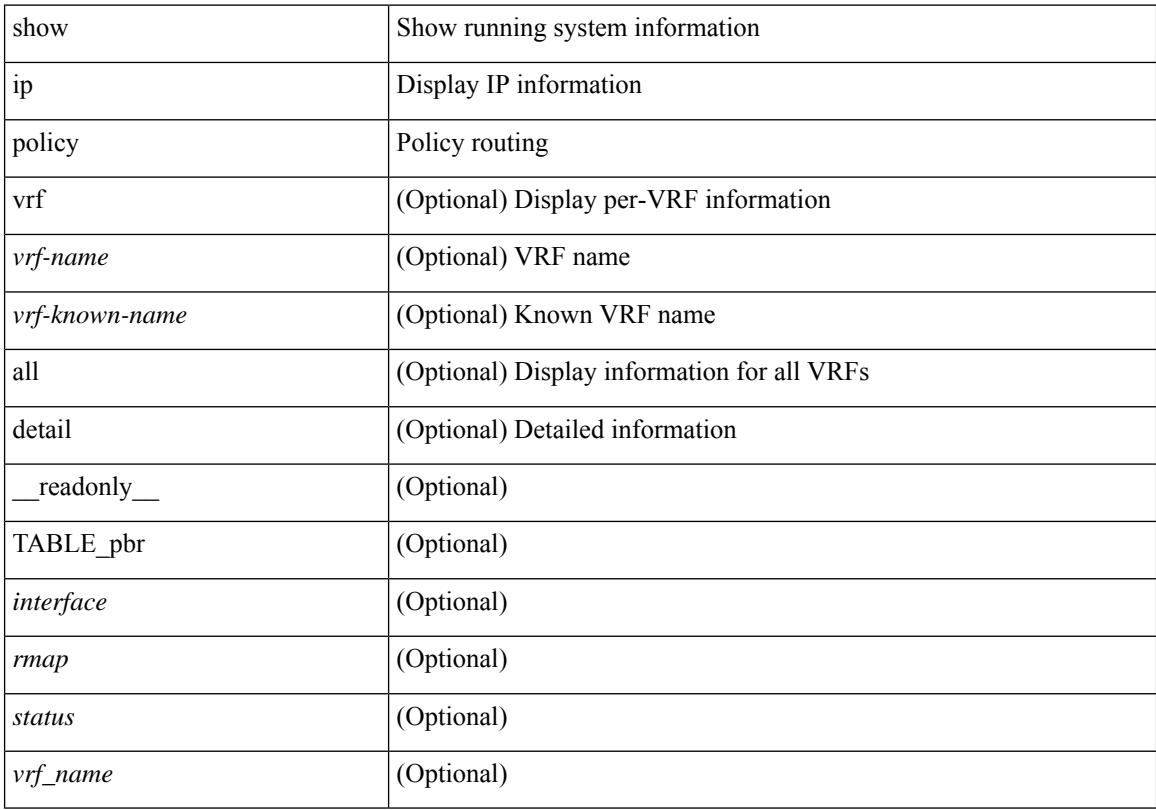

## **Command Mode**

# **show ip prefix-list**

show ip prefix-list {  $\{$  [ detail | summary ] [ <ipv4-pfl-name> | <ipv4-pfl-cfg-name> ] } |  $\{$  { <ipv4-pfl-name> | <ipv4-pfl-cfg-name> } seq <seq-no> } | { { <ipv4-pfl-name> | <ipv4-pfl-cfg-name> } <prefix> [ first-match | longer ] } } [ \_\_readonly \_\_ TABLE\_ip\_pfl <name> <seq> <action> <rule> ]

### **Syntax Description**

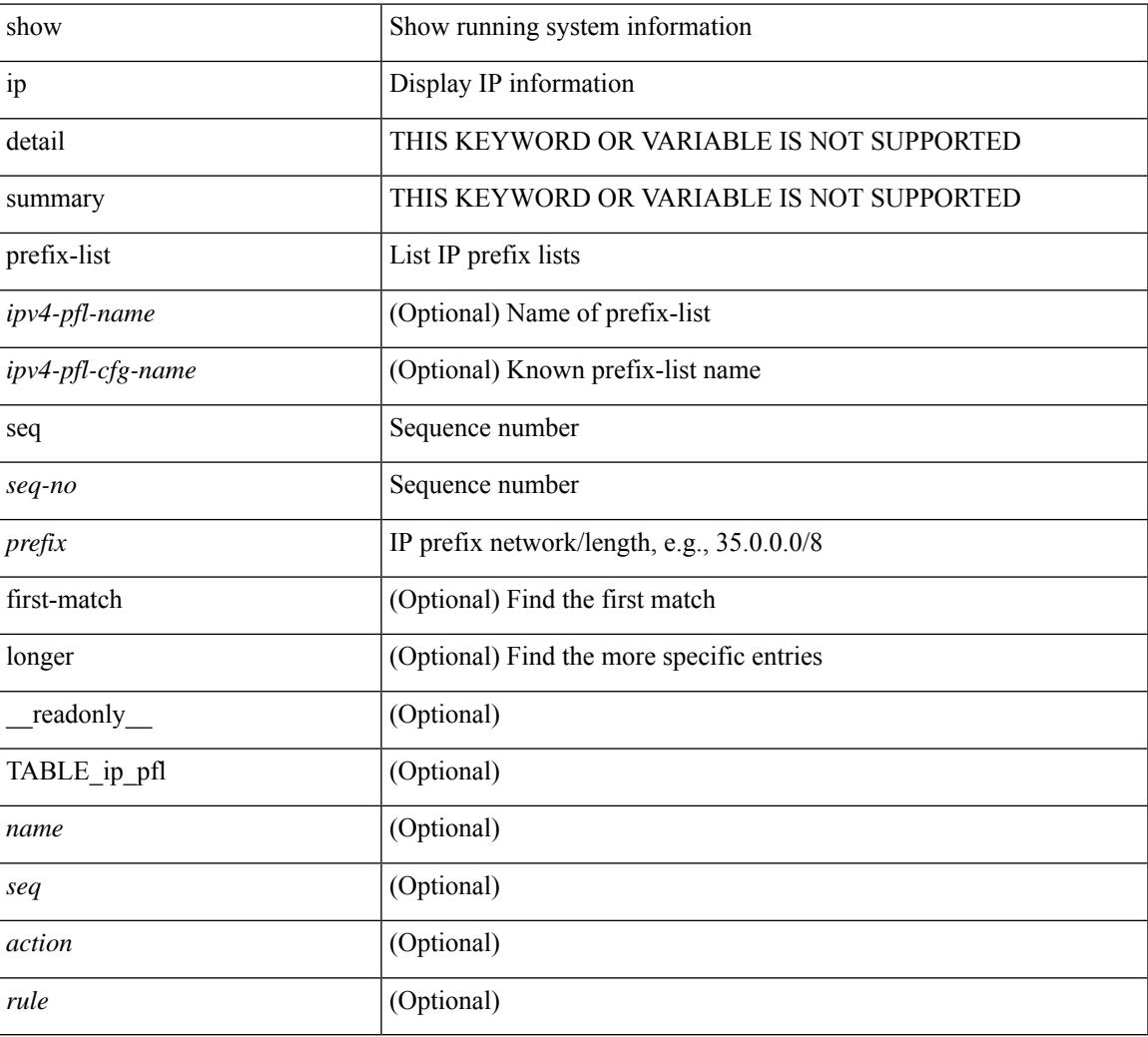

### **Command Mode**

# **show ip process**

show ip process [ api ] [ vrf  $\{\leq v$ rf-name>  $|\leq v$ rf-known-name> | all } ] [ \_\_readonly\_ [ TABLE\_ip\_pro\_vrf [ { <pro-cntxt-name> <pro-cntxt-id> <pro-base-tid> <pro-auto-disc> <pro-atuo-add> <pro-null-bcast> <auto-punt-bcast> <static-disc> <static-def-route> <ip-unreach> } ] [ TABLE\_pro\_api [ <api-vrf> <api-cntxt-id> <api-base-tid> <api-ip-addr> <api-rtr-id-iod> ] ] [ TABLE\_iod [ { <entry-iod> } ] ] [ TABLE\_local\_addr [ { <local-addr> } ] ] ] [ TABLE\_ip\_pro\_all { <all-pro-cntxt-name> <all-pro-cntxt-id>  ${}_{\{$ \}]]

#### **Syntax Description**

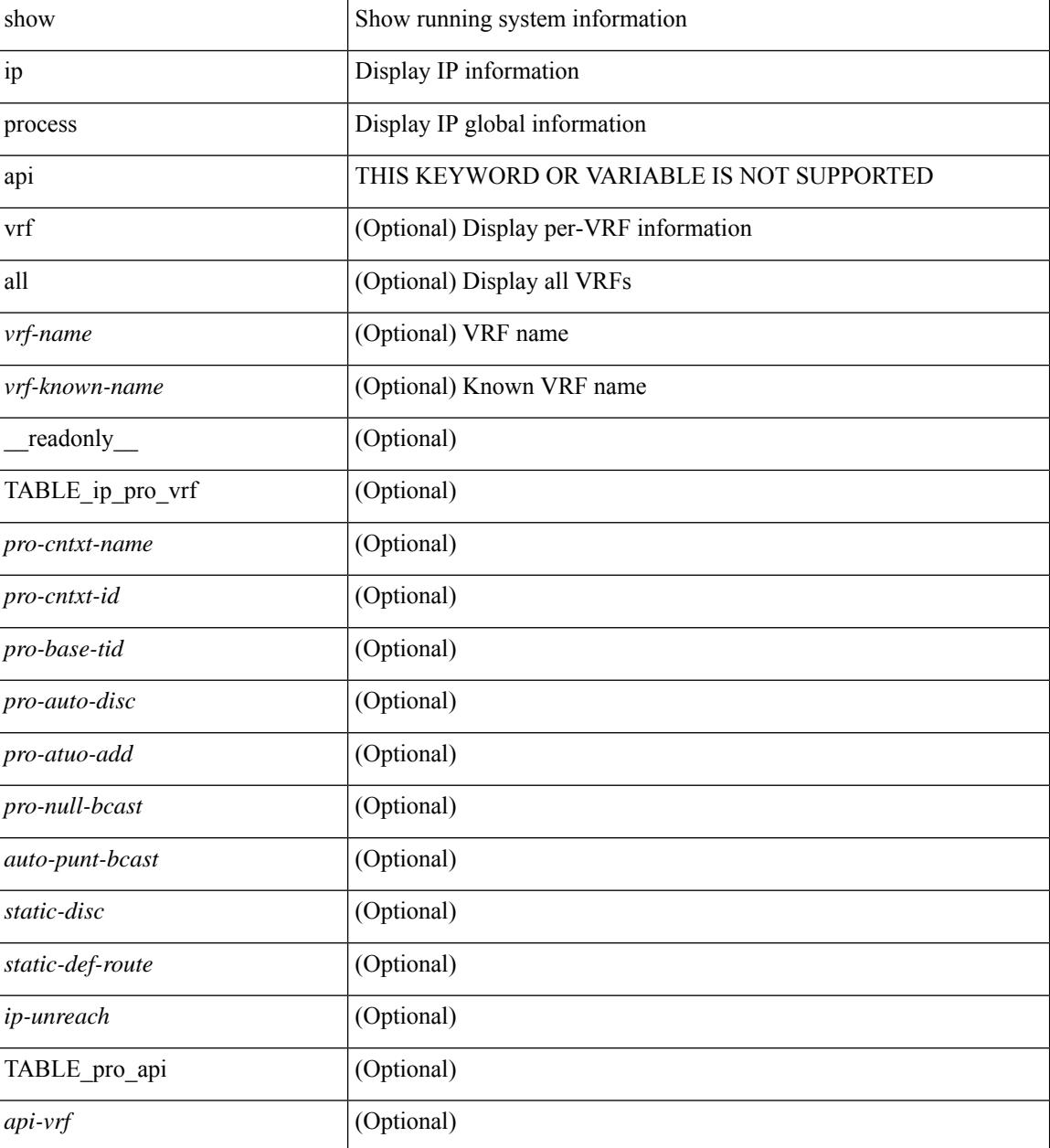

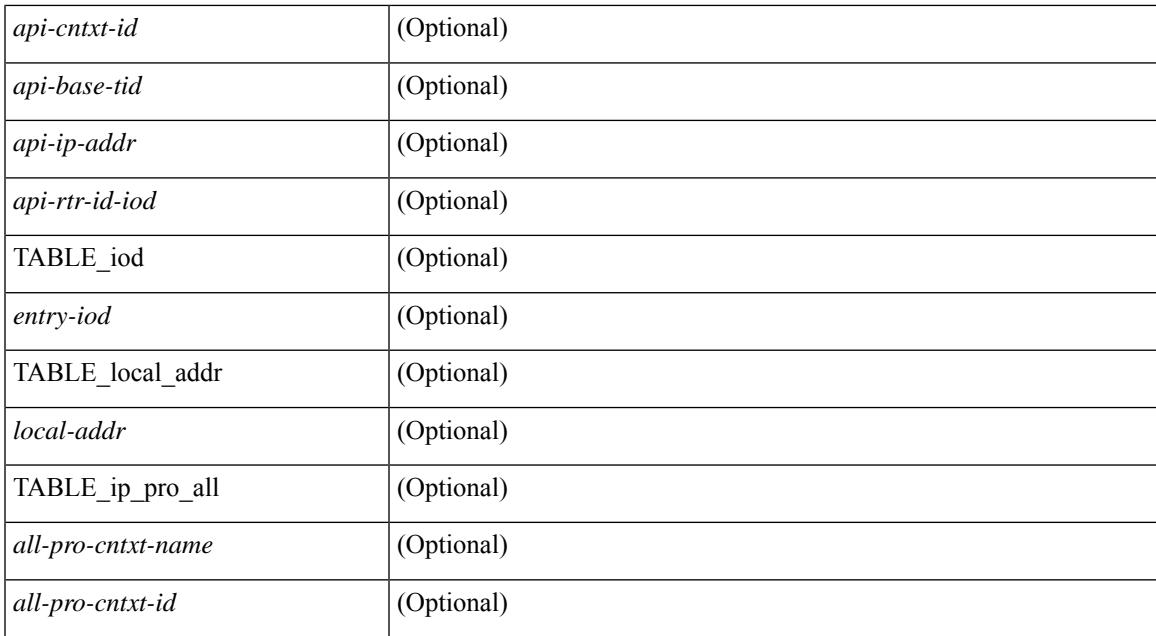

### **Command Mode**

# **show ip rip policy statistics redistribute**

show ip rip [ instance  $\langle \text{inst} \rangle$  ] policy statistics redistribute { bgp  $\langle \text{ass} \rangle$  | { eigrp | isis  $|\langle \text{src-rip} \rangle|$  ospf }  $\langle \text{tag} \rangle$ | direct |static } [ vrf { <vrf-name> | <vrf-known-name> | all } ] [ \_\_readonly\_\_ TABLE\_asn <asn> TABLE\_vrf <vrf> [ TABLE\_rmap [ <name> <action> <seq\_num> ] [ TABLE\_cmd <command> [ <compare\_count> ] <match\_count>] ] <total\_accept\_count> <total\_reject\_count>]

#### **Syntax Description**

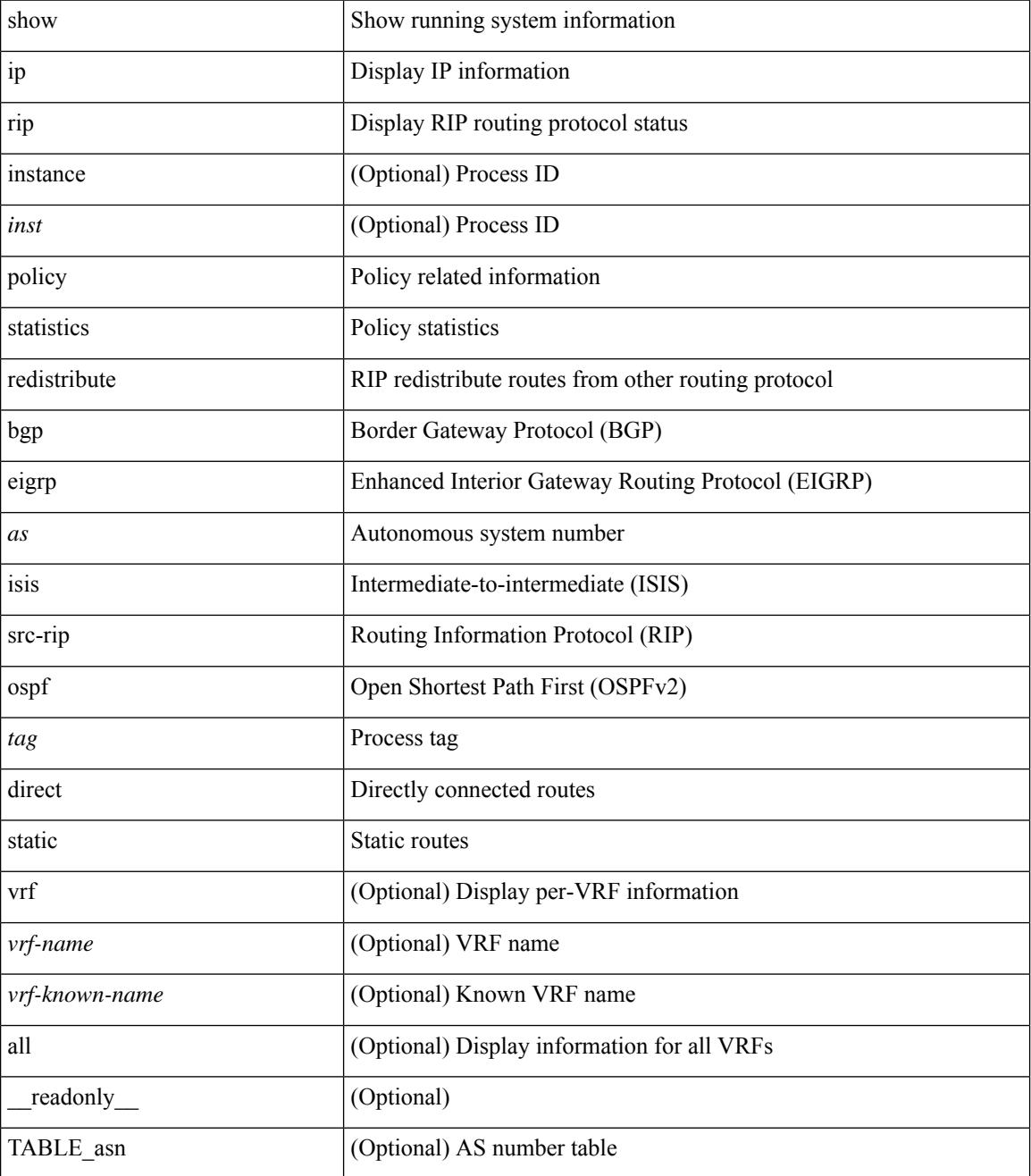

 $\mathbf I$ 

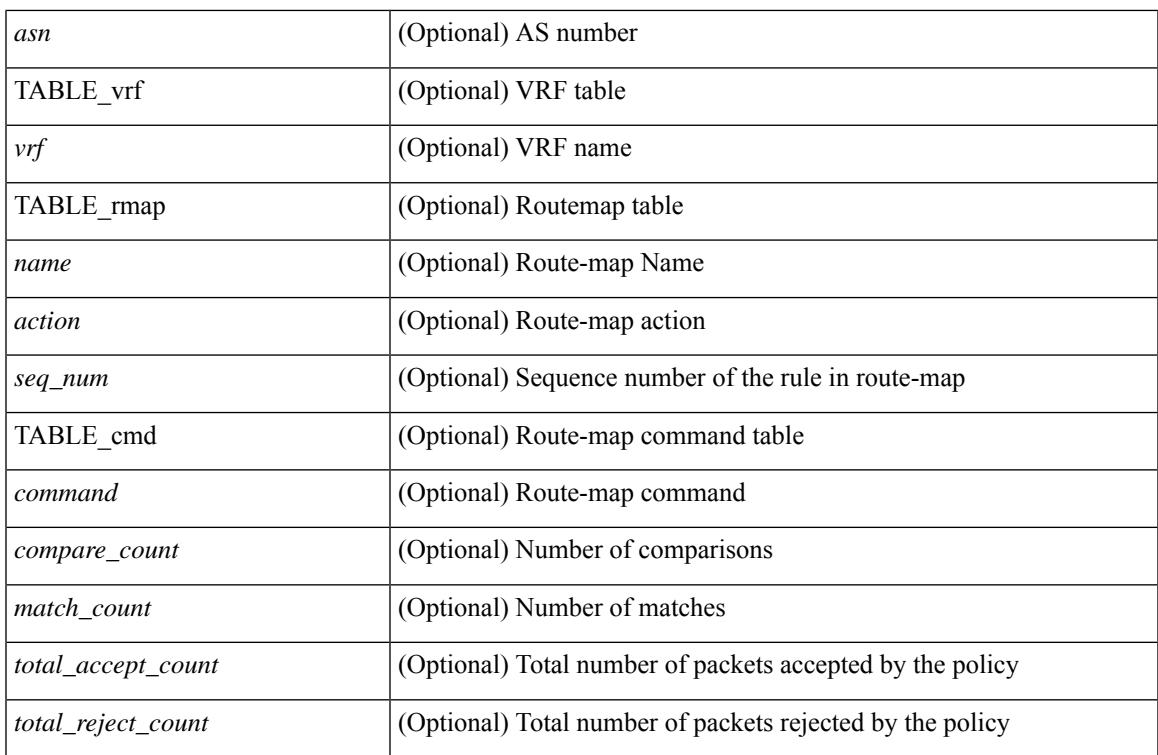

### **Command Mode**

# **show ip route**

show ip route  $\lceil$  ip  $\lceil$  ipv4  $\rceil$  [ unicast  $\lceil$  [ topology <topology-name>  $\lceil$  [ 3vm-info  $\lceil$  [  $\lceil$  rpf  $\rceil$  [  $\lceil$  <ip-addr>  $\lceil$  {  $\langle$ ip-prefix> [ { longer-prefixes | shorter-prefixes } ] } ] [  $\langle$  \eptimatomegraphic longer longer  $\langle$  bind-label  $\langle$  bind-lbl>  $|$ next-hop <next-hop> | next-hop-v6 <next-hop-v6> } | { interface < interface> } | { updated { [ since < stime> ] [ until <utime> ] } } ] + [ summary | detail ] [ vrf { <vrf-name> | <vrf-known-name> | <vrf-all> } ] [ readonly TABLE\_vrf <vrf-name-out> TABLE\_addrf <addrf> [TABLE\_prefix <ipprefix> <ucast-nhops>  $\leq$ mcast-nhops>  $\leq$ attached> TABLE\_path [  $\leq$ ipnexthop> ] [  $\leq$ nexthop-vrf-name> ] [  $\leq$ ifname> ] [  $\leq$ bindlbl> ]  $\leq$  |  $\leq$  |  $\leq$  |  $\leq$  |  $\leq$  |  $\leq$  |  $\leq$  |  $\leq$  |  $\leq$  |  $\leq$  |  $\leq$  |  $\leq$  |  $\leq$  |  $\leq$  |  $\leq$  |  $\leq$  |  $\leq$  |  $\leq$  |  $\leq$  |  $\leq$  |  $\leq$  |  $\leq$  |  $\leq$  |  $\leq$  |  $\leq$  |  $\leq$  |  $\leq$  |  $\leq$ <stale-label> ] [ <bgpbackuppath> ] [ <ubest> ] [ <mbest> ] ] [ TABLE\_summary <routes> <paths> [ <multicast\_paths> ] [ TABLE\_unicast [ <clientnameuni> ] [ <best-paths> ] [ <backup-paths> ] ] [ TABLE\_multicast [ <clientnamemulti> ] [ <best-paths> ] [ <backup-paths> ] ] [ TABLE\_route\_count [  $\text{ <}$  mask len $>$   $]$   $\text{ <}$   $\text{ <}$   $\text{ <$ 

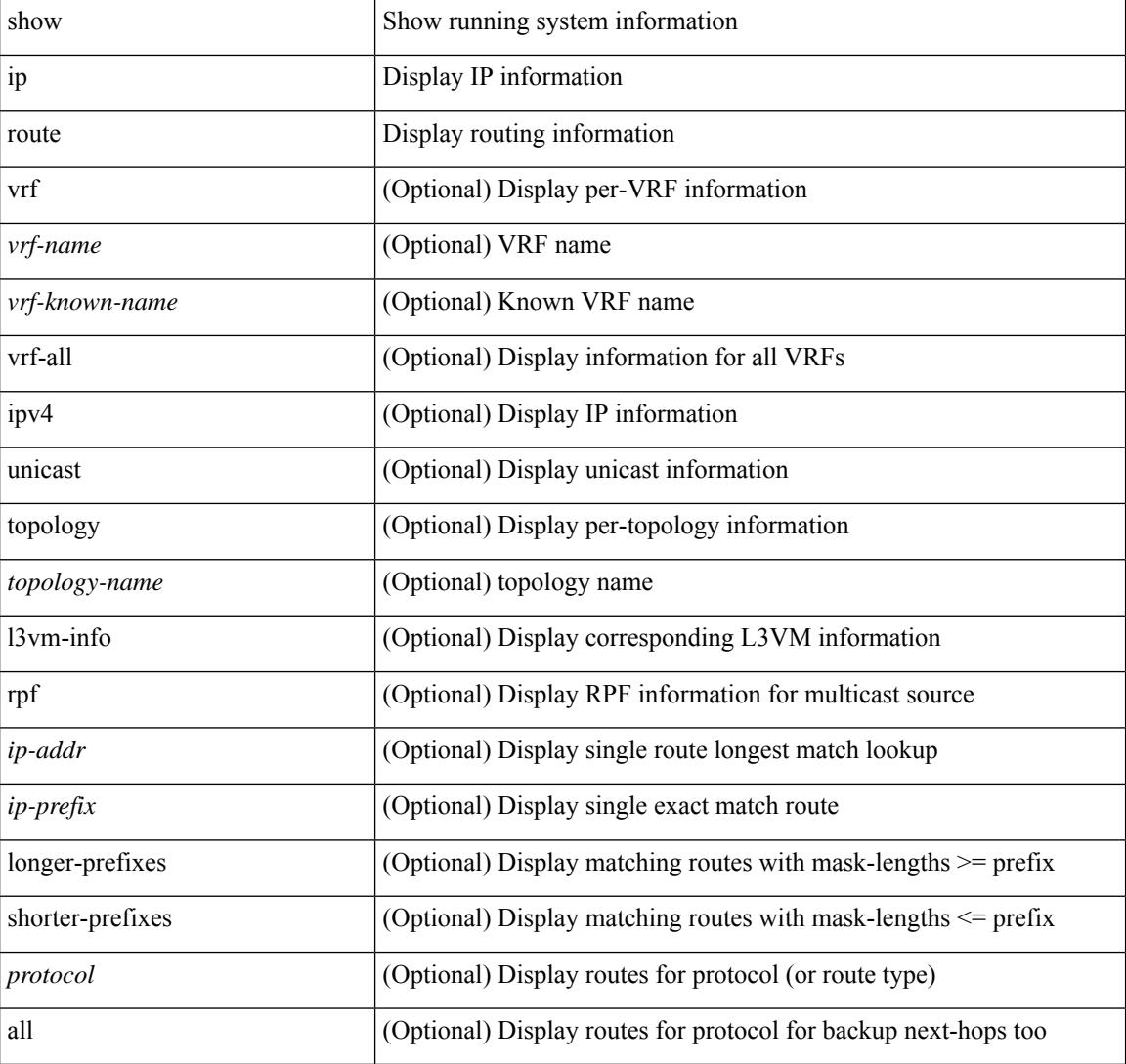

#### **Syntax Description**

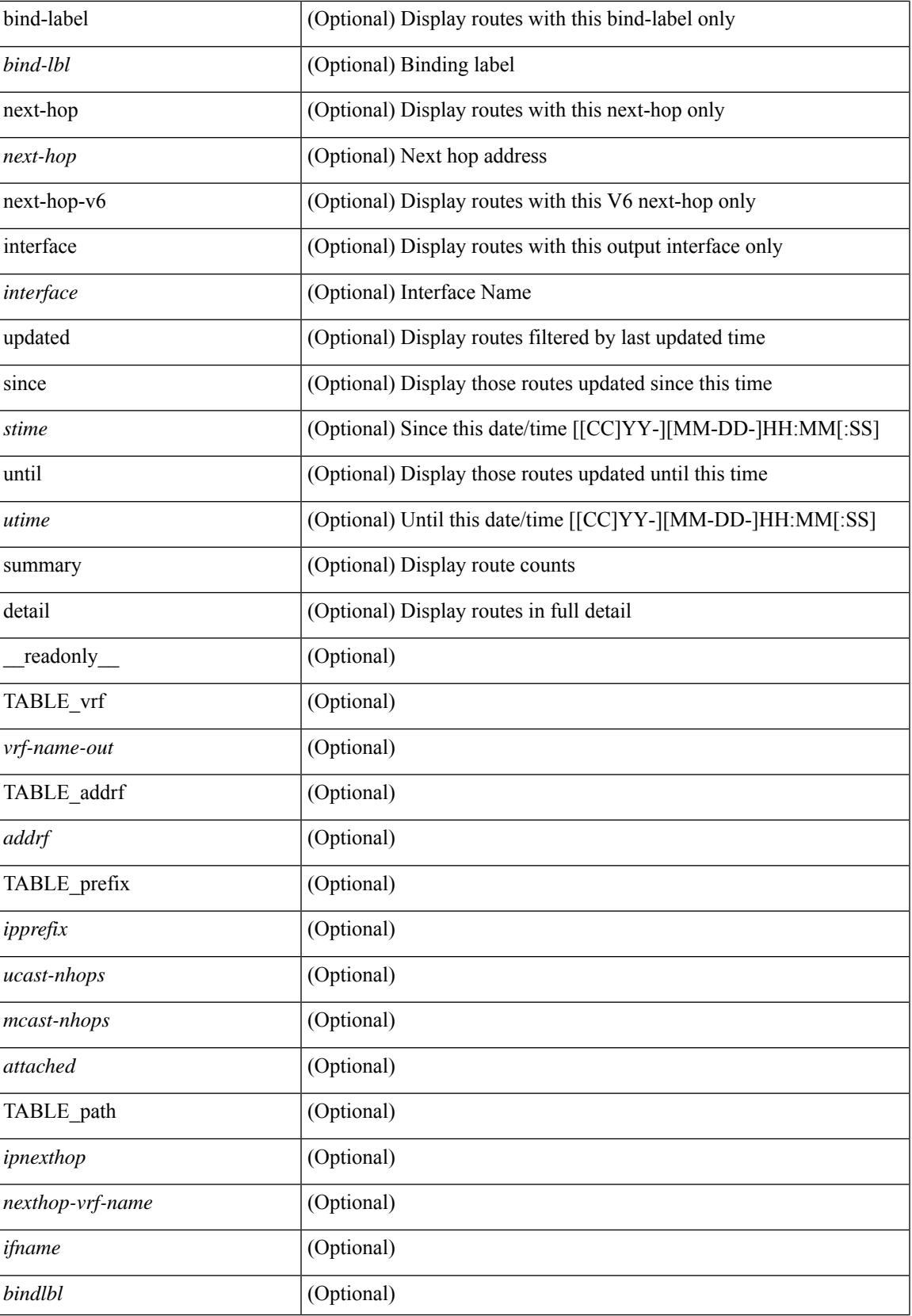

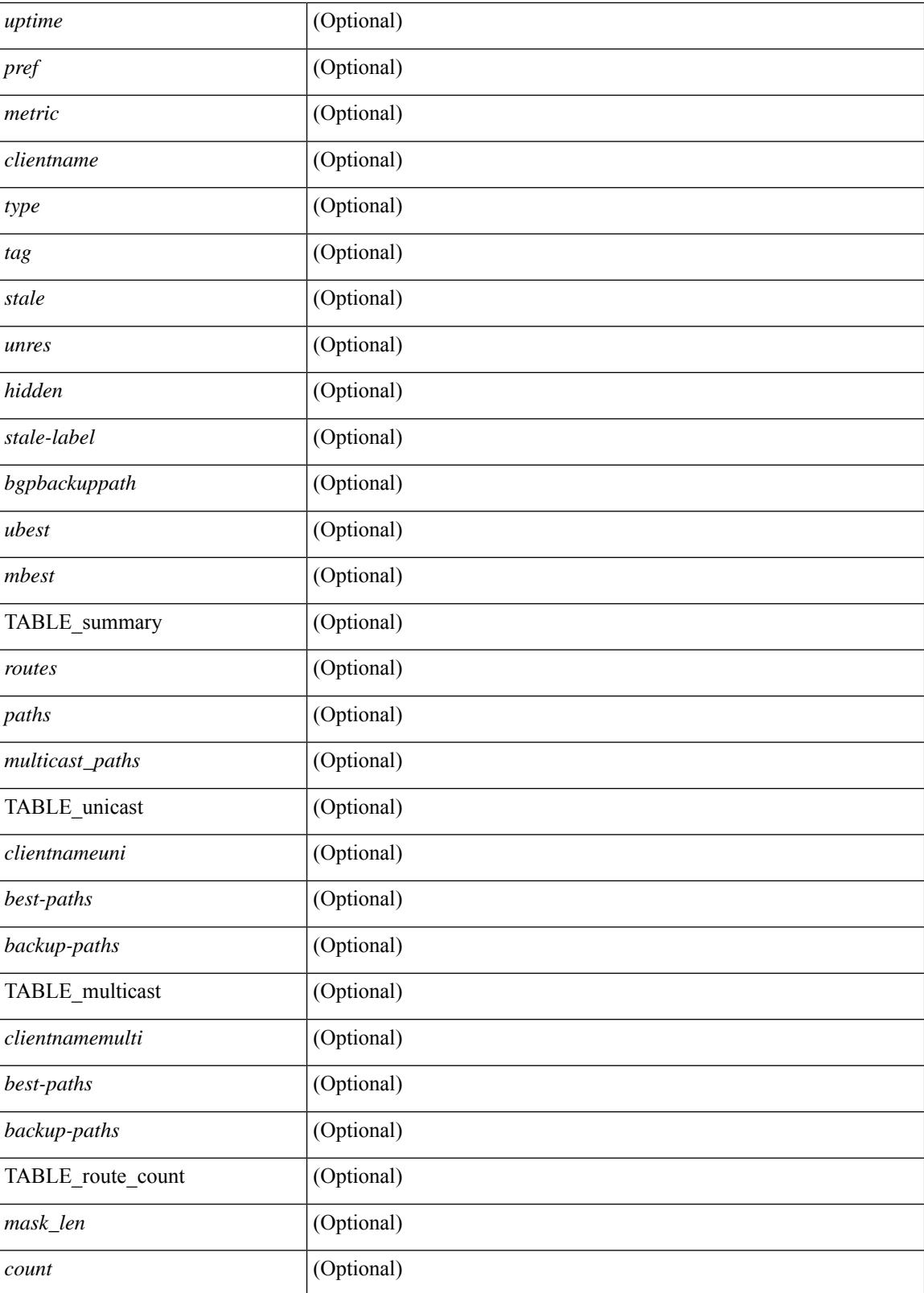

**Command Mode**

 $\mathbf{l}$ 

# **show ip sla application**

show ip sla application [ \_\_readonly \_\_ <version> [ <line-length> ] <type-name> <feature-name> <lowmemorymark> <max-entries> <probe-cap> <entries-config> <entries-active> <entries-pending> <entries-inactive> <last-change-time> <rttMonApplReset> [ <rttMonApplTimeOfLastSet> ] ]

#### **Syntax Description**

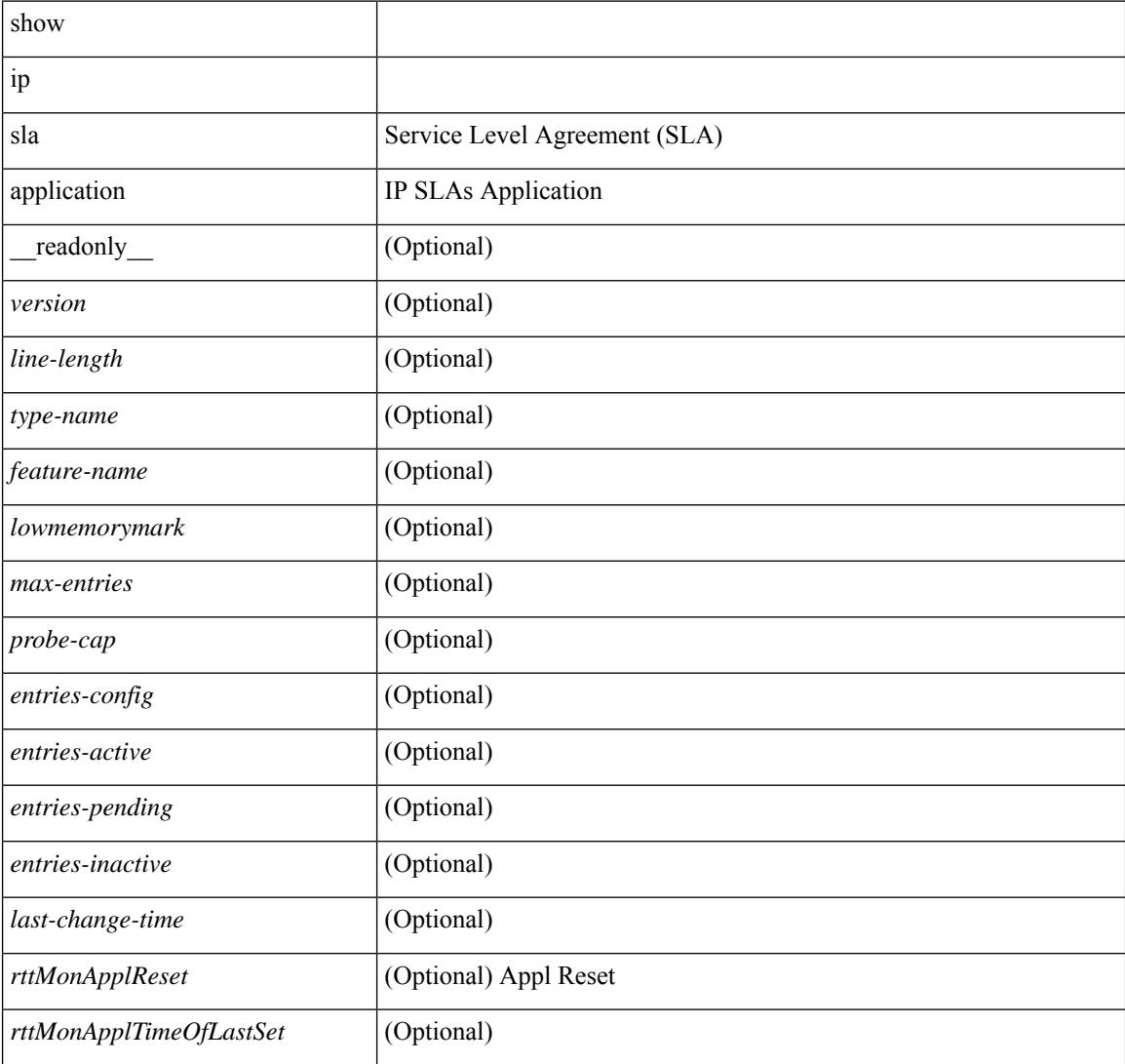

#### **Command Mode**

# **show ip sla configuration**

show ip sla configuration [ <entry-num> ] [ \_\_readonly\_\_ { TABLE\_configuration [ <index> ] [ <owner> ] [ <tag> ] [ <timeout> ] [ <oper-type> ] [ <dest-ip> ] [ <source-int> ] [ <source-ip> ] [ <dest-port> ] [ <source-port> ] [ <dns-source-port> ] [ <traffic-class> ] [ <tos> ] [ <dns-name-server> ] [ <flow-label> ] [  $\le$ switch-id> ] [  $\le$ profile-id> ] [  $\le$ interface> ] [  $\le$ packet-size> ] [  $\le$ packet-interval> ] [  $\le$ num-packets> ] [ <codec-type> ] [ <codec-num-packets> ] [ <codec-packet-size> ] [ <codec-packet-interval> ] [ <codec-adv-factor> ] [ <verify-data> ] [ <data-pattern> ] [ <precision> ] [ <packet-priority> ] [  $\langle \text{atp-sync-tolerance} \rangle$  [  $\langle \text{atp-sync-toltype} \rangle$  [  $\langle \text{curr-name} \rangle$  ] [  $\langle \text{control-enabeled} \rangle$  ] [  $\langle \text{attp-oper} \rangle$  ] [  $\langle$ http-version>  $\vert$   $\vert$   $\langle$ url>  $\vert$   $\vert$   $\langle$ proxy>  $\vert$   $\vert$   $\langle$ sraw-strings>  $\vert$   $\vert$   $\langle$ cache-control>  $\vert$   $\vert$   $\langle$ http-vrf-name>  $\vert$   $\vert$   $\langle$ http-owner> ] [ <http-tag> ] [ <http-timeout> ] [ <frequency> ] [ <secondary-freq-timeout> ] [ <secondary-freq-loss> ] [ <next-start-time> ] [ <group-scheduled> ] [ <randomly-scheduled> ] [ <low-frequency> ] [ <high-frequency> ] [ <life> ] [ <ageout> ] [ <ecurring> ] [ <status-of-entry> ] [ <threshold> ] [ <br/> \thours> ] [ \thours> ] [ \thours> ] [ \thours  $\langle$ interval>] [ $\langle$ einterval>] [ $\langle$ ebuckets>] [ $\langle$ lives>] [ $\langle$ hsbuckets>] [ $\langle$ filter>] } ]

#### **Syntax Description**

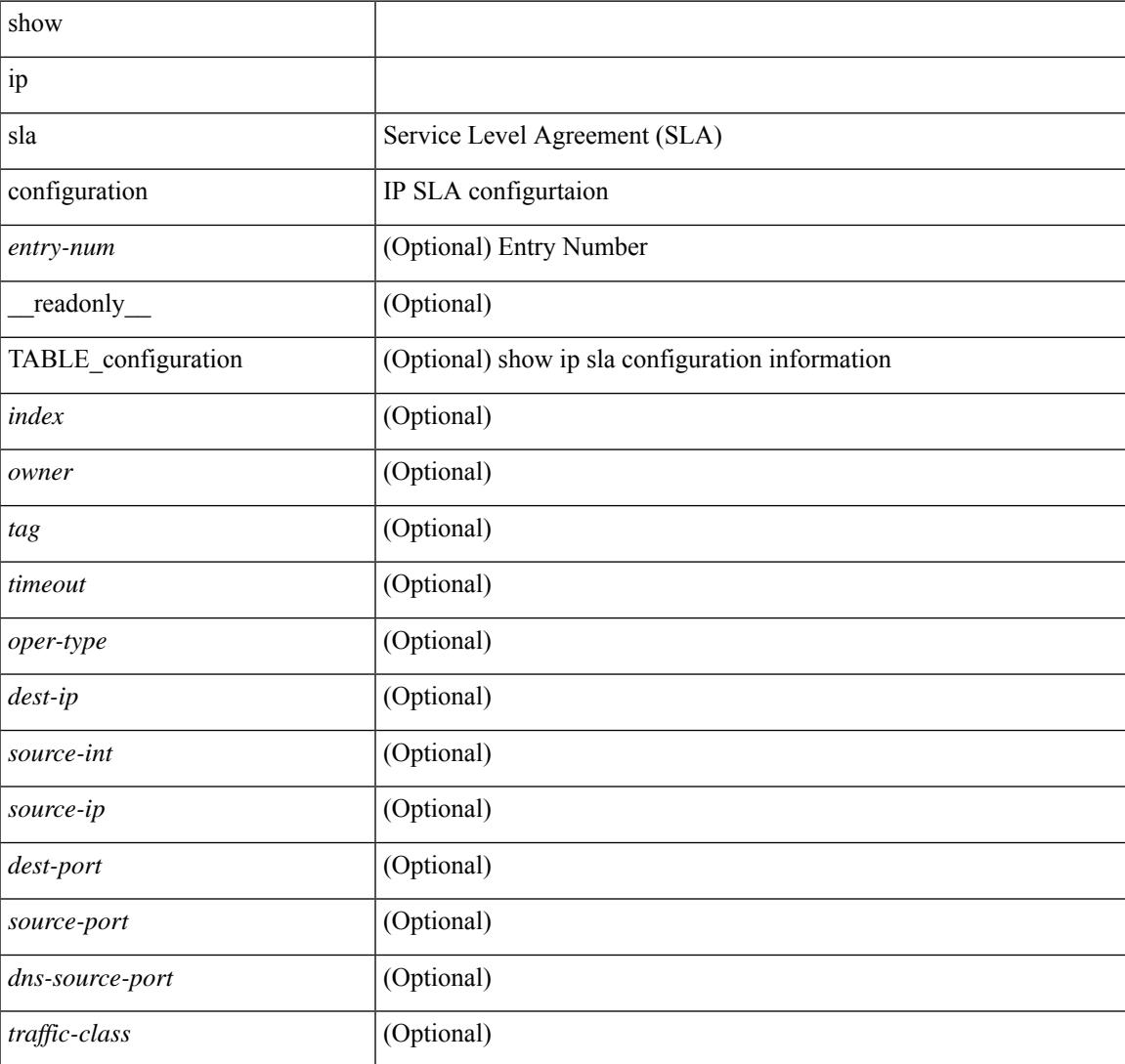

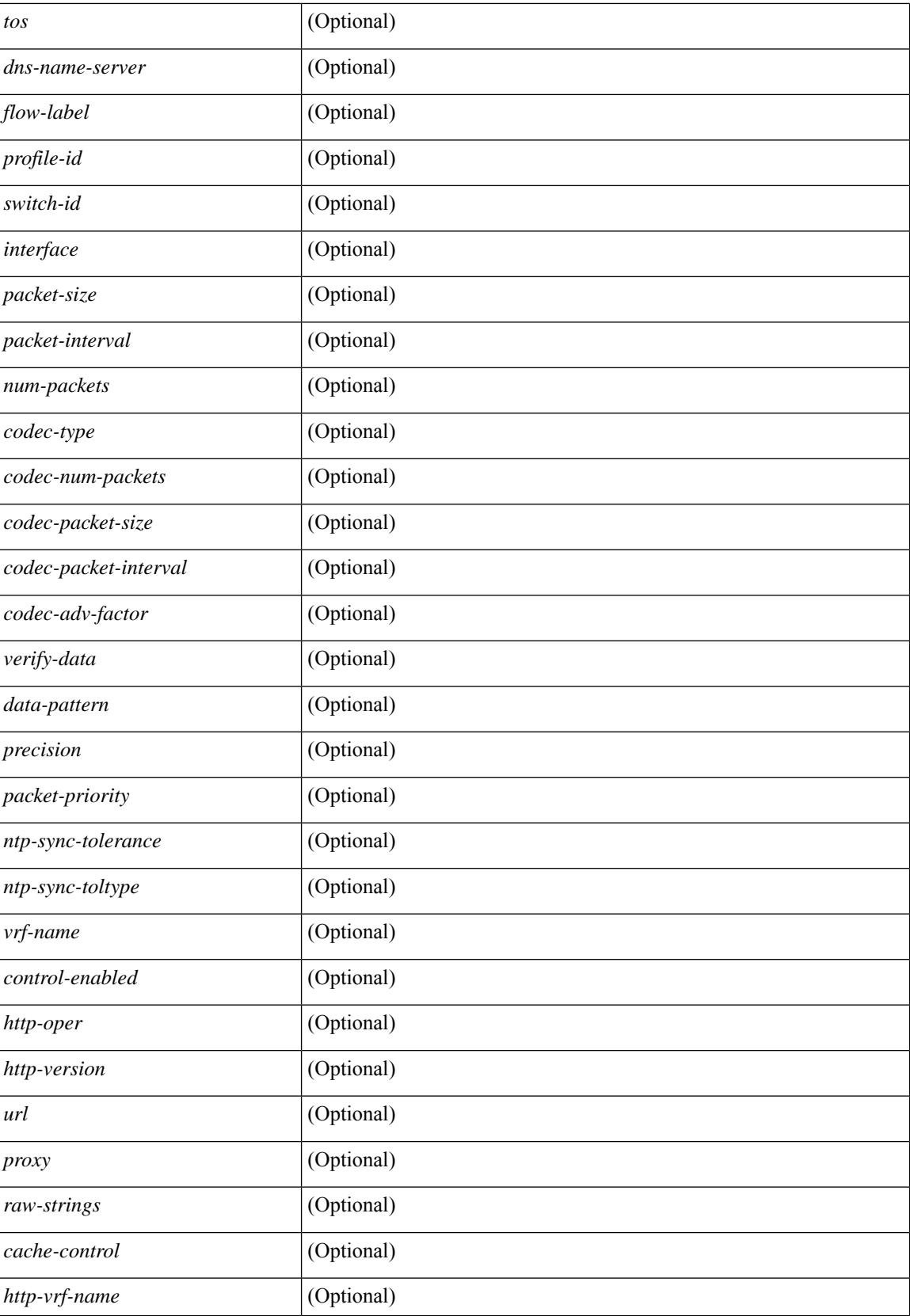

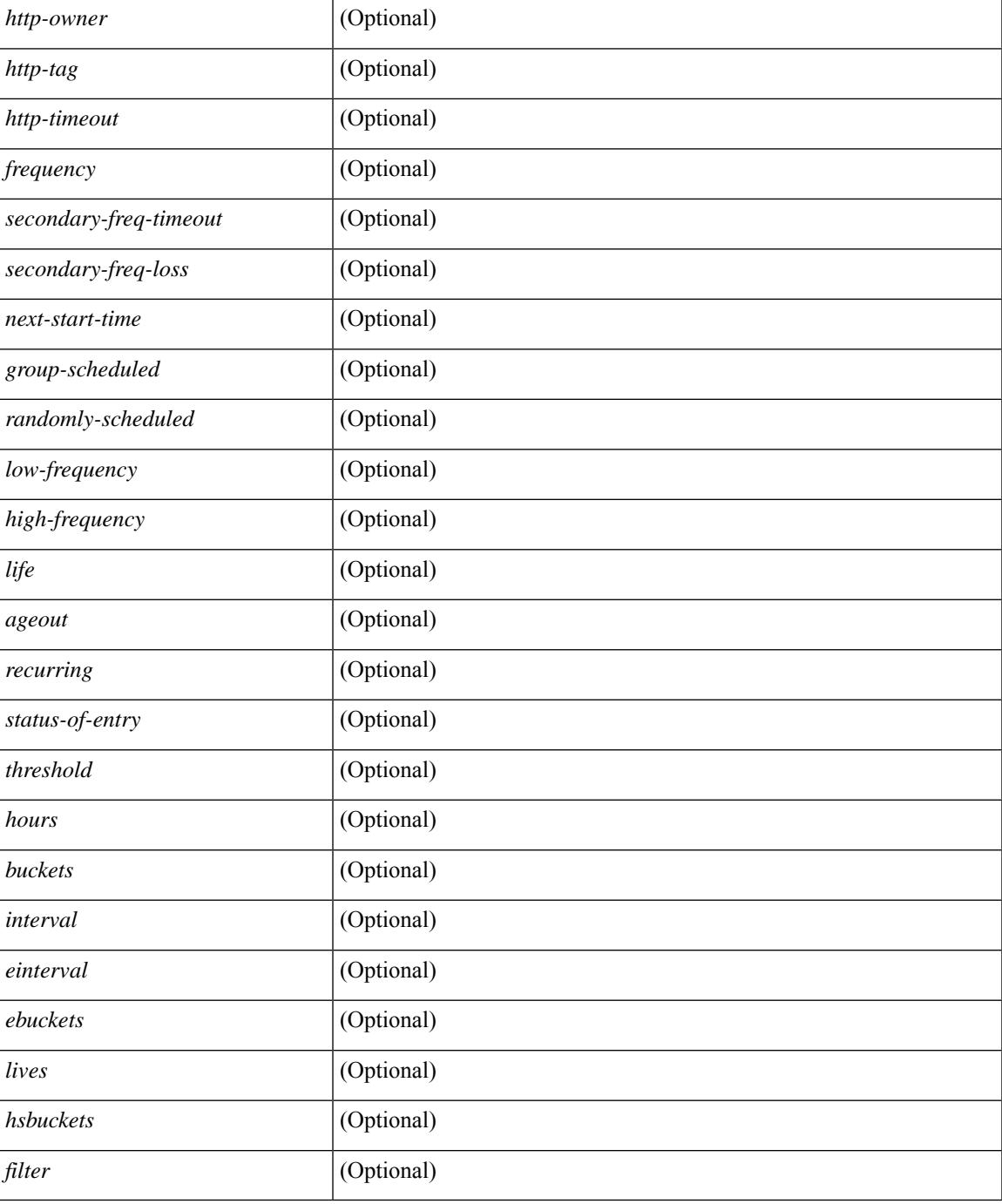

### **Command Mode**

• /exec

ı

# **show ip sla enhanced-history collection-statistics**

show ip sla enhanced-history collection-statistics  $\lceil$  <peration-number>  $\lceil$  interval <interval-in-secs>  $\rceil$   $\rceil$   $\lceil$ readonly [ { TABLE\_generic [ <entry-num> ] [ <aggregate-interval> ] [ { TABLE\_bkt [ <br/> \text-index > ] [ <agg-sti> ] [ <tgt-addr> ] [ <oper-type> ] [ <nofod> ] [ <nofot> ] [ <nofob> ] [ <nofonc> ] [ <nofoie> ] [  $\langle \text{nofose} \rangle$  ]  $[ \text{onofove} \rbrace$  [  $\langle \text{ntp-state} \rangle$  ]  $[ \text{ otop} \rbrace$  [  $\langle \text{nosoore} \rangle$  ]  $[ \text{ otop} \rbrace$  [  $\langle \text{ntt-values} \rangle$  ]  $[ \text{ otop} \rbrace$  [  $\langle \text{ntt-avg} \rangle$  $\lceil$  <rtt-min>  $\lceil$  <rtt-max>  $\lceil$  <rtt-sum>  $\rceil$  <rtt-sum2>  $\lceil$  <num-out-sync-rtt>  $\lceil$  <  $\lceil$  <  $\lceil$  <  $\lceil$  <  $\lceil$  <  $\lceil$  <  $\rceil$  <  $\lceil$  <  $\lceil$  <  $\lceil$  <  $\lceil$  <  $\lceil$  <  $\lceil$  <  $\lceil$  <  $\lceil$  <  $\lceil$  <  $\lceil$  $\lceil$  <pl-mia>  $\lceil$  <pla>  $\lceil$  <int-err>  $\lceil$  <br/>busies>  $\lceil$  <pkt-skipped>  $\lceil$  <inter-value-precision>  $\lceil$  <min-pos-sd> ] [ <max-pos-sd> ] [ <num-pos-sd> ] [ <sum-pos-sd> ] [ <sum2-pos-sd> ] [ <min-neg-sd> ] [ <max-neg-sd>  $\lceil$   $\lceil$ ] [ <sum-pos-ds> ] [ <sum2-pos-ds> ] [ <min-neg-ds> ] [ <max-neg-ds> ] [ <num-neg-ds> ] [ <sum-neg-ds> ] [ <sum2-neg-ds> ] [ <jitter-avg> ] [ <jitter-sd-avg> ] [ <jitter-ds-avg> ] [ <inter-jit-out> ] [ <inter-jit-in> ]  $\lceil$  <ow-precision>  $\rceil$   $\lceil$  <num-ow>  $\rceil$   $\lceil$  <ow-min-sd>  $\rceil$   $\lceil$  <ow-max-sd>  $\rceil$   $\lceil$  <ow-sum-sd>  $\rceil$   $\lceil$  <ow-sum2-sd>  $\rceil$   $\lceil$  $\{\text{sw-min-ds} > | \{\text{sw-max-ds} > | \{\text{sw-sum-ds} > | \text{sw-sum-2-ds} > | \text{sw-sun-3-ds} \} | \{\text{sw-sun-3-ds} > | \text{sw-sun-3-ds} \}$  $\left\{\text{outstring} > | \}$ ]

#### **Syntax Description**

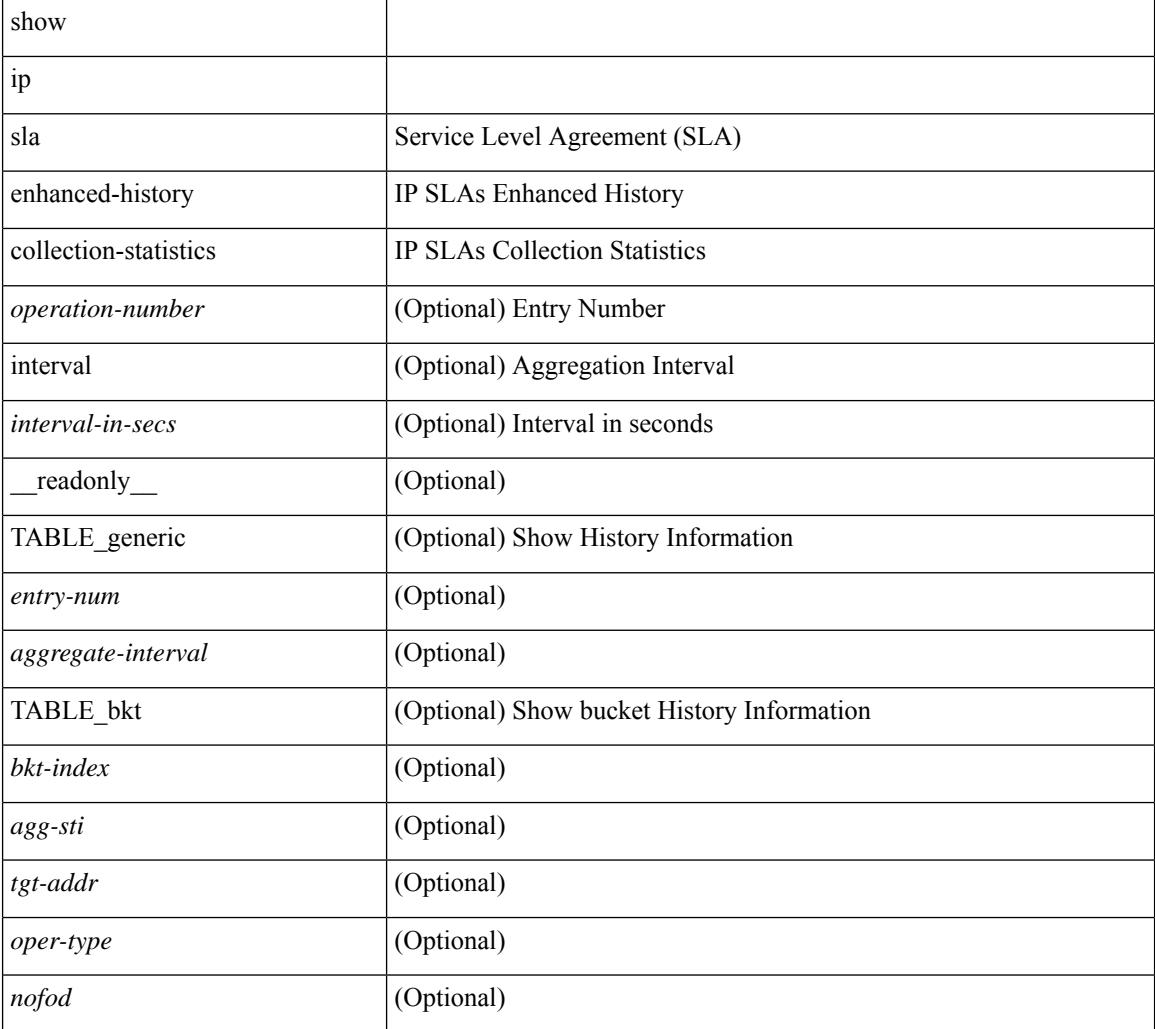

 $\overline{\phantom{a}}$ 

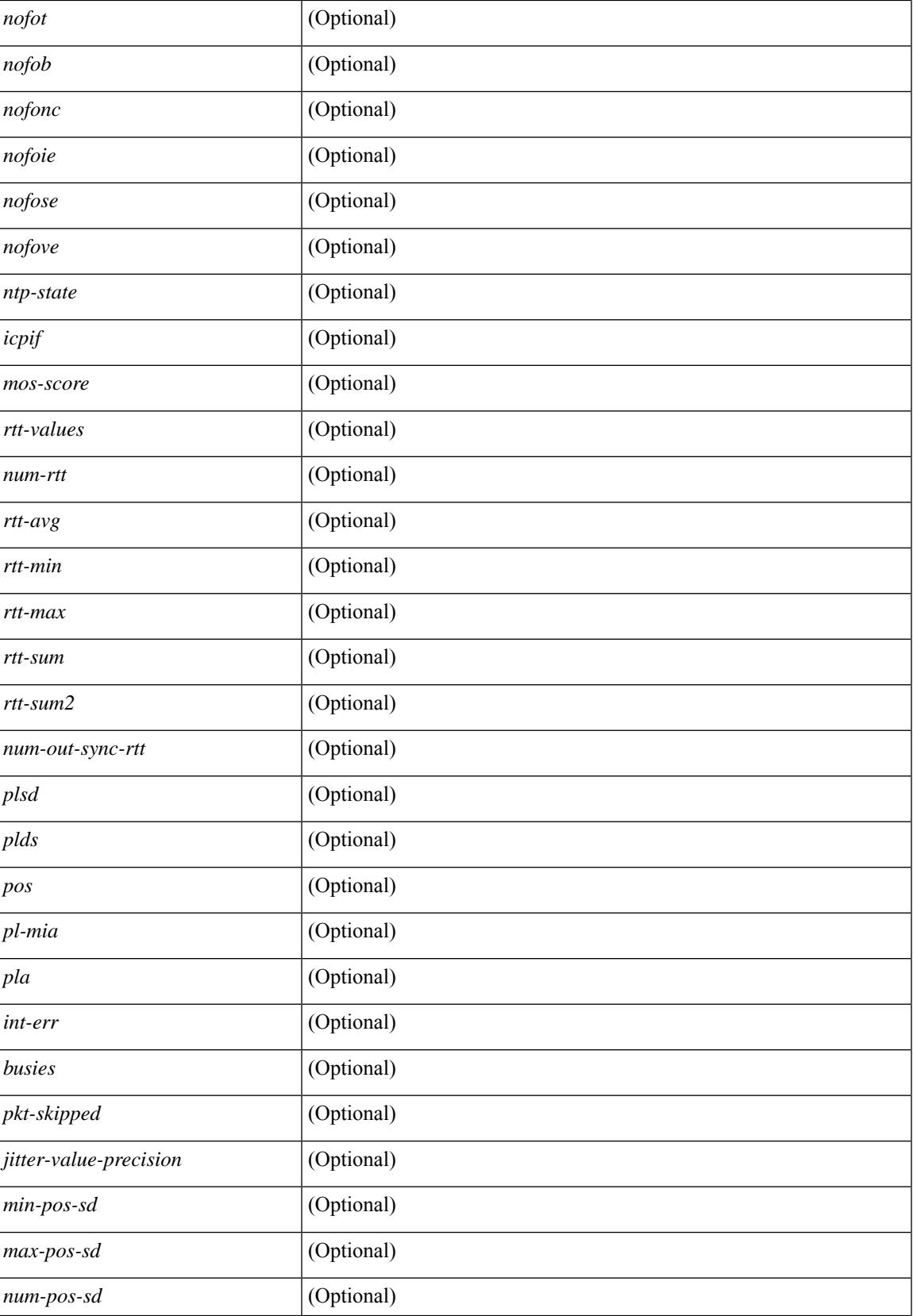

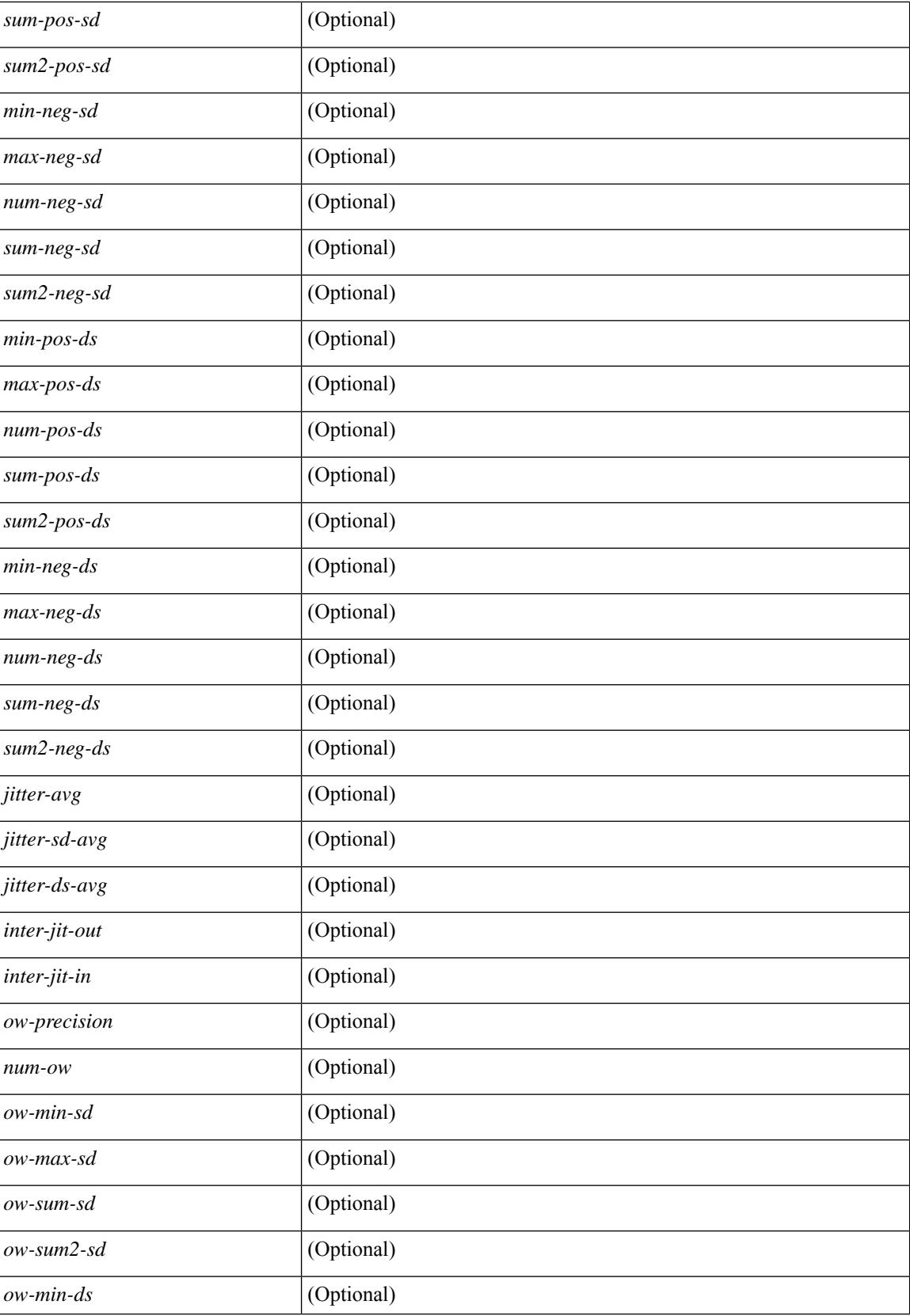

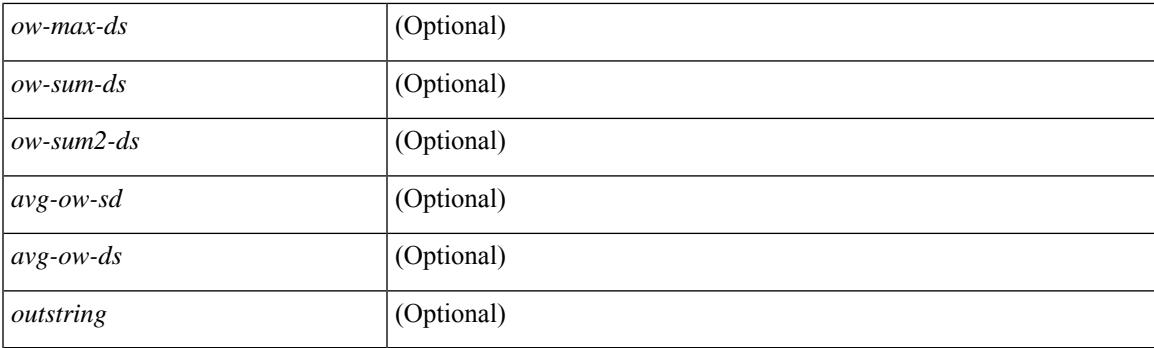

# **Command Mode**

# **show ip sla enhanced-history distribution-statistics**

show ip sla enhanced-history distribution-statistics [ <operation-number> [ interval <interval-in-secs> ] ] [ \_\_readonly\_\_ [ <hdr> ] [ { TABLE\_generic [ <col1> ] [ <col2> ] [ <col3> ] } ] ]

### **Syntax Description**

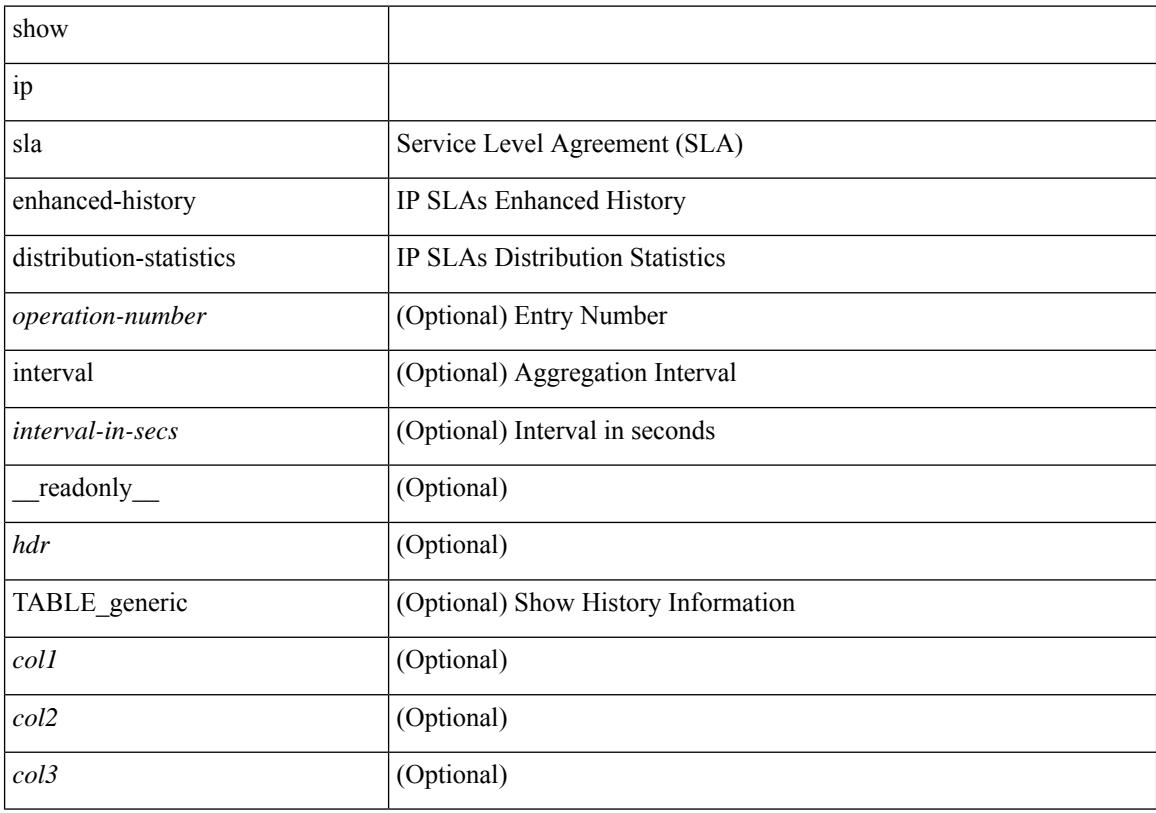

## **Command Mode**

# **show ip sla group schedule**

show ip sla group schedule [ <group-operation-number> ] [ \_readonly\_ [ <entry-number> ] [ <probe-list> ] [<num-probes> ] [<sched-period> ] [<mode> ] [<low-freq> ] [<high-freq> ] [<freq> ] [<snmp-status> ] [ <next-start-time> ] [ <life> ] [ <ageout> ] ]

### **Syntax Description**

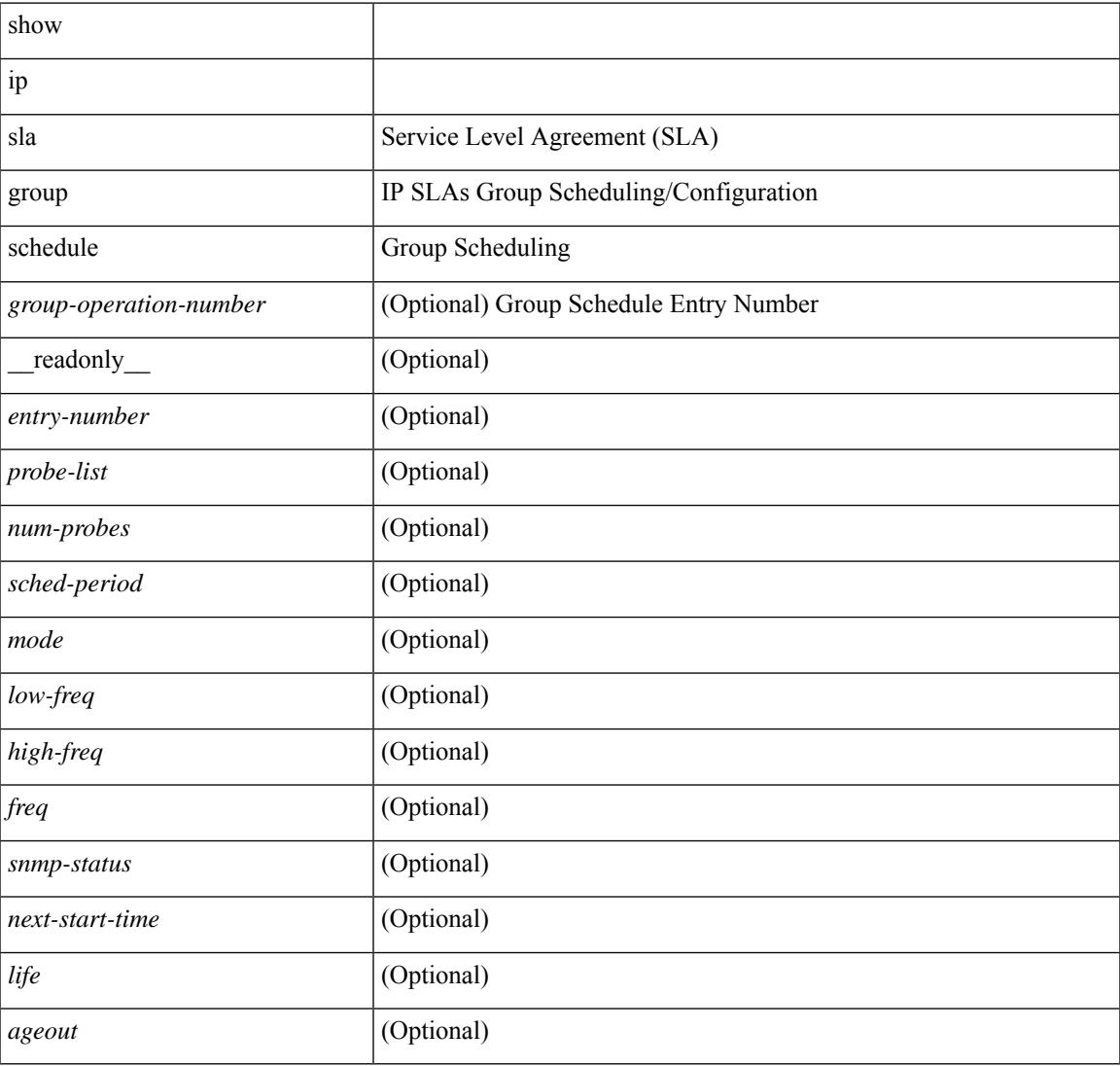

### **Command Mode**

# **show ip sla history**

show ip sla history [ <operation-number> ] [ tabular | full | interval-statistics ] [ \_readonly\_ [ <outstring> ] [  $\{ TABLE\_generic \} \$   $[ \text{ < index > } ]$   $[ \text{ < index > } ]$   $[ \text{ < bulk = index > } ]$   $[ \text{  } ]$   $[ \text{ < addr > } ]$   $[ \text{ < dest-id > } ]$  $\text{snsr} >$  ] [  $\text{st} >$  ] [  $\text{·lates}$  (  $\text{·lates}$  is the code interval of  $\text{·l}$   $\text{·l}$   $\text{·l.e.}$   $\text{·l}$   $\text{·l.e.}$   $\text{·l.e.}$   $\text{·l.e.}$   $\text{·l.e.}$   $\text{·l.e.}$   $\text{·l.e.}$   $\text{·l.e.}$   $\text{·l.e.}$   $\text{·l.e.}$   $\text{·l.e.}$ 

#### **Syntax Description**

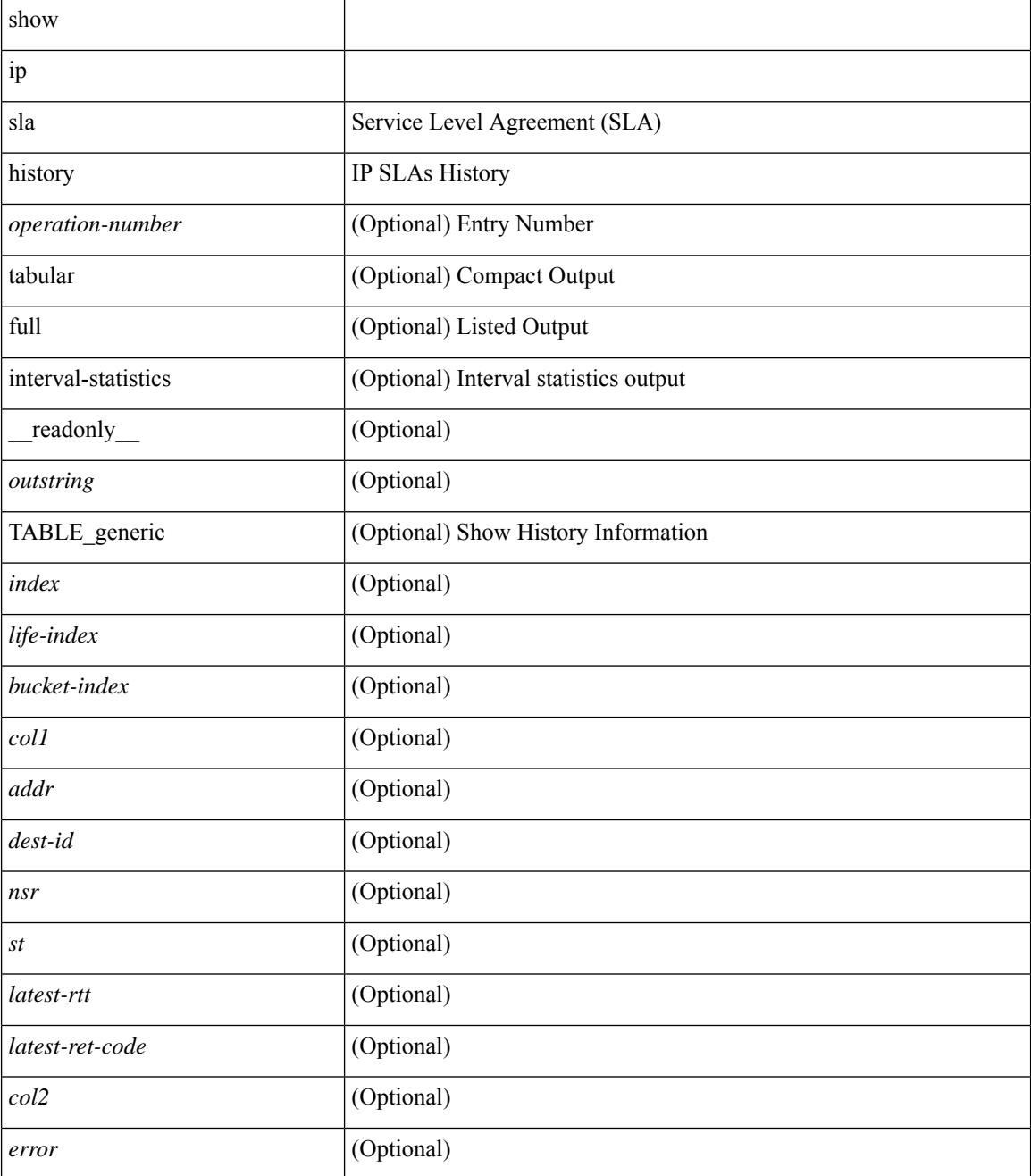

**Command Mode**

 $\mathbf{l}$ 

# **show ip sla reaction-configuration**

show ip sla reaction-configuration [ <entry-num> ] [ \_\_readonly \_\_ { TABLE\_reaction [ <entry-number> ] [  $\langle$ index>] [ $\langle$ reaction>] [ $\langle$ threshold-type>] [ $\langle$ rising-value>] [ $\langle$ falling-value>] [ $\langle$ threshold-countX>] [  $\leq$ threshold-countY>] [  $\leq$  action-type>] [  $\leq$  unconfigured>] } ]

#### **Syntax Description**

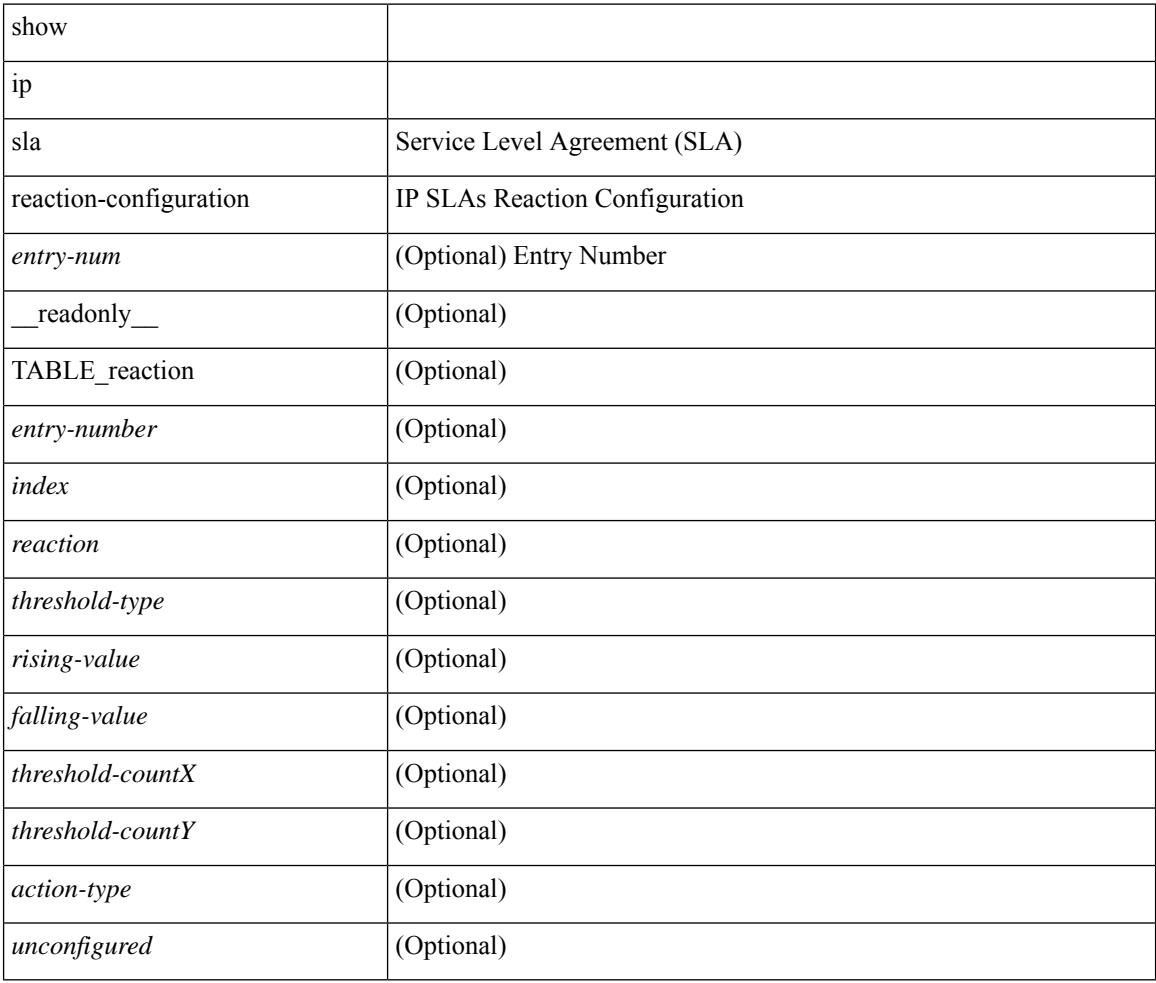

### **Command Mode**

# **show ip sla reaction-trigger**

show ip sla reaction-trigger [ <entry-num> ] [ \_readonly \_{ TABLE\_trigger [ <entry-number> ] [ <index> ] [ <target-entry> ] [ <snmp-status> ] [ <operational-state> ] [ <unconfigured> ] } ]

### **Syntax Description**

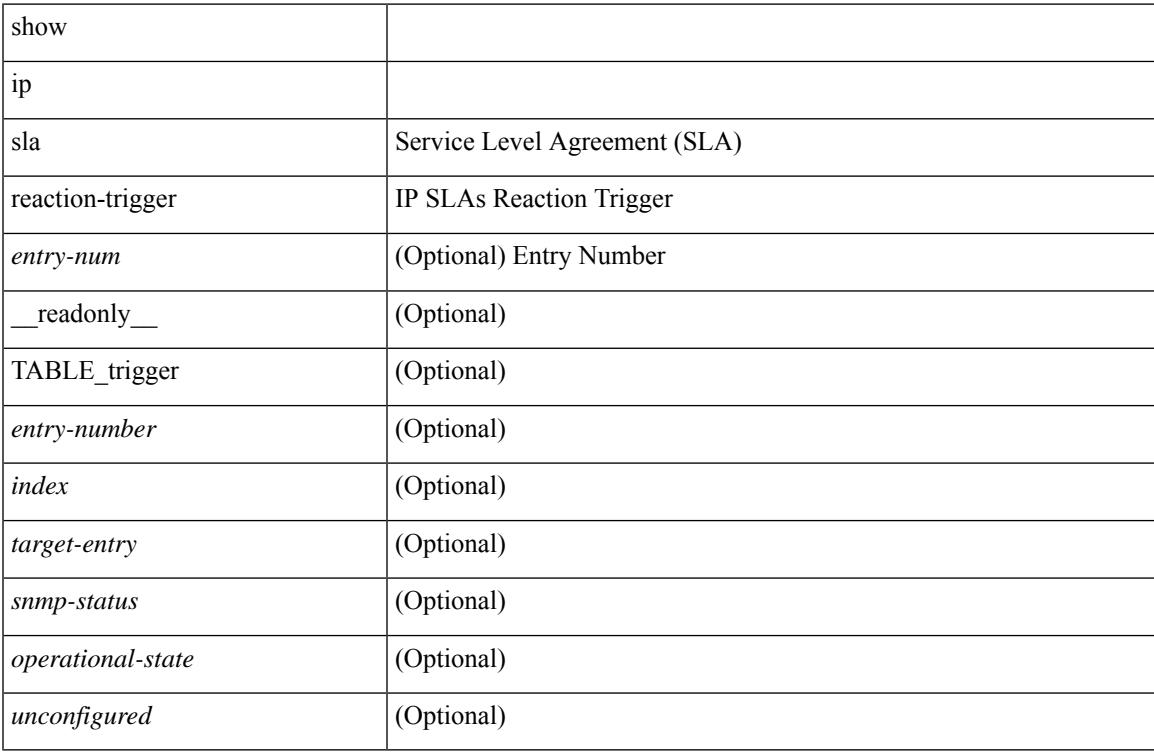

### **Command Mode**

# **show ip sla responder**

show ip sla responder [ \_\_readonly \_\_<rttMonApplResponder> <gen-enabled> [ <ctrl-msg-count> ] [ <errors> ] [ <print-recent-hdr> ] [ { TABLE\_recent [ <recent-addr> ] [ <recent-time> ] } ] [ <print-recent-err-hdr> ] [ { TABLE\_recent\_error [ <recent-error> ] } ] <perm-enabled> [ { TABLE\_permanent\_udp [ <print-udp-hdr> ] [<address> ] [<port> ] } ] [ { TABLE\_permanent\_tcp [<print-tcp-hdr> ] [<address> ] [<port> ] } ] ]

### **Syntax Description**

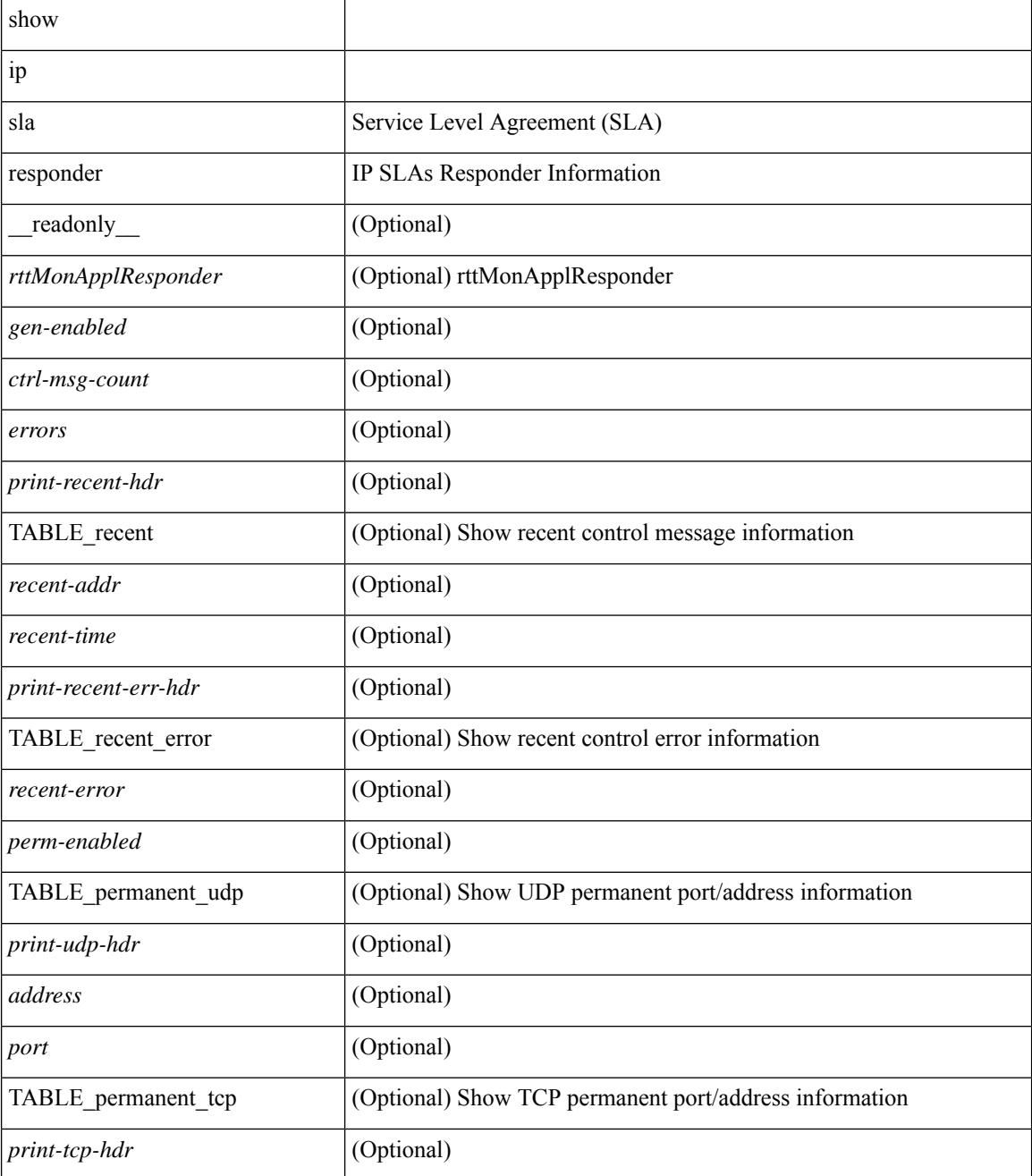

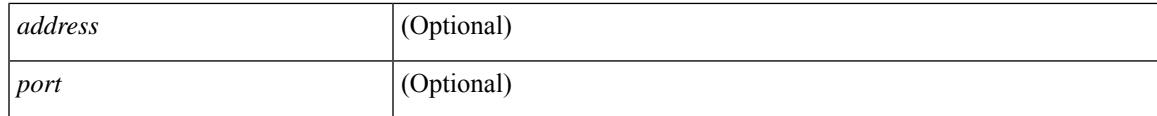

## **Command Mode**

# **show ip sla statistics**

show ip sla statistics [ aggregated ]  $\vert$  <entry-num>  $\vert$  [ details  $\vert$  [  $\vert$  readonly  $\vert$  <print type> [ { TABLE stats [  $\frac{\text{dimex}}{\text{dimex}}$  |  $\frac{\text{dimex}}{\text{dimex}}$  |  $\frac{\text{dimex}}{\text{dimex}}$  |  $\frac{\text{dimex}}{\text{dimex}}$  |  $\frac{\text{dimex}}{\text{dimex}}$  |  $\frac{\text{dimex}}{\text{dimex}}$  |  $\frac{\text{dimex}}{\text{dimex}}$  |  $\frac{\text{dimex}}{\text{dimex}}$  |  $\frac{\text{dimex}}{\text{dimex}}$  |  $\frac{\text{dimex}}{\text{dimex}}$  |  $\frac{\text{dimex}}{\text{dimex}}$  |  $\frac{\text{dimex}}{\text$ <MINMOS> ] [<MAXMOS> ] [ <update-count> ] [ <micro-accuracy> ] [ <nano-accuracy> ] [ <latest-RTT> ] [ <latest-return-code> ] [ <latest-start-time> ] [ <http-dns-rtt> ] [ <http-tcp-rtt> ] [ <http-ttfb> ] [ <http-rtt> ] [ <http-status> ] [ <http-recvlen> ] [ <http-bodysize> ] [ <http-dns-timeout> ] [ <http-tcp-timeout> ] [ <http-t-timeout> ] [ <http-dns-error> ] [ <http-tcp-error> ] [ <http-t-error> ] [ <ntp-sync-state> ] [ <rtt-count> ] [ <rtt-min> ] [ <rtt-avg> ] [ <rtt-max> ] [ <lat-ow-samples> ] [ <sd-lat-ow-min> ] [ <sd-lat-ow-avg> ] [  $\le$ sd-lat-ow-max>  $\mid$   $\mid$   $\le$ ds-lat-ow-min>  $\mid$   $\mid$   $\le$ ds-lat-ow-avg>  $\mid$   $\mid$   $\le$ ds-lat-ow-max>  $\mid$   $\mid$   $\le$ sd-lat-sum>  $\mid$   $\mid$ <sd-lat-sum2> ] [ <ds-lat-sum> ] [ <ds-lat-sum2> ] [ <sd-jitter-count> ] [ <ds-jitter-count> ] [ <sd-jitter-min> ] [ <sd-jitter-avg> ] [ <sd-jitter-max> ] [ <ds-jitter-min> ] [ <ds-jitter-avg> ] [ <ds-jitter-max> ] [ <sd-pos-jitter-min> ] [ <sd-pos-jitter-avg> ] [ <sd-pos-jitter-max> ] [ <sd-pos-jitter-num> ] [ <sd-pos-jitter-sum> ] [ <sd-pos-jitter-sum2> ] [ <sd-neg-jitter-min> ] [ <sd-neg-jitter-avg> ] [ <sd-neg-jitter-max> ] [ <sd-neg-jitter-num> ] [ <sd-neg-jitter-sum> ] [ <sd-neg-jitter-sum2> ] [ <ds-pos-jitter-min> ] [ <ds-pos-jitter-avg> ] [ <ds-pos-jitter-max> ] [ <ds-pos-jitter-num> ] [ <ds-pos-jitter-sum> ] [ <ds-pos-jitter-sum2> ] [ <ds-neg-jitter-min> ] [ <ds-neg-jitter-avg> ] [ <ds-neg-jitter-max> ] [ <ds-neg-jitter-num> ] [ <ds-neg-jitter-sum> ] [ <ds-neg-jitter-sum2> ] [ <pkt-unprocessed> ] [ <pkt-loss> ] [ <pkt-loss-per>  $\vert$  [ <pkt-loss-min>  $\vert$  [ <pkt-loss-max> ] [ <pkt-loss-inter-min>  $\vert$  [ <pkt-loss-inter-max>  $\vert$  [ <inter-jitter-out> ] [ <inter-jitter-in> ] [ <jitter-avg> ] [ <pkt-loss-sd> ] [ <pkt-loss-sd-per> ] [ <pkt-loss-sd-min> ] [ <pkt-loss-sd-max> ] [ <pkt-loss-sd-inter-min> ] [ <pkt-loss-sd-inter-max> ] [ <pkt-loss-ds> ] [ <pkt-loss-ds-per> ] [ <pkt-loss-ds-min> ] [ <pkt-loss-ds-max> ] [ <pkt-loss-ds-inter-min> ] [ <pkt-loss-ds-inter-max> ] [ <pkt-oos> ] [ <pkt-oos-sd> ] [ <pkt-oos-ds> ] [ <pkt-oos-both> ] [ <pkt-mia> ] [  $\text{~d}$  =  $\text{~d}$  =  $\text{~d}$  =  $\text{~e}$  =  $\text{~e}$  =  $\text{~e}$  =  $\text{~e}$  =  $\text{~e}$  =  $\text{~e}$  =  $\text{~e}$  =  $\text{~e}$  =  $\text{~e}$  =  $\text{~e}$  =  $\text{~e}$  =  $\text{~e}$  =  $\text{~e}$  =  $\text{~e}$  =  $\text{~e}$  =  $\text{~e}$  =  $\text{~e}$  =  $\$  $| \cdot \frac{\text{dmax}}{\text{dmax}} \cdot | \cdot \frac{\text{dmax}}{\text{dmax}} \cdot | \cdot \frac{\text{dmax}}{\text{dmax}} \cdot | \cdot \frac{\text{dmax}}{\text{dmax}} \cdot | \cdot \frac{\text{dmax}}{\text{dmax}} \cdot | \cdot \frac{\text{dmax}}{\text{dmax}} \cdot | \cdot \frac{\text{dmax}}{\text{dmax}} \cdot | \cdot \frac{\text{dmax}}{\text{dmax}} \cdot | \cdot \frac{\text{dmax}}{\text{dmax}} \cdot | \cdot \frac{\text{dmax}}{\text{dmax}} \cdot | \cdot \frac{\text{dmax}}{\text{dmax}} \cdot | \cdot \frac{\text{dmax}}$ [ <nmin> ] [ <nmax> ] [ <outstring1> ] [ <outstring2> ] [ <nos> ] [ <nof> ] [ <nofo1> ] [ <nofo2> ] [ { TABLE\_br [ <br> ] [ <avg-lat> ] [ <potc> ] [ <noc-by-lat> ] [ <sortthigh-by-low> ] [ <operot> ] } ] } ] [ <life-left> ] [ <oper-state> ] [ <reset-time> ] [ <nob> ] [ <br/>bbh> ] [ <br/> <br/> \end> ] } ] ]

#### **Syntax Description**

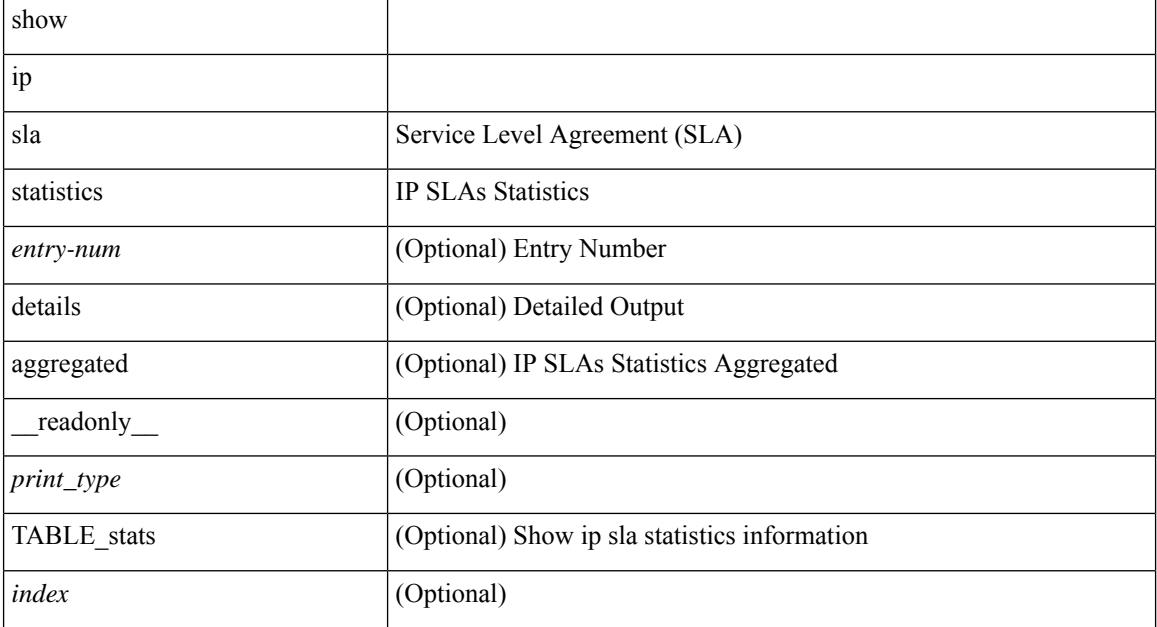

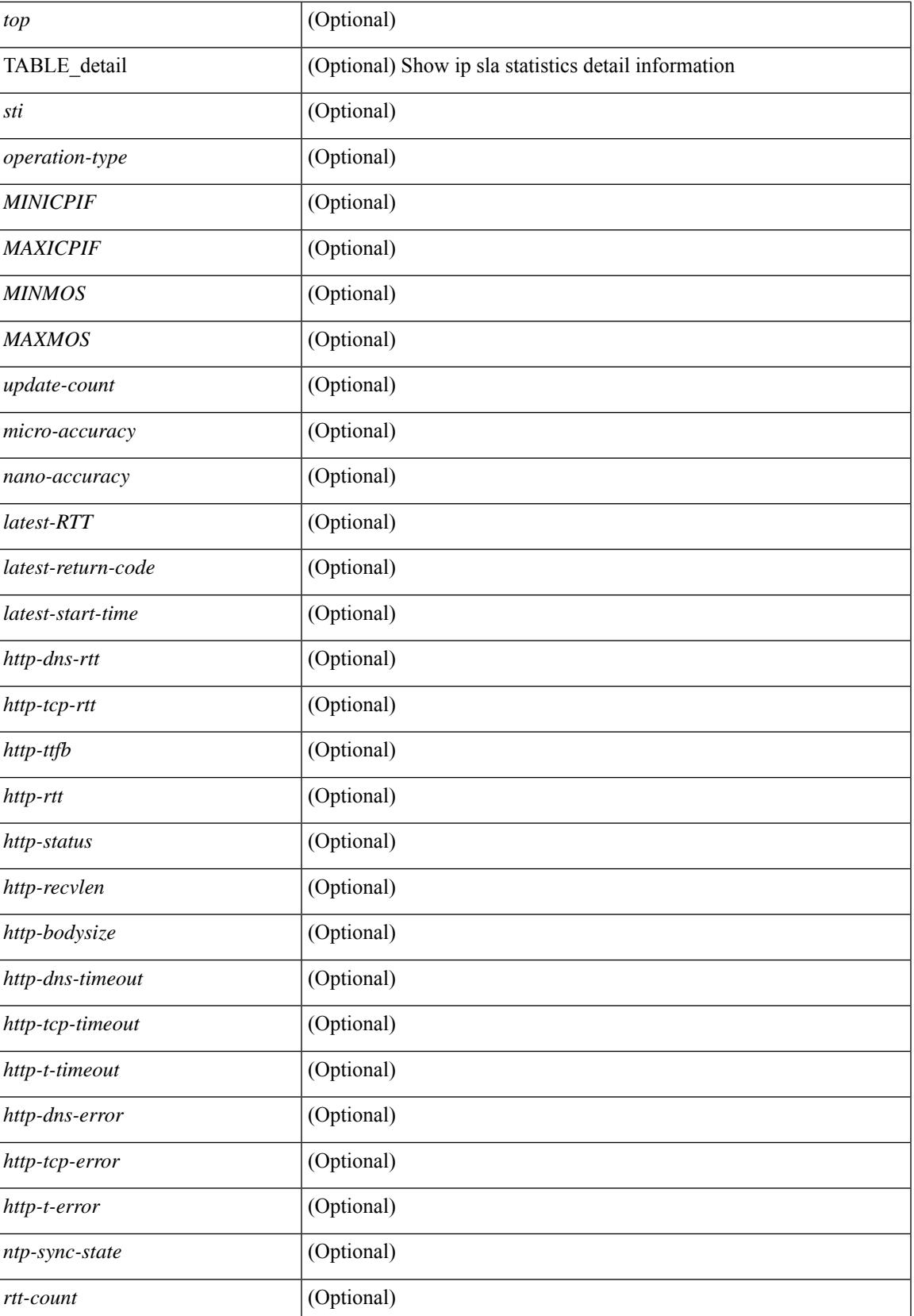

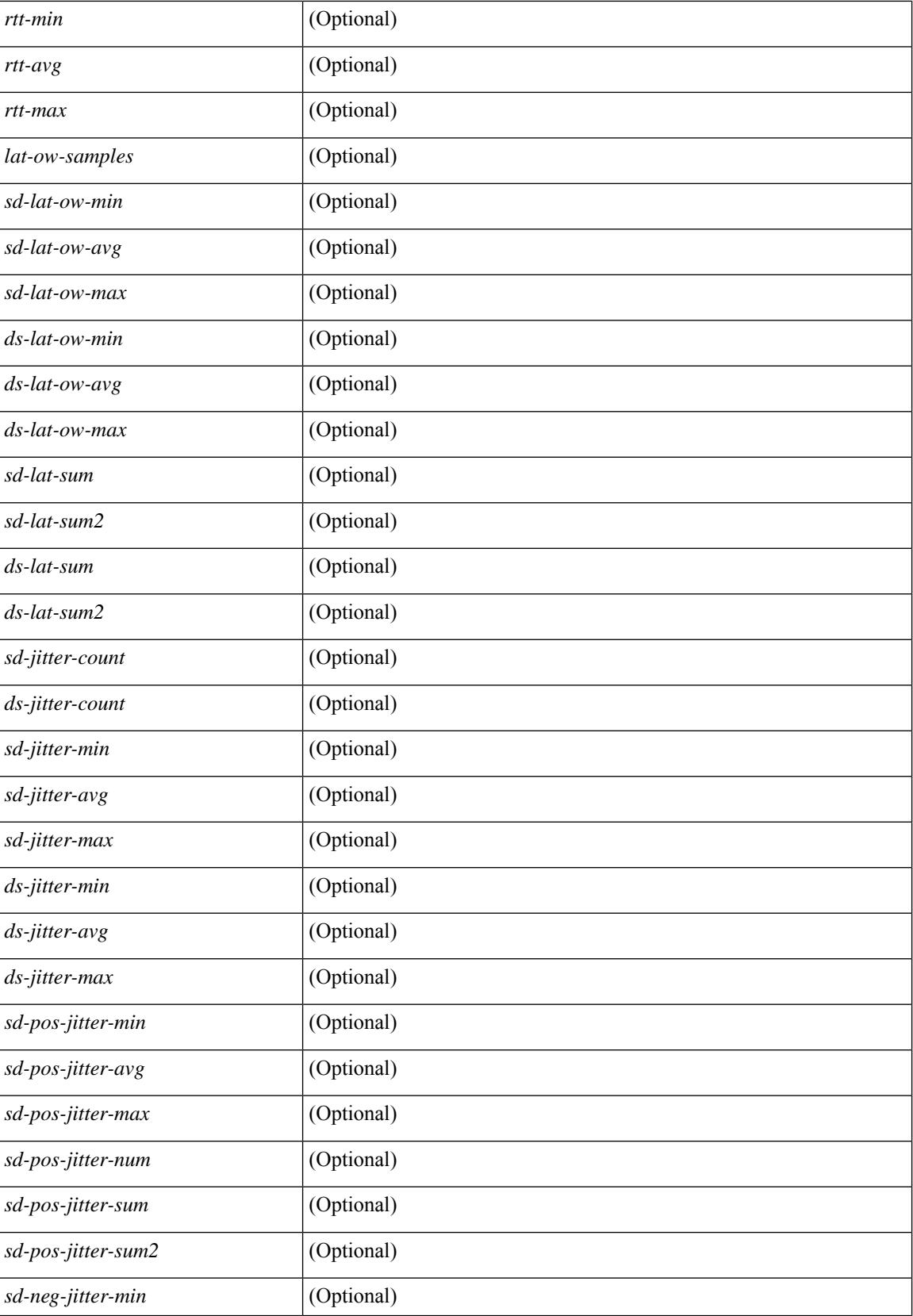

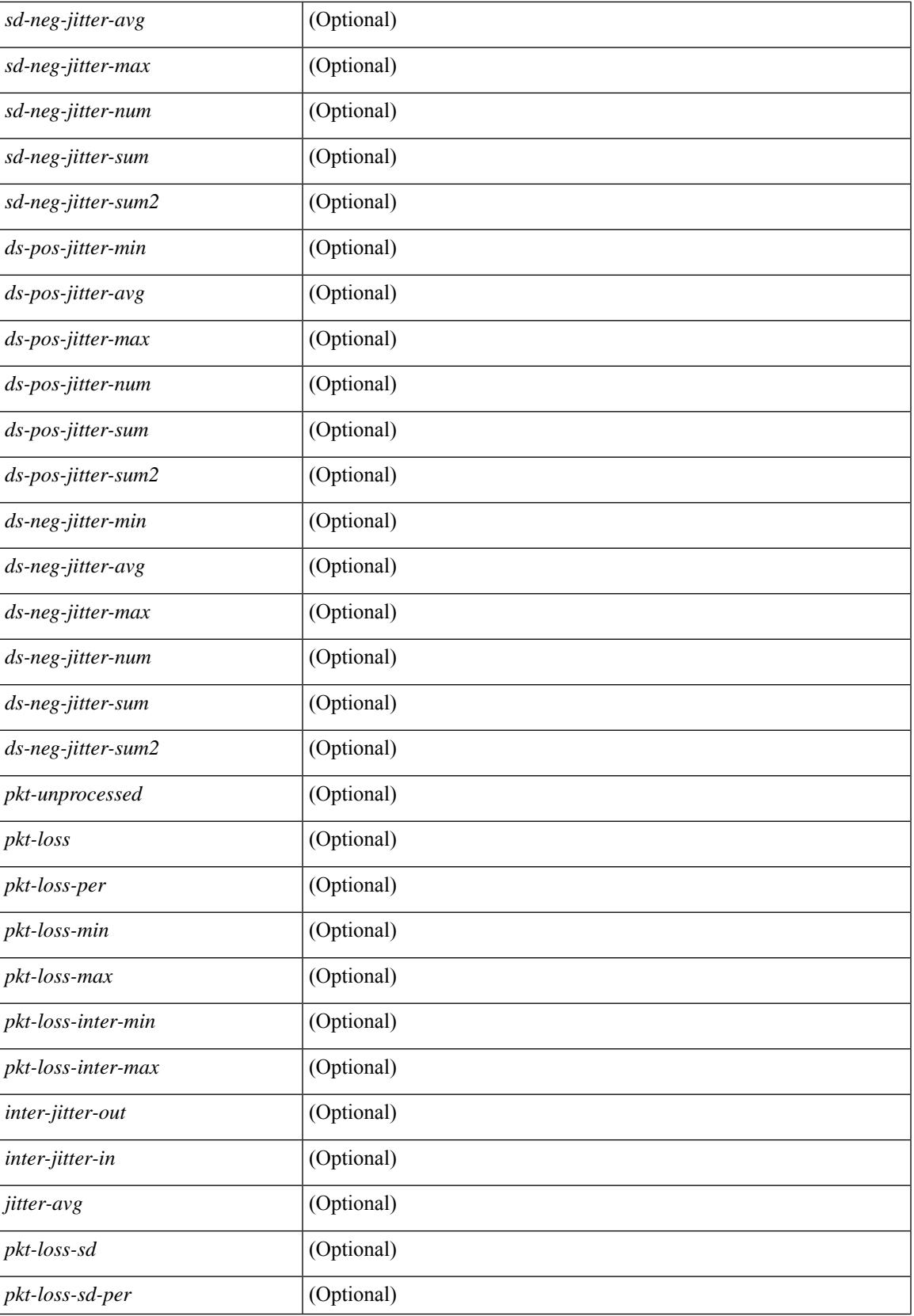

 $\mathbf I$ 

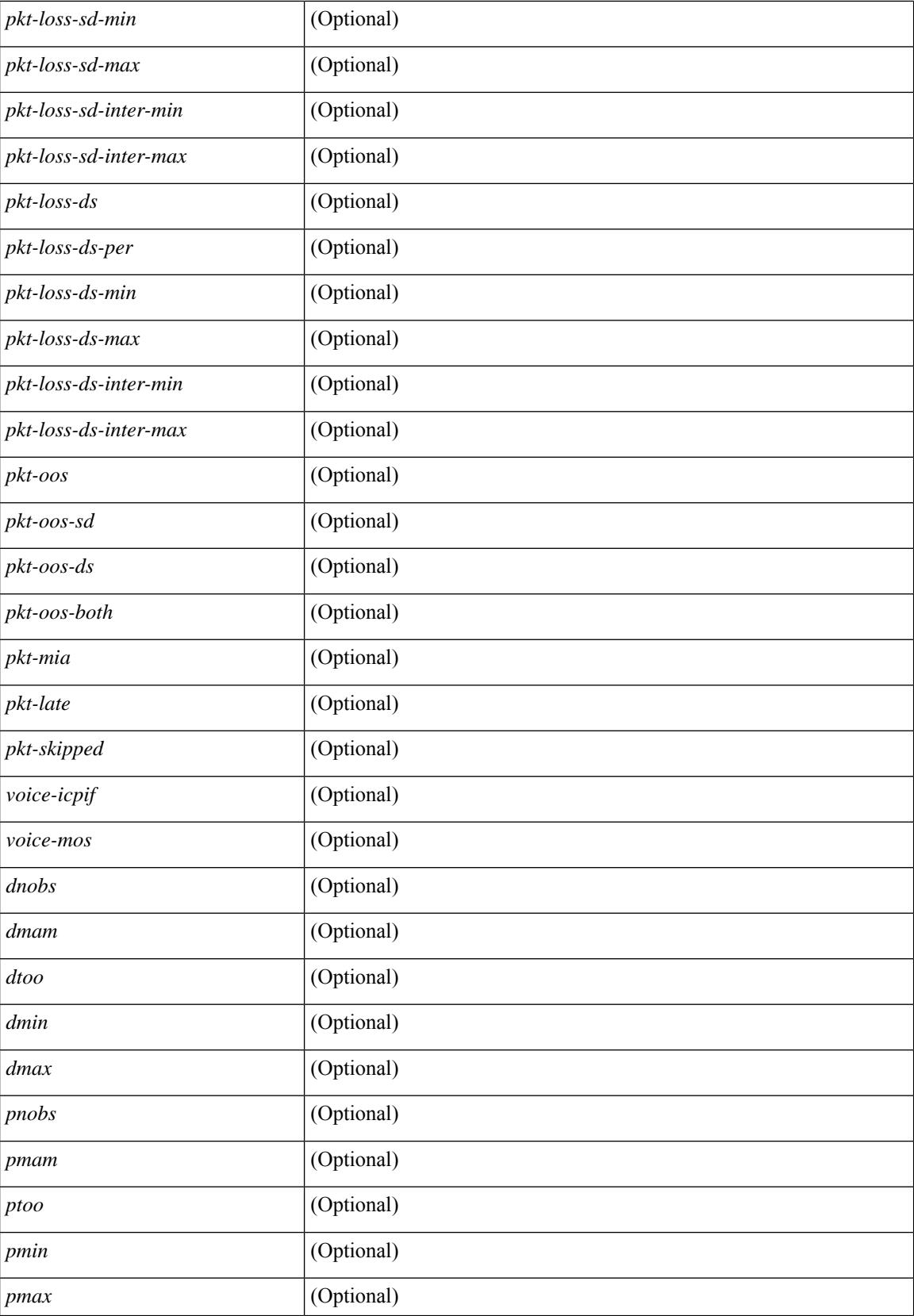

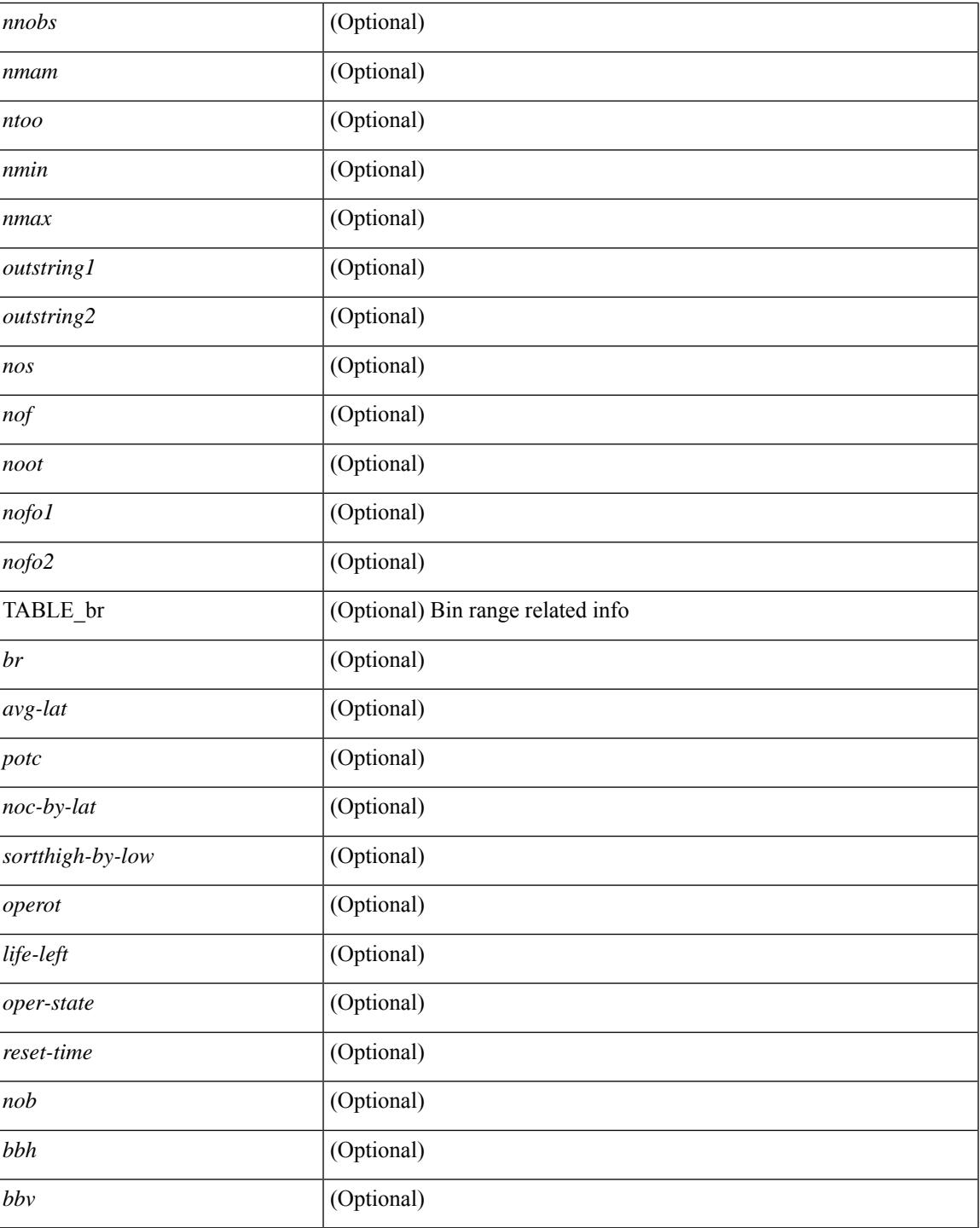

# **Command Mode**

 $\bullet$  /exec

# **show ip sla twamp connection detail**

show ip sla twamp connection detail [ \_\_readonly \_\_ [ { TABLE\_twamp-connection-detail <Connection-Id> <Client-Addr> <Client-Port> <Client-VRF> <Mode> <Connection-state> <Control-state> <Number-Of-Test-requests> } ] ]

#### **Syntax Description**

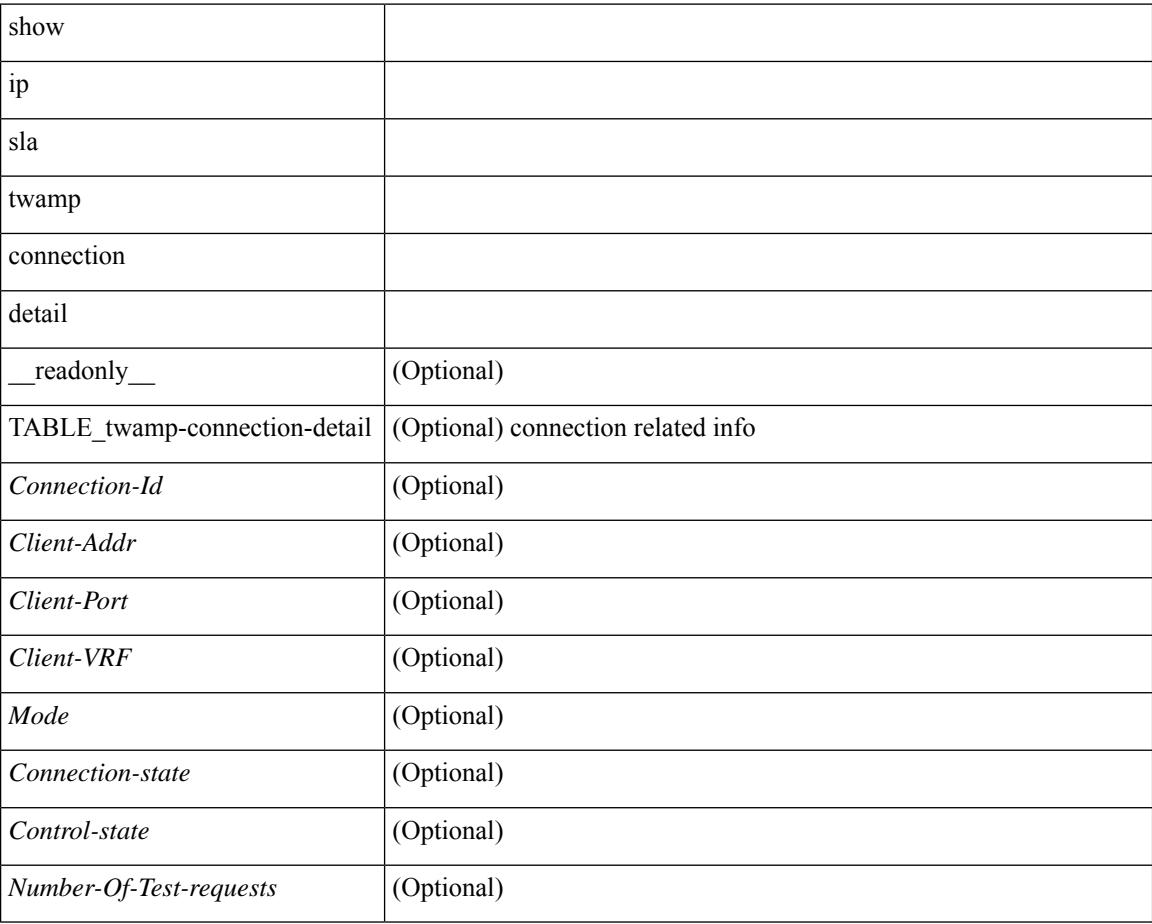

#### **Command Mode**
# **show ip sla twamp connection requests**

show ip sla twamp connection requests [ \_\_readonly \_\_ [ { TABLE\_twamp-connection-request <Connection-Id> <Client-Addr> <Client-Port> <Client-VRF> } ] [ <Total-Connections> ] ]

### **Syntax Description**

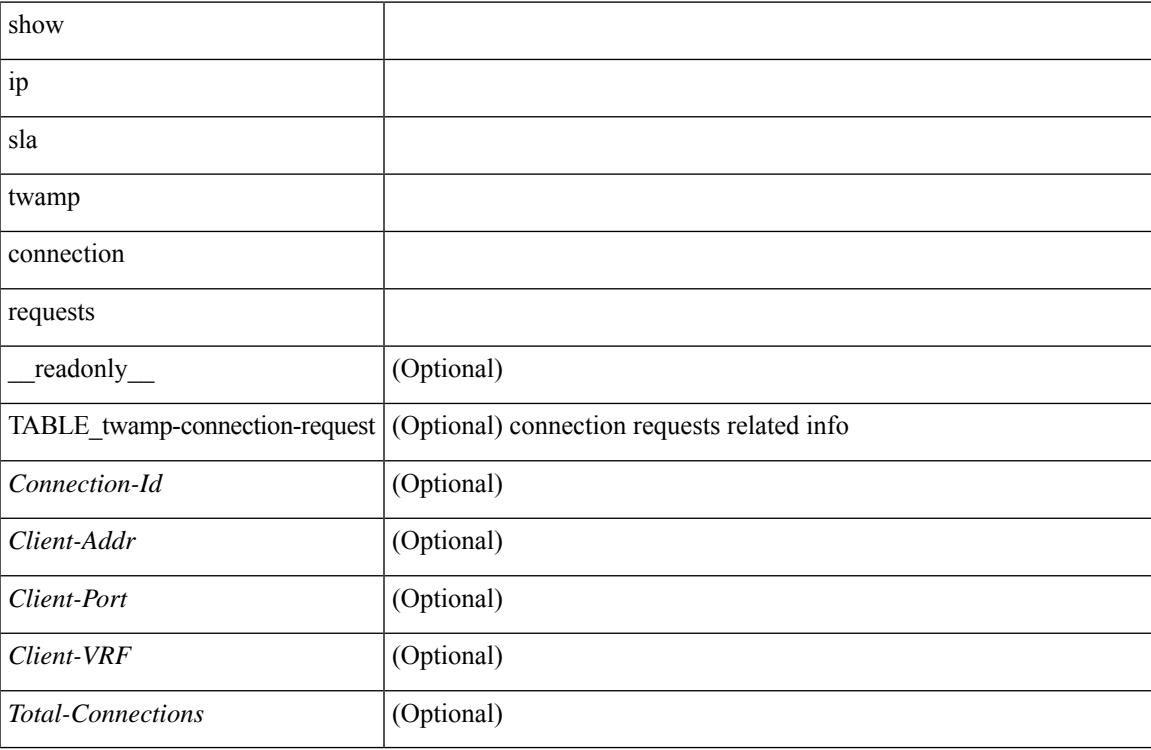

#### **Command Mode**

# **show ip sla twamp session**

show ip sla twamp session [ \_\_readonly \_\_ <twamp-resp-status> [ { TABLE\_twamp-session [ <recv-addr> ] [ <recv-port> ] [ <send-addr> ] [ <send-port> ] [ <send-vrf> ] [ <sess-id> ] [ <conn-id> ] } ] ]

### **Syntax Description**

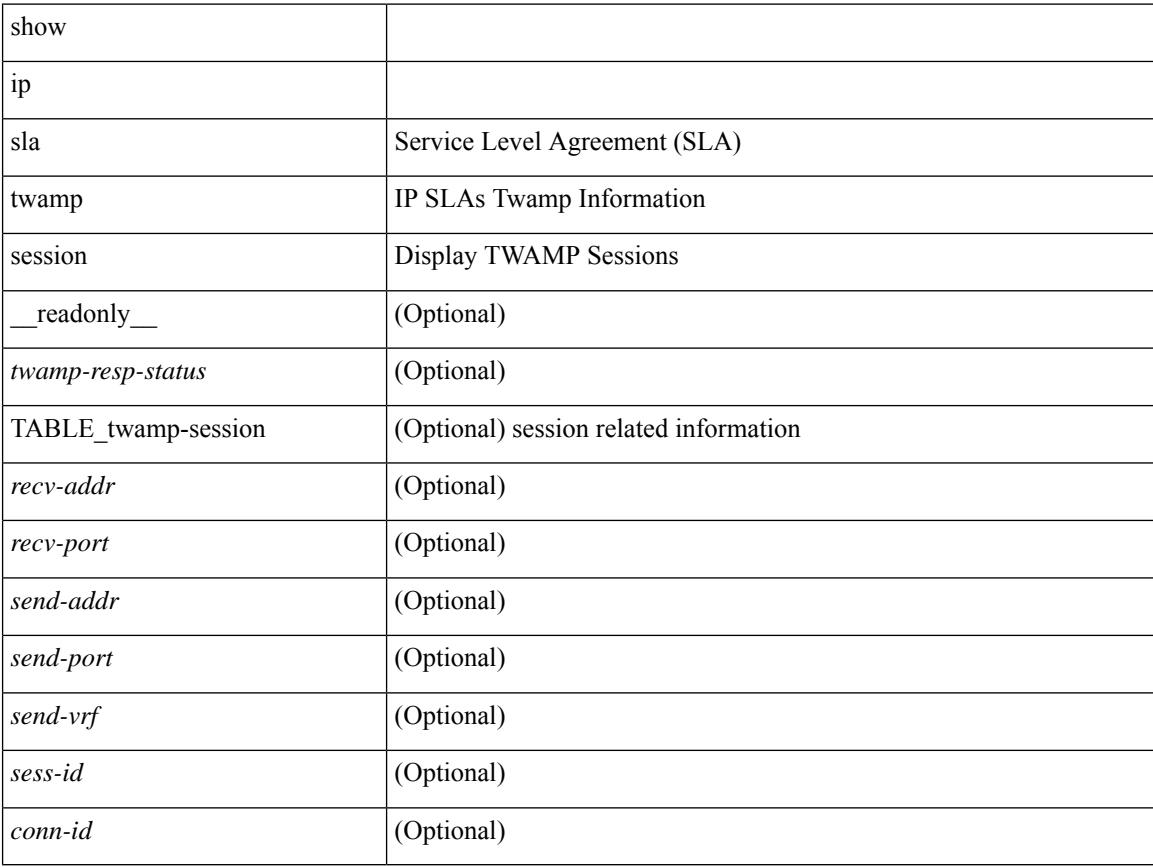

#### **Command Mode**

# **show ip sla twamp standards**

show ip sla twamp standards [ \_\_readonly\_ [ { TABLE\_twamp-standards <twamp-standard-feature> <twamp-standard-org> <twamp-standard> } ] ]

### **Syntax Description**

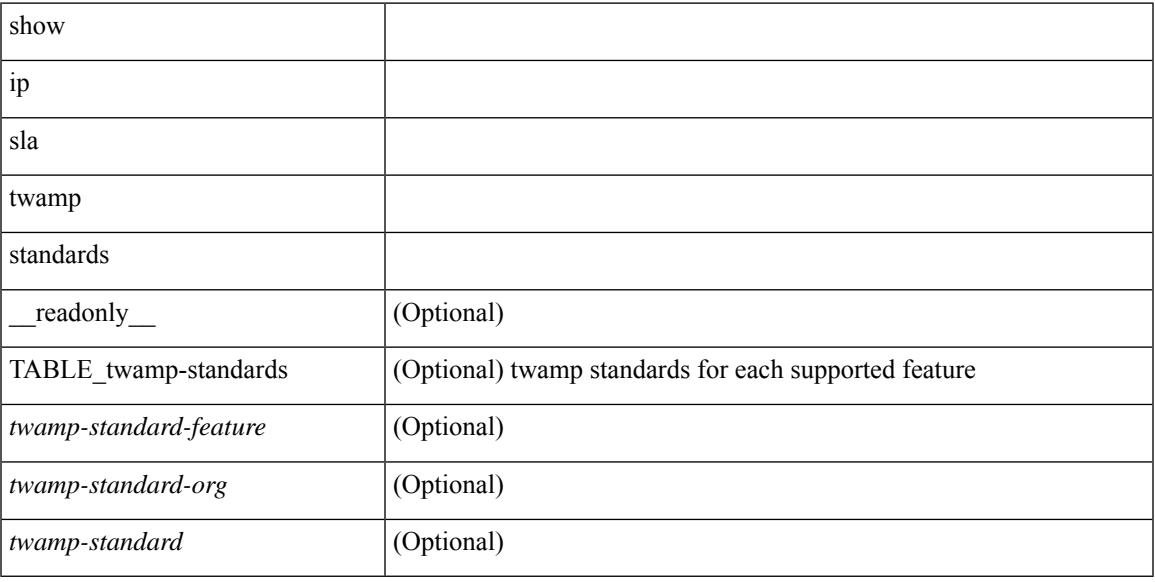

### **Command Mode**

# **show ip ssh source-interface**

show ip ssh source-interface [ vrf { <vrf-name> | <vrf-known-name> } ] [ \_\_readonly\_ [ { TABLE\_ipsshvrf <vrfname> <ifname> } ] ]

## **Syntax Description**

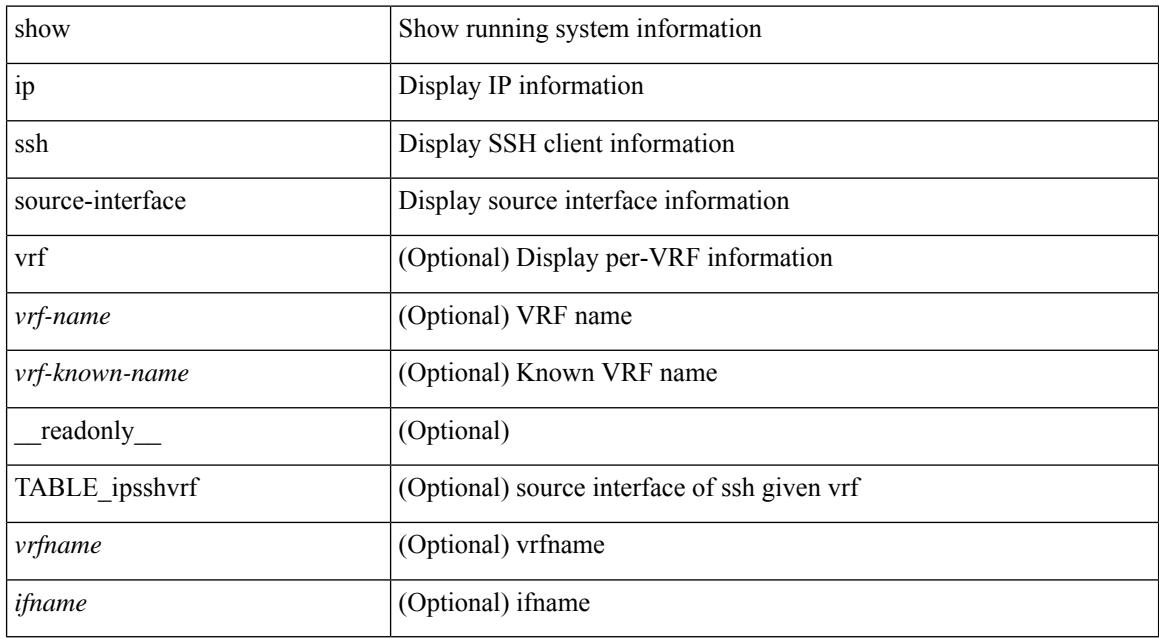

#### **Command Mode**

# **show ip ssh source-interface vrf all**

show ip ssh source-interface vrf all [ \_\_readonly \_\_ [ { TABLE\_ipssh <vrfname> <ifname> } ] ]

#### **Syntax Description**

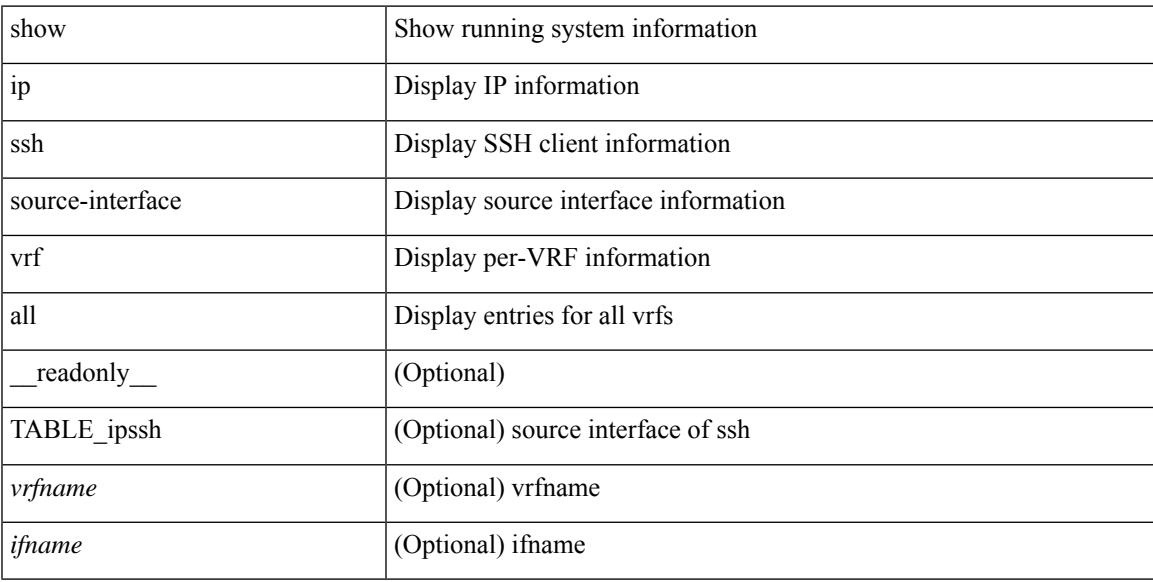

### **Command Mode**

# **show ip static-route**

show ip static-route [ multicast ] [ internal ] [ track-table ] [ vrf  $\{\text{<} \text{vrf-name}\text{>}\}$  |  $\{\text{vlf-known-name}\text{>}\}$  | [ \_\_readonly\_\_ [ <count> <unres-count> ] [ TABLE\_vrf\_all { <cntxt\_name> <cntxt\_id> [ TABLE\_each\_vrf { <prefix\_addr\_msk> <nhop\_addr\_msk> <nhop\_vrf\_info> <nhop\_intr\_info> <urib\_stat> [ <seg\_id> ] [  $\{\t{tunnel_id} > \text{curl} \quad \text{encap_type} \} [\t{tRightarrow\_strab} ] \$  [  $\{\t{treak\_obj\_num} > \text{track\_obj\_state} \} ] \} ]$ TABLE\_multicast <multicast> ] [ TABLE\_track-table ] [ TABLE\_route <prefix> <masklen> <nhop> <nhop-masklen> <intf> <real-nhop> <iod> <pref> <tag> <unres> ] ]

#### **Syntax Description**

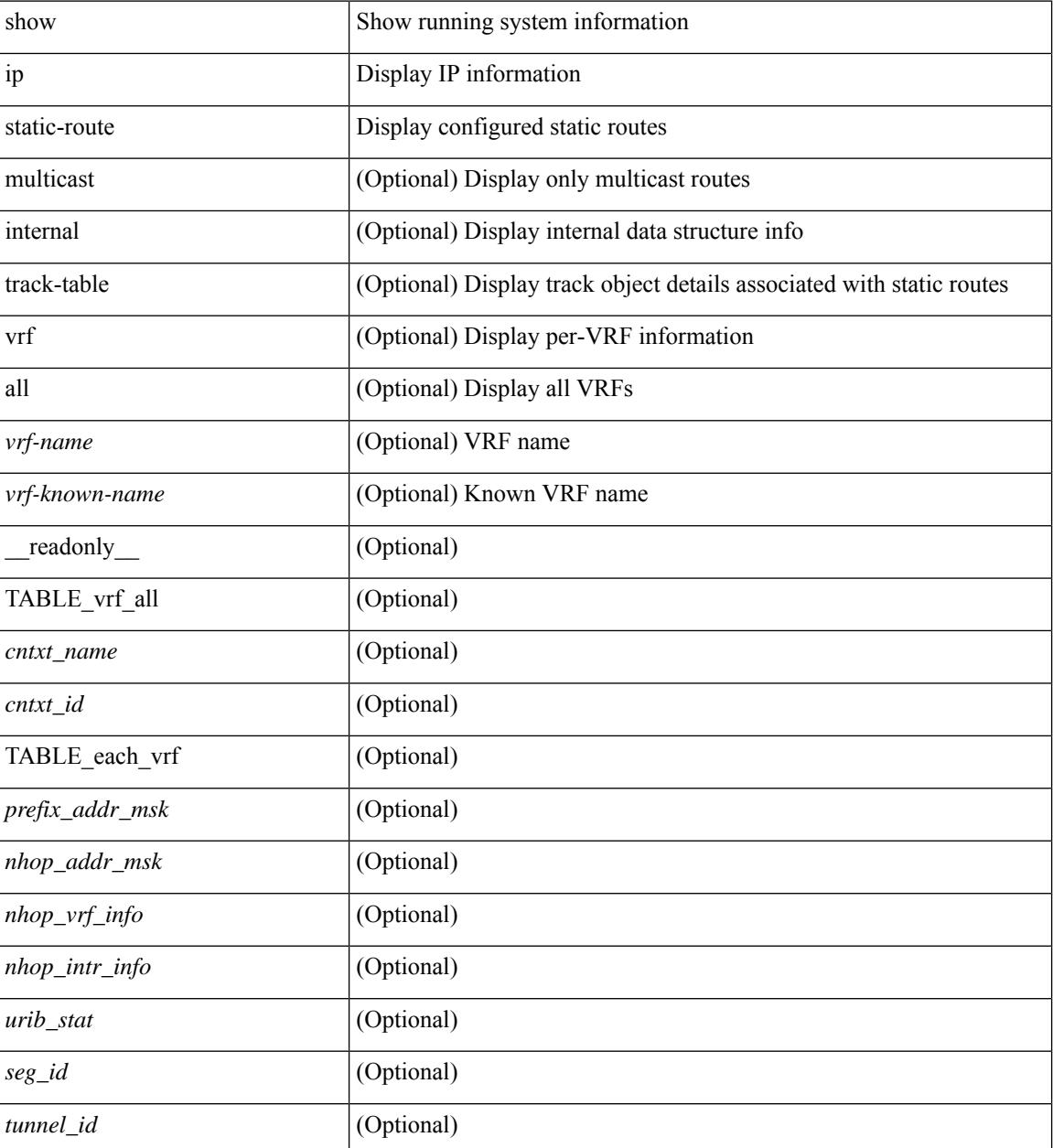

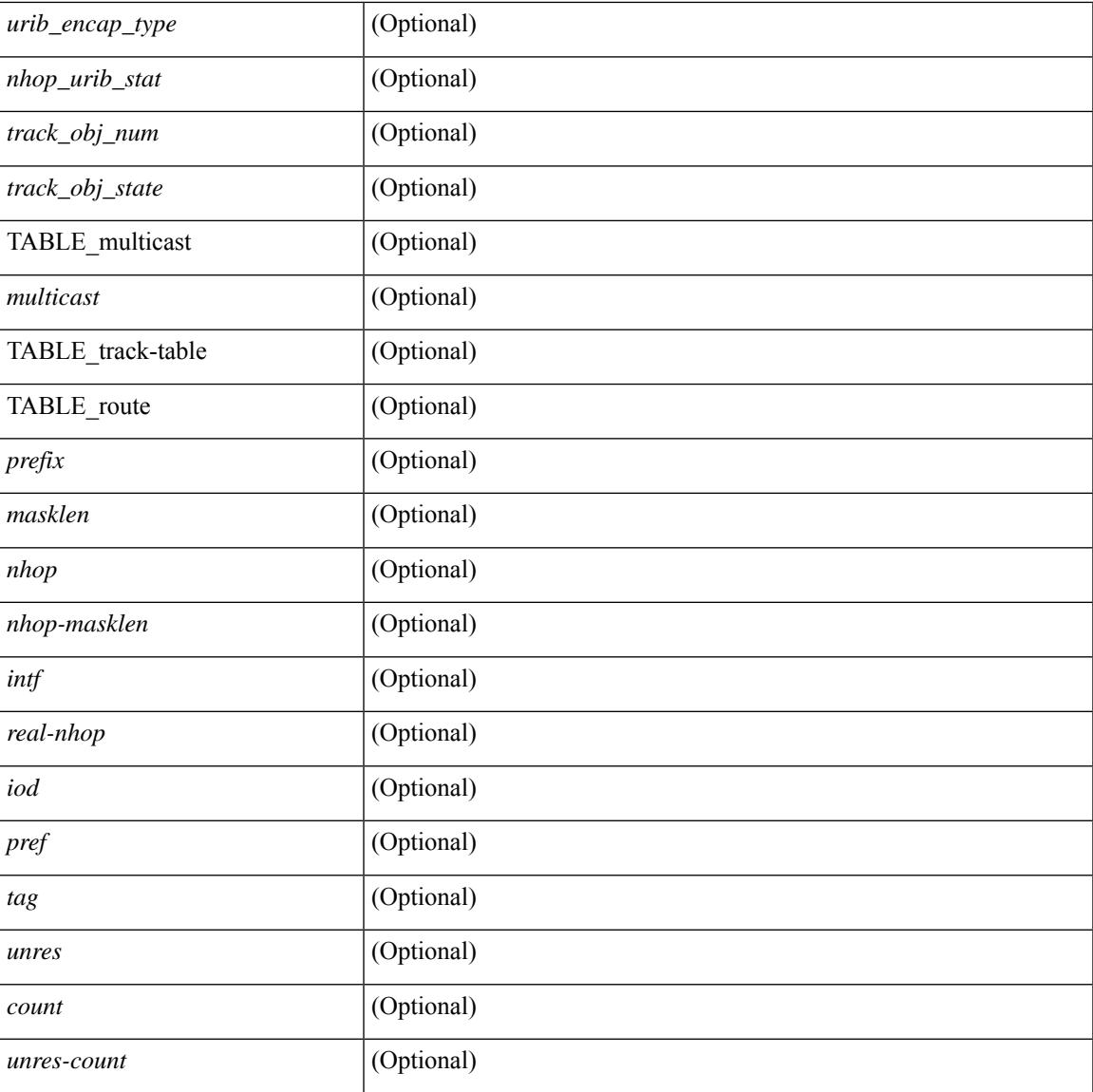

### **Command Mode**

• /exec

I

# **show ip tcp mss**

show ip tcp mss [ \_\_readonly\_\_ { <tcp-mss-value> } ]

## **Syntax Description**

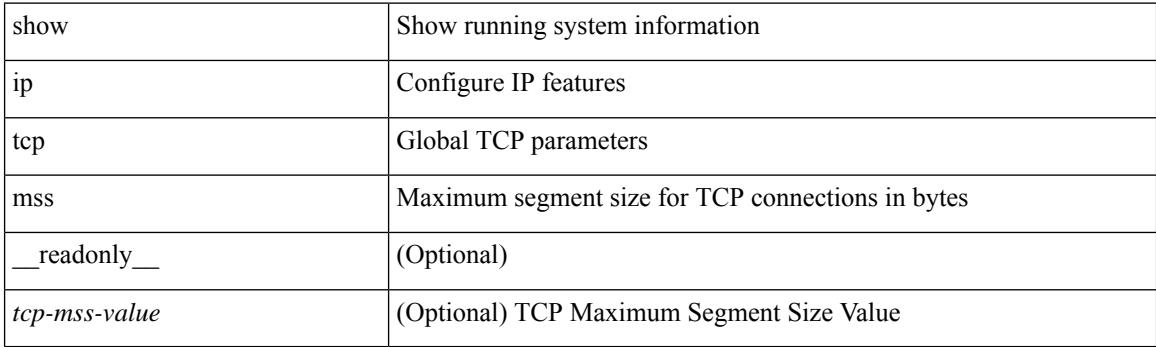

**Command Mode**

# **show ip telnet source-interface**

show ip telnet source-interface [ vrf { <vrf-name> | <vrf-known-name> } ] [ \_readonly\_ [ { TABLE\_iptelnetvrf <vrfname> <ifname> } ] ]

## **Syntax Description**

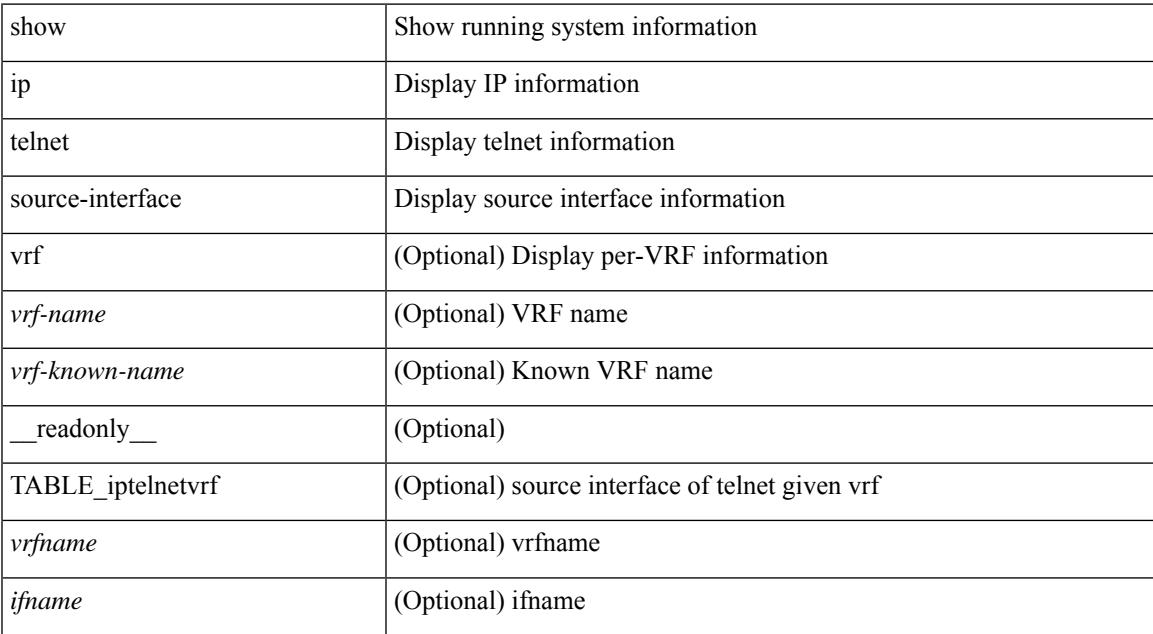

#### **Command Mode**

# **show ip telnet source-interface vrf all**

show ip telnet source-interface vrf all [ \_readonly \_ [ { TABLE\_iptelnet <vrfname> <ifname> } ] ]

### **Syntax Description**

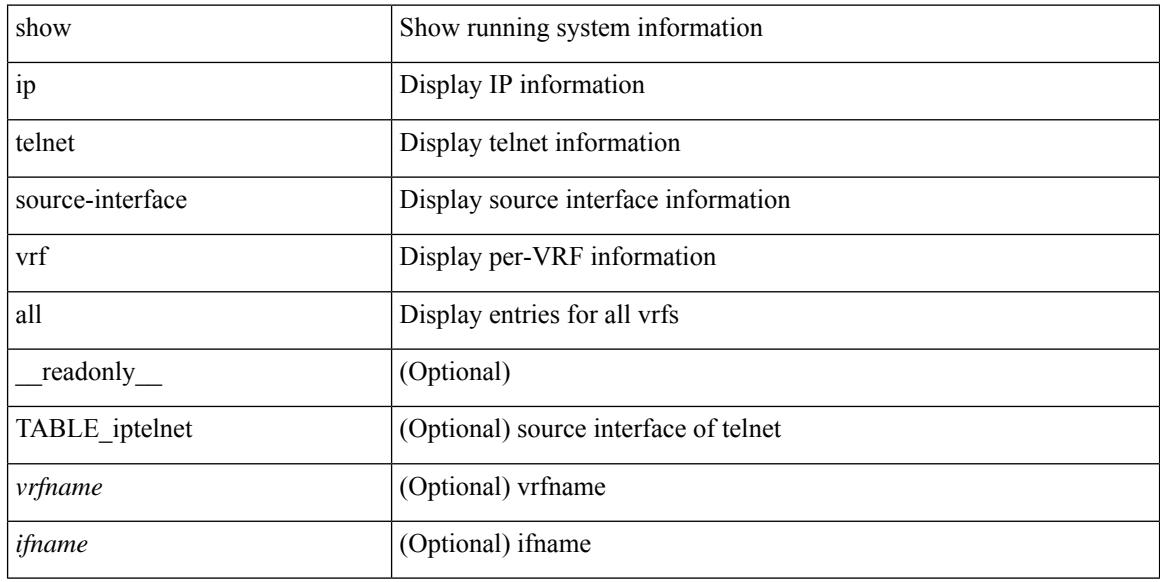

### **Command Mode**

# **show ip tftp source-interface**

show ip tftp source-interface [ vrf { <vrf-name> | <vrf-known-name> } ] [ \_\_readonly\_ [ { TABLE\_iptftpvrf <vrfname> <ifname> } ] ]

## **Syntax Description**

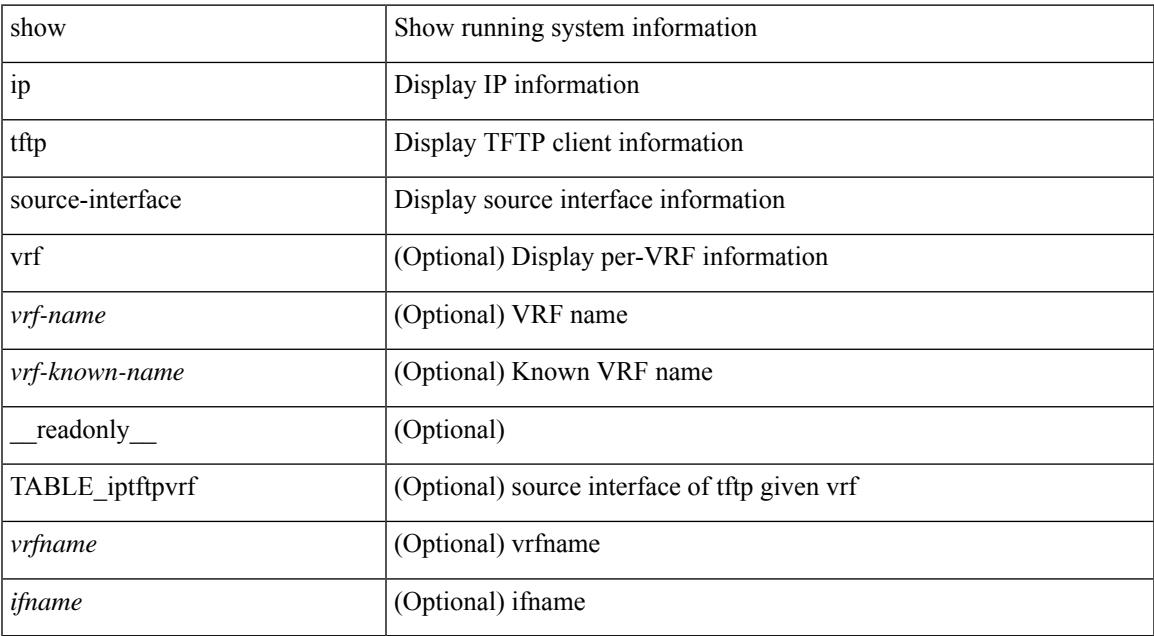

#### **Command Mode**

# **show ip tftp source-interface vrf all**

show ip tftp source-interface vrf all [ \_readonly \_ [ { TABLE\_iptftp <vrfname> <ifname> } ] ]

### **Syntax Description**

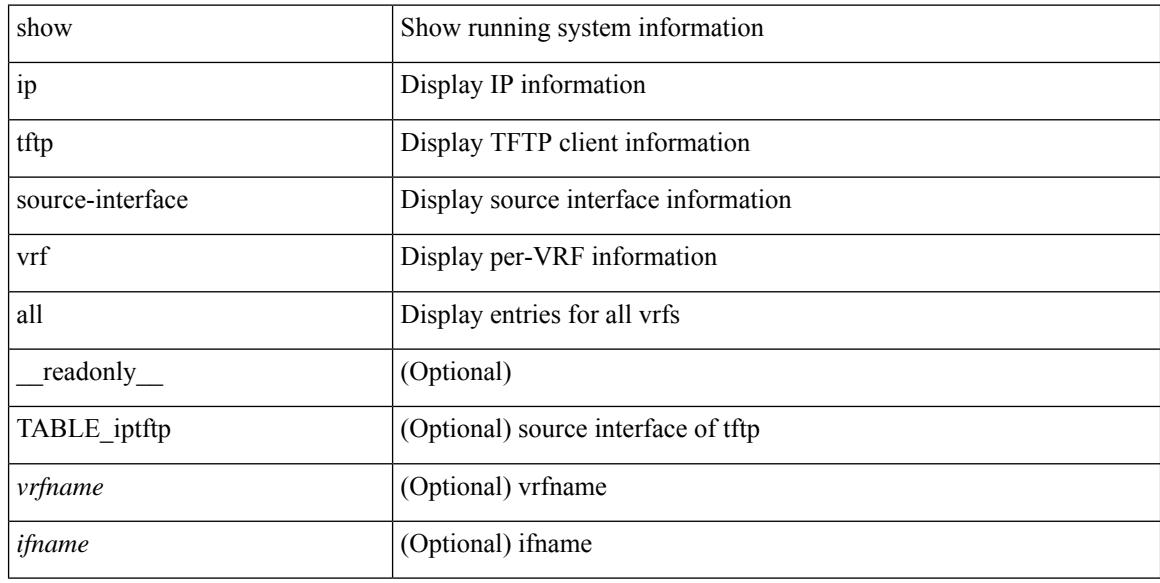

#### **Command Mode**

# **show ip traceroute source-interface**

show ip traceroute source-interface [ vrf { <vrf-name> | <vrf-known-name> } ] [ \_readonly\_ [ { TABLE\_iptraceroutevrf <vrfname> <ifname> } ] ]

## **Syntax Description**

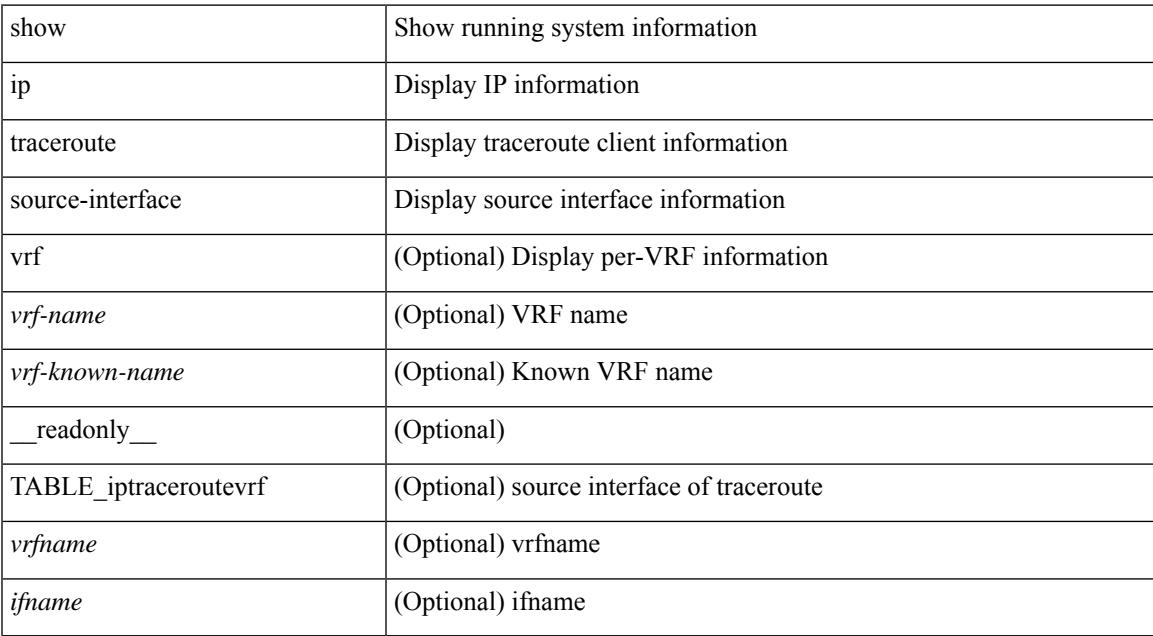

#### **Command Mode**

# **show ip traceroute source-interface vrf all**

show ip traceroute source-interface vrf all [ \_readonly \_ [ { TABLE\_iptraceroute <vrfname> <ifname> } ] ]

### **Syntax Description**

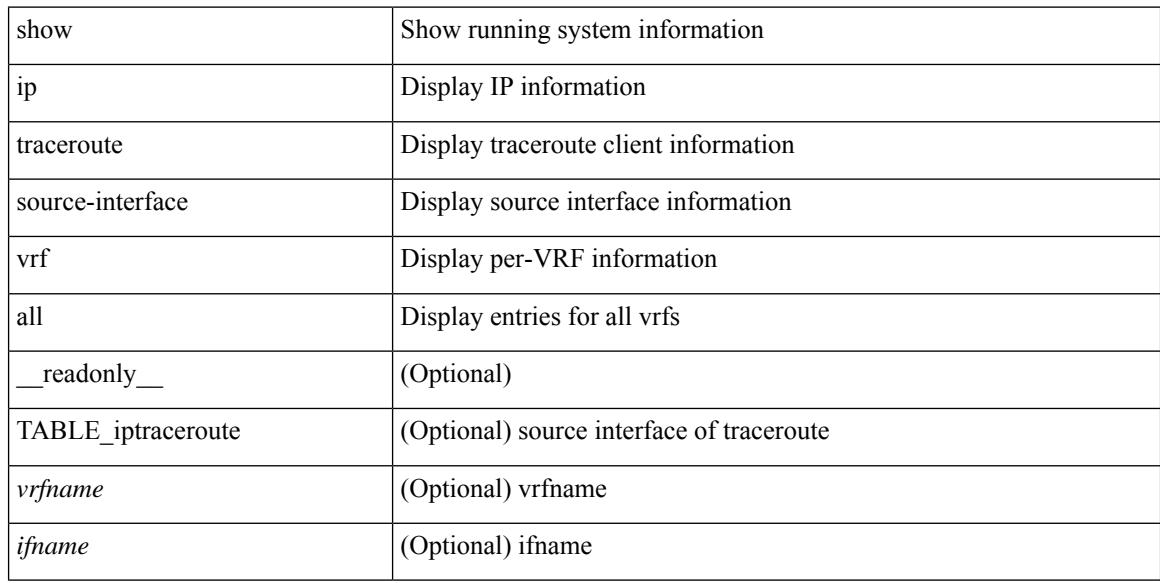

#### **Command Mode**

# **show ip traffic**

show ip traffic  $\lceil \sqrt{x} \rceil$  {  $\sqrt{x}$  <vrf-name>  $\lceil \sqrt{x} \rceil$  \cdots \cdots \cdots \cdots \cdots \cdots \cdots \cdots \cdots \cdots \cdots \cdots \cdots \cdots \cdots \cdots \cdots \cdots \cdots \cdots \cdots \cdots \cdot ] } ] [ { TABLE\_ip\_soft\_processed\_traffic [ { TABLE\_trans\_and\_reception [ <rcvd> ] [ <sent> ] [ <consumed> ] [ <fwd-ucast> ] [ <fwd-mcast> ] [ <fwd-label> ] [ <ingress-mcecfrwd> ] } ] [ { TABLE\_opts [ <opts-end> ] [ <opts-nop> ] [ <opts-bsec> ] [ <opts-loosesrc-route> ] [ <opts-timestamp> ] [ <opts-esec> ] [ <opts-record-route> ] [ <opts-stid> ] [ <opts-strsrc-route> ] [ <opts-alert> ] [ <opts-cipso> ] [ <opts-ump> ]  $[\textless$64$]$ ]  $]$  [ {TABLE errors  $[\textless$64$-sum$]$   $[\textless$64$-sum$]$  [  $\textless$64$-ver$$  ]  $[\textless$64$-then$]$   $[\textless$64$-len$]$ ] [ <br/>bad-dest> ] [ <br/>bad-ttl> ] [ <cant-fwd> ] [ <out-drop> ] [ <br/>bad-encap> ] [ <no-route> ] [ <no-proto> ] [ <bad-options> ] [ <vinci> ] [ <snoop> ] [ <svi> ] [ <restart-recovery> ] [ <mbuf-fail> ] [ <bad-context> ] [ <rpf-drops> ] [ <bad-gw-mac> ] [ <ing-ips-option-fail> ] [ <nat-in-drop> ] [ <nat-out-drop> ] [  $\langle$ ing-option-proc-fail>  $\rangle$  [ $\langle$ ing-mfrwd-fail>  $\rangle$  [ $\langle$ ing-lisp-drop>  $\rangle$  [ $\langle$ ing-lisp-decap-drop>  $\rangle$  [  $\langle$ ing-lisp-encap-drop>  $| \langle$ ing-lisp-encap>  $| \langle$   $\rangle$   $|$  $\langle$ ing-mfwd-copy-drop>  $| \langle$   $\rangle$   $|$  $\rangle$   $|$  $\rangle$   $|$  $\rangle$  $\langle$ ing-icmp-redirect>  $| \cdot |$   $\langle$ ing-drop-ifmgr-init>  $| \cdot |$   $\langle$ ing-drop-invld-filter>  $| \cdot |$   $\langle$ ing-drop-invld-l2-msg>  $| \cdot |$  $\langle$ ingress>  $\rangle$  [  $\langle$ egrees>  $\rangle$  [  $\langle$  directed bdcast>  $\rangle$  }  $\vert$  { TABLE fragment  $\vert$   $\langle$  fragmented>  $\rangle$  [  $\langle$   $\langle$  out-frag> ] [ <frag-drop> ] [ <cant-frag> ] [ <reasm> ] [ <frag-to> ] } ] } ] [ { TABLE\_icmp\_software\_proc\_traffic [ { TABLE\_transmission [ <tx-redir> ] [ <tx-unreach> ] [ <tx-echo-req> ] [ <tx-echo-reply> ] [ <tx-mask-req> ] [ <tx-mask-rep> ] [ <tx-info-req> ] [ <tx-info-reply> ] [ <tx-param-prob> ] [ <tx-source-quench> ] [ <tx-tstamp-req> ] [ <tx-tstamp-reply> ] [ <tx-time-exceeded> ] [ <tx-router-solicit> ] [ <tx-router-advert> ] [<out-drop-badlen> ] [<encap-fail> ] [<<ncate> ] [<icmp-orginate> ] [<redirect-orginate-req> ] [  $\leq$ orginate-deny>  $\leq$   $\leq$   $\leq$   $\leq$   $\leq$   $\leq$   $\leq$   $\leq$   $\leq$   $\leq$   $\leq$   $\leq$   $\leq$   $\leq$   $\leq$   $\leq$   $\leq$   $\leq$   $\leq$   $\leq$   $\leq$   $\leq$   $\leq$   $\leq$   $\leq$   $\leq$   $\leq$   $\leq$   $\leq$   $\leq$   $\leq$   $\leq$   $\leq$   $\le$  $\langle x \rangle$  =  $\langle x \rangle$  =  $\$ [ <rx-info-reply> ] [ <rx-param-prob> ] [ <rx-source-quench> ] [ <rx-tstamp-req> ] [ <rx-tstamp-reply> ] [ <rx-time-exceeded> ] [ <rx-router-solicit> ] [ <rx-router-advert> ] [ <rx-format-errors> ] [ <rx-csum-errors> ] [ <lisp-processed> ] [ <lisp-noclient> ] [ <lisp-consumed> ] [ <icmp-replies> ] [ <icmp-reply-drop> ] [  $\{$  = icmp-inactive-addr>  $\}$  }  $\}$  [ { TABLE\_stat\_last\_never [  $\{$  = stat-last-never >  $\}$  }  $\}$  ]  $\}$  [ { TABLE\_rfc4293\_ip\_soft\_proc\_traffic [ { TABLE\_rfc\_reception [ <inrcv> ] [ <inoctet> ] [ <inhdrerr> ] [ <innoroutes> ] [ <inaddrerr> ] [ <innoproto> ] [ <intruncated> ] [ <inforw> ] [ <reasmreqds> ] [ <reasmoks> ] [ <reasmfails> ] [ <indiscards> ] [ <indelivers> ] [ <inmcastpkts> ] [ <inmcastbytes> ] [ <inbastpkts> ] } ]  $\lceil$  { TABLE rfc\_transmission  $\lceil$  <out-req>  $\rceil$  | <out-no-route>  $\rceil$  | <out-forwdgrams>  $\rceil$  | <out-discards>  $\rceil$  | <out-frag-req> ] [ <out-frag-oks> ] [ <out-frag-fails> ] [ <out-frag-create> ] [ <out-transmits> ] [ <br/> <br/>  $\leq$  0.5 km/s  $\lceil$   $\lceil$ 

### **Syntax Description**

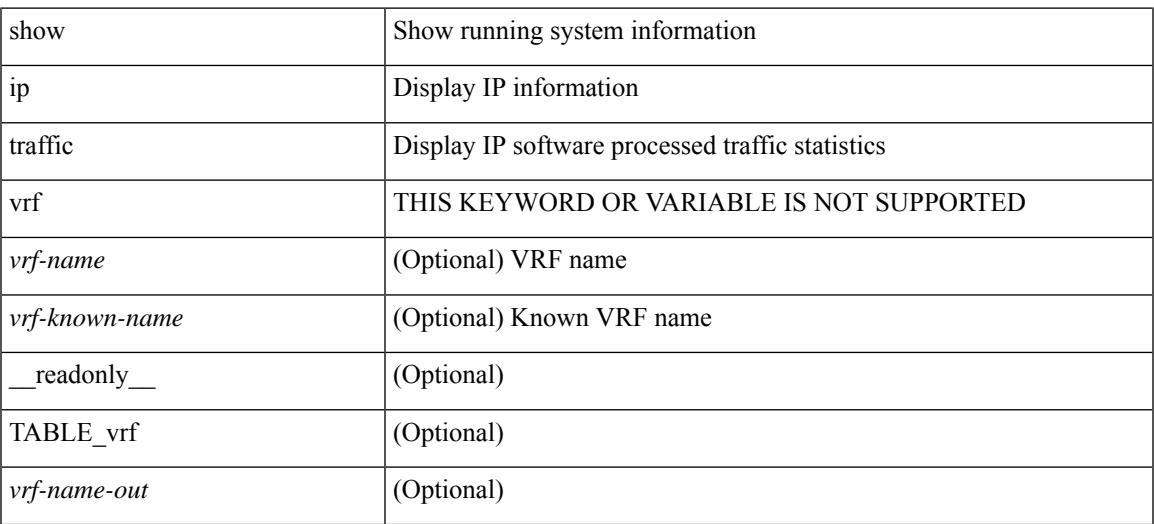

I

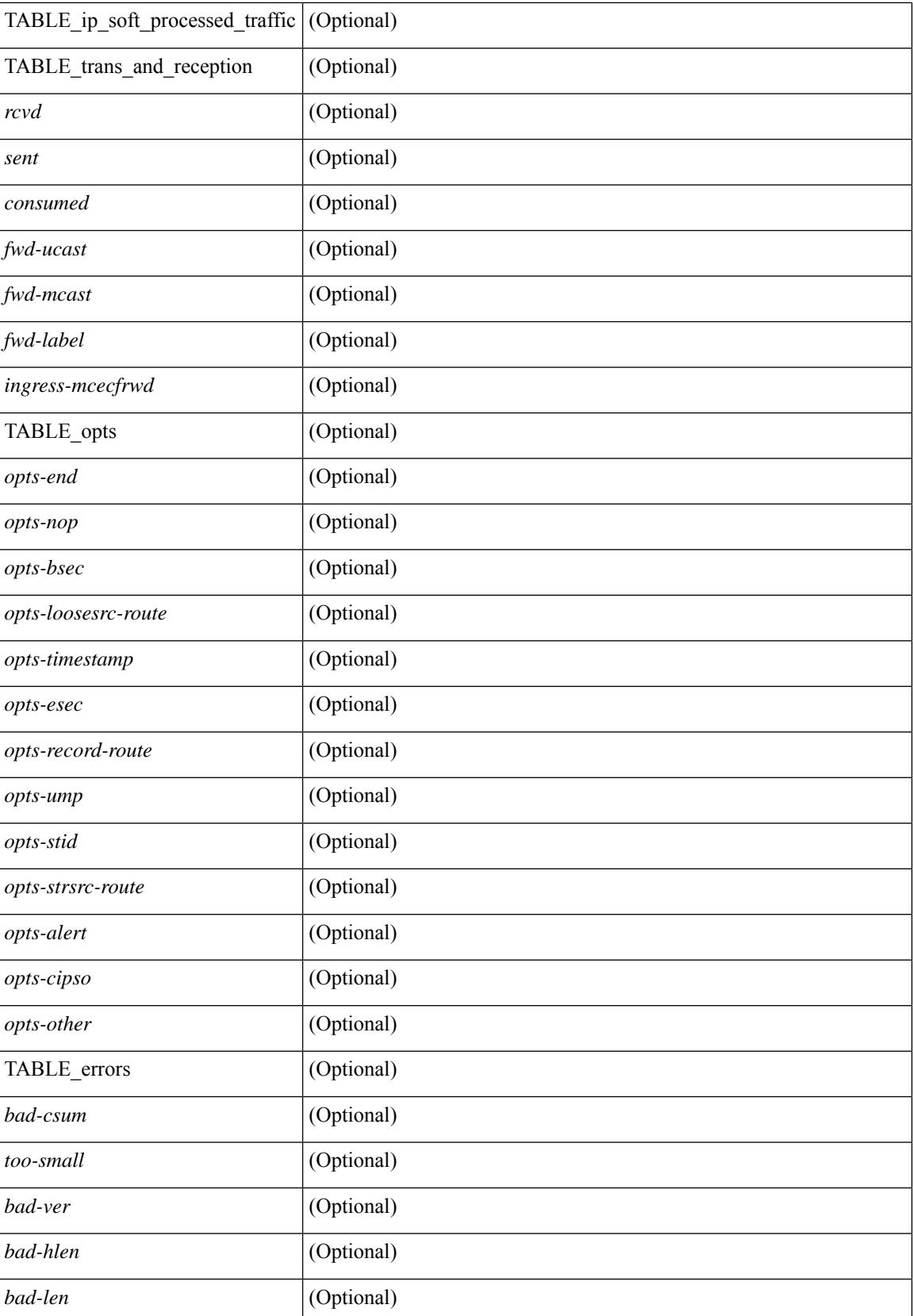

I

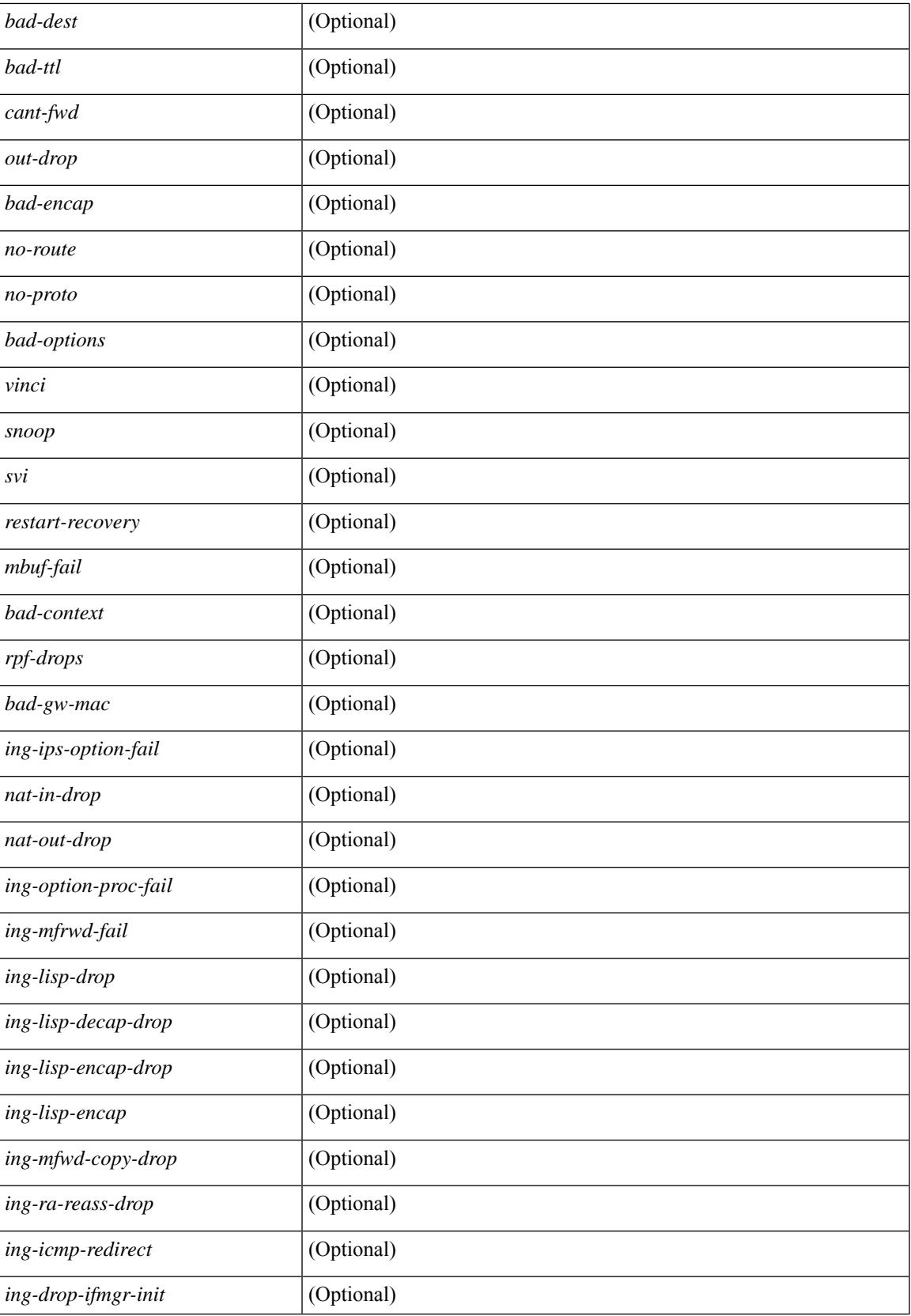

 $\mathbf I$ 

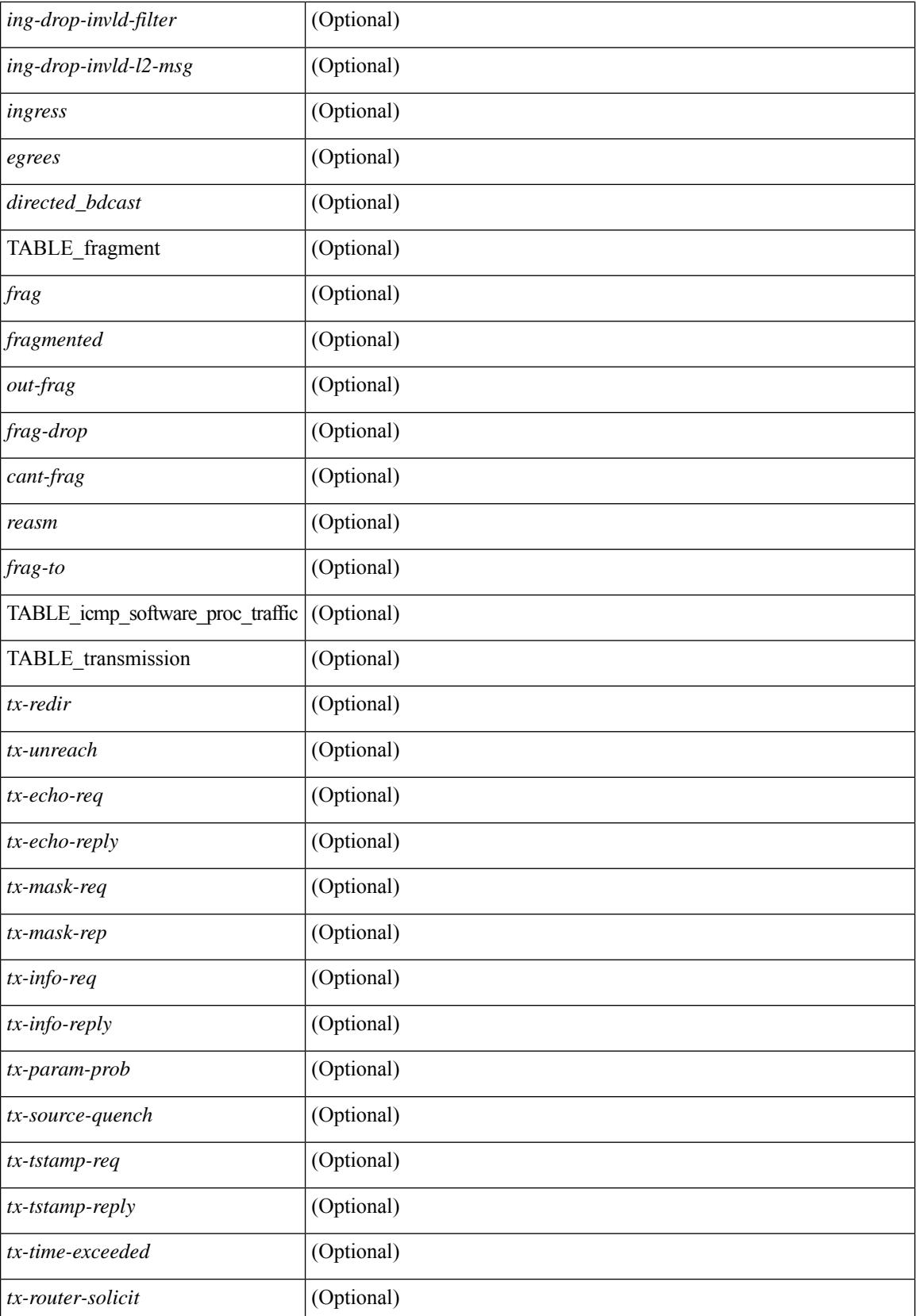

I

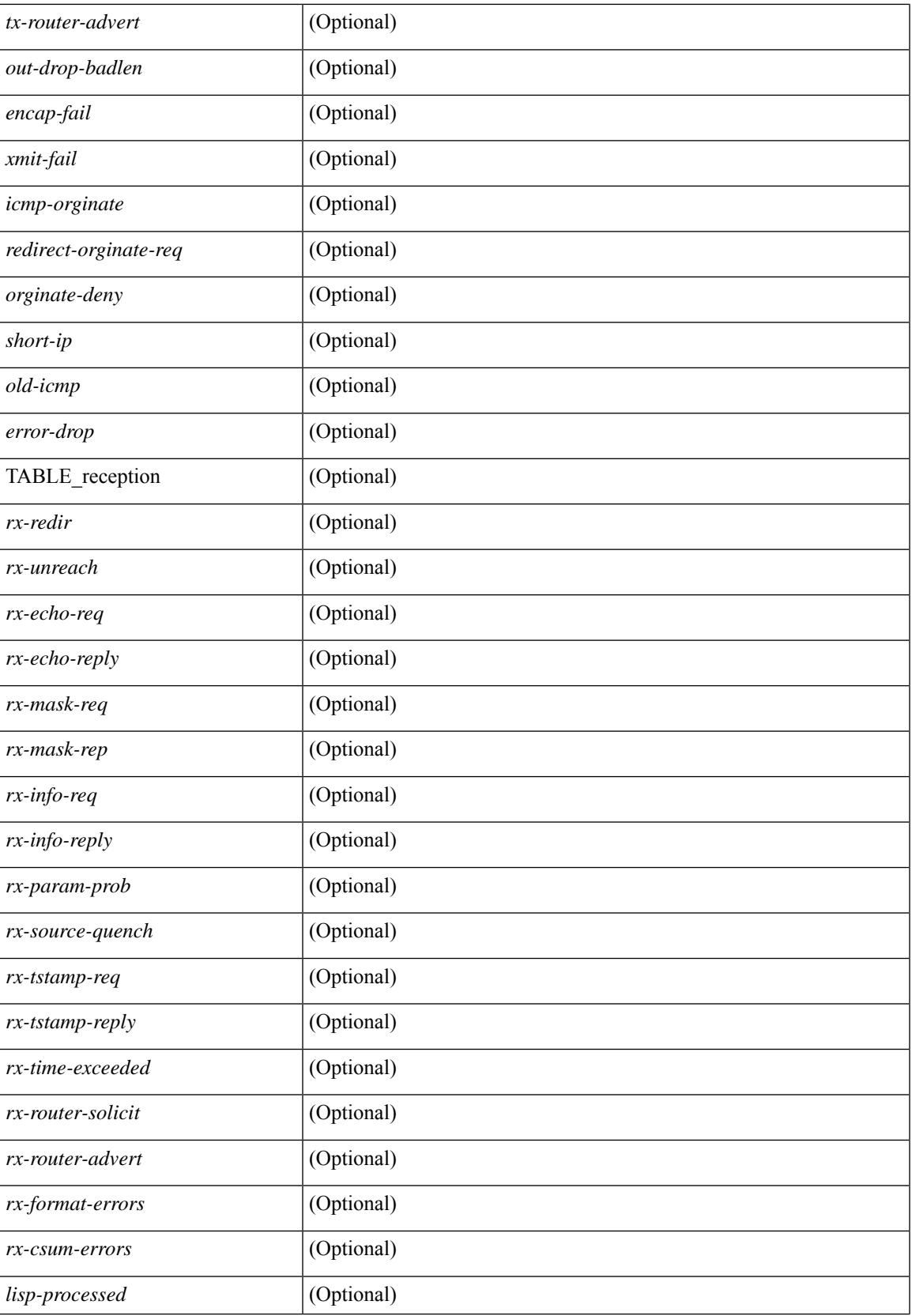

I

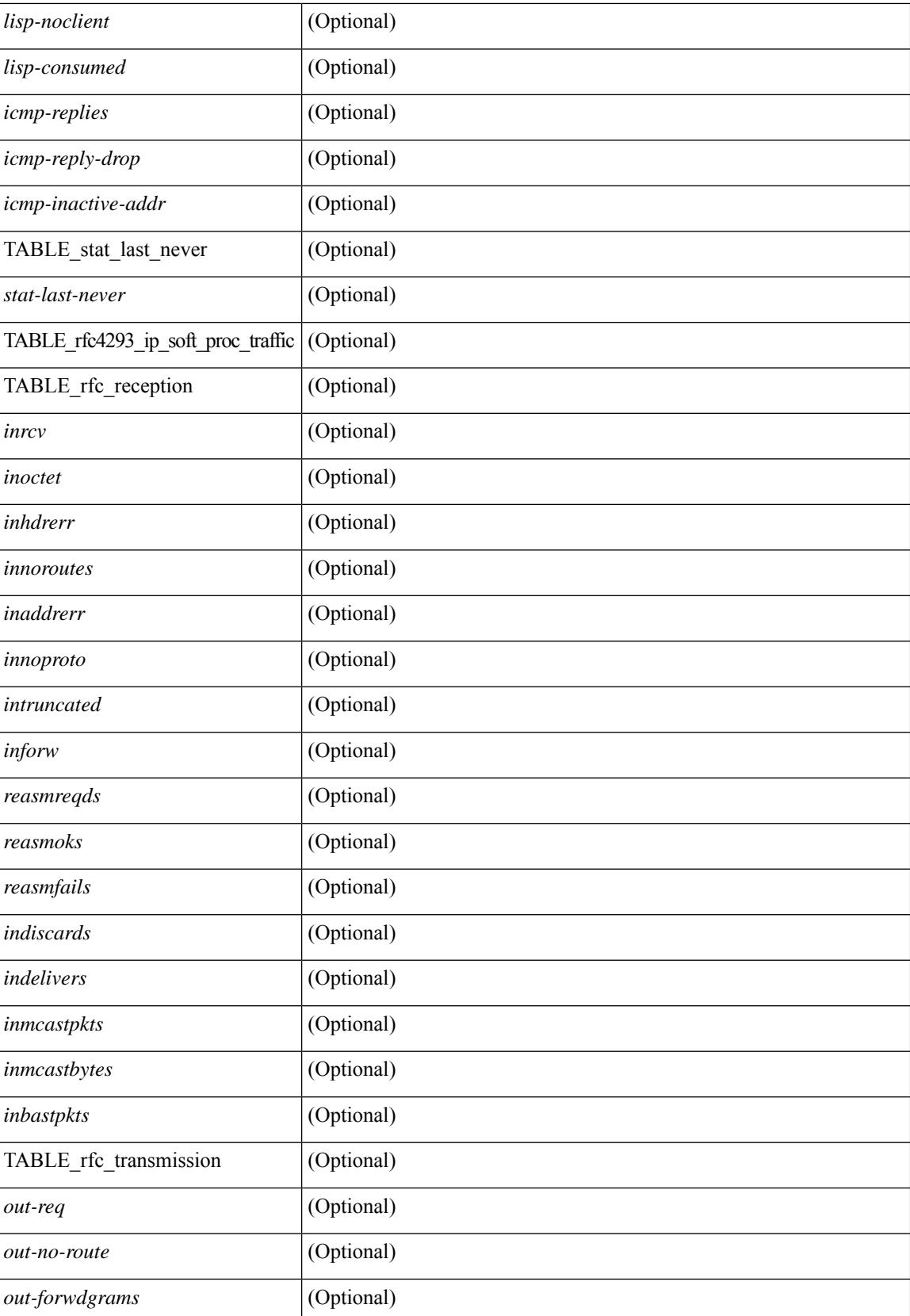

 $\mathbf{l}$ 

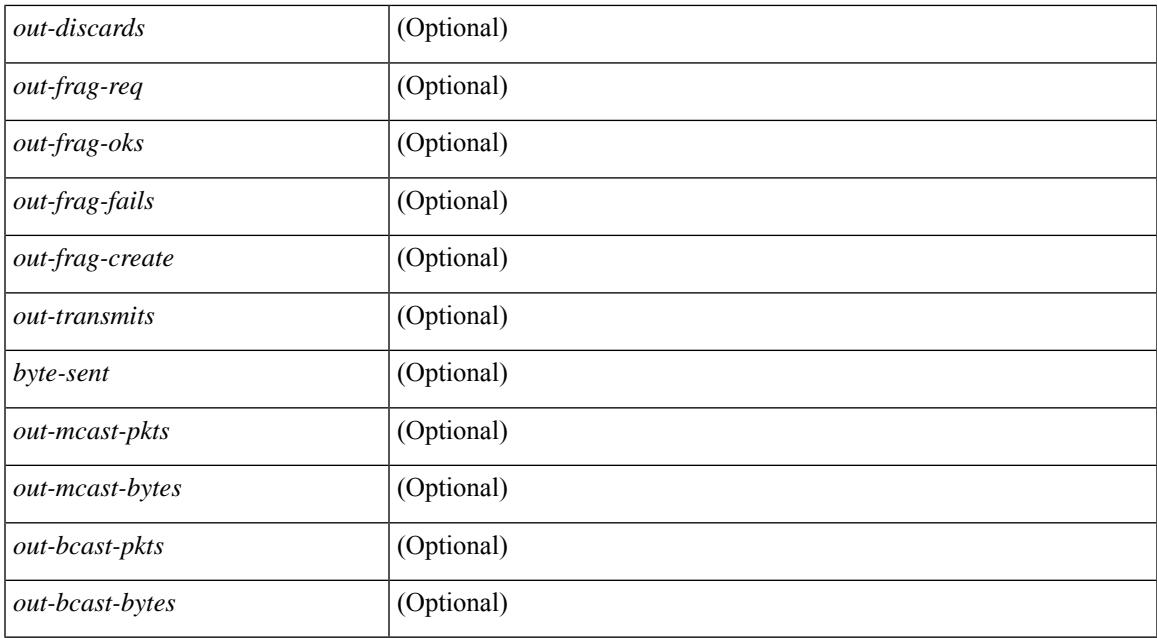

### **Command Mode**

# **show ip udp relay**

show ip udp relay [ \_\_readonly\_\_ <udp\_relay\_service\_enable> <udp\_relay\_hdr> [ { TABLE\_default\_ports <port\_name> <udp\_relay\_port\_enable> } ] <udp\_ports\_hdr> [ TABLE\_ports <udp\_port\_num> ] <udp\_intf\_hdr> [ TABLE\_intf <udp\_intf\_idx> <udp\_sub\_bcast> <udp\_objgrp> ] ]

### **Syntax Description**

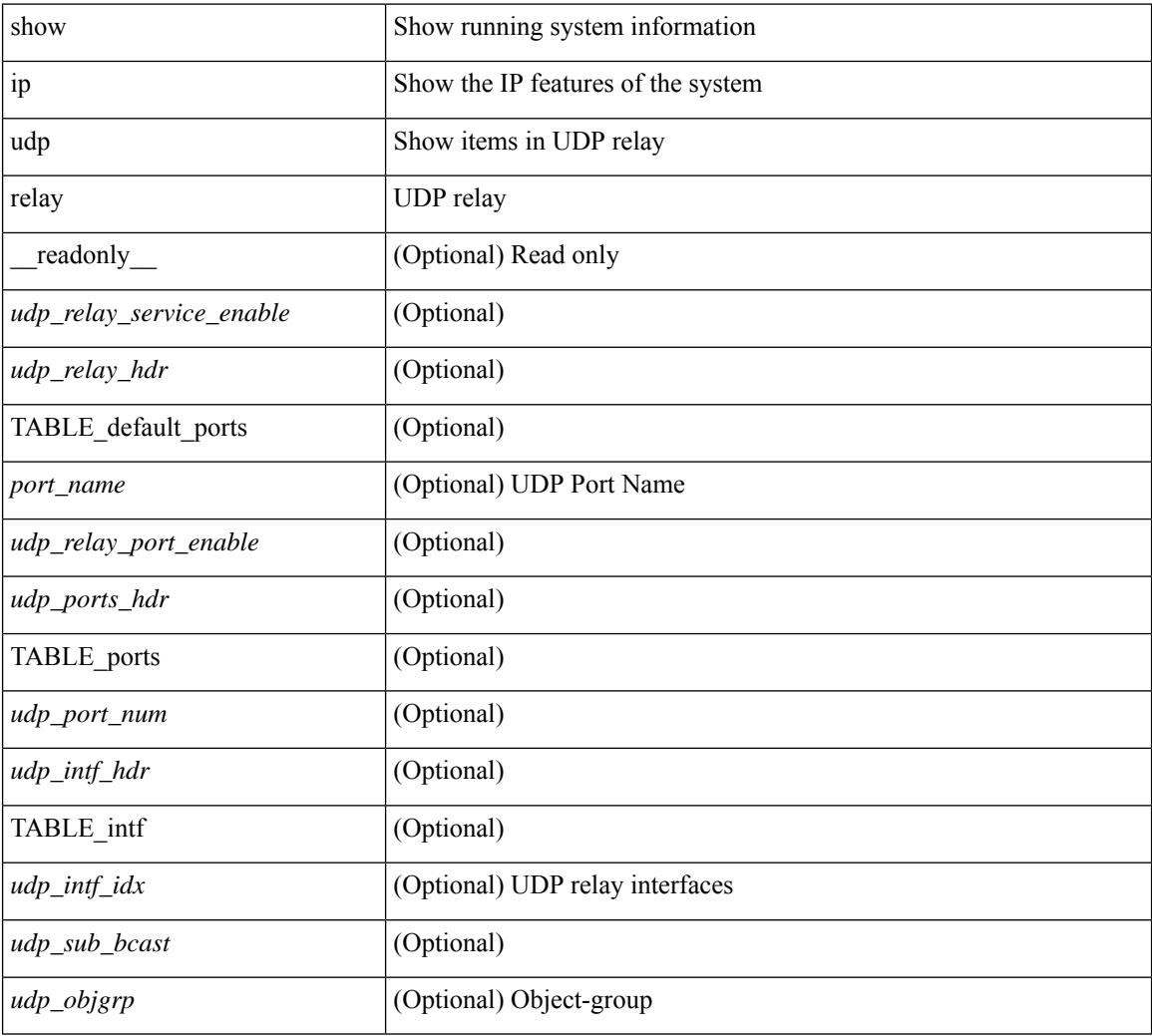

### **Command Mode**

# **show ip udp relay interface**

show ip udp relay interface [<intf\_range> ] [ \_readonly \_<udp\_intf\_hdr> [ TABLE\_intf <udp\_intf\_idx> <udp\_sub\_bcast> <udp\_objgrp> ] ]

## **Syntax Description**

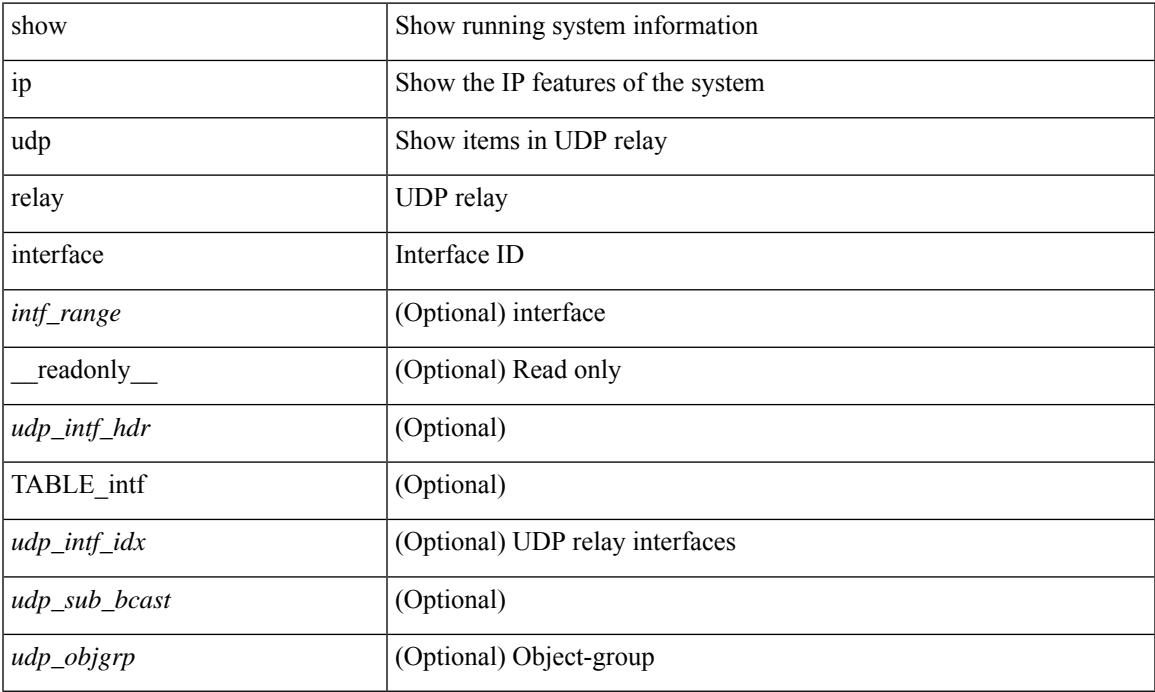

#### **Command Mode**

# **show ip udp relay object-group**

show ip udp relay object-group [ <obj-grp-name> ] [ \_readonly \_ [ TABLE\_objgrp\_list [ <udp\_objgrp> ] [TABLE\_objgrp [<host\_addr>] [<net\_addr><net\_mask>] [<prefix\_addr><prefix\_len>] ] <udp\_intf\_hdr> [ TABLE\_intf <udp\_intf\_idx> ] ] ]

### **Syntax Description**

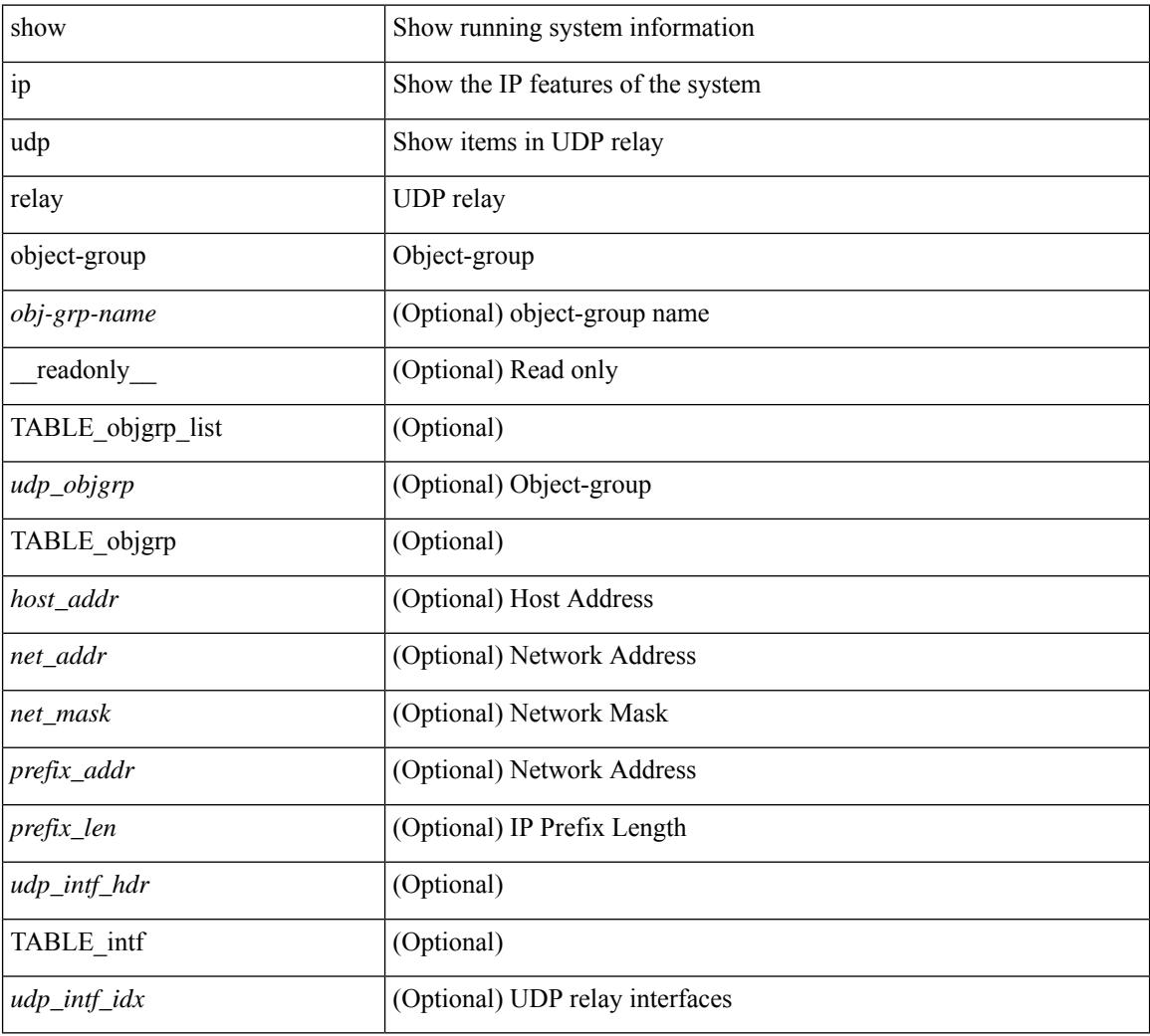

### **Command Mode**

# **show ip verify source**

show ip verify source [ interface  $\langle \text{intf6} \rangle$  ] [ \_\_readonly  $\langle \text{vertfy ipsg} \rangle$  exclude vlans> [  $\langle \text{vertfy hdr} \rangle$  ] [ <verify\_intf\_ipsg\_val> | <verify\_ipsg\_enable\_intfs> ] [ { TABLE\_verify\_entry <verify\_intf> <verify\_intf\_ipsg\_val> [ { TABLE\_verify\_entry\_intfs <verify\_ipsg\_enable\_intfs> } ] <verify\_filter\_mode> <verify\_ip\_addr> <verify\_mac\_addr> <verify\_vlan> } ] ]

### **Syntax Description**

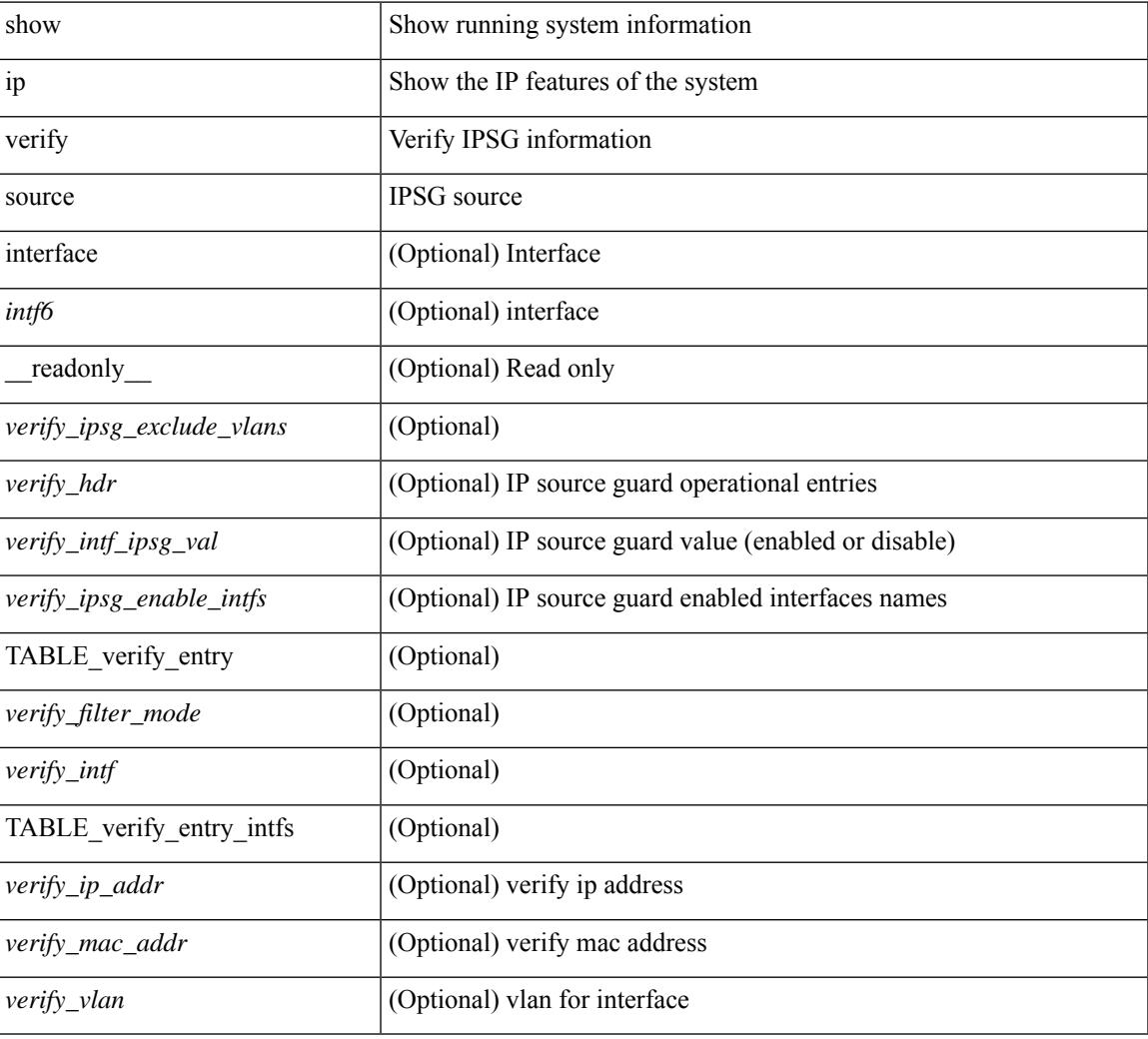

#### **Command Mode**

# **show ipv6 amt tunnel**

show ipv6 amt tunnel [<address6><port>] [detail ] [vrf {<vrf-name> |<vrf-known-name> } ] [\_readonly\_ TABLE\_vrf <vrf> <tc6> { TABLE\_tunnel <gwa> <gwp> <ut> <ld> <lr> <lr> <rc> <exp> { TABLE\_route <source> <group> <rexp> } } ]

## **Syntax Description**

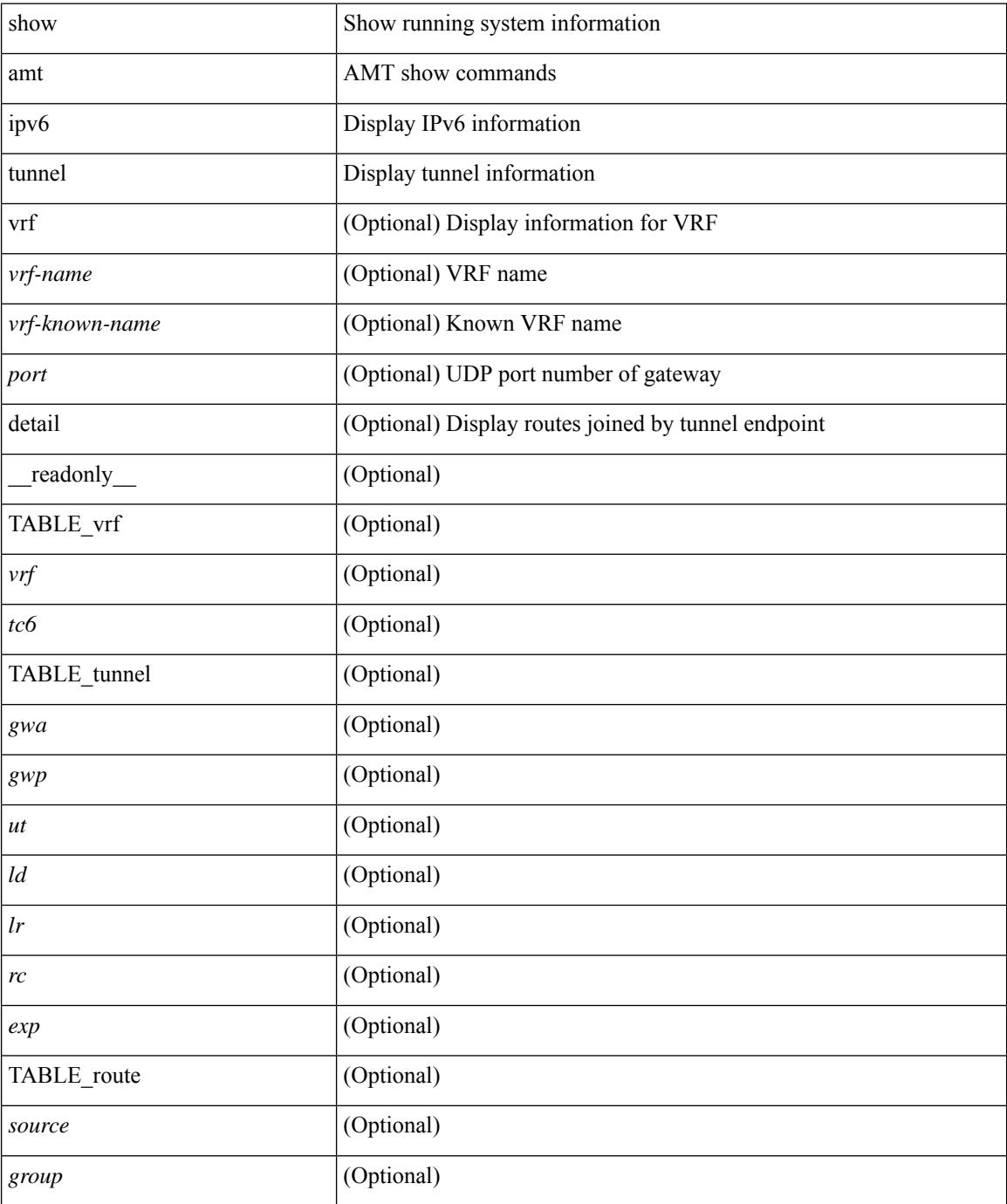

 $\mathbf{l}$ 

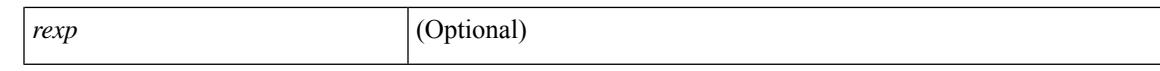

#### **Command Mode**

# **show ipv6 bgp**

show ipv6 { bgp | mbgp } { route-map {  $\langle \text{rmap-name} \rangle$   $|\langle \text{rmap-name} \rangle$  } | prefix-list {  $\langle \text{prfx-list-name} \rangle$  | <test\_pol\_name> } | filter-list { <fltrlist-name> | <test\_pol\_name> } | community-list { <commlist-name> | <test\_pol\_name> } | extcommunity-list { <extcommlist-name> | <test\_pol\_name> } [ exact-match ] }

### **Syntax Description**

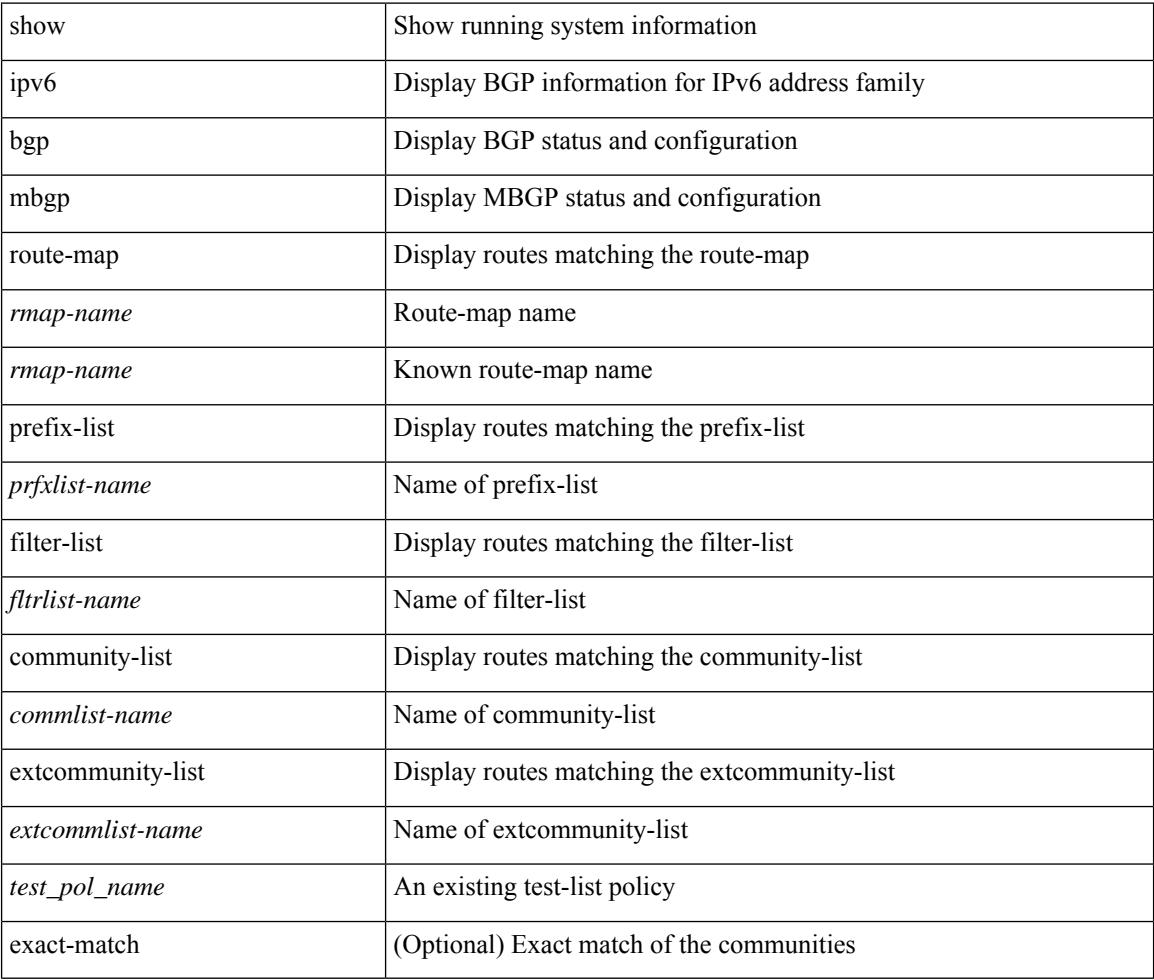

### **Command Mode**

# **show ipv6 bgp**

show ipv6 { bgp | mbgp } [ vrf { <vrf-name> | <vrf-known-name> | ALL\_VRFS\_012345678901234 } ] [ <ipv6-prefix> [ longer-prefixes ] ] [ vrf { <vrf-name> | <vrf-known-name> | ALL\_VRFS\_012345678901234 } ]

# **Syntax Description**

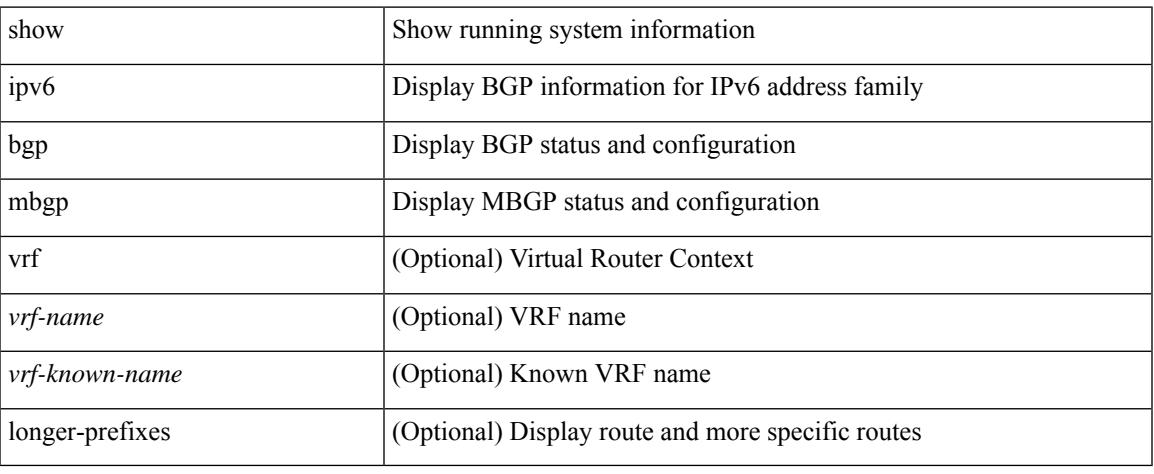

#### **Command Mode**

# **show ipv6 bgp community**

show ipv6 { bgp | mbgp } [ vrf { <vrf-name> | <vrf-known-name> | ALL\_VRFS\_012345678901234 } ] community { <regexp-str> | { { <comm-id> | <wellknown-id> } + [ exact-match ] } } [ vrf { <vrf-name> | <vrf-known-name> | ALL\_VRFS\_012345678901234 } ]

#### **Syntax Description**

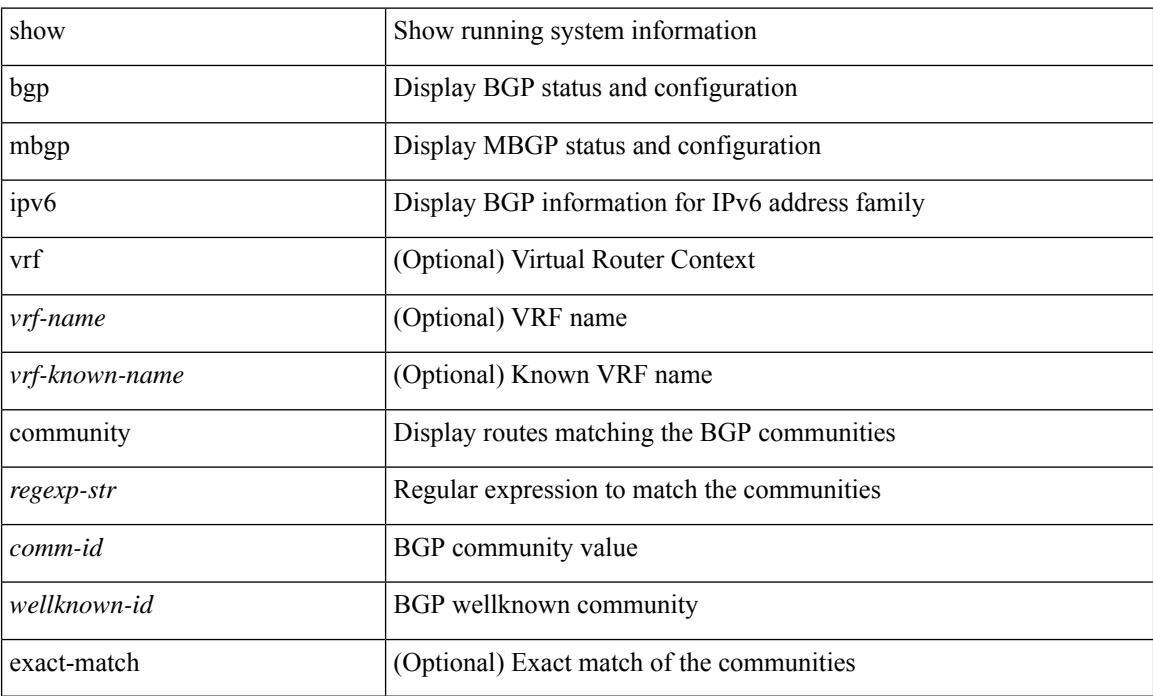

#### **Command Mode**

# **show ipv6 bgp dampening**

show ipv6 { bgp | mbgp } [ vrf { <vrf-name> | <vrf-known-name> | ALL\_VRFS\_012345678901234 } ] dampening { dampened-paths [ regexp <regexp-str> ] | history-paths [ regexp <regexp-str> ] | parameters | flap-statistics } [ vrf { <vrf-name> | <vrf-known-name> | ALL\_VRFS\_012345678901234 } ]

#### **Syntax Description**

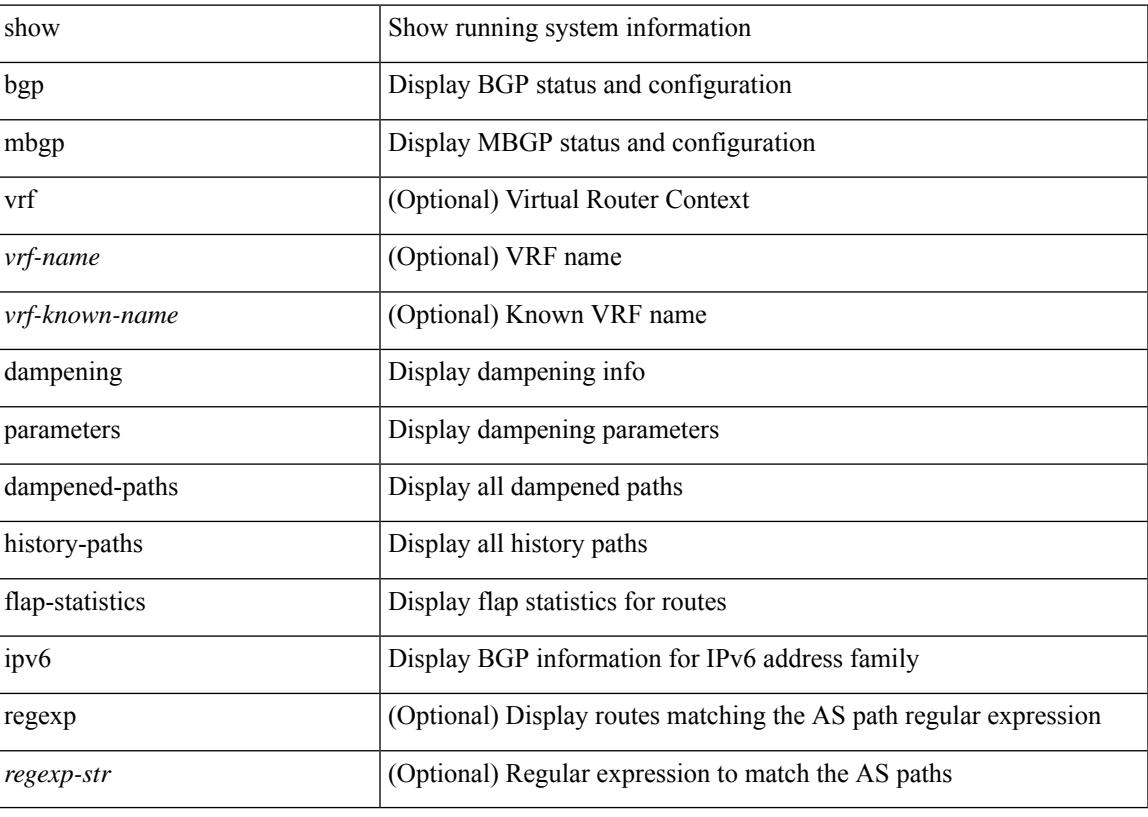

**Command Mode**

# **show ipv6 bgp extcommunity**

show ipv6 { bgp | mbgp } [ vrf { <vrf-name> | <vrf-known-name> | ALL\_VRFS\_012345678901234 } ] extcommunity { <regexp-str> | { { 4byteas-generic { transitive <ext-comm-gen-trans> | non-transitive <ext-comm-gen-nontrans> } } + [ exact-match ] } } [ vrf { <vrf-name> | <vrf-known-name> | ALL\_VRFS\_012345678901234 } ]

### **Syntax Description**

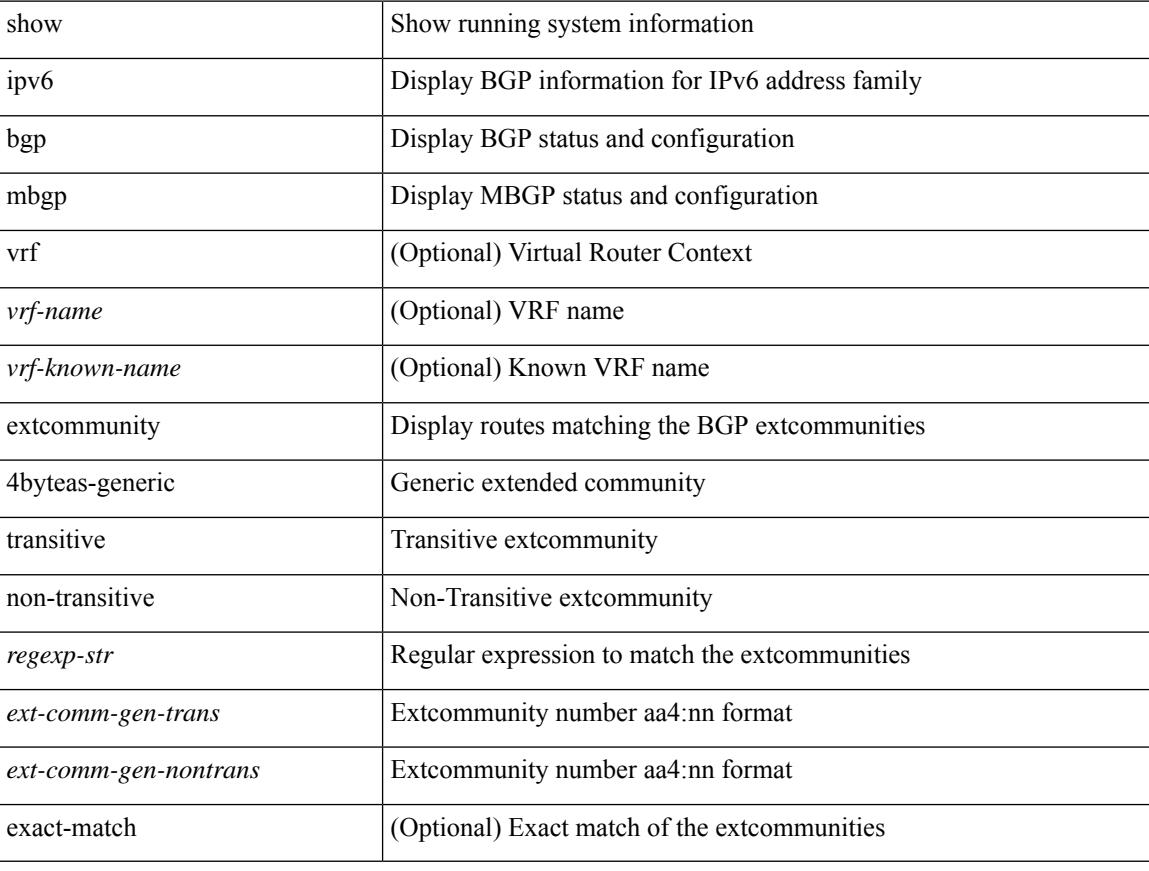

#### **Command Mode**

# **show ipv6 bgp flap-statistics**

show ipv6 { bgp | mbgp } [ vrf { <vrf-name> | <vrf-known-name> | ALL\_VRFS\_012345678901234 } ] flap-statistics [ <ipv6-prefix> ] [ vrf { <vrf-name> | <vrf-known-name> | ALL\_VRFS\_012345678901234 } ]

# **Syntax Description**

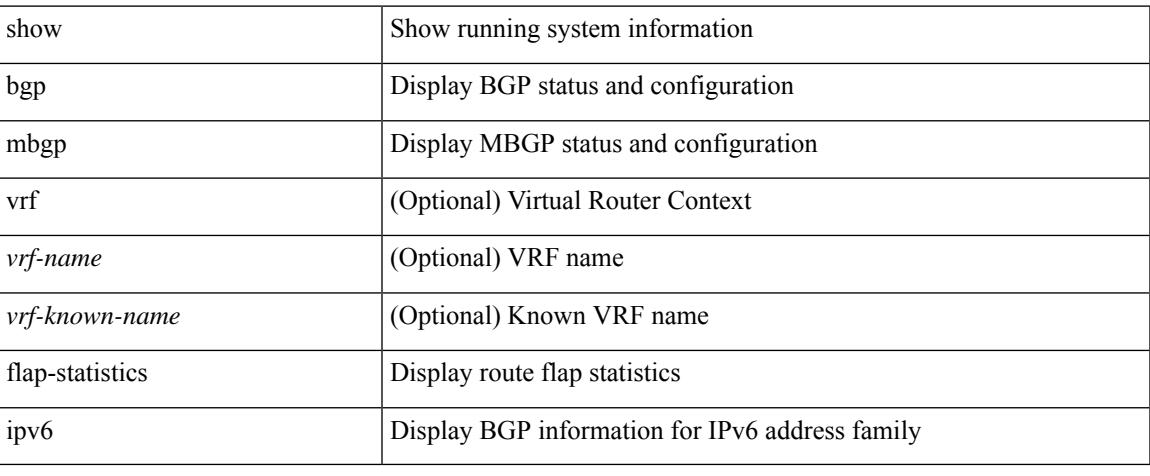

#### **Command Mode**

# **show ipv6 bgp neighbors**

show ipv6 { bgp | mbgp } [ vrf { <vrf-name> | <vrf-known-name> | ALL\_VRFS\_012345678901234 } ] neighbors { [  $\{ \leq n \leq n-1 \}$  |  $\leq n$  = ighbor-id> | coutes [ advertised | received | dampened ] | advertised-routes | paths | received-routes | flap-statistics ] ] | <neighbor-prefix-id> | <ipv6-neighbor-prefix-id> } [ vrf { <vrf-name> | <vrf-known-name> | ALL\_VRFS\_012345678901234 } ]

### **Syntax Description**

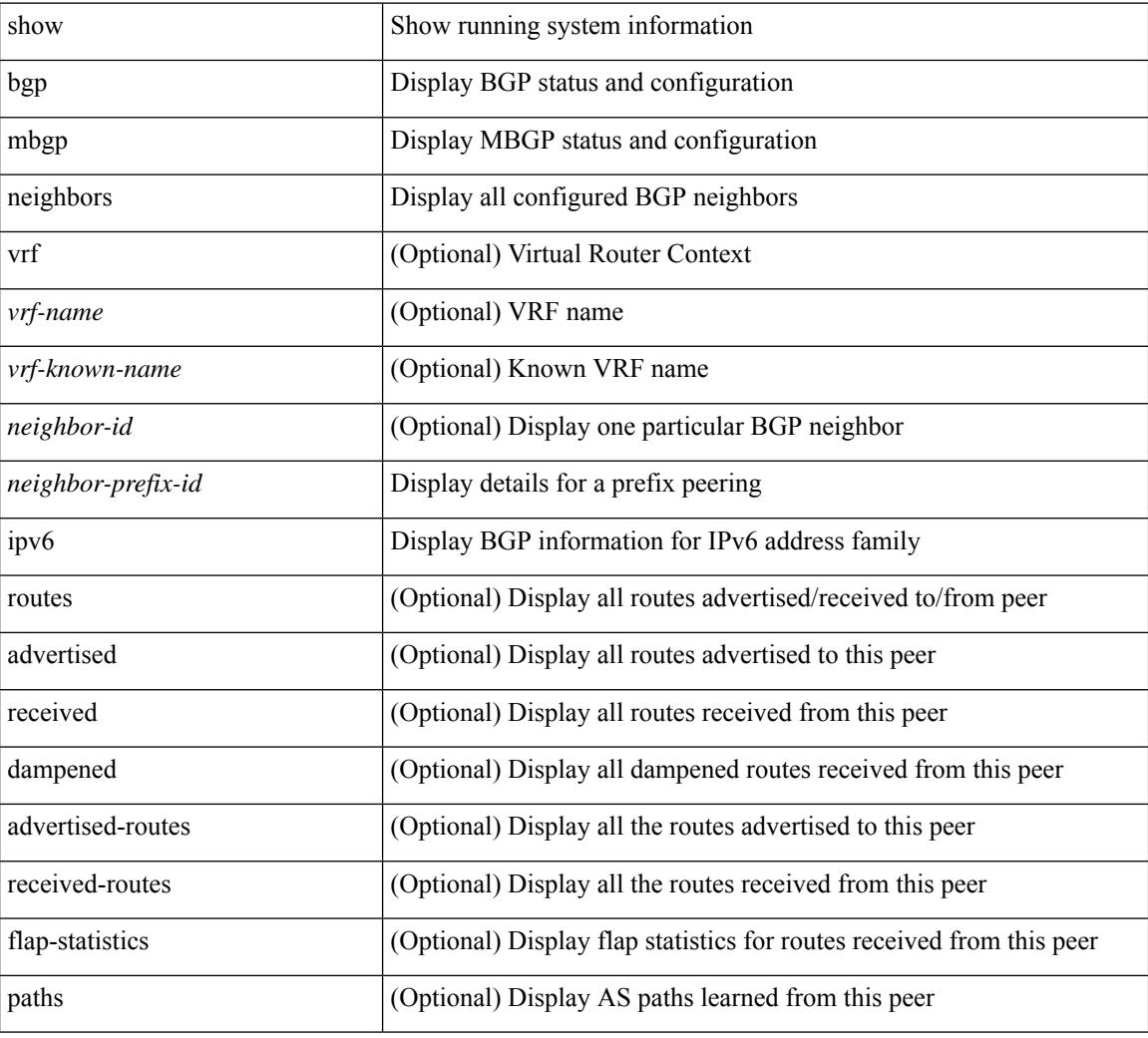

### **Command Mode**

# **show ipv6 bgp nexthop-database**

show ipv6 { bgp | mbgp } [ vrf { <vrf-name> | <vrf-known-name> | ALL\_VRFS\_012345678901234 } ] nexthop-database [ vrf { <vrf-name> | <vrf-known-name> | ALL\_VRFS\_012345678901234 } ]

## **Syntax Description**

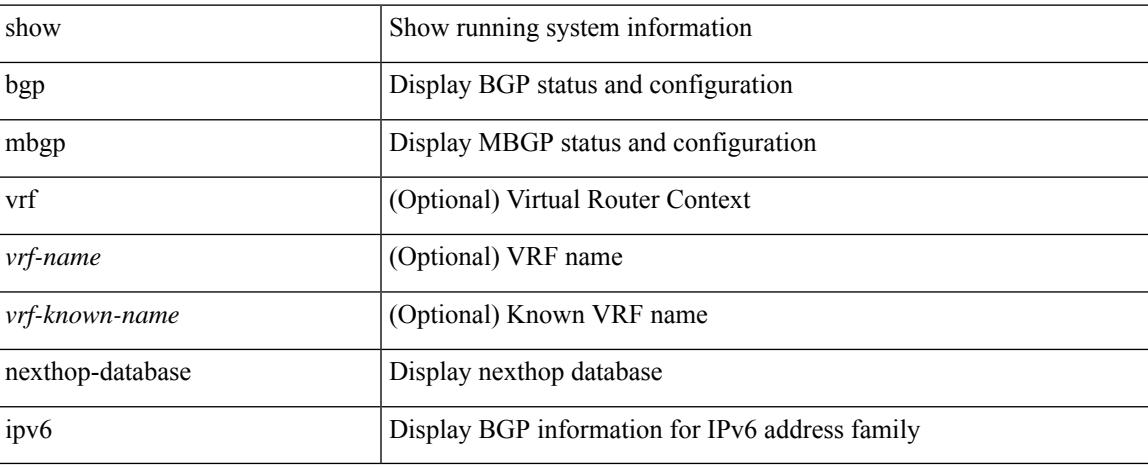

### **Command Mode**

# **show ipv6 bgp nexthop**

show ipv6 { bgp | mbgp } nexthop <ipv6nexthop>

## **Syntax Description**

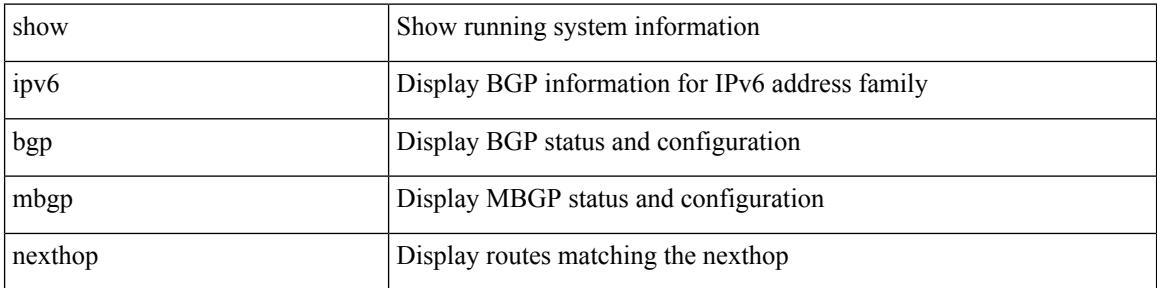

#### **Command Mode**
# **show ipv6 bgp received-paths**

show ipv6 { bgp | mbgp } [ vrf { <vrf-name> | <vrf-known-name> | ALL\_VRFS\_012345678901234 } ] received-paths [ private ] [ vrf { <vrf-name> | <vrf-known-name> | ALL\_VRFS\_012345678901234 } ]

### **Syntax Description**

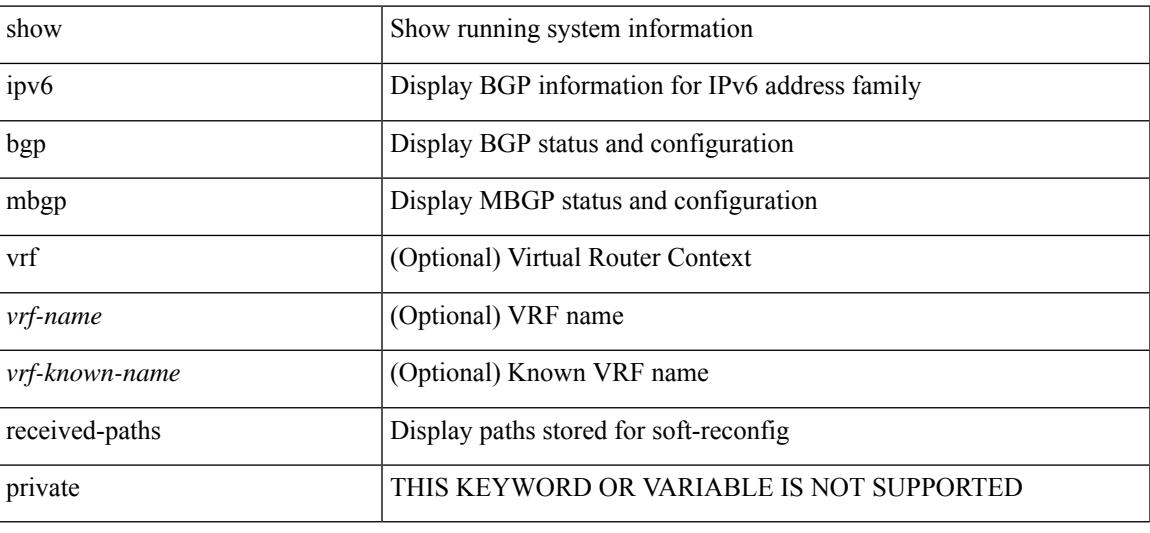

#### **Command Mode**

## **show ipv6 bgp regexp**

show ipv6 { bgp | mbgp } [ vrf { <vrf-name> | <vrf-known-name> | ALL\_VRFS\_012345678901234 } ] regexp <regexp-str> [ vrf { <vrf-name> | <vrf-known-name> | ALL\_VRFS\_012345678901234 } ]

### **Syntax Description**

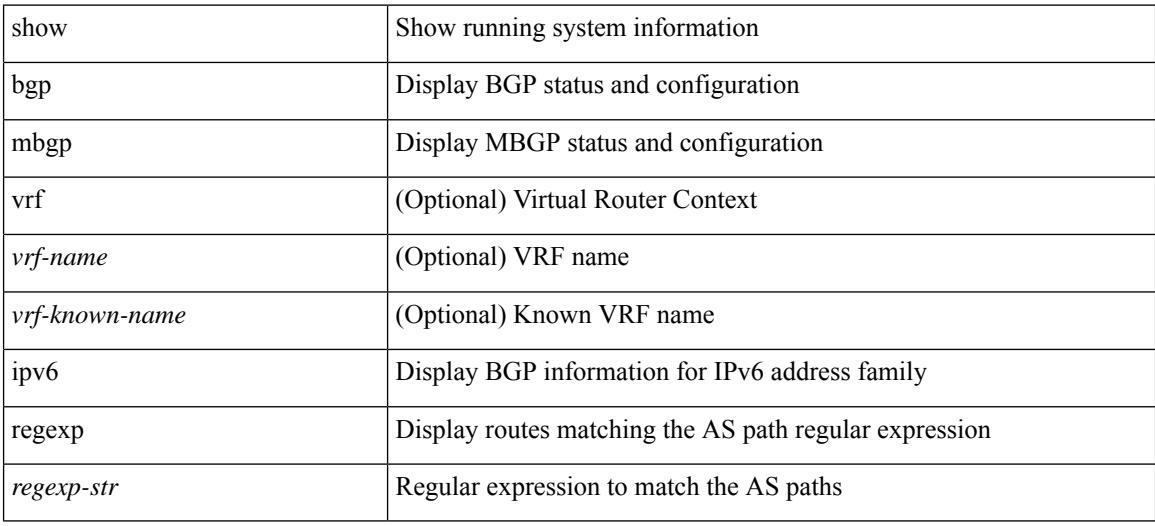

#### **Command Mode**

## **show ipv6 bgp summary**

show ipv6 { bgp | mbgp } [ vrf { <vrf-name> | <vrf-known-name> | ALL\_VRFS\_012345678901234 } ] summary [ vrf { <vrf-name> | <vrf-known-name> | ALL\_VRFS\_012345678901234 } ]

### **Syntax Description**

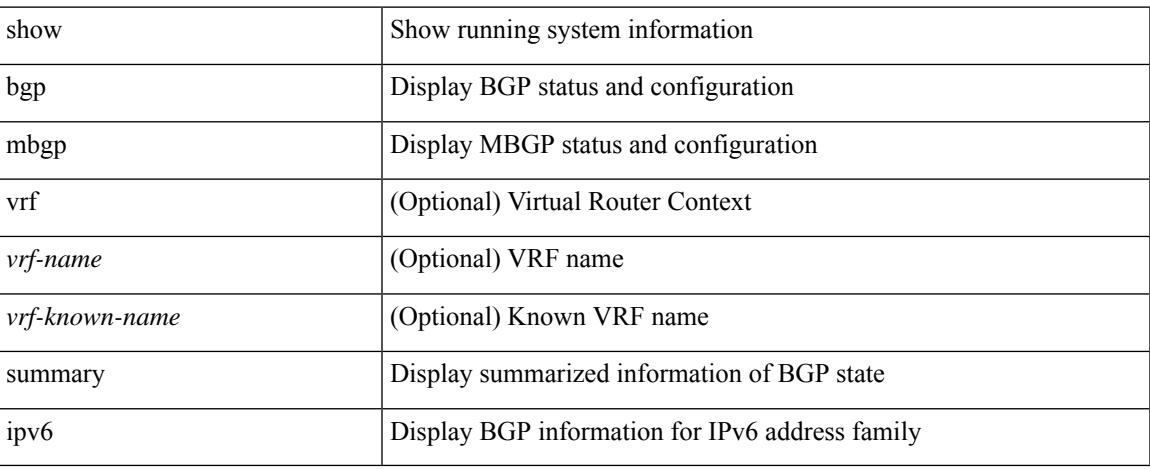

### **Command Mode**

# **show ipv6 dhcp guard policy**

show ipv6 dhcp guard policy [  $\equiv$  [  $\equiv$  readonly  $\equiv$  { TABLE\_dhcp\_guard\_policy  $\le$ name>  $\le$ role> [ <target> ] [ <max\_pref> ] [ <min\_pref> ] [ <match\_src\_list> ] [ <match\_prefix\_list> ] } ]

### **Syntax Description**

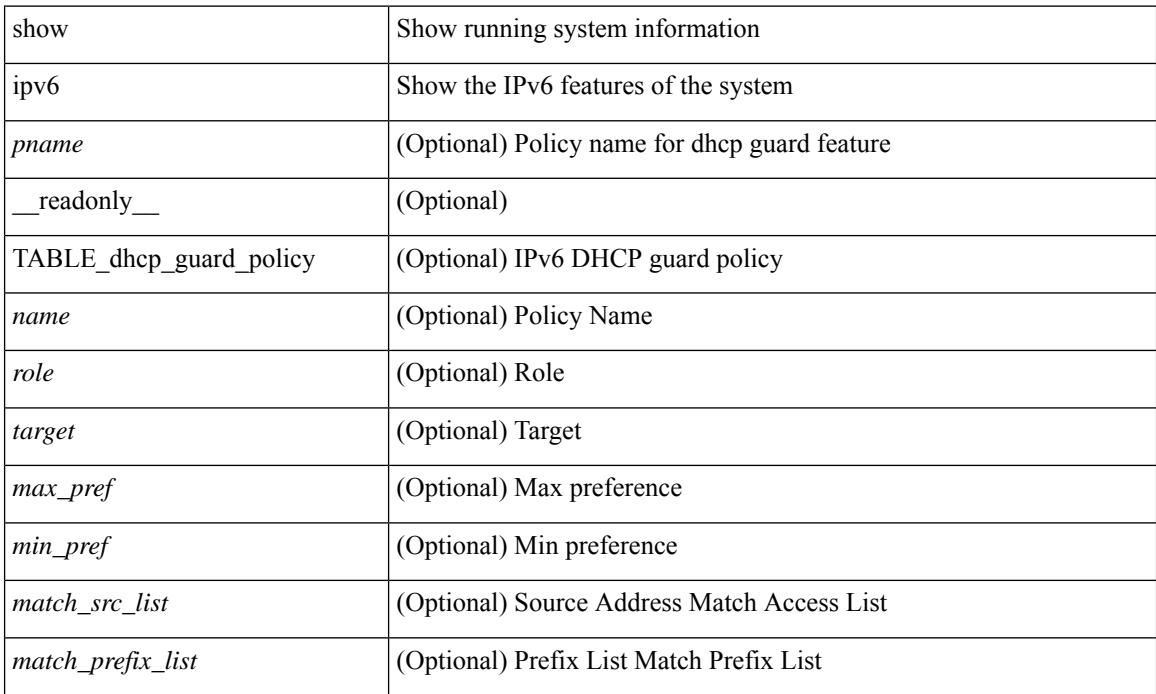

#### **Command Mode**

# **show ipv6 local policy**

show ipv6 local policy [ vrf { <vrf-name> | <vrf-known-name> | all } ] [ \_readonly\_ { TABLE\_pbr [  $\leq$ interface>] [ $\leq$ rmap>] [ $\leq$ status>] [ $\leq$ vrf\_name>] } ]

### **Syntax Description**

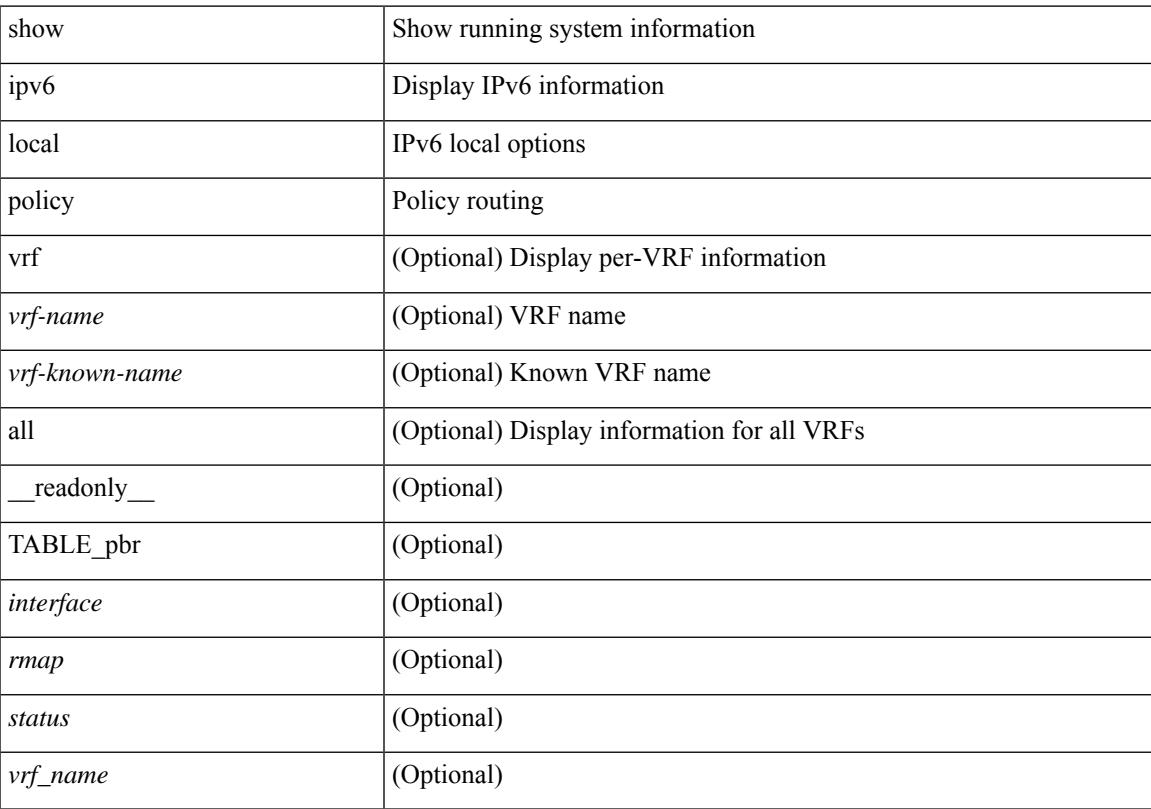

### **Command Mode**

### **show ipv6 mroute**

show ipv6 mroute  $\lceil \frac{\text{bitfield}}{\text{right}} \rceil$  |  $\lceil \frac{\text{cgroup}}{\text{sigmagr}} \rceil$  summary  $\lceil \frac{\text{cstrේ}}{\text{softmax}} \rceil$  summary  $\lceil \frac{\text{cummar}}{\text{cosgr}} \rceil$ software-forwarded ] }  $\{ \{ \text{~source} > \text{~group>} \} \} \{ \text{~source} > \}$  }  $\}$  [ summary [ software-forwarded ] | bitfield ] ] [ vrf { <vrf-name> | <vrf-known-name> | all } ] [ \_\_readonly\_\_ { TABLE\_vrf <vrf-name> [ TABLE\_addr <mcast-addrs> <pending> <br/> <br/> <br/> <br/> <uptime> [ TABLE\_mpib <mpib-name> <stale-route> ] <if-name><rpf-nbr> <internal> <oif-count><fabric-oif><fabric-loser> [TABLE\_oif <oif-name> <oif-uptime> [TABLE\_oif\_mpib <oif-mpib-name> <stale-oif>  $]$  <prf>  $|$  <oif-list-bitfield>  $]$  | <total-route-count> <star-g-count> <source-count> <star-g-prefix-count> <group-count> <avg-sources-per-group><rem> [ <reason-for-route-stats-pending> ] ] [ TABLE\_group <group-addr> <group-mask-len> <source-count-per-grp> [ TABLE\_source <route-or-source> [ <name> ] <packets> <br/> <br/>bytes> <aps> <pps> <br/> <br/>bit-rate-in-bps> <oifs> [  $\leq$ software-pkts $>$ ]]]}]

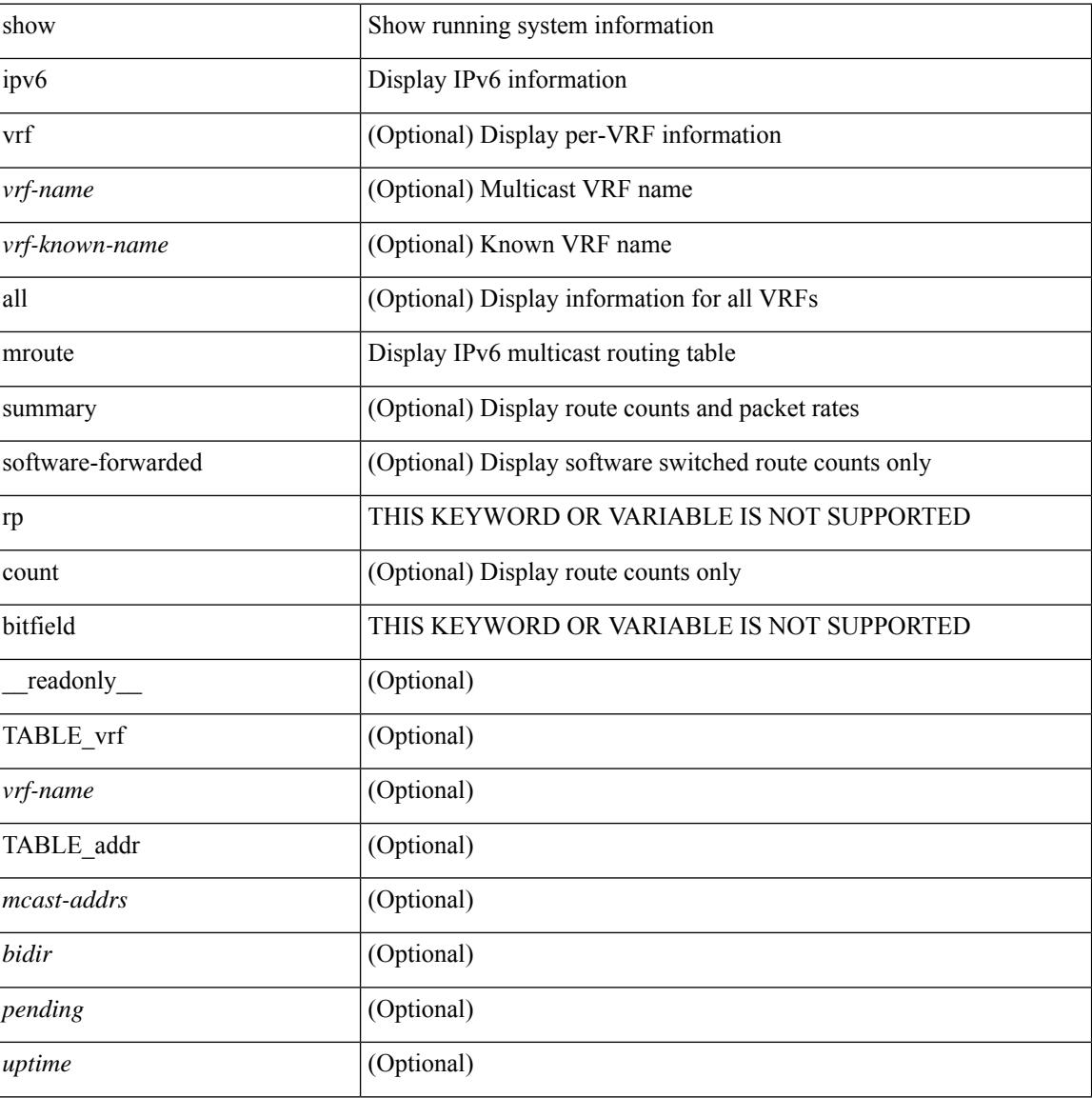

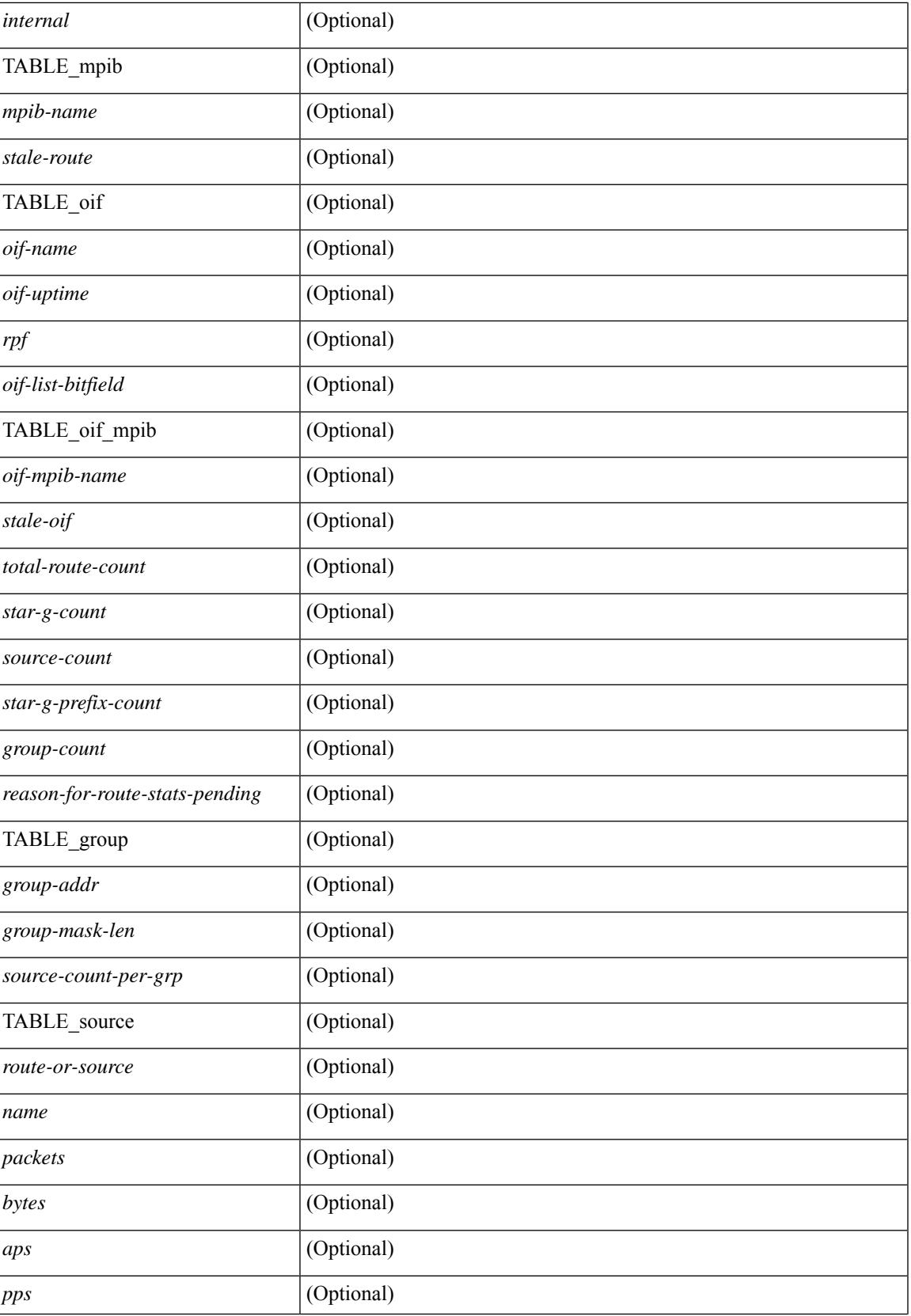

I

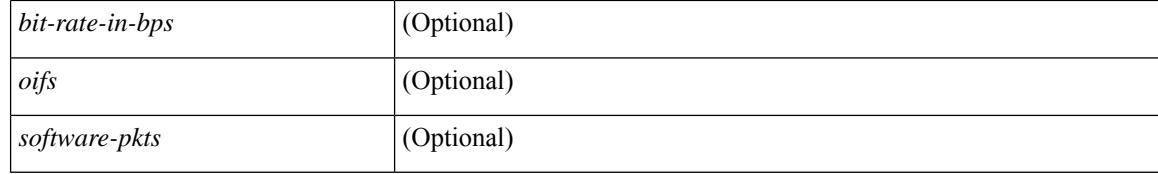

#### **Command Mode**

## **show ipv6 nd raguard policy**

show ipv6 nd raguard policy [ <name> ] [ \_readonly \_{ TABLE\_raguard\_policy <policy> [ <port\_type> ] <device\_role> [ <min\_hop\_limit> ] [ <max\_hop\_limit> ] [ <mgd\_conf\_flag> ] [ <other\_conf\_flag> ] [ <rtr\_pref\_max> ] [ <ra\_prefix\_list> ] [ <ipv6\_acl> ] [ { TABLE\_raguard\_targets <target> <target\_type> <target\_policy> <feature> <target\_range> } ] } ]

### **Syntax Description**

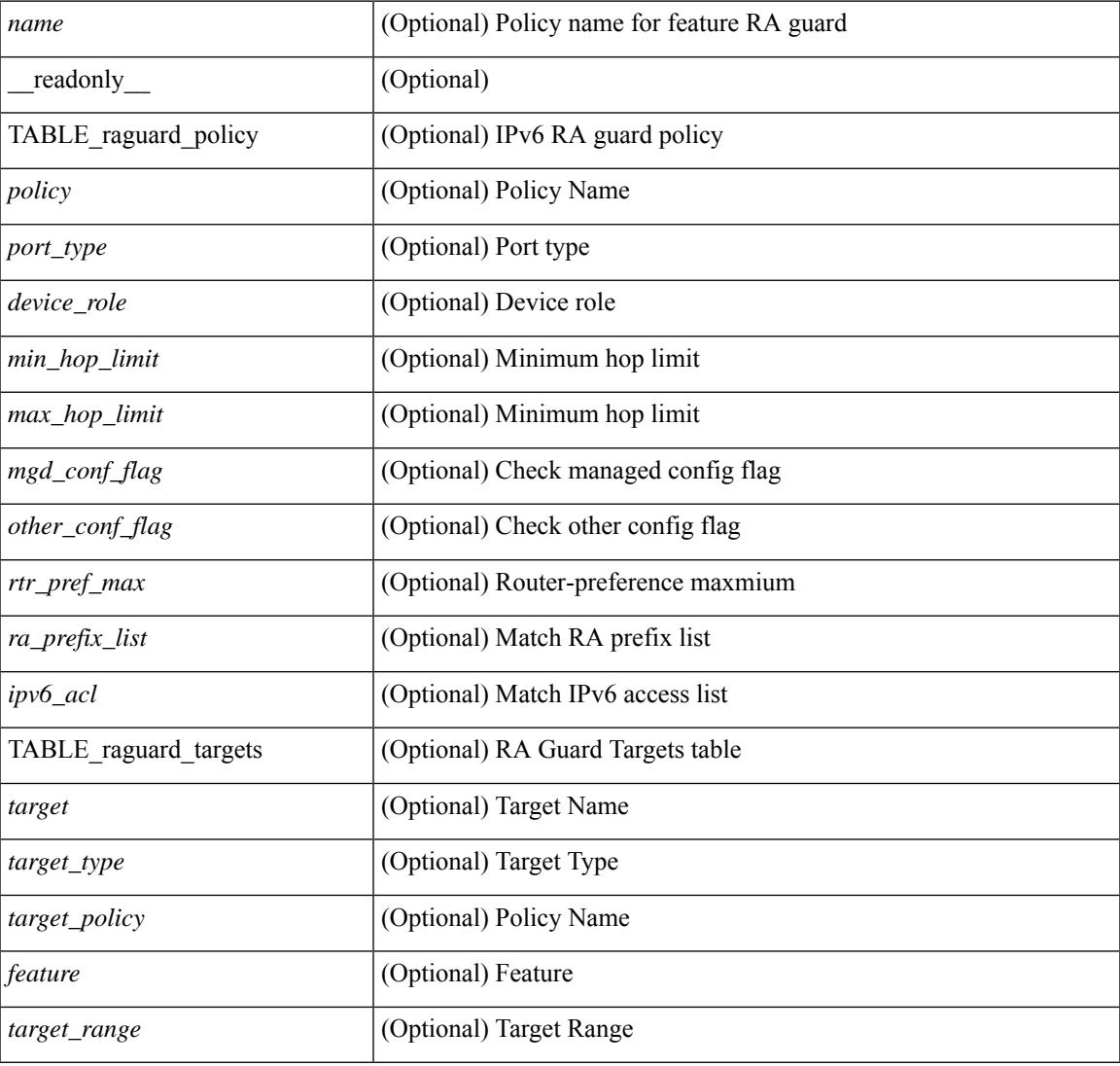

### **Command Mode**

# **show ipv6 neighbor binding**

show ipv6 neighbor binding  $[ \{ \{ \text{vlan} \leq \text{vland} \} \} | \{ \{ \text{address} \} \leq \text{vby6-addr} \} | \} ]$ <intfid> vlan <vlanid> [ details ] |

### **Syntax Description**

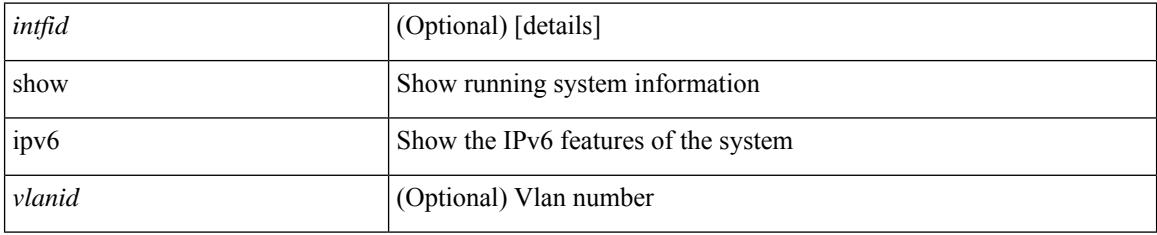

**Command Mode**

# **show ipv6 neighbor binding mac**

show ipv6 neighbor binding mac <macaddr> { interface <intfid> vlan <vlanid> [ details ] |

#### **Syntax Description**

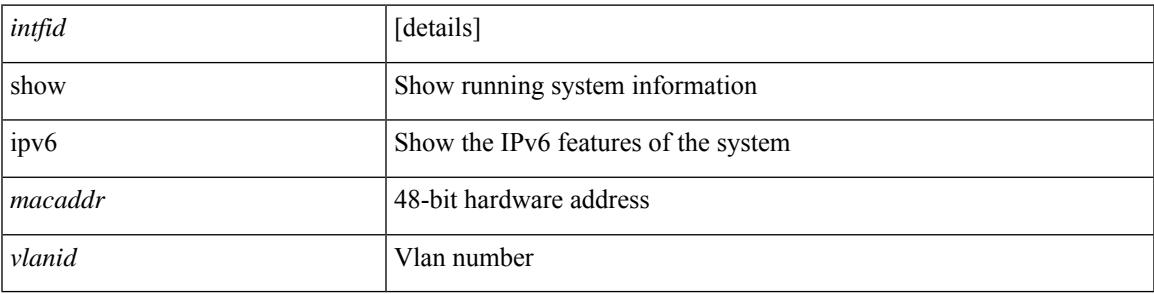

**Command Mode**

## **show ipv6 pim df**

show ipv6 pim df [ <rp-or-group> ] [ vrf { <vrf-name> | <vrf-known-name> | all } ] [ \_\_readonly\_\_ [ <out-context> ] [ { TABLE\_rp [ <rp-addr> ] [ <df-ordinal> ] [ <df-bits> ] [ <df-bits-count> ] [ <metric-pref> ] [ <metric> ] [ { TABLE\_grange [ <grange-grp> ] [ <grange-masklen> ] } ] [ { TABLE\_iod [ <if-name> ] [ <df-winner> ] [ <df-state> ] [ <winner-metric-pref> ] [ <winner-metric> ] [ <uptime> ] [ <is-rpf> ] } ] ]

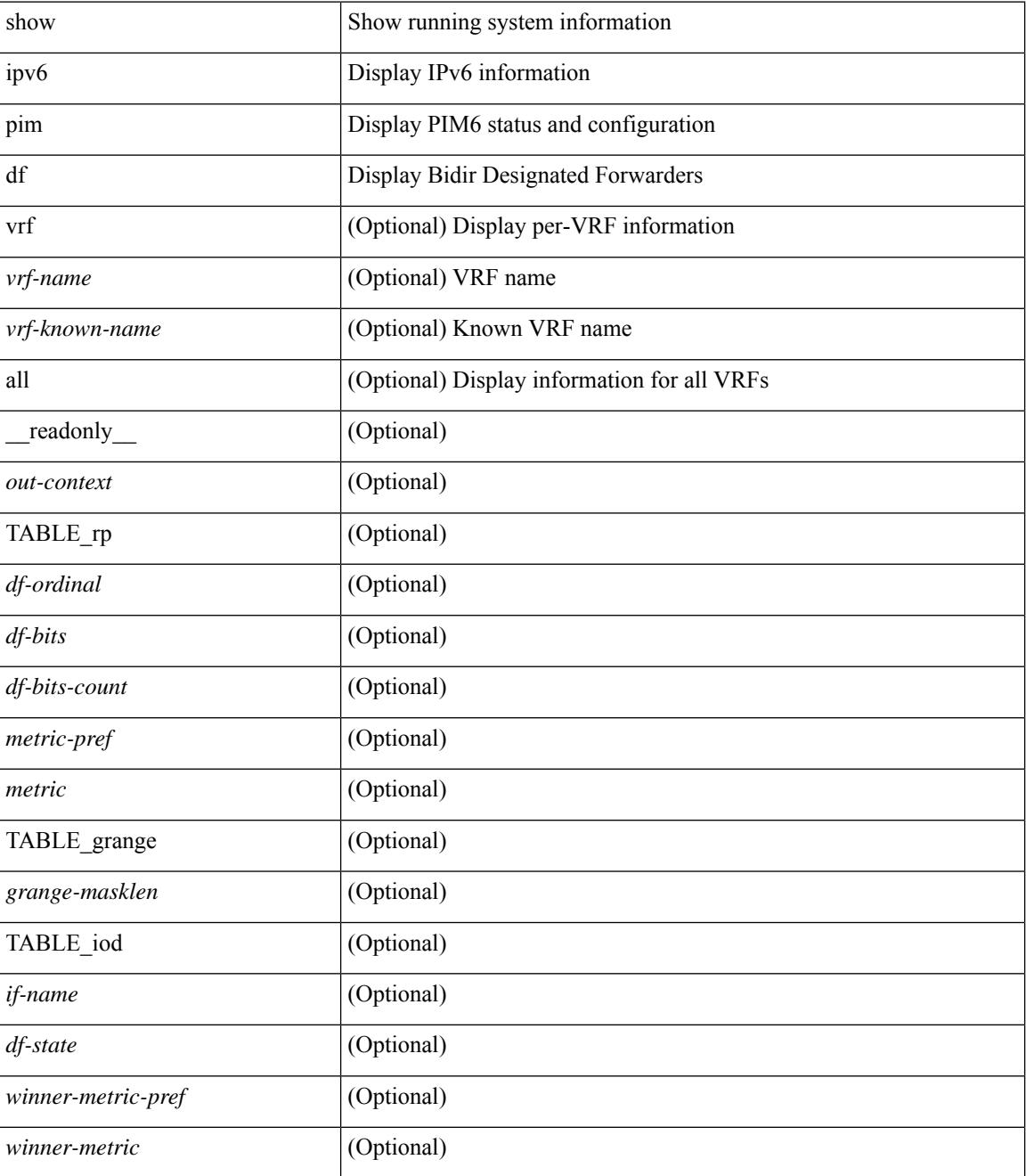

I

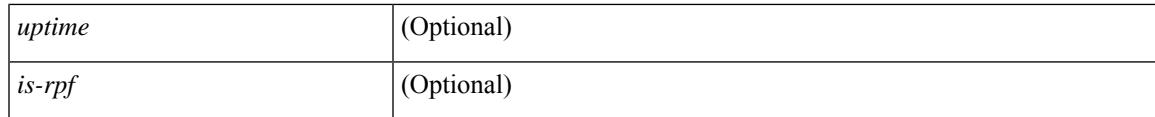

**Command Mode**

# **show ipv6 pim fabric info**

show ipv6 pim fabric info [\_readonly\_ <switch\_role> ]

#### **Syntax Description**

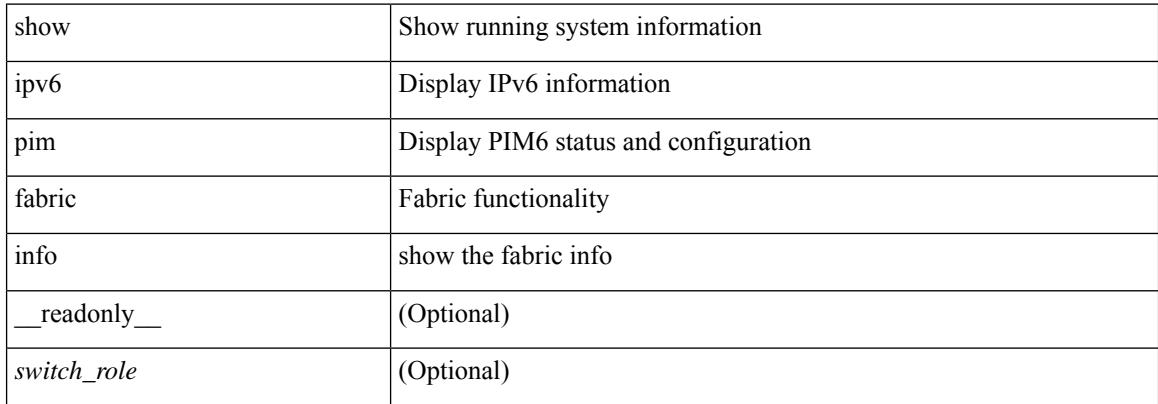

#### **Command Mode**

# **show ipv6 pim fabric legacy-vlans**

show ipv6 pim fabric legacy-vlans [ \_readonly \_TABLE\_legacy\_vlan <vlan\_id> ]

#### **Syntax Description**

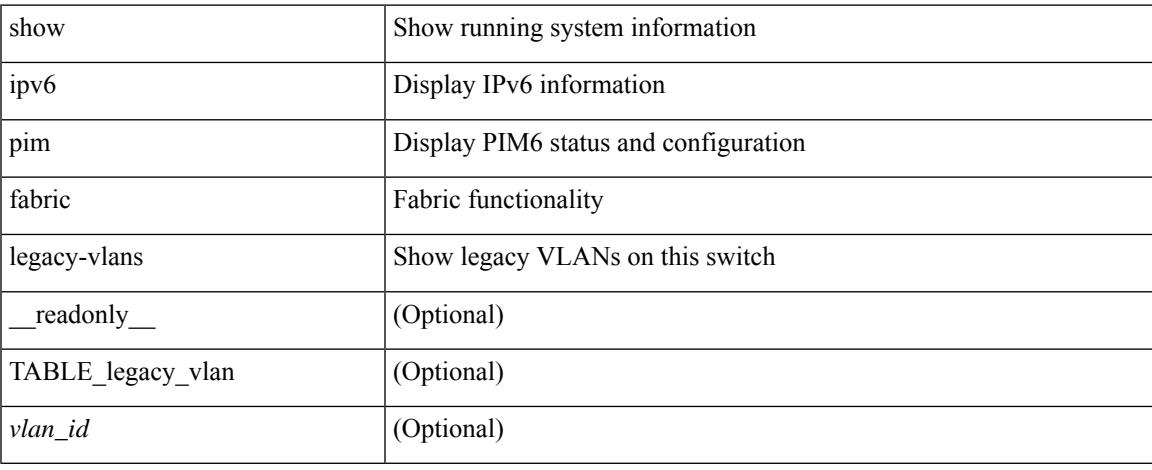

#### **Command Mode**

## **show ipv6 pim group-range**

show ipv6 pim group-range [ <group> ] [ vrf { <vrf-name> | <vrf-known-name> | all } ] [ \_\_readonly\_\_ [ TABLE\_vrf [ <out-context> ] [ { TABLE\_group [ <invalid-grp> ] [ <grp-addr> ] [ <mode> ] [ <rp-addr> ] [ <sh-tree-only-range> ] } ] ] ]

#### **Syntax Description**

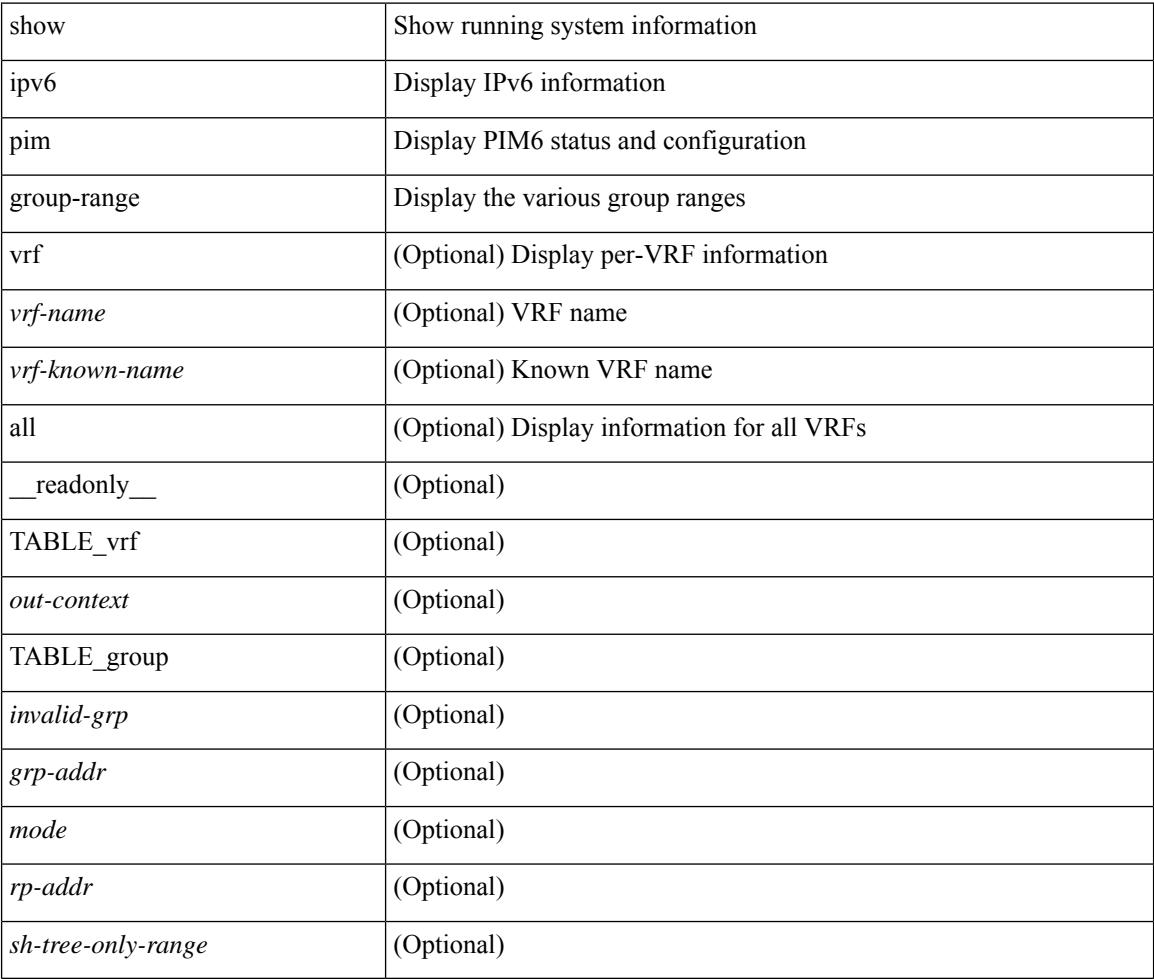

#### **Command Mode**

## **show ipv6 pim interface**

show ipv6 pim interface  $\lceil$  <interface  $\rceil$  [ brief  $\lceil$  [ vrf  $\{\text{surf-name}\}\subset \text{virt-known-name}\$  all  $\lceil$  [ \_ readonly  $\lceil$  <is-pim-enabled>  $\rceil$  [ TABLE vrf  $\lceil$  <out-context>  $\rceil$  [ TABLE brief  $\lceil$  <if-name>  $\rceil$   $\lceil$  <if-addr>  $\rceil$   $\lceil$  <if-nbr-count> ] [ <if-is-border> ] [ <if-dr> ] ] [ TABLE\_iod [ <if-name> ] [ <if-status> ] [ <if-addr> ] [ <dr> ] [ <is-iface-in-cib> ] [ <if-addr-summary> ] [ <dr-priority> ] [ <no-dr-priority> ] [ <nbr-cnt> ] [ <hello-interval-sec> ] [ <hello-interval-msec> ] [ <hello-timer> ] [ <holdtime-sec> ] [ <holdtime-msec> ] [ <is-border> ] [ <genid> ] [ <isauth-config> ] [ <nbr-policy-name> ] [ <jp-in-policy-name> ] [ <jp-out-policy-name> ] [ <is-passive> ] [ <last-cleared> ] [ <hello-sent> ] [ <hello-rcvd> ] [ <jp-sent> ] [  $\langle$ ip-rcvd>  $|$  [  $\langle$  <assert-sent>  $|$  [  $\langle$  <assert-rcvd>  $|$  [  $\langle$   $\rangle$   $|$   $\langle$   $\rangle$   $|$   $\rangle$   $\langle$   $\rangle$   $|$   $\rangle$   $\langle$   $\rangle$   $|$   $\rangle$   $\rangle$   $\langle$   $\rangle$   $|$   $\rangle$   $\langle$   $\rangle$   $\langle$   $\rangle$   $\langle$   $\rangle$   $\langle$   $\rangle$   $|$   $\rangle$   $\langle$   $\rangle$ <graft-ack-rcvd> ] [ <df-offer-sent> ] [ <df-offer-rcvd> ] [ <df-winner-sent> ] [ <df-winner-rcvd> ] [ <df-backoff-sent> ] [ <df-backoff-rcvd> ] [ <pass-sent> ] [ <pass-rcvd> ] [ <cksum-errors> ] [ <invalid-errors> ] [ <invalid-df-errors> ] [ <auth-failed> ] [ <pak-len-errors> ] [ <ver-errors> ] [ <pkts-self> ] [ <pkts-non-nbr>  $\lceil$   $\leq$  pkts-on-passive>  $\lceil$   $\leq$  ip-rcvd-on-rpf>  $\lceil$   $\leq$  ip-rcvd-mo-rp>  $\lceil$   $\leq$  ip-rcvd-wrong-rp>  $\lceil$   $\leq$  ip-rcvd-for-ssm> ] [ <jp-rcvd-for-bidir> ] [ <jp-in-policy-filter> ] [ <jp-out-policy-filter> ] ] ] ]

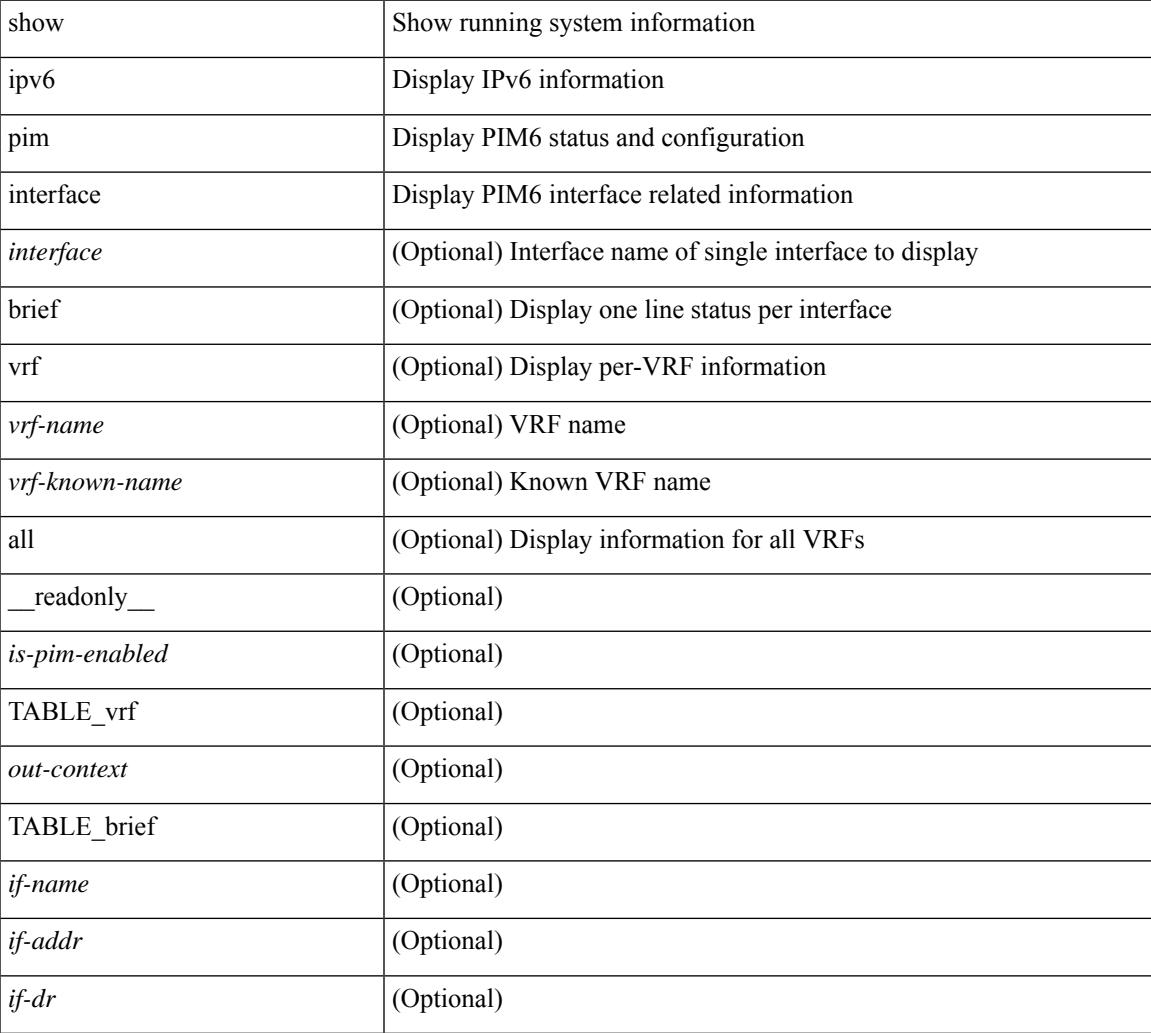

 $\mathbf I$ 

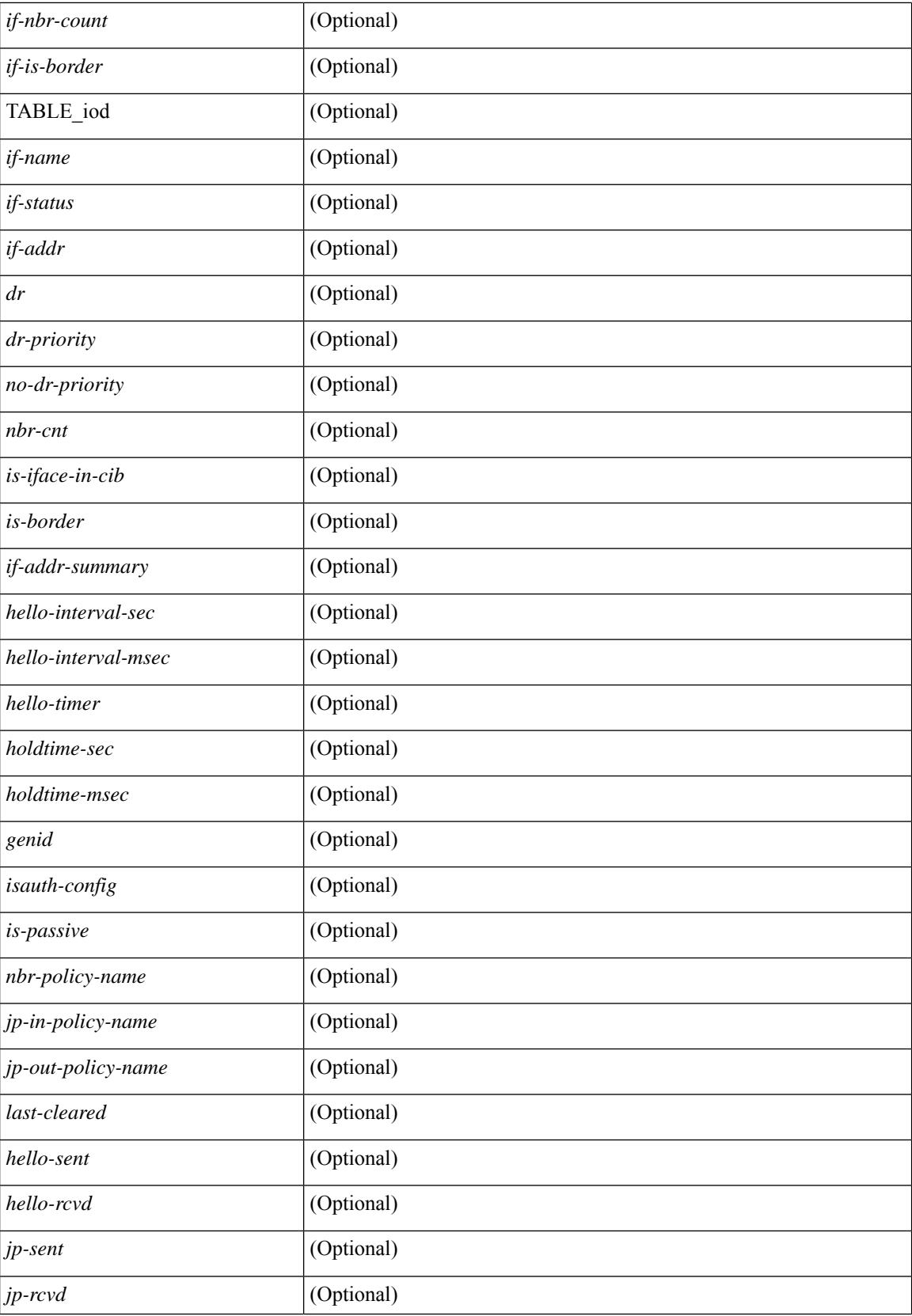

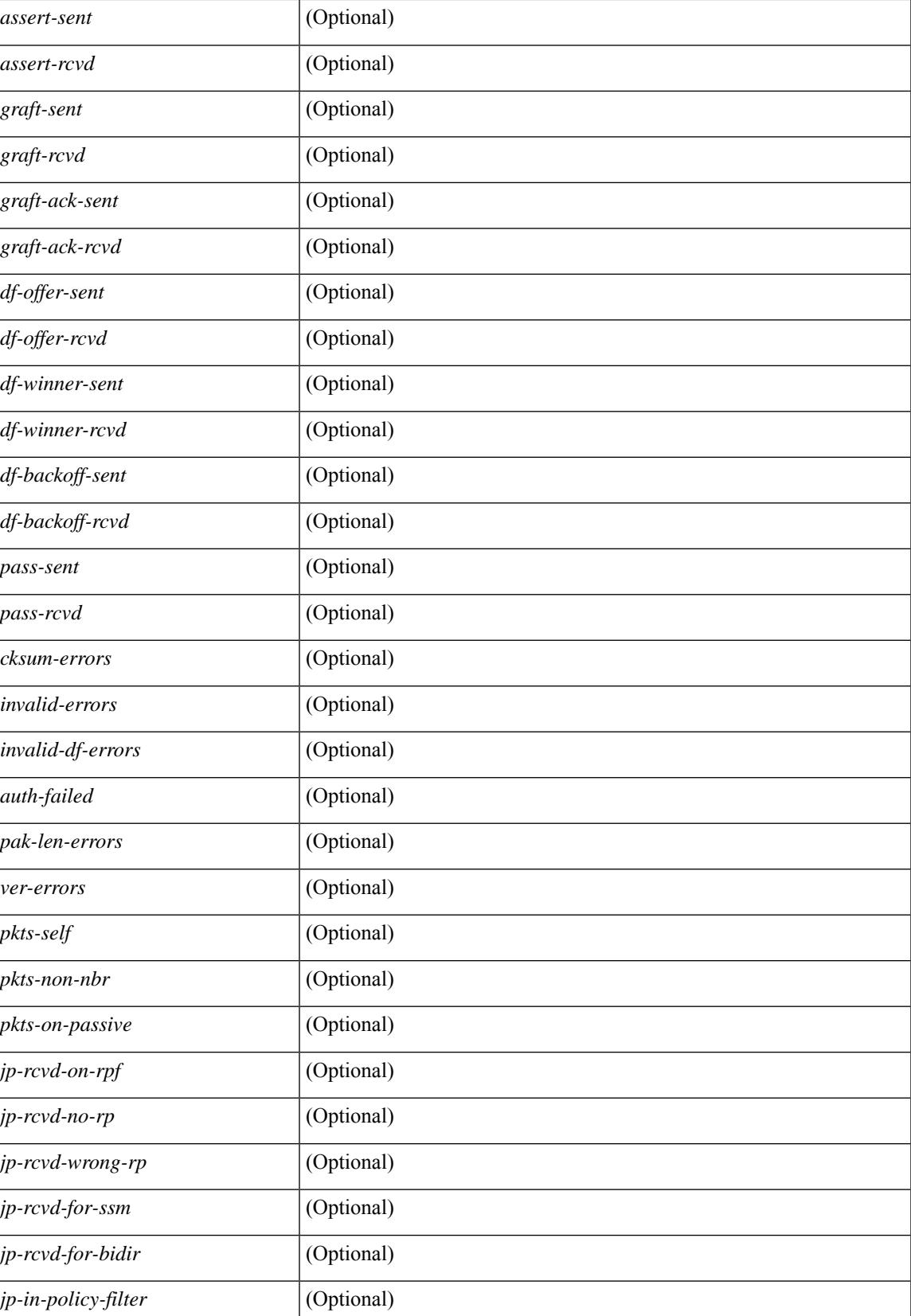

I

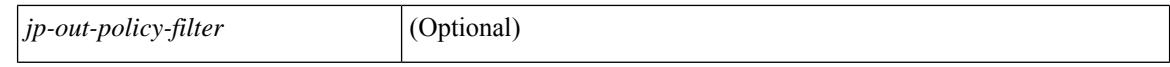

#### **Command Mode**

 $\bullet$  /exec

## **show ipv6 pim neighbor**

show ipv6 pim neighbor { [ <interface> ] | [ <ipv6addr> ] } [ vrf { <vrf-name> | <vrf-known-name> | all } ] [ \_\_readonly\_\_ [ TABLE\_vrf <out-context> [ TABLE\_neighbor <nbr-addr><if-name><uptime><expires> [<dr-priority> ]<br/>bidir-capable><br/>bfd-state><name> [TABLE\_secondary <sec-addr> ] ] ] ]

#### **Syntax Description**

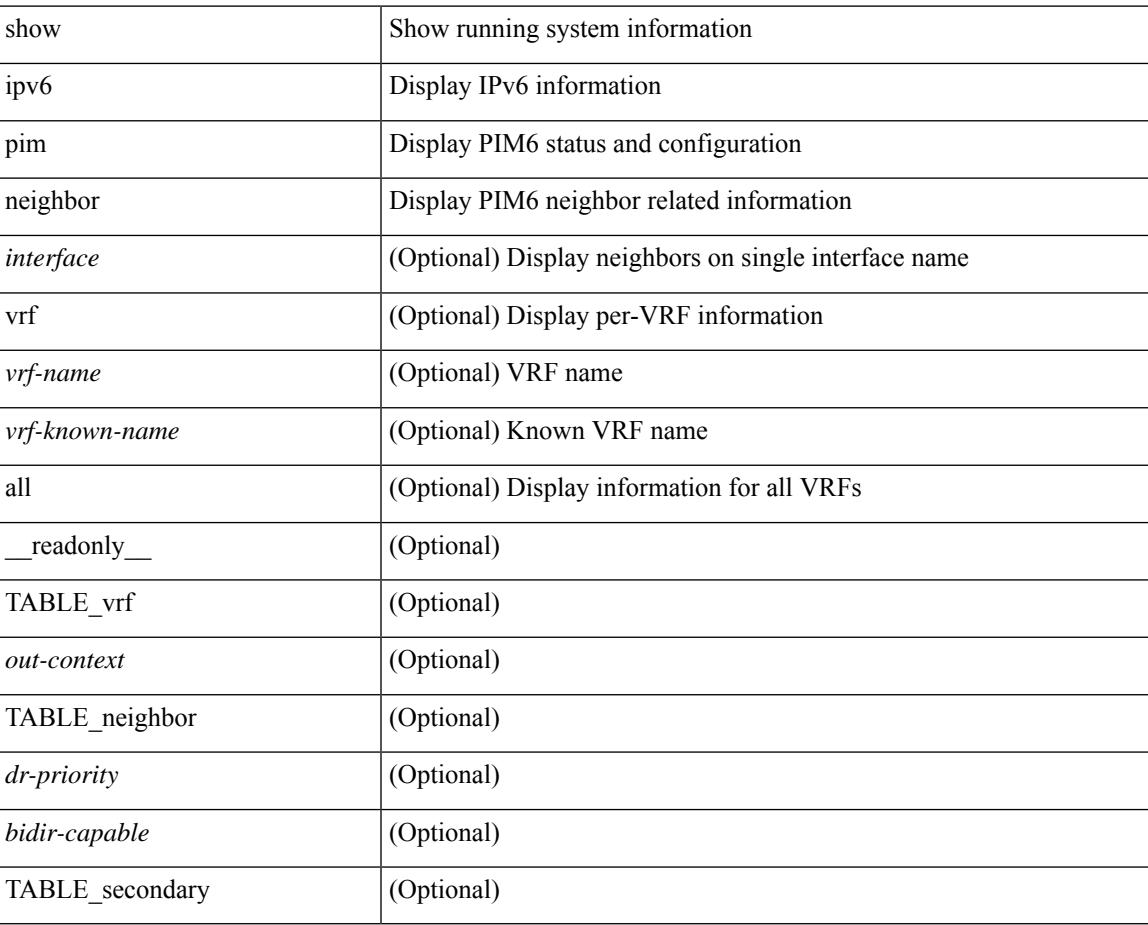

#### **Command Mode**

## **show ipv6 pim oif-list**

show ipv6 pim oif-list <group> [ <source> ] [ vrf { <vrf-name> | <vrf-known-name> | all } ] [ \_\_readonly\_ TABLE\_vrf <vrf-name> { TABLE\_grp <mcast-addrs> <incoming-intf> <rpf-nbr> <timeout-interval> <oif-list-count> [ { TABLE\_oiflist <oif-name> } ] <timeout-list-count> [ { TABLE\_timeoutlist <timeoutoif-name> } ] <immediate-list-count> [ { TABLE\_immediatelist <immediateoif-name> } ] <immediate-timeout-list-count> [ { TABLE\_immediatetimeoutlist <immediatetimeoutoif-name> } ] <sgr-prune-list-count> [ { TABLE\_sgrprunelist <sgrprunelistoif-name> } ] } ]

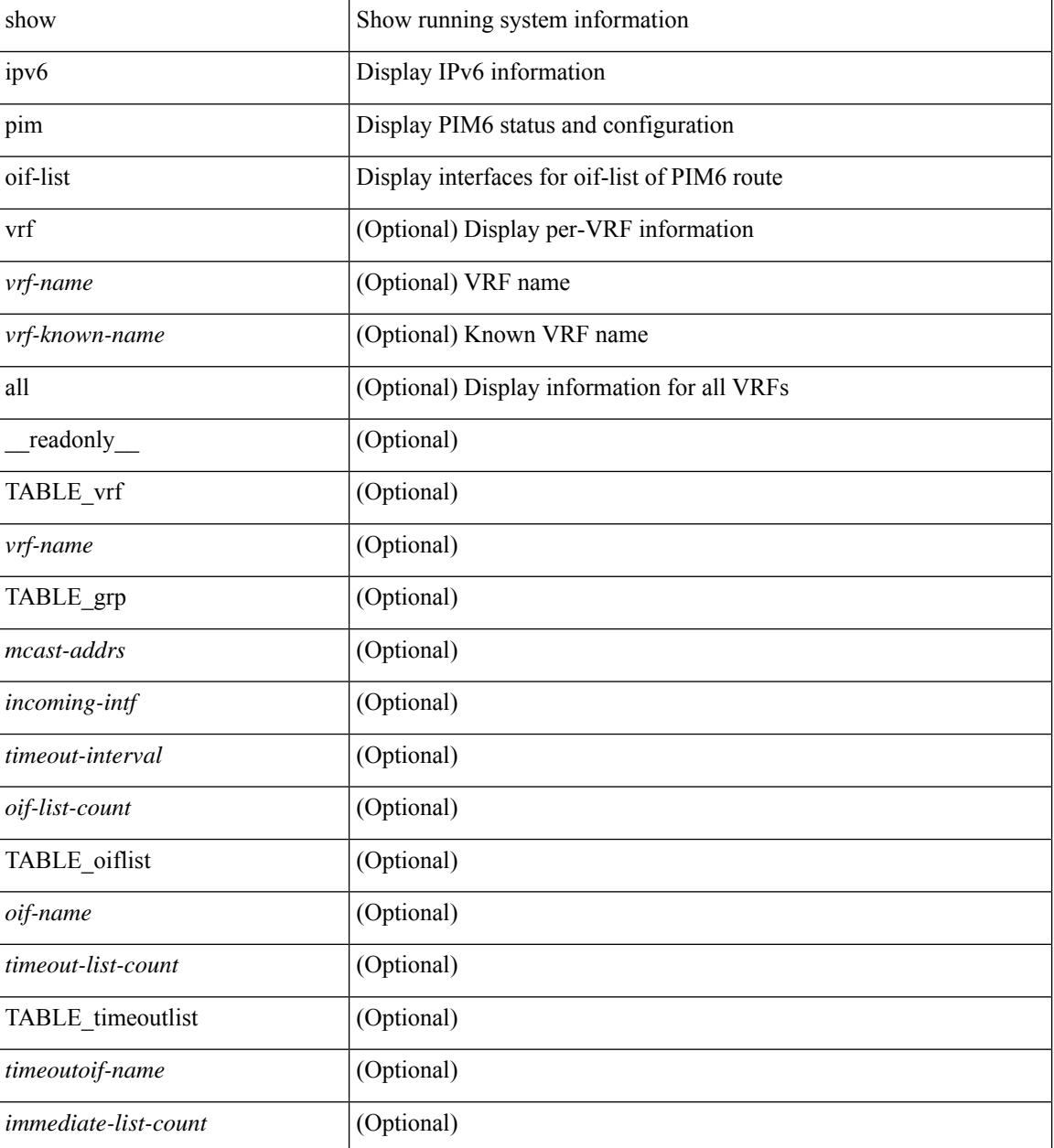

 $\mathbf{l}$ 

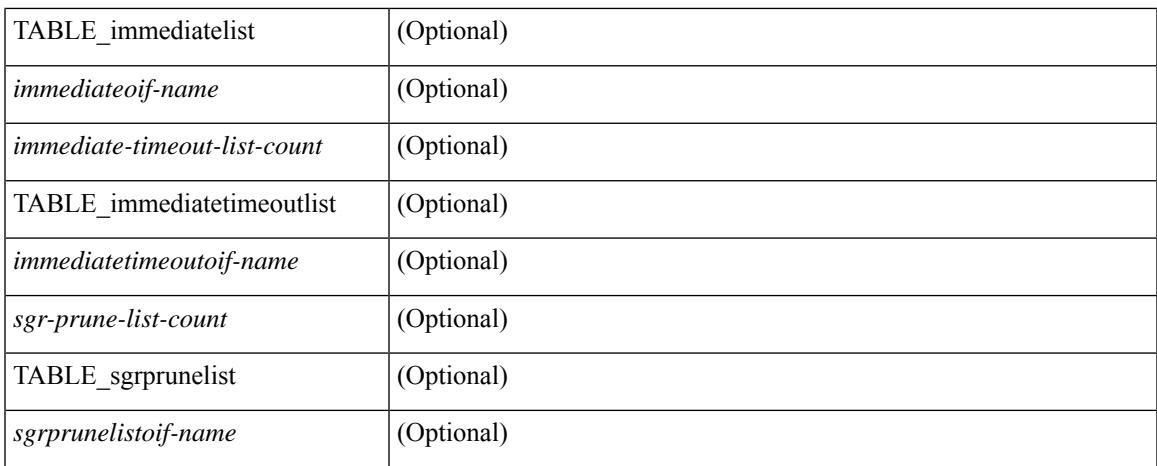

#### **Command Mode**

 $\bullet$  /exec

## **show ipv6 pim policy statistics jp**

show ipv6 pim policy statistics { jp-policy | neighbor-policy } <interface> [ \_\_readonly\_ { TABLE\_routemap <name> <action> <seq\_num> [ { TABLE\_cmd <command> <match\_count> <compare\_count> } ] } <total\_accept\_count> <total\_reject\_count> ]

#### **Syntax Description**

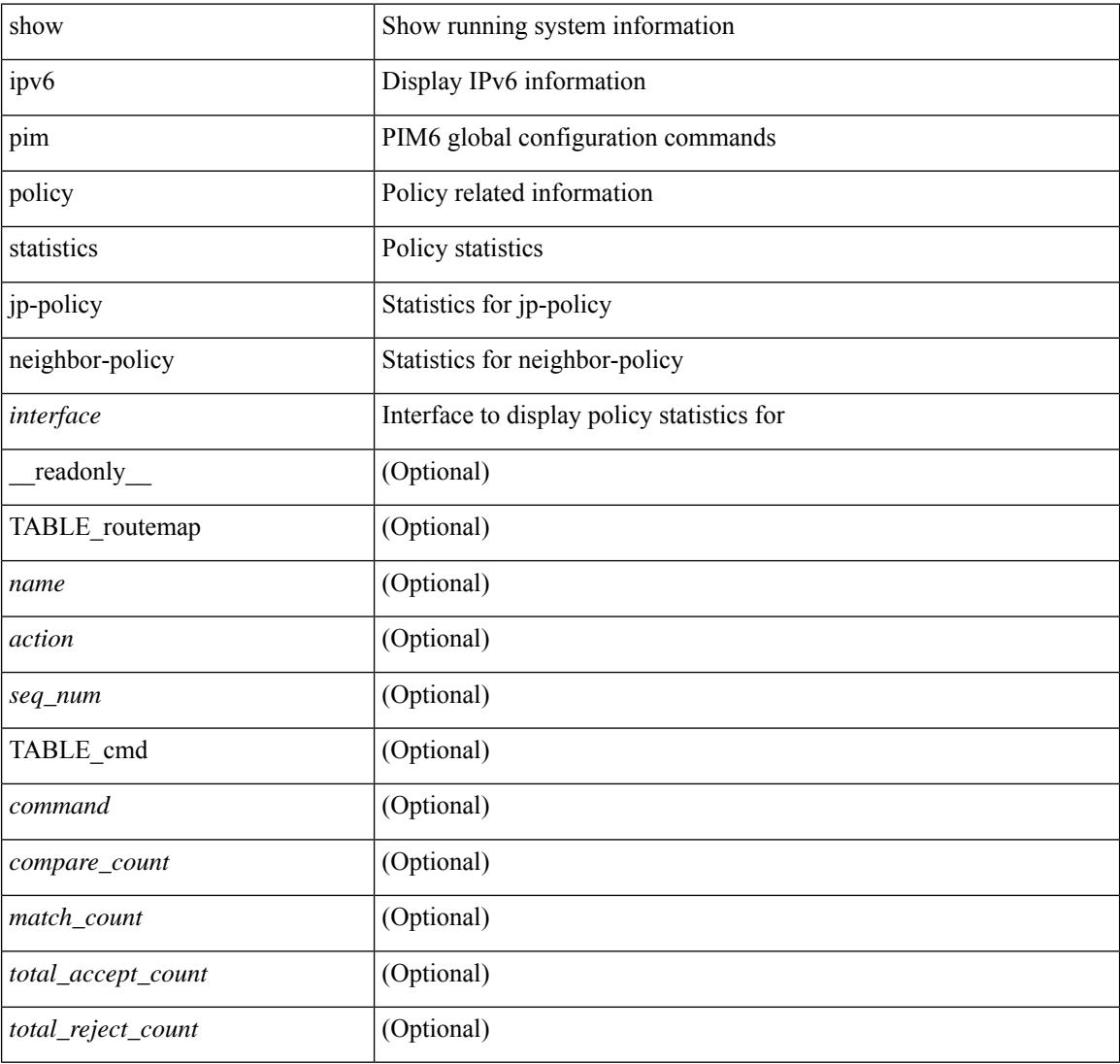

#### **Command Mode**

## **show ipv6 pim route**

show ipv6 pim route  $\{$  [ bitfield  $]$  | <source> <group>  $|$  <group>  $|$  <source>  $\|$  [ bitfield  $\}$  [ vrf  $\{$  <vrf-name> | <vrf-known-name> | all } ] [ \_\_readonly\_\_ TABLE\_vrf <context-name> <route-count> [ TABLE\_one\_route  $\leq$ mcast-addrs> [  $\leq$ rp-addr>  $\leq$ rp-local> ] [  $\leq$ bidir> ] [  $\leq$ sgexpire> ] [  $\leq$ is-fabricowned> ] [  $\leq$ sgrexpire> ] [  $\leq$ timeleft> ] [  $\leq$ rp-bit> ] [  $\leq$ register> ] [  $\leq$ assert-timeout> ] [  $\leq$ intf-name> ] [  $\leq$ rpf-nbr-1> ] [  $\leq$ rpf-nbr-addr>  $\left[\frac{1}{2}\right]$   $\left[\frac{1}{2}\right]$   $\left[\frac{1}{2}\right$ <timeout-bf-str> ] [ <immediate-count> ] [ <immediate-bf-str> ] [ <immediate-timeout-count> ] [ <immediate-timeout-bf-str> ] [ <sgr-prune-list-count> ] [ <sgr-prune-list-bf-str> ] [ <timeout-interval>  $\leq$ jp-holdtime-rndup $\geq$ ]]

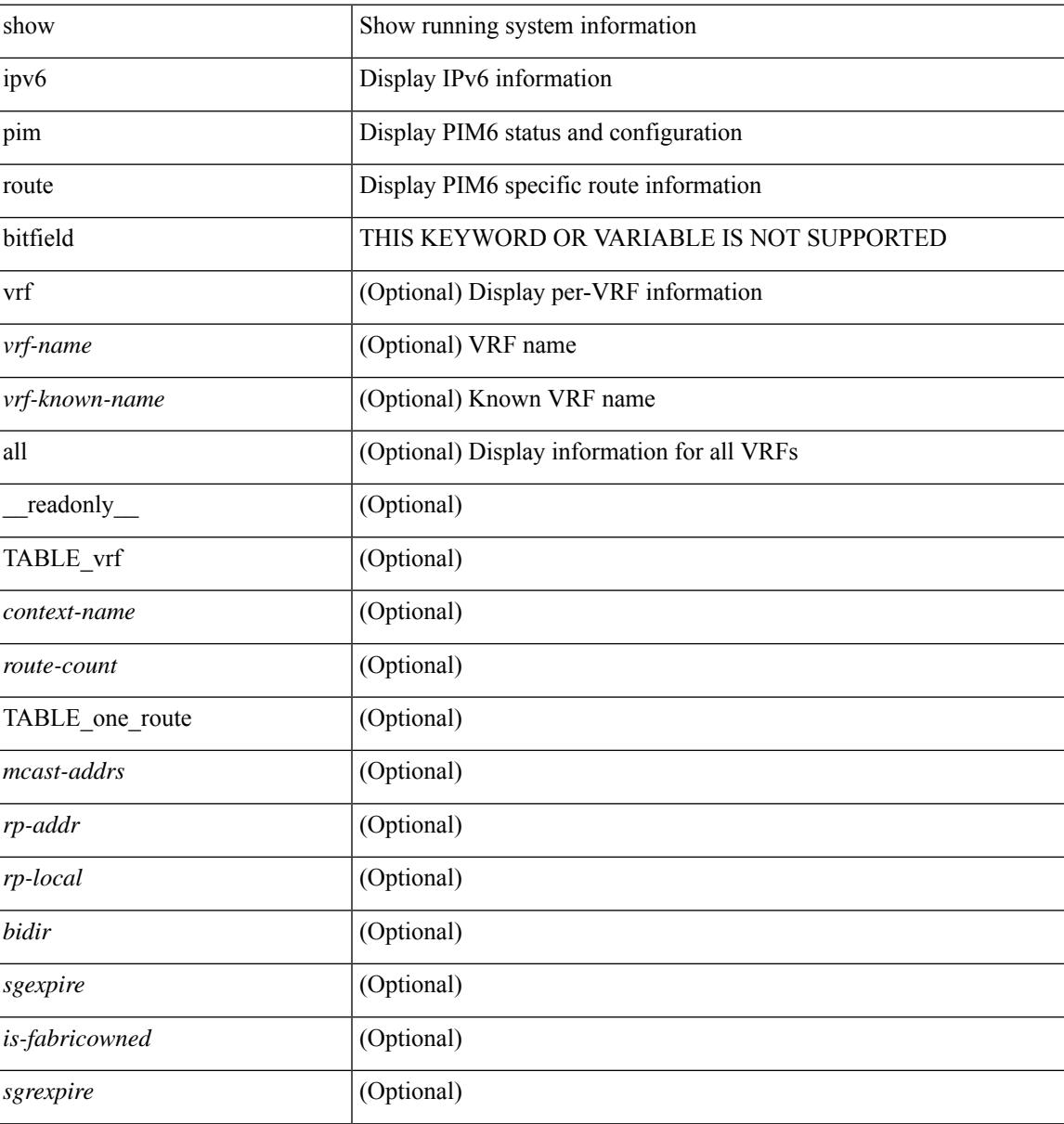

I

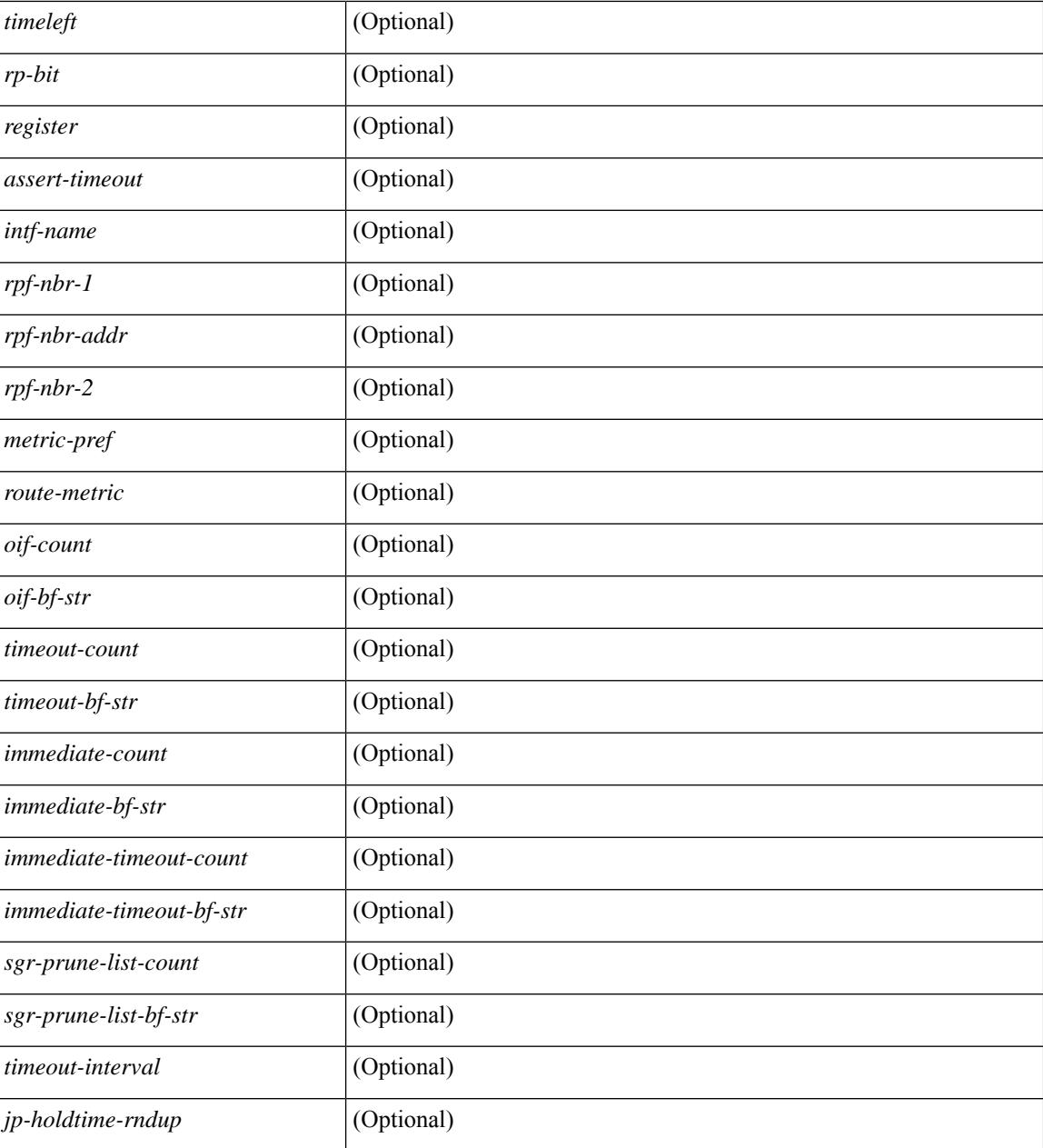

#### **Command Mode**

## **show ipv6 pim rp-hash**

show ipv6 pim rp-hash <group> [ vrf { <vrf-name> | <vrf-known-name> | all } ] [ \_\_readonly\_\_ [ <out-context> ] [ <rp-found> ] [ <is-rp-bsr-learnt> ] [ <out-group> ] [ <hash-length> ] [ <out-bsr> ] [ { TABLE\_rp [ <rp-addr> ] [ <hash> ] [ <isbest\_hash> ] } ] ]

### **Syntax Description**

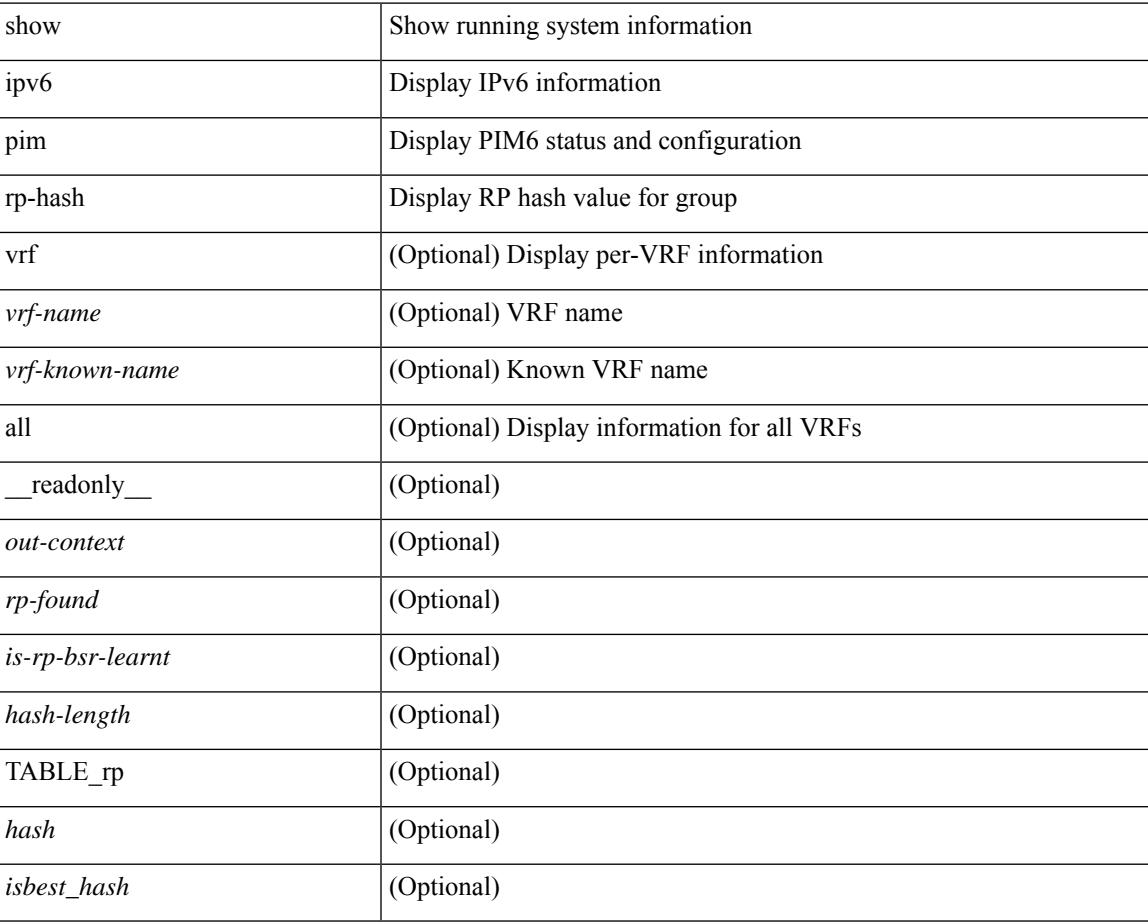

#### **Command Mode**

## **show ipv6 pim rp**

show ipv6 pim rp  $\lceil$  <group>  $\rceil$  [ vrf  $\{\langle \text{vrf-name} \rangle \mid \langle \text{vrf-known-name} \rangle \mid \text{all} \}$  ] [ \_\_readonly\_ [ TABLE\_vrf [ <out-context> ] [ <is-bsr-enabled> ] [ <is-bsr-listen-only> ] [ <is-bsr-forward-only> ] [ <are-we-bsr> ] [  $\langle$ bsr-address>] [ $\langle$ is-bsr-address>] [ $\langle$ bsr-priority>] [ $\langle$ bsr-hash-masklen>] [ $\langle$ bs-timer>] [ $\langle$ bsr-uptime> ] [ <bsr-expires> ] [ <rp-cand-policy-name> ] [ <bsr-policy-name> ] [ <rp-announce-policy-name> ] [ <rp-discovery-policy-name> ] [ { TABLE\_anycast\_rp [ <anycast-rp-addr> ] [ { TABLE\_arp\_rp [ <arp-rp-addr>  $\lceil$   $\lceil$   $\lceil$   $\lceil$   $\lceil$   $\rceil$   $\lceil$   $\rceil$   $\lceil$   $\rceil$   $\lceil$   $\lceil$   $\lceil$   $\rceil$   $\lceil$   $\lceil$   $\lceil$   $\rceil$   $\lceil$   $\lceil$   $\lceil$   $\rceil$   $\lceil$   $\lceil$   $\rceil$   $\lceil$   $\lceil$   $\rceil$   $\lceil$   $\lceil$   $\rceil$   $\lceil$   $\lceil$   $\rceil$   $\lceil$   $\rceil$   $\lceil$   $\lceil$   $\rceil$ [ <rp-priority> ] [ <br/> \text{\cdots} \sigma\_{\cdots} \sigma\_{\cdots} \sigma\_{\cdots}} \sigma\_{\cdots} \sigma\_{\cdots}} \sigma\_{\cdots}} \sigma\_{\cdots}} \sigma\_{\cdots}} \sigma\_{\cdots}} \sigma\_{\cdots}} \sigma\_{\cdots} TABLE\_grange [  $\langle \text{grange-grp}\rangle$  ]  $[\langle \text{grange-masklen}\rangle]$  [  $\langle \text{is-bidir-grp}\rangle$  ] [  $\langle \text{is-bsr-rp-owner}\rangle$  ] [  $\{$  is-static-rp-owner >  $]$ }  $]$ }  $]$ ]

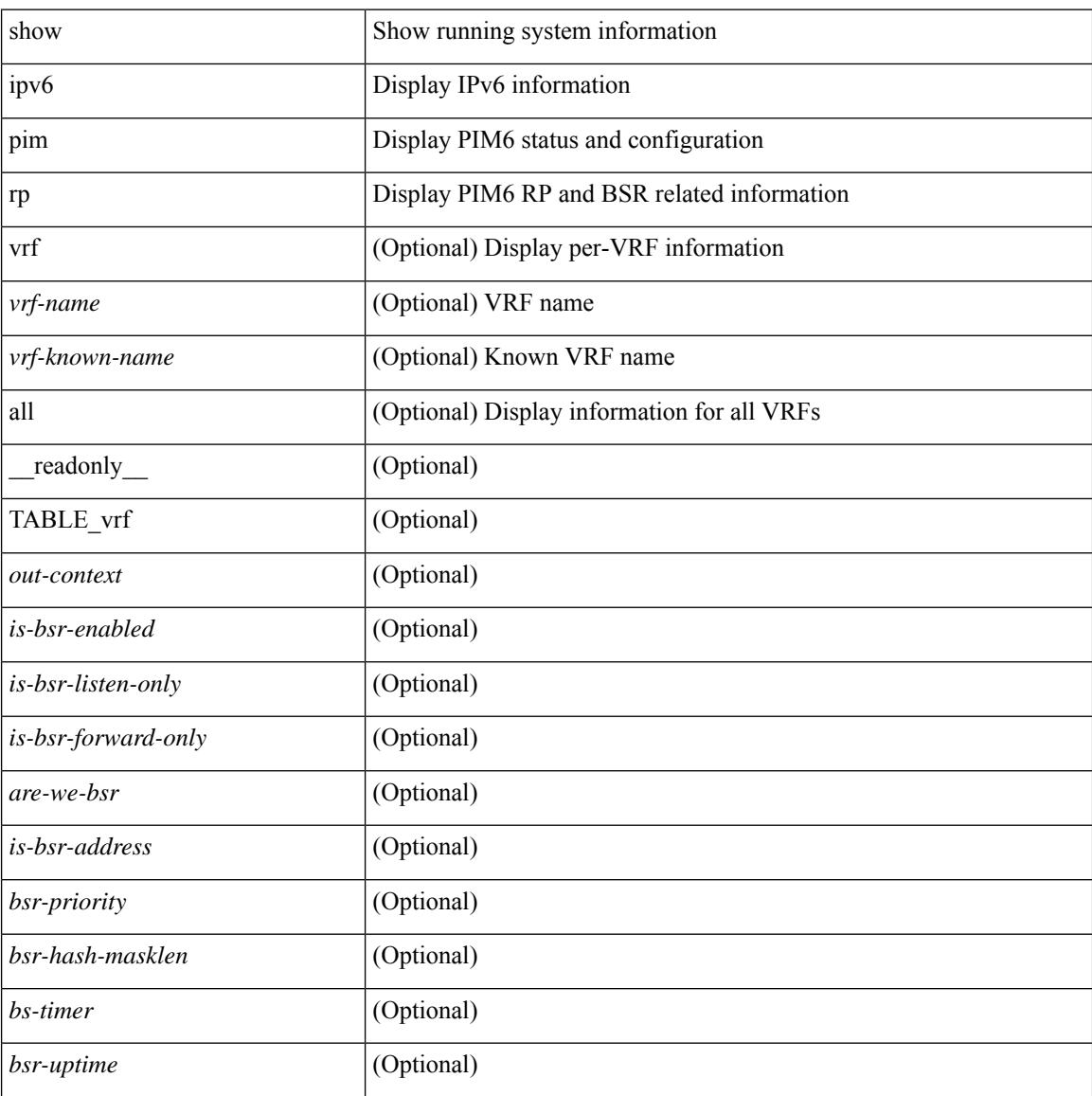

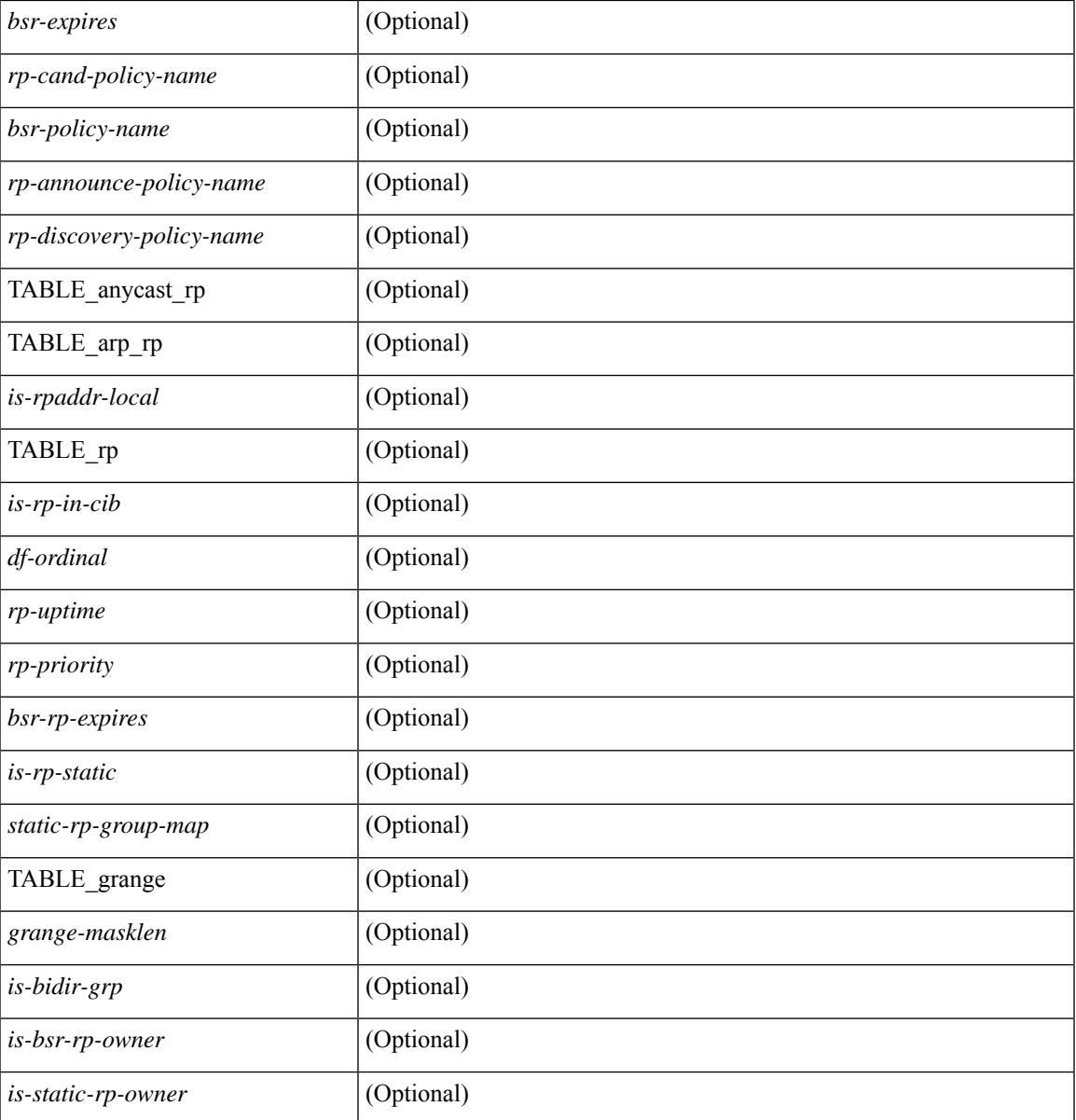

### **Command Mode**

• /exec

I

## **show ipv6 pim statistics**

show ipv6 pim statistics [ vrf {  $\langle \text{vrf-name} \rangle$  |  $\langle \text{vrf-known-name} \rangle$  | all } ] [ \_\_readonly \_\_ [ TABLE\_context [  $\le$  out-context> ] [  $\le$  uptime> ] [  $\le$  reg-sent> ] [  $\le$  reg-rcvd> ] [  $\le$  null-reg-sent> ] [  $\le$  null-reg-rcvd> ] [  $\leq$ reg-stop-sent> ] [ $\leq$ reg-stop-rcvd> ] [ $\leq$ reg-rcvd-not-rp> ] [ $\leq$ reg-rcvd-for-ssm> ] [ $\leq$ reg-rcvd-for-bidir> ] [ <br/>bootstrap-sent> ] [ <br/>bootstrap-rcvd> ] [ <cand-rp-sent> ] [ <cand-rp-rcvd> ] [ <br/> <br/> <br/> <br/> <br/> <br/> <br/> <br/> $\begin{bmatrix} 1 & 1 \\ 1 & 1 \end{bmatrix}$  $\{\text{obs-border-deny}\}\$   $\{\text{obs-len-errors}\}\$   $\{\text{obs-rpf-failed}\}$   $\{\text{obs-no-listen}\}\$   $\{\text{candrp-border-deny}\}\$ <candrp-no-listen> ] [ <ctrl-no-route> ] [ <data-no-route> ] [ <no-state> ] [ <create-state> ] ] ]

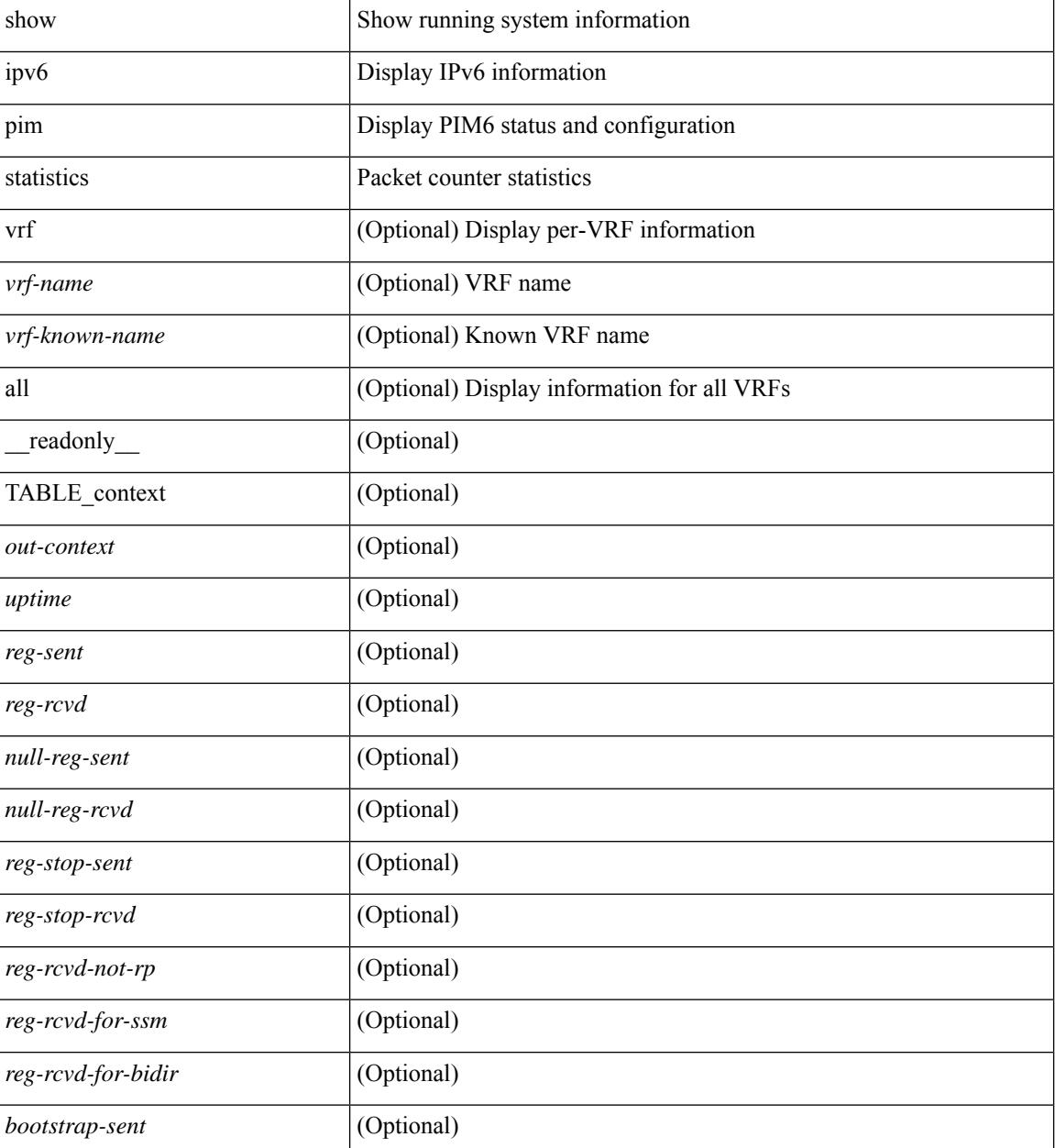

 $\mathbf{l}$ 

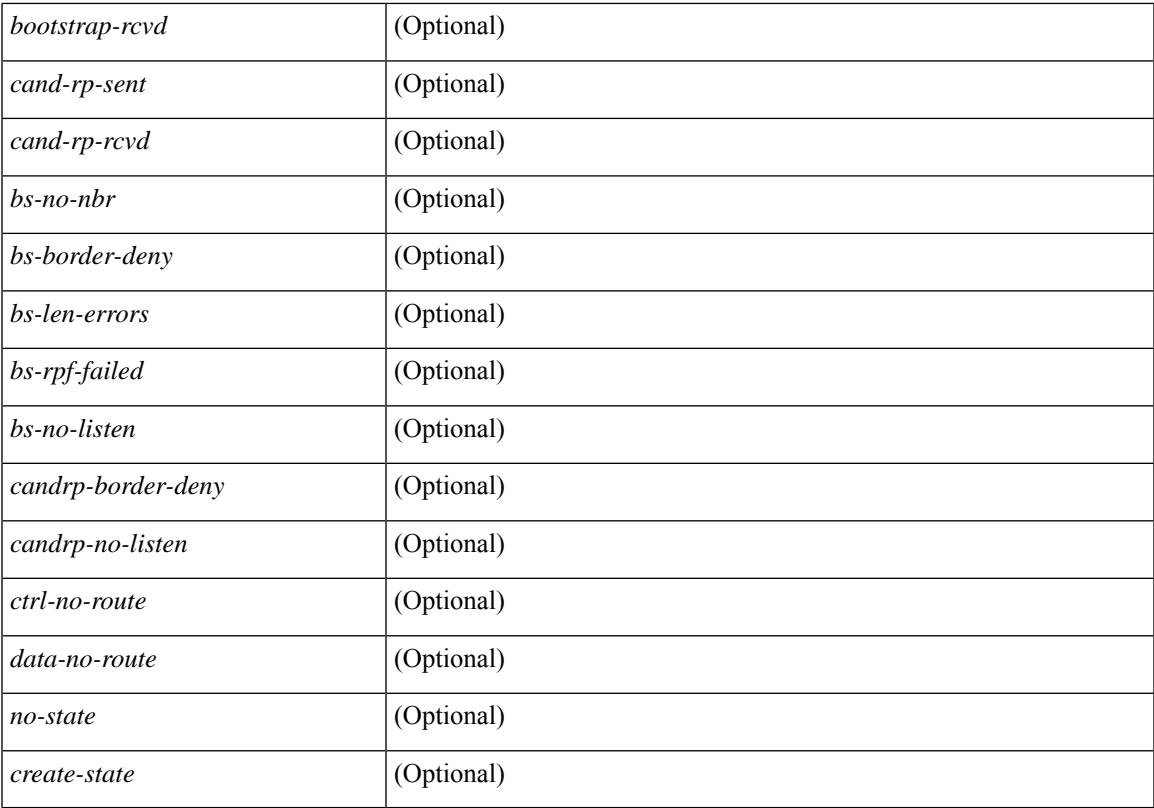

#### **Command Mode**

# **show ipv6 pim vrf**

show ipv6 pim vrf [ { <vrf-name> | <vrf-known-name> | all } ] [ detail ] [ \_\_readonly\_\_ [ TABLE\_context [ <out-context> ] [<context-id> ] [<count> ] [<br/> \[<br/>tde-enabled> ] [<table-id> ] [<state-limit> ] [<available-states> ] [<reserved-limit> ] [<available-reserved> ] [<reserve-policy> ] [<register-rate-limit-pps> ] [ <shared-tree-route-map> ] [ TABLE\_RANGE [ <shared-tree-ranges> ] ] ] ]

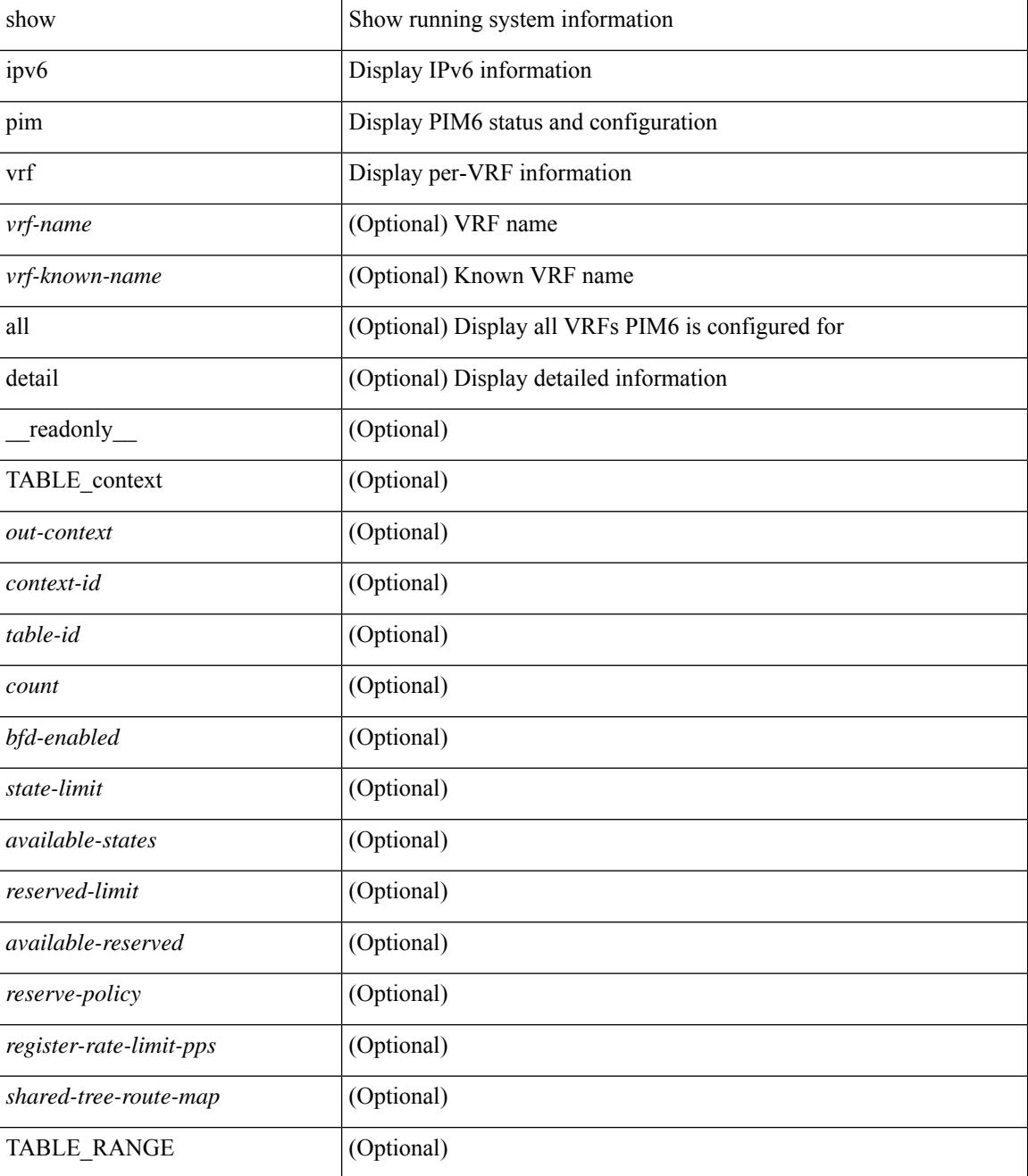

 $\mathbf{l}$ 

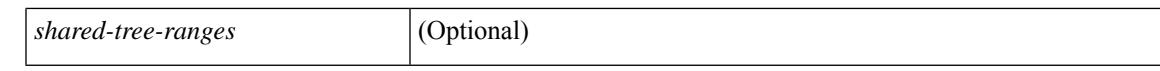

#### **Command Mode**

# **show ipv6 policy**

show ipv6 policy [ vrf { <vrf-name> | <vrf-known-name> | all } ] [ \_\_readonly\_\_ { TABLE\_pbr [ <interface> ] [ <rmap> ] [ <status> ] [ <vrf\_name> ] } ]

### **Syntax Description**

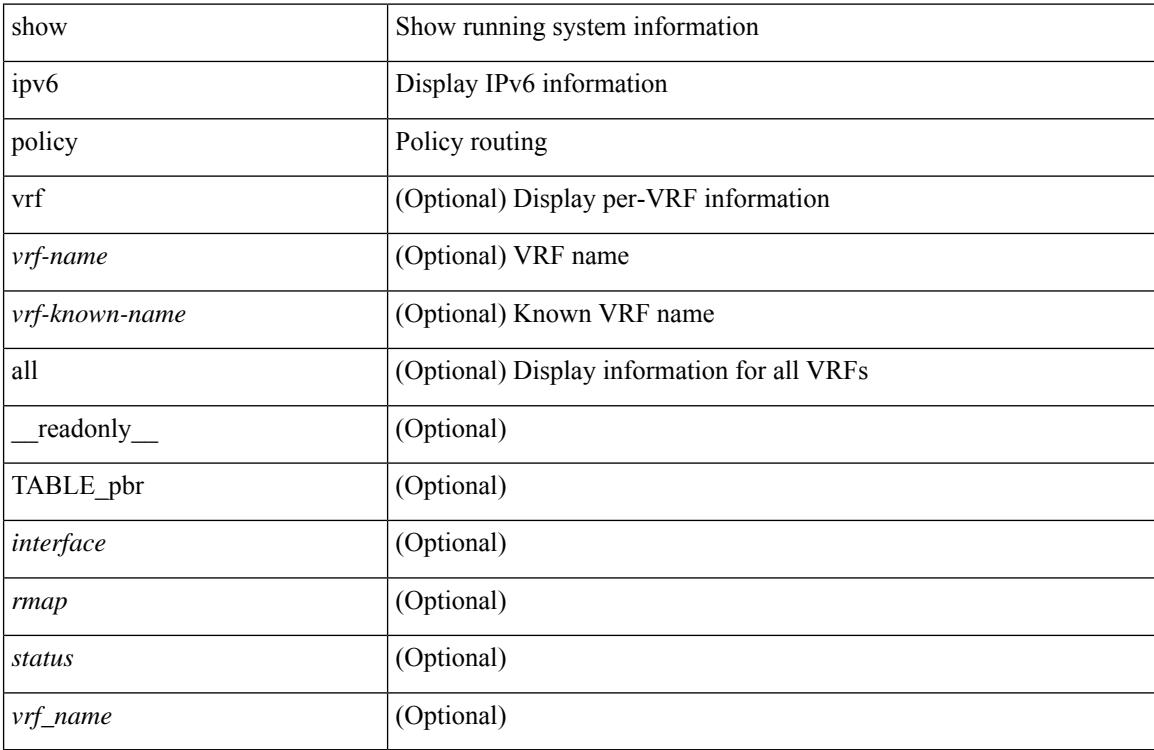

#### **Command Mode**

## **show ipv6 prefix-list**

show ipv6 prefix-list { { [ detail | summary ] [ <ipv6-pfl-name> | <ipv6-pfl-cfg-name> ] } | { { <ipv6-pfl-name> | <ipv6-pfl-cfg-name> } seq <seq-no> } | { { <ipv6-pfl-name> | <ipv6-pfl-cfg-name> } <prefix> [ first-match | longer ] } } [ \_readonly \_TABLE\_ipv6\_pfl <name> <seq> <action> <rule> ]

### **Syntax Description**

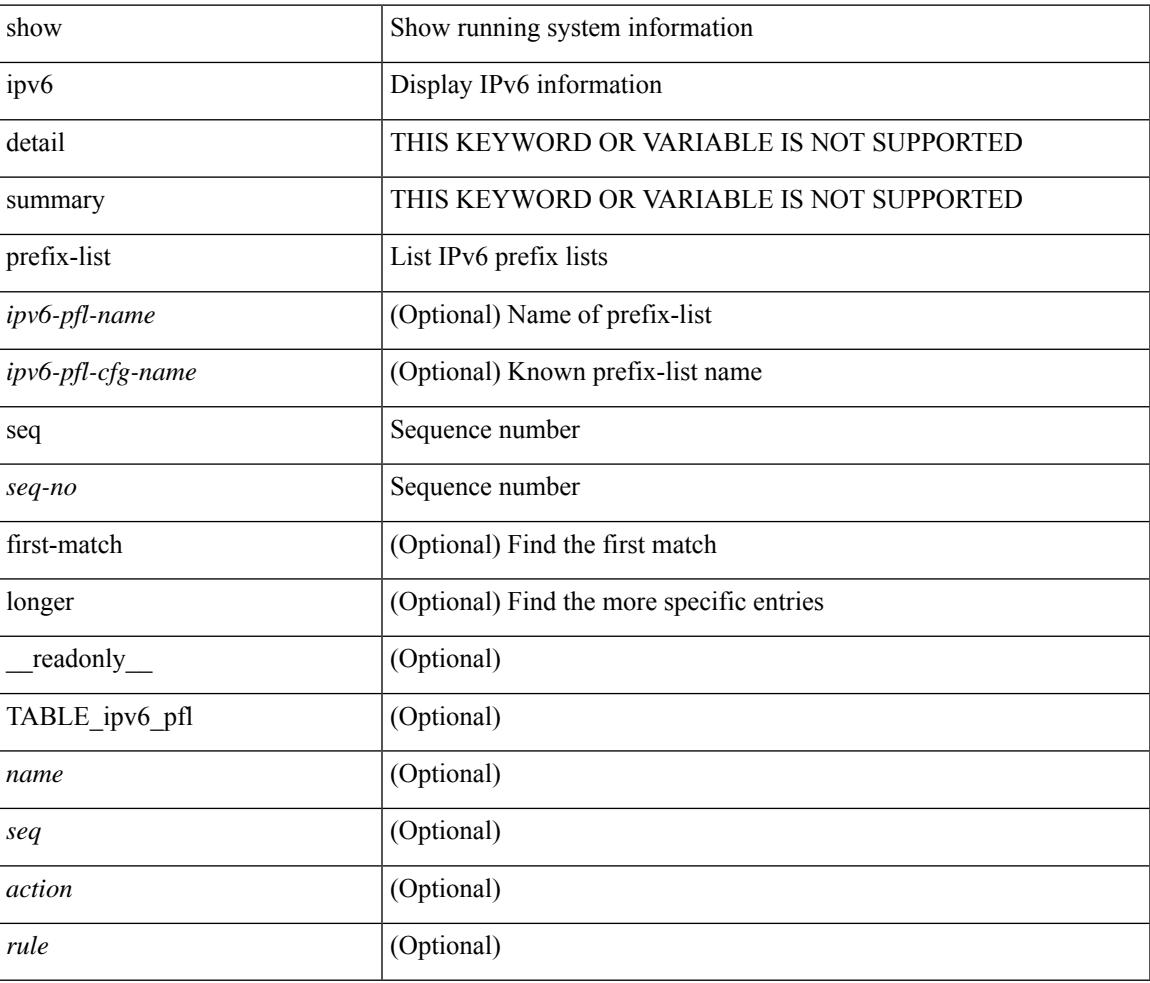

#### **Command Mode**

## **show ipv6 route**

show ipv6 route [unicast] [ topology <topology-name> ] [ 13vm-info ] [ rpf ] [ <ipv6-addr> | { <ipv6-prefix> [ { longer-prefixes | shorter-prefixes } ] } ] [  $\{ \text{kipo-1} \in \text{kipo-1} \cup \text{kipo-1} \}$  | all ] } |  $\{ \text{bind-label} \leq \text{bind-bl} \geq \text{next-hop}$ <next-hop> } | { interface <interface> } | { updated { [ since <stime> ] [ until <utime> ] } } ] + [ summary | { [ detail ] [ deleted ] } ] [ vrf { <vrf-name> | <vrf-known-name> | <vrf-all> } ] [ \_\_readonly\_\_ TABLE\_vrf <vrf-name-out> TABLE\_addrf <addrf> [ TABLE\_prefix <ipprefix> <ucast-nhops> <mcast-nhops> [ <attached> ] TABLE\_path  $\lceil$  <ubest>  $\rceil$  [ <mbest>  $\rceil$  [ <ipnexthop>  $\rceil$  [ <nexthop-vrf-name>  $\rceil$  [ <ifname>  $\rceil$  [ <br/>>bindlbl>  $\rceil$ <uptime> <pref> <metric> <clientname> [ <type> ] [ <tag> ] [ <stale> ] [ <stalelbl> ] [ <hidden> ] ] [ TABLE\_summary <toutes> <paths>  $\vert$  <multicast\_paths>  $\vert$  [ TABLE\_unicast [ <clientnameuni>  $\vert$  [ <br/>>best-paths> ] [ <br/>backup-paths> ] ] [ TABLE\_multicast [ <clientnamemulti> ] [ <br/>best-paths> ] [ <br/> <br/>estup-paths> ] ] [ TABLE\_route\_count [ <mask\_len> ] [ <count> ] ] ] ]

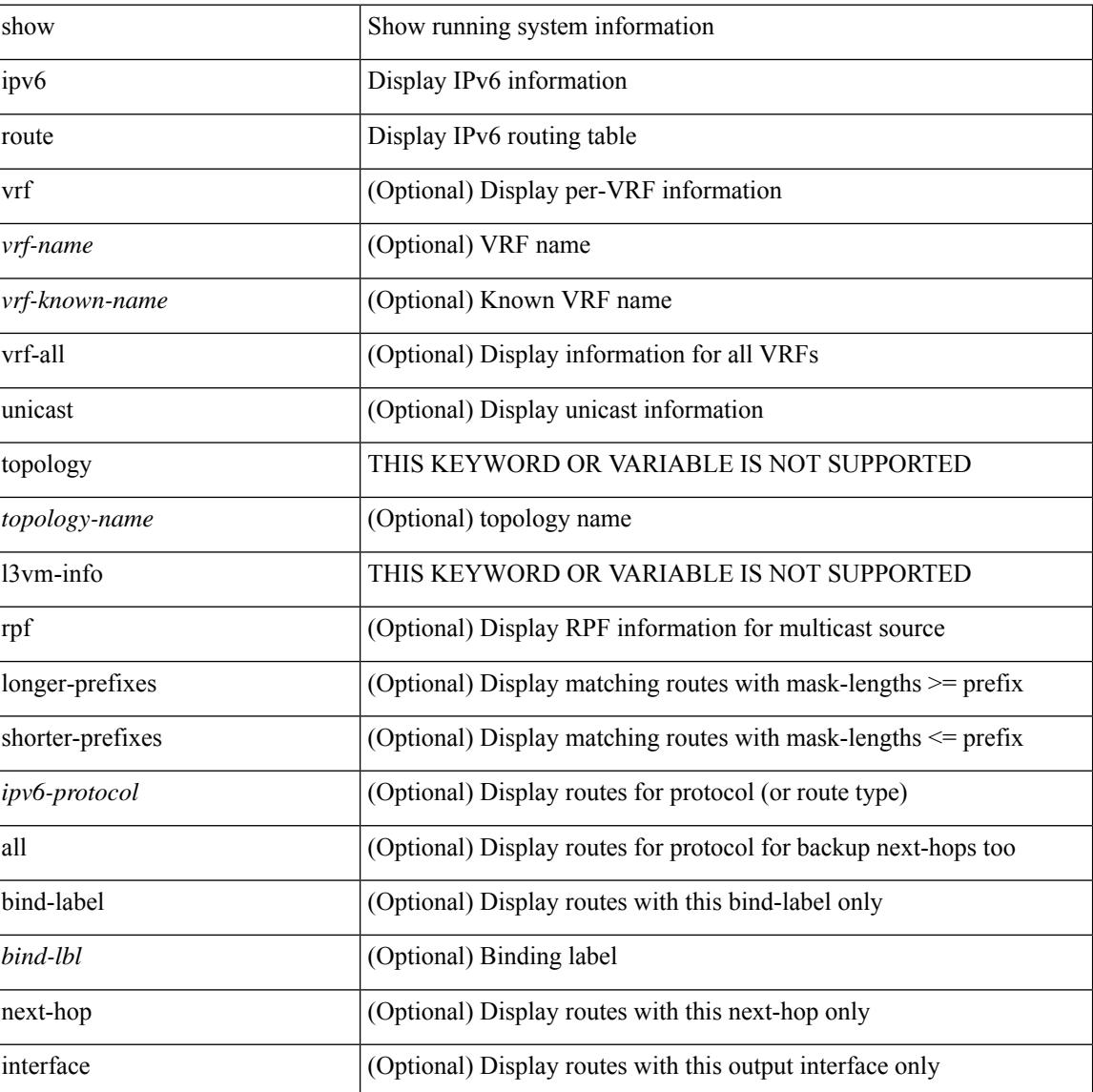
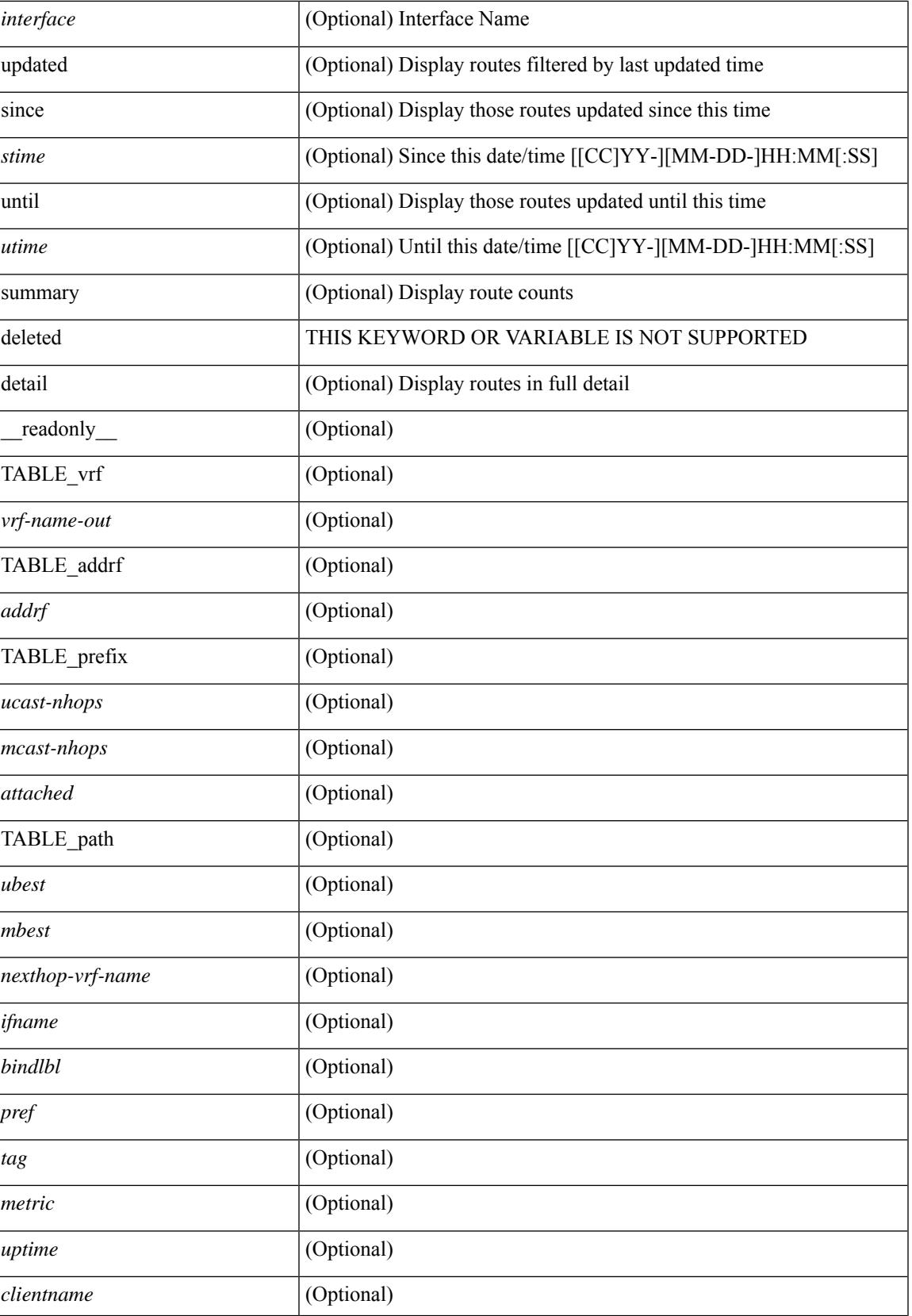

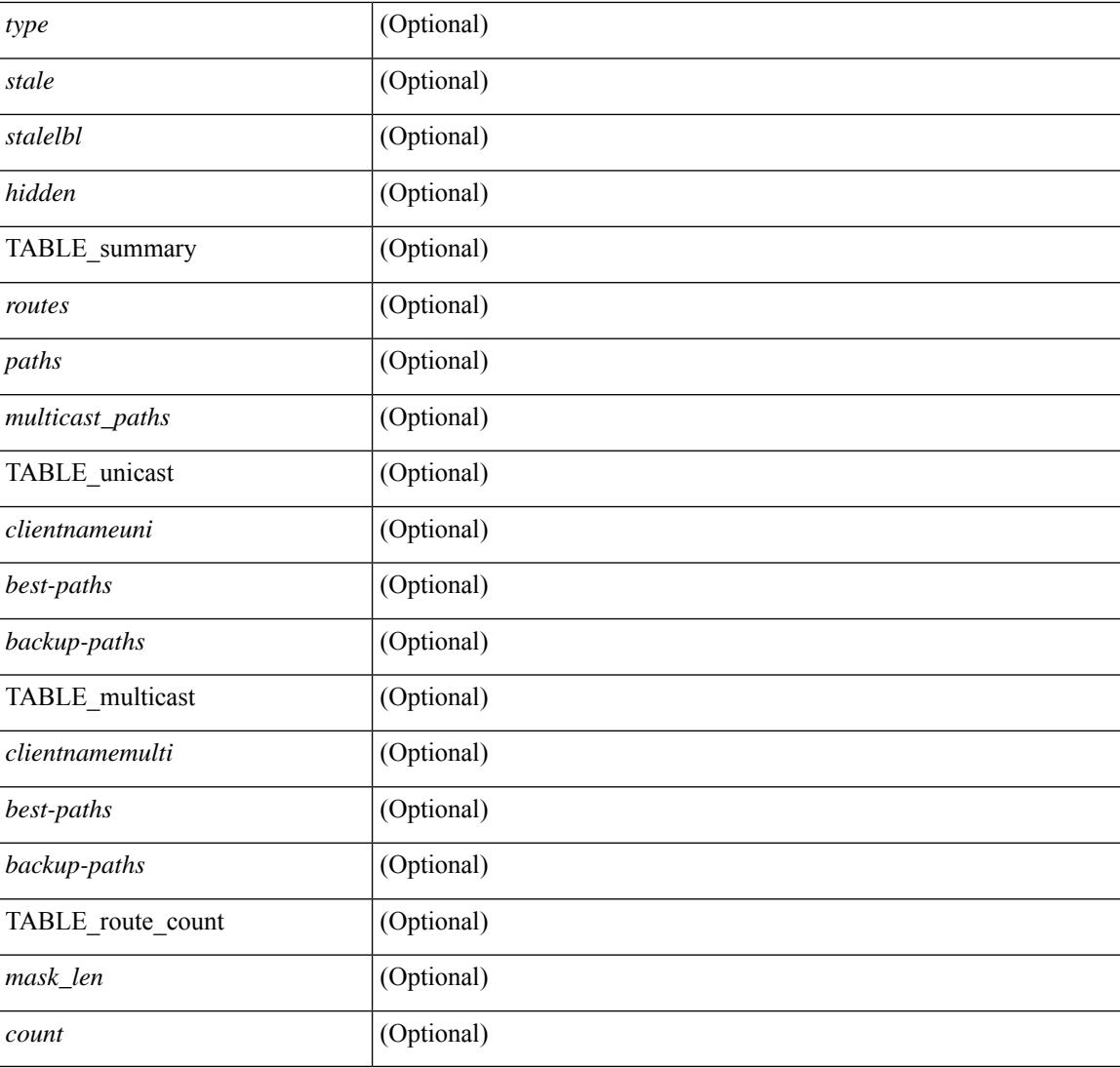

## **Command Mode**

# **show ipv6 snooping capture-policy**

show ipv6 snooping capture-policy [ vlan <vlanid> ] [ interface <intf> ] [ \_readonly\_ <cmdout> ]

### **Syntax Description**

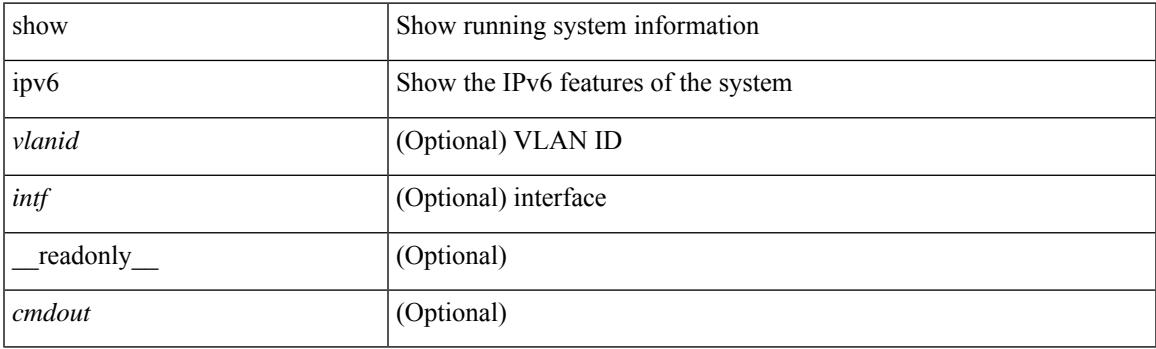

**Command Mode**

# **show ipv6 snooping counters vlan**

show ipv6 snooping counters  $\{ \{ \text{vlan} < \text{vland} \} \}$  { interface  $\langle \text{int} \rangle$  }  $\}$  [ \_\_readonly \_ [ { TABLE\_target\_counters <target> [ { TABLE\_protocol\_msgs <protocol\_name> [ { TABLE\_sub\_protocol\_msgs [  $\text{subfield_name>}$  ]  $\text{[} \text{~sum} \text{~count}>$  ]  $}$  ]  $}$  ]  $]$  { TABLE\_bridged\_msgs <protocol\_name> [ { TABLE\_sub\_protocol\_msgs [ <subfield\_name> ] [ <msg\_count> ] } ] } ] [ { TABLE\_dropped\_msgs <feature\_name> <protocol\_name> [ { TABLE\_sub\_protocol\_msgs [ <subfield\_name> ] [ <msg\_count> ] [ <drop\_reason> ] } ] } ] } ] ]

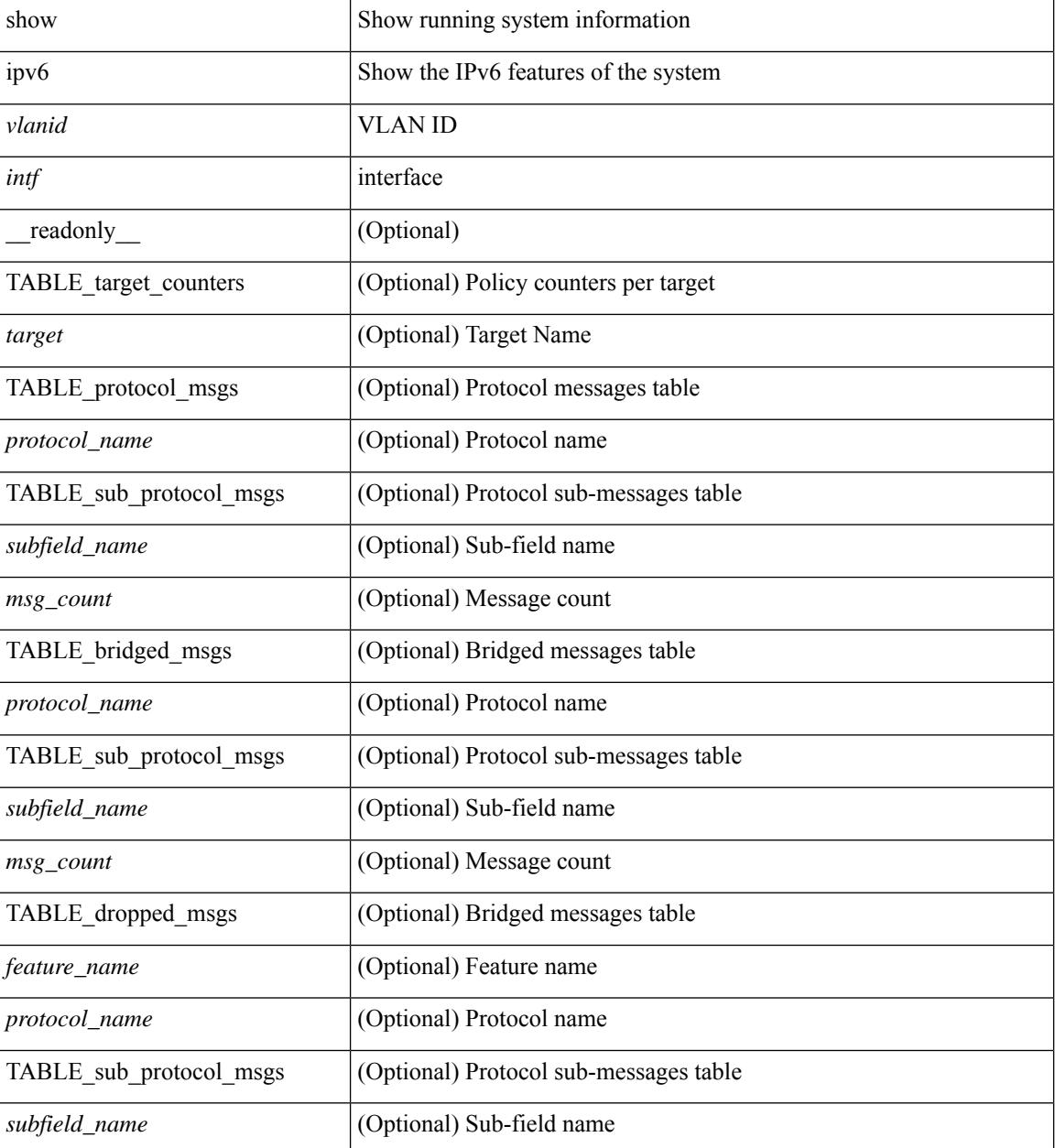

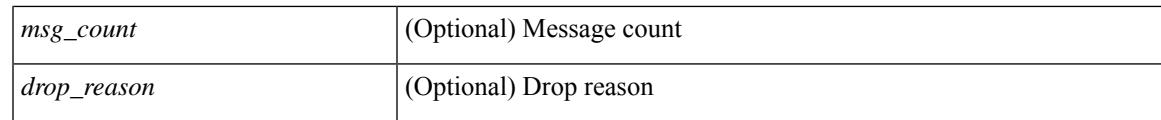

**Command Mode**

# **show ipv6 snooping events**

show ipv6 snooping events [ \_readonly\_\_ <cmdout> ]

### **Syntax Description**

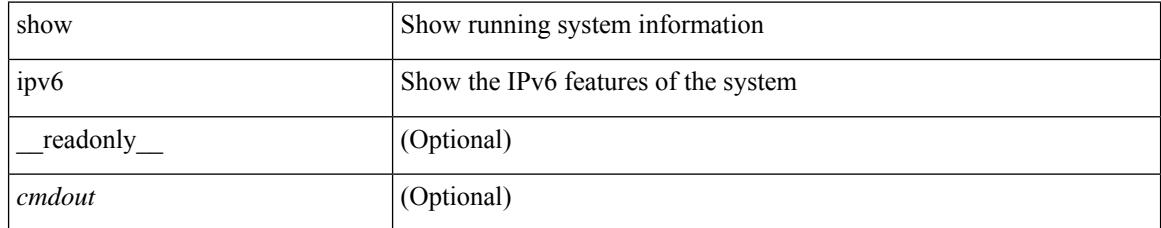

### **Command Mode**

# **show ipv6 snooping features**

show ipv6 snooping features [ \_\_readonly \_\_ { TABLE\_features <name> <priority> <state> } ]

### **Syntax Description**

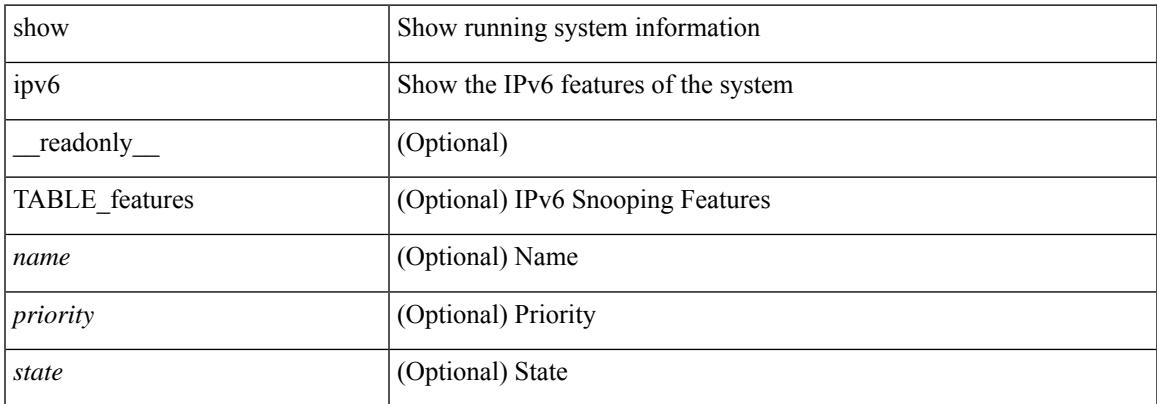

### **Command Mode**

# **show ipv6 snooping messages**

show ipv6 snooping messages [ detailed <count> ] [ \_readonly\_ <cmdout> ]

### **Syntax Description**

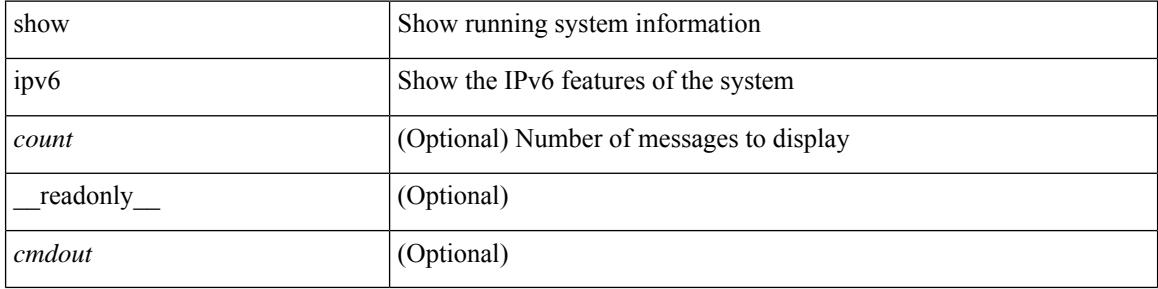

### **Command Mode**

# **show ipv6 snooping policies**

show ipv6 snooping policies { [ vlan <vlanid> ] | [ interface <intf> ] } [ \_readonly \_\_ { TABLE\_policies <target> <target\_type> <policy> <feature> <target\_range> } ]

### **Syntax Description**

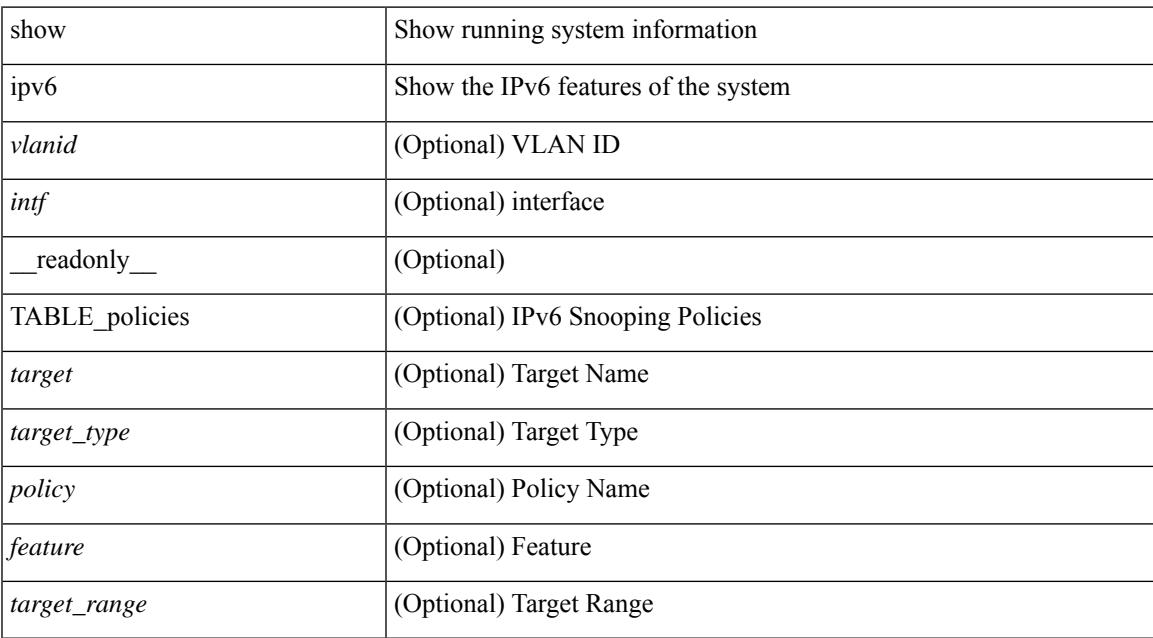

### **Command Mode**

# **show ipv6 snooping policy**

show ipv6 snooping policy [  $\text{spolicy}$  \_name> ] [ \_\_readonly \_\_ { [ TABLE\_glean\_policy  $\text{spolicy}$  [  $\text{spot\_type}$  > ] <sec\_lvl> <device\_role> [ <data\_glean> ] [ <dest\_glean> ] [ <glean\_type> ] [ <reachable\_lifetime> ] [ <stale\_lifetime> ] { [ TABLE\_non\_glean\_protocols | TABLE\_glean\_protocols # 395 ../feature/sisf/core/nxos/src/sisf\_glean\_dme.cmd <protocol> [ <prefix\_list> ] ] } [ <limit\_address\_cnt> ] [ <limit\_address\_cnt\_v4\_per\_mac> ] [ <limit\_address\_cnt\_v6\_per\_mac> ] [ <limit\_address\_cnt\_v4\_per\_target> ] [ <tracking> ] { [ TABLE\_targets <target> <target\_type> <target\_policy> <feature> <target\_range> ] } ] } ]

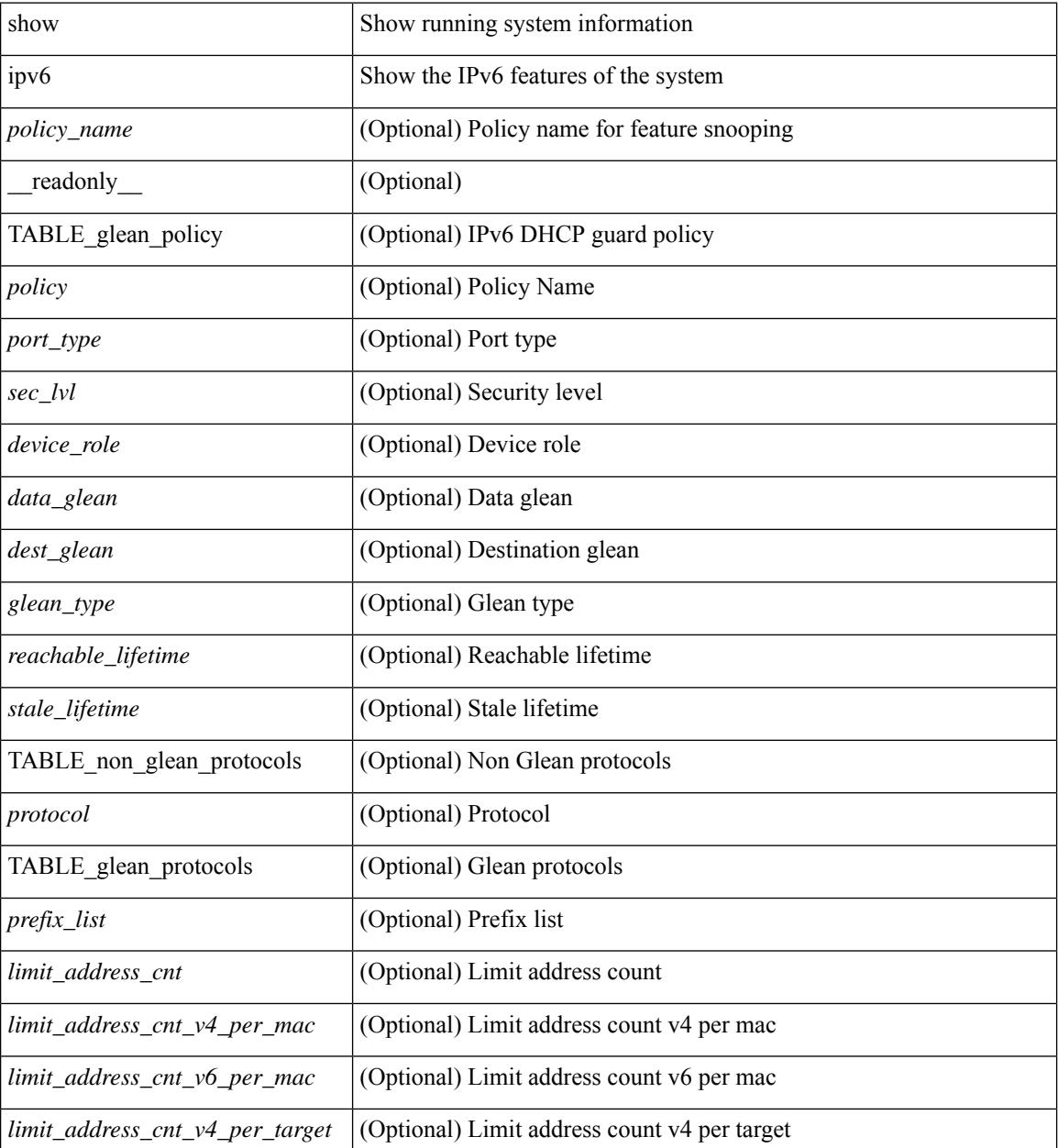

 $\mathbf{l}$ 

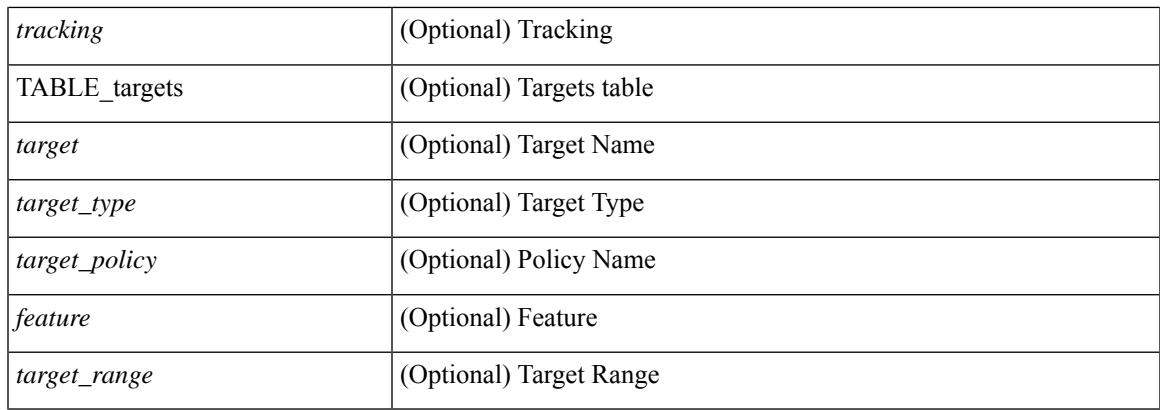

## **Command Mode**

# **show ipv6 snooping pss database**

show ipv6 snooping pss database [ \_readonly \_<br/> <cmdout> ]

### **Syntax Description**

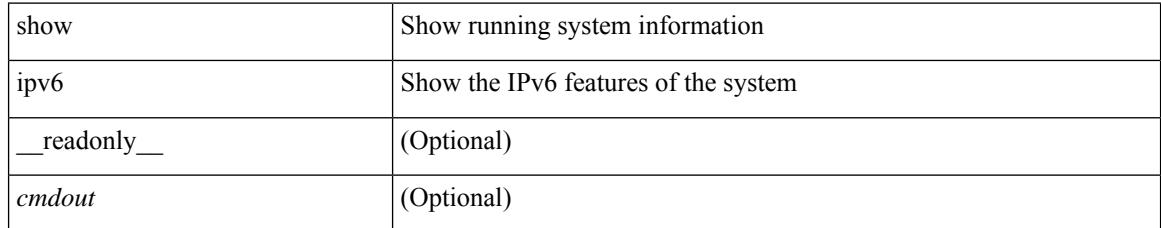

### **Command Mode**

## **show isis**

show isis  $\lceil$  <isis-tag>  $\rceil$  [ vrf  $\lceil$  <vrf-name>  $\rceil$  <vrf-known-name> | all  $\rceil$  | [ process | protocol ] [ vrf  $\lceil$  <vrf-name> | <vrf-known-name> | all } ] [ \_\_readonly\_\_ TABLE\_process\_tag <process-tag-out> <instance\_num> <uuid> <process-id> <vrf-name-out> <system-id-out> <is-type-out> <sap-out> <qh-out> <mtu-out> [ <gr-status-out> ] [ <gr-state-active-out> ] [ <gr-state-inactive-out> ] [ <last-gr-status-fail-out> ] [ <last-gr-status-success-out> ] [ <last-gr-status-none-out> ] [ <gr-status-disable-out> ] [ TABLE\_afi\_safi <af-ix> <af-bfd-config>  $\langle$ af-pib-tag>  $\vert$   $\langle$ metric-style>  $\langle$ accept-metric>  $\vert$   $\langle$ net-set-none>  $\vert$  [ TABLE area addr  $\langle$ area-addr-nsap>  $\vert$  [ <proc-state-not-config> ] [ <proc-state-admin-down> ] [ <proc-state-l3vm-down> ] [ <proc-state-unknown-down> ] [ <proc-state-not-specified> ] [ <proc-state-no-net> ] [ <proc-state-no-vrf-id> ] [  $\leq$ proc-state-out-memory> ] [  $\leq$ proc-state-restart> ] [  $\leq$ proc-state-running> ]  $\leq$ vrf-id-out> [ TABLE\_te  $\le$ te-lvl-out>  $\le$ te-lvl-active>  $\mid$   $\le$  te-ted-out>  $\mid$   $\mid$   $\le$ mpls-te-out>  $\mid$   $\mid$   $\le$  TABLE\_mpls\_te  $\mid$   $\le$ mpls-te-lvl-out>  $\mid$   $\mid$  $\langle \text{mpls-te-trrid-intf-out}\rangle$  |  $\langle \text{mpls-te-fa-lvl-out}\rangle$  | TABLE\_te\_fa  $\langle \text{te-fa-systemest-fa-intf-out}\rangle$  | | <te-stat-sys-id-out> ] [ <te-stat-rtr-id-out> ] [ TABLE\_te\_stat\_lvl <te-stat-lvl-out> <te-stat-up-out> <te-stat-down-out> ] [ <srte-registered-out> ] [ TABLE\_segment\_routing <af-out> <ptag-out> <cfg-out> <enable-out> [ <exp-null-cfg> ] ] [ TABLE\_iib\_list\_yeild <intf-name-out> ] [ TABLE\_auth <auth-lvl-out> [<auth-type-no-type>] [<auth-type-cleartext> ] [<auth-type-md5>] [<auth-type-key-chain>] [  $\{\text{Cauth-type-none}\}\$   $\{\text{Cauth-theck} > \frac{1}{\pi}\$   $\{\text{Cauth-no-check} > \frac{1}{\pi}\}\$  [ TABLE\_spf  $\{\text{spf-tuler} > \frac{1}{\pi}\}$ ] TABLE distribute  $ls$  <distribute-linkst-lvl>  $]$ 

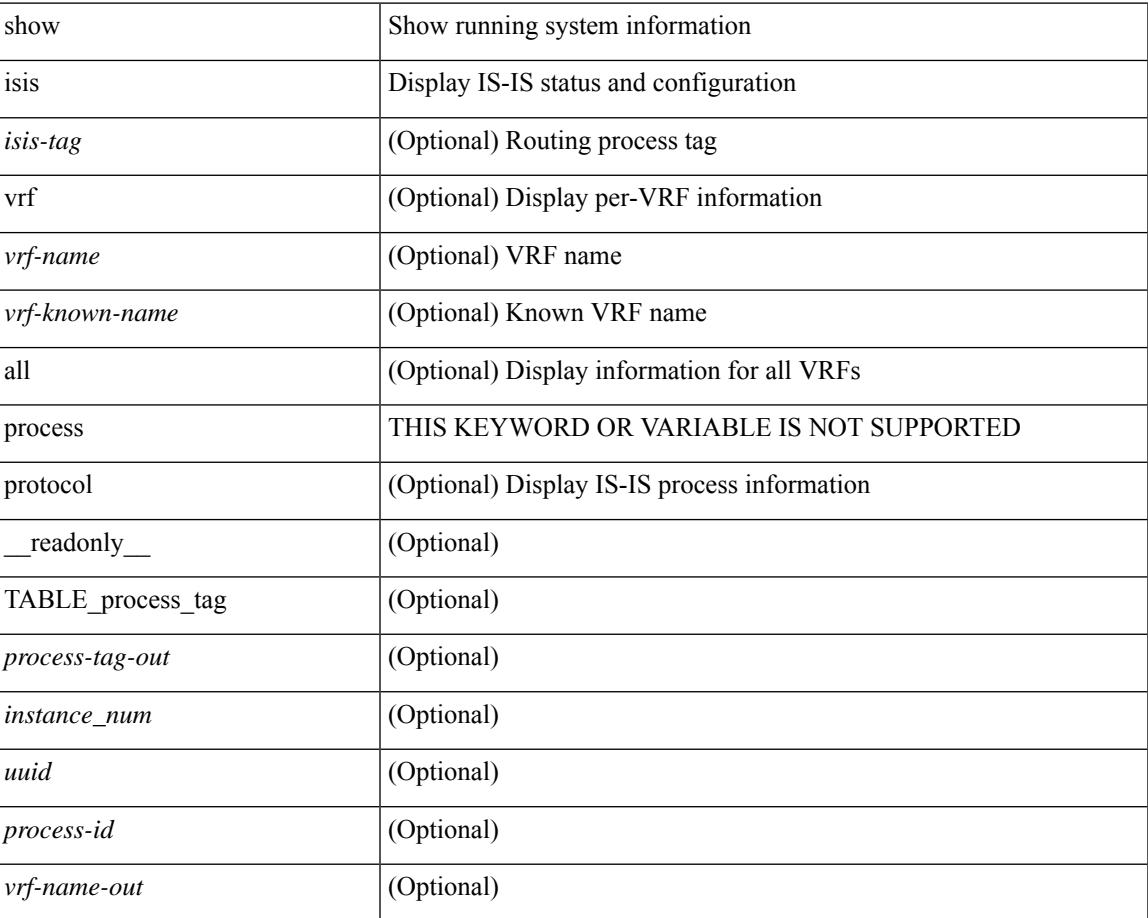

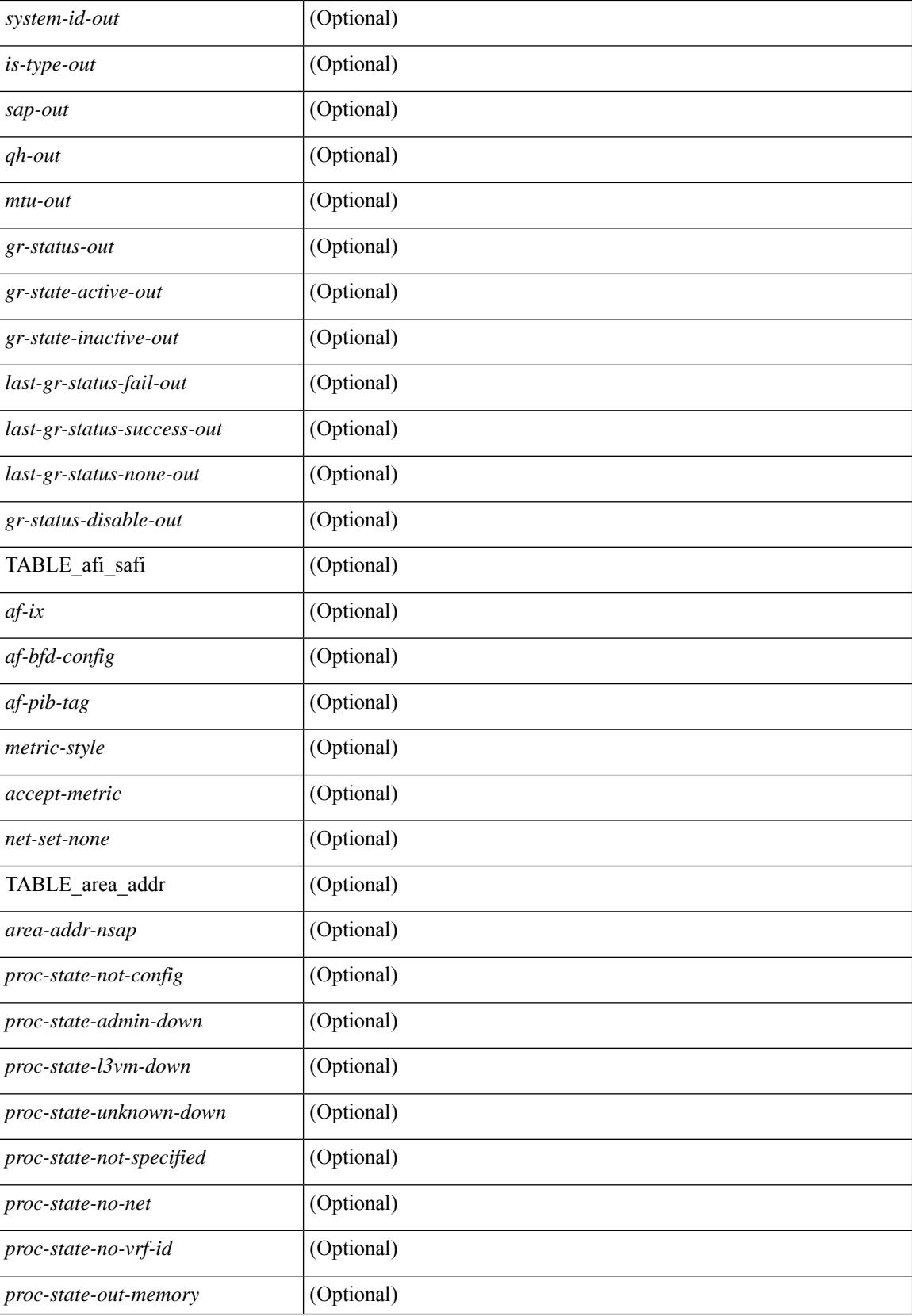

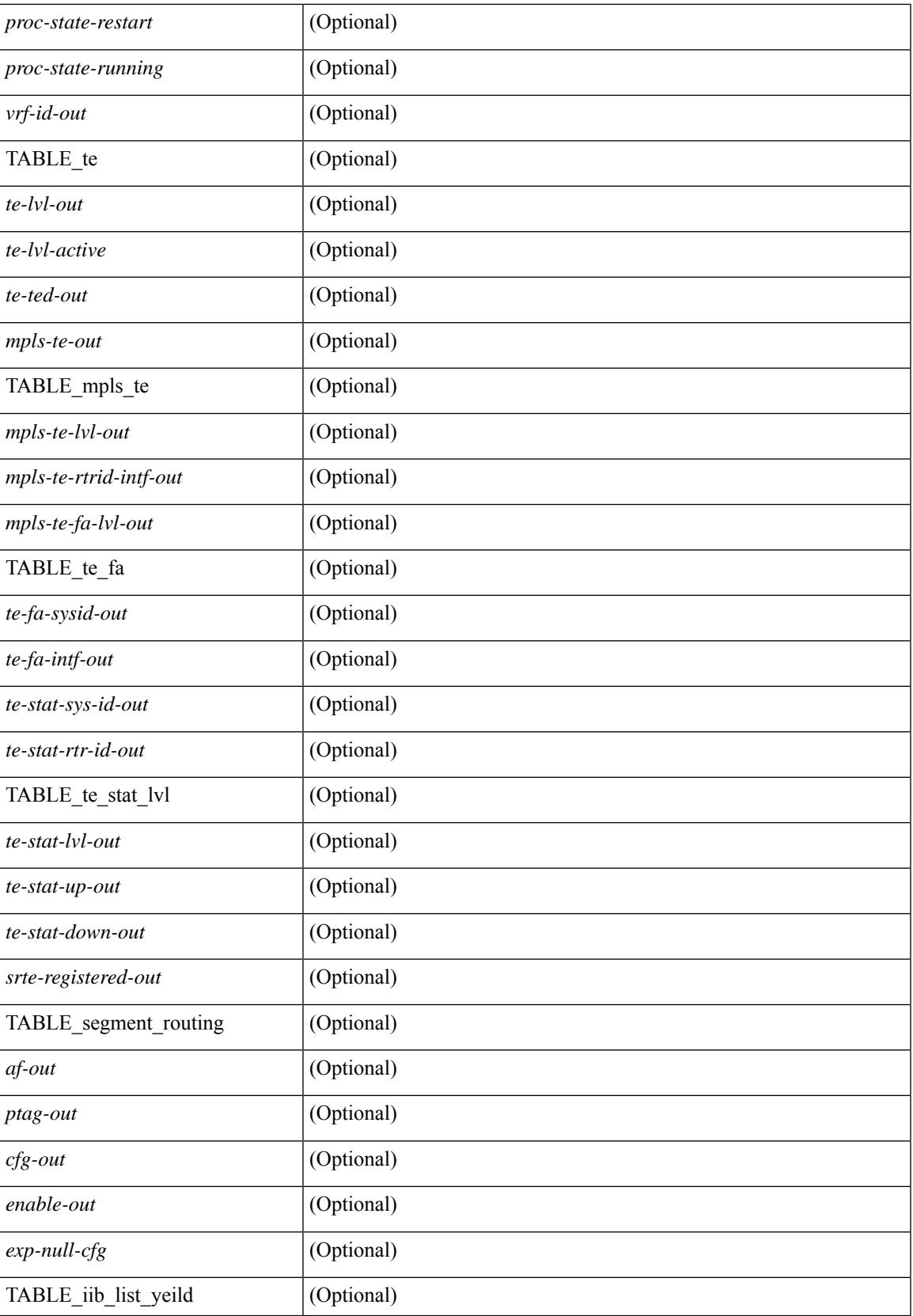

 $\mathbf I$ 

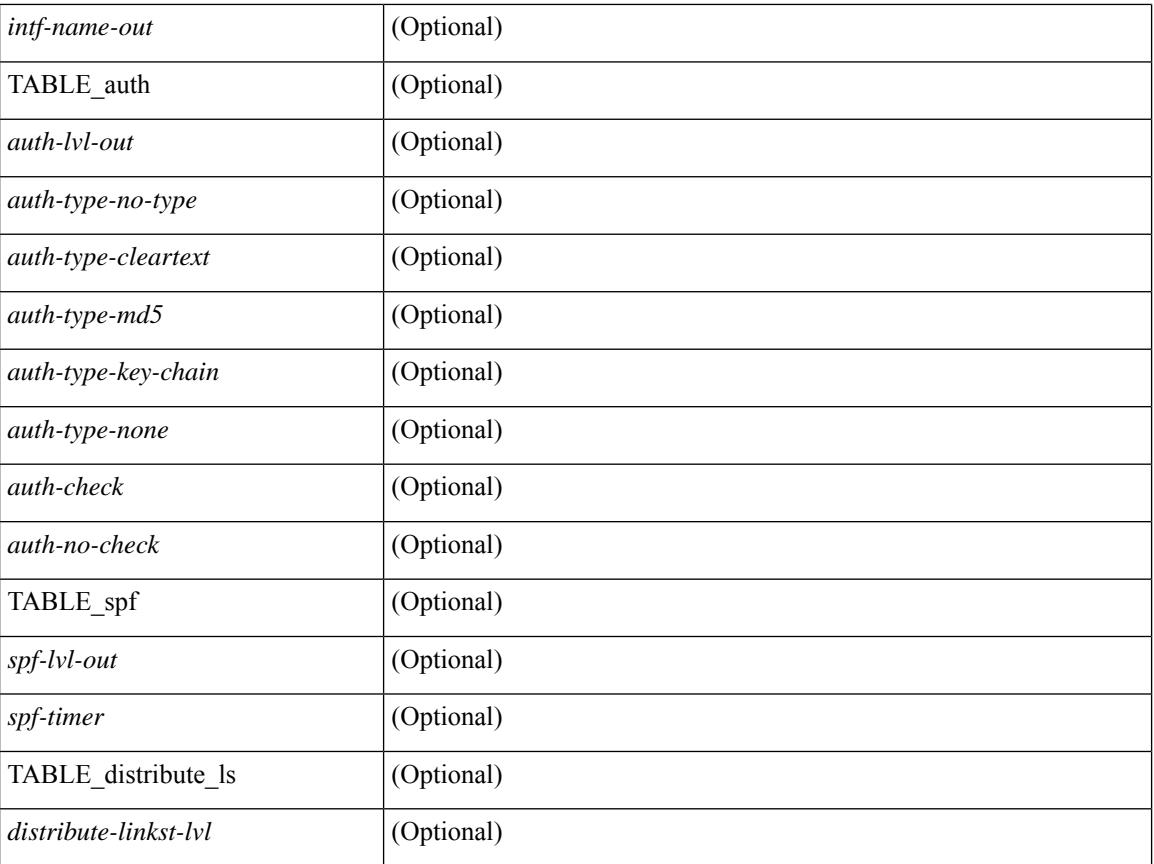

### **Command Mode**

## **show isis adjacency**

show isis  $\lceil$   $\langle$ isis-tag>  $\rceil$   $\lceil$  vrf  $\langle$   $\langle$   $\rangle$   $\langle$   $\rangle$  ]  $\{\$  [ system-id <sid>  $\] \$  [ detail ]  $\]$  [ summary ]  $\}$  [ vrf  $\{$  <vrf-name>  $\|$  <vrf-known-name>  $\|$  all  $\}$  ] [ \_\_readonly\_\_ { TABLE\_process\_tag <process-tag-out> { TABLE\_vrf <vrf-name-out> <adj-summary-out> <adj-interface-out> [<adj-interface-name-out> ] [ { TABLE\_process\_adj <adj-sys-name-out> <adj-sys-id-out> [ <adj-usage-out> ] [ <adj-level-out>  $\vert$  <adj-state-out> <adj-hold-time-out> <adj-intf-name-out> <adj-detail-set-out> [ { <adj-transitions-out> <adj-flap-out> [ <adj-flap-time-out> ] <adj-ckt-type-out> <adj-ipv4-addr-out> <adj-ipv6-addr-out> <adj-bcast-out> [  $\{$  <adj-ckt-id-out> <adj-lan-prio-out>  $\}$  ] <adj-bfd-ipv4-establish-out> <adj-bfd-ipv6-establish-out> <adj-resurrect-out> [ { <adj-resurrect-count-out> <adj-resurrect-hwm-out> } ] <adj-restart-capable-out> <adj-restart-ack-out> [  $\{$  <adj-restart-mode-out> <adj-restart-adj-seen-ra-out> <adj-restart-adj-seen-csnp-out> <adj-restart-adj-seen-l1-csnp-out> <adj-restart-adj-seen-l2-csnp-out> <adj-restart-suppress-adj-out>  $\}$  ] [ { TABLE adj sid <adj-sid-value>  $\alpha$ di-sid-f-flag>  $\alpha$ di-sid-b-flag>  $\alpha$ di-sid-v-flag>  $\alpha$ di-sid-l-flag>  $\alpha$ di-sid-s-flag>  $\alpha$ di-sid-p-flag>  $\langle \text{adj-sid-weight} \rangle \$  |  $\rangle$  |  $\rangle$  |  $\langle$  TABLE\_p2p\_adj\_sum  $\langle \text{adj-sum-p2p-level-out} \rangle \langle \text{adj-sum-m-p2p-state-out} \rangle$ <adj-summ-p2p-count-out> } ] [ { TABLE\_lan\_adj\_sum <adj-summ-lan-level-out> <adj-summ-lan-state-out>  $\langle \text{adj-summ-lan-count-out} \rangle \}$  } } }

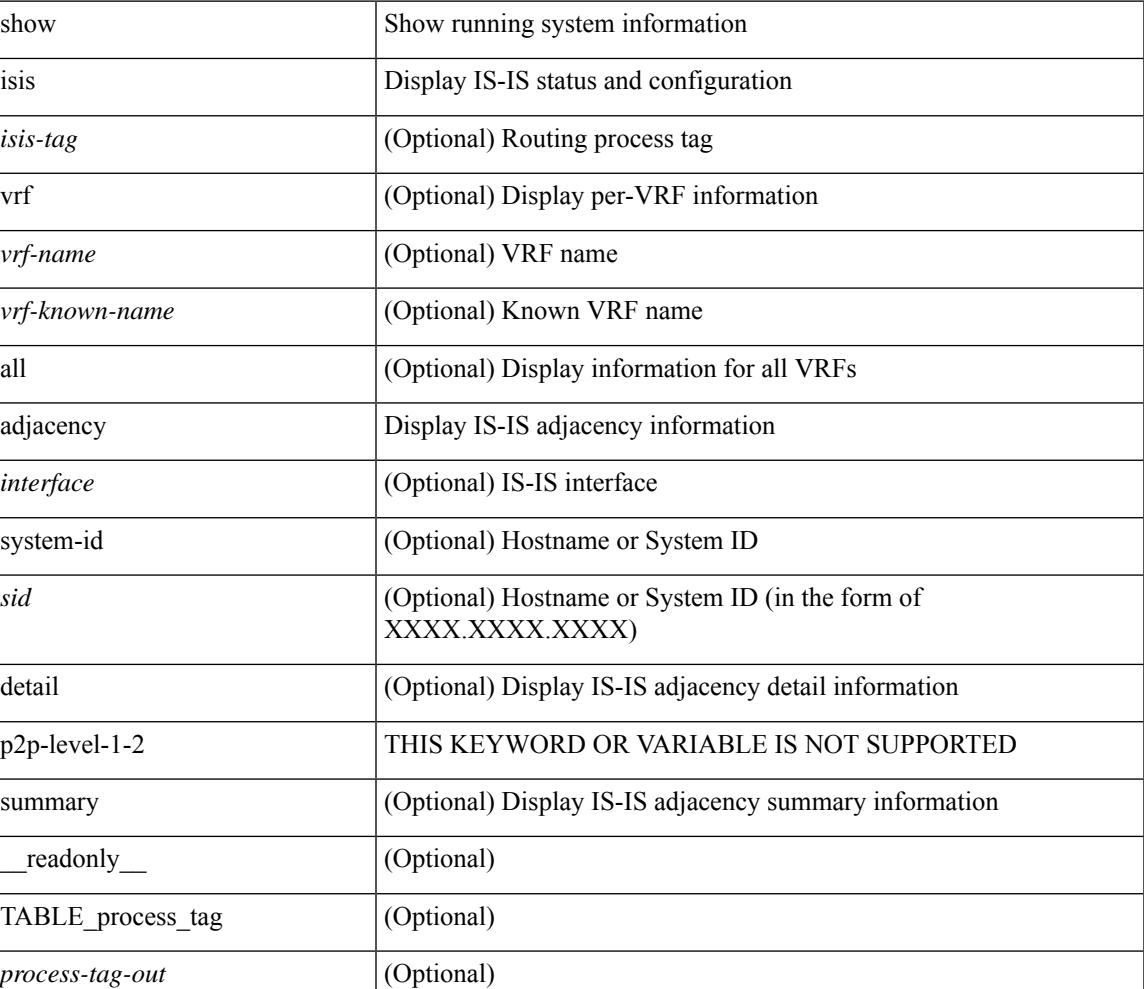

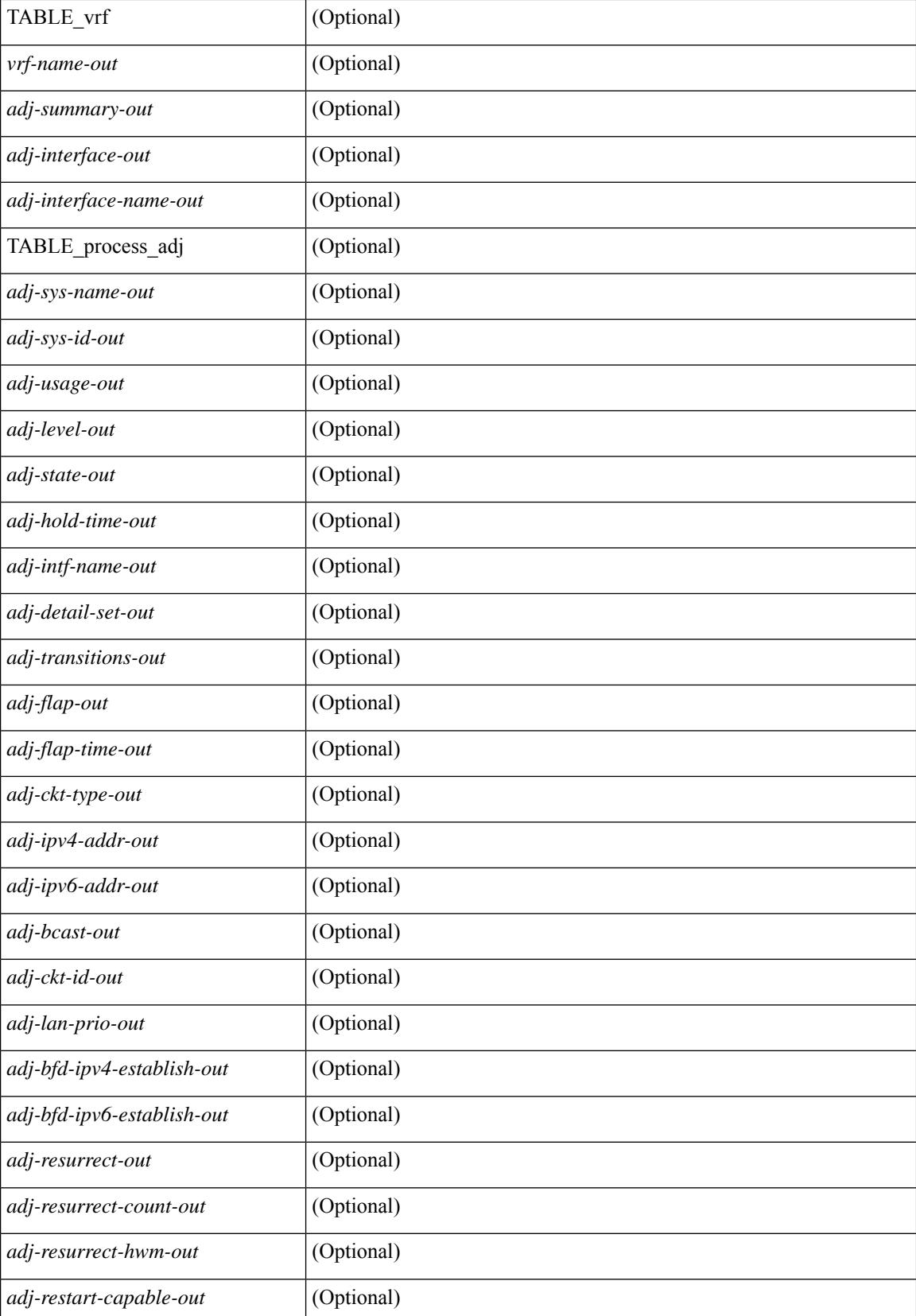

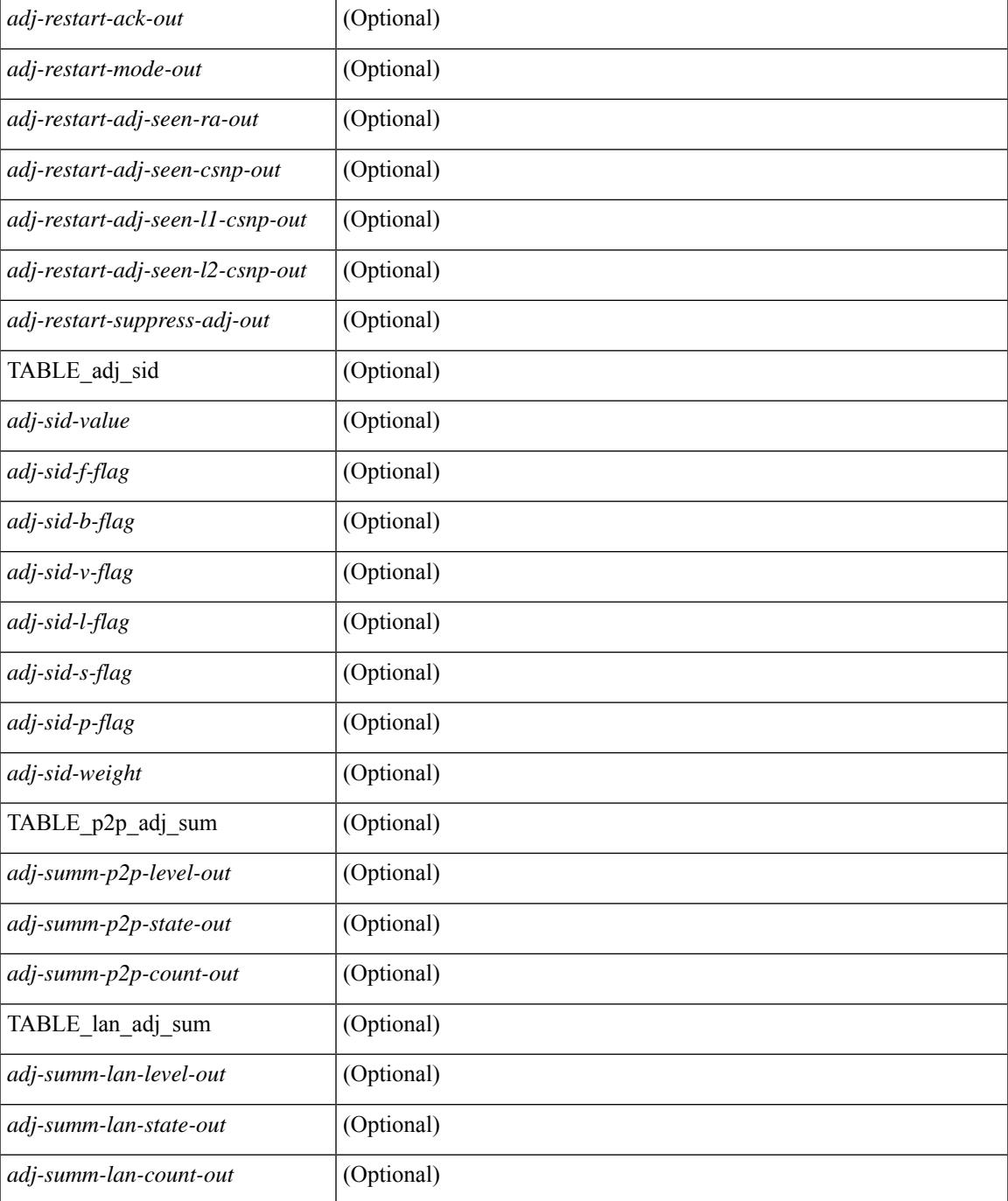

## **Command Mode**

• /exec

# **show isis csnp**

show isis [ <isis-tag> ] csnp [ detail ] [ \_\_readonly \_\_\_ TABLE\_process\_tag <process-tag-out> [ { TABLE\_CSNPLEVEL <csnp-level> <csnp-cache-valid> <csnp-cache-hit> <cscnp-cache-miss> <csnp-hit-rate> [ { TABLE\_CSNPLSPS <csnp-start-lsp-id> <csnp-end-lsp-id> <csnp-entry-valid> <csnp-pdu-lengh> [ { TABLE\_CSNPONELSP <csnp-lsp-id> <csnp-lsp-seq-num> <csnp-lsp-chk-sum> <csnp-lsp-life-time> } ] } ] } ] ]

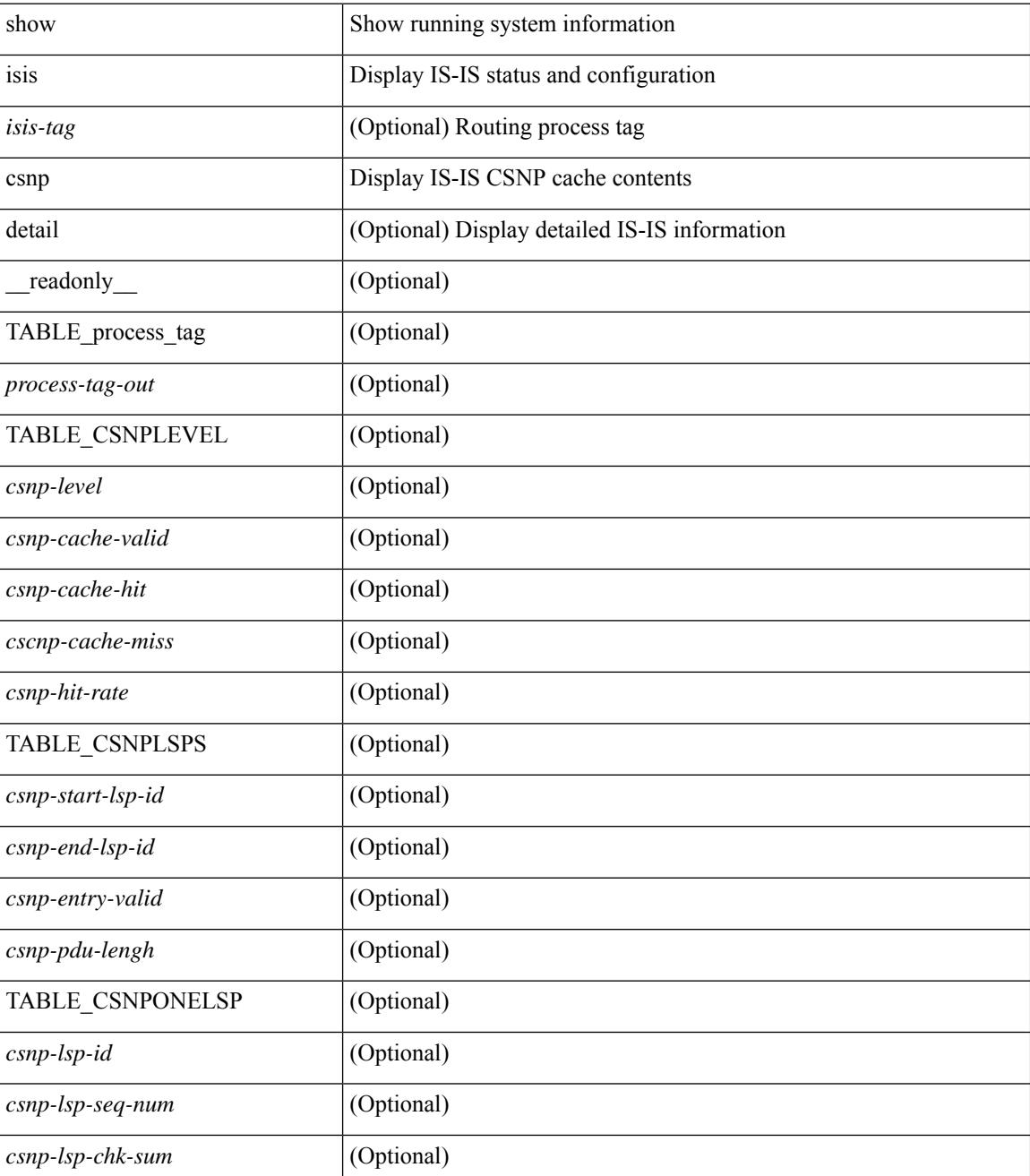

 $\mathbf{l}$ 

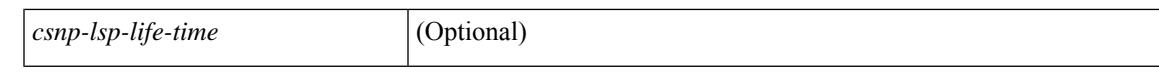

### **Command Mode**

## **show isis database**

show isis  $\lceil$  <isis-tag>  $\lceil$  \ \ \ vrf  $\lceil$  <vrf-name>  $\rceil$  <vrf-known-name> | all  $\lceil$  database  $\lceil$  <level>  $\rceil$   $\lceil$  detail | advertise | summary ] [ <lid> ] { [ zero-sequence ] | [ ip prefix <ip-prefix> ] | [ ipv6 prefix <ipv6-prefix> ] | [ router-id  $\langle \text{rid} \rangle$  | | [ adjacency  $\langle \text{adj-id} \rangle$  | | [  $\text{vrf}$  {  $\langle \text{vrf-name} \rangle$   $\langle \text{vrf-known-name} \rangle$  | all } ] [ \_\_readonly\_ { TABLE\_process\_tag-out> { TABLE\_vrf <vrf-name-out>  $\vert$  <dbase-hname-absent-out>  $\vert$  { TABLE\_process\_lvl <dbase-level-out> [ { TABLE\_process\_lsp <dbase-lsp-name-out> <dbase-lsp-status-out> <dbase-lsp-absent-out> [ { <dbase-lsp-seqnum-out> <dbase-lsp-cksum-out> [ <dbase-lsp-lifetime-str-out> ] [ <dbase-lsp-lifetime-out> ] <dbase-att-out> <dbase-partition-out> <dbase-overload-out> <dbase-istype-out> } ] [ { <dbase-lsp-instance-out> [ { TABLE\_process\_tlv <dbase-lsp-tlv-name-out> [ <dbase-lsp-area-addr-out> ] [ <dbase-lsp-is-nbr-name-out> ] [ <dbase-lsp-is-nbr-metric-out> ] [ <dbase-lsp-is-nbr-ext-metric-out> ] [ <dbase-lsp-es-nbr-name-out> ] [ <dbase-lsp-es-nbr-metric-out> ] [ <dbase-lsp-es-nbr-ext-metric-out> ] [ <dbase-lsp-auth-type-out> ] [ <dbase-lsp-auth-len-out> ] [ { TABLE\_process\_extis [  $\leq$ dbase-lsp-ext-is-name-out $>$   $\leq$   $\leq$ dbase-lsp-ext-is-metric-out $>$   $\geq$   $\leq$   $\leq$ dbase-lsp-ip-ri-addr-out $>$   $\leq$   $\leq$ <dbase-lsp-ip-ri-mask-out> ] [ <dbase-lsp-ip-ri-metric-out> ] [ <dbase-lsp-ip-ri-ext-metric-out> ] [ <dbase-lsp-ip-ri-up-down-out> ] [ <dbase-lsp-cap-rtrid> ] [ <dbase-lsp-cap-flags> ] [ { TABLE\_process\_nlpid <dbase-lsp-prot-support-out> } ] [ <dbase-lsp-ip-addr-out> ] [ <dbase-lsp-ipv6-addr-out> ] [ { TABLE\_process\_extip <dbase-lsp-extip-addr-out> <dbase-lsp-extip-prefix-len-out> <dbase-lsp-extip-metric-out> <dbase-lsp-extip-up-down-out> [ <dbase-lsp-extip-pfxsid> ] [ <dbase-lsp-extip-pfxsid-algo> ] [ <dbase-lsp-extip-pfxsid-flags> ] [ <dbase-lsp-extip-unknown-out> ] } ] [  $\leq$ dbase-lsp-hname-out $>$ ] [  $\leq$ dbase-lsp-hname-len-out $>$ ] [  $\{TABLE\ process\ extipvo$ <dbase-lsp-extipv6-addr-out> <dbase-lsp-extipv6-prefix-len-out> <dbase-lsp-extipv6-metric-out> <dbase-lsp-extipv6-up-down-out> <dbase-lsp-extipv6-ext-origin-out> [ <dbase-lsp-extipv6-pfxsid> ] [ <dbase-lsp-extipv6-pfxsid-algo> ] [ <dbase-lsp-extipv6-pfxsid-flags> ] [ <dbase-lsp-extipv6-unknown-out> ] } ] [ { TABLE\_process\_subtlv <dbase-lsp-subtlv-name-out> [ <dbase-lsp-extis-admin-group-out> ] [ <dbase-lsp-subtlv-ip-addr-out> ] [ <dbase-lsp-extis-bw-out> ] [ <dbase-lsp-extis-pri1-out> ] [ <dbase-lsp-extis-pri1-val-out> ] [ <dbase-lsp-extis-pri2-out> ] [ <dbase-lsp-extis-pri2-val-out> ] [ <dbase-lsp-extis-te-metric-out> ] [ <dbase-lsp-extis-p2p-adjsid-out> ] [ <dbase-lsp-extis-p2p-adjsid-flags> ] [ <dbase-lsp-extis-p2p-adjsid-weight> ] [ <dbase-lsp-extis-lan-adjsid-out> ] [ <dbase-lsp-extis-lan-adjsid-sysid> ] [ <dbase-lsp-extis-lan-adjsid-flags> ] [ <dbase-lsp-extis-lan-adjsid-weight> ] [ <dbase-lsp-cap-subtlv-sr-start-sid> ] [ <dbase-lsp-cap-subtlv-sr-end-sid> ] [ <dbase-lsp-cap-subtlv-sr-range> ] [ <dbase-lsp-cap-subtlv-sr-flags> ] [ <dbase-lsp-subtlv-len-out> ] [ <dbase-lsp-subtlv-unknown-out> ] } ] [ <dbase-lsp-tlv-len-out> ] [ <dbase-lsp-tlv-unknown-out> ] } ] <dbase-lsp-digest-out> } ] } ] [ { <dbase-lsp-total-out> [ { <dbase-lsp-empty-out> <dbase-lsp-zeroseq-out> } ] } ] } ] } } ]

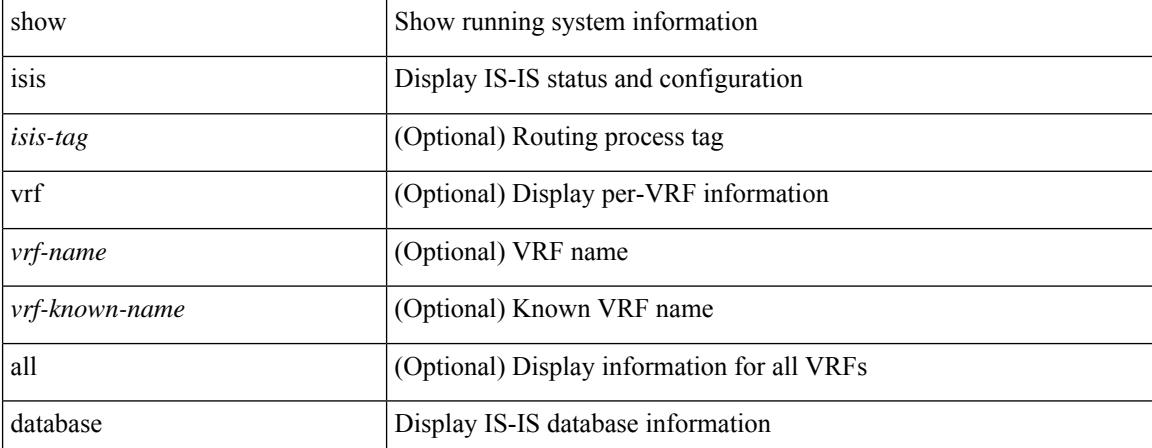

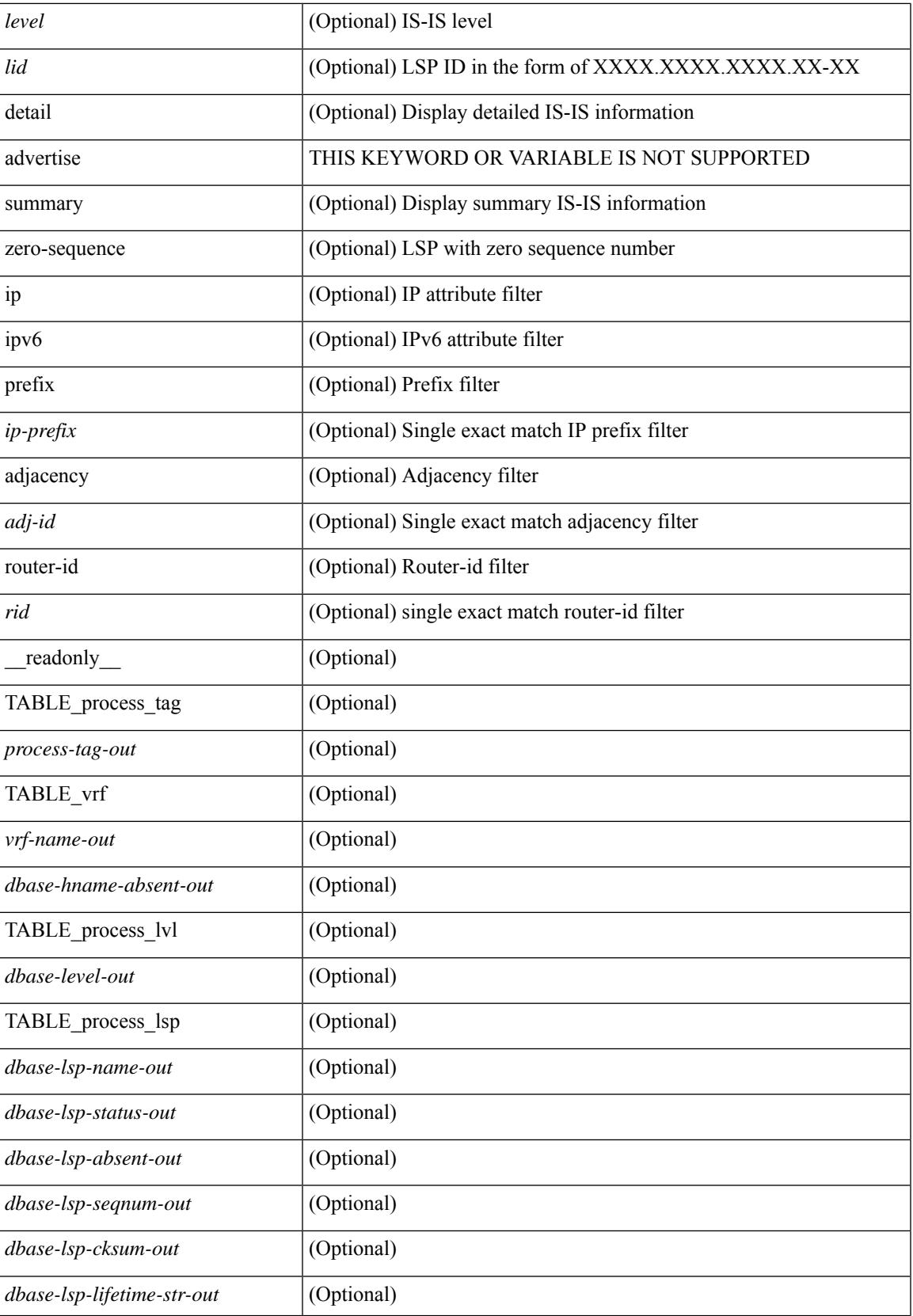

 $\mathbf I$ 

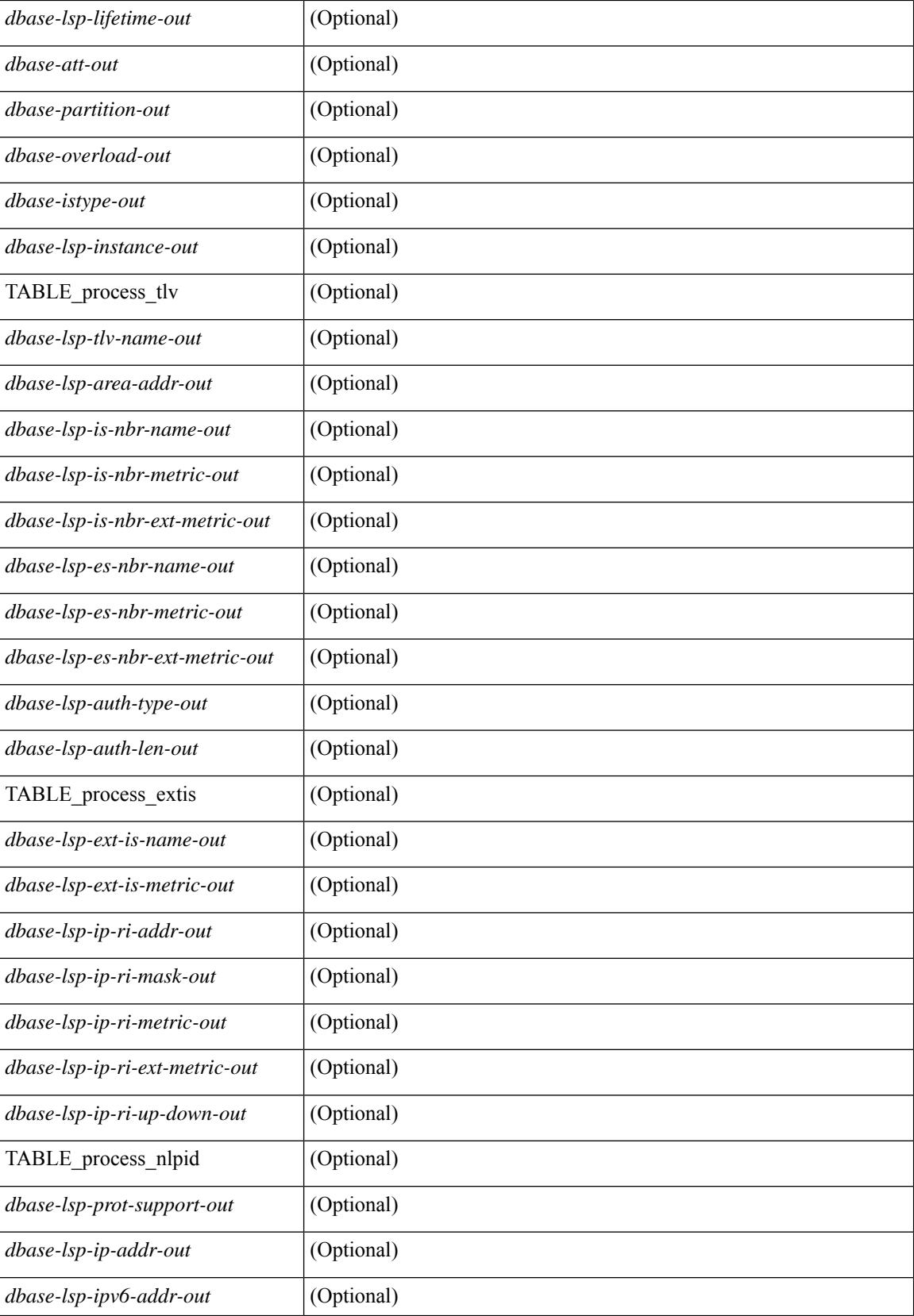

 $\mathbf{l}$ 

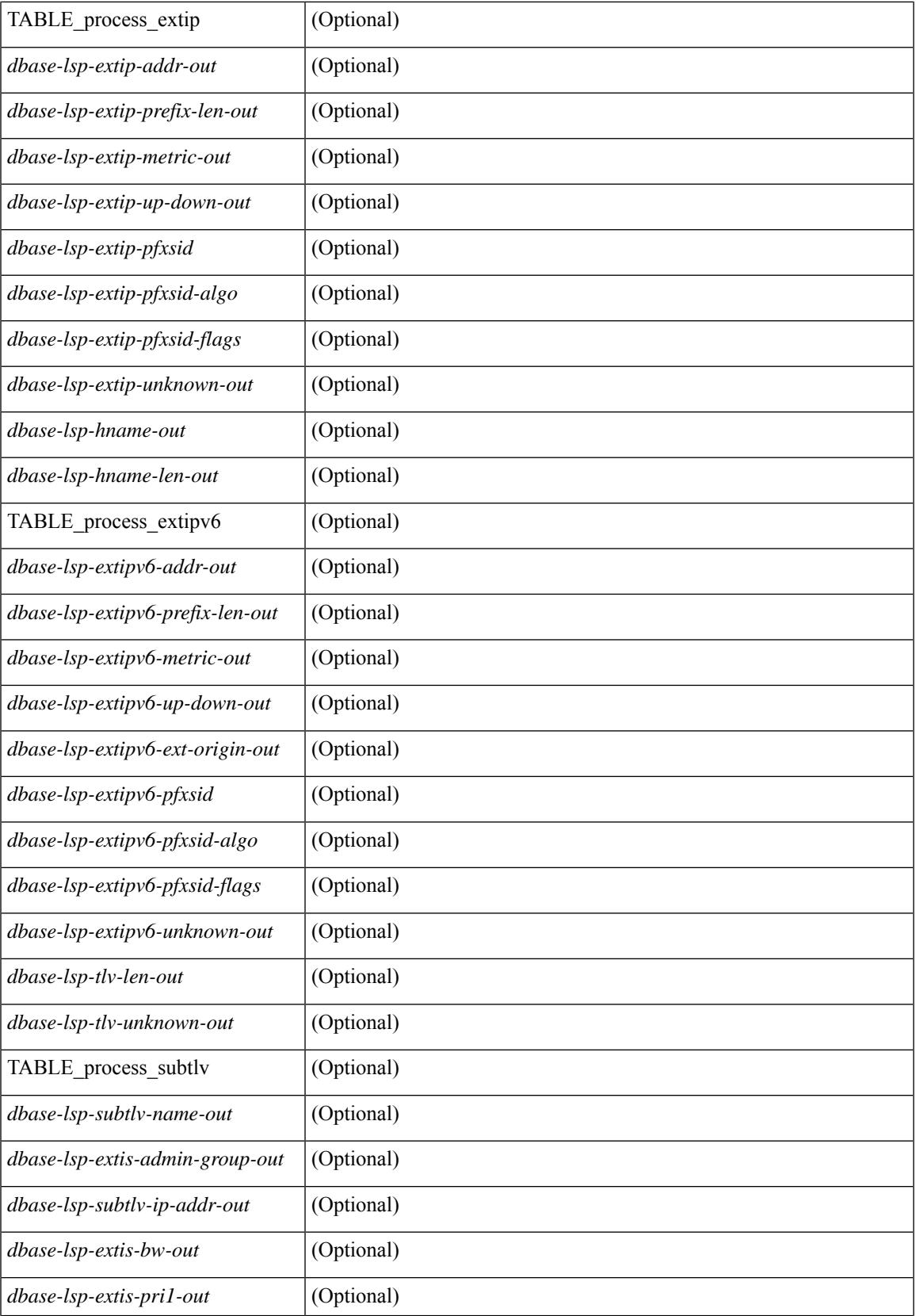

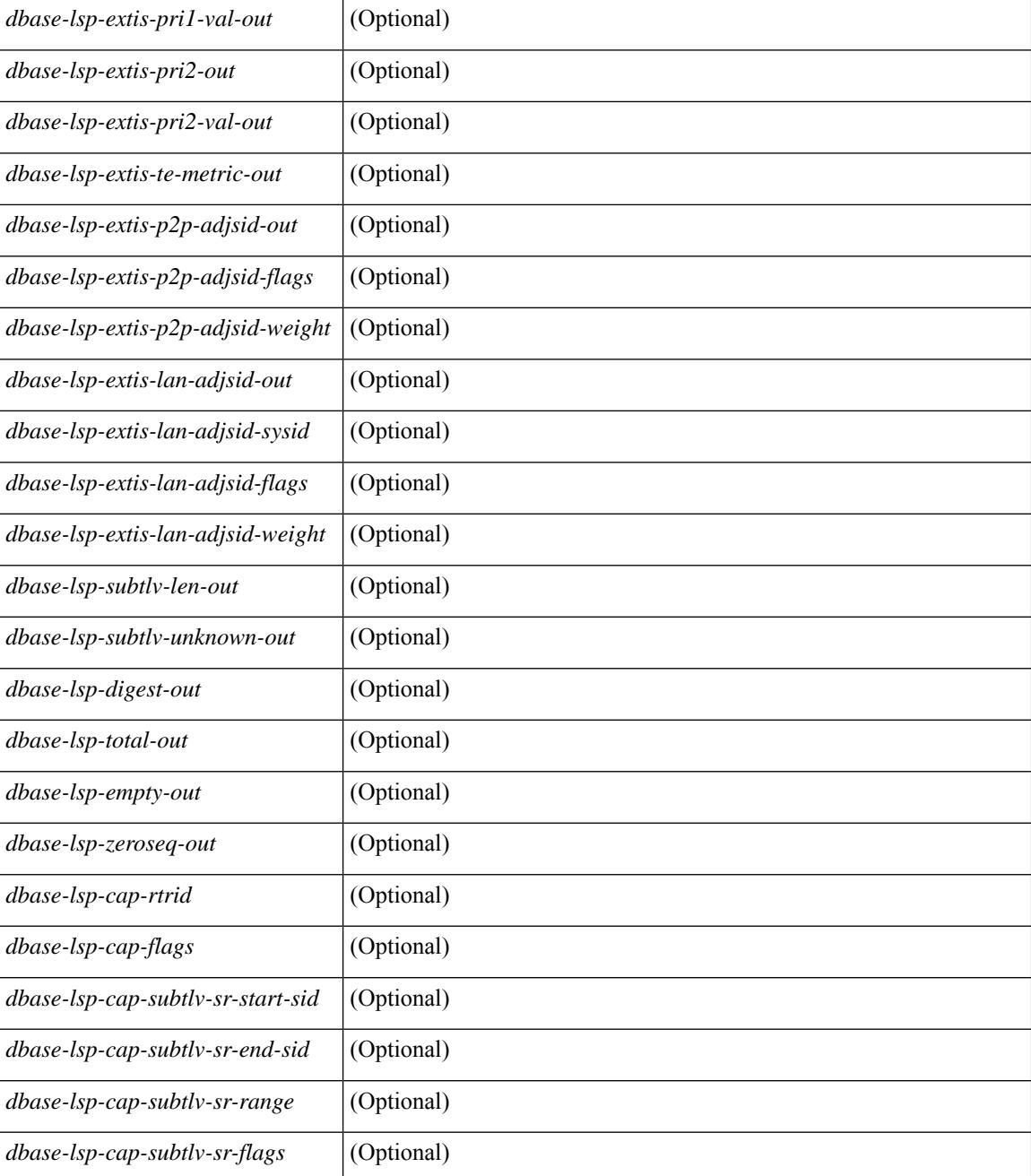

### **Command Mode**

## **show isis distribute-ls**

show isis [<isis-tag> ] distribute-ls { [ system-id <sid> ] | [ lsp-id <lid> ] } [ brief ] [ vrf { <vrf-name> | <vrf-known-name> | all } ] [ \_\_readonly\_\_ { TABLE\_process\_tag <process-tag-out> <vrf-name-out> <vrf-id-out> <lslib-connection-out> <client-type-out> <protocol-instance-out> <nxos-instance-out> <ha-recovery-out> [ <queue-all-out> ] <update-timer-sec-out> <update-timer-msec-out> <update-timer-running-out> [ <update-timer-due-in> ] [ { TABLE\_process\_lvl <level-out>  $\le$ level-distributing-out $>$  [ { TABLE ls\_ node [  $\le$  node-id-out $>$  ] [  $\le$  node-name-out $>$  ] [  $\le$  TABLE ls\_lsp <lsp-id-out> <lsp-name-out> <lsp-purged-out> [ <node-grpid-out> ] [ <prefix-grpid-out> ] [ <link-grpid-out> ] [ <node-attr-bitfield-out> ] [ <node-flags-out> ] [ <attached-bit-out> ] [ <overloaded-bit-out> ] [ <area-id-out> ] [ <area-length-out> ] [ <name-out> ] [ <ipv4-id-out> ] [ { TABLE\_srgb <number-out> <start-out> <size-out> } ] [ <sr-algo-count-out> ] [ { TABLE\_sr\_algo <algo-out> } ] [ { TABLE\_ls\_link <nbr-node-out> <local-ip-out> <remote-ip-out> [ <link-attr-bitfield-out> ] [ <metric-out> ] [ <local-ip-attr-out> ] [ <remote-ip-attr-out> ] [ <admin-group-out> ] [ <max-link-bw-out> ] [ <max-resv-bw-out> ] [ { TABLE unresv\_bw <number-out>  $\text{b}$  | [ <metric-te-out> ] [ { TABLE\_adj\_sid <asid-out> <flag-out>  $\leq$ weight-out $>$  } ]  $\}$  [ { TABLE ls\_prefix  $\leq$ prefix-len-out $\geq$  [  $\leq$  prefix-attr-bitfield-out $\geq$  ] [ <metric-out>  $\left[\right\{ \mathsf{TABLE\_sid} \leq \mathsf{sid-out} \leq \mathsf{algo-out} \leq \mathsf{flags-out} \geq \mathsf{]} \right\} \right\} \right\} \right\} \right\} \right\}$ 

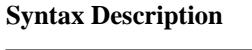

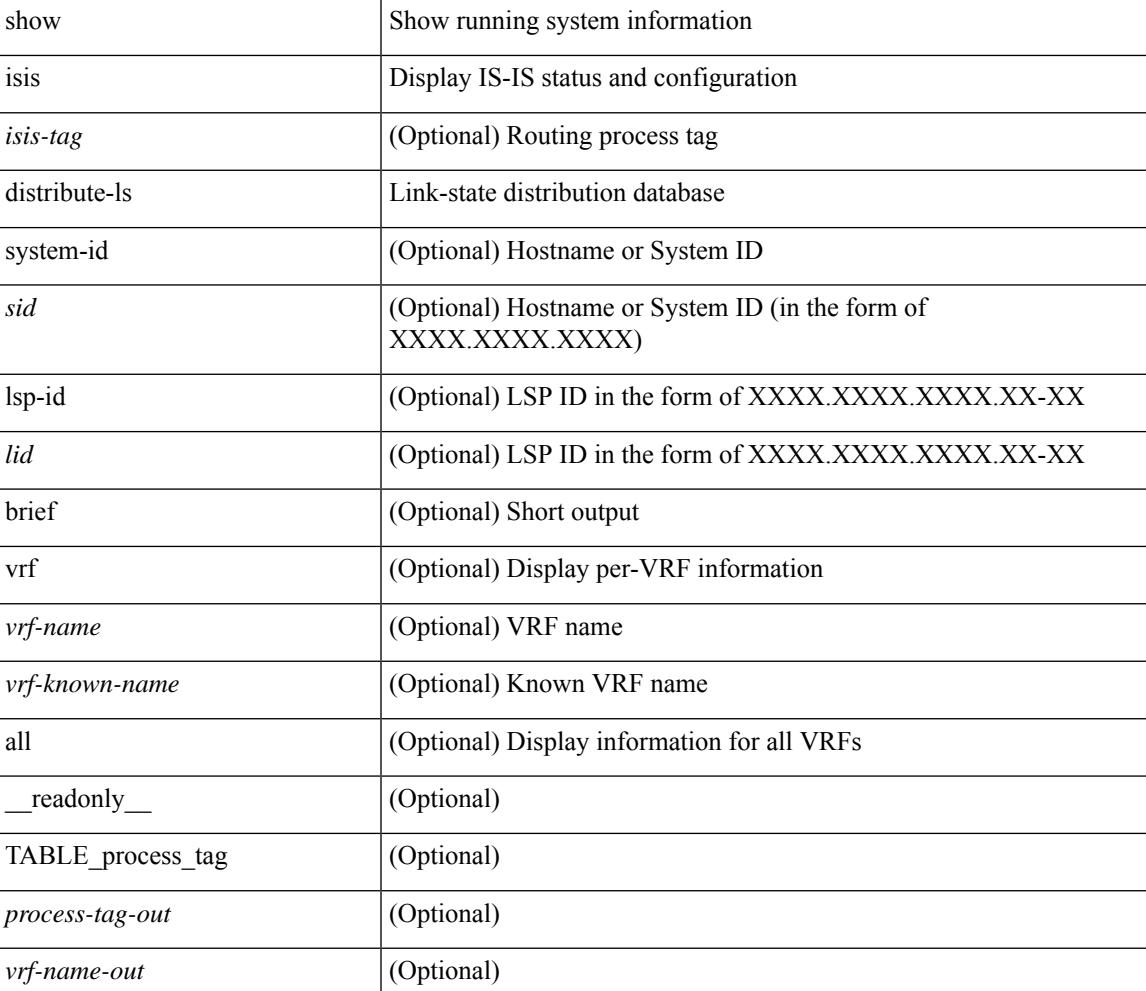

 $\mathbf I$ 

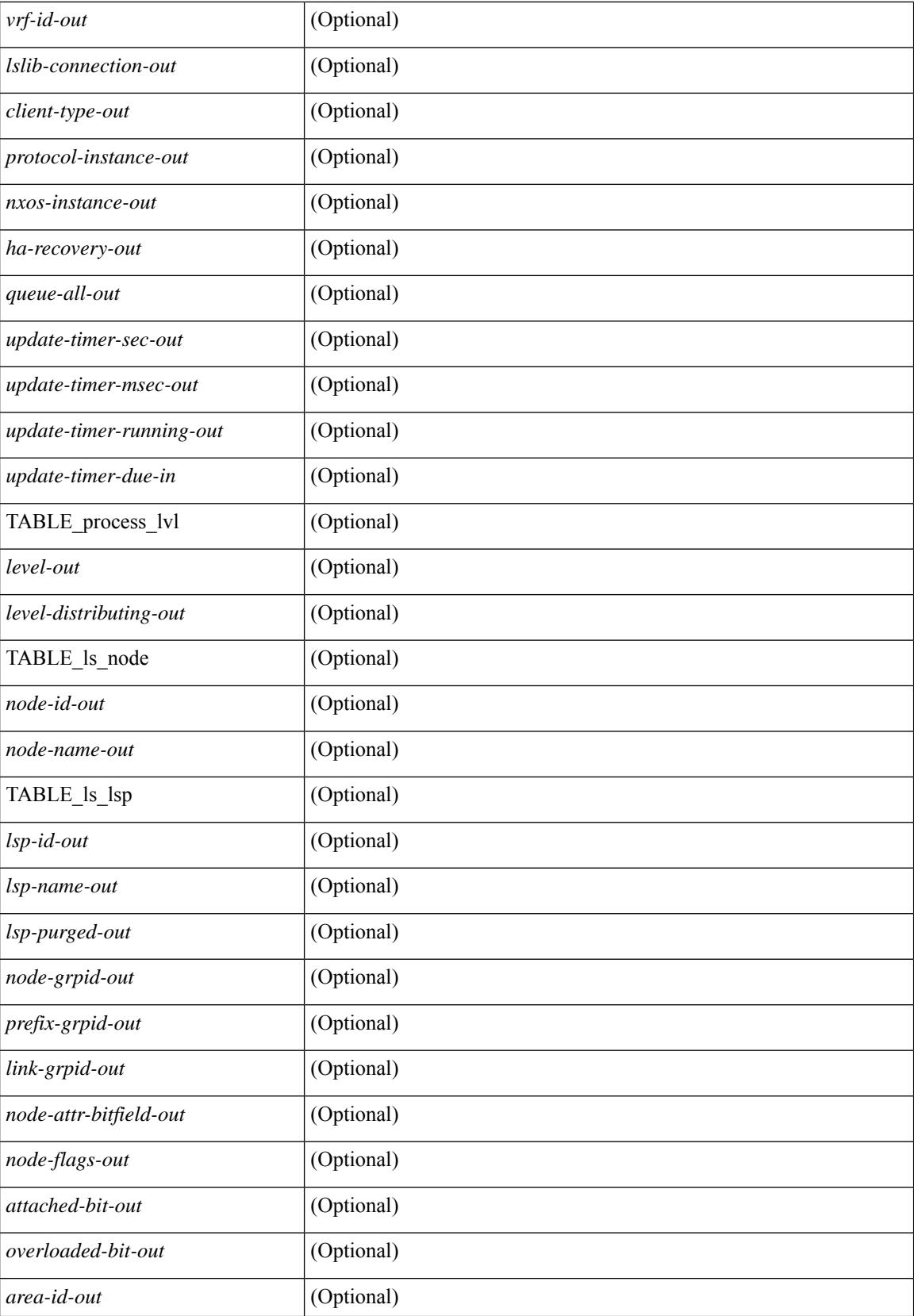

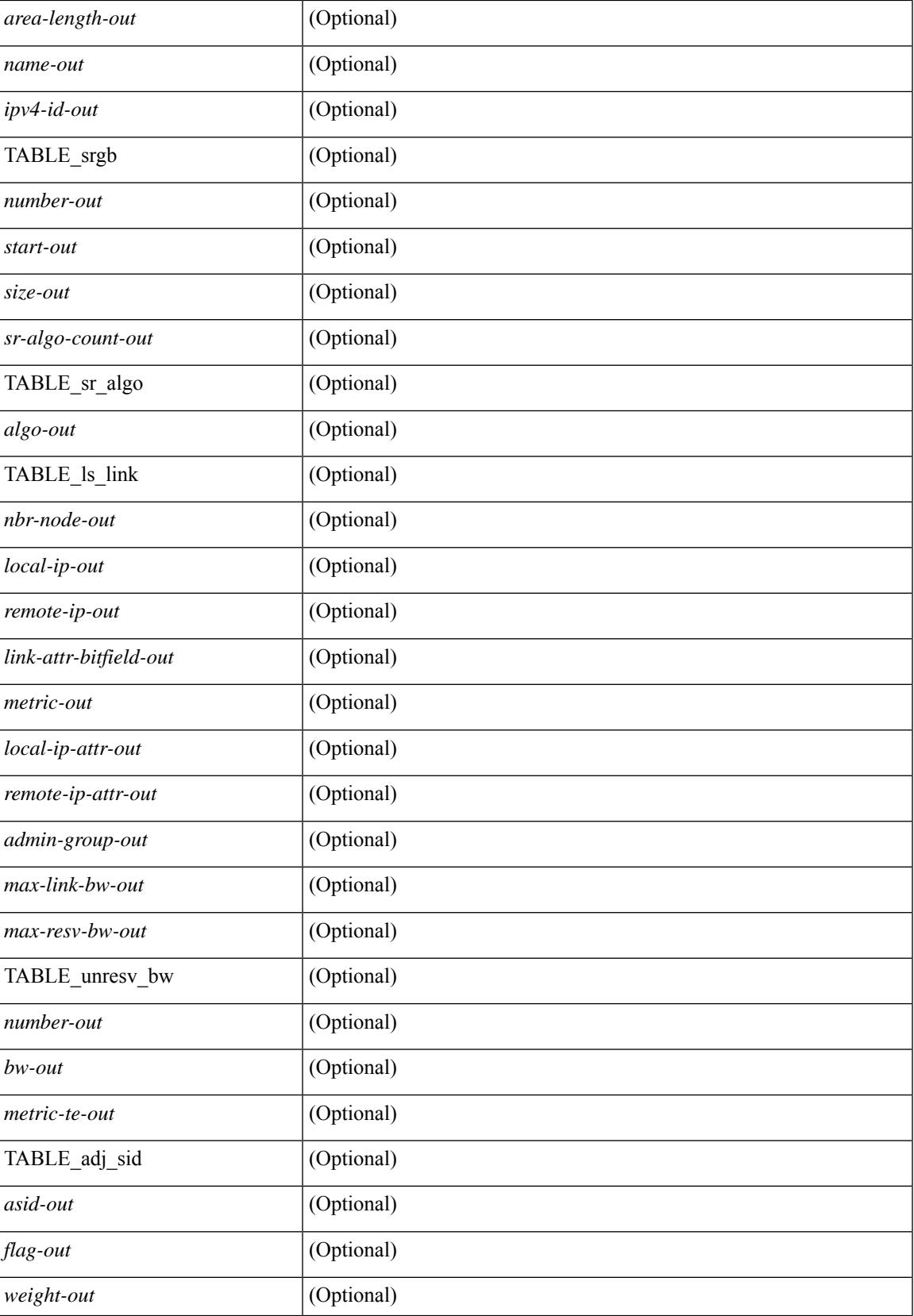

 $\mathbf I$ 

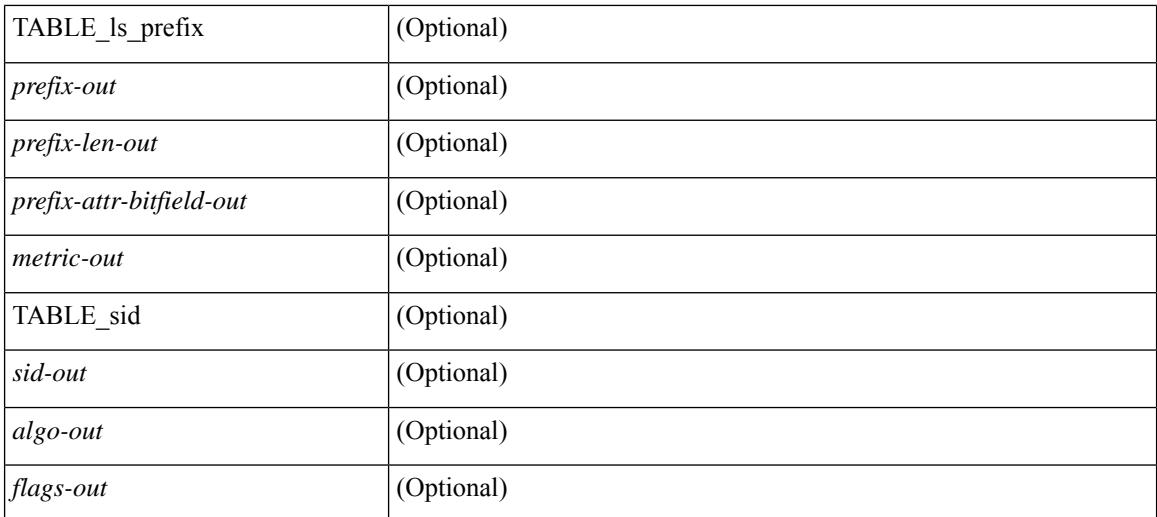

#### **Command Mode**

## **show isis dynamic-flooding**

show isis  $\lceil$  <isis-tag>  $\rceil$  dynamic-flooding  $\lceil$  tree-1  $\rceil$  tree-2  $\rceil$   $\lceil$  detail  $\rceil$   $\lceil$  readonly  $\rceil$  <df-process-tag-out>  $\rceil$ [ <df-vrf-name-out> ] [ { TABLE df level  $\ll$  [ <df-level-out> ] [ <df-level-confg-out> ] [ <df-area-leader-cap-out> ] [ <df-area-leader-level-out> ] [ <df-algo-name-out> ] [ <df-algorithm-out> ] [ <df-priority-out> ] [ <df-primary-leader-level-out> ] [ <df-primary-leader-algo-name> ] [ <df-primary-leader-algo-out> ] [ <df-primary-leader-priority-out> ] [ <df-primary-leader-sysid-out> ] [ <df-secondary-leader-level-out> ] [ <df-secondary-leader-algo-name-out> ] [ <df-secondary-leader-algo-out> ] [ <df-secondary-leader-priority-out> ] [ <df-secondary-leader-sysid-out> ] [ <df-reach-matrix-level-out> ] [ { TABLE\_source\_info [ <df-reach-source-id-info> ] [ { TABLE\_neighbor\_info [ <df-reach-neighbor-id-out> ] [ <df-neighbor-overall-out> ] [ <df-neighbor-tree1-out> ] [ <df-neighbor-tree2-out> ] [ <df-neighbor-interface-id-out> ] [ <df-neighbor-name-out> ] } ] } ] [ { TABLE\_FT\_interface\_info [  $\leq$ df-ft-interface-name-out>  $\}$  ]  $\|$  { TABLE\_Temp\_interface\_info  $\leq$   $\leq$   $\leq$   $\leq$   $\leq$   $\leq$   $\leq$   $\leq$   $\leq$   $\leq$   $\leq$   $\leq$   $\leq$   $\leq$   $\leq$   $\leq$   $\leq$   $\leq$   $\leq$   $\leq$   $\leq$   $\leq$   $\leq$   $\leq$   $\leq$  { TABLE broadcast interfaceinfo  $\lceil$  <df-interface-name-out>  $\rceil$  }  $\rceil$  }  $\rceil$ 

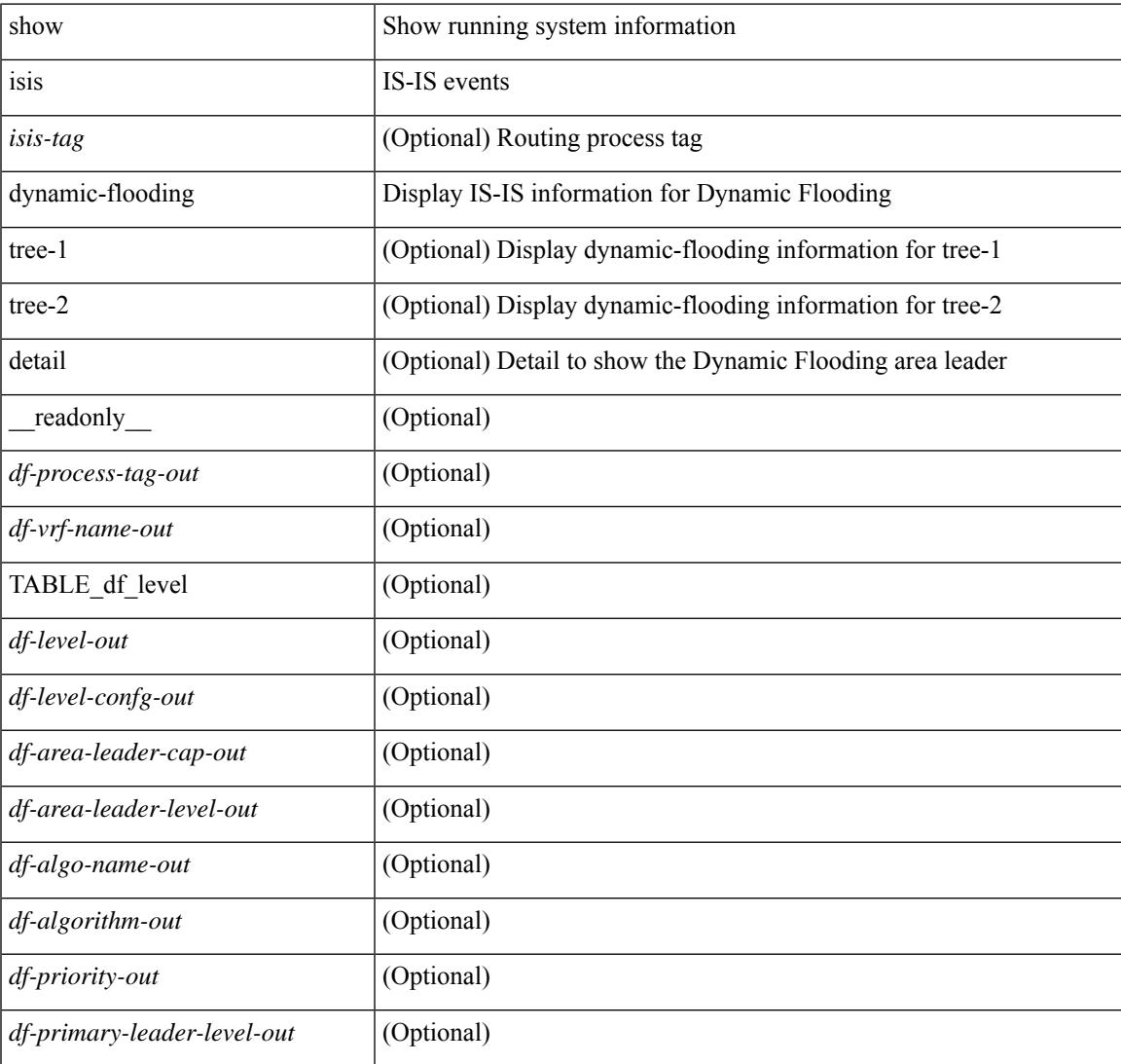

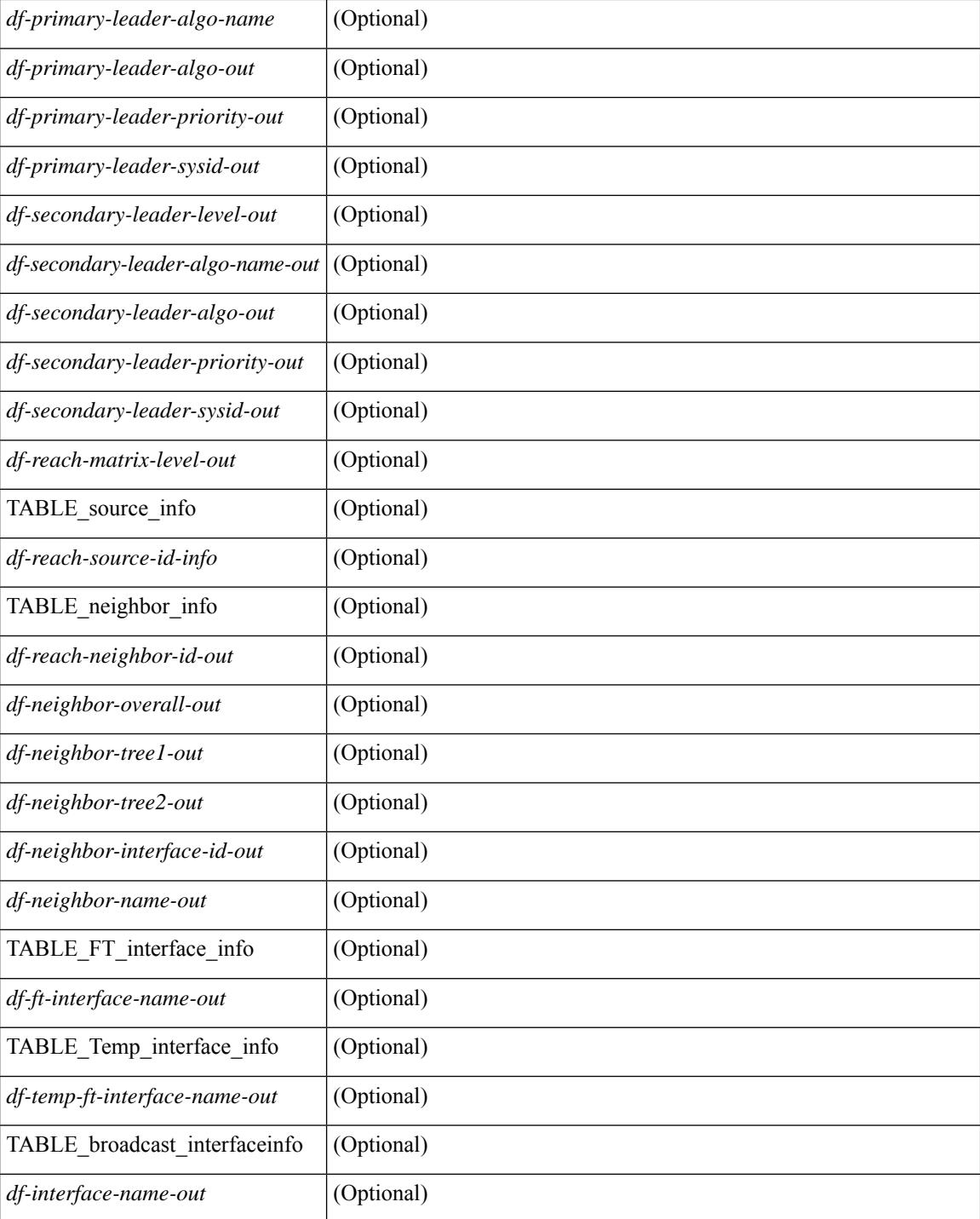

### **Command Mode**

## **show isis interface**

show isis  $\lceil$  <isis-tag>  $\lceil$  \ \ \ vrf  $\lceil$  <vrf-name>  $\rceil$  <vrf-known-name> | all  $\lceil$  \ | interface  $\lceil$  \ | or  $\lceil$  \ | level-1 | level-2 ] [ vrf { <vrf-name> | <vrf-known-name> | all } ] [ \_\_readonly \_\_ { TABLE\_process\_tag <process-tag-out> { TABLE\_vrf <vrf-name-out> [ { TABLE\_interface [ { <intfb-name-out> <intfb-type-out> <intfb-ix-out> <intfb-state-out> <intfb-ready-state-out> <intfb-cid-out> <intfb-ckt-type-out> <intfb-mtu-out> [ { <intf-p2p-metric-lvl-1-out> <intf-p2p-metric-lvl-2-out> <intf-p2p-prio-lvl-1-out> <intf-p2p-prio-lvl-2-out>  $\leq$ intf-p2p-adj-count-lvl-1-out>  $\leq$ intf-p2p-adj-up-count-lvl-1-out>  $\leq$ intf-p2p-adj-count-lvl-2-out> <intf-p2p-adj-up-count-lvl-2-out> } ] [ { <intf-loopback-metric-lvl-1-out> <intf-loopback-metric-lvl-2-out> <intf-loopback-prio-lvl-1-out> <intf-loopback-prio-lvl-2-out> <intf-loopback-adj-count-lvl-1-out> <intf-loopback-adj-up-count-lvl-1-out> <intf-loopback-adj-count-lvl-2-out> <intf-loopback-adj-up-count-lvl-2-out> } ] [ { <intf-bcast-metric-lvl-1-out> <intf-bcast-metric-lvl-2-out>  $\leq$ intf-bcast-prio-lvl-1-out $\geq$   $\leq$ intf-bcast-prio-lvl-2-out $\geq$   $\leq$ intf-bcast-adj-count-lvl-1-out $\geq$  $\leq$ intf-bcast-adj-up-count-lvl-1-out $\leq$ intf-bcast-adj-count-lvl-2-out $\leq$  intf-bcast-adj-up-count-lvl-2-out $\geq$  } ] } ] [ { <intf-name-out> <intf-status-out> } ] [ { <intf-state-out> <intf-internal-state-out> [  $\langle \text{int-cib-disabled-out}\rangle$   $\vert \langle \text{intf-cid-invalid-out}\rangle$   $\vert \rangle$   $\vert \langle \text{intf-admin-group-out}\rangle$   $\langle \text{intf-admin-group-stale-out}\rangle$ ] [  $\{$  TABLE\_auth  $\lceil$   $\{$  <intf-auth-info-out>  $\}$  <intf-auth-kchain-out>  $\}$   $\{$   $\}$   $\{$   $\}$   $\{$   $\}$   $\{$   $\}$   $\{$   $\}$   $\{$   $\}$   $\{$   $\}$   $\{$   $\}$   $\{$   $\}$   $\{$   $\{$   $\}$   $\{$   $\}$   $\{$   $\}$   $\{$   $\{$   $\langle \text{intf-ix-out} \rangle$   $\langle \text{intf-cid-out} \rangle$   $\langle \text{intf-ckt-type-out} \rangle$  } ] [  $\{ \text{TABLE bfd} \}$   $\langle \text{intf-bdd-pv4-state-out} \rangle$  ] [  $\langle \text{int-} \cdot \text{bot} \cdot \text{bot} \rangle$  ]  $\langle \text{int-} \cdot \text{base} \cdot \text{bot} \rangle$  [  $\langle \text{int-} \cdot \text{base} \cdot \text{bot} \cdot \text{bot} \$ ] [ <intf-mgrp-state-out> ] [ <intf-mgrp-id-out> ] [ <intf-p2p-type-out> ] [ { <intf-p2p-ext-local-cid-out>  $\leq$ intf-p2p-cid-out $\geq$   $\leq$ intf-retx-intv-out $\geq$   $\leq$ intf-retx-throttle-out $\geq$   $\mid$   $\leq$   $\leq$   $\mid$   $\leq$   $\leq$   $\mid$   $\leq$   $\leq$   $\mid$   $\leq$   $\leq$   $\leq$   $\leq$   $\leq$   $\leq$   $\leq$   $\leq$   $\leq$   $\leq$   $\leq$   $\leq$   $\leq$  $\langle \text{int1-s} \rangle$  = intv-out>  $\langle \text{int1-m} \rangle$  [  $\langle \text{int1-s} \rangle$  ]  $\langle \text{int1-s} \rangle$  ]  $\langle \text{int1-s} \rangle$  ]  $\langle \text{int1-s} \rangle$  =  $\langle \text{int1-s} \rangle$  $\leq$ intf-p2p-adj-count-out $\geq$   $\leq$ intf-p2p-adj-up-count-out $\geq$   $\leq$ intf-p2p-prio-out $\geq$   $\leq$ intf-p2p-hello-intv-out $\geq$  $\leq$ intf-p2p-hello-multi-out $\geq$   $\leq$ intf-p2p-hello-next-out $\geq$  [ { TABLE\_p2p  $\leq$  intf-p2p-lvl-out $\geq$   $\leq$  intf-p2p-adj-lvl-out $\geq$  $\leq$ intf-p2p-adj-up-lvl-out $\geq$   $\leq$ intf-p2p-metric-lvl-out $\geq$   $\leq$ intf-p2p-csnp-lvl-out $\geq$   $\leq$ intf-p2p-csnp-nxt-lvl-out $\geq$  $\langle \text{intf-p2p-lspid-last-lvl-out>} \rangle$  ] ] [  $\langle \text{intf-beast-type-out>} \rangle$  [  $\langle \text{TABLE beat pad} \rangle$  [  $\langle \text{intf-beast-lvl-out>} \rangle$  $\{$   $\int$   $\int$   $\{$   $\}$   $\}$   $\}$   $\{$   $\}$   $\{$   $\}$   $\{$   $\}$   $\{$   $\}$   $\{$   $\}$   $\{$   $\}$   $\{$   $\}$   $\{$   $\}$   $\{$   $\}$   $\{$   $\}$   $\{$   $\}$   $\{$   $\}$   $\{$   $\}$   $\{$   $\}$   $\{$   $\}$   $\{$   $\}$   $\{$   $\}$   $\{$   $\}$   $\{$  ] [ { TABLE\_bcast\_pkt <intf-bcast-lvl-info-out> <intf-bcast-lvl-metric-0-out> <intf-bcast-lvl-metric-2-out>  $\leq$ intf-bcast-lvl-csnp-intv-out $\geq$   $\leq$ intf-bcast-lvl-csnp-next-out $\geq$   $\leq$ intf-bcast-lvl-iih-intv-out $\geq$  $\langle \text{int}$ -bcast-lvl-iih-multi-out $\rangle$   $\langle \text{int}$ -bcast-lvl-iih-next-out $\rangle$  ] [ { TABLE\_bcast\_adj  $\langle \text{int}$ -bcast-lvl-value-out $\rangle$ <intf-bcast-lvl-adj-out> <intf-bcast-lvl-adj-up-out> <intf-bcast-lvl-prio-out> <intf-bcast-lvl-cktid-out>  $\{$ intf-bcast-lvl-cktid-ts-out>  $\}$ ] } ] [ { TABLE\_loopback  $\{$ intf-loopback-lvl-out>  $\{$ intf-loopback-lvl-metric-out> } ] [ <intf-unknown-out> ] } ] } } ]

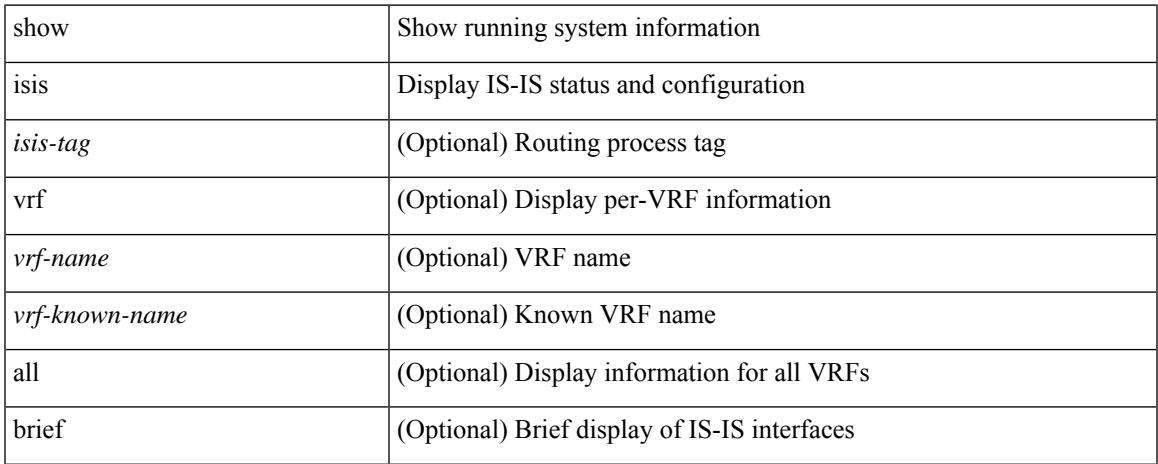

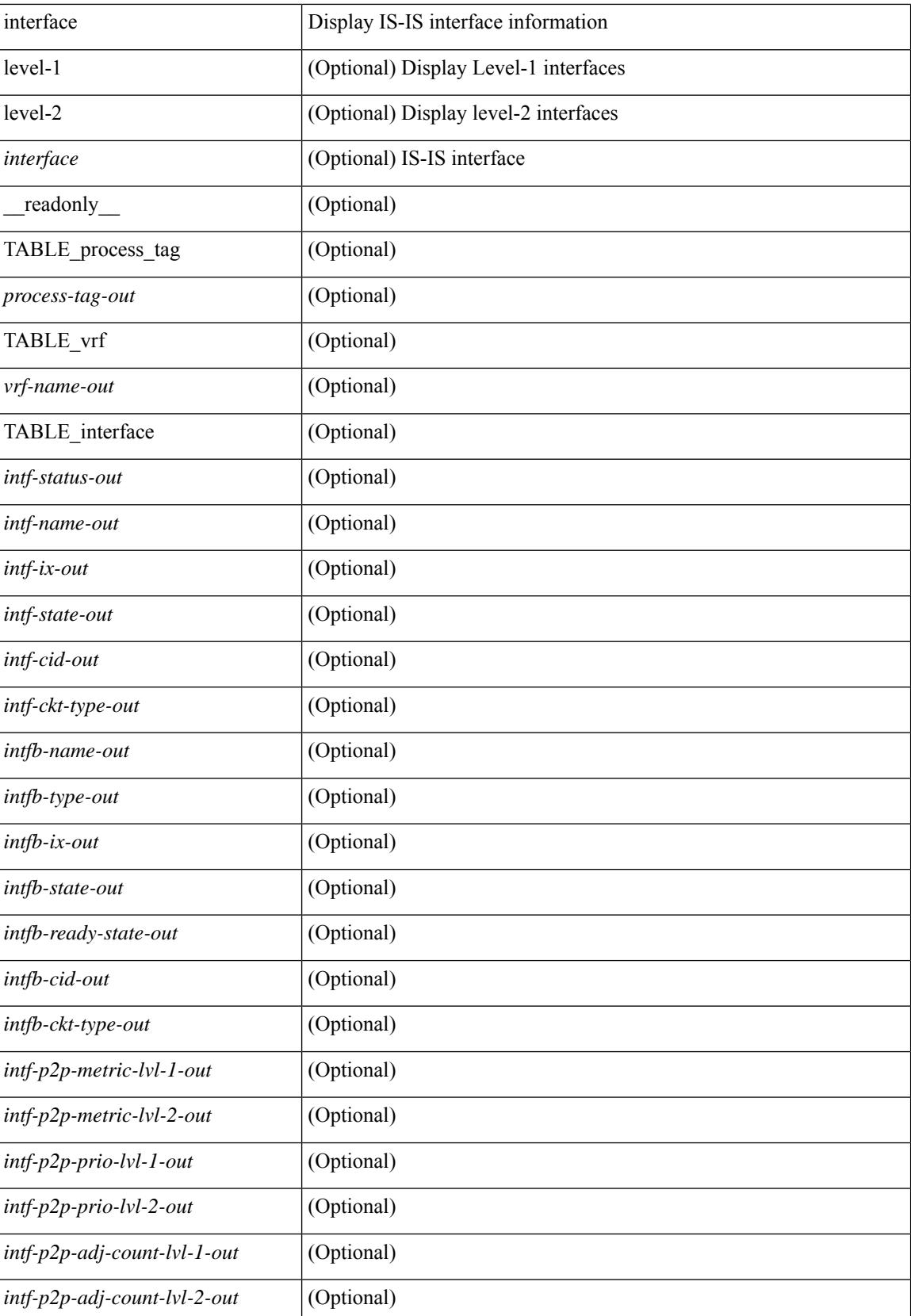

 $\overline{\phantom{a}}$ 

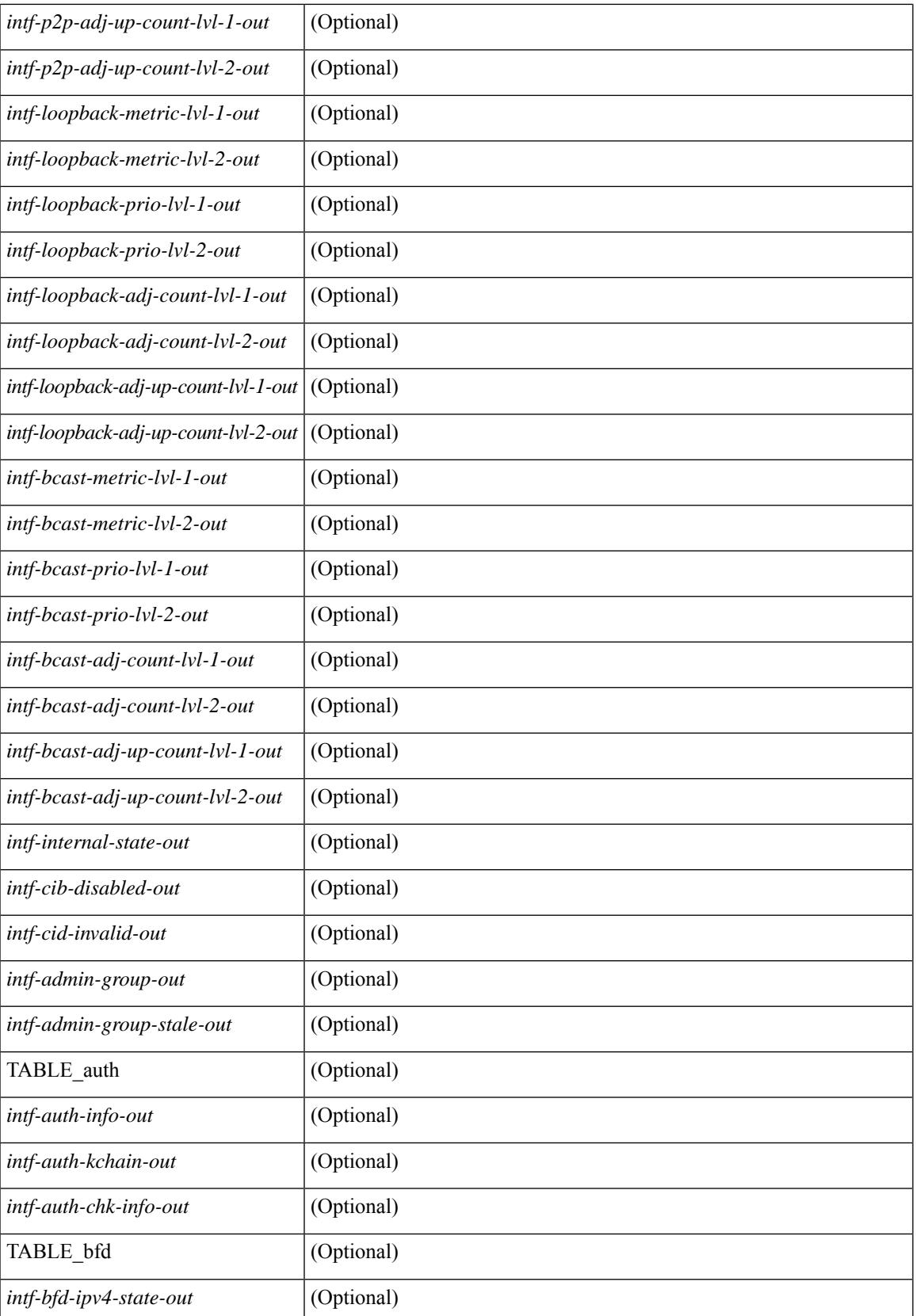

 $\mathbf I$ 

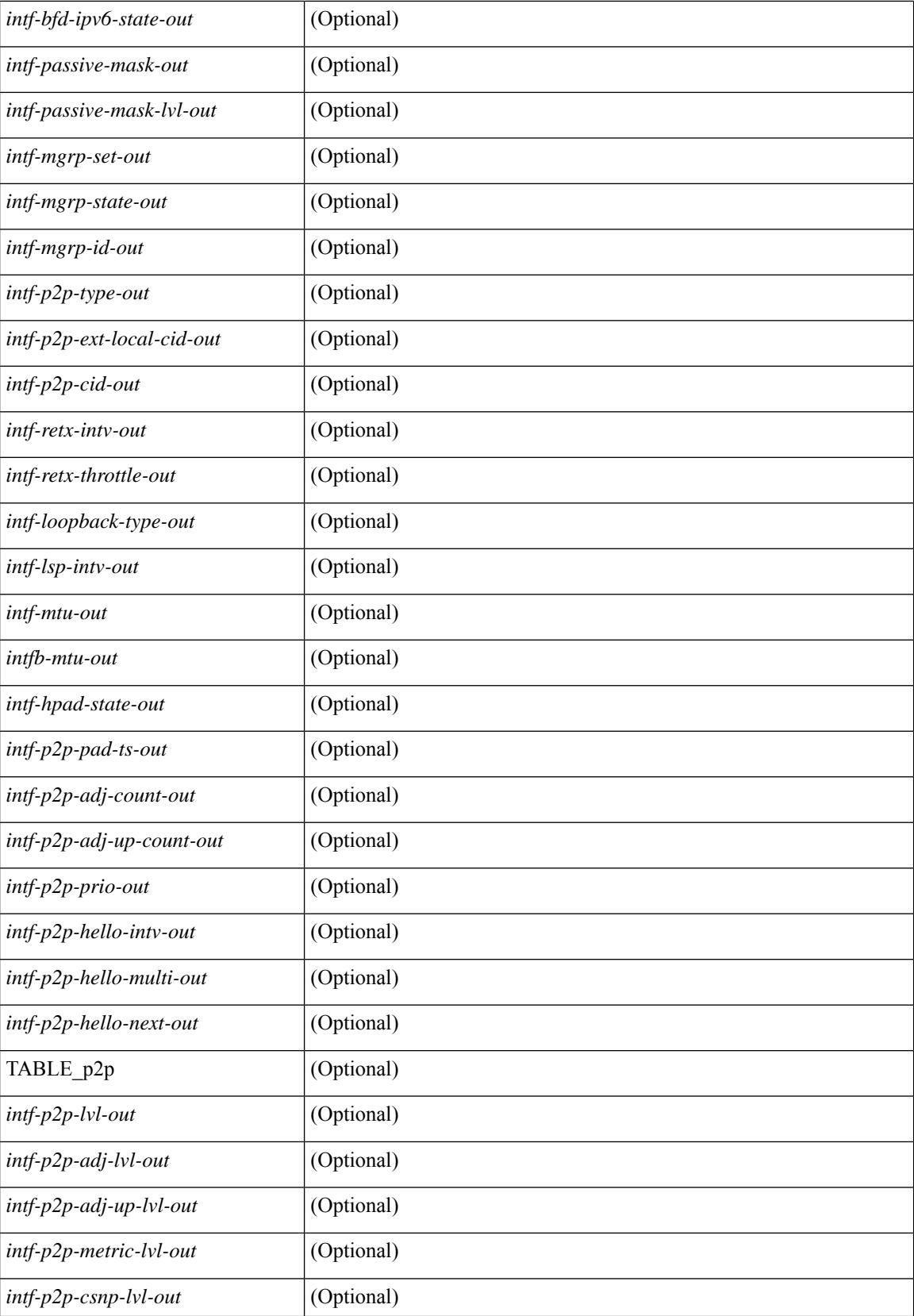
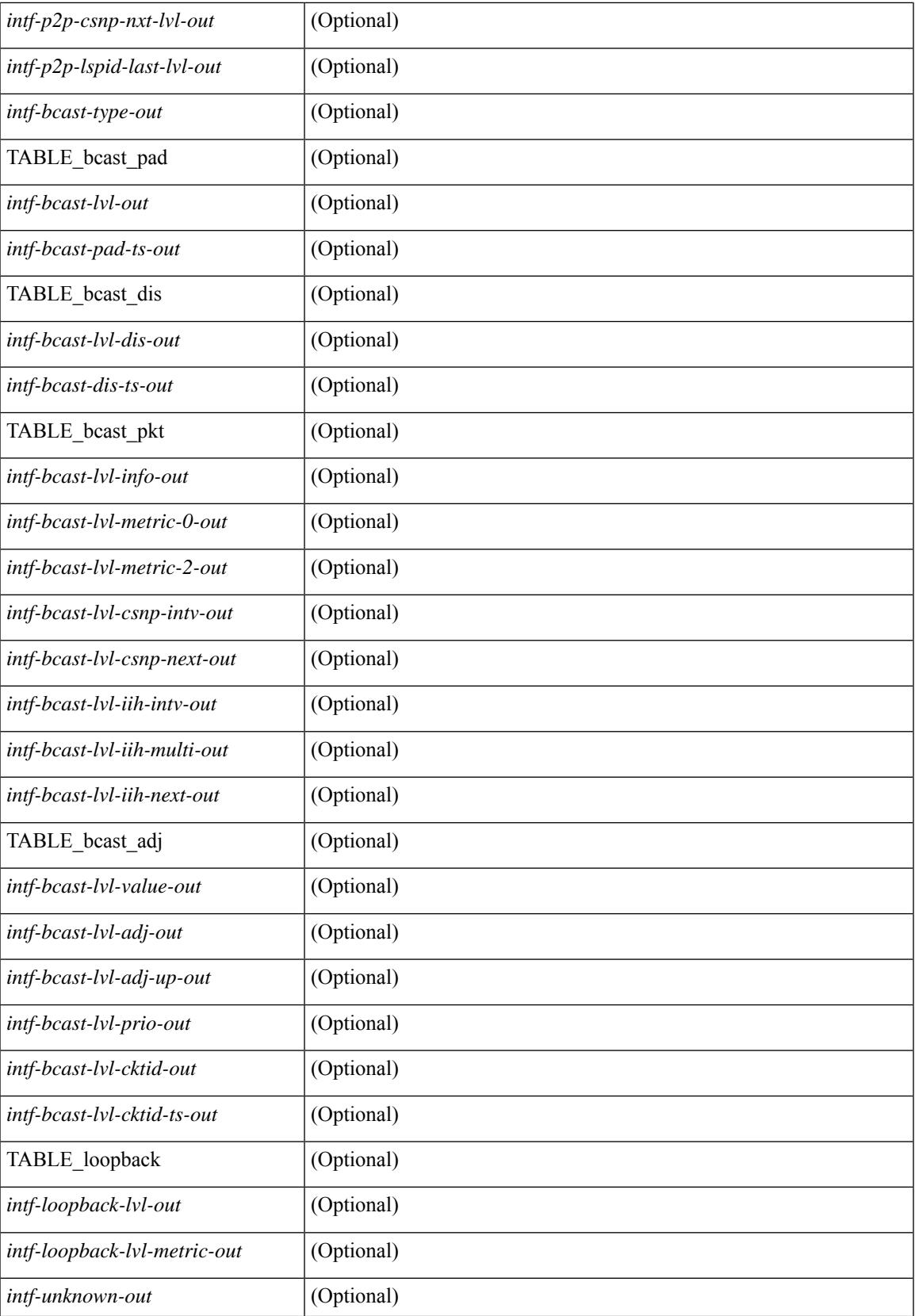

### **Command Mode**

## **show isis ipv6 redistribute route**

show isis  $\lceil$  <isis-tag>  $\rceil$  [ vrf  $\lceil$  <vrf-name>  $\rceil$  <vrf-known-name>  $\rceil$  all  $\rceil$  ] ipv6 redistribute route [ topology  $\lceil$  [ base ] | mt-ipv6 } ] [ summary | <ipv6-addr> | <ipv6-prefix> [ longer-prefixes [ summary ] ] ] [ direct-mask ] [ vrf { <vrf-name> | <vrf-known-name> | all } ] [ \_\_readonly\_\_ TABLE\_process\_tag <process-tag-out> <redist-route-ipv6-vrf> [<redist-route-ipv6-topo-id> ] [<redist-route-ipv6-af-ix> ] [ { TABLE\_one\_route <redist-route-ipv6-prefix> [ <redist-route-ipv6-mask-len> ] [ <redist-route-ipv6-pib-name> ] [ <redist-route-ipv6-direct-mask> ] [ <redist-route-ipv6-route-type> ] [ { TABLE\_redist <redist-route-ipv6-status> <redist-route-ipv6-level> [ <redist-route-ipv6-metric> ] [  $\le$ redist-route-ipv6-sum-addr-prefix $>$   $\mid$   $\le$  redist-route-ipv6-sum-addr-mask-len $>$   $\mid$   $\}$   $\mid$   $\le$   $\mid$ <redist-route-ipv6-summary-addr-prefix> ] [ <redist-route-ipv6-summary-addr-mask-len> ] [ <redist-route-ipv6-summary-route-total> ] [ { TABLE\_protocol <redist-route-ipv6-summary-pib-name> [ <redist-route-ipv6-summary-prot-route-total> ] } ] [ <redist-route-ipv6-summary-pending-total> ] [ { TABLE\_mask\_len <redist-route-ipv6-summary-mask-len-ix>  $[$  <redist-route-ipv6-summary-mask-len> $]$  }  $\mathbf{1}$ 

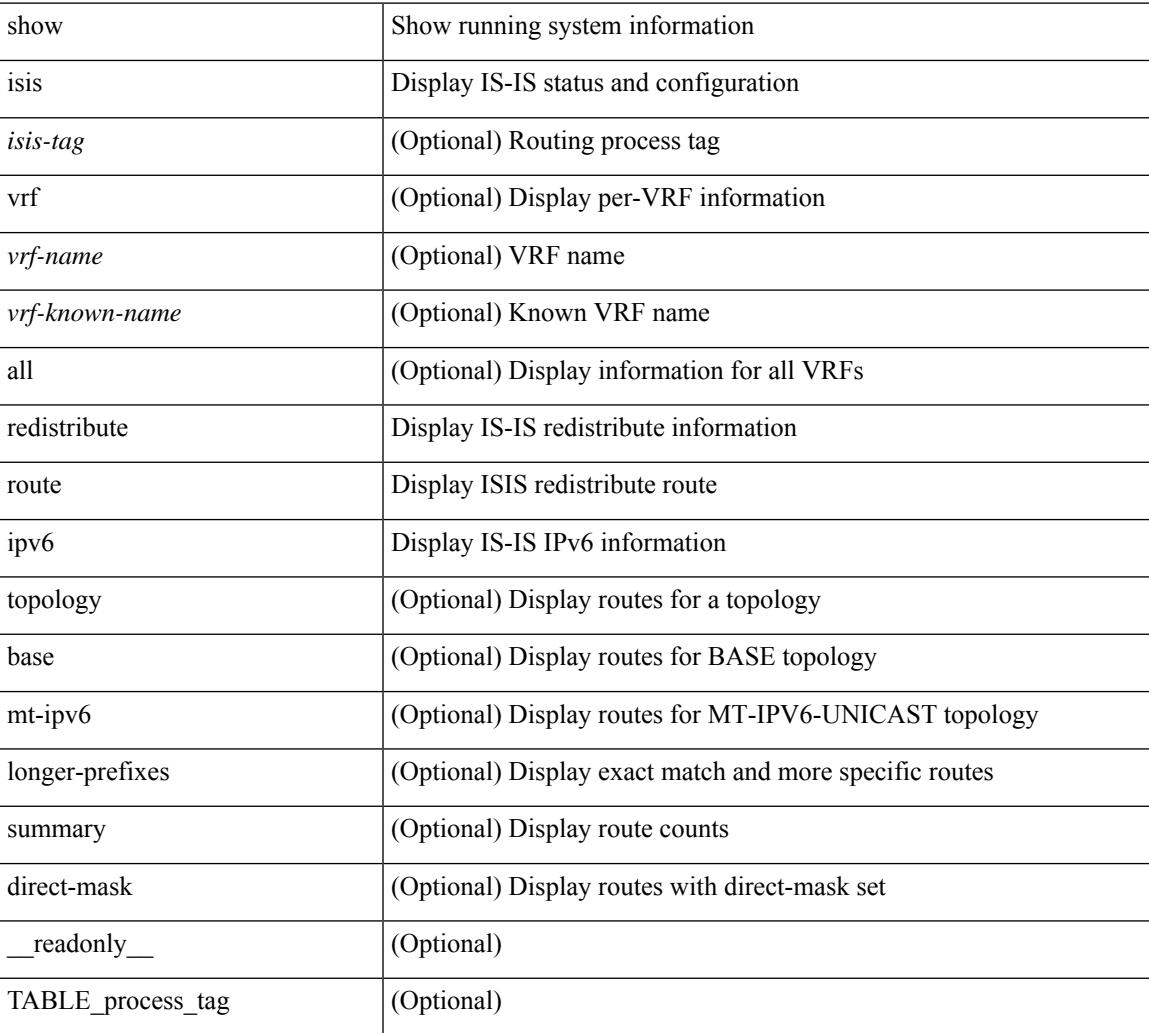

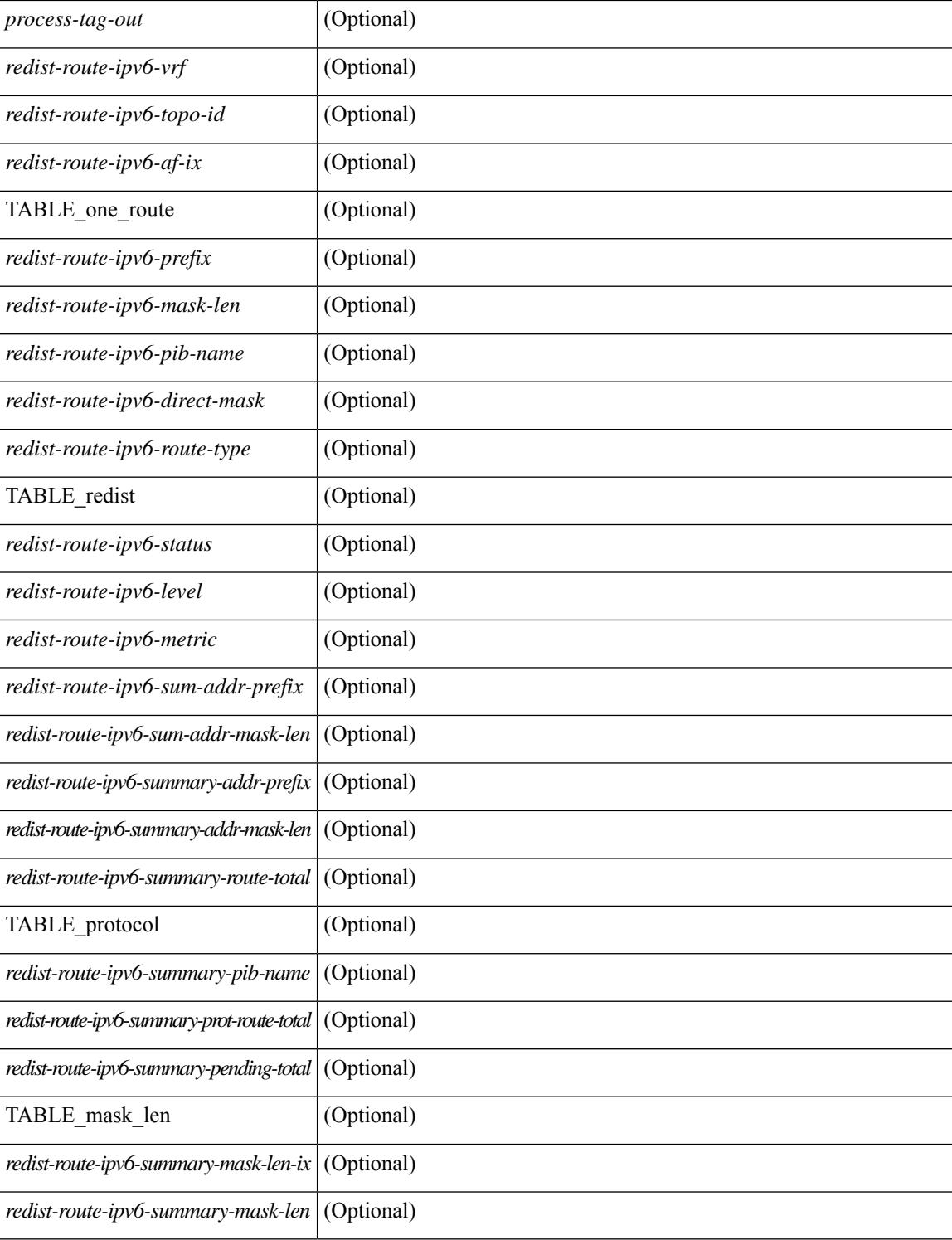

#### **Command Mode**

 $\bullet$  /exec

## **show isis ipv6 route**

show isis  $\lceil$  <isis-tag>  $\rceil$  [ vrf  $\{\text{sym-name}> |\text{sym-name}> |\text{all} \}$  ] ipv6 route [ topology  $\lceil$  [ base ] | mt-ipv6 } ] [ summary | detail | private | <ipv6-addr> [ detail | private ] | <ipv6-prefix> [ detail | private | longer-prefixes [summary | detail | private ] ] ] [ vrf { <vrf-name> | <vrf-known-name> | all } ] [ \_\_readonly\_ { TABLE\_process\_tag <process-tag-out> { TABLE\_vrf <vrf-name-out> [ <topo-id-out> ] <afi-safi-out> [ TABLE\_prefix [ <route-prefix-out> <route-mask-len-out> <route-level-out> ] [ <route-summ-discard-addr-out> <route-summ-discard-mask-len-out> ] [ <route-discard-addr-out> <route-discard-mask-len-out> ] [ <route-addr-print-out> <route-mask-len-print-out> <route-direct-print-out> ] [ TABLE\_direct\_path [ <route-direct-out> <route-direct-via-out> <route-direct-if-name-out> <route-direct-metric-out> <route-direct-level-out> ] [ <route-direct-instance-out> ] ] [ TABLE\_best\_path [ <route-no-def-prefix-out> ] [ <route-def-prefix-out> ] <route-addr-valid-out> <route-marker-out> <route-ifname-out> <route-metric-out> <route-pref-out> [ <route-instance-out> ] ] [ <route-discard-mask-out> ] [ [ <route-sum-prefix-out> <route-sum-prefix-len-out> ] <route-total-out> <route-paths-total-out> <route-paths-best-out> <route-paths-backup-out> [ TABLE\_sum\_best\_route <route-sum-lvl-out> <route-sum-total-out> [ <route-sum-direct-out> ] [ <route-sum-normal-out> ] [ <route-sum-missing-out> ] ] [ <route-best-pend-num-out>  $\vert$  <route-bestpaths-out>  $\vert$  TABLE\_sum\_best\_path <toute-path-sum-lvl-out> <route-path-sum-total-out> [ <route-path-sum-direct-out> ] [ <route-path-sum-normal-out> ] ] <route-backuppaths-out> [ TABLE\_sum\_backup\_path <backup-path-sum-lvl-out> <backup-path-sum-total-out> [ <backup-path-sum-direct-out> ] [ <backup-path-sum-normal-out> ] ] <route-bestroutes-per-mask-out> [ TABLE\_best\_mask <route-best-mask-val-out> <route-best-mask-count-out>  $|$  [ <route-pend-q-count-out> ] ] ] } } ]

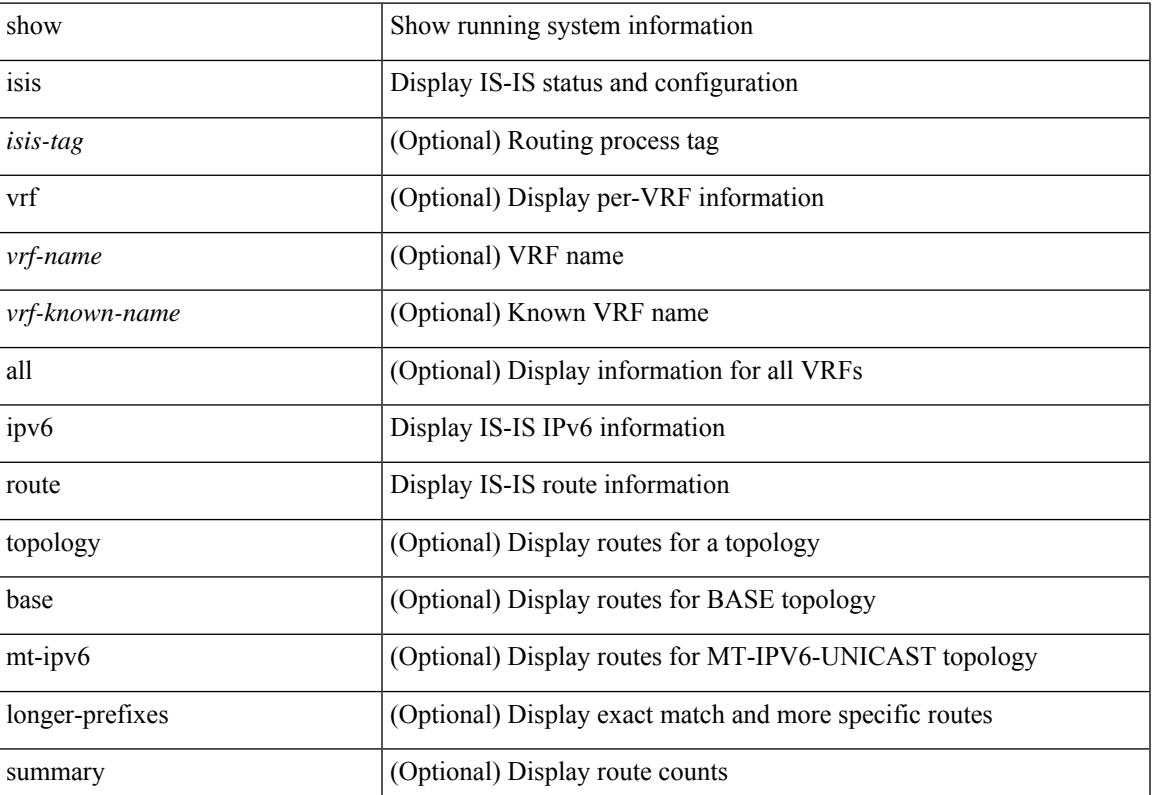

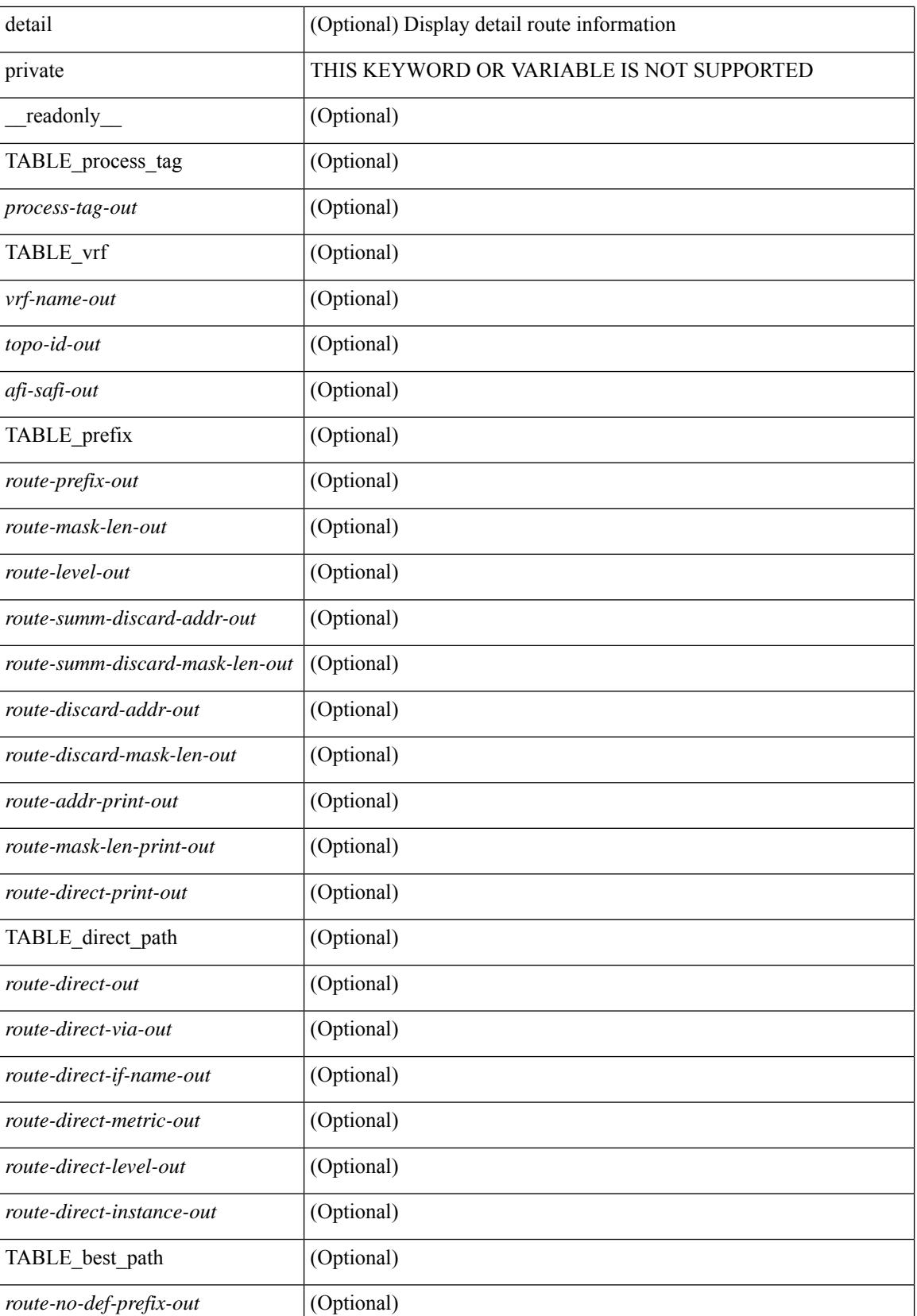

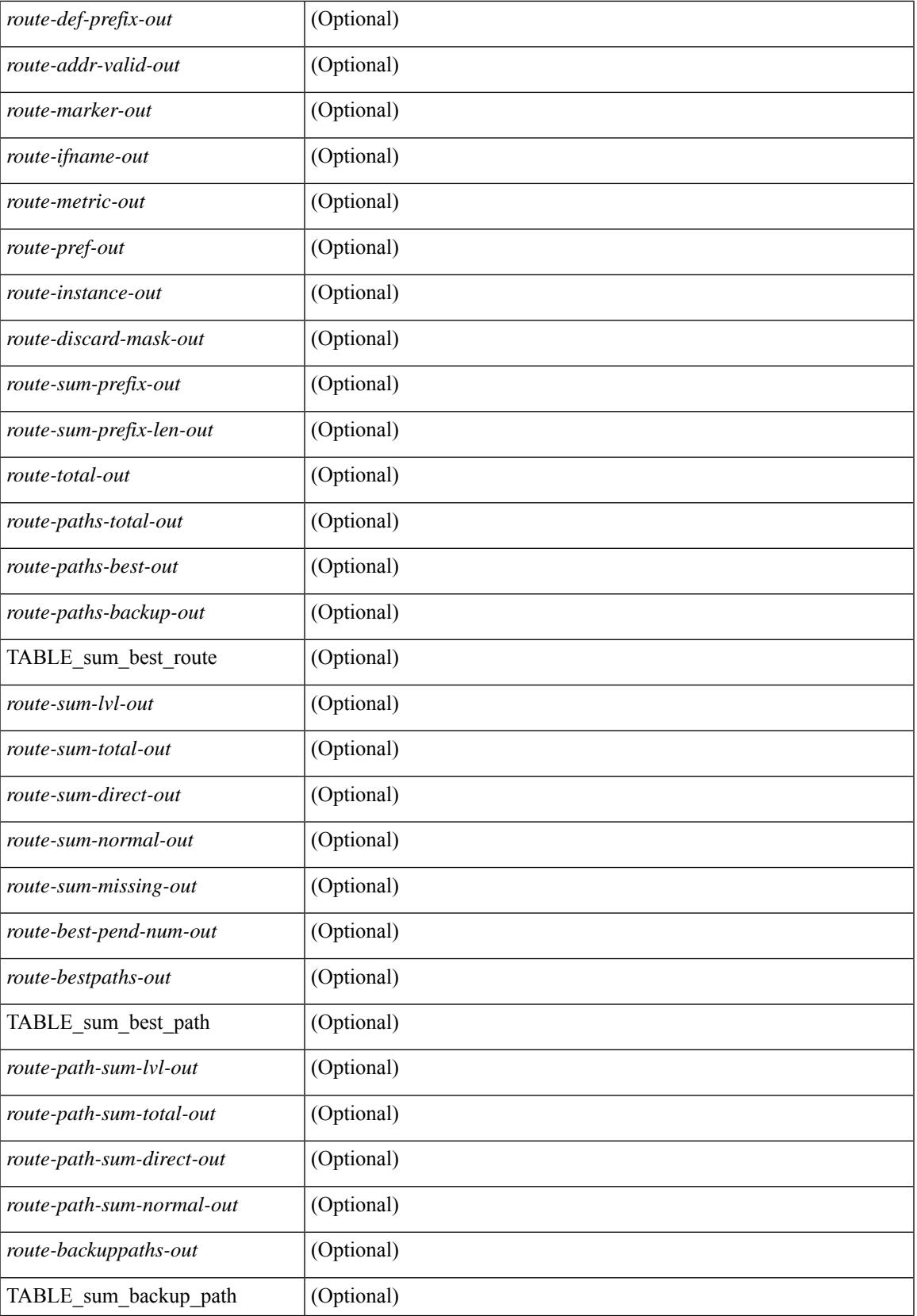

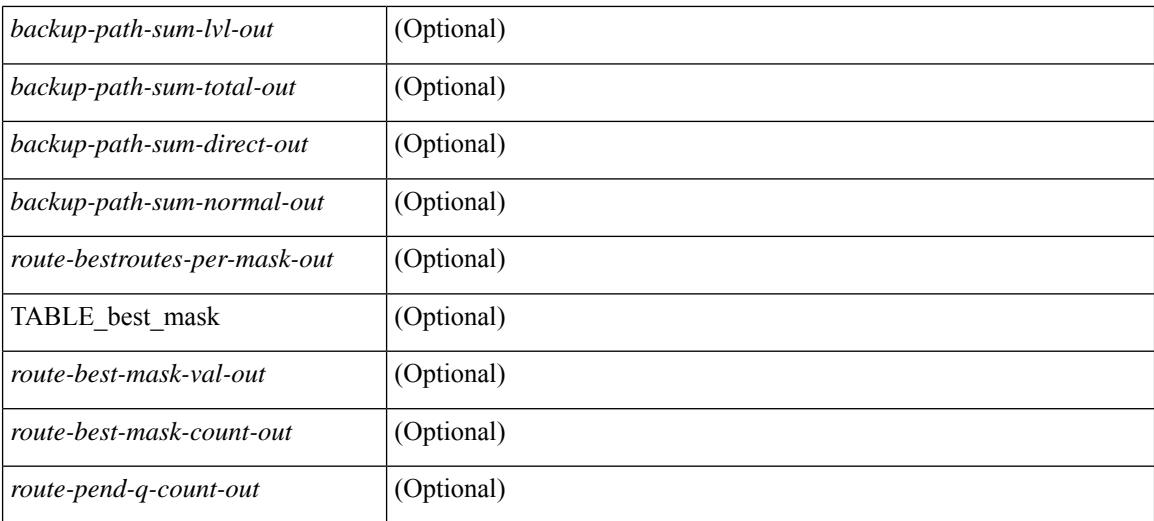

#### **Command Mode**

## **show isis ipv6 summary-address**

show isis  $\lceil$  <isis-tag>  $\rceil$  [ vrf  $\lceil$  <vrf-name>  $\rceil$  <vrf-known-name> | all  $\rceil$  ] ipv6 summary-address  $\lceil$  <ipv6-addr> | <ipv6-prefix> [ longer-prefixes] ] [ vrf { <vrf-name> | <vrf-known-name> | all } ] [ \_\_readonly\_\_ TABLE\_vrf <vrf-name-out> <tag-out> <afi-safi-out> [ <addr-absent-out> ] [ { TABLE\_addr <sum-prefix-out> <mask-len-out> <level-out> [ { TABLE\_lvl <addr-lvl-out> <addr-num-out> [ <addr-metric-absent-out> ] [ <addr-metric-out>  $\left[ \left\{ \text{caddr-route-count-out>}\right\} \right] \left[ \left\{ \right. \right]$ 

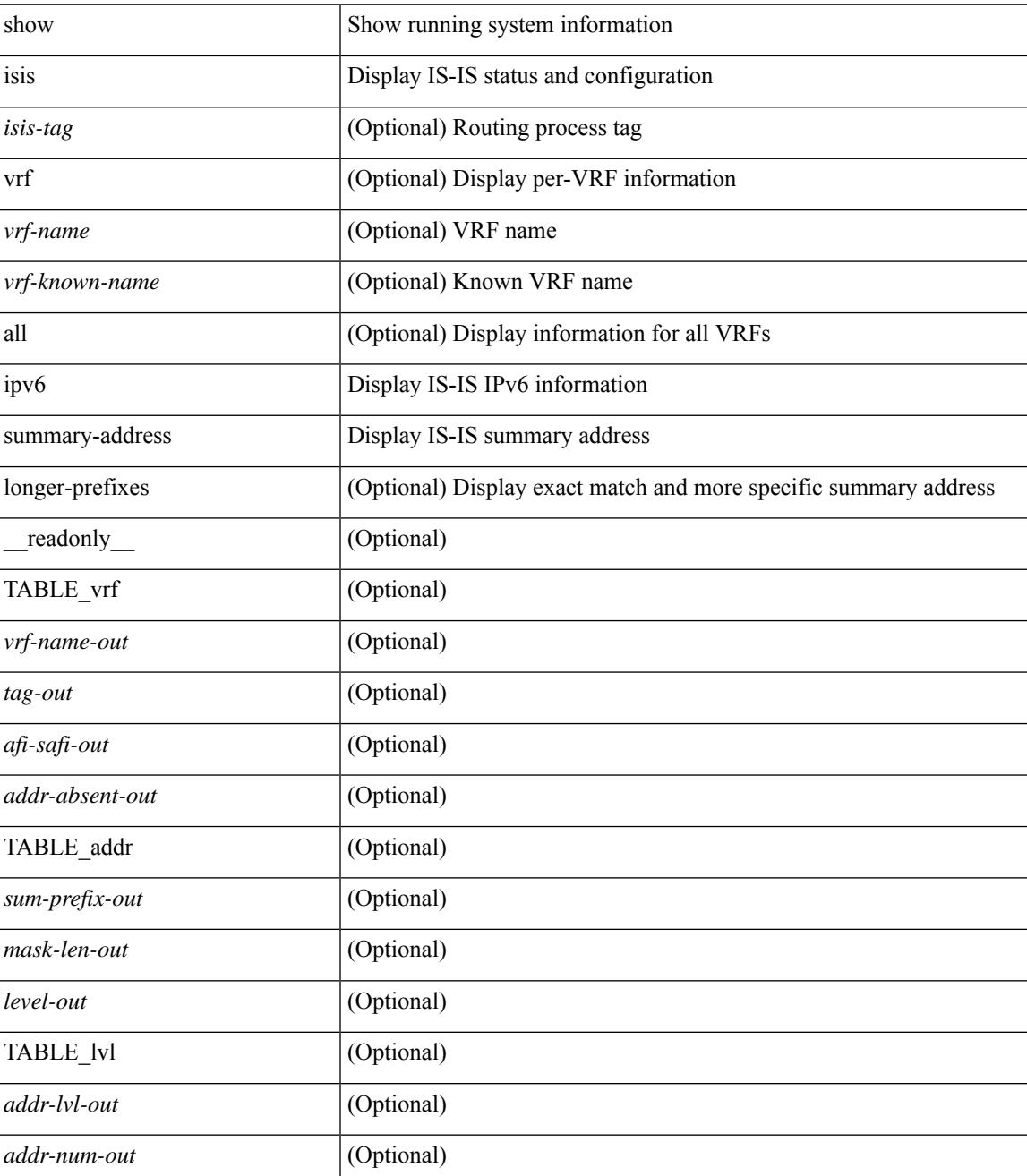

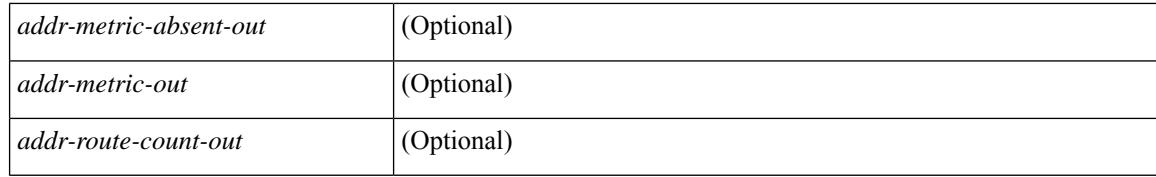

#### **Command Mode**

# **show isis lslib**

show isis [ <isis-tag> ] [ vrf { <vrf-name> | <vrf-known-name> | all } ] lslib [ cache [ nodes | links | prefixes | node <s0> | link <s1> | prefix <s2> | links-of-node <s3> | prefixes-of-node <s4> ] [ detail ] ] [ vrf { <vrf-name> | <vrf-known-name> | all } ]

### **Syntax Description**

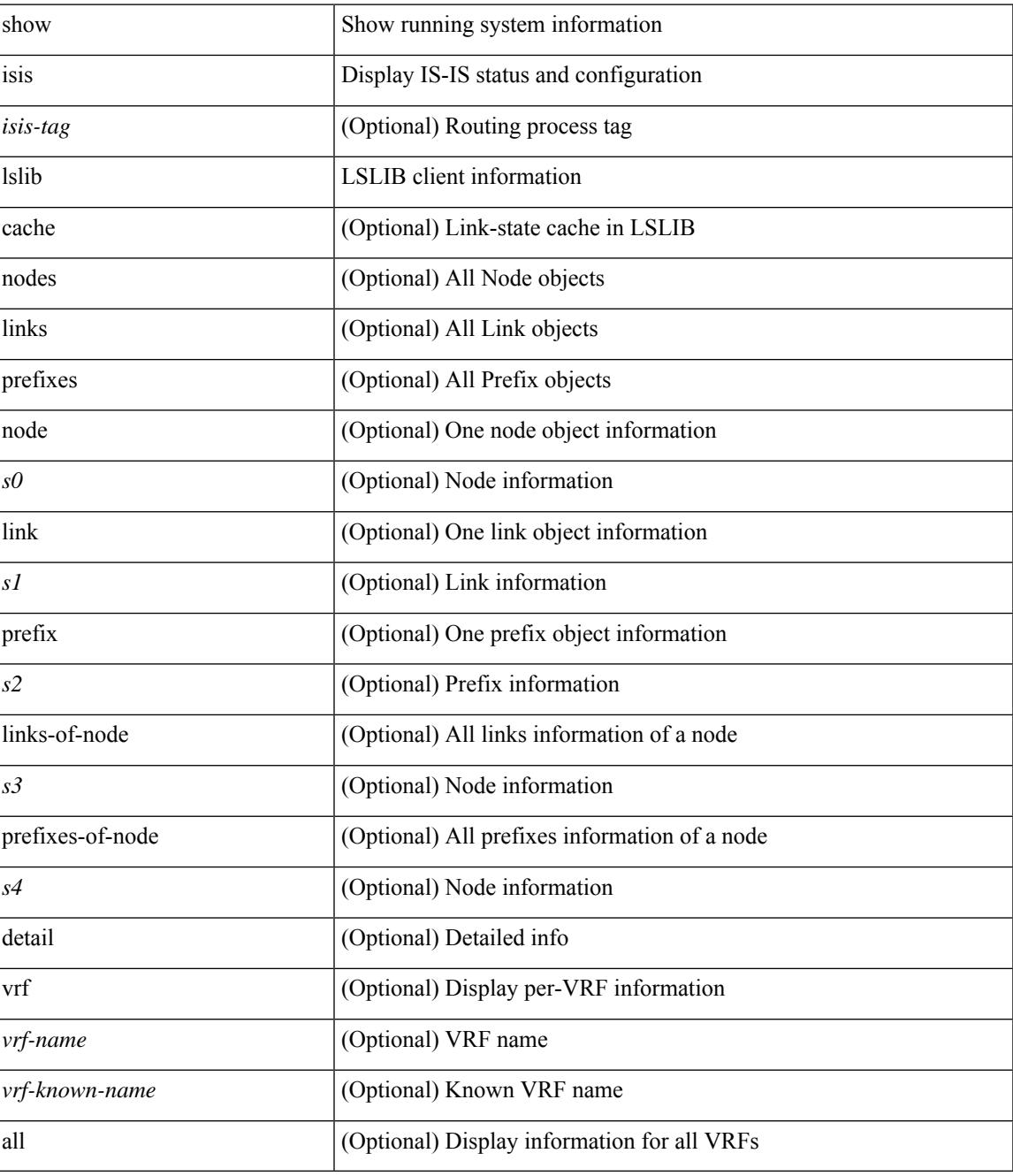

**Command Mode**

 $\mathbf I$ 

# **show isis mesh-group**

show isis [ <isis-tag> ] [ vrf { <vrf-name> | <vrf-known-name> | all } ] mesh-group [ <mesh-id> ] [ vrf { <vrf-name> | <vrf-known-name> | all } ] [ \_\_readonly\_\_ TABLE\_vrf <vrf-name-out> <tag-out> [ <mesh-id-set-out> ] [ <mesh-id-invalid-out> ] [ <mesh-id-none-out> ] [ { TABLE\_meshid <mesh-set-id-out> [ { TABLE\_if <mesh-id-intf-name-out> } ] } ] ]

### **Syntax Description**

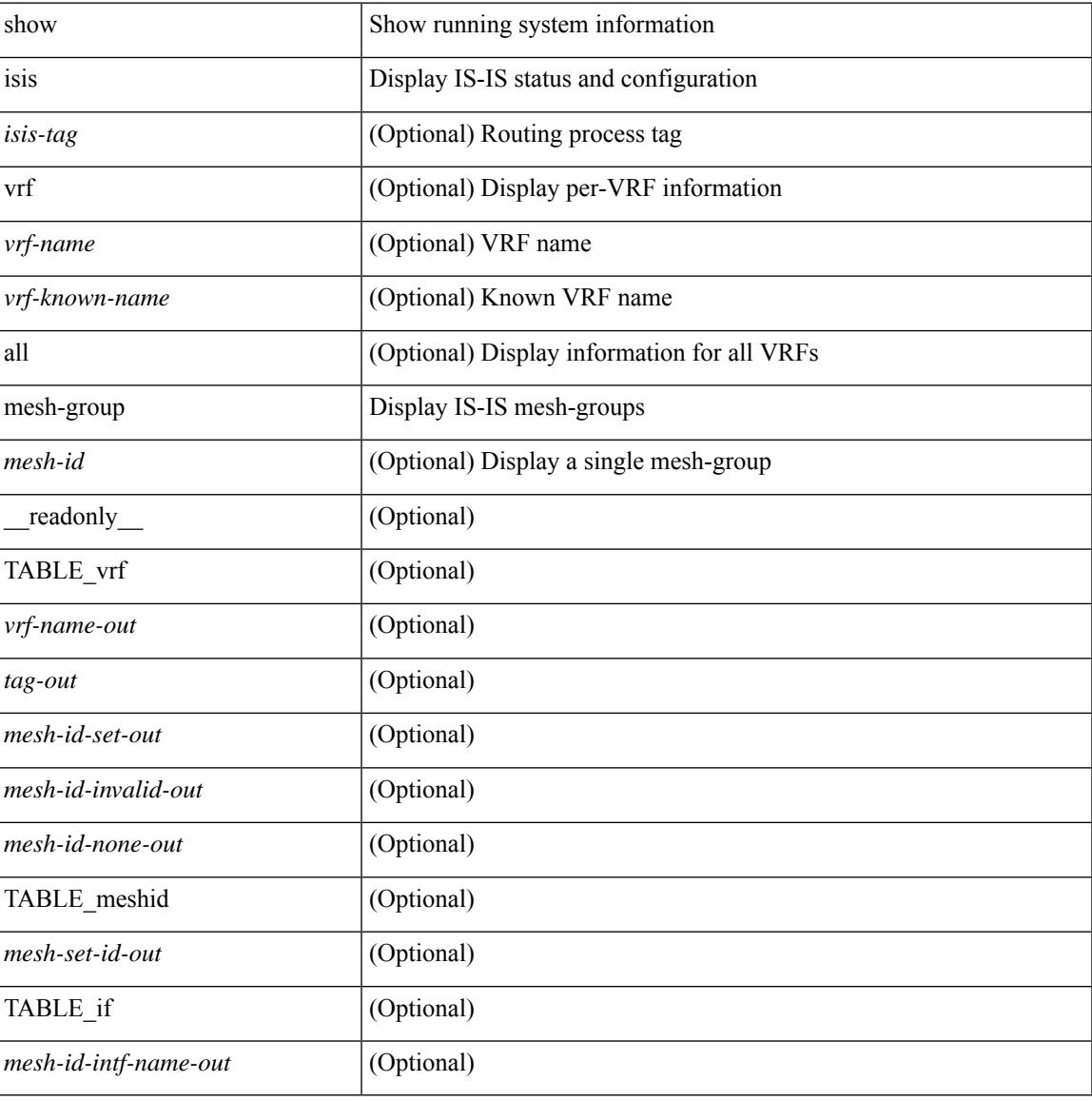

#### **Command Mode**

### **show isis redistribute route**

show isis  $\lceil$  <isis-tag>  $\lceil$  [ vrf  $\lceil$  <vrf-name>  $\lceil$  <vrf-known-name> | all  $\lceil$  [ ip ] redistribute route  $\lceil$  summary | <ip-addr> | <ip-prefix> [ longer-prefixes [ summary ] ] ] [ direct-mask ] [ vrf { <vrf-name> | <vrf-known-name> | all } ] [ \_\_readonly \_\_ TABLE\_process\_tag <process-tag-out> <redist-route-vrf> [ <redist-route-af-ix> ] [ { TABLE\_one\_route <redist-route-prefix> [ <redist-route-mask-len> ] [ <redist-route-pib-name> ] [ <redist-route-direct-mask> ] [ <redist-route-route-type> ] [ { TABLE\_redist <redist-route-status> <redist-route-level> [ <redist-route-metric> ] [ <redist-route-sum-addr-prefix> ] [ <redist-route-sum-addr-mask-len> ] } ] } ] [ <redist-route-summary-addr-prefix> ] [ <redist-route-summary-addr-mask-len> ] [ <redist-route-summary-route-total> ] [ { TABLE\_protocol <redist-route-summary-pib-name> [ <redist-route-summary-prot-route-total> ] } ] [ <redist-route-summary-pending-total> ] [ { TABLE\_mask\_len <redist-route-summary-mask-len-ix> [ <redist-route-summary-mask-len> ] } ] ]

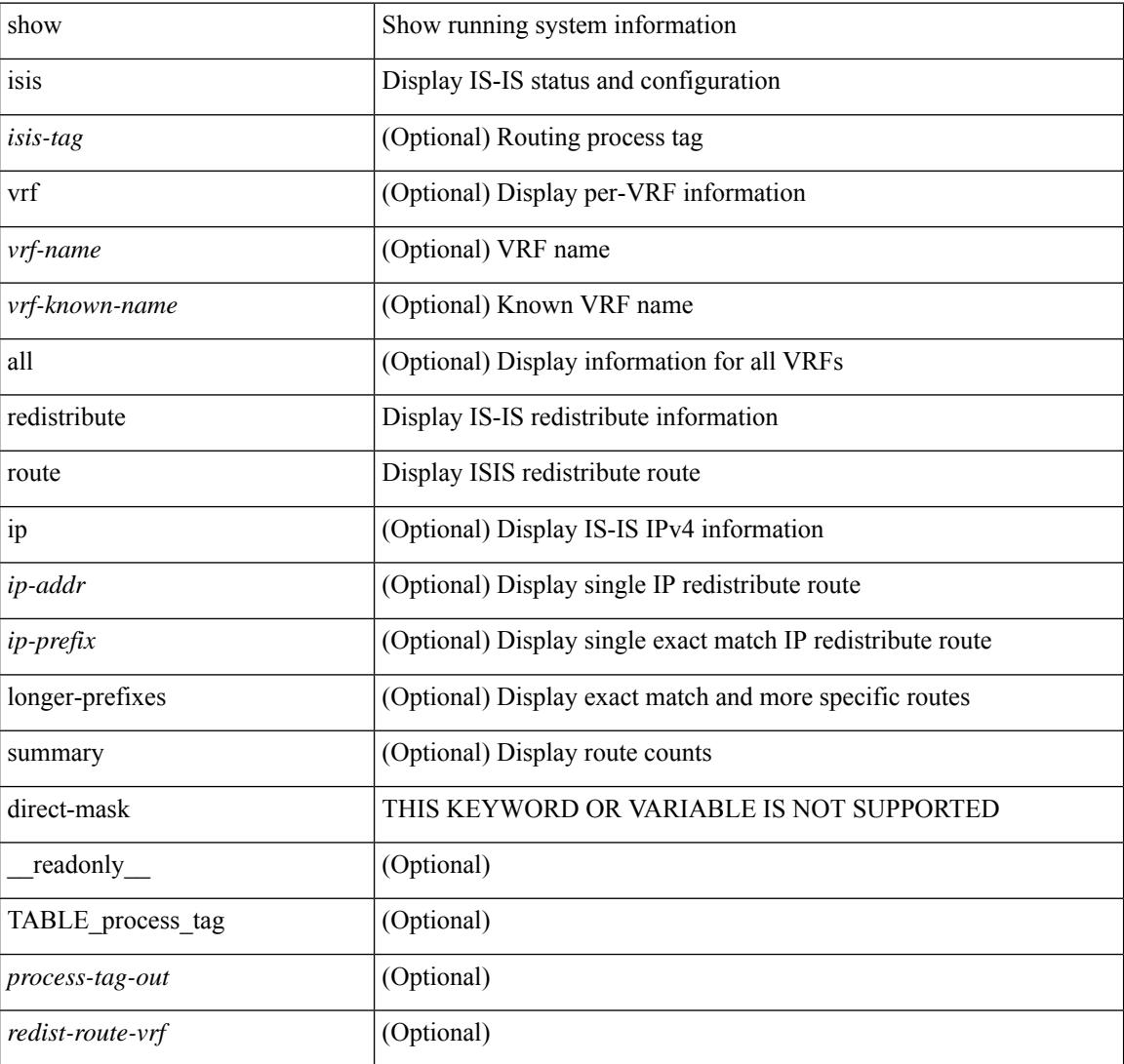

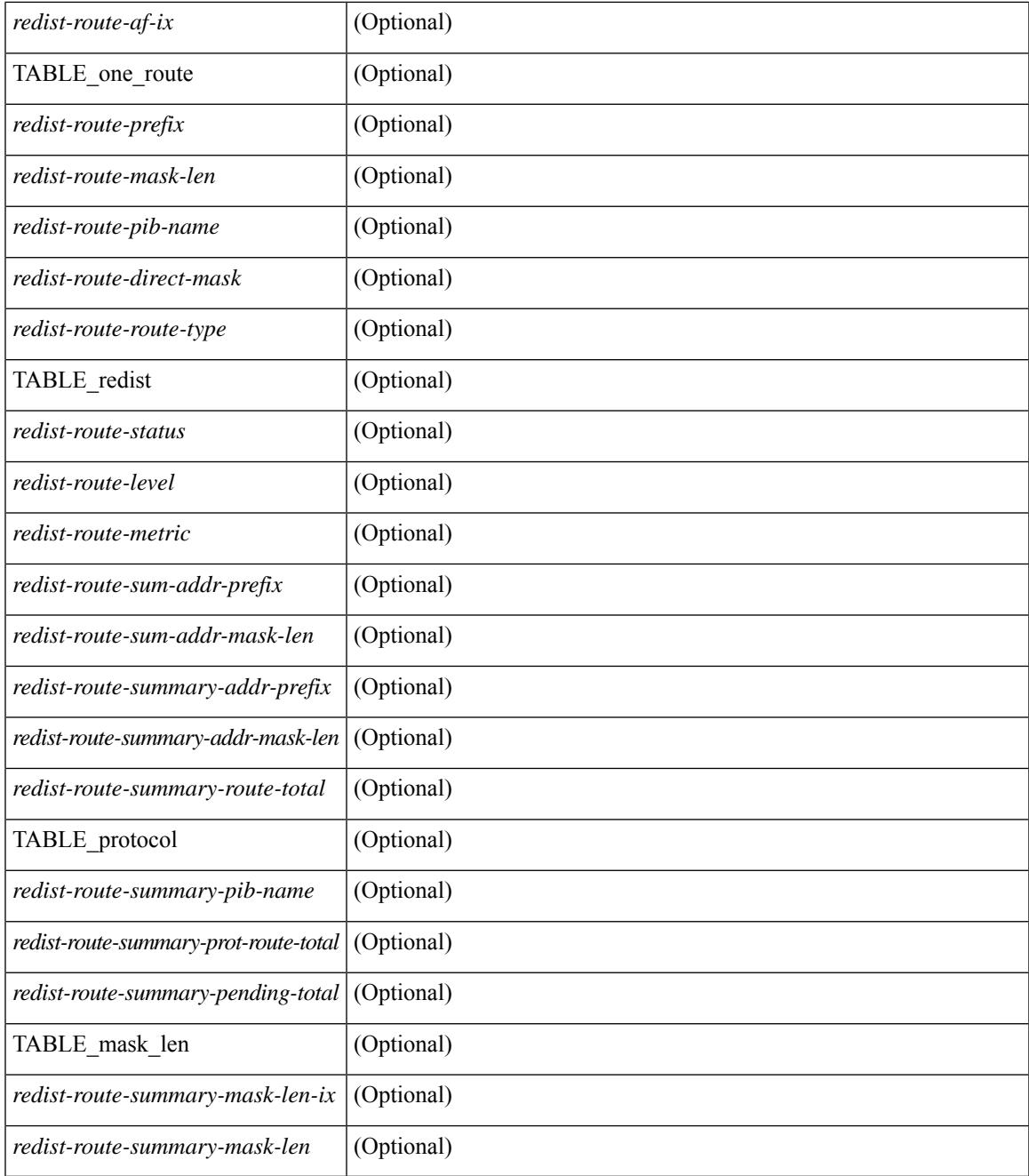

#### **Command Mode**

 $\bullet$  /exec

## **show isis route**

show isis  $\lceil$  <isis-tag>  $\lceil$  [ vrf  $\lceil$  <vrf-name>  $\lceil$  <vrf-known-name> | all  $\lceil$  [ ip ] route [ summary | detail | private | <ip-addr> [ detail | private ] | <ip-prefix> [ detail | private | longer-prefixes [ summary | detail | private ] ] ] [ vrf { <vrf-name> | <vrf-known-name> | all } ] [ \_\_readonly\_\_ { TABLE\_process\_tag <process-tag-out> { TABLE\_vrf <vrf-name-out> <afi-safi-out> [ TABLE\_prefix [ <route-prefix-out> <route-mask-len-out> <route-level-out> ] [ <route-summ-discard-addr-out> <route-summ-discard-mask-len-out> ] [ <route-discard-addr-out> <route-discard-mask-len-out> ] [ <route-addr-print-out> <route-mask-len-print-out> <route-direct-print-out> ] [ TABLE\_direct\_path [ <route-direct-out> <route-direct-via-out> <route-direct-if-name-out> <route-direct-metric-out> <route-direct-level-out> ] [ <route-direct-instance-out> ] ] [ TABLE\_best\_path [ <route-no-def-prefix-out> ] [ <route-def-prefix-out> ] <route-addr-valid-out> <route-marker-out> <route-ifname-out> <route-metric-out> <route-pref-out> [ <route-instance-out> ] ] [ <route-discard-mask-out> ] [ [ <route-sum-prefix-out> <route-sum-prefix-len-out> ] <route-total-out> <route-paths-total-out> <route-paths-best-out> <route-paths-backup-out> [ TABLE\_sum\_best\_route <route-sum-lvl-out> <route-sum-total-out> [ <route-sum-direct-out> ] [ <route-sum-normal-out> ] [ <route-sum-missing-out> ] ] [ <route-best-pend-num-out> ] <route-bestpaths-out> [ TABLE\_sum\_best\_path <route-path-sum-lvl-out> <route-path-sum-total-out> [ <route-path-sum-direct-out> ] [ <route-path-sum-normal-out> ] ] <route-backuppaths-out> [ TABLE\_sum\_backup\_path <backup-path-sum-lvl-out> <backup-path-sum-total-out> [ <backup-path-sum-direct-out> ] [ <backup-path-sum-normal-out> ] ] <route-bestroutes-per-mask-out> [ TABLE\_best\_mask <route-best-mask-val-out> <route-best-mask-count-out> ] [ <route-pend-q-count-out> ] ] ] } } ]

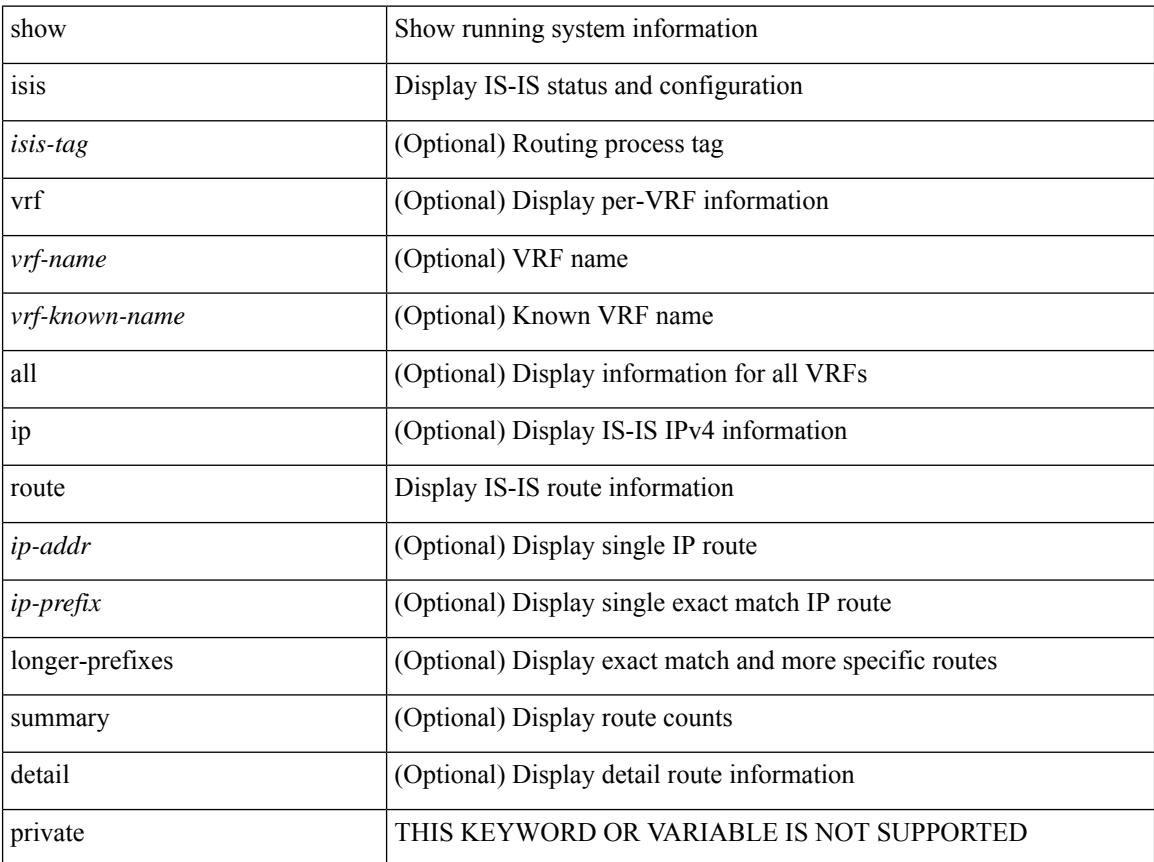

 $\mathbf{l}$ 

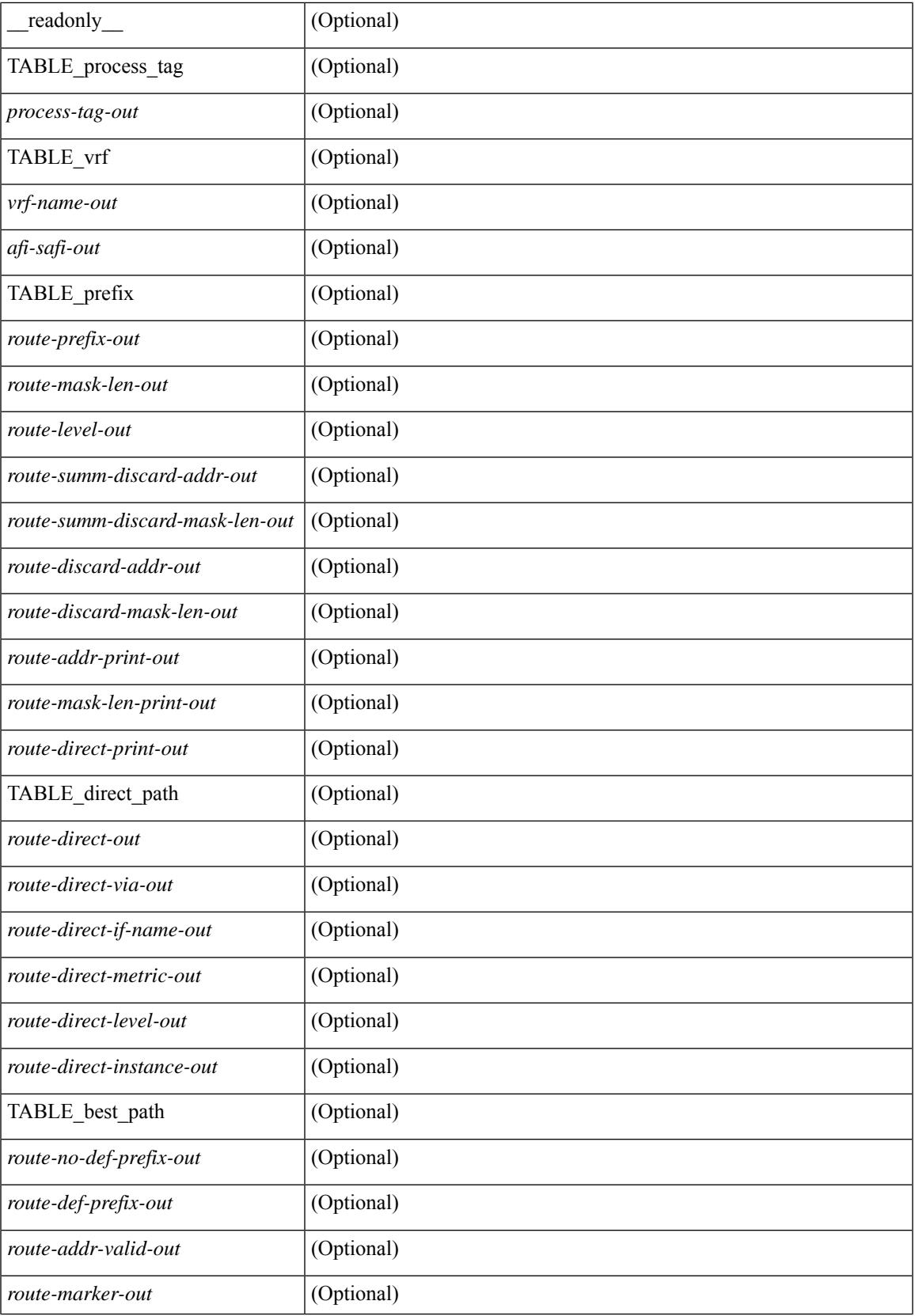

L

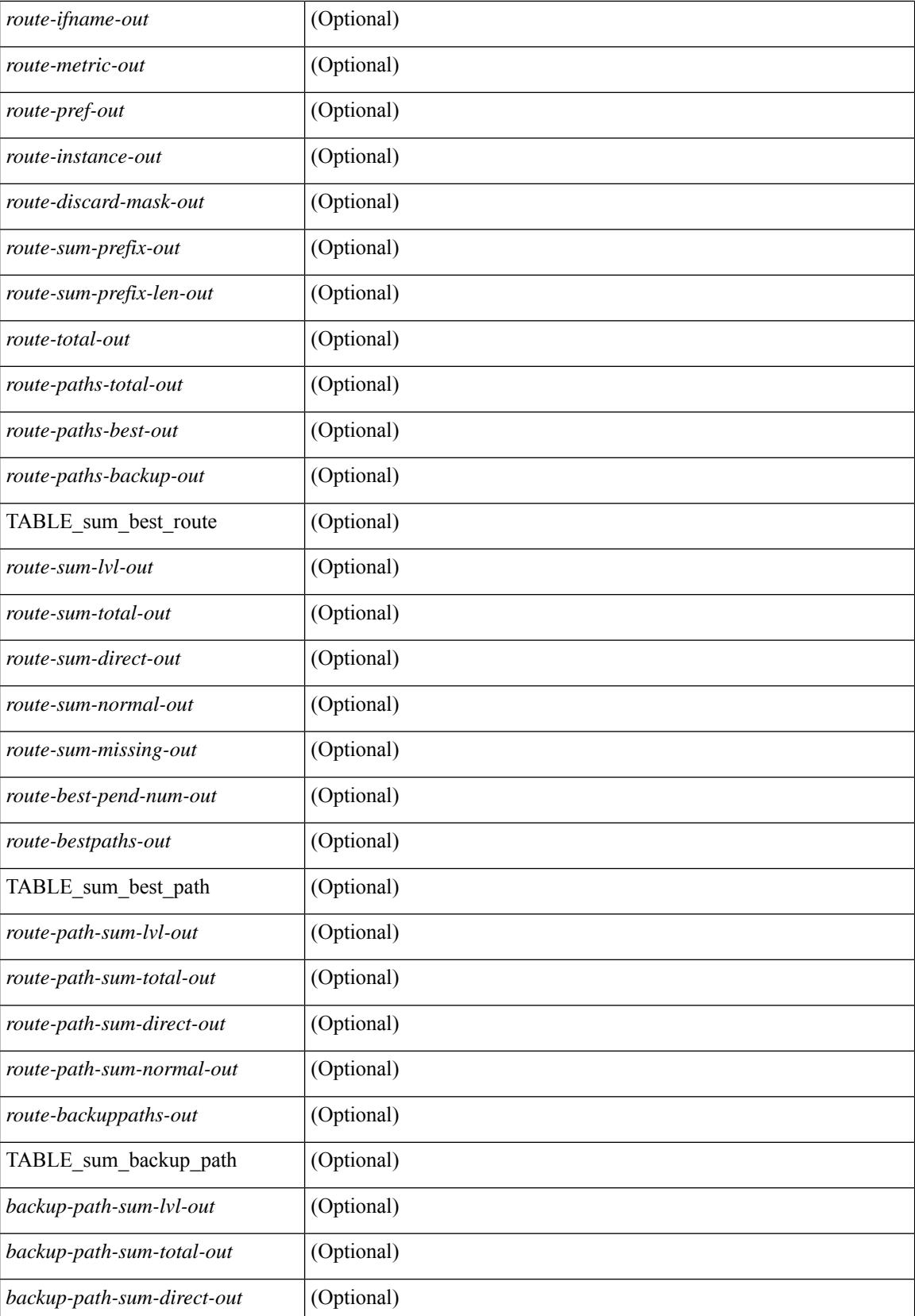

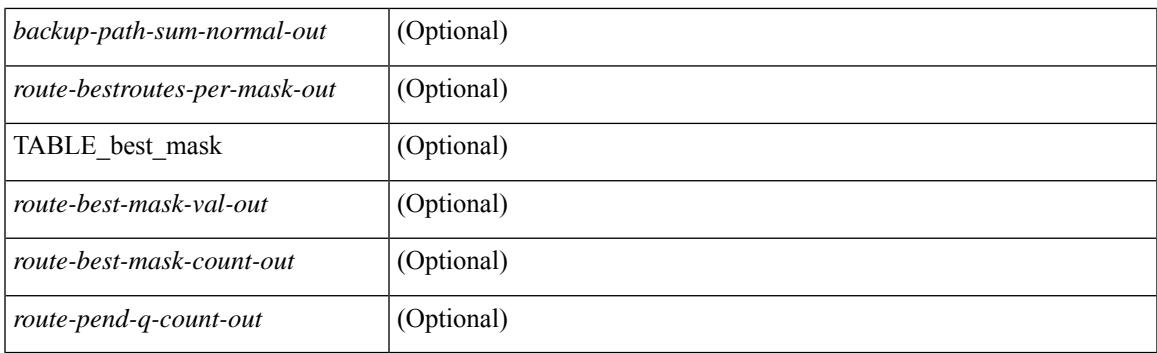

### **Command Mode**

## **show isis rrm**

show isis  $\lceil$  <isis-tag>  $\rceil$  [ vrf  $\{\langle \text{vrf-name} \rangle \, | \, \text{vm-name} \rangle$  | all  $\}$  ] rrm  $\langle \text{interface} \rangle$  [ vrf  $\{\langle \text{vrf-name} \rangle \, | \, \text{vm} \}$ <vrf-known-name> | all } ] [ \_\_readonly\_\_ { TABLE\_process\_tag <process-tag-out> <rrm-if-name> [ { TABLE\_rrm <rrm-level> <rrm-retx-interval> <rrm-retx-throttle-interval> <rrm-retx-queue-length> <rrm-next-retx> <rrm-retx-queue-hwm> <rrm-retx-queue-limit> <rrm-retx-queue-exceed> <rrm-dbase-hdr> [ <rrm-timestamp> ] [ <rrm-lsp-retx-instance> ] [ <rrm-lsp-db-instance> ] [ <rrm-rrm-set> ] [ <rrm-srm-set>  $] \} ] \}$ ]

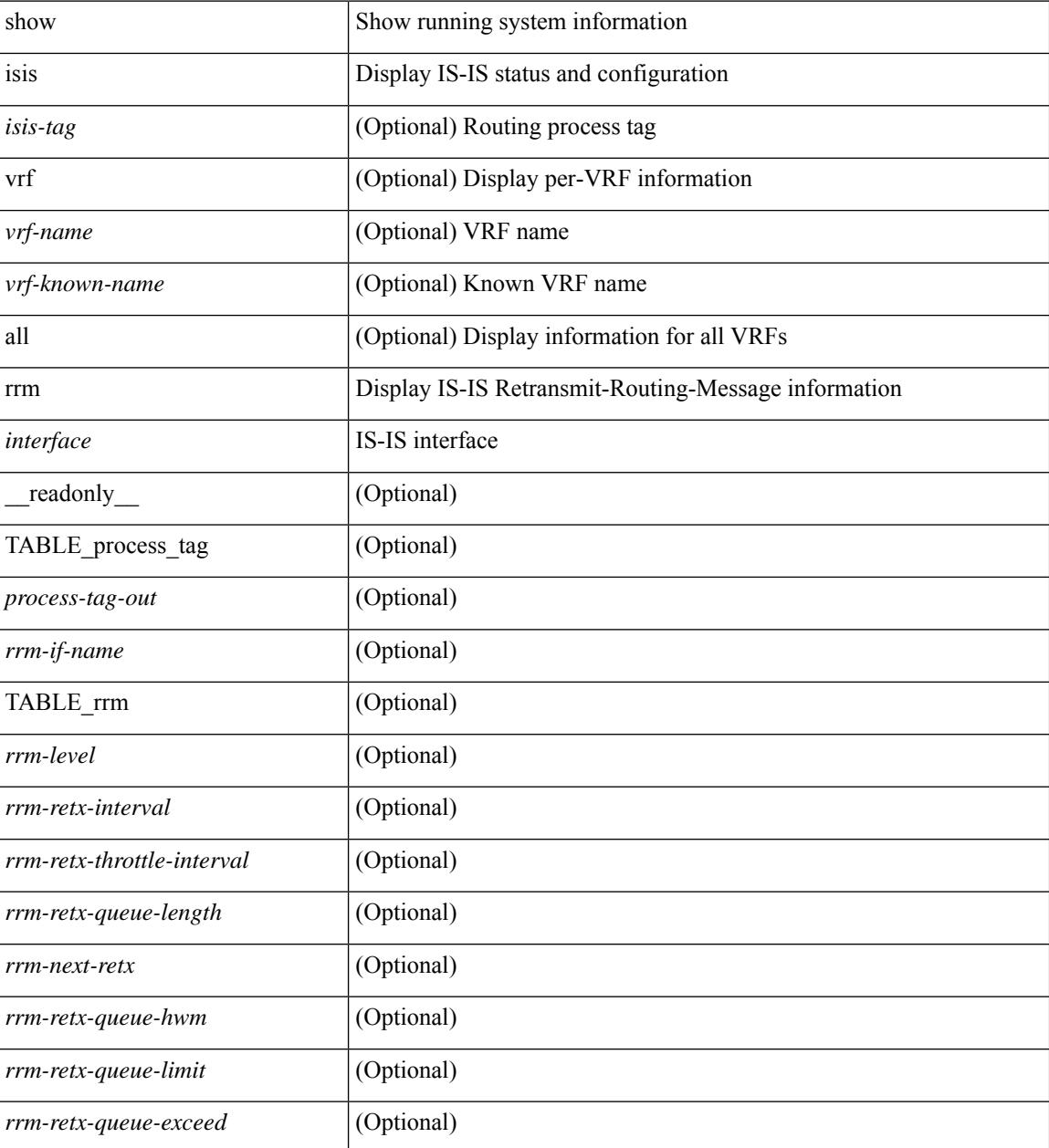

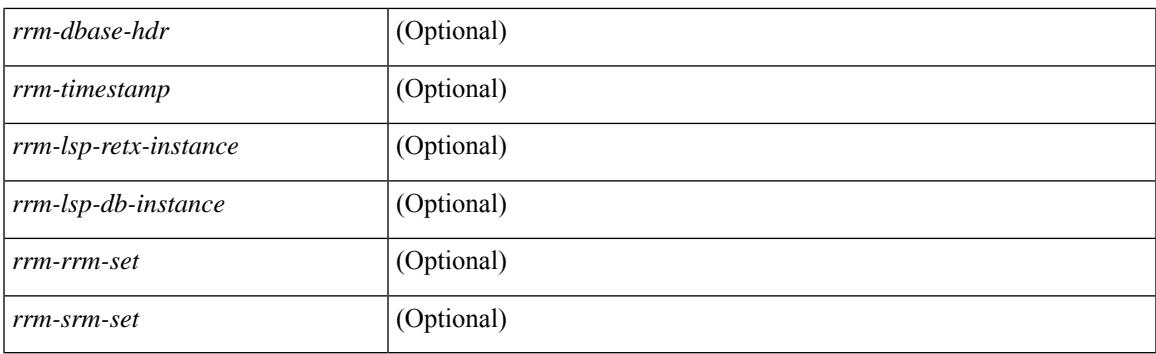

### **Command Mode**

## **show isis segment-routing mapcache**

show isis  $\lceil$  <isis-tag>  $\rceil$  segment-routing mapcache  $\lceil$  level-1  $\rceil$  level-2  $\rceil$  ( <ipv4-prefix>  $\rceil$   $\lceil$  sid <sr-sid>  $\rceil$   $\lceil$  vrf { <vrf-name> | <vrf-known-name> | all } ] [ \_\_readonly\_\_ { TABLE\_process\_tag <process-tag-out> { TABLE\_vrf <vrf-name-out> <srmap-v4-state> <srmap-v6-state> [ { TABLE\_srmap\_level <srmap-level> [ { TABLE\_srmap\_pfxsid <srmap-pfxsid> <srmap-lsp-id> <srmap-pfxsid-valid> <srmap-pfxsid-flags>  $\langle$ srmap-prefix> } ] } ] } } ]

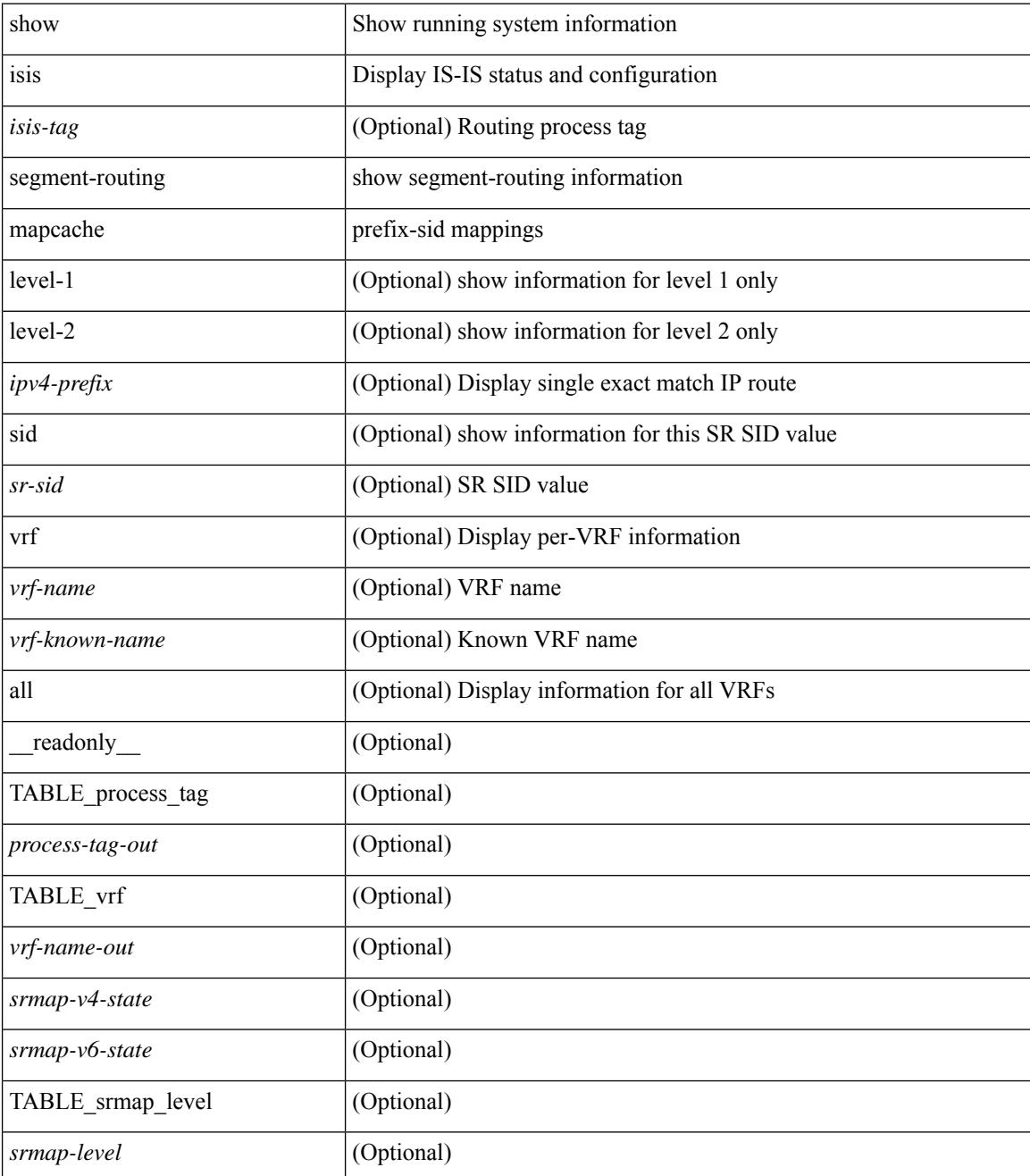

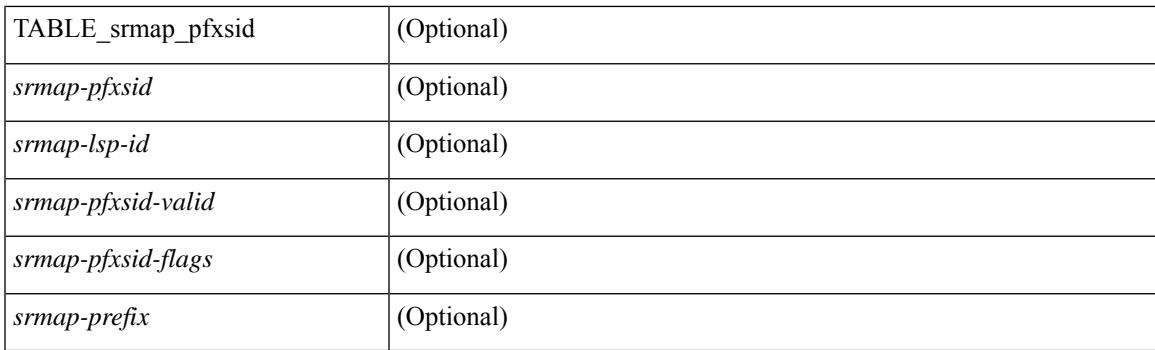

### **Command Mode**

## **show isis segment-routing remote-srgb**

show isis  $\lceil$  <isis-tag>  $\rceil$  segment-routing remote-srgb  $\lceil$  vrf  $\{\langle \text{vrf-name} \rangle \rangle \langle \text{vrf-known-name} \rangle \lceil$  all  $\rceil$   $\rceil$ \_\_readonly\_\_ { TABLE\_process\_tag <process-tag-out> { TABLE\_vrf <vrf-name-out> <sr-v4-state> <sr-v6-state> [ { TABLE\_srgb\_lsp <srgb-level> <srgb-lspid> <srgb-num-entries> <srgb-flags> [ { TABLE\_srgb\_label <srgb-start-label> <srgb-range> } ] } ] } } ]

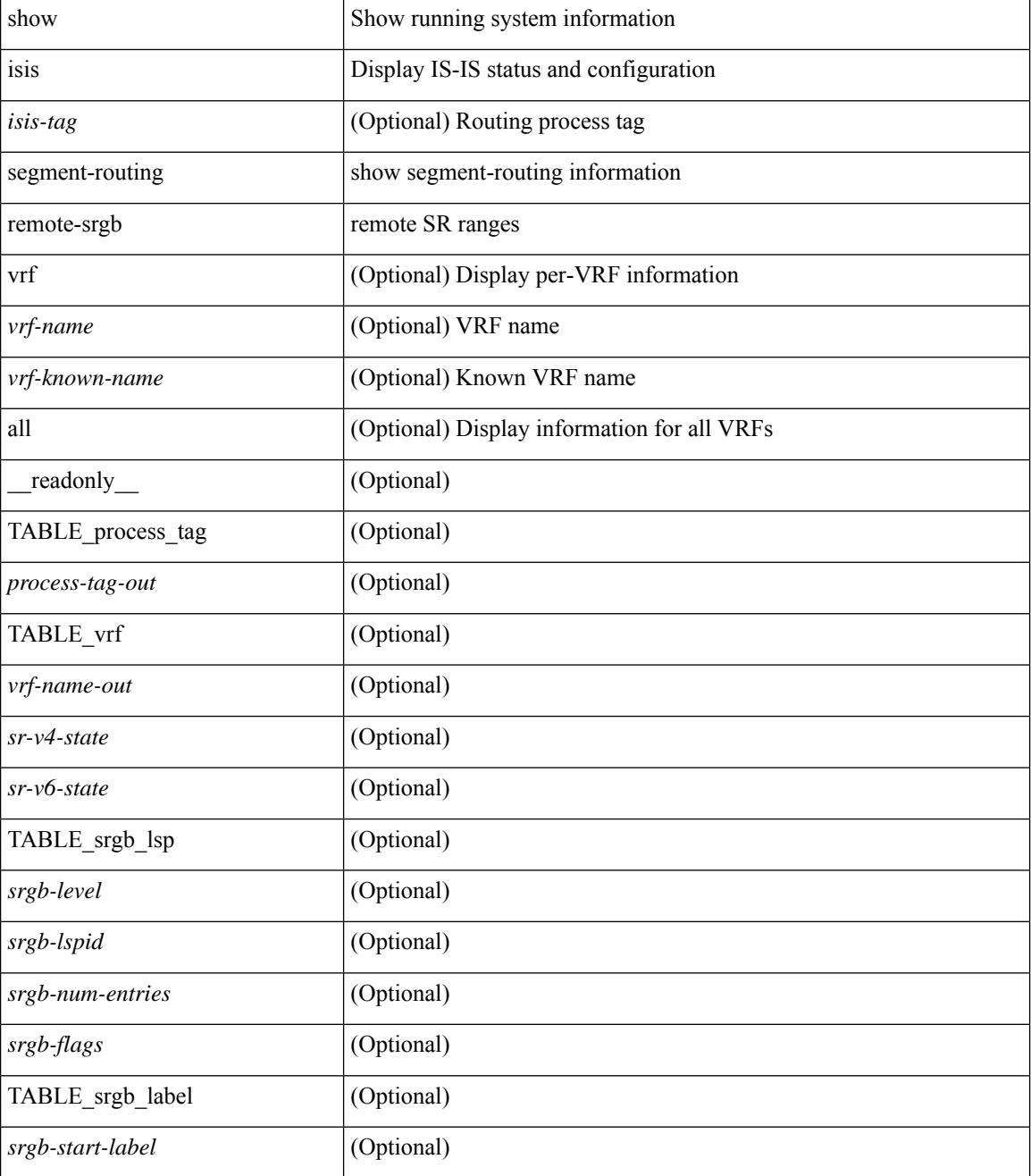

 $\mathbf{l}$ 

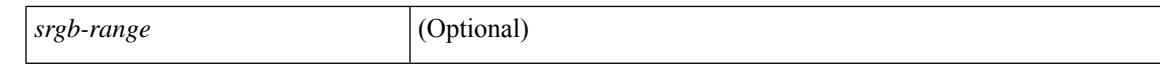

#### **Command Mode**

# **show isis segment-routing sids**

show isis [ <isis-tag> ] segment-routing sids [ vrf { <vrf-name> | <vrf-known-name> | all } ] [ \_\_readonly\_ { TABLE\_process\_tag <process-tag-out> <vrf-name-out> [ { TABLE\_sr\_sids <sr-sid> [ <sr-prefix> ] [ <sr-local-flag> ] [ <sr-conflict-flag> ] } ] } ]

#### **Syntax Description**

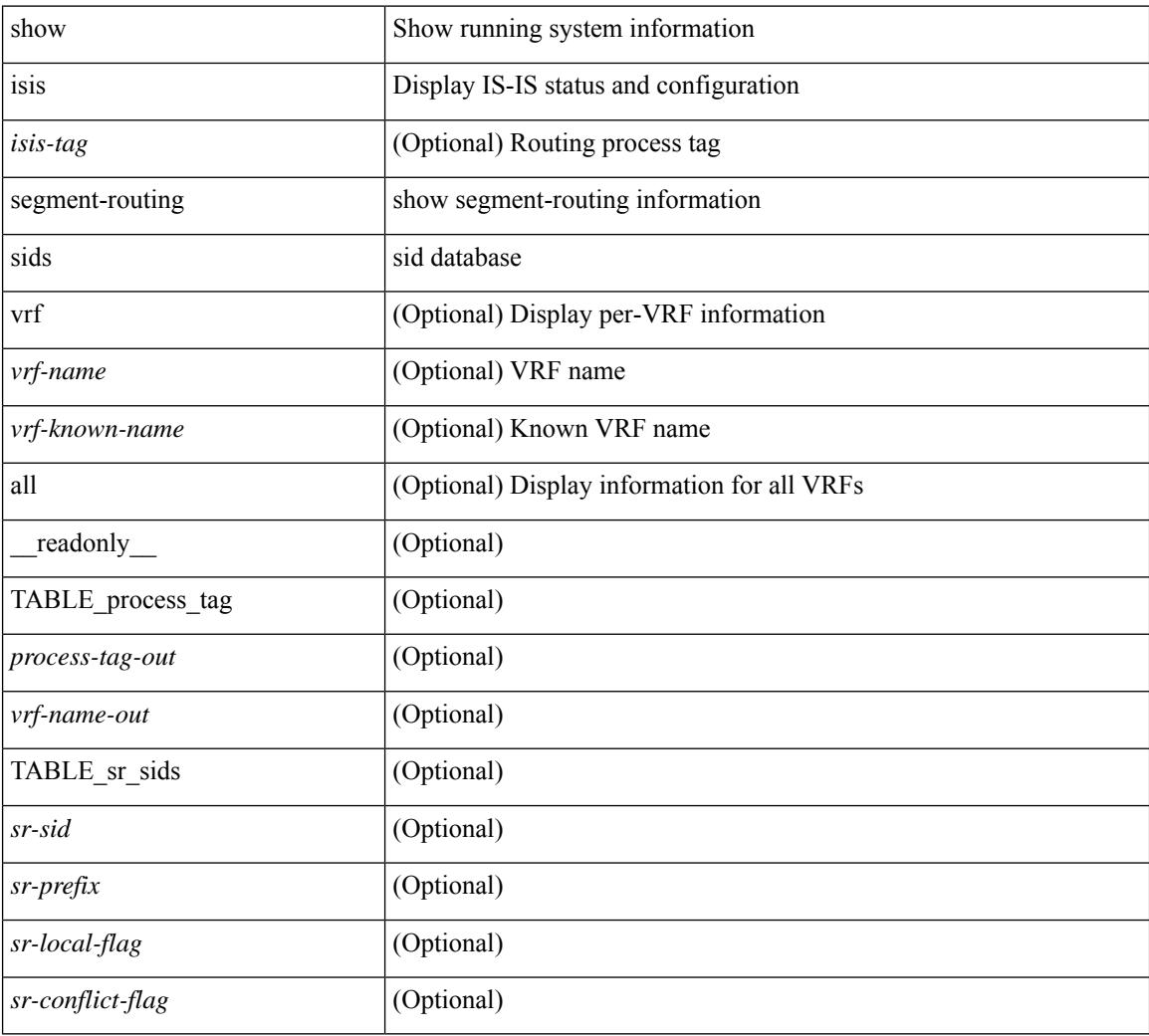

#### **Command Mode**

## **show isis spf-log**

show isis  $\lceil$  <isis-tag>  $\rceil$  [ vrf  $\lceil$  <vrf-name>  $\rceil$  <vrf-known-name>  $\rceil$  all  $\rceil$  spf-log  $\lceil$  detail  $\rceil$  [ vrf  $\lceil$  <vrf-name> | <vrf-known-name> | all } ] [ \_\_readonly\_ [ { TABLE\_process\_tag [ <process-tag-out> ] [ <vrf-name-out> ] [ { TABLE\_topo [ <topo-id-out> ] [ <spflog-calc-out> ] [ <spflog-size-out> ] [ <spflog-maxsize-out> ] [ { TABLE\_log\_detail [ <num-out> ] [ <ts-out> ] [ <date-out> ] [ { TABLE\_lvl\_detail [ <lvld-out> ] [ | <instance-out> ] [ <init-ts-out> ] [ <ts-lvl-out> ] ] [ <ts-is-out> ] [ <ts-urib-out> ] [ <ts-elapsed-out> ] [ { TABLE\_lvl\_second [ <lvls-out> ] [ <spf-node-out> ] [ <spf-cnt-out> ] [ <ehanged-cnt-out> ] [ <spf-reason-out> ] } ] } ] [ { TABLE\_log\_brief [ <ago-time-out> ] [ { TABLE\_lvl [ <lvl-out> ] [ <reason-out> ] [ <count-out> ] } ] [ <elapsed-ts-out> ] } ] } ] } ] ]

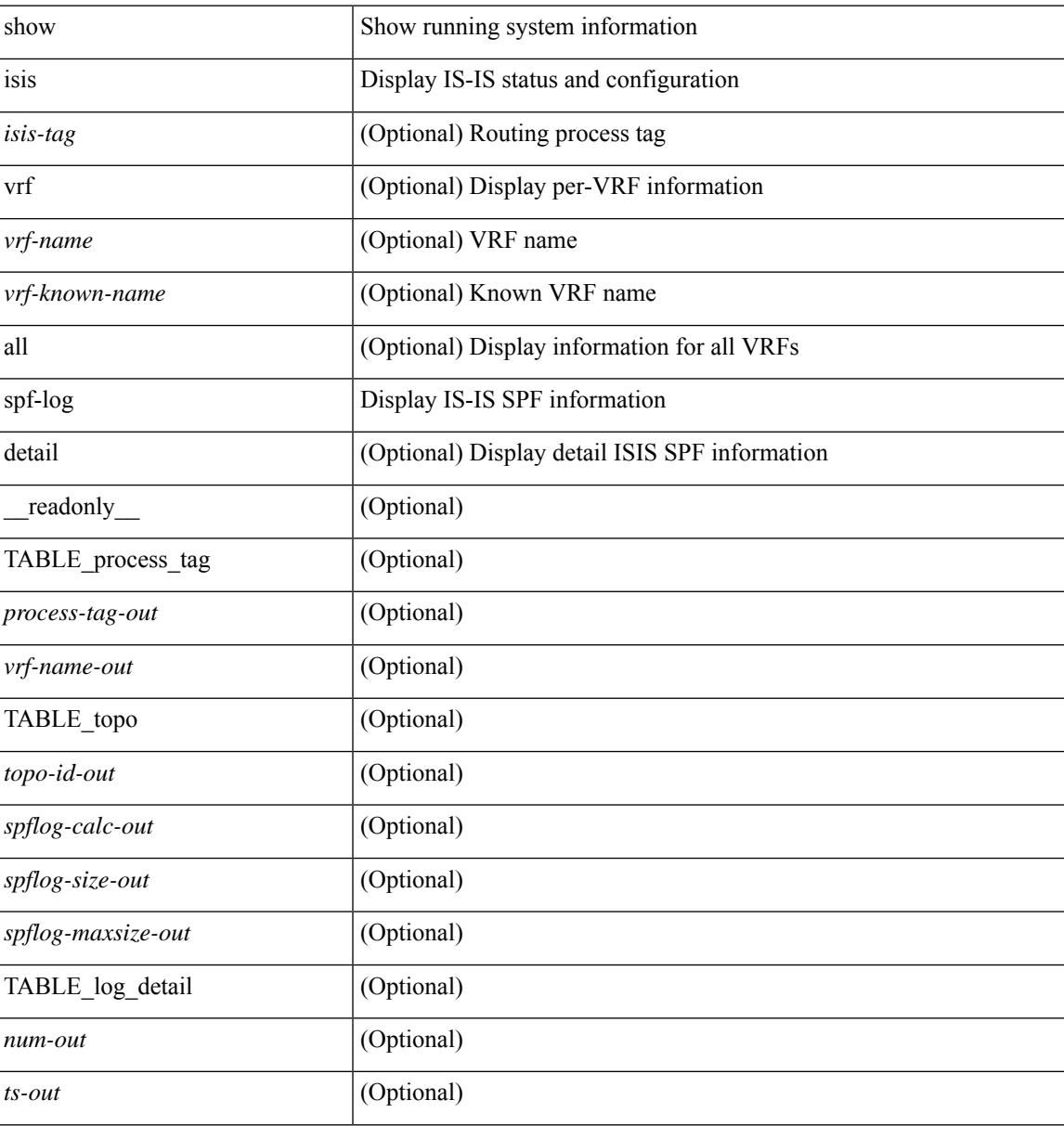

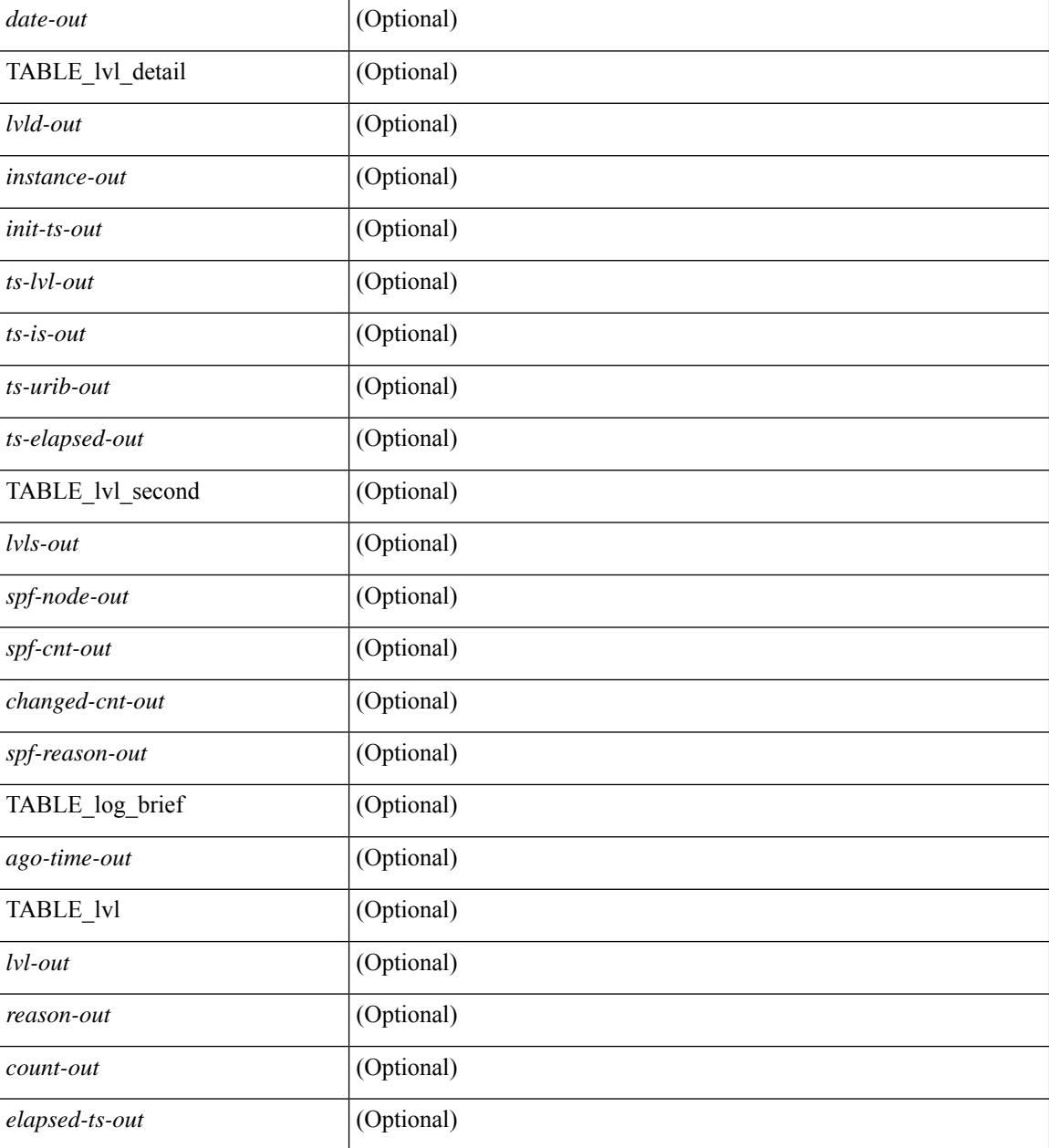

#### **Command Mode**

# **show isis srm**

show isis [ <isis-tag> ] [ vrf { <vrf-name> | <vrf-known-name> | all } ] srm <interface> [ vrf { <vrf-name> | <vrf-known-name> | all } ] [ \_\_readonly\_\_ { TABLE\_process\_tag <process-tag-out> <srm-if-name> [ { TABLE\_srm <srm-level> <srm-if-eligible> <srm-if-not-on-srm-list> <srm-lsp-interval> <srm-next-lsp> <srm-dbase-hdr> } ] } ]

### **Syntax Description**

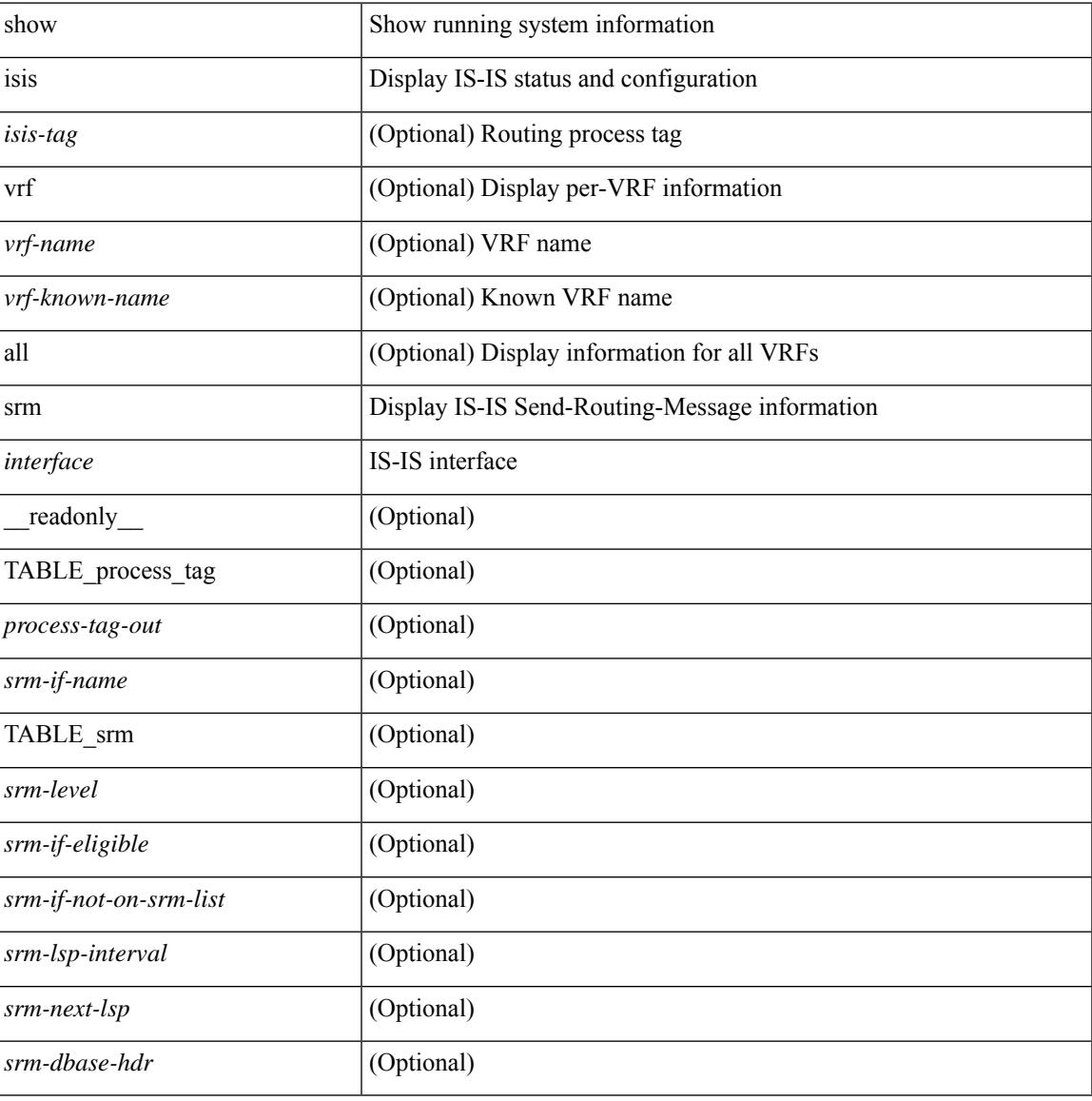

#### **Command Mode**

## **show isis ssn**

show isis [ <isis-tag> ] [ vrf { <vrf-name> | <vrf-known-name> | all } ] ssn <interface> [ vrf { <vrf-name> | <vrf-known-name> | all } ] [ \_\_readonly\_\_ { TABLE\_process\_tag <process-tag-out> <snn-if-name> [ { TABLE\_ssn <snn-level> <snn-psnp-eligible> <snn-next-psnp> <snn-dbase\_hdr> } ] } ]

#### **Syntax Description**

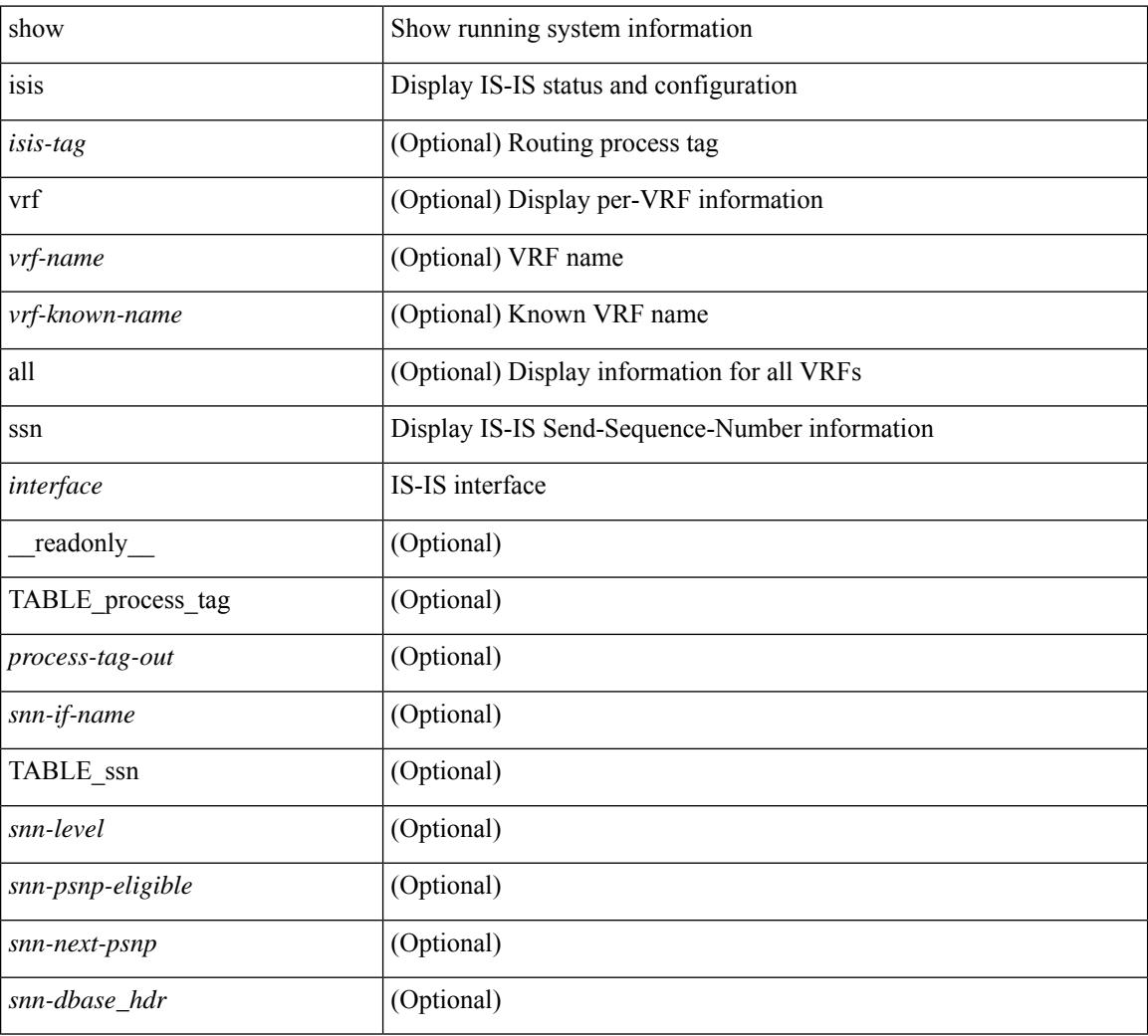

### **Command Mode**

# **show isis statistics**

show isis [ <isis-tag> ] [ vrf { <vrf-name> | <vrf-known-name> | all } ] statistics [ <interface> ] [ vrf { <vrf-name> | <vrf-known-name> | all } ] [ \_\_readonly\_\_ [ { TABLE\_interface\_set [ <stat-if-out> ] [ <process-tag-out>  $]$  [ <vrf-name-out> ] [ <stat-if-name-out> ] [ <stat-spf-calc-out> ] [ <stat-lsp-sourced-out> ] [ <stat-lsp-refresh-out> ] [ <stat-lsp-purge-out> ] [ <stat-dis-elections-out> ] } ] ]

### **Syntax Description**

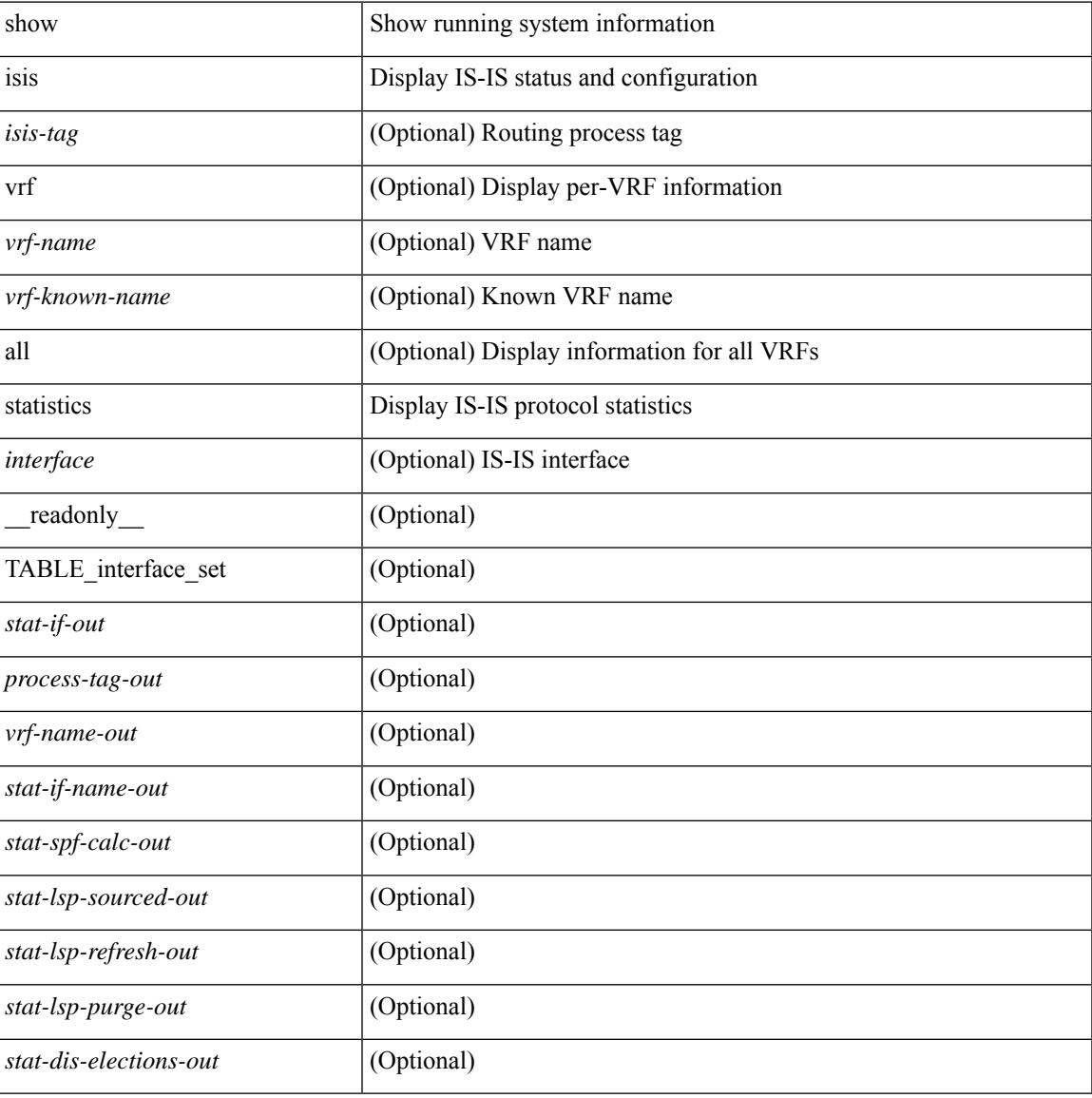

#### **Command Mode**

# **show isis summary-address**

show isis [ <isis-tag> ] [ vrf { <vrf-name> | <vrf-known-name> | all } ] [ ip ] summary-address [ <ip-addr> | <ip-prefix> [ longer-prefixes ] ] [ vrf { <vrf-name> | <vrf-known-name> | all } ] [ \_\_readonly\_\_ TABLE\_vrf <vrf-name-out> <tag-out> <afi-safi-out> [ <addr-absent-out> ] [ { TABLE\_addr <sum-prefix-out> <mask-len-out> <level-out> [ { TABLE\_lvl <addr-lvl-out> <addr-num-out> [ <addr-metric-absent-out> ] [ <addr-metric-out>  $]$  [ <addr-route-count-out>  $]$  } ] } ] ]

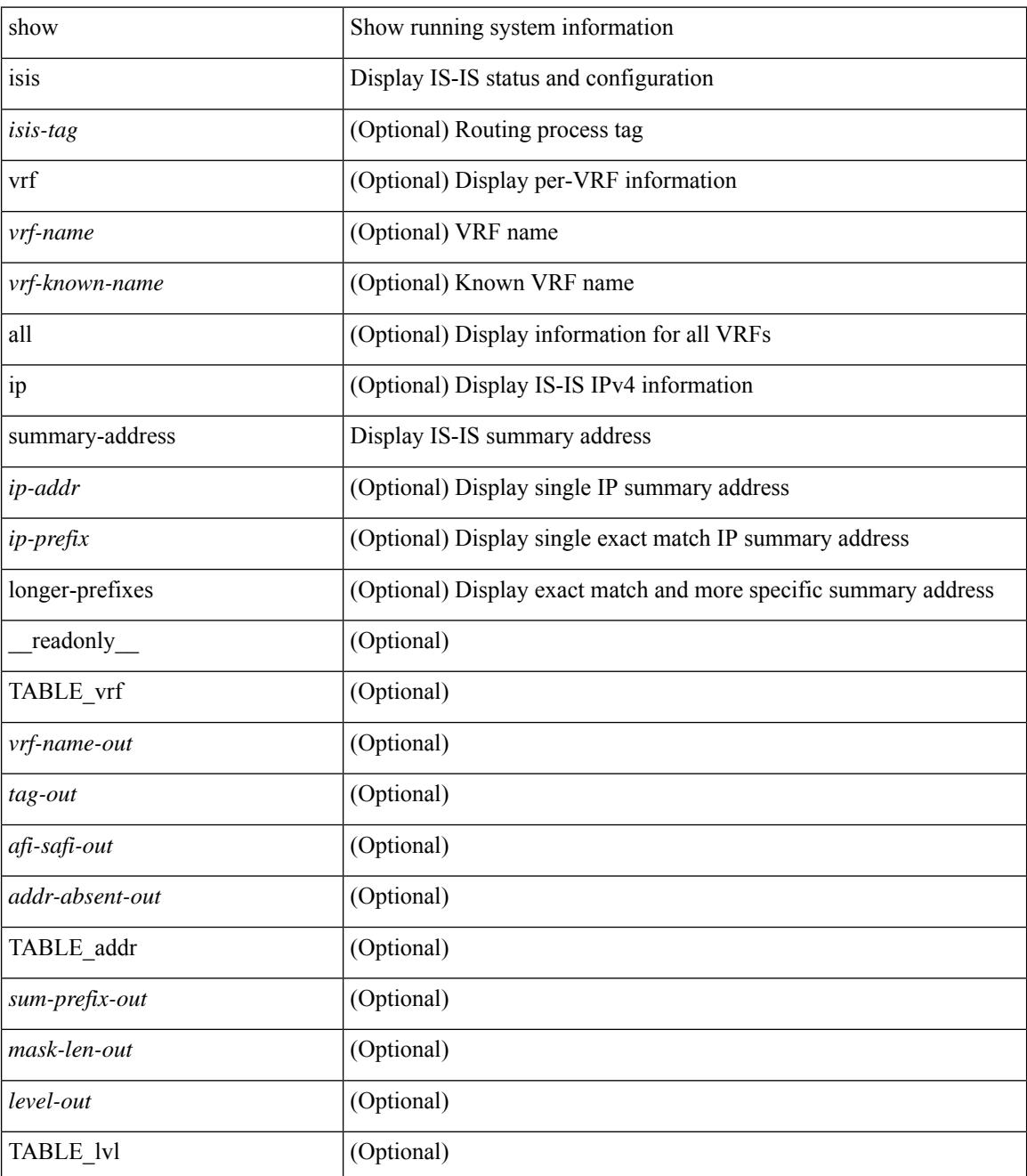

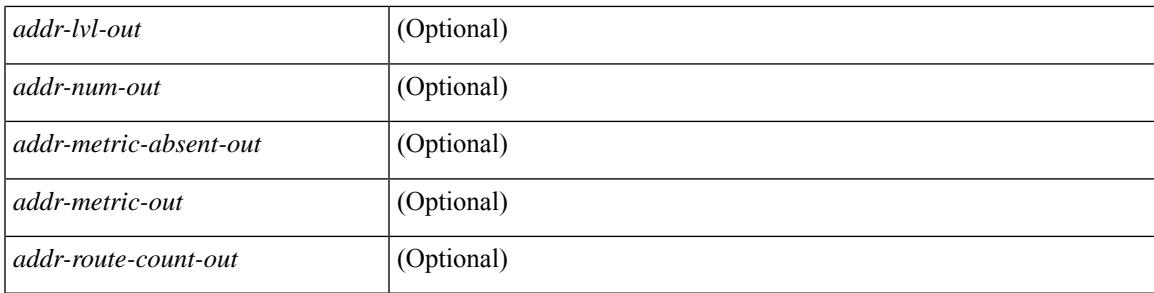

### **Command Mode**

 $\bullet$  /exec

## **show isis topology**

show isis  $\lceil$  <isis-tag>  $\lceil$  [ vrf  $\lceil$  <vrf-name>  $\rceil$  <vrf-known-name> | all  $\lceil$  [ topology  $\lceil$  base | mt-ipv6  $\lceil$  [ vrf  $\lceil$ <vrf-name> | <vrf-known-name> | all } ] [ \_\_readonly\_\_ TABLE\_process\_tag <process-tag-out> <topology-vrf> <topo-id-out> [ { TABLE\_LEVEL <topology-level> [ { TABLE\_ONE\_ROUTE <topology-one-route-node-name> [ <topology-one-route-spf-instance> ] [ <topology-one-route-on-path> ] [ <topology-one-route-mt-id> ] [ { TABLE\_ONE\_ROUTE\_NH <topology-one-route-nh-system-name> [ <topology-one-route-nh-if-name> ] [ <topology-one-route-nh-metric> ] } ] [ { TABLE\_ONE\_ROUTE\_MBEST <topology-one-route-mbest-system-name> [ <topology-one-route-mbest-if-name> ] [ <topology-one-route-mbest-metric> ] } ] } ] [ <topology-default-spf-instance> ] [ { TABLE\_NH <topology-nh-system-name> [ <topology-nh-if-name> ] [ <topology-nh-metric> ] } ] [ { TABLE\_MBEST <topology-mbest-system-name> [ <topology-mbest-if-name> ] [ <topology-mbest-metric> ] } ] } ] ]

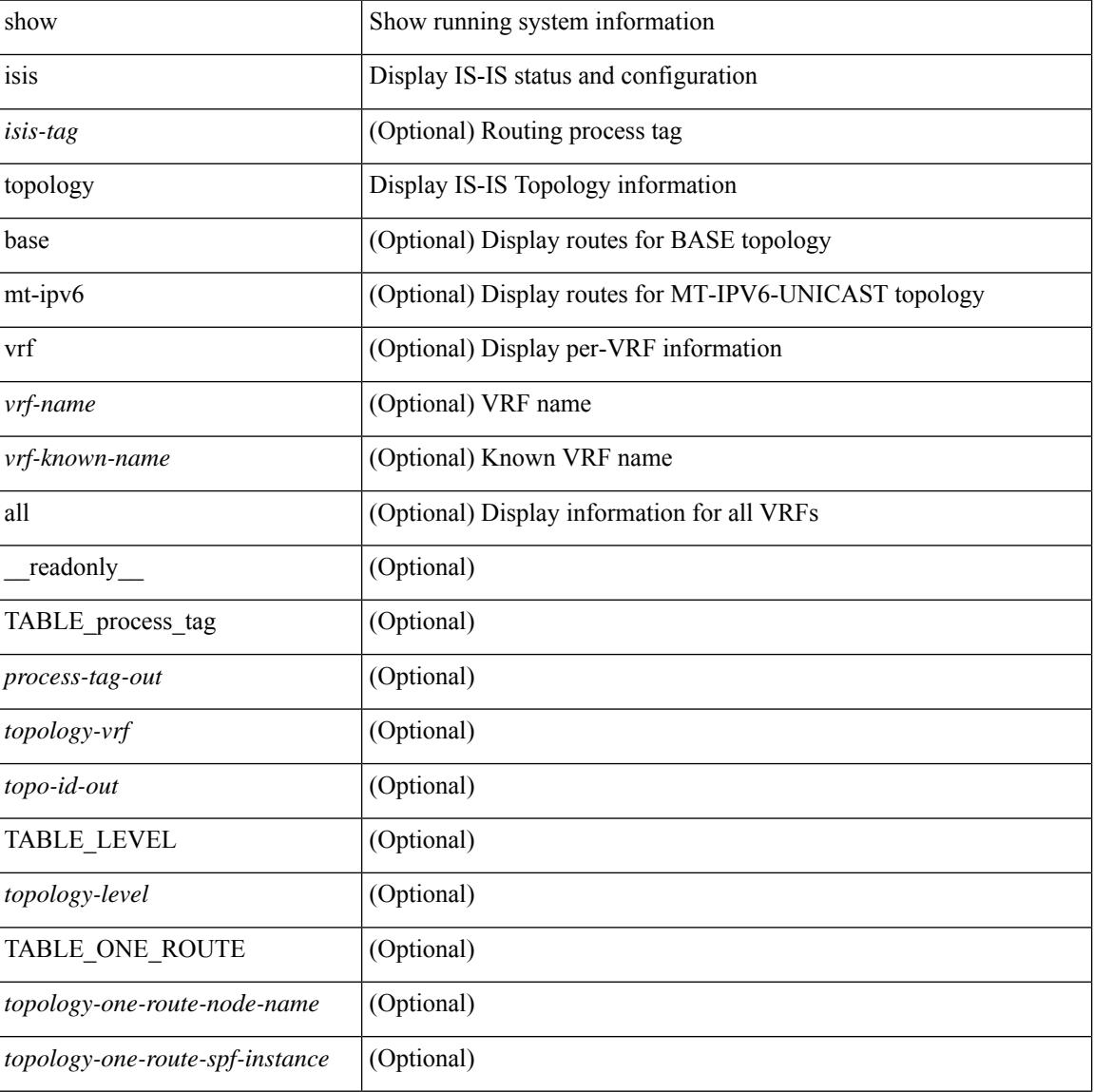

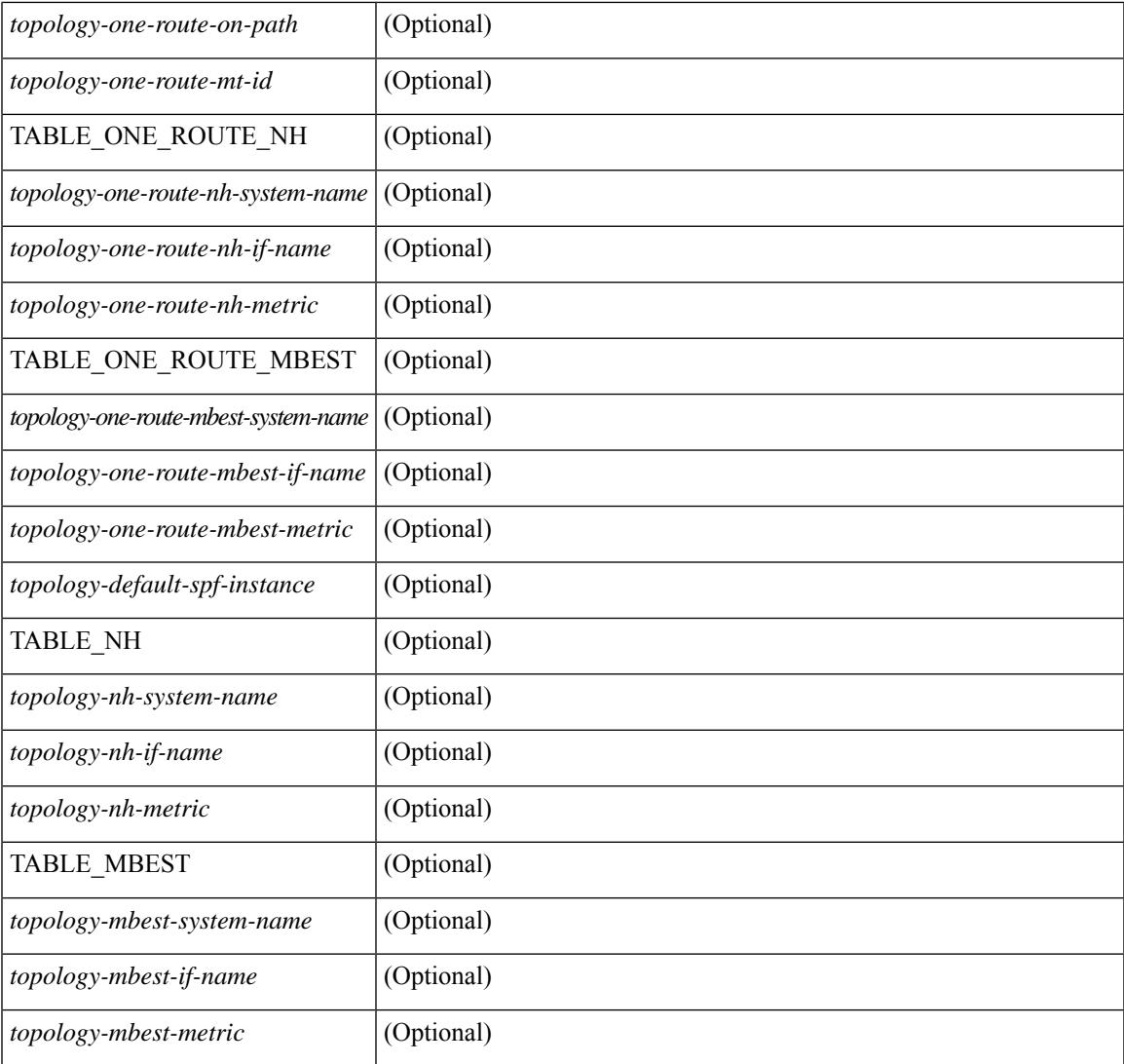

### **Command Mode**

• /exec

I

## **show isis traffic**

show isis  $\lceil$  <isis-tag>  $\rceil$  [ vrf  $\{\leq v$  = 1 <wrf-known-name> | all  $\}$  ] traffic  $\lceil$  <interface>  $\rceil$  [ mbuf-priority ] [ vrf { <vrf-name> | <vrf-known-name> | all } ] [ \_\_readonly\_\_ { TABLE\_process\_tag <process-tag-out> { TABLE\_vrf <vrf-name-out> <traffic-if-out> [ <traffic-if-name-out> ] <traffic-lan-iih-out> <traffic-lan-iih-rcv-out> <traffic-lan-iih-xmit-out> <traffic-lan-iih-rcv-auth-err-out> <traffic-lan-iih-rcv-err-out> <traffic-p2p-iih-out> <traffic-p2p-iih-rcv-out> <traffic-p2p-iih-xmit-out> <traffic-p2p-iih-rcv-auth-err-out> <traffic-p2p-iih-rcv-err-out> <traffic-csnp-out> <traffic-csnp-rcv-out> <traffic-csnp-xmit-out> <traffic-csnp-rcv-auth-err-out> <traffic-csnp-rcv-err-out> <traffic-psnp-out> <traffic-psnp-rcv-out> <traffic-psnp-xmit-out> <traffic-psnp-rcv-auth-err-out> <traffic-psnp-rcv-err-out> <traffic-lsp-out> <traffic-lsp-rcv-out> <traffic-lsp-flood-out> <traffic-lsp-rcv-auth-err-out> <traffic-lsp-rcv-err-out> <traffic-lsp-rexmit-out> [ <traffic-xmit-err-out> ] [ <traffic-unknown-pdu-rcv-out> ] } } ]

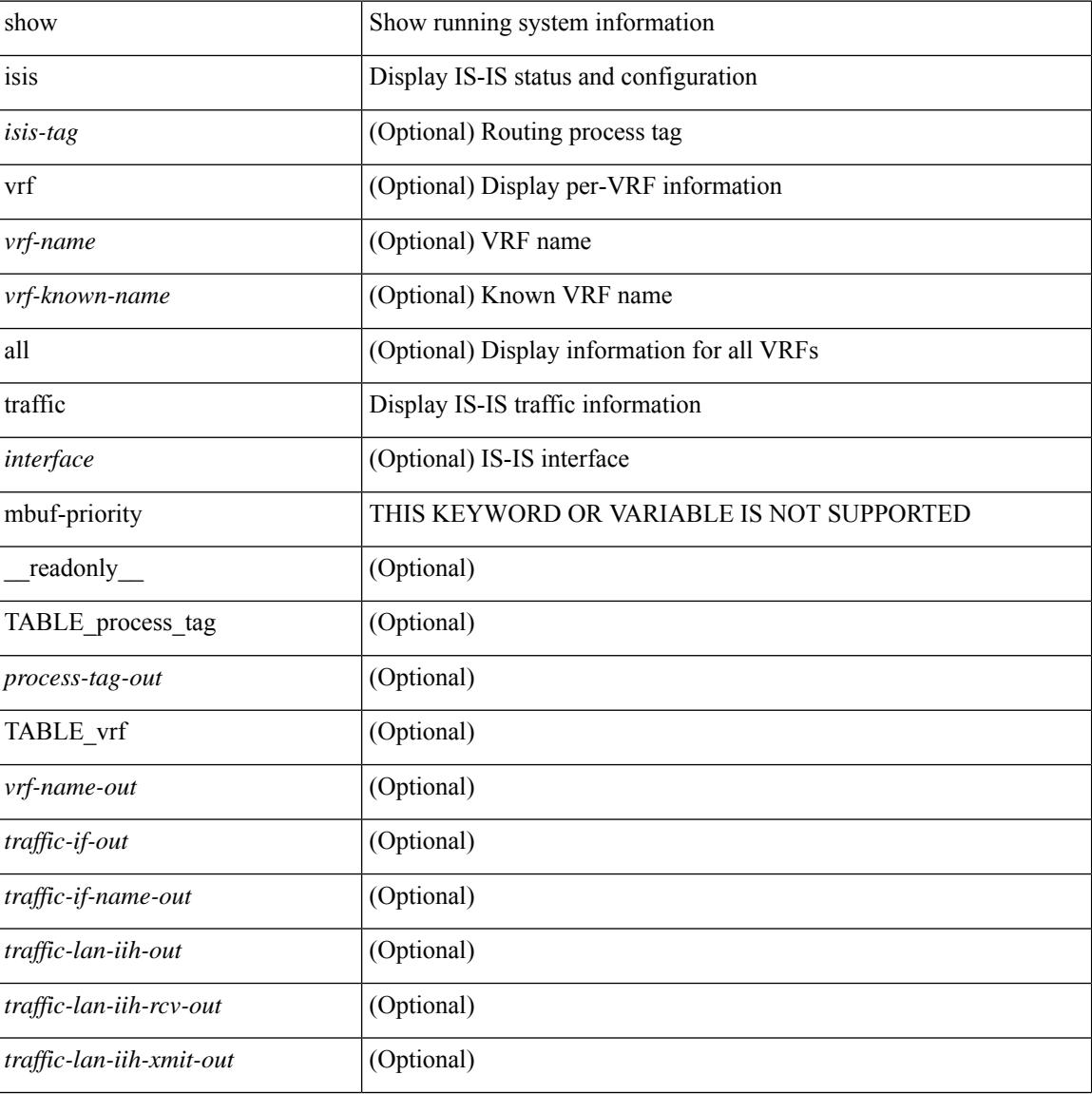
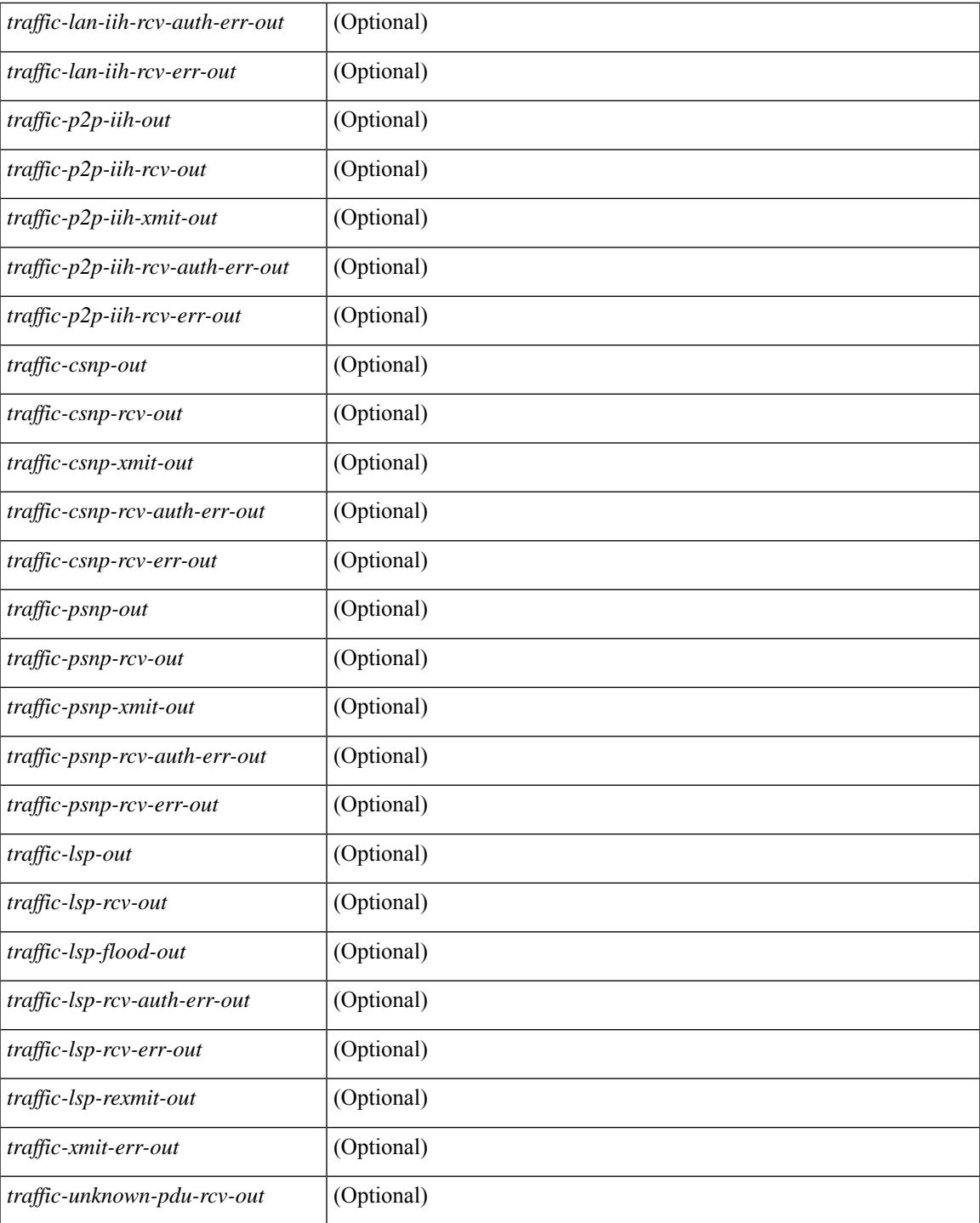

#### **Command Mode**

 $\bullet$  /exec

I

### **show itd**

show itd [ <svc-name> ] [ brief ] [ \_\_readonly\_\_ <is\_detail> [ TABLE\_summary <is\_active> <service\_name>  $\leq$  is include acl>  $\leq$ probe>  $\leq$ lb scheme>  $\leq$ state>  $\leq$ buckets> [ $\leq$ interface num> ] [ $\leq$ interface> ] [ TABLE\_interface  $\langle$ interface\_grp>  $]$   $[$   $\langle$ reason>  $]$   $[$   $\langle$ src\_interface>  $]$   $[$  $\langle$  $\langle$   $\rangle$  $\langle$  $\langle$  $\rangle$  $\langle$  $\langle$  $\rangle$  $\langle$  $\langle$  $\rangle$  $\langle$  $\langle$  $\rangle$  $\langle$  $\langle$  $\rangle$  $\langle$  $\langle$  $\rangle$  $\langle$  $\langle$  $\rangle$  $\langle$  $\langle$  $\rangle$  $\langle$  $\langle$  $\rangle$  $\langle$  $\rangle$  $\langle$ <peer\_status> ] [ TABLE\_device <device\_grp> <dg\_probe> <dg\_probe\_port> ] [ <is\_firstentry\_routemap>  $\lceil$  [ TABLE route map  $\lceil$  < route map>  $\lceil$  [ TABLE rmap interface  $\lceil$  < r interface  $\rceil$   $\lceil$  < r status  $\rceil$   $\lceil$  $\leq$  int track  $id$  ] ] [ TABLE vip  $\leq$  [  $\leq$  vip acl key ]  $\leq$  [ $\leq$  vip probe  $\geq$  ]  $\leq$   $\leq$  [ $\leq$   $\leq$   $\leq$   $\leq$   $\leq$   $\leq$   $\leq$   $\leq$   $\leq$   $\leq$   $\leq$   $\leq$   $\leq$   $\leq$   $\leq$   $\leq$   $\leq$   $\leq$   $\leq$ <vip\_dgname> ] [ <is\_firstentry\_vip\_node> ] [ TABLE\_vip\_node <is\_vip\_node\_ipv6> <vip\_node>  $\langle \text{vip config}\rangle \langle \text{vip weight}\rangle \langle \text{vip node probe}\rangle \langle \text{vip node probe port}\rangle \langle \text{vip node probe ip}\rangle \langle \text{vip state}\rangle$ <vip\_track\_id> <vip\_ip\_sla\_id> [ <is\_firstentry\_standby> ] [ TABLE\_vip\_standby  $\leq$  is standby vip node ipv6>  $\leq$  vip standby ip>  $\leq$  vip standby config>  $\leq$  vip standby weight>  $\langle \text{vip} \rangle$  standby probe $\rangle$   $\langle \text{vip} \rangle$  standby probe  $\langle \text{p} \rangle$  and  $\langle \text{p} \rangle$  standby status  $\rangle$  $\leq$ vip standby track id $\geq$   $\leq$ vip standby sla $id$  $\geq$   $[$   $\leq$  is firstentry acl $\geq$   $\leq$   $\leq$   $\leq$   $\leq$   $\leq$   $\leq$   $\leq$   $\leq$   $\leq$   $\leq$   $\leq$   $\leq$   $\leq$   $\leq$   $\leq$   $\leq$   $\leq$   $\leq$   $\leq$   $\leq$   $\leq$   $\$ ] ] ] ] [ <is\_firstentry> ] [ TABLE\_node <is\_node\_ipv6> <node> <config> <weight> <node\_probe>  $\leq$ node probe port $\geq$   $\leq$ node probe ip $\geq$   $\leq$ status $\geq$   $\leq$ track id $\geq$   $\leq$  ip sla id $\geq$   $\leq$   $\leq$  first def stdby $\geq$   $\mid$   $\mid$ TABLE\_standby <is\_standby\_node\_ipv6> <standby\_ip> <standby\_config> <standby\_weight> <standby\_probe> <standby\_probe\_port> <standby\_probe\_ip> <standby\_status> <standby\_track\_id>  $\le$ standby sla\_id>  $]$  [ $\le$ is\_first\_defdg\_acl> ] [ TABLE\_acl [  $\le$  access\_list> ] ] ] [ $\le$  is\_lastentry> ] ]

#### **Syntax Description**

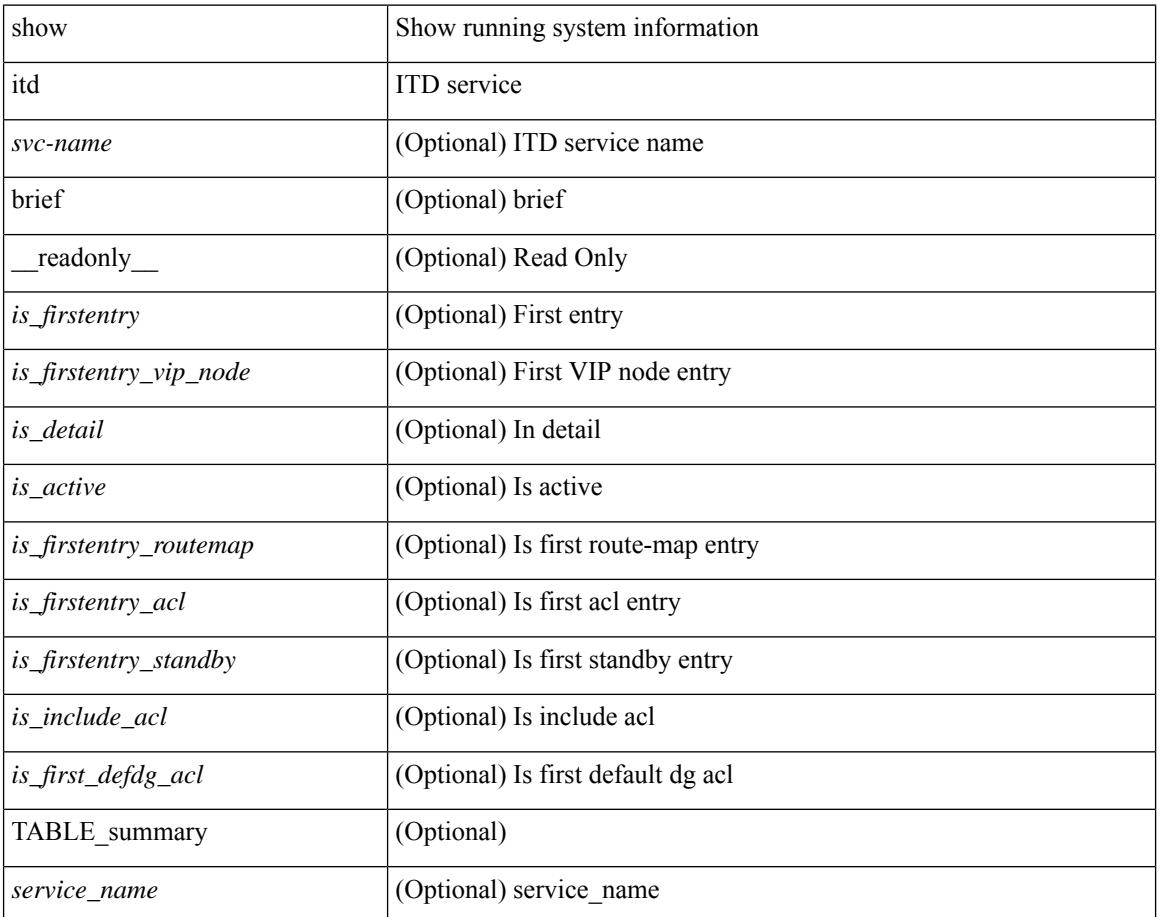

I

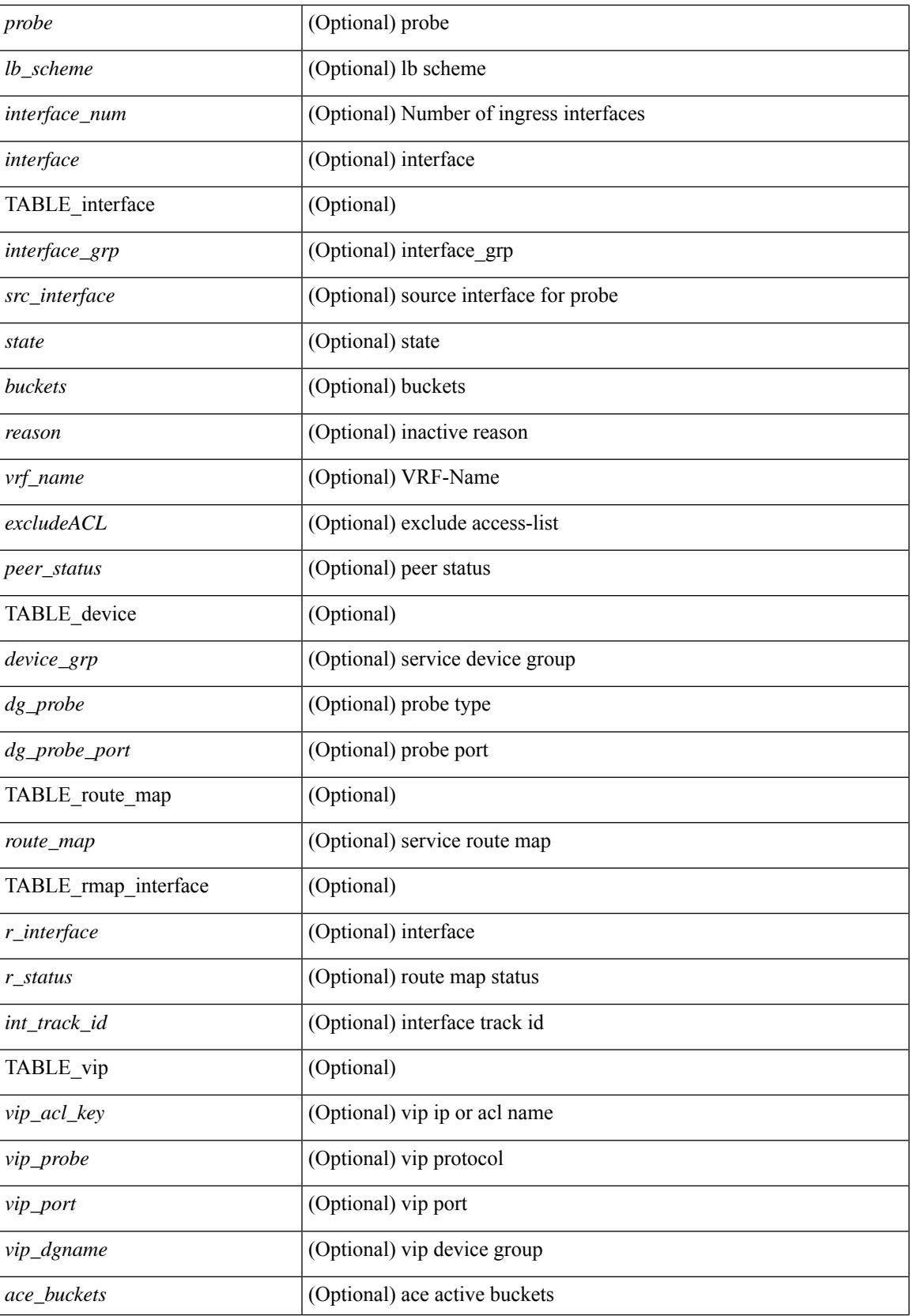

 $\mathbf I$ 

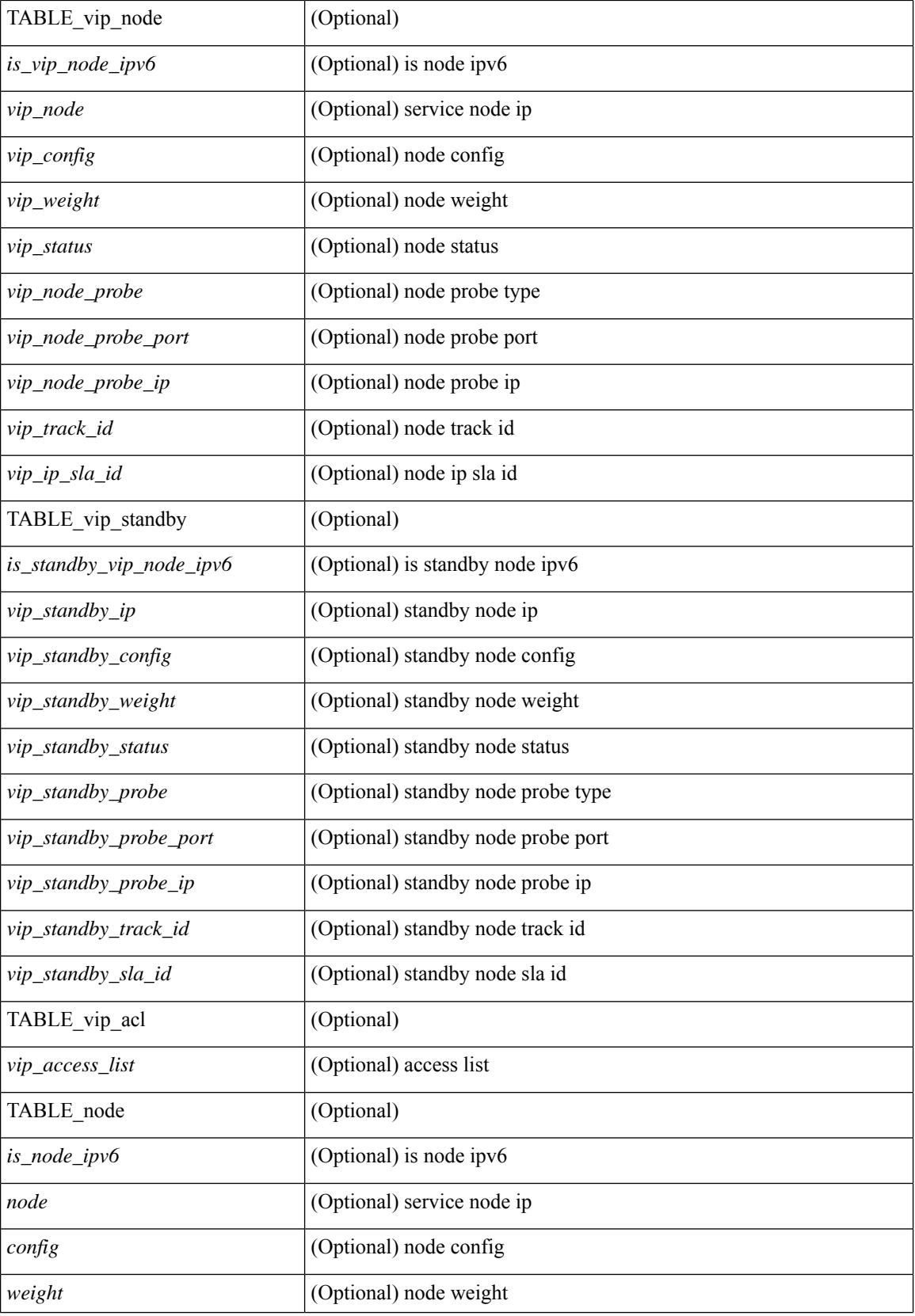

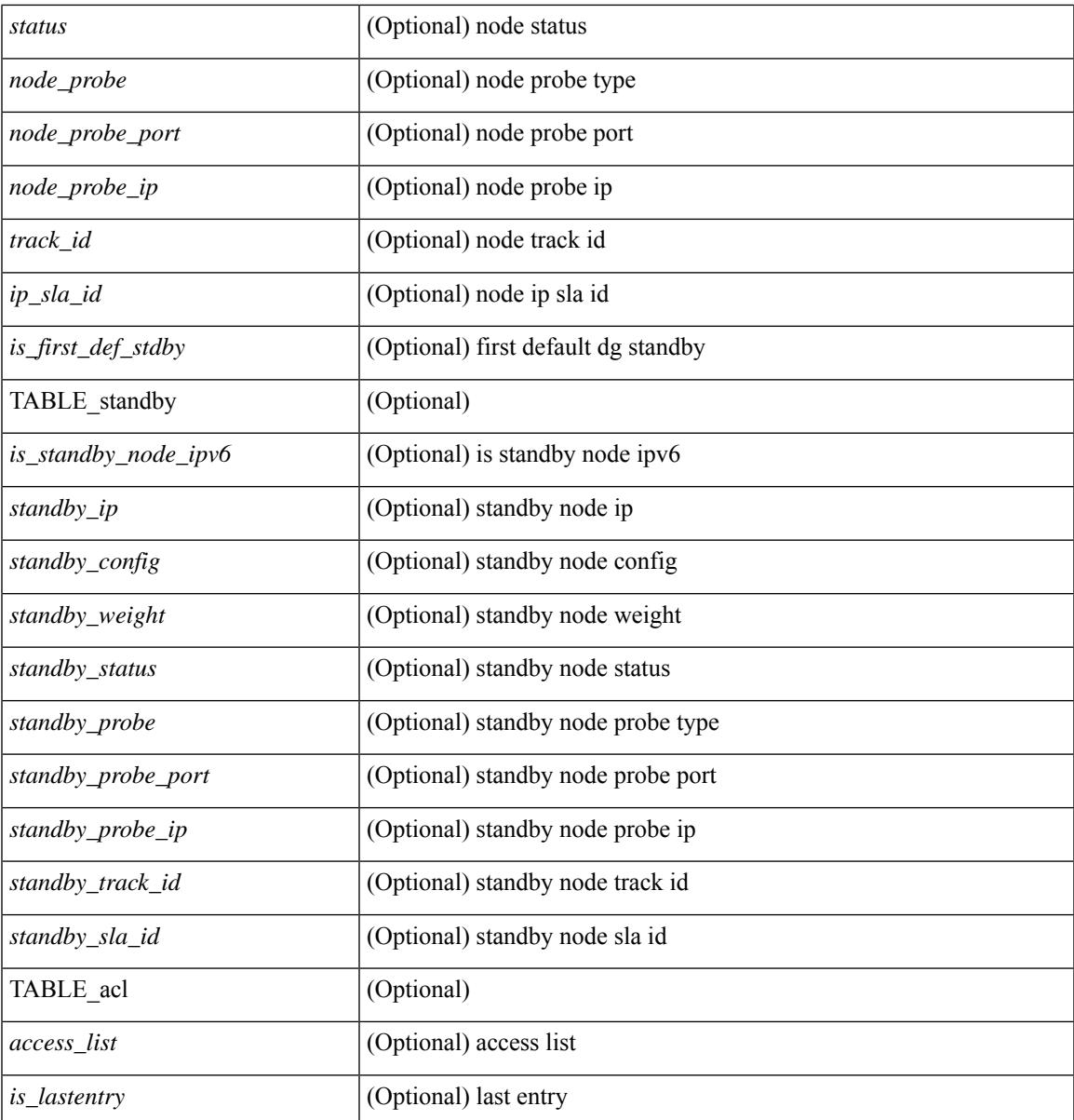

#### **Command Mode**

• /exec

I

# **show itd session device-group**

show itd session device-group [ <name> ] [ \_readonly \_\_ <first\_entry> [ TABLE\_svc <node> ] ]

#### **Syntax Description**

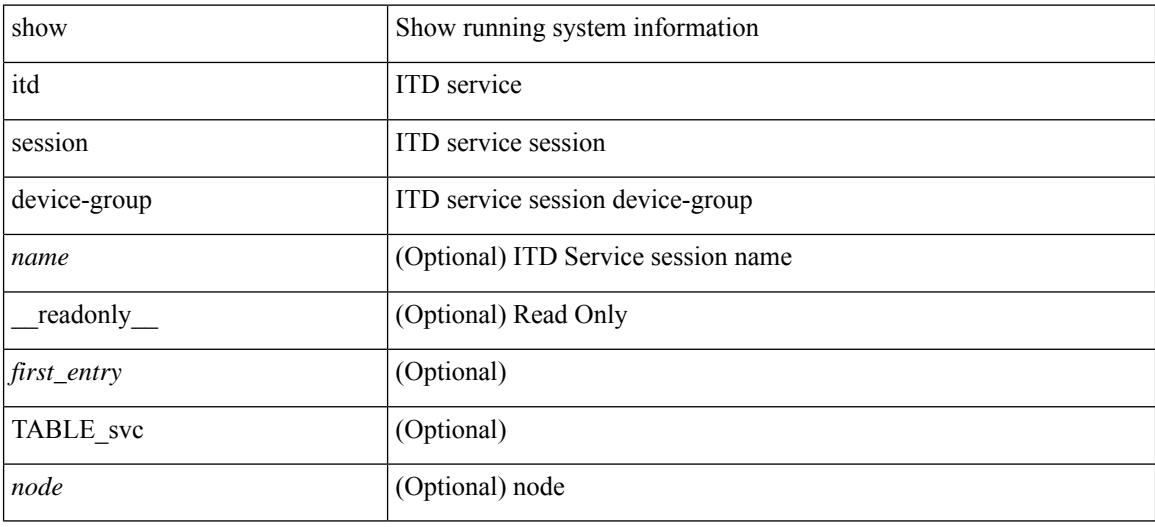

#### **Command Mode**

# **show itd statistics**

show itd  $\{ \text{~  $[ \{ \text{~src } \{ \text{~ statistics$$ [ brief ] [ \_\_readonly \_\_ [ TABLE\_nice [ <is\_for\_ace> ] <service\_name> <dev\_grp> [ <vip> ] [ <ace\_seq> ] [ <ace\_ip> ] <vip\_pkt> <percentage> [ TABLE\_node <node\_num> [ TABLE\_bucket <bucket\_acl> <node> <mode> <orig\_node> <acl\_pkt> <br/> <br/> <br/> <br/> <br/> <br/> <br/> </acl\_pkt> <br/><br/></></></acl\_per> </acl\_pkt></acl\_per> </acl\_pkt></acl\_per> </acl\_pkt></acl\_per></acl\_pkt></acl\_per></acl\_pkt></acl\_per></acl\_pkt><

#### **Syntax Description**

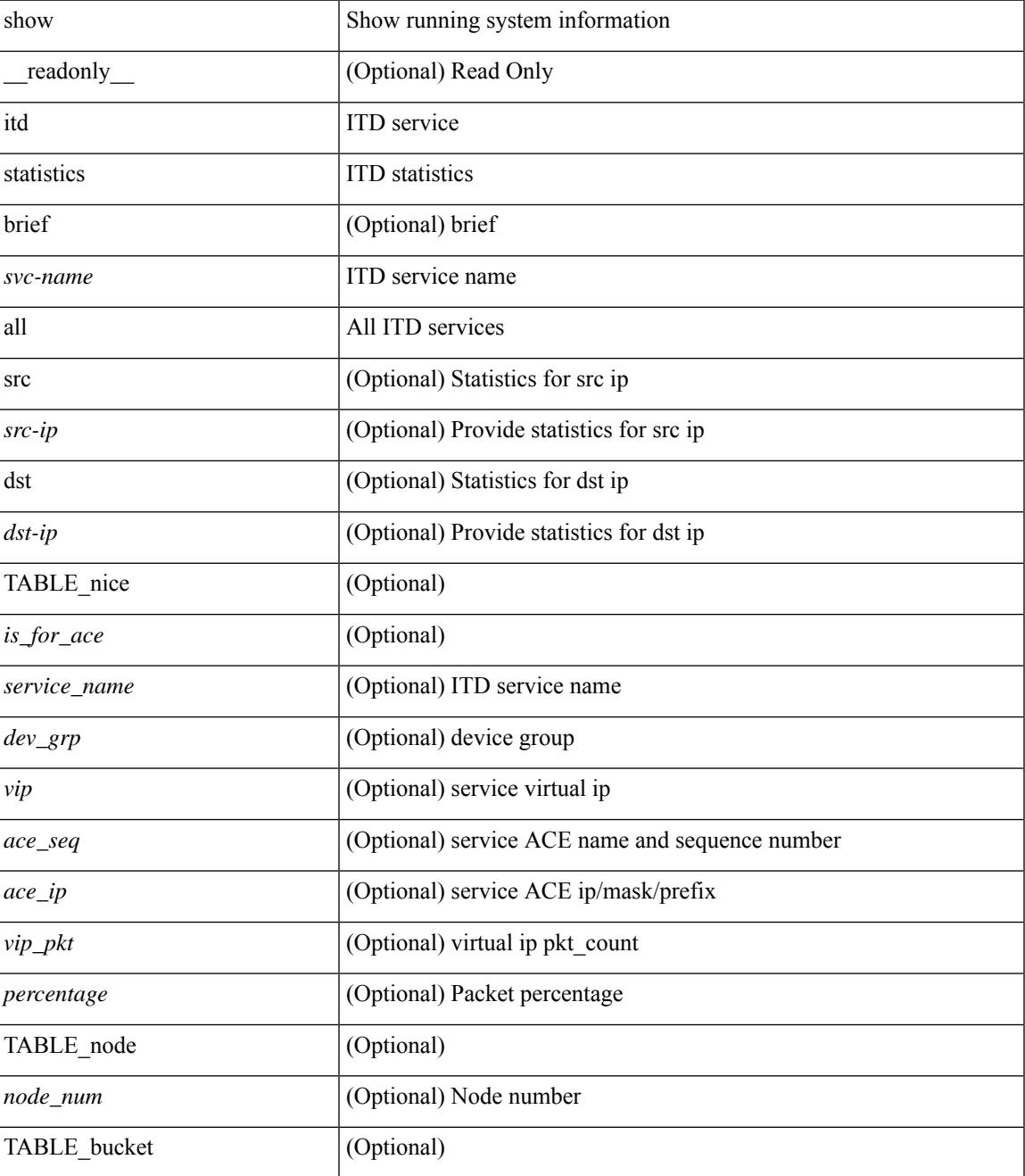

I

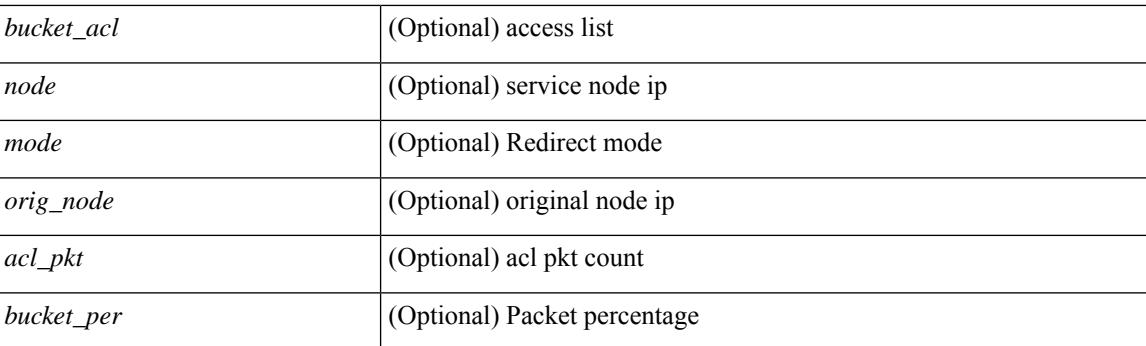

#### **Command Mode**

### **show itd vrf**

 $\overline{\phantom{a}}$ 

show itd vrf [<name> ] [ \_readonly \_<first\_entry> [ TABLE\_svc <service\_name> <vrf\_name> <vrf\_id> ] ]

#### **Syntax Description**

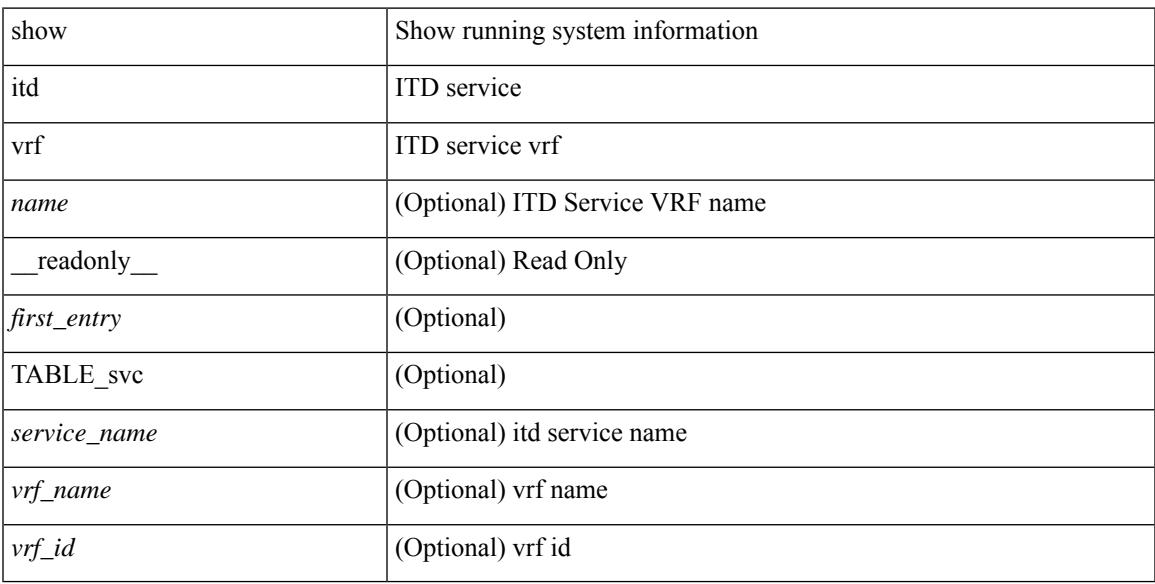

#### **Command Mode**

 $\mathbf I$ 

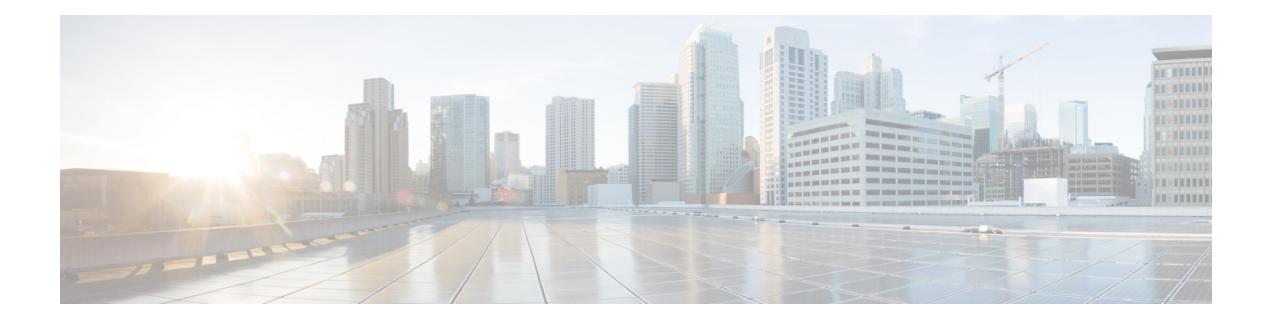

# **K Show Commands**

- show key [chain,](#page-1379-0) on page 1316
- show key chain mode [decrypt,](#page-1380-0) on page 1317
- show [keystore,](#page-1381-0) on page 1318
- show kim [inconsistency,](#page-1382-0) on page 1319
- show kubernetes [containers,](#page-1383-0) on page 1320

### <span id="page-1379-0"></span>**show key chain**

{ show key chain [ <keychain> ] } [ \_\_readonly\_\_ TABLE\_keychain <chain\_name> { TABLE\_key [ <key\_id> ] [ <key\_string> ] [ <crypto\_algo> ] [ <accept\_utc\_zone> ] [ <accept\_start> ] [ <accept\_end> ] [ <accept\_valid> ] [ <send\_utc\_zone> ] [ <send\_start> ] [ <send\_end> ] [ <send\_valid> ] } ]

#### **Syntax Description**

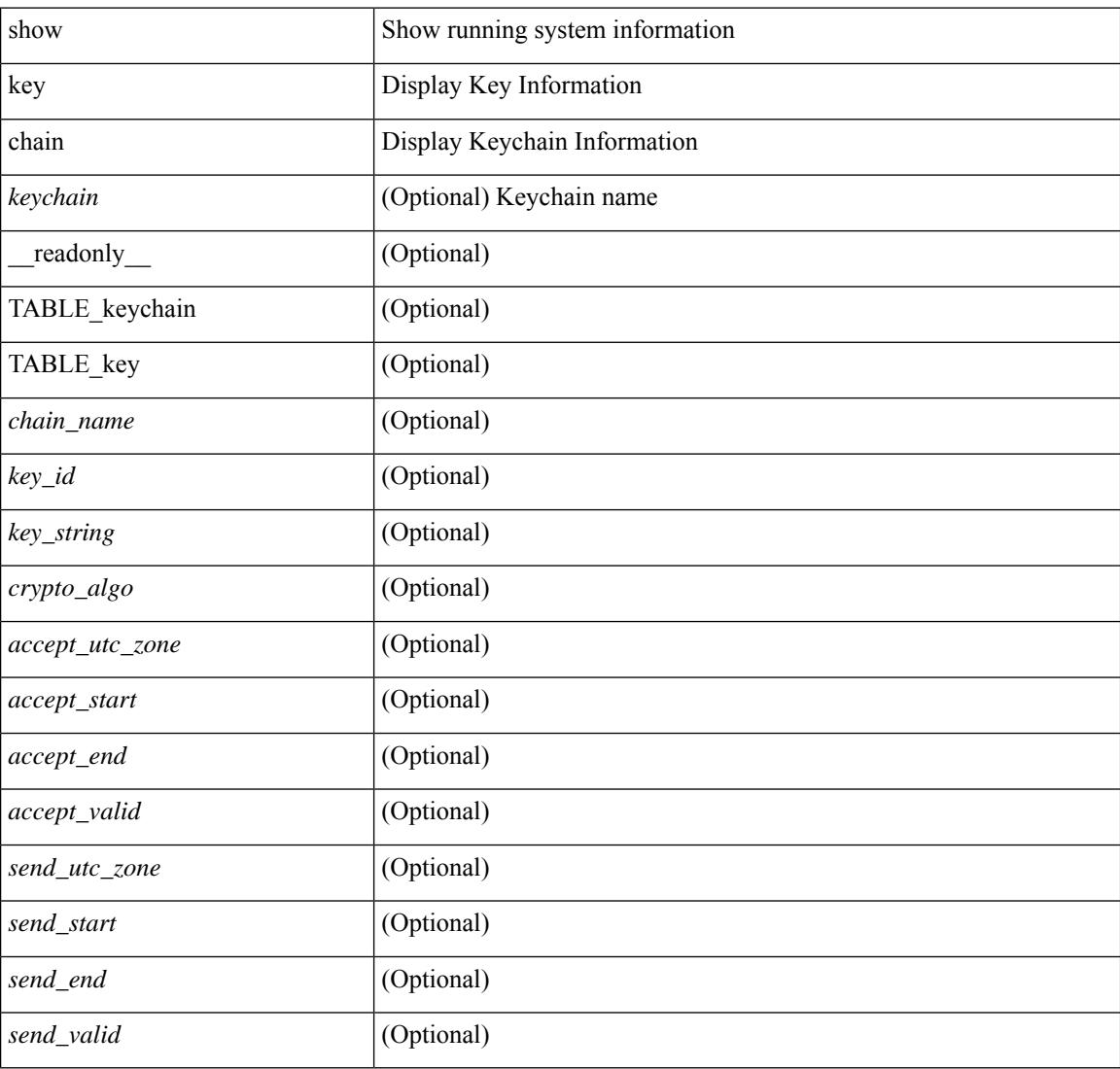

#### **Command Mode**

# <span id="page-1380-0"></span>**show key chain mode decrypt**

{ show key chain [ <keychain> ] mode decrypt } [ \_\_readonly\_\_ TABLE\_keychain\_decrypt <chain\_name> { TABLE\_key [ <key\_id> ] [ <key\_string> ] [ <crypto\_algo> ] [ <accept\_utc\_zone> ] [ <accept\_start> ] [ <accept\_end> ] [ <accept\_valid> ] [ <send\_utc\_zone> ] [ <send\_start> ] [ <send\_end> ] [ <send\_valid> ] } ]

#### **Syntax Description**

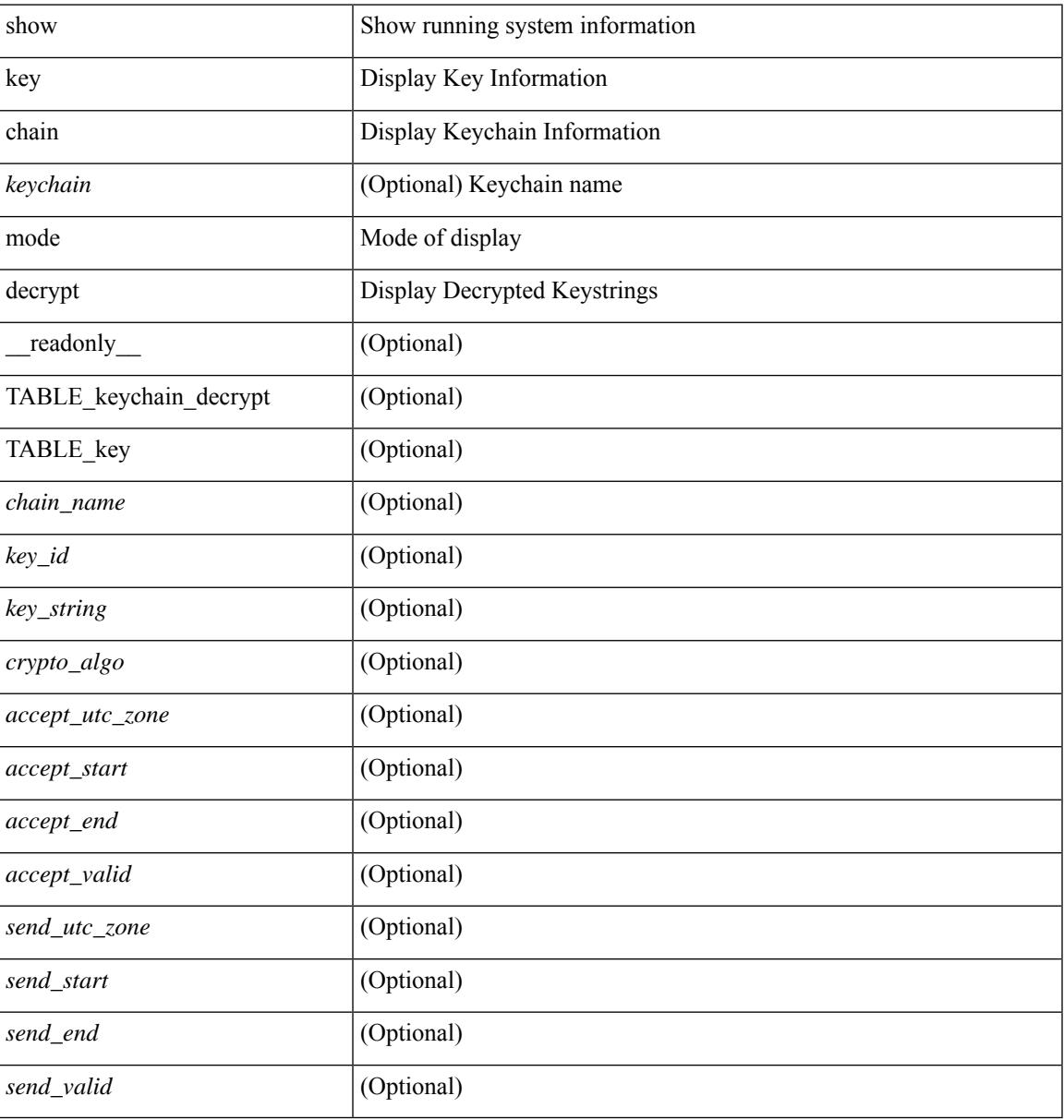

#### **Command Mode**

# <span id="page-1381-0"></span>**show keystore**

show keystore [ \_\_readonly \_\_ { TABLE\_sksd\_state\_entries <index> <handle> } <keystore\_type> <keystore\_ver> <fw\_panics> <fw\_resets> <rx\_fifo\_underruns> <rx\_timeouts> <rx\_bad\_checksums> <rx\_bad\_fragment\_lengths> <keystore\_corruption> ]

#### **Syntax Description**

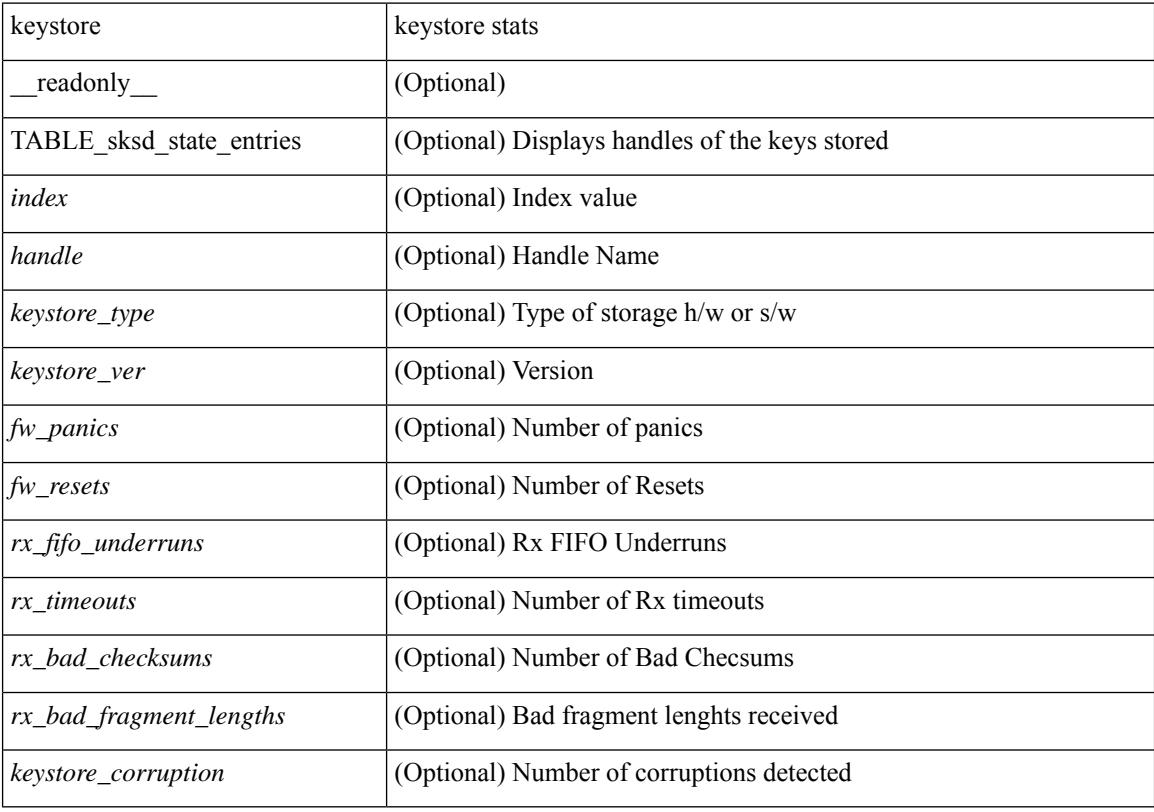

**Command Mode**

 $\overline{\phantom{a}}$ 

# <span id="page-1382-0"></span>**show kim inconsistency**

show kim inconsistency

#### **Syntax Description**

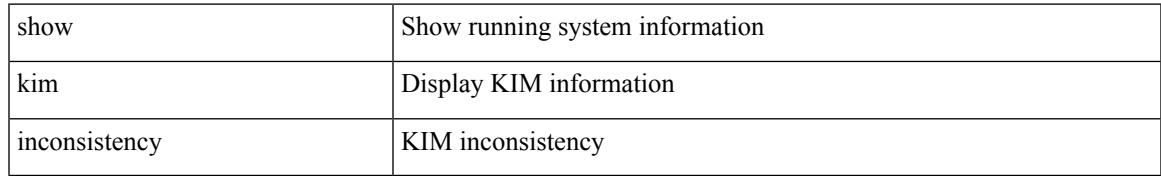

#### **Command Mode**

# <span id="page-1383-0"></span>**show kubernetes containers**

show kubernetes containers [ brief | interface <if\_name> ]

#### **Syntax Description**

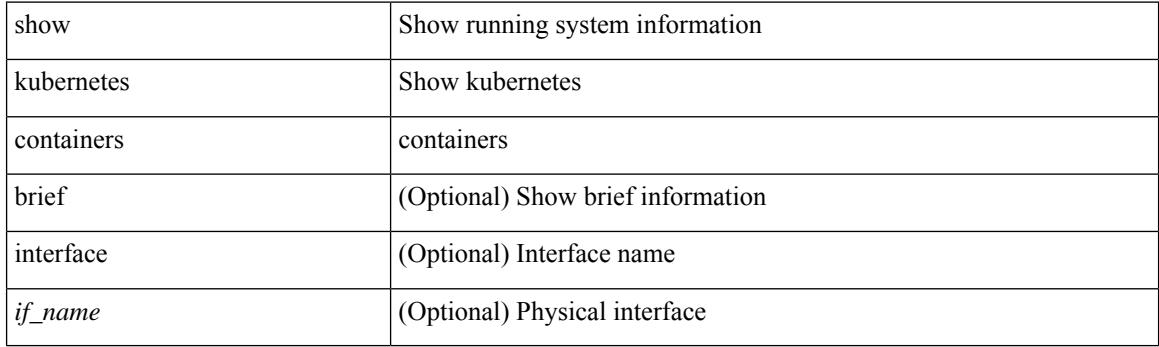

**Command Mode**

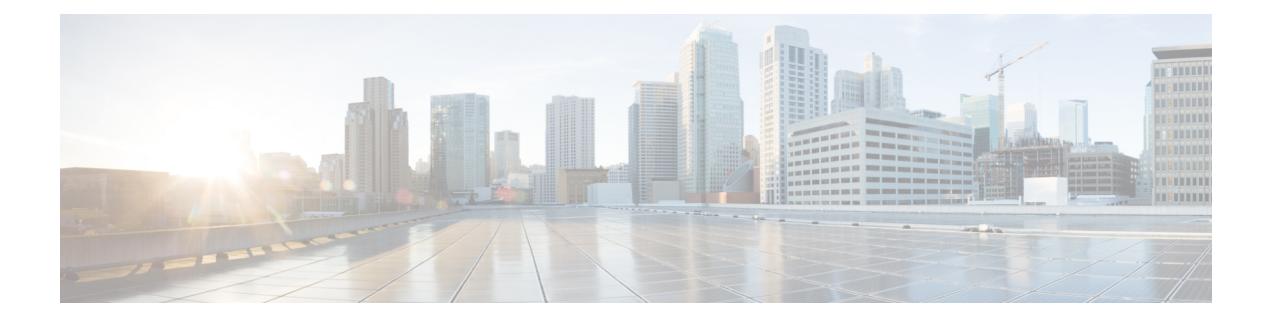

# **L Show Commands**

- show l2 [mroute,](#page-1391-0) on page 1328
- show 12 [multicast](#page-1393-0) ftag, on page 1330
- show l2 [multicast](#page-1394-0) trees, on page 1331
- show 12 [route,](#page-1396-0) on page 1333
- show [l2fwder](#page-1398-0) l2rib info, on page 1335
- show l2fwder [statistics,](#page-1399-0) on page 1336
- show l2rib [clients,](#page-1400-0) on page 1337
- show l2rib [producers,](#page-1401-0) on page 1338
- show l2rib [registrations,](#page-1403-0) on page 1340
- show l2route cmcast [topology,](#page-1404-0) on page 1341
- show [l2route](#page-1405-0) evpn ead all, on page 1342
- show l2route evpn [ethernet-segment](#page-1406-0) esi, on page 1343
- show [l2route](#page-1407-0) evpn fl all, on page 1344
- show [l2route](#page-1408-0) evpn fl evi, on page 1345
- show [l2route](#page-1409-0) evpn imet all, on page 1346
- show [l2route](#page-1410-0) evpn imet evi, on page 1347
- show [l2route](#page-1411-0) evpn mac-ip all, on page 1348
- show [l2route](#page-1413-0) evpn mac-ip evi, on page 1350
- show [l2route](#page-1415-0) evpn mac all, on page 1352
- show [l2route](#page-1417-0) evpn mac evi, on page 1354
- show l2route evpn [path-list](#page-1419-0) all, on page 1356
- show l2route evpn [startup-route](#page-1420-0) all, on page 1357
- show l2route evpn [startup-route](#page-1421-0) evi, on page 1358
- show l2route fl [topology,](#page-1422-0) on page 1359
- show [l2route](#page-1423-0) peerid, on page 1360
- show l2route [summary,](#page-1424-0) on page 1361
- show l2route [topology,](#page-1425-0) on page 1362
- show l2route [topology,](#page-1427-0) on page 1364
- show l2route [topology,](#page-1429-0) on page 1366
- show lacp [counters,](#page-1431-0) on page 1368
- show lacp [interface,](#page-1432-0) on page 1369
- show lacp [issu-impact,](#page-1435-0) on page 1372
- show lacp [neighbor,](#page-1436-0) on page 1373
- show lacp [port-channel,](#page-1437-0) on page 1374
- show lacp [system-identifier,](#page-1438-0) on page 1375
- show lcnd stats [interface,](#page-1439-0) on page 1376
- show [ldap-search-map,](#page-1440-0) on page 1377
- show Idap-server, on page 1378
- show Idap-server groups, on page 1380
- show Idap-server statistics, on page 1382
- show [license,](#page-1447-0) on page 1384
- show [license](#page-1448-0) brief, on page 1385
- show license [default,](#page-1449-0) on page 1386
- show license feature package [mapping,](#page-1450-0) on page 1387
- show [license](#page-1451-0) file, on page 1388
- show license [host-id,](#page-1452-0) on page 1389
- show license tech [support,](#page-1453-0) on page 1390
- show [license](#page-1454-0) usage, on page 1391
- [show](#page-1455-0) line, on page 1392
- show line [console,](#page-1456-0) on page 1393
- show line console [connected,](#page-1457-0) on page 1394
- show line console [user-input-string,](#page-1458-0) on page 1395
- [show](#page-1459-0) lisp ddt, on page 1396
- show lisp ddt [queue,](#page-1460-0) on page 1397
- show lisp ddt [referral-cache,](#page-1461-0) on page 1398
- show lisp [dynamic-eid,](#page-1462-0) on page 1399
- [show](#page-1463-0) lisp elp, on page 1400
- show lisp [negative-prefix,](#page-1464-0) on page 1401
- show lisp [proxy-itr,](#page-1465-0) on page 1402
- [show](#page-1466-0) lisp site, on page 1403
- show lisp site [instance-id,](#page-1467-0) on page 1404
- [show](#page-1468-0) lldp all, on page 1405
- show lldp dcbx [interface,](#page-1469-0) on page 1406
- show lldp [entry,](#page-1471-0) on page 1408
- show lldp [interface,](#page-1473-0) on page 1410
- show lldp [neighbors,](#page-1475-0) on page 1412
- show lldp [neighbors](#page-1477-0) detail, on page 1414
- show lldp neighbors [system-detail,](#page-1479-0) on page 1416
- show lldp [portid-subtype,](#page-1480-0) on page 1417
- show lldp [timers,](#page-1481-0) on page 1418
- show lldp tly-select, on page 1419
- show lldp [traffic,](#page-1483-0) on page 1420
- show lldp traffic [interface,](#page-1484-0) on page 1421
- show lldp traffic [interface](#page-1485-0) all, on page 1422
- show [locator-led](#page-1486-0) status, on page 1423
- show [logging,](#page-1487-0) on page 1424
- show logging [console,](#page-1488-0) on page 1425
- show logging [dropcount,](#page-1489-0) on page 1426
- show [logging](#page-1490-0) info, on page 1427
- show logging ip [access-list](#page-1492-0) cache, on page 1429
- show logging ip [access-list](#page-1494-0) status, on page 1431
- show [logging](#page-1495-0) last, on page 1432
- show [logging](#page-1496-0) level, on page 1433
- show [logging](#page-1497-0) level, on page 1434
- show [logging](#page-1499-0) level aaa, on page 1436
- show [logging](#page-1500-0) level acllog, on page 1437
- show [logging](#page-1501-0) level aclmgr, on page 1438
- show [logging](#page-1502-0) level adbm, on page 1439
- show logging level [adjmgr,](#page-1503-0) on page 1440
- show [logging](#page-1504-0) level amt, on page 1441
- show [logging](#page-1505-0) level arp, on page 1442
- show logging level [ascii-cfg,](#page-1506-0) on page 1443
- show logging level [assoc\\_mgr,](#page-1507-0) on page 1444
- show logging level [backup,](#page-1508-0) on page 1445
- show [logging](#page-1509-0) level bfd, on page 1446
- show [logging](#page-1510-0) level bgp, on page 1447
- show logging level [bloggerd,](#page-1511-0) on page 1448
- show logging level [bootvar,](#page-1512-0) on page 1449
- show logging level [callhome,](#page-1513-0) on page 1450
- show logging level [capability,](#page-1514-0) on page 1451
- show [logging](#page-1515-0) level catena, on page 1452
- show [logging](#page-1516-0) level cdp, on page 1453
- show logging level cert enroll, on page 1454
- show [logging](#page-1518-0) level cfs, on page 1455
- show [logging](#page-1519-0) level clis, on page 1456
- show logging level clk mgr, on page 1457
- show logging level [confcheck,](#page-1521-0) on page 1458
- show [logging](#page-1522-0) level copp, on page 1459
- show [logging](#page-1523-0) level core, on page 1460
- show [logging](#page-1524-0) level cts, on page 1461
- show logging level dhcp snoop, on page 1462
- show logging level diagnostic [diagclient,](#page-1526-0) on page 1463
- show logging level [diagnostic](#page-1527-0) diagmgr, on page 1464
- show [logging](#page-1528-0) level dot1x, on page 1465
- show [logging](#page-1529-0) level ecp, on page 1466
- show [logging](#page-1530-0) level eigrp, on page 1467
- show [logging](#page-1531-0) level eltm, on page 1468
- show [logging](#page-1532-0) level epp, on page 1469
- show logging level [ethdstats,](#page-1533-0) on page 1470
- show [logging](#page-1534-0) level ethpm, on page 1471
- show [logging](#page-1535-0) level evb, on page 1472
- show [logging](#page-1536-0) level evmc, on page 1473
- show [logging](#page-1537-0) level evmed, on page 1474
- show [logging](#page-1538-0) level evms, on page 1475
- show logging level fabric [forwarding,](#page-1539-0) on page 1476
- show logging level [fabricpath](#page-1540-0) isis, on page 1477
- show logging level [fabricpath](#page-1541-0) switch-id, on page 1478
- show logging level fcoe mgr, on page 1479
- show logging level [feature-mgr,](#page-1543-0) on page 1480
- show logging level [fs-daemon,](#page-1544-0) on page 1481
- show [logging](#page-1545-0) level gpixm, on page 1482
- show logging level [hardware-telemetry,](#page-1546-0) on page 1483
- show [logging](#page-1547-0) level hsrp, on page 1484
- show [logging](#page-1548-0) level icam, on page 1485
- show [logging](#page-1549-0) level im, on page 1486
- show [logging](#page-1550-0) level imp, on page 1487
- show logging level [interface-vlan,](#page-1551-0) on page 1488
- show [logging](#page-1552-0) level ip igmp, on page 1489
- show [logging](#page-1553-0) level ip msdp, on page 1490
- show logging level ip sla [responder,](#page-1554-0) on page 1491
- show [logging](#page-1555-0) level ip sla sender, on page 1492
- show logging level ip sla [twamp-server,](#page-1556-0) on page 1493
- show [logging](#page-1557-0) level ipconf, on page 1494
- show [logging](#page-1558-0) level ipfib, on page 1495
- show [logging](#page-1559-0) level ipqos, on page 1496
- show [logging](#page-1560-0) level iscm, on page 1497
- show [logging](#page-1561-0) level iscm, on page 1498
- show [logging](#page-1562-0) level isis, on page 1499
- show [logging](#page-1563-0) level l2fm, on page 1500
- show [logging](#page-1564-0) level 13vm, on page 1501
- show [logging](#page-1565-0) level lacp, on page 1502
- show [logging](#page-1566-0) level ldap, on page 1503
- show [logging](#page-1567-0) level lim, on page 1504
- show [logging](#page-1568-0) level lisp, on page 1505
- show [logging](#page-1569-0) level lldp, on page 1506
- show [logging](#page-1570-0) level m2rib, on page 1507
- show [logging](#page-1571-0) level mfdm, on page 1508
- show [logging](#page-1572-0) level mfwd, on page 1509
- show logging level [mmode,](#page-1573-0) on page 1510
- show logging level [module,](#page-1574-0) on page 1511
- show logging level [monitor,](#page-1575-0) on page 1512
- show logging level mpls [manager,](#page-1576-0) on page 1513
- show logging level mpls [switching,](#page-1577-0) on page 1514
- show logging level mpls [traffic-eng,](#page-1578-0) on page 1515
- show [logging](#page-1579-0) level mvsh, on page 1516
- show [logging](#page-1580-0) level nat, on page 1517
- show [logging](#page-1581-0) level nbm, on page 1518
- show logging level [netstack,](#page-1582-0) on page 1519
- show [logging](#page-1583-0) level nfm, on page 1520
- show [logging](#page-1584-0) level nfm, on page 1521
- show logging level [ngmvpn,](#page-1585-0) on page 1522
- show [logging](#page-1586-0) level ngoam, on page 1523
- show [logging](#page-1587-0) level npv, on page 1524
- show [logging](#page-1588-0) level ntp, on page 1525
- show [logging](#page-1589-0) level nve, on page 1526
- show [logging](#page-1590-0) level nxsdk, on page 1527
- show logging level [openflow,](#page-1591-0) on page 1528
- show [logging](#page-1592-0) level ospf, on page 1529
- show [logging](#page-1593-0) level ospfv3, on page 1530
- show [logging](#page-1594-0) level otv, on page 1531
- show [logging](#page-1595-0) level pfstat, on page 1532
- show [logging](#page-1596-0) level pim, on page 1533
- show [logging](#page-1597-0) level pim, on page 1534
- show [logging](#page-1598-0) level pixm, on page 1535
- show logging level [pktmgr,](#page-1599-0) on page 1536
- show logging level [platform,](#page-1600-0) on page 1537
- show [logging](#page-1601-0) level plbm, on page 1538
- show logging level [plcmgr,](#page-1602-0) on page 1539
- show logging level [pltfm\\_config,](#page-1603-0) on page 1540
- show [logging](#page-1604-0) level plugin, on page 1541
- show [logging](#page-1605-0) level poap, on page 1542
- show [logging](#page-1606-0) level poed, on page 1543
- show logging level [port-channel,](#page-1607-0) on page 1544
- show logging level [port-profile,](#page-1608-0) on page 1545
- show logging level [port-resources,](#page-1609-0) on page 1546
- show logging level [port-security,](#page-1610-0) on page 1547
- show [logging](#page-1611-0) level port, on page 1548
- show logging level [private-vlan,](#page-1612-0) on page 1549
- show [logging](#page-1613-0) level ptp, on page 1550
- show [logging](#page-1614-0) level radius, on page 1551
- show logging level [res\\_mgr,](#page-1615-0) on page 1552
- show [logging](#page-1616-0) level rip, on page 1553
- show logging level routing ipv6 [multicast,](#page-1617-0) on page 1554
- show logging level routing [multicast,](#page-1618-0) on page 1555
- show [logging](#page-1619-0) level rpm, on page 1556
- show [logging](#page-1620-0) level rsvp, on page 1557
- show [logging](#page-1621-0) level sal, on page 1558
- show logging level [san-port-channel,](#page-1622-0) on page 1559
- show logging level [san-port-channel,](#page-1623-0) on page 1560
- show logging level [scheduler,](#page-1624-0) on page 1561
- show logging level [security,](#page-1625-0) on page 1562
- show logging level [segment-routing,](#page-1626-0) on page 1563
- show logging level [session-mgr,](#page-1627-0) on page 1564
- show [logging](#page-1628-0) level sflow, on page 1565
- show [logging](#page-1629-0) level smartc, on page 1566
- show [logging](#page-1630-0) level smm, on page 1567
- show [logging](#page-1631-0) level snmpd, on page 1568
- show logging level [snmpmib\\_proc,](#page-1632-0) on page 1569
- show logging level [spanning-tree,](#page-1633-0) on page 1570
- show [logging](#page-1634-0) level spm, on page 1571
- show [logging](#page-1635-0) level stripcl, on page 1572
- show logging level [sysmgr,](#page-1636-0) on page 1573
- show [logging](#page-1637-0) level tacacs, on page 1574
- show logging level [telemetry,](#page-1638-0) on page 1575
- show logging level [template\\_manager,](#page-1639-0) on page 1576
- show [logging](#page-1640-0) level track, on page 1577
- show [logging](#page-1641-0) level tunnel, on page 1578
- show [logging](#page-1642-0) level u2rib, on page 1579
- show [logging](#page-1643-0) level u6rib, on page 1580
- show [logging](#page-1644-0) level udld, on page 1581
- show [logging](#page-1645-0) level ufdm, on page 1582
- show [logging](#page-1646-0) level urib, on page 1583
- show logging level vdc mgr, on page 1584
- show logging level [virtual-service,](#page-1648-0) on page 1585
- show logging level [vlan\\_mgr,](#page-1649-0) on page 1586
- show [logging](#page-1650-0) level vmm, on page 1587
- show logging level [vmtracker,](#page-1651-0) on page 1588
- show [logging](#page-1652-0) level vpc, on page 1589
- show logging level [vrrp-cfg,](#page-1653-0) on page 1590
- show logging level [vrrp-eng,](#page-1654-0) on page 1591
- show [logging](#page-1655-0) level vrrpv3, on page 1592
- show [logging](#page-1656-0) level vsan, on page 1593
- show [logging](#page-1657-0) level vshd, on page 1594
- show [logging](#page-1658-0) level vtp, on page 1595
- show [logging](#page-1659-0) level wwn, on page 1596
- show [logging](#page-1660-0) level xbar, on page 1597
- show [logging](#page-1661-0) logfile, on page 1598
- show logging logfile [duration,](#page-1662-0) on page 1599
- show logging logfile [last-index,](#page-1663-0) on page 1600
- show logging logfile [start-seqn,](#page-1664-0) on page 1601
- show logging logfile [start-time,](#page-1665-0) on page 1602
- show logging [loopback,](#page-1666-0) on page 1603
- show logging [module,](#page-1667-0) on page 1604
- show logging [monitor,](#page-1668-0) on page 1605
- show [logging](#page-1669-0) nyram, on page 1606
- show logging [onboard,](#page-1670-0) on page 1607
- show logging [onboard,](#page-1671-0) on page 1608
- show logging onboard [kernel-trace,](#page-1674-0) on page 1611
- show logging [origin-id,](#page-1675-0) on page 1612
- show logging [pending-diff,](#page-1676-0) on page 1613
- show logging [pending,](#page-1677-0) on page 1614
- show logging [rate-limit,](#page-1678-0) on page 1615
- show logging [rfc-strict,](#page-1679-0) on page 1616

- show [logging](#page-1680-0) server, on page 1617
- show [logging](#page-1681-0) session status, on page 1618
- show logging [source-interface,](#page-1682-0) on page 1619
- show [logging](#page-1683-0) status, on page 1620
- show logging [timestamp,](#page-1684-0) on page 1621
- show login [on-failure](#page-1685-0) log, on page 1622
- show login [on-successful](#page-1686-0) log, on page 1623

### <span id="page-1391-0"></span>**show l2 mroute**

show  $\{ \lfloor 2 \rfloor \}$  [abricpath } mroute  $\{ \lfloor 2 \rfloor \}$  [  $\lfloor 2 \rfloor \$  [  $\lfloor 2 \rfloor \$  [  $\lfloor 2 \rfloor \$  [  $\lfloor 2 \rfloor \rfloor \$  [  $\lfloor 2 \rfloor \$  [  $\lfloor 2 \rfloor \rfloor \$  [  $\lfloor 2 \rfloor \rfloor \$  [  $\lfloor 2 \rfloor \rfloor \$  [  $\lfloor 2 \rfloor \lfloor 2 \rfloor \rfloor \$  [  $\lfloor 2 \rfloor \rfloor \lfloor$ { <srcaddr> | <v6srcaddr> | <macsrcaddr> } ] [ group { <groupaddr> | <v6groupaddr> | <macgroupaddr> } ] } [ resolved ] [ ftag <ftag-id> ] [ hex ] } } [ \_\_readonly\_\_ [ <hex2> ] { TABLE\_gr [ <ftag> ] <vlan\_id> [ { <v4src> <v4grp> <macgrp> | <v6src> <v6grp> <macsrc> } ] [ <omf> | <flood> ] <rt-uptime> <owners>  $\{\text{num\_nh} > \text{TABLE\_nh} \} \leq \{\text{nh\_if} > \|\text{dn\_sw}\| \} \leq \$  [  $\{\text{exclude} > \|\$   $\{\text{swi} > \|\text{flags} > \|\text{nt} \text{nt} \|\$  $\langle$  <owner>  $\langle$ rt type> |  $\langle$  done> |  $\langle$ start> } ]

#### **Syntax Description**

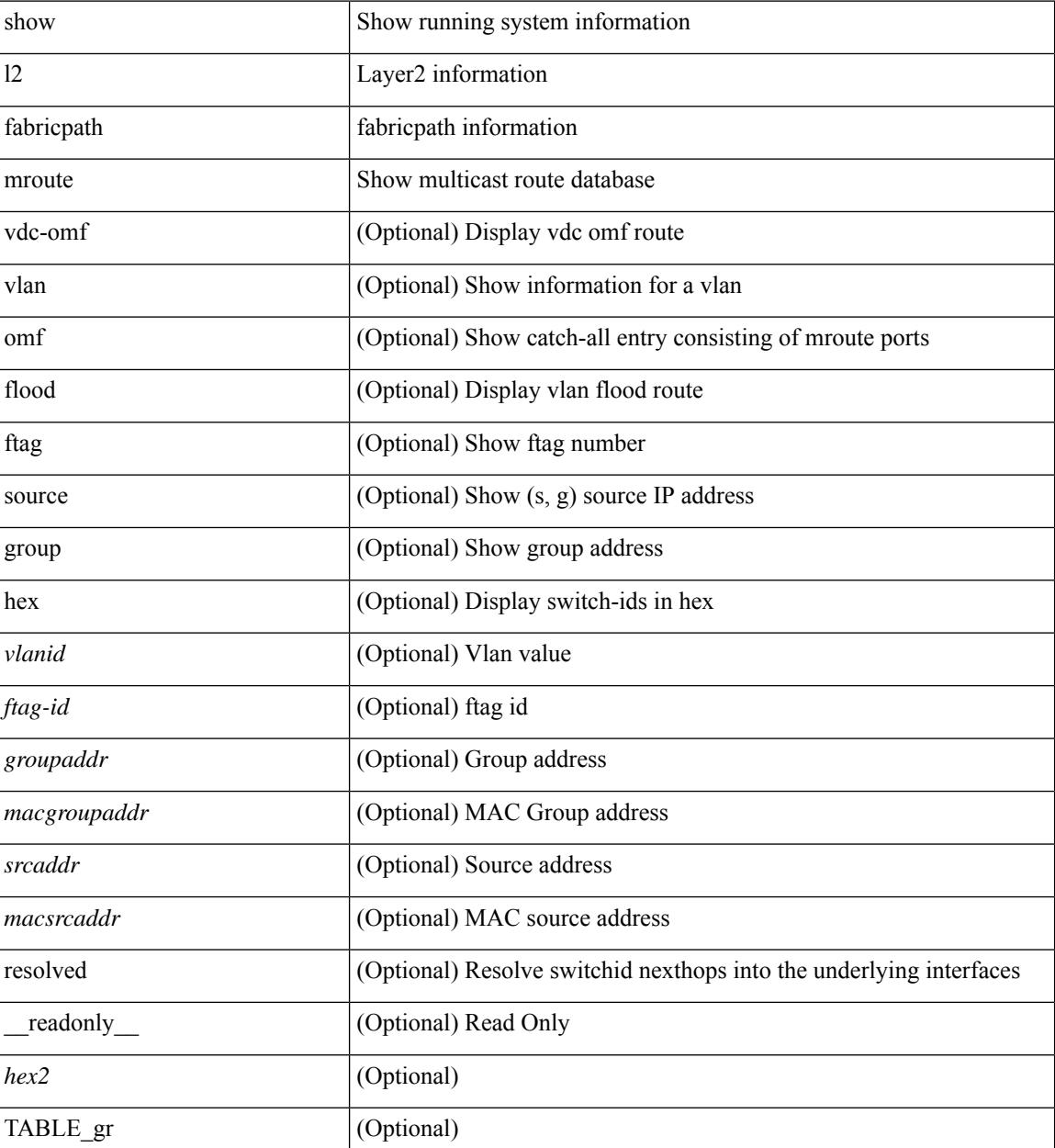

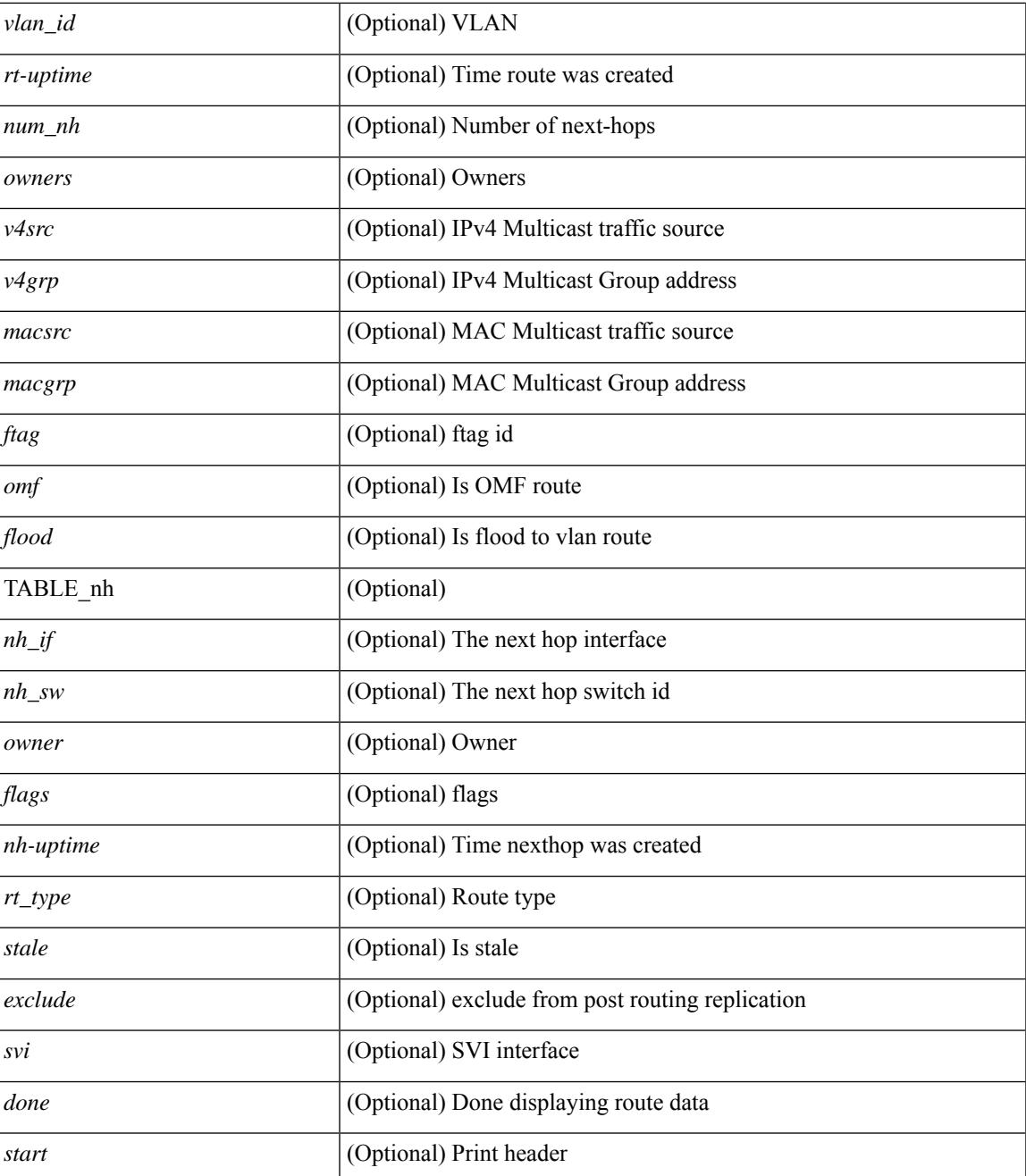

#### **Command Mode**

• /exec

# <span id="page-1393-0"></span>**show l2 multicast ftag**

show {  $2$  | fabricpath } multicast ftag [ <ftag-id> ] [ \_readonly \_TABLE\_topo <id> <topo\_config> TABLE\_ftag <ftag> <topo\_id> <config>]

#### **Syntax Description**

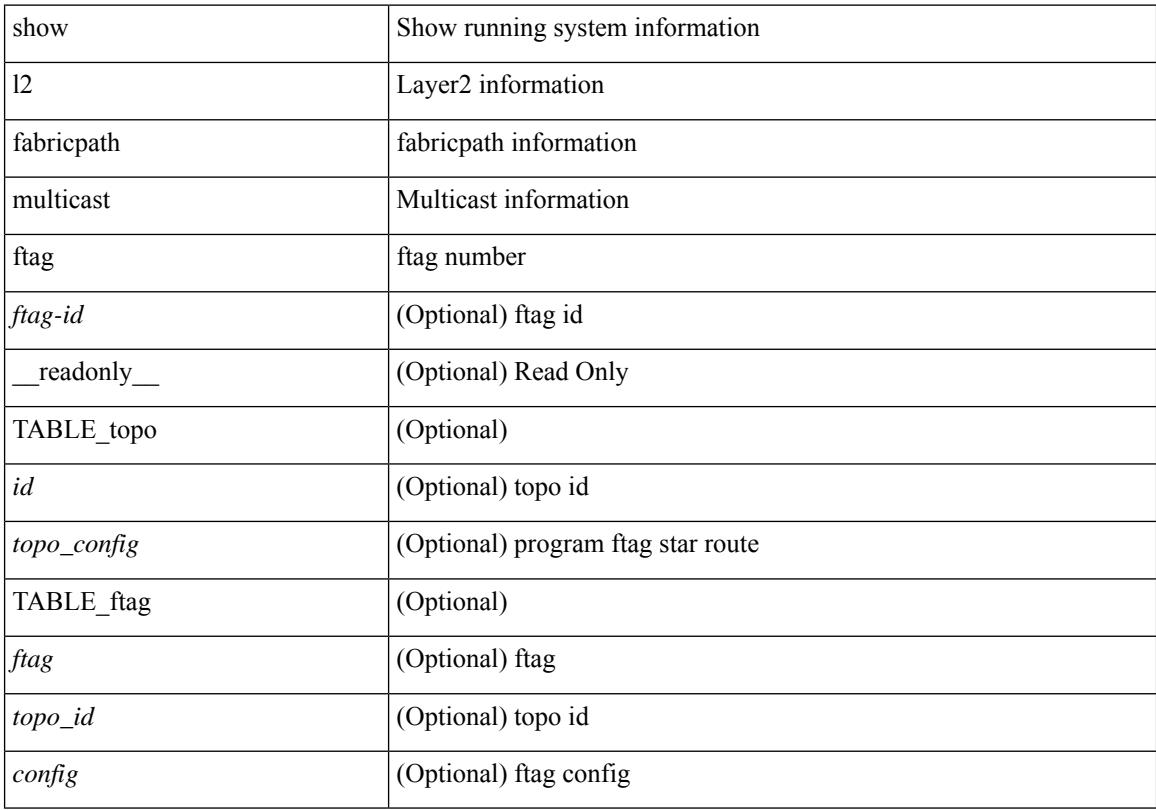

#### **Command Mode**

# <span id="page-1394-0"></span>**show l2 multicast trees**

show {  $\frac{12}{\text{t} \cdot \text{t}}$  fabricpath } multicast trees [ topo <topo-id> ] [ ftag <ftag-id> ] [ hex ] [ \_\_readonly\_\_ [ <hex2> ] { TABLE\_swid <ftag> <topo\_id> <sw\_id> <rt-uptime> <owners> <num\_nh> TABLE\_nh [ <preferred> ] { <nh\_if> | <nh\_sw> } [ <stale> ] <distance> <nh-uptime> <owner> <flags> <rt\_type> | <start> | <done> } ]

#### **Syntax Description**

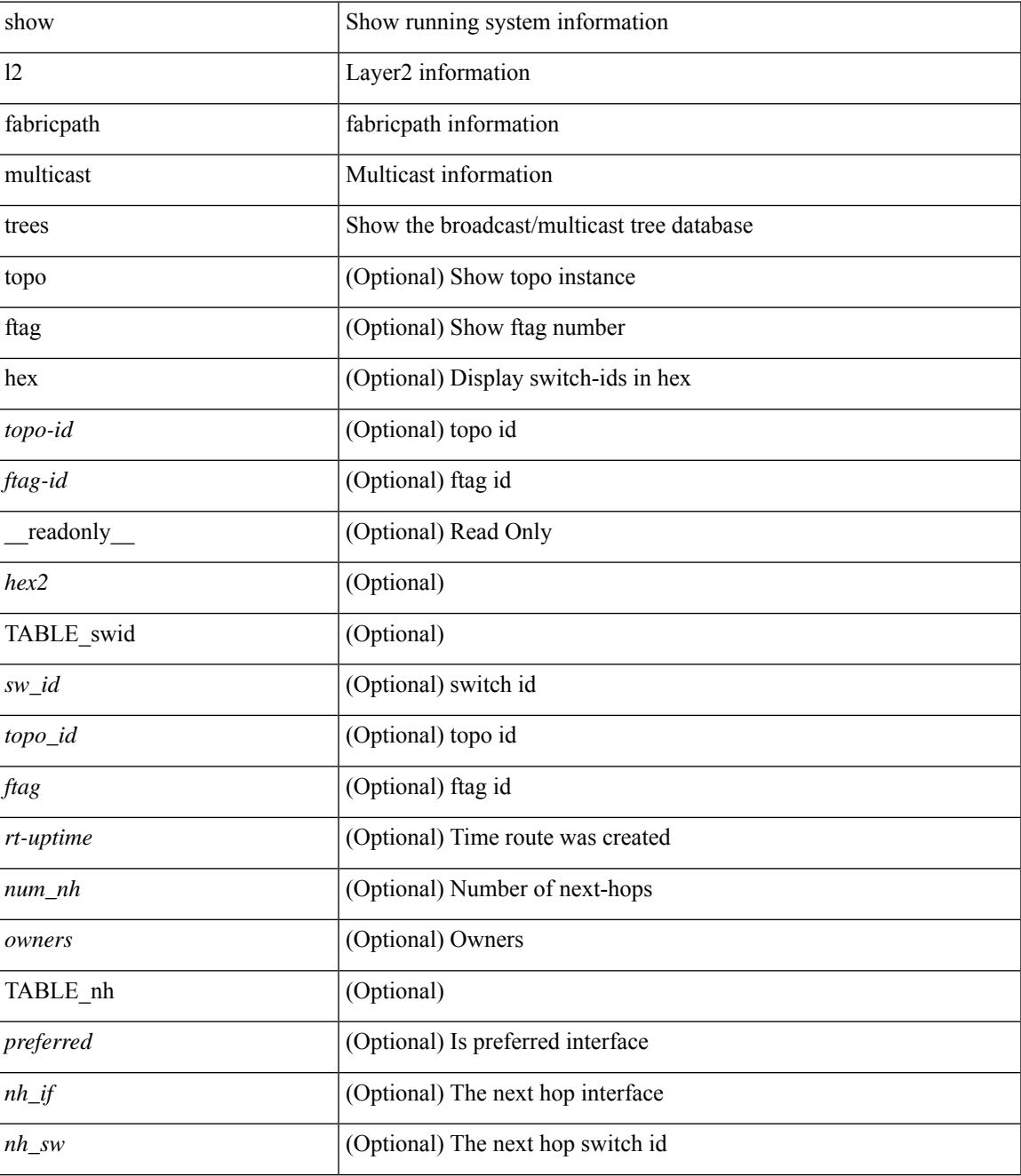

I

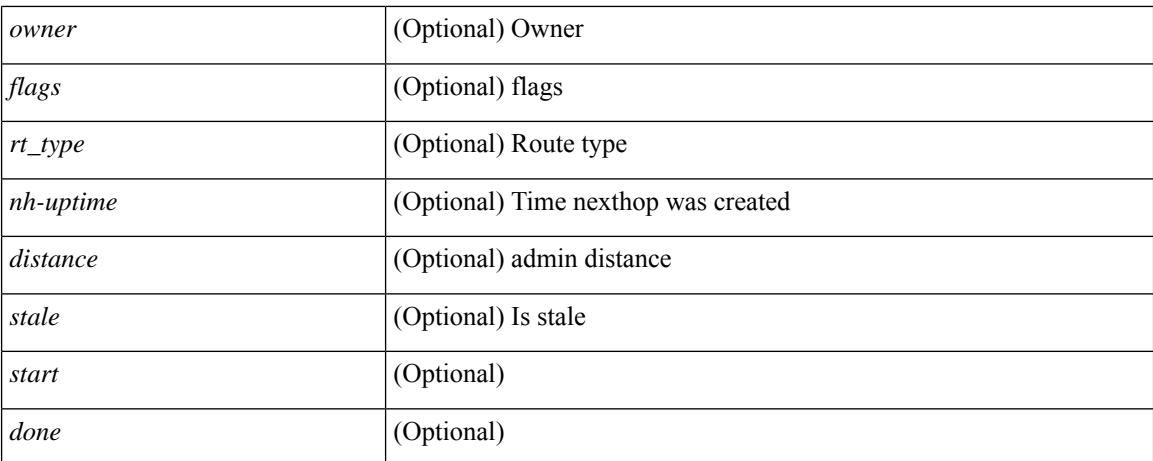

#### **Command Mode**

### <span id="page-1396-0"></span>**show l2 route**

show {  $\frac{12}{\text{t} \cdot \text{t}}$  and { topology { <topo\_val> [ switchid <switchid > ] | all } | switchid <switchid > ] [ detail | hex ] + [ \_readonly \_<line\_marker> <is\_hex> { TABLE\_route <topo\_id> <ftag\_value> <swid> <sswid> <num\_paths> { TABLE\_path <path\_str> <admin\_distance> <metric> <time> <time\_detail> <uuid> } } ]

#### **Syntax Description**

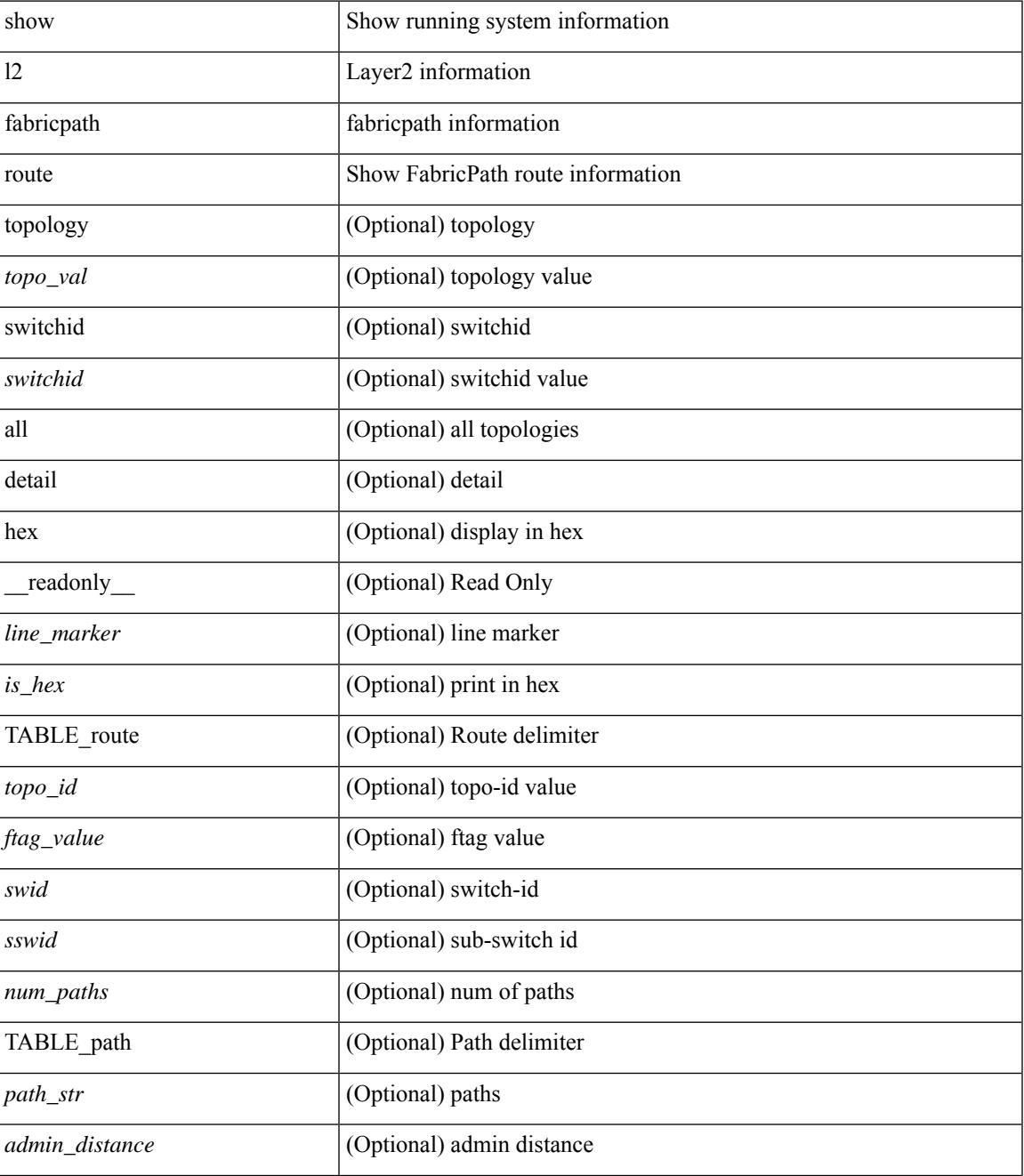

I

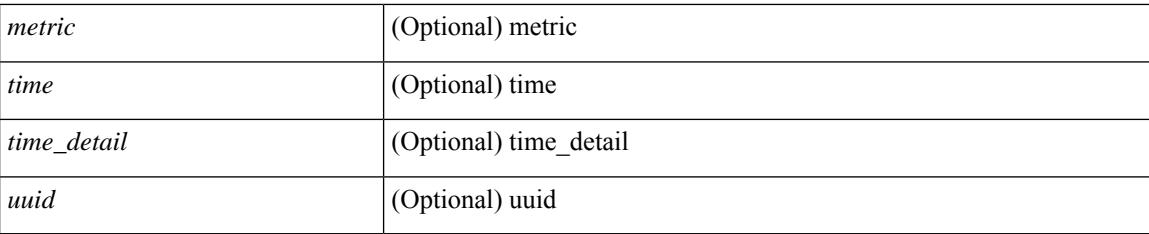

#### **Command Mode**

# <span id="page-1398-0"></span>**show l2fwder l2rib info**

show l2fwder l2rib info

#### **Syntax Description**

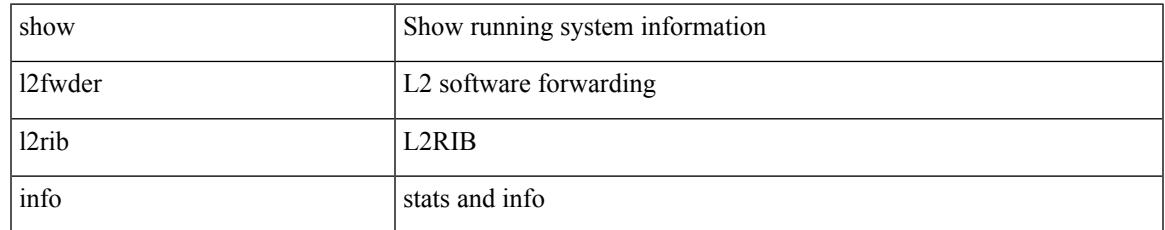

#### **Command Mode**

# <span id="page-1399-0"></span>**show l2fwder statistics**

show l2fwder statistics

#### **Syntax Description**

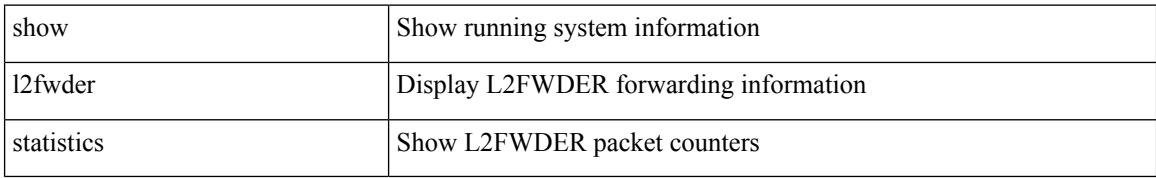

#### **Command Mode**

# <span id="page-1400-0"></span>**show l2rib clients**

show l2rib clients [<client\_id> ] [\_readonly\_TABLE\_l2rib\_clients <client-id> <uuid> <process-suffix>  $\mathbf{I}$ 

#### **Syntax Description**

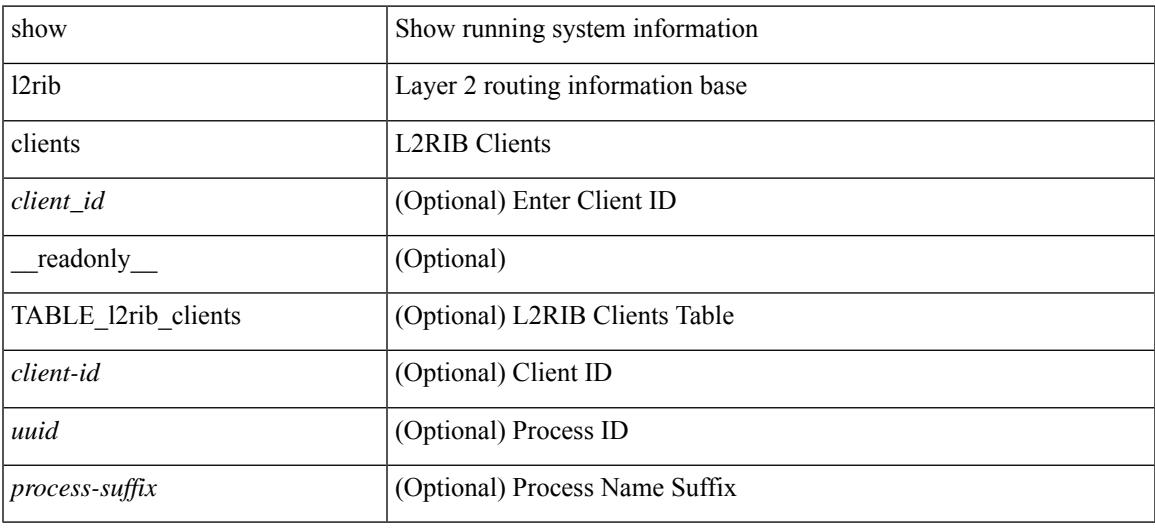

#### **Command Mode**

# <span id="page-1401-0"></span>**show l2rib producers**

show l2rib producers [ { topology | mac | mac-ip | ead | pl | imet | flood-list | startup-route | peerid | es } [ static | local | bgp | vxlan | hmm | arp | ofa | lisp ] ] [ detail ] [ \_\_readonly\_\_ TABLE\_12rib\_producers <prod-name> <prod-id> <client-id> <obj-type> <admin-dist> <purge-time> <state> [ <prod-flags> ] ]

#### **Syntax Description**

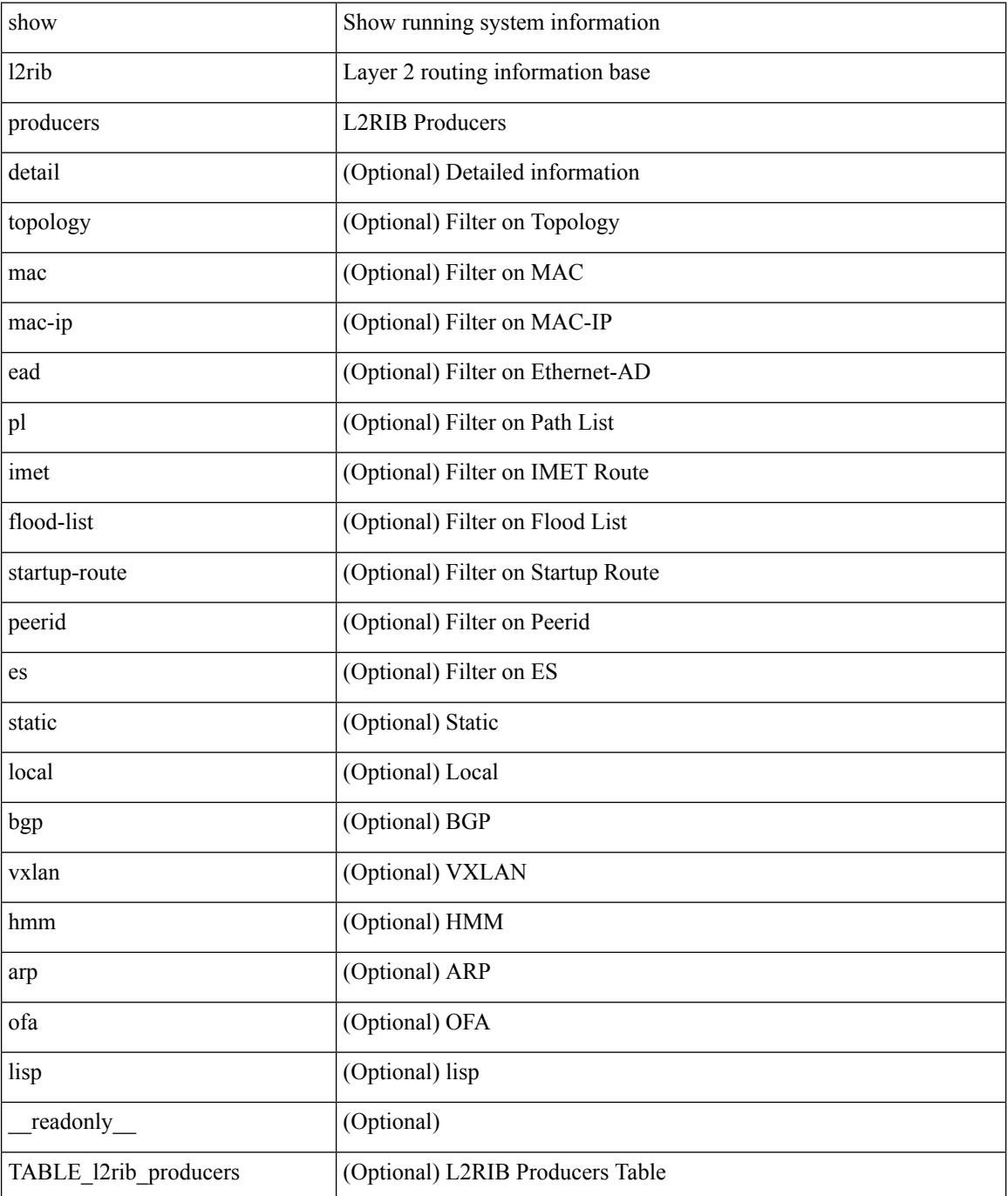

 $\mathbf{l}$ 

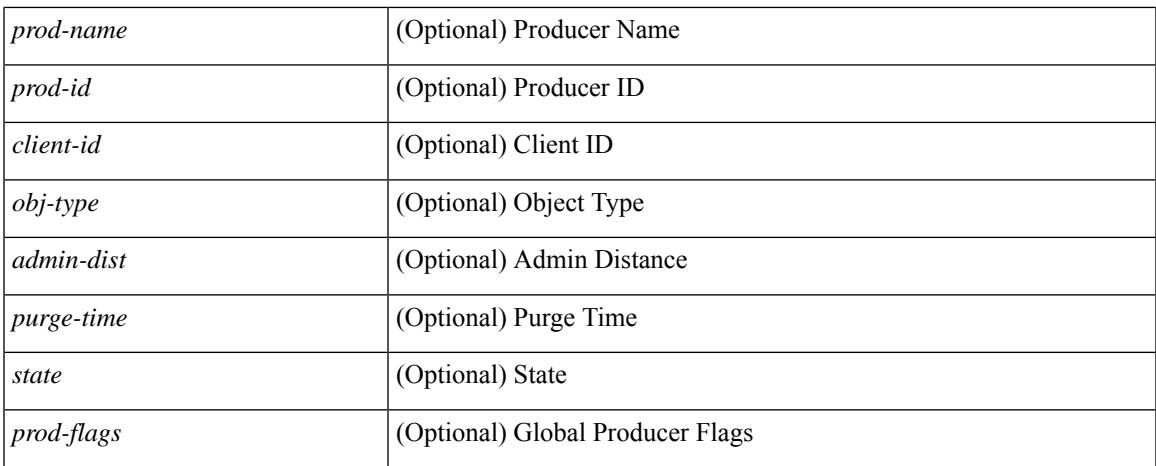

#### **Command Mode**

# <span id="page-1403-0"></span>**show l2rib registrations**

show l2rib registrations [ client <client\_id> [ <topo\_id> { mac | mac-ip | ead | pl | imet | flood-list | arp-signal | startup-route | topo | es } ] ] [ \_\_readonly\_\_ TABLE\_l2rib\_registrations <client-id> <topo-id> <obj-type> <prod> ]

#### **Syntax Description**

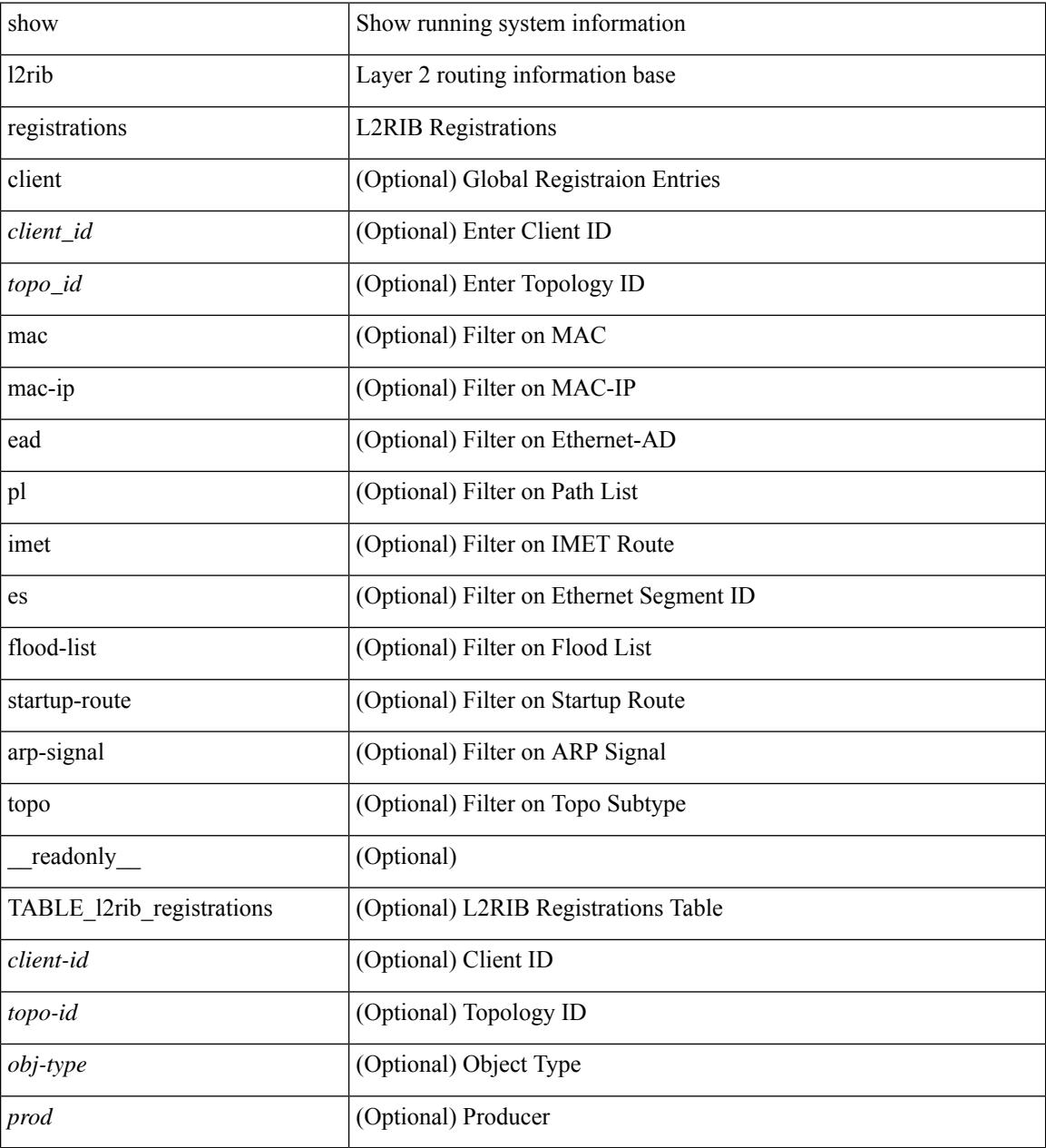

#### **Command Mode**
## **show l2route cmcast topology**

show l2route cmcast { topology <topo-id> | all } [ detail ] [ \_\_readonly\_\_ TABLE\_l2route\_cmcast <topo-id>  $\leq$ src-ip-addr> $\leq$ grp-ip-addr> $\leq$ peer-ip-addr> [  $\leq$ peer-type> ] [  $\leq$ prod-type> ] [  $\leq$ peer-id> ] [  $\leq$ vrf-id> ] [  $\langle$ l3vni-id>]]

### **Syntax Description**

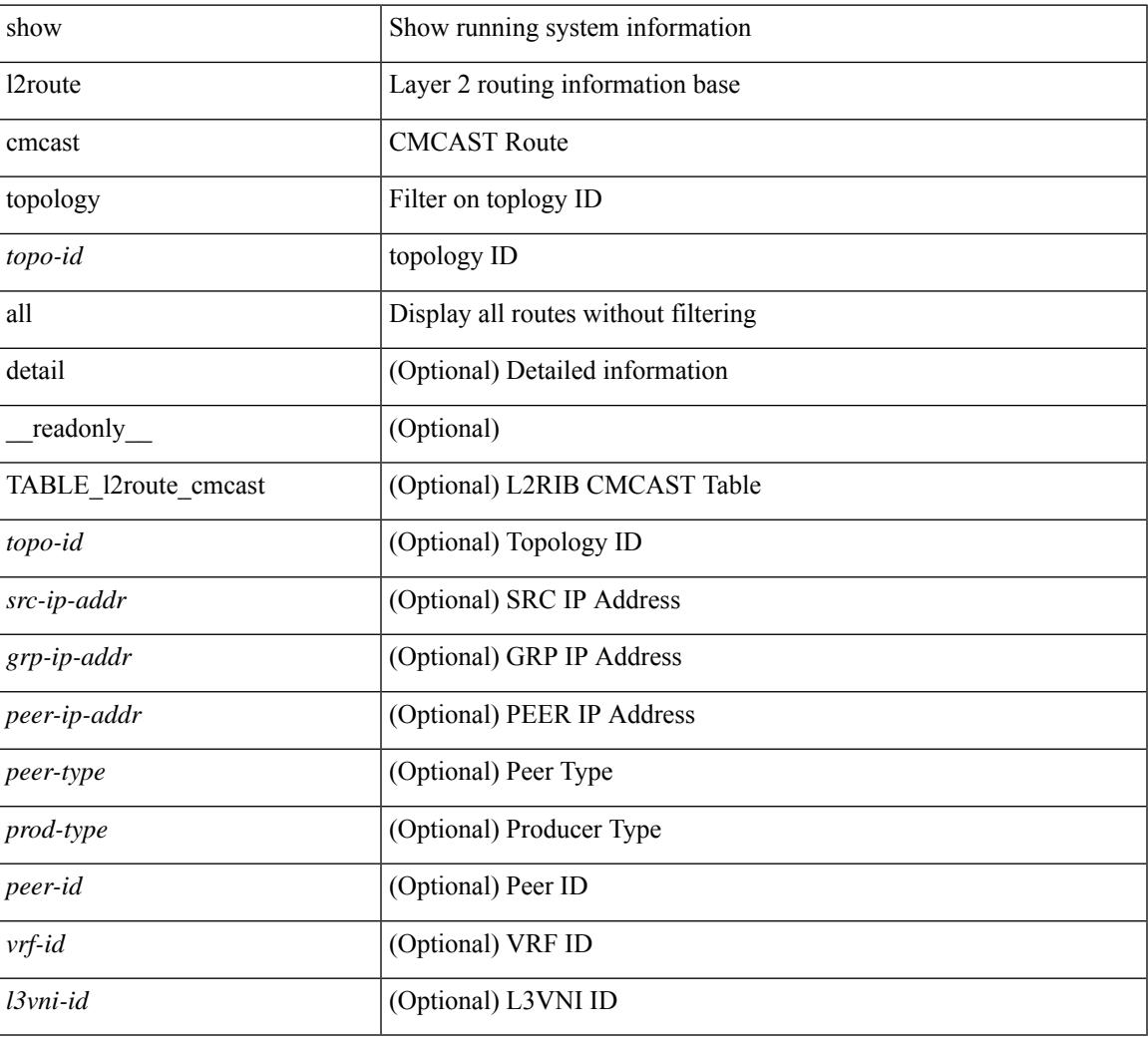

#### **Command Mode**

# **show l2route evpn ead all**

show l2route evpn ead all [ detail ] [ \_\_readonly\_\_ TABLE\_l2route\_evpn\_ead\_all <topo-id> <prod> <esi> <client-nfn> <num\_pls> [ { <next-hop> } ] ]

### **Syntax Description**

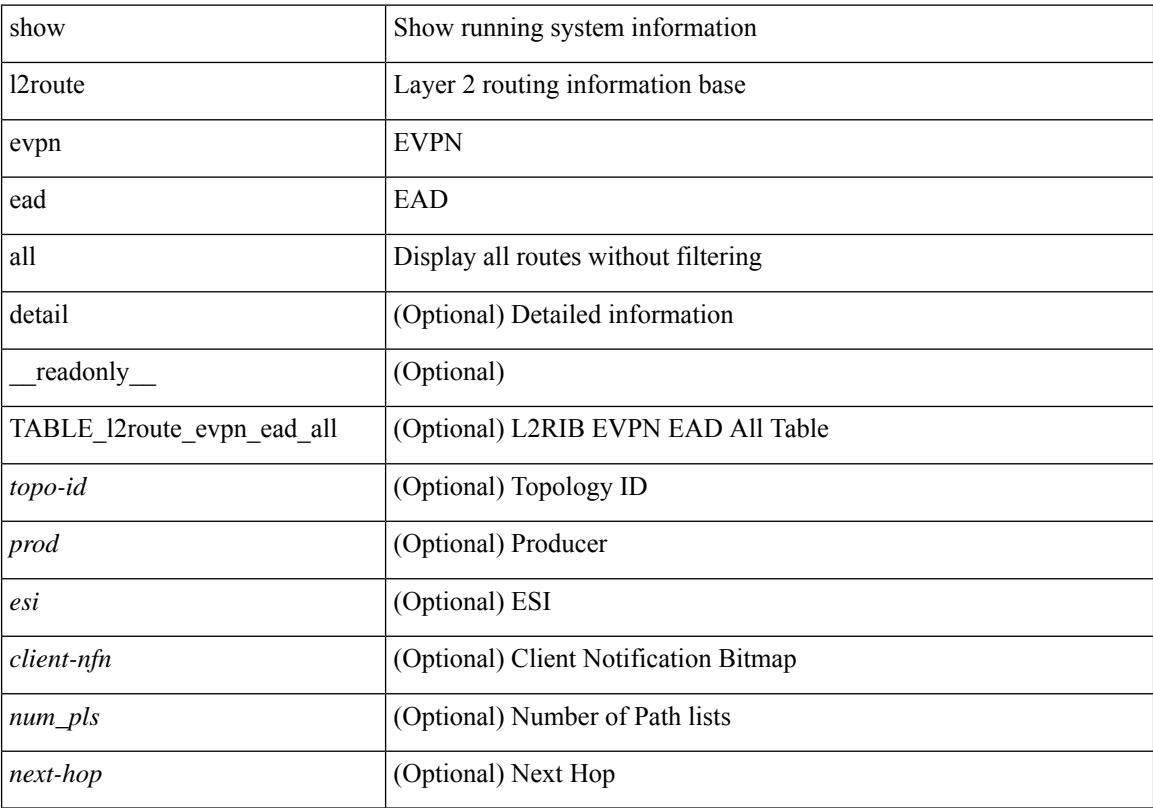

### **Command Mode**

## **show l2route evpn ethernet-segment esi**

show l2route evpn ethernet-segment { esi <esi-id> | all } [ bgp | vxlan ] [ detail ] [ \_readonly\_ TABLE\_12route\_es <ethernet-segment> <originating-rtr> <prod-name> <int-ifhdl> <client-nfn>]

### **Syntax Description**

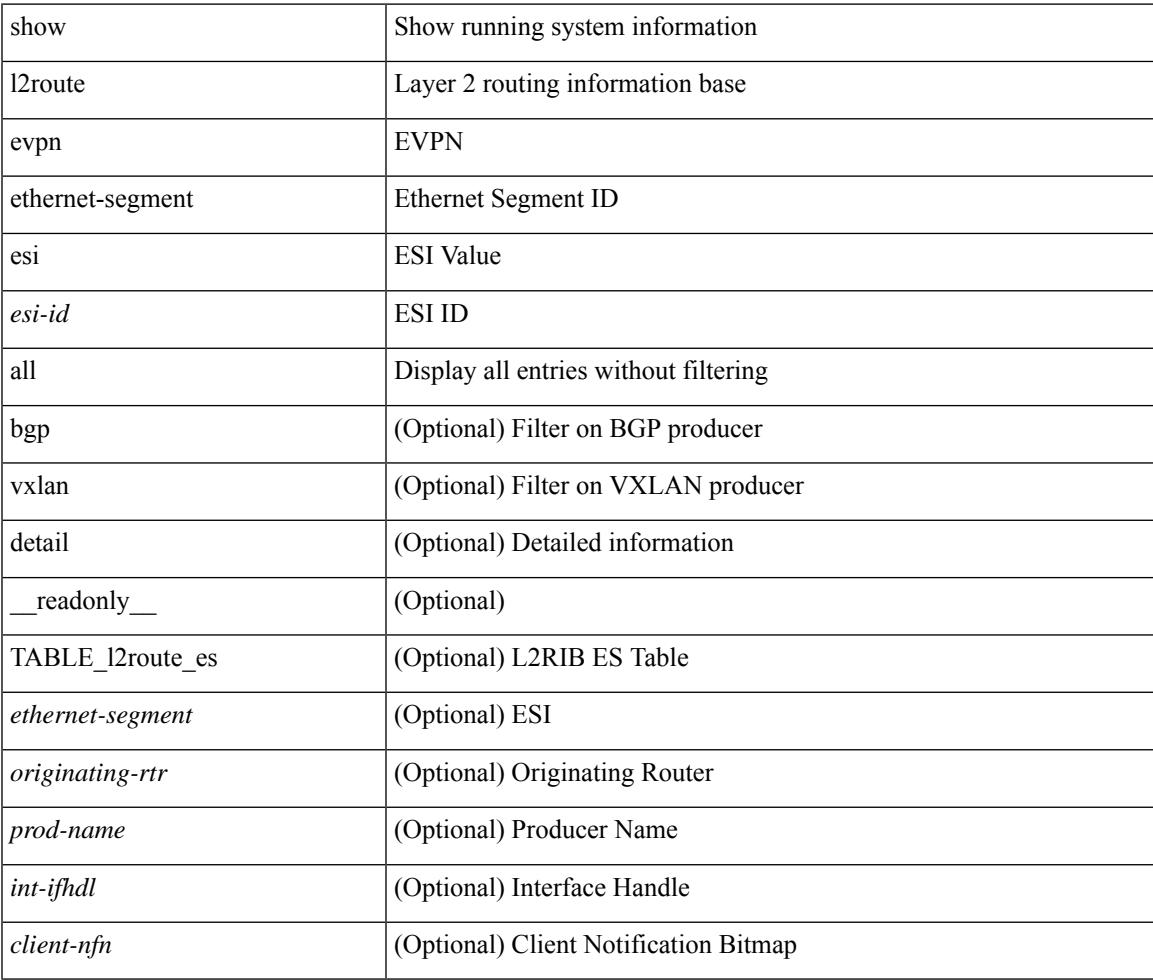

**Command Mode**

# **show l2route evpn fl all**

show l2route evpn fl all [ detail ] [ \_\_readonly \_\_ TABLE\_l2route\_fl\_all <topo-id> <peer-id> <flood-list> <is-service-node> [ <client-nfn> ] ]

### **Syntax Description**

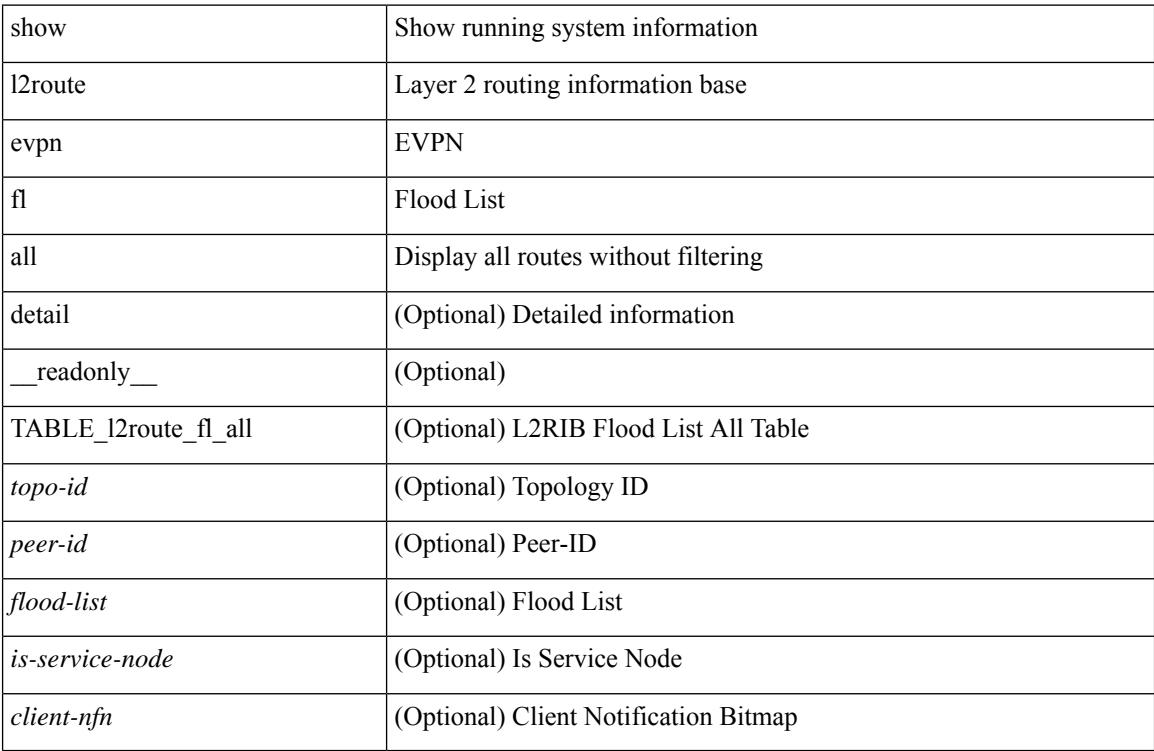

#### **Command Mode**

# **show l2route evpn fl evi**

show l2route evpn fl evi <vpn-id> [ detail ] [ \_readonly \_\_ TABLE\_l2route\_fl <peer-id> <flood-list> <is-service-node> [ <client-nfn> ] ]

### **Syntax Description**

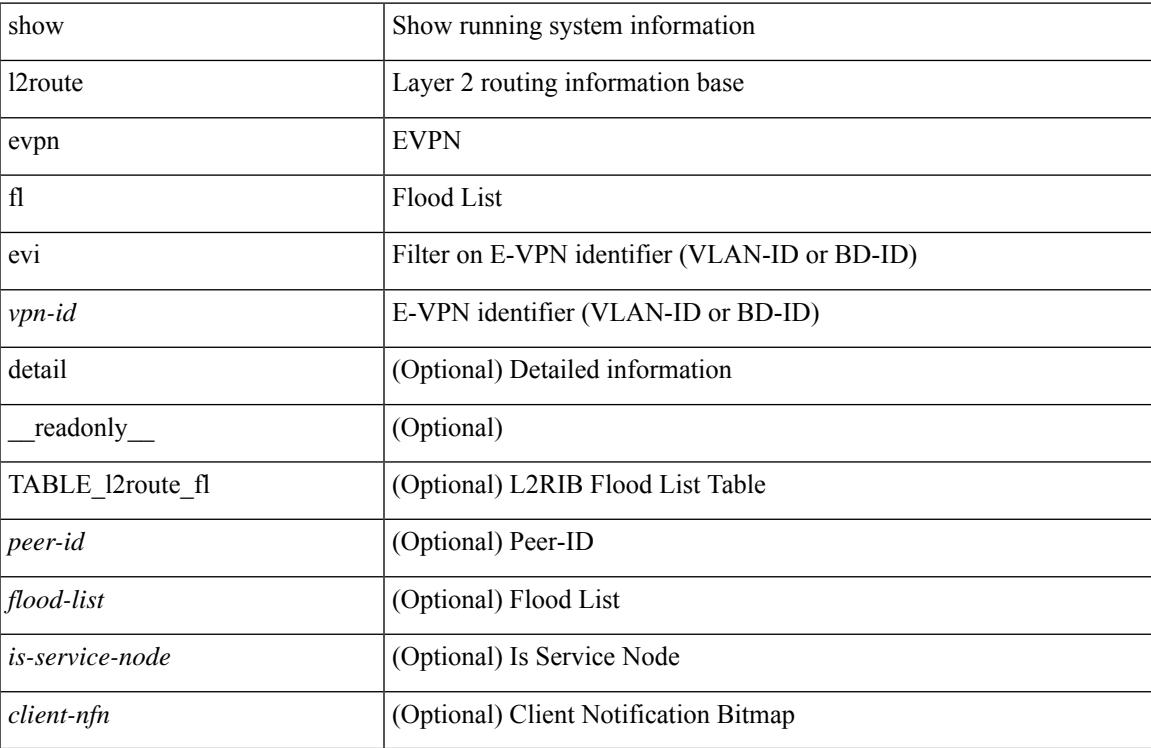

#### **Command Mode**

## **show l2route evpn imet all**

show l2route evpn imet all [ detail ] [ \_\_readonly\_\_ TABLE\_l2route\_imet\_all <topo-id> <vni> <prod-type>  $\langle \text{ip-addr} \rangle$  [  $\langle \text{eth-tag-id} \rangle$  ] [  $\langle \text{pmsi-flags} \rangle$  ] [  $\langle \text{flags} \rangle$  ] [  $\langle \text{type} \rangle$  ] [  $\langle \text{vin-label} \rangle$  ] [  $\langle \text{tunnel-id} \rangle$  ] [  $\langle \text{client-nfn} \rangle$ ] ]

## **Syntax Description**

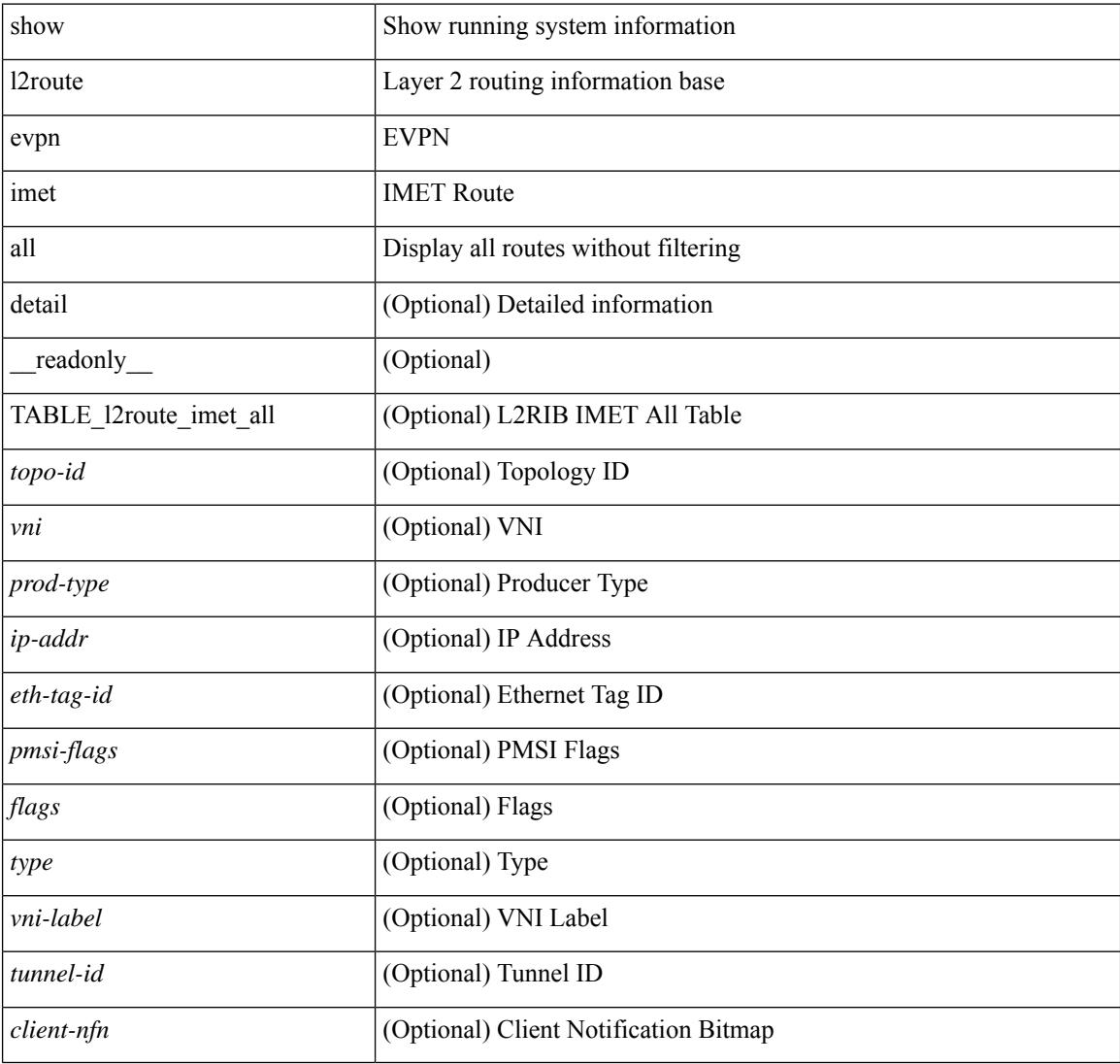

#### **Command Mode**

## **show l2route evpn imet evi**

show l2route evpn imet evi <vpn-id> [ bgp | vxlan ] [ detail ] [ \_\_readonly\_\_ TABLE\_l2route\_imet <vni> <prod-type> <ip-addr> [ <eth-tag-id> ] [ <pmsi-flags> ] [ <flags> ] [ <type> ] [ <vni-label> ] [ <tunnel-id>  $]$ [ <client-nfn>]]

## **Syntax Description**

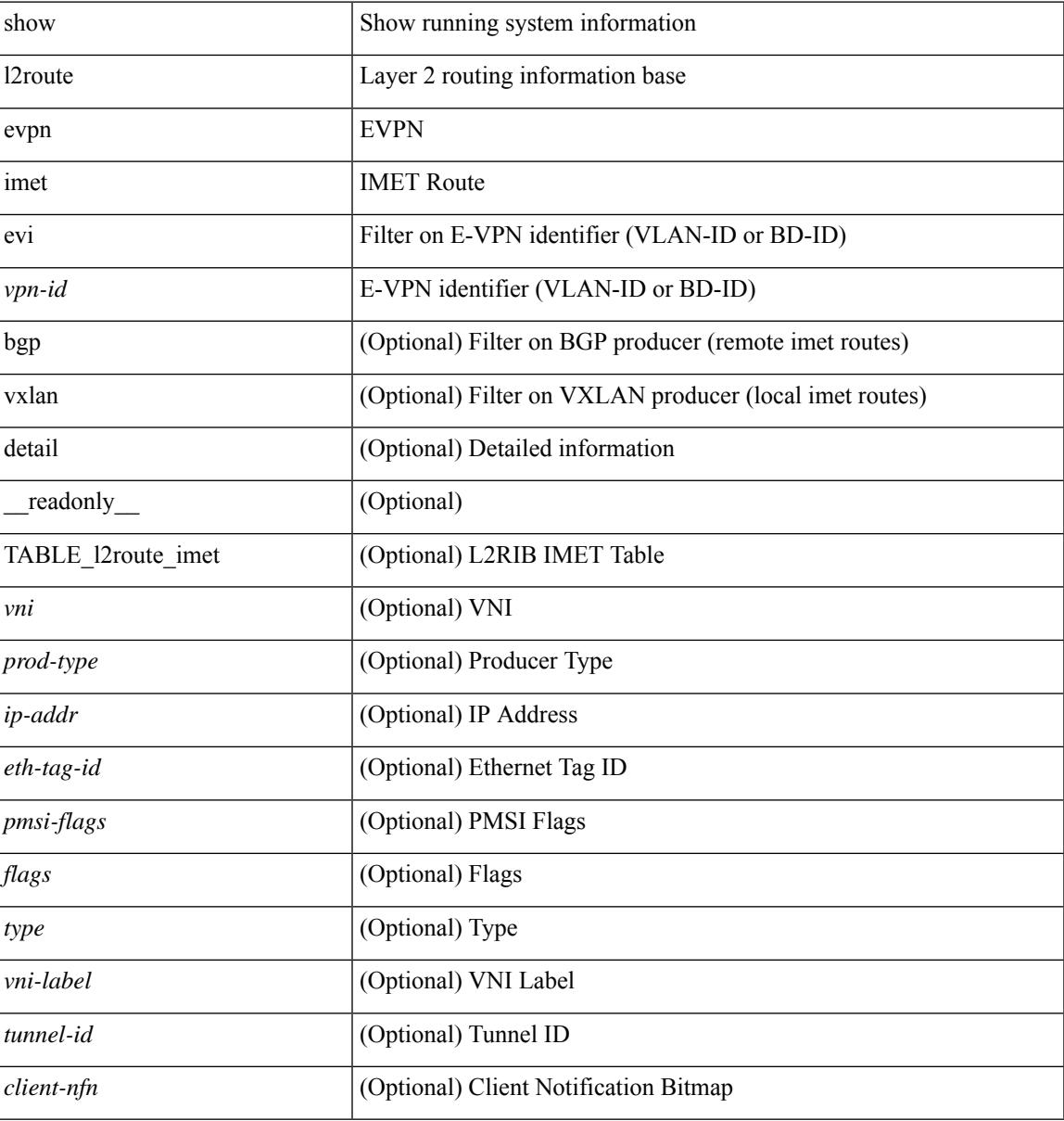

#### **Command Mode**

## **show l2route evpn mac-ip all**

show l2route evpn mac-ip all [ detail ] [ \_\_readonly \_\_ TABLE\_l2route\_mac\_ip\_all <topo-id> <mac-addr> <host-ip> <prod-type> <flags> <seq-num> <next-hop1> [ <next-hop2> ] [ <l3-info> ] [ <fwd-state> ] [  $\le$ rte-res>] [ $\le$ sent-to>] [ $\le$ peerid>] [ $\le$ eer-ifindex>] [ $\le$ esi-id>] [ $\le$ soo>] [ $\le$ pcinfo>] [ $\le$ vrf-id>] [ <encap-type> ] ]

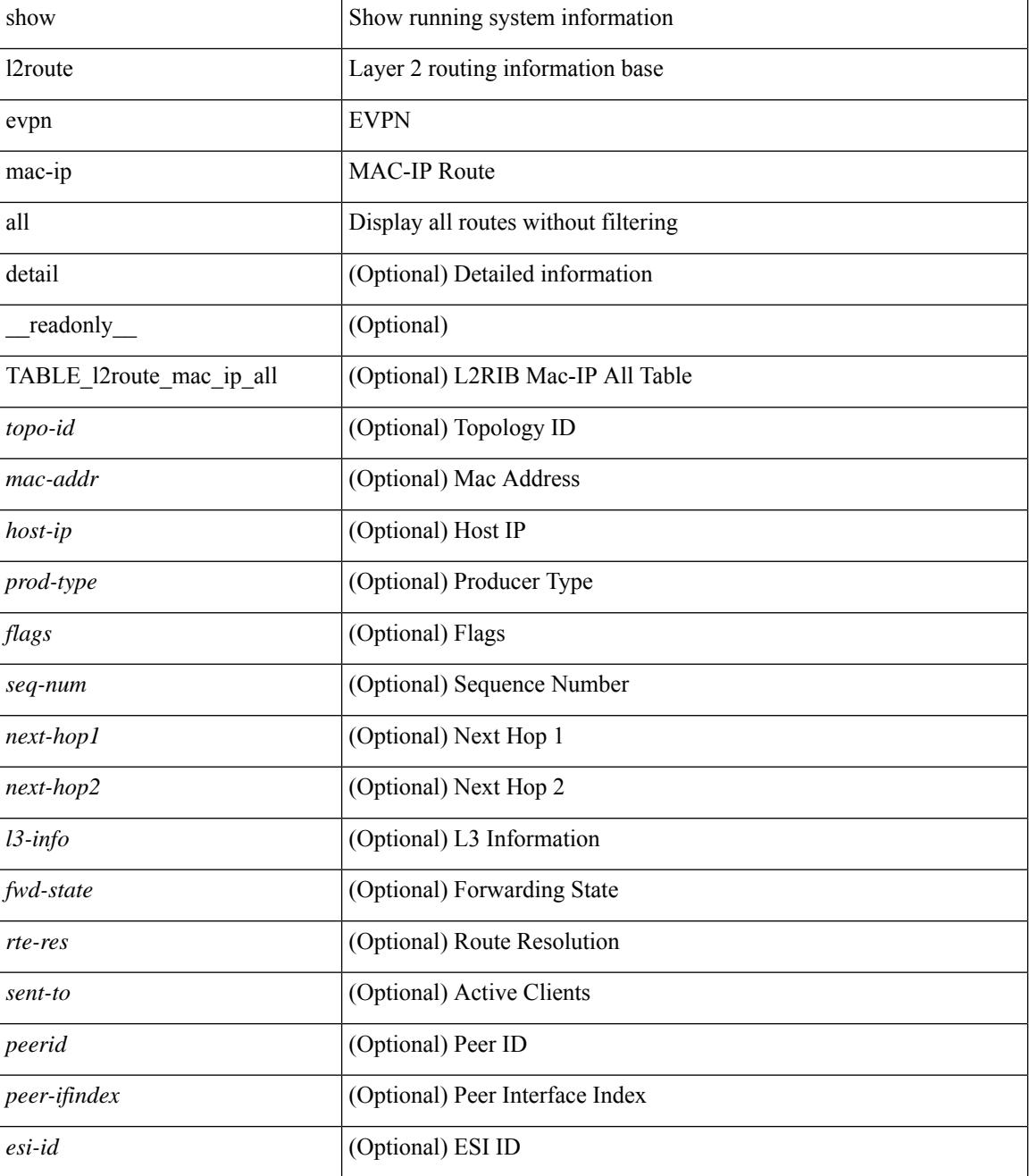

I

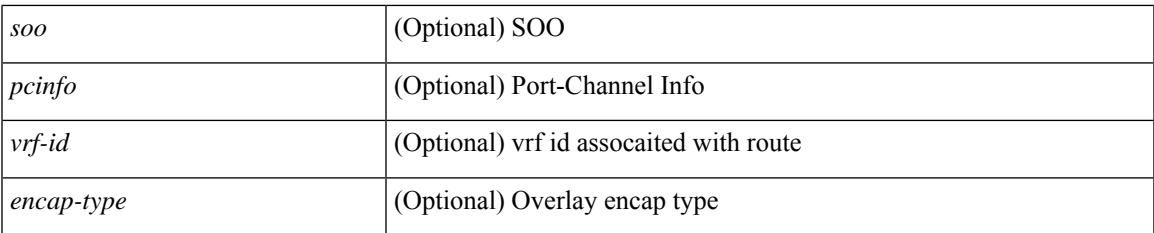

#### **Command Mode**

## **show l2route evpn mac-ip evi**

show l2route evpn mac-ip evi  $\langle \text{vpp-id}\rangle$  [ arp | bgp | hmm | [ mac  $\langle \text{mac addr}\rangle$  | [ host-ip  $\langle \langle \text{vpy4 host}\rangle$  | <ipv6\_host> } ] [ next-hop { <ipv4\_addr> | <ipv6\_addr> | <if-hdl> } ] [ detail ] [ \_\_readonly\_ TABLE\_l2route\_mac\_ip\_evi <topo-id> <mac-addr> <host-ip> <prod-type> <flags> <seq-num> <next-hop1> [ <next-hop2> ] [ <l3-info> ] [ <fwd-state> ] [ <rte-res> ] [ <sent-to> ] [ <peerid> ] [ <peer-ifindex> ] [ <esi-id> ] [ <soo> ] [ <pcinfo> ] [ <vrf-id> ] [ <encap-type> ] ]

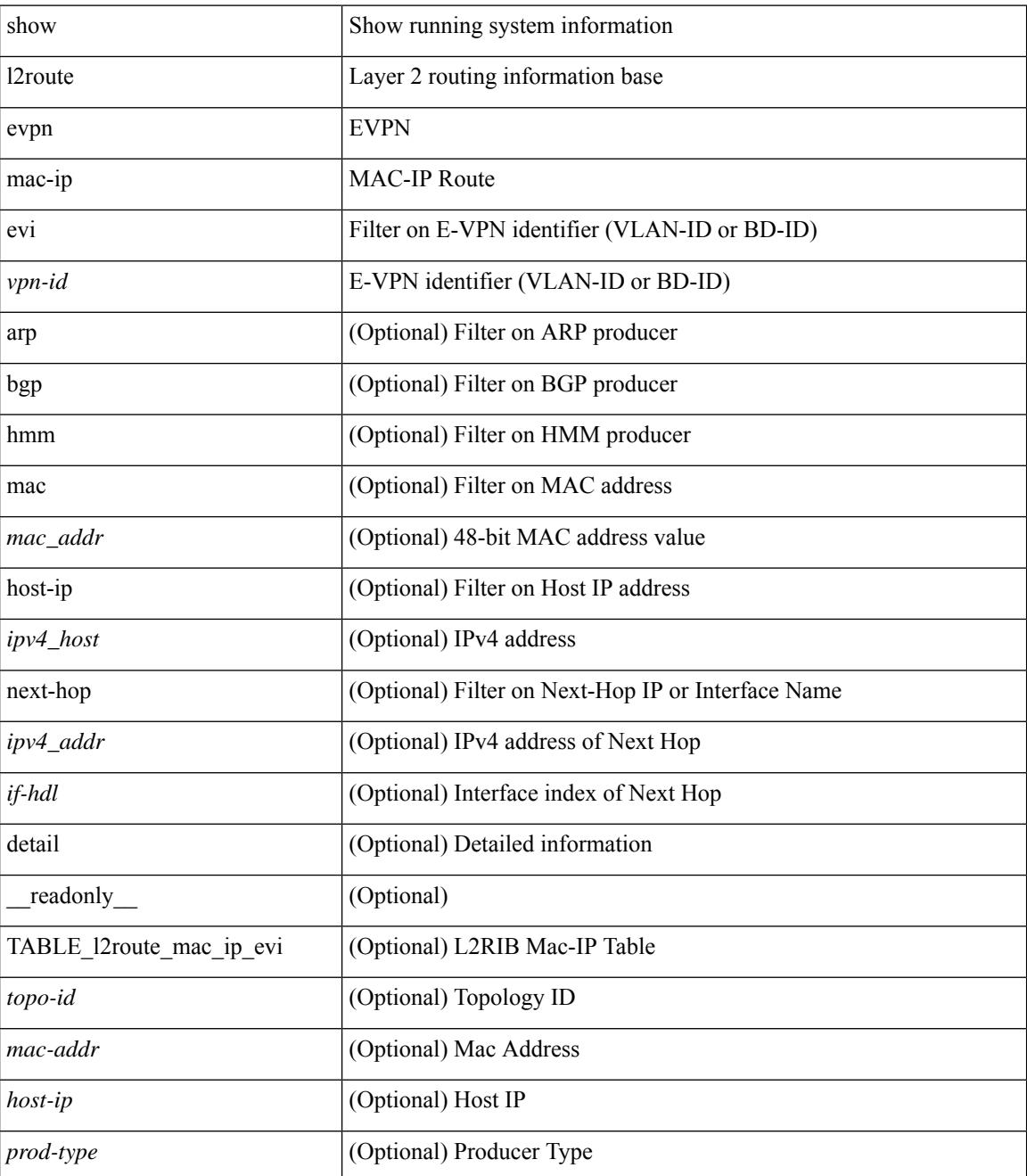

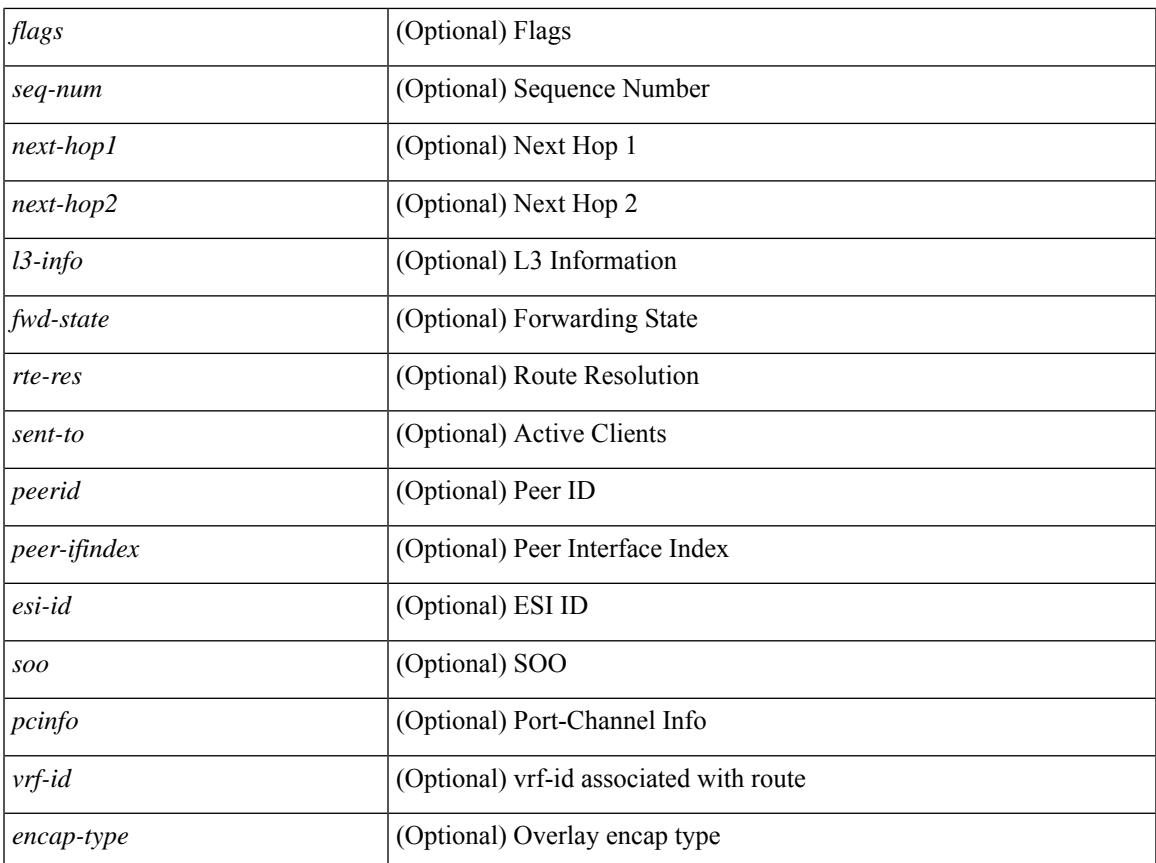

### **Command Mode**

• /exec

I

## **show l2route evpn mac all**

show l2route evpn mac all [ detail ] [ \_\_readonly \_\_ TABLE\_l2route\_mac\_all <topo-id> <mac-addr>  $\text{proad-type} > \text{flags} > \text{seq-num} > \text{next-hop1} > [$   $\text{next-hop2} > ]$   $[$   $\text{true-res} > ]$   $[$   $\text{fwd-state} > ]$   $[$   $\text{res-pl-next-hop1} >$ ] [ <res-pl-next-hop2> ] [ <sent-to> ] [ <esi-id> ] [ <soo> ] [ <pcinfo> ] [ <encap-type> ] ]

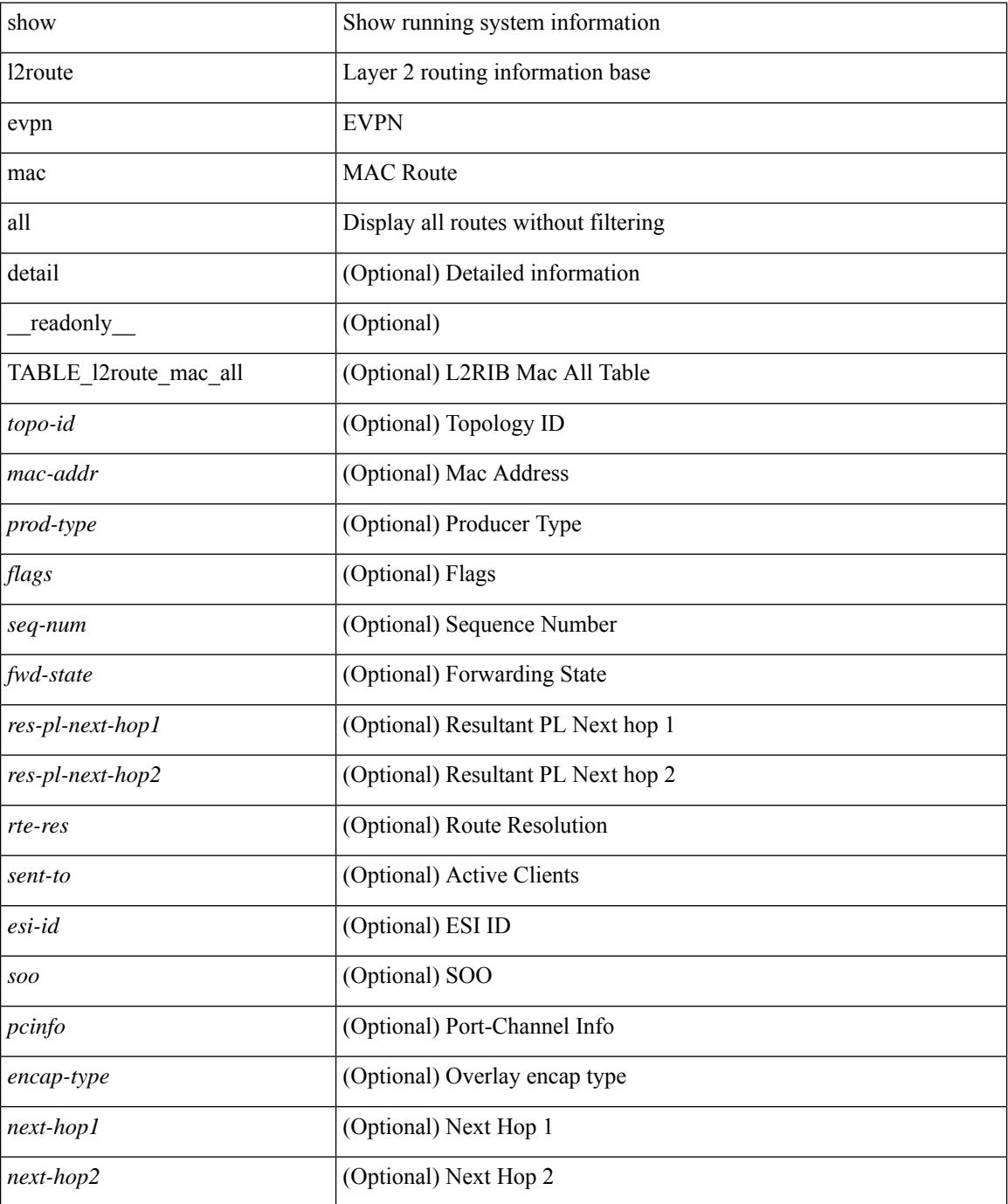

 $\mathbf{l}$ 

### **Command Mode**

## **show l2route evpn mac evi**

show l2route evpn mac evi <vpn-id> [ static | local | bgp | vxlan | lisp ] [ mac <mac\_addr> ] [ next-hop { <ipv4\_addr> | <ipv6\_addr> | <if-hdl> } ] [ esi <esi-id> ] [ detail ] [ \_\_readonly\_\_ TABLE\_l2route\_mac\_evi <topo-id> <mac-addr> <prod-type> <flags> <seq-num> <next-hop1> [ <next-hop2> ] [ <rte-res> ] [ <fwd-state>  $\left[\frac{1}{2} \times \text{res-pl-next-hop1}\right]$  [  $\le$  res-pl-next-hop2>  $\left[\frac{1}{2} \times \text{sent-to-1}\right]$  [  $\le$  si-id>  $\left[\frac{1}{2} \times \text{soc} \right]$  [  $\le$  encap-type> ] ]

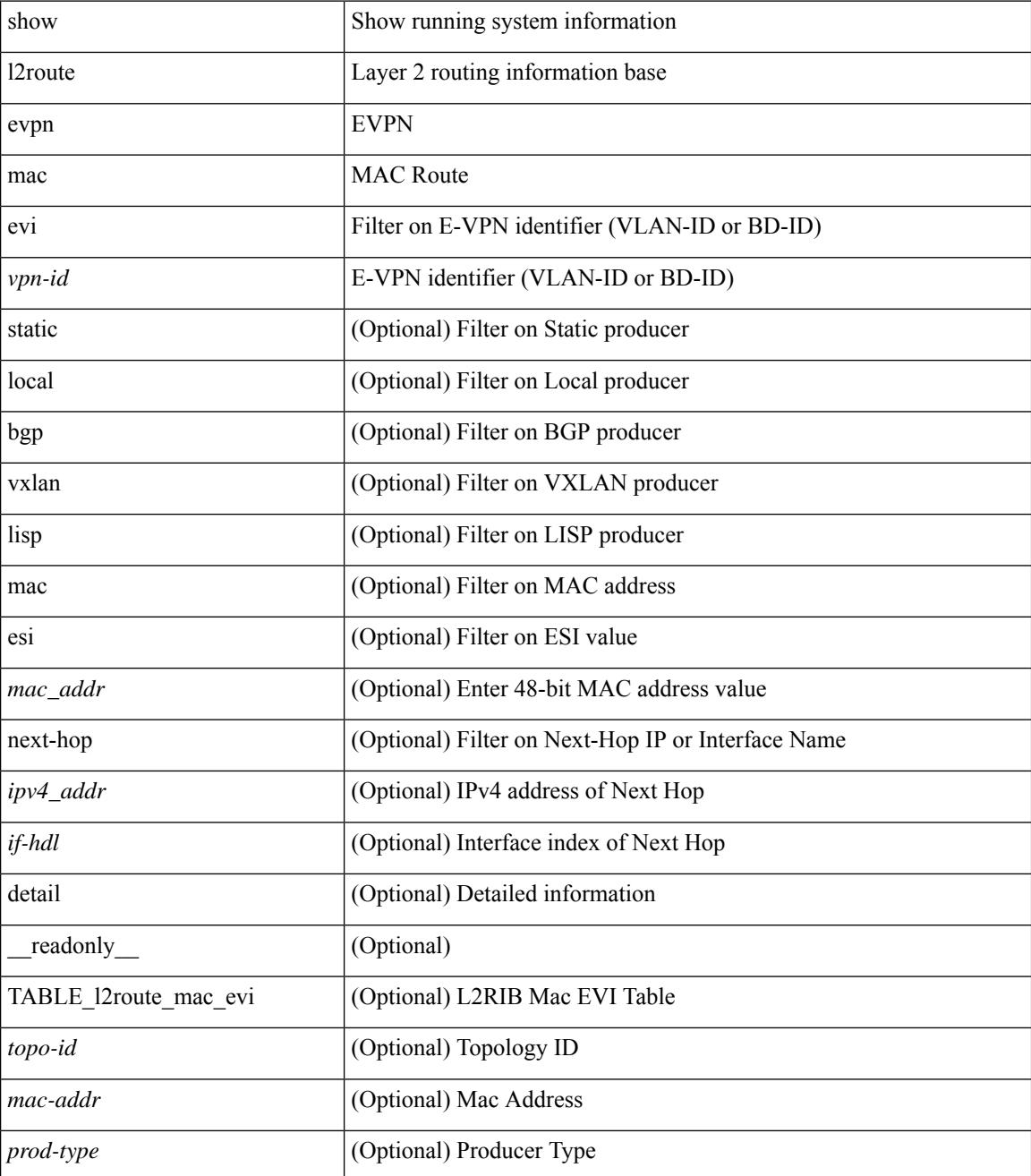

 $\mathbf l$ 

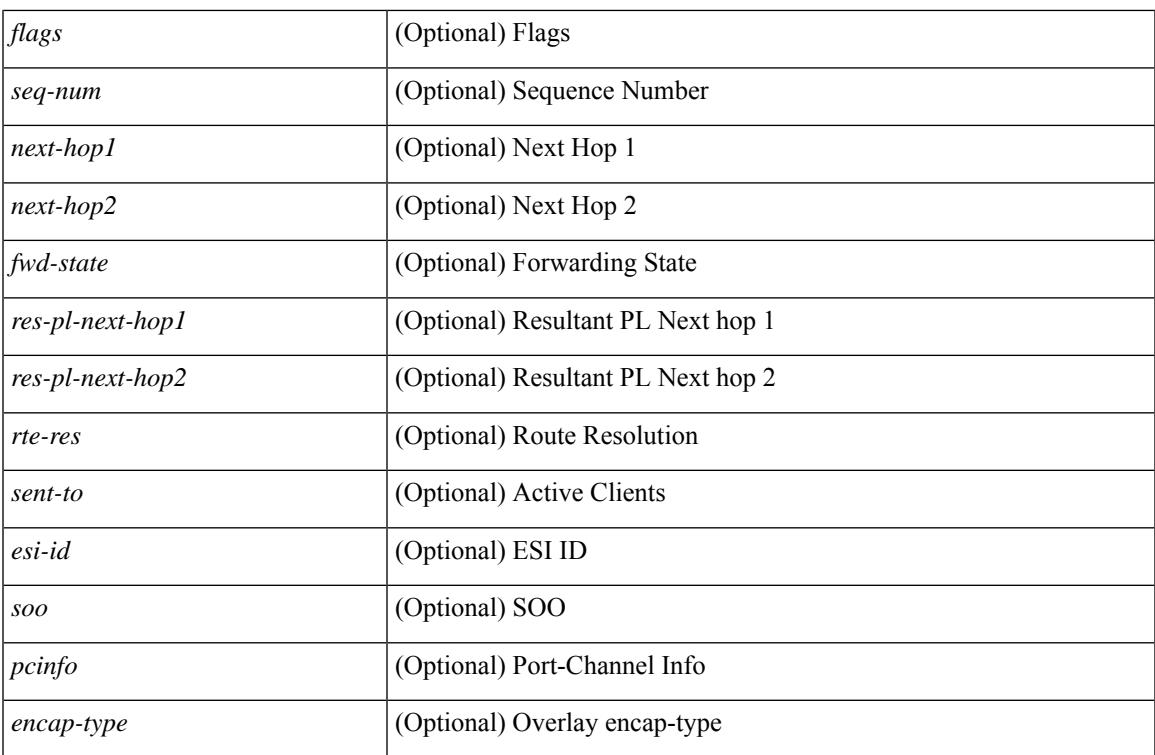

#### **Command Mode**

# **show l2route evpn path-list all**

show l2route evpn path-list { all | esi <esi-id> } [ detail ] [ \_\_readonly\_\_ TABLE\_l2route\_evpn\_pathlist\_all  $\text{topo-id}$  >  $\text{pred}$  >  $\text{iesi}$   $\text{[} \text{semable]}$   $\text{[} \text{else]}$   $\text{[} \text{else]}$   $\text{[} \text{else]}$   $\text{[} \text{else]}$   $\text{[} \text{else]}$   $\text{[} \text{else]}$   $\text{[} \text{else]}$   $\text{[} \text{else]}$   $\text{[} \text{else]}$   $\text{[} \text{else]}$   $\text{[} \text{else]}$   $\text{[} \text{else]}$   $\text{[} \text{else]}$   $\text{[} \text$ } ] [ { <res-next-hop> } ] ]

#### **Syntax Description**

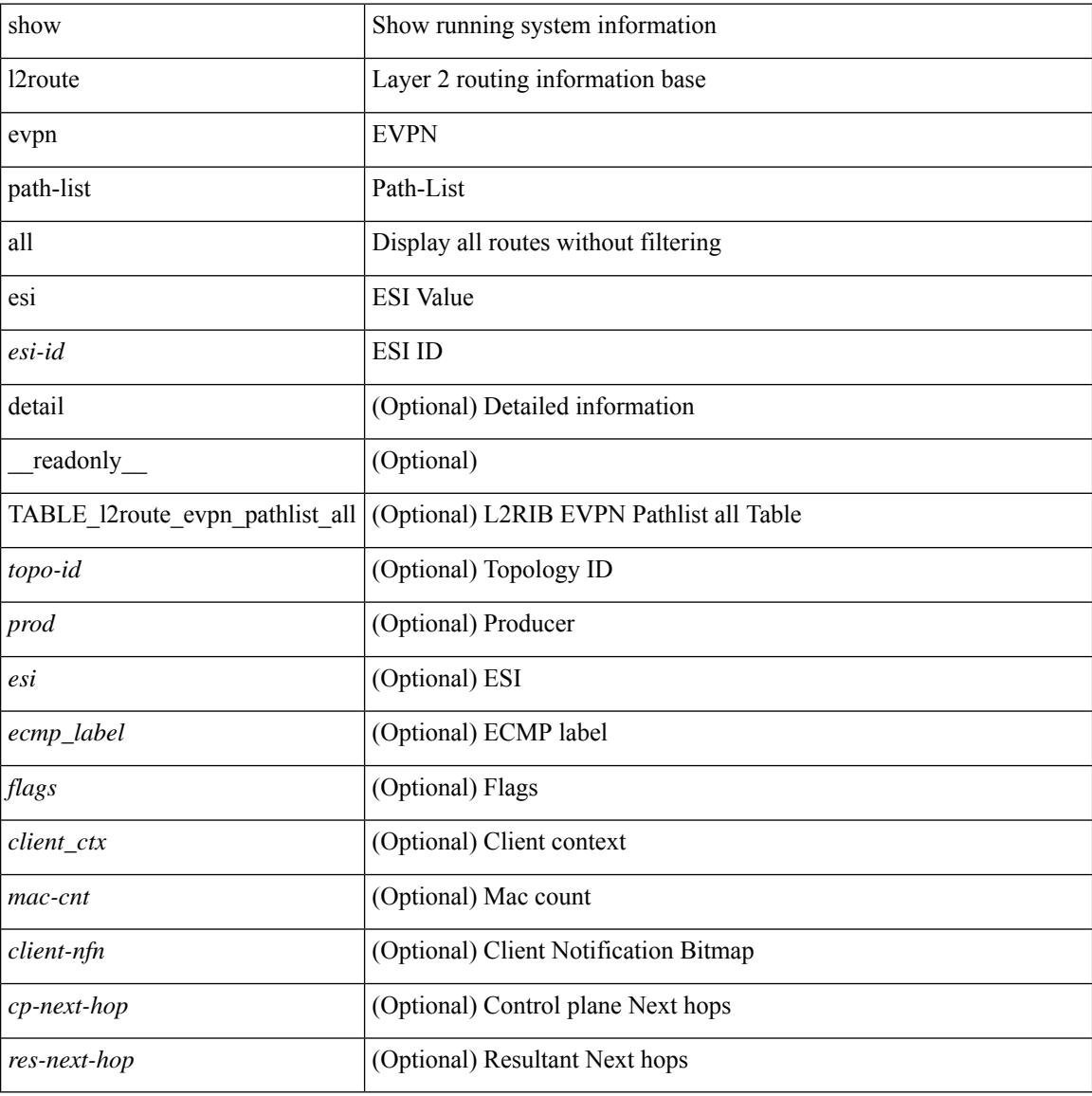

#### **Command Mode**

## **show l2route evpn startup-route all**

show l2route evpn startup-route all [ detail ] [ \_readonly \_ TABLE\_l2route\_startup\_route\_all <topo-id> <src-group> <del-src-group> [ <src-lpbk-ifhdl> ] [ <nve-ifhdl> ] [ <flags> ] [ <client-nfn> ] ]

## **Syntax Description**

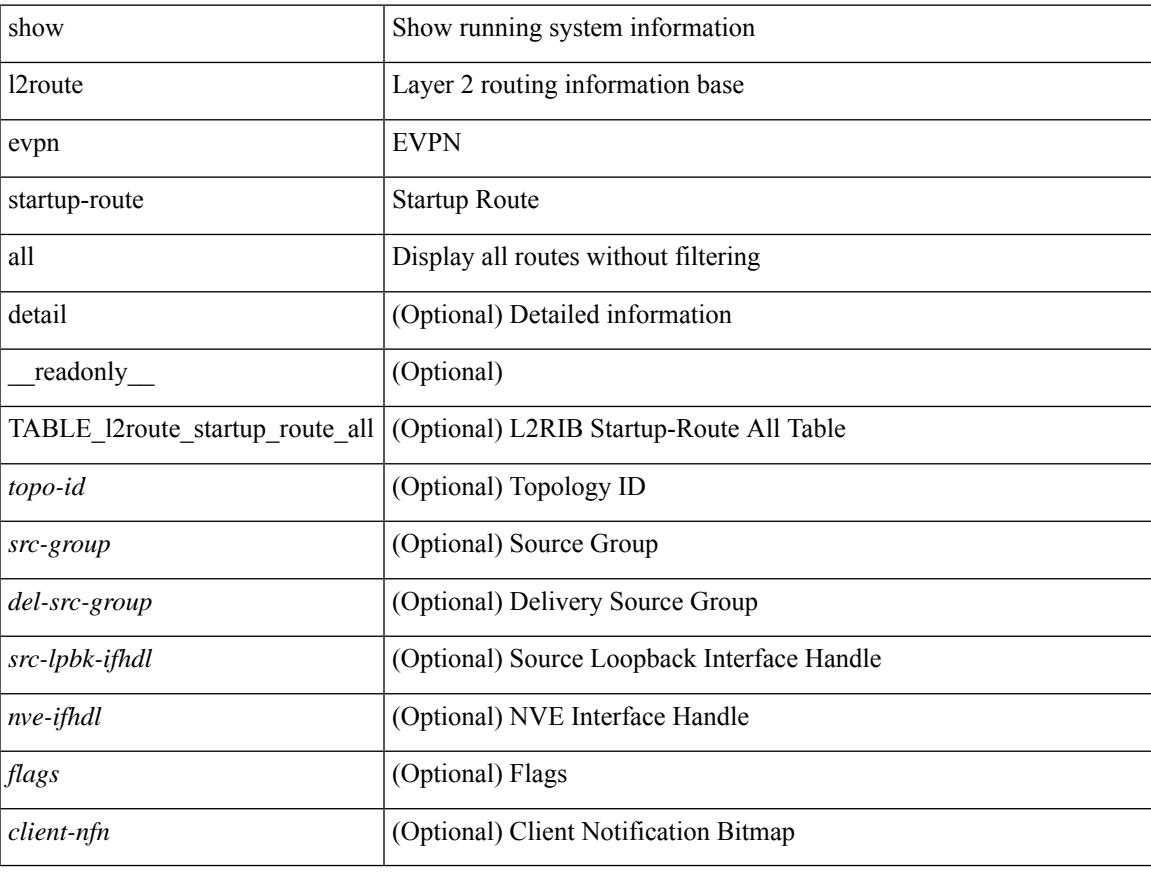

#### **Command Mode**

# **show l2route evpn startup-route evi**

show l2route evpn startup-route evi <vpn-id> [ detail ] [ \_readonly \_TABLE\_l2route\_startup\_route <src-group> <del-src-group> [ <src-lpbk-ifhdl> ] [ <nve-ifhdl> ] [ <flags> ] [ <client-nfn> ] ]

#### **Syntax Description**

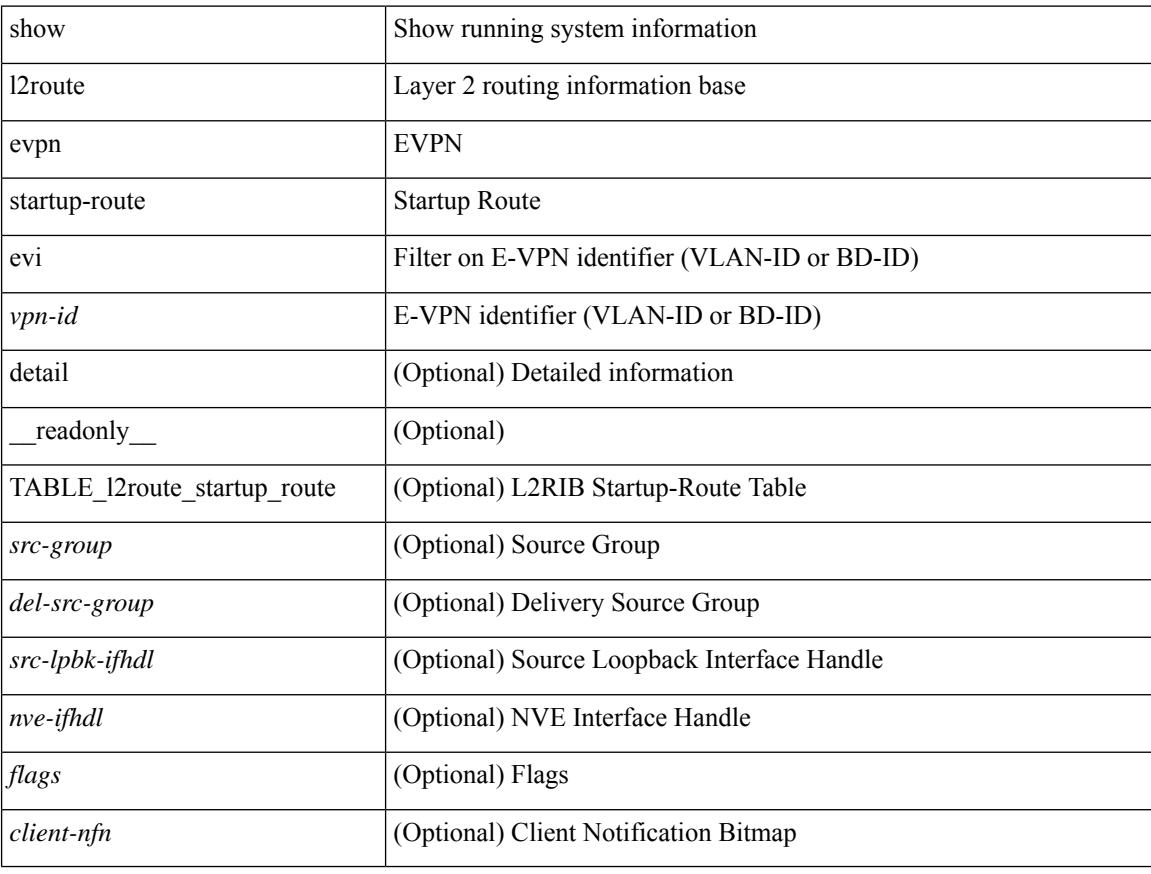

#### **Command Mode**

# **show l2route fl topology**

show l2route fl { topology <topo-id> | all } [ detail ] [ \_readonly \_TABLE\_l2route\_fl [ <topo-id> ] <peer-id> <flood-list> <is-service-node> [ <client-nfn> ] ]

## **Syntax Description**

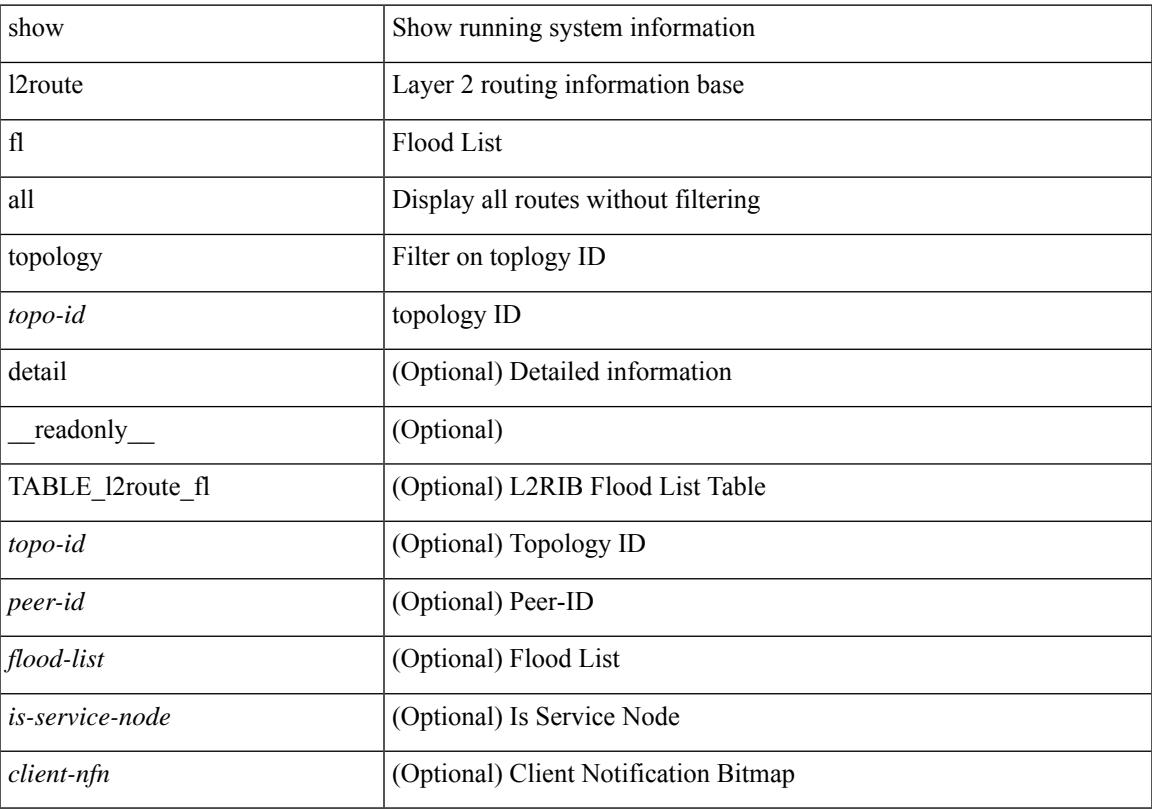

### **Command Mode**

# **show l2route peerid**

show l2route peerid [ \_readonly \_\_ TABLE\_l2route\_peerid <if-hdl> <ip-addr> <peer-id> <if-idx> <num-macs>  $\le$ num-nhs $>$ ]

### **Syntax Description**

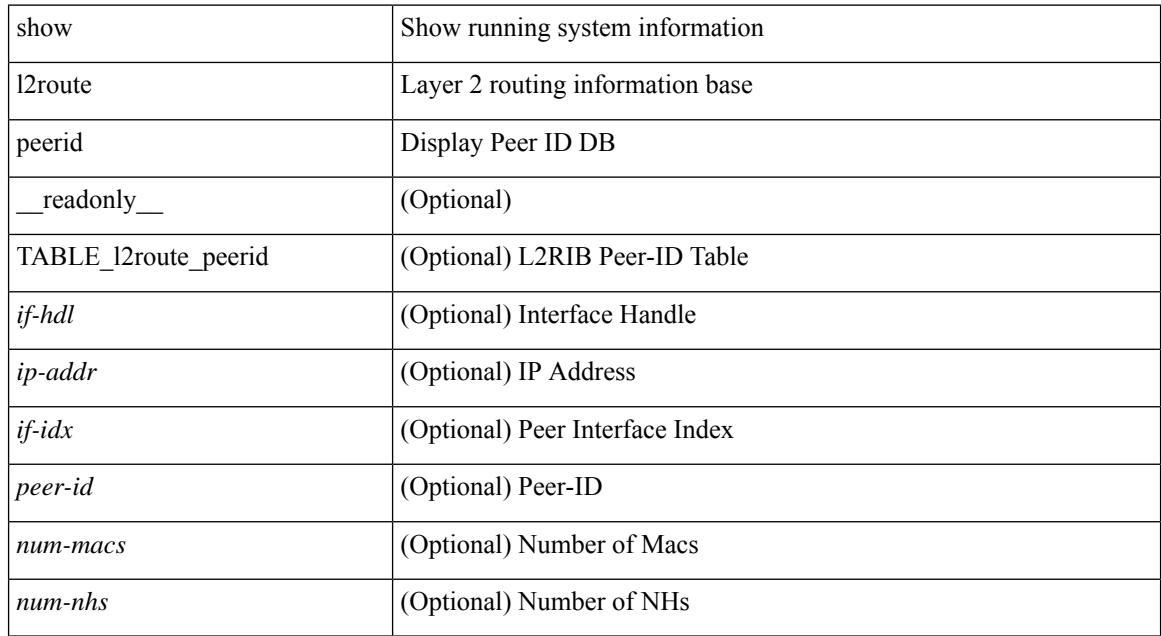

#### **Command Mode**

# **show l2route summary**

show l2route summary [ \_\_readonly\_\_ { <total\_memory> <numof\_converged\_tables> [ { TABLE\_l2route\_summary <table\_name> { TABLE\_producer <producer\_name> <id> <objects> <memory> } <total><total\_obj><total\_mem> } ] } ]

#### **Syntax Description**

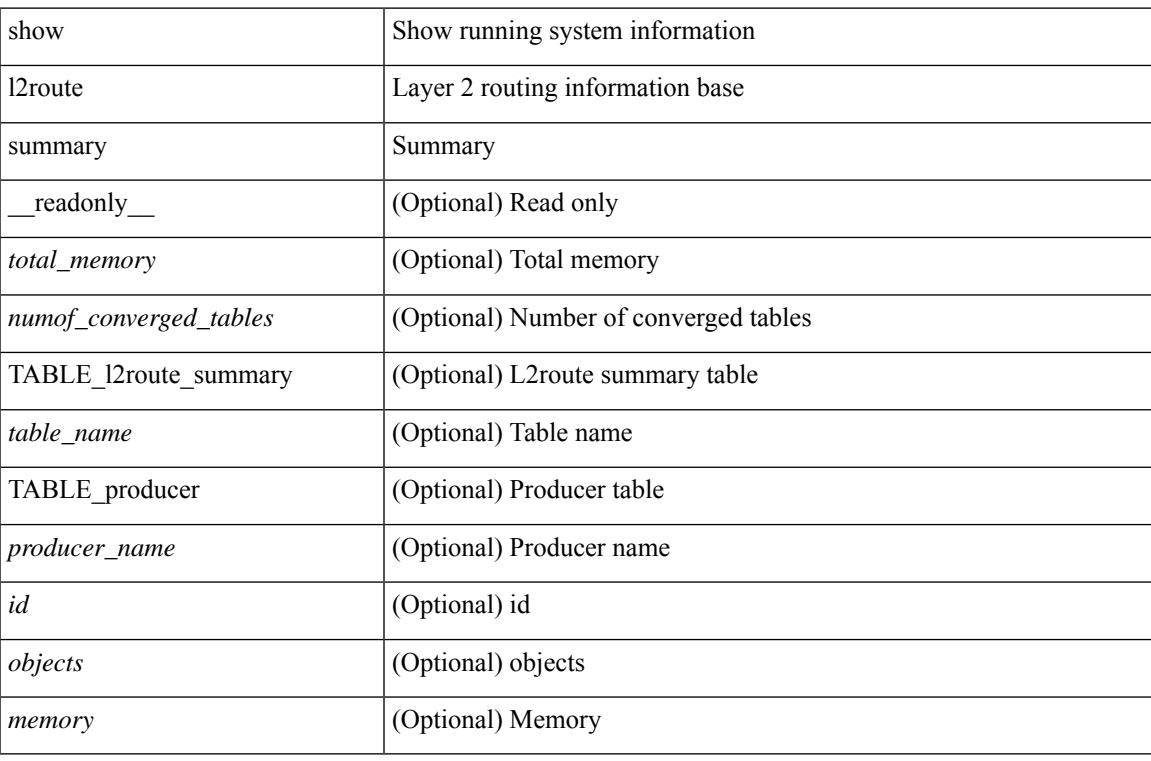

#### **Command Mode**

## **show l2route topology**

show l2route { mac | openflow mac | dataplane mac [ local | remote ] } { topology  $\lt$ topo-id> | all } [ detail ] [ \_readonly \_\_ TABLE\_l2route\_mac <topo-id> <mac-addr> <prod-type> <flags> <seq-num> <next-hop1> [ <next-hop2> ] [ <rte-res> ] [ <fwd-state> ] [ <res-pl-next-hop1> ] [ <res-pl-next-hop2> ] [ <sent-to> ] [  $\langle -\text{esi-id} \rangle$   $[ \langle -\text{soo} \rangle ]$   $[ \langle -\text{pei} \rangle ]$   $[ \langle -\text{encap-type} \rangle ]$ 

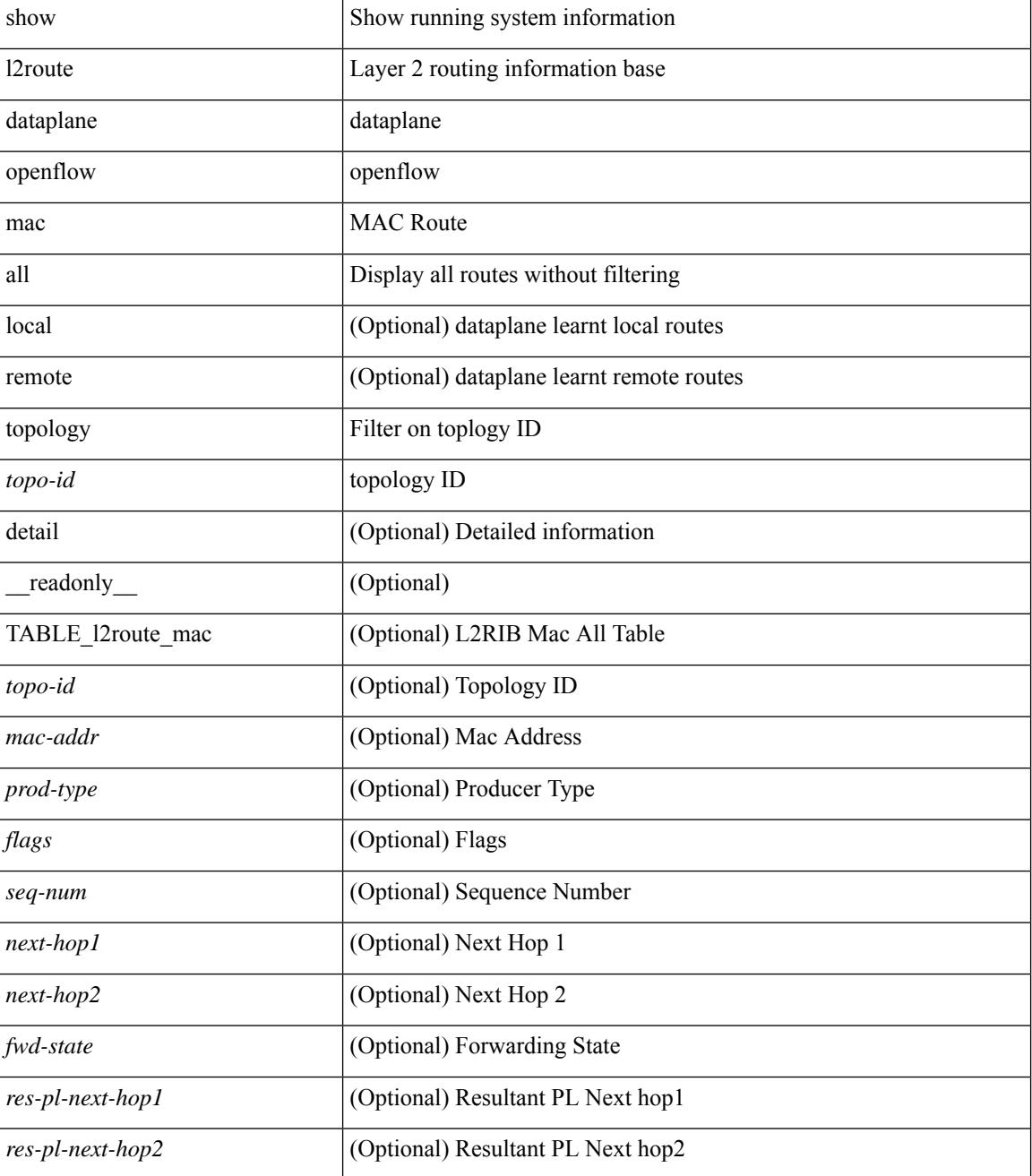

I

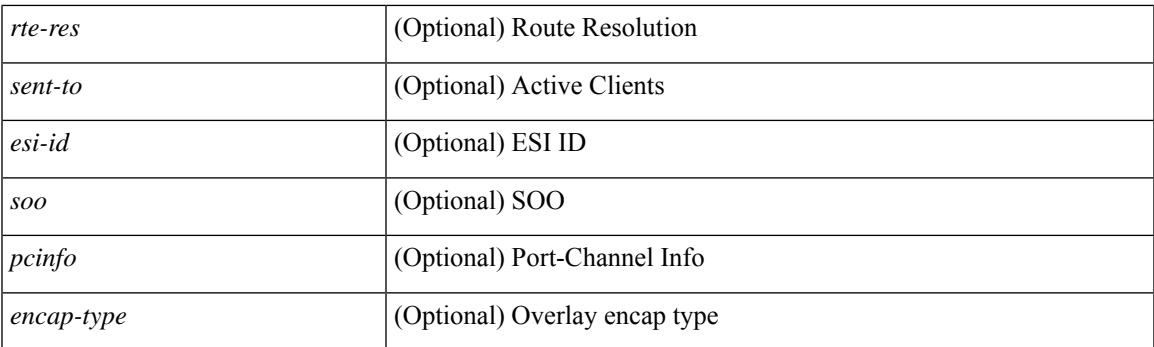

## **Command Mode**

# **show l2route topology**

show l2route topology [ <topo\_id> ] [ detail ] [ \_\_readonly\_\_ TABLE\_l2route\_topology <topo-id> <topo-name>  $\text{Kopo-type}>$   $[\text{cm} >]$   $[\text{cm} >]$   $[\text{cm} >]$   $[\text{cm} >]$   $[\text{cm} >]$   $[\text{cm} >]$   $[\text{cm} >]$   $[\text{cm} >]$   $[\text{cm} >]$   $[\text{cm} >]$ <emulated-ro-ip> ] [ <tx-id> ] [ <rcvd-flag> ] [ <rmac> ] [ <vrf-id> ] [ <vmac> ] [ <vmac-ro> ] [ <flags> ] [ <sub-flags> ] [ <prev-flags> ] ]

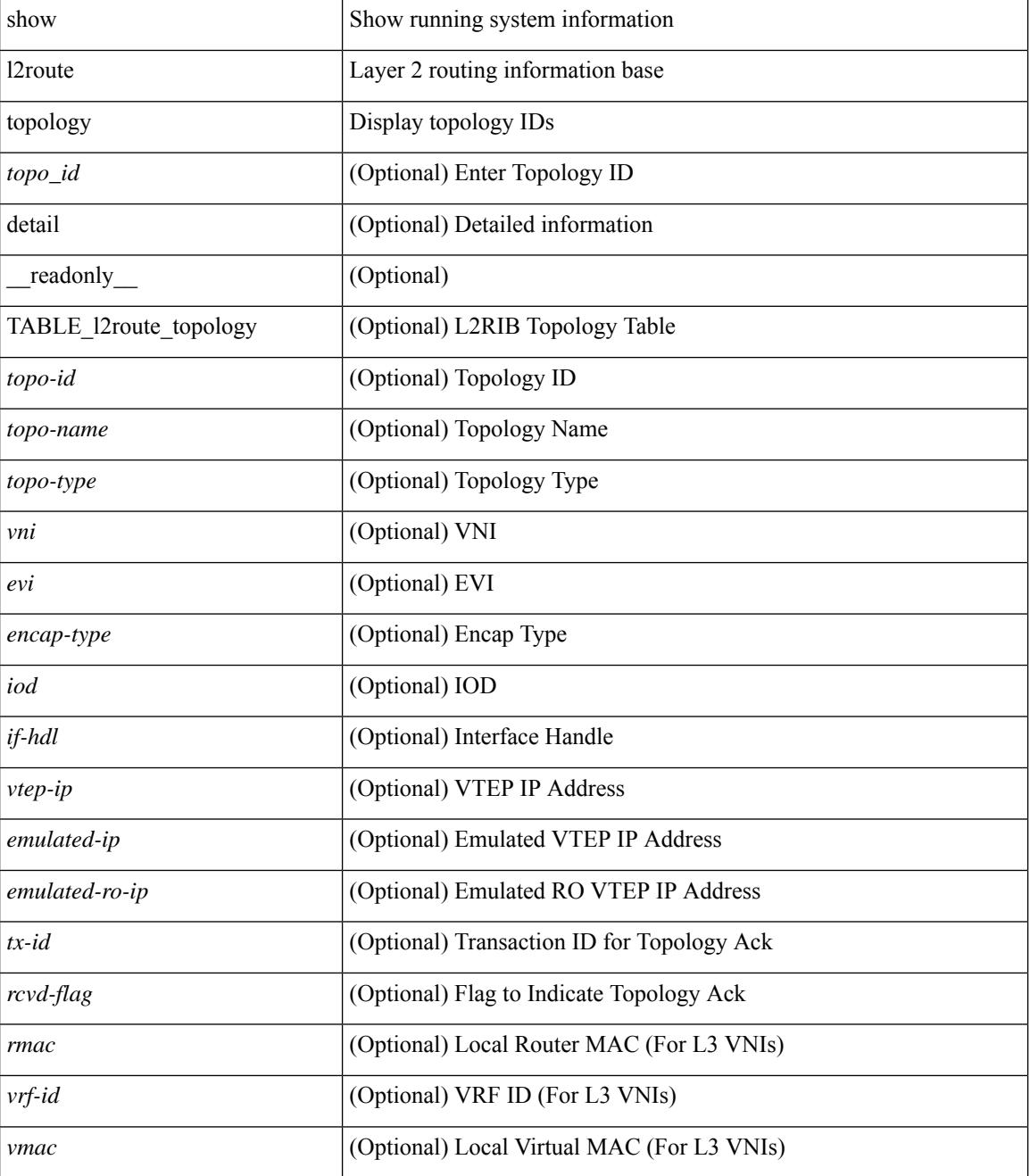

I

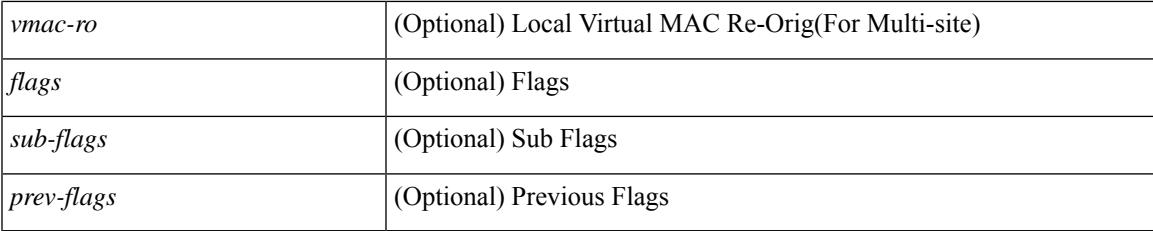

## **Command Mode**

## **show l2route topology**

show l2route { mac-ip | openflow mac-ip } { topology  $\lt$ topo-id> | all } [ detail ] [ \_\_readonly\_ TABLE\_12route\_mac\_ip <topo-id> <mac-addr> <host-ip> <prod-type> <flags> <seq-num> <next-hop1> [ <next-hop2> ] [<l3-info> ] [<fwd-state> ] [<rte-res> ] [<sent-to> ] [<peerid> ] [<peer-ifindex> ] [<esi-id> ] [ <soo> ] [ <pcinfo> ] [ <vrf-id> ] [ <encap-type> ] ]

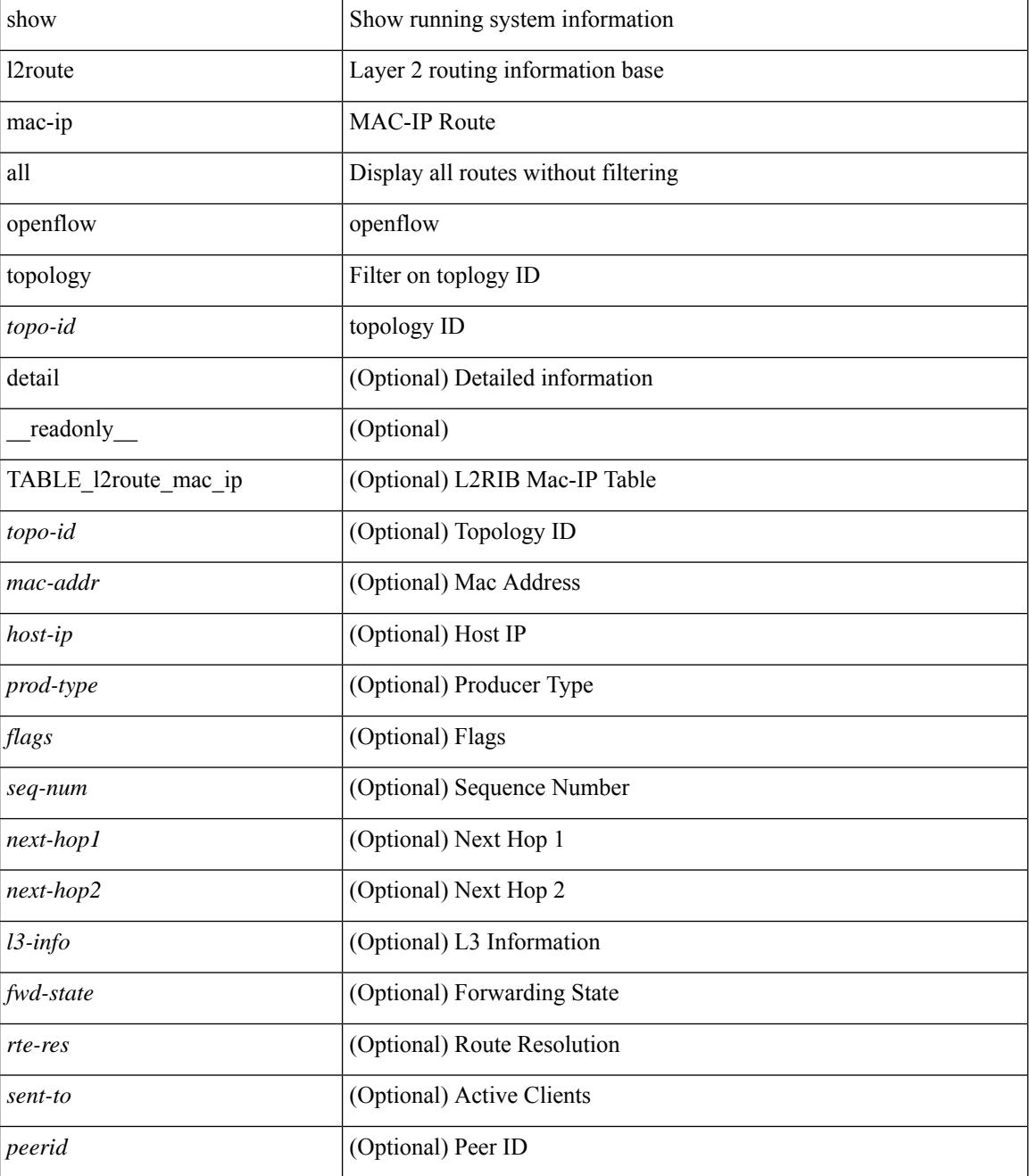

I

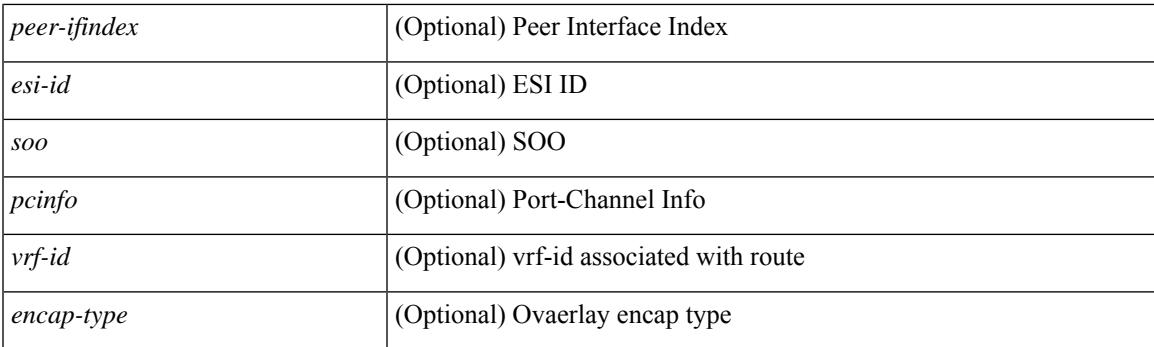

## **Command Mode**

## **show lacp counters**

show lacp counters [interface <if0>] [detail ] [\_readonly\_TABLE\_interface <interface>TABLE\_member <port> <pdus-sent> <pdus-rcvd> <marker-rcvd> <marker-resp-sent> [ <marker-sent> ] [ <marker-resp-rcvd> ] <pkt-errors> [<pdu-timeout-count> ] [<flap-count> ] [<illegal-rcvd> ] [<unknown-rcvd> ] ]

#### **Syntax Description**

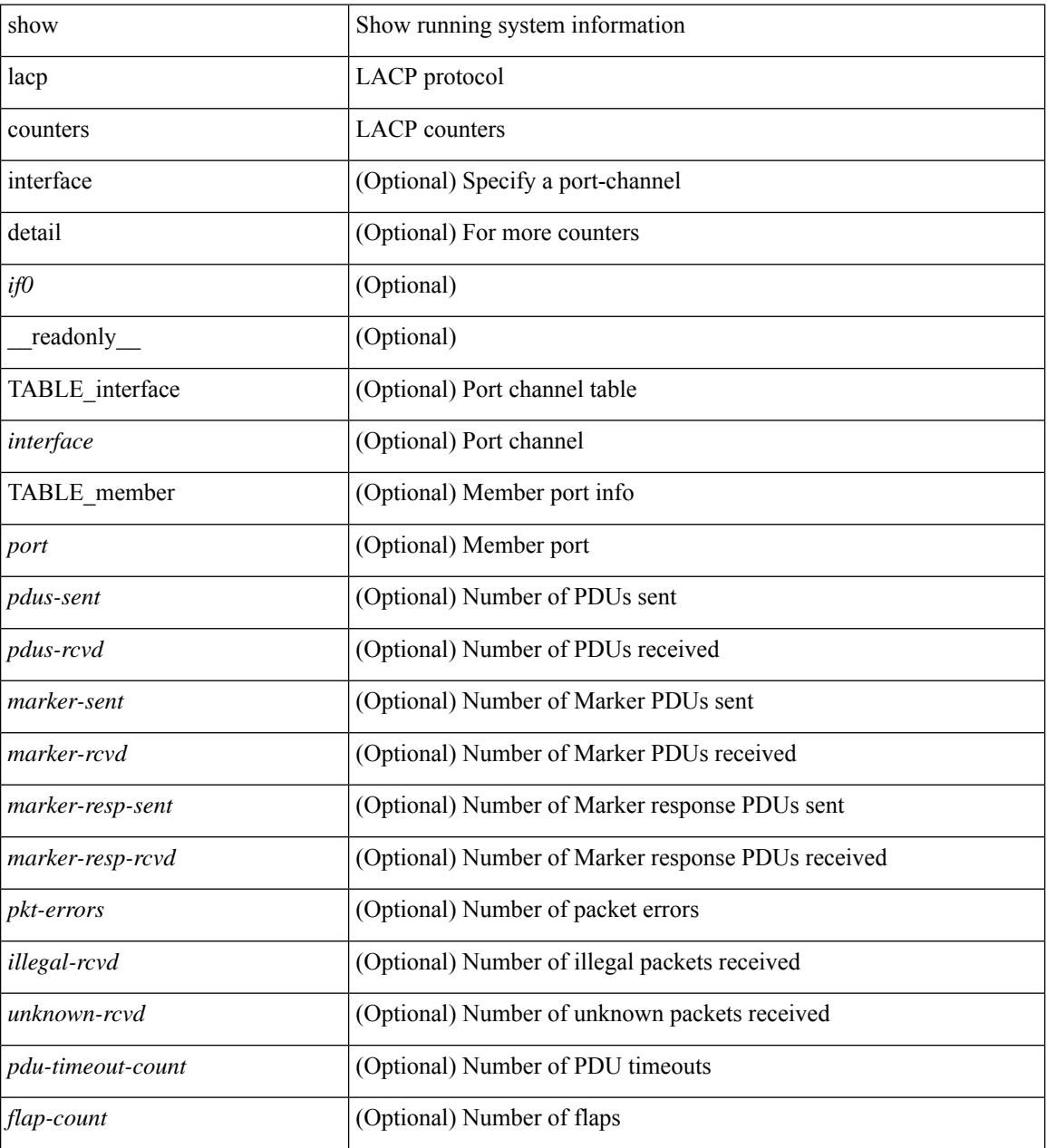

#### **Command Mode**

## **show lacp interface**

show lacp interface  $\lceil \frac{\text{if0>}}{\text{if0>}} \rceil$  readonly  $\lceil \frac{\text{TableE}}{\text{TableE}} \rceil$  and  $\lceil \frac{\text{if0>}}{\text{if0>}} \rceil$ <channel-group> <port-channel> <pdus-sent> <pdus-rcvd> <marker-sent> <marker-rcvd> <marker-resp-sent> <marker-resp-rcvd> <unknown-rcvd> <illegal-rcvd> <lag-id> <active-time> { localport <local-interface> <local-mac-address> <local-system-priority> <local-port-priority> <local-port-num> <local-op-key> <local-activity> <local-timeout> <local-sync> <local-collecting> <local-distributing> <partner-info-timeout> <local-admin-state> <local-oper-state> } { partnerport <partner-interface> <partner-mac-address> <partner-system-priority> <partner-port-priority> <partner-port-num> <partner-op-key> <partner-activity> <partner-timeout> <partner-sync> <partner-collecting> <partner-distributing> <partner-admin-state>  $\langle$  <partner-oper-state> }  $\langle$  <agg-or-indiv> } ]

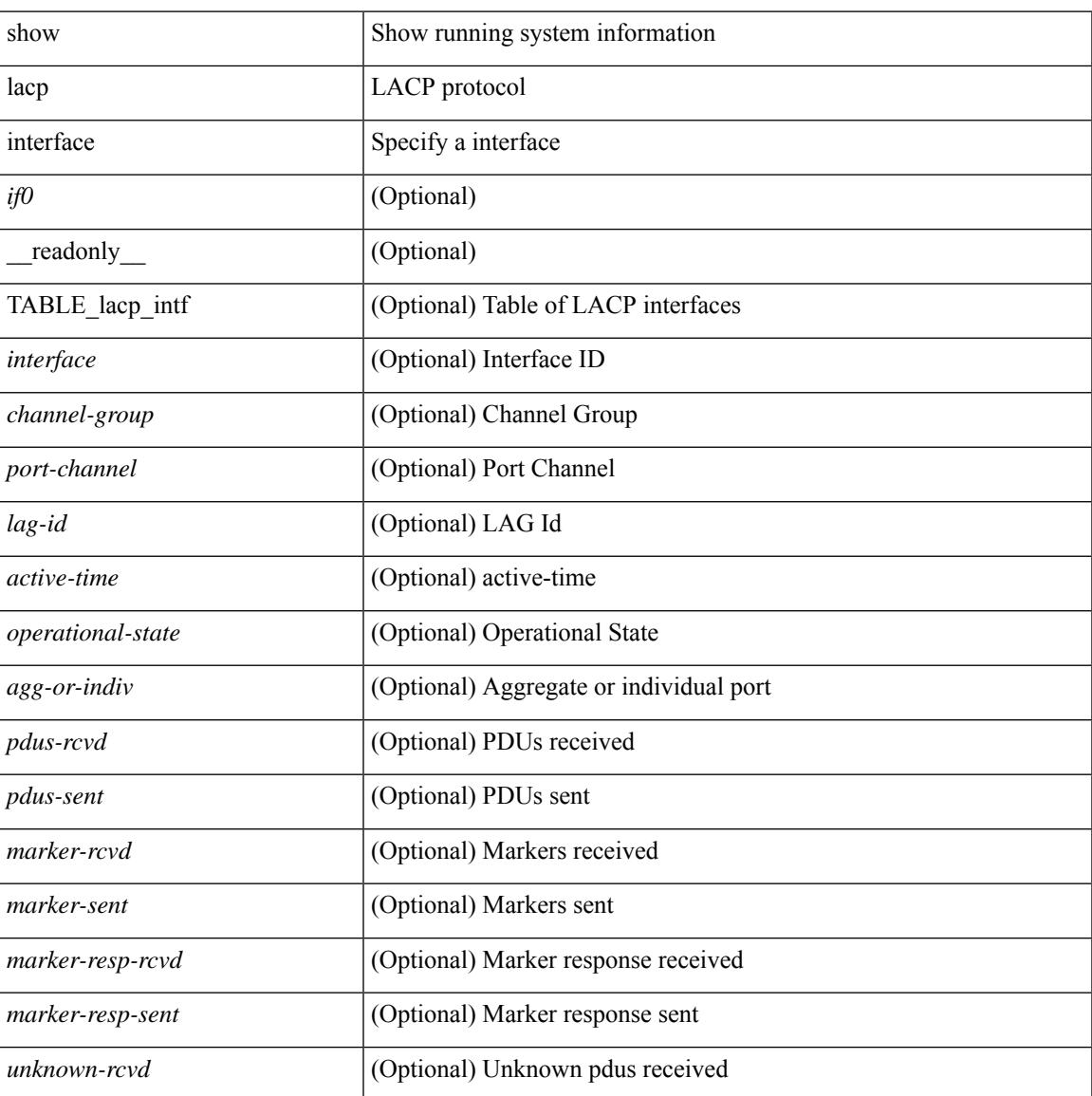

I

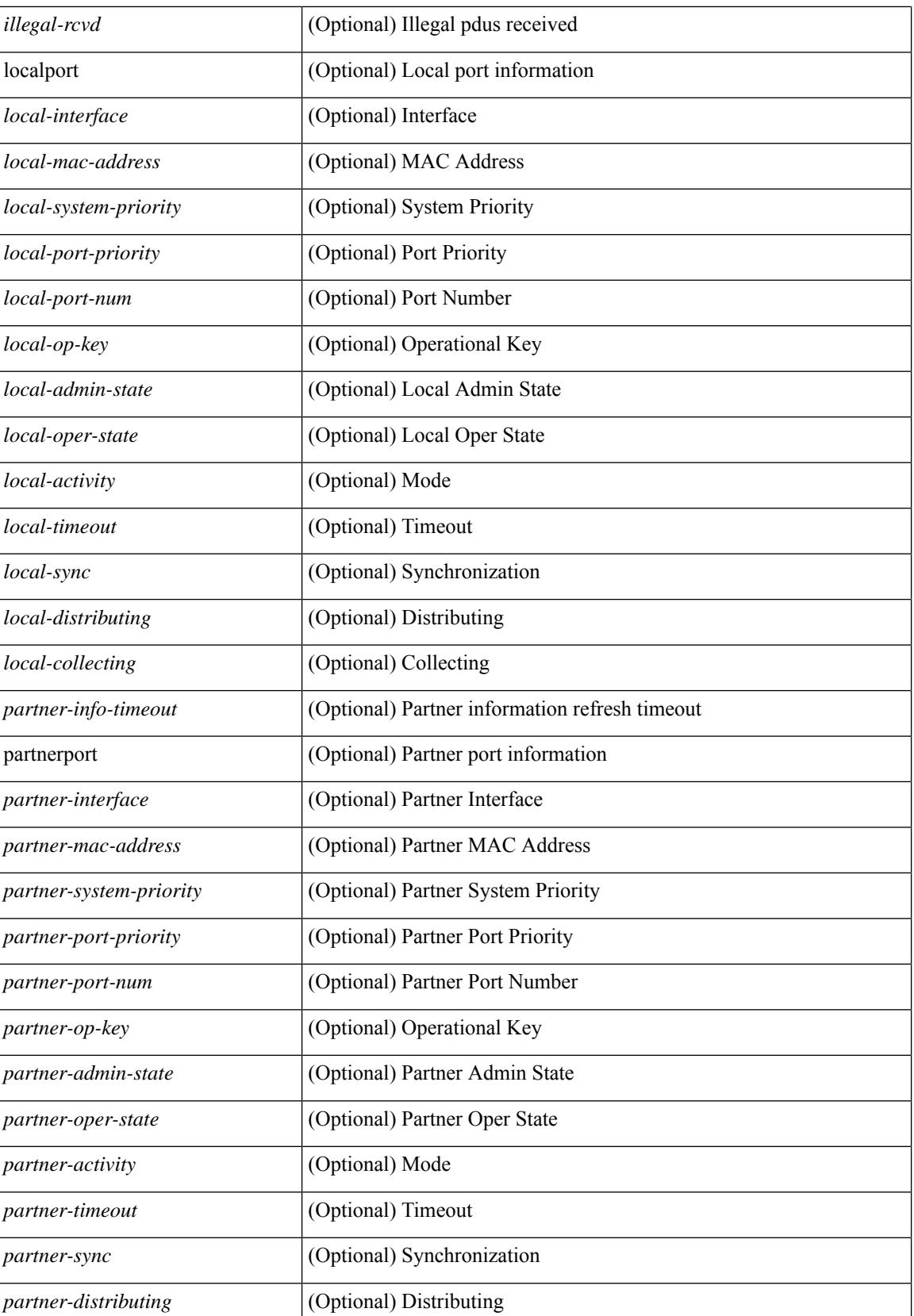

 $\mathbf{l}$ 

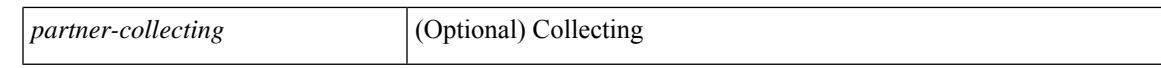

#### **Command Mode**

# **show lacp issu-impact**

show lacp issu-impact [ \_\_readonly \_\_ TABLE\_interface <interface> [<failed\_interface> ] [<intf\_issu\_ready> ] ]

### **Syntax Description**

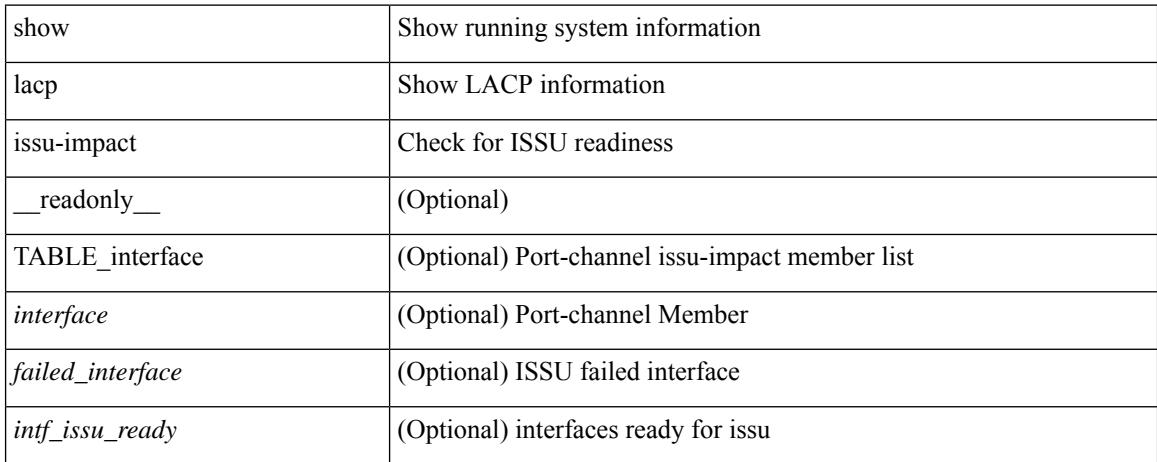

#### **Command Mode**

# **show lacp neighbor**

show lacp neighbor [interface <if0>][\_readonly\_TABLE\_interface <interface>TABLE\_member <port> <partner-system-id> <partner-port-num> <partner-age> <partner-flags> <partner-port-priority> <partner-oper-key> <partner-port-state> ]

#### **Syntax Description**

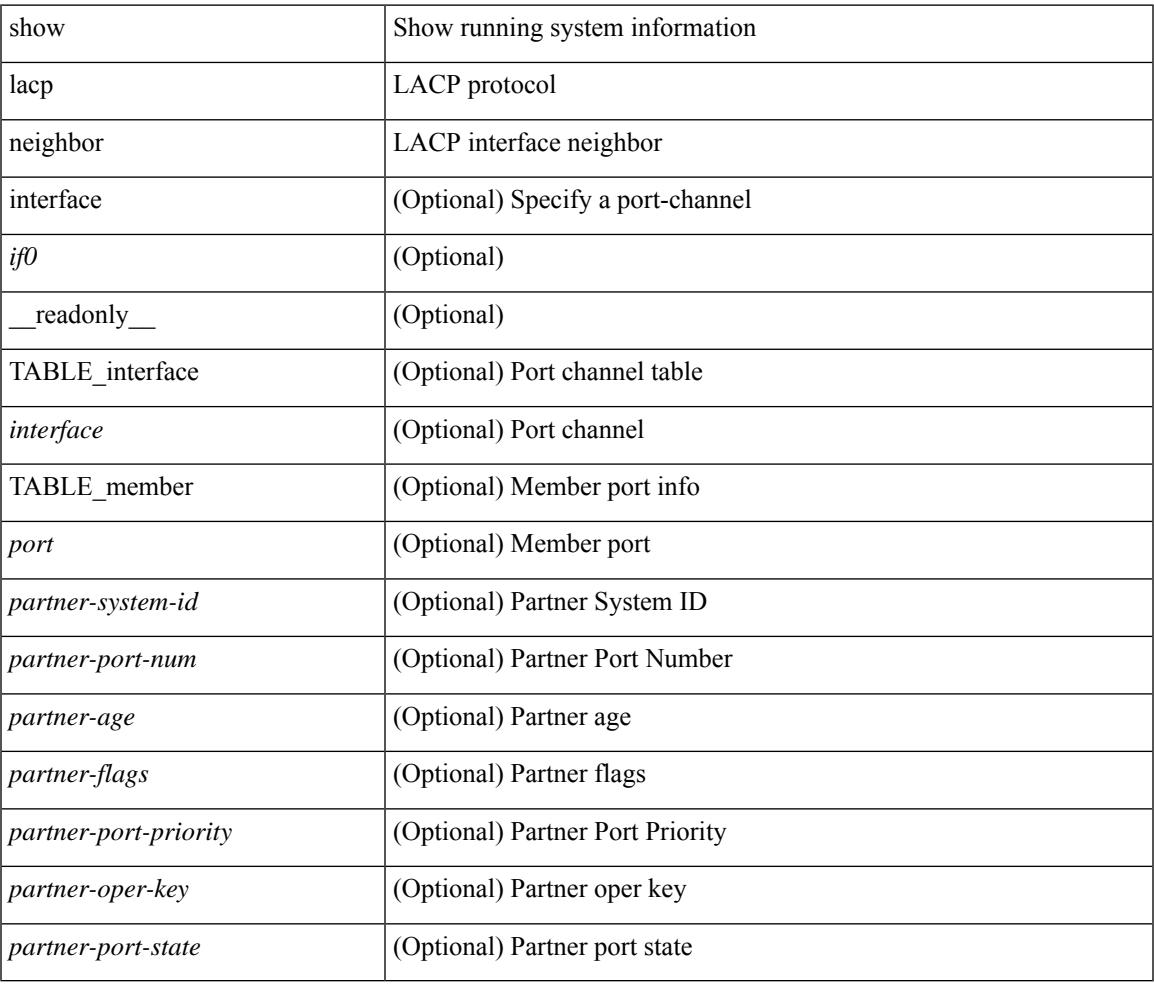

#### **Command Mode**

## **show lacp port-channel**

show lacp port-channel [ interface <if0> ] [ \_readonly\_ TABLE\_interface <interface> <aggr-mac-address> <local-system-priority> <local-system-id> <local-admin-key> <local-oper-key> <partner-system-priority> <partner-system-id> <partner-oper-key> <max-delay> <agg-or-indiv> { <port-list> } + ]

#### **Syntax Description**

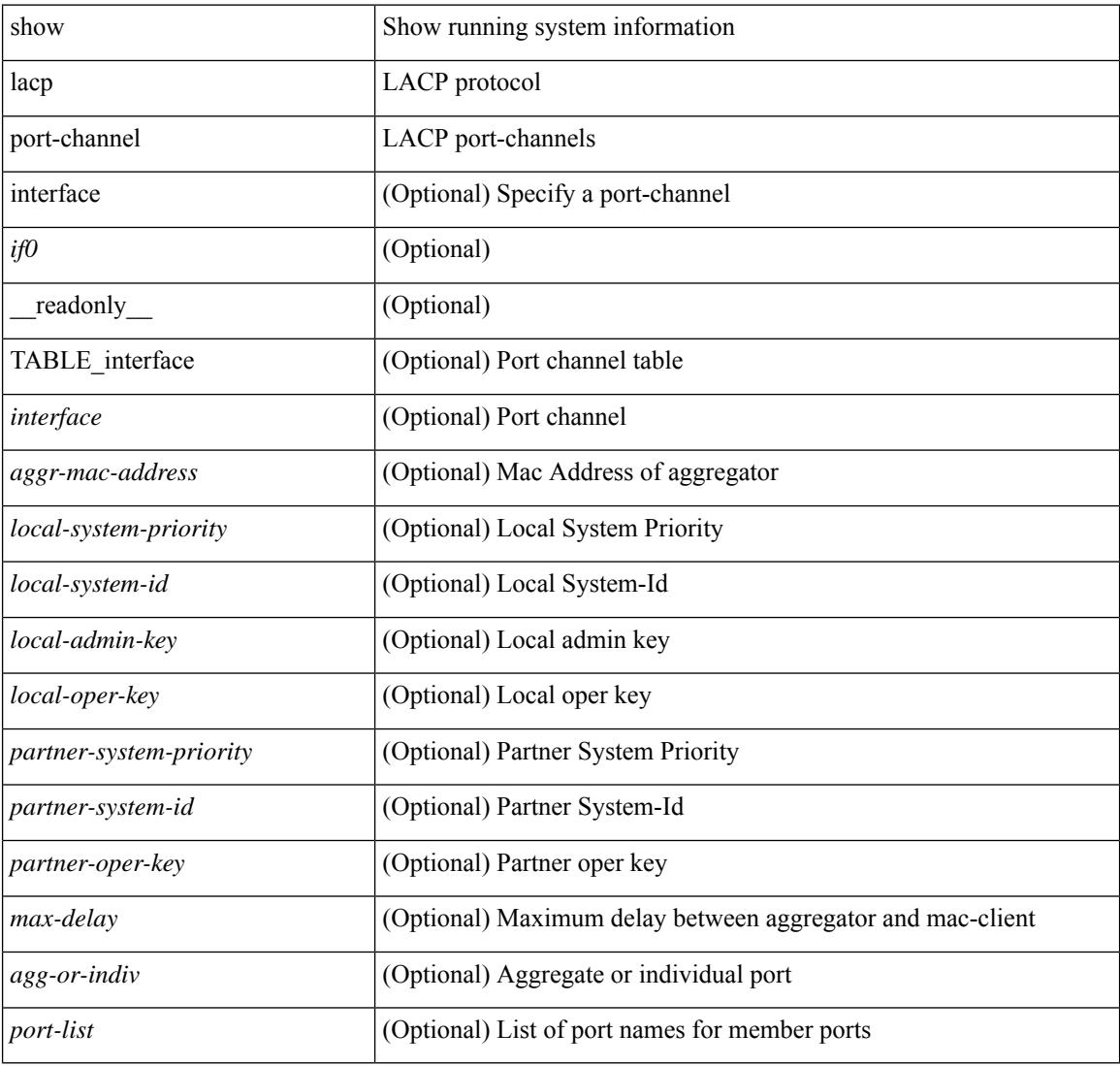

#### **Command Mode**

# **show lacp system-identifier**

show lacp system-identifier [ \_readonly\_ <system-priority> <system-mac> ]

#### **Syntax Description**

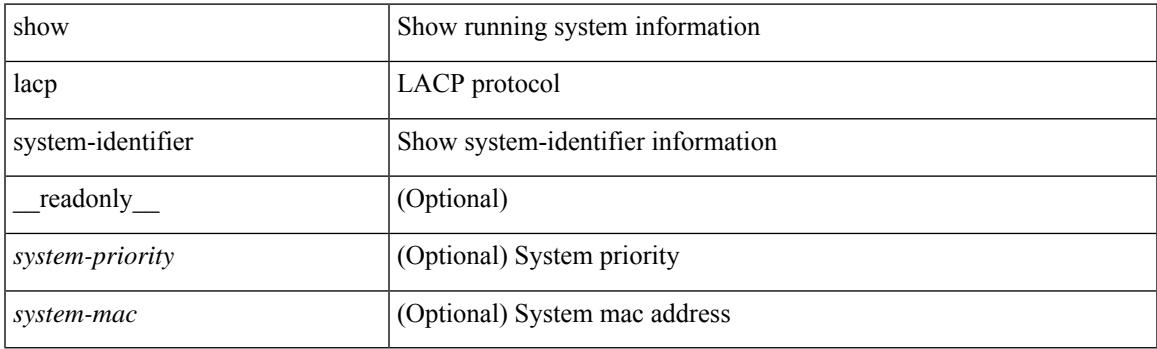

**Command Mode**

# **show lcnd stats interface**

show lcnd stats interface <interface>

## **Syntax Description**

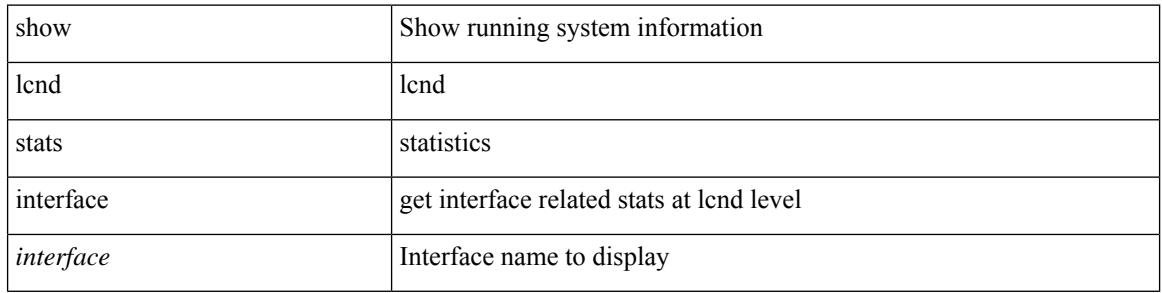

### **Command Mode**
# **show ldap-search-map**

show ldap-search-map [ \_\_readonly \_\_ { number\_of\_search\_maps <search\_map\_count> } [ TABLE\_ldap\_searchmaps [ <map\_name> <map\_baseDN> <map\_attr> <map\_filter> ] ] ]

### **Syntax Description**

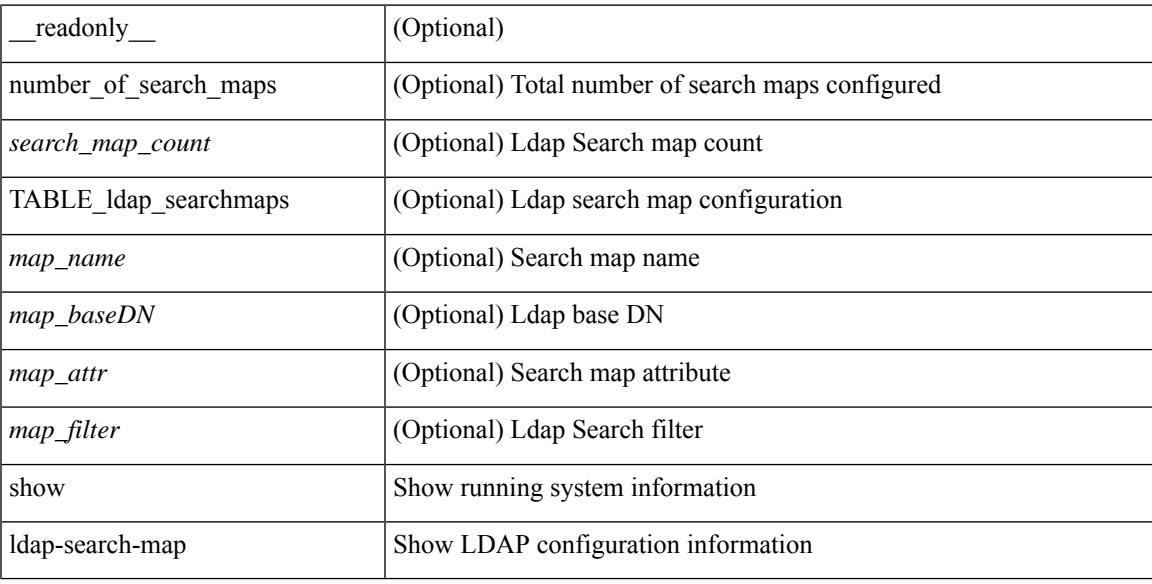

### **Command Mode**

## **show ldap-server**

show ldap-server [ \_\_readonly\_\_ { global\_timeout <g\_timeout> } { global\_port <g\_port> } { global\_deadtime <g\_deadtime> } { total\_number\_of\_server <g\_servers\_count> } { TABLE\_ldap\_hosts <ldap\_host> <h\_idletime> <h\_test\_user> <h\_test\_passwd> [ <h\_test\_dn> ] <h\_timeout> <h\_port> <h\_rootDN> <h\_ssl\_enable> <h\_referral\_disable> } ]

### **Syntax Description**

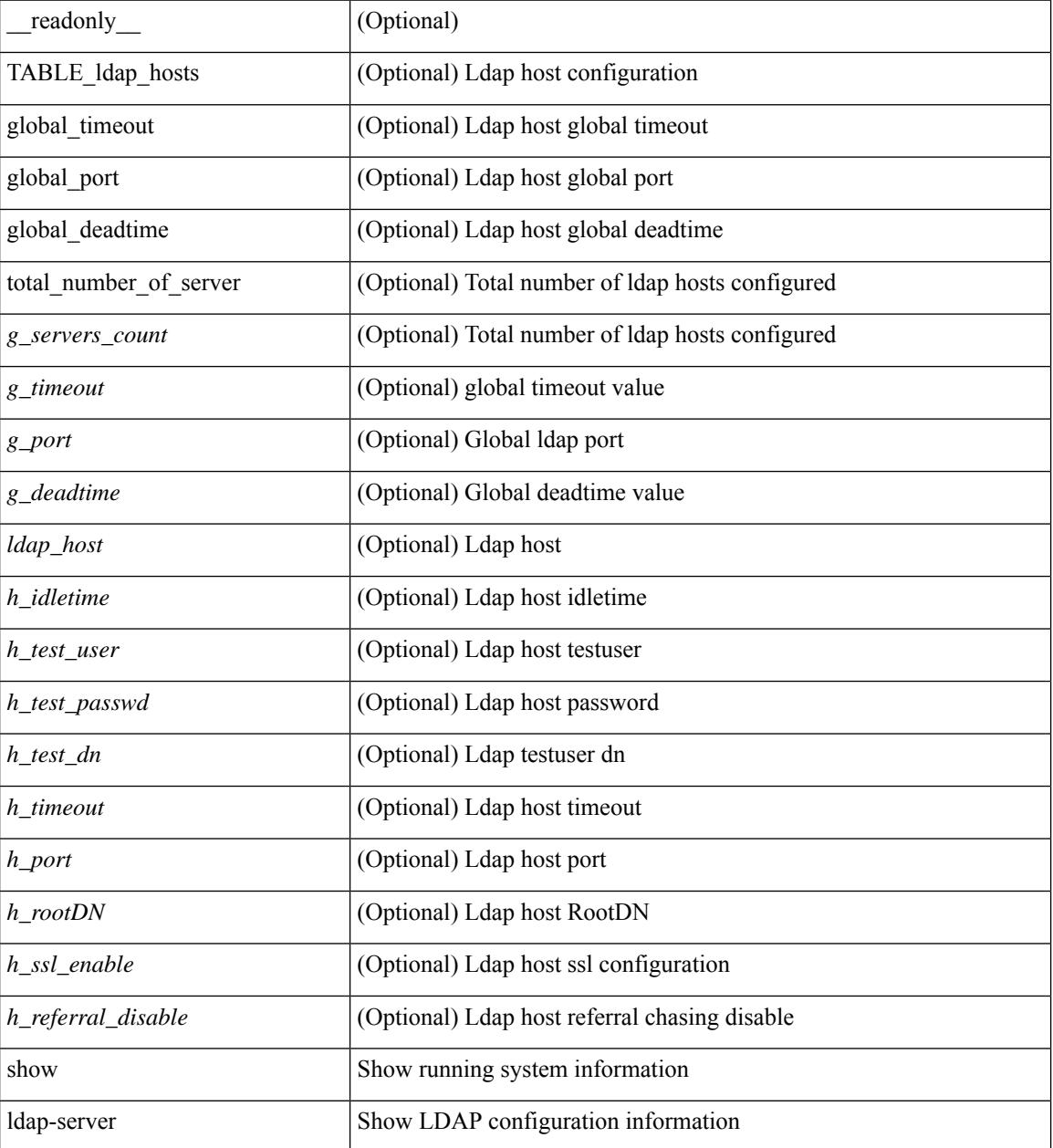

**Command Mode**

 $\mathbf{l}$ 

## **show ldap-server groups**

show ldap-server groups [ \_\_readonly \_\_ { total\_number\_of\_groups <total\_groups\_count> } { TABLE\_groups <g\_name> <g\_vrf> <g\_mode> <is\_bind\_and\_search> <g\_append\_with\_baseDN> <g\_compare\_or\_bind>  $\leq$ g\_cmp\_passwd\_attr> [  $\leq$ user-server-group> ] [  $\leq$  Cert-DN-match> ]  $\leq$  auth\_mechanism> [ TABLE\_g\_servers <g\_server> <g\_port> <g\_timeout> ] [ <g\_search\_map> ] } ]

#### **Syntax Description**

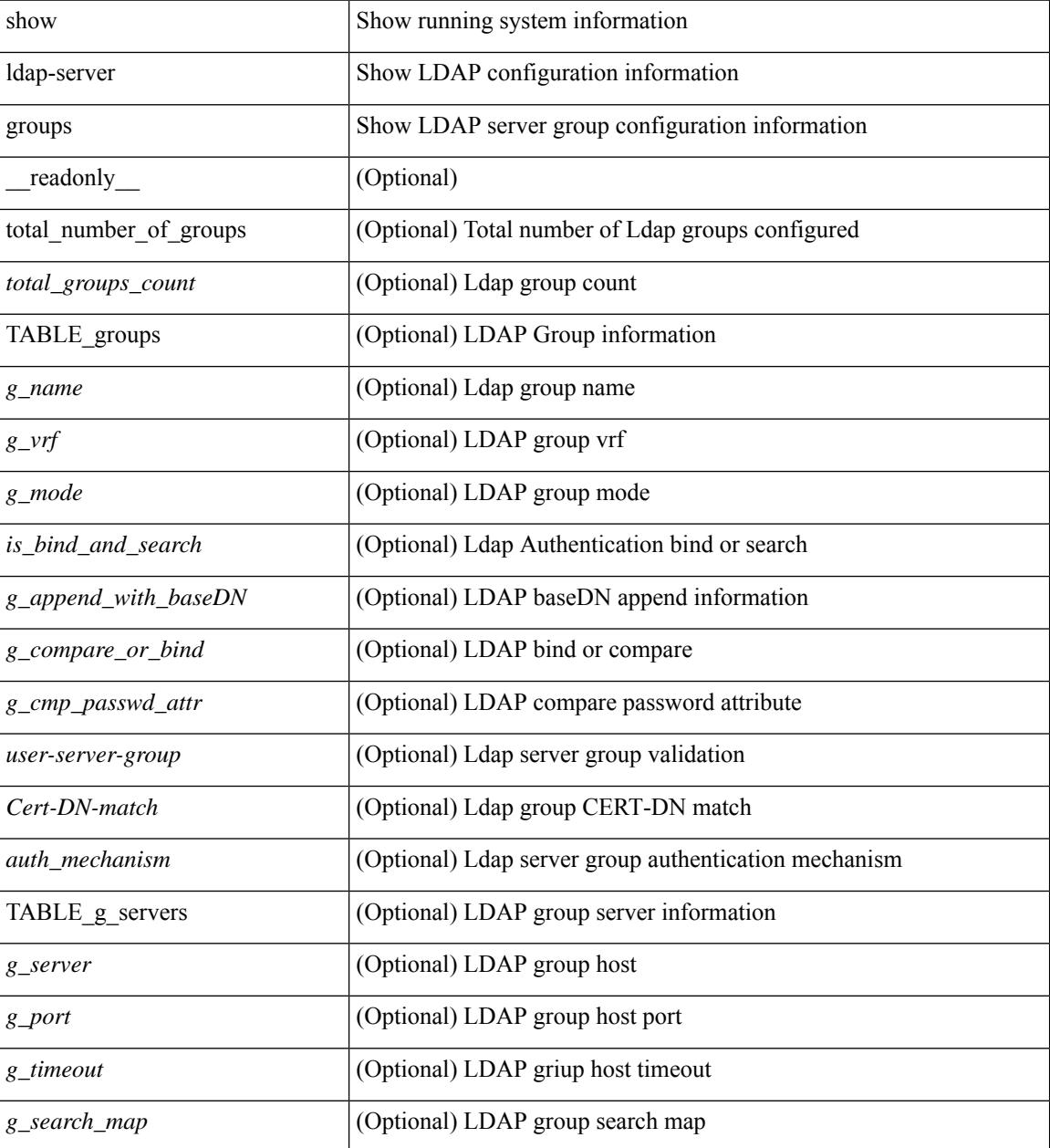

**Command Mode**

 $\mathbf{l}$ 

## **show ldap-server statistics**

show ldap-server statistics <host0> [ \_\_readonly\_\_ { <server\_state> [ <clock\_time> { monitoring\_statistics <time\_in\_pstate> <ndead> <tt\_in\_dstate> } ] } { { auth\_statistics <auth\_failed\_transactions> <auth\_succ\_transactions> <auth\_req\_sent> <auth\_req\_timedout> <auth\_resp\_no\_match> <auth\_resp\_not\_processed> <auth\_resp\_error> } [ acct\_statistics <acct\_failed\_transactions> <acct\_succ\_transactions> <acct\_req\_sent> <acct\_req\_timedout> <acct\_resp\_no\_match>  $\le$  acct resp\_not\_processed  $\le$  acct resp\_error  $>$   $]$  } ]

#### **Syntax Description**

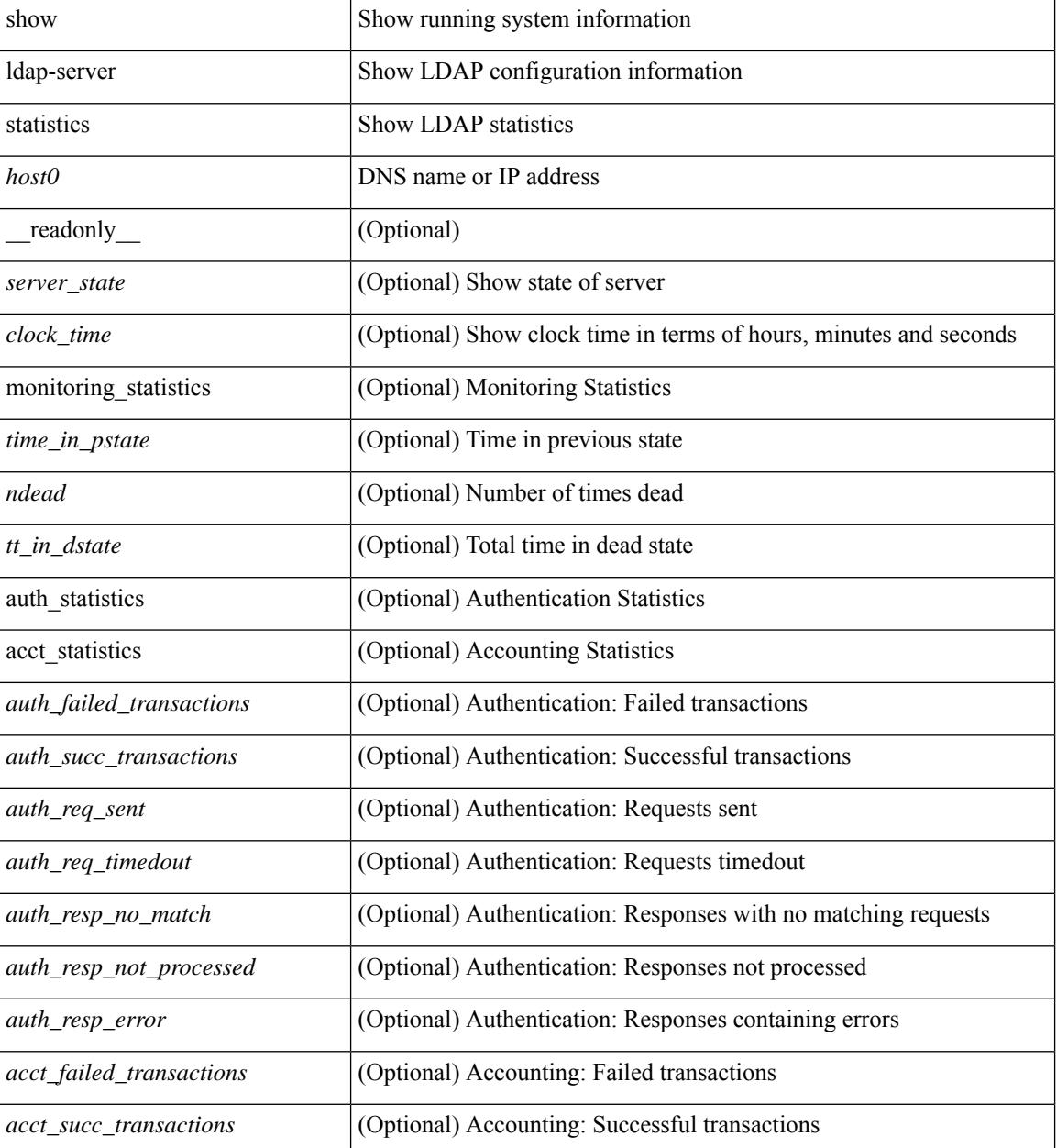

I

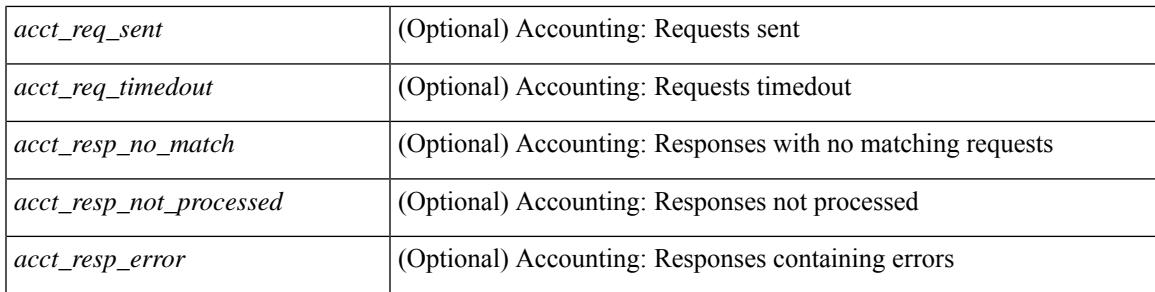

### **Command Mode**

# **show license**

show license [ \_\_readonly \_\_ { [ <lic\_file\_name> <lic\_file\_contents> ] + } ]

### **Syntax Description**

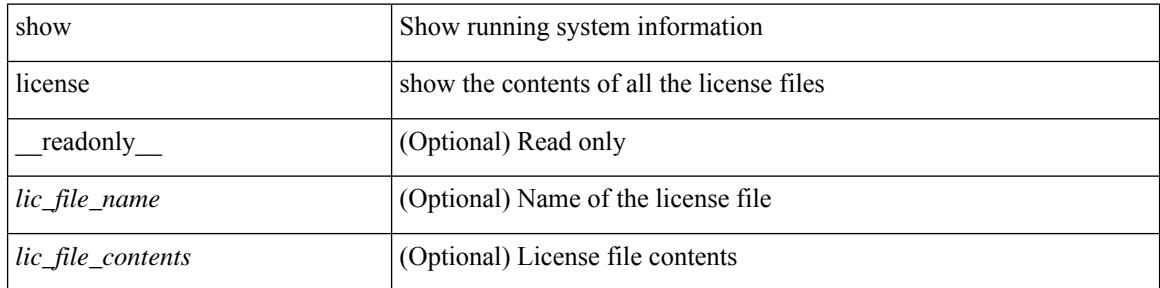

**Command Mode**

 $\overline{\phantom{a}}$ 

## **show license brief**

show license brief [ \_\_readonly \_\_ { [ <lic\_file\_name> ] + } ]

### **Syntax Description**

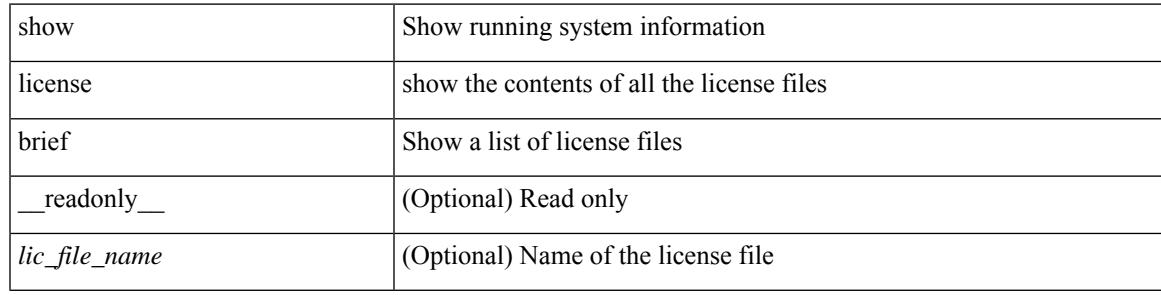

**Command Mode**

## **show license default**

show license default [ \_\_readonly \_\_ { TABLE\_lic\_default <feature\_name> <def\_lic\_count> } ]

### **Syntax Description**

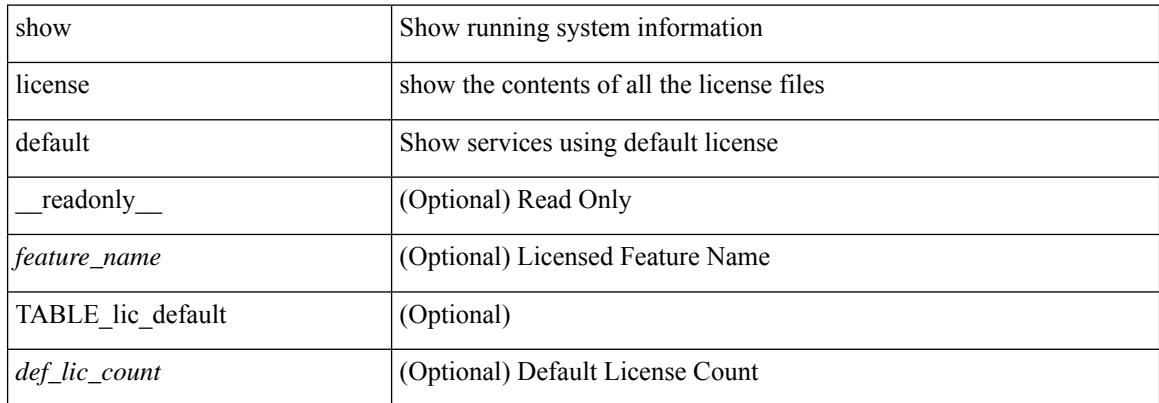

#### **Command Mode**

# **show license feature package mapping**

show license feature package mapping [ \_readonly \_\_ { [ <app\_name> [ <lc\_type> <flags> <pkg\_name>  $\langle \text{version} \rangle$  ] + ] +  $| \langle \text{null\_map} \rangle$  ] } ]

### **Syntax Description**

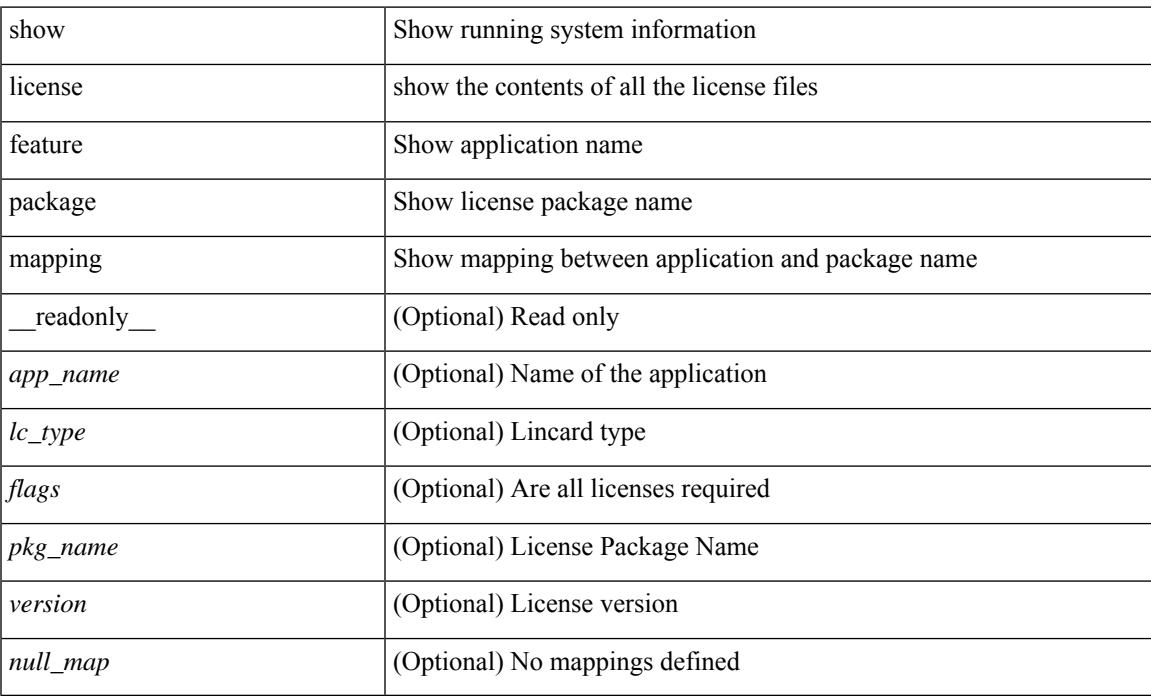

### **Command Mode**

## **show license file**

show license file <license-file> [ \_readonly \_{ [ <lic\_file\_contents> ] + } ]

### **Syntax Description**

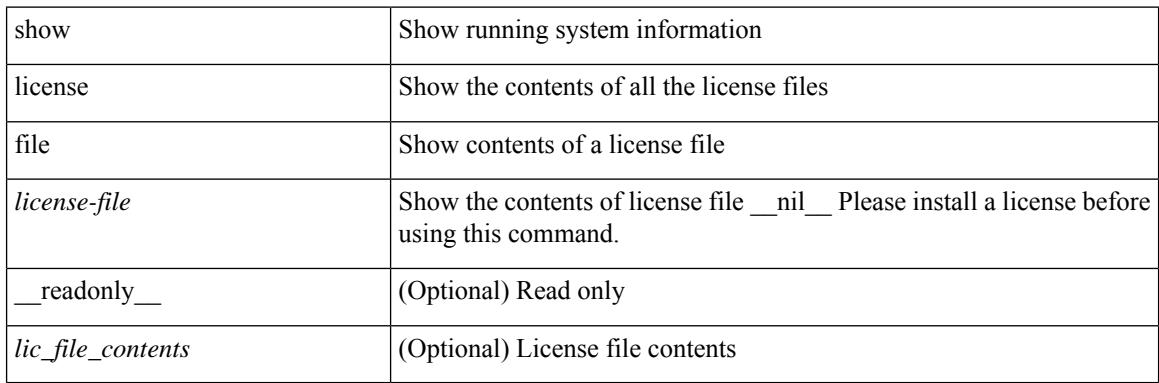

**Command Mode**

## **show license host-id**

show license host-id [ \_readonly\_ { <host\_id> } ]

### **Syntax Description**

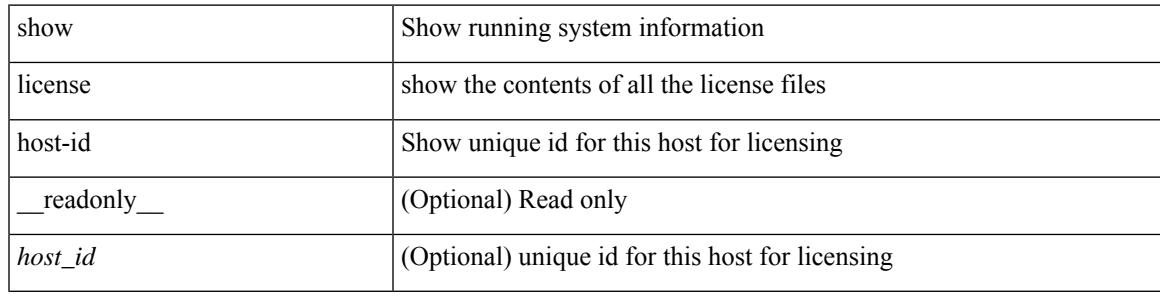

**Command Mode**

# **show license tech support**

show license tech support

### **Syntax Description**

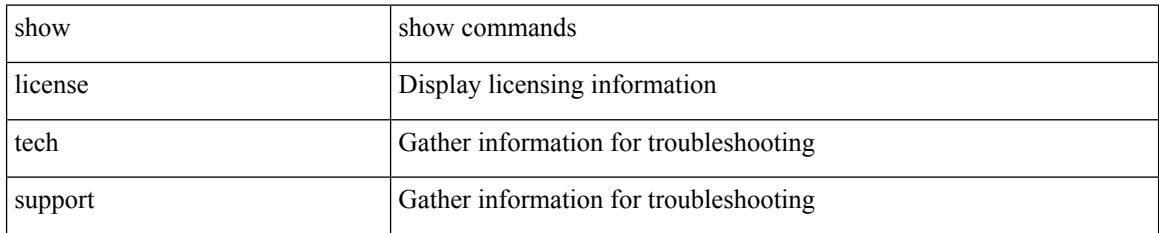

### **Command Mode**

## **show license usage**

show license usage [ { detail | <license-feature> } ] [ \_\_readonly\_\_ { [ [ TABLE\_show\_lic\_usage { <feature\_name> <lic\_installed> <count> <status> <expiry\_date> <comments> } ] { [ <application\_name> ] + } ] | [ <auth\_status> [ TABLE\_show\_smart\_lic\_usage { <smart\_feature\_name> <smart\_description> <smart\_count> <smart\_version> <smart\_status> } ] ] } ]

#### **Syntax Description**

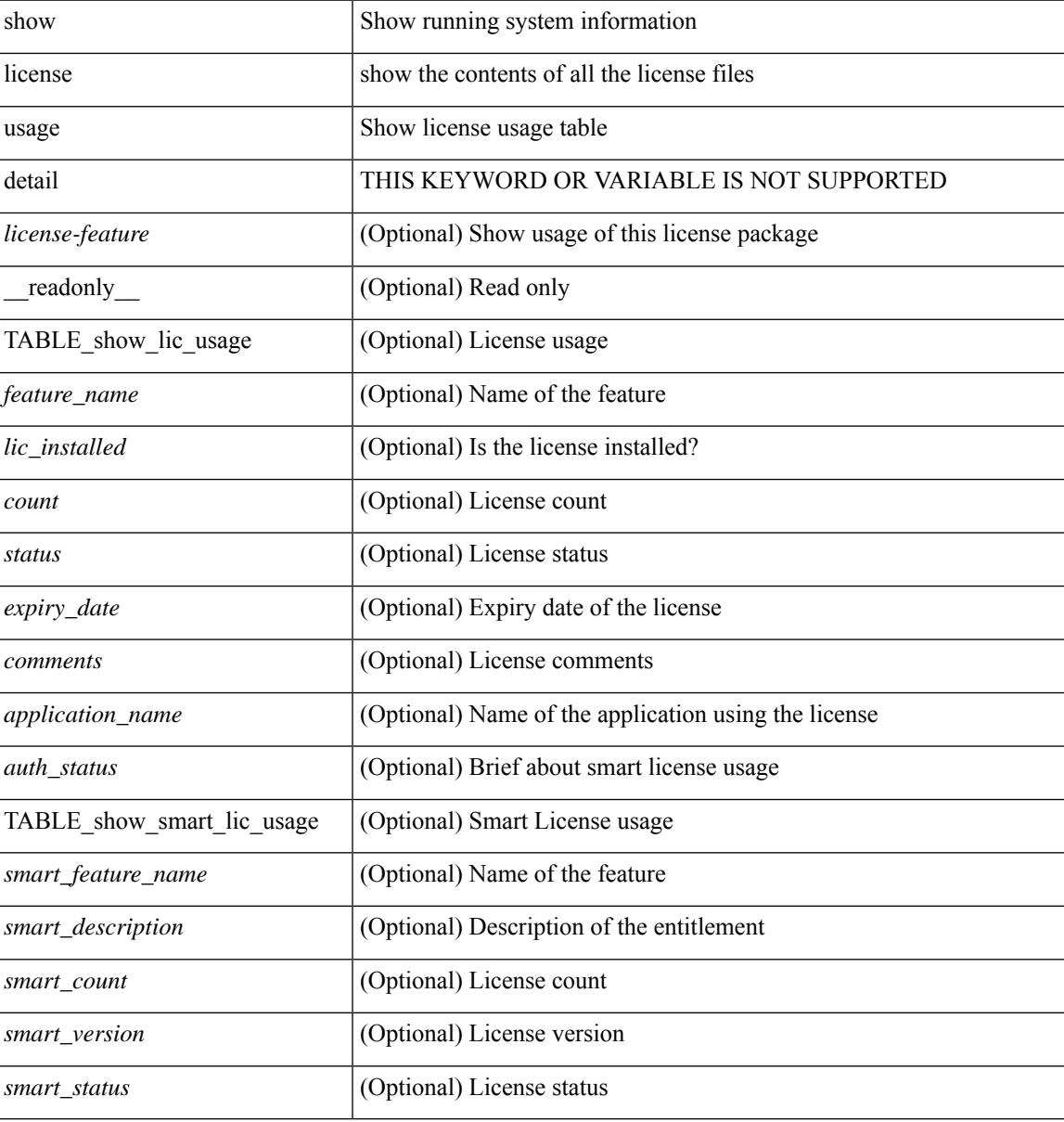

#### **Command Mode**

## **show line**

show line [ \_\_readonly \_\_ <speed> <databits> <stopbits> <parity> <modem\_in> <modem\_init\_str> <stat> [ TABLE\_ps\_output <ps> ] [ <speed\_aux> <databits\_aux> <stopbits\_aux> <parity\_aux> <modem\_in\_aux> <modem\_init\_str\_aux> <hw\_fc\_aux> <stat\_aux> [ TABLE\_ps\_output\_aux <ps\_aux> ] ] ]

#### **Syntax Description**

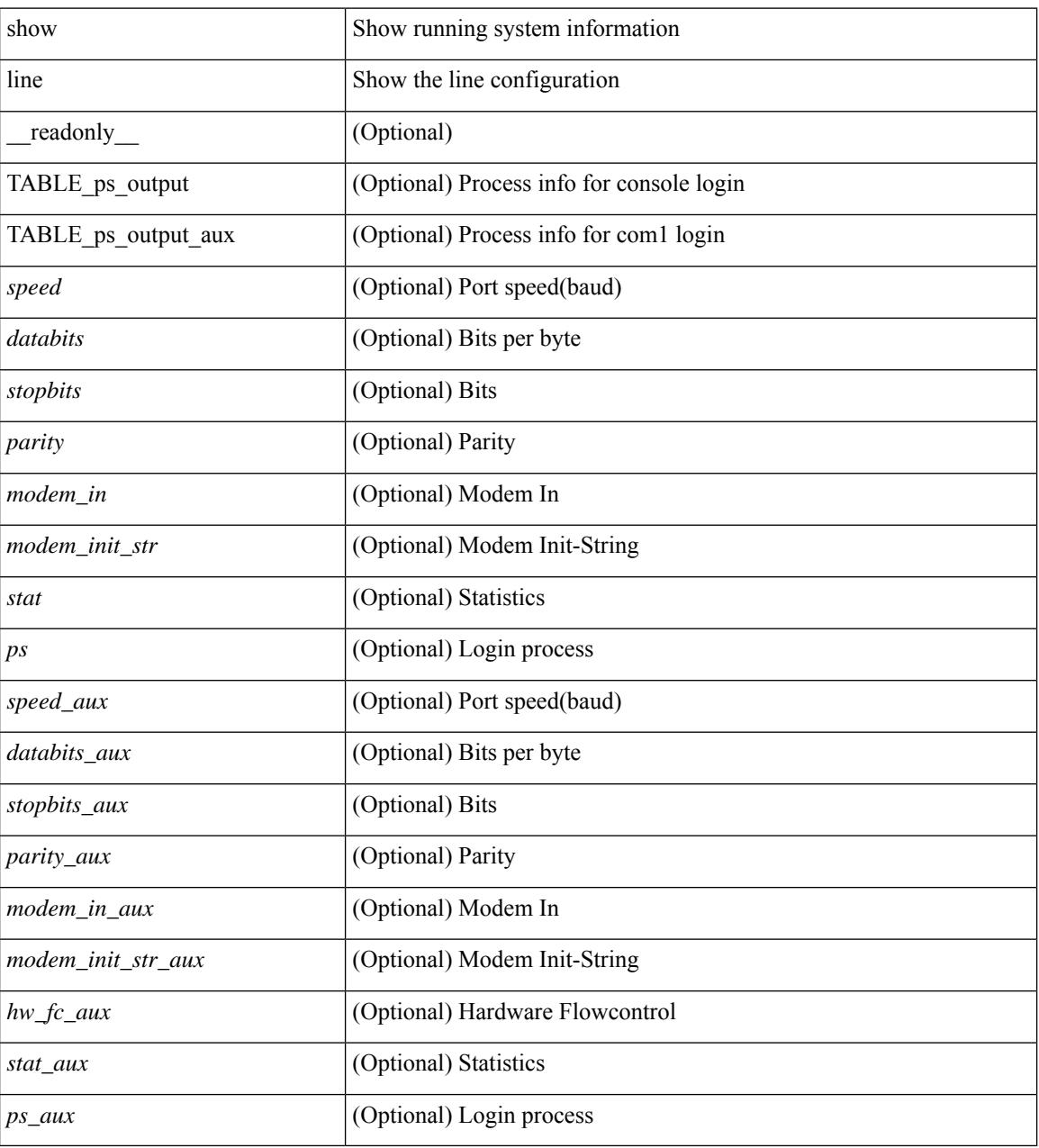

### **Command Mode**

# **show line console**

show line console [ \_readonly \_<speed> <databits> <stopbits> <parity> <modem\_in> <modem\_init\_str> <stat> [ TABLE\_ps\_output <ps> ] ]

### **Syntax Description**

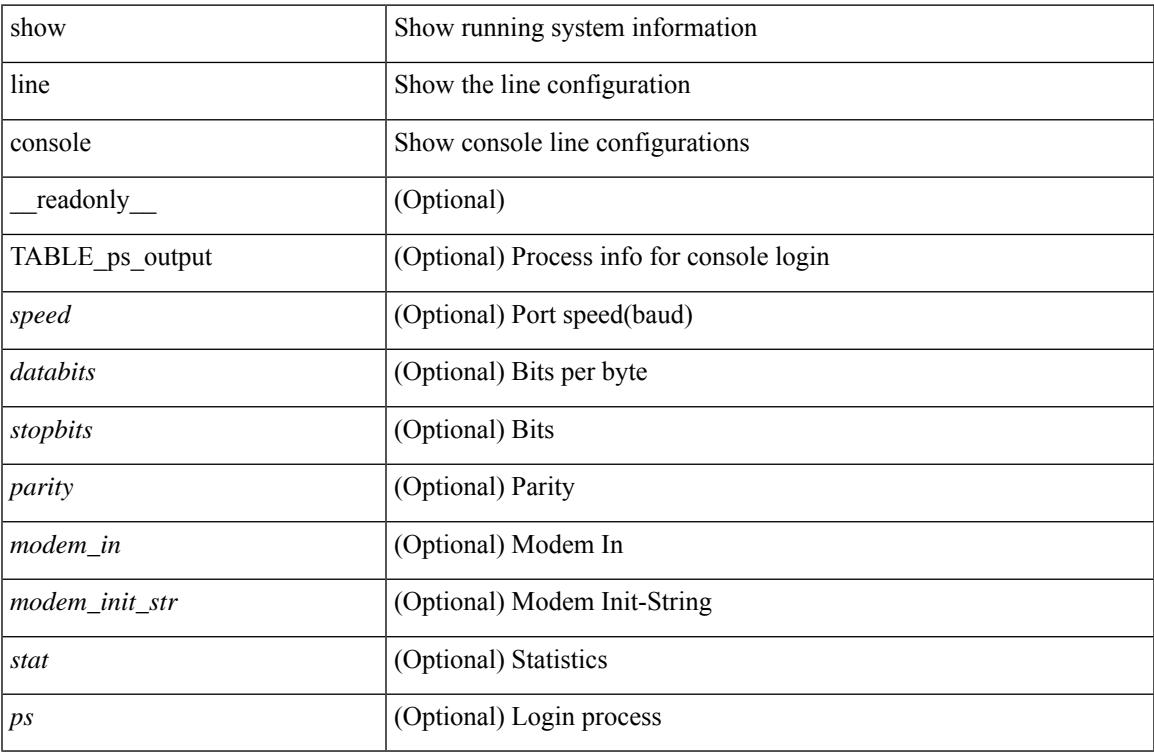

#### **Command Mode**

## **show line console connected**

show line console connected [ \_readonly \_<br/> <output> ]

### **Syntax Description**

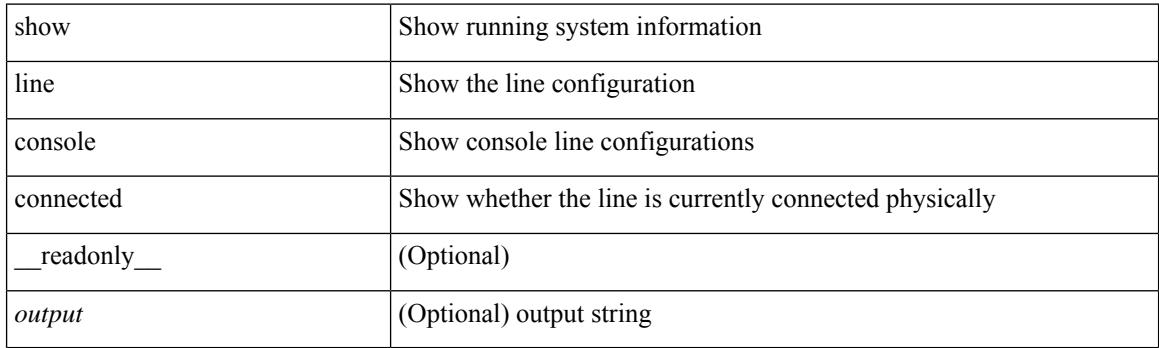

**Command Mode**

# **show line console user-input-string**

show line console user-input-string [ \_readonly \_\_ <input> ]

### **Syntax Description**

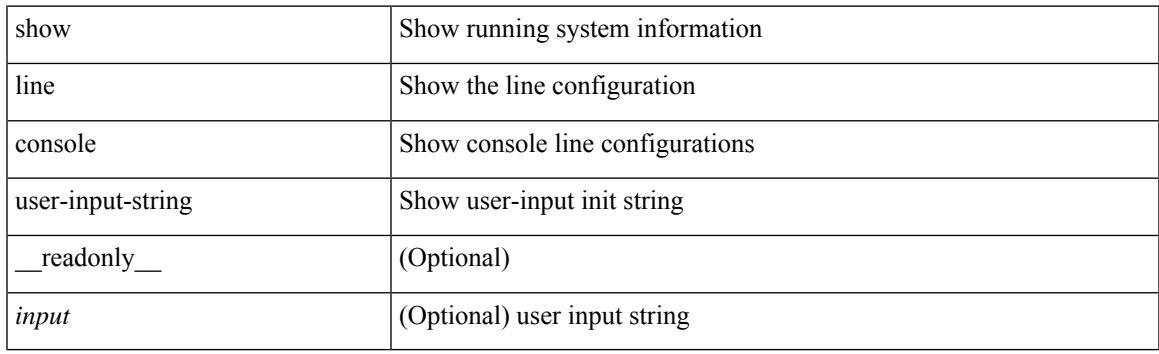

**Command Mode**

# **show lisp ddt**

show lisp ddt [ vrf { <vrf-name> | <vrf-known-name> } ]

### **Syntax Description**

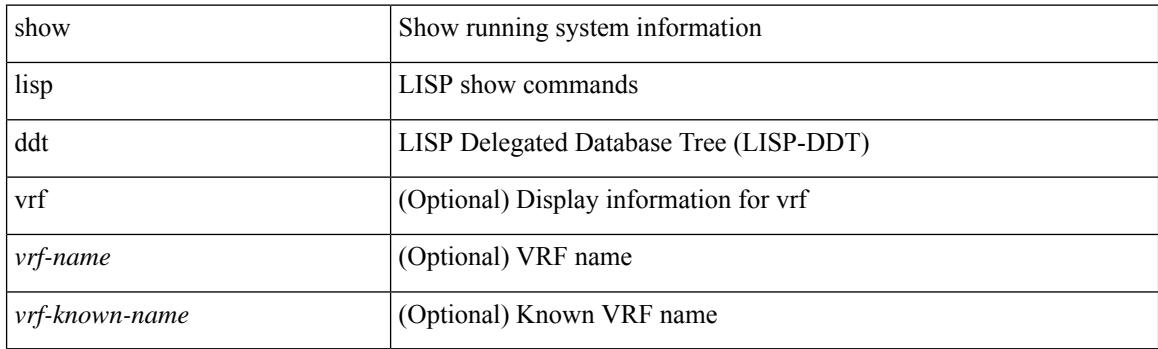

**Command Mode**

# **show lisp ddt queue**

show lisp ddt queue [ [ instance-id <iid> ] { <eid> | <eid6> } ] [ vrf { <vrf-name> | <vrf-known-name> } ]

#### **Syntax Description**

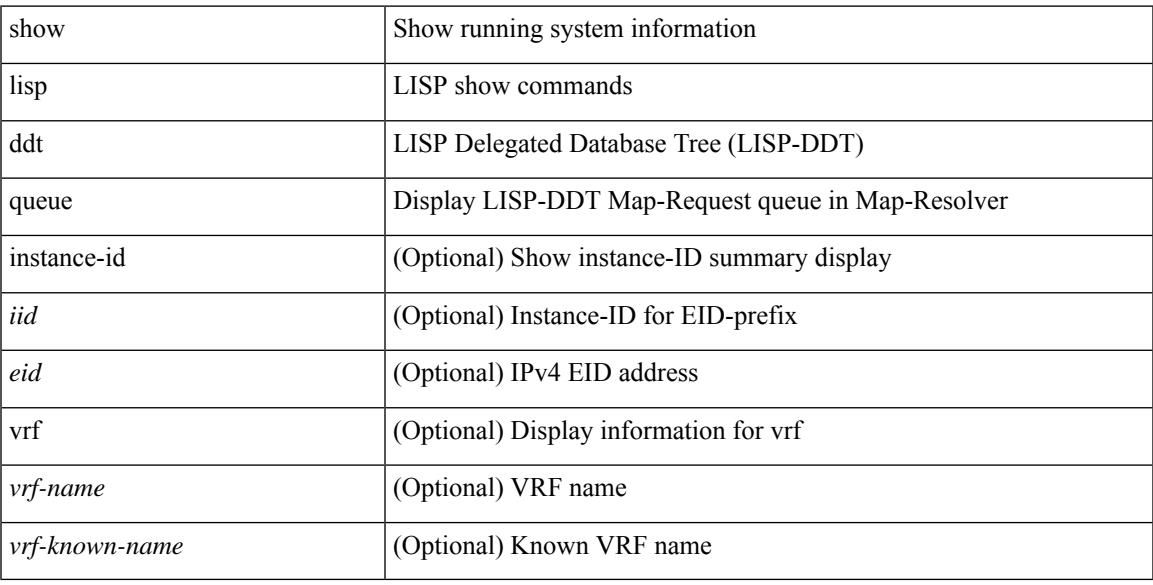

#### **Command Mode**

## **show lisp ddt referral-cache**

{ show lisp ddt referral-cache [ [ instance-id <iid> ] { <eid> | <eid6> } ] [ vrf { <vrf-name> | <vrf-known-name> } ] } | { show lisp ddt referral-cache { ms-ack | ms-referral | node-referral | ms-not-registered | delegation-hole | not-authoritative } [ vrf { <vrf-name> | <vrf-known-name> } ] }

#### **Syntax Description**

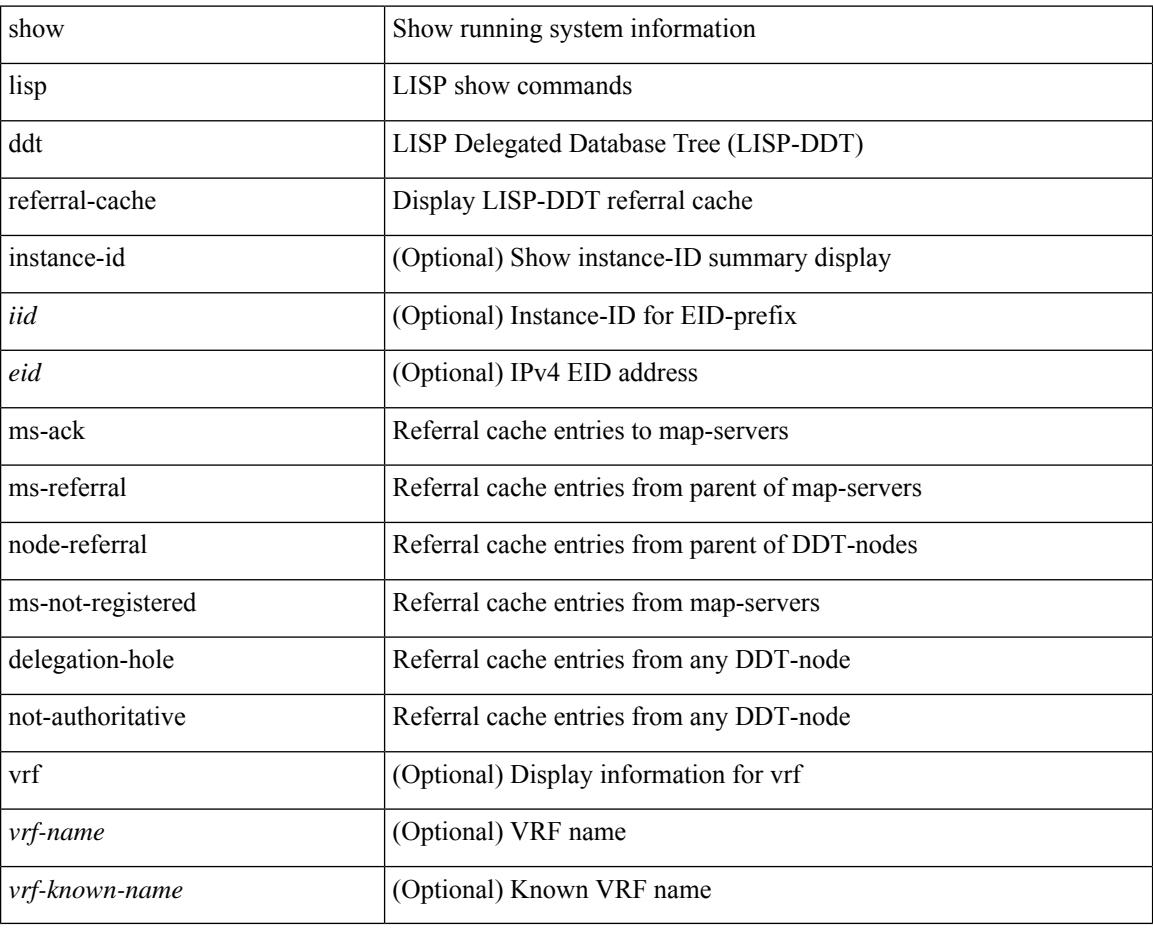

#### **Command Mode**

# **show lisp dynamic-eid**

{ show lisp dynamic-eid { summary | { [ <dyn-eid-name> ] [ detail ] } } [ vrf { <vrf-name> | <vrf-known-name> } ] }

### **Syntax Description**

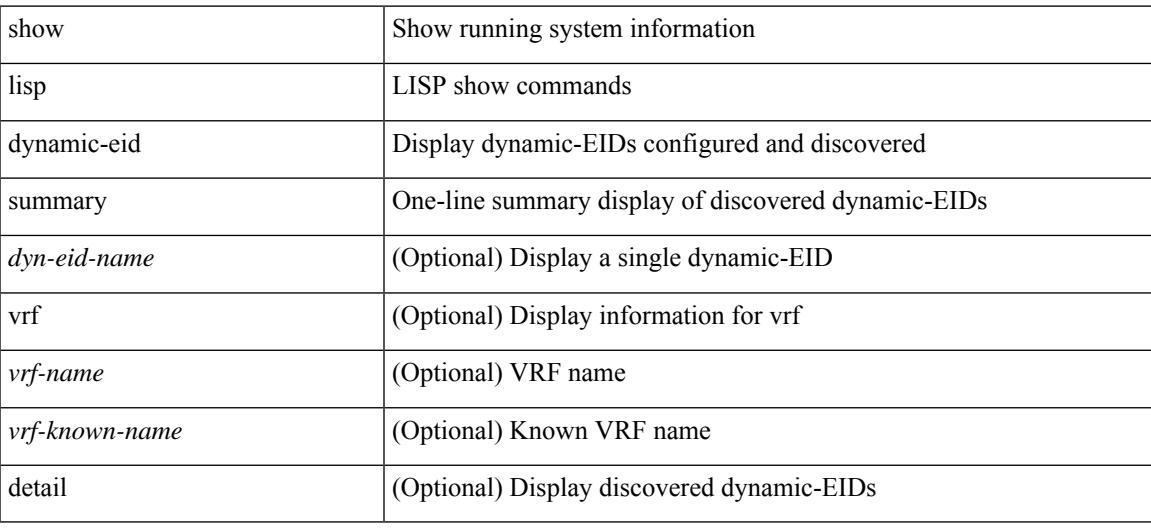

### **Command Mode**

# **show lisp elp**

show lisp elp [ vrf { <vrf-name> | <vrf-known-name> } ]

### **Syntax Description**

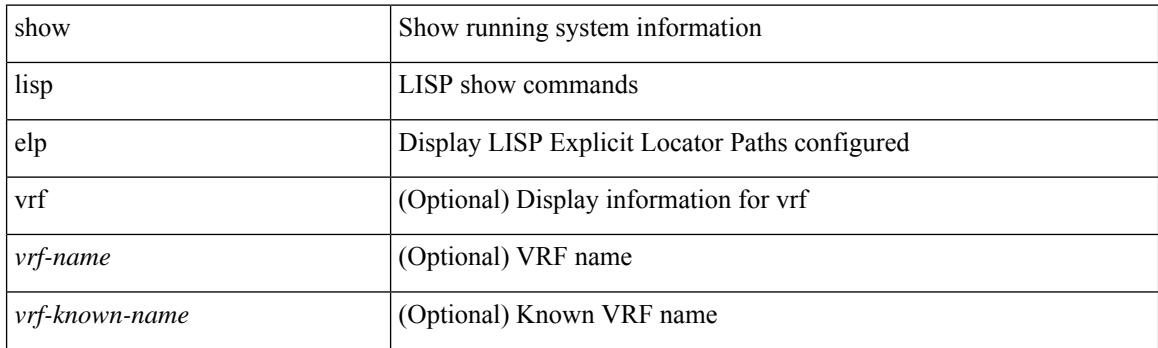

**Command Mode**

# **show lisp negative-prefix**

show lisp negative-prefix { <eid> | <eid6> } [ vrf { <vrf-name> | <vrf-known-name> } ]

### **Syntax Description**

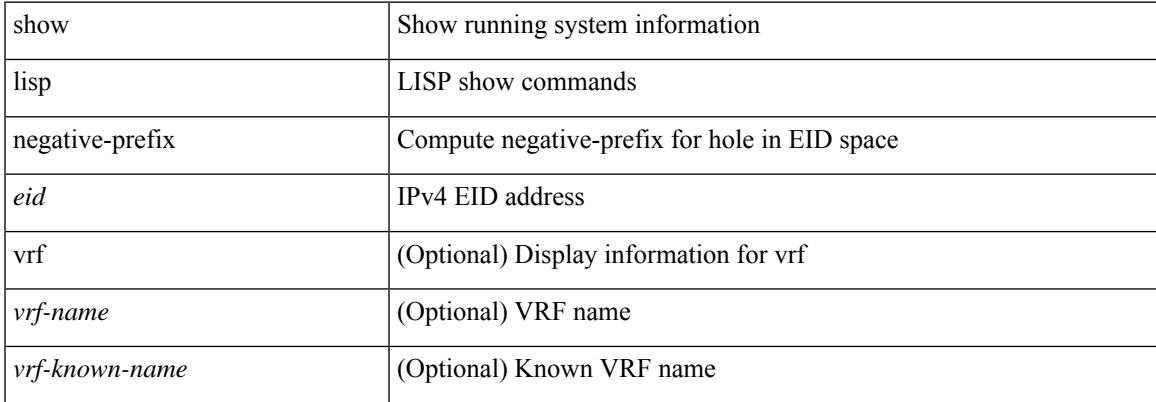

#### **Command Mode**

# **show lisp proxy-itr**

show lisp proxy-itr [ vrf { <vrf-name> | <vrf-known-name> } ]

### **Syntax Description**

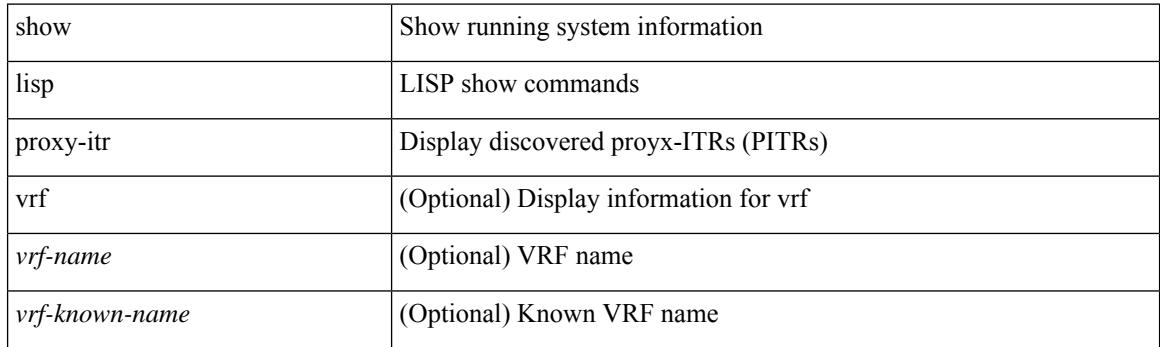

**Command Mode**

# **show lisp site**

{ show lisp site [ { { <eid> | <eid6> } [ instance-id <iid> ] } | { { <eid-prefix> | <eid-prefix6> } [ instance-id  $\langle \text{iid} \rangle$  ]  $\}$   $|\langle \text{site-name} \rangle$  [ detail ] [ vrf  $\{\langle \text{vrf-name} \rangle \times \langle \text{vrf-known-name} \rangle$  ]  $\}$ 

### **Syntax Description**

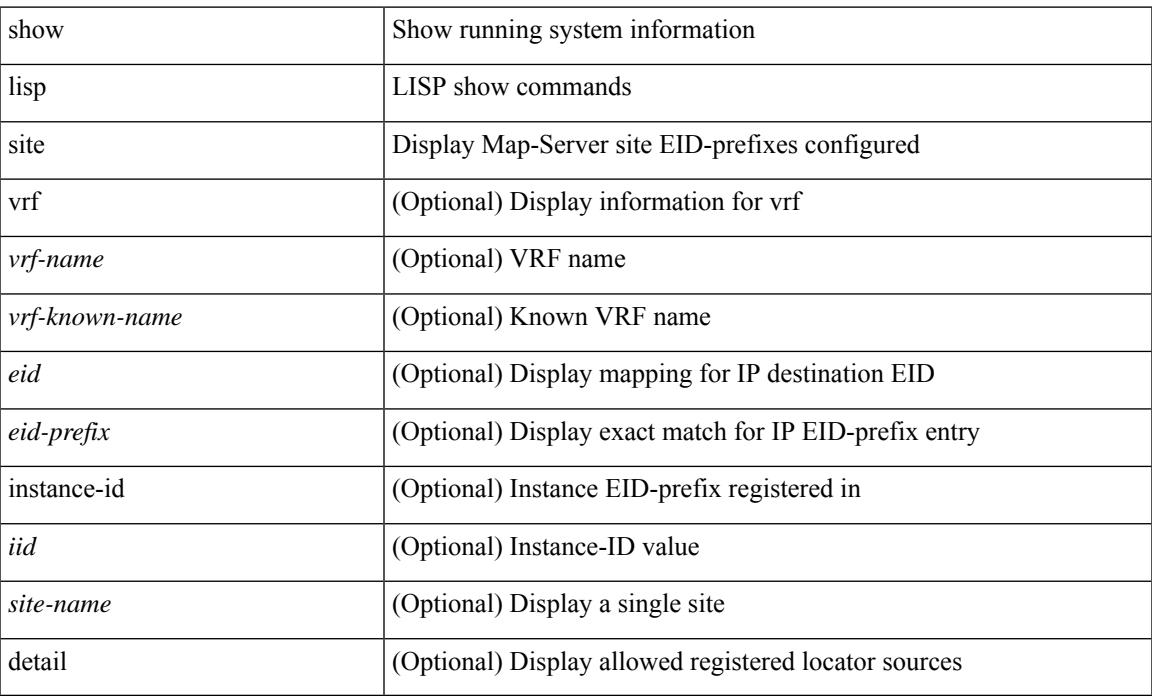

### **Command Mode**

# **show lisp site instance-id**

{ show lisp site instance-id [ <iid> ] [ vrf { <vrf-name> | <vrf-known-name> } ] }

#### **Syntax Description**

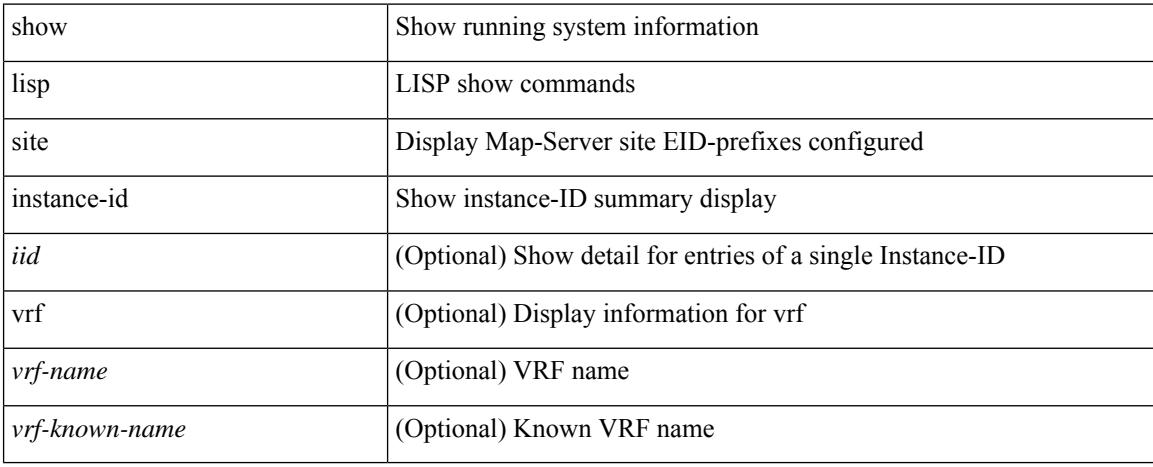

#### **Command Mode**

# **show lldp all**

show lldp all [ \_readonly \_\_ TABLE\_lldp\_all <intf\_desc> <lldp\_tx> <lldp\_rx> <lldp\_dcbx> ]

### **Syntax Description**

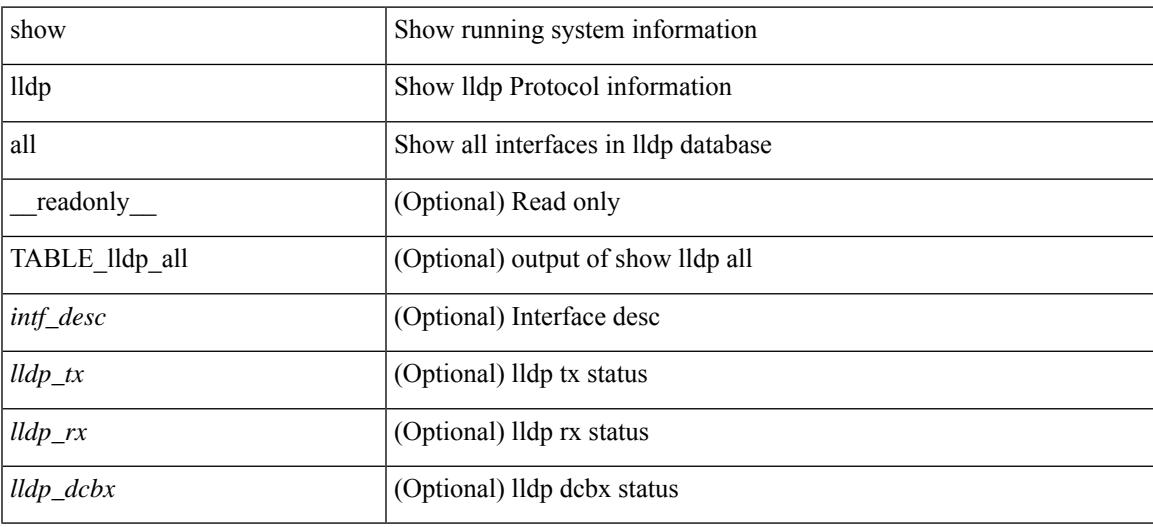

#### **Command Mode**

# **show lldp dcbx interface**

show lldp dcbx interface  $\leq$  if  $in$  [  $\leq$  readonly  $\leq$  if out>  $\leq$  cfg proto>  $\leq$  det proto>  $\leq$  op ver>  $\leq$  max ver>  $\leq$  seq\_no>  $\leq$  \_ack\_no> ]  $[ \leq ]$  \_feature>  $\leq$  \_feat\_len>  $\leq$  \_cfg> ] +  $[ \leq$  p\_op\_ver>  $\leq$  p\_max\_ver>  $\leq$  p\_seq\_no>  $\{p\_{ack}abc\_no>\}$  [  $\{p_tlv_type\}$   $\{p_tlv_tcrl>\}$   $\{lv_tvl_l\}$   $\{pn\}$   $\{lv_tlv_tlv_tclm\}$ 

#### **Syntax Description**

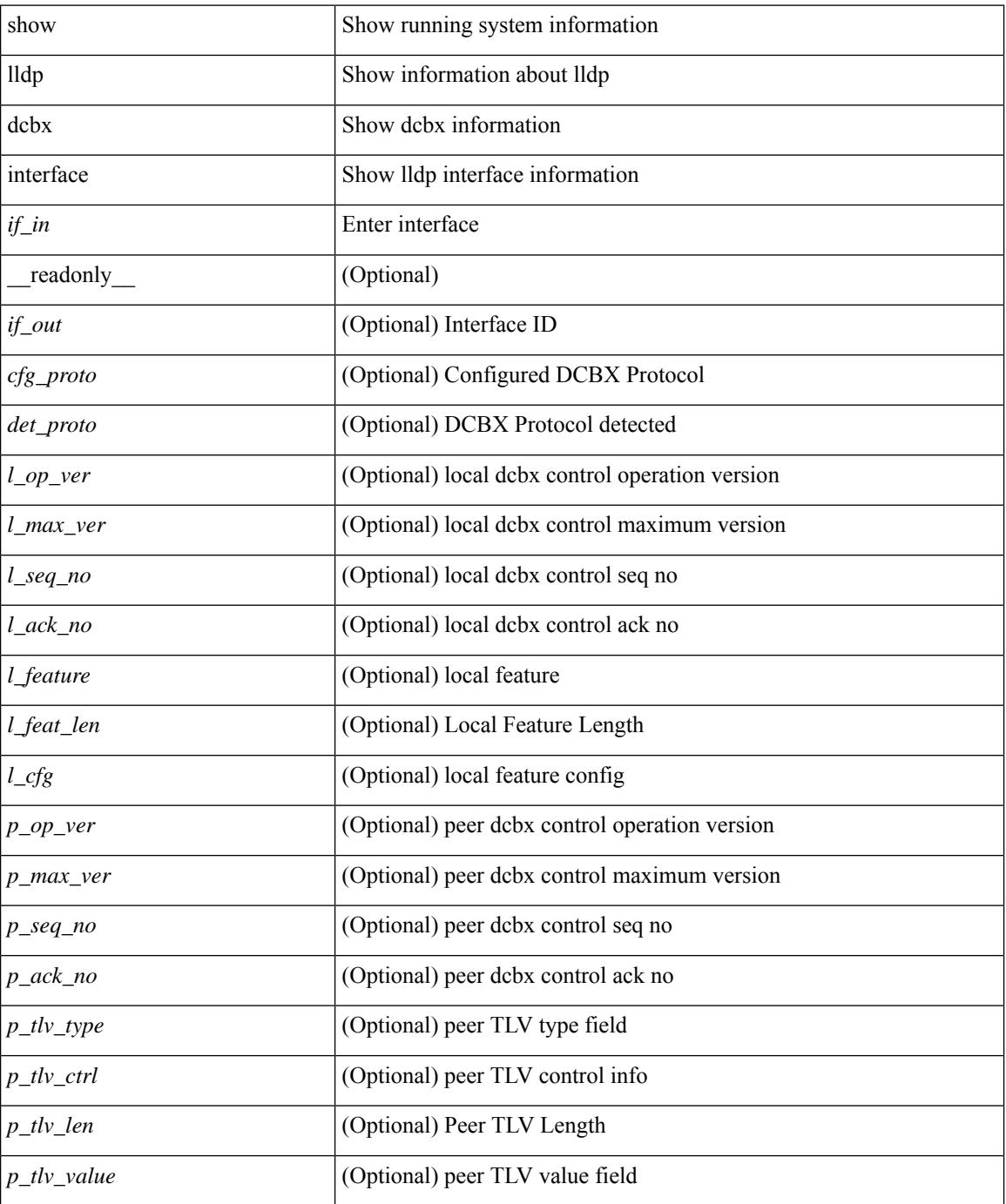

 $\mathbf{l}$ 

### **Command Mode**

# **show lldp entry**

show lldp entry [ <sys-name> ] [ \_\_readonly \_\_ { <neigh\_hdr> } { TABLE\_entry <chassis\_type> <chassis\_id> <port\_type> <port\_id> <l\_port\_id> <port\_desc> <sys\_name> <sys\_desc> <ttl> <capability> <mgmt\_addr\_type> <mgmt\_addr> <mgmt\_addr\_ipv6\_type> <mgmt\_addr\_ipv6> <vlan\_id> } { <neigh\_count> } ]

### **Syntax Description**

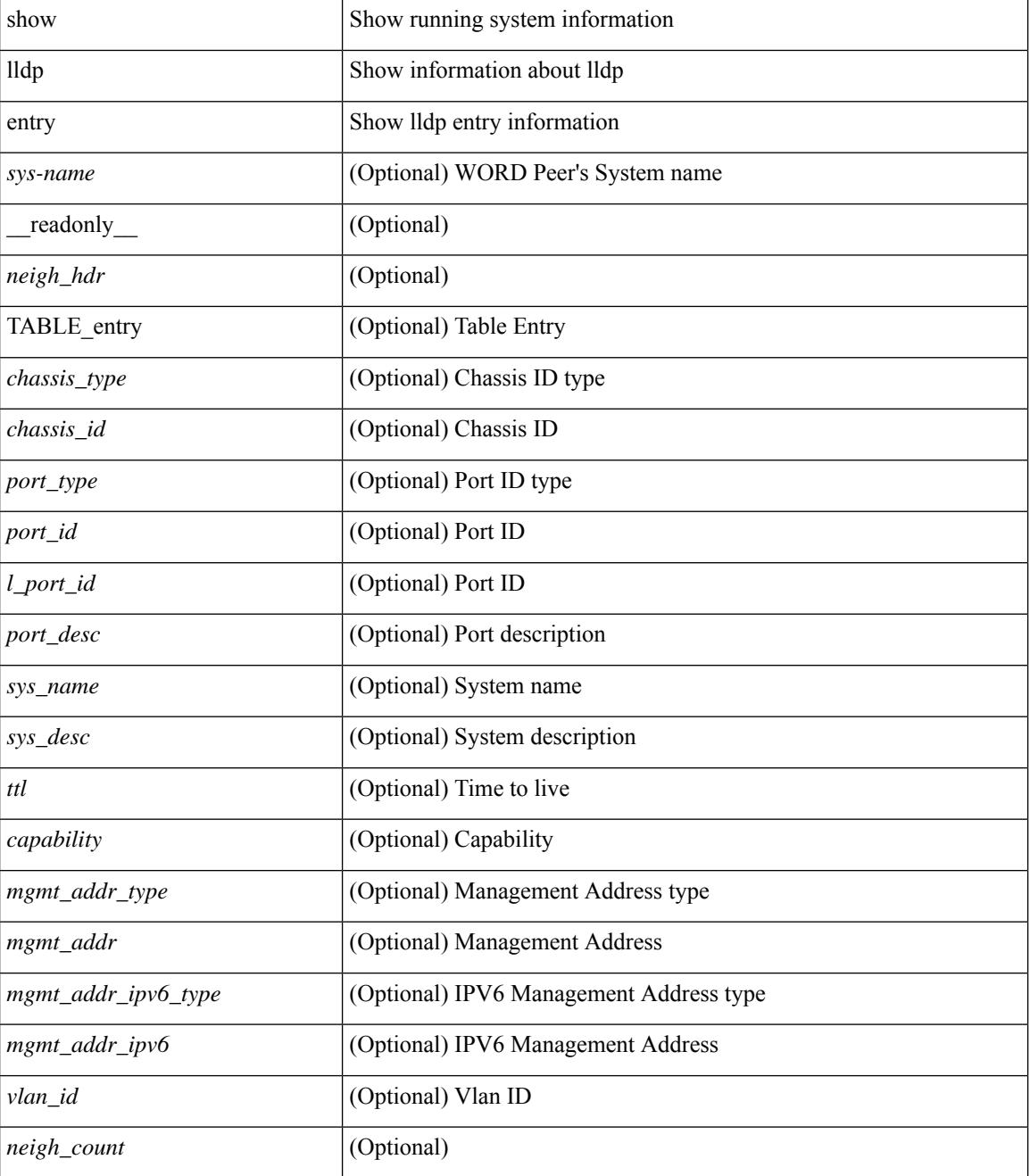

 $\mathbf{l}$ 

### **Command Mode**

## **show lldp interface**

show lldp interface  $\langle i0 \rangle$  [ \_\_readonly \_\_ <interface>  $\langle tx \rangle$  en>  $\langle x \rangle$  en>  $\langle x \rangle$  en>  $\langle x \rangle$  for  $\langle mx \rangle$  [  $\langle x \rangle$  type>  $\ltt l v_l = \text{len} > [ \ltt l v_l value > ] ] + [ \ltl l_p v_e \lt\rangle \lt m x_l v_e \lt\rangle \lt m x_l e_l \lt\rangle \cdot [ \ltl l_p e_l \lt\rangle \lt m x_l e_l \lt\rangle \cdot [ \ltl l_p e_l \lt\rangle \cdot [ \ltl l_p e_l \lt\rangle \cdot [ \ltl l_p e_l \lt\rangle \cdot [ \ltl l_p e_l \lt\rangle \cdot [ \ltl l_p e_l \lt\rangle \cdot [ \ltl l_p e_l \lt\rangle \cdot [ \ltl l_p e_l \lt\rangle \cdot [ \ltl l_p e_l \lt\rangle \cdot [ \ltl l_p e_l \lt\rangle \cdot [ \ltl l_p e_l$  $\leq$   $\leq$  $]+$  ] ]

### **Syntax Description**

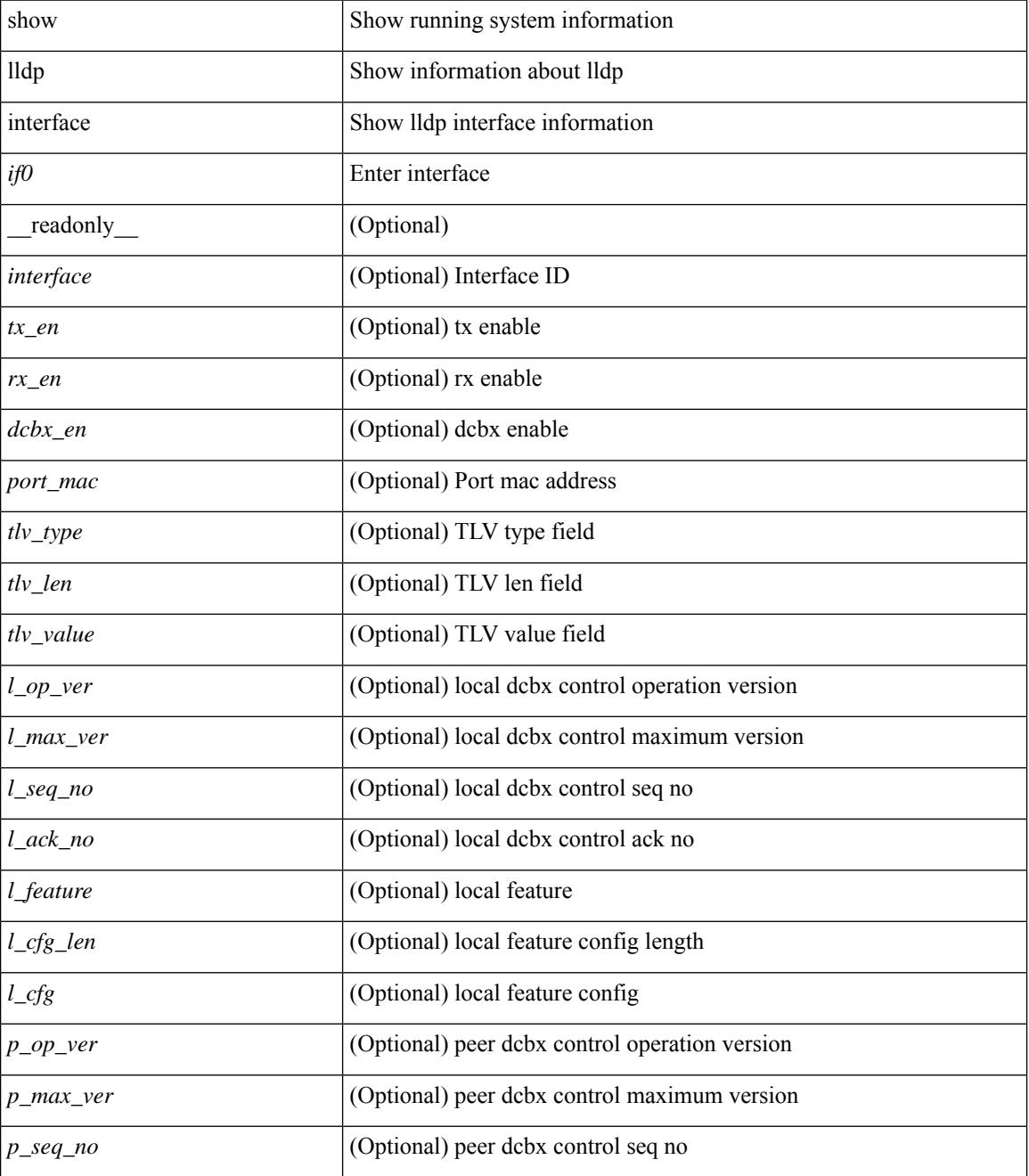

 $\mathbf l$ 

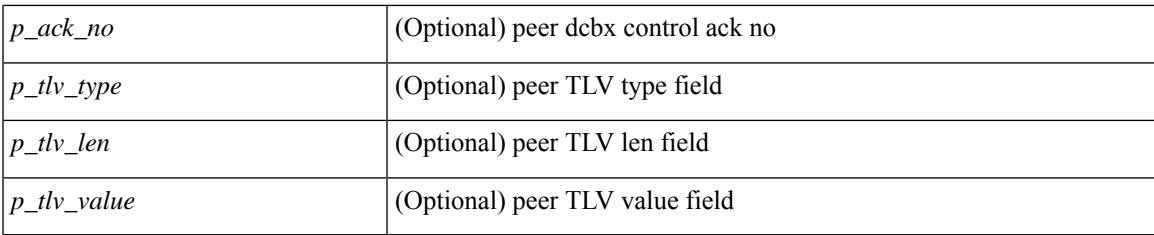

### **Command Mode**

## **show lldp neighbors**

show lldp neighbors [interface <if> ] [ \_readonly \_{ <neigh\_hdr> } { TABLE\_nbor <chassis\_type> <chassis\_id><l\_port\_id><hold\_time> [<capability> ]<system\_capability><enabled\_capability><port\_type> <port\_id> <mgmt\_addr\_type> <mgmt\_addr> <mgmt\_addr\_ipv6\_type> <mgmt\_addr\_ipv6> } { <neigh\_count> } ]

### **Syntax Description**

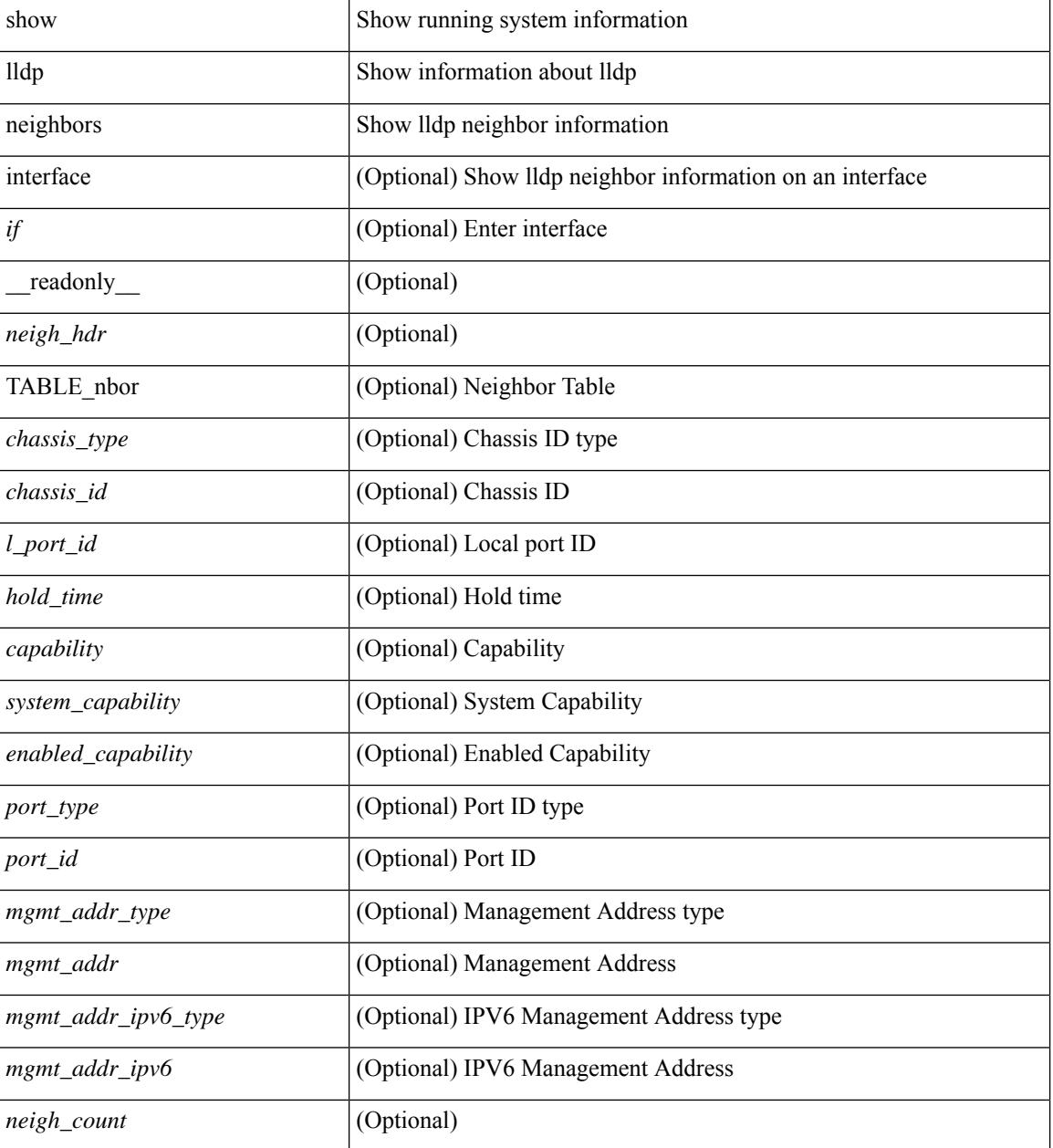

**Command Mode**
$\mathbf{l}$ 

# **show lldp neighbors detail**

show lldp neighbors [ interface <if> ] detail [ \_\_readonly\_\_ { <neigh\_hdr> } { TABLE\_nbor\_detail <chassis\_type><chassis\_id><port\_type><port\_id><l\_port\_id><port\_desc><sys\_name><sys\_desc><ttl> [ <capability> ] <system\_capability> <enabled\_capability> <mgmt\_addr\_type> <mgmt\_addr> <mgmt\_addr\_ipv6\_type> <mgmt\_addr\_ipv6> <vlan\_id> } { <neigh\_count> } ]

### **Syntax Description**

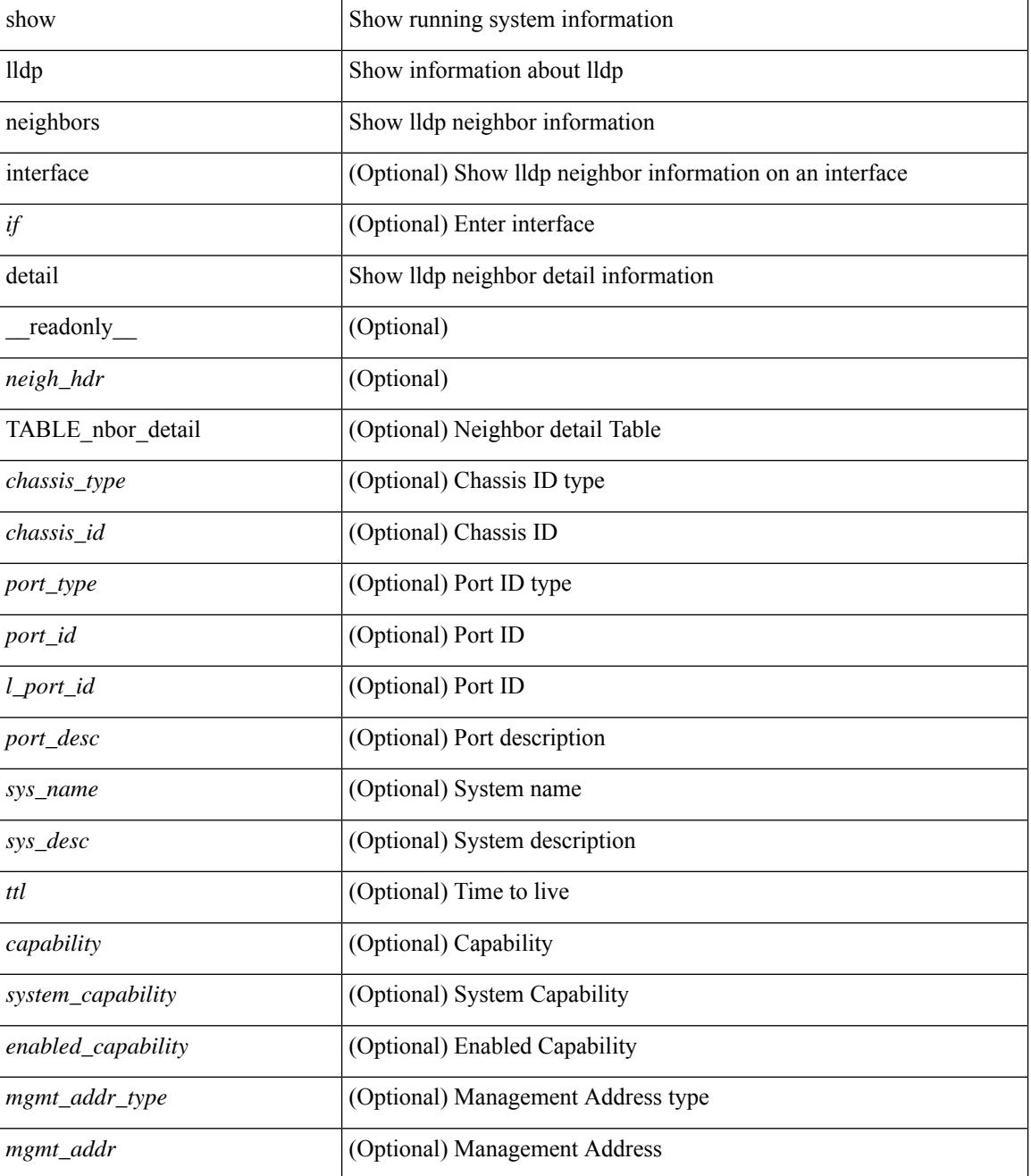

I

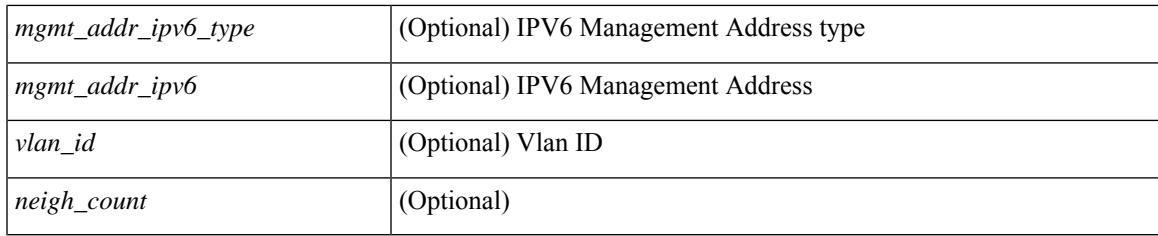

## **Command Mode**

# **show lldp neighbors system-detail**

show lldp neighbors [interface <if>] system-detail [ \_\_readonly\_\_ { <neigh\_hdr> } { TABLE\_nbor\_sys\_detail <sys\_type> <sys\_name> <l\_port\_id> <chassis\_type> <chassis\_id> <port\_type> <port\_id> <ttl> <capability> <mgmt\_addr\_type> <mgmt\_addr> } { <neigh\_count> } ]

#### **Syntax Description**

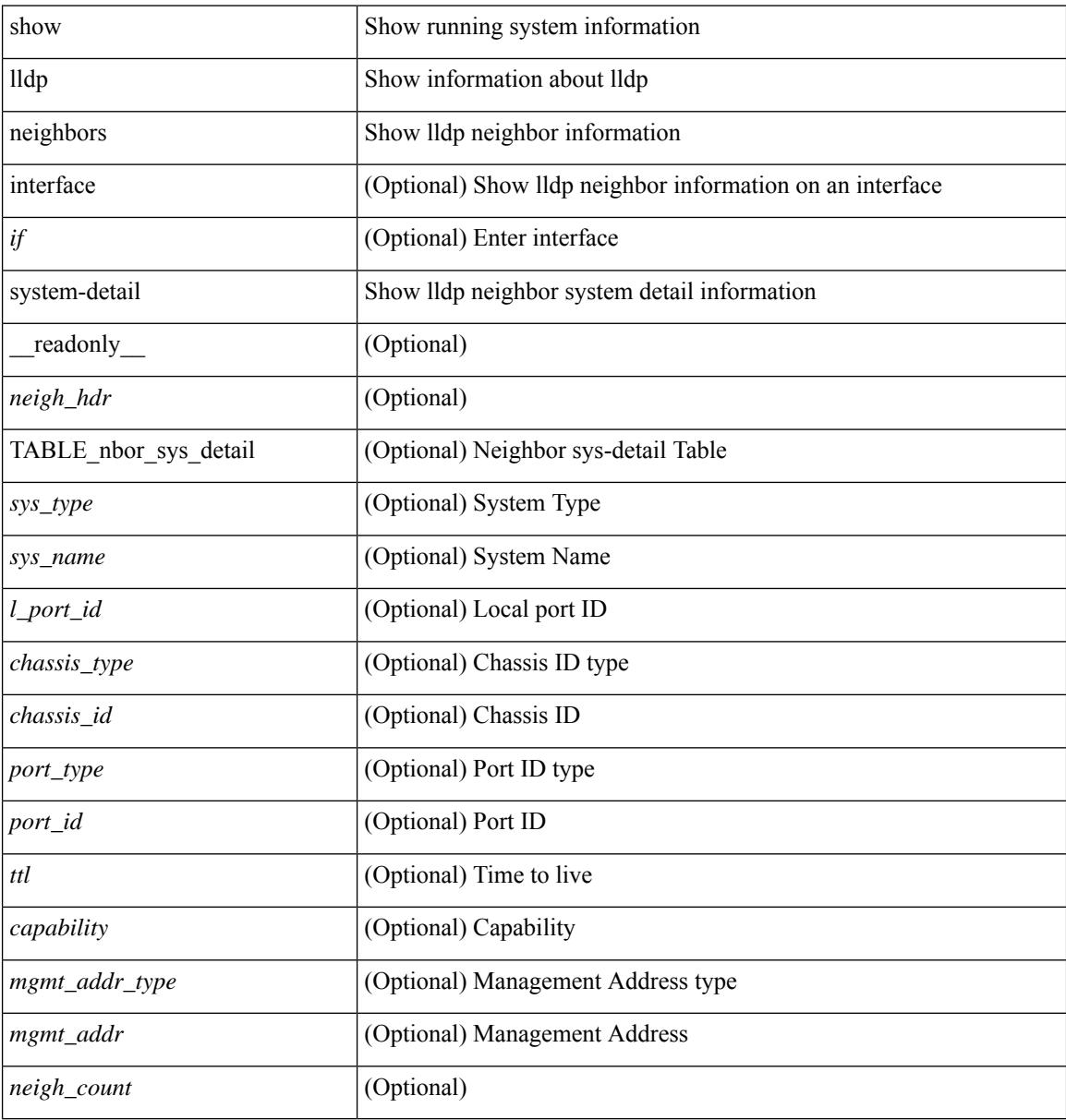

#### **Command Mode**

 $\overline{\phantom{a}}$ 

# **show lldp portid-subtype**

show lldp portid-subtype [ \_readonly \_<portid\_subtype> ]

## **Syntax Description**

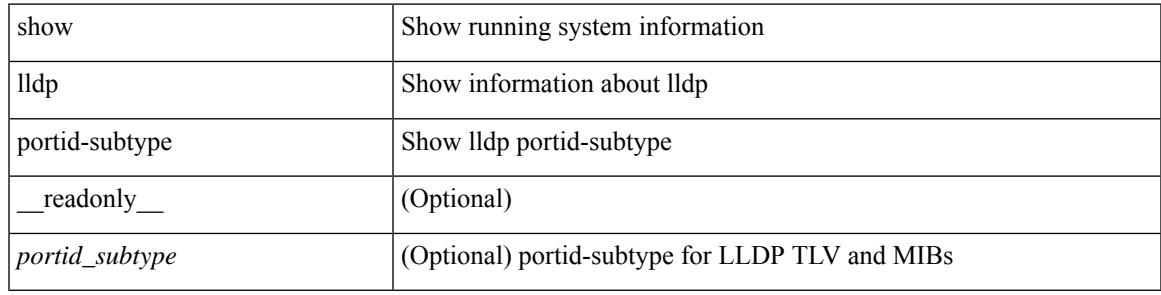

**Command Mode**

# **show lldp timers**

show lldp timers[ \_\_readonly\_\_ <ttl> <reinit> <tx\_interval> <tx\_delay> <hold\_mplier> <notification\_interval> ]

## **Syntax Description**

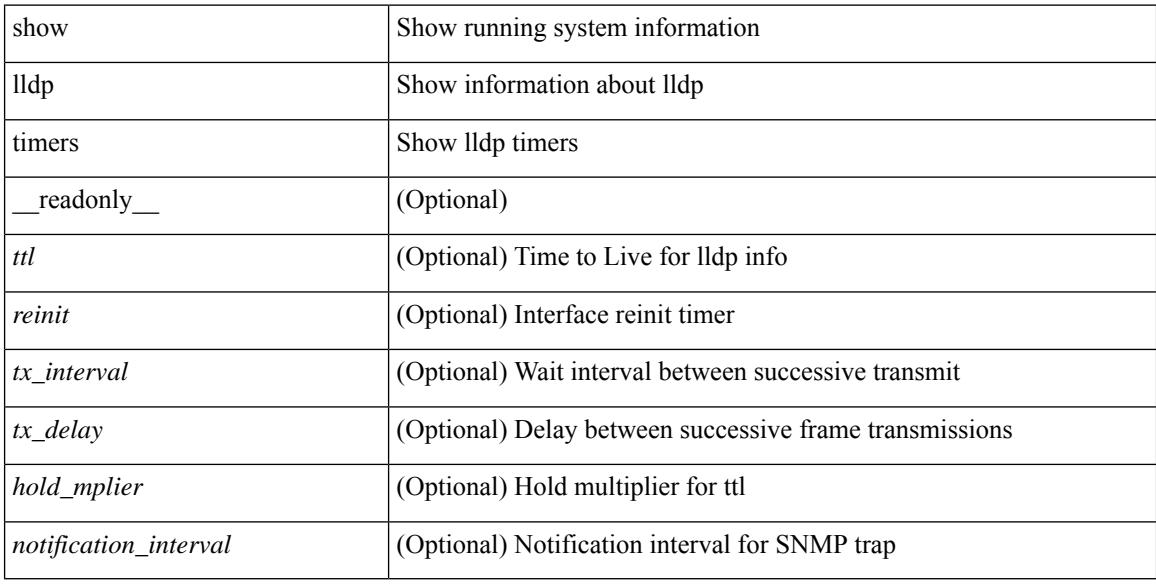

### **Command Mode**

# **show lldp tlv-select**

show lldp tlv-select [ \_\_readonly \_\_<management-address-v4> <management-address-v6> <port-description> <port-vlan> <power-management> <system-capabilities> <system-description> <system-name> <dcbxp-cin-cee> [ <dcbxp-cn> ] [ <dcbxp-ets-cfg> ] [ <dcbxp-ets-reco> ] [ <dcbxp-pfc-cfg> ] [ <dcbxp-app-pri> ] [ <dcbxp-app-vlan> ] ]

## **Syntax Description**

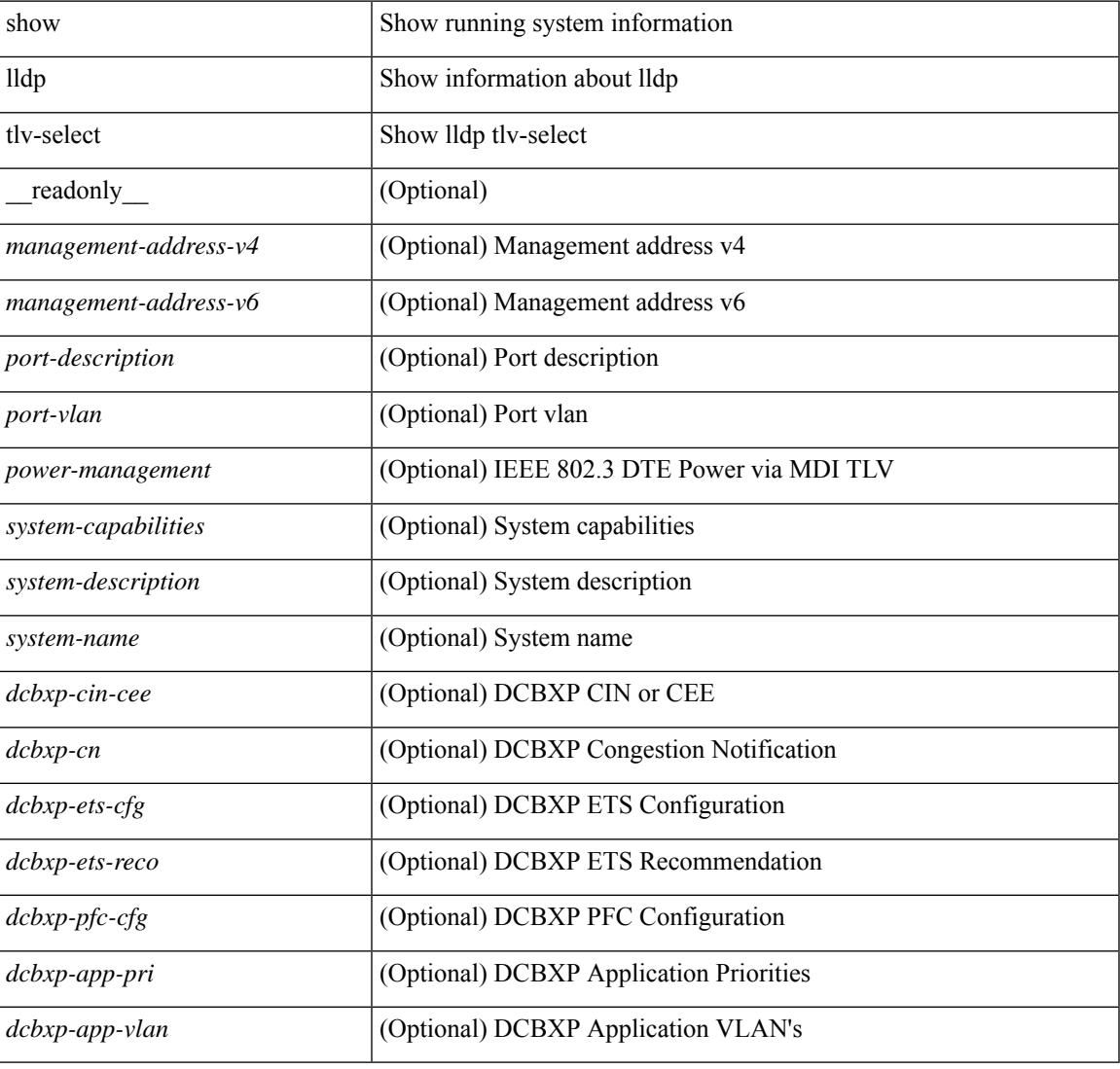

### **Command Mode**

# **show lldp traffic**

show lldp traffic [ \_\_readonly \_\_ <tx\_cnt> <aged\_cnt> <rx\_cnt> <rx\_err> <disc\_cnt> <unrecognized\_tlv> <flap\_cnt> ]

## **Syntax Description**

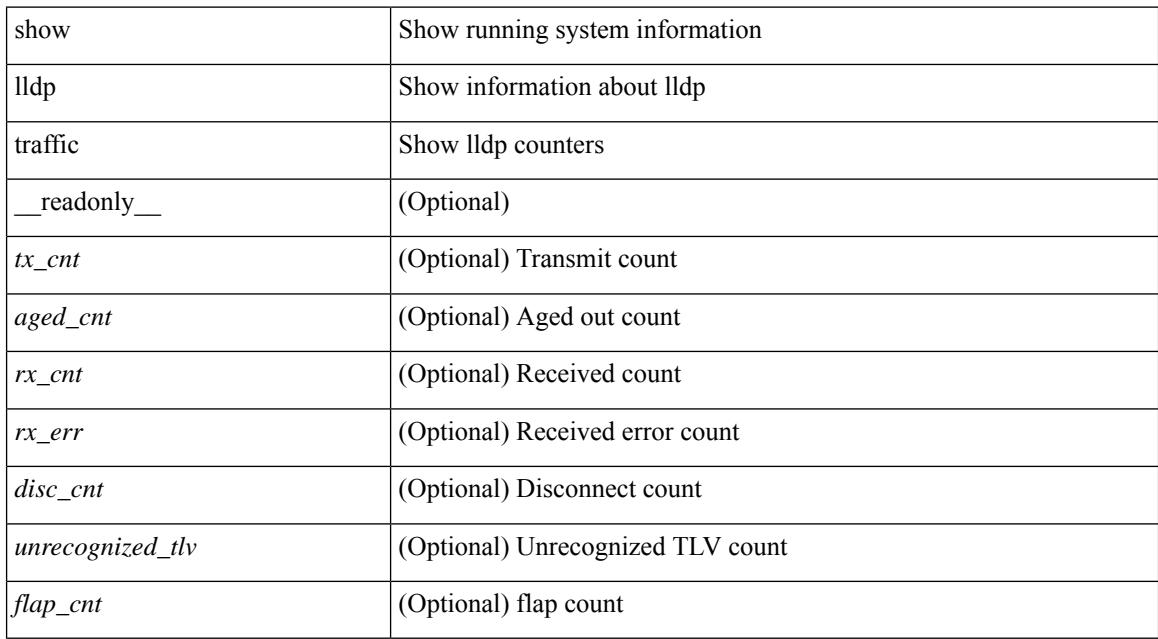

#### **Command Mode**

# **show lldp traffic interface**

show lldp traffic interface <if> [ \_readonly \_\_ <interface> <tx\_cnt> <aged\_cnt> <rx\_cnt> <rx\_err> <disc\_cnt> <unrecognized\_tlv> <flap\_cnt> ]

## **Syntax Description**

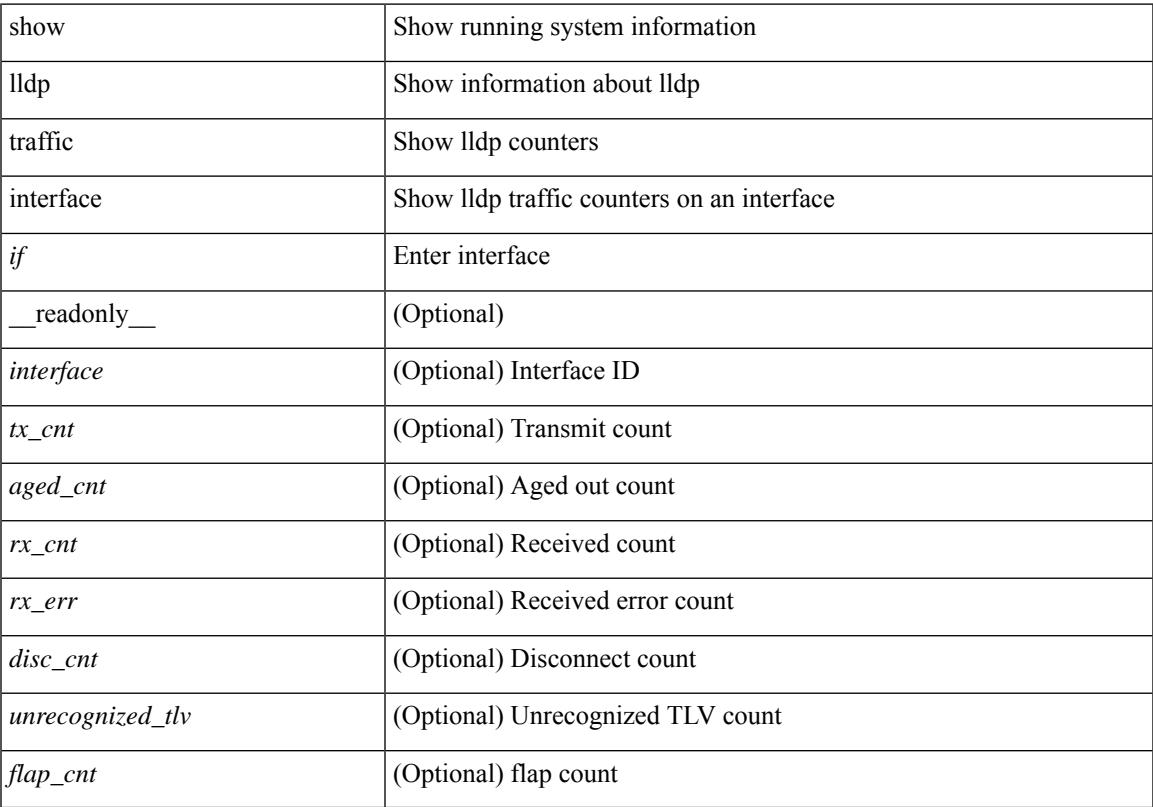

## **Command Mode**

# **show lldp traffic interface all**

show lldp traffic interface all [ \_\_readonly \_\_TABLE\_lldp\_traffic\_interface <interface > <tx\_cnt> <aged\_cnt> <rx\_cnt> <rx\_err> <disc\_cnt> <unrecognized\_tlv> <flap\_cnt> ]

## **Syntax Description**

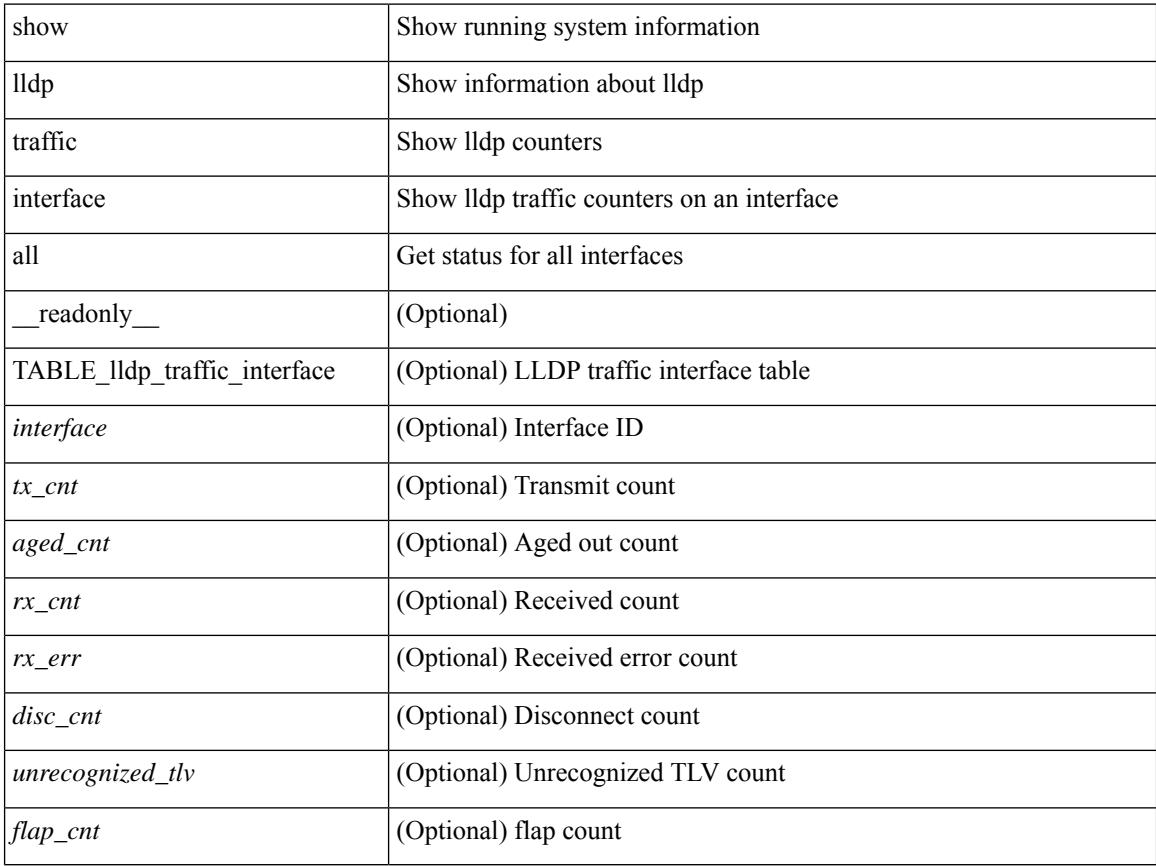

#### **Command Mode**

 $\overline{\phantom{a}}$ 

# **show locator-led status**

show locator-led status [ \_\_readonly\_\_ { TABLE\_loc\_led\_stat <component> <status> } ]

### **Syntax Description**

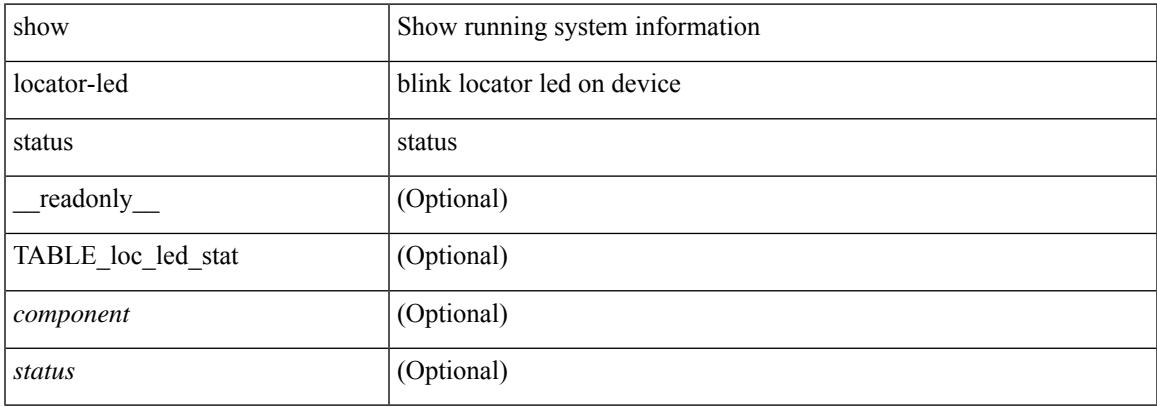

### **Command Mode**

I

# **show logging**

show logging

#### **Syntax Description**

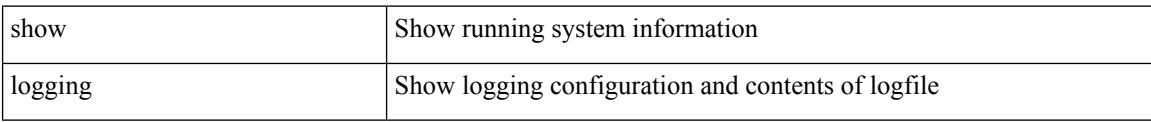

#### **Command Mode**

 $\overline{\phantom{a}}$ 

# **show logging console**

show logging console

## **Syntax Description**

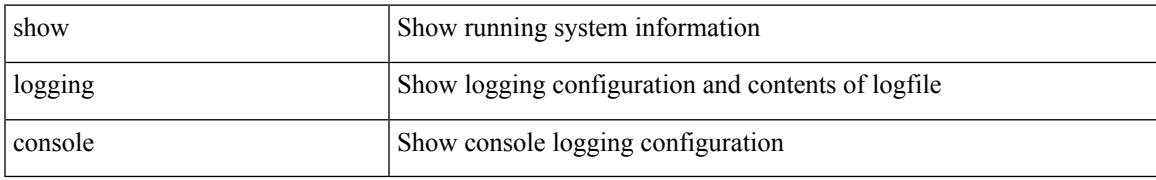

#### **Command Mode**

# **show logging dropcount**

show logging dropcount

## **Syntax Description**

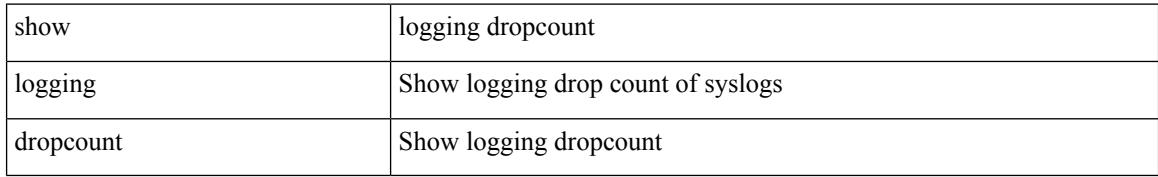

#### **Command Mode**

# **show logging info**

show logging info  $\lceil$  seadonly  $\lceil$  < seconsole status>  $\lceil$  < severity>  $\rceil$  \eperimeterity>  $\rceil$  \eperimeterity>  $\rceil$  \eperimeterity>  $\rceil$  \eperimeterity>  $\rceil$  \eperimeterity>  $\rceil$  \eperimeterity>  $\rceil$  \eperimeterit <monitor\_severity> ] } { <linecard\_status> [ <linecard\_severity> ] } { <log\_timestamp> } [ { <source\_interface\_status> } [ <source\_interface\_intf> | <source\_interface\_intf\_index><source\_interface\_error> ] ]  $\}$  <server\_status> [  $\{ \mathsf{TABLE\_logserver} \leq \mathsf{forwarding} \leq \mathsf{security} \leq \mathsf{first} \leq \mathsf{port} \leq \mathsf{next}$  $\langle$ transport>  $]\}$  }  $\{ \langle \text{origin_id} \rangle \}$  {  $\langle \text{origin_id} \rangle \}$  [ $\langle \text{origin_id} \rangle \}$  [  $\langle \text{logflash\_status} \rangle$  ]  $\{ \langle \text{logflash\_severity} \rangle \}$ { <logfile\_status> [ <logfile\_name><logfile\_severity><logfile\_size> ] } { { TABLE\_facility <fac\_name><def\_level><cur\_level>  $}$  { <fac\_info> } } ]

#### **Syntax Description**

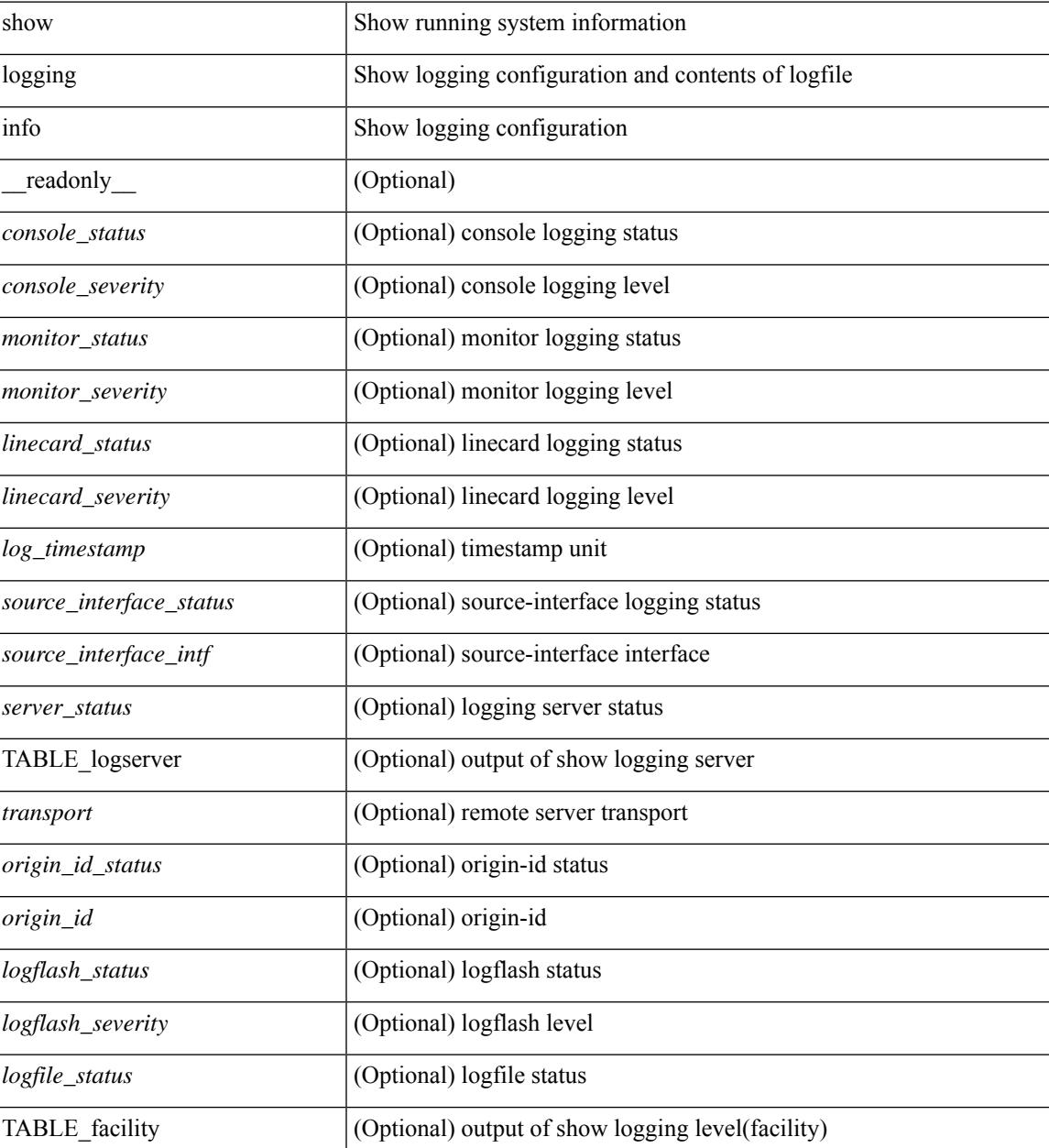

I

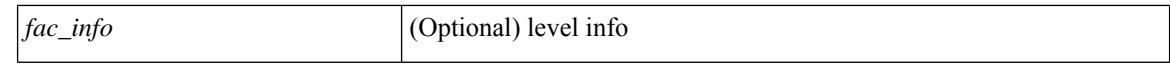

#### **Command Mode**

 $\bullet$  /exec

# **show logging ip access-list cache**

show logging ip access-list cache [ detail ] [ \_readonly \_<disp\_flags> <sgt> <src\_ip> <dst\_ip> <src\_port> <dst\_port> <if\_index> <proto> <hit\_cnt> <acl\_name> <acl\_num> <acl\_permit> <acl\_ingress> <acl\_type> <acl\_appl\_if\_index> <acl\_fltr\_hit\_cnt> ]

### **Syntax Description**

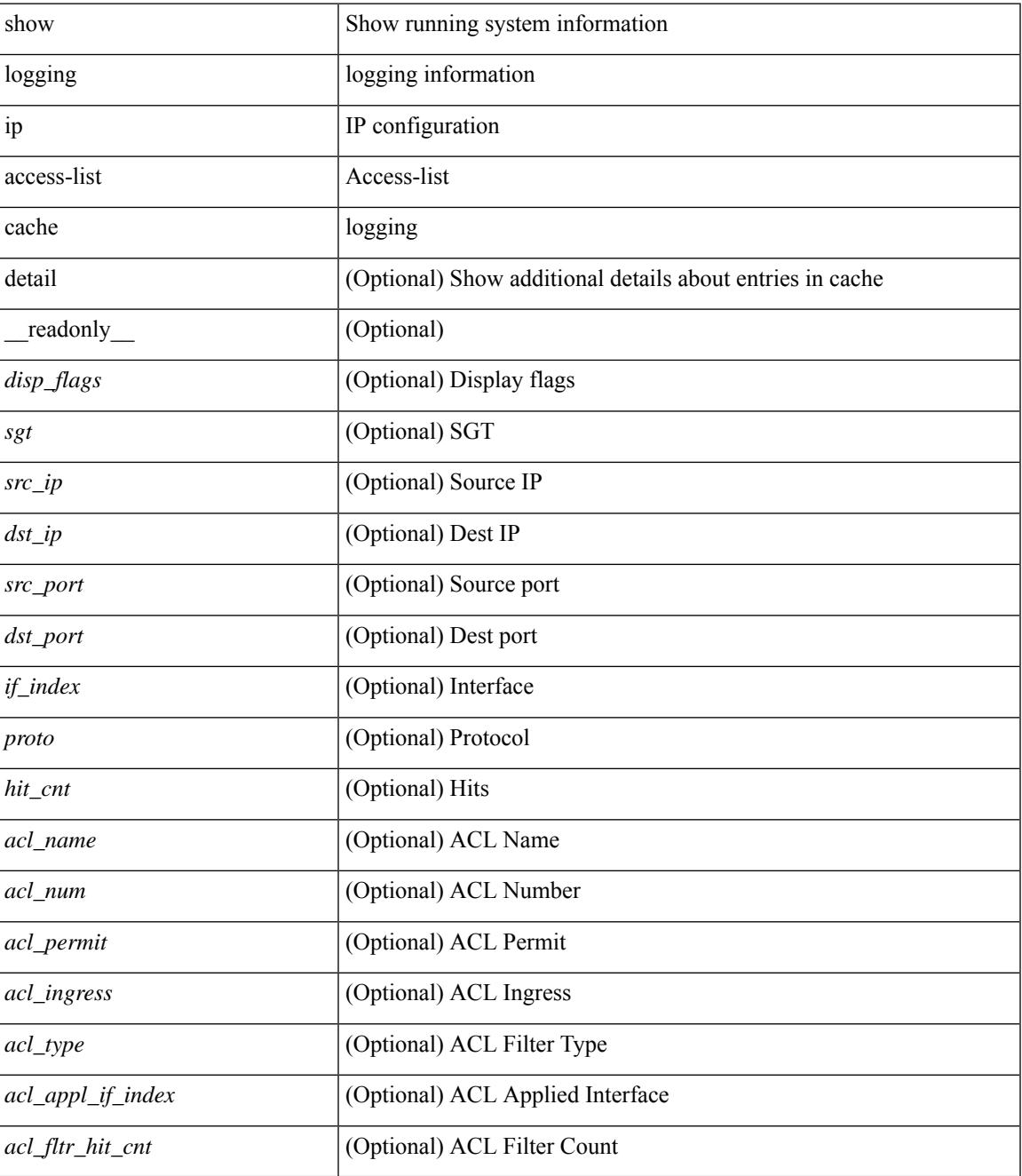

**Command Mode**

I

 $\bullet$  /exec

# **show logging ip access-list status**

show logging ip access-list status [ \_readonly \_<num\_entries> <seconds> <num\_packets> ]

#### **Syntax Description**

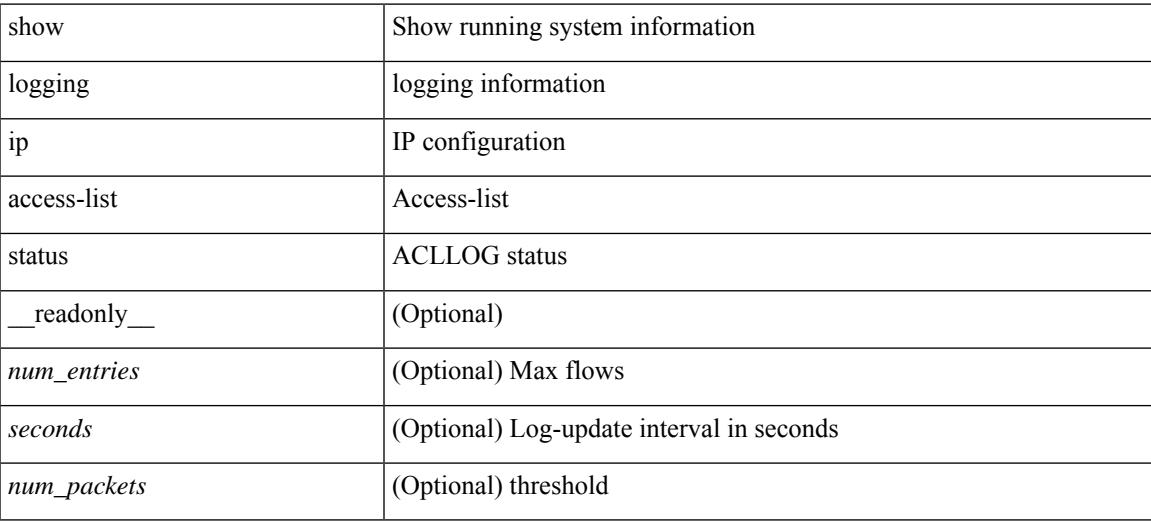

**Command Mode**

# **show logging last**

show logging last  $\textit{<}$  i0>

## **Syntax Description**

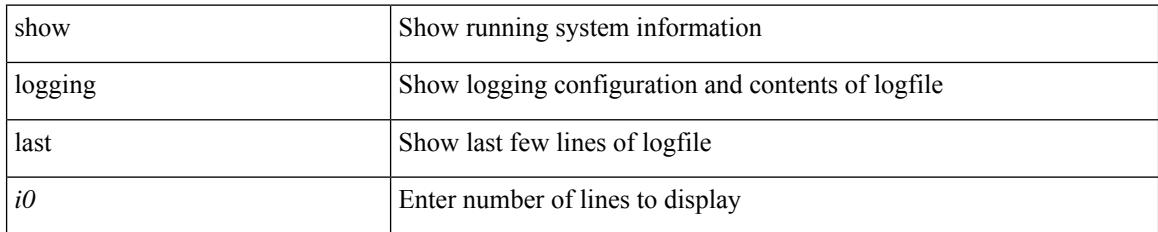

#### **Command Mode**

 $\overline{\phantom{a}}$ 

# **show logging level**

show logging level

### **Syntax Description**

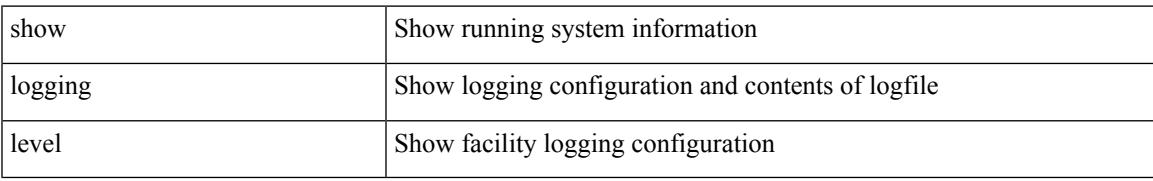

#### **Command Mode**

# **show logging level**

show logging level [ { auth | authpriv | cron | daemon | ftp | kernel | local0 | local1 | local2 | local3 | local4 | local5 | local6 | local7 | lpr | mail | news | syslog | user | uucp } ] [ \_\_readonly\_\_ { TABLE\_facility <fac\_name>  $\leq$ def\_level> $\leq$ cur\_level> $\}$ ]

#### **Syntax Description**

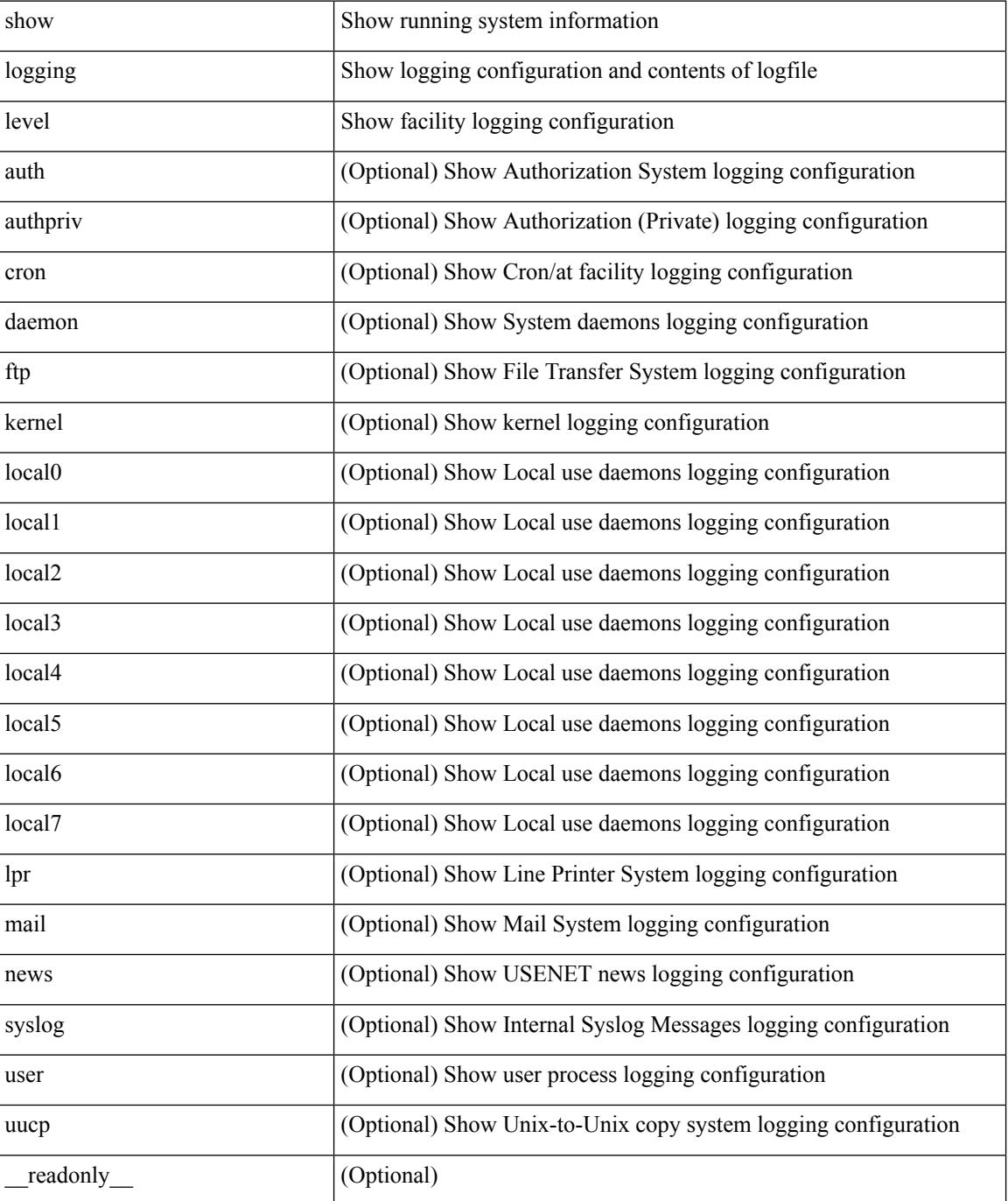

I

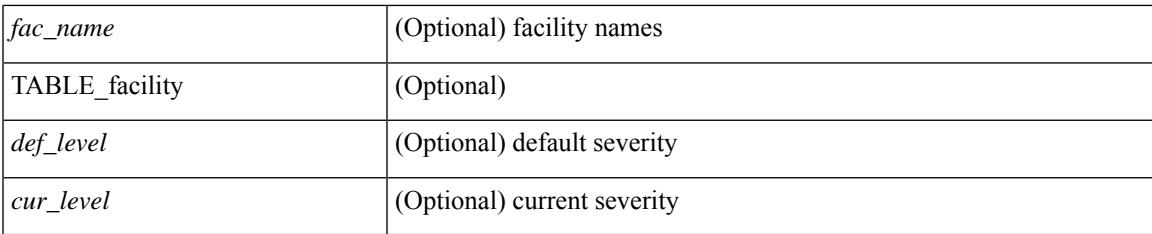

### **Command Mode**

# **show logging level aaa**

show logging level aaa

## **Syntax Description**

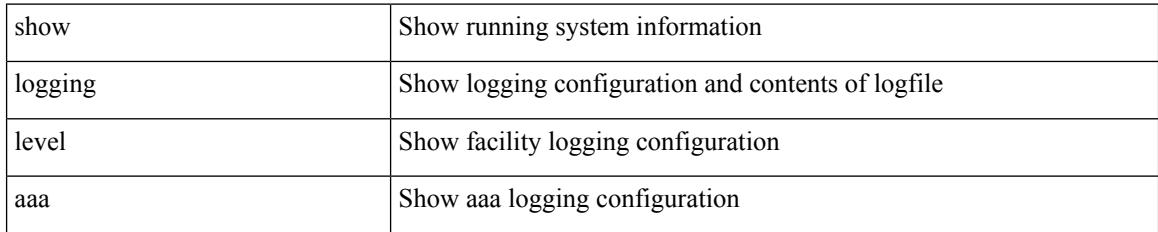

#### **Command Mode**

# **show logging level acllog**

show logging level acllog

### **Syntax Description**

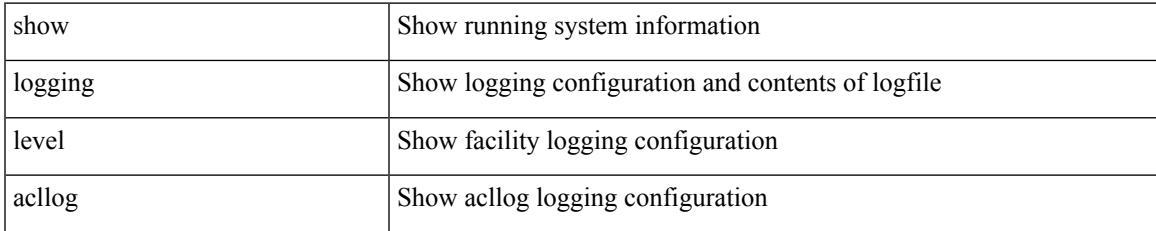

#### **Command Mode**

# **show logging level aclmgr**

show logging level aclmgr

### **Syntax Description**

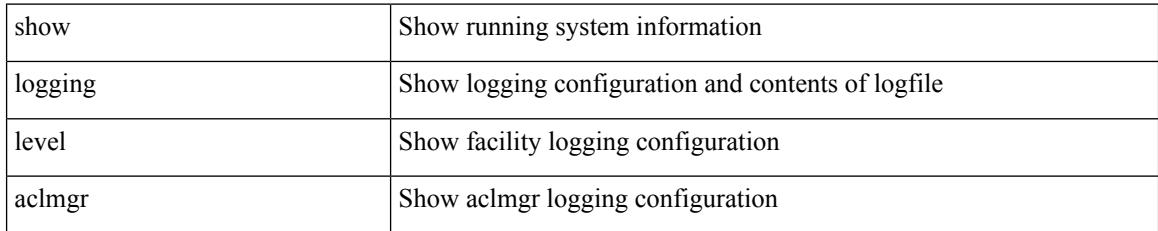

### **Command Mode**

 $\overline{\phantom{a}}$ 

# **show logging level adbm**

show logging level adbm

### **Syntax Description**

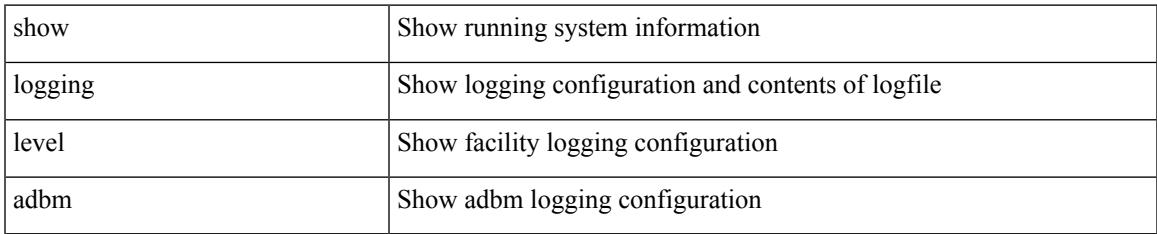

#### **Command Mode**

# **show logging level adjmgr**

show logging level adjmgr

### **Syntax Description**

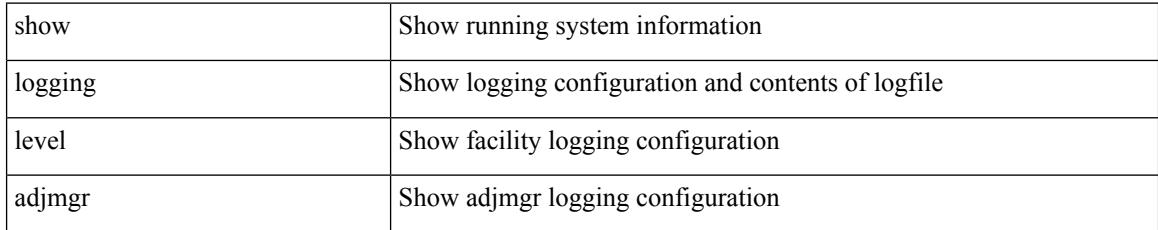

### **Command Mode**

# **show logging level amt**

show logging level amt

## **Syntax Description**

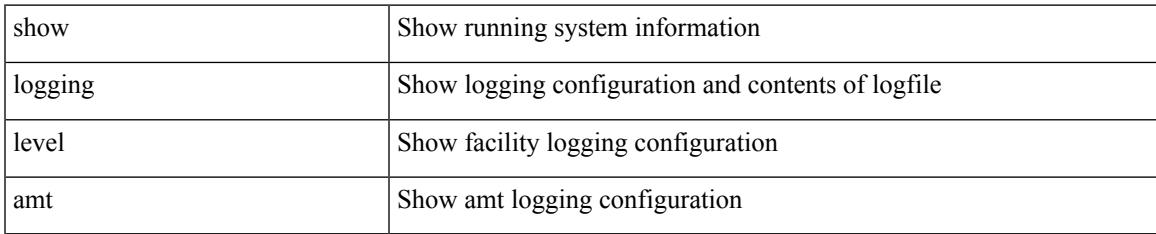

#### **Command Mode**

# **show logging level arp**

show logging level arp

## **Syntax Description**

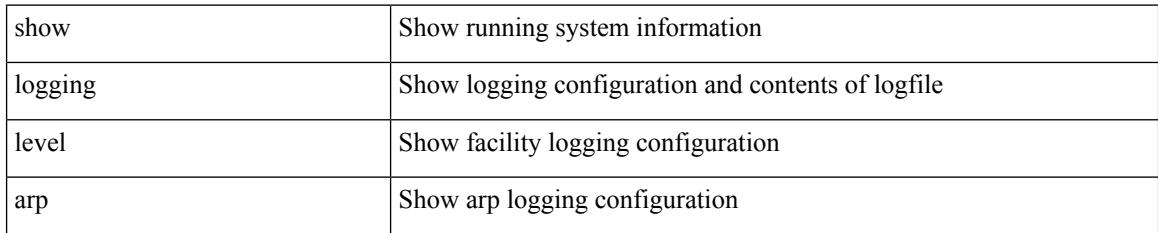

**Command Mode**

# **show logging level ascii-cfg**

show logging level ascii-cfg

## **Syntax Description**

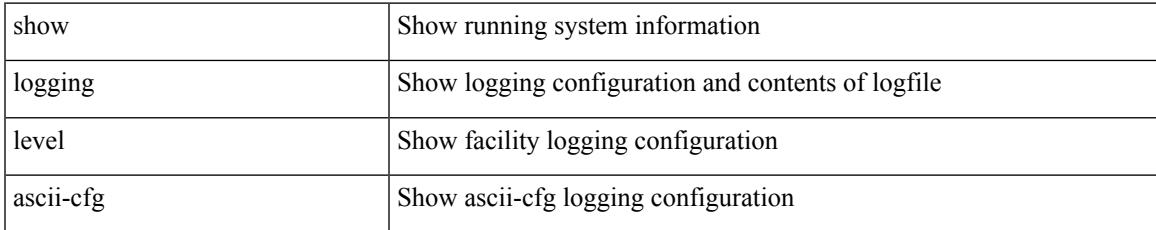

#### **Command Mode**

# **show logging level assoc\_mgr**

show logging level assoc\_mgr

### **Syntax Description**

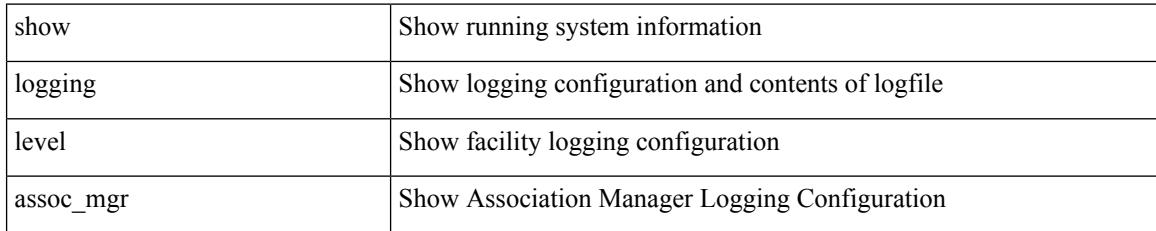

**Command Mode**

# **show logging level backup**

show logging level { backup | flexlink }

## **Syntax Description**

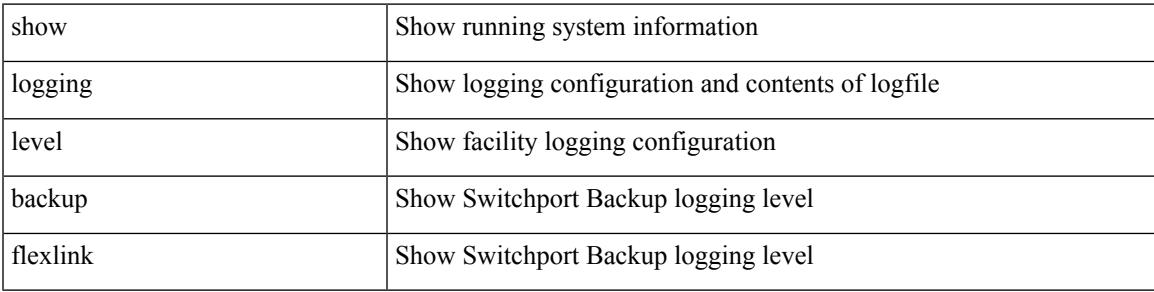

**Command Mode**

# **show logging level bfd**

show logging level bfd

## **Syntax Description**

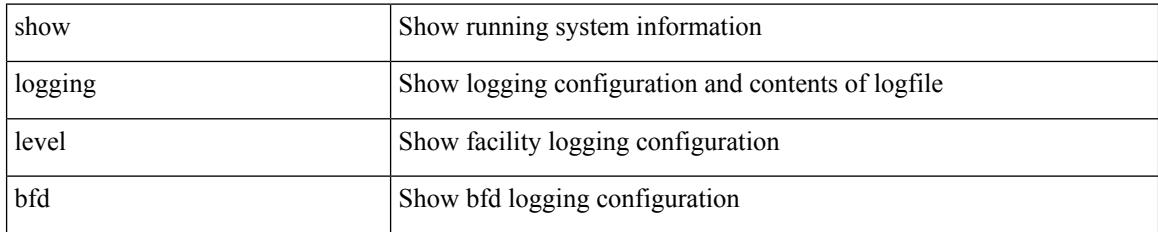

**Command Mode**

 $\overline{\phantom{a}}$ 

# **show logging level bgp**

show logging level bgp

## **Syntax Description**

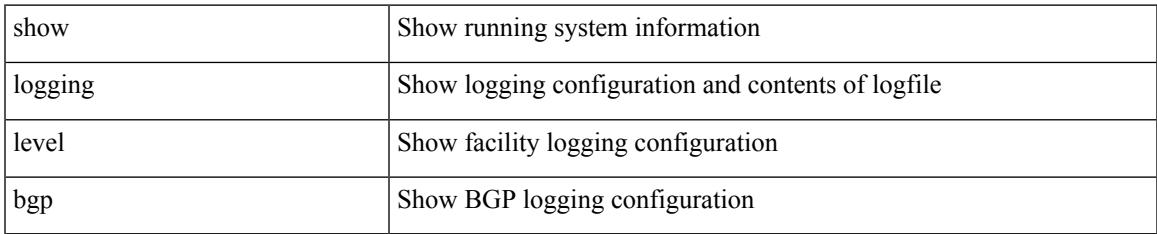

#### **Command Mode**

# **show logging level bloggerd**

show logging level bloggerd

### **Syntax Description**

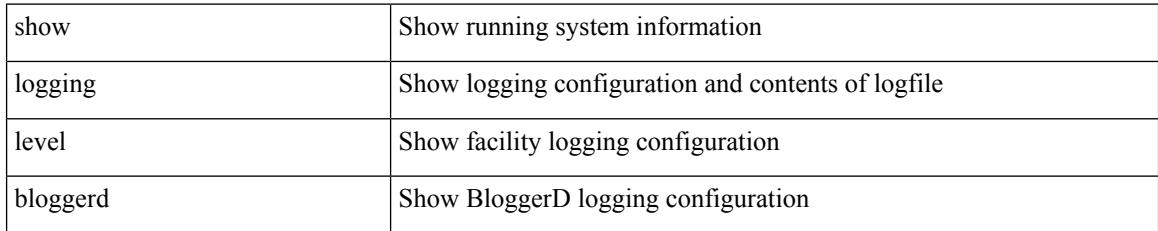

### **Command Mode**
# **show logging level bootvar**

show logging level bootvar

#### **Syntax Description**

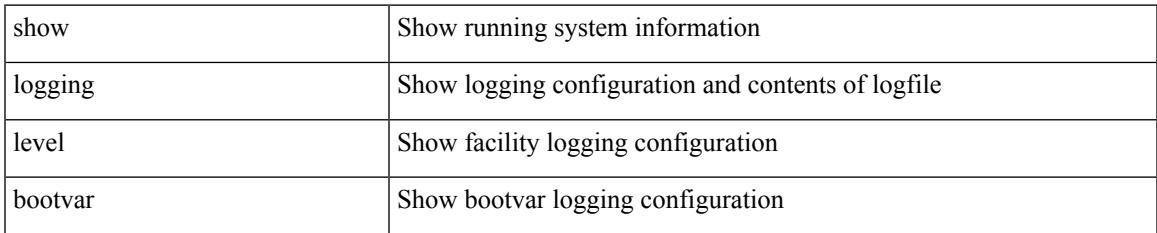

#### **Command Mode**

# **show logging level callhome**

show logging level callhome

### **Syntax Description**

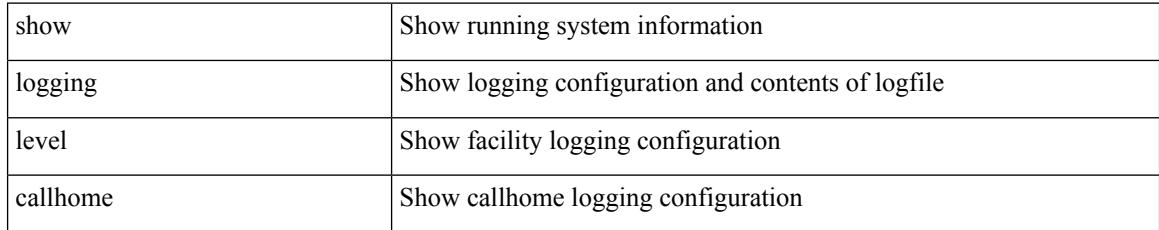

#### **Command Mode**

# **show logging level capability**

show logging level capability

### **Syntax Description**

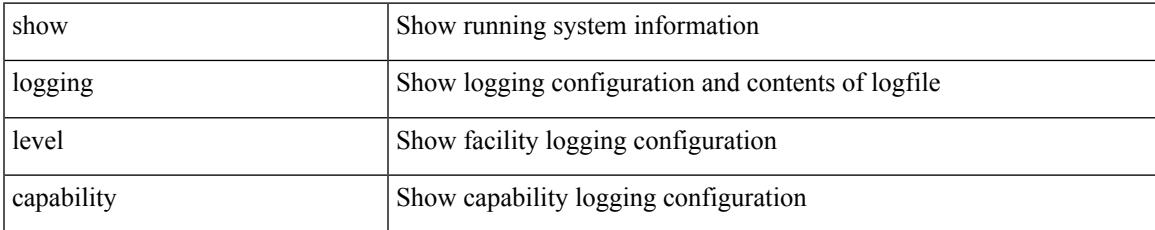

#### **Command Mode**

# **show logging level catena**

show logging level catena

### **Syntax Description**

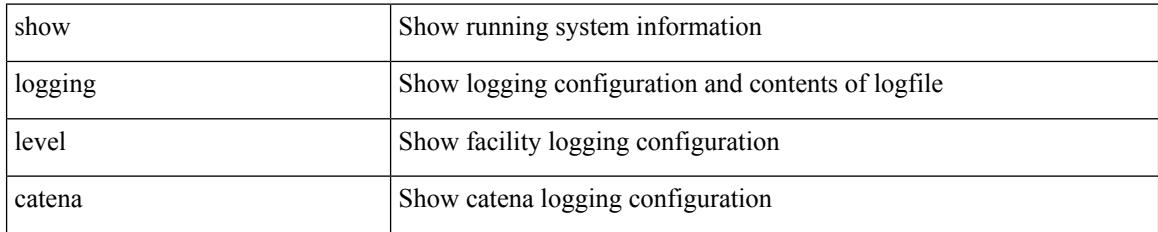

**Command Mode**

# **show logging level cdp**

show logging level cdp

### **Syntax Description**

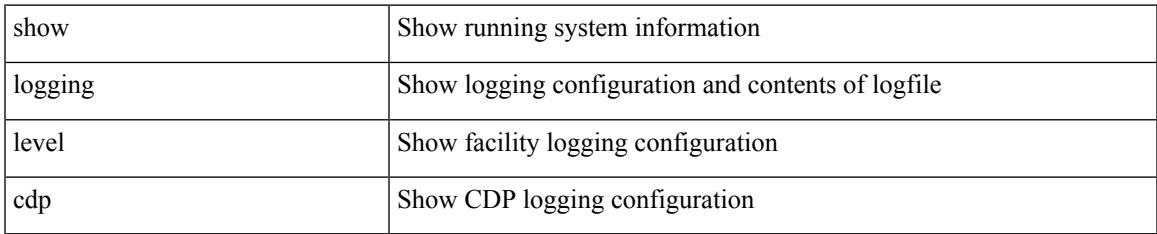

#### **Command Mode**

## **show logging level cert\_enroll**

show logging level cert\_enroll

### **Syntax Description**

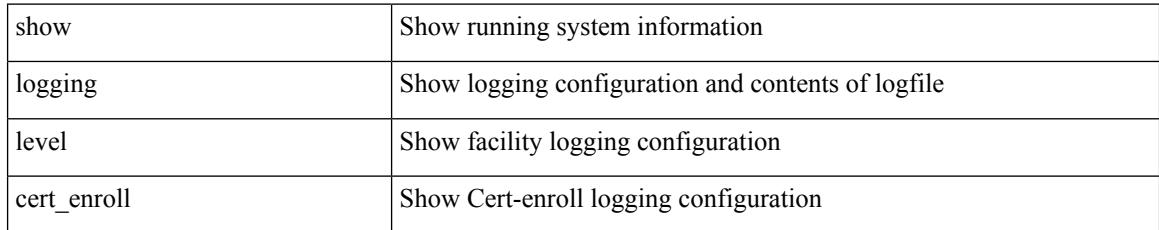

#### **Command Mode**

# **show logging level cfs**

show logging level cfs

### **Syntax Description**

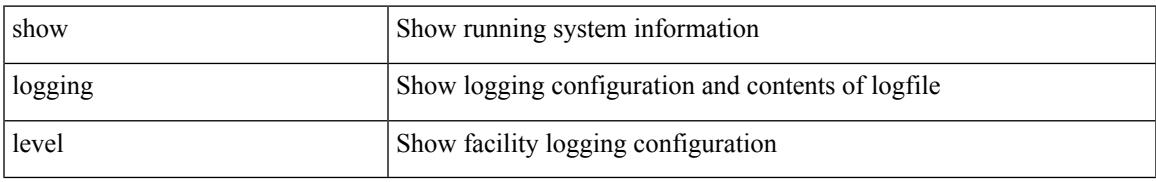

#### **Command Mode**

# **show logging level clis**

show logging level clis

### **Syntax Description**

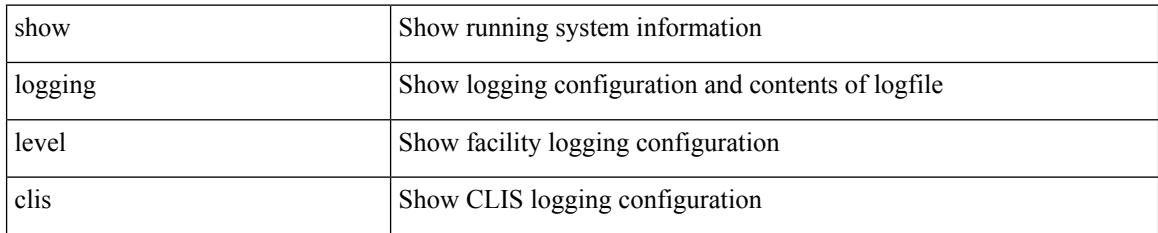

**Command Mode**

# **show logging level clk\_mgr**

show logging level clk\_mgr

### **Syntax Description**

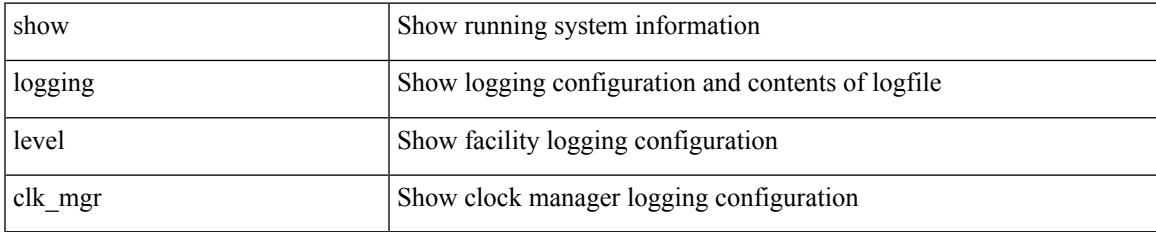

#### **Command Mode**

## **show logging level confcheck**

show logging level confcheck

### **Syntax Description**

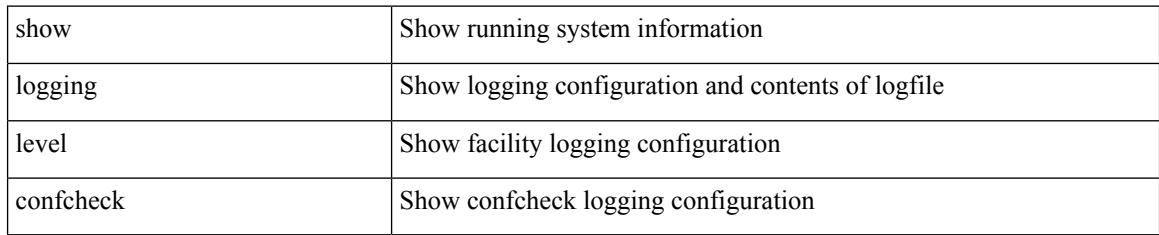

#### **Command Mode**

# **show logging level copp**

show logging level copp

### **Syntax Description**

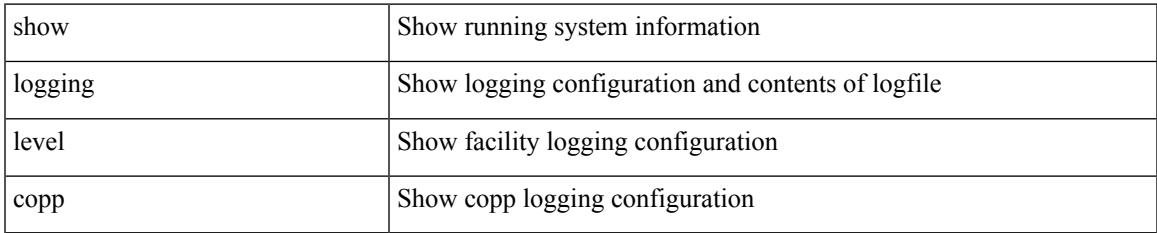

#### **Command Mode**

# **show logging level core**

show logging level core

### **Syntax Description**

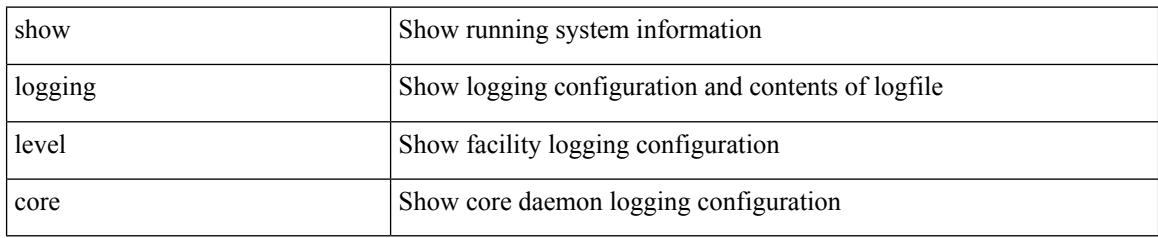

#### **Command Mode**

# **show logging level cts**

show logging level cts

### **Syntax Description**

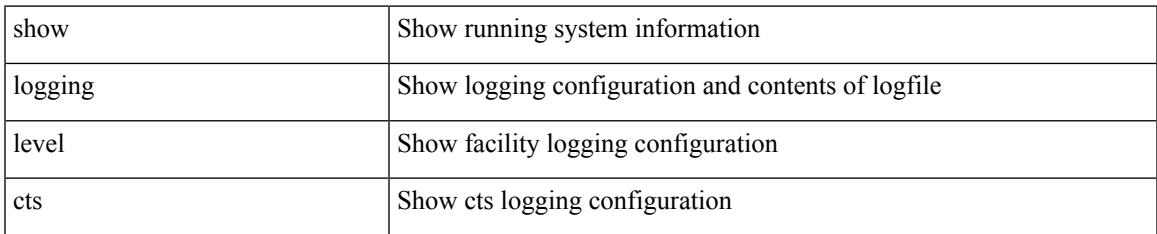

#### **Command Mode**

## **show logging level dhcp\_snoop**

show logging level dhcp\_snoop

### **Syntax Description**

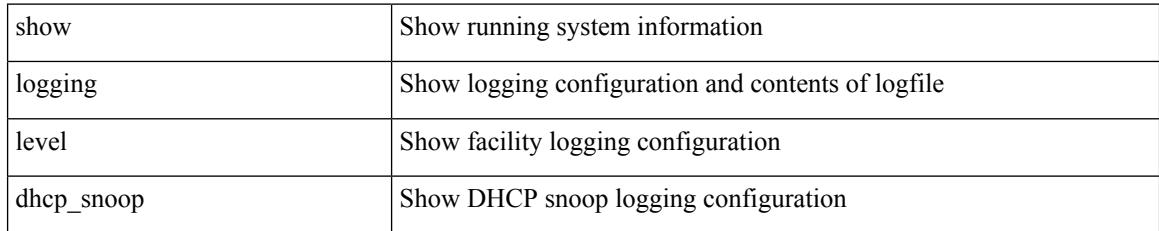

#### **Command Mode**

### **show logging level diagnostic diagclient**

show logging level diagnostic diagclient

### **Syntax Description**

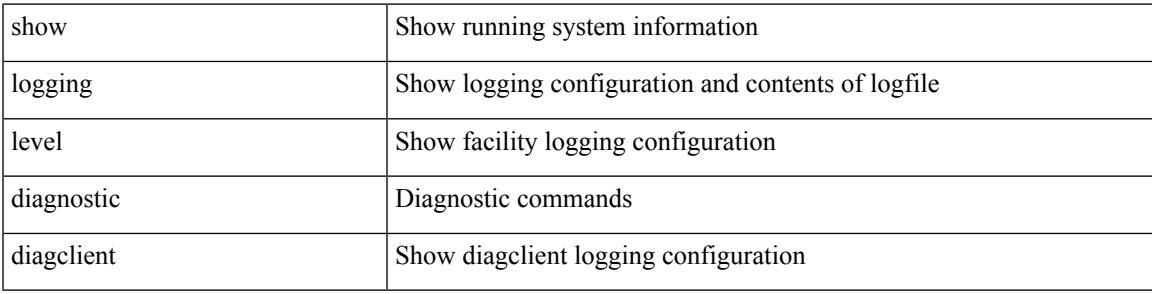

**Command Mode**

### **show logging level diagnostic diagmgr**

show logging level diagnostic diagmgr

### **Syntax Description**

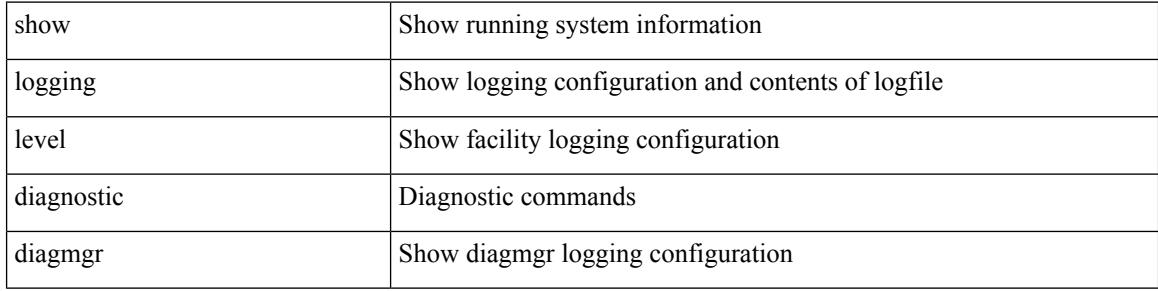

#### **Command Mode**

# **show logging level dot1x**

show logging level dot1x

### **Syntax Description**

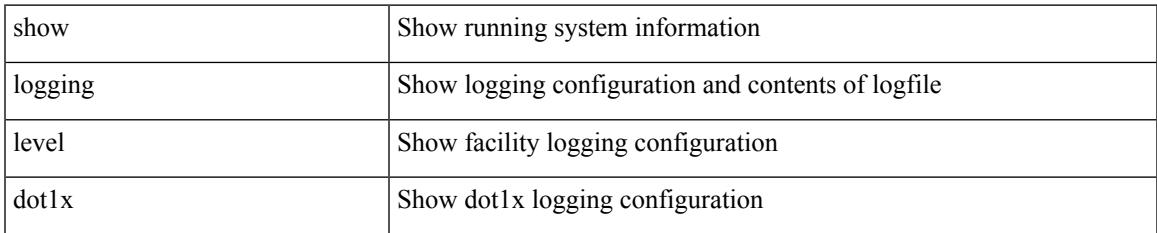

#### **Command Mode**

I

# **show logging level ecp**

show logging level ecp

### **Syntax Description**

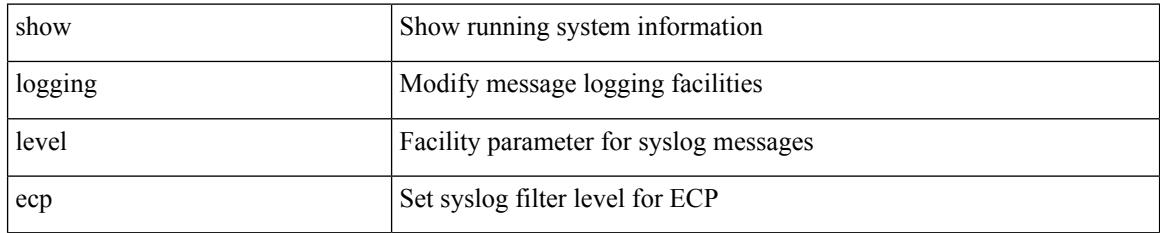

**Command Mode**

# **show logging level eigrp**

show logging level eigrp [ <eigrp-ptag> ]

### **Syntax Description**

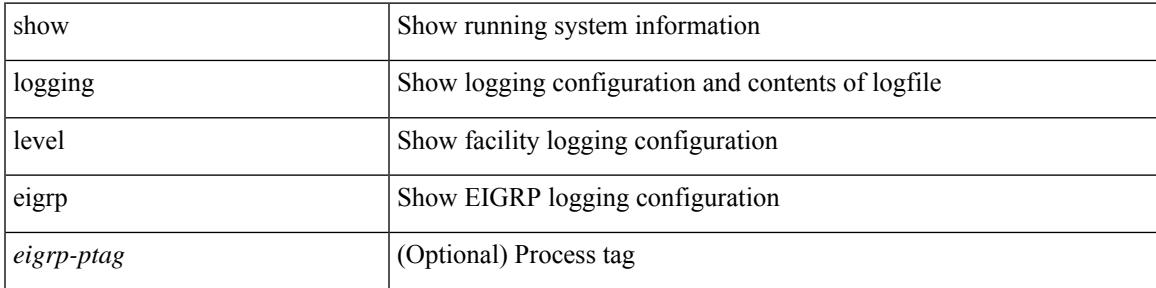

**Command Mode**

# **show logging level eltm**

show logging level eltm

### **Syntax Description**

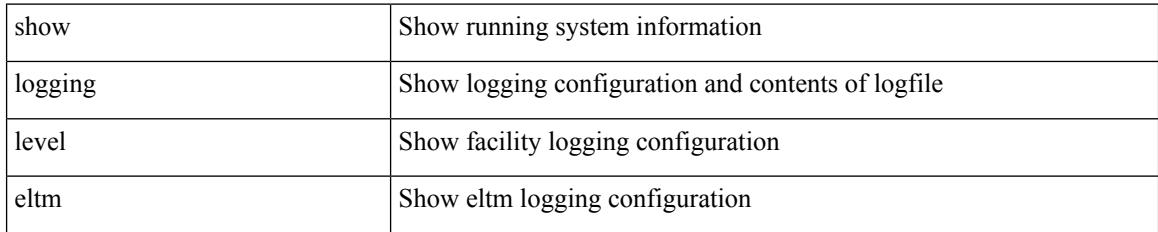

**Command Mode**

# **show logging level epp**

show logging level epp

### **Syntax Description**

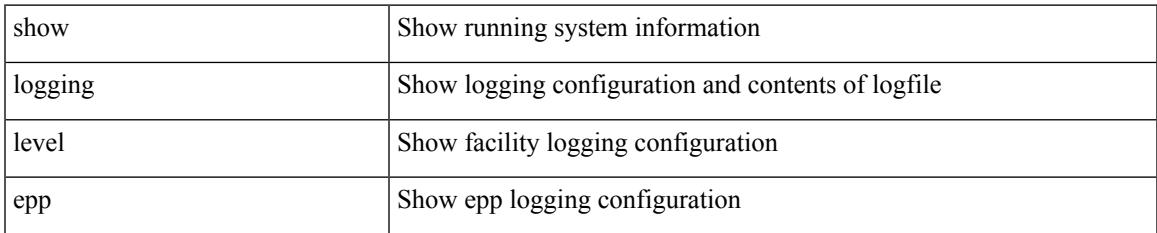

#### **Command Mode**

# **show logging level ethdstats**

show logging level ethdstats

### **Syntax Description**

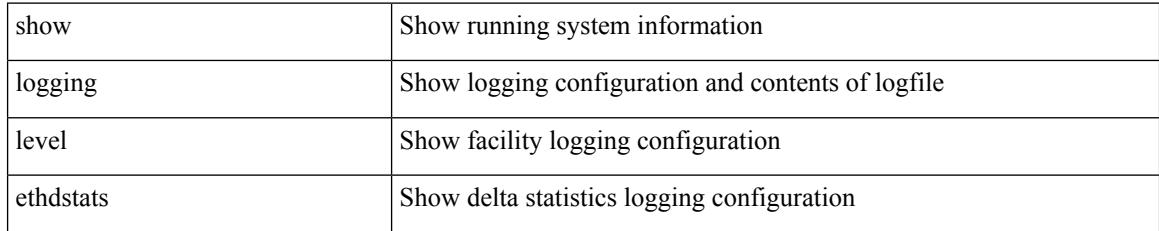

**Command Mode**

# **show logging level ethpm**

show logging level ethpm

### **Syntax Description**

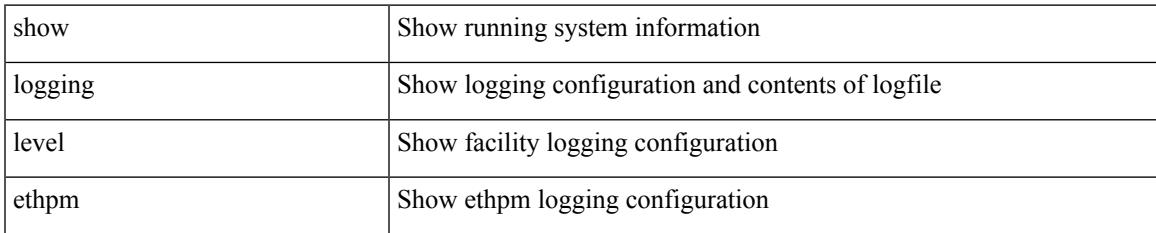

#### **Command Mode**

I

# **show logging level evb**

show logging level evb

### **Syntax Description**

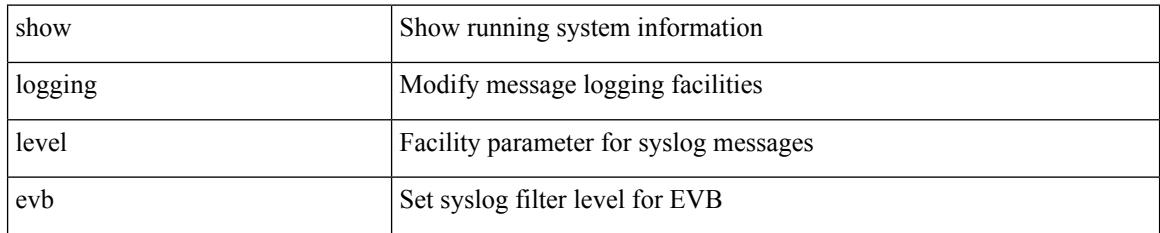

**Command Mode**

# **show logging level evmc**

show logging level evmc

### **Syntax Description**

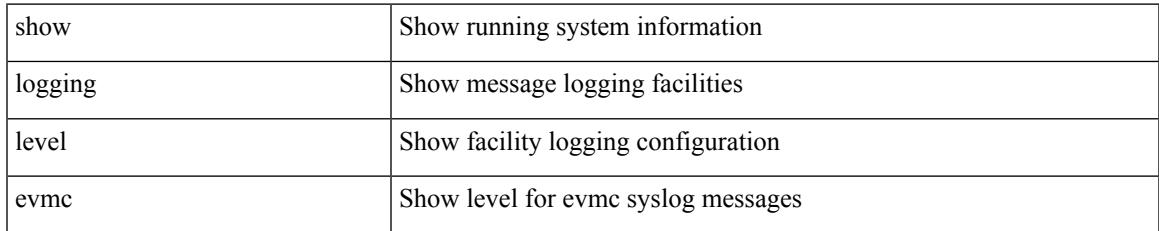

#### **Command Mode**

# **show logging level evmed**

show logging level evmed

### **Syntax Description**

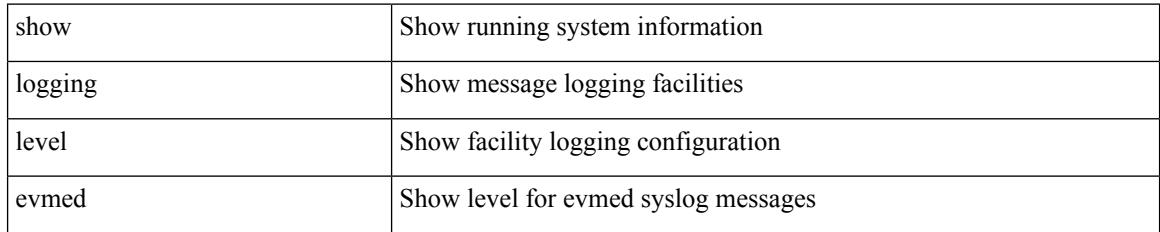

**Command Mode**

# **show logging level evms**

show logging level evms

### **Syntax Description**

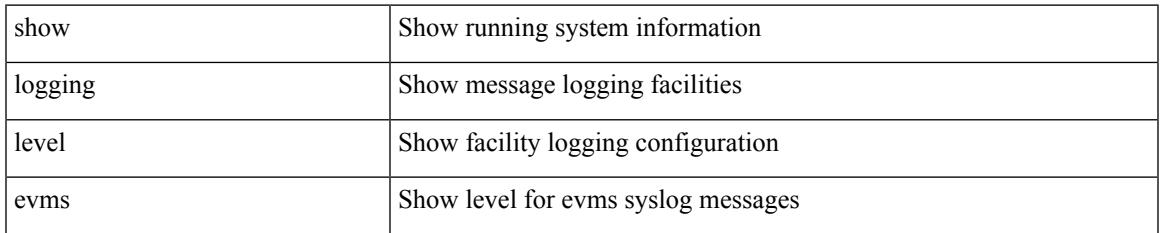

#### **Command Mode**

### **show logging level fabric forwarding**

show logging level fabric forwarding

### **Syntax Description**

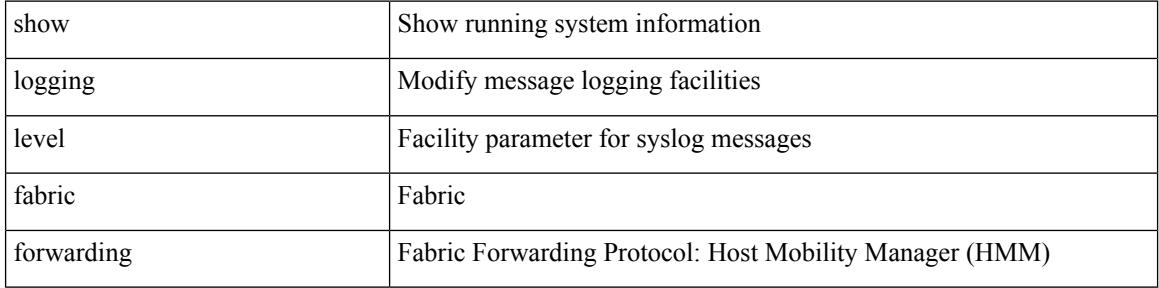

#### **Command Mode**

### **show logging level fabricpath isis**

show logging level fabricpath isis

#### **Syntax Description**

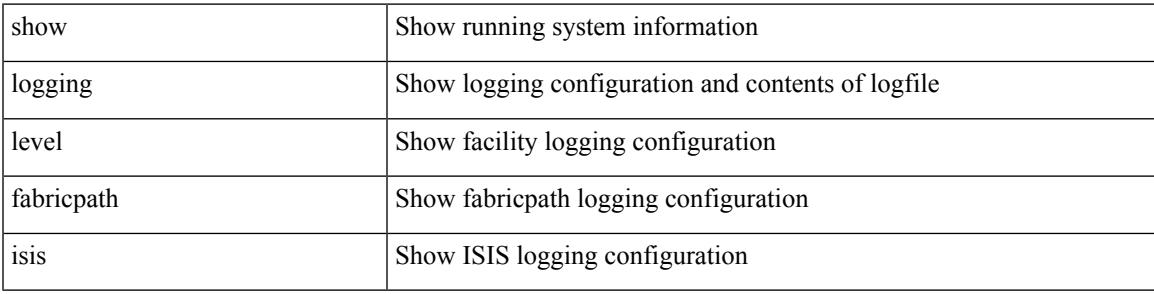

### **Command Mode**

### **show logging level fabricpath switch-id**

show logging level fabricpath switch-id

#### **Syntax Description**

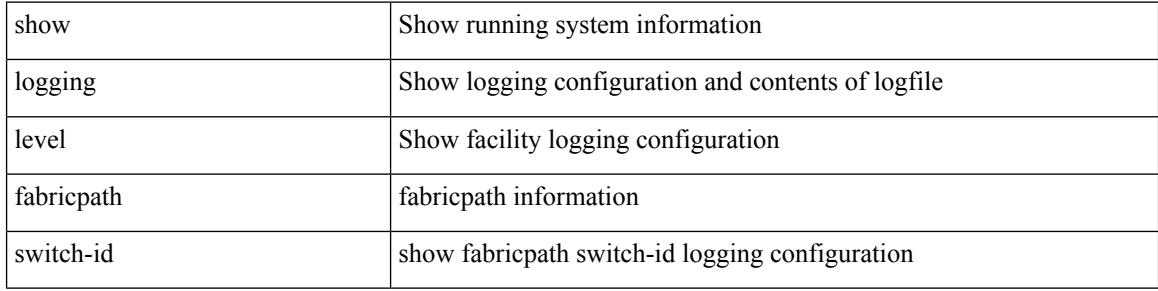

#### **Command Mode**

# **show logging level fcoe\_mgr**

show logging level fcoe\_mgr

### **Syntax Description**

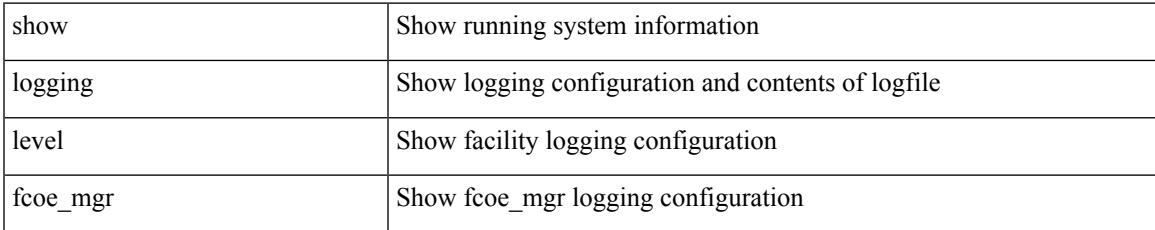

#### **Command Mode**

## **show logging level feature-mgr**

show logging level feature-mgr

#### **Syntax Description**

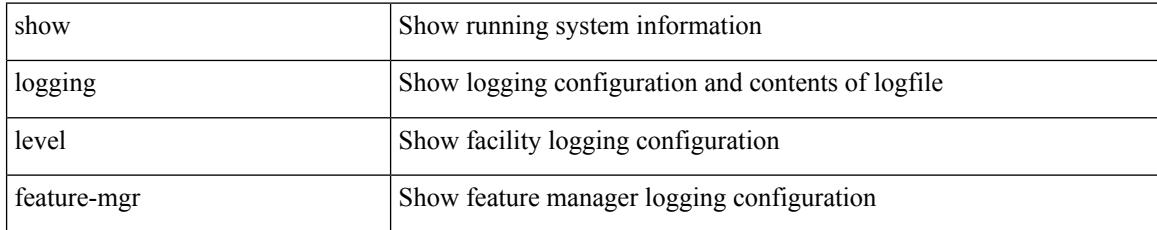

#### **Command Mode**

## **show logging level fs-daemon**

show logging level fs-daemon

#### **Syntax Description**

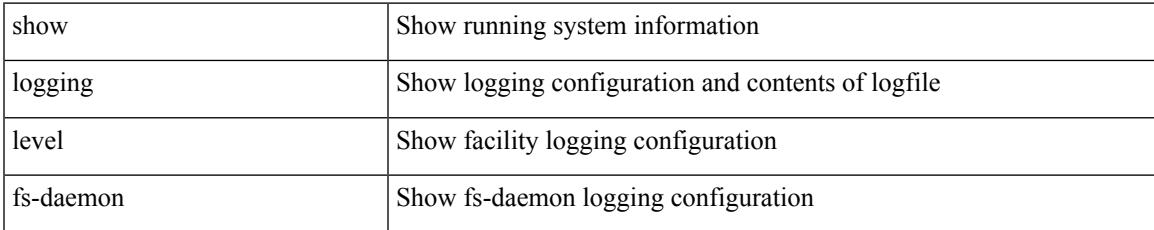

#### **Command Mode**

# **show logging level gpixm**

show logging level gpixm

### **Syntax Description**

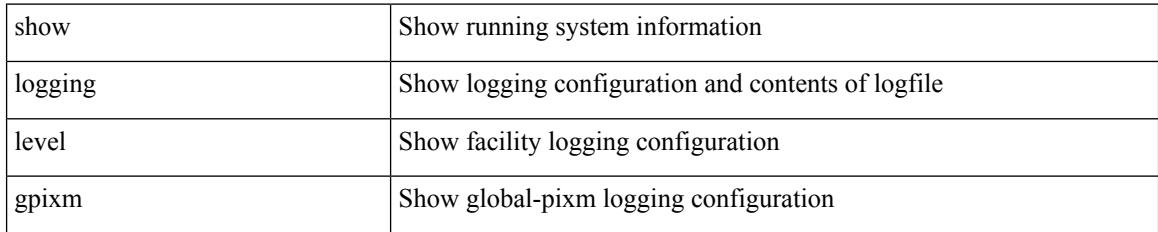

**Command Mode**

### **show logging level hardware-telemetry**

show logging level hardware-telemetry

### **Syntax Description**

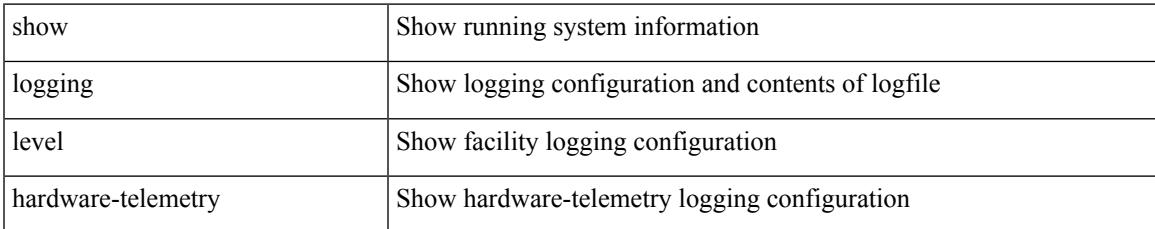

#### **Command Mode**

# **show logging level hsrp**

show logging level hsrp

### **Syntax Description**

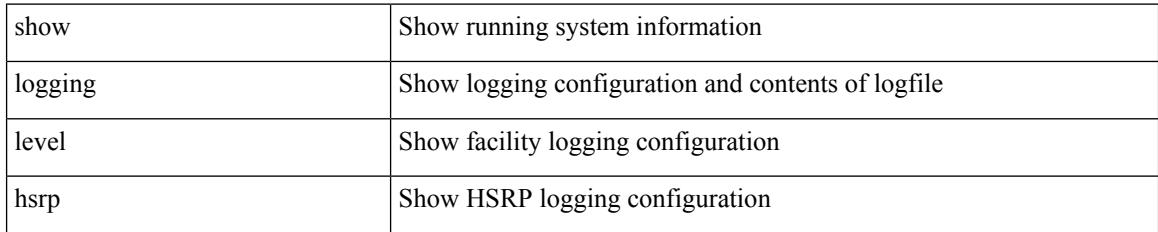

**Command Mode**
# **show logging level icam**

show logging level icam

### **Syntax Description**

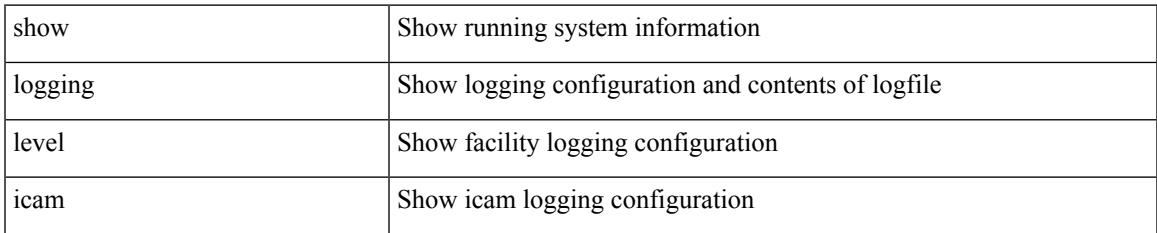

#### **Command Mode**

# **show logging level im**

show logging level im

### **Syntax Description**

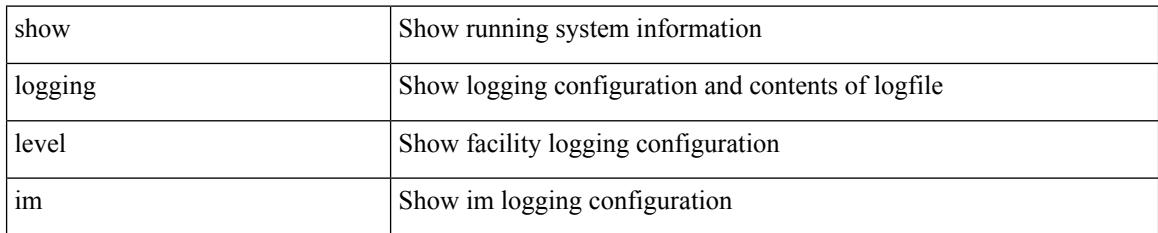

**Command Mode**

# **show logging level imp**

show logging level imp

### **Syntax Description**

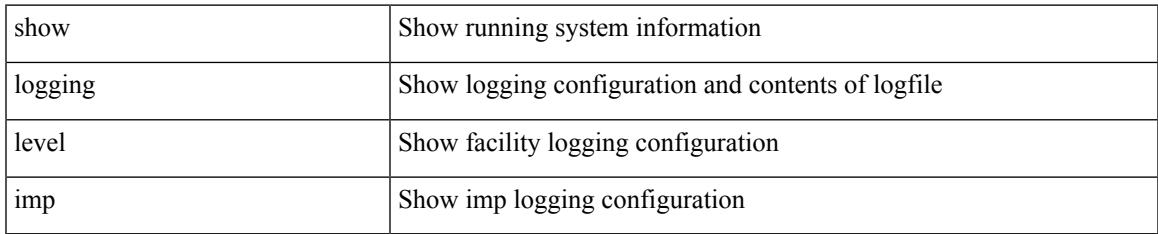

#### **Command Mode**

## **show logging level interface-vlan**

show logging level interface-vlan

#### **Syntax Description**

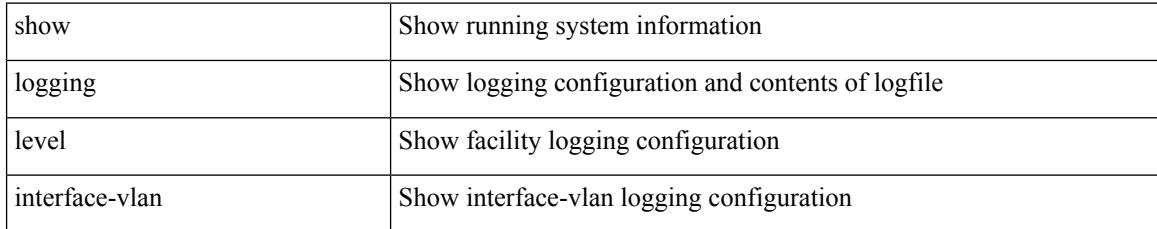

#### **Command Mode**

# **show logging level ip igmp**

show logging level ip igmp

#### **Syntax Description**

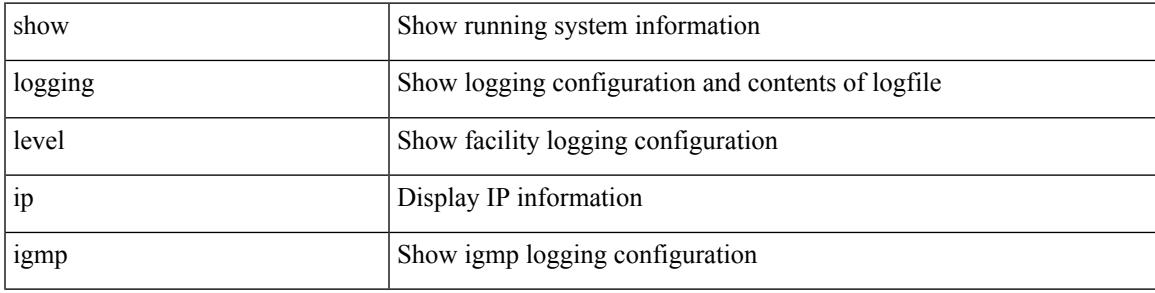

#### **Command Mode**

# **show logging level ip msdp**

show logging level ip msdp

### **Syntax Description**

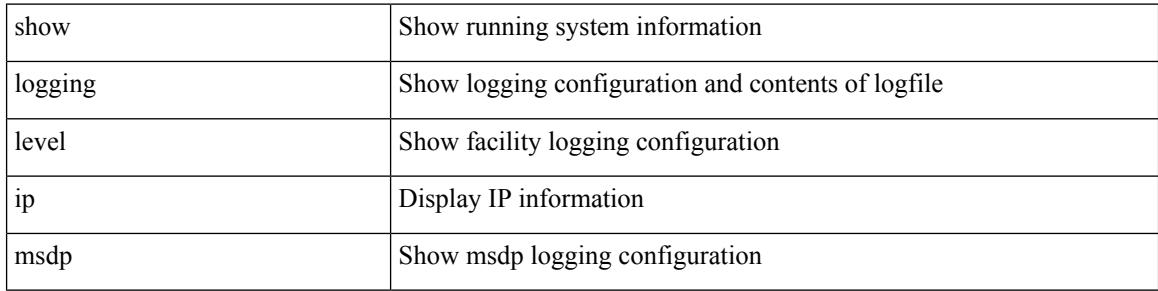

#### **Command Mode**

## **show logging level ip sla responder**

show logging level ip sla responder

#### **Syntax Description**

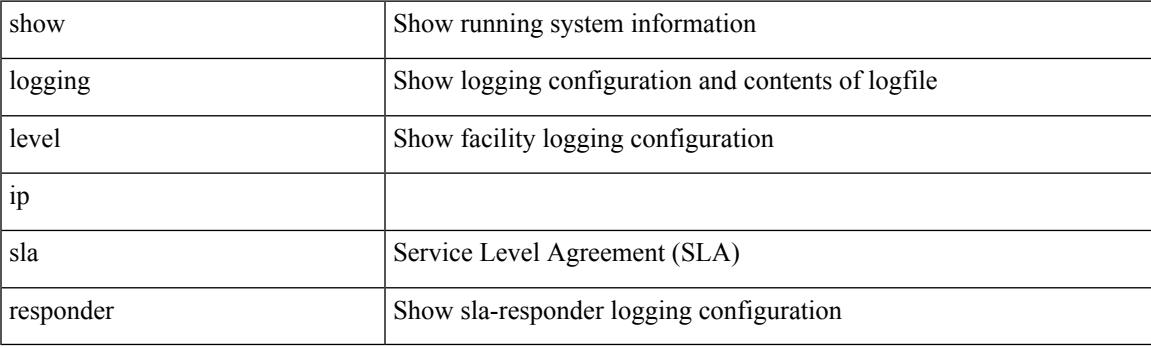

**Command Mode**

## **show logging level ip sla sender**

show logging level ip sla sender

#### **Syntax Description**

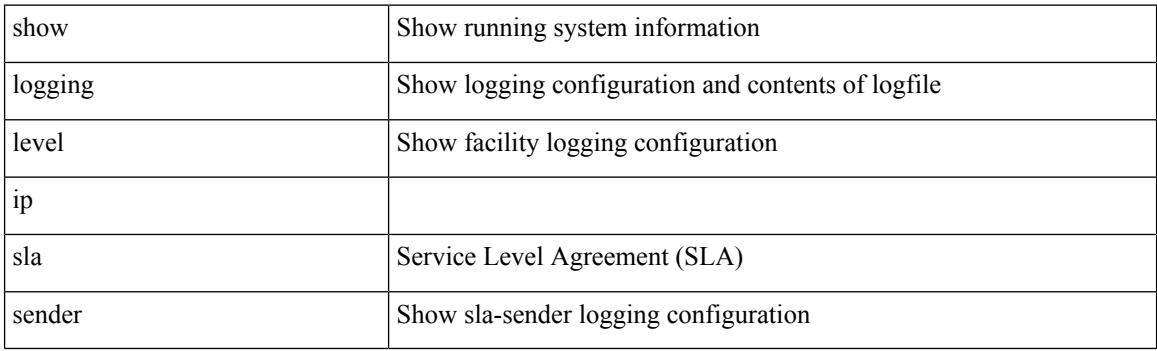

**Command Mode**

## **show logging level ip sla twamp-server**

show logging level ip sla twamp-server

### **Syntax Description**

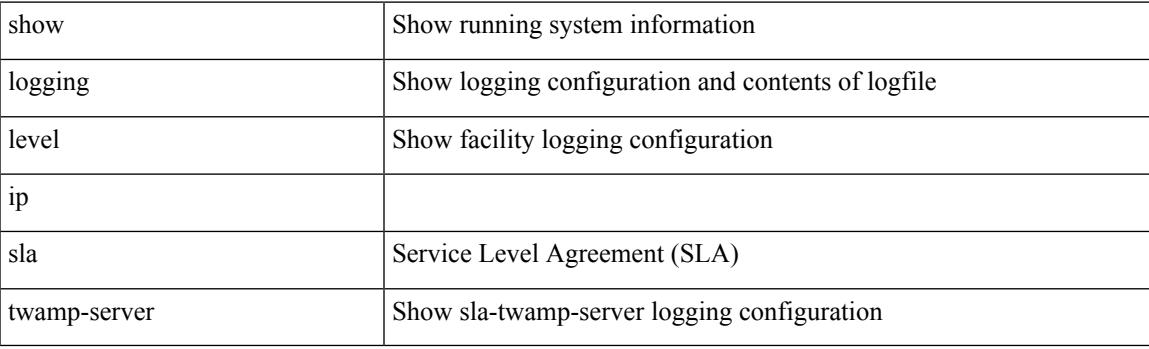

**Command Mode**

I

# **show logging level ipconf**

show logging level ipconf [ ipv6 ]

### **Syntax Description**

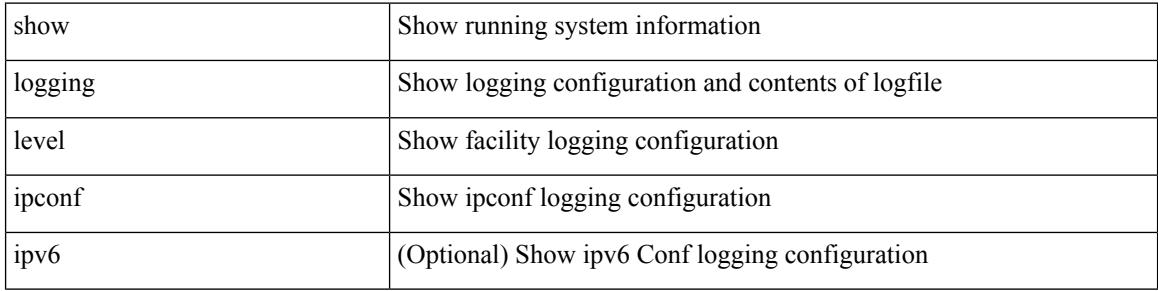

#### **Command Mode**

# **show logging level ipfib**

show logging level ipfib

### **Syntax Description**

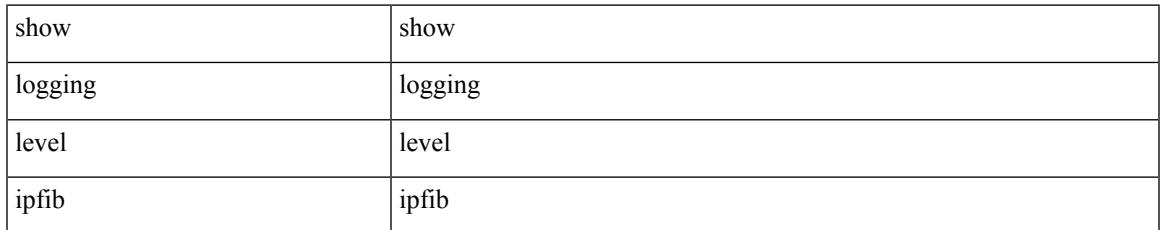

#### **Command Mode**

# **show logging level ipqos**

show logging level ipqos

### **Syntax Description**

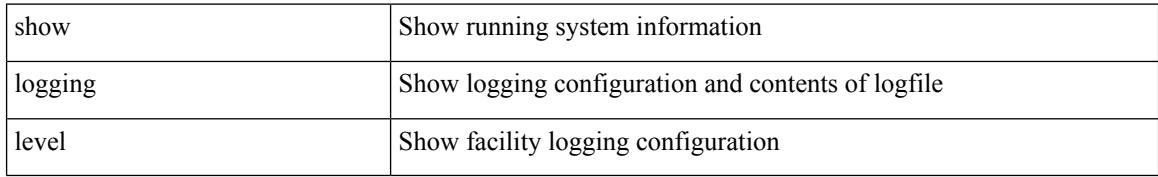

#### **Command Mode**

# **show logging level iscm**

show logging level iscm

### **Syntax Description**

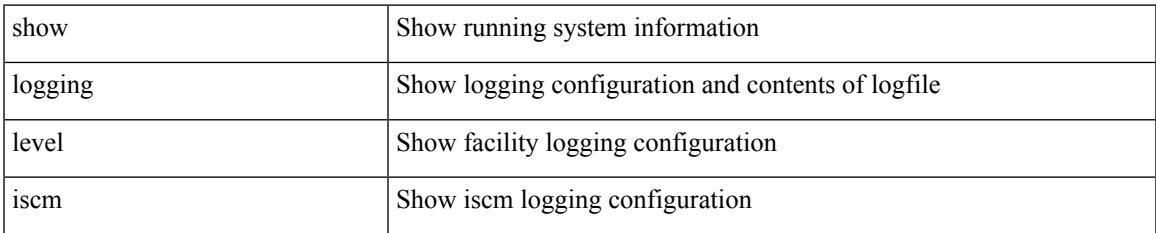

#### **Command Mode**

# **show logging level iscm**

show logging level iscm

### **Syntax Description**

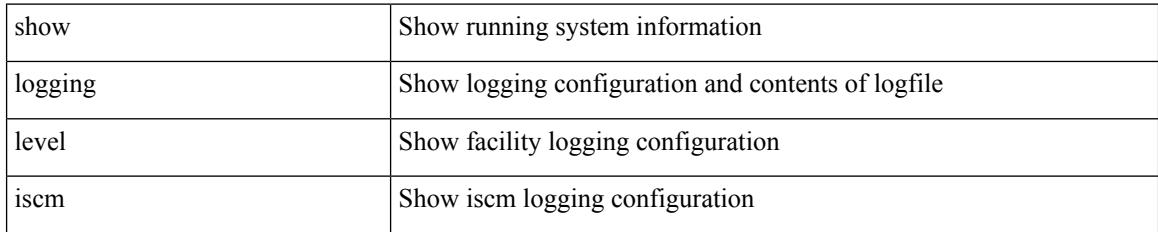

**Command Mode**

# **show logging level isis**

show logging level isis

### **Syntax Description**

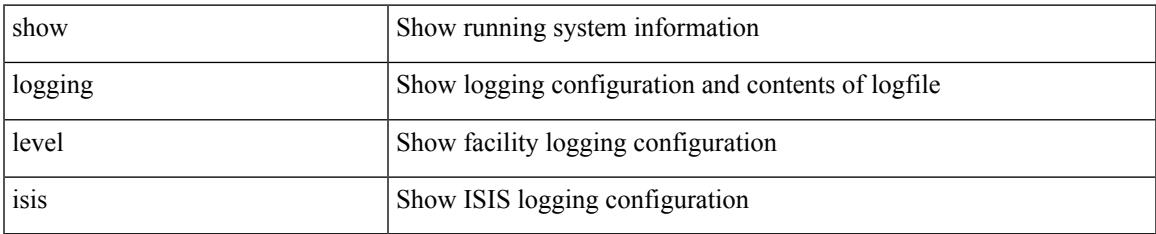

#### **Command Mode**

# **show logging level l2fm**

show logging level l2fm

### **Syntax Description**

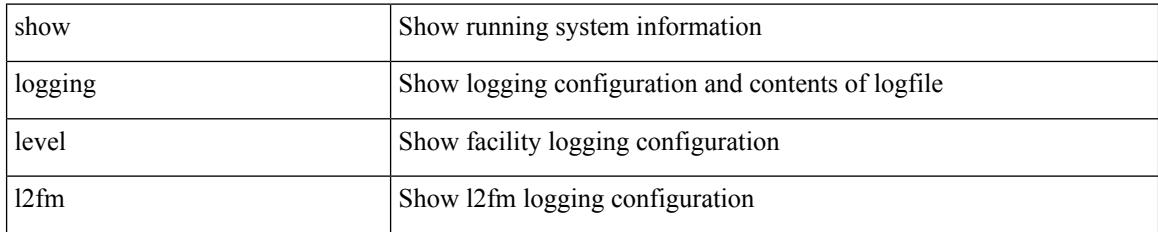

**Command Mode**

# **show logging level l3vm**

show logging level l3vm

### **Syntax Description**

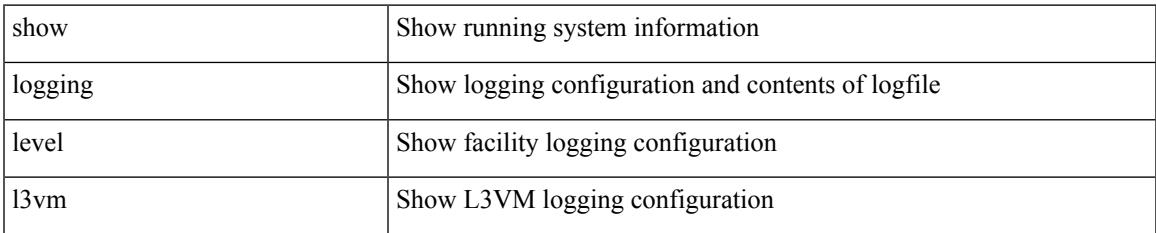

#### **Command Mode**

# **show logging level lacp**

show logging level lacp

### **Syntax Description**

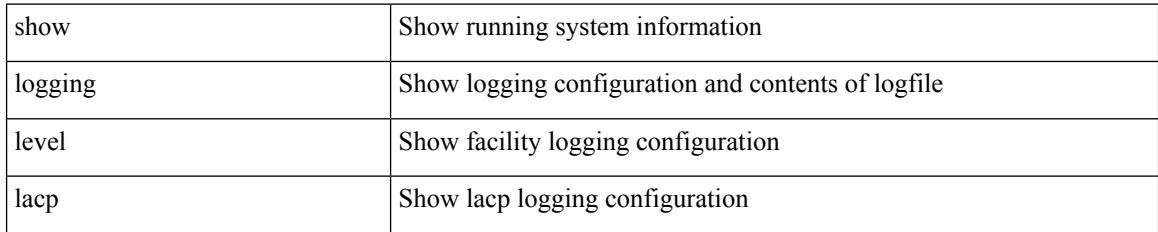

**Command Mode**

# **show logging level ldap**

show logging level ldap

#### **Syntax Description**

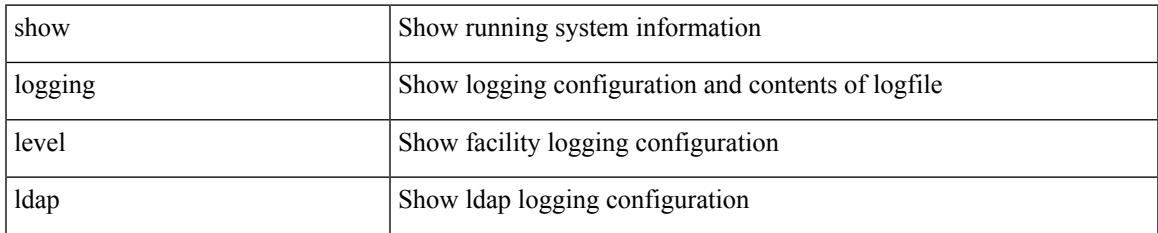

#### **Command Mode**

# **show logging level lim**

show logging level lim

### **Syntax Description**

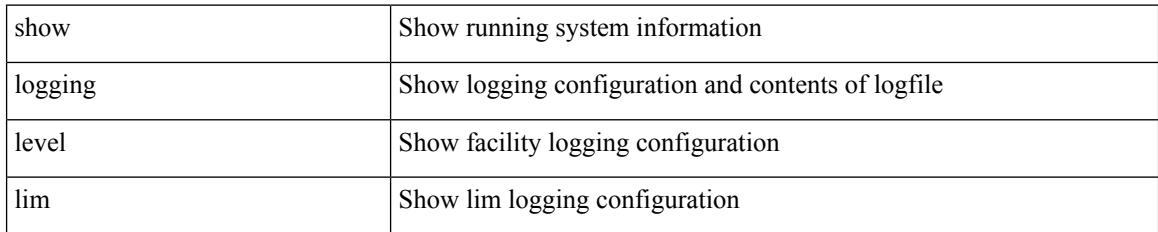

**Command Mode**

# **show logging level lisp**

show logging level lisp

### **Syntax Description**

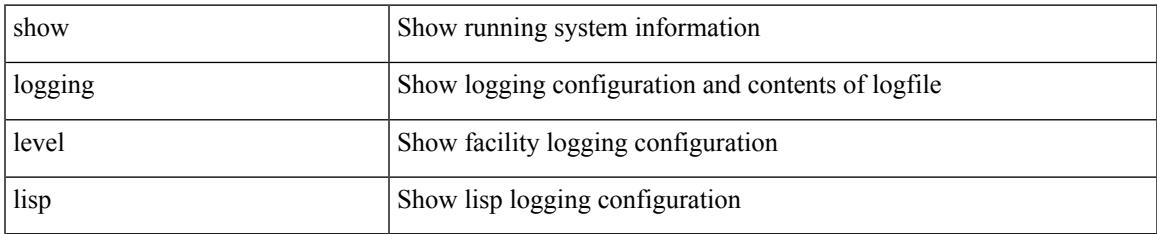

#### **Command Mode**

# **show logging level lldp**

show logging level lldp

### **Syntax Description**

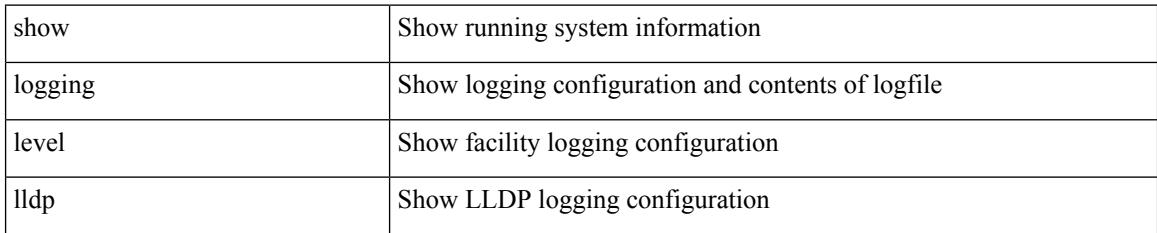

**Command Mode**

# **show logging level m2rib**

show logging level m2rib

### **Syntax Description**

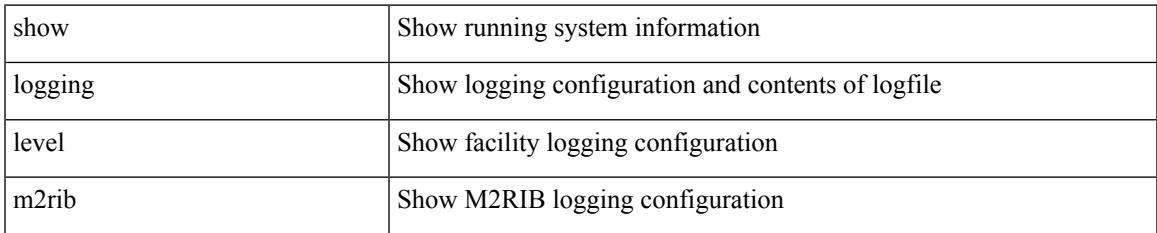

#### **Command Mode**

# **show logging level mfdm**

show logging level mfdm

### **Syntax Description**

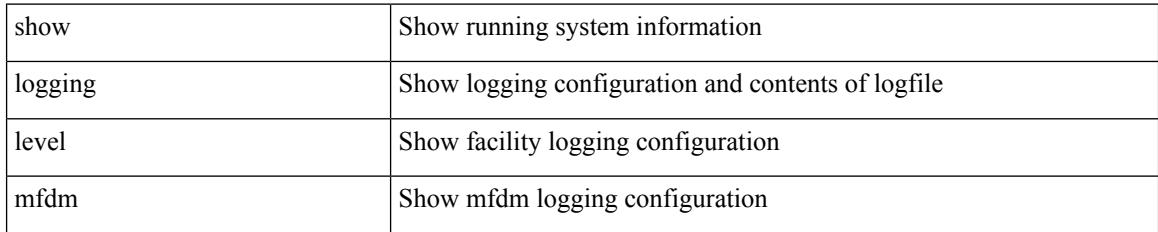

**Command Mode**

# **show logging level mfwd**

show logging level mfwd

### **Syntax Description**

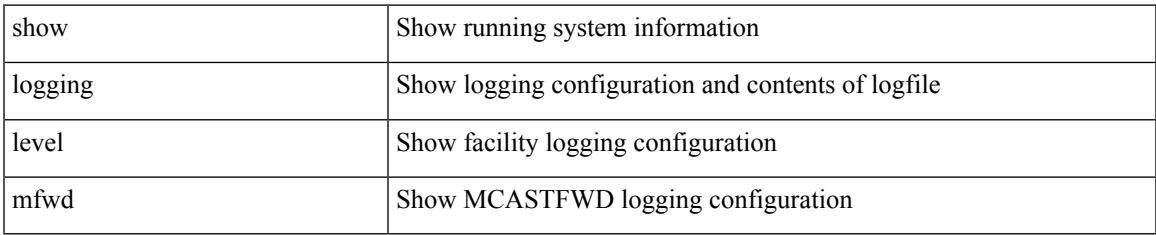

#### **Command Mode**

# **show logging level mmode**

show logging level mmode

### **Syntax Description**

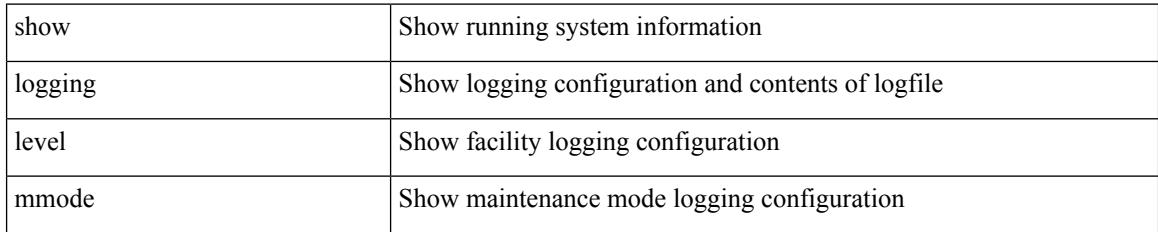

**Command Mode**

# **show logging level module**

show logging level module

### **Syntax Description**

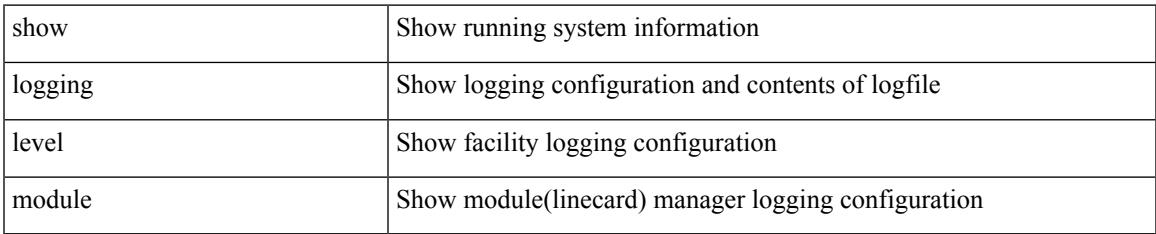

#### **Command Mode**

# **show logging level monitor**

show logging level monitor

### **Syntax Description**

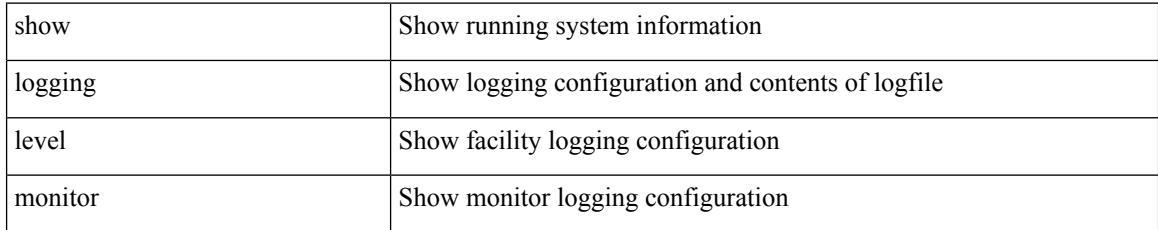

#### **Command Mode**

## **show logging level mpls manager**

show logging level mpls manager

#### **Syntax Description**

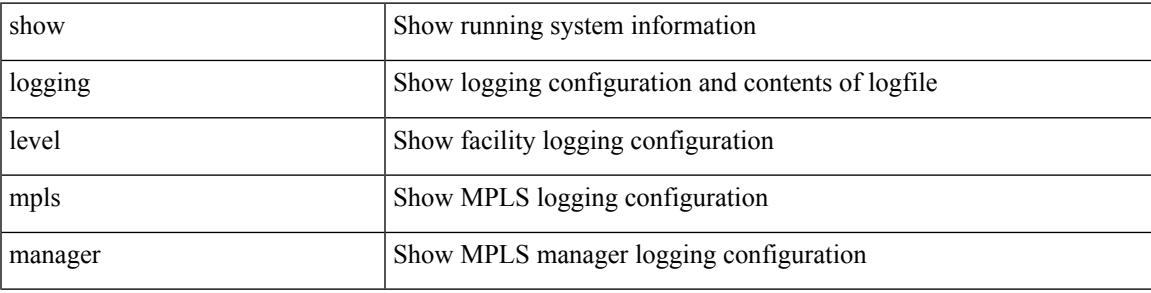

**Command Mode**

# **show logging level mpls switching**

show logging level mpls switching

### **Syntax Description**

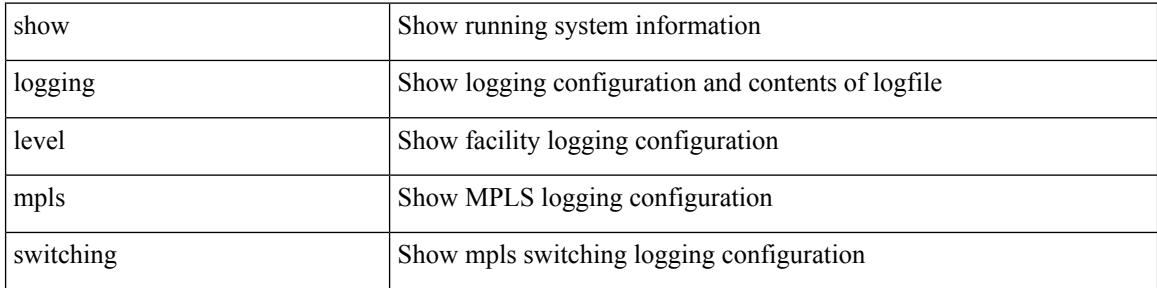

#### **Command Mode**

## **show logging level mpls traffic-eng**

show logging level mpls traffic-eng

### **Syntax Description**

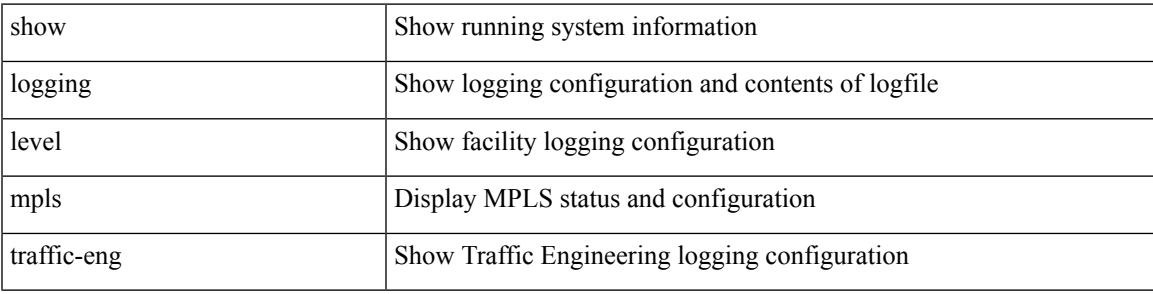

**Command Mode**

I

# **show logging level mvsh**

show logging level mvsh

### **Syntax Description**

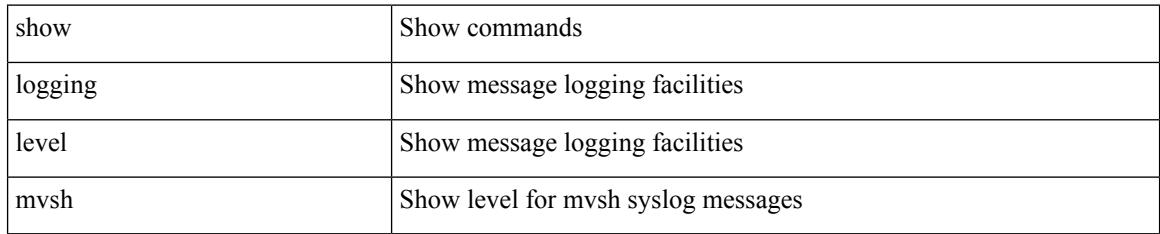

**Command Mode**

# **show logging level nat**

show logging level nat

### **Syntax Description**

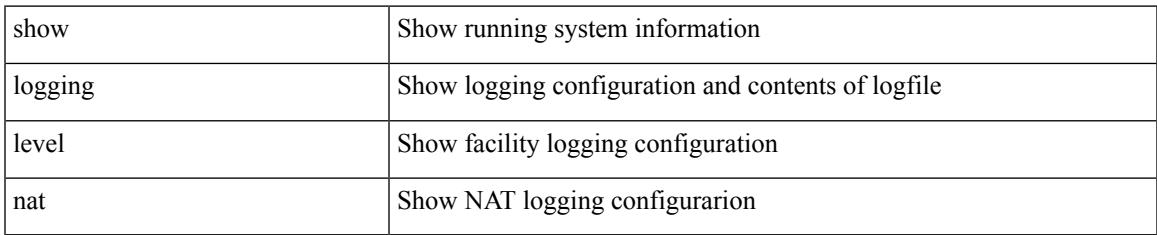

#### **Command Mode**

# **show logging level nbm**

show logging level nbm

### **Syntax Description**

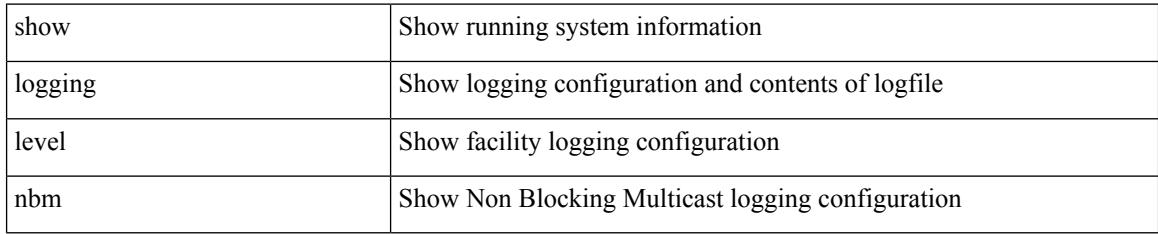

#### **Command Mode**

# **show logging level netstack**

show logging level netstack

### **Syntax Description**

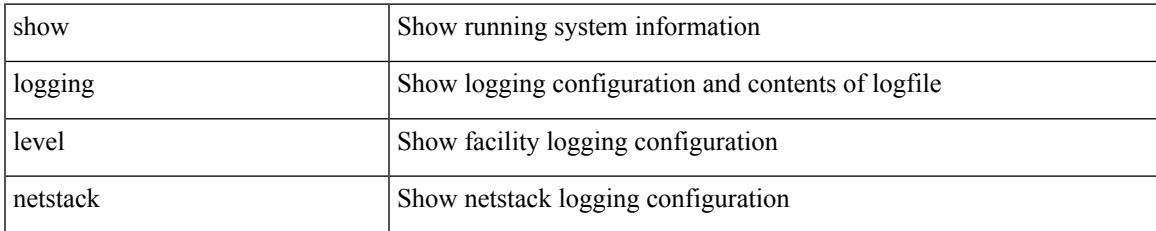

#### **Command Mode**

# **show logging level nfm**

show logging level nfm

### **Syntax Description**

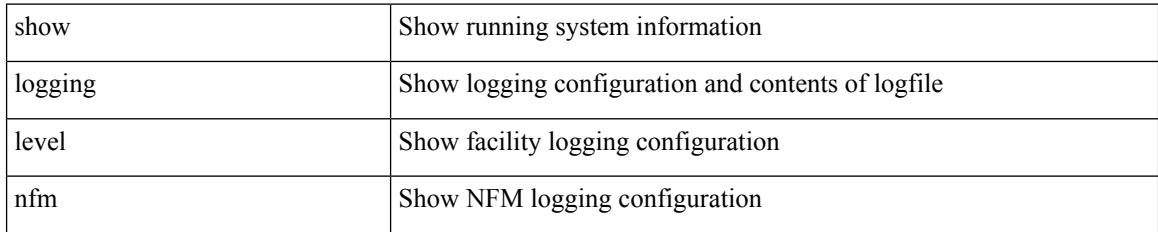

**Command Mode**
## **show logging level nfm**

show logging level nfm

### **Syntax Description**

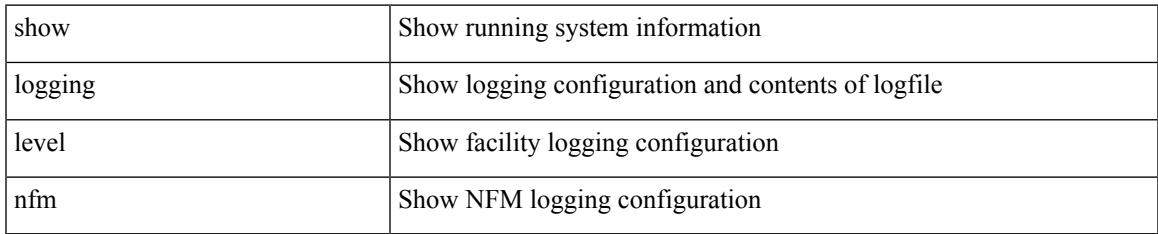

#### **Command Mode**

## **show logging level ngmvpn**

show logging level ngmvpn

### **Syntax Description**

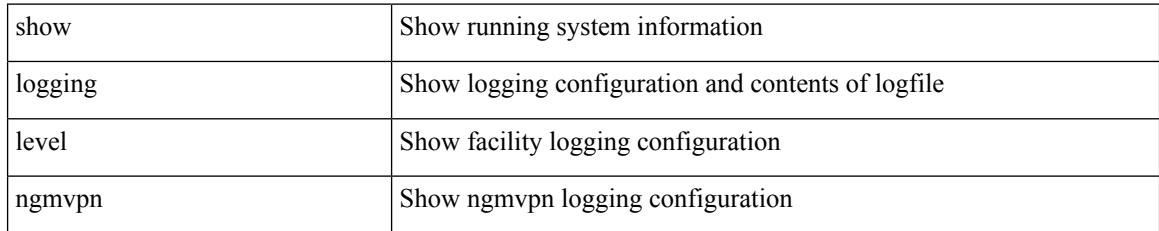

**Command Mode**

## **show logging level ngoam**

show logging level ngoam

### **Syntax Description**

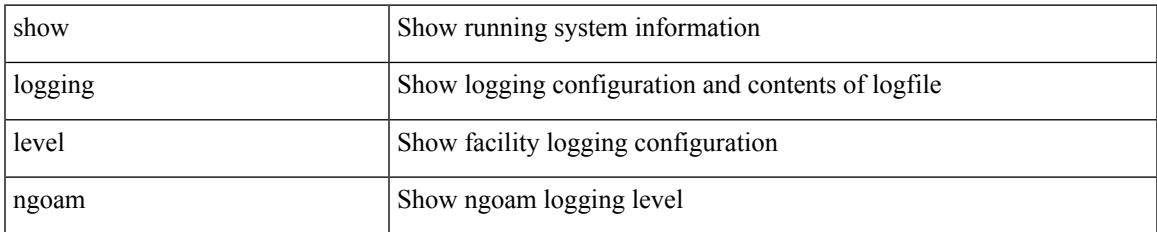

#### **Command Mode**

## **show logging level npv**

show logging level npv

### **Syntax Description**

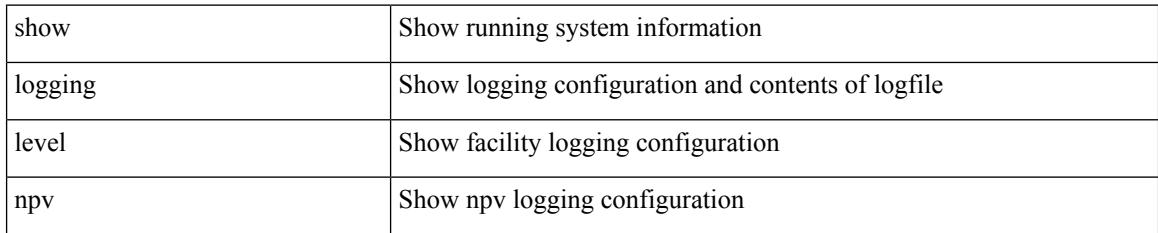

**Command Mode**

## **show logging level ntp**

show logging level ntp

### **Syntax Description**

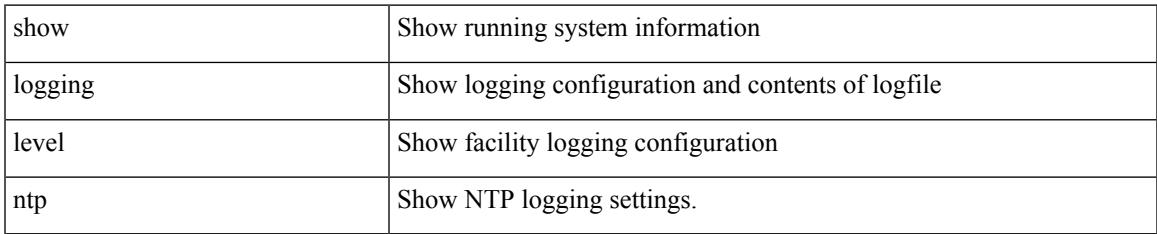

#### **Command Mode**

## **show logging level nve**

show logging level nve

### **Syntax Description**

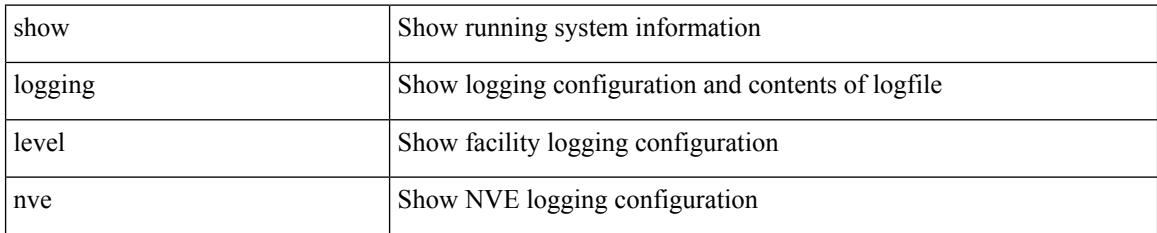

**Command Mode**

# **show logging level nxsdk**

show logging level nxsdk

### **Syntax Description**

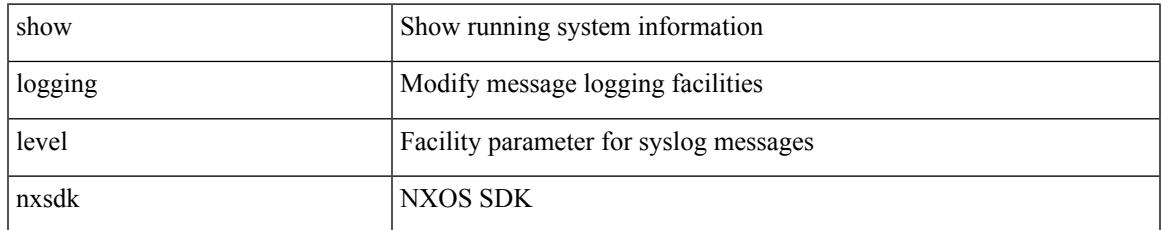

#### **Command Mode**

# **show logging level openflow**

show logging level openflow

### **Syntax Description**

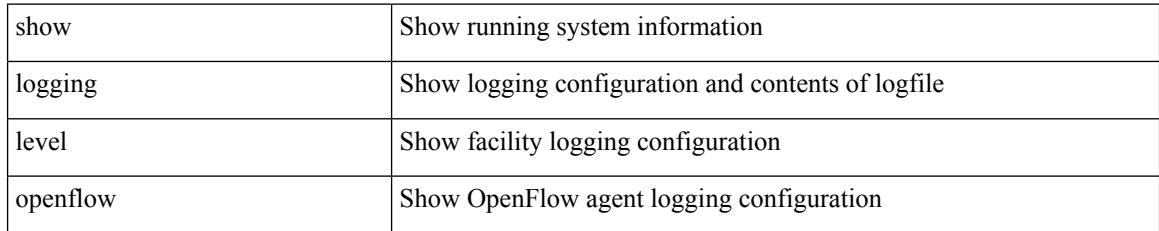

**Command Mode**

## **show logging level ospf**

show logging level ospf

### **Syntax Description**

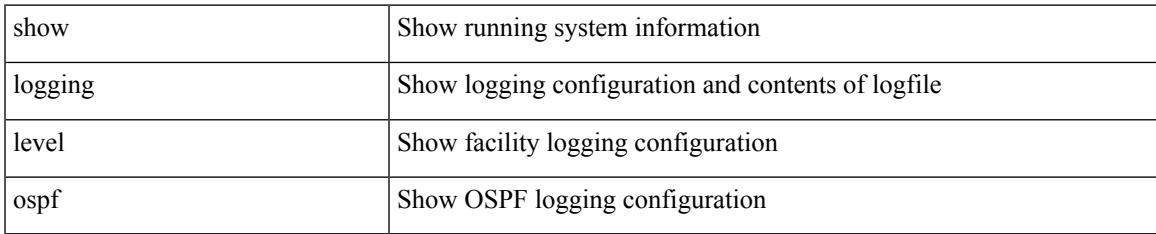

#### **Command Mode**

# **show logging level ospfv3**

show logging level ospfv3

### **Syntax Description**

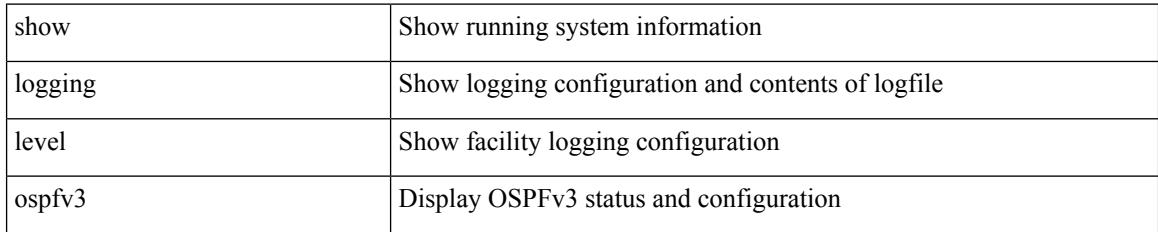

**Command Mode**

## **show logging level otv**

show logging level otv

### **Syntax Description**

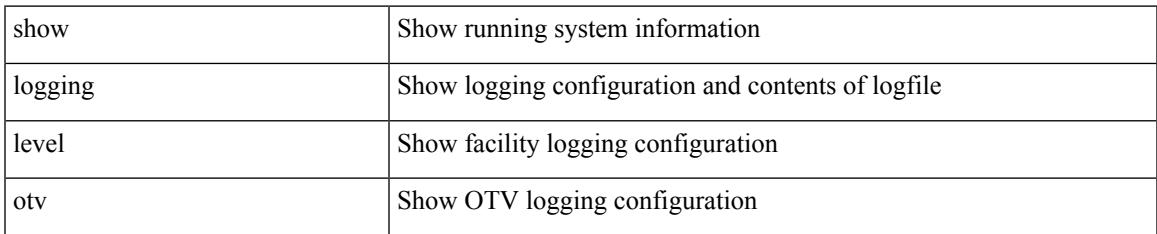

#### **Command Mode**

## **show logging level pfstat**

show logging level pfstat

### **Syntax Description**

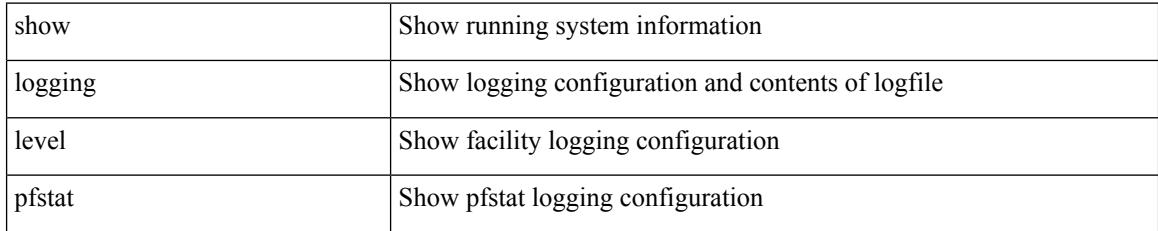

**Command Mode**

## **show logging level pim**

show logging level [ ip ] pim

### **Syntax Description**

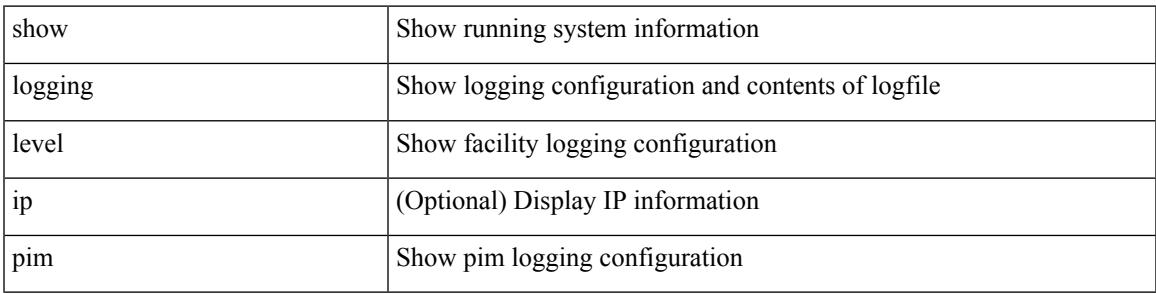

#### **Command Mode**

I

## **show logging level pim**

show logging level [ ipv6 ] pim

### **Syntax Description**

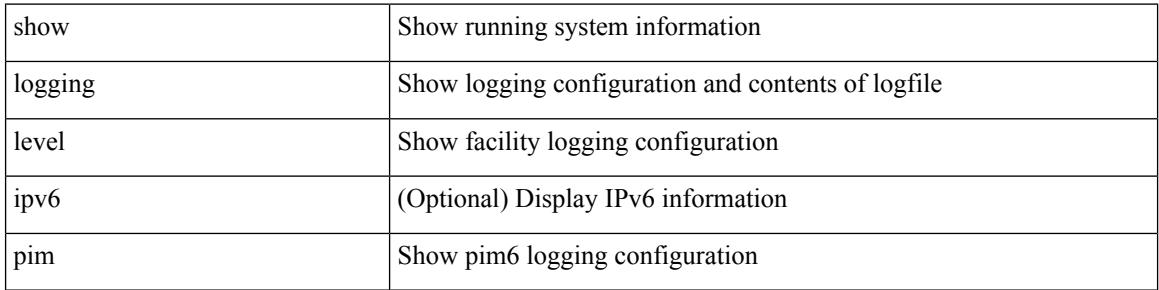

#### **Command Mode**

## **show logging level pixm**

show logging level pixm

### **Syntax Description**

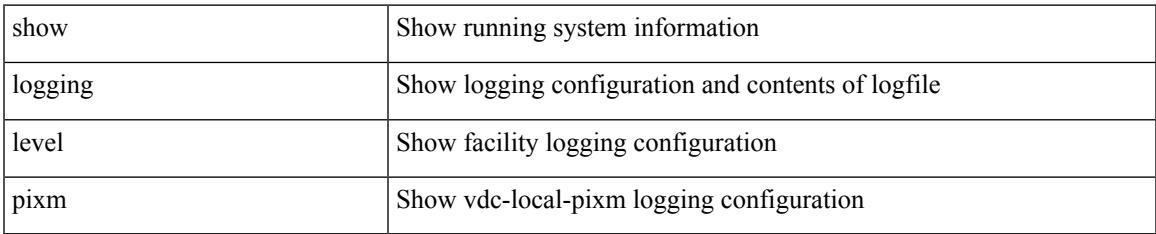

#### **Command Mode**

## **show logging level pktmgr**

show logging level pktmgr

### **Syntax Description**

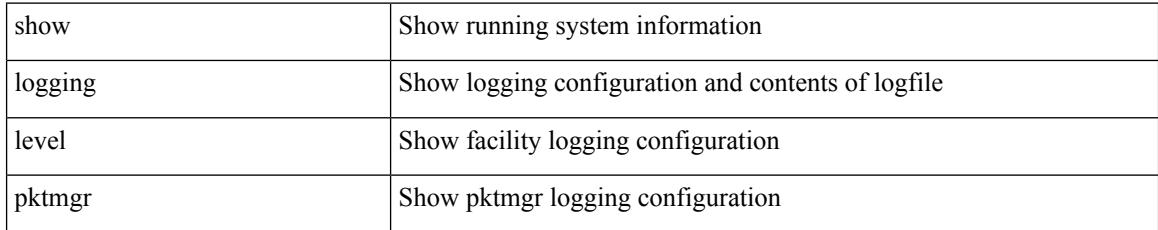

#### **Command Mode**

## **show logging level platform**

show logging level platform

### **Syntax Description**

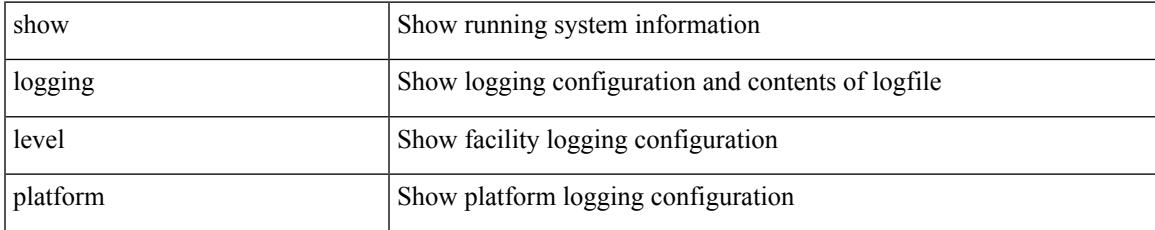

#### **Command Mode**

# **show logging level plbm**

show logging level plbm

### **Syntax Description**

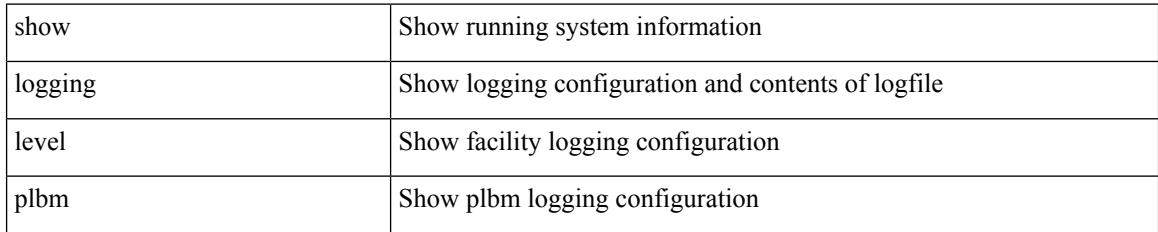

**Command Mode**

## **show logging level plcmgr**

show logging level plcmgr

### **Syntax Description**

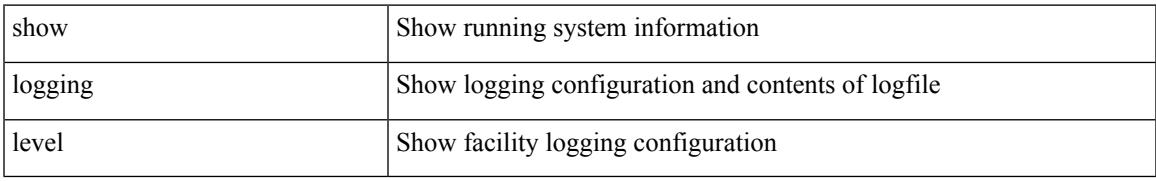

#### **Command Mode**

### **show logging level pltfm\_config**

show logging level pltfm\_config

### **Syntax Description**

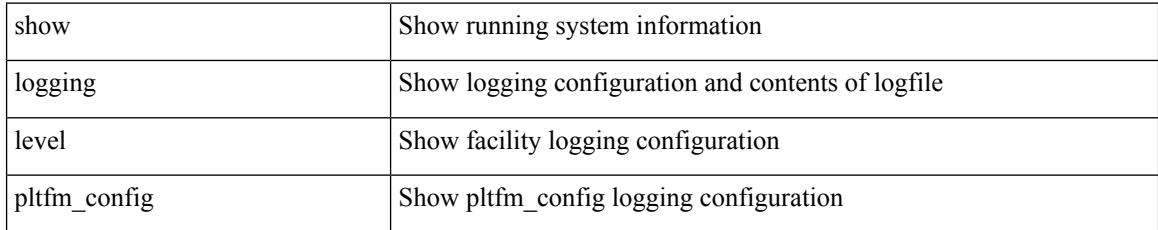

**Command Mode**

## **show logging level plugin**

show logging level plugin

#### **Syntax Description**

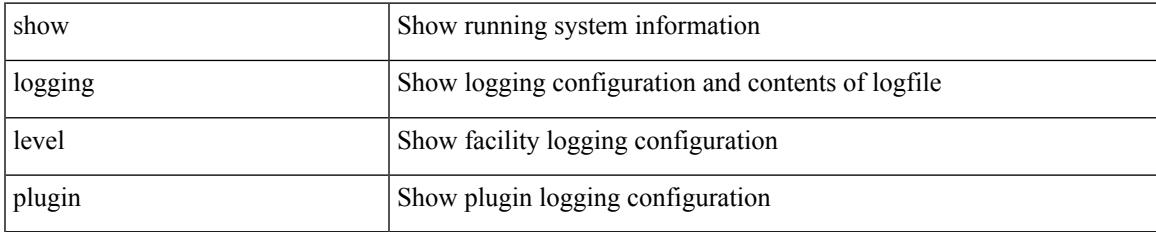

#### **Command Mode**

## **show logging level poap**

show logging level poap

### **Syntax Description**

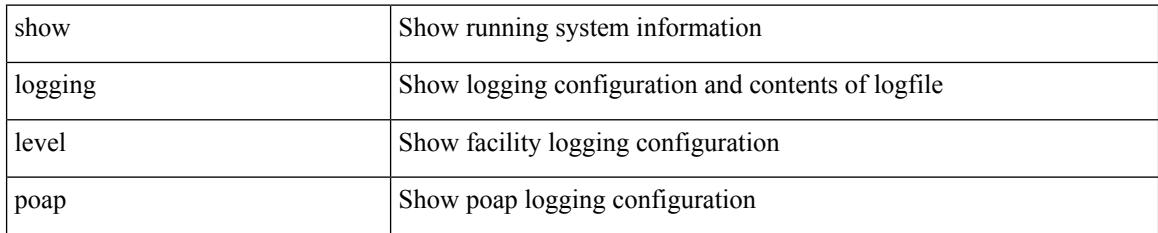

**Command Mode**

## **show logging level poed**

show logging level poed

### **Syntax Description**

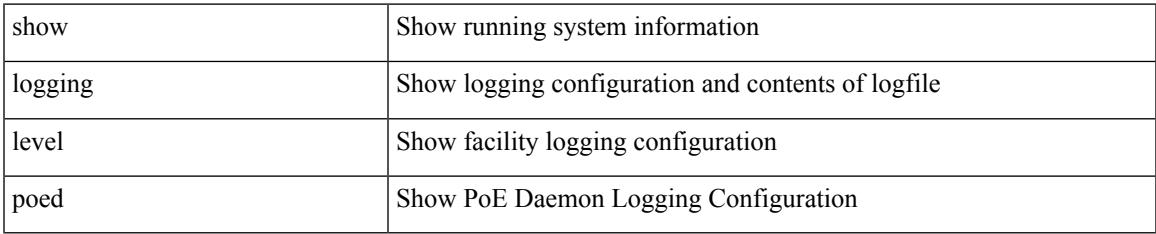

#### **Command Mode**

### **show logging level port-channel**

show logging level port-channel

#### **Syntax Description**

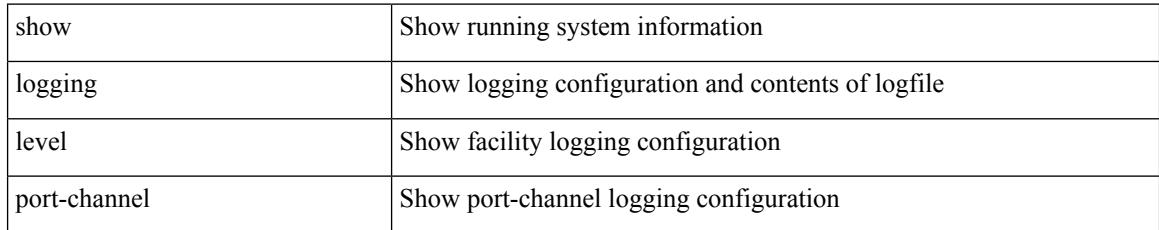

#### **Command Mode**

### **show logging level port-profile**

show logging level port-profile

### **Syntax Description**

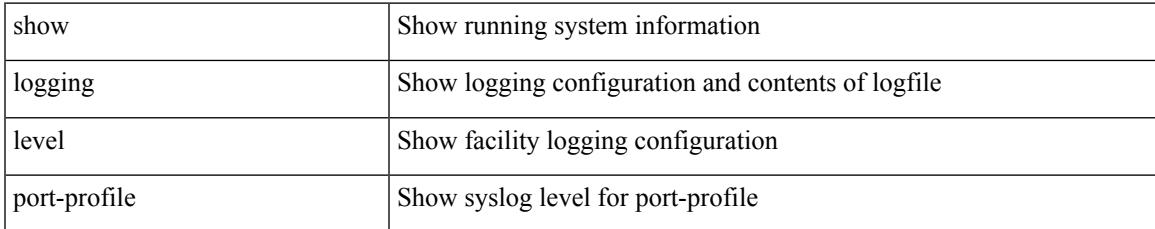

#### **Command Mode**

### **show logging level port-resources**

show logging level port-resources

#### **Syntax Description**

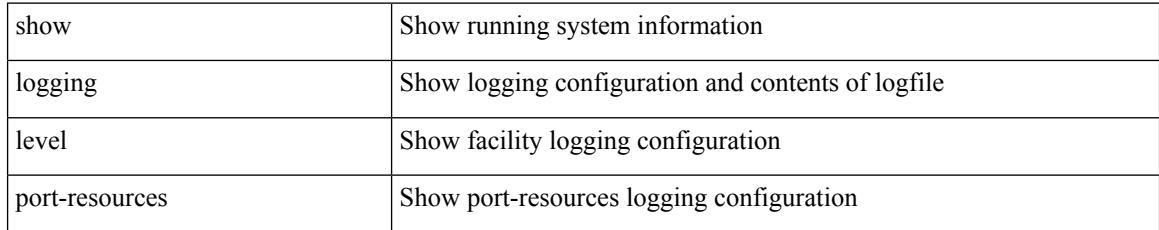

#### **Command Mode**

### **show logging level port-security**

show logging level port-security

#### **Syntax Description**

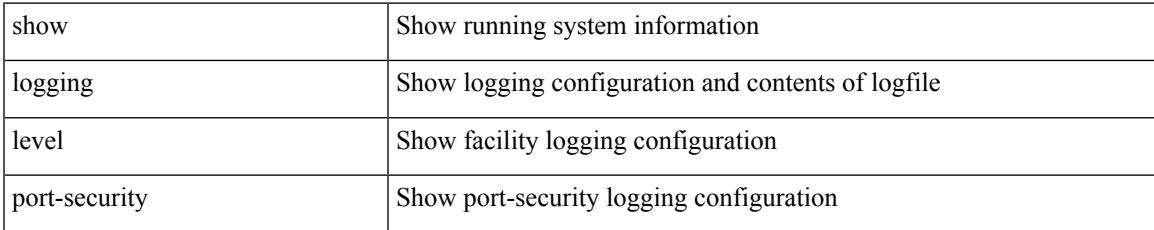

#### **Command Mode**

# **show logging level port**

show logging level port

### **Syntax Description**

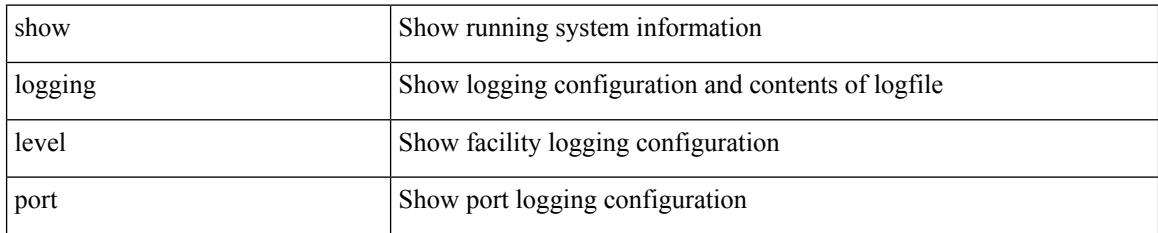

**Command Mode**

### **show logging level private-vlan**

show logging level private-vlan

### **Syntax Description**

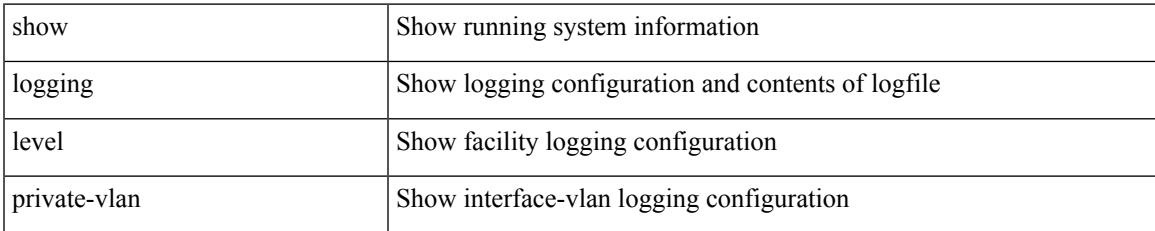

#### **Command Mode**

# **show logging level ptp**

show logging level ptp

### **Syntax Description**

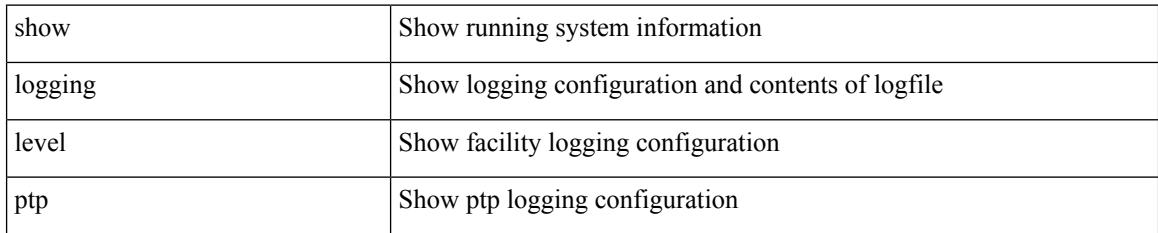

**Command Mode**

## **show logging level radius**

show logging level radius

### **Syntax Description**

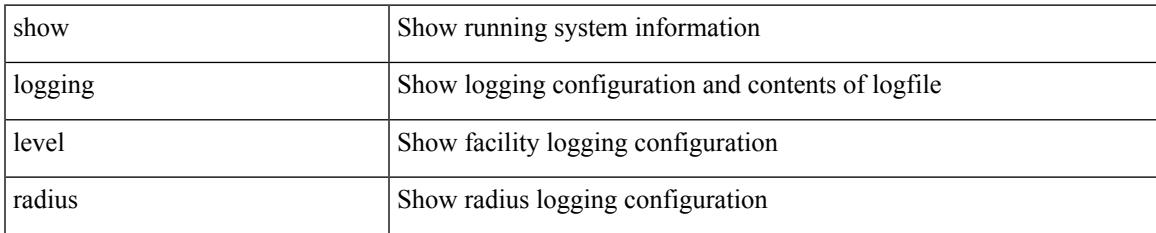

#### **Command Mode**

# **show logging level res\_mgr**

show logging level res\_mgr

### **Syntax Description**

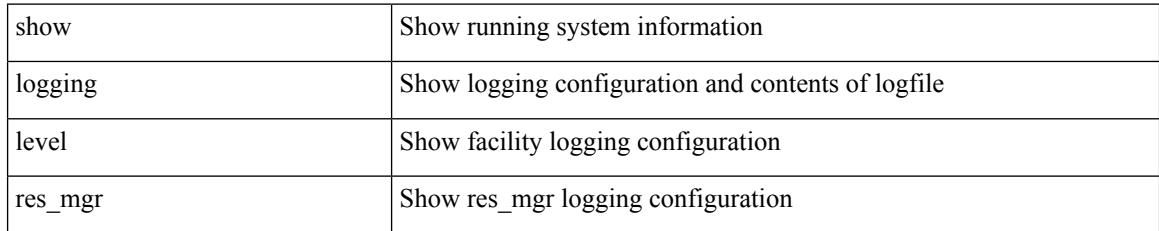

**Command Mode**

## **show logging level rip**

show logging level rip

### **Syntax Description**

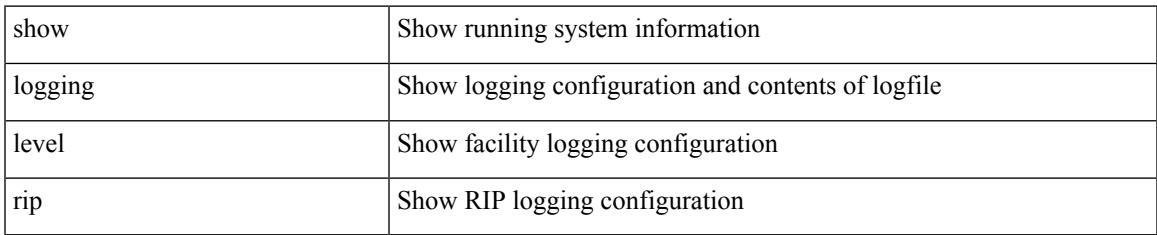

#### **Command Mode**

### **show logging level routing ipv6 multicast**

show logging level routing ipv6 multicast

#### **Syntax Description**

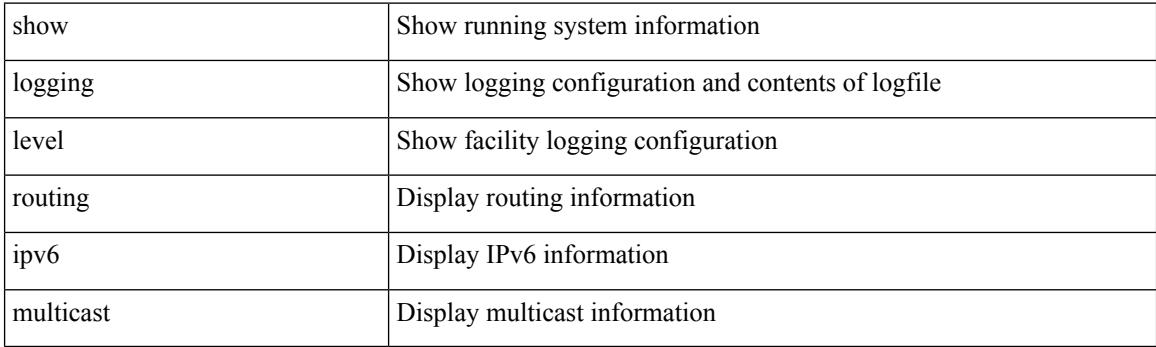

**Command Mode**

### **show logging level routing multicast**

show logging level routing  $\lceil$  ip  $\mid$  ipv4  $\rceil$  multicast

### **Syntax Description**

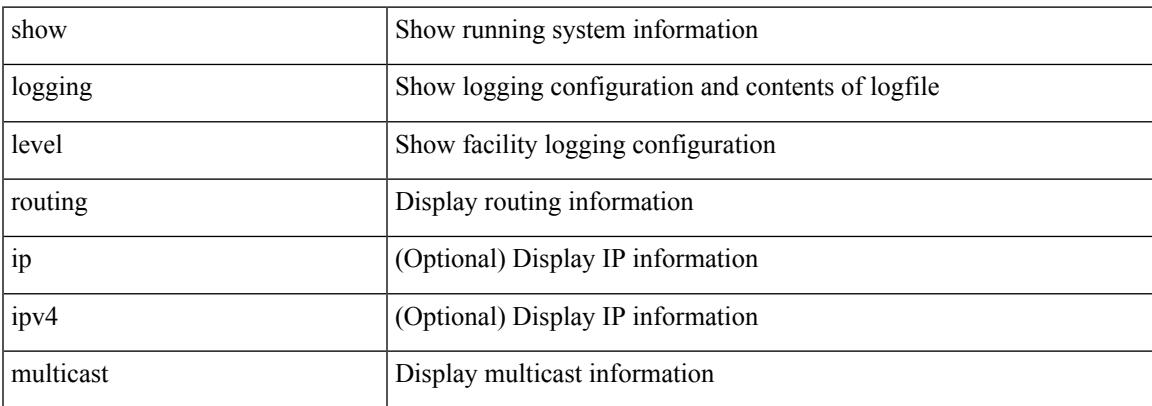

#### **Command Mode**

# **show logging level rpm**

show logging level rpm

### **Syntax Description**

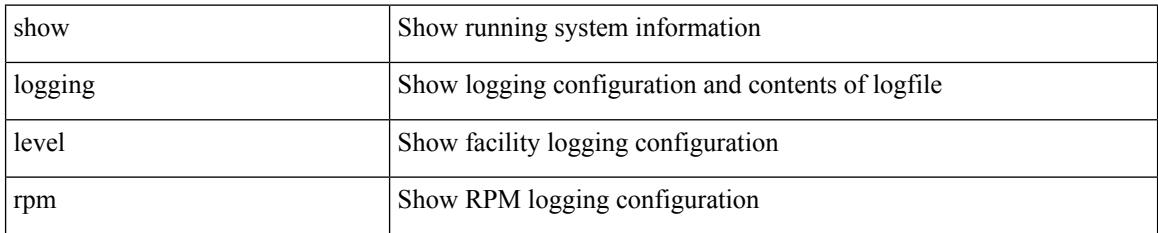

**Command Mode**
# **show logging level rsvp**

show logging level rsvp

### **Syntax Description**

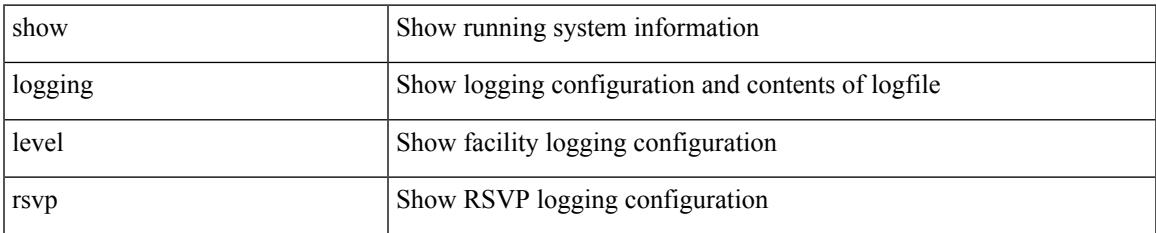

#### **Command Mode**

# **show logging level sal**

show logging level sal

### **Syntax Description**

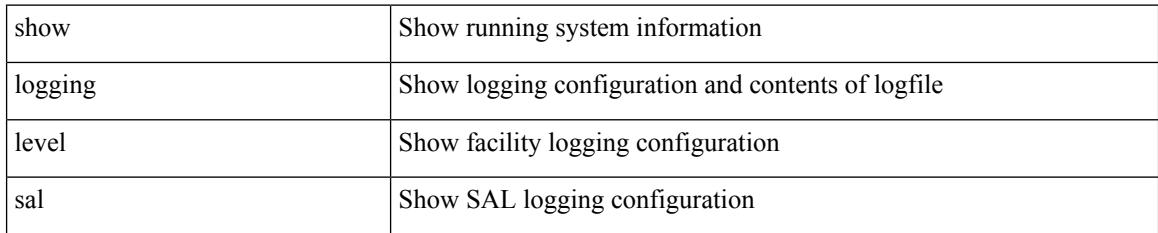

### **Command Mode**

### **show logging level san-port-channel**

show logging level san-port-channel

### **Syntax Description**

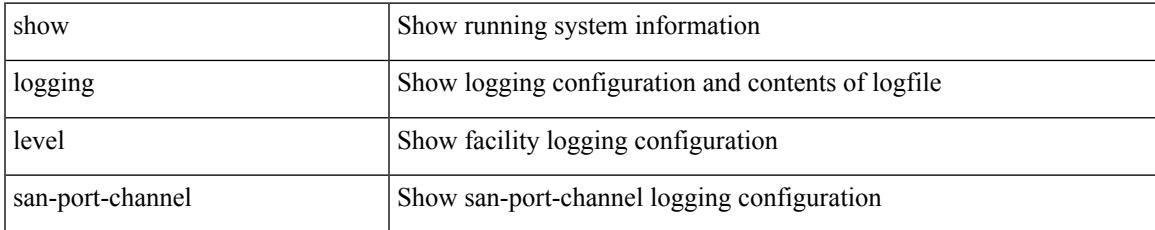

### **Command Mode**

# **show logging level san-port-channel**

show logging level san-port-channel

### **Syntax Description**

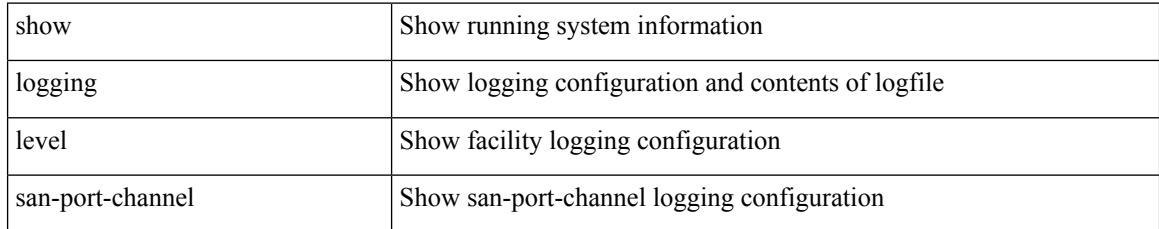

### **Command Mode**

# **show logging level scheduler**

show logging level scheduler

### **Syntax Description**

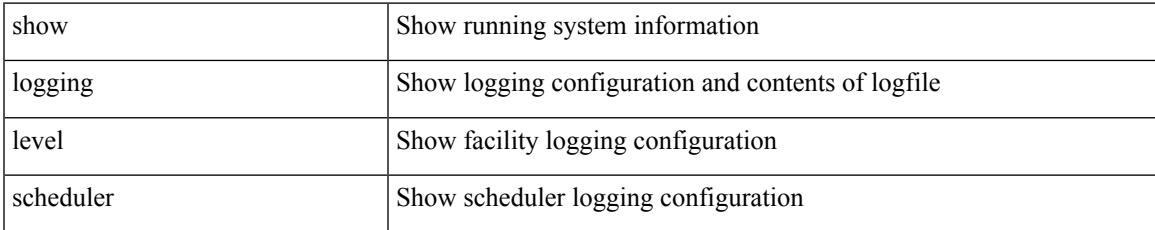

### **Command Mode**

# **show logging level security**

show logging level security

### **Syntax Description**

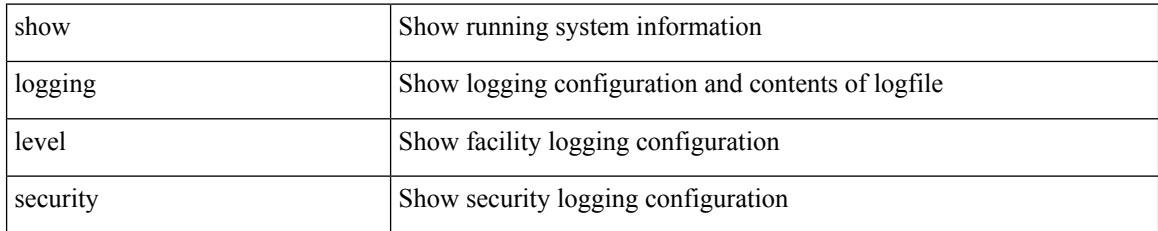

### **Command Mode**

### **show logging level segment-routing**

show logging level segment-routing

### **Syntax Description**

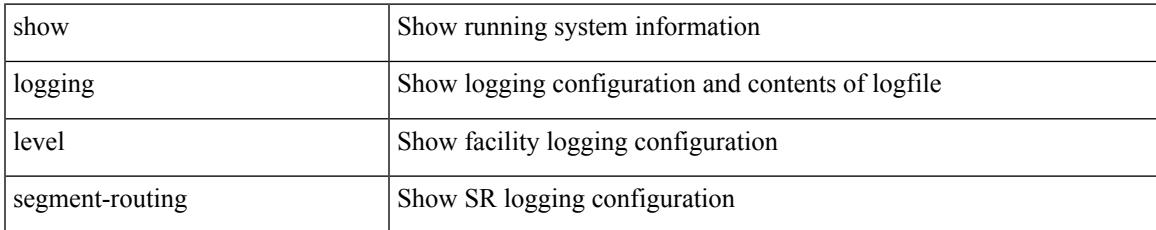

### **Command Mode**

### **show logging level session-mgr**

show logging level session-mgr

### **Syntax Description**

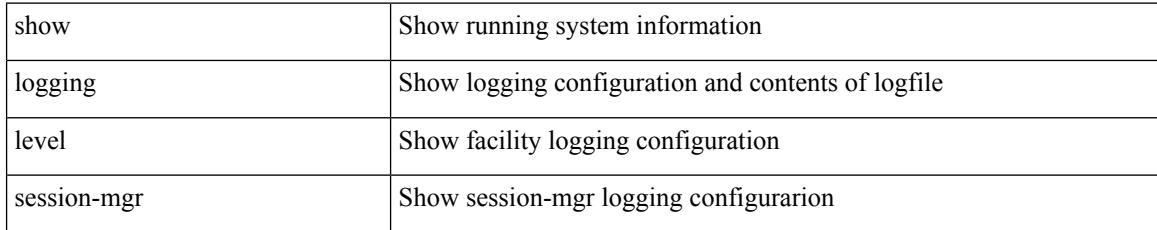

### **Command Mode**

# **show logging level sflow**

show logging level sflow

### **Syntax Description**

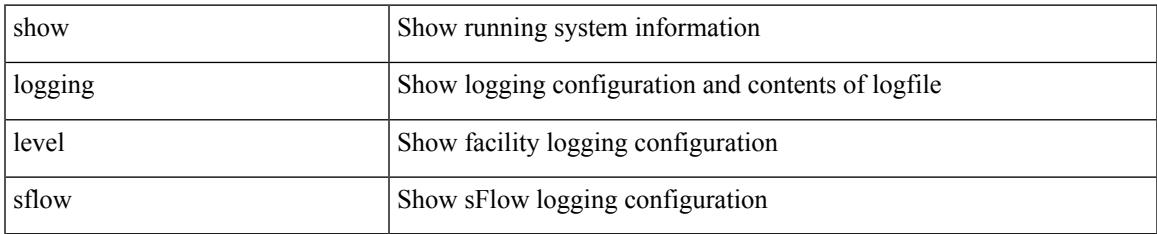

### **Command Mode**

# **show logging level smartc**

show logging level smartc

### **Syntax Description**

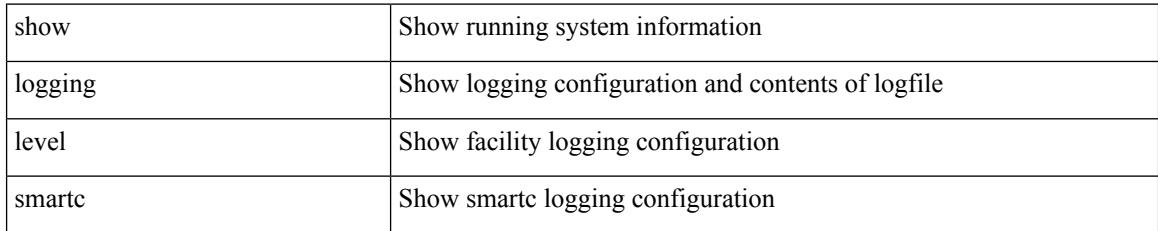

**Command Mode**

# **show logging level smm**

show logging level smm

### **Syntax Description**

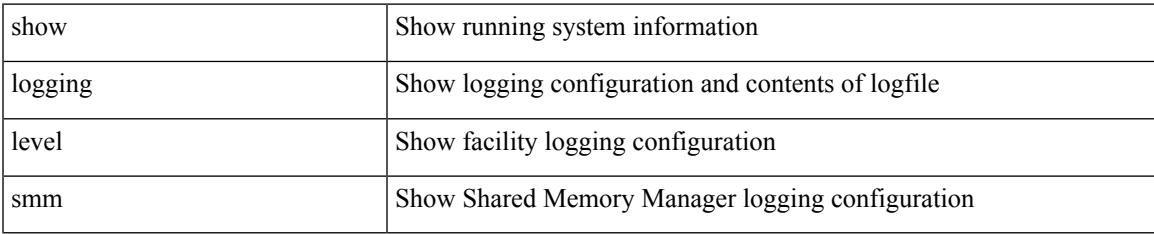

### **Command Mode**

# **show logging level snmpd**

show logging level snmpd

### **Syntax Description**

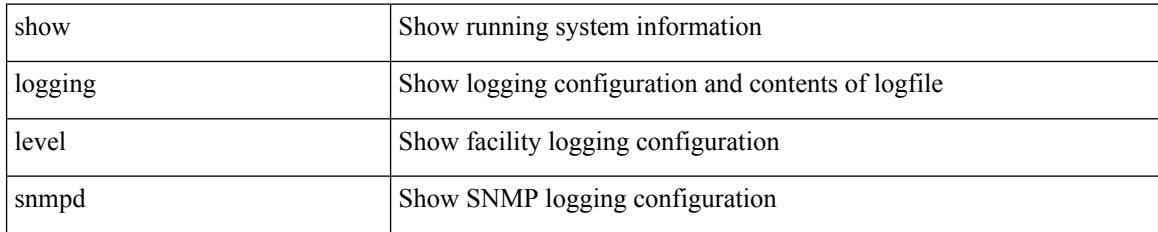

**Command Mode**

# **show logging level snmpmib\_proc**

show logging level snmpmib\_proc

### **Syntax Description**

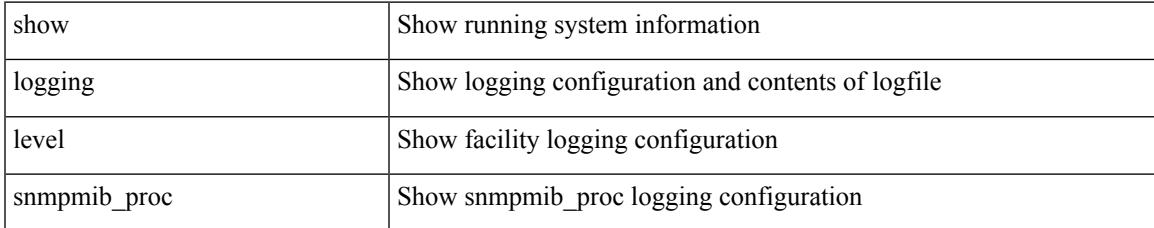

### **Command Mode**

# **show logging level spanning-tree**

show logging level spanning-tree

### **Syntax Description**

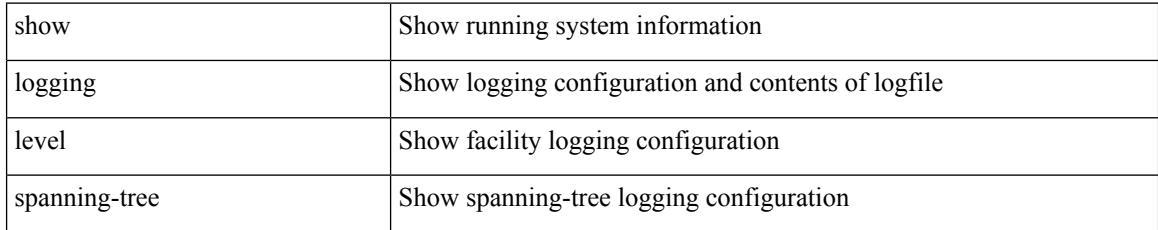

### **Command Mode**

# **show logging level spm**

show logging level spm

### **Syntax Description**

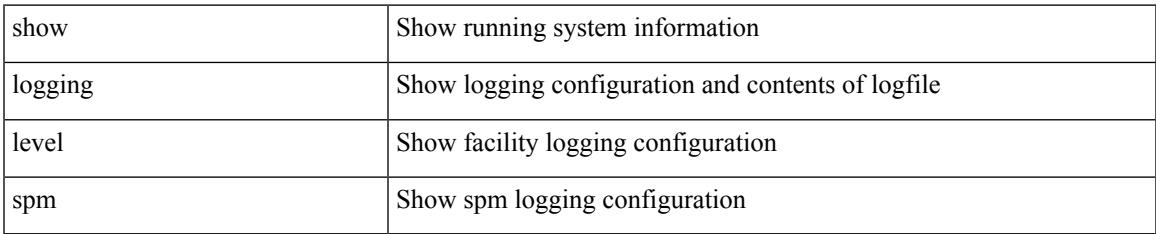

### **Command Mode**

# **show logging level stripcl**

show logging level stripcl

### **Syntax Description**

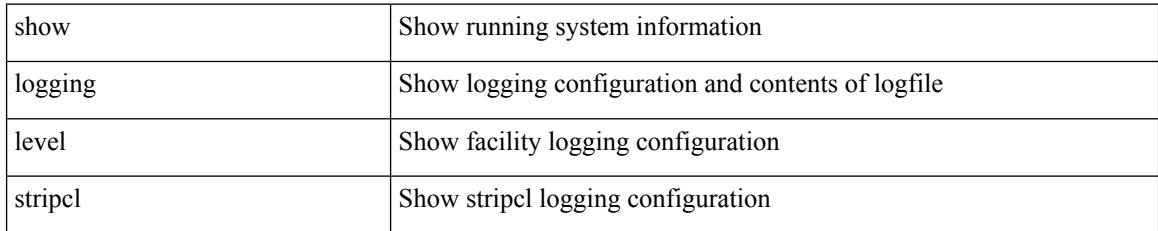

**Command Mode**

# **show logging level sysmgr**

show logging level sysmgr

### **Syntax Description**

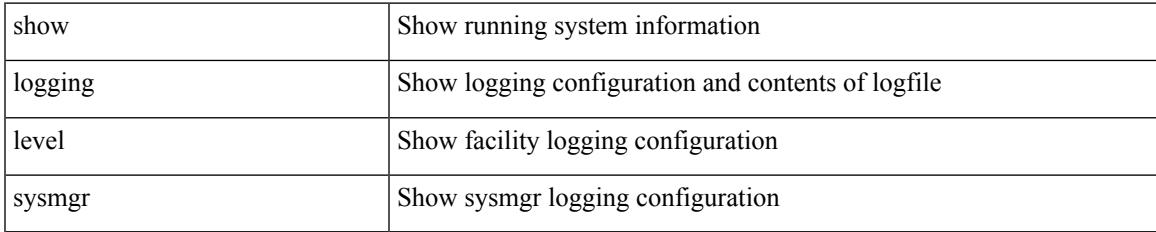

### **Command Mode**

# **show logging level tacacs**

show logging level tacacs

### **Syntax Description**

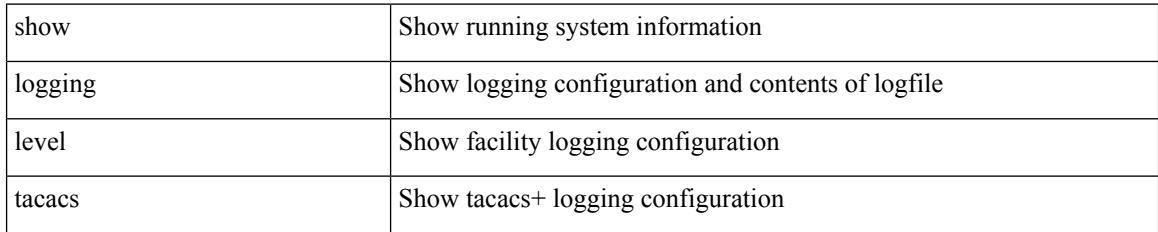

### **Command Mode**

# **show logging level telemetry**

show logging level telemetry

### **Syntax Description**

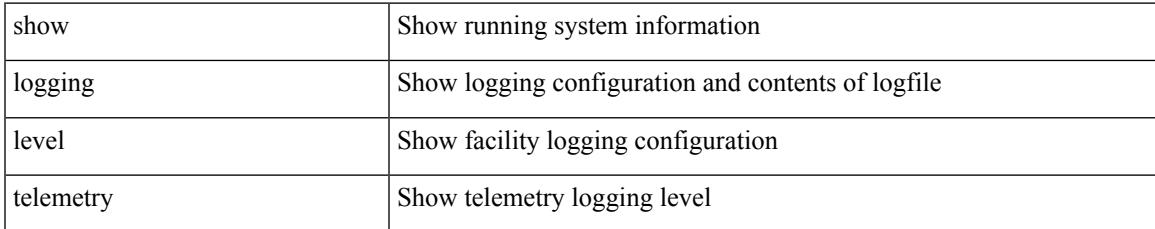

### **Command Mode**

### **show logging level template\_manager**

show logging level template\_manager

### **Syntax Description**

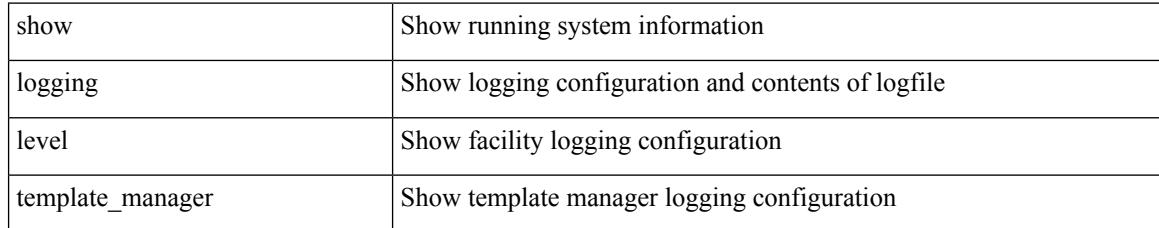

### **Command Mode**

# **show logging level track**

show logging level track

### **Syntax Description**

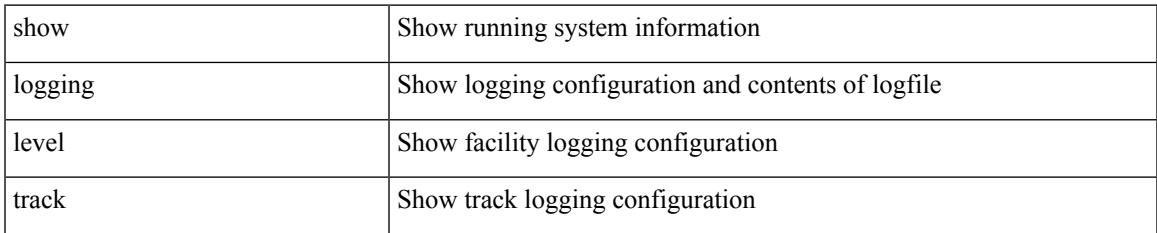

### **Command Mode**

# **show logging level tunnel**

show logging level tunnel

### **Syntax Description**

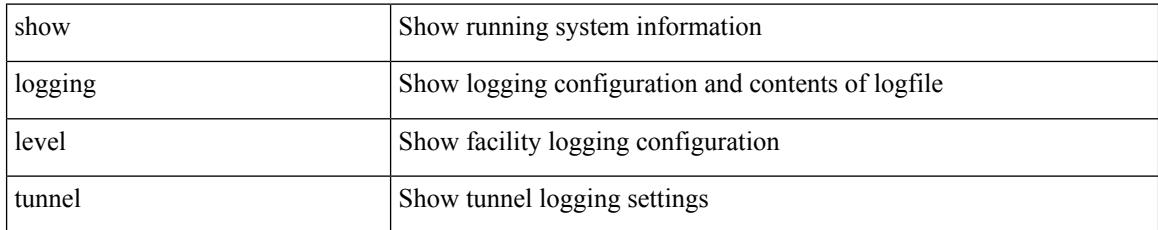

### **Command Mode**

# **show logging level u2rib**

show logging level u2rib

### **Syntax Description**

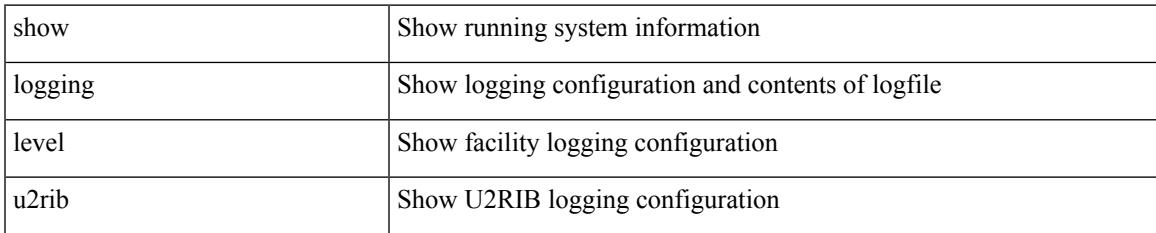

### **Command Mode**

# **show logging level u6rib**

show logging level u6rib

### **Syntax Description**

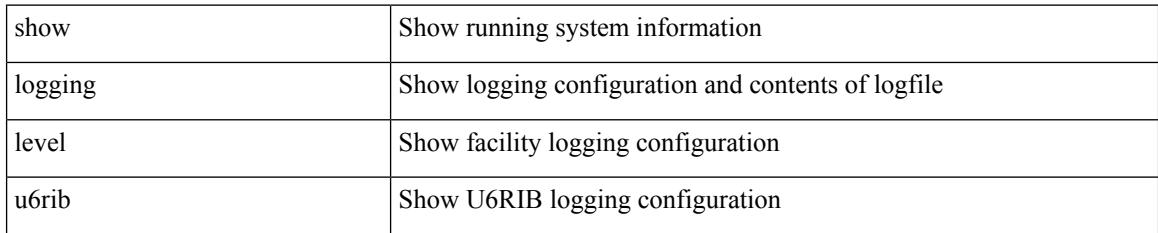

**Command Mode**

# **show logging level udld**

show logging level udld

### **Syntax Description**

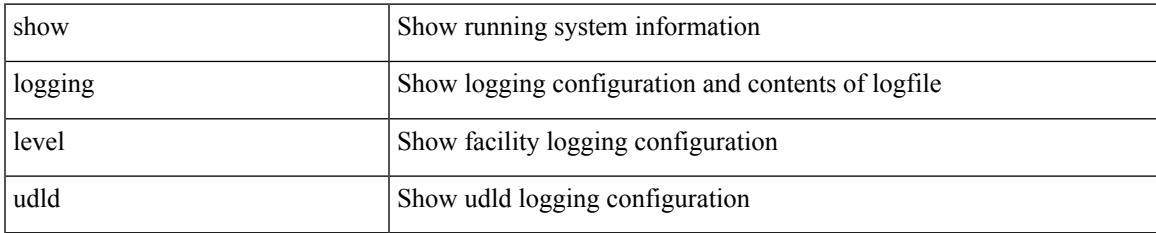

### **Command Mode**

# **show logging level ufdm**

show logging level ufdm

### **Syntax Description**

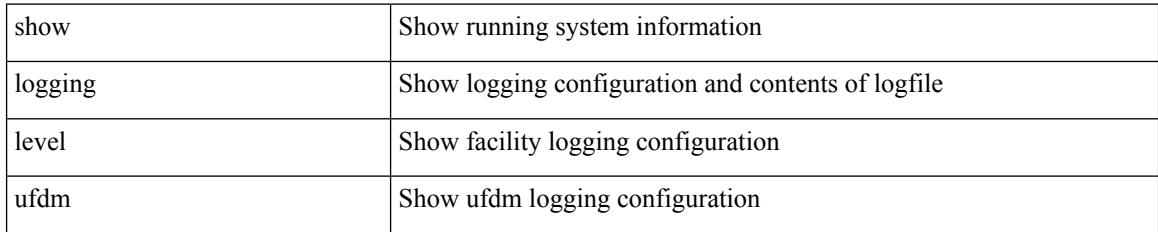

**Command Mode**

# **show logging level urib**

show logging level urib

### **Syntax Description**

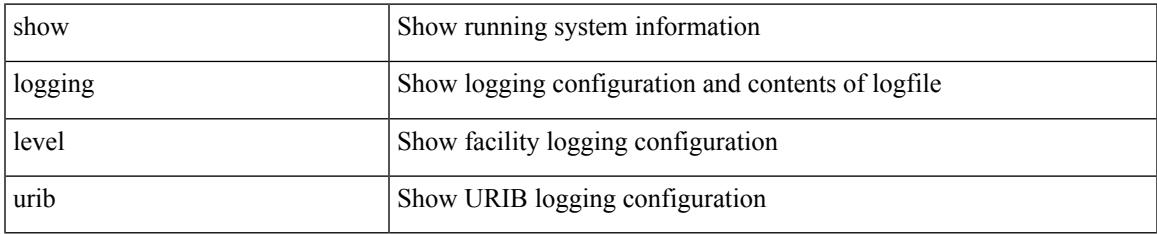

### **Command Mode**

# **show logging level vdc\_mgr**

show logging level vdc\_mgr

### **Syntax Description**

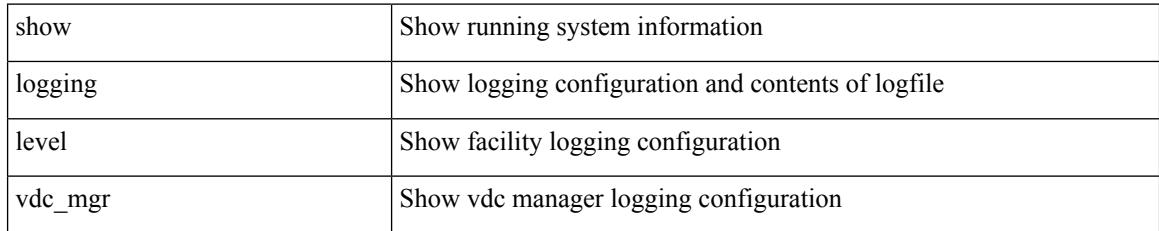

**Command Mode**

### **show logging level virtual-service**

show logging level virtual-service

### **Syntax Description**

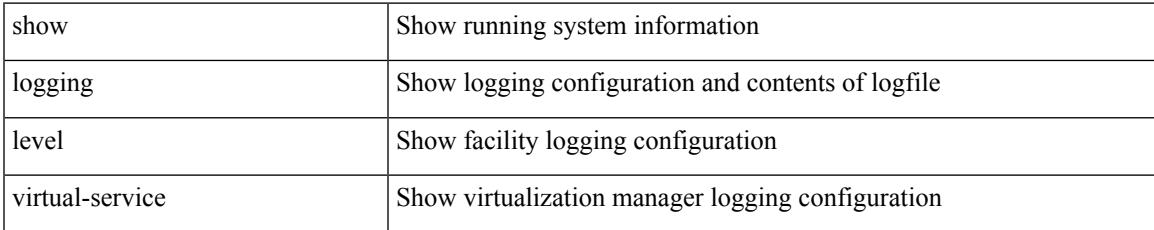

### **Command Mode**

# **show logging level vlan\_mgr**

show logging level vlan\_mgr

### **Syntax Description**

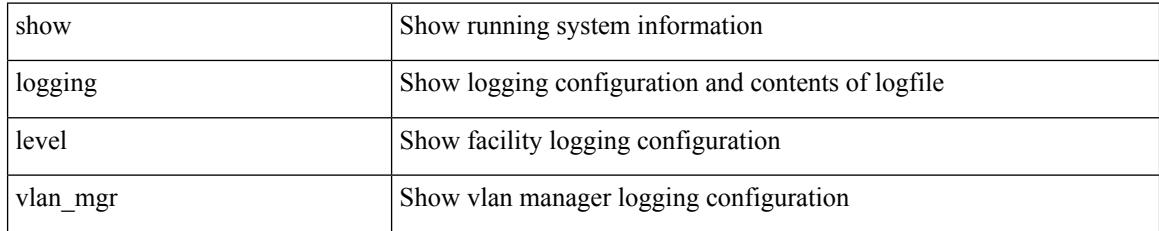

**Command Mode**

# **show logging level vmm**

show logging level vmm

### **Syntax Description**

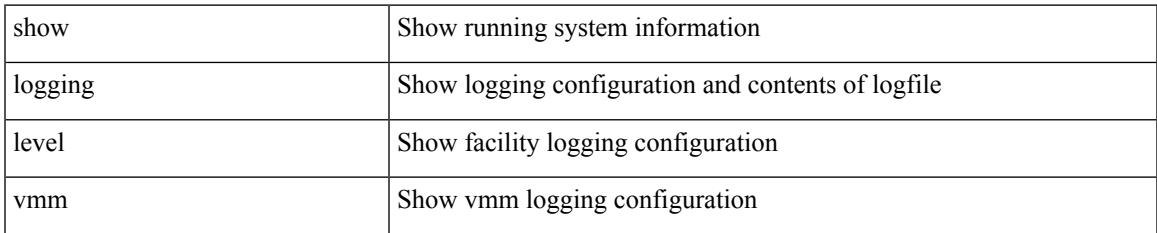

### **Command Mode**

### **show logging level vmtracker**

show logging level vmtracker

### **Syntax Description**

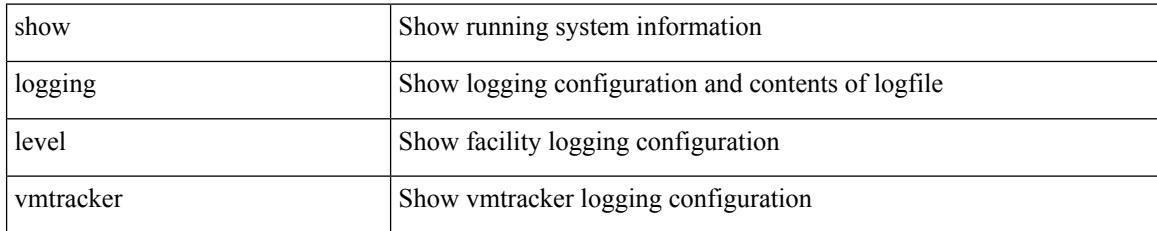

### **Command Mode**

# **show logging level vpc**

show logging level vpc

### **Syntax Description**

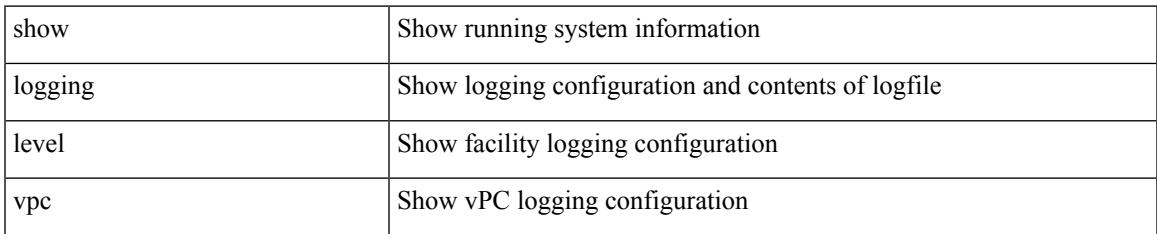

### **Command Mode**

# **show logging level vrrp-cfg**

show logging level vrrp-cfg

### **Syntax Description**

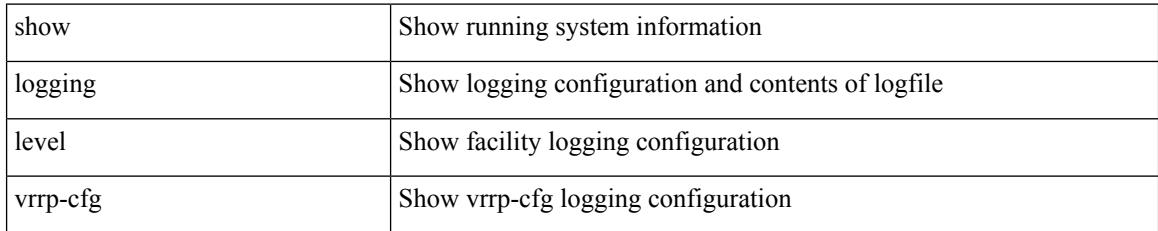

**Command Mode**

# **show logging level vrrp-eng**

show logging level vrrp-eng

### **Syntax Description**

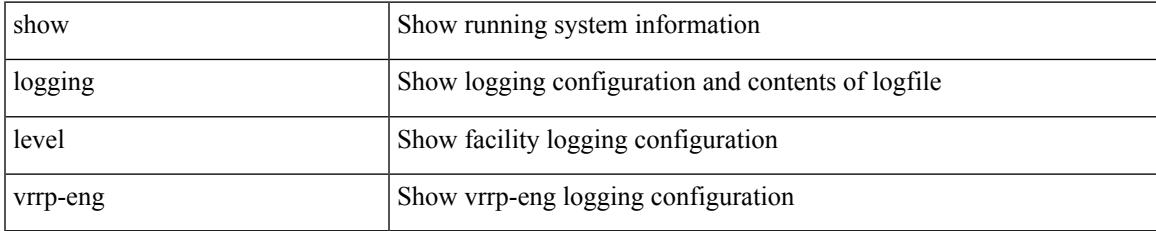

### **Command Mode**

# **show logging level vrrpv3**

show logging level vrrpv3

### **Syntax Description**

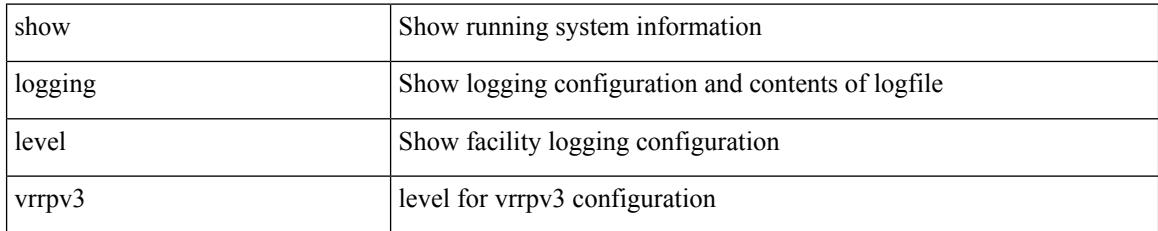

### **Command Mode**
$\overline{\phantom{a}}$ 

# **show logging level vsan**

show logging level vsan

#### **Syntax Description**

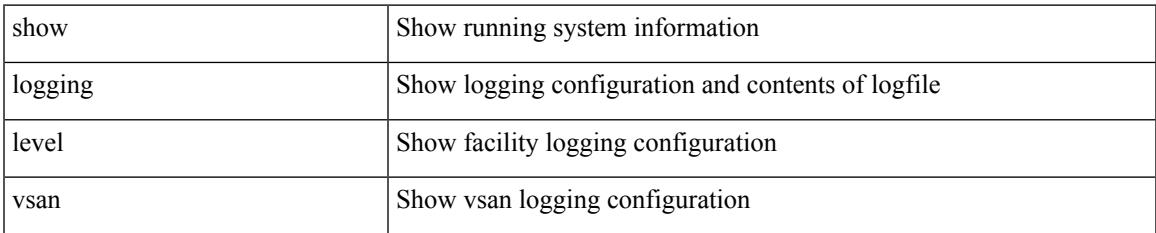

#### **Command Mode**

# **show logging level vshd**

show logging level vshd

#### **Syntax Description**

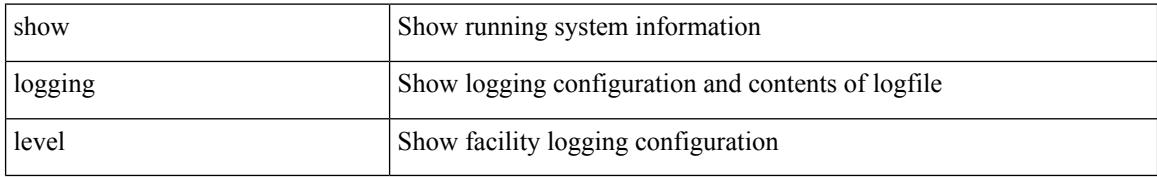

#### **Command Mode**

 $\overline{\phantom{a}}$ 

# **show logging level vtp**

show logging level vtp

#### **Syntax Description**

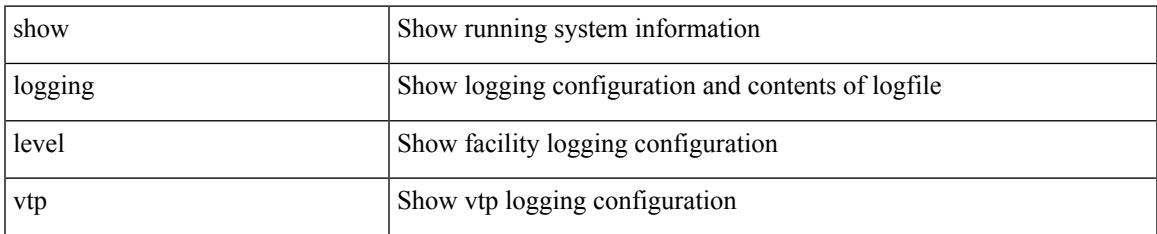

#### **Command Mode**

# **show logging level wwn**

show logging level wwn

#### **Syntax Description**

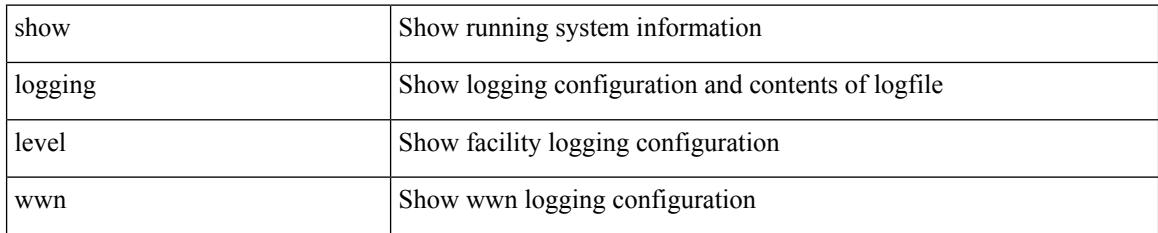

**Command Mode**

# **show logging level xbar**

show logging level xbar

#### **Syntax Description**

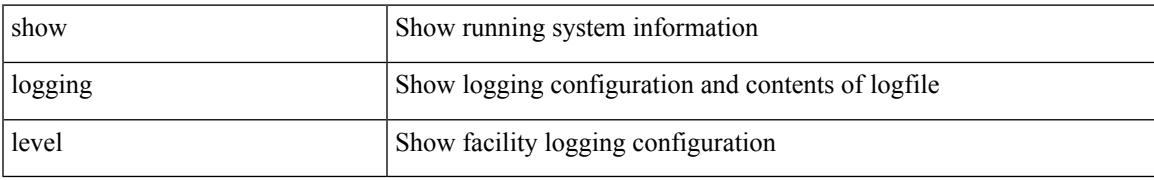

#### **Command Mode**

# **show logging logfile**

show logging logfile

#### **Syntax Description**

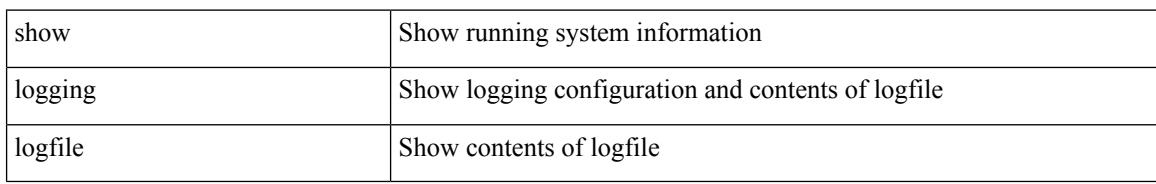

#### **Command Mode**

# **show logging logfile duration**

show logging logfile duration <s1>

#### **Syntax Description**

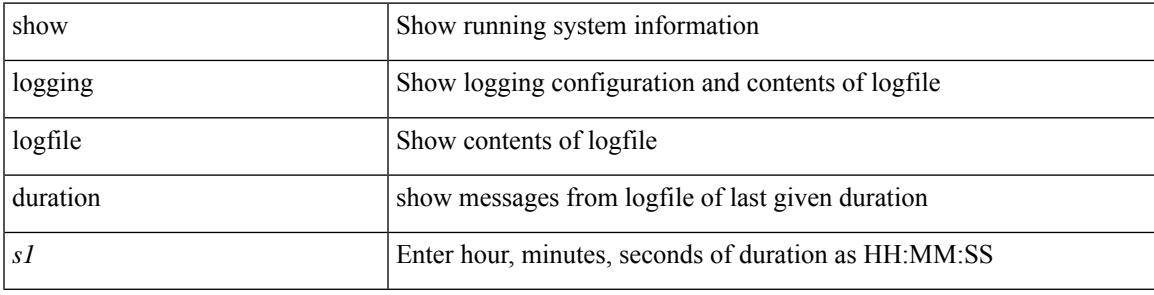

#### **Command Mode**

## **show logging logfile last-index**

show logging logfile last-index

#### **Syntax Description**

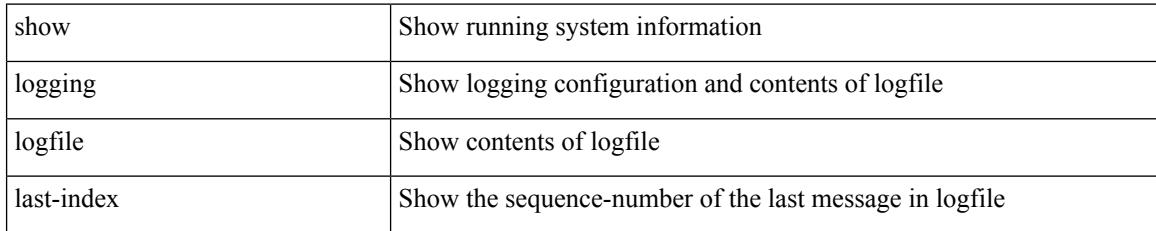

#### **Command Mode**

### **show logging logfile start-seqn**

show logging logfile start-seqn  $\mbox{<}$  i0> [ end-seqn  $\mbox{<}$  i1> ]

#### **Syntax Description**

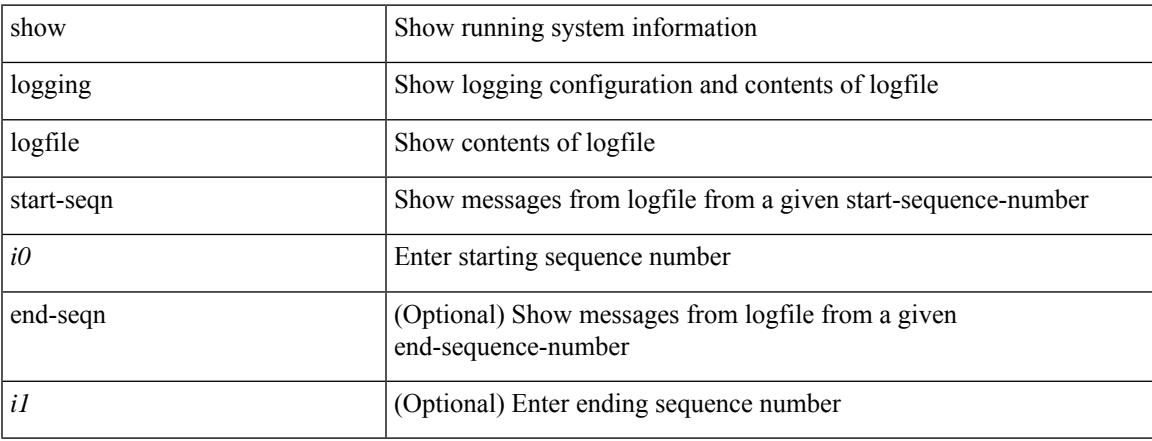

#### **Command Mode**

## **show logging logfile start-time**

show logging logfile start-time <i0> <s0> <i1> <s1> <s1> [ end-time <i2> <s2> <i3> <s3>]

#### **Syntax Description**

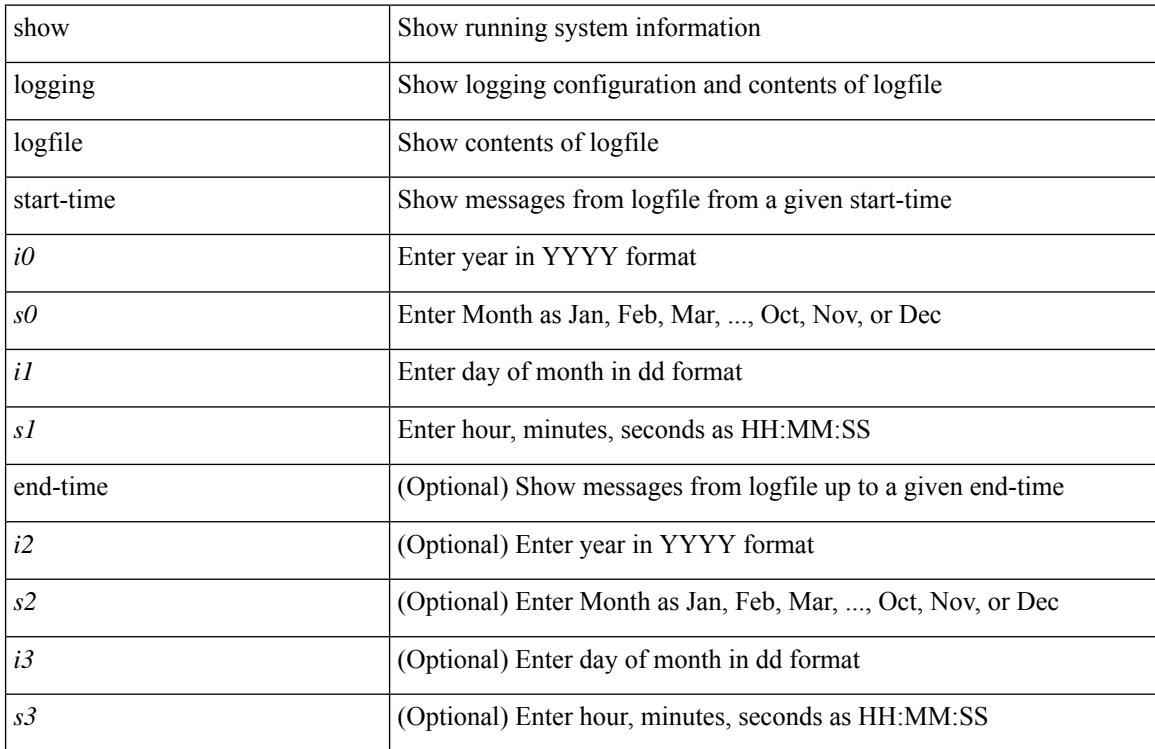

#### **Command Mode**

# **show logging loopback**

show logging loopback

#### **Syntax Description**

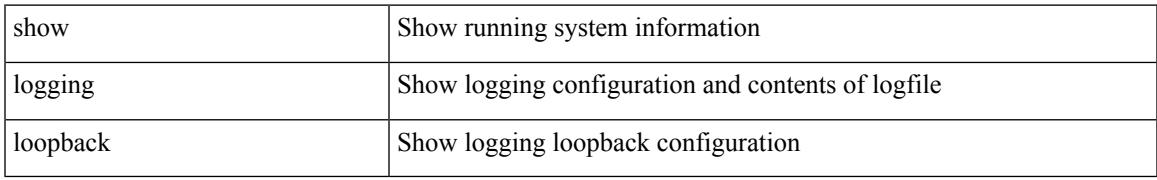

#### **Command Mode**

I

# **show logging module**

show logging module

#### **Syntax Description**

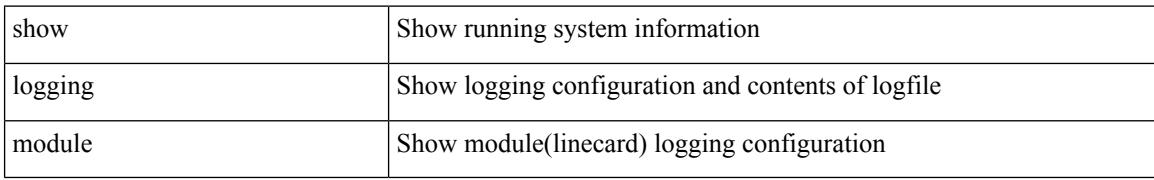

#### **Command Mode**

 $\overline{\phantom{a}}$ 

# **show logging monitor**

show logging monitor

#### **Syntax Description**

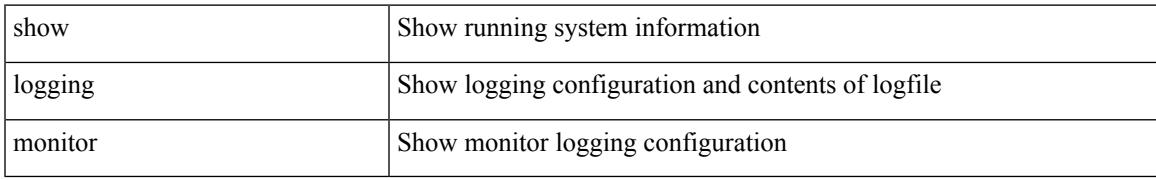

#### **Command Mode**

### **show logging nvram**

show logging nvram [ [ { last <i0> } ] [ \_\_readonly\_\_ [ <error> ] [ { TABLE\_nvram <log> } ] ] ]

#### **Syntax Description**

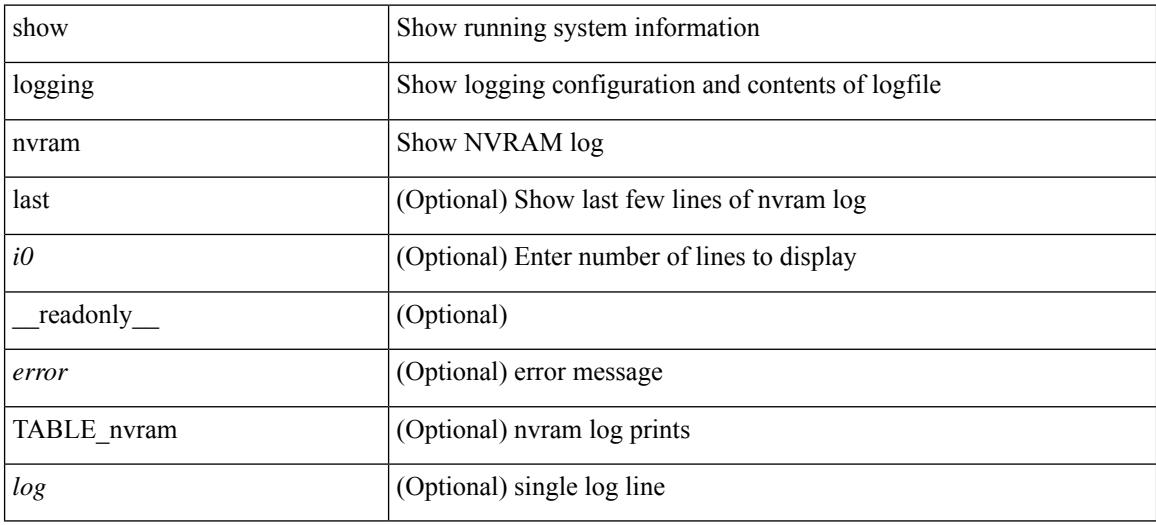

#### **Command Mode**

### **show logging onboard**

show logging onboard { counter-stats | endtime  $\langle s0\rangle$  [ { counter-stats | internal {  $\langle dc3 \rangle$  options> } } ] | internal { <dc3\_options> } | module <module> { counter-stats | endtime1 <s1> [ { counter-stats | internal { <dc3\_options> } } ] | internal { <dc3\_options> } | starttime <s2> [ { counter-stats | endtime2 <s3> [ { counter-stats| internal { <dc3\_options> } } ] | internal { <dc3\_options> } } ] } |starttime1 <s4> [ { counter-stats | endtime3 <s5> [ { counter-stats | internal { <dc3\_options> } } ] | internal { <dc3\_options> } } ] }

#### **Syntax Description**

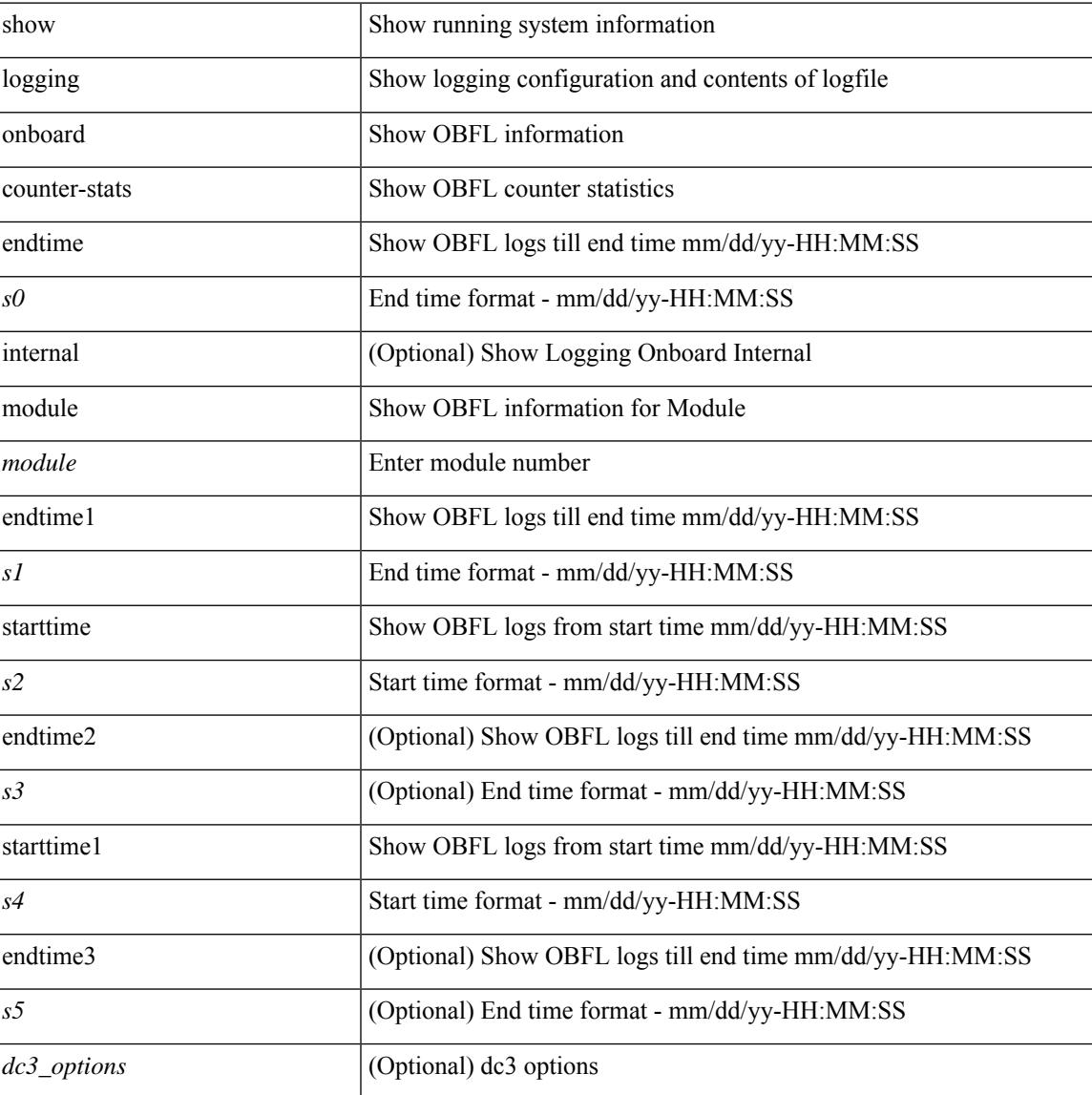

#### **Command Mode**

### **show logging onboard**

show logging onboard  $\lceil$  card-first-power-on  $\lceil$  card-boot-history  $\lceil$  <common options>  $\lceil$  endtime <s0>  $\lceil$  {  $\leq$ common options> | error-stats [ port  $\leq$ i0> ] } ] | error-stats [ port1  $\leq$ i1> ] | module  $\leq$  module> [  $\leq$ common\_options> | endtime1  $\leq$ s1> [  $\leq$   $\leq$ common\_options> | error-stats [ port3  $\leq$  i3> ] } ] | error-stats [ port4 <i4> ] | starttime <s2> [ { <common\_options> | endtime2 <s3> [ { <common\_options> | error-stats [ port6  $\langle 6 \rangle$  ] } ] error-stats [ port7  $\langle 17 \rangle$  ] } ] card-first-power-on | card-boot-history ] | obfl-logs | starttime1  $\langle 84 \rangle$  $\lceil { \sphericalangle \leq \text{common options>} \rceil \}$  | endtime3 <s5>  $\lceil { \sphericalangle \leq \text{common options>} \rceil \}$  | error-stats  $\lceil \text{ports} \leq i8 \rangle$  |  $\rceil$  | error-stats  $\lceil \text{符} \leq i8 \rangle$ port9  $\langle i9 \rangle$  } ] | credit-loss [ module  $\langle$  module  $\rangle$  [ last  $\langle$  last no $\rangle$  { minutes | hours | days } ] | last  $\langle$  last no  $\{$  minutes | hours | days  $\}$  |  $\{$  flow-control  $\{$  pause-count  $\{$  module  $\leq$  module  $\leq$   $\{$  last  $\leq$   $\leq$   $\leq$   $\leq$   $\{$  minutes  $\}$  hours | days } ] | last <last\_no> { minutes | hours | days } ] | pause-events [ module <module> [ last <last\_no> { minutes | hours | days } ] | last <last no > { minutes | hours | days } ] | request-timeout  $\lceil$  module <module >  $\rceil$  $|\text{timeout-drops} \mid \text{module} \leq \text{module} \leq |\text{port10} \leq 10 \leq |\text{last} \leq 8 \leq |\text{matrix} \mid \text{hours} \mid \text{days} \mid \text{last} \leq |\text{last} \mid \text{no}>$  $\{$  minutes  $|$  hours  $|$  days  $\rangle$   $|$   $|$  last  $\langle$  last no $\rangle$  { minutes  $|$  hours  $|$  days  $\rangle$   $|$   $\rangle$   $|$ 

#### **Syntax Description**

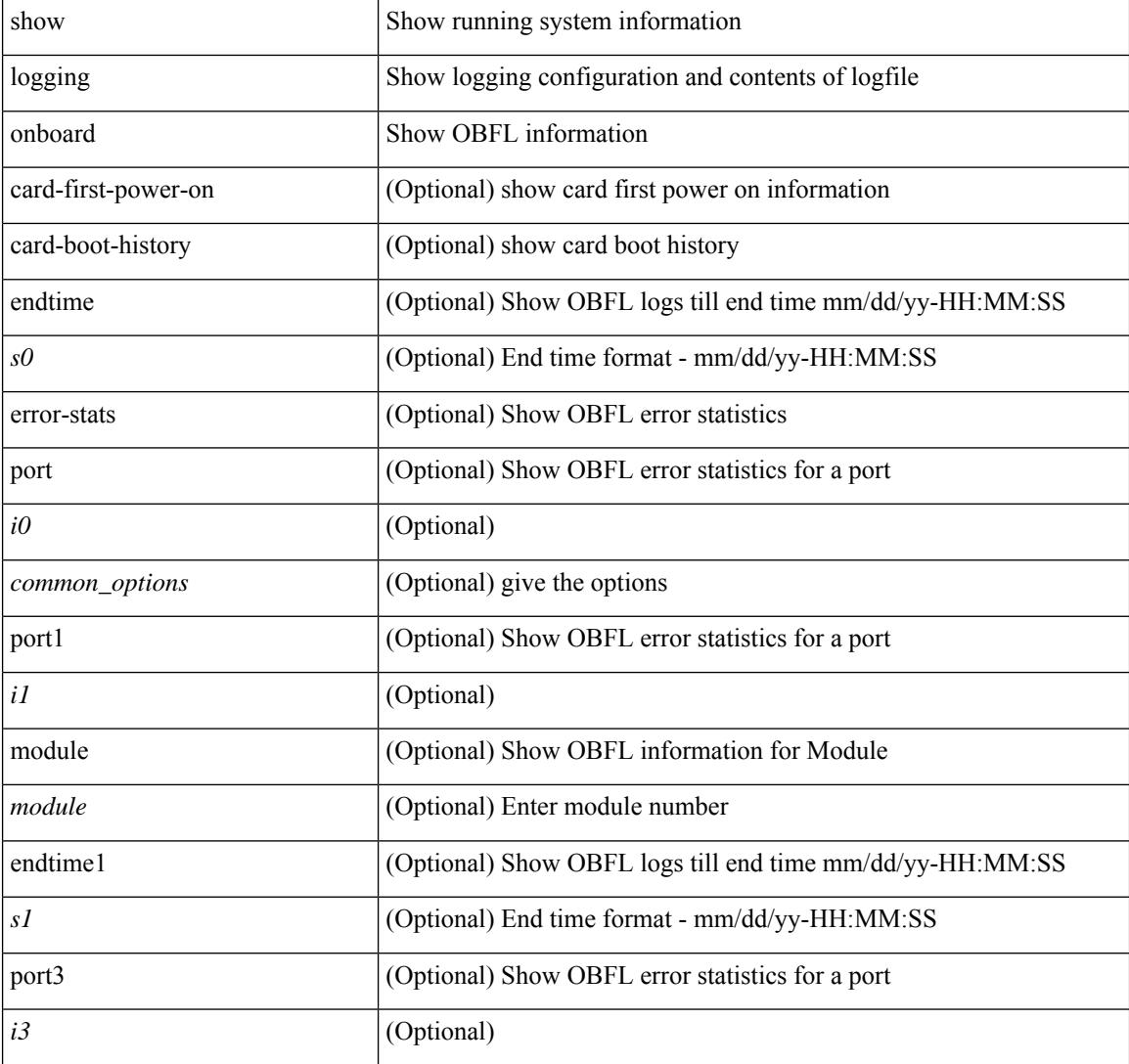

 $\overline{\phantom{a}}$ 

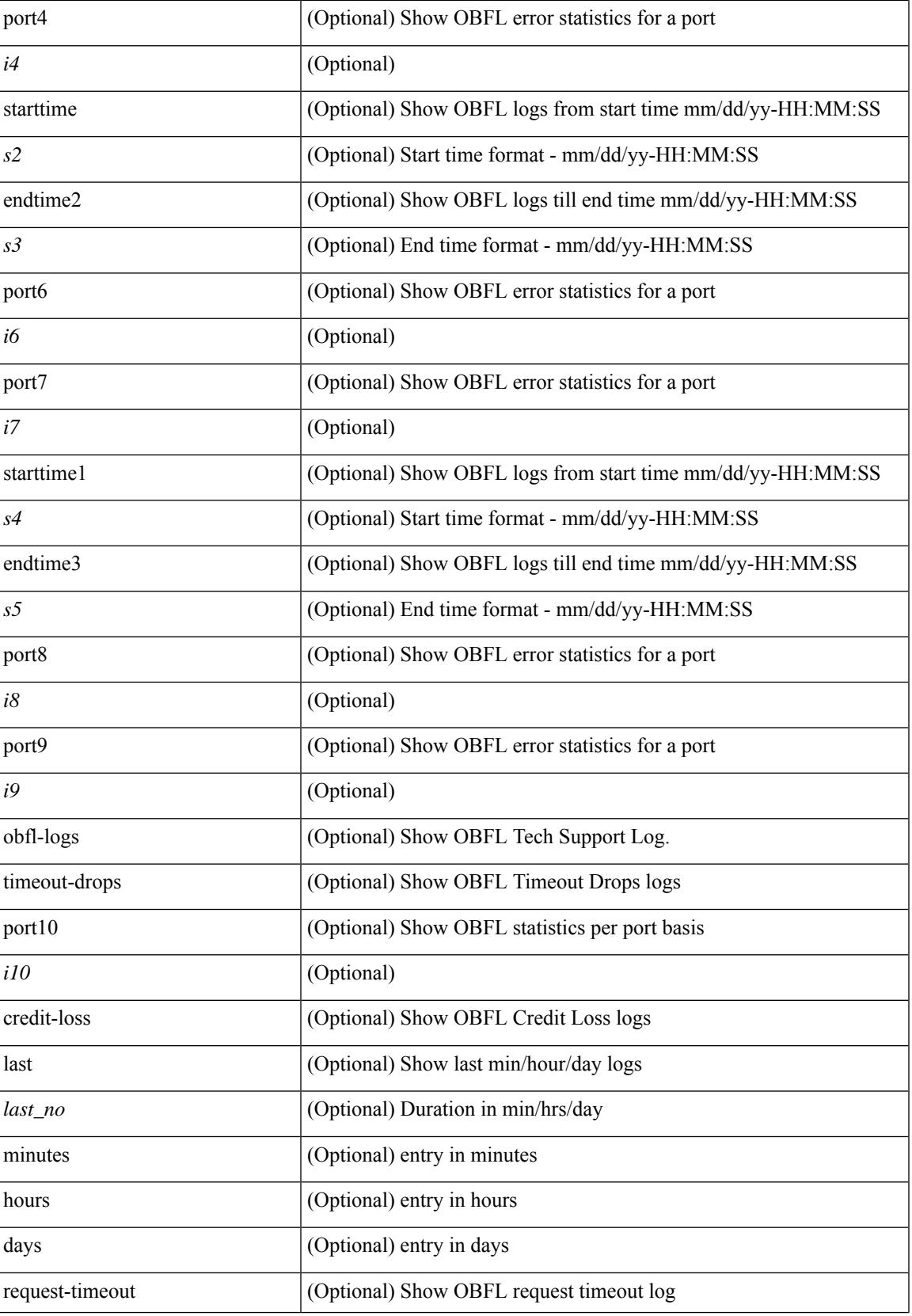

L

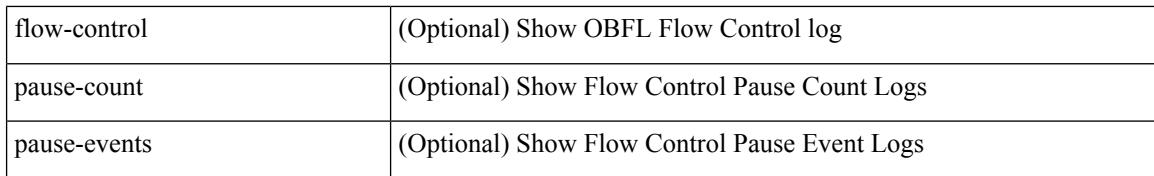

#### **Command Mode**

### **show logging onboard kernel-trace**

show logging onboard kernel-trace

#### **Syntax Description**

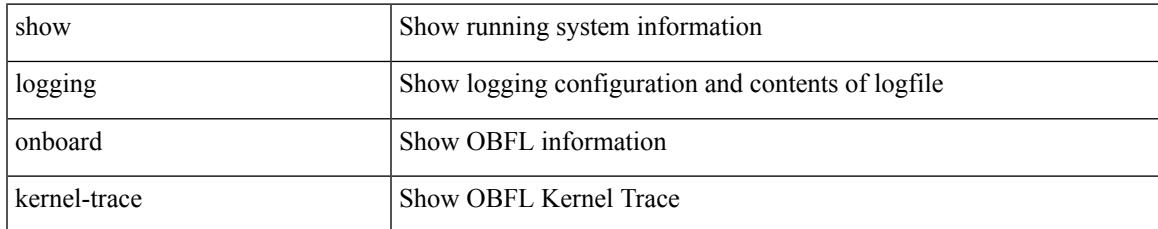

#### **Command Mode**

# **show logging origin-id**

show logging origin-id

#### **Syntax Description**

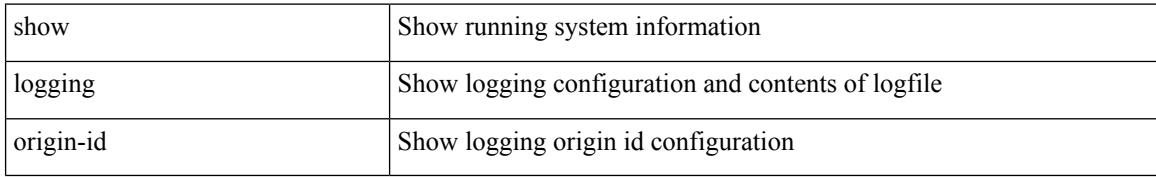

#### **Command Mode**

# **show logging pending-diff**

show logging pending-diff

#### **Syntax Description**

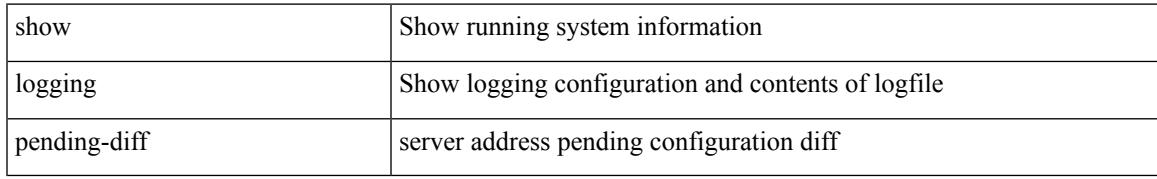

#### **Command Mode**

# **show logging pending**

show logging pending

#### **Syntax Description**

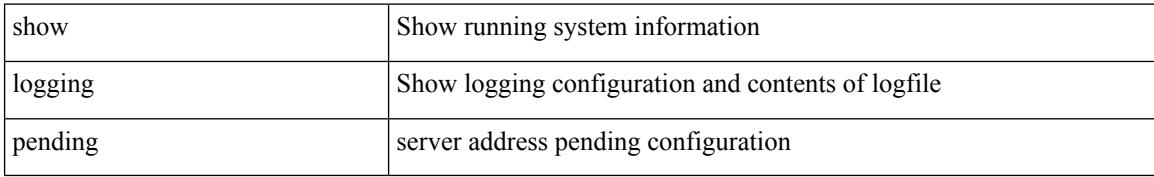

#### **Command Mode**

# **show logging rate-limit**

show logging rate-limit

#### **Syntax Description**

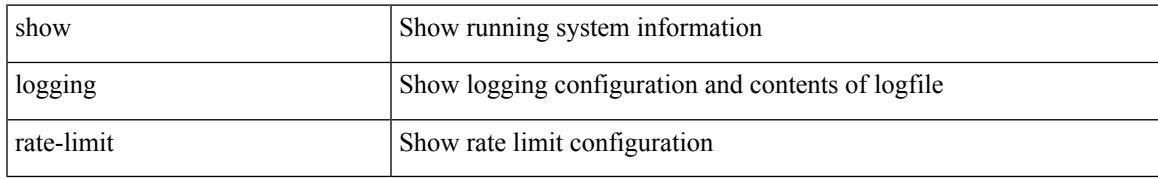

#### **Command Mode**

# **show logging rfc-strict**

show logging rfc-strict

#### **Syntax Description**

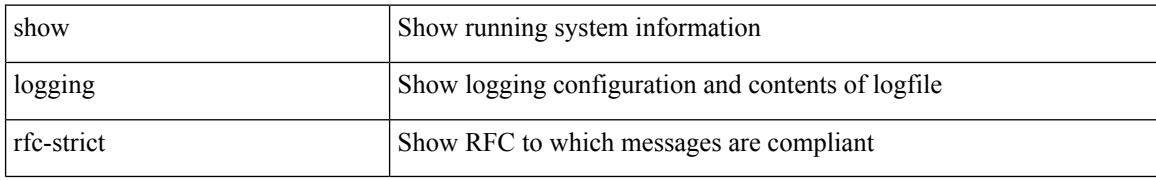

#### **Command Mode**

## **show logging server**

show logging server [ \_\_readonly \_\_ [ <server\_status> ] [ { TABLE\_logserv <server> <forwarding> <severity> <facility> <vrf> <port> [ <transport> ] } ] ]

#### **Syntax Description**

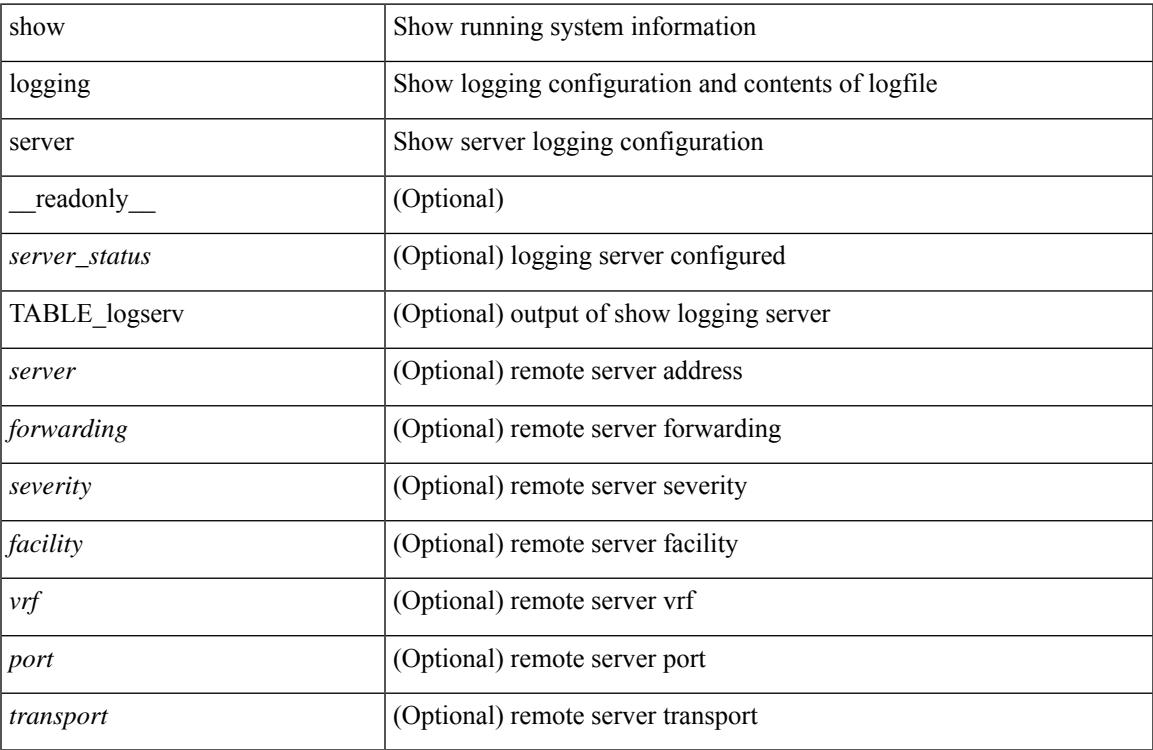

#### **Command Mode**

# **show logging session status**

show logging session status

#### **Syntax Description**

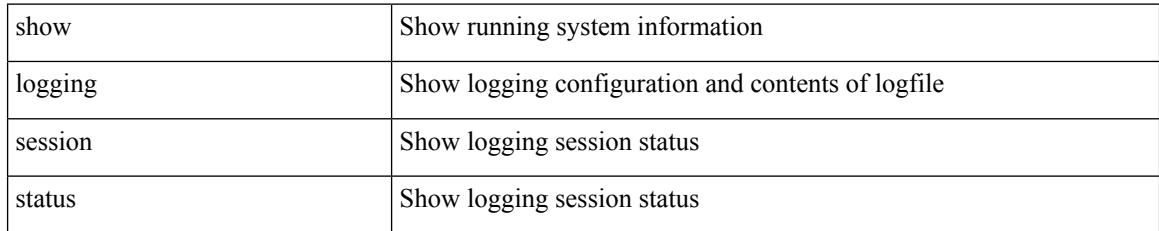

#### **Command Mode**

## **show logging source-interface**

show logging source-interface

#### **Syntax Description**

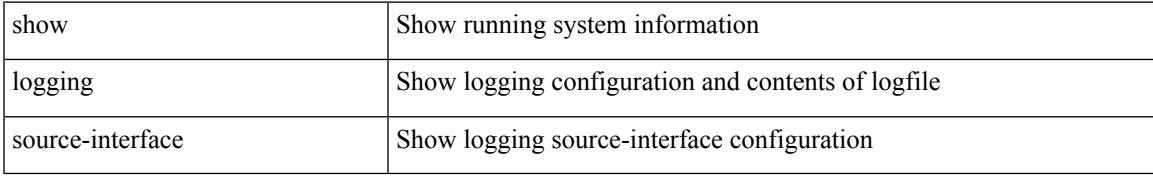

#### **Command Mode**

# **show logging status**

show logging status

#### **Syntax Description**

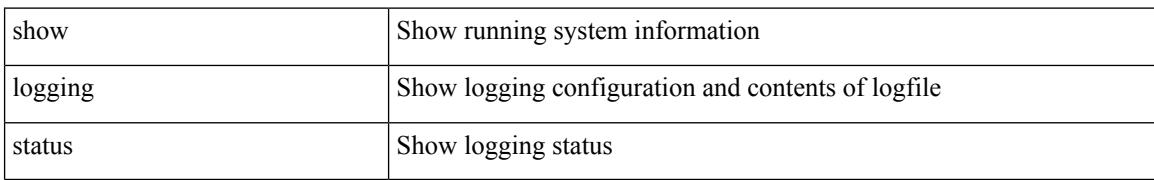

#### **Command Mode**

# **show logging timestamp**

show logging timestamp

#### **Syntax Description**

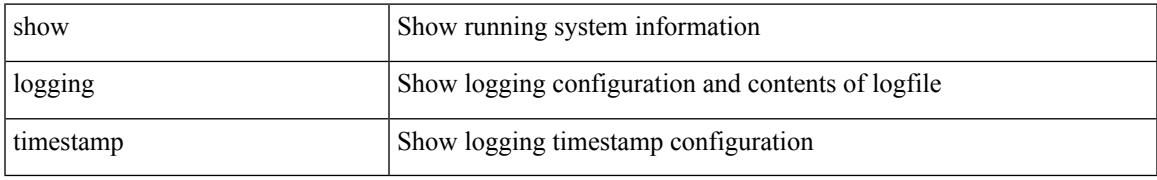

#### **Command Mode**

## **show login on-failure log**

show login on-failure log [ \_readonly \_[ <status> ] ]

#### **Syntax Description**

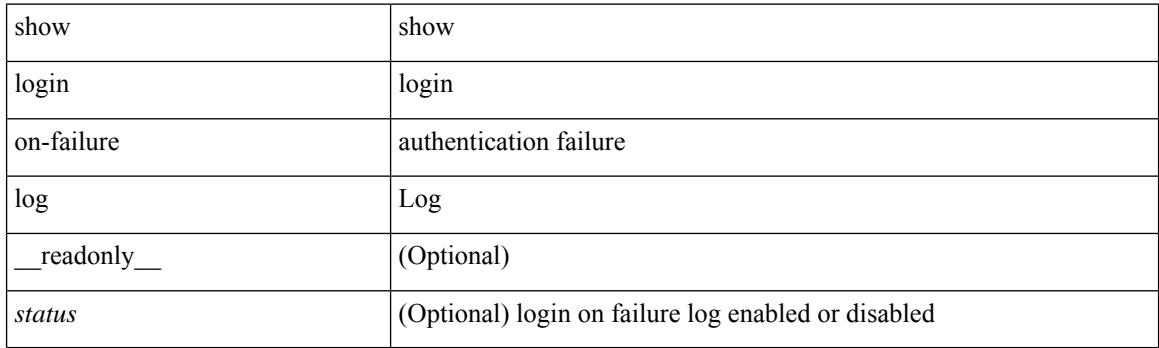

**Command Mode**

 $\overline{\phantom{a}}$ 

# **show login on-successful log**

show login on-successful log [ \_readonly \_[ <status> ] ]

#### **Syntax Description**

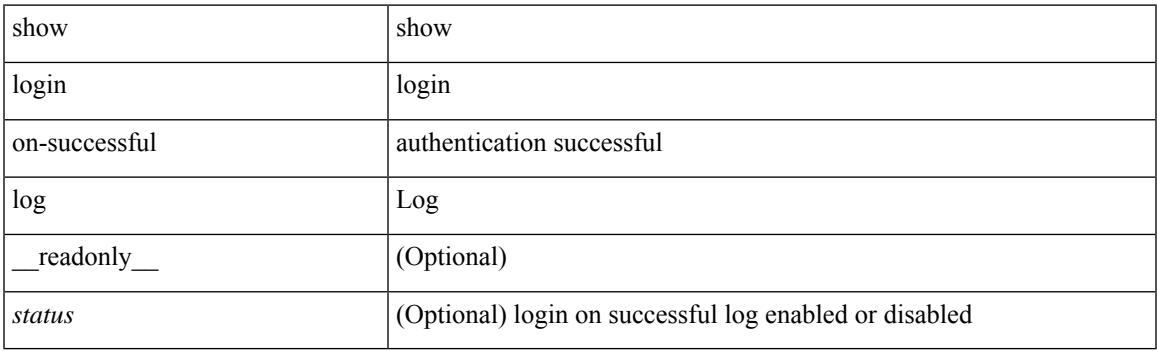

**Command Mode**

 $\mathbf I$ 

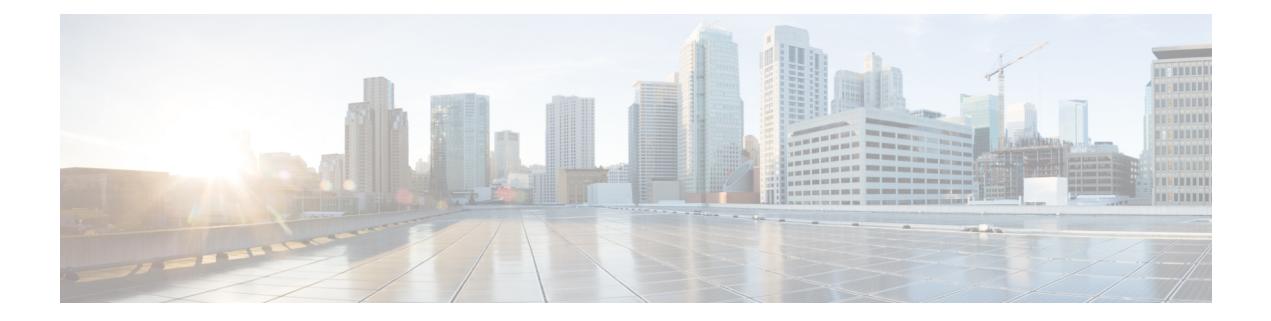

### **M Show Commands**

- show [mac-list,](#page-1690-0) on page 1627
- show mac [address-table,](#page-1691-0) on page 1628
- show mac [address-table,](#page-1693-0) on page 1630
- show mac [address-table](#page-1695-0) aging-time, on page 1632
- show mac [address-table](#page-1696-0) count, on page 1633
- show mac address-table [learning-mode,](#page-1698-0) on page 1635
- show mac [address-table](#page-1699-0) loop-detect, on page 1636
- show mac [address-table](#page-1700-0) multicast, on page 1637
- show mac [address-table](#page-1701-0) notification mac-move, on page 1638
- show mac [scalar,](#page-1702-0) on page 1639
- show [macsec](#page-1703-0) mka, on page 1640
- show macsec mka [session,](#page-1704-0) on page 1641
- show macsec mka [statistics,](#page-1707-0) on page 1644
- show [macsec](#page-1712-0) policy, on page 1649
- show macsec secy [statistics,](#page-1713-0) on page 1650
- show [maintenance](#page-1717-0) maint-delay, on page 1654
- show maintenance on-reload [reset-reasons,](#page-1718-0) on page 1655
- show [maintenance](#page-1719-0) profile, on page 1656
- show maintenance [snapshot-delay,](#page-1720-0) on page 1657
- show [maintenance](#page-1721-0) timeout, on page 1658
- show [module,](#page-1722-0) on page 1659
- show module [bandwidth-fairness,](#page-1725-0) on page 1662
- show module [uptime,](#page-1726-0) on page 1663
- show [monitor,](#page-1727-0) on page 1664
- show [monitor](#page-1728-0) session, on page 1665
- show mpls [forwarding](#page-1731-0) statistics, on page 1668
- show mpls [interfaces,](#page-1733-0) on page 1670
- show mpls [interfaces](#page-1734-0) detail, on page 1671
- show mpls [interfaces](#page-1735-0) statistics, on page 1672
- show mpls ip [bindings,](#page-1736-0) on page 1673
- show mpls ip bindings [summary,](#page-1739-0) on page 1676
- [show](#page-1740-0) mpls ip ttl, on page 1677
- show mpls label [range,](#page-1741-0) on page 1678
- show mpls [load-sharing,](#page-1742-0) on page 1679
- show mpls oam echo [statistics,](#page-1743-0) on page 1680
- show mpls static [binding,](#page-1745-0) on page 1682
- show mpls static [binding,](#page-1747-0) on page 1684
- show mpls static [trace,](#page-1749-0) on page 1686
- show mpls [switching,](#page-1750-0) on page 1687
- show mpls [switching](#page-1754-0) clients, on page 1691
- show [mvpn](#page-1756-0) bgp mdt, on page 1693
- show mvpn mdt [encap,](#page-1757-0) on page 1694
- show mvpn mdt [route,](#page-1758-0) on page 1695

### <span id="page-1690-0"></span>**show mac-list**

show mac-list { [  $\{$  <maclist-name>  $|$  <maclist-cfg-name> } [  $\{$  seq <seq\_no>  $|$   $\{$  <mac\_addr> [ <mac\_mask> ] } } ] ] } [ \_\_readonly\_\_ TABLE\_mac\_list <name> <seq> <action> <rule> ]

#### **Syntax Description**

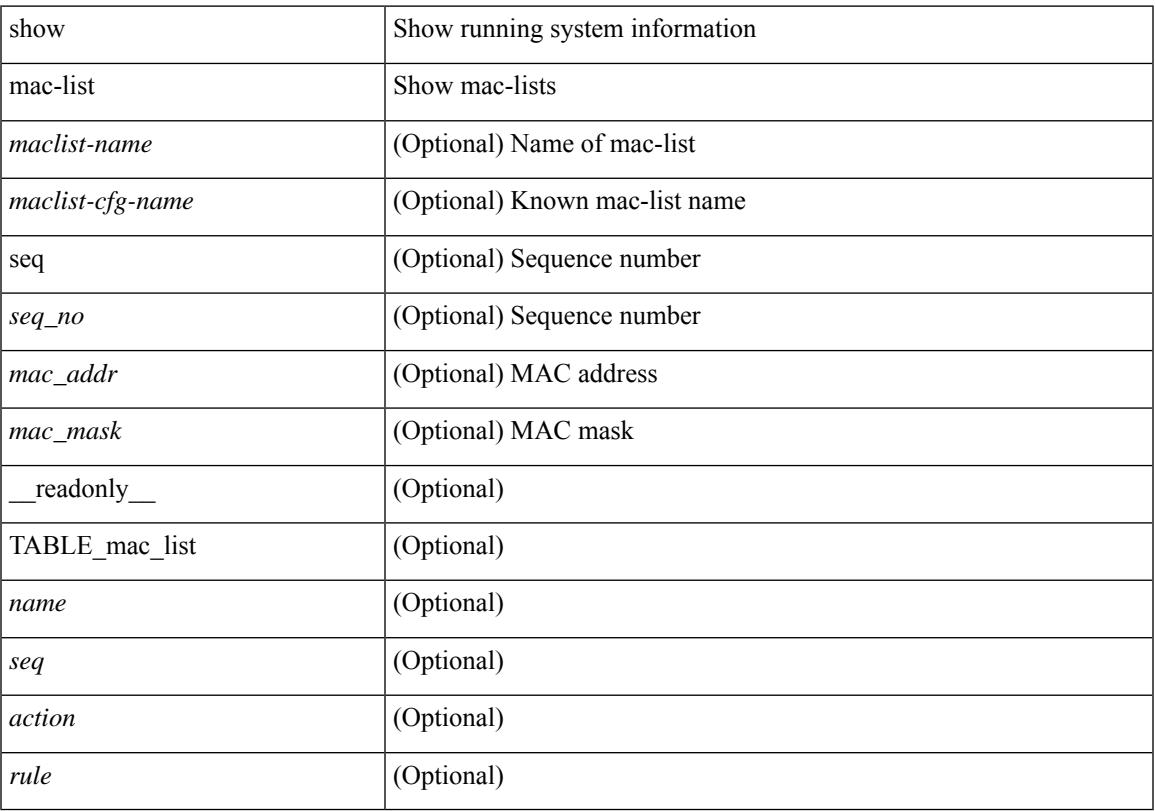

#### **Command Mode**

• /exec

 $\overline{\phantom{a}}$ 

### <span id="page-1691-0"></span>**show mac address-table**

show mac address-table <module> [ count ] [ static | dynamic | secure ] [ { [ address1 <mac-addr> | { switch-id <swid> [ sub-switch-id <sswid> ] } | vlan1 <id> | [ vdc1 <vdc> | <e-vdc> ] | fe1 <feid> ] + } | { [ address  $\leq$ mac-addr> | interface  $\leq$ interface-name> | vlan  $\leq$ id> | [ vdc  $\leq$ vdc> |  $\leq$ e-vdc> ] | fe  $\leq$ feid> ] + } ] [ hex ] [ \_\_readonly\_\_ <entrycount> <l2entry> <header> <pi\_e> <age> <rm> <ifname> <sec> <ntfy> <type> ]

#### **Syntax Description**

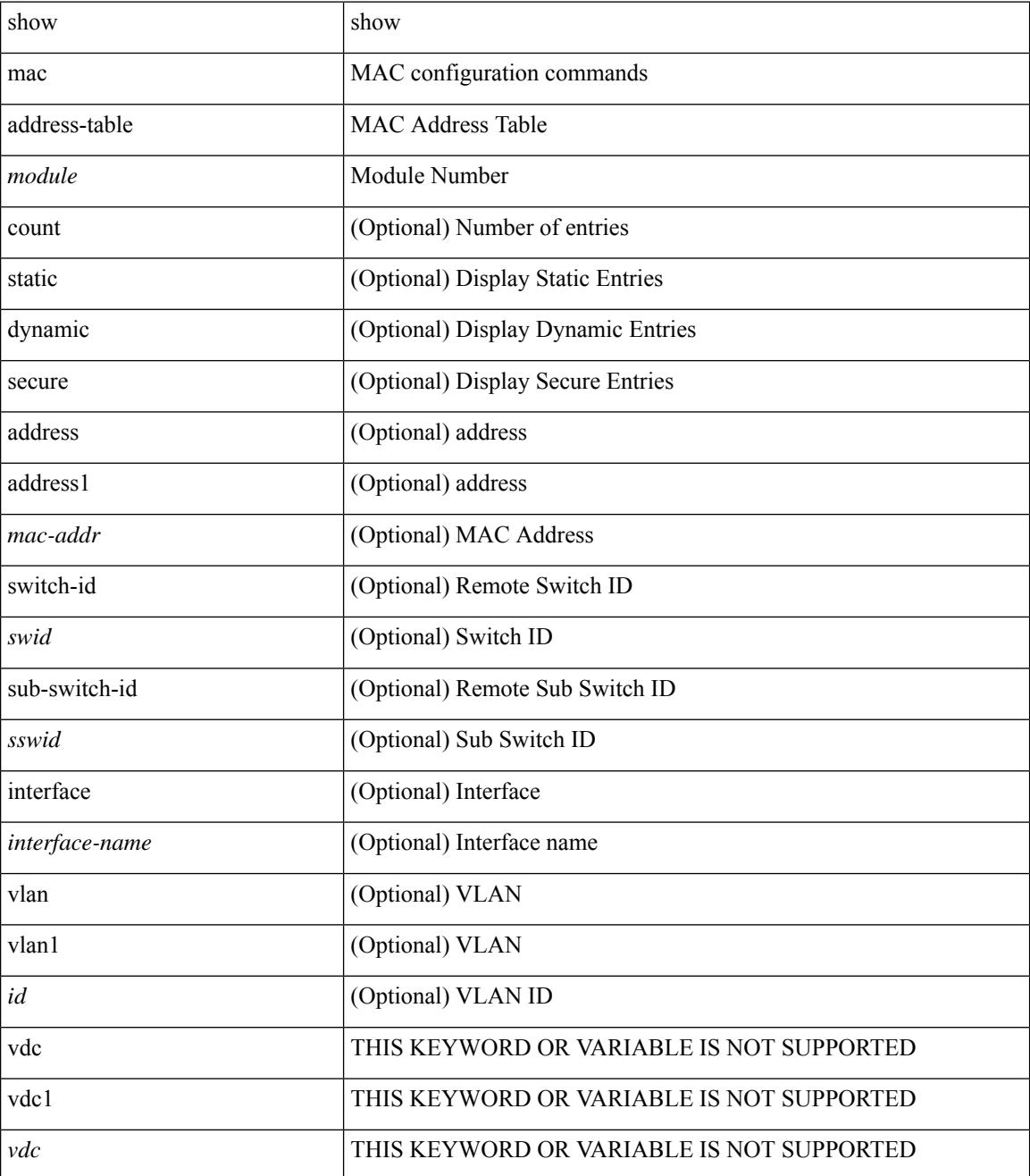
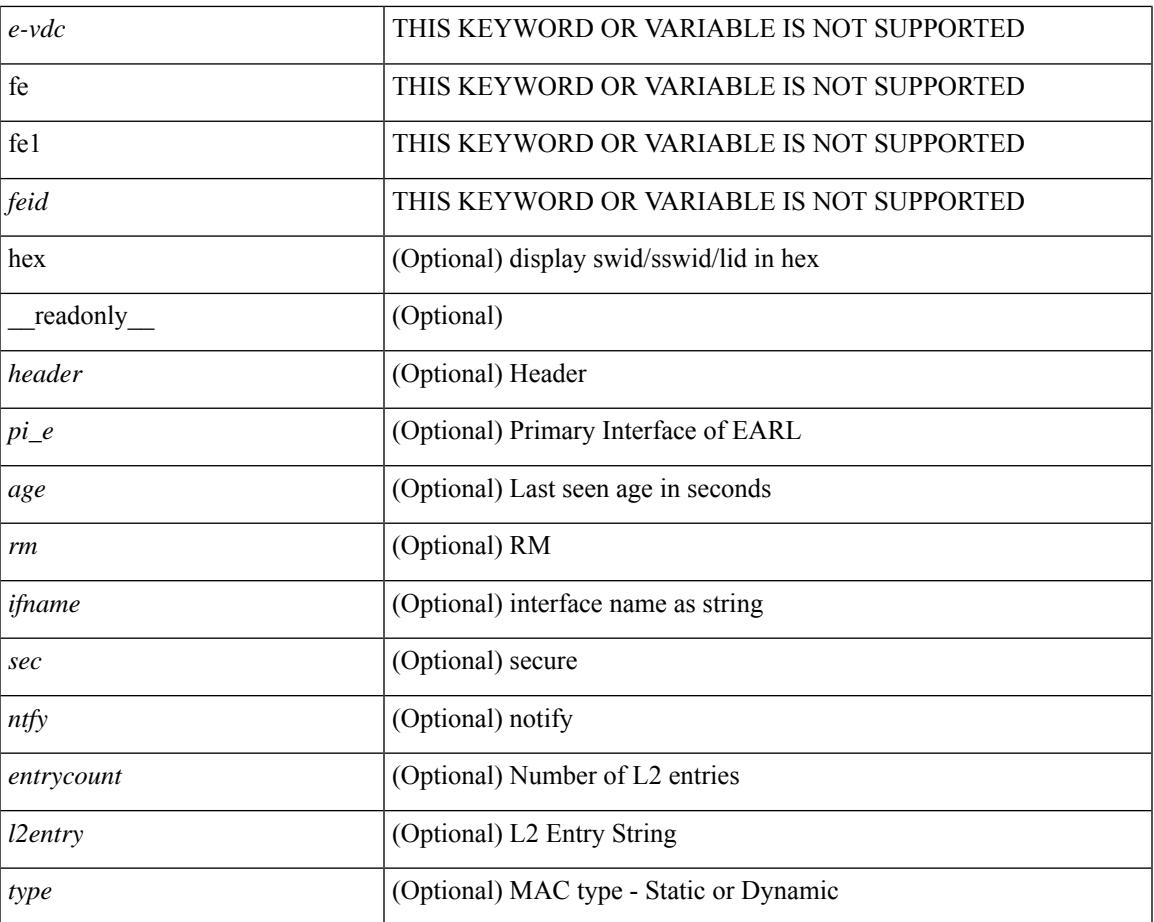

### **Command Mode**

• /exec

I

## **show mac address-table**

show mac address-table [ static | dynamic | secure ] [ local ] [ { [ address1 <mac-addr> | { switch-id <swid> [ sub-switch-id <sswid> ] } | vlan1 <id> ] + } | { [ address <mac-addr> | interface <interface-name> | vlan  $\langle \text{id} \rangle$ ] + } | { [ address2 <mac-addr> | interface1 <interface-name> | vni <vni-id> | [ peer-ip <peer-ipv4> | peer-ipv6 <peer-ipv6>] ] + } | { [ address3 <mac-addr> | interface2 <interface-name> | vni1 <vni-id> | es { <esid-opt1> | <esid-opt2> | all } ] + } ] [ \_\_readonly\_\_ [ { TABLE\_mac\_address  $\le$ disp mac addr $\ge$  disp type $\ge$  disp\_vlan $\ge$  [  $\le$  disp\_is\_static  $\ge$  ] <disp\_age><disp\_is\_secure><disp\_is\_ntfy><disp\_port> } ] ]

### **Syntax Description**

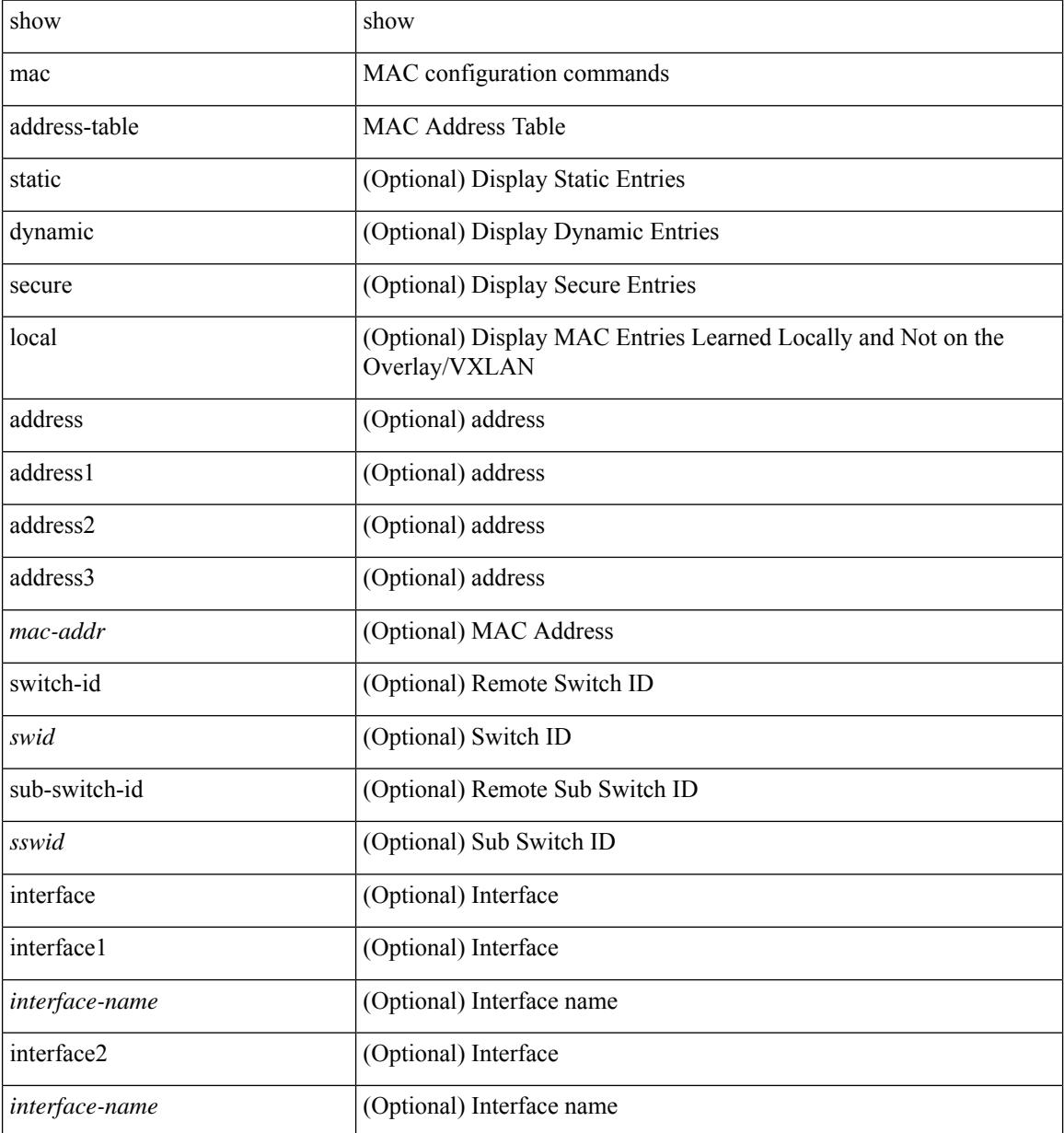

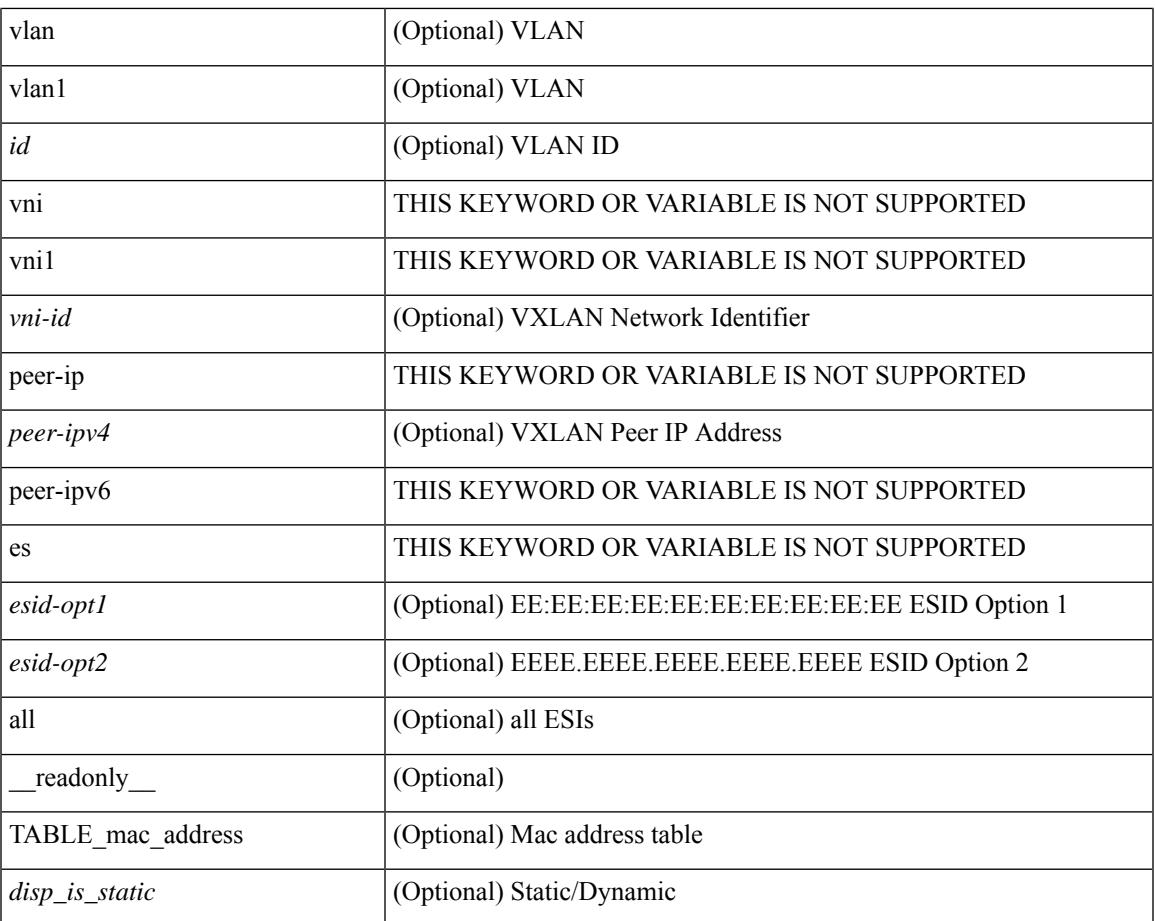

### **Command Mode**

• /exec

I

# **show mac address-table aging-time**

show mac address-table aging-time [ \_readonly \_ <age\_str> <age> ]

### **Syntax Description**

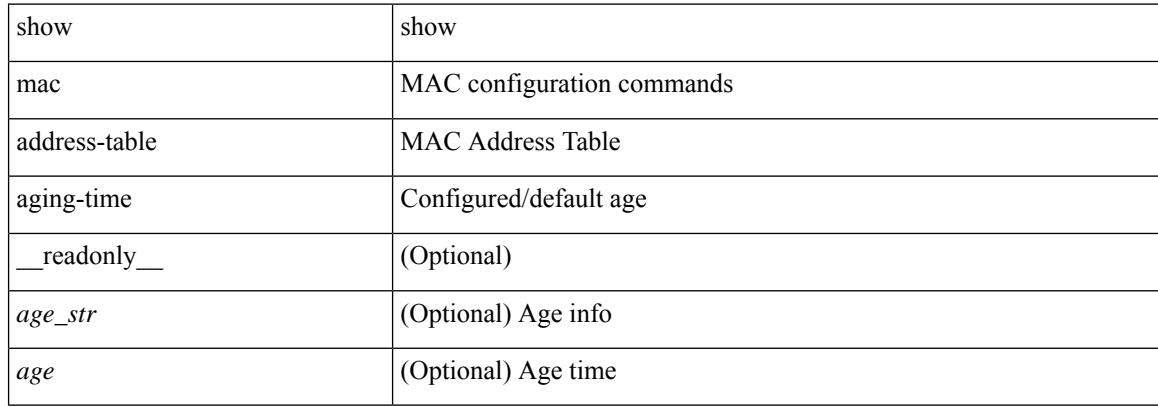

### **Command Mode**

## **show mac address-table count**

show mac address-table count  $\lceil$  static  $\lceil$  dynamic  $\lceil$  secure  $\rceil$   $\lceil$  local  $\lceil$   $\rceil$   $\lceil$  interface  $\lceil$  interface-name  $\lceil$   $\rceil$  switch-id <swid> [ sub-switch-id <sswid> ] } | vlan <id> ] + } | { [ interface1 <interface-name> | vni <vni-id> | [ peer-ip <peer-ipv4> | peer-ipv6 <peer-ipv6> ] ] + } ] [ \_\_readonly\_\_ TABLE-macaddtblcount [ <id-out> ] [ <count\_str> ] [ <total\_cnt> ] [ <dyn\_cnt> ] [ <otv\_cnt> ] [ <static\_cnt> ] [ <secure\_cnt> ] ]

### **Syntax Description**

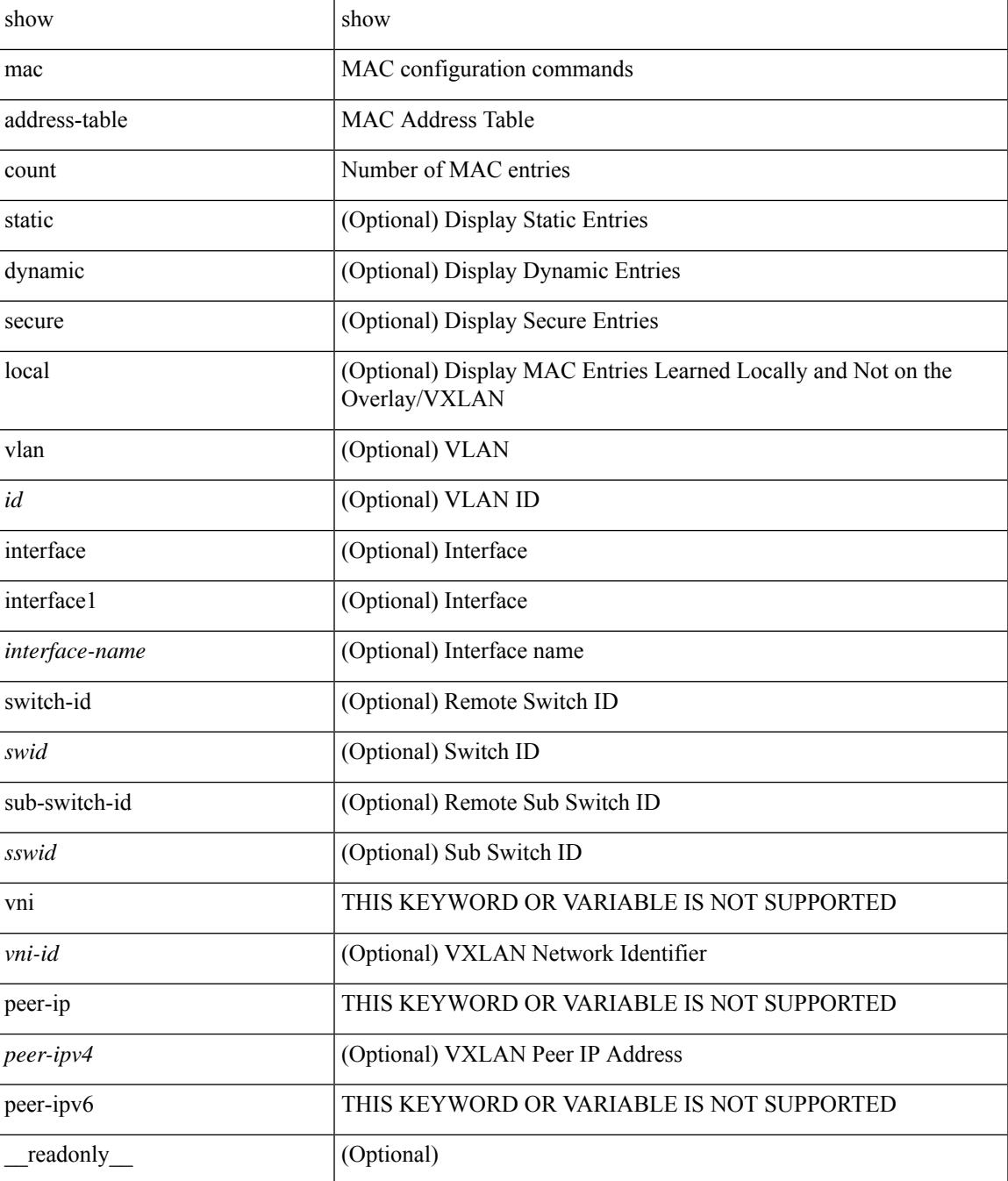

 $\mathbf I$ 

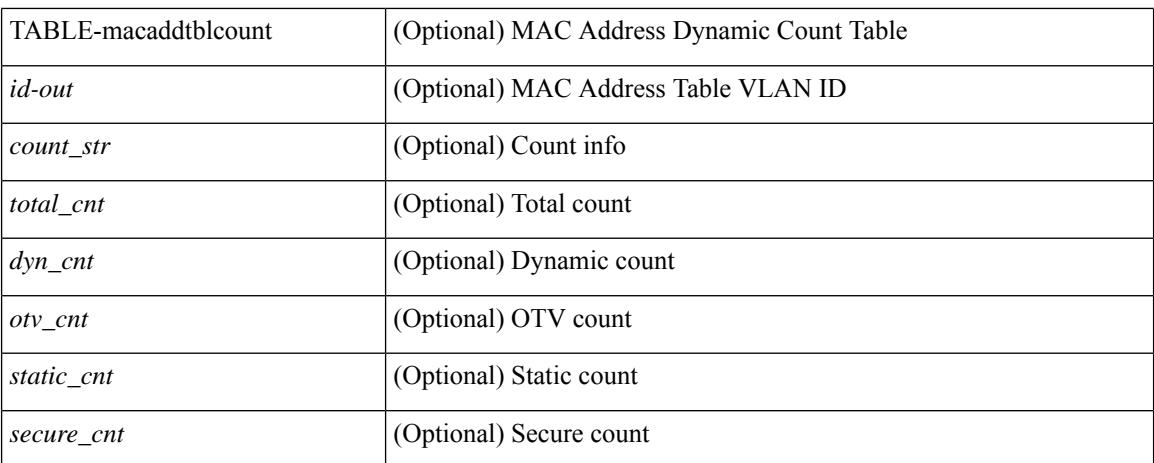

### **Command Mode**

# **show mac address-table learning-mode**

show mac address-table learning-mode [ vlan <id> ] [ \_readonly \_\_ <learning\_mode\_str> <vlan\_id> <mode\_str> ]

### **Syntax Description**

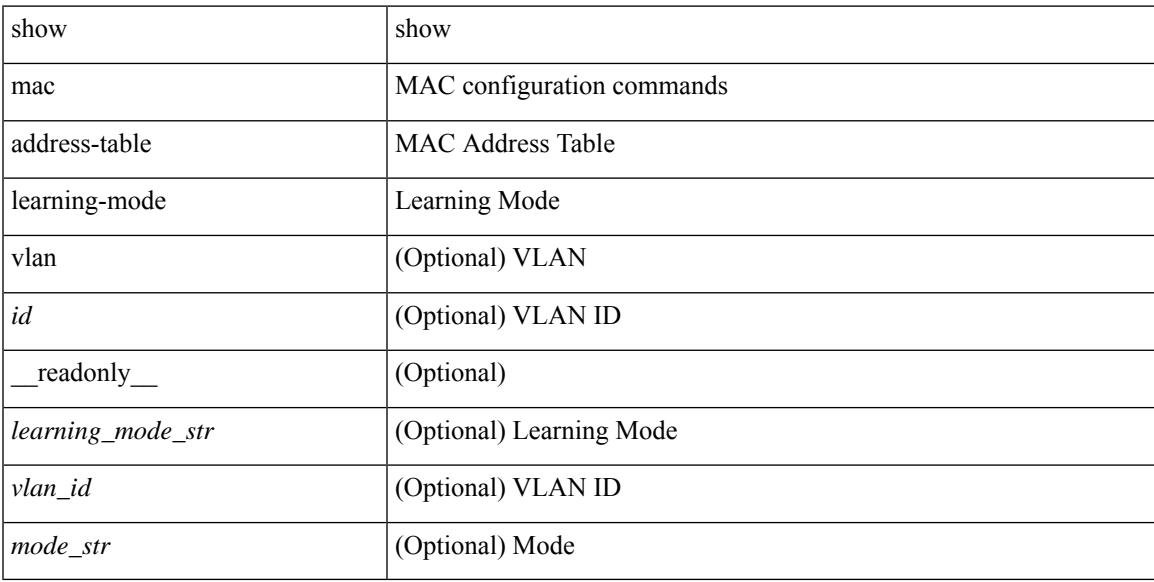

### **Command Mode**

# **show mac address-table loop-detect**

show mac address-table loop-detect [ \_readonly \_<port\_loop\_detect> ]

### **Syntax Description**

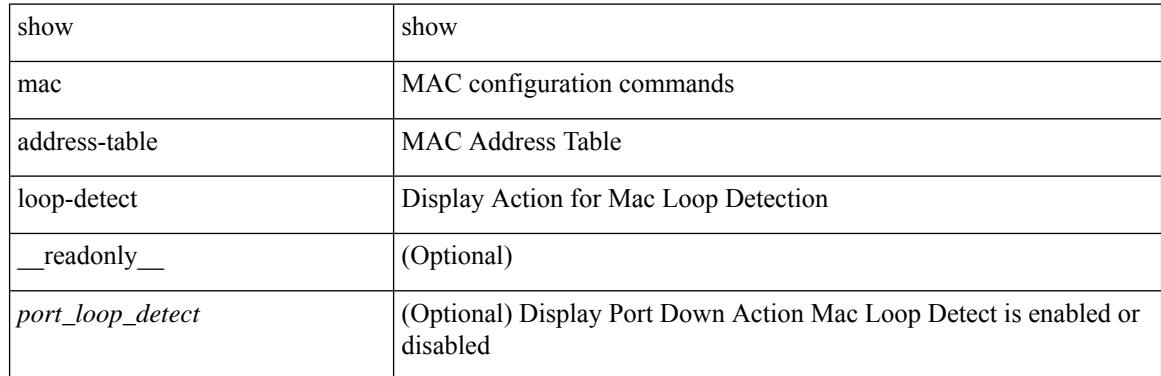

### **Command Mode**

## **show mac address-table multicast**

show mac address-table multicast [vlan <vlan> | bridge-domain <br/> <br/> <br/> <br/> <br/> <br/> <br/> <br/> <br/> <br/> <br/> <br/> <br/> <br/> <br/> <br/> <br/> <br/> <br/> <br/> $\label{eq:1}$  $\le$ vlan-id>] [ $\le$ mac-addr>] [ $\le$ type>] [ $\le$ age>] [TABLE\_oif [ $\le$ oifs>]]]]

### **Syntax Description**

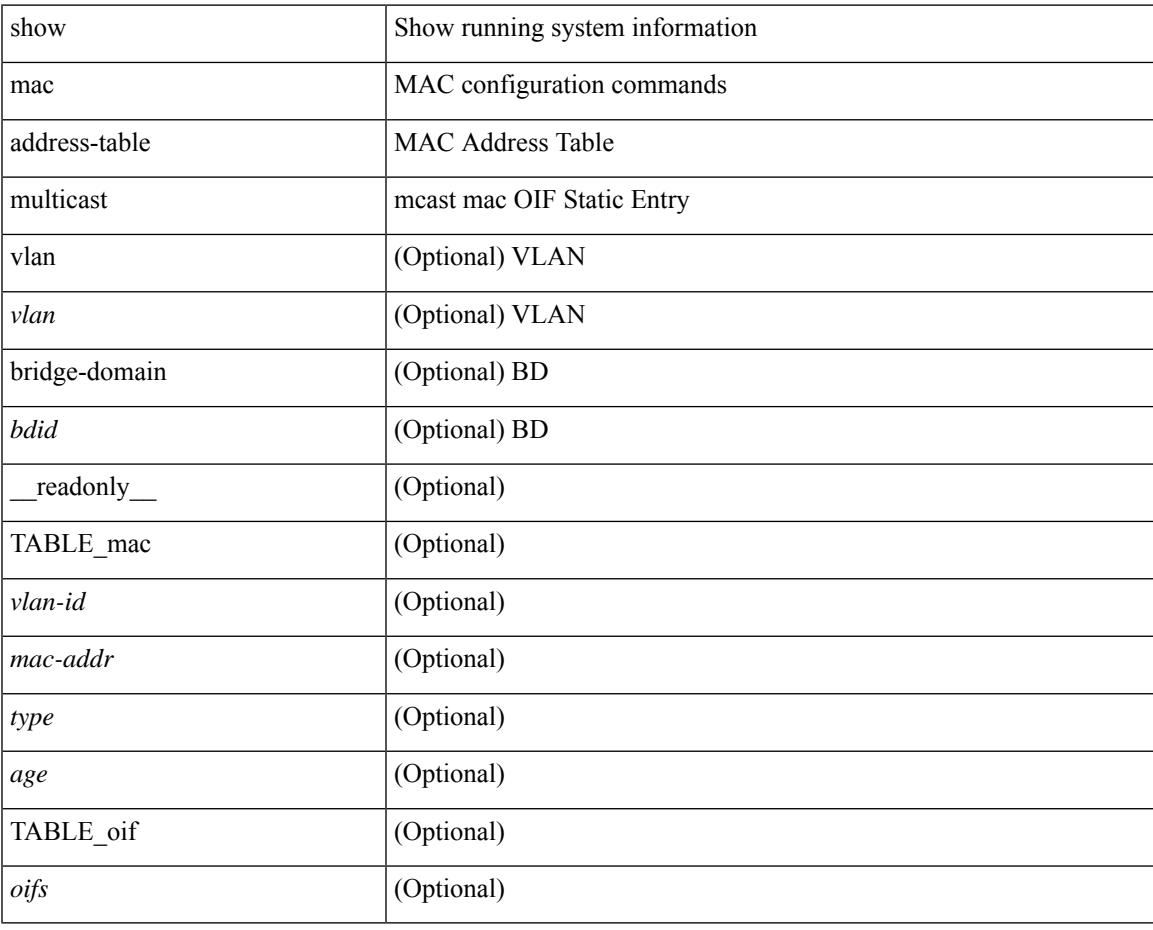

**Command Mode**

# **show mac address-table notification mac-move**

show mac address-table notification mac-move [ \_readonly \_TABLE\_mac\_notif <disp\_mm\_status> <disp\_mm\_triggers> <disp\_macs\_added> <disp\_macs\_moved> <disp\_macs\_removed> ]

### **Syntax Description**

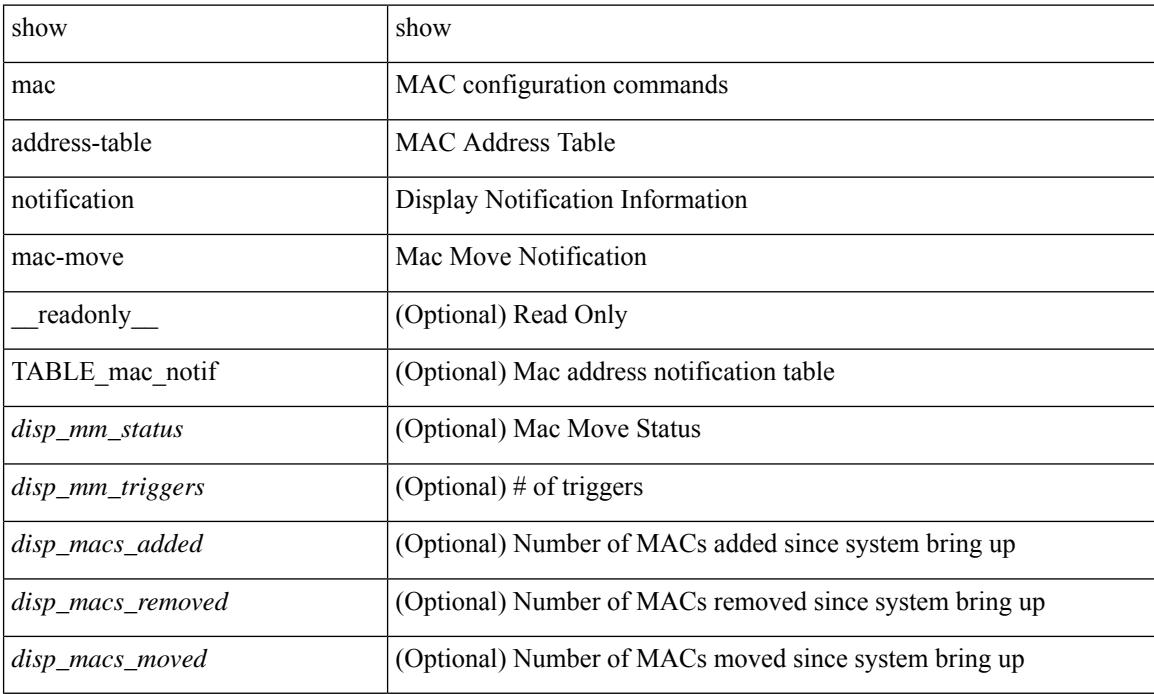

### **Command Mode**

## **show mac scalar**

show mac scalar [ \_\_readonly \_\_ <cmnMACMoveAddress> <cmnMACMoveVlanNumber> <cmnMACMoveFromPortId> <cmnMACMoveToPortId> <cmnMACMoveTime> ]

### **Syntax Description**

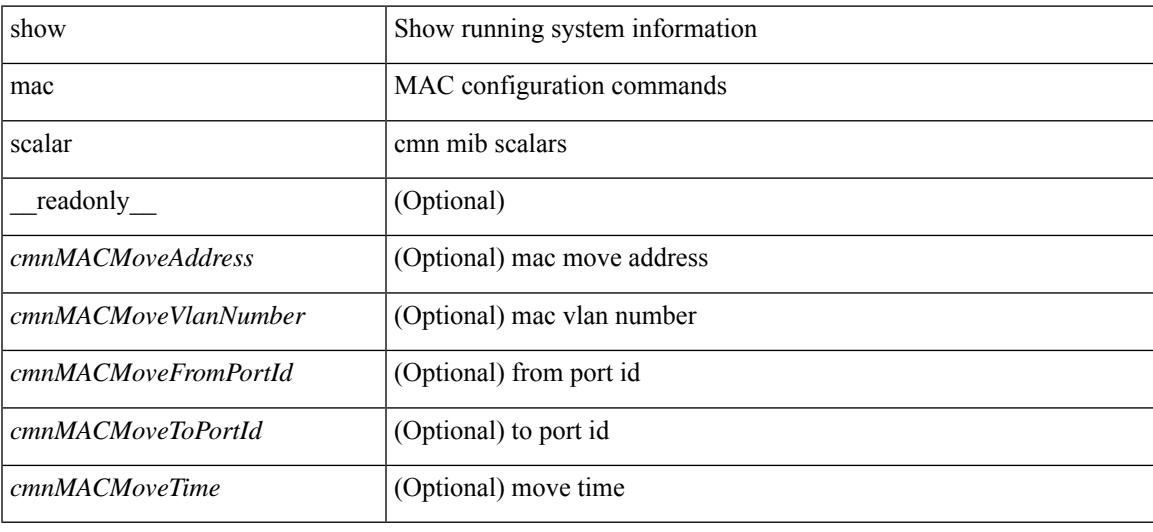

#### **Command Mode**

## **show macsec mka**

show macsec mka [ summary ] [ \_\_readonly\_\_ [ <macsec\_status> ] [ TABLE\_mka\_summary <ifname> <status> <cipher> <keyserver> <policy> <keychain> <fallback\_keychain> ] ]

### **Syntax Description**

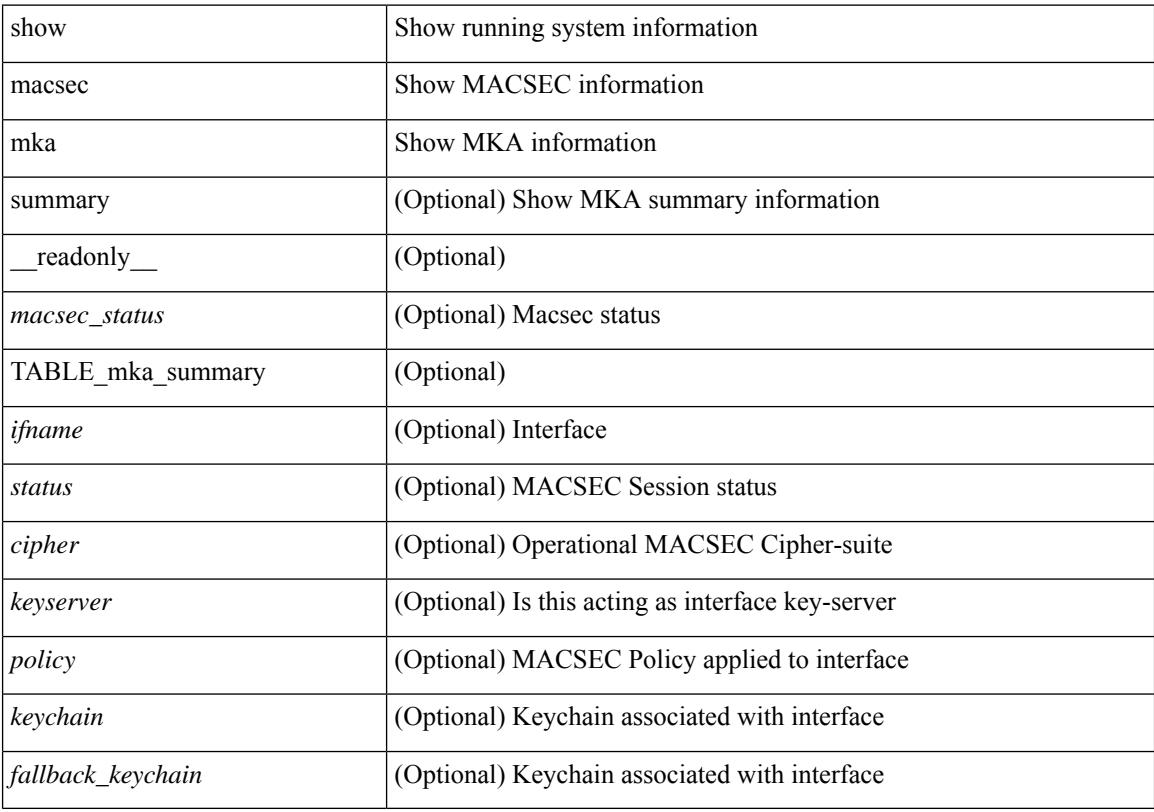

### **Command Mode**

### **show macsec mka session**

show macsec mka session  $\lceil$  interface  $\leq$  if  $\lceil$  details  $\rceil$  [  $\leq$  readonly  $\leq$   $\leq$  satus $\geq$   $\lceil$   $\leq$  macsec status $\geq$   $\lceil$ TABLE\_mka\_session <ifname> <sci> <peers> <status> <keyserver><ca\_auth\_mode> ] [ <sessions> <active\_sessions> <pending\_sessions> ] [ TABLE\_mka\_session\_details <ifname> <status> <sci> <ssci> <port\_id> <ckn> <ca\_auth\_mode> <mi> <mn> <policy> <ks\_prio> <keyserver> <include\_icv\_indicator> <cipher> <cipher operational> <window> <conf offset> <conf offset operational> <sak\_status> <sak\_an>  $\langle$ sak ki>  $\langle$ sak kn>  $\langle$ last sak rekey time>  $\langle$ peer count>  $\langle$ mac addr>  $\langle$ ether type> [ TABLE\_mka\_peer\_status <peer\_mi> <rxsci> <icv\_status> <last\_rx\_time> ] [ TABLE\_mka\_fallback <fallback\_ckn> <fallback\_mi> <fallback\_mn> [ TABLE\_mka\_fallback\_peer <fallback\_peer\_mi> <fallback\_rxsci> <fallback\_icv\_status> <fallback\_last\_rx\_time> ] ] ] ]

### **Syntax Description**

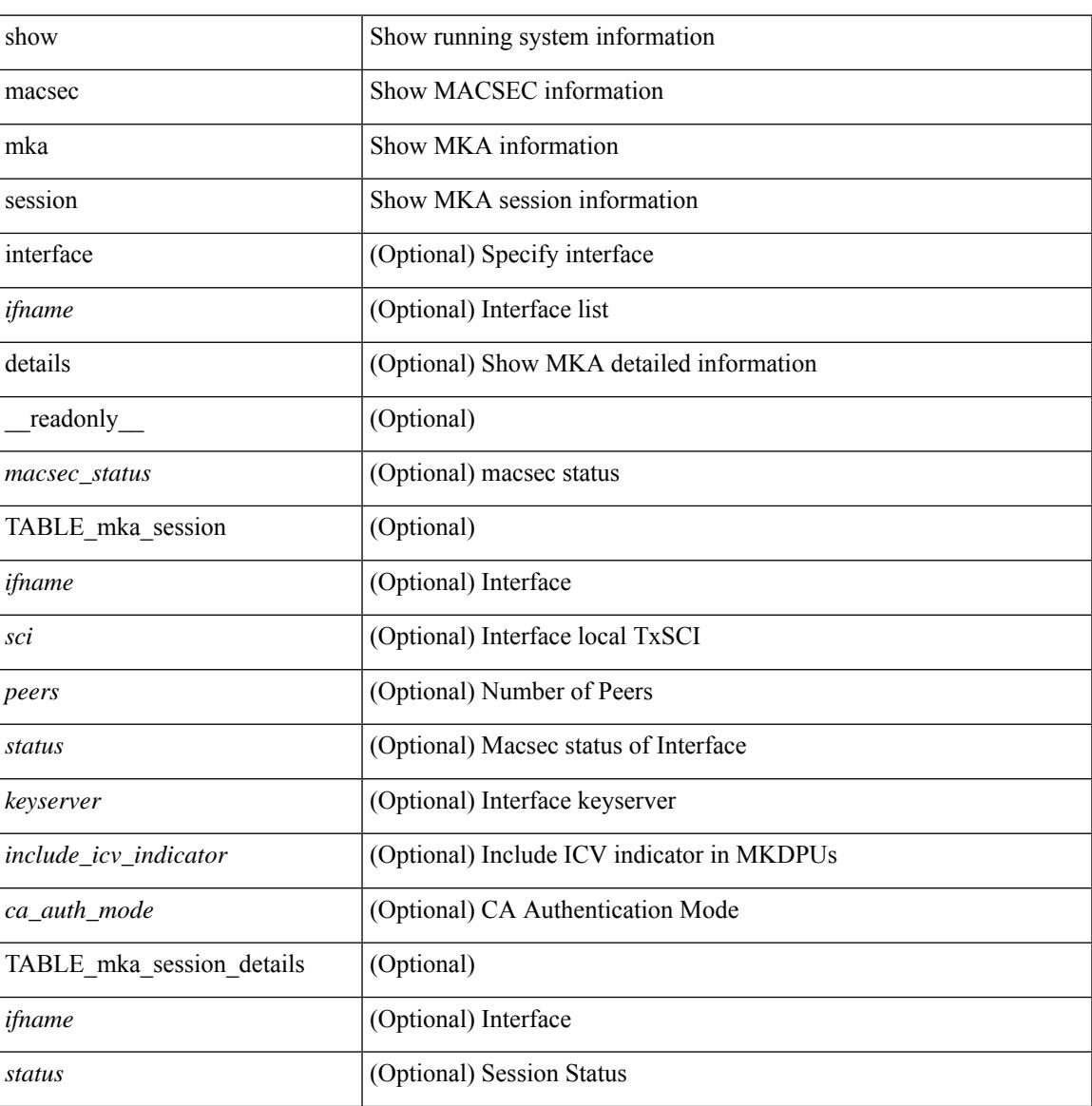

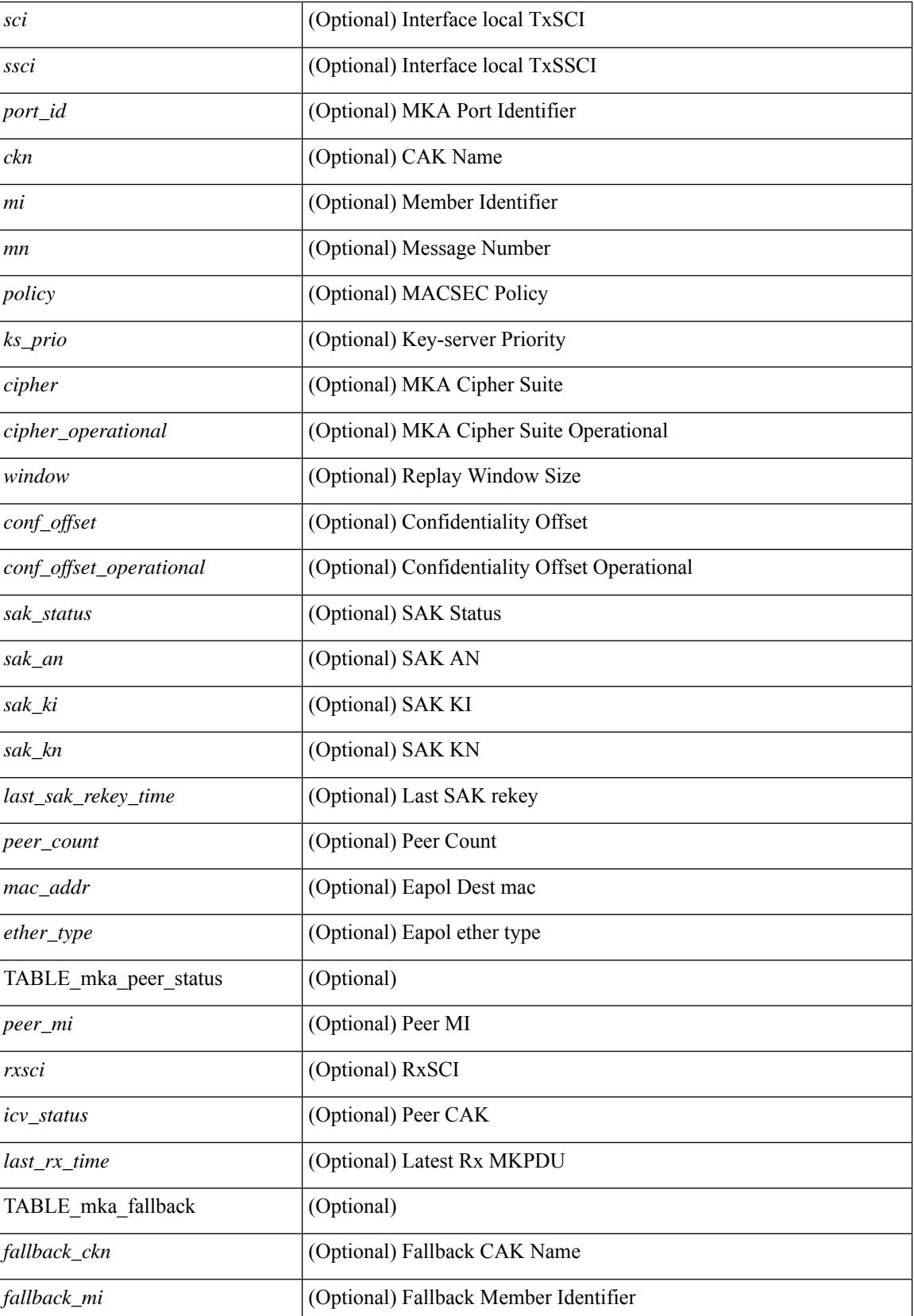

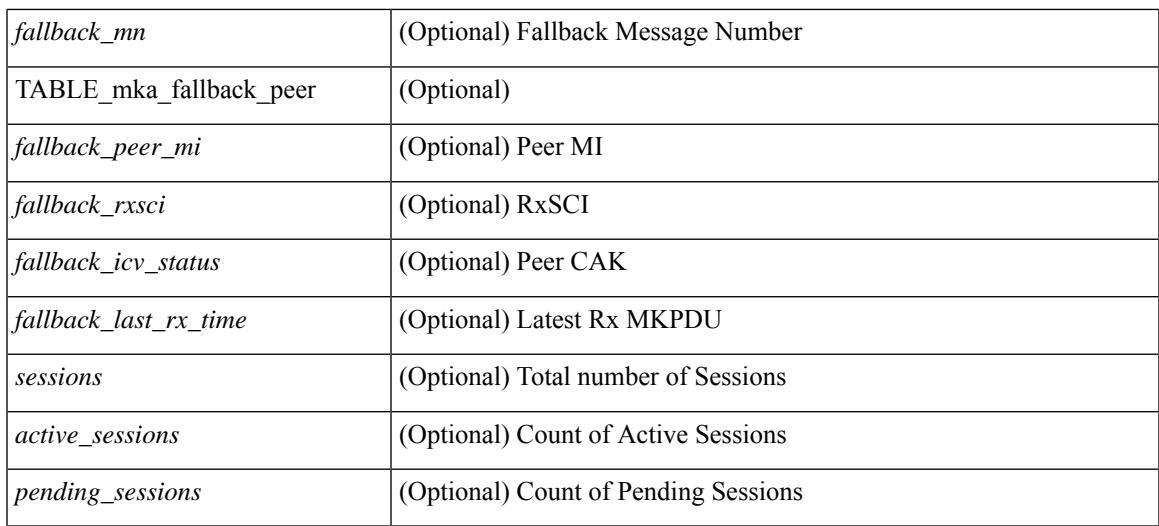

### **Command Mode**

### **show macsec mka statistics**

show macsec mka statistics [interface  $\leq$  if  $m$ eadonly [ $\leq$  macsec\_status> ] [ TABLE\_mka\_intf\_stats  $\lceil$   $\lceil$  $\leq$ sa stat sak generated $>$  ] [  $\leq$ sa stat sak rekey $>$  ] [  $\leq$ sa stat sak received $>$  ] [  $\leq$ sa stat sak response rx $>$  $\lceil$  <mkpdu\_stat\_mkpdu\_tx>  $\lceil$  <mkpdu\_stat\_mkpdu\_tx\_distsak>  $\lceil$  <mkpdu\_stat\_mkpdu\_rx>  $\lceil$   $\lceil$  $\leq$ mkpdu\_stat\_mkpdu\_rx\_distsak> ] ] [ TABLE\_idb\_stats [  $\leq$  ca\_stat\_pairwise\_cak\_rekey> ] [  $\leq$ sa stat sak generated $>$   $\mid$   $\mid$   $\leq$ sa stat sak received $\geq$   $\mid$   $\mid$   $\leq$ sa stat sak response rx $\geq$  $\lceil$   $\lceil$  $\leq$ mkpdu stat mkpdu rx distsak>  $]$  [  $\leq$ idb stat mkpdu tx success>  $]$  [  $\leq$ idb stat mkpdu tx fail>  $]$  [ <idb\_stat\_mkpdu\_tx\_pkt\_build\_fail> ] [ <idb\_stat\_mkpdu\_no\_tx\_on\_intf\_down> ] [  $\le$ idb stat mkpdu no rx on intf down>  $\vert \vert \le$ idb stat mkpdu rx ca notfound>  $\vert \vert \le$ idb stat mkpdu rx error>  $\lceil$  <idb\_stat\_mkpdu\_rx\_success>  $\lceil$  <idb\_stat\_mkpdu\_failure\_rx\_integrity\_check\_error>  $\lceil$  [  $\le$ idb stat mkpdu failure invalid peer mn error $>$   $\vert$   $\le$ idb stat mkpdu failure nonrecent peerlist mn error $\ge$  $\lceil$   $\lceil$   $\lceil$   $\lceil$   $\lceil$  stat mkpdu failure sakuse kn mismatch error  $\lceil$   $\lceil$  $\le$ idb stat mkpdu failure sakuse rx not set error $>$  ] [  $\le$ idb stat mkpdu failure sakuse key mi\_mismatch\_error $>$  ] [  $\le$ idb stat mkpdu failure sakuse an not in use error $>$  ] [  $\le$ idb stat mkpdu failure sakuse ks rx tx not set error $>$  ] [  $\le$ idb stat mkpdu failure sakuse eapol ethertype mismatch error $>$  [[  $\le$ idb stat mkpdu failure sakuse eapol destmac mismatch error $>$  [[ <idb\_stat\_sak\_failure\_sak\_generate\_error> ] [ <idb\_stat\_sak\_failure\_hash\_generate\_error> ] [  $\le$ idb stat sak failure sak encryption error $>$  ]  $\le$  idb stat sak failure sak decryption error $>$  ] [  $\le$ idb stat sak failure ick derivation error $>$   $\mid$   $\le$ idb stat sak failure kek derivation error $>$   $\mid$   $\mid$  $\le$ idb stat sak failure invalid macsec capability error $>$   $\vert \vert \le$ idb stat macsec failure rx sa create error $>$  $\lceil$  <idb\_stat\_macsec\_failure\_tx\_sa\_create\_error ) ] ]  $\lceil$  TABLE\_mka\_gbl\_stats  $\lceil$  <session\_secured>  $\rceil$  [ <session\_deleted> ] [ <session\_keepalive\_timeout> ] [ <ca\_stat\_pairwise\_cak\_rekey> ] [ <sa\_stat\_sak\_generated> ] [ <sa\_stat\_sak\_rekey> ] [ <sa\_stat\_sak\_received> ] [ <sa\_stat\_sak\_response\_rx>  $\lceil$  <mkpdu\_stat\_mkpdu\_rx>  $\lceil$  <mkpdu\_stat\_mkpdu\_rx\_distsak>  $\lceil$  <mkpdu\_stat\_mkpdu\_tx>  $\lceil$   $\lceil$  $\leq$ mkpdu stat mkpdu tx distsak $>$   $\mid$   $\leq$ mka error session failure bring up error $>$   $\mid$   $\mid$  $\leq$ mka error sak failure sak generate error $>$   $\leq$   $\leq$  mka error sak failure hash generate error $>$   $\leq$   $\leq$  $\leq$ mka error sak failure sak encryption error $>$  ]  $\leq$ mka error sak failure sak decryption error $>$  ] [ <mka\_error\_sak\_failure\_sak\_cipher\_mismatch\_error> ] [ <mka\_error\_ca\_failure\_ick\_derivation\_error> ] [  $\leq$ mka error ca failure kek derivation error $>$   $\leq$   $\leq$  mka error ca failure invalid macsec capability error $\geq$  $\lceil$  <mka error macsec failure rx sa create error  $\lceil$  <mka error macsec failure tx sa create error  $\lceil$   $\rceil$  $\leq$ mka error mkpdu failure mkpdu tx error $>$  ] [  $\leq$ mka error mkpdu failure mkpdu rx integrity check error $>$   $\vert$  [  $\leq$ mka error mkpdu failure mkpdu invalid peer mn error $>$  ] [  $\leq$ mka error mkpdu failure mkpdu nonrecent peerlist mn error $>$   $\mid$  [  $\leq$ mka error mkpdu failure sakuse kn mismatch error $>$  ] [  $\leq$ mka error mkpdu failure sakuse rx not set error $>$  ] [  $\leq$ mka error mkpdu failure sakuse key mi mismatch error $>$  [[  $\leq$ mka error mkpdu failure sakuse an not in use error $>$  ] [  $\leq$ mka error mkpdu failure sakuse ks rx tx not set error $>$   $\mid$   $\leq$  global stats mkpdu rx invalid  $\lfloor$  ckn $\geq$   $\mid$   $\mid$  $\leq$ global stats mkpdu tx pkt build fail>  $\mid$  ]  $\mid$  ]  $\mid$ 

#### **Syntax Description**

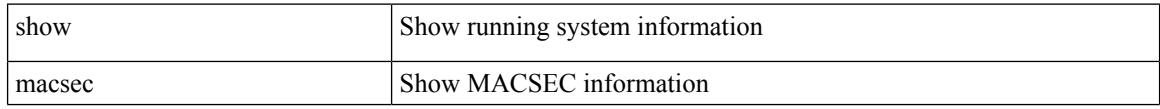

ı

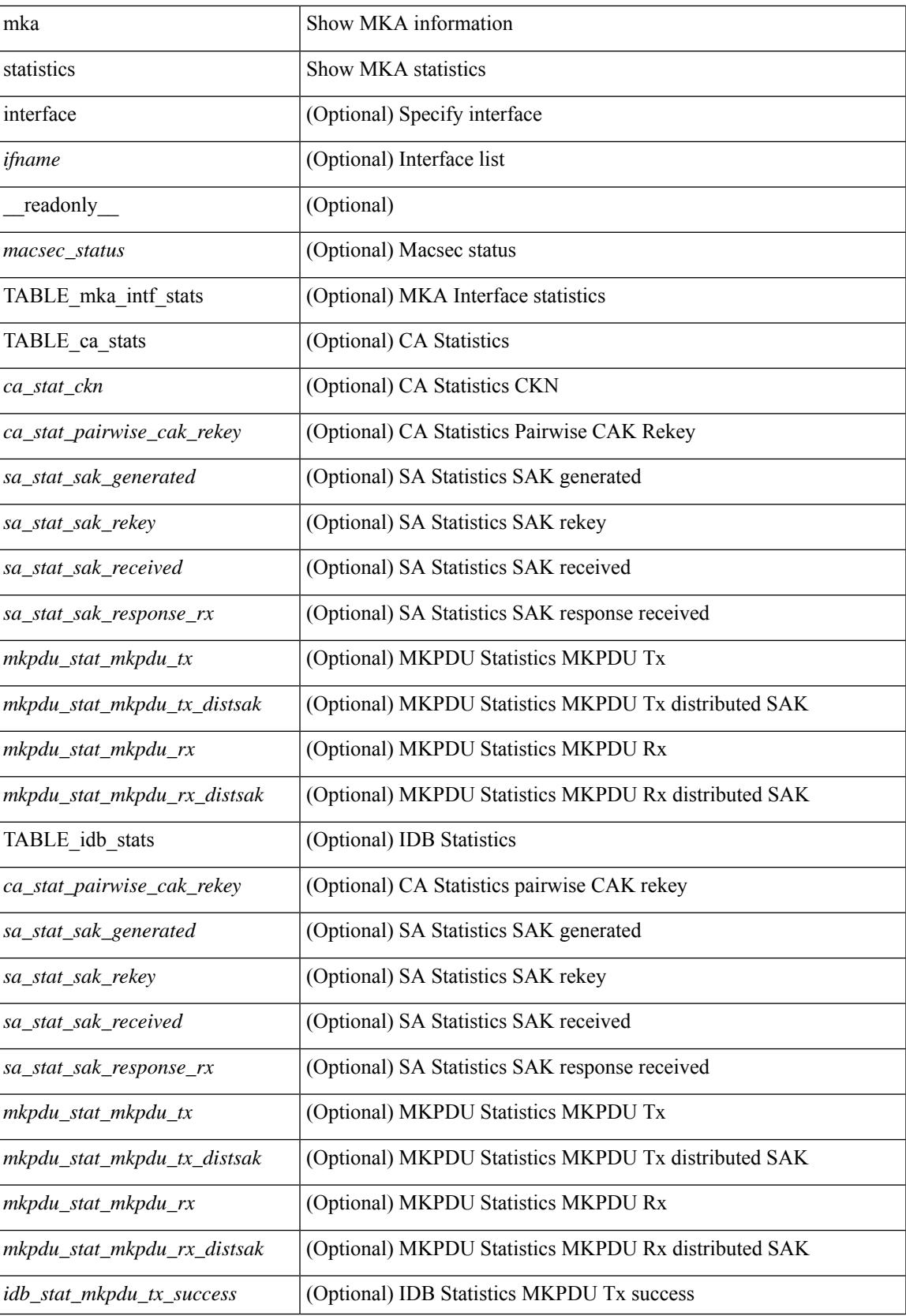

 $\mathbf I$ 

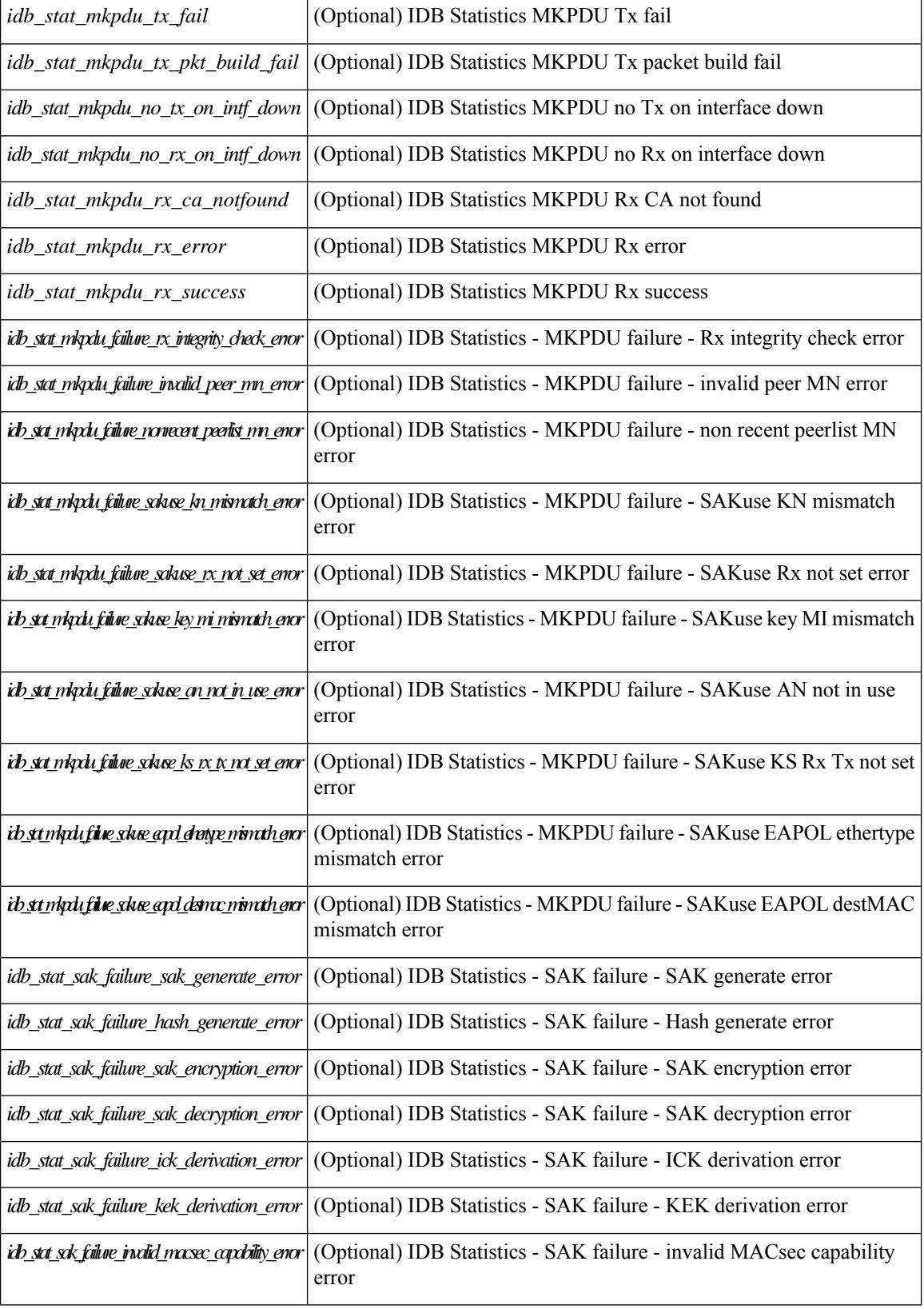

 $\mathbf l$ 

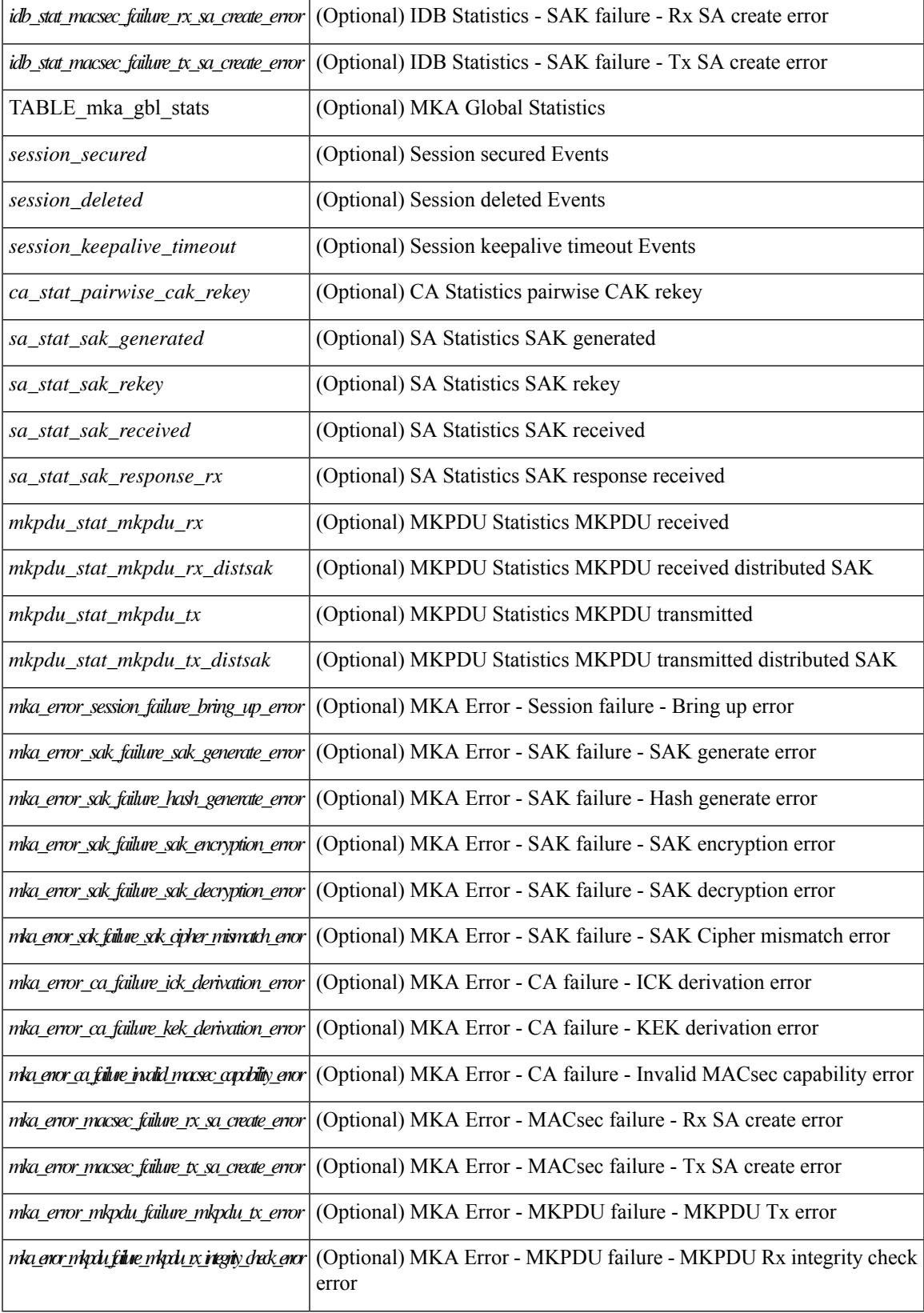

 $\mathbf I$ 

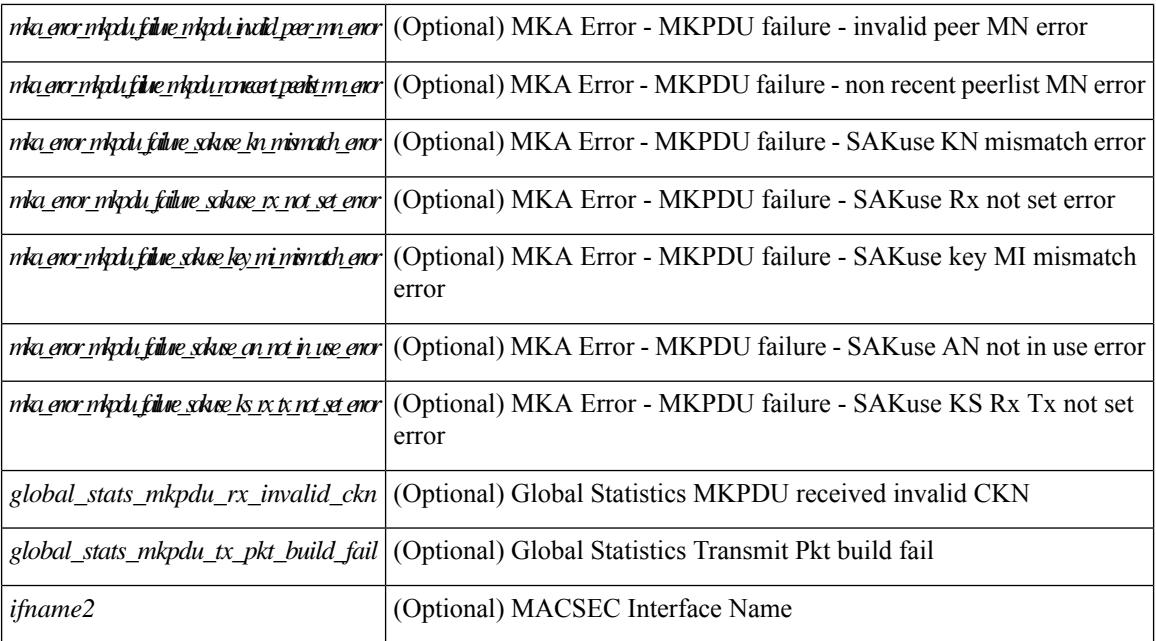

### **Command Mode**

# **show macsec policy**

show macsec policy [ <policy\_name> ] [ \_readonly \_{ TABLE\_macsec\_policy <name> <cipher\_suite> <keyserver\_priority> <window\_size> <conf\_offset> <security\_policy> <sak-expiry-time> <include\_icv\_indicator> } ]

### **Syntax Description**

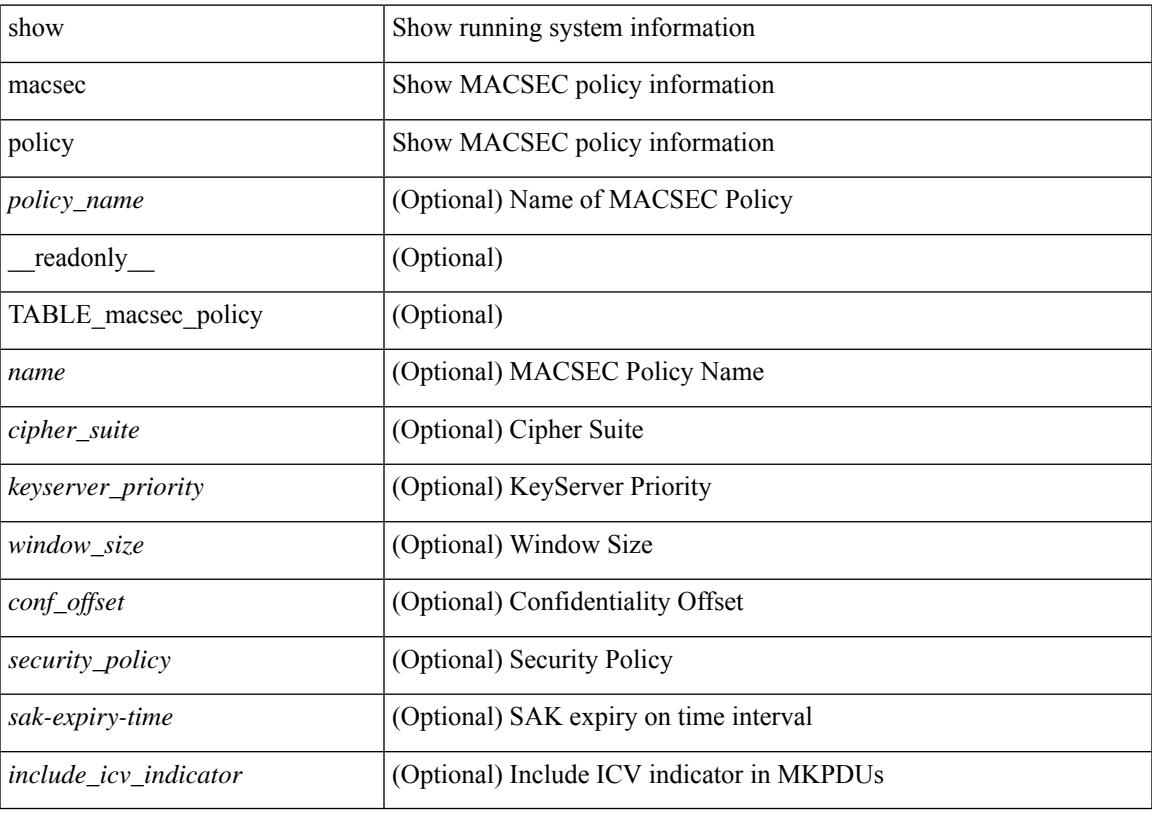

**Command Mode**

### **show macsec secy statistics**

show macsec secy statistics  $\lceil$  interface  $\leq$  if  $\mathsf{name}$   $\geq$   $\lceil$   $\leq$  readonly  $\lceil$   $\leq$  macsec status $\geq$   $\lceil$  TABLE statistics  $\langle$ ifname2> [ $\langle$ in pkts\_unicast\_uncontrolled> ] [ $\langle$ in pkts\_multicast\_uncontrolled> ] [  $\leq$  in pkts broadcast uncontrolled>  $]$  [  $\leq$  in rx drop pkts uncontrolled> ] [  $\leq$  in rx err pkts uncontrolled> ]  $\lceil$  <in pkts unicast controlled>  $\rceil$   $\lceil$  <in pkts multicast controlled>  $\rceil$   $\lceil$  <in pkts broadcast controlled>  $\rceil$   $\lceil$  $\leq$ in pkts controlled $>$ ]  $\leq$ in rx drop pkts controlled $>$ ]  $\leq$ in rx err pkts controlled $>$ ] [  $\leq$  in octets uncontrolled>  $]$   $\leq$  in octets controlled>  $]$   $\leq$  input rate uncontrolled pps>  $]$  $\leq$ input rate uncontrolled bps>  $\leq$  [  $\leq$ input rate controlled bps> ]  $\leq$   $\leq$   $\leq$   $\leq$   $\leq$   $\leq$   $\leq$   $\leq$   $\leq$   $\leq$   $\leq$   $\leq$   $\leq$   $\leq$   $\leq$   $\leq$   $\leq$   $\leq$   $\leq$   $\leq$   $\leq$   $\leq$   $\leq$   $\leq$   $\leq$ out pkts unicast uncontrolled $>$ ]  $\leq$ out pkts multicast uncontrolled $\geq$ ]  $\leq$ out pkts broadcast uncontrolled $\geq$ ] [ <out\_rx\_drop\_pkts\_uncontrolled> ] [ <out\_rx\_err\_pkts\_uncontrolled> ] [ <out\_pkts\_unicast\_controlled>  $\lceil$   $\lceil$  $\leq$  out rx drop pkts controlled>  $]$   $\leq$  out rx err pkts controlled>  $]$   $\leq$  out octets uncontrolled>  $]$  $\leq$  out octets controlled  $\geq$   $\mid$   $\leq$  out octets common $\geq$   $\mid$   $\leq$  output rate uncontrolled pps  $\geq$   $\mid$   $\mid$  $\leq$ output rate uncontrolled bps>  $]$   $\leq$   $\leq$   $\leq$   $\leq$   $\leq$   $\leq$   $\leq$   $\leq$   $\leq$   $\leq$   $\leq$   $\leq$   $\leq$   $\leq$   $\leq$   $\leq$   $\leq$   $\leq$   $\leq$   $\leq$   $\leq$   $\leq$   $\leq$   $\leq$   $\leq$   $\leq$   $\leq$   $\leq$   $\leq$   $\leq$   $\$  $\leq$  in pkts transform error  $\geq$   $\leq$   $\leq$   $\leq$   $\leq$   $\leq$   $\leq$   $\leq$   $\leq$   $\leq$   $\leq$   $\leq$   $\leq$   $\leq$   $\leq$   $\leq$   $\leq$   $\leq$   $\leq$   $\leq$   $\leq$   $\leq$   $\leq$   $\leq$   $\leq$   $\leq$   $\leq$   $\leq$   $\leq$   $\leq$   $\leq$   $\leq$ <in\_pkts\_badtag> ] [ <in\_pkts\_no\_sci> ] [ <in\_pkts\_unknown\_sci> ] [ <in\_pkts\_tagged\_ctrl> ] [  $\leq$ out pkts transform error $>$  ]  $\leq$ out pkts control $>$  ]  $\leq$ out pkts untagged $>$  ] [ TABLE rx sa an $\leq$ rx sa an $\leq$  $\lceil$  <in pkts unchecked>  $\lceil$  <in pkts delayed>  $\lceil$  <in pkts late>  $\lceil$  <in pkts ok>  $\lceil$  <in pkts invalid>  $\lceil$   $\lceil$ <in\_pkts\_not\_valid> ] [ <in\_pkts\_not\_using\_sa> ] [ <in\_pkts\_unused\_sa> ] [ <in\_octets\_decrypted> ] [  $\leq$  in octets validated> ] [ TABLE tx sa\_an $\leq$ tx sa\_an> [  $\leq$  out pkts encrypted protected> ] [ <out\_pkts\_too\_long> ] [ <out\_pkts\_sa\_not\_inuse> ] [ <out\_octets\_encrypted\_protected> ] ] ] ]

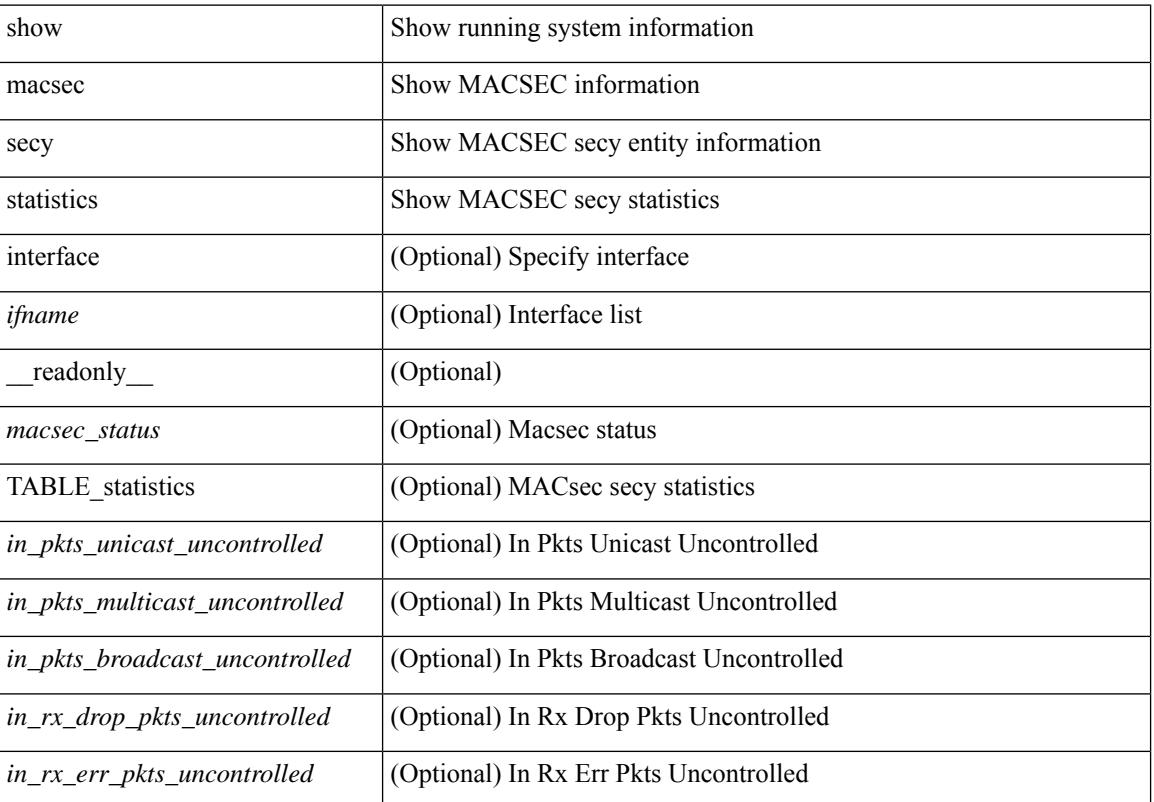

#### **Syntax Description**

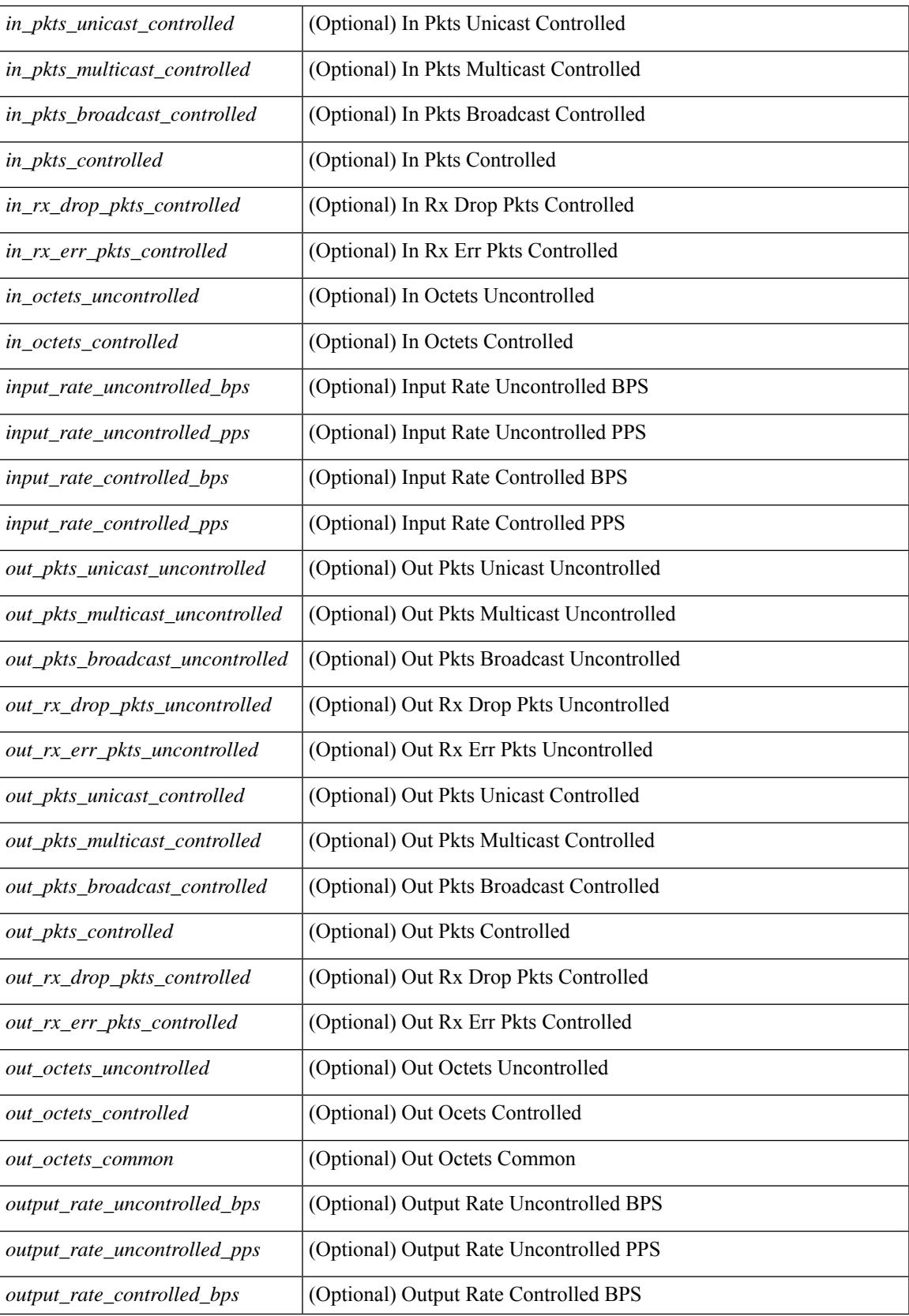

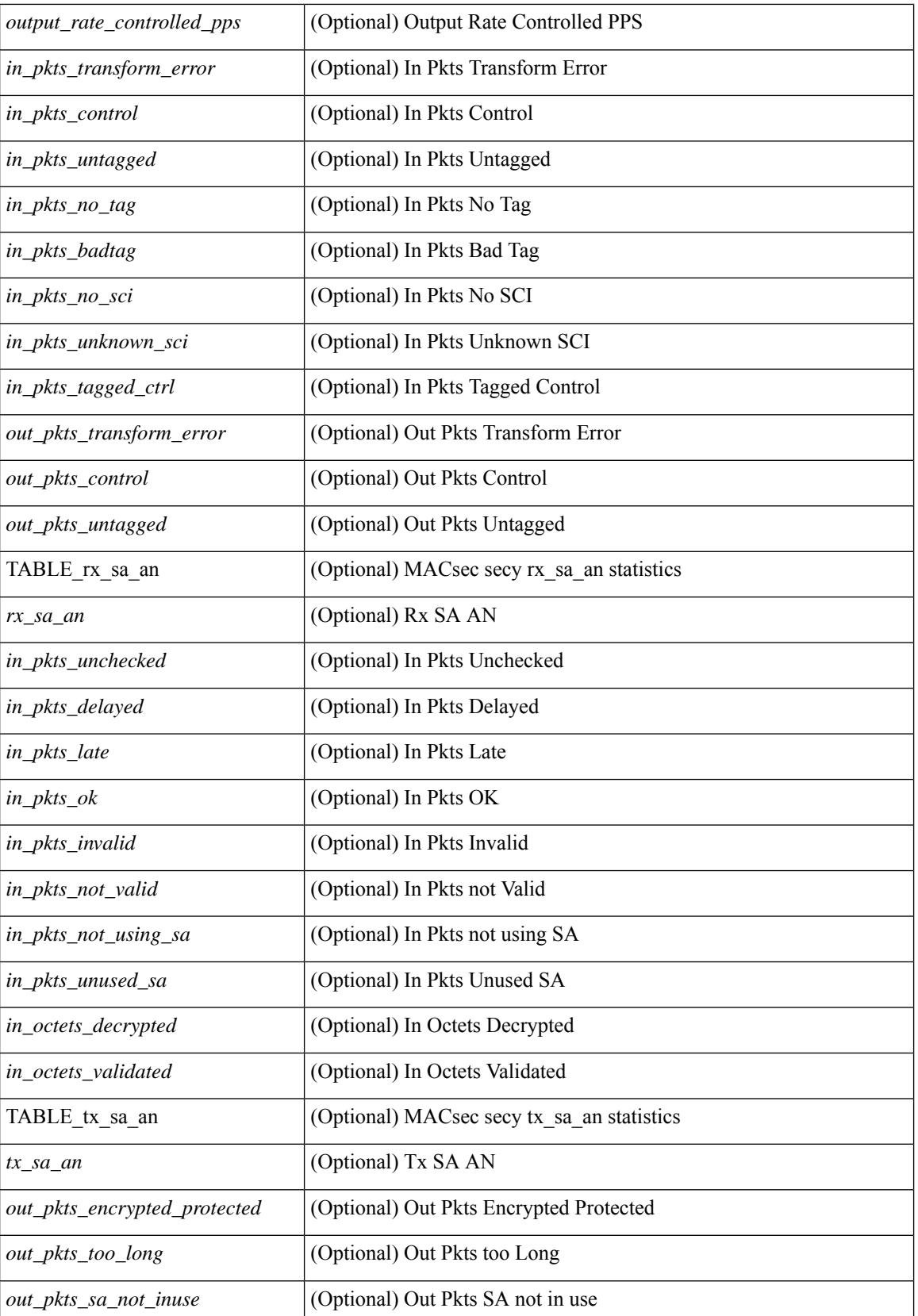

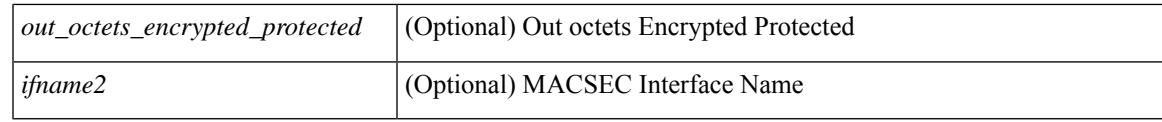

### **Command Mode**

# **show maintenance maint-delay**

show maintenance maint-delay [ \_readonly \_<delay> ]

### **Syntax Description**

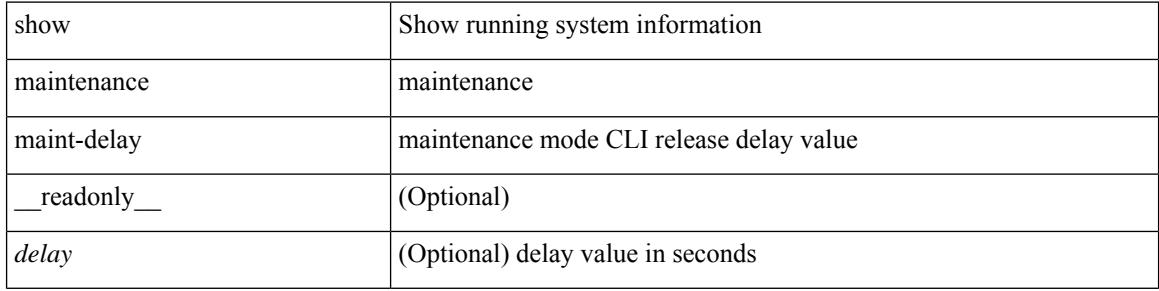

### **Command Mode**

## **show maintenance on-reload reset-reasons**

show maintenance on-reload reset-reasons [ \_\_readonly \_\_ [ TABLE\_reset\_reason <reset\_reason> ] <rr\_bitmap> ]

### **Syntax Description**

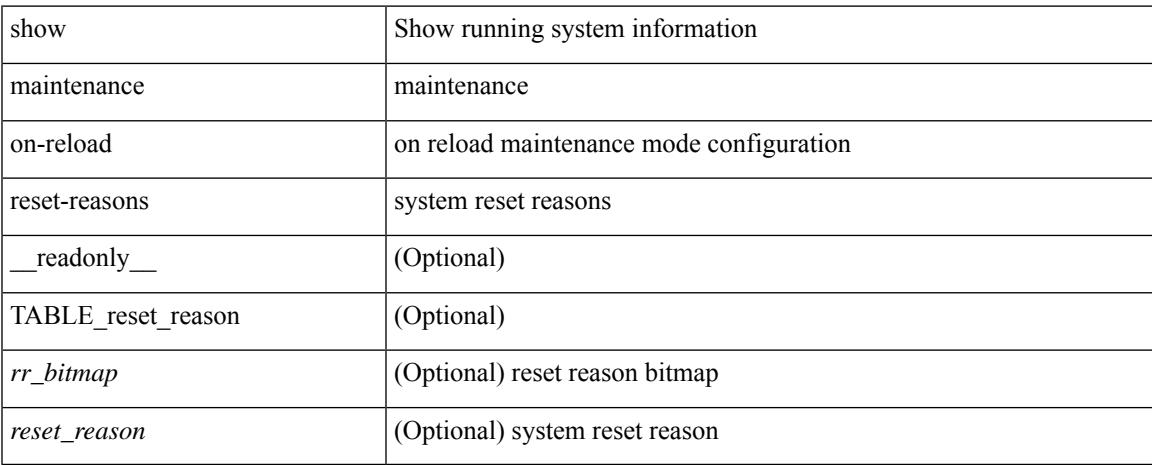

### **Command Mode**

# **show maintenance profile**

show maintenance profile [  $\leq$   $\leq$   $\leq$   $\leq$   $\leq$   $\leq$   $\leq$   $\leq$   $\leq$   $\leq$   $\leq$   $\leq$   $\leq$   $\leq$   $\leq$   $\leq$   $\leq$   $\leq$   $\leq$   $\leq$   $\leq$   $\leq$   $\leq$   $\leq$   $\leq$   $\leq$   $\leq$   $\leq$   $\leq$   $\leq$   $\leq$   $\leq$   $\le$ 

### **Syntax Description**

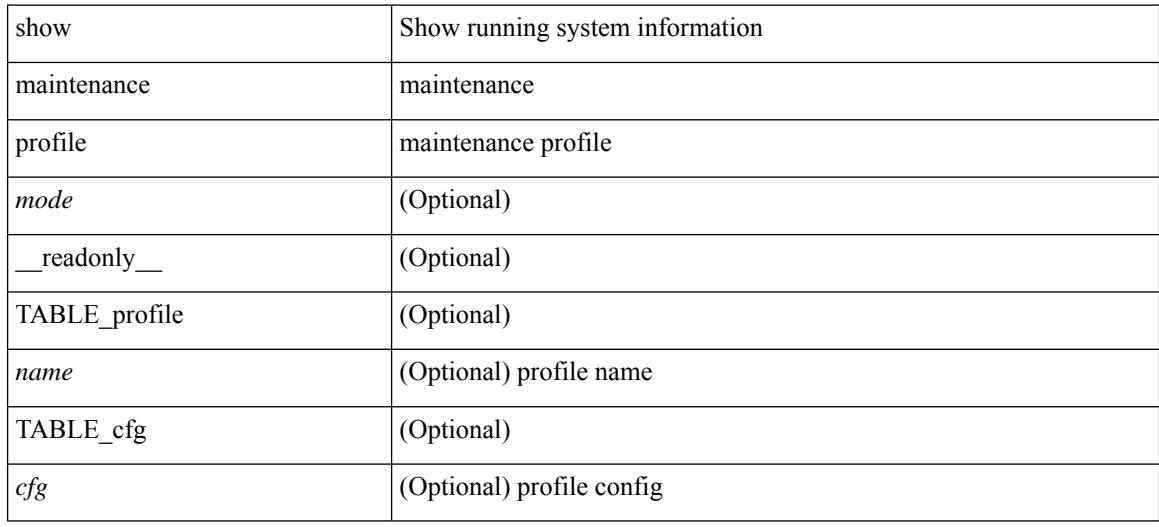

### **Command Mode**

# **show maintenance snapshot-delay**

show maintenance snapshot-delay [ \_readonly \_\_ <delay> ]

### **Syntax Description**

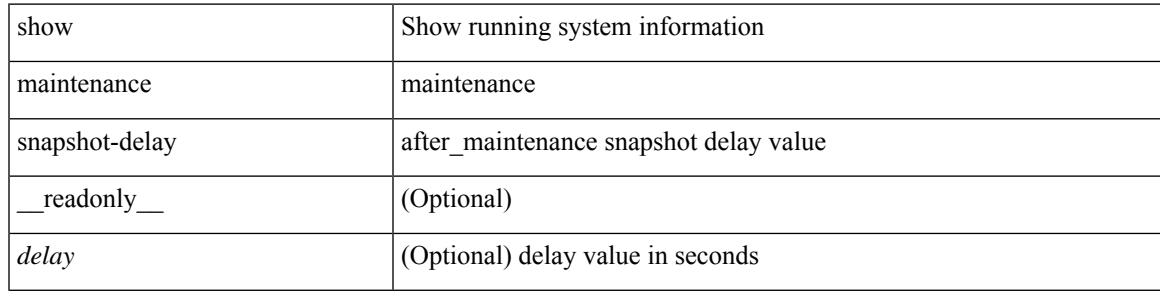

### **Command Mode**

# **show maintenance timeout**

show maintenance timeout [ \_readonly \_\_ <timeout> ]

### **Syntax Description**

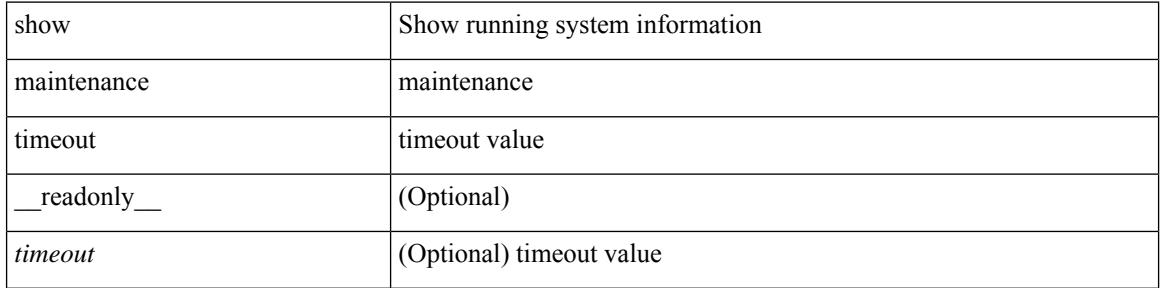

### **Command Mode**

### **show module**

show module  $[\{\text{  $[\{\text{<} s0\text{>}[ \text{<} s11.0] \$   $[\text{and} s2.0]$   $[\{\text{fabric}[ \text{<} s1.0] \} ] \$   $[\text{=} \text{readonly} \$$ TABLE\_modinfo <modinf> <ports> <modtype> <model> <status>  $\}$  [ { TABLE\_modpwrinfo <modpwr> <pwrstat><reason> } ] { TABLE\_modwwninfo <modwwn> <sw> <hw> <slottype> } [ { TABLE\_modapplinfo <modappl> <desc> <applver> } ] { TABLE\_modmacinfo <modmac> <mac> <serialnum> } { TABLE\_moddiaginfo <mod> <diagstatus> } [ { TABLE\_xbarinfo <xbarinf> <xbarports> <xbartype> <xbarmodel> <xbarstatus> } ] [ { TABLE\_xbarpwrinfo <xbarpwr> <xbarpwrstat> <xbarreason> } ] [ { TABLE\_xbarwwninfo <xbarwwn> <xbarsw> <xbarhw> <xbarwwnstr> } ][ { TABLE\_xbarmacinfo <xbarmac>  $\langle x\bar{x}\rangle$  <  $\langle x\bar{x}\rangle$  =  $\langle x\bar{x}\rangle$  =  $\langle x\bar{x}\rangle$  =  $\langle x\bar{x}\rangle$  =  $\langle x\bar{x}\rangle$  =  $\langle x\bar{x}\rangle$  =  $\langle x\bar{x}\rangle$ 

### **Syntax Description**

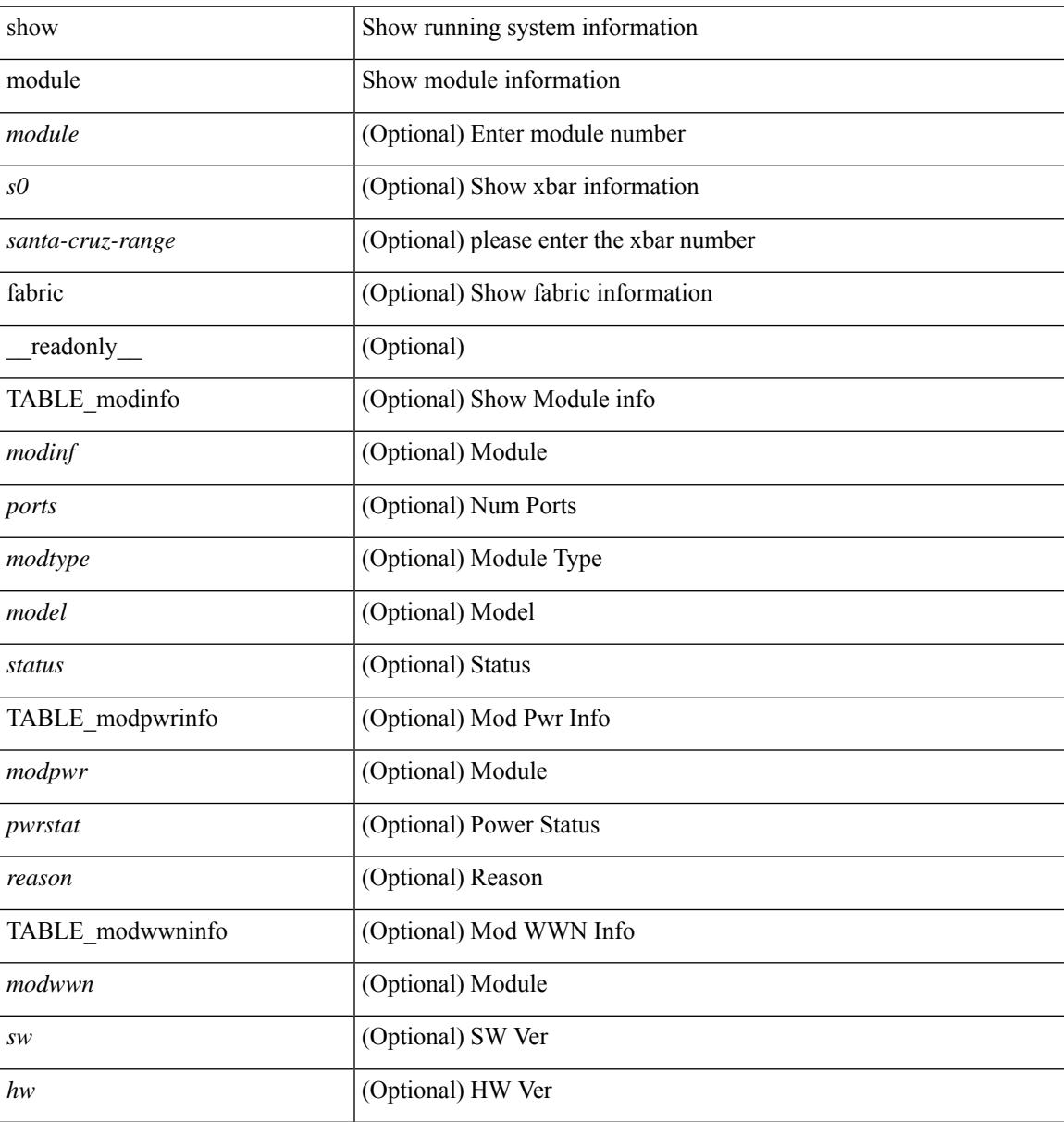

L

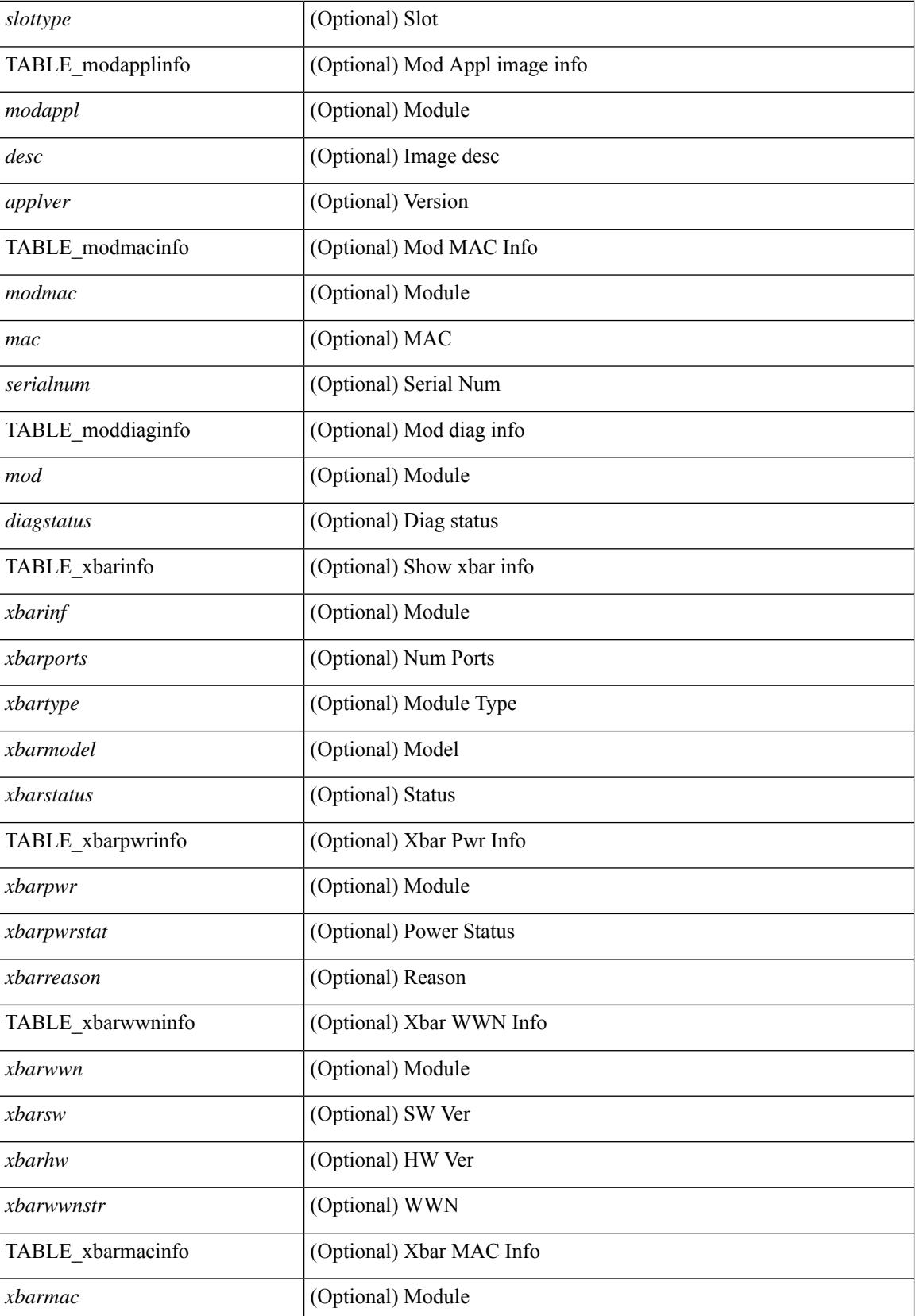

 $\mathbf{l}$ 

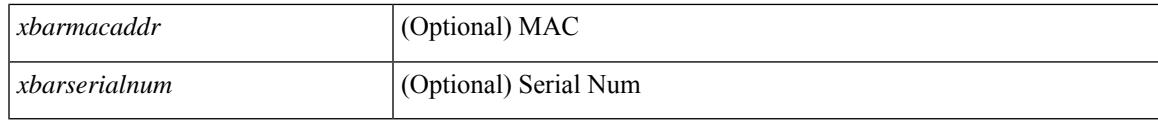

### **Command Mode**

# **show module bandwidth-fairness**

show module <module> bandwidth-fairness [ \_\_readonly \_\_ { TABLE\_fairness <statement> } ]

### **Syntax Description**

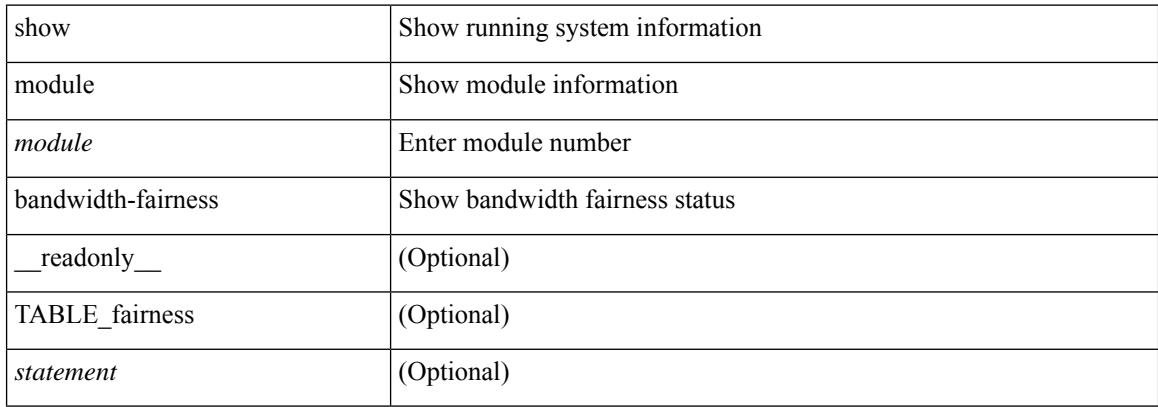

### **Command Mode**

# **show module uptime**

show module uptime [ \_\_readonly\_\_ { TABLE\_uptimeinf <slot> <starttime> <daysup> <hoursup> <minutesup> <secondsup> } ]

### **Syntax Description**

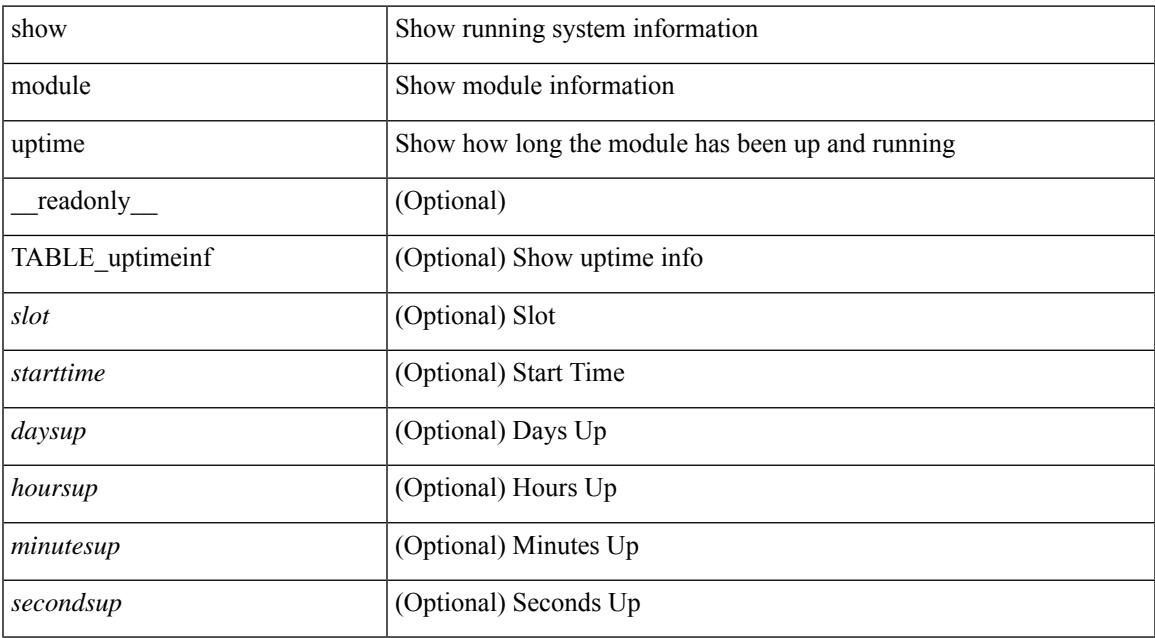

### **Command Mode**

# **show monitor**

show monitor [ \_readonly \_TABLE\_session <session\_number> <state> <state\_reason> <description> ]

### **Syntax Description**

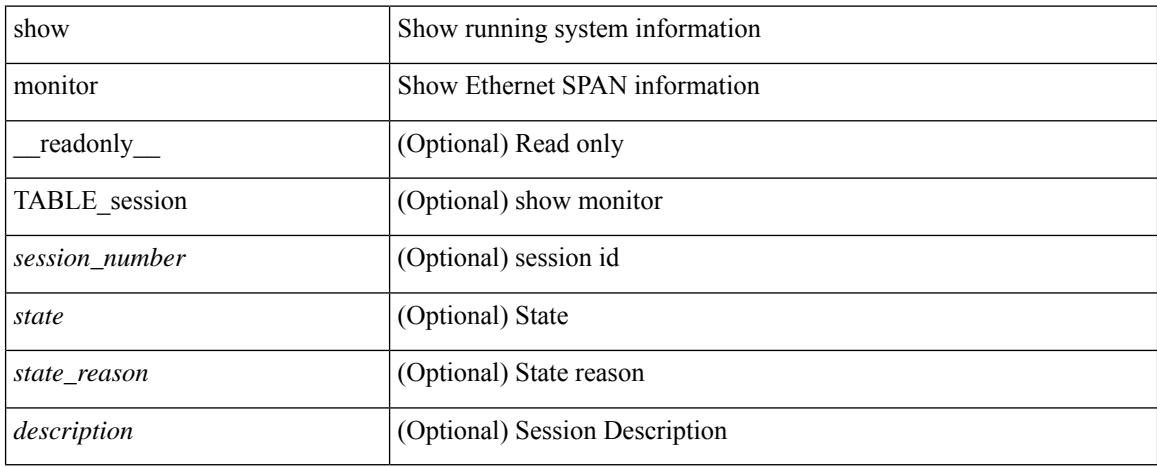

### **Command Mode**
# **show monitor session**

show monitor session  $\{ \text{ all } |$  <session number> | warp | range <session range>  $\}$  [  $\{$  drops | brief  $\}$  ] [ \_\_readonly\_\_ [ TABLE\_session <session\_number> [ <description> ] [ <type> ] [ <version> ] [ <state> ] [ <state\_reason> ] [ <err\_desc> ] [ <flow\_id> ] [ <switch\_id> ] [ <erspan\_granularity> ] [ <vrf\_name> ] [ <acl\_name> ] [ <erspan\_ttl> ] [ <erspan\_dscp> ] [ <header\_type> ] [ <span\_mtu> ] [ <span\_sampling> ] [  $\langle \text{ip filter} \rangle$  |  $+$  [  $\langle \text{dst ip} \rangle$  ]  $\langle \text{origin ip} \rangle$  ]  $\langle \text{src ip} \rangle$  [  $\langle \text{control plt tilt} \rangle$  ] [ TABLE sources rx [  $\le$ sources rx> ] ] [ TABLE\_sources\_tx [  $\le$ sources\_tx> ] ] [ TABLE\_sources\_both [  $\le$ sources\_both> ] ] [ <source\_vlans\_rx> ] [ <source\_vlans\_tx> ] [ <source\_vlans\_both> ] [ <source\_vsans\_rx> ] [ <tree-id> <switchid> ] + [ <filter\_vlans> ] [ <destinations> ] + [ <acl\_destinations> ] + [ <rate\_limit\_cap> ] + [ <mtu\_capability> ] + [ <sampling\_capability> ] + [ <mcbe> ] + [ <l3\_egress\_span> ] + [ <erspan\_acl> ] + [  $\epsilon$  <erspan\_v3\_cap> ] + [  $\epsilon$  <erspan\_v2\_cap> ] + [  $\epsilon$  = erspan\_cap> ] + [  $\epsilon$  = erspan\_intf> ] + [  $\epsilon$  \esources\_rx\_2>  $] + [$  <marker time intv>  $]$  [ <marker pkt count>  $]$  [ <marker pkt fail> ] [ <erspan\_egress\_if> ] [ <drops>  $\lceil$  <inactive> $\lceil$   $\rceil$   $\rceil$ 

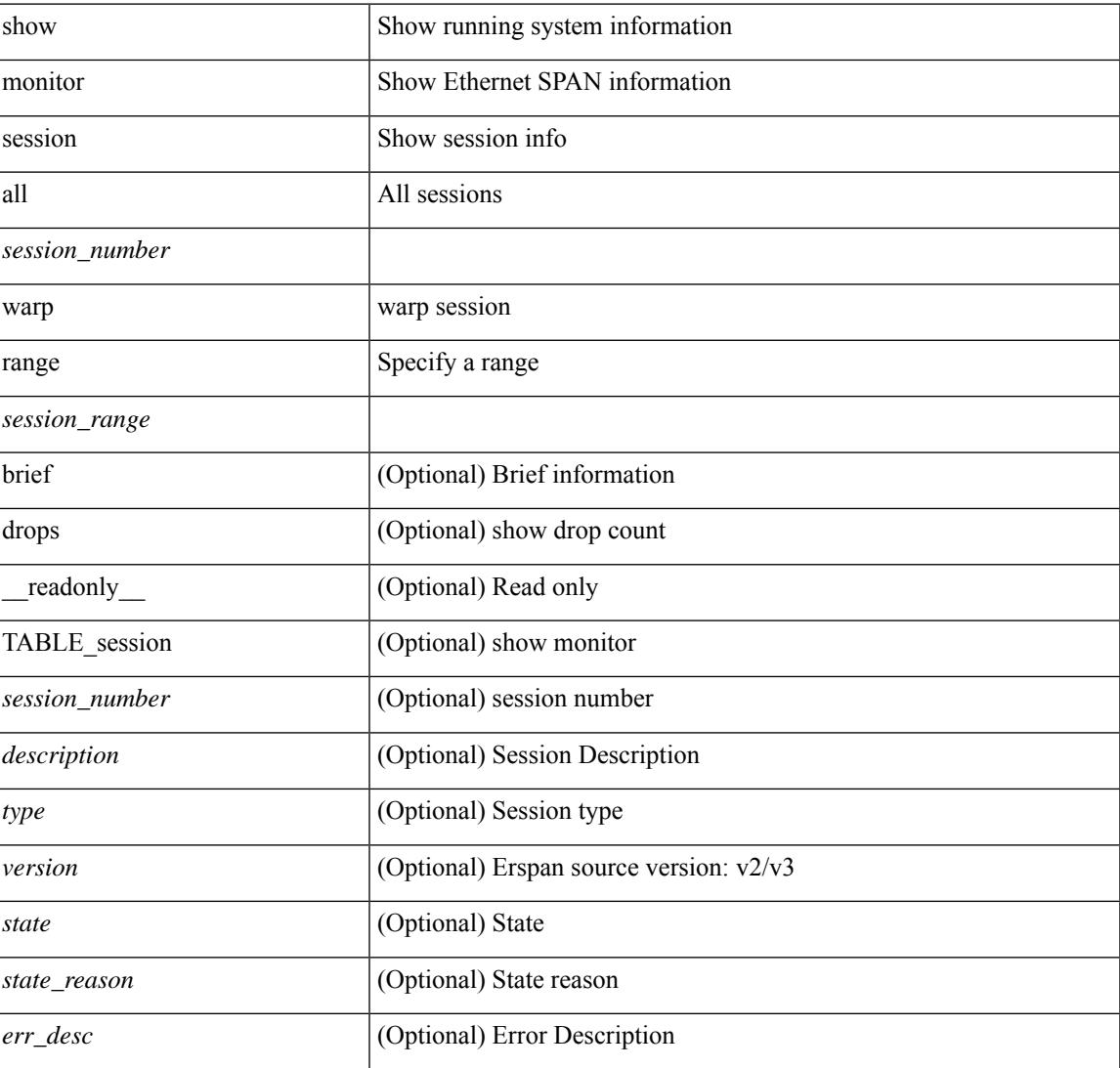

 $\mathbf I$ 

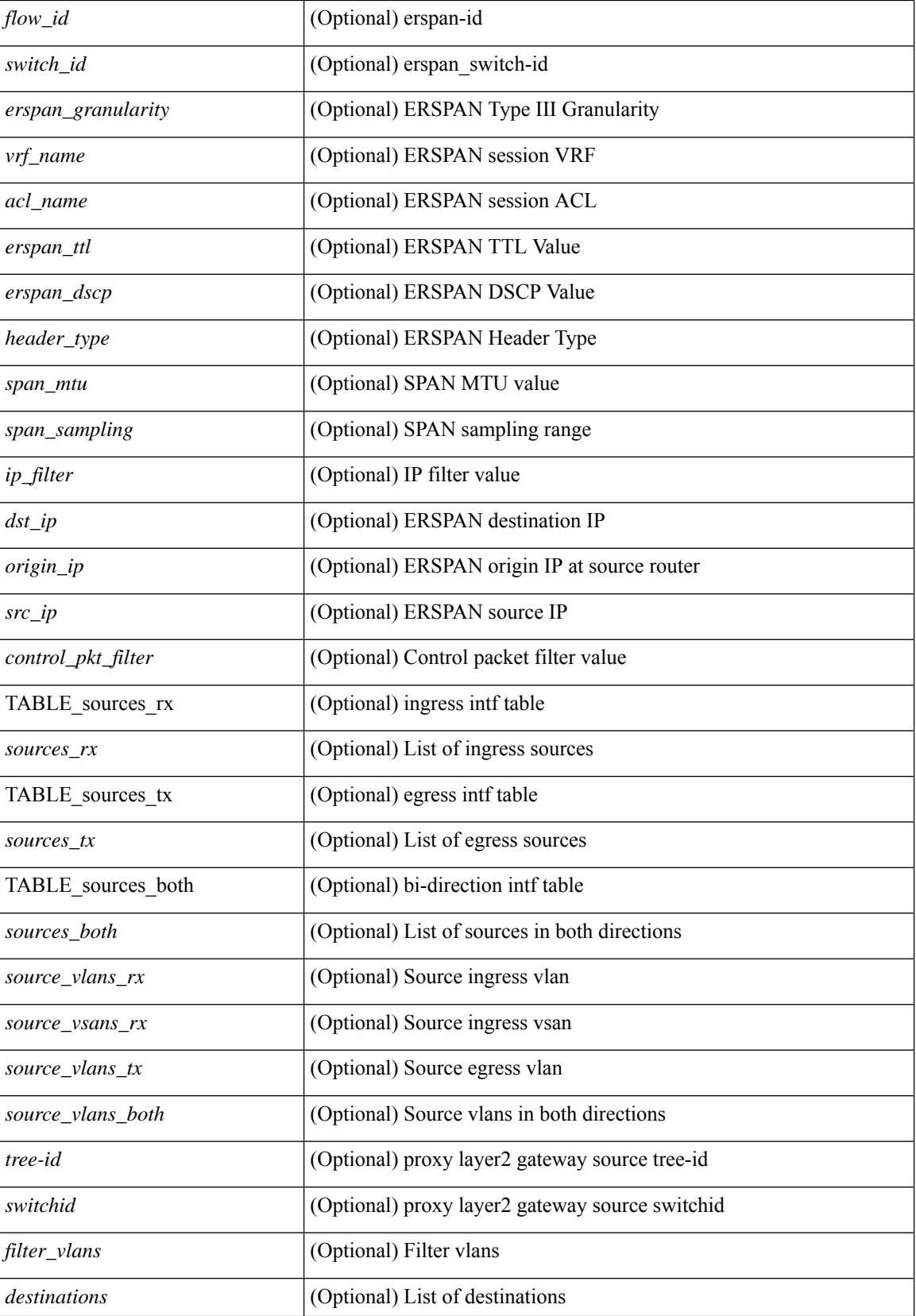

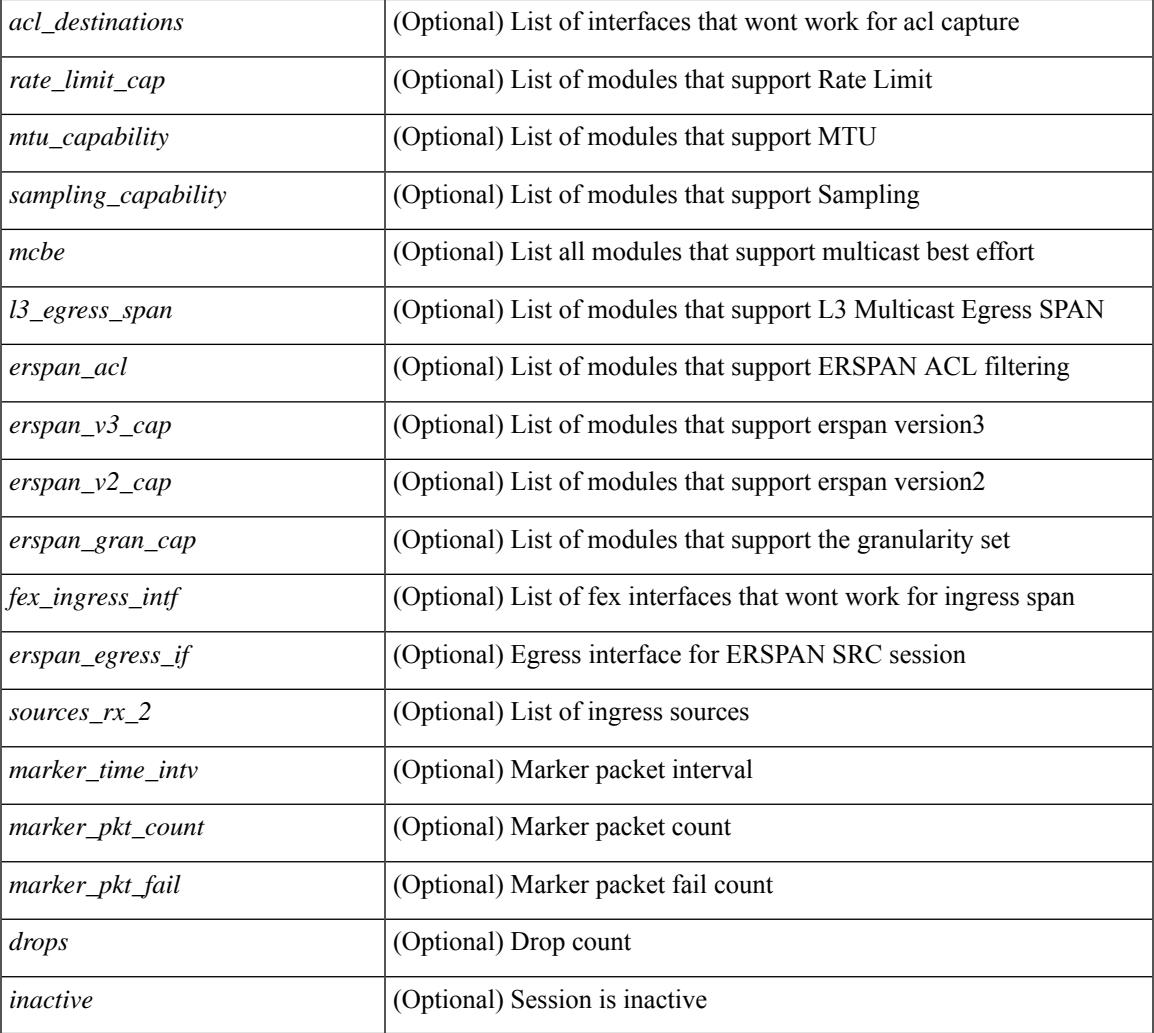

## **Command Mode**

• /exec

I

# **show mpls forwarding statistics**

show mpls forwarding statistics [ interface { <interface> | all } ] [ \_\_readonly\_ { TABLE\_mpls\_stats [ <intf\_name> ] <mpls\_packets\_sent> <mpls\_bytes\_sent> <mpls\_packets\_received> <mpls\_bytes\_received> <mpls\_packets\_forwarded> <mpls\_bytes\_forwarded> <mpls\_packets\_originated> <mpls\_bytes\_originated> <mpls\_packets\_consumed> <mpls\_bytes\_consumed> <mpls\_packets\_input\_dropped> <mpls\_bytes\_input\_dropped> <mpls\_packets\_output\_dropped> <mpls\_bytes\_output\_dropped> } ]

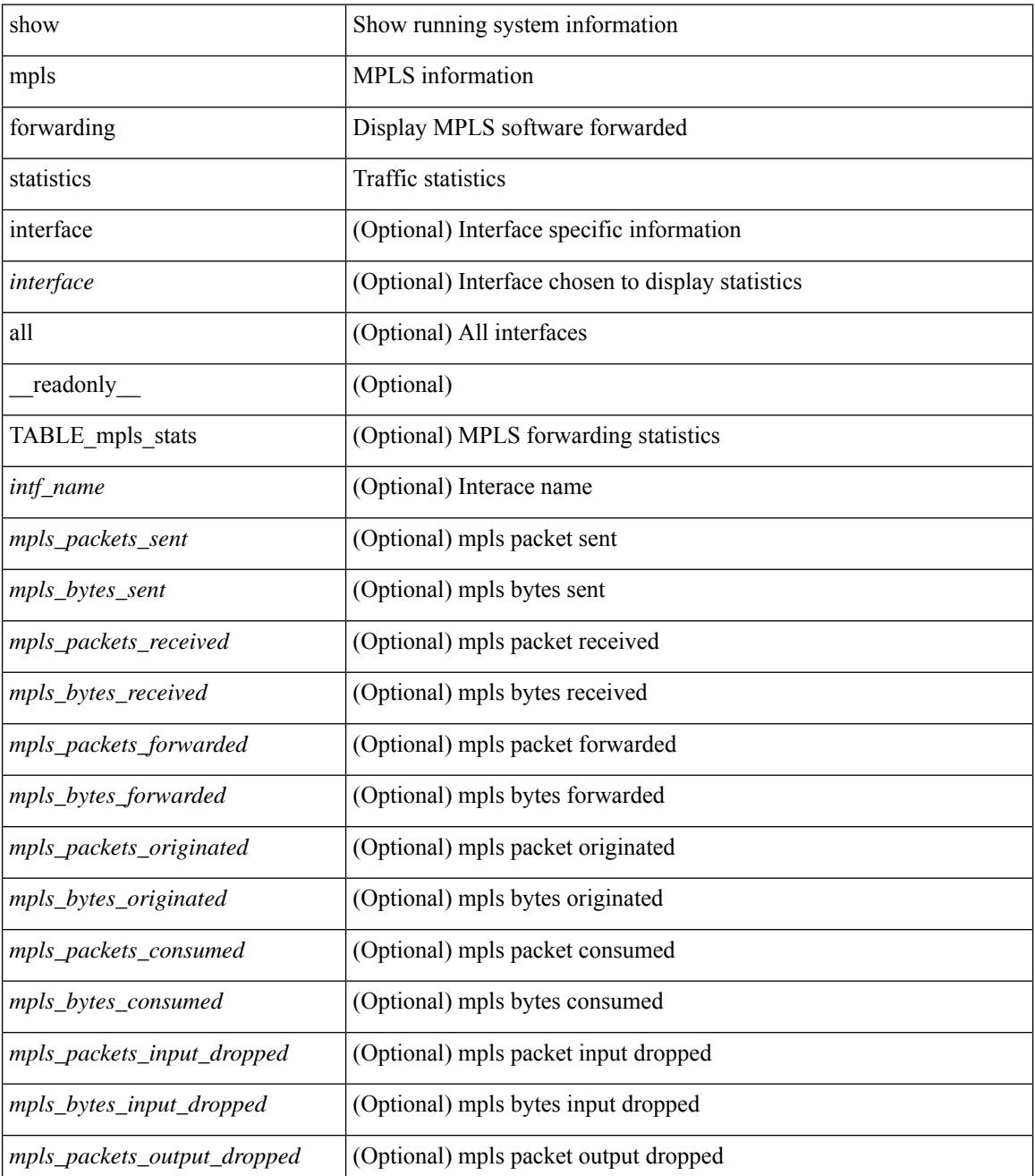

 $\mathbf{l}$ 

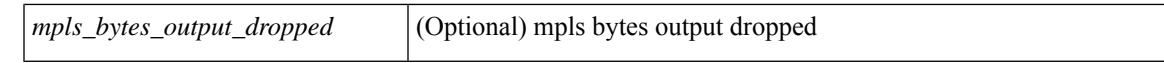

#### **Command Mode**

 $\bullet$  /exec

# **show mpls interfaces**

show mpls interfaces [ \_\_readonly \_\_ TABLE\_mpls\_interface <intf> <oper> ]

### **Syntax Description**

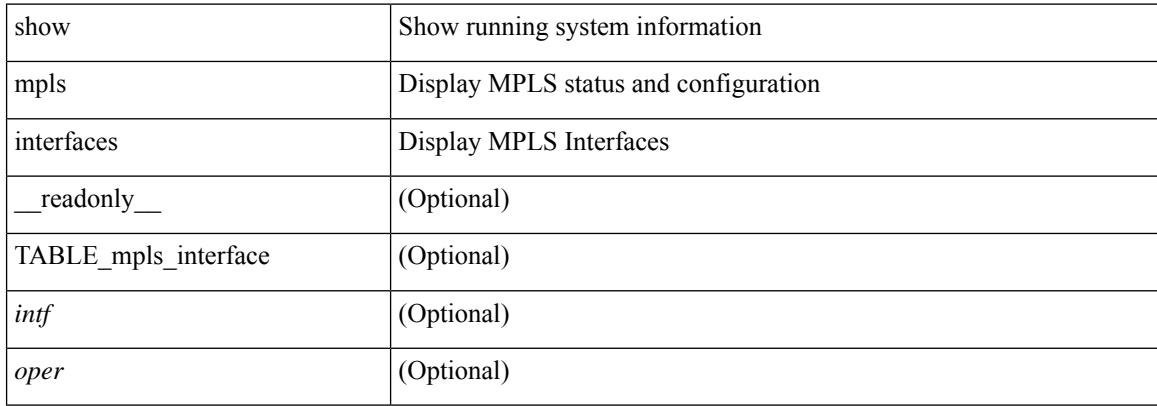

#### **Command Mode**

# **show mpls interfaces detail**

show mpls interfaces detail [ \_readonly \_ TABLE\_mpls\_interface\_det <intf> <client\_name> <oper\_str> <ls\_id> <mpls\_sublayer\_name> <mpls\_sublayer\_id> ]

### **Syntax Description**

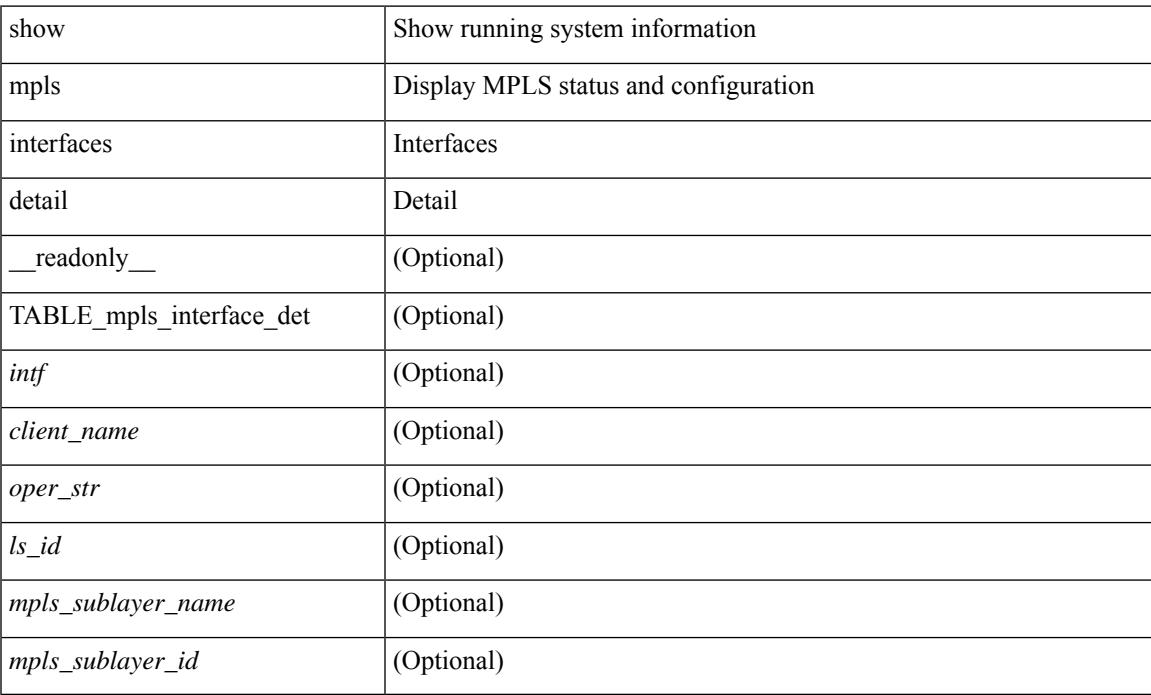

### **Command Mode**

# **show mpls interfaces statistics**

show mpls interfaces <ifname> statistics [ \_\_readonly \_\_TABLE\_mpls\_interface\_stats <intf> <enabled> [  $\langle\Phi$ kts\_in> ] [  $\langle\Phi$ ytes\_in> ] [  $\langle\Phi$ kts\_out> ] [  $\langle\Phi$ ytes\_out> ] ]

### **Syntax Description**

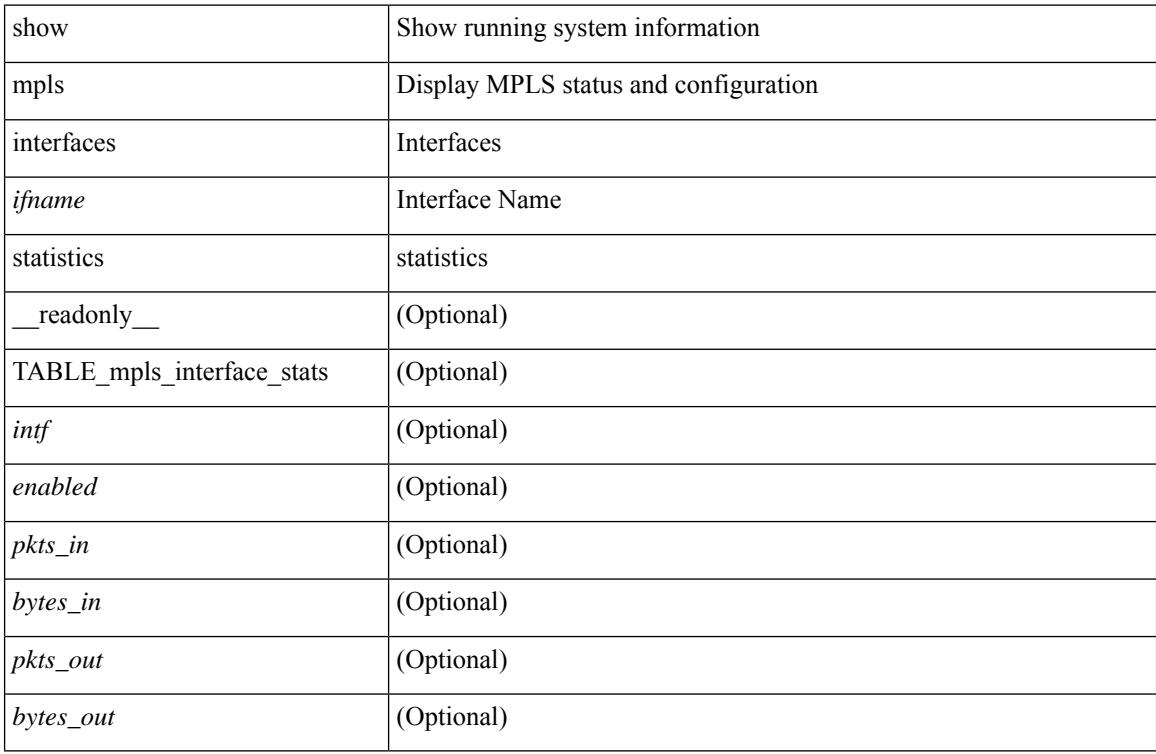

#### **Command Mode**

# **show mpls ip bindings**

show mpls ip bindings  $\lceil \text{vrf} \rceil$  {  $\langle \text{vrf-name} \rangle$   $\langle \text{vrf-known-name} \rangle$  all  $\}$   $\lceil \frac{\}{\rangle}$  generic  $\lceil \frac{\}{\rangle} \langle \text{vrefix} \rangle$  {  $\langle \text{mask} \rangle$   $\lceil \frac{\}{\rangle} \langle \text{vrefix} \rangle$  {  $\langle \text{mask} \rangle$  } <mask-length> } | <prefix-mask> } [ longer-prefix ] ] [ neighbor <addr> | local ] [ [ local-label <local-label> [ local-to <local-label-max> ] ] [ [ remote-label <remote-label> [ remote-to <remote-label-max> ] ] ] [ advertisement-prefix-list | detail ] [ \_\_readonly\_\_ { TABLE\_bnd [ <ldp\_ctx> ] [ <llaf> ] [ { TABLE bnd acl list  $\leq$ oldstyle $\geq$   $\leq$ prefix acl $\geq$   $\leq$ peer acl $\geq$   $\geq$  [ { TABLE bnd rec  $\leq$ lib addr $\geq$   $\leq$ lib mask $\geq$  $\lceil$  <lcl bnd rev>  $\rceil$  [ <no route>  $\rceil$  [ <chkpt>  $\rceil$  [ <local label>  $\rceil$  [ <withdraw>  $\rceil$  [ { TABLE bnd peer list <peer\_ident> } ] [ <remote\_label> ] [ <remote\_lsr> ] [ <rem\_lbl\_in\_use> ] [ <stale\_gr> ] [  $\langle \text{advert}_\text{ac} | \text{pending} \rangle$  [  $\langle \text{peer}_\text{ac} | \rangle$  ]  $[ \langle \text{prefix}_\text{ac} | \rangle ]$  } ] } ]

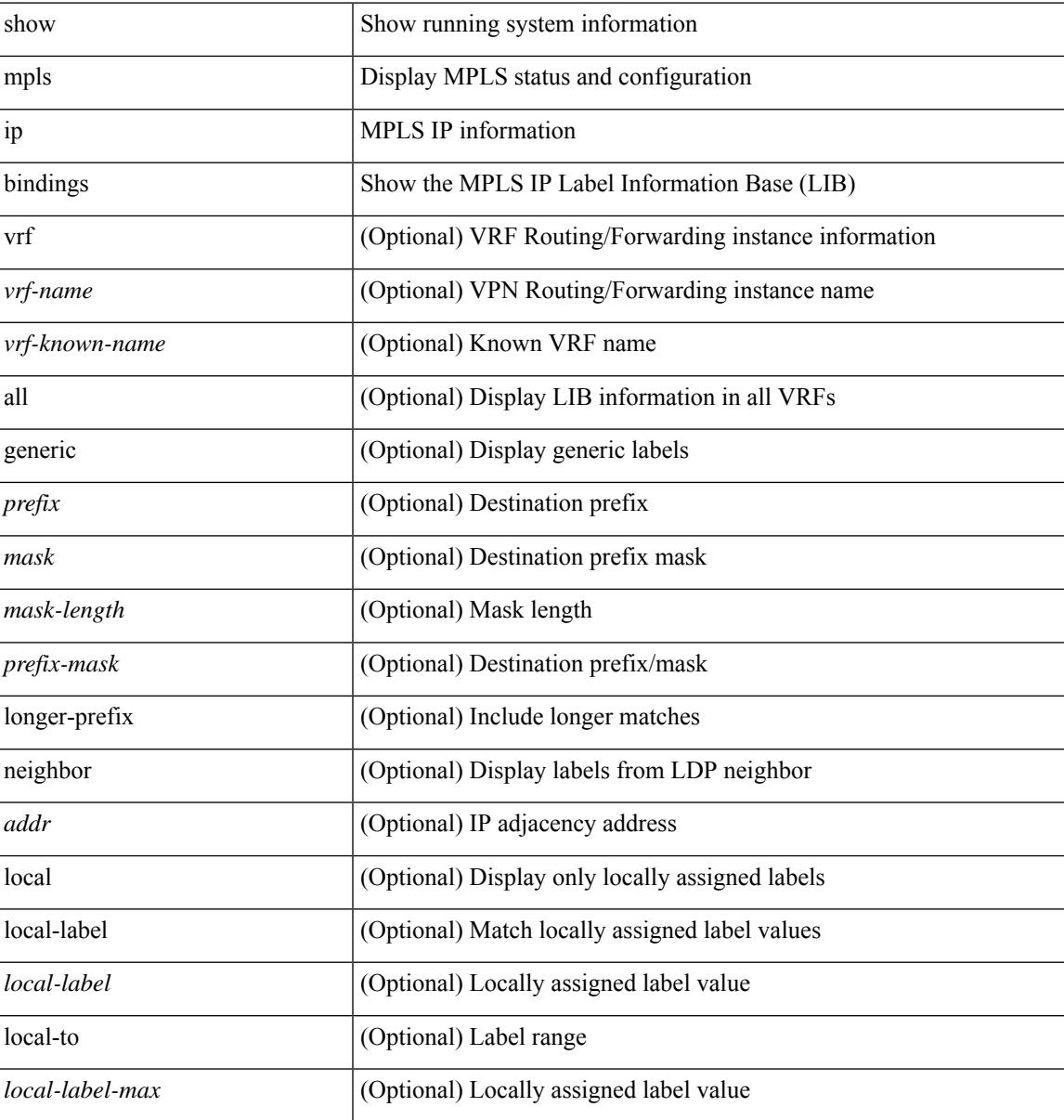

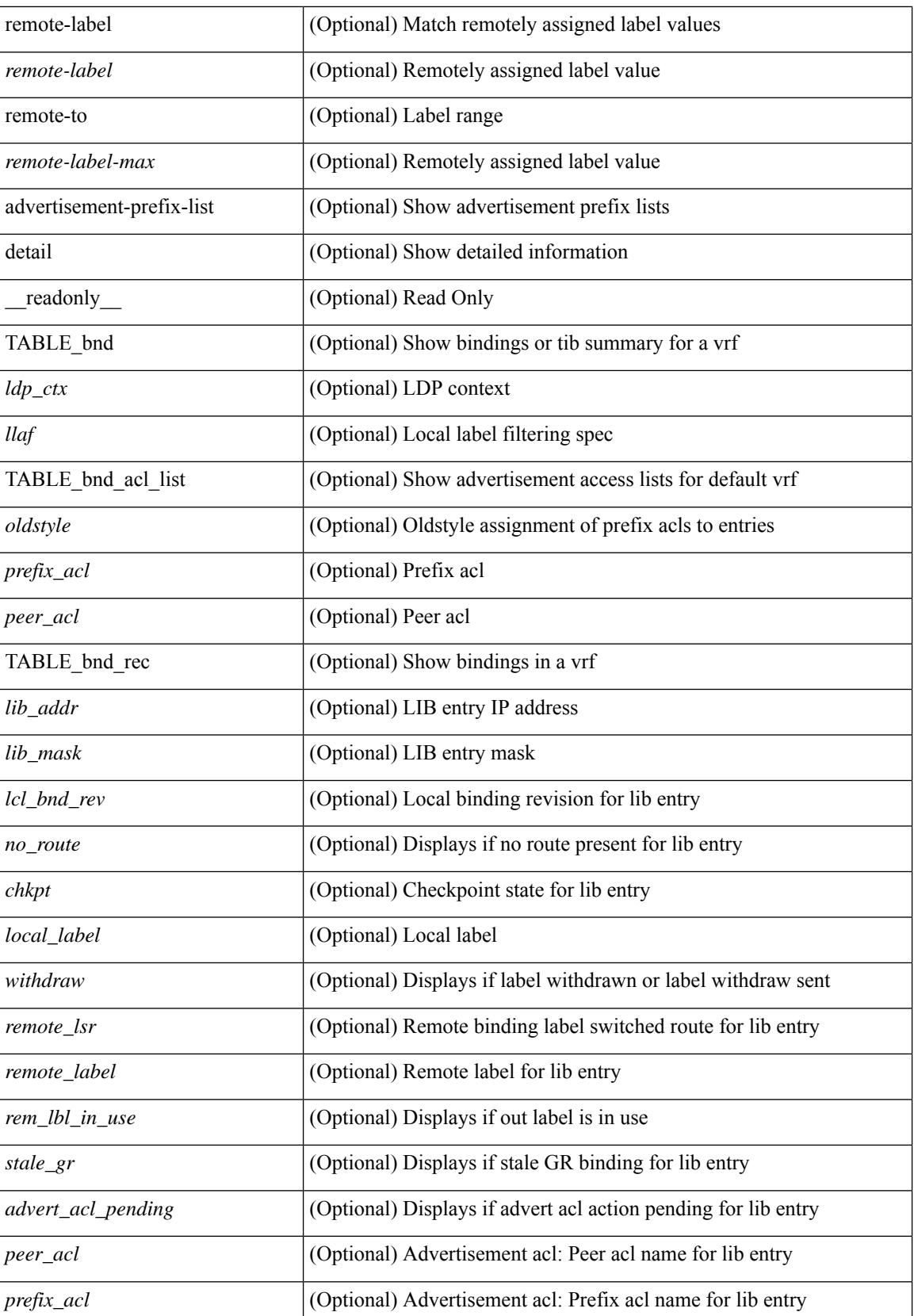

 $\mathbf l$ 

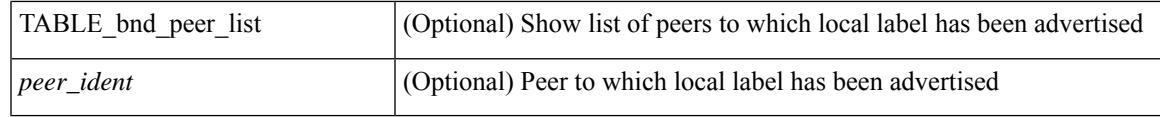

**Command Mode**

# **show mpls ip bindings summary**

show mpls ip bindings summary [ \_\_readonly\_\_ { TABLE\_bnd [ <total\_prefixes> ] [ <assigned\_bindings> ] [<local\_bindings> ] [<rem\_bindings> ] [<total\_rt\_info> ] [<current\_prev\_lbl\_entries> ] [ <total\_prev\_lbl\_entries> ] [ <current\_prev\_lbl\_queues> ] [ <total\_prev\_lbl\_queues> ] } ]

#### **Syntax Description**

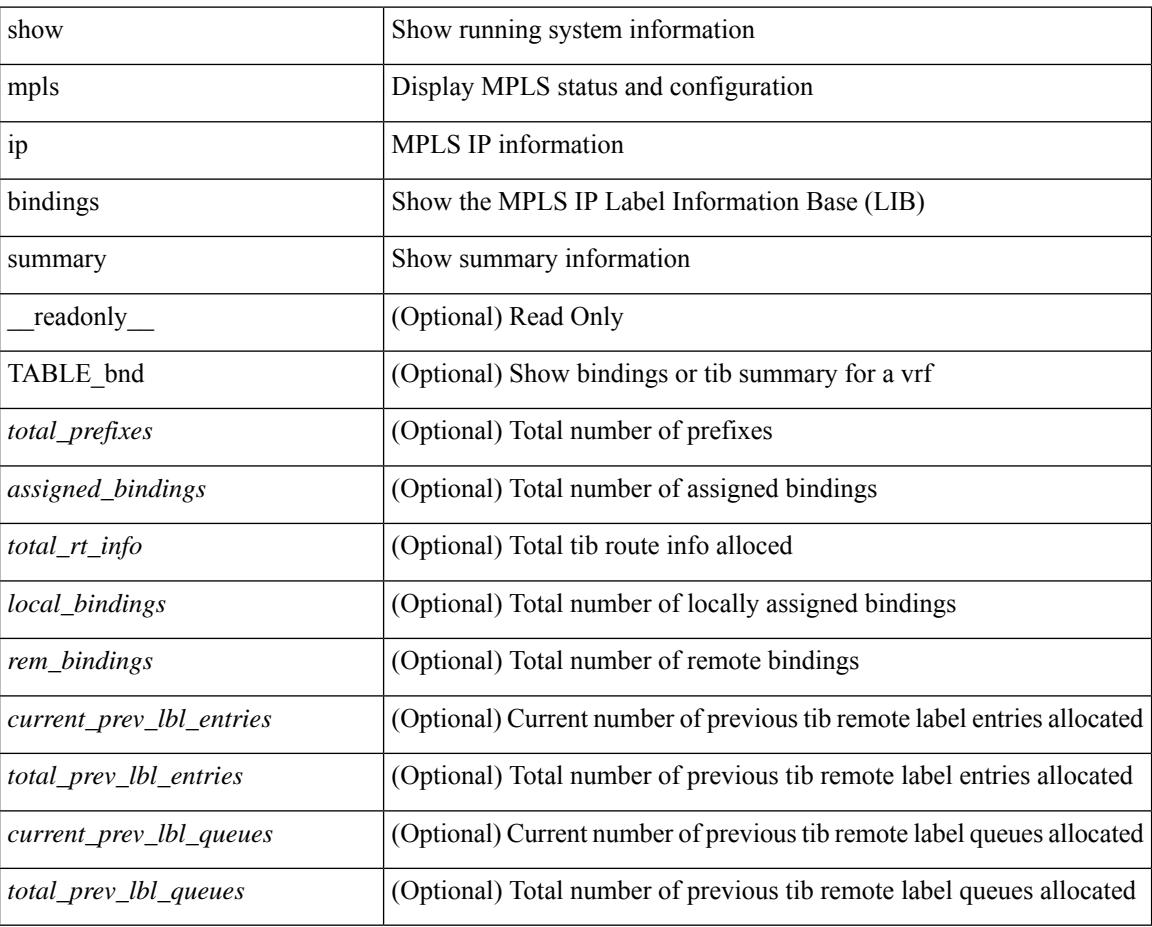

### **Command Mode**

# **show mpls ip ttl**

show mpls ip ttl [\_\_readonly\_\_TABLE\_mpls\_ip\_ttl <prop\_or\_exp> [ <forwarded> ] [ <local> ] [ <exp\_count> ] ]

### **Syntax Description**

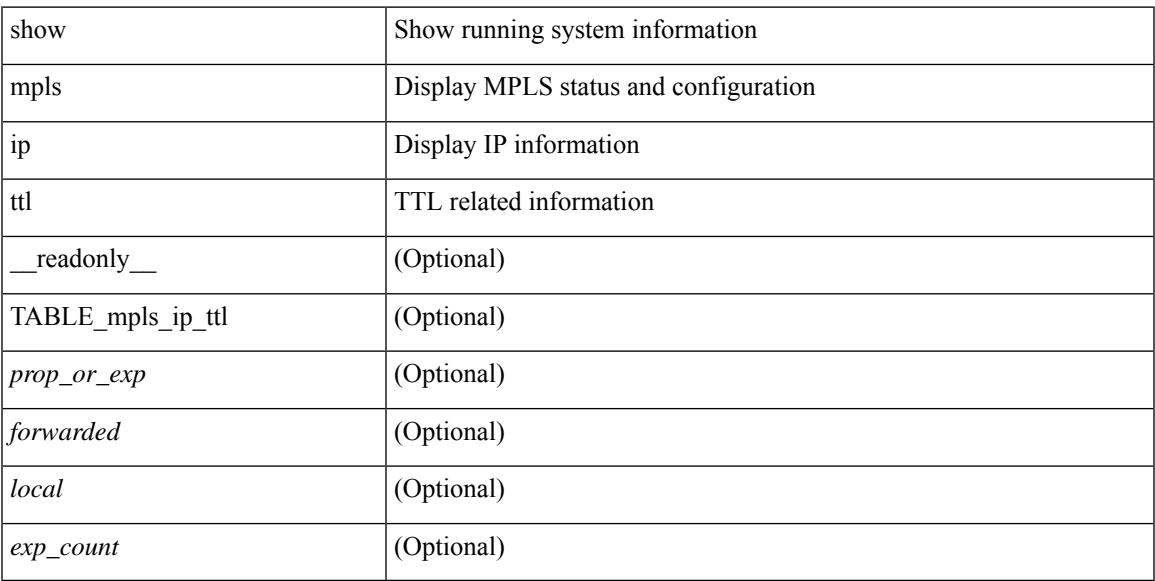

# **Command Mode**

# **show mpls label range**

show mpls label range [ \_readonly \_< dynamic-min> <dynamic-max> [ <static-min> <static-max> ] [ <srgb-min> <srgb-max> ] ]

### **Syntax Description**

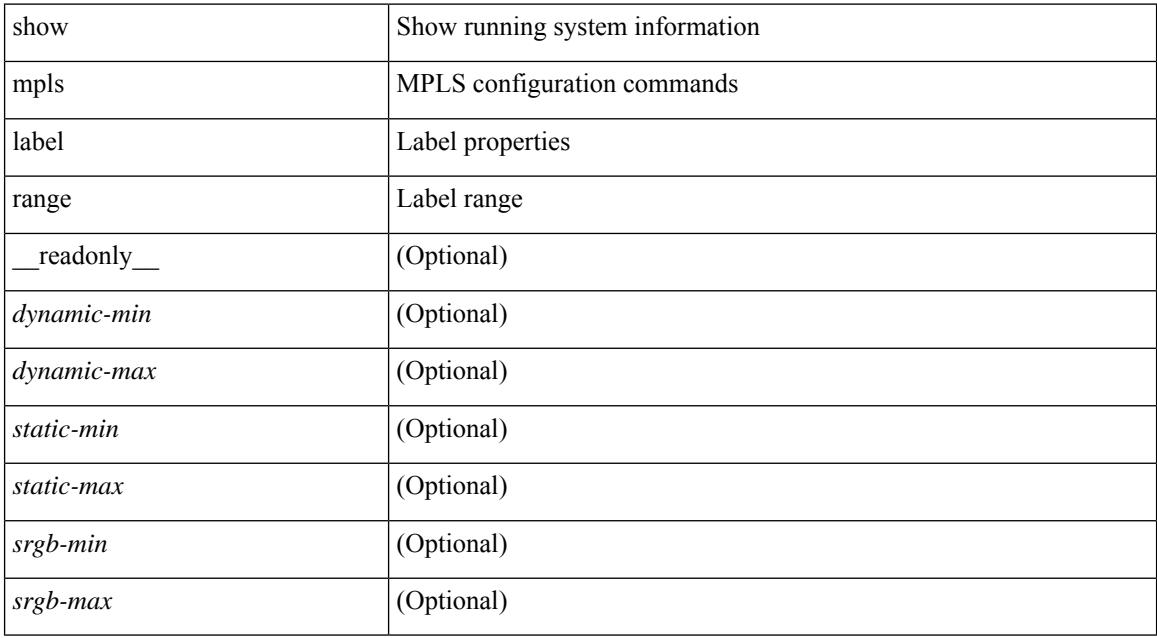

### **Command Mode**

# **show mpls load-sharing**

show mpls load-sharing [ \_\_readonly \_\_ TABLE\_mpls\_load\_sharing [ <label-ip> ] [ <label-only> ] ]

### **Syntax Description**

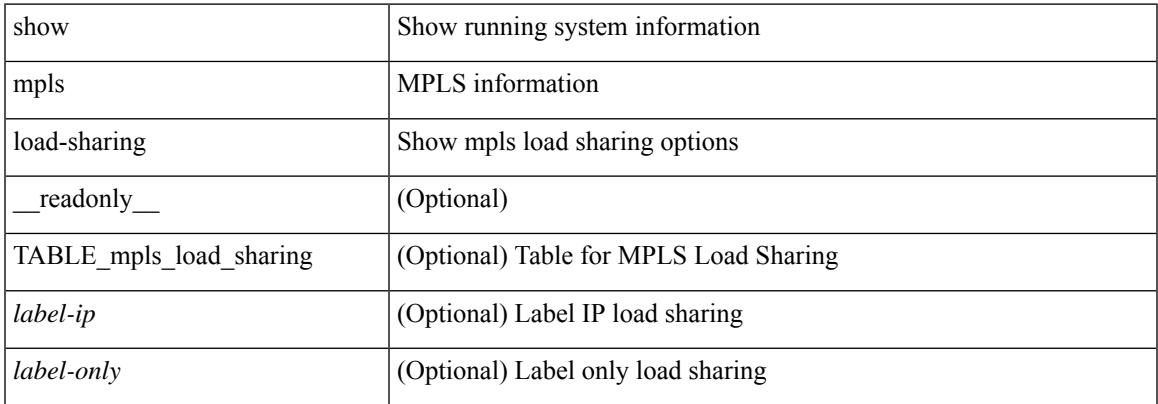

#### **Command Mode**

# **show mpls oam echo statistics**

show mpls oam echo statistics [ summary ] [ \_\_readonly \_\_ <rq\_sent> <rq\_timeout> <rq\_unsent> <rq\_rcvd> <rx\_sent> <rx\_unsent> <rx\_rcvd> <rc\_zero> <rc\_one> <rc\_two> <rc\_three> <rc\_four> <rc\_five> <rc\_six> <rc\_seven> <rc\_eight> <rc\_nine> <rc\_ten> <rc\_eleven> <rc\_twelve> <rc\_thirteen> <rc\_fourteen> <summary\_flag> ]

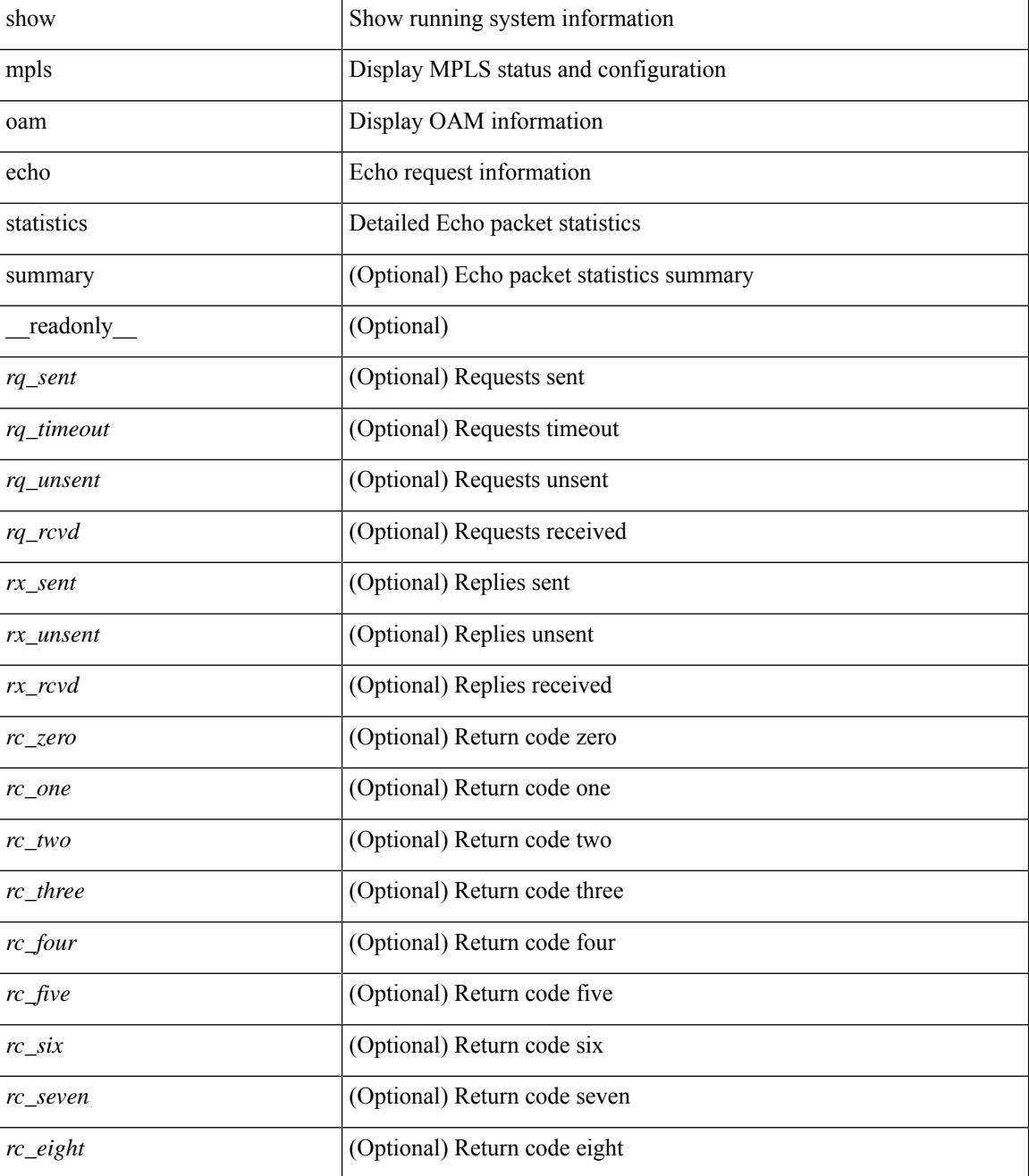

 $\mathbf l$ 

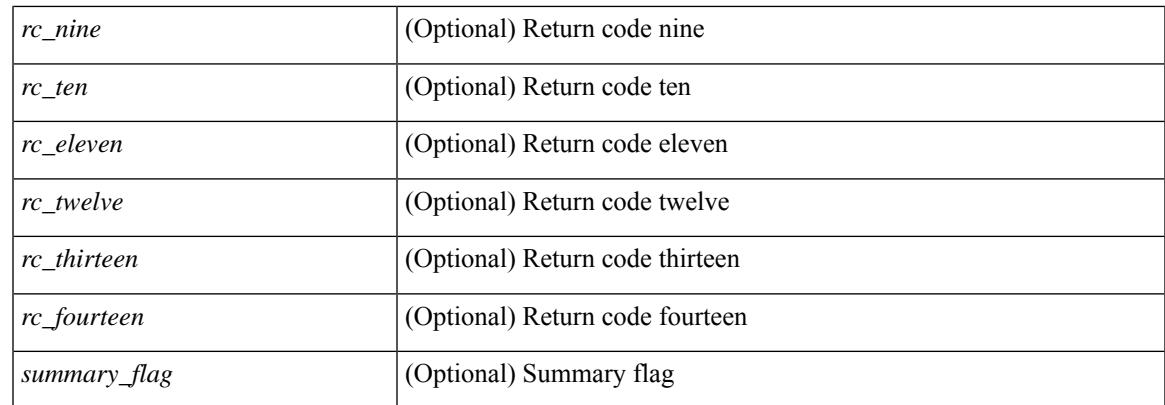

### **Command Mode**

# **show mpls static binding**

show mpls static binding  $\lceil \text{vrf} \rceil$  {  $\langle \text{vrf-name} \rangle$   $\langle \text{vrf-known-name} \rangle$  }  $\lceil \frac{1}{2} \rceil$  {  $\langle \text{prefix} \rangle$  {  $\langle \text{mask} \rangle$  | <mask-length> } | <prefix-mask> ] [ local | remote ] [ nexthop <addr> ] [ inconsistency ] [ lsp <slb\_name> ] } | { ipv6 [ <ipv6-prefix> ] [ local | remote ] [ ipv6-nexthop <ipv6-addr> ] [ inconsistency ] } | all [ inconsistency ] } [ \_\_readonly\_\_ [ TABLE\_slb [ <slb\_name> ] [ <slb\_prefix> ] [ <slb\_mask> ] <slb\_vrf> <slb\_inlabel> [ <slb\_type> ] [ TABLE\_slb\_outlbl\_list [ <slb\_nh\_path\_num> ] <slb\_nhop> <slb\_outlabel> ] [ <inconsistency\_reason> ] ] ]

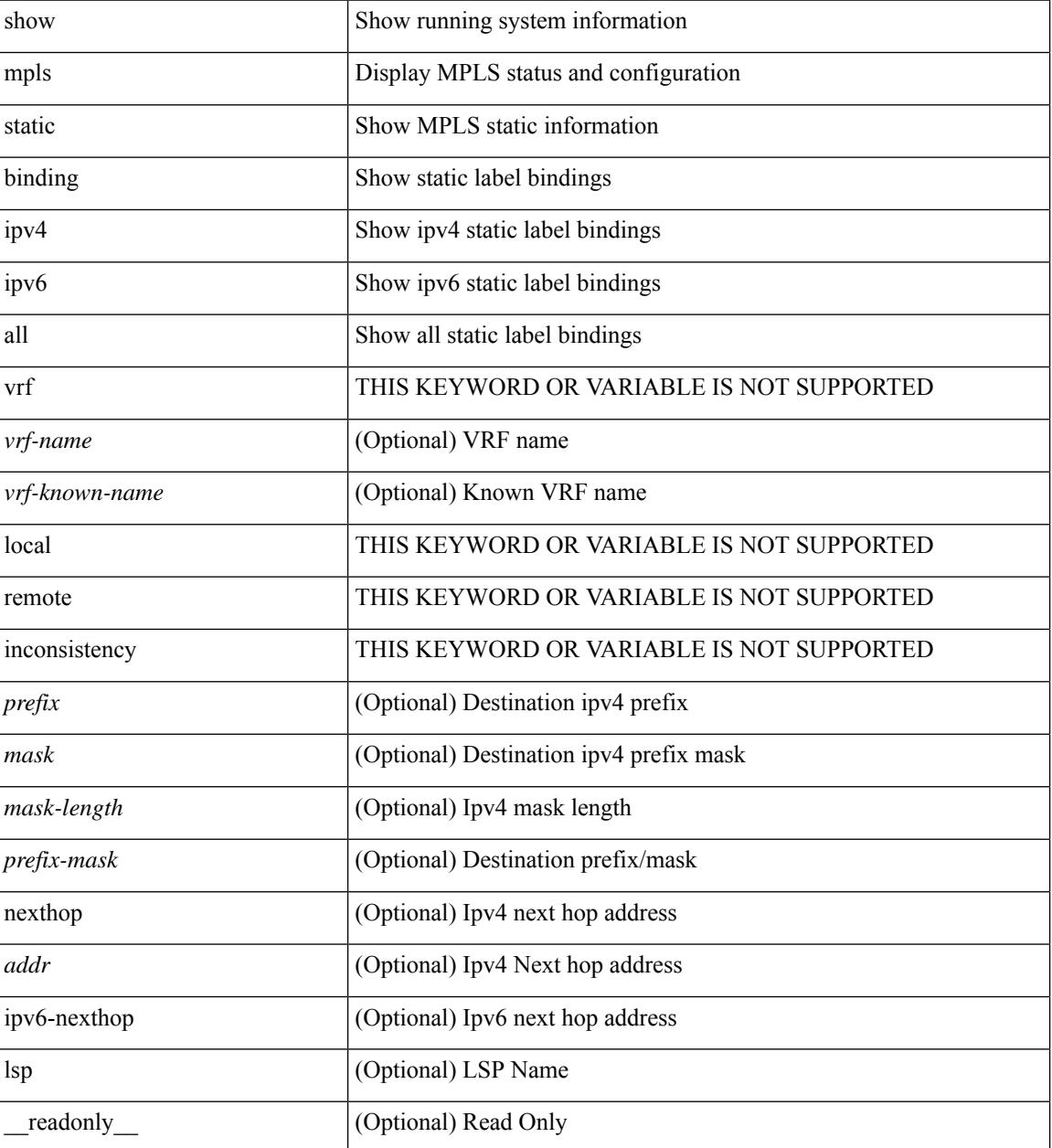

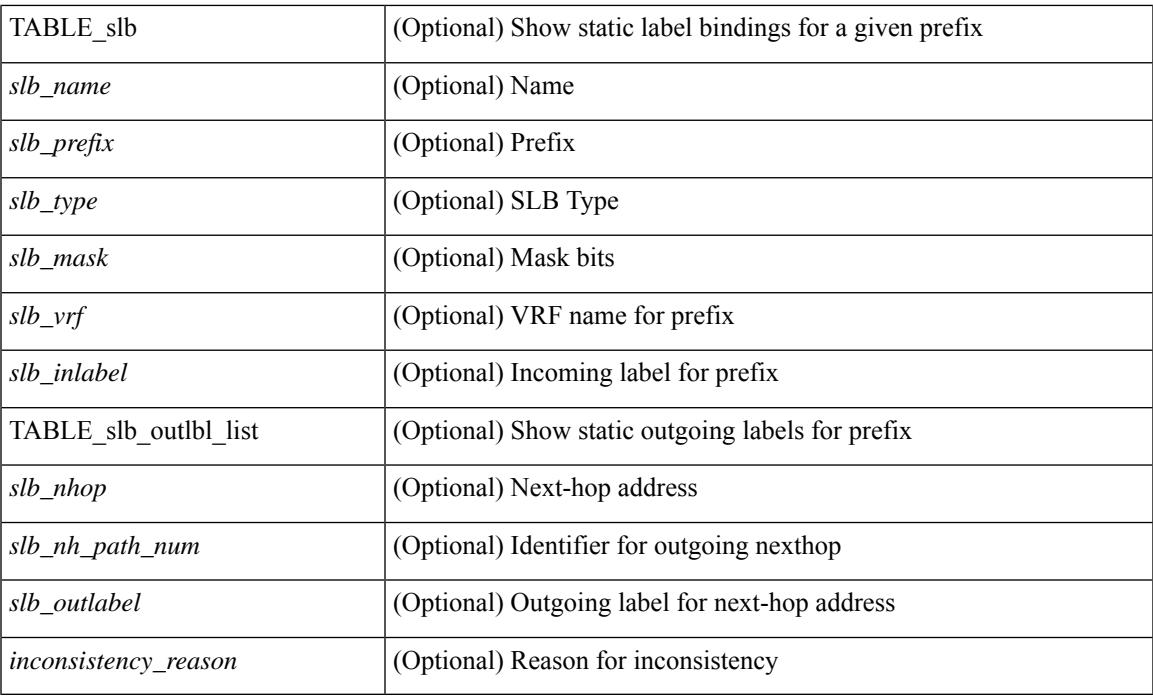

## **Command Mode**

# **show mpls static binding**

show mpls static binding [ ipv4 ] [ vrf { <vrf-name> | <vrf-known-name> } ] [ <prefix> { <mask> | <mask-length> } | <prefix-mask> ] [ local | remote ] [ nexthop <addr> ] [ \_\_readonly\_\_ { TABLE\_slb [ <slb\_prefix> <slb\_mask> ] <slb\_vrf> <slb\_inlabel> [ { TABLE\_slb\_outlbl\_list <slb\_nhop> <slb\_outlabel>  ${}_{\{}\}$   $]$ 

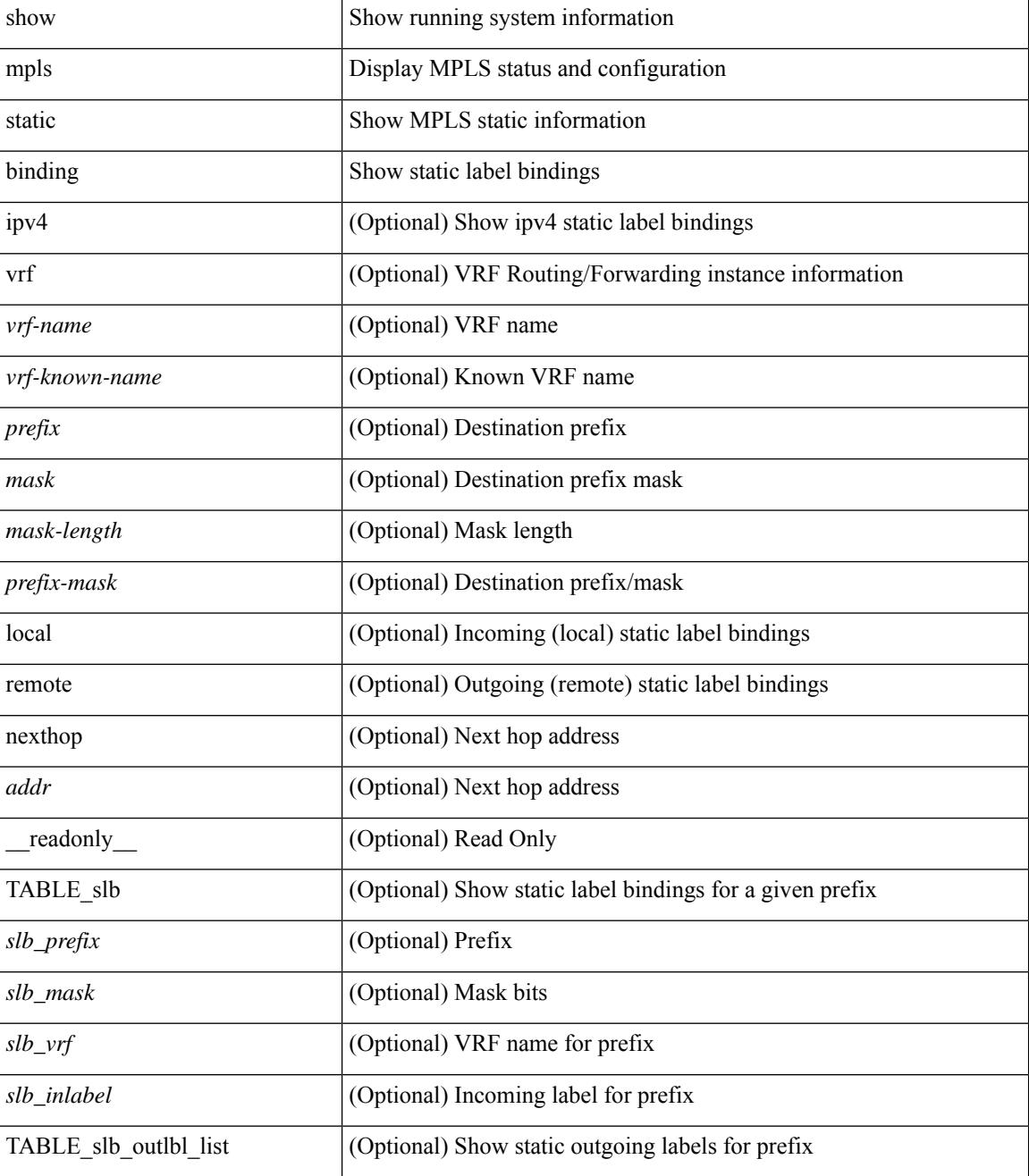

 $\mathbf{l}$ 

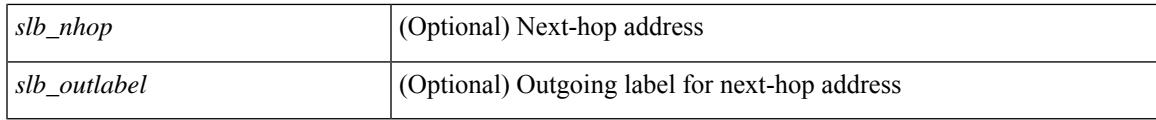

**Command Mode**

# **show mpls static trace**

show mpls static trace { error | warning | event } [ size ]

### **Syntax Description**

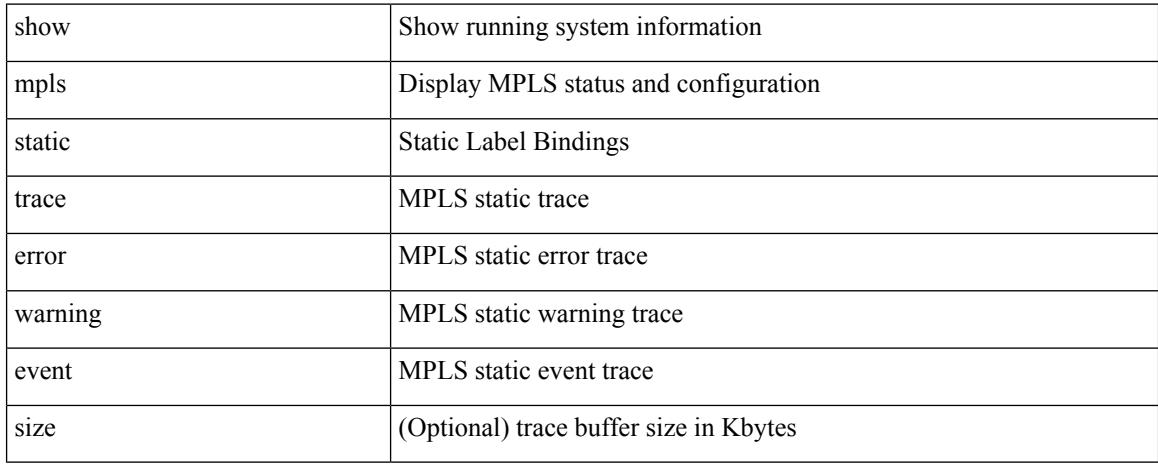

### **Command Mode**

# **show mpls switching**

show mpls switching  $\lceil$  labels  $\lceil$  label $\rceil$   $\lceil$   $\langle$   $\rceil$   $\langle$   $\rceil$  and  $\lceil$   $\rceil$   $\langle$   $\lceil$   $\rceil$   $\langle$   $\rceil$   $\langle$   $\rceil$   $\langle$   $\rceil$   $\rceil$   $\langle$   $\rceil$   $\langle$   $\rceil$   $\rceil$   $\langle$   $\rceil$   $\rceil$   $\rceil$   $\langle$   $\rceil$   $\rceil$   $\rceil$   $\rceil$   $\rceil$   $\rceil$   $\{\langle \text{vrf-name}\rangle \mid \langle \text{vrf-known-name}\rangle \mid \text{all} \} \mid \langle \text{ipv6-prefix}\rangle \mid \text{vrf} \langle \langle \text{vrf-name}\rangle \mid \langle \text{vrf-known-name}\rangle \mid \text{all} \} \mid \rangle$ traffic-eng srpath  $\lceil$  <srte-path-id>  $\rceil$  | aggregate  $\lceil$  ipv4 | ipv6  $\rceil$  [ vrf  $\{\langle \text{vrf-name} \rangle \langle \text{vrf-known-name} \rangle \$  | all  $\}$  $| \cdot |$  { fec { ipv4\_prefix [ vrf {  $\leq$  vrf-name>  $| \cdot |$  \cdots = \text{\text{\text{\text{\text{\text{\text{\text{\text{\text{\text{\text{\text{\text{\text{\text{\text{\text{\text{\text{\text{\text{\text{\text{\text{\tex  $\langle \text{vrf-known-name}\rangle$  | all } ] | deagg [ vrf {  $\langle \text{vrf-name}\rangle$  |  $\langle \text{vrf-known-name}\rangle$  | all | ias\_vpnv4 | ias\_vpnv6 } ]  $|per-bd|$   $\leq$   $\leq$   $\le$ all } ] [ \_\_readonly \_\_ [ [ TABLE\_vrf [ <vrf\_name> ] [ [ TABLE\_inlabel <in\_label> [ [ { <out\_label\_stack>  $+ \}$ ] {  $\text{~s}$  <srte path id>  $| \text{~s}$  |  $\text{~s}$  |  $\text{~s}$  |  $\text{~s}$  |  $\text{~s}$  |  $\text{~s}$  |  $\text{~s}$  |  $\text{~s}$  |  $\text{~s}$  |  $\text{~s}$  |  $\text{~s}$  |  $\text{~s}$  |  $\text{~s}$  |  $\text{~s}$  |  $\text{~s}$  |  $\text{~s}$  |  $\text{~s}$  |  $\langle \text{ipv6\_next\_hop>} \rangle$  [  $\langle \text{weight>}$  ] ]  $[ \langle \text{deagg\_vrf>} \rangle$  [  $\langle \text{deagg\_afs} \rangle$  ] ]  $[ \langle \text{-tunnel\_v4\_mid\_source} \rangle$  $\{\text{tunnel of mid source}\}\$   $\{\text{tunnel id}\} \leq \{ \text{cext v4 tunnel id}\}$   $\{\text{cext v6 tunnel id}\}$   $\{\text{tunnel intance}\}$  $\{\text{tunnel head}\}\$   $[$   $\{\text{while p2p flag}\}]$   $\{\text{while fir status}\}\$   $[$   $\{\text{while stale flag}\}]$   $\{\text{in packets}\}\$   $\{\text{in bytes}\}$  $\lceil \int$  [  $\lceil$  <out label> +  $\rceil$  <out packets> +  $\lceil \cdot \sqrt{\frac{1}{2}} \rceil$  { <tunnel v4 mid dest>  $\lceil \cdot \sqrt{\frac{1}{2}} \rceil$  <tunnel v6 mid dest> }  $\{\langle i\rangle\$  next hop>  $|\langle i\rangle\rangle\$  =  $\{\langle i\rangle\}$  |  $\{\langle i\rangle\}$  |  $\{\langle i\rangle\}$  |  $\{\langle i\rangle\}$  |  $\{\langle i\rangle\}$  |  $\{\langle i\rangle\}$  |  $\{\langle i\rangle\}$  |  $\{\langle i\rangle\}$  |  $\{\langle i\rangle\}$  |  $\{\langle i\rangle\}$  |  $\{\langle i\rangle\}$  |  $\{\langle i\rangle\}$  |  $\{\langle i\rangle\}$  |  $\{\langle i\rangle\}$  |  $\{\langle i\r$  $\langle$ ias v6 prefix $>$   $\langle$   $\langle$ ias rd $\rangle$   $\rangle$   $\langle$   $\langle$  fec\_none\_label $\rangle$   $\vert$   $\langle$   $\rangle$   $\langle$   $\rangle$   $\langle$   $\vert$   $\langle$   $\rangle$   $\langle$   $\rangle$   $\langle$   $\rangle$   $\langle$   $\rangle$   $\langle$   $\rangle$   $\langle$   $\rangle$   $\langle$   $\rangle$   $\langle$   $\rangle$   $\langle$   $\rangle$   $\langle$   $\rangle$   $\langle$   $\rangle$  TABLE adj\_sid\_inlabel <adj\_sid\_in\_label> <out\_label> { <ipv4\_addr>  $|$  <ipv6\_addr> } <out\_interface> {  $\leq$ adj sid ipv4 next hop> |  $\leq$ adj sid ipv6 next hop> } [  $\leq$ in packets>  $\leq$ in bytes> ] [  $\leq$  (cut label> + ]  $\{\text{out packets}\}$  +  $\{\text{out bytes}\}$  + ] ] ] [ TABLE\_block  $\{\text{block} > 1$ ] ] ]

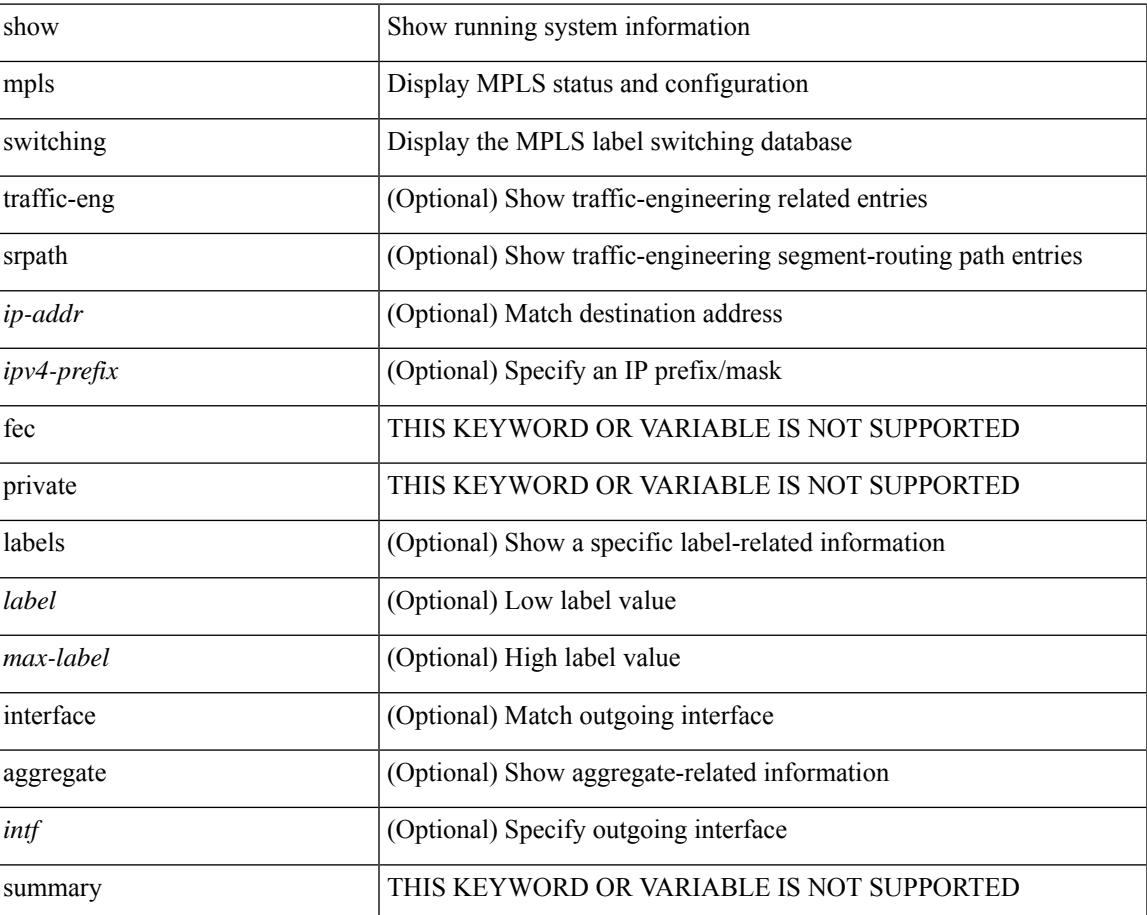

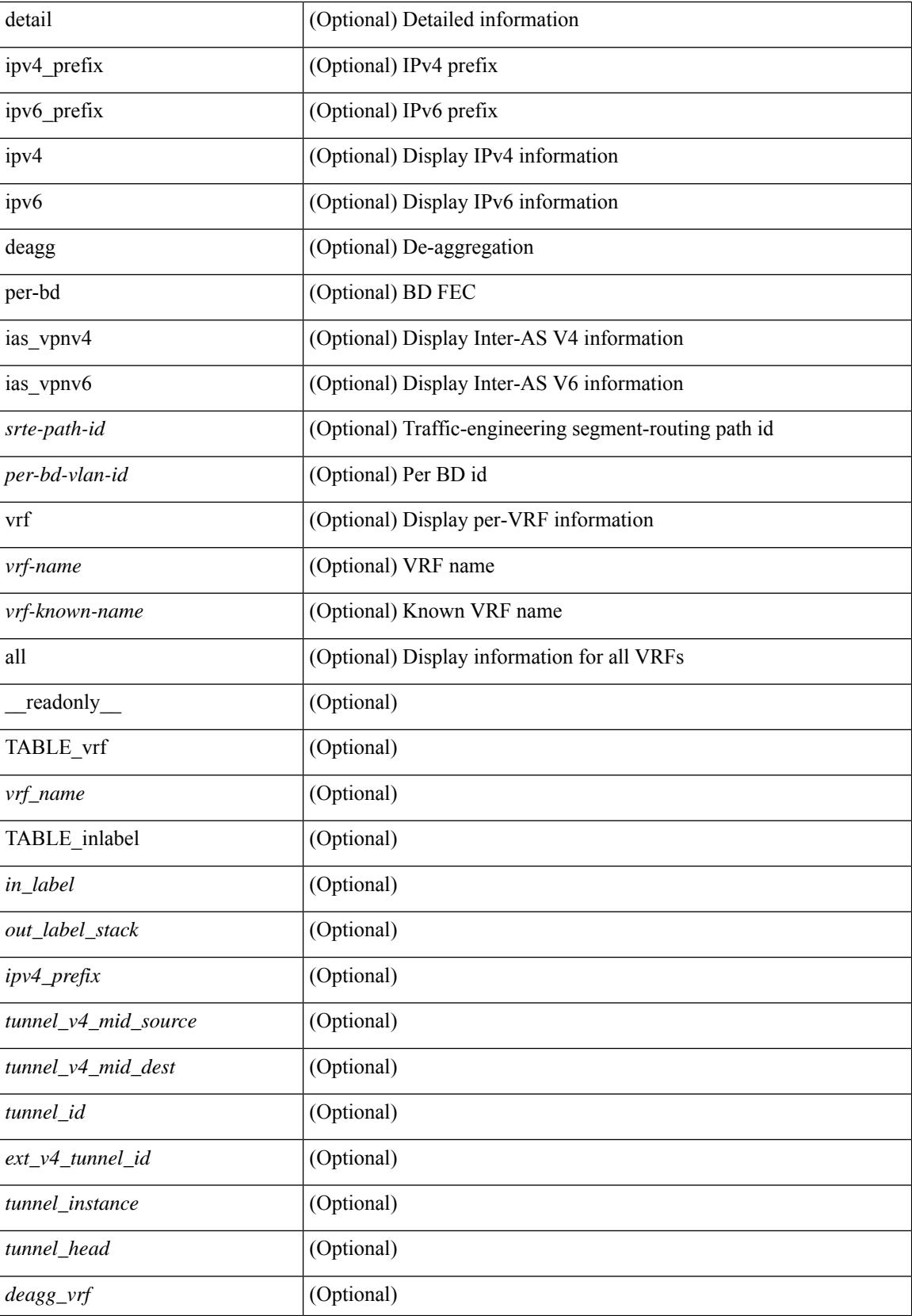

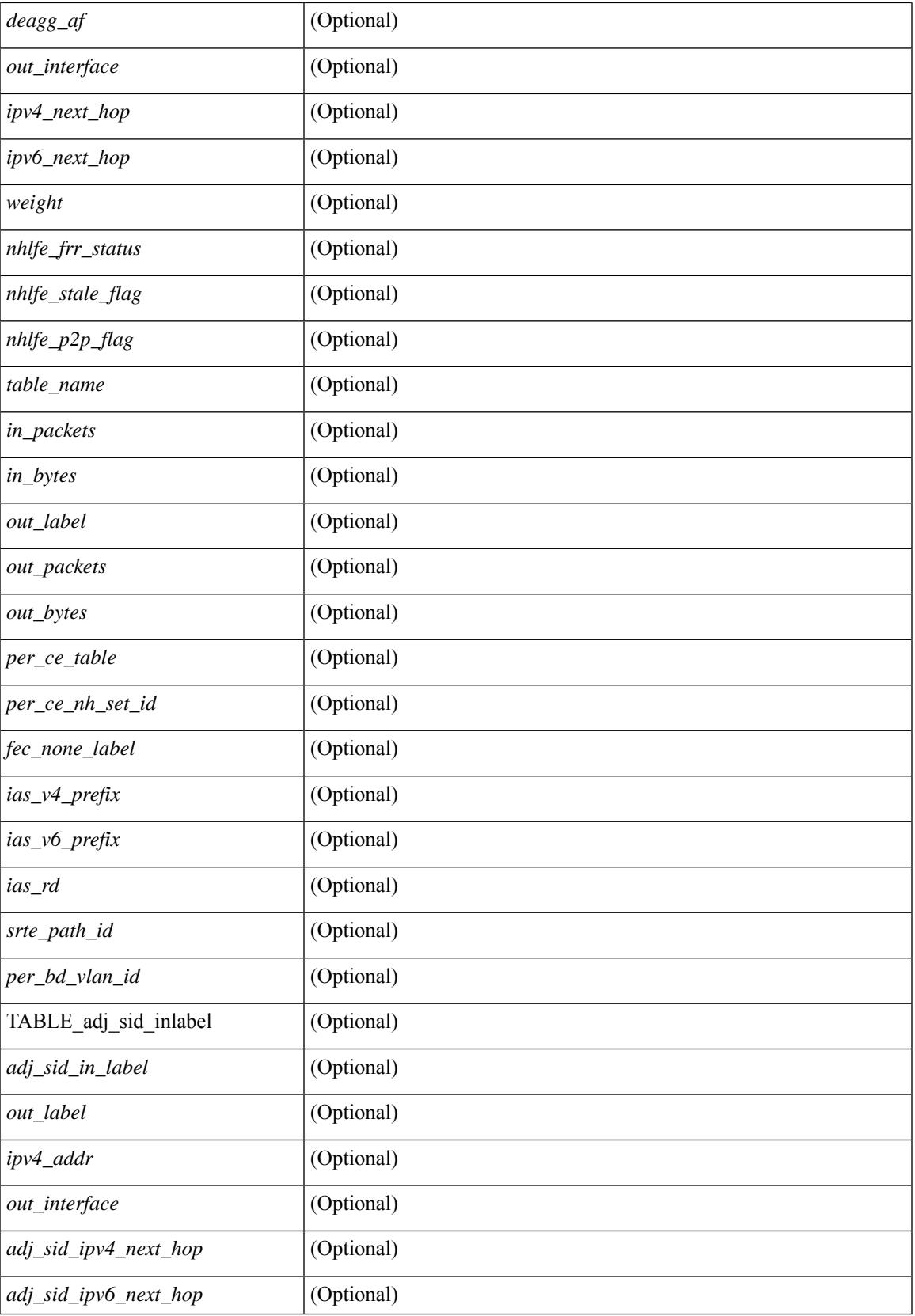

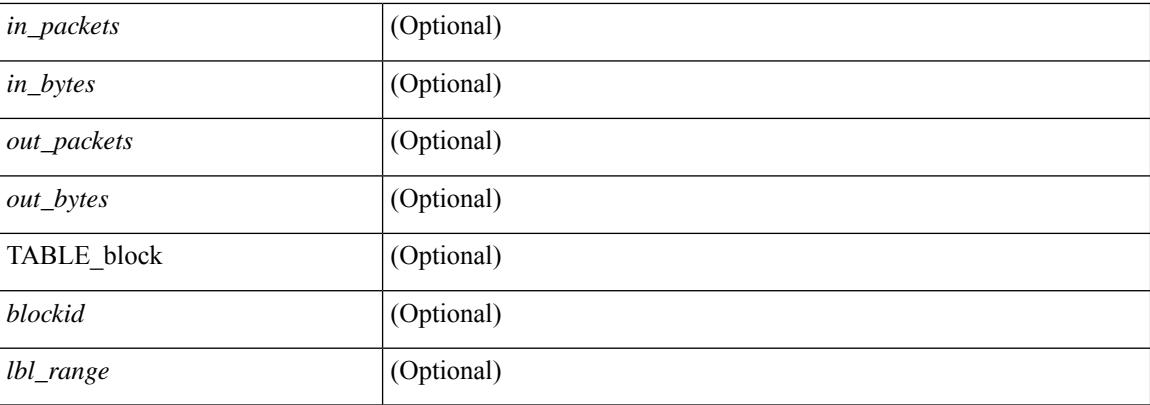

### **Command Mode**

# **show mpls switching clients**

show mpls switching clients [ \_readonly \_ [ TABLE\_client <pib-name> <pib-index> <pib-uuid> <pib-sap> <stale-time> <pib-flag> [ <stale-due> ] <reg-msg> <conv-msg> [ <inv-conv> ] <fec-msg> <fec-add> <ile-add> <fec-del> <ile-del> <last-xid> <fec-ack> ] ]

#### **Syntax Description**

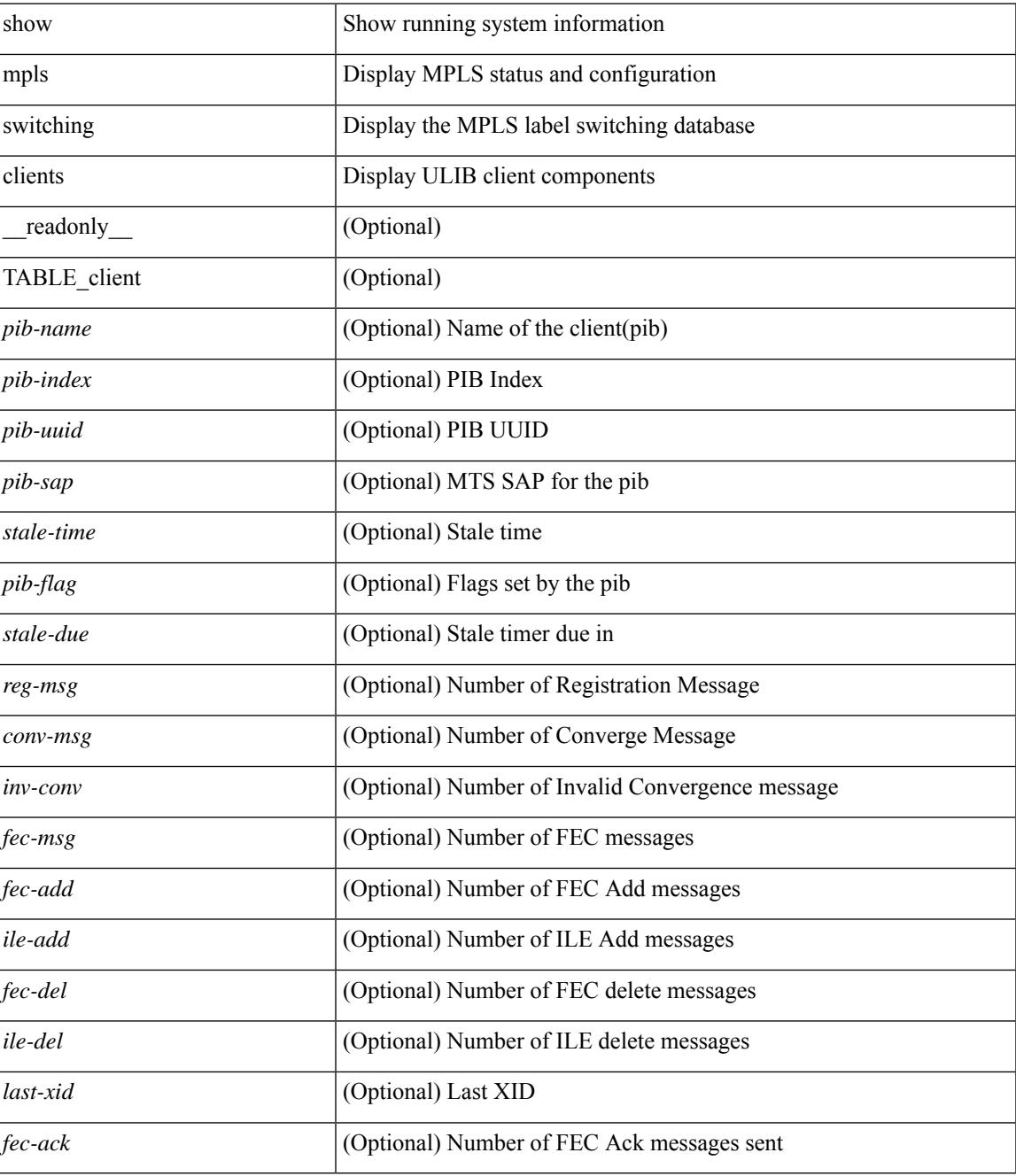

**Command Mode**

# **show mvpn bgp mdt**

show mvpn bgp { mdt-safi | auto-discovery } [ mdt-source <src-addr> ] [ \_readonly\_ { TABLE\_entry  $\langle \text{top\_rd} \rangle \langle \text{matrix} \rangle \langle \text{right\_spr} \rangle \langle \text{local} \rangle$ 

### **Syntax Description**

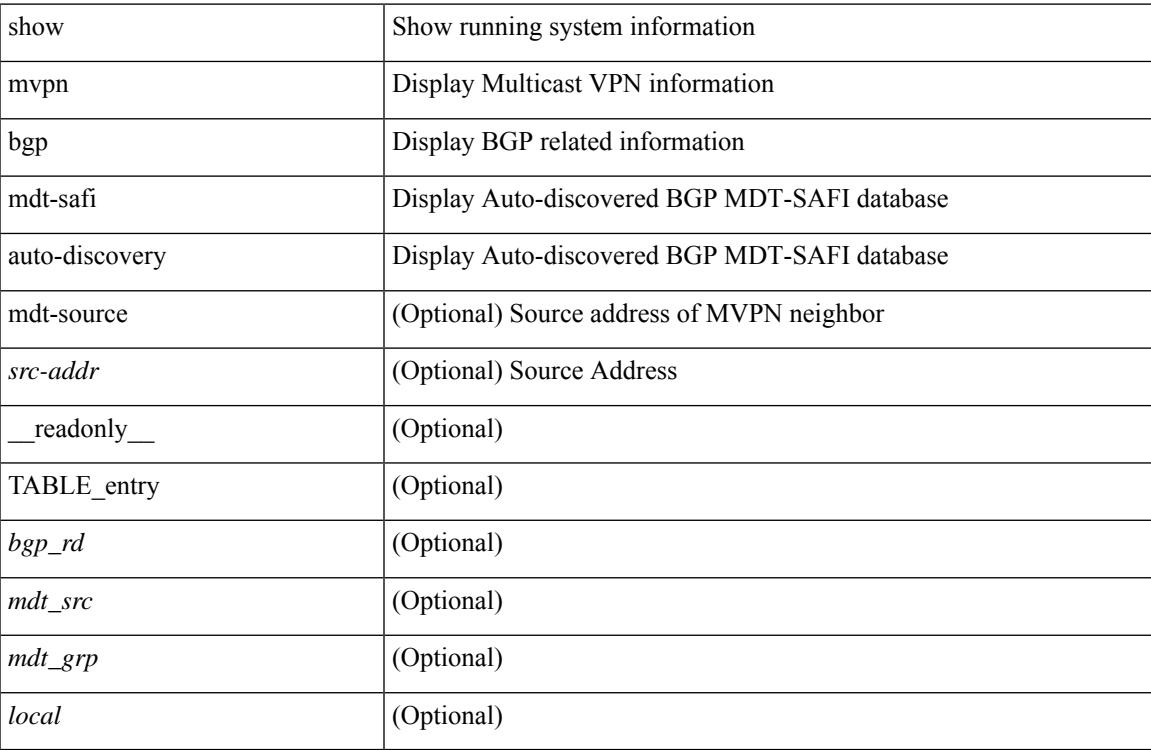

#### **Command Mode**

# **show mvpn mdt encap**

show mvpn mdt encap [ vrf { <vrf-name> | <vrf-known-name> | all } ] [ \_\_readonly\_\_ TABLE\_vrf <out\_context> { TABLE\_encap <encap\_index> <mdt\_grp> <mdt\_src> <mdt\_src\_if> } ]

### **Syntax Description**

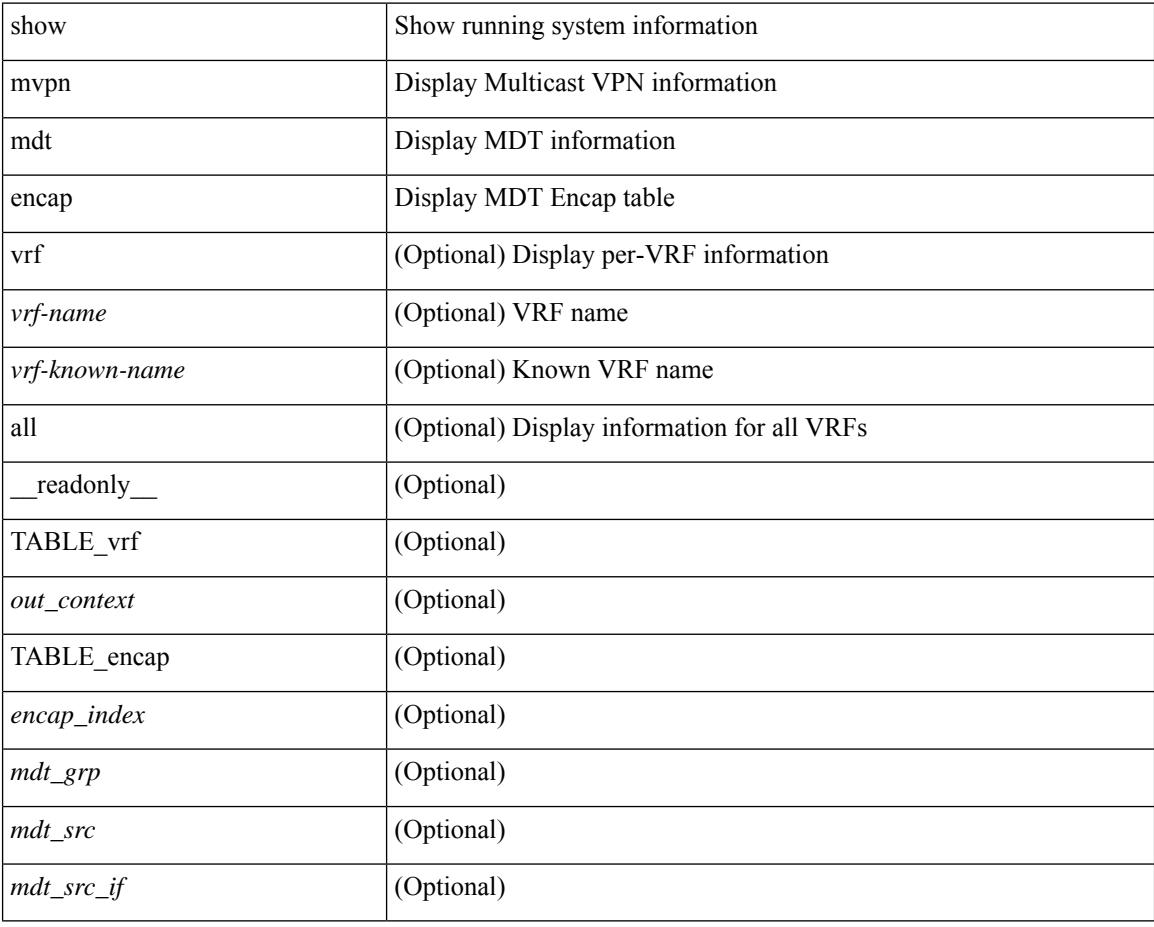

### **Command Mode**

# **show mvpn mdt route**

show mvpn mdt route [detail ] [\_readonly\_TABLE\_vrf <out\_context> [TABLE\_mroute <src\_addr> <grp\_addr> <uptime> <ref\_count> ] ]

### **Syntax Description**

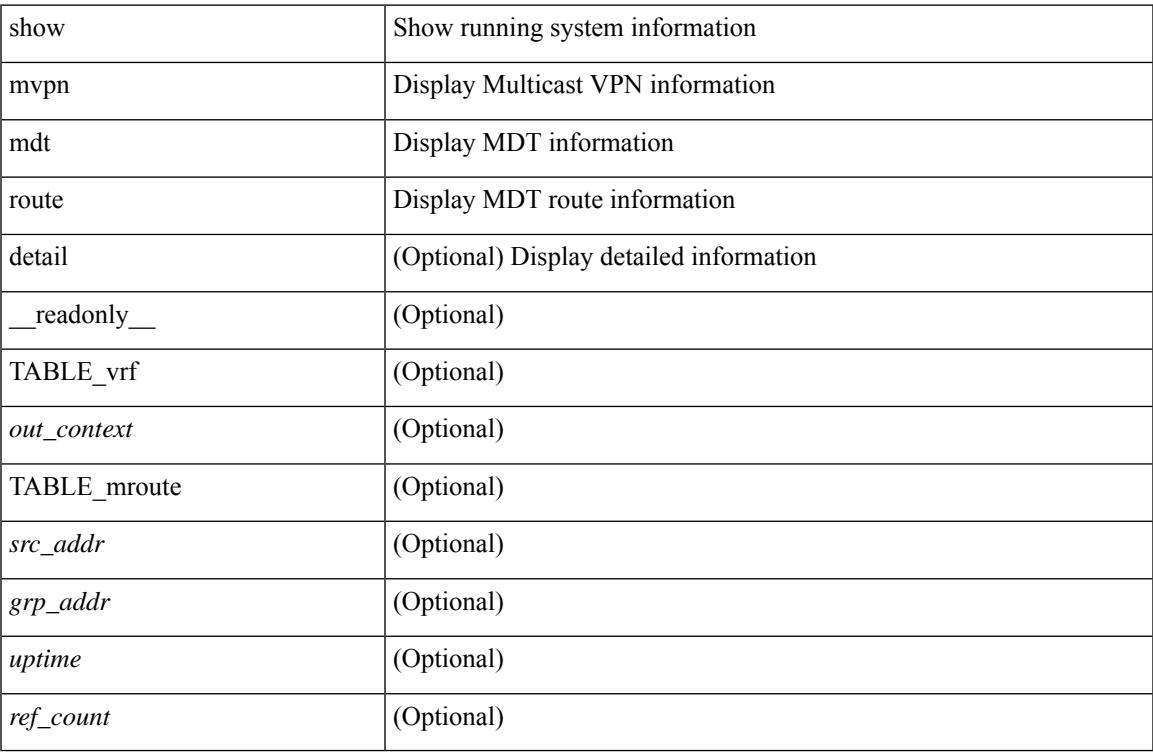

#### **Command Mode**

 $\mathbf I$ 

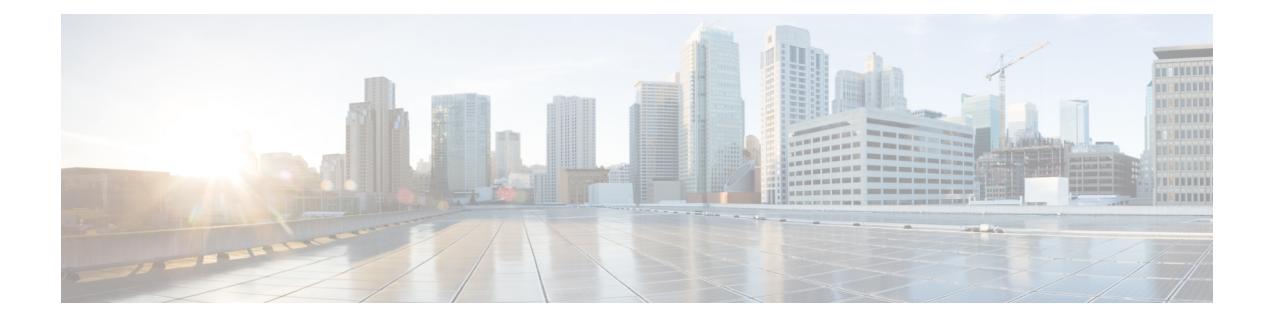

# **N Show Commands**

- show nbm [defaults,](#page-1762-0) on page 1699
- show nbm [flow-policy,](#page-1764-0) on page 1701
- show nbm [flows,](#page-1766-0) on page 1703
- show nbm flows [static,](#page-1770-0) on page 1707
- show nbm flows [statistics,](#page-1772-0) on page 1709
- show nbm flows [summary,](#page-1774-0) on page 1711
- show nbm [host-policy](#page-1775-0) all, on page 1712
- show nbm [host-policy](#page-1777-0) applied receiver, on page 1714
- show nbm [host-policy](#page-1779-0) applied sender, on page 1716
- show nbm interface [bandwidth,](#page-1781-0) on page 1718
- show ngoam interface [statistics,](#page-1782-0) on page 1719
- show ngoam [loopback,](#page-1783-0) on page 1720
- show ngoam [pathtrace,](#page-1785-0) on page 1722
- show [ngoam](#page-1789-0) probe, on page 1726
- show ngoam [traceroute](#page-1791-0) statistics, on page 1728
- show ngoam [xconnect](#page-1793-0) session, on page 1730
- show npv [external-interface-usage,](#page-1795-0) on page 1732
- show npv [flogi-table,](#page-1796-0) on page 1733
- show npv [status,](#page-1797-0) on page 1734
- show npv [traffic-map,](#page-1799-0) on page 1736
- show ntp [access-groups,](#page-1800-0) on page 1737
- show ntp [authentication-keys,](#page-1801-0) on page 1738
- show ntp [authentication-status,](#page-1802-0) on page 1739
- show ntp [information,](#page-1803-0) on page 1740
- show ntp [logging-status,](#page-1804-0) on page 1741
- show ntp [peer-status,](#page-1805-0) on page 1742
- show ntp [peers,](#page-1806-0) on page 1743
- show ntp [rts-update,](#page-1807-0) on page 1744
- show ntp [session](#page-1808-0) status, on page 1745
- show ntp [source-interface,](#page-1809-0) on page 1746
- show ntp [source,](#page-1810-0) on page 1747
- show ntp [statistics,](#page-1811-0) on page 1748
- show ntp [status,](#page-1814-0) on page 1751
- show ntp [trusted-keys,](#page-1815-0) on page 1752
- show nve [adjacency](#page-1816-0) mpls, on page 1753
- show nve bfd [neighbors,](#page-1817-0) on page 1754
- show nve [core-links,](#page-1818-0) on page 1755
- show nve [ethernet-segment,](#page-1819-0) on page 1756
- [show](#page-1821-0) nve evi, on page 1758
- show nve [interface,](#page-1822-0) on page 1759
- show nve [mpls,](#page-1824-0) on page 1761
- show nve multisite [dci-links,](#page-1825-0) on page 1762
- show nve multisite [fabric-links,](#page-1826-0) on page 1763
- show nve [peers,](#page-1827-0) on page 1764
- show nve peers interface [counters,](#page-1829-0) on page 1766
- show nve peers [mpls,](#page-1830-0) on page 1767
- show nve peers vni interface [counters,](#page-1831-0) on page 1768
- show nve [replication-servers,](#page-1832-0) on page 1769
- [show](#page-1833-0) nve vni, on page 1770
- show nve vni [counters,](#page-1835-0) on page 1772
- show nve vni [ingress-replication,](#page-1836-0) on page 1773
- [show](#page-1837-0) nve vrf, on page 1774
- show nve [vxlan-params,](#page-1838-0) on page 1775
- show [nxapi-server](#page-1839-0) logs, on page 1776
- show [nxapi,](#page-1840-0) on page 1777

# <span id="page-1762-0"></span>**show nbm defaults**

show nbm defaults  $[ \text{ vrf } \leq \text{ vrf-name}$  |  $\leq$  <nbm-vrf-known-name> | all } ]  $[ \text{readonly }$  TABLE\_vrf <vrfName> { <contextId> <br/> <br/> <br/> <br/> <br/> <dscp> <qid> <policer> <operModeCache> <operMode> <unicastFabricBandwidth> <numAsmGroup> } [ TABLE\_ASM <groupId> { <groupPrefix> <groupMaskLen> } ] { <senderPolicy> <localReceiverPolicy> <externalReceiverPolicy> } ]

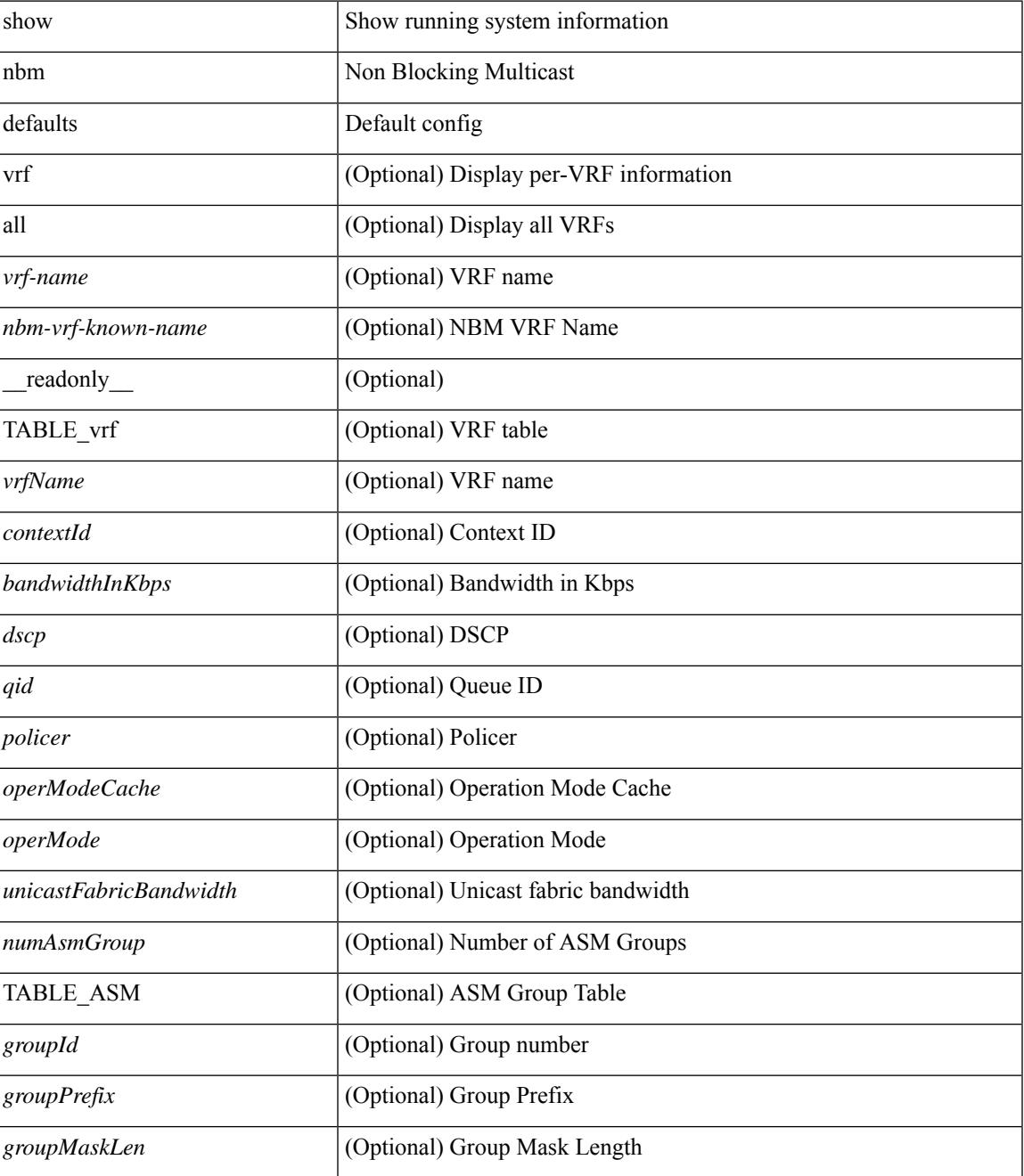

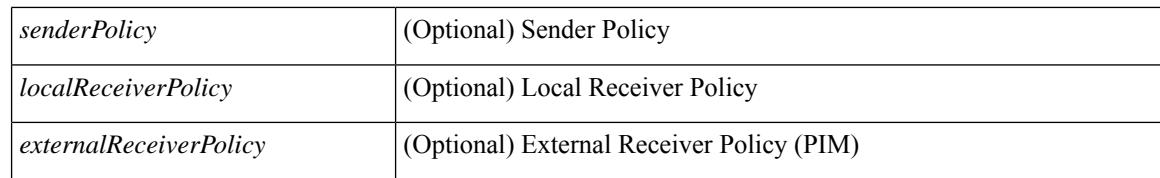

#### **Command Mode**
### **show nbm flow-policy**

show nbm flow-policy [ name  $\{$  <policy-name>  $\}$  ] [ vrf  $\{$  <vrf-name>  $|$  <nbm-vrf-known-name>  $|$  all  $\}$  ] [ \_readonly\_\_TABLE\_vrf { <vrfName> [ <policyName> ] [ { <defaultBandwidthKbps> <defaultDscp> <defaultQos> <defaultPolicer> } ] [ { TABLE\_flow\_policy <groupRange> <bandwidthKbps> <dscp> <qos> <policer> <policyName> } ] <numGroupRanges> <numPolicies> } ]

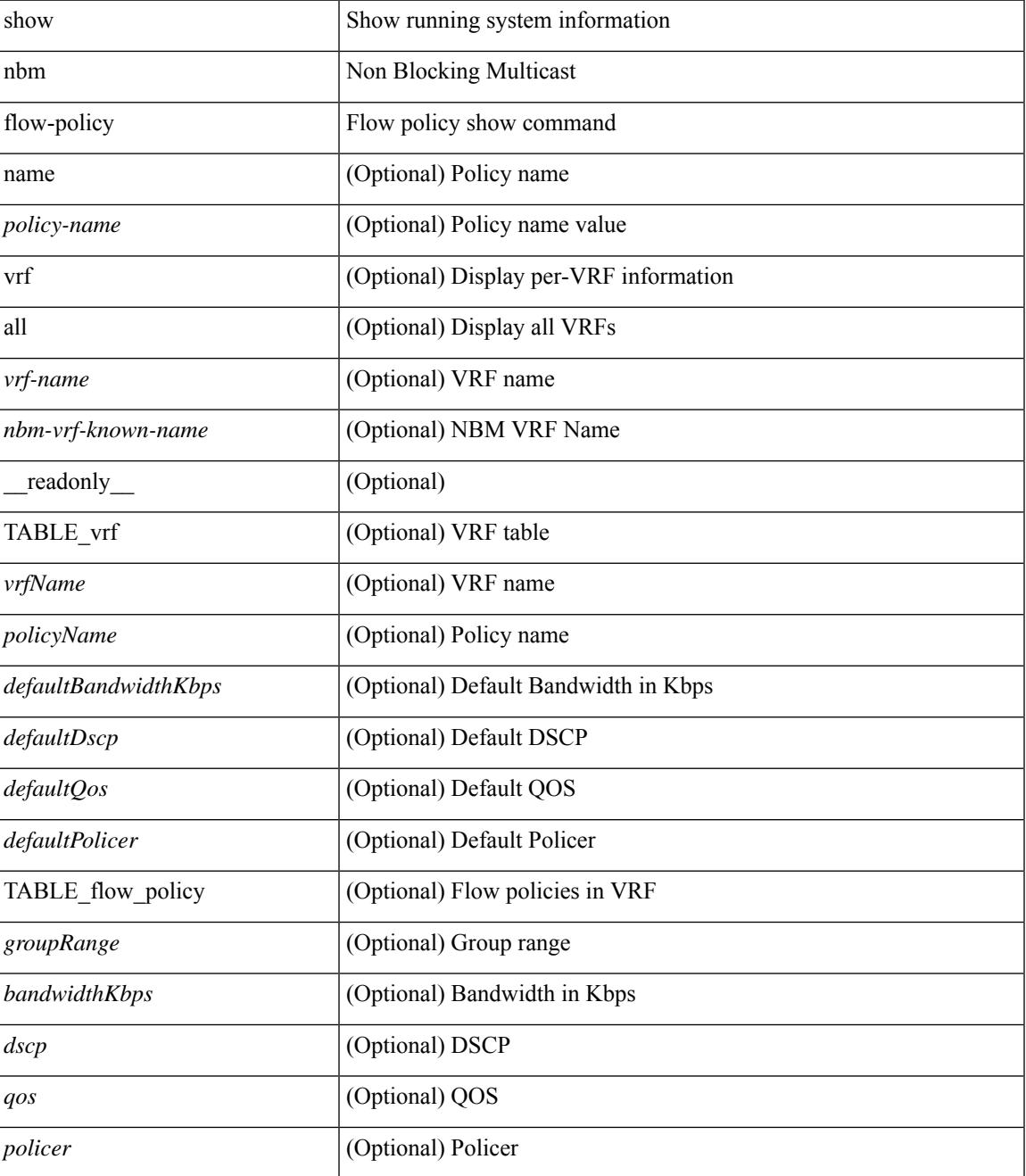

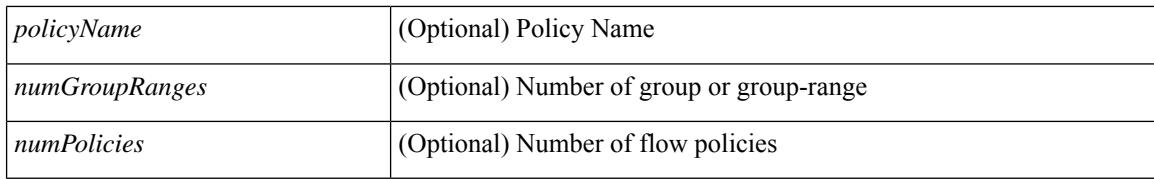

#### **Command Mode**

### **show nbm flows**

show nbm flows  $\lceil \text{ group-based} \rceil$  group  $\langle \text{group-ip} \rangle$  |  $\langle \text{flow-policy} \rangle$   $\langle \langle \text{cfg-pol-name} \rangle$   $\langle \text{unknown-pol-name} \rangle$ } } | source <source-ip> [ group <group-ip> ] | group <group-ip> [ source <source-ip> ] | interface <if-name> | logical-id { none | any | <lid-val> } | profile-id <prof-id> ] [ all | active | inactive | no-receiver ] [ detail ] [ vrf { <vrf-name> | <nbm-vrf-known-name> | all } ] [ \_\_readonly\_\_ [ TABLE\_vrf <vrf-name> [ TABLE\_flows  $\{\langle \text{ } \rangle \$  < start  $\langle \text{ } \rangle$  = { $\langle \text{ } \rangle$  { $\langle \text{ } \rangle$  { $\langle \text{ } \rangle$  { $\langle \text{ } \rangle$  { $\langle \text{ } \rangle$ } \term  $\langle \text{ } \rangle$  { $\langle \text{ } \rangle$ }  $\langle \text{ } \rangle$  { $\langle \text{ } \rangle$ }  $\langle \text{ } \rangle$  { $\langle \text{ } \rangle$ }  $\langle \text{ } \rangle$  { $\langle \text{ } \rangle$ }  $\langle \text{ } \rangle$  { $\langle \text{ } \rangle$ }  $\vert$  <num\_rx> <br/>bow\_mbps> [ <cfg\_mbps> ] <src\_slot> <src\_unit> <src\_slice>  $\vert$  [ { <act\_slot> <act\_unit>  $\lt$ stdby\_slot>  $\lt$ stdby\_unit> } ]  $\lt$   $\lt$ dscp>  $\lt$   $\lt$ qos> [  $\lt$ owner\_type> ]  $\lt$   $\lt$ policed> [  $\lt$  is\_fhr> ]  $\lt$ pol\_name> } [  $\langle$  flag> ] [ TABLE\_num\_int\_links {  $\langle$ n\_link $>$   $\langle$ num\_links $>$  } ] [ TABLE\_int\_links {  $\langle$   $\langle$ iod $\rangle$   $\langle$   $\langle$  indx $\rangle$ <fab\_iiod> <fab\_oiod> <fab\_ifidx> <oiod> <olink> <i\_ieth\_port> <fab\_ieth\_port> } ] [ TABLE\_oifs { [  $\le$ oif num>  $\le$   $\le$ oif slot> $\le$ oif unit $\le$  $\le$ oif slot unit num rx $\ge$  $\le$ oif if idx $\ge$  $\le$ oif iod $\ge$  $\le$ oif name $\ge$  $\leq$  oif nbr device> } ] [  $\leq$   $\leq$  end timestr>  $\leq$  flow rate bps>  $\leq$  packets>  $\leq$  bytes> } ] ] ] ]

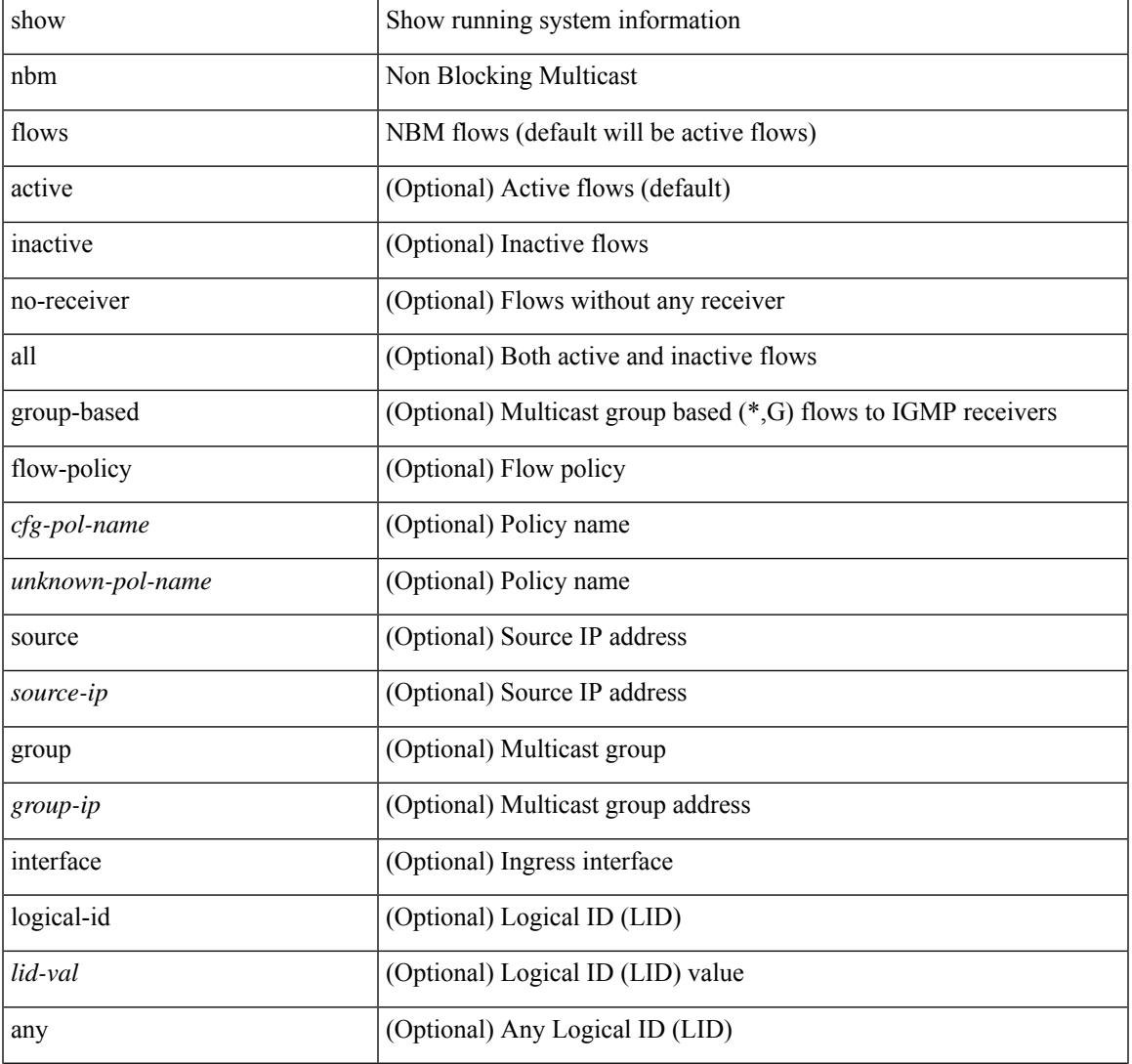

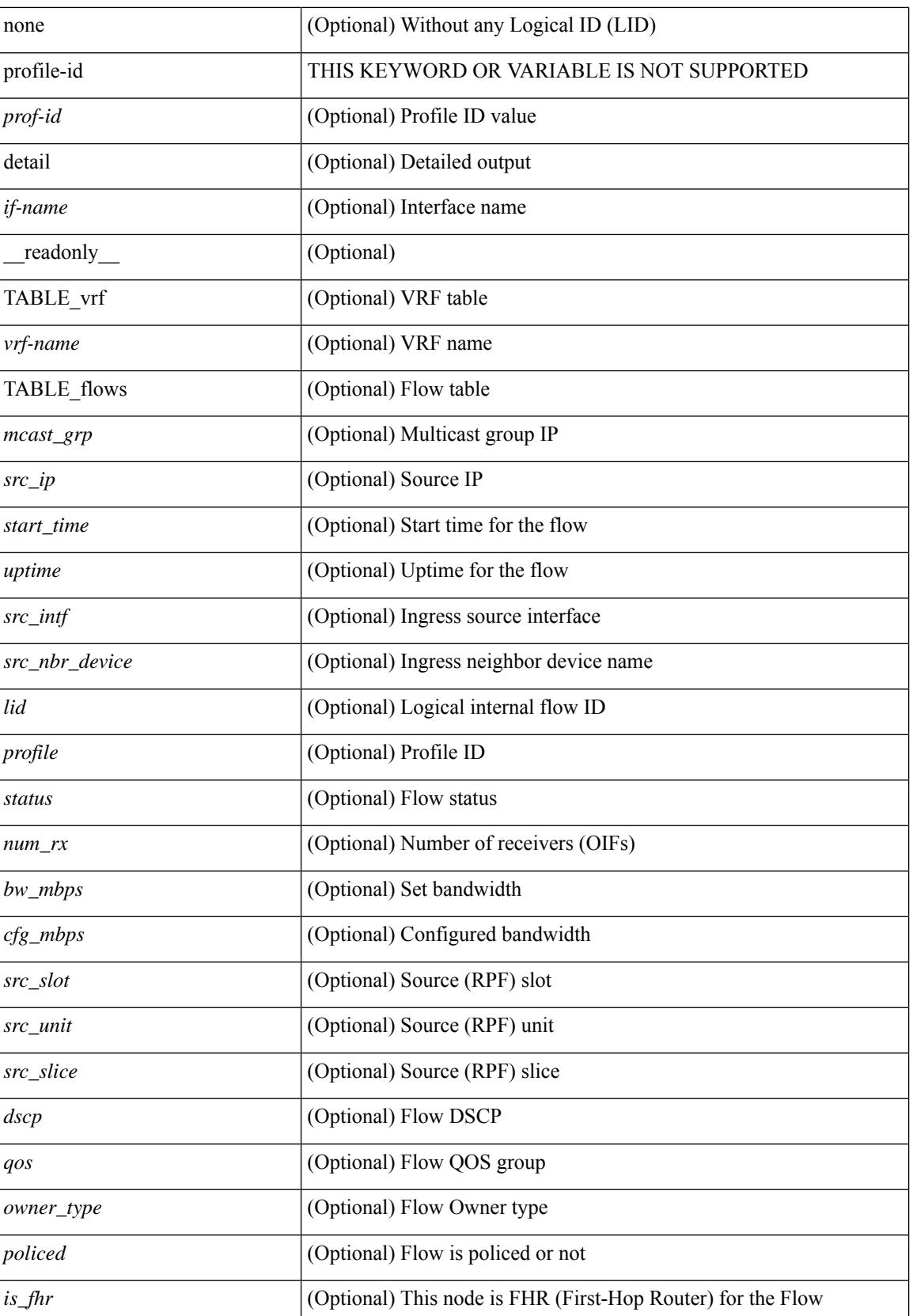

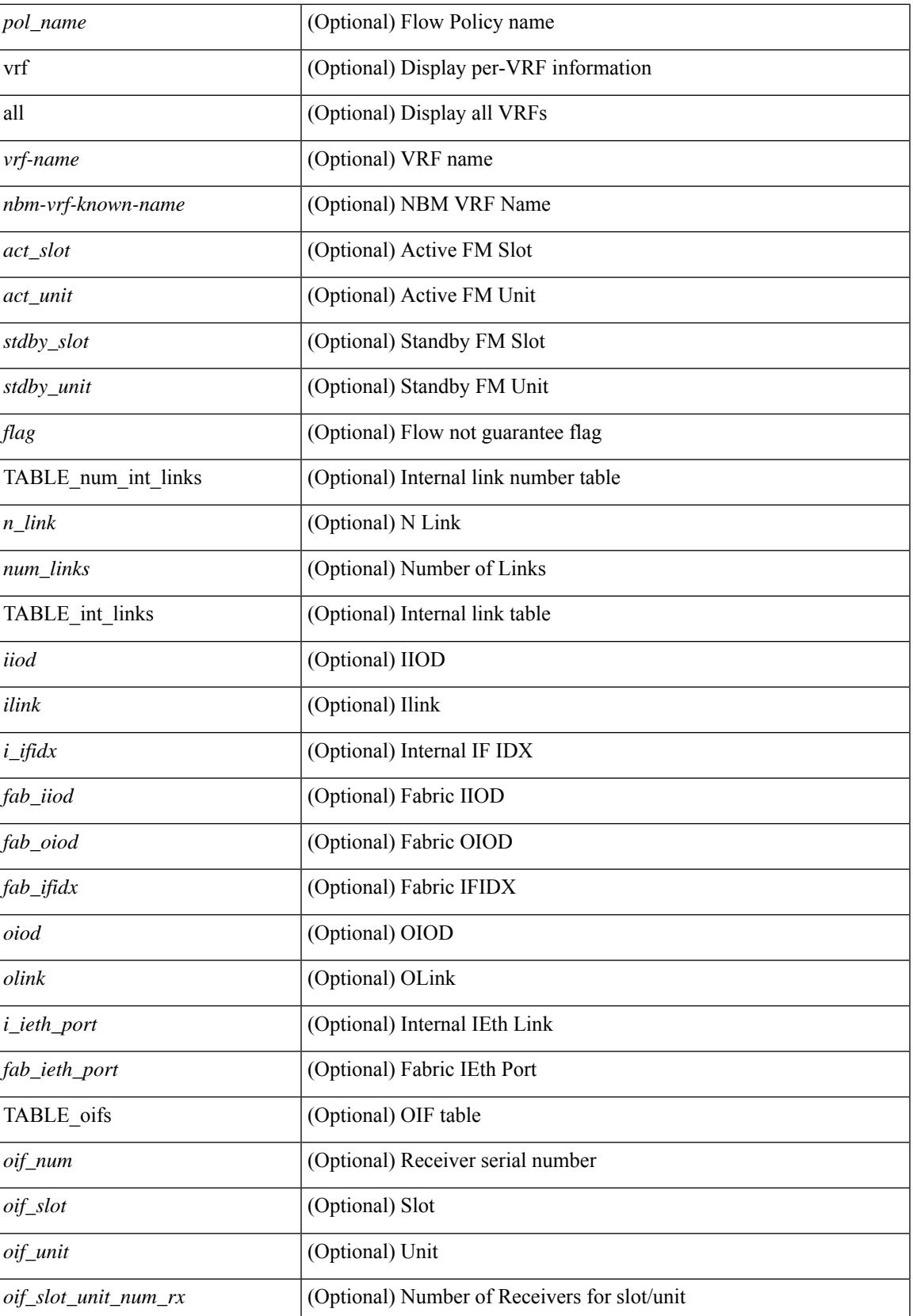

 $\mathbf I$ 

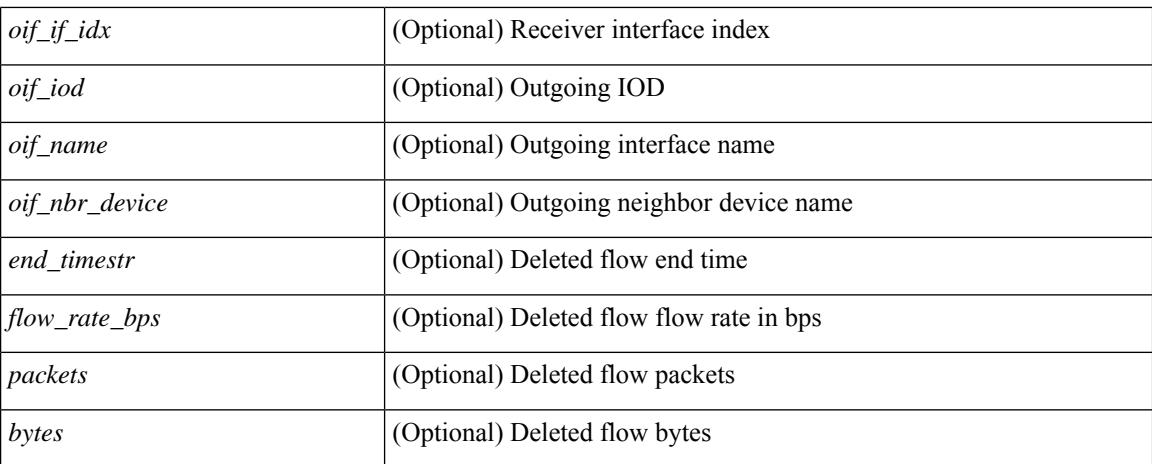

### **Command Mode**

### **show nbm flows static**

show nbm flows static [ group <grp> ] [ source <src> ] [ stitched | unstitched ] [ vrf { <vrf-name> | <nbm-vrf-known-name> | all } ] [ \_\_readonly\_\_ { [ TABLE\_vrf <vrf-name> [ TABLE\_stitched { <stitchedSrc> <stitchedGrp> [ TABLE\_stitchedEgress { <stitchedEgressIntf> } ] [ TABLE\_stitchedHost { <stitchedHostIp> } ] } ] [ TABLE\_unstitched { <unstitchedSrc> <unstitchedGrp> [ TABLE\_unstitchedEgress { <unstitchedEgressIntf> } ] [ TABLE\_unstitchedHost { <unstitchedHostIp> } ] } ] ] } ]

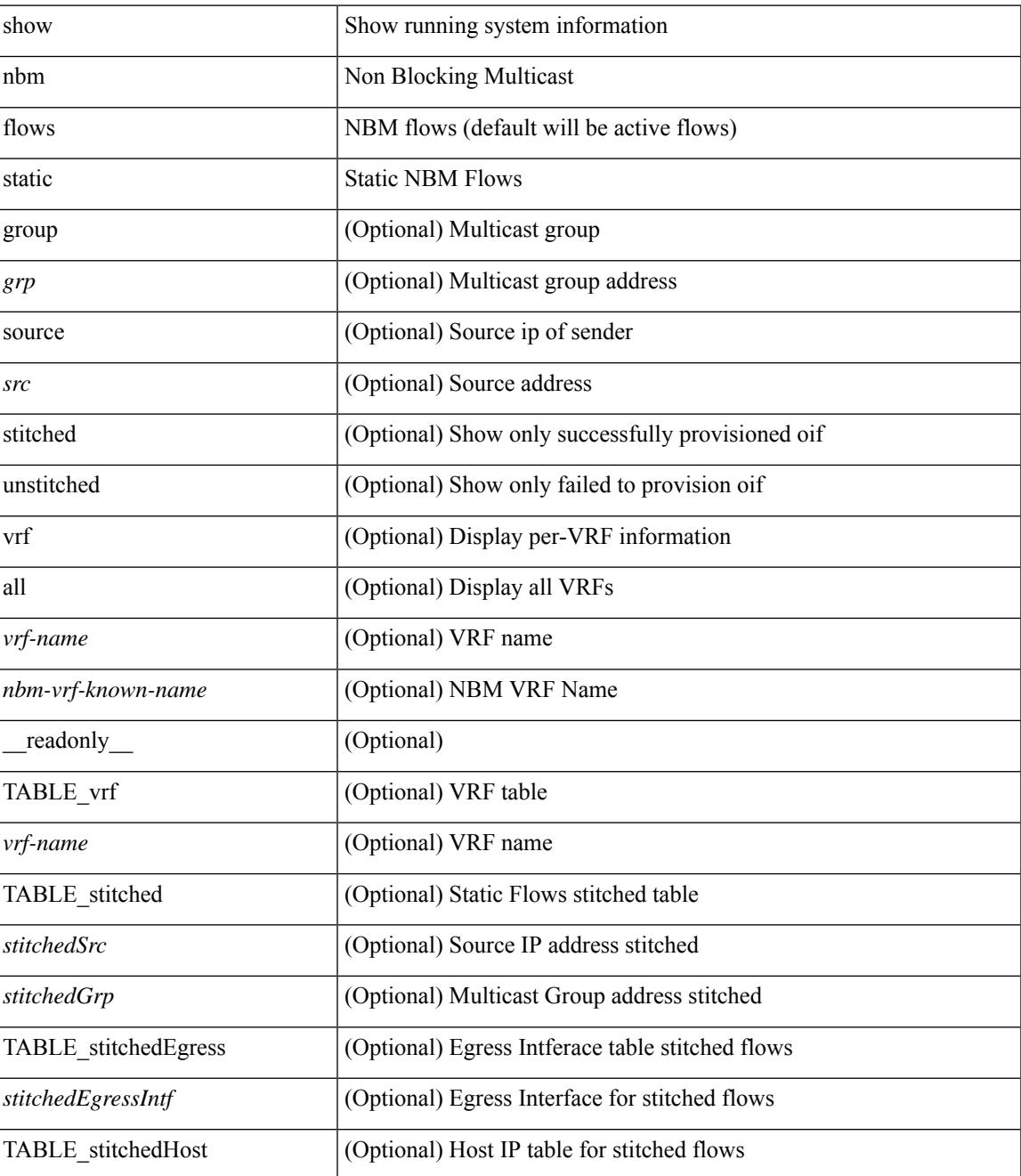

 $\mathbf I$ 

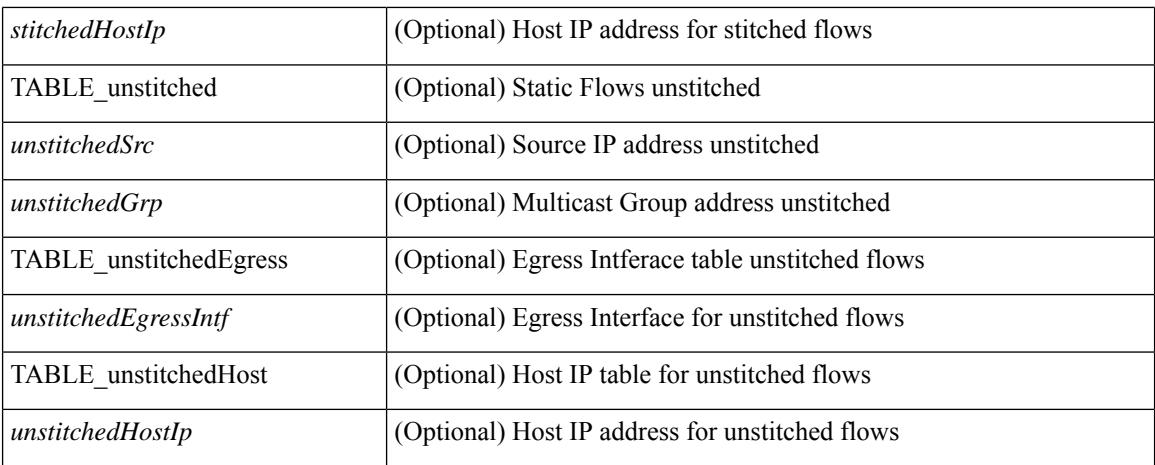

#### **Command Mode**

### **show nbm flows statistics**

show nbm flows statistics  $\lceil \text{ group-based} \rceil \text{ group-ip}\rangle \rceil \lceil \text{ source-source-ip}\rangle \lceil \text{ group-sgroup-ip}\rangle \rceil$ group <group-ip> [ source <source-ip> ] | { flow-policy { <cfg-pol-name> | <unknown-pol-name> } } |  $interface \leq if \text{-name} > | \text{logical-id } \{ \text{none} | \text{any} | \leq lid \leq al \} | \text{profile-id } \text{cprof-id} > | \{ \text{cyrf-name} > | \}$ <nbm-vrf-known-name> | all } ] [ \_\_readonly\_\_ { [ TABLE\_vrf <vrf-name> [ TABLE\_stats { <mcast\_grp>  $\langle \text{src } ip \rangle$  [  $\langle$  start time > ]  $\langle \text{tuptine} \rangle$   $\langle \text{src } int \rangle$   $\langle$  packets >  $\langle \text{bytes} \rangle$   $\langle$  allow bytes >  $\langle \text{drop } bytes \rangle$  } ] } ]

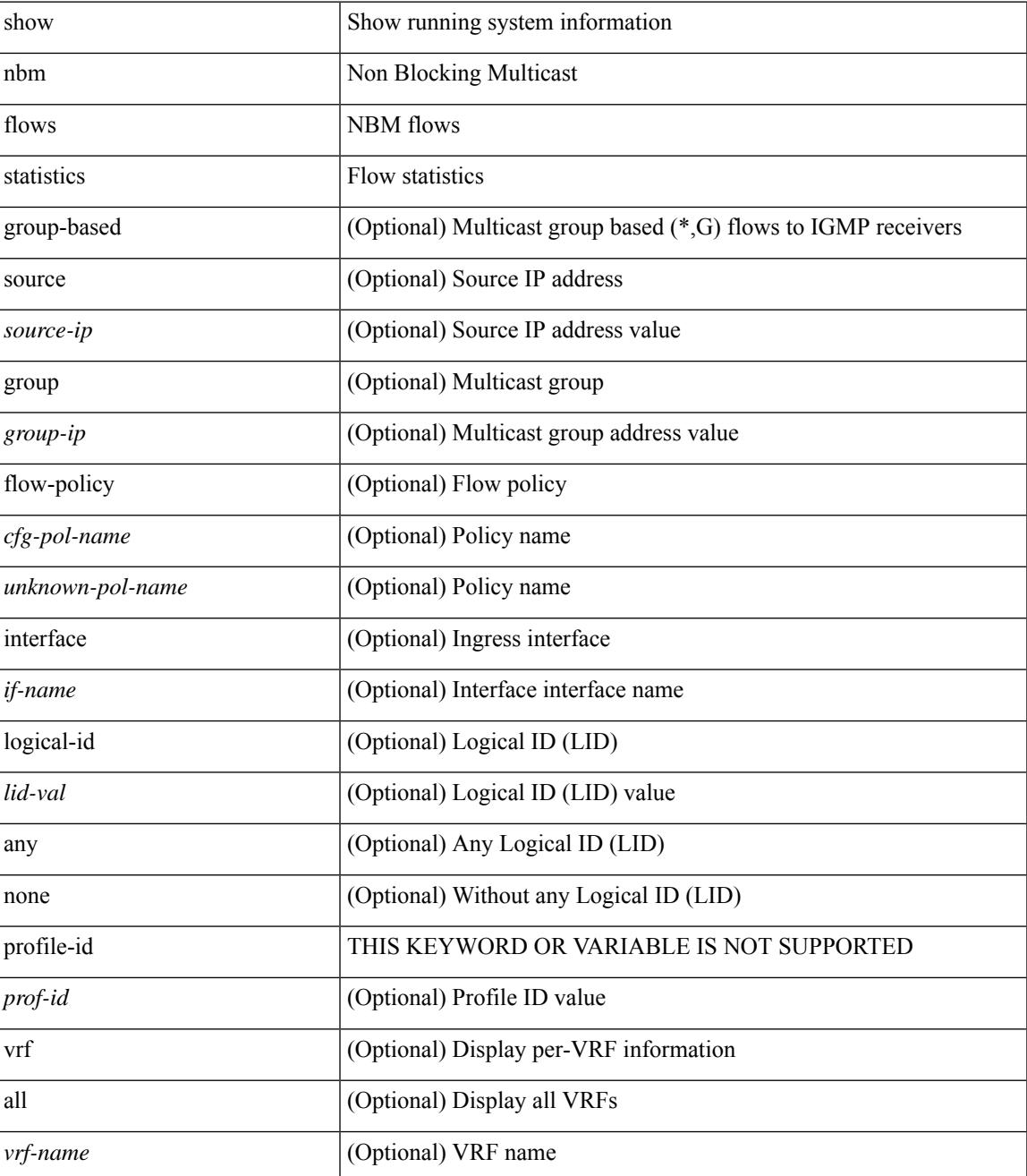

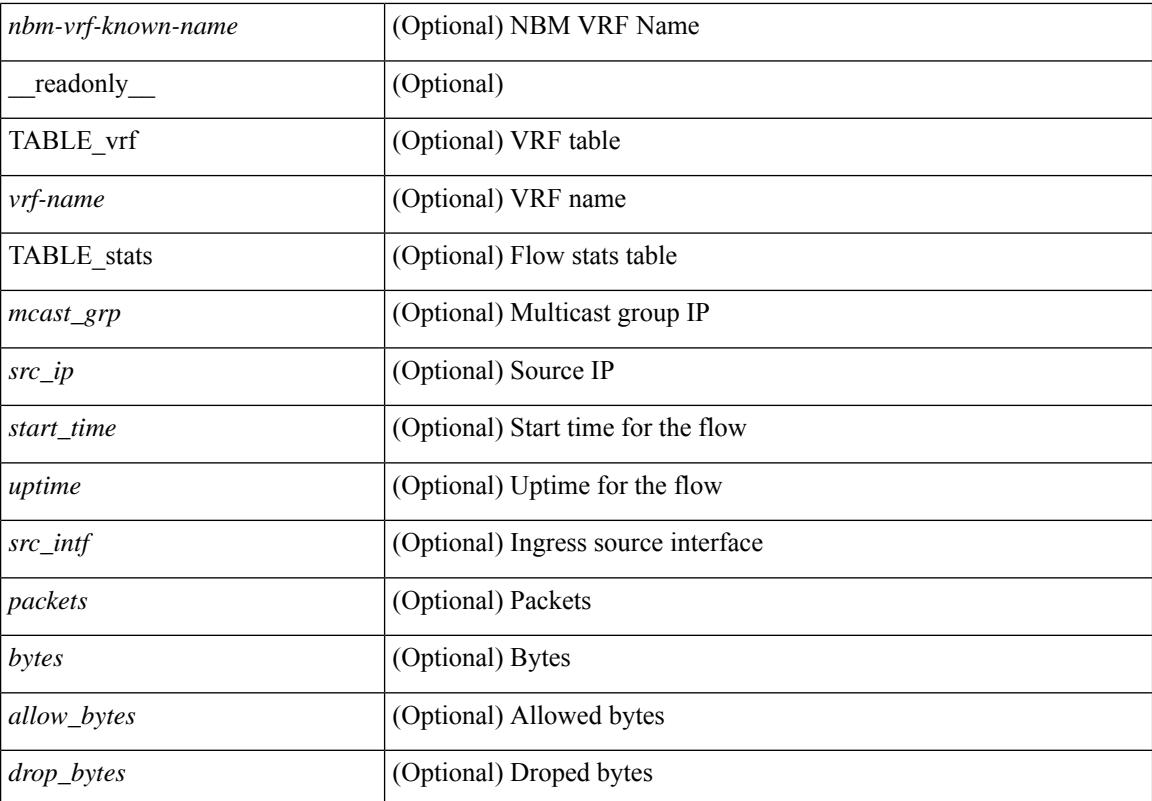

#### **Command Mode**

### **show nbm flows summary**

show nbm flows summary [ vrf  $\{<$ vrf-name>  $|<$ nbm-vrf-known-name> | all  $\}$  ] [ \_\_readonly\_ [ TABLE\_vrf <vrf-name> [ TABLE\_flows\_summary <flow\_type> <starg> <sg> <total> ] [ TABLE\_flows\_summary\_per\_rpf  $\langle$ if-name $>$  $\langle$ starg $>$  $\langle$ sg $>$  $\langle$ total $>$ ]]]

### **Syntax Description**

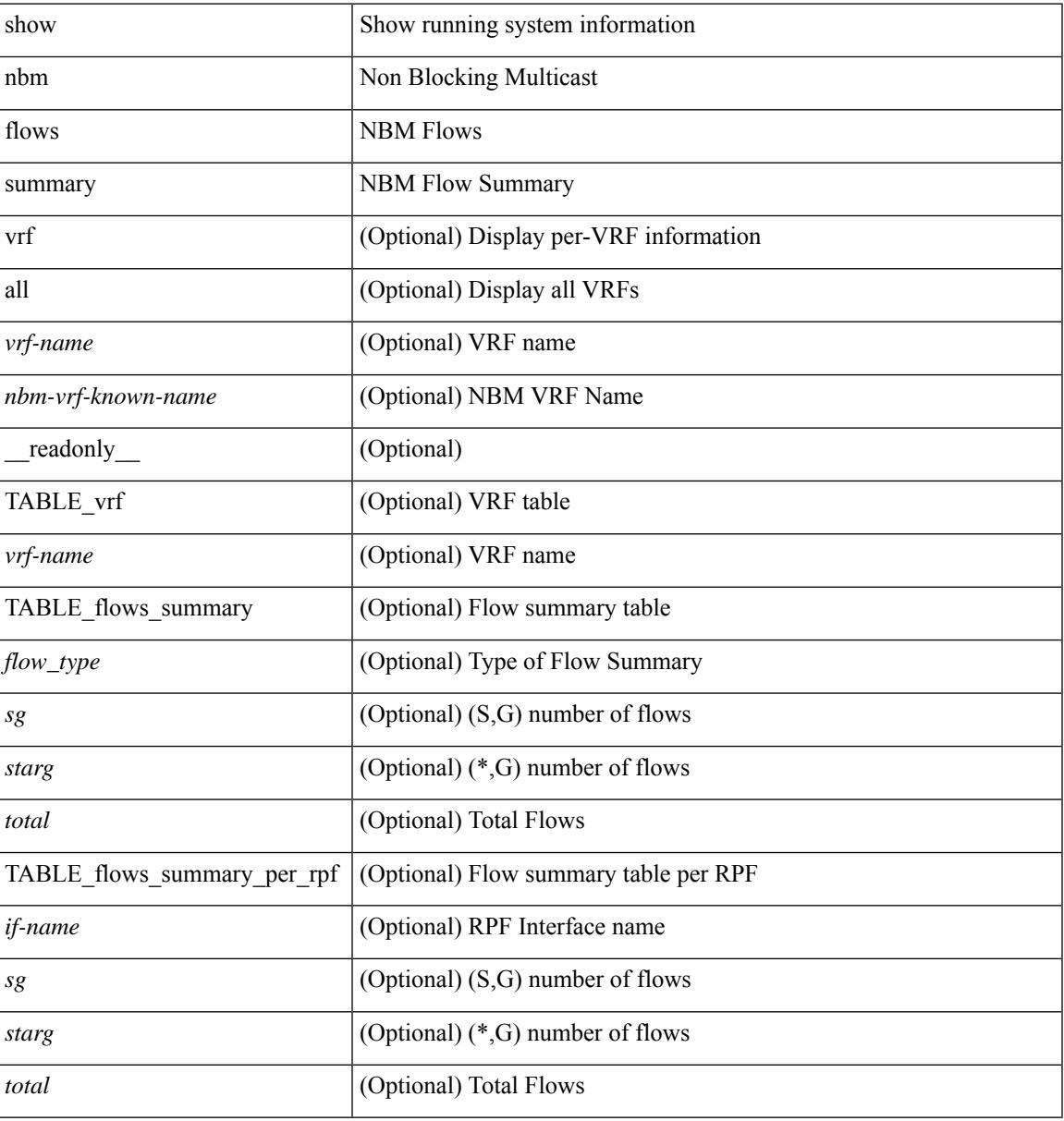

#### **Command Mode**

### **show nbm host-policy all**

show nbm host-policy all { sender | { receiver { local | external } } } [ vrf {  $\langle$ vrf-name > | <nbm-vrf-known-name> | all } ] [ \_\_readonly\_\_ [ TABLE\_vrf <vrf-name> <policyType> <defaultHostPolicy> [ TABLE\_host\_policies <seqNum> <source> <group> <groupMask> [ <host> ] <permission> ] <numPolicies>  $\lbrack$   $\lbrack$ 

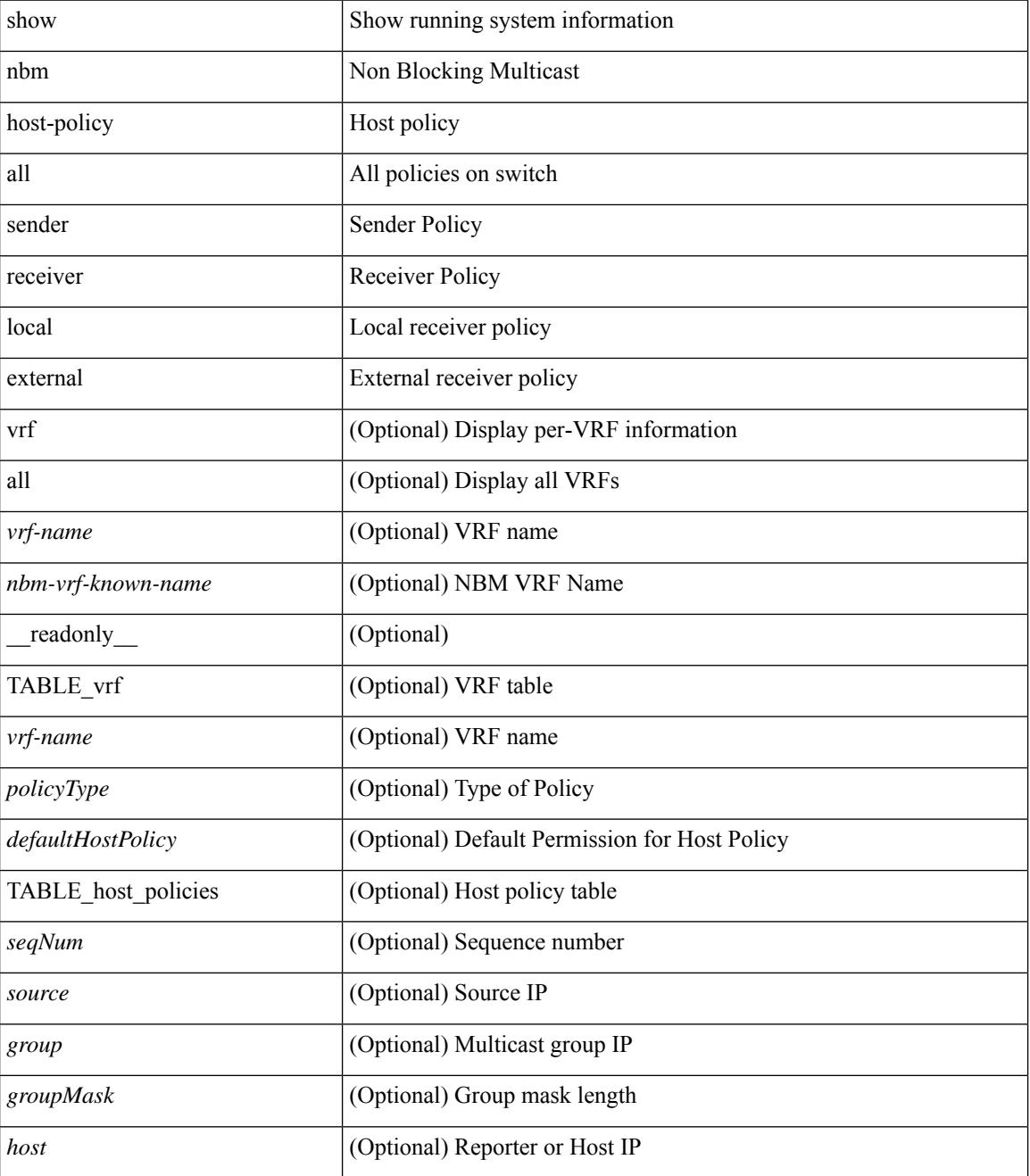

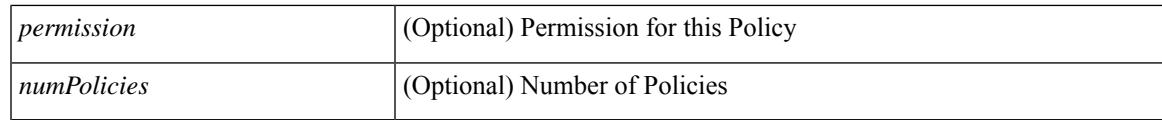

**Command Mode**

### **show nbm host-policy applied receiver**

show nbm host-policy applied receiver  $\{ \{ \}$ local  $\{ all \}$  | wildcard  $\}$  | external  $\}$  | vrf  $\{ \leq v$  | rame> | <nbm-vrf-known-name> | all } ] } | { local interface <if-name> } } [ \_\_readonly\_\_ [ TABLE\_vrf <vrf-name> <policyType> <defaultHostPolicy> [ TABLE\_interface <ifName> [ TABLE\_host\_policies <seqNum> <source> <group> <groupMask> <permission> <denyCounter> ] ] [ TABLE\_wildcard\_policies <seqNumWildcard> <sourceWildcard> <groupWildcard> <groupMaskWildcard> <permissionWildcard> <denyCounterWildcard> ] <numPolicies> ] ]

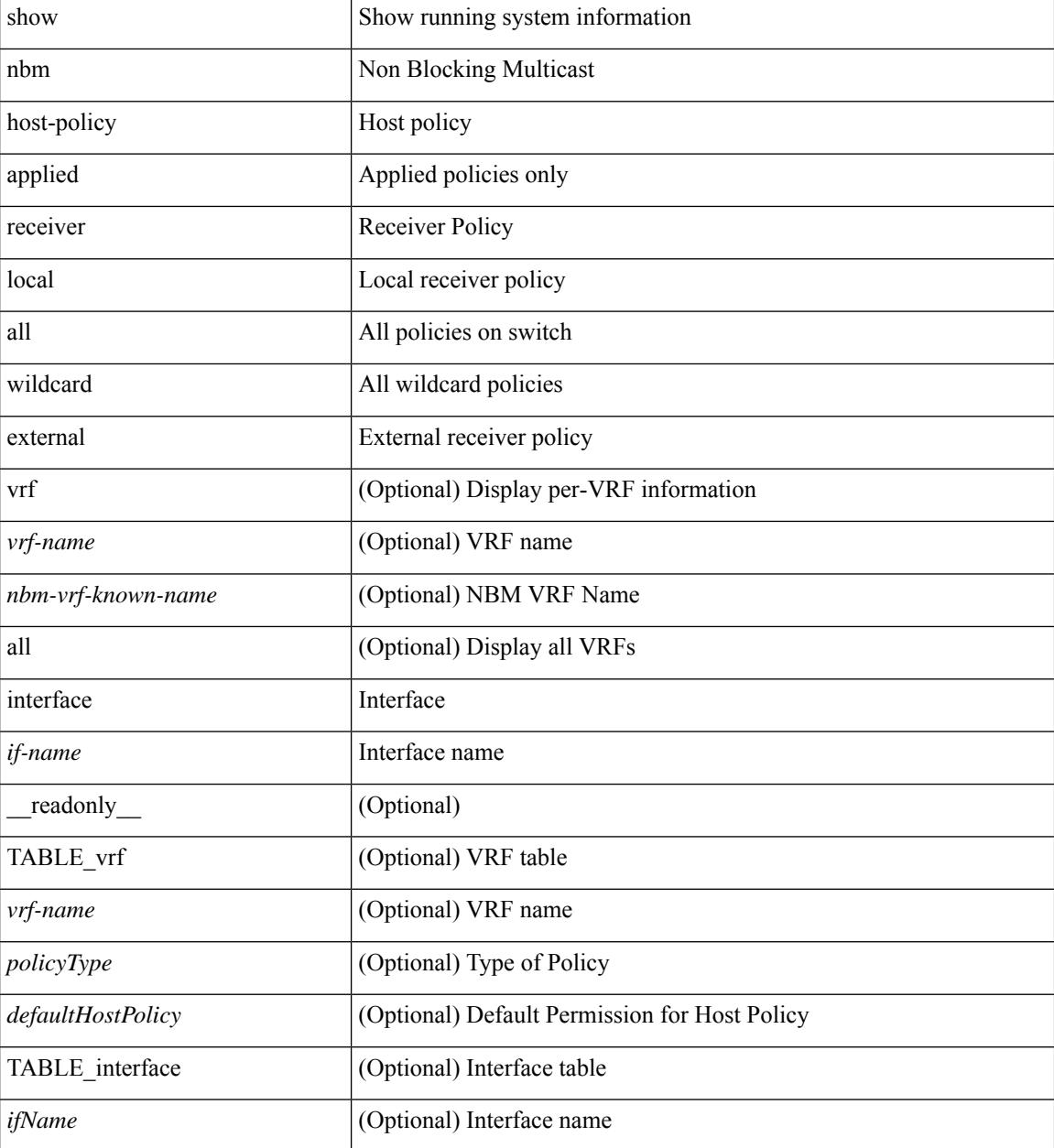

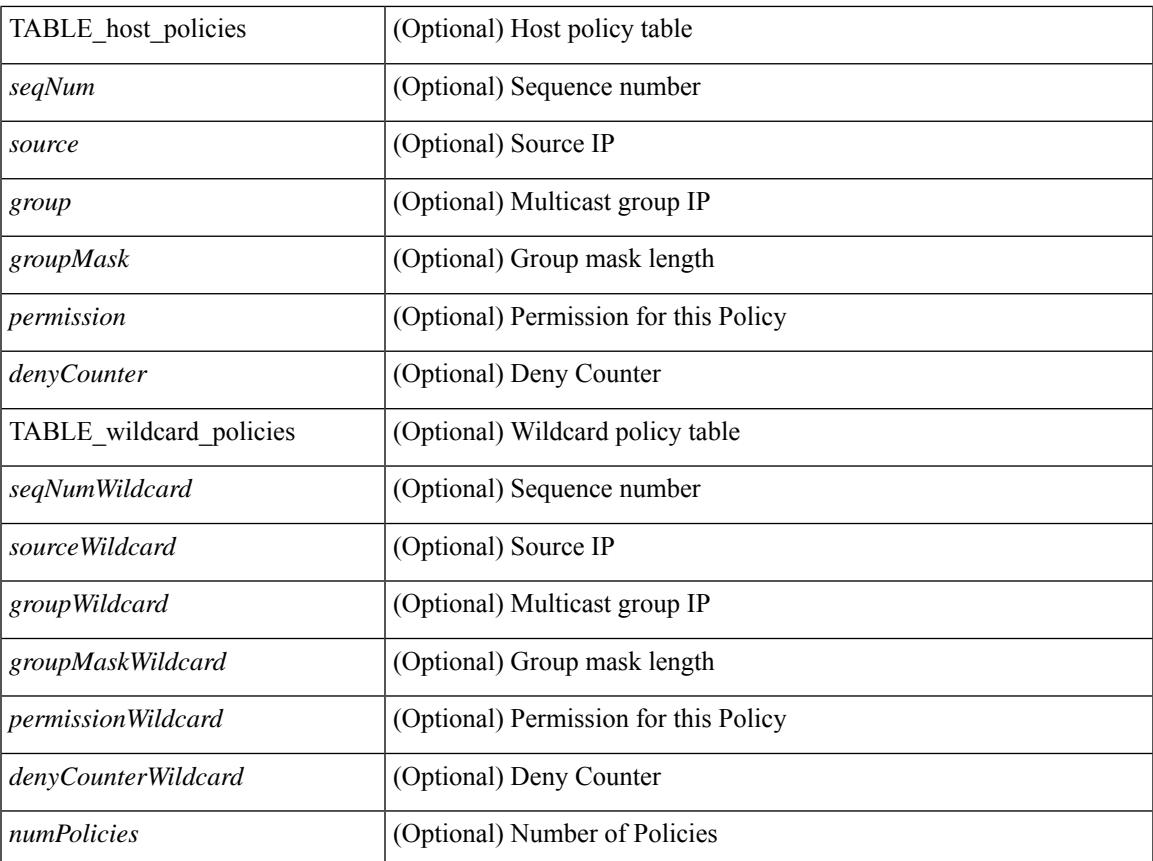

### **Command Mode**

• /exec

I

### **show nbm host-policy applied sender**

show nbm host-policy applied sender  $\{ \{ \{ all \} \} \in \mathbb{R}^2 \}$  [ vrf  $\{ \langle \langle \langle \rangle \rangle \}$  = 10m-vrf-known-name> | all } ] } | { interface <if-name> } } [ \_\_readonly\_\_ [ TABLE\_vrf <vrf-name> <policyType> <defaultHostPolicy> [ TABLE\_interface <ifName> [ TABLE\_host\_policies <seqNum> <source> <group> <groupMask> <permission> ] ] [ TABLE\_wildcard\_policies <seqNumWildcard> <sourceWildcard> <groupWildcard>  $\leq$ groupMaskWildcard>  $\leq$ permissionWildcard>  $\leq$  |  $\leq$  numPolicies>  $\geq$  |  $\leq$ 

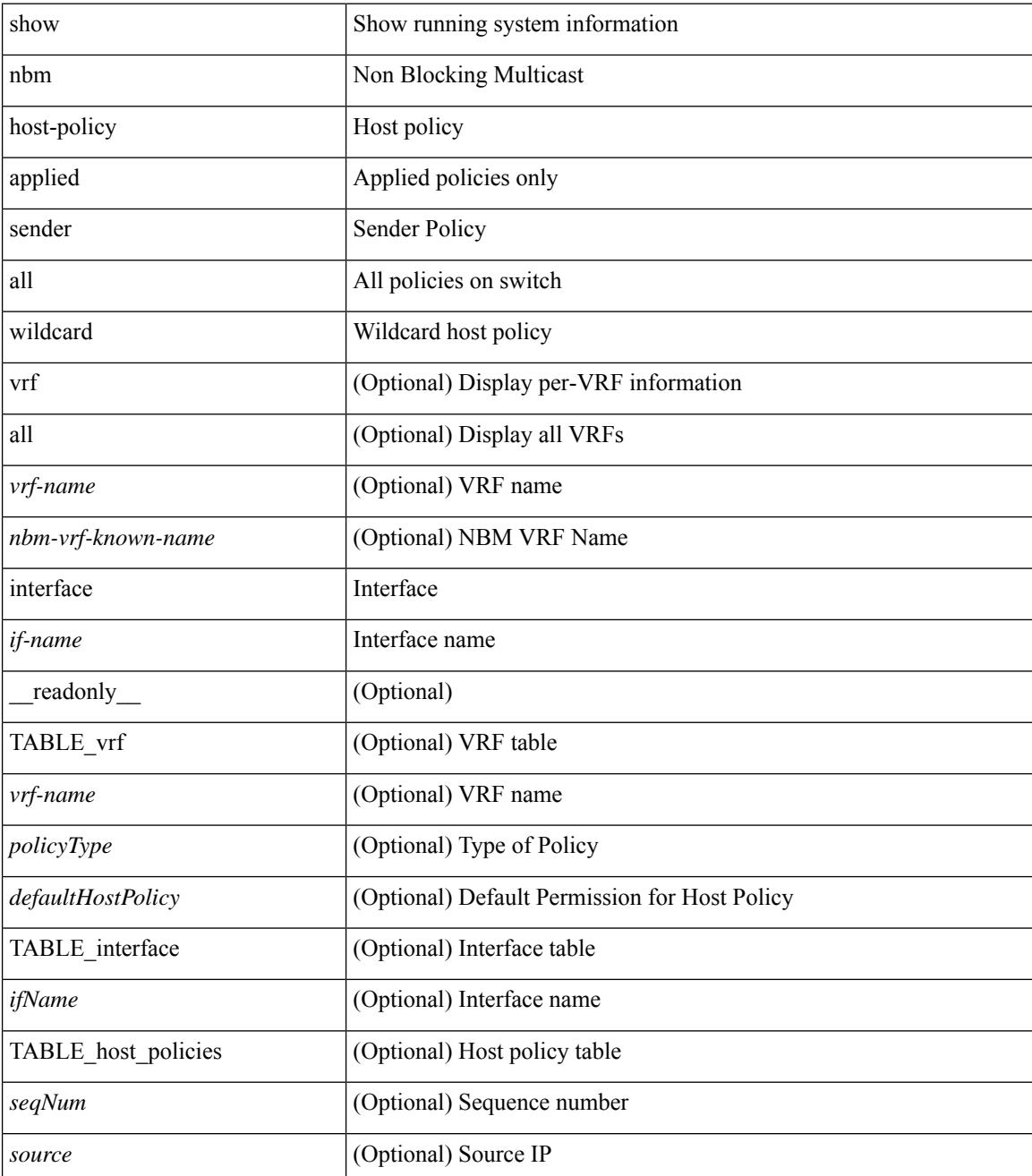

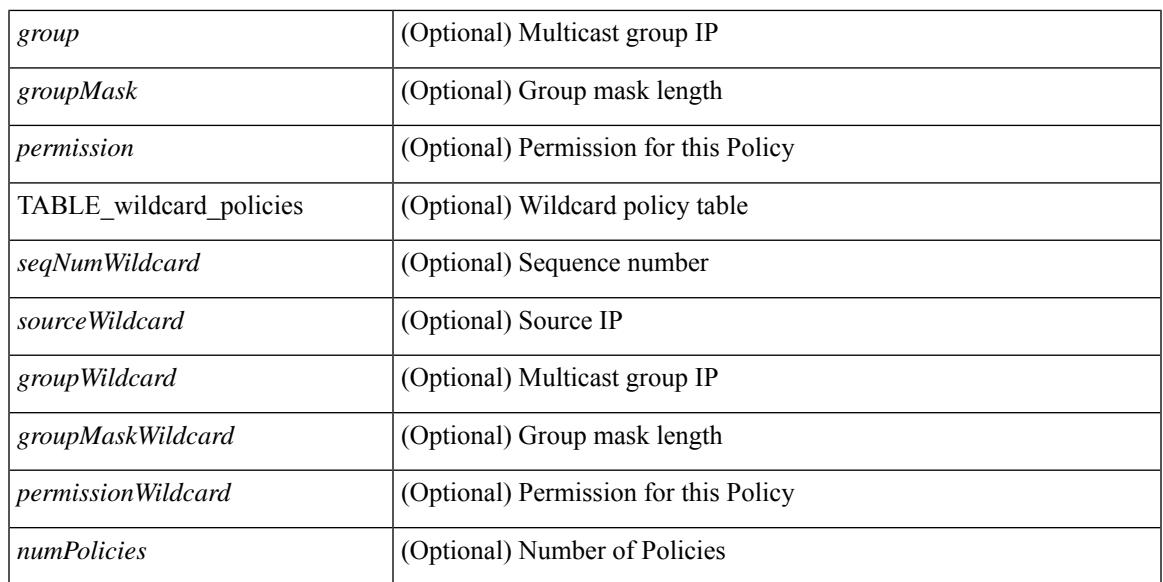

### **Command Mode**

### **show nbm interface bandwidth**

show nbm interface bandwidth [\_readonly\_ [ TABLE\_bw { <index> <ifname> <iod> <slot> <unit> <slice> <ingr\_fl\_bw\_available> <ingr\_fl\_bw\_usable> <ingr\_fl\_bw\_capacity> <egr\_fl\_bw\_available> <egr\_fl\_bw\_usable> <egr\_fl\_bw\_capacity> <nbr\_dev\_id> <nbr\_dev\_name> <external> } ] ]

### **Syntax Description**

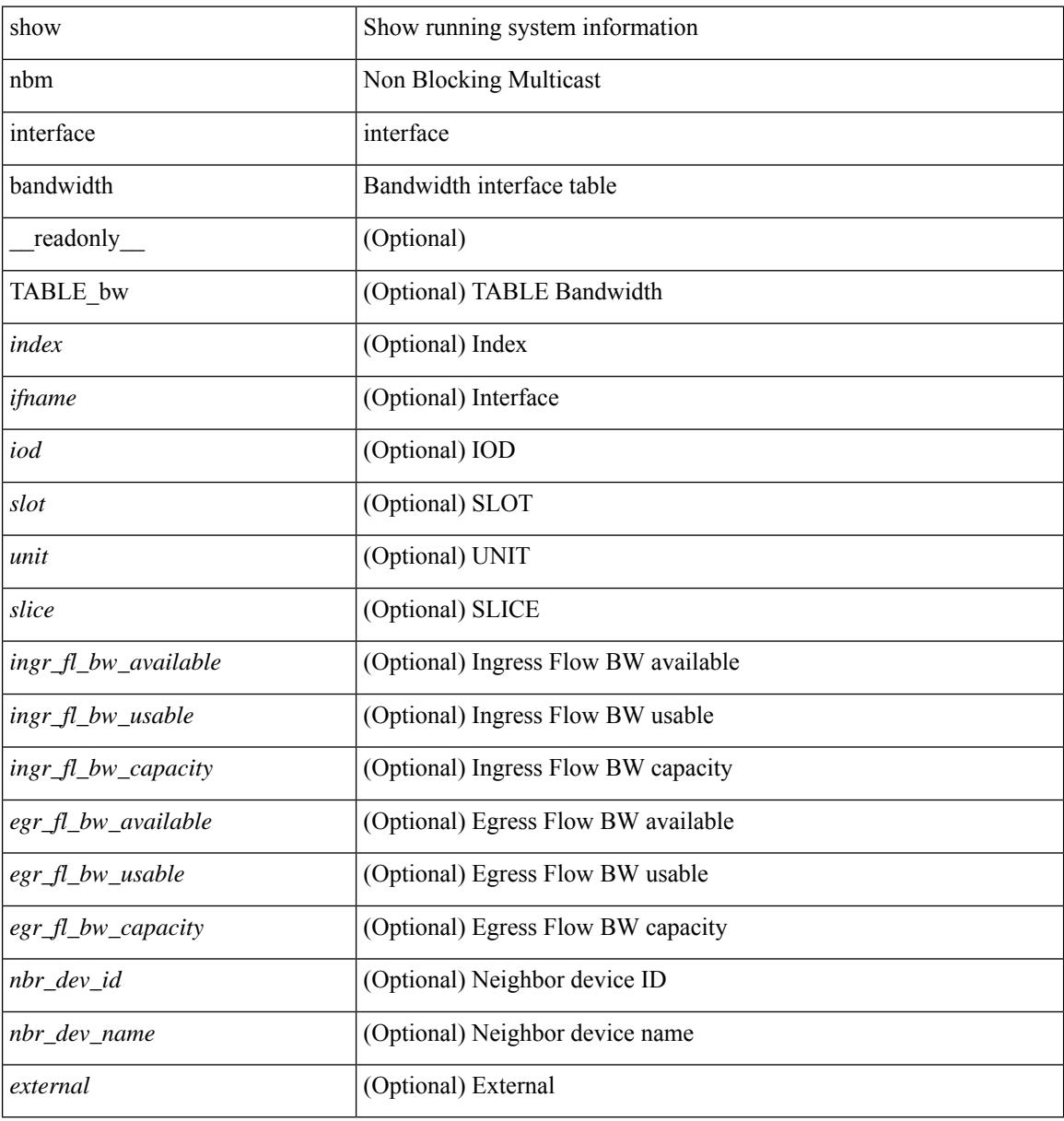

#### **Command Mode**

# **show ngoam interface statistics**

show ngoam interface statistics [ \_\_readonly \_\_ [ TABLE\_stats { <interface-name> <tx> <rx> } <statistics-end> ] ]

### **Syntax Description**

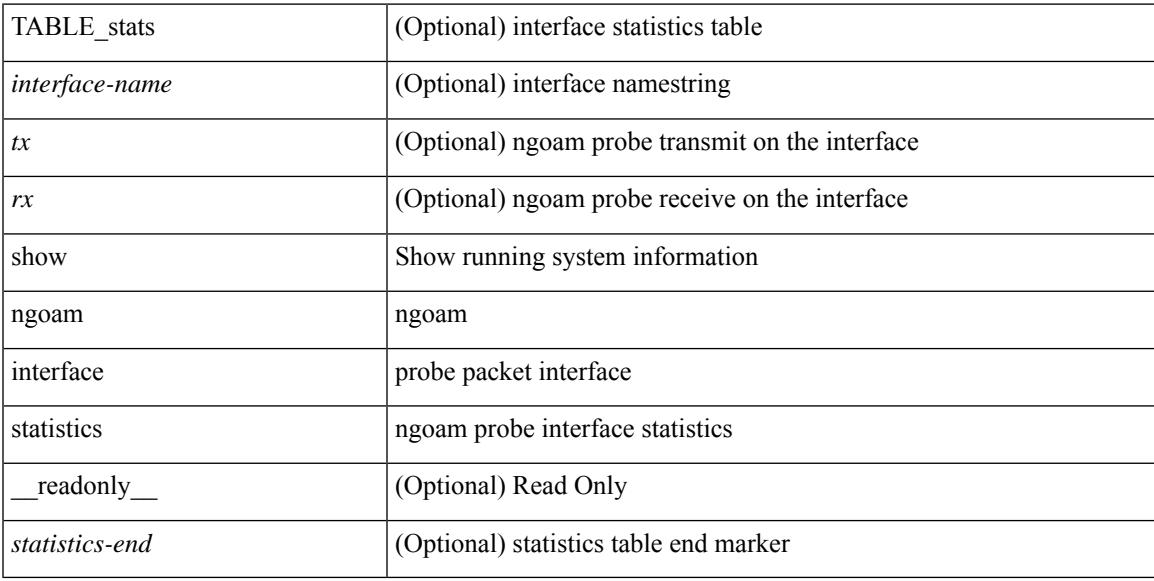

### **Command Mode**

### **show ngoam loopback**

show ngoam loopback  $\{ \}$  statistics  $\{$  session  $\{ \$ | all } } } [ \_\_readonly\_ [ TABLE\_statistics { <sender-handle> [ <connect-check-id> ] <last-clear-stats> TABLE\_stats\_attr { <stat-attr> <stat-value> } } ] [ TABLE\_status { <st-sender-handle> <type> <state> } ] [ TABLE\_statistics\_summary { <last-clear-summary-stats> <tx> <rx> <timeout> <unsent> <req-sw-fwd> <req-drop> <resp-tx> <resp-rx> <resp-unsent> <resp-dup> <resp-sw-fwd> <resp-drop> } ] ]

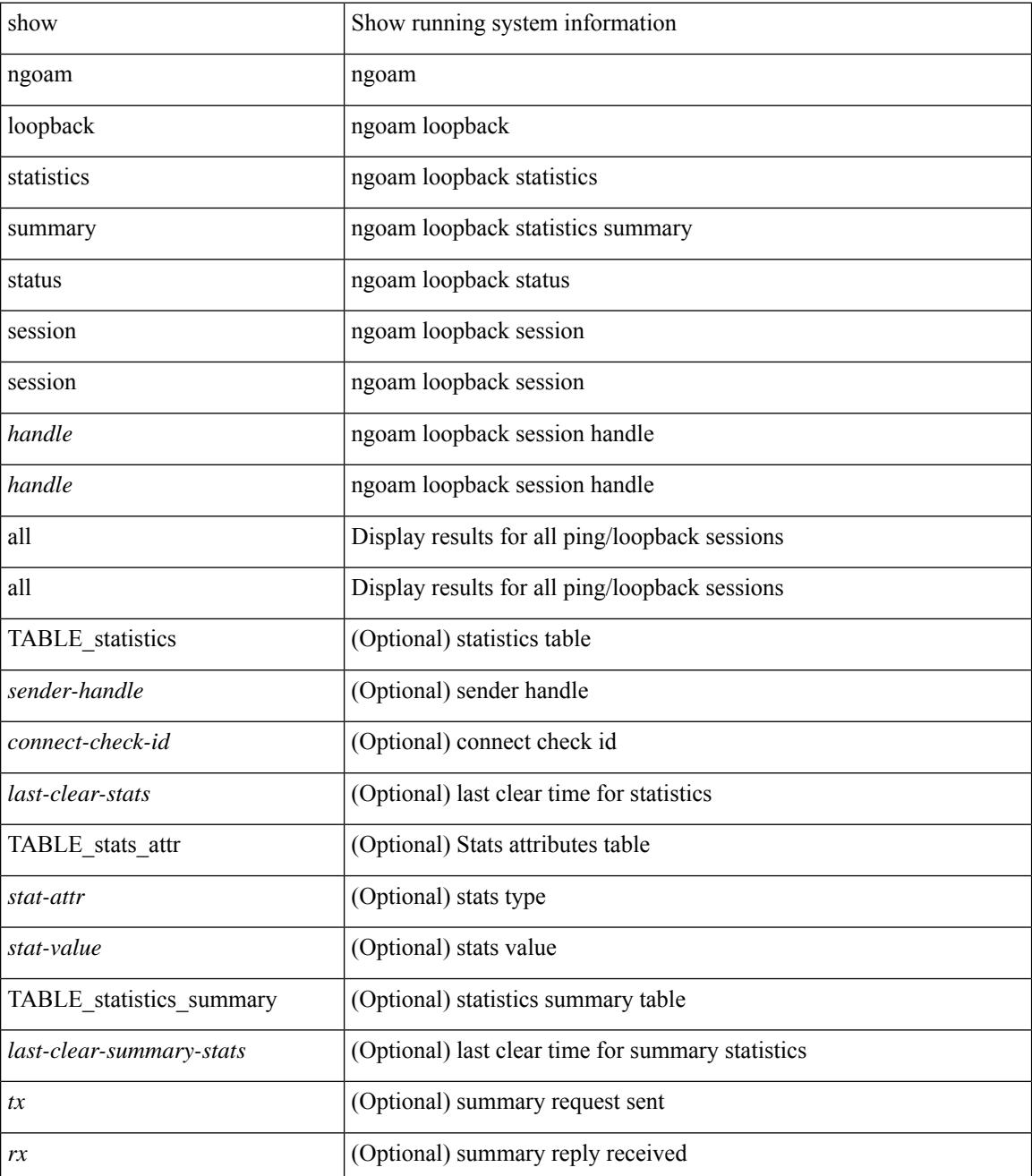

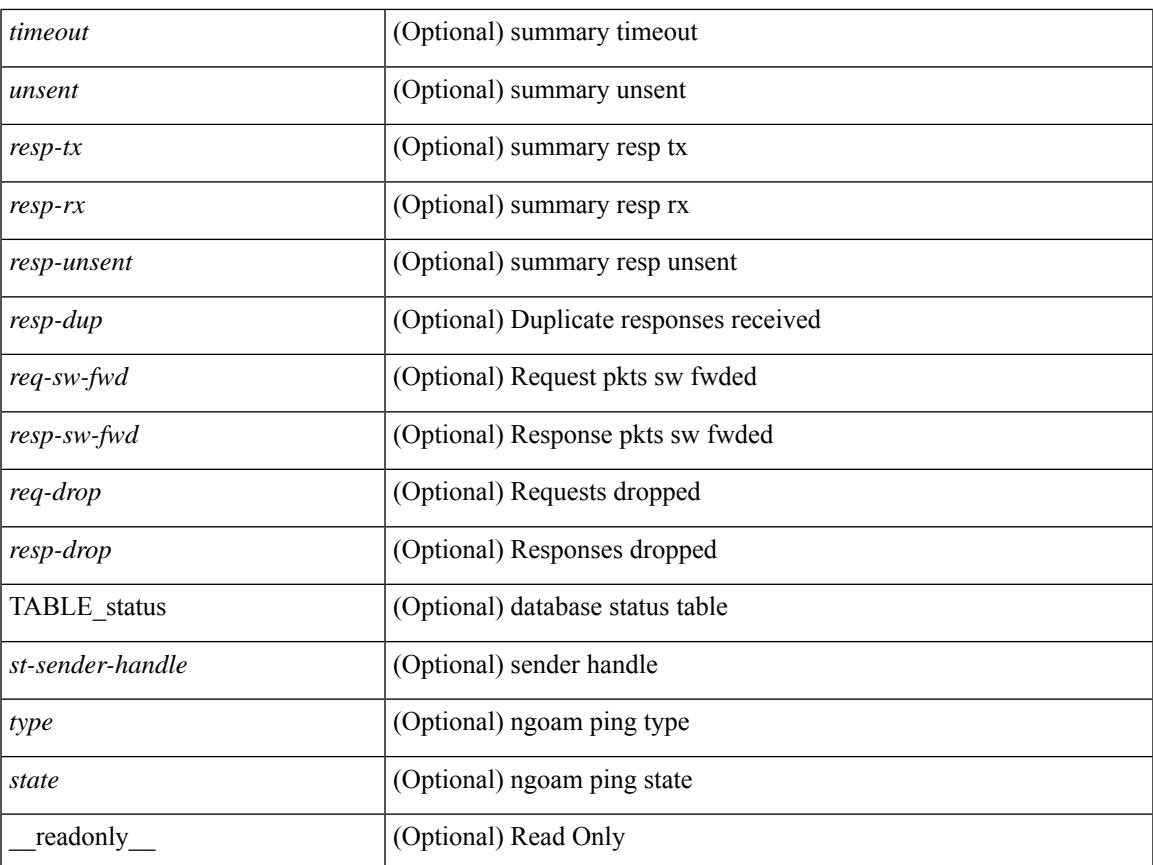

### **Command Mode**

• /exec

 $\mathbf l$ 

### **show ngoam pathtrace**

show ngoam pathtrace { { statistics { summary | { session {  $\lambda$  <handle> | all } } } | { database session { <handle> | all } [ detail ] } } [ \_\_readonly\_\_ [ { TABLE\_stats <sender-handle> <last-clear-stats> [ TABLE\_stats\_fields { <stat-attr> <stat-value> } ] ] [ { TABLE\_summary <last-clear-summary-stats> <tx> <rx> <timeout> <unsent> <req-sw-fwd> <req-drop> <resp-tx> <resp-rx> <resp-unsent> <resp-dup> <resp-sw-fwd> <resp-drop> } ] [ { TABLE\_database <db-sender-handle> <db-start-time> <db-end-time> <db-last-clear-stats> <db-tx> <db-rx> <db-timeout> <db-unsent> <db-req-sw-fwd> <db-req-drop> <db-resp-tx> <db-resp-rx> <db-resp-unsent> <db-resp-dup> <db-resp-sw-fwd> <db-resp-drop> { TABLE\_db\_reply  $\leq$ seq-number>  $\leq$ cli-status> [ $\leq$ reply-ip> ]  $\leq$   $\leq$   $\leq$   $\leq$   $\leq$   $\leq$   $\leq$   $\leq$   $\leq$   $\leq$   $\leq$   $\leq$   $\leq$   $\leq$   $\leq$   $\leq$   $\leq$   $\leq$   $\leq$   $\leq$   $\leq$   $\leq$   $\leq$   $\leq$   $\leq$   $\leq$   $\leq$   $\leq$   $\$ ] [ { TABLE\_ifstats <if-name> <rx-len> <rx-bytes> <rx-pkt-rate> <rx-byte-rate> <rx-load> <rx-ucast> <rx-mcast> <rx-bcast> <rx-discards> <rx-errors> <rx-unknown> <rx-bandwidth> <tx-len> <tx-bytes> <tx-pkt-rate> <tx-byte-rate> <tx-load> <tx-ucast> <tx-mcast> <tx-bcast> <tx-discards> <tx-errors>  $\langle x \rangle$  =  $\langle x \rangle$  =

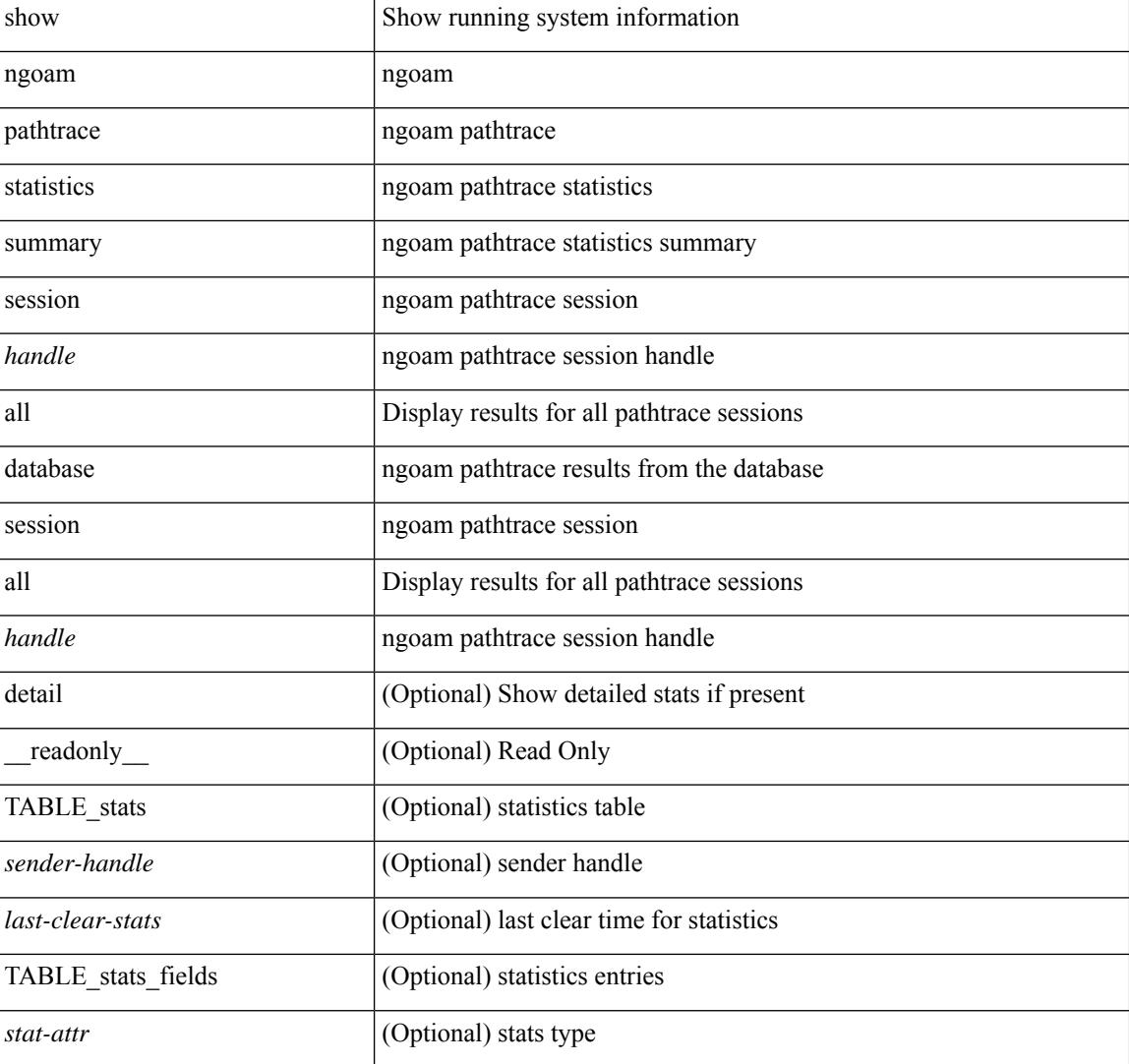

 $\overline{\phantom{a}}$ 

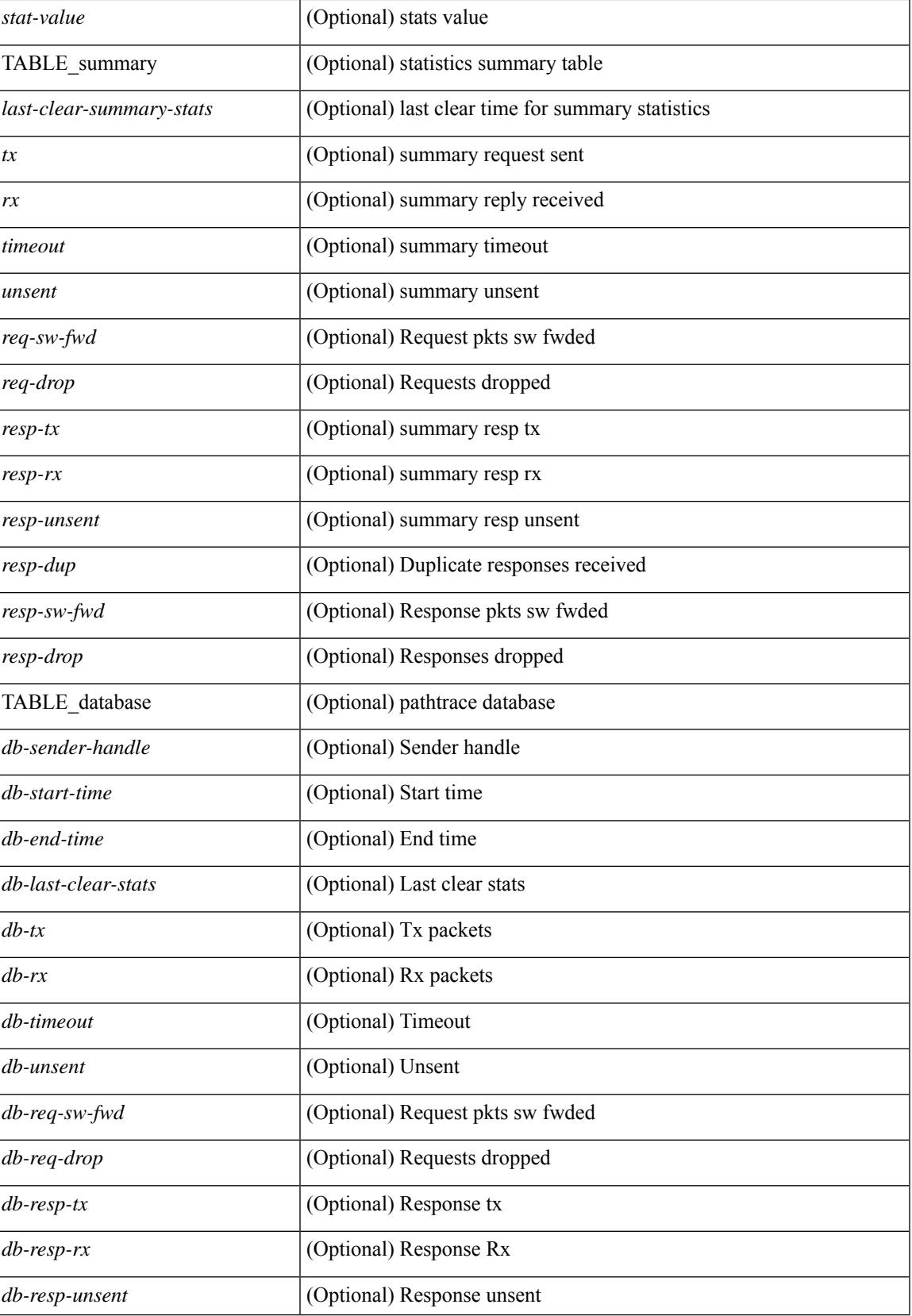

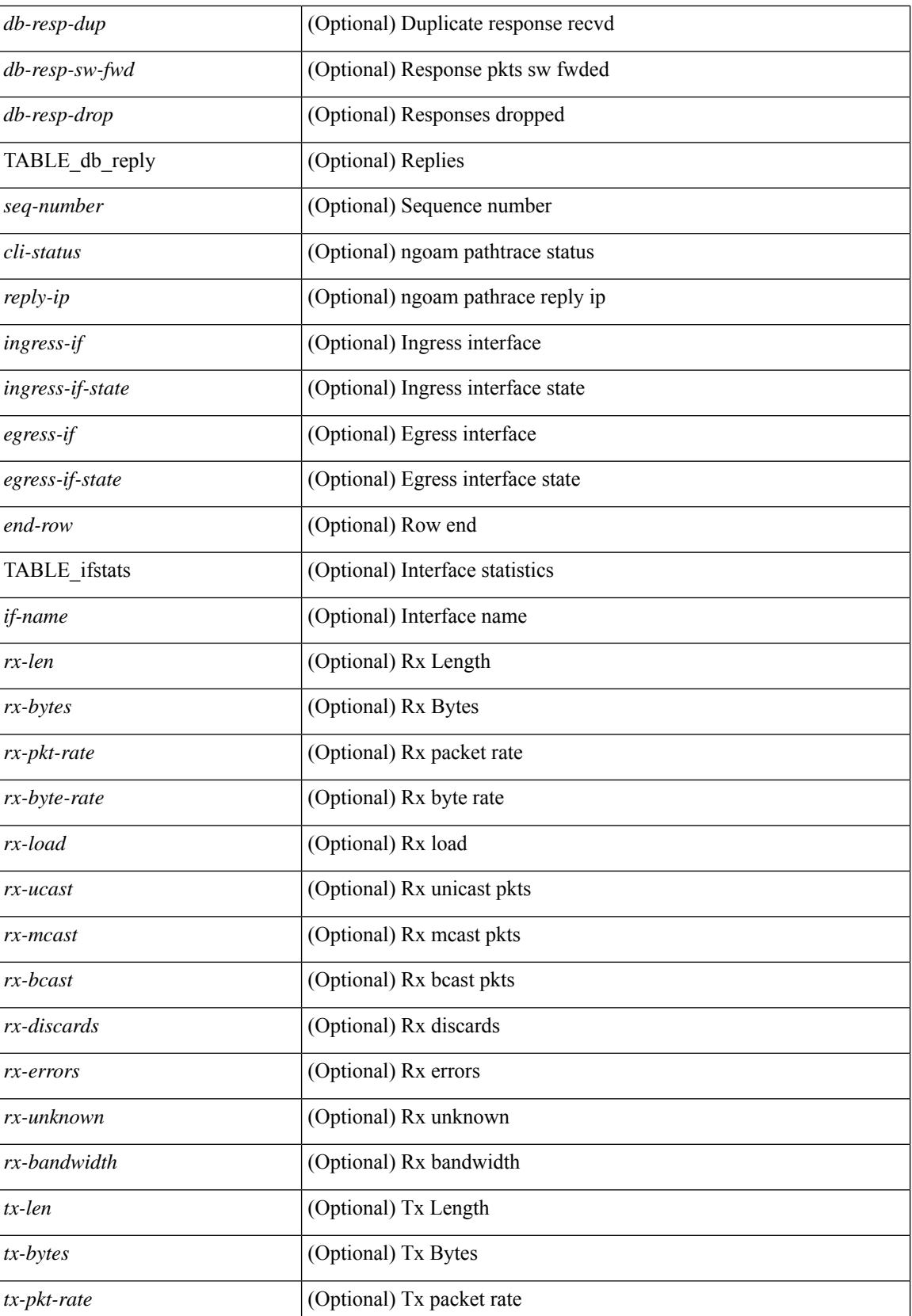

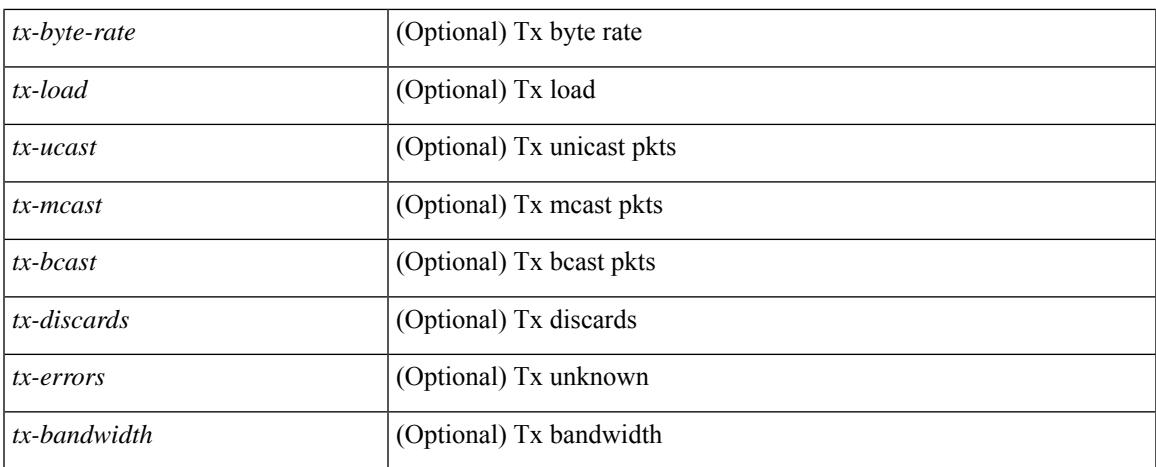

### **Command Mode**

 $\bullet$  /exec

### **show ngoam probe**

show ngoam probe { { statistics { summary | { session {  $\>$  { all } } } } } [ \_\_readonly\_ [ TABLE\_stats { <sender-handle> <transaction-id> <dst-vip> <vni> <oam-type> <flow-str> <last-clear-stats> <req-sent> <req-not-sent> } <statistics-end> ] [ TABLE\_summary { <last-clear-summary-stats> <tx> <rx> <timeout>  $\langle$ unsent>  $\langle$ resp-tx>  $\langle$ resp-rx>  $\langle$ resp-unsent> } ] ]

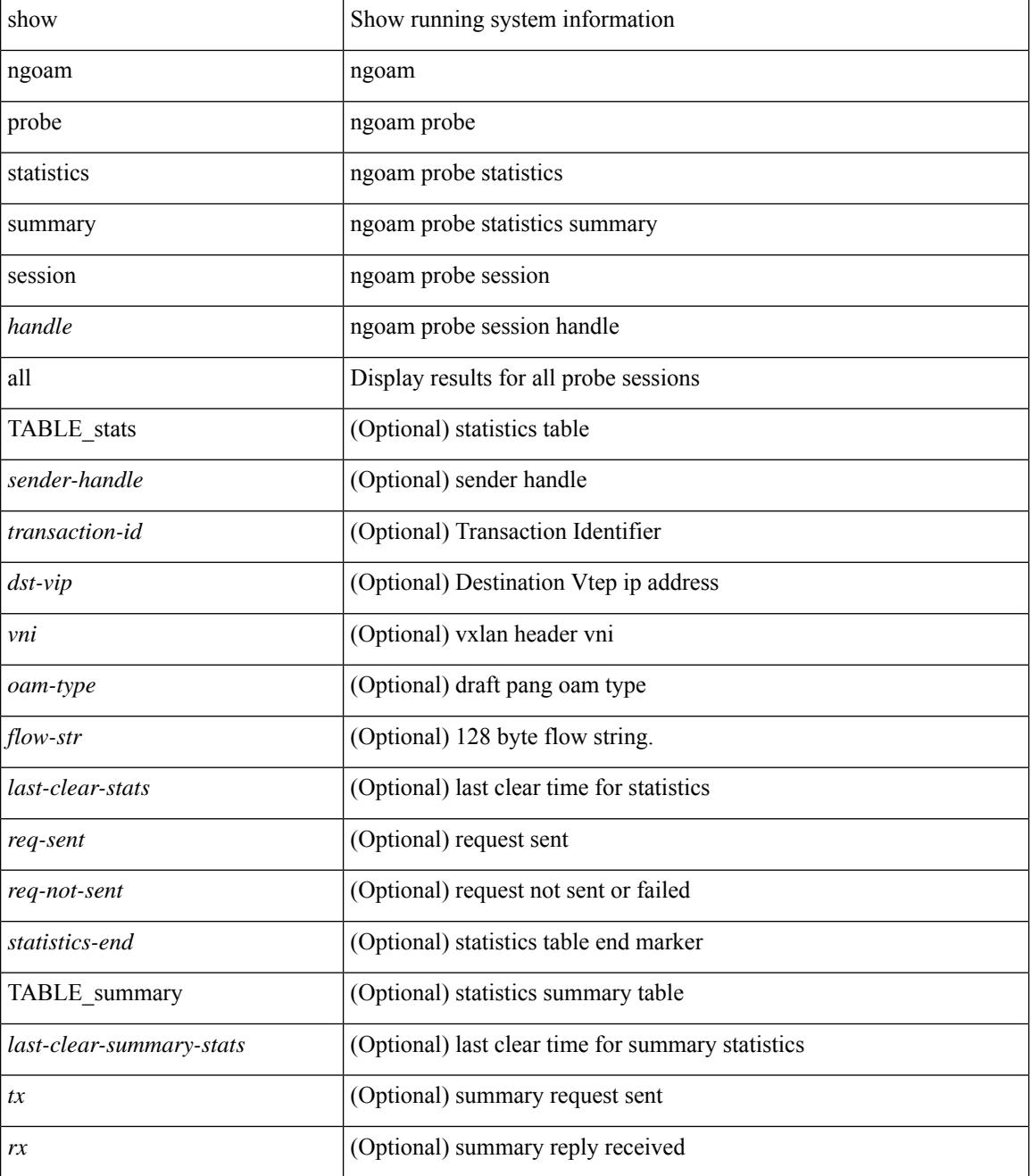

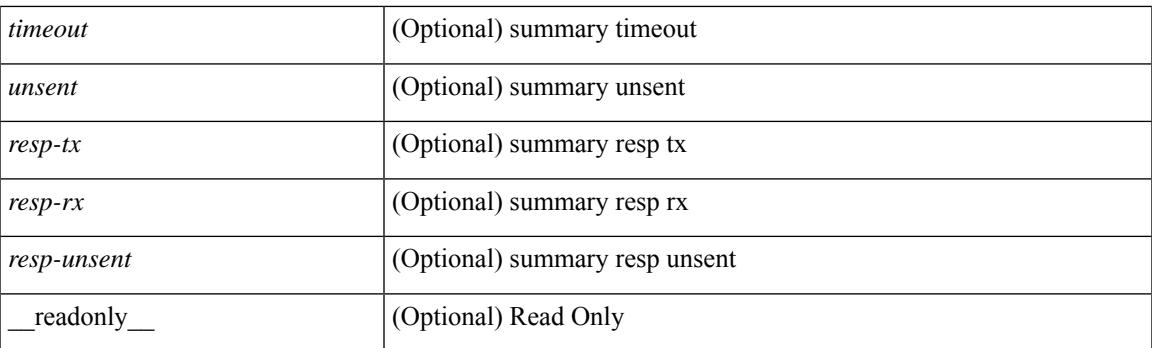

### **Command Mode**

# **show ngoam traceroute statistics**

show ngoam traceroute statistics { summary | { session {  $\langle$  \andle \all } } } [ \_\_readonly\_ [ TABLE\_stats { <sender-handle> <last-clear-stats> TABLE\_stats\_attr { <stat-attr> <stat-value> } } ] [ TABLE\_summary { <last-clear-summary-stats> <tx> <rx> <timeout> <unsent> <resp-tx> <resp-rx> <resp-unsent> <resp-dup>  ${}_{\{$ \}]]

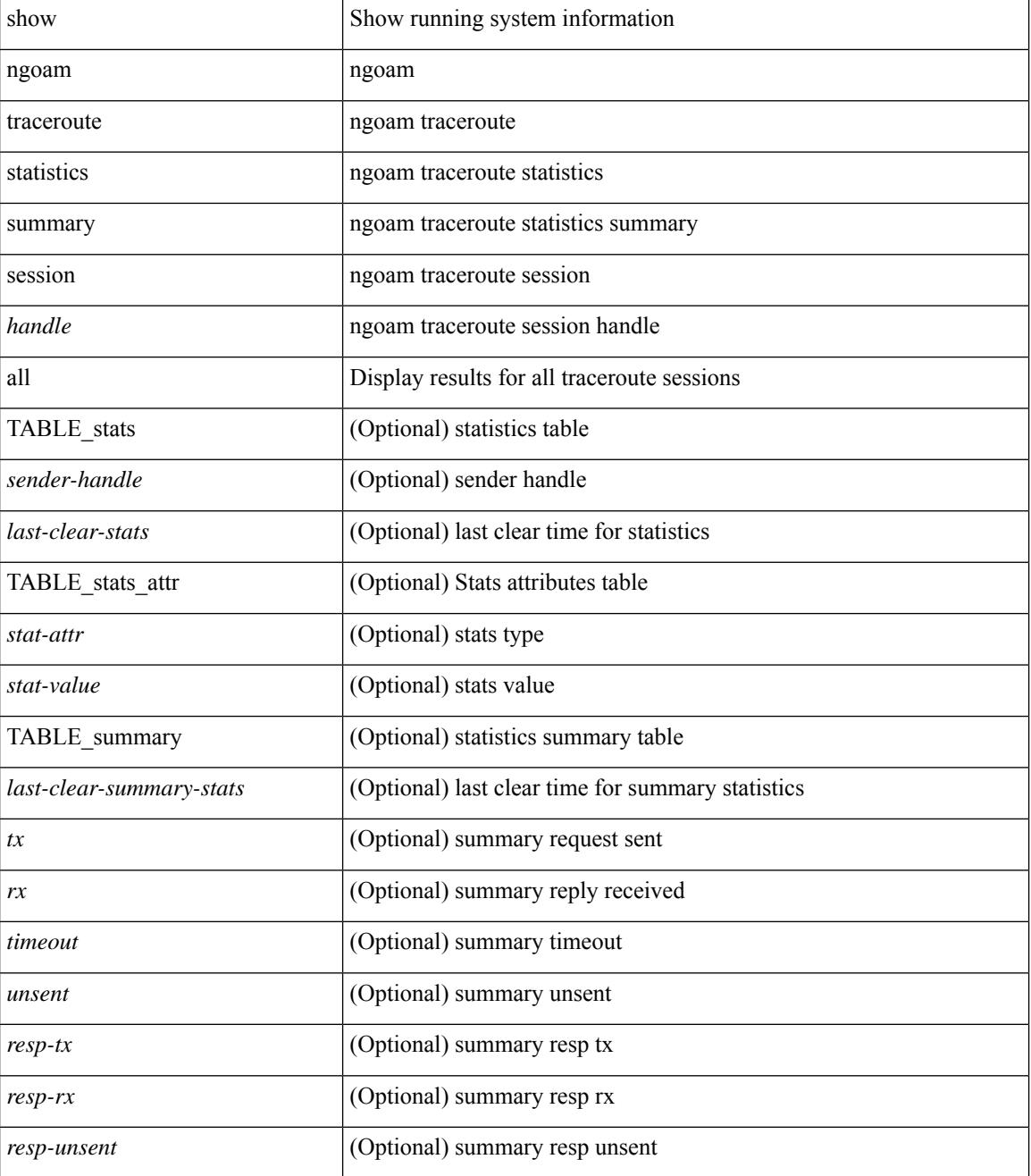

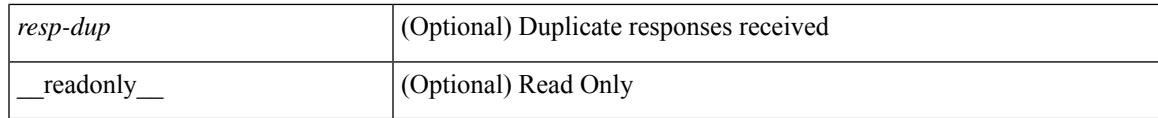

**Command Mode**

### **show ngoam xconnect session**

show ngoam xconnect session {  $\leq$ id  $\geq$  [ iodb ] | all [ dbdump ] } [ \_\_readonly\_ [ TABLE\_xc\_db\_summary { [ <legend> ] <vlan-id> <peer-ip> <vni> <db-state> <local-if> <local-if-state> <remote-if> <remote-if-state> [ <end-row > ] + } + ] [ ENTRY\_xc\_db\_detail { <detail > <d-vlan-id > <d-peer-ip > [ <peer-name > ] <d-vni > <d-db-state> <last-state-change-ts> <d-local-if> <d-local-if-state> <vpc-if> <vpc-if-state> <remote-if-detail>  $\le$ remote-if-detail-state>  $\le$ remote-vpc-if>  $\le$ remote-vpc-if-state>  $\le$   $\le$  d-end-row>  $\ge$   $\ge$   $\ge$   $\ge$ 

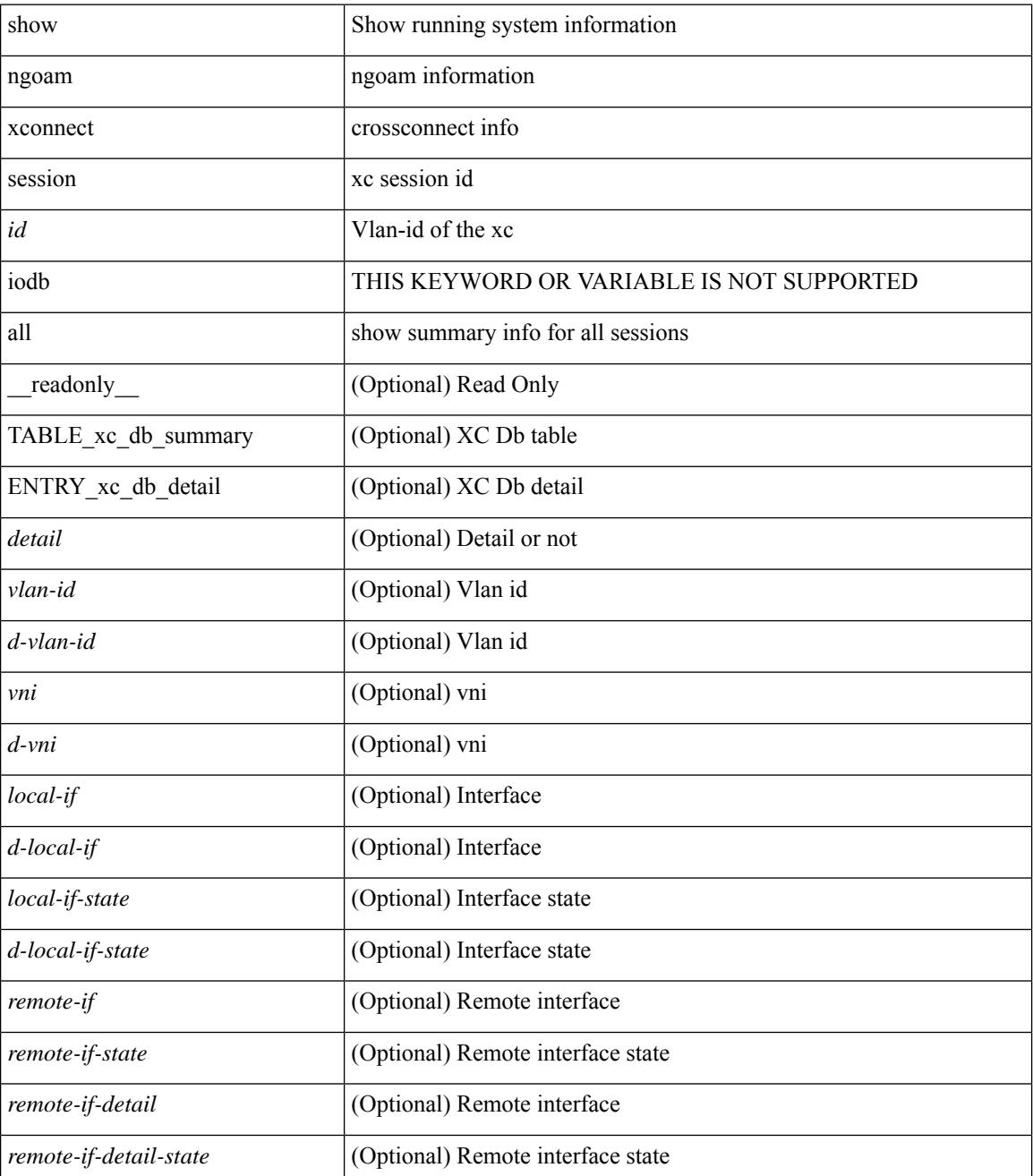

 $\mathbf{l}$ 

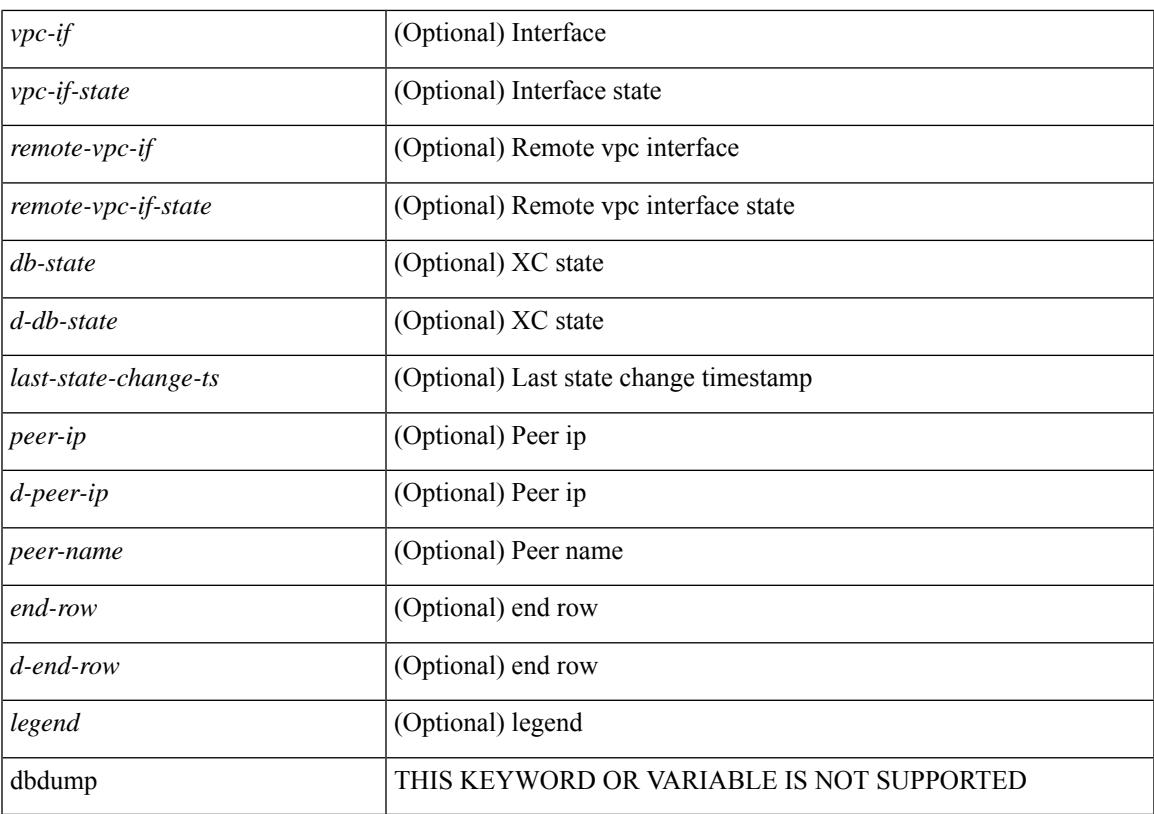

### **Command Mode**

# **show npv external-interface-usage**

show npv external-interface-usage [ server-interface <if0> ] [ \_readonly\_ { TABLE\_intf\_usage <svr\_intf>  $\text{~cext}_int\$  ]

### **Syntax Description**

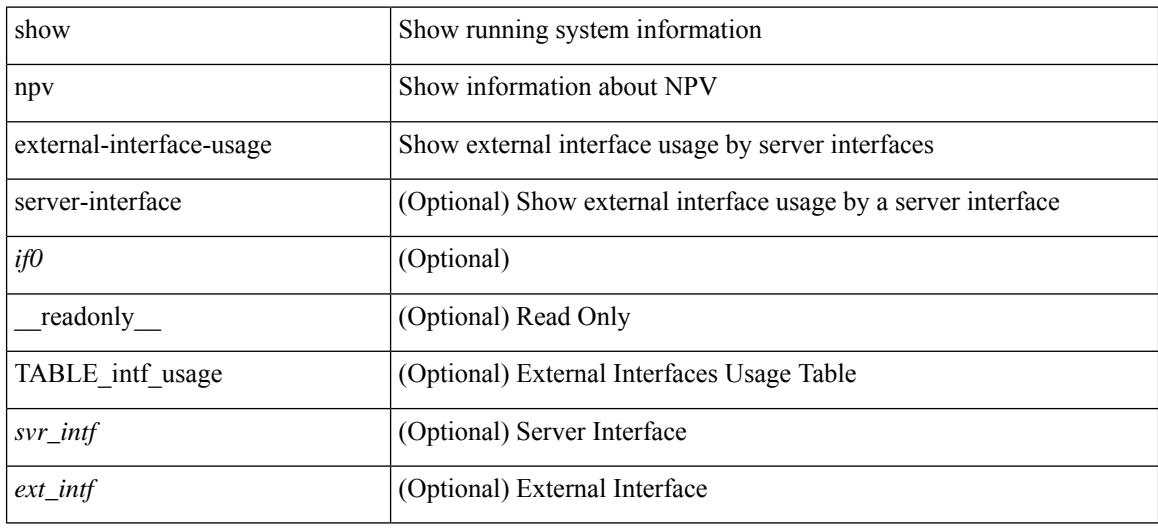

### **Command Mode**

# **show npv flogi-table**

show npv flogi-table [ { interface <if0> | vsan <i0> } ] [ \_\_readonly\_\_ [ [TABLE\_flogi <svr\_intf> <vsan\_id> <fcid> <pwwn> <ext\_intf> <nwwn> ] [ <flogi\_count> ] ] ]

### **Syntax Description**

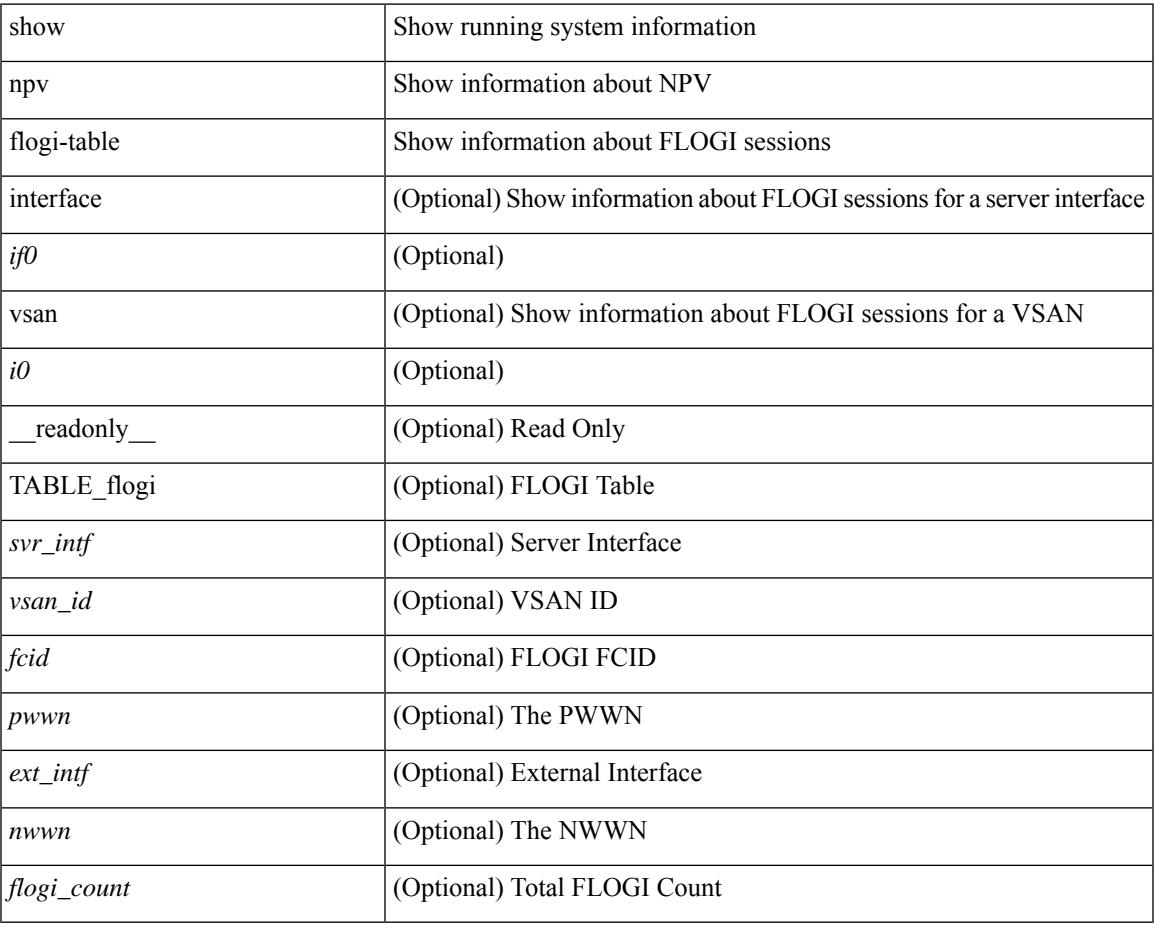

### **Command Mode**

• /exec

### **show npv status**

show npv status [ vsan <i0> ] [ \_\_readonly\_\_ [ [ <npiv\_status> ] [ <load\_balance> ] [ { TABLE\_extintf <ext\_intf> [ <ext\_vsan> ] [ <ext\_fcid> ] <ext\_state> [ { TABLE\_vsan <vsan\_vsan> <vsan\_state> [ <vsan\_fcid> ] } ]  $\$  ] <ext\_intf\_count> [ { TABLE\_svrintf <svr\_intf> <svr\_vsan> <svr\_state> } ] <svr\_intf\_count> ] ]

### **Syntax Description**

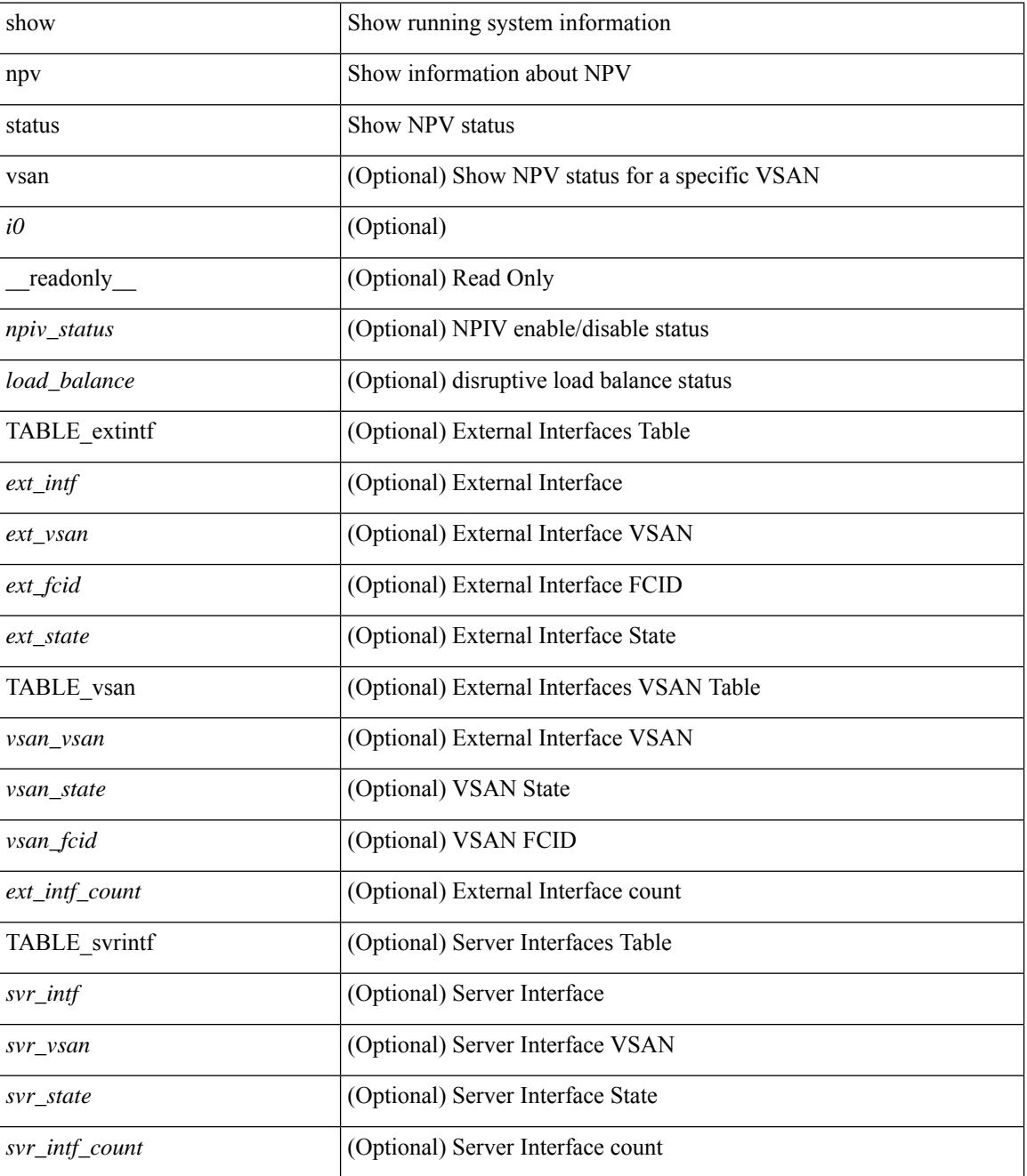

**Command Mode**

 $\mathbf{l}$ 

# **show npv traffic-map**

show npv traffic-map [ server-interface <if0> ] [ \_\_readonly\_\_ [ { TABLE\_traffic\_map <svr\_intf> <ext\_intf> } ] ]

### **Syntax Description**

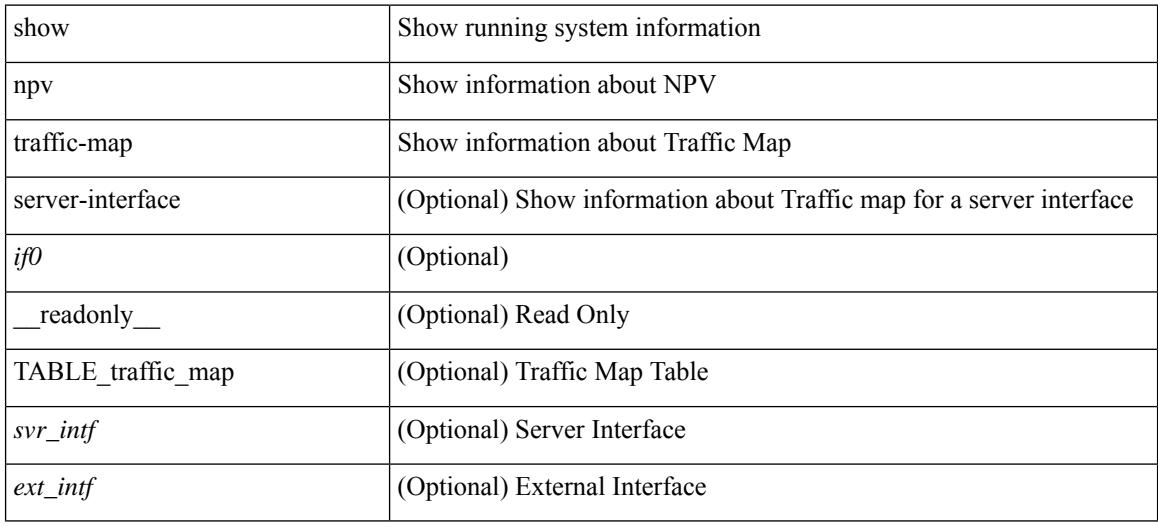

### **Command Mode**
# **show ntp access-groups**

show ntp access-groups [ \_\_readonly\_ [ <matchall> ] [ { TABLE\_accessgroups <accesslist> [ <type> ] } ] ]

## **Syntax Description**

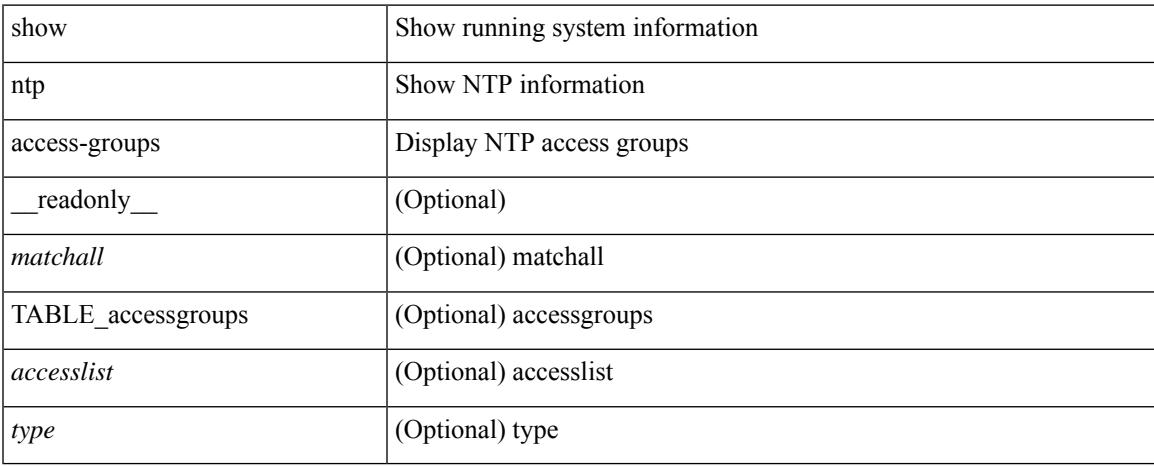

### **Command Mode**

# **show ntp authentication-keys**

show ntp authentication-keys [ \_\_readonly \_\_ [ { TABLE\_authkeys <Authkey> [ <MD5String> ] } ] ]

#### **Syntax Description**

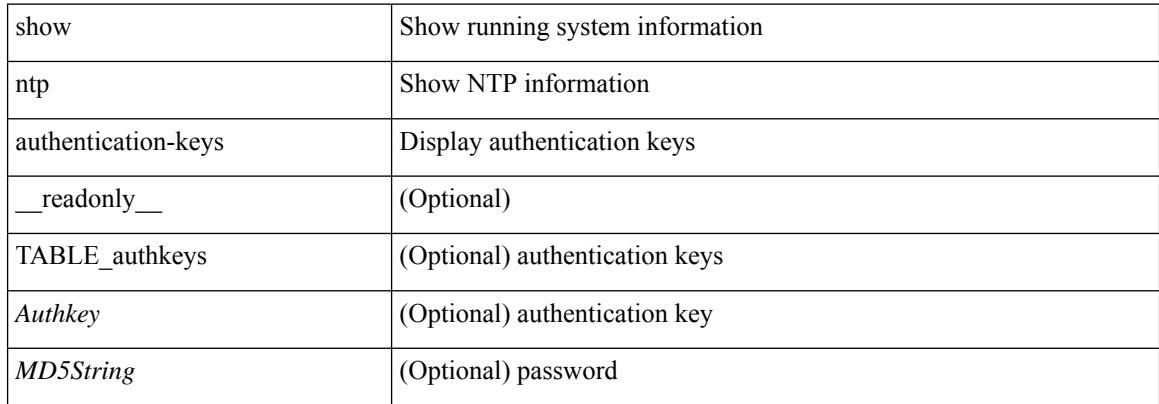

#### **Command Mode**

# **show ntp authentication-status**

show ntp authentication-status [ \_readonly \_ [ <authentication> ] ]

#### **Syntax Description**

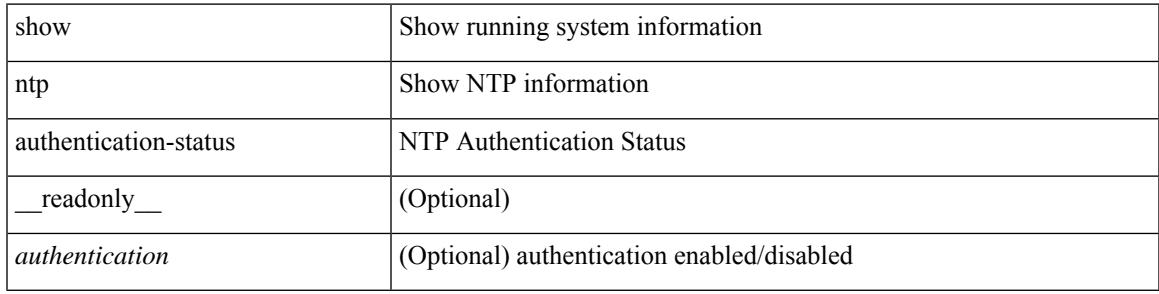

#### **Command Mode**

# **show ntp information**

show ntp information [ \_readonly \_ [ <system\_type> ] [ <software\_version> ] ]

### **Syntax Description**

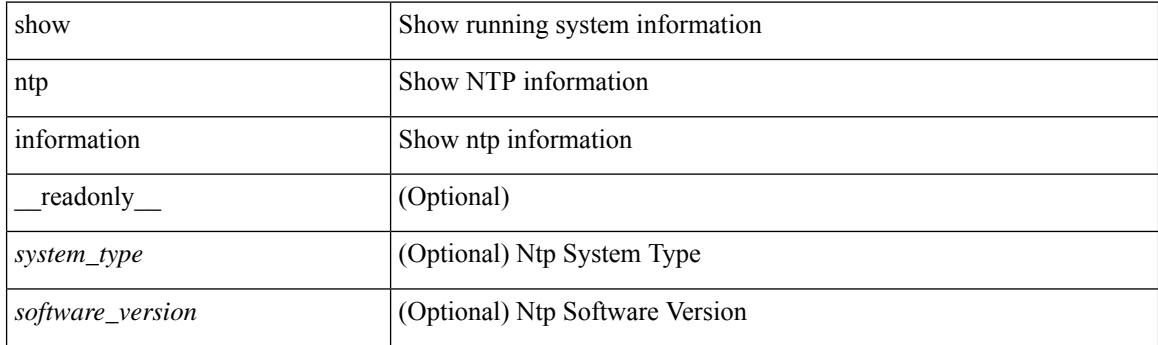

**Command Mode**

# **show ntp logging-status**

show ntp logging-status [ \_readonly \_[ <loggingstatus> ] ]

## **Syntax Description**

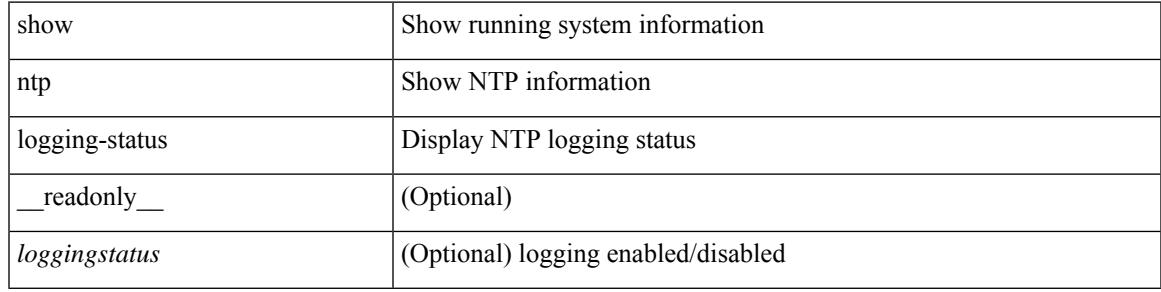

**Command Mode**

# **show ntp peer-status**

show ntp peer-status [ \_\_readonly\_ [ <totalpeers> ] [ { TABLE\_peersstatus <syncmode> <remote> <local>  $\leq$ st>  $\leq$ poll>  $\leq$ reach>  $\leq$ delay> [ $\leq$ vrf> ] } ] ]

## **Syntax Description**

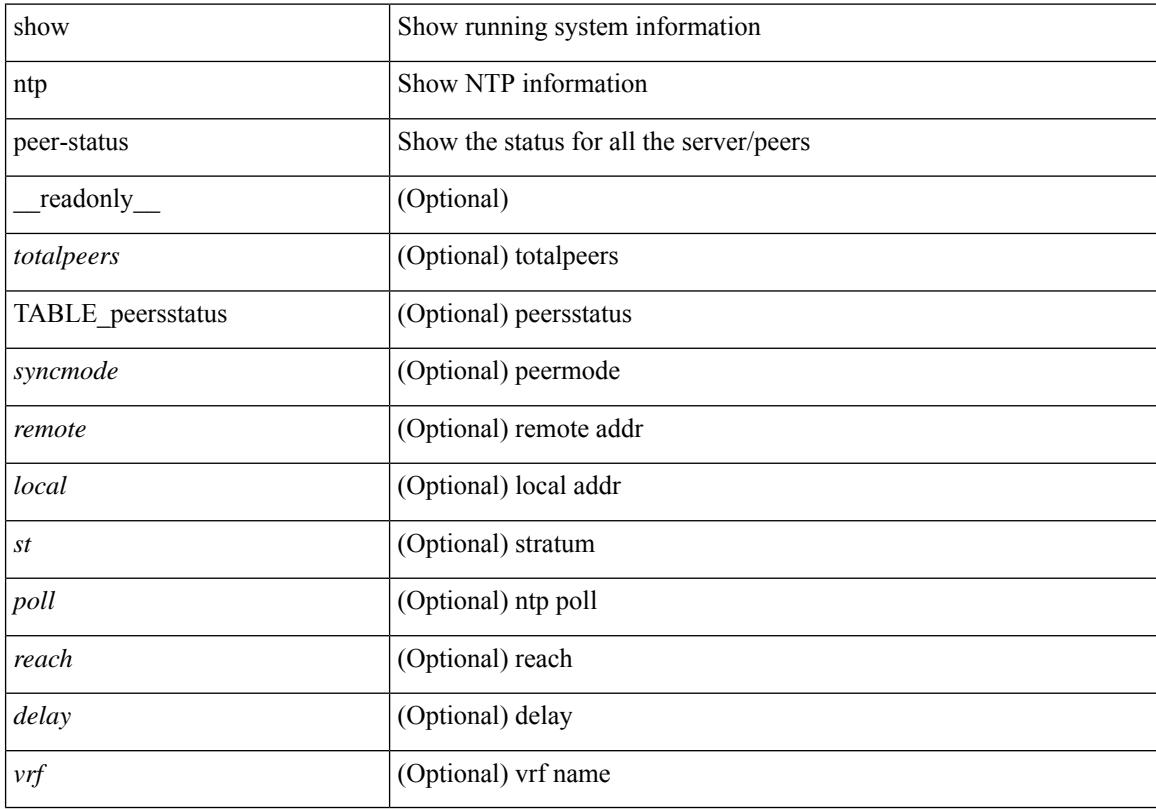

### **Command Mode**

# **show ntp peers**

show ntp peers [ \_\_readonly\_ [ { TABLE\_peers <PeerIPAddress> <serv\_peer> <conf\_flag> } ] ]

## **Syntax Description**

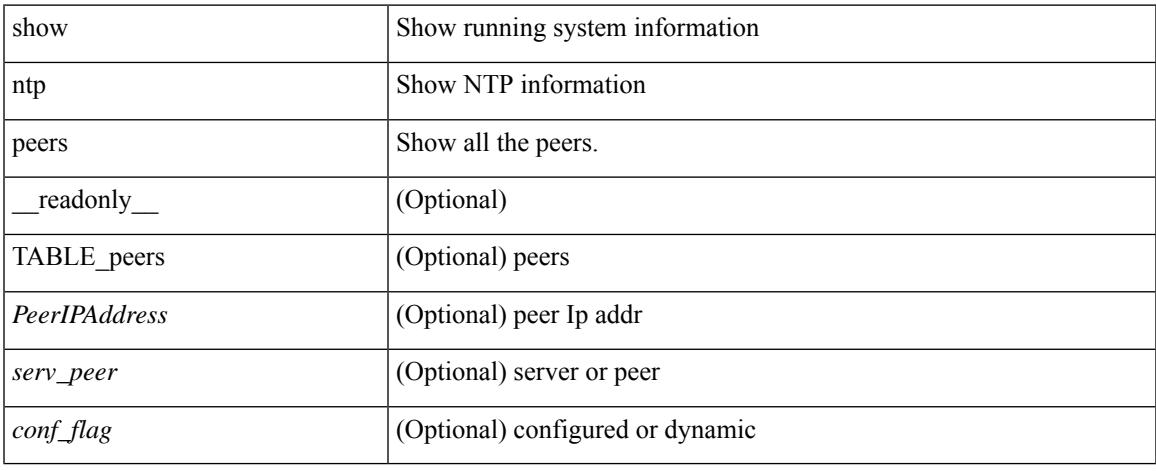

#### **Command Mode**

 $\bullet$  /exec

# **show ntp rts-update**

show ntp rts-update [ \_readonly \_[ <rtsupdate> ] ]

## **Syntax Description**

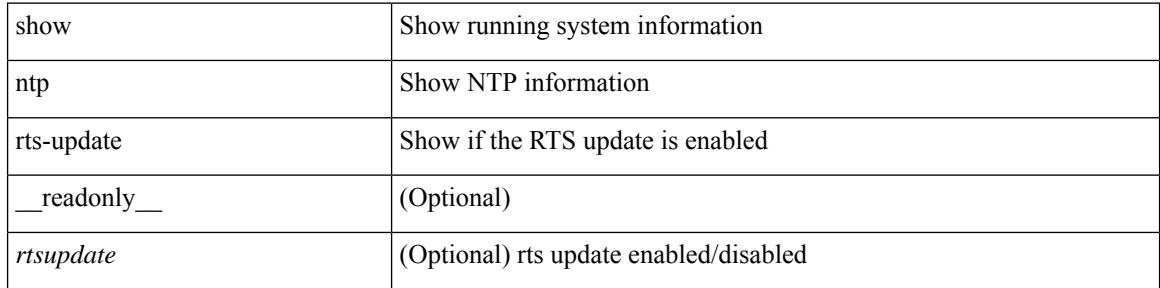

#### **Command Mode**

# **show ntp session status**

show ntp session status [ \_readonly \_ [ <session\_status> ] ]

#### **Syntax Description**

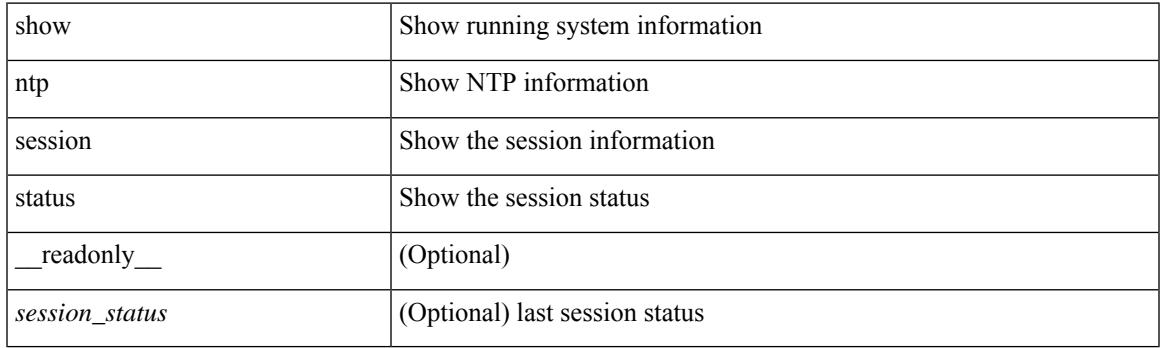

**Command Mode**

# **show ntp source-interface**

show ntp source-interface [ \_readonly \_ [ <sourceinterface> ] ]

#### **Syntax Description**

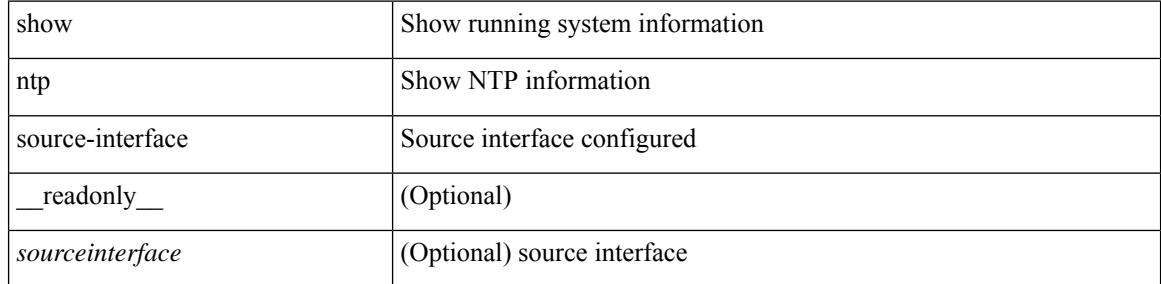

#### **Command Mode**

# **show ntp source**

show ntp source [ \_\_readonly \_\_ [ { TABLE\_sourceip <sourceip> } ] ]

## **Syntax Description**

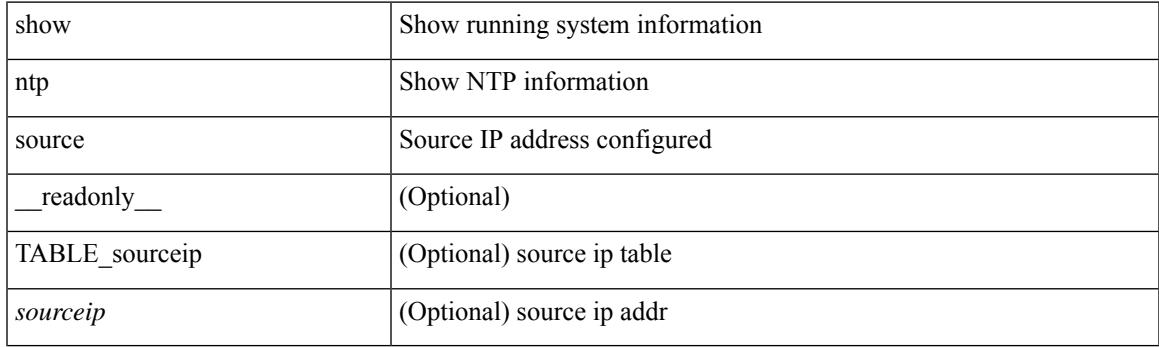

**Command Mode**

## **show ntp statistics**

show ntp statistics  $\{ \begin{bmatrix} i \\ i \end{bmatrix} \mid \begin{bmatrix} local \\ \end{bmatrix} \mid \begin{bmatrix} memory \\ \end{bmatrix} \}$  | peer  $\{ipaddr \{ \langle tipv4 \space 0 \rangle \} \langle ipv6 \space 1 \rangle \}$  | name  $\langle s0 \rangle \}$  | readonly [ { <iotimesincereset> <ioreceivebuffers> <iofreereceivebuffers> <iousedreceivebuffers>  $\le$ iolowwaterrefills>  $\le$ iodroppedpackets>  $\le$ ioignoredpackets>  $\le$ ioreceivedpackets>  $\le$ iopacketssent> <iopacketsnotsent> <iointerruptshandled> <ioreceivedbyint> } ] [ { <localsystemuptime> <localtimesincereset> <localoldversionpackets> <localnewversionpackets> <localunknownversionnumber> <localbadpacketformat> <localpacketsprocessed> <localbadauthentication> [ <localpacketsrejected> ] } ] [ { <memtimesincereset> <memtotalpeermemory> <memfreepeermemory> <memcallstofindpeer> <memnewpeerallocations> <mempeerdemobilizations> <memhashtablecounts> } ] [ { <peeripremotehost> <peeriplocalinterface> <peeriptimelastreceived> <peeriptimeuntilnextsend> <peeripreachabilitychange> <peerippacketssent>  $\leq$ peerippacketsreceived>  $\leq$ peeripbadauthentication>  $\leq$ peeripbogusorigin>  $\leq$ peeripduplicate> <peeripbaddispersion> <peeripbadreferencetime> <peeripcandidateorder> } ] [ { <peernameremotehost> <peernamelocalinterface> <peernametimelastreceived> <peernametimeuntilnextsend> <peernamereachabilitychange> <peernamepacketssent> <peernamepacketsreceived>  $\leq$ peernamebadauthentication $\geq$   $\leq$ peernamebogusorigin $\geq$   $\leq$ peernameduplicate $\geq$ <peernamebaddispersion> <peernamebadreferencetime> <peernamecandidateorder> } ] ]

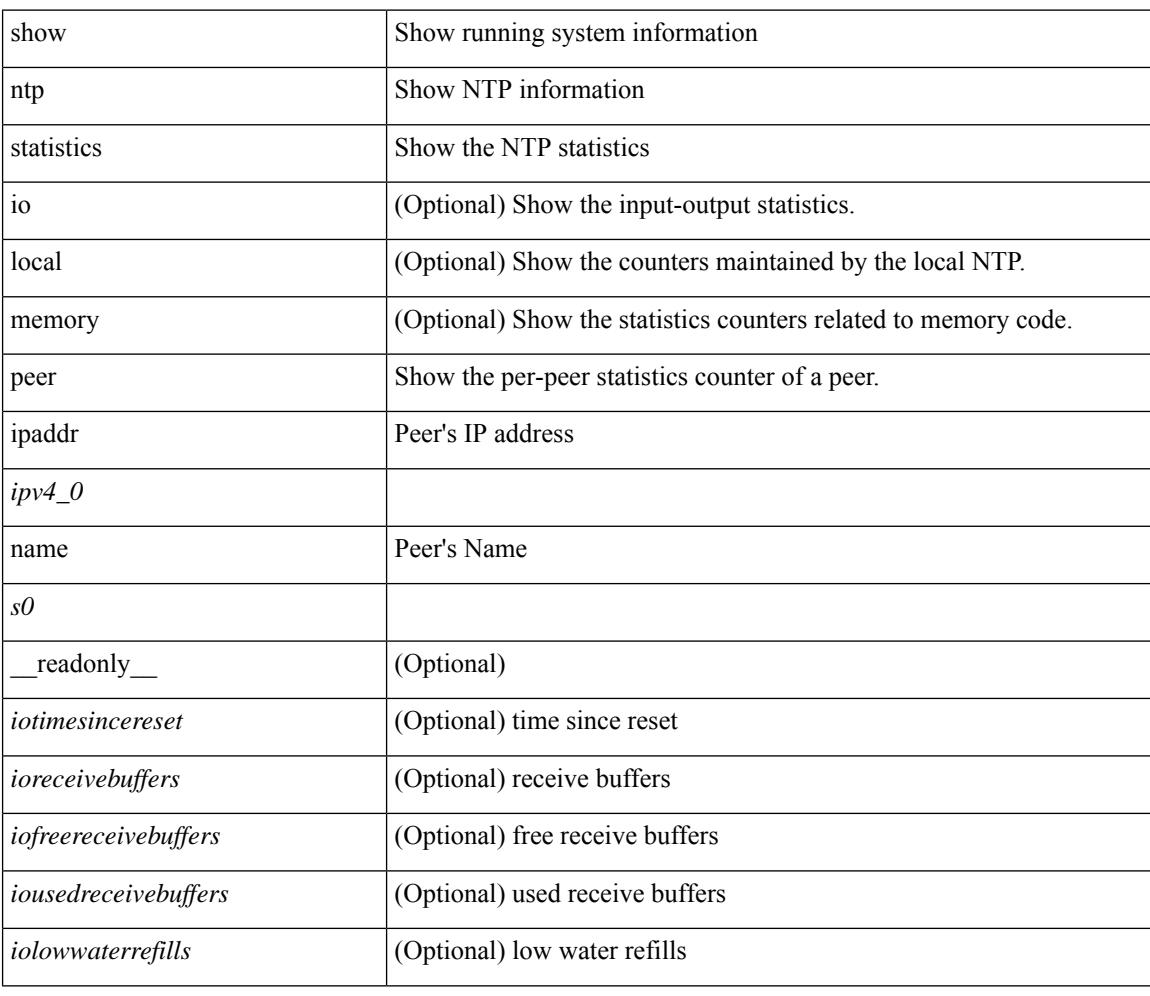

#### **Syntax Description**

I

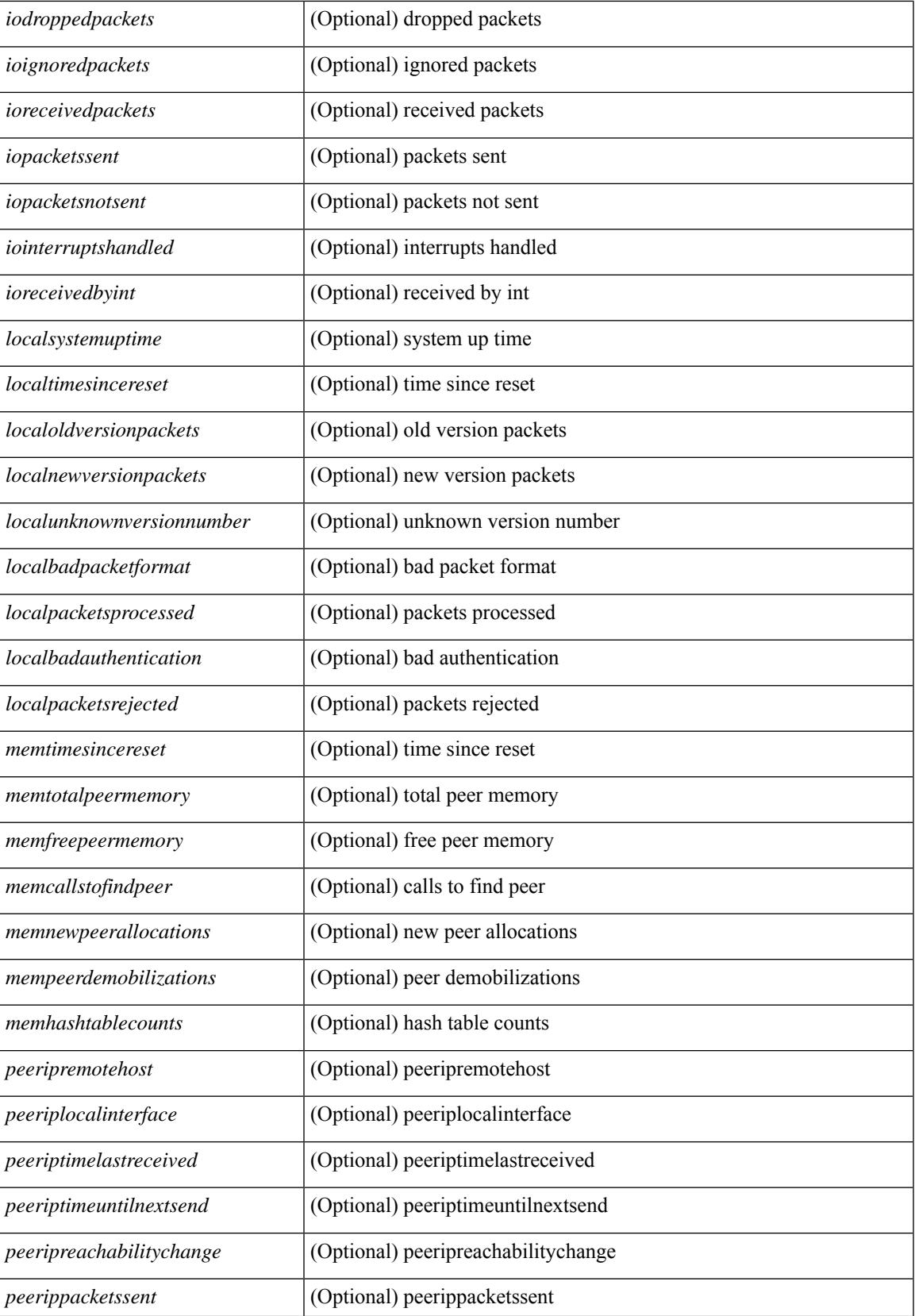

I

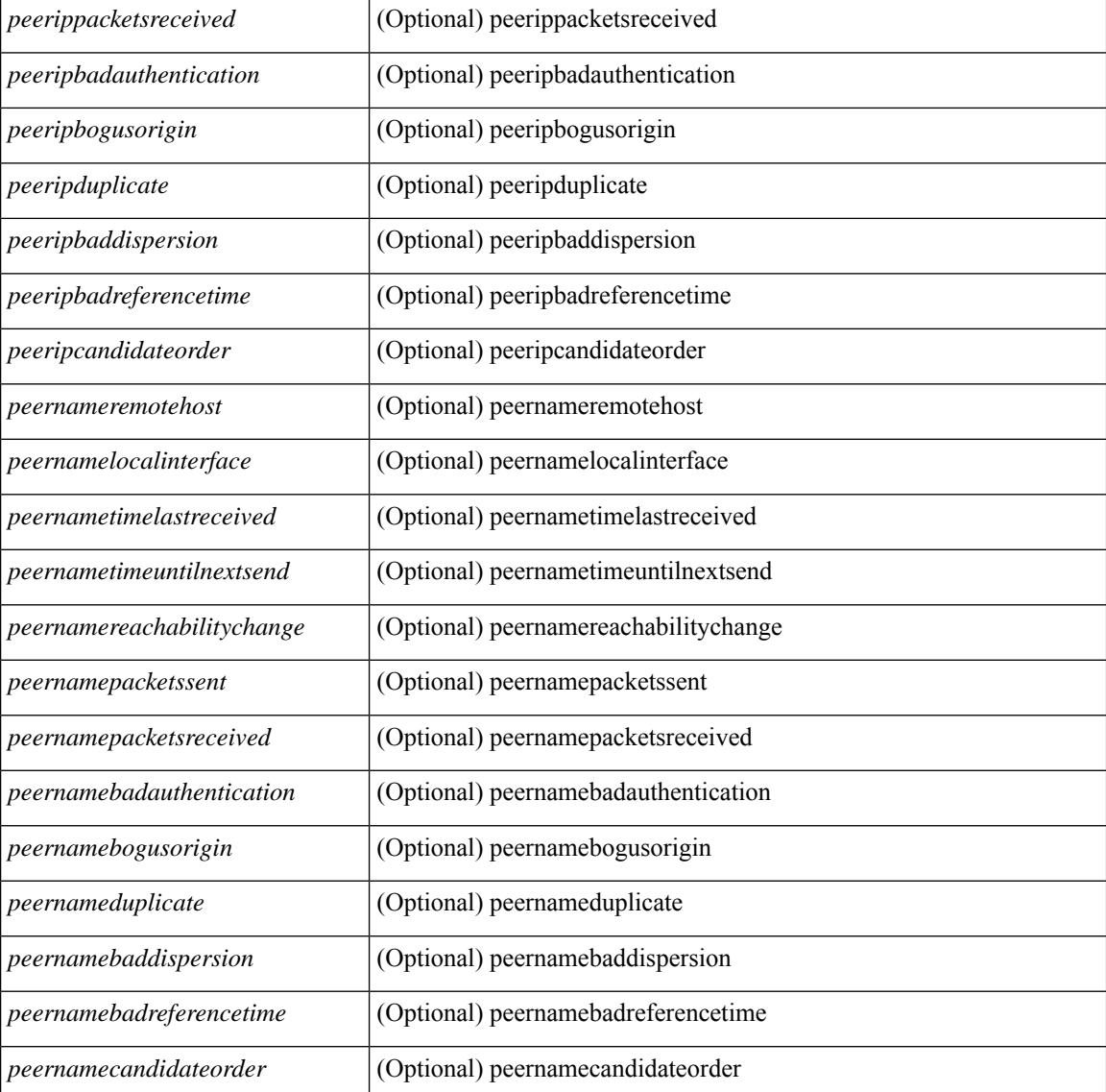

#### **Command Mode**

 $\bullet$  /exec

# **show ntp status**

show ntp status [ \_\_readonly\_ [ <distribution> ] [ <operational\_state> ] ]

## **Syntax Description**

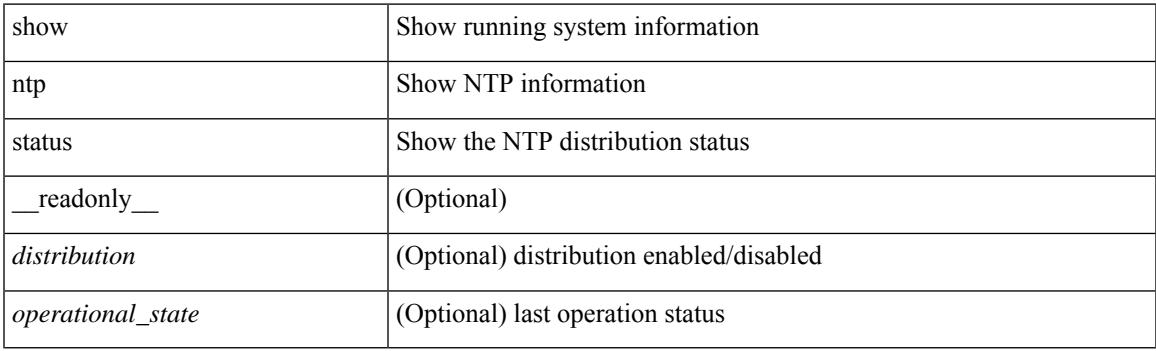

**Command Mode**

# **show ntp trusted-keys**

show ntp trusted-keys [ \_\_readonly\_\_ [ { TABLE\_trustkeys <key> } ] ]

## **Syntax Description**

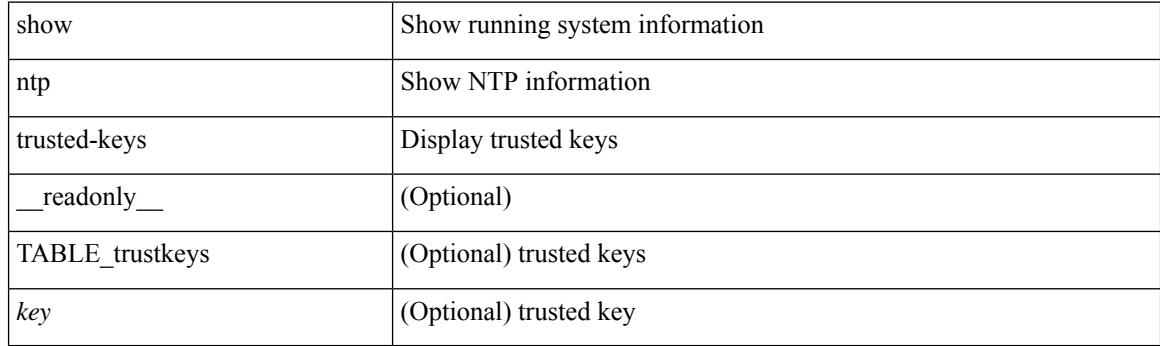

**Command Mode**

# **show nve adjacency mpls**

show nve adjacency mpls [ \_\_readonly \_\_ TABLE\_nve\_mpls\_adj [  $\{$  <peer-ip>  $|$  <peer-ipv6>  $\}$  <evi><label-sr> <learn-mask> <pending-state> <adj-state> ] ]

## **Syntax Description**

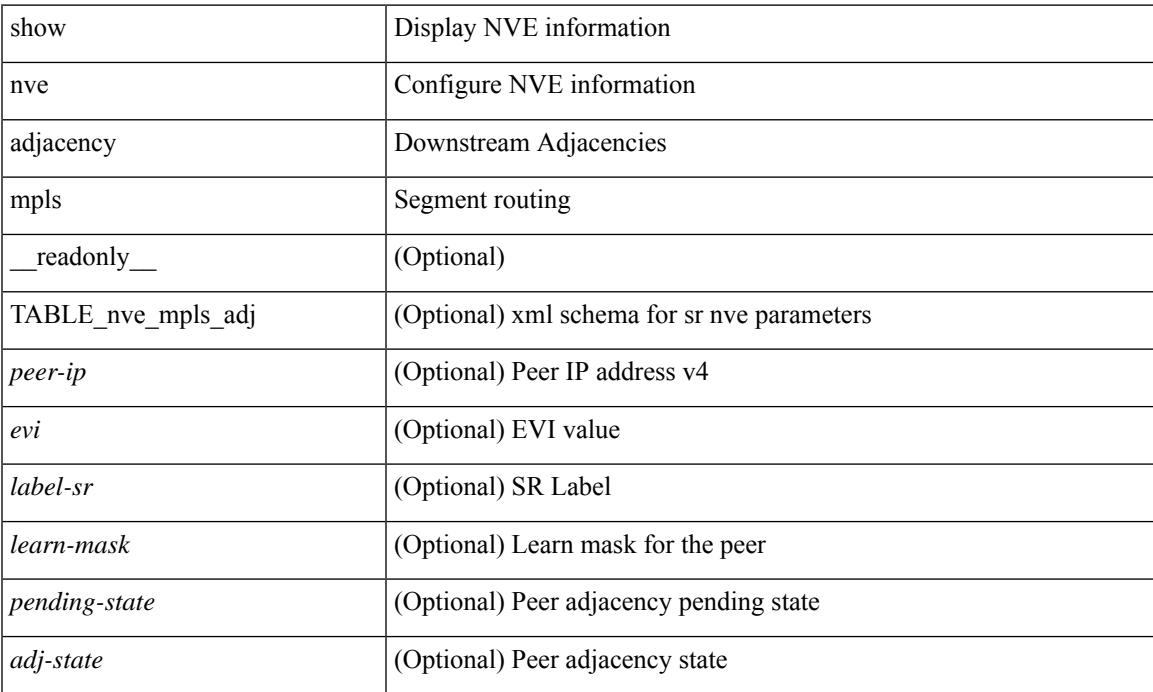

### **Command Mode**

# **show nve bfd neighbors**

show nve bfd neighbors [ \_\_readonly \_\_ [ TABLE\_nve\_bfd\_neighbors <if-name> [ { <neighbor-vtep-ip> <neighbor-inner-ip> <neighbor-inner-mac> <neighbor-cc-state> } ] ] ]

### **Syntax Description**

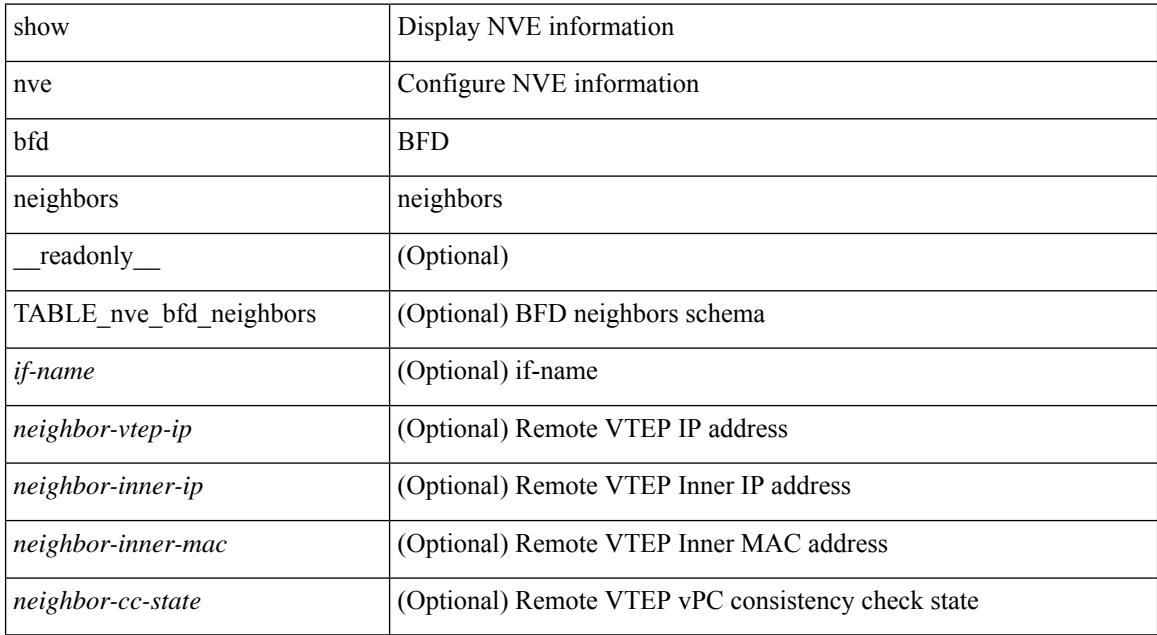

#### **Command Mode**

# **show nve core-links**

show nve core-links [ \_\_readonly\_ [ TABLE\_core\_link <if-name> [ { <if-state> } ] ] ]

## **Syntax Description**

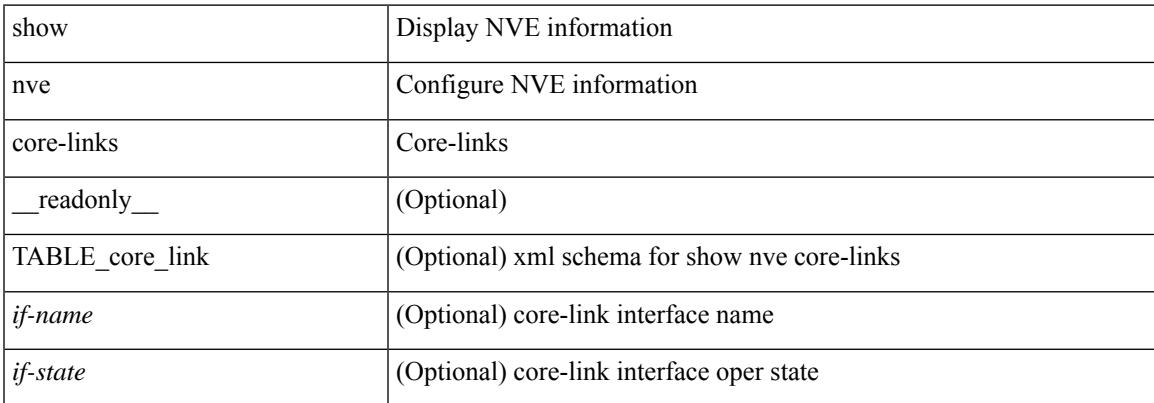

#### **Command Mode**

# **show nve ethernet-segment**

show nve ethernet-segment [ summary ] [  $\{$  esi <esi-id>  $\}$  ] [ \_\_readonly\_ [ TABLE\_es  $\{$  <esi> <if-name> <es-state> [ { <po-state> <nve-if-name> <nve-state> <host-reach-mode> <active-vlans> <df-vlans> <active-vnis> <cc-failed-vlans> <cc-timer-left> <num-es-mem> <local-ordinal> <df-timer-st> <config-status> <df-list> <es-rt-added> <ead-rt-added> <ead-evi-rt-timer-age> } ] } ] ]

#### **Syntax Description**

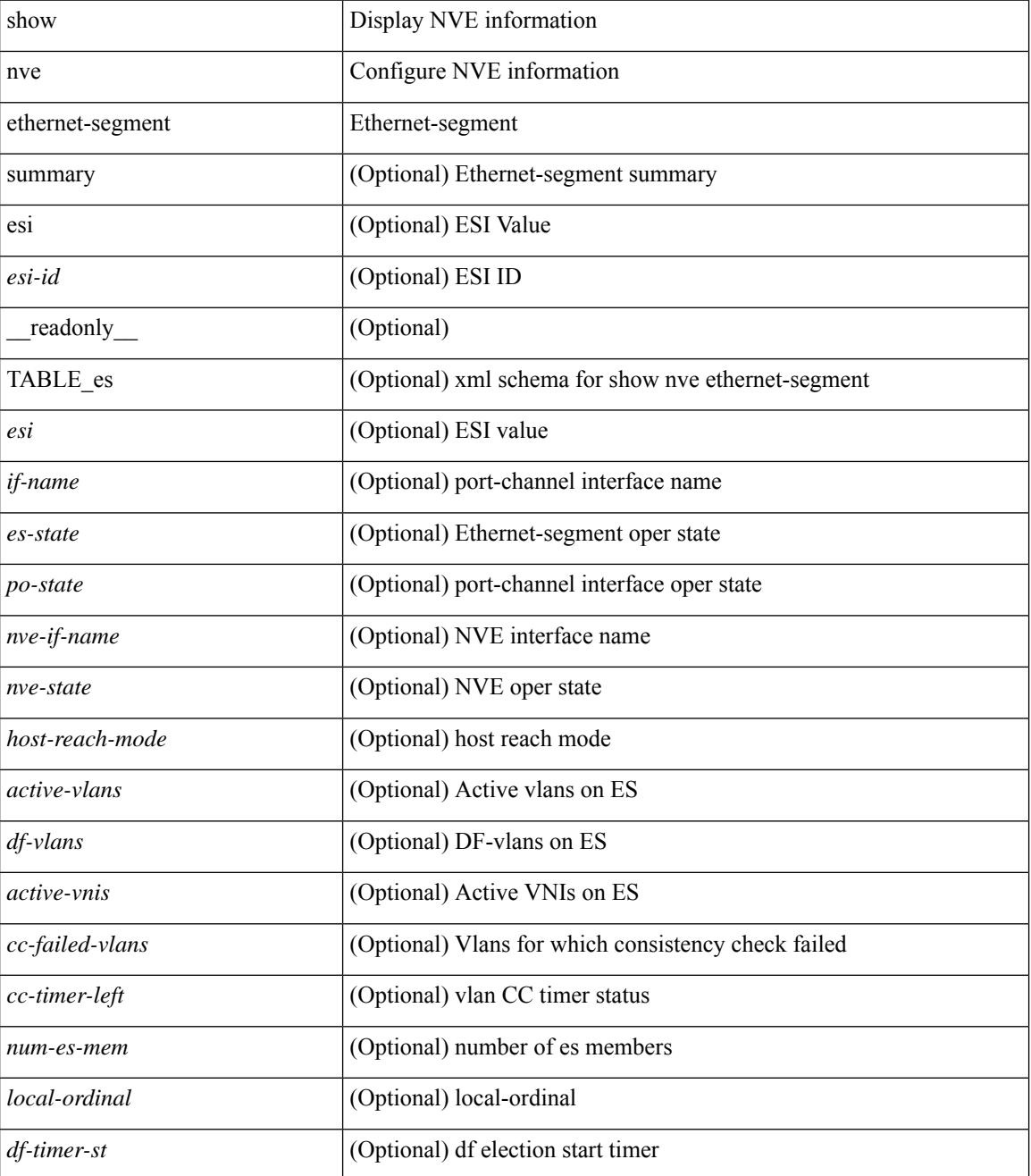

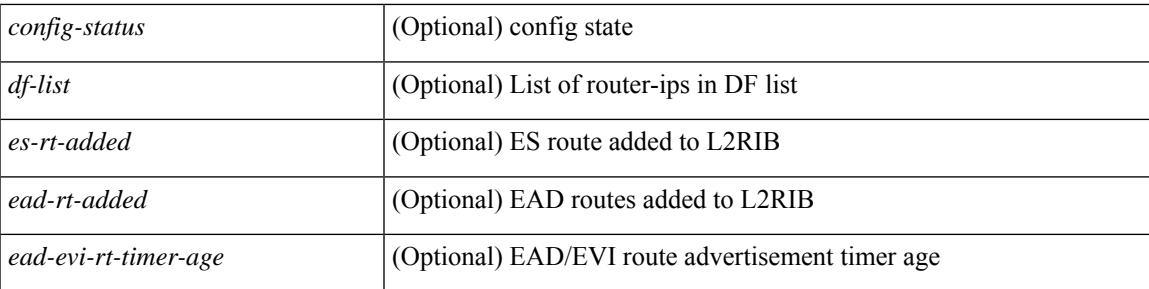

## **Command Mode**

# **show nve evi**

show nve evi [\_readonly\_TABLE\_nve\_evi [ <evi> <sw-bd> <label-sr> <oper-state> <evi-state> ] ]

## **Syntax Description**

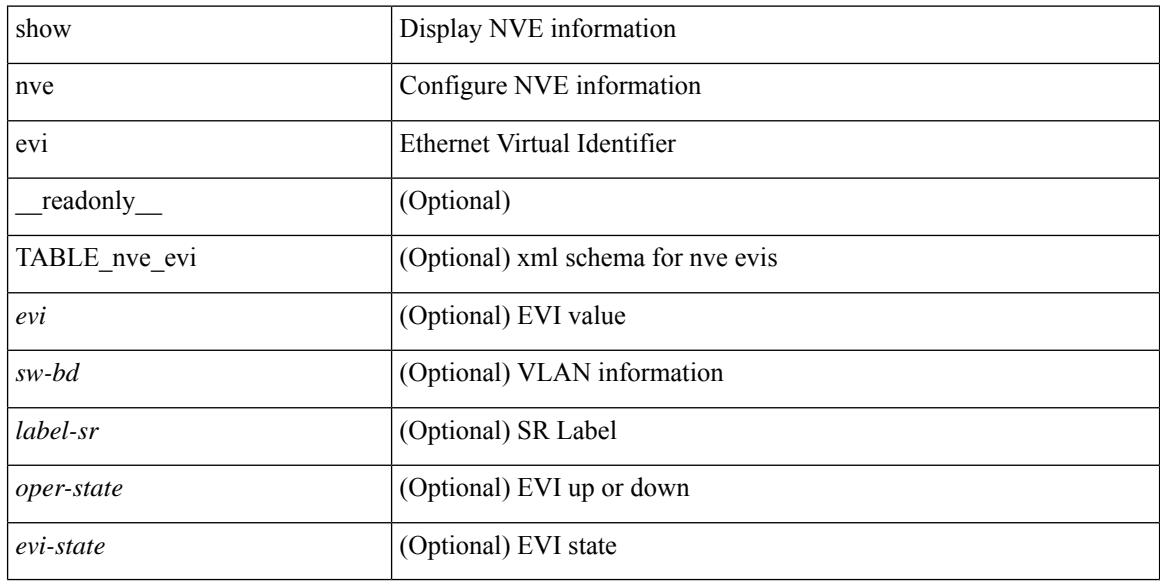

## **Command Mode**

# **show nve interface**

show nve interface  $\lceil$  <nve-if>  $\lceil$  detail  $\rceil$   $\lceil$  readonly  $\lceil$  TABLE nve if  $\lceil$  <if-name>  $\lceil$  <if-state> <encap-type> <vpc-capability> <local-rmac> <host-reach-mode> <source-if> { <primary-ip> | <primary-ipv6> } [  $\leq$ secondary-ip $>$  |  $\leq$ secondary-ipv6> ] [  $\leq$  anycast-if> }  $\leq$   $\leq$  anycast-ip $\leq$   $\leq$   $\leq$   $\leq$   $\leq$   $\leq$   $\leq$   $\leq$   $\leq$   $\leq$   $\leq$   $\leq$   $\leq$   $\leq$   $\leq$   $\leq$   $\leq$   $\leq$   $\leq$   $\leq$   $\leq$   $\leq$  [ <anyc-if-state> ] <adv-vmac> <nve-flags> <nve-if-handle> <src-if-holddown-tm> <src-if-holdup-tm> <src-if-holddown-left> <vpc-compat-check> <vip-rmac> [ <vip-rmac-ro> ] <sm-state> [ <es-delay-restore-time> <es-delay-restore-time-left> ] [ <multisite-convergence-time> <multisite-convergence-time-left> ] [ <multisite-bgw-if> <multisite-bgw-if-ip> <multisite-bgw-if-admin-state> <multisite-bgw-if-oper-state> <multisite-bgw-if-oper-state-down-reason> ] } ] } ] ]

#### **Syntax Description**

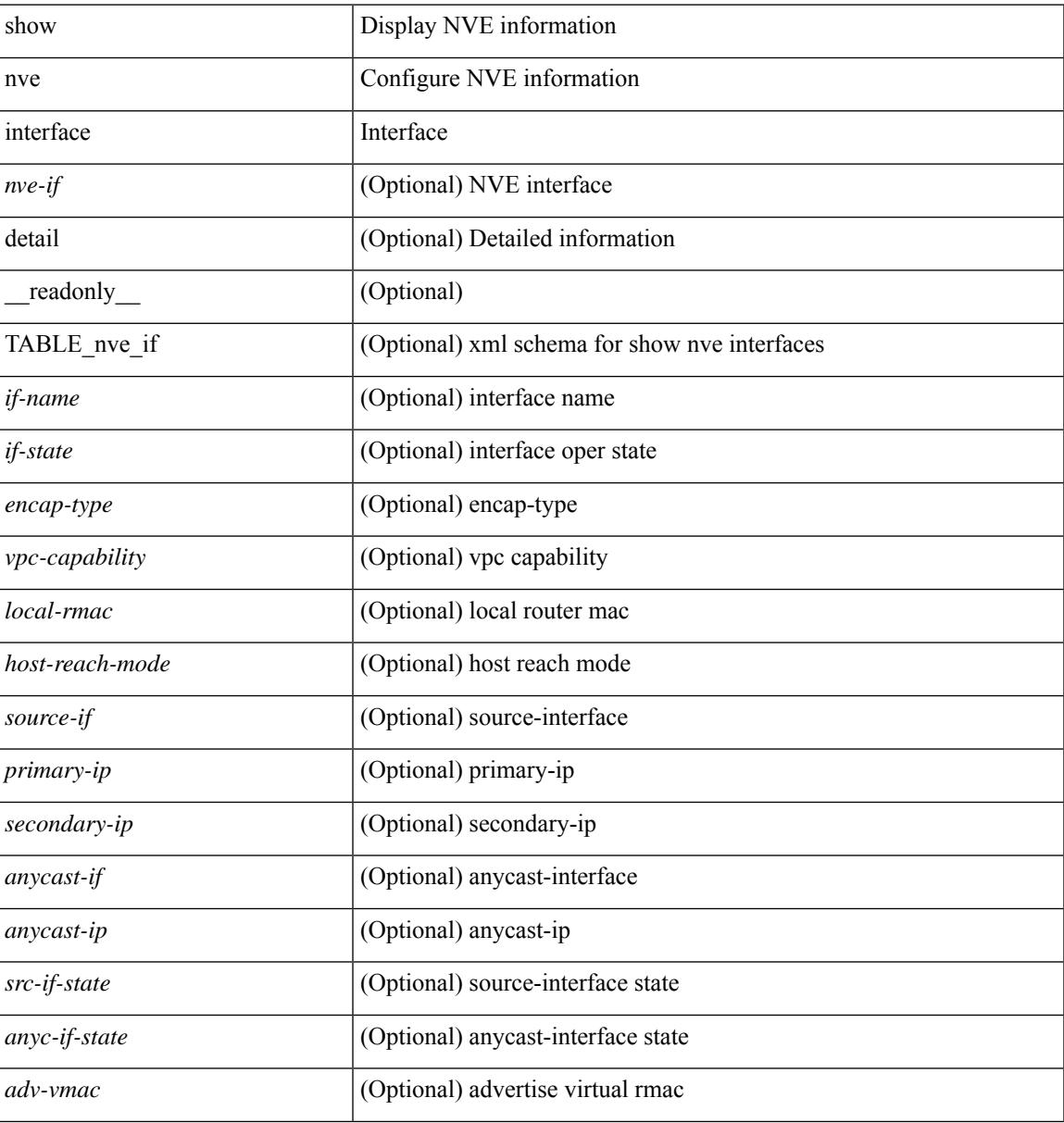

I

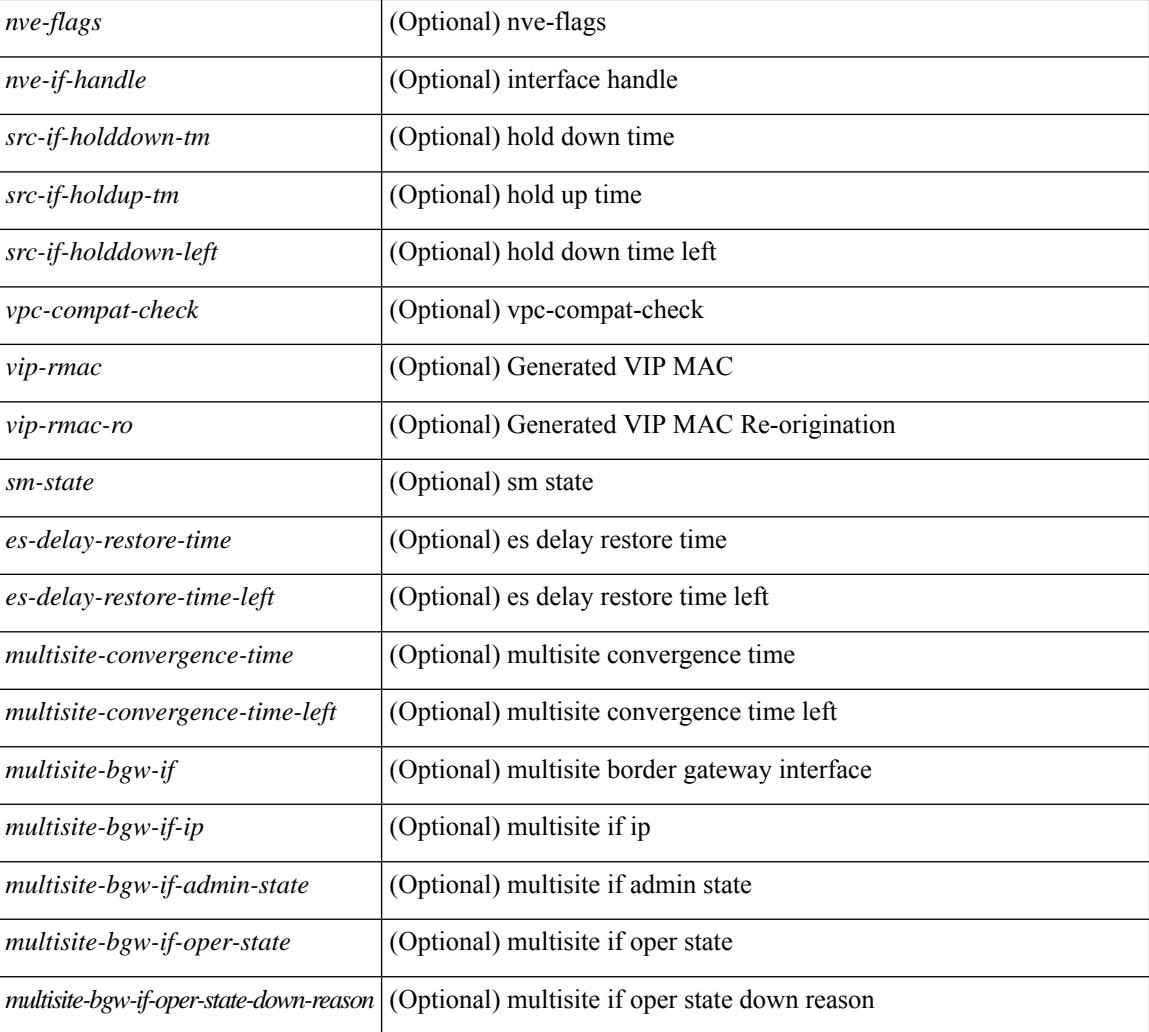

## **Command Mode**

# **show nve mpls**

show nve mpls [ \_\_readonly \_\_ [ TABLE\_nve\_mpls { <source-if> { <primary-ip> | <primary-ipv6> } { <secondary-ip> | <secondary-ipv6> } <sm-state> [ <down-reason> ] } ] ]

## **Syntax Description**

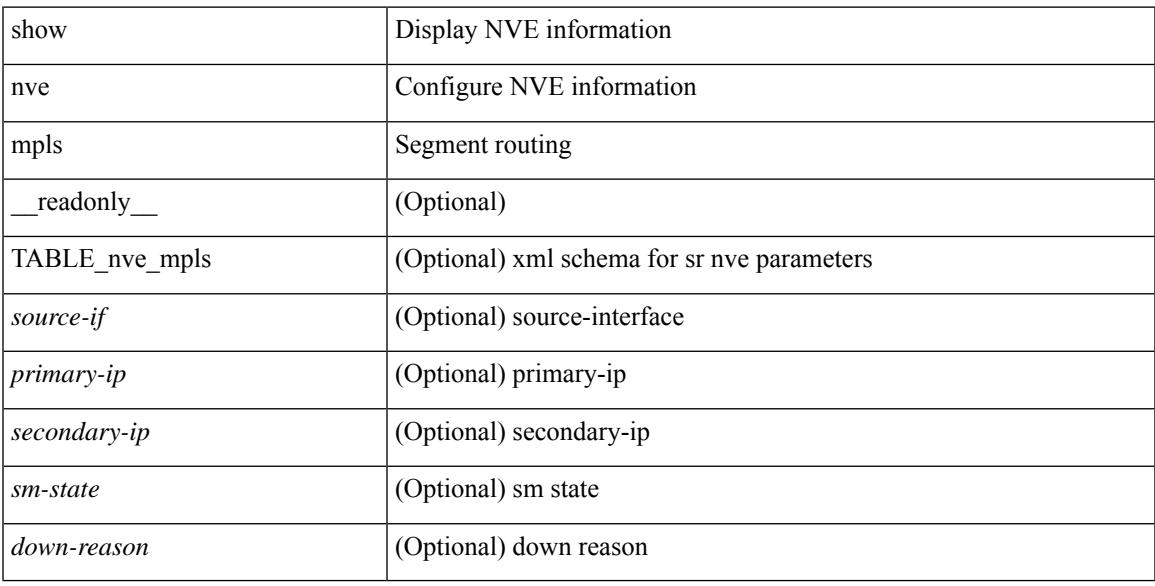

## **Command Mode**

# **show nve multisite dci-links**

show nve multisite dci-links [ \_\_readonly \_\_ [ TABLE\_multisite\_dci\_link <if-name> [ { <if-state> } ] ] ]

### **Syntax Description**

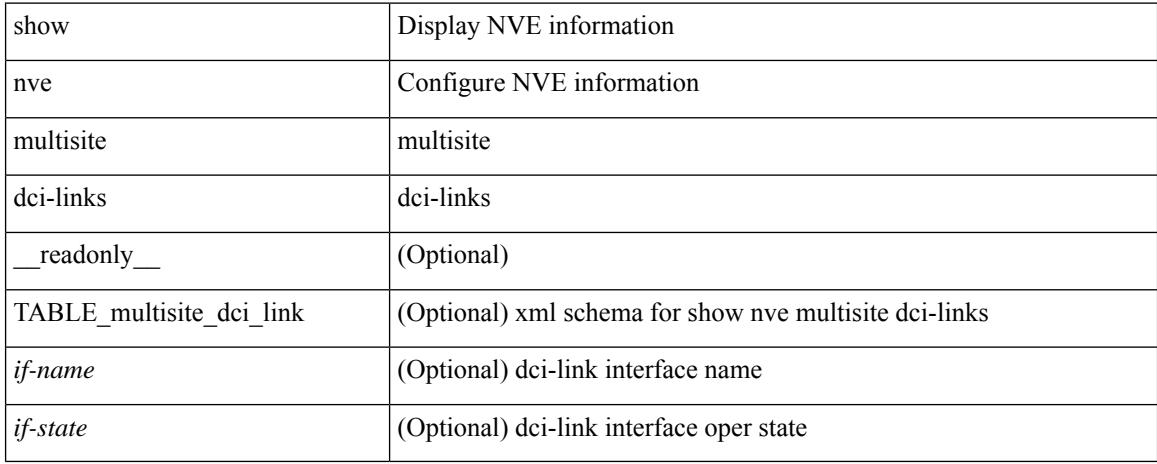

#### **Command Mode**

# **show nve multisite fabric-links**

show nve multisite fabric-links [ \_\_readonly \_\_ [ TABLE\_multisite\_fabric\_link <if-name> [ { <if-state> } ] ] ]

### **Syntax Description**

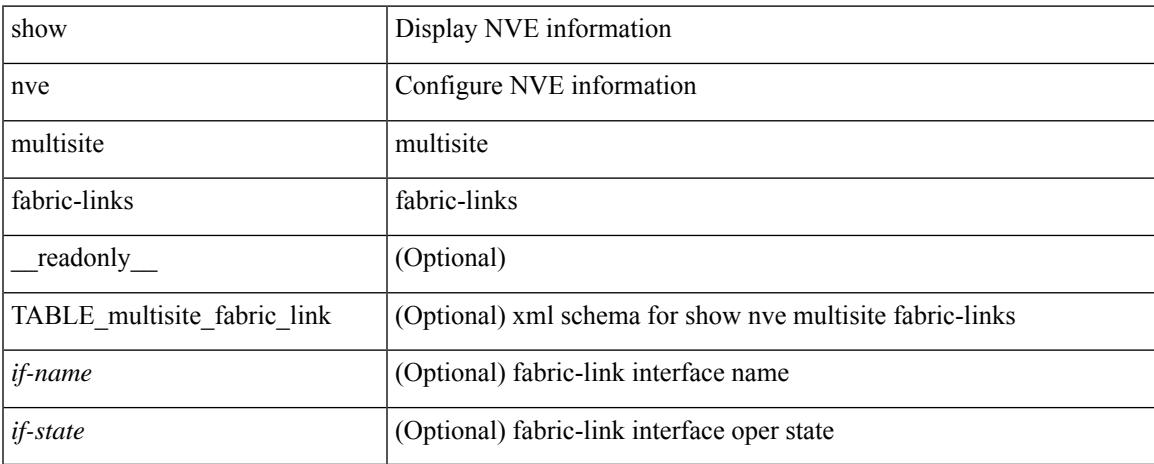

### **Command Mode**

# **show nve peers**

show nve peers  $\lceil \int \text{interface} < n$ ve-if> | peer-ip {  $\langle \text{user-peer-ip} \rangle$  |  $\langle \text{user-peer-ip} \rangle$  | control-plane | data-plane ] [ detail ] ] | [ control-plane-vni [ vni <vni-id> | peer-ip { <user-peer-ip> | <user-peer-ipv6> } ] ] | [ controller ] ] [ \_\_readonly \_\_\_ TABLE\_nve\_peers [ [ <detail> ] [ <control-plane-vni> ] [ <if-name> ] { <peer-ip> | <peer-ipv6> } [ <peer-state> ] [ <learn-type> ] [ <uptime> ] [ <router-mac> ] [  $\{$  <first-vni> <create-ts> <config-vnis> <provision-state> <cp-vni> <vni-assignment-mode> <dci-fabric-location> [ <stale-timer> ] } ] [ { <vni> <learn-src> <vni-gw-mac> <peer-type> } ] ] ]

#### **Syntax Description**

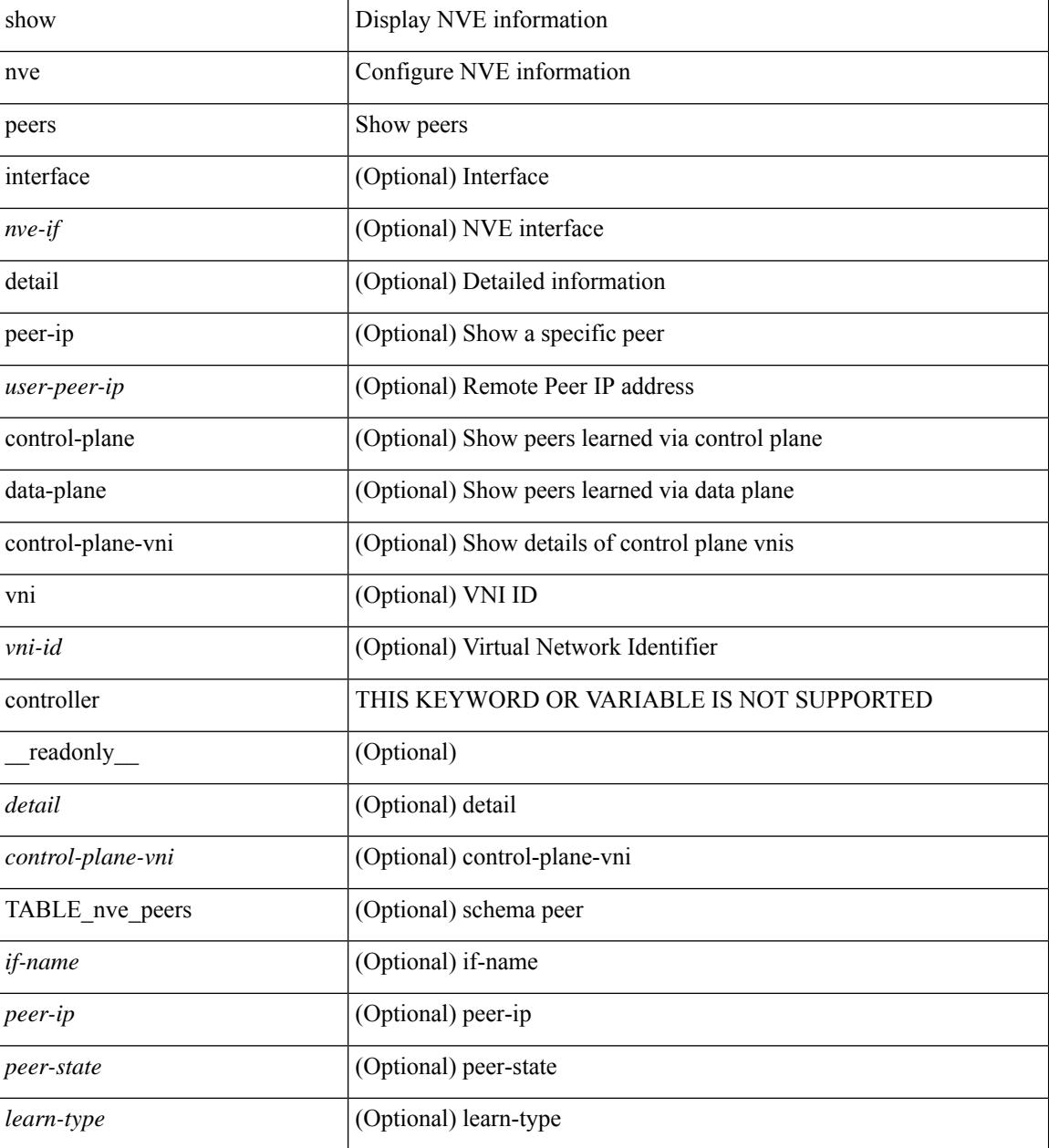

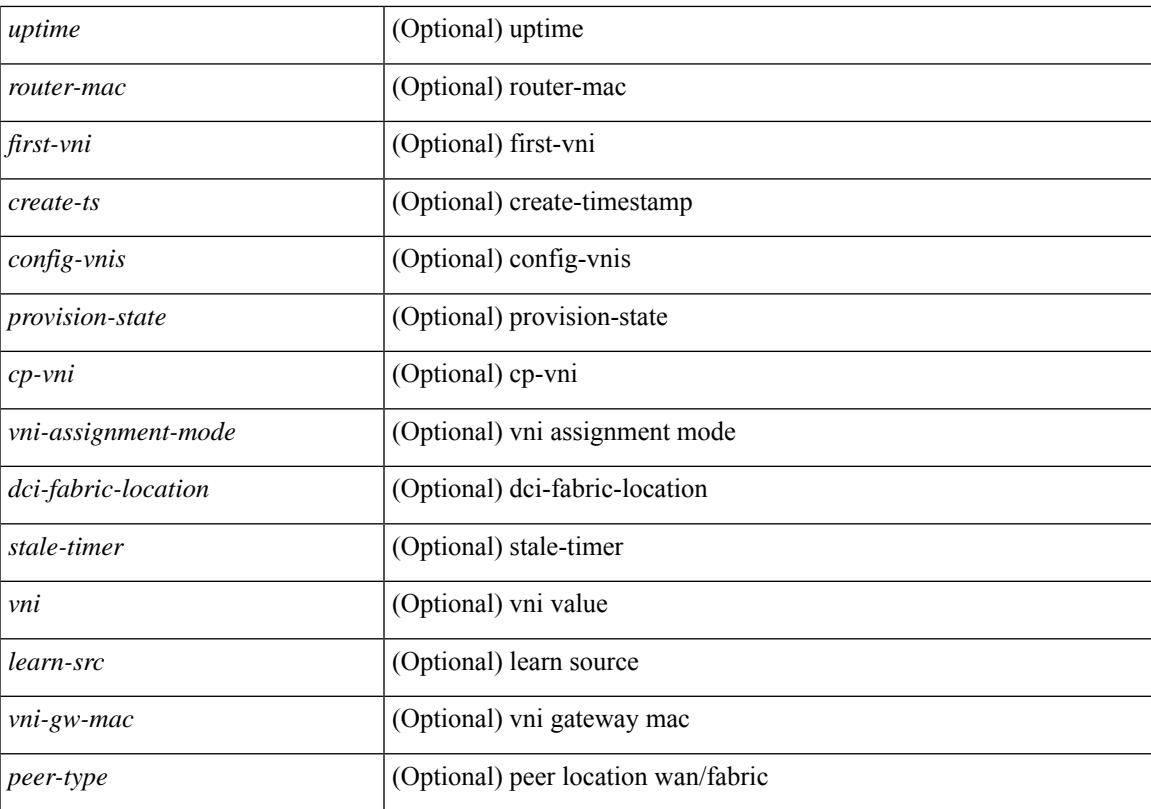

### **Command Mode**

# **show nve peers interface counters**

show nve peers { <addr> | <addr-v6> } interface <nve-if> counters [ \_readonly \_{ <peer-ip> | <peer-ipv6> } <tx\_ucastpkts> <tx\_ucastbytes> <tx\_mcastpkts> <tx\_mcastbytes> <rx\_ucastpkts> <rx\_ucastbytes> <rx\_mcastpkts> <rx\_mcastbytes> ]

### **Syntax Description**

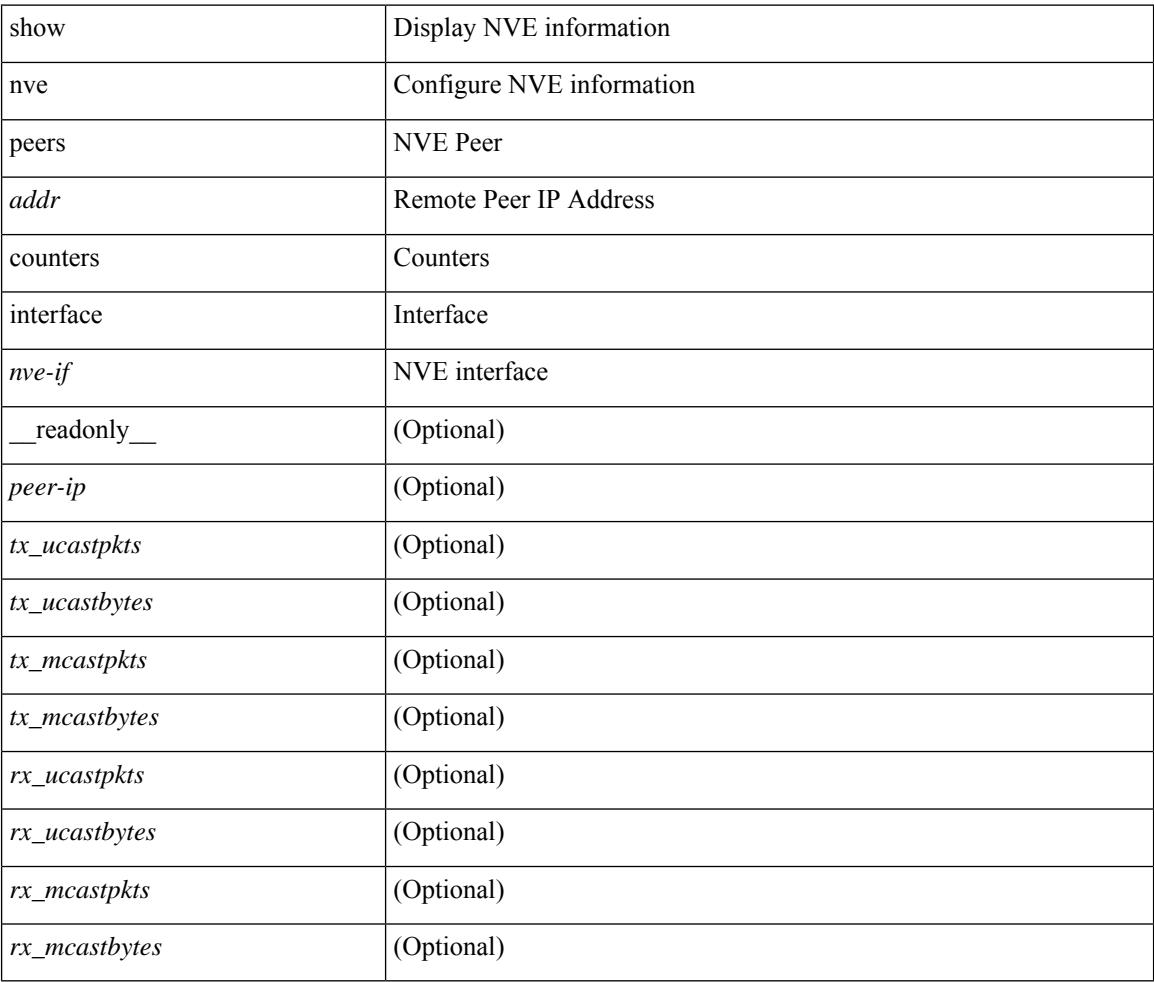

## **Command Mode**

# **show nve peers mpls**

show nve peers mpls [ peer-ip  $\{\leq$ user-peer-ip $>$  |  $\leq$ user-peer-ipv6 $\geq$  } ] [ detail ] [ \_\_readonly\_ TABLE\_nve\_mpls\_peers [ [ <detail> ] { <peer-ip>  $|$  <peer-ipv6> } [ <peer-state> ] [ <uptime> ] [ <create-ts> ] [ <provision-state> ] ] ]

#### **Syntax Description**

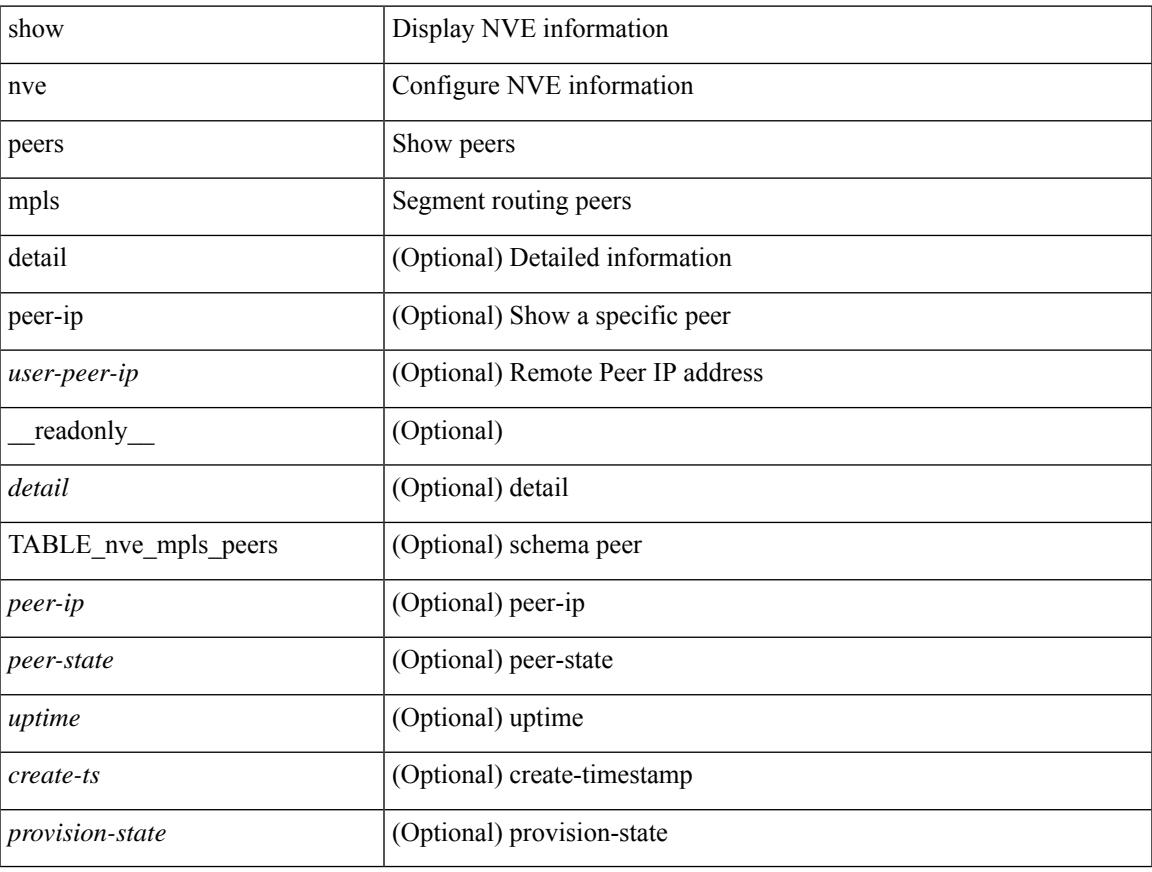

#### **Command Mode**

# **show nve peers vni interface counters**

show nve peers {  $\{ \langle \text{caddr} \rangle | \langle \text{caddr} \rangle \} | \text{all } \}$  vni  $\{ \langle \text{vni-id} \rangle | \text{all } \}$  interface  $\langle \text{nve-if} \rangle$  counters [ \_\_readonly\_\_\_\_ TABLE\_nve\_peer\_vni\_counters { <peer-ip> | <peer-ipv6> } <vni> <tx\_ucastpkts> <tx\_ucastbytes> <tx\_mcastpkts> <tx\_mcastbytes> <rx\_ucastpkts> <rx\_ucastbytes> <rx\_mcastpkts> <rx\_mcastbytes> ]

#### **Syntax Description**

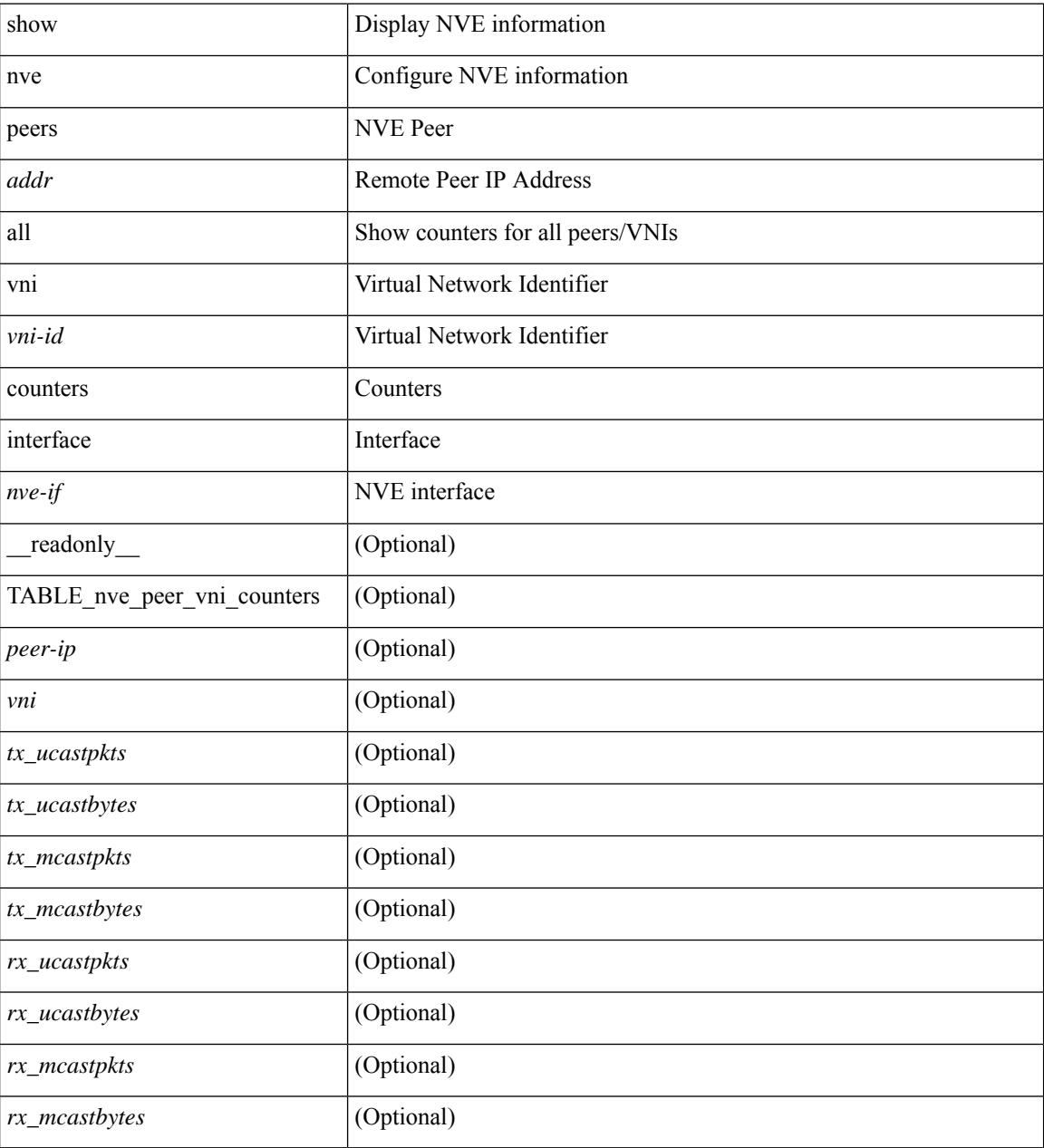

#### **Command Mode**

# **show nve replication-servers**

show nve replication-servers [ \_\_readonly \_\_ [ TABLE\_nve\_replication\_servers <if-name> [ { <server-ip> <server-state> <server-ready> } ] ]

### **Syntax Description**

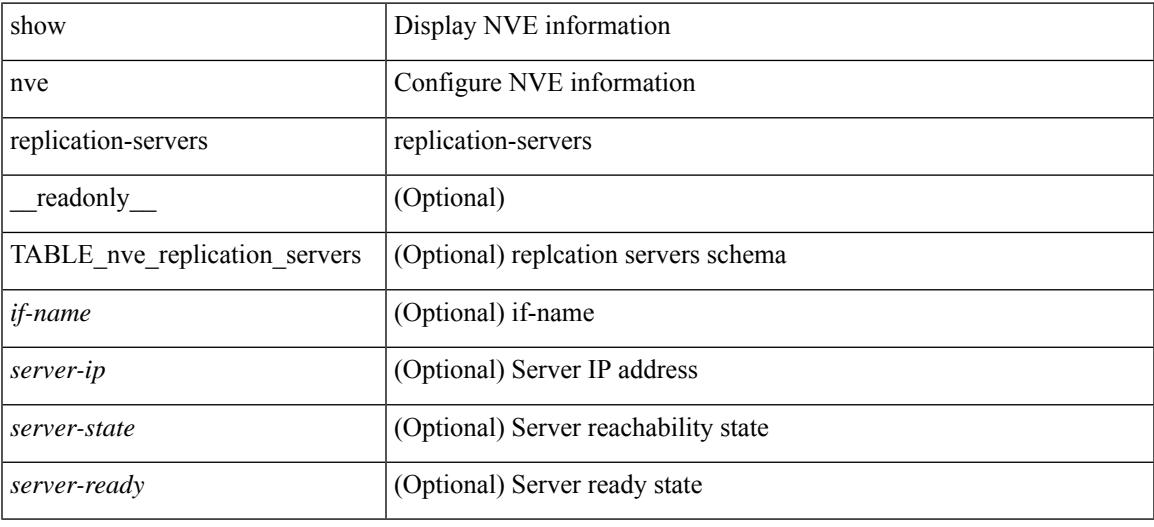

#### **Command Mode**

# **show nve vni**

show nve vni  $[ \{ \}$  interface  $\leq$ nve-if $>$ | $\leq$ ni-id $\geq$   $[$  detail  $]$   $|$  control-plane | data-plane | summary | controller ] [ \_\_readonly \_\_ [ TABLE\_nve\_vni [ [ <detail> ] [ <if-name> <vni> <mcast> <vni-state> <mode> <type> <flags> [{ <prvsn-state> <vlan-bd> <svi-state> <vpc-compat-check> } ] ] [[ <summary> ] <cp-vni-count> <cp-vni-up> <cp-vni-down> <dp-vni-count> <dp-vni-up> <dp-vni-down> ] ] ]

#### **Syntax Description**

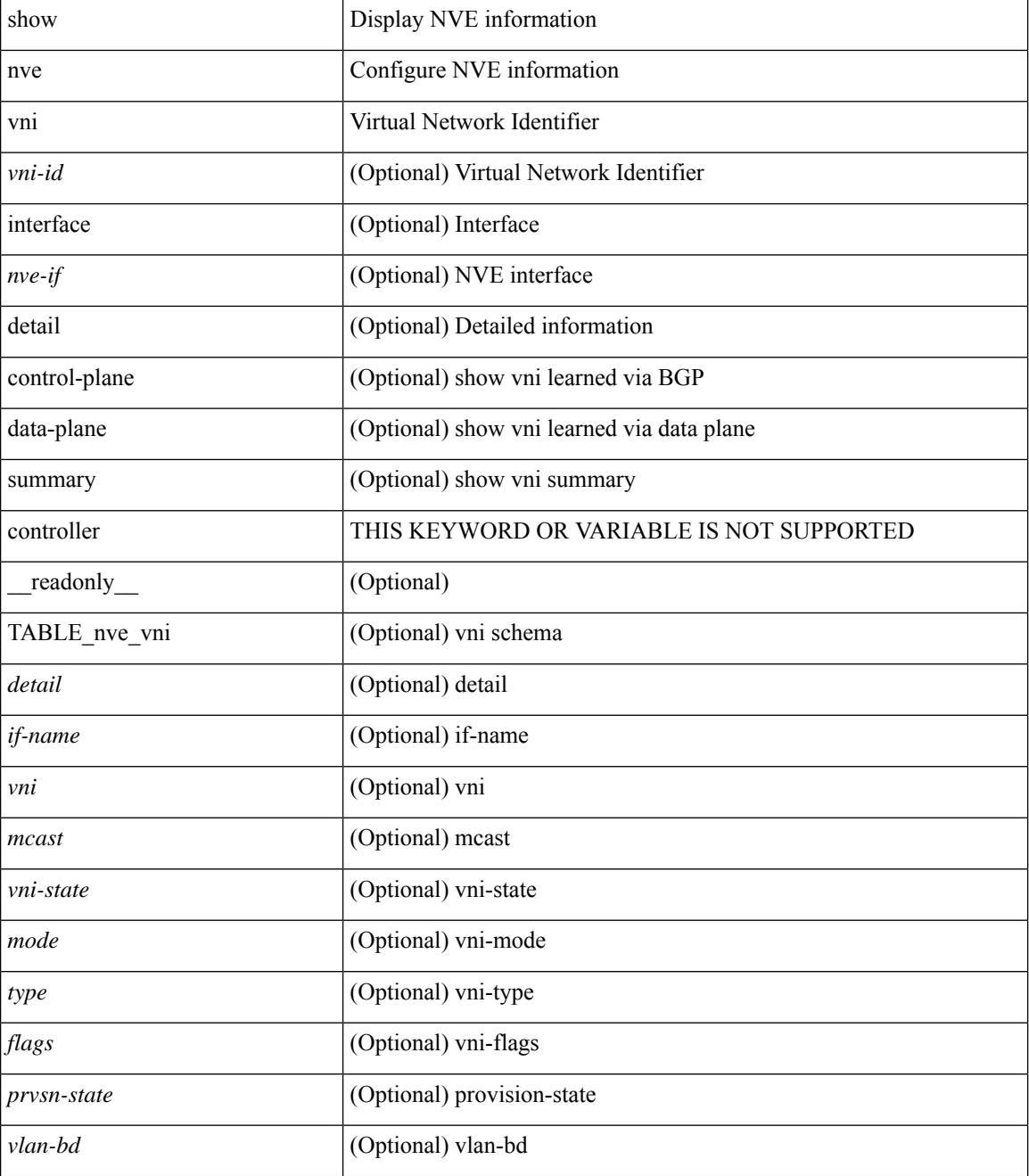

 $\mathbf I$ 

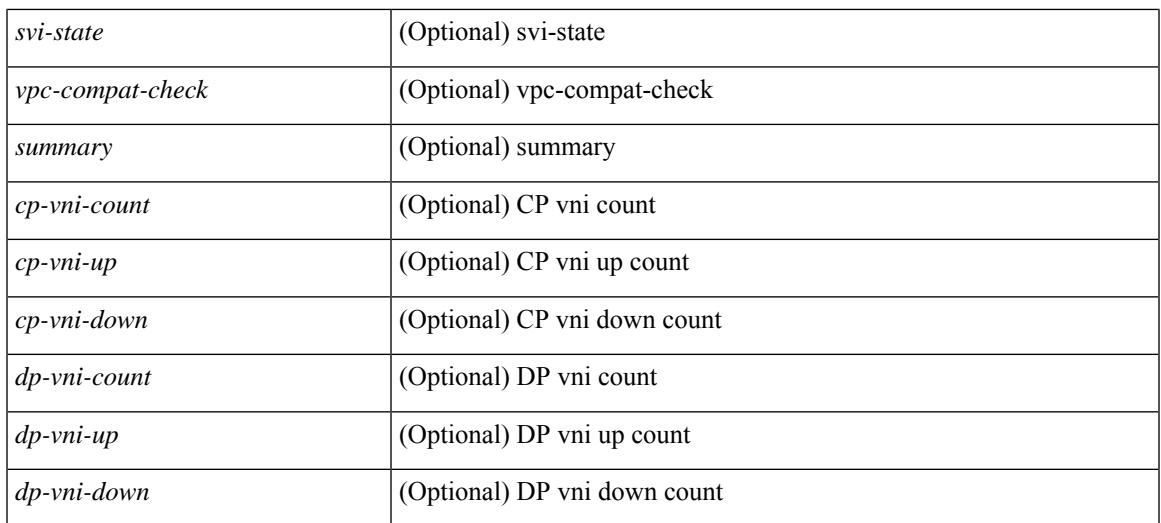

#### **Command Mode**

# **show nve vni counters**

show nve vni <vni-id> counters [ \_readonly \_ <vni> <tx\_ucastpkts> <tx\_ucastbytes> <tx\_mcastpkts> <tx\_mcastbytes> <rx\_ucastpkts> <rx\_ucastbytes> <rx\_mcastpkts> <rx\_mcastbytes> ]

## **Syntax Description**

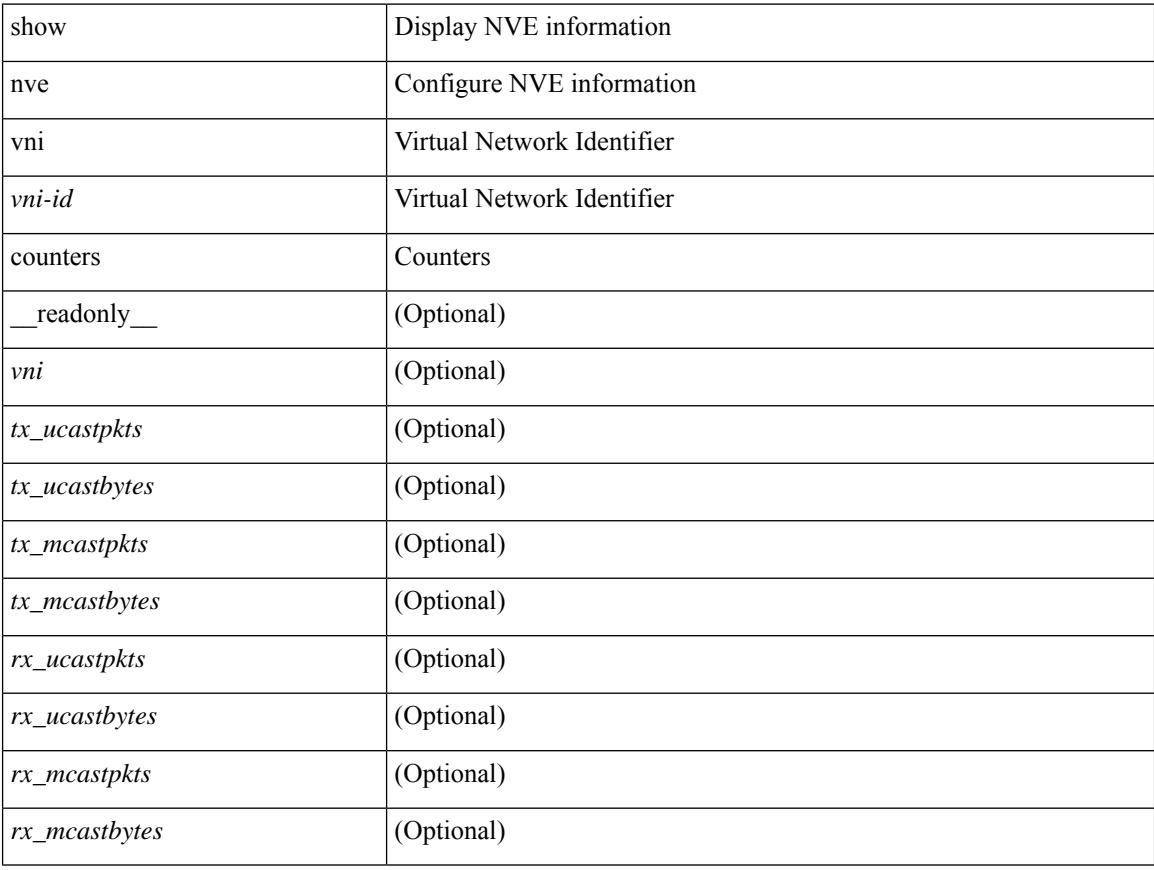

## **Command Mode**
# **show nve vni ingress-replication**

show nve vni ingress-replication [ { interface <nve-if> | <vni-id> } ] [ \_readonly \_ [ TABLE\_nve\_vni\_ingr\_repl <if-name> <vni> [ {  $\{$  <repl-ip>  $|$  <repl-ipv6>  $\}$  <source> <up-time>  $\}$  ] + ] ]

# **Syntax Description**

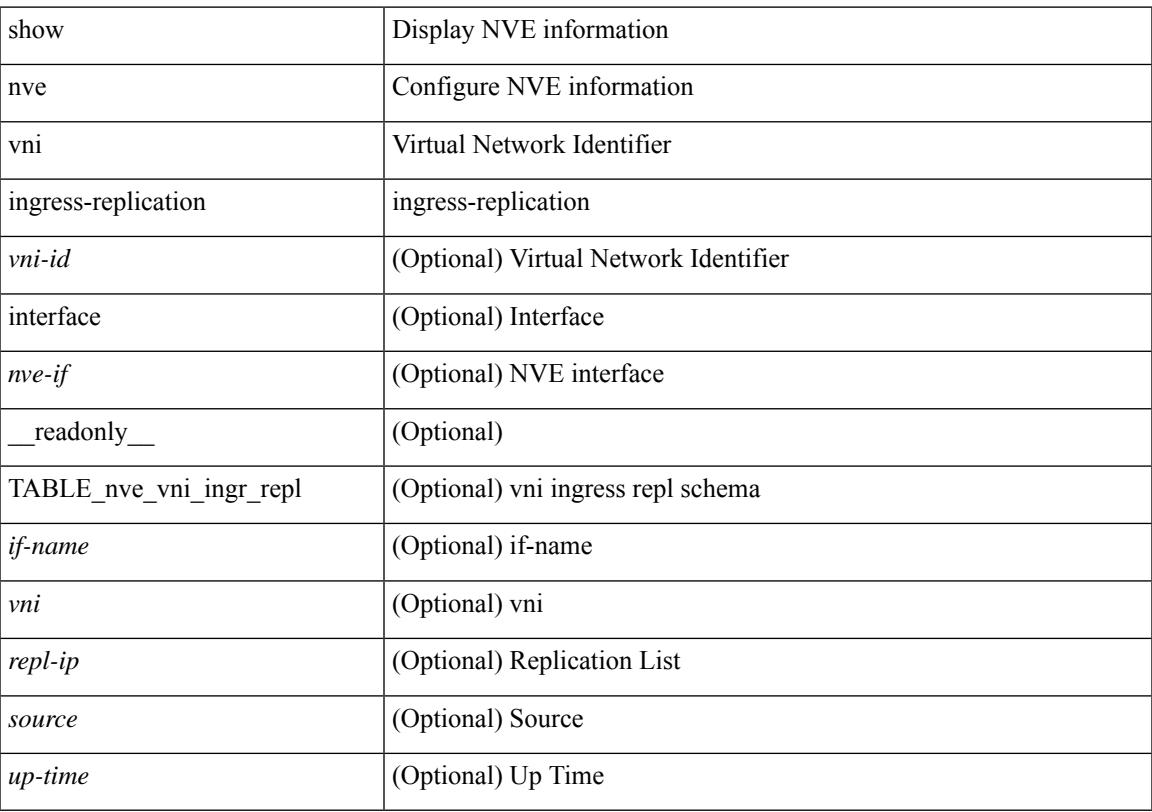

## **Command Mode**

# **show nve vrf**

show nve vrf [ vrf-name ] [ \_\_readonly\_\_ [ TABLE\_nve\_vrf <vrf-name> <vni> <if-name> <gateway-mac> [ { <ipv4-tblid> <ipv6-tblid> <vni-sw-bd> <flags> } ] ] ]

## **Syntax Description**

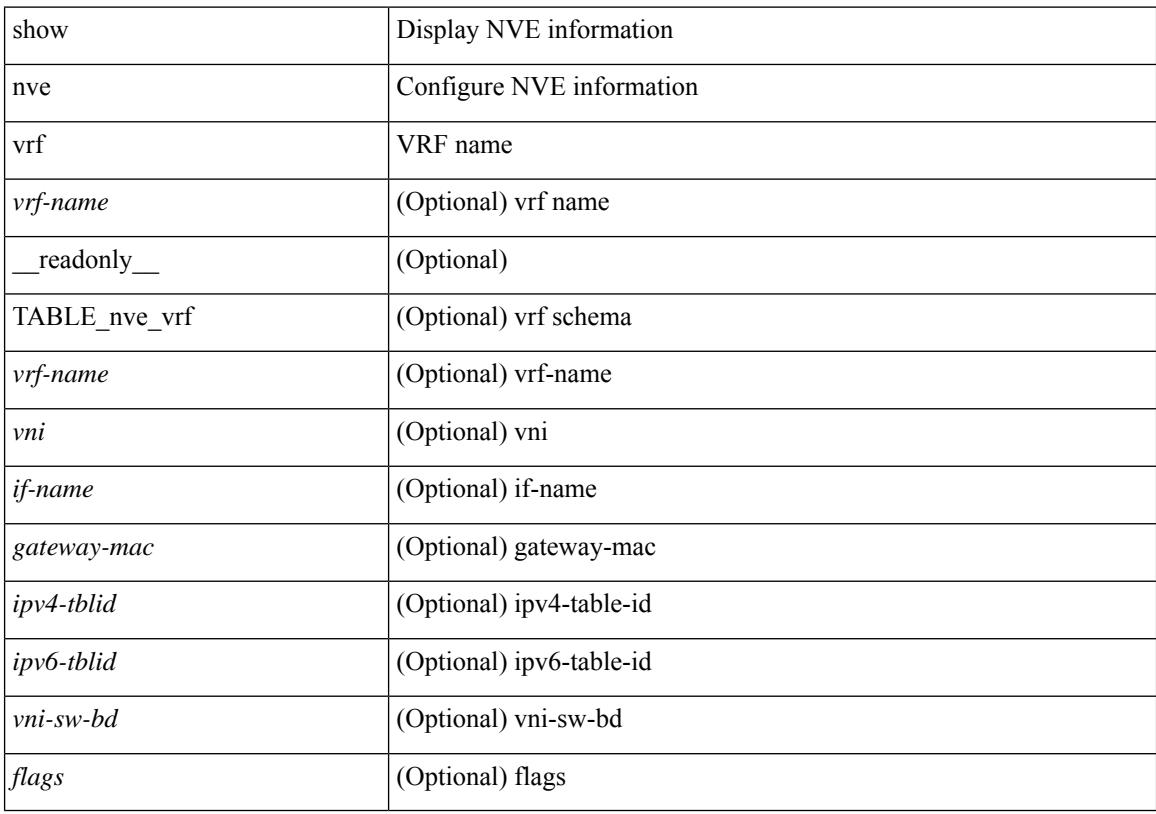

## **Command Mode**

# **show nve vxlan-params**

show nve vxlan-params [ \_readonly\_\_ <vxlan-port> ]

### **Syntax Description**

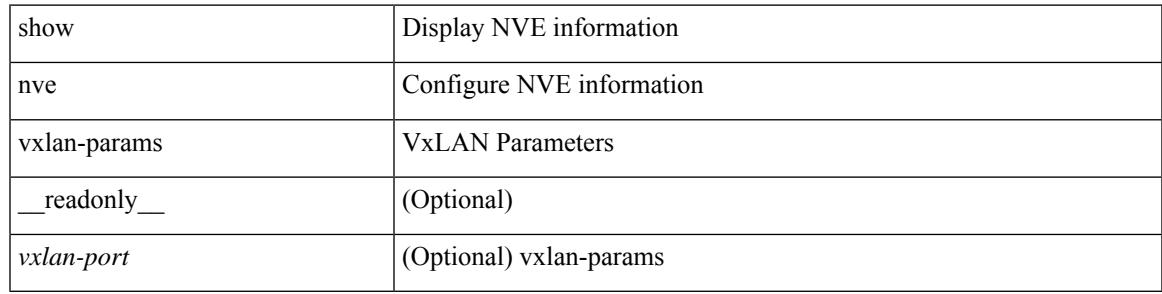

### **Command Mode**

# **show nxapi-server logs**

show nxapi-server logs

## **Syntax Description**

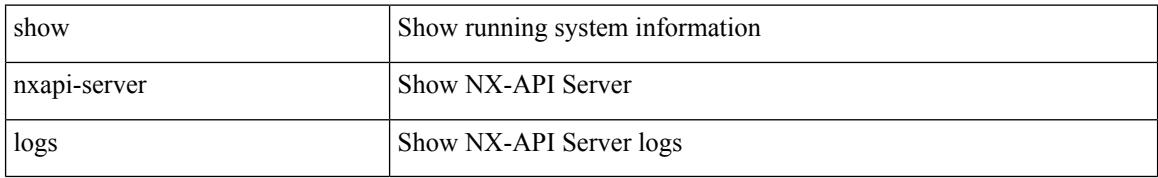

### **Command Mode**

# **show nxapi**

show nxapi [ \_\_readonly \_\_ <nxapi\_status> [ configuration\_error <c\_error> ] [ <http\_port> ] [ <https\_port> <ssl\_issuer> <ssl\_enddate> ] ]

## **Syntax Description**

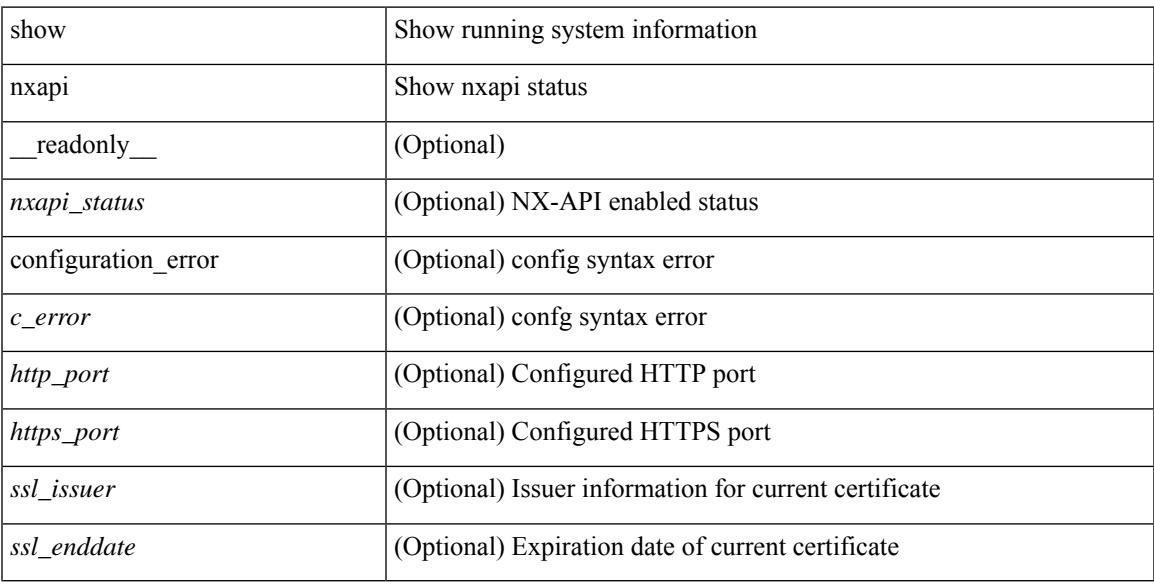

## **Command Mode**

 $\mathbf I$ 

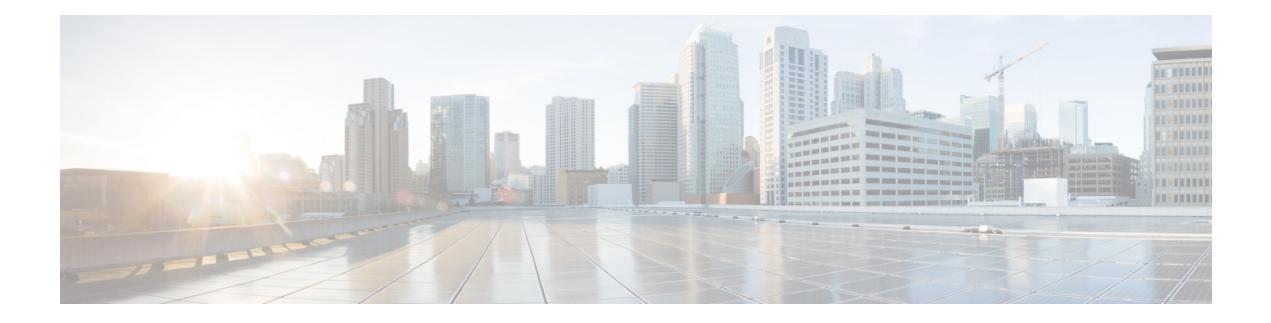

# **O Show Commands**

- show [object-group,](#page-1843-0) on page 1780
- show openflow hardware [capabilities,](#page-1844-0) on page 1781
- show [openflow](#page-1845-0) switch, on page 1782
- show [openflow](#page-1846-0) switch flows, on page 1783
- show [ospfv3,](#page-1847-0) on page 1784
- show ospfv3 [border-routers,](#page-1852-0) on page 1789
- show ospfv3 [database,](#page-1854-0) on page 1791
- show ospfv3 database [database-summary,](#page-1857-0) on page 1794
- show ospfv3 [database](#page-1859-0) detail, on page 1796
- show ospfv3 [interface,](#page-1864-0) on page 1801
- show ospfv3 [interface](#page-1867-0) brief, on page 1804
- show ospfv3 [neighbors,](#page-1869-0) on page 1806
- show ospfv3 [neighbors](#page-1871-0) detail, on page 1808
- show ospfv3 neighbors [summary,](#page-1874-0) on page 1811
- show ospfv3 [request-list,](#page-1876-0) on page 1813
- show ospfv3 [retransmission-list,](#page-1878-0) on page 1815
- show [ospfv3](#page-1880-0) route, on page 1817
- show ospfv3 route [summary,](#page-1882-0) on page 1819
- show ospfv3 [statistics,](#page-1884-0) on page 1821
- show ospfv3 [summary-address,](#page-1888-0) on page 1825
- show [ospfv3](#page-1889-0) traffic, on page 1826
- show ospfv3 [virtual-links,](#page-1893-0) on page 1830
- show ospfv3 [virtual-links](#page-1897-0) brief, on page 1834
- [show](#page-1898-0) otv, on page 1835

# <span id="page-1843-0"></span>**show object-group**

show object-group [ <name> ] [ \_\_readonly \_\_TABLE\_ogroup <group \_type> <group \_name> [ TABLE\_seqno <seqno> { <\_port\_op> <port0\_num> | <\_port\_range> <port1\_num> <port2\_num> | <hostaddr> | <net\_ip> | <mask\_ip\_addr> <mask\_ip\_mask> | <hostipv6> | <net\_ipv6> | <mask\_ipv6\_addr> <mask\_ipv6\_mask> } ] ]

## **Syntax Description**

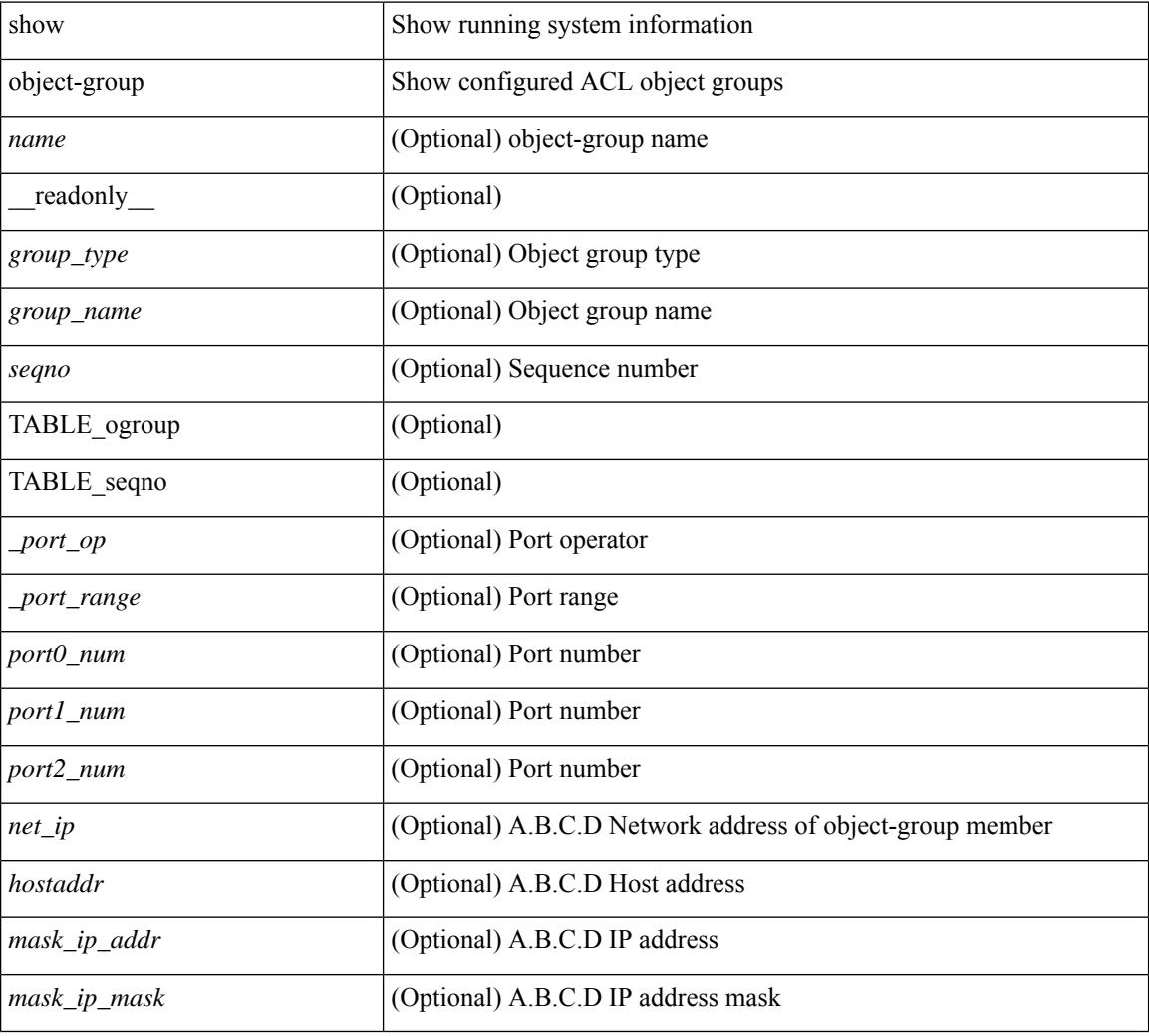

### **Command Mode**

# <span id="page-1844-0"></span>**show openflow hardware capabilities**

show openflow hardware capabilities [ pipeline <pipeline-id> ]

### **Syntax Description**

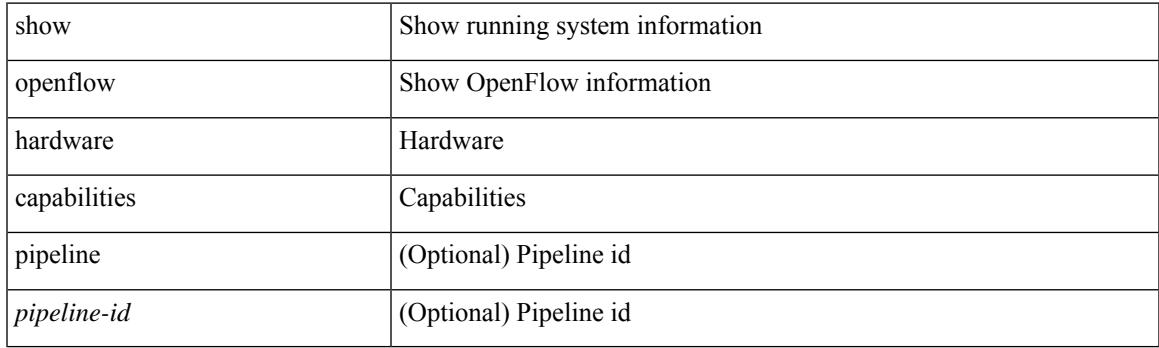

**Command Mode**

# <span id="page-1845-0"></span>**show openflow switch**

show openflow switch <switch-id> [ { controllers [ stats | { role { master | slave | equal } } ] | ports } ] [ \_\_readonly\_\_ <cli\_output> <ctrlv4> <ctrlport> ]

## **Syntax Description**

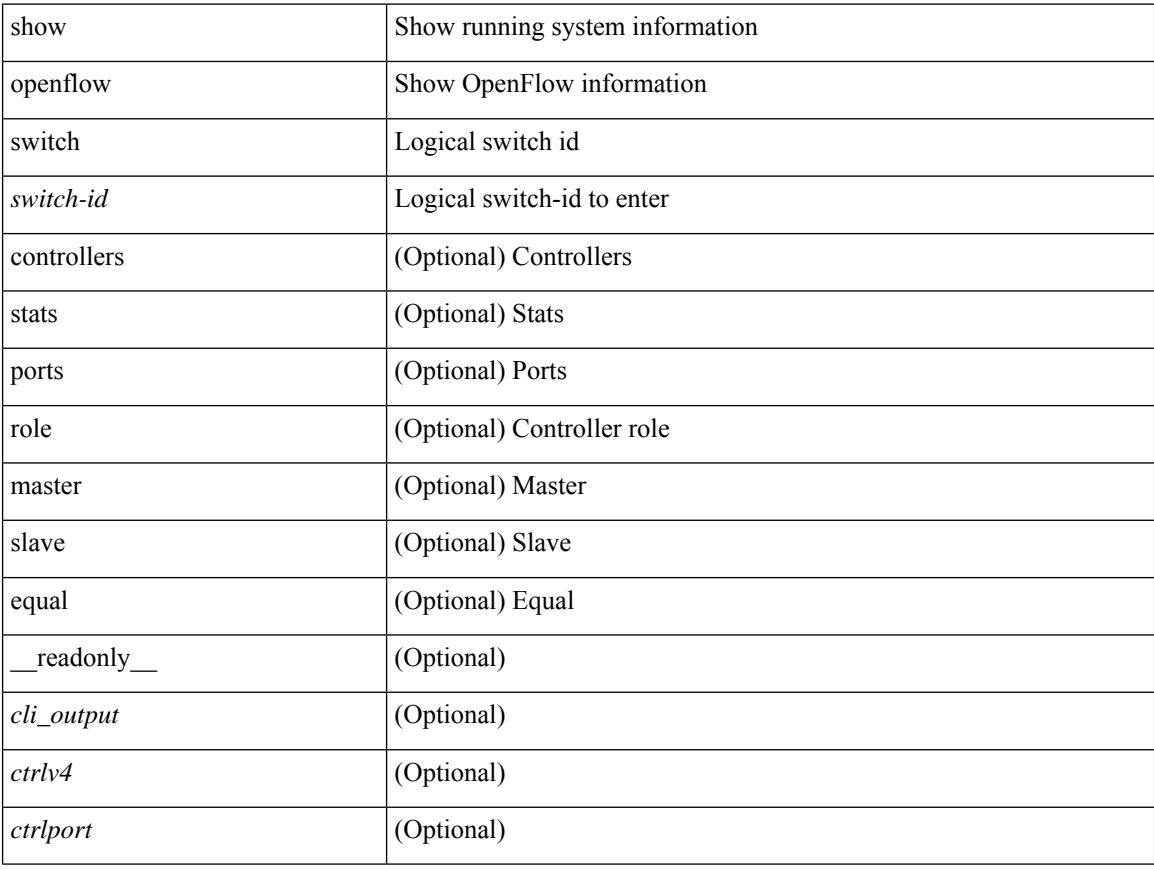

## **Command Mode**

 $\bullet$  /exec

# <span id="page-1846-0"></span>**show openflow switch flows**

show openflow switch <switch-id> flows [[table-id <table-id>] [[pending | pending-del | controller | configured | default | fixed ] [ brief | list | summary ] ] | stats | compare statistics { snapshot | report [ brief | list ] } ]

## **Syntax Description**

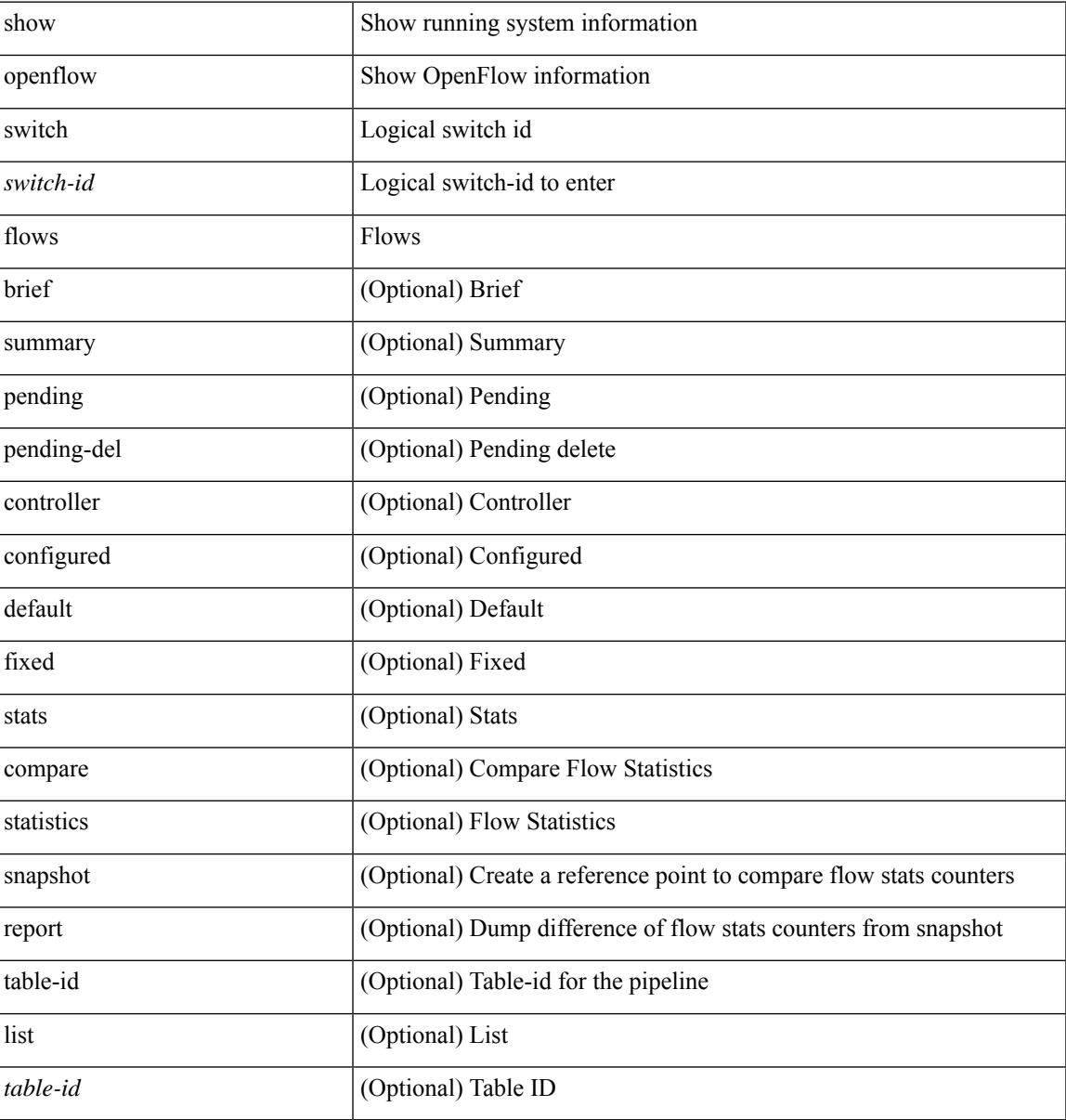

### **Command Mode**

# <span id="page-1847-0"></span>**show ospfv3**

show  $\lceil$  ipv6  $\rceil$  ospfv3  $\lceil$  <tag>  $\rceil$  [ vrf  $\{\text{Vert}\}$  <vrf-name>  $\lceil$  <vrf-known-name>  $\lceil$  all  $\rceil$  [  $\lceil$  readonly TABLE ctx  $\epsilon$  =  $\epsilon$  \text{stance\_number> <cname> <rid> <stateful\_ha $\epsilon$  \epsiloned [ \epsilon] [ \epsiloned \epsiloned \epsiloned \epsiloned \epsiloned \epsiloned \epsiloned \epsiloned \epsiloned \epsiloned \epsiloned \epsiloned  $\lceil$   $\lceil$   $\leq$ gr state>  $\rceil$   $\lceil$   $\leq$ gr  $\lceil$   $\leq$ gr  $\lceil$   $\leq$ gr  $\rceil$   $\leq$   $\lceil$   $\leq$   $\leq$   $\lceil$   $\leq$   $\lceil$   $\leq$   $\lceil$   $\leq$   $\lceil$   $\leq$   $\lceil$   $\leq$   $\lceil$   $\leq$   $\lceil$   $\lceil$   $\leq$   $\lceil$   $\lceil$   $\lceil$   $\lceil$   $\lceil$  $\langle$ low mem cond>  $] \langle$ is abr> $\langle$ is asbr>  $[ \langle$ max lsa non self number>  $]$   $[ \langle$ max lsa state>  $]$  $\leq$  max lsa warning only>  $]$  [  $\leq$  max lsa current non self lsa number>  $]$  [ $\leq$  max lsa threshold pct> ] [  $\le$ max lsa ignore time>  $]$  [  $\le$ max lsa reset time> ] [  $\le$ max lsa ignore count> ] [ <max\_lsa\_current\_ignore\_count> ] [ <max\_lsa\_ignore\_time\_left> ] [ <max\_lsa\_reset\_time\_left> ] [  $\le$ max lsa permanent ignore>  $\left| \right|$  { TABLE redist  $\le$ proto> [  $\le$ max lsas> ] [  $\le$  warning> ] [  $\le$  threshold> ] [ <current\_count> ] } ] <admin\_dist> <ref\_bw> <spf\_start\_time> <spf\_hold\_time> <spf\_max\_time>  $\le$ lsa start time>  $\le$ lsa hold time>  $\le$ lsa max time>  $\le$ min lsa arr time>  $\le$ lsa aging pace>  $\le$ spf max paths>  $\leq$  max metric adver>  $[$   $\leq$  max metric time left>  $]$   $\leq$  max metric wait bgp>  $]$   $\leq$  max metric timeout>  $]$  $\lceil$  <max metric always>  $\lceil$  <max metric sum lsa>  $\lceil$  <max metric ext lsa>  $\rceil$  \ <max as  $\langle$ asext lsa crc>  $\langle$ area total>  $\langle$ area normal>  $\langle$ area stub>  $\langle$ area nssa>  $\langle$ act area total>  $\langle$ act area normal>  $\alpha$  area stub>  $\alpha$  area nssa> [  $\alpha$  anne lookup> ]  $\alpha$  discard rt ext>  $\alpha$  discard rt int> [  $\alpha$   $\beta$   $\beta$   $\beta$   $\beta$   $\beta$   $\beta$   $\beta$  $\lceil$  <br/>lsofd\_enabled>  $\lceil$  <ipsec\_sa\_type>  $\lceil$  <ipsec\_sa\_algorithm>  $\lceil$  <ipsec\_sa\_spi>  $\lceil$  { TABLE area <aname> [ <br/>backbone\_active> ] [ <active> ] <age> <total\_intf> <act\_intf> <passive\_intf> <loopback\_intf> [  $\leq$ gr nbr cnt>  $\leq$   $\leq$ tub>  $\leq$   $\leq$ tub def cost>  $\leq$   $\leq$   $\leq$   $\leq$   $\leq$   $\leq$   $\leq$   $\leq$   $\leq$   $\leq$   $\leq$   $\leq$   $\leq$   $\leq$   $\leq$   $\leq$   $\leq$   $\leq$   $\leq$   $\leq$   $\leq$   $\leq$   $\leq$   $\leq$   $\leq$   $\leq$   $\leq$   $\langle$ ipsec\_sa\_type> ]  $\langle$  |  $\langle$ ipsec\_sa\_algorithm>  $\rangle$  |  $\langle$ ipsec\_sa\_spi>  $\rangle$   $\langle$ spf\_runs>  $\langle$  ast\_spf\_run\_time> [ TABLE\_range <addr>  $\langle$  masklen>  $\langle$ state>  $\langle$ nets>  $\langle$ advertise>  $[ \langle \text{cost} \rangle ]$   $[ \langle \text{filter in} \rangle ]$   $[ \langle \text{filter out} \rangle ]$  $\langle$ lsa\_cnt $\rangle$   $\langle$ lsa\_crc $\rangle$  } ] ]

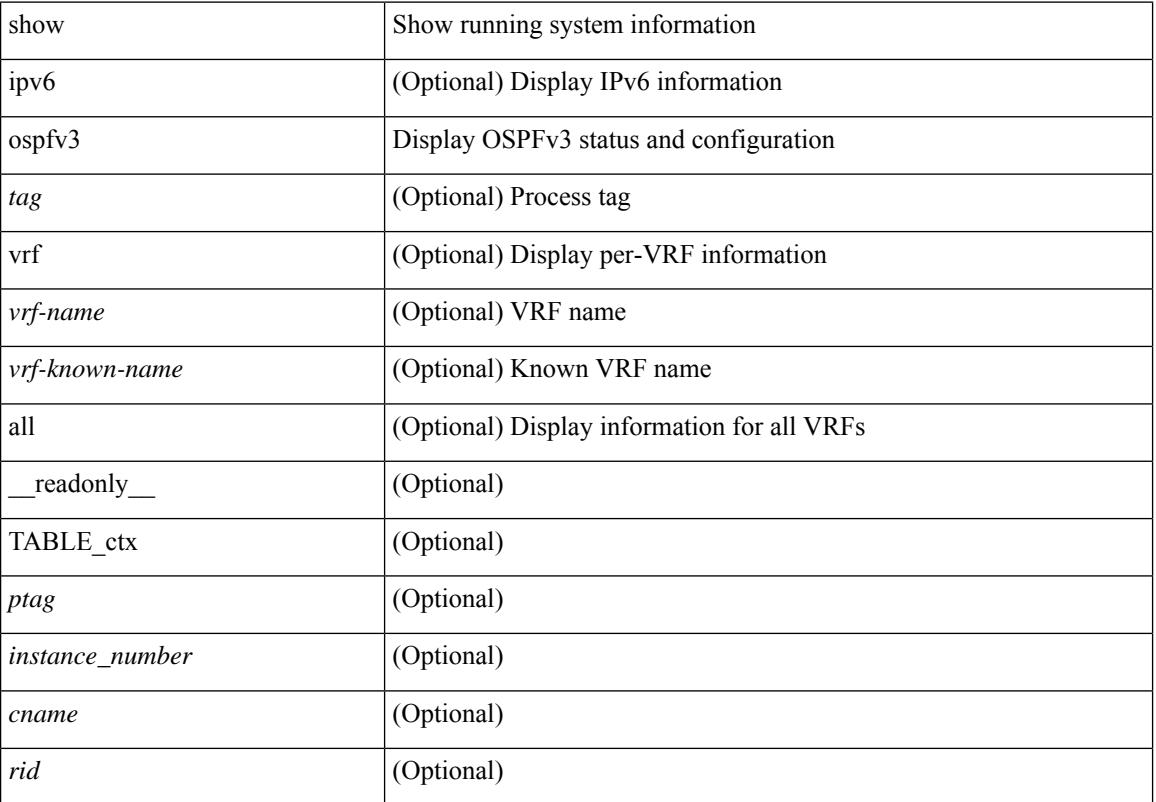

 $\mathbf{l}$ 

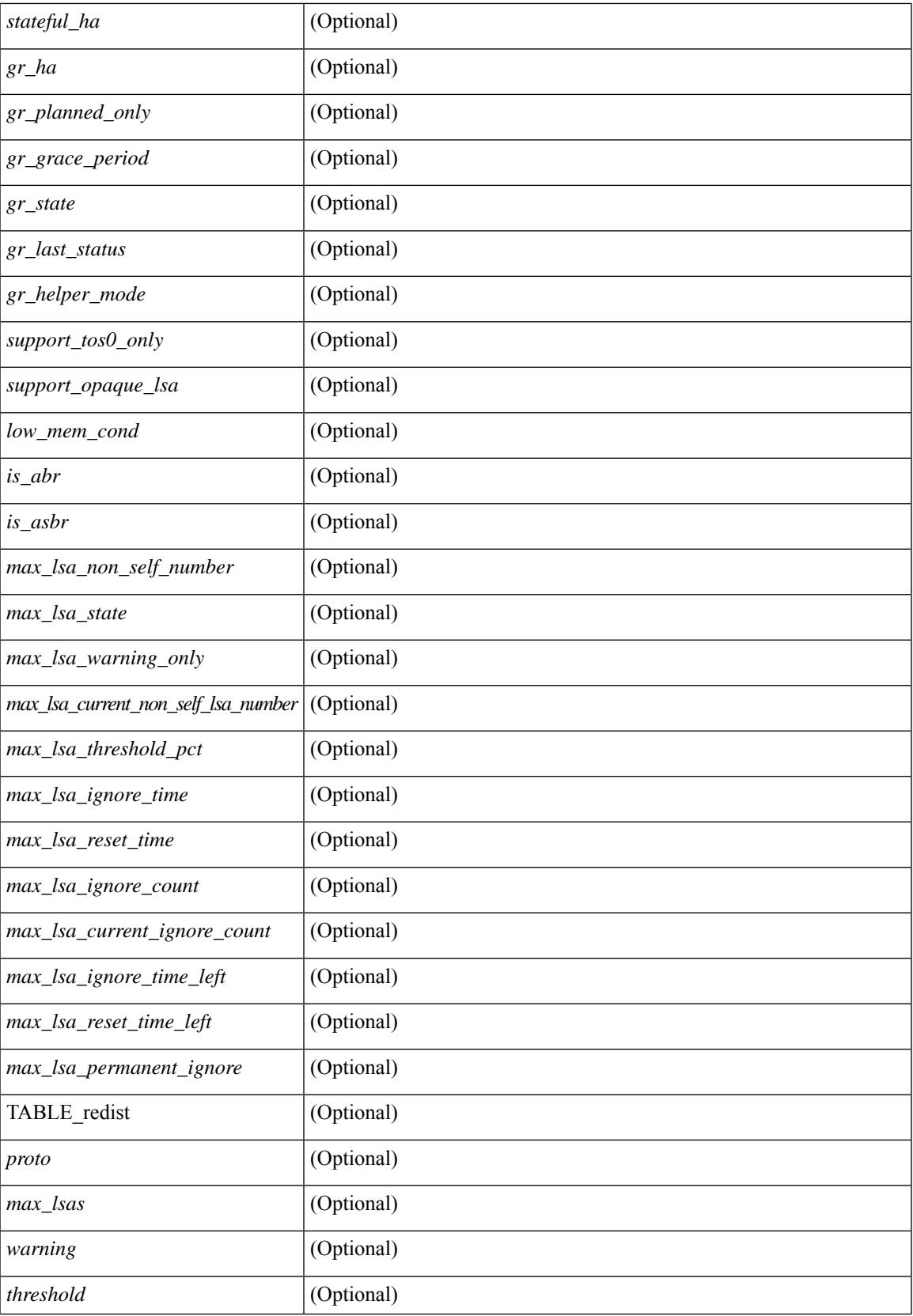

 $\mathbf I$ 

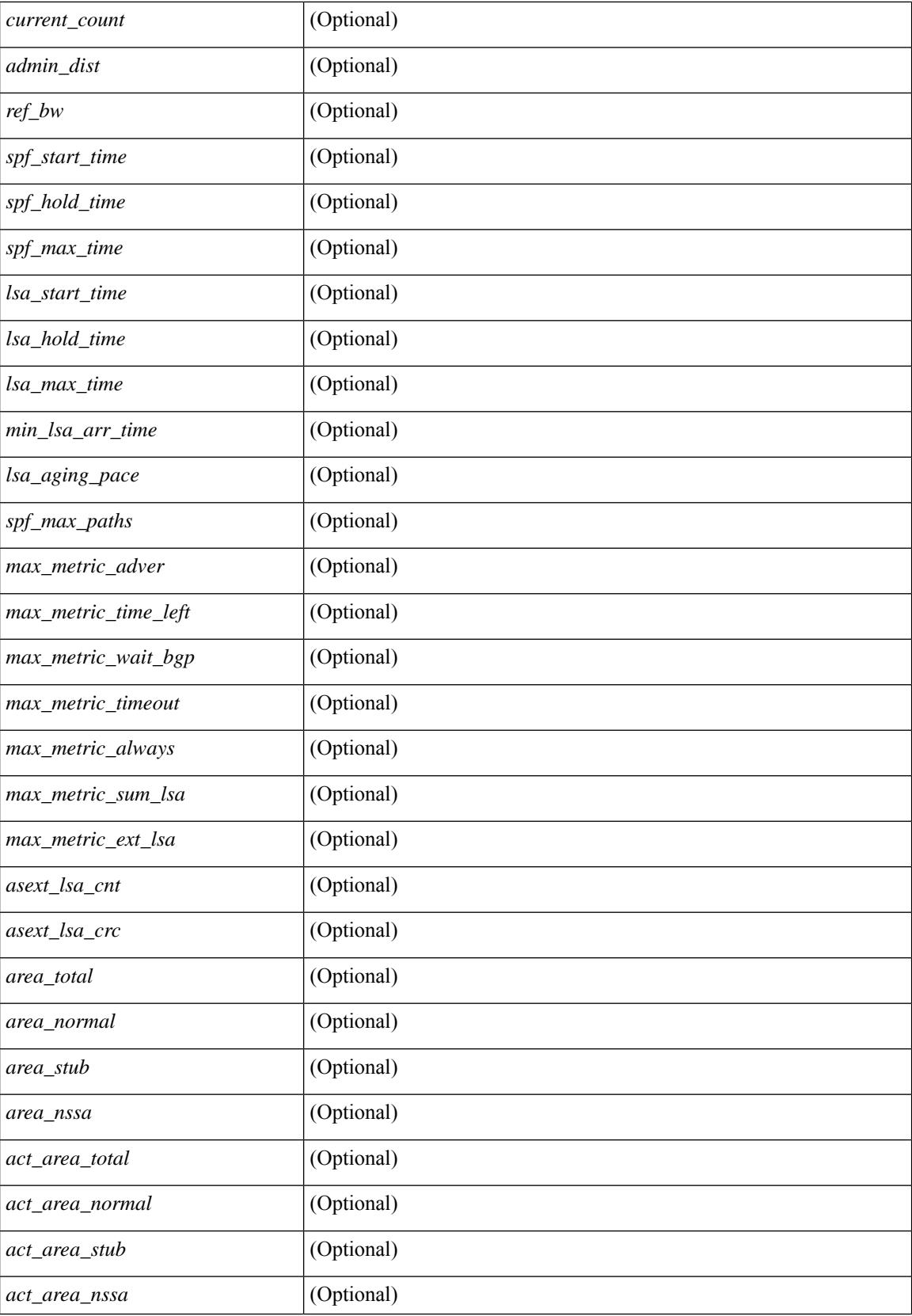

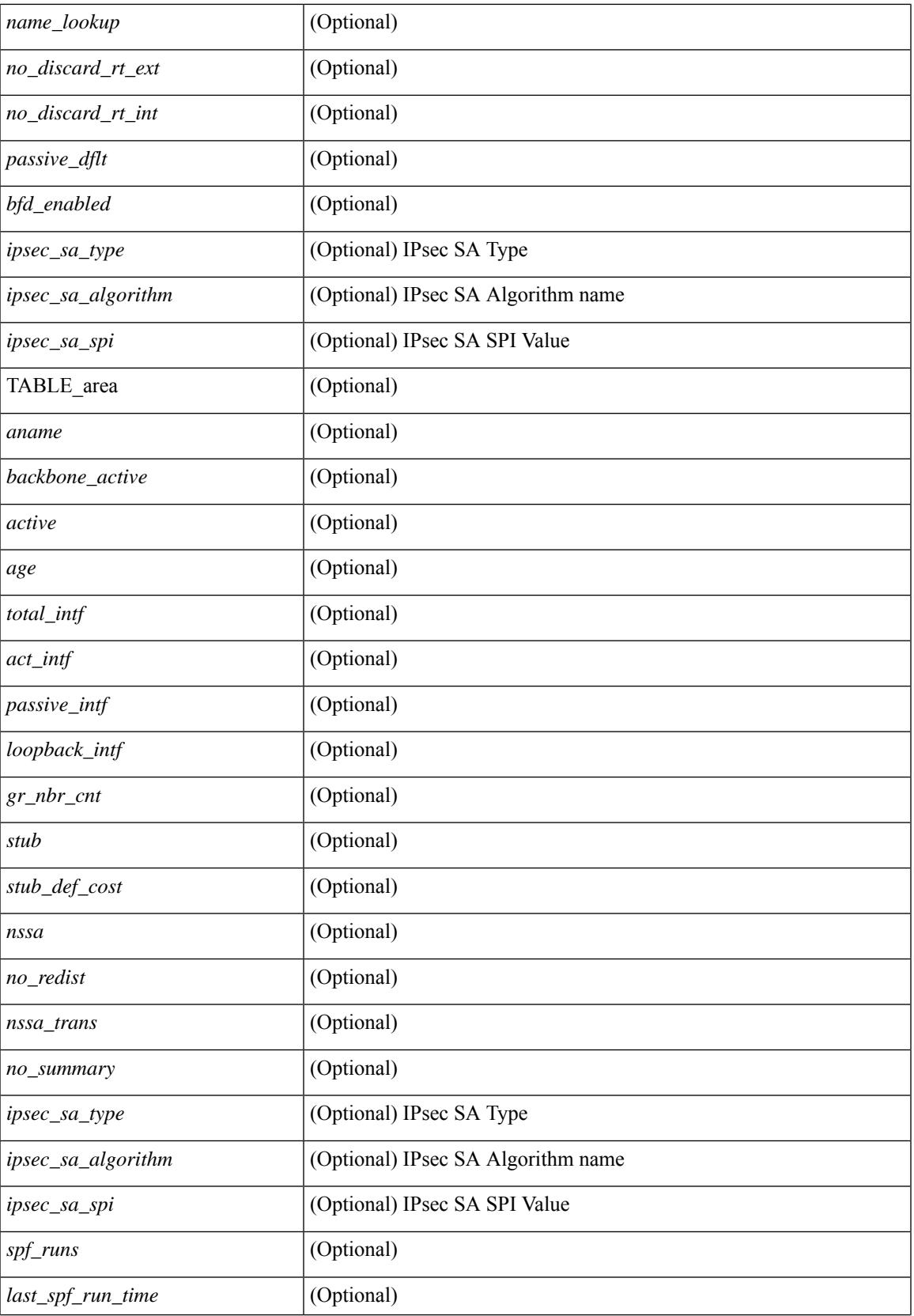

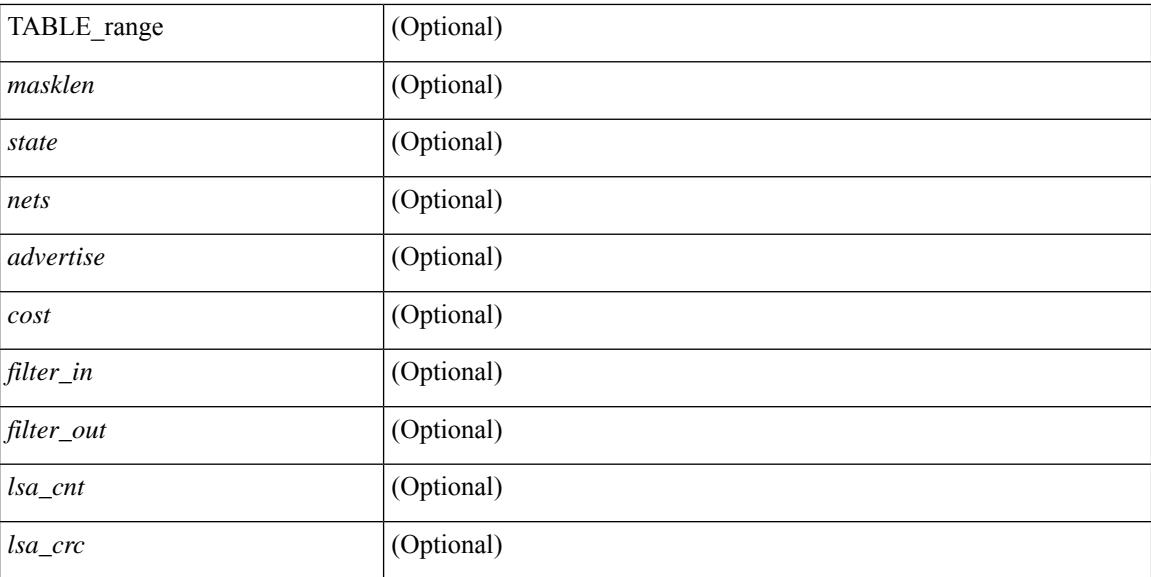

### **Command Mode**

# <span id="page-1852-0"></span>**show ospfv3 border-routers**

show  $\lceil$  ipv6  $\rceil$  ospfv3  $\lceil$  <tag>  $\rceil$  [ vrf  $\{\langle \text{virt-name}\rangle \mid \langle \text{virt-known-name}\rangle \mid \text{all} \}$  ] border-routers  $\lceil$  all routes  $\rceil$  [ vrf { <vrf-name> | <vrf-known-name> | all } ] [ \_\_readonly\_\_ TABLE\_ctx <ptag> <cname> [ TABLE\_br <type> <addr> <cost> <asbr> <abr> <area> <spf\_inst> [ <vlink\_unresolved> ] [ TABLE\_br\_ubest\_nh [ <ubest\_nh\_addr> ] [ <ubest\_nh\_intf> ] ] [ TABLE\_br\_mbest\_nh [ <mbest\_nh\_addr> ] [ <mbest\_nh\_intf> ] ] ] ]

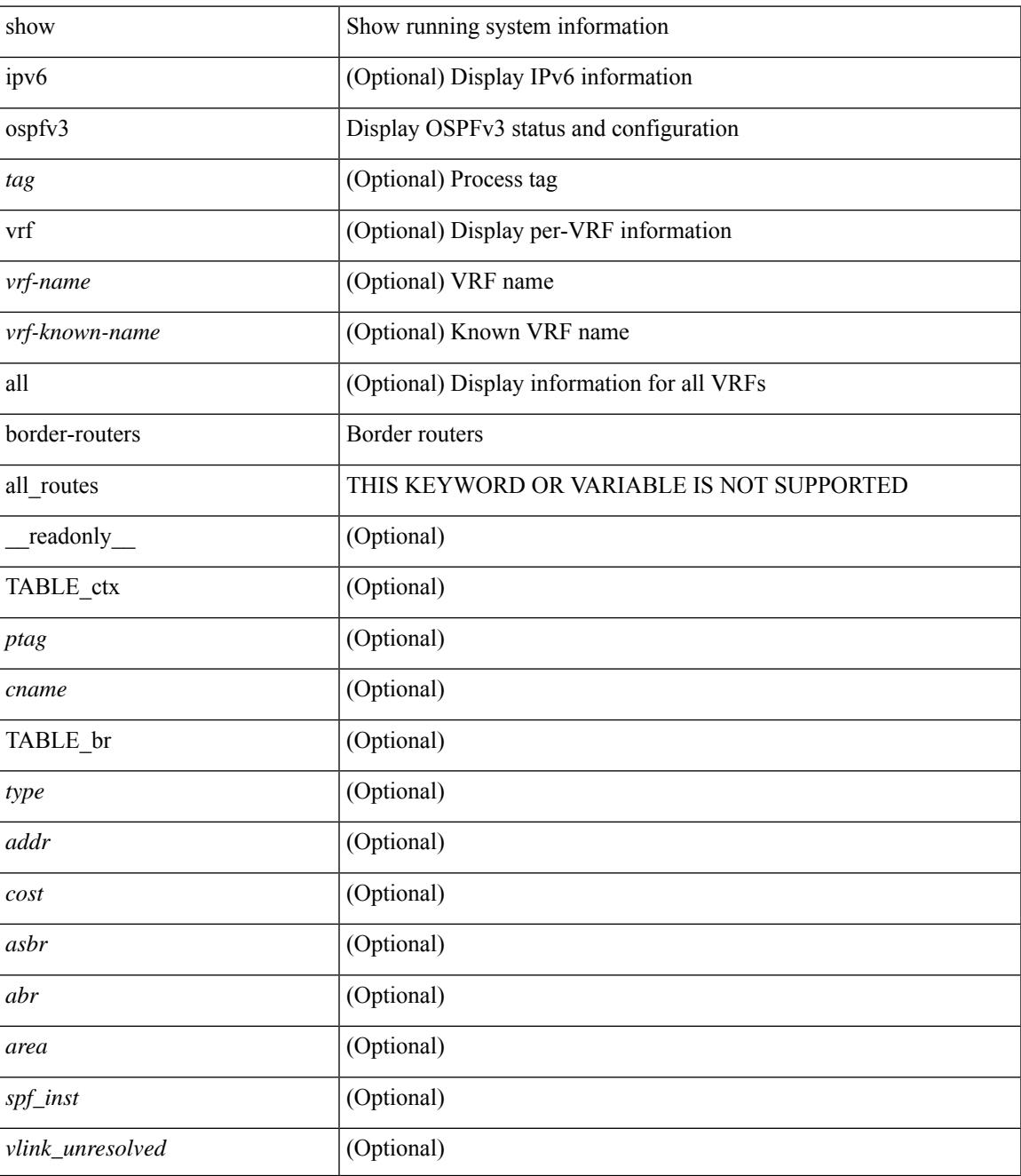

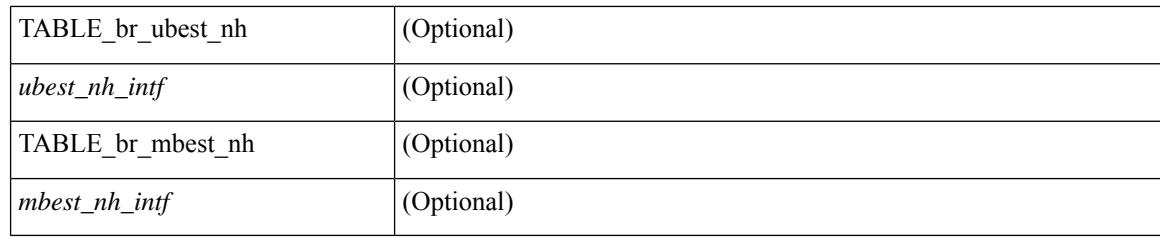

# **Command Mode**

# <span id="page-1854-0"></span>**show ospfv3 database**

show  $\lceil$  ipv6  $\rceil$  ospfv3  $\lceil$  <tag>  $\rceil$  [ vrf  $\{$  <vrf-name>  $\rceil$  <vrf-known-name>  $\lceil$  all  $\rceil$   $\rceil$  database  $\lceil$  [  $\lceil$  router  $\rceil$  network | intra-area-prefix | inter-area { irouter | iprefix } | nssa-external | area-unknown | [ [ { link | link-unknown | grace } [  $\langle$  interface > ] ] ] [ area  $\langle$  area-id-ip > ] ] | external [ tag  $\langle$  tag\_val > ] | as-unknown ] [  $\langle$  lsid > ] [ self-originated | adv-router <advid> | adv-router-name <adv-name> ] ] [ vrf { <vrf-name> | <vrf-known-name> | all } ] [ \_\_readonly\_\_ TABLE\_ctx <rid> <ptag> <cname> [ TABLE\_db3\_lsa [ <name> ] [ <area> ] [ <id> ] [ <advrtr> ] [ <age> ] [ <seqno> ] [ <corrupt> ] [ <rtr\_num\_links> ] [ <net\_num\_rtr> ] [ <prefix> ] [ <inter\_rid> ] [ <link\_if> ] [ <intra\_ref\_type> ] [ <intra\_ref\_lsid> ] ] ]

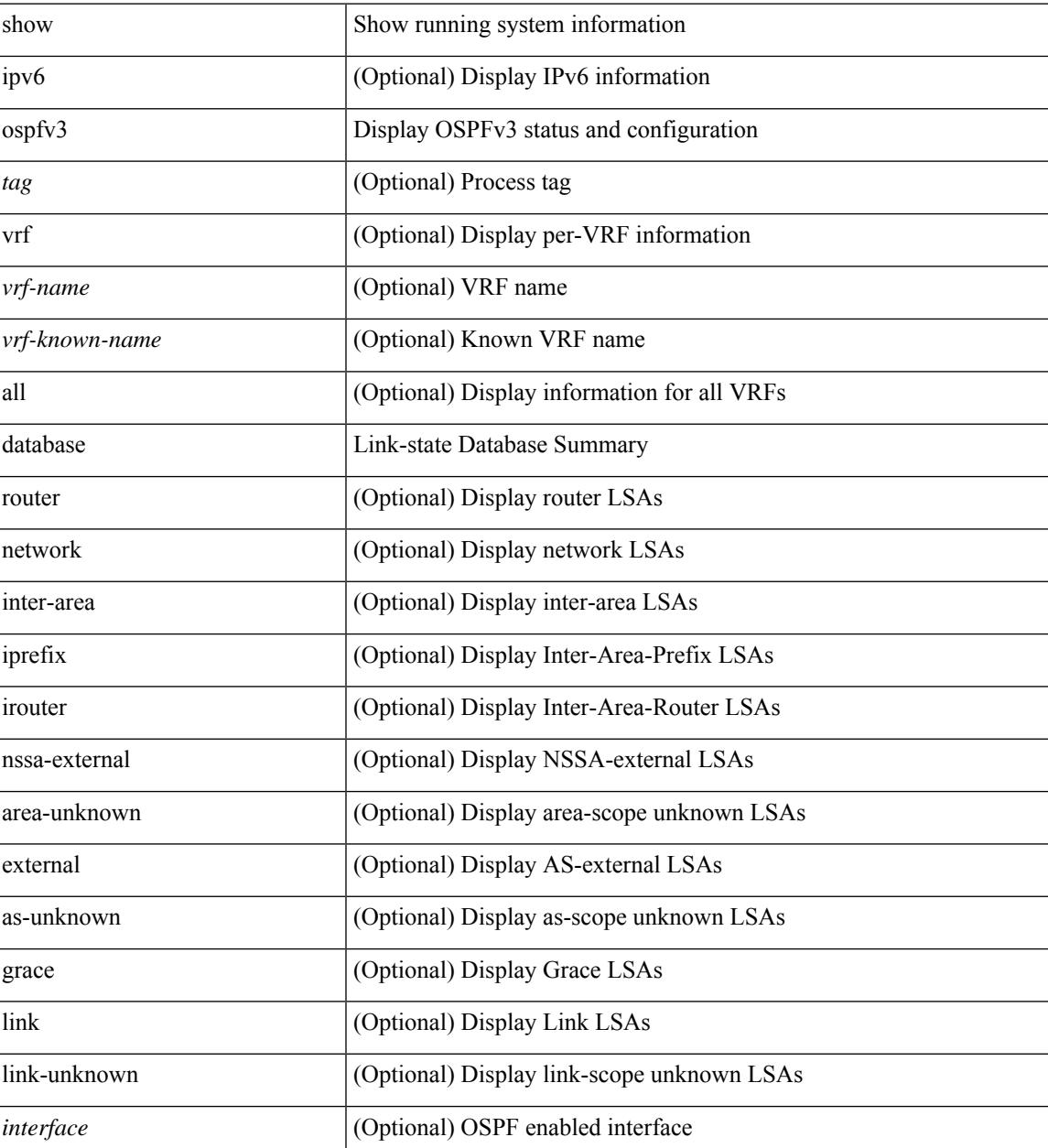

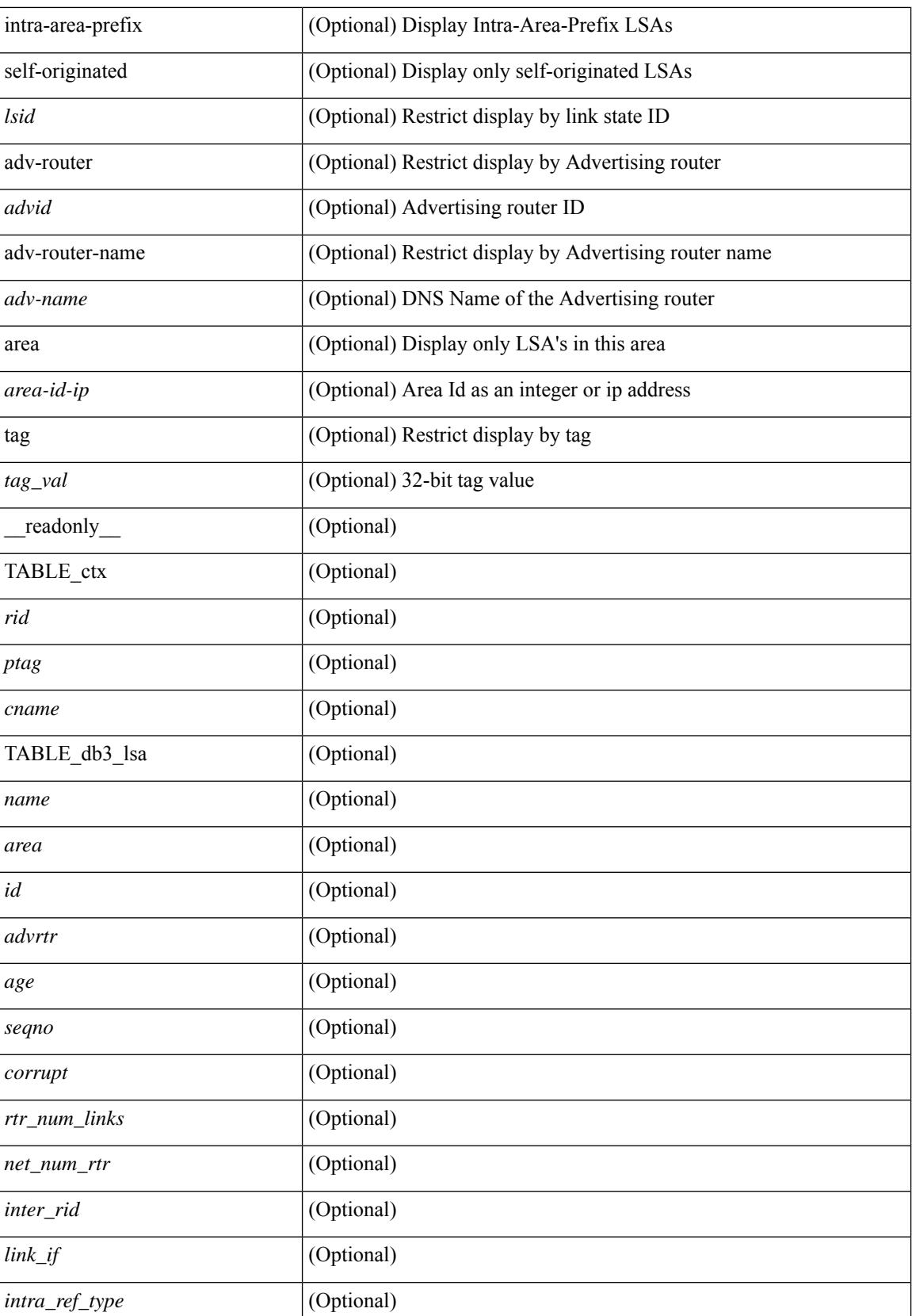

 $\mathbf{l}$ 

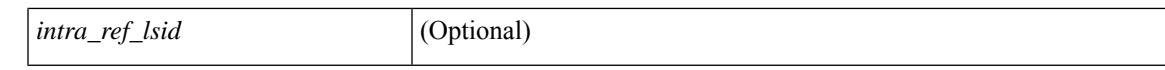

#### **Command Mode**

# <span id="page-1857-0"></span>**show ospfv3 database database-summary**

show [ipv6] ospfv3 [ <tag> ] [ vrf { <vrf-name> | <vrf-known-name> | all } ] database database-summary [ vrf { <vrf-name> | <vrf-known-name> | all } ] [ \_readonly \_TABLE\_ctx <rid> <ptag> <cname> [ TABLE\_dbsum [TABLE\_dbsum\_area <area> [TABLE\_dbsum\_area\_lsa <area\_lsa\_name> <area\_lsa\_count> ] <area\_lsa\_total> ] [ TABLE\_dbsum\_all [ TABLE\_dbsum\_lsa\_all <lsa\_name> <lsa\_count> ]  $\leq$  non self lsa total $>$   $\leq$  lsa total $>$  ] ] ]

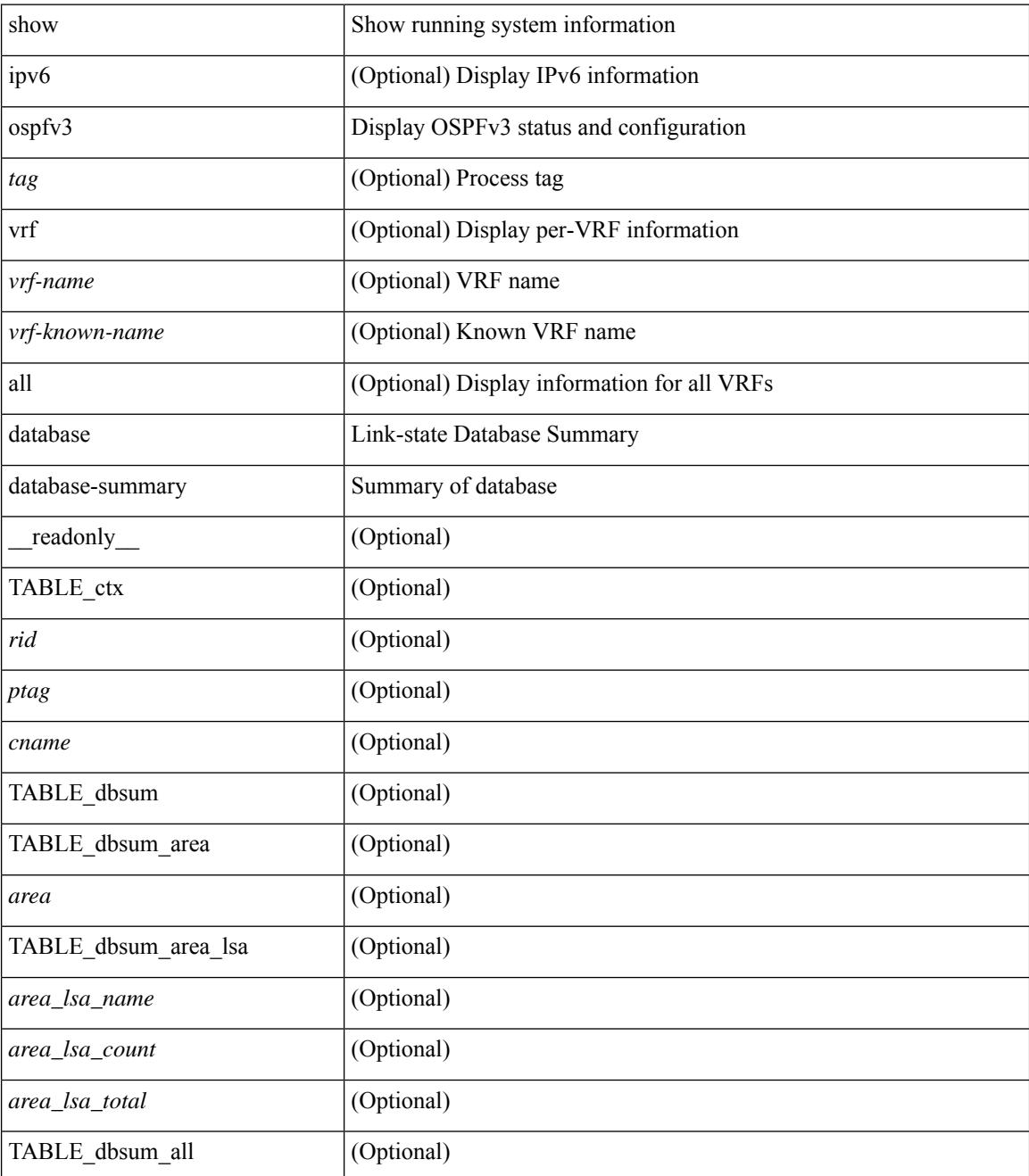

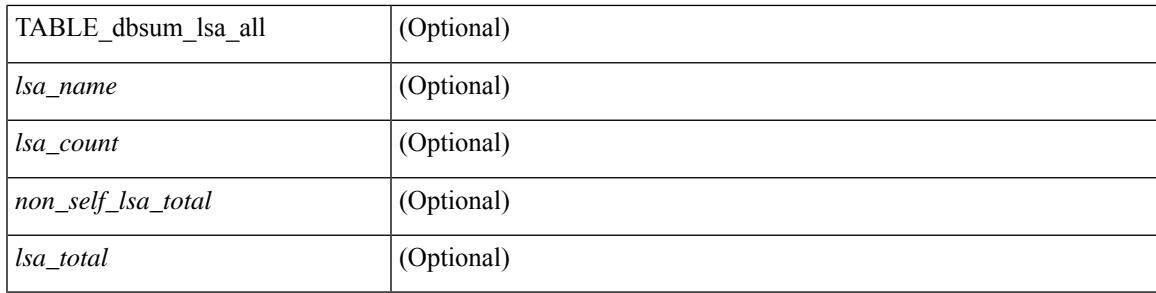

# **Command Mode**

 $\bullet$  /exec

# <span id="page-1859-0"></span>**show ospfv3 database detail**

show [ ipv6 ] ospfv3 [ <tag> ] [ vrf { <vrf-name> | <vrf-known-name> | all } ] database [ [ [ router | network | intra-area-prefix | inter-area { irouter | iprefix } | nssa-external | area-unknown | [ [ { link | link-unknown | grace  $\{\{\text{interface}\}\}\}\$  [  $\{\text{area}\$   $\{\text{area}-\text{id}-\text{ip}\}\$  |  $\{\text{external}\}$  [  $\{\text{tag} \times \text{tag} \}$  |  $\{\text{class} \}$ ]  $\{\text{class} \}$ self-originated | adv-router <advid> | adv-router-name <adv-name> | detail [ vrf { <vrf-name> |  $\langle \text{vrf-known-name}\rangle | \text{all} \rangle |$  readonly TABLE ctx  $\langle \text{rid}\rangle \langle \text{ptag}\rangle \langle \text{cname}\rangle$  [ TABLE db3 lsa [  $\langle \text{name}\rangle$  $\lceil$  [  $\lceil \text{case} \rceil \rceil$   $\lceil \text{Table 1} \rceil$  sides  $\lceil \text{case} \rceil \rceil$   $\lceil \text{converges} \rceil$   $\lceil \text{number} \rceil \rceil$   $\lceil \text{case} \rceil \rceil$   $\lceil \text{other} \rceil \rceil$  $\langle \text{advrtr} > \text{seqno} \rangle \langle \text{cksum} > \langle \text{len} \rangle$  [  $\langle \text{corrupt} \rangle$  ]  $\langle \text{strabr} \rangle$  [  $\langle \text{rtrabr} \rangle$  ]  $\langle \text{rtrabr} \rangle$  [  $\langle \text{rtrabr} \rangle$  [  $\langle \text{rtrabr} \rangle$ ]  $\lceil$  <rtr\_options>  $\lceil$  <rtr\_num\_links>  $\lceil$  TABLE\_rlsa [ <rtr\_link\_type>  $\lceil$  <rtr\_link\_metric>  $\lceil$  <rtr\_link\_ifid> ] [ <rtr\_link\_nbr\_ifid> ] [ <rtr\_link\_nbr\_rid> ] ] [ <net\_options> ] [ TABLE\_nlsa [ <net\_rtr> ] ] [ <ia\_prefix>  $| \cdot |$  <ia prefix options>  $| \cdot |$  <ia prefix metric  $| \cdot |$  <ia rtr options>  $| \cdot |$  <ia rtr metric  $| \cdot |$  <ia rtr rid >  $| \cdot |$  $\leq$  <asext prefix> ] [  $\leq$  asext options> ] [  $\leq$  asext metric>  $\leq$  [  $\leq$  asext fwd addr> ] [  $\langle$  <asext tag> ]  $\langle$   $\langle$  \  $\rangle$  =  $\langle$  \  $\rangle$  =  $\langle$  \  $\langle$  \  $\rangle$  =  $\langle$  \  $\rangle$  =  $\langle$  \  $\langle$  \  $\rangle$  =  $\langle$  \  $\rangle$  =  $\langle$  \  $\langle$  \  $\rangle$  =  $\langle$  \  $\rangle$  +  $\langle$  \  $\rangle$  +  $\langle$  \  $\rangle$  +  $\langle$  \  $\rangle$  +  $\langle$  \  $\rangle$  +  $\langle$  \  $\lceil$  <link\_num\_prefix>  $\lceil$  TABLE\_linklsa  $\lceil$  <link\_prefix>  $\lceil$  <link\_prefix\_options>  $\lceil$  \inkless  $\lceil$  \inkless  $\lceil$  \inkless  $\lceil$  \inkless  $\lceil$  \inkless  $\lceil$  \inkless  $\lceil$  \inkless  $\lceil$  \inkless  $\lceil$  \in  $\lceil$  <intra\_ref\_lstype>  $\lceil$  <intra\_ref\_lsid>  $\lceil$  <intra\_ref\_advrtr>  $\lceil$  [TABLE\_iaplsa [ <intra\_prefix>  $\lceil$  [ <intra\_prefix\_options> ] [ <intra\_prefix\_metric> ] [ <corrupted\_length> ] ] [ <tlv\_type> ] [ <tlv\_len> ] [  $\langle$ tlv data>  $]$  [  $\langle$ tlv unknown>  $]$  [  $\langle$ gr interval>  $]$  [  $\langle$ gr reason>  $]$  [  $\langle$ unknown>  $]$  [ $\langle$ data len>  $]$  [ $\langle$ data>  $]$ ] ] ]

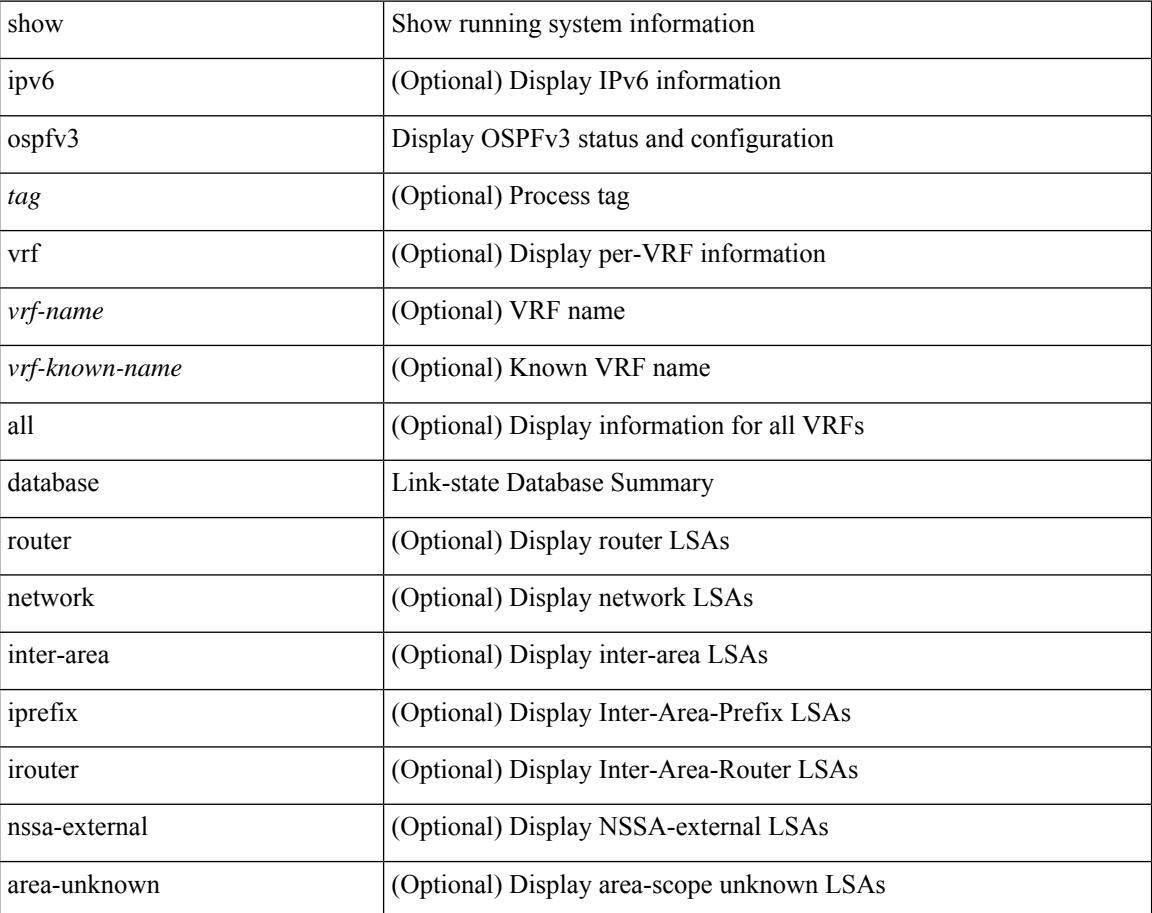

 $\overline{\phantom{a}}$ 

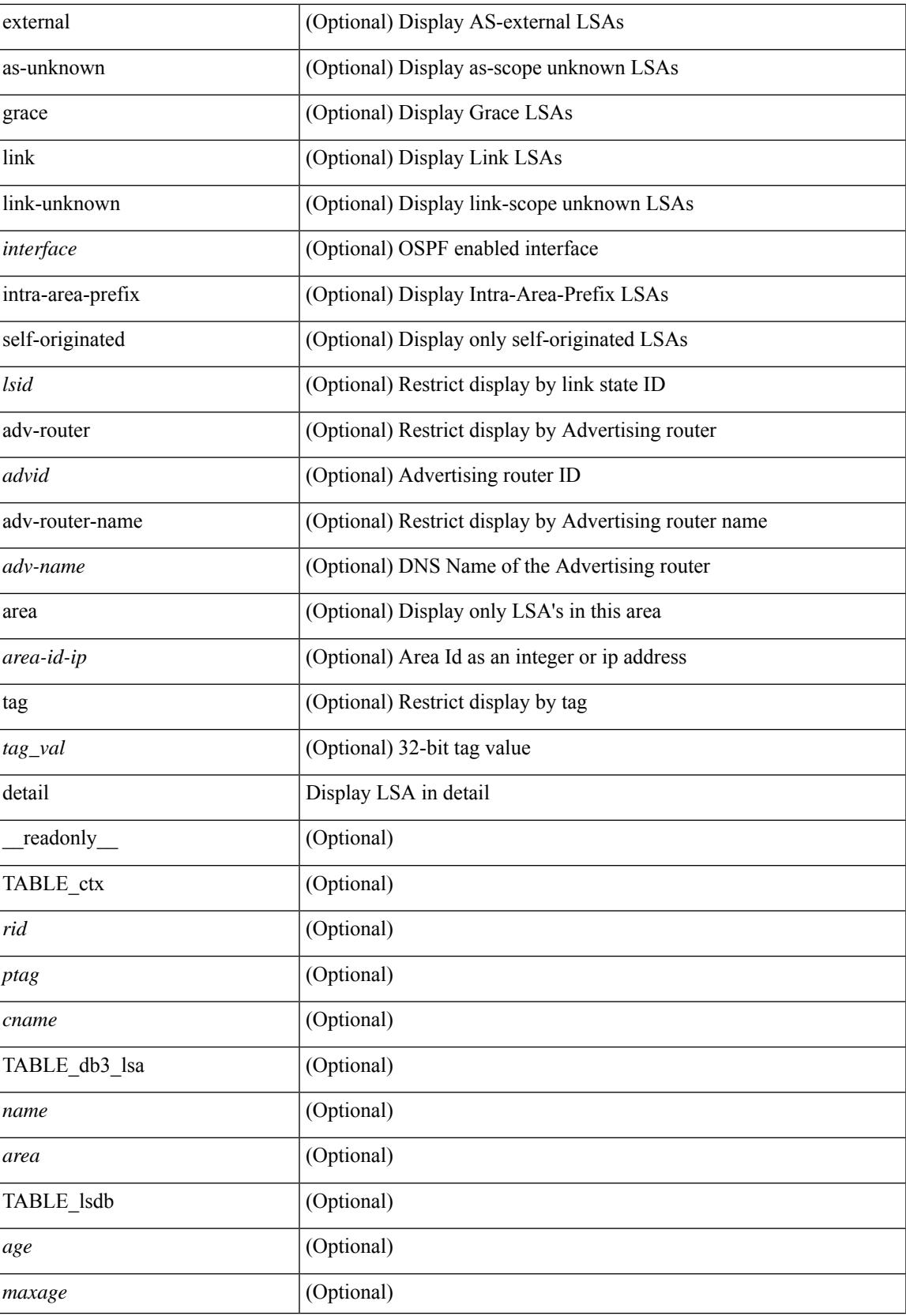

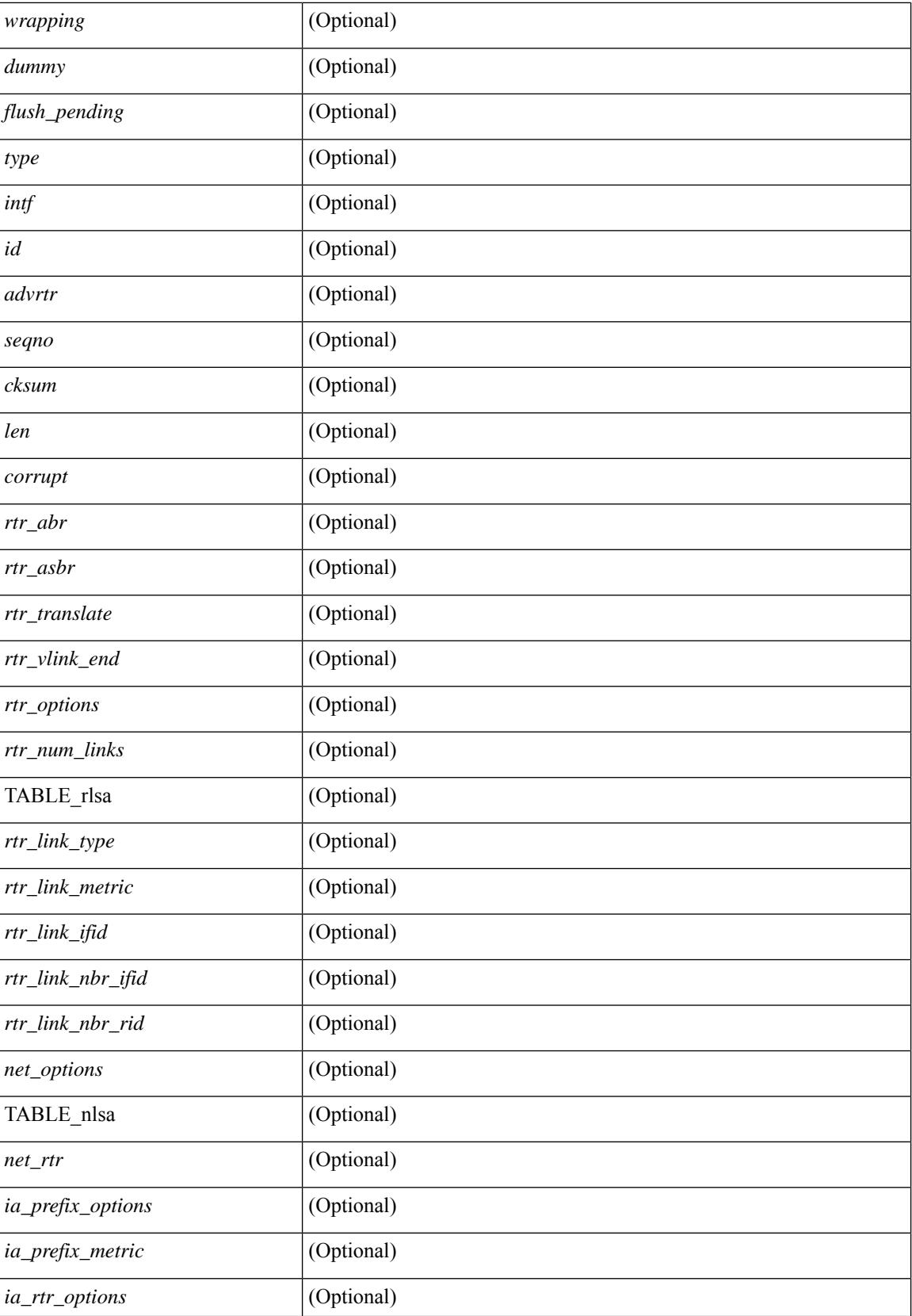

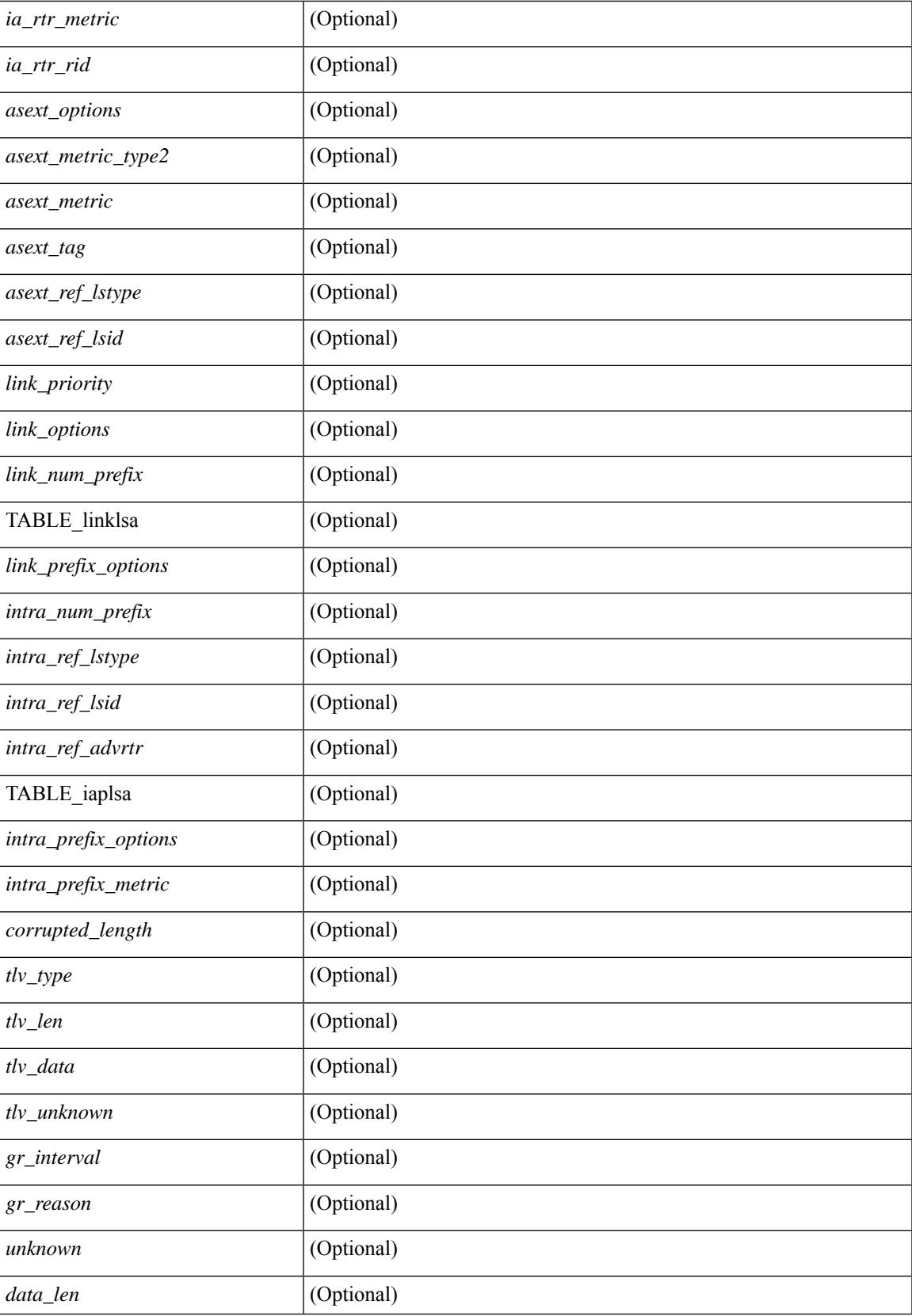

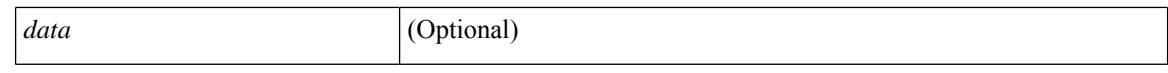

#### **Command Mode**

# <span id="page-1864-0"></span>**show ospfv3 interface**

show  $\lceil$  ipv6  $\rceil$  ospfv3  $\lceil$  <tag>  $\rceil$  [ vrf  $\{\langle \text{virt-name}\rangle \mid \langle \text{virt-known-name}\rangle \mid \text{all } \}$  ] interface  $\lceil \langle \text{interface}\rangle \mid \text{vrf } \{\langle \text{user} \rangle \mid \text{right} \mid \text{in} \}$ <vrf-name> | <vrf-known-name> | all } ] [ private ] [ \_\_readonly\_\_ TABLE\_ctx <ptag> <cname> [ TABLE\_intf  $\langle$ ifname>  $\langle$ admin\_status>  $\langle$ proto\_status>  $\langle$ addr> [  $\langle$ masklen> ] [  $\langle$ inst\_id> ]  $\langle$ area> [  $\langle$ if\_cfg> ]  $\langle$ state\_str> <type\_str> <cost> [ <ipsec\_sa\_type> ] [ <ipsec\_sa\_algorithm> ] [ <ipsec\_sa\_spi> ] [ <bfd\_enabled> ] <index> [ <passive> ] [ <mpls> ] [ <transmit\_delay> ] [ <if\_priority> ] [ <dr\_rid> ] [ <dr\_addr> ] [ <bdr\_rid> ] [  $\delta$  <br/>ddr>  $\delta$  | [ <nbr total>  $\delta$  |  $\delta$  |  $\delta$  |  $\delta$  |  $\delta$  |  $\delta$  |  $\delta$  |  $\delta$  |  $\delta$  |  $\delta$  |  $\delta$  |  $\delta$  |  $\delta$  |  $\delta$  |  $\delta$  |  $\delta$  |  $\delta$  |  $\delta$  |  $\delta$  |  $\delta$  |  $\delta$  |  $\delta$  |  $\delta$  |  $\delta$  |  $\delta$  |  $\delta$  |  $\delta$ ] [ <wait\_interval> ] [ <rxmt\_interval> ] [ <hello\_timer> ] [ <wait\_timer> ] [ <lsu\_timer> ] [ <lsack\_timer> ]  $[$   $\langle$ link\_lsa\_cnt $\rangle$   $[$   $\langle$ link\_lsa\_crc $\rangle$   $[$   $\langle$  multi\_area\_cnt $\rangle$   $[$   $\langle$  multi\_area\_adj $\rangle$   $]$   $]$ 

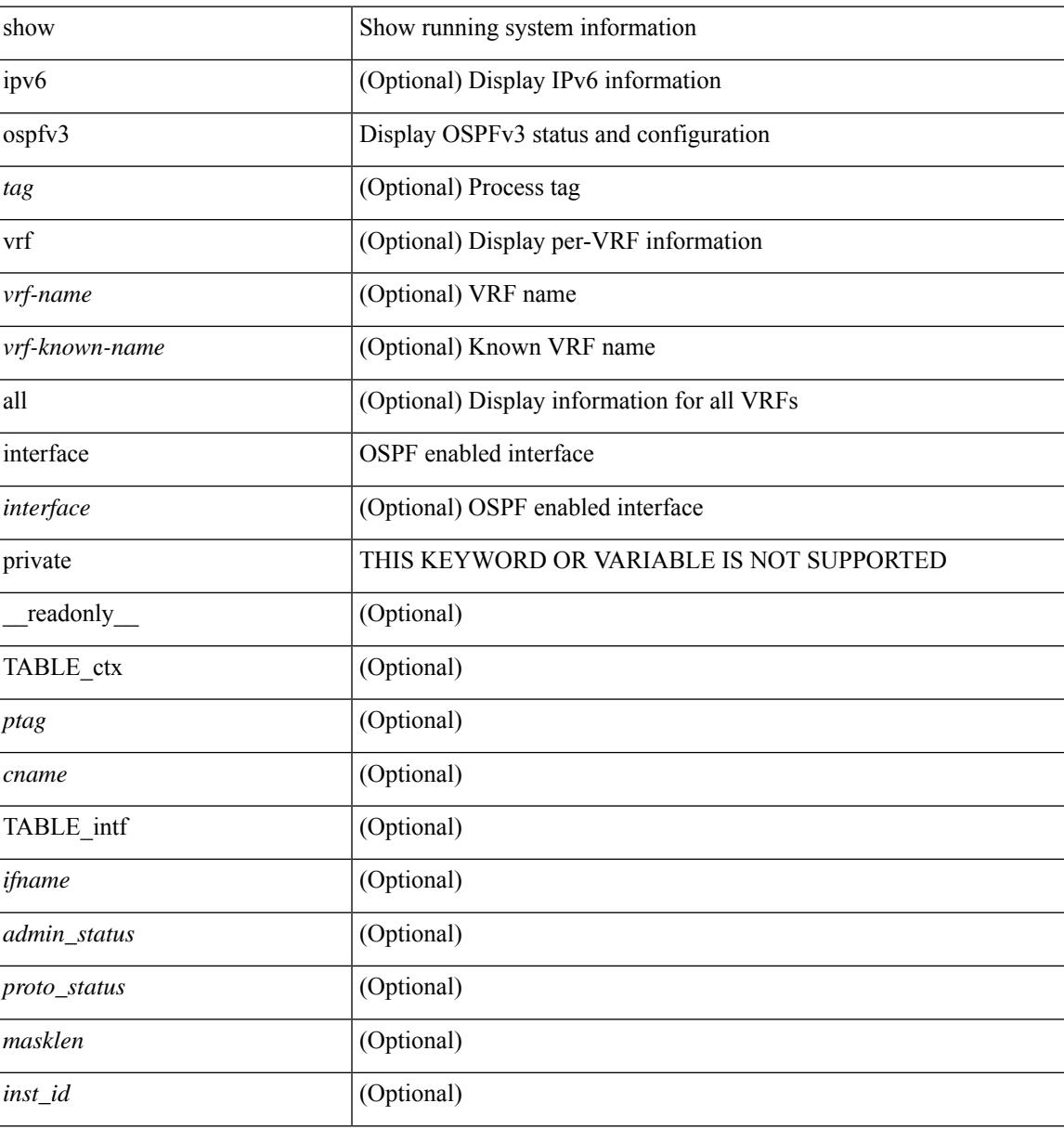

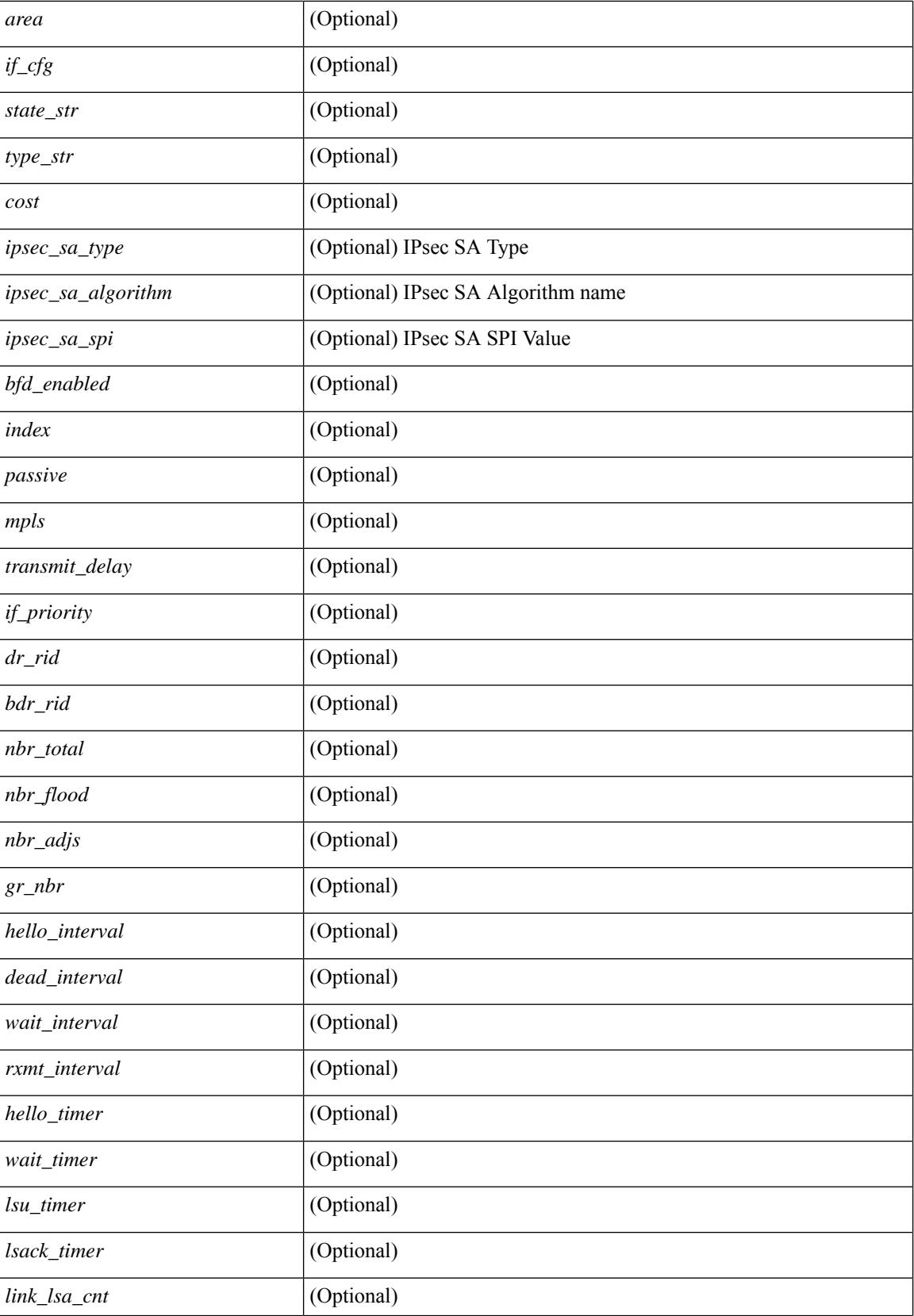

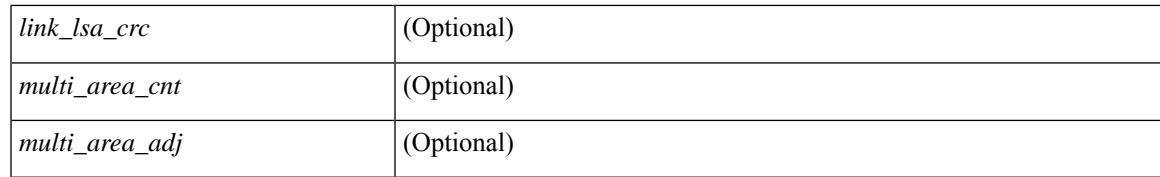

#### **Command Mode**

# <span id="page-1867-0"></span>**show ospfv3 interface brief**

show [ipv6] ospfv3 [ <tag> ] [ vrf { <vrf-name> | <vrf-known-name> | all } ] interface brief [ vrf { <vrf-name> | <vrf-known-name> | all } ] [ \_\_readonly\_\_ TABLE\_ctx <ptag> <cname> <intf\_count> TABLE\_intf <ifname> <index> <area> <cost> <state\_str> <nbr\_total> <admin\_status>]

#### **Syntax Description**

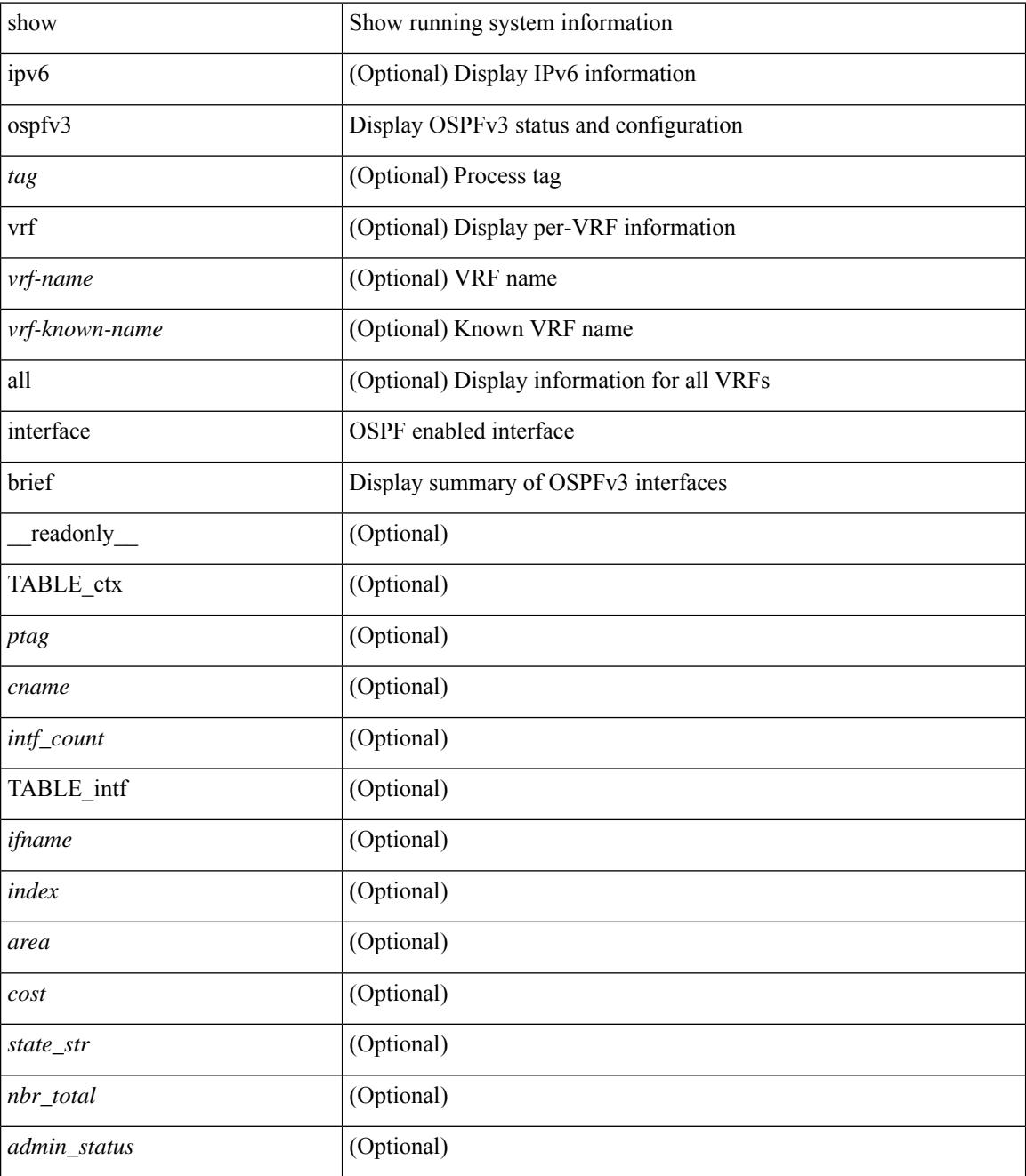

**Command Mode**

 $\mathbf{l}$ 

# <span id="page-1869-0"></span>**show ospfv3 neighbors**

show [ipv6 ] ospfv3 [ <tag> ] [ vrf { <vrf-name> | <vrf-known-name> | all } ] neighbors [ { { <interface> [ <neighbor> | <neighbor-name> ] } | { [ <neighbor> | <neighbor-name> ] [ vrf { <vrf-name> | <vrf-known-name> | all } ] } } ] [ \_\_readonly\_\_ TABLE\_ctx <ptag> <cname> <nbrcount> [ TABLE\_nbr <rid> <priority> <state> <drstate> <uptime> <ifid> <intf> [ <multiarea> ] <addr> ] ]

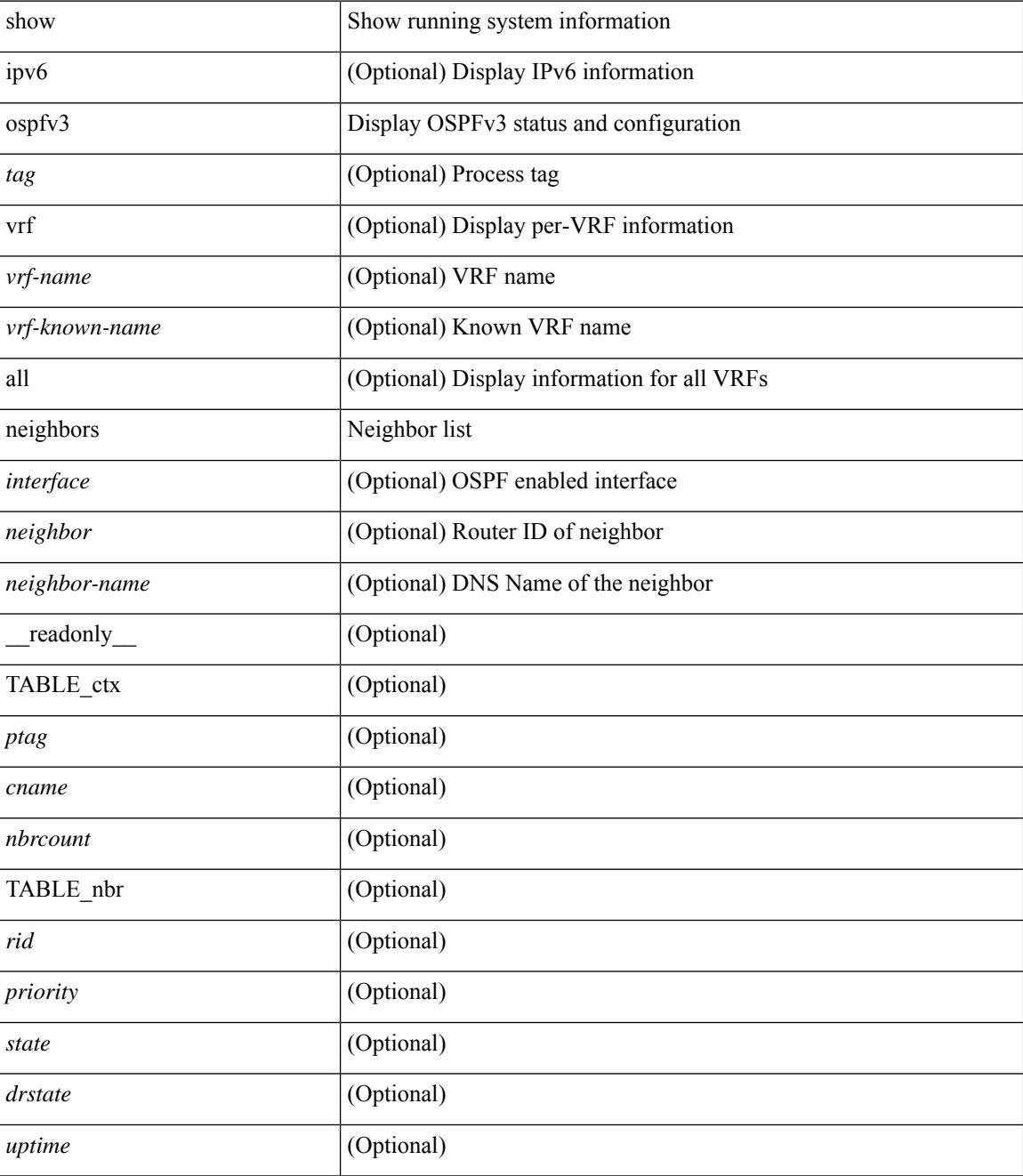

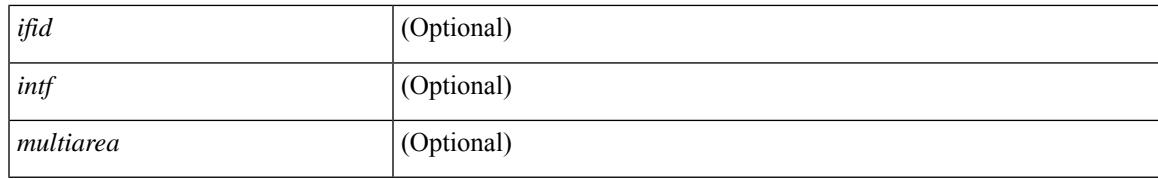

#### **Command Mode**

# <span id="page-1871-0"></span>**show ospfv3 neighbors detail**

show  $\lceil$  ipv6  $\rceil$  ospfv3  $\lceil$  <tag>  $\rceil$  [ vrf  $\{\langle \text{virt-name}\rangle \mid \langle \text{virt-known-name}\rangle \mid \text{all } \}$  ] neighbors  $\lceil \langle \text{interface}\rangle \rceil$  [ <neighbor> ] detail [ vrf { <vrf-name> | <vrf-known-name> | all } ] [ private ] [ \_\_readonly\_\_ TABLE\_ctx  $\langle \text{ptag}\rangle$  <cname> [ TABLE\_nbr <rid> <addr> <area> <intf> <state> <transition> <lastchange> [ <br/> <br/> <br/> </astchange> [ <br/> <br/> </astchange> </astchange> </astchange> </astchange> </astchange> </astchange> </as ] [ <priority> ] [ <ifid> ] [ <dr> ] [ <bdr> ] [ <master> ] [ <seqno> ] [ <dbdallsentacked> ] [ <dbdallsent> ] [ <dbdallacked> ] [ <lsaonreqlist> ] [ <lsafromlastreq> ] [ <lsreqrxmts> ] <helloptions> <dbdoptions>  $\leq$ lastnonhello> [  $\leq$ deadtimer> ] [  $\leq$ pacingtimer> ] [  $\leq$ dbdrxmtimer> ] [  $\leq$ reqrxmtimer> ] [  $\leq$ lsutimer> ] [ <rerxmtimer> ] [ <fastrerxmtimer> ] [ <lsacktimer> ] [ <grtimer> ] [ <helpermode> ] [ <helpercand> ] [ <helperterm> ] [ <senddbd> ] [ <sendlsreq> ] [ <sendlsu> ] [ <sendlsurxmt> ] [ <sendlsack> ] [ <sendlsreqreply> ] [ <sradjsid> ] [ <sradjflags> ] ] ]

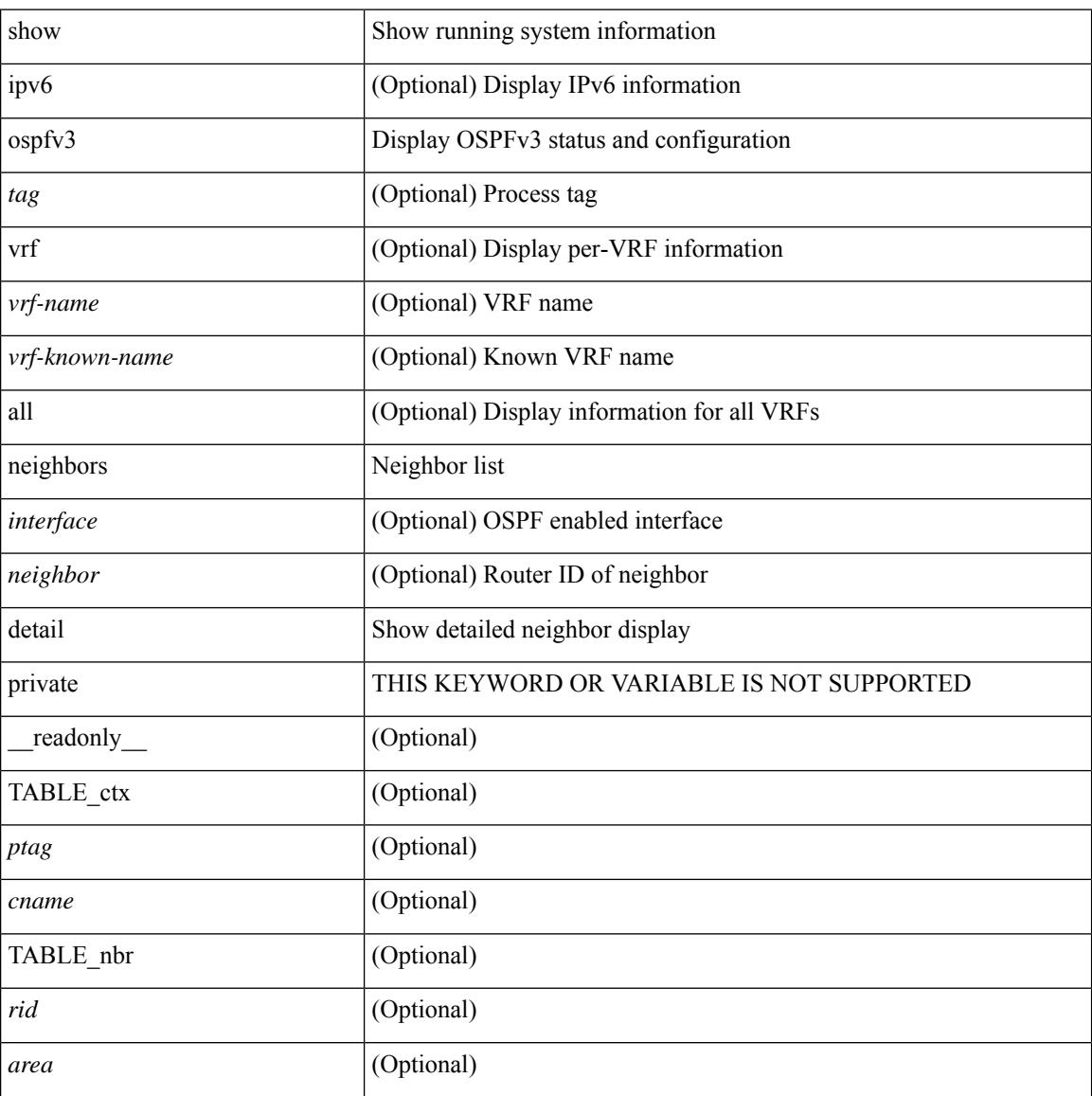
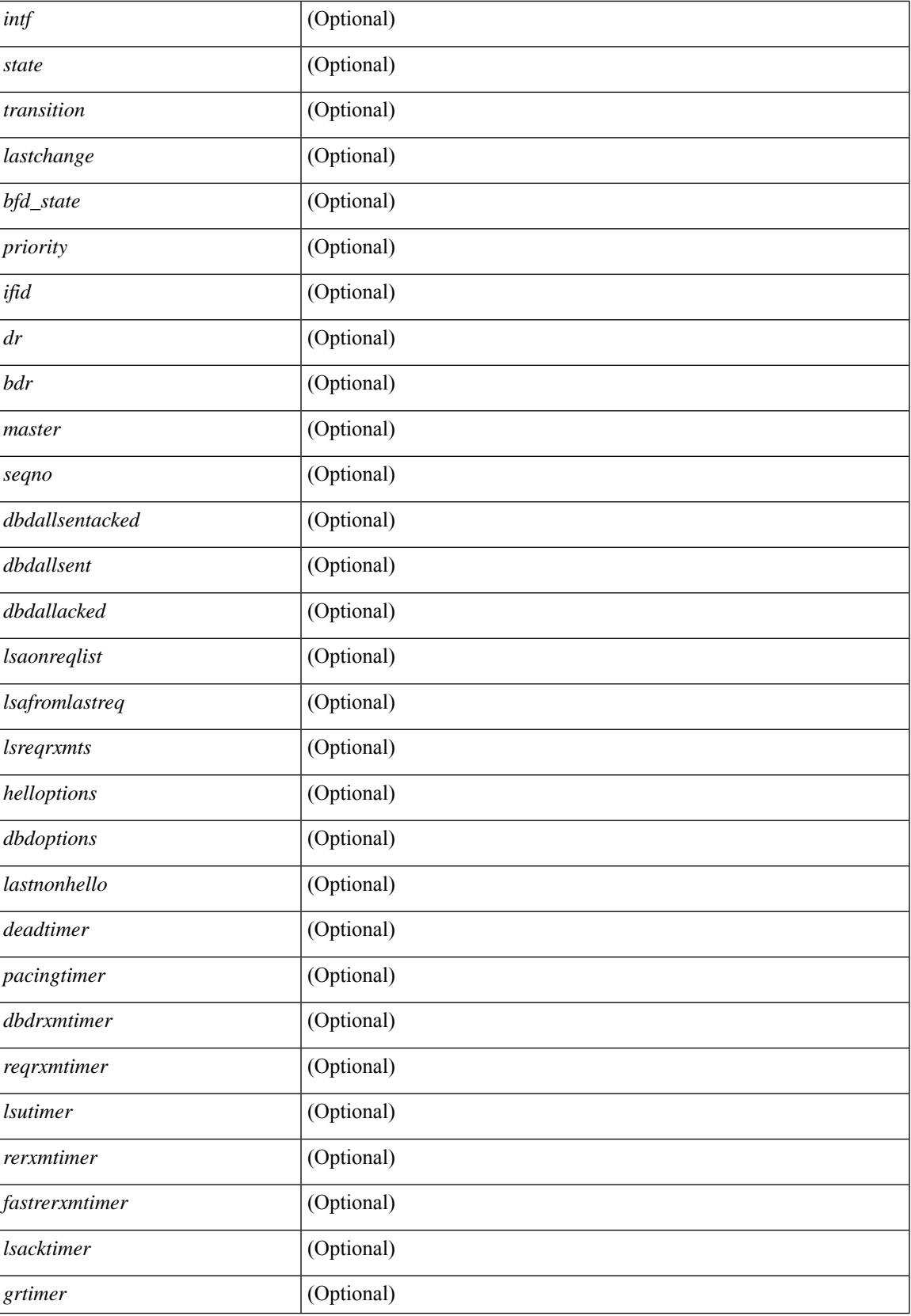

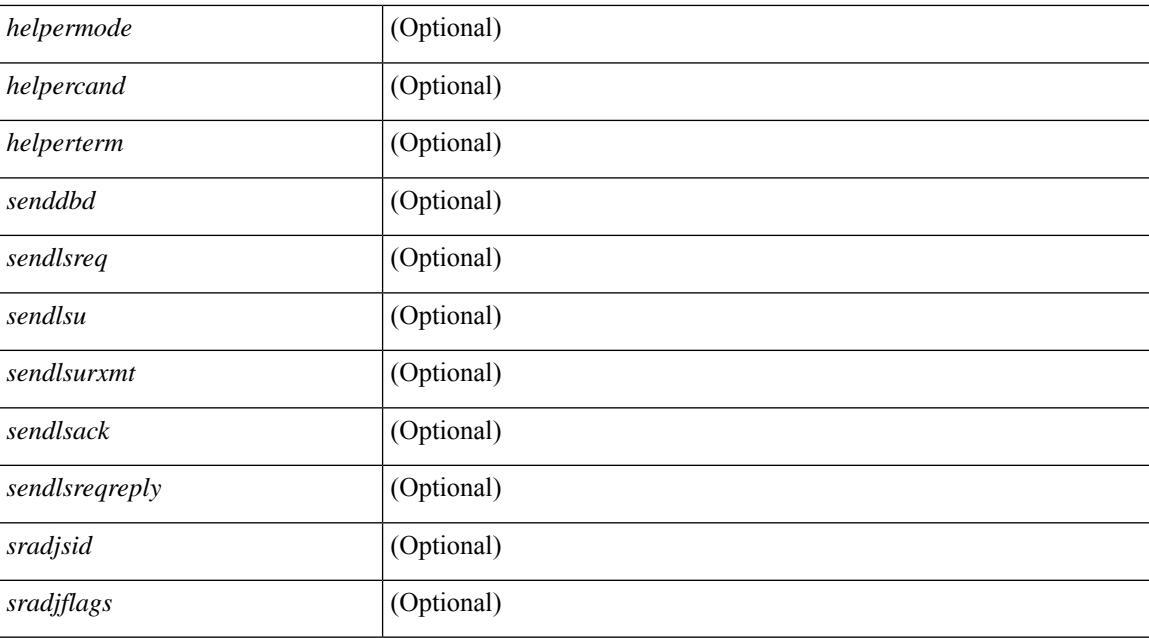

### **Command Mode**

# **show ospfv3 neighbors summary**

show [ipv6] ospfv3 [ <tag> ] [ vrf { <vrf-name> | <vrf-known-name> | all } ] neighbors [ <interface> ] summary [ vrf { <vrf-name> | <vrf-known-name> | all } ] [ \_readonly \_TABLE\_ctx <ptag> <cname> TABLE\_intf { <ifname> | <total> } <down> <attempt> <init> <twoway> <exstart> <exchange> <loading> <full> <if\_total>]

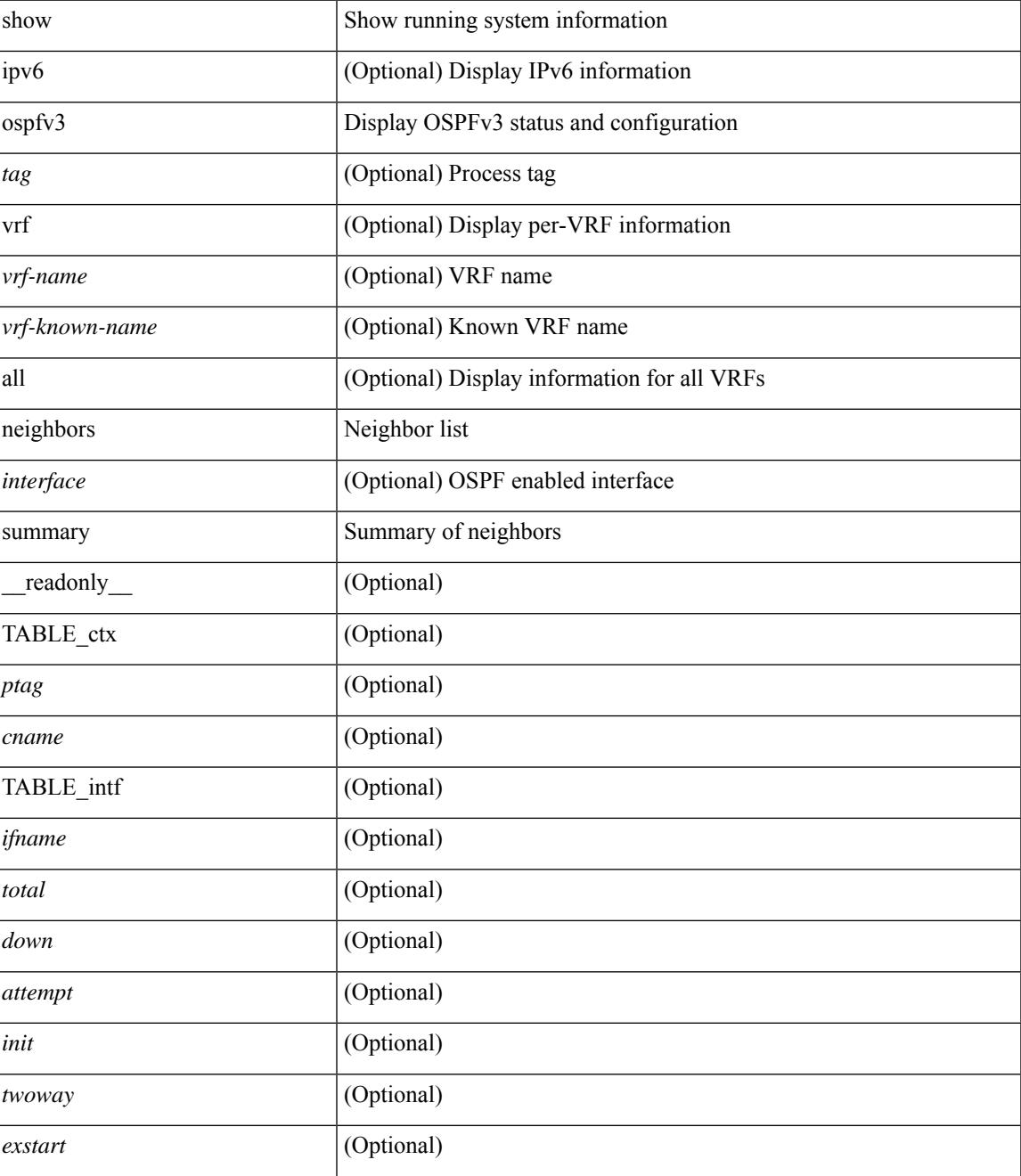

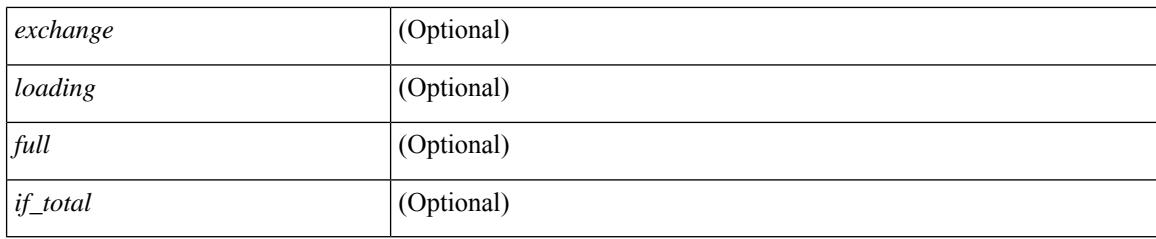

## **Command Mode**

# **show ospfv3 request-list**

show [ipv6] ospfv3 [ <tag>] request-list { <ip-addr> | <neighbor-name> } <interface> [ \_\_readonly\_\_ [ TABLE\_ctx <ptag> <cname> [ TABLE\_lsreq <nbr\_rid> <intf> <nbr\_addr> <total> [ TABLE\_lsa [ <type> ] [ <lsid> ] [ <advrtr> ] [ <seqno> ] [ <cksum> ] [ <age> ] ] ] ] ]

### **Syntax Description**

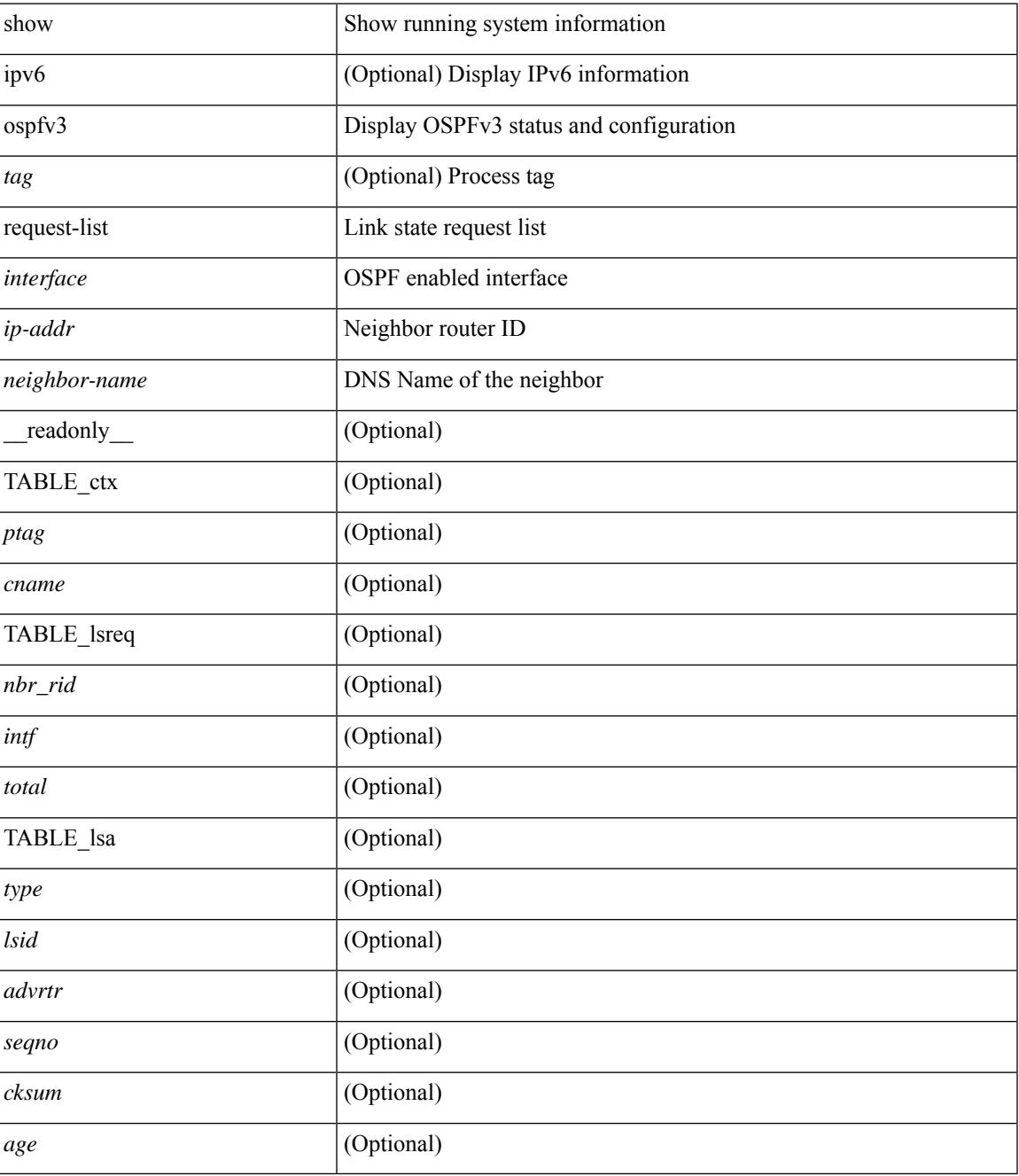

**Command Mode**

 $\mathbf I$ 

# **show ospfv3 retransmission-list**

show [ipv6] ospfv3 [ <tag>] retransmission-list { <routerid> | <touter-name> } <interface> [ \_readonly\_ [ TABLE\_ctx <ptag> <cname> [ TABLE\_rxmit <nbr\_rid> <intf> <nbr\_addr> [ <timer\_running> ] [  $\leq$ timer\_due> ] [ TABLE\_lsa [  $\leq$ type> ] [  $\leq$ lsid> ] [  $\leq$ advrtr> ] [  $\leq$ eeqno> ] [  $\leq$ cksum> ] [  $\leq$ age> ] ] ] ] ]

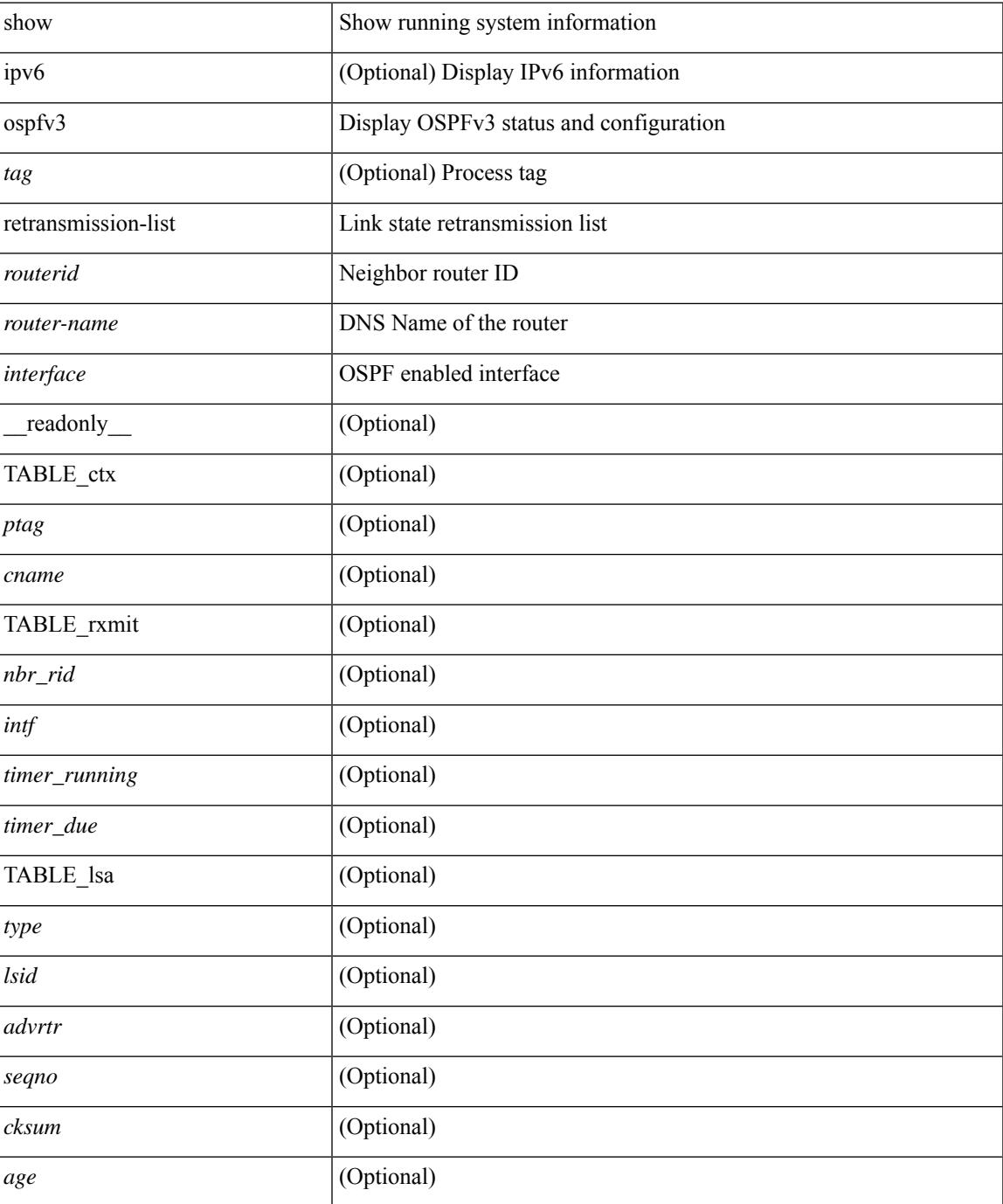

### **Command Mode**

# **show ospfv3 route**

show  $\lceil$  ipv6  $\rceil$  ospfv3  $\lceil$  <tag>  $\rceil$  [ vrf  $\{\text{>virf-name}\}\mid \text{virt-known-name}\rangle$  | all  $\}$  ] route  $\lceil$  <ipv6-prefix>  $\lceil$ longer-prefixes ] ] [ all\_routes ] [ vrf { <vrf-name> | <vrf-known-name> | all } ] [ \_\_readonly\_\_ TABLE\_ctx <ptag> <cname> [ <hdr\_addr> ] [ <hdr\_masklen> ] [ TABLE\_route <addr> <masklen> <type> [ <in\_ulib> ] <in\_rib> <direct> [<area> ] [<tag> ] [<vlink\_unresolved> ] [TABLE\_route\_ubest\_nh [<ubest\_nh\_addr>  $\lceil$  <ubest nh intf>  $\lceil$  <ubest cost>  $\lceil$  < \/>distancety  $\lceil$  <ubest nh direct>  $\lceil$  <ubest nh sham link>  $\lceil$   $\lceil$  $\leq$ ubest nh te tun>  $]$   $\leq$ ubest nh in rib>  $]$   $\leq$  TABLE route mbest nh  $\leq$   $\leq$  mbest nh addr>  $\leq$   $\leq$   $\leq$ <mbest\_nh\_intf> ] [ <mbest\_cost> ] [ <mbest\_nh\_direct> ] [ <mbest\_nh\_in\_rib> ] ] ] ]

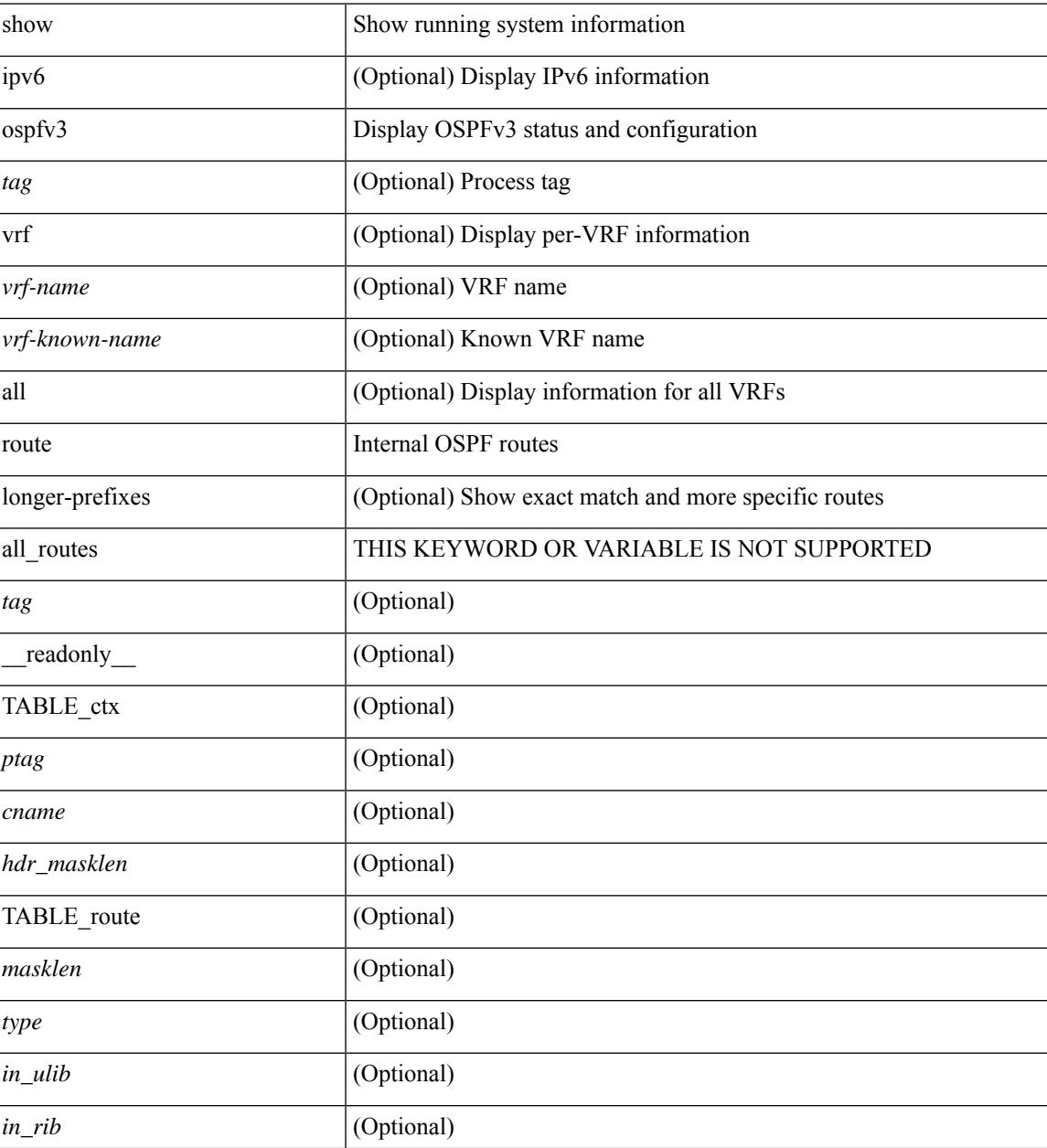

L

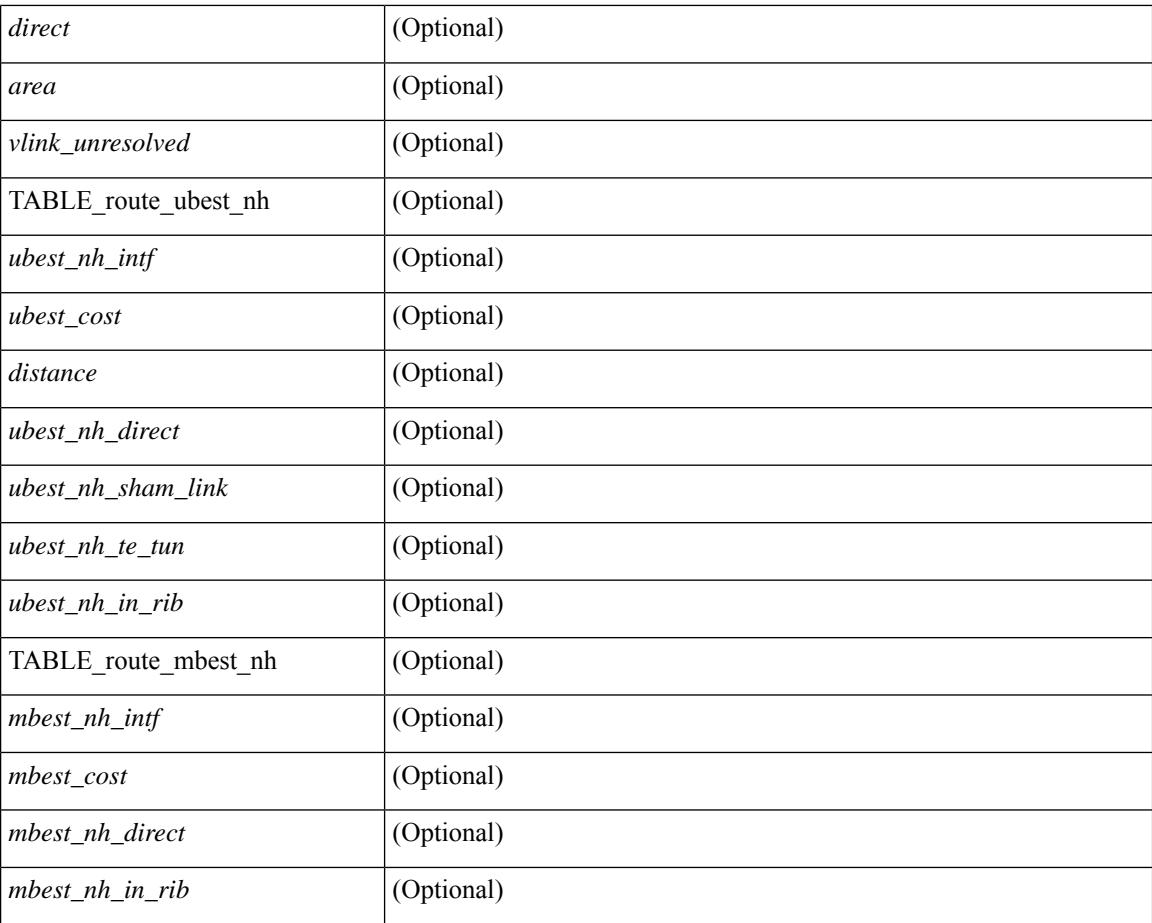

### **Command Mode**

# **show ospfv3 route summary**

show [ ipv6 ] ospfv3 [ <tag> ] [ vrf { <vrf-name> | <vrf-known-name> | all } ] route [ <ipv6-prefix> [ longer-prefixes ] ] summary [ vrf { <vrf-name> | <vrf-known-name> | all } ] [ \_\_readonly\_\_ TABLE\_ctx <ptag> <cname> [ TABLE\_route <total\_routes> <total\_paths> [ TABLE\_route\_type <path\_type> <path\_routes> <path\_paths> ] [ TABLE\_route\_masklen <masklen> <masklen\_routes> <masklen\_paths> ] ] ]

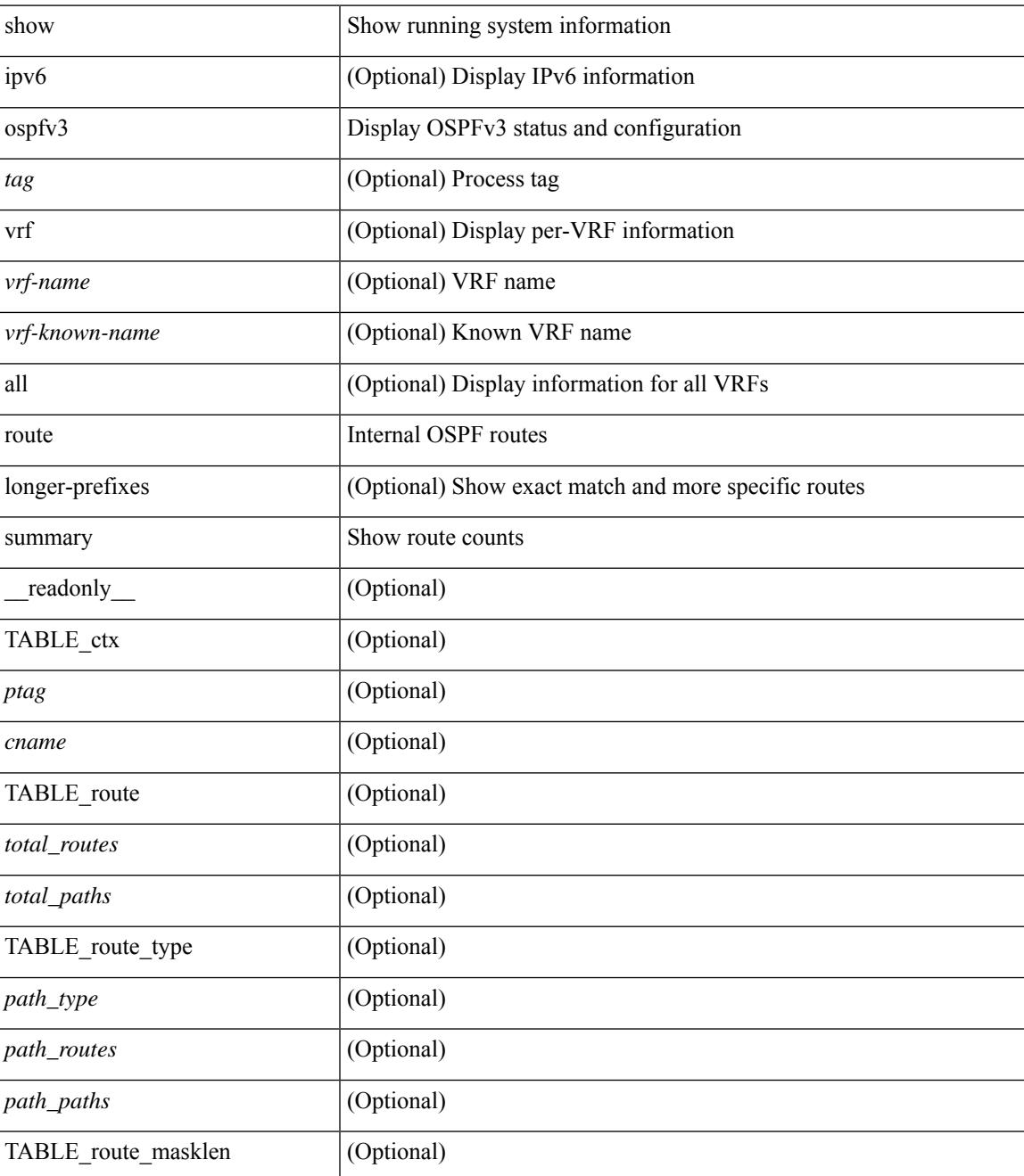

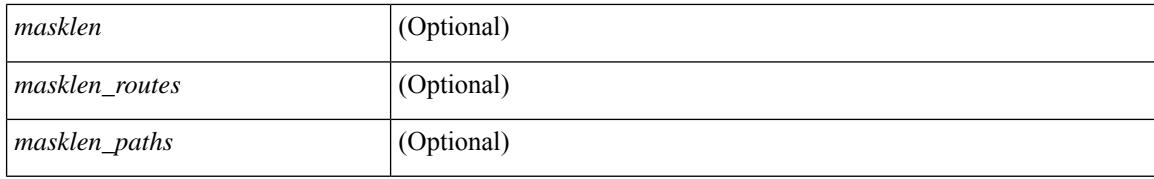

#### **Command Mode**

# **show ospfv3 statistics**

show  $\lceil$  ipv6  $\rceil$  ospfv3  $\lceil$  <tag>  $\rceil$  [ vrf  $\{\langle \text{vrf-name} \rangle \setminus \langle \text{vrf-known-name}\rangle \mid \text{all } \}$  statistics  $\lceil$  vrf  $\{\langle \text{vrf-name}\rangle \mid \langle \text{vrf.name}\rangle \mid \langle \text{vrf.name}\rangle$ <vrf-known-name> | all } ] [ \_\_readonly\_\_ TABLE\_stats <ptag> <cname> <last\_clear> <rid\_change>  $\le$ dr elections>  $\le$ older lsa recv>  $\le$ nbr state change>  $\le$ nbr dead postpone>  $\le$ nbr dead expire>  $\langle$ hbr bad\_lsreq>  $\langle$ nbr seqno\_mismatch> $\langle$ spf\_full> $\langle$ spf\_summary> $\langle$ spf\_external> $\langle$ spf\_extsummary>  $\le$ rtr generate>  $\le$ rtr refresh>  $\le$ rtr flush>  $\le$ rtr other flush>  $\le$ net generate>  $\le$ net refresh>  $\le$ net flush>  $\leq$ net other flush $\geq$ inter prefix generate $\geq$ inter prefix refresh $\geq$ inter prefix flush $\geq$  $\leq$ inter prefix other flush $>$   $\leq$ inter router generate $>$   $\leq$ inter router refresh $>$   $\leq$ inter router flush $>$  $\leq$ inter router other flush>  $\leq$ asext generate>  $\leq$ asext refresh>  $\leq$ asext flush>  $\leq$ asext other flush> <link\_generate> <link\_refresh> <link\_flush> <link\_other\_flush> <intra\_prefix\_generate>  $\le$ intra prefix refresh $>$  $\le$ intra prefix flush $>$  $\le$ intra prefix other flush $>$  $\le$ unknown generate $>$ <unknown\_refresh> <unknown\_flush> <unknown\_other\_flush> <limbo\_lsa\_count> <limbo\_lsa\_hwm  $\leq$ limbo\_lsa\_deleted $\geq$   $\leq$ limbo\_lsa\_revived $\geq$   $\leq$ limbo\_runs $\geq$   $\leq$ limbo\_lsa\_last\_time\_hwm $\geq$  [  $\leq$ limbo\_timer $\geq$  ] <helloq\_size> <helloq\_max\_size> <helloq\_hwm> <helloq\_drops> <helloq\_last\_hwm\_time> <floodq\_size> <floodq\_max\_size> <floodq\_hwm> <floodq\_drops> <floodq\_last\_hwm\_time> <lsdb\_add\_fail> [ TABLE\_buffer\_detail [ <buf\_size> ] [ <buf\_size\_huge> ] <buf\_in\_use> <buf\_hwm> <buf\_perm> <buf\_alloc>  $\text{Out}$  free $>$   $]$  ]

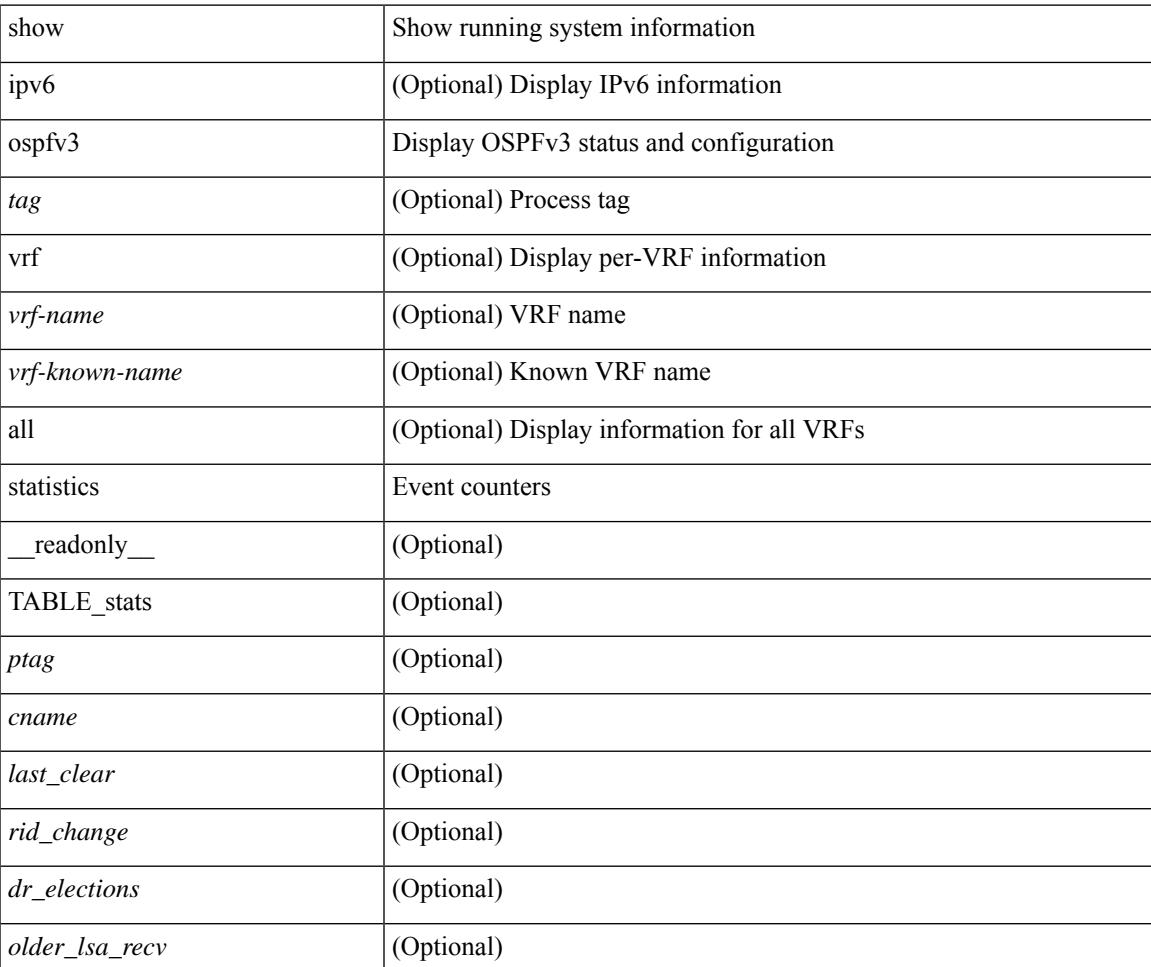

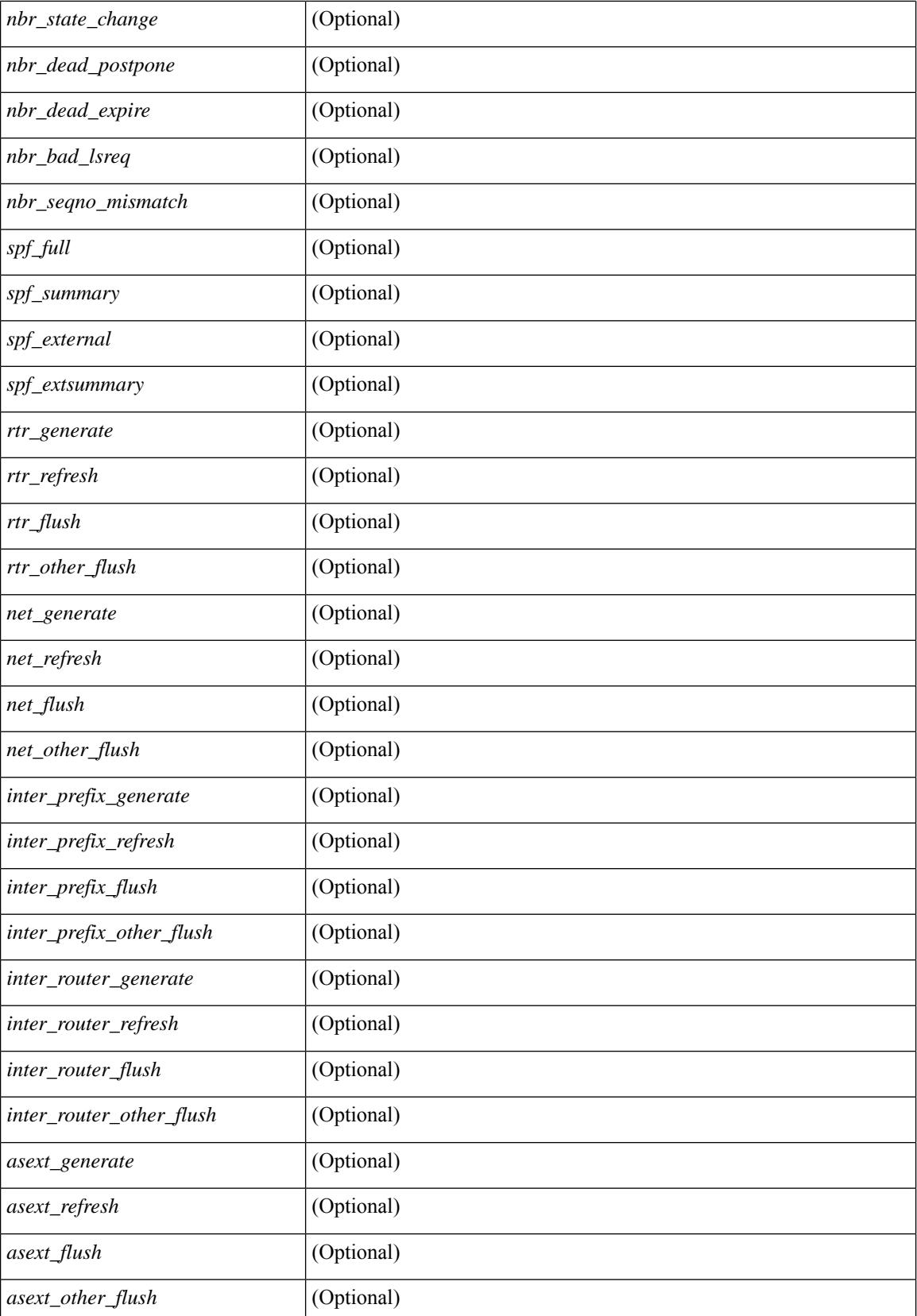

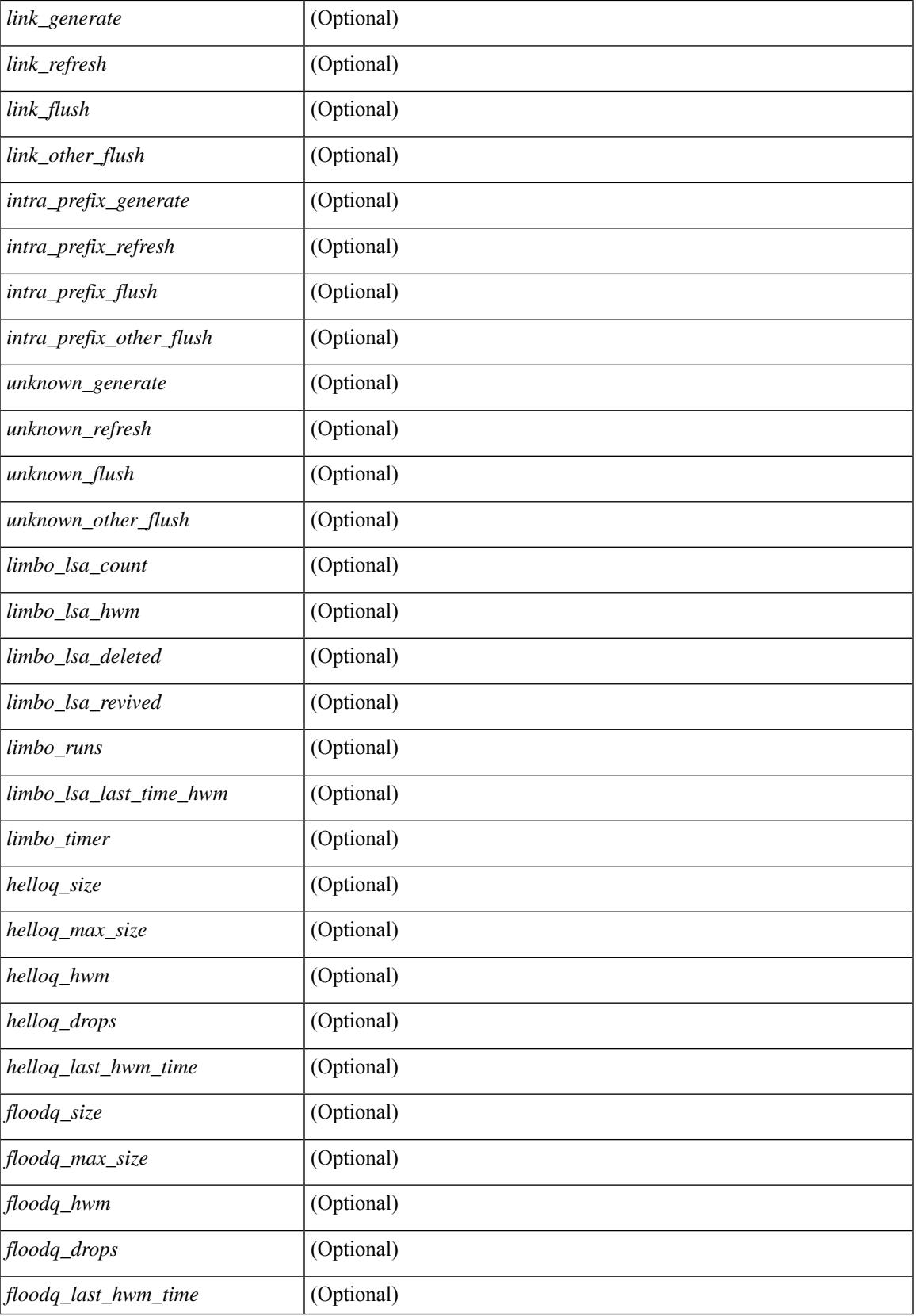

 $\mathbf I$ 

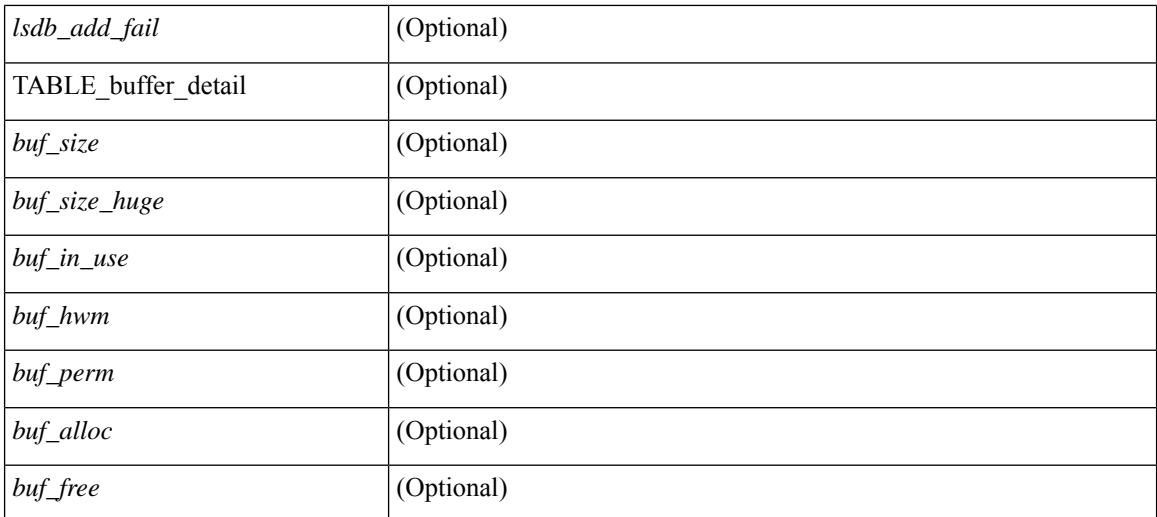

### **Command Mode**

# **show ospfv3 summary-address**

show [ ipv6 ] ospfv3 [ <tag> ] [ vrf { <vrf-name> | <vrf-known-name> | all } ] summary-address [ private ] [ vrf { <vrf-name> | <vrf-known-name> | all } ] [ \_\_readonly\_\_ [ TABLE\_ctx <ptag> <cname> <rid> [ TABLE\_sum <addr> <masklen> [ <metric> ] [ <tag> ] [ <pending> ] ] ]

#### **Syntax Description**

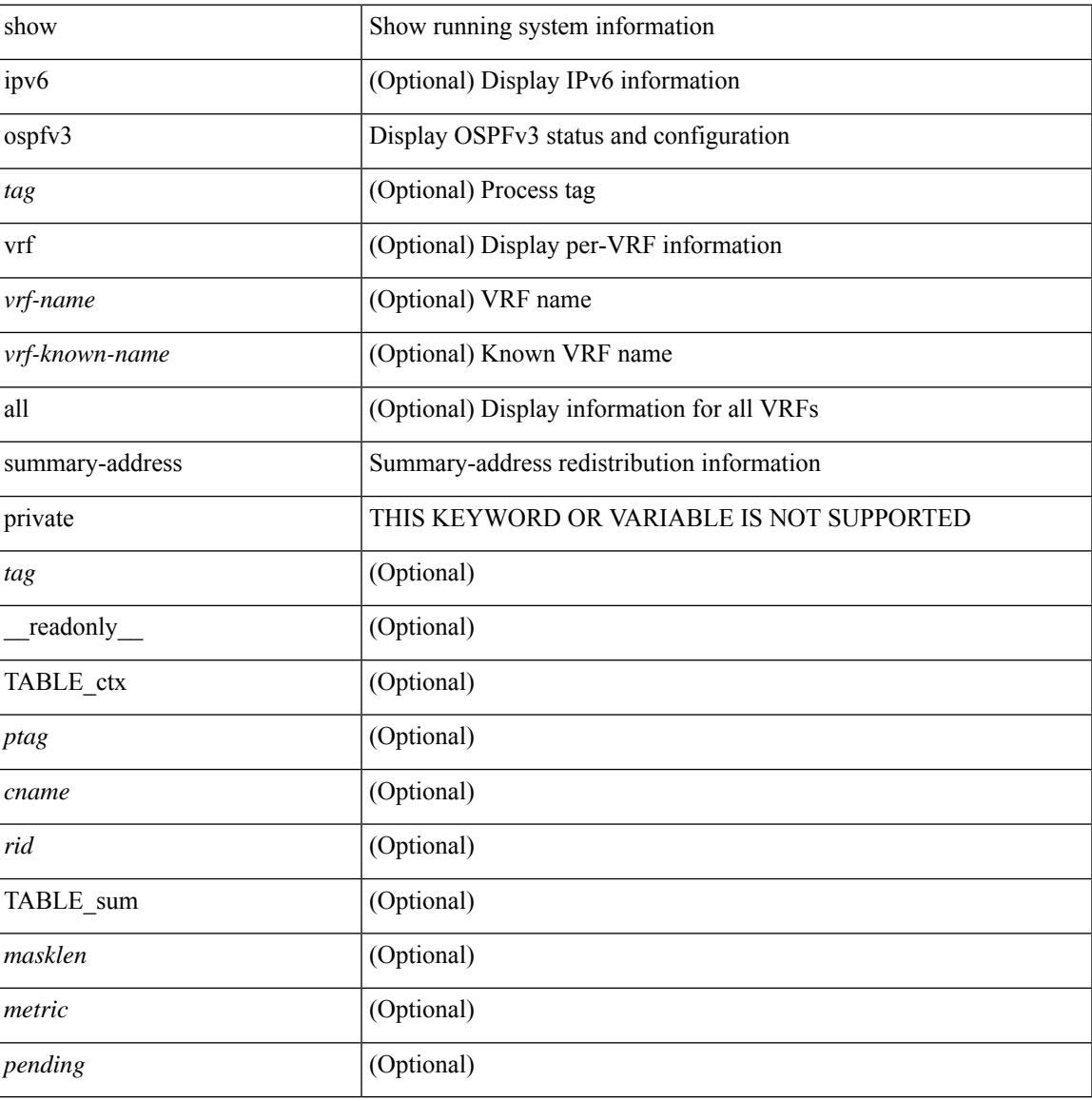

#### **Command Mode**

## **show ospfv3 traffic**

show  $\lceil$  ipv6  $\rceil$  ospfv3  $\lceil$  <tag>  $\rceil$  [ vrf  $\{\leq\$  = name>  $\vert$  <vrf-known-name>  $\vert$  all  $\rceil$   $\rceil$  traffic  $\lceil$  <interface>  $\lceil$  detail  $\rceil$  $\int$  [ detail  $\int$  |  $\int$  detail  $\int$  vrf  $\int$  <vrf-known-name> | all  $\}$  ] [ \_\_readonly \_\_TABLE\_traf <ptag> <cname> <last\_clear> [ <ifname> ] <pkt\_in> <pkt\_out> <lsu\_first\_trans> <lsu\_retrans> <lsu\_for\_lsreq> <lsu\_nbr\_trans> <throttle\_out> <throttle\_out\_token> <throttle\_out\_ip> <lsa\_ignored> <lsa\_dropped\_spf>  $\le$ lsa dropped gr>  $\le$ pkt drops in>  $\le$ pkt drops out>  $\le$ pkt errors in>  $\le$ pkt errors out>  $\le$ hello errors in>  $\leq$ dbds errors in $\geq$   $\leq$ lsreqs errors in $\geq$   $\leq$ lsus errors in $\geq$   $\leq$ lsacks errors in $\geq$   $\leq$ pkt unknown in $\geq$  $\leq$ pkt unknown out $>$   $\leq$ pkt no ospf intf $>$   $\leq$ bad version $>$   $\leq$ bad crc $>$   $\leq$ dup rtr id $>$   $\leq$ dup src addr $>$  $\le$ invalid src addr>  $\le$ invalid dst addr>  $\le$ non existing nbr>  $\le$ pkt passive intf>  $\le$ wrong area> <invalid\_pkt\_len> <nbr\_changed\_routerid\_ipaddr> <nbr\_changed\_interfaceid> [ <bad\_auth> ] [  $\beta$  <br/>bad\_reserved>  $\lceil$  [ <pkt\_no\_vrf> ] <hellos\_in> <dbds\_in> <lsreqs\_in> <lsus\_in> <lsacks\_in> <hellos\_out>  $\leq$ dbds out $\geq$  lsreqs out $\geq$  lsus out $\geq$  lsacks out $\geq$  [  $\leq$  hellos in hq $\geq$  lsheqs in flq $\geq$  $\le$ lsus in flq $\ge$   $\le$ lsacks in flq $\ge$   $\le$ lsas in dbds in $\ge$   $\le$ lsas in ls $\le$ in $\ge$   $\le$ lsas in lsacks in $\ge$  $\le$ lsas in dbds out $\ge$   $\le$ lsas in lsreqs out $\ge$   $\le$ lsas in lsus out $\ge$   $\le$ lsas  $\le$ lsas in rxmt lsus out $\ge$  $\mathbf{1}$ 

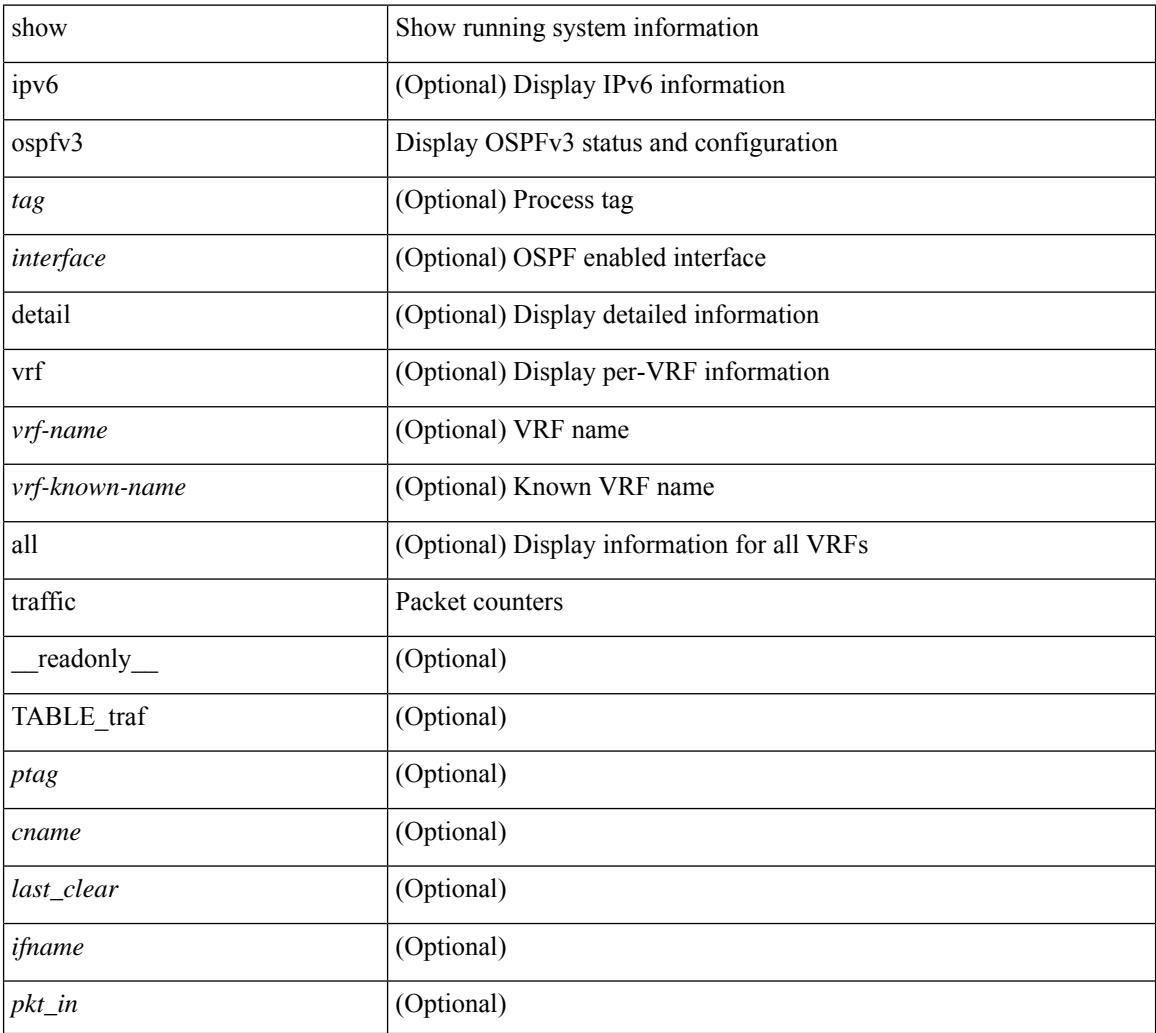

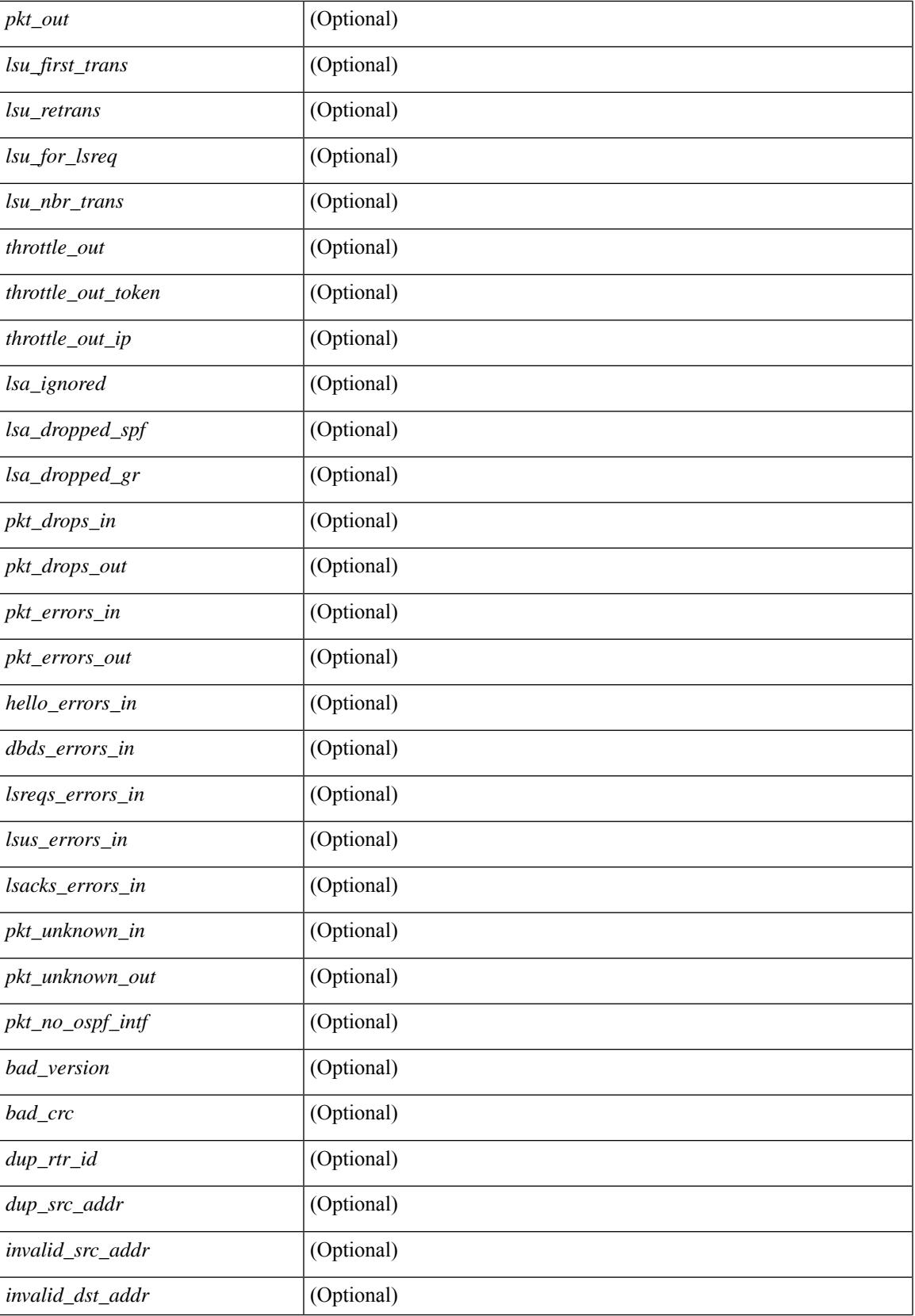

 $\mathbf I$ 

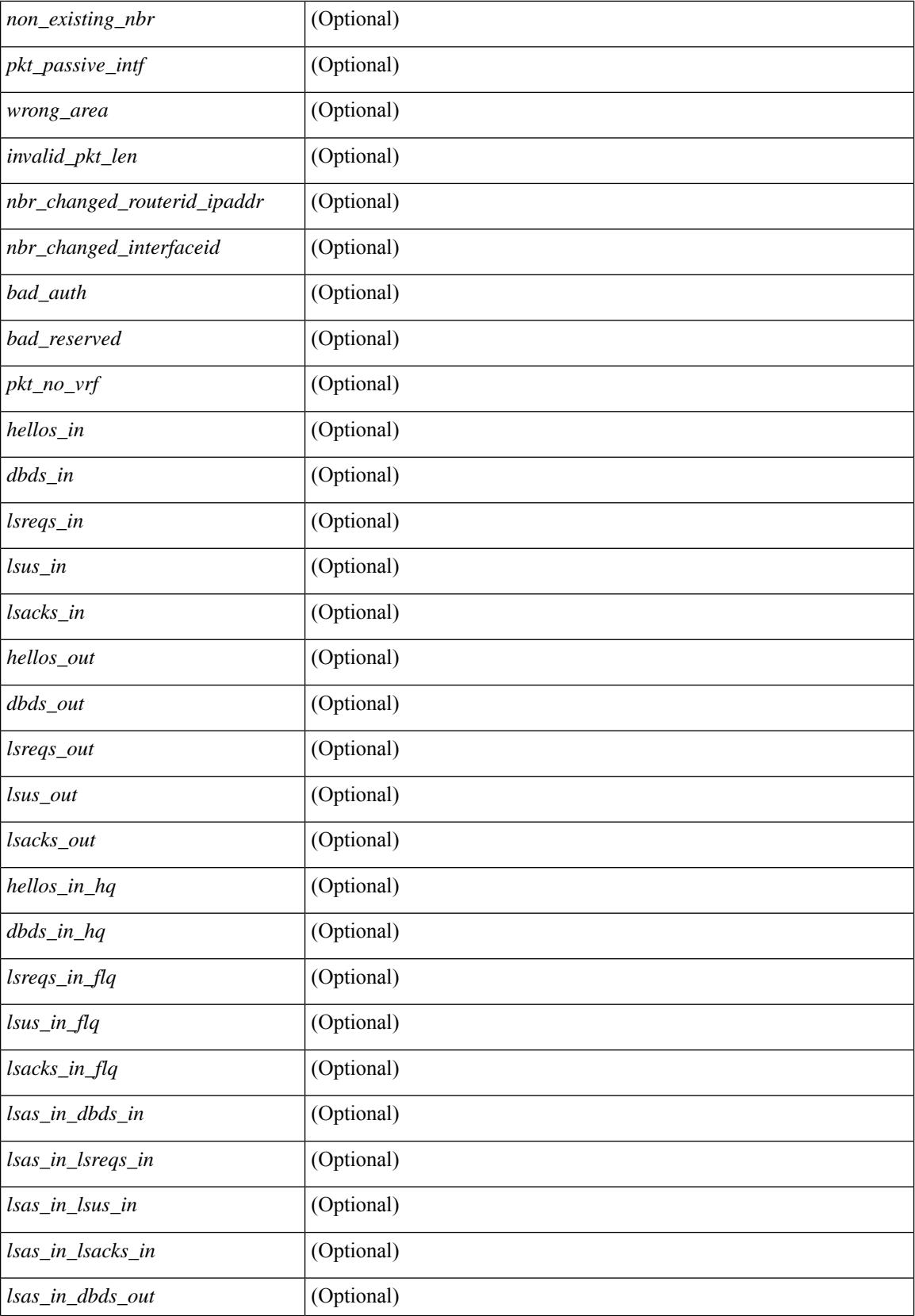

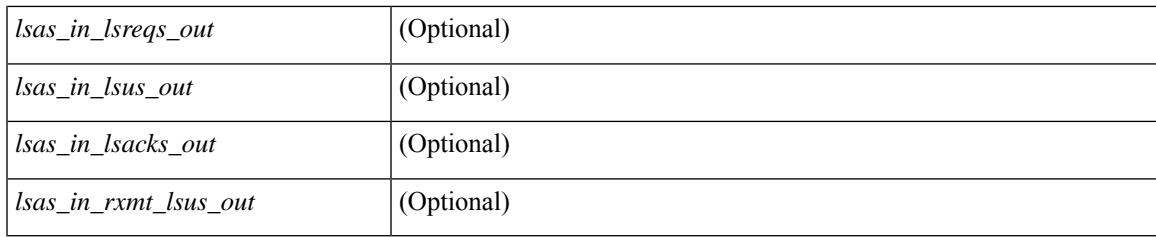

## **Command Mode**

## **show ospfv3 virtual-links**

show  $\lceil$  ipv6  $\rceil$  ospfv3  $\lceil$  <tag>  $\rceil$  [ vrf  $\{\ll\text{vrf-name}\}$   $\ll\text{vrf-known-name}\$  all  $\}$  ] virtual-links  $\lceil$  vrf  $\{\ll\text{vrf-name}\}$ | <vrf-known-name> | all } ] [ \_\_readonly \_\_TABLE\_ctx <ptag> <cname> [ TABLE\_vlink <name> <nbr\_rid>  $\langle$ if state>  $\langle$ transit area $\rangle$   $\langle$ nh intf $\rangle$  $\langle$ nbr addr> [  $\langle$ transit area stub $\rangle$  ]  $\langle$   $\langle$ transit area nssa $\rangle$   $\langle$   $\rangle$   $\langle$ ddr $\rangle$  [  $\leq$ masklen>]  $\leq$ inst\_id>  $\leq$ area> [  $\leq$ if\_cfg>]  $\leq$ state\_str>  $\leq$ type\_str>  $\leq$ cost>  $\leq$ index> [  $\leq$ passive> ] [  $\leq$ mpls> ] [  $\frac{\text{S}}{\text{S}}$   $\frac{\text{S}}{\text{S}}$  |  $\frac{\text{S}}{\text{S}}$  |  $\frac{\text{S}}{\text{S}}$  |  $\frac{\text{S}}{\text{S}}$  |  $\frac{\text{S}}{\text{S}}$  |  $\frac{\text{S}}{\text{S}}$  |  $\frac{\text{S}}{\text{S}}$  |  $\frac{\text{S}}{\text{S}}$  |  $\frac{\text{S}}{\text{S}}$  |  $\frac{\text{S}}{\text{S}}$  |  $\frac{\text{S}}{\text{S}}$  |  $\frac{\text{S}}{\text{S}}$  |  $\lceil$  <nbr flood>  $\lceil$  <nbr adjs>  $\rceil$  < \[ <pr nbr>  $\lceil$  \[ <hello interval>  $\rceil$  \[ </a> </a> <dead\_interval>  $\rceil$  \[ <wait\_interval>  $\rceil$  \]  $\leq$ rxmt\_interval> ] [  $\leq$ hello\_timer> ] [  $\leq$ wait\_timer> ] [  $\leq$ pacing\_timer> ] [  $\leq$ lsu\_timer> ] [  $\leq$ lsack\_timer> ] [  $\leq$ netlsa throt timer $\geq$   $\leq$   $\leq$   $\leq$  link lsacrcs  $\leq$   $\leq$   $\leq$   $\leq$   $\leq$   $\leq$   $\leq$   $\leq$   $\leq$   $\leq$   $\leq$   $\leq$   $\leq$   $\leq$   $\leq$   $\leq$   $\leq$   $\leq$   $\leq$   $\leq$   $\leq$   $\leq$   $\leq$   $\leq$   $\leq$   $\leq$   $\leq$ <priority> ] [ <ifid> ] [ <dr> ] [ <br/> <br/> <br/> <br/> <br/> </a> [ <<<r/>seqno> ] [ <dbdallsentacked> ] [ <dbdallsent> ] [ <dbdallacked> ] [ <lsaonreqlist> ] [ <lsafromlastreq> ] [ <lsreqrxmts> ] [ <helloptions> ] [ <dbdoptions> ] [ <lastnonhello> ] [ <deadtimer> ] [ <pacingtimer> ] [ <dbdrxmtimer> ] [ <reqrxmtimer> ] [ <lsutimer> ] [ <rerxmtimer> ] [ <fastrerxmtimer> ] [ <lsacktimer> ] [ <grtimer> ] [ <helpermode> ] [ <helpercand> ] [ <helperterm> ] [ <senddbd> ] [ <sendlsreq> ] [ <sendlsu> ] [ <sendlsurxmt> ] [ <sendlsack> ] [ <sendlsreqreply> ] [ <ipsec\_sa\_type> ] [ <ipsec\_sa\_algorithm> ] [ <ipsec\_sa\_spi> ] ] ]

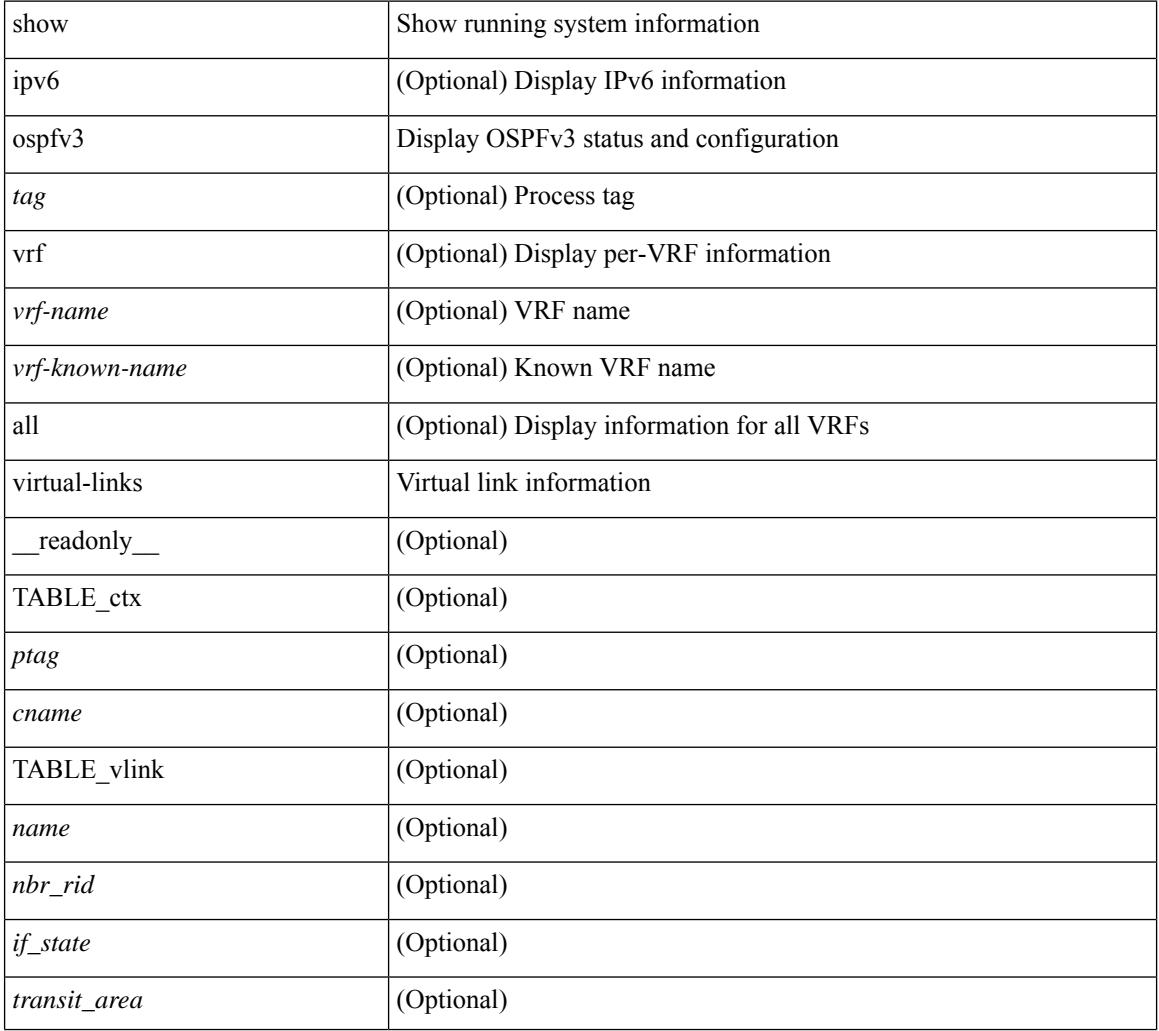

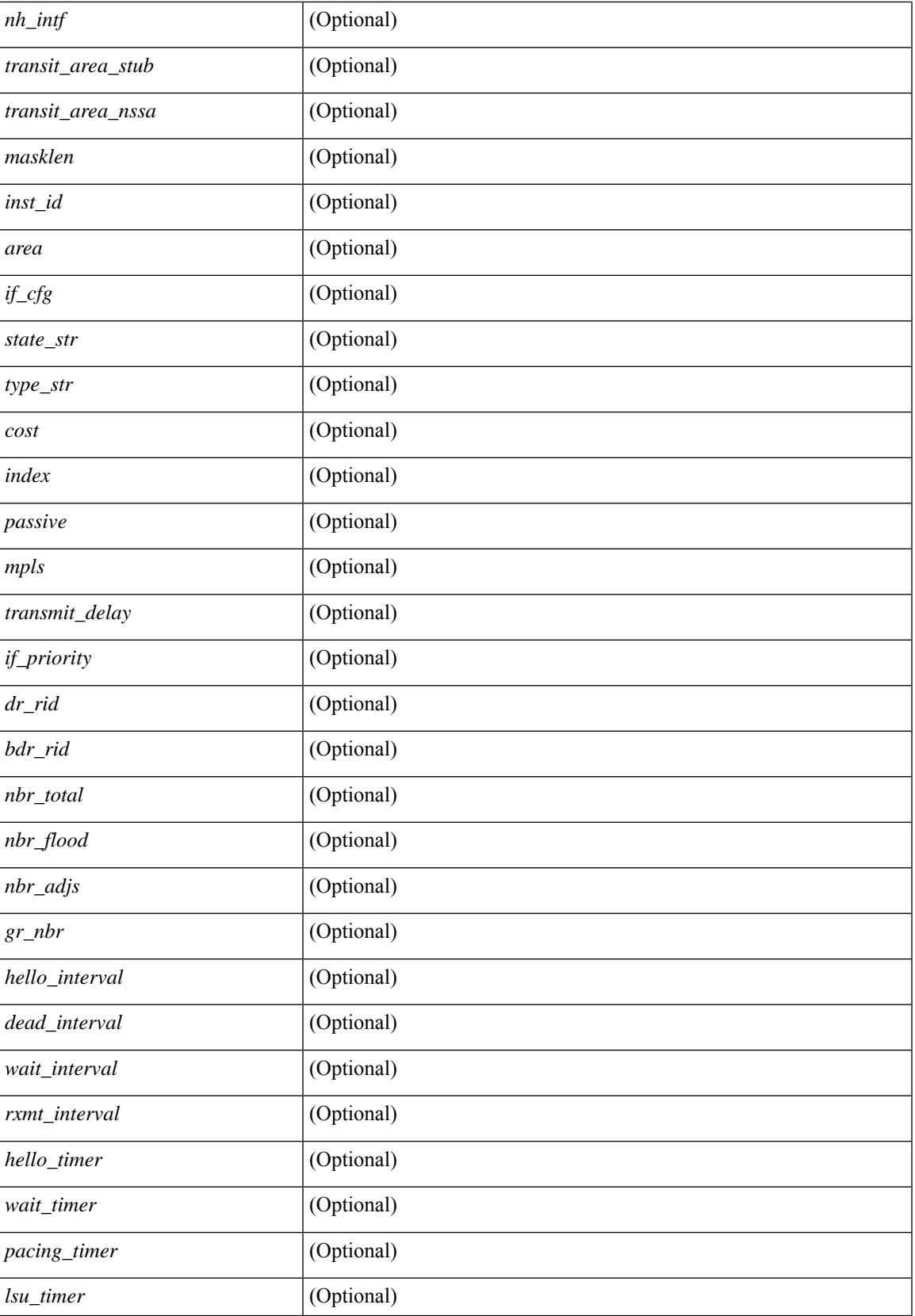

L

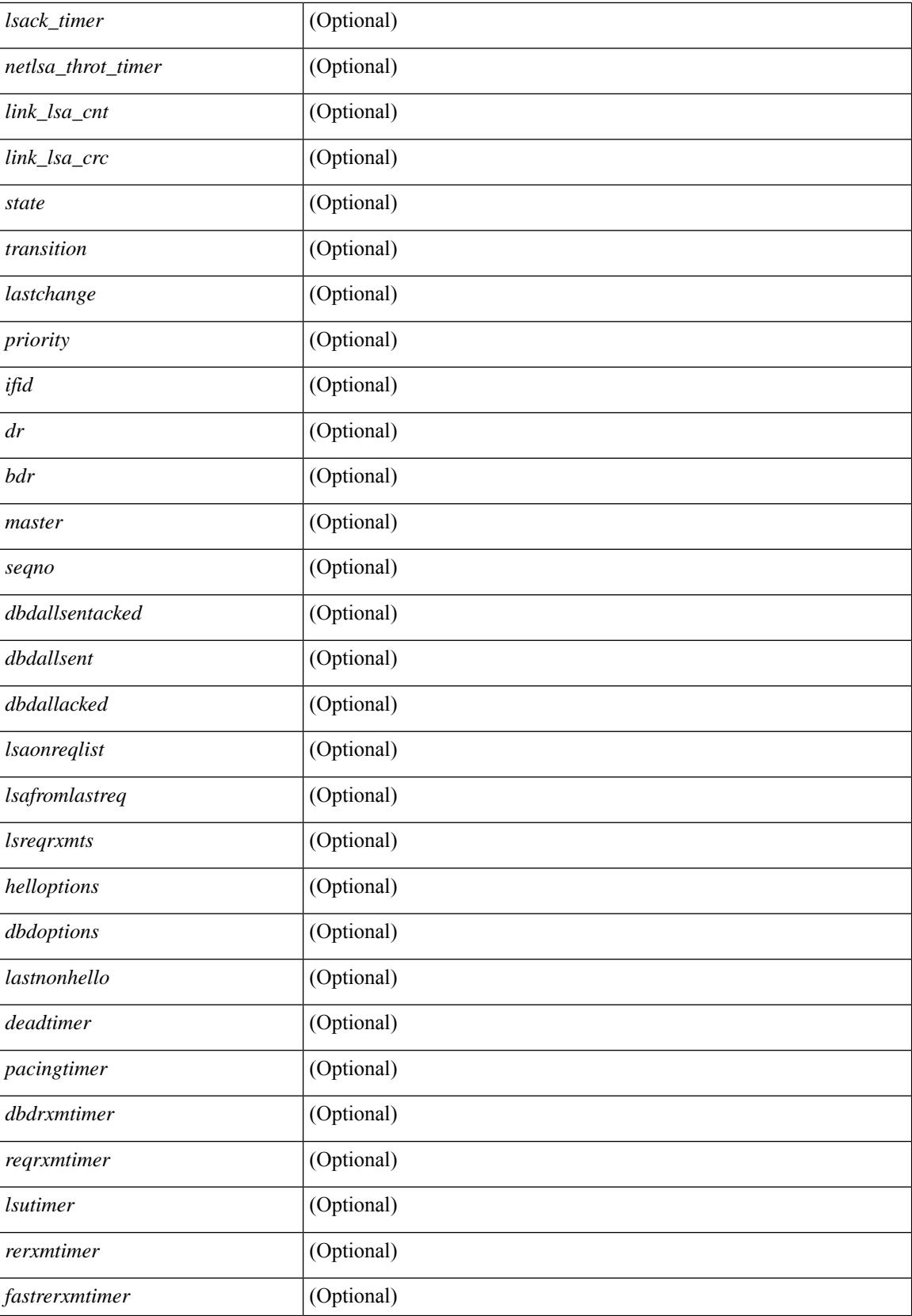

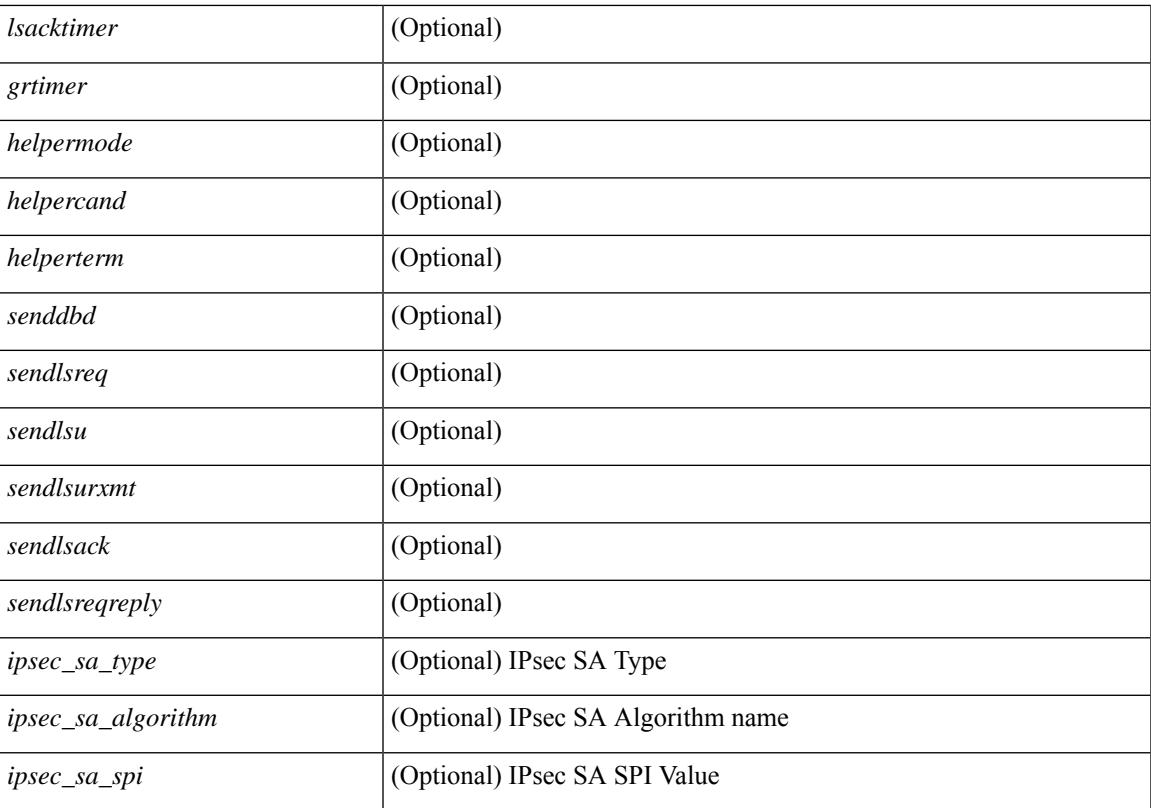

### **Command Mode**

# **show ospfv3 virtual-links brief**

show [ipv6] ospfv3 [ <tag> ] [ vrf { <vrf-name> | <vrf-known-name> | all } ] virtual-links brief [ vrf { <vrf-name> | <vrf-known-name> | all } ] [ \_\_readonly\_\_ TABLE\_ctx <ptag> <cname> <vlink\_count> [ TABLE\_vlink <nbr\_rid> <vlink\_num> <transit\_area> <cost> <if\_state> ] ]

#### **Syntax Description**

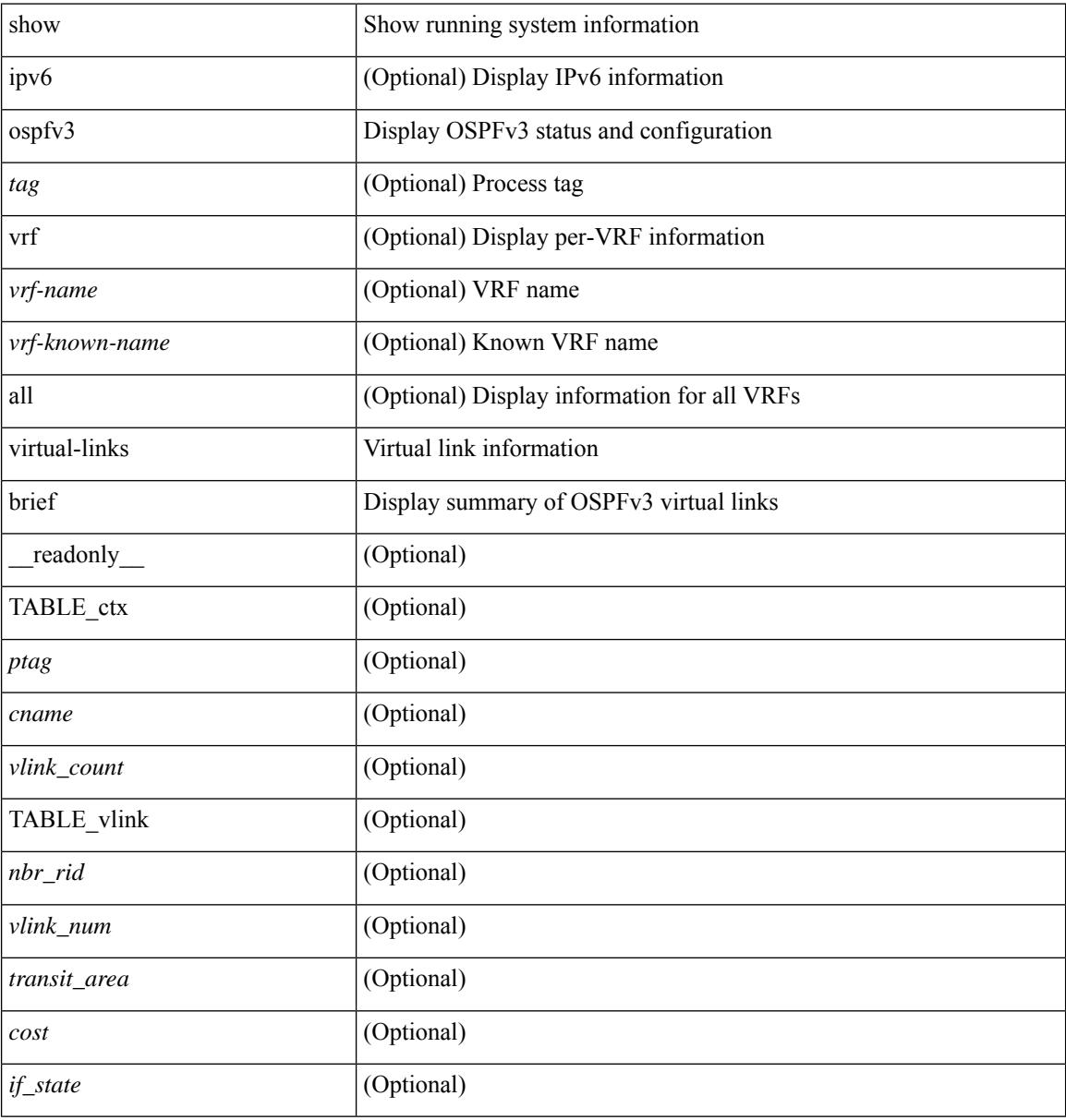

#### **Command Mode**

# **show otv**

I

show otv [ < overlay-if > [ vpn < vpn-name > ] ]

## **Syntax Description**

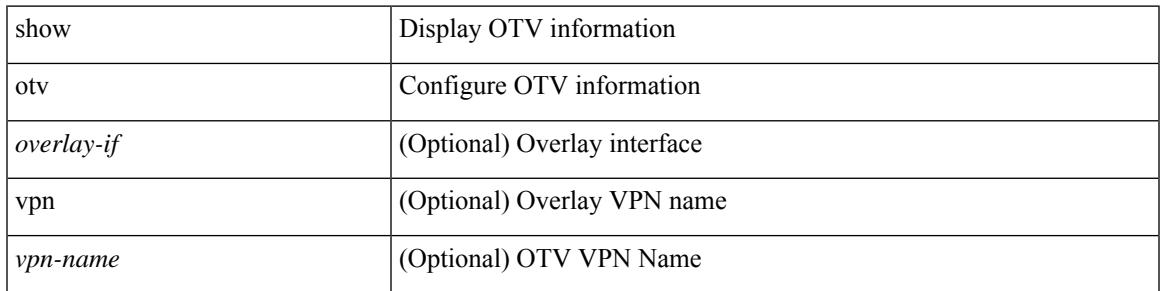

**Command Mode**

 $\mathbf I$ 

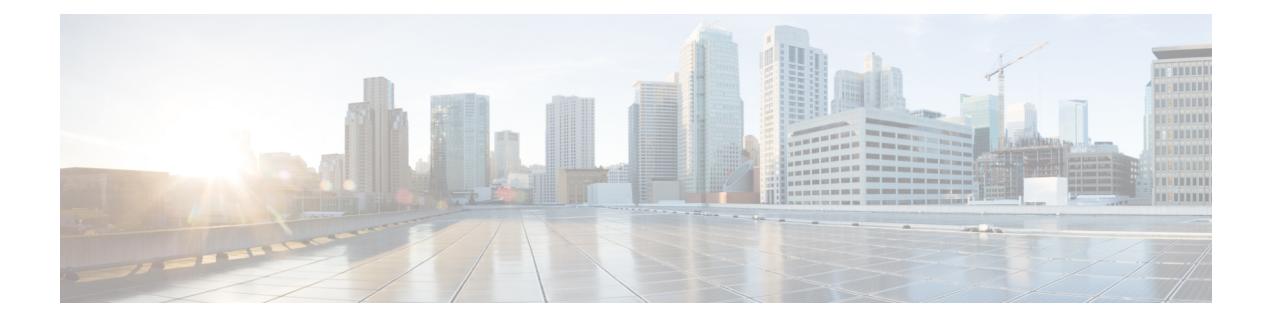

# **P Show Commands**

- show [param-list,](#page-1903-0) on page 1840
- show password [secure-mode,](#page-1904-0) on page 1841
- show password [strength-check,](#page-1905-0) on page 1842
- [show](#page-1906-0) plb, on page 1843
- show plb [analytics,](#page-1910-0) on page 1847
- [show](#page-1912-0) plb vrf, on page 1849
- show [pmap-int-br](#page-1913-0) interface br, on page 1850
- show [pmap-int,](#page-1914-0) on page 1851
- show pnp [lease,](#page-1915-0) on page 1852
- show pnp posix pi configs, on page 1853
- show pnp posix pi [tech-support,](#page-1917-0) on page 1854
- show pnp [profiles,](#page-1918-0) on page 1855
- show pnp [status,](#page-1919-0) on page 1856
- show pnp [summary,](#page-1920-0) on page 1857
- show pnp [version,](#page-1921-0) on page 1858
- show [policy-map,](#page-1922-0) on page 1859
- show policy-map interface [control-plane,](#page-1927-0) on page 1864
- show [policy-map](#page-1930-0) system, on page 1867
- show policy-map type [control-plane,](#page-1934-0) on page 1871
- show policy-map type [network-qos,](#page-1937-0) on page 1874
- show [port-channel](#page-1939-0) capacity, on page 1876
- show port-channel [compatibility-parameters,](#page-1940-0) on page 1877
- show [port-channel](#page-1941-0) database, on page 1878
- show port-channel [fast-convergence,](#page-1943-0) on page 1880
- show port-channel [load-balance,](#page-1944-0) on page 1881
- show port-channel load-balance [forwarding-path1](#page-1946-0) interface src-interface, on page 1883
- show port-channel load-balance hardware [forwarding-path](#page-1948-0) interface source, on page 1885
- show port-channel [rbh-distribution,](#page-1950-0) on page 1887
- show port-channel [scale-fanout,](#page-1951-0) on page 1888
- show [port-channel](#page-1952-0) summary, on page 1889
- show [port-channel](#page-1953-0) traffic, on page 1890
- show [port-channel](#page-1954-0) usage, on page 1891
- show [port-license,](#page-1955-0) on page 1892
- show [port-profile,](#page-1956-0) on page 1893
- show [port-profile](#page-1958-0) brief, on page 1895
- show port-profile [expand-interface,](#page-1959-0) on page 1896
- show port-profile [sync-status,](#page-1960-0) on page 1897
- show [port-profile](#page-1961-0) usage, on page 1898
- show [port-security,](#page-1962-0) on page 1899
- show [port-security](#page-1963-0) address, on page 1900
- show [port-security](#page-1964-0) address interface, on page 1901
- show [port-security](#page-1965-0) interface, on page 1902
- show [port-security](#page-1966-0) state, on page 1903
- show port [naming,](#page-1967-0) on page 1904
- show [postcard-telemetry](#page-1968-0) exporter, on page 1905
- show [postcard-telemetry](#page-1969-0) flow-profile, on page 1906
- show [postcard-telemetry](#page-1970-0) monitor, on page 1907
- show [postcard-telemetry](#page-1971-0) queue-profile, on page 1908
- show [postcard-telemetry](#page-1972-0) sessions, on page 1909
- show [postcard-telemetry](#page-1973-0) watchlist, on page 1910
- show power [inline,](#page-1974-0) on page 1911
- show power [inline,](#page-1975-0) on page 1912
- show power inline [police,](#page-1976-0) on page 1913
- show power inline [priority,](#page-1977-0) on page 1914
- show [privilege,](#page-1978-0) on page 1915
- show [processes,](#page-1979-0) on page 1916
- show [processes](#page-1980-0) cpu, on page 1917
- show [processes](#page-1981-0) cpu history, on page 1918
- show [processes](#page-1982-0) cpu history data, on page 1919
- show [processes](#page-1983-0) log, on page 1920
- show [processes](#page-1984-0) log details, on page 1921
- show [processes](#page-1985-0) log pid, on page 1922
- show [processes](#page-1986-0) log vdc-all, on page 1923
- show [processes](#page-1987-0) memory, on page 1924
- show [processes](#page-1988-0) memory physical, on page 1925
- show [processes](#page-1989-0) memory shared, on page 1926
- show [processes](#page-1992-0) vdc, on page 1929
- show [processes](#page-1993-0) vdc cpu, on page 1930
- show [processes](#page-1994-0) vdc log, on page 1931
- show [processes](#page-1995-0) vdc log details, on page 1932
- show [processes](#page-1996-0) vdc log pid, on page 1933
- show [processes](#page-1997-0) vdc memory, on page 1934
- show pss [debug,](#page-1998-0) on page 1935
- show ptp [brief,](#page-1999-0) on page 1936
- show ptp [clock,](#page-2000-0) on page 1937
- show ptp clock [foreign-masters](#page-2002-0) record, on page 1939
- show ptp [corrections,](#page-2003-0) on page 1940
- [show](#page-2004-0) ptp cost, on page 1941
- show ptp counters [interface,](#page-2005-0) on page 1942

- show ptp [domain](#page-2006-0) data, on page 1943
- show ptp [interface](#page-2007-0) domain, on page 1944
- show ptp [packet-trace,](#page-2008-0) on page 1945
- show ptp [parent,](#page-2009-0) on page 1946
- show ptp port [interface,](#page-2010-0) on page 1947
- show ptp [time-property,](#page-2012-0) on page 1949

# <span id="page-1903-0"></span>**show param-list**

show param-list [ param-list-name <plistname> ] [ show-instance ] [ \_\_readonly\_\_ TABLE\_param\_list <param\_list\_name> [<param\_list\_var> ] [<param\_list\_type> ] [TABLE\_instance <param\_instance\_name> [ <param\_instance\_var> ] [ <param\_instance\_val> ] ] ]

### **Syntax Description**

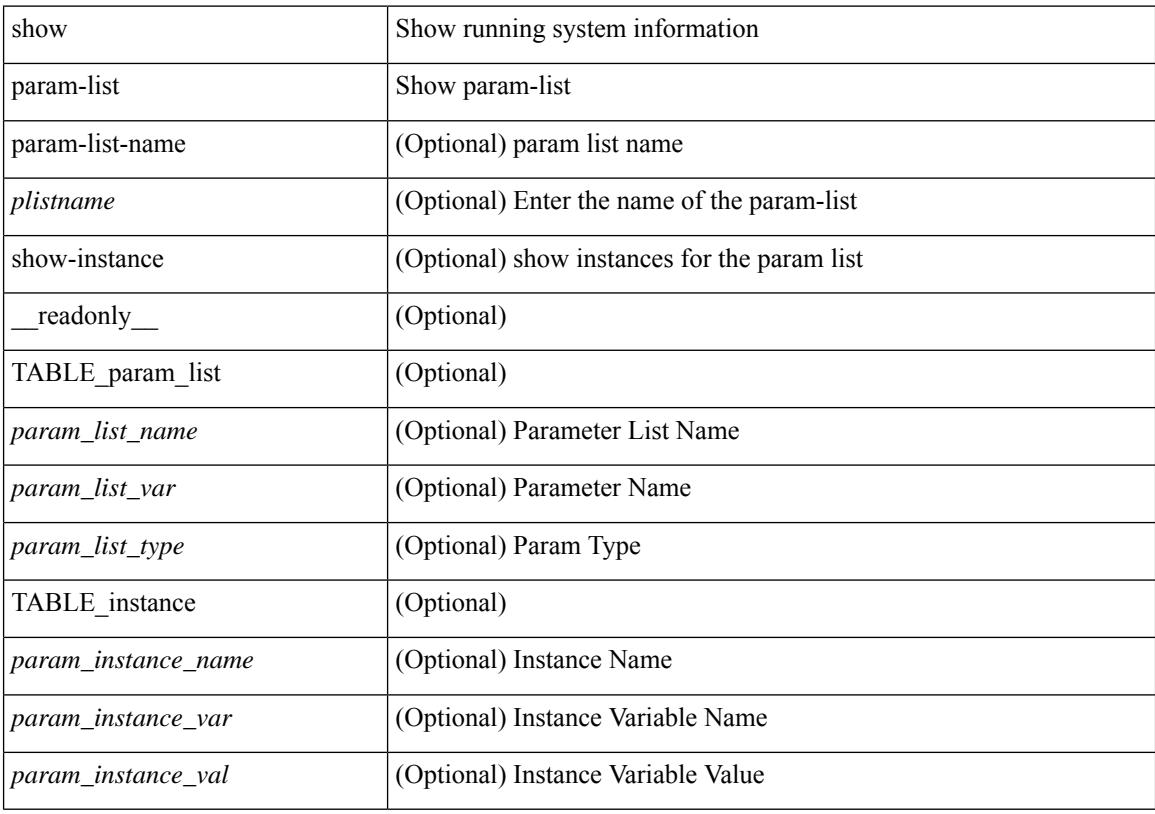

**Command Mode**

# <span id="page-1904-0"></span>**show password secure-mode**

show password secure-mode [ \_\_readonly \_\_ { secure\_mode <secure\_mode\_status> } ]

#### **Syntax Description**

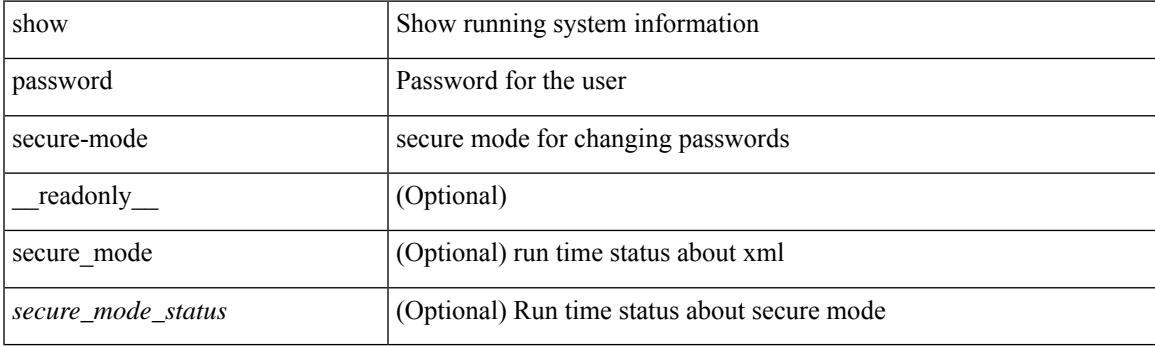

**Command Mode**

# <span id="page-1905-0"></span>**show password strength-check**

show password strength-check [ \_\_readonly \_\_ { operation\_status <o\_status> } ]

### **Syntax Description**

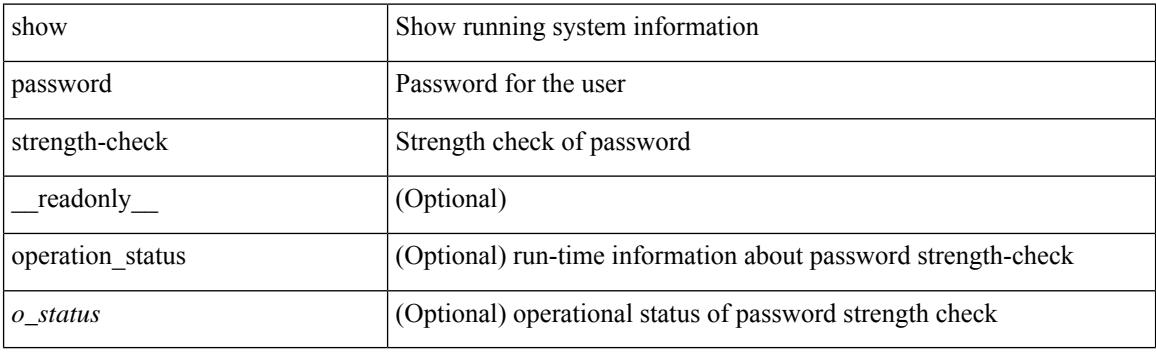

**Command Mode**

# <span id="page-1906-0"></span>**show plb**

show plb [ service <service-name> ] [ brief ] [ \_readonly\_ <is firstentry> <is detail> <is active> <is\_firstentry\_routemap> <is\_firstentry\_standby> <is\_firstentry\_acl> <is\_lastentry> [ TABLE\_summary  $\le$ service\_name> $\le$ state> [  $\le$ reason> ]  $\le$ lb\_scheme> [  $\le$ interface> ]  $\le$ buckets> [  $\le$ vrf\_name> ] [  $\le$ excl\_acl> ] [ <src\_interface> ] [ TABLE\_device <device\_grp> <dg\_probe> <dg\_probe\_port> ] [ TABLE\_route\_map [ <route\_map> ] <interface> <r\_status> ] [ TABLE\_vip [ <vip\_ip> ] [ <vip\_probe> ] [ <vip\_port> ] [  $\langle \text{vip} \text{ dgame} \rangle$  |  $\langle \text{ace name} \rangle$  |  $\langle \text{ace name} \rangle$  |  $\langle \text{ace age} \rangle$  |  $\langle \text{ace price price here} \rangle$  |  $\langle \text{ace price here} \rangle$  | TABLE\_vip\_node [ <vip\_node> ] [ <vip\_nodev6> ] <vip\_config> <vip\_weight> <vip\_node\_probe>  $\leq$ vip node probe port $\geq$   $\leq$ vip node probe ip $\geq$   $\leq$ vip status $\geq$   $\leq$ vip track id $\geq$   $\leq$  in status  $\geq$   $\leq$ TABLE\_vip\_standby [ <vip\_standby\_ip> ] [ <vip\_standby\_ipv6> ] <vip\_standby\_config>  $\leq$  vip standby weight $\geq$   $\leq$  vip standby probe $\geq$   $\leq$   $\leq$   $\leq$   $\leq$   $\leq$   $\leq$   $\leq$   $\leq$   $\leq$   $\leq$   $\leq$   $\leq$   $\leq$   $\leq$   $\leq$   $\leq$   $\leq$   $\leq$   $\leq$   $\leq$   $\leq$   $\leq$   $\leq$   $\leq$   $\leq$   $\leq$   $\leq$   $\leq$  vip standby status $\geq$   $\leq$  vip standby track id $\geq$   $\leq$  vip standby sla\_id $\geq$  ] [ TABLE\_vip\_access\_list $\geq$ ] ] ] ] [ TABLE\_node [ <node> ] [ <nodev6> ] <config> <weight> <node\_probe> <node\_probe\_port>  $\leq$ node probe ip $>$  $\leq$ status $>$  $\leq$ track id $>$  $\leq$ ip sla $\leq$ id $\geq$  [ TABLE standby [ $\leq$ standby ip $\geq$  ] [ $\leq$ standby ipv6 $\geq$  ]  $\epsilon$  <standby config> <standby weight> <standby probe> <standby probe port> <standby probe ip> <standby\_status> <standby\_track\_id> <standby\_sla\_id> ] [ TABLE\_acl [ <access\_list> ] ] ] ] ]

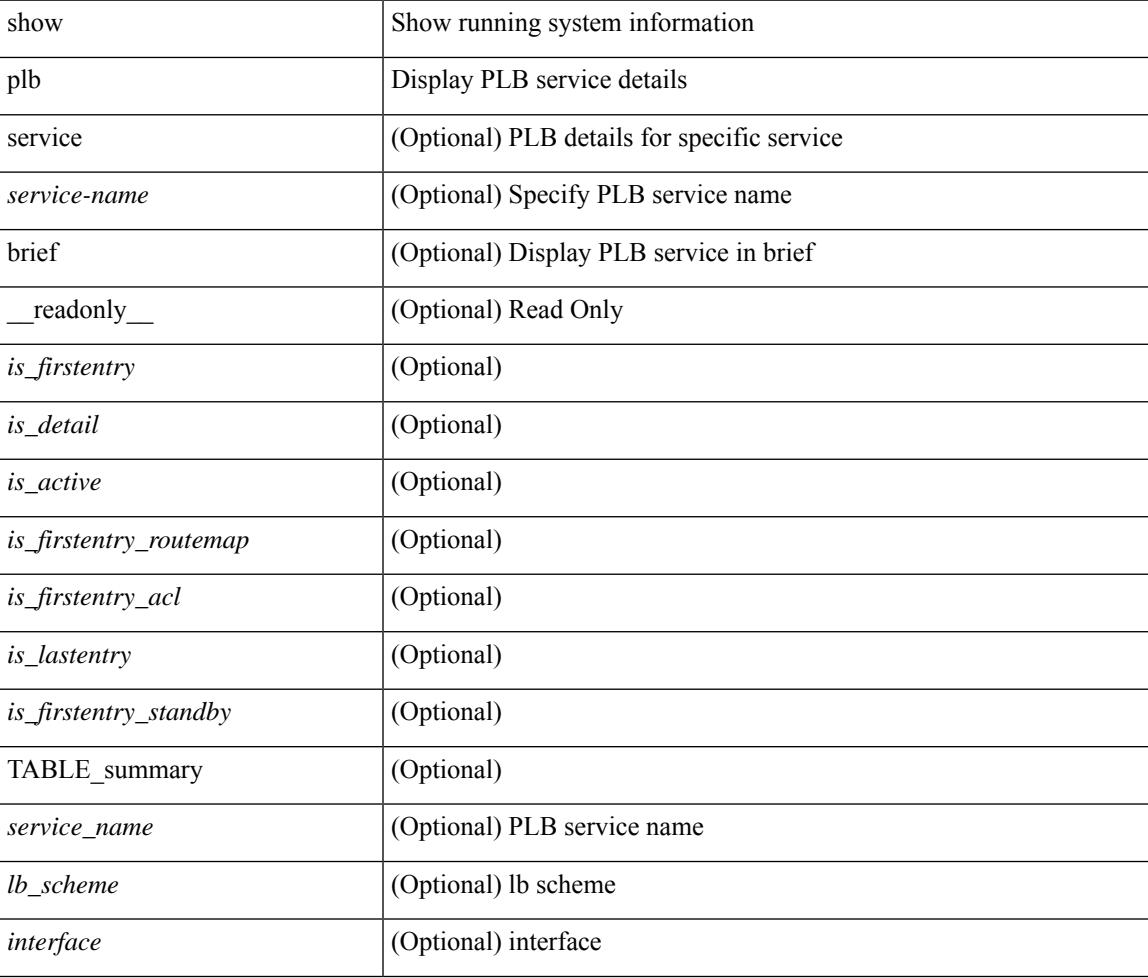

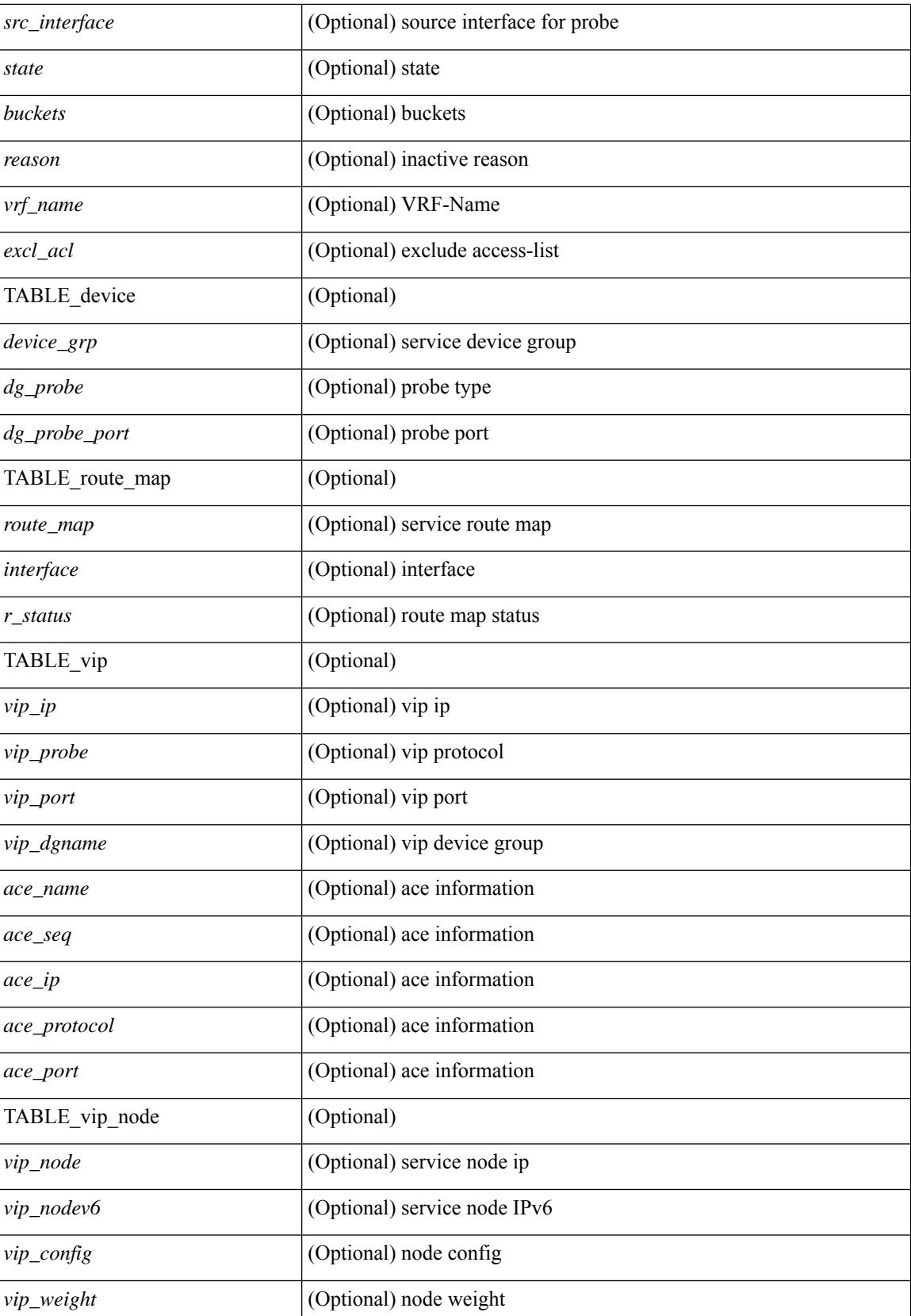
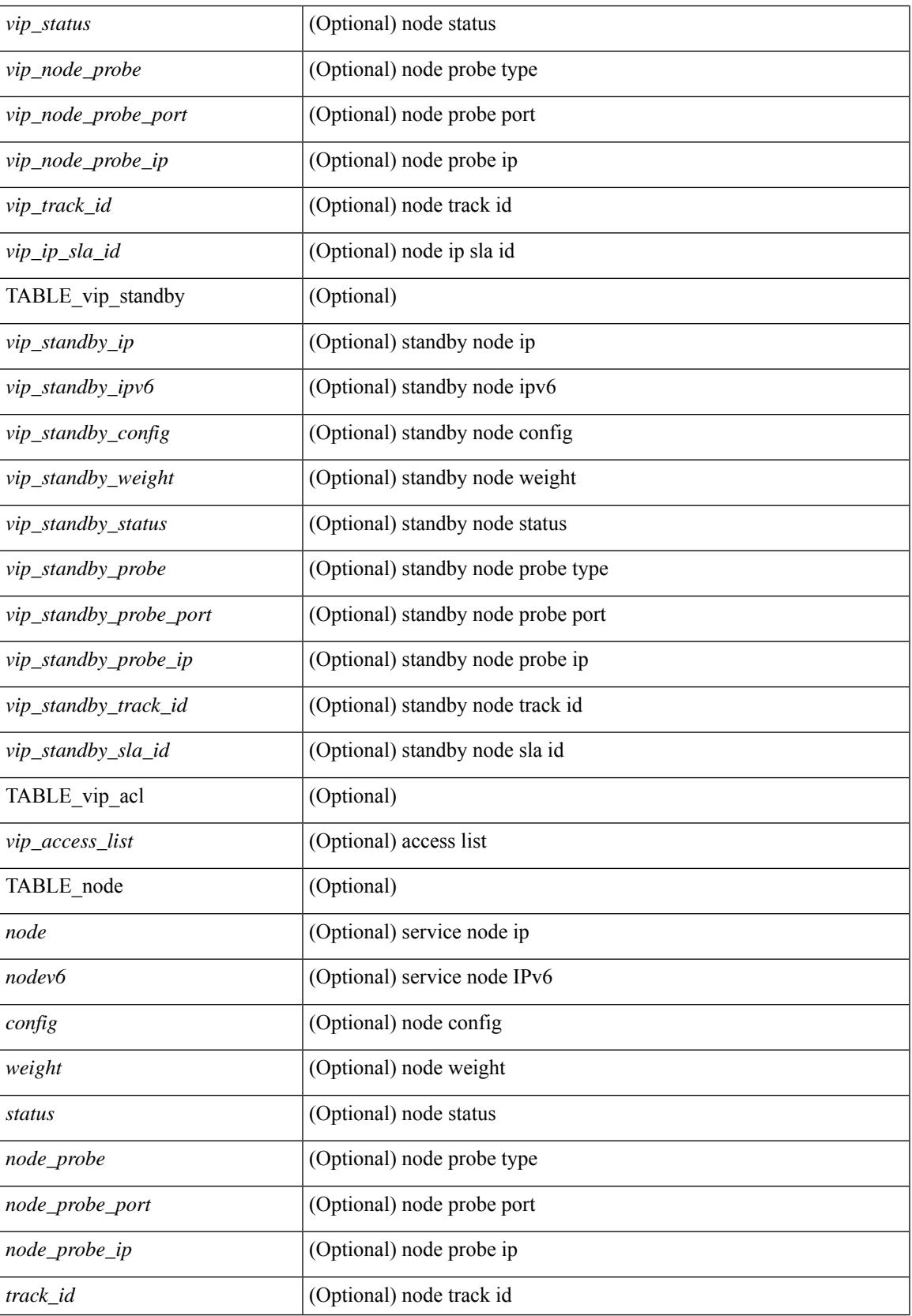

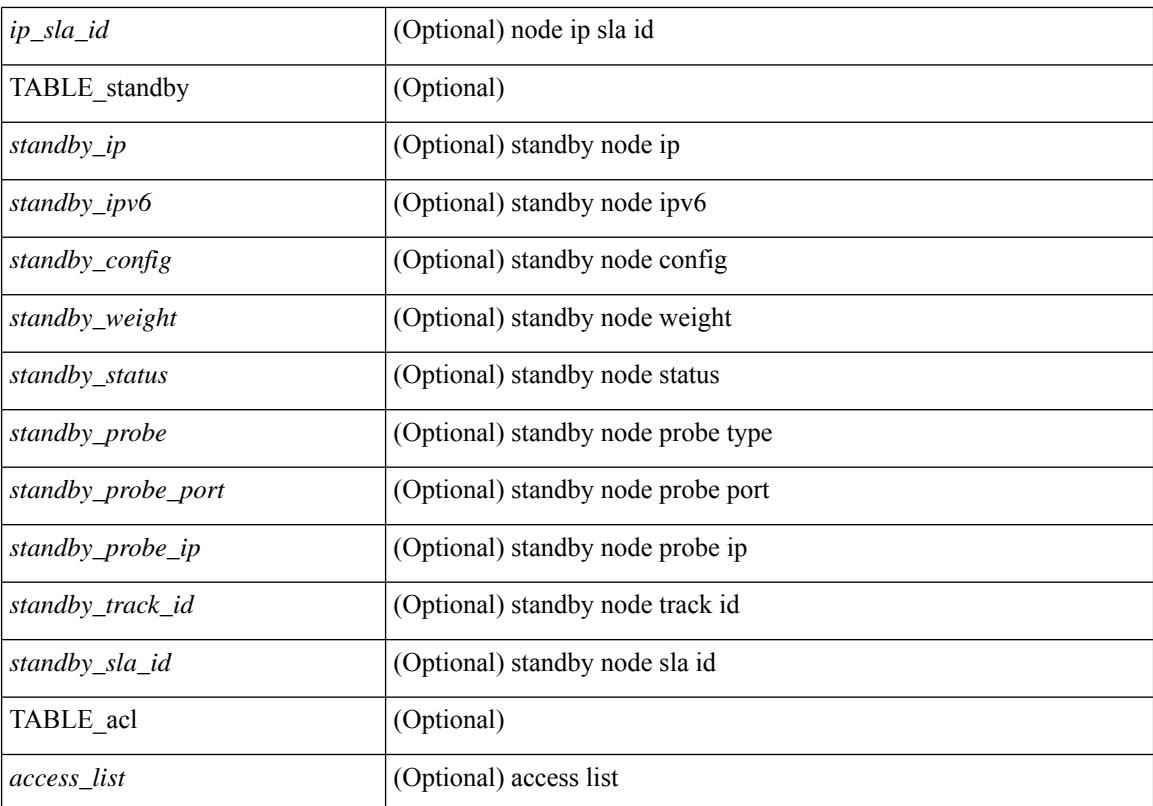

#### **Command Mode**

### **show plb analytics**

show plb analytics [ service  $\langle$  service-name> ] [ src  $\langle$   $\langle$  sip $\rangle$  |  $\langle$  sipv6>  $\rangle$  | node  $\langle$   $\langle$  nip $\rangle$  |  $\langle$  nipv6>  $\rangle$  | vip  $\langle$ <vip> | <vipv6> } | device-group <group-name> ] [ brief ] [ \_\_readonly\_\_ <plbshowinfo-stats-svc-hdr> [ TABLE\_stats\_svc <plbshowinfo-stats-service\_name> <plbshowinfo-stats-dev-grp> <plbshowinfo-stats-vip> <plbshowinfo-stats-vip-pkts> <plbshowinfo-stats-vip-pkts-percentage> [ <plbshowinfo-stats-ace-seq> ] [ <plbshowinfo-stats-ace-ip> ] <plbshowinfo-stats-bkt-hdr> [ TABLE\_stats\_bkt <plbshowinfo-stats-acl> [  $\langle$ plbshowinfo-stats-oper-node>  $\rangle$   $\langle$ plbshowinfo-stats-node-mode>  $\langle$ plbshowinfo-stats-orig-node> <plbshowinfo-stats-node-pkts> <plbshowinfo-stats-node-pkts-percentage> [ <plbshowinfo-stats-acl-pkts> ]  $[$  <plbshowinfo-for-ace>  $]$  ]  $]$  <plb-show-end>  $[$  <plb-true-end>  $]$  ]

#### **Syntax Description**

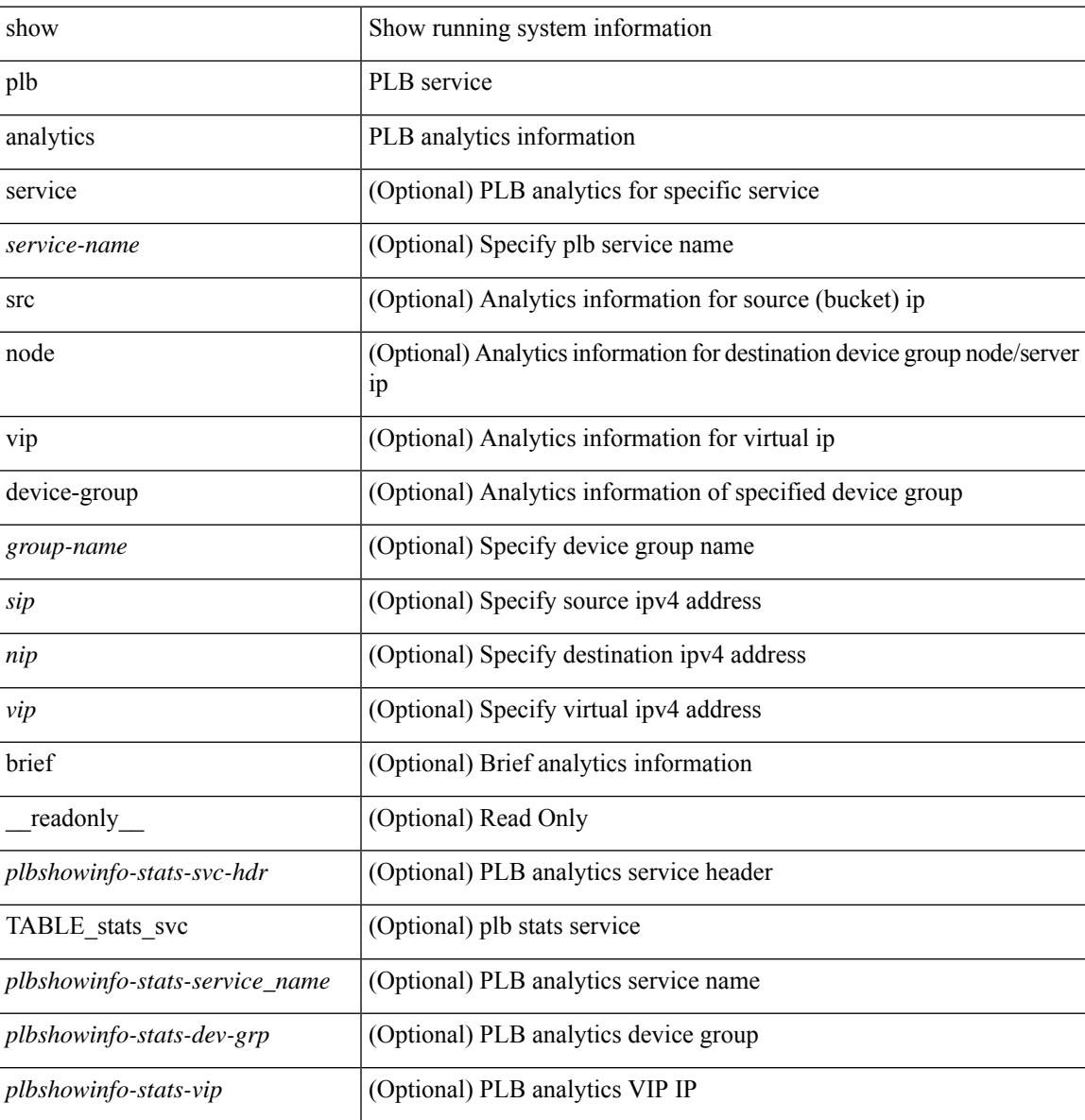

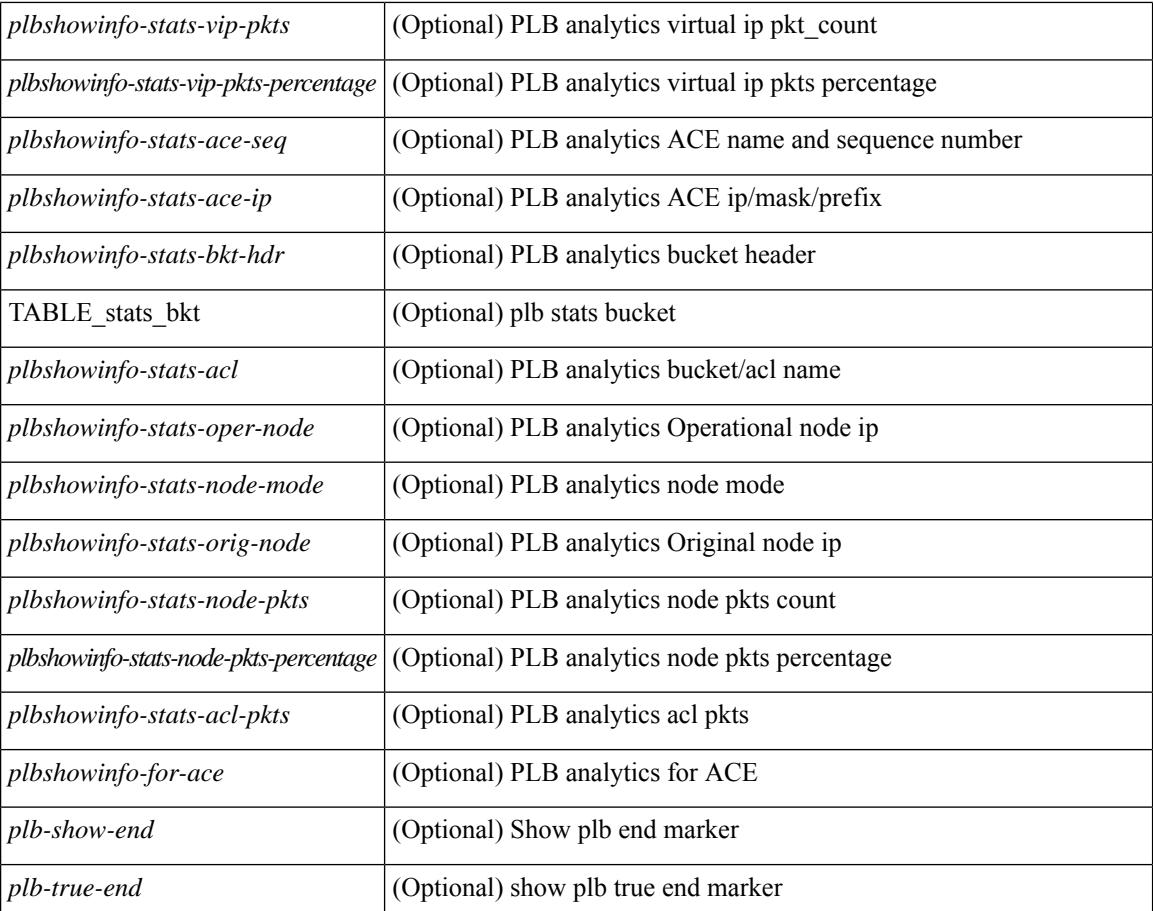

#### **Command Mode**

### **show plb vrf**

show plb vrf [ <vrf-name> ] [ \_\_readonly\_\_ <plbshowinfo-vrf-hdr> { TABLE\_svc <plbshowinfo-vrf-service\_name> <plbshowinfo-vrf-name> <plbshowinfo-vrf-id> } <plb-show-end> [ <plb-true-end> ] ]

#### **Syntax Description**

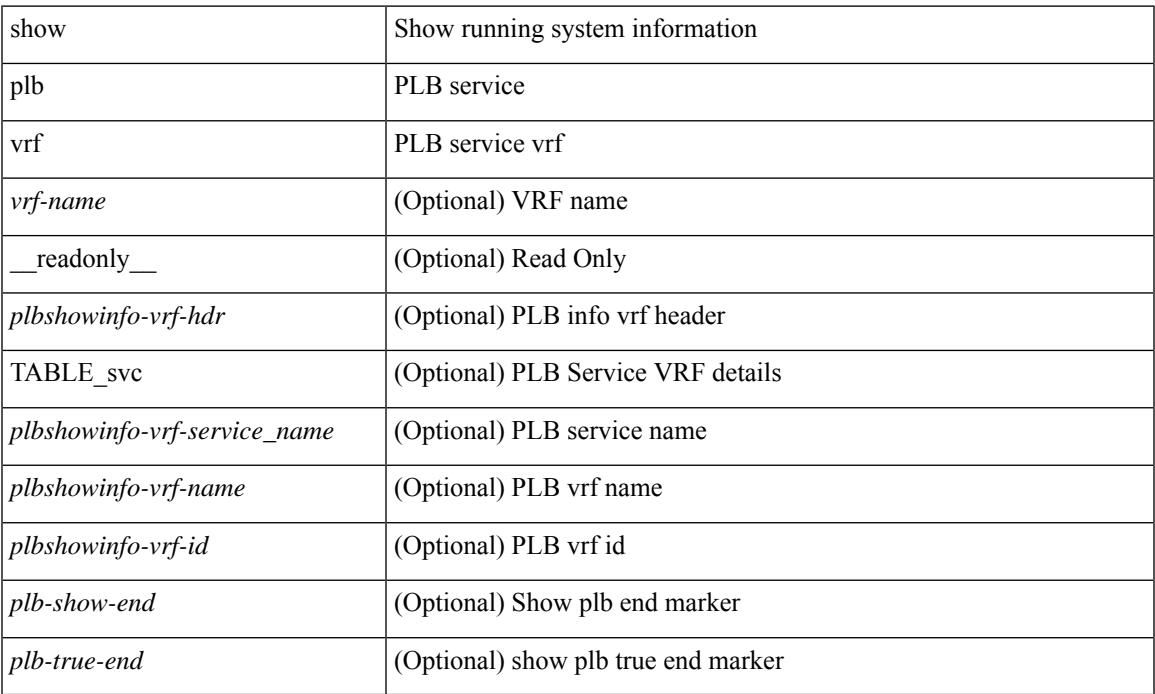

#### **Command Mode**

• /exec

 $\overline{\phantom{a}}$ 

## **show pmap-int-br interface br**

show pmap-int-br interface br [ \_\_readonly\_\_ { [ TABLE\_ifvlanstr <if-vlan-str> <if-status> [ <in-pmap-qos>  $\left[\frac{1}{2} \times \text{Out-pmap-qos} > \frac{1}{2} \times \text{in-pmap-qu} \right] \left[\frac{1}{2} \times \text{Out-pmap-qu} \right]$ 

#### **Syntax Description**

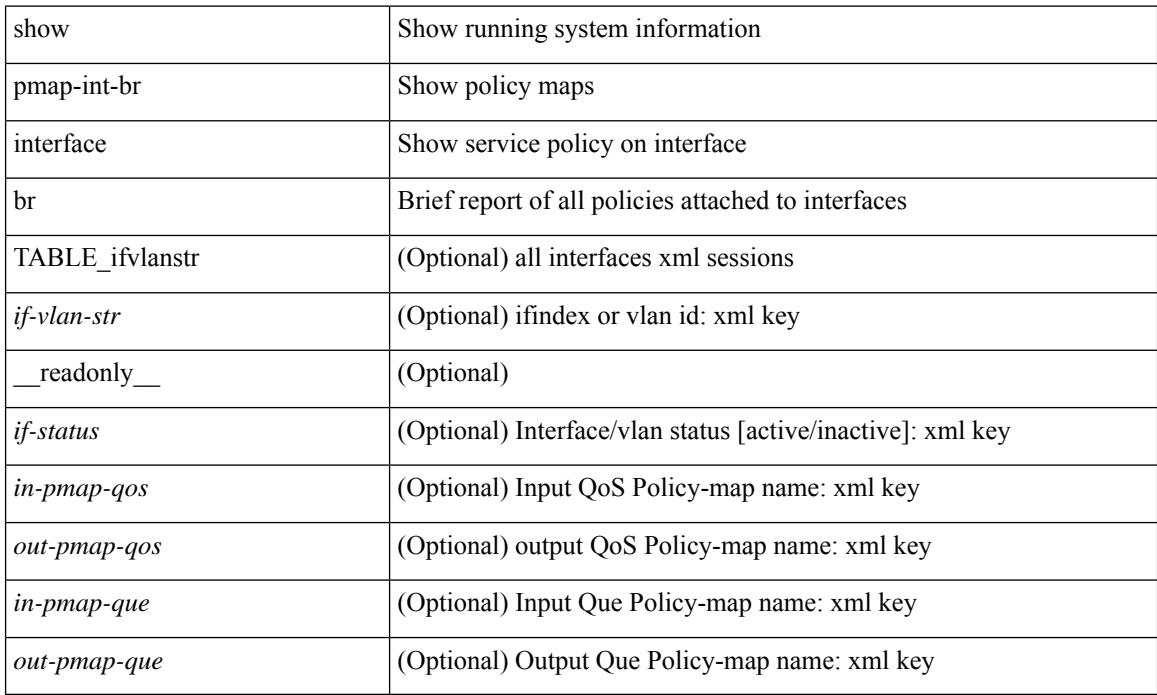

#### **Command Mode**

# **show pmap-int**

show pmap-int { interface [ <iface-list> ] [ input | output ] [ type <qos-or-q> ] [ detail ] |

#### **Syntax Description**

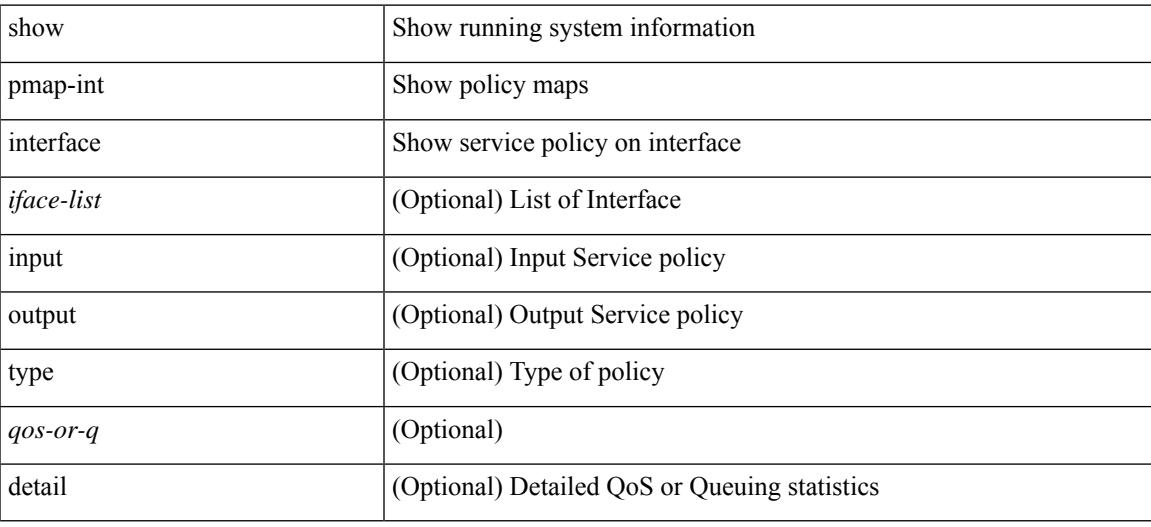

#### **Command Mode**

# **show pnp lease**

show pnp lease

#### **Syntax Description**

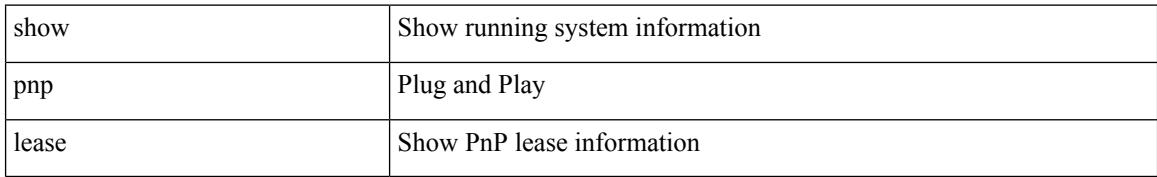

#### **Command Mode**

# **show pnp posix\_pi configs**

show pnp posix\_pi configs

#### **Syntax Description**

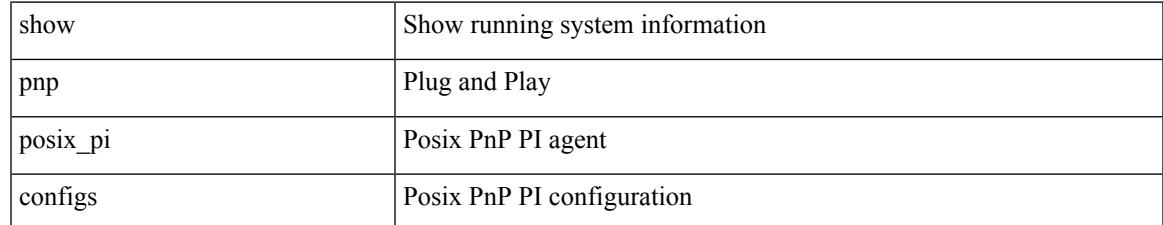

#### **Command Mode**

# **show pnp posix\_pi tech-support**

show pnp posix\_pi tech-support

#### **Syntax Description**

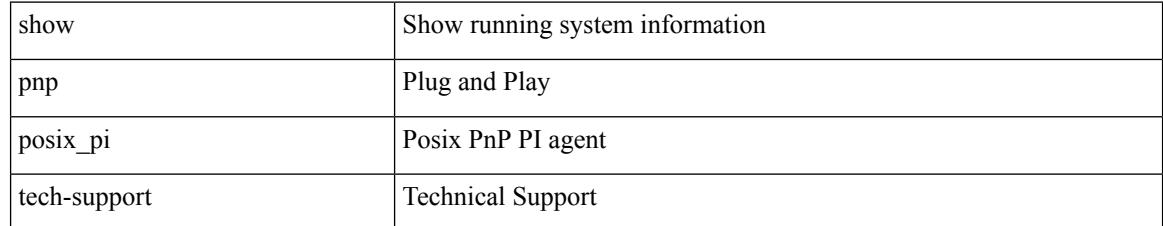

#### **Command Mode**

 $\overline{\phantom{a}}$ 

# **show pnp profiles**

show pnp profiles

#### **Syntax Description**

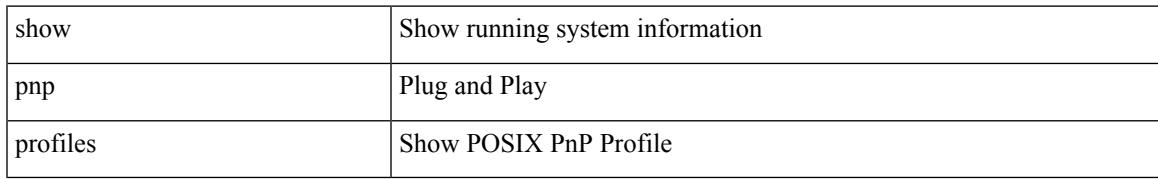

#### **Command Mode**

# **show pnp status**

show pnp status

#### **Syntax Description**

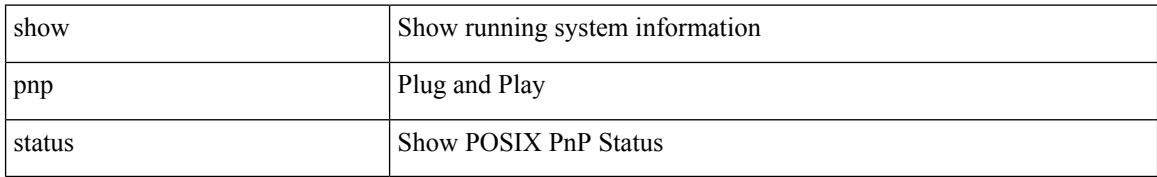

#### **Command Mode**

 $\overline{\phantom{a}}$ 

## **show pnp summary**

show pnp summary

#### **Syntax Description**

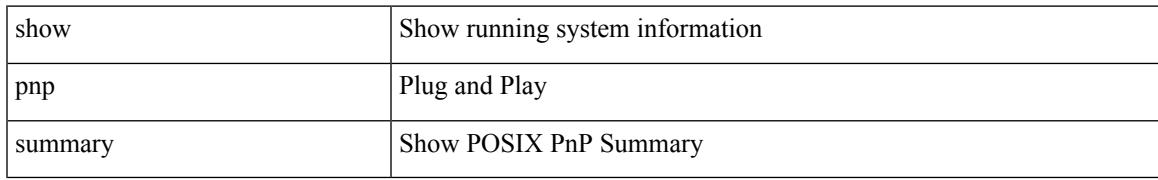

#### **Command Mode**

# **show pnp version**

show pnp version

#### **Syntax Description**

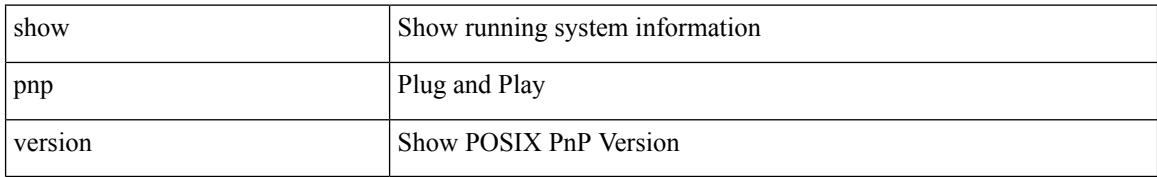

#### **Command Mode**

### **show policy-map**

show policy-map  $\lceil \{ \lceil \text{type qos } \rceil \} \rceil$   $\{ \text{pmap-name-qos} \}$   $\lceil \{ \text{type queuing } \rceil \} \rceil$ \_\_readonly\_\_ { [ <display-all> ] [ TABLE\_pmap [ <pmap-key> ] [ <type-spec> ] [ <yqos-or-q> ] [ <options> ] <pmap-name-out> [ <nq-xpmap-name> ] [ <desc> ] [ <nq-desc> ] [ TABLE\_cmap [ <cmap-key> ] [ <type-cmap-spec> ] [ <xqos-or-q> ] [ <cmap-name> ] [ <nq-xcmap-name> ] [ TABLE\_action [ <action-key>  $\lceil$  <nq-action-key>  $\lceil$  <serv-pol-type>  $\lceil$  <serv-pol-name>  $\lceil$  <cos-list>  $\lceil$  <qos-group-list>  $\lceil$  <protocol> ] [ <nq-pause> <timeout> <nq-size-in-bytes> <nq-xoff-bytes> <nq-xon-bytes> ] [ <pfc-cos-list> ] [  $\preceq$ pfc\_rx\_only> ] [  $\preceq$ cc> ] [  $\preceq$ thresh-units> ] [  $\preceq$ min-thresh> ] [  $\preceq$ max-thresh> ] [  $\preceq$ drop-prob> ] [  $\preceq$ iod> ] [  $\text{5}$   $\text{5}$   $\text{6}$   $\text{6$ ]  $[\text{ ]$   $[\text{$   $[\text{ ]$   $[\text{   $[\text{ ]$   $[\text{ ]$   $[\text{ ]$$  $\langle$ disc-class>] [ $\langle$ qos-group>] [ $\langle$ tmap-from>] [ $\langle$ tmap-to>] [ $\langle$ tmap-name>] [ $\langle$ avg-rate-type>] [ $\langle$ rate-units> ] [ <shape-rate> ] [ <min-rate-type> ] [ <min-rate-units> ] [ <shape-min-rate> ] [ <max-rate-type> ] [  $\leq$   $\max$ -rate-units $>$   $\mid$   $\leq$   $\frac{1}{\min}$   $\leq$   $\frac{1}{\min}$   $\leq$   $\frac{1}{\min}$   $\leq$   $\frac{1}{\min}$   $\leq$   $\frac{1}{\min}$   $\leq$   $\frac{1}{\min}$   $\leq$   $\frac{1}{\min}$   $\leq$   $\frac{1}{\min}$   $\leq$   $\frac{1}{\min}$   $\leq$   $\frac{1}{\min}$   $\leq$   $\frac{1}{\min}$   $\frac{$ [ <qlim-param-type> ] [ <qlim-param-val> ] [ <ooo> ] [ <size-units> ] [ <qlim-size> ] [ <qlim-enum-spec> ] [ <rdet-agg> ] [ <rdet-mode> ] [ <rdet-burst-opt> ] [ <rdet-mesh-opt> ] [ <rdet-ecn> ] [ TABLE\_rdet <rdet-key> [ <rdet-values> ] [ <rdet-min-thresh> ] [ <rdet-size-units> ] [ <rdet-max-thresh> ] [ <rdet-drop-prob> ] [ <rdet-weight> ] [ <rdet-cap-average> ] ] [ <rdet-nonecn-mode> ] [ TABLE\_rdet\_nonecn <rdet-nonecn-key> [ <rdet-nonecn-min-thresh> ] [ <rdet-nonecn-size-units> ] [ <rdet-nonecn-max-thresh> ] [  $\leq$ rdet-nonecn-drop-prob>]] [  $\leq$ afd-mode>] [ TABLE\_afd  $\leq$ afd-key> [  $\leq$ afd-values>] [  $\leq$ afd-queue-desired>  $\lceil$  <afd-size-units>  $\lceil$  <afd-ecn>  $\rceil$   $\rceil$  <pause> <size-in-bytes> <xoff-bytes> <xon-bytes>  $\rceil$   $\rceil$  $\leq$ priority-group-number> ] [  $\leq$ bw-units> ] [  $\leq$ bw-rate> ] [  $\leq$ rem-bw-units> ] [  $\leq$ rem-bw-rate> ] [ <agg-policer-name> ] [ <cir-spec> ] [ <bc-spec> ] [ <eir-rate-units> ] [ <cir> ] [ <cirse-units>  $|\cdot| \leq bc$  ]  $\leq$  [ <pir-rate-units  $| \cdot | \leq | \leq -$  [  $\leq$  = size-units  $| \cdot | \leq -$  ]  $| \leq -$  [  $\leq$  = col-cmap  $| \cdot | \leq -$ TABLE\_police <police-key> [ <cnf-act> ] [ <exc-act> ] [ <vio-act> ] [ <set-type> ] [ <enum-spec> ] [ <set-val> ] [ <ptmap-from> ] [ <ptmap-to> ] [ <ptmap-name> ] ] [ <br/> <br/> <br/> <br/> <br/> <br/>enable> ] ] ] } ]

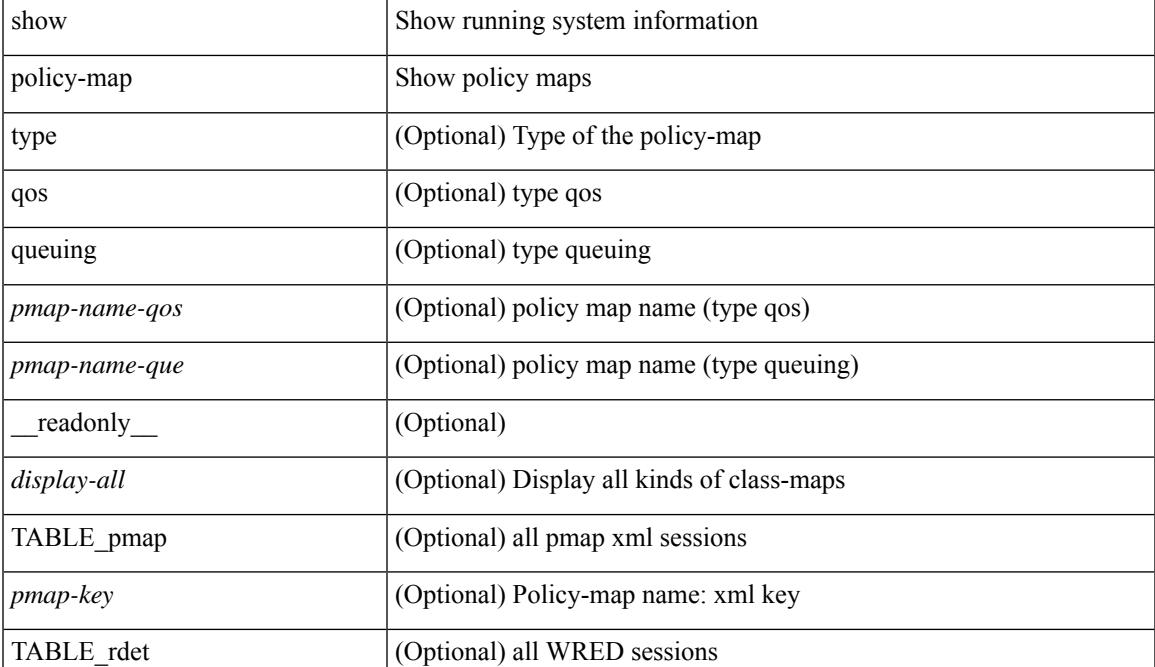

#### **Syntax Description**

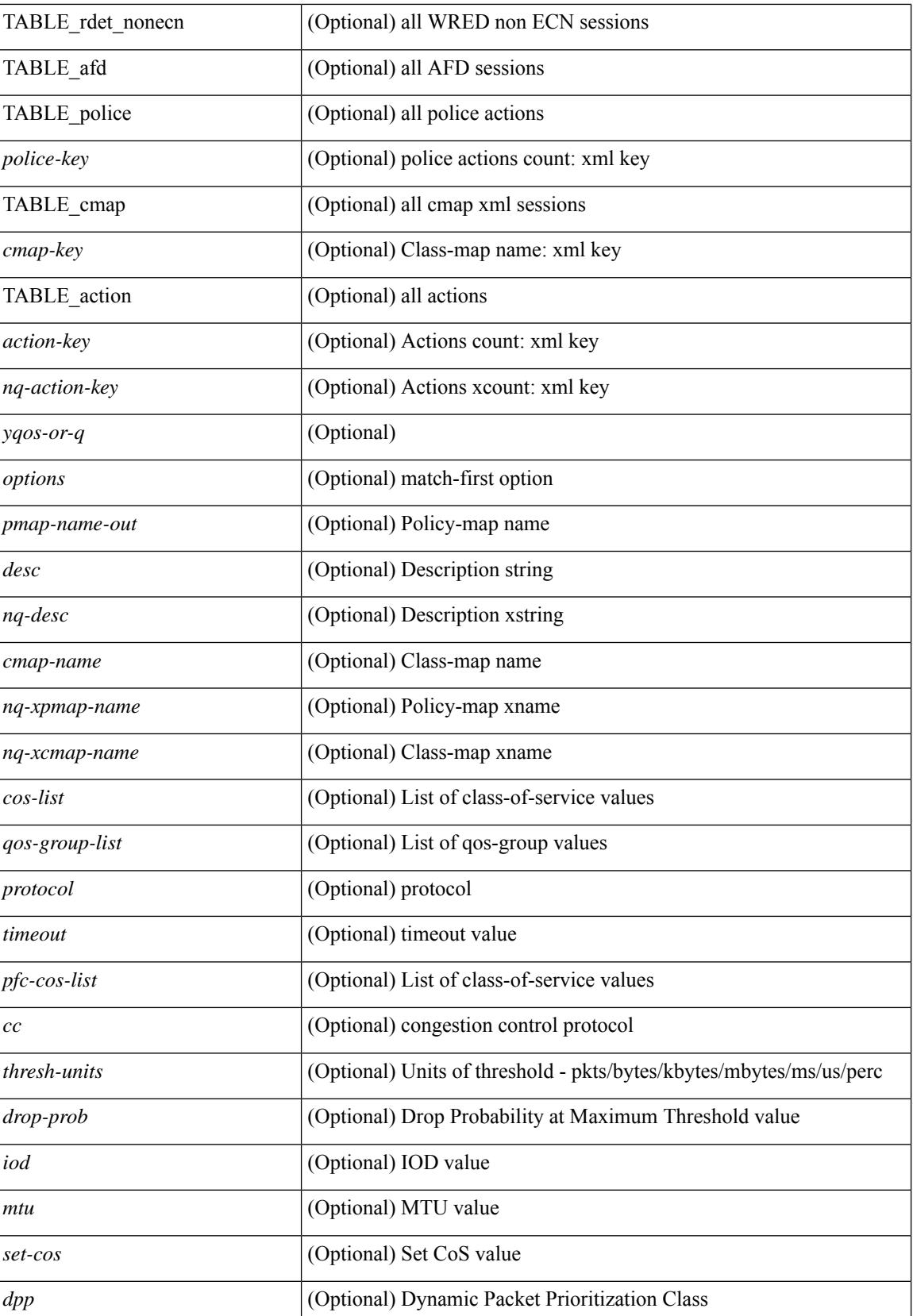

 $\overline{\phantom{a}}$ 

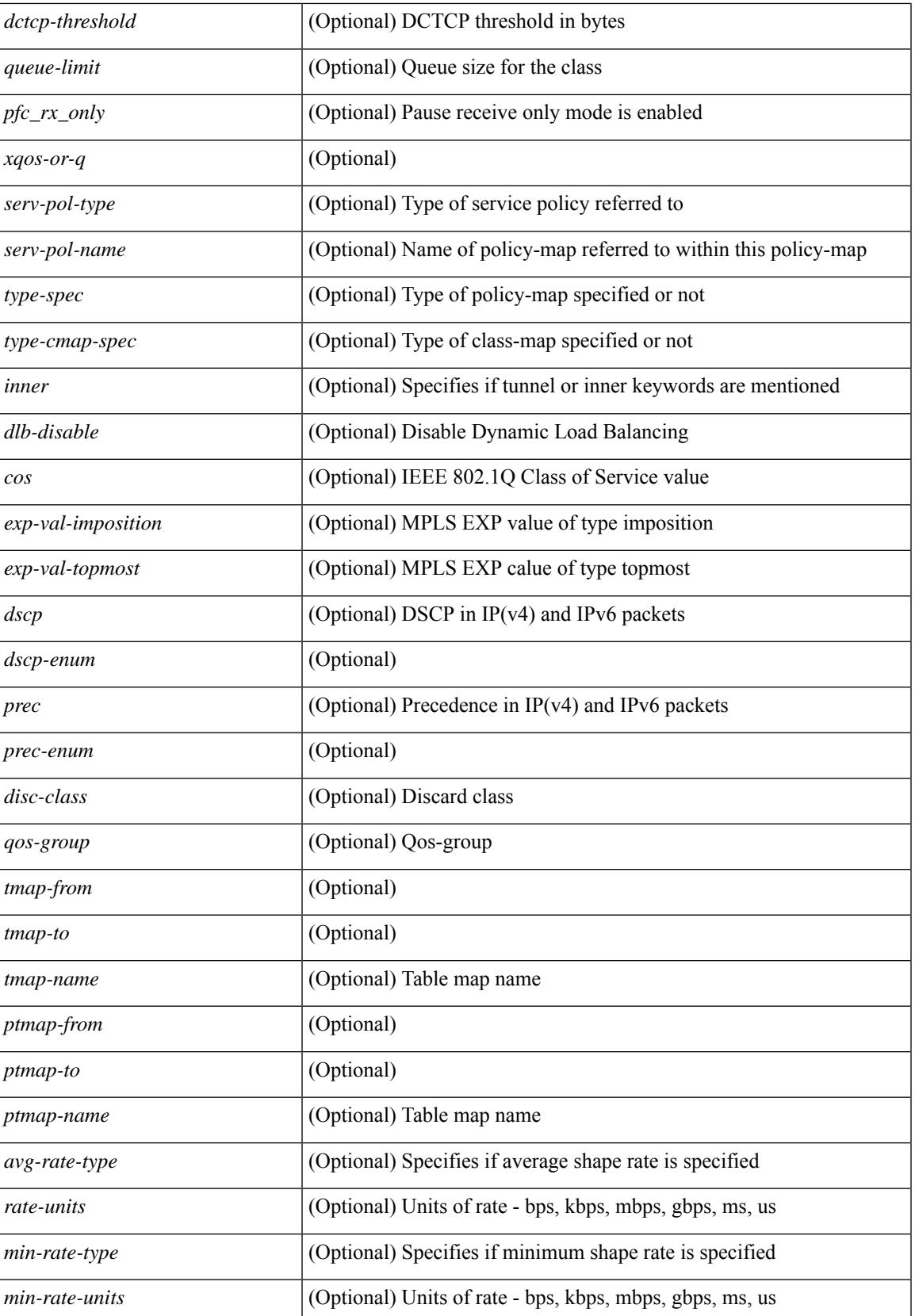

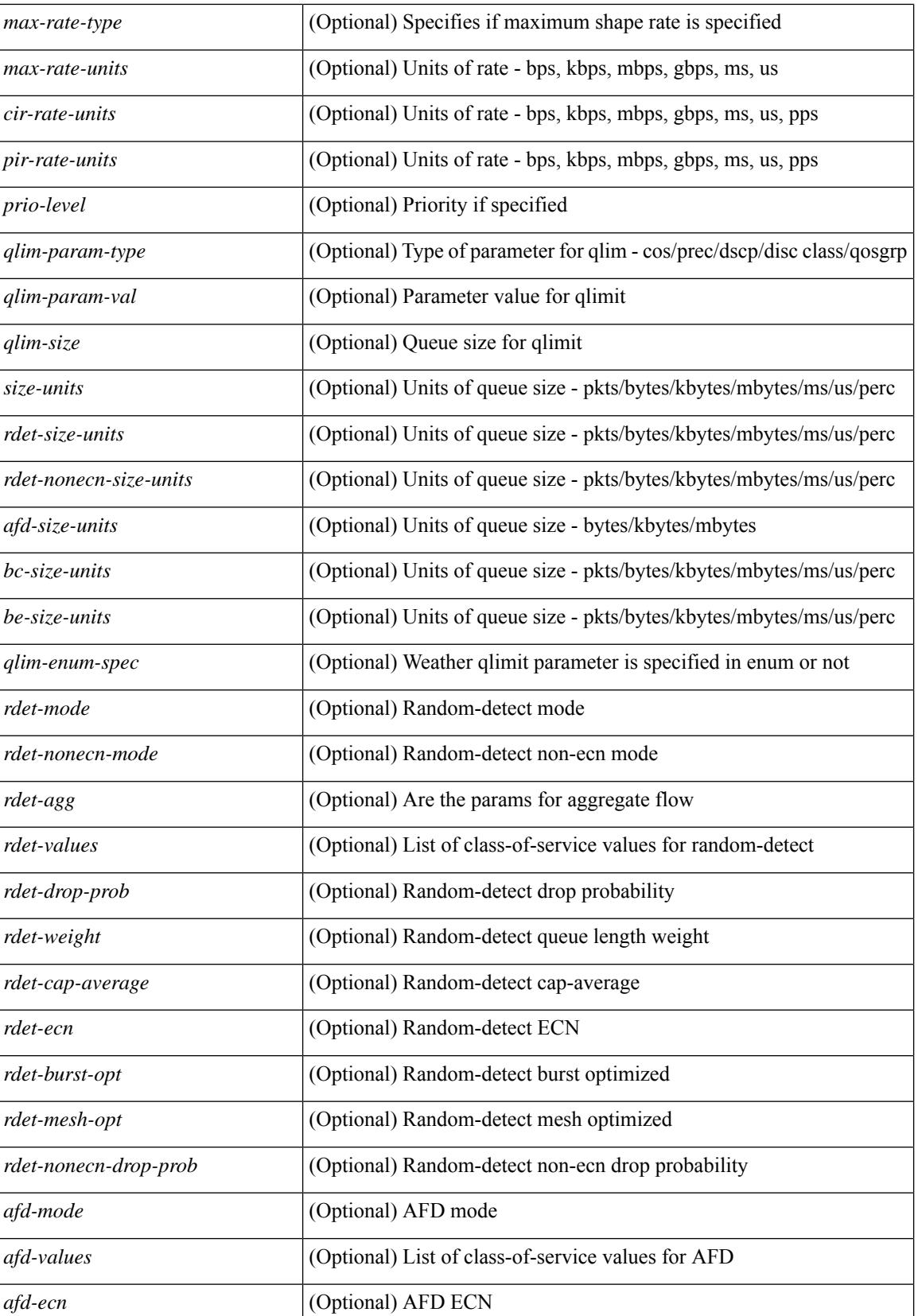

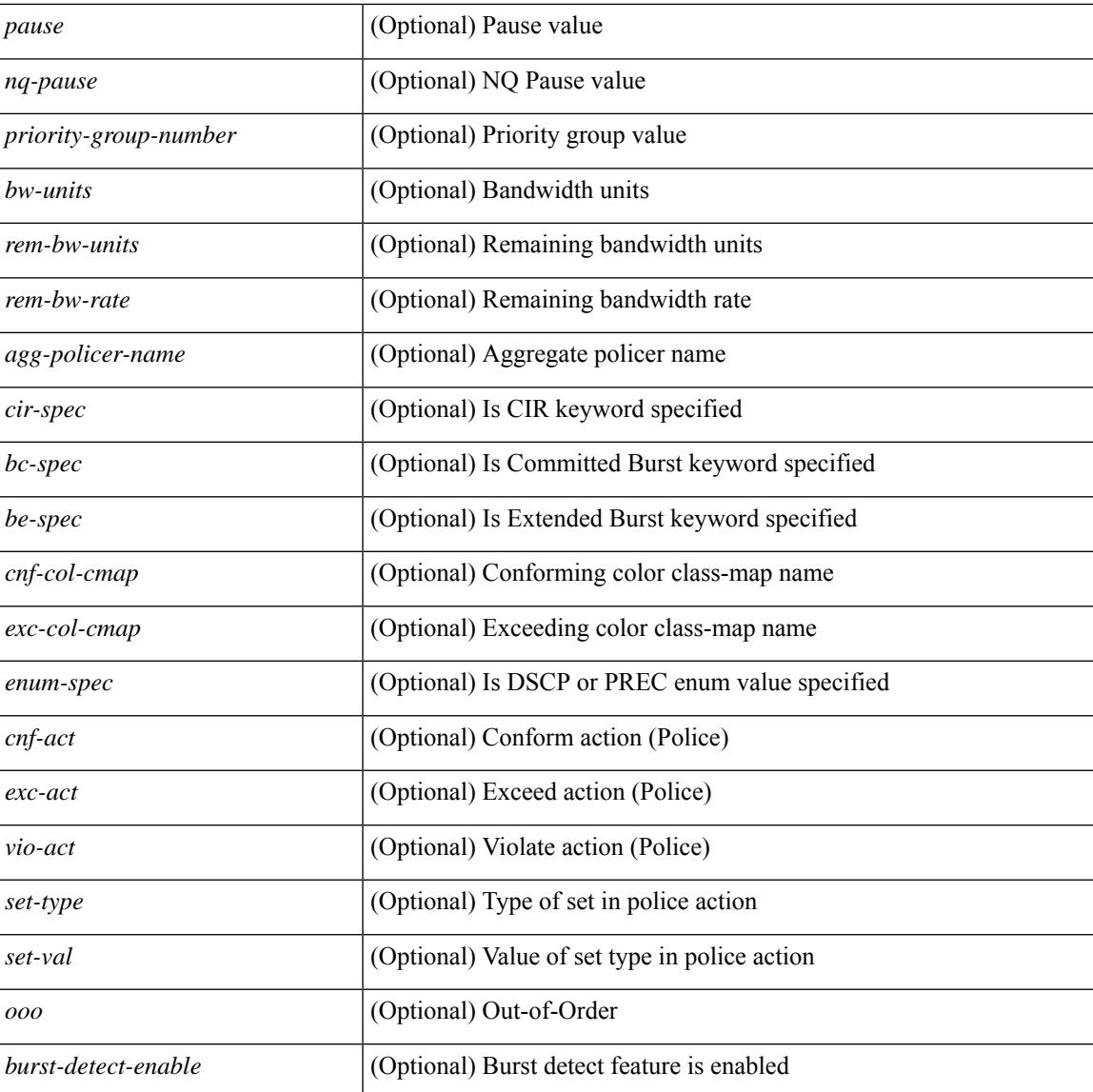

#### **Command Mode**

• /exec

### **show policy-map interface control-plane**

show policy-map interface control-plane {  $\lceil$  module <slot-no-in> $\lceil$  class <cmap-name>  $\rceil$  |  $\lceil$  class <cmap-name> [ $models <$ slot-no-in>]] } [ \_readonly \_[ $<$ scale-factor-cmd>]  $<$ pmap-name> [TABLE\_cmap  $<$ cmap-key>  $\leq$ cmap-name-out $\geq$   $\leq$ opt\_any\_or\_all $\geq$  [ TABLE\_match-key> { [ access\_grp  $\leq$  acc\_grp\_name $\geq$  ] [ redirect <opt\_match\_redirect> ] [ exception <opt\_match\_excpt> ] [ protocol <opt\_match\_protocol> ] } + ] [ <class-off-rate> <class-drop-rate> <class-pkts> <class-bytes>  $\lceil \cdot \rceil$  [ <set vld  $\lceil \cdot \rfloor$  {  $\lceil \cdot \cdot \cdot \cdot \cdot \rceil$  <cos-val>  $\{\ \dtext{dsep [ tunnel ]} \leq \dtext{dsep-val} \} \$  | { precedence [ tunnel1 ]  $\leq$   $\text{prec-val} \geq \}$  ]  $\leq$   $\text{threshold} \geq$   $\leq$   $\leq$   $\leq$   $\leq$   $\leq$   $\leq$   $\leq$   $\leq$   $\leq$   $\leq$   $\leq$   $\leq$   $\leq$   $\leq$   $\leq$   $\leq$   $\leq$   $\leq$   $\leq$   $\leq$   $\leq$  $\leq$ policer\_show\_flags>  $\leq$  [  $\leq$  cir>  $\leq$  copt\_kbps\_mbps\_gbps\_pps\_cir>  $\leq$  [  $\leq$  percent  $\leq$  cir-perc>  $\geq$   $\leq$  [  $\leq$  lec>  $\leq$  opt kbytes mbytes gbytes bc>  $| \leq$  pir $>$   $\leq$  pt kbps mbps gbps pps pir $>$   $| \leq$  { percent1  $\leq$  pir-perc $>$  }  $| \leq$ <be> <opt\_kbytes\_mbytes\_gbytes\_be> ] ] [ TABLE\_slot { <slot-no-out> { [ [ <conform-pkts> ] | [  $\{\text{conform-bytes} \}$  |  $\{\text{opt drop transmit conform} \}$  | { set-cos-transmit  $\{\text{set-cos-val} \}$  | { set-dscp-transmit <set-dscp-val> } | { set-prec-transmit <set-prec-val> } ] [ { [ [ <exceed-pkts> ] <exceed-bytes> ] { {  $\{\text{top}$  drop transmit  $\text{exceed}$  }  $\}$  { set dscp1 dscp2 table cir-markdown-map } } }  $\}$   $\}$   $\{$   $\{\text{ivold}$  $\{\{\text{optedness}\}\}\$  ${}_{\{$  ] ] ]

#### **Syntax Description**

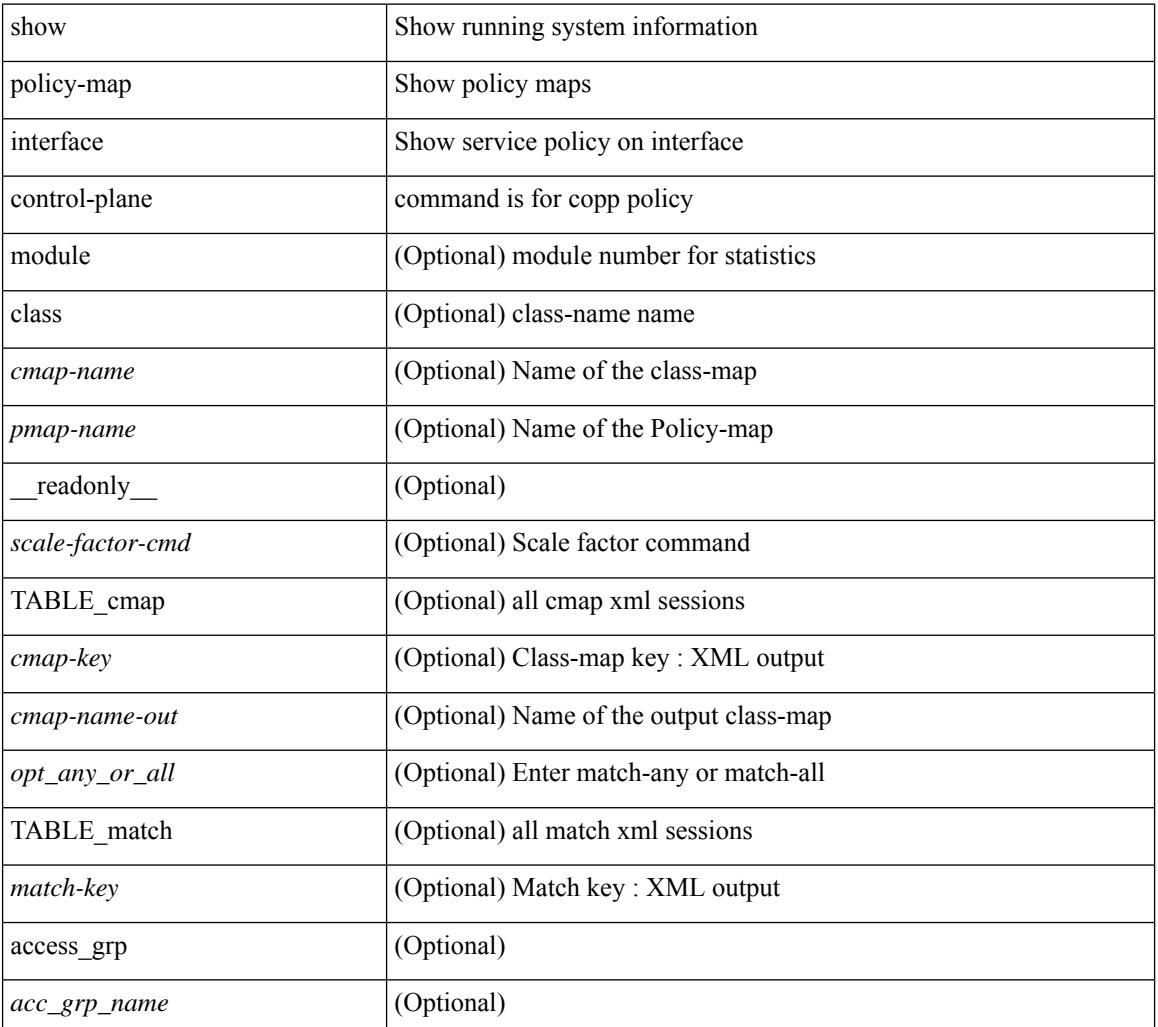

 $\overline{\phantom{a}}$ 

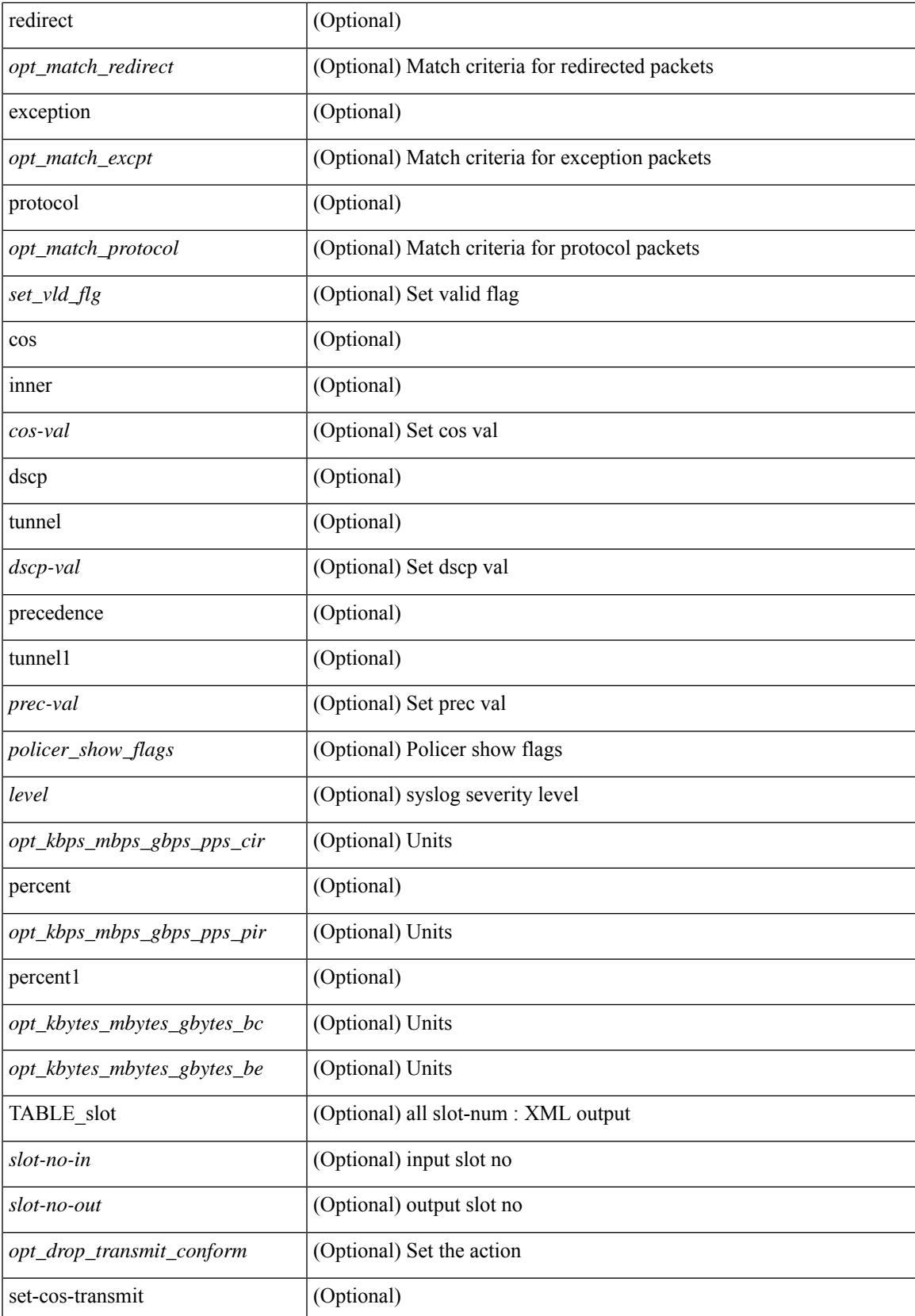

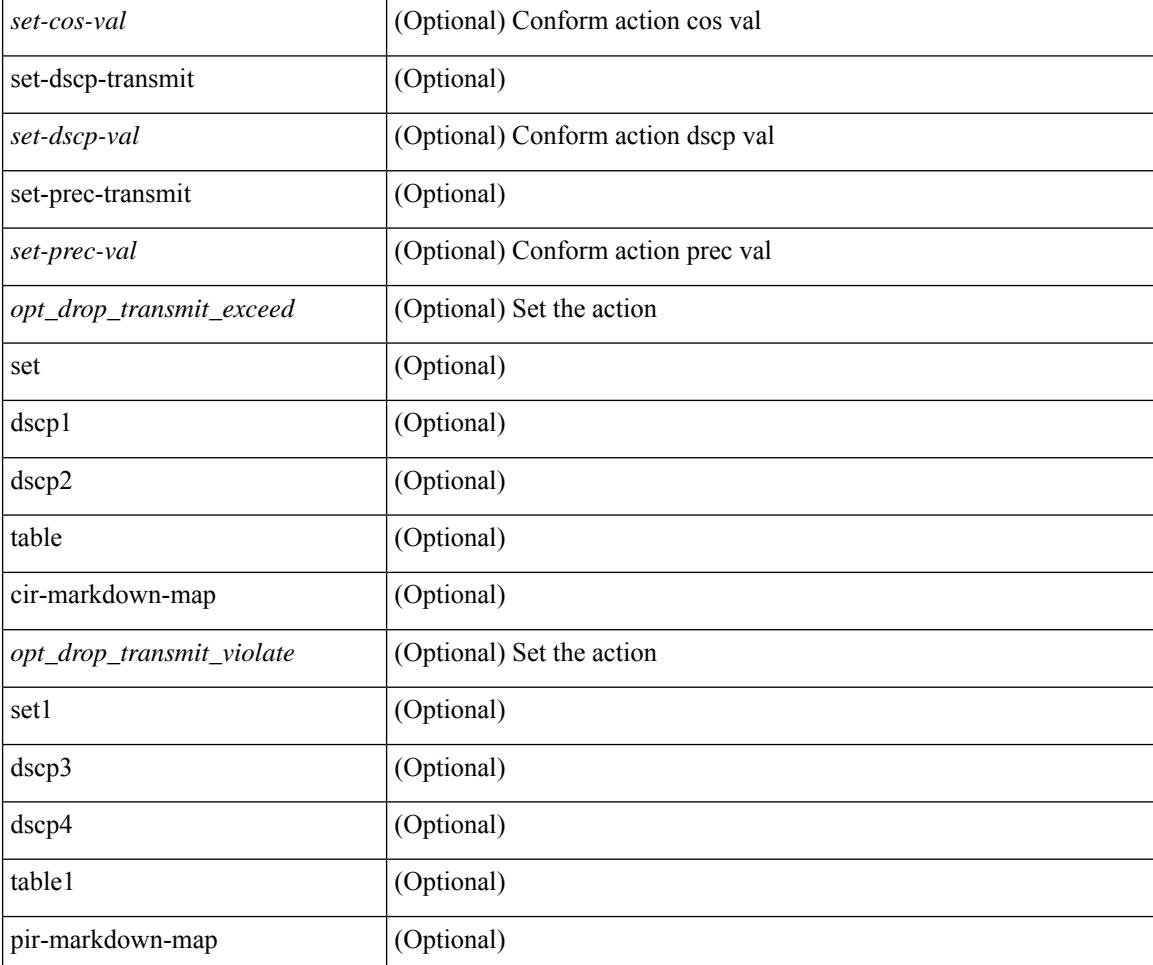

#### **Command Mode**

### **show policy-map system**

show policy-map system  $\lceil$  type  $\{$  network-qos  $\lceil$  qos  $\lceil$  input  $2 \rceil$  queuing  $\lceil$  input  $\lceil$  output  $\rceil$   $\}$   $\lceil$  readonly { [ <display-all> ] [ TABLE\_xpmap <xpmap-name> [ <desc> ] [ TABLE\_xcmap <xcmap-name> [ TABLE\_xaction <xaction-key> [ <cos-list> ] [ <qos-group-list> ] [ <protocol> ] [ <pause> <timeout>  $\langle$ size-in-bytes>  $\langle$ xoff-bytes>  $\langle$ xon-bytes> ] [  $\langle$ pfc-cos-list> ] [  $\langle$ pfc\_rx\_only> ] [  $\langle$ cc> ] [  $\langle$ thresh-units> ] [  $\{\text{min-thresh} > | {\text{max-thresh}} > | {\text{supp-prob}} > | {\text{supp} >} {\text{supp} >} {\text{supp} >$ ] [ <queue-limit> ] [ <stat-en-dis-enum> ] ] ] ] [ TABLE\_pmap <pmap-key> <pmap-inner-outer> <in-or-out> <yqos-or-q> [ <options> ] <pmap-name> [ <stat-status-enum> ] [ TABLE\_cmap <cmap-key> [ <xqos-or-q> ] <match-opts> <cmap-name> [ <slot-num> ] [ <class-pkts> ] [ <agg-forward> ] [ TABLE\_match <match-key> [ <not> ] [ <inner> ] [ <cos-list> ] [ <dscp-list> ] [ <exp-value-top> ] [ <protocol-name> ] [  $\leq$  match-cmap-xqos-or-q>  $\leq$   $\leq$   $\leq$  match-cmap-opts>  $\leq$   $\leq$  match-cmap-name>  $\geq$   $\leq$   $\leq$  TABLE\_action  $\leq$  action-key> [  $\leq$ set-inner>  $|$   $|$   $\leq$ cos>  $|$   $|$   $\leq$ qos-group>  $|$   $|$   $\leq$ serv-pol-type>  $|$   $|$  $\leq$ serv-pol-name>  $|$   $|$  $\leq$ serv-pol-return-inout>  $|$ [  $\vert$  <rate-units>  $\vert$   $\vert$  <shape-rate>  $\vert$   $\vert$  <min-rate-type>  $\vert$   $\vert$  <min-rate-units>  $\vert$   $\vert$  <shape-min-rate>  $\vert$   $\vert$  <max-rate-type>  $\lceil$  <max-rate-units>  $\lceil$  <shape-max-rate>  $\lceil$  <prio-level>  $\lceil$  <qlim-param-type>  $\lceil$  <qlim-param-val>  $\lceil$   $\lceil$  $\le$ size-units>] [  $\le$ qlim-size> ] [  $\le$ qlim-enum-spec> ] [  $\le$ bw-units> ] [  $\le$ bw-rate> ] [  $\le$ rem-bw-units> ] [ <rem-bw-rate> ] [ <rise-threshold-units> ] [ <fall-threshold-units> ] [ <rdet-agg> ] [ <rdet-mode> ] [ <rdet-burst-opt> ] [ <rdet-mesh-opt> ] [ TABLE\_rdet <rdet-key> [ <rdet-values> ] [ <rdet-min-thresh> ] [ <rdet-size-units> ] [ <rdet-max-thresh> ] [ <rdet-drop-prob> ] [ <rdet-weight> ] [ <rdet-cap-average> ] ] [  $\prec$ rdet-ecn> ] [ TABLE\_afd  $\prec$ afd-key> [  $\prec$ afd-values> ] [  $\prec$ afd-queue-desired> ] [  $\prec$ afd-size-units> ] [  $\prec$ afd-ecn> ] ] [ <pause> <size-in-bytes> <xoff-bytes> <xon-bytes> ] ] ] ] } ]

#### **Syntax Description**

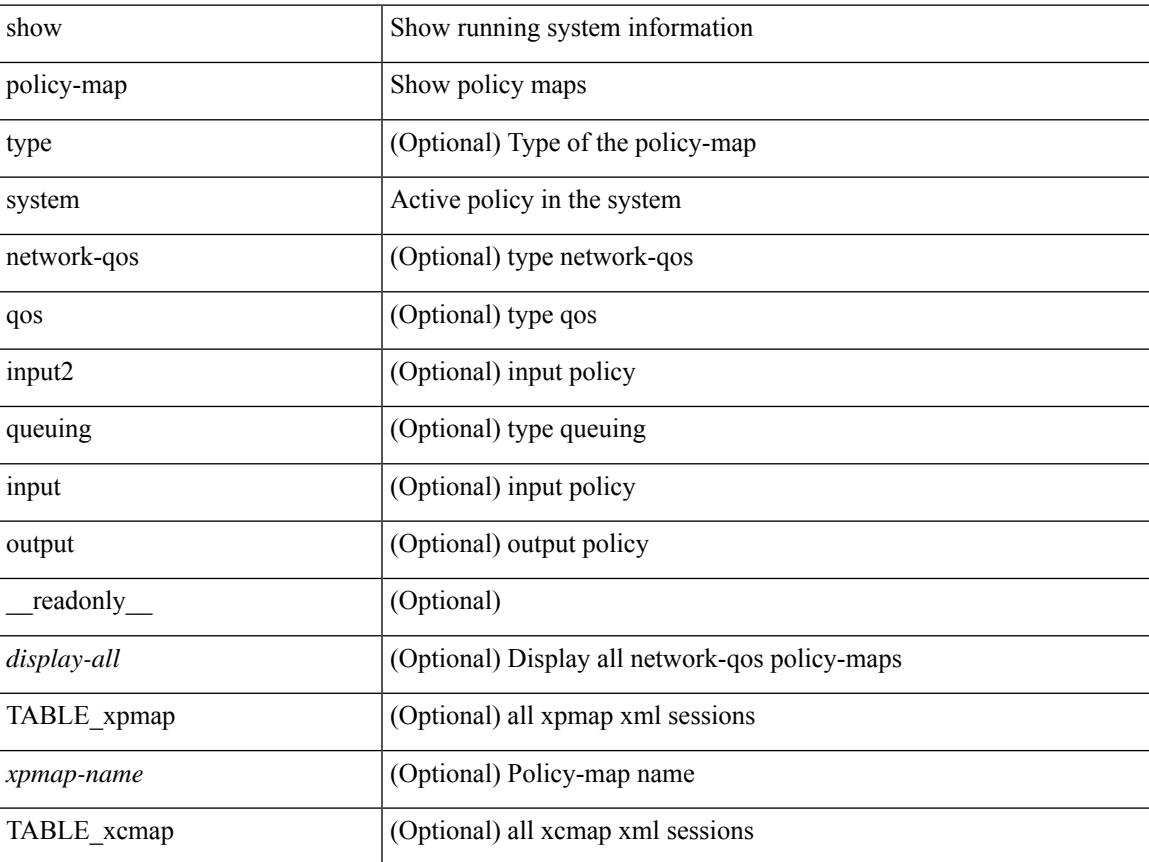

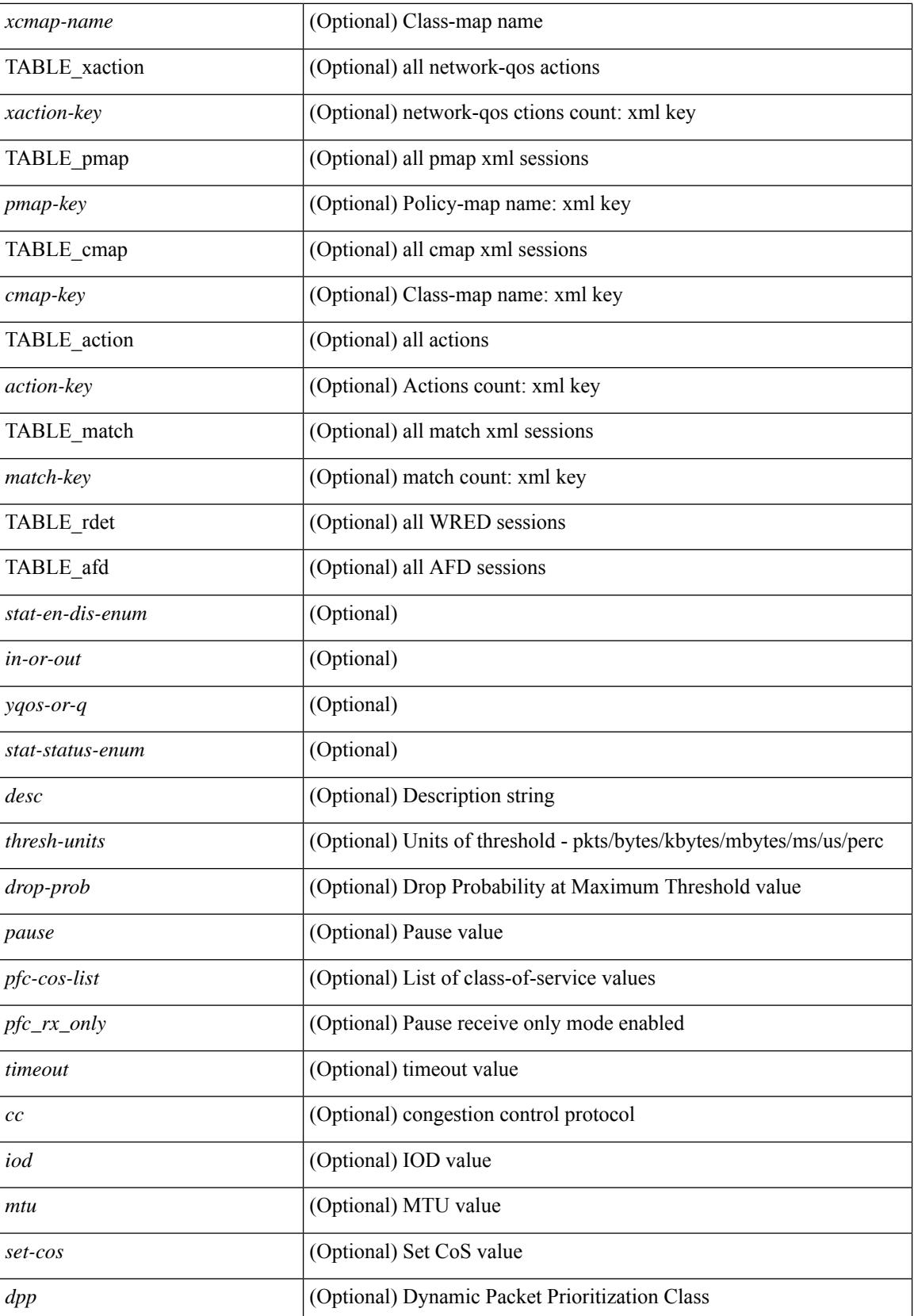

 $\overline{\phantom{a}}$ 

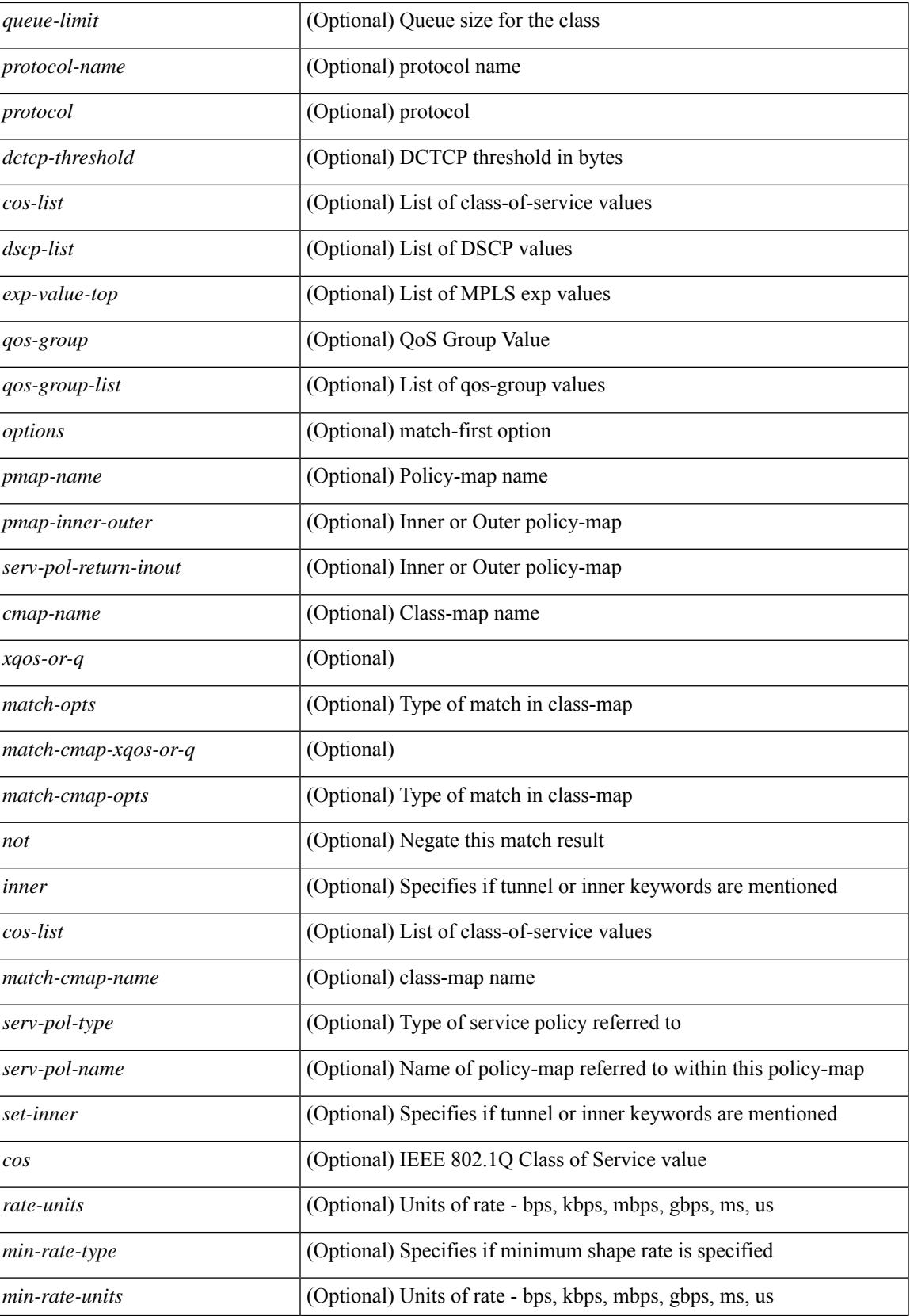

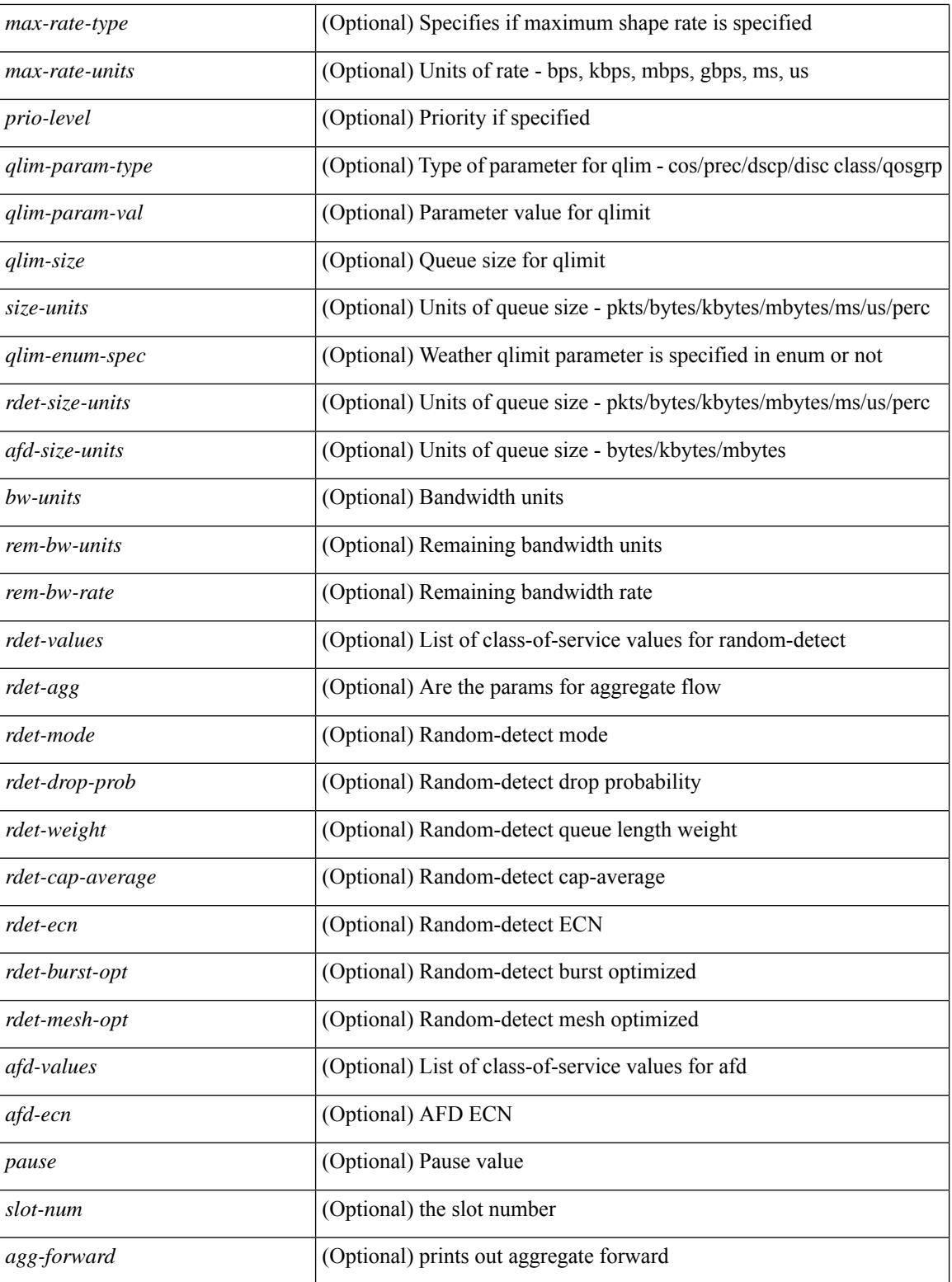

#### **Command Mode**

### **show policy-map type control-plane**

show policy-map type control-plane  $\lceil \frac{\text{expand}}{\text{sample}} \rceil$  { name  $\lceil \frac{\text{expand}}{\text{name}} \rceil$  and  $\lceil \frac{\text{expand}}{\text{time}} \rceil$  [  $\lceil \frac{\text{add}}{\text{figure}} \rceil$ <pmap-name1> [ { TABLE\_cmap <cmap-name> [ <opt\_any\_or\_all> ] [ TABLE\_match [ <match\_key> ] { [access\_grp <acc\_grp\_name> + ] [ redirect <opt\_match\_redirect> ] [ exception <opt\_match\_excpt> + ] [ protocol <opt\_match\_protocol> ] } ] [ { TABLE\_set\_action <set\_vld\_flg> { { cos [ inner ] <cos-val> } | { dscp [ tunnel  $\vert \langle \text{dscp-val} \rangle \vert$  { precedence [ tunnel  $\vert \langle \text{prec-val} \rangle \vert$  }  $\vert \vert \langle \text{threshold} \rangle \langle \text{level} \rangle \vert$  [ [  $\leq$  spolicer show flags>  $\leq$  [  $\leq$  cir $>$   $\leq$  opt kbps mbps gbps pps cir $>$  ] [ percent  $\leq$  cir-perc $>$  ] [  $\leq$  pir $>$ <opt\_kbps\_mbps\_gbps\_pps\_pir> ] [ percent1 <pir-perc> ] [ <bc> <opt\_kbytes\_mbytes\_gbytes\_bc> ] [ <br/> <br/>e>  $\text{opt}$  kbytes mbytes gbytes be $>$  ] [  $\{\text{opt}$  drop transmit conform $>$  } |  $\{\text{set-cos-transmit} \leq \text{set-cos-val} \geq \}$ | { set-dscp-transmit <set-dscp-val> } | { set-prec-transmit <set-prec-val> } ] [  $\{$  <opt\_drop\_transmit\_exceed>  $\{\}$  { set dscp1 dscp2 table cir-markdown-map  $\}$  ]  $\{\$  <opt drop transmit violate>  $\}$  | { set1 dscp3 dscp4 table1 pir-markdown-map  $\{ ] \} \} \} \}$ 

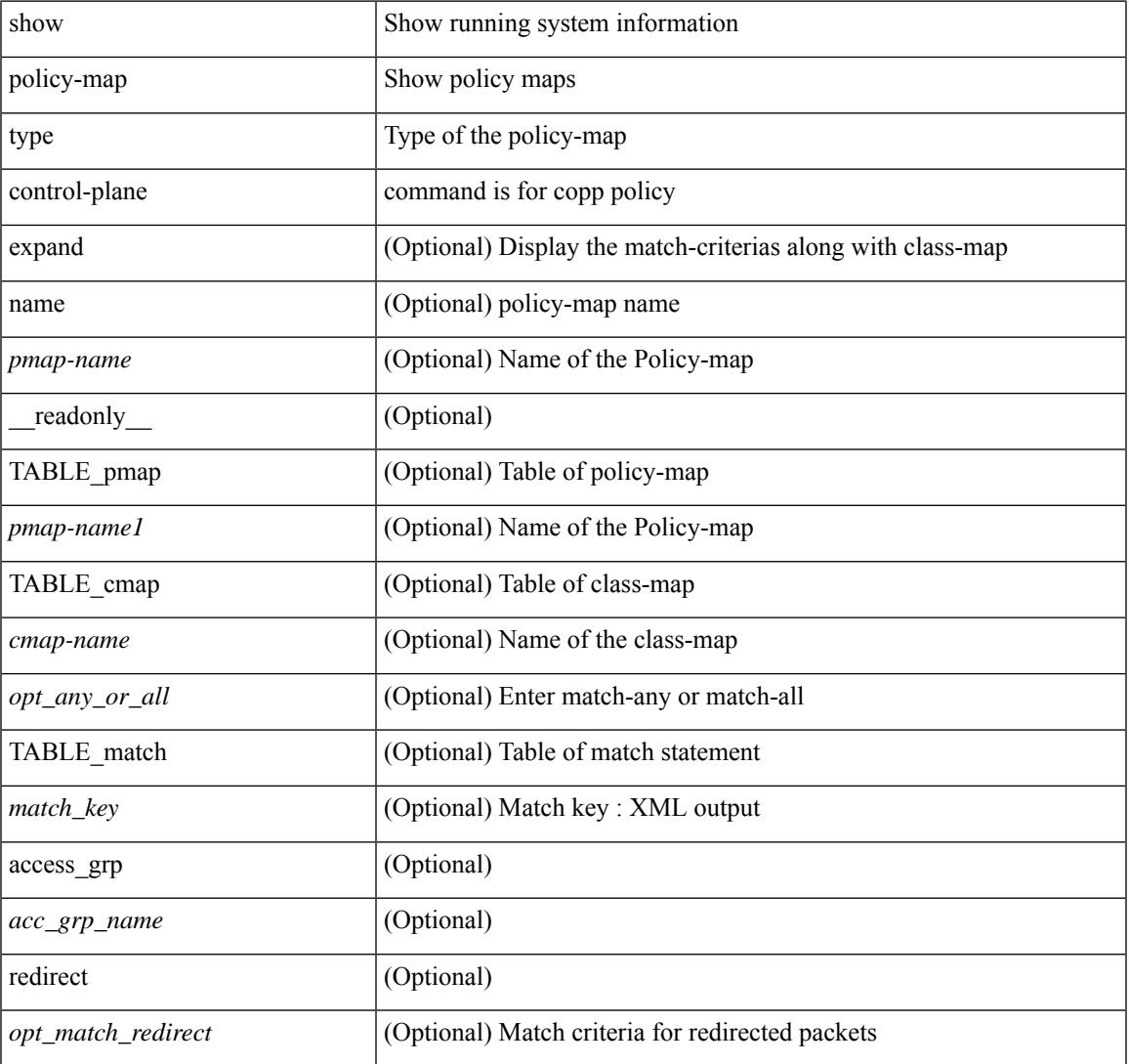

#### **Syntax Description**

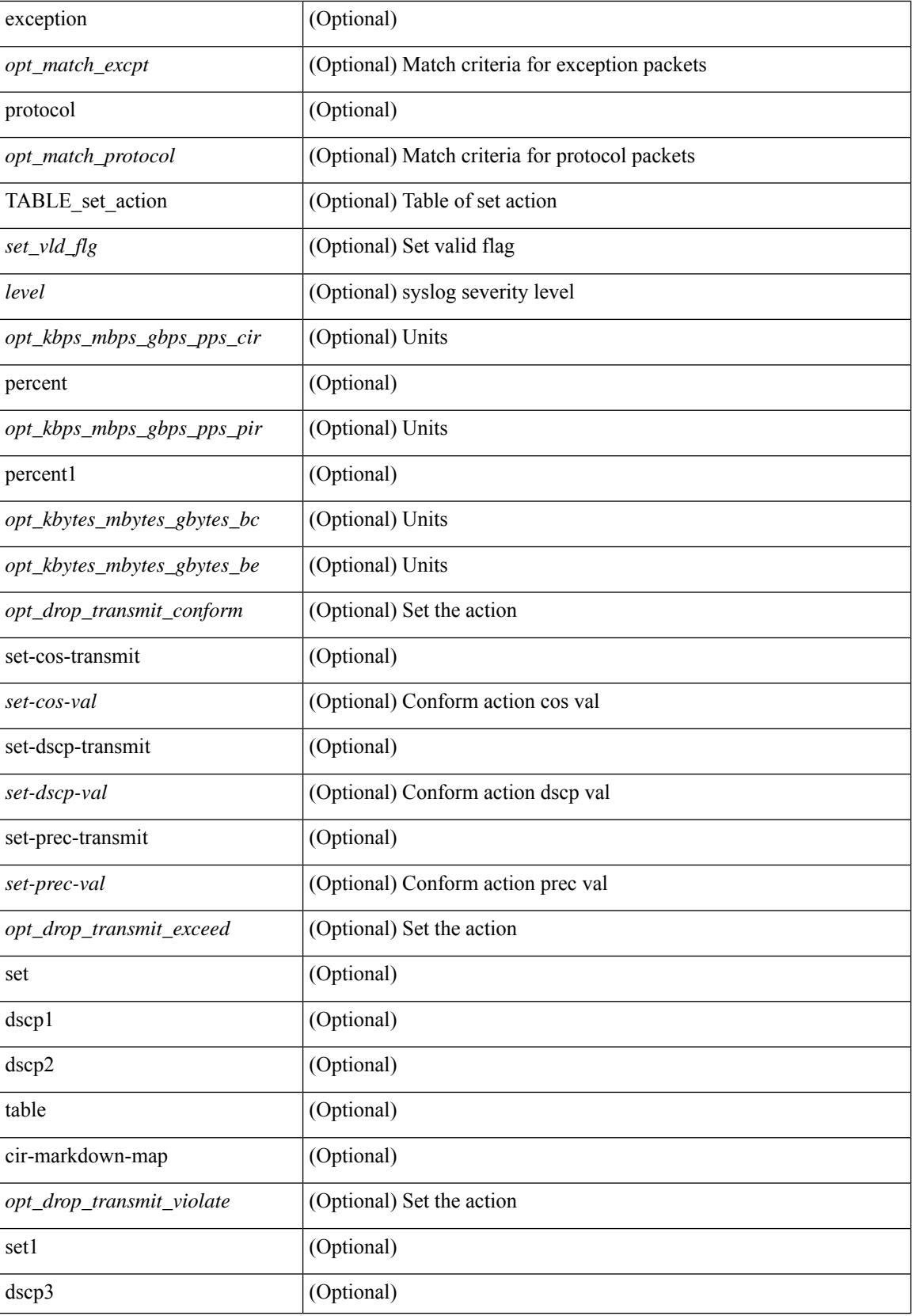

 $\mathbf{l}$ 

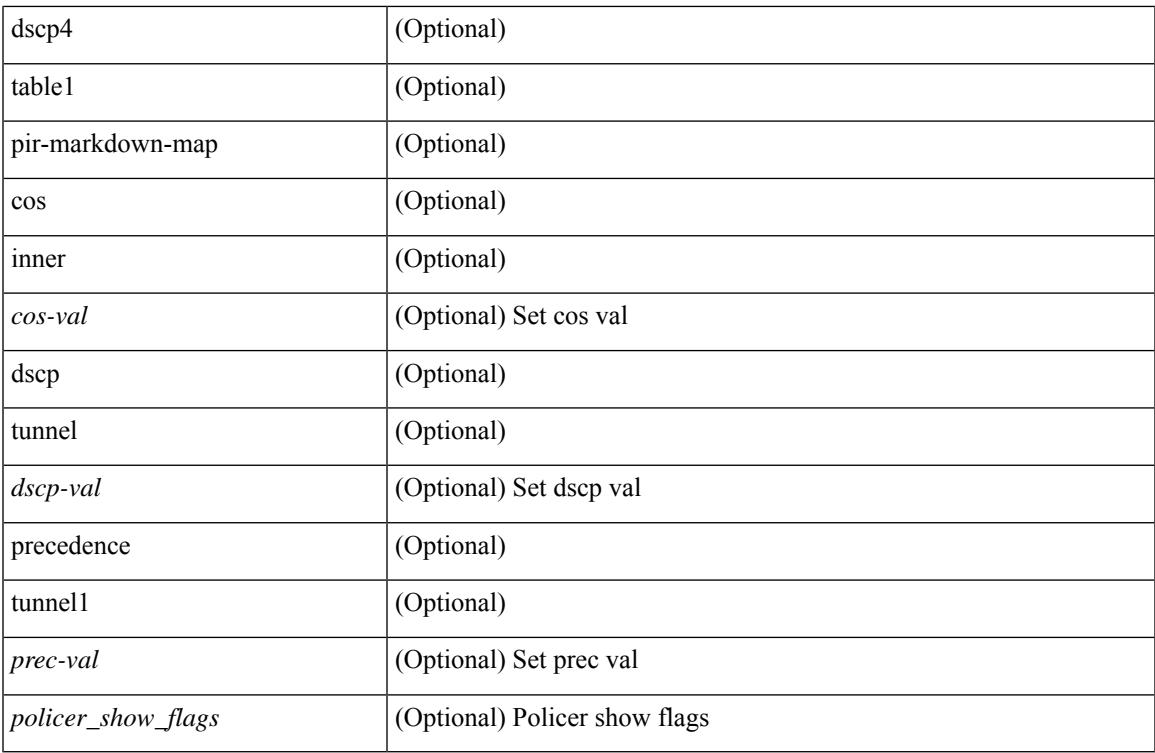

#### **Command Mode**

### **show policy-map type network-qos**

show policy-map type network-qos [  $\leq$  map-name-nq> ] [ \_\_readonly \_\_ { [  $\leq$  display-all> ] [ TABLE\_xpmap <xpmap-name> [ <desc> ] [ TABLE\_xcmap <xcmap-name> [ TABLE\_action <action-key> [ <cos-list> ] [ <qos-group-list> ] [ <protocol> ] [ <pause> <timeout> <size-in-bytes> <xoff-bytes> <xon-bytes> ] [  $\preceq$ pfc-cos-list> ] [  $\preceq$ pfc\_rx\_only> ] [  $\preceq$ cc> ] [  $\preceq$ thresh-units> ] [  $\preceq$ min-thresh> ] [  $\preceq$ max-thresh> ] [  $\preceq$ drop-prob> ] [ <iod> ] [ <mtu> ] [ <set-cos> ] [ <dpp> ] [ <dctcp-threshold> ] [ <queue-limit> ] ] ] } ]

#### **Syntax Description**

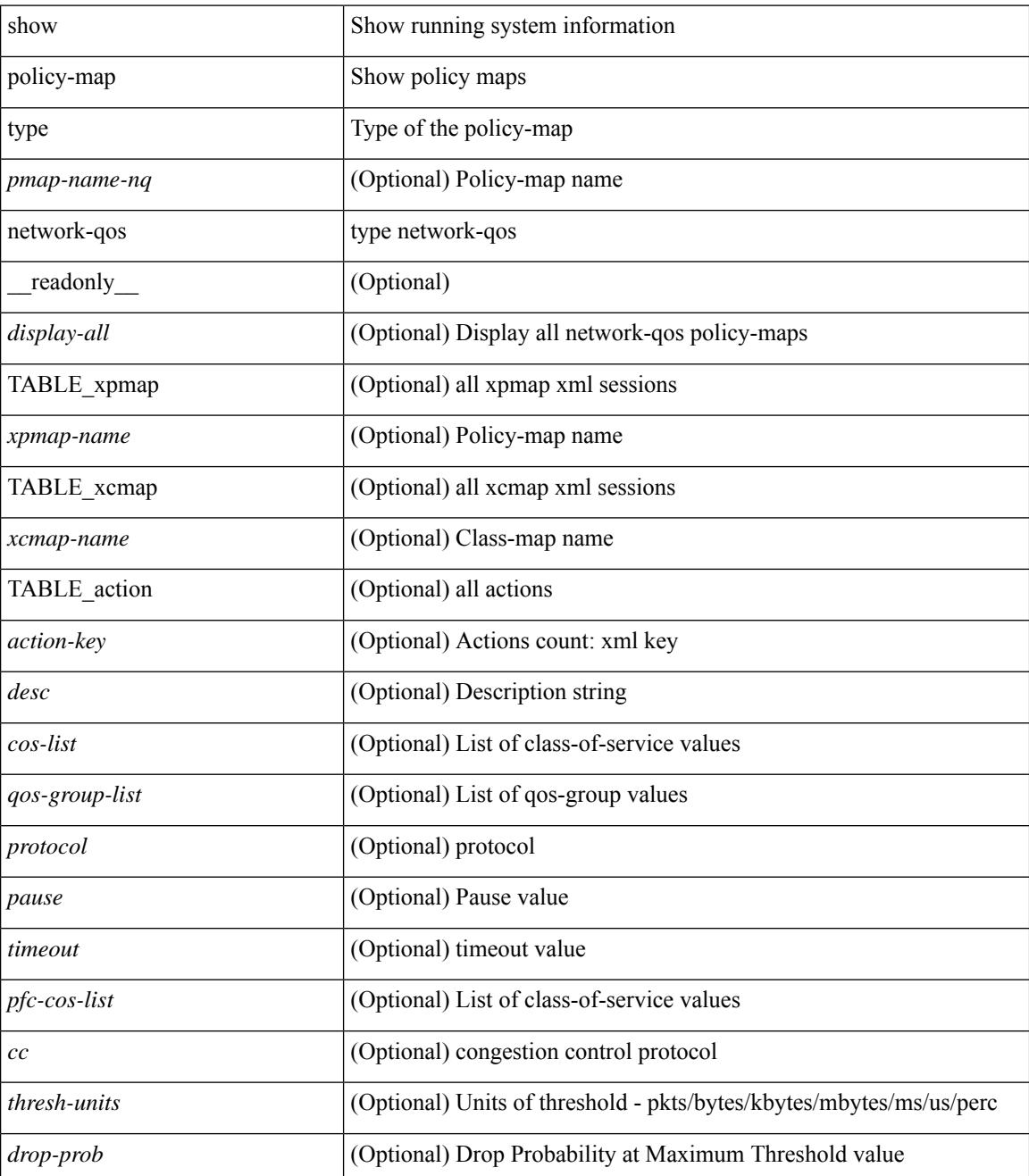

 $\mathbf I$ 

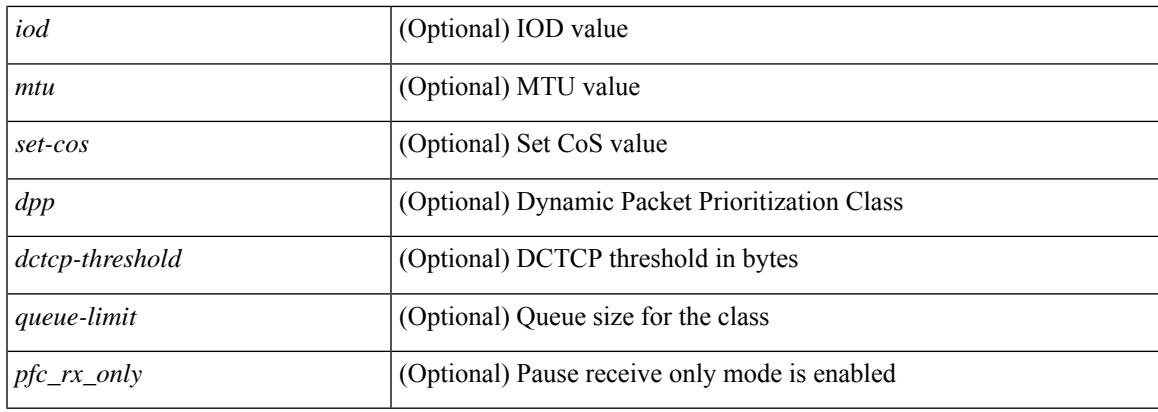

#### **Command Mode**

# **show port-channel capacity**

show port-channel capacity [ \_readonly \_<total><used> <free> <percentage\_used> ]

#### **Syntax Description**

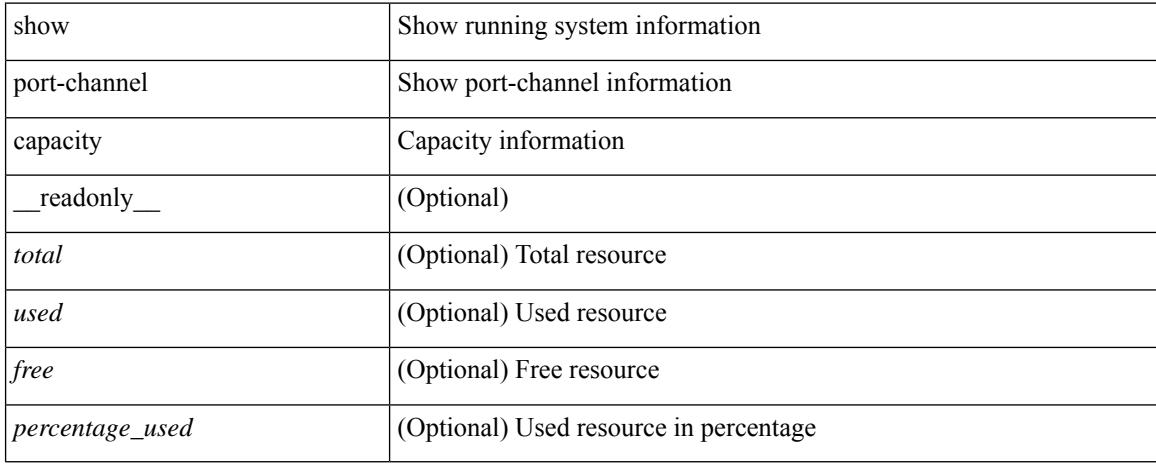

#### **Command Mode**

# **show port-channel compatibility-parameters**

show port-channel compatibility-parameters [ \_\_readonly \_\_ { TABLE\_compatibility <parameter> <description>  $\} +$ ]

#### **Syntax Description**

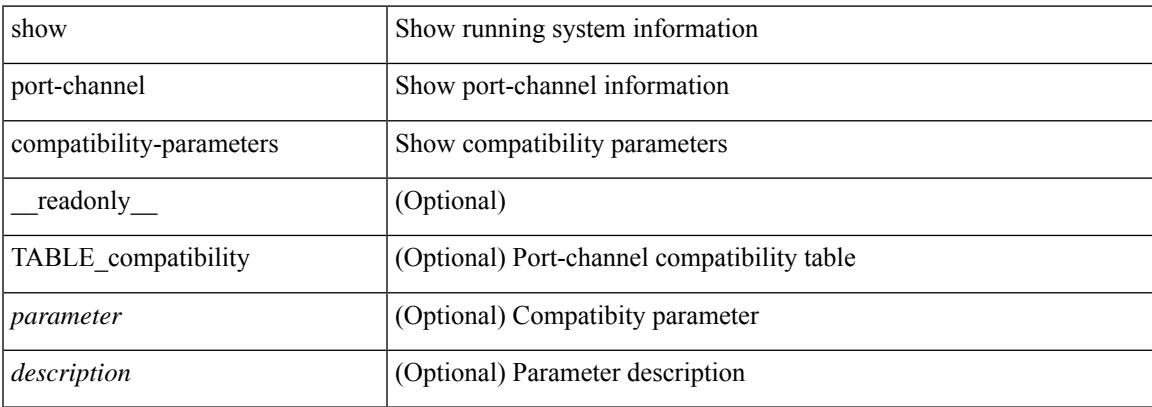

#### **Command Mode**

# **show port-channel database**

show port-channel database [ interface <if0> ] [ \_\_readonly\_\_ TABLE\_interface <interface>  $\le$ last-membership-update>  $\le$ total-ports>  $\le$ total-up-ports> [ $\le$ first\_operational-port> ]  $\le$ age-of-channel> [ <time-since-last-bundle> ] [ <last-bundled-member> ] [ <time-since-last-unbundle> ] [ <last-unbundled-member> ] [ { TABLE\_member <port> <mode> <port-status> } ] [ <protocol> ] ]

#### **Syntax Description**

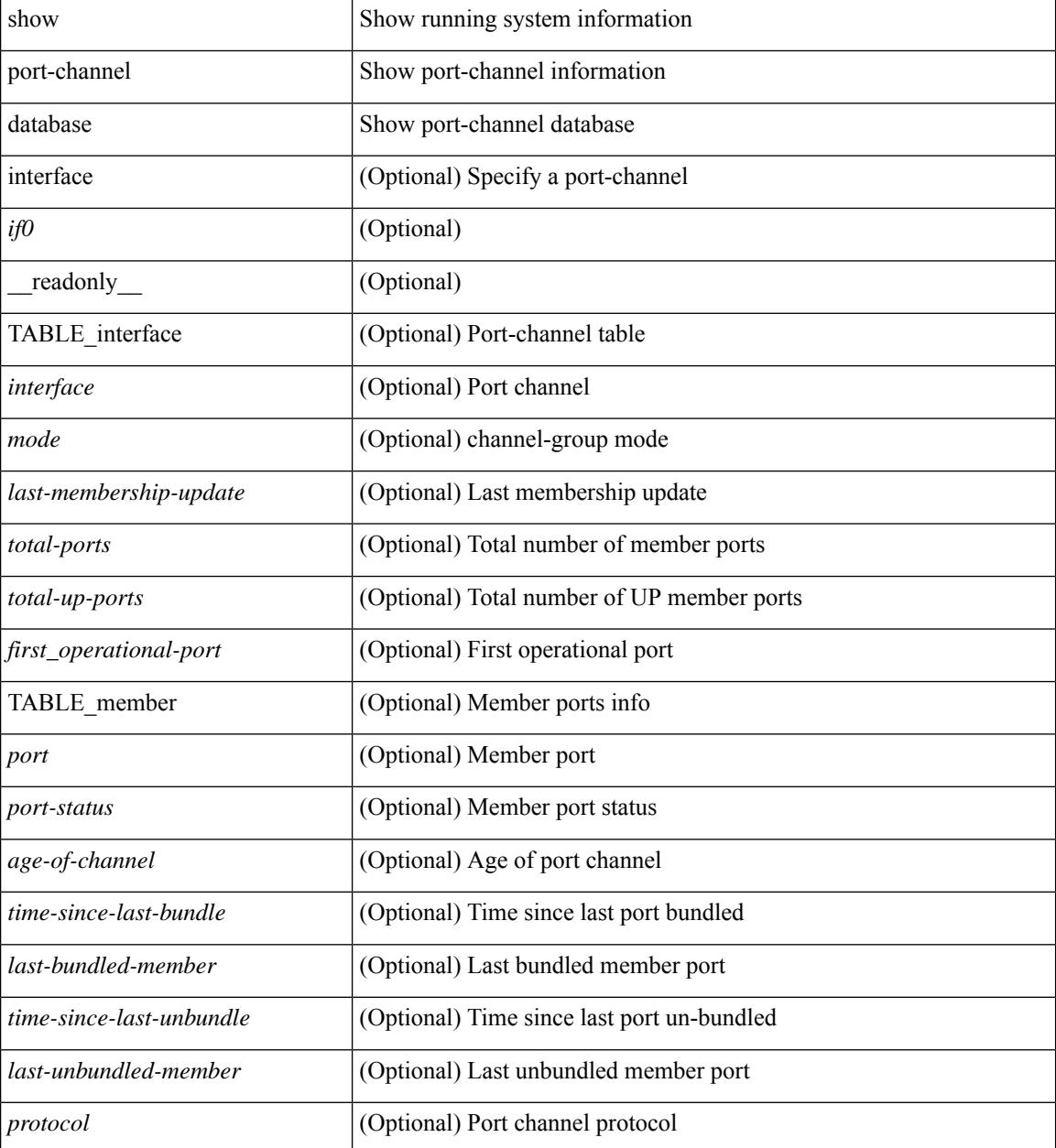

**Command Mode**

 $\mathbf{l}$ 

## **show port-channel fast-convergence**

show port-channel fast-convergence [ \_\_readonly \_\_ { port-channel fast-convergence <fastconvergence > } ]

#### **Syntax Description**

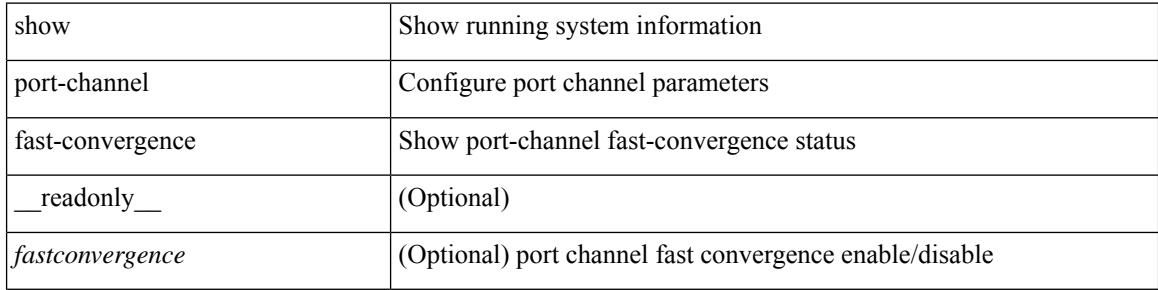

#### **Command Mode**
# **show port-channel load-balance**

show port-channel load-balance { [ module <module> ] | { fex { all } } } [ \_\_readonly\_ [ <sys-cfg> ] + <sys-cfg-sel> [ { <module-cfg> } ] + <non-ip-val> <non-ip-sel> <ipv4-val> <ipv4-sel> [ <ipv6-val> ] [ <ipv4-encap> ] { TABLE\_mod\_configs [ <mod-number> ] <mod-non-ip-val> <mod-non-ip-sel> <mod-ipv4-val> <mod-ipv4-sel> [ <mod-ipv4-encap> ] } ]

### **Syntax Description**

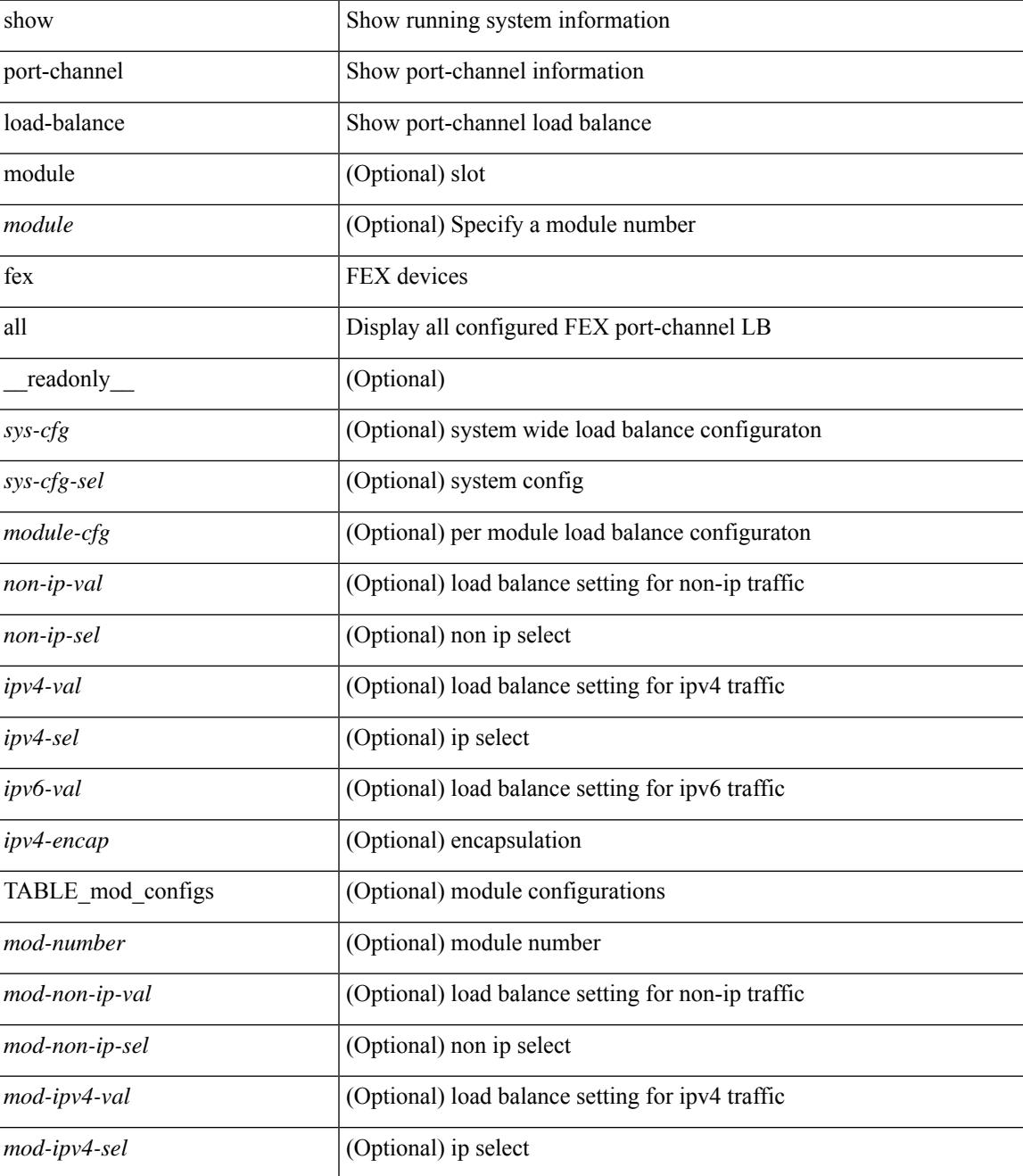

I

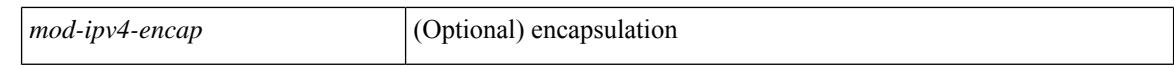

#### **Command Mode**

# **show port-channel load-balance forwarding-path1 interface src-interface**

show port-channel load-balance forwarding-path1 interface <ch-id> src-interface <src-if> { vlan <vlan-id> |  $\text{src-mac} < \text{src-mac} > |\text{dst-mac} < \text{dst-mac} > |\text{src-ip} < \text{src-ip} > |\text{dst-ip} > |\text{dst-ip} < \text{src-ip} > |\text{dst-ip} > |\text{dst-ip} > |\text{dst-ip} > |\text{dst-ip} > |\text{dst-ip} > |\text{dst-ip} > |\text{dst-ip} > |\text{dst-ip} > |\text{dst-ip} > |\text{dst-ip} > |\text{dst-ip} > |\text{dst-ip} > |\text{dst-ip} > |\text{dst-ip} > |\text{dst-ip} >$ <dst-ipv6> | l4-src-port <l4-src-port> | l4-dst-port <l4-dst-port> | ether-type <ethertype> | ip-proto <prot> } + [ \_\_readonly \_\_ { loadbalance-algorithm <algorithm> } { outgoing-port-id <port> } ]

#### **Syntax Description**

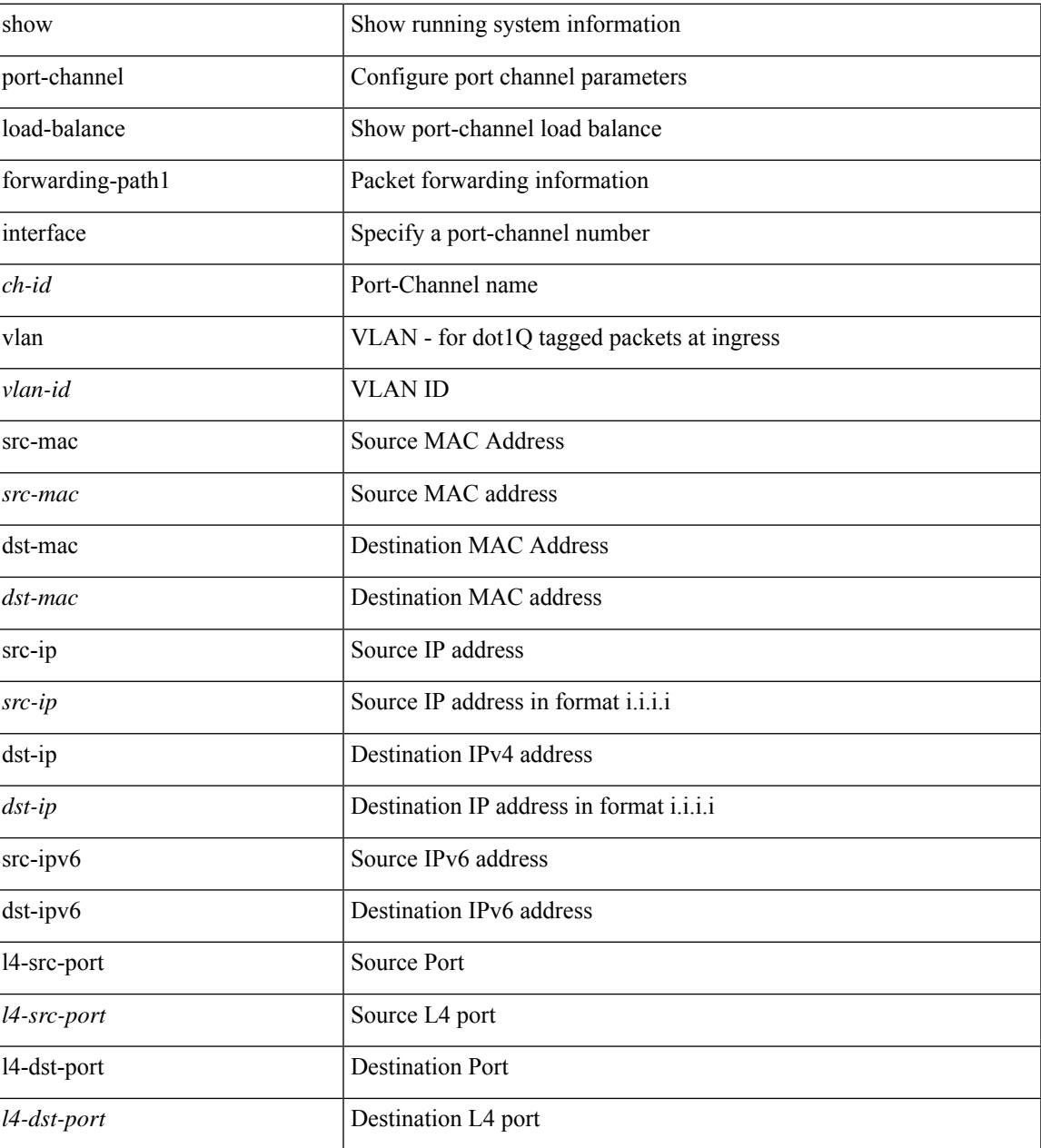

I

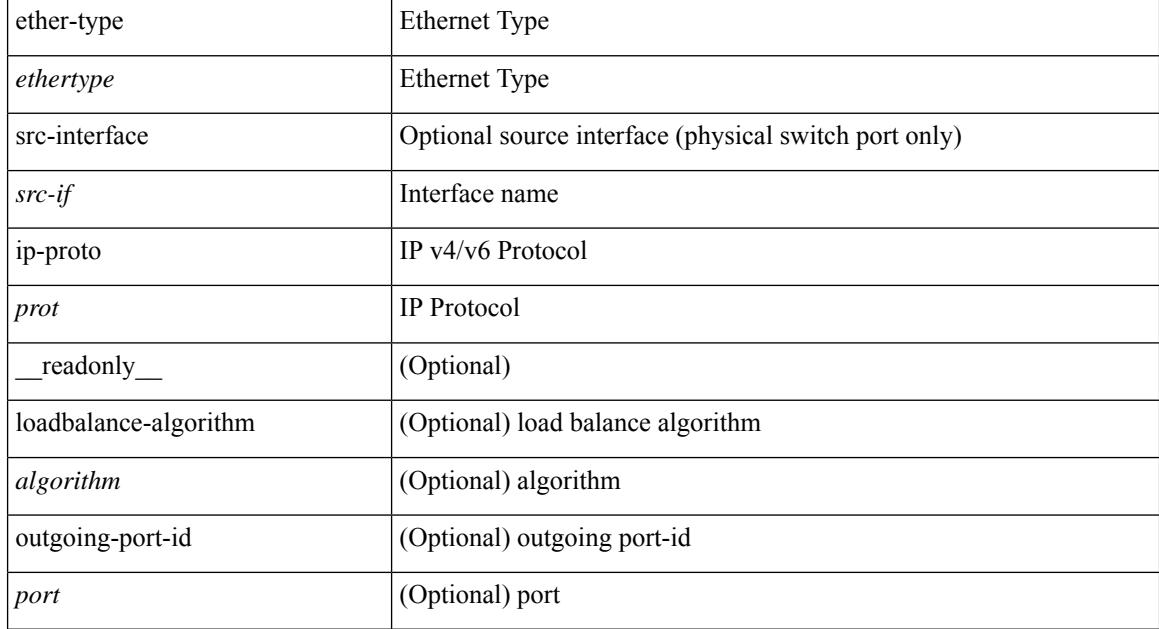

#### **Command Mode**

# **show port-channel load-balance hardware forwarding-path interface source**

show port-channel load-balance hardware forwarding-path { interface <ch-id> | hgig } { source-interface  $\langle$ if-id>  $\rangle$  { vlan  $\langle$ vlan-id> | src-mac  $\langle$ src-mac> | dst-mac  $\langle$ dst-mac> | src-ip  $\langle$ src-ip $\rangle$  | dst-ip  $\langle$ dst-ip> | src-ipv6 <src-ipv6> | dst-ipv6 <dst-ipv6> | l4-src-port <l4-src-port> | l4-dst-port <l4-dst-port> | ethertype <ethertype> | protocol <prot> } + [ module <module> | fex <fex-range> | hgig-tgid <tgid> ] [ \_\_readonly\_\_ { loadbalance-algorithm <algorithm>  $\}$  { outgoing-port-id <port> } ]

#### **Syntax Description**

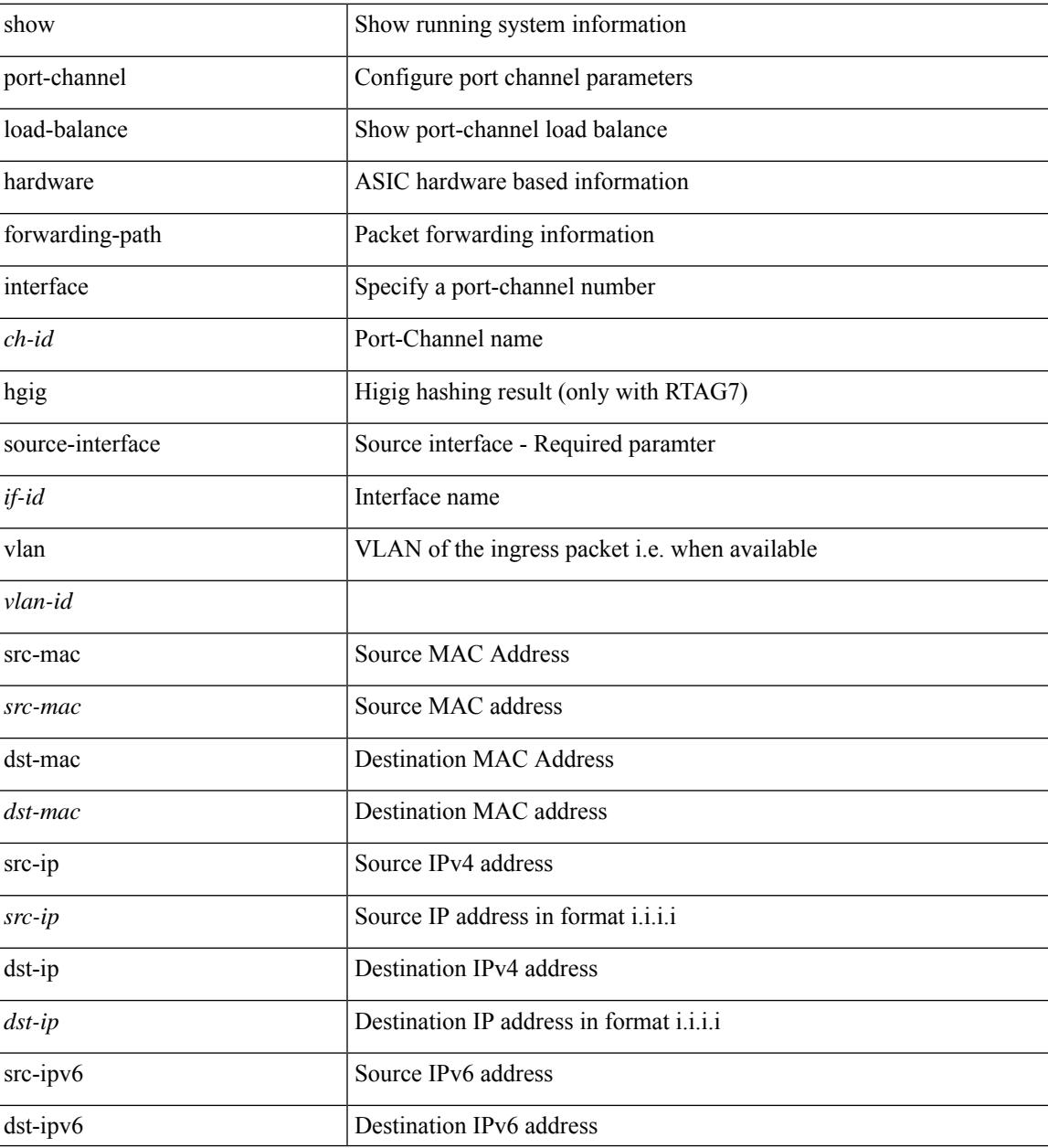

I

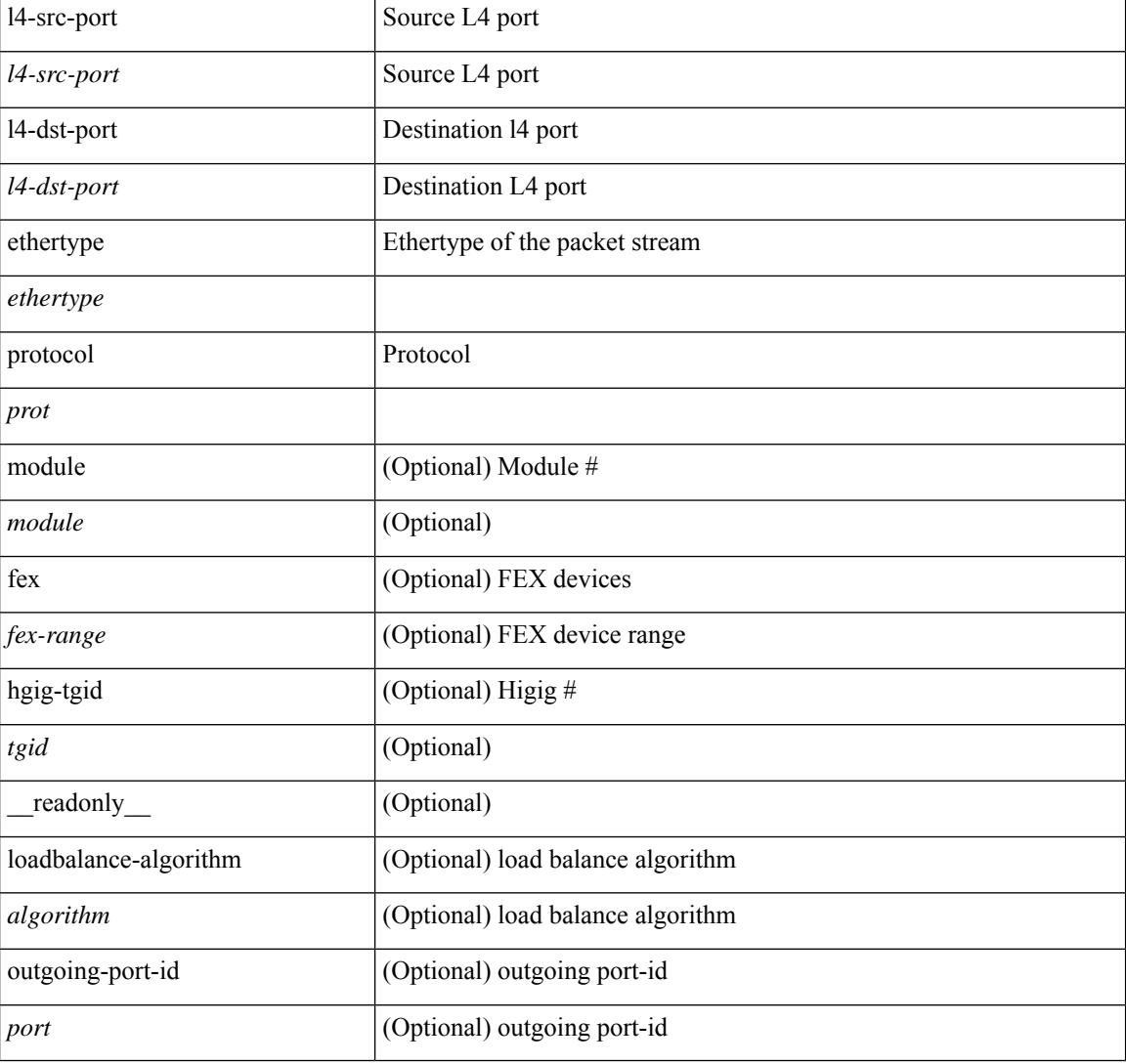

#### **Command Mode**

# **show port-channel rbh-distribution**

show port-channel rbh-distribution [ interface <if0> ] [ \_readonly\_ TABLE\_channel <chan-id> <port> {  $\n**5** + **4** - **5** + **6** - **6** - **7** - **8** - **8** - **9** - **9** - **9** - **9** - **9** - **9** - **9** - **9** - **9** - **9** - **9** - **9** - **9** - **9** - **9** - **9** - **9** - **9** - **9** -$ 

### **Syntax Description**

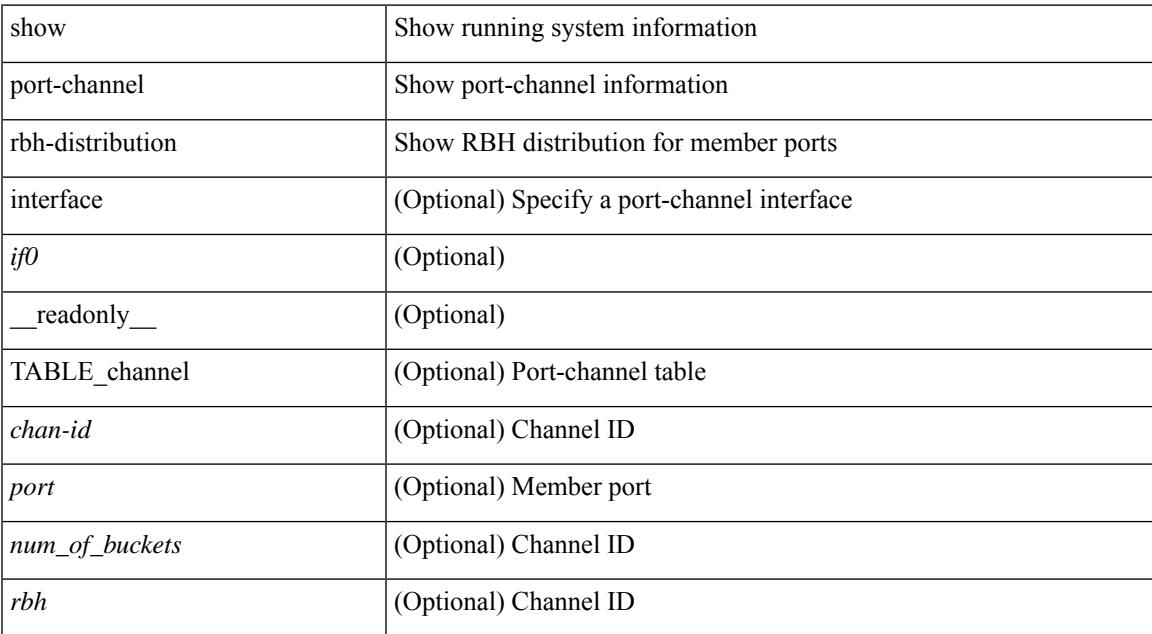

#### **Command Mode**

# **show port-channel scale-fanout**

show port-channel scale-fanout [ \_\_readonly\_\_ { port-channel high-density <scalefanout> } ]

#### **Syntax Description**

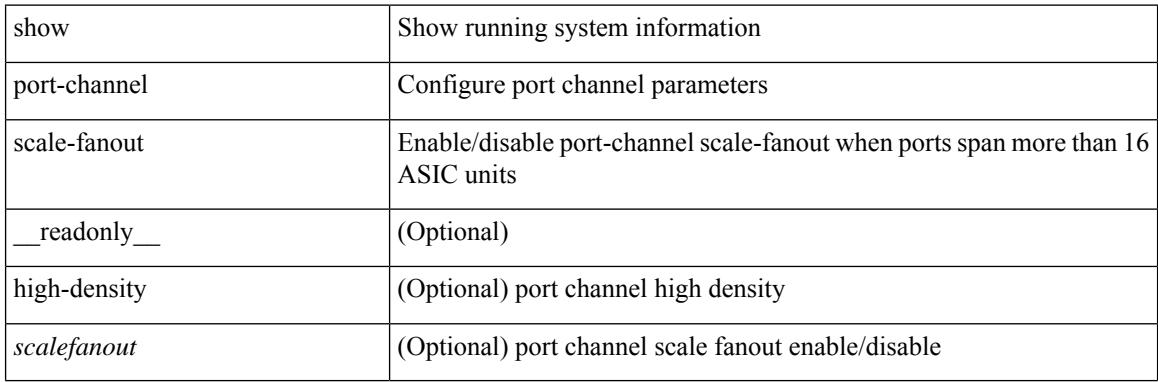

#### **Command Mode**

# **show port-channel summary**

show port-channel summary [interface <if0> | controller ] [ \_readonly\_ TABLE\_channel <group> <port-channel><layer><status><type><prtcl>[{TABLE\_member <port> <port-status>}]]

### **Syntax Description**

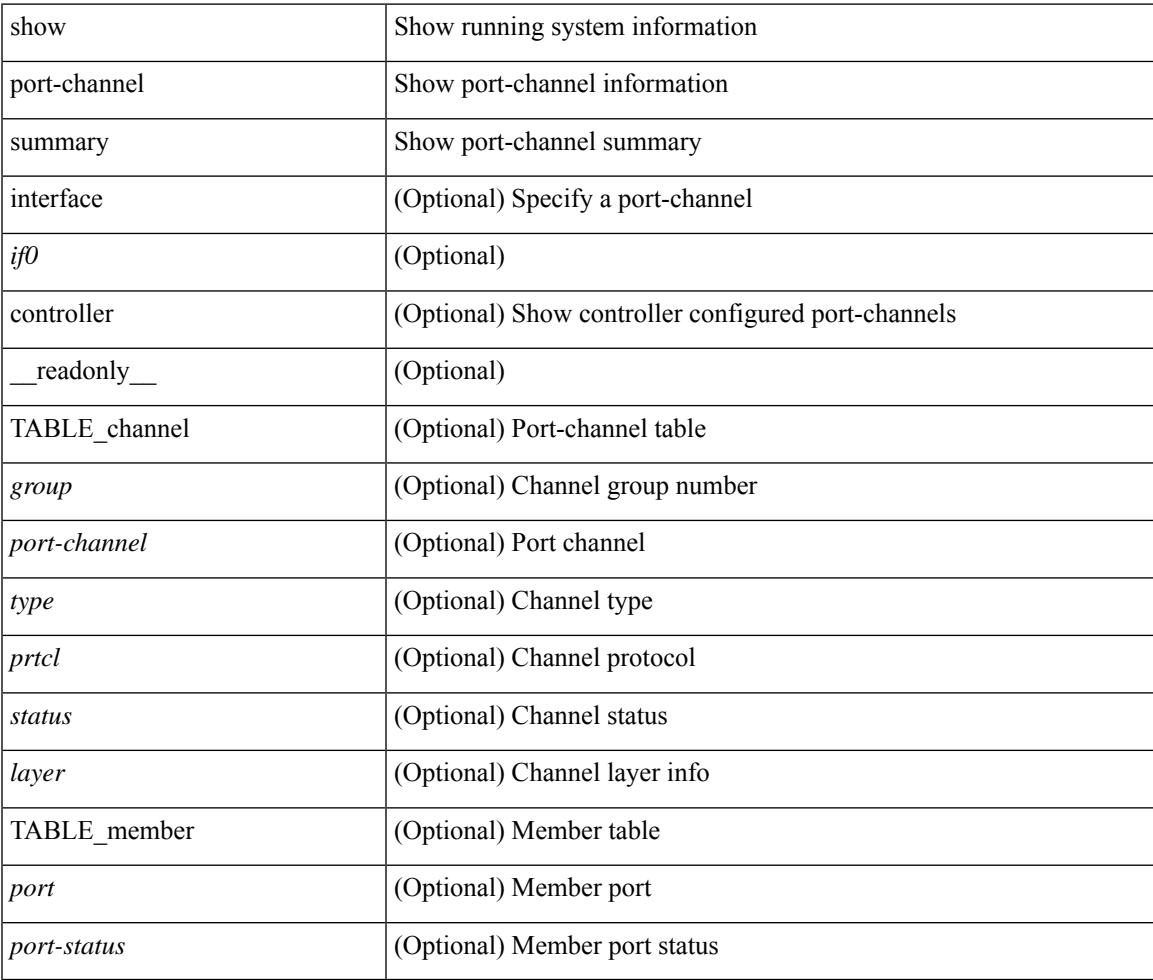

**Command Mode**

# **show port-channel traffic**

show port-channel traffic [ interface <if0> ] [ \_readonly \_\_ TABLE\_channel <chanId> <port> <rx-ucst>  $\langle tx\text{-}ucst \rangle \langle rx\text{-}mest \rangle \langle tx\text{-}mest \rangle \langle rx\text{-}best \rangle \langle tx\text{-}best \rangle$ 

### **Syntax Description**

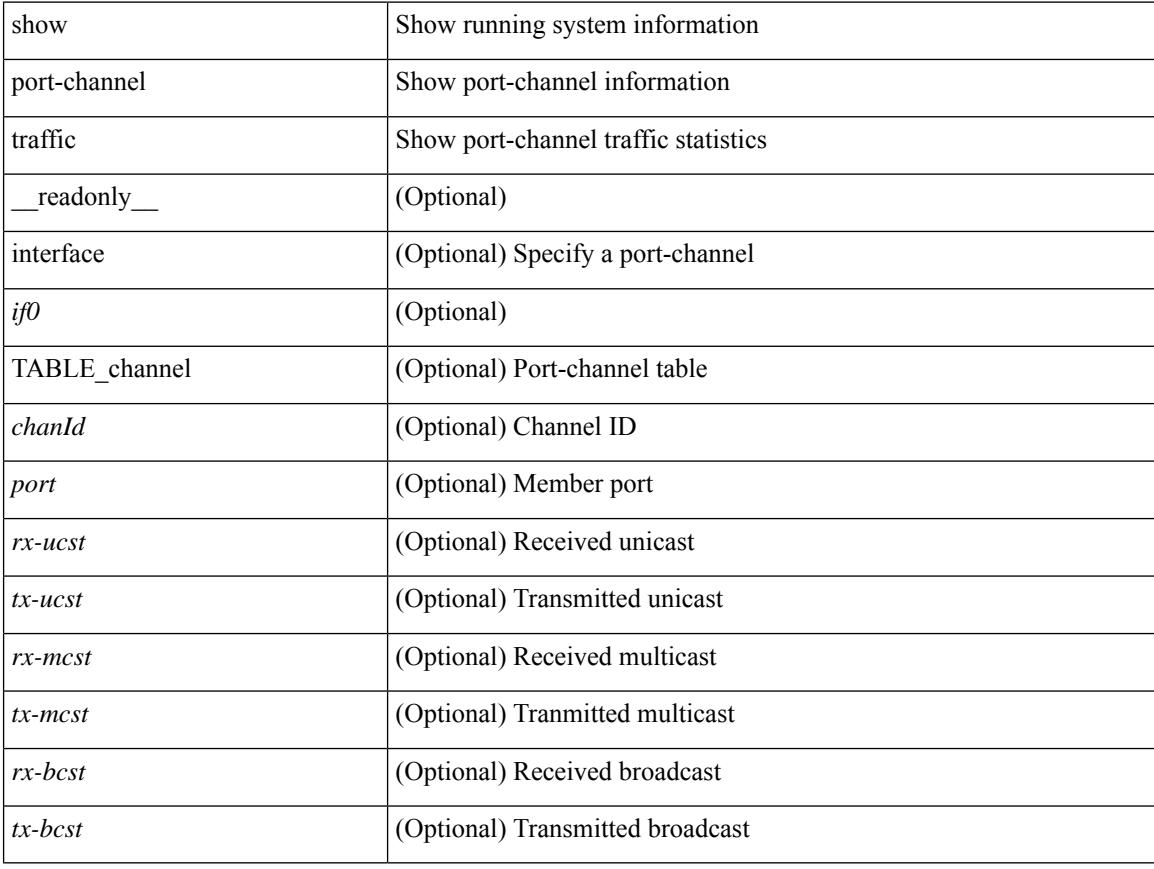

### **Command Mode**

# **show port-channel usage**

show port-channel usage [ \_\_readonly\_\_ <total-channel-number-used> { <used-range-low> [ <used-range-hi>  $]\} + {\{\text{$ }}\} + \text{}

### **Syntax Description**

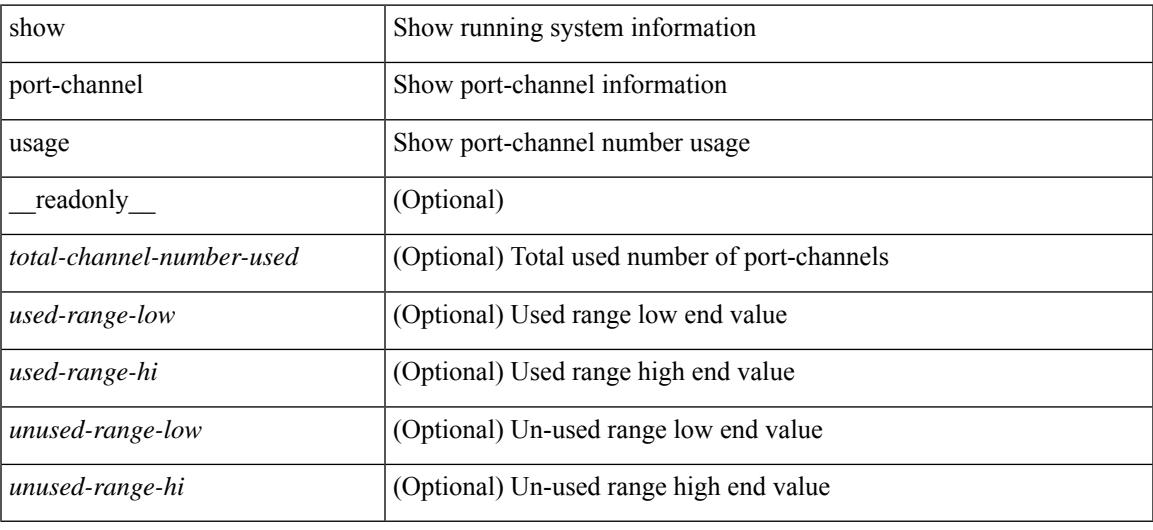

#### **Command Mode**

# **show port-license**

show port-license [ \_readonly \_< consumed\_port\_licenses> [ TABLE\_portlicense <interface> <cookie> <port\_activation\_license> ] ]

### **Syntax Description**

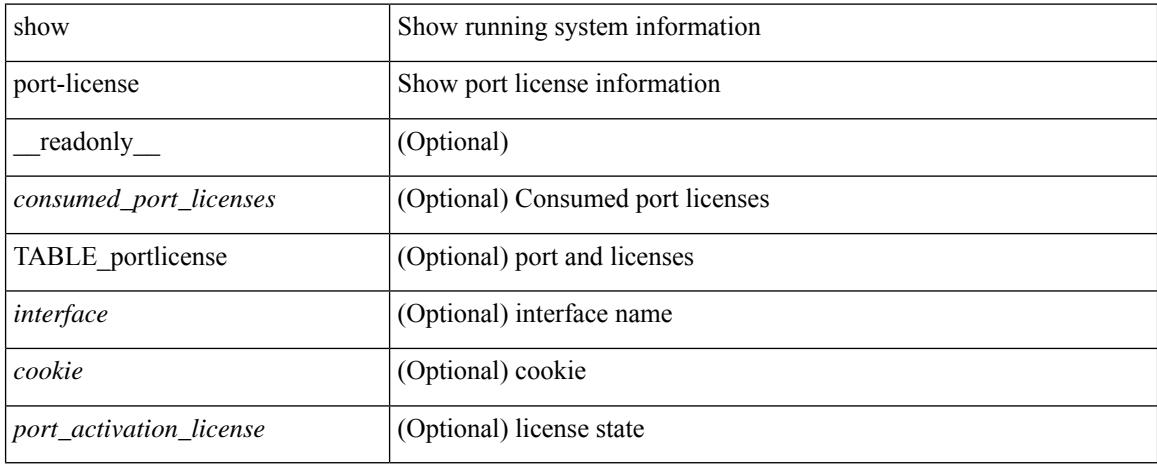

### **Command Mode**

# **show port-profile**

show port-profile [ name <all\_profile\_name> ] [ \_\_readonly\_\_ TABLE\_port\_profile\_all <profile\_name> [ <profile\_id> ] <type> [ <desc> ] [ <status> ] [ <max\_ports> ] [ <min\_ports> ] [ <inherit> ] [ <profile\_cfg> ] + [ <cmd\_depth> ] [ <cmd\_key> ] [ <parent\_seqno> ] [ <cmd\_seqno> ] [ <cmd\_attr> ] [ <form\_type> ] [ <cmd\_mask> ] [<shadow\_cmd> ] [<cmd\_flags> ] [<eval\_cfg> ] + [ <intf> ] + [ <cap\_l3> ] [ <cap\_iscsi> ] [ <ctrl\_sgid> ] [ <pkt\_sgid> ] [ <sys\_vlans> ] [ <portgrp> ] [ <pprole> ] [ <port\_binding> ] ]

### **Syntax Description**

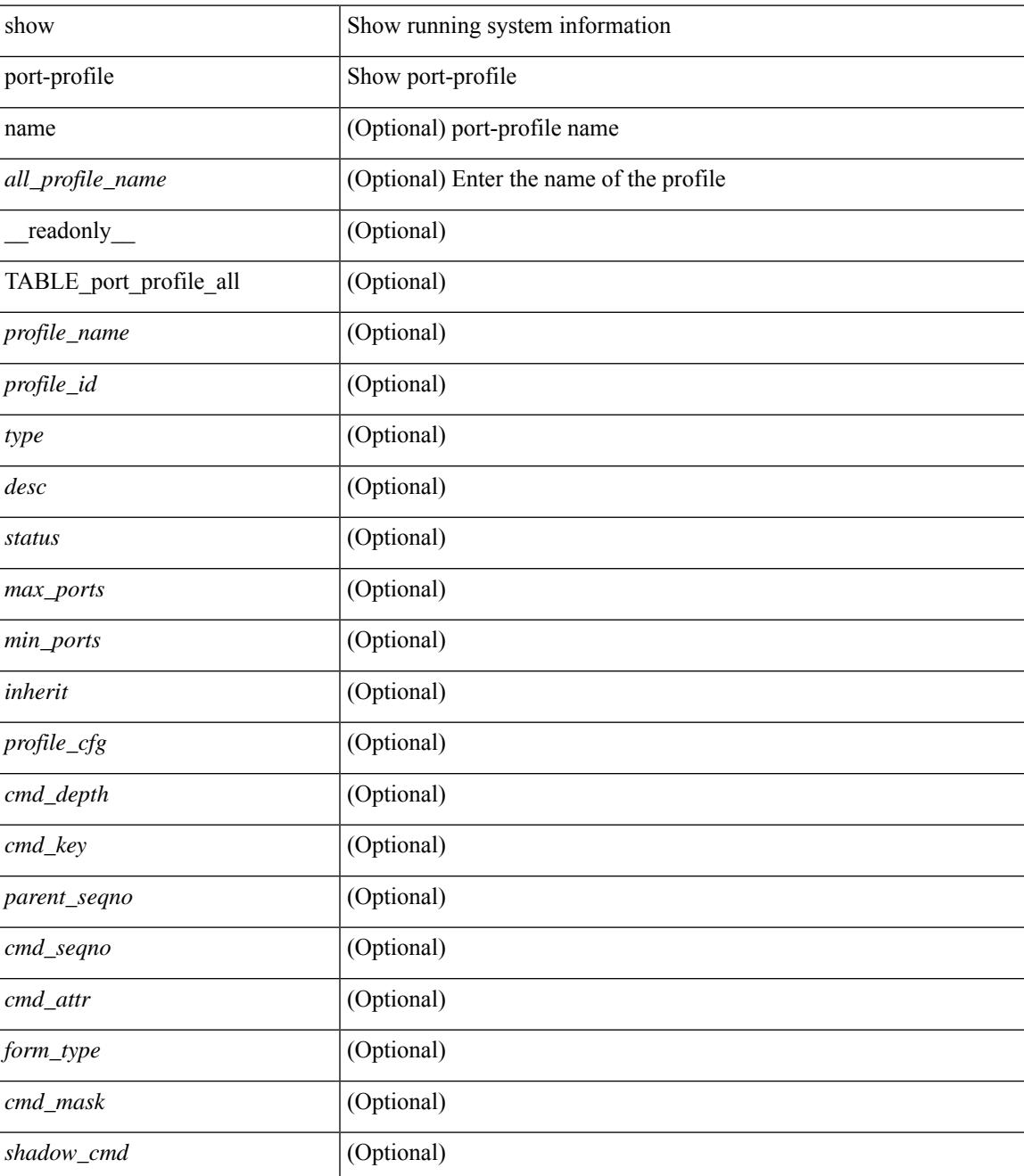

I

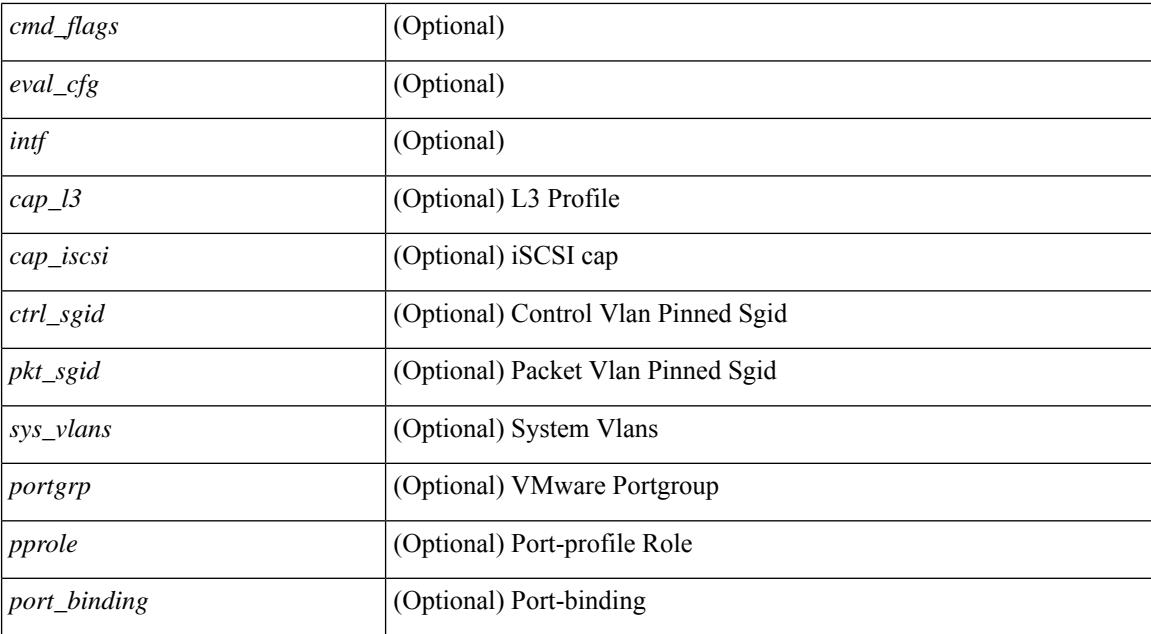

#### **Command Mode**

# **show port-profile brief**

show port-profile brief [ \_\_readonly \_\_ { TABLE\_port\_profile [ <profile\_name> ] [ <type> ] [ <status> ] [ <profile\_cfg\_cnt> ] [ <eval\_cfg\_cnt> ] [ <intf\_cnt> ] [ <inherit\_cnt> ] [ <header\_flag> ] } { TABLE\_intf\_count [ <intf\_type> ] [ <intf\_count> ] [ <tot\_header\_flag> ] } ]

### **Syntax Description**

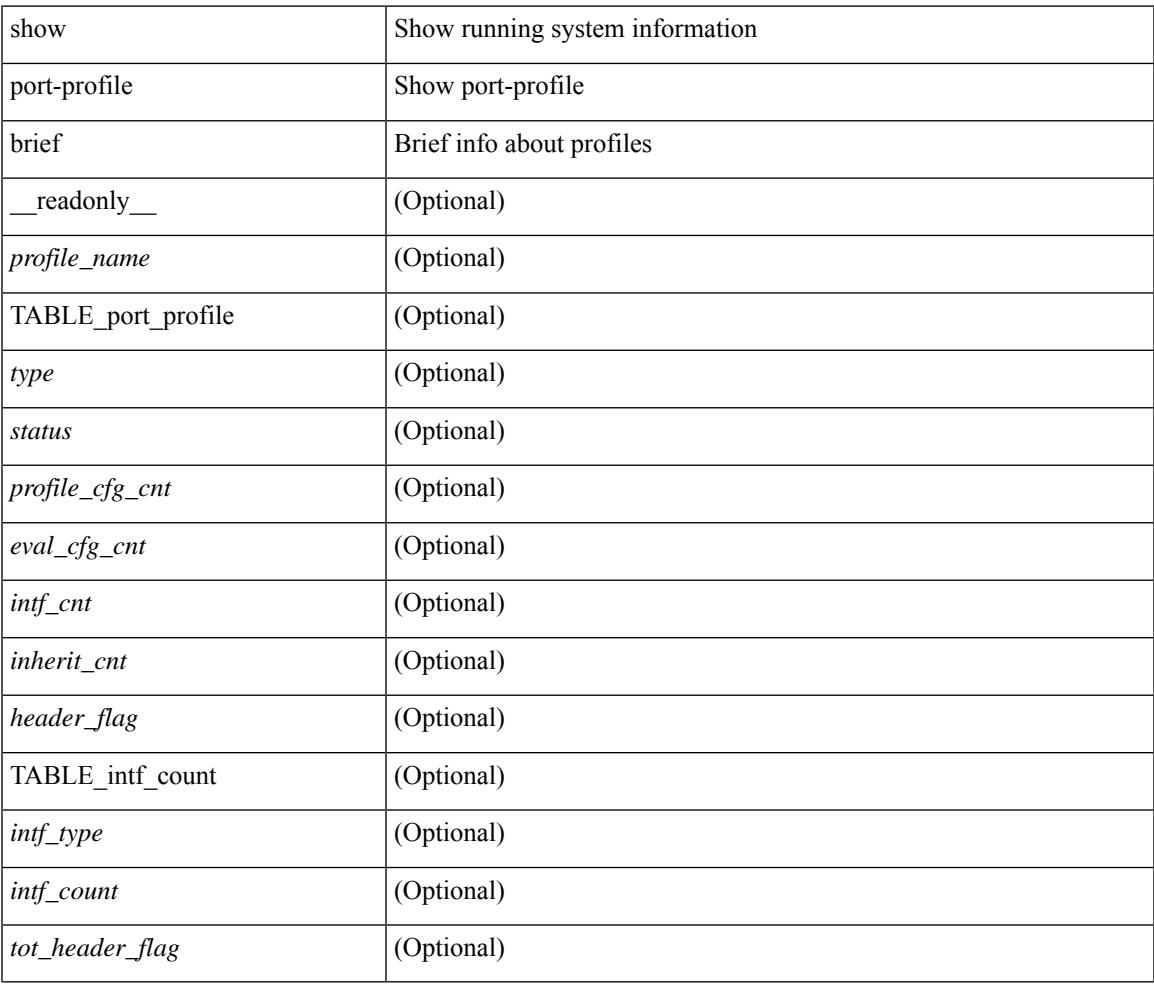

#### **Command Mode**

# **show port-profile expand-interface**

show port-profile expand-interface [ name <all\_profile\_name> ] [ \_readonly \_TABLE\_port\_profile <profile\_name> [ TABLE\_interface <intf> [ <intf\_cfg> ] + ] ]

## **Syntax Description**

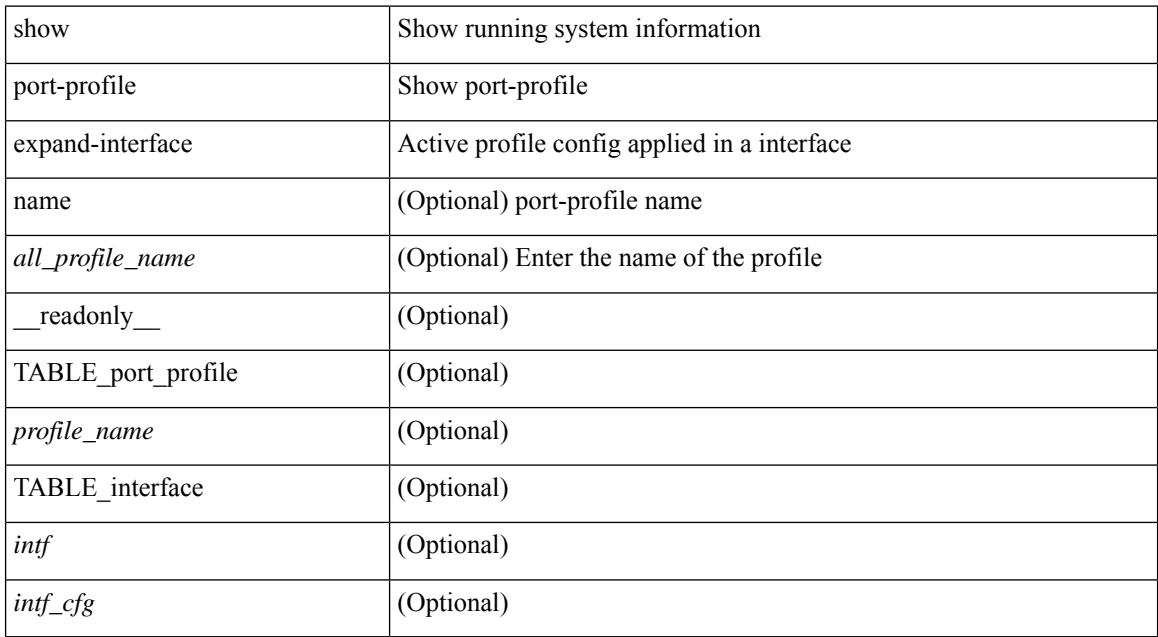

#### **Command Mode**

# **show port-profile sync-status**

show port-profile sync-status [ interface <intfname> ] [ \_readonly \_ <intf> + [ <inherit> ] <status> + [ <sync\_status> ] [ <cached\_cmds> ] [ <errors> ] [ <recovery> ] ]

### **Syntax Description**

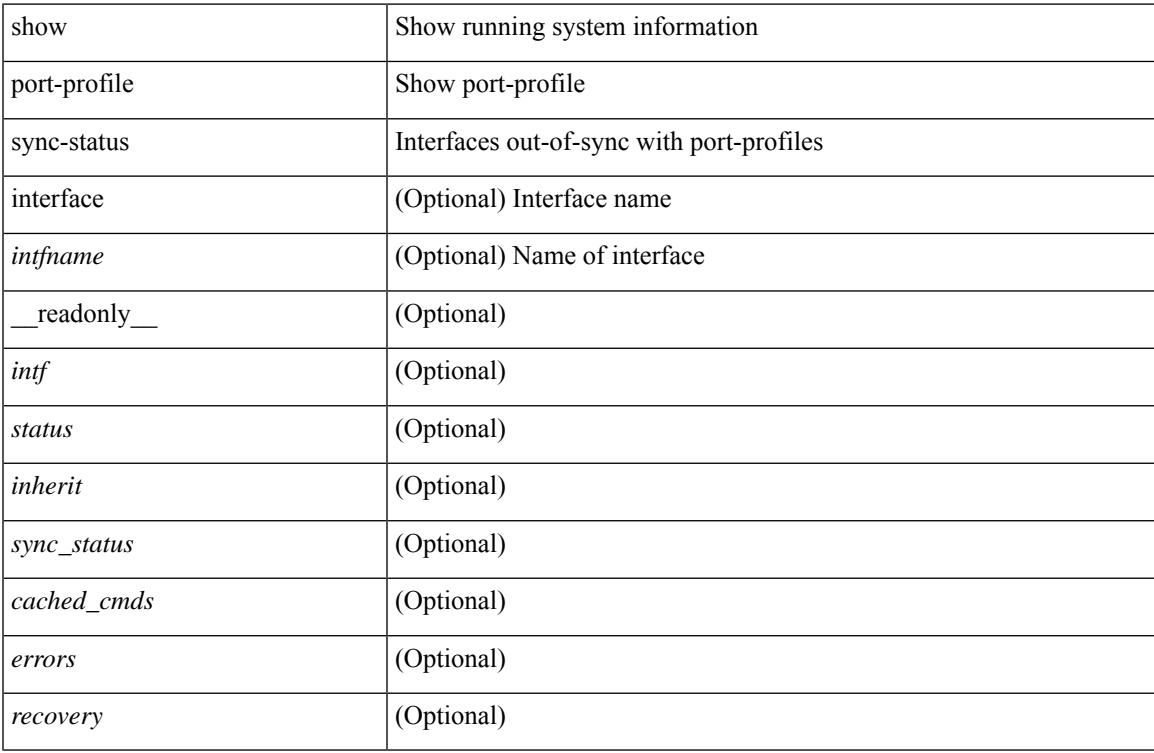

### **Command Mode**

# **show port-profile usage**

show port-profile usage [ name <all\_profile\_name> ] [ \_readonly \_TABLE\_port\_profile <profile\_name> [ TABLE\_interface <interface> ] ]

### **Syntax Description**

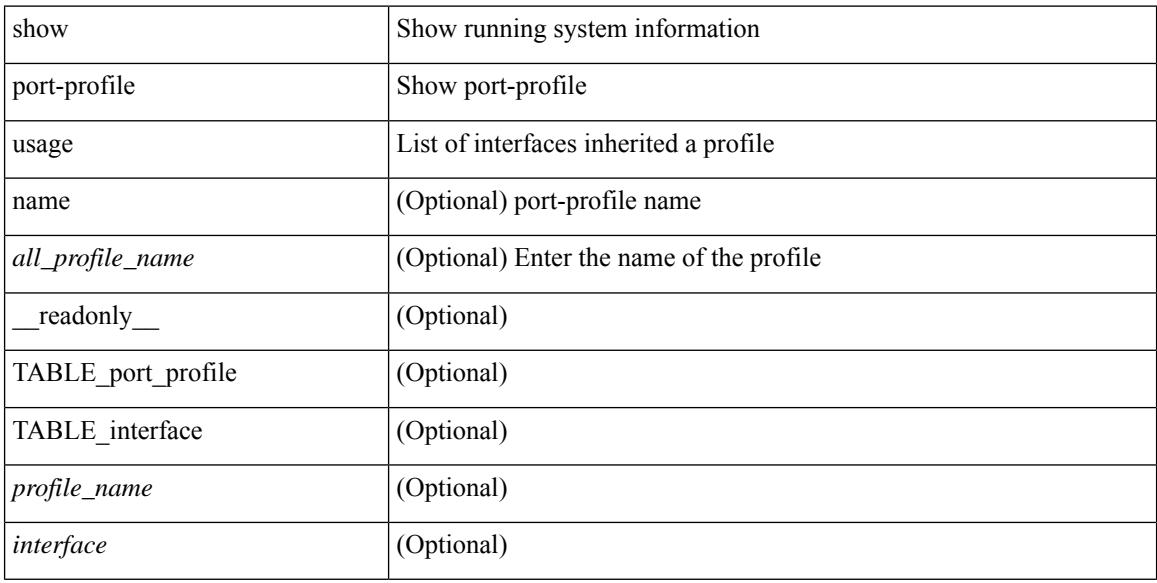

#### **Command Mode**

# **show port-security**

show port-security [ \_\_readonly \_\_ [ <total\_addr> ] [ <max\_sys\_limit> ] [ { TABLE\_eth\_port\_sec\_interfaces <secure\_port> <port\_state> <max\_secure\_addr> <security\_violation> <security\_action> <current\_addr> <num\_val> <num\_elems> <cmdid\_show\_index> } ] ]

#### **Syntax Description**

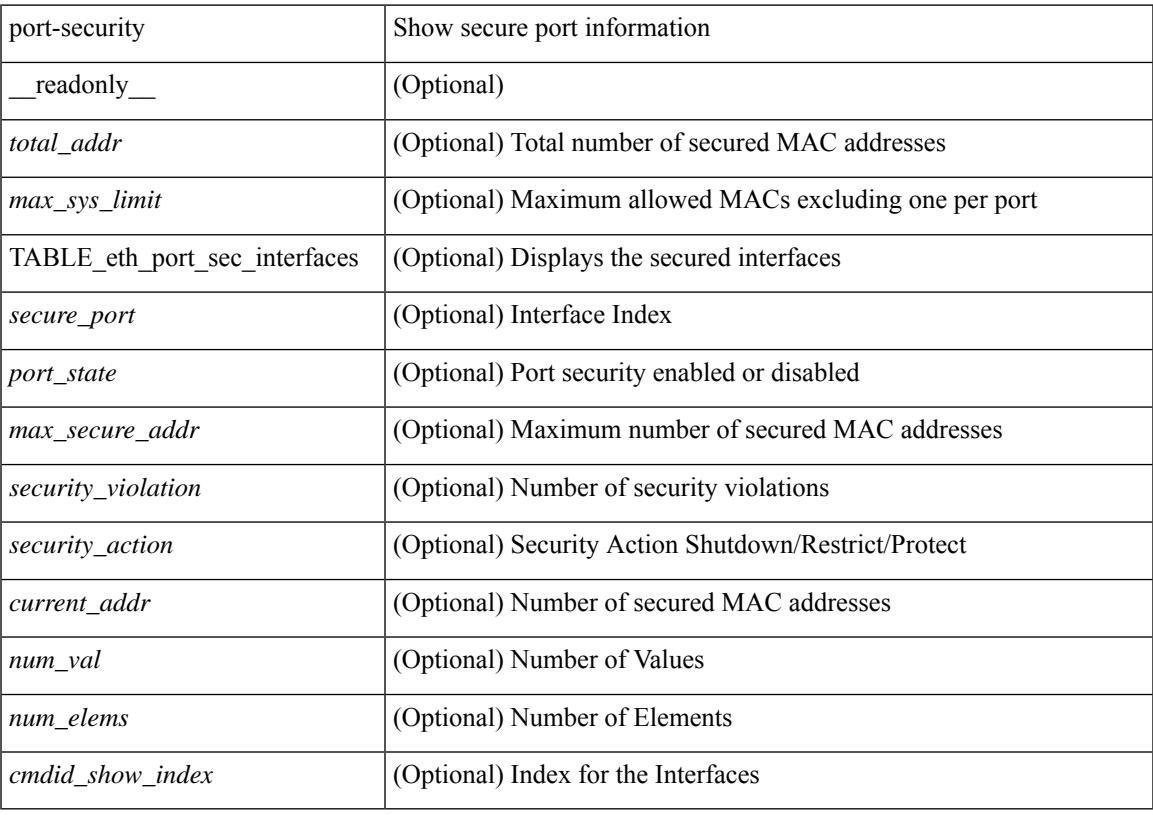

**Command Mode**

# **show port-security address**

show port-security address [ \_\_readonly \_\_ [ <total\_addr> ] [ <max\_sys\_limit> ] [ { TABLE\_eth\_port\_sec\_mac\_addrs <if\_index> <vlan\_id> <type> <mac\_addr> <remain\_age> <remote\_learnt> <remote\_aged> <num\_elems> <cmd\_addr\_index> } ] ]

#### **Syntax Description**

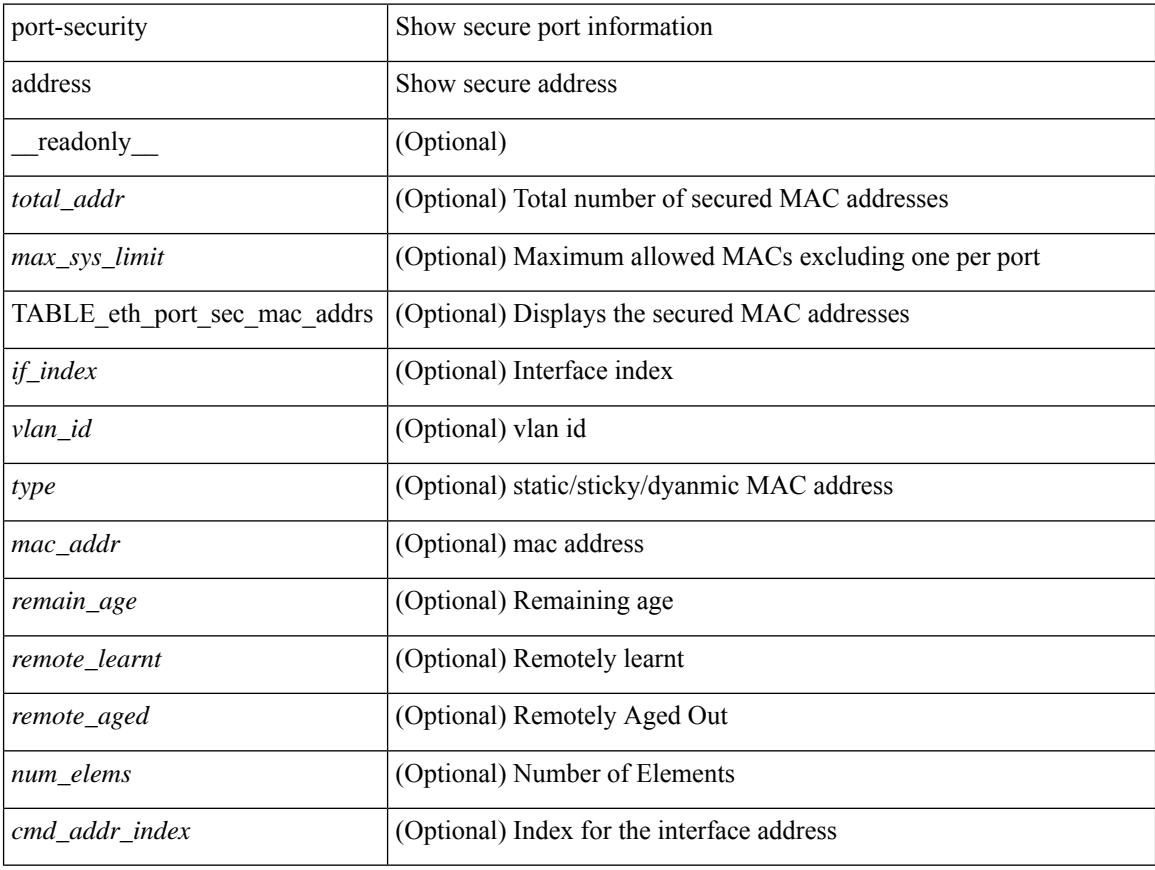

#### **Command Mode**

# **show port-security address interface**

show port-security address interface <interface-id> [ \_\_readonly \_\_ { TABLE\_eth\_port\_sec\_mac\_addrs <if\_index> <vlan\_id> <type> <mac\_addr> <remain\_age> <remote\_learnt> <remote\_aged> <num\_elems> <cmd\_addr\_index> } [ <total\_addr> ] [ <max\_sys\_limit> ] [ <first> ] ]

#### **Syntax Description**

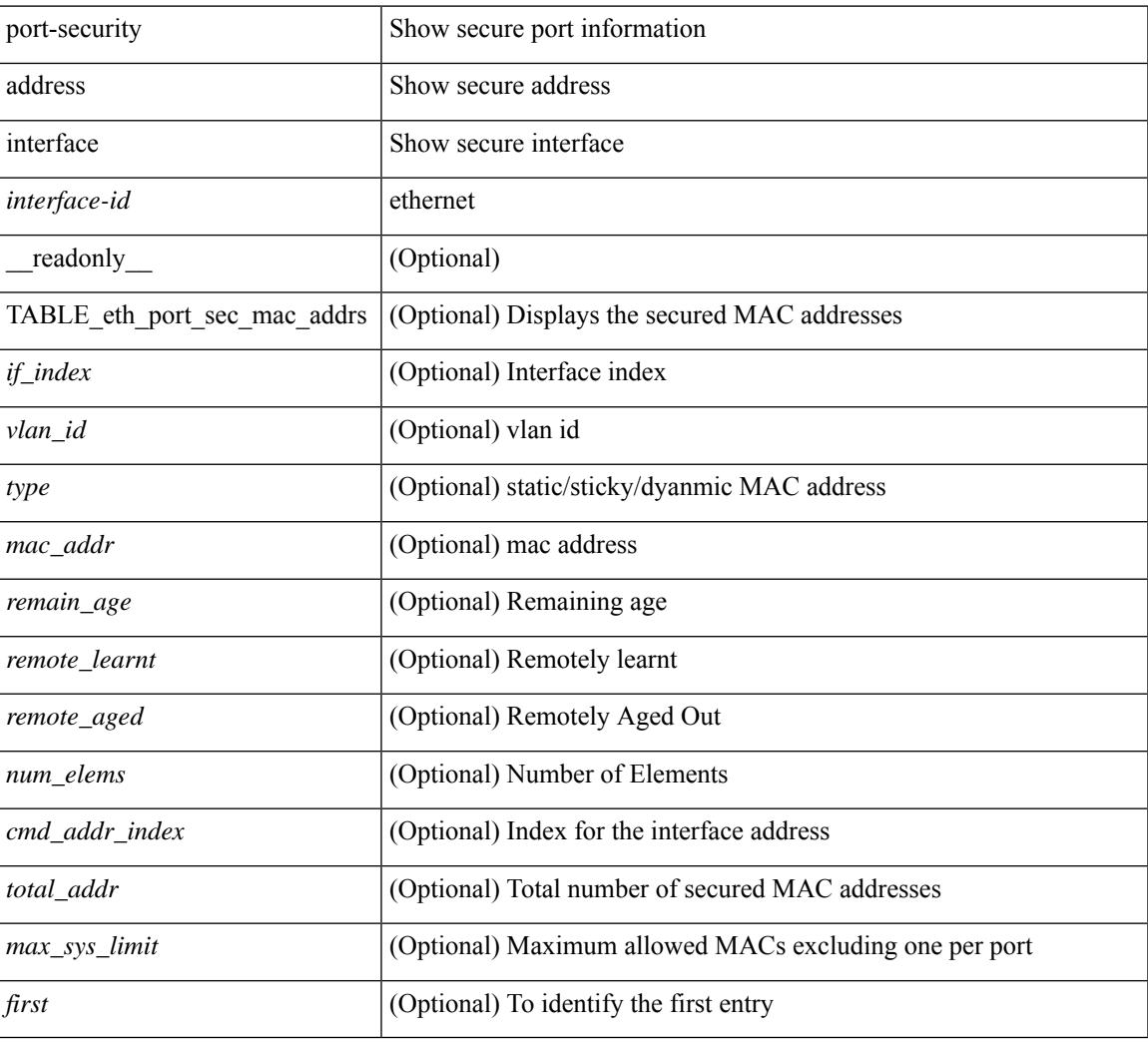

#### **Command Mode**

# **show port-security interface**

show port-security interface <interface-id> [ \_readonly \_<port\_status> <config\_port\_security> <oper\_port\_security> <violation\_mode> <aging\_time> <aging\_type> <max\_mac\_addr> <total\_sec\_addrs> <conf\_num\_addrs> <num\_sticky\_addrs> <trap\_count> ]

#### **Syntax Description**

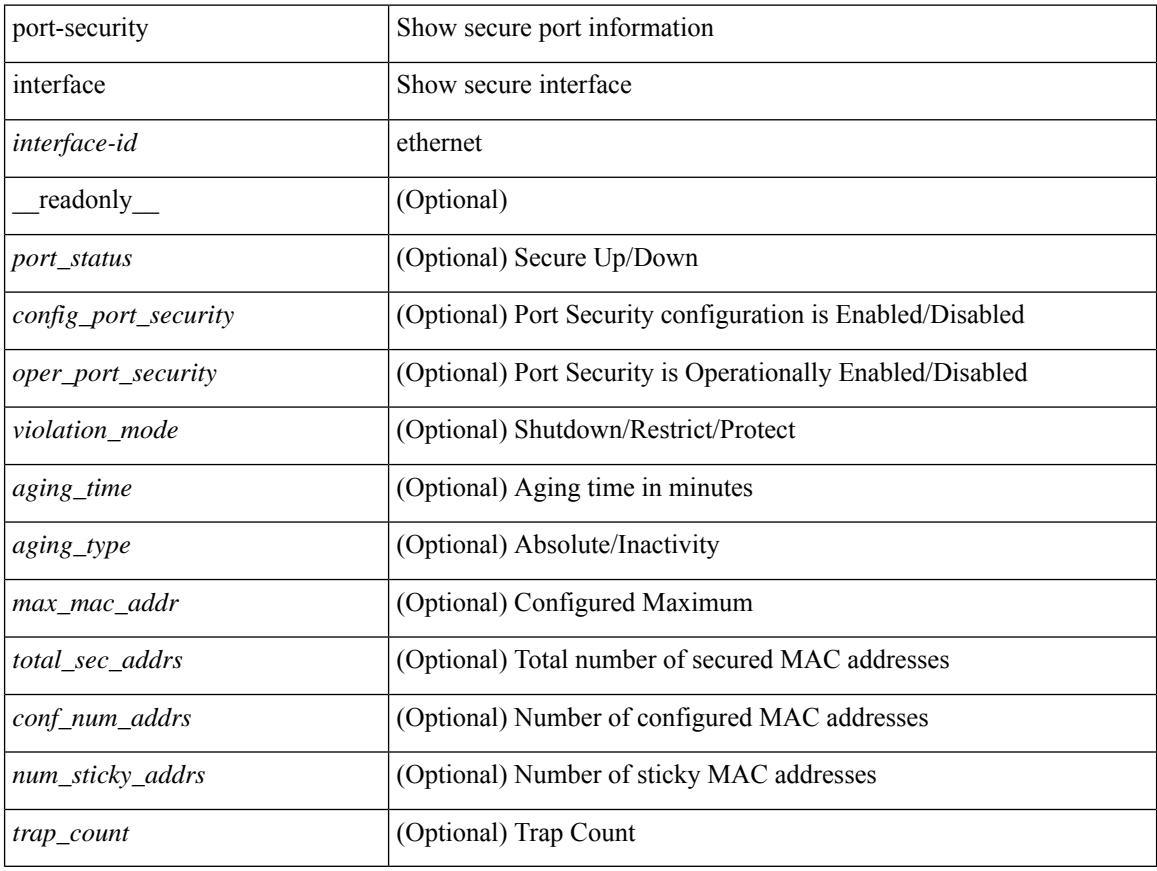

#### **Command Mode**

# **show port-security state**

show port-security state [ \_readonly \_\_ <status> ]

#### **Syntax Description**

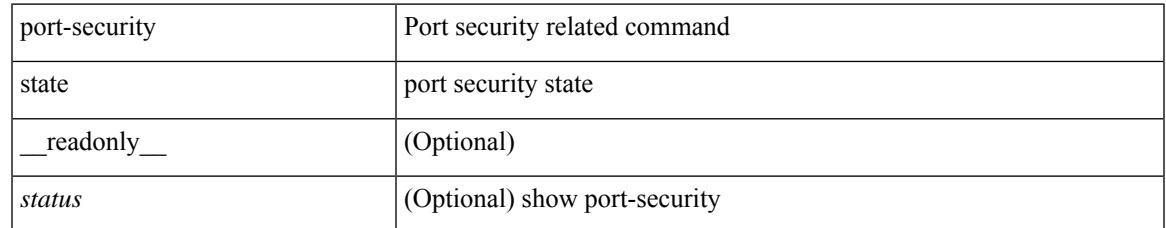

#### **Command Mode**

# **show port naming**

show port naming

#### **Syntax Description**

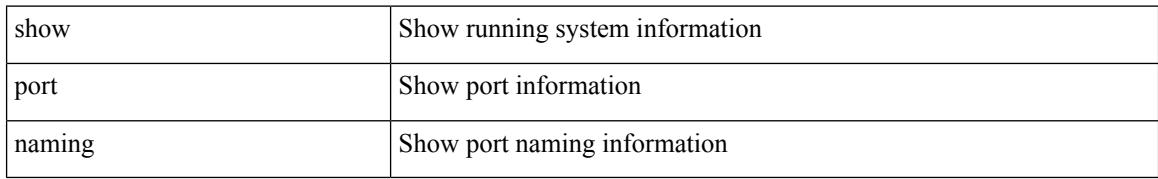

#### **Command Mode**

# **show postcard-telemetry exporter**

show postcard-telemetry exporter [ name ] [  $\leq$  <exportername> ] [  $\leq$   $\leq$   $\leq$   $\leq$   $\leq$   $\leq$   $\leq$   $\leq$   $\leq$   $\leq$   $\leq$   $\leq$   $\leq$   $\leq$   $\leq$   $\leq$   $\leq$   $\leq$   $\leq$   $\leq$   $\leq$   $\leq$   $\leq$   $\leq$   $\leq$   $\le$ <dest> <vrf> <vrf\_id> <vrf\_resolved> <dest\_udp> <source\_intf> <source\_ip> <seq\_num> ]

### **Syntax Description**

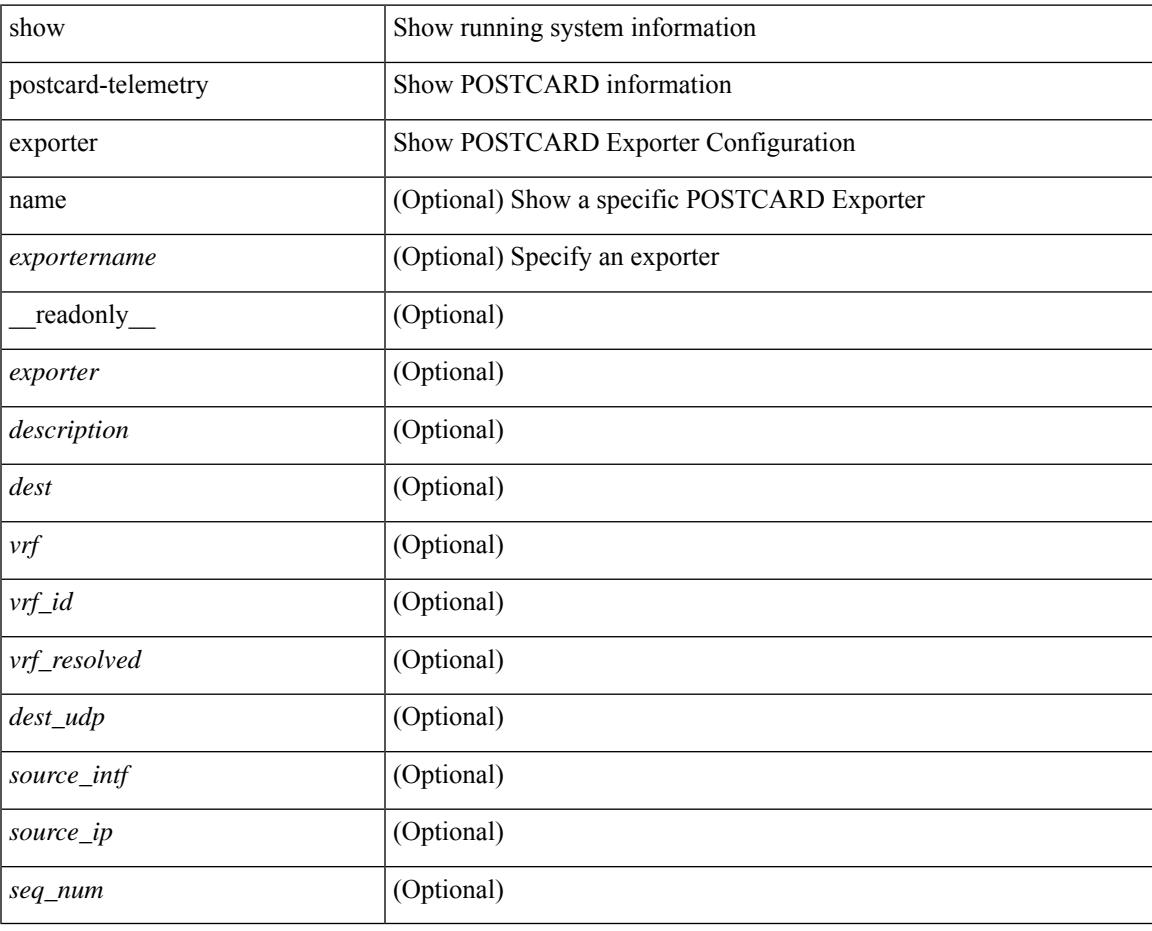

### **Command Mode**

# **show postcard-telemetry flow-profile**

show postcard-telemetry flow-profile [ name ] [ <flow-profilename> ] [ \_readonly\_ <flow-profile> <description> <age> <latency>]

### **Syntax Description**

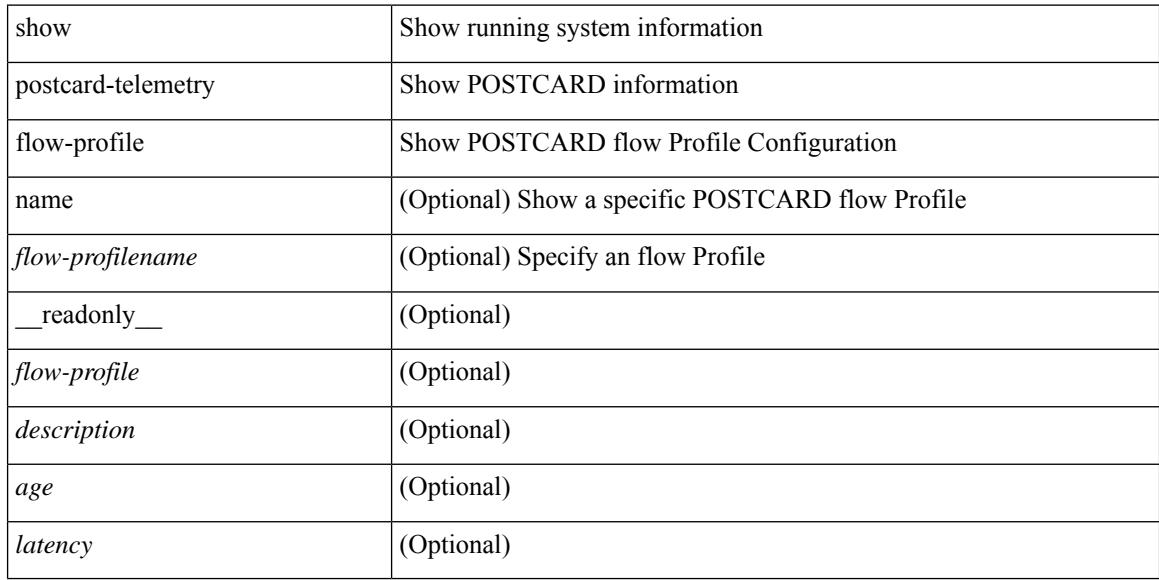

#### **Command Mode**

# **show postcard-telemetry monitor**

show postcard-telemetry monitor [ name ] [ <monitorname> [ cache [ detailed ] ] ] [ \_\_readonly\_\_ <monitor> <use\_count> <description> <event> <exporter> <bucket\_id> <src\_addr> <dest\_addr> <watchlist> ]

### **Syntax Description**

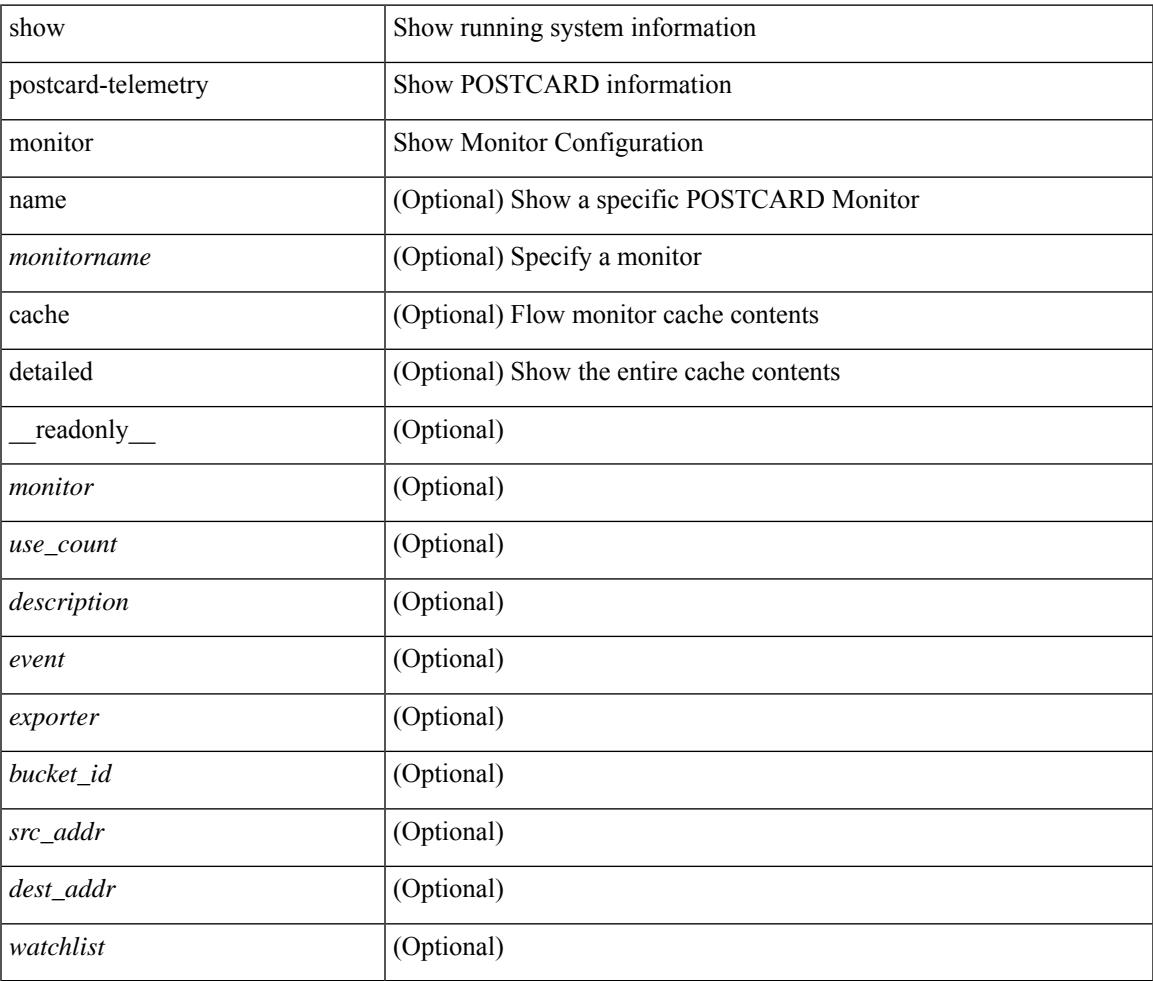

#### **Command Mode**

# **show postcard-telemetry queue-profile**

show postcard-telemetry queue-profile [ name ] [ <queue-profilename> ] [ \_readonly \_<queue-profile> <description> <depth> <latency>]

### **Syntax Description**

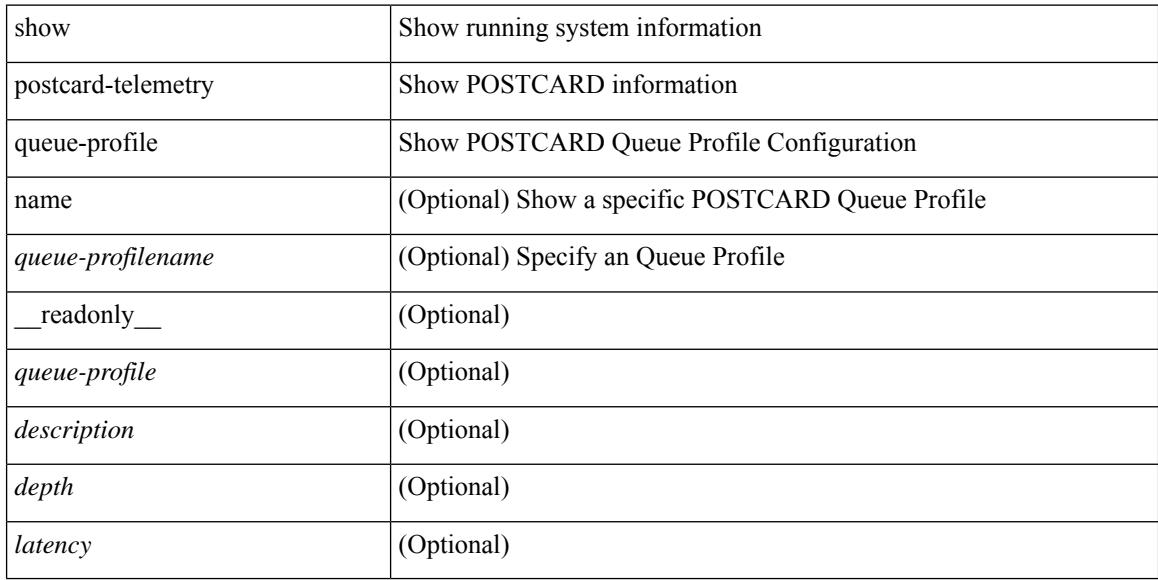

#### **Command Mode**

# **show postcard-telemetry sessions**

show postcard-telemetry sessions [  $\leq$  monitorname> ] [ \_readonly \_  $\leq$  monitor> ]

#### **Syntax Description**

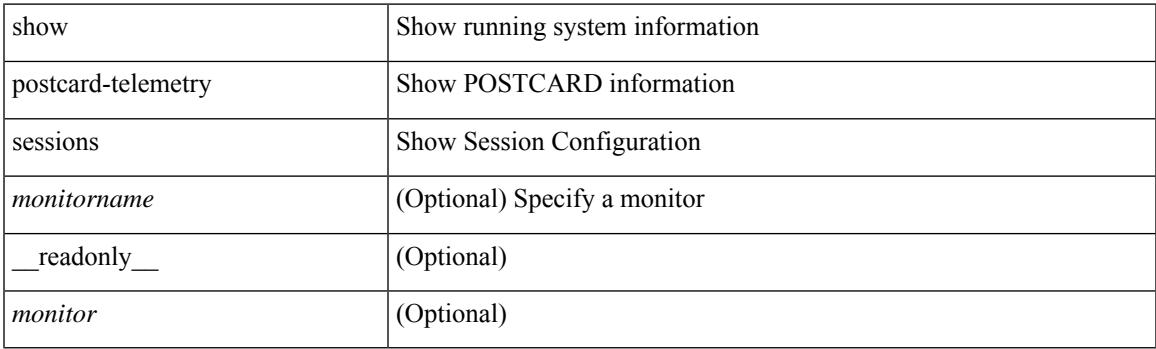

**Command Mode**

# **show postcard-telemetry watchlist**

show postcard-telemetry watchlist [ name ] [  $\{\leq\text{watchlistname}\}$  ] [ \_\_readonly\_\_  $\leq\text{watchlist}\geq\text{use_count}\geq\$ <description> <num\_aces> <ace\_seq\_num> <ace\_action> <ace\_type> <ace\_sip> <ace\_sip\_len> <ace\_dip>  $\leq$ ace\_dip\_len $>$ ]

### **Syntax Description**

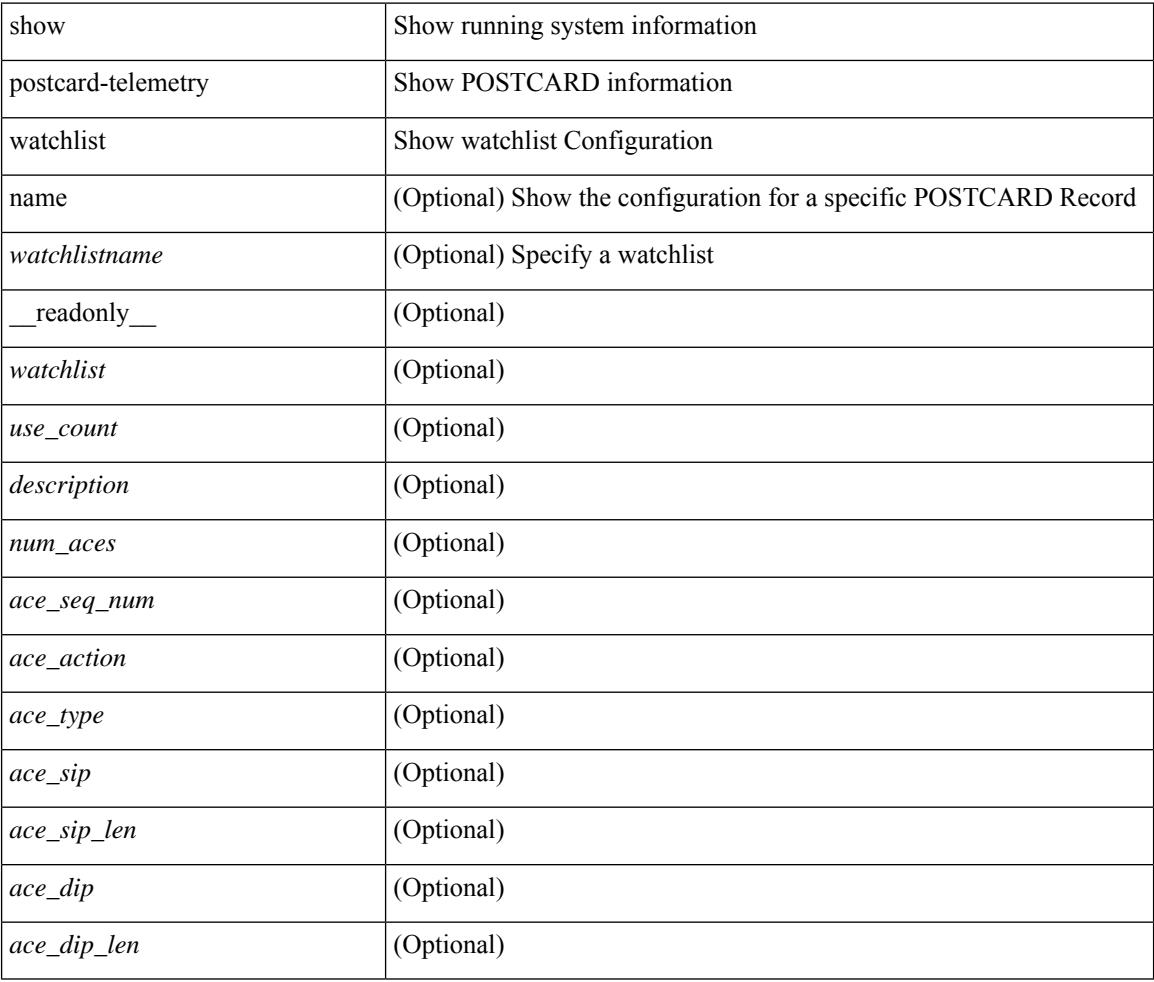

### **Command Mode**

# **show power inline**

show power inline [ \_\_readonly \_\_\_ { TABLE\_fex\_info <module\_id> <avail\_pwr> <used\_pwr> <rem\_pwr> } { TABLE\_intf\_info <intf\_name> <admin> <oper> <supp\_pwr> <del\_pwr> <device> <class> <max> } ]

## **Syntax Description**

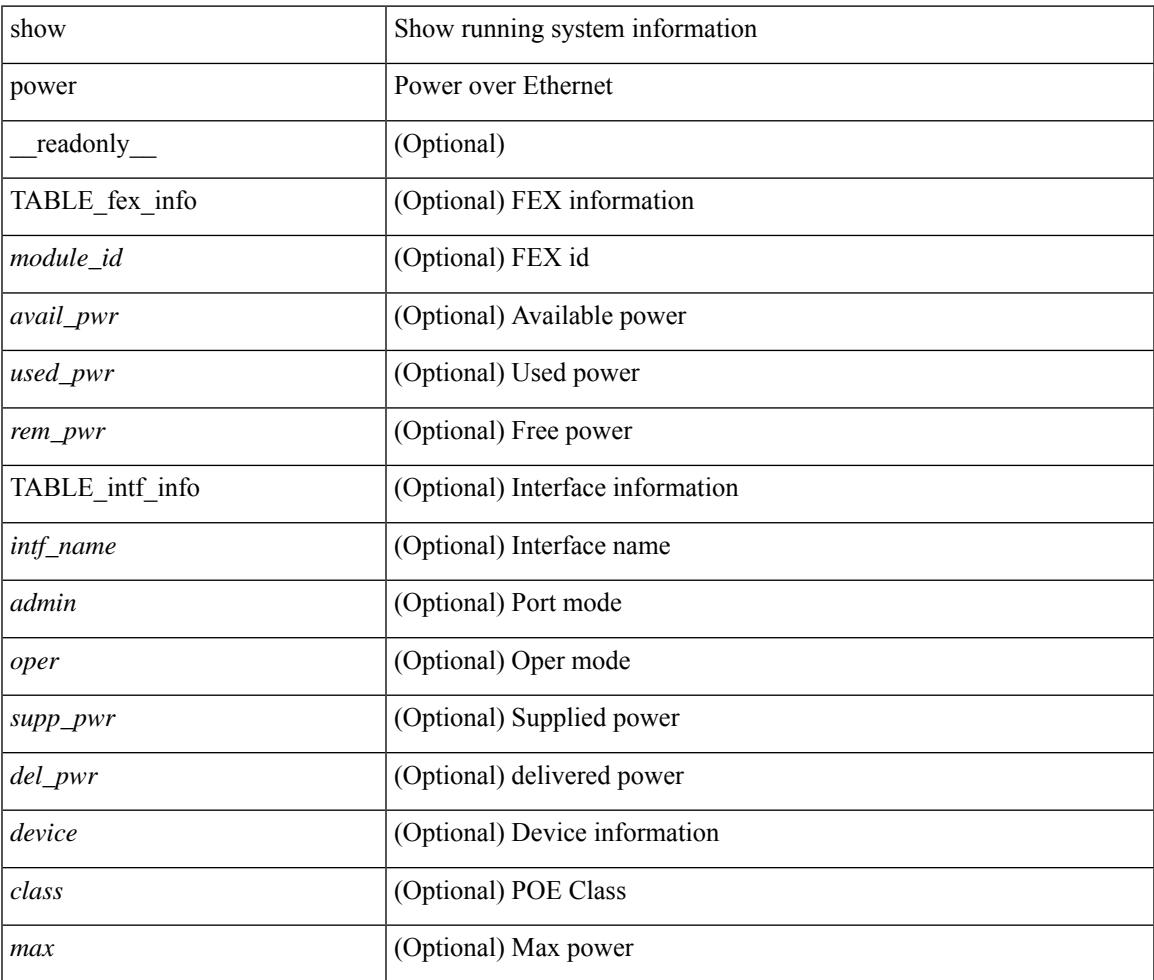

### **Command Mode**

# **show power inline**

show power inline <if0> [ \_readonly \_ { TABLE\_intf\_info <intf\_name> <admin> <oper> <supp\_pwr> <del\_pwr> <device> <class> <max> } ]

### **Syntax Description**

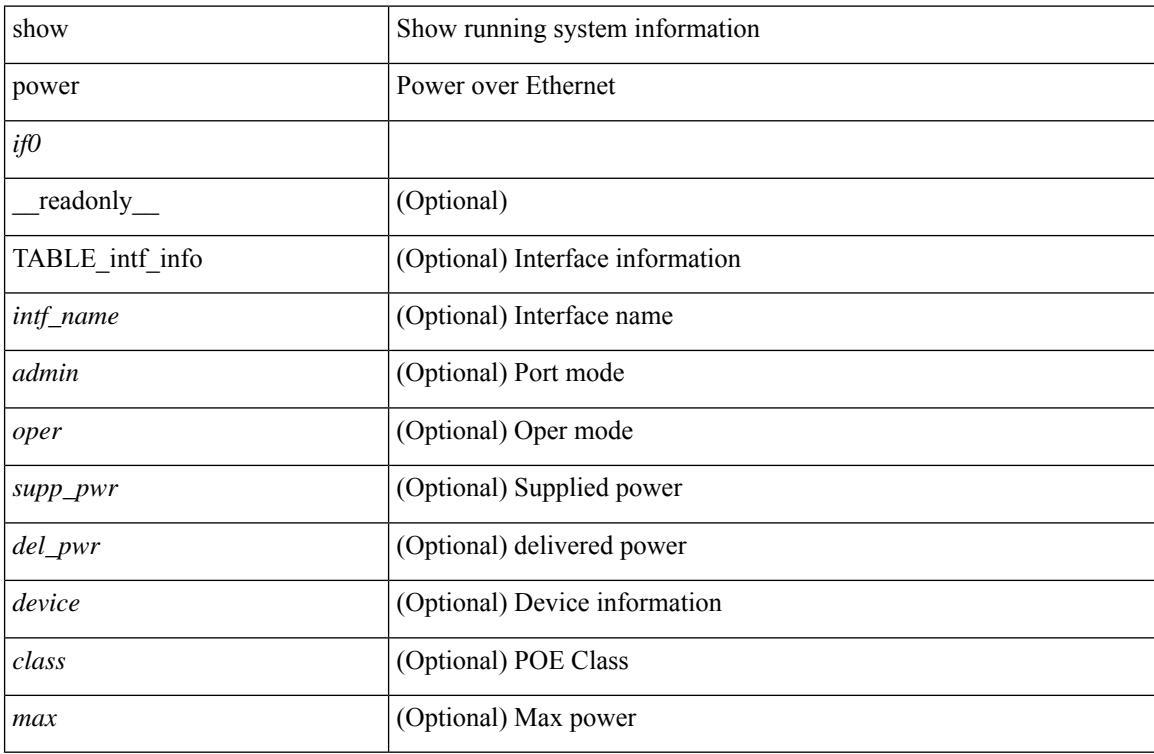

### **Command Mode**

# **show power inline police**

show power inline police [ \_readonly \_\_ { TABLE\_police <intf\_name> <admin> <oper> <admin\_police> <oper\_police> <cutoff\_pwr> <oper\_pwr> } ]

### **Syntax Description**

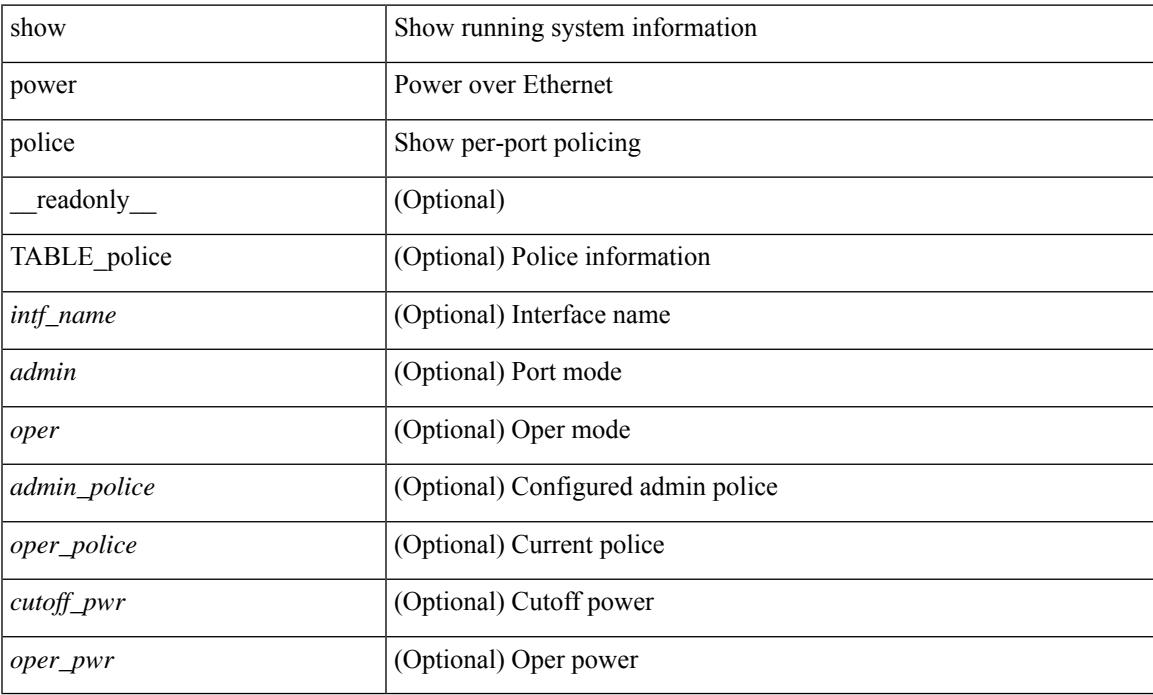

### **Command Mode**

# **show power inline priority**

show power inline priority [ \_readonly \_\_ { TABLE\_priority <intf\_name> <admin> <oper> <priority> } ]

### **Syntax Description**

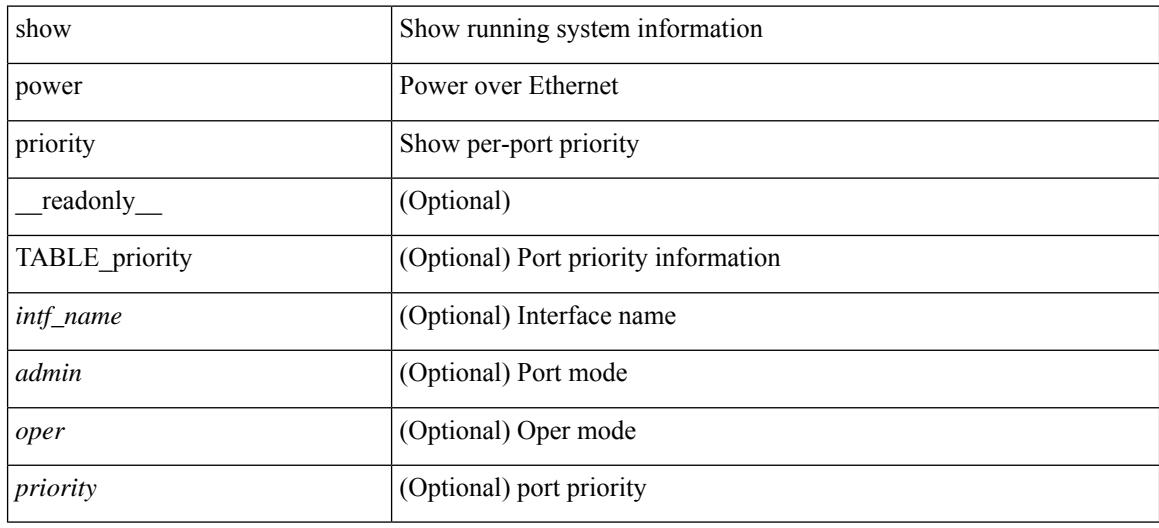

#### **Command Mode**

# **show privilege**

show privilege [ \_\_readonly\_\_ <user\_name> <cur\_priv\_level> <feature\_priv\_status> ]

## **Syntax Description**

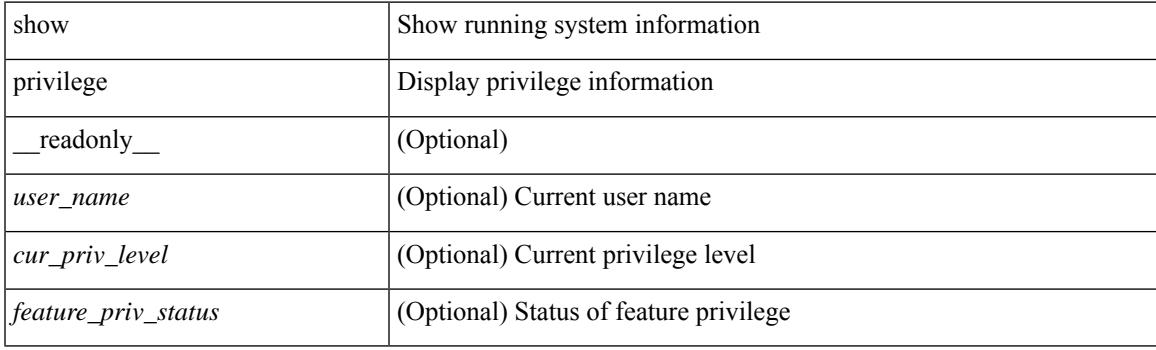

**Command Mode**

# **show processes**

show processes [ \_\_readonly \_\_ { [ TABLE\_processes <pid> <state> <pc> <start\_cnt> <tty> <p\_type> <process> ] } ]

### **Syntax Description**

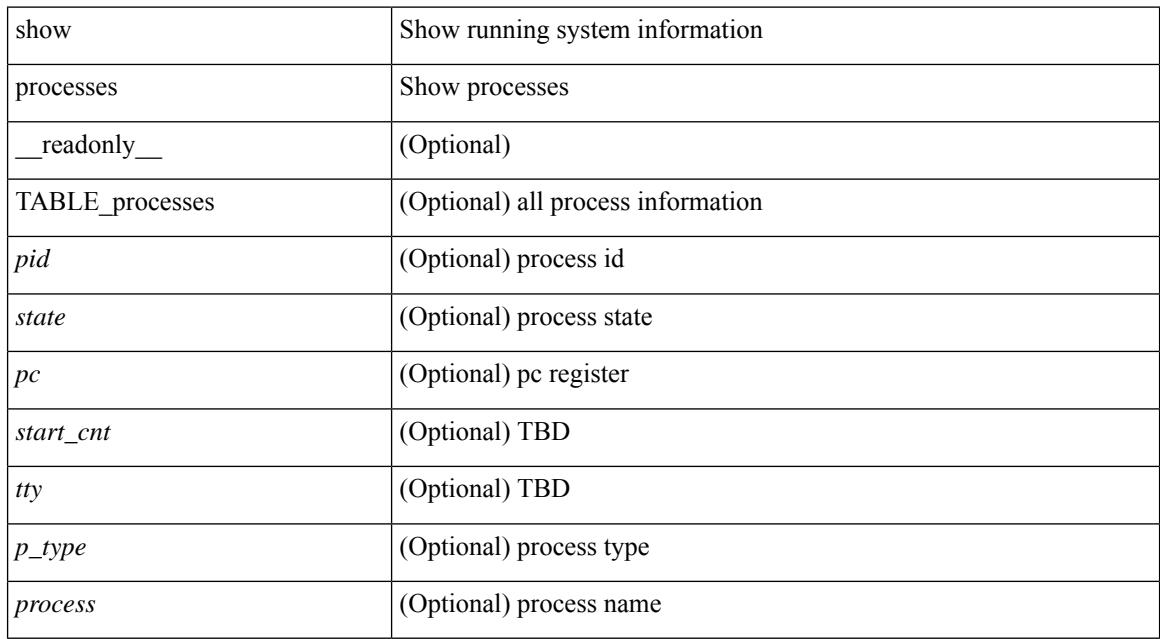

#### **Command Mode**
### **show processes cpu**

show processes cpu [ sort ] [ \_readonly\_ { [ TABLE\_process\_cpu <pid> <runtime> <invoked> <usecs> <onesec> <process> ] [ <user\_percent> ] [ <kernel\_percent> ] [ <idle\_percent> ] } ]

#### **Syntax Description**

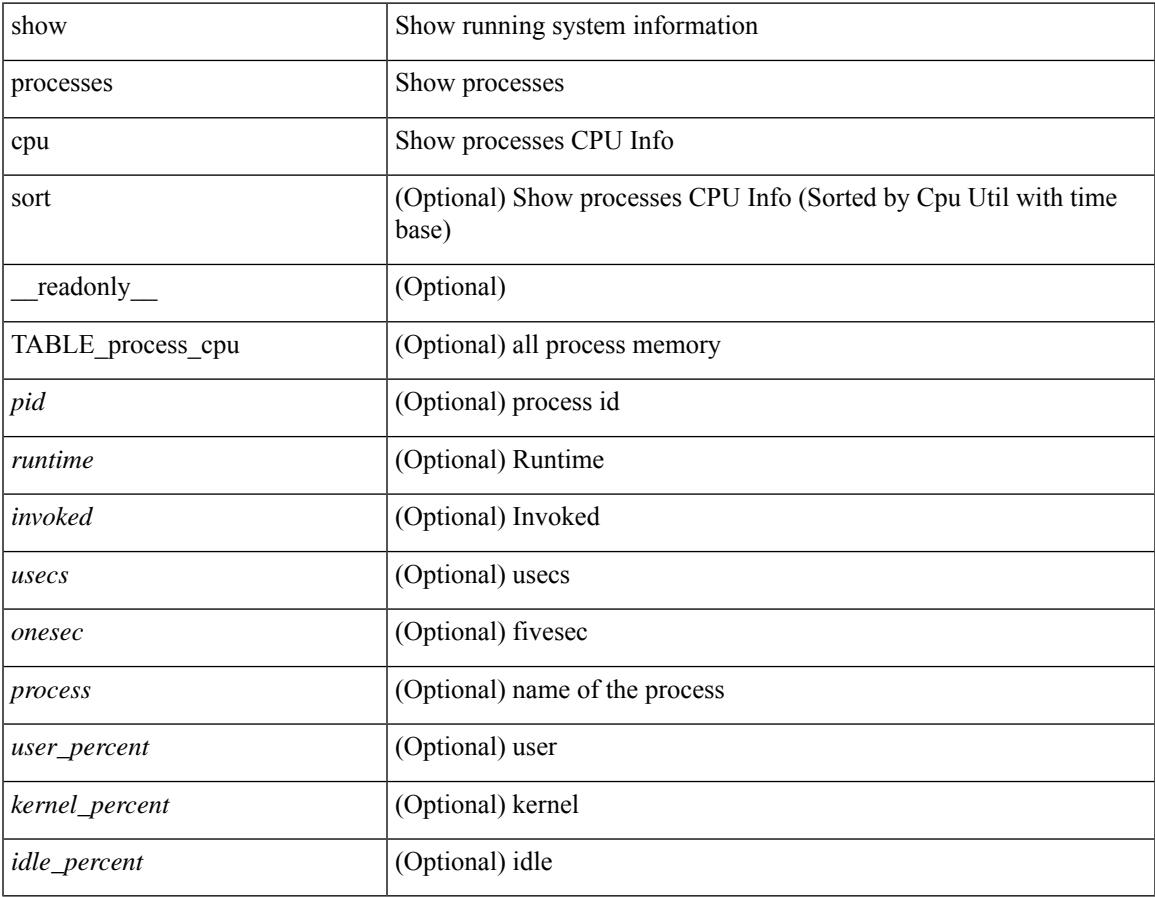

#### **Command Mode**

## **show processes cpu history**

show processes cpu history

#### **Syntax Description**

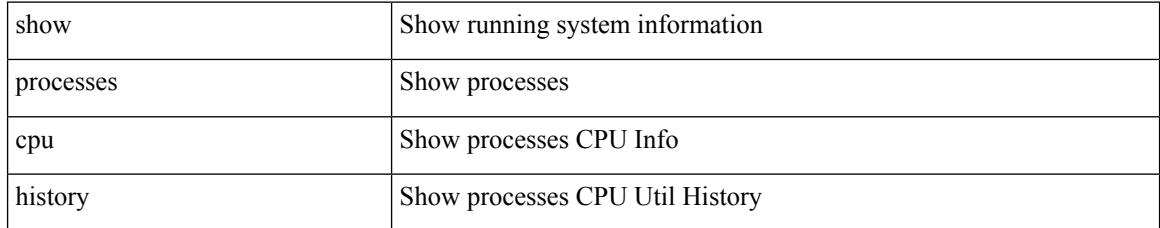

#### **Command Mode**

## **show processes cpu history data**

show processes cpu history data [ \_\_readonly\_\_ { [ TABLE\_processes\_cpu\_history <cpu\_avg\_sec> ] } ]

#### **Syntax Description**

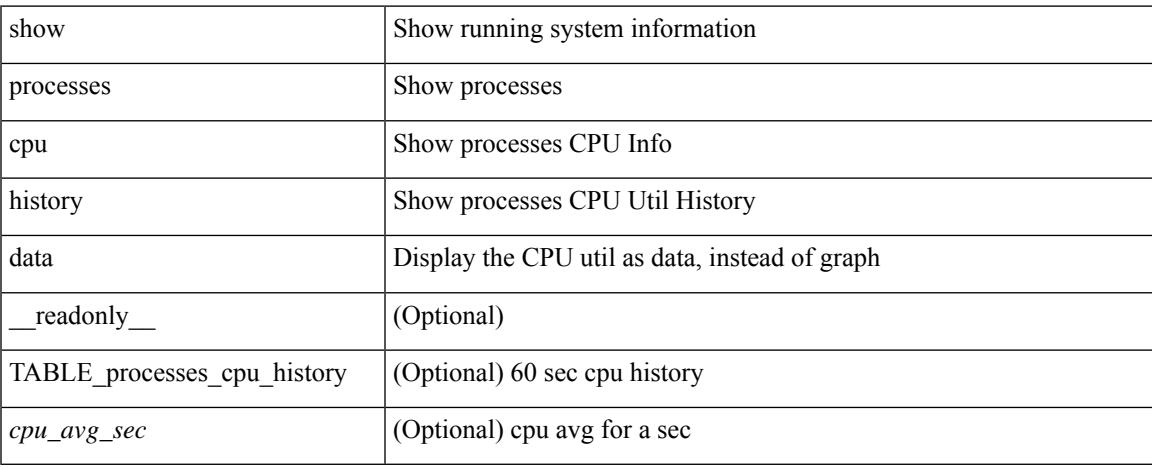

#### **Command Mode**

## **show processes log**

show processes log [ \_\_readonly \_\_ { [ TABLE\_processes\_log <vdc> <process> <pid> <normal\_exit> <stack> <core> <create\_time> ] } ]

#### **Syntax Description**

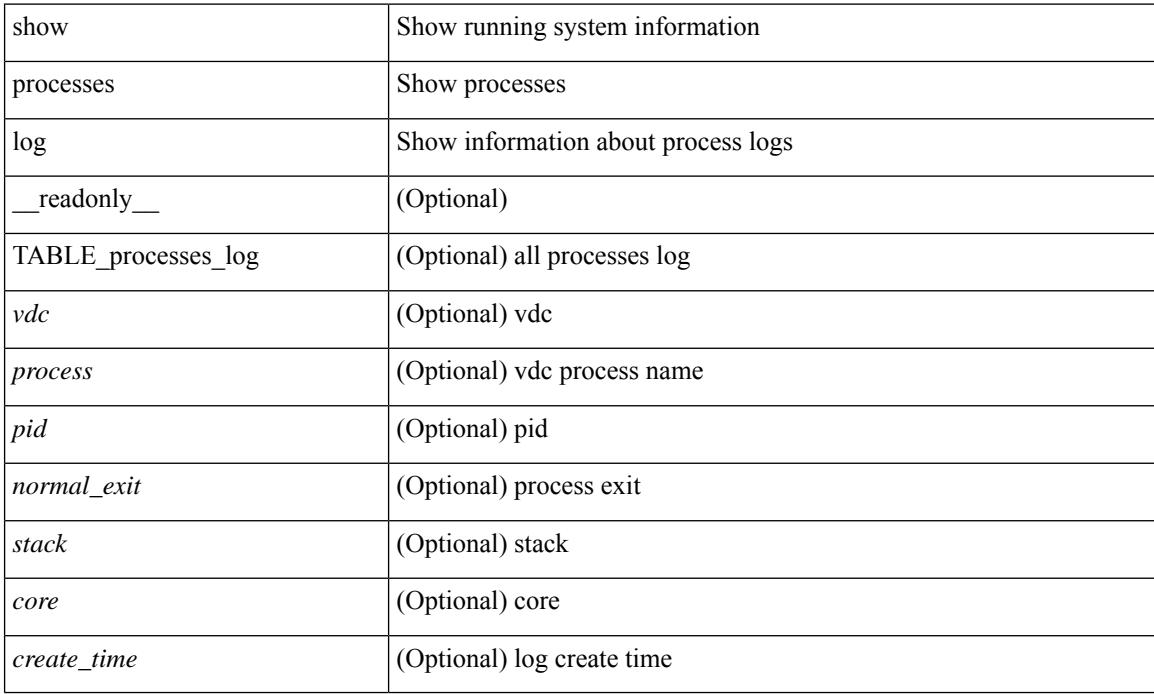

#### **Command Mode**

## **show processes log details**

show processes log details [ \_\_readonly \_\_ { line\_in\_log\_detail <line\_in\_file> } ]

#### **Syntax Description**

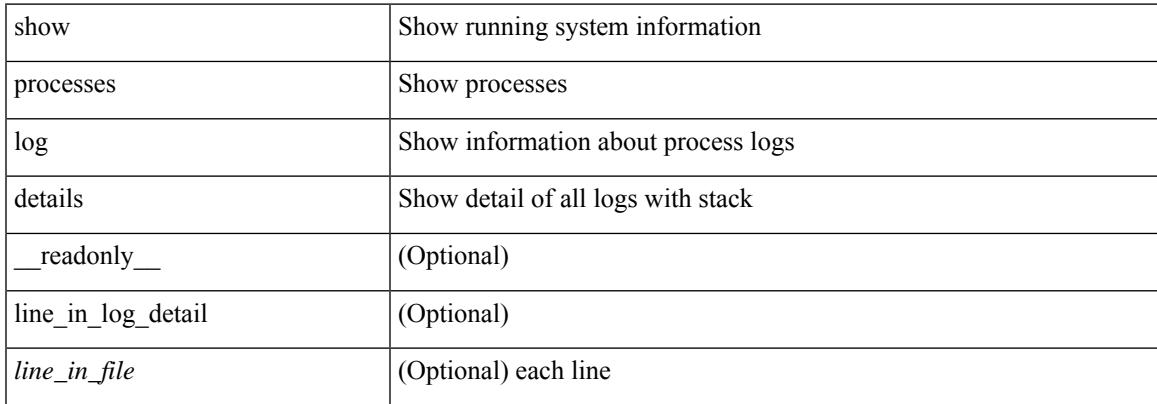

#### **Command Mode**

# **show processes log pid**

show processes log pid <i0> [ \_readonly \_{ TABLE\_line\_in\_log\_pid <line\_in\_file> } ]

#### **Syntax Description**

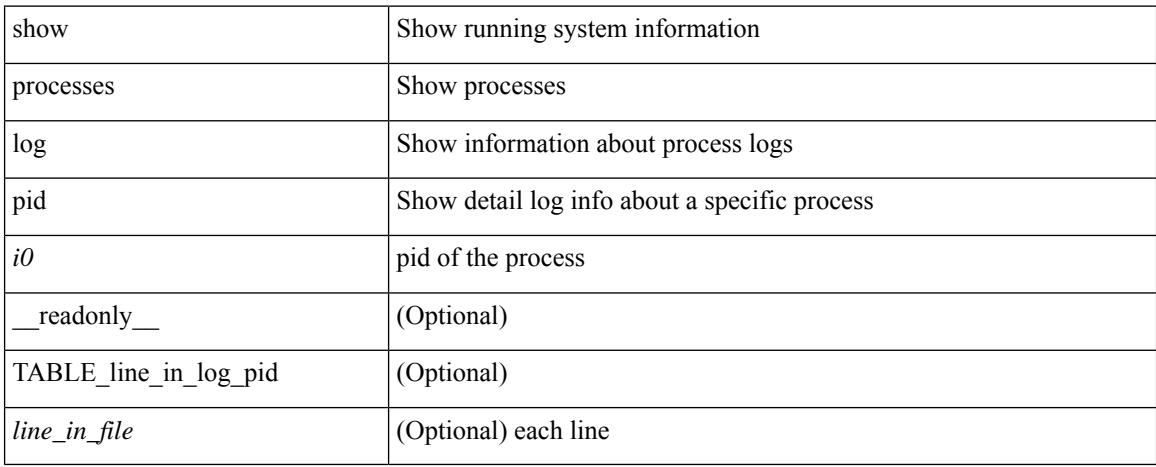

#### **Command Mode**

### **show processes log vdc-all**

show processes log vdc-all [ \_readonly \_\_ { [ TABLE\_processes\_log\_vdc\_all <vdc> <process> <pid> <normal\_exit> <stack> <core> <create\_time> ] } ]

#### **Syntax Description**

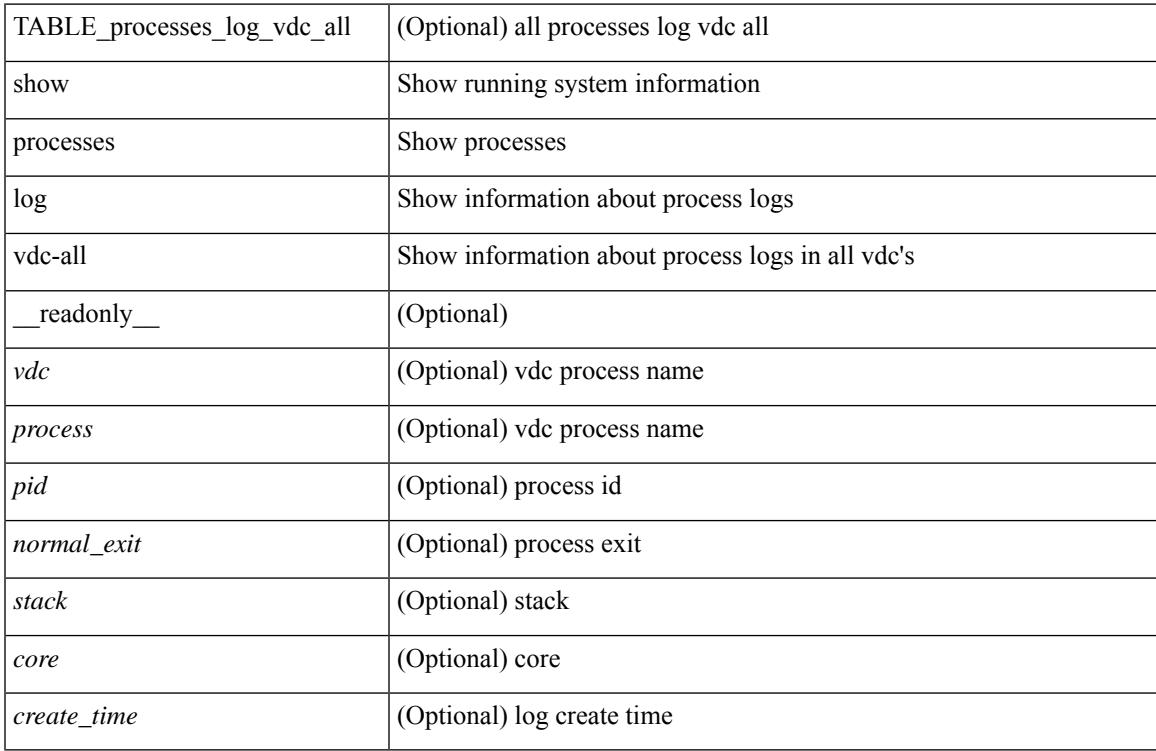

#### **Command Mode**

## **show processes memory**

show processes memory [ \_\_readonly \_\_ { TABLE\_process\_memory <mem\_pid> <mem\_alloc> <mem\_limit> <mem\_used> <stack\_base\_ptr> <process> } ]

#### **Syntax Description**

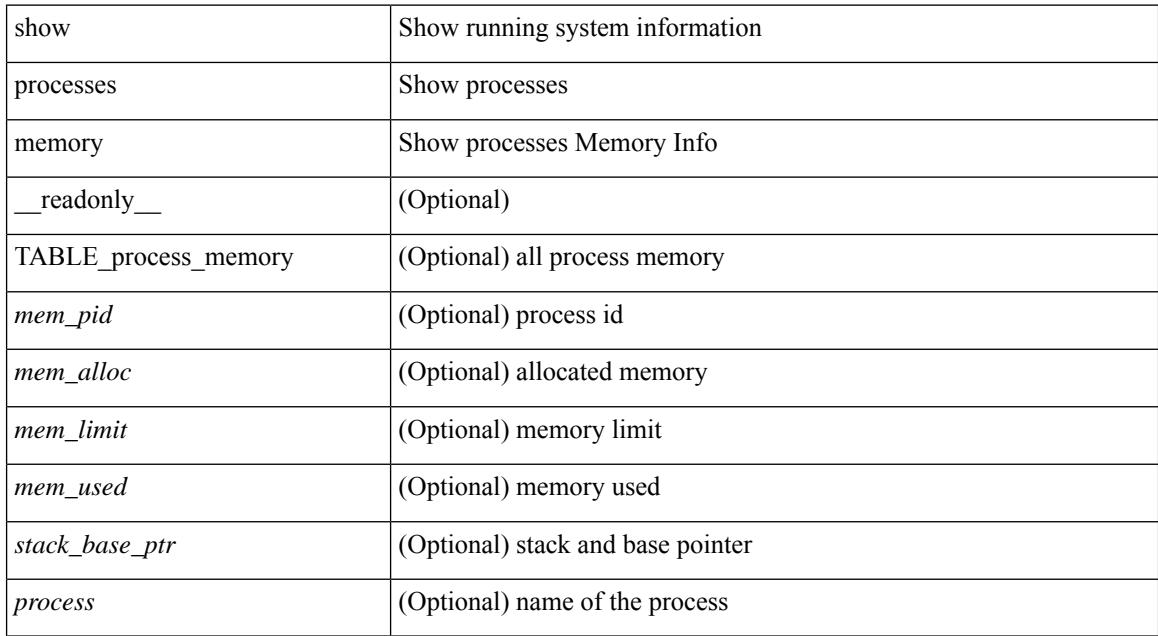

#### **Command Mode**

# **show processes memory physical**

show processes memory physical [ \_\_readonly \_\_ { TABLE\_process\_physical\_memory <processid> <virtual> <physical> <rss> <processname> } ]

#### **Syntax Description**

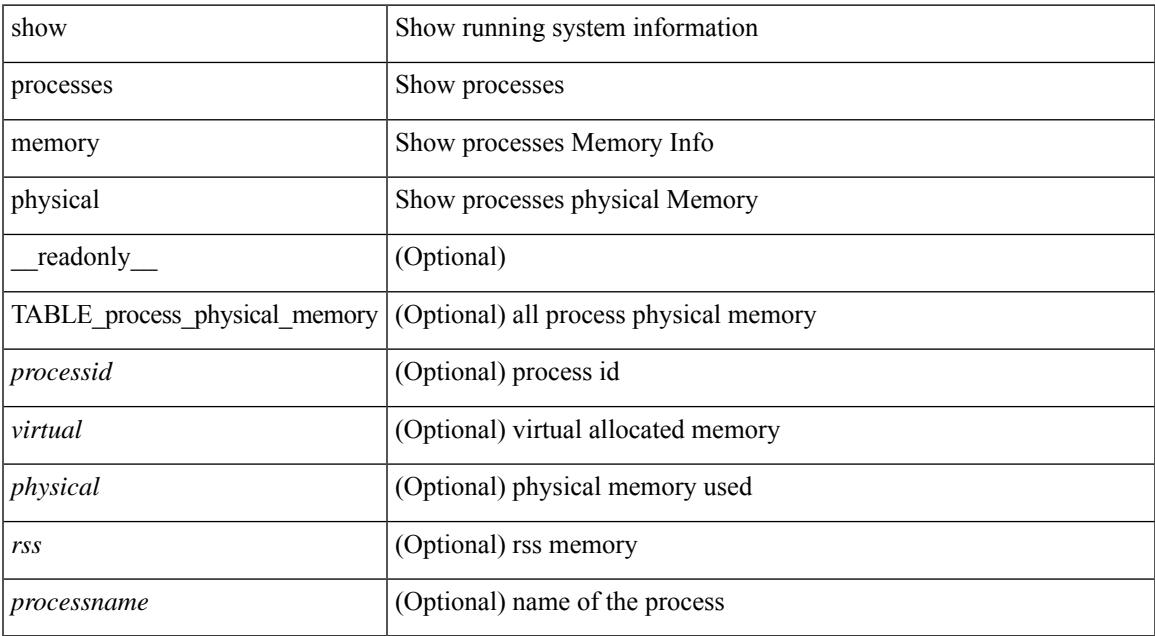

#### **Command Mode**

### **show processes memory shared**

show processes memory shared  $\lceil$  detail  $\lceil$  dynamic  $\lceil$  readonly TABLE process tag  $\lceil$  <process-tag-out> ] [ <process-memory-share-dynamic-component-str> ] [ <process-memory-share-dynamic-shared-memory-str> ] [ <process-memory-share-dynamic-current-size-str> ] [ <process-memory-share-dynamic-max-size-str> ] [ <process-memory-share-dynamic-used-str> ] [ <process-memory-share-component-str> ] [  $\langle$ process-memory-share-shared-memory-str $>$   $|$   $|$   $\langle$ process-memory-share-size-str $>$   $|$   $|$ <process-memory-share-used-str> ] [ <process-memory-share-available-str> ] [ <process-memory-share-ref-str> ] [ <process-memory-share-byte-set-address-str> ] [ <process-memory-share-byte-set-count-str> ] [ <process-memory-share-address-str> ] [ <process-memory-share-kbytes-1-str> ] [ <process-memory-share-kbytes-2-str> ] [ <process-memory-share-kbytes-3-str> ] [ | \eprocess-memory-share-count-str> | [ { TABLE\_SMMITEM <process-memory-share-smr-name> } ] [ { \ep TABLE\_SHOWPROC <process-memory-share-table-showproc-key> [ { TABLE\_SHOWONEDYNAMIC [ <process-memory-share-component> ] [ <process-memory-share-shared-memory> ] [ <process-memory-share-current-size> ] [ <process-memory-share-max-size> ] [ <process-memory-share-used> ] } ] [ { TABLE\_ONEITEM [ <process-memory-share-proc-smr-name> ] [ <process-memory-share-smr-addr> ] [ <process-memory-share-smr-size> ] [ <process-memory-share-smr-star-char> ] [ <process-memory-share-smr-empty-char> ] [ <process-memory-share-smr-used> ] [  $\leq$ process-memory-share-smr-avail>  $\leq$  [  $\leq$  process-memory-share-smr-ref-count>  $\leq$  [ <process-memory-share-dynamic-smr-name> ] } ] [ { TABLE\_ONEITEMDYNAMIC [ <process-memory-share-dynamic-smr-addr> ] [ <process-memory-share-dynamic-smr-size> ] [ <process-memory-share-dynamic-plus-char> ] [ <process-memory-share-max-mem-size-str> ] [ <process-memory-share-dynamic-smr-used> ] [ <process-memory-share-dynamic-smr-avail> ] [  $\langle$ process-memory-share-dynamic-smr-ref-count $\rangle$  ]  $\langle$  process-memory-share-region-smr-name $\rangle$  }  $\rangle$  }  $\rangle$  $\leq$ process-memory-share-total-shm-size $>$  ] [  $\leq$ process-memory-share-total-shm-used $>$  ] [ <process-memory-share-total-shm-avail> ] ]

#### **Syntax Description**

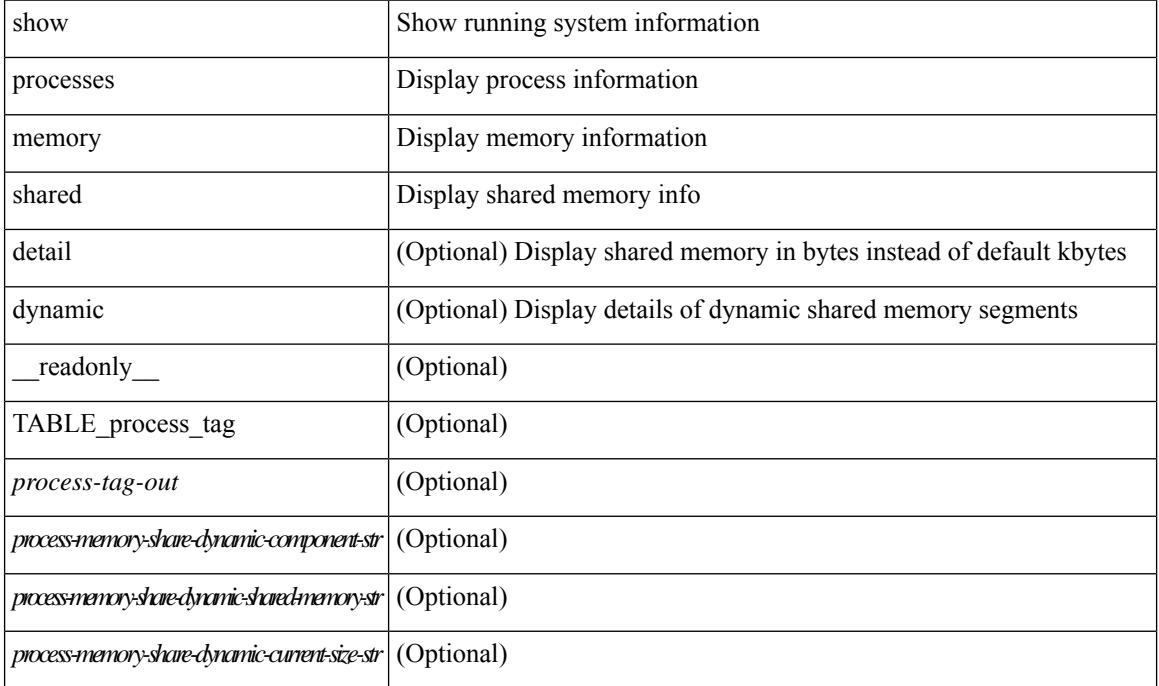

#### **Cisco Nexus 3548 NX-OS Command Reference (Show Commands), Release 9.3(1)**

I

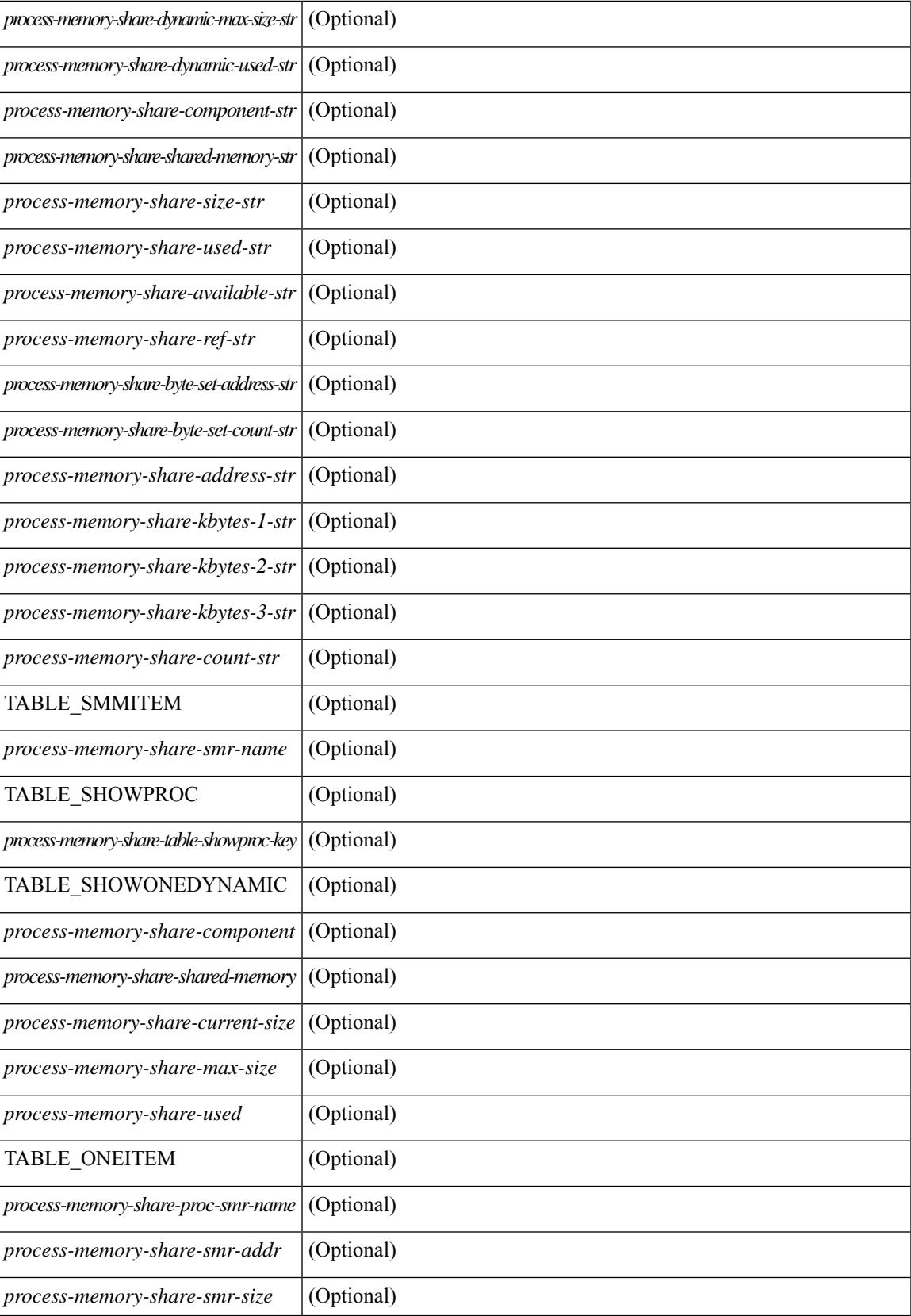

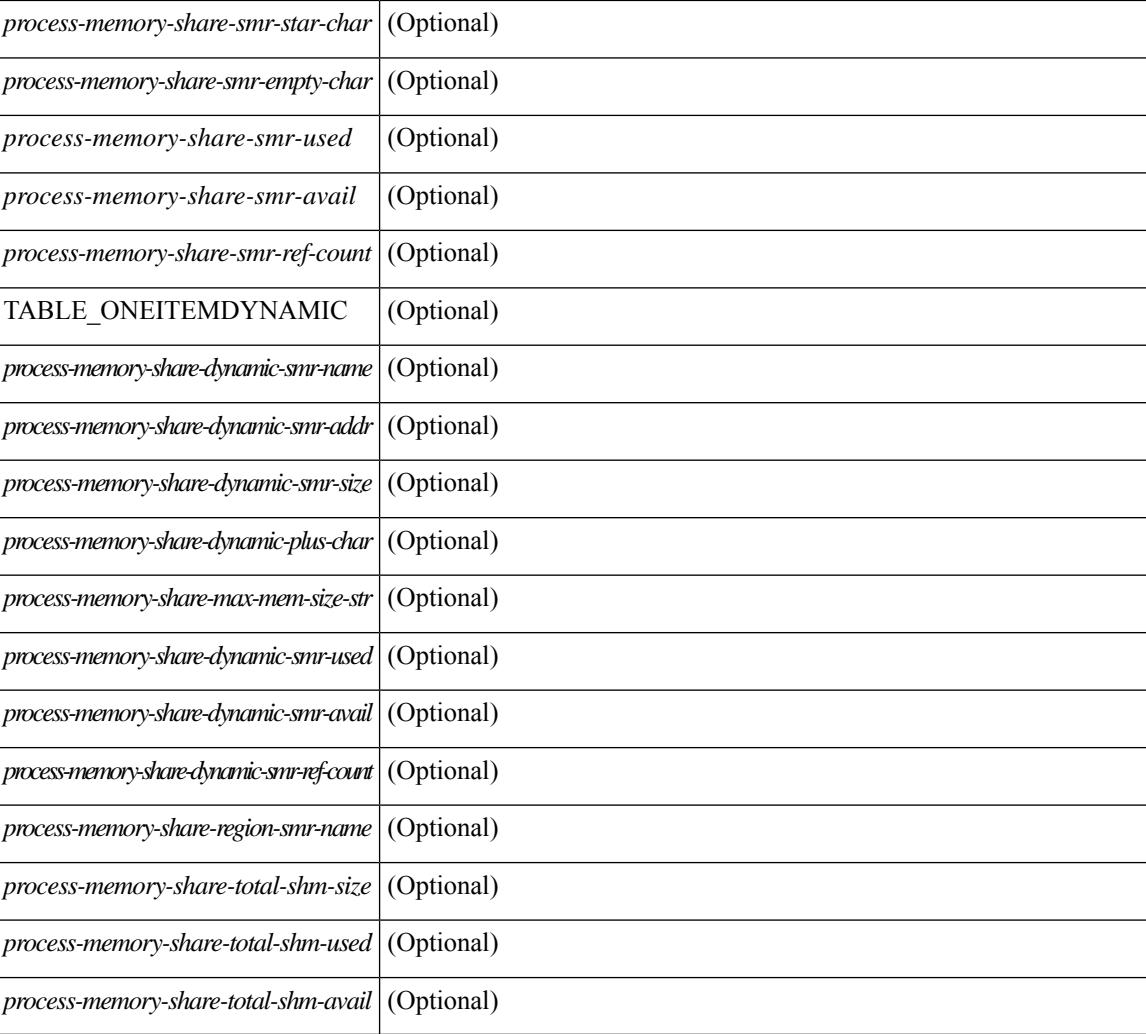

#### **Command Mode**

## **show processes vdc**

show processes vdc <e-vdc2> [ \_readonly \_{ TABLE\_processes\_vdc <pid> <state> <pc> <start\_cnt> <tty> <p\_type> <process> } ]

#### **Syntax Description**

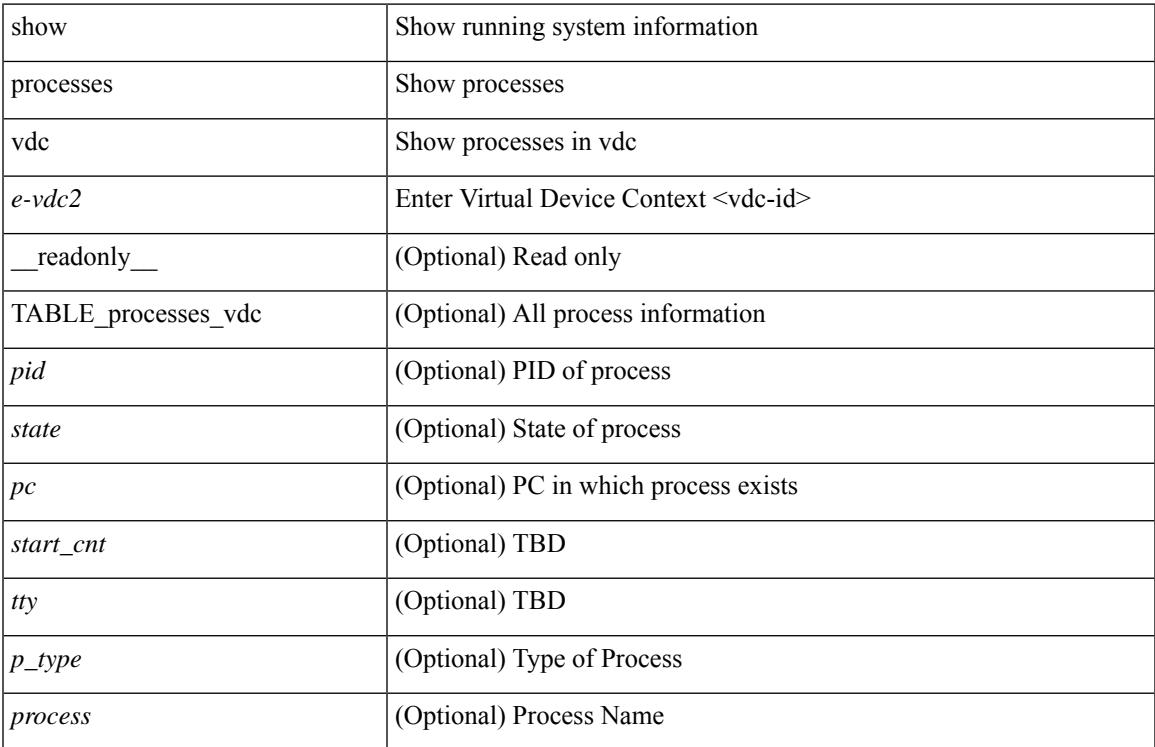

#### **Command Mode**

## **show processes vdc cpu**

show processes vdc <e-vdc2> cpu [ \_\_readonly \_\_ [ TABLE\_process\_vdc\_cpu <pid> <runtime> <invoked>  $\langle \text{uses}\rangle \langle \text{onesec}\rangle \langle \text{process}\rangle$  ] [  $\langle \text{user\_percent}\rangle$  ] [  $\langle \text{kernel\_percent}\rangle$  ] [  $\langle \text{idle\_percent}\rangle$  ] ]

#### **Syntax Description**

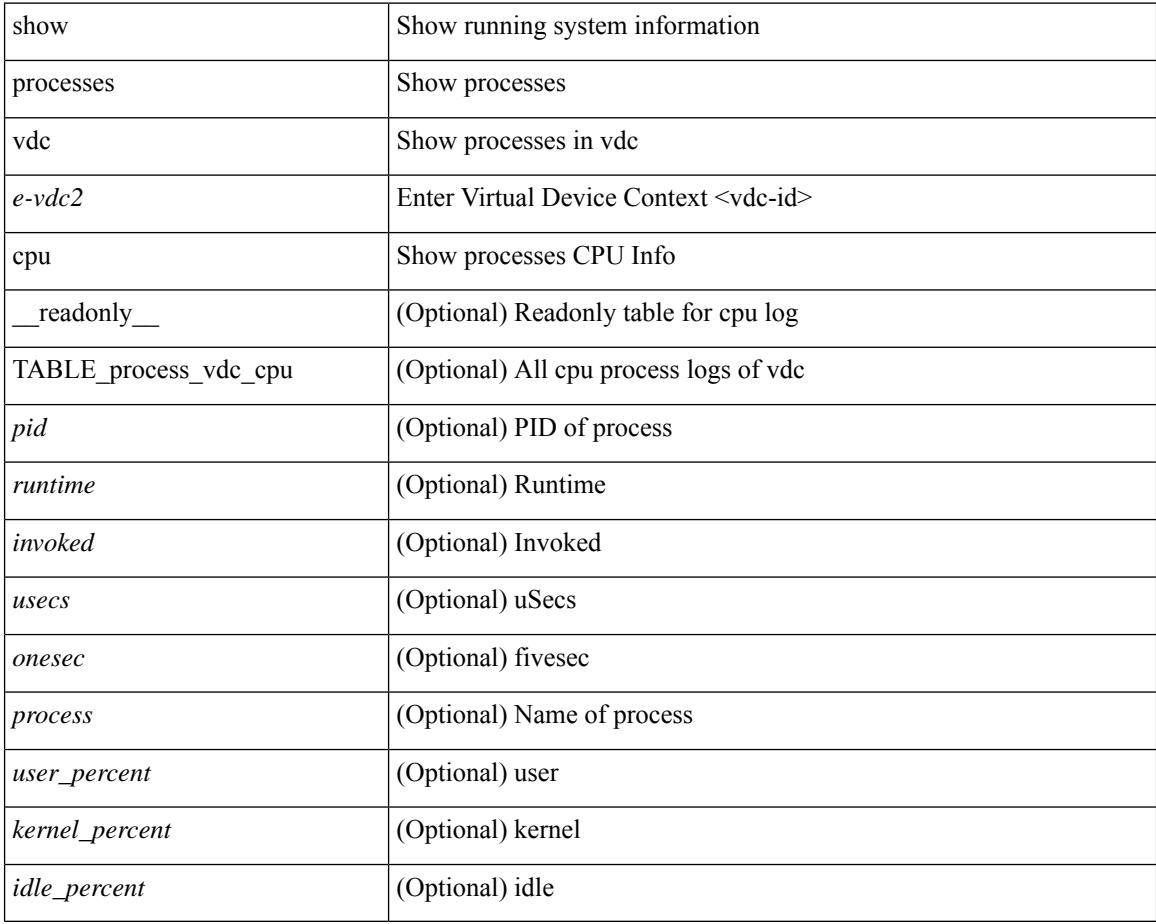

#### **Command Mode**

## **show processes vdc log**

show processes vdc <e-vdc2> log [ \_\_readonly\_\_ { [ TABLE\_processes\_vdc\_log <vdc> <process> <pid> <normal\_exit> <stack> <core> <create\_time> ] } ]

#### **Syntax Description**

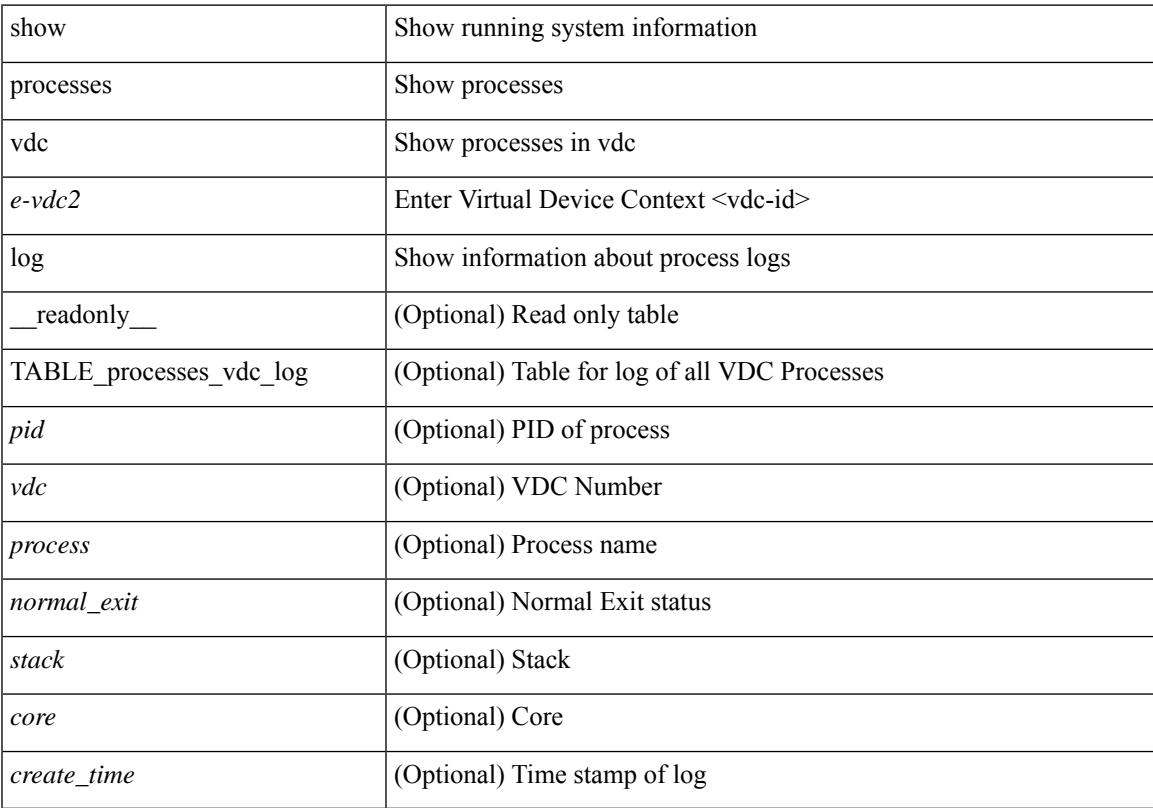

#### **Command Mode**

# **show processes vdc log details**

show processes vdc <e-vdc2> log details

#### **Syntax Description**

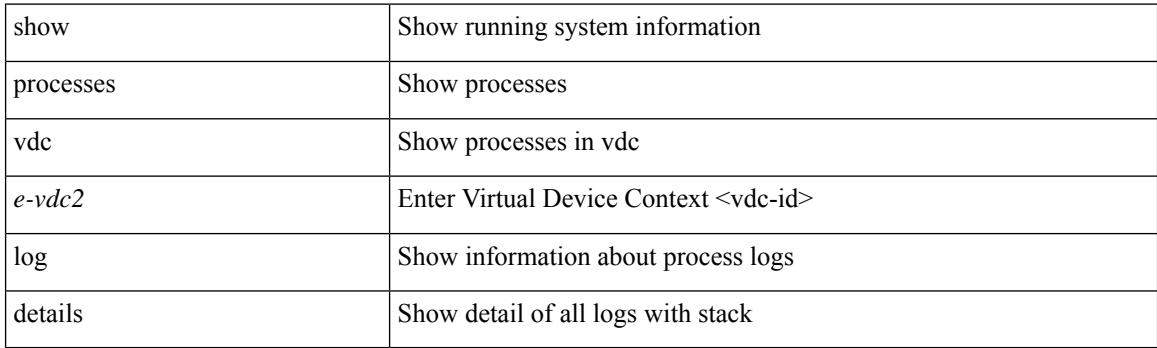

**Command Mode**

# **show processes vdc log pid**

show processes vdc <e-vdc2> log pid <i1>

#### **Syntax Description**

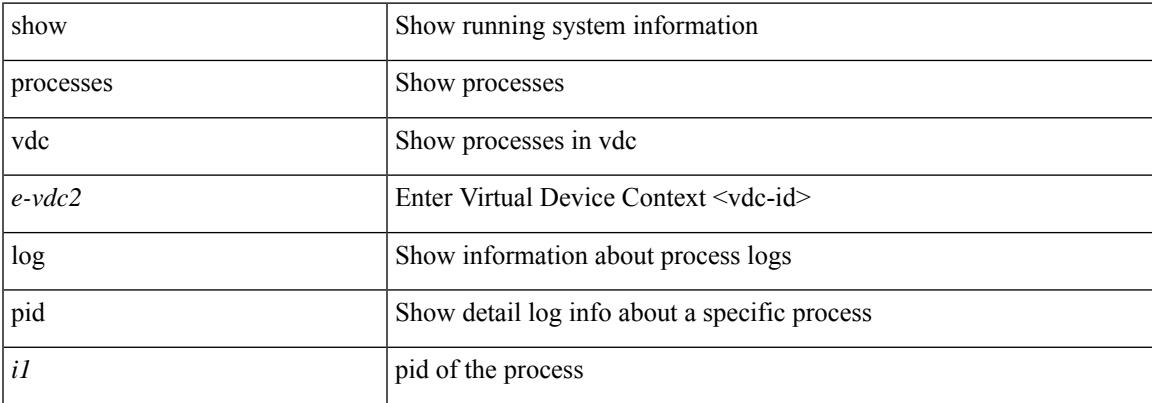

#### **Command Mode**

### **show processes vdc memory**

show processes vdc <e-vdc2> memory [ \_\_readonly \_\_ { [ TABLE\_process\_memory <mem\_pid> <mem\_alloc> <mem\_limit> <mem\_used> <stack\_base\_ptr> <process> ] [ <sum\_mem\_malloced> ] } ]

#### **Syntax Description**

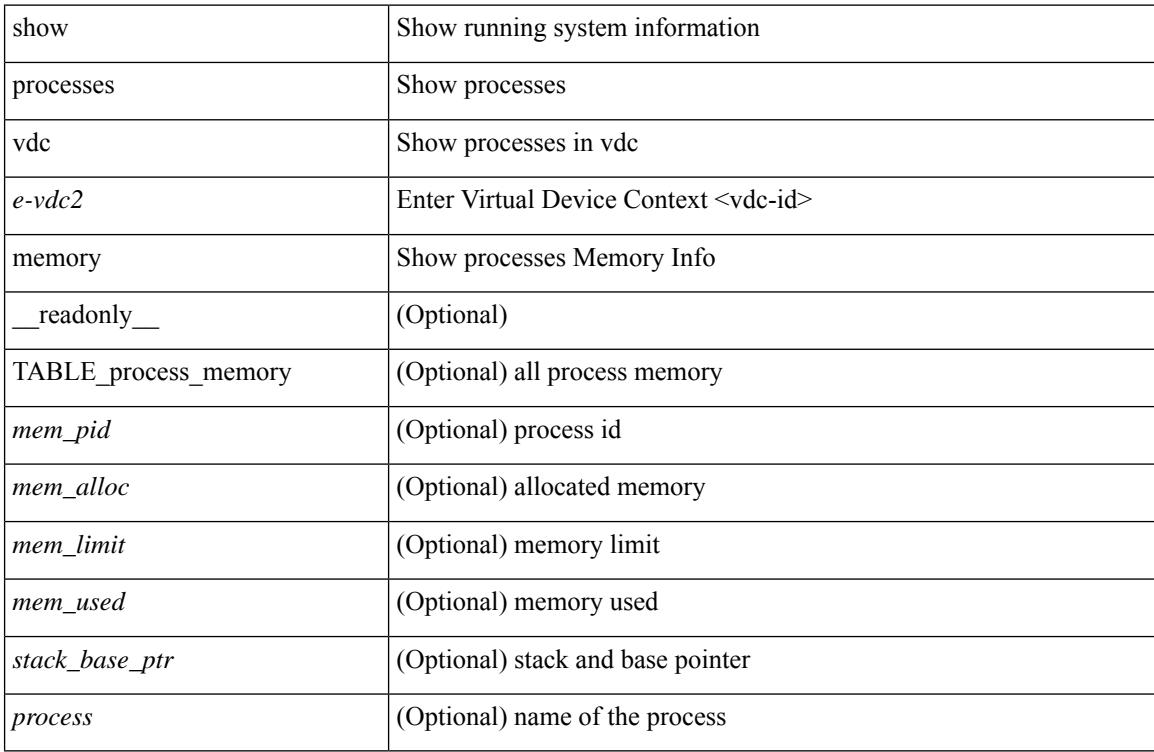

#### **Command Mode**

 $\overline{\phantom{a}}$ 

## **show pss debug**

show pss debug

#### **Syntax Description**

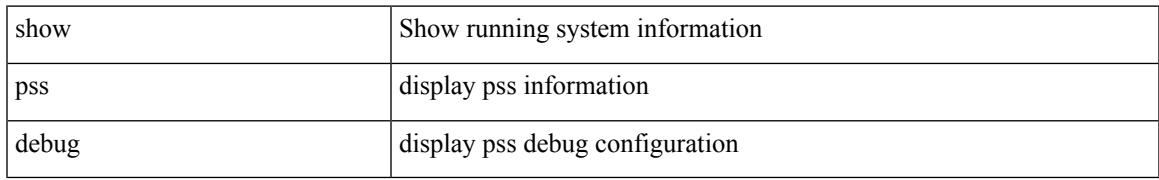

#### **Command Mode**

## **show ptp brief**

show ptp brief [ \_readonly \_<gptp-flag> [ TABLE\_ptp <ptp-ifindex> <state> [ <dot1as-capable> ] ] <ptp-end> ]

#### **Syntax Description**

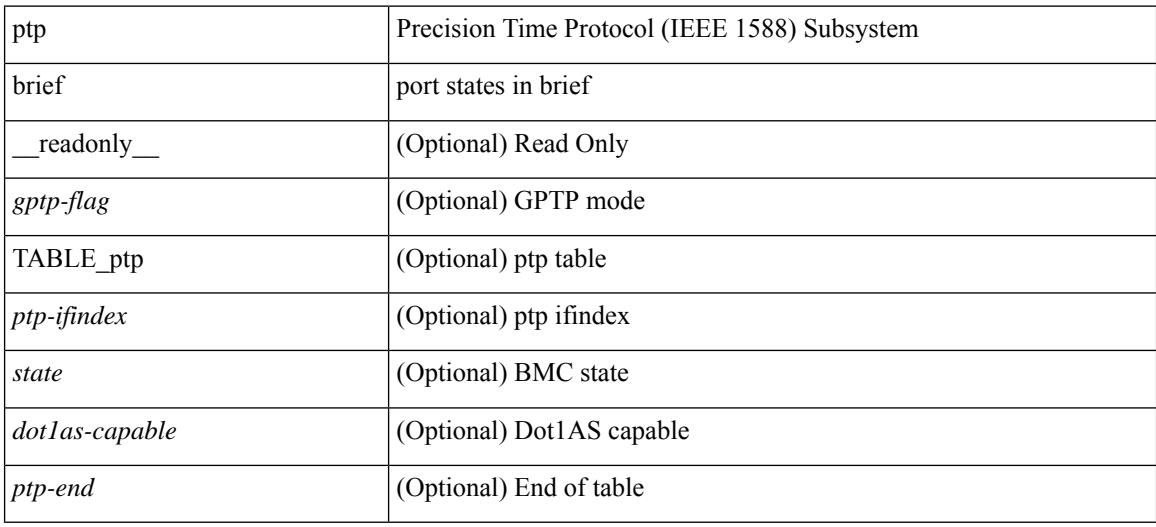

#### **Command Mode**

### **show ptp clock**

show ptp clock [ \_\_\_readonly \_\_\_<br/>clock-id> <domain-id> <num-ports> <priority1> <priority2> <class> <accuracy> <scaled-log-variance> <offset-from-master> <mean-path-delay-to-master> <steps-removed> <device-type> <encap> <slave-clock-oper> <master-clock-oper> <src-ip> <slave-only> [ <correction-threshold> ] [ <mean-path-delay-threshold> ] [ <gmTimeBaseIndicator> ] [ <last\_gm\_phase\_change> ] [ <master\_cum\_scaled\_rate\_offset> ] [ <scaled\_last\_gm\_freq\_change> ] [ <cum scaled rate offset>  $]$  <local-clock-time> <br/>s-status>  $]$ 

#### **Syntax Description**

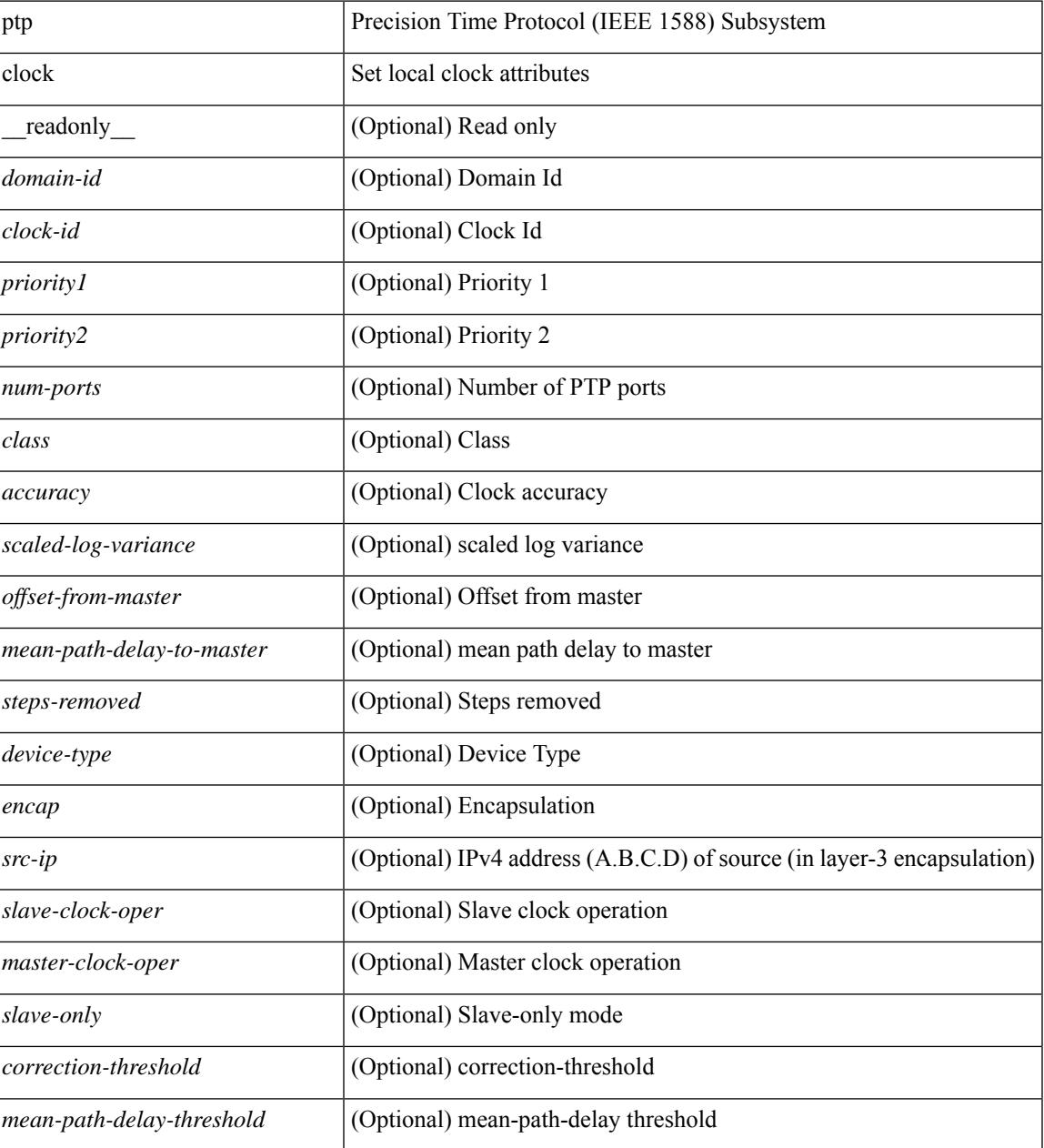

 $\mathbf I$ 

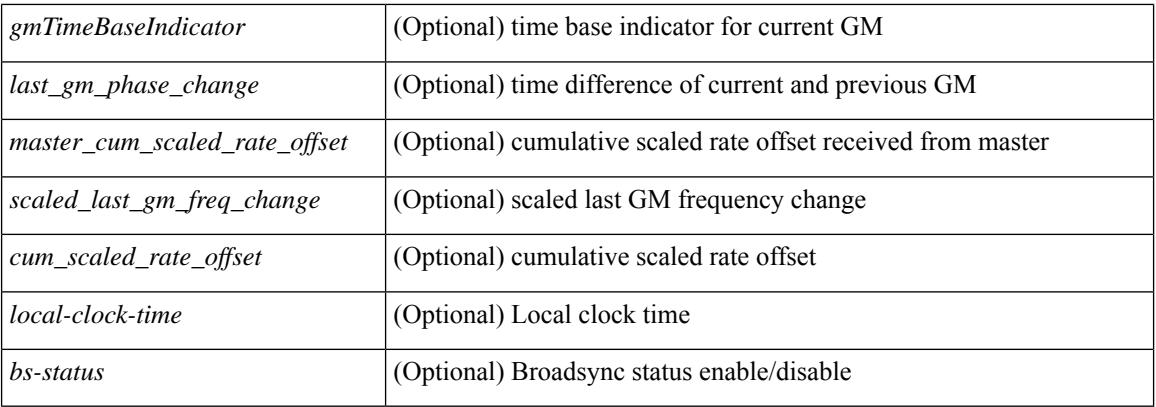

#### **Command Mode**

### **show ptp clock foreign-masters record**

show ptp clock foreign-masters record [interface <if0> ] [\_readonly\_ [TABLE\_ptp <interface-name> <clock-id> <priority1> <priority2> <class> <accuracy> <scaled-log-variance> <steps-removed> <is-gm> ] <ptp-end> ]

#### **Syntax Description**

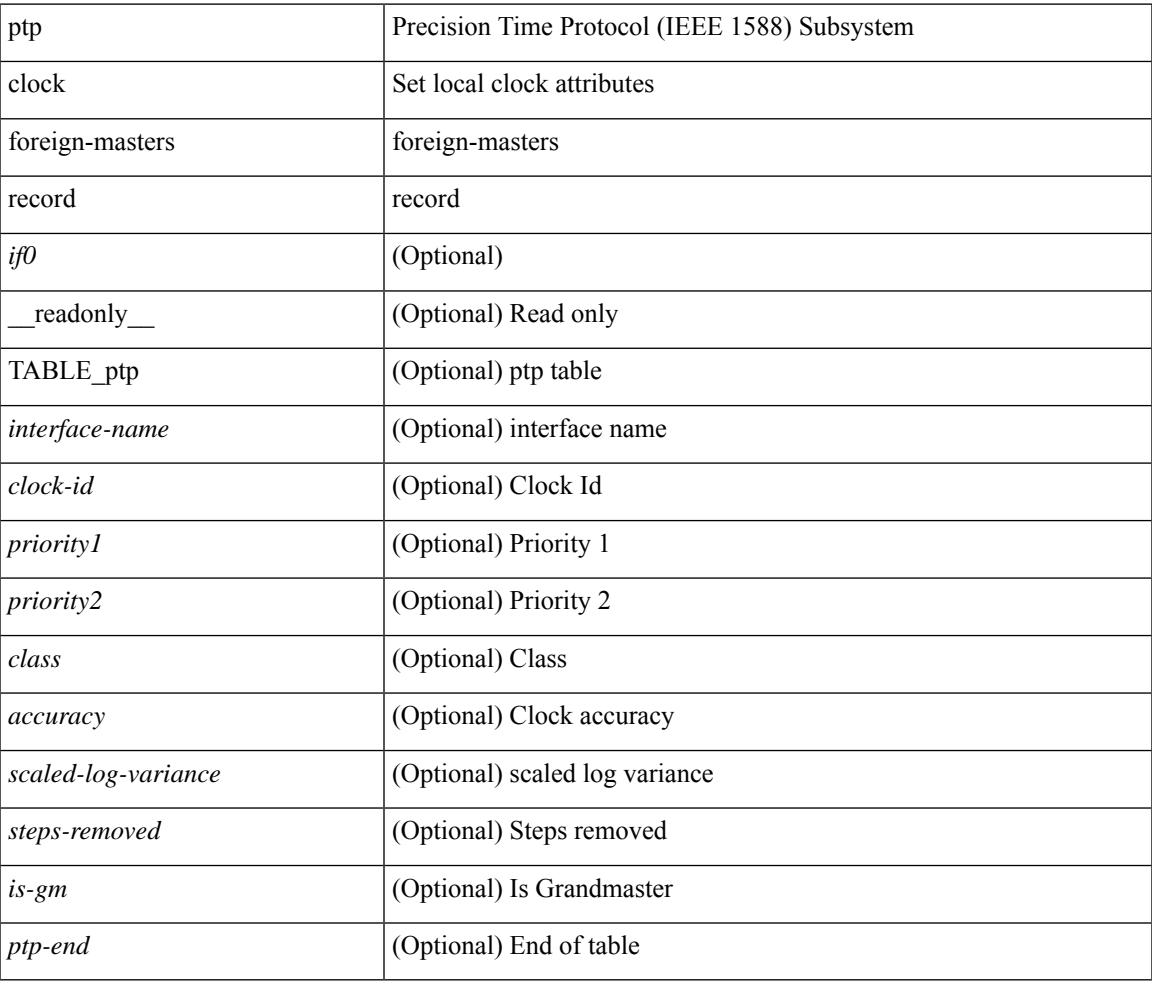

#### **Command Mode**

## **show ptp corrections**

show ptp corrections [ entries <val> ] [ \_readonly\_ <ptp-header> [ TABLE\_ptp <intf-name> <sup-time> <correction-val> <mean-path-delay> ] <ptp-end> ]

#### **Syntax Description**

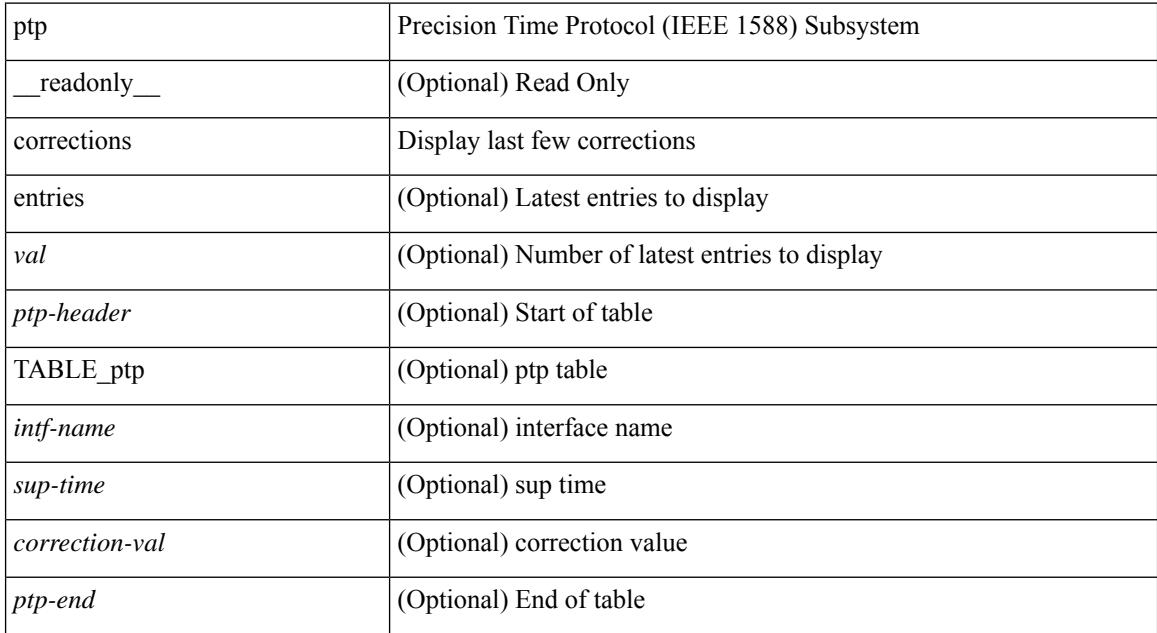

#### **Command Mode**

 $\overline{\phantom{a}}$ 

## **show ptp cost**

show ptp cost [ interface <if0> ] [ \_readonly\_ [ TABLE\_ptp <ptp-ifindex> <cost> ] <ptp-end> ]

#### **Syntax Description**

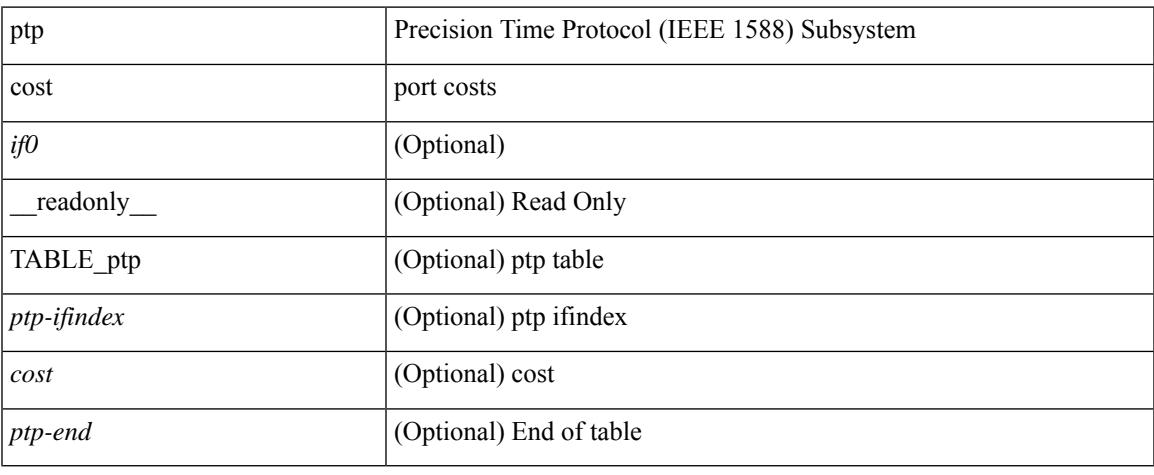

#### **Command Mode**

 $\bullet$  /exec

### **show ptp counters interface**

show ptp counters { interface  $\langle i\theta \rangle$  | all } [ { detail | ipv4  $\langle i\rho \rangle$  } ] [ \_\_readonly\_ [ TABLE\_ptp <interface\_name> [ <accepted-ip> ] <tx-announce-pkts> <rx-announce-pkts> <tx-sync-pkts> <rx-sync-pkts> <tx-follow-up-pkts> <rx-follow-up-pkts> <tx-delay-req-pkts> <rx-delay-req-pkts> <tx-delay-resp-pkts> <rx-delay-resp-pkts> <tx-pdelay-req-pkts> <rx-pdelay-req-pkts> <tx-pdelay-resp-pkts> <rx-pdelay-resp-pkts> <tx-pdelay-follow-up-pkts> <rx-pdelay-follow-up-pkts> [ <tx-mgmt-pkts> ] [ <rx-mgmt-pkts> ] ] <ptp-end> ]

#### **Syntax Description**

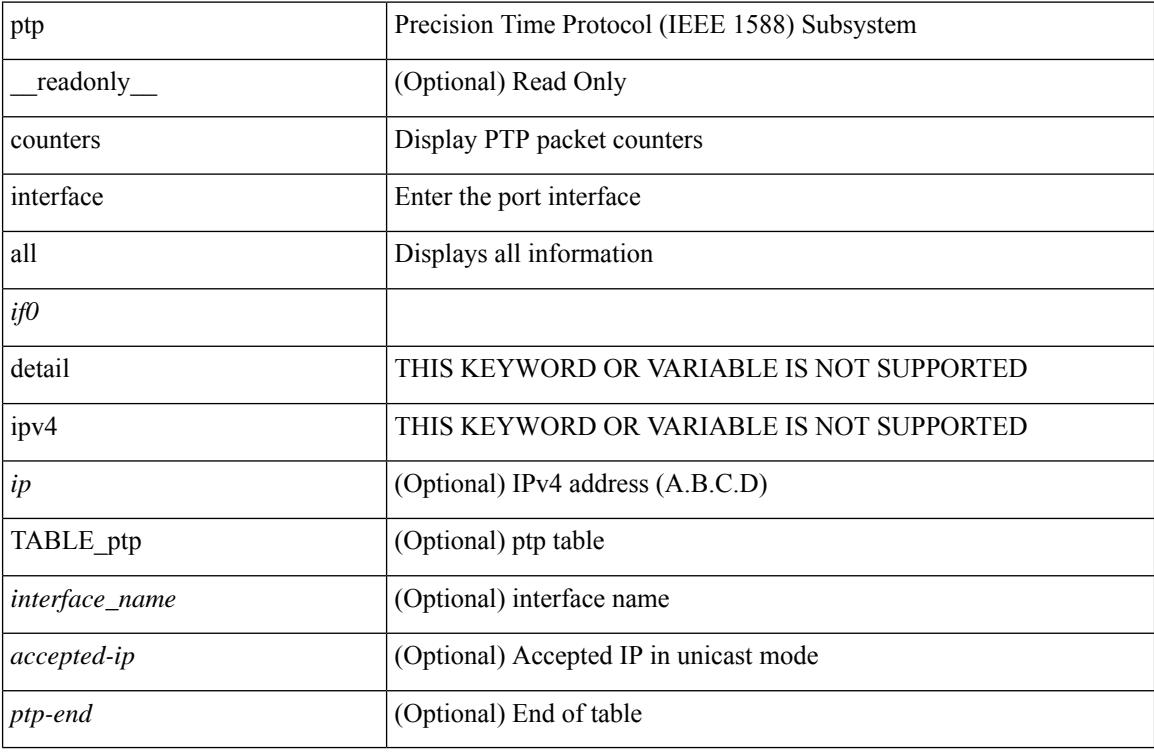

#### **Command Mode**

## **show ptp domain data**

show ptp domain data [ \_\_readonly \_\_ [ TABLE\_ptp <multidom\_cap> <gm\_cap> <gm\_convergence\_time> <def\_dom> <transition\_priority1> <transition\_priority2> [ TABLE\_ptp\_domain <domain\_number> <domain\_priority> <ptp\_clock\_class\_threshold> <ptp\_clock\_accuracy\_threshold> <ptp-ifindex> ] ] <ptp-end> ]

#### **Syntax Description**

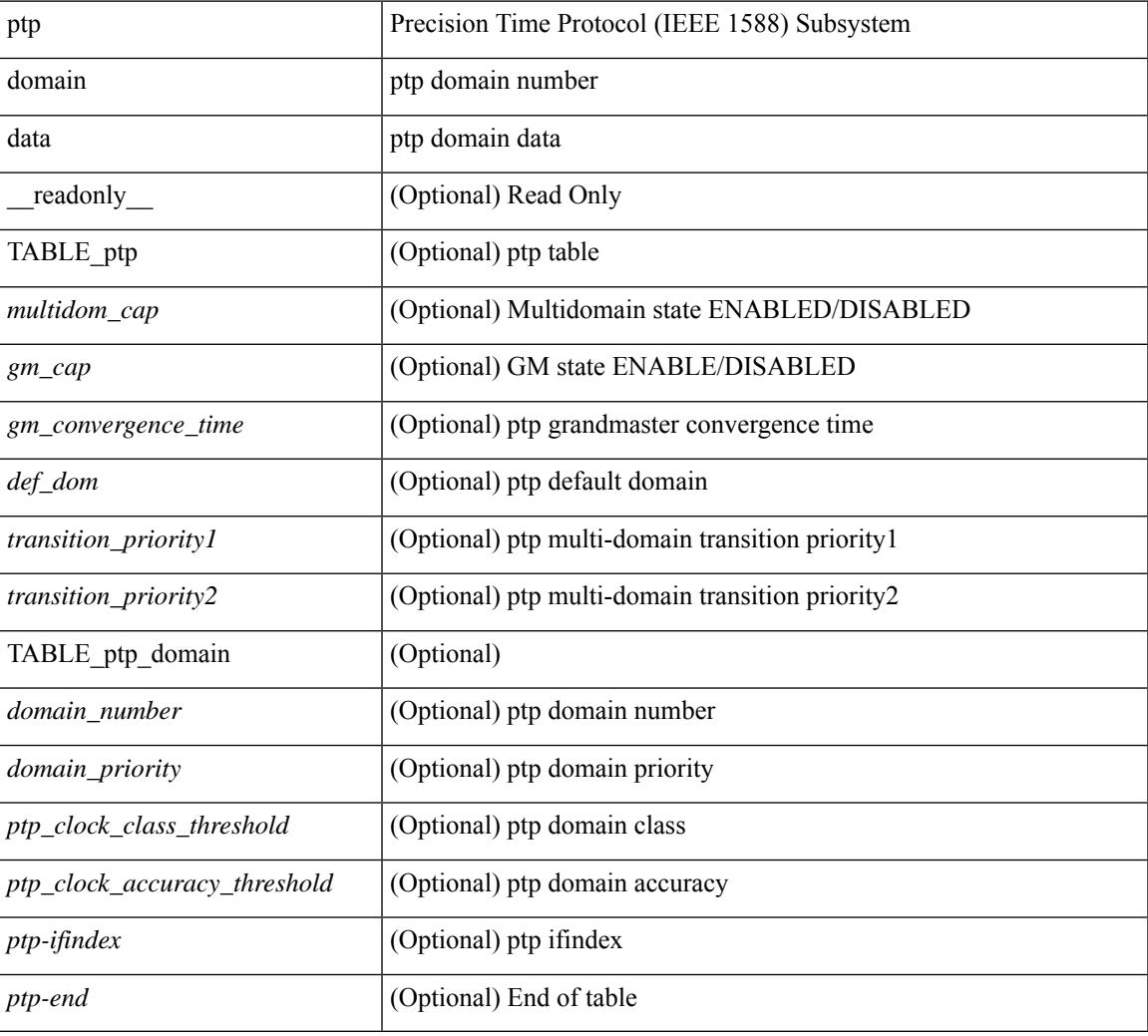

#### **Command Mode**

## **show ptp interface domain**

show ptp interface domain [ \_readonly \_ [ TABLE\_ptp <ptp-ifindex> <interface-domain> ] <ptp-end> ]

#### **Syntax Description**

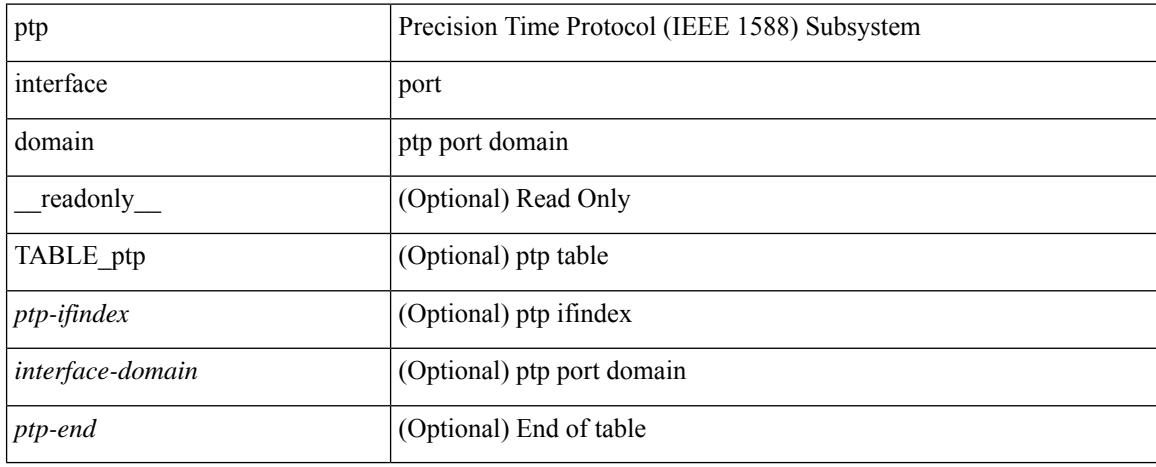

#### **Command Mode**

### **show ptp packet-trace**

show ptp packet-trace [ \_\_readonly \_\_ <ptp-header> [ TABLE\_ptp <intf-name> <sup-time> <pkt\_dir> <pkt\_type> <pkt\_info> ] <ptp-end> ]

#### **Syntax Description**

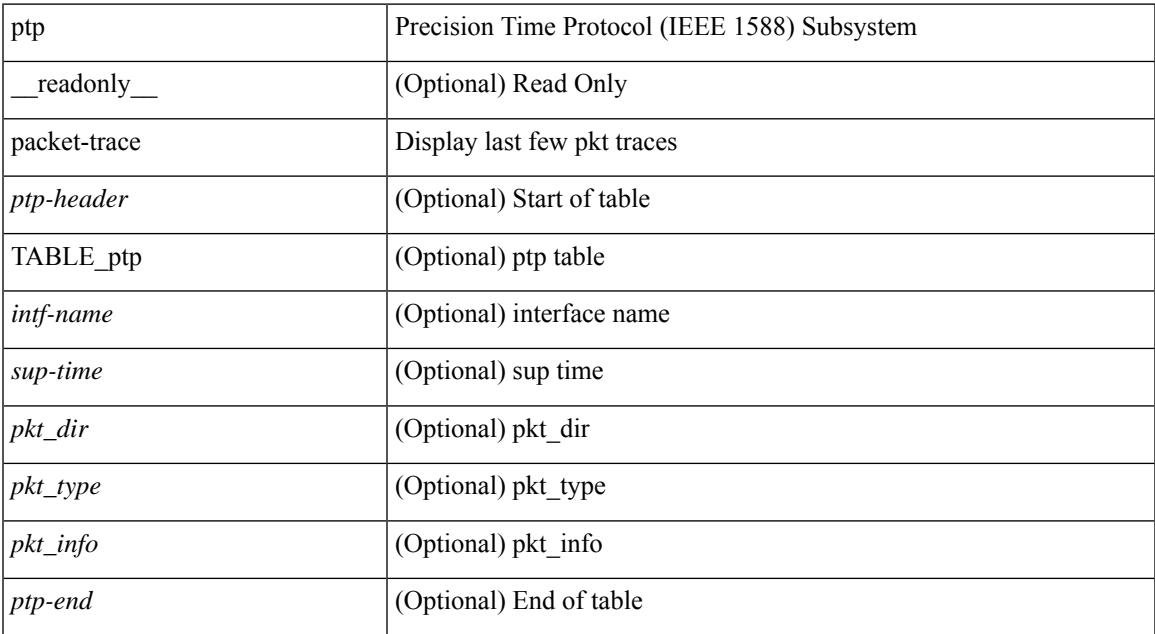

#### **Command Mode**

### **show ptp parent**

show ptp parent [ \_\_readonly \_\_ <clock-id> <port-num> <obs-parent-offset> <obs-parent-clk-phase-chg> [ <parent-ip> ] <gm-id> <gm-class> <gm-accuracy> <gm-scaled-log-variance> <gm-priority1> <gm-priority2> [ TABLE-path-trace <path-trace-index> <path-trace-clock-id> ] ]

#### **Syntax Description**

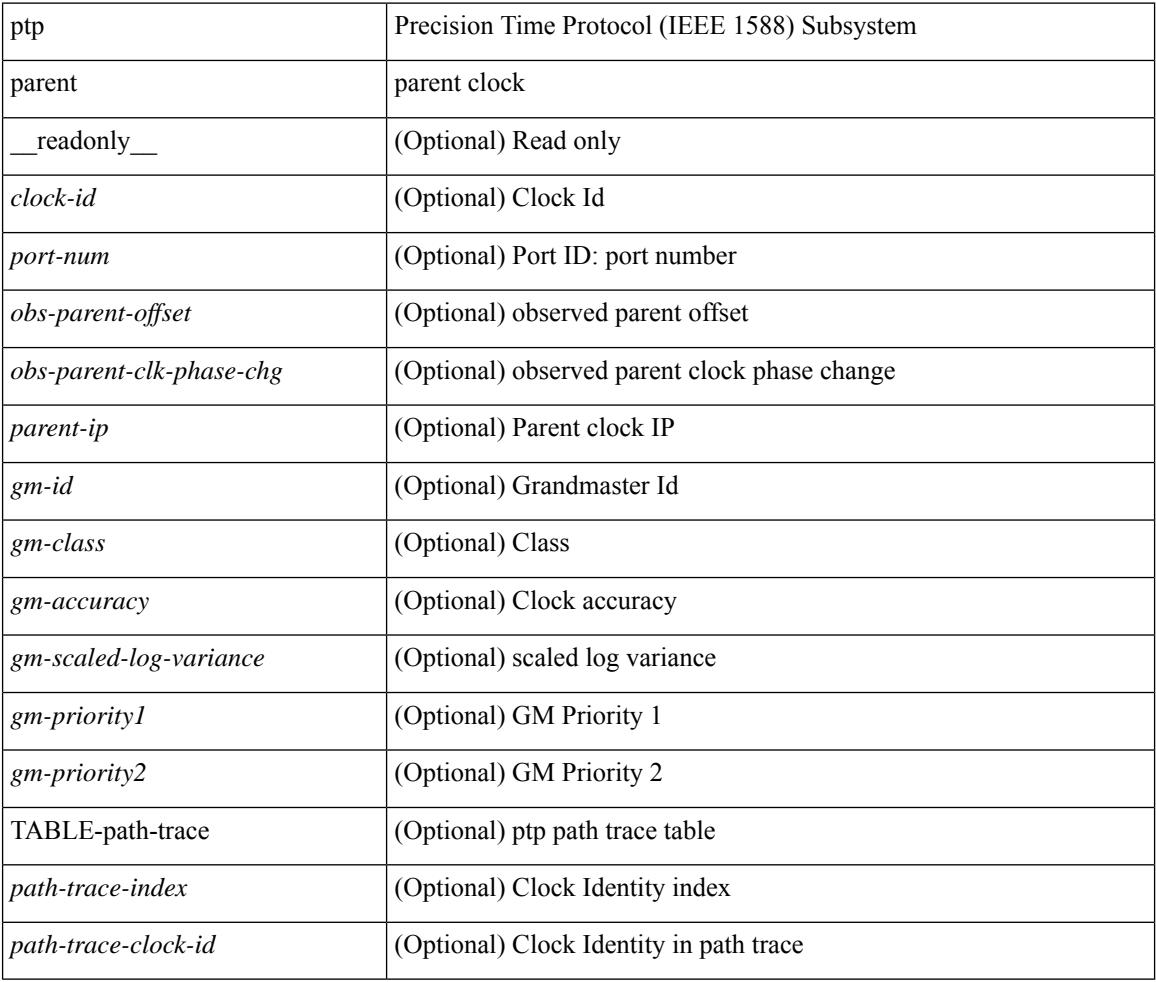

#### **Command Mode**

### **show ptp port interface**

show ptp port interface  $\langle$ if0> [ \_\_readonly \_\_\_\_\_ [ TABLE\_ptp  $\langle$ intf-name>  $\langle$ clock-id>  $\langle$  port-num>  $\langle$  version> [ <transport-mode> ] [ <accepted-ip> ] <state> <vlan> <delay-req-intv> <ann-rx-tout> <peer-mean-path-delay> <ann-intv> <sync-intv> <delay-mechanism> [ <peer-delay-req-intv> ] [ <device-type> ] [ <encap> ] [ <prop-delay-thresh>] [ <neighbor-rate-ratio> ] <cost> <int-domain-id> ] <ptp-end>]

#### **Syntax Description**

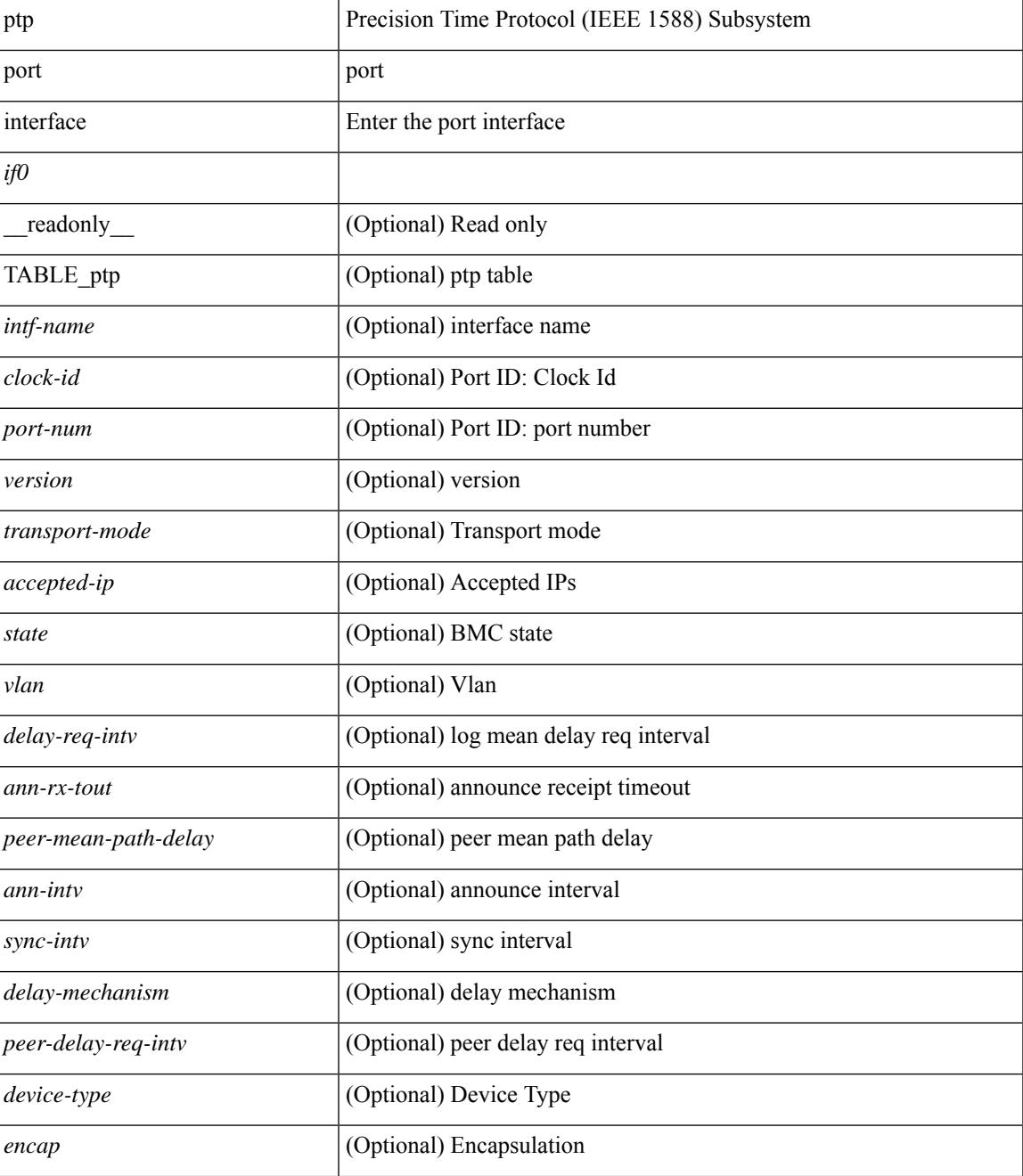

I

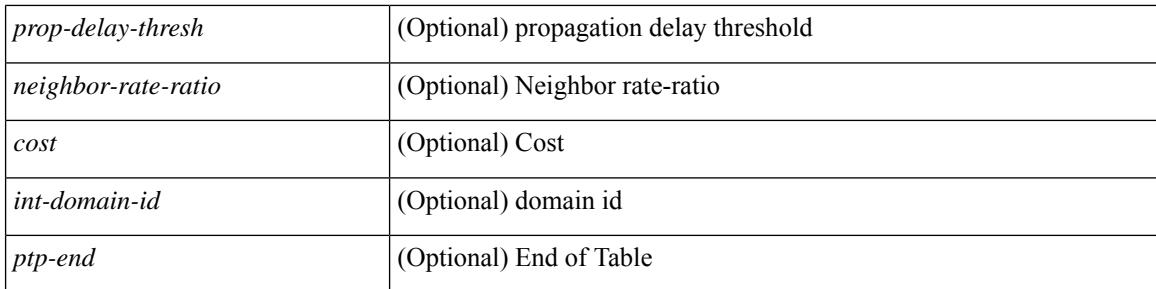

#### **Command Mode**

## **show ptp time-property**

show ptp time-property [ \_\_readonly\_\_ <current-utc-offset-valid> <current-utc-offset> <leap-59> <leap-61> <time-traceable> <freq-traceable> <ptp-timescale> <time-source> ]

#### **Syntax Description**

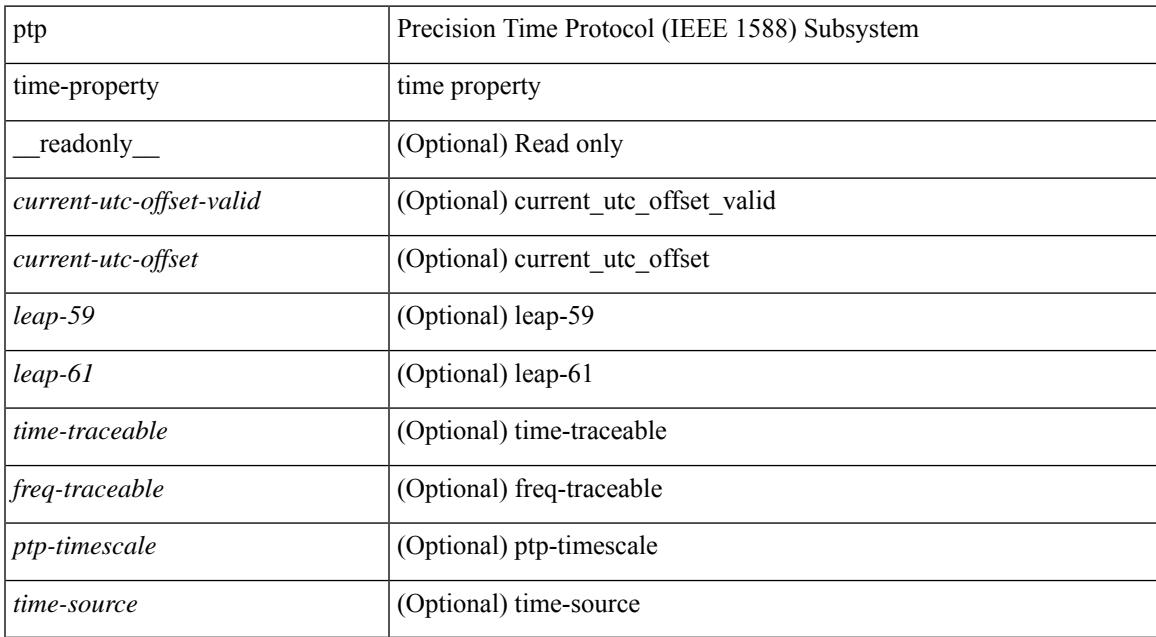

#### **Command Mode**

 $\mathbf I$ 

#### **Cisco Nexus 3548 NX-OS Command Reference (Show Commands), Release 9.3(1)**

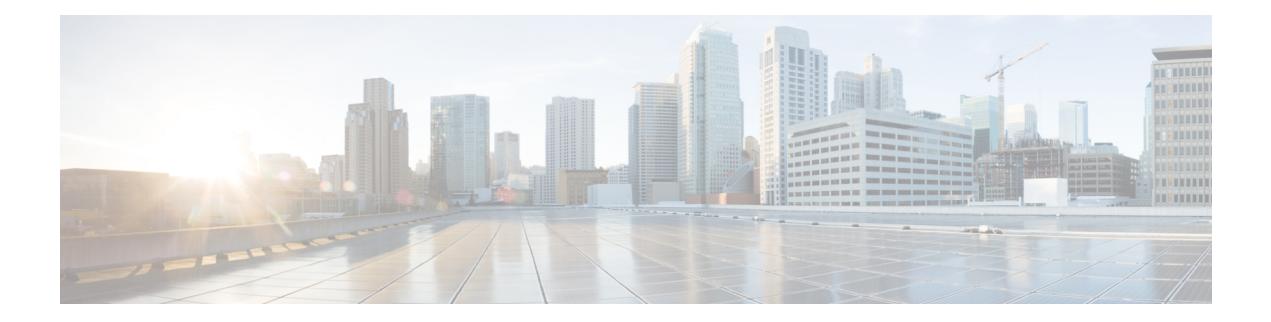

# **Q Show Commands**

- show qos dcbxp [incompatibility](#page-2015-0) interface, on page 1952
- show qos [dcbxp](#page-2017-0) info, on page 1954
- show qos dcbxp [interface,](#page-2018-0) on page 1955
- show [queuing,](#page-2020-0) on page 1957
- show queuing [pfc-queue,](#page-2022-0) on page 1959
- show queuing [pfc-queue](#page-2024-0) snmp ifIndex, on page 1961

### <span id="page-2015-0"></span>**show qos dcbxp incompatibility interface**

show qos dcbxp incompatibility interface <iface-num> [ \_readonly \_{ [ { TABLE\_local\_pfc <vl\_id\_lpfc> [ <lpfc> ] } ] [ { TABLE\_remote\_pfc <vl\_id\_rpfc> [ <rpfc> ] } ] [ <mtu> ] [ { TABLE\_lpg <vl\_id\_lpg> [ <cos\_list\_lpg> ] [ <bandwidth\_lpg> ] } ] [ { TABLE\_rpg <vl\_id\_rpg> [ <cos\_list\_rpg> ] [ <bandwidth\_rpg> ] } ] [ <br/>bw> ] [ <lfcoe> ] [ <rfcoe> ] [ <liscsi> ] [ <riscsi> ] } ]

#### **Syntax Description**

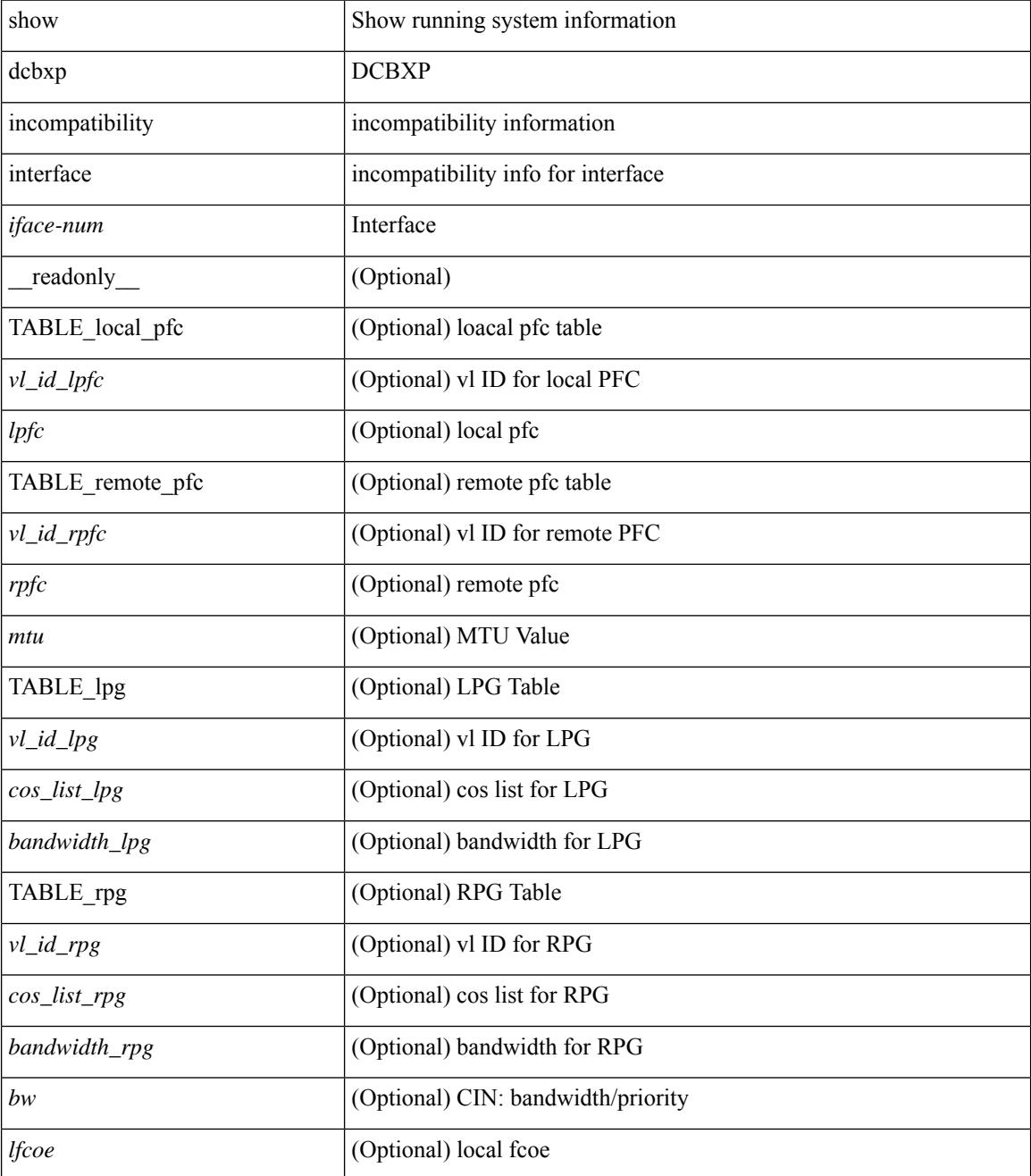
I

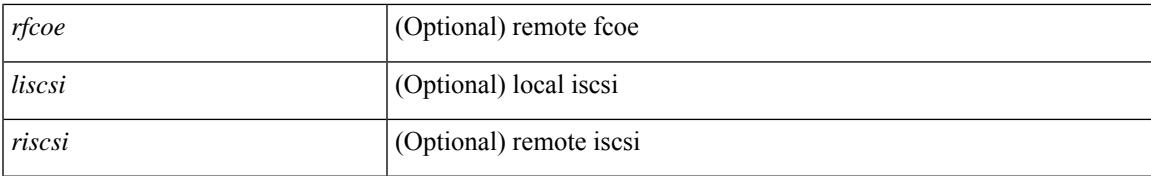

#### **Command Mode**

# **show qos dcbxp info**

show qos dcbxp info [ \_\_readonly\_\_ { TABLE\_dcbxp <intf> <pfcr> <pfcc> <pgr> <pgc> <mtur> <mtuc> <fcoer> <fcoec> <iscsir> <iscsic> } ]

### **Syntax Description**

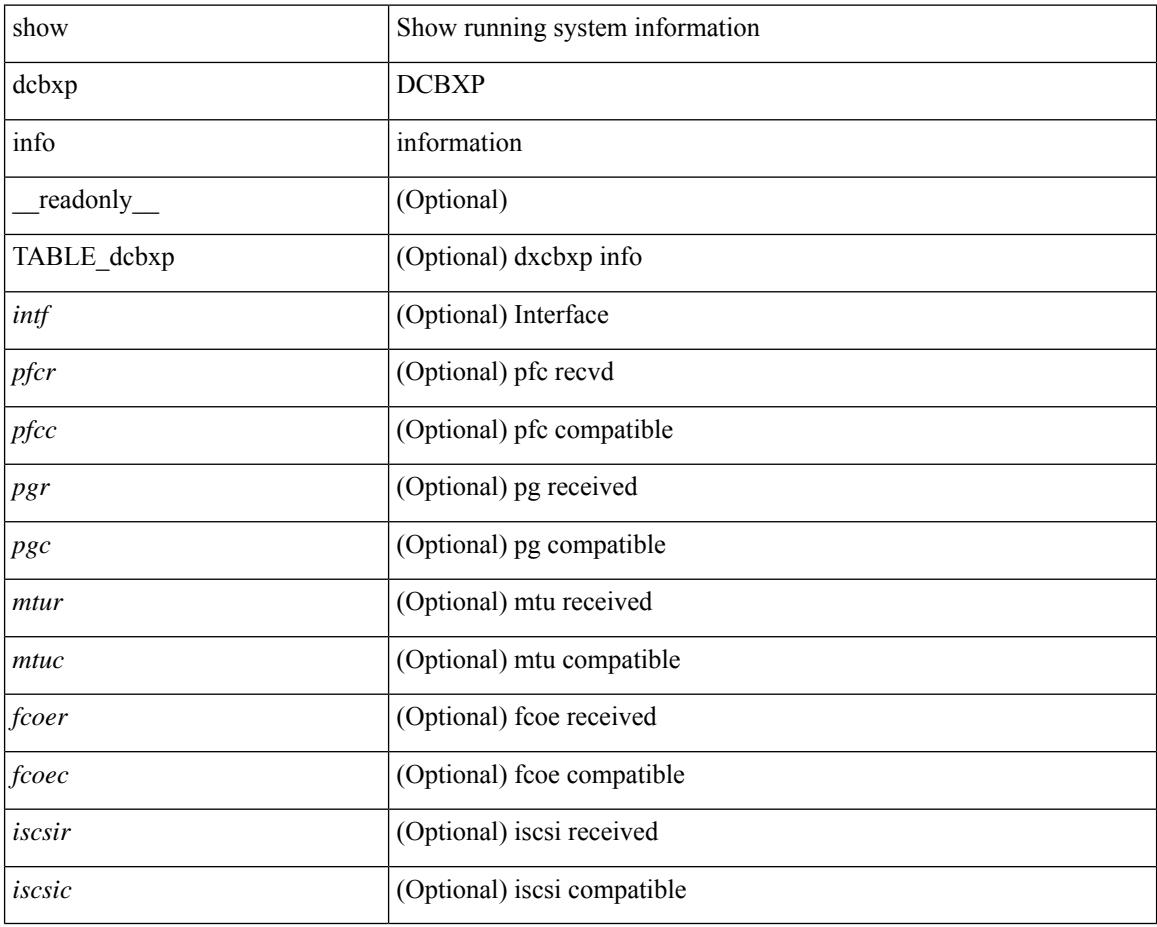

#### **Command Mode**

## **show qos dcbxp interface**

show qos dcbxp interface  $\lceil \frac{\langle \text{if} ac \rangle}{\langle \text{if} ac \rangle} \rceil$  readonly  $\lceil \frac{\langle \text{if} cb \rangle}{\langle \text{if} cb \rangle} \rceil$   $\lceil \frac{\langle \text{f} ac \rangle}{\langle \text{if} bc \rangle} \rceil$ <local\_pfc\_enable\_list> ] [ <peers\_pfc\_cap> <peers\_pfc\_enable\_list> ] [ <local\_ets\_maxtc> <local\_ets\_priority\_list> <local\_ets\_bandwidth\_list> <local\_ets\_tsa\_list> ] [ <peers\_ets\_maxtc> <peers\_ets\_priority\_list> <peers\_ets\_bandwidth\_list> <peers\_ets\_tsa\_list> ] [ <local\_app\_pri> <local\_app\_type> <local\_app\_num> ] + [ <peers\_app\_pri> <peers\_app\_type> <peers\_app\_num> ] + [  $\le$ local\_map\_pri> $\le$ local\_map\_dscp>] + [  $\le$ peers\_map\_pri> $\le$ peers\_map\_dscp>] + } } ] + ]

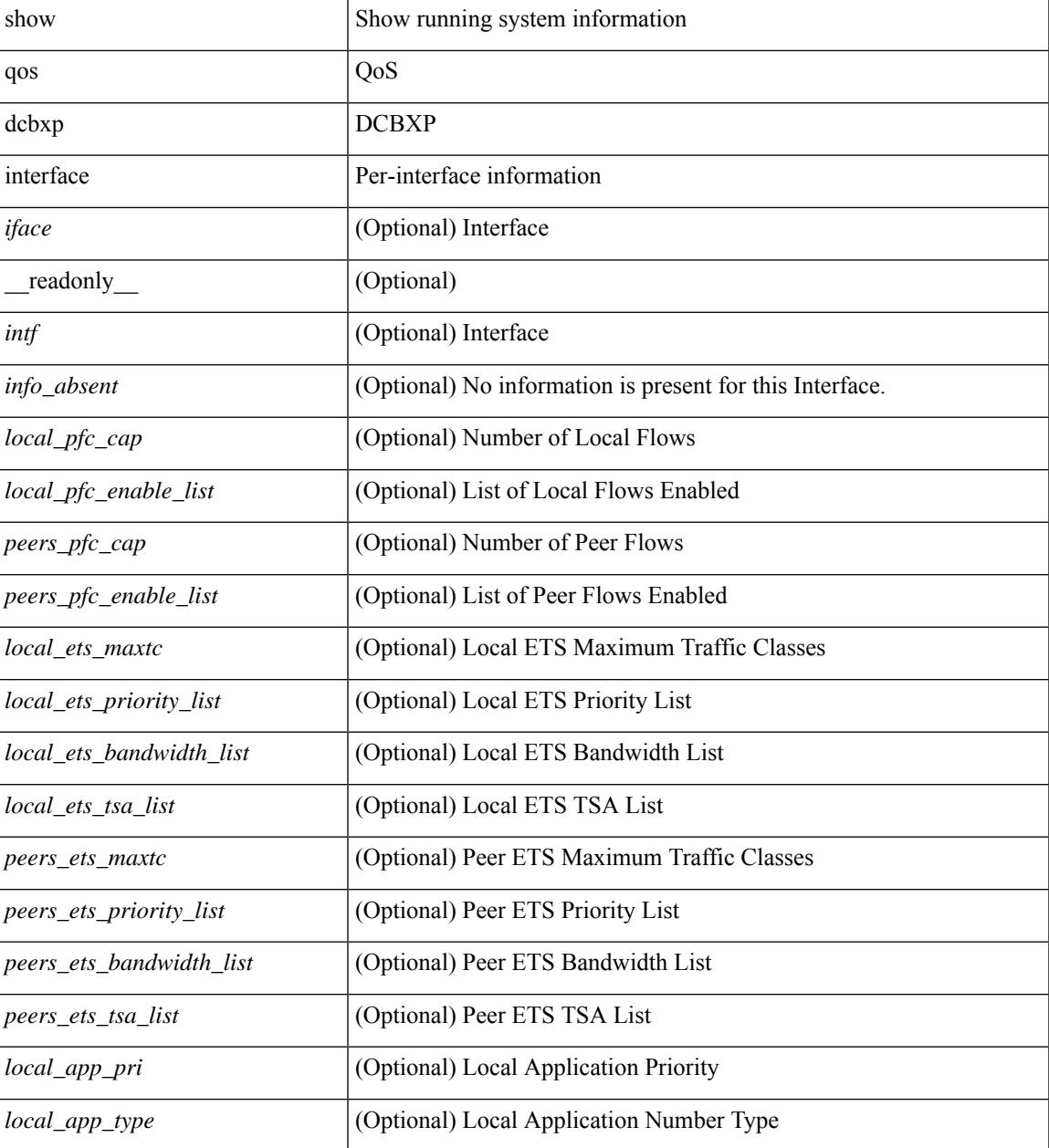

 $\mathbf I$ 

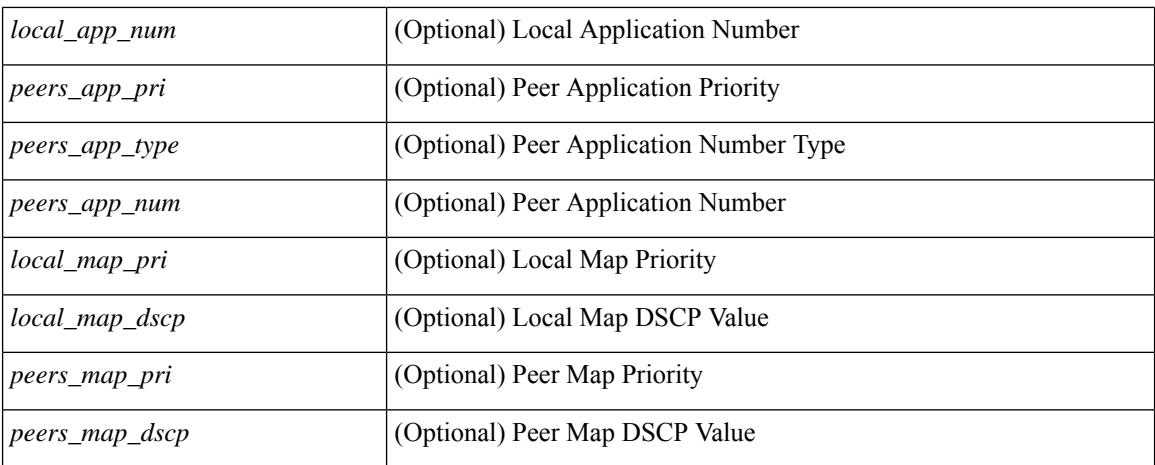

#### **Command Mode**

### **show queuing**

show queuing  $\lceil$  interface  $\lceil$  <if  $\lceil$  list>  $\rceil$   $\lceil$  summary  $\lceil$  [ module <module>  $\lceil$  [ \_\_readonly\_  $\lceil$ TABLE\_interface\_mtu <intf\_name> <mtu\_val> ] [ TABLE\_queuing\_interface <dir> <if\_name\_str> [ TABLE\_qosgrp\_cfg <qosgrp> [ <br/> <br/>bandwidth> ] [ <priority> ] [ <shape-min> ] [ <shape-max> ] [ <shape-units> ] [ <br/>buffer-size> ] [ <pause-threshold> ] [ <resume-threshold> ] [ <q-limit> ] [ <q-limit-type> ] ] [ <mc-drop-pkt> ] [ TABLE\_qosgrp\_egress\_stats <eq-qosgrp> [ TABLE\_qosgrp\_egress\_stats\_entry  $\leq$ eq-stat-type>  $\leq$ eq-stat-units>  $\leq$ eq-uc-stat-value> [  $\leq$ eq-oobfc-uc-stat-value> ] ] [  $\leq$ eq-mc-stat-value> ] ] ] [ TABLE\_egress\_stats\_entry <ep-stat-type> <ep-stat-units> <ep-stat-value> ] [ TABLE\_ingress\_stats\_entry <ip-stat-type> <ip-stat-units> <ip-stat-value> ] [ <tx-ppp> <rx-ppp> [ TABLE\_pfc\_stats <cos> [ <pfc-qosgrp> ] [ <pfc-pg> ] <tx-pause-state> <tx-pause-count> <rx-pause-state> <rx-pause-count> ] ] ] ]

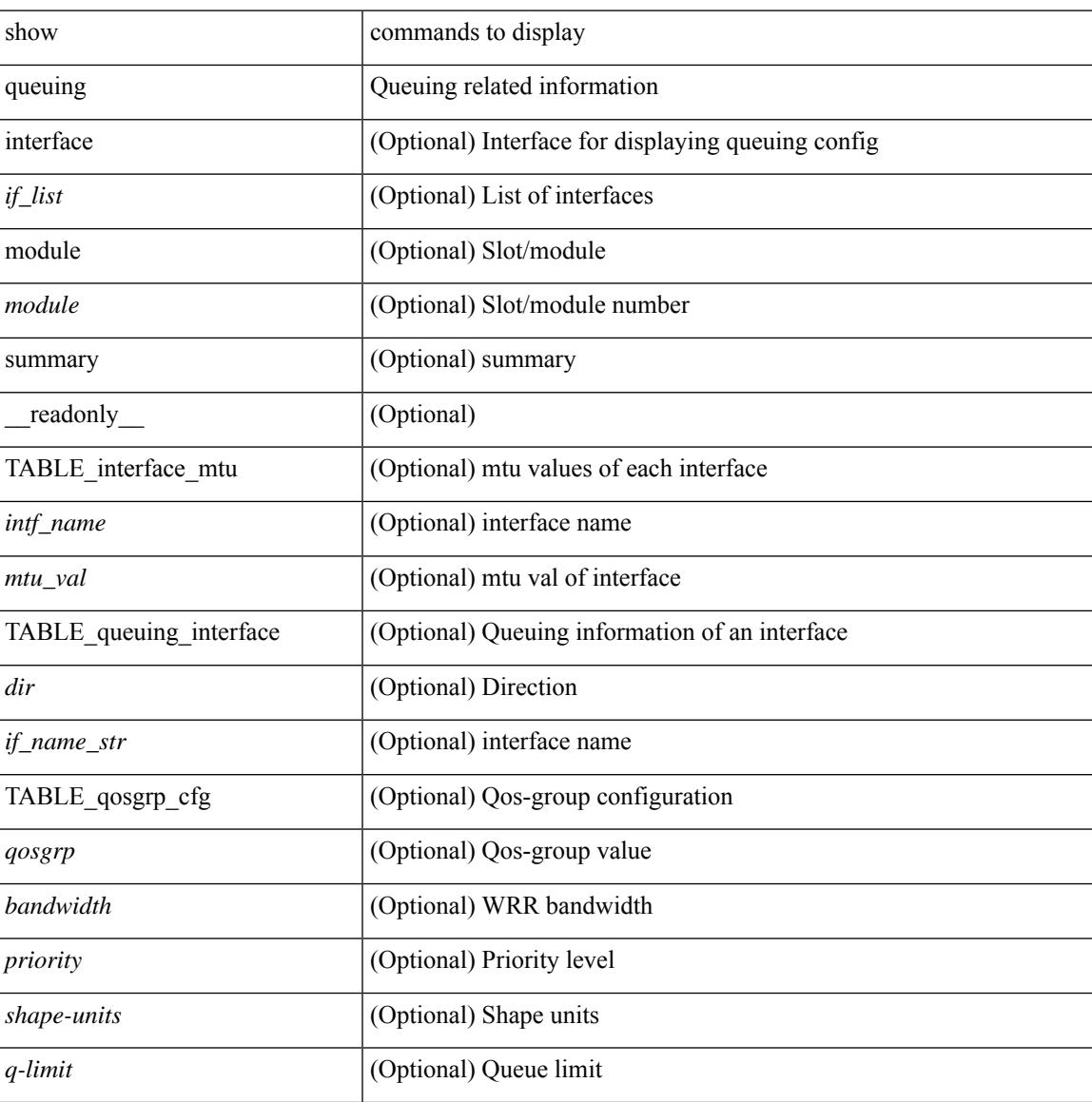

I

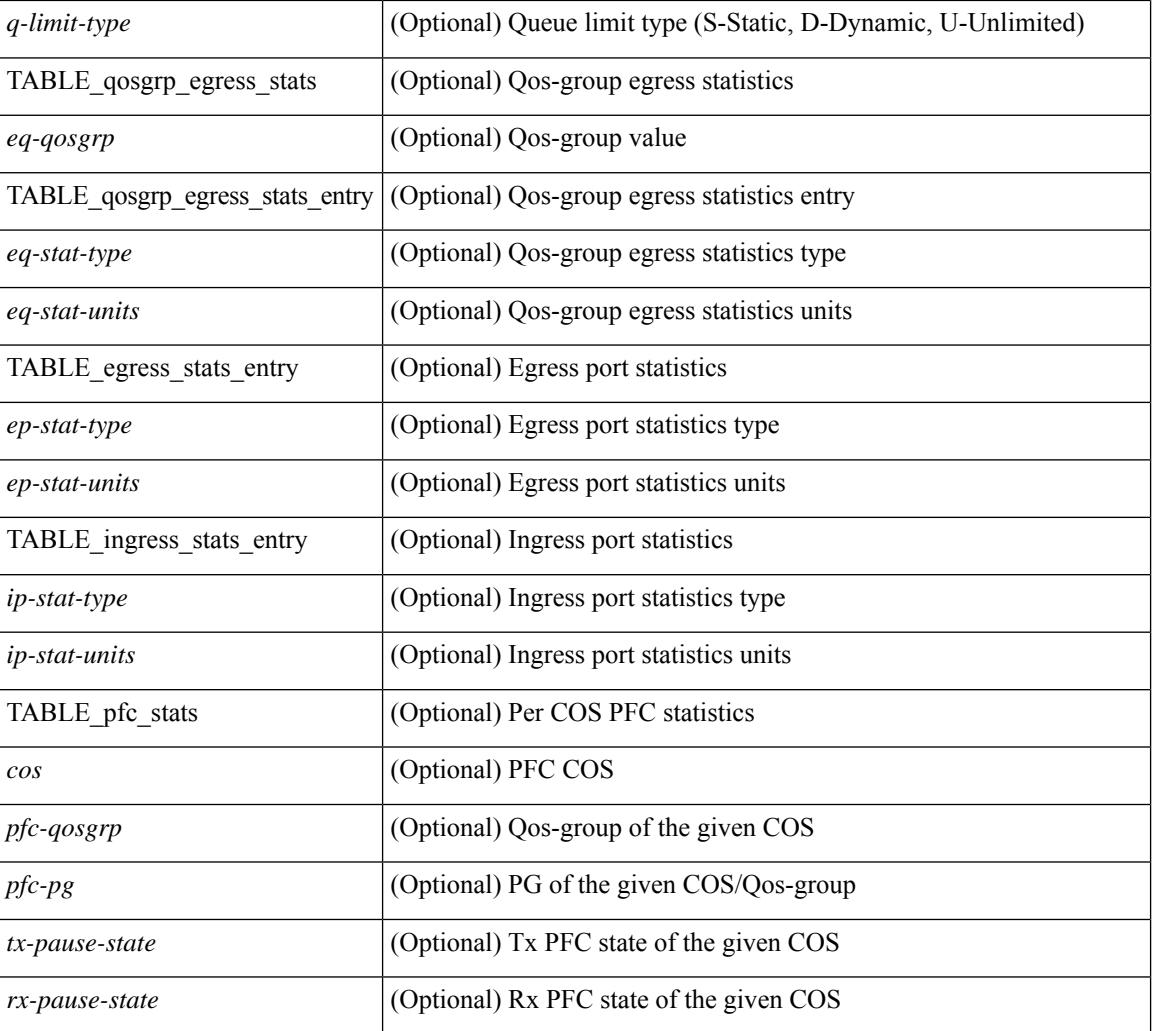

### **Command Mode**

# **show queuing pfc-queue**

show queuing pfc-queue [ interface  $\leq$  if  $\leq$  ] [ module  $\leq$  module  $\geq$  [ detail ] [ \_\_readonly\_  $\leq$  glb-wd-status> <glb-wd-force-status> <glb-wd-timer> <glb-wd-timer-thresh> <glb-auto-restore> <glb-fixed-restore> <glb-int-intf-multi> [ TABLE\_queuing\_interface <if\_name\_str> <wd-status> [ <disable-action> ] [ <intf-multi> ] [ <vl-bmp> ] [ <qosgrp\_7\_state> ] [ <qosgrp\_6\_state> ] [ <qosgrp\_5\_state> ] [ <qosgrp\_4\_state> ] [  $\leq$ qosgrp 3 state $>$   $|$   $|$   $\leq$  qosgrp 2 state $>$   $|$   $|$   $\leq$  qosgrp 1 state $>$   $|$   $|$   $\leq$   $|$   $\leq$   $|$   $\leq$   $\leq$   $\leq$   $\leq$   $\leq$   $\leq$   $\leq$   $\leq$   $\leq$   $\leq$   $\leq$   $\leq$   $\leq$   $\leq$   $\leq$   $\leq$   $\leq$   $\leq$ <eq-qosgrp> <eq-qosgrp-state> <pfc-configured> <pfc-cos> TABLE\_qosgrp\_stats\_entry <q-stat-type> [ <q-shutdown> ] [ <q-restored> ] [ <q-pkt-drained> ] [ <q-pkt-dropped> ] [ <q-pkt-drained-n-dropped> ] [ <q-aggr-pkt-dropped> ] [ <q-ing-pkt-dropped> ] [ <q-ing-aggr-pkt-dropped> ] ] ] ]

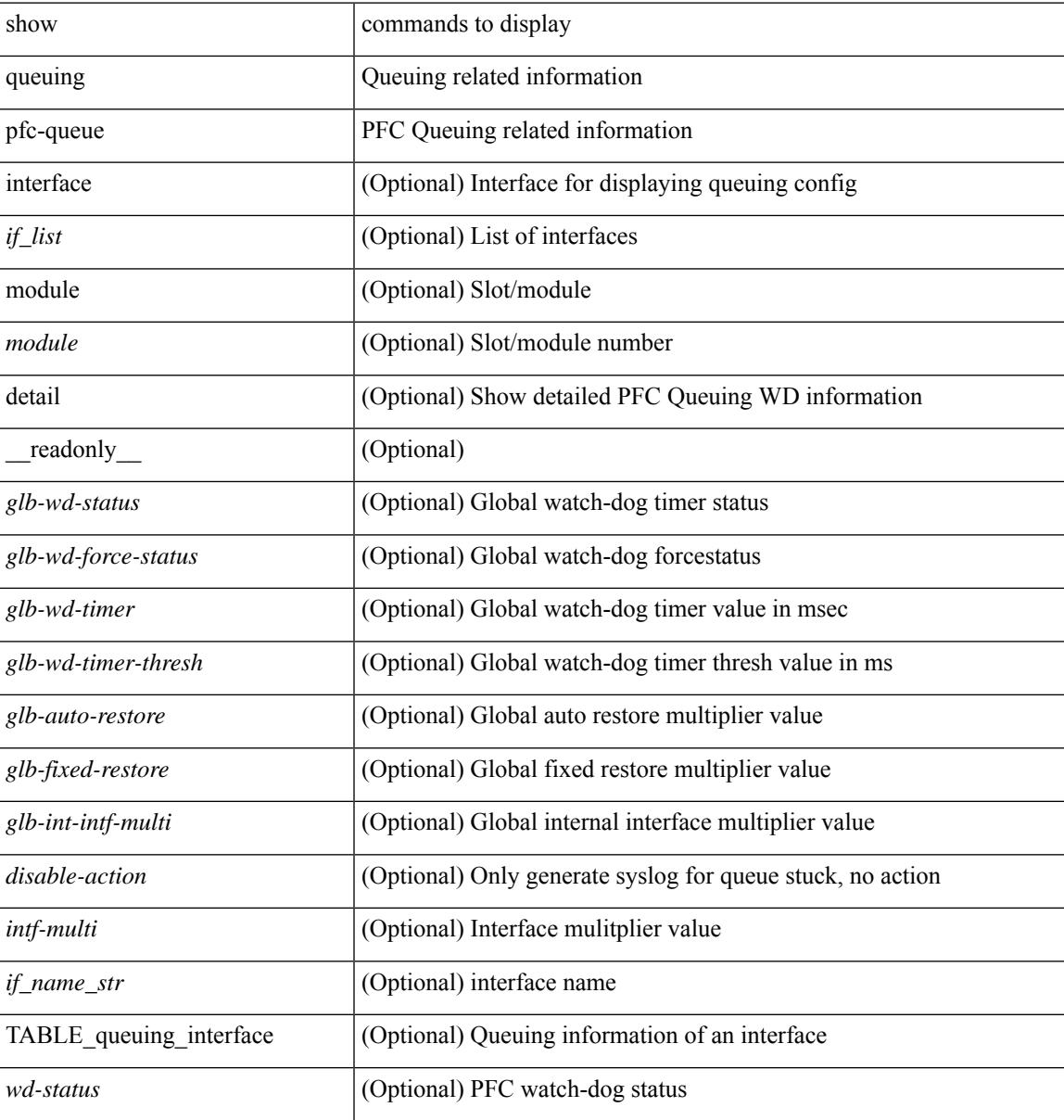

I

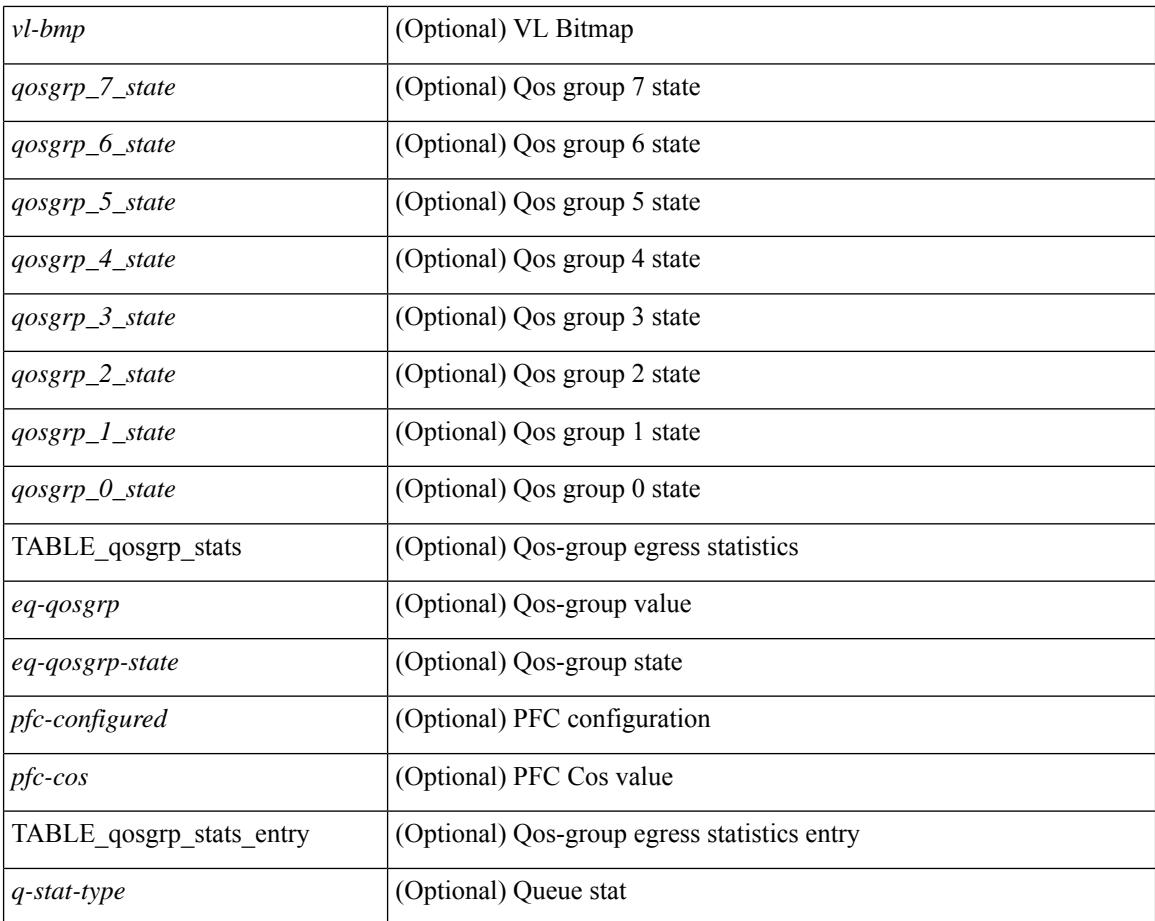

#### **Command Mode**

# **show queuing pfc-queue snmp ifIndex**

show queuing pfc-queue snmp ifIndex <ifidx> [ \_readonly \_TABLE-cpfcWatchdogIfQueueInfoTable <ifidx\_out> <queueno\_out> <q-state> <q-shutdown> <q-restored> <q-pkt-dropped> <q-aggr-pkt-dropped> <q-ing-pkt-dropped> <q-ing-aggr-pkt-dropped> ]

#### **Syntax Description**

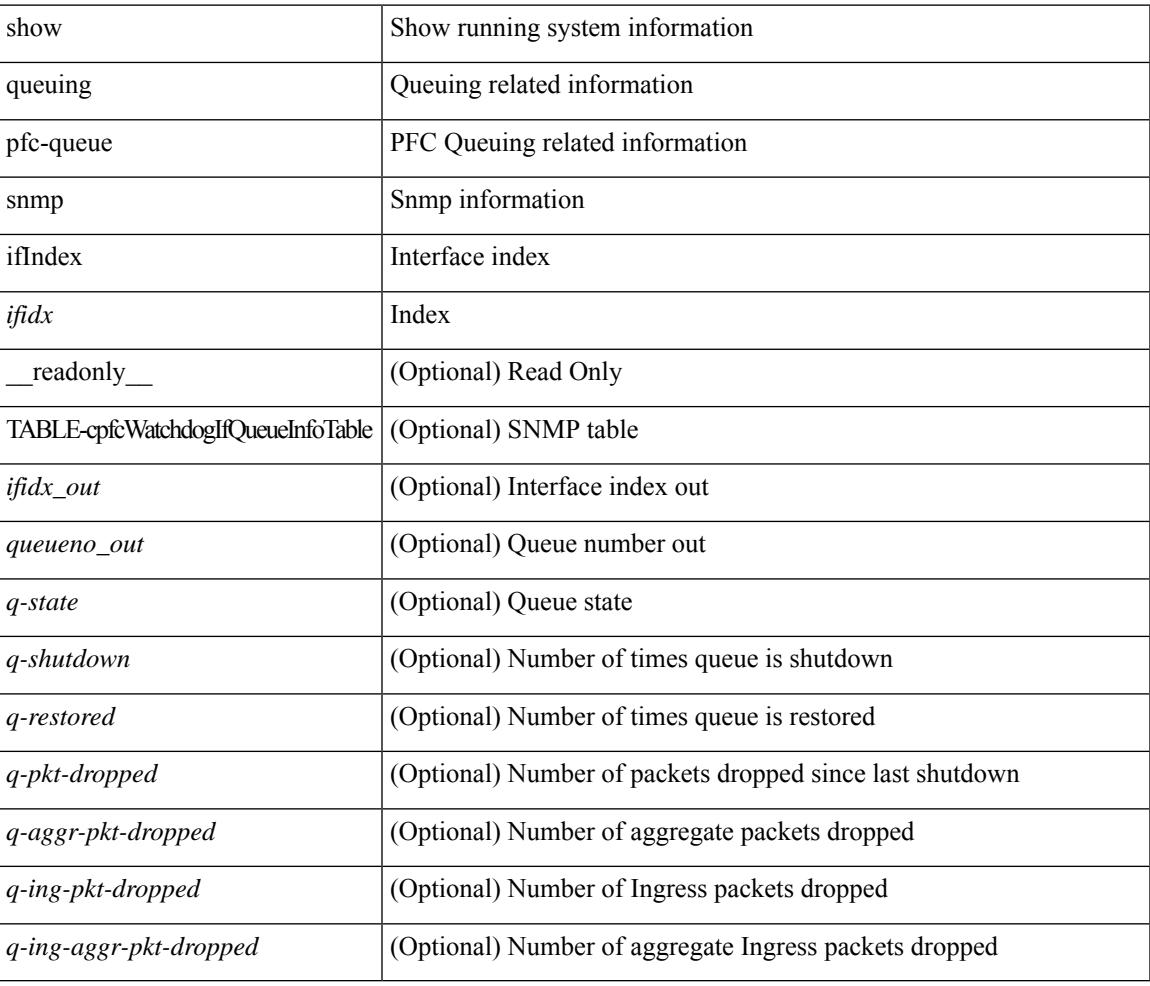

#### **Command Mode**

 $\mathbf I$ 

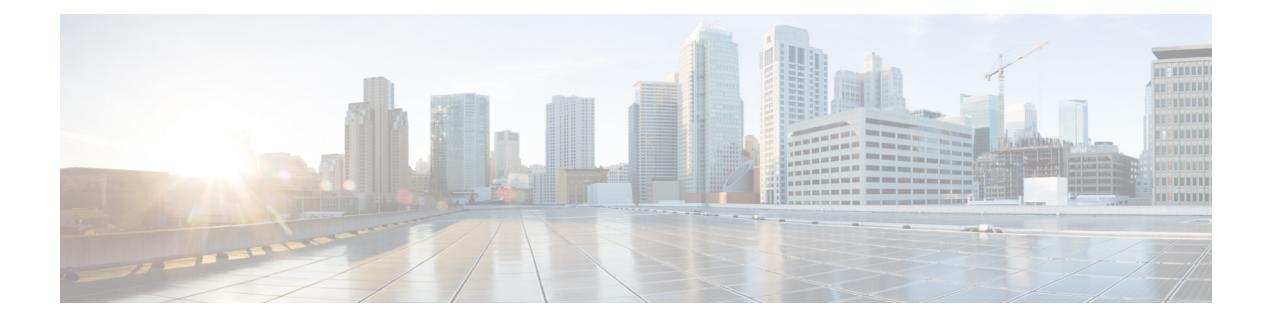

# **R Show Commands**

- show [radius-cfs,](#page-2030-0) on page 1967
- show [radius-server,](#page-2031-0) on page 1968
- show [radius-server,](#page-2033-0) on page 1970
- show radius-server [directed-request,](#page-2034-0) on page 1971
- show [radius-server](#page-2035-0) groups, on page 1972
- show [radius-server](#page-2036-0) sorted, on page 1973
- show [radius-server](#page-2037-0) statistics, on page 1974
- show radius [status,](#page-2039-0) on page 1976
- show [redundancy](#page-2040-0) status, on page 1977
- show [regexp,](#page-2042-0) on page 1979
- show [reload,](#page-2043-0) on page 1980
- show [resource,](#page-2044-0) on page 1981
- show [rmon,](#page-2045-0) on page 1982
- [show](#page-2047-0) role, on page 1984
- show role [feature-group,](#page-2049-0) on page 1986
- show role [feature,](#page-2050-0) on page 1987
- show [rollback](#page-2051-0) log exec, on page 1988
- show [rollback](#page-2052-0) status, on page 1989
- show [route-map,](#page-2053-0) on page 1990
- show route-map [pbr-statistics,](#page-2054-0) on page 1991
- show [router-guard,](#page-2055-0) on page 1992
- show [routing-context,](#page-2056-0) on page 1993
- show [routing,](#page-2057-0) on page 1994
- show [routing](#page-2061-0) clients, on page 1998
- show [routing](#page-2063-0) hash, on page 2000
- show routing [hidden-nh,](#page-2066-0) on page 2003
- show [routing](#page-2067-0) ipv6, on page 2004
- show [routing](#page-2070-0) ipv6 clients, on page 2007
- show [routing](#page-2074-0) ipv6 hash, on page 2011
- show routing ipv6 [hidden-nh,](#page-2076-0) on page 2013
- show routing ipv6 memory [estimate,](#page-2077-0) on page 2014
- show routing ipv6 memory [statistics,](#page-2079-0) on page 2016
- show routing ipv6 [multicast,](#page-2081-0) on page 2018
- show routing ipv6 [multicast](#page-2084-0) clients, on page 2021
- show routing ipv6 [multicast](#page-2087-0) memory estimate, on page 2024
- show [routing](#page-2089-0) ipv6 nhlfe, on page 2026
- show routing ipv6 [recursive-next-hop,](#page-2091-0) on page 2028
- show routing memory [estimate,](#page-2092-0) on page 2029
- show routing memory [statistics,](#page-2094-0) on page 2031
- show routing [multicast](#page-2096-0) clients, on page 2033
- show routing [multicast](#page-2100-0) lisp encap, on page 2037
- show routing multicast mdt [encapsulation,](#page-2101-0) on page 2038
- show routing [multicast](#page-2102-0) memory estimate, on page 2039
- show routing [multicast](#page-2104-0) sr, on page 2041
- show [routing](#page-2106-0) nhlfe, on page 2043
- show routing [recursive-next-hop,](#page-2108-0) on page 2045
- show routing [vxlan-hash](#page-2110-0) peer-ip, on page 2047
- show routing [vxlan-hash](#page-2111-0) peer-ipv6, on page 2048
- show [running-config,](#page-2112-0) on page 2049
- show [running-config](#page-2113-0) aaa, on page 2050
- show [running-config](#page-2114-0) acllog, on page 2051
- show [running-config](#page-2115-0) aclmgr, on page 2052
- show [running-config](#page-2116-0) adjmgr, on page 2053
- show [running-config](#page-2117-0) all, on page 2054
- show [running-config](#page-2118-0) arp, on page 2055
- show [running-config](#page-2119-0) assoc, on page 2056
- show [running-config](#page-2120-0) backup, on page 2057
- show [running-config](#page-2121-0) bfd, on page 2058
- show [running-config](#page-2122-0) bgp, on page 2059
- show [running-config](#page-2123-0) bloggerd, on page 2060
- show [running-config](#page-2124-0) callhome, on page 2061
- show [running-config](#page-2125-0) catena, on page 2062
- show [running-config](#page-2126-0) cdp, on page 2063
- show [running-config](#page-2127-0) cert-enroll, on page 2064
- show [running-config](#page-2128-0) cfs, on page 2065
- show running-config [clock\\_manager,](#page-2129-0) on page 2066
- show [running-config](#page-2130-0) config-profile, on page 2067
- show running-config [config-template,](#page-2131-0) on page 2068
- show [running-config](#page-2132-0) controller, on page 2069
- show [running-config](#page-2133-0) copp, on page 2070
- show [running-config](#page-2134-0) dhcp, on page 2071
- show [running-config](#page-2135-0) diagnostic, on page 2072
- show [running-config](#page-2136-0) diff, on page 2073
- show [running-config](#page-2137-0) dot1x, on page 2074
- show [running-config](#page-2138-0) ecp, on page 2075
- show [running-config](#page-2139-0) eem, on page 2076
- show [running-config](#page-2140-0) eigrp, on page 2077
- show [running-config](#page-2141-0) eltm, on page 2078
- show [running-config](#page-2142-0) evb, on page 2079
- show [running-config](#page-2143-0) exclude, on page 2080
- show running-config [expand-port-profile,](#page-2144-0) on page 2081
- show [running-config](#page-2145-0) fabric forwarding, on page 2082
- show [running-config](#page-2146-0) fabric multicast, on page 2083
- show [running-config](#page-2147-0) fabricpath, on page 2084
- show [running-config](#page-2148-0) fabricpath domain default, on page 2085
- show [running-config](#page-2149-0) fabricpath switch-id, on page 2086
- show [running-config](#page-2150-0) fabricpath topology, on page 2087
- show [running-config](#page-2151-0) fcoe\_mgr, on page 2088
- show running-config [hardware-telemetry,](#page-2152-0) on page 2089
- show [running-config](#page-2153-0) hsrp, on page 2090
- show [running-config](#page-2154-0) icam, on page 2091
- show [running-config](#page-2155-0) igmp, on page 2092
- show [running-config](#page-2156-0) imp, on page 2093
- show [running-config](#page-2157-0) interface, on page 2094
- show [running-config](#page-2158-0) interface, on page 2095
- show [running-config](#page-2159-0) ip, on page 2096
- show [running-config](#page-2160-0) ipqos, on page 2097
- show [running-config](#page-2161-0) isis, on page 2098
- show [running-config](#page-2162-0) l3vm, on page 2099
- show [running-config](#page-2163-0) ldap, on page 2100
- show [running-config](#page-2164-0) license, on page 2101
- show [running-config](#page-2165-0) lisp, on page 2102
- show [running-config](#page-2166-0) lldp, on page 2103
- show [running-config](#page-2167-0) macsec, on page 2104
- show [running-config](#page-2168-0) mmode, on page 2105
- show [running-config](#page-2169-0) monitor, on page 2106
- show [running-config](#page-2170-0) mpls static, on page 2107
- show [running-config](#page-2171-0) mpls traffic-eng, on page 2108
- show [running-config](#page-2172-0) msdp, on page 2109
- show [running-config](#page-2173-0) nat, on page 2110
- show [running-config](#page-2174-0) nbm, on page 2111
- show [running-config](#page-2175-0) ngoam, on page 2112
- show [running-config](#page-2176-0) ntp, on page 2113
- show [running-config](#page-2177-0) nv overlay, on page 2114
- show [running-config](#page-2178-0) nxsdk, on page 2115
- show [running-config](#page-2179-0) openflow, on page 2116
- show [running-config](#page-2180-0) ospf, on page 2117
- show [running-config](#page-2181-0) ospfv3, on page 2118
- show [running-config](#page-2182-0) otv-isis, on page 2119
- show [running-config](#page-2183-0) oty, on page 2120
- show [running-config](#page-2184-0) param-list, on page 2121
- show [running-config](#page-2185-0) pim, on page 2122
- show [running-config](#page-2186-0) pim6, on page 2123
- show [running-config](#page-2187-0) plb-services, on page 2124
- show [running-config](#page-2188-0) poe, on page 2125
- show [running-config](#page-2189-0) port-profile, on page 2126
- show [running-config](#page-2190-0) port-security, on page 2127
- show [running-config](#page-2191-0) ptp, on page 2128
- show [running-config](#page-2192-0) radius, on page 2129
- show [running-config](#page-2193-0) rip, on page 2130
- show [running-config](#page-2194-0) routing ip multicast, on page 2131
- show [running-config](#page-2195-0) routing ipv6 multicast, on page 2132
- show [running-config](#page-2196-0) rpm, on page 2133
- show [running-config](#page-2197-0) rsvp, on page 2134
- show [running-config](#page-2198-0) scheduler, on page 2135
- show [running-config](#page-2199-0) section, on page 2136
- show [running-config](#page-2200-0) security, on page 2137
- show running-config [segment-routing,](#page-2201-0) on page 2138
- show [running-config](#page-2202-0) services, on page 2139
- show [running-config](#page-2203-0) services, on page 2140
- show [running-config](#page-2204-0) sflow, on page 2141
- show [running-config](#page-2205-0) sla responder, on page 2142
- show [running-config](#page-2206-0) sla sender, on page 2143
- show [running-config](#page-2207-0) sla twamp-server, on page 2144
- show [running-config](#page-2208-0) smart-channel, on page 2145
- show [running-config](#page-2209-0) snmp, on page 2146
- show [running-config](#page-2210-0) spanning-tree, on page 2147
- show [running-config](#page-2211-0) srte, on page 2148
- show [running-config](#page-2212-0) switch, on page 2149
- show [running-config](#page-2213-0) tacacs, on page 2150
- show [running-config](#page-2214-0) telemetry, on page 2151
- show [running-config](#page-2215-0) track, on page 2152
- show [running-config](#page-2216-0) udld, on page 2153
- show [running-config](#page-2217-0) vdc-all, on page 2154
- show [running-config](#page-2218-0) vdc, on page 2155
- show running-config [virtual-service,](#page-2219-0) on page 2156
- show [running-config](#page-2220-0) vlan, on page 2157
- show [running-config](#page-2221-0) vlan, on page 2158
- show [running-config](#page-2222-0) vlan, on page 2159
- show [running-config](#page-2223-0) vmtracker, on page 2160
- show [running-config](#page-2224-0) vpc, on page 2161
- show [running-config](#page-2225-0) vrf, on page 2162
- show [running-config](#page-2226-0) vrf default, on page 2163
- show [running-config](#page-2227-0) vrrp, on page 2164
- show [running-config](#page-2228-0) vrrpv3, on page 2165
- show [running-config](#page-2229-0) vshd, on page 2166
- show [running-config](#page-2230-0) vtp, on page 2167
- show [running-config](#page-2231-0) wwnm, on page 2168

 $\overline{\phantom{a}}$ 

# <span id="page-2030-0"></span>**show radius-cfs**

show radius-cfs [ \_\_readonly \_\_ [ <distr\_status> ] [ <session\_status> ] [ <session\_db> ] [ <merge\_status> ] ]

### **Syntax Description**

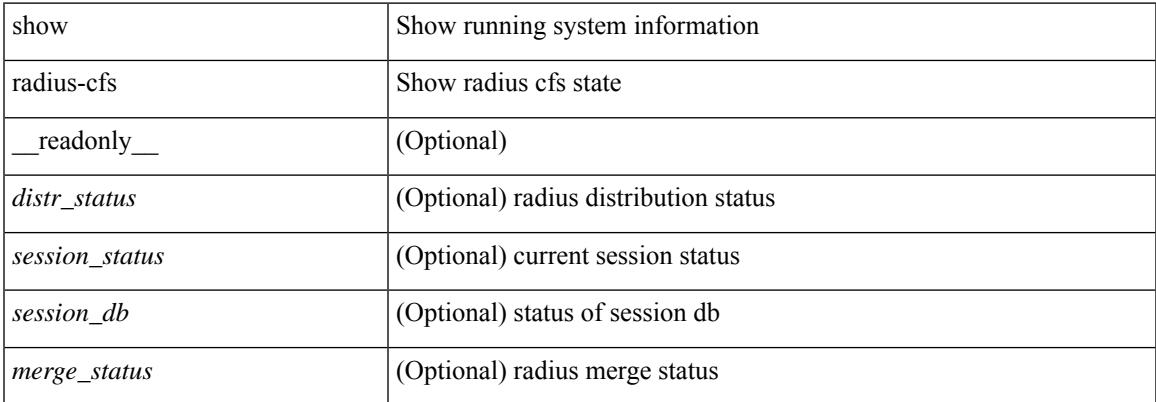

#### **Command Mode**

## <span id="page-2031-0"></span>**show radius-server**

show radius-server [ \_readonly \_ [ <global\_secretKey> ] { <global\_timeout> <retransmissionCount> <global\_deadtime> } [ <global\_source\_intf> ] [ <global\_idle\_time> ] { [ <global\_testUsername> ] [  $\{$  <global\_testPassword> ] }  $\{$  <server\_count>  $\}$  [ TABLE\_server <server\_ip> [ <auth\_port> ] [ <acct\_port> ] [<secretKey> ] [<timeout> ] [<retries> ] ] [ { <host0> <auth\_port> <acct\_port> <shared\_key> <idle\_time><test\_username> <test\_password> } + ] ]

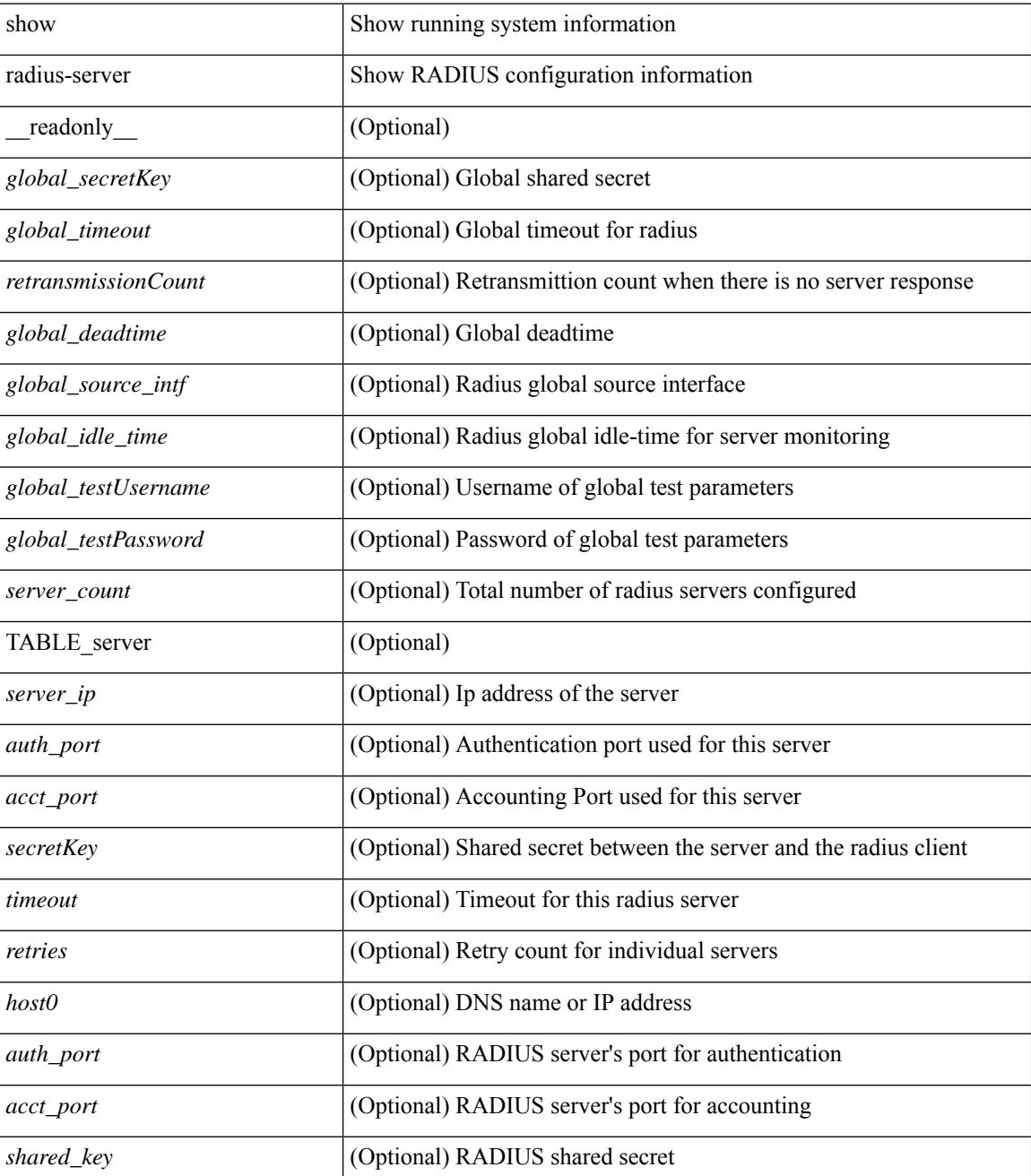

 $\mathbf{l}$ 

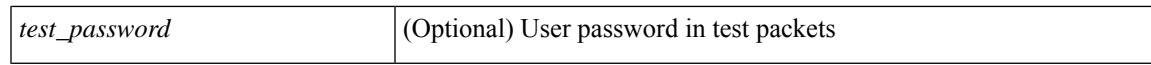

#### **Command Mode**

# <span id="page-2033-0"></span>**show radius-server**

show radius-server { <host> } [ \_\_readonly \_\_ { <host1> } [ <authen\_port> ] [ <account\_port> ] [ <share\_key> ] [<timeout> ] [<times> ] [<secure\_radius> ] [<aid> ] <idle\_tim><test\_user\_name><test\_pwd> ]

### **Syntax Description**

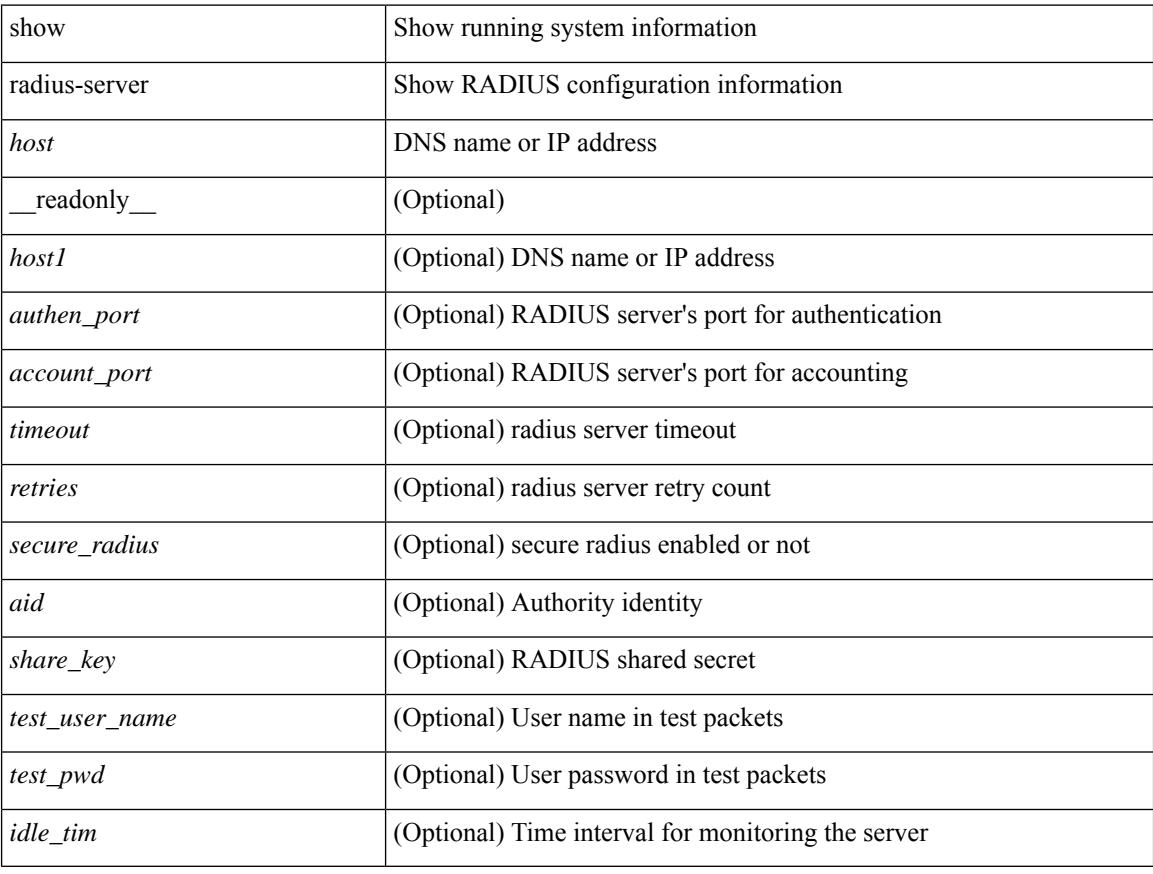

### **Command Mode**

# <span id="page-2034-0"></span>**show radius-server directed-request**

show radius-server directed-request [ \_readonly \_\_ { <radius\_directedRequest\_status> } ]

#### **Syntax Description**

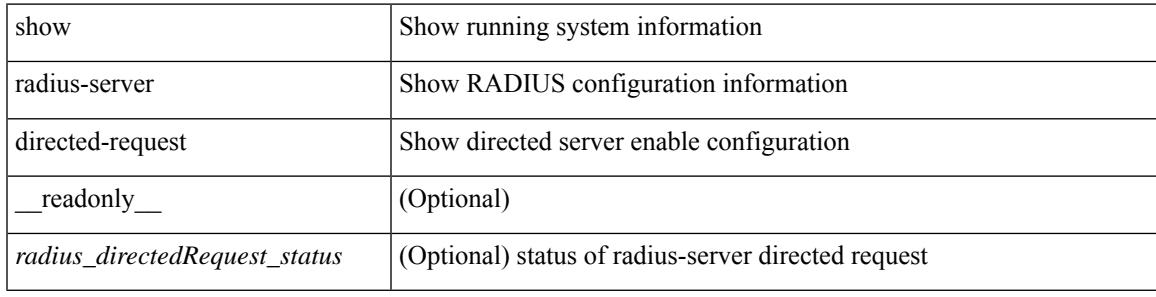

#### **Command Mode**

# <span id="page-2035-0"></span>**show radius-server groups**

show radius-server groups  $[$  <s0>  $]$  [ \_\_readonly\_\_ [ <num\_of\_groups> ] TABLE\_group <group\_name> [ TABLE\_server <server\_ip> [ <auth\_port> ] [ <acct\_port> ] ] [ <dead\_time> ] [ <vrf\_name> ] [ <source\_interface> ] ]

#### **Syntax Description**

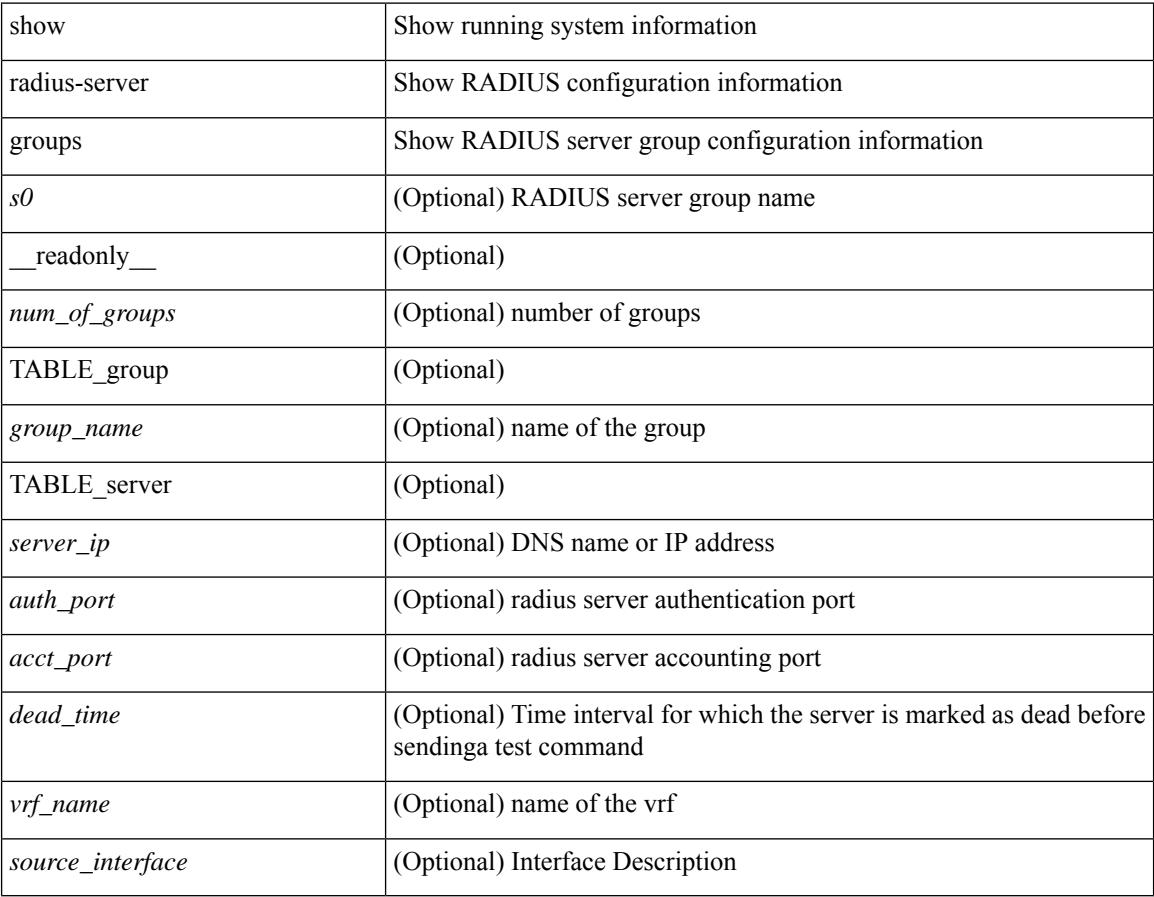

#### **Command Mode**

## <span id="page-2036-0"></span>**show radius-server sorted**

show radius-server sorted [ \_\_readonly \_\_ [ <global\_secretKey> ] { <global\_timeout> <retransmissionCount> <global\_deadtime> } [ <global\_source\_intf> ] [ <global\_idle\_time> ] { [ <global\_testUsername> ] [  $\{$  <global\_testPassword> ]  $\}$  { <server\_count> } [ TABLE\_server <server\_ip> [ <auth\_port> ] [ <acct\_port> ] [ <secretKey> ] [ <timeout> ] [ <retries> ] ] ]

### **Syntax Description**

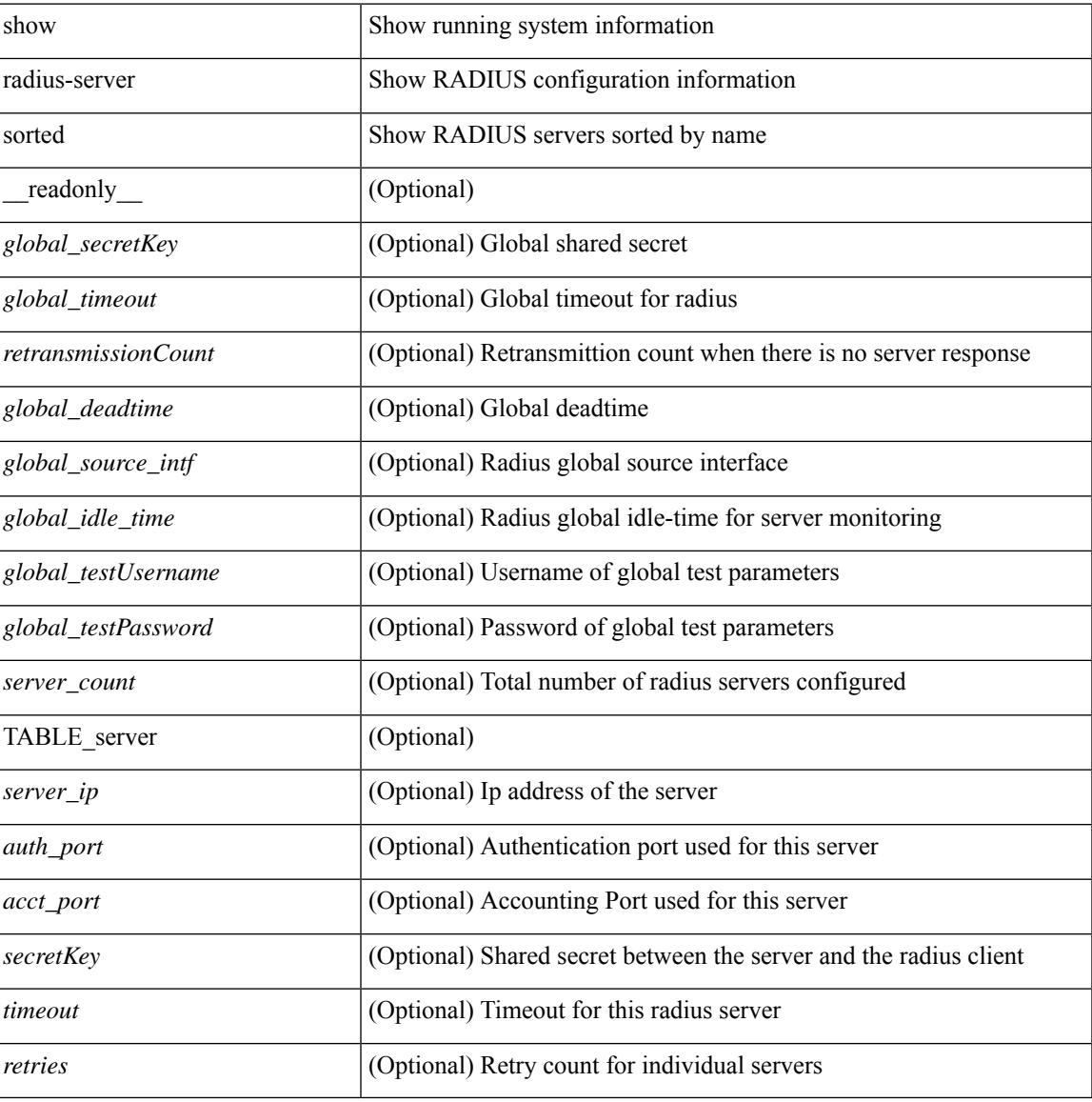

#### **Command Mode**

# <span id="page-2037-0"></span>**show radius-server statistics**

show radius-server statistics <host0> [ \_\_readonly \_\_ { <server\_state> [ <clock\_time> { monitoring\_statistics <time\_in\_pstate> <ndead> <tt\_in\_dstate> } ] } { { auth\_statistics <auth\_failed\_transactions> <auth\_succ\_transactions> <auth\_req\_sent> <auth\_req\_timedout> <auth\_resp\_no\_match> <auth\_resp\_not\_processed> <auth\_resp\_error> } { acct\_statistics <acct\_failed\_transactions> <acct\_succ\_transactions> <acct\_req\_sent> <acct\_req\_timedout> <acct\_resp\_no\_match>  $\langle \text{accct resp not processed} \rangle \langle \text{accct resp error} \rangle \}$  ]

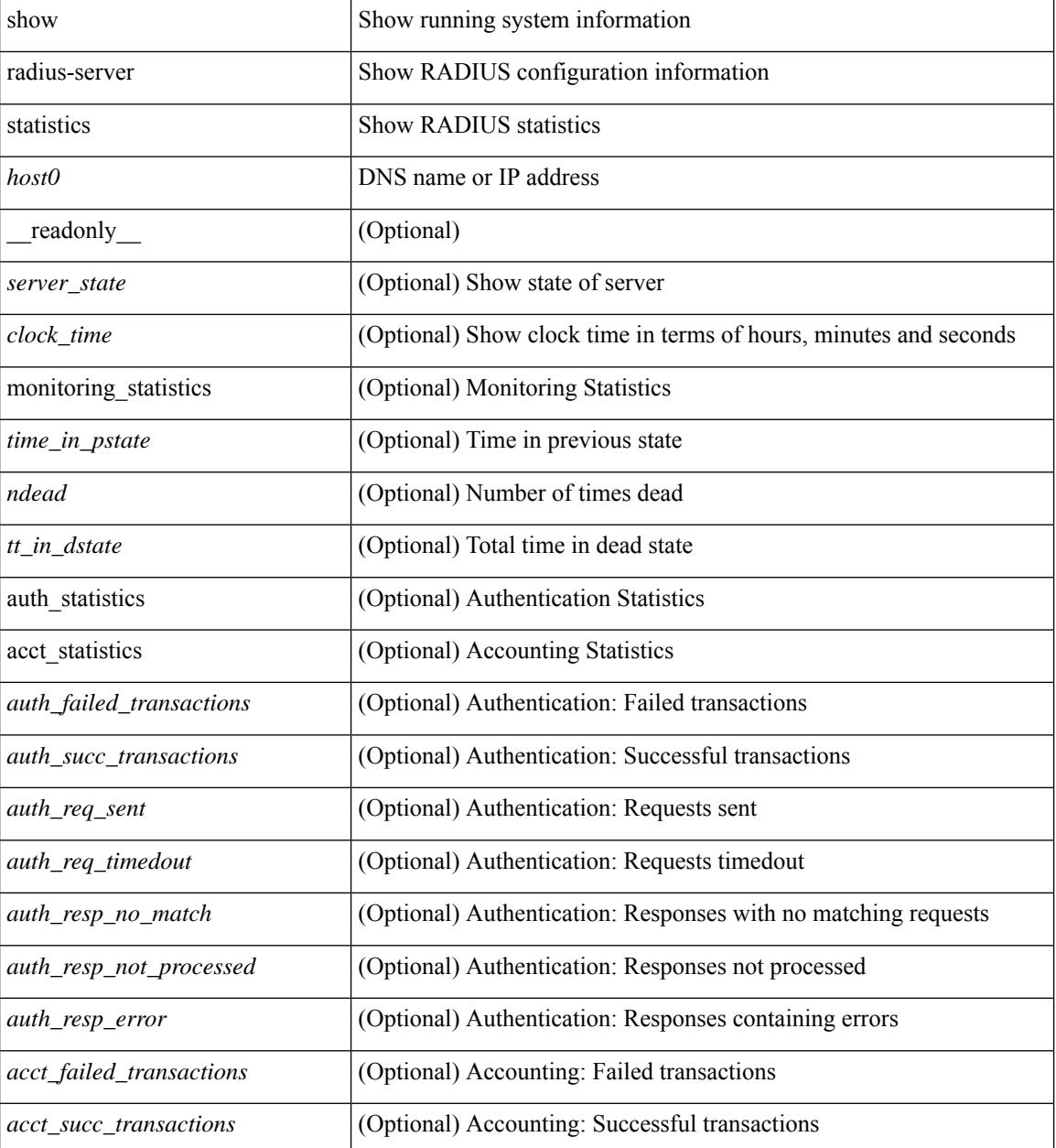

I

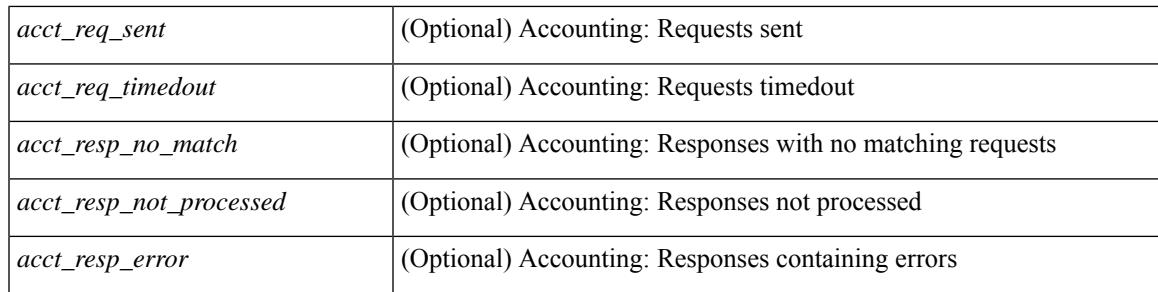

### **Command Mode**

# <span id="page-2039-0"></span>**show radius status**

show radius status [ \_\_readonly \_\_ [ <distr\_status> ] [ <session\_status> ] [ <session\_owner> ] [ <session\_db> ] [<last\_operation> ] [<last\_operation\_status> ] [<fail\_code> ] ]

### **Syntax Description**

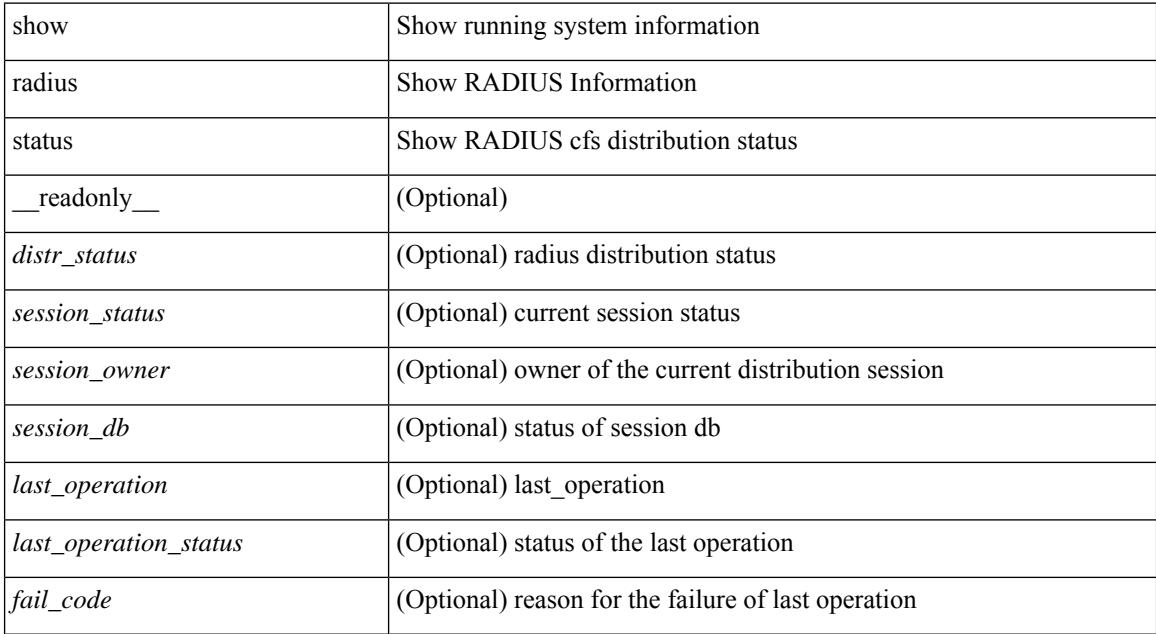

#### **Command Mode**

# <span id="page-2040-0"></span>**show redundancy status**

show redundancy status  $\lceil \cdot \rceil$  readonly  $\leq$  <rmode admin $\geq$  <this sup $\geq$  <this sup rd st $\geq$ <this\_sup\_sup\_st> <this\_sup\_int\_st> <oth\_sup> <oth\_sup\_rd\_st> <oth\_sup\_sup\_st> <oth\_sup\_int\_st> <sys\_strt\_time> <sys\_uptm\_days> <sys\_uptm\_hrs> <sys\_uptm\_mins> <sys\_uptm\_secs> <kern\_uptm\_days> <kern\_uptm\_hrs> <kern\_uptm\_mins> <kern\_uptm\_secs> <asup\_uptm\_days> <asup\_uptm\_hrs> <asup\_uptm\_mins> <asup\_uptm\_secs> ]

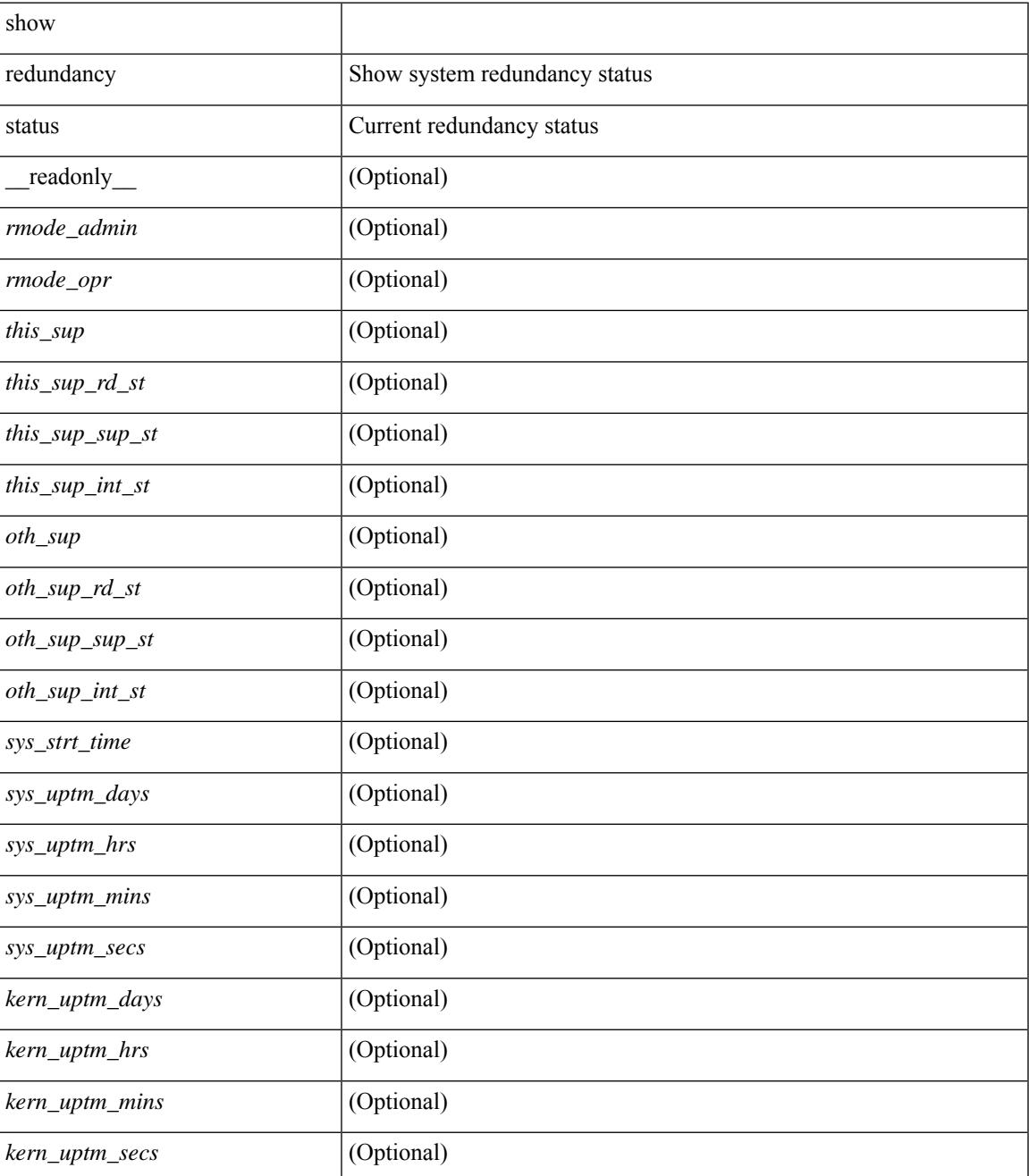

I

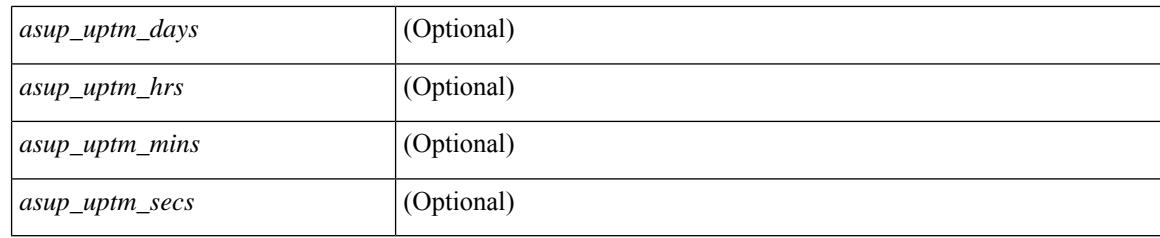

### **Command Mode**

## <span id="page-2042-0"></span>**show regexp**

show  $\{$  ip mbgp  $\lceil$  vrf $\{$  <vrf-name>  $\vert$  <vrf-known-name>  $\vert$  ALL\_VRFS\_012345678901234  $\}$   $\vert$   $\vert$  ip bgp  $\lceil$  vrf { <vrf-name> | <vrf-known-name> | ALL\_VRFS\_012345678901234 } ] all | ip bgp [ vrf { <vrf-name> | <vrf-known-name> | ALL\_VRFS\_012345678901234 } ] [ ipv4 { unicast | multicast } ] } regexp <regexp-str> [ vrf { <vrf-name> | <vrf-known-name> | ALL\_VRFS\_012345678901234 } ]

### **Syntax Description**

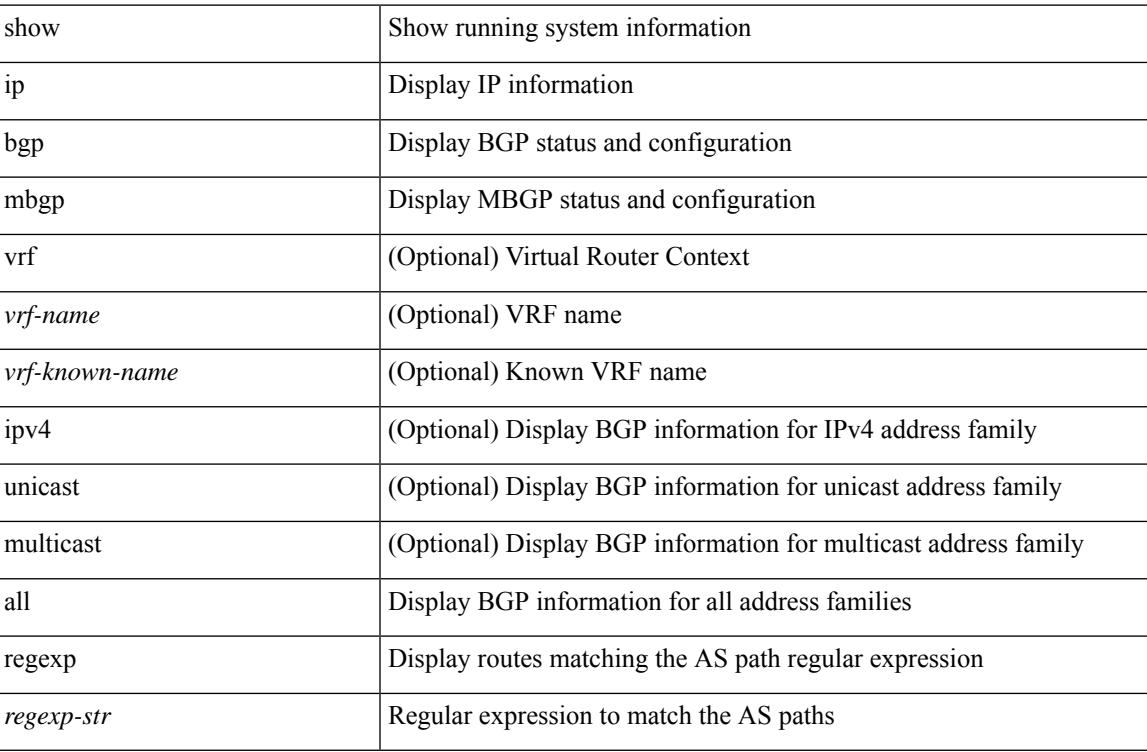

#### **Command Mode**

# <span id="page-2043-0"></span>**show reload**

show reload [ \_readonly \_<reload-schedule> ]

### **Syntax Description**

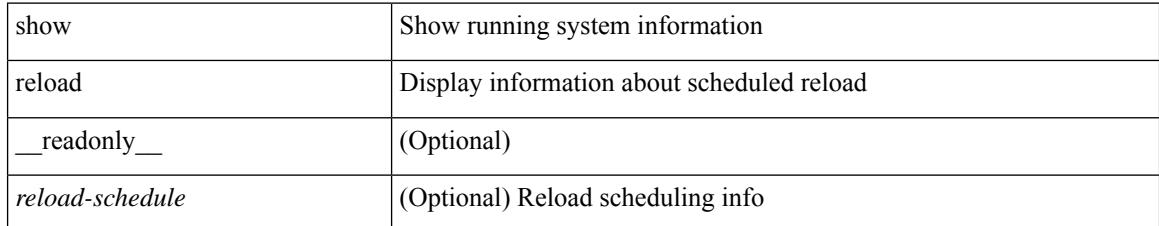

#### **Command Mode**

### <span id="page-2044-0"></span>**show resource**

show resource [ <res-mgr-res-known-name> ] [ hidden-too | with-flags ] [ \_\_readonly\_\_ { TABLE\_vdc\_resource\_local <res\_name> <min> <max> <used> <unused> <free> } ]

### **Syntax Description**

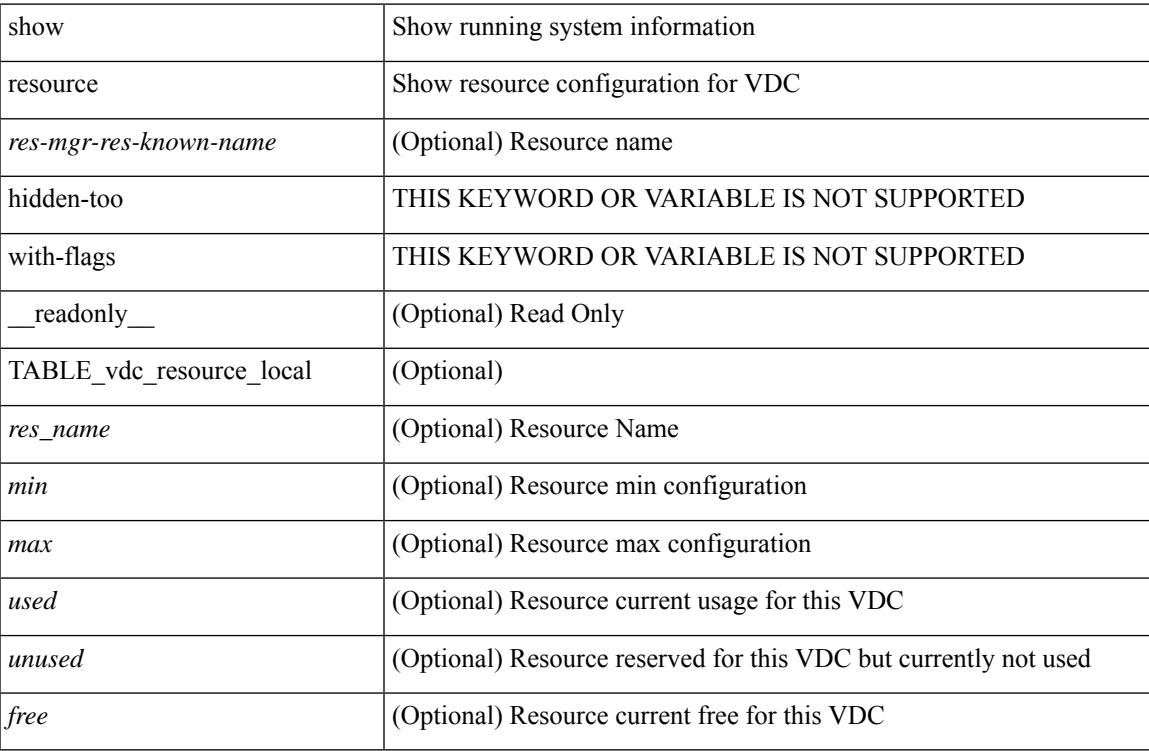

#### **Command Mode**

### <span id="page-2045-0"></span>**show rmon**

show rmon { alarms | events | hcalarms | info | logs } [ \_\_readonly \_\_ [ TABLE\_rmon\_alarm { <alaram-str> <ascii-buf-str> <samp-type-str> <ris-trshod-str> <fall-trshod-str> <start-enable-str> } ] [TABLE\_rmon\_event { <ev-alaram-str> <ev-desc-str> <ev-fir-cause> <last-fired> } ] [ TABLE\_rmon\_hcala { <hc-alaram-str> <hc-ascii-buf-str> <hc-sam-ty-str> <hc-ris-thresh-str> <hc-fal-thresh-str> <start-alrm-str> <fail-attem-str> } ] [ TABLE rmon info  $\{\langle \text{max-32-64-ala-str}\rangle \leq \text{max-conf-32-ala-str}\rangle \leq \text{max-conf-64-ala-str}\}$  ] [ TABLE\_rmon\_log { <event-id-str> <rmon-pch> [ <log-buff-str> ] <log-oid> } ] ]

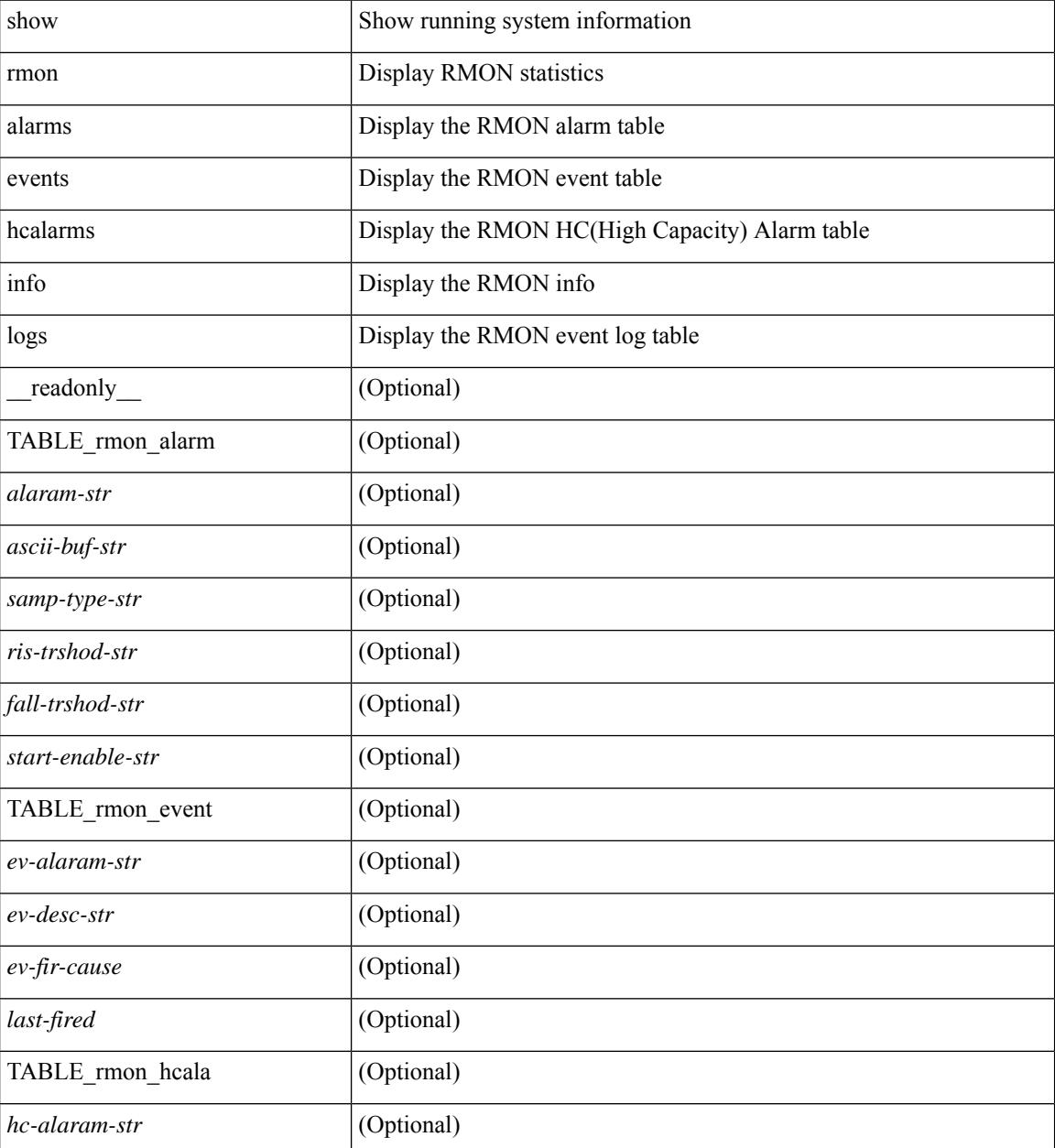

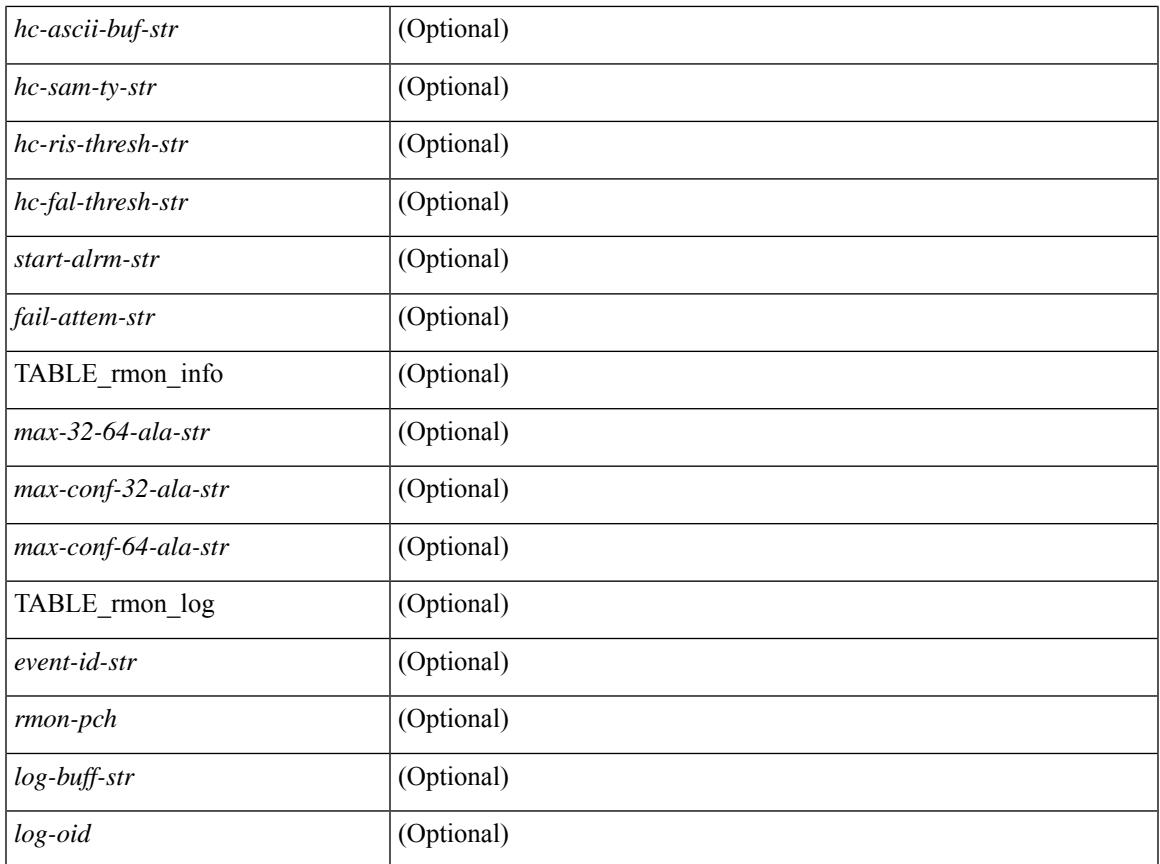

### **Command Mode**

• /exec

 $\mathbf I$ 

# <span id="page-2047-0"></span>**show role**

show role [ name <arg3> ] [ \_\_readonly \_\_ { TABLE\_role <role\_name> <role\_description> [ <attribute\_scope> ] [ <permit\_vsan> ] [ <permit\_vlan> ] [ <permit\_vlan\_id> ] [ <permit\_interface> ] [ <permit\_interface\_slot> ] [ <permit\_vrf> ] [ TABLE\_vrf<permit\_vrf\_name> ] [ { TABLE\_rule <rule\_num> <rule\_action> { <rule\_permission> | <rule\_permission\_mds> } [ <rule\_featuretype> ] [ <rule\_entity> ] } ] } ]

#### **Syntax Description**

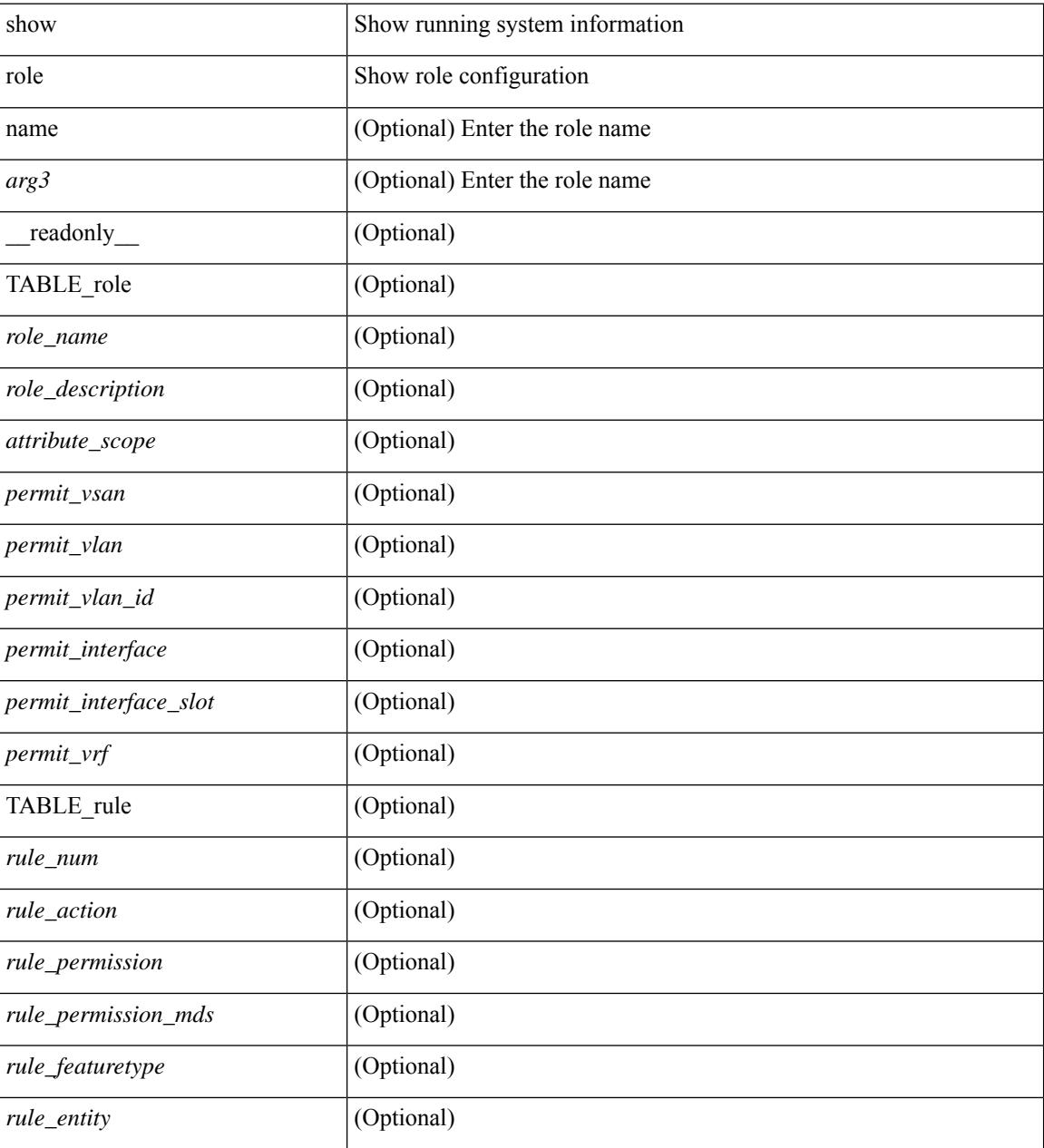

**Command Mode**

 $\mathbf{l}$ 

# <span id="page-2049-0"></span>**show role feature-group**

show role feature-group [ name <arg4> ] [ detail ] [ \_readonly\_ TABLE\_role\_feature\_group <feature\_group\_name> TABLE\_role\_feature <feature\_name> [ TABLE\_role\_feature\_rule <feature\_rule> ] ]

### **Syntax Description**

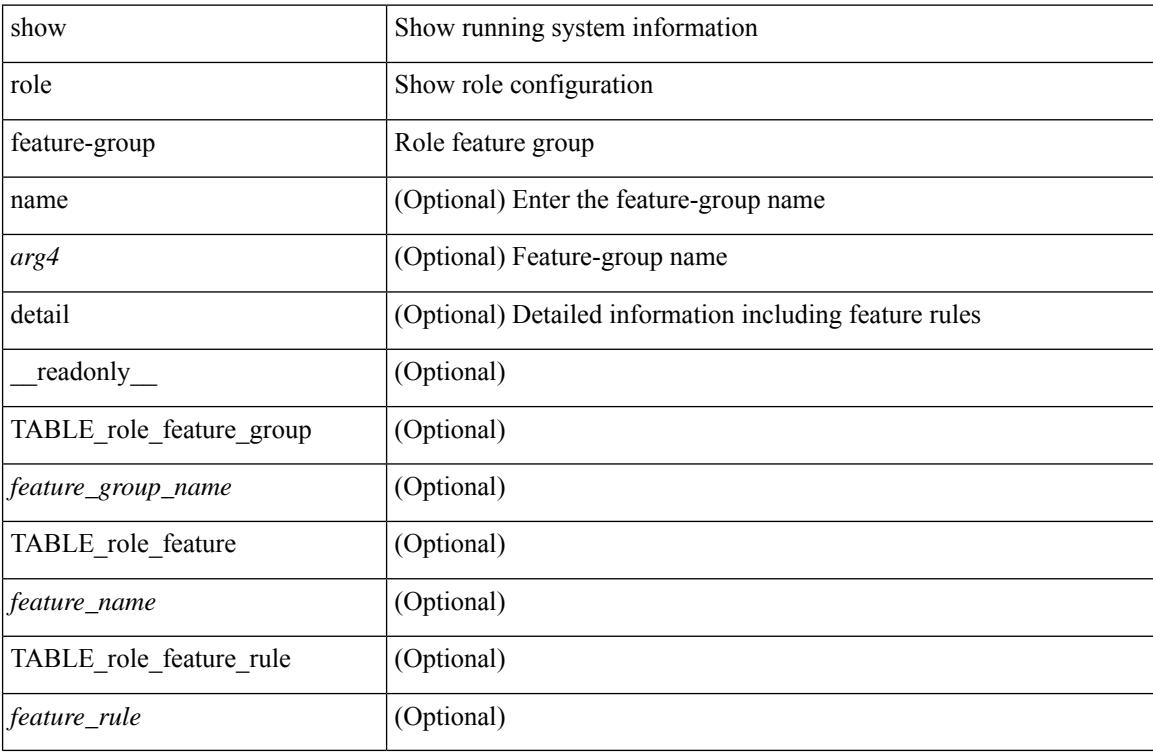

#### **Command Mode**

# <span id="page-2050-0"></span>**show role feature**

show role feature [ name <arg5> | detail ] [ \_readonly \_\_ TABLE\_role\_feature <feature\_name> [ TABLE\_role\_feature\_rule <feature\_rule> ] ]

### **Syntax Description**

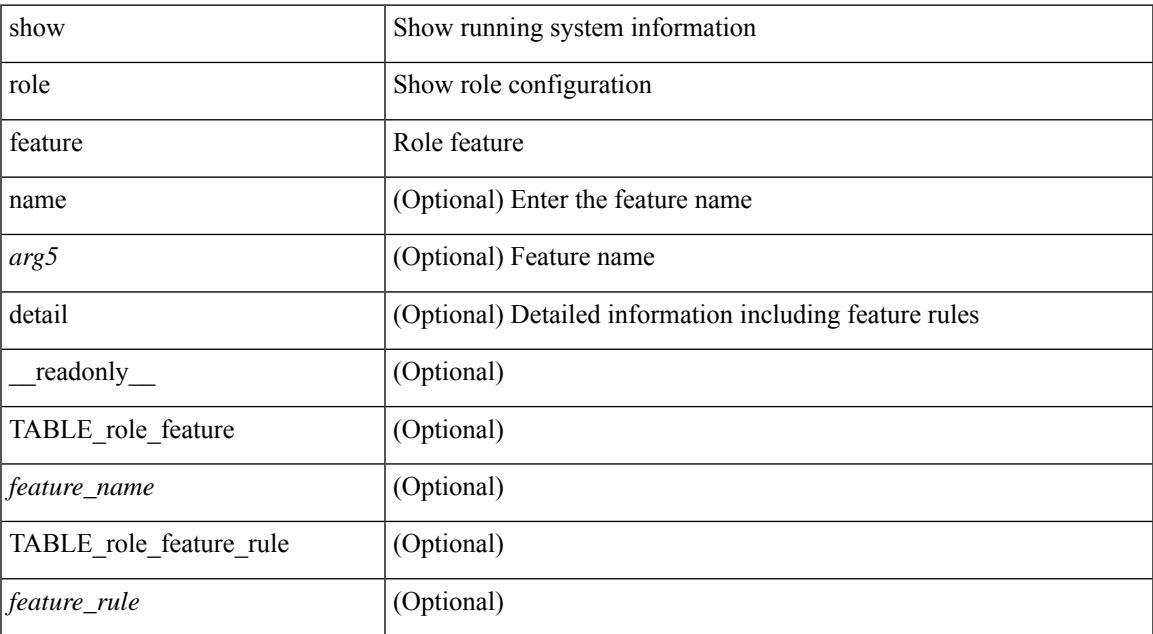

#### **Command Mode**

# <span id="page-2051-0"></span>**show rollback log exec**

show rollback log { exec | verify } [ \_readonly \_ [ <log\_entry> + ] ]

### **Syntax Description**

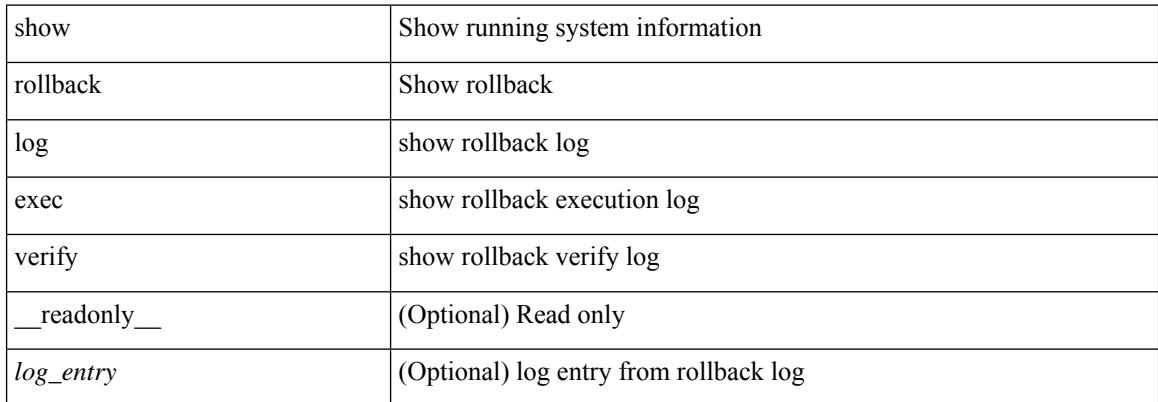

#### **Command Mode**
# **show rollback status**

show rollback status [ \_\_readonly\_\_ <last\_operation> [ <rollback\_type> ] [ <start\_time> ] [ <end\_time> ] [ <operation\_status> ] ]

## **Syntax Description**

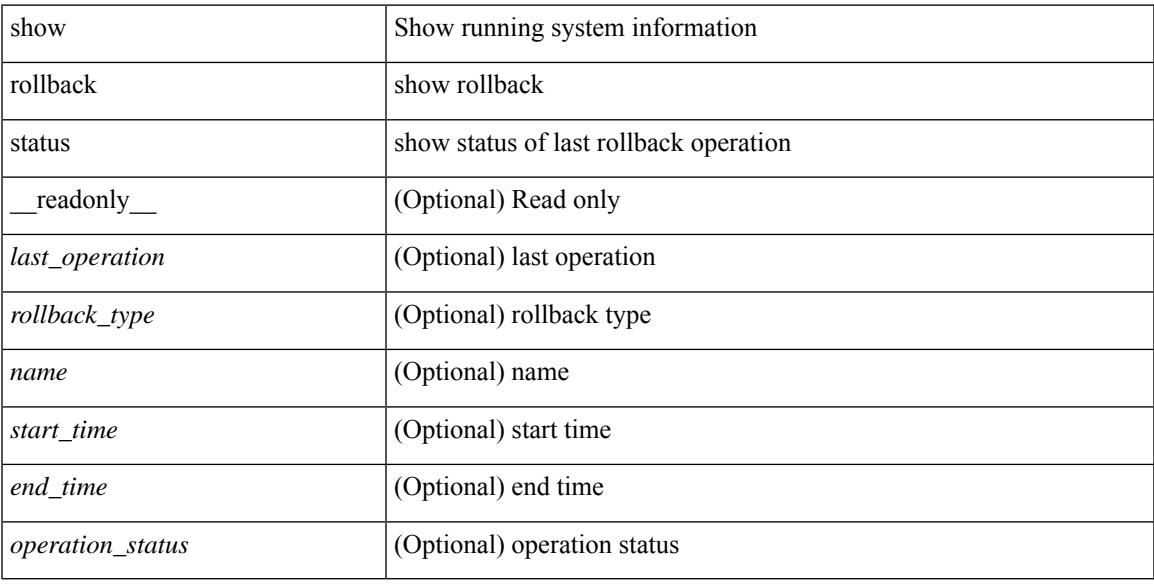

### **Command Mode**

# **show route-map**

show route-map [ <route-map-name> | <route-map-cfg-name> ] [ \_readonly \_TABLE\_rmap <name> <action> <seq> [ <descript> ] [ <continue> ] [ { TABLE\_rmap\_match <match\_type> <match\_stmt> } ] [ { TABLE\_rmap\_set <set\_type> <set\_stmt> } ] ]

#### **Syntax Description**

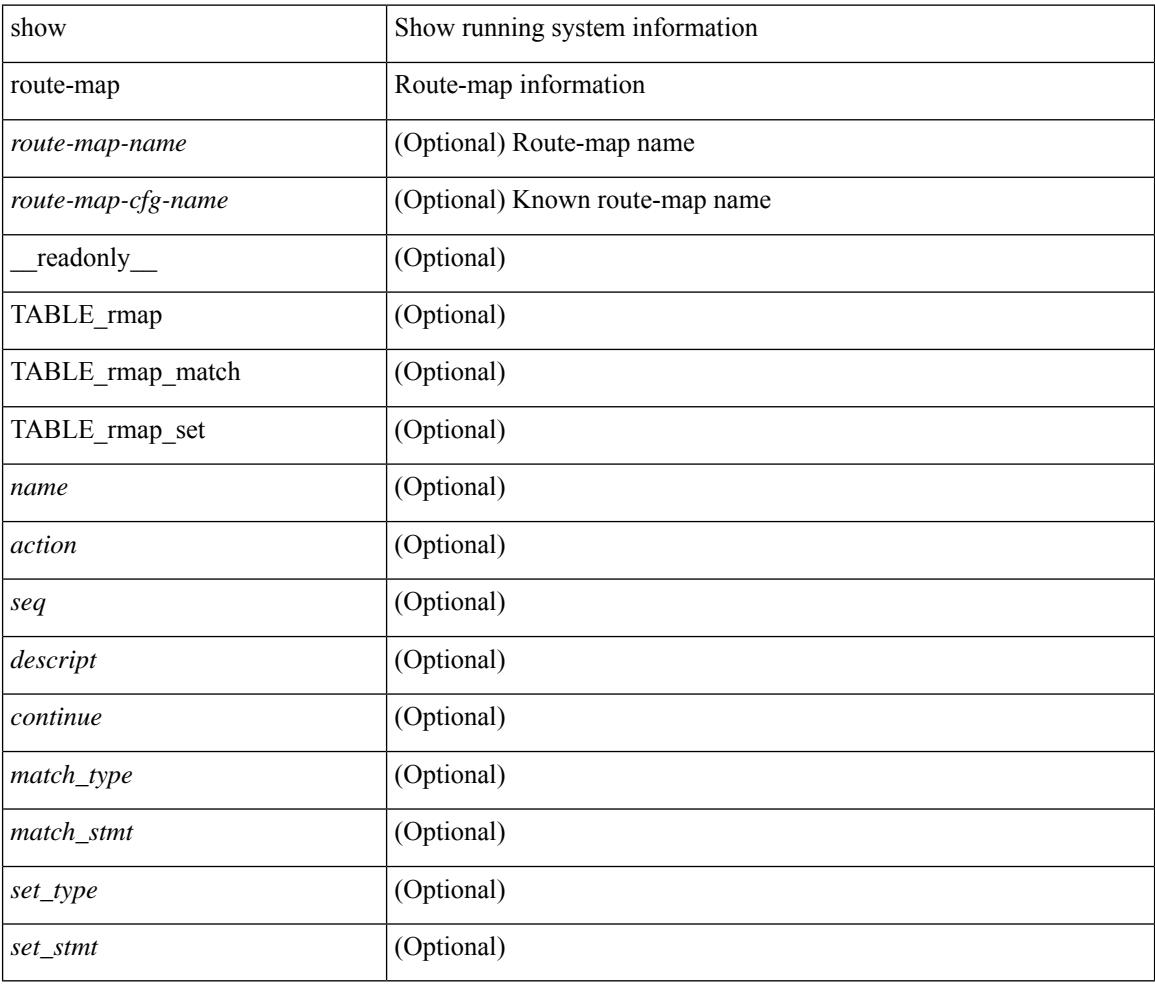

### **Command Mode**

# **show route-map pbr-statistics**

show route-map { <pbr\_rmap\_name> | <pbr\_rmap\_cfg\_name> } pbr-statistics [ \_\_readonly\_\_ TABLE\_rmap { TABLE\_pbr <tag> <action> <seq> <pbr\_pkt\_count> } <dflt\_rtg\_pkt\_count> ]

### **Syntax Description**

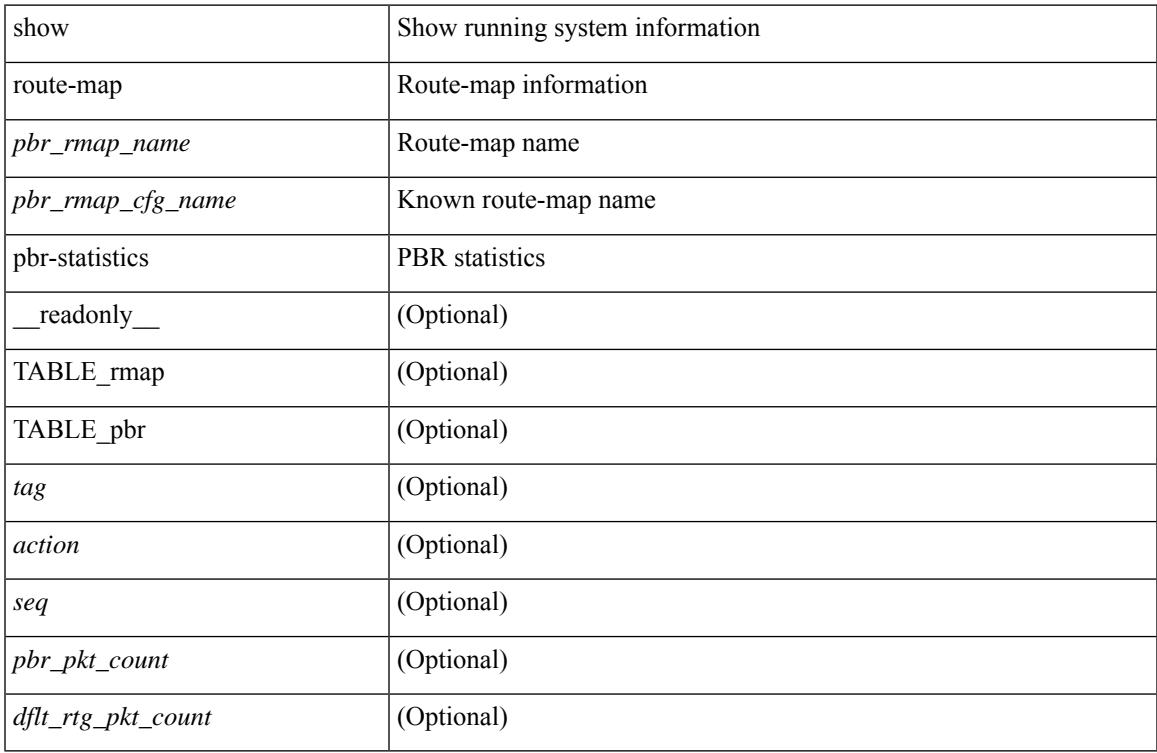

#### **Command Mode**

# **show router-guard**

show router-guard [ vlan <vlan\_id> ] [ \_\_readonly \_\_ [ TABLE\_vlanid { <vlanid> <globally-enabled-switch-port> } [ TABLE\_if [ <disabled-if> ] ] ] ]

## **Syntax Description**

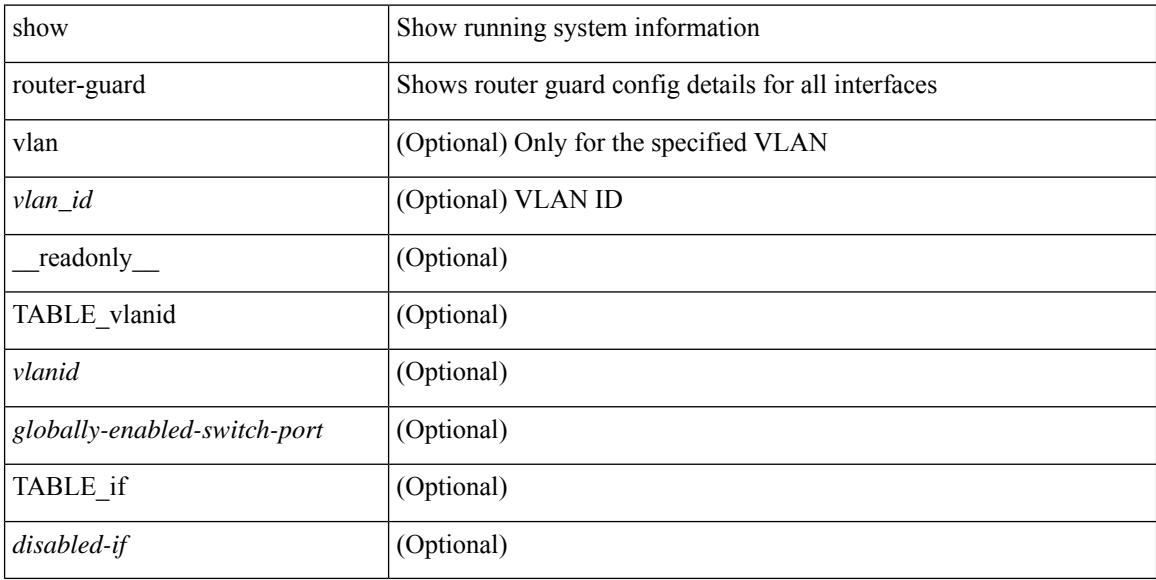

### **Command Mode**

# **show routing-context**

show routing-context [ \_readonly \_<br/> <routing-con<br/>> ]

### **Syntax Description**

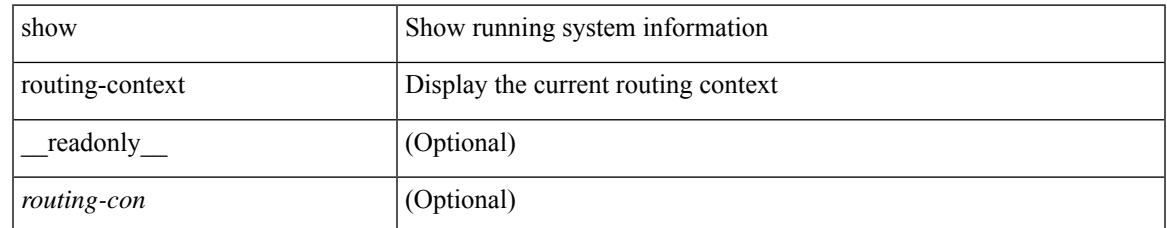

#### **Command Mode**

## **show routing**

show routing  $\lceil$  ip  $\lceil$  ipv4  $\rceil$  [ unicast ] [ topology  $\lt$ topology-name>  $\lceil$  [ 3vm-info  $\lceil$  [  $\lceil$  rpf  $\rceil$  [  $\lt$ ip-addr>  $\lceil$  {  $\langle$ ip-prefix> [ { longer-prefixes | shorter-prefixes } ] } ] [  $\langle$  \eptimatomegraphic longer longer  $\langle$  bind-label  $\langle$  bind-lbl>  $|$ next-hop <next-hop> | next-hop-v6 <next-hop-v6> } | { interface < interface> } | { updated { [ since < stime> ] [ until <utime> ] } } ] + [ summary | detail ] [ vrf { <vrf-name> | <vrf-known-name> | <vrf-all> } ] [ readonly TABLE\_vrf <vrf-name-out> TABLE\_addrf <addrf> [TABLE\_prefix <ipprefix> <ucast-nhops>  $\leq$ mcast-nhops>  $\leq$ attached> TABLE\_path [  $\leq$ ipnexthop> ] [  $\leq$ nexthop-vrf-name> ] [  $\leq$ ifname> ] [  $\leq$ bindlbl> ]  $\leq$  |  $\leq$  |  $\leq$  |  $\leq$  |  $\leq$  |  $\leq$  |  $\leq$  |  $\leq$  |  $\leq$  |  $\leq$  |  $\leq$  |  $\leq$  |  $\leq$  |  $\leq$  |  $\leq$  |  $\leq$  |  $\leq$  |  $\leq$  |  $\leq$  |  $\leq$  |  $\leq$  |  $\leq$  |  $\leq$  |  $\leq$  |  $\leq$  |  $\leq$  |  $\leq$  |  $\leq$ <stale-label> ] [ <bgpbackuppath> ] [ <ubest> ] [ <mbest> ] ] [ TABLE\_summary <routes> <paths> [ <multicast\_paths> ] [ TABLE\_unicast [ <clientnameuni> ] [ <best-paths> ] [ <backup-paths> ] ] [ TABLE\_multicast [ <clientnamemulti> ] [ <best-paths> ] [ <backup-paths> ] ] [ TABLE\_route\_count [  $\text{ <}$  mask len $>$   $]$   $[$   $\text{ <}$   $\text{ <}$ 

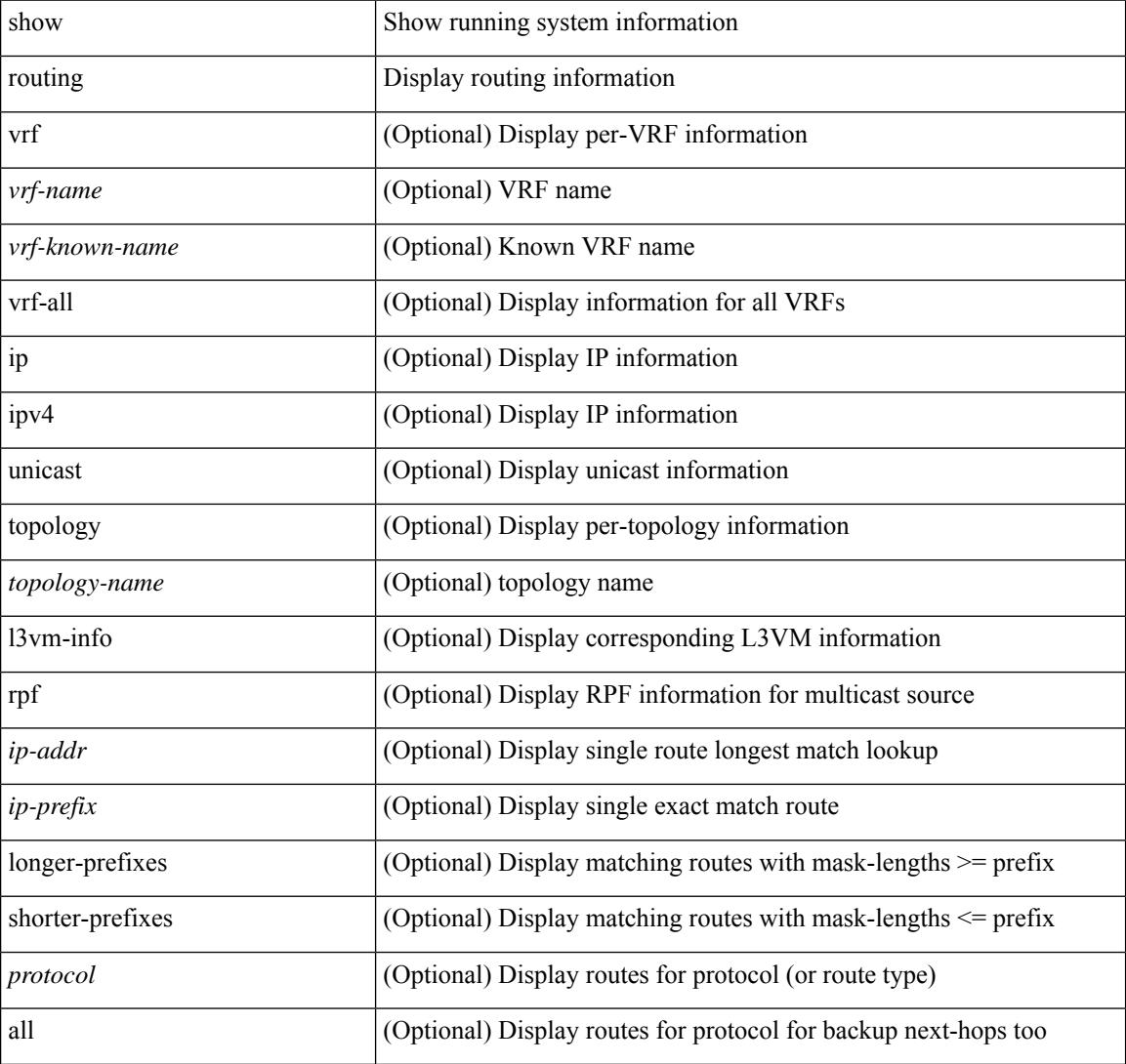

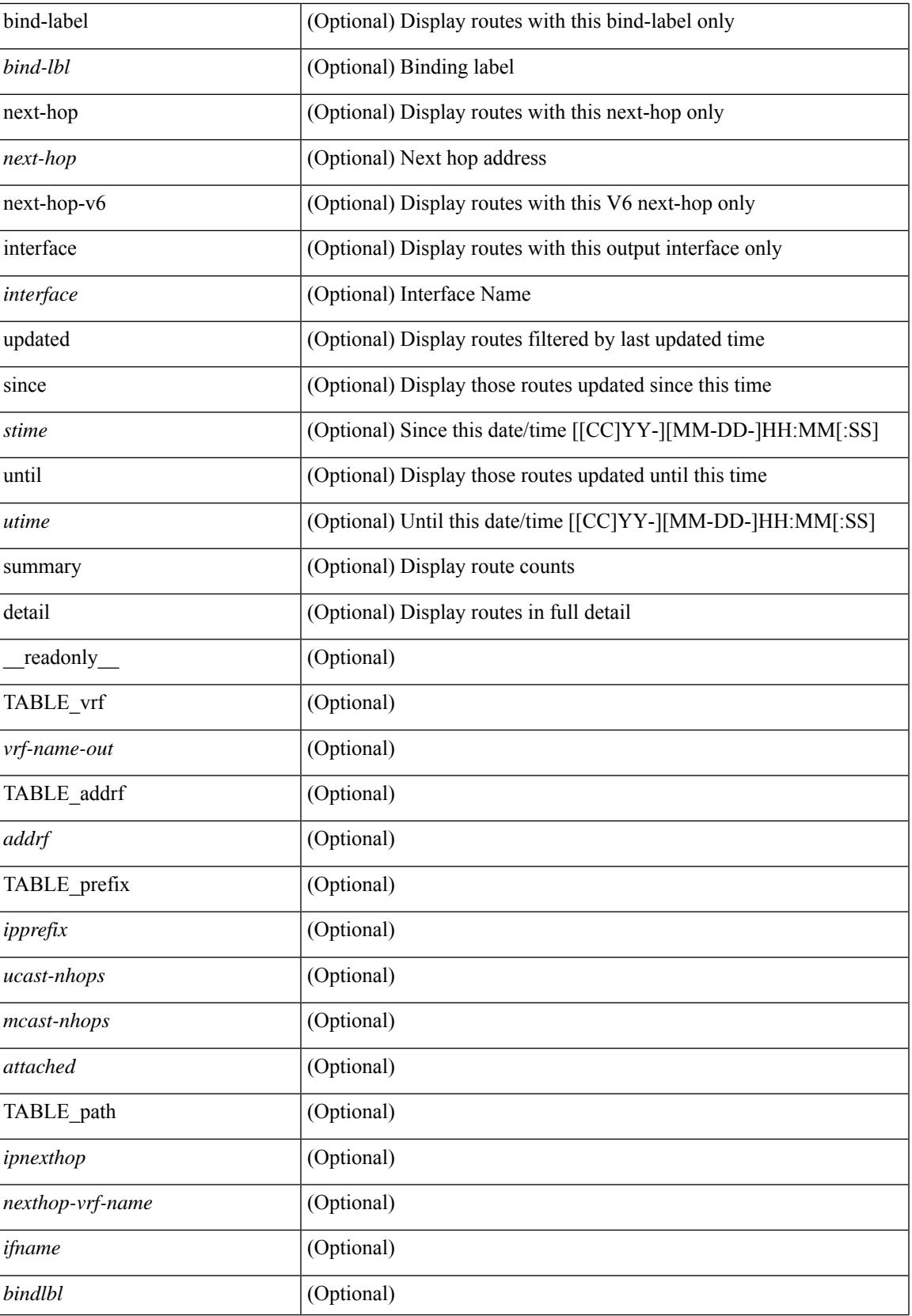

 $\mathbf I$ 

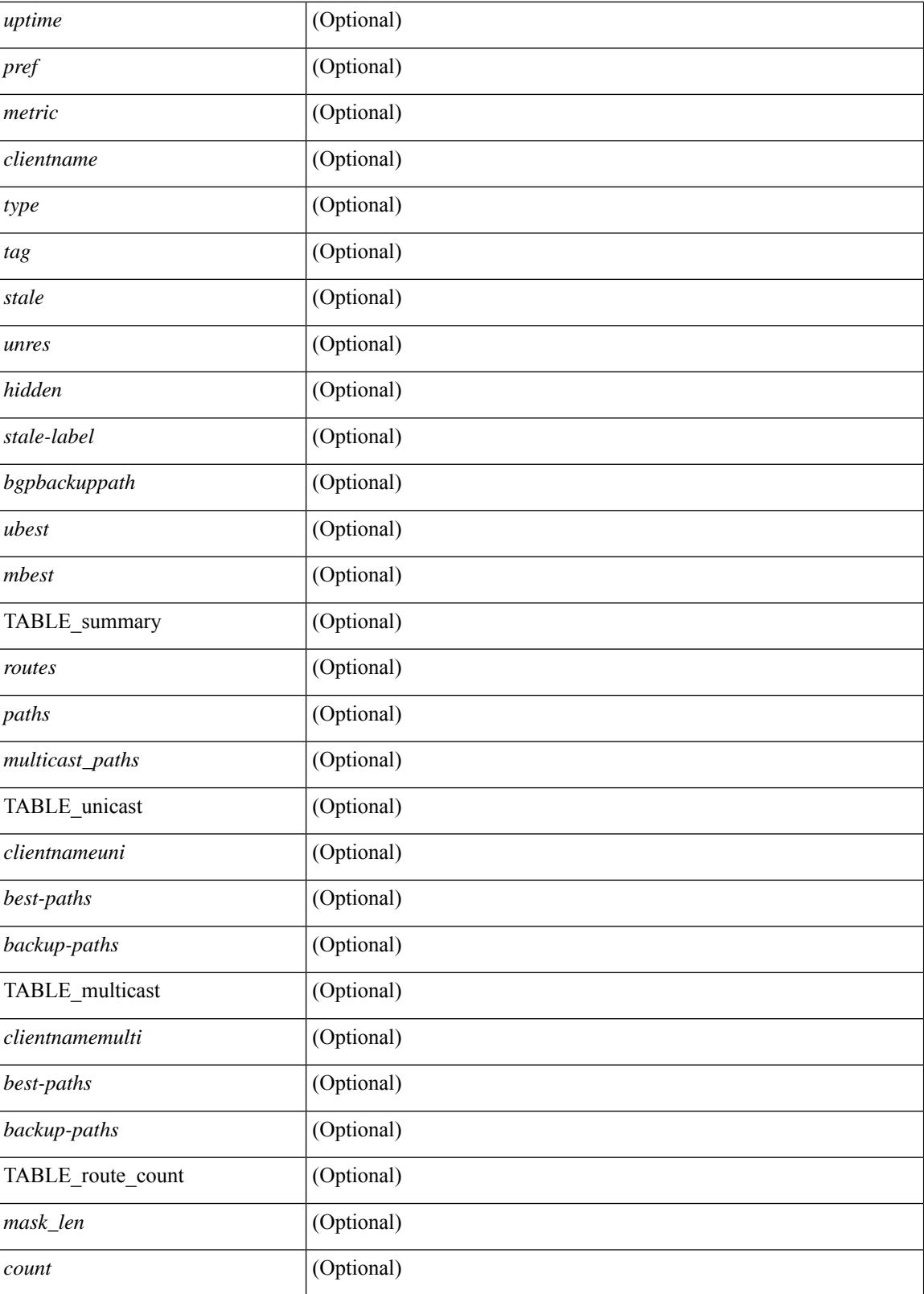

**Command Mode**

 $\mathbf{l}$ 

## **show routing clients**

show routing [ vrf { <vrf-name> | <vrf-known-name> | <vrf-all> } ] [ ip | ipv4 ] [ unicast ] [ topology <topology-name> ] clients [ <client> | <protocol> ] [ \_\_readonly\_\_ { TABLE\_client <client\_name> <pib\_index> <epid> [ <mts\_sap> ] [ <mts\_sap\_str> ] <mru\_cache\_hits> <mru\_cache\_misses> <pib\_stale\_time> <pss\_created> [<br/> <br/> <br/> <br/> </a> <br/>table\_refcount> ] <<br/>[<br/> </a></a>ctimer> ] </a> [</a></a> </a></a>ctimer> <br/>and<br/>e\_ nib\_node <uribtibtype\_contextname> [ <all\_igp> ] [ <self> ] [ <all> ] [ <unib\_notify\_mask> ] <routes> <rnhs> <labels>  $\lceil$  <convg req mask>  $\rceil$  <convg send mask>  $\rceil$  { <utib state>  $\rceil$  {<proper {pending timer>  $\rceil$  {<urib\_state\_invalid> ] } ] [ { TABLE\_msgs\_rcvd <urib\_mtype\_str> <upib\_rcvd> } ] [ { TABLE\_msgs\_sent <urib\_mtype\_str>  $\langle \text{upib\_sent} \rangle$  } ] } ]

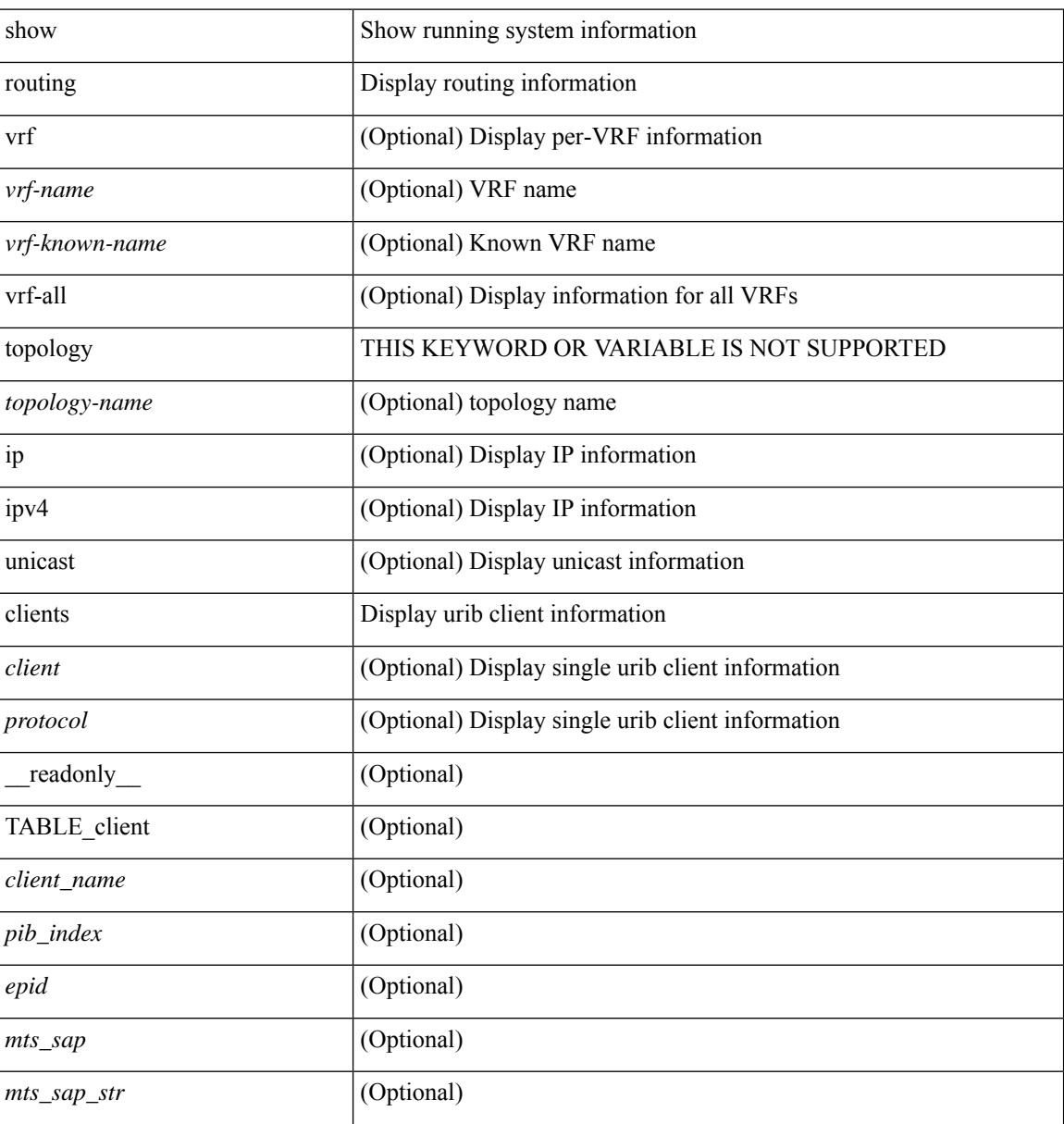

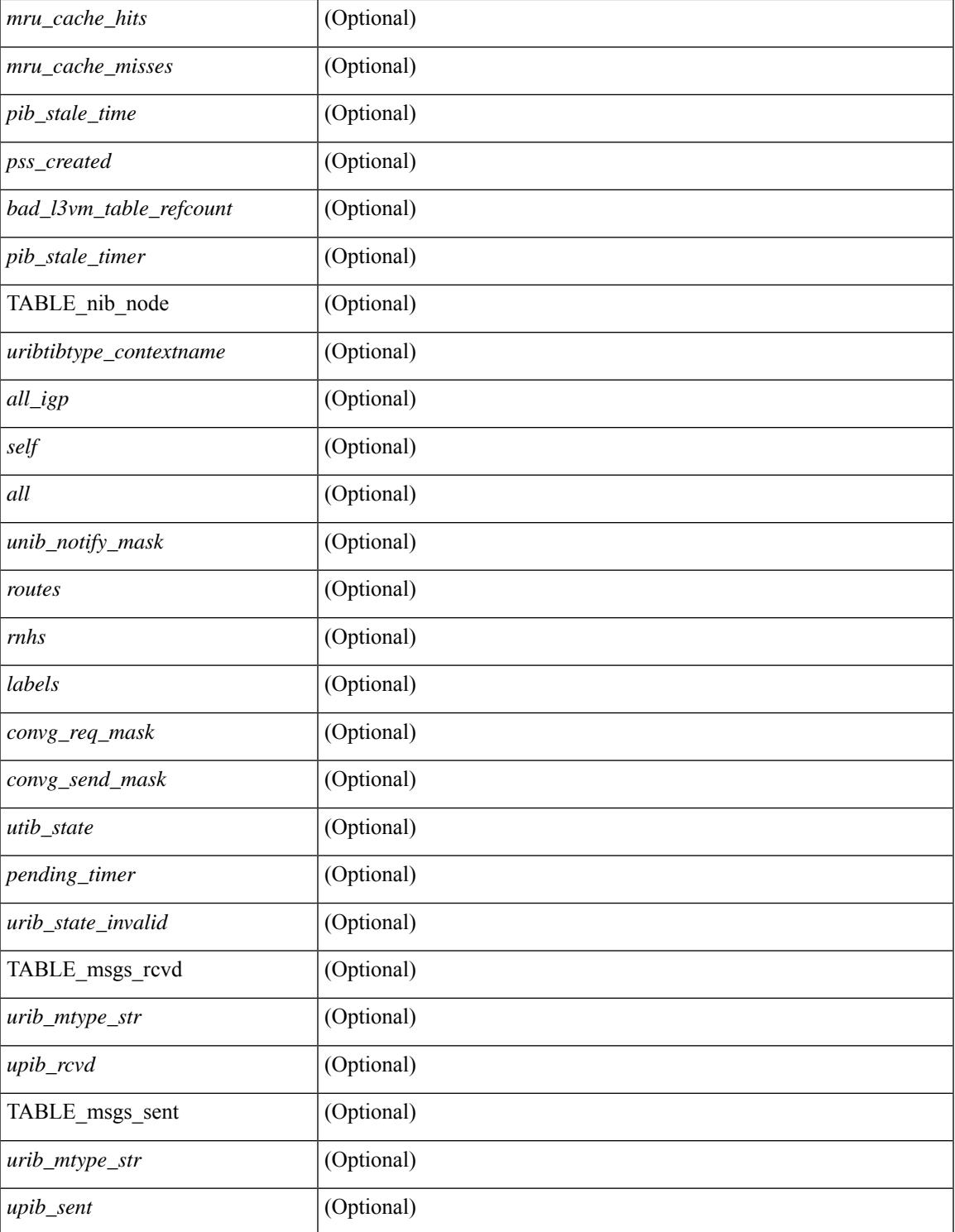

## **Command Mode**

 $\bullet$  /exec

I

## **show routing hash**

show routing [ vrf { <vrf-name> | <vrf-known-name> | <vrf-all> } ] [ ip | ipv4 ] [ unicast ] [ topology <topology-name> ] hash <source> <dest> [ ip-proto <ip-proto> ] { { [ gtpu-teid <gtpu-teid> ] } | { [ <src-port> <dest-port> ] } } [ in-interface <in-interface> ] [ module <module-id> ] [ vrf { <vrf-name> | <vrf-known-name> | <vrf-all> } ] [ \_\_readonly\_\_ TABLE\_vrf <vrf-name-out> TABLE\_addrf <addrf> TABLE\_hashpath <mcast>  $\langle$ hashpath>  $\langle$ hash-val> TABLE\_prefix  $\langle$ ipprefix>  $\langle$ ucast-nhops>  $\langle$ mcast-nhops>  $\langle$ attached> TABLE\_path  $\langle \text{wbest}\rangle$   $\langle \text{mbest}\rangle$   $\langle \text{pnexthop}\rangle$   $\langle \text{rframe}\rangle$   $\langle \text{metric}\rangle$   $\langle \text{tutime}\rangle$   $\langle \text{determineme}\rangle$   $\langle \text{type}\rangle$   $\langle \text{tage}\rangle$   $\langle \text{tage}\rangle$  $\le$ stale>] [  $\le$ unres>] [  $\le$ hidden>] [  $\le$ stale-label>]]

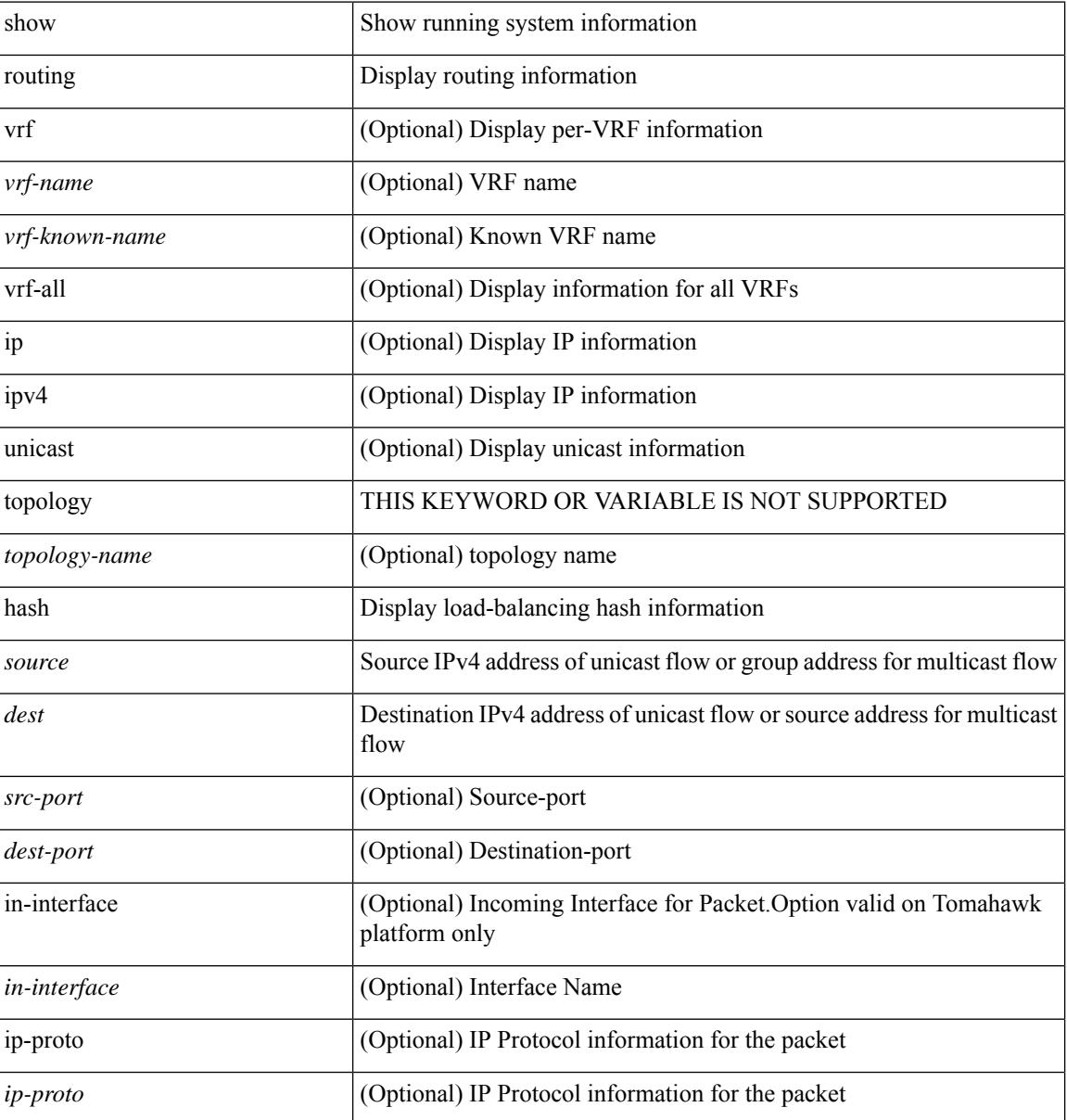

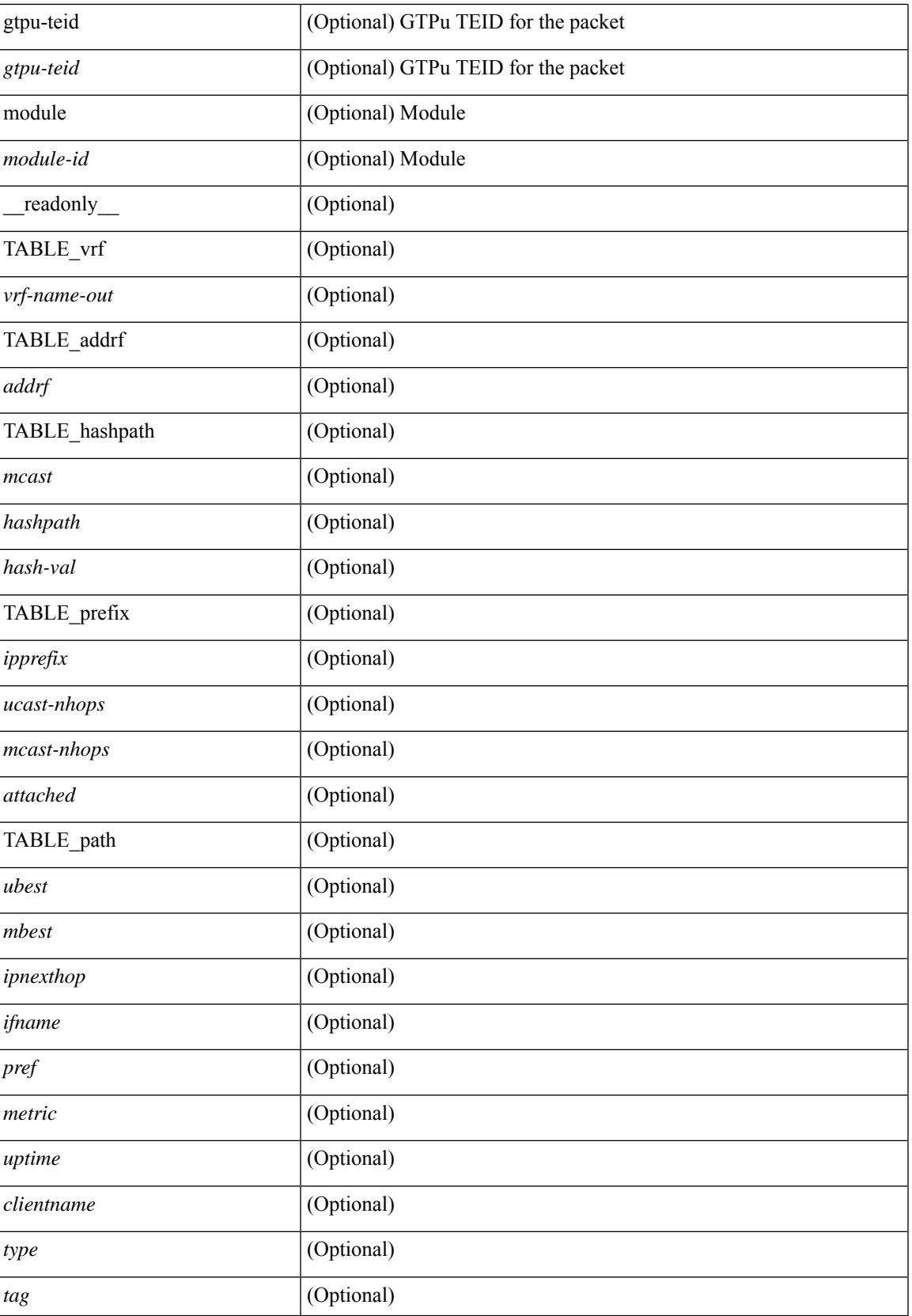

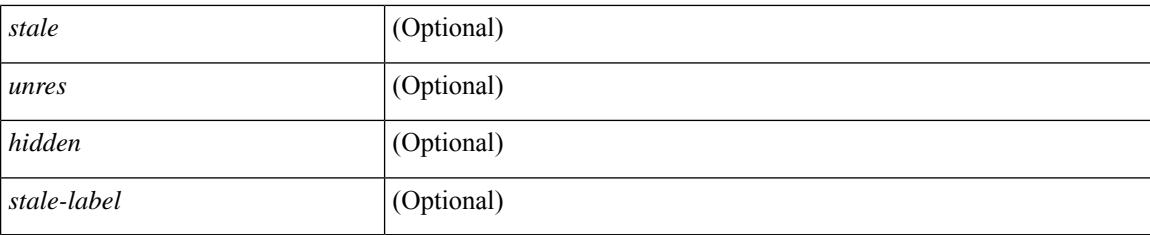

## **Command Mode**

# **show routing hidden-nh**

show routing [ vrf { <vrf-name> | <vrf-known-name> | <vrf-all> } ] [ ip | ipv4 ] [ unicast ] [ topology <topology-name> ] hidden-nh [ \_\_readonly\_\_ <uribtibtype\_contextname> [ <utibtibtype\_topologyname> ] { TABLE\_hidden\_nh <hidden\_nh\_uhn\_prefix> <hidden\_nh\_uhn\_mask\_len> <pib> <rnh> <rnh\_mask\_len> } ]

## **Syntax Description**

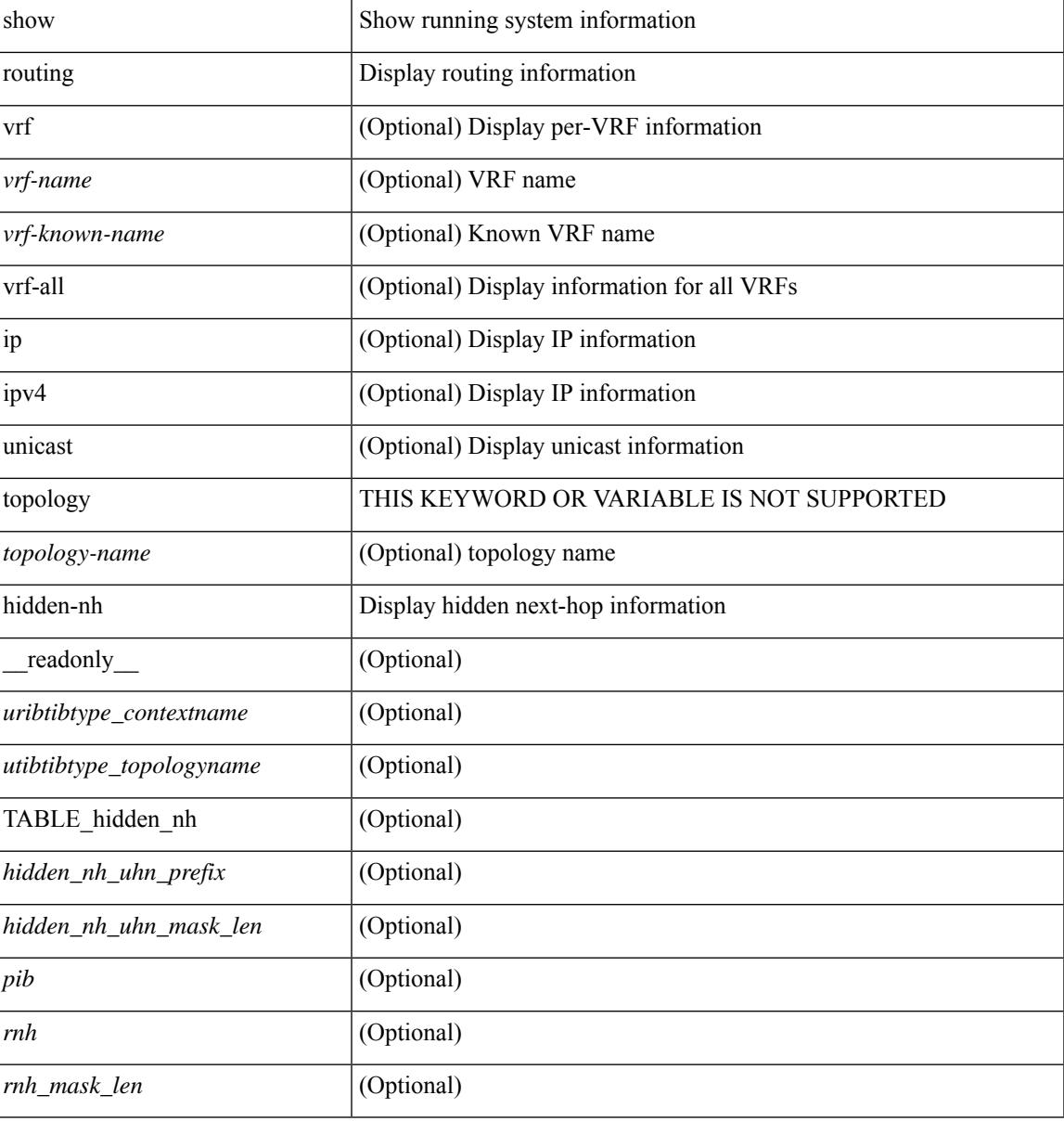

#### **Command Mode**

## **show routing ipv6**

show routing ipv6 [ unicast ] [ topology <topology-name> ] [ 13vm-info ] [ rpf ] [ <ipv6-addr> | { <ipv6-prefix> [ { longer-prefixes | shorter-prefixes } ] } ] [  $\{ \text{kipo-1} \in \text{kipo-1} \cup \text{kipo-1} \}$  | all ] } |  $\{ \text{bind-label} \leq \text{bind-bl} \geq \text{next-hop}$ <next-hop> } | { interface <interface> } | { updated { [ since <stime> ] [ until <utime> ] } } ] + [ summary | { [ detail ] [ deleted ] } ] [ vrf { <vrf-name> | <vrf-known-name> | <vrf-all> } ] [ \_\_readonly\_\_ TABLE\_vrf <vrf-name-out> TABLE\_addrf <addrf> [ TABLE\_prefix <ipprefix> <ucast-nhops> <mcast-nhops> [ <attached> ] TABLE\_path  $\lceil$  <ubest>  $\rceil$  [ <mbest>  $\rceil$  [ <ipnexthop>  $\rceil$  [ <nexthop-vrf-name>  $\rceil$  [ <ifname>  $\rceil$  [ <br/>>bindlbl>  $\rceil$ <uptime> <pref> <metric> <clientname> [ <type> ] [ <tag> ] [ <stale> ] [ <stalelbl> ] [ <hidden> ] ] [ TABLE\_summary  $\leq$ routes $\geq$   $\leq$ paths $\geq$  [  $\leq$ multicast paths $\geq$  ] [ TABLE\_unicast [  $\leq$  clientnameuni $\geq$  ] [  $\leq$  best-paths $\geq$ ] [ <br/>backup-paths> ] ] [ TABLE\_multicast [ <clientnamemulti> ] [ <br/>best-paths> ] [ <br/> <br/>estup-paths> ] ] [ TABLE\_route\_count [ <mask\_len> ] [ <count> ] ] ] ]

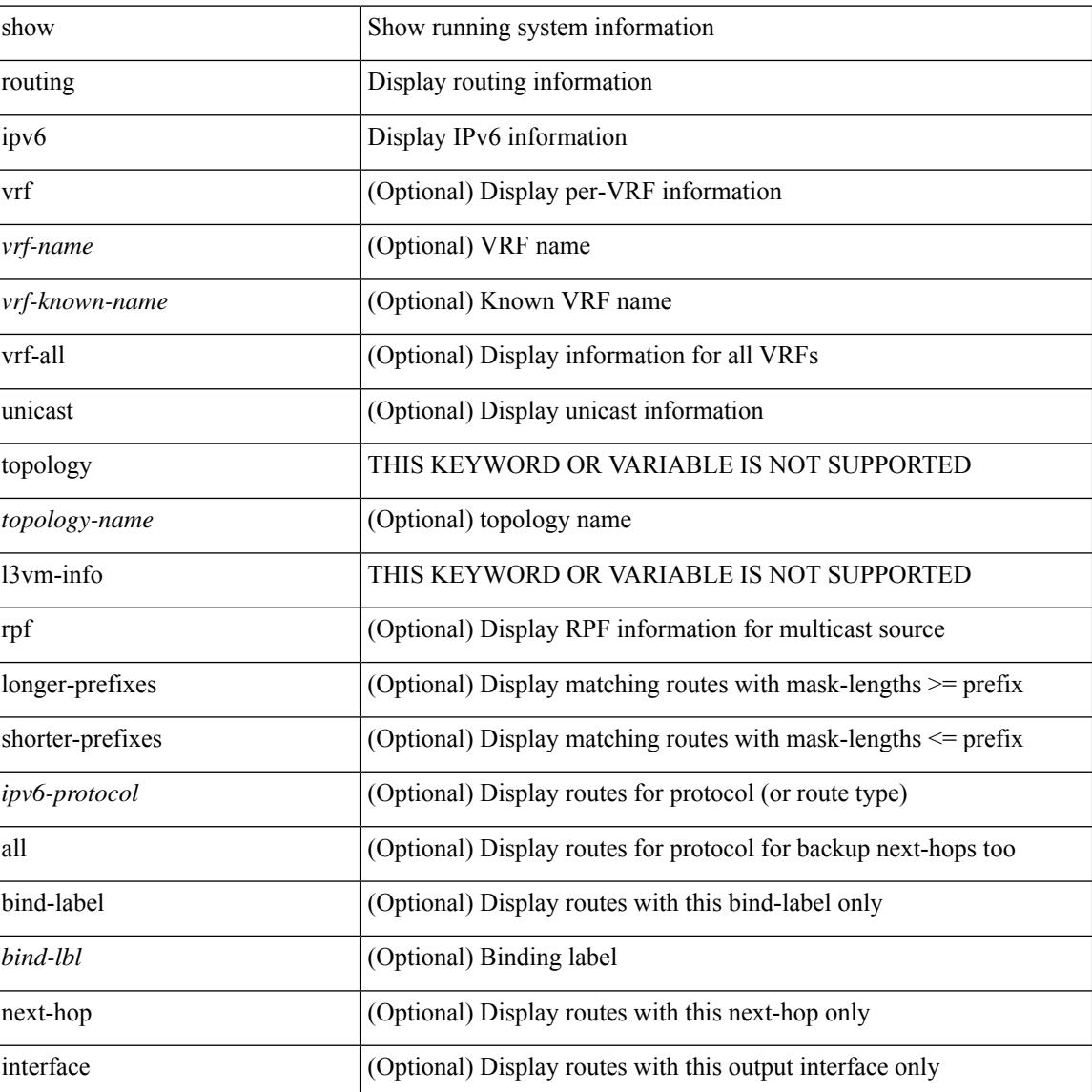

 $\overline{\phantom{a}}$ 

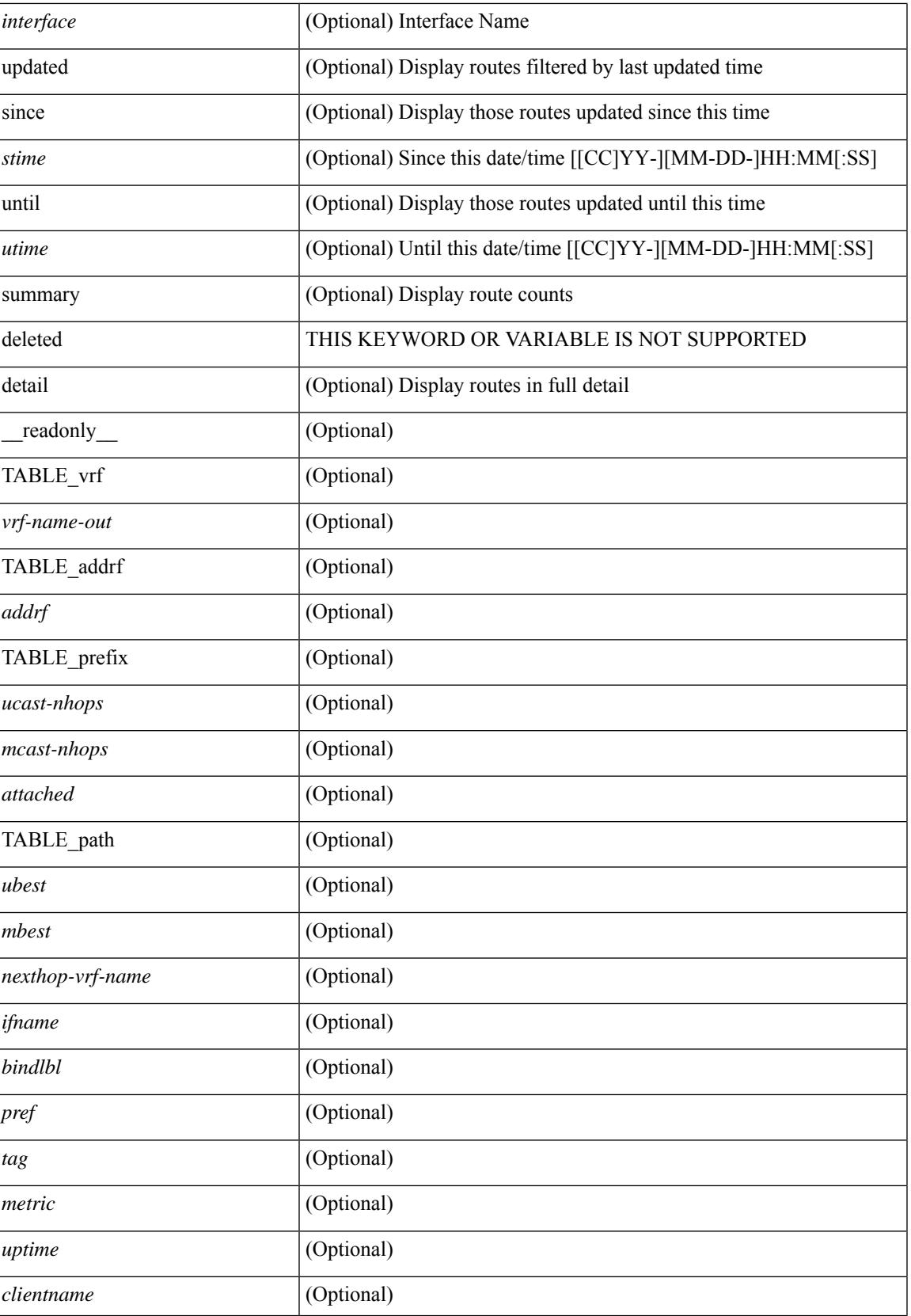

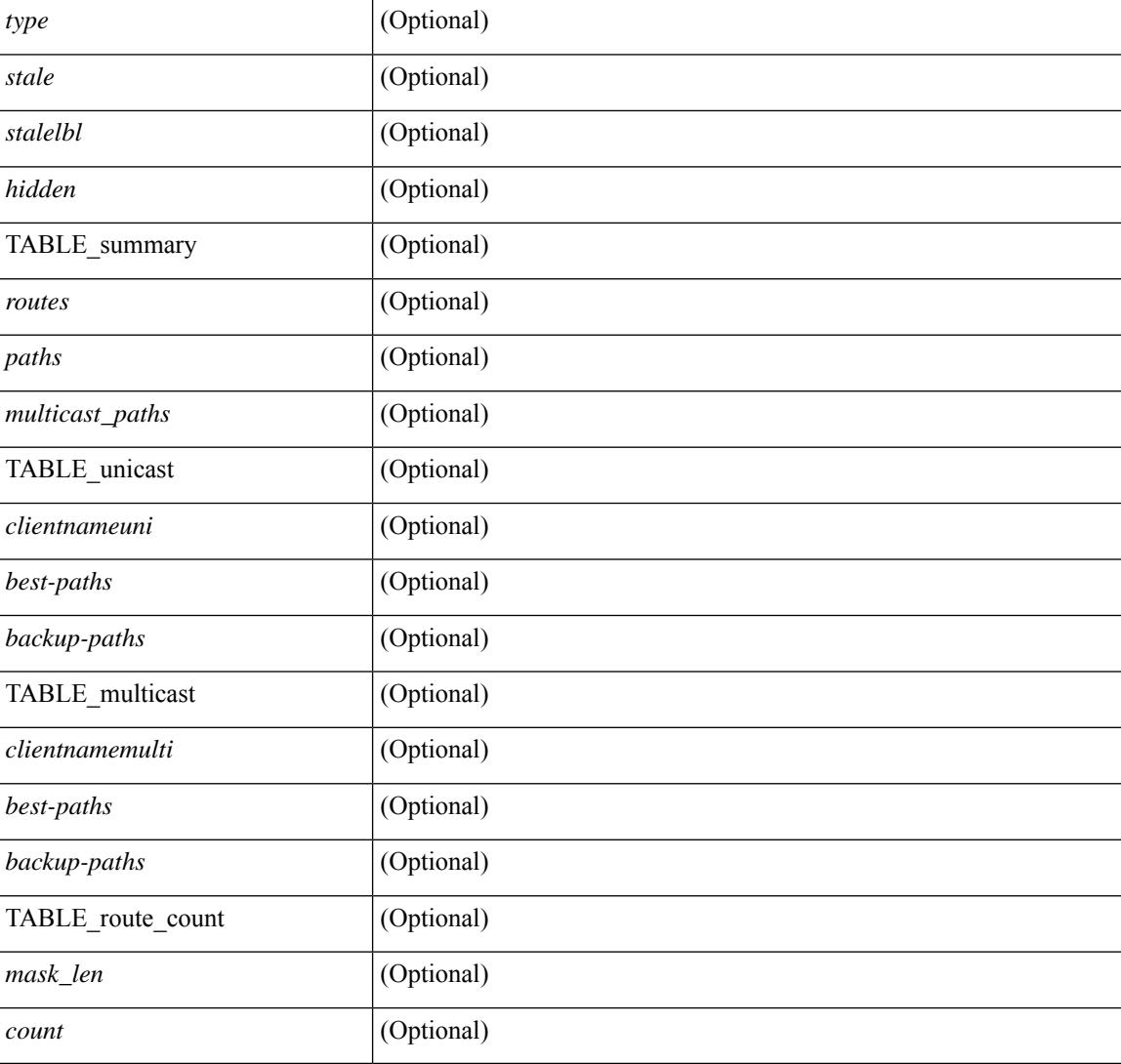

### **Command Mode**

# **show routing ipv6 clients**

show routing  $\lceil \text{vrf} \rceil$  <vrf-name>  $\lceil \text{vrf} \rceil$  <vrf-known-name>  $\lceil \text{vrf} \rceil$  and  $\lceil \text{pvo} \rceil$  unicast  $\lceil \text{pvo} \rceil$  (topology  $\lceil \text{pvo} \rceil$ ) = 1 ame>  $\lceil$  clients  $\lceil$  <client>  $\rceil$  <ipv6-protocol>  $\lceil$  [ vrf  $\{\langle \text{virt-name} \rangle \mid \langle \text{virt-all} \rangle \}$  \cdots  $\lceil$  \cdots  $\lceil$  \cdots  $\lceil$  \cdots  $\rceil$  \cdots  $\lceil$  \cdots  $\lceil$  \cdots  $\rceil$  \cdots  $\lceil$  \cdots  $\rceil$  \cdots  $\lceil$  \cdo {TABLE\_client <client\_name> <pib\_index> <pib\_state> <pib\_id> <multicast\_or\_unicast\_pib> <mru\_cache\_hits> <mru\_cache\_misses> [ <mts\_sap> ] [ <mts\_sap\_str> ] [ <bad\_l3vm\_table\_refcount> ]  $\leq$ pib\_stale\_time> [ { TABLE\_nib\_node  $\leq$ u6ribtibtype\_contextname>  $\leq$ routes>  $\leq$ rnhs> [ { TABLE\_notifeee\_mask  $\lceil$  <udopib\_name>  $\rceil$   $\lceil$  <index>  $\rceil$   $\rceil$   $\rceil$  <udofub\_state>  $\rceil$   $\rceil$  <pending\_timer>  $\rceil$   $\lceil$ <u6rib\_state\_invalid> ] [ <u6nib\_notifier\_all> ] [ { TABLE\_notify\_rcd <notify\_rcd\_name>  $\leq$ notify rcd handle> [  $\leq$ notifier pib u6pib index> ] } [ { TABLE notifiee nib  $\leq$ notifiee pib u6pib name> <u6nib\_notify\_handle> } ] } ] [ { TABLE\_ready\_client\_event\_queue <queue\_name><queue\_count> [ { TABLE client event  $\langle event \rangle \langle use \text{ but } \rangle \langle scale \rangle \langle resend \rangle \langle but \rangle$  [ $\langle state \rangle$ ] } ] [ { TABLE buffer rqst client event queue  $\alpha$ queue name> $\alpha$ queue count> [ { TABLE client event  $\alpha$  event>  $\langle \text{use but}\rangle \langle \text{seched}\rangle \langle \text{resend}\rangle$   $\langle \text{but}\rangle$  [  $\langle \text{state}\rangle$  ] } ]  $\langle \text{update act}\rangle$  queue counts [ { TABLE update ack  $\leq$ update ack>  $\leq$ update ack data>  $\leq$ update ack type>  $\leq$ update ack xid> } ] [ { TABLE route buffer used queue  $\leq$ queue name $\geq$   $\leq$ queue count $\geq$  [ { TABLE clt buf <clt\_buf><clt\_buf\_count><clt\_buf\_xid> } ] } ] [ { TABLE\_rnh\_buffer\_used\_queue <queue\_name>  $\leq$ queue\_count $\geq$  [ { TABLE\_clt\_buf  $\leq$ clt\_buf\_count $\leq$ clt\_buf\_xid $\geq$  } ]  $\geq$  [ { TABLE\_msgs\_rcvd  $\leq$ u6rib mtype str $\leq$ u6pib rcvd $\geq$  } ] { TABLE msgs sent  $\leq$ u6rib mtype str $\leq$ u6pib sent $\geq$  } } }

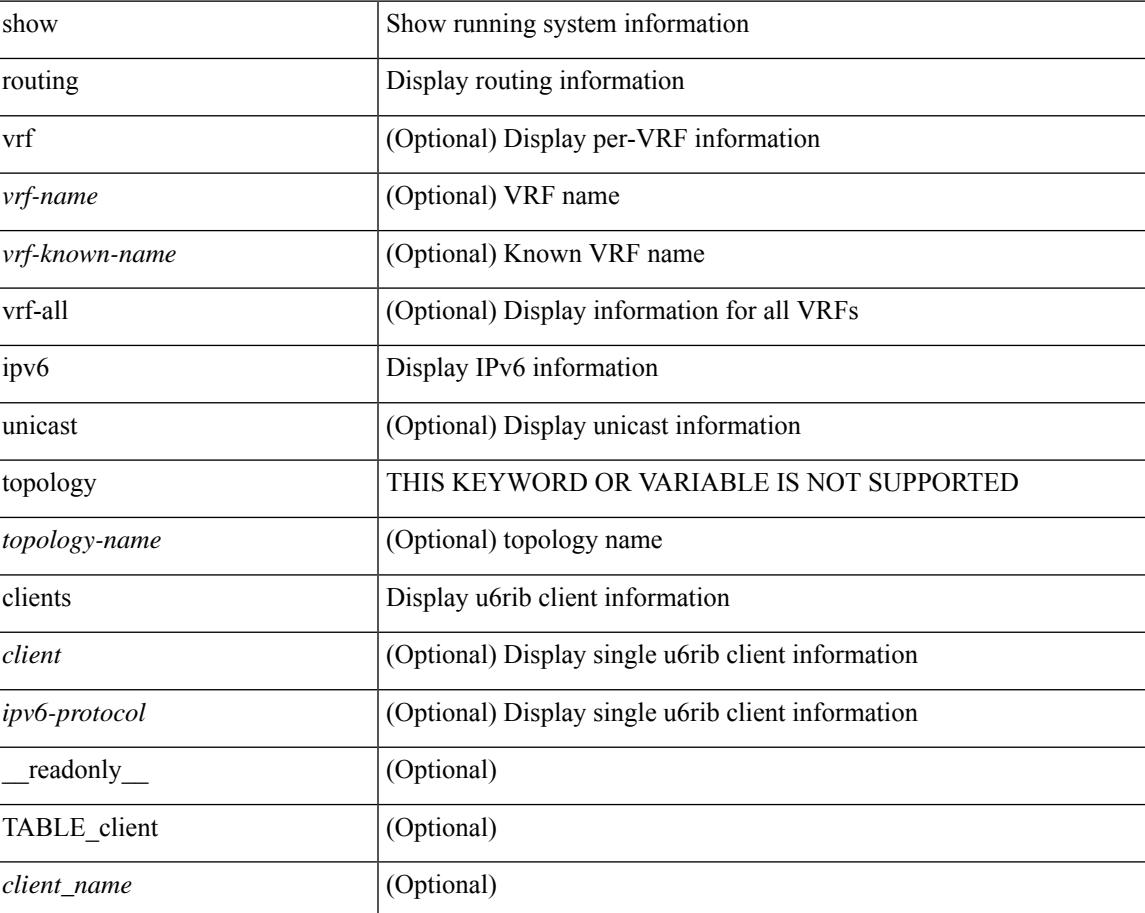

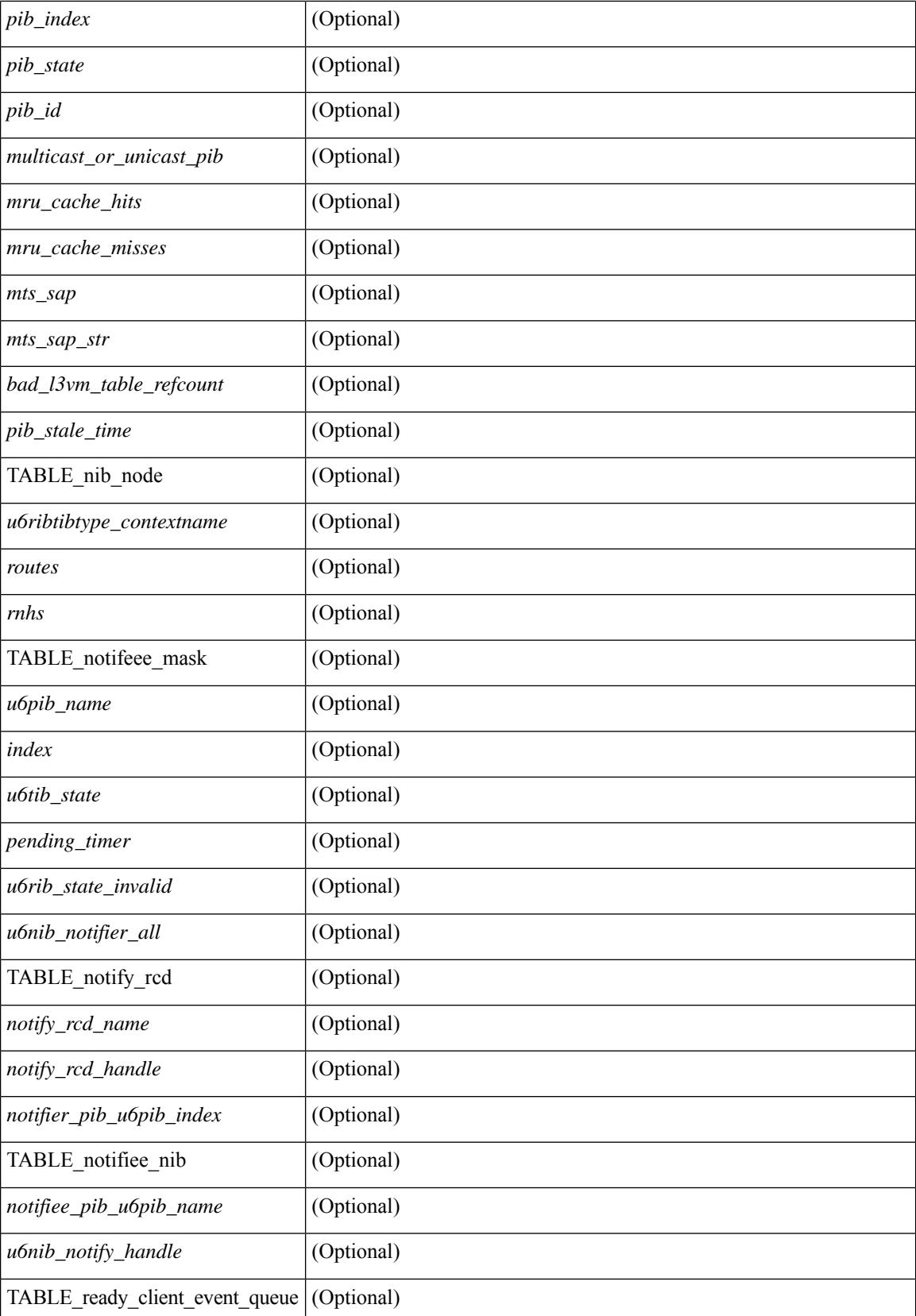

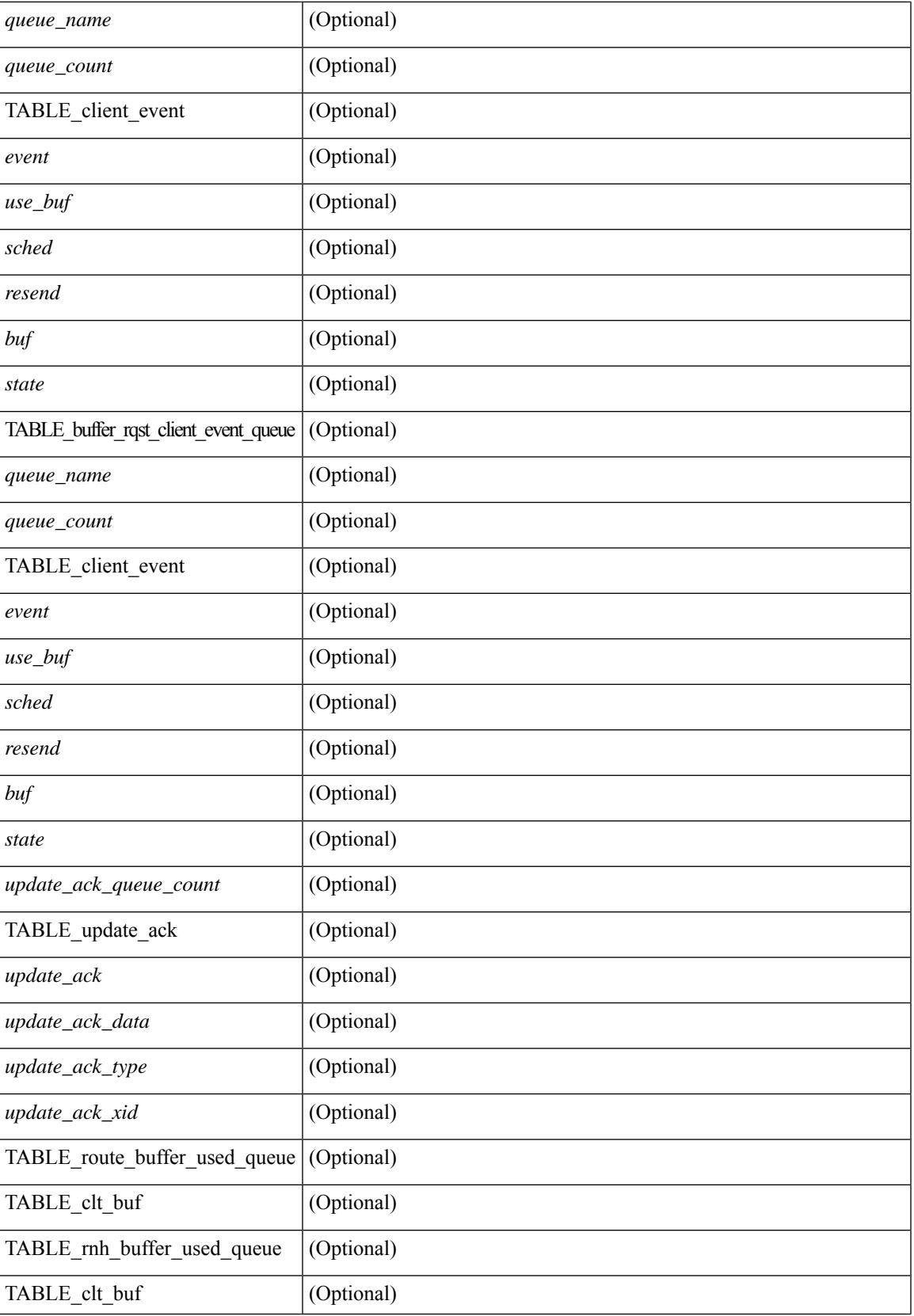

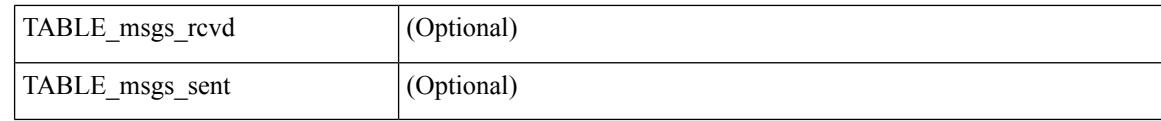

### **Command Mode**

## **show routing ipv6 hash**

show routing  $\lceil \text{vrf} \rceil$  {  $\lceil \text{vrf-name} \rceil$  =  $\lceil \text{vrf-name} \rceil$  =  $\lceil \text{vrf-all} \rceil$   $\lceil \text{upof} \rceil$  unicast  $\lceil \lceil \text{topology} \rceil$  ame ] hash [ mpls <ipv6-prefix> [ eos ] ] <source> <dest> [ ip-proto <ip-proto> ] [ <src-port> <dest-port> ] [ in-interface <in-interface> ] [ module <module-id> ] [ vrf { <vrf-name> | <vrf-known-name> | <vrf-all> } ] [ \_\_readonly\_\_ TABLE\_vrf <vrf-name-out> [ <hash-type> ] [ <mcast> ] [ <hashpath> ] TABLE\_prefix  $\langle$ ipprefix>  $\langle$ ucast-nhops>  $\langle$ mcast-nhops>  $\langle$ attached> TABLE\_path [ $\langle$ ubest>] [ $\langle$ mbest>] [ $\langle$ ipnexthop>  $|\int \sin(m\epsilon) - \sin(m\epsilon)$  < states and the set of schemental scheme is the state of states  $|\int \sin(m\epsilon) - \sin(m\epsilon) - \sin(m\epsilon)$  is the state of the state of the state of the state of the state of the state of the state of the state of the st

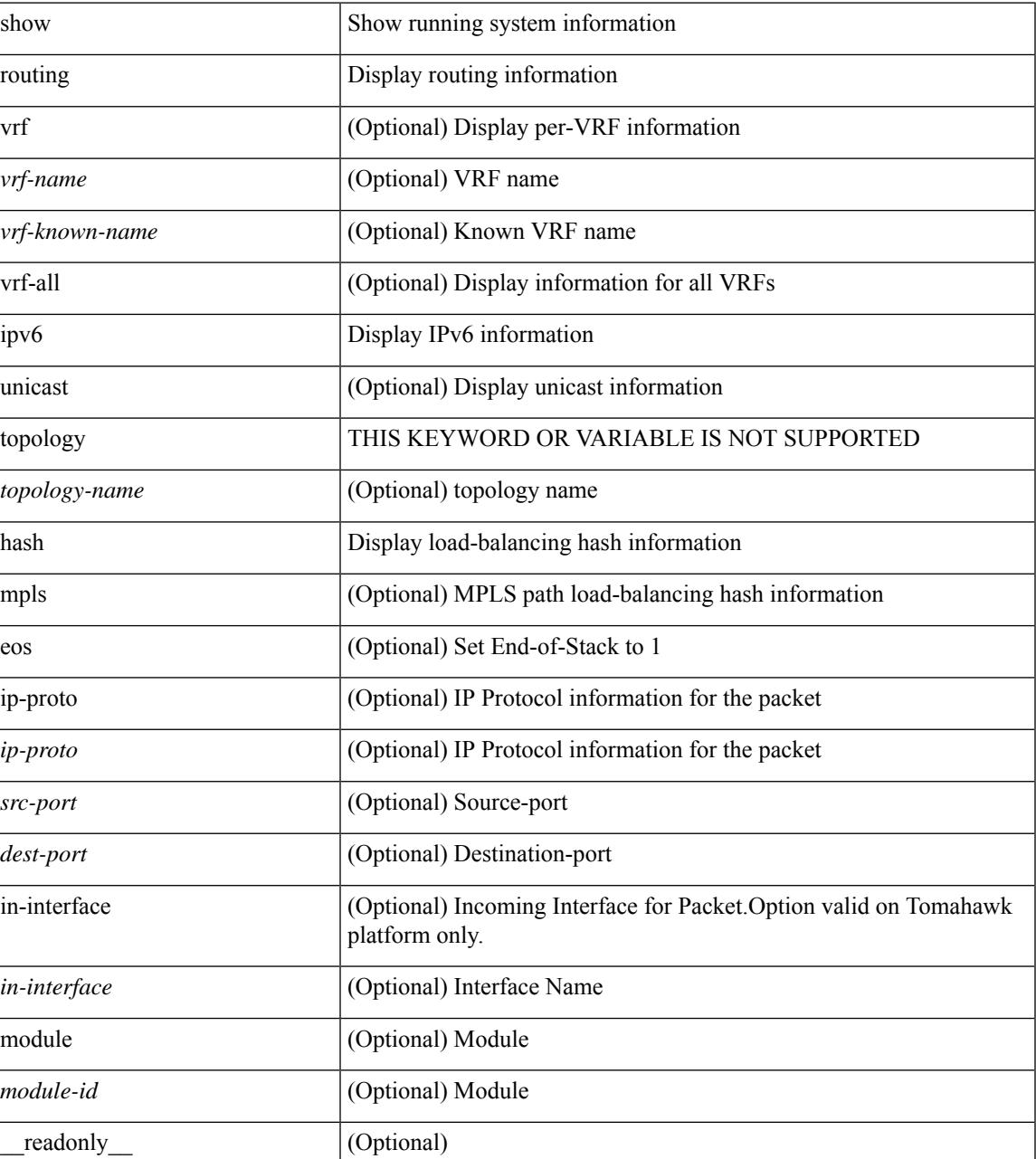

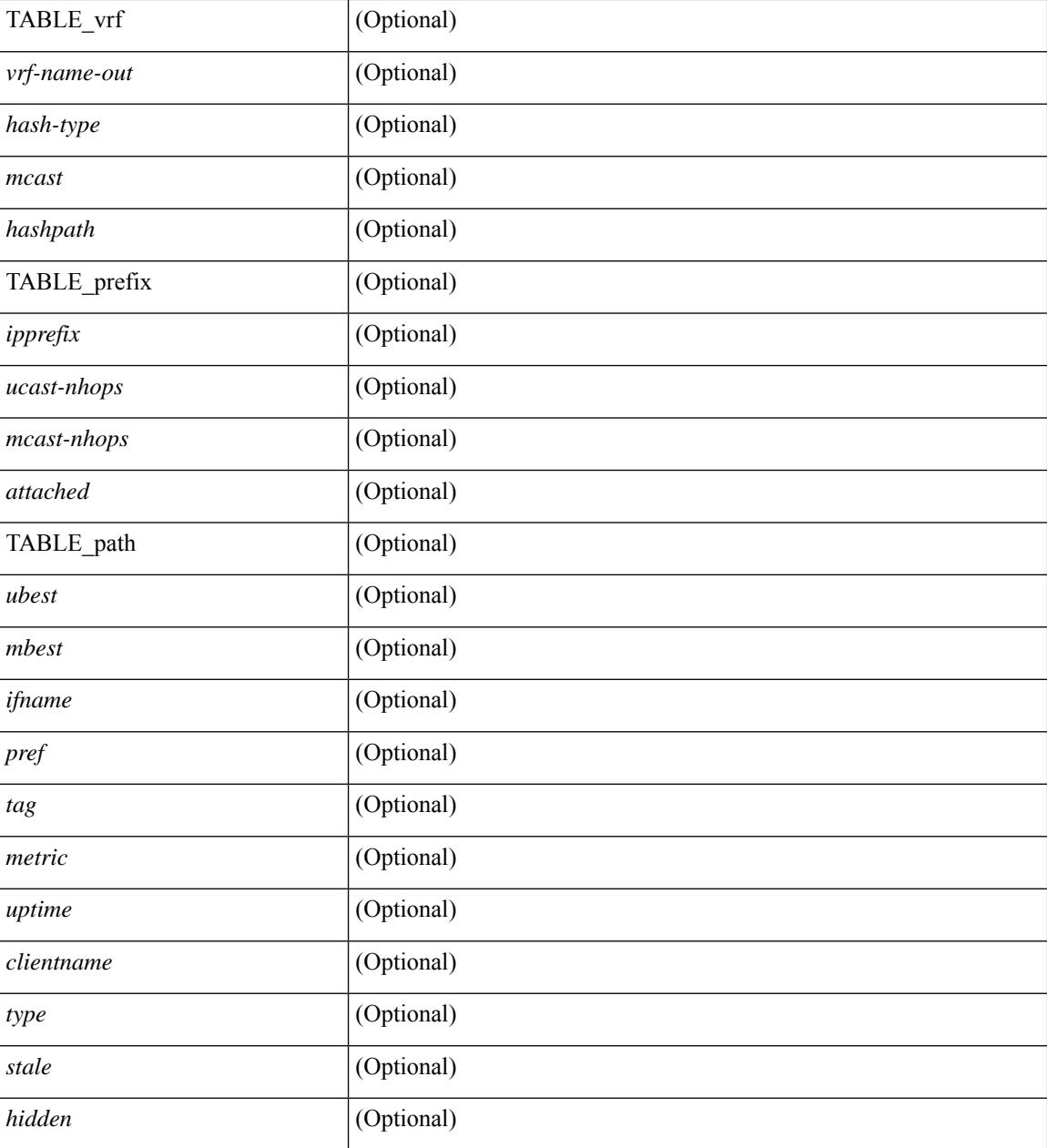

### **Command Mode**

# **show routing ipv6 hidden-nh**

show routing  $\lceil \text{vrf} \rceil$  {  $\langle \text{vrf-name} \rangle \lceil \langle \text{vrf-Rnow-name} \rangle \lceil \langle \text{vrf-all} \rangle \rceil$  [ unicast  $\lceil \lceil \text{topology} \langle \text{topology-name} \rangle \rceil$ ] hidden-nh [ \_\_readonly\_\_ <uribtibtype\_contextname> { TABLE\_hidden\_nh <nh> <nh-iod> <hidden\_nh\_uhn\_prefix> <hidden\_nh\_uhn\_mask\_len> <pib> <rnh> <rnh\_mask\_len> } ]

#### **Syntax Description**

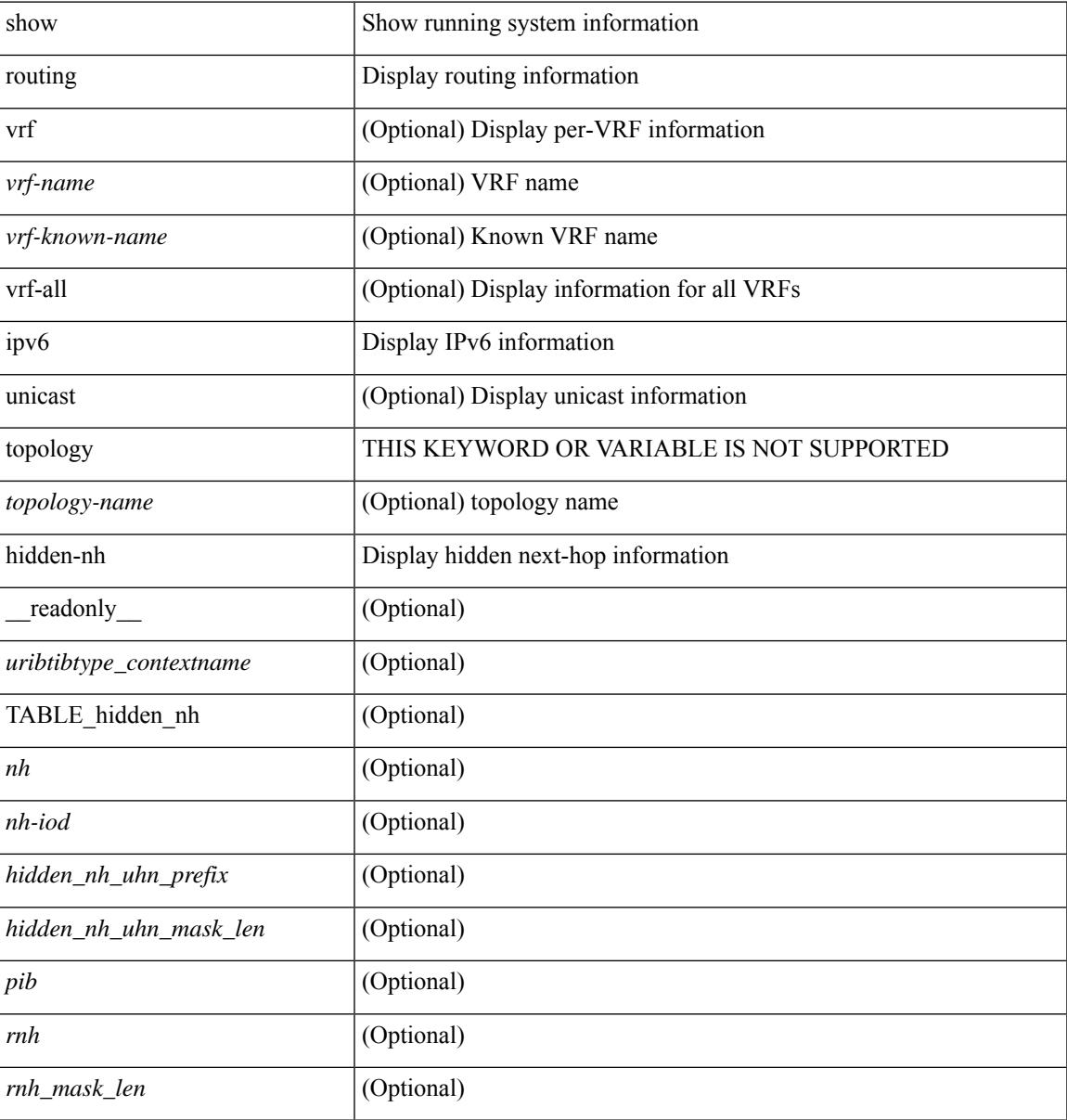

#### **Command Mode**

# **show routing ipv6 memory estimate**

show routing ipv6 [ unicast ] memory estimate [ routes <route-count> next-hops <nh-count> ] [ labels ] [ \_\_readonly\_\_ <curr-max-MB> <curr-max-routes> <curr-max-nh> <inuse-MB> <inuse-routes> <inuse-nh> <conf-max-MB> <conf-max-routes> <conf-max-nh> [ <est-MB> <est-routes> <est-nh> ] ]

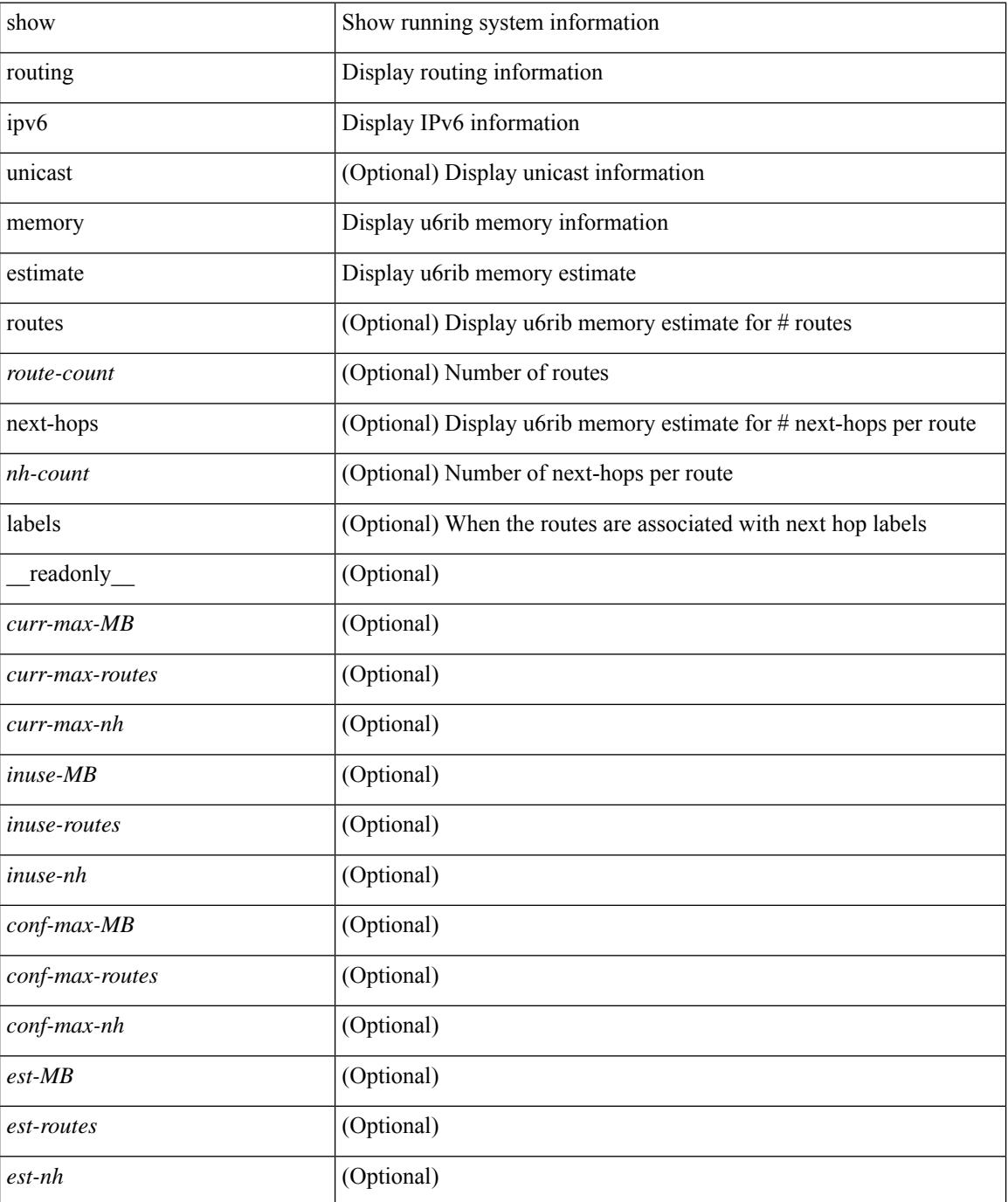

 $\mathbf{l}$ 

### **Command Mode**

# **show routing ipv6 memory statistics**

show routing ipv6 [ unicast ] memory statistics [ \_\_readonly \_\_\_ { TABLE\_shrd\_mem <rbuf-alloc> <rbuf-high-water> <rbuf-max> <rbuf-numalloc> <slbs-alloc> <slbs-high-water> <slbs-max> <slbs-numalloc> } { TABLE\_u6rib\_slabs <slab-name> <alloc-count> <max-allocs> <slab-size> } { TABLE\_u6rib\_blks <slab-blk-name> <block-count> <max-blocks> <slab-count> } { TABLE\_u6rib\_routes\_rnhs <ctx-name> <user-nodes> <total-nodes> <elem-size> } ]

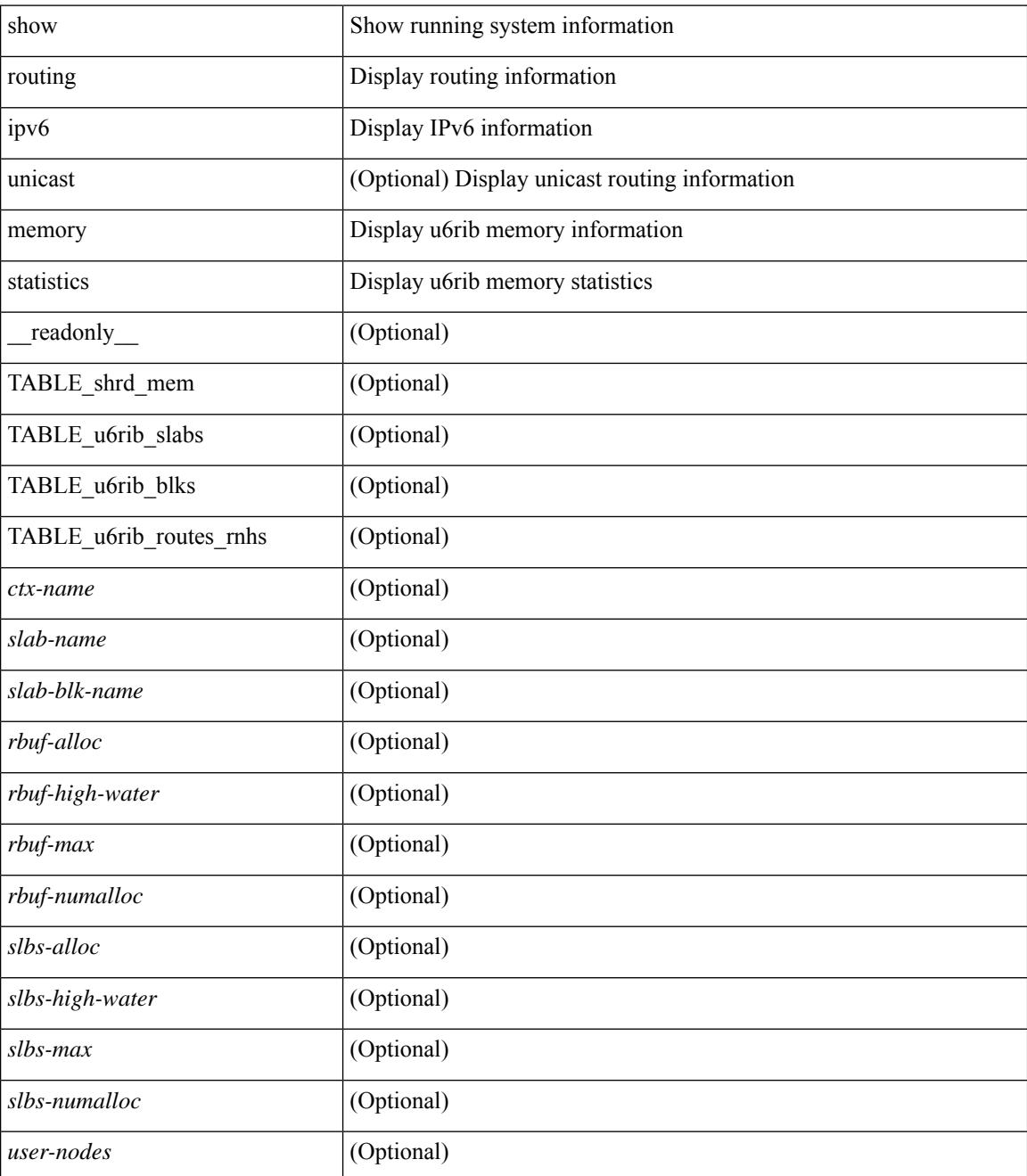

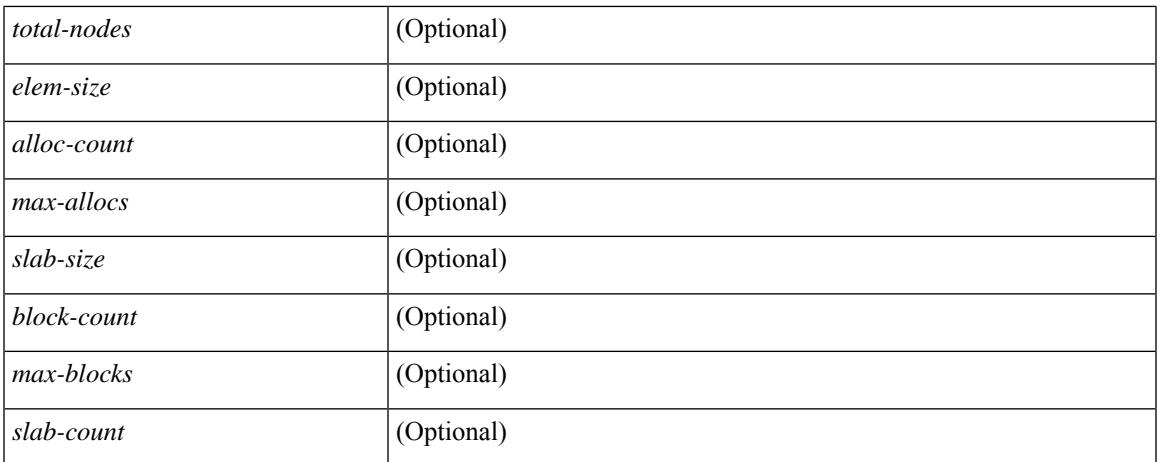

### **Command Mode**

 $\bullet$  /exec

## **show routing ipv6 multicast**

show routing ipv6 multicast [ vrf {  $\langle \langle \langle \rangle \rangle$  <wrf-known-name  $\rangle$  | all } ] [ topology  $\langle \langle \rangle$  topology-name  $\rangle$  ] [ [ bitfield ] | rp | { [ <group> ] summary [ software-forwarded ] } | { summary [ count | software-forwarded  $\{\ {\text{ } \} \} \$   $\{\ {\text{ } \leq \text{source} > \ {\text{group}} > \ {\text{ } \} \}$   $\{\ {\text{ } \leq \text{source} > \ {\text{ } \}} \}$  [ summary [ software-forwarded ] | bitfield ] [ [ \_\_readonly\_\_ { TABLE\_vrf <vrf-name> [ TABLE\_addr <mcast-addrs> <pending> <bidir> <uptime> [ TABLE\_mpib <mpib-name> <stale-route>  $]$  <if-name> <rpf-nbr> <internal> <oif-count><fabric-oif><fabric-loser> [ TABLE\_oif <oif-name> <oif-uptime> [ TABLE\_oif\_mpib <oif-mpib-name> <stale-oif> ] <rpf>  $\vert$  <oif-list-bitfield> ] ] [ <total-route-count> <star-g-count> <source-count> <star-g-prefix-count> <group-count> <avg-sources-per-group><rem> [ <reason-for-route-stats-pending> ] ] [ TABLE\_group <group-addr> <group-mask-len> <source-count-per-grp> [ TABLE\_source <route-or-source> [ <name> ] <packets> <bytes> <aps> <pps> <bit-rate-in-bps> <oifs> [  $\leq$ software-pkts $>$  ] ] ] } ]

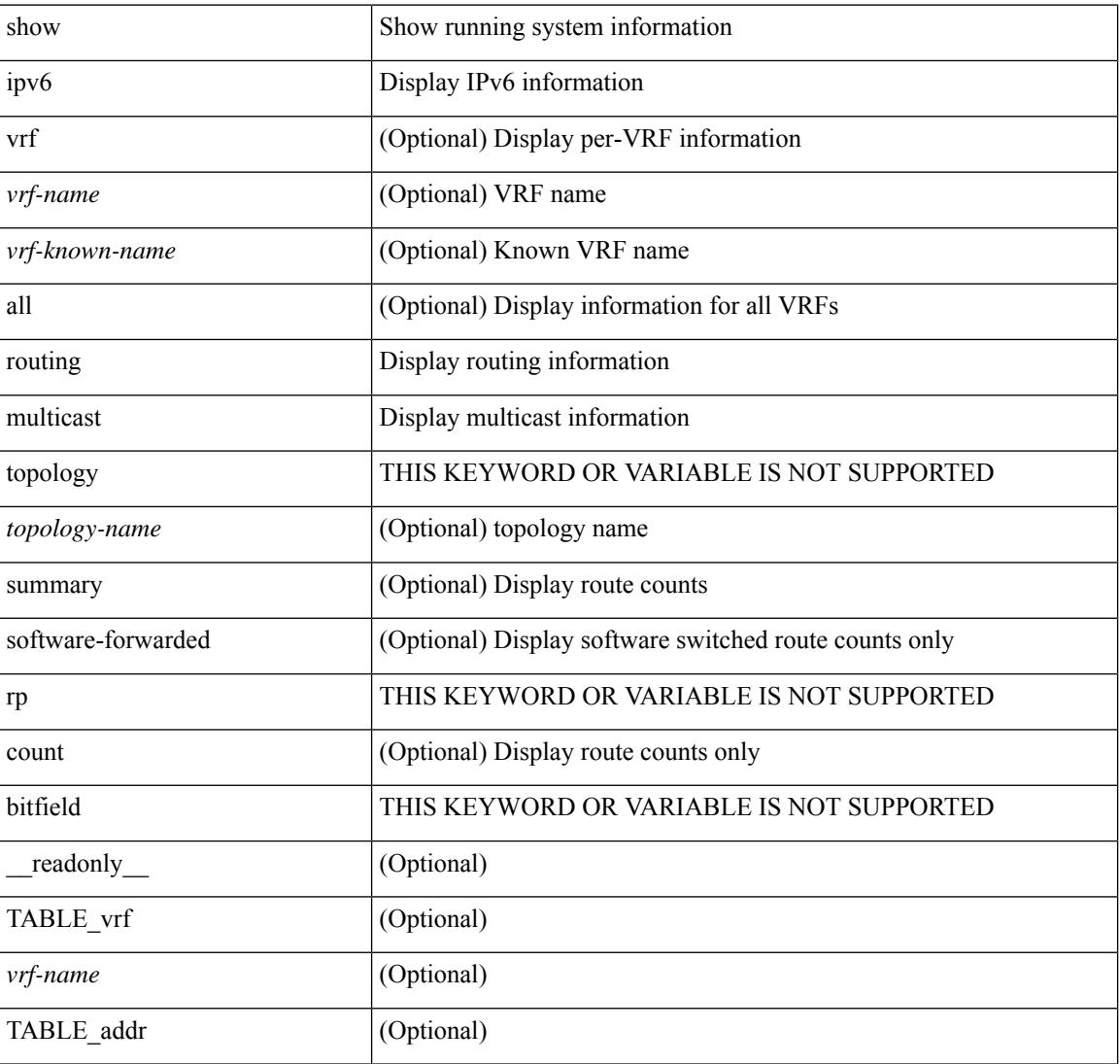

ı

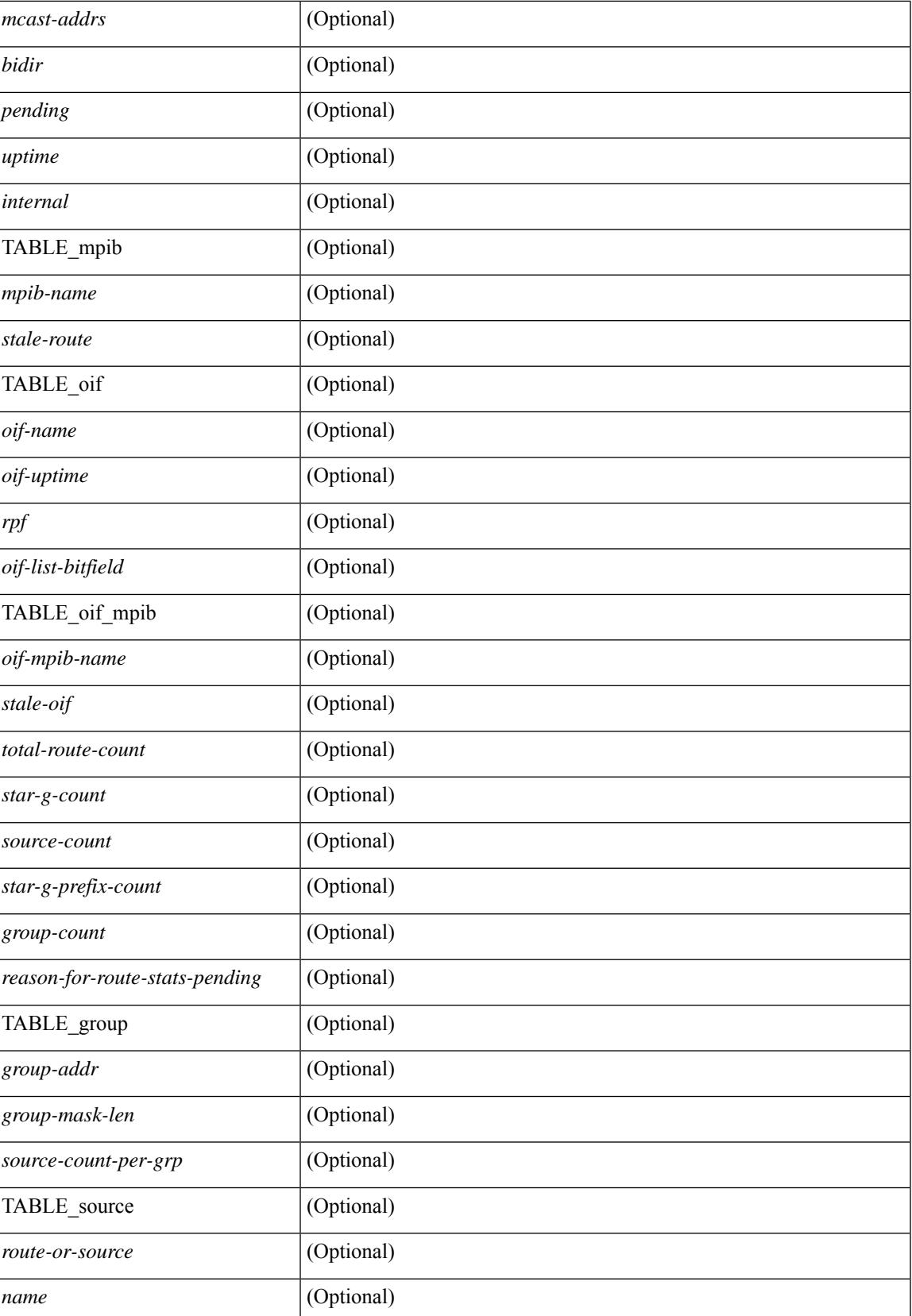

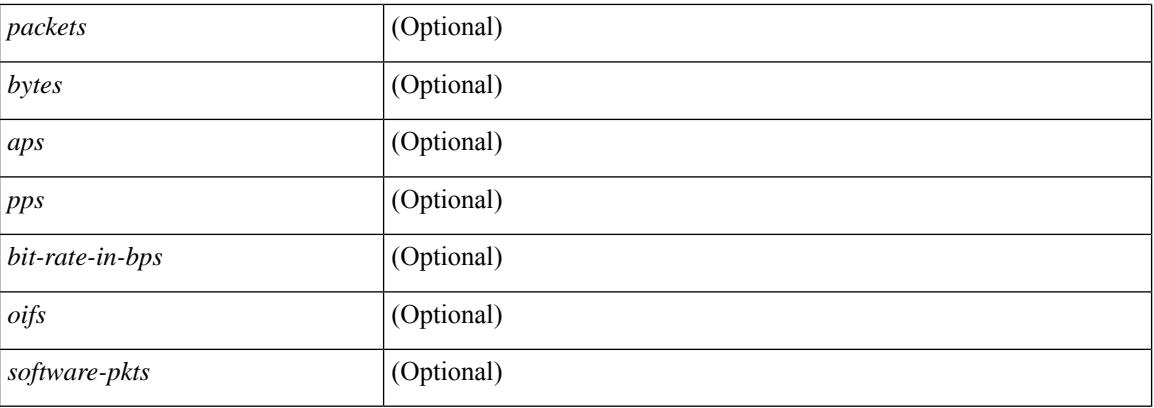

## **Command Mode**

## **show routing ipv6 multicast clients**

show routing ipv6 multicast clients [ <client-name> ] [ \_\_readonly \_\_\_\_\_\_ { TABLE\_client <client-name> <cid> <pid> <mts-sap> <shared-mem> <is-stale-timer-running> <wants-notification> [ TABLE\_protocol <SSM-owner> <Bidir-owner> <static-owner> <shared-only-owner> <locally-joined-owner> <external-owner> <Fabric-owner> ] { TABLE\_join\_notifications <sent> <fail> <ack-rcvd> } { TABLE\_prune\_notifications  $\le$ sent>  $\le$ fail>  $\le$ ack-rcvd> } { TABLE\_rpf\_notifications  $\le$ sent>  $\le$ fail>  $\le$ ack-rcvd> } { TABLE\_delete\_notifications <sent> <fail> <ack-rcvd>  $\}$  { TABLE\_clear\_mroute\_notifications <sent> <fail> } { TABLE\_add\_route\_req <rcvd> <ack-sent> <ack-fail> } { TABLE\_del\_route\_req <rcvd> <ack-sent>  $\langle \text{ack-fail}\rangle$  { TABLE upd\_route\_req  $\langle \text{rcvd}\rangle$   $\langle \text{ack-fail}\rangle$  { TABLE mts\_route\_req  $\langle \text{rcvd}\rangle$  $\langle \text{ack-sent} \rangle \langle \text{ack-fail} \rangle \}$ ]

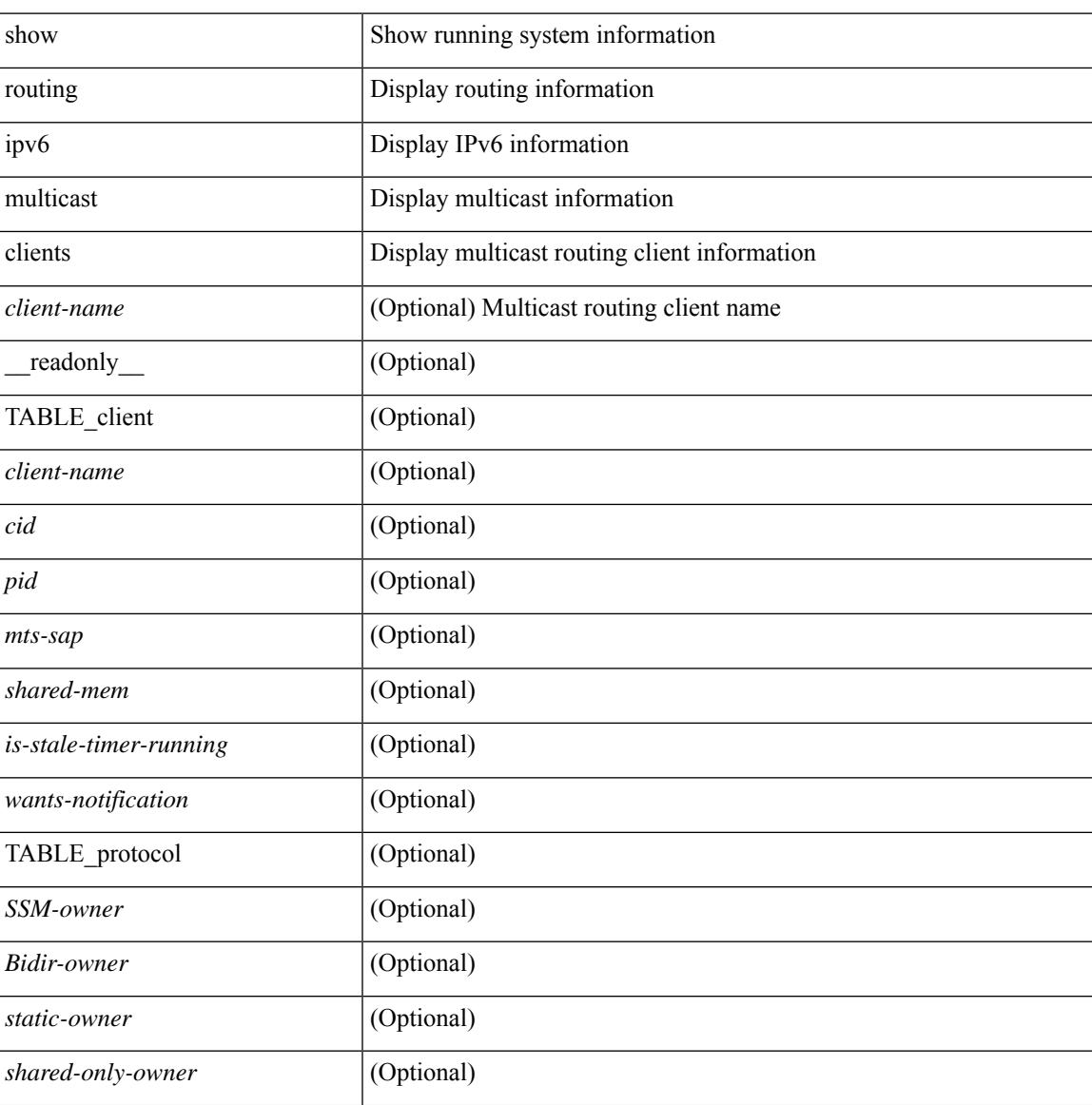

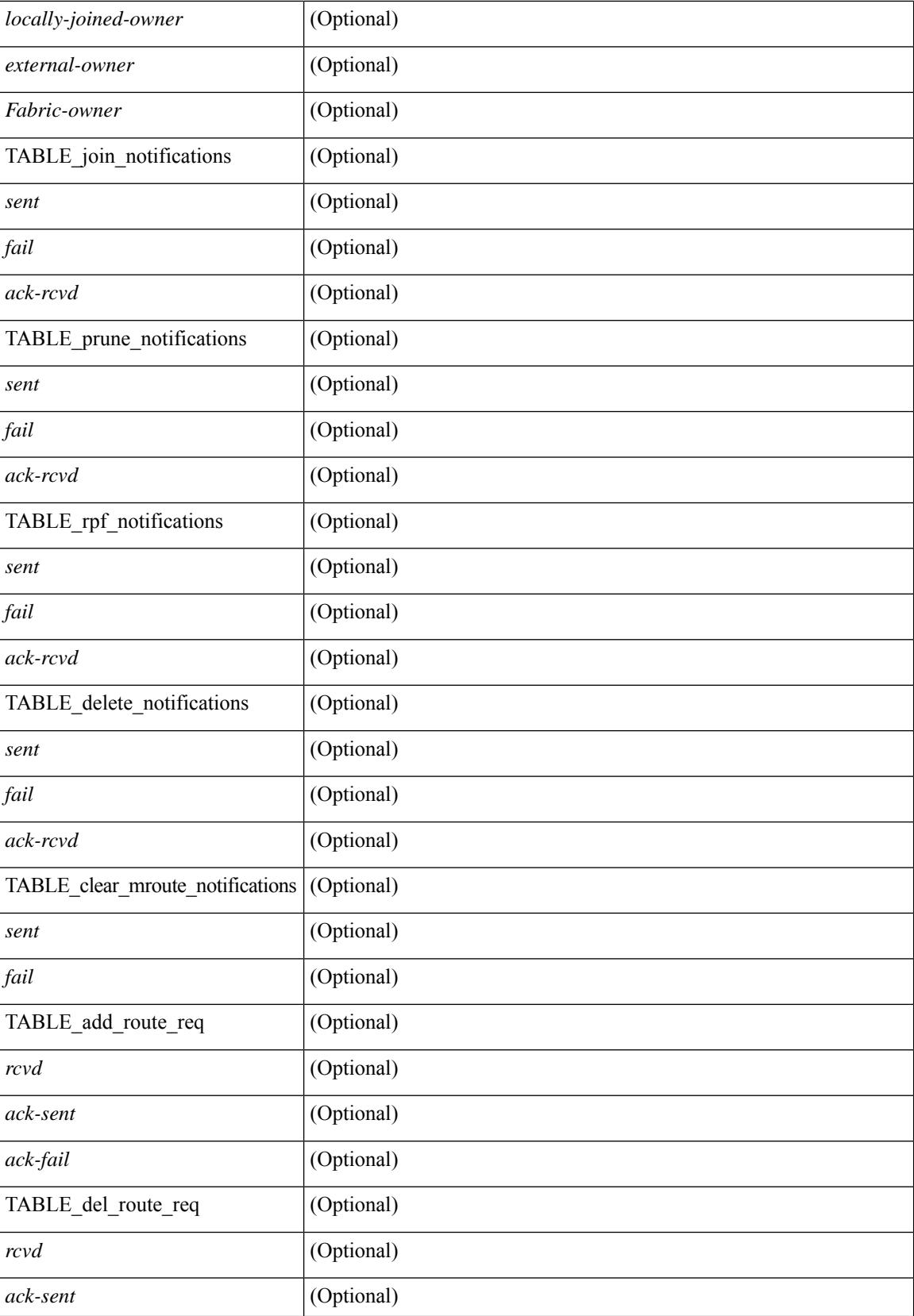

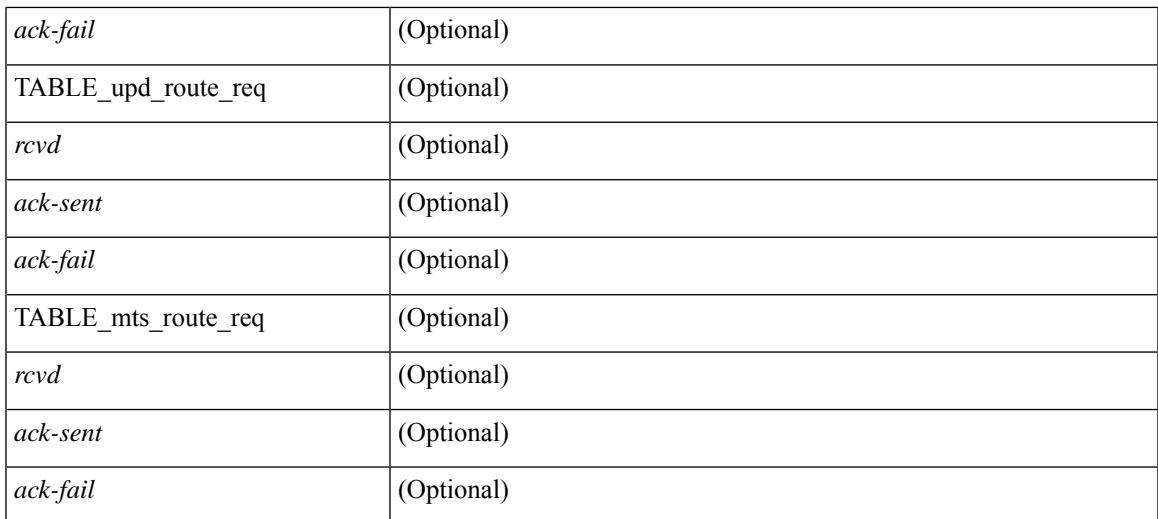

### **Command Mode**

## **show routing ipv6 multicast memory estimate**

show routing ipv6 multicast memory estimate [ groups  $\leq$ group-count> sources-per-group  $\leq$ source-count> oifs-per-entry <oif-count>  $\left[\right]$  [ \_\_readonly\_ { { TABLE\_cur\_max <current-max-mb> <groups> <sources-per-group> <oifs-per-entry> } { TABLE\_in\_use <in-use\_kb> <groups> <sources-per-group> <oifs-per-entry> } { TABLE\_conf\_max <conf-max-mb> <groups> <sources-per-group> <oifs-per-entry> } [ TABLE est max <estimate-mb> <groups> <sources-per-group> <oifs-per-entry> ] } ]

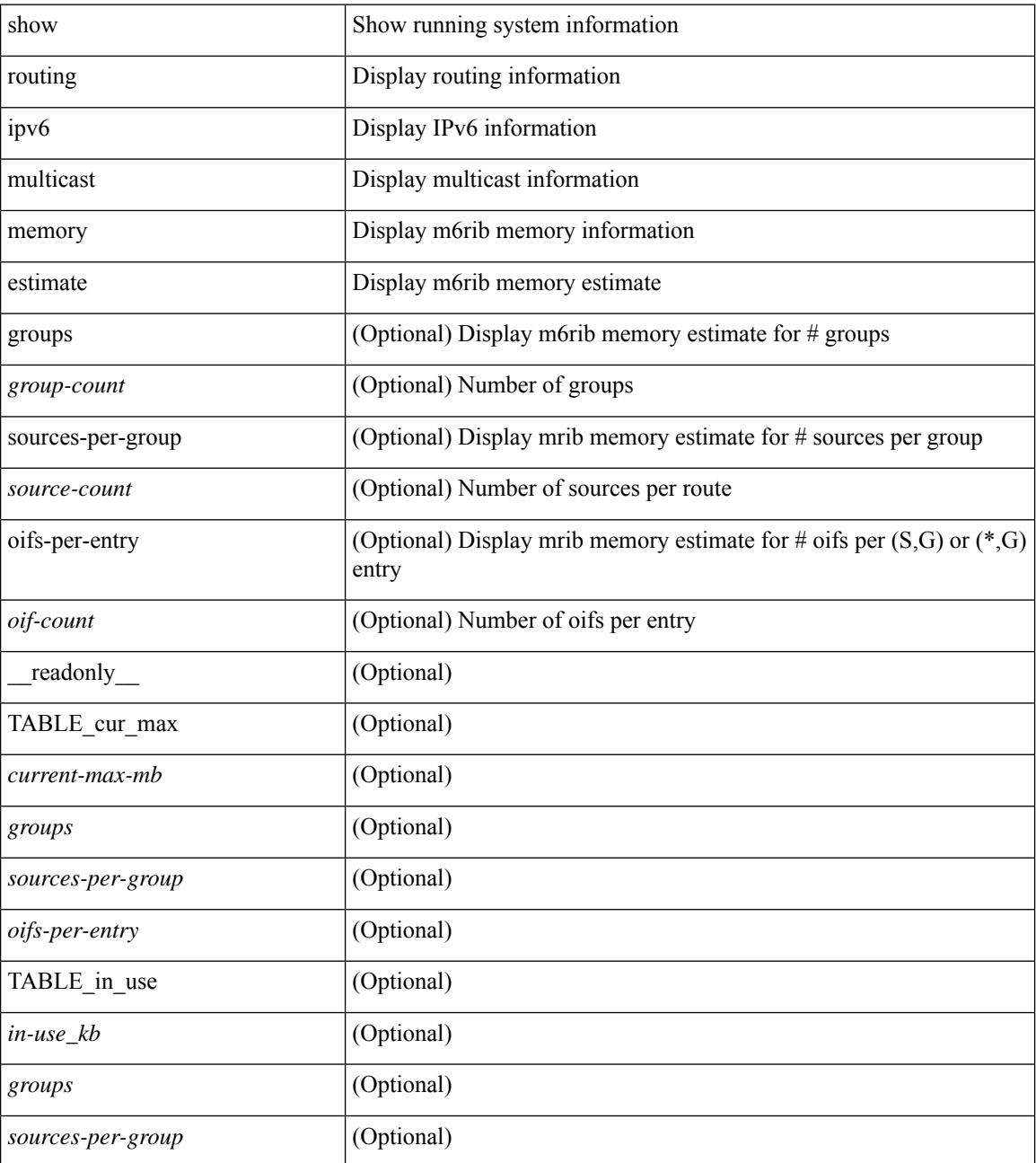
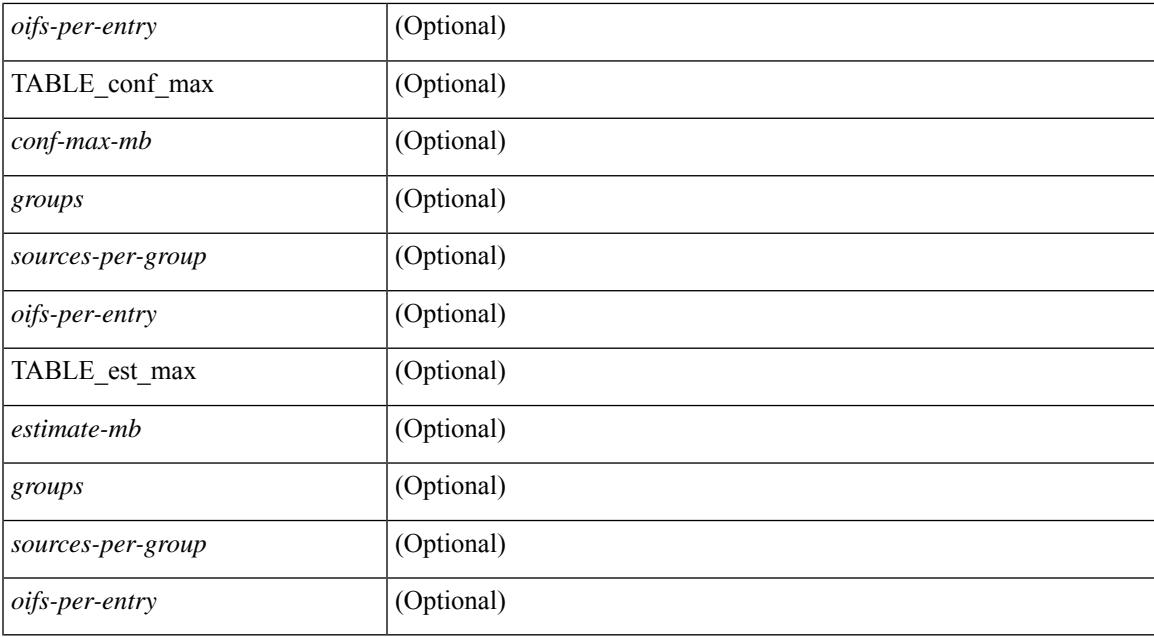

#### **Command Mode**

## **show routing ipv6 nhlfe**

show routing [ vrf { <vrf-name> | <vrf-known-name> | <vrf-all> } ] ipv6 [ unicast ] [ topology <topology-name> ] nhlfe [ stats ] [ vrf { <vrf-name> | <vrf-known-name> | <vrf-all> } ] [ \_\_readonly\_\_ { TABLE\_vrf <vrf-name-out> [ <nhlfe-owner> <nhlfe-refcount> { TABLE\_nhlabel <nhlabel-index> <nh-label> } <nhlfe-is-vpn> <nhlfe-owner-index> ] <total-entries> } ]

#### **Syntax Description**

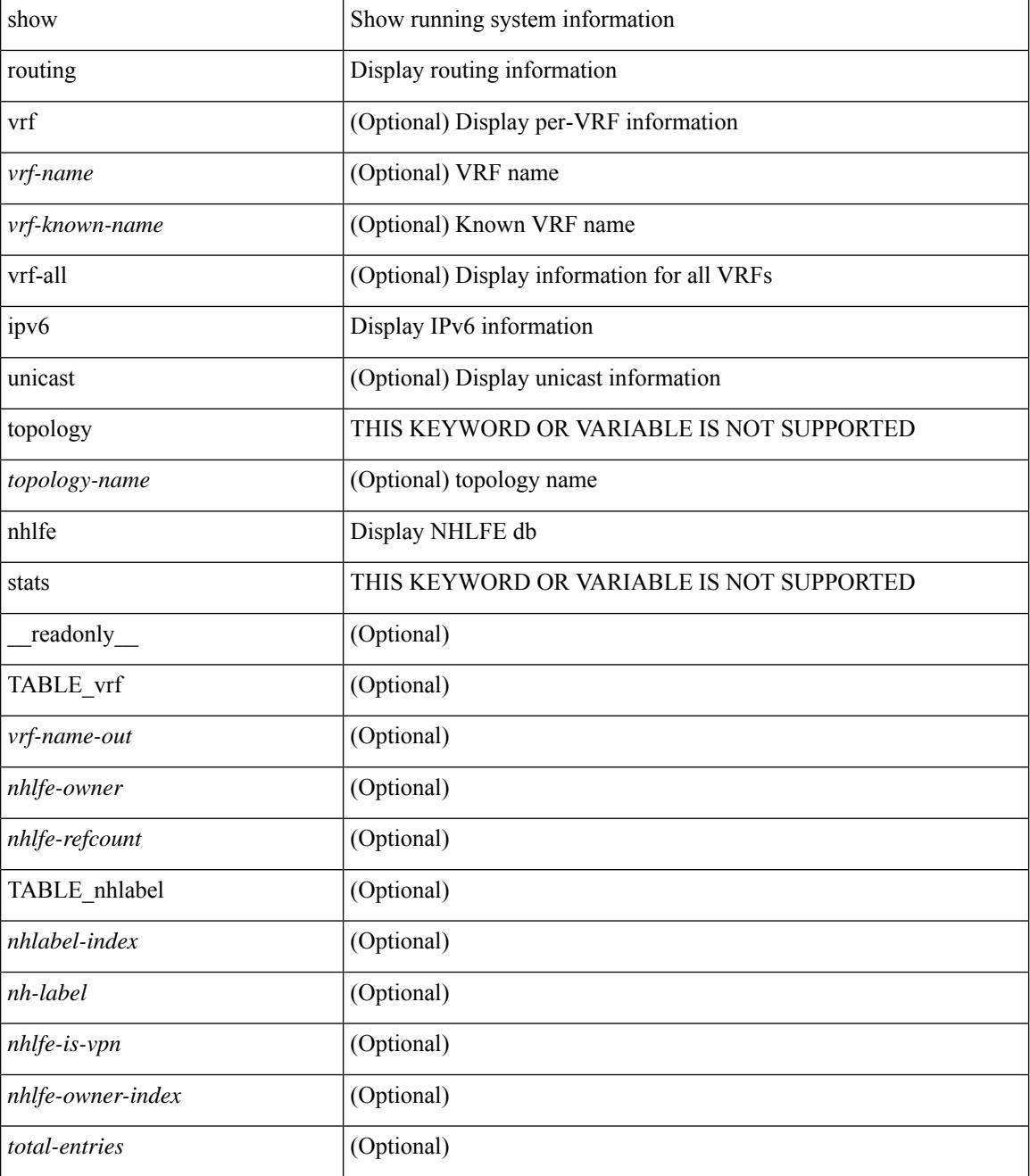

 $\mathbf{l}$ 

#### **Command Mode**

### **show routing ipv6 recursive-next-hop**

show routing  $\lceil \text{vrf} \rceil$  {  $\lceil \text{vrf-name} \rceil$  {  $\lceil \text{vrf-name} \rceil$  {  $\lceil \text{vrf-all} \rceil$  }  $\lceil \text{proj} \rceil$  {  $\lceil \text{topology} \rceil$  ame> ] recursive-next-hop  $\lceil$  <ipv6-addr>  $\rceil$  [ vrf  $\{\langle \text{vrf-name} \rangle \mid \langle \text{vrf-known-name} \rangle \mid \langle \text{vrf-all} \rangle \}$  ] [ \_\_readonly\_\_ TABLE\_vrf <vrf-name-out> TABLE\_addrf <addrf> [ TABLE\_prefix <ipprefix> <uptime> TABLE\_clients <client-req> [ <client-pend> ] ] ]

#### **Syntax Description**

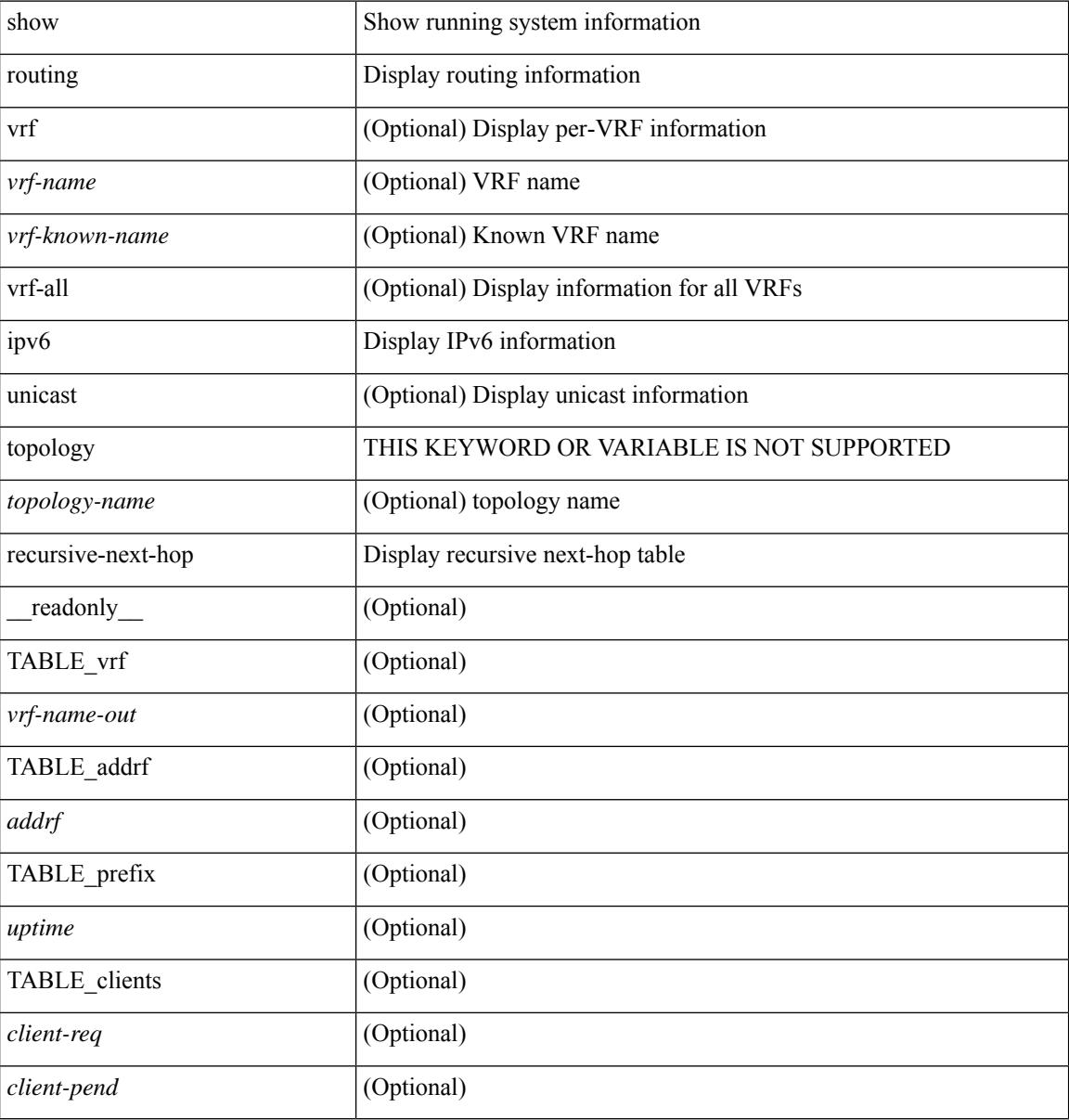

#### **Command Mode**

### **show routing memory estimate**

show routing  $\lceil$  ip  $\lceil$  ipv4  $\rceil$  [ unicast ] memory estimate  $\lceil$  routes <route-count>  $\lceil$  next-hops <nh-count>  $\leq$ nh-unique> ] [ next-hops-v6  $\leq$ nh6-count>  $\leq$ nh6-unique> ] [ next-hops-srte  $\leq$ srte-count>  $\leq$ srte-unique> ] ] [ labels ] [ \_readonly \_< current\_max\_mb> <current\_max\_routes> <urib\_max\_nh> <used\_mb> <route\_stats\_alloc\_count> <nhs> <configured\_max\_mb> <configured\_max\_routes> <urib\_routes\_max\_nh> [<estimate\_mb><estimate\_routes><estimate\_nhs><estimate\_with\_mvpn\_mb><estimate\_with\_ospf\_mb>  $\leq$  estimate with eigrp mb $>$  ] ]

#### **Syntax Description**

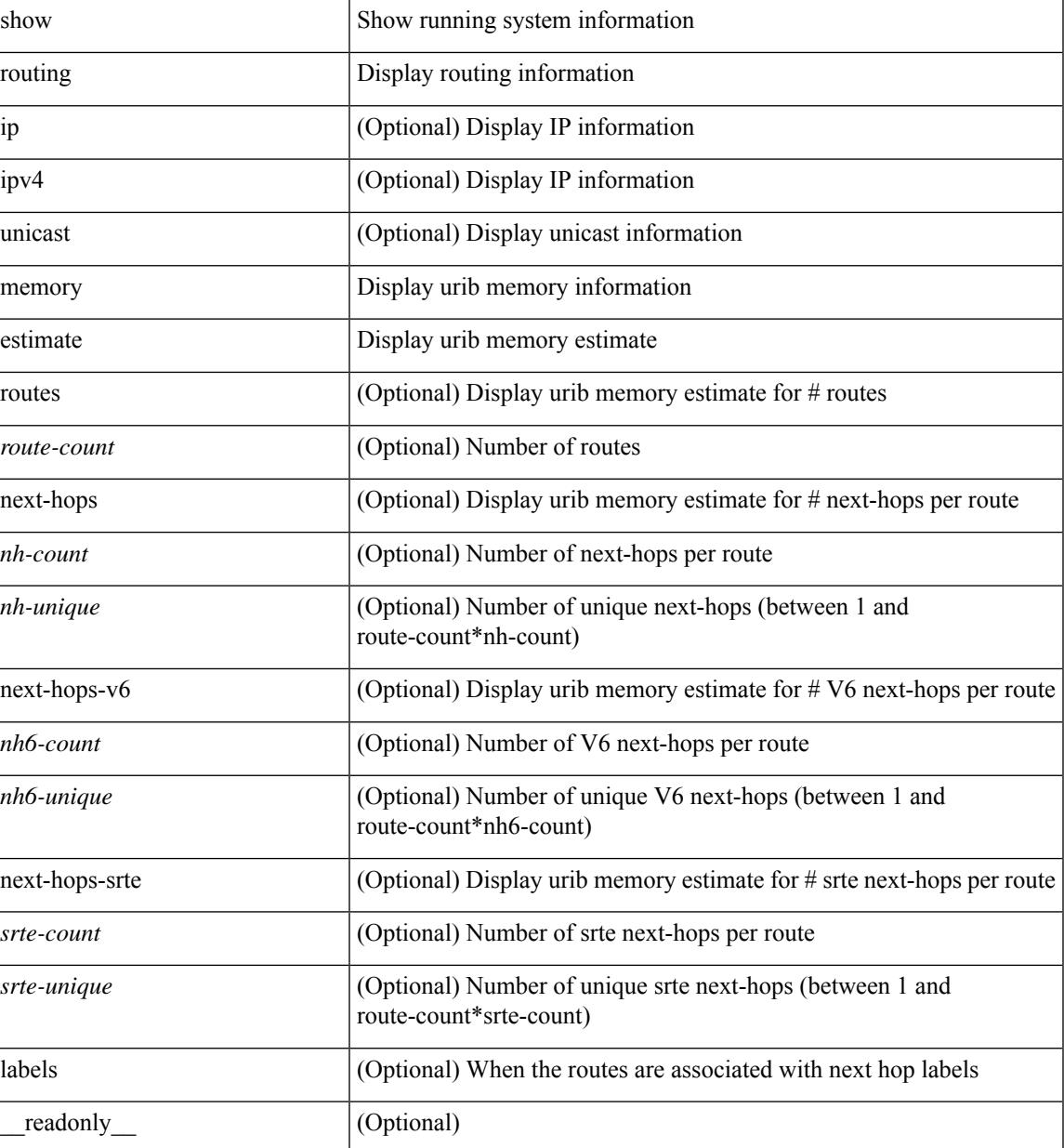

 $\mathbf I$ 

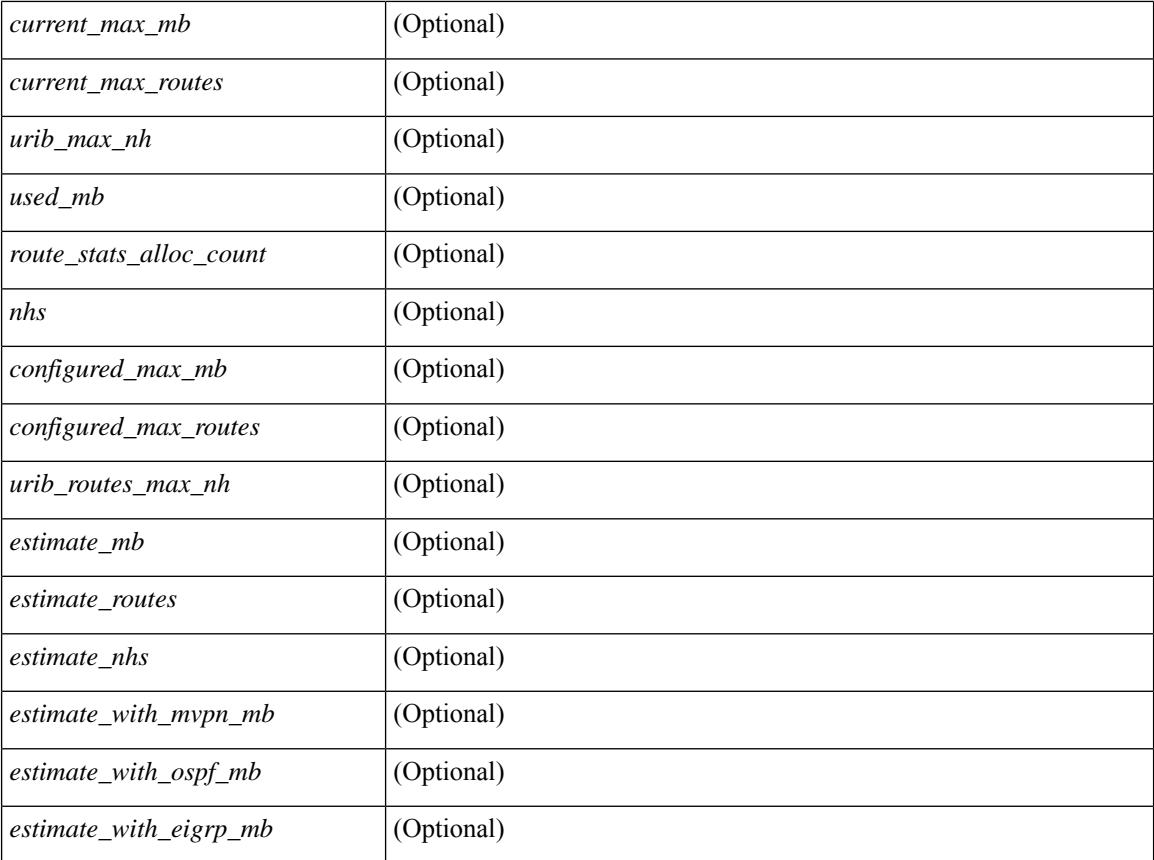

#### **Command Mode**

### **show routing memory statistics**

show routing [ ip | ipv4 ] [ unicast ] memory statistics [ debug ] [ \_\_readonly\_\_ { TABLE\_shrd\_mem <ubuf-alloc> <ubuf-high-water> <ubuf-max> <ubuf-numalloc> <rbuf-alloc> <rbuf-high-water> <rbuf-max> <rbuf-numalloc> <slbs-alloc> <slbs-high-water> <slbs-max> <slbs-numalloc> } { TABLE\_urib\_slabs <slab-name> <slab-alloc-count> <slab-max-allocs> <slab-size> } { TABLE\_urib\_blks <block-name> <block-count> <max-blocks> <blks-count> } { TABLE\_urib\_routes\_rnhs <ctx-name> <user-node> <total-node> <elem-size> } ]

#### **Syntax Description**

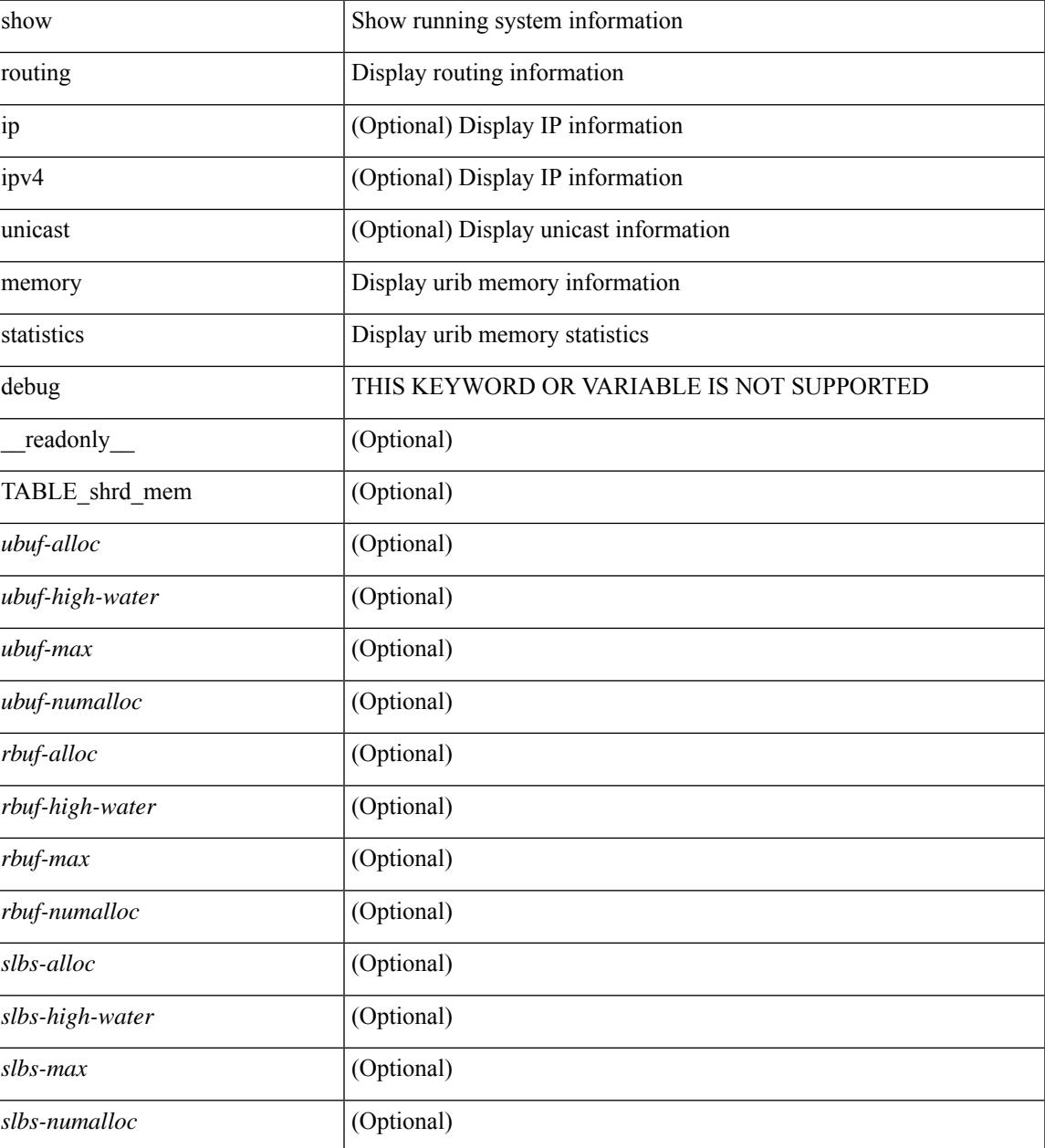

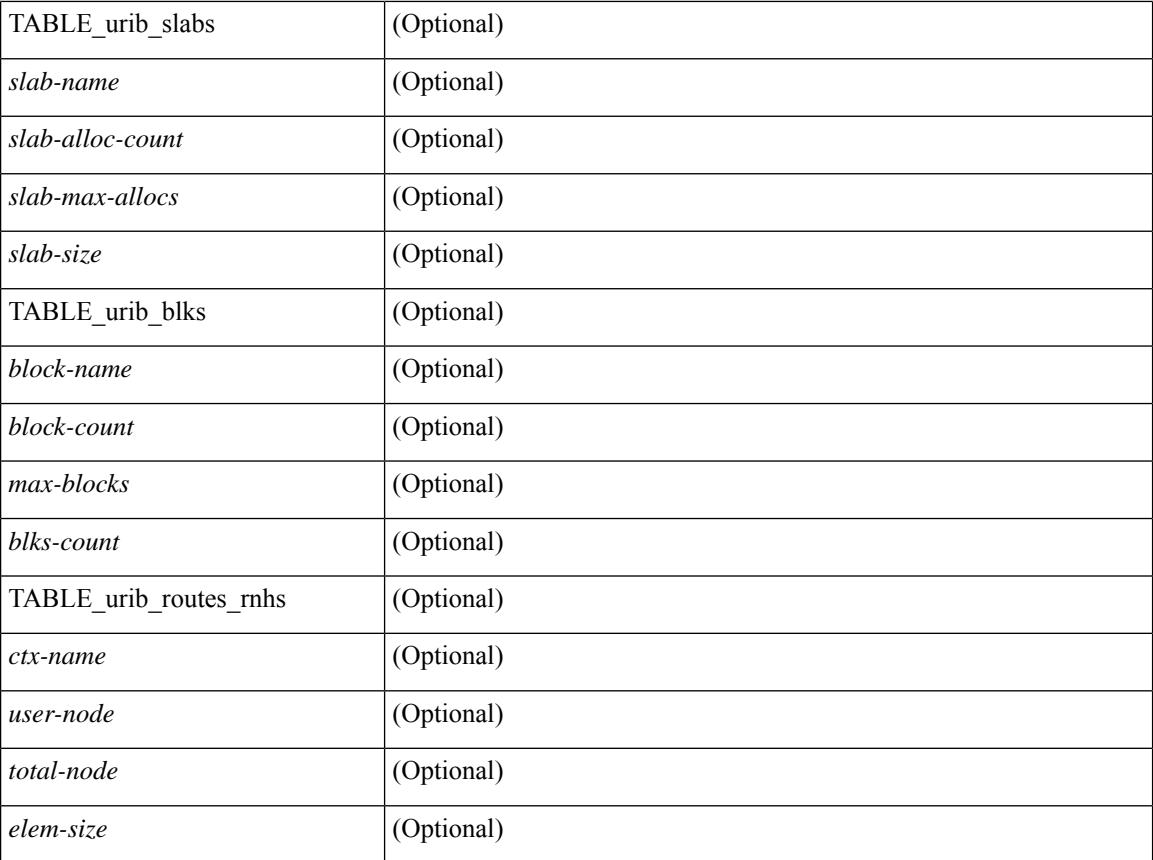

#### **Command Mode**

### **show routing multicast clients**

show routing  $\lceil$  ip  $\lceil$  ipv4  $\rceil$  multicast clients  $\lceil$  <client-name>  $\lceil$   $\lceil$  detail  $\lceil$   $\lceil$  readonly  $\lceil$  { TABLE mpib  $\langle \text{mpib name}\rangle$   $\langle \text{mpib index}\rangle$   $\langle \text{mpib pid}\rangle$   $\langle \text{mpib rms sap}\rangle$   $\langle \text{mpib shm}\rangle$   $\langle \text{stale timer}\rangle$   $\langle \text{join notify}\rangle$  $\epsilon$  <prune\_notify>  $\epsilon$ rpf\_notify>  $\epsilon$  <delete\_notify>  $\epsilon$  <repopulate\_notify>  $\epsilon$  zero-oif-notify>  $\epsilon$  non-zero-oif-notify> <attach-notify> <non-attach-notify> <static-notify> <non-static-notify> <internal-notify> <non-internal-notify><external-notify><non-external-notify><otv-decap-notify> <no-otv-decap-notify><vxlan-decap-notify> <no-vxlan-decap-notify>  $\leq$ mdt-encap-notify $\geq$   $\leq$ no-mdt-encap-notify $\geq$   $\leq$ mdt-decap-notify $\geq$   $\leq$ no-mdt-decap-notify $\geq$  $\leq$ vpc-svi-notify $\geq$ <notification\_pending> [ <ssm\_owner> <bidir\_owner> <static\_owner> <shared\_only\_owner> <locally\_joined\_owner> <external\_owner> <mdt\_owner> <fabric\_owner> <sticky\_iif\_owner> <data\_created\_owner> <internal\_owner> <prune\_owner> <attached\_owner> <otv\_decap\_owner> <vxlan\_decap\_owner> <secondary\_owner> <encap\_index\_owner> <force\_punt\_owner> <multi\_route\_owner>  $\leq$  register stop\_owner> ]  $\leq$  notify\_sent $\geq$   $\leq$  notify\_fail>  $\leq$  notify\_ack\_rcvd $\geq$   $\leq$  add\_route\_req\_rcvd $\geq$ <add\_route\_ack\_sent> <add\_route\_ack\_fail> <delete\_route\_req\_rcvd> <delete\_route\_ack\_sent>  $\leq$ delete route ack fail $\geq$   $\leq$ update route req rcvd $\geq$   $\leq$ update route ack sent $\geq$   $\leq$ update route ack fail $\geq$  $\leq$ update mdt info req rcvd $\geq$   $\leq$ update mdt info ack sent $\geq$   $\leq$ update mdt info ack fail $\geq$  $\leq$ mts update route req rcvd $\geq$   $\leq$ mts update route ack sent $\geq$   $\leq$ mts update route ack fail $\geq$  $\langle$  = force update rcvd $\langle$  -  $\rangle$  to  $\langle$  member count $\langle$   $\rangle$   $\langle$  pending mpib $\rangle$   $\langle$  uptime $\rangle$   $\rangle$   $\rangle$ 

#### **Syntax Description**

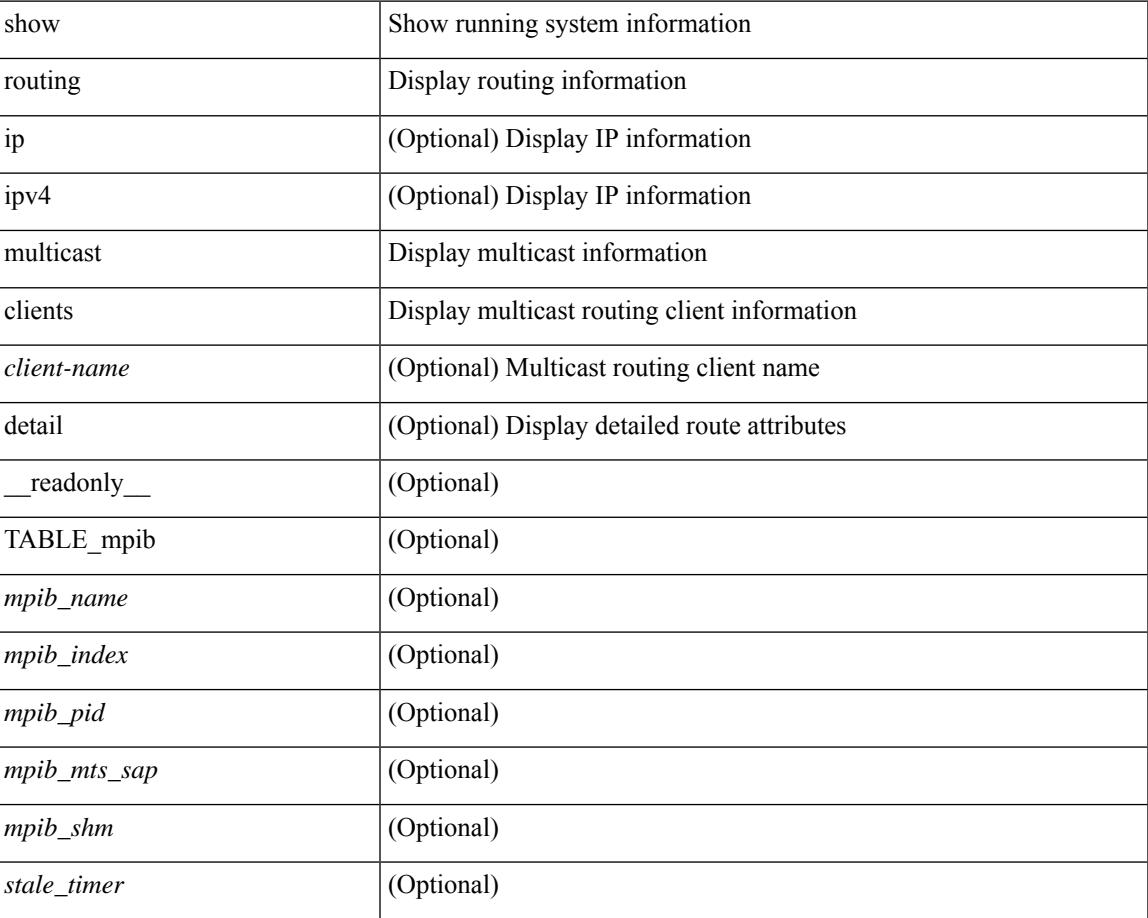

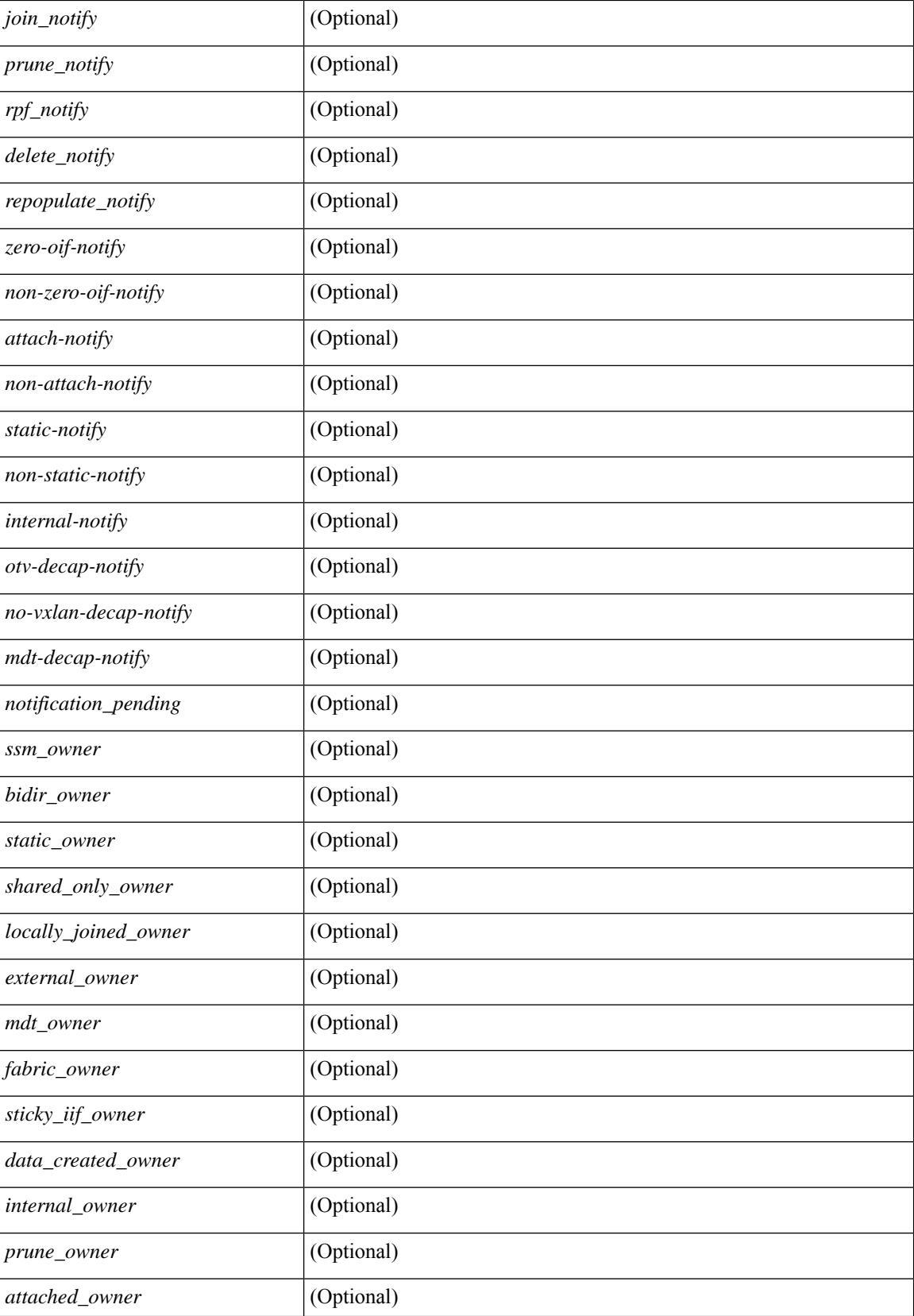

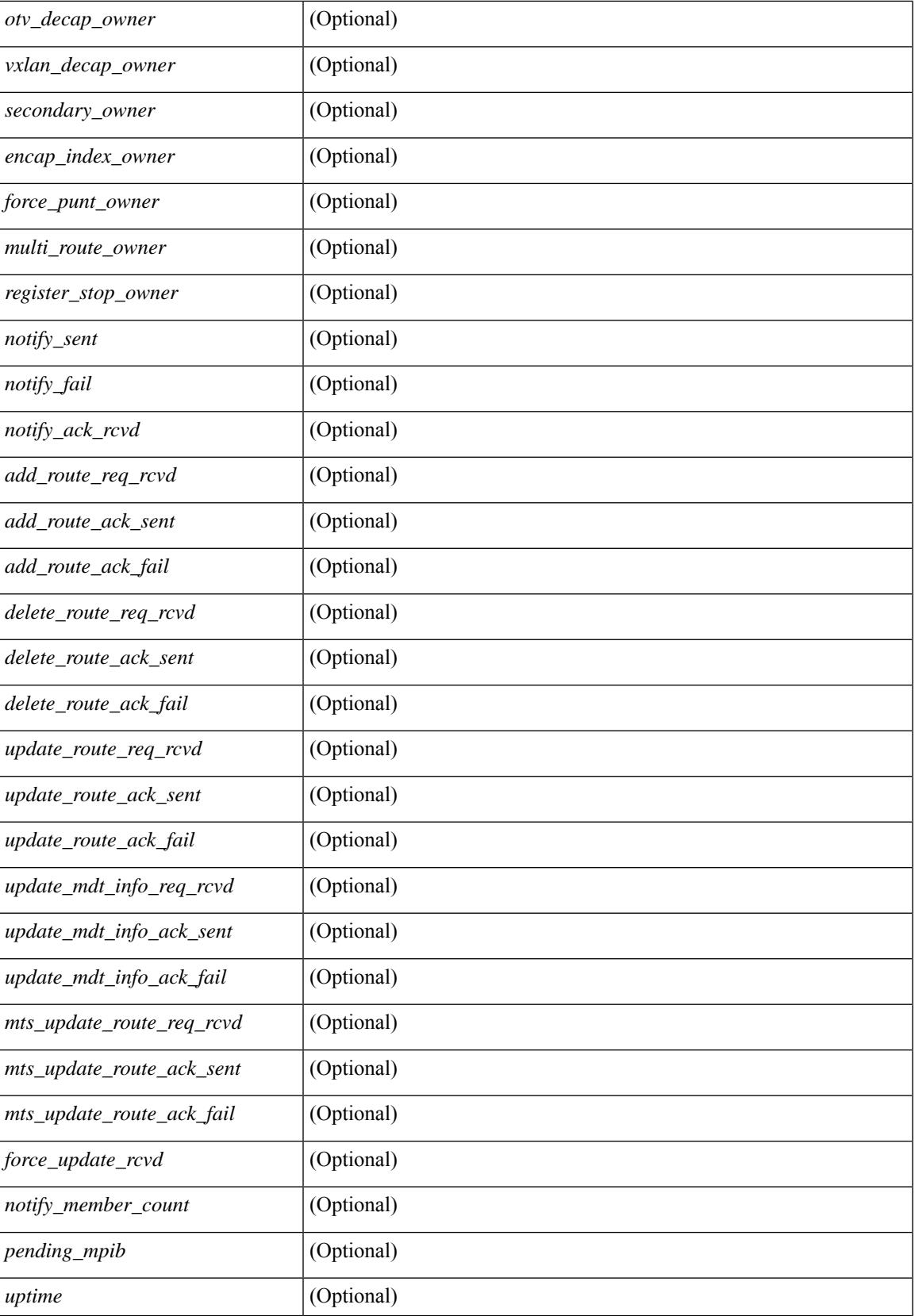

#### **Command Mode**

## **show routing multicast lisp encap**

{ show routing [ ip | ipv4 ] multicast lisp encap } [ \_\_readonly\_\_ { TABLE\_mrib\_list\_encap <encap-index>  $\leq$ source-rloc $\geq$   $\leq$ dest-rloc $\geq$   $\leq$  ref-count $\geq$   $\}$ ]

#### **Syntax Description**

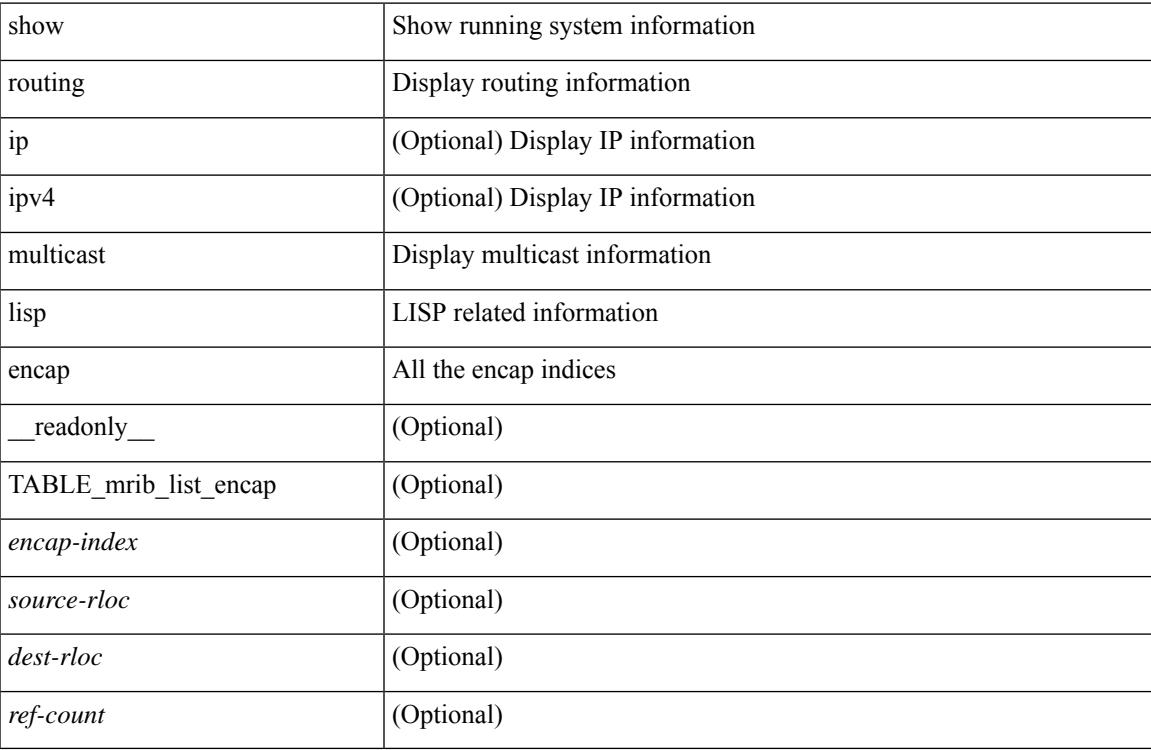

#### **Command Mode**

### **show routing multicast mdt encapsulation**

show routing [ ip | ipv4 ] multicast mdt encapsulation [ detail ] [ vrf { <vrf-name> | <vrf-known-name> | all } ] [ \_\_readonly\_\_ [ TABLE\_vrf <vrf-name> [ TABLE\_mdt <index> <group> <source> <count> <delete-pending> ] ] ]

#### **Syntax Description**

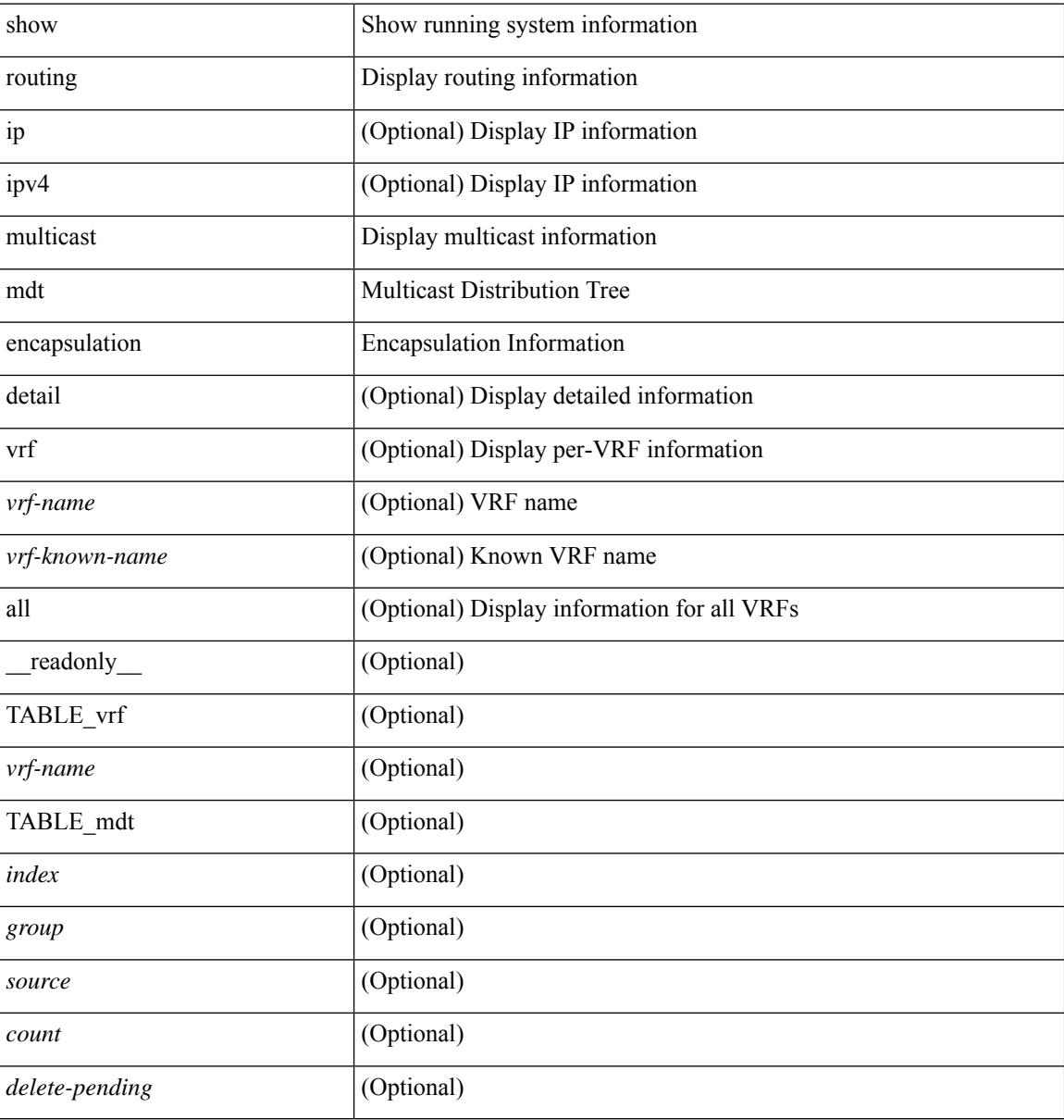

#### **Command Mode**

### **show routing multicast memory estimate**

show routing  $\lceil$  ipv4  $\rceil$  multicast memory estimate  $\lceil$  groups <group-count> sources-per-group <source-count> oifs-per-entry <oif-count> [ mdt-encap-entries <encap-entry-count> ] ] [ \_\_readonly\_\_ [ TABLE\_currentmax [  $\frac{\text{max-mb}}{\text{max-mb}}$  ]  $\frac{\text{max-groups}}{\text{sum}}$  [  $\frac{\text{cos-mb}}{\text{cos-mb}}$  ] [ TABLE\_inuse [  $\frac{\text{cos-d-b}}{\text{cos-mb}}$ ] ] [<alloc-count> ] [<sources-per-group> ] [<oifs-per-entry> ] [<mdt-encap-entry> ] ] [ TABLE\_configuredmax [ <max-mb> ] [ <max-groups> ] [ <sources-per-group> ] [ <oifs-per-entry> ] ] [ TABLE\_estimate [ <estimate-mb> ] [ <groups> ] [ <sources-per-group> ] [ <oifs-per-entry> ] [ <mdt-encap-entry> ] ] ]

#### **Syntax Description**

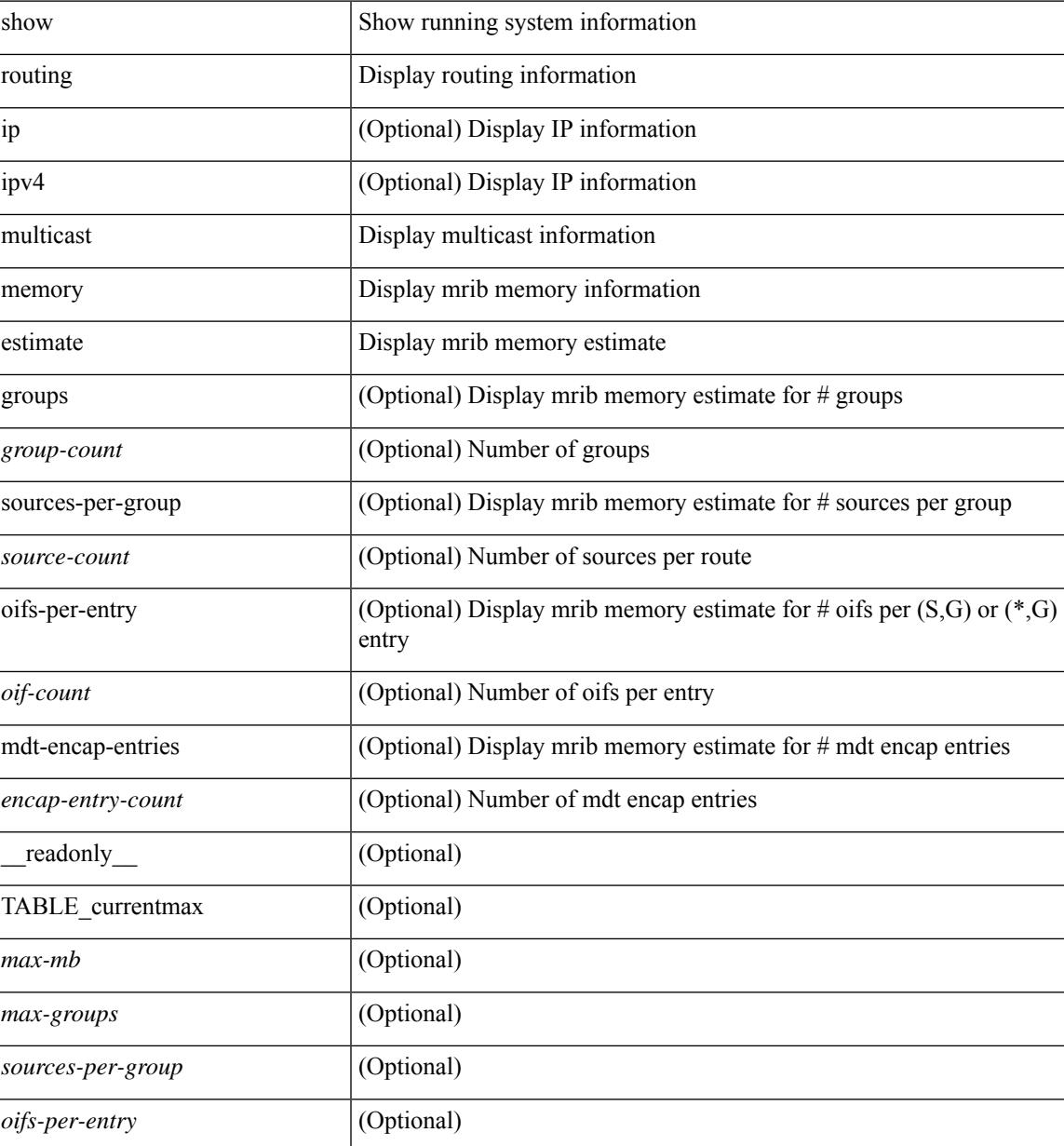

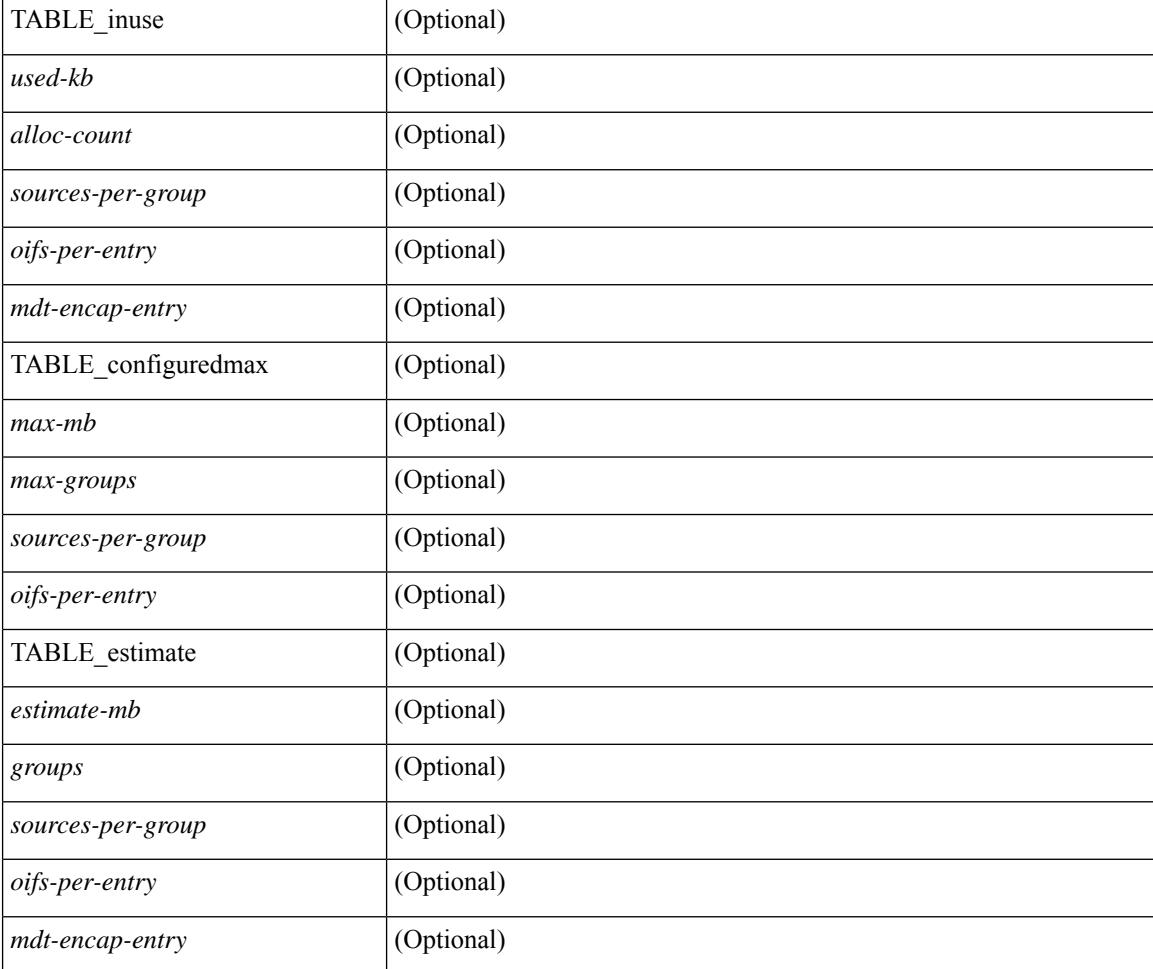

#### **Command Mode**

### **show routing multicast sr**

show routing  $[$  ip  $|$  ipv4  $]$  multicast sr  $[$  vrf  $\{$  <vrf-name>  $|$  <vrf-known-name>  $|$  all  $\}$   $]$   $[$   $\_$ readonly $\_$   $[$ TABLE\_vrf <vrf-name> <mode> <mac-rewrite> [ TABLE\_route <interface> <in-group-range> <to-group-range> <group-mask> <in-source-range> <to-source-range> <source-mask> ] ] ]

#### **Syntax Description**

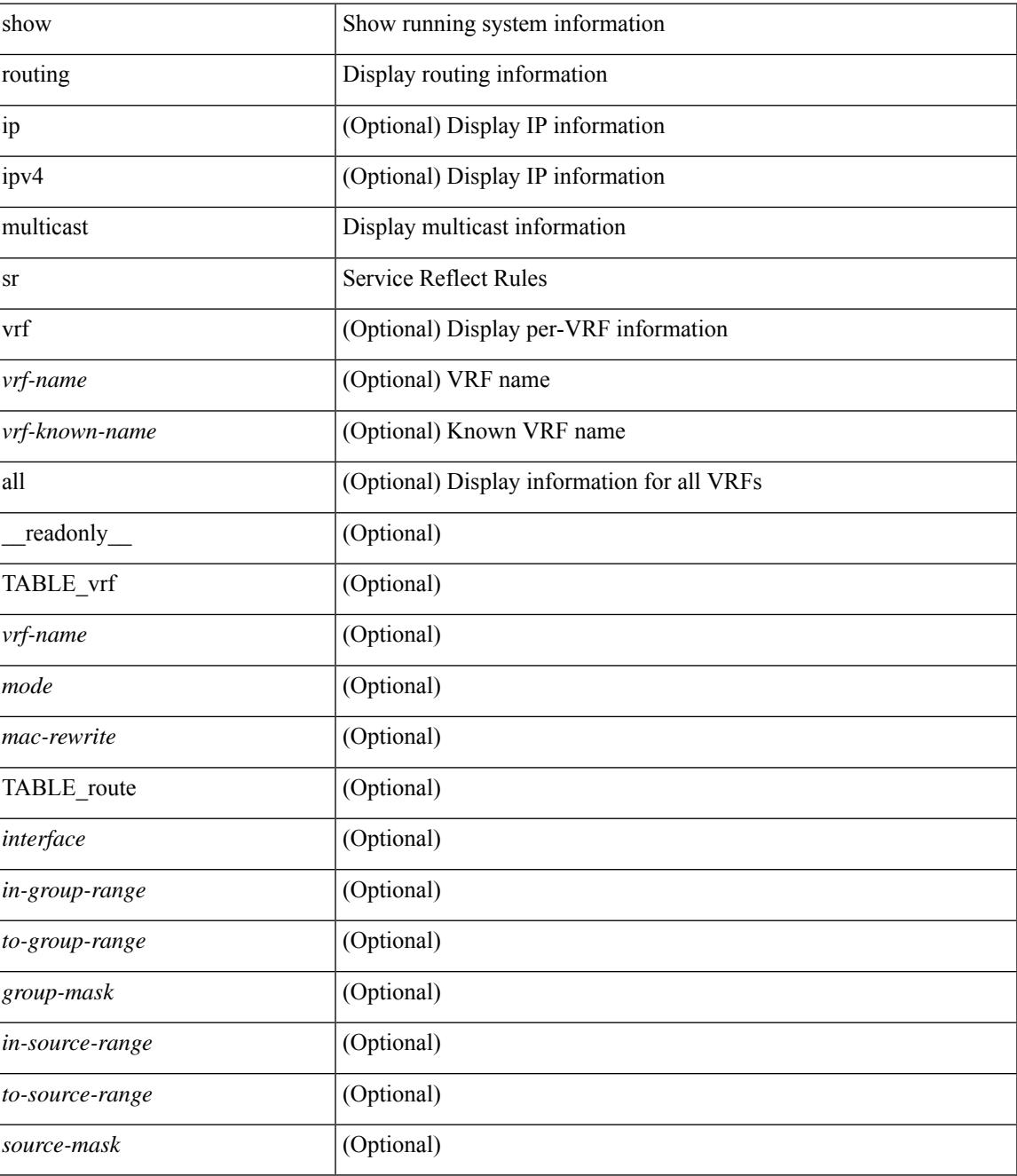

**Command Mode**

 $\mathbf I$ 

### **show routing nhlfe**

show routing [ vrf { <vrf-name> | <vrf-known-name> | <vrf-all> } ] [ ip | ipv4 ] [ unicast ] [ topology <topology-name> ] nhlfe [ stats ] [ vrf { <vrf-name> | <vrf-known-name> | <vrf-all> } ] [ \_\_readonly\_\_ TABLE\_vrf <vrf-name-out> [ <nhlfe-owner> <nhlfe-refcount> { TABLE\_nhlabel <nhlabel-index> <nh-label> } <nhlfe-is-vpn> <nhlfe-owner-index> ] <total-entries> ]

#### **Syntax Description**

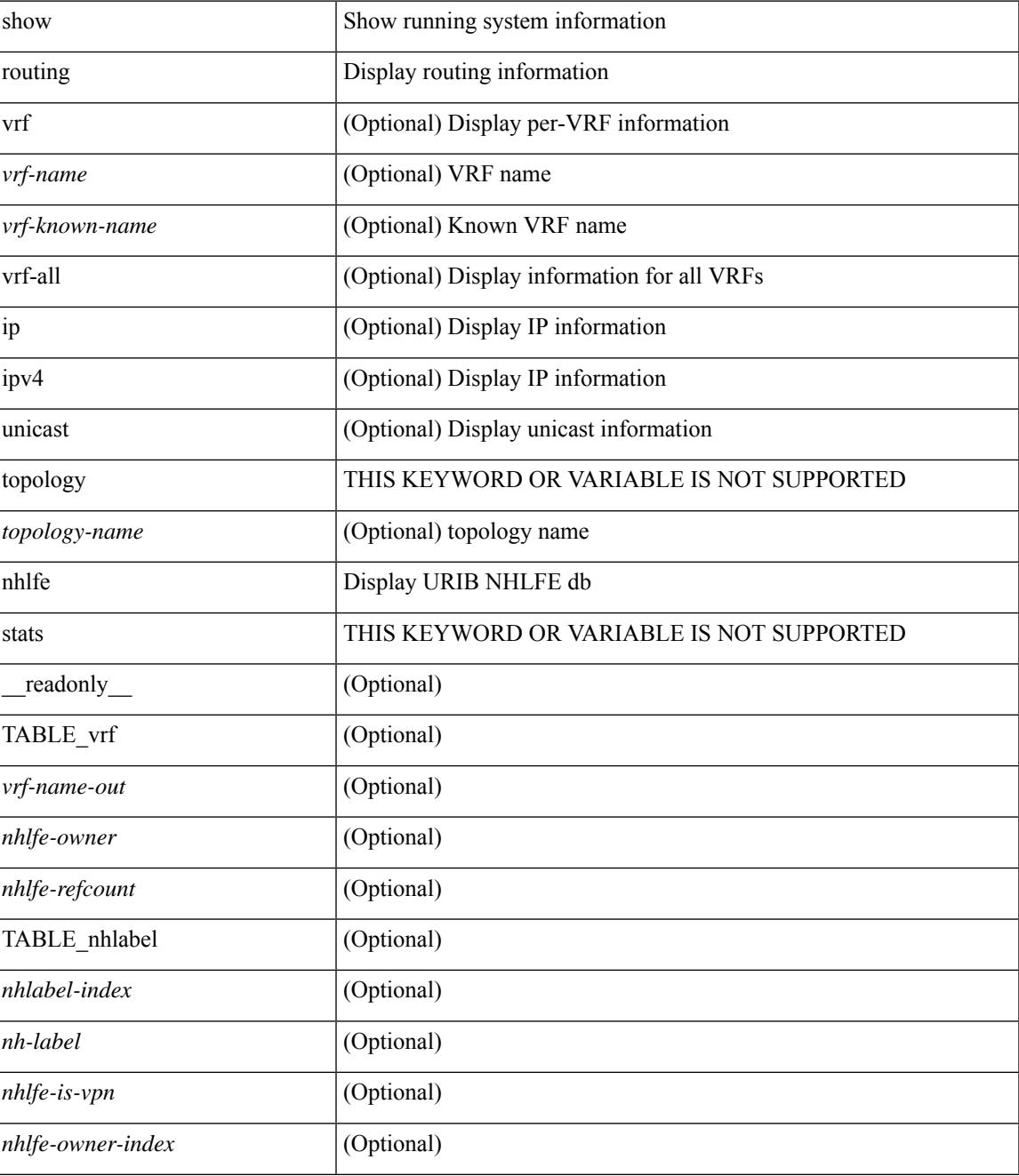

L

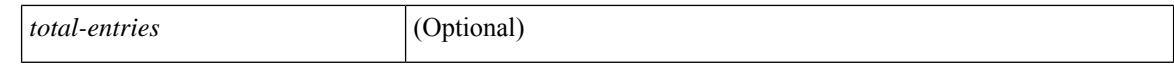

#### **Command Mode**

 $\bullet$  /exec

### **show routing recursive-next-hop**

show routing [ vrf { <vrf-name> | <vrf-known-name> | <vrf-all> } ] [ ip | ipv4 ] [ unicast ] [ topology <topology-name> ] recursive-next-hop [ <ip-addr> ] [ vrf { <vrf-name> | <vrf-known-name> | <vrf-all> } ] [ \_\_readonly\_\_ TABLE\_vrf <vrf-name-out> TABLE\_addrf <addrf> [ TABLE\_prefix <ipprefix> <uptime> TABLE\_clients <clientname> ] ]

#### **Syntax Description**

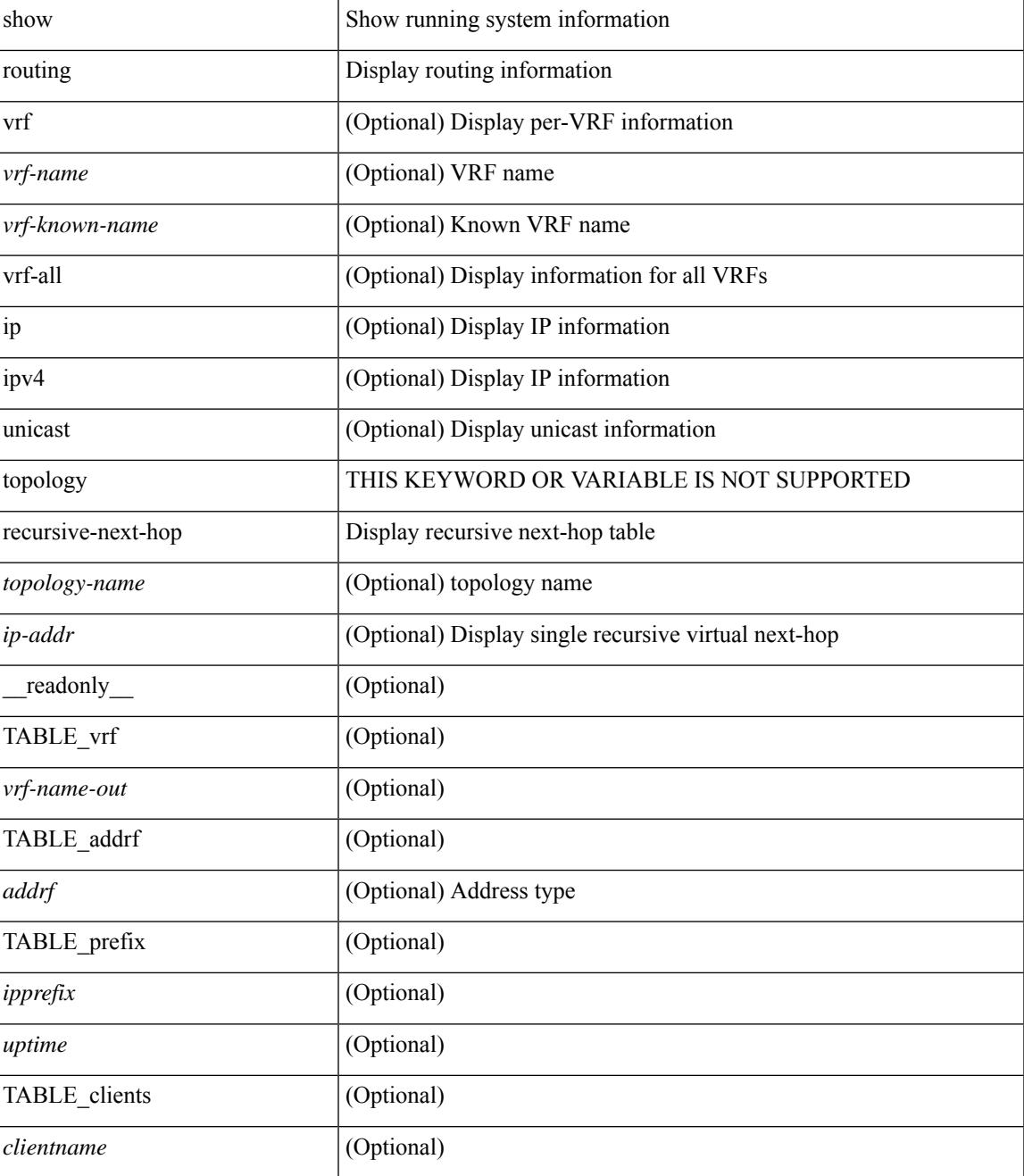

#### **Command Mode**

## **show routing vxlan-hash peer-ip**

show routing vxlan-hash peer-ip  $\leq$ peer-ip $\geq$   $\leq$ inner-src-mac $\geq$   $\leq$ inner-dst-mac $\geq$   $\leq$ inner-src-ip $\geq$  $\leq$ inner-dst-ip $\geq$ ] [ <inner-src-ip6> <inner-dst-ip6> ] [ ip-proto <ip-proto> ] [ <inner-src-port> <inner-dst-port> ] [ module <module-id> ]

#### **Syntax Description**

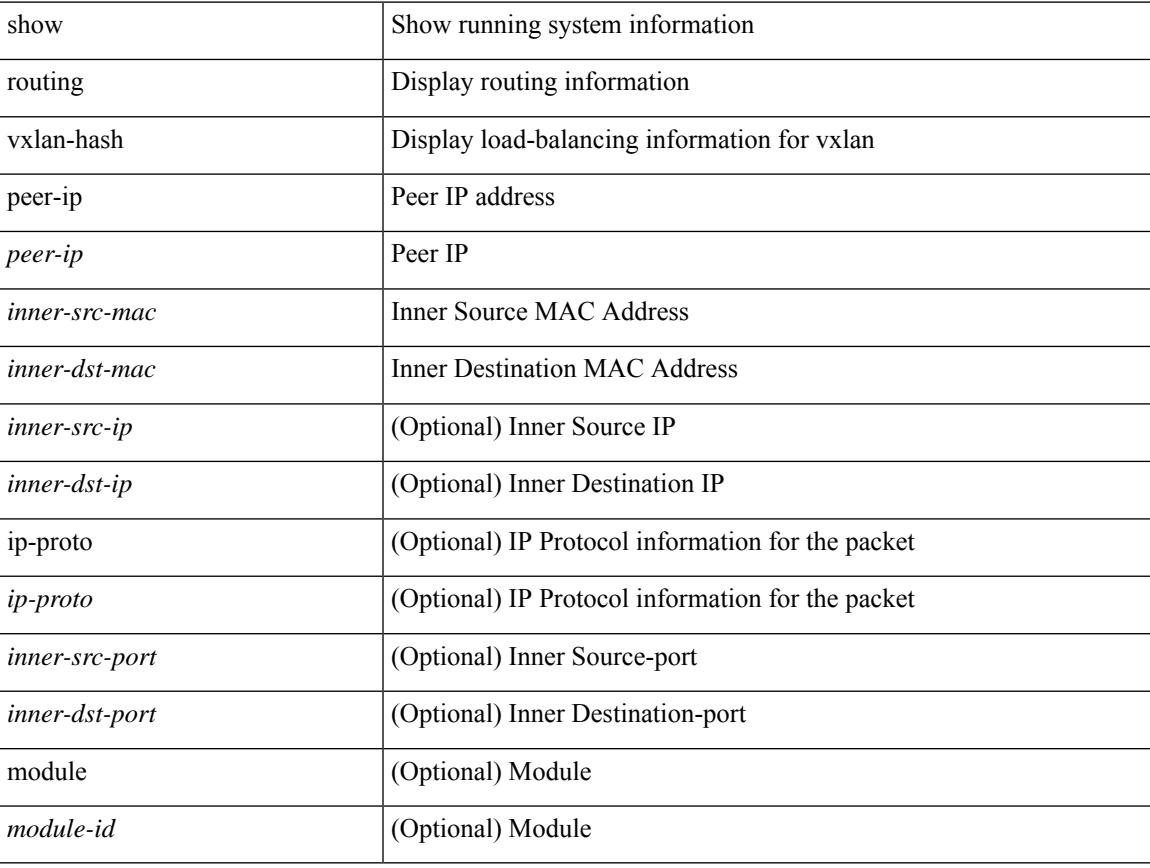

#### **Command Mode**

### **show routing vxlan-hash peer-ipv6**

show routing vxlan-hash peer-ipv6 <peer-ipv6 <inner-src-mac> <inner-dst-mac> [  $\langle$  inner-src-ip> <inner-dst-ip> ] [ <inner-src-ip6> <inner-dst-ip6> ] [ ip-proto <ip-proto> ] [ <inner-src-port> <inner-dst-port> ] [ module <module-id> ]

#### **Syntax Description**

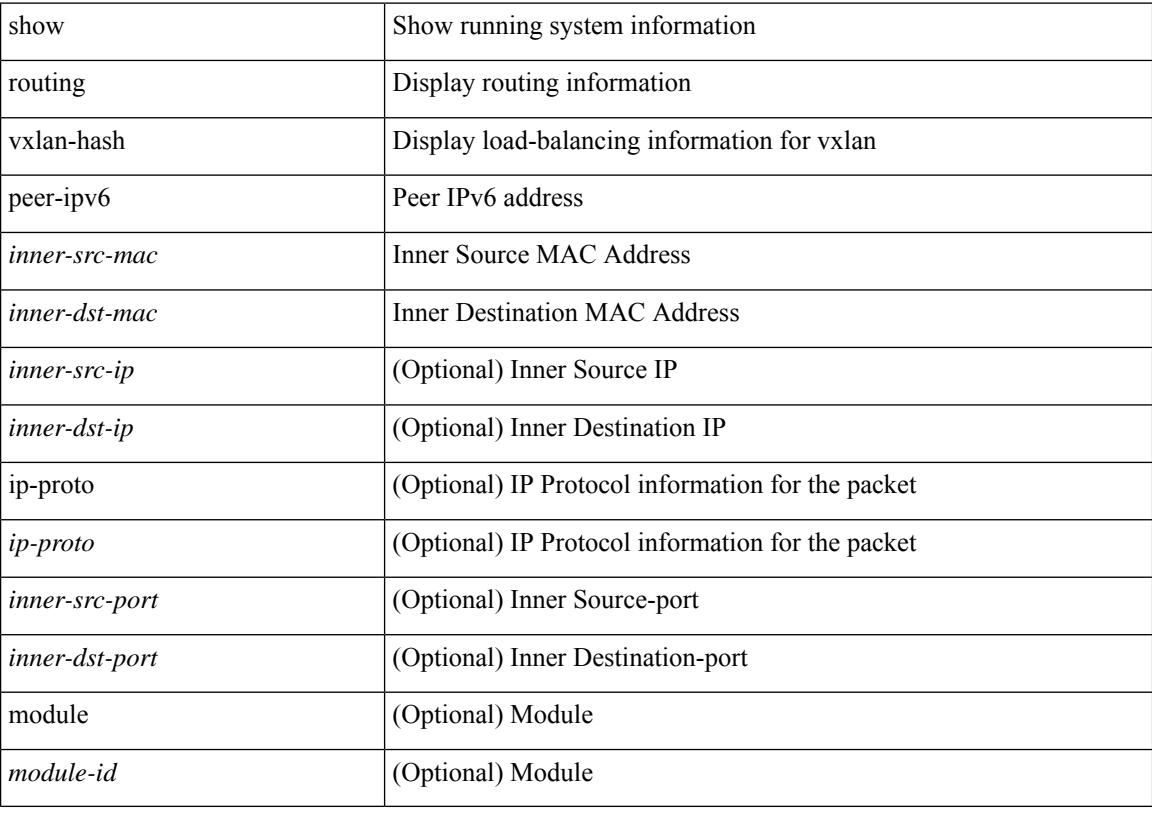

#### **Command Mode**

 $\overline{\phantom{a}}$ 

# **show running-config**

show running-config

#### **Syntax Description**

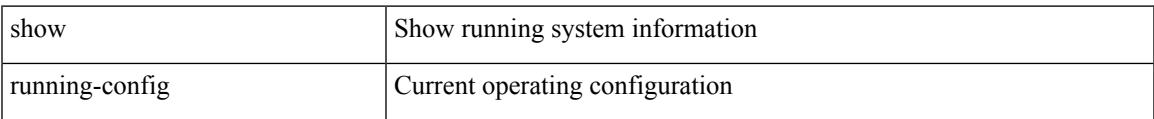

#### **Command Mode**

# **show running-config aaa**

show running-config aaa [ all ]

#### **Syntax Description**

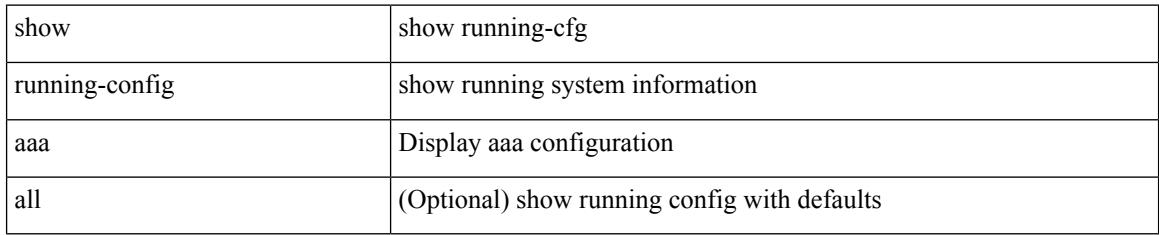

#### **Command Mode**

 $\overline{\phantom{a}}$ 

# **show running-config acllog**

show running-config acllog [ all ]

#### **Syntax Description**

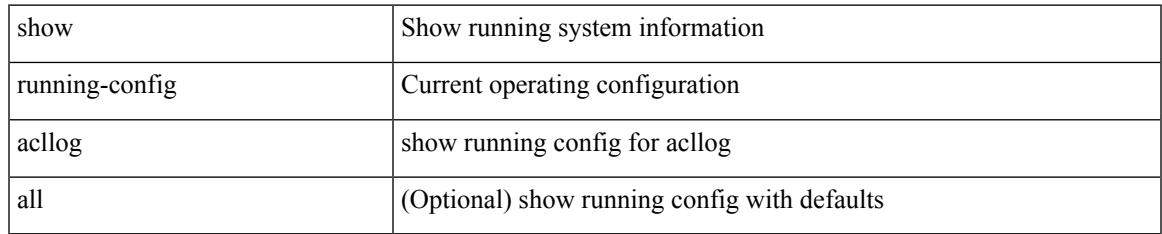

#### **Command Mode**

# **show running-config aclmgr**

show running-config aclmgr [ all | inactive-if-config ]

#### **Syntax Description**

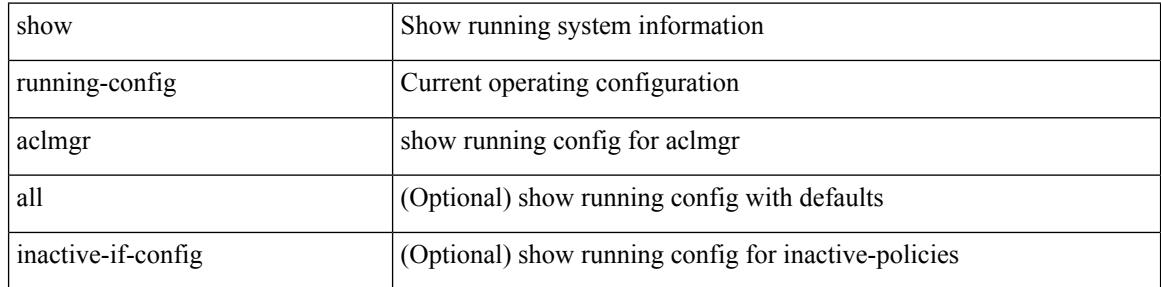

#### **Command Mode**

# **show running-config adjmgr**

show running-config adjmgr [ all ]

#### **Syntax Description**

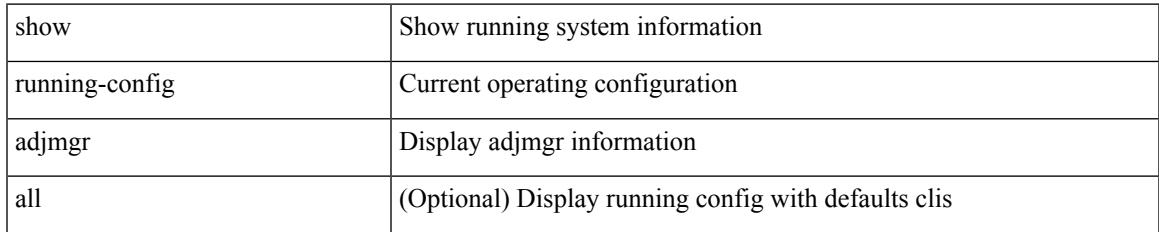

#### **Command Mode**

# **show running-config all**

show running-config all

#### **Syntax Description**

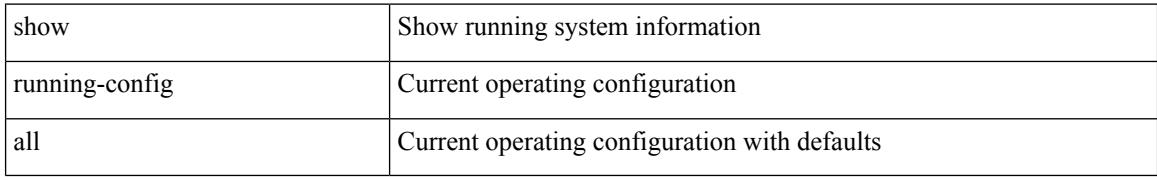

#### **Command Mode**

 $\overline{\phantom{a}}$ 

# **show running-config arp**

show running-config arp [ all ]

#### **Syntax Description**

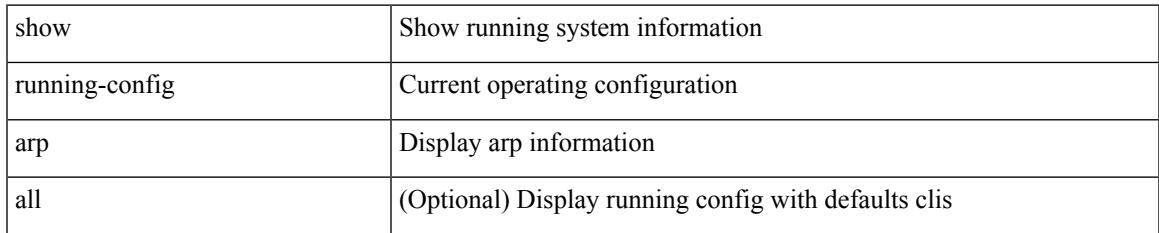

#### **Command Mode**

# **show running-config assoc**

show running-config assoc [ all ]

#### **Syntax Description**

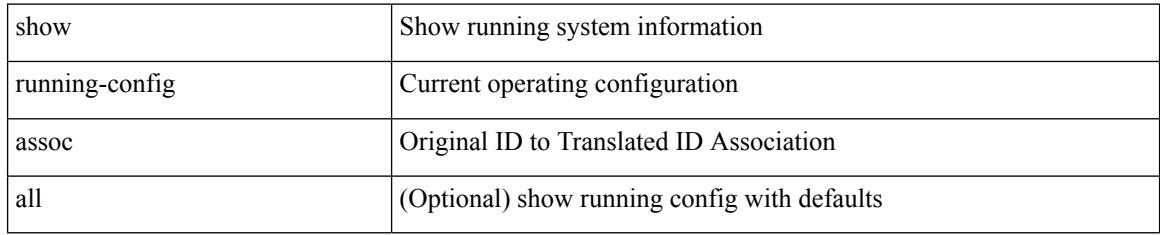

#### **Command Mode**

 $\overline{\phantom{a}}$ 

# **show running-config backup**

show running-config { backup | flexlink } [ all ]

#### **Syntax Description**

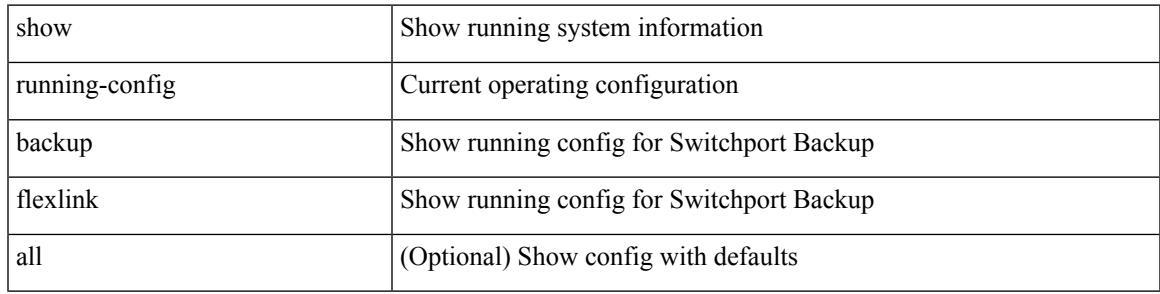

**Command Mode**

# **show running-config bfd**

show running-config bfd [ all ]

#### **Syntax Description**

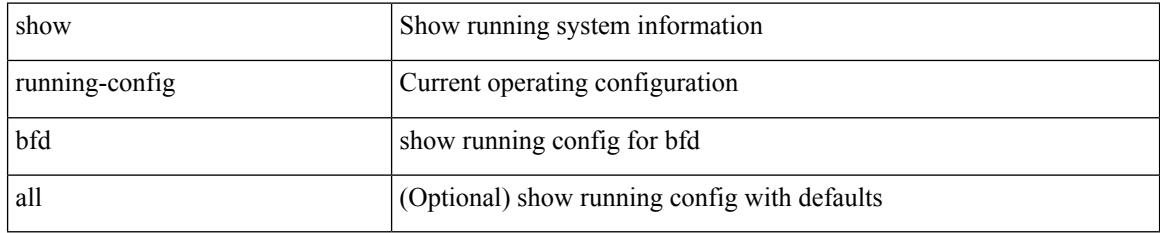

#### **Command Mode**

 $\overline{\phantom{a}}$ 

# **show running-config bgp**

show running-config bgp [ all ]

#### **Syntax Description**

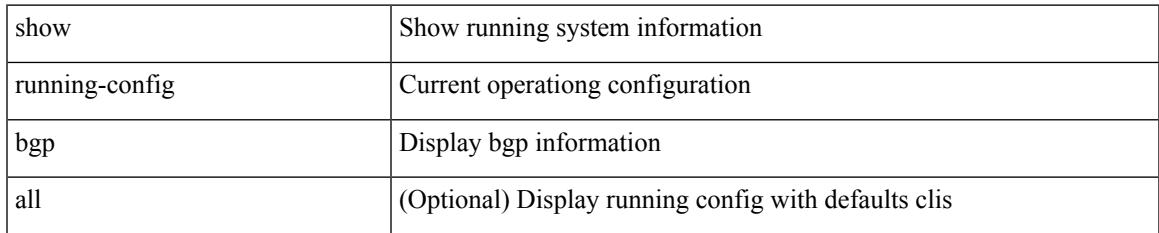

#### **Command Mode**

# **show running-config bloggerd**

show running-config bloggerd [ all ]

#### **Syntax Description**

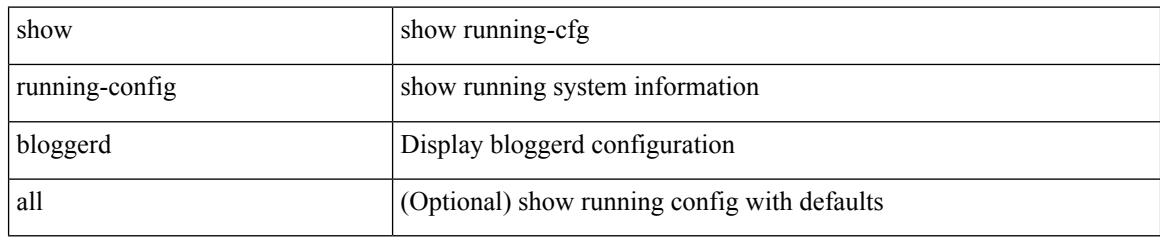

#### **Command Mode**
# **show running-config callhome**

show running-config callhome [ all ]

## **Syntax Description**

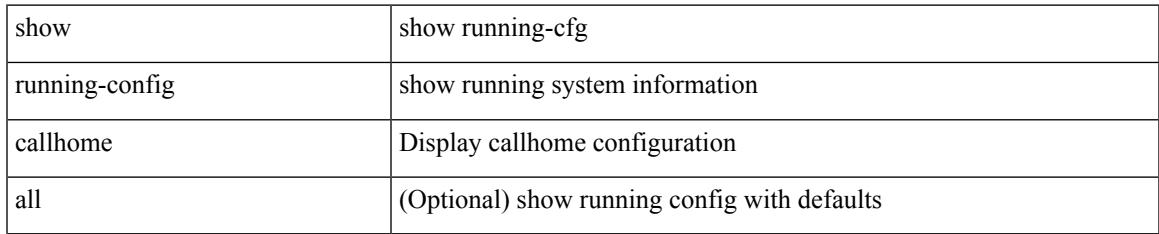

#### **Command Mode**

# **show running-config catena**

show running-config catena

### **Syntax Description**

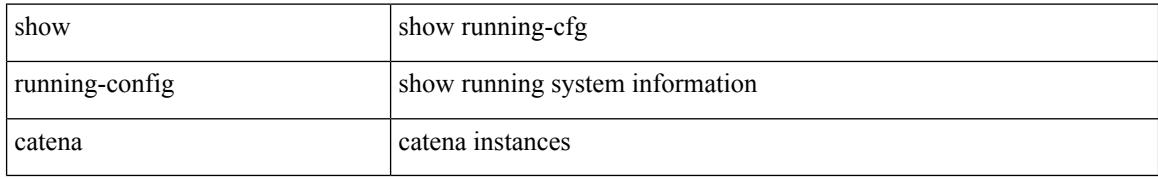

#### **Command Mode**

# **show running-config cdp**

show running-config cdp [ all ]

### **Syntax Description**

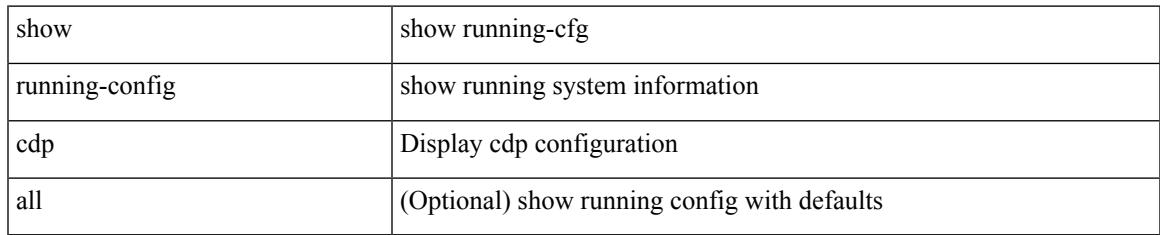

#### **Command Mode**

# **show running-config cert-enroll**

show running-config cert-enroll [ all ]

## **Syntax Description**

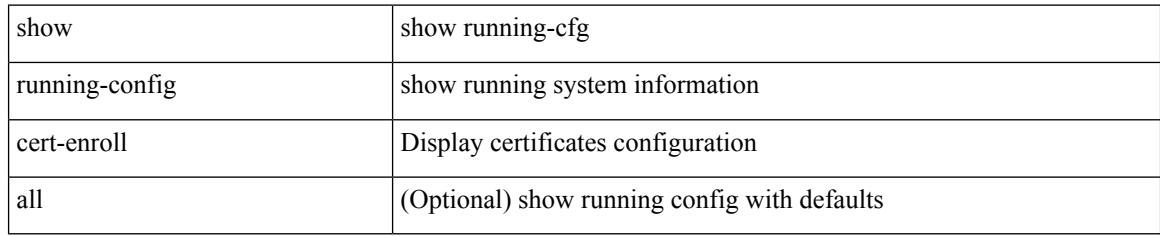

### **Command Mode**

# **show running-config cfs**

show running-config cfs [ all ]

## **Syntax Description**

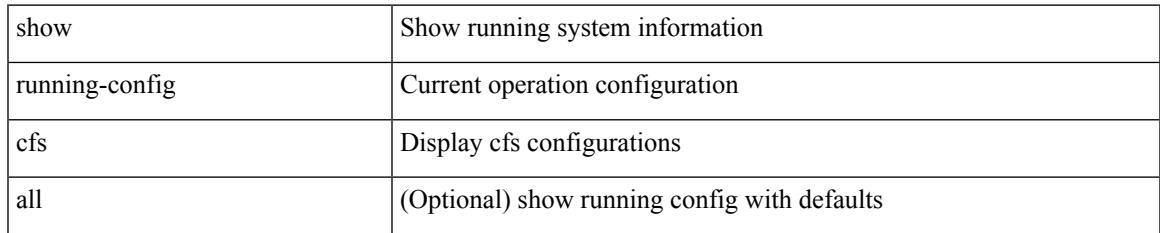

#### **Command Mode**

# **show running-config clock\_manager**

show running-config clock\_manager [ all ]

#### **Syntax Description**

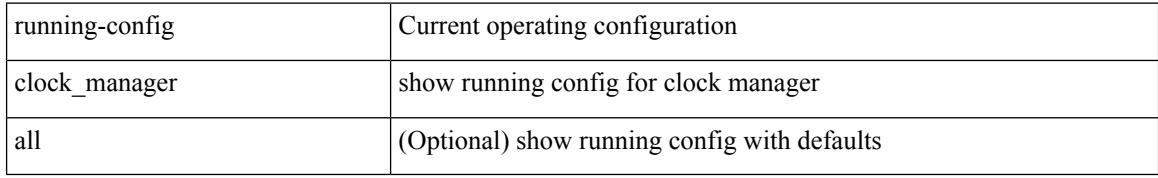

#### **Command Mode**

# **show running-config config-profile**

show running-config config-profile [ <all\_conf\_profile\_name> ]

## **Syntax Description**

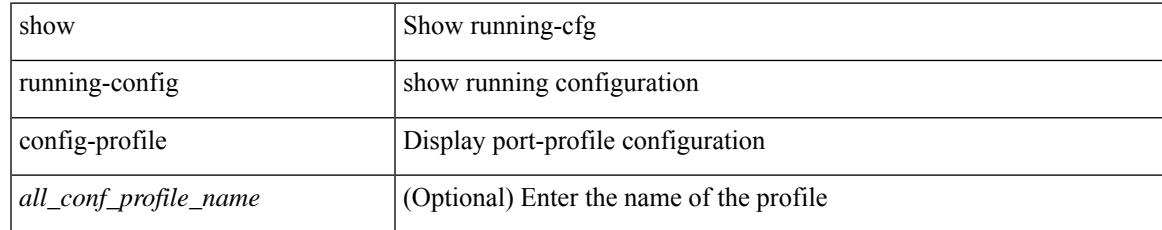

#### **Command Mode**

# **show running-config config-template**

show running-config config-template

### **Syntax Description**

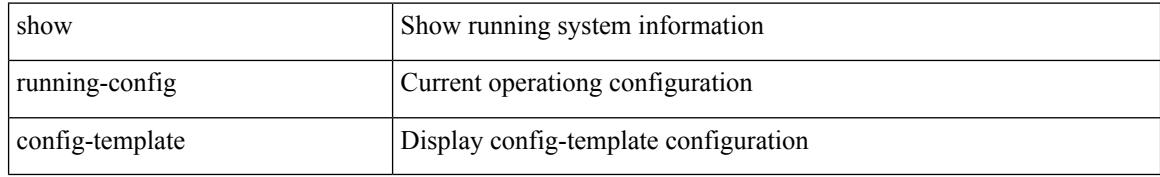

#### **Command Mode**

# **show running-config controller**

show running-config controller

#### **Syntax Description**

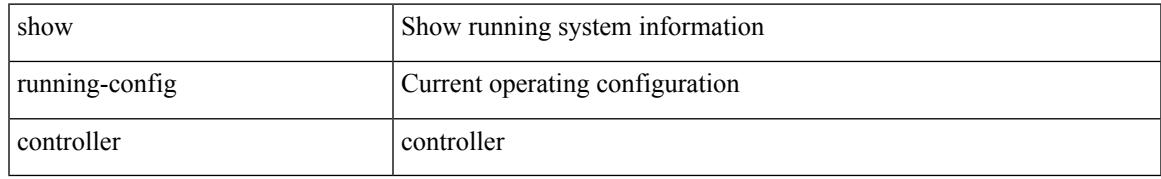

### **Command Mode**

# **show running-config copp**

show running-config copp [ all ]

## **Syntax Description**

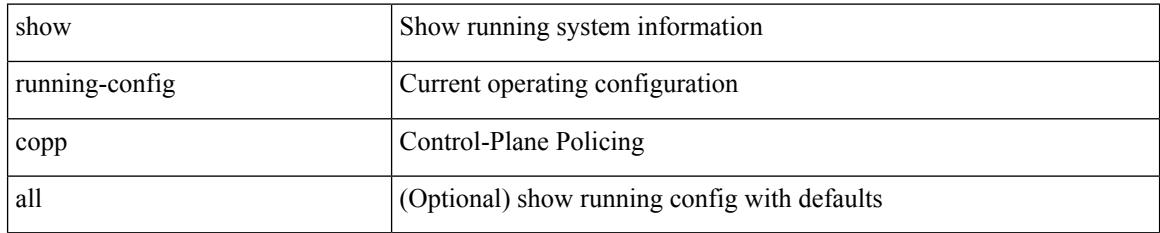

#### **Command Mode**

# **show running-config dhcp**

show running-config dhcp [ all ]

## **Syntax Description**

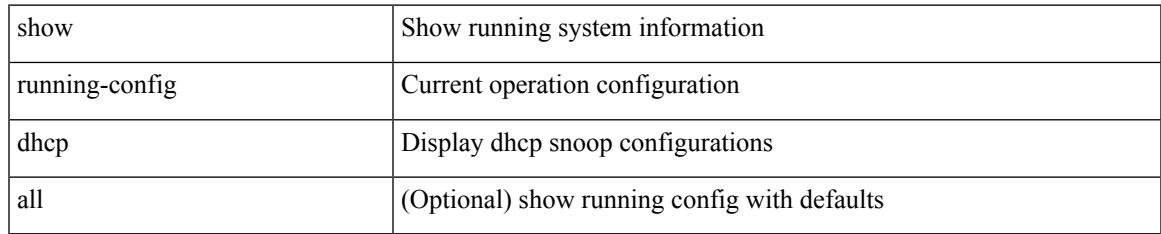

#### **Command Mode**

# **show running-config diagnostic**

show running-config diagnostic [ all ]

## **Syntax Description**

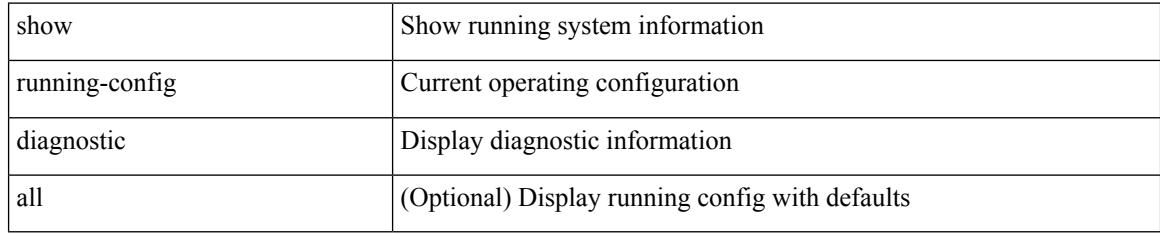

### **Command Mode**

# **show running-config diff**

show running-config diff

## **Syntax Description**

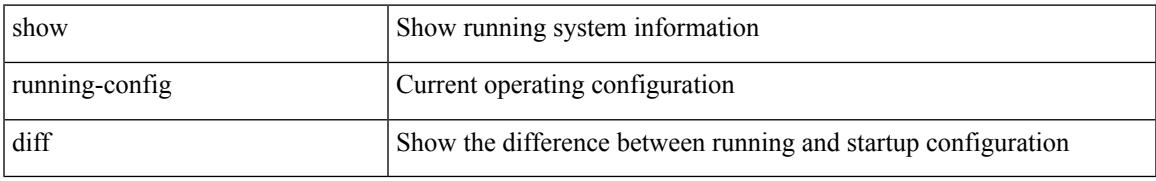

### **Command Mode**

# **show running-config dot1x**

show running-config dot1x [ all ]

## **Syntax Description**

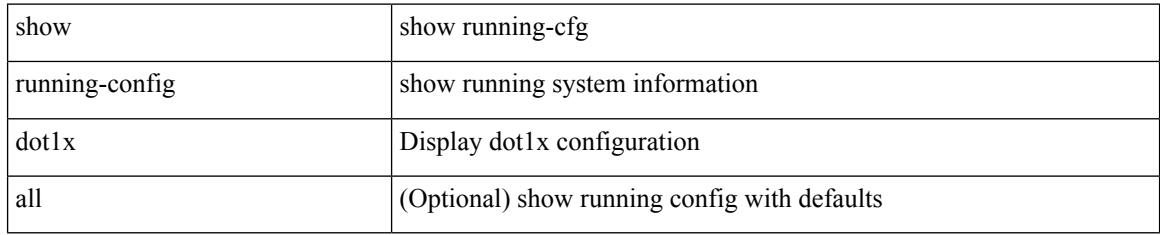

### **Command Mode**

# **show running-config ecp**

show running-config ecp [ all ]

## **Syntax Description**

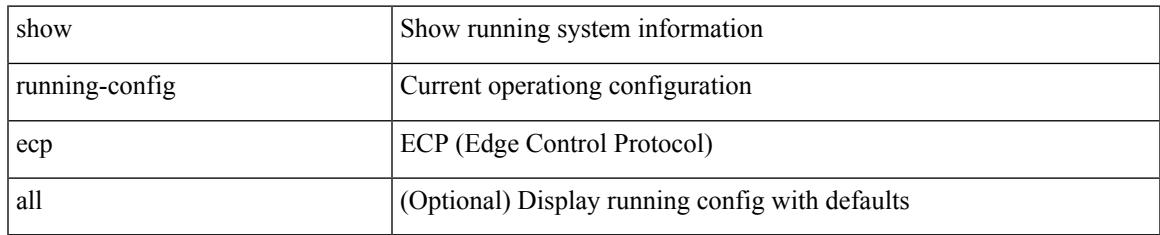

#### **Command Mode**

# **show running-config eem**

show running-config eem

## **Syntax Description**

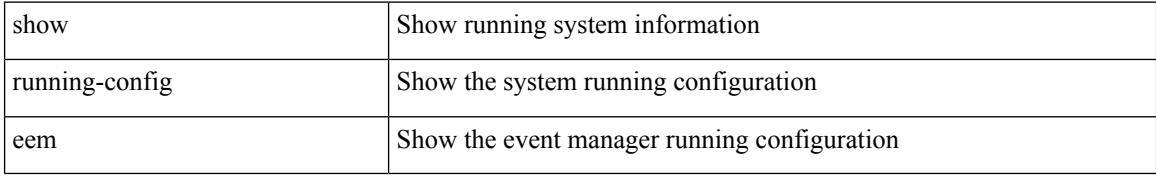

### **Command Mode**

# **show running-config eigrp**

show running-config eigrp [ all ]

## **Syntax Description**

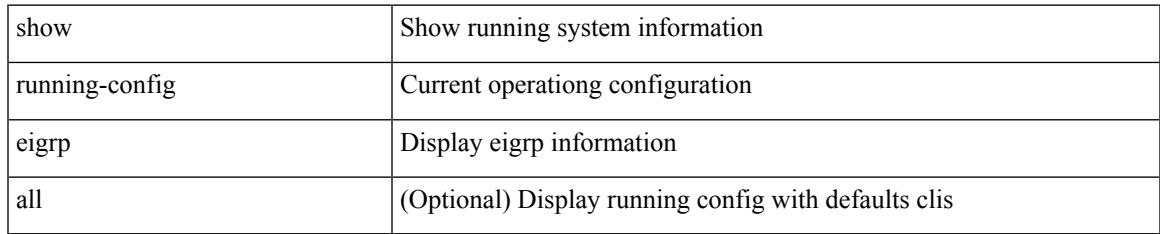

#### **Command Mode**

# **show running-config eltm**

show running-config eltm

## **Syntax Description**

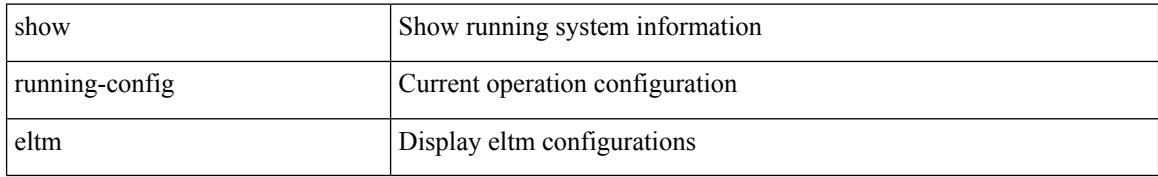

### **Command Mode**

# **show running-config evb**

show running-config evb [ all ]

## **Syntax Description**

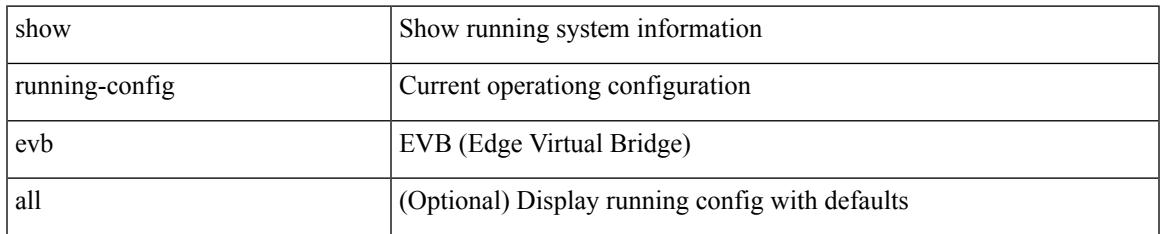

#### **Command Mode**

# **show running-config exclude**

show running-config exclude <feature-list> +

### **Syntax Description**

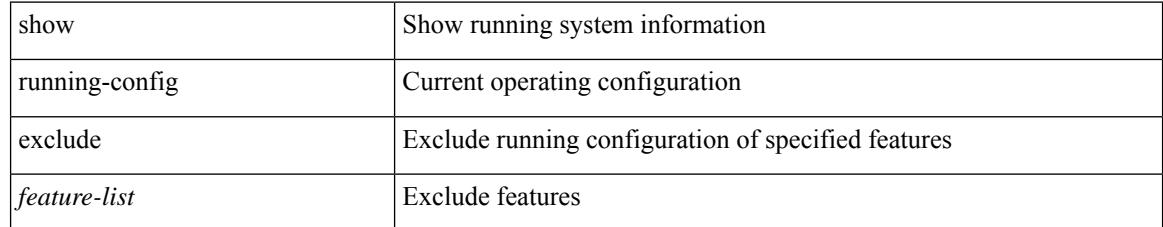

### **Command Mode**

# **show running-config expand-port-profile**

show running-config expand-port-profile

### **Syntax Description**

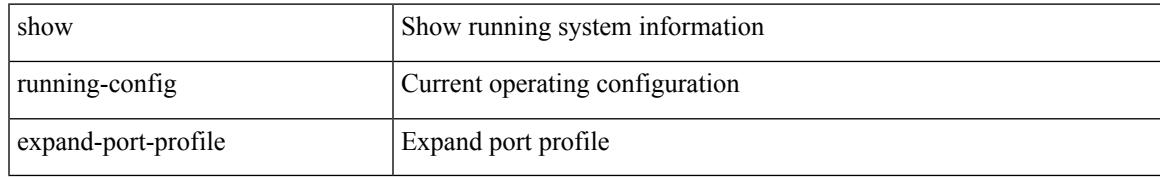

#### **Command Mode**

# **show running-config fabric forwarding**

show running-config fabric forwarding [ all ]

#### **Syntax Description**

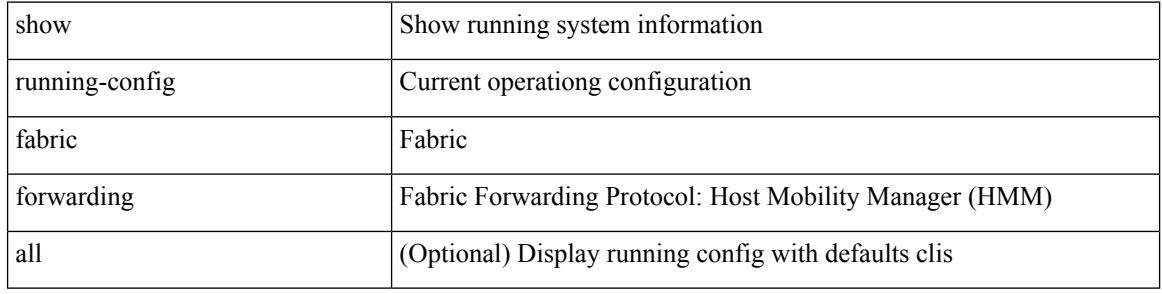

#### **Command Mode**

# **show running-config fabric multicast**

show running-config fabric multicast [ all ]

### **Syntax Description**

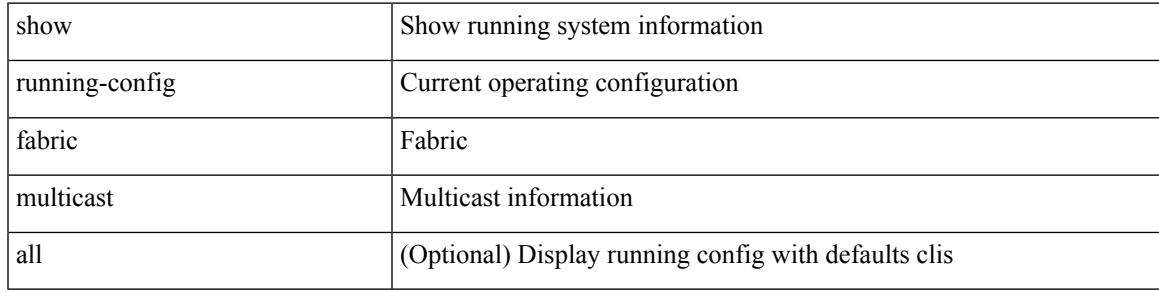

**Command Mode**

# **show running-config fabricpath**

show running-config fabricpath [ all ]

## **Syntax Description**

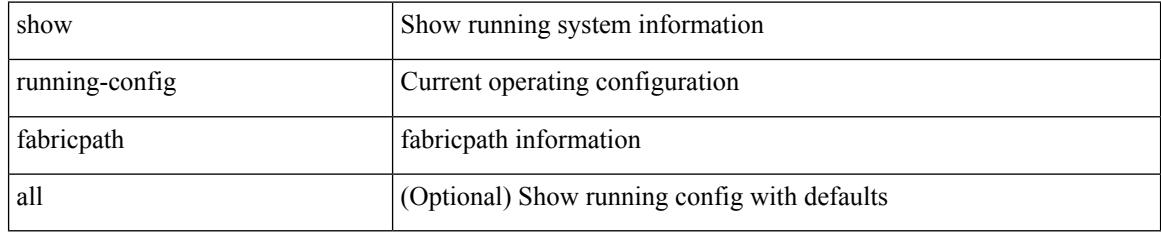

#### **Command Mode**

# **show running-config fabricpath domain default**

show running-config fabricpath domain default [ all ]

#### **Syntax Description**

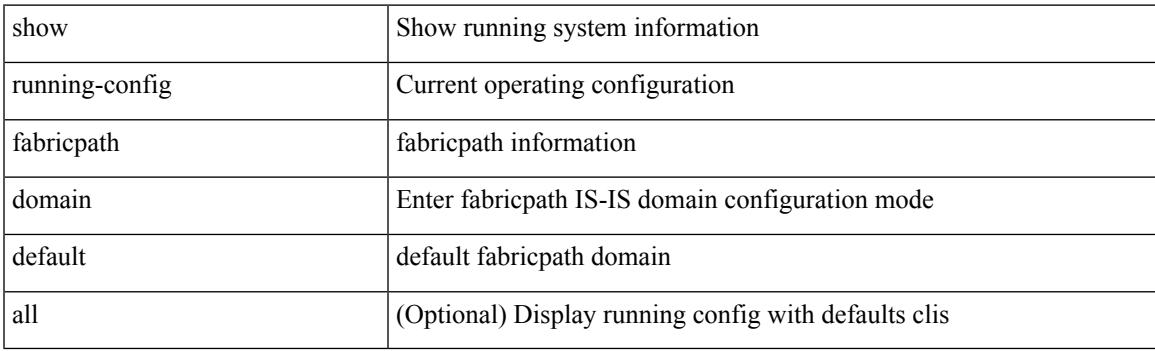

**Command Mode**

# **show running-config fabricpath switch-id**

show running-config fabricpath switch-id [ all ]

#### **Syntax Description**

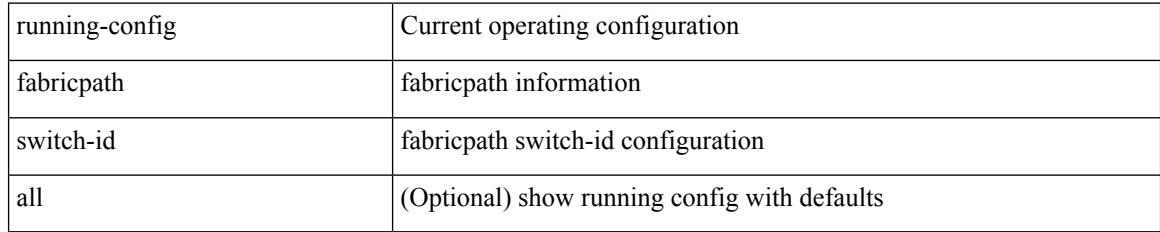

### **Command Mode**

# **show running-config fabricpath topology**

show running-config fabricpath topology [ all ]

## **Syntax Description**

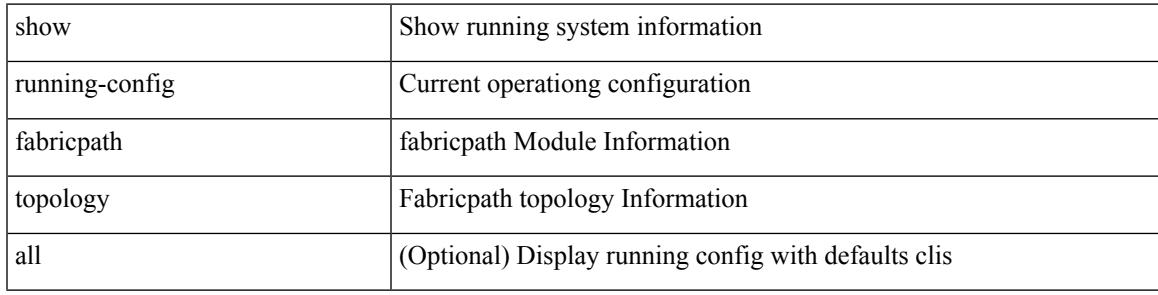

**Command Mode**

# **show running-config fcoe\_mgr**

show running-config fcoe\_mgr [ all ]

## **Syntax Description**

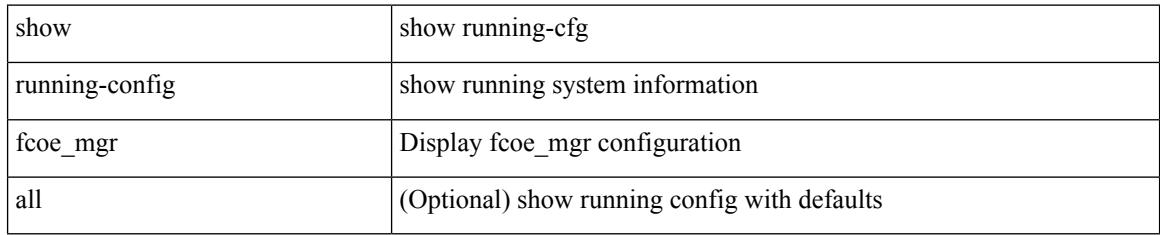

#### **Command Mode**

# **show running-config hardware-telemetry**

show running-config hardware-telemetry [ all ]

#### **Syntax Description**

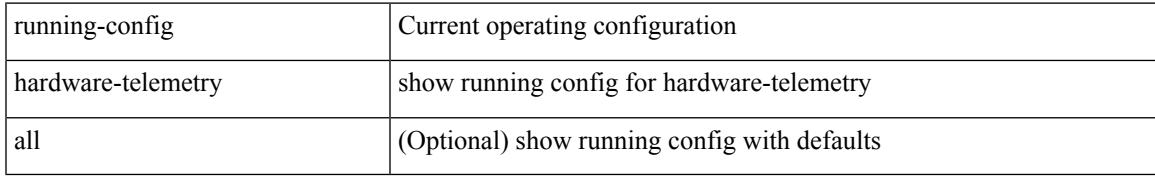

#### **Command Mode**

# **show running-config hsrp**

show running-config hsrp [ all ]

## **Syntax Description**

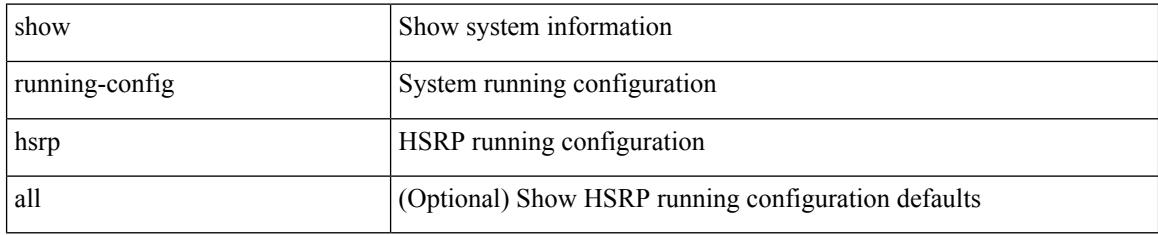

#### **Command Mode**

# **show running-config icam**

show running-config icam

### **Syntax Description**

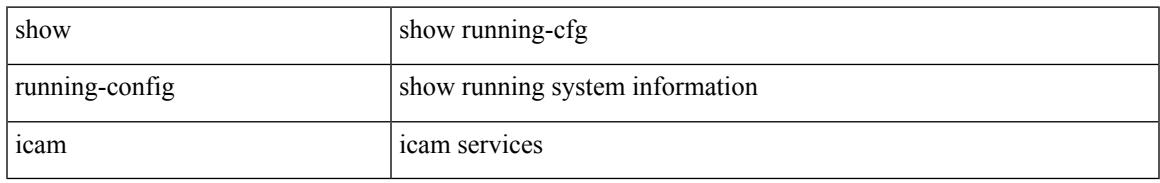

### **Command Mode**

# **show running-config igmp**

show running-config igmp [ all ]

## **Syntax Description**

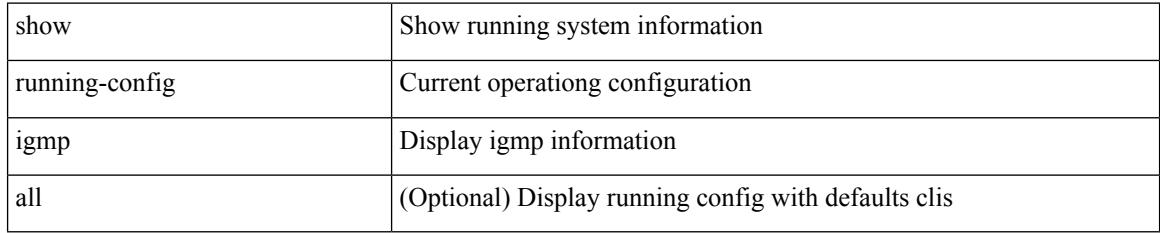

#### **Command Mode**

# **show running-config imp**

show running-config imp [ all ]

## **Syntax Description**

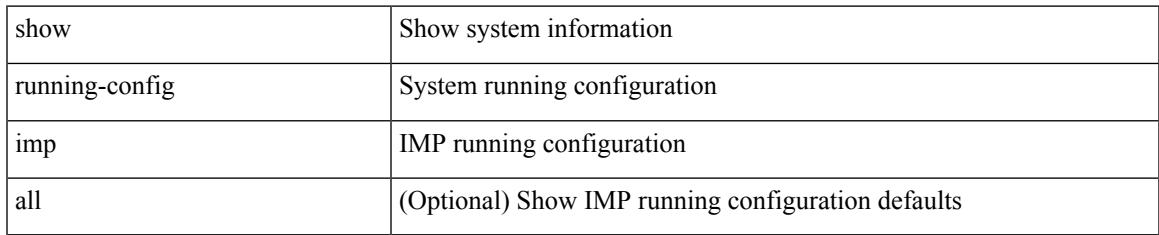

#### **Command Mode**

# **show running-config interface**

show running-config interface <if0> [ membership ] [ expand-port-profile ]

#### **Syntax Description**

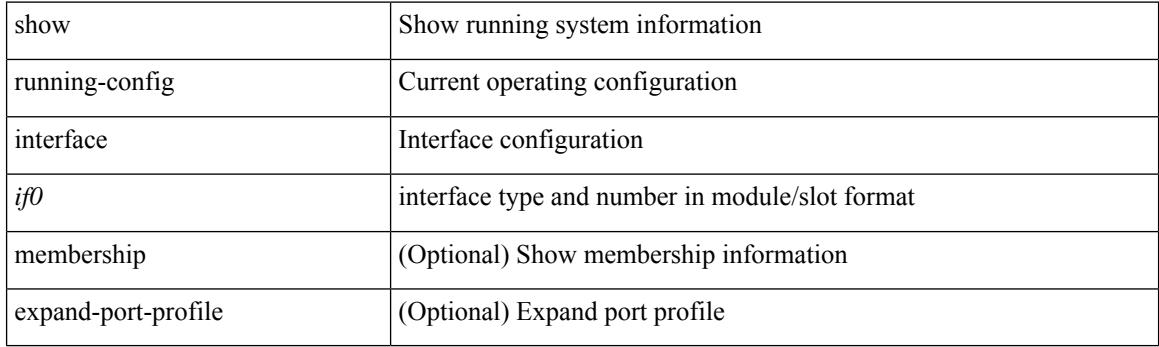

**Command Mode**

# **show running-config interface**

show running-config interface [ <if0> ] [ all ] [ expand-port-profile ]

## **Syntax Description**

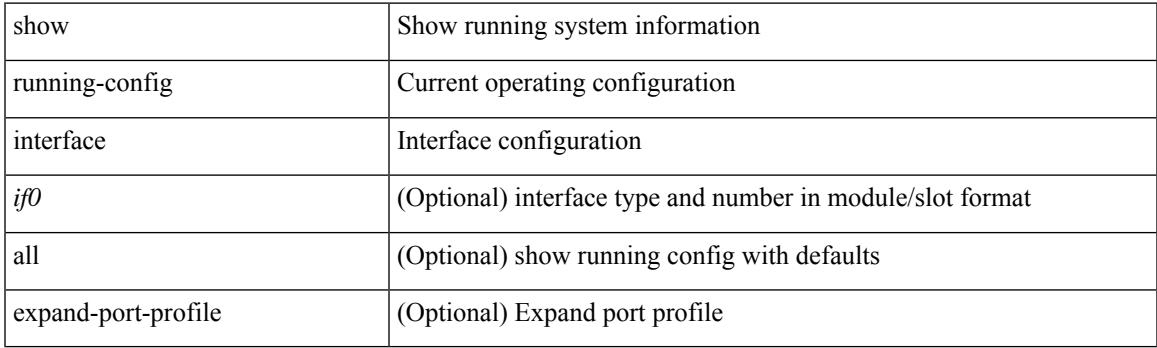

**Command Mode**

# **show running-config ip**

show running-config ip [ all ]

## **Syntax Description**

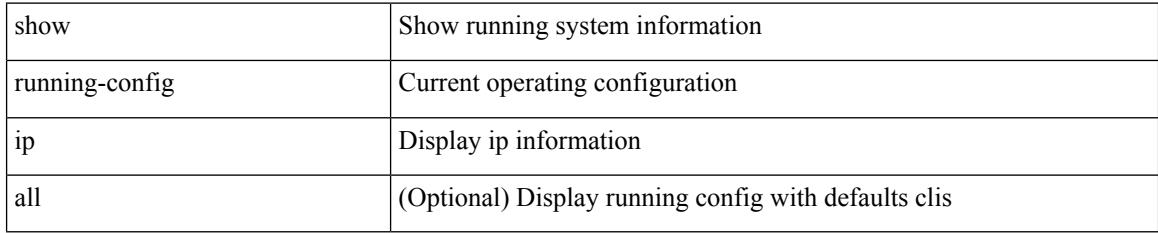

### **Command Mode**
## **show running-config ipqos**

show running-config ipqos [ all | inactive-if-config ]

### **Syntax Description**

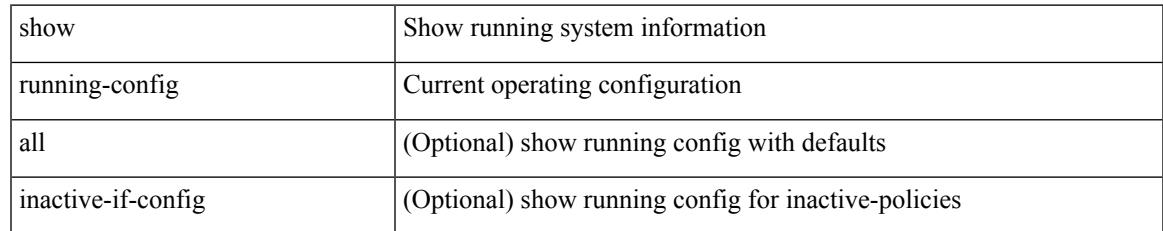

#### **Command Mode**

## **show running-config isis**

show running-config isis [ all ]

### **Syntax Description**

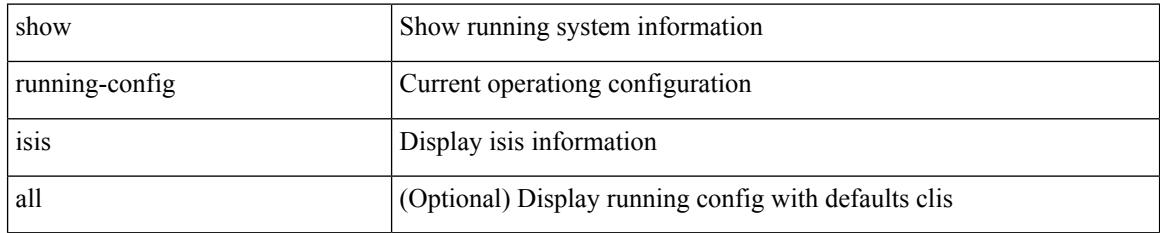

#### **Command Mode**

## **show running-config l3vm**

show running-config l3vm [ all ]

### **Syntax Description**

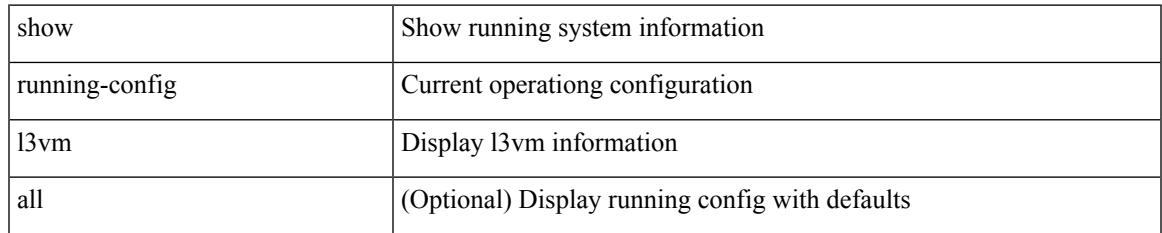

#### **Command Mode**

## **show running-config ldap**

show running-config ldap [ all ]

### **Syntax Description**

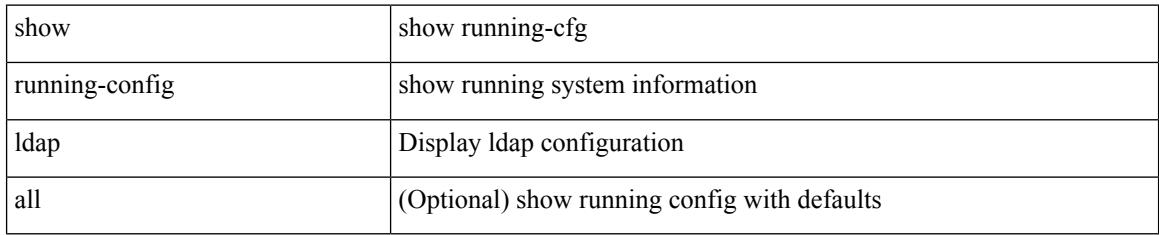

#### **Command Mode**

## **show running-config license**

show running-config license [ all ]

### **Syntax Description**

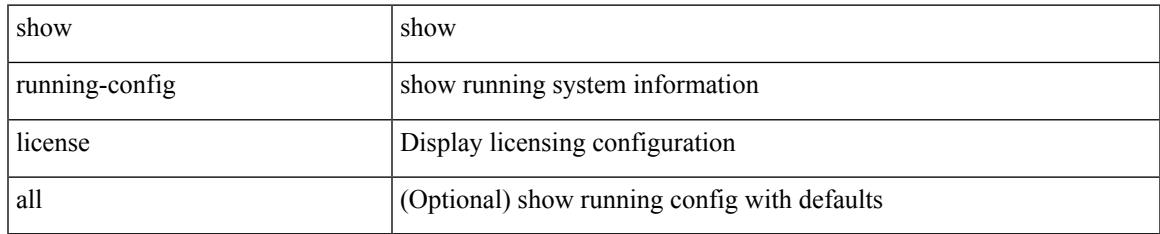

#### **Command Mode**

## **show running-config lisp**

show running-config lisp [ all ]

### **Syntax Description**

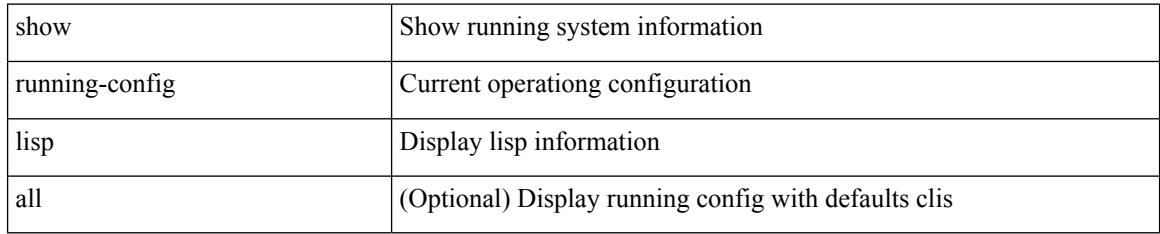

#### **Command Mode**

## **show running-config lldp**

show running-config lldp [ all ]

### **Syntax Description**

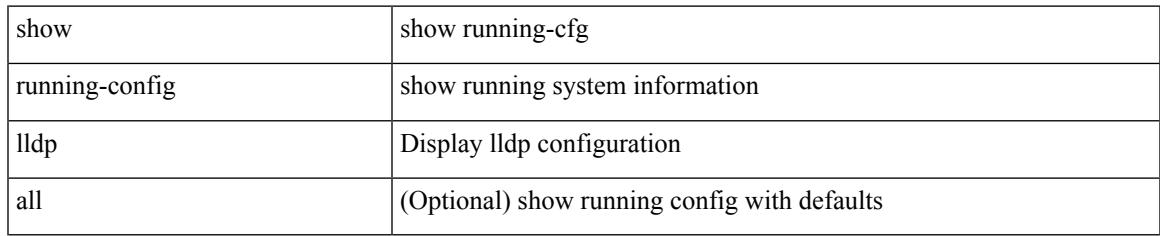

#### **Command Mode**

# **show running-config macsec**

show running-config macsec

### **Syntax Description**

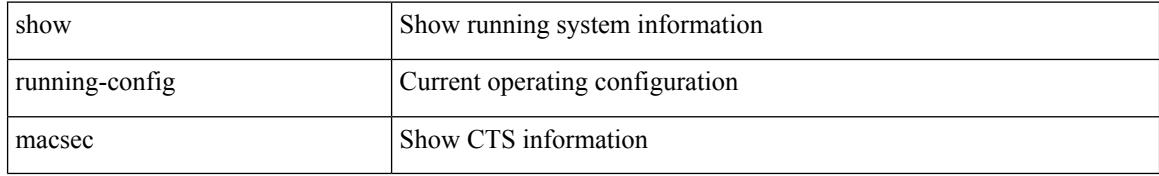

#### **Command Mode**

## **show running-config mmode**

show running-config mmode [ all ]

### **Syntax Description**

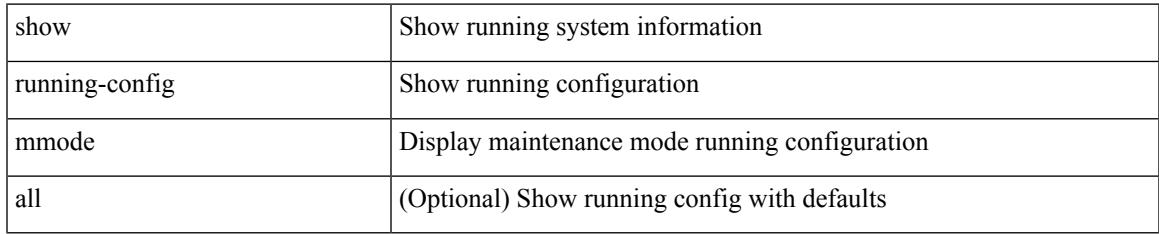

#### **Command Mode**

## **show running-config monitor**

show running-config monitor [ all ]

### **Syntax Description**

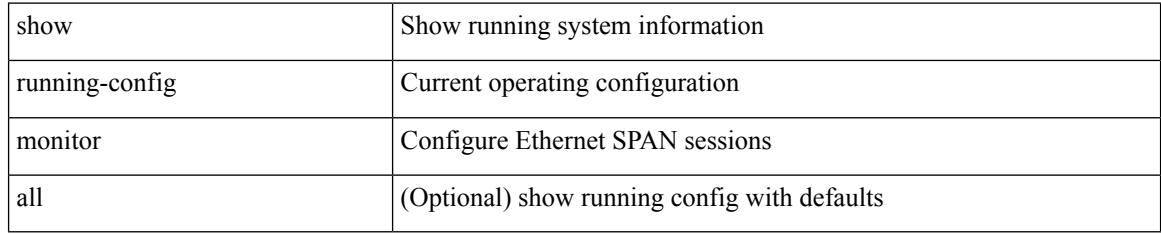

### **Command Mode**

## **show running-config mpls static**

show running-config mpls static [ all ]

### **Syntax Description**

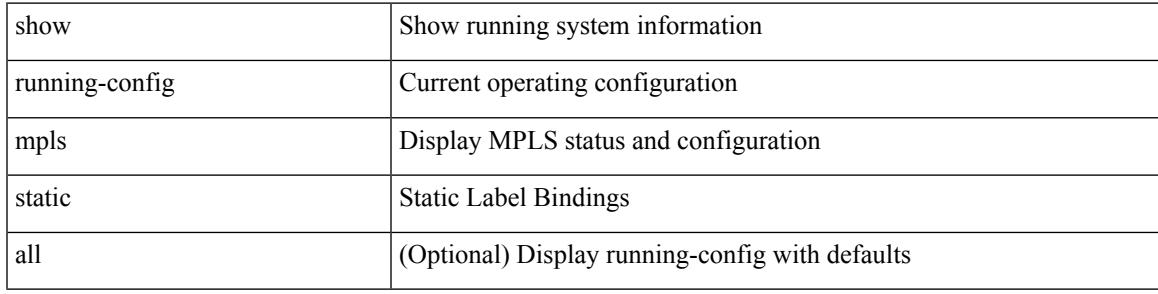

### **Command Mode**

## **show running-config mpls traffic-eng**

show running-config mpls traffic-eng [ all ]

### **Syntax Description**

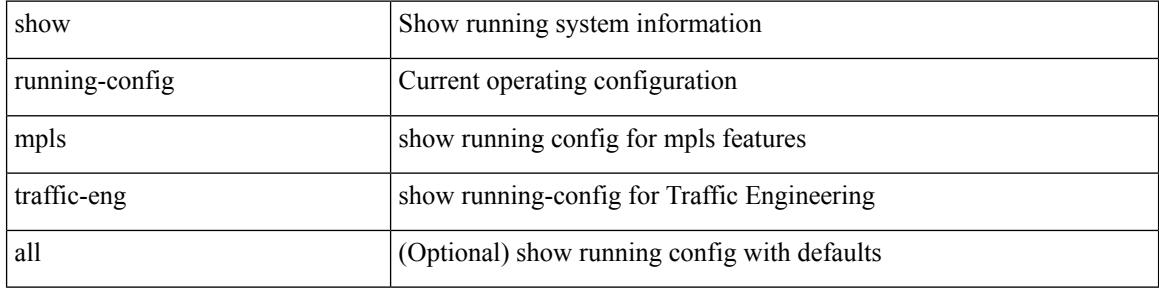

#### **Command Mode**

## **show running-config msdp**

show running-config msdp [ all ]

### **Syntax Description**

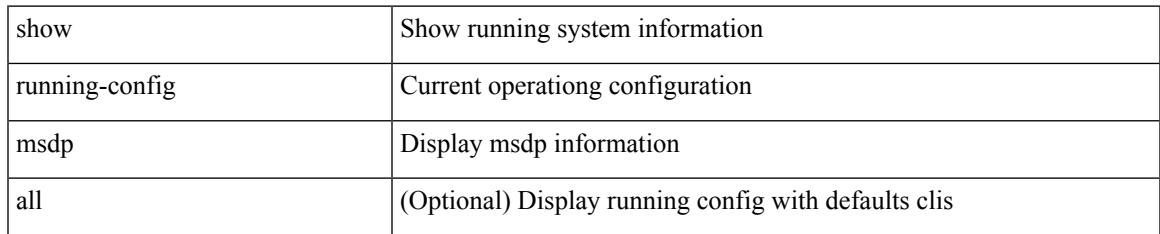

#### **Command Mode**

## **show running-config nat**

show running-config nat [ all ]

### **Syntax Description**

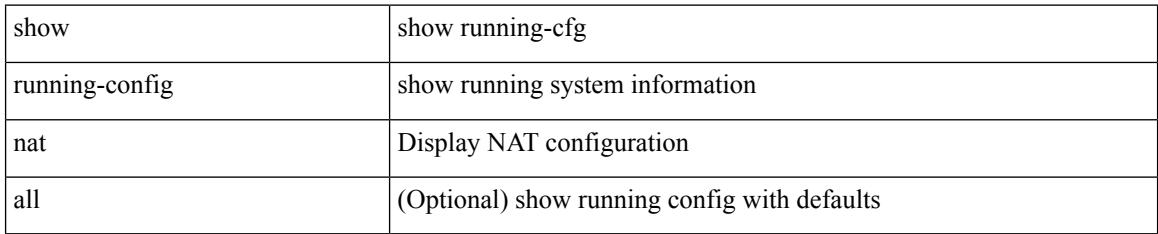

#### **Command Mode**

## **show running-config nbm**

show running-config nbm

### **Syntax Description**

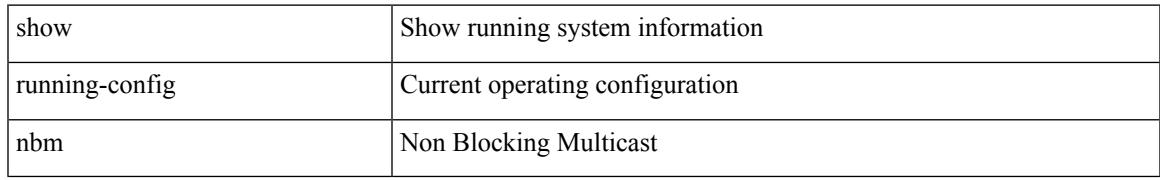

#### **Command Mode**

## **show running-config ngoam**

show running-config ngoam [ all ]

### **Syntax Description**

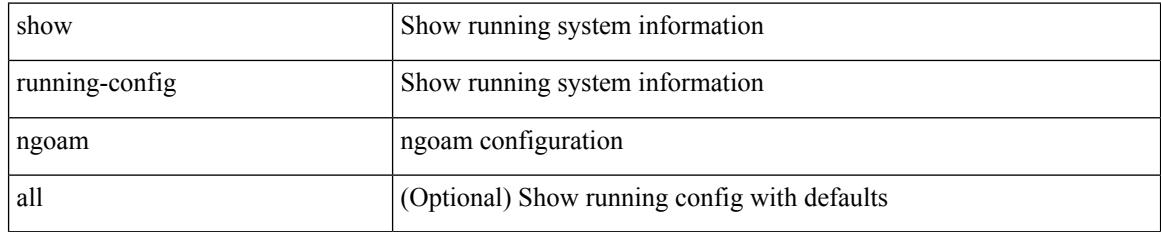

#### **Command Mode**

## **show running-config ntp**

show running-config ntp [ all ]

### **Syntax Description**

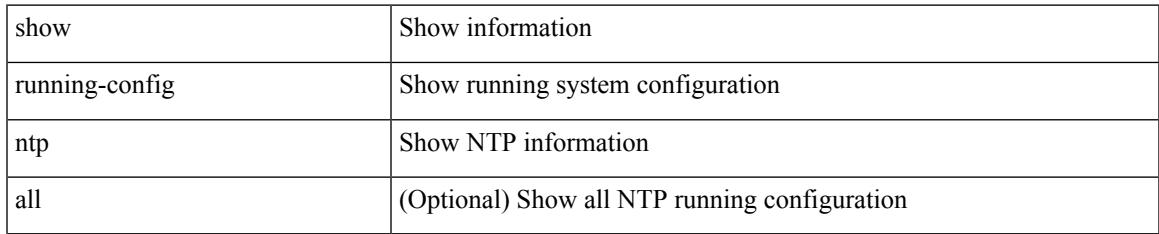

#### **Command Mode**

# **show running-config nv overlay**

show running-config nv overlay [ all ]

### **Syntax Description**

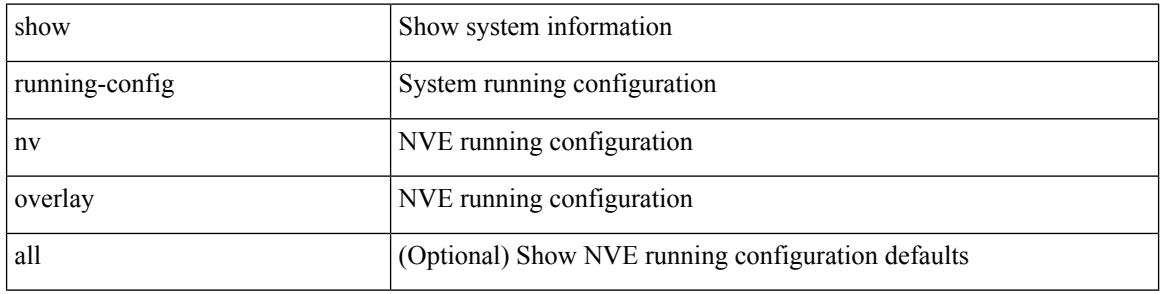

#### **Command Mode**

## **show running-config nxsdk**

show running-config nxsdk [ all ]

### **Syntax Description**

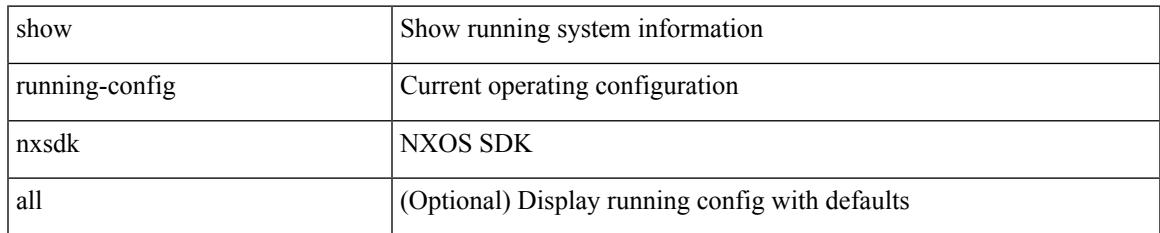

#### **Command Mode**

# **show running-config openflow**

show running-config openflow [ all ]

### **Syntax Description**

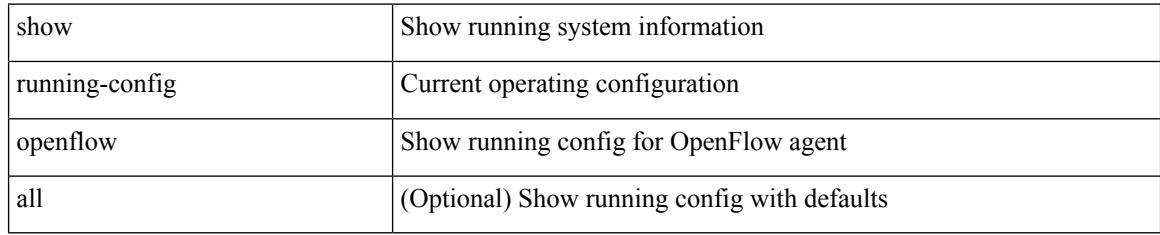

### **Command Mode**

## **show running-config ospf**

show running-config ospf [ all ]

### **Syntax Description**

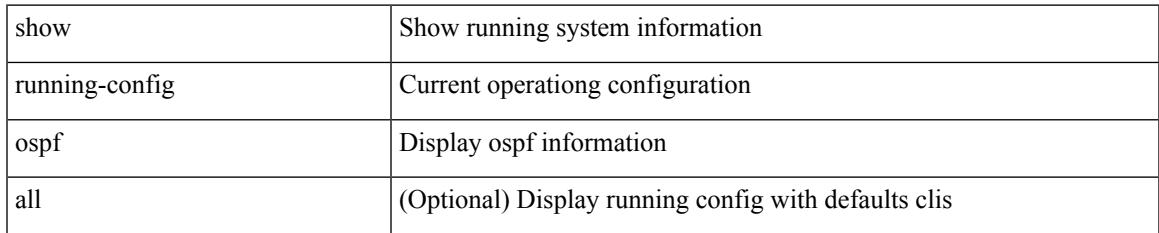

#### **Command Mode**

## **show running-config ospfv3**

show running-config ospfv3 [ all ]

### **Syntax Description**

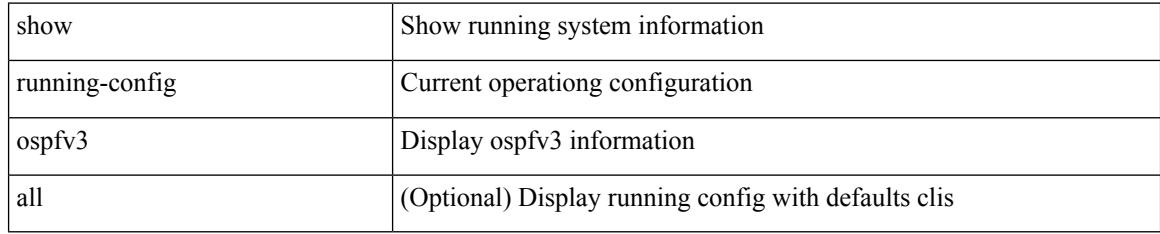

### **Command Mode**

## **show running-config otv-isis**

show running-config otv-isis [ all ]

### **Syntax Description**

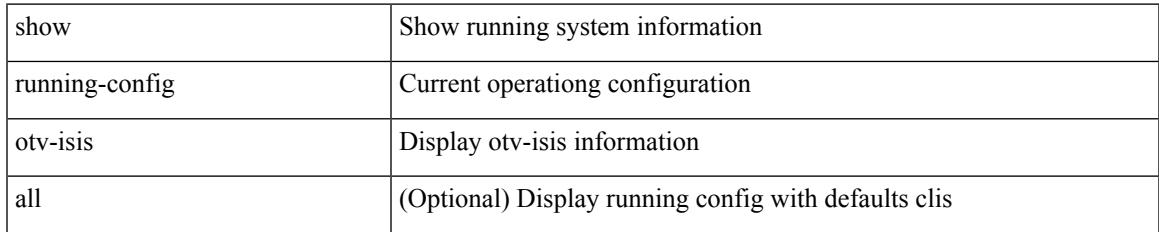

#### **Command Mode**

## **show running-config otv**

show running-config otv [ all ]

### **Syntax Description**

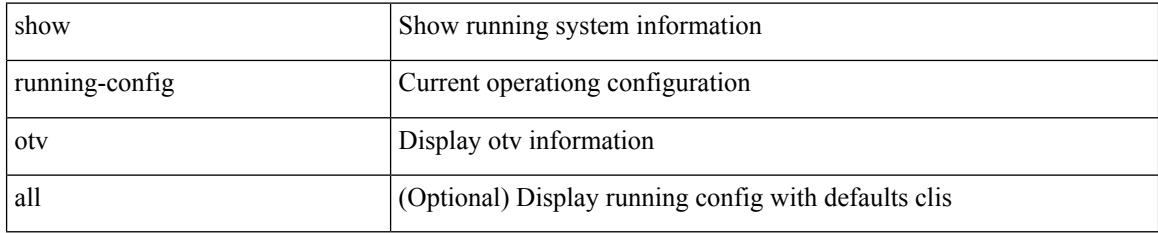

### **Command Mode**

## **show running-config param-list**

show running-config param-list [ <plistname> ]

### **Syntax Description**

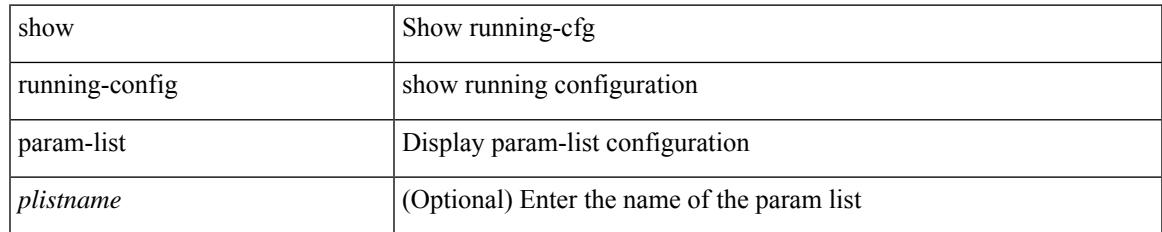

#### **Command Mode**

## **show running-config pim**

show running-config pim [ all ]

### **Syntax Description**

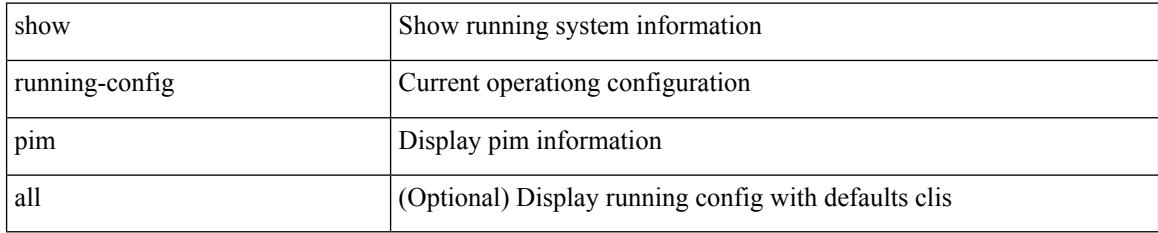

#### **Command Mode**

## **show running-config pim6**

show running-config pim6 [ all ]

### **Syntax Description**

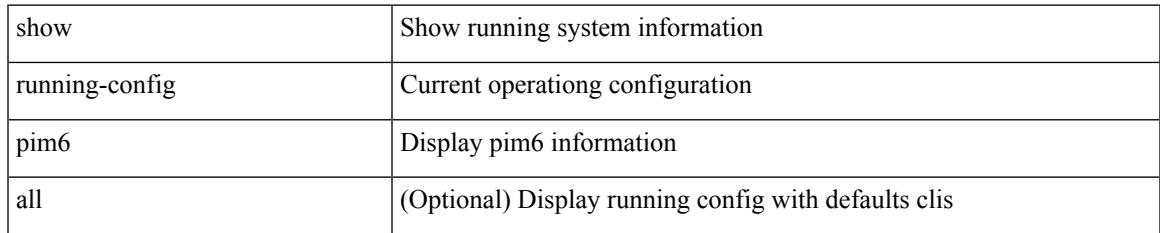

#### **Command Mode**

## **show running-config plb-services**

show running-config plb-services

### **Syntax Description**

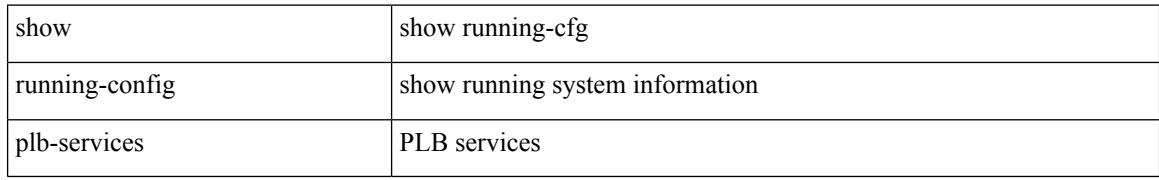

#### **Command Mode**

## **show running-config poe**

show running-config poe [ all ]

### **Syntax Description**

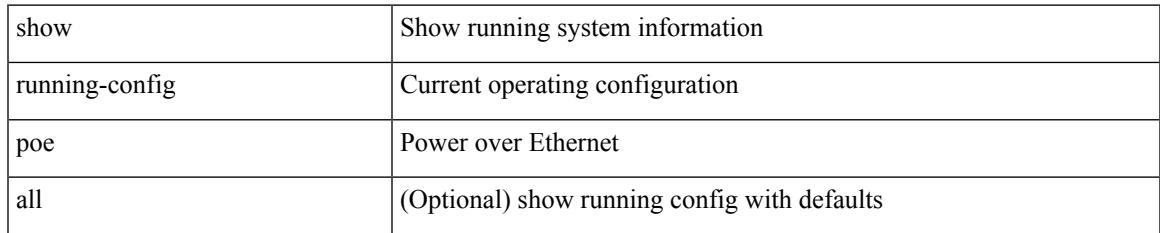

#### **Command Mode**

# **show running-config port-profile**

show running-config port-profile [ <all\_profile\_name> ]

### **Syntax Description**

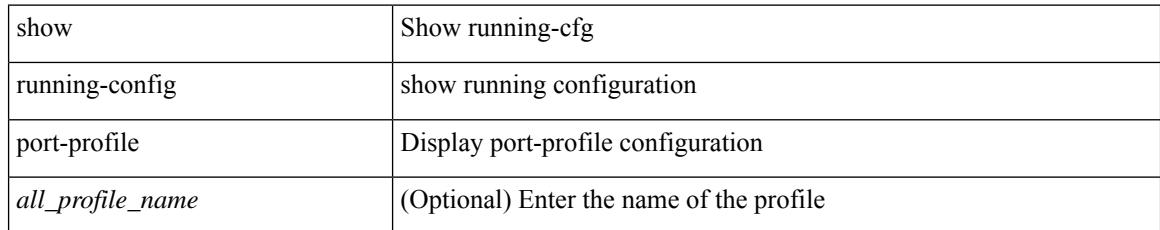

#### **Command Mode**

## **show running-config port-security**

show running-config port-security [ all ]

### **Syntax Description**

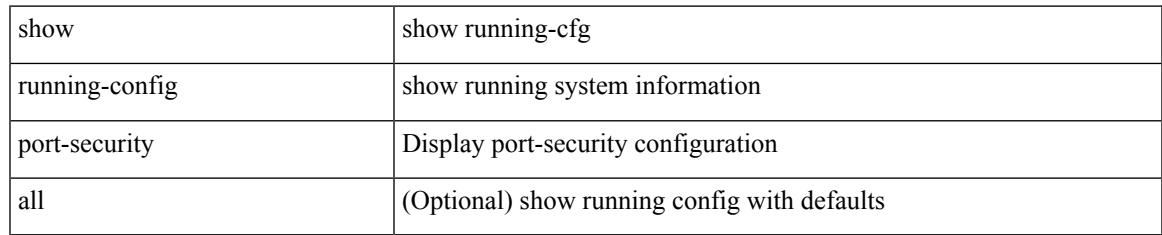

#### **Command Mode**

## **show running-config ptp**

show running-config ptp [ all ]

### **Syntax Description**

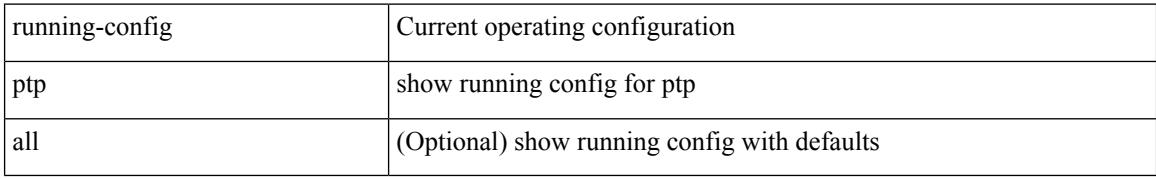

#### **Command Mode**

## **show running-config radius**

show running-config radius [ all ]

### **Syntax Description**

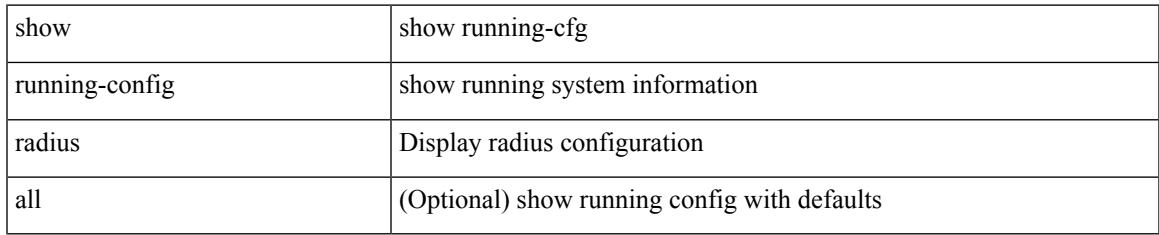

#### **Command Mode**

## **show running-config rip**

show running-config rip [ all ]

### **Syntax Description**

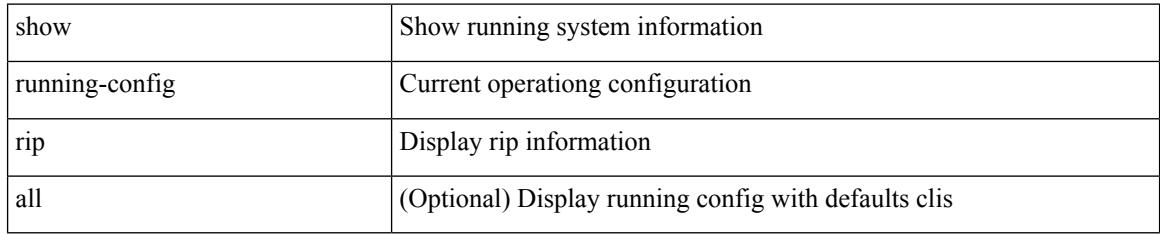

### **Command Mode**

### **show running-config routing ip multicast**

show running-config routing { ip | ipv4 } multicast [ all ]

### **Syntax Description**

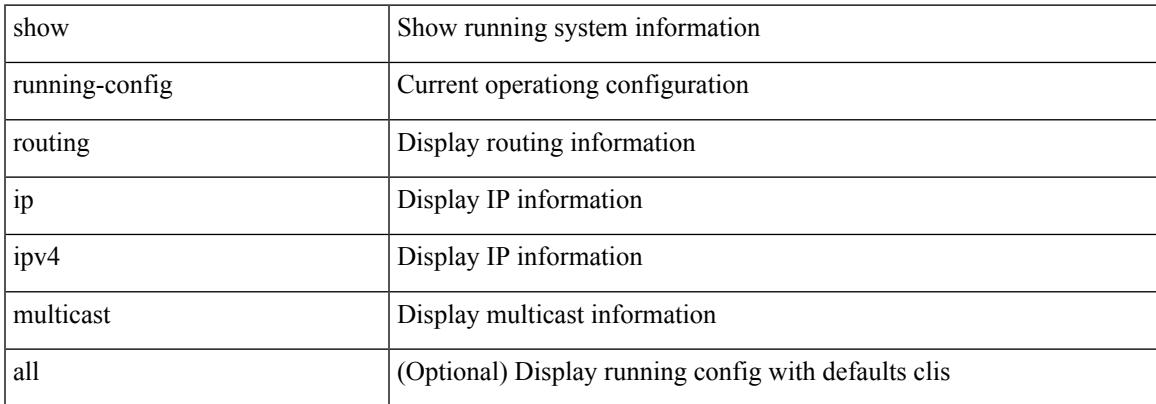

#### **Command Mode**

### **show running-config routing ipv6 multicast**

show running-config routing ipv6 multicast [ all ]

#### **Syntax Description**

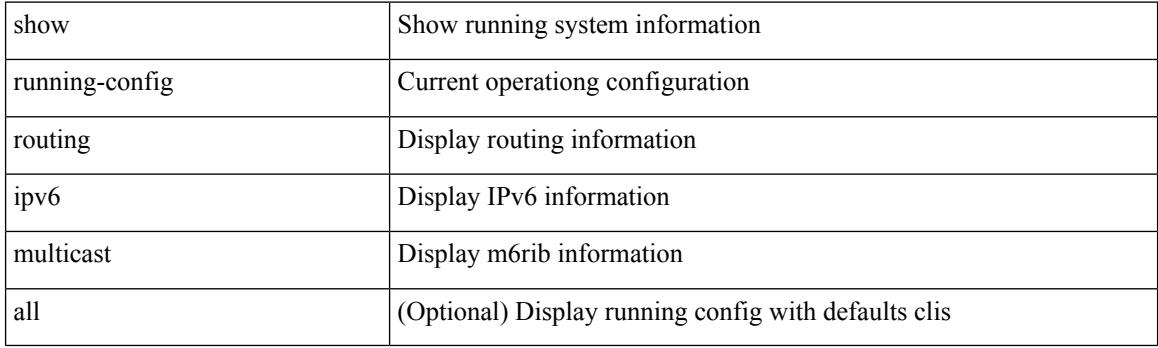

**Command Mode**
# **show running-config rpm**

show running-config rpm [ all ]

# **Syntax Description**

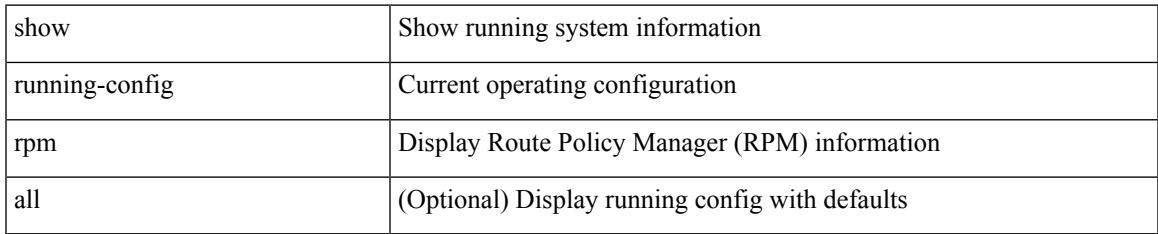

#### **Command Mode**

# **show running-config rsvp**

show running-config rsvp

### **Syntax Description**

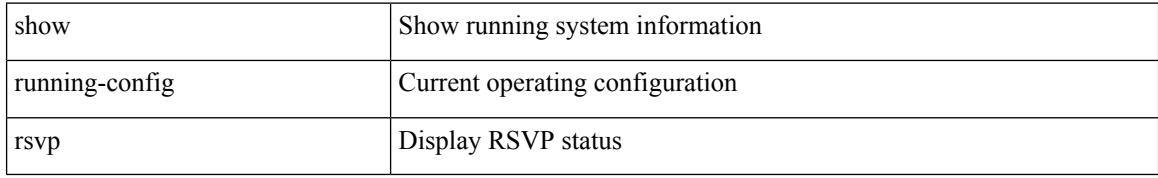

#### **Command Mode**

# **show running-config scheduler**

show running-config scheduler [ all ]

# **Syntax Description**

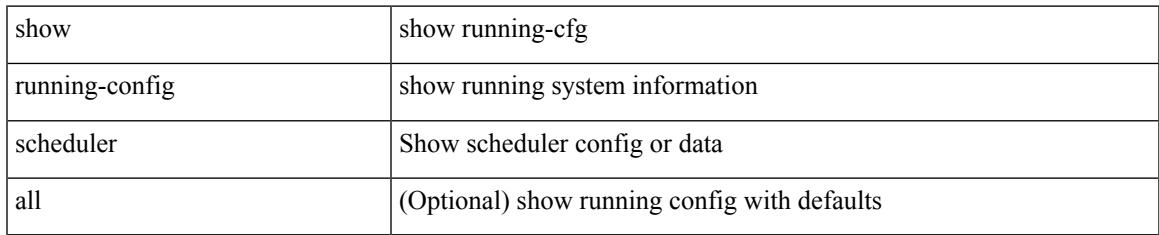

#### **Command Mode**

# **show running-config section**

show running-config section <section>

#### **Syntax Description**

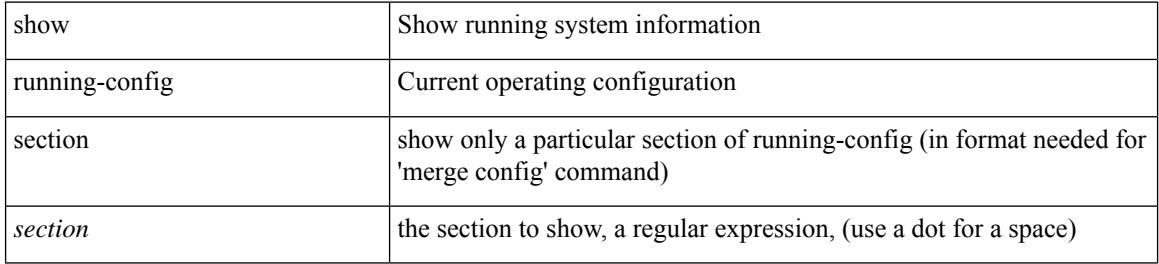

#### **Command Mode**

# **show running-config security**

show running-config security [ all ]

# **Syntax Description**

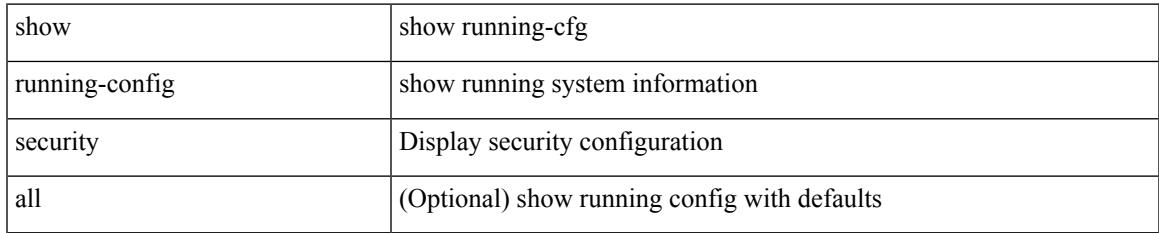

#### **Command Mode**

# **show running-config segment-routing**

show running-config segment-routing [ all ]

## **Syntax Description**

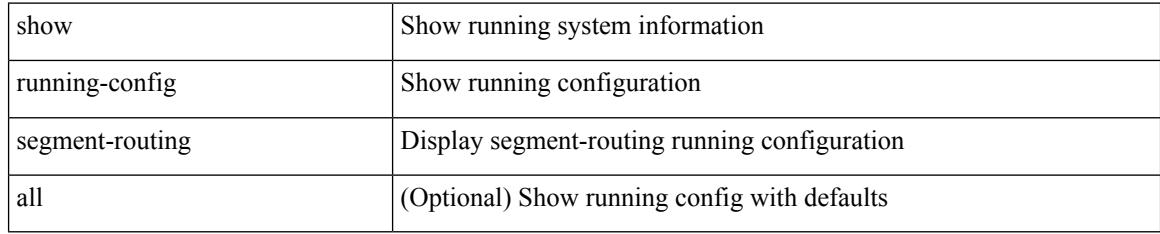

### **Command Mode**

# **show running-config services**

show running-config services

### **Syntax Description**

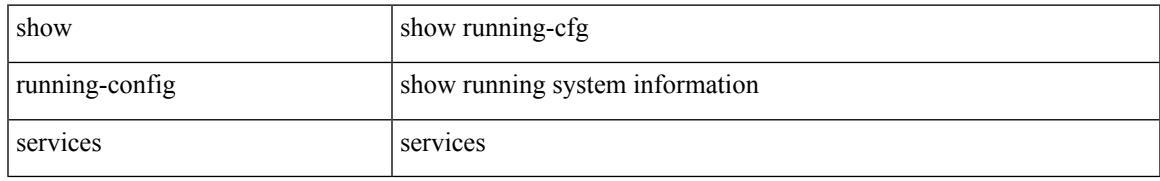

#### **Command Mode**

# **show running-config services**

show running-config services

### **Syntax Description**

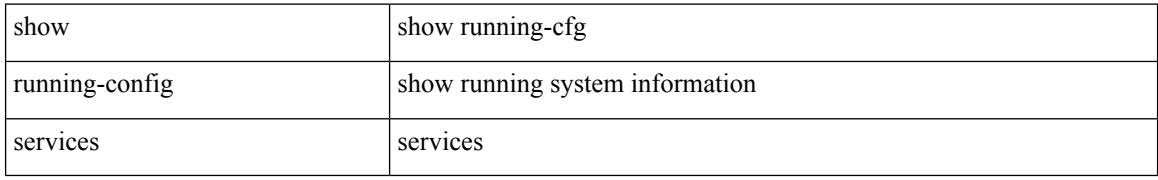

#### **Command Mode**

# **show running-config sflow**

show running-config sflow [ all ]

### **Syntax Description**

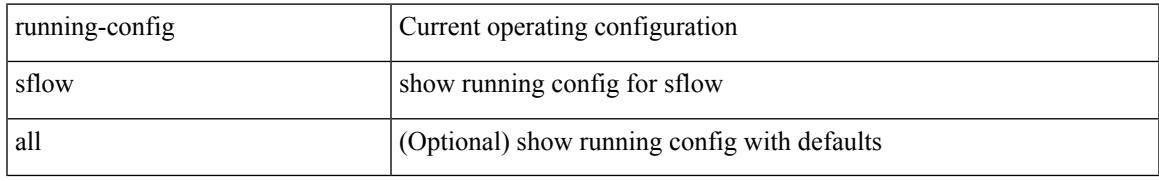

### **Command Mode**

# **show running-config sla responder**

show running-config sla responder

## **Syntax Description**

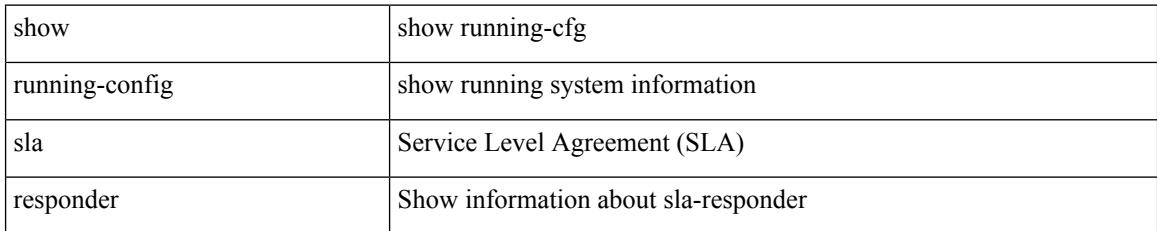

#### **Command Mode**

# **show running-config sla sender**

show running-config sla sender

### **Syntax Description**

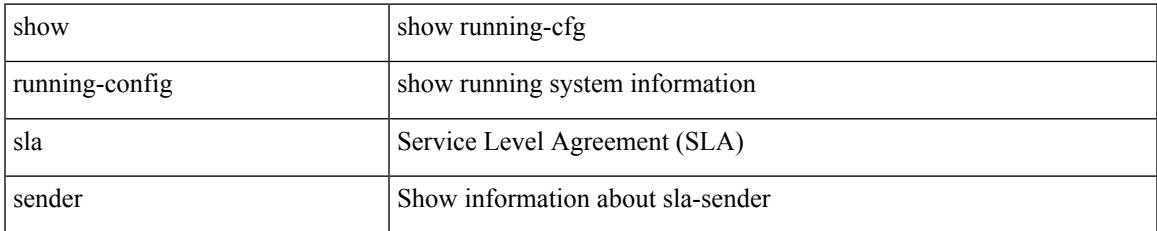

#### **Command Mode**

# **show running-config sla twamp-server**

show running-config sla twamp-server

#### **Syntax Description**

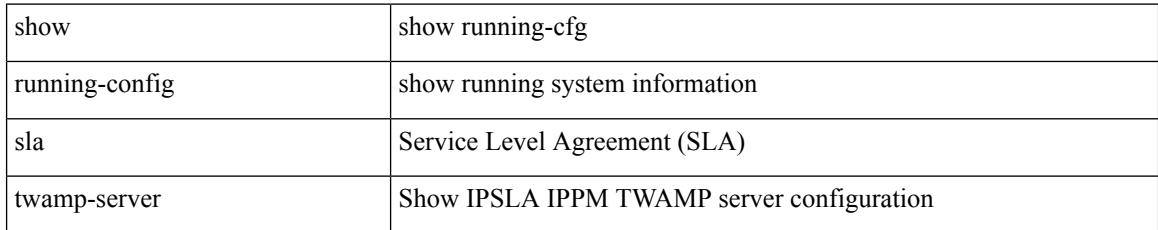

#### **Command Mode**

# **show running-config smart-channel**

show running-config smart-channel

# **Syntax Description**

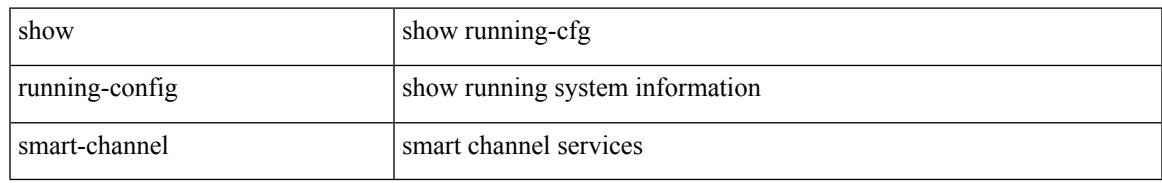

# **Command Mode**

# **show running-config snmp**

show running-config snmp [ all ]

## **Syntax Description**

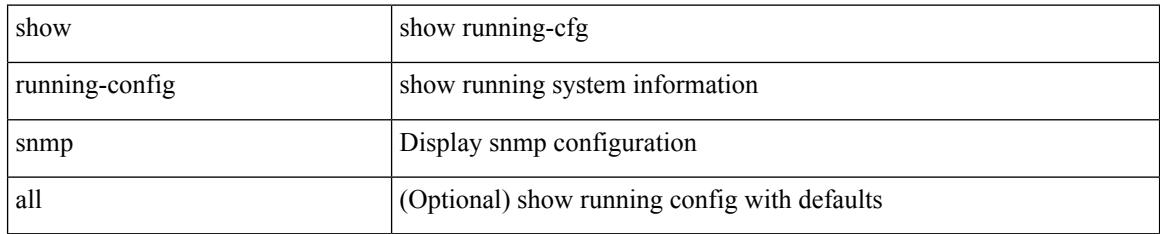

#### **Command Mode**

# **show running-config spanning-tree**

show running-config spanning-tree [ <all> | interface <interface\_range> ]

#### **Syntax Description**

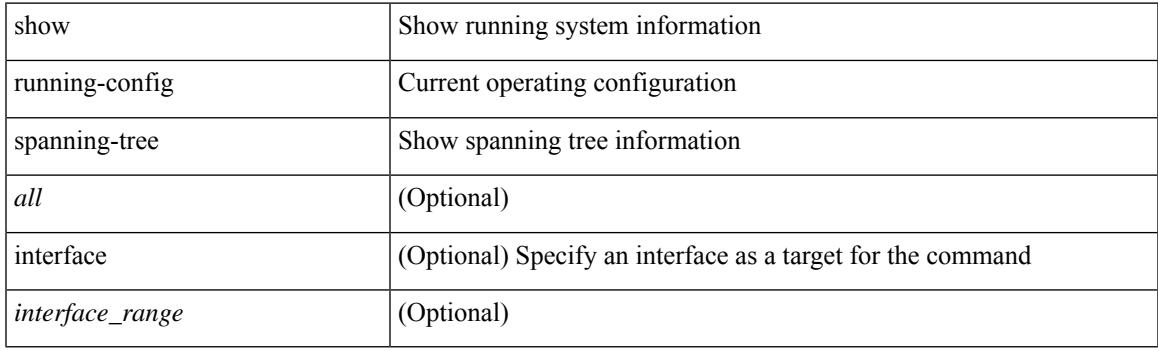

**Command Mode**

# **show running-config srte**

show running-config srte

## **Syntax Description**

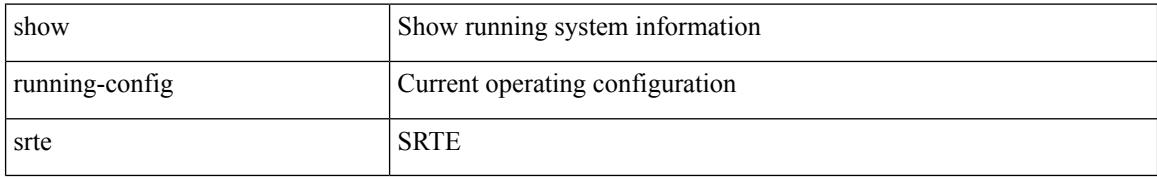

### **Command Mode**

# **show running-config switch**

show running-config { switch-profile | include-switch-profile }

# **Syntax Description**

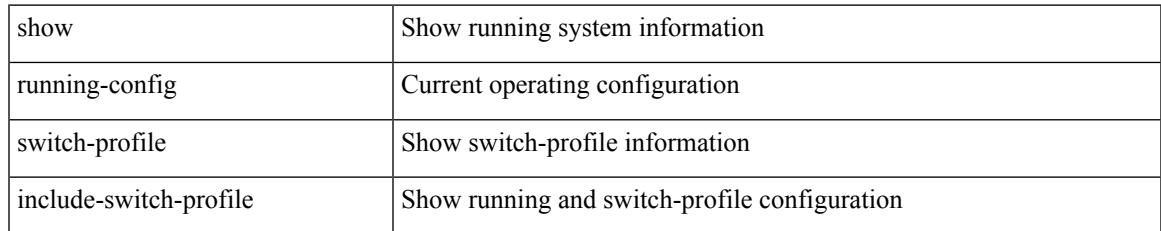

#### **Command Mode**

# **show running-config tacacs**

show running-config tacacs + [ all ]

## **Syntax Description**

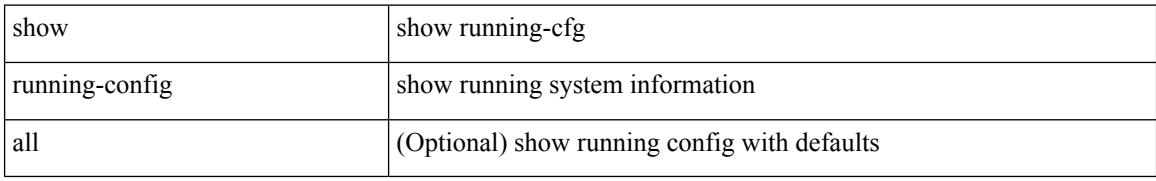

#### **Command Mode**

# **show running-config telemetry**

show running-config telemetry [ all ]

## **Syntax Description**

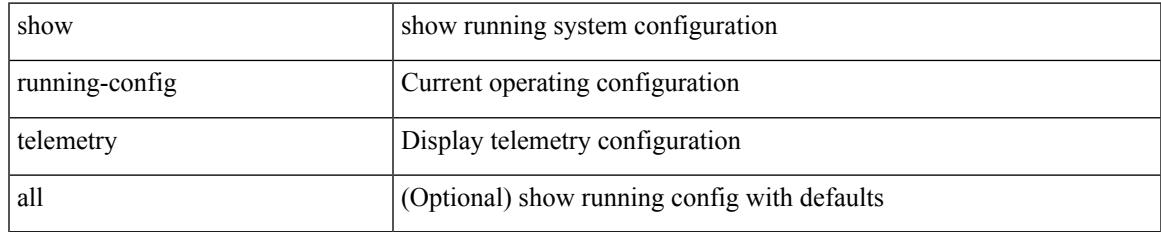

#### **Command Mode**

# **show running-config track**

show running-config track [ all ]

# **Syntax Description**

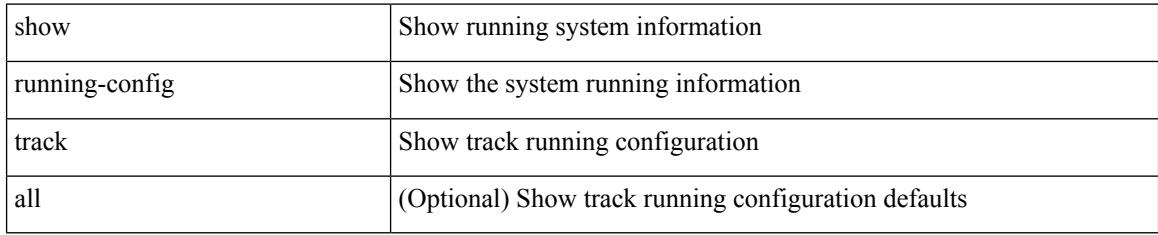

#### **Command Mode**

# **show running-config udld**

show running-config udld [ all ]

## **Syntax Description**

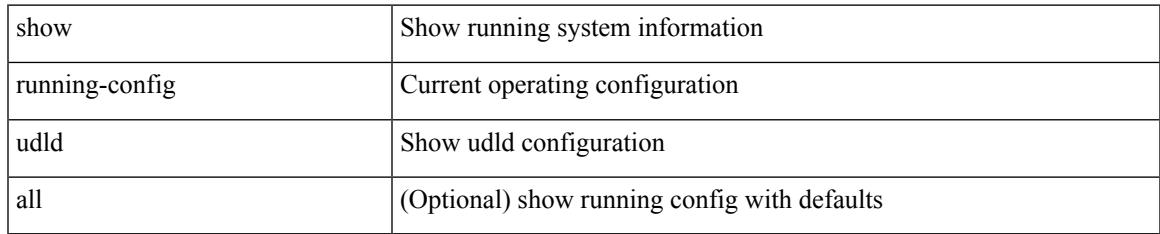

#### **Command Mode**

# **show running-config vdc-all**

show running-config vdc-all [ all ]

# **Syntax Description**

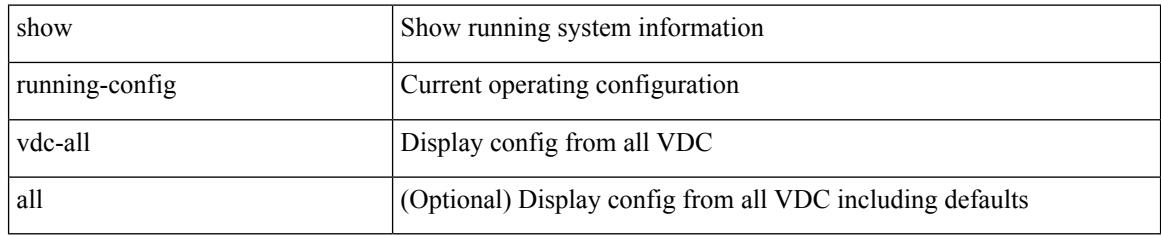

#### **Command Mode**

# **show running-config vdc**

show running-config vdc [ all ]

## **Syntax Description**

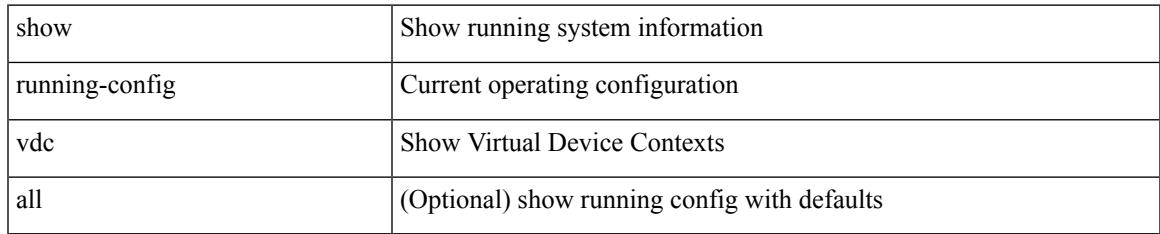

#### **Command Mode**

# **show running-config virtual-service**

show running-config virtual-service

### **Syntax Description**

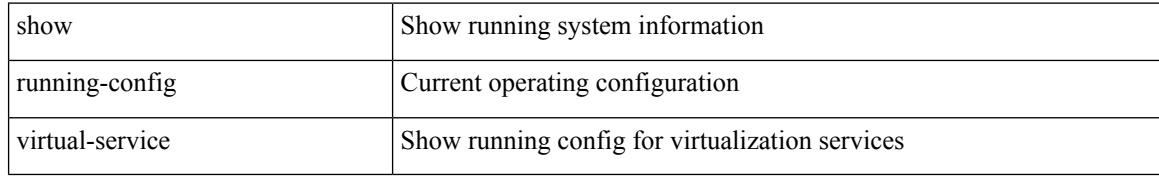

#### **Command Mode**

# **show running-config vlan**

show running-config vlan <vlan-id> [ expand-port-profile ]

# **Syntax Description**

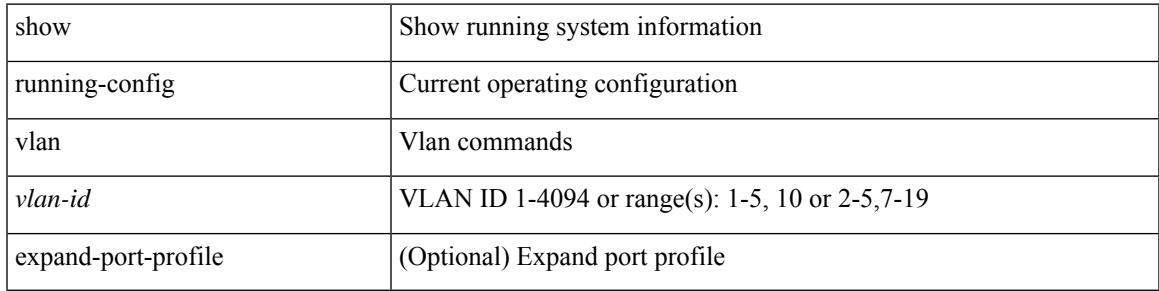

### **Command Mode**

# **show running-config vlan**

show running-config vlan <vlan-id> [ expand-port-profile ]

# **Syntax Description**

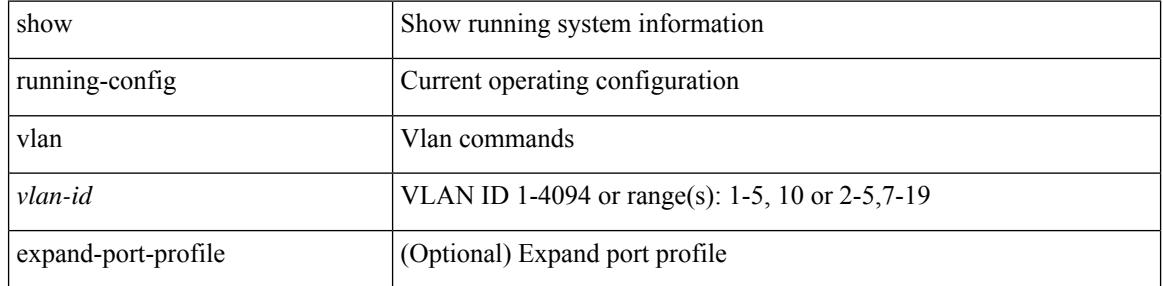

#### **Command Mode**

# **show running-config vlan**

show running-config vlan

### **Syntax Description**

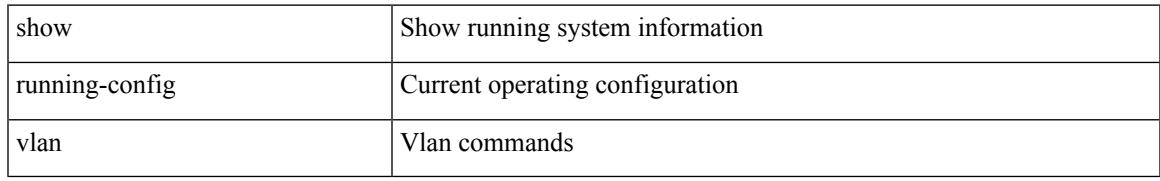

### **Command Mode**

# **show running-config vmtracker**

show running-config vmtracker [ all ]

# **Syntax Description**

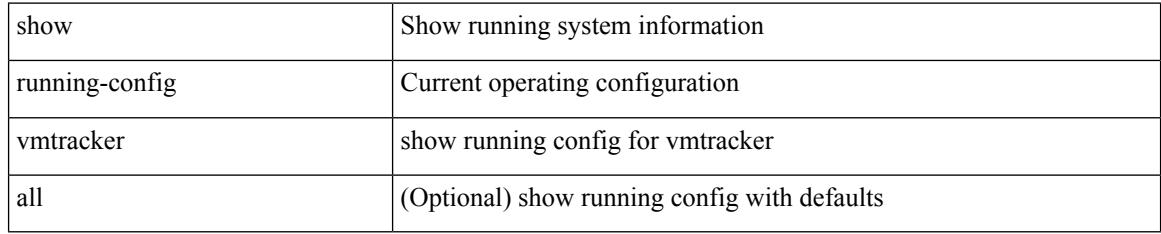

### **Command Mode**

# **show running-config vpc**

show running-config vpc [ all ]

### **Syntax Description**

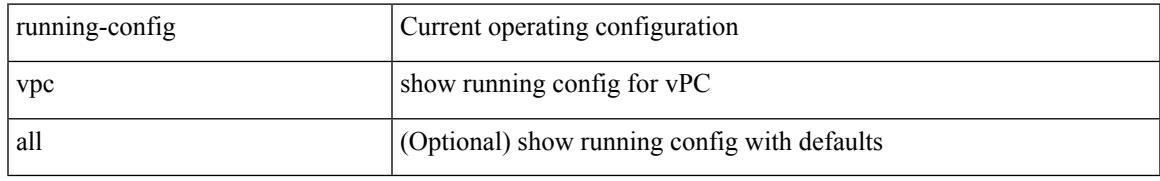

### **Command Mode**

# **show running-config vrf**

show running-config vrf <vrf-cfg-name> [ all ]

# **Syntax Description**

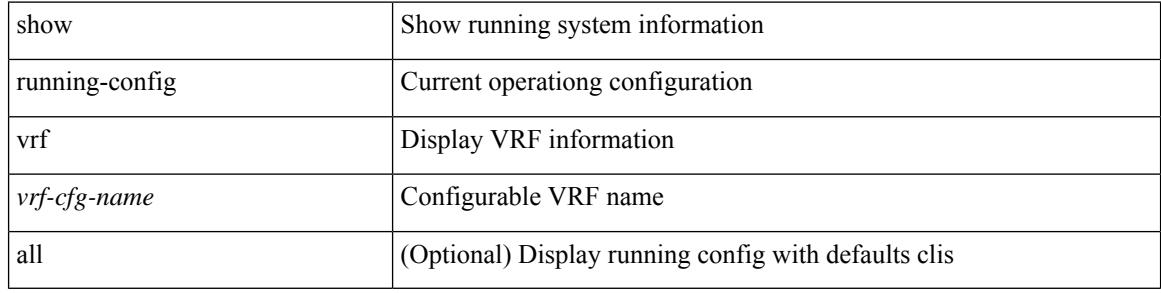

#### **Command Mode**

# **show running-config vrf default**

show running-config vrf default [ all ]

### **Syntax Description**

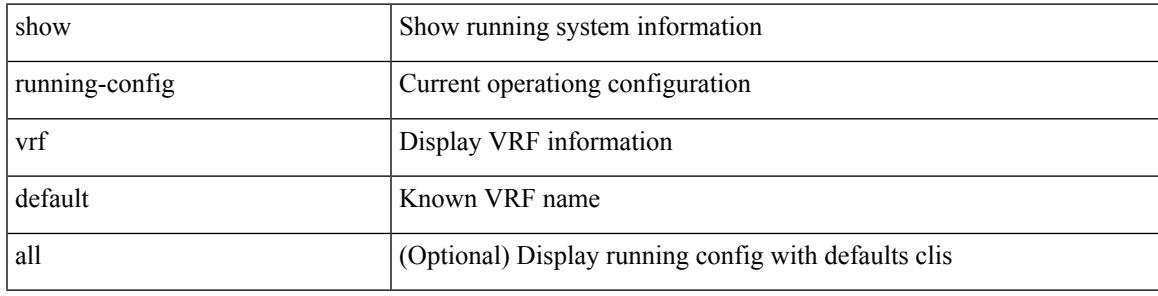

## **Command Mode**

# **show running-config vrrp**

show running-config vrrp [ all ]

## **Syntax Description**

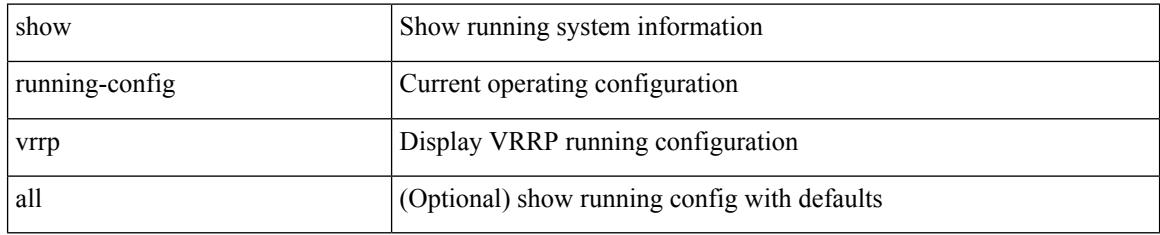

### **Command Mode**

# **show running-config vrrpv3**

show running-config vrrpv3 [ all ]

# **Syntax Description**

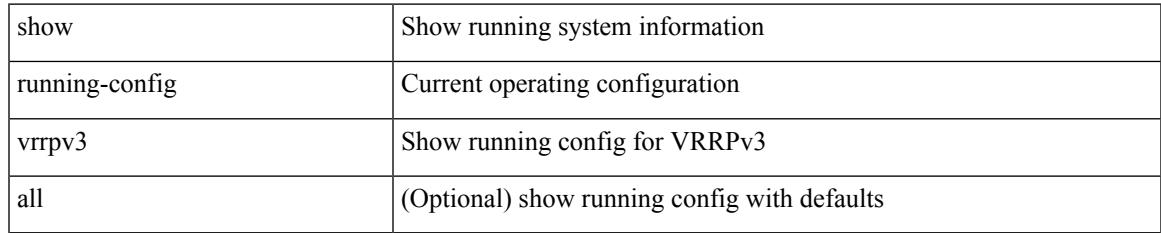

#### **Command Mode**

# **show running-config vshd**

show running-config vshd

## **Syntax Description**

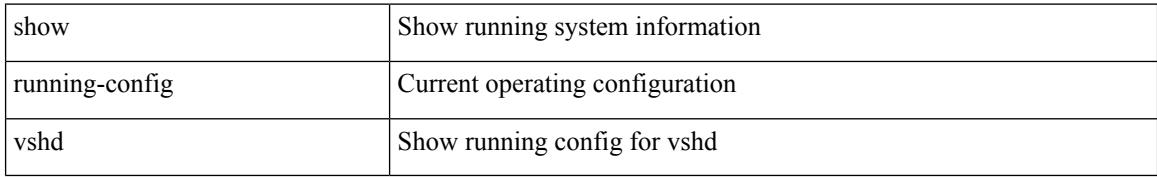

### **Command Mode**

# **show running-config vtp**

show running-config vtp [ all ]

### **Syntax Description**

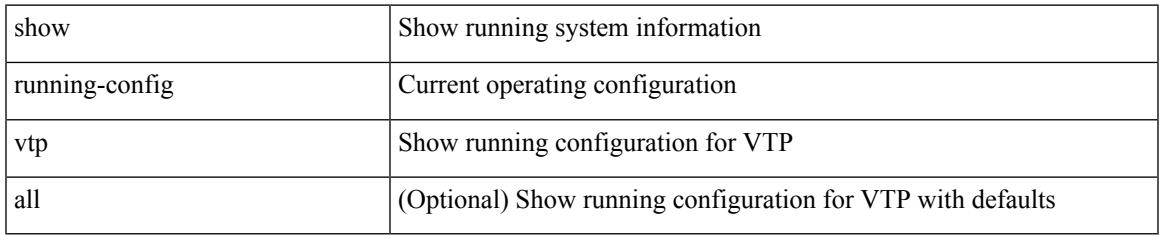

#### **Command Mode**

# **show running-config wwnm**

show running-config wwnm

### **Syntax Description**

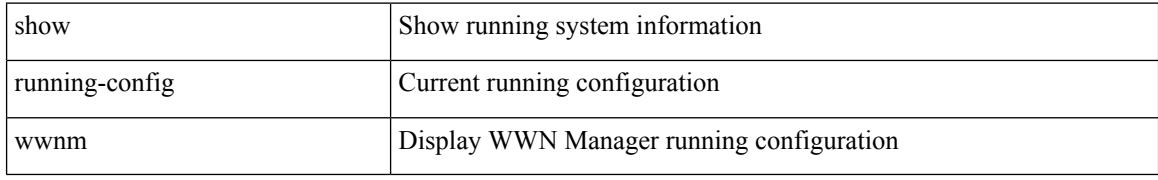

### **Command Mode**
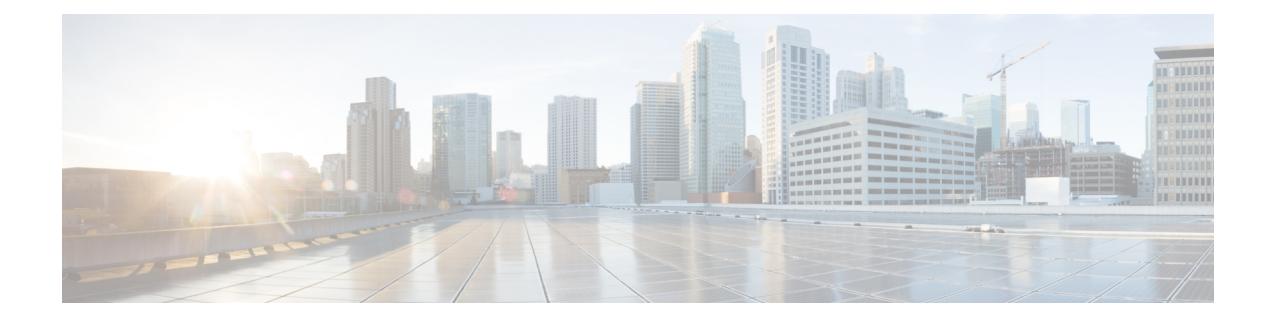

# **S Show Commands**

- show san-port-channel [compatibility-parameters,](#page-2238-0) on page 2175
- show [san-port-channel](#page-2239-0) consistency, on page 2176
- show [san-port-channel](#page-2240-0) consistency detail, on page 2177
- show [san-port-channel](#page-2242-0) database, on page 2179
- show [san-port-channel](#page-2244-0) summary, on page 2181
- show [san-port-channel](#page-2245-0) usage, on page 2182
- show [scheduler](#page-2246-0) config, on page 2183
- show [scheduler](#page-2248-0) job, on page 2185
- show [scheduler](#page-2249-0) logfile, on page 2186
- show [scheduler](#page-2250-0) schedule, on page 2187
- show [segment-routing,](#page-2251-0) on page 2188
- show [segment-routing](#page-2252-0) clients, on page 2189
- show segment-routing ipv4 [connected-prefix-sid-map,](#page-2253-0) on page 2190
- show [segment-routing](#page-2254-0) mpls, on page 2191
- show [segment-routing](#page-2255-0) mpls clients, on page 2192
- show segment-routing mpls ipv4 [connected-prefix-sid-map,](#page-2256-0) on page 2193
- show [sflow,](#page-2257-0) on page 2194
- show sflow [statistics,](#page-2258-0) on page 2195
- show [smart-channel,](#page-2259-0) on page 2196
- show [snapshots,](#page-2263-0) on page 2200
- show [snapshots](#page-2264-0) compare, on page 2201
- show snapshots compare [ipv4routes,](#page-2266-0) on page 2203
- show snapshots compare [ipv6routes,](#page-2267-0) on page 2204
- show snapshots compare [summary,](#page-2268-0) on page 2205
- show [snapshots](#page-2269-0) dump, on page 2206
- show [snapshots](#page-2270-0) dump, on page 2207
- show [snapshots](#page-2271-0) sections, on page 2208
- show [snmp,](#page-2272-0) on page 2209
- show snmp [community,](#page-2275-0) on page 2212
- show snmp [context,](#page-2276-0) on page 2213
- show snmp [engineID,](#page-2277-0) on page 2214
- show snmp [group,](#page-2278-0) on page 2215
- show [snmp](#page-2279-0) host, on page 2216
- show snmp mib [igmpCacheTable,](#page-2280-0) on page 2217
- show snmp mib [igmpInterfaceTable,](#page-2281-0) on page 2218
- show snmp [nms-statistics,](#page-2283-0) on page 2220
- show snmp [oid-statistics,](#page-2284-0) on page 2221
- show snmp [sessions,](#page-2285-0) on page 2222
- show snmp [source-interface,](#page-2286-0) on page 2223
- show [snmp](#page-2287-0) trap, on page 2224
- show [snmp](#page-2288-0) user, on page 2225
- show [sockets](#page-2289-0) client, on page 2226
- show sockets [connection,](#page-2297-0) on page 2234
- show sockets [local-port-range,](#page-2300-0) on page 2237
- show sockets [ns-port-kiosk,](#page-2301-0) on page 2238
- show sockets [statistics,](#page-2302-0) on page 2239
- show sockets tcp [keychain](#page-2312-0) binding, on page 2249
- show [spanning-tree,](#page-2313-0) on page 2250
- show [spanning-tree](#page-2317-0) blockedports, on page 2254
- show [spanning-tree](#page-2318-0) bridge, on page 2255
- show spanning-tree [inconsistentports,](#page-2320-0) on page 2257
- show [spanning-tree](#page-2321-0) interface, on page 2258
- show [spanning-tree](#page-2324-0) interface, on page 2261
- show [spanning-tree](#page-2325-0) issu-impact, on page 2262
- show [spanning-tree](#page-2326-0) mst, on page 2263
- show spanning-tree mst [configuration,](#page-2331-0) on page 2268
- show [spanning-tree](#page-2332-0) mst configuration digest, on page 2269
- show [spanning-tree](#page-2333-0) mst interface, on page 2270
- show [spanning-tree](#page-2336-0) pathcost method, on page 2273
- show [spanning-tree](#page-2337-0) root, on page 2274
- show [spanning-tree](#page-2339-0) summary, on page 2276
- show [spanning-tree](#page-2342-0) summary totals, on page 2279
- [show](#page-2344-0) srte pce ipv4 peer, on page 2281
- show srte [policy,](#page-2345-0) on page 2282
- show srte [policy](#page-2347-0) fh, on page 2284
- [show](#page-2348-0) ssh key, on page 2285
- show ssh [server,](#page-2349-0) on page 2286
- show ssx [details,](#page-2350-0) on page 2287
- show ssx [exporter,](#page-2351-0) on page 2288
- show ssx [monitor,](#page-2352-0) on page 2289
- show ssx [record,](#page-2353-0) on page 2290
- show [startup-config,](#page-2354-0) on page 2291
- show [startup-config](#page-2355-0) aaa, on page 2292
- show [startup-config](#page-2356-0) acllog, on page 2293
- show [startup-config](#page-2357-0) aclmgr, on page 2294
- show [startup-config](#page-2358-0) adjmgr, on page 2295
- show [startup-config](#page-2359-0) arp, on page 2296
- show [startup-config](#page-2360-0) assoc, on page 2297
- show [startup-config](#page-2361-0) backup, on page 2298
- show [startup-config](#page-2362-0) bfd, on page 2299
- show [startup-config](#page-2363-0) bgp, on page 2300
- show [startup-config](#page-2364-0) bloggerd, on page 2301
- show [startup-config](#page-2365-0) callhome, on page 2302
- show [startup-config](#page-2366-0) catena, on page 2303
- show [startup-config](#page-2367-0) cdp, on page 2304
- show [startup-config](#page-2368-0) cert-enroll, on page 2305
- show [startup-config](#page-2369-0) cfs, on page 2306
- show startup-config [config-profile,](#page-2370-0) on page 2307
- show [startup-config](#page-2371-0) copp, on page 2308
- show [startup-config](#page-2372-0) dhcp, on page 2309
- show [startup-config](#page-2373-0) diagnostic, on page 2310
- show [startup-config](#page-2374-0) dot1x, on page 2311
- show [startup-config](#page-2375-0) ecp, on page 2312
- show [startup-config](#page-2376-0) eem, on page 2313
- show [startup-config](#page-2377-0) eigrp, on page 2314
- show [startup-config](#page-2378-0) eltm, on page 2315
- show [startup-config](#page-2379-0) evb, on page 2316
- show [startup-config](#page-2380-0) exclude, on page 2317
- show startup-config [expand-port-profile,](#page-2381-0) on page 2318
- show [startup-config](#page-2382-0) fabric forwarding, on page 2319
- show [startup-config](#page-2383-0) fabric multicast, on page 2320
- show [startup-config](#page-2384-0) fabricpath, on page 2321
- show [startup-config](#page-2385-0) fabricpath domain default, on page 2322
- show [startup-config](#page-2386-0) fabricpath switch-id, on page 2323
- show [startup-config](#page-2387-0) fabricpath topology, on page 2324
- show [startup-config](#page-2388-0) fcoe\_mgr, on page 2325
- show [startup-config](#page-2389-0) glbp, on page 2326
- show startup-config [hardware-telemetry,](#page-2390-0) on page 2327
- show [startup-config](#page-2391-0) hsrp, on page 2328
- show [startup-config](#page-2392-0) icam, on page 2329
- show [startup-config](#page-2393-0) igmp, on page 2330
- show [startup-config](#page-2394-0) imp, on page 2331
- show [startup-config](#page-2395-0) interface, on page 2332
- show [startup-config](#page-2396-0) interface, on page 2333
- show [startup-config](#page-2397-0) ip, on page 2334
- show [startup-config](#page-2398-0) ipqos, on page 2335
- show [startup-config](#page-2399-0) isis, on page 2336
- show [startup-config](#page-2400-0) l3vm, on page 2337
- show [startup-config](#page-2401-0) ldap, on page 2338
- show [startup-config](#page-2402-0) license, on page 2339
- show [startup-config](#page-2403-0) lisp, on page 2340
- show [startup-config](#page-2404-0) lldp, on page 2341
- show [startup-config](#page-2405-0) log, on page 2342
- show [startup-config](#page-2406-0) macsec, on page 2343
- show [startup-config](#page-2407-0) mmode, on page 2344
- show [startup-config](#page-2408-0) monitor, on page 2345
- show [startup-config](#page-2409-0) mpls static, on page 2346
- show [startup-config](#page-2410-0) mpls traffic-eng, on page 2347
- show [startup-config](#page-2411-0) msdp, on page 2348
- show [startup-config](#page-2412-0) nat, on page 2349
- show [startup-config](#page-2413-0) nbm, on page 2350
- show [startup-config](#page-2414-0) ngoam, on page 2351
- show [startup-config](#page-2415-0) ntp, on page 2352
- show [startup-config](#page-2416-0) nv overlay, on page 2353
- show [startup-config](#page-2417-0) nxsdk, on page 2354
- show [startup-config](#page-2418-0) openflow, on page 2355
- show [startup-config](#page-2419-0) ospf, on page 2356
- show [startup-config](#page-2420-0) ospfv3, on page 2357
- show [startup-config](#page-2421-0) otv-isis, on page 2358
- show [startup-config](#page-2422-0) otv, on page 2359
- show [startup-config](#page-2423-0) param-list, on page 2360
- show [startup-config](#page-2424-0) pim, on page 2361
- show [startup-config](#page-2425-0) pim6, on page 2362
- show [startup-config](#page-2426-0) plb-services, on page 2363
- show [startup-config](#page-2427-0) poe, on page 2364
- show [startup-config](#page-2428-0) port-profile, on page 2365
- show [startup-config](#page-2429-0) port-security, on page 2366
- show [startup-config](#page-2430-0) ptp, on page 2367
- show [startup-config](#page-2431-0) radius, on page 2368
- show [startup-config](#page-2432-0) rip, on page 2369
- show [startup-config](#page-2433-0) routing ip multicast, on page 2370
- show [startup-config](#page-2434-0) routing ipv6 multicast, on page 2371
- show [startup-config](#page-2435-0) rpm, on page 2372
- show [startup-config](#page-2436-0) rsvp, on page 2373
- show [startup-config](#page-2437-0) scheduler, on page 2374
- show [startup-config](#page-2438-0) security, on page 2375
- show startup-config [segment-routing,](#page-2439-0) on page 2376
- show [startup-config](#page-2440-0) services, on page 2377
- show [startup-config](#page-2441-0) sflow, on page 2378
- show [startup-config](#page-2442-0) sla responder, on page 2379
- show [startup-config](#page-2443-0) sla sender, on page 2380
- show startup-config sla [twamp-server,](#page-2444-0) on page 2381
- show startup-config [smart-channel,](#page-2445-0) on page 2382
- show [startup-config](#page-2446-0) snmp, on page 2383
- show [startup-config](#page-2447-0) srte, on page 2384
- show [startup-config](#page-2448-0) switch, on page 2385
- show [startup-config](#page-2449-0) tacacs, on page 2386
- show [startup-config](#page-2450-0) telemetry, on page 2387
- show [startup-config](#page-2451-0) track, on page 2388
- show [startup-config](#page-2452-0) udld, on page 2389
- show [startup-config](#page-2453-0) vdc-all, on page 2390
- show [startup-config](#page-2454-0) vdc, on page 2391
- show startup-config [virtual-service,](#page-2455-0) on page 2392
- show [startup-config](#page-2456-0) vlan, on page 2393
- show [startup-config](#page-2457-0) vlan, on page 2394
- show [startup-config](#page-2458-0) vmtracker, on page 2395
- show [startup-config](#page-2459-0) vpc, on page 2396
- show [startup-config](#page-2460-0) vrf, on page 2397
- show [startup-config](#page-2461-0) vrf default, on page 2398
- show [startup-config](#page-2462-0) vrrpv3, on page 2399
- show [startup-config](#page-2463-0) vshd, on page 2400
- show [startup-config](#page-2464-0) vtp, on page 2401
- show [startup-config](#page-2465-0) wwnm, on page 2402
- show [summary,](#page-2466-0) on page 2403
- show [switch-profile,](#page-2467-0) on page 2404
- show [switch-profile,](#page-2468-0) on page 2405
- show [switch-profile](#page-2470-0) buffer, on page 2407
- show [switch-profile](#page-2471-0) peer, on page 2408
- show [switch-profile](#page-2472-0) status, on page 2409
- show [switch-scope](#page-2474-0) controller, on page 2411
- show [switching-mode,](#page-2475-0) on page 2412
- show [switching-mode](#page-2476-0) fabric-speed, on page 2413
- show [system](#page-2477-0) acl, on page 2414
- show system auto-collect [tech-support,](#page-2478-0) on page 2415
- show system [boottime,](#page-2479-0) on page 2416
- show system config [reload-pending,](#page-2480-0) on page 2417
- show [system](#page-2481-0) cores, on page 2418
- show system default [switchport,](#page-2482-0) on page 2419
- show system [error-id,](#page-2483-0) on page 2420
- show system [exception-info,](#page-2484-0) on page 2421
- show system fast-reload [stabilization-timer,](#page-2485-0) on page 2422
- show system [image-verification,](#page-2486-0) on page 2423
- show system inband queuing [statistics,](#page-2487-0) on page 2424
- show system inband [queuing](#page-2489-0) status, on page 2426
- show [system](#page-2490-0) login, on page 2427
- show system login [failures,](#page-2491-0) on page 2428
- show system [memory-thresholds,](#page-2492-0) on page 2429
- show [system](#page-2493-0) mode, on page 2430
- show [system](#page-2494-0) poap, on page 2431
- show [system](#page-2495-0) pss shrink status, on page 2432
- show system [redundancy](#page-2496-0) ha status, on page 2433
- show system [redundancy](#page-2497-0) status, on page 2434
- show system [reset-reason,](#page-2498-0) on page 2435
- show system [reset-reason,](#page-2499-0) on page 2436
- show system [reset-reason](#page-2500-0) module, on page 2437
- show system [resources,](#page-2501-0) on page 2438
- show system resources [all-modules,](#page-2502-0) on page 2439
- show system [routing](#page-2504-0) mode, on page 2441
- show system [security,](#page-2505-0) on page 2442
- show system simulate [fan-presence,](#page-2506-0) on page 2443
- show system standby [manual-boot,](#page-2507-0) on page 2444
- show system [switch-mode,](#page-2508-0) on page 2445
- show system [uptime,](#page-2509-0) on page 2446
- show [system](#page-2510-0) verify bios flash, on page 2447
- show system vlan [reserved,](#page-2511-0) on page 2448

### <span id="page-2238-0"></span>**show san-port-channel compatibility-parameters**

show san-port-channel compatibility-parameters [ \_\_readonly \_\_ [ { TABLE\_compatibility\_params <parameter> <description> } ] ]

#### **Syntax Description**

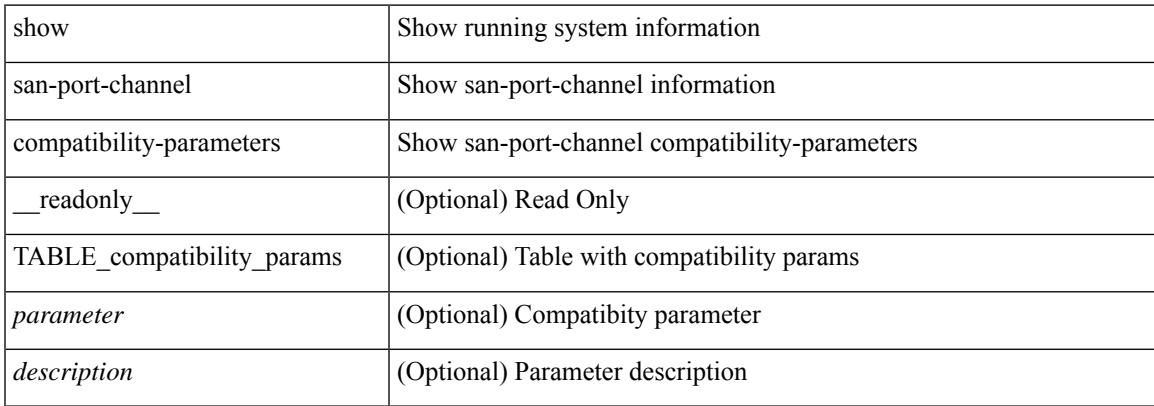

#### **Command Mode**

# <span id="page-2239-0"></span>**show san-port-channel consistency**

show san-port-channel consistency [ \_\_readonly \_\_ [ <msg> ] [ { [ <error\_msg> ] [ <consistency\_state> ] [ <module> ] [ { TABLE\_inconsistent\_database [ <database> ] [ { [ <total\_port\_channels> ] [ { TABLE\_san\_port\_channel\_database [ <interface> ] [ <total\_ports> ] [ <first\_operational\_port> ] [ { TABLE\_san\_port\_channel\_member <port> <state>  $\}$  ] [ <db\_error\_str> ]  $\}$  ]  $\}$  ]  $\}$  ]  $]$ 

#### **Syntax Description**

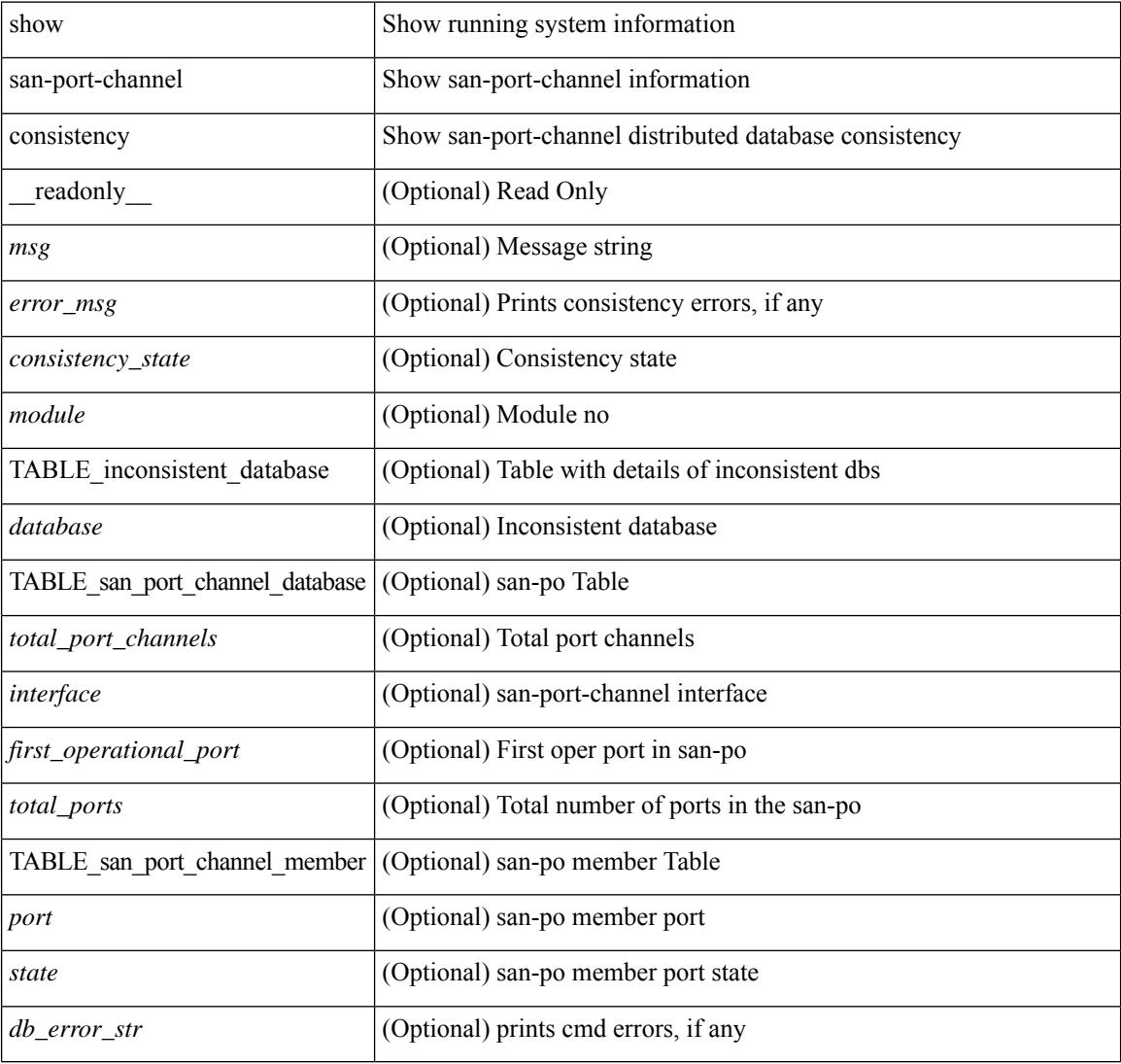

#### **Command Mode**

### <span id="page-2240-0"></span>**show san-port-channel consistency detail**

show san-port-channel consistency detail [ \_\_readonly \_\_ [  $\leq$  sup\_total\_port\_channels> ] [  $\leq$  [  $\leq$  sup\_db\_error\_str> ] [ { TABLE\_sup\_san\_port\_channel\_database <sup\_interface> [ <sup\_total\_ports> ] [ <sup\_first\_operational\_port> ] [ { TABLE\_sup\_san\_port\_channel\_member <sup\_port> <sup\_state> } ] } ] } ] [ <msg> ] [ { [ <error\_msg> ] [ <db\_index> ] [ <module> ] [ { [ <total\_port\_channels> ] [ { TABLE\_san\_port\_channel\_database [ <interface> ] [ <total\_ports> ] [ <first\_operational\_port> ] [ { TABLE\_san\_port\_channel\_member <port> <state>  $\}$  ] [ <db\_error\_str> ] } ] } ] [ <consistency\_state> ] ]

#### **Syntax Description**

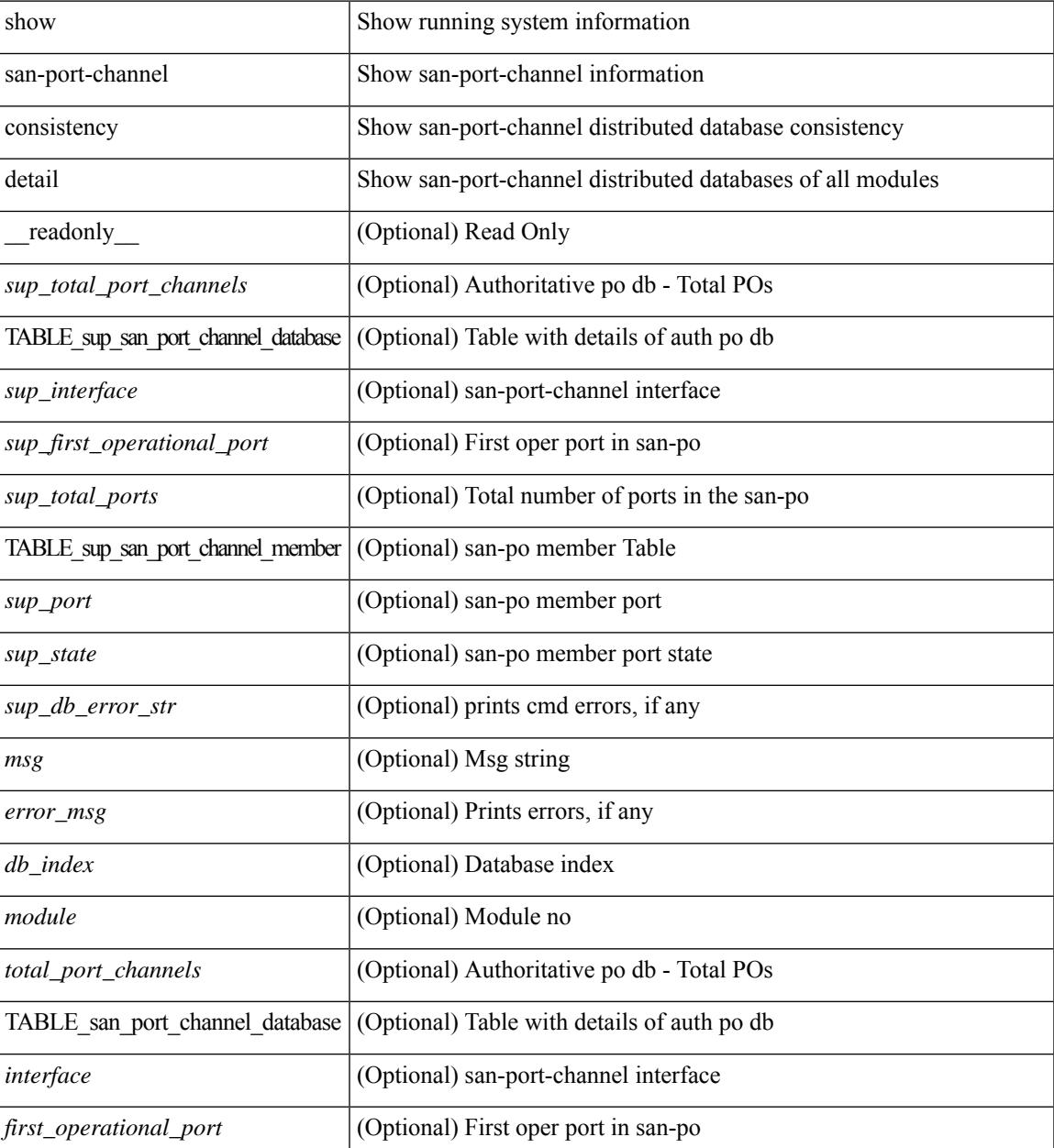

I

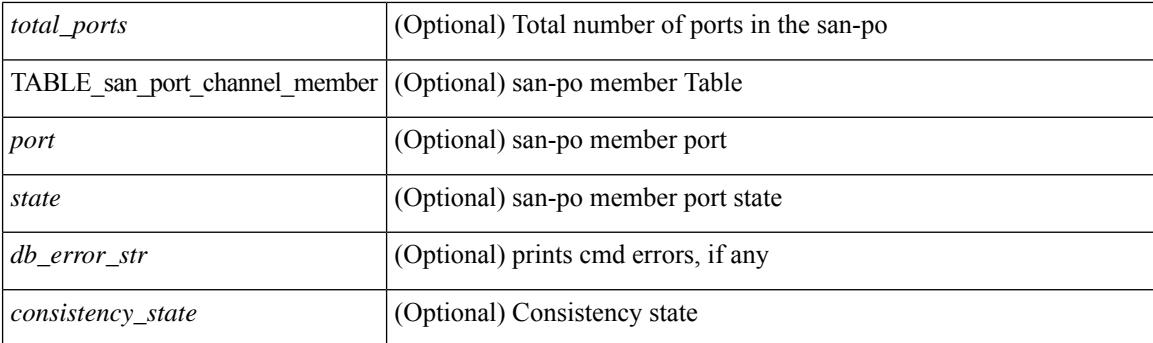

#### **Command Mode**

### <span id="page-2242-0"></span>**show san-port-channel database**

show san-port-channel database  $\lceil$  interface  $\leq$  if  $d > |$  all  $\lceil$  and  $\leq$   $\leq$   $\leq$   $\leq$   $\leq$   $\leq$   $\leq$   $\leq$   $\leq$   $\leq$   $\leq$   $\leq$   $\leq$   $\leq$   $\leq$   $\leq$   $\leq$   $\leq$   $\leq$   $\leq$   $\leq$   $\leq$   $\leq$   $\leq$  TABLE\_san\_port\_channel\_database <interface> <admin\_chan\_mode> <oper\_chan\_mode> <last\_membership\_update> [ <last\_membership\_update\_fail\_reason> ] [ <pcm\_interface\_flag> ] [ <vlan\_interfaces> ] [ <first\_operational\_port> ] [ <total\_ports> ] [ <total\_oper\_ports> ] [ { TABLE\_san\_port\_channel\_member <port> <state>  $\}$ ] } ] [ <cmd\_error\_str> ] ]

#### **Syntax Description**

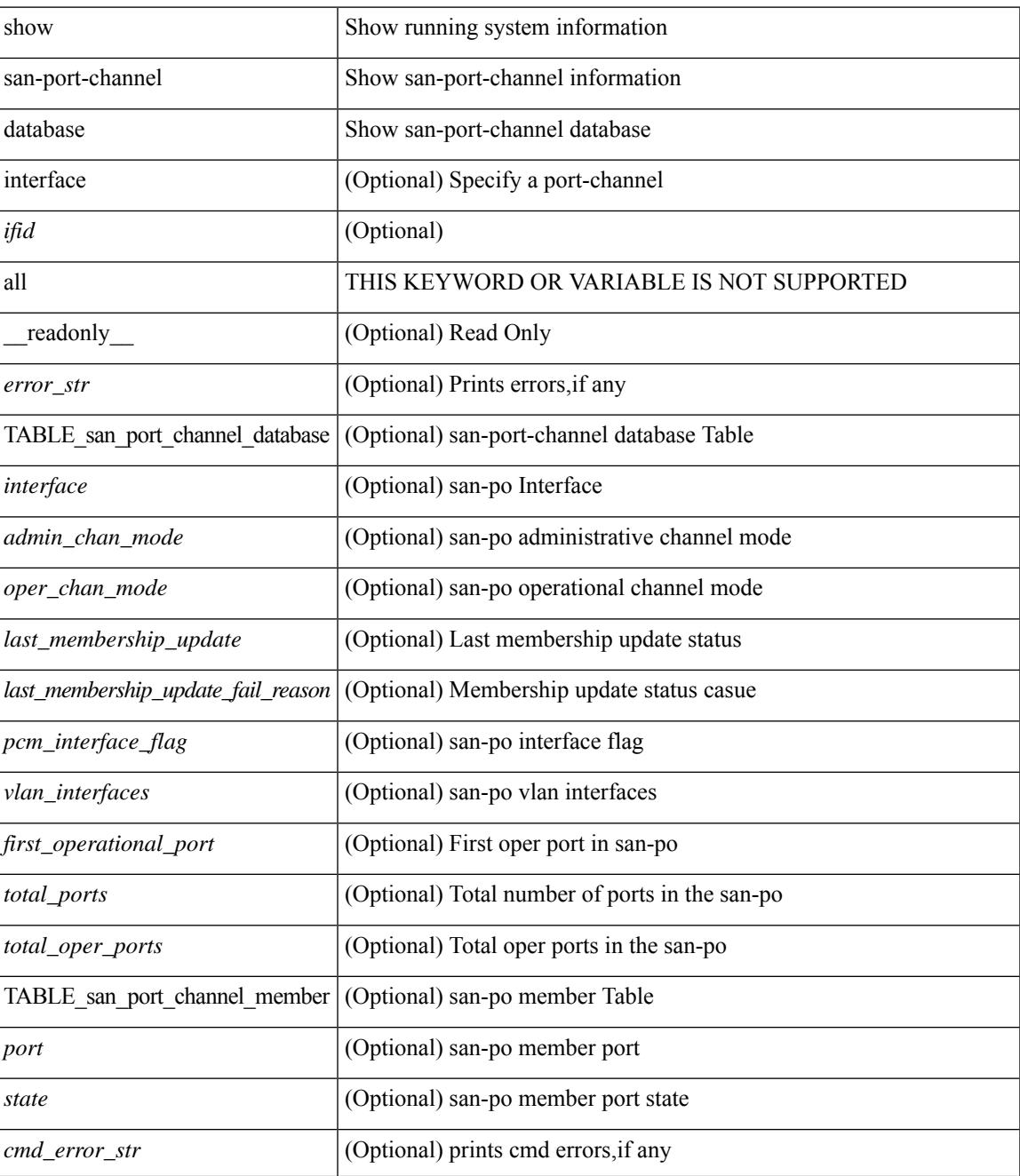

I

#### **Command Mode**

# <span id="page-2244-0"></span>**show san-port-channel summary**

show san-port-channel summary [ \_\_readonly \_\_ [ { TABLE\_san\_port\_channel\_summary <interface> <total\_ports> <total\_oper\_ports> <first\_operational\_port> } ] [ <cmd\_error\_str> ] ]

#### **Syntax Description**

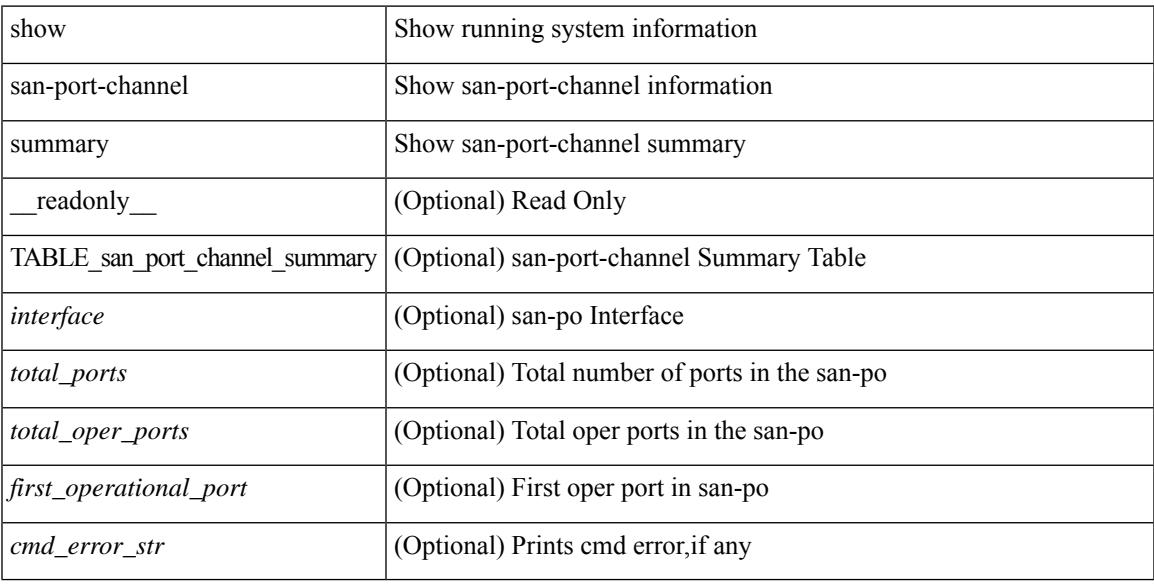

#### **Command Mode**

# <span id="page-2245-0"></span>**show san-port-channel usage**

show san-port-channel usage [ \_\_readonly \_\_ [ <total\_channel\_numbers\_used> { <used\_range> } + {  $\langle$  <unused\_range > } + ] [  $\langle$  error\_str > ] ]

#### **Syntax Description**

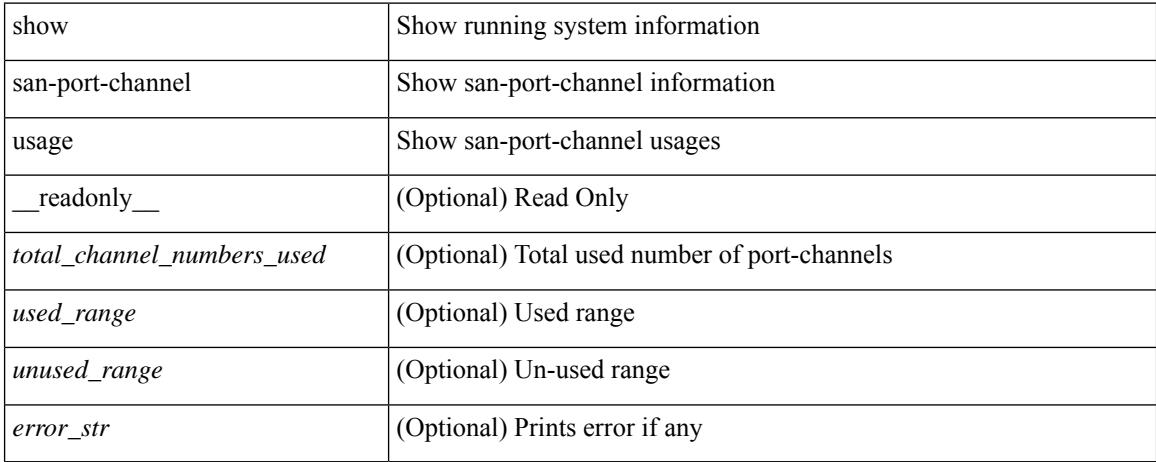

#### **Command Mode**

### <span id="page-2246-0"></span>**show scheduler config**

show scheduler config [ \_\_readonly \_\_ [ <terminal> ] [ <feature> ] [ <logfilesize> ] [ <emailfrom> ] [ <emailreplyto>] [<smtpserver>] [<port>] [<usevrf>] [{ TABLE\_userconfig <username> [<password> ] } ] [ { TABLE\_jobconfig <jobdata> } ] [ { TABLE\_scheduleconfig <schedulename> [ <scheduletype> ] [ { TABLE\_jobs <status> } ] [ <email> ] } ] ]

#### **Syntax Description**

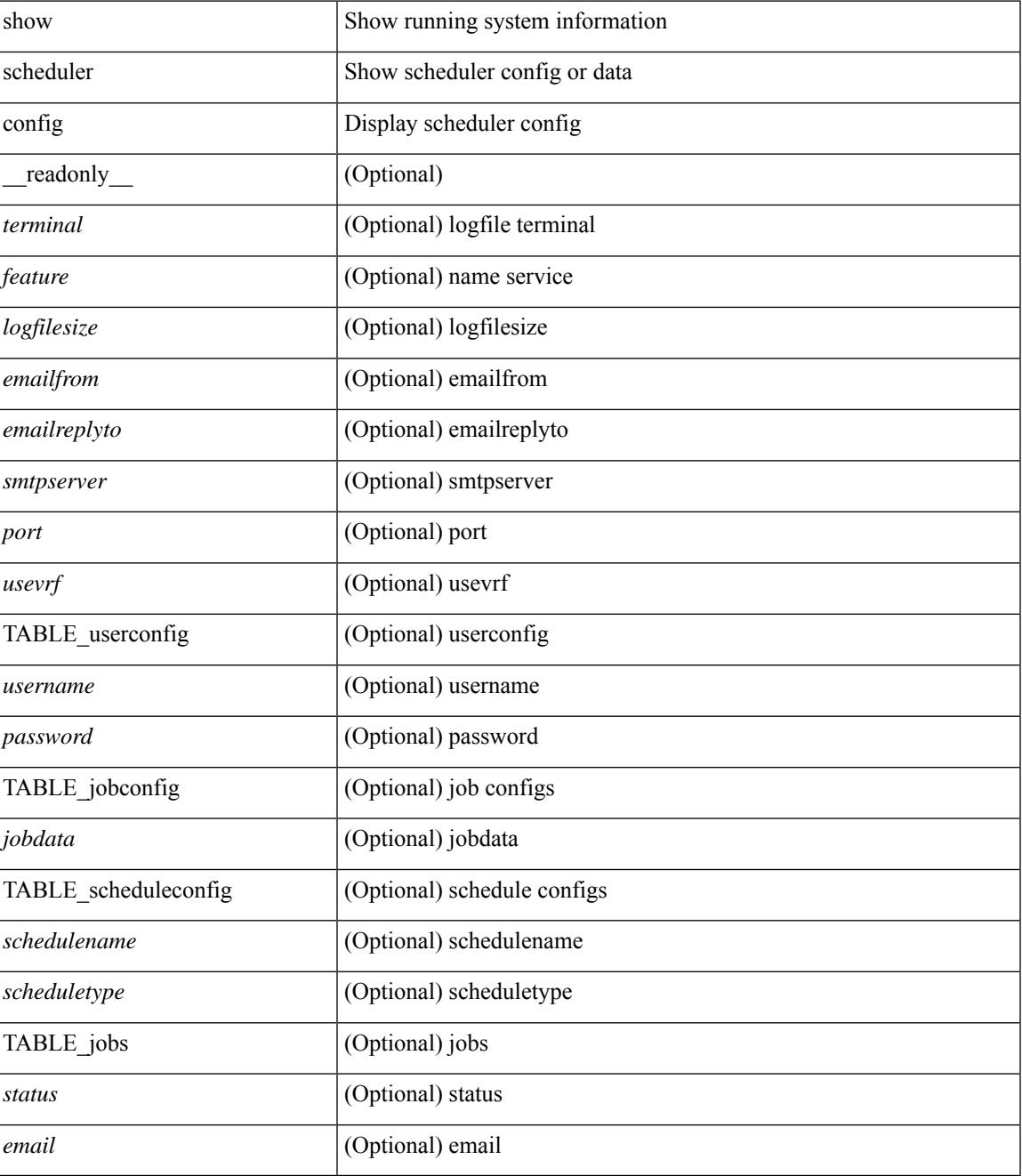

I

#### **Command Mode**

# <span id="page-2248-0"></span>**show scheduler job**

show scheduler job [ name <s0> ] [ \_\_readonly\_ [ { TABLE\_schedulerjobs <jobname> [ <jobdata> ] } ] ]

#### **Syntax Description**

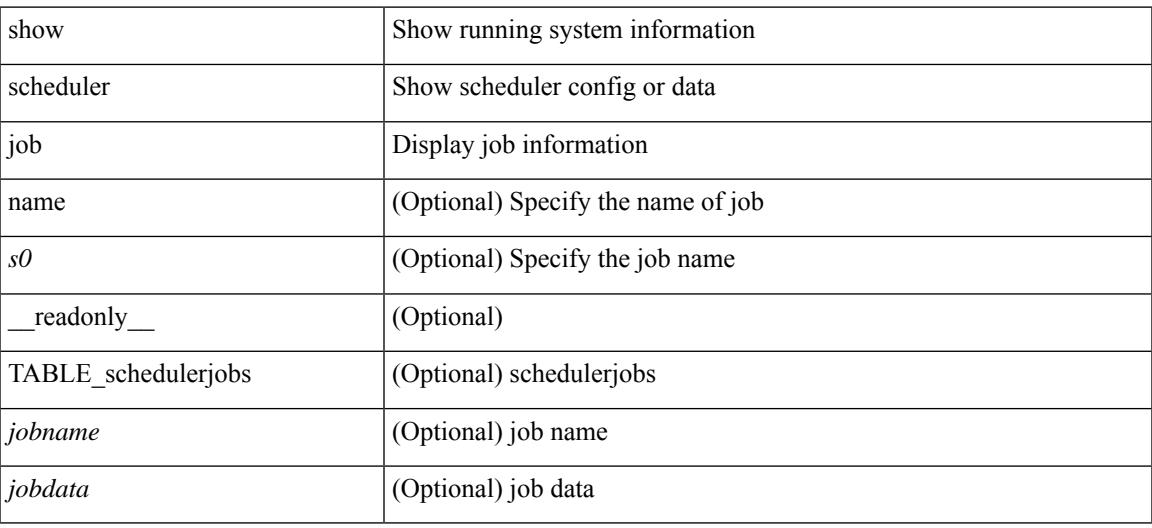

**Command Mode**

## <span id="page-2249-0"></span>**show scheduler logfile**

show scheduler logfile [ \_\_readonly\_ [ { TABLE\_joblog <jobname> [ <jobstatus> ] [ <schedulename> ] [ <scheduleusername> ] [ <completiontime> ] [ <joboutput> ] } ] ]

#### **Syntax Description**

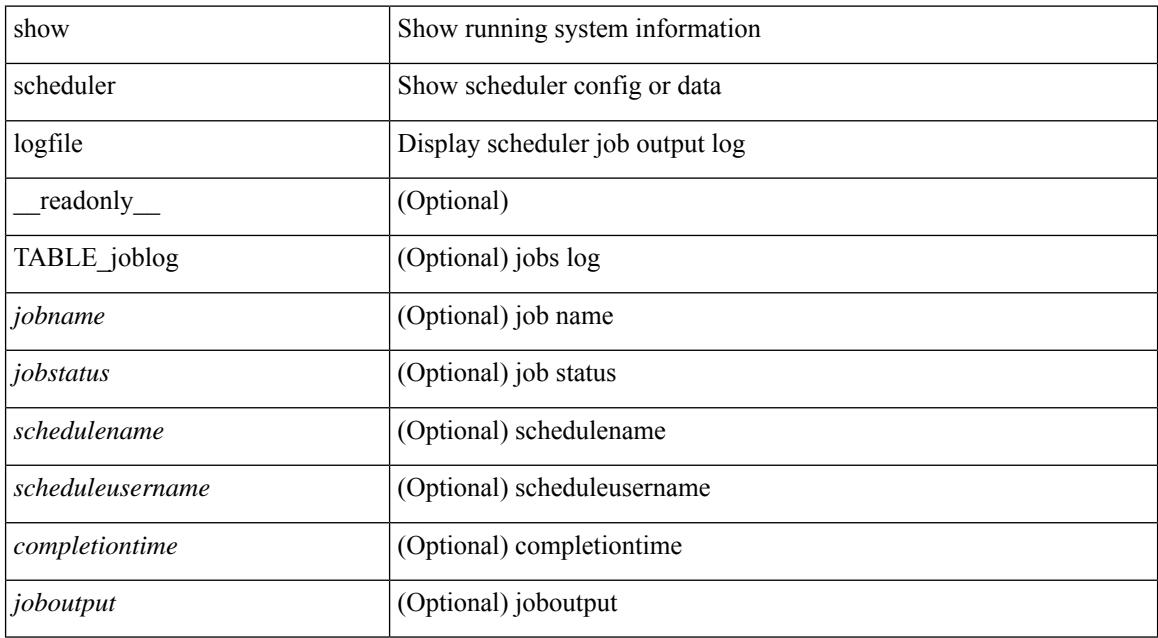

#### **Command Mode**

### <span id="page-2250-0"></span>**show scheduler schedule**

show scheduler schedule [ name <s0> ] [ \_\_readonly\_ [ { TABLE\_schedules <schedulename> [ <scheduleusername> ] [ <scheduletype> ] [ <starttime> ] [ <lastexectime> ] [ <lastcompletiontime> ] [ <execcount> ] [ <jobcount> ] [ { TABLE\_jobs <jobname> [ <execstatus> ] } ] } ] ]

#### **Syntax Description**

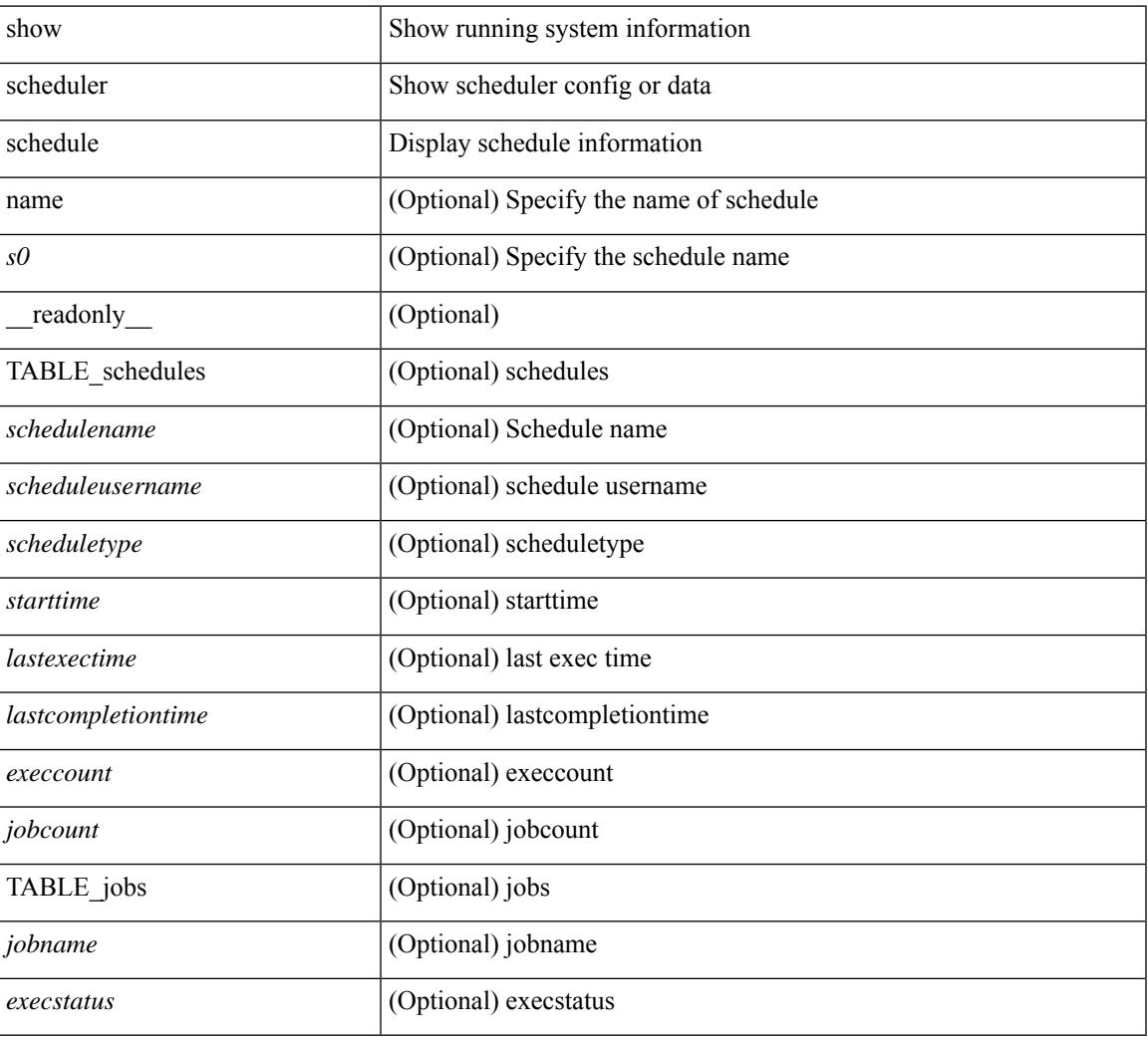

#### **Command Mode**

### <span id="page-2251-0"></span>**show segment-routing**

show segment-routing [ detail ] [ \_\_readonly \_\_ <srvname> <state> <process\_id> [ <srgb\_min\_label> <srgb\_max\_label> <srgb\_alloc\_status> [ <oper\_srgb\_min\_label> <oper\_srgb\_max\_label> ] <cleanup\_intvl> <retry\_intvl> [ <num\_retries> ] [ <srgb\_alloc\_hdl> ] [ <cleanup\_timer\_state> <retry\_timer\_state> ] ] [ <ulib\_reg\_status> [ <ulib\_pib\_hdl> ] ] ]

#### **Syntax Description**

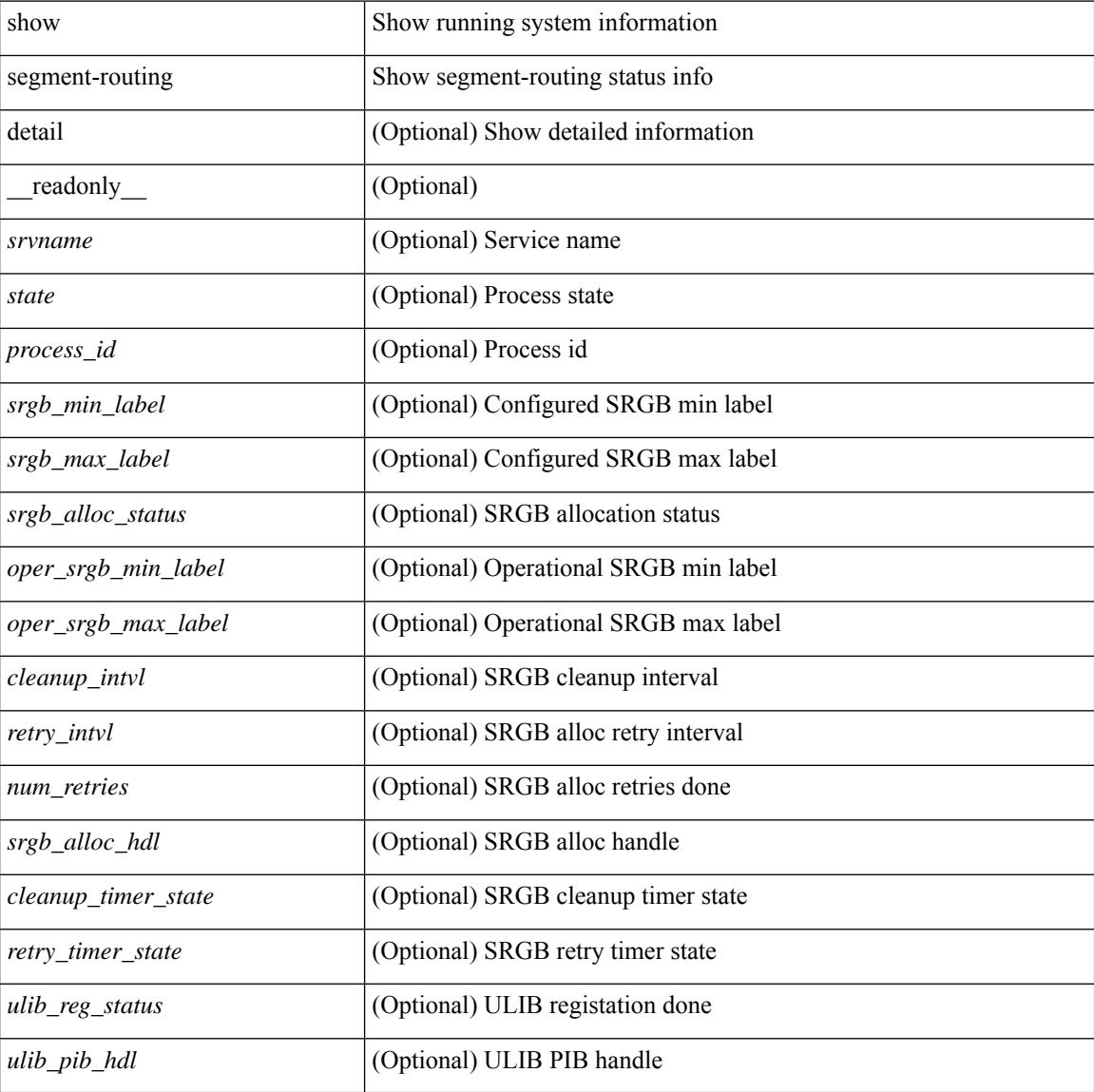

#### **Command Mode**

### <span id="page-2252-0"></span>**show segment-routing clients**

show segment-routing clients [ \_\_readonly \_\_ [ { TABLE\_client <client pib\_name> <client\_pib\_index> <client\_uuid> <client\_pid> <client\_sap> [ { TABLE\_tib <vrf\_name> <tib\_name> [ <pfxsid\_cleanup\_status> ] } ] } ] <total\_clients> ]

#### **Syntax Description**

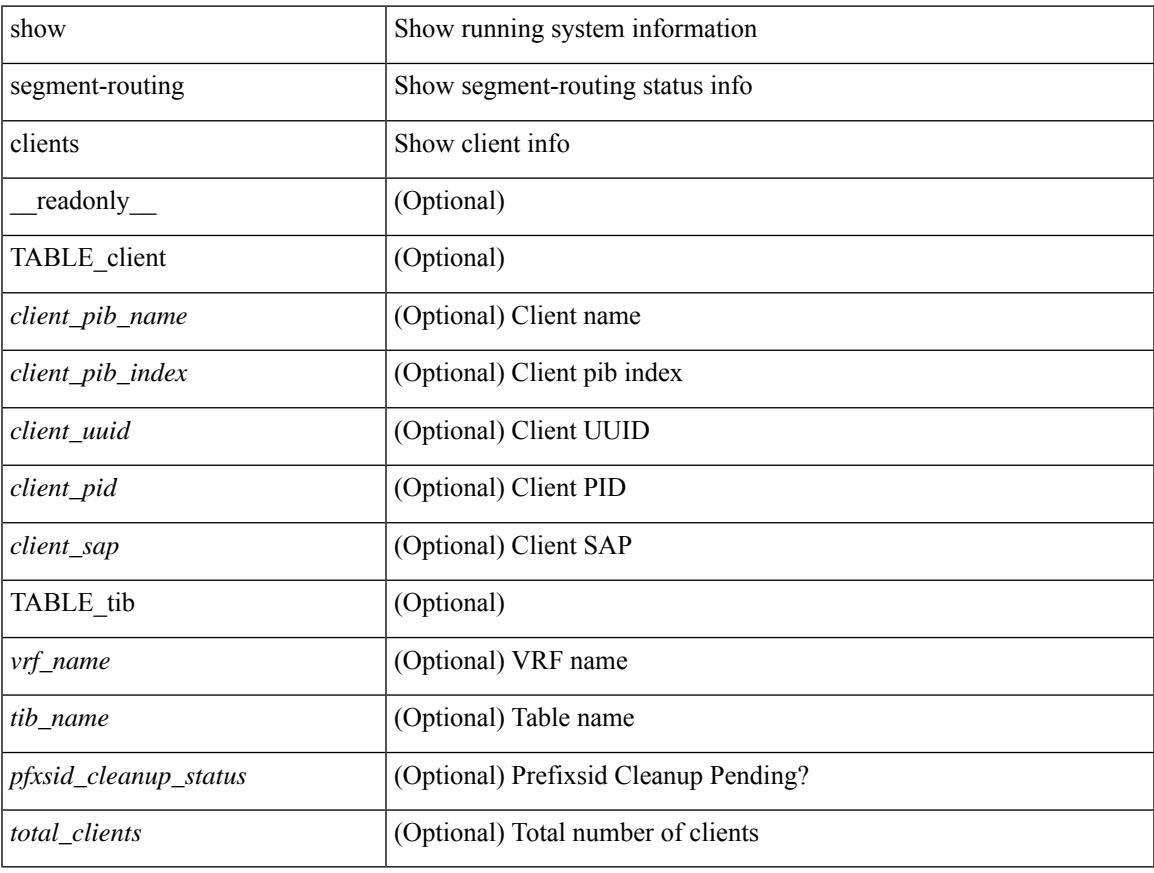

#### **Command Mode**

## <span id="page-2253-0"></span>**show segment-routing ipv4 connected-prefix-sid-map**

show segment-routing ipv4 connected-prefix-sid-map [ \_readonly \_ [ { TABLE\_tib <vrf\_name> <tib\_name> [ { TABLE\_pfxsid <prefix> <index> <absolute> <range> <valid> } ] } ] ]

#### **Syntax Description**

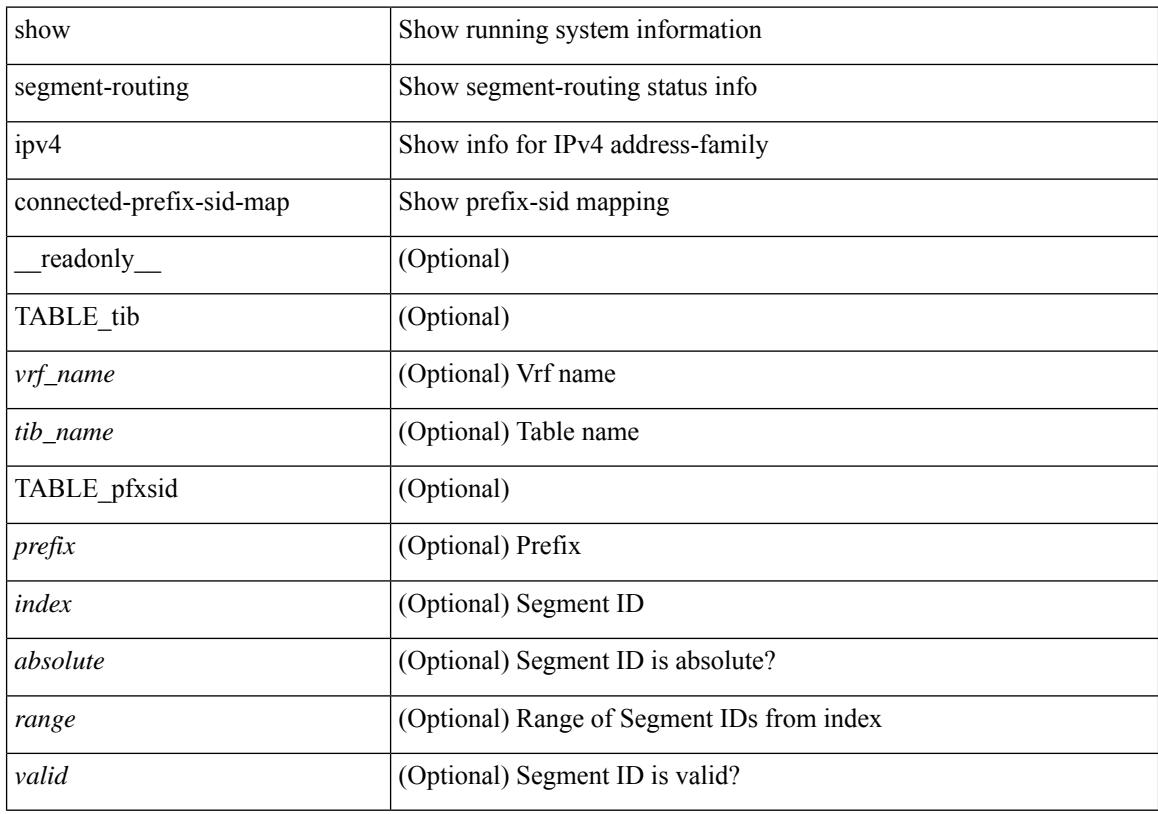

#### **Command Mode**

### <span id="page-2254-0"></span>**show segment-routing mpls**

show segment-routing mpls [ detail ] [ \_\_readonly \_\_\_\_\_\_ <state> <process\_id> [ <srgb\_min\_label> <srgb\_max\_label> <srgb\_alloc\_status> [ <oper\_srgb\_min\_label> <oper\_srgb\_max\_label> ] <cleanup\_intvl> <retry\_intvl> [ <num\_retries> ] [ <srgb\_alloc\_hdl> ] [ <cleanup\_timer\_state> <retry\_timer\_state> ] ] [ <ulib\_reg\_status> [ <ulib\_pib\_hdl> ] ] ]

#### **Syntax Description**

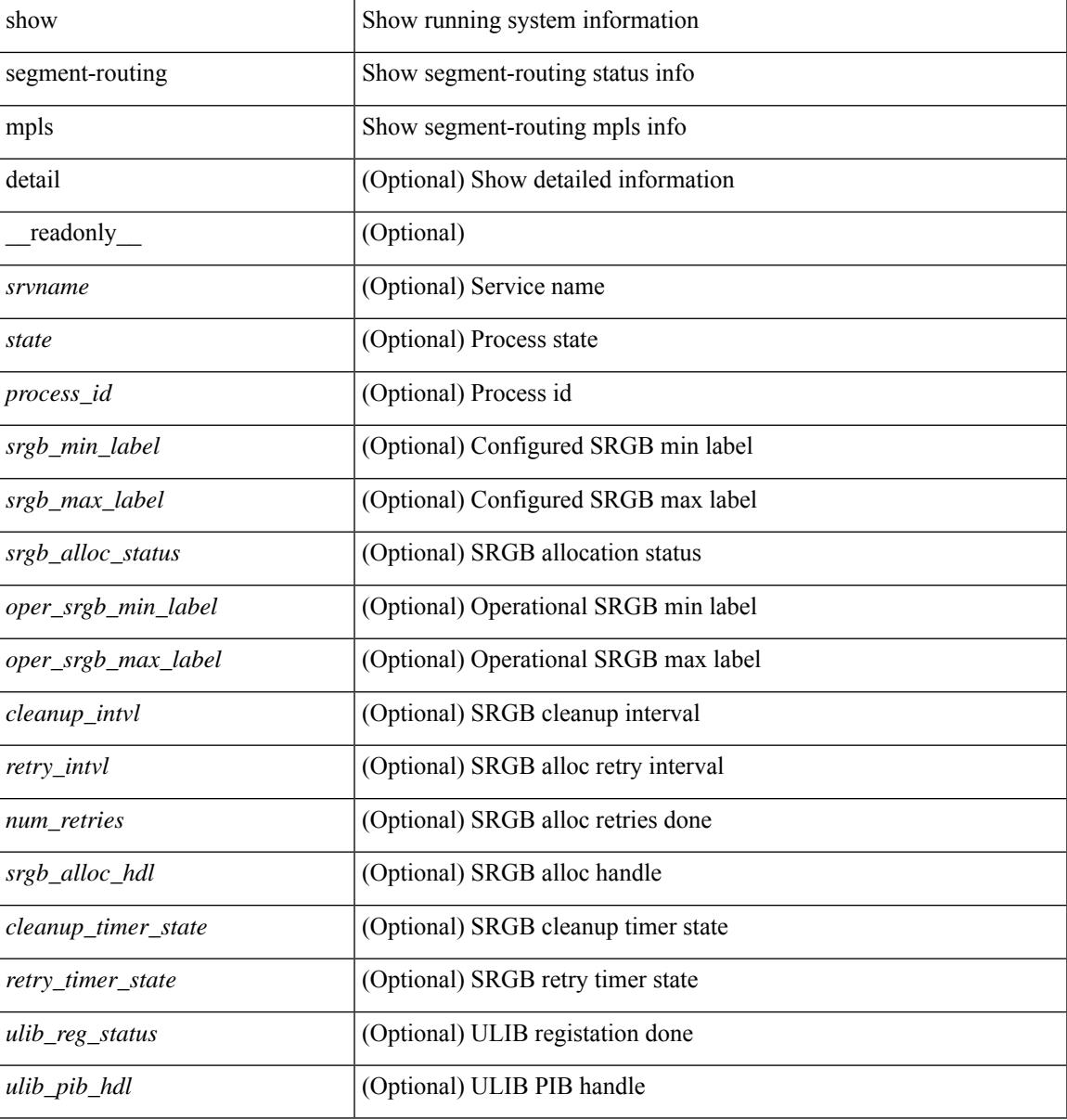

#### **Command Mode**

### <span id="page-2255-0"></span>**show segment-routing mpls clients**

show segment-routing mpls clients [ \_\_readonly \_\_ [ { TABLE\_client <client \_pib\_name> <client\_pib\_index> <client\_uuid> <client\_pid> <client\_sap> [ { TABLE\_tib <vrf\_name> <tib\_name> [ <pfxsid\_cleanup\_status> ] } ] } ] <total\_clients> ]

#### **Syntax Description**

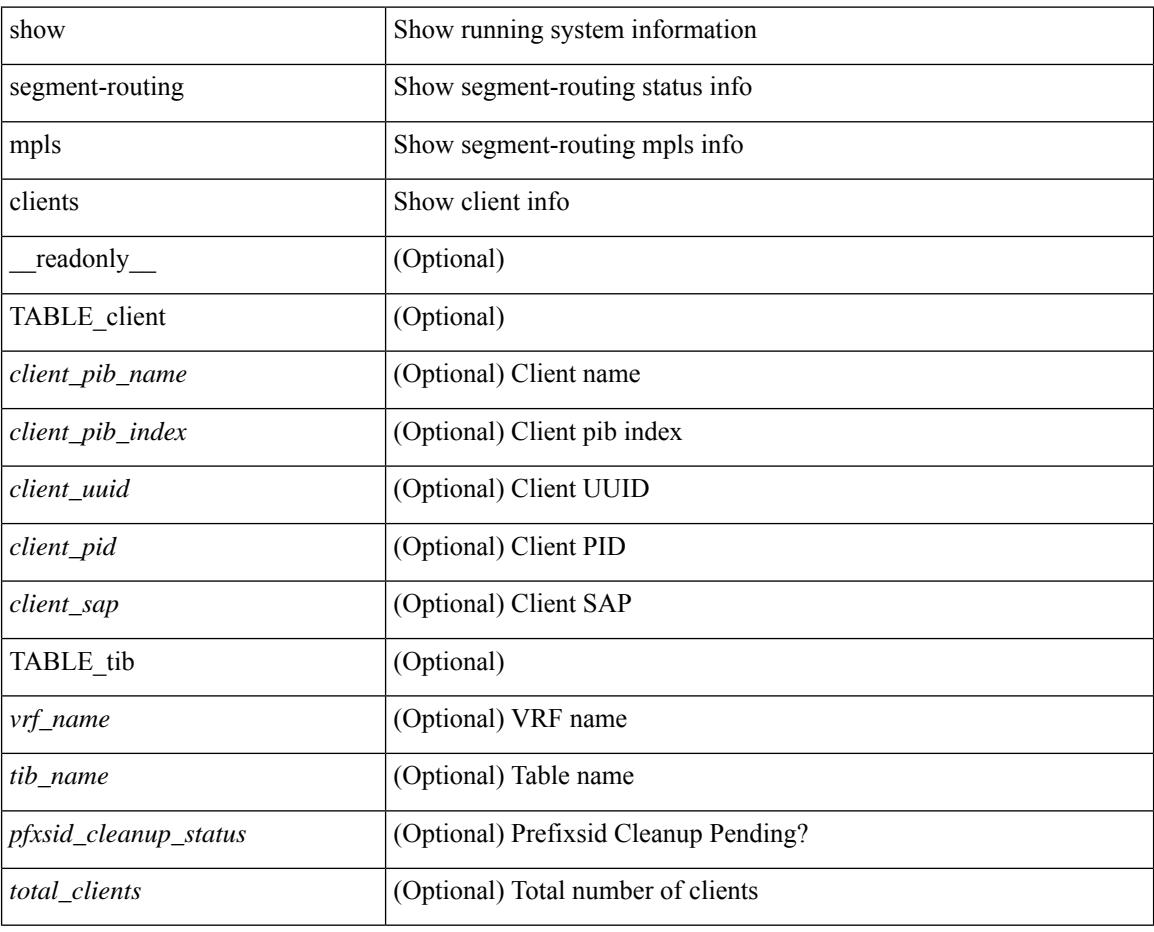

#### **Command Mode**

## <span id="page-2256-0"></span>**show segment-routing mpls ipv4 connected-prefix-sid-map**

show segment-routing mpls ipv4 connected-prefix-sid-map [ \_\_readonly \_\_ [ { TABLE\_tib <vrf\_name> <tib\_name> [ { TABLE\_pfxsid <prefix> <index> <absolute> <range> <valid> } ] } ] ]

#### **Syntax Description**

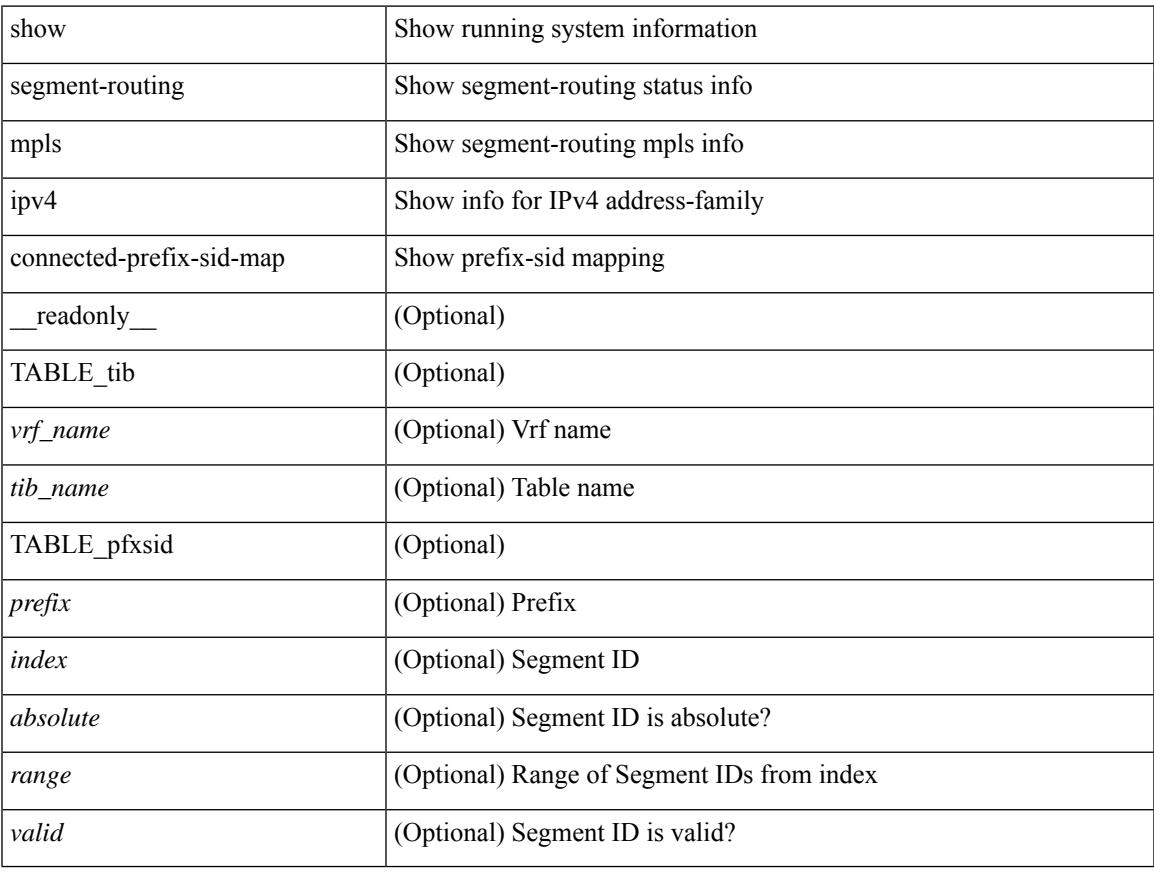

#### **Command Mode**

### <span id="page-2257-0"></span>**show sflow**

show sflow [ \_\_readonly \_\_ <sampling-rate> <max-sampled-size> <counter-poll-interval> <max-datagram-size> <collector-vrf> <collector-ip> [ <source-ip> ] <collector-port> <agent-ip> [ <data-source-interface> ] ]

#### **Syntax Description**

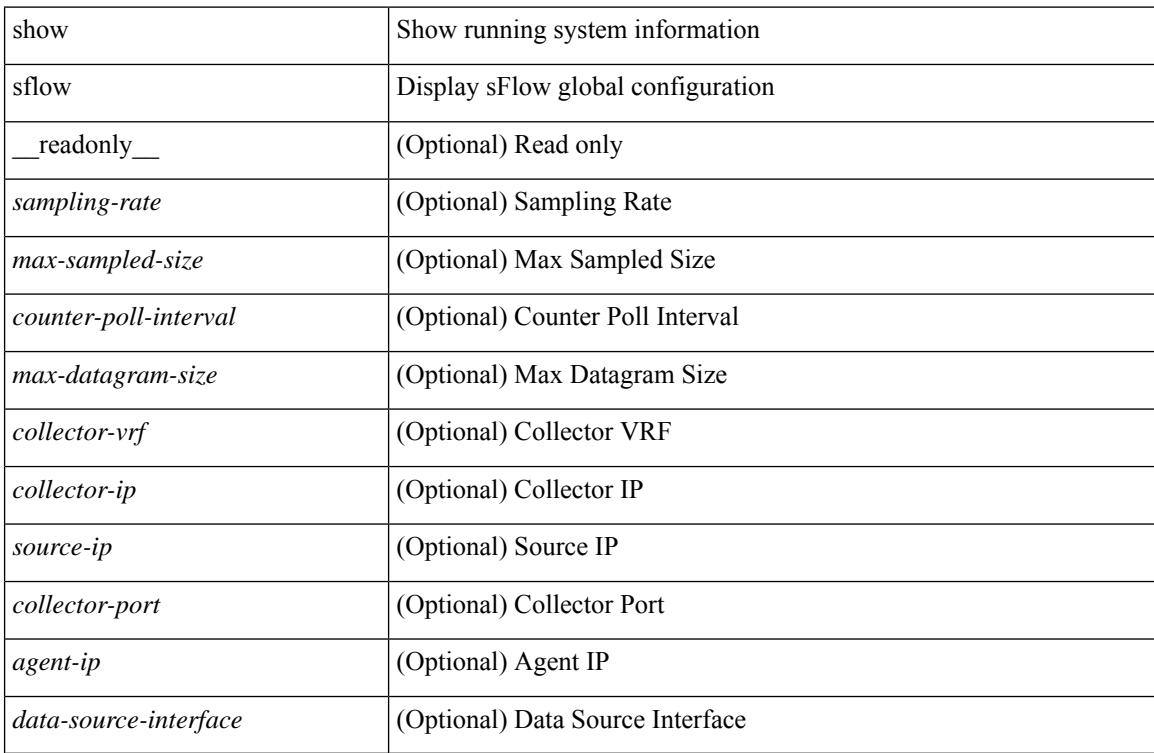

#### **Command Mode**

### <span id="page-2258-0"></span>**show sflow statistics**

show sflow statistics [ \_\_readonly \_\_ <total-packets> <total-samples> <processed-samples> <dropped-samples> [ <rate-limiter-drops> ] [ <dropped-sflow-samples> ] <sent-datagrams> <dropped-datagrams> ]

#### **Syntax Description**

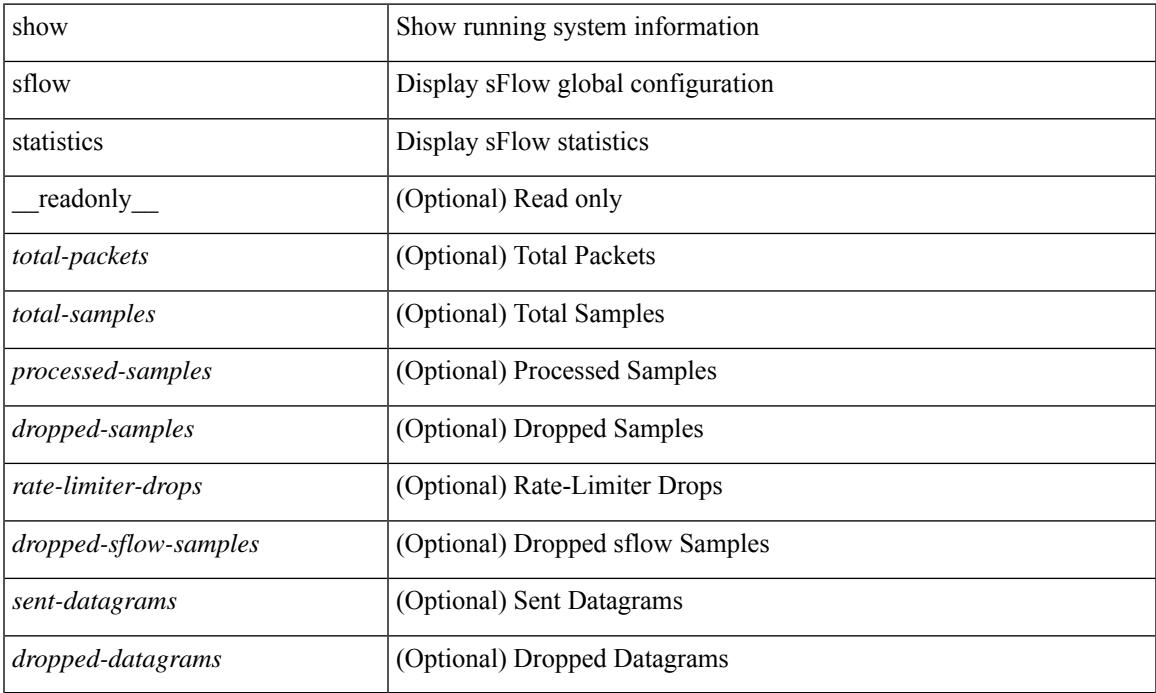

#### **Command Mode**

### <span id="page-2259-0"></span>**show smart-channel**

show smart-channel  $\leq$  svc-name> [ brief ] [ \_\_readonly  $\leq$  is firstentry>  $\leq$  is detail>  $\leq$  is active> <is\_firstentry\_routemap> <is\_firstentry\_standby> <is\_firstentry\_acl> <is\_lastentry> [ TABLE\_summary <service\_name> <lb\_scheme> [ <interface> ] <state> <buckets> [ <reason> ] <vrf\_name> <userACL> [ TABLE\_device <device\_grp> <dg\_probe> <dg\_probe\_port> ] [ TABLE\_route\_map [ <route\_map> ] [  $\leq$  interface>  $\leq$  [  $\leq$  r status>  $\leq$  [ $\leq$  int track id>  $\leq$  ] [ TABLE vip  $\leq$  [ $\leq$  vip probe>  $\leq$  [ $\leq$  vip port>  $\leq$  [1] TABLE vip\_node  $\lceil$  <vip\_node>  $\rceil$  { <vip\_nodev6>  $\rceil$  <vip\_config> <vip\_weight> <vip\_node\_probe> <vip\_node\_probe\_port> <vip\_node\_probe\_ip> <vip\_status> <vip\_track\_id> <vip\_ip\_sla\_id> [ TABLE vip standby  $\lceil \langle \text{vip} \rangle \rangle = \lceil \langle \text{vip} \rangle \rangle = \lceil \langle \text{vip} \rangle \rangle$  standby config <vip\_standby\_weight> <vip\_standby\_probe> <vip\_standby\_probe\_port> <vip\_standby\_probe\_ip>  $\leq$  vip standby status $\leq$  vip standby track id $\geq$  vip standby sla\_id $\geq$  [ TABLE\_vip\_access\_list $\geq$ ] ] ] ] [ TABLE\_node [ <node> ] [ <nodev6> ] <config> <weight> <node\_probe> <node\_probe\_port>  $\leq$  node probe ip $>$   $\leq$ status $>$   $\leq$ track id $>$   $\leq$ ip sla\_id $>$  [ TABLE\_standby [ $\leq$ standby\_ip $>$  ] [ $\leq$ standby\_ipv6 $>$  ]  $\epsilon$  <standby config> <standby weight> <standby probe> <standby probe port> <standby probe ip>  $\leq$  standby status $>$   $\leq$ standby track id $>$   $\leq$ standby sla id $>$  ] [ TABLE acl [  $\leq$  access list $>$  ] ] ] ] ]

#### **Syntax Description**

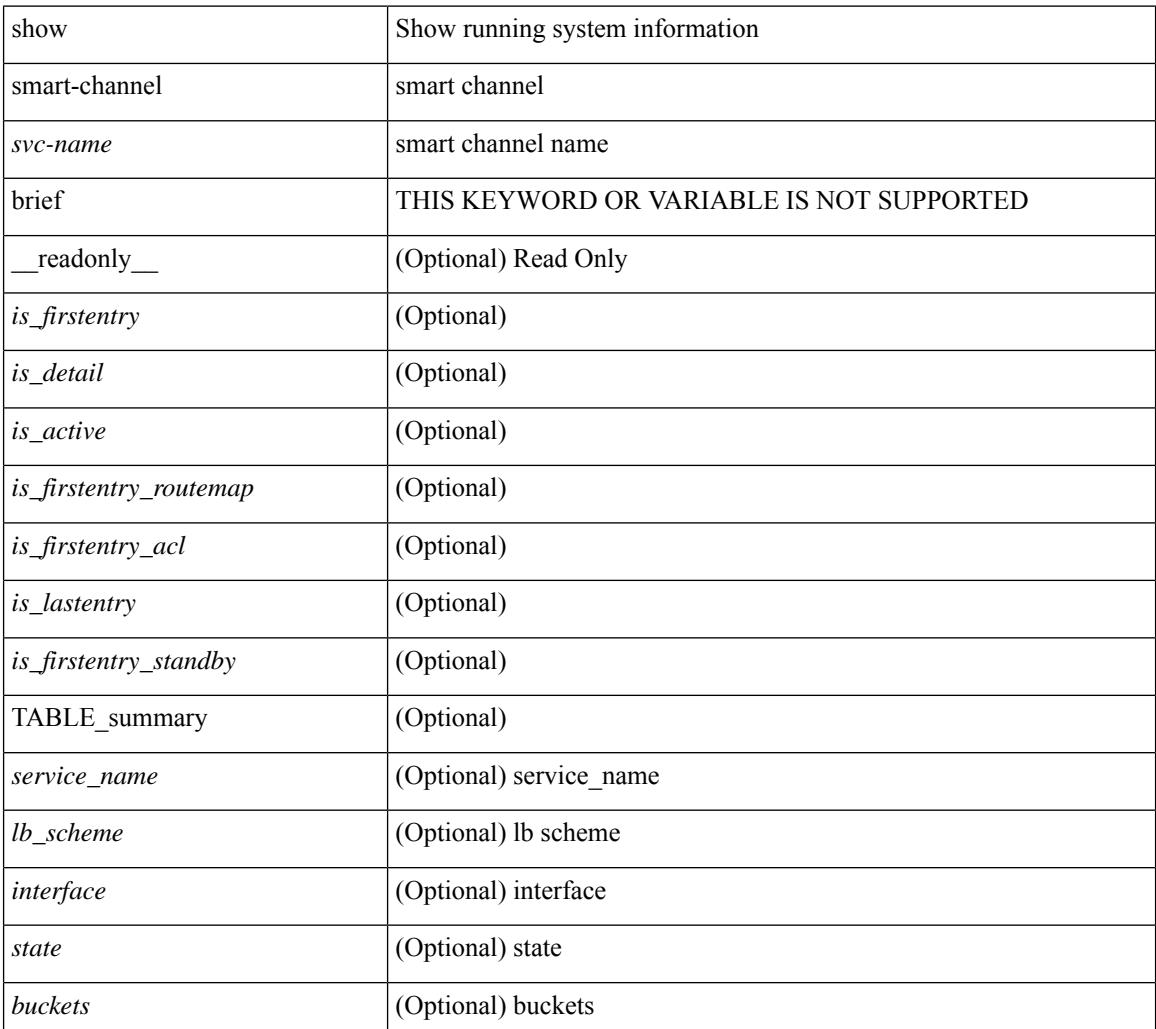

I

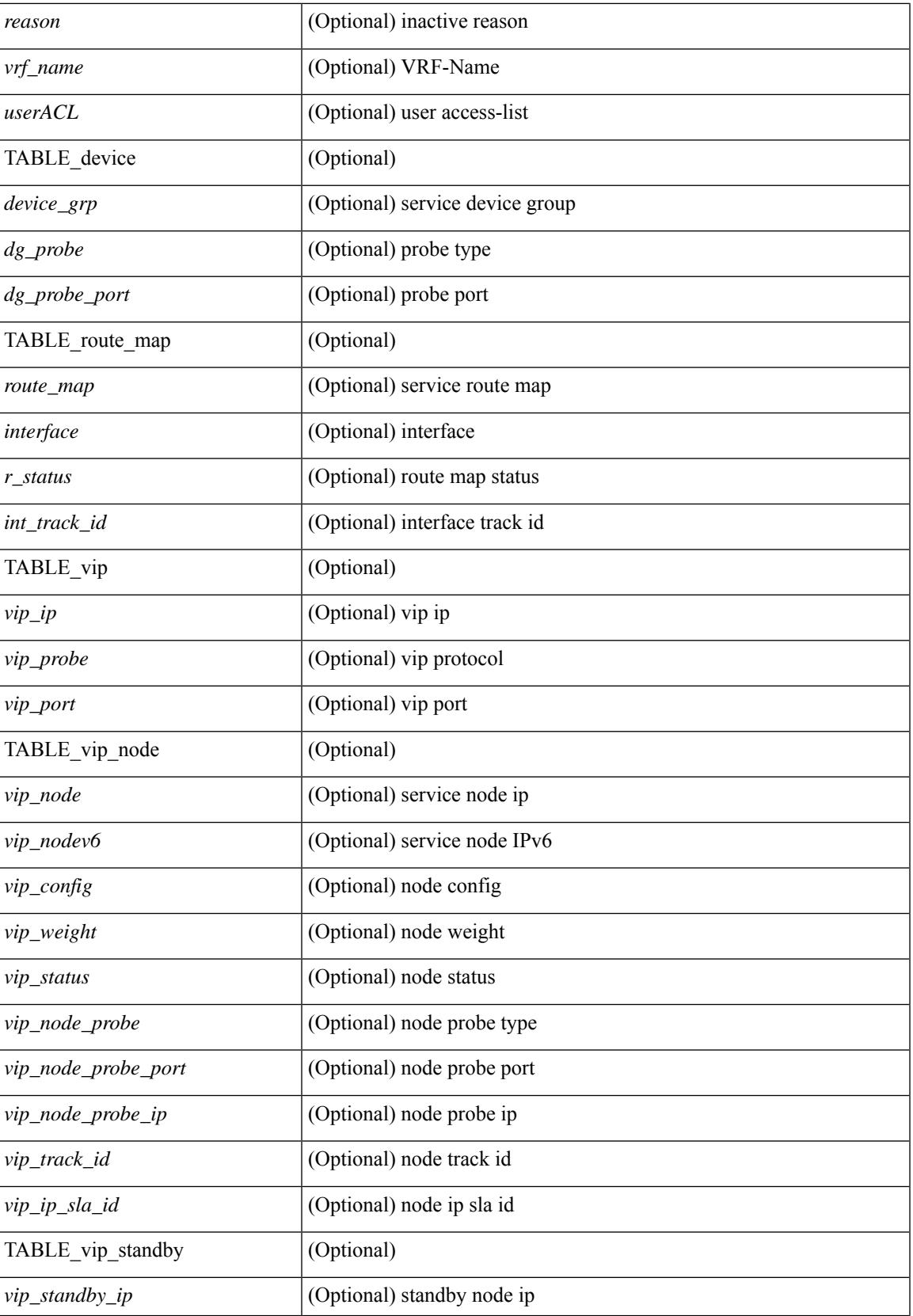

 $\mathbf I$ 

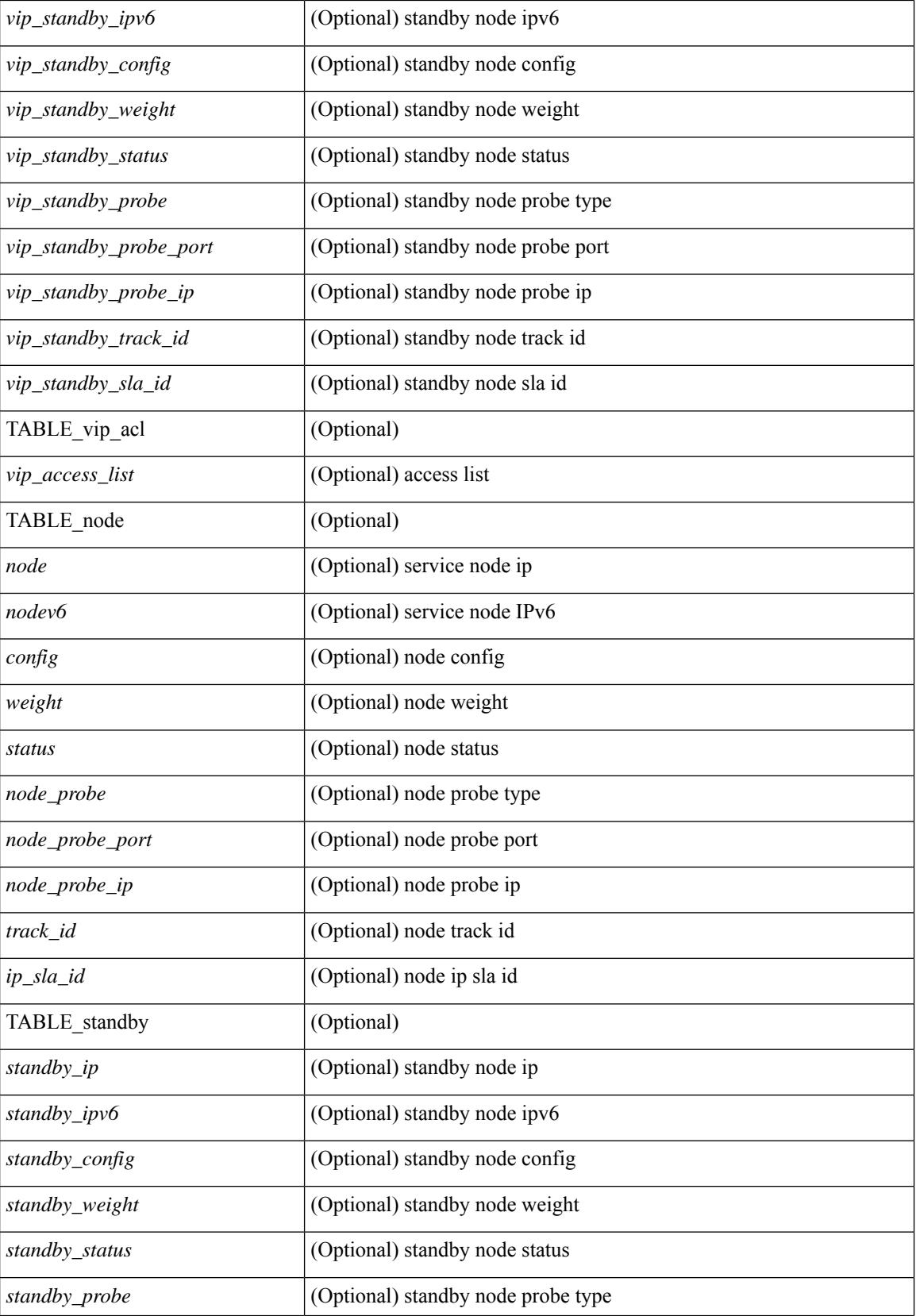

I

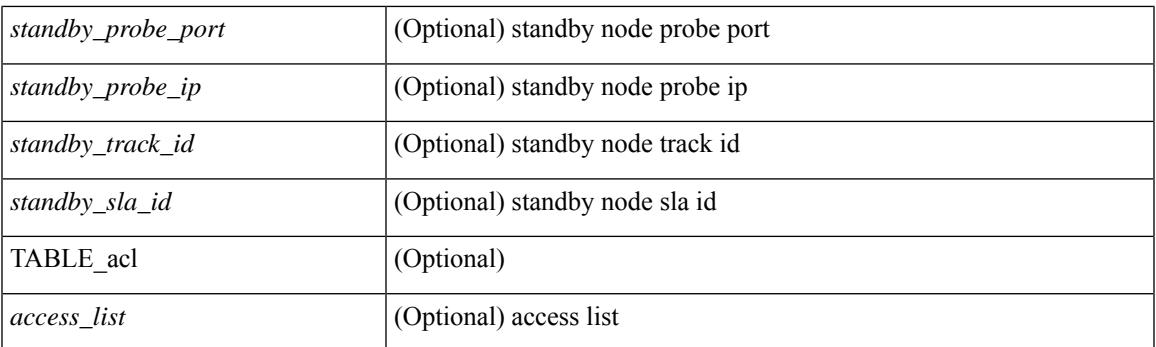

#### **Command Mode**

# <span id="page-2263-0"></span>**show snapshots**

show snapshots [ \_\_readonly \_\_ TABLE\_snapshot <snap\_name> <snap\_ctime> <description> ]

#### **Syntax Description**

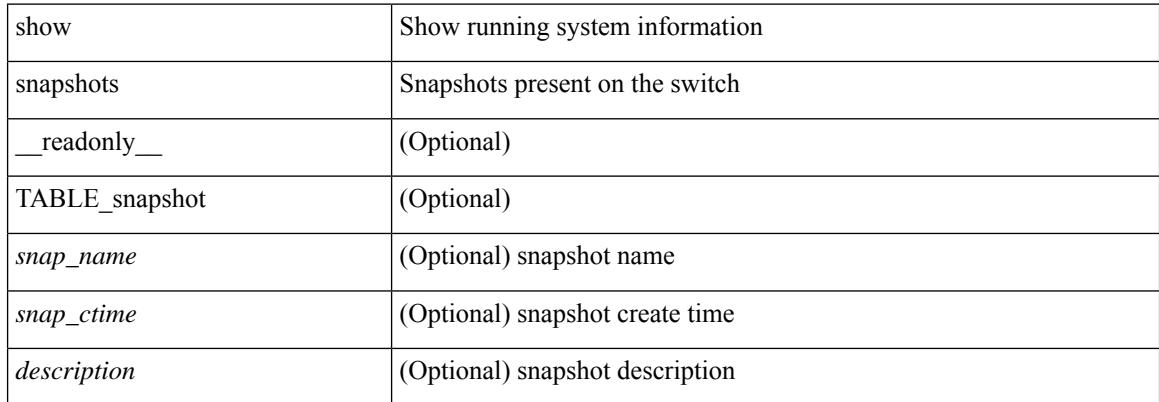

#### **Command Mode**

### <span id="page-2264-0"></span>**show snapshots compare**

show snapshots compare <snapshot-name-T1> <snapshot-name-T2> [ \_\_readonly \_\_TABLE\_feature <feat\_name> [ <feat\_state1> <feat\_state2> ] [ TABLE\_element <elemkey1> <elemval1> [ <elemkey2> <elemval2> ] [ <elemkey3> <elemval3> ] [ <elemkey4> <elemval4> ] [ <elemstate1> <elemstate2> ] [ TABLE\_value <tag> <val1> <val2> ] [ TABLE\_subrow <subrowkey> <subrowval> [ <substate1> <substate2> ] [ TABLE\_subvalue <tag> <val1> <val2> ] ] ] ]

#### **Syntax Description**

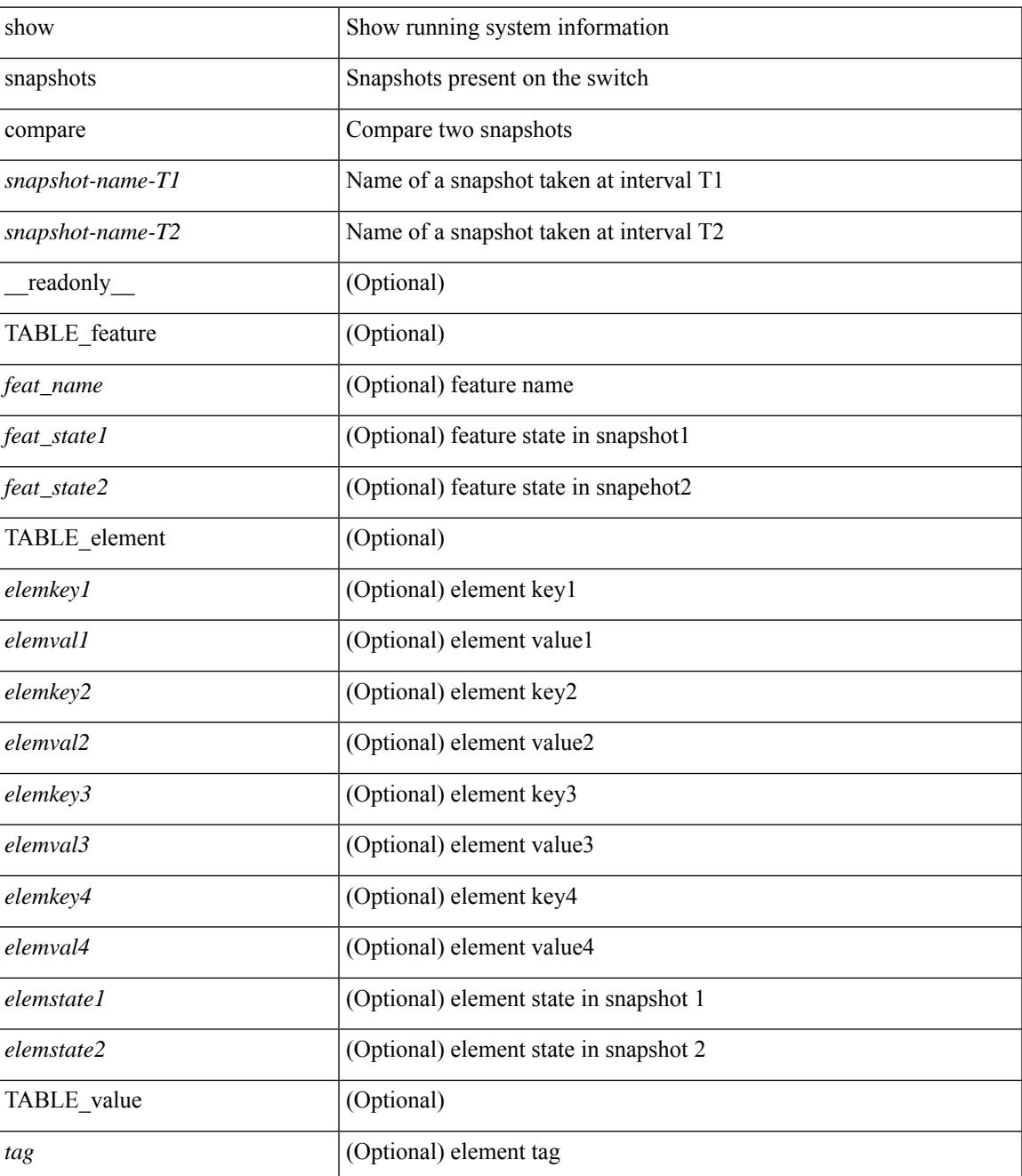

I

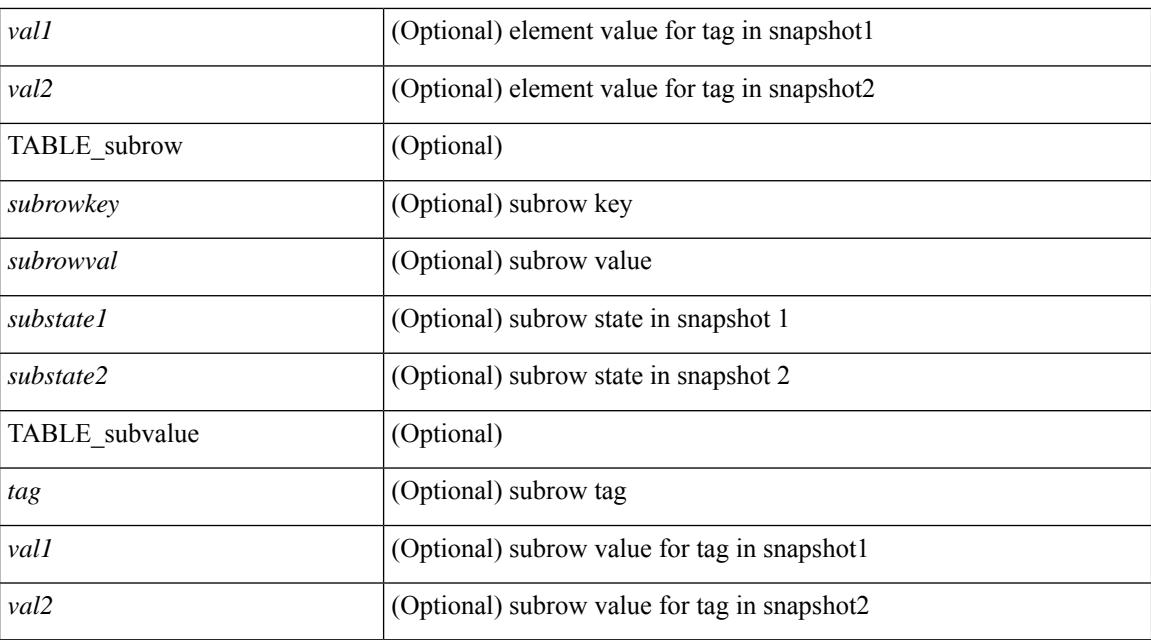

#### **Command Mode**

### <span id="page-2266-0"></span>**show snapshots compare ipv4routes**

show snapshots compare  $\leq$ napshot-name-T1 $>$  $\leq$ napshot-name-T2 $>$  ipv4routes [ \_\_readonly TABLE\_summary <item\_desc> <summary\_val1> <summary\_val2> [ <changed> ] [ TABLE\_prefix <prefix> <missing\_snapshot> ] ]

#### **Syntax Description**

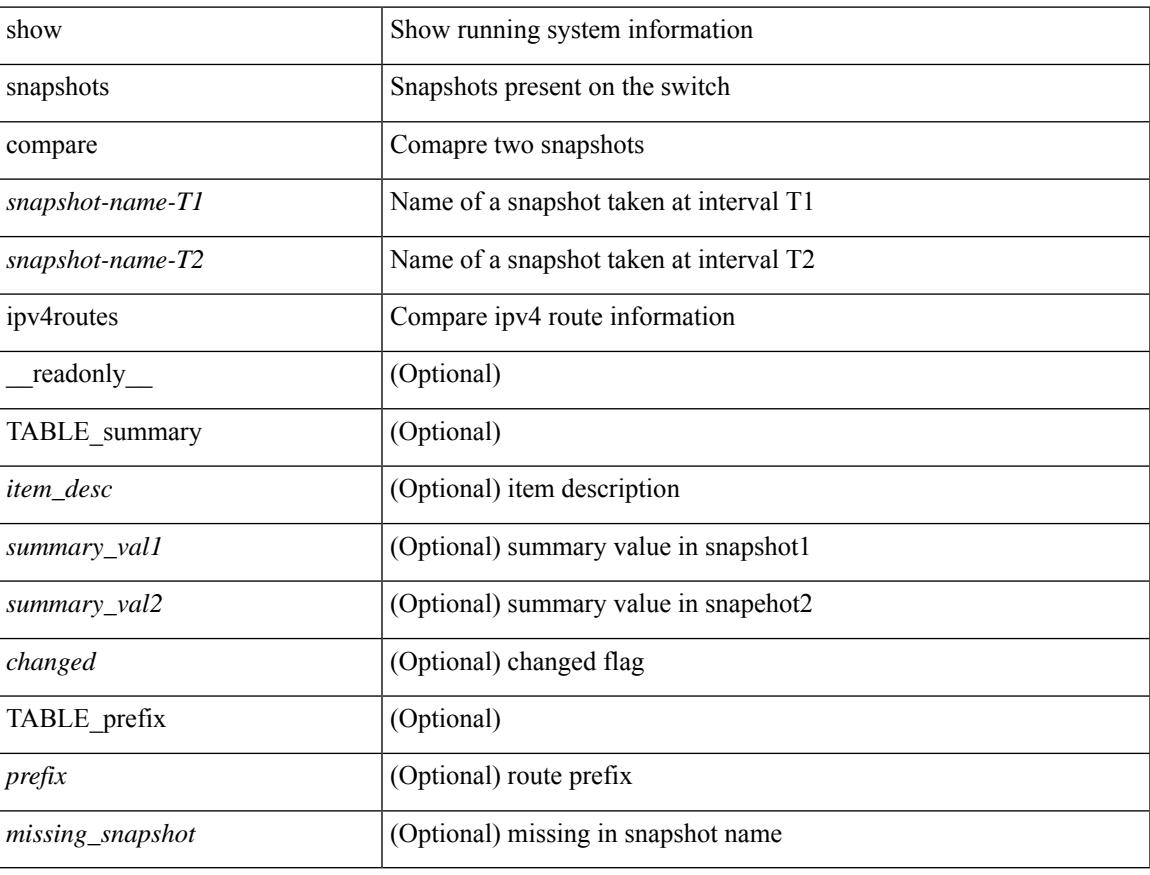

#### **Command Mode**

### <span id="page-2267-0"></span>**show snapshots compare ipv6routes**

show snapshots compare  $\leq$ napshot-name-T1 $>$  $\leq$ napshot-name-T2 $>$  ipv6routes [ $\leq$ readonly TABLE\_summary <item\_desc> <summary\_val1> <summary\_val2> [ <changed> ] [ TABLE\_prefix <prefix> <missing\_snapshot> ] ]

#### **Syntax Description**

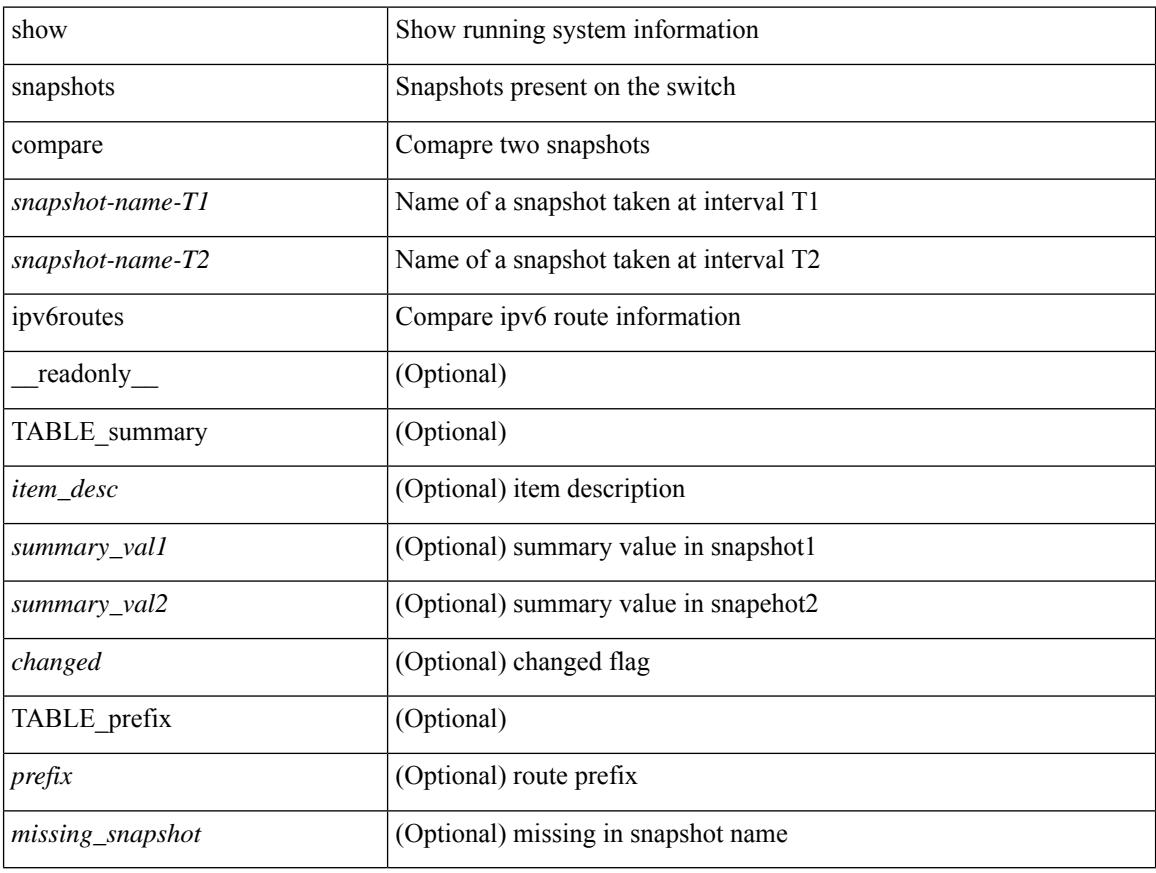

#### **Command Mode**
# **show snapshots compare summary**

show snapshots compare <snapshot-name-T1> <snapshot-name-T2> summary [ \_readonly\_ TABLE\_summary <item\_desc> <summary\_val1> <summary\_val2> [ <changed> ] ]

### **Syntax Description**

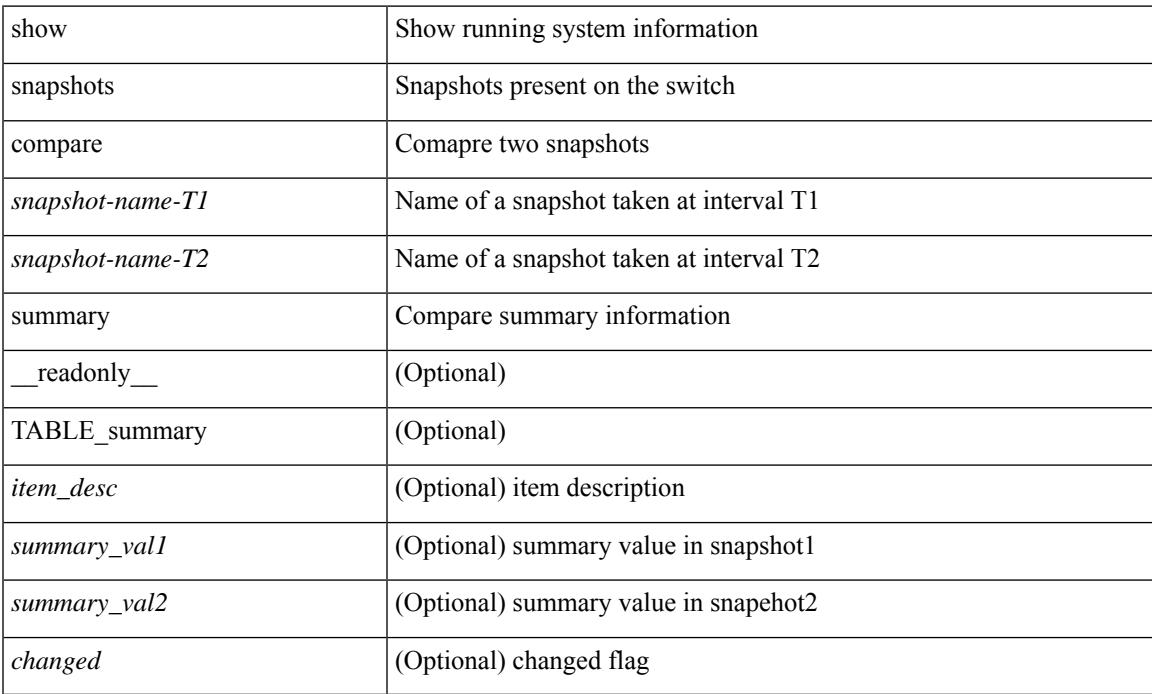

### **Command Mode**

# **show snapshots dump**

show snapshots dump <snapshot-name> [ \_\_readonly \_\_ TABLE\_snapshot <file\_name> <snap\_name> ]

#### **Syntax Description**

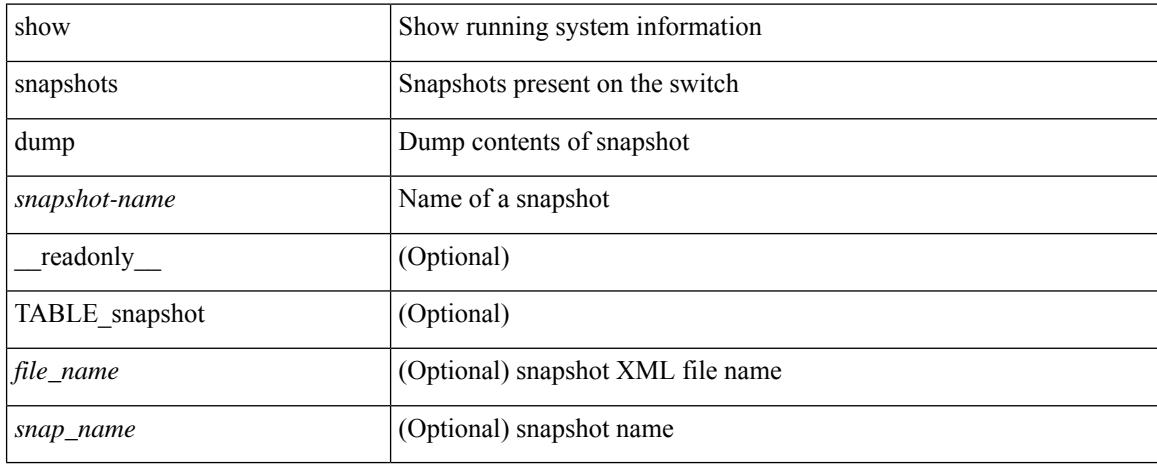

### **Command Mode**

# **show snapshots dump**

show snapshots dump <snapshot-name> <section-name> [ \_readonly \_TABLE\_snapshot <file\_name> <snap\_name> ]

### **Syntax Description**

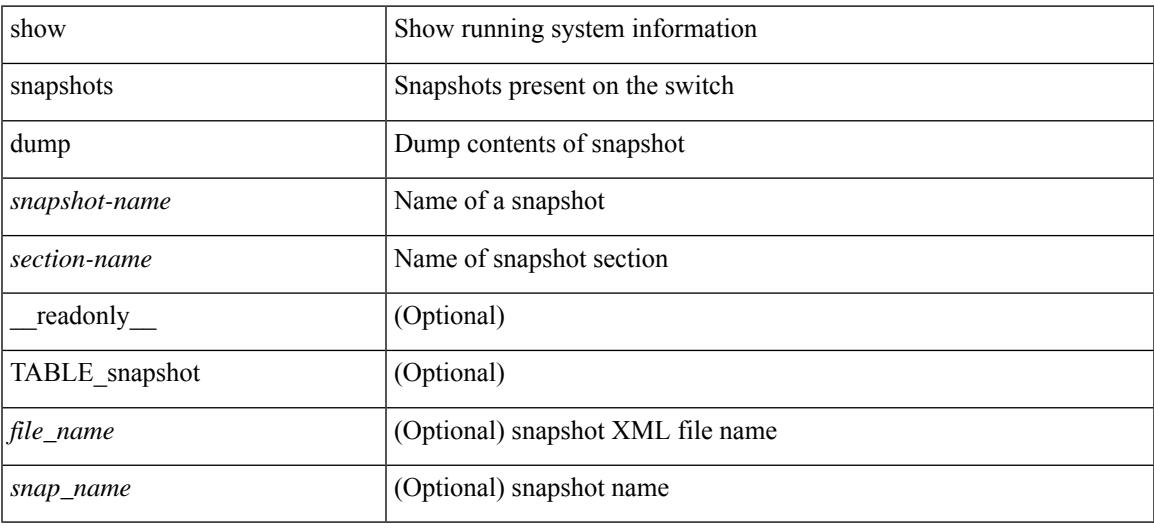

#### **Command Mode**

# **show snapshots sections**

show snapshots sections [\_readonly\_TABLE\_snapsection <sectname> <sectcmd> <sectrow> <sectkey1> <sectkey2> ]

### **Syntax Description**

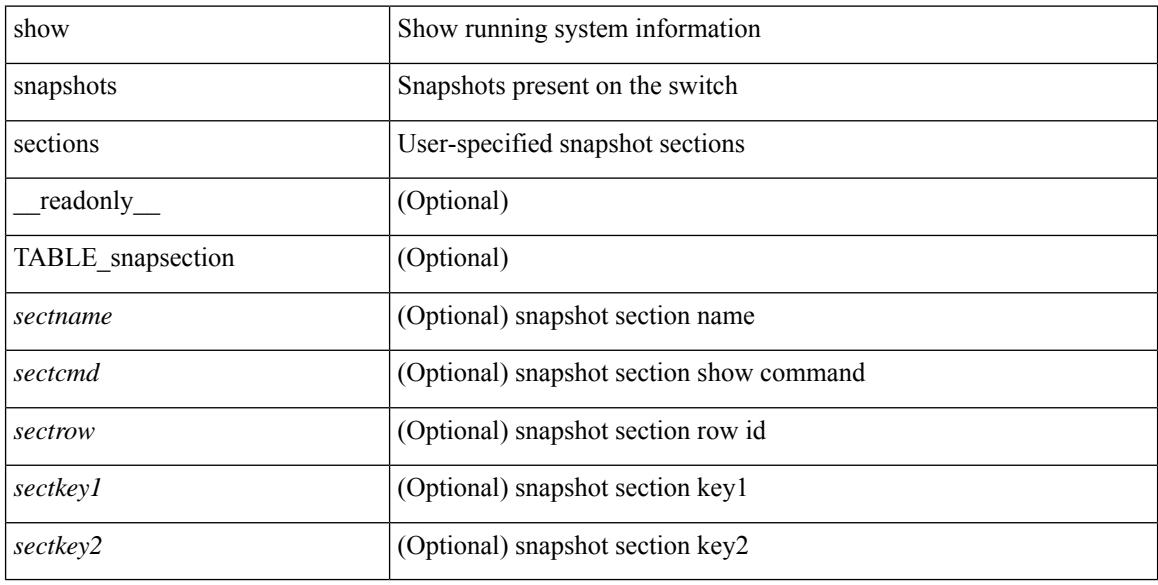

### **Command Mode**

### **show snmp**

show snmp [ \_\_readonly \_\_\_ <sys\_contact> <sys\_location> <snmp\_input\_packets> <br/> <br/>bad\_snmp\_version> <unknown\_community\_name> <illegal\_community\_name> <encoding\_Err> <req\_var\_nums> <alt\_var\_nums> <get\_req\_in> <getnext\_req\_in> <set\_req\_in> <noname\_pdu\_in> <badval\_pdu\_in> <ro\_pdu\_in> <genral\_err\_in> <get\_resp\_in> <unknown\_ctx> <snmp\_output\_packets> <trap\_pdu> <toobig\_err> <noname\_pdu\_out> <br/> <br/>sdval\_pdu\_out> <genral\_err\_out> <get\_req\_out> <getnext\_req\_out><set\_req\_out><set\_req\_out>  $\leq$ get resp\_out>  $\leq$ silent\_drops> [  $\leq$  max\_pkt\_size> ] [ { TABLE\_snmp\_community  $\leq$  community\_name> <grouporaccess> <context> <aclfilter> { [ { TABLE\_snmp\_users <user> <auth> <priv> [ { TABLE\_groups  $\langle$ group>  $\rangle$  ]  $\vert$   $\langle$  acl\_filter>  $\rangle$   $\vert$   $\langle$   $\langle$  engineID>  $\rangle$   $\rangle$   $\vert$   $\langle$   $\rangle$ tcp\_auth\_status>  $\vert$  $\langle$   $\rangle$ port\_mon\_status>  $\vert$  $\langle$  $\rangle$ policy\_name> <pol\_admin\_status> <plo\_oper\_status> <pol\_port\_type> [ TABLE\_policies <counter> <threshold> <interval> <rising\_threshold> <rising\_event> <falling\_threshold> <falling\_event> <pmon\_config> ] ] ] [ <protocol\_status> ] [ { TABLE\_snmp\_contexts <context\_name> <proto\_instanceid> <vrf> <topology> [ <vlan> | <MST> ] } ] ]

#### **Syntax Description**

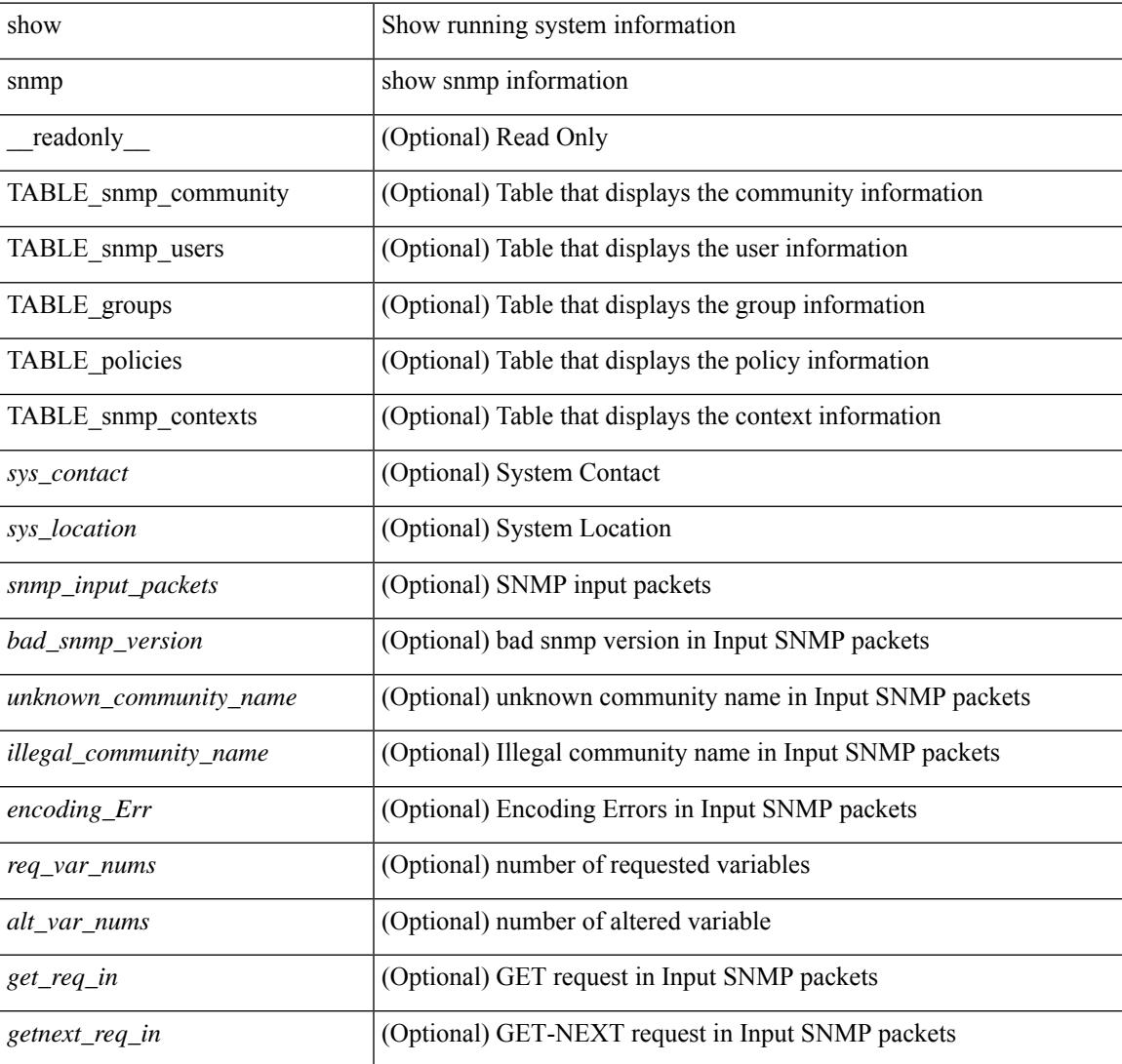

L

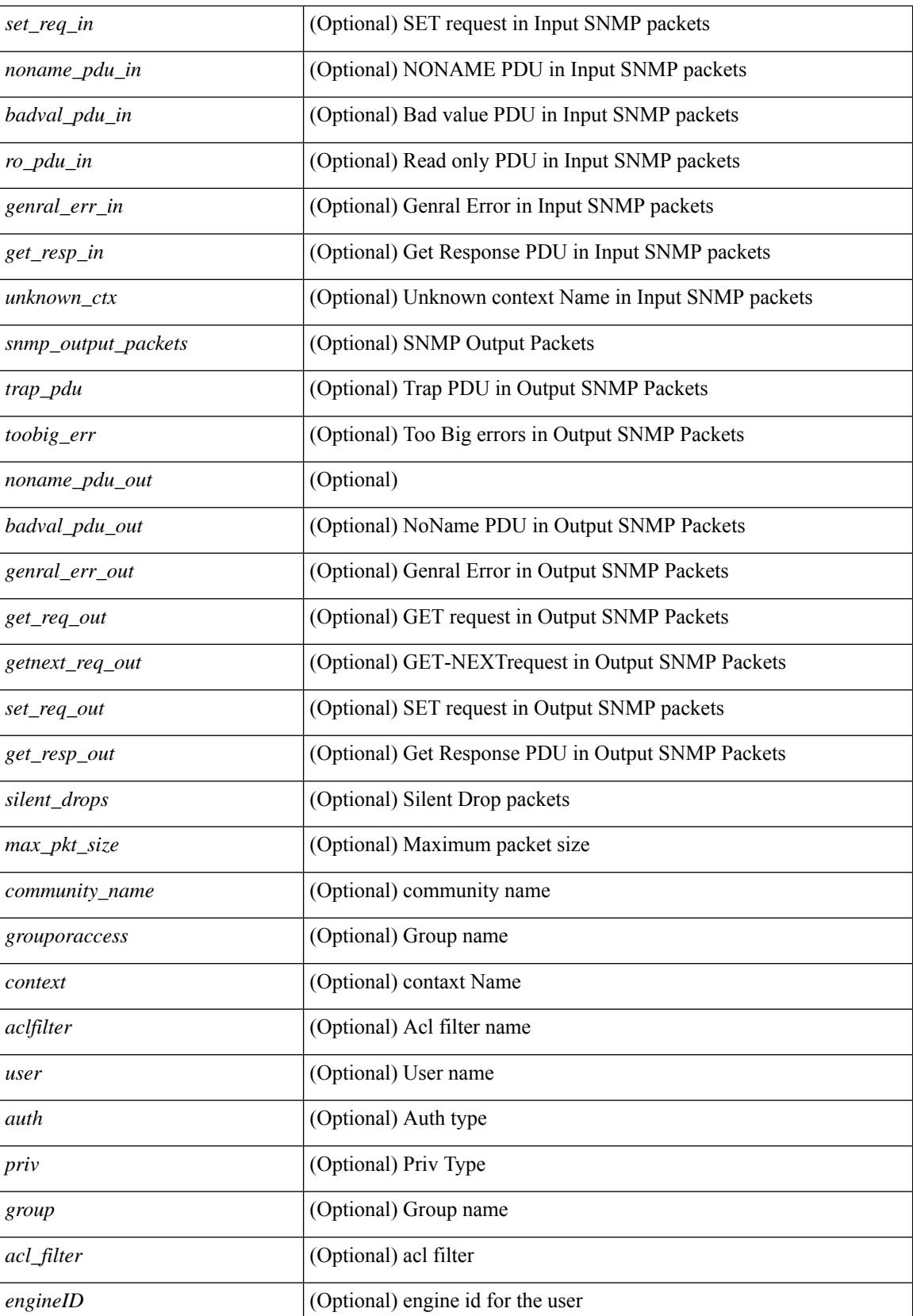

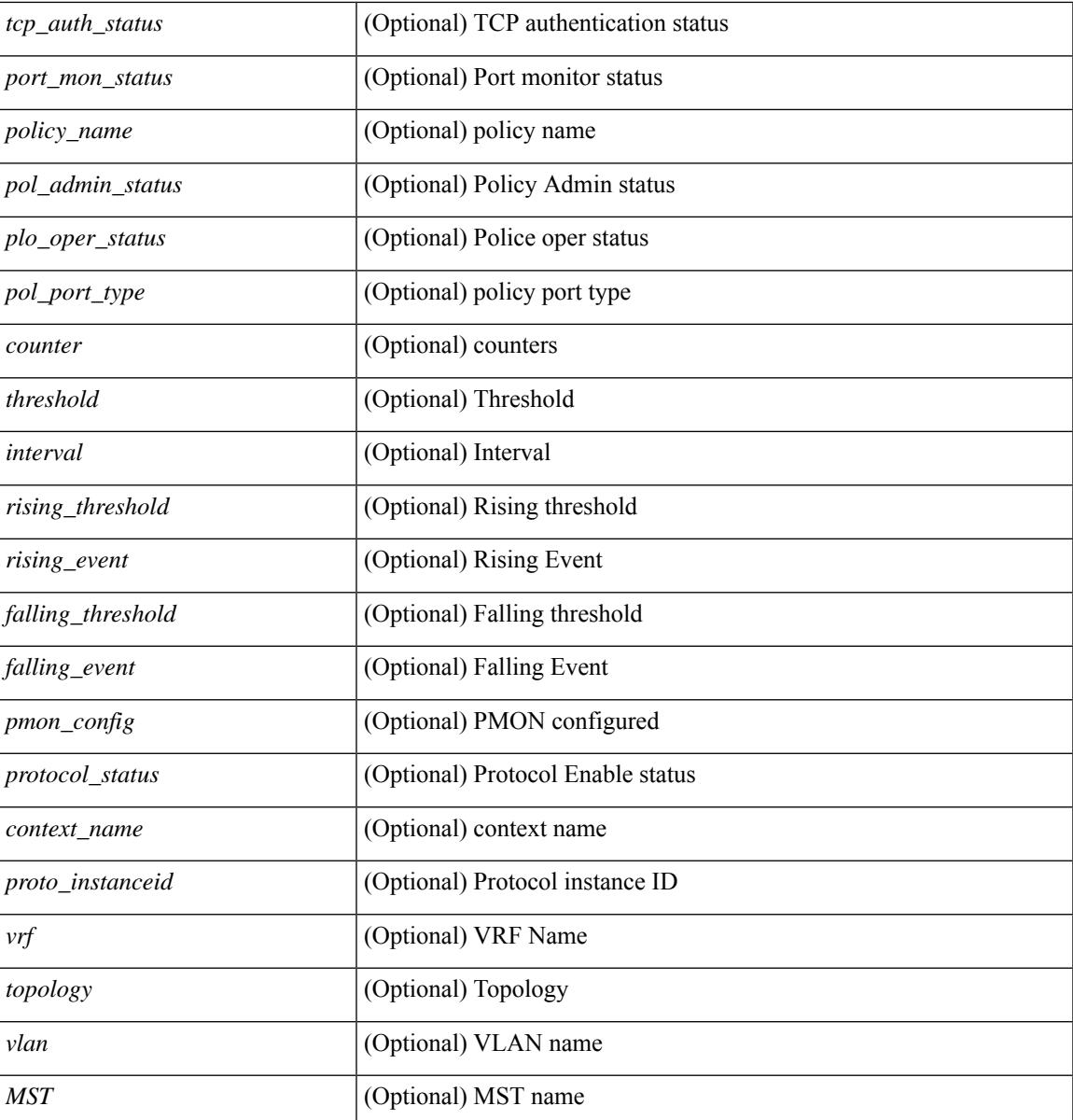

**Command Mode**

• /exec

 $\overline{\phantom{a}}$ 

# **show snmp community**

show snmp community [ \_\_readonly \_\_ { TABLE\_snmp\_community <community\_name> <grouporaccess> <context> <aclfilter> } ]

### **Syntax Description**

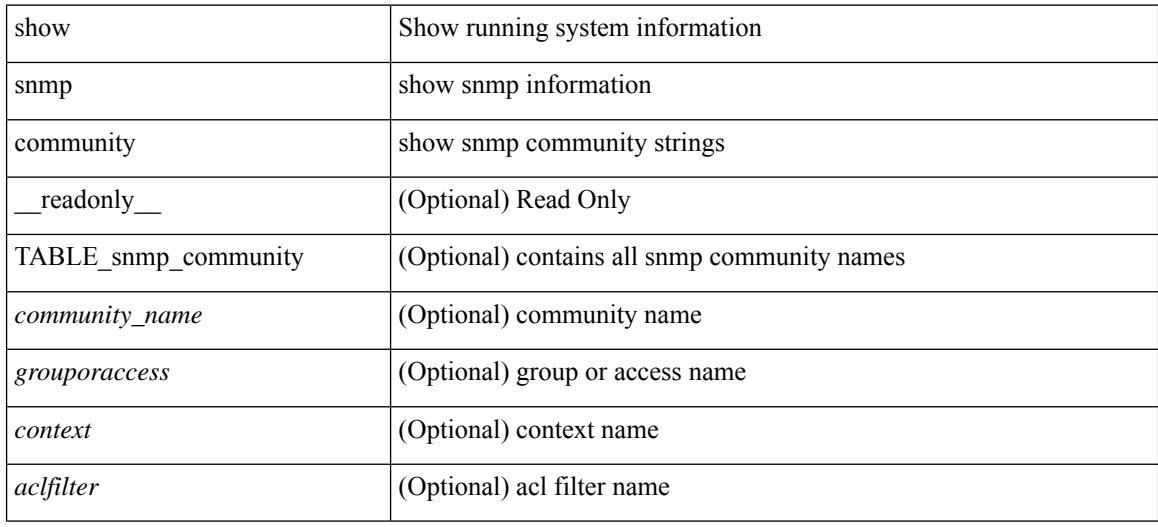

#### **Command Mode**

# **show snmp context**

show snmp context [ \_\_readonly \_\_ { TABLE\_snmp\_contexts <context\_name> <proto\_instanceid> <vrf>  $\text{}$  [  $\text{}$  |  $\text{}$  ] } ]

### **Syntax Description**

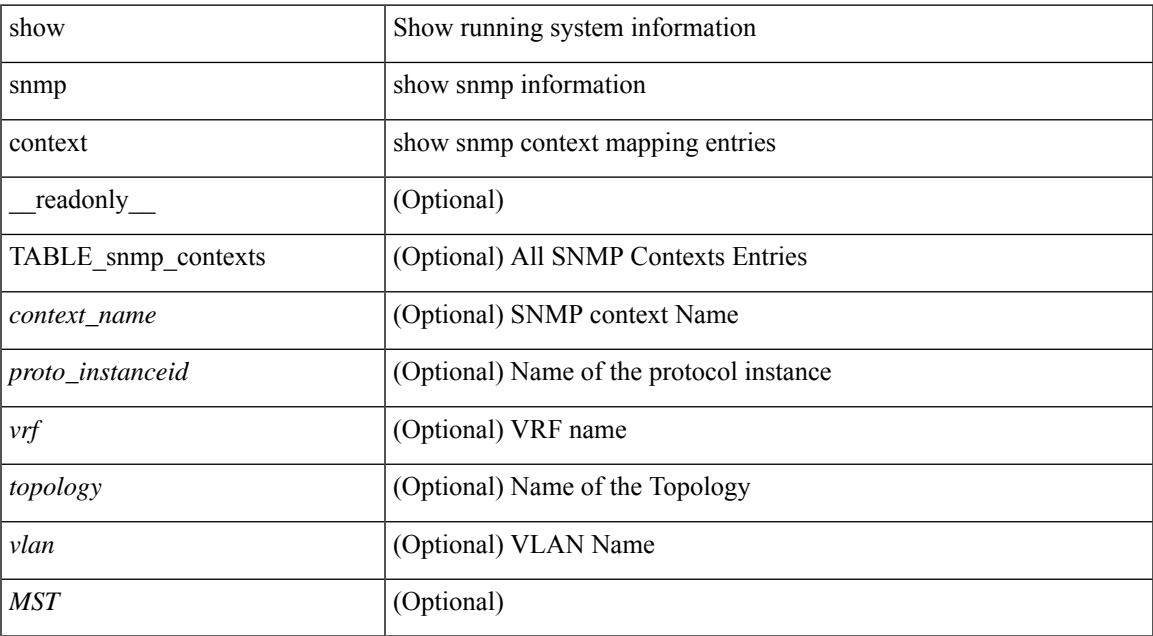

### **Command Mode**

# **show snmp engineID**

show snmp engineID [ \_readonly \_<engineIDHex> <engineIDDec> ]

### **Syntax Description**

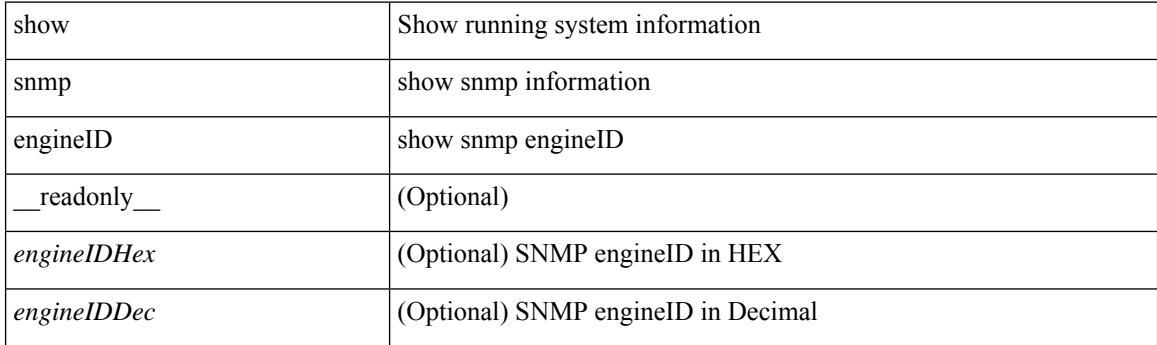

**Command Mode**

## **show snmp group**

show snmp group [ \_\_readonly \_\_ { TABLE\_role <role\_name> <role\_description> [ <attribute\_scope> ] [ <permit\_vsan> ] [ <permit\_vlan> ] [ <permit\_vlan\_id> ] [ <permit\_interface> ] [ <permit\_interface\_slot> ] [<permit\_vrf> ] [ TABLE\_vrf<permit\_vrf\_name> ] [ { TABLE\_rule [ <rule\_num> ] [ <rule\_action> ] { <rule\_permission> | <rule\_permission\_mds> } [ <rule\_featuretype> ] [ <rule\_entity> ] } ] } ]

### **Syntax Description**

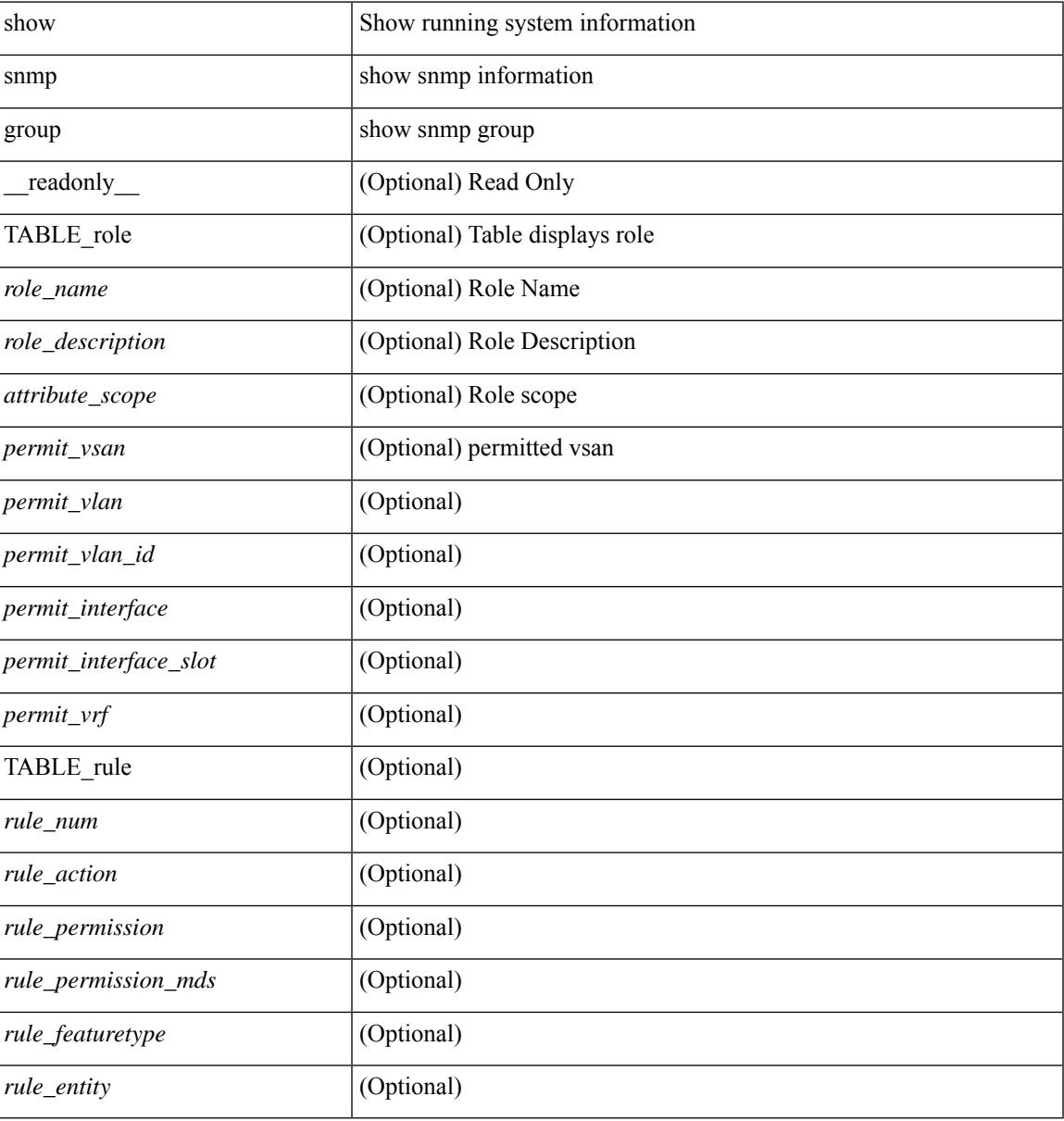

#### **Command Mode**

# **show snmp host**

show snmp host [ \_readonly\_ { TABLE\_host <host><port>>version><level><type><secname> [ [ <vrf></>>> ] [ TABLE\_vrf\_filters <vrf\_filter> ] [ <src\_intf> ] ] } ]

### **Syntax Description**

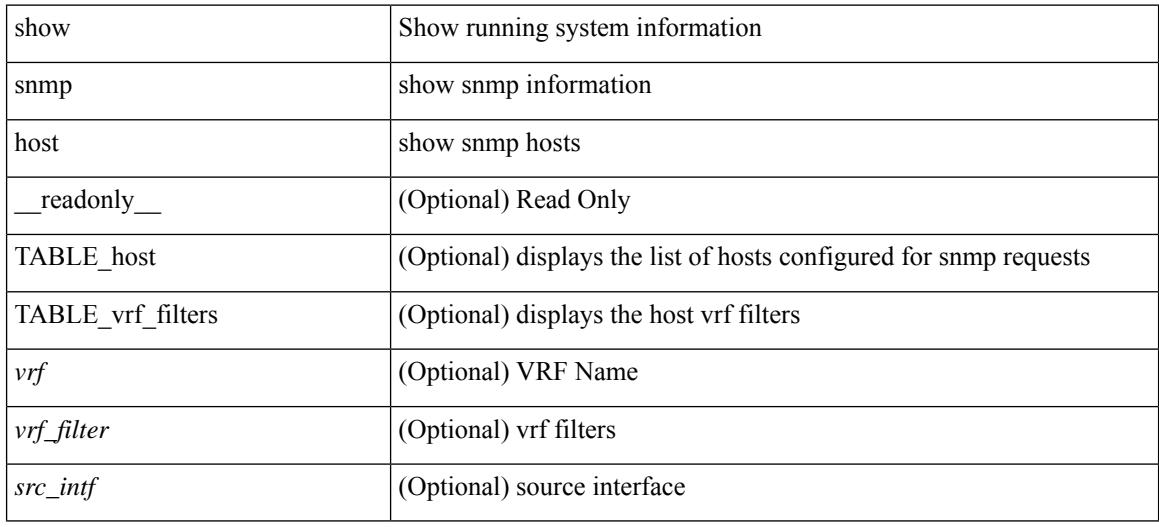

### **Command Mode**

# **show snmp mib igmpCacheTable**

show snmp mib igmpCacheTable [<igmpCacheAddress-in> ] [<igmpCacheIfIndex-in> ] [ \_readonly\_ TABLE\_igmpCacheTable <igmpCacheAddress-out> <igmpCacheIfIndex-out> <igmpCacheSelf> <igmpCacheLastReporter> <igmpCacheUpTime> <igmpCacheExpiryTime> <igmpCacheStatus> <igmpCacheVersion1HostTimer> ]

### **Syntax Description**

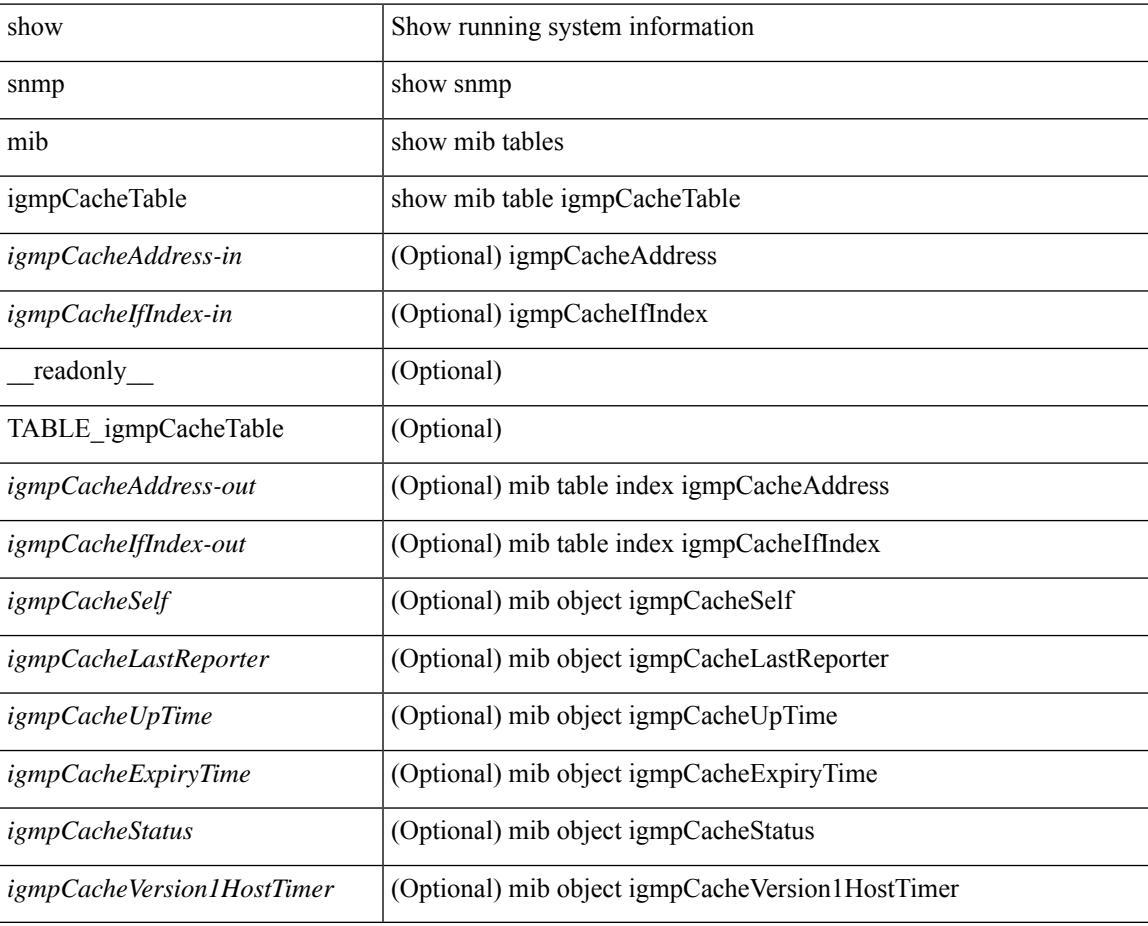

#### **Command Mode**

# **show snmp mib igmpInterfaceTable**

show snmp mib igmpInterfaceTable [  $\leq$  igmpInterfaceIfIndex-in> ] [ \_\_readonly \_\_TABLE\_igmpInterfaceTable <igmpInterfaceIfIndex-out> <igmpInterfaceQueryInterval> <igmpInterfaceStatus> <igmpInterfaceVersion> <igmpInterfaceQuerier> <igmpInterfaceQueryMaxResponseTime> <igmpInterfaceQuerierUpTime> <igmpInterfaceQuerierExpiryTime> <igmpInterfaceVersion1QuerierTimer>

<igmpInterfaceWrongVersionQueries> <igmpInterfaceJoins> <igmpInterfaceProxyIfIndex>

<igmpInterfaceGroups> <igmpInterfaceRobustness> <igmpInterfaceLastMembQueryIntvl> ]

### **Syntax Description**

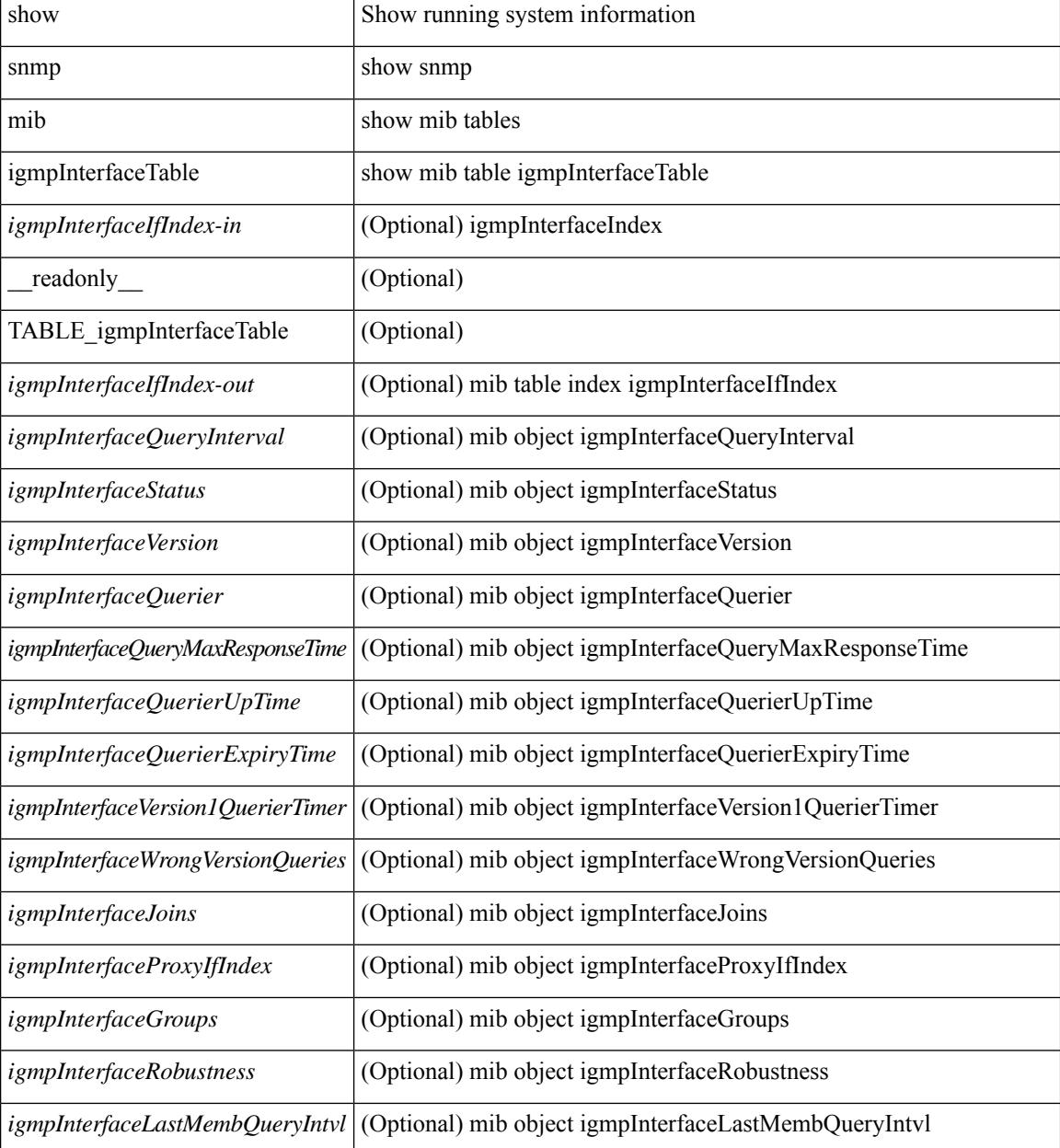

 $\mathbf{l}$ 

### **Command Mode**

# **show snmp nms-statistics**

show snmp nms-statistics [ \_\_readonly \_\_ <header> [ <nms\_stats> ] ]

#### **Syntax Description**

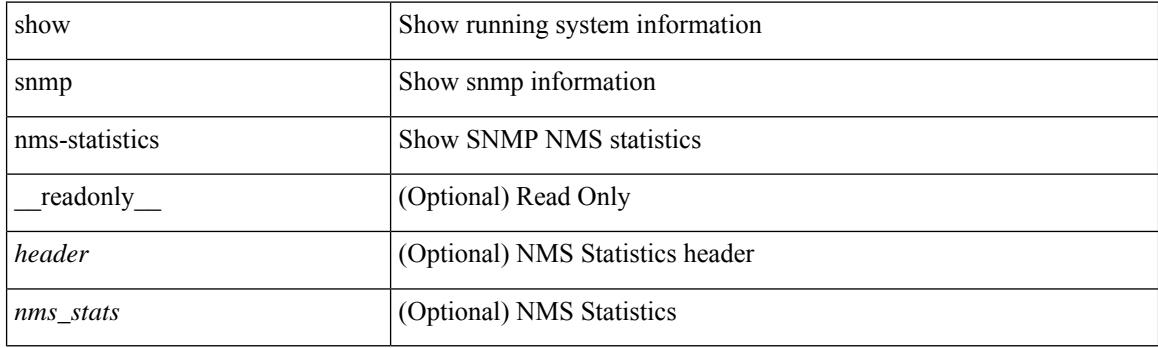

**Command Mode**

# **show snmp oid-statistics**

show snmp oid-statistics [last-access ] [\_readonly\_ <header> { TABLE\_snmp\_gen <oid\_stats> | TABLE\_snmp\_la <oid\_last\_access\_stats> } ]

### **Syntax Description**

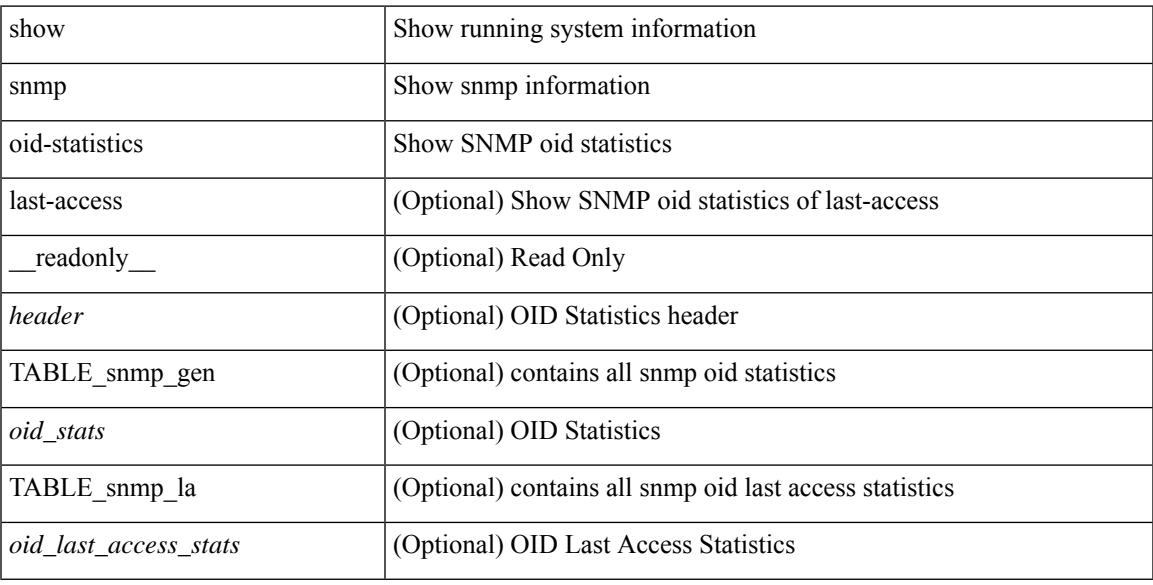

### **Command Mode**

# **show snmp sessions**

show snmp sessions [ \_\_readonly \_\_ { TABLE\_session <dest> } ]

### **Syntax Description**

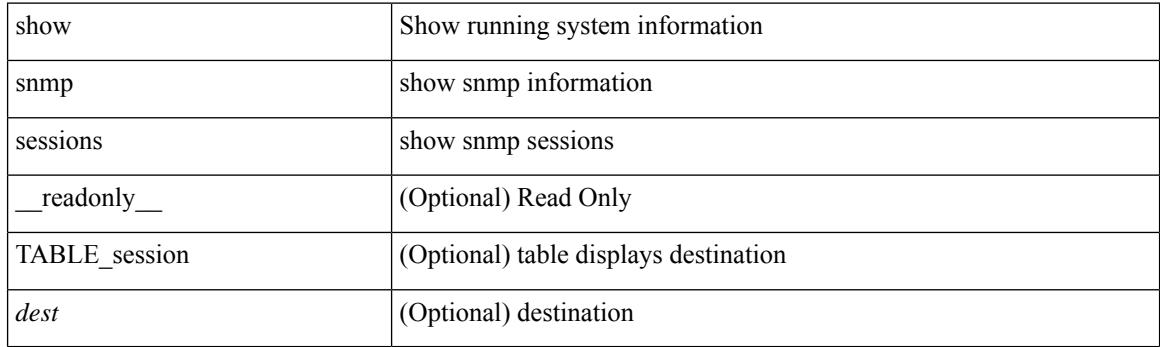

**Command Mode**

# **show snmp source-interface**

show snmp source-interface [ \_\_readonly \_\_ { <trap\_srcintf> <informs\_srcintf> } ]

### **Syntax Description**

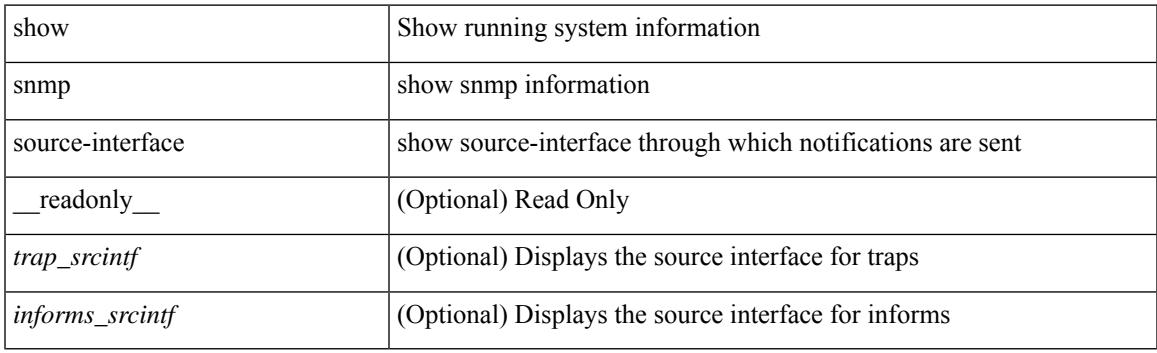

**Command Mode**

# **show snmp trap**

show snmp trap [ \_\_readonly \_\_ { TABLE\_snmp\_trap <trap\_type><description><isEnabled> } ]

### **Syntax Description**

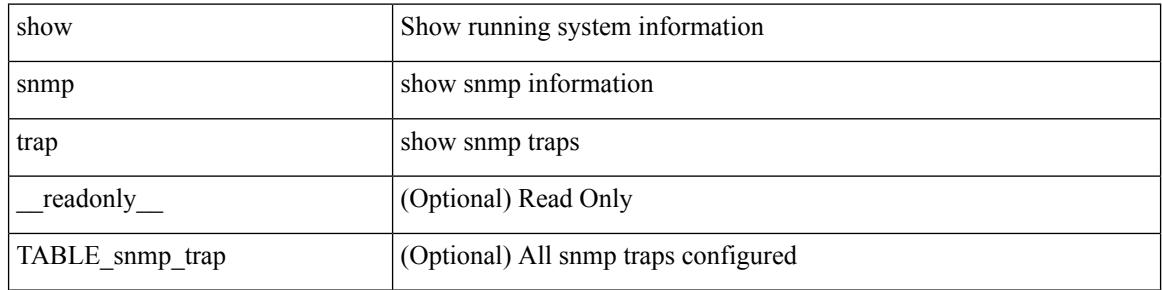

#### **Command Mode**

# **show snmp user**

show snmp user  $[$  <s0>  $[$  engineID <s1>  $]$   $]$   $[$   $\_$ readonly $\_$  $[$   $\{$  TABLE\_snmp\_users <user> <auth> <priv>  $[$  $\langle \text{group} \rangle$  ] + [  $\langle \text{acl}_\text{filter} \rangle$  ]  $[ \langle \text{engineID} \rangle ]$  ] ]

### **Syntax Description**

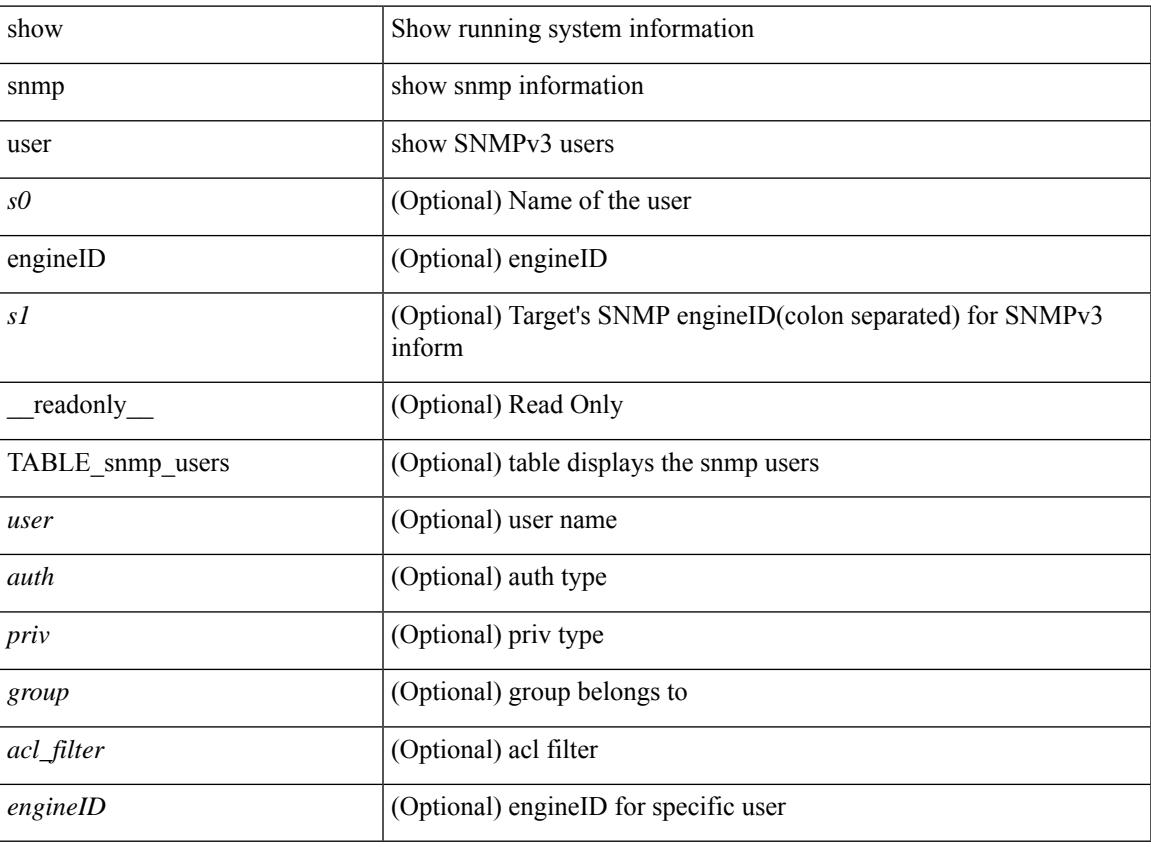

**Command Mode**

### **show sockets client**

show sockets client  $\{ \lceil pid \leq pid \rceil \}$  [ tcp | udp | raw ] [ detail ] [ kstack-ns-all ]  $\}$  [ \_\_readonly\_ [ TABLE total clients  $\lceil$  <socket-type> <total-clients>  $\rceil$   $\lceil$  <no-total-clients>  $\rceil$   $\lceil$  TABLE cl sk  $\lceil$  <prefix> <client-name> <pid> <No-of-clients> } [ <fast-tcp-mts-ctrl-q> ] [ { <cancel-requests> <cancel-unblocks> <cancel-misses> <select-drops> <select-wakes> } ] [ TABLE\_det [ { <fd> <client-id> [ <mts-sap> ] } ] ] [ TABLE st  $\lceil$  <soc-calls>  $\rceil$   $\lceil$  <br/> $\lceil$  <hind-calls>  $\rceil$   $\lceil$  <listen-calls>  $\rceil$   $\rceil$  <accept-calls>  $\rceil$   $\lceil$  <acc-dispat-err>  $\rceil$   $\lceil$ <connect-calls> ] [ <connec-dispatch> ] [ <recvmsg-dispatch> ] [ <recv-dis-nblock> ] [ <recvmsg-call> ] [ <brecv-dispatch> ] [ <fsendmsg-calls> ] [ <sendmsg-dispatch> ] [ <sendmsg-calls> ] [ <msendmsg-calls> ] [ <select-calls> ] [ <select-dispatch> ] [ <select-need-work> ] [ <sh-calls> ] [ <close-calls> ] [ <fcntl-calls> ] [ <ioctl-calls> ] [ <setsock-calls> ] [ <getsock-calls> ] [ <getsockname-calls> ] [ <getpeer-calls> ] [ <fork-calls> ] [ <execve-calls> ] [ <dup-calls> ] [ <can-calls> ] [ <can-miss> ] [ <can-unblk-sele> ] [  $\le$ soc-ha-calls> ] [  $\le$ pfork-client> ] [  $\le$ read-fd> ] [  $\le$ write-fd-set> ] [  $\le$ write-fd-set> ] [ <fast-tcp-send-req> ] [ <fast-tcp-send-suc> ] [ <fast-tcp-ack> ] ] [ TABLE\_sterr [ <sock-err> ] [  $\leq$ sock-nodev-err>  $| \leq$ bind-err>  $| \leq$ lis-err>  $| \leq$ ccept-err>  $| \leq$ connect-err>  $| \leq$ recvmsg-err>  $| \leq$  $\langle$ brcvmsg-err> ] [  $\langle$ fsendmsg-err> ] [  $\langle$ sendmsg-err> ] [  $\langle$ select-err> ] [  $\langle$ sel-nomem-err> ] [<shut-err> ] [<close-err> ] [<fcntl-err> ] [<ioctl-err> ] [<setsoc-err> ] [<getsoc-err> ] [<getsocname-err> ] [ <getpeername-err>  $\lceil$  [ <fork-err>  $\rceil$  [ <execve-err>  $\rceil$  [ <dup-err>  $\rceil$  [ <psoc-vrf-err>  $\rceil$  [ <psoc-nosoc-err>  $\rceil$ [ <psoc-sock-null-err> ] [ <psoc-socre-err> ] [ <pbind-nsock-err> ] [ <pbd-getsocaddr> ] [ <pbind-sobind-err> ] [ <plisten-nsoc-err> ] [ <plis-solis-err> ] [ <pacc-nsoc-err> ] [ <pacc-no-nsoc-err> ] [ <pacc-soc-null-err> ] [ <pacc-copy-err> ] [ <pacc-no-acc-err> ] [ <pacc-woublo-err> ] [ <pacc-connabo-err> ] [ <pacc-cond-wait-err>  $]$  [ <pacc-so-err-err> ] [ <pacc-err-err> ] [ <pcon-no-soc-err> ] [ <pcon-ealready-err> ] [ <pconn-getsock> ] [ <pconn-socon-err> ] [ <pconn-einpro-err> ] [ <pconn-con-wait-err> ] [ <psend-no-soc-err> ] [ <psend-inval-iov> ] [ <psend-getsoc-err> ] [ <psend-msg-ctrl-err> ] [  $\epsilon$ spend-sockarg-err>  $\vert \vert$  <psend-pru-sosend>  $\vert \vert$  <precv-nosock-err>  $\vert \vert$  <precv-inval-iovlen>  $\vert \vert$ <precv-pru-sorecv> ] [ <precv-cp-msg-err> ] [ <precv-cp-msg-nlen> ] [ <precv-cp-data-err> ] [ <pbrecv-rcvmsg-err> ] [ <pshut-no-soc-err> ] [ <psetsoc-val-err> ] [ <psetsoc-inv-val> ] [ <psetsoc-no-soc-err> ] [ <psetsoc-sosetopt> ] [ <pgetsoc-no-socerr> ] [ <pgetsoc-cp-err> ] [ <pgetsoc-val-err> ] [ <pgetsoc-sogt-err>  $\lceil$   $\lceil$ <pgtprne-no-soc-err> ] [ <pgtprne-enot-err> ] [ <pgtprne-cp-err> ] [ <pgtprne-pru-pradd> ] [ <pgtprne-cpout-err> ] [ <pclose-no-soc-err> ] [ <pclose-socnull-err> ] [ <pclose-p-cls2-err> ] [ <pfcntl-no-soc-err> ] [ <pfcntl-soc-null> ] [ <pfcntl-enotsup> ] [ <pfcntl-einval-err> ] [ <pioctl-no-soc-err> ] [ <pioctl-enotsup> ] [ <pioctl-pru-cntl> ] [ <pfork-enomem-err> ] [ <pdup-no-soc-err> ] [ <pudp-soc-null-err> ] [ <ha-nomem-err> ] [ <ha-tlv-err> ] [ <ha-soc-arg-err> ] [ <ha-cli-tlv-err> ] [ <ha-pss-upd-err> ] [ <ha-no-soc-err> ] [ <ha-soc-tlv-err> ] [ <ha-soc-pss-upd> ] [ <ha-inpcb-tlv> ] [ <ha-inpcb-pssky> ] [  $\langle$ ha-ip-mopt-tlv>  $| \cdot \rangle$  |  $\langle$ ha-ip-mopt-pss>  $| \cdot \rangle$  |  $\langle$ ha-ip6-mopt-tlv>  $| \cdot \rangle$  |  $\langle$ ha-tcpcb-tlv>  $| \cdot \rangle$  |  $\langle$ ha-tcpcb-tlv> |  $| \cdot \rangle$ <ha-tcpcb-pss> ] [ <ft-tcp-wblock> ] [ <ft-send-p-sndmsg> ] [ <ft-ack-rcv-no-soc> ] [ <lxc-tgid-err> ] ] [ TABLE\_sp\_cl [ <can-requests> <can-unblocks> <can-misses> <sel-drops> <sel-wakes> ] ] ]

#### **Syntax Description**

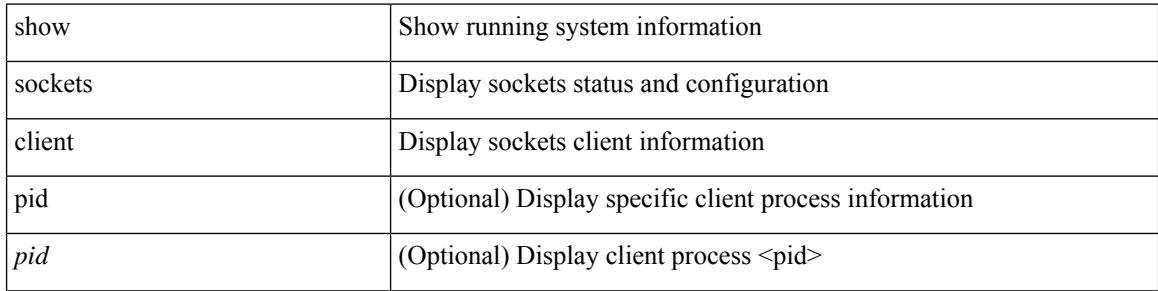

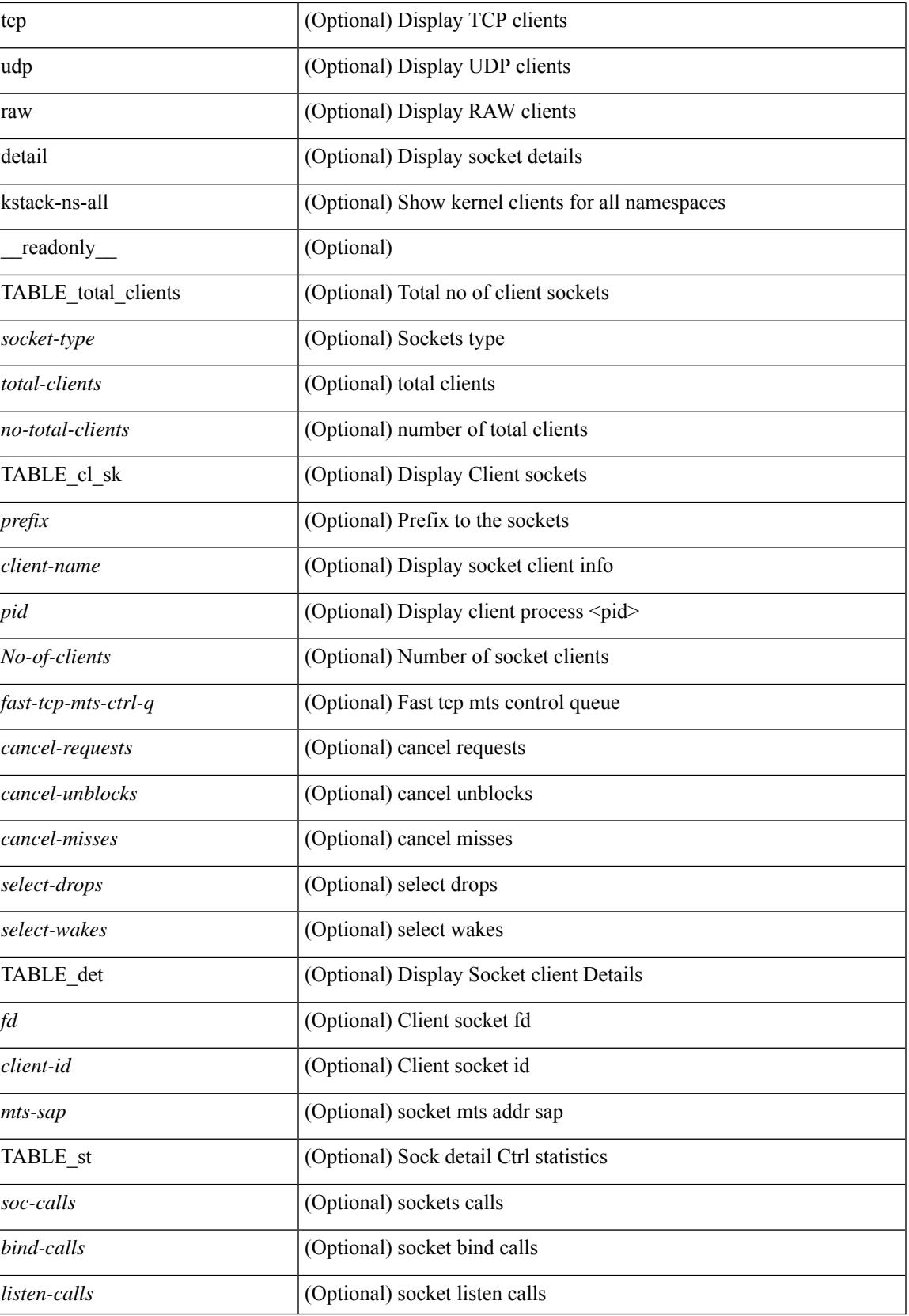

I

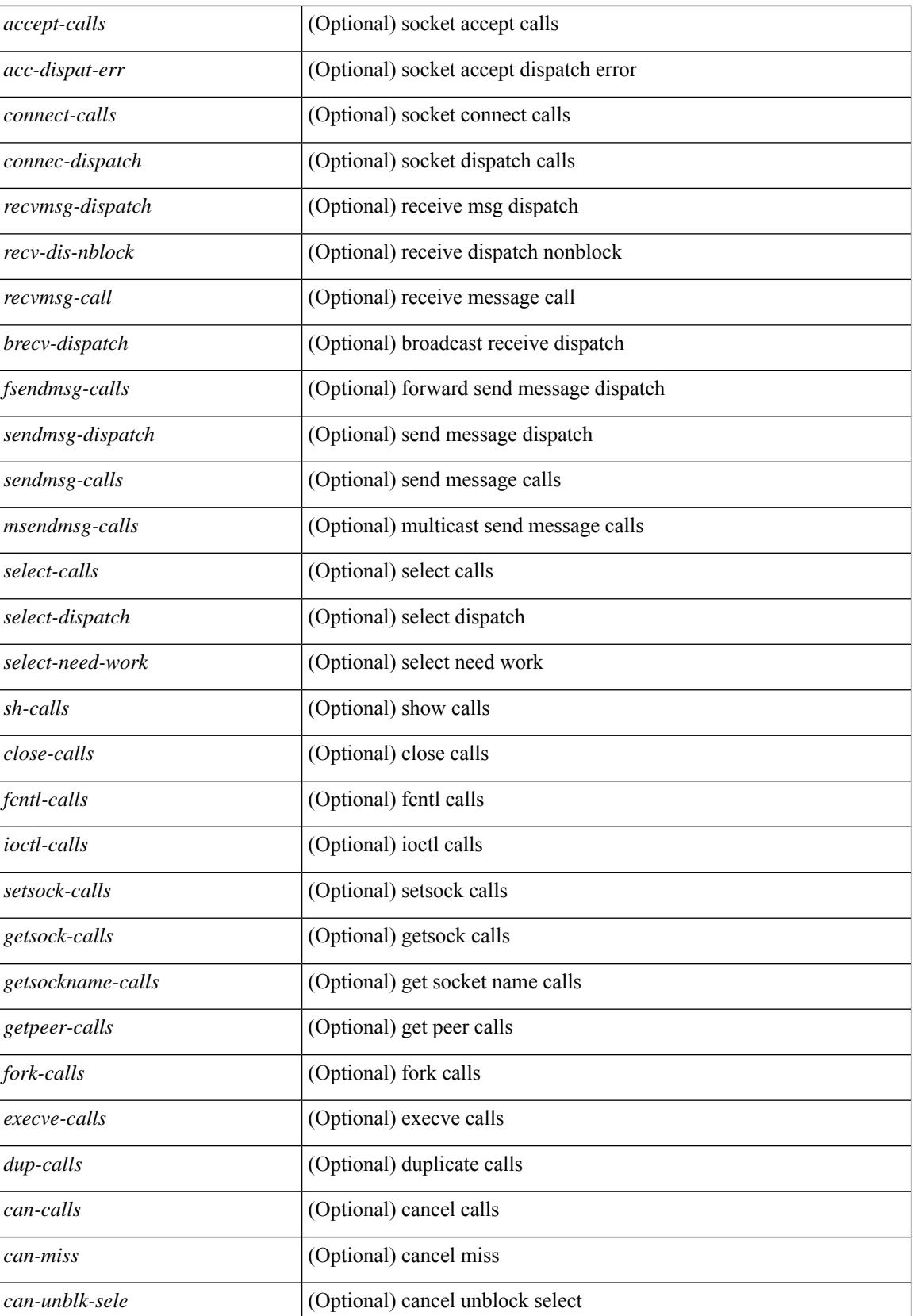

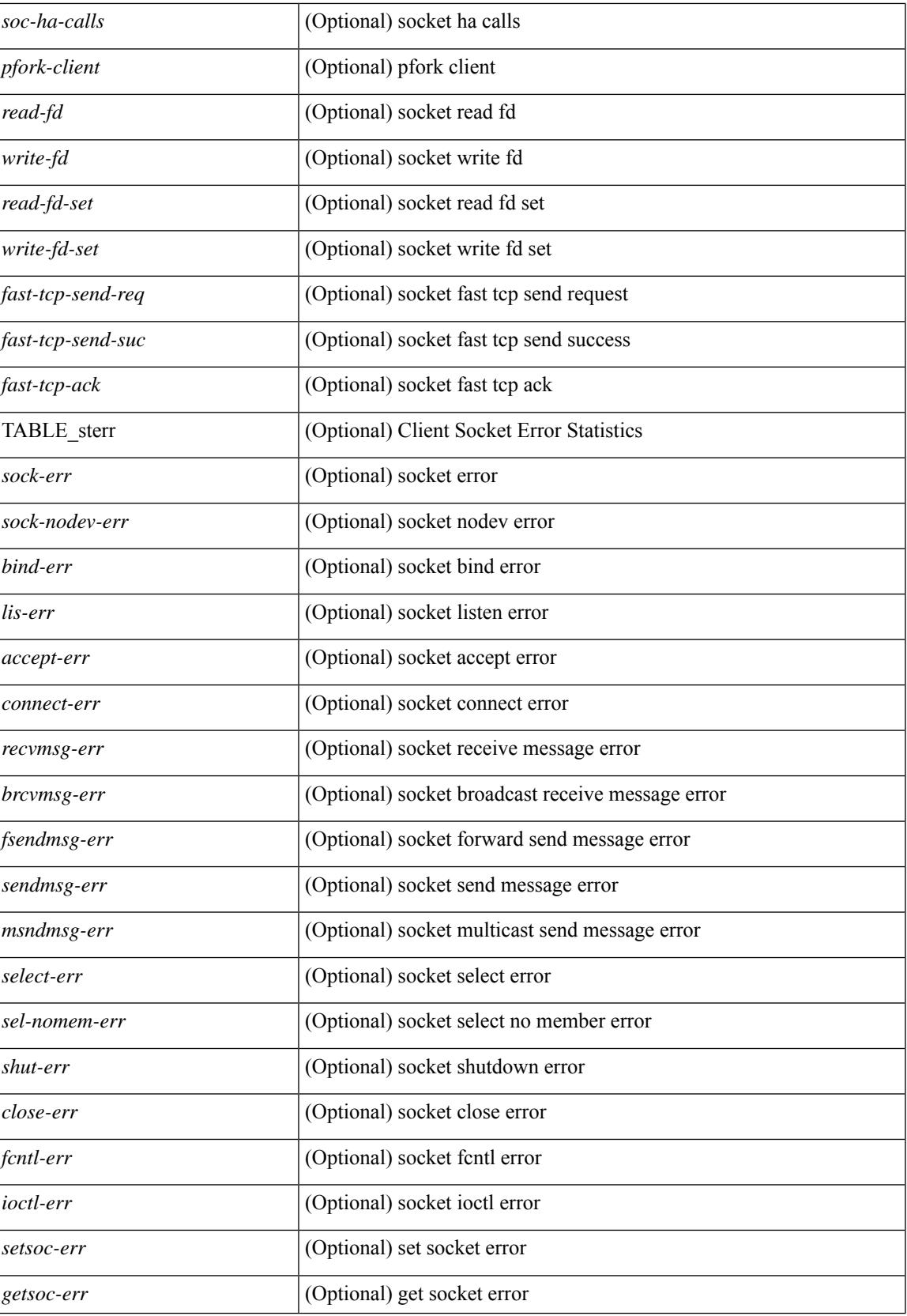

I

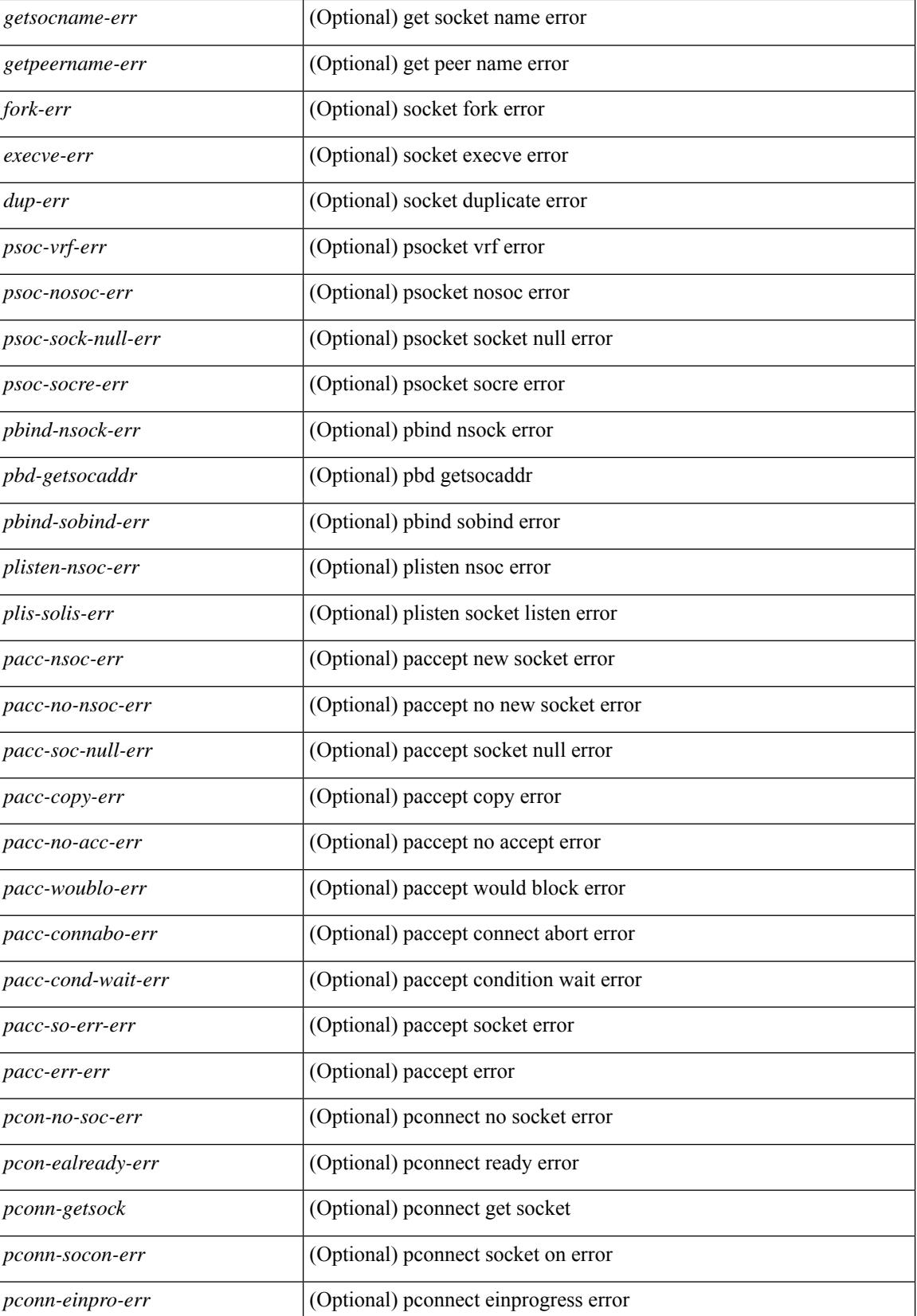

 $\overline{\phantom{a}}$ 

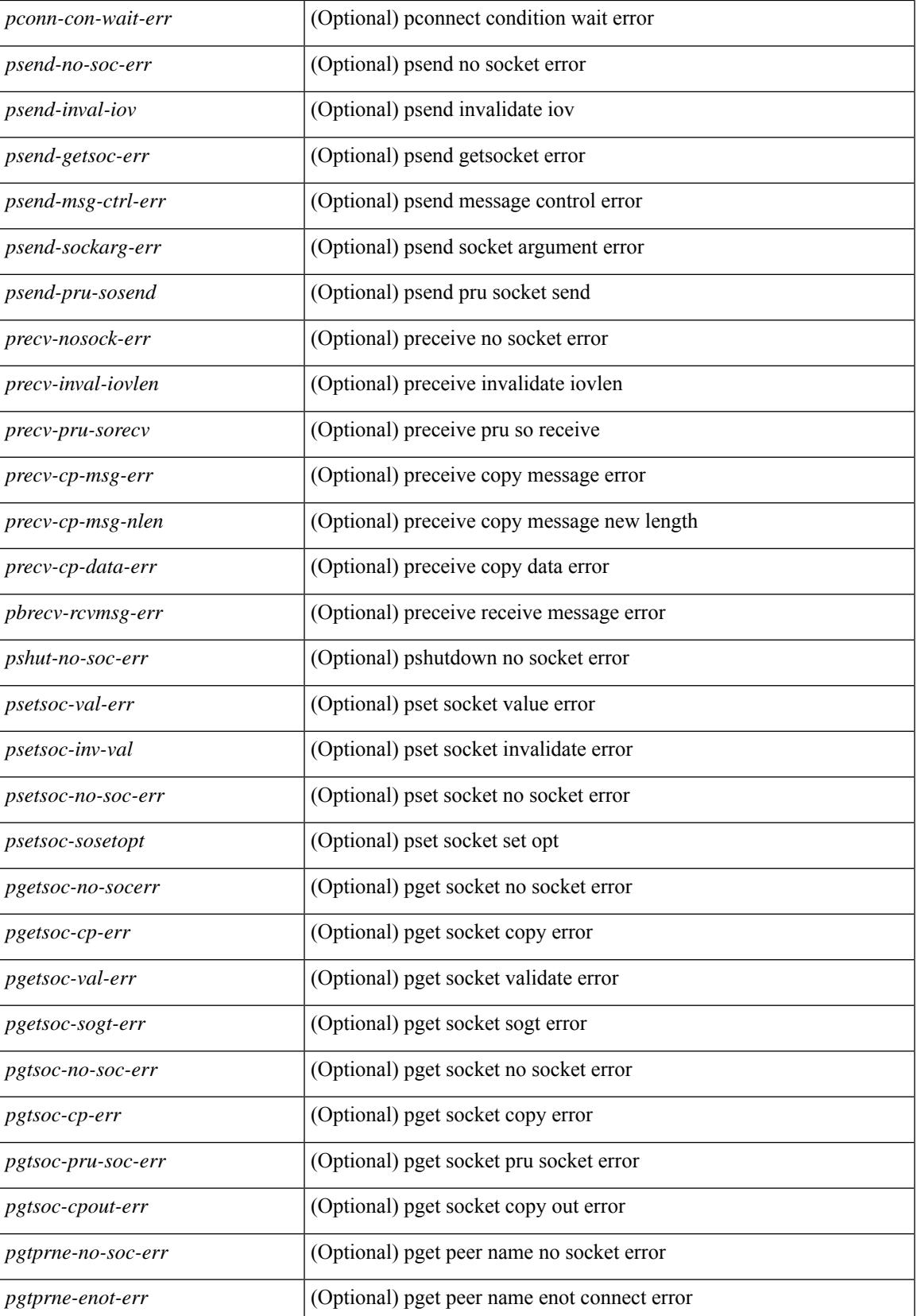

I

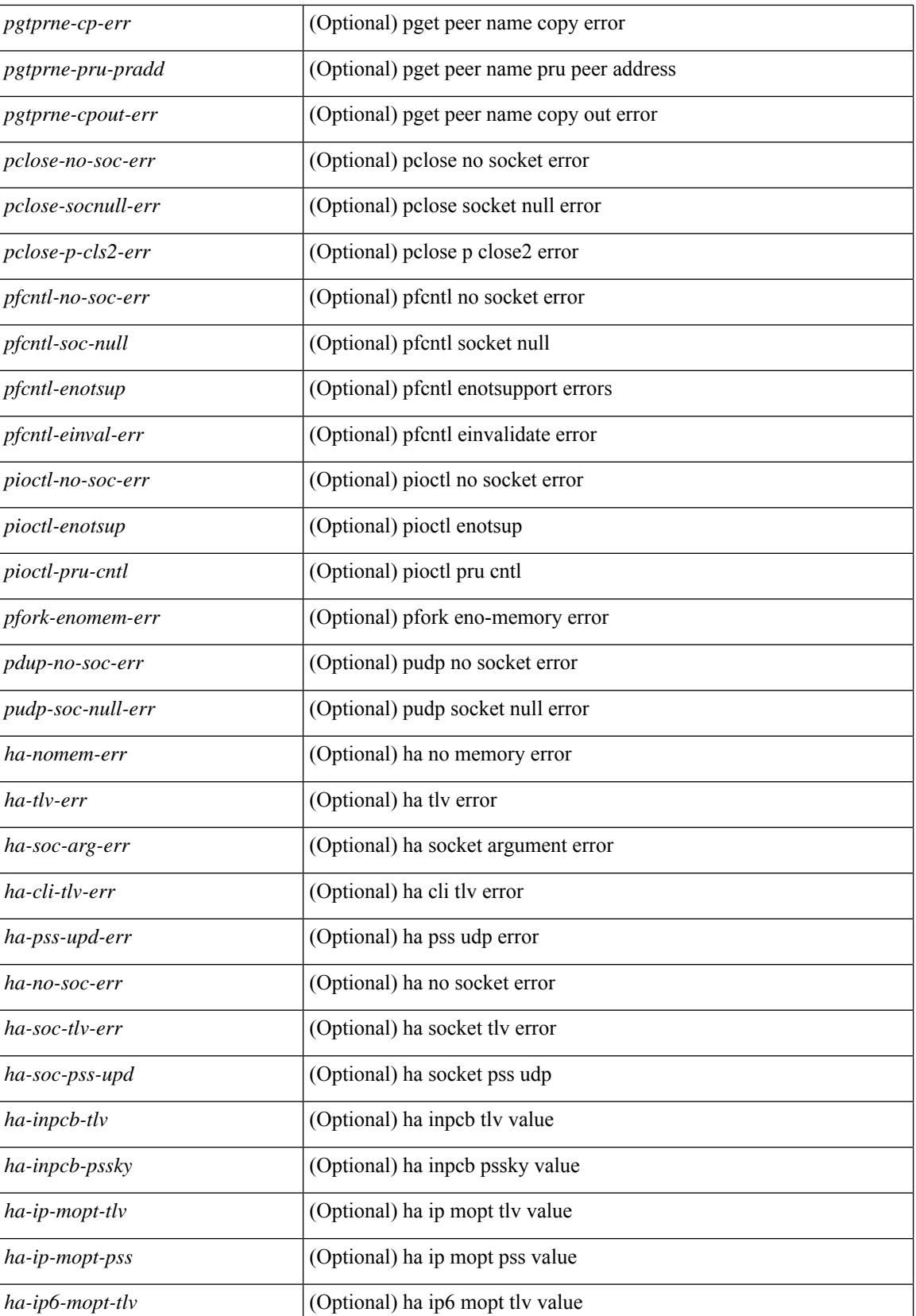

I

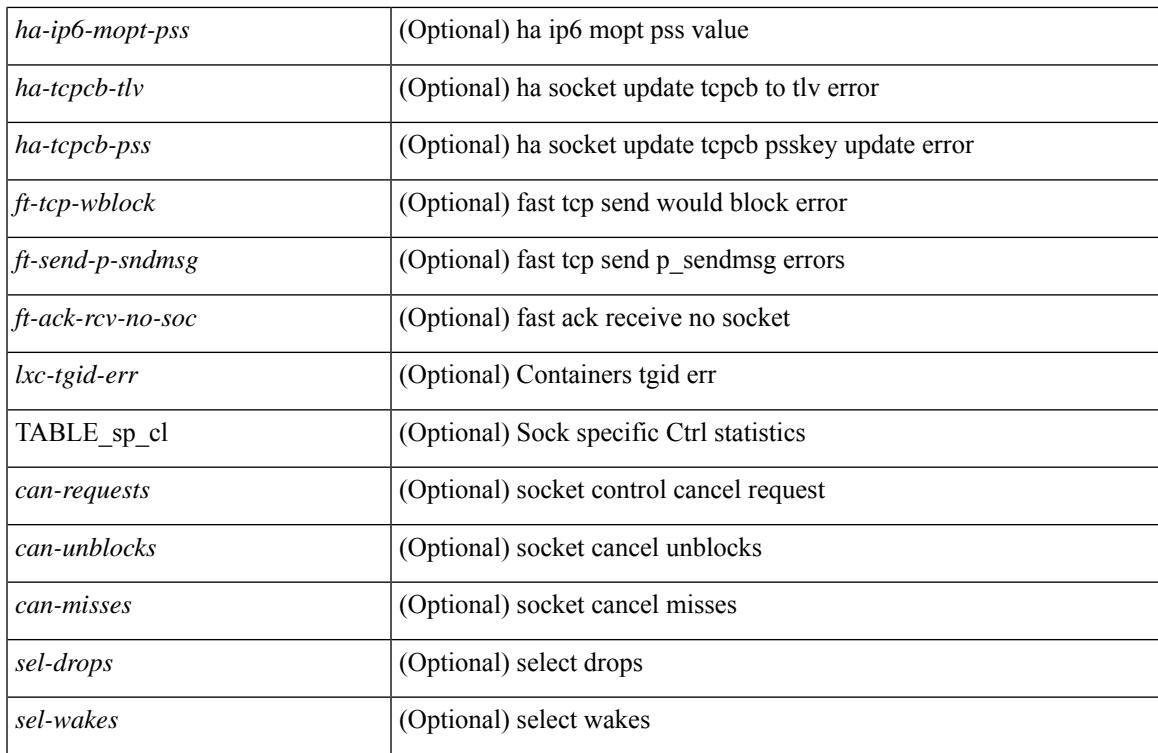

### **Command Mode**

### **show sockets connection**

show sockets connection  $\lceil$  pid  $\lceil$  pid  $\lceil$  tcp  $\lceil$  udp  $\lceil$  raw  $\lceil$   $\lceil$  local  $\lceil$   $\lceil$   $\lceil$  srcIP $\lceil$   $\rceil$   $\lceil$  foreign  $\lceil$   $\lceil$   $\lceil$  sdstIP $\lceil$   $\lceil$ <dstIP6> } ] [ detail ] [ keydetails ] [ \_\_readonly\_\_ [ { TABLE\_sockets <protocol> [ <total-conn-count> ] [ { TABLE\_conn <afi> [ <laddr> ] [ <lport> ] [ <faddr> ] [ <fport> ] [ <prot> ] [ <type> ] [ <ttl> ] [ <tos> ] [ <options>] [<state>] [<rcv-count>] [<rcv-hiwat>] [<rcv-lowat>] [<rcv-flags>] [<snd-count>] [  $\leq$ snd-hiwat $\geq$  ]  $[$   $\leq$ snd-lowat $\geq$  ]  $[$   $\leq$ snd-flags $\geq$  ]  $[$   $\leq$ snd-una $\geq$  ]  $[$   $\leq$ snd-nxt $\geq$  ]  $[$   $\leq$ irs $\geq$  ]  $[$   $\leq$ irs $\geq$  ]  $\lceil$  <rcv-nxt>  $\lceil$  < snd-cwnd>  $\lceil$  < snd-cwnd>  $\lceil$  < snd  $\lceil$  (< soo pkt cev>  $\lceil$  (< soo pkt drpd>  $\lceil$  (< soo pkt rqc>  $\lceil$   $\lceil$  < snd  $\lceil$  +  $\lceil$  < snd  $\lceil$  +  $\lceil$  +  $\lceil$  +  $\lceil$  +  $\lceil$  +  $\lceil$  +  $\lceil$ <srtt> ] [ <rtt> ] [ <rttvar> ] [ <krtt> ] [ <trtmin> ] [ <mss> ] [ <dur> [ < ctp-state> ] [ <flags> ] [ <md5-cnt> ] [ <md5-host> ] [ <md5-err> ] [ <tcp-count> ] [ <udp-count> ] [ <raw-count> ] [ <vrf-name> ] [ <intf> ] } ]  ${}_{\{$  \}]]

#### **Syntax Description**

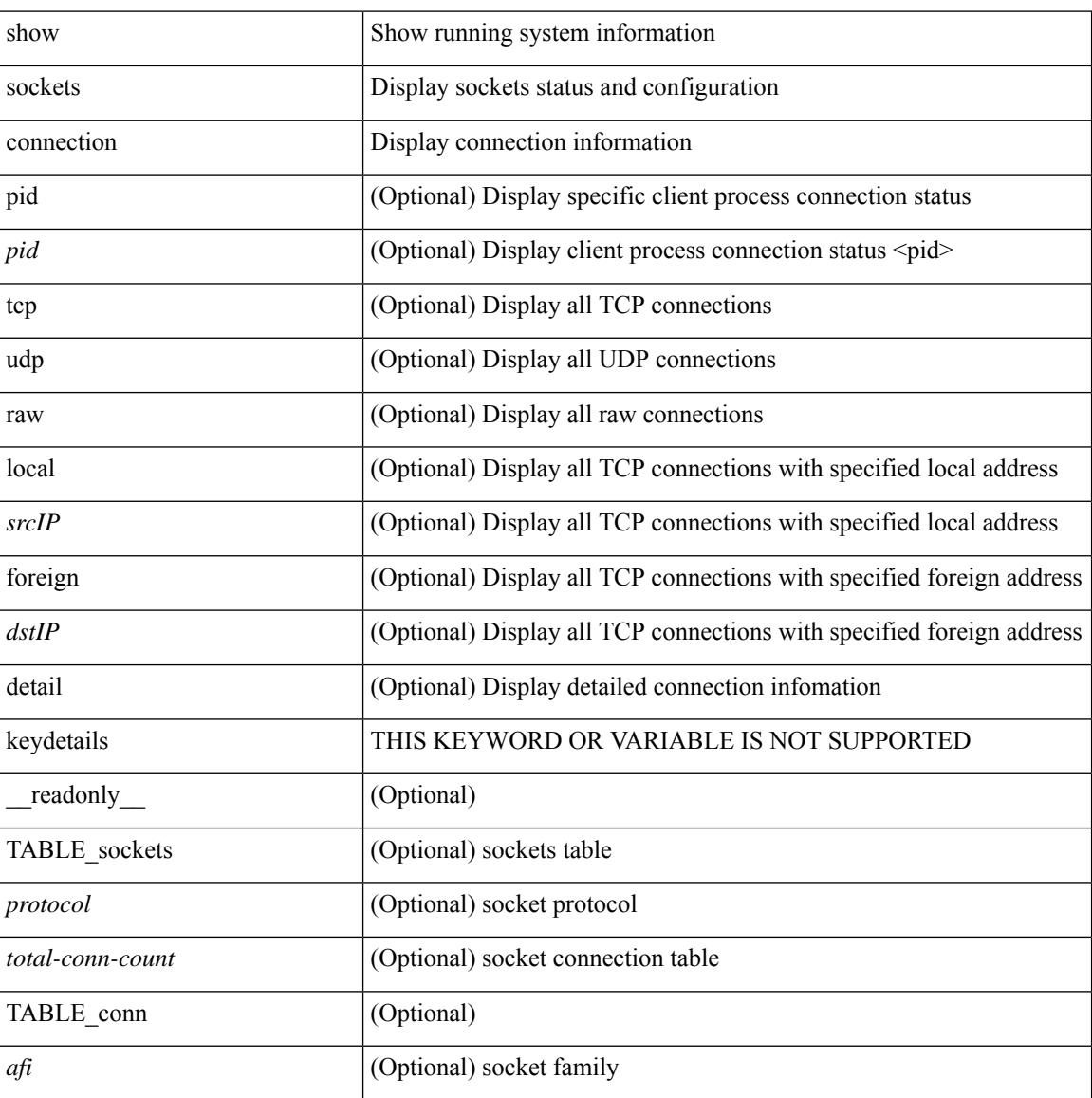

 $\overline{\phantom{a}}$ 

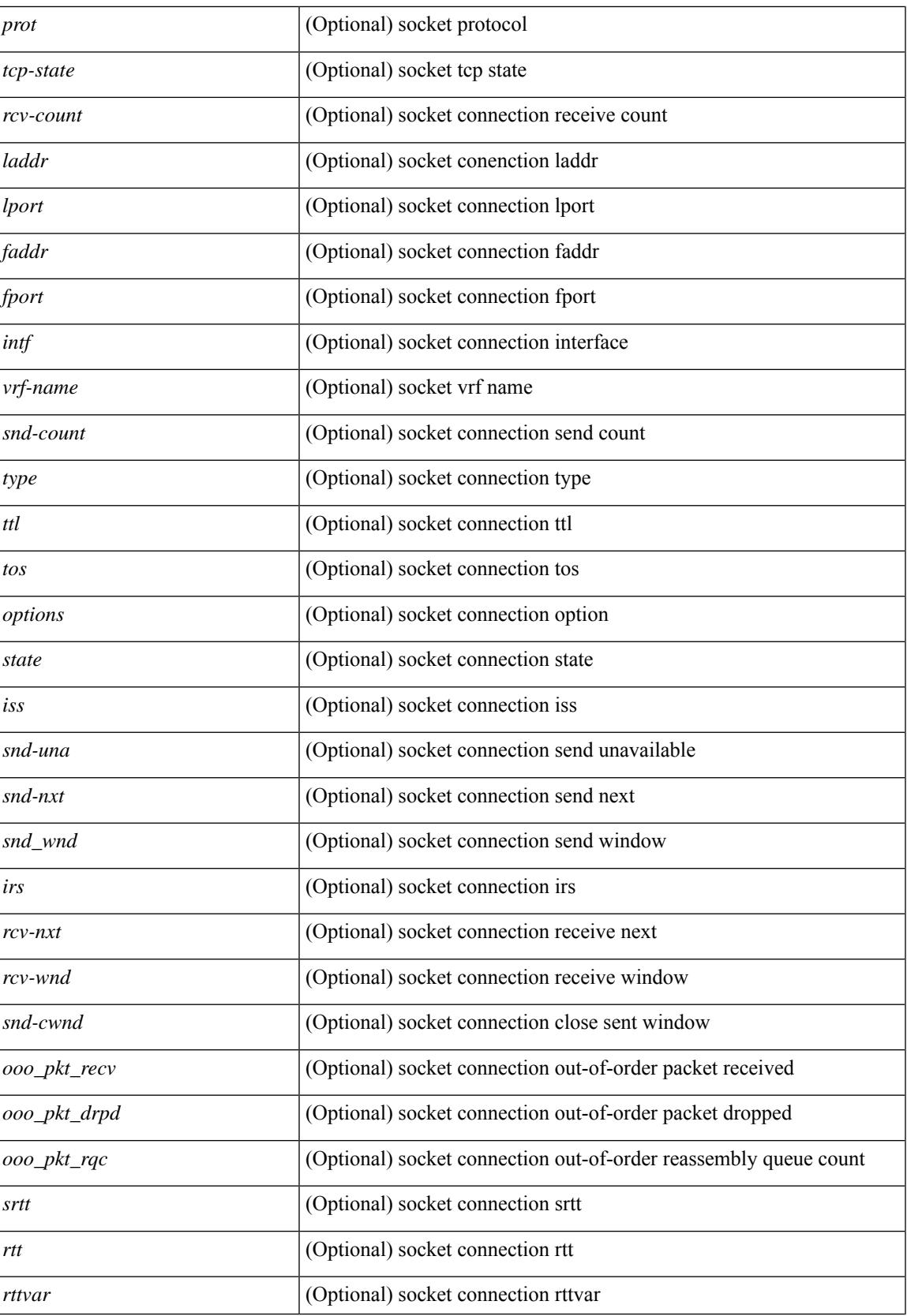

L

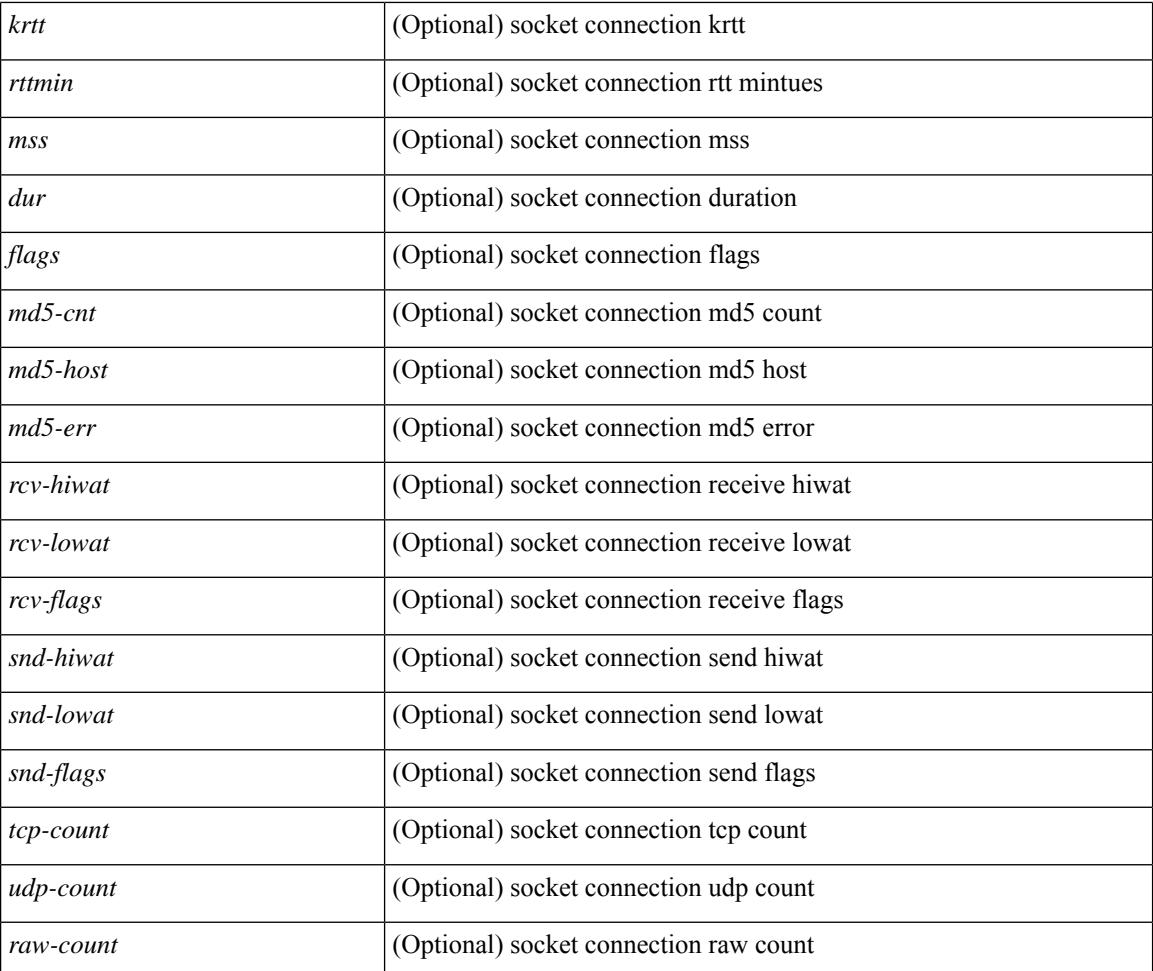

### **Command Mode**

# **show sockets local-port-range**

show sockets local-port-range [ \_\_readonly \_\_<kstack\_local\_port\_range\_start> <kstack\_local\_port\_range\_end> <netstack\_local\_port\_range\_start> <netstack\_local\_port\_range\_end> <nat\_local\_port\_range\_start> <nat\_local\_port\_range\_end> ]

#### **Syntax Description**

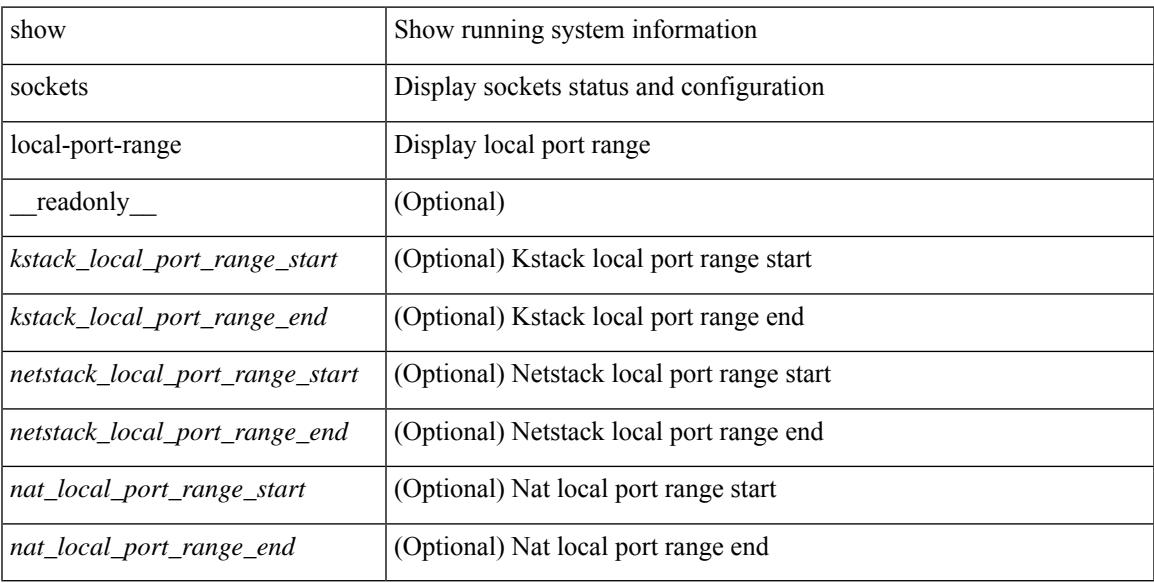

#### **Command Mode**

# **show sockets ns-port-kiosk**

show sockets ns-port-kiosk [ \_\_readonly\_\_ [ TABLE\_port\_kiosk { <client-process-id> <client-name> } [ TABLE\_port\_state\_pro\_name { <entry-counter> [ <listening-port> ] [ <fwd-port> ] [ <tcp-state> ] [ <mts-sap> ] [ <protocol-name> ] } ] ] ]

### **Syntax Description**

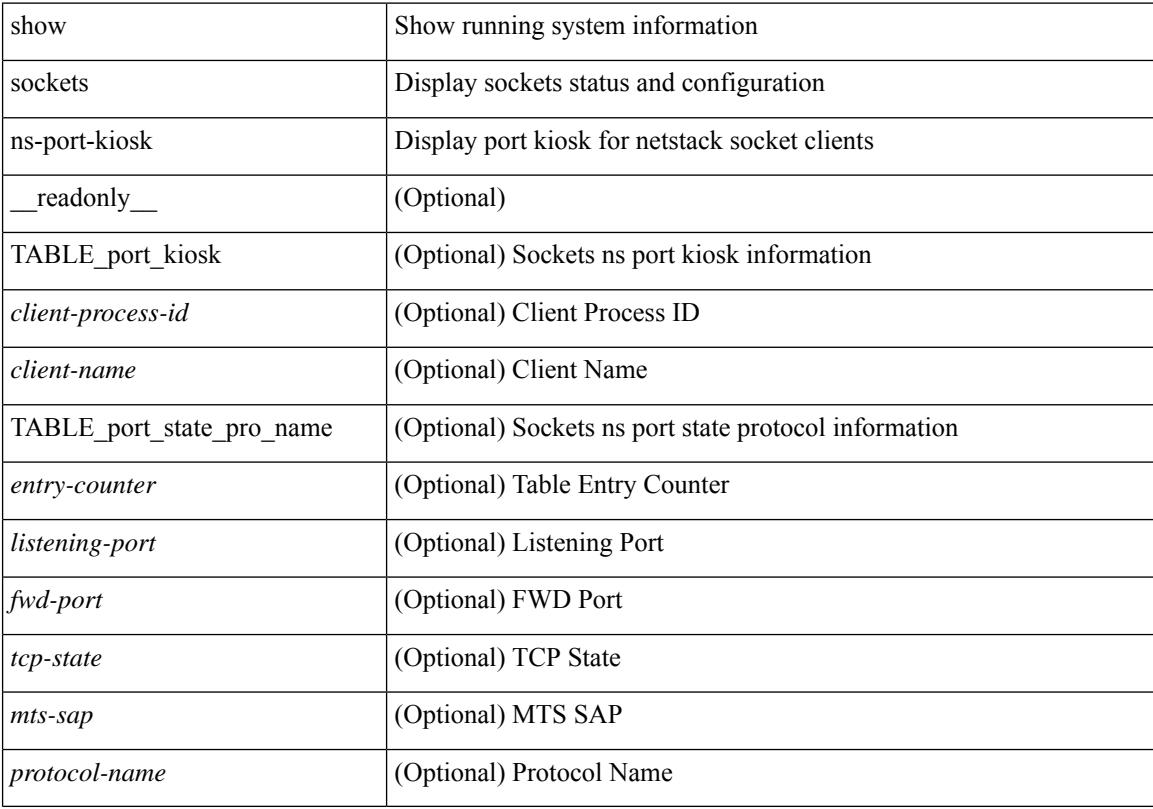

#### **Command Mode**

### **show sockets statistics**

show sockets statistics  $\lceil$  all  $\lceil$  tcp  $\lceil$  tcpsum  $\lceil$  udp  $\lceil$  udpsum  $\lceil$  raw  $\lceil$  rawsum  $\lceil$  readonly  $\lceil$  { TABLE stat  $\lceil$  <rx-total>  $\rceil$   $\lceil$  <rx-bad-csum>  $\rceil$   $\lceil$  <rx-bad-offset>  $\rceil$   $\lceil$  <rx-too-short>  $\rceil$   $\lceil$  <rx-bad-md5>  $\rceil$   $\lceil$ <rx-inseq-pack> ] [ <rx-inseq-bytes> ] [ <rx-dup-pack> ] [ <rx-dup-bytes> ] [ <rx-partdup-pack> ] [ <rx-partdup-bytes> ] [ <rx-oo-pack> ] [ <rx-oo-bytes> ] [ <rx-oo-drop-cnt> ] [ <rx-afterwin-pack> ] [ <rx-afterwin-bytes> ] [ <rx-afterclose-pack> ] [ <rx-winprobe-pack> ] [ <rx-winupdate-pack> ] [ <rx-dupack-pack> ] [ <rx-dupack-unsent-pack> ] [ <rx-ack-pack> ] [ <rx-ack-bytes> ] [ <rx-rcv-memdrop> ] [ <rx-dig-mssing> ] [ <rx-dig-unexpected> ] [ <rx-dig-notused> ] [ <rx-dig-valid> ] [ <rx-dig-invalid> ] [ <rx-get-passwd-fail> ] [ <rx-md5-mbuf-exded> ] [ <rx-uspec-src-recv> ] [ <rx-pkt-too-short> ] [ <rx-sin-finest> ] [ <rx-black-hole-syn> ] [ <rx-black-hole> ] [ <rx-drop-no-inpcb> ] [ <rx-drop-notcpcb> ] [  $\langle x \rangle$  <rx-drp-sock-closed>  $\int$   $\langle x \rangle$  =  $\langle x \rangle$  =  $\langle x \rangle$ <rx-drp-mbcast> ] [ <rx-drp-syn-add> ] [ <rx-drp-syn-recvd> ] [ <rx-drp-cc-sent> ] [ <rx-drp-rst-ccsent> ] [ <rx-frecv-enqueue> ] [ <rx-frecv-enqueue-fail> ] [ <rx-ftcp-cant-rcv-more> ] [ <rx-ftcp-data-ack-toapp-fail>  $\lceil$  <rx-ftcp-data-ack-toapp>  $\lceil$  <tx-total>  $\lceil$  <tx-urg>  $\lceil$  <tx-ctrl>  $\lceil$  <tx-data-pack>  $\lceil$  <tx-data-bytes>  $\lceil$   $\lceil$ <tx-reasm-pack> ] [ <tx-reasm-bytes> ] [ <tx-ackonly-pack> ] [ <tx-winprobe-pack> ] [ <tx-winupdate-bytes> ] [ <tx-encrypt> ] [ <tx-unencrypt> ] [ <tx-md5rst> ] [ <tx-conn-init> ] [ <tx-conn-accepted> ] [ <tx-conn-estd> ] [ <closed> ] [ <dropped> ] [ <emb-dropped> ] [ <tx-rxmt-timeout> ] [ <tx-rxmt-timeout-dropped> ] [  $\langle$ tx-ka-timeout>  $| \langle \langle x - k \rangle |$   $\langle \langle x - k \rangle |$   $\langle \langle x - k \rangle |$   $\langle \langle x - k \rangle |$   $\langle \langle y - k \rangle |$   $\langle \langle y - k \rangle |$   $\langle \langle y - k \rangle |$   $\langle \langle y - k \rangle |$   $\langle \langle y - k \rangle |$   $\langle \langle y - k \rangle |$   $\langle \langle y - k \rangle |$   $\langle \langle y - k \rangle |$   $\langle \langle y - k \rangle |$   $\langle \langle y - k \rangle |$   $\langle \langle y - k \rangle |$   $\langle \langle y -$ ] [ <gen-persist-timeout> ] [ <gen-paws-drop> ] [ <gen-predack> ] [ <gen-preddat> ] [ <gen-pcb-cachemiss> ] [ <gen-cache-drtt> ] [ <gen-cache-drttvar> ] [ <gen-cached-ssthresh> ] [ <gen-usedrtt> ] [ <gen-usedrttvar> ] [ <gen-usedssthresh> ] [ <gen-persistdrop> ] [ <gen-badsyn> ] [ <gen-mturesent> ] [ <gen-list-endrop> ] [ <gen-rpm-bind-synsock> ] [ <gen-rpm-bindsynadd> ] [ <gen-rpm-bindlookup> ] [ <gen-rpm-bindsetsock> ] [ <gen-rpm-unbind-getpass> ] [ <gen-rpm-unbinduser1> ] [ <gen-rpm-unbinduser2> ] [ <gen-rpm-unbindrollover> ] [ <gen-rpm-unbind-synfree> ] [ <gen-rpm-unbind-tpfree> ] [ <syn-sc-added> ] [ <syn-retransmitted> ] [ <syn-dupsyn> ] [ <syn-dropped> ] [ <syn-completed> ] [ <syn-bucket-overflow> ] [ <syn-cache-overflow> ] [ <syn-sc-reset> ] [ <syn-sc-stale> ] [ <syn-sc-aborted> ] [ <syn-sc-badack> ] [ <syn-sc-unreach> ] [ <syn-sc-zonefail> ] [ <syn-sc-sendcookie> ] [ <syn-sc-recvcookie> ] [ <syn-sc-crosshits> ] [ <syn-sc-supsyncrosshits> ] [ <syn-sc-removecrosshits> ] [ <udp-rx-total> ] [ <udp-rx-bad-csum> ] [ <udp-rx-no-csum> ] [ <udp-rx-too-short> ] [ <udp-rx-bad-len> ] [ <udp-rx-no-port> ] [ <udp-rx-no-port-bcast> ] [ <udp-rx-no-port-mcast> ] [ <udp-rx-full-socket-drop> ] [ <udp-tx-total> ] [ <raw-rx-version> ] [  $\langle$ raw-rx-rcvd>  $\vert$   $\vert$   $\langle$ raw-rx-no-port>  $\vert$   $\vert$   $\langle$ raw-rx-full-socket-drop>  $\vert$   $\vert$   $\langle$ raw-tx-sent>  $\vert$   $\vert$   $\langle$ inpcb-tot-alloc>  $\vert$   $\vert$  $\langle$ inpcb-tot-bind>]  $[\langle$ inpcb-tot-laddr>]  $[\langle$ inpcb-tot-connect>]  $[\langle$ inpcb-tot-disconnect>]  $[\langle$ inpcb-tot-detach> ] [ <inpcb-tot-detach-noinc> ] [ <inpcb-tot-detach-rort> ] [ <inpcb-tot-rtfree> ] [ <inpcb-tot-setsock-addr> ] [ <inpcb-tot-setpeeraddr> ] [ <inpcb-tot-notify> ] [ <inpcb-tot-lookup-npacl-deny> ] [  $\langle \text{inpeb-tot-lookup-npacl-allow}\rangle$   $\vert \langle \text{inpeb-tot-inshash-ipv4}\rangle$   $\vert \langle \text{inpeb-tot-inshash-ipv6}\rangle$   $\vert \langle \text{inpeb-tot-inshash-ipv6}\rangle$  $\langle$ inpcb-tot-brehash-ipv4>  $\mid$   $\langle$ inpcb-tot-brehash-ipv6>  $\mid$   $\langle$ inpcb-tot-bremhash>  $\mid$   $\langle$ inpcb-err-allocnomem> ] [ <inpcb-err-bindeinavl> ] [ <inpcb-err-eaddrinuse> ] [ <inpcb-err-eagain> ] [ <inpcb-err-eagain2> ] [ <inpcb-err-eaddrnotavail> ] [ <inpcb-err-eafnosupport> ] [ <inpcb-err-enomem> ] [ <inpcb-err-ehostunreach> ] [ <inpcb-err-laddr-enxio> ] [ <inpcb-err-laddr-ehostunreach2> ] [ <inpcb-err-connectladdr> ] [  $\leq$ inpcb-err-connect-eaddrinuse>  $\lfloor$   $\rfloor$   $\leq$ inpcb-err-connbind>  $\lfloor$   $\rfloor$   $\leq$ inpcb-err-sockaddrenomem>  $\lfloor$   $\rfloor$  $\leq$ inpcb-err-sockaddreconnreset> ] [  $\leq$ inpcb-err-peeraddr-enomem> ] [  $\leq$ inpcb-err-econnrest> ] [ <inpcb-err-respond-enobufs> ] [ <inpcb-err-binshash-enobufs> ] [ <in6pcb-tot-setport> ] [ <in6pcb-tot-bind> ] [ <in6pcb-tot-laddr> ] [ <in6pcb-tot-connect> ] [ <in6pcb-tot-disconnect> ] [ <in6pcb-tot-detach> ] [  $\langle \text{infopeb-tot-sockaddr} \rangle$   $\vert \langle \text{infopeb-tot-peraddr} \rangle$   $\vert \langle \text{infopeb-tot-notify} \rangle$   $\vert \langle \text{infopeb-tot-lookuplocal} \rangle$   $\vert \langle \text{infopeb-tot-sockadr} \rangle$  $\langle \text{infopeb-tot-hashnpacl-deny} \rangle$   $\vert \langle \text{infopeb-err-setporteagain} \rangle$   $\vert \langle \text{infopeb-err-setporteagain} \rangle$   $\vert \langle \text{infopeb-err-setporteagain} \rangle$  $\langle \text{infopeb-err-sete again3} \rangle$  |  $\langle \text{infopeb-bind-earhosupport} \rangle$  |  $\langle \text{infopeb-err-bindeaddrinuse} \rangle$  |  $\langle \text{infopeb-err-sete again3} \rangle$  |  $\langle \text{infopeb-ern-bindeaddrinuse} \rangle$  |  $\langle \text{infopeb-err-sete again3} \rangle$  |  $\langle \text{infopeb-ern-bindeaddrinuse} \rangle$  |  $\langle \text{infopeb-ern-bindeaddrinuse} \rangle$  |  $\langle \text{infoep-ern-bindeaddrinuse} \rangle$  |  $\langle \text{infoep-ern$  $\leq$ in6pcb-err-bindeaddrinuse2>  $\vert \vert$   $\leq$ in6pcb-err-bindeaddrinuse3>  $\vert \vert$   $\leq$ in6pcb-err-bindeaddrinuse4>  $\vert \vert$  $\leq$ in6pcb-err-bindsetport $>$   $\mid$   $\leq$ in6pcb-err-bindeagain $>$   $\mid$   $\leq$ in6pcb-err-laddr-eafnosupport $\geq$   $\mid$   $\mid$  $\leq$ in6pcb-err-eaddrnotavail> ] [  $\leq$ in6pcb-err-laddr-enomem> ] [  $\leq$ in6pcb-err-laddr-ehostreach> ] [

<in6pcb-err-laddr-ehostunreach2> ] [ <in6pcb-err-laddr-ehostunreach3> ] [ <in6pcb-err-laddr-ehostunreach4> ] [ <in6pcb-err-laddr-enxio> ] [ <in6pcb-err-connladdr> ] [ <in6pcb-err-conneaddrinuse> ] [ <in6pcb-err-connbind> ] [ <in6pcb-err-sockaddr-enomem> ] [ <in6pcb-err-v4maps-enomem> ] [ <in6pcb-err-setsock-noinp> ] [ <in6pcb-err-setpeer-noinp> ] [ <in6pcb-err-sockaddr-noinp> ] [ <in6pcb-err-peeraddr-noinp> ] [ <in6pcb-err-notify-einavl> ] [ <in6pcb-err-ctloutput-nosoopt> ] } ] ]

#### **Syntax Description**

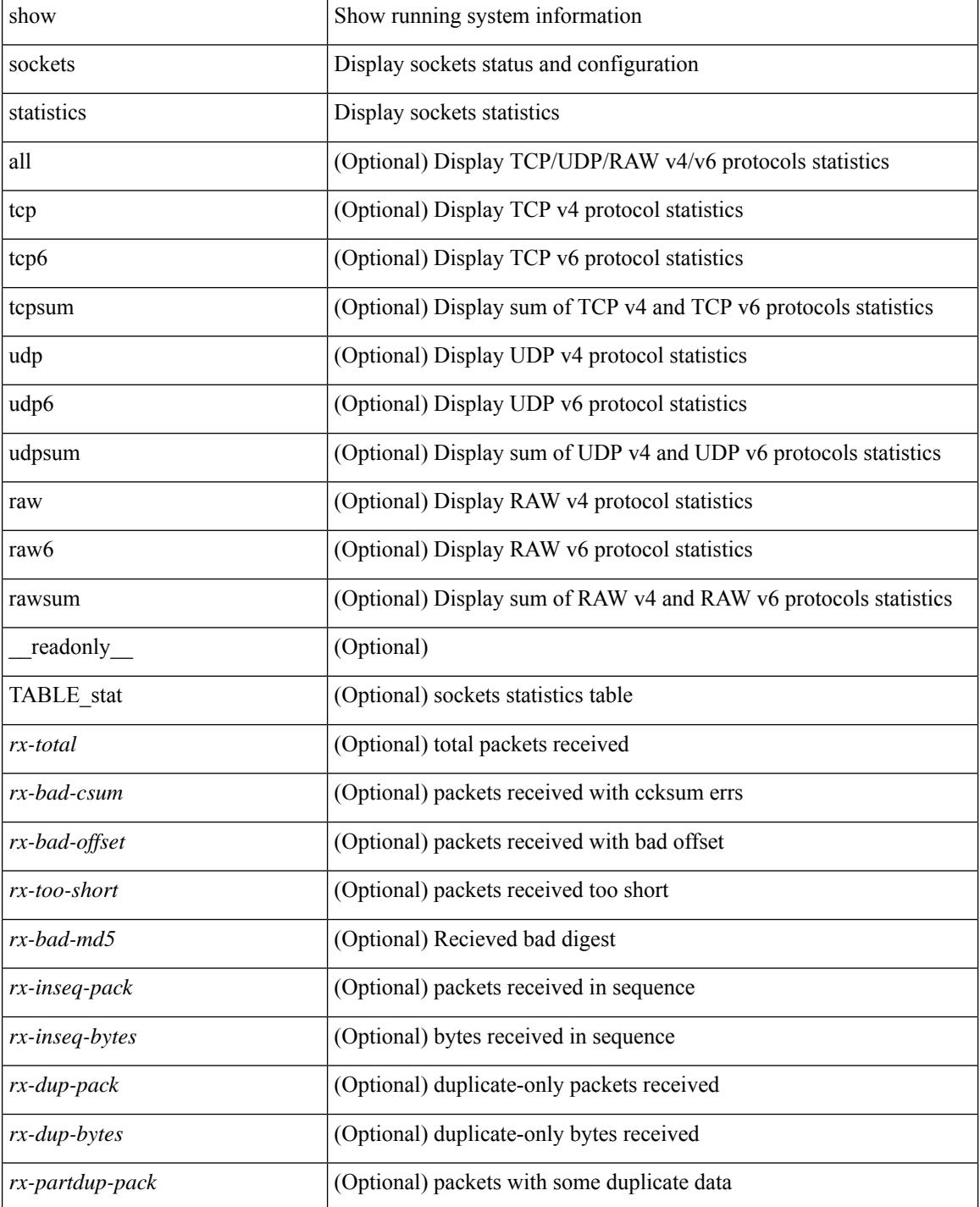
$\overline{\phantom{a}}$ 

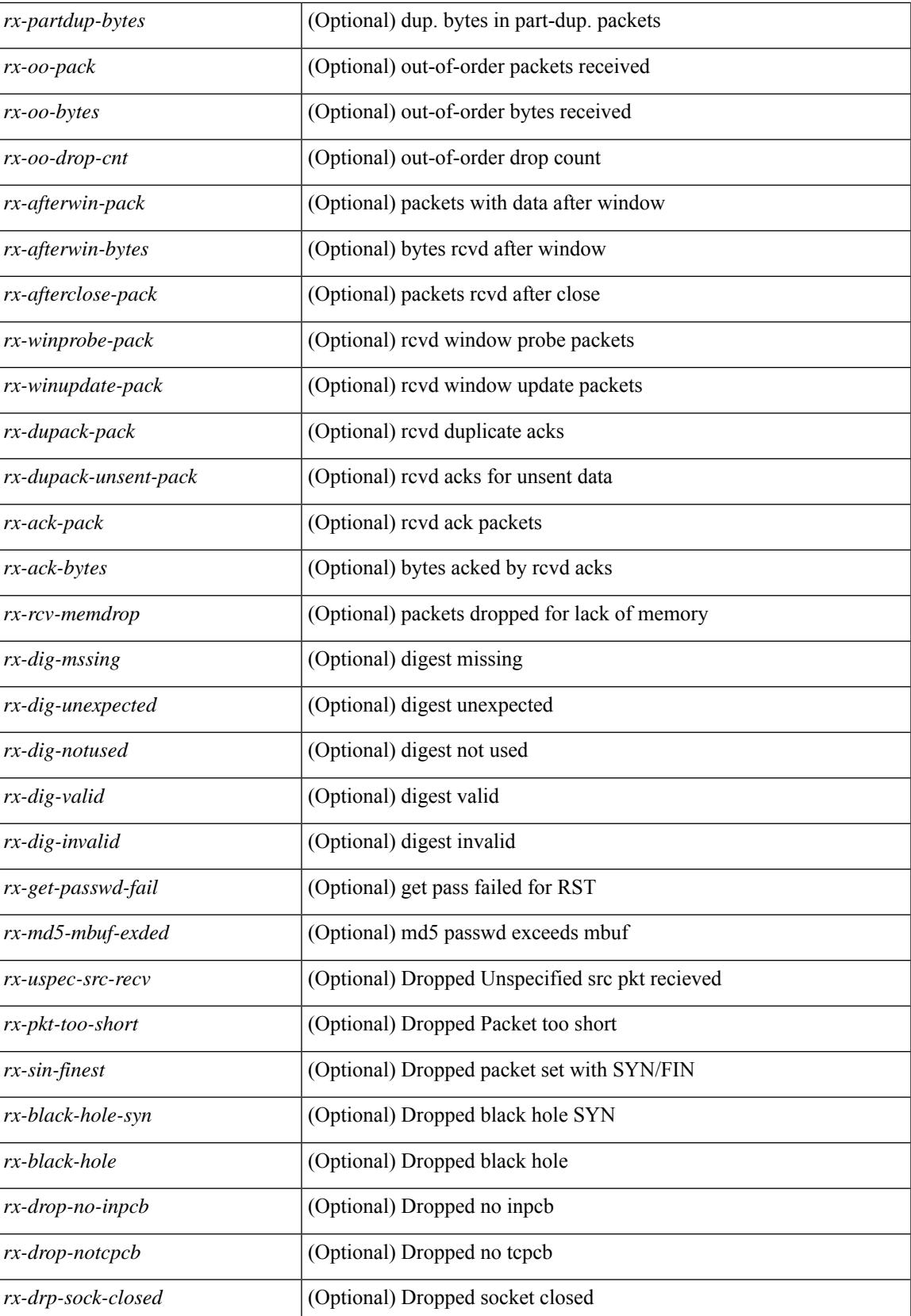

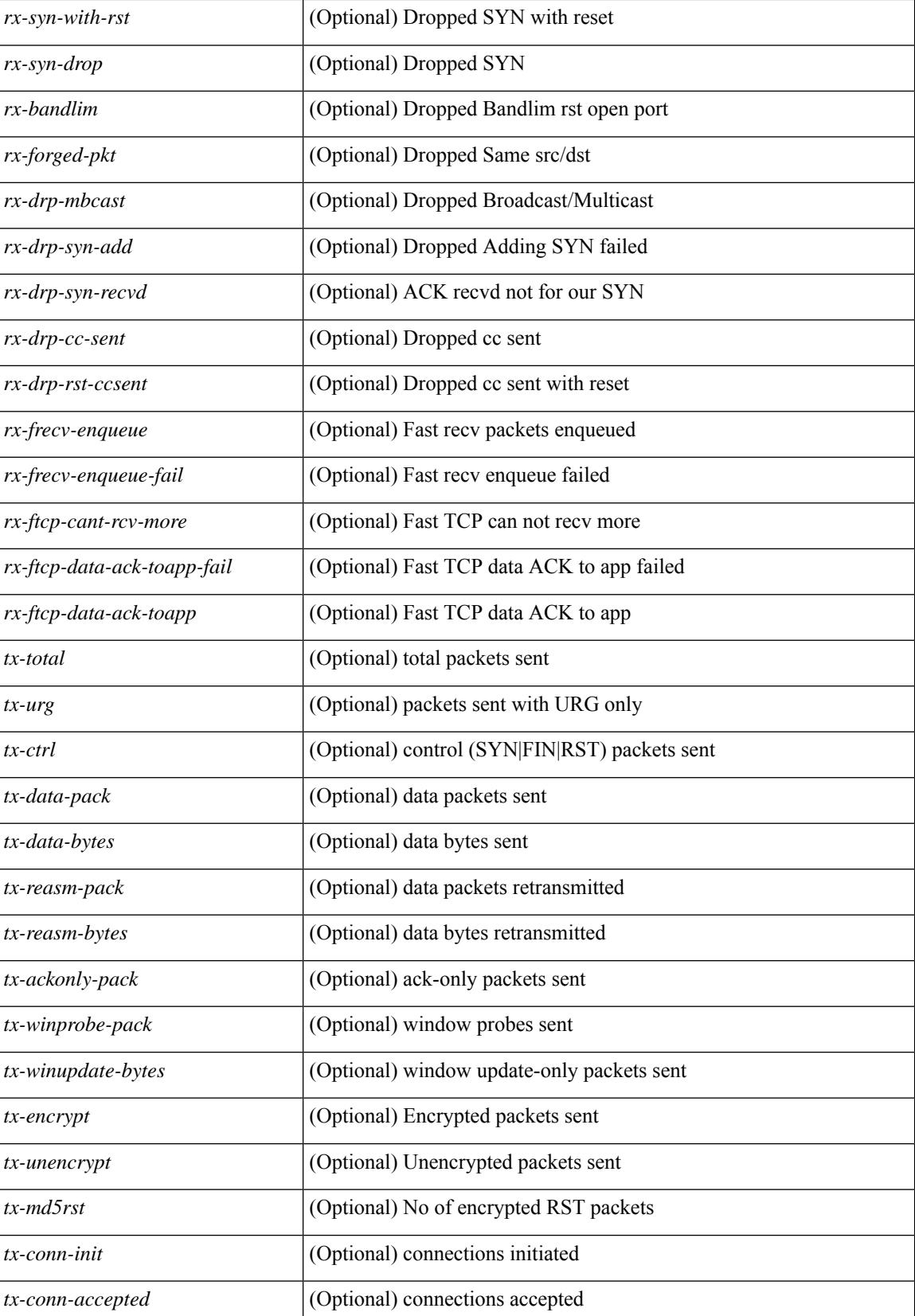

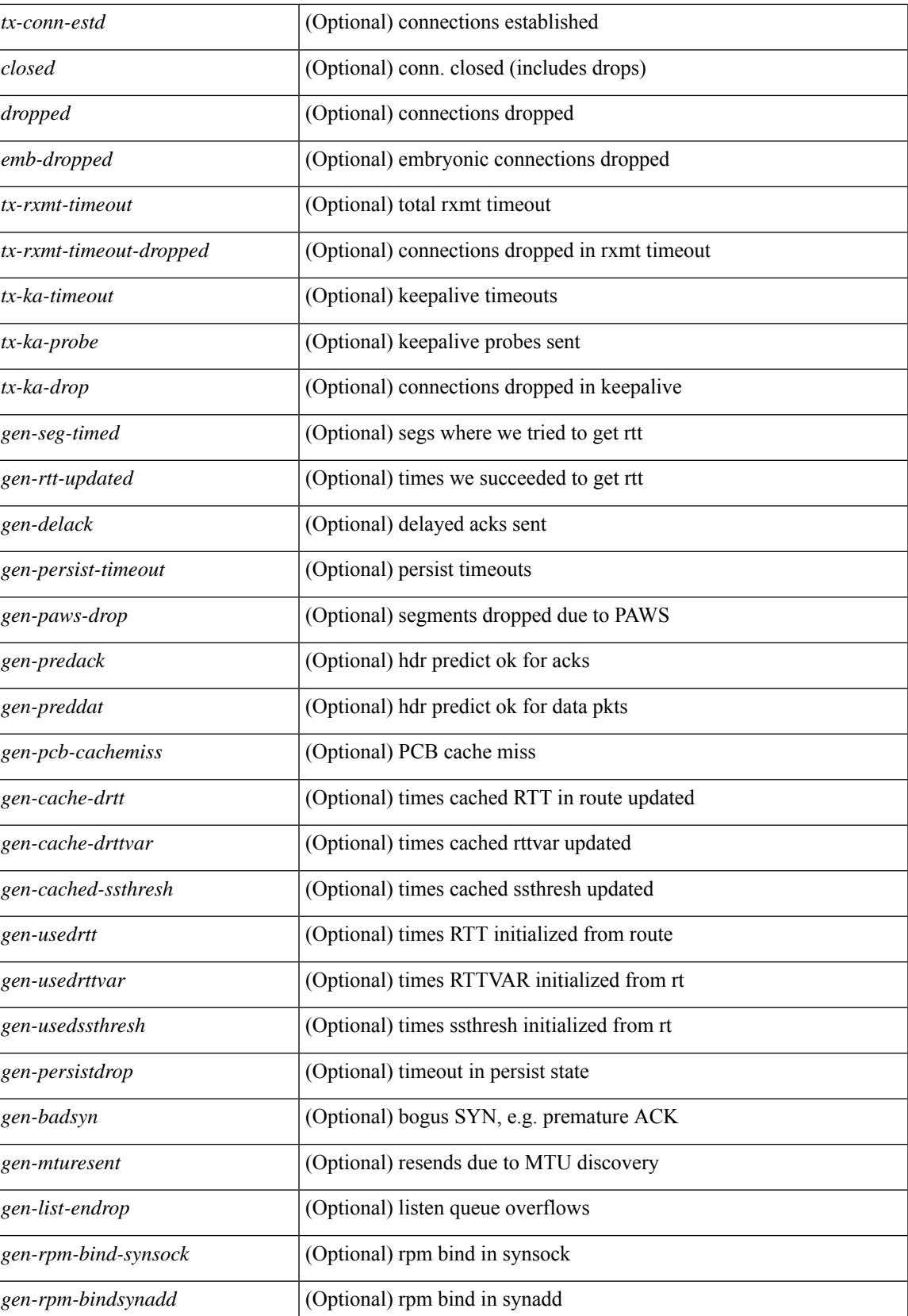

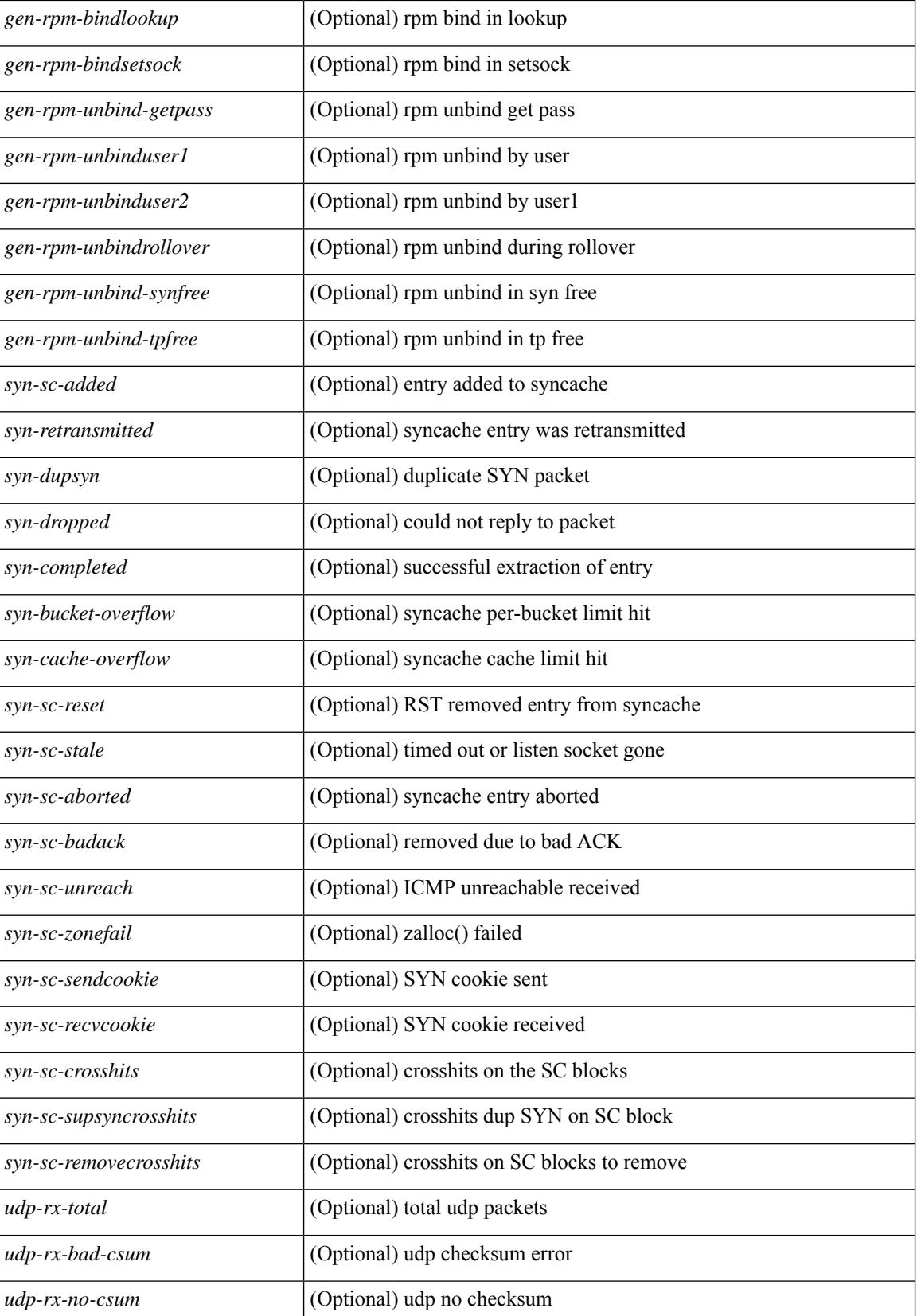

 $\overline{\phantom{a}}$ 

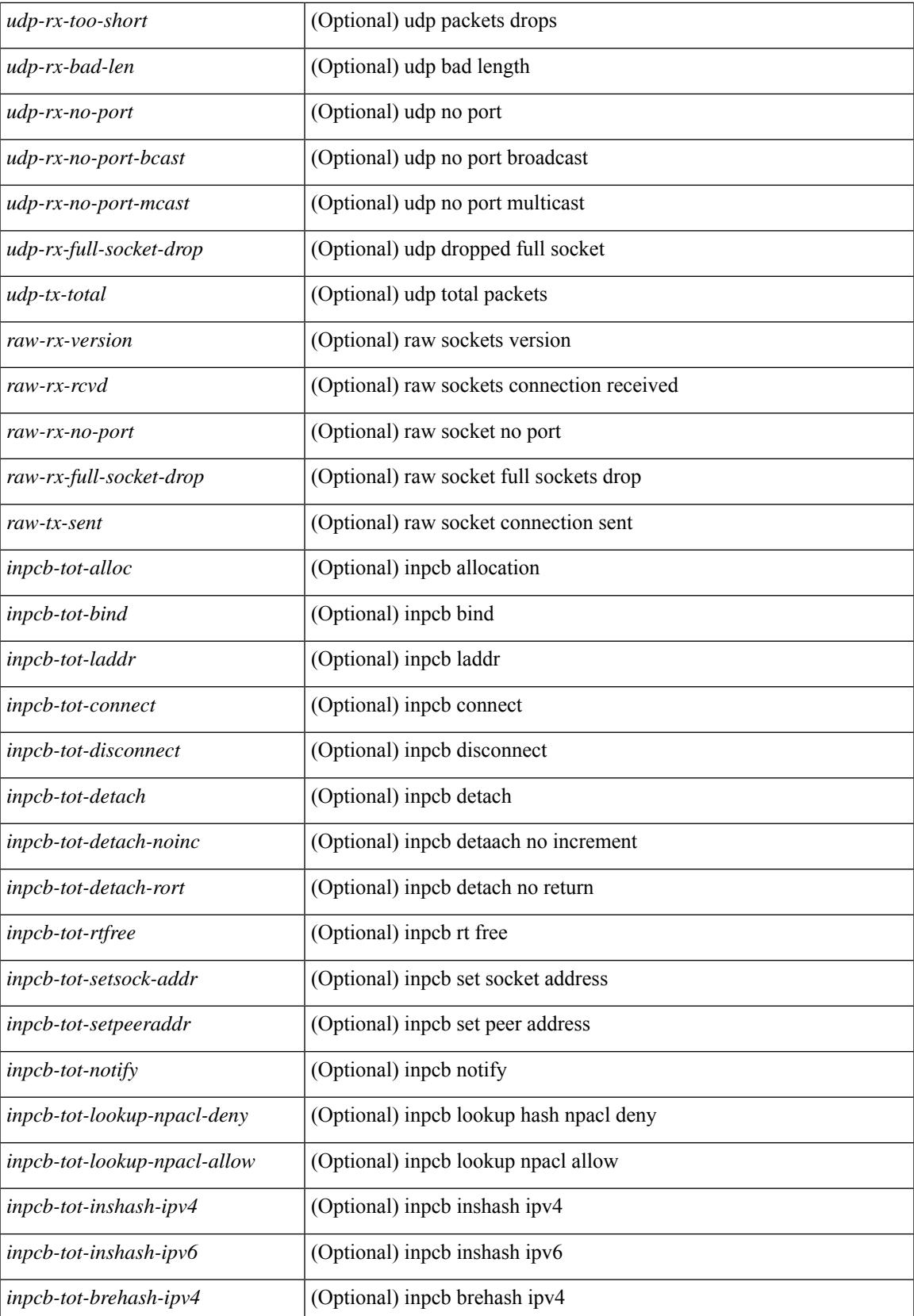

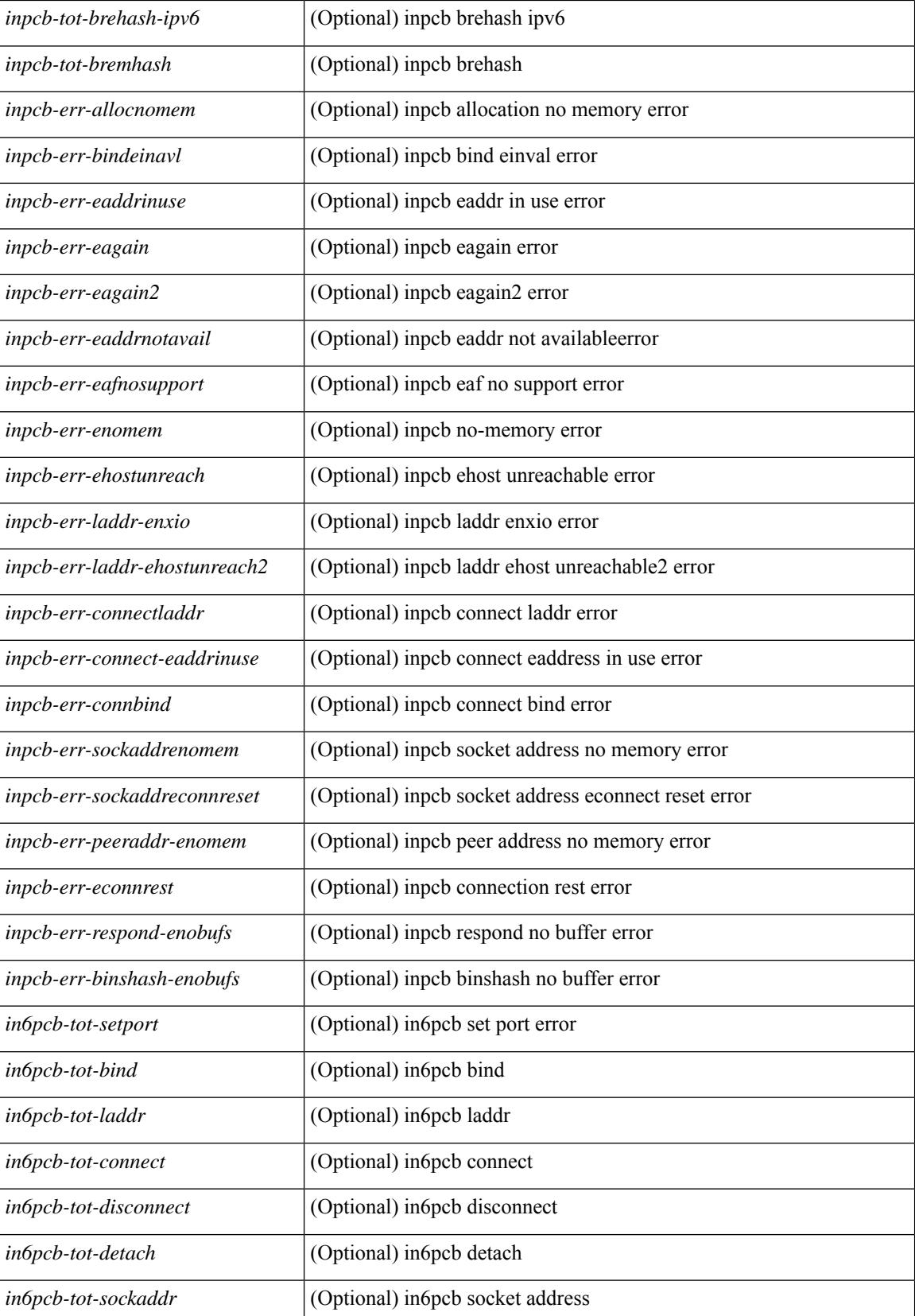

ı

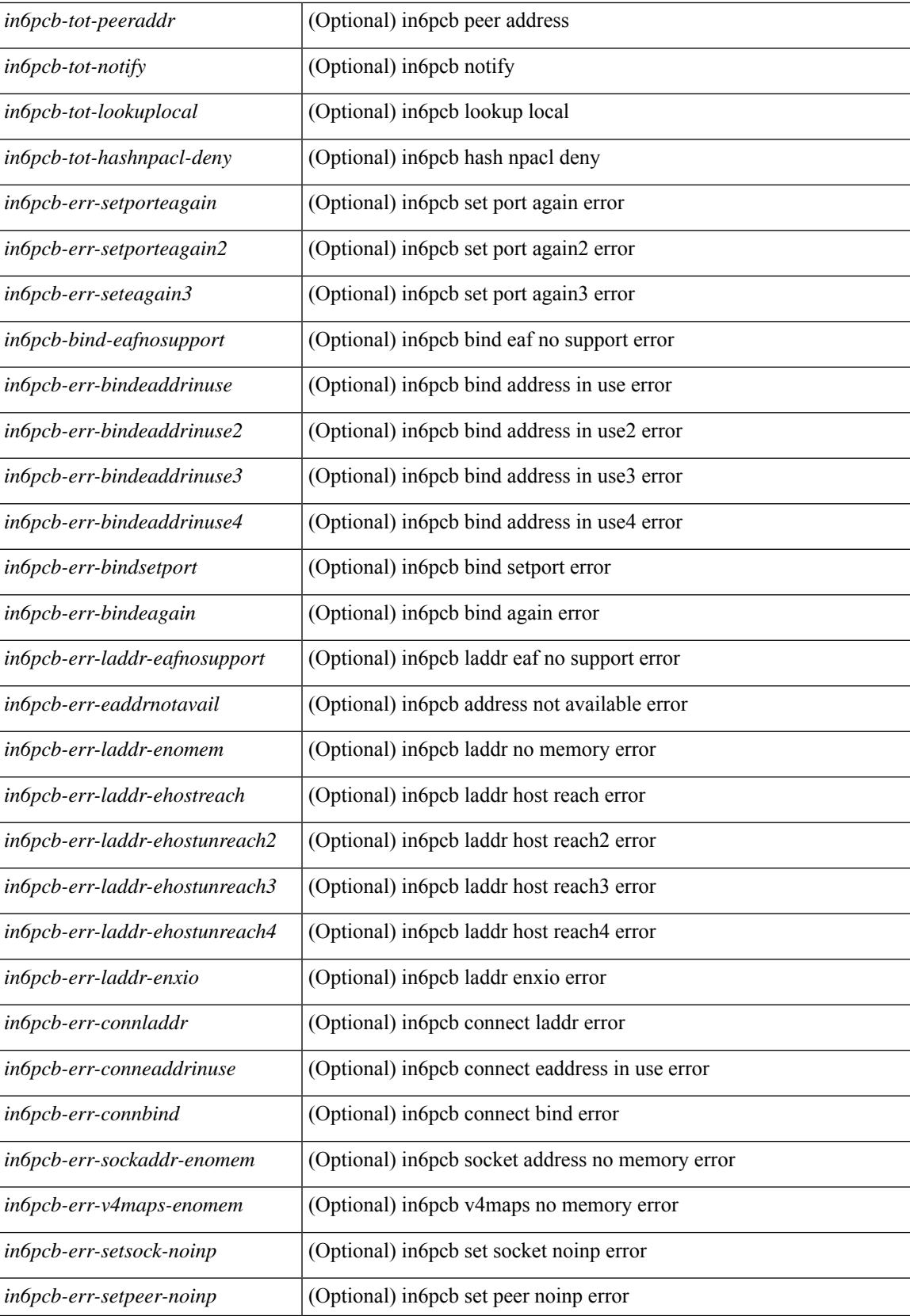

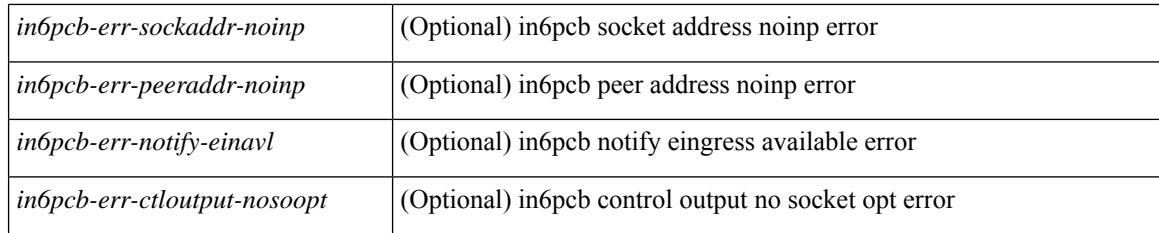

### **Command Mode**

# **show sockets tcp keychain binding**

show sockets tcp keychain binding [ \_readonly \_\_ { TABLE\_keychain <keychain> <handle> <ref\_count> } ]

## **Syntax Description**

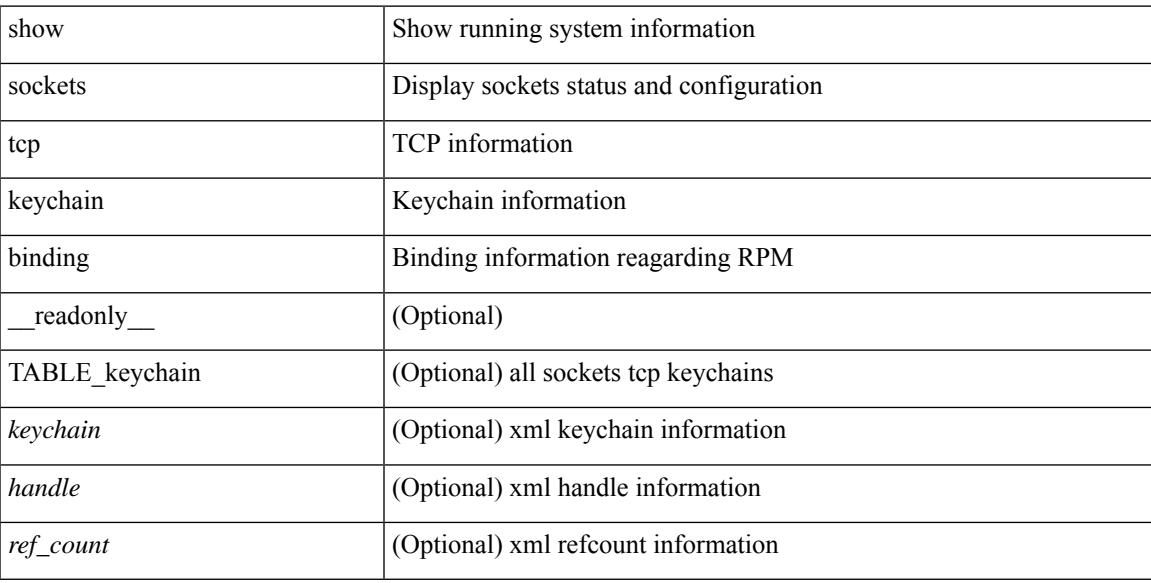

# **Command Mode**

# **show spanning-tree**

 $\{\text{show spanning-tree} \mid \text{vlan} \leq \text{vlan-id}\}$  | bridge-domain  $\leq \text{bd-id} \geq \lceil \text{readonly} \rceil$  TABLE\_tree  $\leq \text{tree id} \geq \lceil \text{vlan} \rceil$  $\le$ tree tree type>  $\le$ tree protocol>  $\le$ port count>  $\le$ bridge mac>  $\le$ bridge priority>  $\le$ tree designated root> <tree\_designated\_root\_priority> <stp\_active> <root\_path\_cost> <root\_port\_if\_index> <root\_port\_priority> <root\_port\_number> <topology\_change> <topology\_change\_detected> <topology\_change\_count>  $\lt$ topology change time since last $>$   $\lt$ tc initiator if index $>$   $\lt$ bridge forward delay $>$   $\lt$ bridge max age $>$ <bridge\_hello\_time> <max\_age> <hello\_time> <forward\_delay> <hold\_time> <hello\_timer>  $\lt$ topology change timer>  $\lt$ tcn timer>  $\lt$ aging timer>  $\lt$ disabled>  $\lt$ blocking>  $\lt$ listening>  $\lt$ learning> <forwarding> <invalid> TABLE\_port <if\_index> [ <vpc> ] <port\_info\_tree\_id> <state> <role> <port\_priority> <port\_number> <port\_protocol> <port\_tree\_type> <path\_cost> <port\_designated\_root> <port\_designated\_root\_priority> <designated\_cost> <designated\_bridge> <designated\_bridge\_priority> <designated\_port> <tc\_acknowledge> <forward\_transition\_count> <self\_looped> <inconsistency> <bpdus\_in>  $\epsilon$ bpdus out $>$  sport fast $>$   $\epsilon$ link type $>$  sport guard $>$   $\epsilon$ bpdu guard $>$   $\epsilon$ bpdu filter $>$  sportfast $>$  sportfast $\epsilon$  $\leq$ oper loopguard $\geq$   $\leq$ oper bpduguard $\geq$   $\leq$ oper bpdufilter $\geq$   $\leq$   $\leq$   $\leq$   $\leq$   $\leq$   $\leq$   $\leq$   $\leq$   $\leq$   $\leq$   $\leq$   $\leq$   $\leq$   $\leq$   $\leq$   $\leq$   $\leq$   $\leq$   $\leq$   $\leq$   $\leq$   $\leq$   $\leq$   $\leq$  <forward\_delay\_timer> <hold\_timer> <message\_age> <peer> <dispute> <pvstsim\_inc\_timer> [ <boundary> ] [ <simulate\_pvst\_cfg> ] [ <simulate\_pvst> ] [ <prestd> ] ] } | { show spanning-tree [ vlan <vlan-id> | bridge-domain <bd-id> ] { <verbosity> | active } + [ \_\_readonly\_\_ TABLE\_tree <tree\_id> <tree\_tree\_type>  $\leq$ tree protocol $>$   $\leq$ port count $>$  $\leq$ bridge mac $>$  $\leq$ bridge priority $>$  $\leq$ tree designated root $>$  $\leq$ tree designated root priority>  $\leq$ stp active>  $\leq$ root path cost>  $\leq$ root port if index>  $\leq$ root port priority> <root\_port\_number> <topology\_change> <topology\_change\_detected> <topology\_change\_count>  $\lt$ topology change time since last $>$   $\lt$ tc initiator if index $>$   $\lt$ bridge forward delay $>$   $\lt$ bridge max age $>$  $\leq$ bridge hello time>  $\leq$ max age>  $\leq$ hello time>  $\leq$ forward delay>  $\leq$ hold time>  $\leq$ hello timer>  $lt$ topology change timer>  $lt$ tcn timer>  $lt$ aging timer>  $lt$ disabled>  $lt$ blocking>  $lt$ listening>  $lt$ learning>  $\prec$ forwarding>  $\prec$ invalid> TABLE\_port  $\prec$ if\_index>  $\prec$ port\_info\_tree\_id>  $\prec$ state>  $\prec$ role>  $\prec$ port\_priority> <port\_number> <port\_protocol> <port\_tree\_type> <path\_cost> <port\_designated\_root> <port\_designated\_root\_priority> <designated\_cost> <designated\_bridge> <designated\_bridge\_priority> <designated\_port> <tc\_acknowledge> <forward\_transition\_count> <self\_looped> <inconsistency> <bpdus\_in>  $\epsilon$ bpdus\_out> <port\_fast> <link\_type> <port\_guard> <br/> <br/>bodu\_guard> <br/><br/>edu\_filter> <oper\_portfast> <oper\_p2p>  $\leq$ oper loopguard $\geq$   $\leq$ oper bpduguard $\geq$   $\leq$ oper bpdufilter $\geq$  [ $\leq$ oper networkport $\geq$ ] <forward\_delay\_timer> <hold\_timer> <message\_age> <peer> <dispute> <pvstsim\_inc\_timer> [ <boundary>  $\lceil$  [ <simulate\_pvst\_cfg>  $\lceil$  [ <simulate\_pvst>  $\lceil$  [ <prestd>  $\rceil$  ] }

#### **Syntax Description**

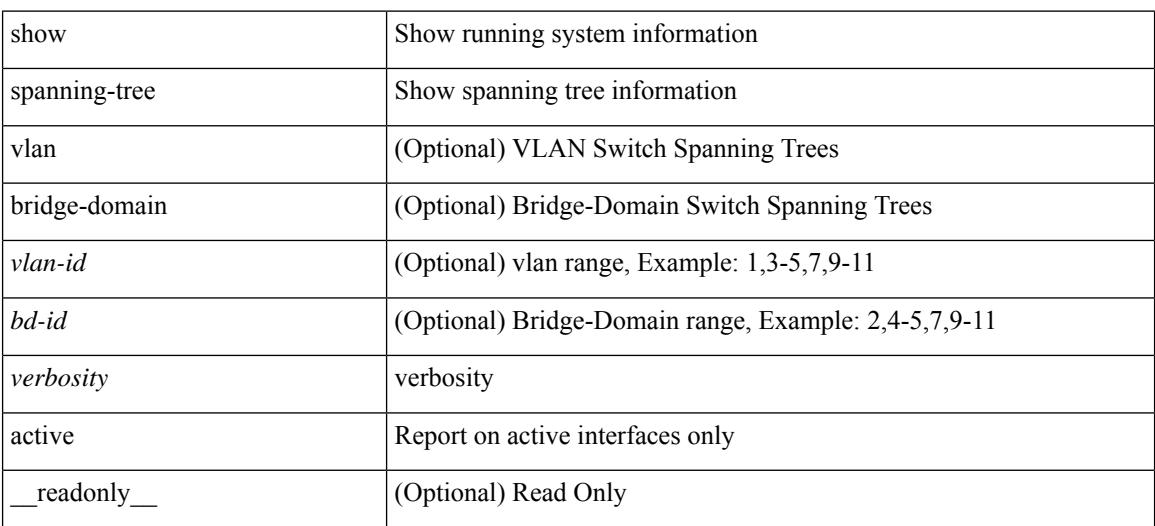

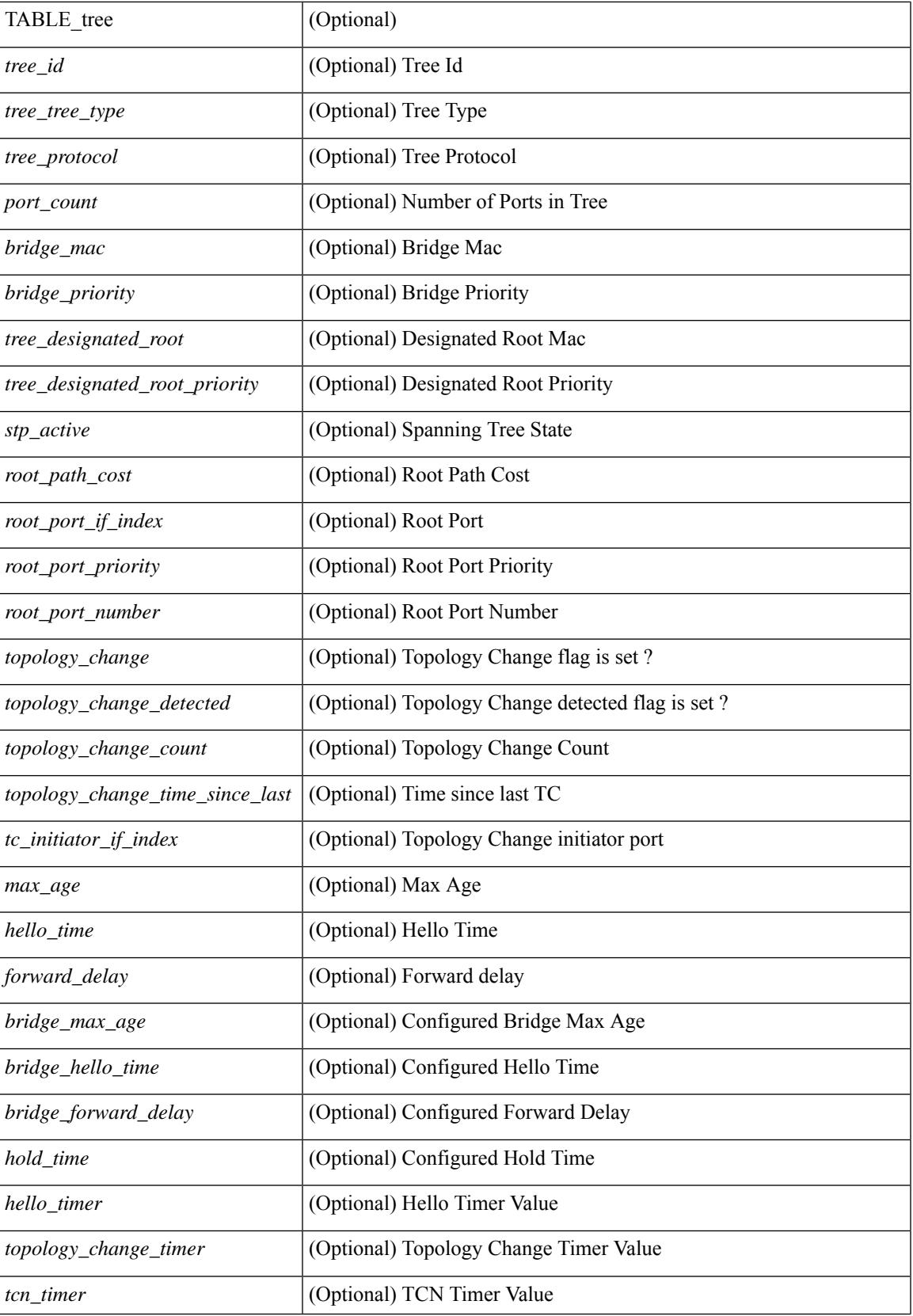

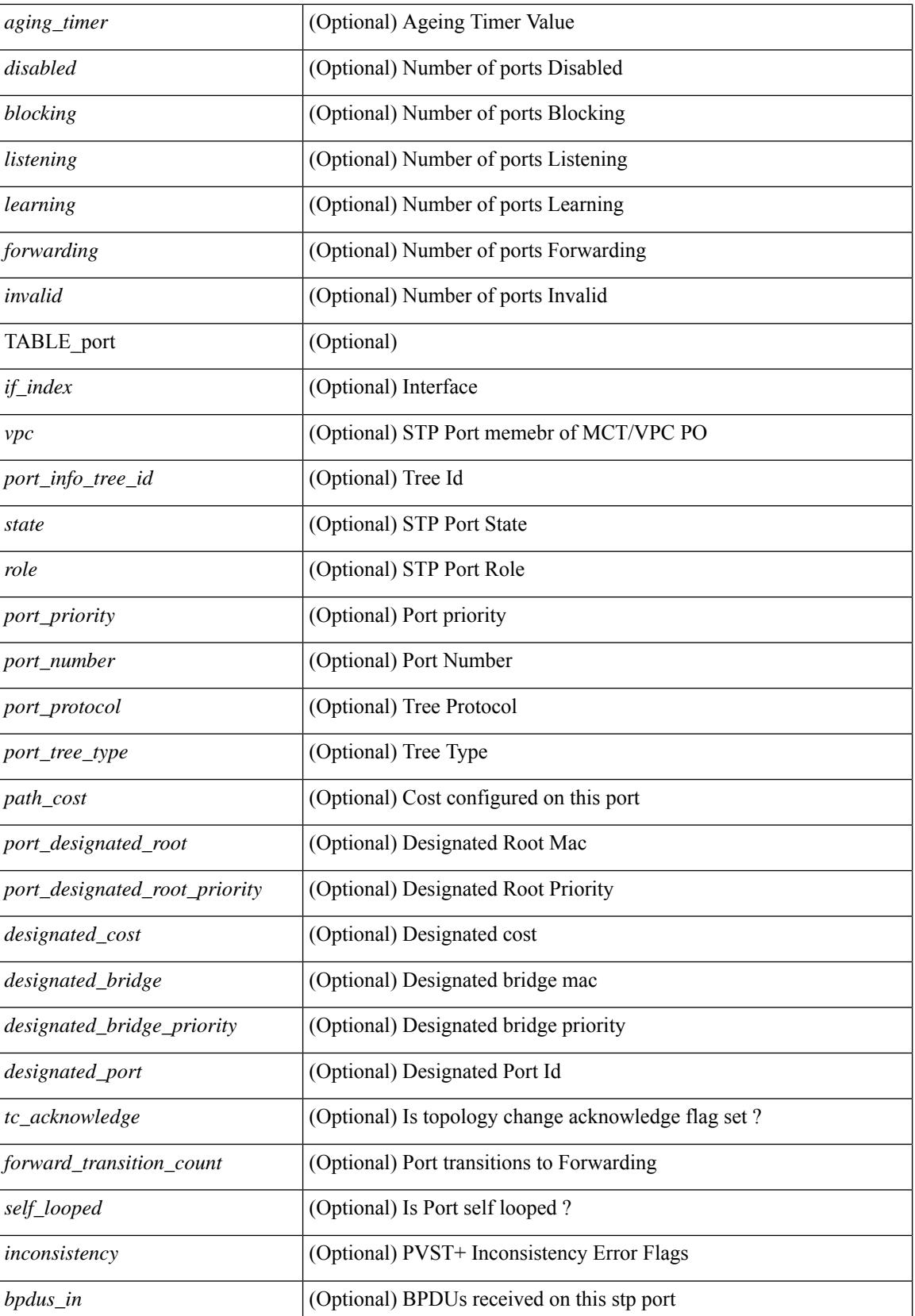

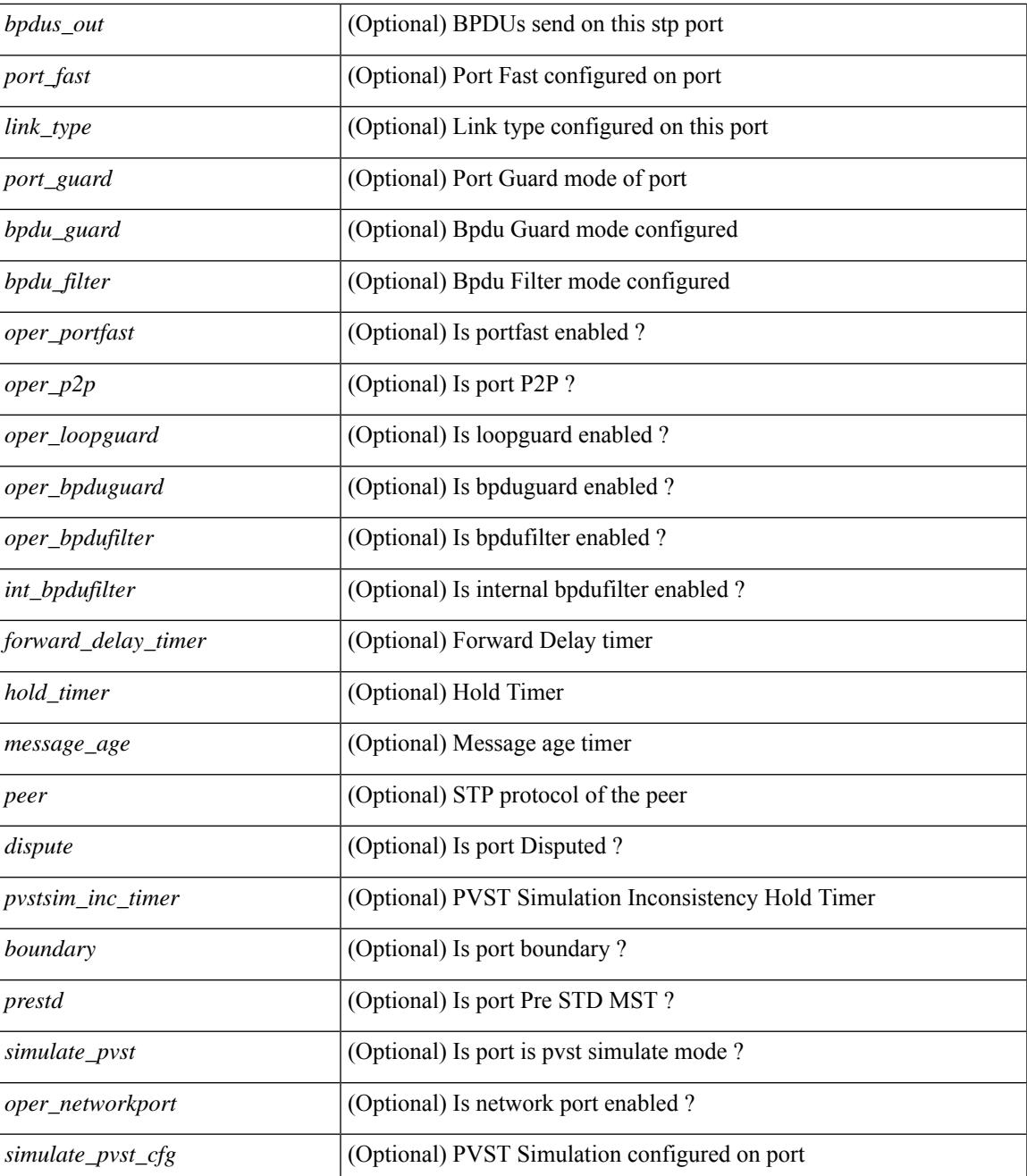

### **Command Mode**

• /exec

 $\overline{\phantom{a}}$ 

# **show spanning-tree blockedports**

{ show spanning-tree [ vlan <vlan-id> ] blockedports [ \_\_readonly\_\_ [ TABLE\_tree [ <port\_info\_tree\_id> ] [ $TABLE\_port [\leq if\_index > ] ] ] [ \leq tree_type > ] [ \leq num\_ports > ] ]$ }

# **Syntax Description**

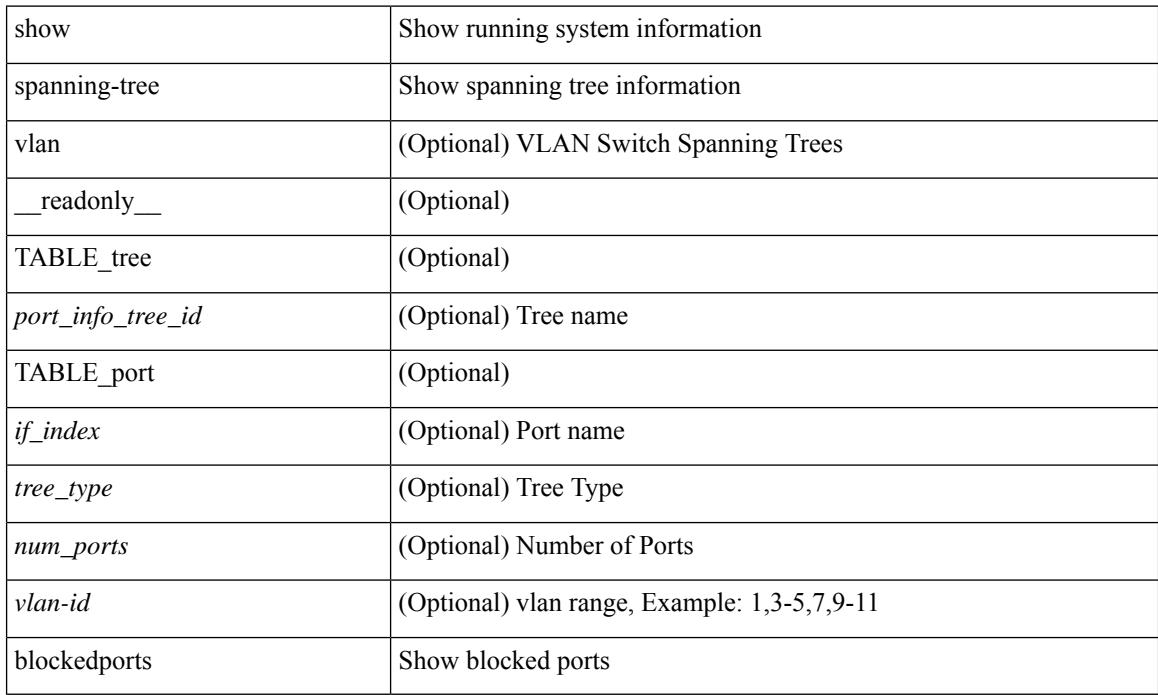

## **Command Mode**

# **show spanning-tree bridge**

 $\{\text{show spanning-tree} \mid \text{vlan} \leq \text{vlan-id}\}$  bridge-domain  $\text{odd-id} \geq \text{bridge} \mid \text{priority} \mid \text{system-id} \mid \mid \mid$  readonly { TABLE\_tree <tree\_id> <tree\_tree\_type> <tree\_protocol> <bridge\_mac> <bridge\_priority>  $\langle$ bridge\_forward\_delay> $\langle$ bridge\_max\_age> $\langle$ bridge\_hello\_time>} ] } | { show spanning-tree [ vlan  $\langle$ vlan-id $\rangle$ | bridge-domain <bd-id> ] bridge [ { detail | brief } ] [ \_\_readonly\_\_ { TABLE\_tree <tree\_id> <tree\_tree\_type>  $\le$ tree protocol>  $\le$ bridge mac>  $\le$ bridge priority>  $\le$ bridge forward delay>  $\le$ bridge max age> <bridge\_hello\_time> } ] } | { show spanning-tree [ vlan <vlan-id> | bridge-domain <bd-id> ] bridge [ { address | forward-time | hello-time | id | max-age | protocol } ] [ \_\_readonly\_\_ { TABLE\_tree <tree\_id> <tree\_tree\_type>  $\leq$ tree protocol>  $\leq$ bridge mac $\geq$   $\leq$ bridge priority $\geq$   $\leq$ bridge forward delay $\geq$   $\leq$ bridge max age $\geq$ <bridge\_hello\_time> } ] }

#### **Syntax Description**

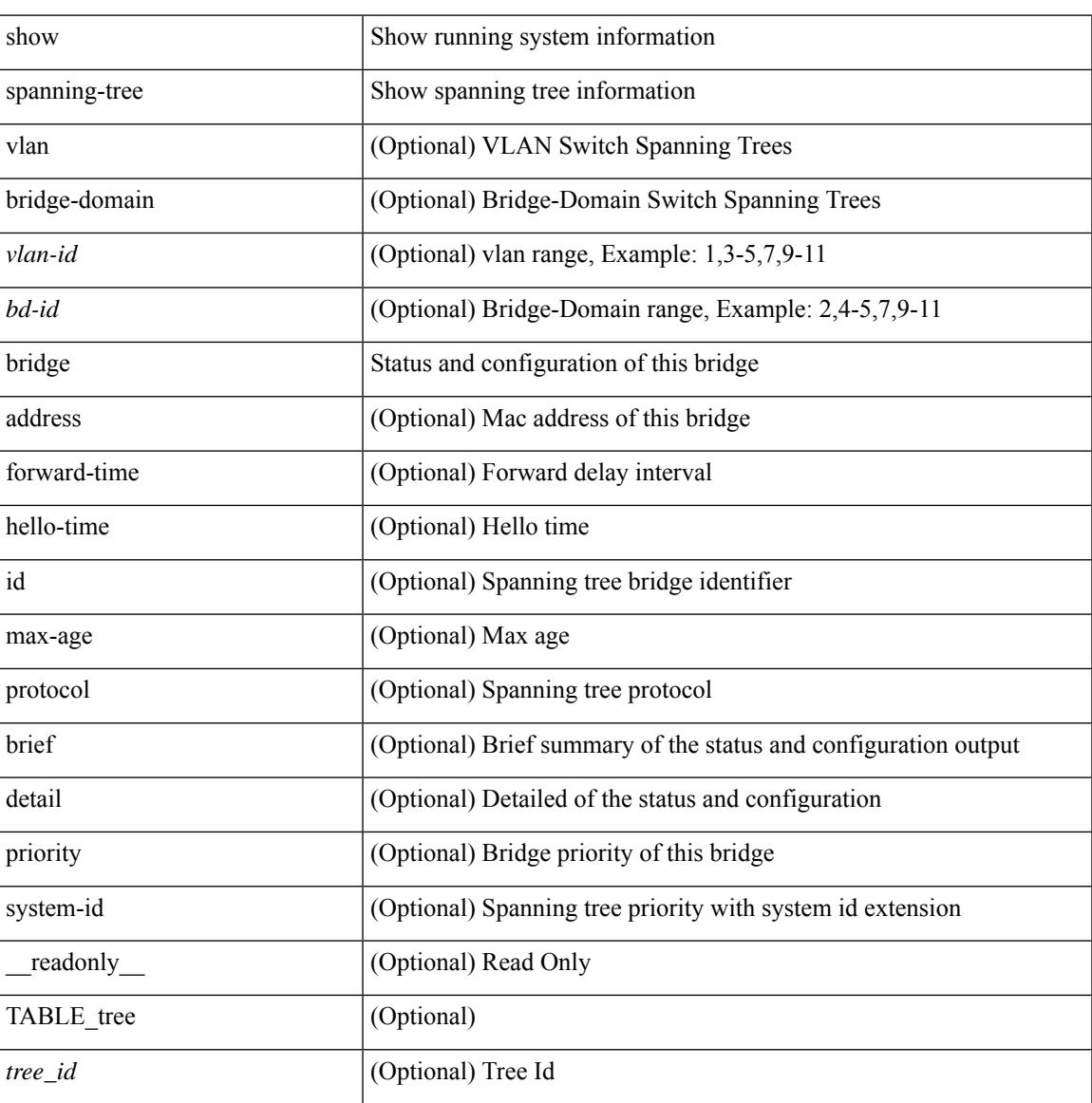

 $\mathbf I$ 

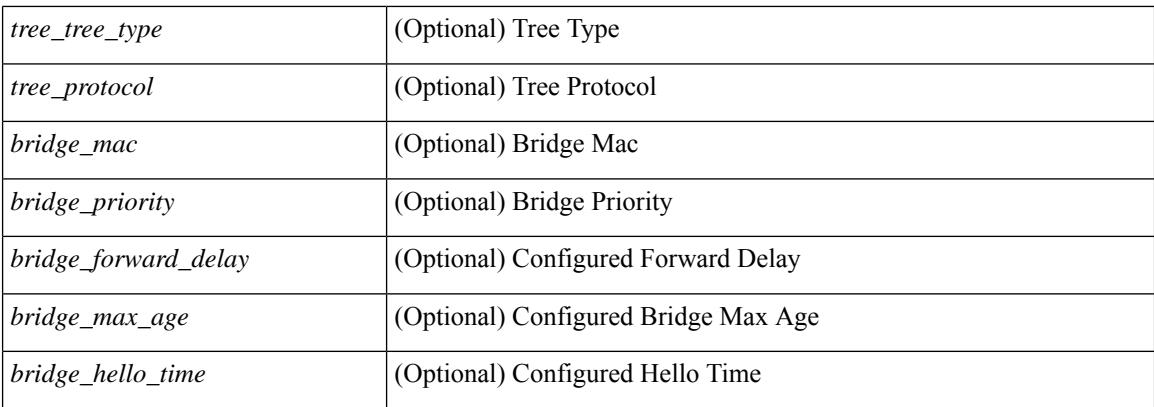

# **Command Mode**

# **show spanning-tree inconsistentports**

{ show spanning-tree [ vlan <vlan-id> ] inconsistentports [ \_\_readonly\_\_ [ TABLE\_tree <port\_info\_tree\_id>  $\langle$ if\_index> $\langle$ inconsistency>][ $\langle$ tree\_type>][ $\langle$ num\_ports>]]}

# **Syntax Description**

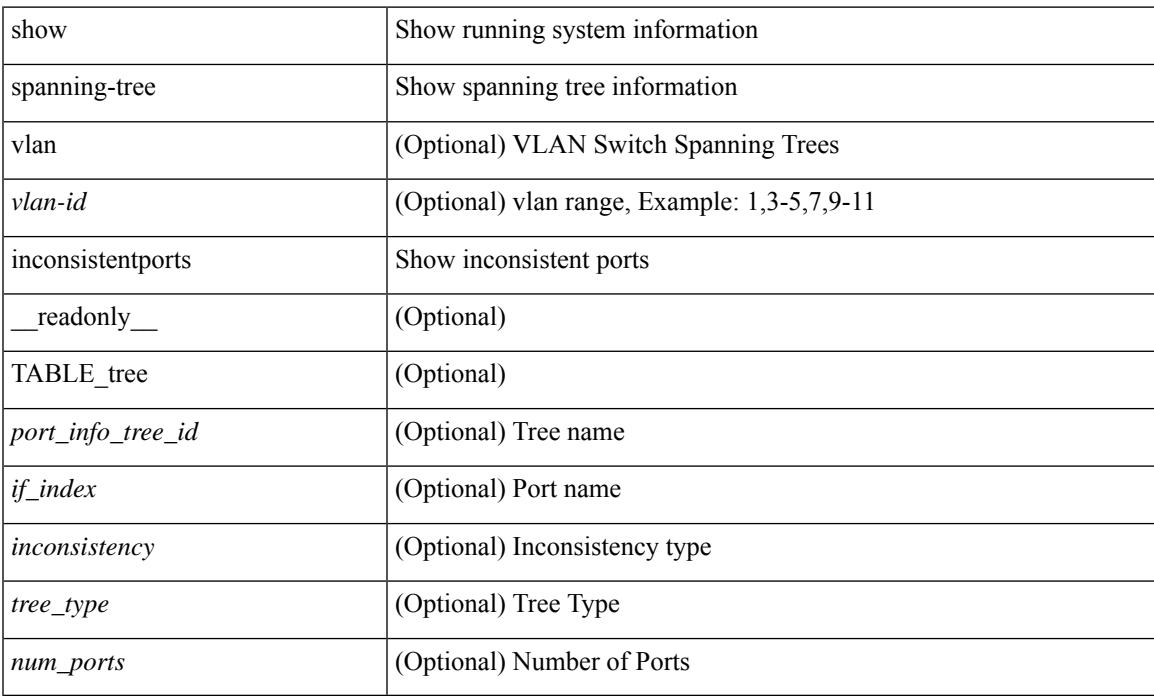

## **Command Mode**

# **show spanning-tree interface**

 $\{\text{show spanning-tree} \} \text{ vlan } \leq \text{valan-id} > |\text{bridge-domain } \leq \text{bd-id} > |\text{ interface } \leq \text{interface } |\}$  readonly TABLE\_port <if\_index>  $[$  <vpc>  $]$  <port\_info\_tree\_id> <state> <role> <port\_priority> <port\_number> <port\_protocol> <port\_tree\_type> <path\_cost> <port\_designated\_root> <port\_designated\_root\_priority> <designated\_cost> <designated\_bridge> <designated\_bridge\_priority> <designated\_port> <tc\_acknowledge> <forward\_transition\_count> <self\_looped> <inconsistency> <bpdus\_in> <bpdus\_out> <port\_fast> <link\_type> <port\_guard> <bpdu\_guard> <bpdu\_filter> <oper\_portfast> <oper\_p2p> <oper\_loopguard> <oper\_bpduguard> <oper\_bpdufilter><int\_bpdufilter><oper\_networkport><forward\_delay\_timer><hold\_timer><message\_age>  $\epsilon$  =  $\epsilon$  <prestsim\_inc\_timer> [  $\epsilon$  \boundary> ] [  $\epsilon$  \simulate\_pvst  $\epsilon$  [  $\epsilon$  simulate\_pvst> ] [  $\epsilon$  sprestd> ] } ] } | { show spanning-tree [ vlan <vlan-id> | bridge-domain <bd-id> ] interface <interface-id> { <verbosity> | active } + [ \_\_readonly\_\_ { TABLE\_port <if\_index> [ <vpc> ] <port\_info\_tree\_id> <state> <role> <port priority> <port number> <port protocol> <port tree type> <path cost> <port designated root>  $\leq$  port designated root priority>  $\leq$  designated cost>  $\leq$  designated bridge>  $\leq$  designated bridge priority> <designated\_port> <tc\_acknowledge> <forward\_transition\_count> <self\_looped> <inconsistency> <bpdus\_in> <br/>bydus\_out> <port\_fast> <link\_type> <port\_guard> <br/> <br/>bodu\_guard> <br/><br/>edu\_filter> <oper\_portfast> <oper\_p2p> <oper\_loopguard> <oper\_bpduguard> <oper\_bpdufilter> <int\_bpdufilter> <oper\_networkport> <forward\_delay\_timer> <hold\_timer> <message\_age> <peer> <dispute> <pvstsim\_inc\_timer> [ <boundary> ] [ <simulate\_pvst\_cfg> ] [ <simulate\_pvst> ] [ <prestd> ] } ] }

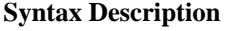

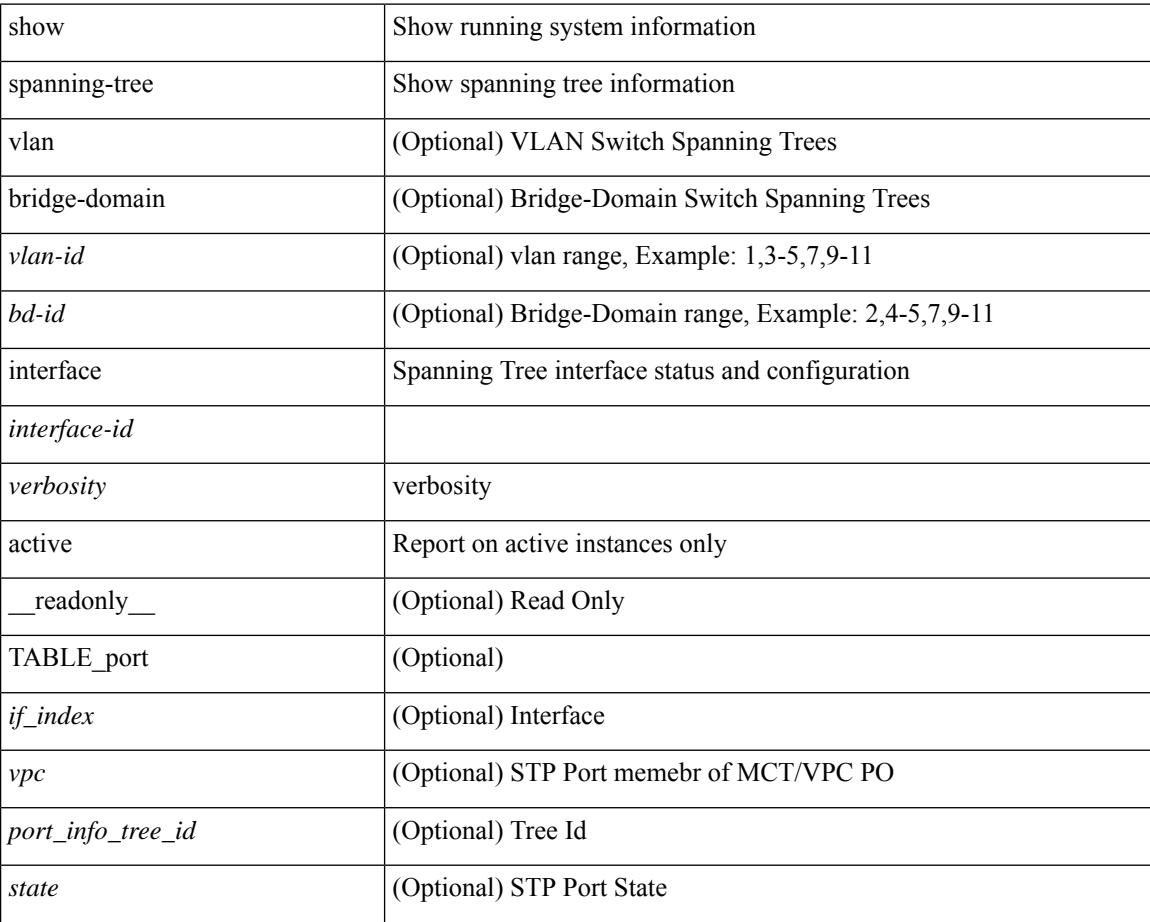

 $\overline{\phantom{a}}$ 

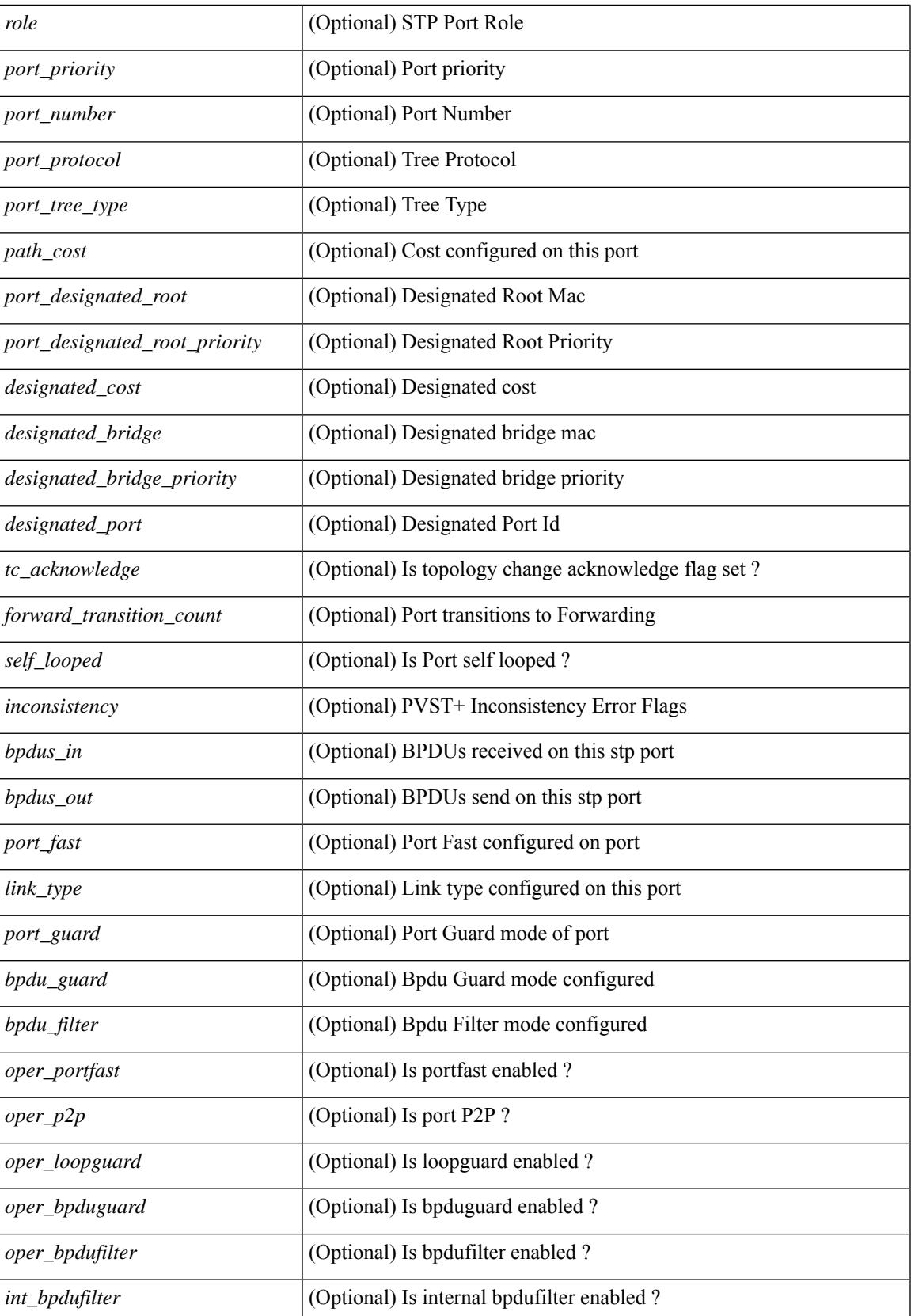

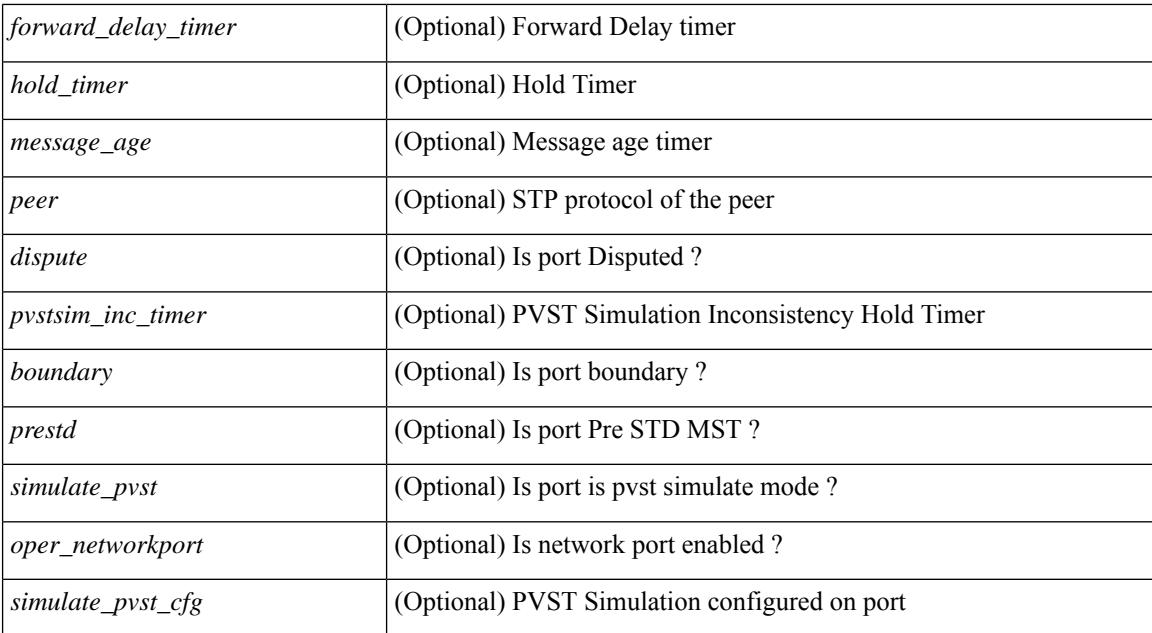

### **Command Mode**

# **show spanning-tree interface**

{ show spanning-tree [ vlan <vlan-id> ] interface <interface-id> { cost | inconsistency | edge | priority | rootcost | state } [ \_\_readonly \_\_ [ TABLE\_vlan\_interface\_info <tree\_name> [ <cost> ] [ <edge> ] [ <inconsistency> ] [ <priority> ] [ <rootcost> ] [ <state> ] ] }

## **Syntax Description**

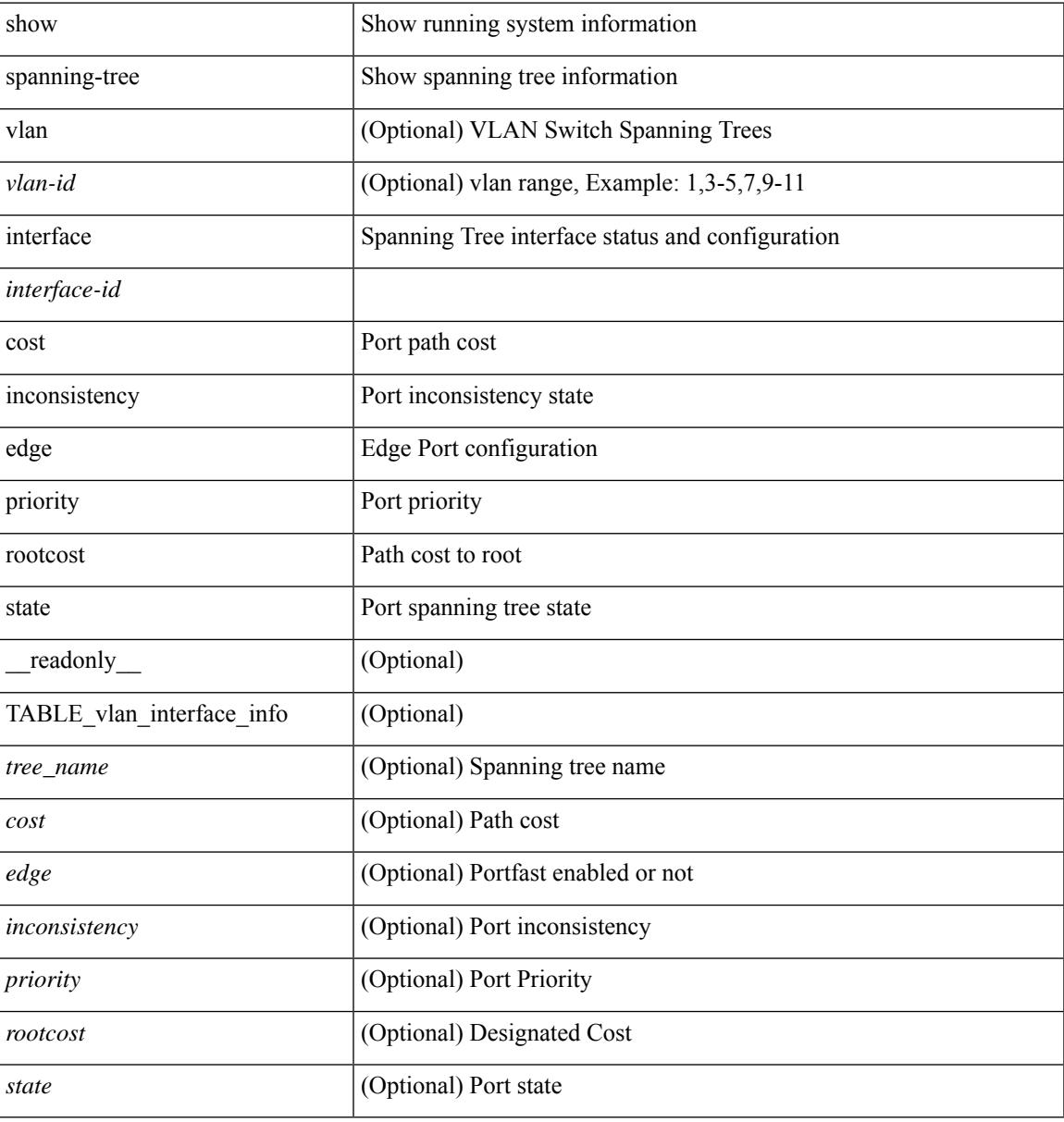

## **Command Mode**

# **show spanning-tree issu-impact**

show spanning-tree issu-impact [ \_\_readonly \_\_ [ TABLE\_topology <tc\_detected> <tc\_name> <no\_of\_tc> <time> <tc\_string> ] [ TABLE\_BA\_ports <port\_name> ] [ <criteria1> ] [ <criteria2> ] [ TABLE\_non\_edge\_ports <port> <vlan> <role> <sts> <tree> <instance> ] [ <criteria3> ] ]

#### **Syntax Description**

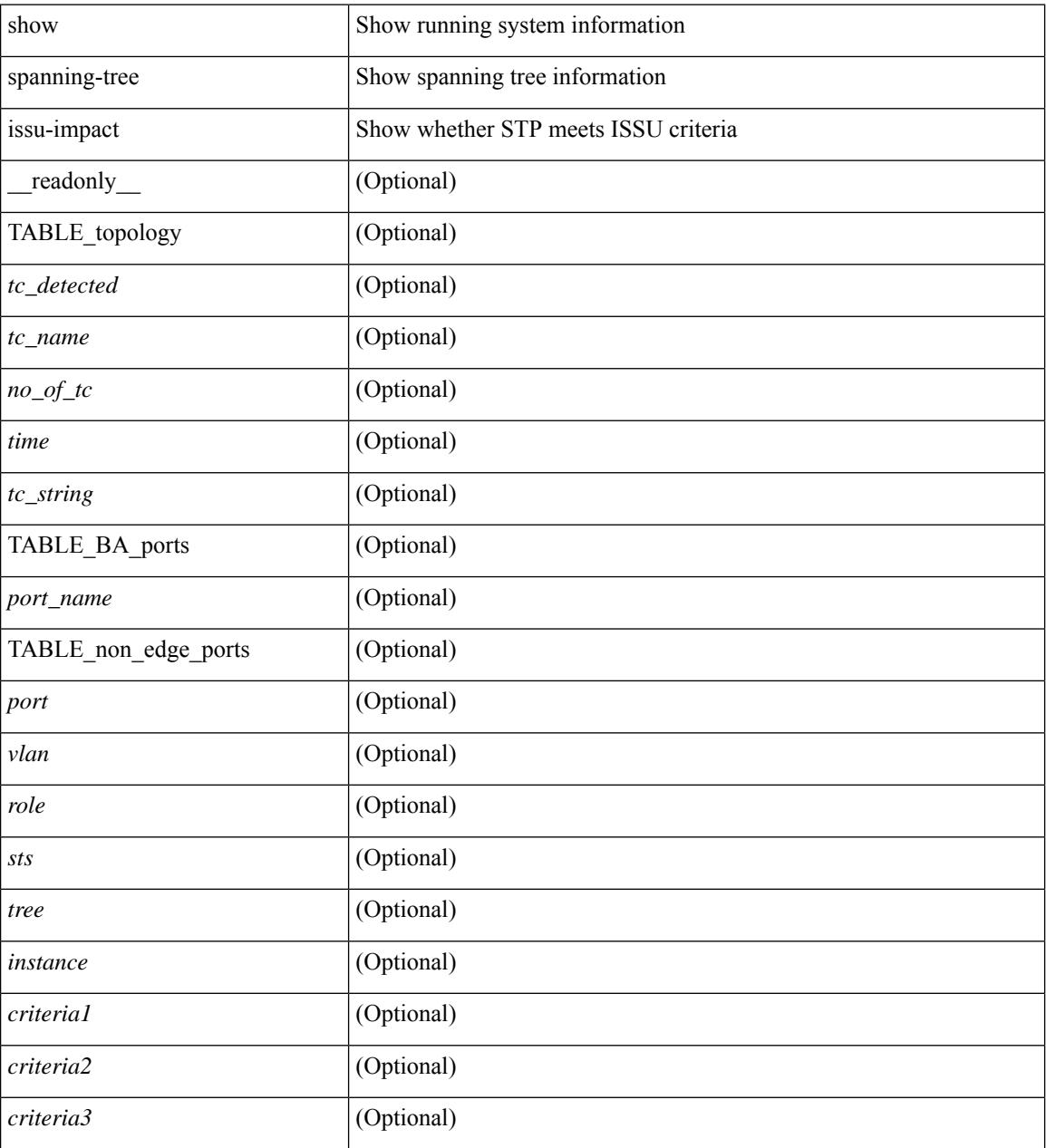

### **Command Mode**

# **show spanning-tree mst**

{ show spanning-tree mst [ <mst-id> ] [ \_\_readonly\_\_ TABLE\_tree <tree\_id> <tree\_tree\_type> <tree\_protocol>  $\epsilon$  <port count>  $\epsilon$  \bridge\_mac>  $\epsilon$  \bridge\_priority>  $\epsilon$  \tree\_designated\_root \brightarroot\_priority>  $\leq$ ty active $\geq$   $\leq$ root path cost $\geq$   $\leq$ root port if index $\geq$   $\leq$ root port priority $\geq$   $\leq$ root port number $\geq$ <topology\_change> <topology\_change\_detected> <topology\_change\_count>  $\lt$ topology change time since last $>$   $\lt$ tc initiator if index $>$   $\lt$ bridge forward delay $>$   $\lt$ bridge max age $>$ <bridge\_hello\_time> <max\_age> <hello\_time> <forward\_delay> <hold\_time> <hello\_timer>  $\lt$ topology change timer>  $\lt$ tcn timer>  $\lt$ aging timer>  $\lt$ disabled>  $\lt$ blocking>  $\lt$ listening>  $\lt$ learning> <forwarding> <invalid> <ist-master-id-mac> <ist-master-prio> <ist-path-cost> <remaining-hops> <max-hops> <txholdcount> <tree-vlan-map> TABLE\_port <if\_index> <port\_info\_tree\_id> <state> <role> <port\_priority> <port\_number> <port\_protocol> <port\_tree\_type> <path\_cost> <port\_designated\_root> <port\_designated\_root\_priority> <designated\_cost> <designated\_bridge> <designated\_bridge\_priority> <designated\_port> <tc\_acknowledge> <forward\_transition\_count> <self\_looped> <inconsistency> <bpdus\_in>  $\epsilon$ bpdus\_out> <port\_fast> <link\_type> <port\_guard> <br/> <br/>bodu\_guard> <br/><br/>edu\_filter> <oper\_portfast> <oper\_p2p>  $\leq$ oper loopguard $\geq$   $\leq$ oper bpduguard $\geq$   $\leq$ oper bpdufilter $\geq$  [ $\leq$ oper networkport $\geq$ ] <forward\_delay\_timer> <hold\_timer> <message\_age> <peer> <dispute> <pvstsim\_inc\_timer> <boundary> [ <simulate\_pvst\_cfg> ] <simulate\_pvst> <prestd> [ <designated\_ist\_master> ] [  $\le$  designated ist master priority>  $\mid$   $\le$  designated ist cost>  $\mid$   $\le$  vlan-map>  $\mid$   $\}$   $\mid$   $\le$  show spanning-tree mst [ <mst-id> ] detail [ \_\_readonly\_\_ TABLE\_tree <tree\_id> <tree\_tree\_type> <tree\_protocol> <port\_count> <bridge\_mac> <bridge\_priority> <tree\_designated\_root> <tree\_designated\_root\_priority> <stp\_active> <root\_path\_cost> <root\_port\_if\_index> <root\_port\_priority> <root\_port\_number> <topology\_change> <topology\_change\_detected> <topology\_change\_count> <topology\_change\_time\_since\_last>  $\leq$ tc initiator if index $>$   $\leq$ bridge forward delay $>$   $\leq$ bridge max age $>$   $\leq$ bridge hello time $>$   $\leq$ max age $>$  $\le$ hello time>  $\le$  forward delay>  $\le$ hold time>  $\le$ hello timer>  $\le$  topology change timer>  $\le$  ten timer> <aging\_timer> <disabled> <blocking> <listening> <learning> <forwarding> <invalid> <ist-master-id-mac>  $\langle$ ist-master-prio>  $\langle$ ist-path-cost>  $\langle$ remaining-hops>  $\langle$ max-hops>  $\langle$ txholdcount>  $\langle$ tree-vlan-map> TABLE\_port  $\langle$ if index>  $\langle$ port info\_tree\_id>  $\langle$ state>  $\langle$ role>  $\langle$ port\_priority>  $\langle$ port\_number>  $\langle$ port\_protocol> <port tree type> <path cost> <port designated root> <port designated root priority> <designated cost> <designated\_bridge> <designated\_bridge\_priority> <designated\_port> <tc\_acknowledge> <forward\_transition\_count> <self\_looped> <inconsistency> <bpdus\_in> <bpdus\_out> <port\_fast> <link\_type> <port\_guard> <bpdu\_guard> <bpdu\_filter> <oper\_portfast> <oper\_p2p> <oper\_loopguard> <oper\_bpduguard>  $\leq$ oper\_bpdufilter> $\leq$ int\_bpdufilter> [ $\leq$ oper\_networkport>]  $\leq$  forward\_delay\_timer> $\leq$ hold\_timer>  $\langle$  message\_age>  $\langle$  peer>  $\langle$  dispute>  $\langle$  pvstsim\_inc\_timer>  $\langle$  boundary> [ $\langle$  simulate\_pvst cfg> ] $\langle$  simulate\_pvst>  $\epsilon$  =  $\epsilon$   $\leq$   $\epsilon$   $\leq$   $\epsilon$   $\langle \text{vlan-map} \rangle$  ] ]  $\}$ 

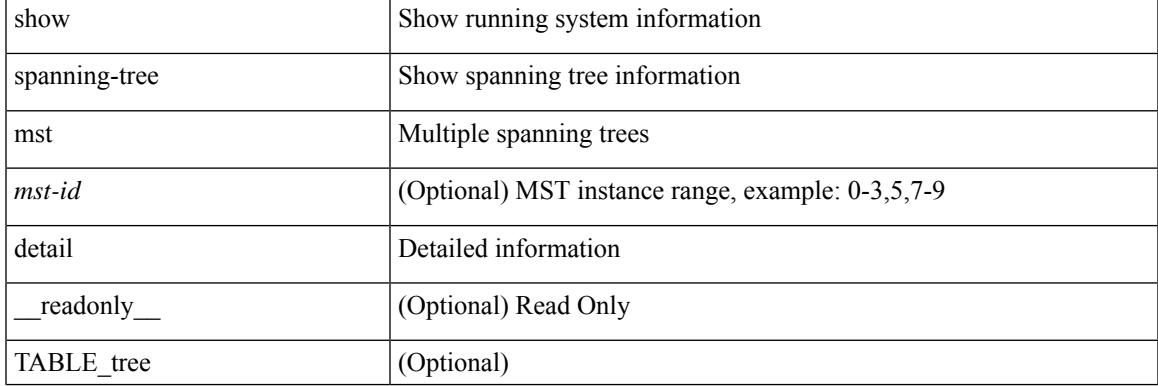

#### **Syntax Description**

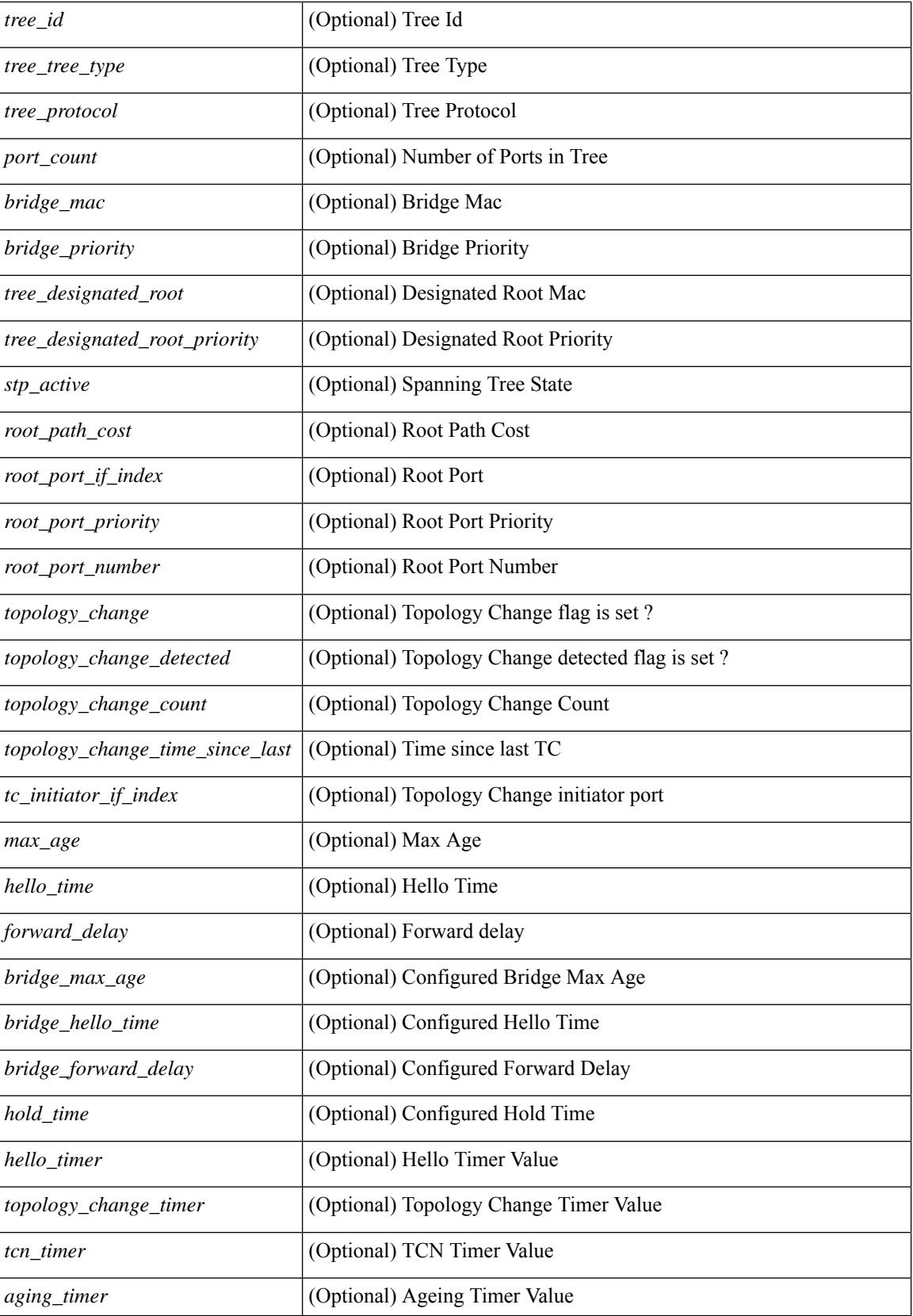

 $\overline{\phantom{a}}$ 

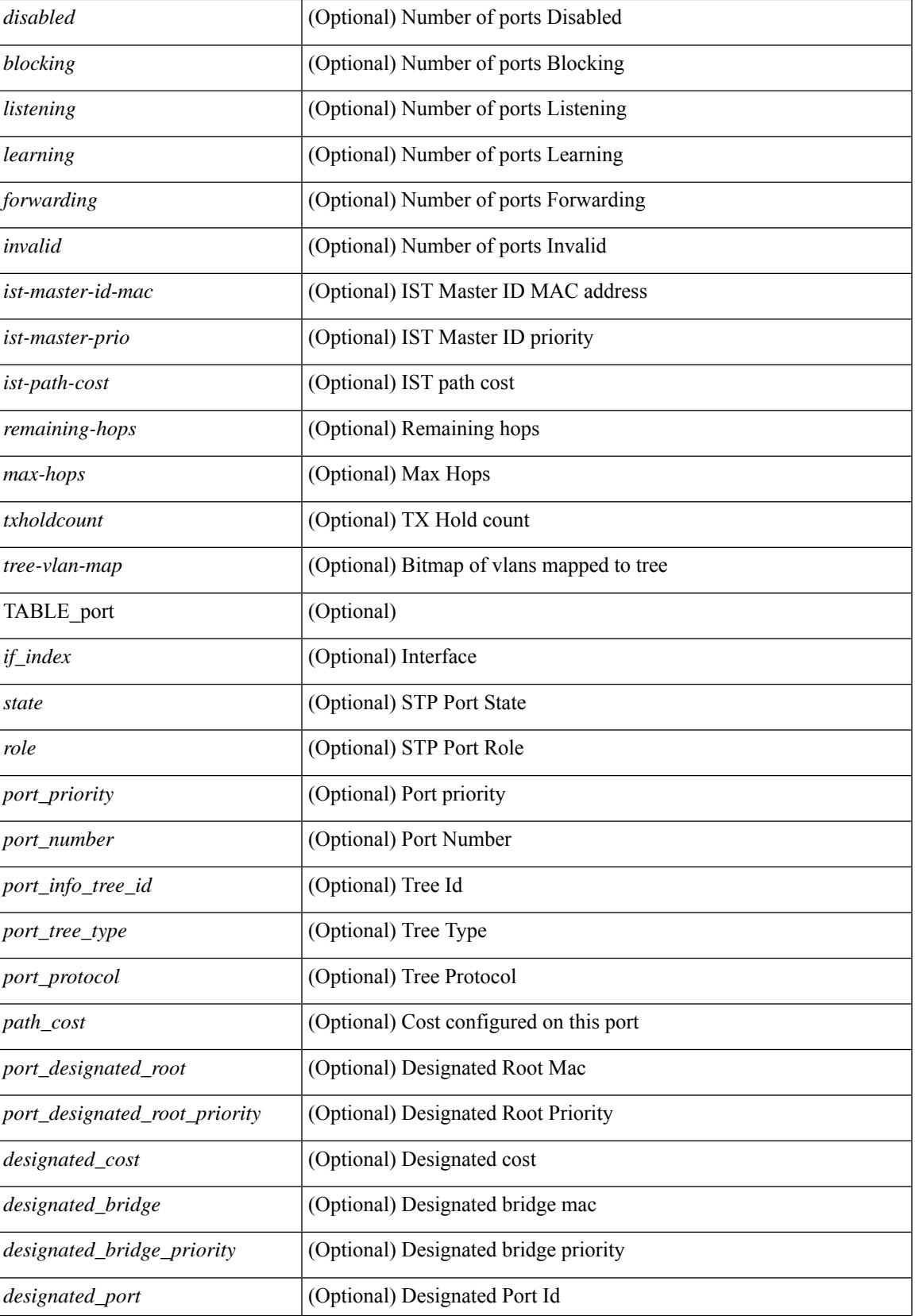

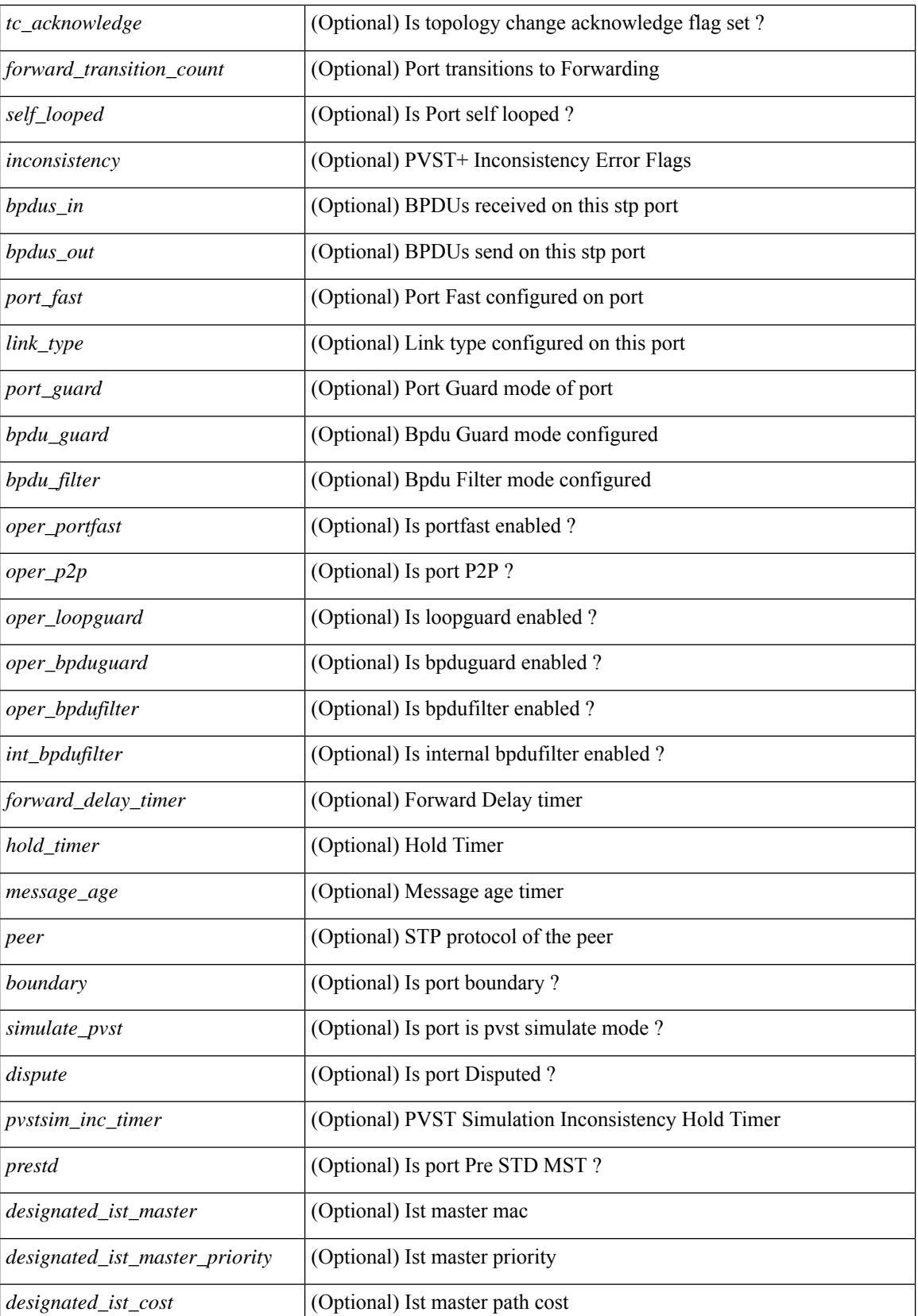

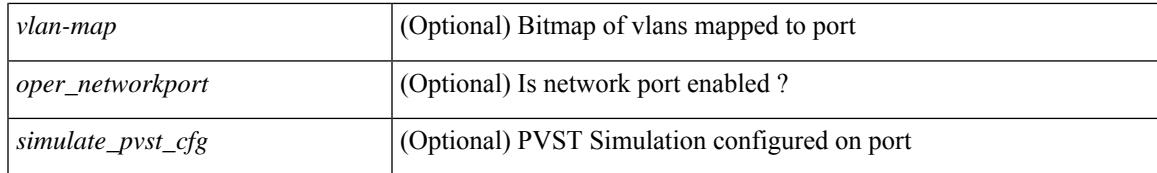

### **Command Mode**

# **show spanning-tree mst configuration**

{ show spanning-tree mst configuration [ \_\_readonly\_\_ <stp-mode> <name> <rev-id> { TABLE\_instance\_to\_vlan\_map <mst\_id> <vlan\_bit\_map> } [ <pvlan-sync> ] ] }

# **Syntax Description**

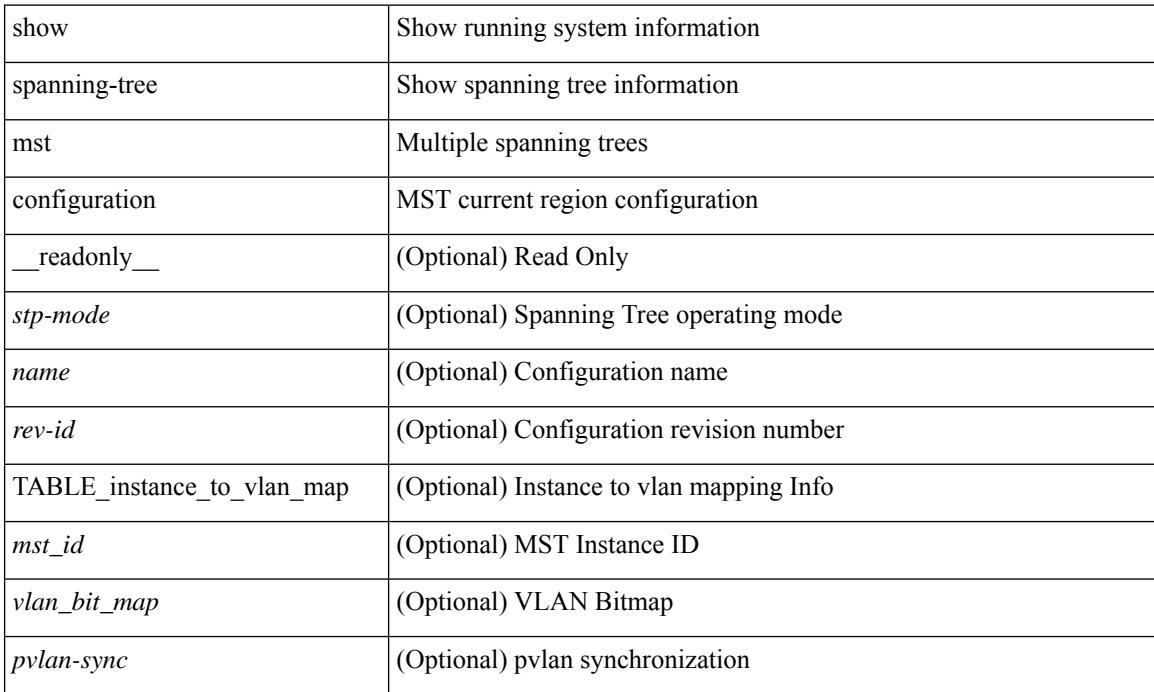

### **Command Mode**

# **show spanning-tree mst configuration digest**

{ show spanning-tree mst configuration digest [ \_\_readonly\_\_ <stp-mode> <name> <rev-id> <digest> <prestd-digest> [ <pvlan-sync> ] ] }

# **Syntax Description**

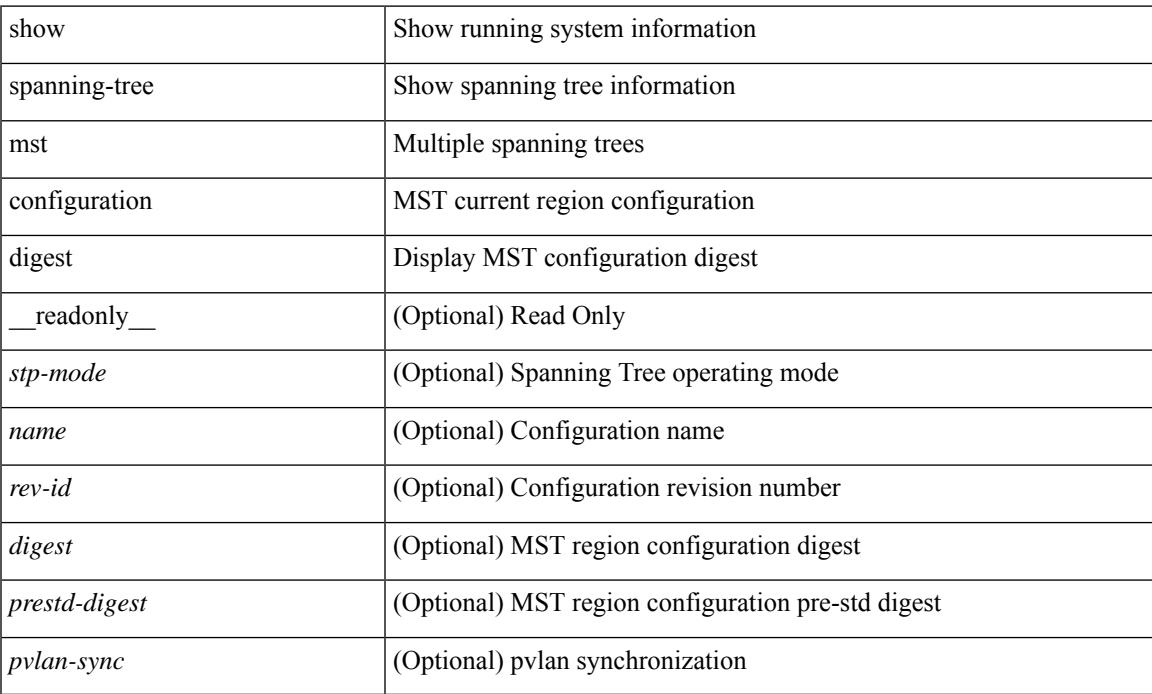

## **Command Mode**

# **show spanning-tree mst interface**

 $\{\text{show spanning-tree mst }[\text{~} \leq \text{mst-id}\text{~}] \text{ interface } \leq \text{interface-id}\text{~}[\text{~} \text{readonly } \text{~} \text{TABLE port } \leq \text{if index}\text{~}]\}$  $\epsilon$  sport info\_tree\_id>  $\epsilon$ state>  $\epsilon$  crole>  $\epsilon$  port\_priority>  $\epsilon$  port\_number>  $\epsilon$  port\_protocol>  $\epsilon$  port\_tree\_type> <port\_designated\_root> <port\_designated\_root\_priority> <designated\_cost> <designated\_bridge> <designated\_bridge\_priority> <designated\_port> <tc\_acknowledge> <forward\_transition\_count> <self\_looped> <inconsistency> <br/>bpdus\_in> <br/>sbpdus\_out> <port\_fast> <link\_type> <port\_guard> <br/> <br/>bpdu\_guard> <br/> <br/>bpdu\_filter> <oper\_portfast> <oper\_p2p> <oper\_loopguard> <oper\_bpduguard> <oper\_bpdufilter> <int\_bpdufilter> [  $\leq$ oper networkport $>$ ]  $\leq$  forward delay timer $>$   $\leq$  hold timer $>$   $\leq$  message age $>$   $\leq$   $\leq$   $\leq$   $\leq$   $\leq$   $\leq$   $\leq$   $\leq$   $\leq$   $\leq$   $\leq$   $\leq$   $\leq$   $\leq$   $\leq$   $\leq$   $\leq$   $\leq$   $\leq$   $\leq$   $\leq$  $\langle \text{pvstsim} \rangle$  inc\_timer> ]  $\langle \text{boundary} \rangle$  [ $\langle \text{simulate pvst} \rangle$  ]  $\langle \text{simulate pvst} \rangle$  [ $\langle \text{pvst} \rangle$ ] <designated\_ist\_master> ] [ <designated\_ist\_master\_priority> ] [ <designated\_ist\_cost> ] [ <vlan-map> ] ] } | { show spanning-tree mst [ <mst-id> ] interface <interface-id> detail [ \_\_readonly\_\_ TABLE\_port <if\_index> <port\_info\_tree\_id> <state> <role> <port\_priority> <port\_number> <port\_protocol> <port\_tree\_type> <path\_cost> <port\_designated\_root> <port\_designated\_root\_priority> <designated\_cost> <designated\_bridge> <designated\_bridge\_priority> <designated\_port> <tc\_acknowledge> <forward\_transition\_count> <self\_looped>  $\alpha$  <inconsistency> <br/>bodus\_in> <br/>sbpdus\_out> <port\_fast> <link\_type><port\_guard> <br/>bodu\_guard> <br/> <br/>bpdu\_filter>  $\leq$ oper portfast>  $\leq$ oper p2p>  $\leq$ oper loopguard>  $\leq$ oper bpduguard>  $\leq$ oper bpdufilter>  $\leq$ int bpdufilter> [  $\leq$ oper networkport $>$  ]  $\leq$  forward delay timer $>$   $\leq$  hold timer $>$   $\leq$  message age $>$   $\leq$  peer $>$   $\leq$  dispute $>$  [  $\langle \text{pvstsim} \rangle$  inc\_timer> ]  $\langle \text{boundary} \rangle$  [ $\langle \text{simulate pvst} \rangle$  ]  $\langle \text{simulate pvst} \rangle$  [ $\langle \text{pvst} \rangle$ ]  $\le$  designated ist master>  $\le$  [  $\le$  designated ist master priority>  $\le$  [  $\le$  designated ist cost>  $\le$  [  $\le$  vlan-map> ] ] }

### **Syntax Description**

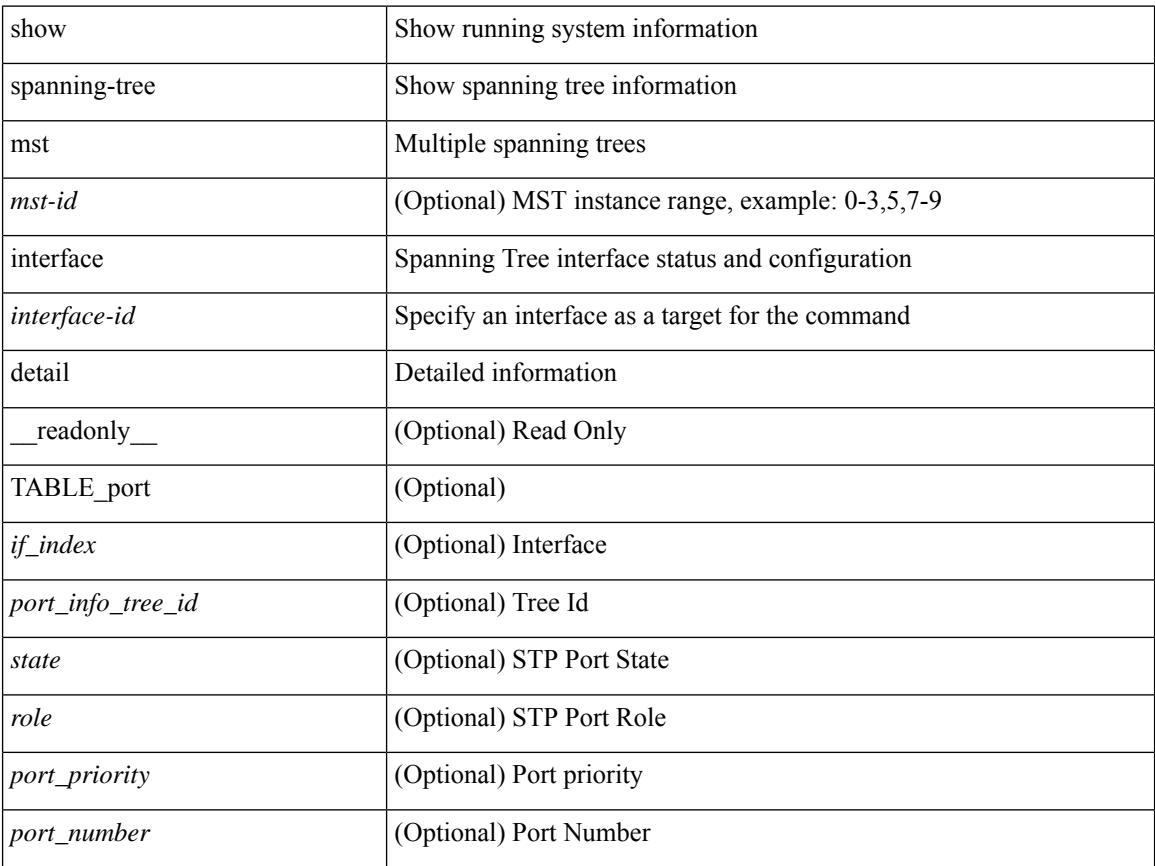

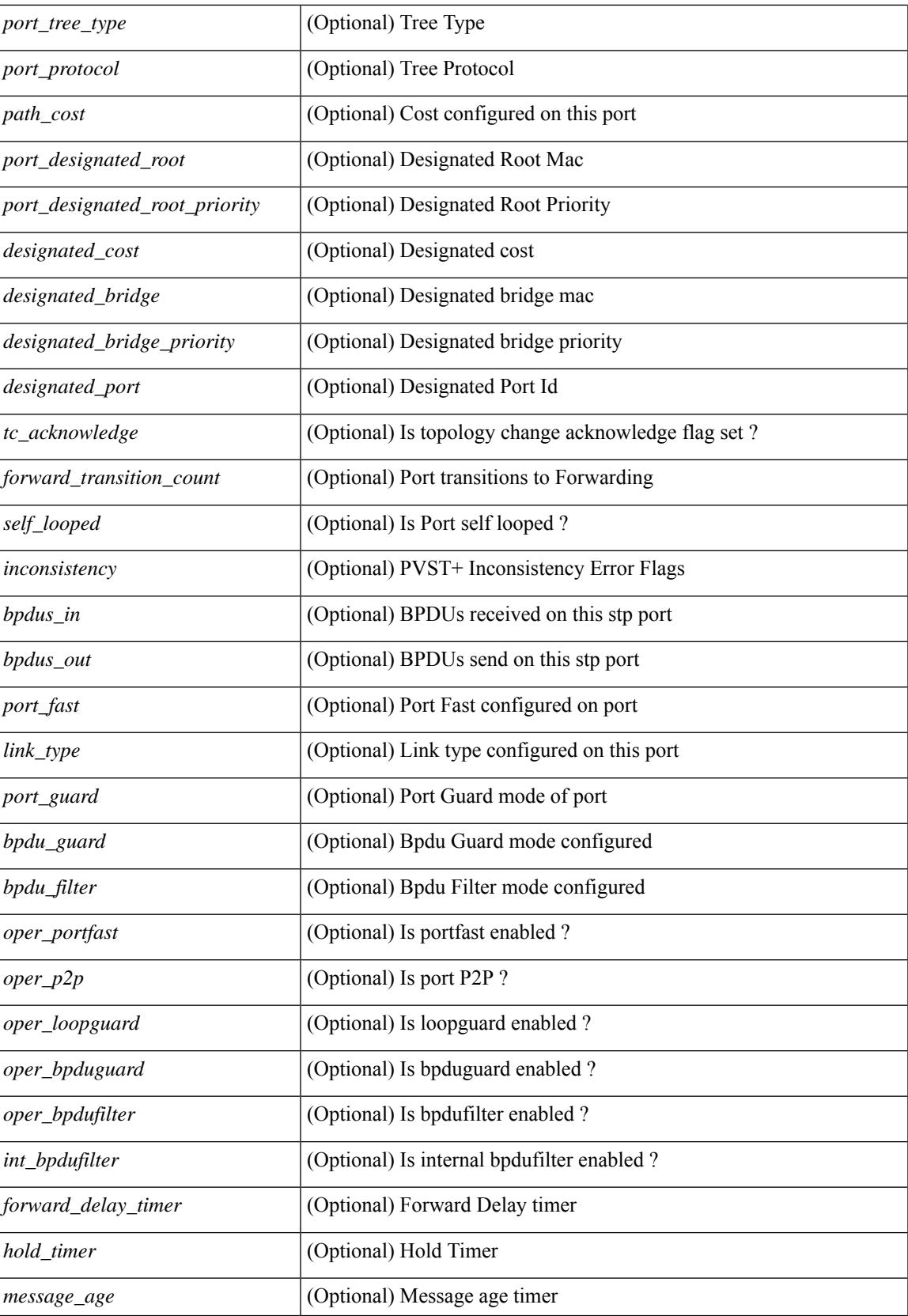

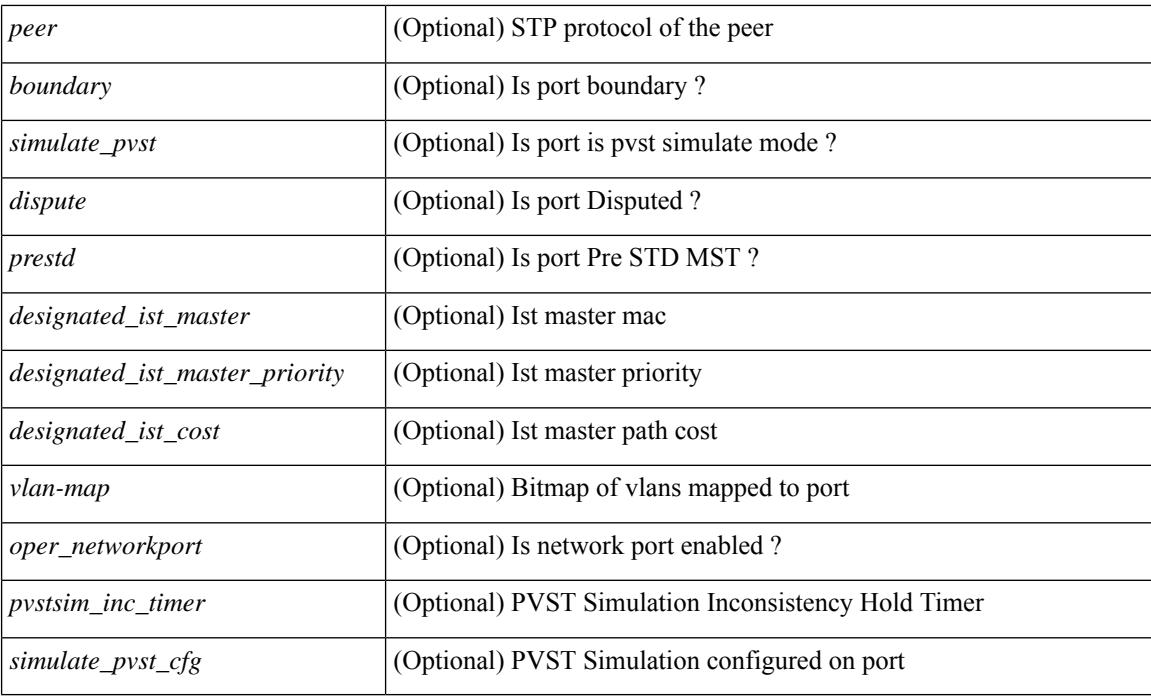

# **Command Mode**

# **show spanning-tree pathcost method**

{ show spanning-tree pathcost method [ \_\_readonly\_\_ <stp-pathcost-method> [ <stp-operpathcost-method> ] ] }

## **Syntax Description**

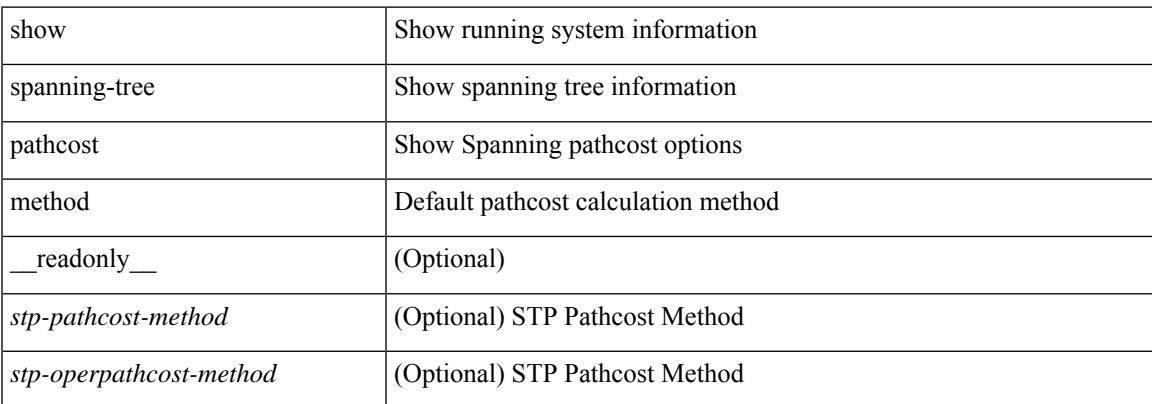

## **Command Mode**

# **show spanning-tree root**

 $\{\text{show spanning-tree} \} \text{ vlan } \leq \text{vlan-id} > \text{bridge-domain } \leq \text{bd-id} > \text{root} \} \text{ priority} \{ \text{system-id} \}$ TABLE tree <tree id> <tree tree type> <tree protocol> <tree designated root> <tree\_designated\_root\_priority> <root\_path\_cost> <root\_port\_if\_index> <root\_port\_priority> <root\_port\_number> <max\_age> <hello\_time> <forward\_delay> ] } | { show spanning-tree [ vlan <vlan-id> | bridge-domain <br/>bd-id> | root [ { address | cost | forward-time | hello-time | id | max-age | port } ] [

readonly—TABLE tree  $\langle$ tree id $\rangle$   $\langle$ tree tree type $\rangle$   $\langle$ tree protocol $\rangle$   $\langle$ tree designated root $\rangle$ <tree\_designated\_root\_priority> <root\_path\_cost> <root\_port\_if\_index> <root\_port\_priority>  $\leq$ root port number $\geq$   $\leq$ max age $\geq$   $\leq$  hello time $\geq$   $\leq$  forward delay $\geq$  ]  $\geq$   $\leq$  show spanning-tree [ vlan  $\leq$  vlan-id $\geq$ | bridge-domain <br/>>bd-id> ] root [ { detail | brief } ] [ \_readonly\_TABLE\_tree <tree\_id><tree\_tree\_type> <tree\_protocol> <tree\_designated\_root> <tree\_designated\_root\_priority> <root\_path\_cost> <root\_port\_if\_index> <root\_port\_priority> <root\_port\_number> <max\_age> <hello\_time> <forward\_delay> ] }

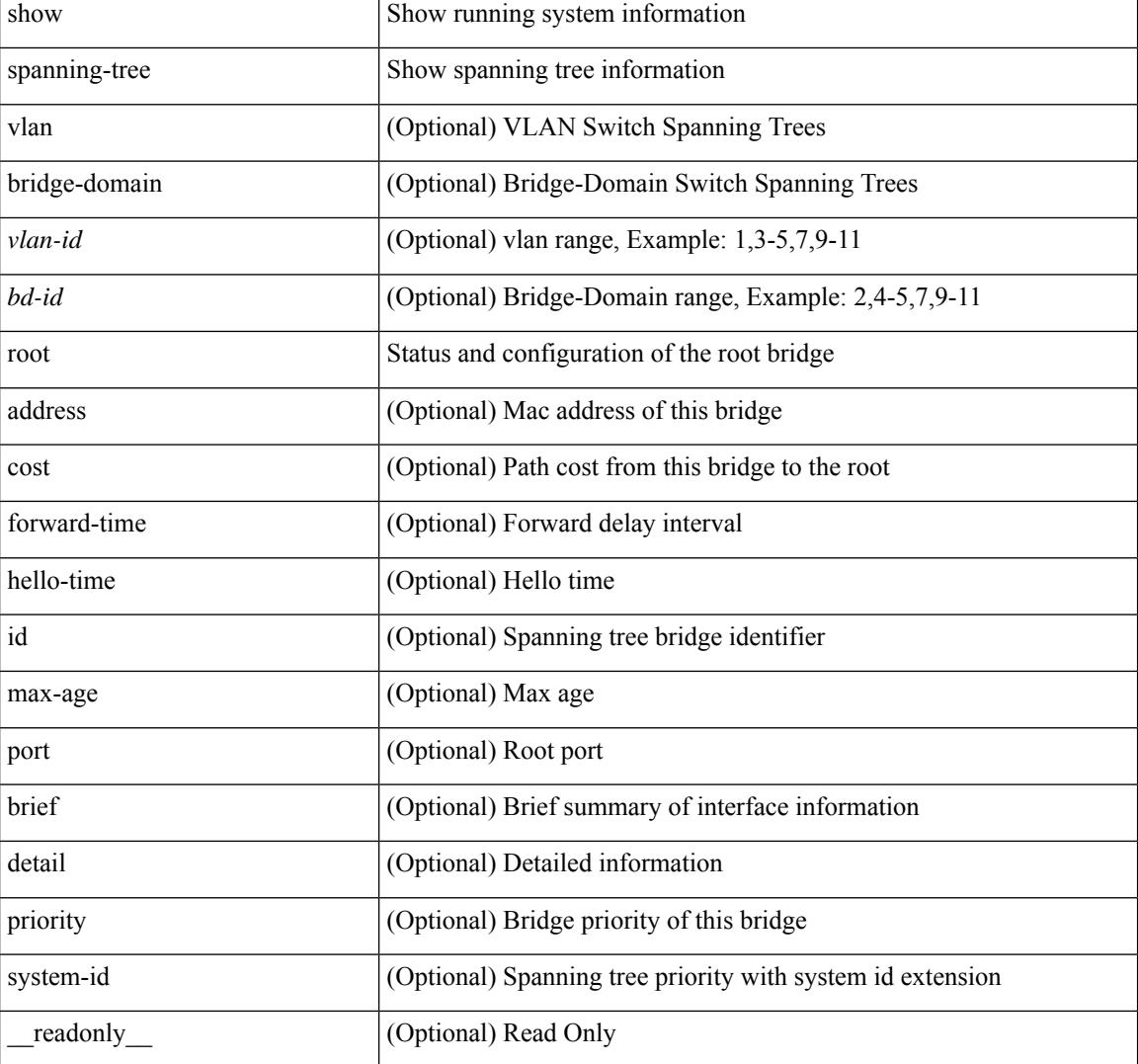

#### **Syntax Description**

 $\mathbf I$ 

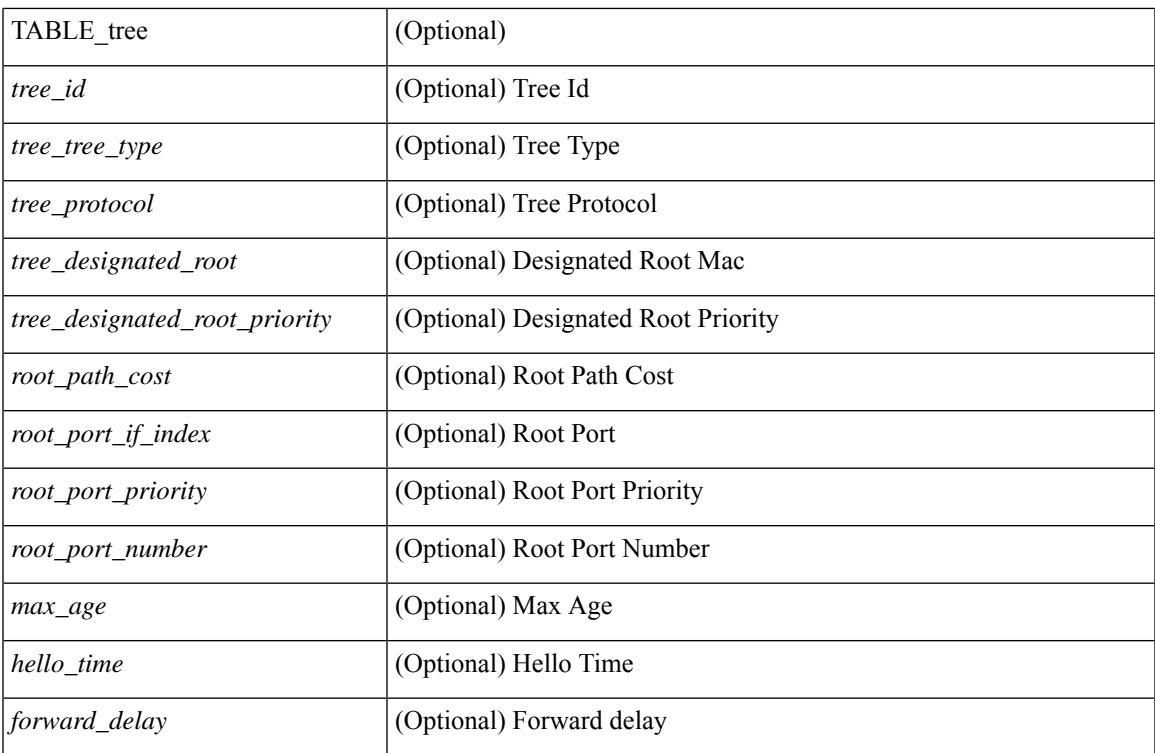

## **Command Mode**

# **show spanning-tree summary**

show spanning-tree [ vlan <vlan-id> | bridge-domain <br/> <br/> <br/> \| \| summary [ \_\_\_\_\_\_\_ readonly \_\_\_\_ <stp-mode> [ <stp\_tree\_root\_info> <tree\_type> <bridge\_mac> <bridge\_priority> <tree\_designated\_root> <tree\_designated\_root\_priority> ] + [ <stp\_root\_bmp\_info> <stp\_root\_tree\_type> <tree\_root\_bmp> <stp\_l2gstp\_bmp\_info> <stp\_l2gstp\_tree\_type> [ <stp\_l2gstp\_bmp> ] ] <stp\_global\_info> <pcost\_method> <oper\_pcost\_method> <port\_fast> <bpdu\_guard> <bpdu\_filter> <oper\_loopguard> <bridge\_assurance>  $\leq$ networkport default>  $\leq$ simulate pvst>  $\leq$ max-hops>  $\leq$ peer switch cfg>  $\leq$ oper peer switch> <stp\_l2gstp\_domain\_id> <stp\_lite> [ TABLE\_tree <stp\_tree\_summary> <summary\_tree\_type> <disabled> <blocking> <listening> <learning> <forwarding> <invalid> <port\_count> ] [ <stp\_summary\_totals> <total\_tree\_type> <disabled> <blocking> <listening> <learning> <forwarding> <invalid> <port\_count> ] ]

#### **Syntax Description**

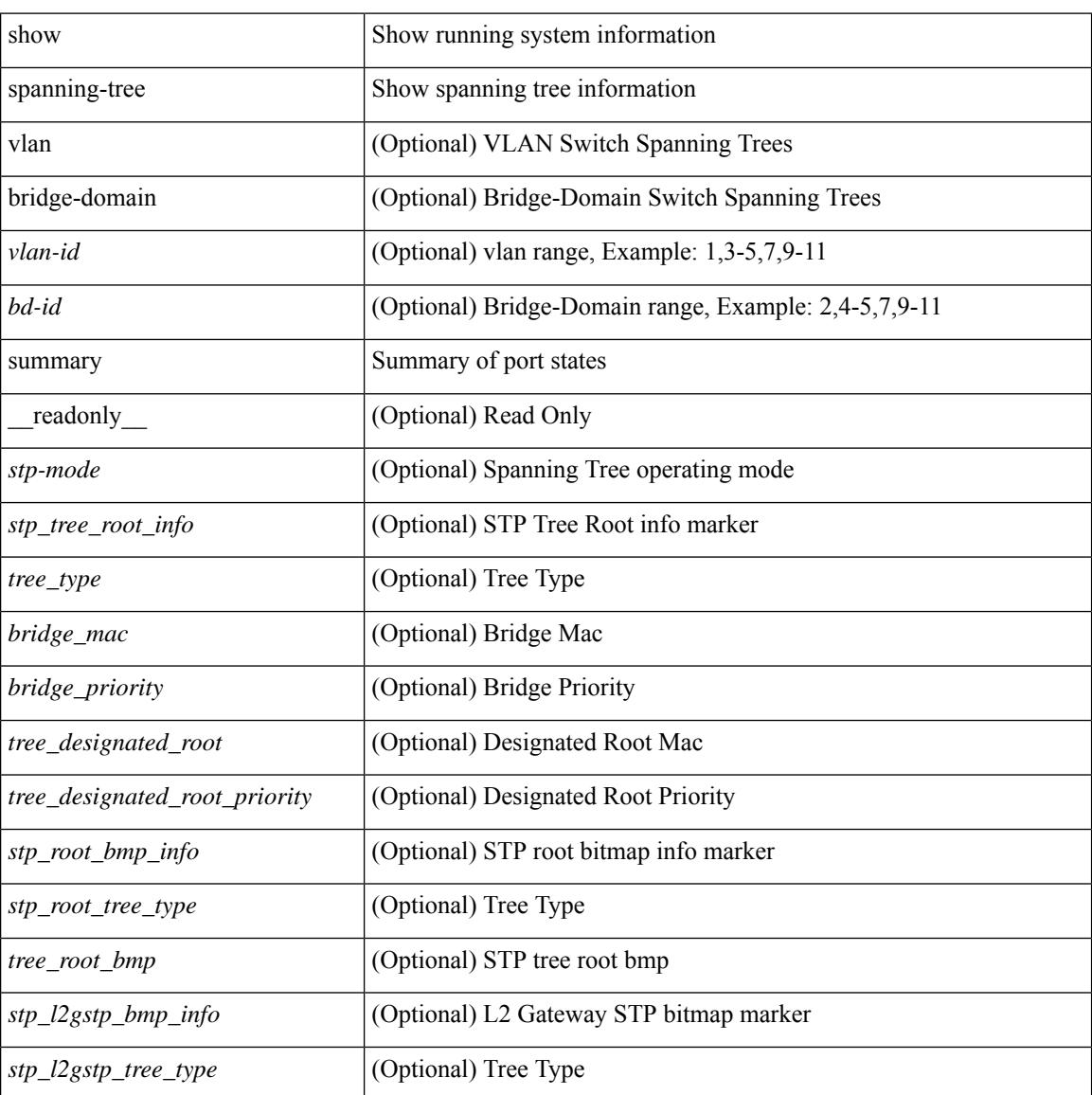

**Cisco Nexus 3548 NX-OS Command Reference (Show Commands), Release 9.3(1)**
$\mathbf{l}$ 

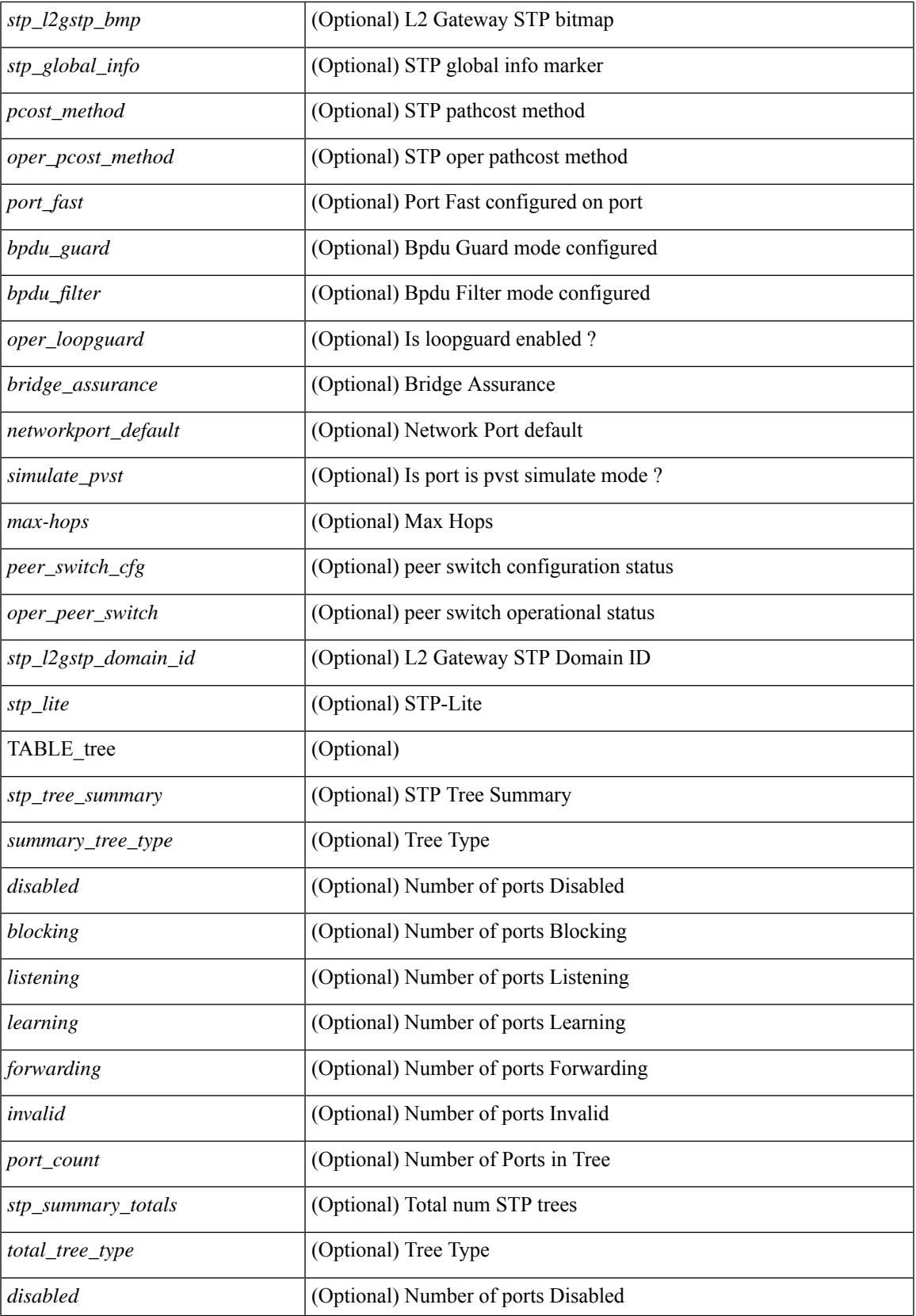

I

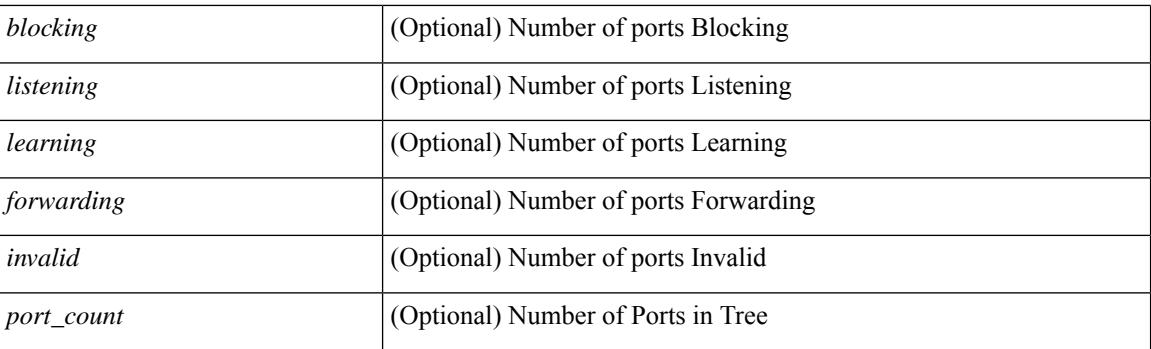

## **Command Mode**

## **show spanning-tree summary totals**

show spanning-tree summary totals  $\lceil \quad$  readonly  $\quad$  <stp-mode> <stp\_tree\_root\_info> <tree\_type> <bridge\_mac> <bridge\_priority> <tree\_designated\_root> <tree\_designated\_root\_priority> <stp\_root\_bmp\_info> <stp\_root\_tree\_type> <tree\_root\_bmp> <stp\_l2gstp\_bmp\_info> <stp\_l2gstp\_tree\_type> <stp\_l2gstp\_bmp> <stp\_global\_info> <pcost\_method> <oper\_pcost\_method> <port\_fast> <bpdu\_guard> <bpdu\_filter> <oper\_loopguard> <br/> <br/> <br/> <br/> <br/>assurance> <networkport\_default> <simulate\_pvst> <max-hops>  $\epsilon$  =  $\epsilon$  switch cfg>  $\epsilon$  oper peer switch>  $\epsilon$  stp l2gstp domain id>  $\epsilon$ stp lite>  $\epsilon$ stp summary totals <total\_tree\_type> <disabled> <blocking> <listening> <learning> <forwarding> <invalid> <port\_count> ]

#### **Syntax Description**

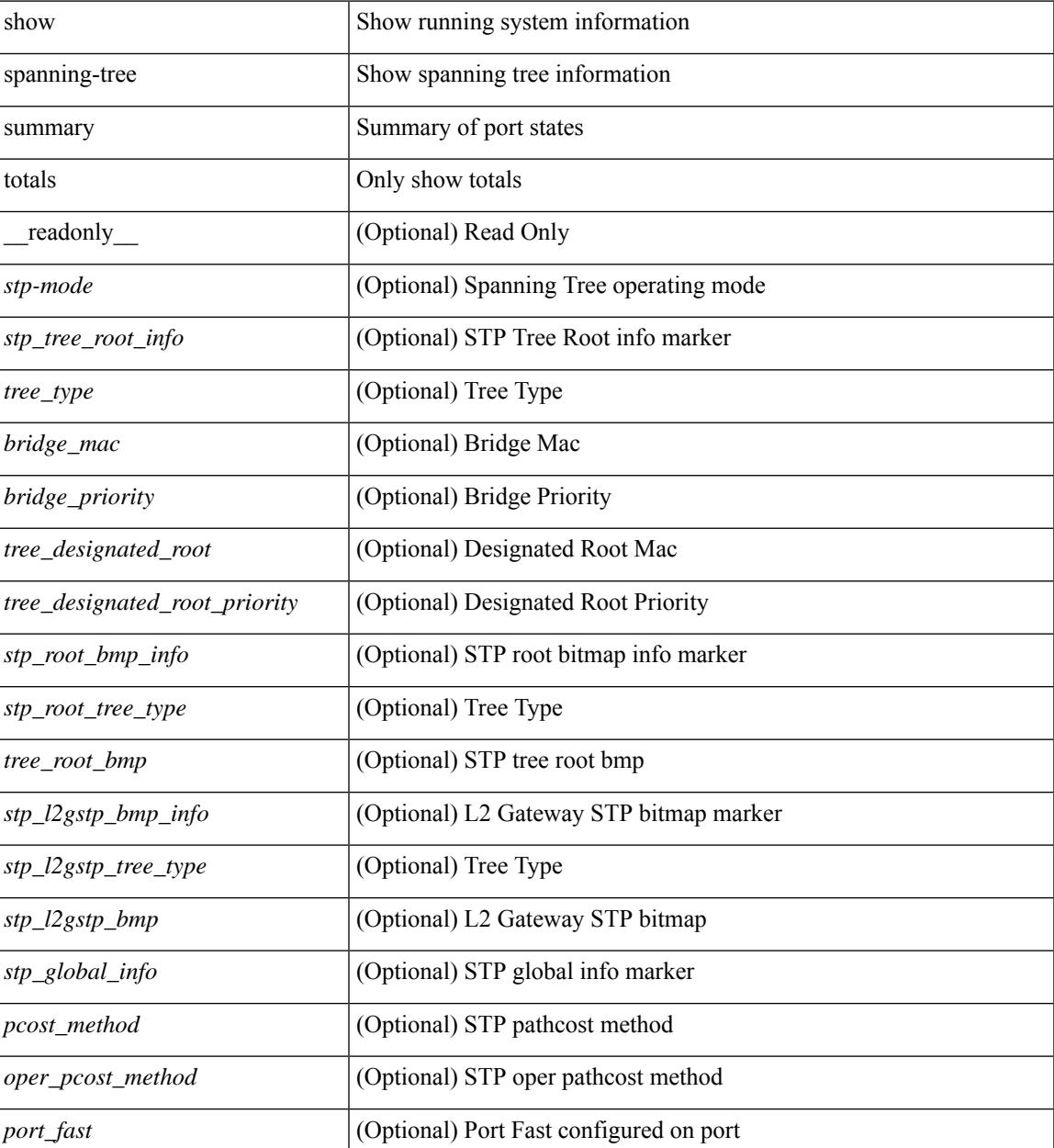

I

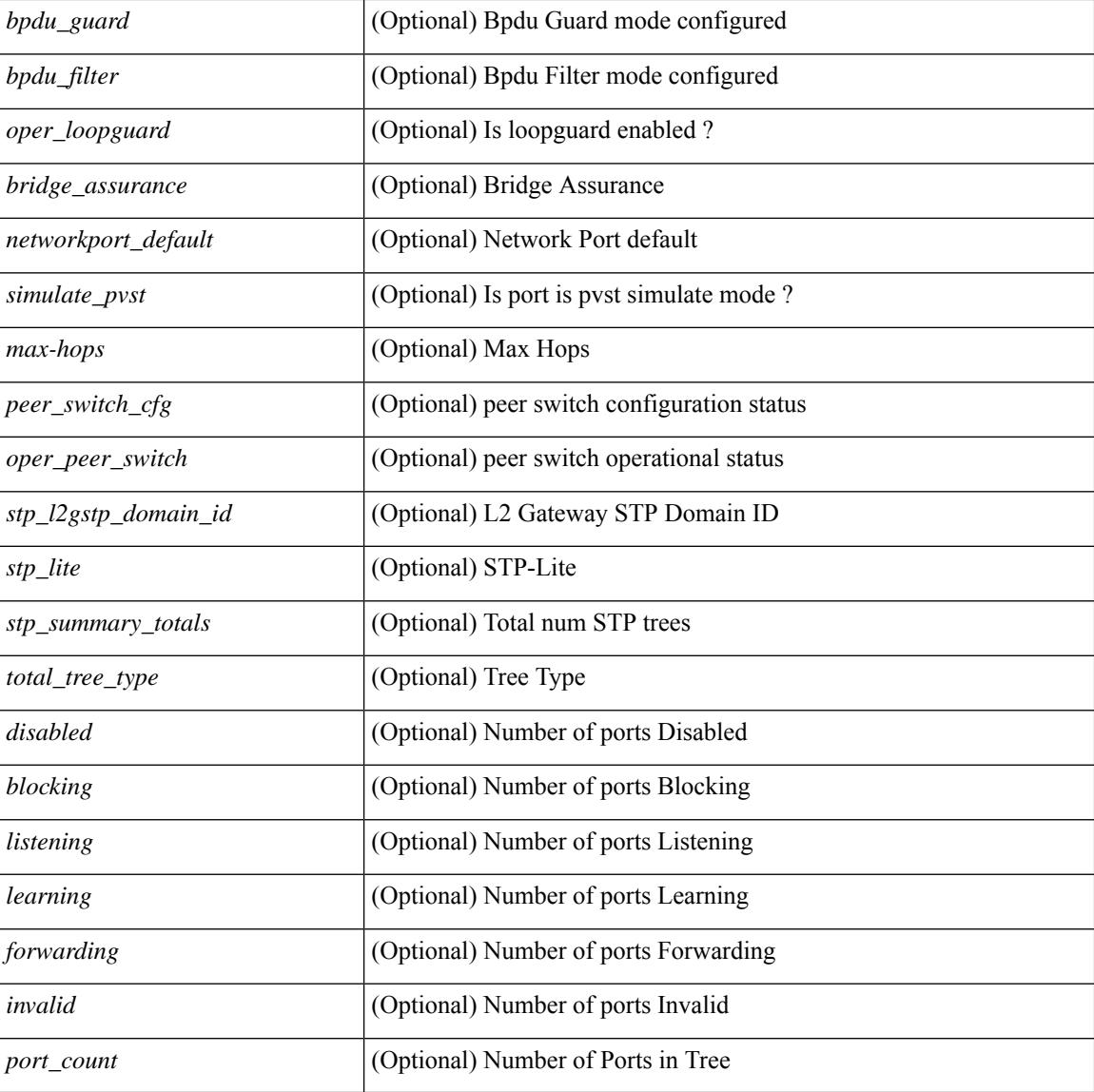

### **Command Mode**

# **show srte pce ipv4 peer**

show srte pce ipv4 peer [ <pce\_address> ] [ \_readonly \_ [ TABLE\_peer <pce\_address> <pcc\_address> <precedence> <state>] ]

## **Syntax Description**

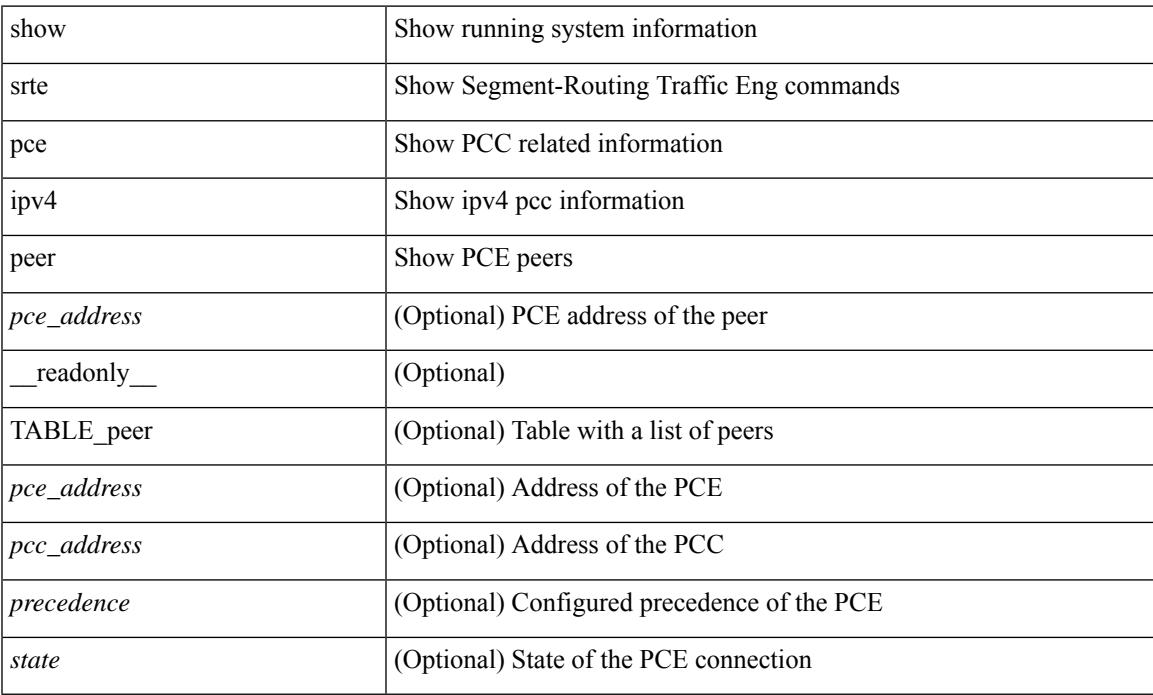

#### **Command Mode**

# **show srte policy**

show srte policy  $[\ {\text{syclicy\_name\_val> } } \ ] \ {\text{color\_color\_val> endpoint \textless end\_point\_val> } } \ ] \ {\text{policy-id}}$ <policy\_id\_val> } ] [ holddown ] [ detail ] [ \_\_readonly\_\_ [ TABLE\_policy <policy\_name> <source> <end\_point> <state> <col> <br/> <br/> <br/> <br/> <br/> <br/> <br/> <policy\_id> [ <flags> ] [ <br/> <holddown\_time> ] [ TABLE\_pref <pref> [ TABLE\_paths { <exp\_path\_name> | <deleg\_pce\_addr> } [ TABLE\_index <index> <label> ] ] ] ] ]

### **Syntax Description**

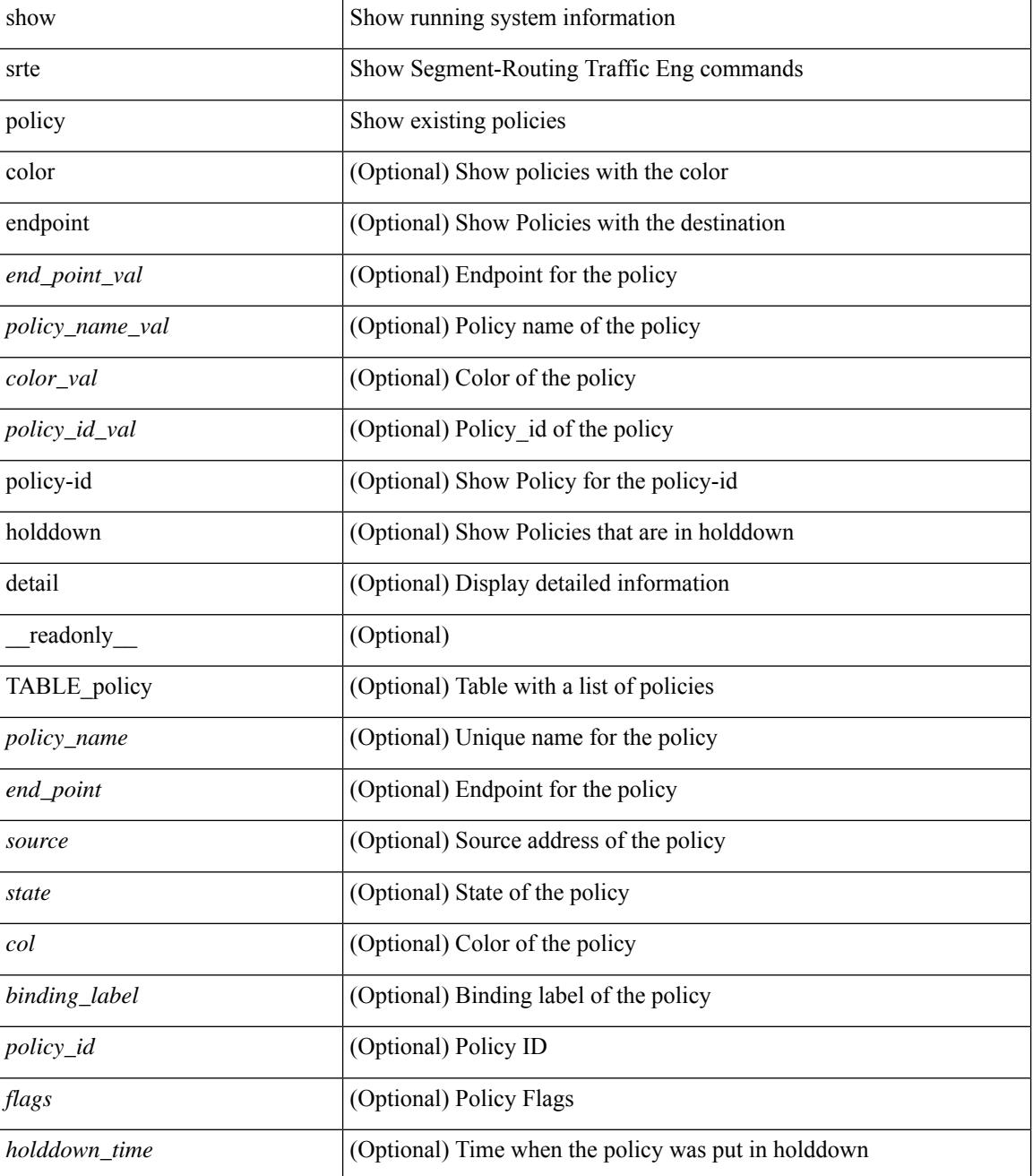

 $\mathbf{l}$ 

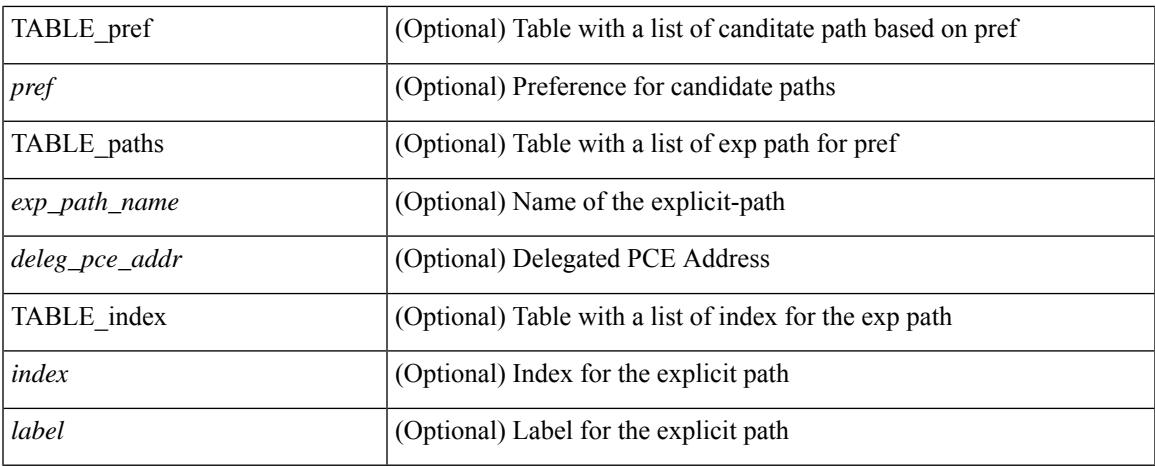

#### **Command Mode**

# **show srte policy fh**

show srte policy fh [ \_readonly \_ [ TABLE\_fh [ <label> <type> <state> ] [ TABLE\_index [ <index>  $\langle \text{ip\_addr} \rangle \langle \text{mask\_len} \rangle$  ] ] ]

## **Syntax Description**

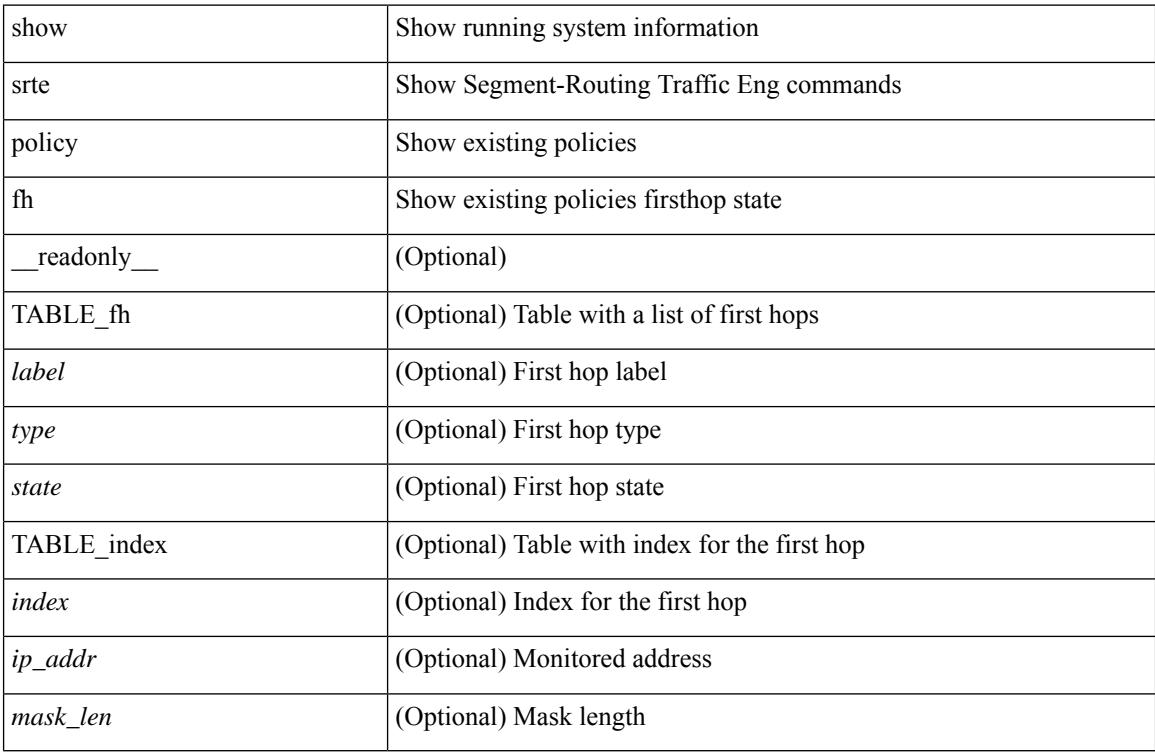

### **Command Mode**

# **show ssh key**

show ssh key [{ $ds$ [md5]| rsa [md5]| ecdsa | [md5]}] [\_readonly\_{TABLE\_sessions <key\_type> <key\_time> <key\_data> <key\_bitcount> <key\_fingerprint> } ]

## **Syntax Description**

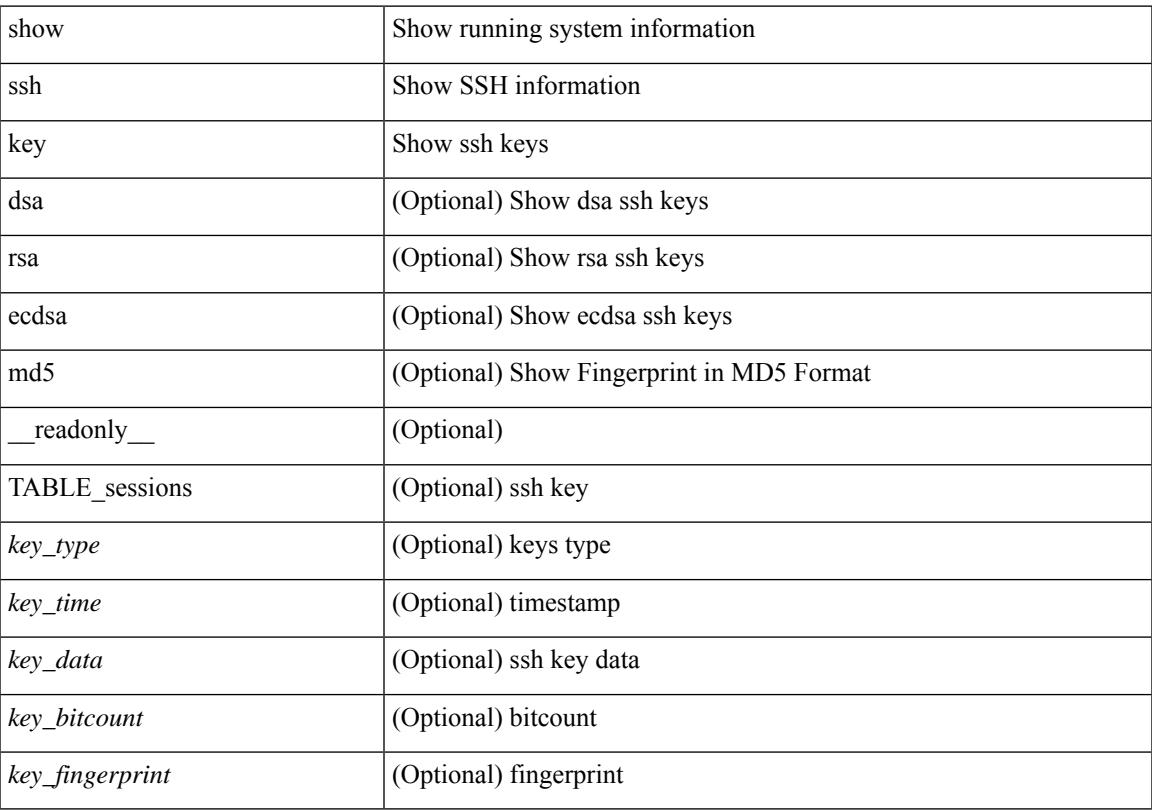

## **Command Mode**

# **show ssh server**

show ssh server [ \_readonly \_{ operation\_status <o\_status> } ]

## **Syntax Description**

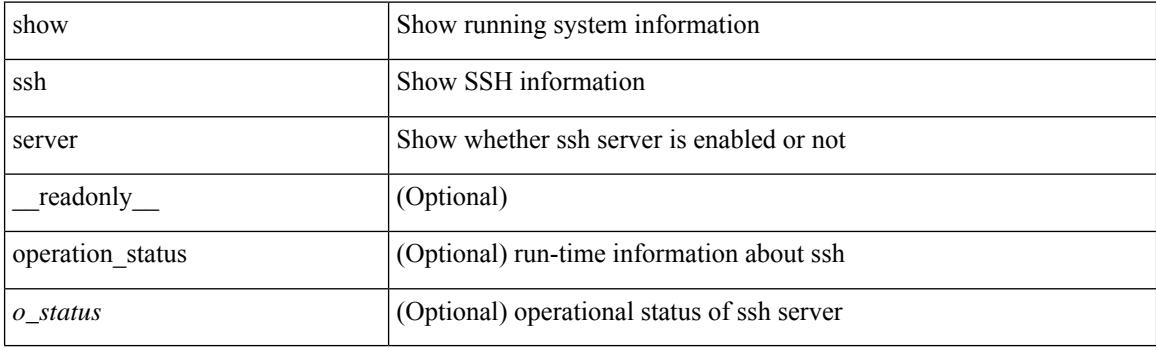

**Command Mode**

# **show ssx details**

show ssx details [ \_\_readonly \_\_ [ TABLE\_ssx\_details <system-id><arp-timer-running><asic-instance><asic-slice><io-srcid> [<packets-sent> ] ] ]

## **Syntax Description**

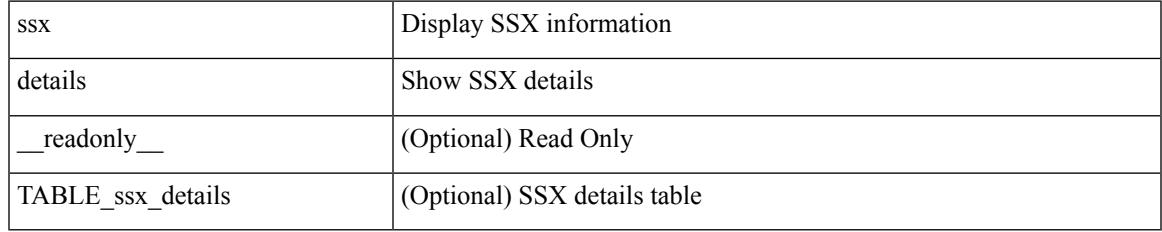

**Command Mode**

# **show ssx exporter**

show ssx exporter { all | <exportername> } [ \_readonly \_ [ TABLE\_ssx\_exporters <exporter-name> <src-ip><src-udp-port><dest-ip><dest-udp-port><vrf>>mtu><dscp>]]

## **Syntax Description**

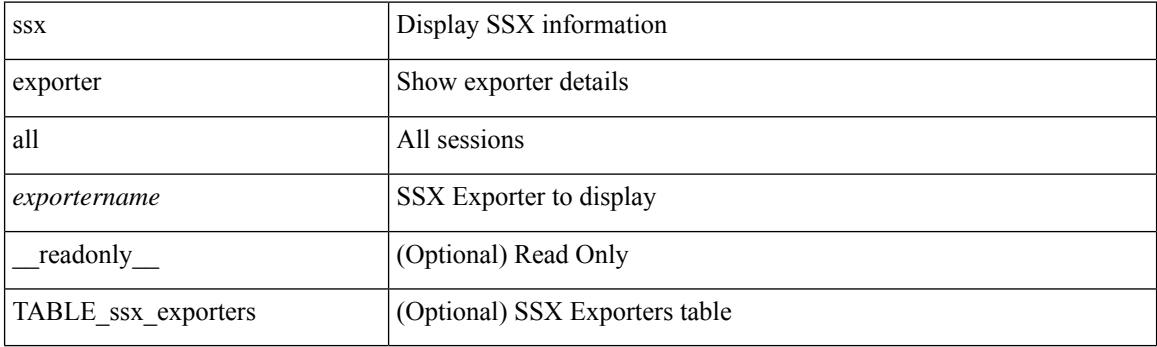

**Command Mode**

# **show ssx monitor**

show ssx monitor { all | <monitorname> } [ \_readonly \_ [ TABLE\_ssx\_monitors <monitor-name> <globally-applied><status><exportername><recordname> ] ]

## **Syntax Description**

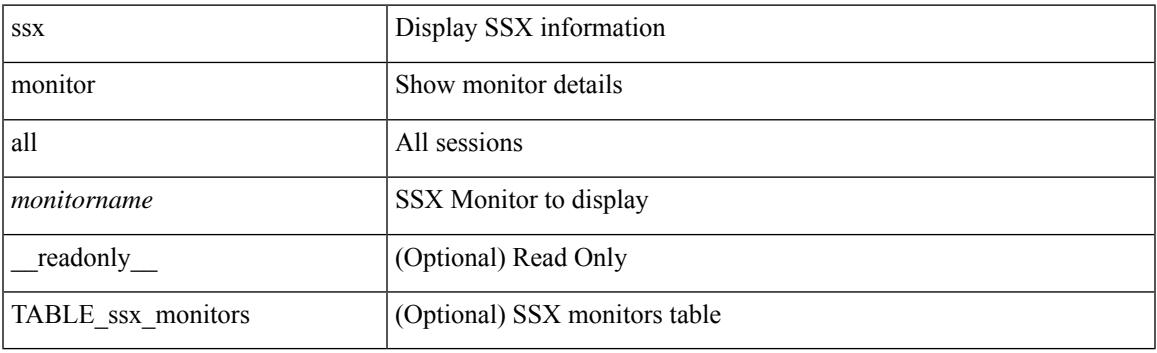

**Command Mode**

## **show ssx record**

show ssx record { all | <recordname> } [ \_readonly \_ [ TABLE\_ssx\_records <record-name> [ TABLE\_stats\_type <stats-type> ] <interval> ] ]

## **Syntax Description**

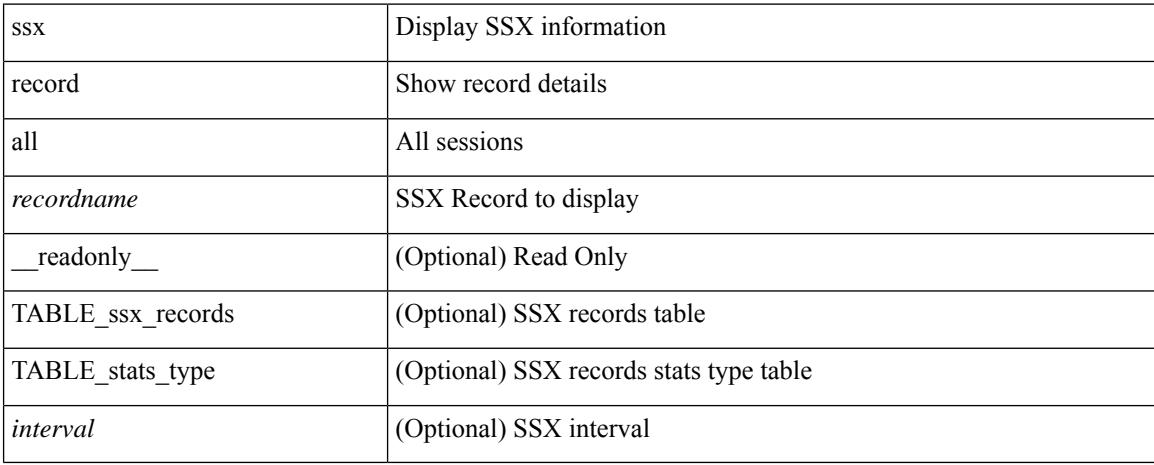

## **Command Mode**

# **show startup-config**

show startup-config

### **Syntax Description**

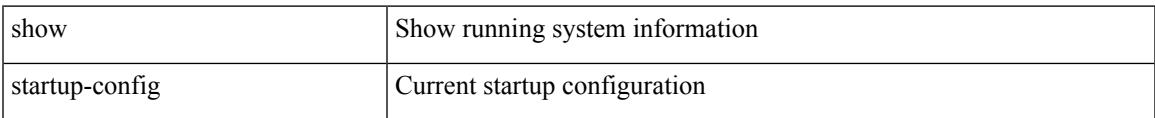

#### **Command Mode**

# **show startup-config aaa**

show startup-config aaa

### **Syntax Description**

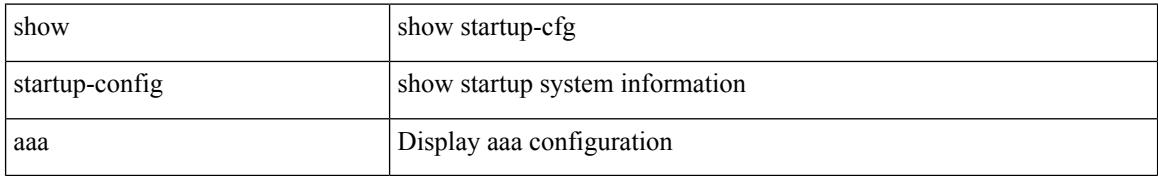

### **Command Mode**

# **show startup-config acllog**

show startup-config acllog [ all ]

## **Syntax Description**

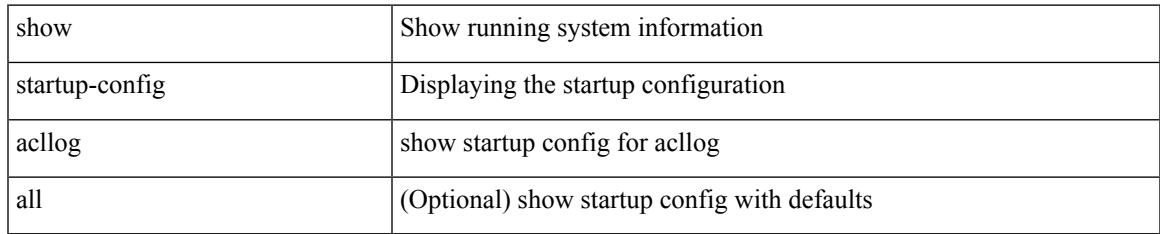

#### **Command Mode**

# **show startup-config aclmgr**

show startup-config aclmgr [ all ]

## **Syntax Description**

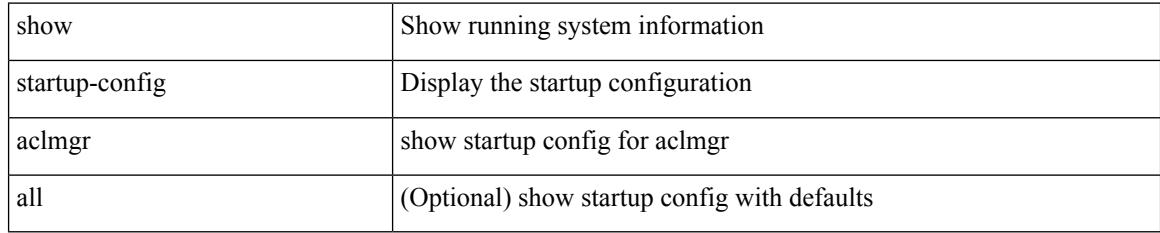

### **Command Mode**

# **show startup-config adjmgr**

show startup-config adjmgr [ all ]

## **Syntax Description**

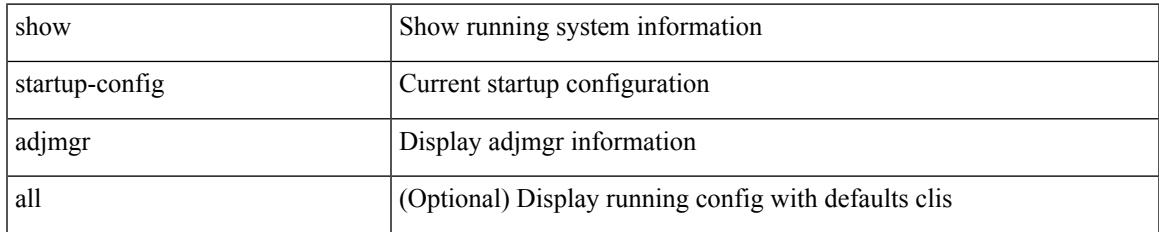

### **Command Mode**

# **show startup-config arp**

show startup-config arp [ all ]

## **Syntax Description**

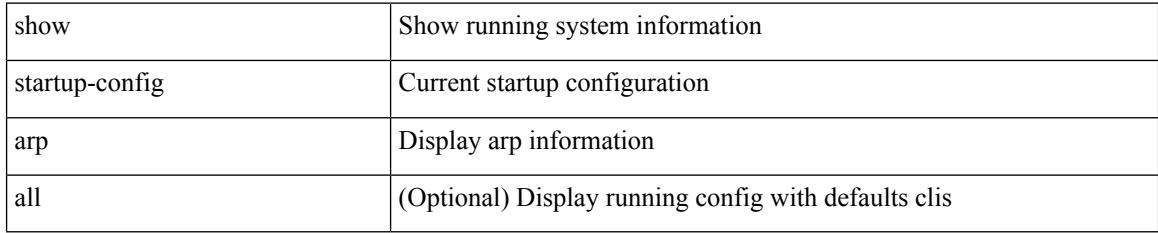

### **Command Mode**

# **show startup-config assoc**

show startup-config assoc [ all ]

### **Syntax Description**

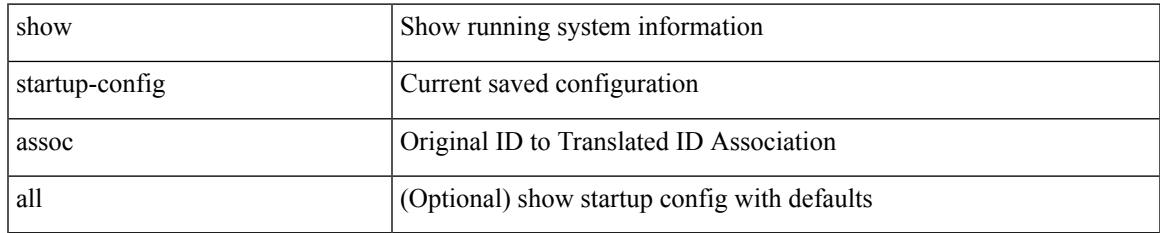

#### **Command Mode**

# **show startup-config backup**

show startup-config { backup | flexlink } [ all ]

## **Syntax Description**

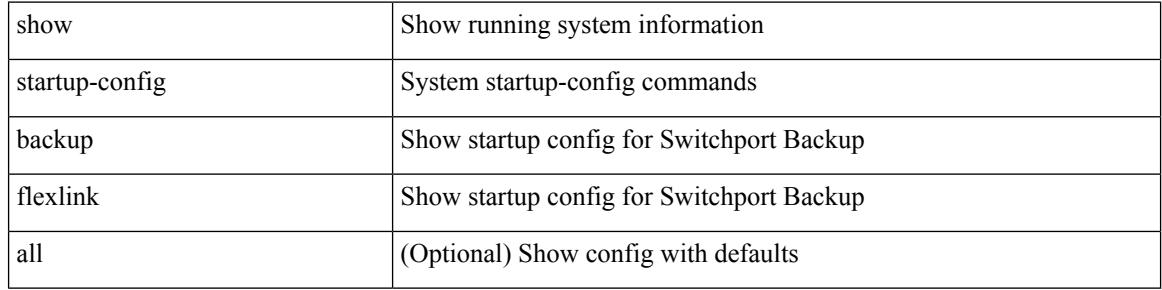

#### **Command Mode**

# **show startup-config bfd**

show startup-config bfd [ all ]

## **Syntax Description**

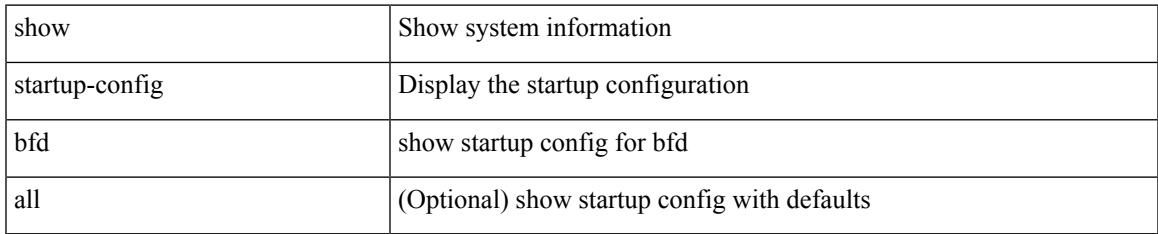

#### **Command Mode**

# **show startup-config bgp**

show startup-config bgp [ all ]

## **Syntax Description**

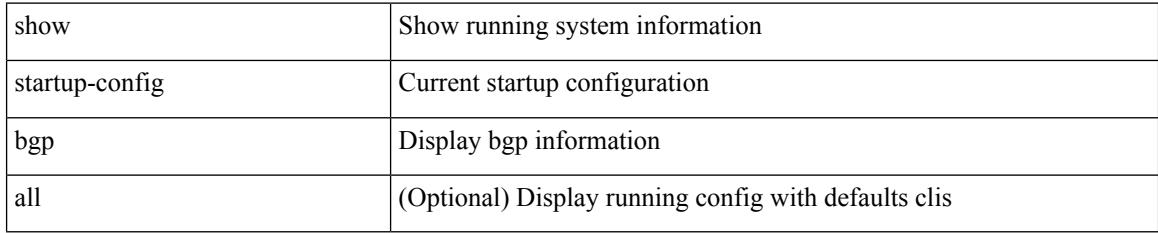

### **Command Mode**

# **show startup-config bloggerd**

show startup-config bloggerd [ all ]

### **Syntax Description**

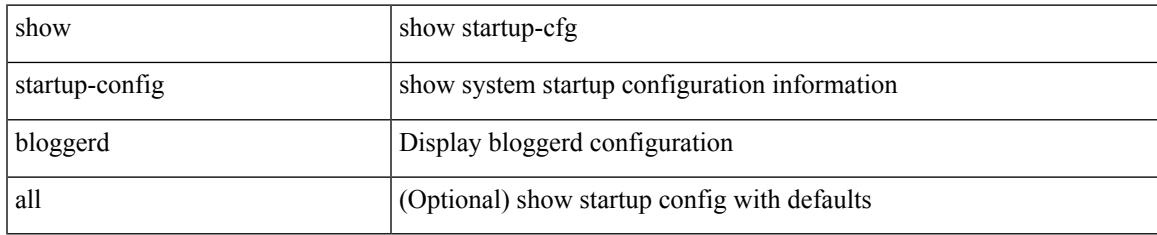

#### **Command Mode**

# **show startup-config callhome**

show startup-config callhome

### **Syntax Description**

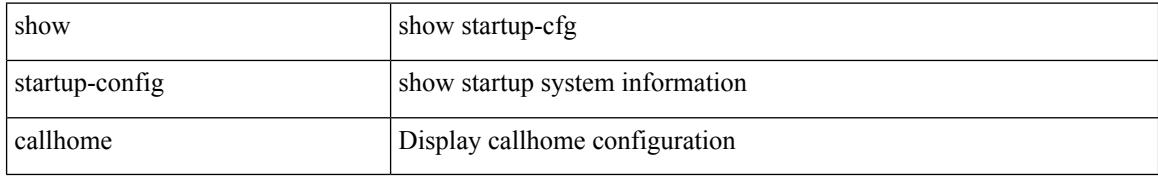

#### **Command Mode**

# **show startup-config catena**

show startup-config catena

## **Syntax Description**

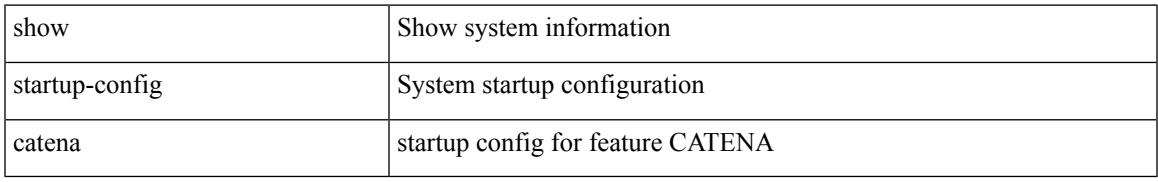

### **Command Mode**

# **show startup-config cdp**

show startup-config cdp [ all ]

## **Syntax Description**

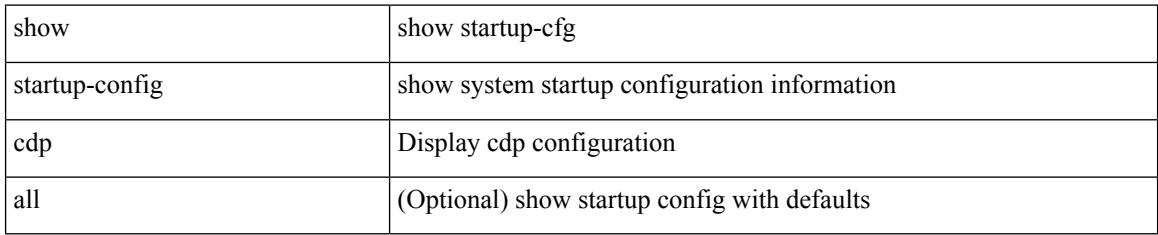

### **Command Mode**

# **show startup-config cert-enroll**

show startup-config cert-enroll

### **Syntax Description**

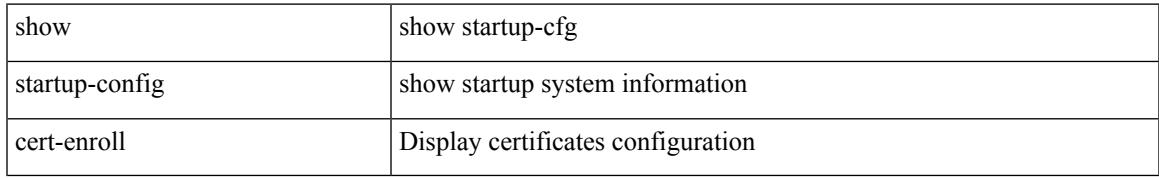

### **Command Mode**

# **show startup-config cfs**

show startup-config cfs [ all ]

## **Syntax Description**

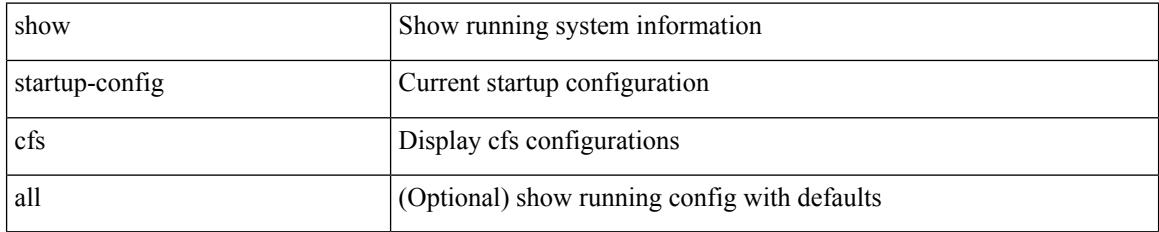

### **Command Mode**

# **show startup-config config-profile**

show startup-config config-profile [ <all\_conf\_profile\_name> ]

#### **Syntax Description**

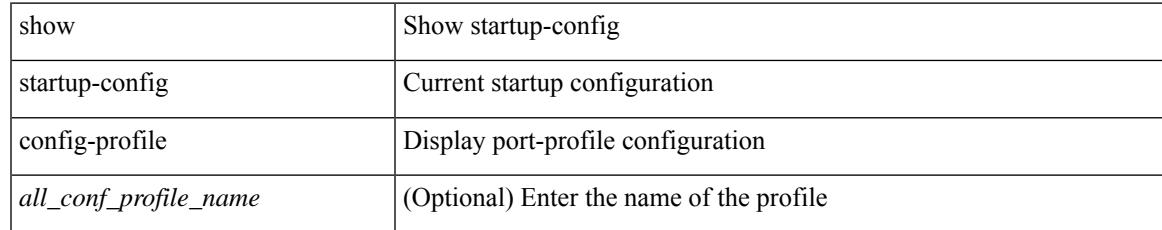

### **Command Mode**

# **show startup-config copp**

show startup-config copp [ all ]

### **Syntax Description**

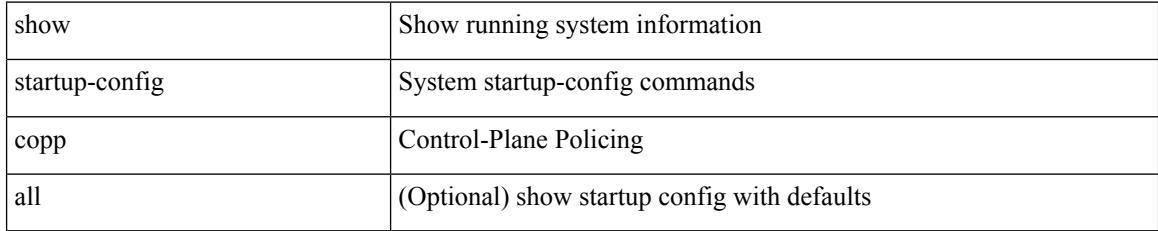

### **Command Mode**

# **show startup-config dhcp**

show startup-config dhcp [ all ]

### **Syntax Description**

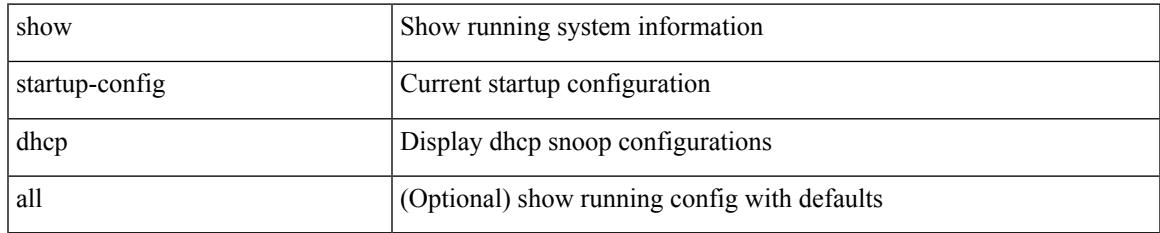

#### **Command Mode**

# **show startup-config diagnostic**

show startup-config diagnostic [ all ]

## **Syntax Description**

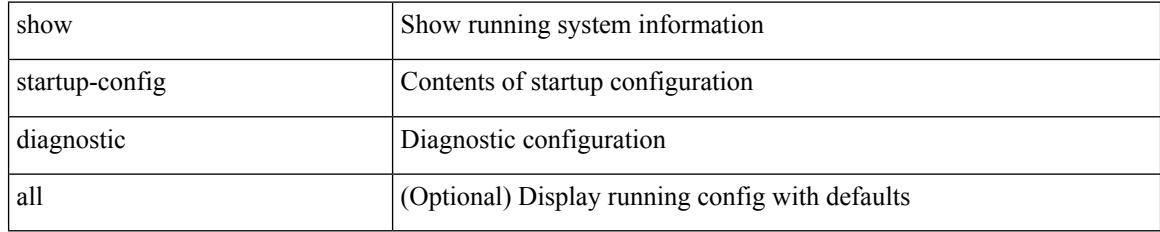

### **Command Mode**

# **show startup-config dot1x**

show startup-config dot1x

## **Syntax Description**

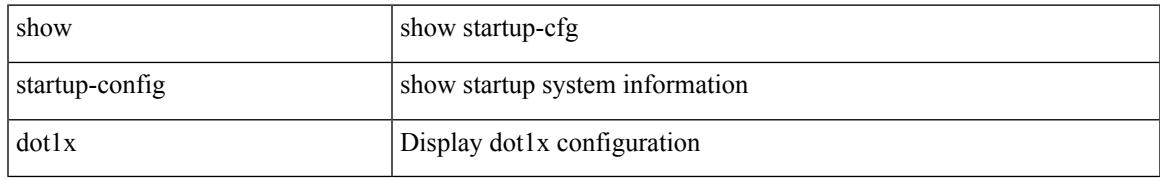

### **Command Mode**

# **show startup-config ecp**

show startup-config ecp [ all ]

## **Syntax Description**

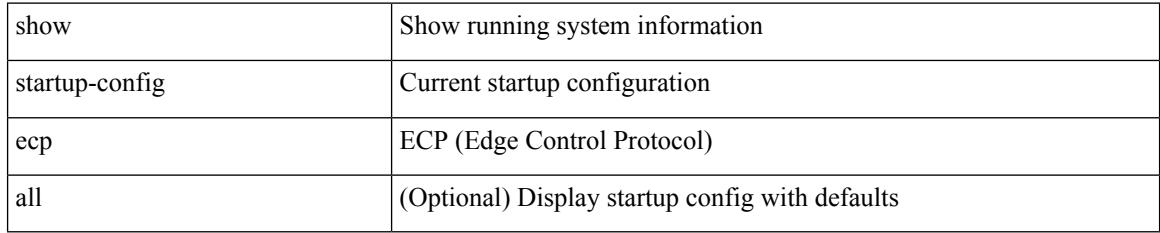

### **Command Mode**
$\overline{\phantom{a}}$ 

# **show startup-config eem**

show startup-config eem

### **Syntax Description**

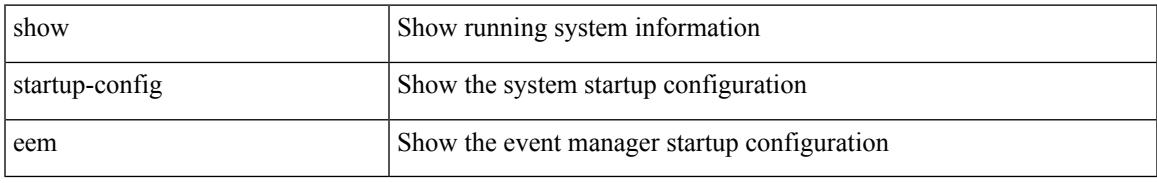

### **Command Mode**

# **show startup-config eigrp**

show startup-config eigrp [ all ]

### **Syntax Description**

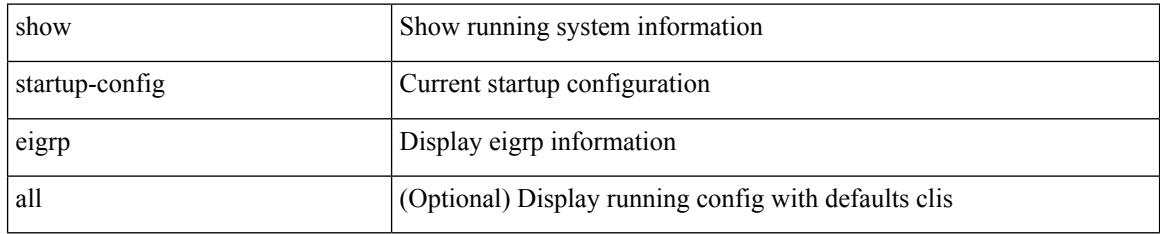

### **Command Mode**

 $\overline{\phantom{a}}$ 

# **show startup-config eltm**

show startup-config eltm

### **Syntax Description**

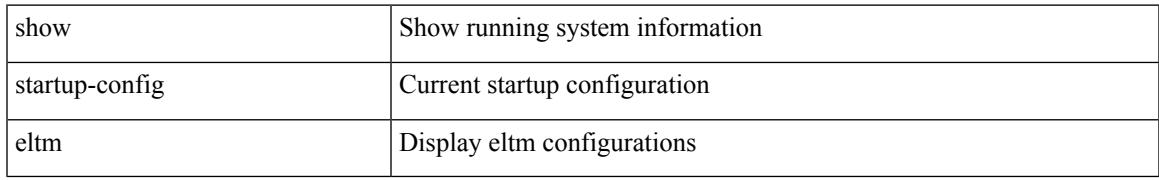

### **Command Mode**

## **show startup-config evb**

show startup-config evb [ all ]

### **Syntax Description**

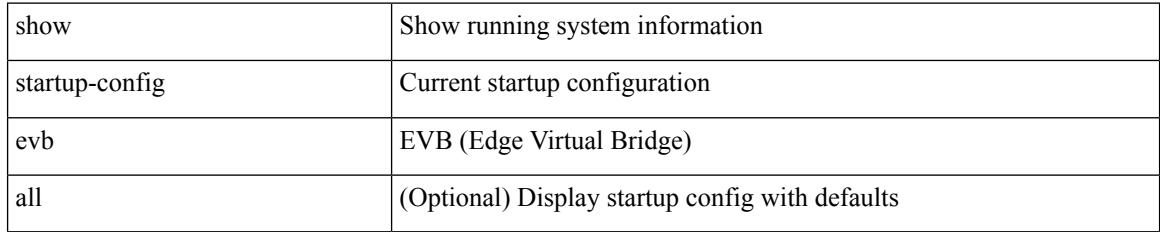

### **Command Mode**

# **show startup-config exclude**

show startup-config exclude <feature-list> +

### **Syntax Description**

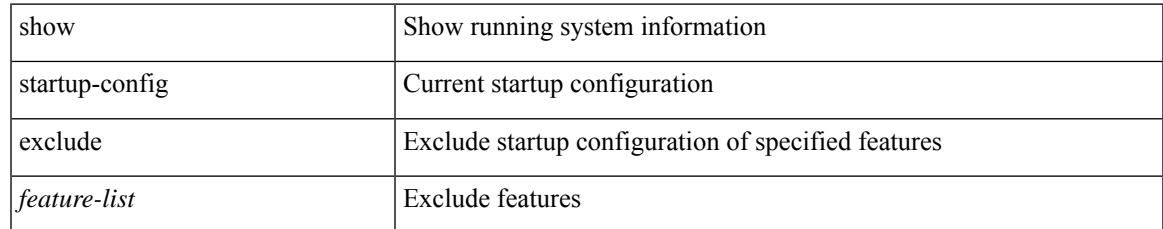

### **Command Mode**

### **show startup-config expand-port-profile**

show startup-config expand-port-profile

### **Syntax Description**

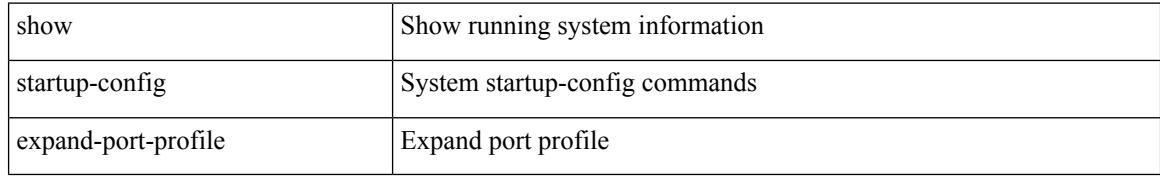

#### **Command Mode**

# **show startup-config fabric forwarding**

show startup-config fabric forwarding [ all ]

### **Syntax Description**

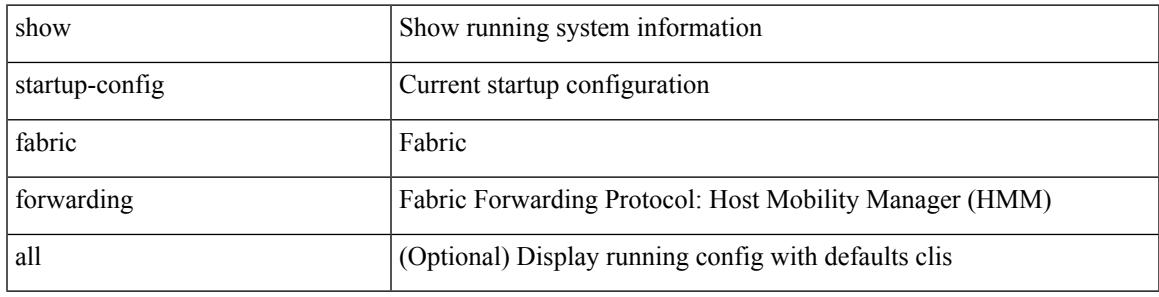

**Command Mode**

## **show startup-config fabric multicast**

show startup-config fabric multicast [ all ]

### **Syntax Description**

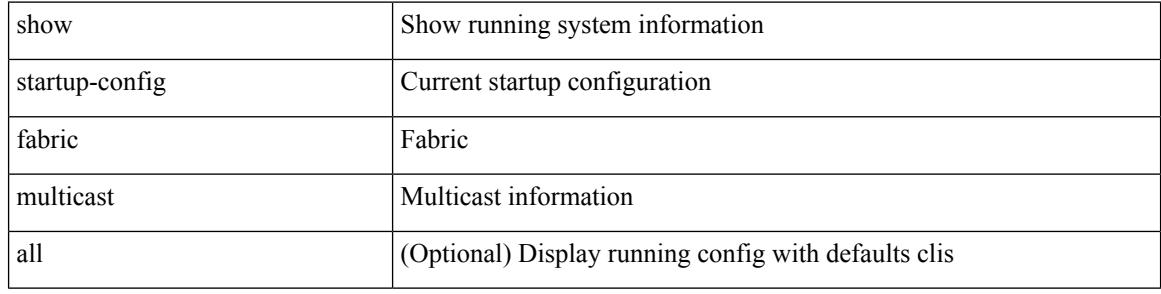

### **Command Mode**

## **show startup-config fabricpath**

show startup-config fabricpath

### **Syntax Description**

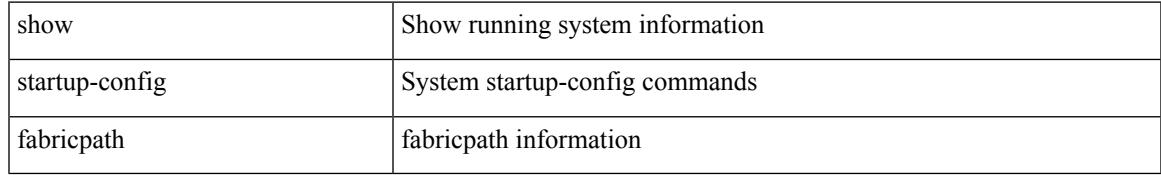

### **Command Mode**

### **show startup-config fabricpath domain default**

show startup-config fabricpath domain default [ all ]

### **Syntax Description**

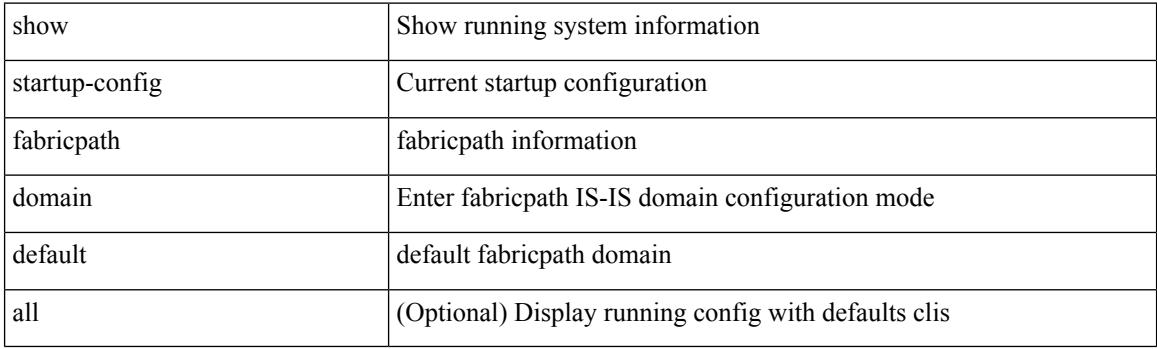

**Command Mode**

## **show startup-config fabricpath switch-id**

show startup-config fabricpath switch-id

#### **Syntax Description**

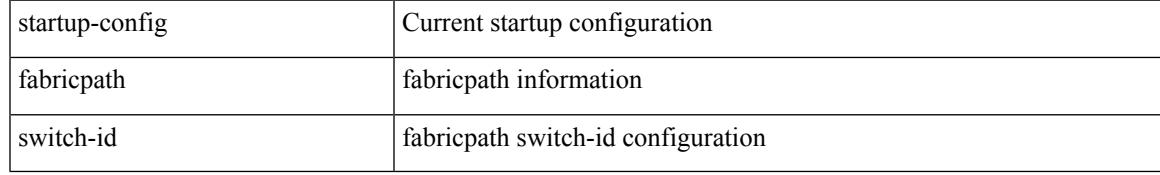

#### **Command Mode**

### **show startup-config fabricpath topology**

show startup-config fabricpath topology [ all ]

### **Syntax Description**

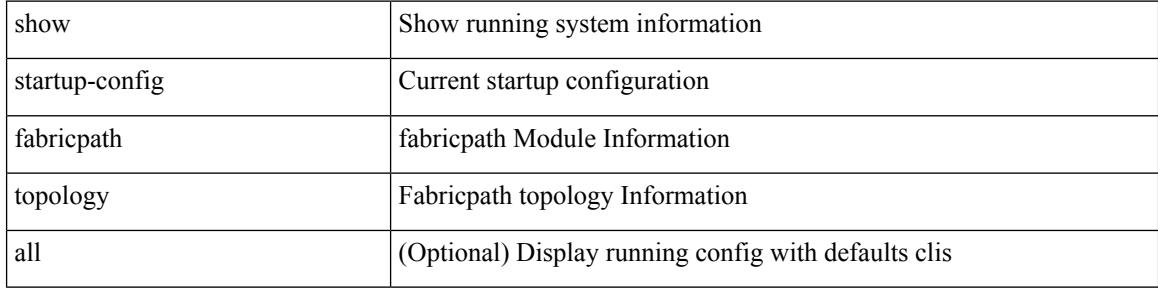

### **Command Mode**

## **show startup-config fcoe\_mgr**

show startup-config fcoe\_mgr

### **Syntax Description**

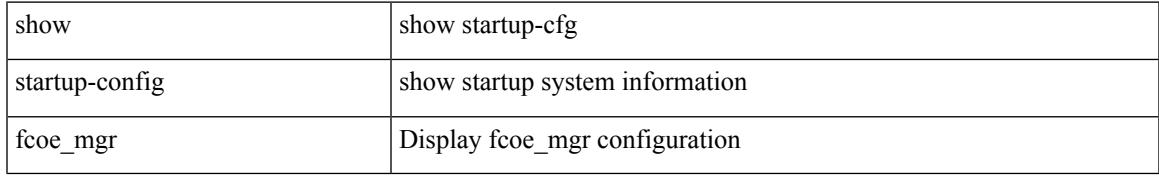

### **Command Mode**

## **show startup-config glbp**

show startup-config glbp

### **Syntax Description**

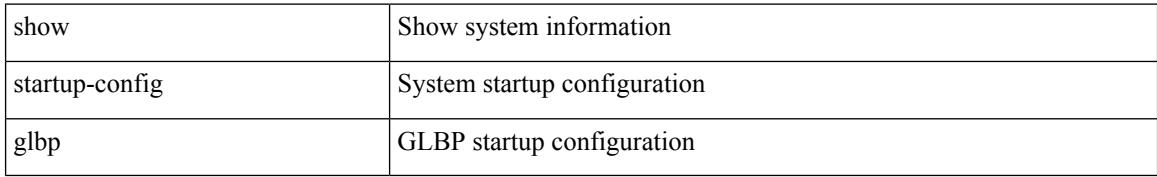

### **Command Mode**

# **show startup-config hardware-telemetry**

show startup-config hardware-telemetry [ all ]

### **Syntax Description**

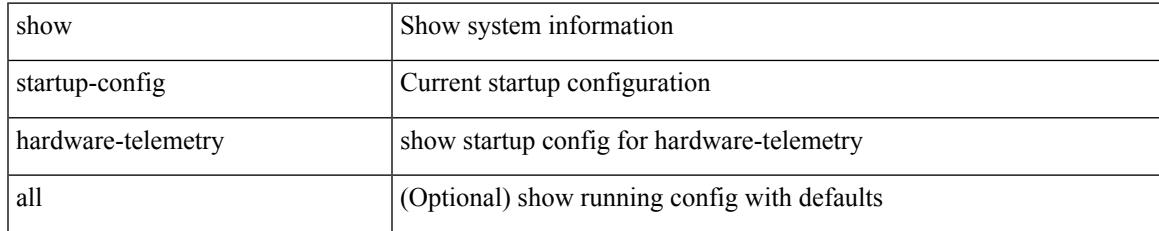

### **Command Mode**

## **show startup-config hsrp**

show startup-config hsrp

### **Syntax Description**

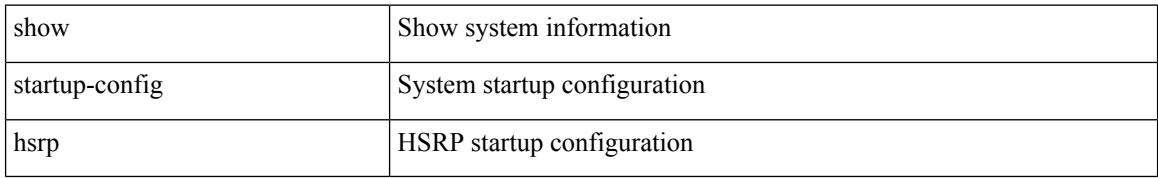

### **Command Mode**

 $\overline{\phantom{a}}$ 

# **show startup-config icam**

show startup-config icam

### **Syntax Description**

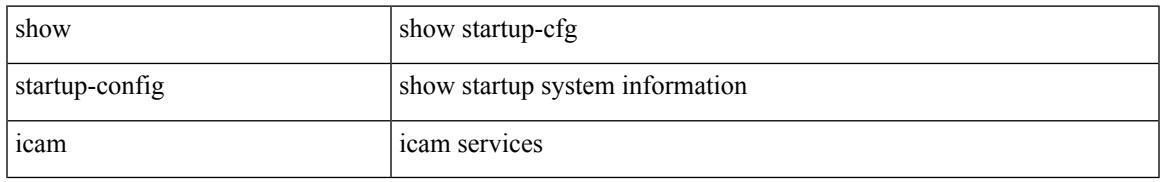

### **Command Mode**

### **show startup-config igmp**

show startup-config igmp [ all ]

### **Syntax Description**

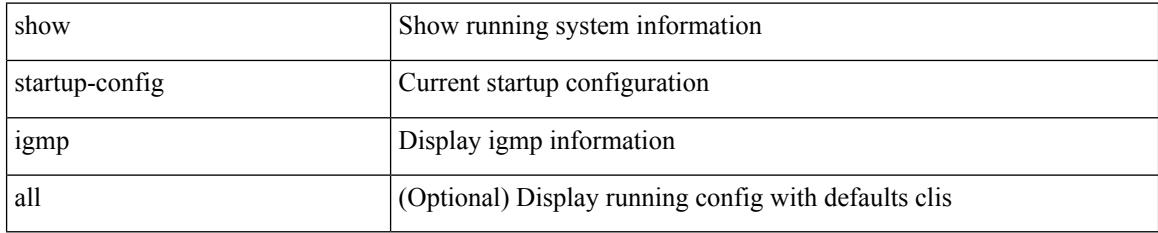

### **Command Mode**

 $\overline{\phantom{a}}$ 

# **show startup-config imp**

show startup-config imp [ all ]

### **Syntax Description**

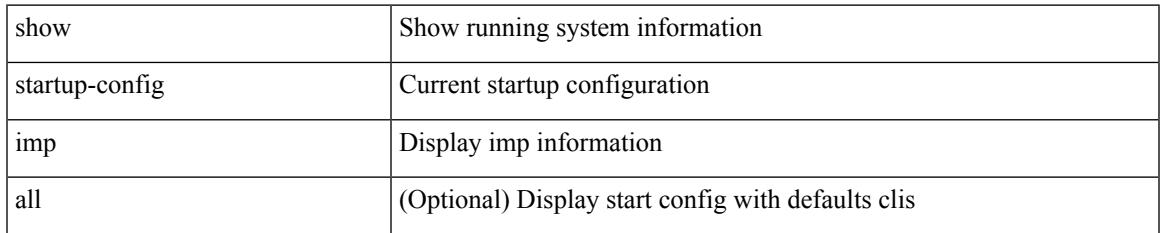

### **Command Mode**

# **show startup-config interface**

show startup-config interface <if0> [ membership ] [ expand-port-profile ]

### **Syntax Description**

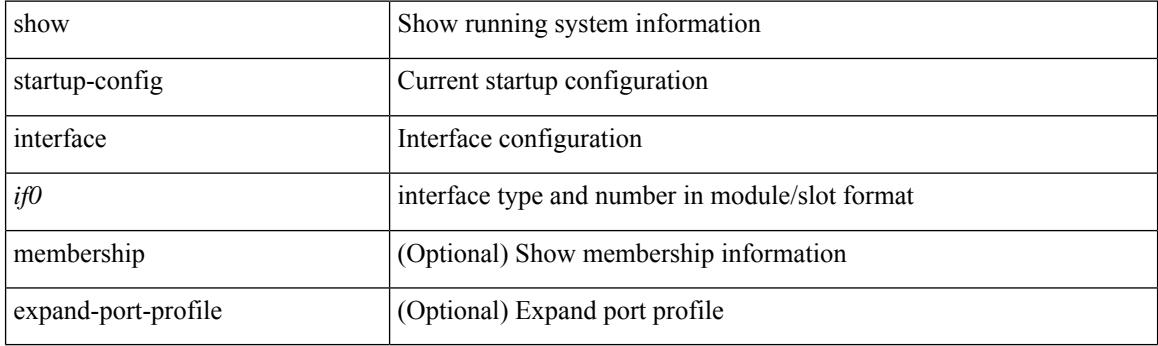

**Command Mode**

# **show startup-config interface**

show startup-config interface [ <if0> ] [ expand-port-profile ]

### **Syntax Description**

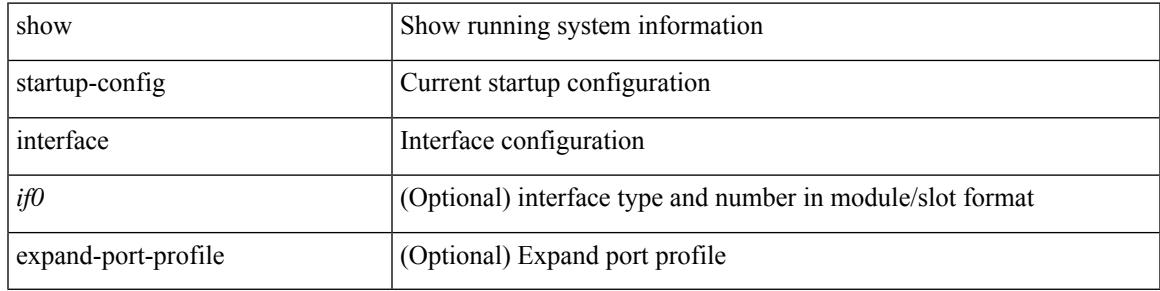

#### **Command Mode**

### **show startup-config ip**

show startup-config ip [ all ]

### **Syntax Description**

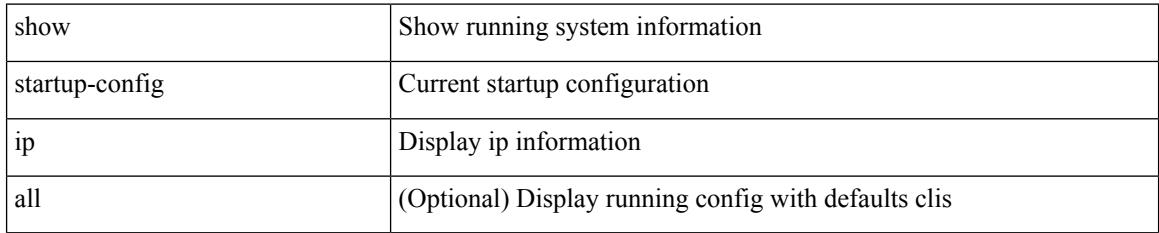

### **Command Mode**

 $\overline{\phantom{a}}$ 

# **show startup-config ipqos**

show startup-config ipqos [ all ]

### **Syntax Description**

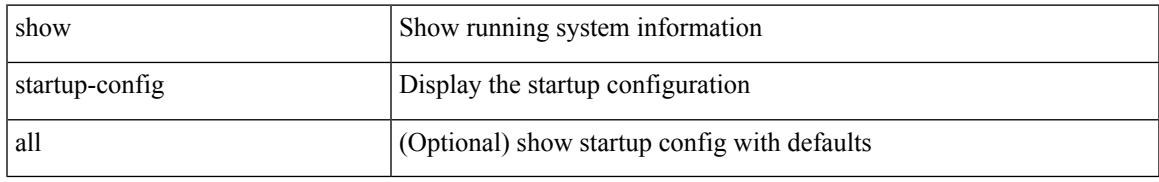

### **Command Mode**

## **show startup-config isis**

show startup-config isis [ all ]

### **Syntax Description**

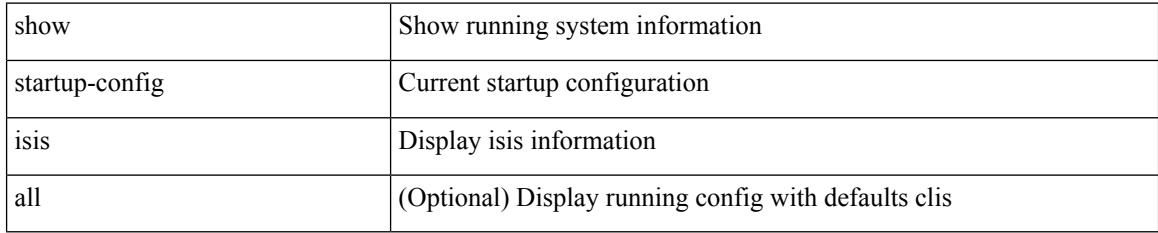

### **Command Mode**

# **show startup-config l3vm**

show startup-config l3vm [ all ]

### **Syntax Description**

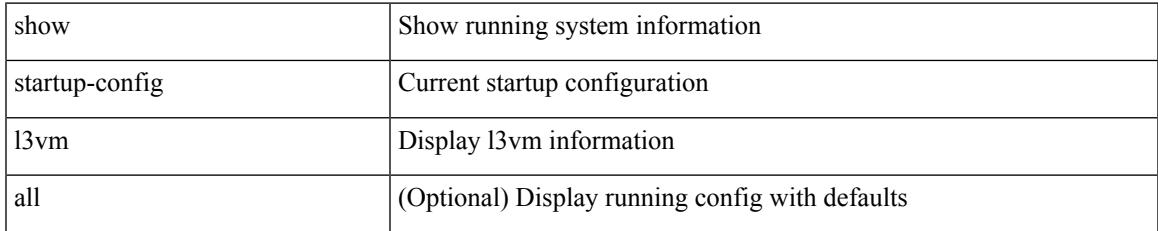

### **Command Mode**

## **show startup-config ldap**

show startup-config ldap

### **Syntax Description**

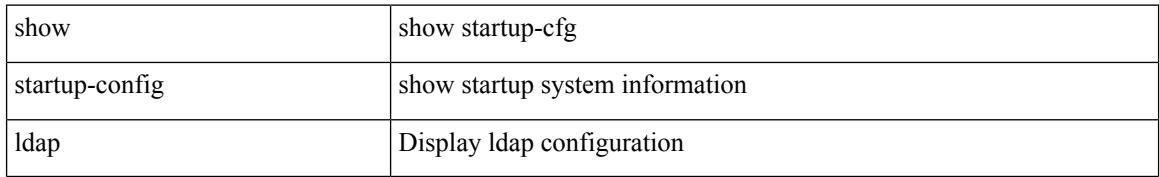

### **Command Mode**

# **show startup-config license**

show startup-config license [ all ]

### **Syntax Description**

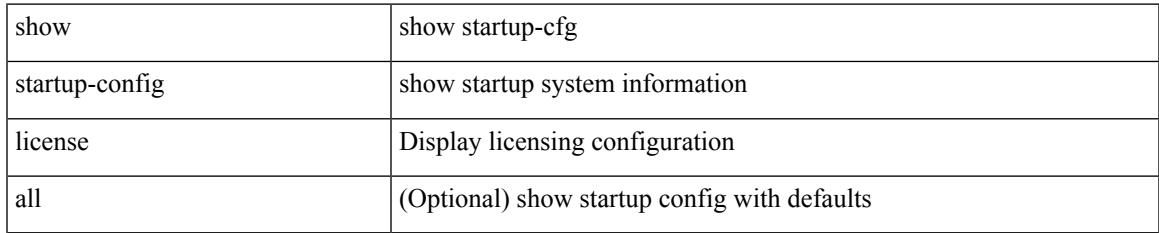

### **Command Mode**

## **show startup-config lisp**

show startup-config lisp [ all ]

### **Syntax Description**

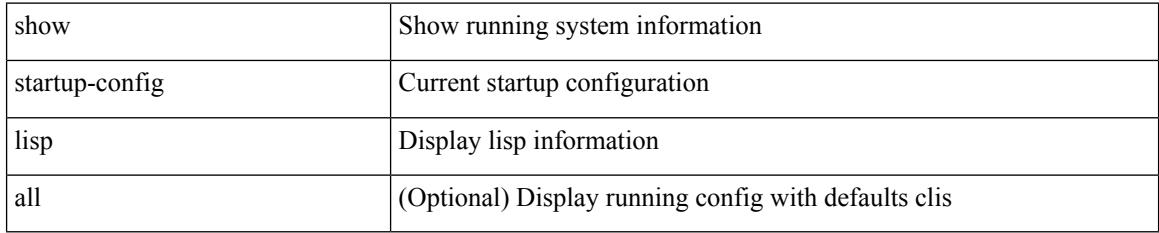

### **Command Mode**

# **show startup-config lldp**

show startup-config lldp [ all ]

### **Syntax Description**

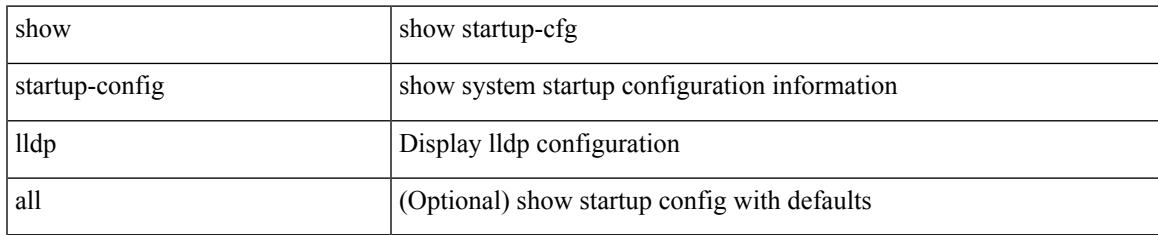

### **Command Mode**

## **show startup-config log**

show startup-config { log | mdp-log } [ bootstrap ]

### **Syntax Description**

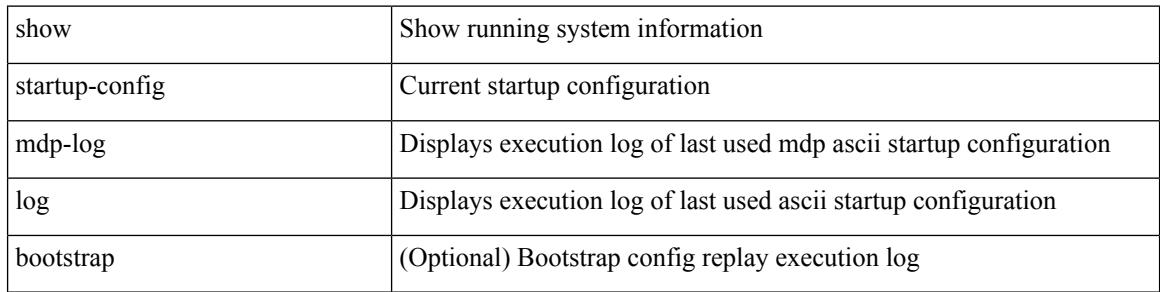

#### **Command Mode**

# **show startup-config macsec**

show startup-config macsec

### **Syntax Description**

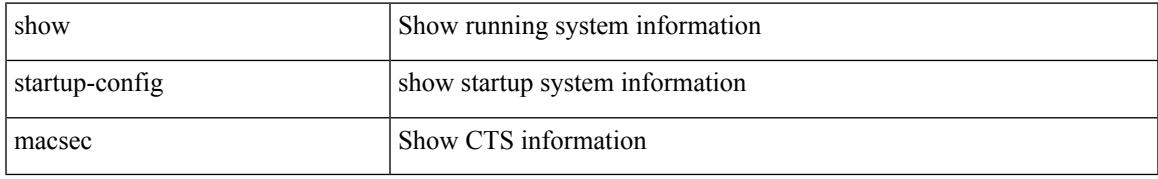

### **Command Mode**

# **show startup-config mmode**

show startup-config mmode [ all ]

### **Syntax Description**

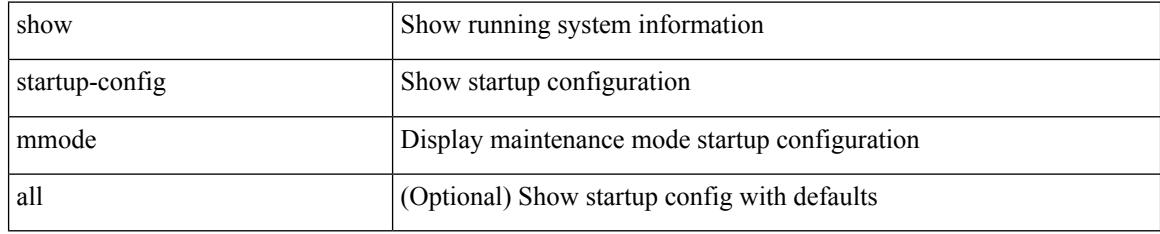

### **Command Mode**

# **show startup-config monitor**

show startup-config monitor

### **Syntax Description**

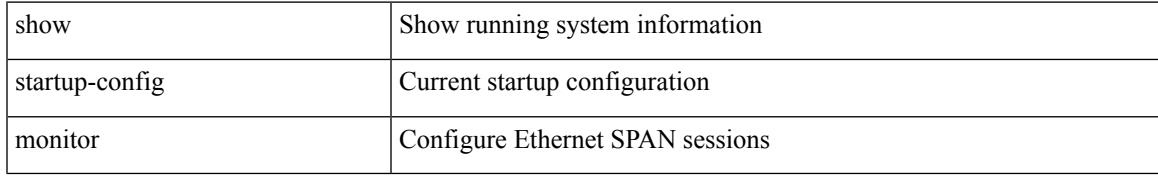

### **Command Mode**

# **show startup-config mpls static**

show startup-config mpls static [ all ]

### **Syntax Description**

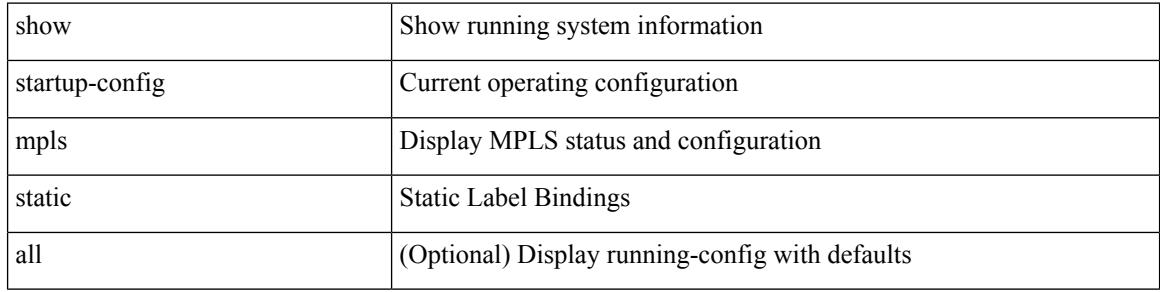

### **Command Mode**

# **show startup-config mpls traffic-eng**

show startup-config mpls traffic-eng [ all ]

### **Syntax Description**

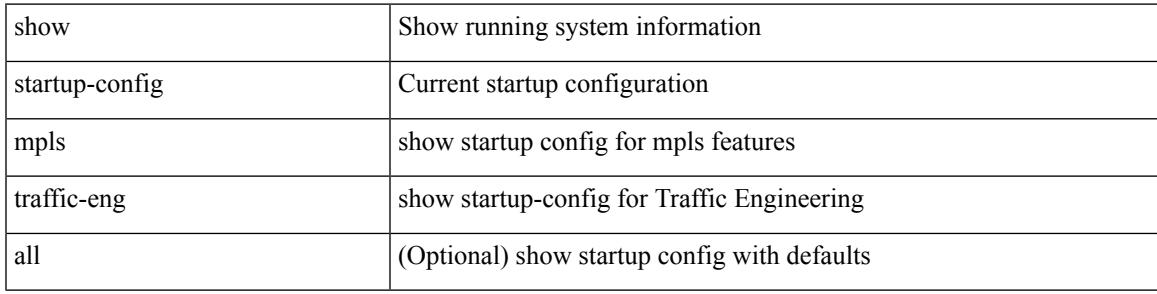

**Command Mode**

## **show startup-config msdp**

show startup-config msdp [ all ]

### **Syntax Description**

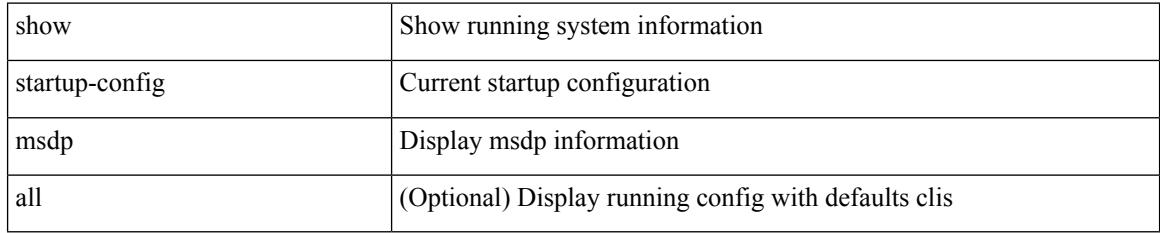

### **Command Mode**
$\overline{\phantom{a}}$ 

## **show startup-config nat**

show startup-config nat [ all ]

#### **Syntax Description**

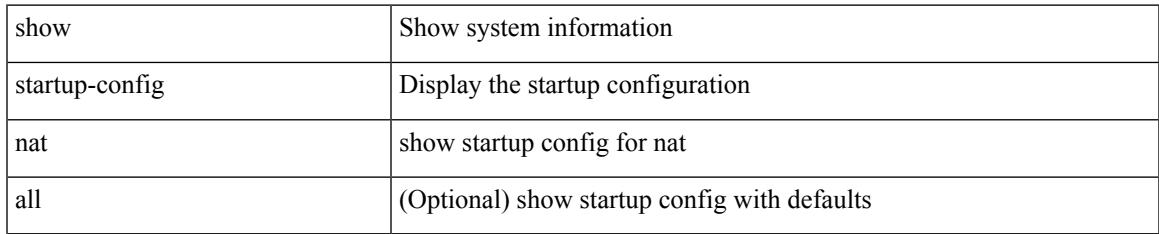

#### **Command Mode**

### **show startup-config nbm**

show startup-config nbm

#### **Syntax Description**

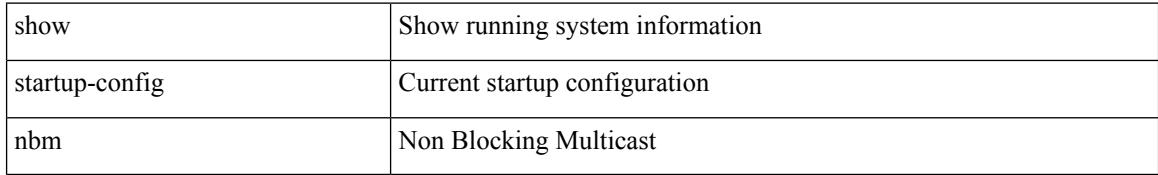

#### **Command Mode**

 $\overline{\phantom{a}}$ 

# **show startup-config ngoam**

show startup-config ngoam

#### **Syntax Description**

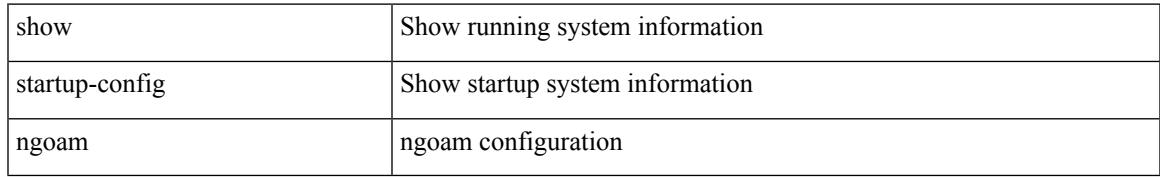

#### **Command Mode**

### **show startup-config ntp**

show startup-config ntp [ all ]

#### **Syntax Description**

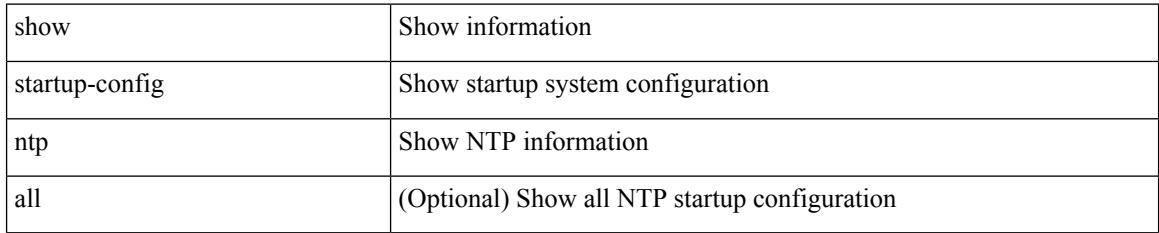

#### **Command Mode**

# **show startup-config nv overlay**

show startup-config nv overlay [ all ]

#### **Syntax Description**

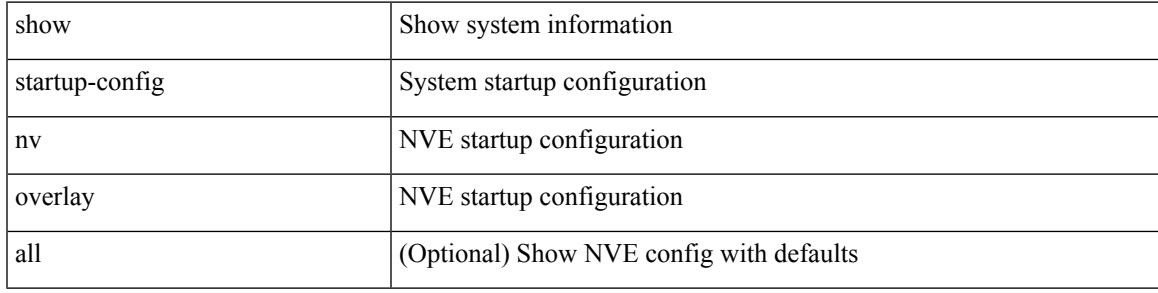

#### **Command Mode**

## **show startup-config nxsdk**

show startup-config nxsdk [ all ]

#### **Syntax Description**

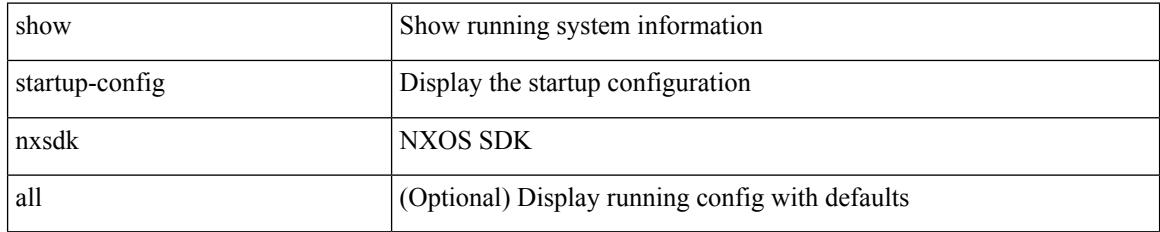

#### **Command Mode**

# **show startup-config openflow**

show startup-config openflow [ all ]

#### **Syntax Description**

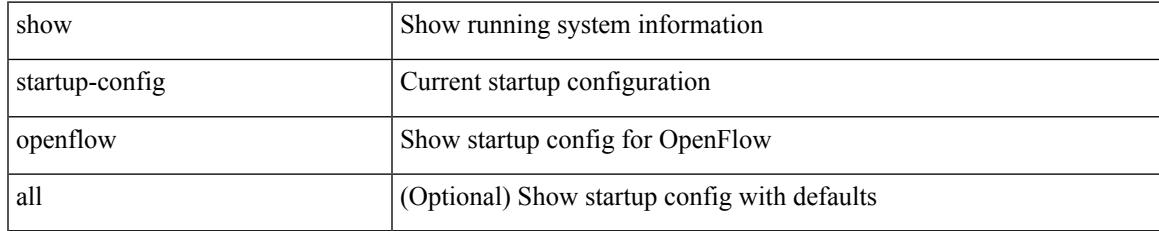

#### **Command Mode**

### **show startup-config ospf**

show startup-config ospf [ all ]

#### **Syntax Description**

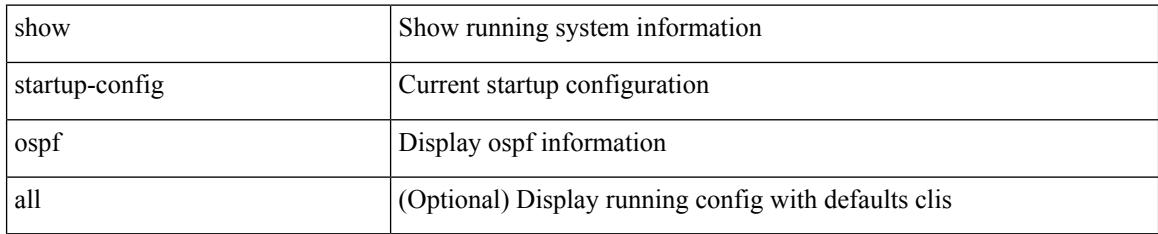

#### **Command Mode**

## **show startup-config ospfv3**

show startup-config ospfv3 [ all ]

#### **Syntax Description**

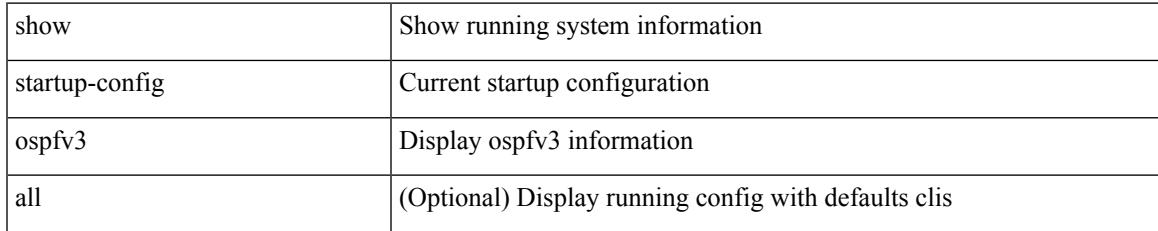

#### **Command Mode**

## **show startup-config otv-isis**

show startup-config otv-isis [ all ]

#### **Syntax Description**

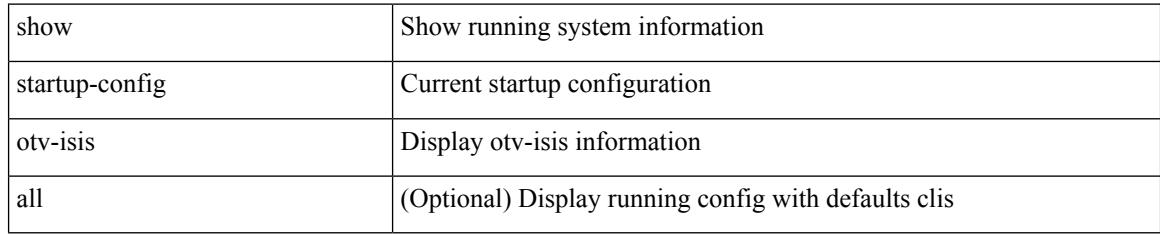

#### **Command Mode**

 $\overline{\phantom{a}}$ 

## **show startup-config otv**

show startup-config otv [ all ]

#### **Syntax Description**

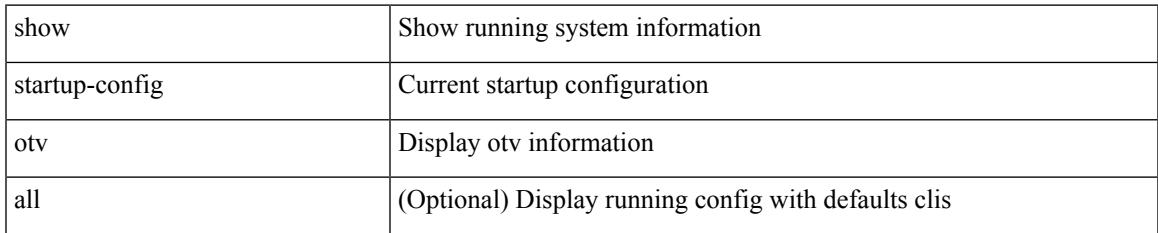

#### **Command Mode**

# **show startup-config param-list**

show startup-config param-list [ <plistname> ]

#### **Syntax Description**

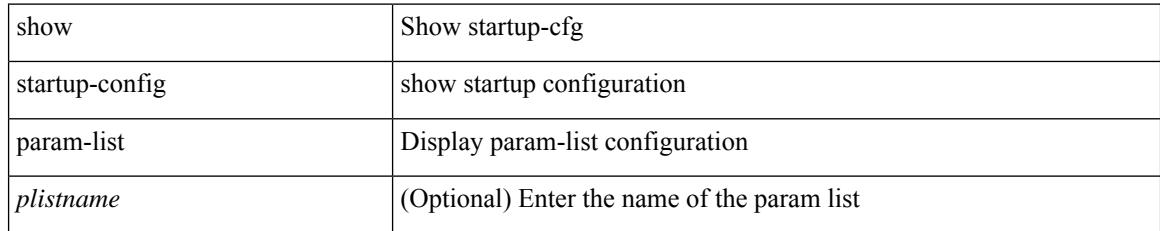

#### **Command Mode**

 $\overline{\phantom{a}}$ 

## **show startup-config pim**

show startup-config pim [ all ]

#### **Syntax Description**

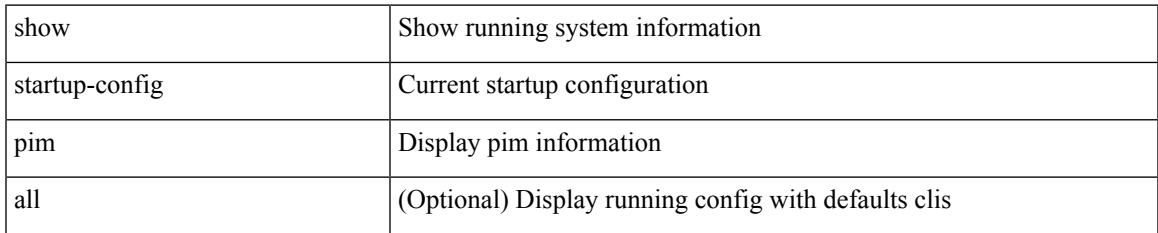

#### **Command Mode**

## **show startup-config pim6**

show startup-config pim6 [ all ]

#### **Syntax Description**

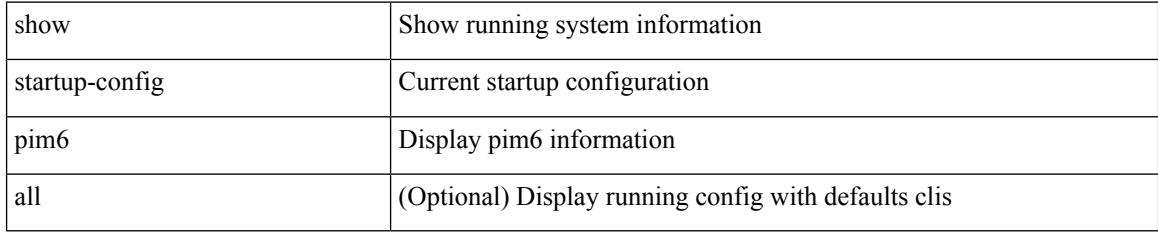

#### **Command Mode**

### **show startup-config plb-services**

show startup-config plb-services

#### **Syntax Description**

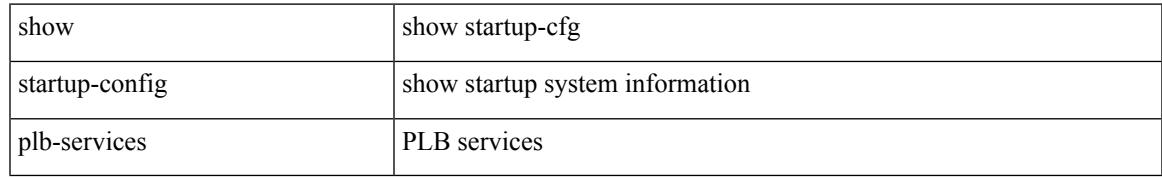

#### **Command Mode**

### **show startup-config poe**

show startup-config poe [ all ]

#### **Syntax Description**

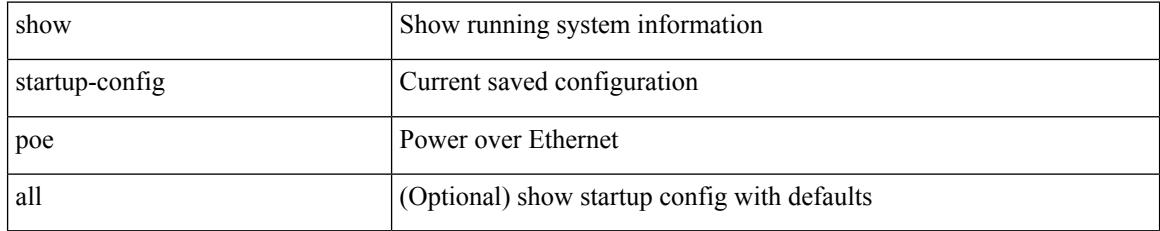

#### **Command Mode**

### **show startup-config port-profile**

show startup-config port-profile [ <all\_profile\_name> ]

#### **Syntax Description**

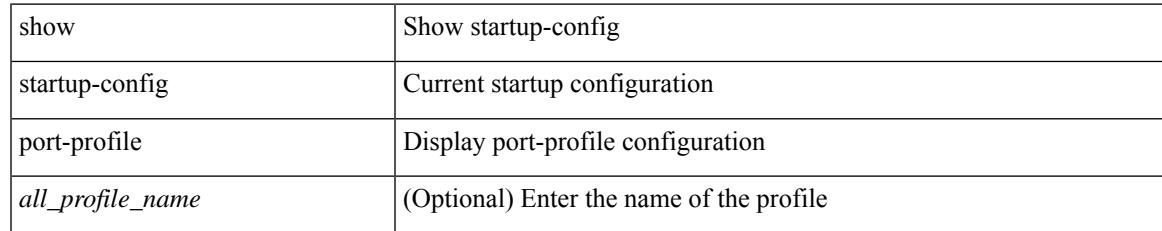

#### **Command Mode**

### **show startup-config port-security**

show startup-config port-security [ all ]

#### **Syntax Description**

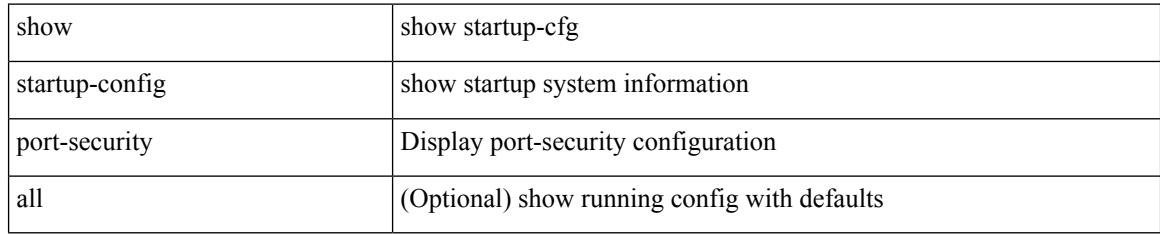

#### **Command Mode**

 $\overline{\phantom{a}}$ 

### **show startup-config ptp**

show startup-config ptp [ all ]

#### **Syntax Description**

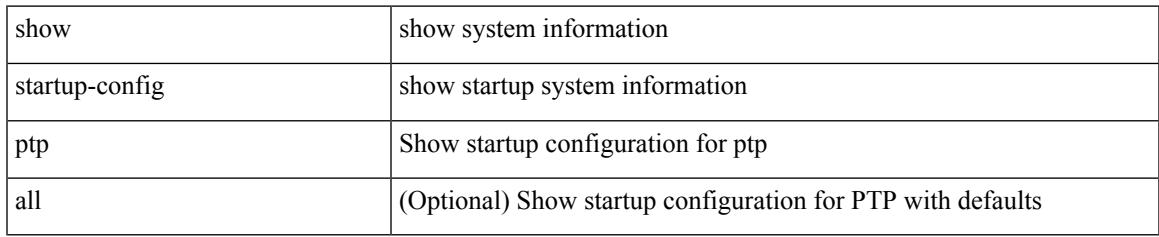

#### **Command Mode**

## **show startup-config radius**

show startup-config radius

#### **Syntax Description**

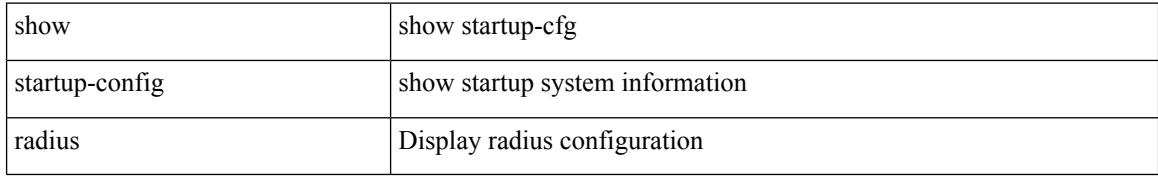

#### **Command Mode**

 $\overline{\phantom{a}}$ 

## **show startup-config rip**

show startup-config rip [ all ]

#### **Syntax Description**

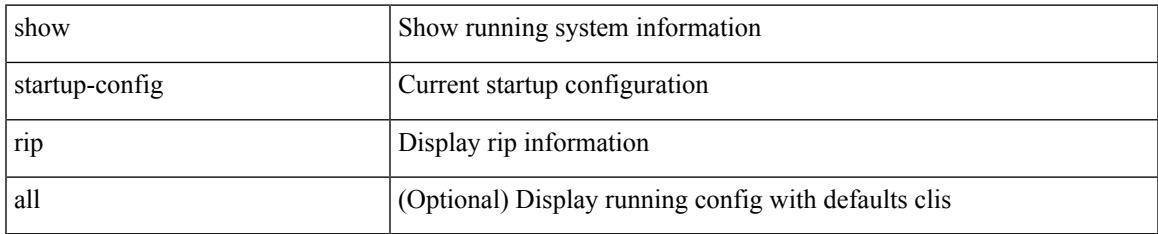

#### **Command Mode**

### **show startup-config routing ip multicast**

show startup-config routing { ip | ipv4 } multicast [ all ]

#### **Syntax Description**

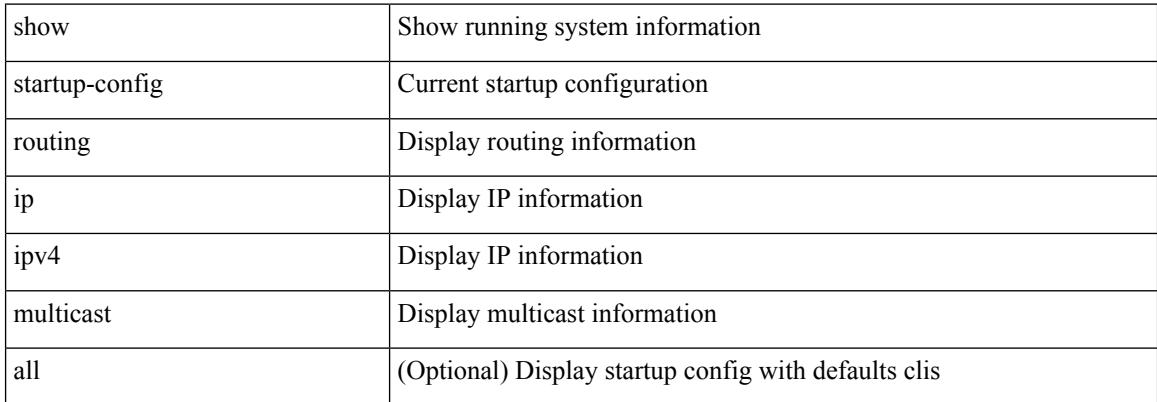

#### **Command Mode**

 $\bullet$  /exec

## **show startup-config routing ipv6 multicast**

show startup-config routing ipv6 multicast [ all ]

#### **Syntax Description**

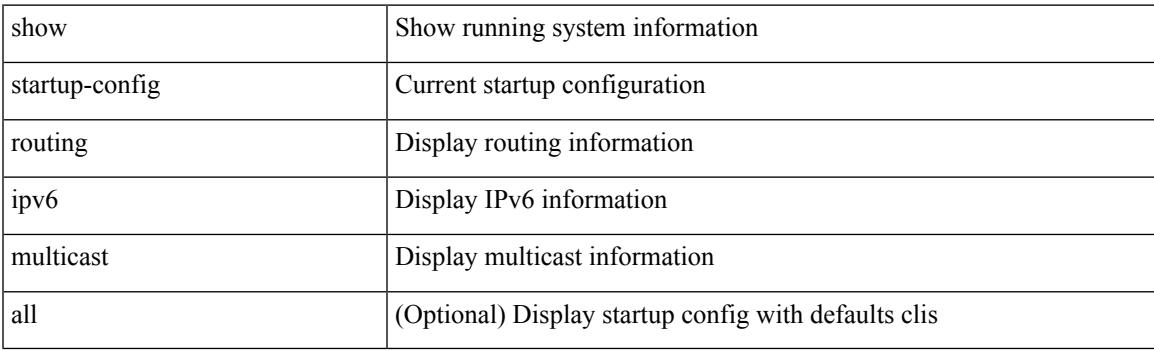

**Command Mode**

### **show startup-config rpm**

show startup-config rpm [ all ]

#### **Syntax Description**

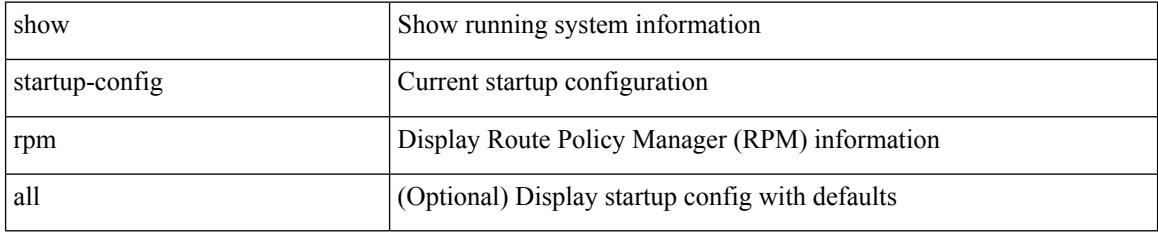

#### **Command Mode**

 $\overline{\phantom{a}}$ 

## **show startup-config rsvp**

show startup-config rsvp

#### **Syntax Description**

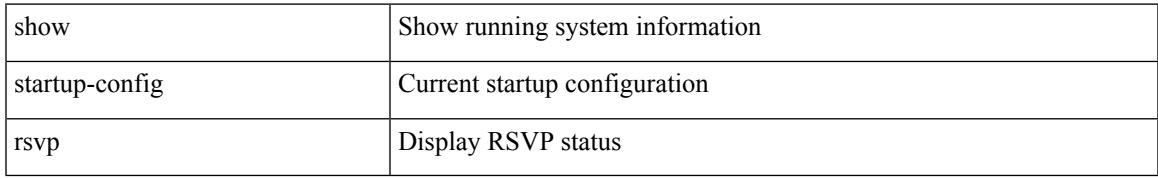

#### **Command Mode**

## **show startup-config scheduler**

show startup-config scheduler [ all ]

#### **Syntax Description**

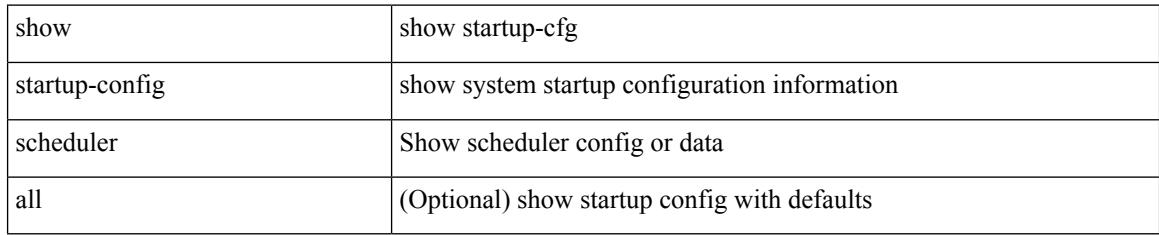

#### **Command Mode**

# **show startup-config security**

show startup-config security

#### **Syntax Description**

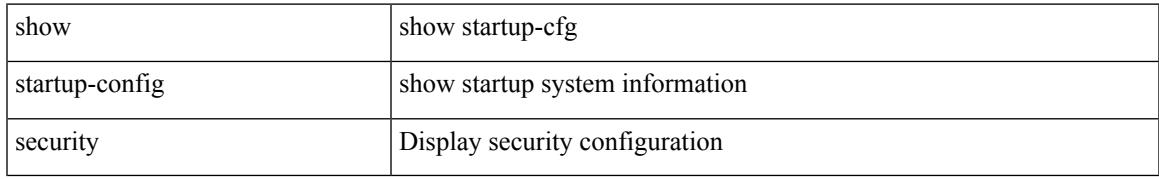

#### **Command Mode**

### **show startup-config segment-routing**

show startup-config segment-routing [ all ]

#### **Syntax Description**

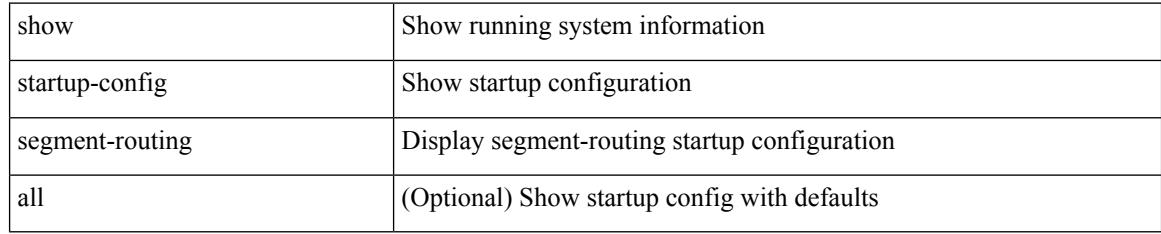

#### **Command Mode**

### **show startup-config services**

show startup-config services

#### **Syntax Description**

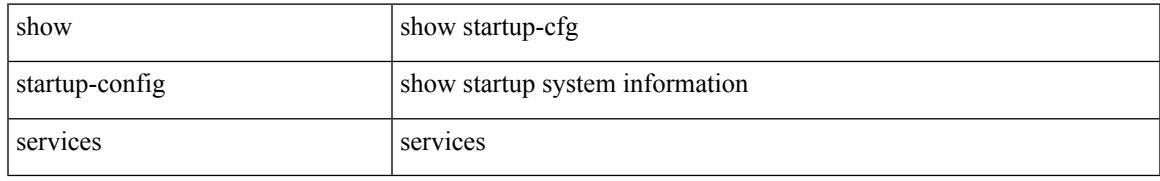

#### **Command Mode**

## **show startup-config sflow**

show startup-config { sflow } [ all ]

#### **Syntax Description**

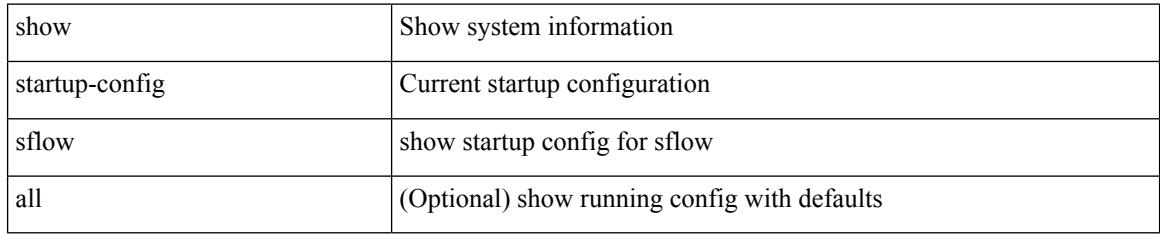

#### **Command Mode**

### **show startup-config sla responder**

show startup-config sla responder

#### **Syntax Description**

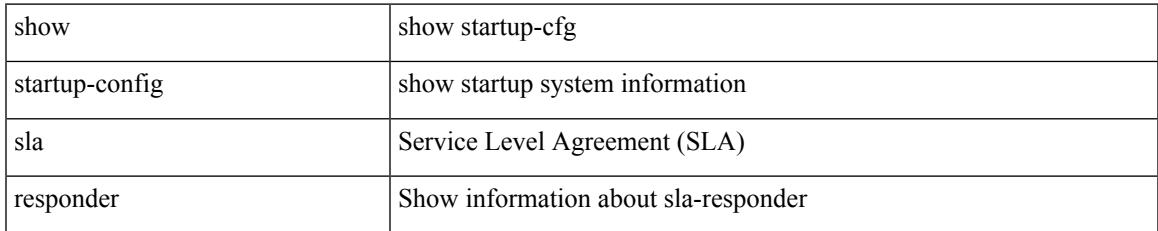

#### **Command Mode**

### **show startup-config sla sender**

show startup-config sla sender

#### **Syntax Description**

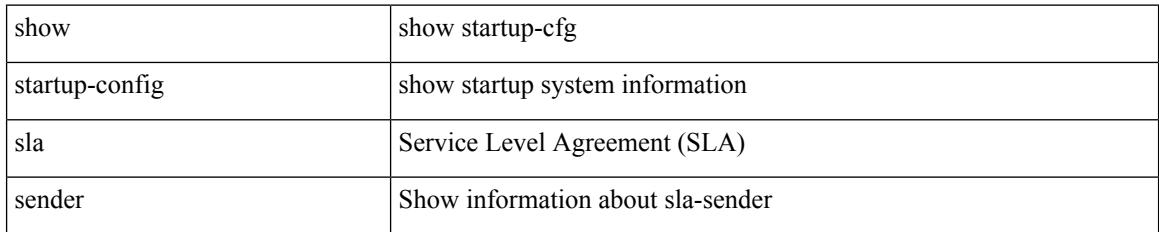

**Command Mode**

### **show startup-config sla twamp-server**

show startup-config sla twamp-server

#### **Syntax Description**

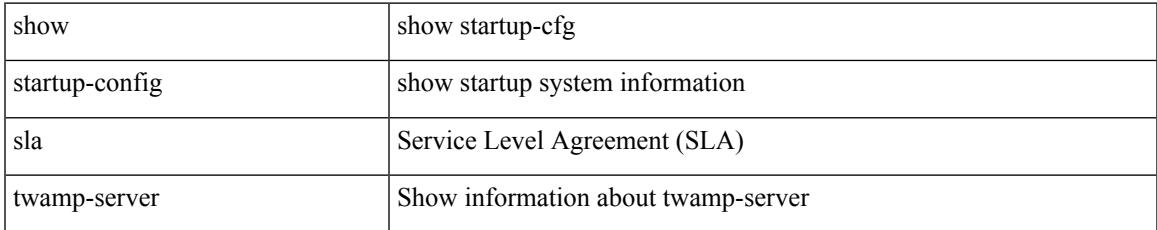

#### **Command Mode**

### **show startup-config smart-channel**

show startup-config smart-channel

#### **Syntax Description**

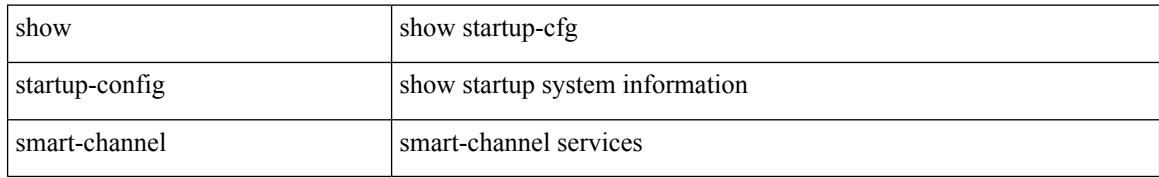

#### **Command Mode**

## **show startup-config snmp**

show startup-config snmp [ all ]

#### **Syntax Description**

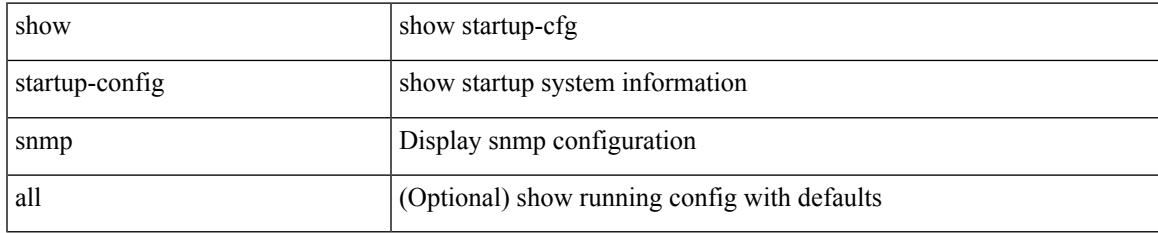

#### **Command Mode**

### **show startup-config srte**

show startup-config srte

#### **Syntax Description**

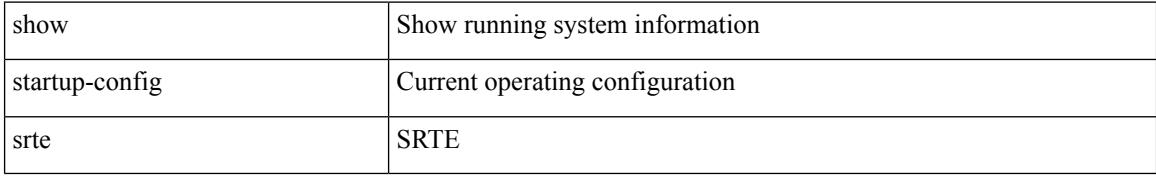

#### **Command Mode**
# **show startup-config switch**

show startup-config { switch-profile | include-switch-profile }

#### **Syntax Description**

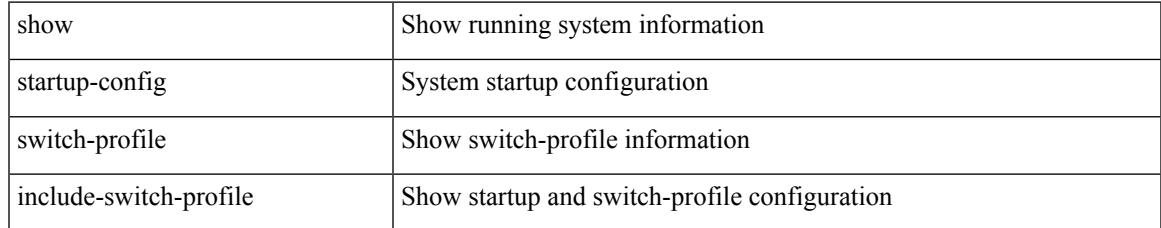

#### **Command Mode**

# **show startup-config tacacs**

show startup-config tacacs +

#### **Syntax Description**

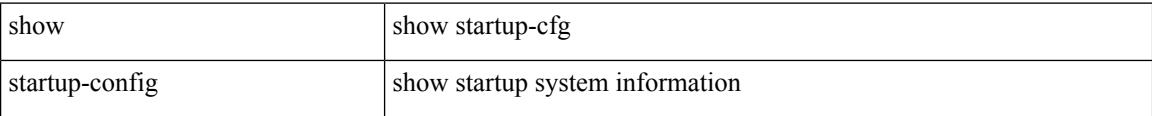

#### **Command Mode**

# **show startup-config telemetry**

show startup-config telemetry [ all ]

#### **Syntax Description**

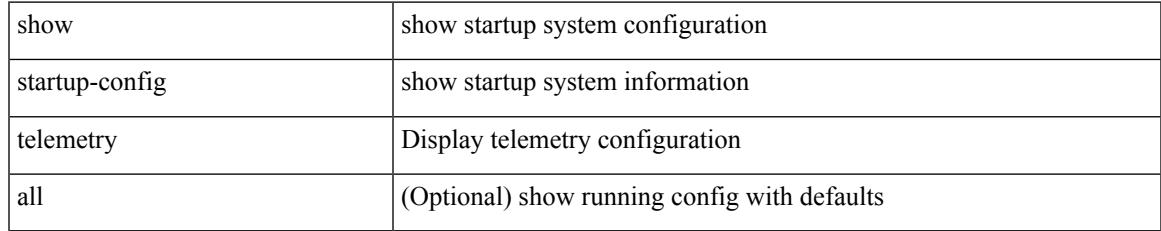

#### **Command Mode**

# **show startup-config track**

show startup-config track

#### **Syntax Description**

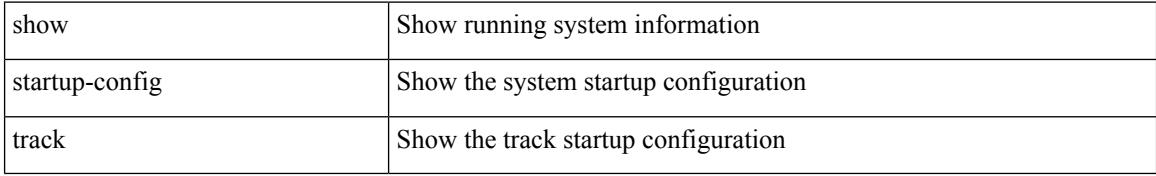

#### **Command Mode**

# **show startup-config udld**

show startup-config udld

#### **Syntax Description**

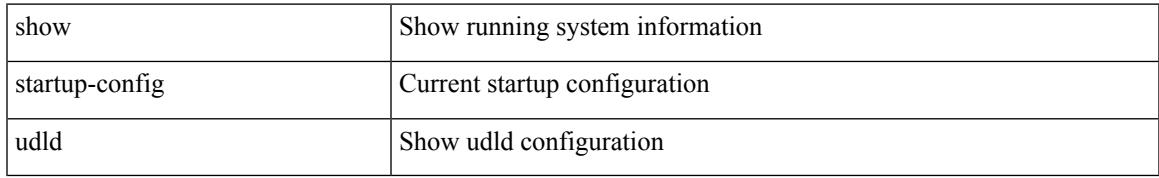

#### **Command Mode**

# **show startup-config vdc-all**

show startup-config vdc-all

#### **Syntax Description**

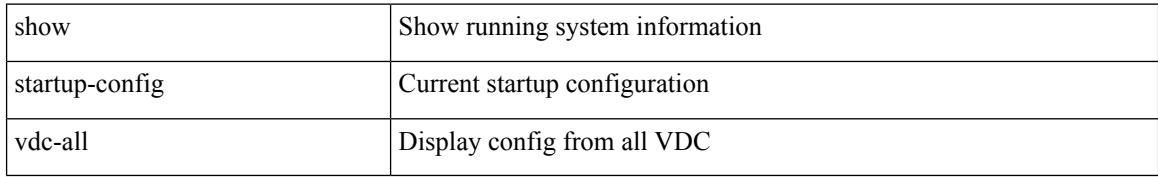

#### **Command Mode**

# **show startup-config vdc**

show startup-config vdc [ all ]

#### **Syntax Description**

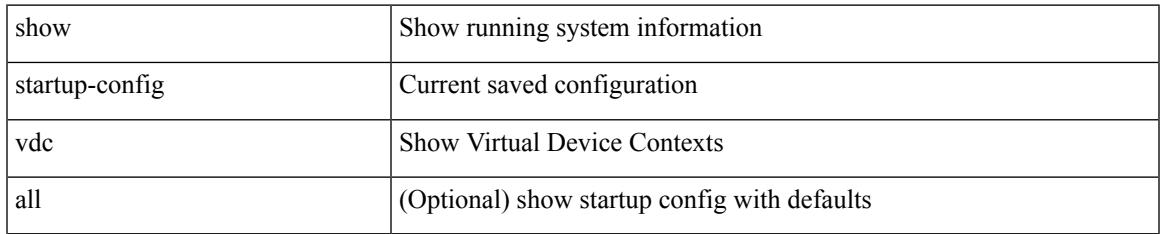

#### **Command Mode**

### **show startup-config virtual-service**

show startup-config virtual-service

#### **Syntax Description**

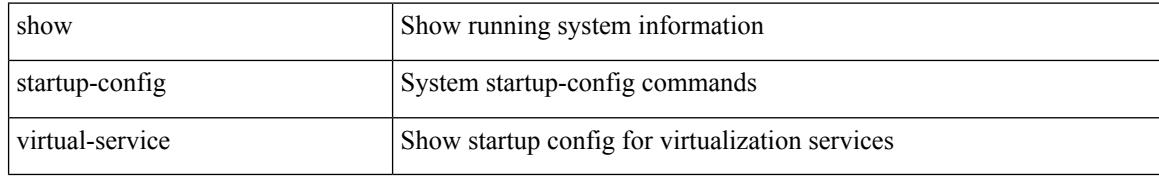

#### **Command Mode**

# **show startup-config vlan**

show startup-config vlan <vlan-id>

#### **Syntax Description**

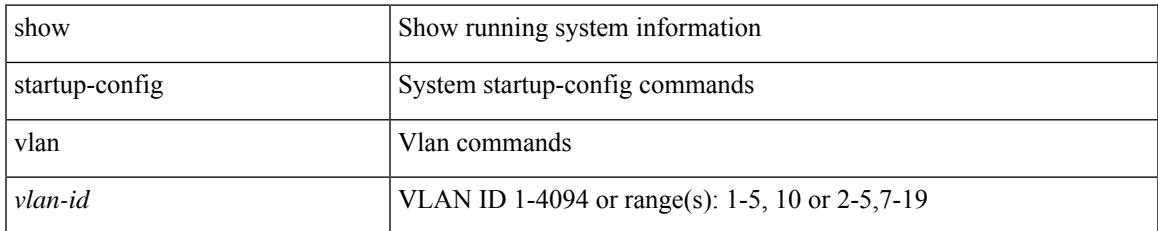

#### **Command Mode**

### **show startup-config vlan**

show startup-config vlan

#### **Syntax Description**

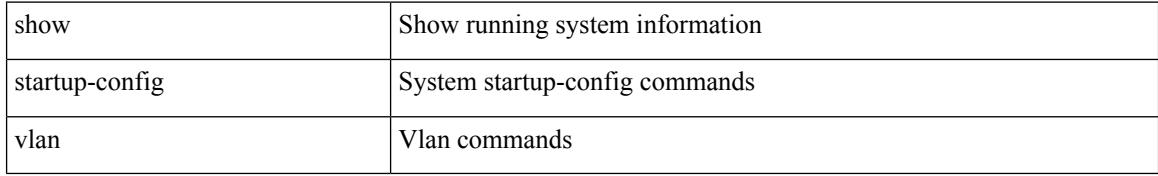

#### **Command Mode**

# **show startup-config vmtracker**

show startup-config vmtracker [ all ]

#### **Syntax Description**

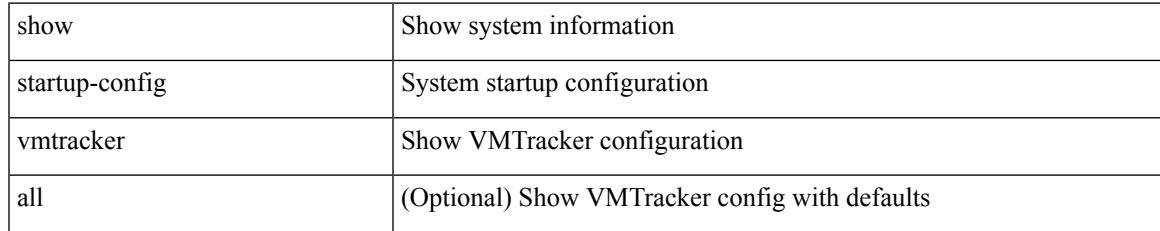

#### **Command Mode**

### **show startup-config vpc**

show startup-config vpc [ all ]

#### **Syntax Description**

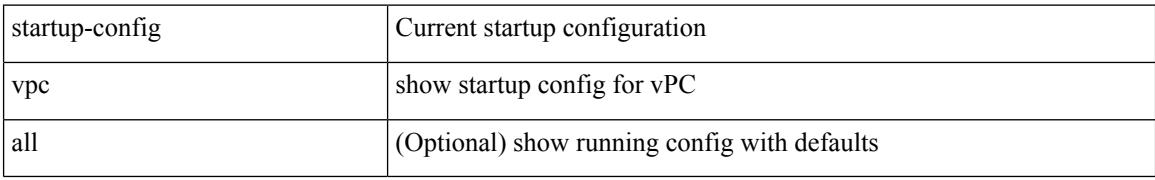

#### **Command Mode**

# **show startup-config vrf**

show startup-config vrf <vrf-cfg-name> [ all ]

#### **Syntax Description**

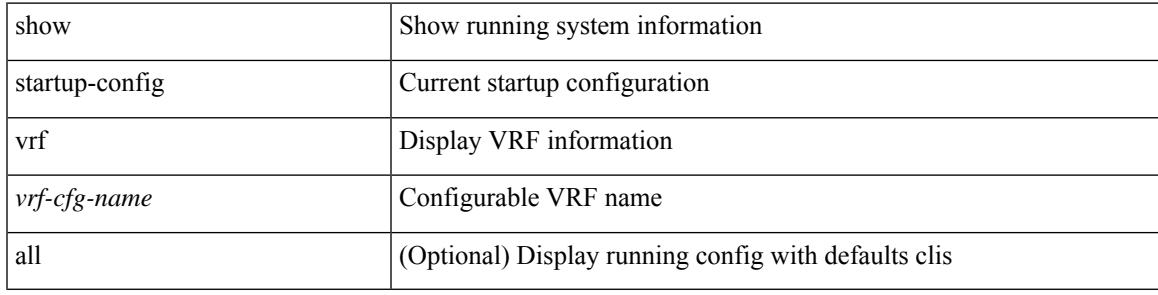

#### **Command Mode**

### **show startup-config vrf default**

show startup-config vrf default [ all ]

#### **Syntax Description**

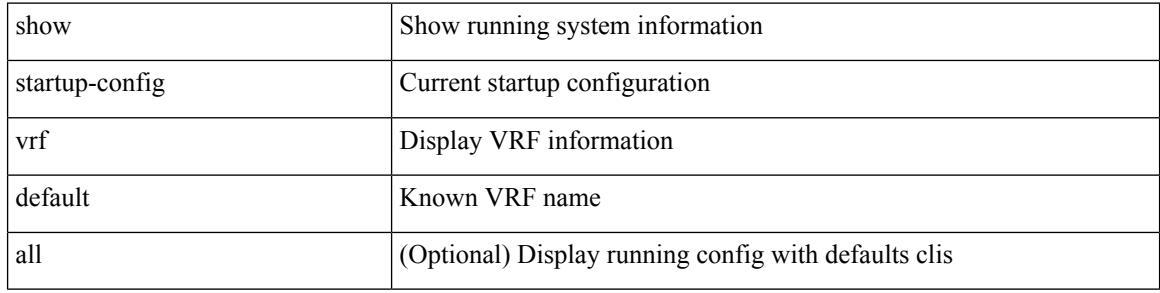

#### **Command Mode**

# **show startup-config vrrpv3**

show startup-config vrrpv3 [ all ]

#### **Syntax Description**

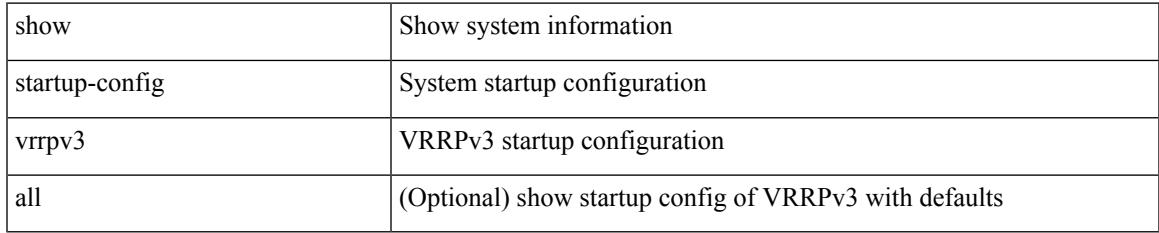

#### **Command Mode**

# **show startup-config vshd**

show startup-config vshd

#### **Syntax Description**

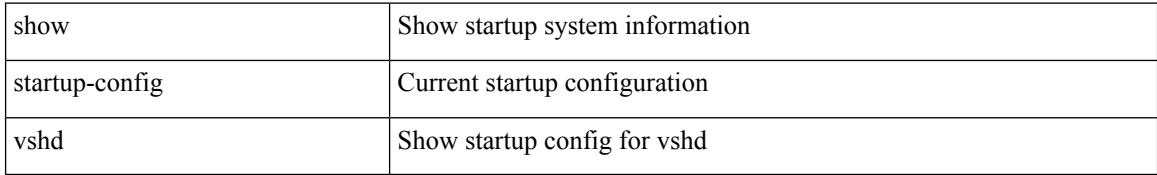

#### **Command Mode**

# **show startup-config vtp**

show startup-config vtp [ all ]

#### **Syntax Description**

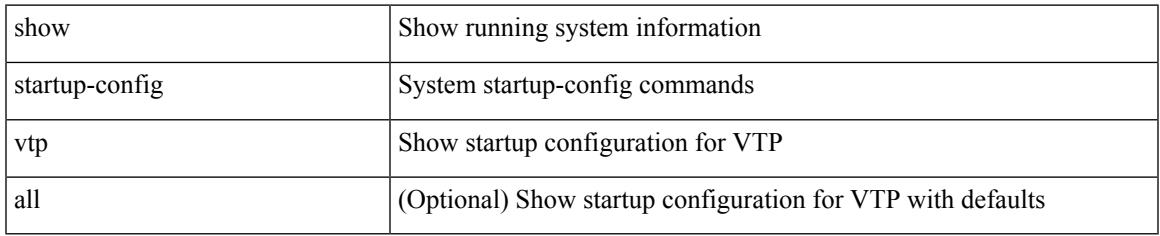

#### **Command Mode**

## **show startup-config wwnm**

show startup-config wwnm

#### **Syntax Description**

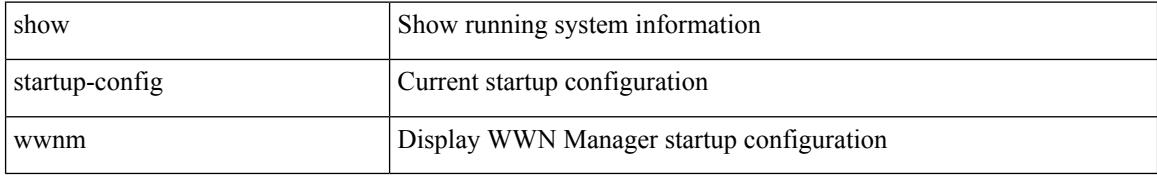

#### **Command Mode**

### **show summary**

show  $\{$  ip mbgp  $\lceil$  vrf $\{$  <vrf-name>  $\vert$  <vrf-known-name>  $\vert$  ALL\_VRFS\_012345678901234  $\}$   $\vert$   $\vert$  ip bgp  $\lceil$  vrf { <vrf-name> | <vrf-known-name> | ALL\_VRFS\_012345678901234 } ] all | ip bgp [ vrf { <vrf-name> | <vrf-known-name> | ALL\_VRFS\_012345678901234 } ] [ ipv4 [ { unicast | multicast } ] ] } summary [ vrf { <vrf-name> | <vrf-known-name> | ALL\_VRFS\_012345678901234 } ]

#### **Syntax Description**

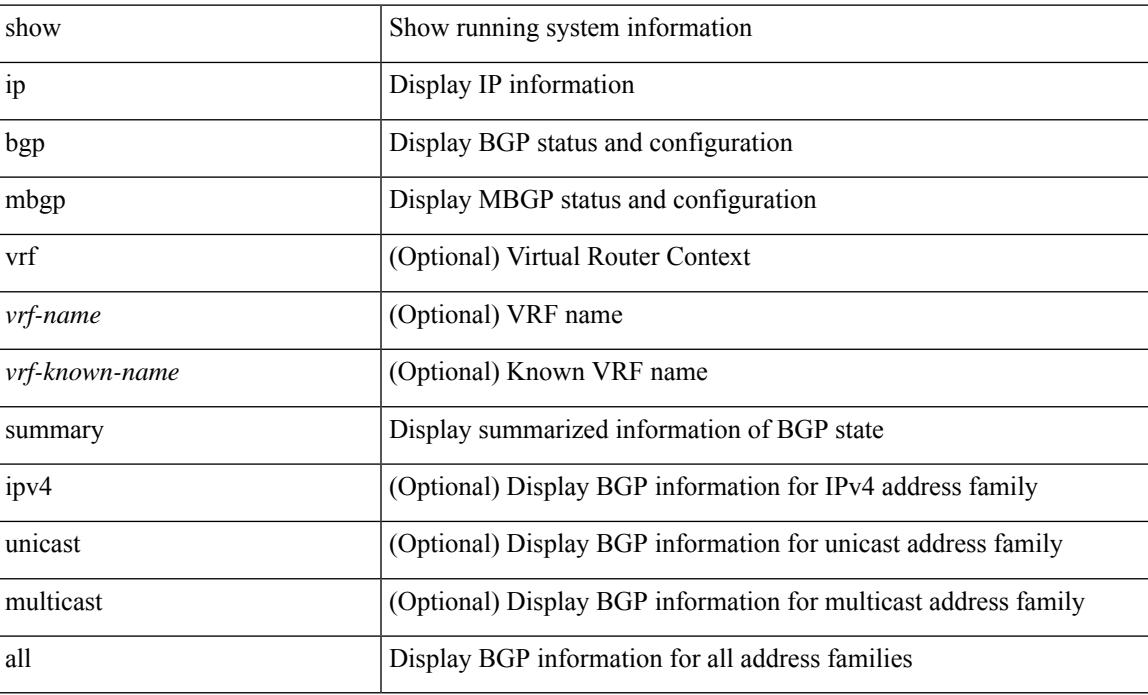

#### **Command Mode**

# **show switch-profile**

show switch-profile [ \_readonly \_\_ <profile\_name> <cfg\_rev> ]

#### **Syntax Description**

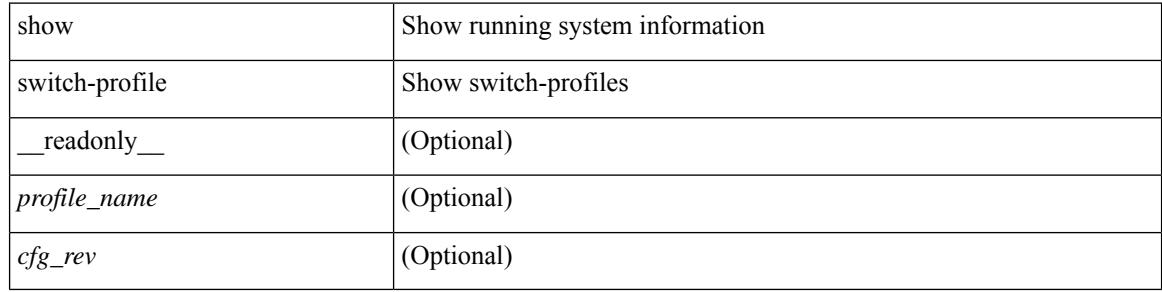

#### **Command Mode**

### **show switch-profile**

show switch-profile [ <profile-name> ] { session-history | status commit } [ \_\_readonly\_ <prof-name> TABLE\_session <session\_index> <start\_usec> <start\_time> <end\_usec> <end\_time> <revision\_number> <session\_type> <session\_subtype> <peer\_triggered> [ <profile\_status> ] [ <local\_status> ] [ <local\_error> ] [ <peer\_address> ] [ <peer\_sync\_status> ] [ <merge\_flags> ] [ <remote\_status> ] [ <remote\_error> ] ]

#### **Syntax Description**

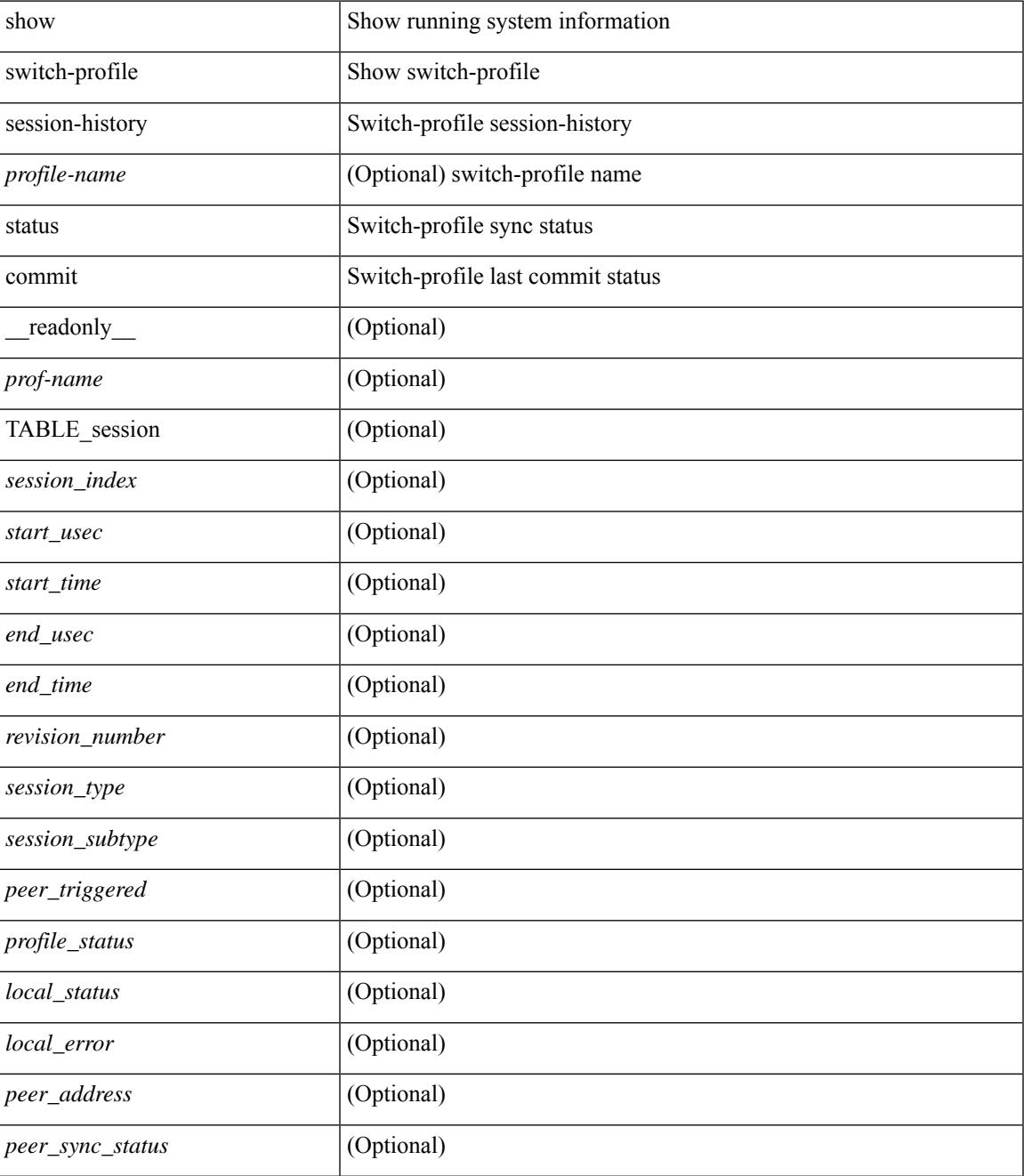

I

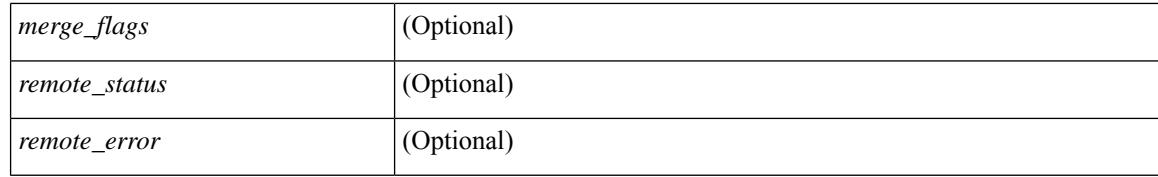

#### **Command Mode**

### **show switch-profile buffer**

show switch-profile [ <profile-name> ] buffer [ \_\_readonly\_\_ <prof-name> [ TABLE\_commands <seq\_no>  $[\text{~cmd} > ] + ]$ 

#### **Syntax Description**

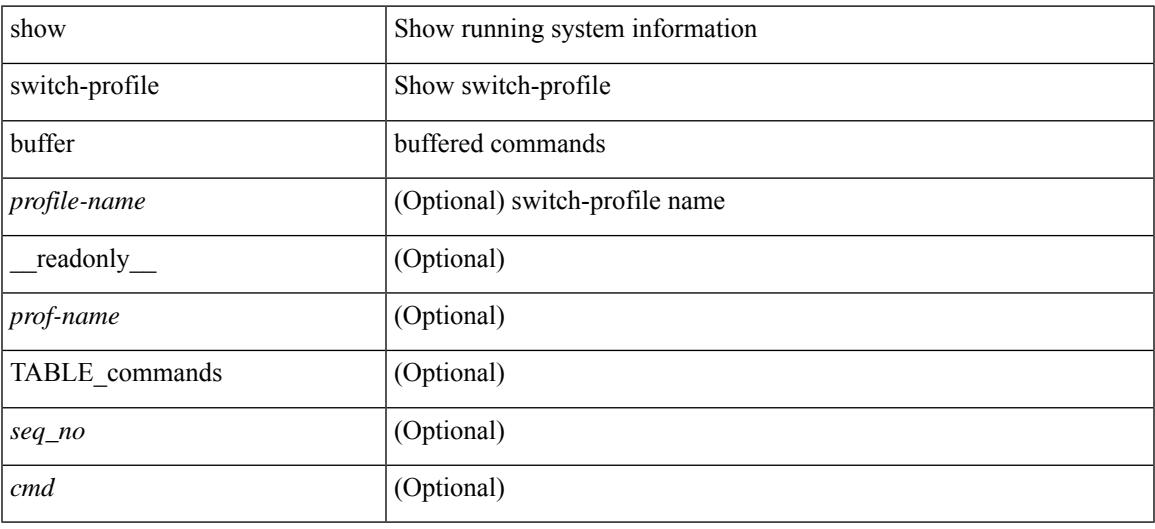

#### **Command Mode**

### **show switch-profile peer**

show switch-profile [ <profile-name> ] peer [ <dest-ip> ] [ details ] [ \_\_readonly\_\_ <prof-name> [ <rev> ] [ <peer\_address> ] [ <peer\_sync\_status> ] [ <merge\_flags> ] [ <remote\_status> ] [ <remote\_error> ] [ <cmd> ] + ]

#### **Syntax Description**

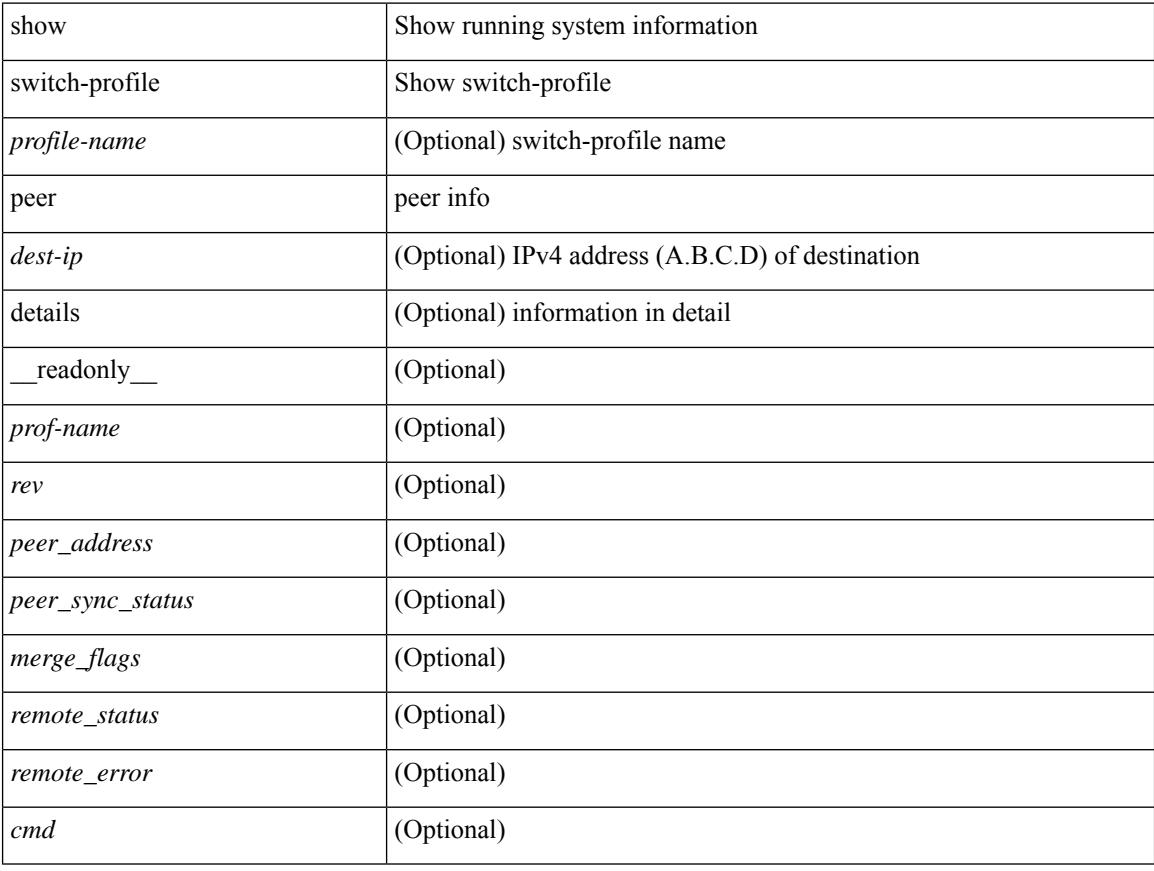

**Command Mode**

### **show switch-profile status**

show switch-profile [ <profile-name> ] status [ \_readonly \_ <prof-name> <start\_usec> <start\_time> <end\_usec> <end\_time> <revision\_number> <session\_type> [<session\_subtype>] <peer\_triggered>  $\epsilon$  <profile\_status> <local\_status>  $\epsilon$  <local\_error> [ <peer\_address> ] [ <peer\_sync\_status> ] [ <merge\_flags> ] [ <remote\_status> ] [ <remote\_error> ] ]

#### **Syntax Description**

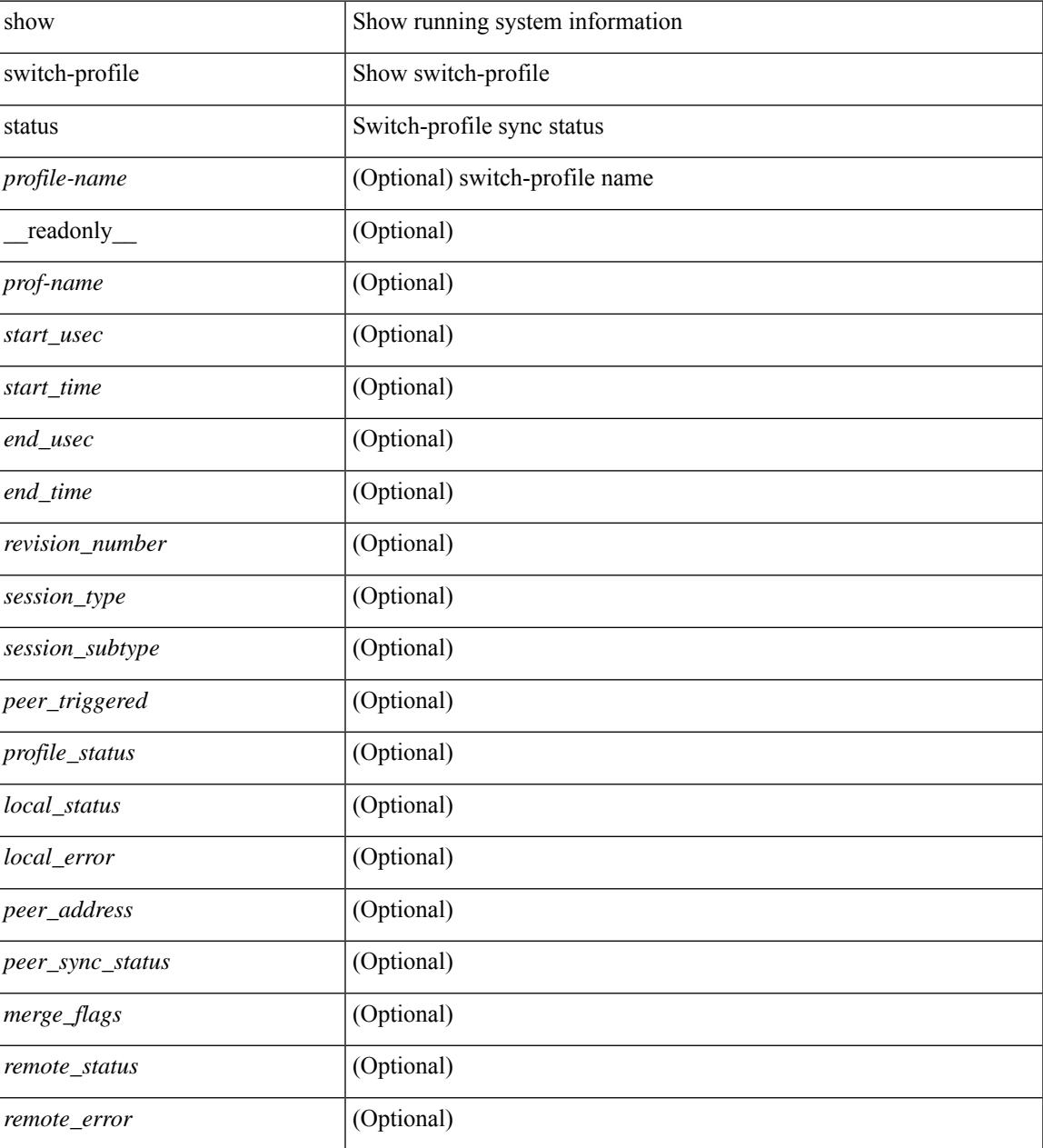

**Command Mode**

 $\mathbf I$ 

# **show switch-scope controller**

show switch-scope controller

#### **Syntax Description**

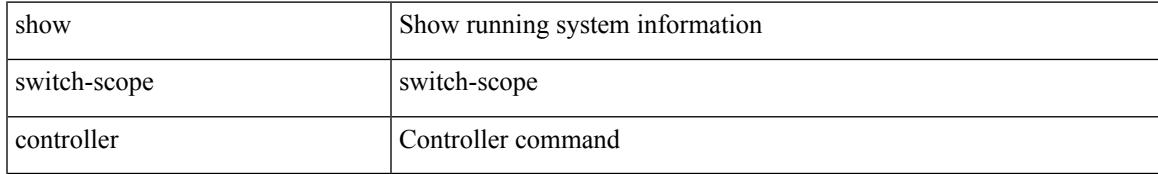

#### **Command Mode**

### **show switching-mode**

show switching-mode [ \_\_readonly \_\_ { TABLE\_switching\_mode <switching-mode-desc> } { TABLE\_swtmoduinfo <moduleno> <opmode> } ]

#### **Syntax Description**

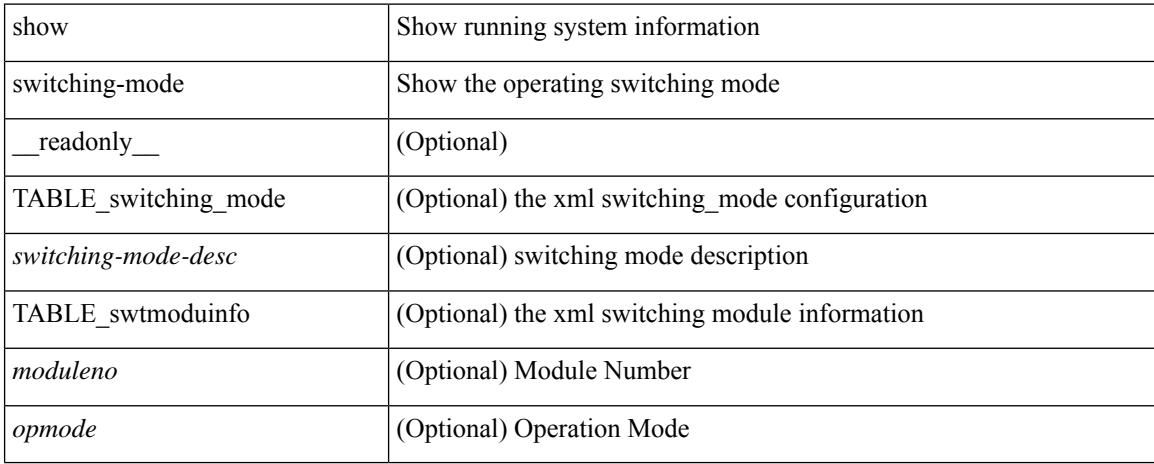

#### **Command Mode**

### **show switching-mode fabric-speed**

show switching-mode fabric-speed [ \_\_readonly\_\_ TABLE\_switching\_mode\_fabric\_speed <fabric-speed-desc> ]

#### **Syntax Description**

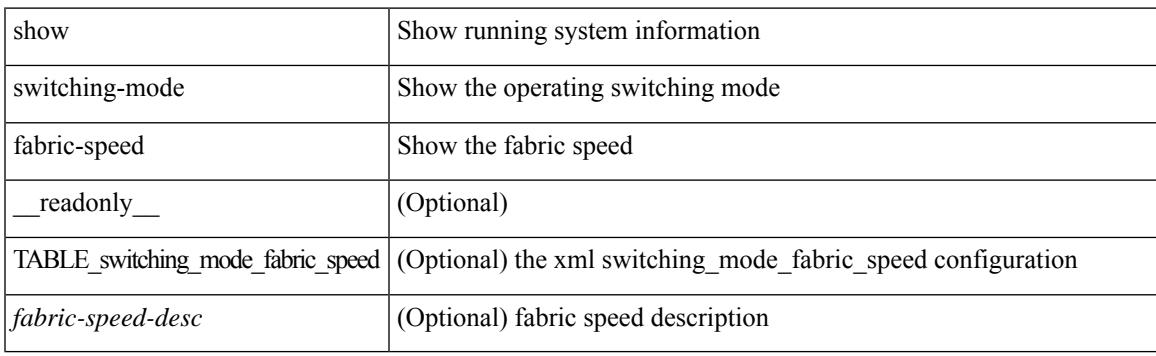

**Command Mode**

### **show system acl**

show system acl [\_readonly\_TABLE\_system\_acl <protocol> [TABLE\_type <type> <acl\_name> <inout> ] ]

#### **Syntax Description**

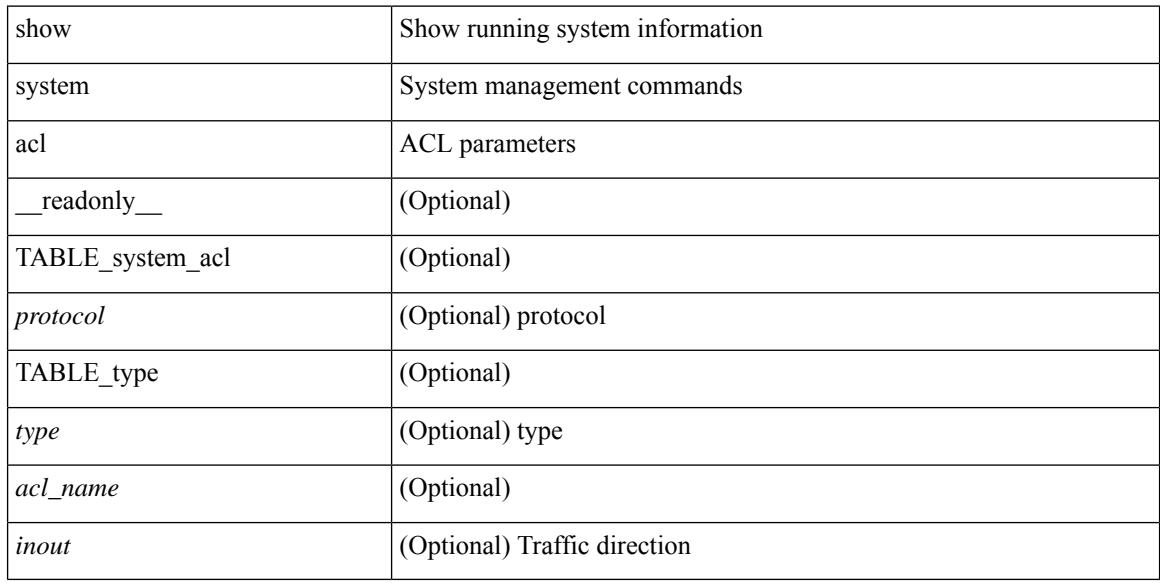

#### **Command Mode**

### **show system auto-collect tech-support**

show system auto-collect tech-support [ \_readonly \_\_ <result> ]

#### **Syntax Description**

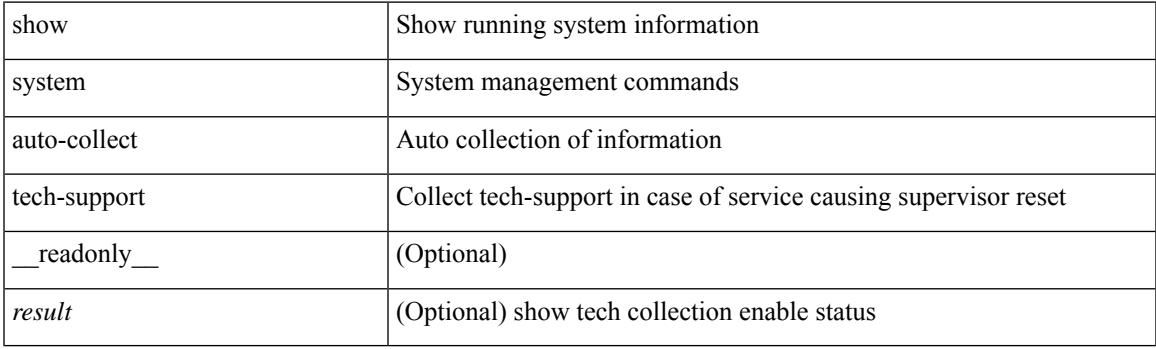

**Command Mode**

# **show system boottime**

show system boottime [ \_\_readonly \_\_ { TABLE\_uptimeinf <slot> <starttime> <daysup> <hoursup> <minutesup> <secondsup>  $\}$ ]

#### **Syntax Description**

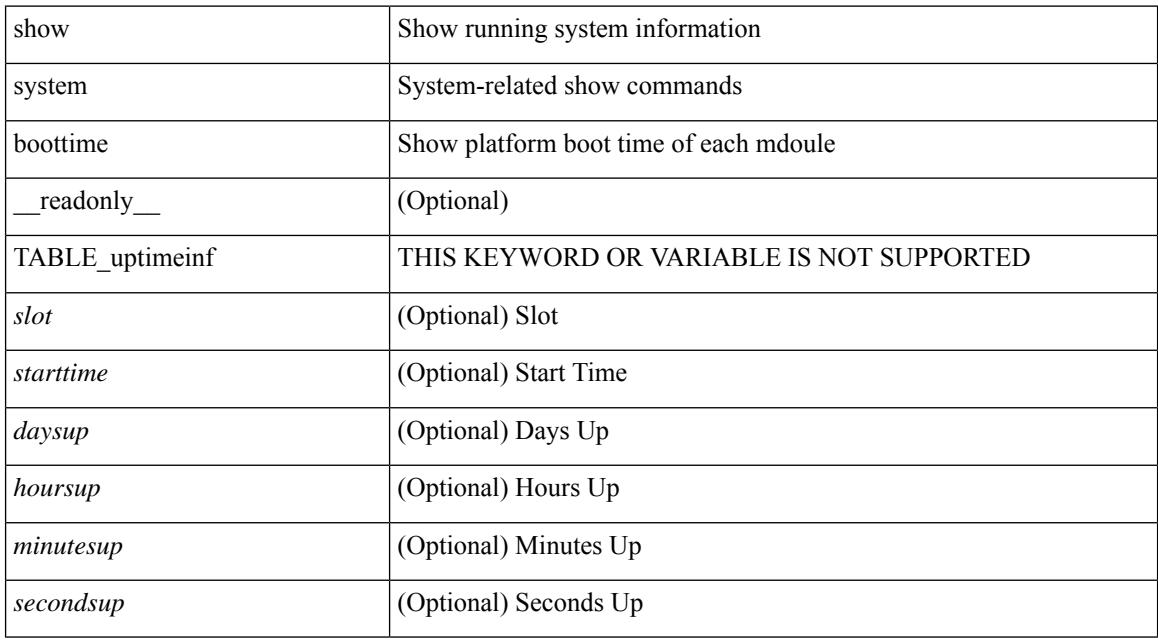

#### **Command Mode**

### **show system config reload-pending**

show system config reload-pending [ \_\_readonly\_\_ { TABLE\_reload\_pending <cmds\_list> } ]

#### **Syntax Description**

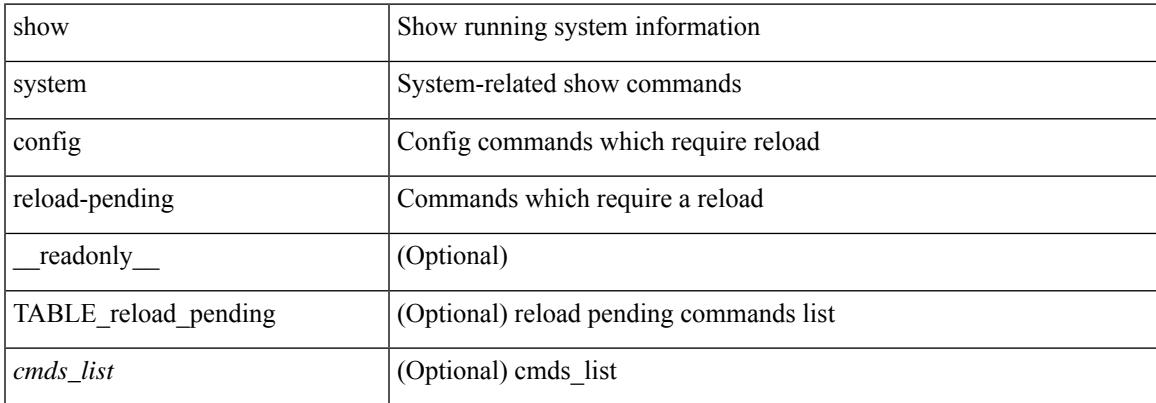

#### **Command Mode**

## **show system cores**

show system cores [ \_\_readonly\_\_ { <content> } ]

#### **Syntax Description**

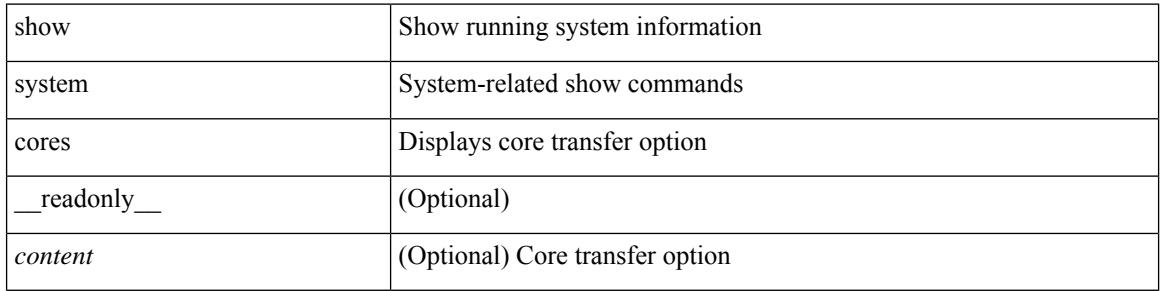

#### **Command Mode**

 $\bullet$  /exec

### **show system default switchport**

show system default switchport [ \_readonly \_ <sys\_def\_port\_state> <sys\_def\_trunk\_mode> <sys\_def\_link\_fail\_syslog\_level> <sys\_def\_tx\_credit\_queue\_type> ]

#### **Syntax Description**

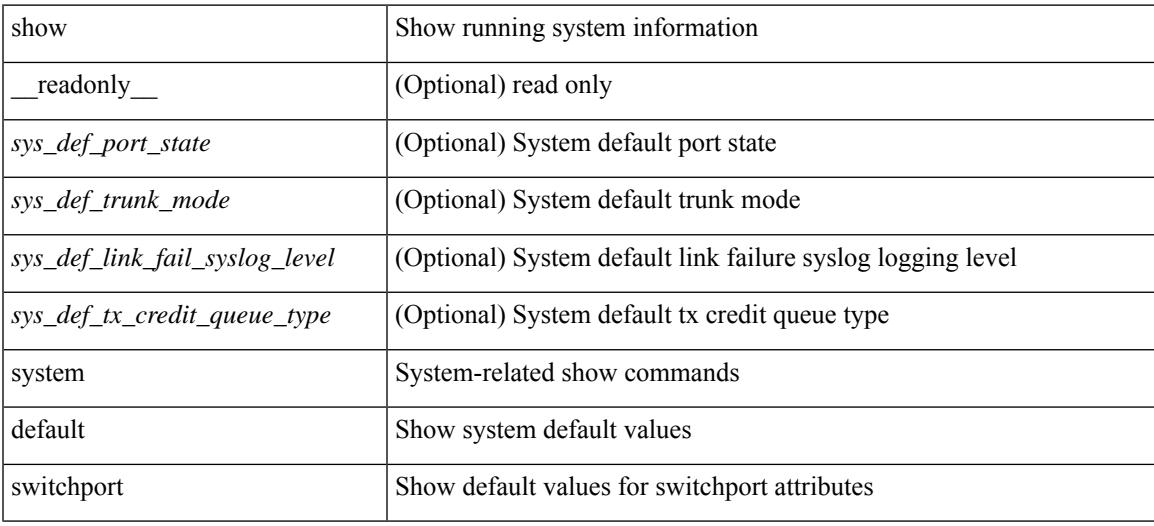

#### **Command Mode**

## **show system error-id**

show system error-id { list  $|\langle i0 \rangle$  } [ \_readonly\_ <errorid> <facility> <desc> ]

#### **Syntax Description**

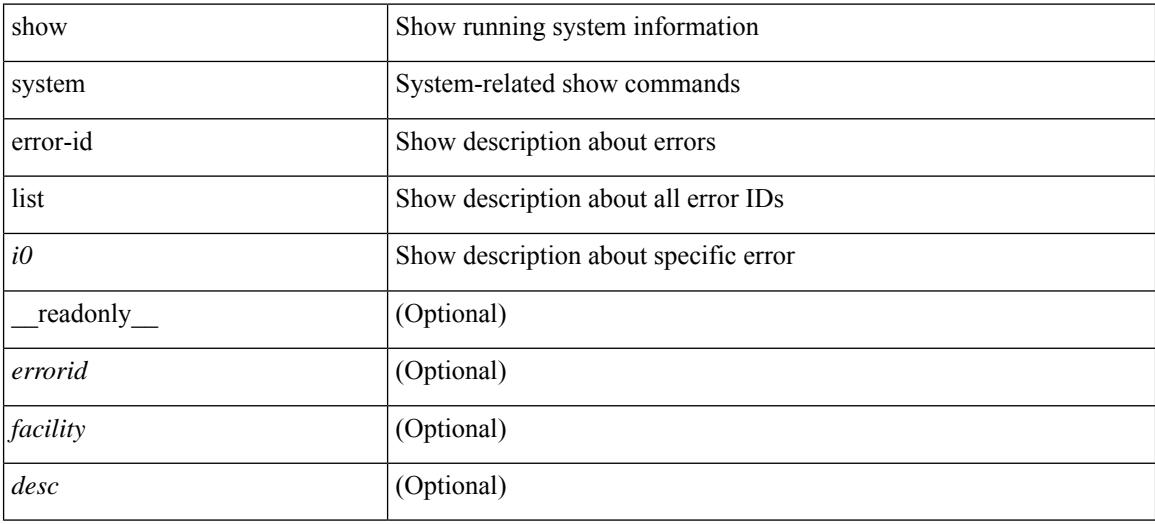

#### **Command Mode**
## **show system exception-info**

show system exception-info [ \_readonly \_\_ { TABLE\_exception { <second> <panic\_data> <register\_data> <stack\_pointer> <stack\_depth> <stack\_timestamp> <stacl\_magic> <hdr\_length> <stack\_data> <pre\_usec> <pre\_sec> <int\_t> <reason> <service> <version> } } ]

#### **Syntax Description**

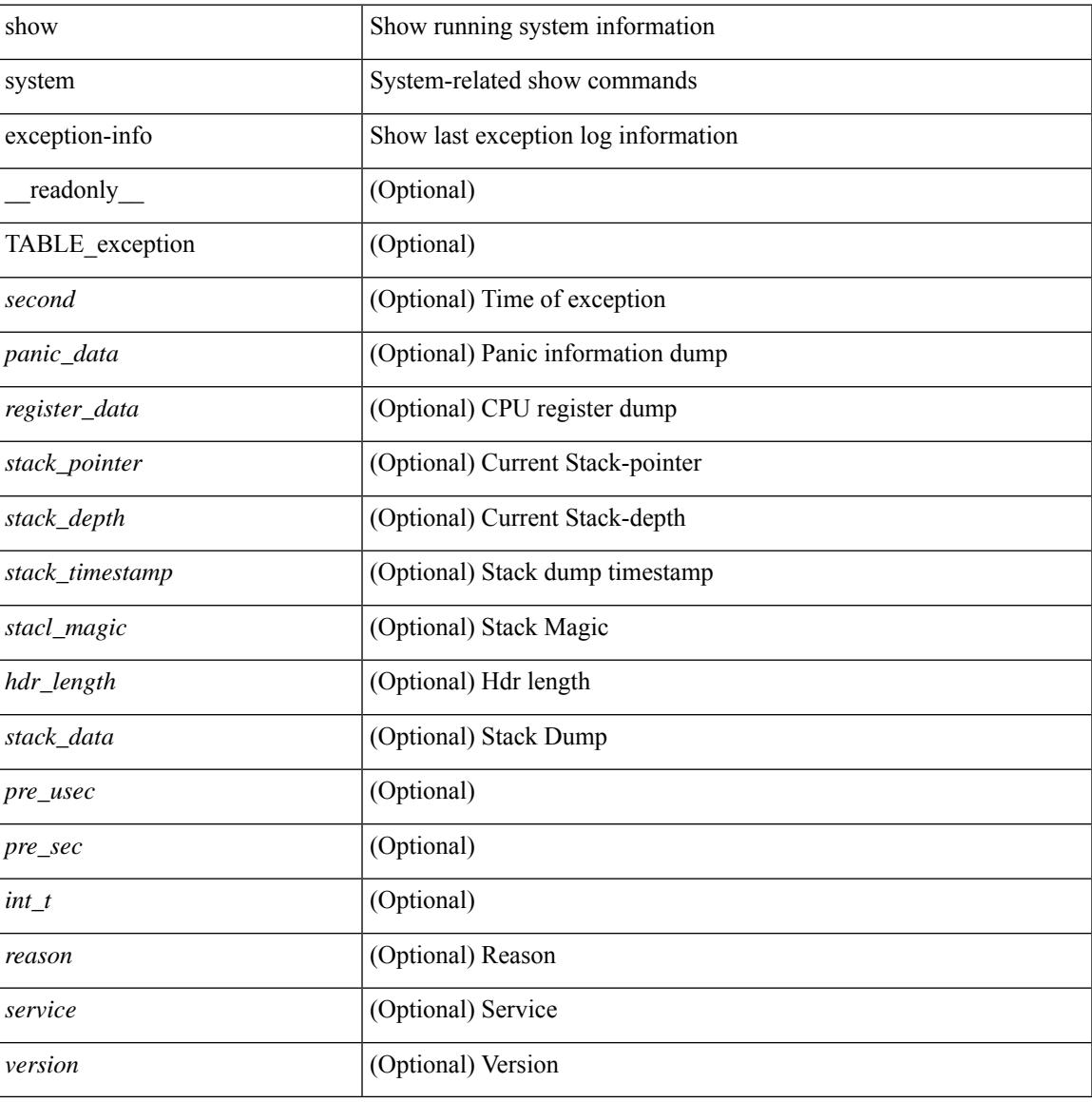

#### **Command Mode**

## **show system fast-reload stabilization-timer**

show system fast-reload stabilization-timer [ \_\_readonly\_\_ { <timer\_val> } ]

#### **Syntax Description**

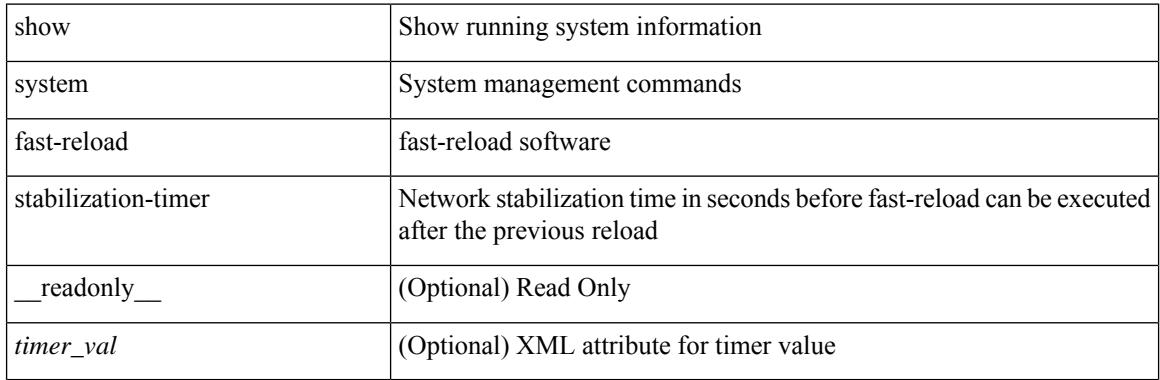

**Command Mode**

## **show system image-verification**

show system image-verification [ \_\_readonly\_\_ { [ TABLE\_system\_image\_verification <Str1> ] } ]

#### **Syntax Description**

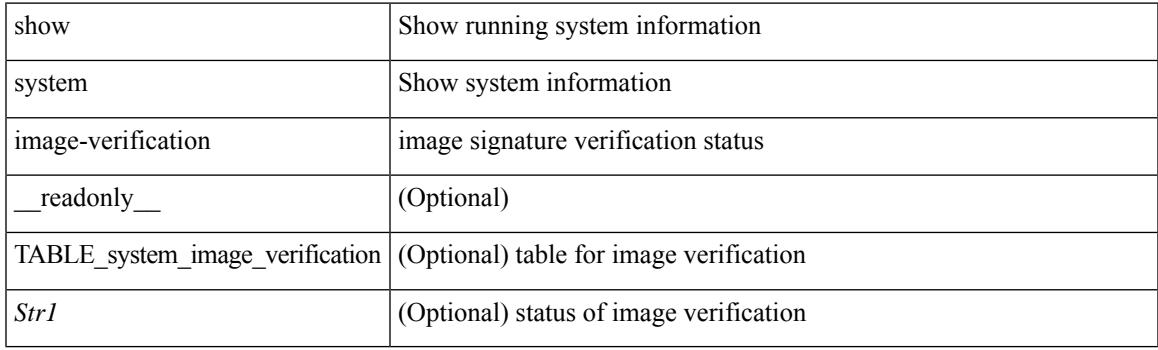

**Command Mode**

## **show system inband queuing statistics**

show system inband queuing statistics[ \_\_readonly\_\_ { TABLE\_sys\_inband\_queue\_stats <inbandpktunmap> <inbandpktbpduqueue> <inbandpktmapq0> <inbandpktmapq1> <klmpktmapbpdu> <klmpktmaparp> <klmpktmapq0> <klmpktmapq1> <klmpktmapveobc> <queuename> [ TABLE\_bpdu\_stats { <pmrecvpkts> <pmdroppkts> <pmcongested> <rcvbuf> <sndbuf> <pmnodrop> } ] [ TABLE\_q\_stats { <indexstat> <ipmrecvpkts> <ipmdroppkts> <ipmcongested> <ircvbuf> <isndbuf> <ipmnodrop> } ] } ]

#### **Syntax Description**

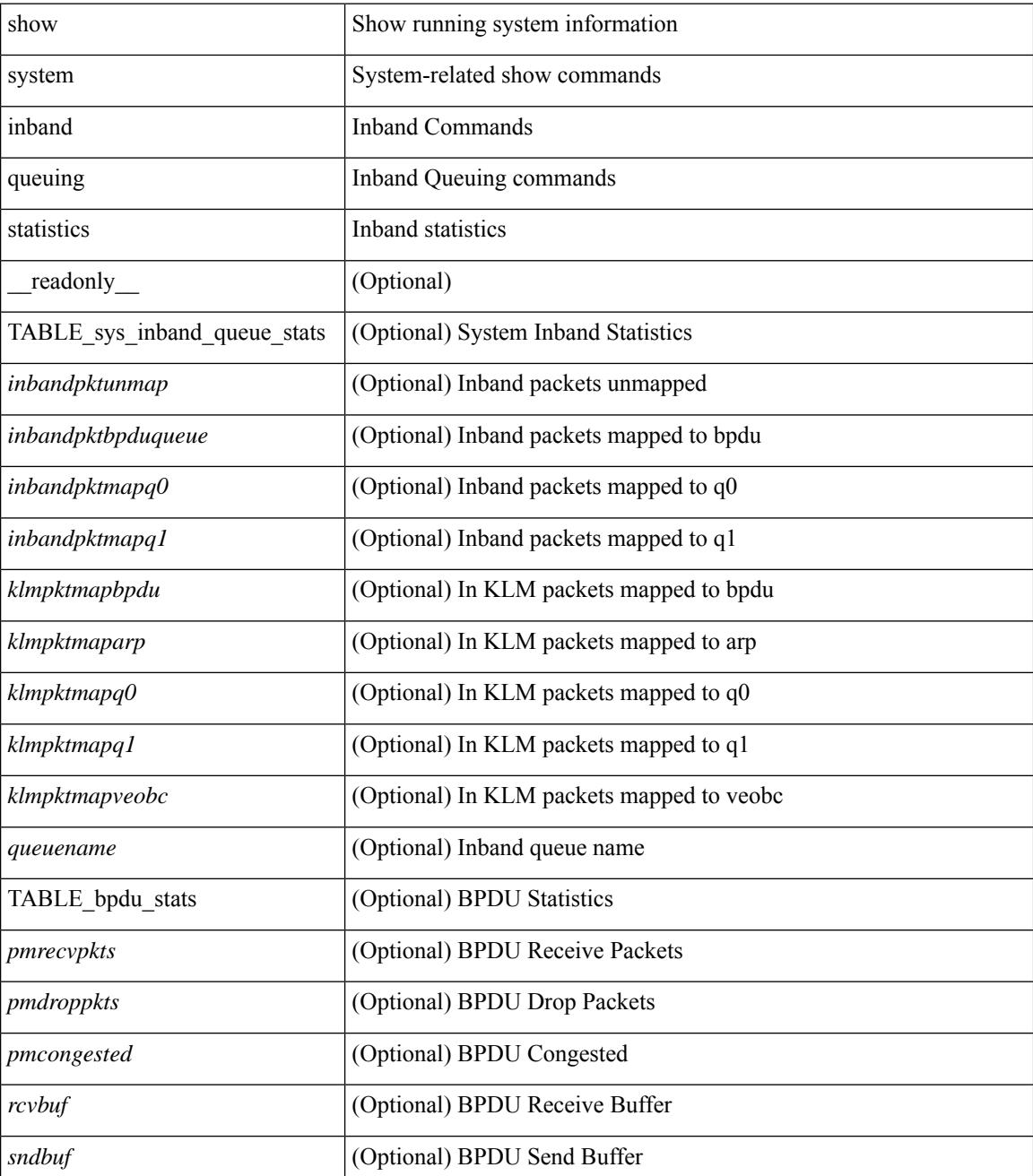

I

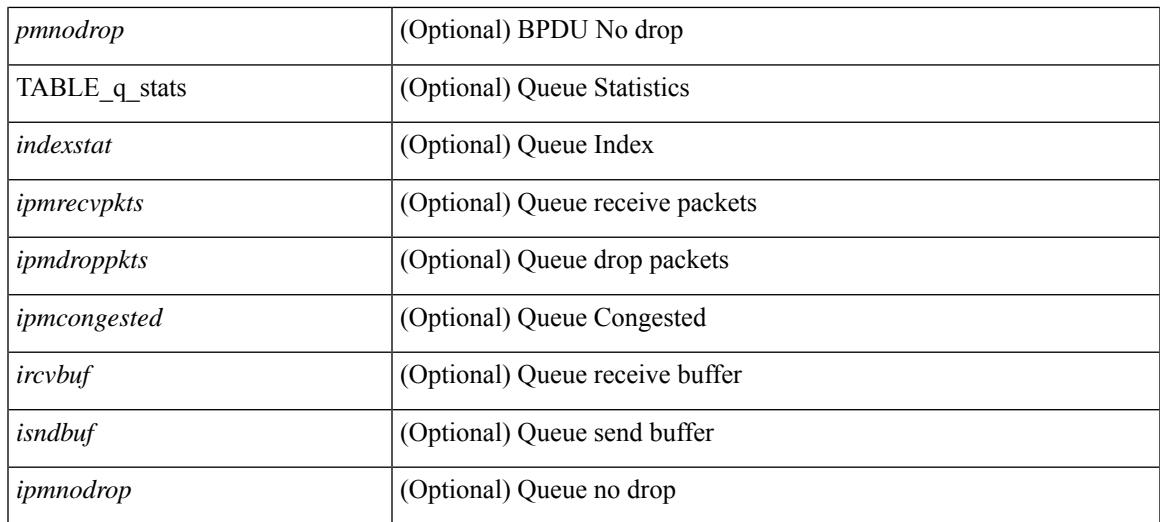

### **Command Mode**

## **show system inband queuing status**

show system inband queuing status [ \_\_readonly \_\_ [ { TABLE\_sys\_inband\_queue\_status <pminbandalgo> <pminbandweigh0> <pminbandweigh1> <pminbandweigh2> } ] ]

### **Syntax Description**

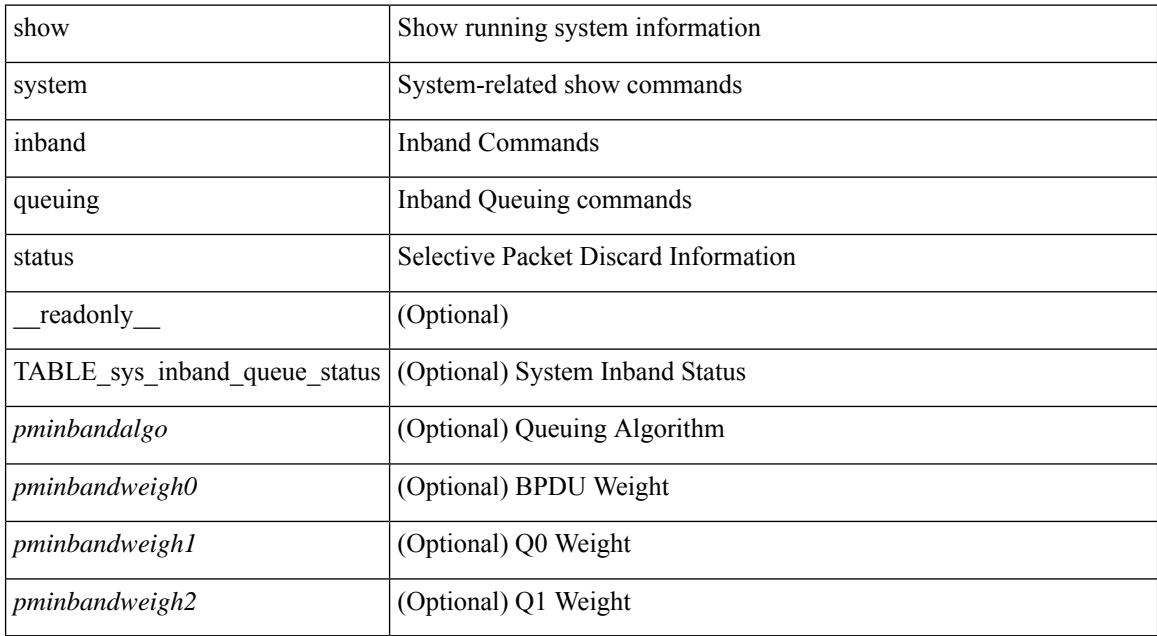

#### **Command Mode**

## **show system login**

show system login [\_readonly\_ [ [ <acc\_list> ] [ <attempts> ] ] [ <within> <br/> <br/>block\_for> <time> ] [ <fail\_count> ] [ <switch\_mode> ] ]

### **Syntax Description**

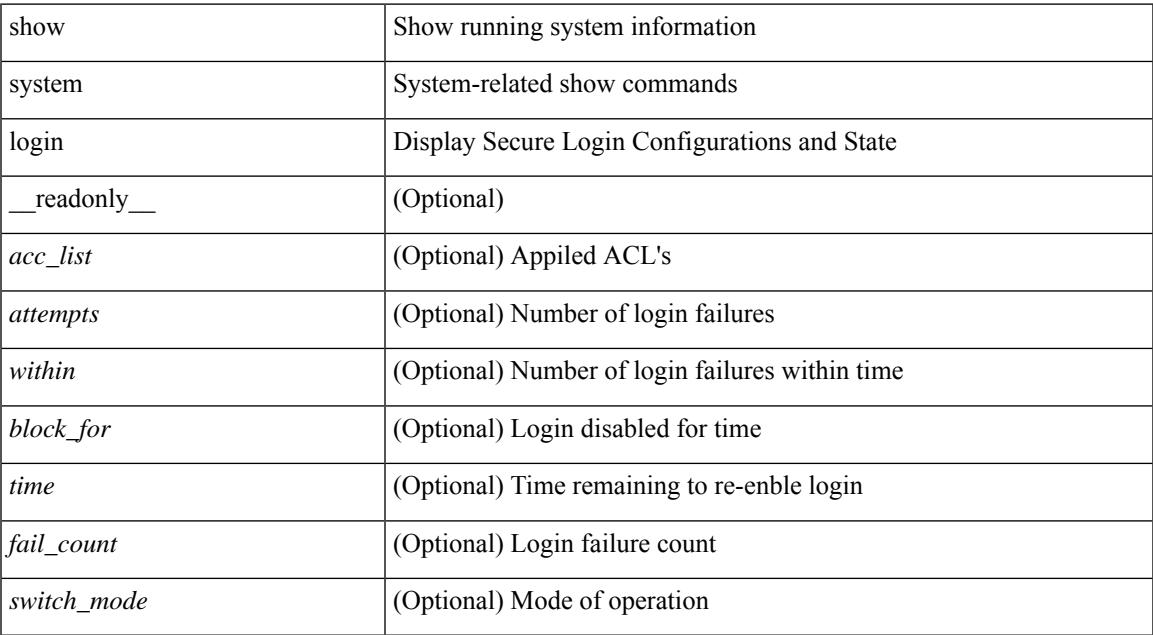

### **Command Mode**

## **show system login failures**

show system login failures [ \_\_readonly \_\_ [ { TABLE\_loginStats <username> <port> <remote\_addr>  $\langle$ app\_name $>$  $\langle$ time $>$ }]]

### **Syntax Description**

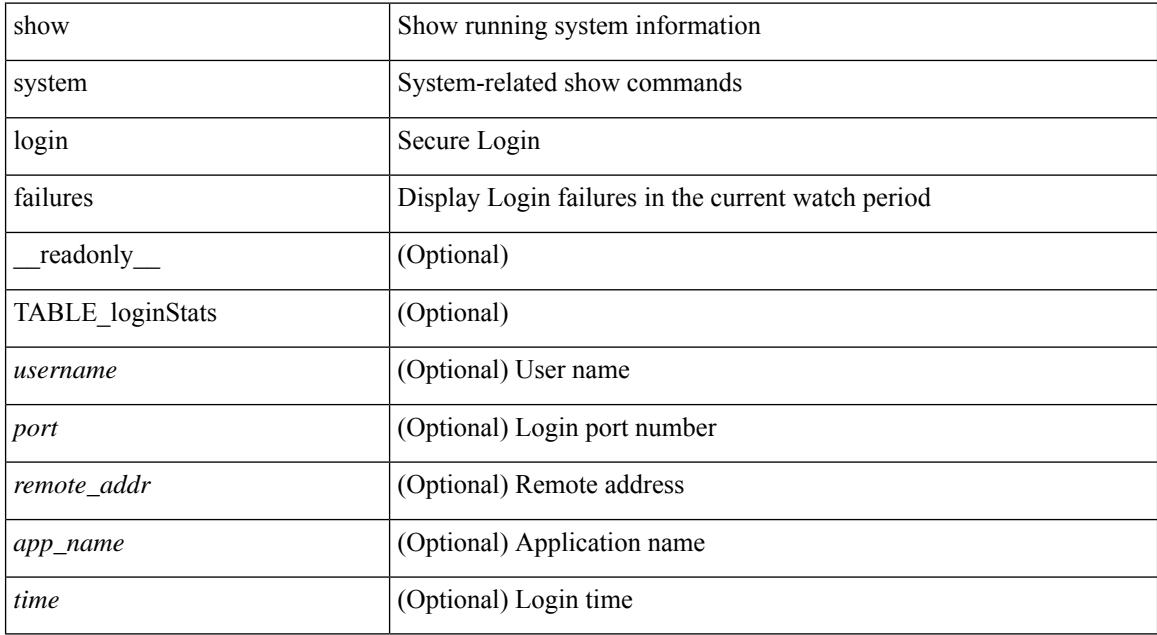

### **Command Mode**

# **show system memory-thresholds**

show system memory-thresholds [ \_readonly \_<br/> <critical\_mem\_threshold><severe\_mem\_threshold> <minor\_mem\_threshold> ]

### **Syntax Description**

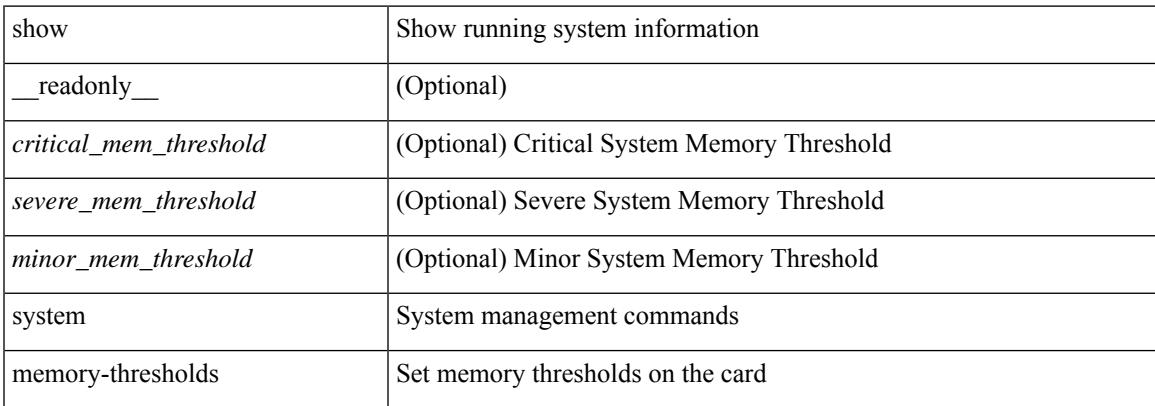

### **Command Mode**

## **show system mode**

show system mode [ \_\_readonly \_\_ <system\_mode> [ <timer\_state> ] ]

### **Syntax Description**

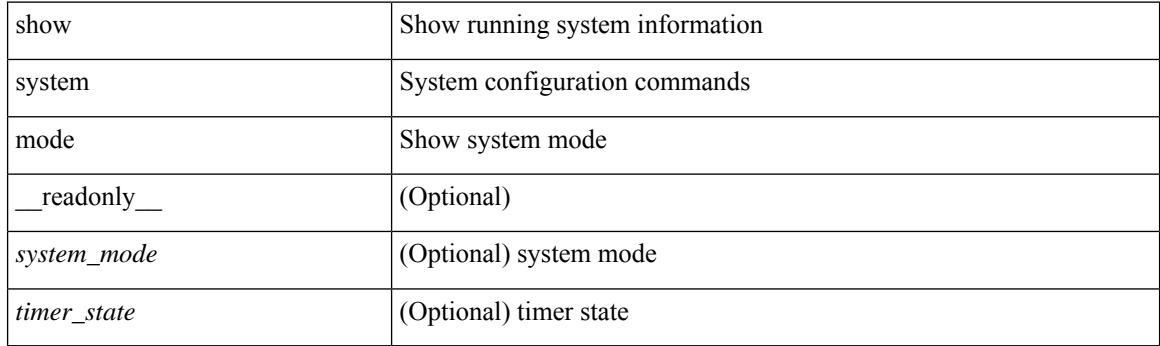

**Command Mode**

## **show system poap**

show system poap [ \_\_readonly\_\_ { [ TABLE\_show\_system\_poap <Str1> ] } ]

### **Syntax Description**

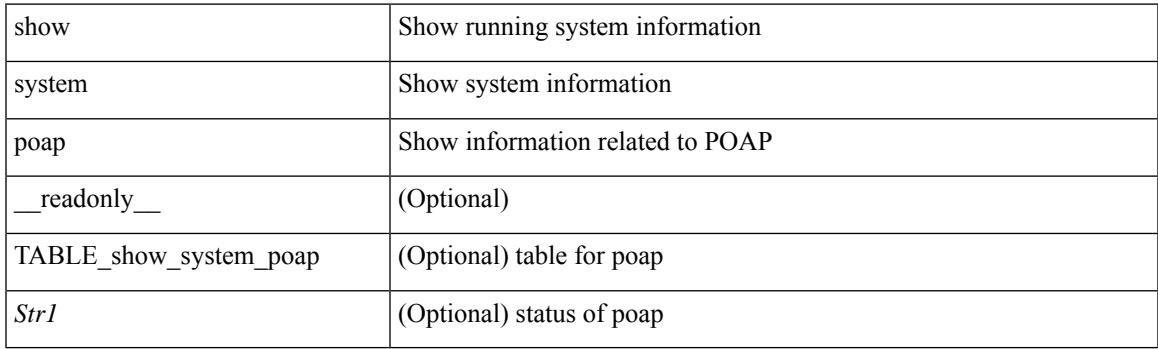

**Command Mode**

## **show system pss shrink status**

show system pss shrink status [ details ] [ \_\_readonly\_\_ { [ <summary> ] [ TABLE\_per\_vdc <vdc\_id> [ TABLE\_detail\_events <service> <vdc> <event> ] ] [ TABLE\_events <service> <vdc> <event> ] } ]

### **Syntax Description**

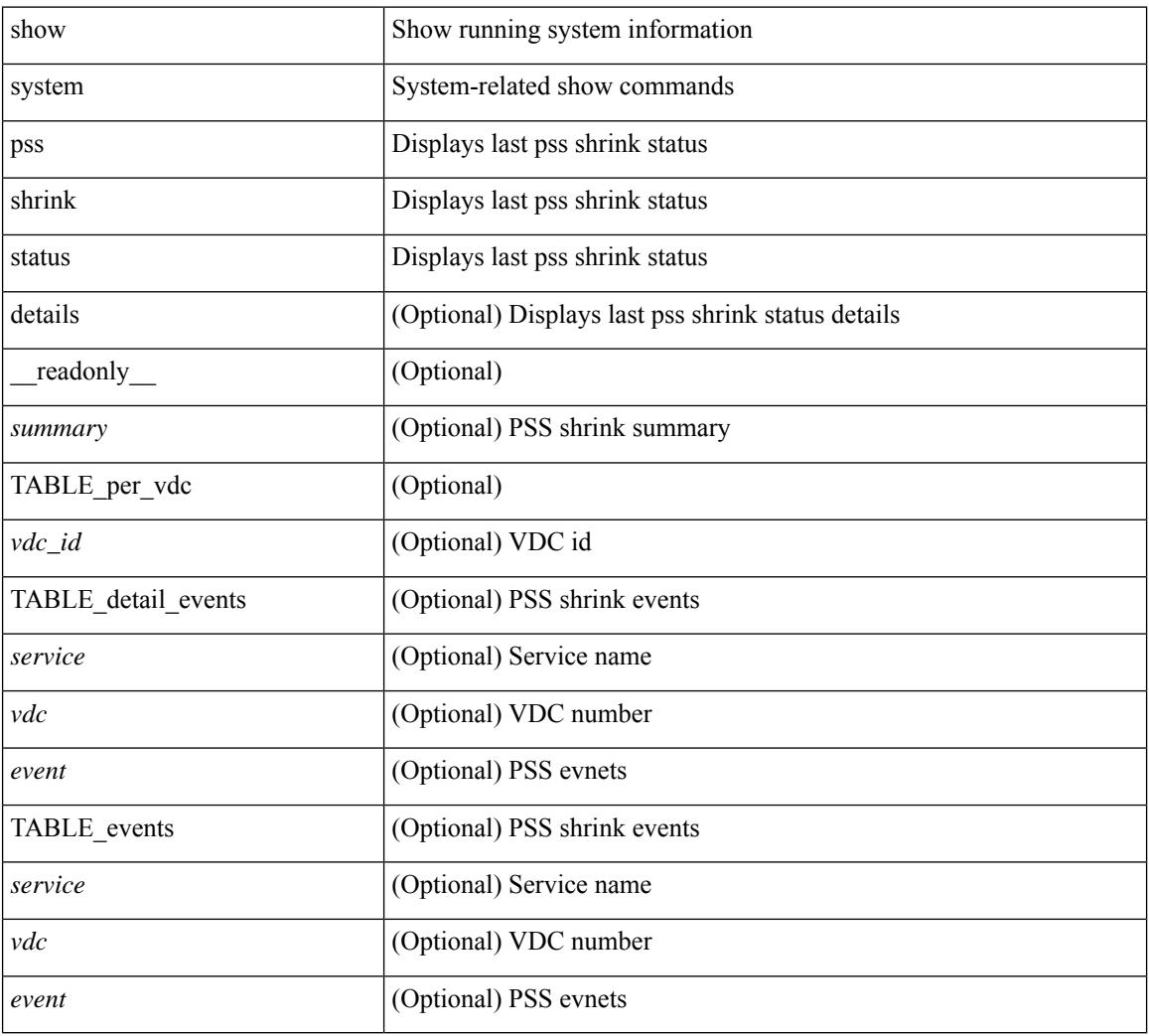

### **Command Mode**

## **show system redundancy ha status**

show system redundancy ha status [ \_\_readonly \_\_ { [ TABLE\_ha\_status <vdc\_id> <this\_sup\_internal\_state> <other\_sup\_internal\_state> ] } ]

### **Syntax Description**

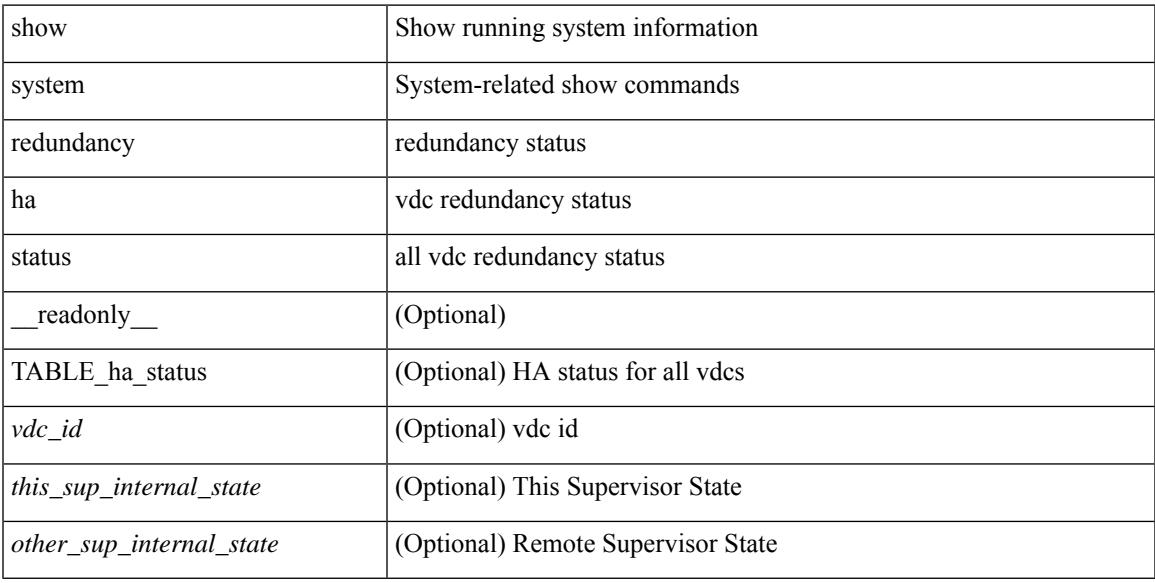

### **Command Mode**

## **show system redundancy status**

show system redundancy status [ \_\_readonly\_\_ { <rdn\_mode\_admin> <rdn\_mode\_oper> <this\_sup> <this\_sup\_rdn\_state> <this\_sup\_sup\_state> <this\_sup\_internal\_state> [ <other\_sup> ] [ <other\_sup\_rdn\_state> ] [ <other\_sup\_sup\_state> ] [ <other\_sup\_internal\_state> ] } ]

#### **Syntax Description**

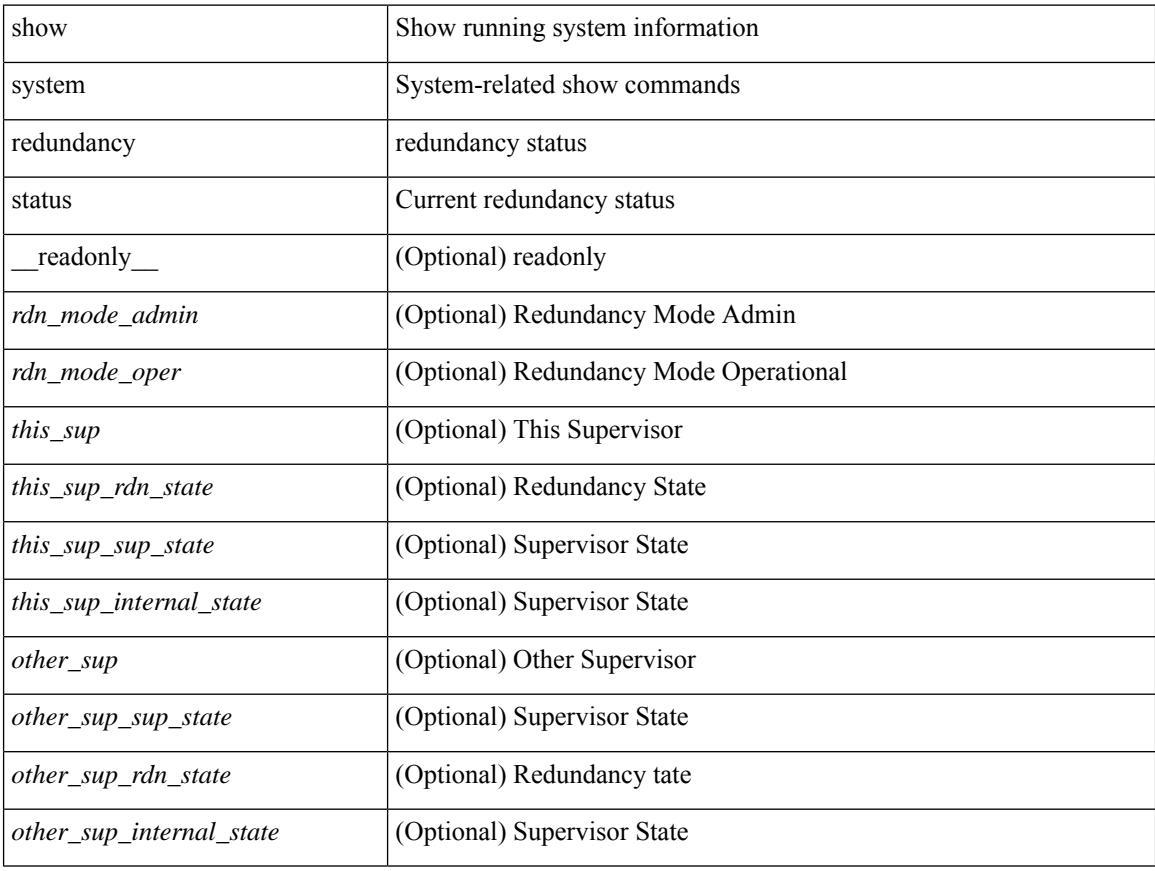

#### **Command Mode**

## **show system reset-reason**

show system reset-reason <s0> <santa-cruz-range> [ \_\_readonly\_\_ { TABLE\_xbarreason <slot> { TABLE\_rr  $\langle time \rangle \langle reason \rangle \langle service \rangle \langle version \rangle$ } ]

### **Syntax Description**

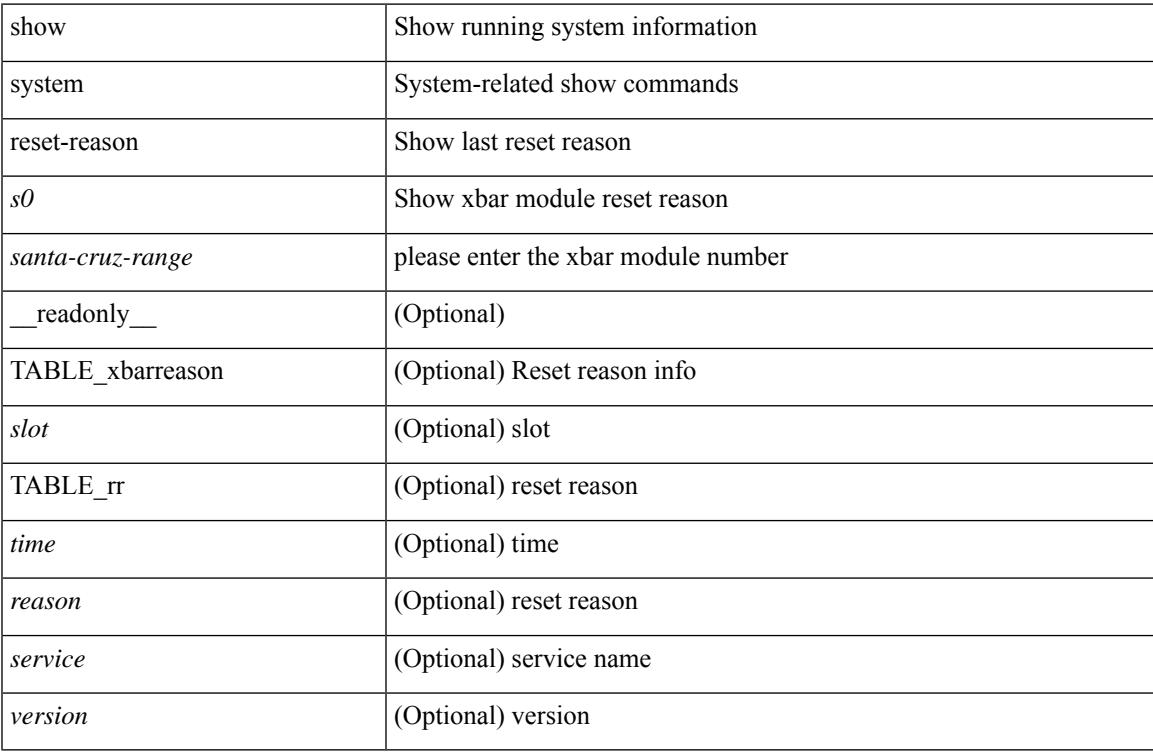

#### **Command Mode**

## **show system reset-reason**

show system reset-reason [ \_\_readonly\_\_ { TABLE\_reason <slot> { TABLE\_rr <time> <reason> <service> <version> } } ]

### **Syntax Description**

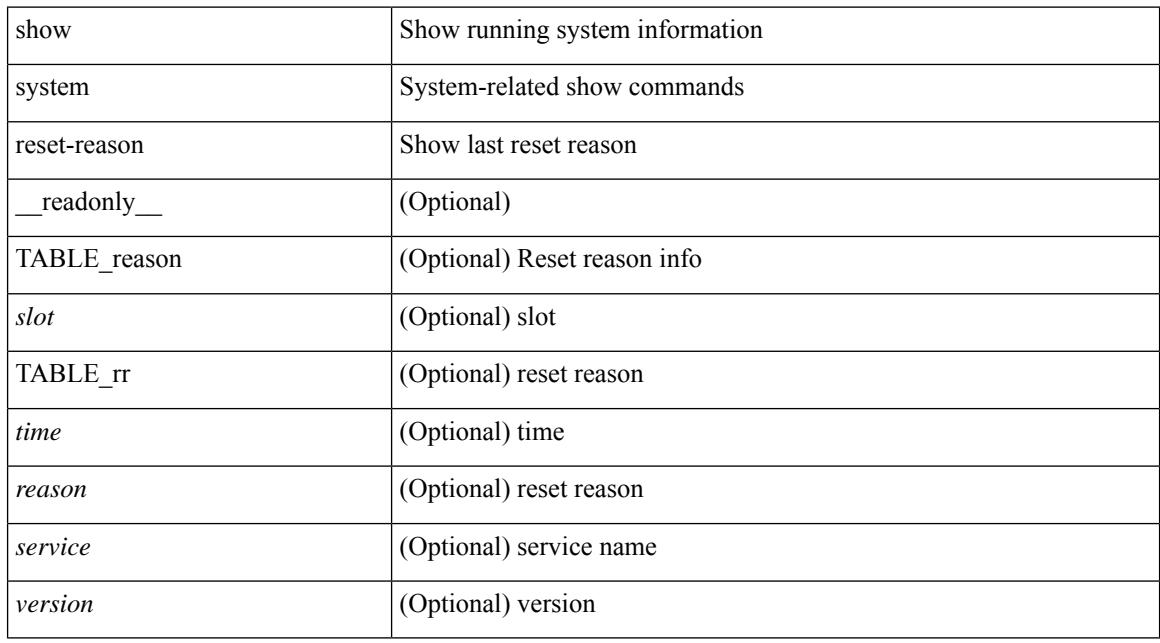

### **Command Mode**

## **show system reset-reason module**

show system reset-reason module <module> [ \_readonly \_\_ { TABLE\_reason <slot> { TABLE\_rr <time> <reason> <service> <version> } } ]

### **Syntax Description**

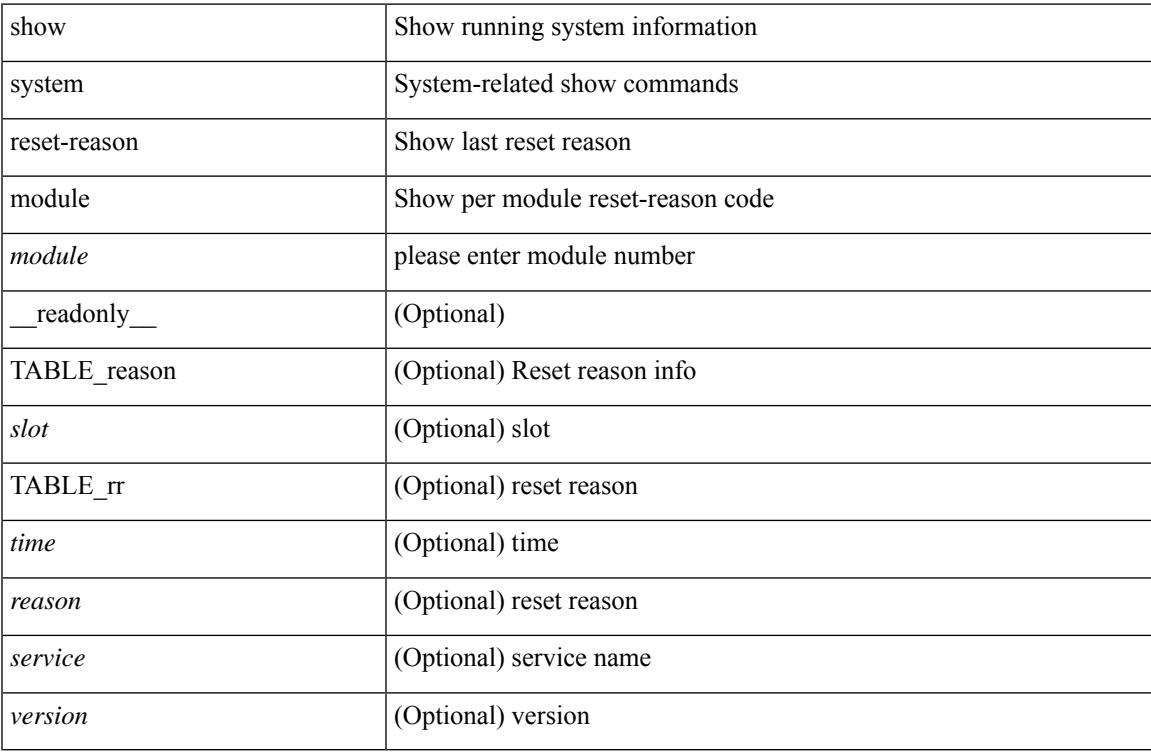

#### **Command Mode**

## **show system resources**

show system resources [ \_\_readonly\_\_ { [ <load\_avg\_1min> ] [ <load\_avg\_5min> ] [ <load\_avg\_15min> ] [ <processes\_total> ] [ <processes\_running> ] [ <cpu\_state\_user> ] [ <cpu\_state\_kernel> ] [ <cpu\_state\_idle> ] [ TABLE\_cpu\_usage <cpuid> <user> <kernel> <idle> ] [ <memory\_usage\_total> ] [ <memory\_usage\_used> ] [ <memory\_usage\_free> ] [ <current\_memory\_status> ] } ]

## **Syntax Description**

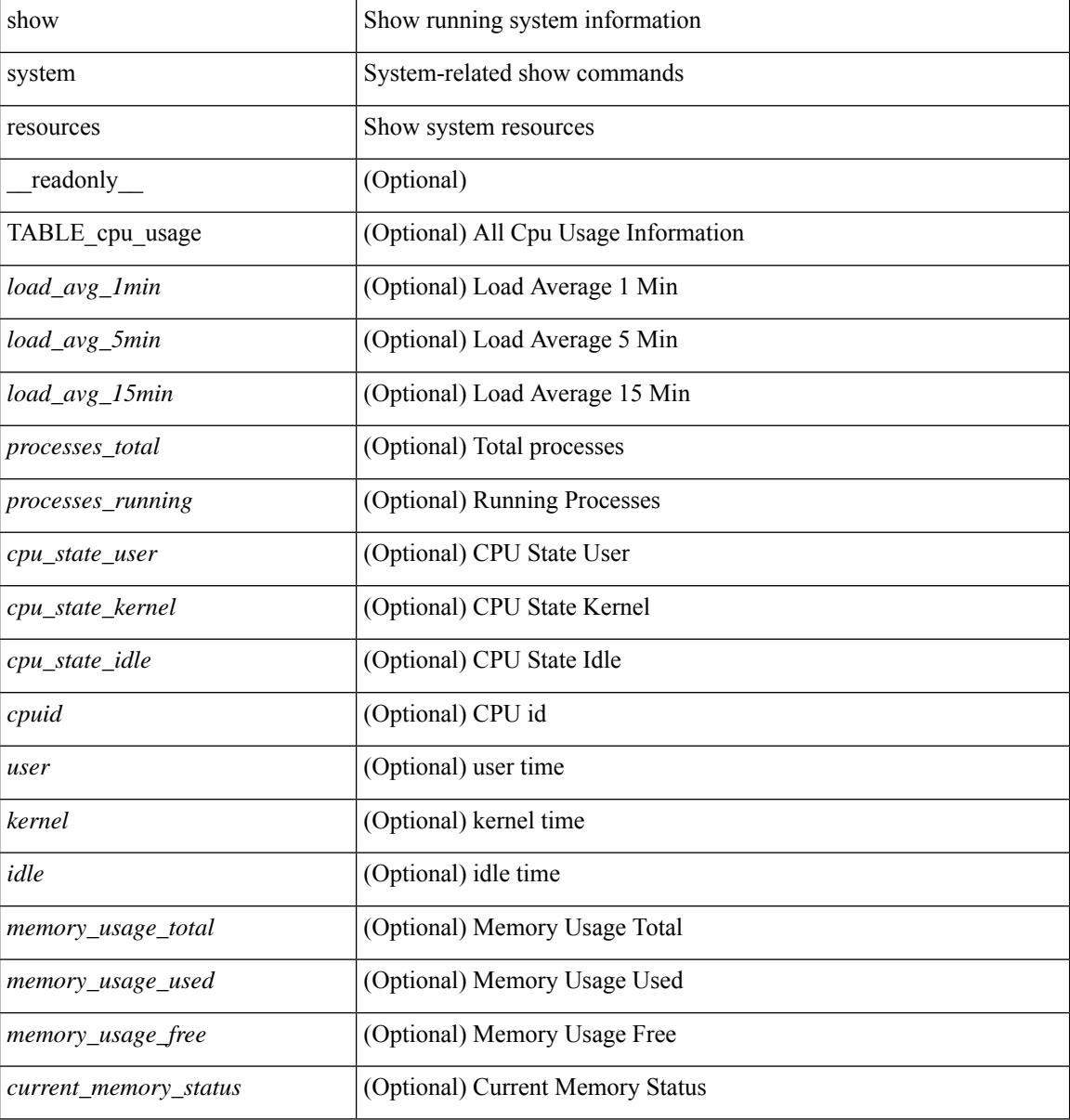

#### **Command Mode**

## **show system resources all-modules**

show system resources all-modules  $\left[$  \_\_readonly\_\_  $\left\{ \left[ \right. \right] <$ load\_avg\_1min> ]  $\left[ \right. \right] <$ load\_avg\_5min> ]  $\left[$ <load\_avg\_15min>] [<processes\_total>] [<processes\_running>] [<cpu\_state\_user>] [<cpu\_state\_kernel> ] [ <cpu\_state\_idle> ] [ TABLE\_cpu\_usage <cpuid> <user> <kernel> <idle> ] [ <memory\_usage\_total> ] [ <memory\_usage\_used> ] [ <memory\_usage\_free> ] [ <current\_memory\_status> ] } ]

#### **Syntax Description**

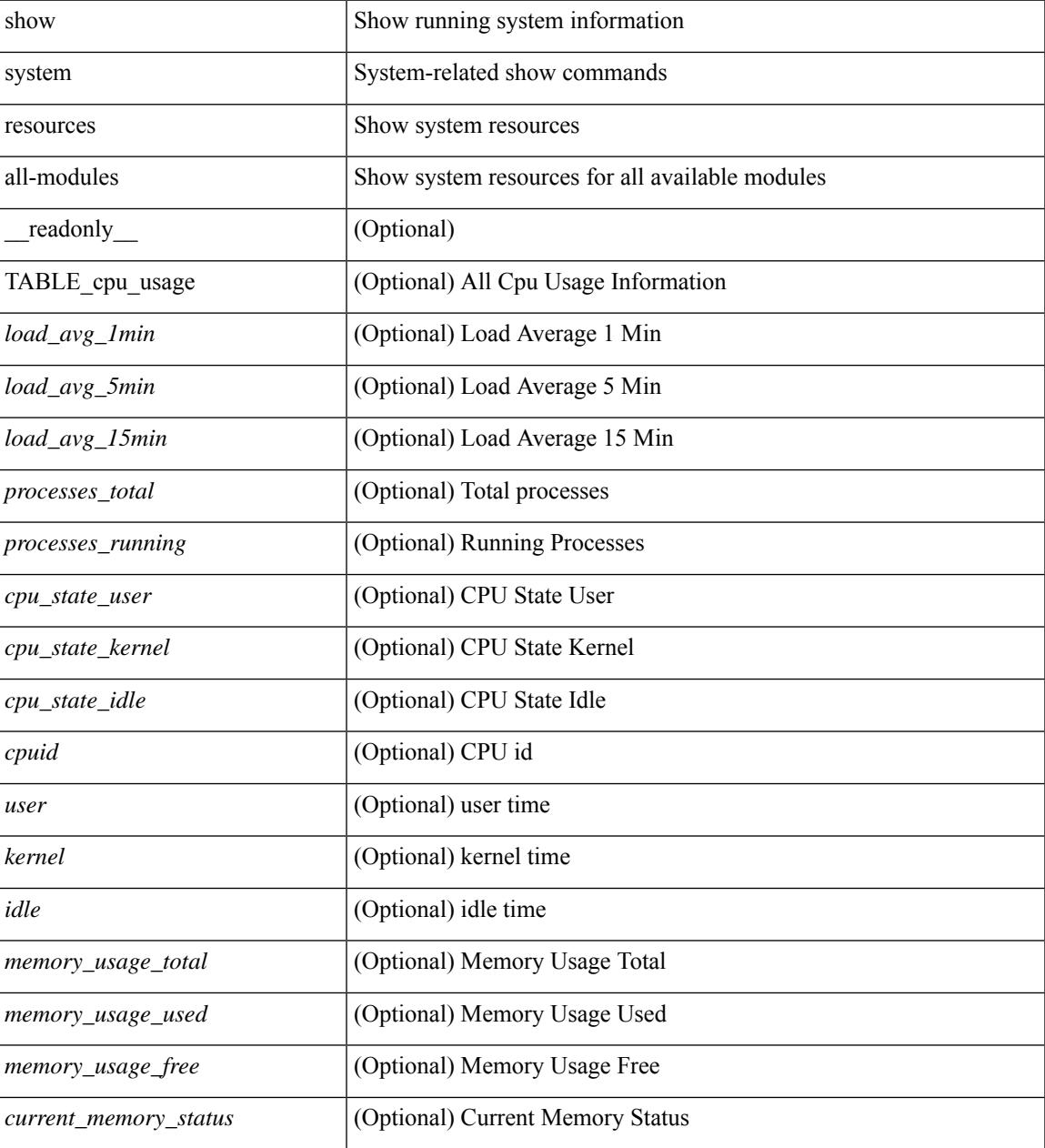

**Command Mode**

 $\mathbf I$ 

## **show system routing mode**

show system routing mode [ \_\_readonly \_\_ TABLE\_system\_routing\_mode { [ <configured-sys-routing-mode> ] [<applied-sys-routing-mode> ] [<svi-hardware-flood-mode> ] [<applied-sys-routing-mode> ] [ <mrouting-perf-mode> ] } ]

### **Syntax Description**

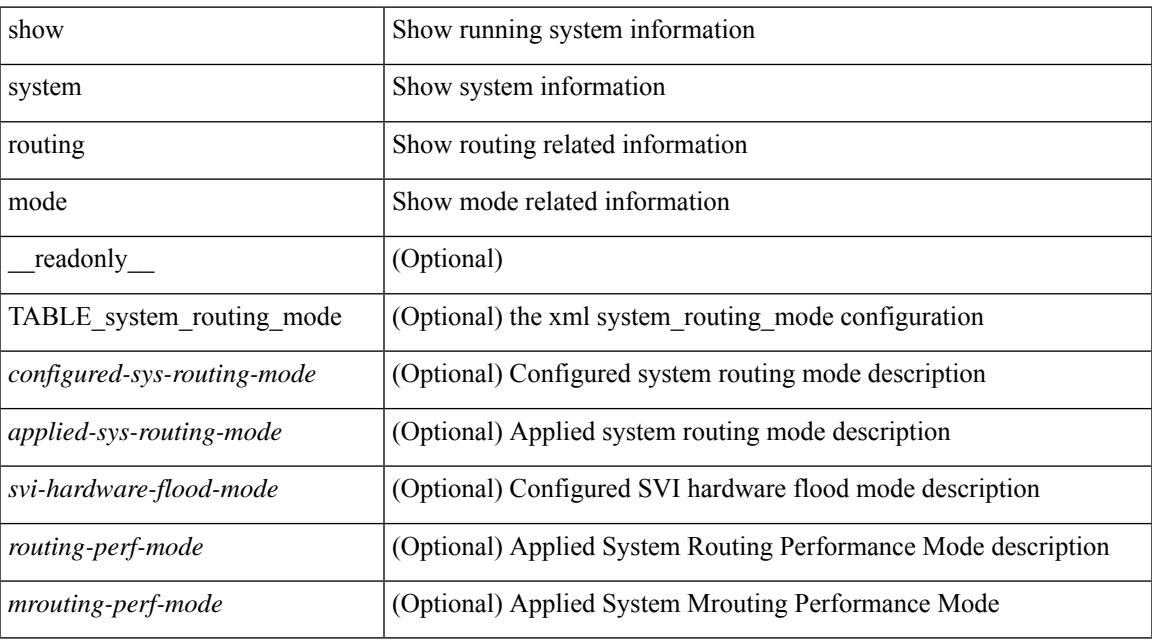

### **Command Mode**

## **show system security**

show system security [ common-criteria ] [ \_\_readonly\_\_ { [ <common\_criteria\_o\_status> ] } ]

#### **Syntax Description**

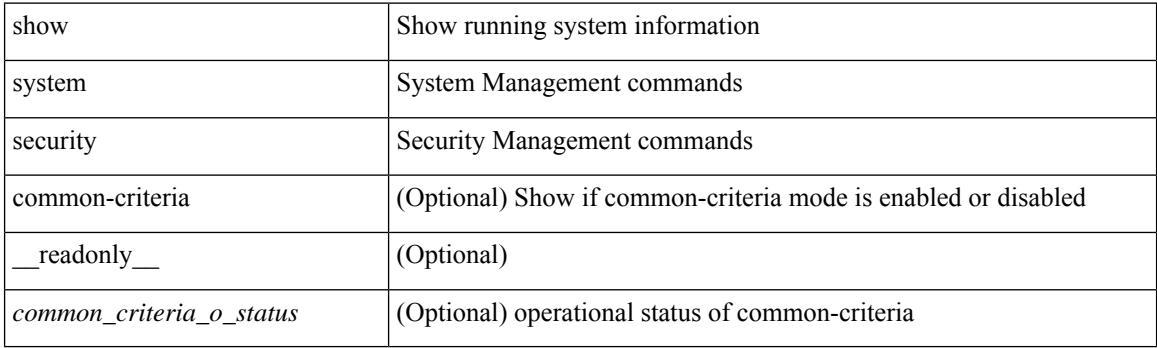

**Command Mode**

# **show system simulate fan-presence**

show system simulate fan-presence

### **Syntax Description**

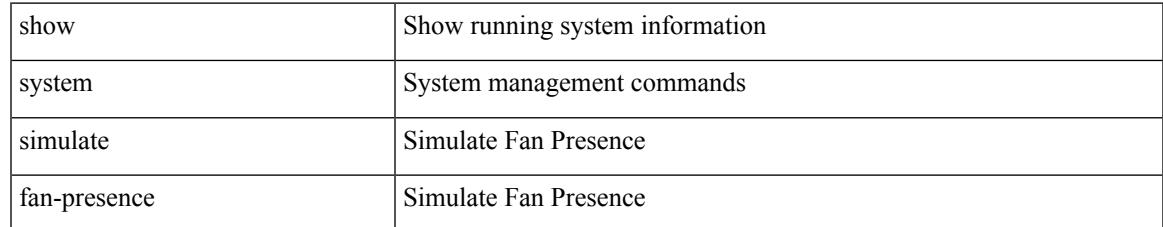

### **Command Mode**

## **show system standby manual-boot**

show system standby manual-boot [ \_\_readonly \_\_ { <content> } ]

### **Syntax Description**

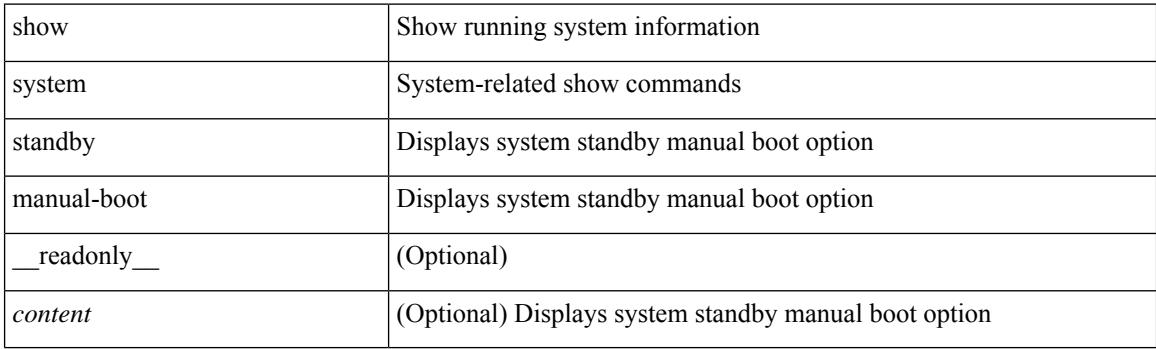

**Command Mode**

# **show system switch-mode**

show system switch-mode [ \_readonly\_ <op\_mode> ]

### **Syntax Description**

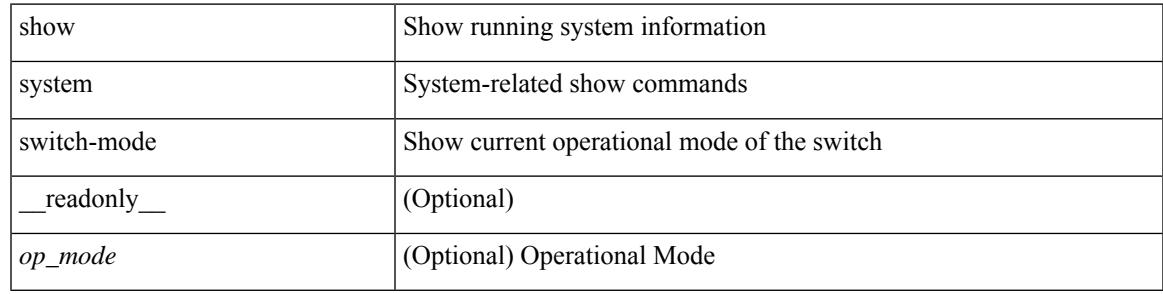

**Command Mode**

## **show system uptime**

show system uptime [ \_\_readonly\_\_ { <sys\_st\_time> <sys\_up\_days> <sys\_up\_hrs> <sys\_up\_mins> <sys\_up\_secs> <kn\_up\_days> <kn\_up\_hrs> <kn\_up\_mins> <kn\_up\_secs> [ <as\_up\_days> ] [ <as\_up\_hrs> ] [ <as\_up\_mins> ] [ <as\_up\_secs> ] } ]

### **Syntax Description**

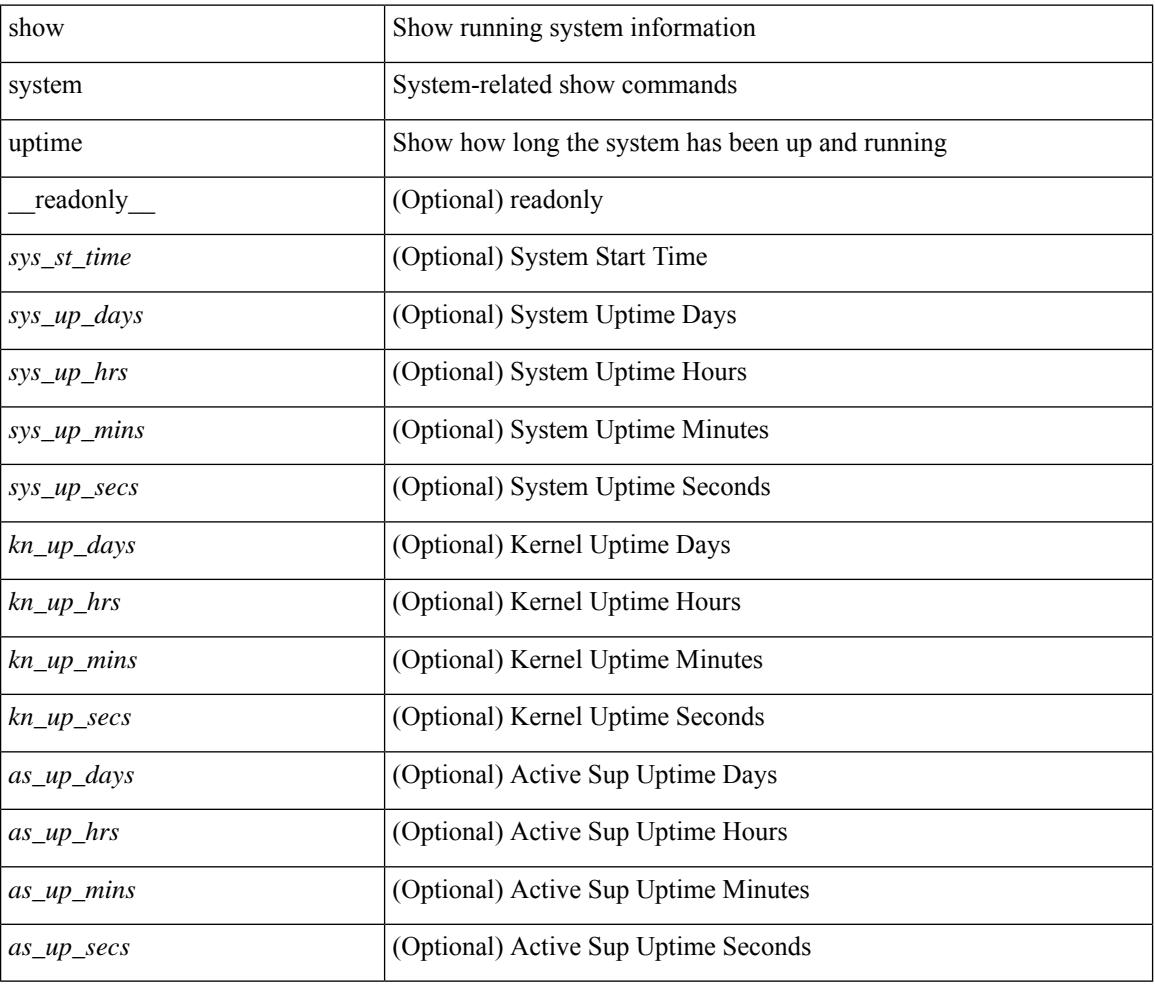

### **Command Mode**

## **show system verify bios flash**

show system verify bios { flash <i0> [ module <module>] | protection <i1> [ module <module1>] } [ \_\_readonly\_\_ { <return> <verify\_result> <protection\_status> } ]

### **Syntax Description**

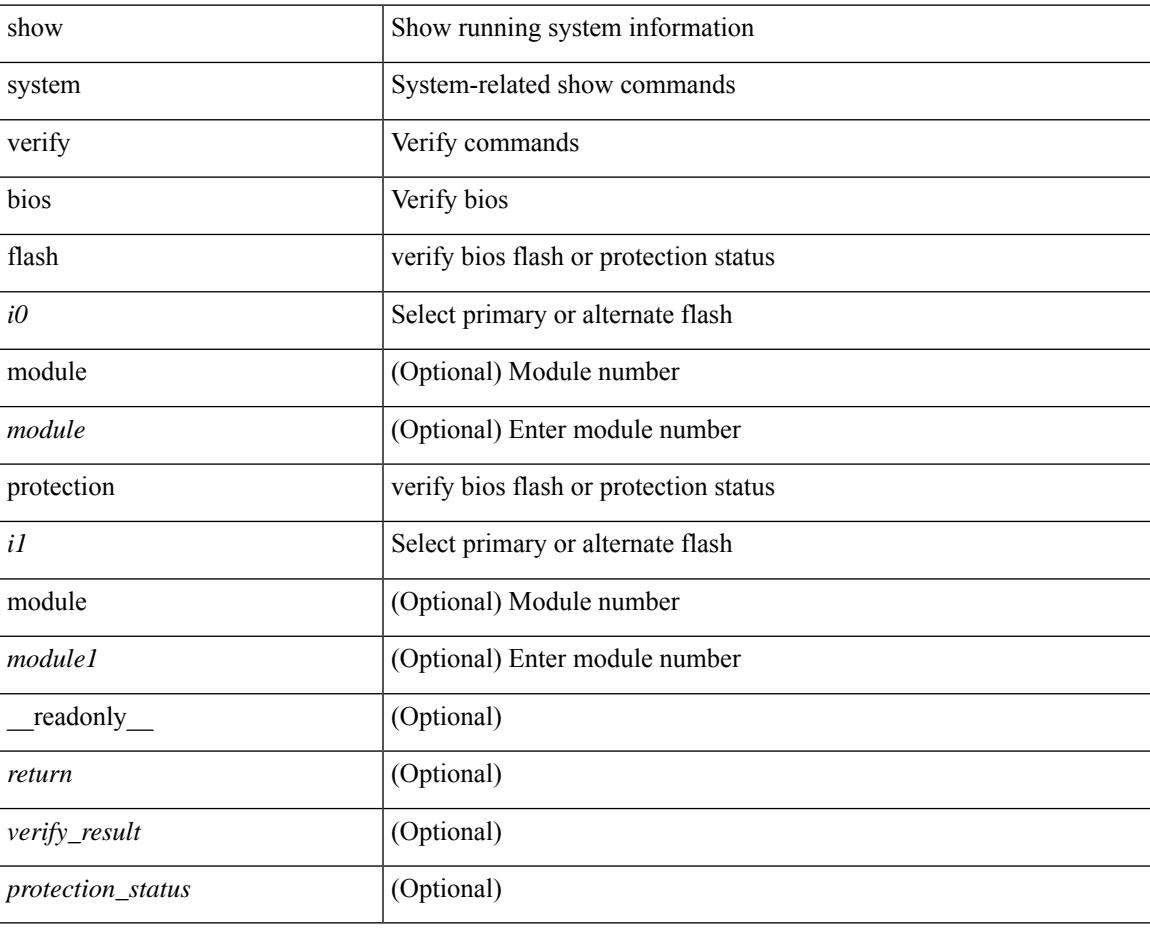

#### **Command Mode**

## **show system vlan reserved**

show system vlan reserved [ \_\_readonly\_\_ { TABLE\_vlan <current\_reserved\_vlan\_start> <current\_reserved\_vlan\_end> [ <future\_reserved\_vlan\_start> ] [ <future\_reserved\_vlan\_end> ] } ]

### **Syntax Description**

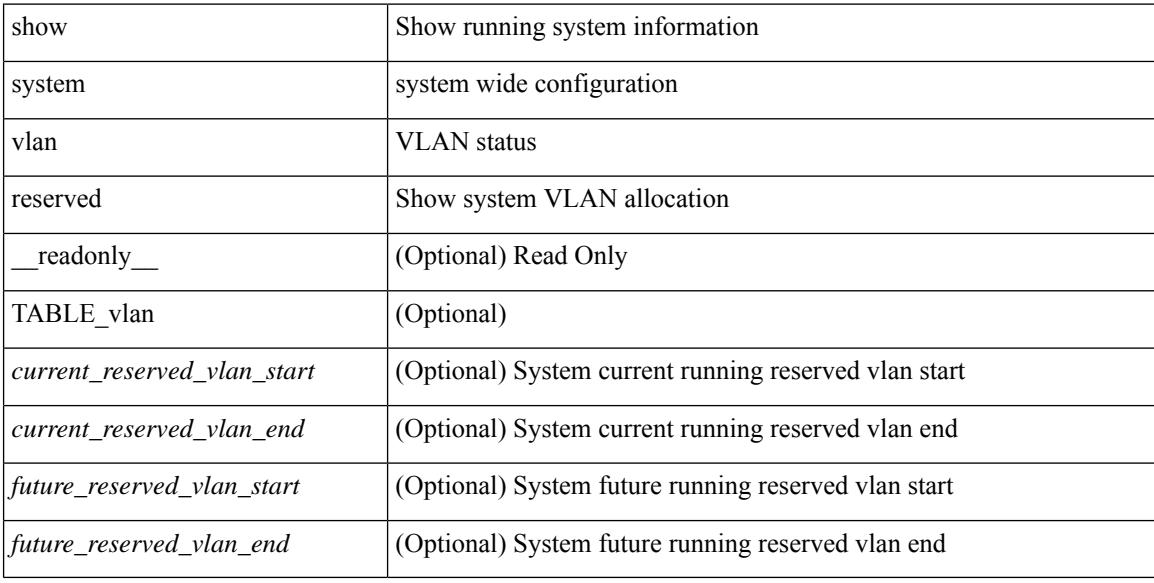

#### **Command Mode**

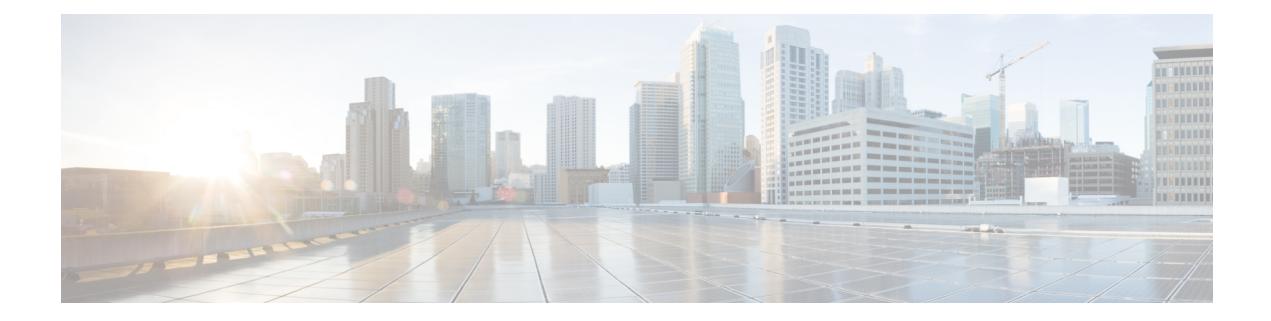

# **T Show Commands**

- show [table-map,](#page-2518-0) on page 2455
- show [tacacs-server,](#page-2519-0) on page 2456
- show [tacacs-server,](#page-2520-0) on page 2457
- show tacacs-server [directed-request,](#page-2521-0) on page 2458
- show [tacacs-server](#page-2522-0) groups, on page 2459
- show [tacacs-server](#page-2523-0) sorted, on page 2460
- show [tacacs-server](#page-2524-0) statistics, on page 2461
- show [tech-support,](#page-2526-0) on page 2463
- show [tech-support](#page-2527-0) aaa, on page 2464
- show [tech-support](#page-2528-0) aclmgr, on page 2465
- show [tech-support](#page-2529-0) aclmgr compressed, on page 2466
- show [tech-support](#page-2530-0) aclqos, on page 2467
- show [tech-support](#page-2531-0) aclqos compressed, on page 2468
- show [tech-support](#page-2532-0) adjmgr, on page 2469
- show [tech-support](#page-2533-0) all, on page 2470
- show [tech-support](#page-2534-0) all binary, on page 2471
- show [tech-support](#page-2535-0) analytics, on page 2472
- show [tech-support](#page-2536-0) analytics, on page 2473
- show [tech-support](#page-2537-0) arp, on page 2474
- show [tech-support](#page-2538-0) ascii-cfg, on page 2475
- show [tech-support](#page-2539-0) assoc\_mgr, on page 2476
- show [tech-support](#page-2540-0) backup, on page 2477
- show [tech-support](#page-2541-0) bfd, on page 2478
- show [tech-support](#page-2542-0) bgp, on page 2479
- show [tech-support](#page-2543-0) biosd, on page 2480
- show tech-support [bloggerd-all,](#page-2544-0) on page 2481
- show [tech-support](#page-2545-0) bloggerd, on page 2482
- show [tech-support](#page-2546-0) bootvar, on page 2483
- show [tech-support](#page-2547-0) brief, on page 2484
- show [tech-support](#page-2548-0) callhome, on page 2485
- show [tech-support](#page-2549-0) cdp, on page 2486
- show [tech-support](#page-2550-0) cert-enroll, on page 2487
- show [tech-support](#page-2551-0) cfs, on page 2488
- show [tech-support](#page-2552-0) cli, on page 2489
- show [tech-support](#page-2553-0) clis, on page 2490
- show tech-support clock manager, on page 2491
- show [tech-support](#page-2555-0) commands, on page 2492
- show [tech-support](#page-2556-0) controller, on page 2493
- show [tech-support](#page-2557-0) copp, on page 2494
- show [tech-support](#page-2558-0) dcbx, on page 2495
- show [tech-support](#page-2559-0) details, on page 2496
- show [tech-support](#page-2560-0) dhclient, on page 2497
- show [tech-support](#page-2561-0) dhcp, on page 2498
- show [tech-support](#page-2562-0) dme, on page 2499
- show [tech-support](#page-2563-0) dot1x, on page 2500
- show [tech-support](#page-2564-0) ecp, on page 2501
- show [tech-support](#page-2565-0) eem, on page 2502
- show [tech-support](#page-2566-0) eigrp, on page 2503
- show [tech-support](#page-2567-0) eltm, on page 2504
- show [tech-support](#page-2568-0) ethpm, on page 2505
- show [tech-support](#page-2569-0) ethport, on page 2506
- show [tech-support](#page-2570-0) evb, on page 2507
- show [tech-support](#page-2571-0) fabric forwarding, on page 2508
- show [tech-support](#page-2572-0) fabric multicast, on page 2509
- show [tech-support](#page-2573-0) fabricpath isis, on page 2510
- show [tech-support](#page-2574-0) fabricpath topology, on page 2511
- show [tech-support](#page-2575-0) fast-reload, on page 2512
- show [tech-support](#page-2576-0) fc2, on page 2513
- show [tech-support](#page-2577-0) fcoe, on page 2514
- show [tech-support](#page-2578-0) fips, on page 2515
- show [tech-support](#page-2579-0) forwarding l2 multicast, on page 2516
- show [tech-support](#page-2580-0) forwarding 12 multicast vdc-all, on page 2517
- show [tech-support](#page-2581-0) forwarding 12 unicast, on page 2518
- show [tech-support](#page-2582-0) forwarding l3 multicast, on page 2519
- show [tech-support](#page-2583-0) forwarding l3 multicast detail, on page 2520
- show [tech-support](#page-2584-0) forwarding l3 multicast detail vdc-all, on page 2521
- show [tech-support](#page-2585-0) forwarding l3 multicast vdc-all, on page 2522
- show [tech-support](#page-2586-0) forwarding l3 unicast, on page 2523
- show [tech-support](#page-2587-0) forwarding mpls, on page 2524
- show [tech-support](#page-2588-0) forwarding multicast, on page 2525
- show [tech-support](#page-2589-0) gold, on page 2526
- show [tech-support](#page-2590-0) gpixm, on page 2527
- show [tech-support](#page-2591-0) ha, on page 2528
- show [tech-support](#page-2592-0) ha module, on page 2529
- show [tech-support](#page-2593-0) ha\_short, on page 2530
- show [tech-support](#page-2594-0) ha standby, on page 2531
- show tech-support [hardware-telemetry,](#page-2595-0) on page 2532
- show [tech-support](#page-2596-0) hsrp, on page 2533
- show [tech-support](#page-2597-0) hsrp brief, on page 2534
- show [tech-support](#page-2598-0) icam, on page 2535
- show [tech-support](#page-2599-0) im, on page 2536
- show [tech-support](#page-2600-0) imp, on page 2537
- show [tech-support](#page-2601-0) inband counters, on page 2538
- show tech-support [include-time,](#page-2602-0) on page 2539
- show [tech-support](#page-2603-0) install, on page 2540
- show tech-support [interface-vlan,](#page-2604-0) on page 2541
- show [tech-support](#page-2605-0) ip, on page 2542
- show [tech-support](#page-2606-0) ip igmp, on page 2543
- show [tech-support](#page-2607-0) ip igmp snooping, on page 2544
- show [tech-support](#page-2608-0) ip msdp, on page 2545
- show [tech-support](#page-2609-0) ip pim, on page 2546
- show [tech-support](#page-2610-0) ipqos, on page 2547
- show [tech-support](#page-2611-0) ipv6 multicast, on page 2548
- show [tech-support](#page-2612-0) ipv6 pim, on page 2549
- show [tech-support](#page-2613-0) isis, on page 2550
- show [tech-support](#page-2614-0) issu, on page 2551
- show [tech-support](#page-2615-0) kstack, on page 2552
- show [tech-support](#page-2616-0) 12, on page 2553
- show [tech-support](#page-2617-0) l2fm, on page 2554
- show [tech-support](#page-2618-0) 12fm clients, on page 2555
- show [tech-support](#page-2619-0) l2fm detail, on page 2556
- show [tech-support](#page-2620-0) 12fm 12dbg, on page 2557
- show [tech-support](#page-2621-0) l2fm l2dbg, on page 2558
- show [tech-support](#page-2622-0) l2rib, on page 2559
- show [tech-support](#page-2623-0) 13vm, on page 2560
- show [tech-support](#page-2624-0) 13vpn, on page 2561
- show [tech-support](#page-2625-0) lacp, on page 2562
- show [tech-support](#page-2626-0) Idap, on page 2563
- show [tech-support](#page-2627-0) license, on page 2564
- show [tech-support](#page-2628-0) lim, on page 2565
- show [tech-support](#page-2629-0) lisp, on page 2566
- show [tech-support](#page-2630-0) lldp, on page 2567
- show [tech-support](#page-2631-0) logging, on page 2568
- show [tech-support](#page-2632-0) m2rib, on page 2569
- show [tech-support](#page-2633-0) macsec, on page 2570
- show [tech-support](#page-2634-0) macsec detail, on page 2571
- show [tech-support](#page-2635-0) mfwd, on page 2572
- show [tech-support](#page-2636-0) mmode, on page 2573
- show [tech-support](#page-2637-0) module, on page 2574
- show [tech-support](#page-2638-0) module all, on page 2575
- show [tech-support](#page-2639-0) monitor, on page 2576
- show [tech-support](#page-2640-0) monitor erspan, on page 2577
- show tech-support [monitorc-all,](#page-2641-0) on page 2578
- show [tech-support](#page-2642-0) mpls manager, on page 2579
- show [tech-support](#page-2643-0) mpls static, on page 2580
- show [tech-support](#page-2644-0) mpls strip, on page 2581
- show [tech-support](#page-2645-0) mpls switching, on page 2582
- show [tech-support](#page-2646-0) mpls traffic-eng, on page 2583
- show [tech-support](#page-2647-0) mplsfwd, on page 2584
- show tech-support [multicast-vxlan-evpn,](#page-2648-0) on page 2585
- show [tech-support](#page-2649-0) multicast, on page 2586
- show [tech-support](#page-2650-0) mypn, on page 2587
- show [tech-support](#page-2651-0) nat, on page 2588
- show [tech-support](#page-2652-0) nbm, on page 2589
- show [tech-support](#page-2653-0) nbm group, on page 2590
- show [tech-support](#page-2654-0) netflow, on page 2591
- show [tech-support](#page-2655-0) netstack, on page 2592
- show [tech-support](#page-2656-0) netstack detail, on page 2593
- show [tech-support](#page-2657-0) ngoam, on page 2594
- show [tech-support](#page-2658-0) npacl, on page 2595
- show [tech-support](#page-2659-0) npv, on page 2596
- show [tech-support](#page-2660-0) ns, on page 2597
- show [tech-support](#page-2661-0) ntp, on page 2598
- show [tech-support](#page-2662-0) nve, on page 2599
- show [tech-support](#page-2663-0) nxapi, on page 2600
- show [tech-support](#page-2664-0) nxsdk, on page 2601
- show [tech-support](#page-2665-0) object-store, on page 2602
- show [tech-support](#page-2666-0) openflow, on page 2603
- show [tech-support](#page-2667-0) openflow platform, on page 2604
- show [tech-support](#page-2668-0) ospf, on page 2605
- show [tech-support](#page-2669-0) ospfv3, on page 2606
- show [tech-support](#page-2670-0) oty, on page 2607
- show [tech-support](#page-2671-0) page, on page 2608
- show [tech-support](#page-2672-0) patch, on page 2609
- show [tech-support](#page-2673-0) pbr, on page 2610
- show [tech-support](#page-2674-0) pfstat, on page 2611
- show [tech-support](#page-2675-0) pixm-all, on page 2612
- show [tech-support](#page-2676-0) pixm, on page 2613
- show [tech-support](#page-2677-0) pixmc-all, on page 2614
- show [tech-support](#page-2678-0) pktmgr, on page 2615
- show tech-support [platform-sdk,](#page-2679-0) on page 2616
- show [tech-support](#page-2680-0) platform, on page 2617
- show tech-support [plb-services,](#page-2681-0) on page 2618
- show [tech-support](#page-2682-0) plcmgr, on page 2619
- show tech-support [pltfm-config,](#page-2683-0) on page 2620
- show [tech-support](#page-2684-0) pnp, on page 2621
- show [tech-support](#page-2685-0) poe, on page 2622
- show tech-support [port-channel,](#page-2686-0) on page 2623
- show tech-support [port-client-all,](#page-2687-0) on page 2624
- show [tech-support](#page-2688-0) port-profile, on page 2625
- show tech-support [port-security,](#page-2689-0) on page 2626
- show [tech-support](#page-2690-0) port, on page 2627
- show tech-support [private-vlan,](#page-2691-0) on page 2628
- show [tech-support](#page-2692-0) ptp, on page 2629
- show [tech-support](#page-2693-0) radius, on page 2630
- show [tech-support](#page-2694-0) rip, on page 2631
- show [tech-support](#page-2695-0) routing, on page 2632
- show [tech-support](#page-2696-0) routing ipv6, on page 2633
- show [tech-support](#page-2697-0) routing ipv6 multicast, on page 2634
- show [tech-support](#page-2698-0) routing multicast, on page 2635
- show [tech-support](#page-2699-0) rpm, on page 2636
- show [tech-support](#page-2700-0) sal, on page 2637
- show tech-support [san-port-channel,](#page-2701-0) on page 2638
- show [tech-support](#page-2702-0) san, on page 2639
- show [tech-support](#page-2703-0) satmgr, on page 2640
- show [tech-support](#page-2704-0) security, on page 2641
- show tech-support [segment-routing,](#page-2705-0) on page 2642
- show [tech-support](#page-2706-0) services, on page 2643
- show tech-support [session-mgr,](#page-2707-0) on page 2644
- show [tech-support](#page-2708-0) sflow, on page 2645
- show [tech-support](#page-2709-0) sksd, on page 2646
- show [tech-support](#page-2710-0) sla responder, on page 2647
- show [tech-support](#page-2711-0) sla sender, on page 2648
- show tech-support sla [twamp-server,](#page-2712-0) on page 2649
- show [tech-support](#page-2713-0) smartc, on page 2650
- show [tech-support](#page-2714-0) smm, on page 2651
- show [tech-support](#page-2715-0) snmp, on page 2652
- show [tech-support](#page-2716-0) sockets, on page 2653
- show [tech-support](#page-2717-0) spm, on page 2654
- show [tech-support](#page-2718-0) srte, on page 2655
- show [tech-support](#page-2719-0) statsclient, on page 2656
- show [tech-support](#page-2720-0) stp, on page 2657
- show [tech-support](#page-2721-0) sup-filesys, on page 2658
- show [tech-support](#page-2722-0) sysmgr, on page 2659
- show [tech-support](#page-2723-0) tacacs, on page 2660
- show [tech-support](#page-2724-0) telemetry, on page 2661
- show [tech-support](#page-2725-0) track, on page 2662
- show [tech-support](#page-2726-0) tunnel, on page 2663
- show [tech-support](#page-2727-0) u2rib, on page 2664
- show [tech-support](#page-2728-0) udld, on page 2665
- show [tech-support](#page-2729-0) usd-all, on page 2666
- show [tech-support](#page-2730-0) vdc, on page 2667
- show tech-support [virtual-service,](#page-2731-0) on page 2668
- show [tech-support](#page-2732-0) vlan, on page 2669
- show [tech-support](#page-2733-0) vmtracker, on page 2670
- show [tech-support](#page-2734-0) vpc, on page 2671
- show [tech-support](#page-2735-0) vrrp, on page 2672
- show [tech-support](#page-2736-0) vrrp brief, on page 2673
- show [tech-support](#page-2737-0) vrrpv3, on page 2674
- show [tech-support](#page-2738-0) vsan, on page 2675
- show [tech-support](#page-2739-0) vshd, on page 2676
- show [tech-support](#page-2740-0) vtp, on page 2677
- show [tech-support](#page-2741-0) vvlan, on page 2678
- show [tech-support](#page-2742-0) vxlan, on page 2679
- show [tech-support](#page-2743-0) vxlan platform, on page 2680
- show [tech-support](#page-2744-0) xbar, on page 2681
- show [tech-support](#page-2745-0) xml, on page 2682
- show [tech-support](#page-2746-0) xos, on page 2683
- show [telemetry](#page-2747-0) control database, on page 2684
- show [telemetry](#page-2753-0) data collector brief, on page 2690
- show [telemetry](#page-2754-0) pipeline stats, on page 2691
- show telemetry [transport,](#page-2756-0) on page 2693
- show telnet [server,](#page-2759-0) on page 2696
- show [terminal,](#page-2760-0) on page 2697
- show [terminal](#page-2761-0) output xml version, on page 2698
- show [time-range,](#page-2762-0) on page 2699
- show time-stamp [running-config](#page-2764-0) last-changed, on page 2701
- show trace [callhome,](#page-2765-0) on page 2702
- show [track,](#page-2766-0) on page 2703
- show track [brief,](#page-2768-0) on page 2705
- show [troubleshoot](#page-2770-0) l3 vrf, on page 2707
- show trunk [protocol,](#page-2771-0) on page 2708
- show ttag [brief,](#page-2772-0) on page 2709

## <span id="page-2518-0"></span>**show table-map**

show table-map [ <tmap-name> | <default-tmap-enum-name> ] [ \_readonly \_\_ { [TABLE\_tmap <tmap-name> [ <desc> ] [ <def-value> ] [ <def-copy> ] [ <def-ignore> ] [ TABLE\_list <frm-list> <to-val> ] ] } ]

### **Syntax Description**

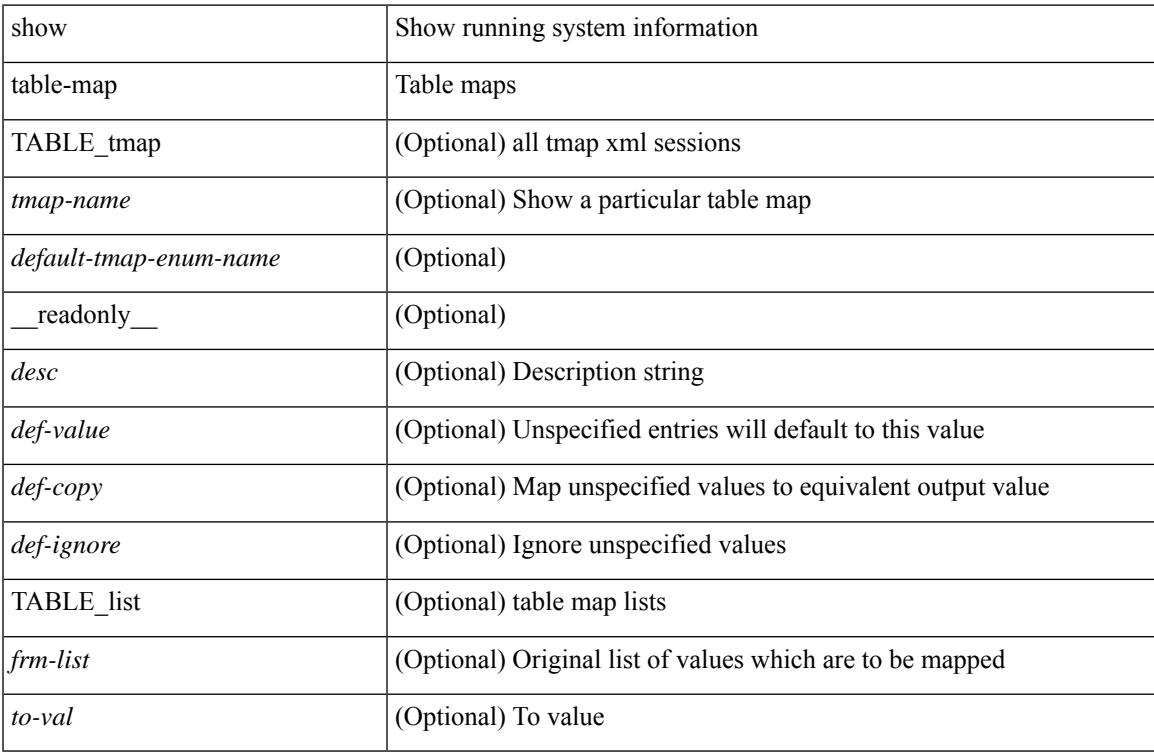

### **Command Mode**

## <span id="page-2519-0"></span>**show tacacs-server**

show tacacs-server [ \_\_readonly\_\_ [ <global\_secretKey> ] { <global\_timeout> <global\_deadtime> } [ <global\_source\_intf> ] [ <global\_idle\_time> ] { [ <global\_testUsername> ] [ <global\_testPassword> ] } { <server\_count> } [ TABLE\_server <server\_ip> <port> [ <secretKey> ] [ <timeout> ] ] [ { <host0> <tacacs\_port> <shared\_key> <idle\_time><test\_username> <test\_password> } + ] ]

#### **Syntax Description**

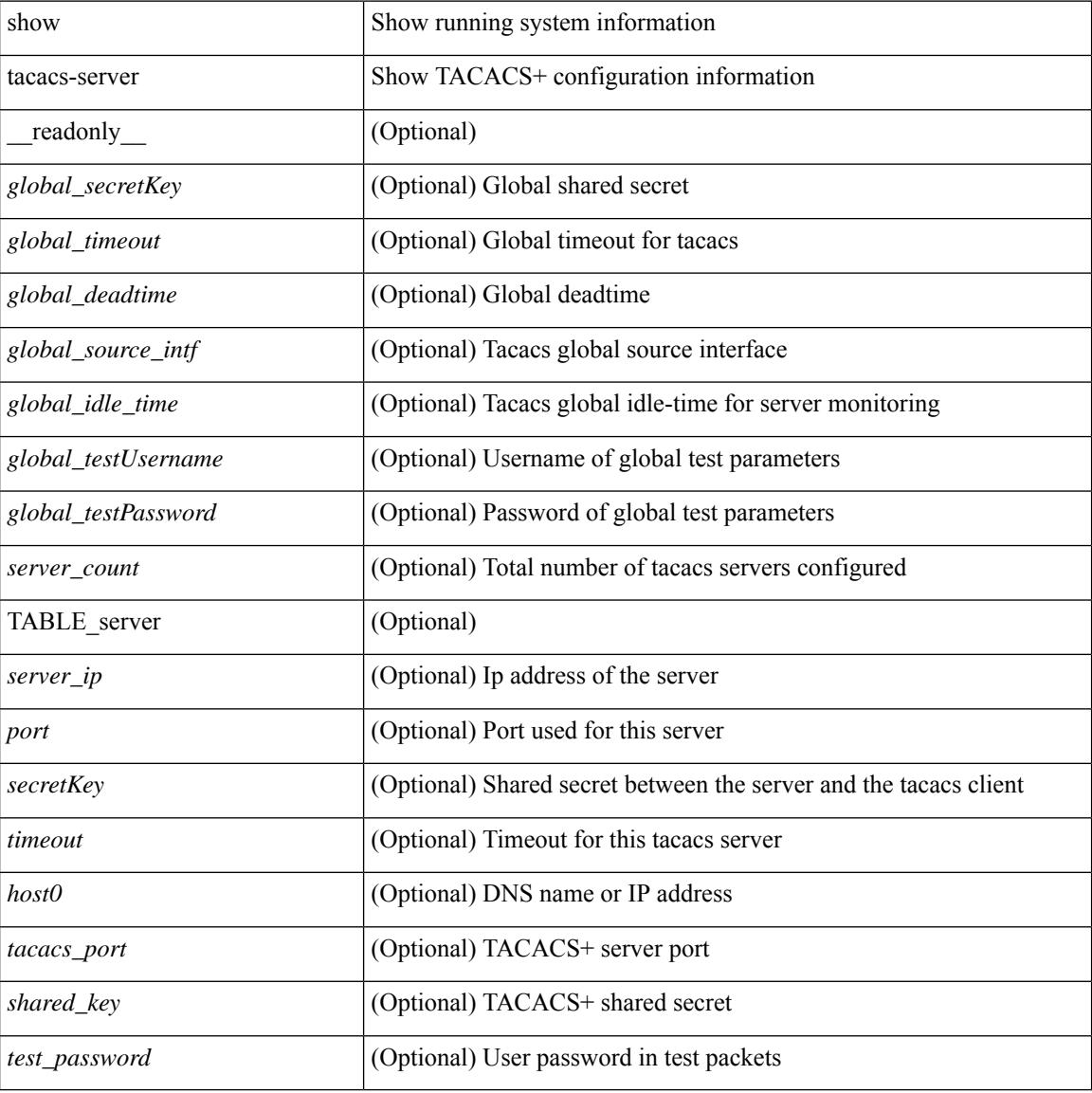

#### **Command Mode**
### **show tacacs-server**

show tacacs-server { <host0> } [ \_\_readonly\_\_ { <host1> } [ <tac\_port> ] [ <tac\_shared\_key> ] [ <time\_out> ] [ <conn\_type> ] [ <tac\_idle\_time> ] [ <test\_user\_name> ] <test\_pwd> ]

#### **Syntax Description**

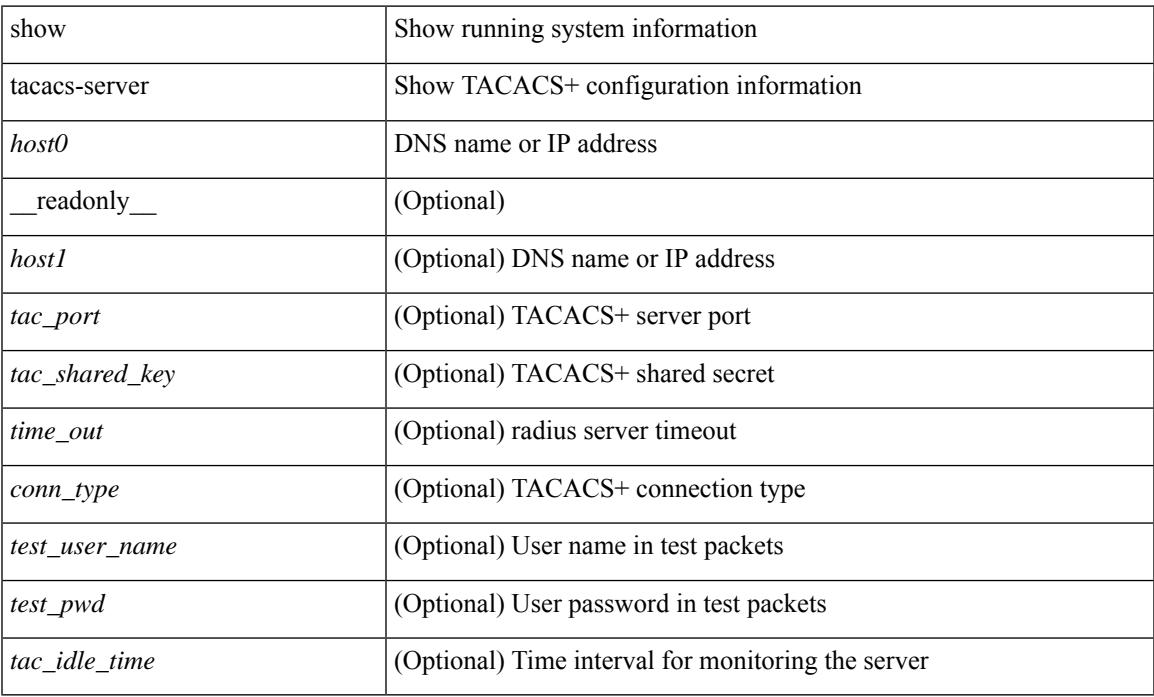

#### **Command Mode**

• /exec

### **show tacacs-server directed-request**

show tacacs-server directed-request [ \_readonly \_\_ { <tacacs\_directedRequest\_status> } ]

#### **Syntax Description**

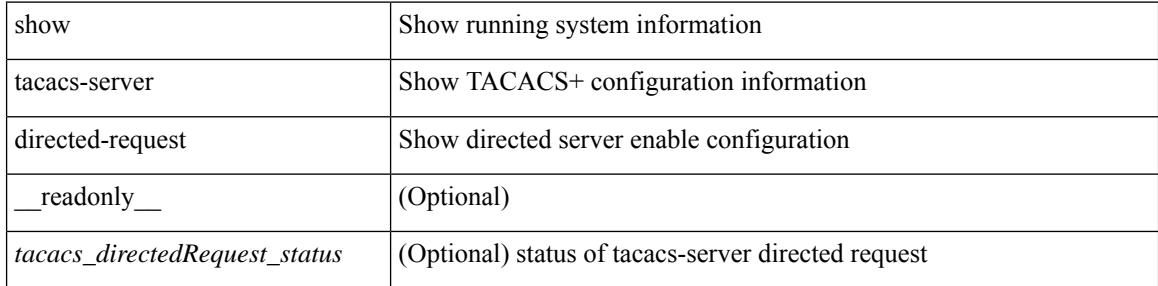

#### **Command Mode**

### **show tacacs-server groups**

show tacacs-server groups  $[$  <s0>  $]$  [ \_\_readonly\_\_ [ <num\_of\_groups> ] [ TABLE\_group <group\_name> [ TABLE\_server <server\_ip> [ <port> ] ] [ <dead\_time> ] [ <vrf\_name> ] [ <source\_interface> ] ] ]

#### **Syntax Description**

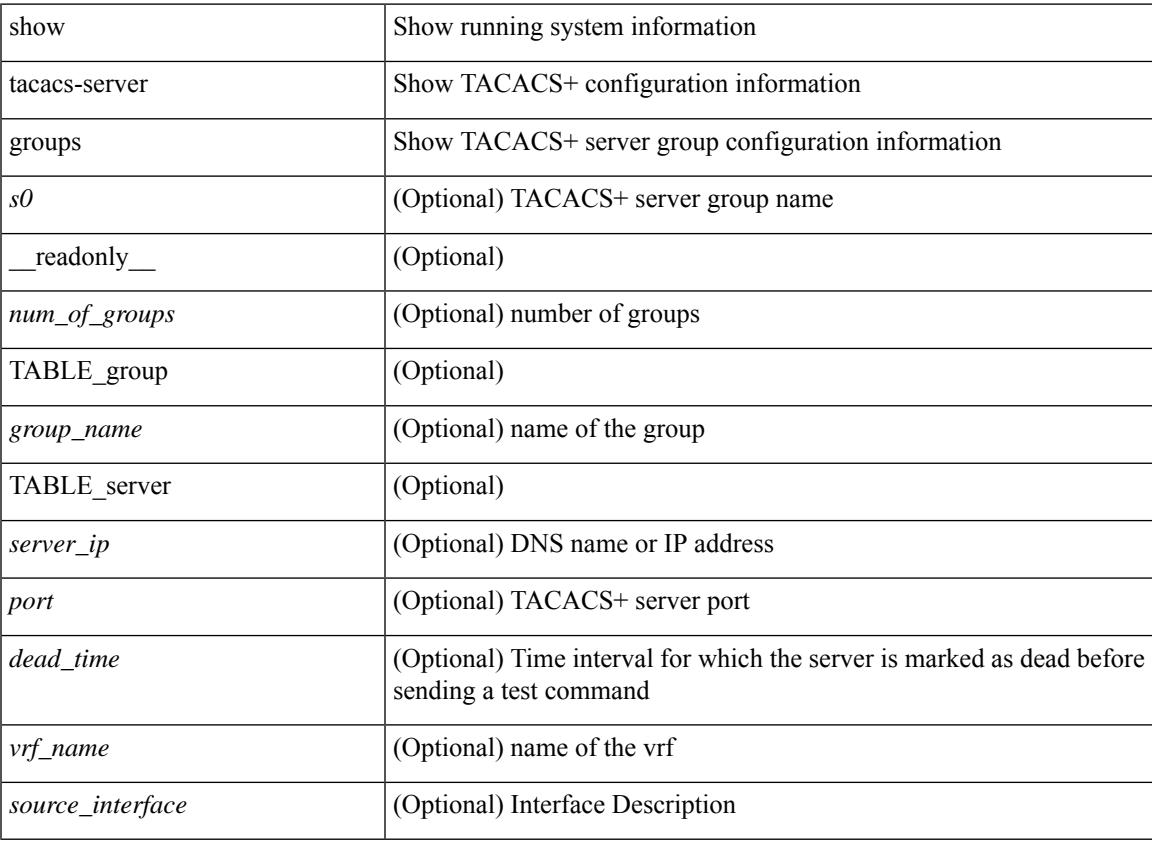

**Command Mode**

### **show tacacs-server sorted**

show tacacs-server sorted [ \_\_readonly\_ [ <global\_secretKey> ] { <global\_timeout> <global\_deadtime> } [ <global\_source\_intf> ] [ <global\_idle\_time> ] { [ <global\_testUsername> ] [ <global\_testPassword> ] } { <server\_count> } [ TABLE\_server <server\_ip> <port> [ <secretKey> ] [ <timeout> ] ] ]

#### **Syntax Description**

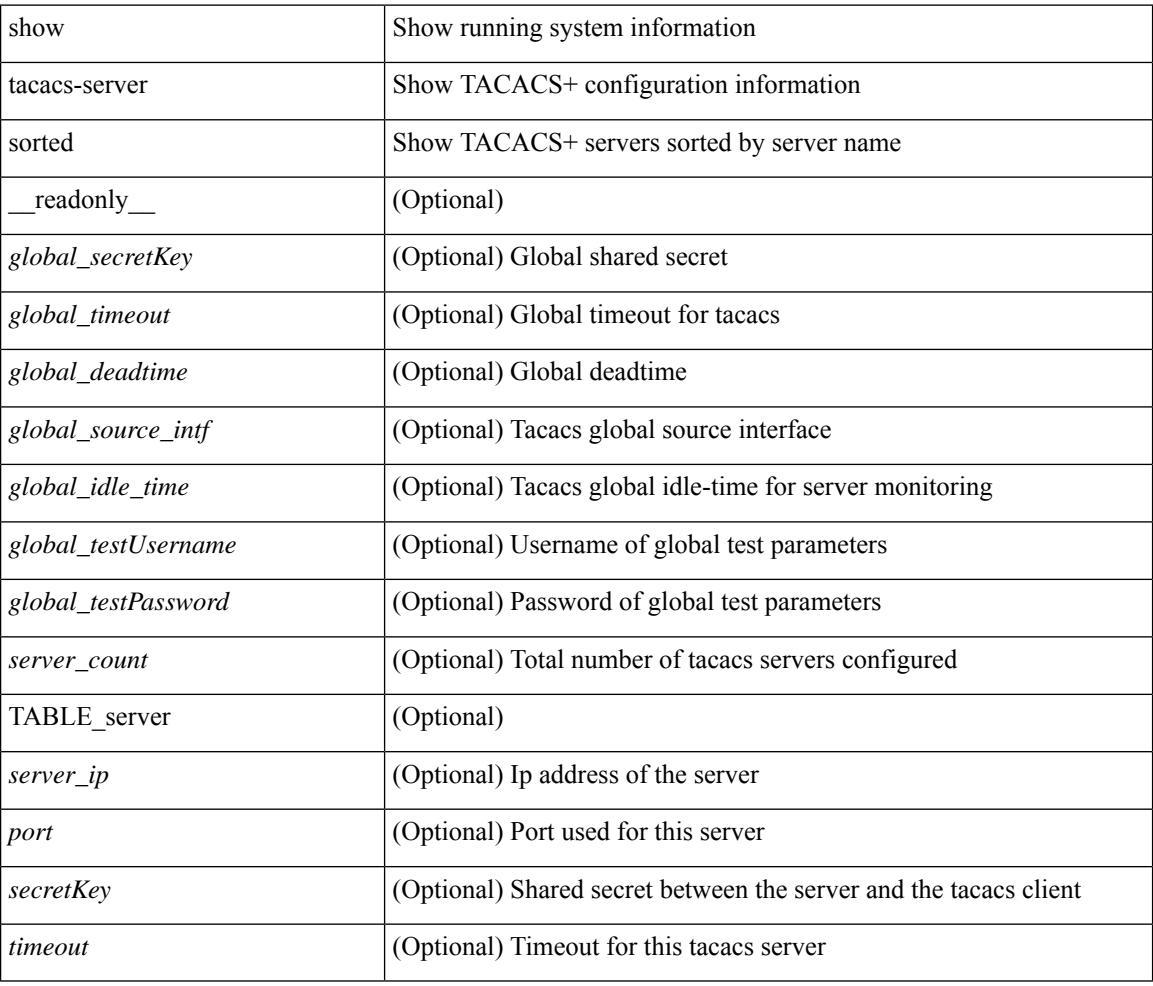

#### **Command Mode**

### **show tacacs-server statistics**

show tacacs-serverstatistics { <host0> } [ \_\_readonly\_\_ { <server\_state> [ <clock\_time> { monitoring\_statistics <time\_in\_pstate> <ndead> <tt\_in\_dstate> } ] } { auth\_statistics <auth\_failed\_transactions> <auth\_succ\_transactions> <auth\_req\_sent> <auth\_req\_timedout> <auth\_resp\_no\_match> <auth\_resp\_not\_processed> <auth\_resp\_error> } { autho\_statistics <autho\_failed\_transactions> <autho\_succ\_transactions> <autho\_req\_sent> <autho\_req\_timedout> <autho\_resp\_no\_match>  $\leq$ autho\_resp\_not\_processed>  $\leq$ autho\_resp\_error $\geq$  { acct\_statistics  $\leq$ acct\_failed\_transactions> <acct\_succ\_transactions> <acct\_req\_sent> <acct\_req\_timedout> <acct\_resp\_no\_match> <acct\_resp\_not\_processed> <acct\_resp\_error> } ]

#### **Syntax Description**

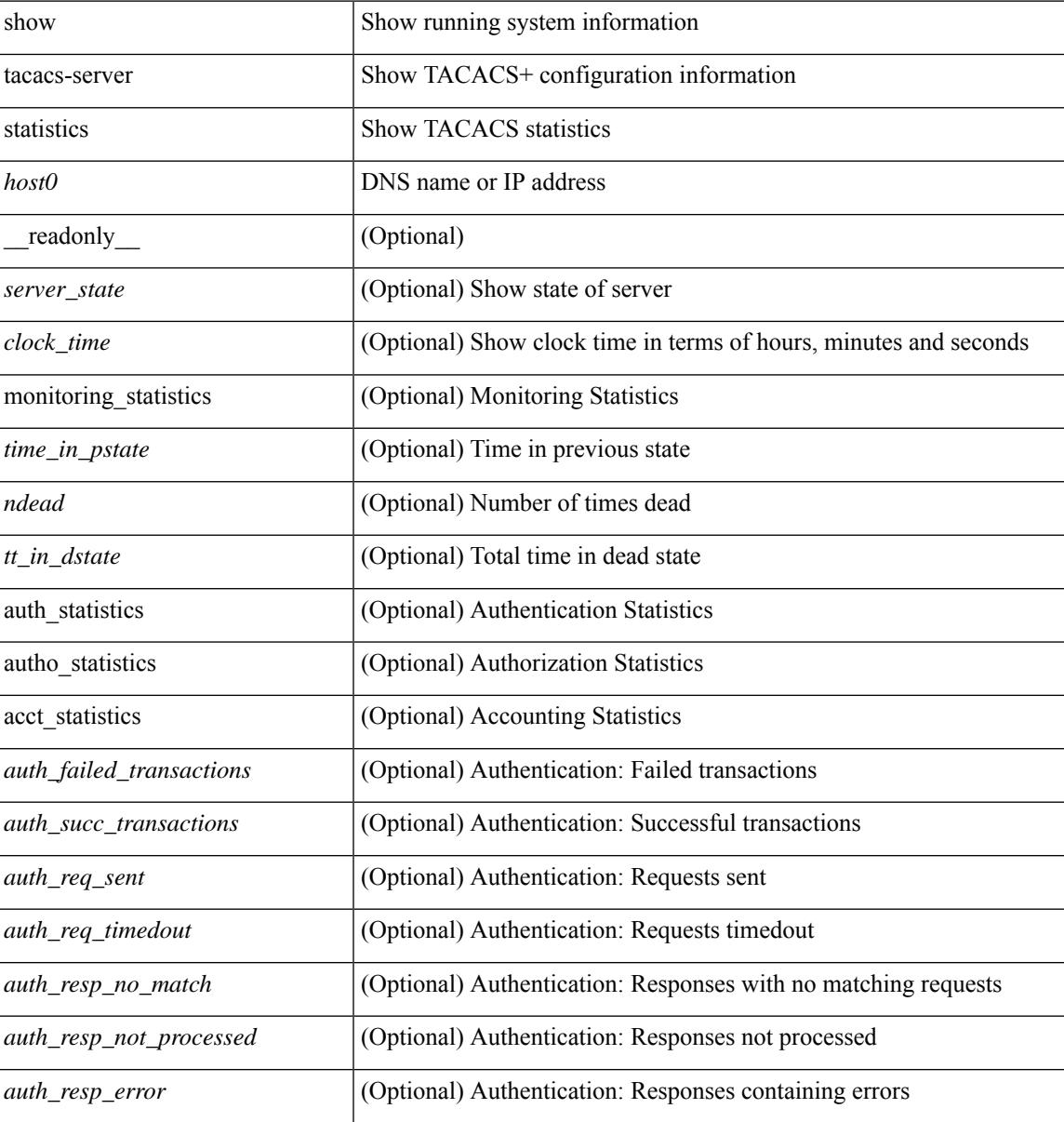

I

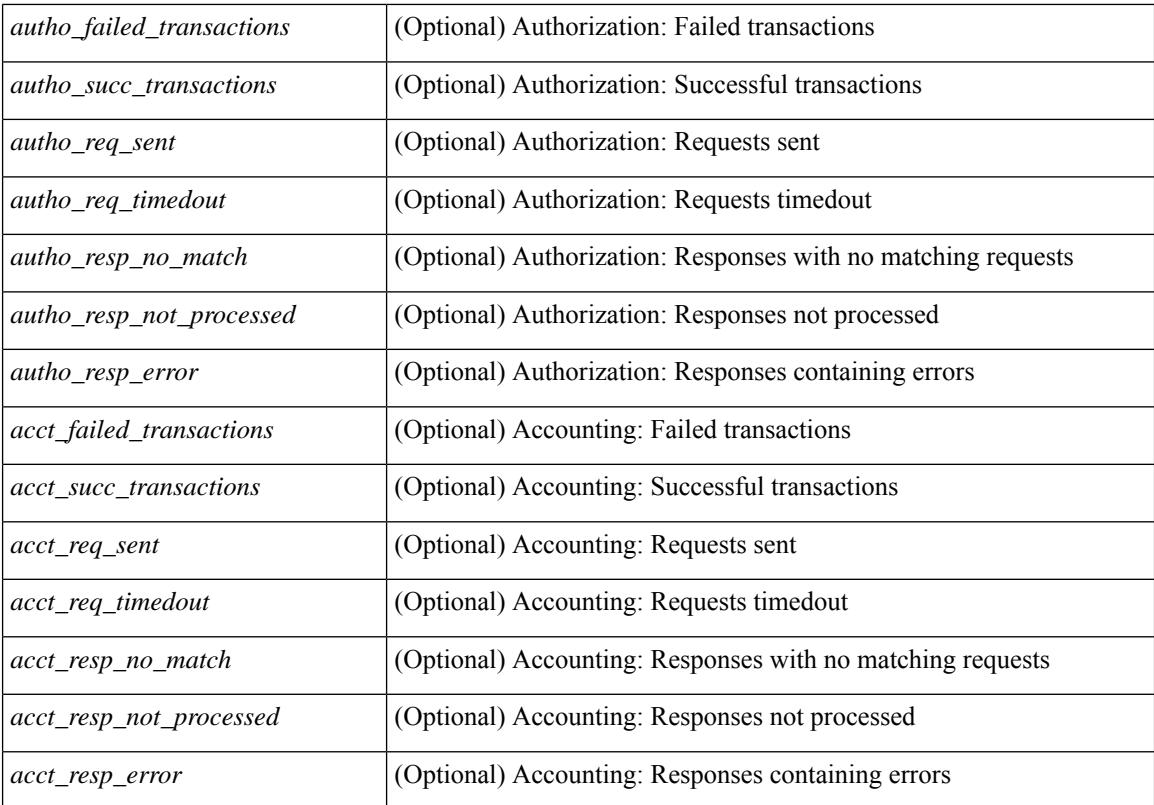

#### **Command Mode**

## **show tech-support**

show tech-support [ time-optimized ] [ forced ]

#### **Syntax Description**

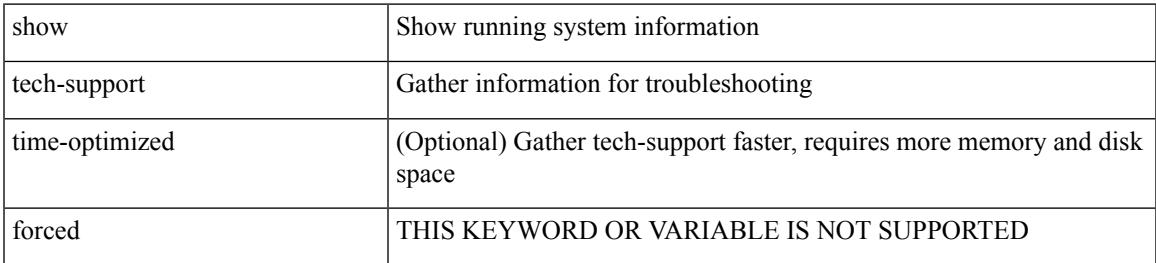

#### **Command Mode**

## **show tech-support aaa**

show tech-support aaa

#### **Syntax Description**

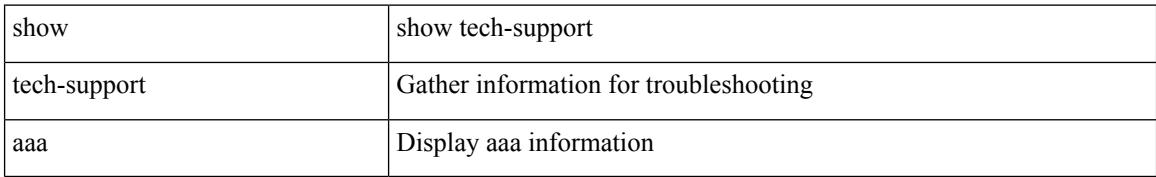

#### **Command Mode**

## **show tech-support aclmgr**

show tech-support aclmgr [ detail ]

#### **Syntax Description**

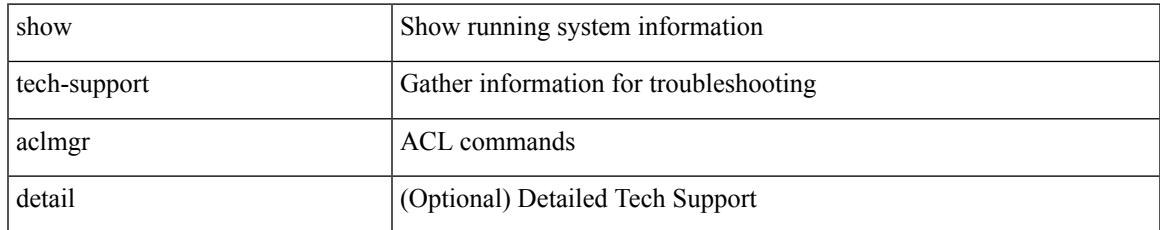

#### **Command Mode**

### **show tech-support aclmgr compressed**

show tech-support aclmgr compressed  $\langle \text{uri0} \rangle$  [ detail ]

#### **Syntax Description**

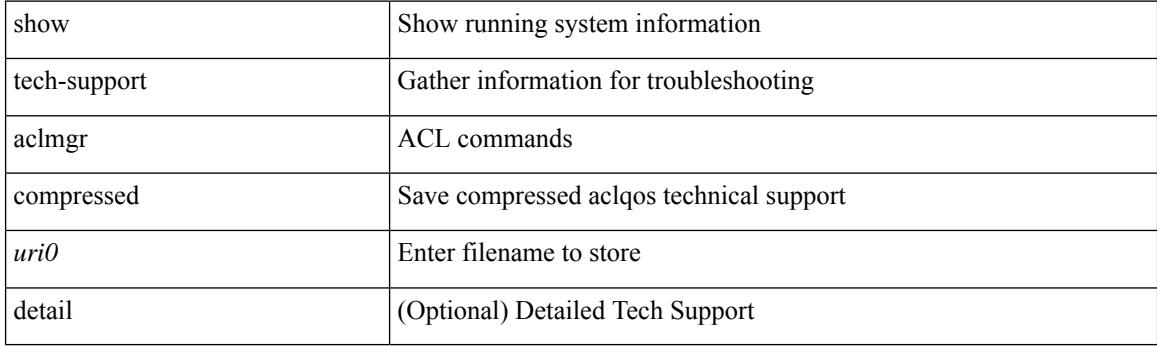

**Command Mode**

## **show tech-support aclqos**

show tech-support aclqos

#### **Syntax Description**

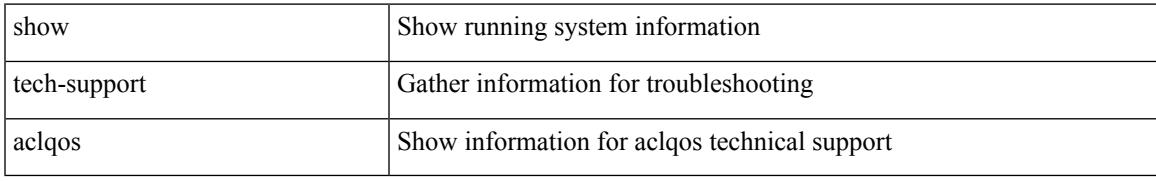

#### **Command Mode**

### **show tech-support aclqos compressed**

show tech-support aclqos compressed <uri0>

#### **Syntax Description**

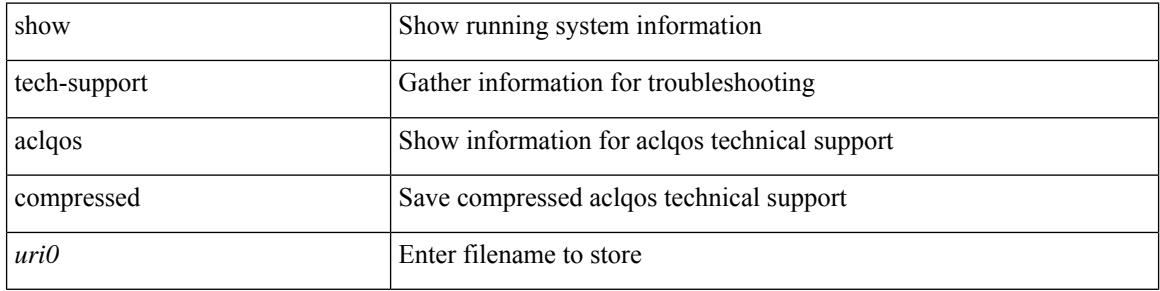

#### **Command Mode**

## **show tech-support adjmgr**

show tech-support adjmgr [ brief ]

#### **Syntax Description**

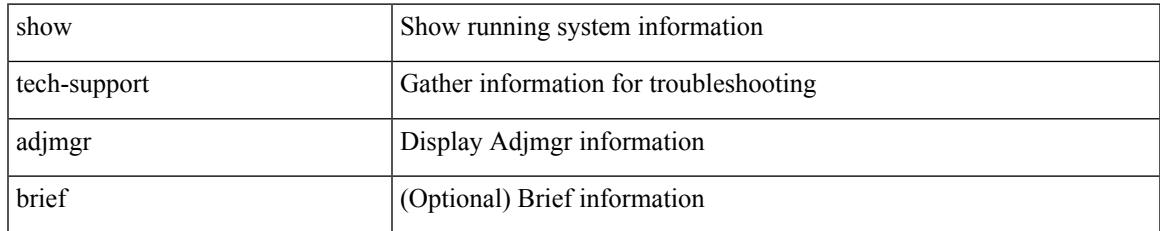

#### **Command Mode**

## **show tech-support all**

show tech-support all [ space-optimized ] [ time-optimized ]

#### **Syntax Description**

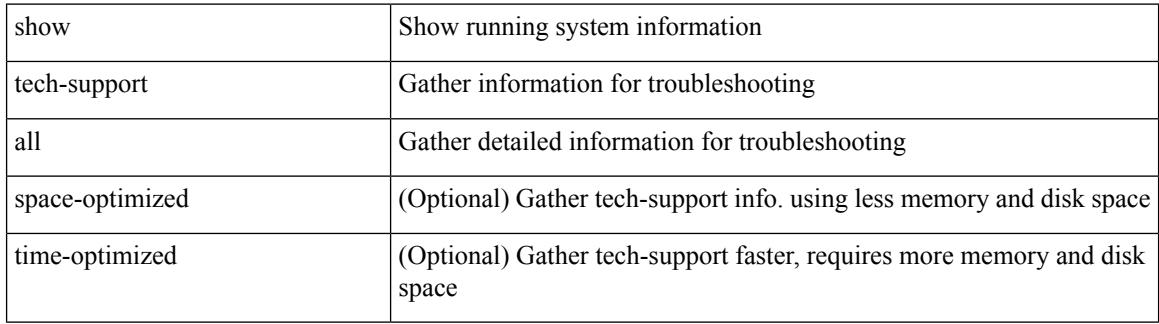

**Command Mode**

## **show tech-support all binary**

show tech-support all binary <uri0>

#### **Syntax Description**

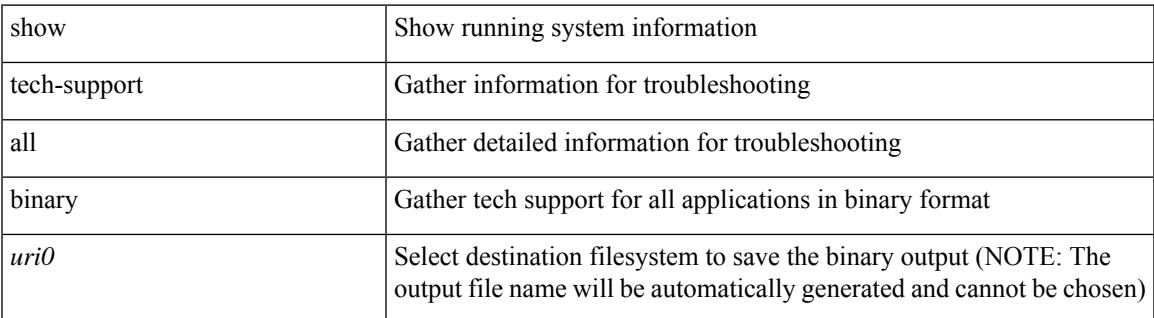

**Command Mode**

## **show tech-support analytics**

show tech-support analytics [ brief ]

#### **Syntax Description**

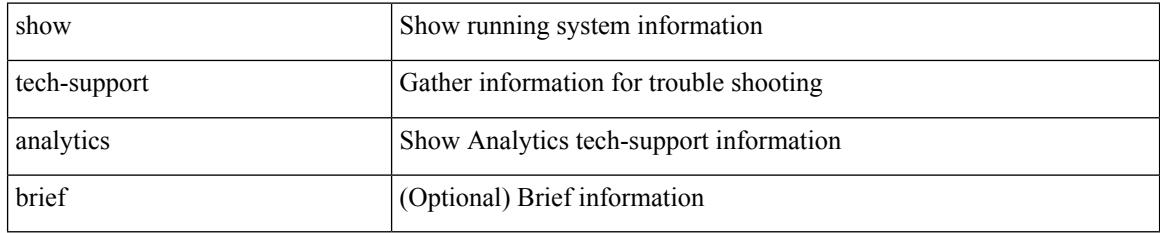

#### **Command Mode**

## **show tech-support analytics**

show tech-support analytics [ brief ]

#### **Syntax Description**

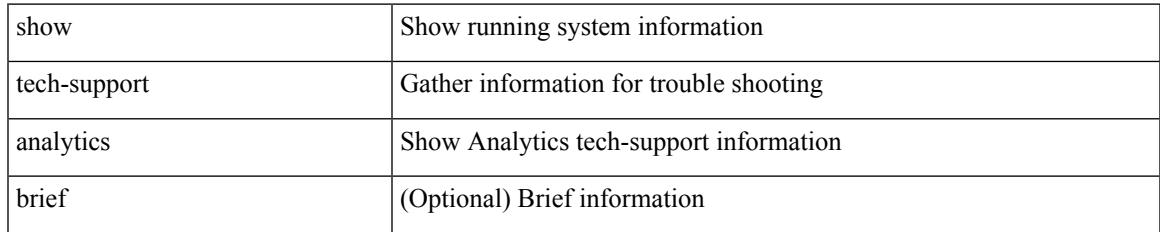

#### **Command Mode**

## **show tech-support arp**

show tech-support arp [ brief ]

#### **Syntax Description**

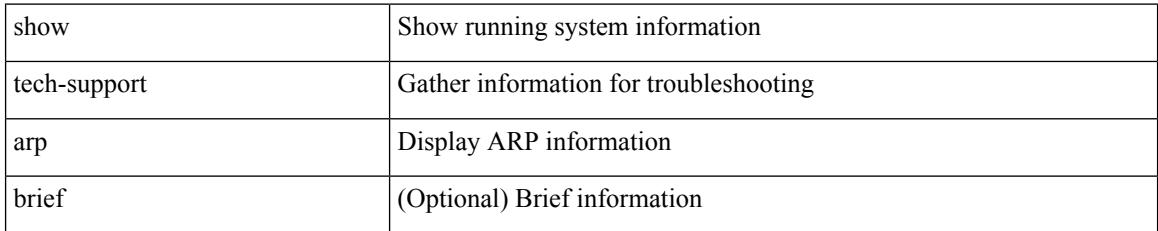

#### **Command Mode**

## **show tech-support ascii-cfg**

show tech-support ascii-cfg

#### **Syntax Description**

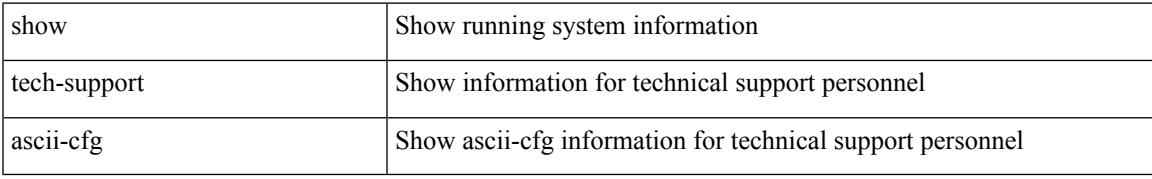

#### **Command Mode**

# **show tech-support assoc\_mgr**

show tech-support assoc\_mgr

#### **Syntax Description**

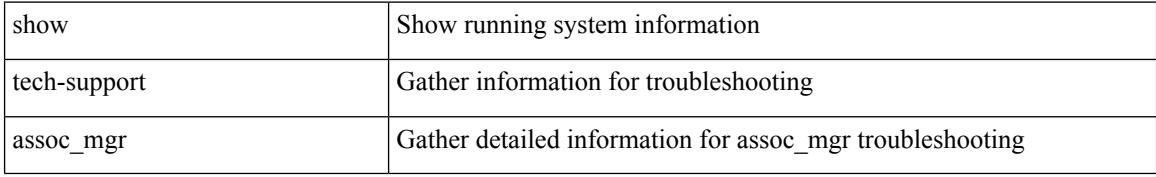

#### **Command Mode**

## **show tech-support backup**

show tech-support { backup | flexlink }

#### **Syntax Description**

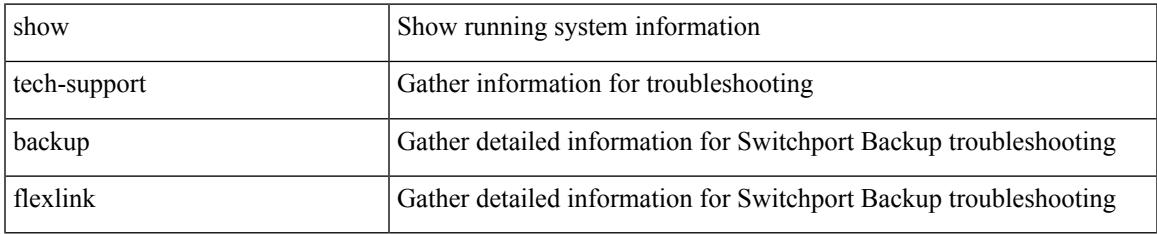

#### **Command Mode**

## **show tech-support bfd**

show tech-support bfd

#### **Syntax Description**

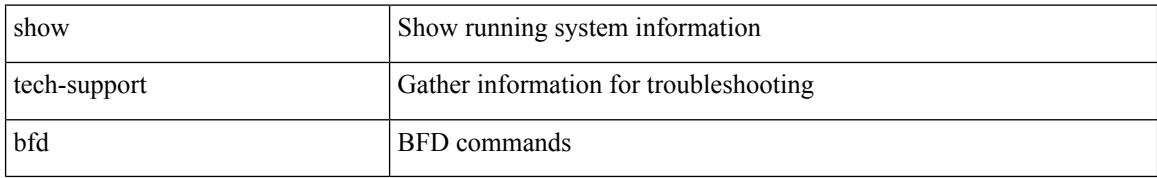

#### **Command Mode**

## **show tech-support bgp**

show tech-support bgp [ brief ]

#### **Syntax Description**

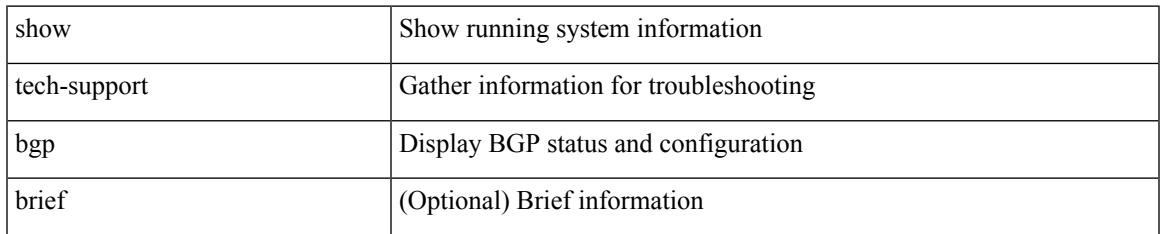

#### **Command Mode**

## **show tech-support biosd**

show tech-support biosd

#### **Syntax Description**

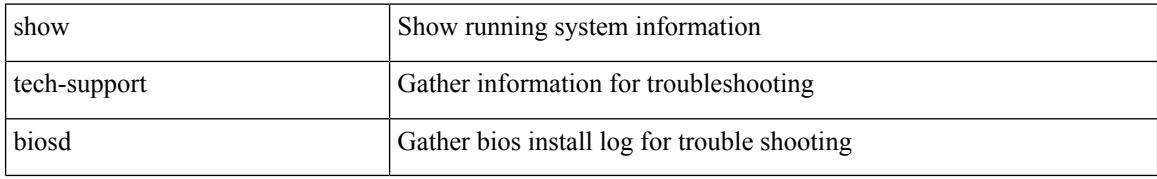

#### **Command Mode**

## **show tech-support bloggerd-all**

show tech-support bloggerd-all

#### **Syntax Description**

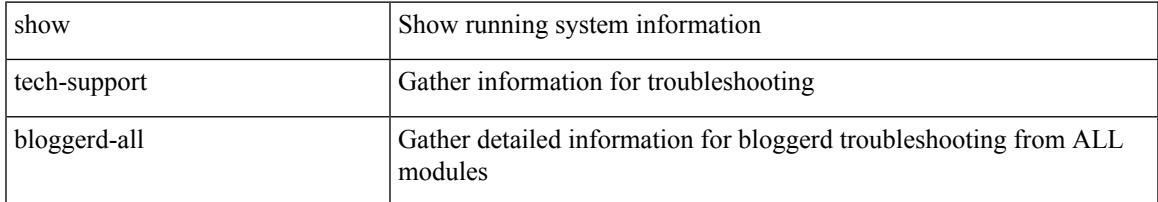

#### **Command Mode**

## **show tech-support bloggerd**

show tech-support bloggerd

#### **Syntax Description**

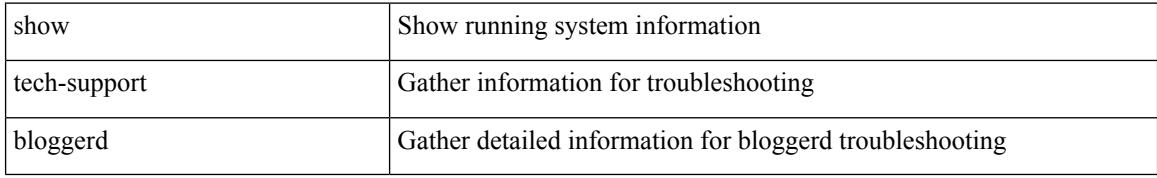

#### **Command Mode**

## **show tech-support bootvar**

show tech-support bootvar

#### **Syntax Description**

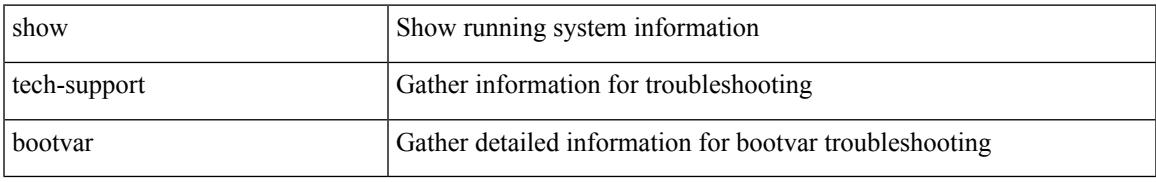

#### **Command Mode**

## **show tech-support brief**

show tech-support brief

#### **Syntax Description**

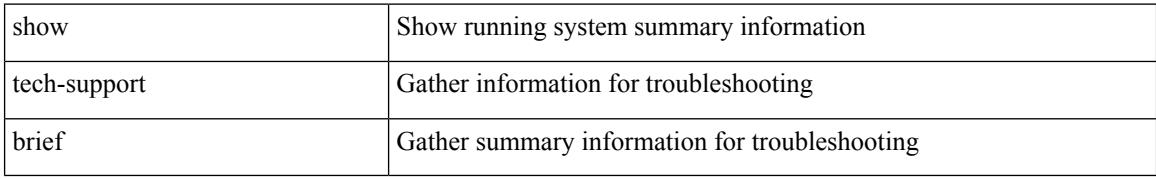

#### **Command Mode**

## **show tech-support callhome**

show tech-support callhome

#### **Syntax Description**

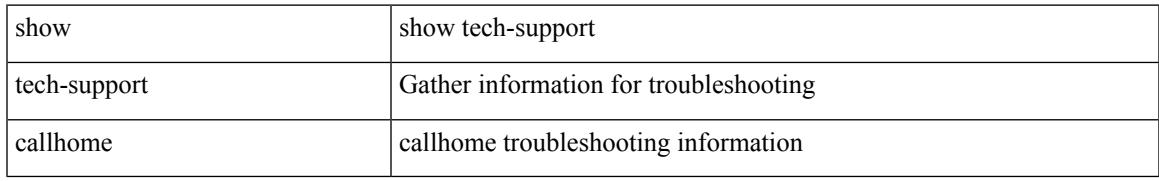

#### **Command Mode**

## **show tech-support cdp**

show tech-support cdp

#### **Syntax Description**

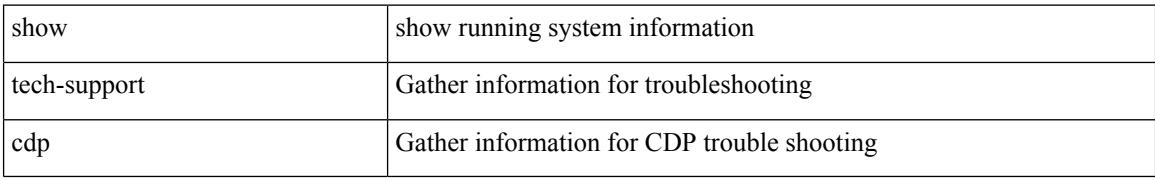

#### **Command Mode**

## **show tech-support cert-enroll**

show tech-support cert-enroll

#### **Syntax Description**

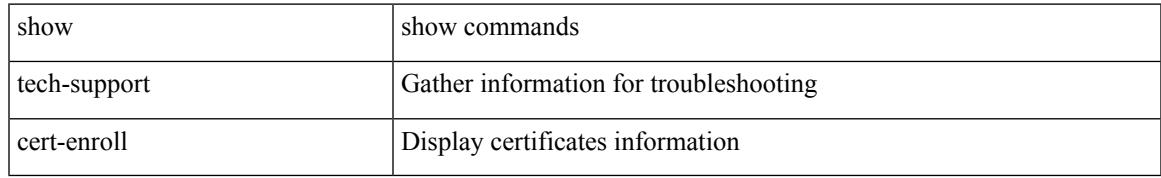

#### **Command Mode**

# **show tech-support cfs**

show tech-support cfs [  $\{$  commands | name <cfs-dyn-app-name> [ commands1 ]  $\}$  ]

#### **Syntax Description**

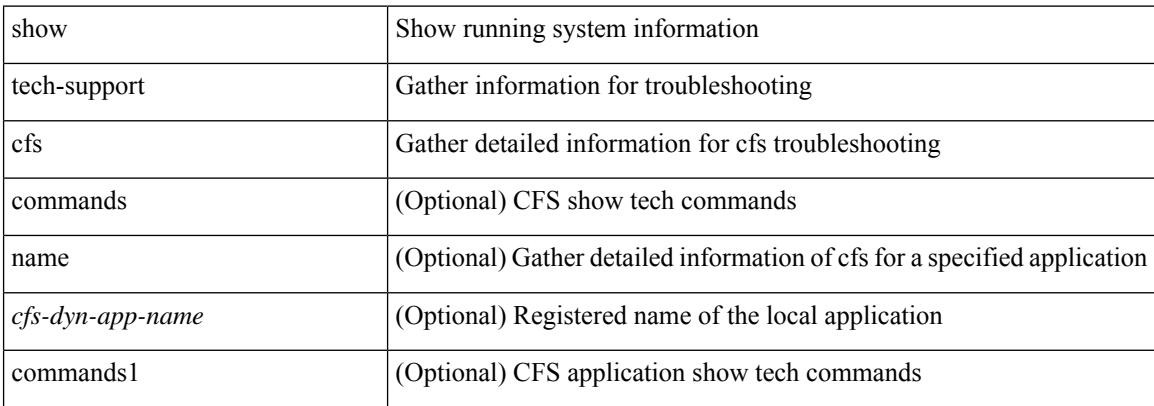

#### **Command Mode**

## **show tech-support cli**

show tech-support cli

#### **Syntax Description**

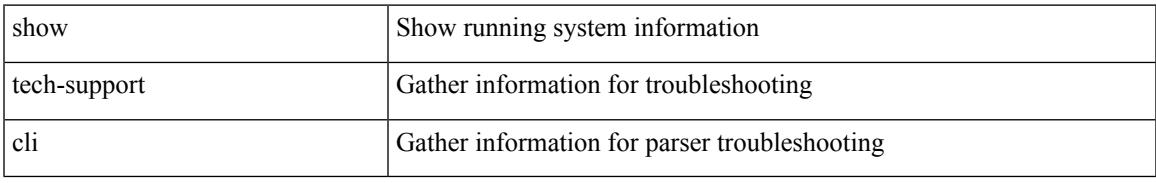

#### **Command Mode**

## **show tech-support clis**

show tech-support clis [ brief ]

#### **Syntax Description**

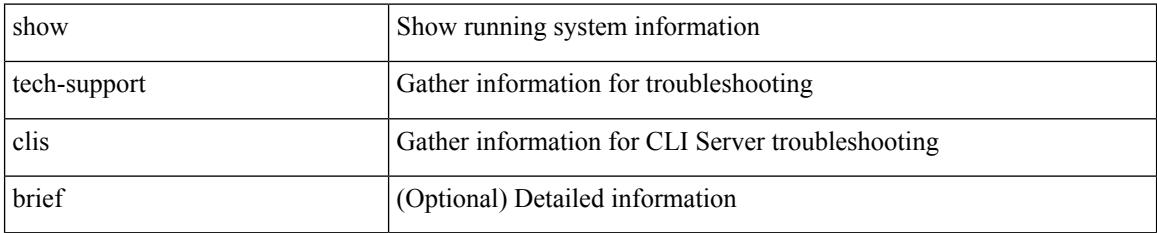

#### **Command Mode**

# **show tech-support clock\_manager**

show tech-support clock\_manager

#### **Syntax Description**

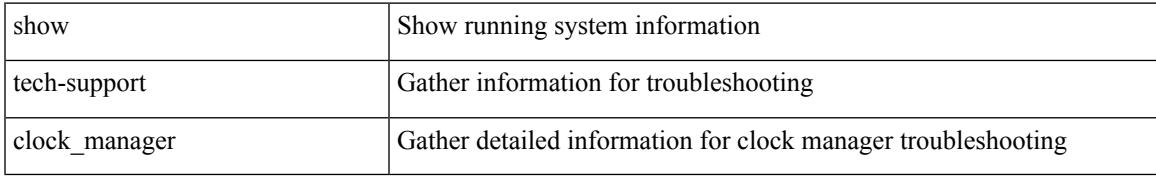

#### **Command Mode**

# **show tech-support commands**

show tech-support commands

#### **Syntax Description**

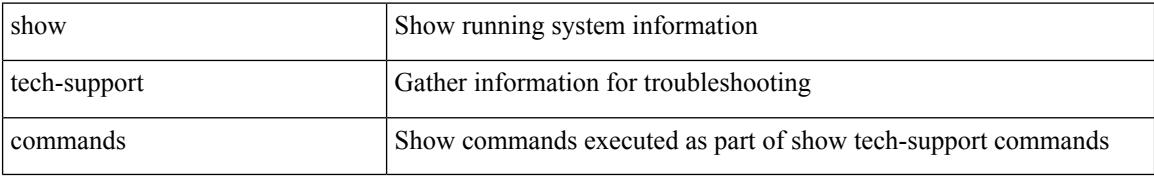

#### **Command Mode**
# **show tech-support controller**

show tech-support controller

## **Syntax Description**

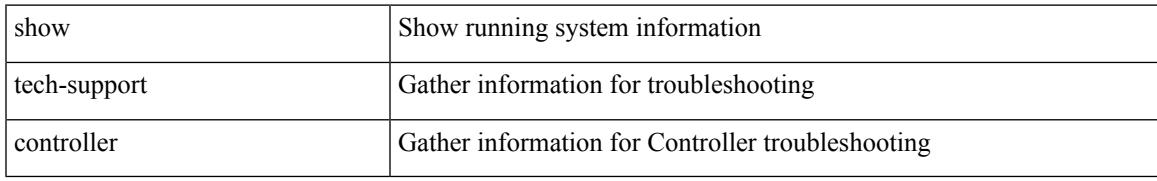

### **Command Mode**

# **show tech-support copp**

show tech-support copp

## **Syntax Description**

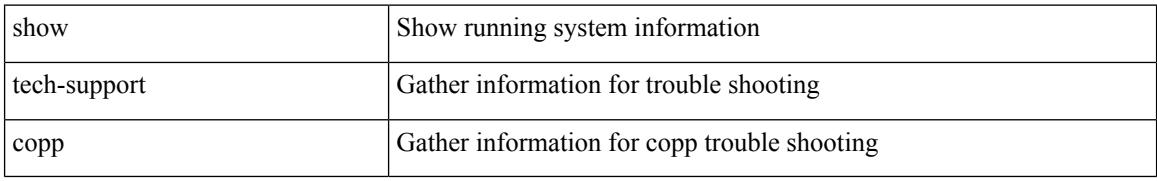

### **Command Mode**

# **show tech-support dcbx**

show tech-support dcbx

## **Syntax Description**

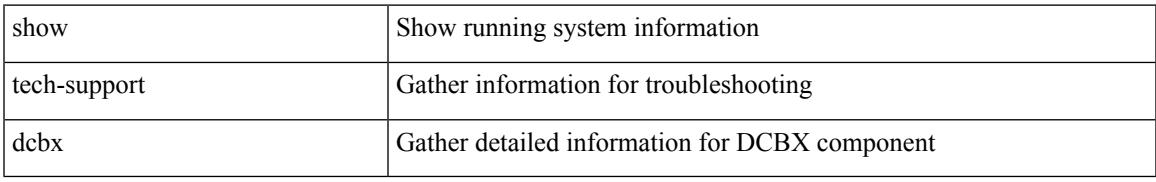

### **Command Mode**

# **show tech-support details**

show tech-support details [ space-optimized ] [ time-optimized ] [ debug-enable ]

### **Syntax Description**

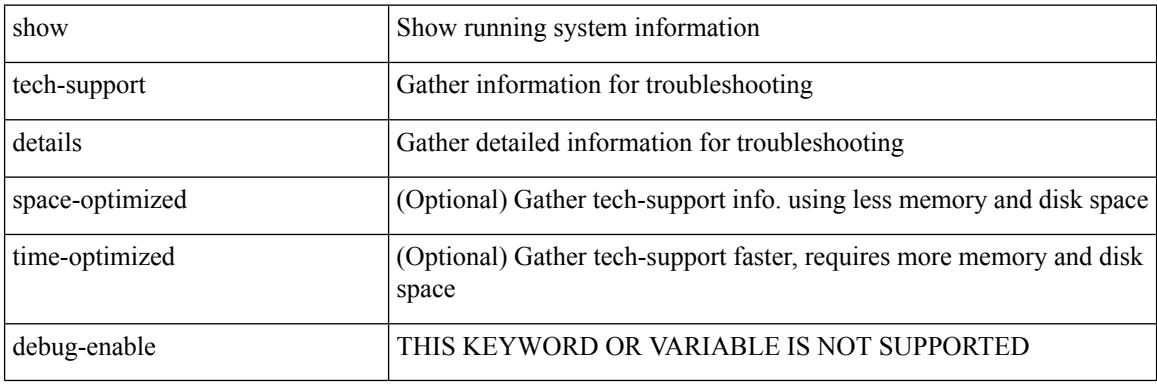

**Command Mode**

# **show tech-support dhclient**

show tech-support dhclient

## **Syntax Description**

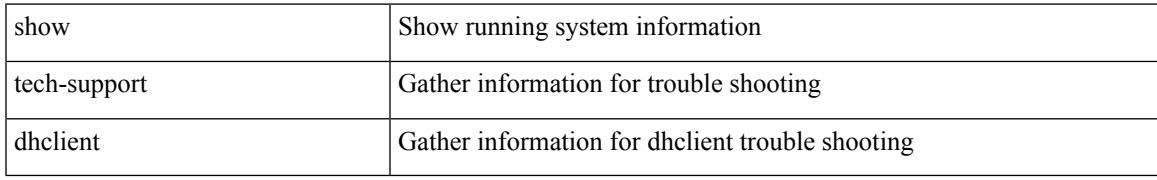

### **Command Mode**

# **show tech-support dhcp**

show tech-support dhcp

## **Syntax Description**

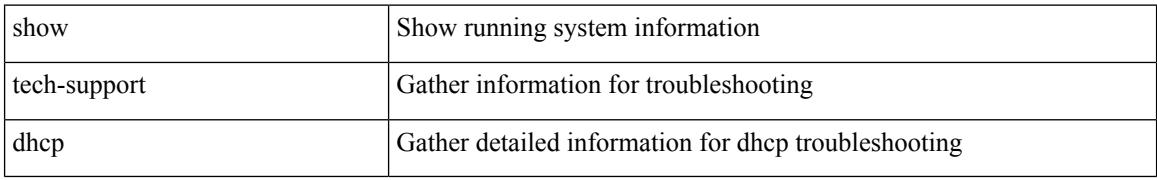

### **Command Mode**

# **show tech-support dme**

show tech-support dme

## **Syntax Description**

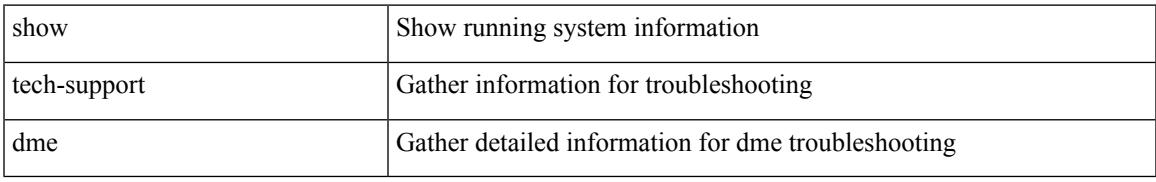

### **Command Mode**

# **show tech-support dot1x**

show tech-support dot1x

## **Syntax Description**

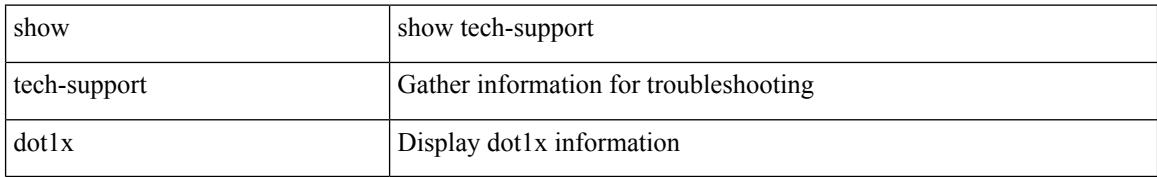

### **Command Mode**

# **show tech-support ecp**

show tech-support ecp

## **Syntax Description**

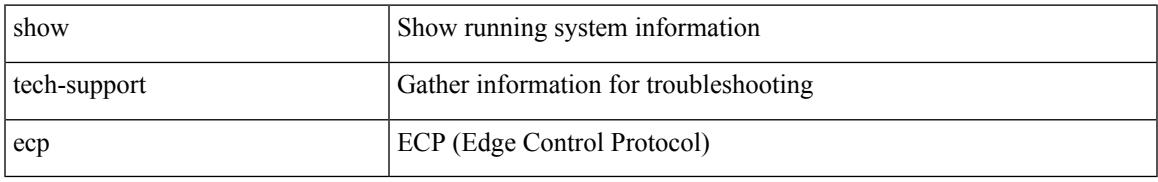

### **Command Mode**

# **show tech-support eem**

show tech-support eem

## **Syntax Description**

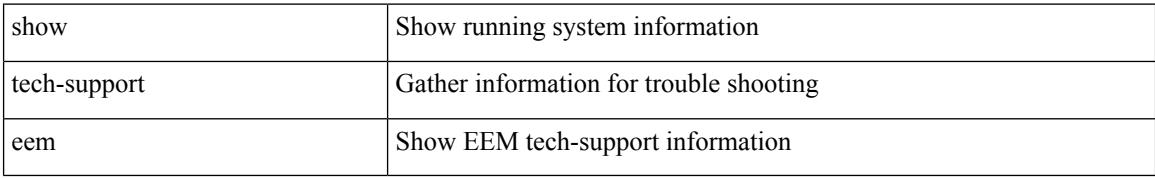

### **Command Mode**

# **show tech-support eigrp**

show tech-support eigrp [ brief ]

## **Syntax Description**

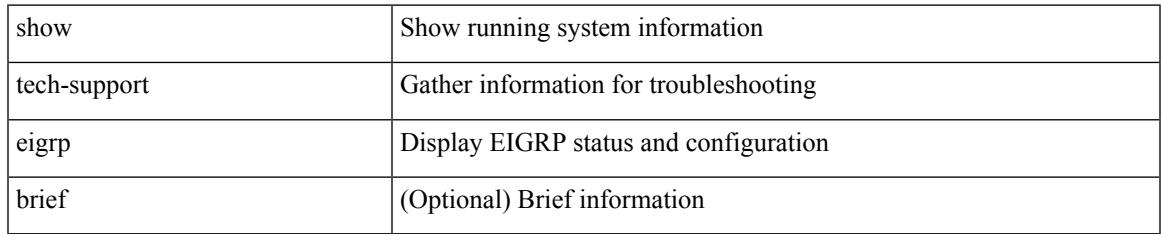

### **Command Mode**

# **show tech-support eltm**

show tech-support eltm [ detail ]

## **Syntax Description**

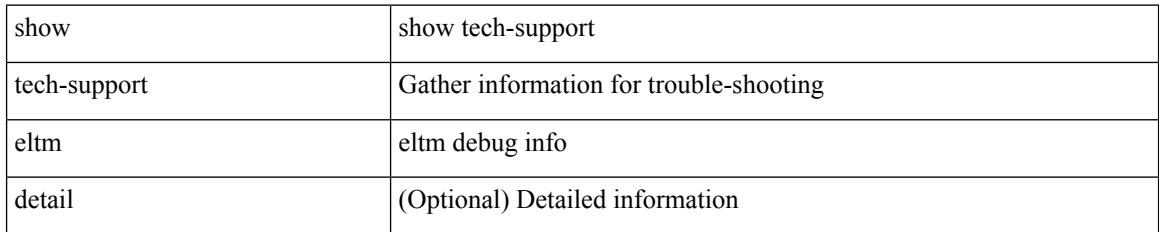

### **Command Mode**

# **show tech-support ethpm**

show tech-support ethpm

## **Syntax Description**

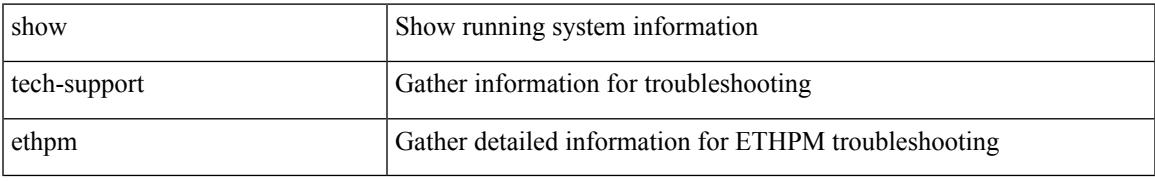

### **Command Mode**

# **show tech-support ethport**

show tech-support ethport

## **Syntax Description**

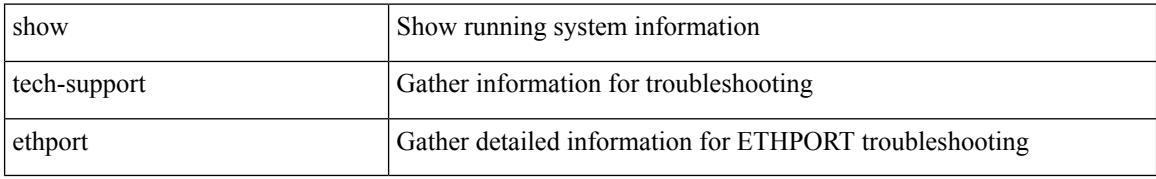

### **Command Mode**

# **show tech-support evb**

show tech-support evb

## **Syntax Description**

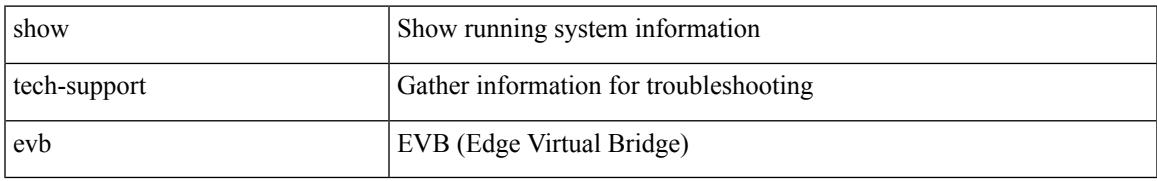

### **Command Mode**

# **show tech-support fabric forwarding**

show tech-support fabric forwarding

## **Syntax Description**

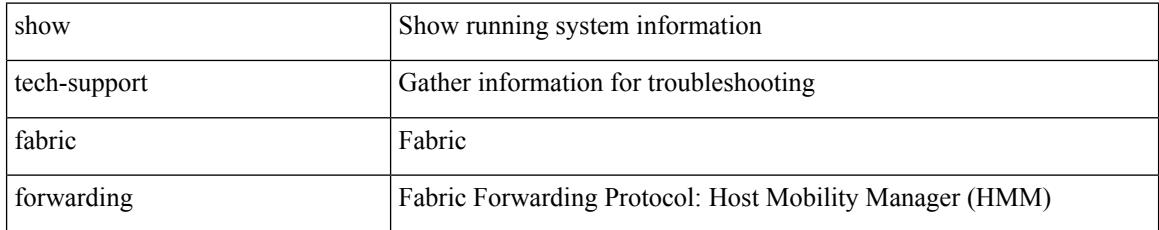

### **Command Mode**

# **show tech-support fabric multicast**

show tech-support fabric multicast

## **Syntax Description**

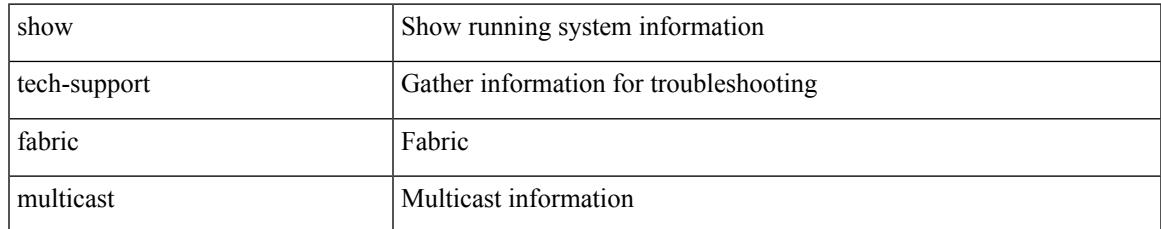

### **Command Mode**

# **show tech-support fabricpath isis**

show tech-support fabricpath isis [ brief ]

## **Syntax Description**

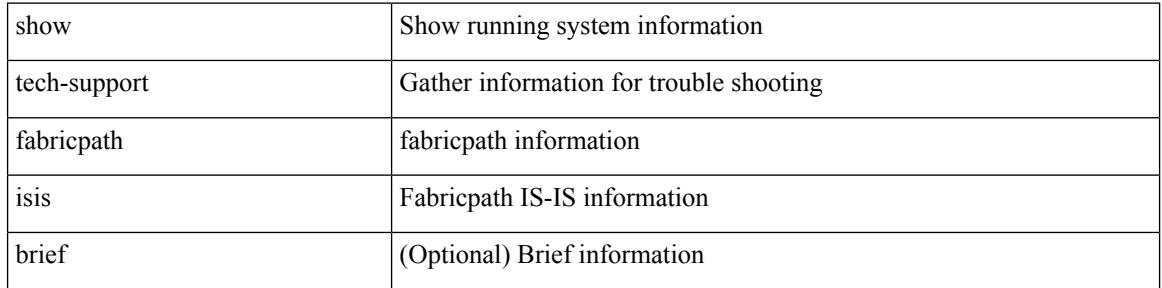

### **Command Mode**

# **show tech-support fabricpath topology**

show tech-support fabricpath topology [ brief ]

## **Syntax Description**

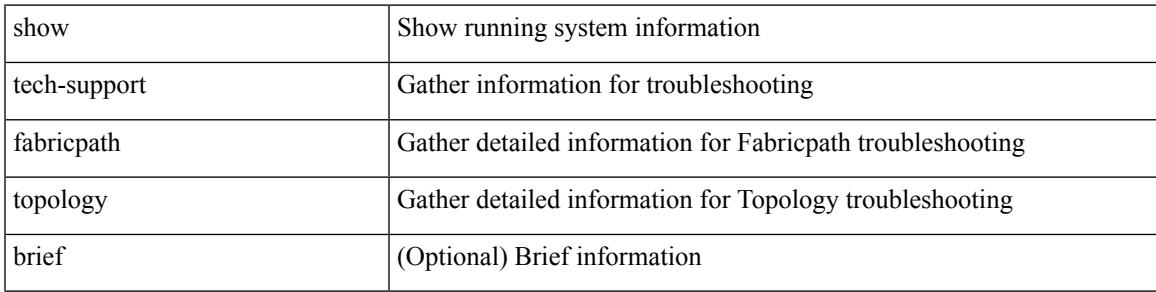

### **Command Mode**

# **show tech-support fast-reload**

show tech-support fast-reload

## **Syntax Description**

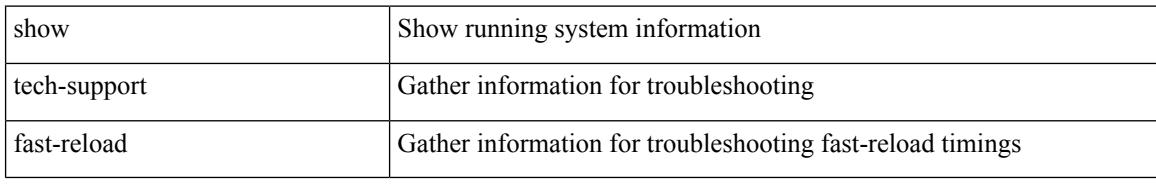

### **Command Mode**

# **show tech-support fc2**

show tech-support fc2 [ commands ]

## **Syntax Description**

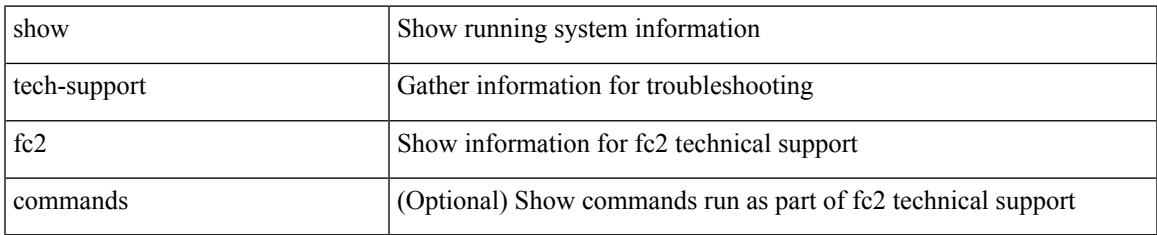

### **Command Mode**

# **show tech-support fcoe**

show tech-support fcoe

## **Syntax Description**

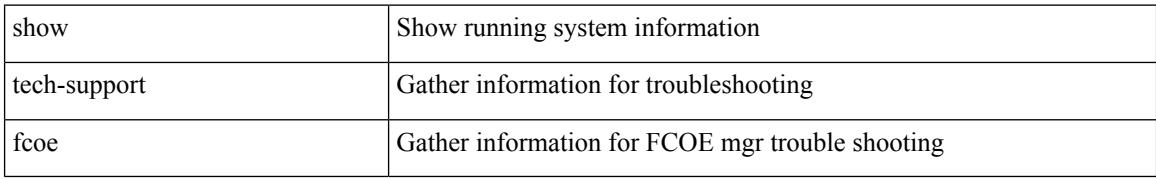

### **Command Mode**

# **show tech-support fips**

show tech-support fips

## **Syntax Description**

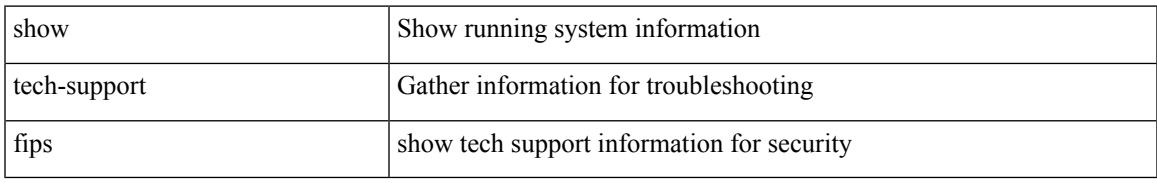

### **Command Mode**

# **show tech-support forwarding l2 multicast**

show tech-support forwarding l2 multicast

### **Syntax Description**

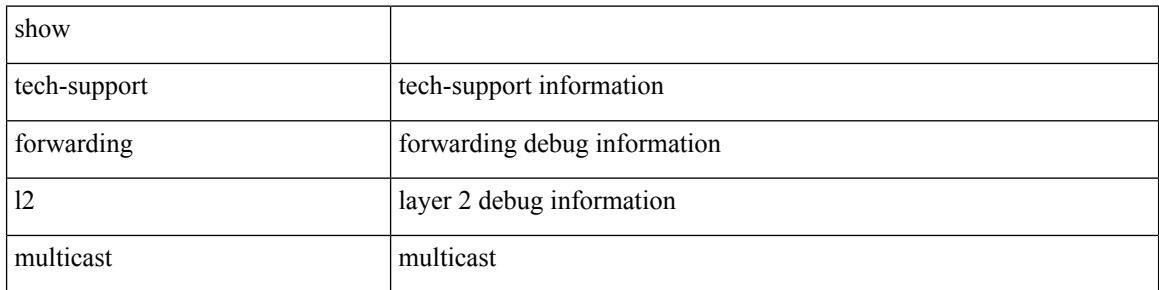

### **Command Mode**

# **show tech-support forwarding l2 multicast vdc-all**

show tech-support forwarding l2 multicast vdc-all

### **Syntax Description**

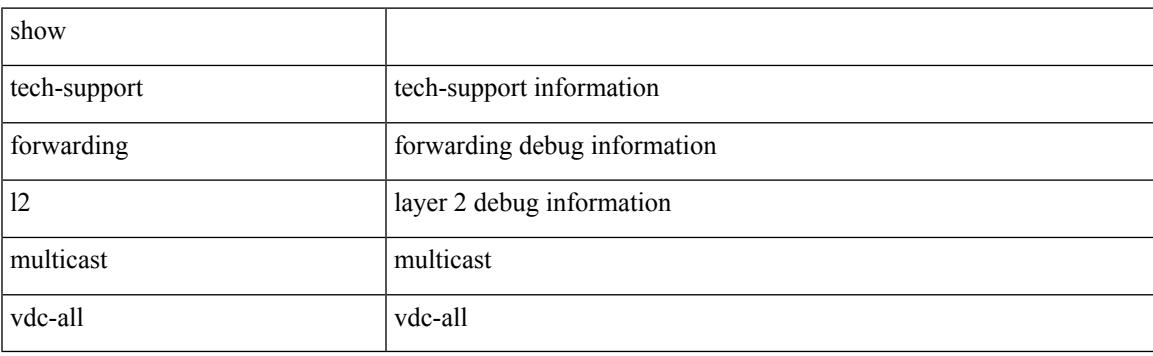

**Command Mode**

# **show tech-support forwarding l2 unicast**

show tech-support forwarding 12 unicast [ module <module> ]

### **Syntax Description**

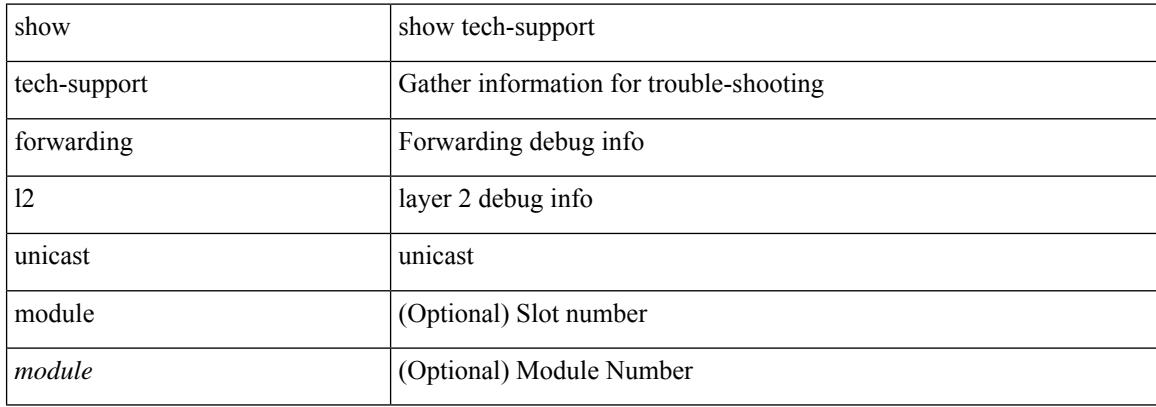

### **Command Mode**

# **show tech-support forwarding l3 multicast**

show tech-support forwarding l3 multicast

### **Syntax Description**

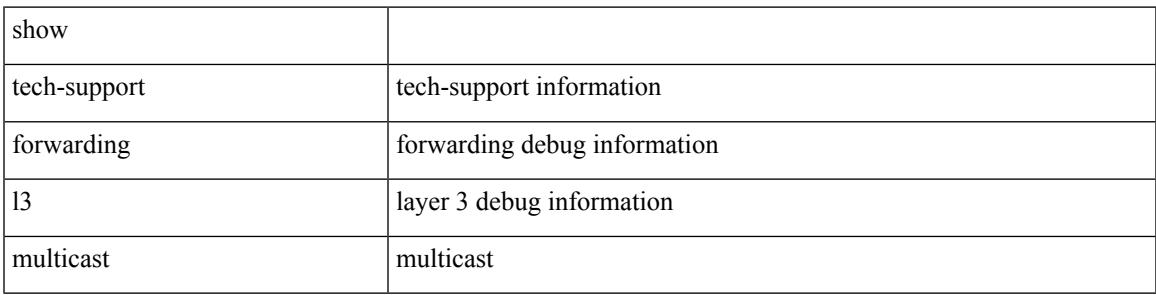

#### **Command Mode**

# **show tech-support forwarding l3 multicast detail**

show tech-support forwarding l3 multicast detail

### **Syntax Description**

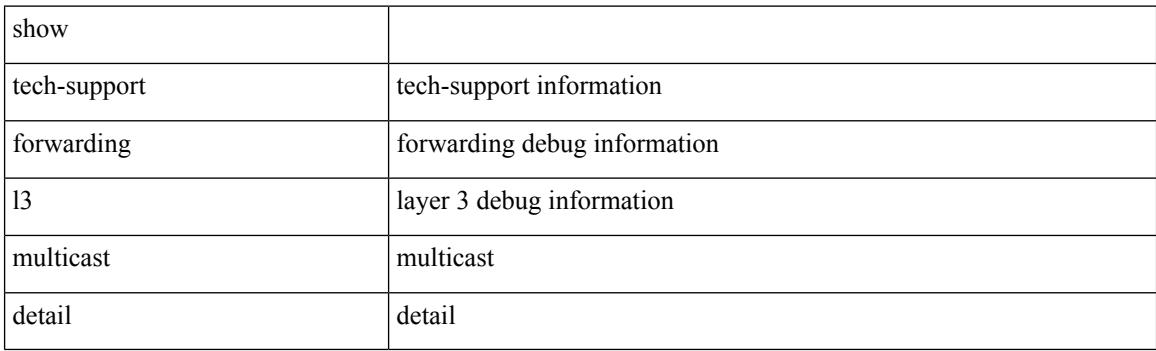

**Command Mode**

# **show tech-support forwarding l3 multicast detail vdc-all**

show tech-support forwarding l3 multicast detail vdc-all

### **Syntax Description**

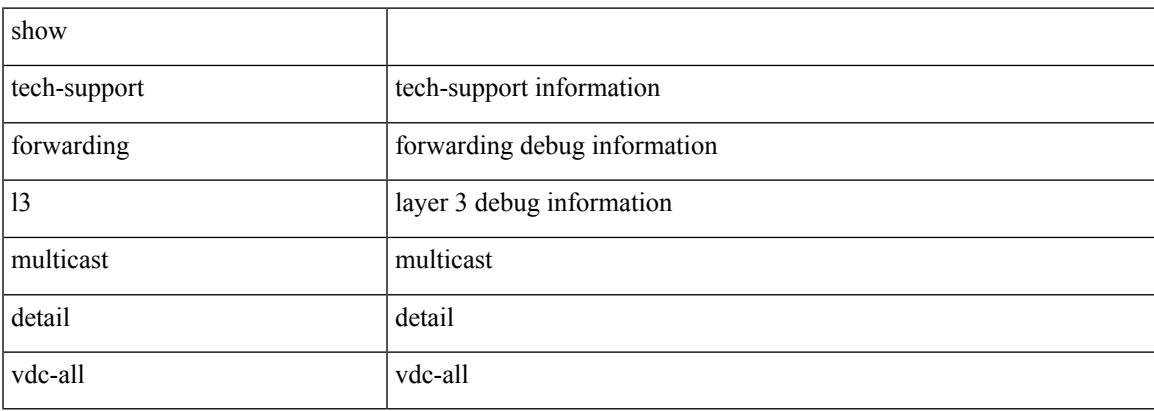

#### **Command Mode**

 $\bullet$  /exec

# **show tech-support forwarding l3 multicast vdc-all**

show tech-support forwarding l3 multicast vdc-all

### **Syntax Description**

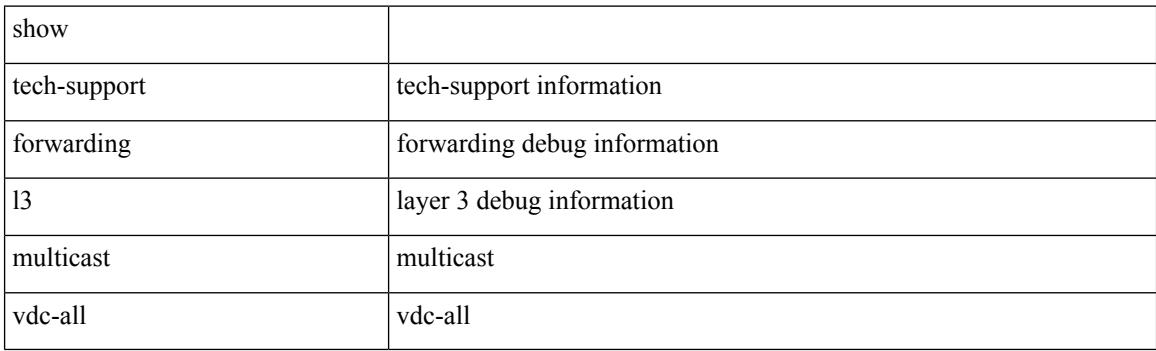

**Command Mode**

# **show tech-support forwarding l3 unicast**

show tech-support forwarding 13 unicast [ module <module> ] [ list ]

### **Syntax Description**

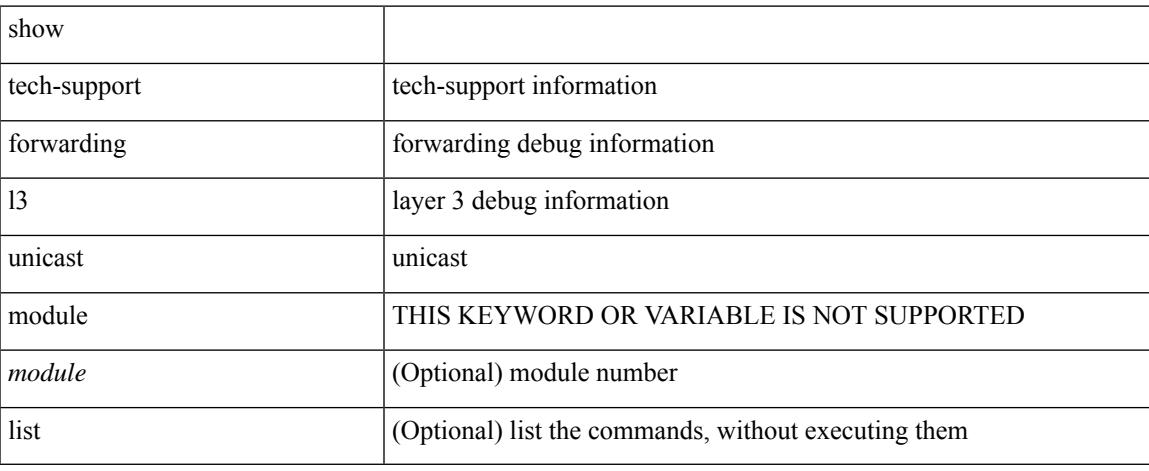

### **Command Mode**

# **show tech-support forwarding mpls**

show tech-support forwarding mpls [ module <module> ] [ evpn ]

### **Syntax Description**

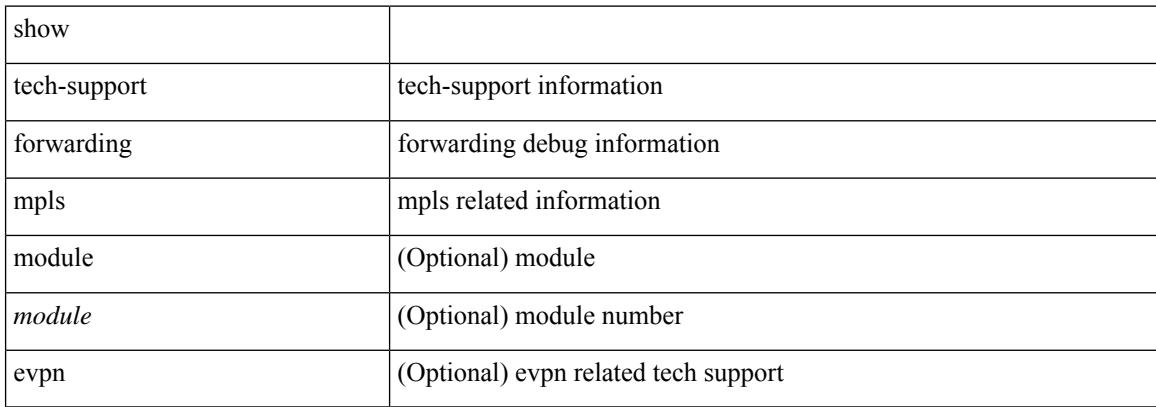

### **Command Mode**

# **show tech-support forwarding multicast**

show tech-support forwarding multicast [ module <module> ]

### **Syntax Description**

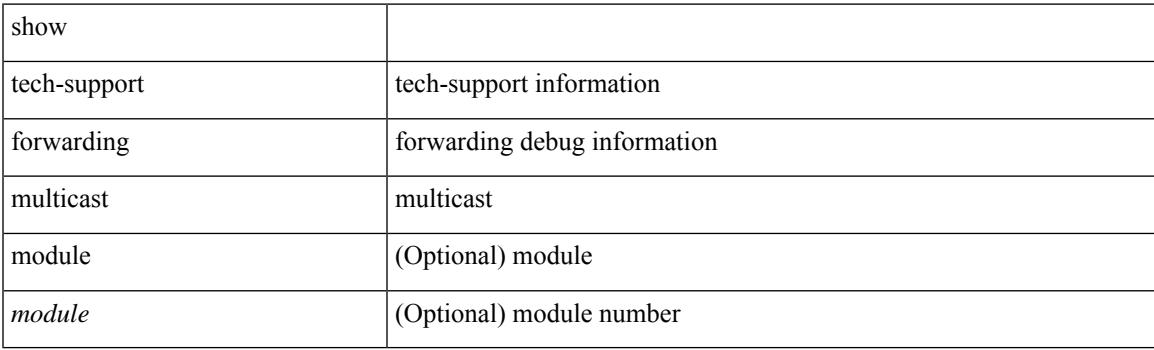

**Command Mode**

# **show tech-support gold**

show tech-support gold

## **Syntax Description**

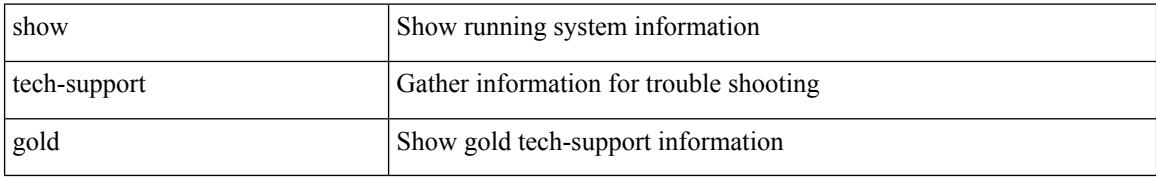

### **Command Mode**

# **show tech-support gpixm**

show tech-support gpixm

## **Syntax Description**

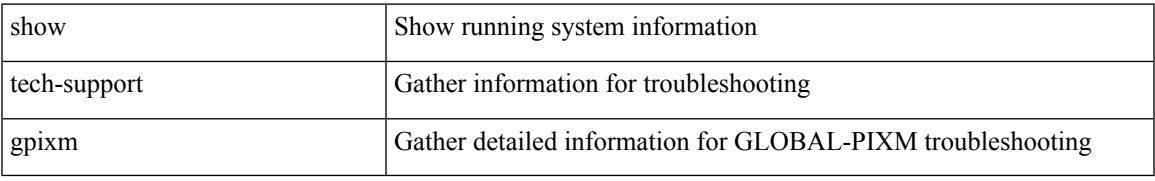

### **Command Mode**

# **show tech-support ha**

show tech-support ha [ commands ]

## **Syntax Description**

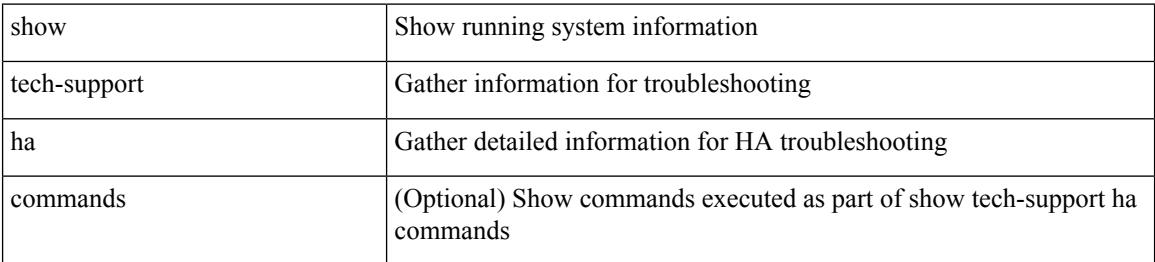

### **Command Mode**
# **show tech-support ha module**

show tech-support ha module <module>

### **Syntax Description**

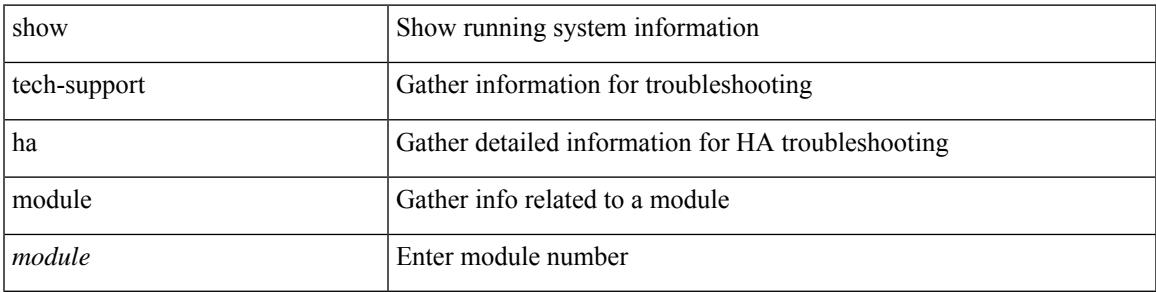

#### **Command Mode**

# **show tech-support ha\_short**

show tech-support ha\_short [ commands ]

### **Syntax Description**

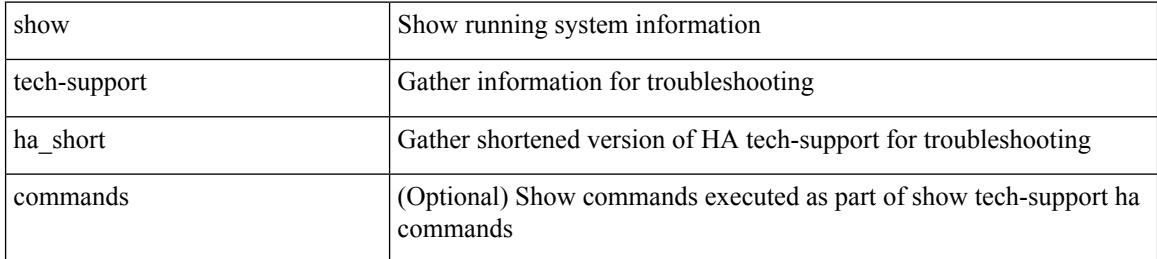

#### **Command Mode**

# **show tech-support ha standby**

show tech-support ha standby [ commands ]

### **Syntax Description**

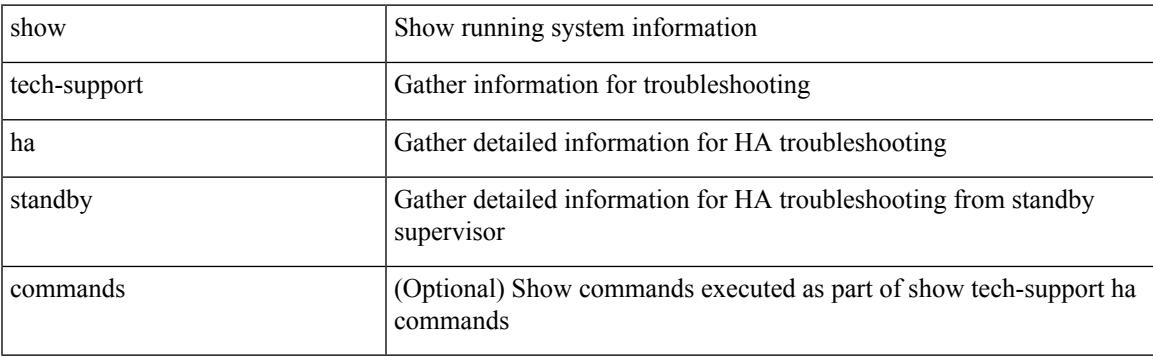

### **Command Mode**

 $\bullet$  /exec

# **show tech-support hardware-telemetry**

show tech-support hardware-telemetry

#### **Syntax Description**

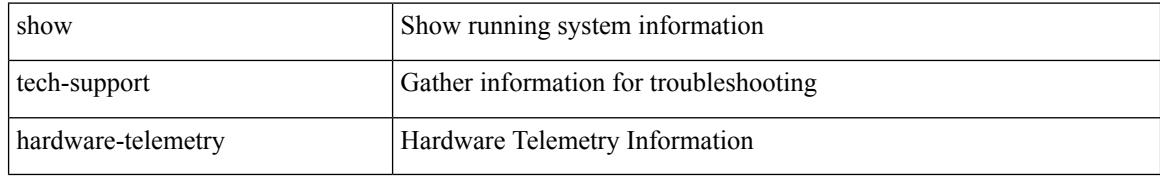

#### **Command Mode**

# **show tech-support hsrp**

show tech-support hsrp

### **Syntax Description**

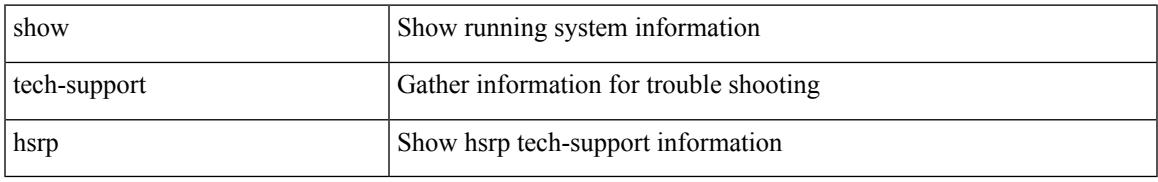

#### **Command Mode**

# **show tech-support hsrp brief**

show tech-support hsrp brief

### **Syntax Description**

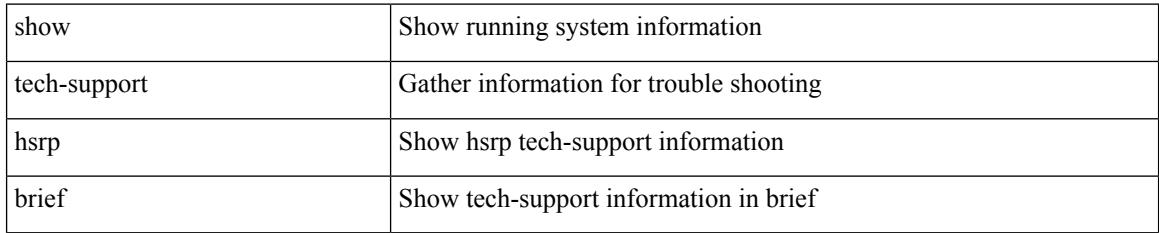

#### **Command Mode**

# **show tech-support icam**

show tech-support icam [ detail ]

### **Syntax Description**

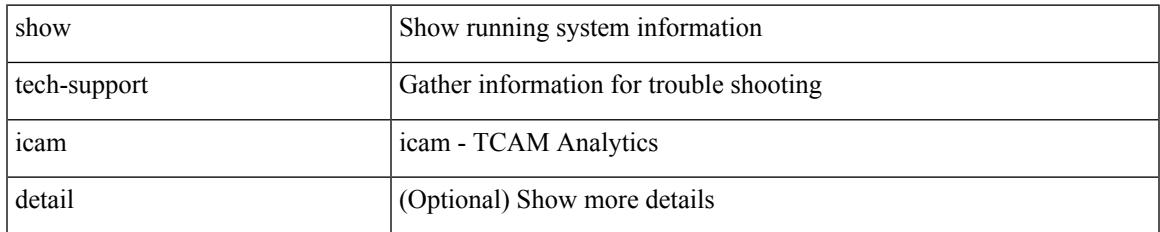

#### **Command Mode**

# **show tech-support im**

show tech-support im

### **Syntax Description**

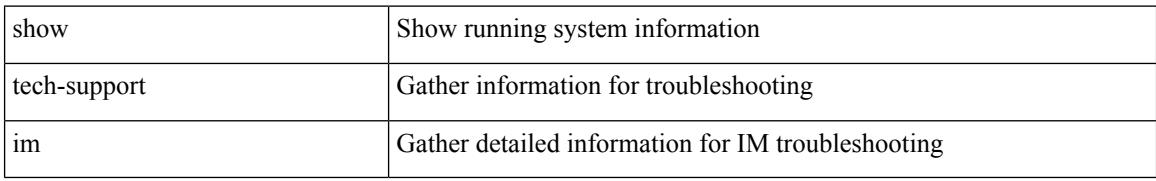

#### **Command Mode**

# **show tech-support imp**

show tech-support imp

### **Syntax Description**

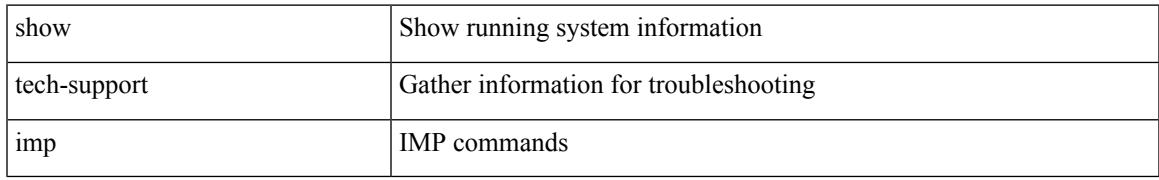

#### **Command Mode**

# **show tech-support inband counters**

show tech-support inband counters

### **Syntax Description**

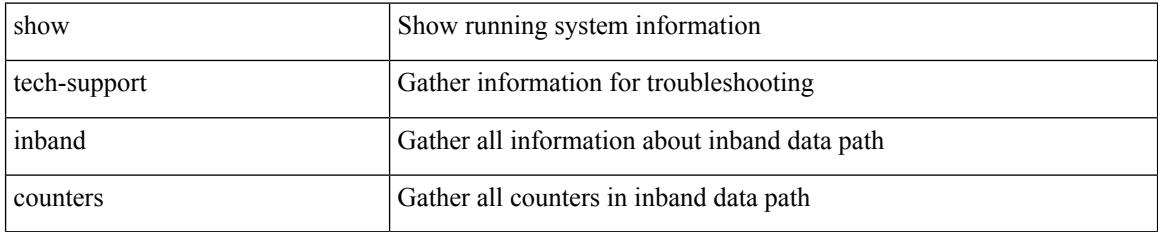

#### **Command Mode**

# **show tech-support include-time**

show tech-support include-time

### **Syntax Description**

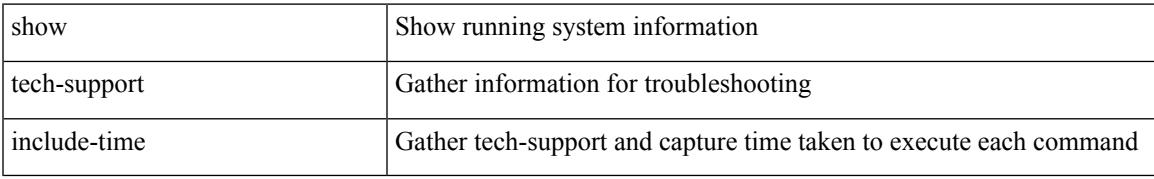

#### **Command Mode**

# **show tech-support install**

show tech-support install

### **Syntax Description**

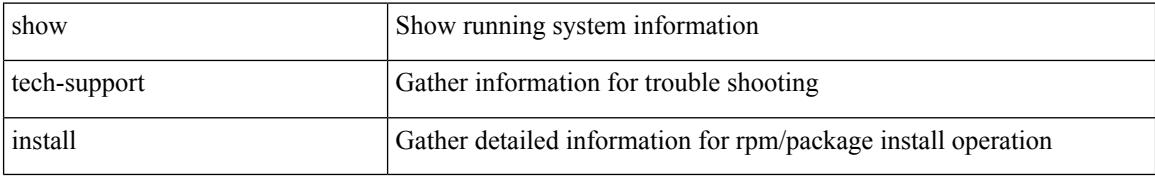

#### **Command Mode**

# **show tech-support interface-vlan**

show tech-support interface-vlan

### **Syntax Description**

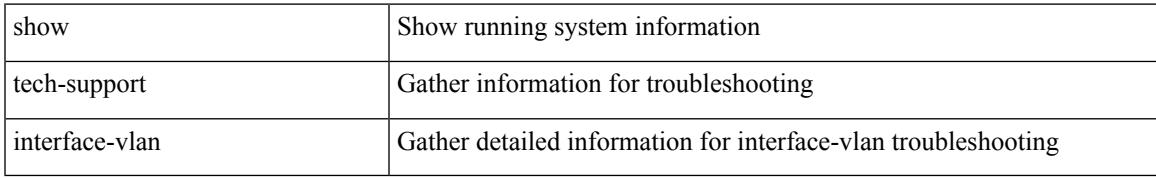

#### **Command Mode**

# **show tech-support ip**

show tech-support ip [ brief ]

### **Syntax Description**

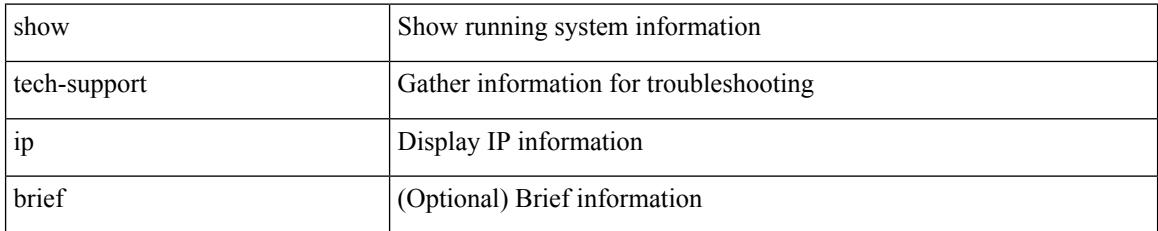

#### **Command Mode**

# **show tech-support ip igmp**

show tech-support ip igmp [ brief ]

### **Syntax Description**

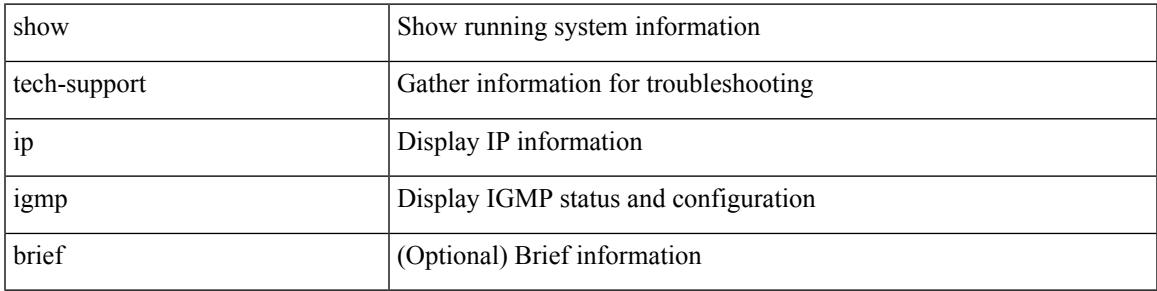

### **Command Mode**

### **show tech-support ip igmp snooping**

show tech-support ip igmp snooping [ brief ]

### **Syntax Description**

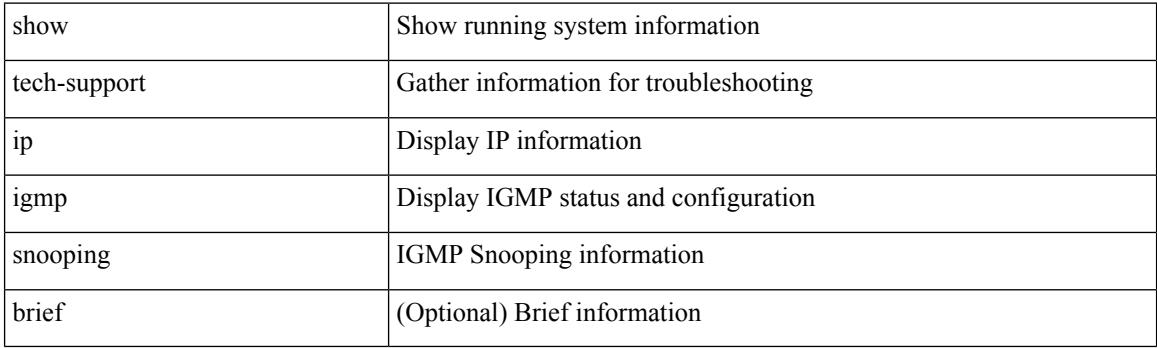

**Command Mode**

# **show tech-support ip msdp**

show tech-support ip msdp [ brief ]

### **Syntax Description**

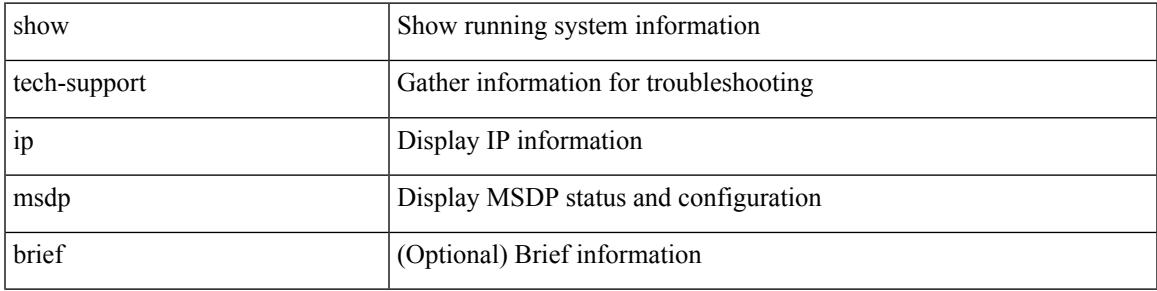

### **Command Mode**

# **show tech-support ip pim**

show tech-support ip pim [ brief ]

### **Syntax Description**

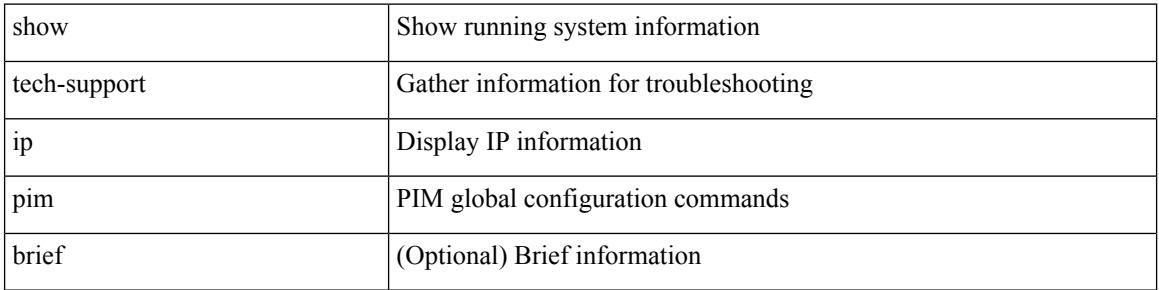

#### **Command Mode**

# **show tech-support ipqos**

show tech-support ipqos [ server-only ] [ all ] [ snmp ]

### **Syntax Description**

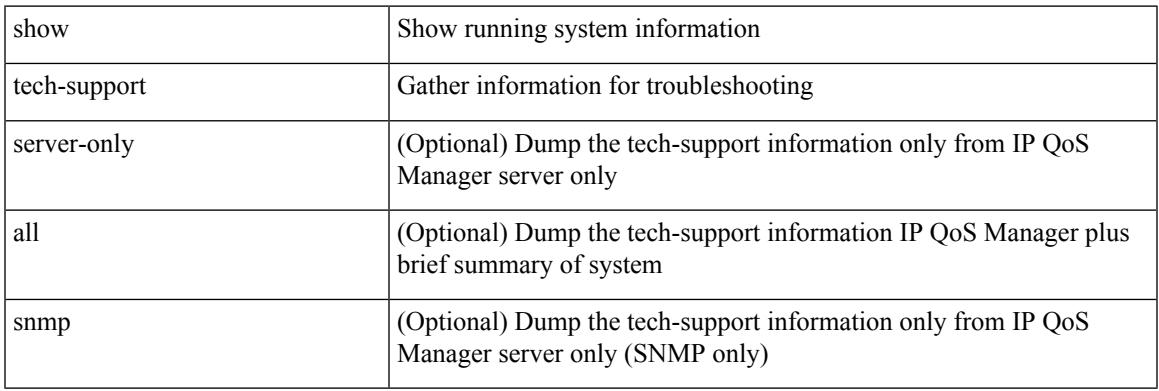

### **Command Mode**

# **show tech-support ipv6 multicast**

show tech-support ipv6 multicast

### **Syntax Description**

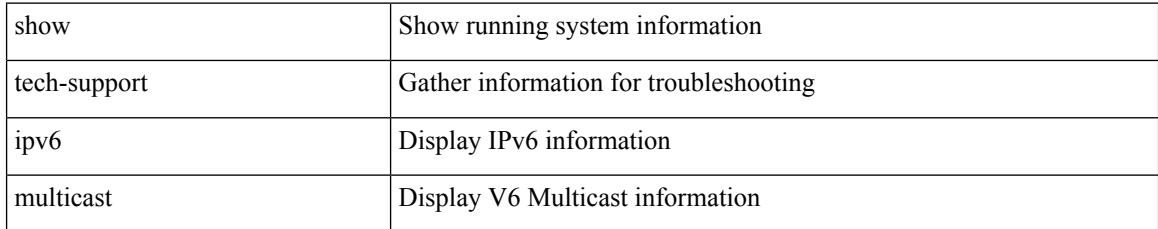

### **Command Mode**

# **show tech-support ipv6 pim**

show tech-support ipv6 pim [ brief ]

### **Syntax Description**

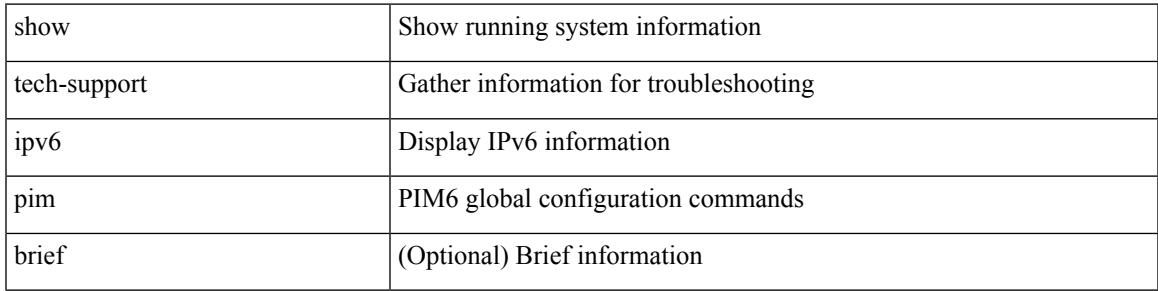

### **Command Mode**

# **show tech-support isis**

show tech-support isis [ brief ]

### **Syntax Description**

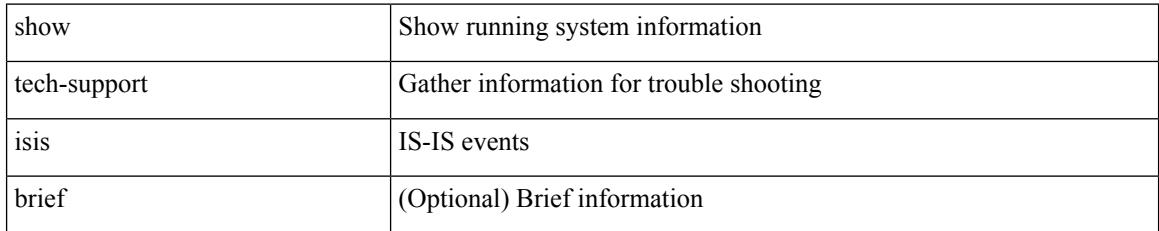

#### **Command Mode**

# **show tech-support issu**

show tech-support issu [ commands ]

### **Syntax Description**

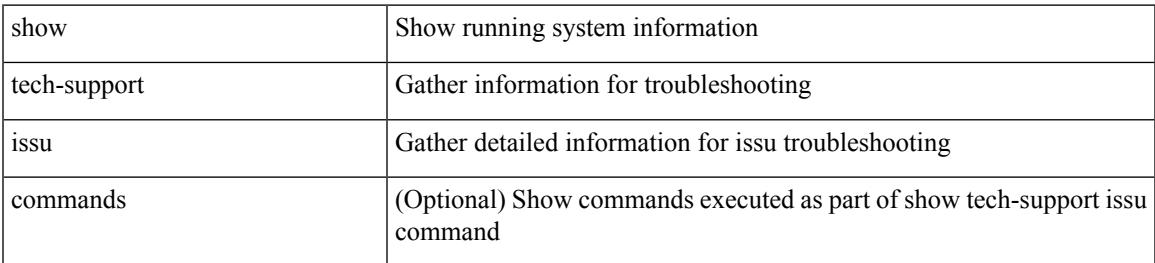

#### **Command Mode**

# **show tech-support kstack**

show tech-support kstack

### **Syntax Description**

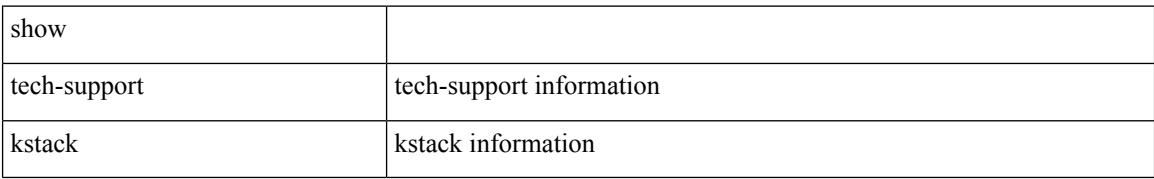

#### **Command Mode**

# **show tech-support l2**

show tech-support l2

### **Syntax Description**

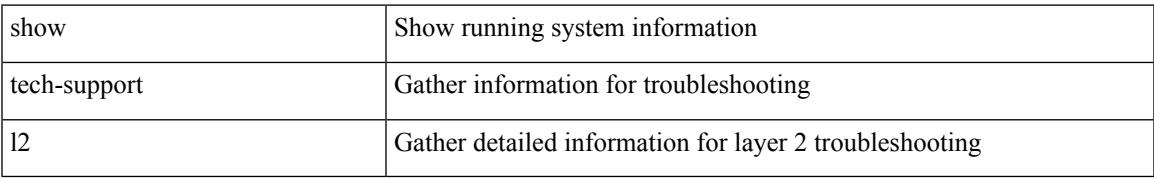

#### **Command Mode**

# **show tech-support l2fm**

show tech-support l2fm

### **Syntax Description**

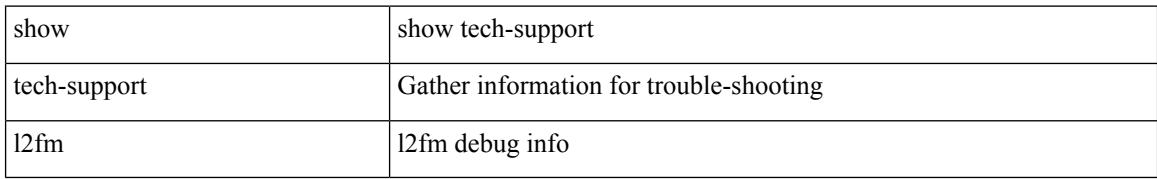

#### **Command Mode**

# **show tech-support l2fm clients**

show tech-support l2fm clients [ module <module> ]

### **Syntax Description**

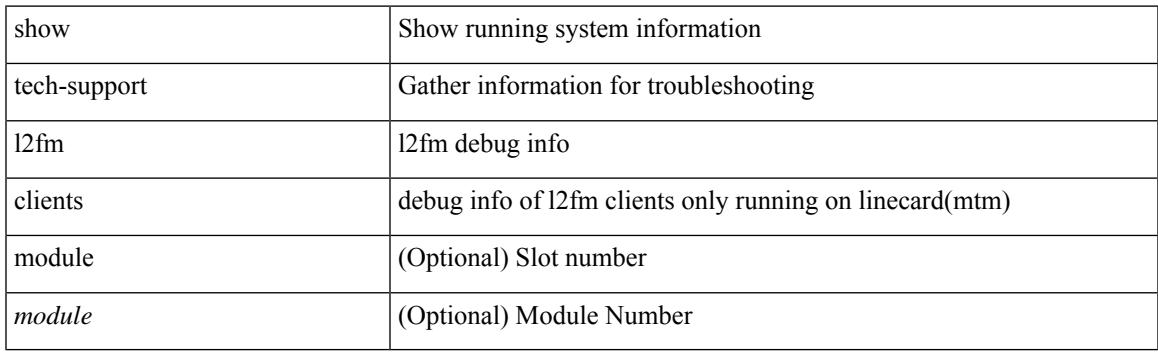

**Command Mode**

# **show tech-support l2fm detail**

show tech-support l2fm detail [ module <module> ]

### **Syntax Description**

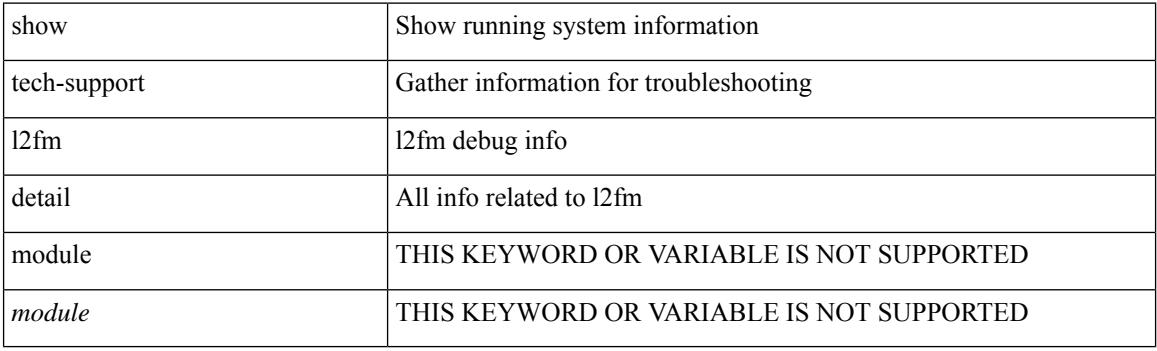

**Command Mode**

# **show tech-support l2fm l2dbg**

show tech-support l2fm l2dbg [ module <module> ]

### **Syntax Description**

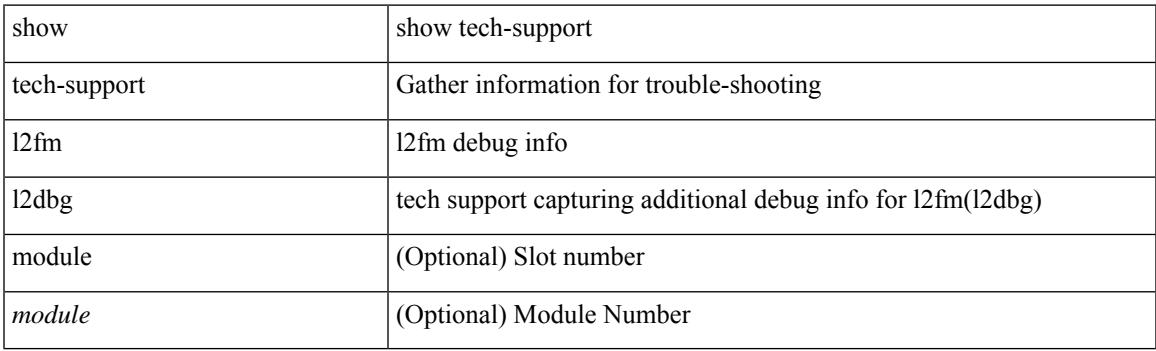

**Command Mode**

# **show tech-support l2fm l2dbg**

show tech-support l2fm l2dbg [ module <module> ]

### **Syntax Description**

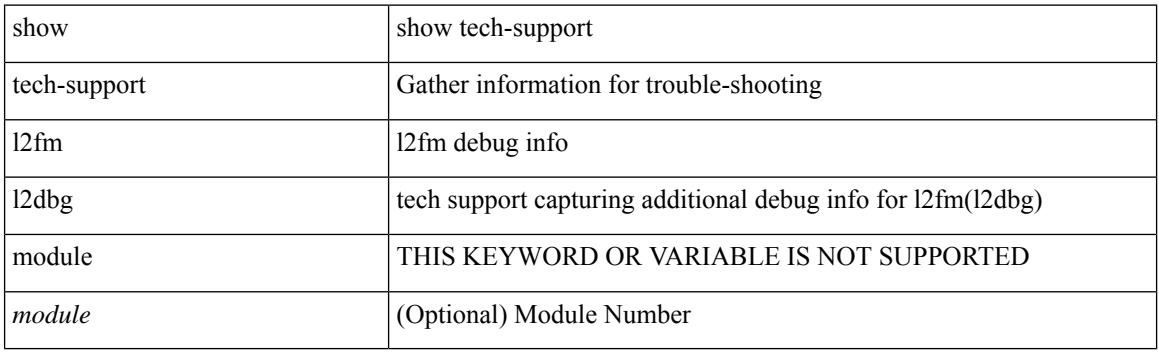

**Command Mode**

# **show tech-support l2rib**

show tech-support l2rib

### **Syntax Description**

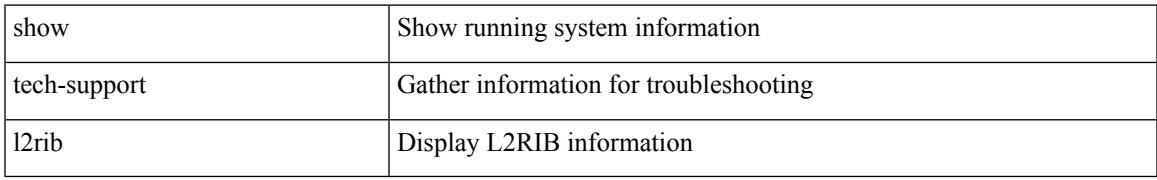

#### **Command Mode**

# **show tech-support l3vm**

show tech-support l3vm [ brief ]

### **Syntax Description**

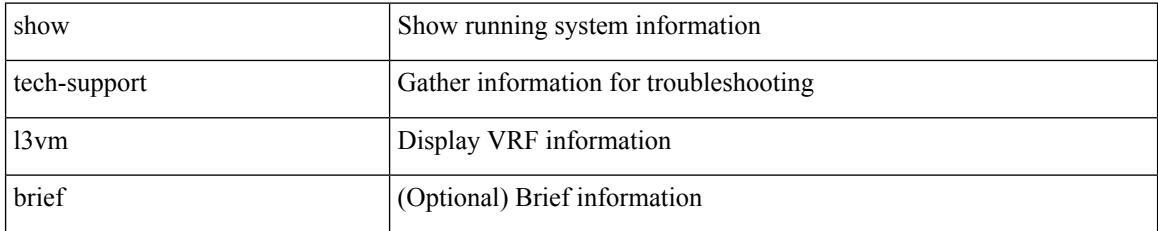

#### **Command Mode**

# **show tech-support l3vpn**

show tech-support l3vpn [ brief ]

### **Syntax Description**

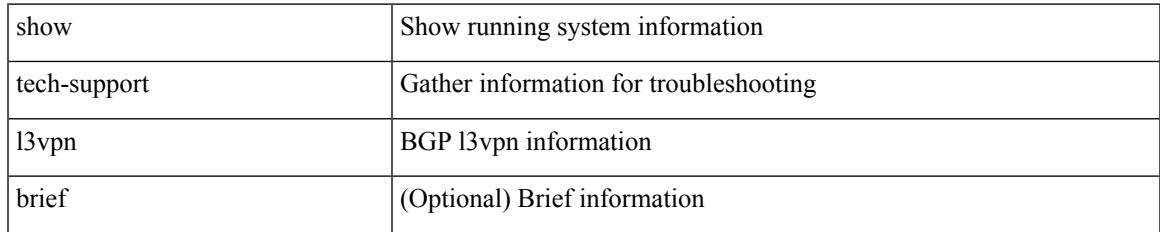

#### **Command Mode**

# **show tech-support lacp**

show tech-support lacp [ all ]

### **Syntax Description**

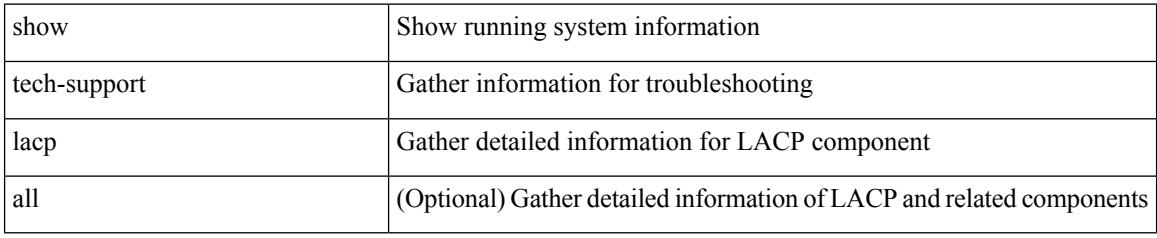

**Command Mode**

# **show tech-support ldap**

show tech-support ldap

### **Syntax Description**

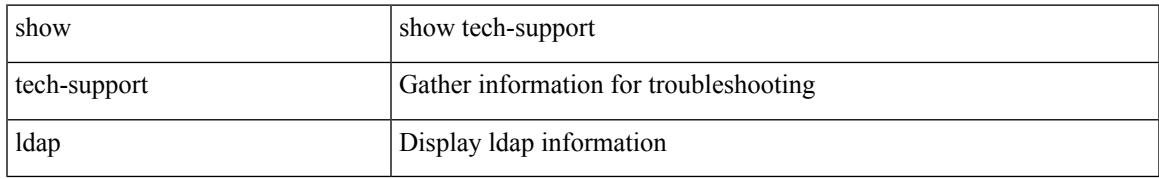

#### **Command Mode**

# **show tech-support license**

show tech-support license

### **Syntax Description**

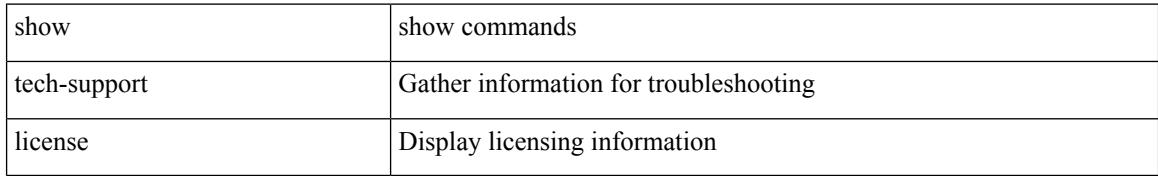

#### **Command Mode**
# **show tech-support lim**

show tech-support lim

# **Syntax Description**

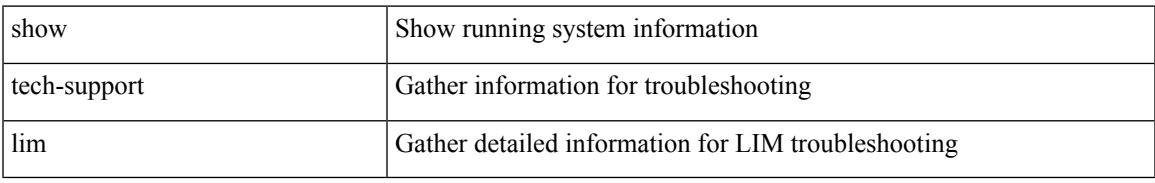

### **Command Mode**

# **show tech-support lisp**

show tech-support lisp [ brief ]

# **Syntax Description**

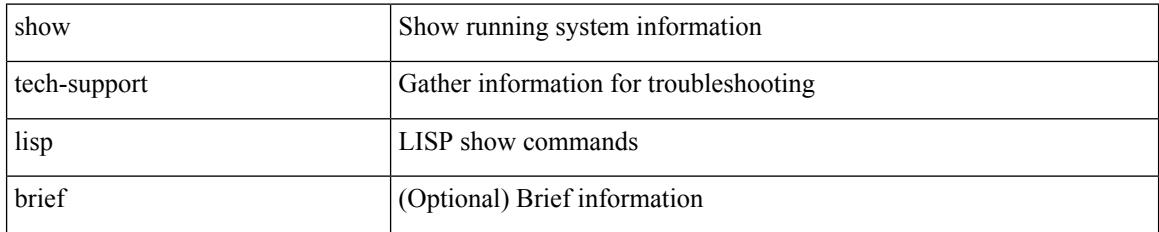

#### **Command Mode**

# **show tech-support lldp**

show tech-support lldp

# **Syntax Description**

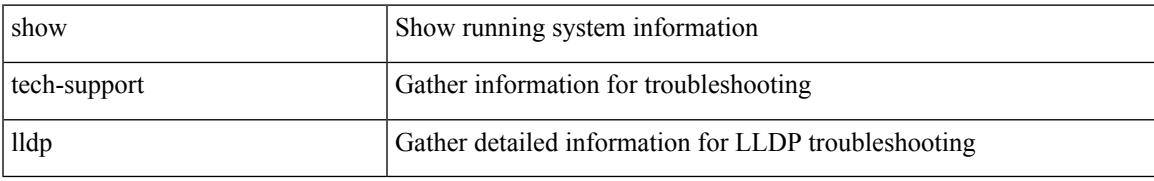

### **Command Mode**

# **show tech-support logging**

show tech-support logging

### **Syntax Description**

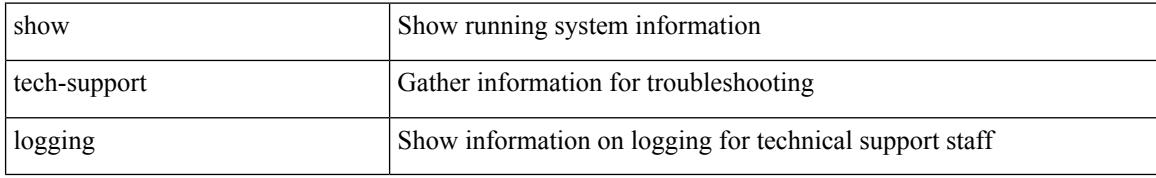

### **Command Mode**

# **show tech-support m2rib**

show tech-support m2rib

### **Syntax Description**

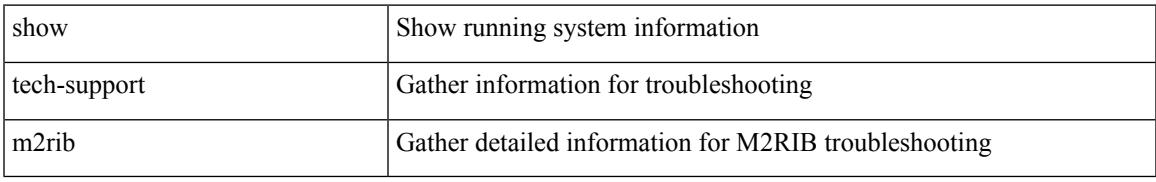

### **Command Mode**

# **show tech-support macsec**

show tech-support macsec

### **Syntax Description**

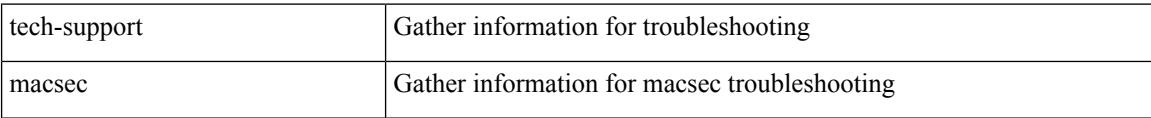

#### **Command Mode**

# **show tech-support macsec detail**

show tech-support macsec detail [ module <module> ]

#### **Syntax Description**

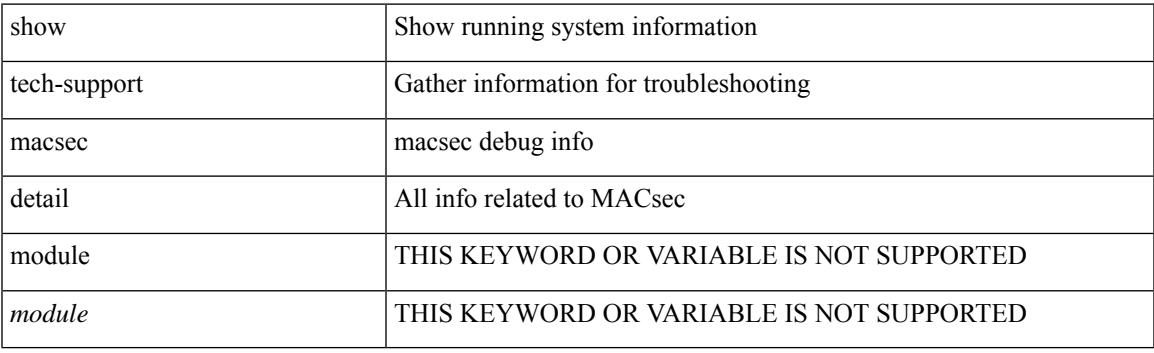

**Command Mode**

# **show tech-support mfwd**

show tech-support mfwd [ brief ]

# **Syntax Description**

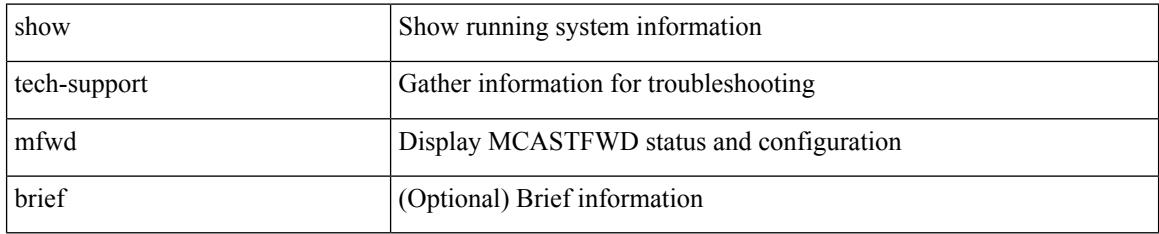

### **Command Mode**

# **show tech-support mmode**

show tech-support mmode

### **Syntax Description**

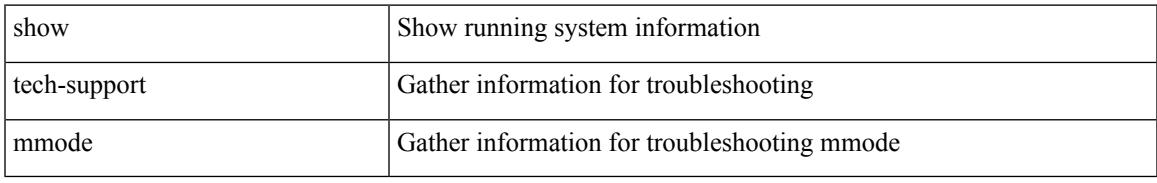

### **Command Mode**

# **show tech-support module**

show tech-support module <module>

### **Syntax Description**

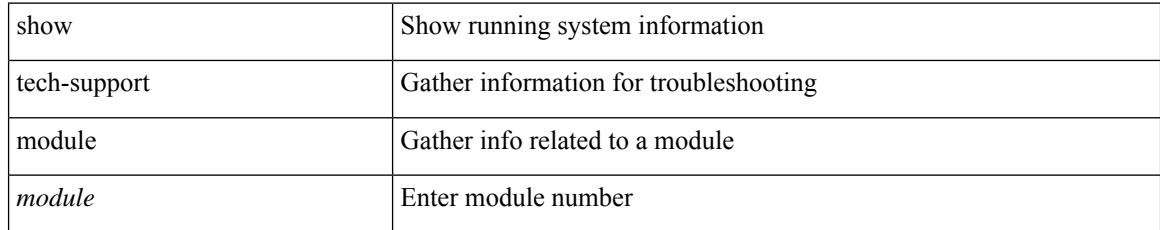

### **Command Mode**

# **show tech-support module all**

show tech-support module all

### **Syntax Description**

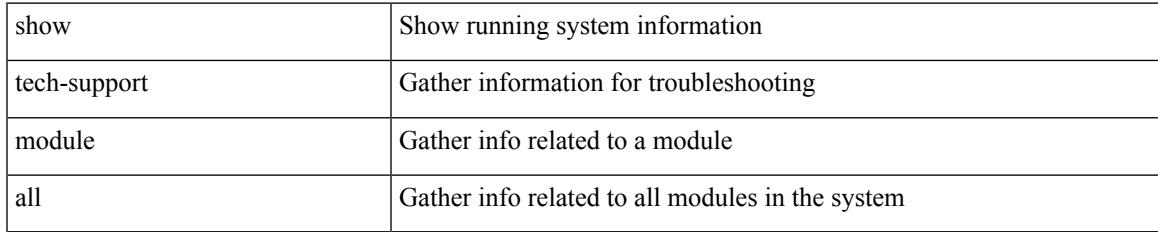

#### **Command Mode**

# **show tech-support monitor**

show tech-support monitor

### **Syntax Description**

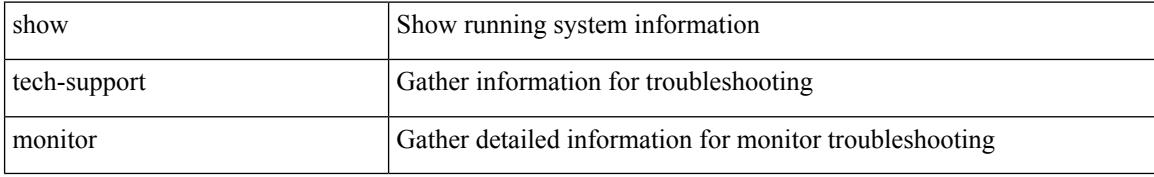

#### **Command Mode**

# **show tech-support monitor erspan**

show tech-support monitor erspan

#### **Syntax Description**

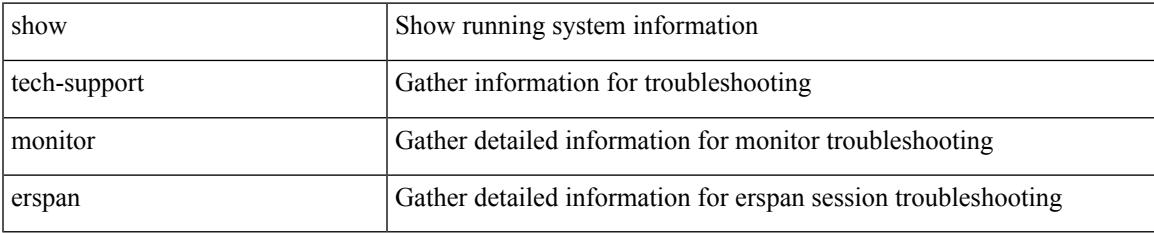

#### **Command Mode**

# **show tech-support monitorc-all**

show tech-support monitorc-all

### **Syntax Description**

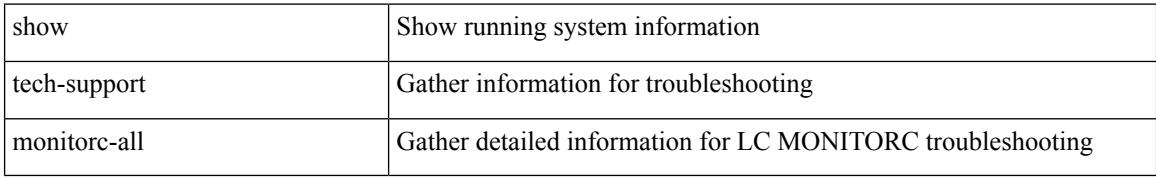

### **Command Mode**

# **show tech-support mpls manager**

{ show tech-support mpls manager }

### **Syntax Description**

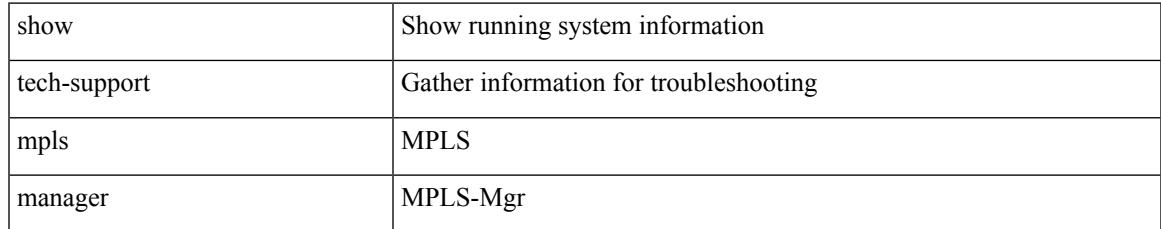

#### **Command Mode**

# **show tech-support mpls static**

show tech-support mpls static [ brief ]

### **Syntax Description**

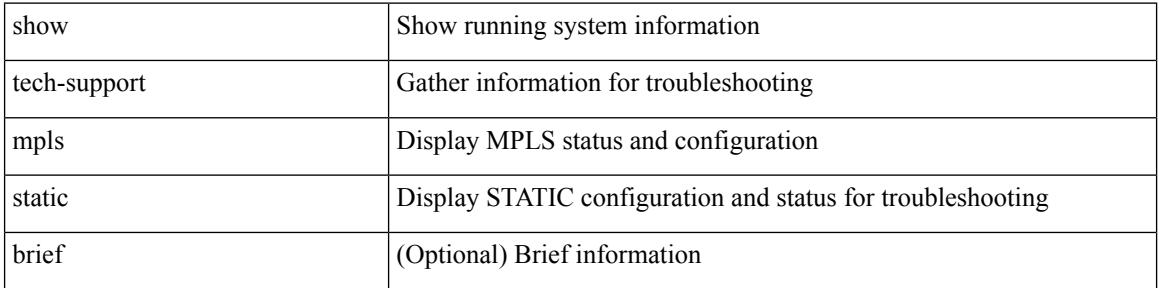

#### **Command Mode**

# **show tech-support mpls strip**

show tech-support mpls strip

### **Syntax Description**

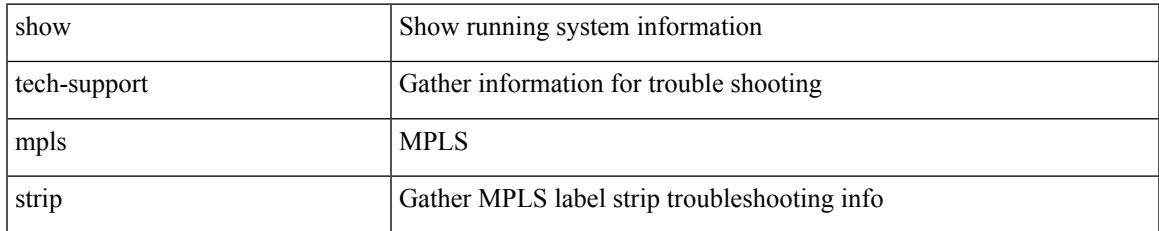

#### **Command Mode**

# **show tech-support mpls switching**

show tech-support mpls switching

### **Syntax Description**

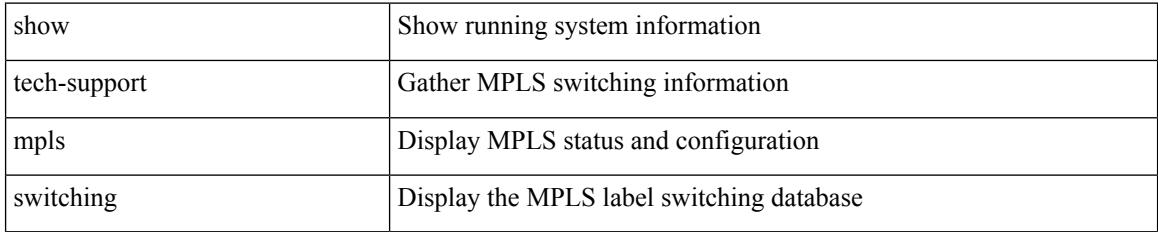

#### **Command Mode**

# **show tech-support mpls traffic-eng**

show tech-support mpls traffic-eng [ brief ]

# **Syntax Description**

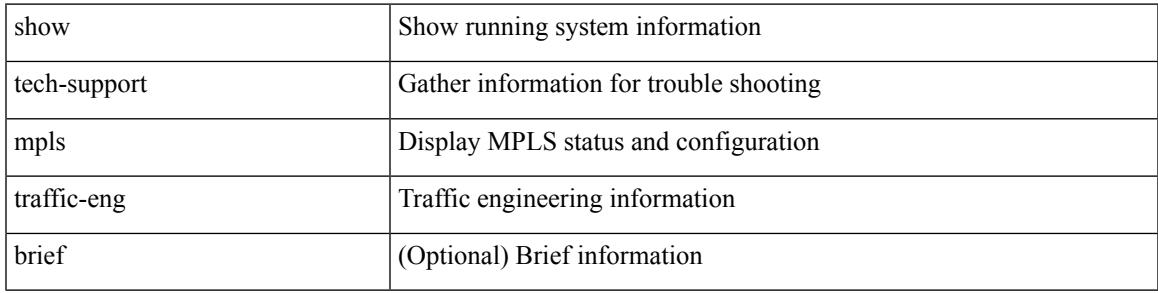

### **Command Mode**

# **show tech-support mplsfwd**

show tech-support mplsfwd [ brief ]

# **Syntax Description**

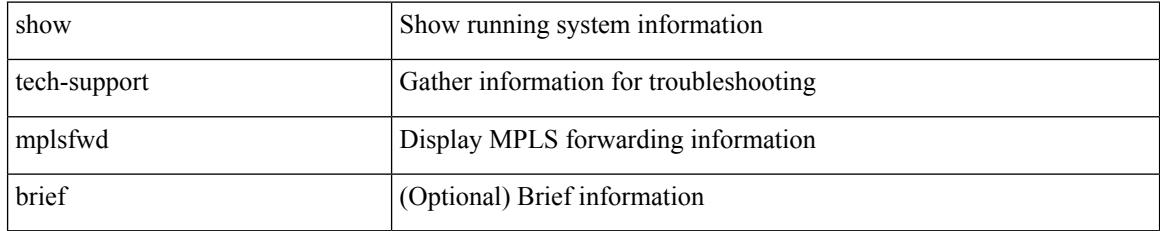

#### **Command Mode**

# **show tech-support multicast-vxlan-evpn**

show tech-support multicast-vxlan-evpn

#### **Syntax Description**

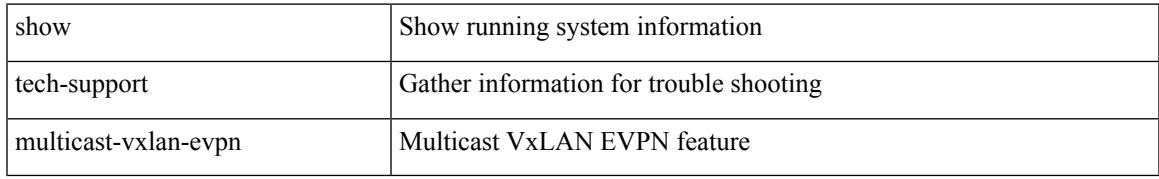

#### **Command Mode**

# **show tech-support multicast**

show tech-support [ ip | ipv4 ] multicast

### **Syntax Description**

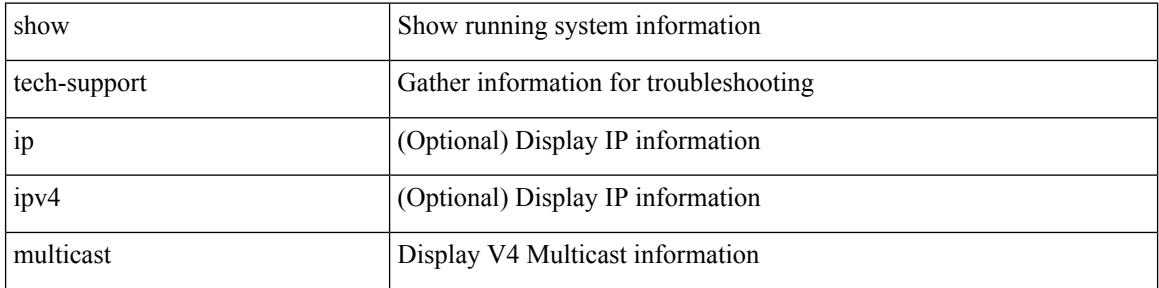

#### **Command Mode**

# **show tech-support mvpn**

show tech-support mvpn [ brief ]

# **Syntax Description**

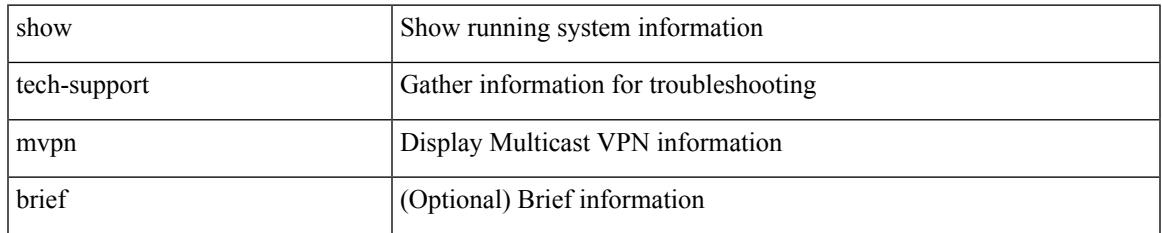

#### **Command Mode**

# **show tech-support nat**

show tech-support nat

# **Syntax Description**

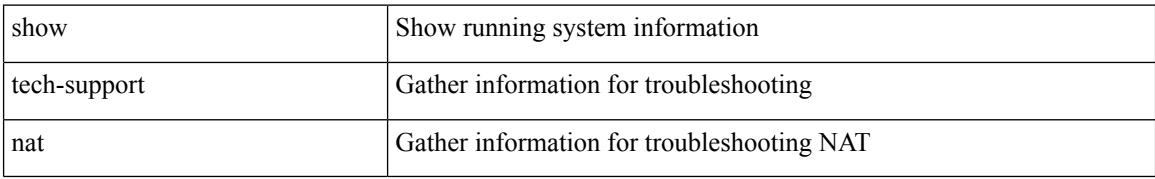

#### **Command Mode**

# **show tech-support nbm**

show tech-support nbm [ brief ]

# **Syntax Description**

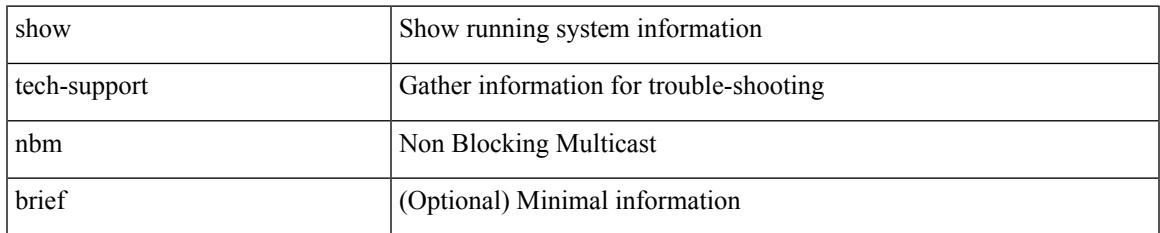

#### **Command Mode**

# **show tech-support nbm group**

show tech-support nbm group <grp> [ source <src> ] [ vrf { <vrf-name> | <nbm-vrf-known-name> | all } ]

### **Syntax Description**

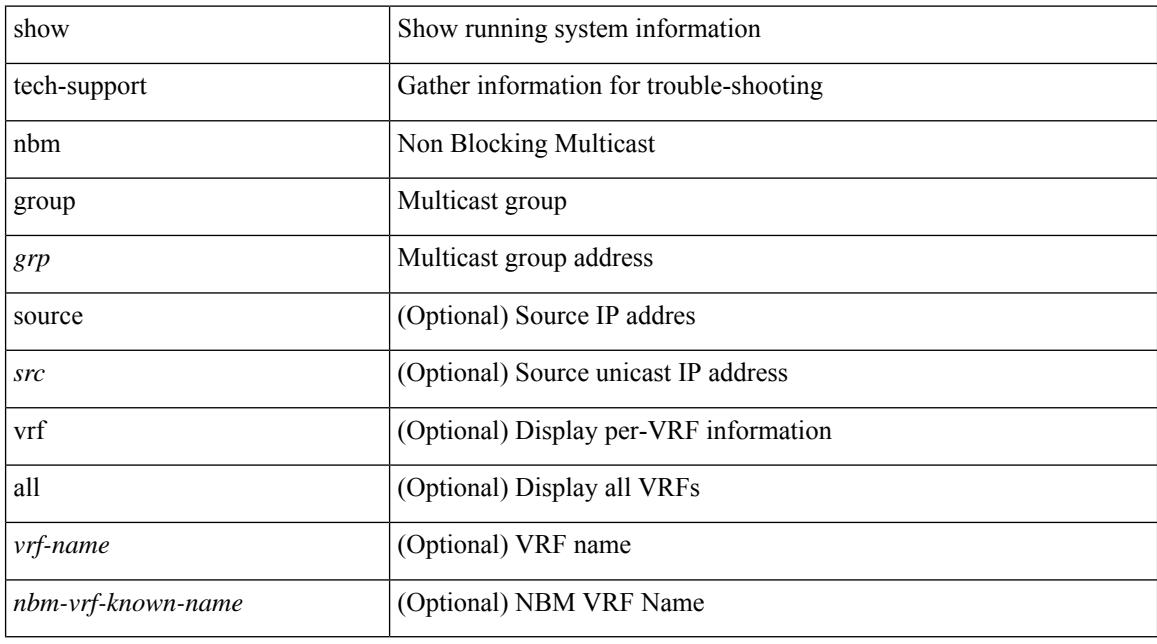

# **Command Mode**

# **show tech-support netflow**

show tech-support netflow [ brief ]

# **Syntax Description**

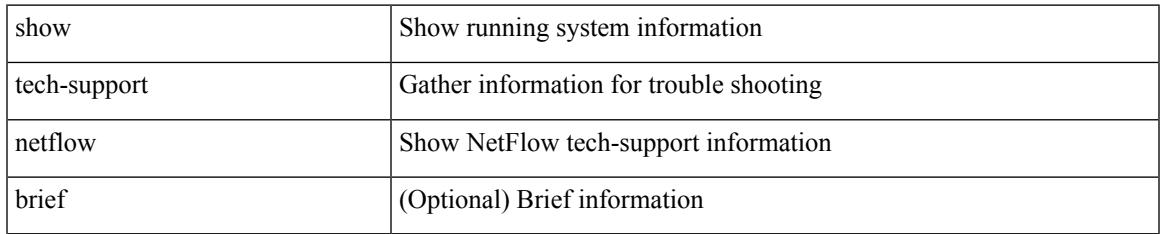

#### **Command Mode**

# **show tech-support netstack**

show tech-support netstack

# **Syntax Description**

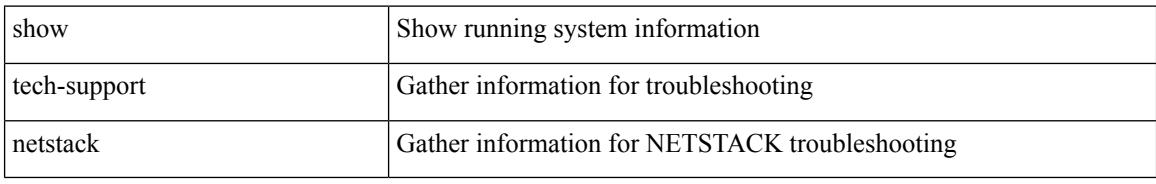

### **Command Mode**

# **show tech-support netstack detail**

show tech-support netstack detail

# **Syntax Description**

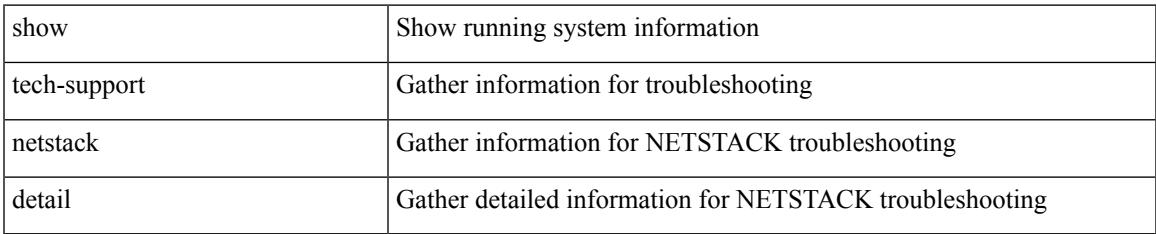

#### **Command Mode**

# **show tech-support ngoam**

show tech-support ngoam

### **Syntax Description**

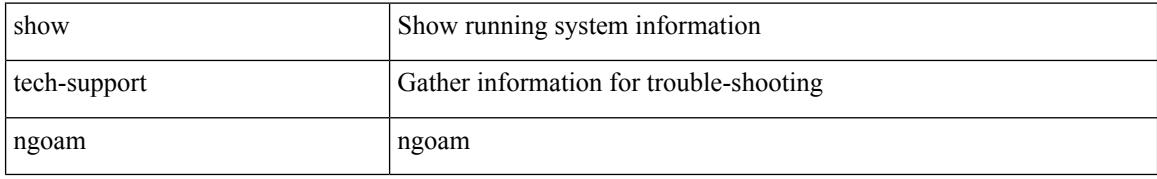

### **Command Mode**

# **show tech-support npacl**

show tech-support npacl [ brief ]

# **Syntax Description**

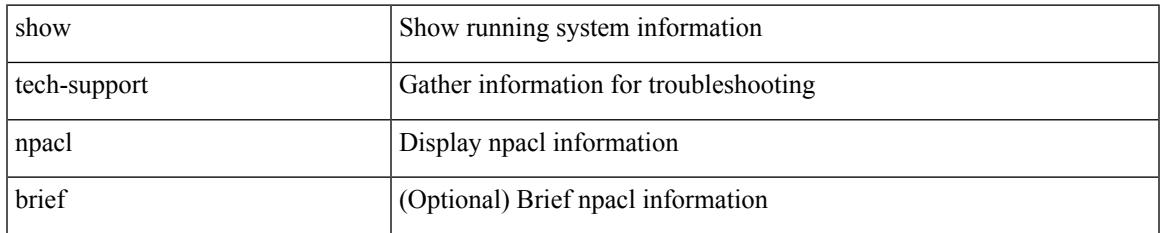

#### **Command Mode**

# **show tech-support npv**

show tech-support npv

# **Syntax Description**

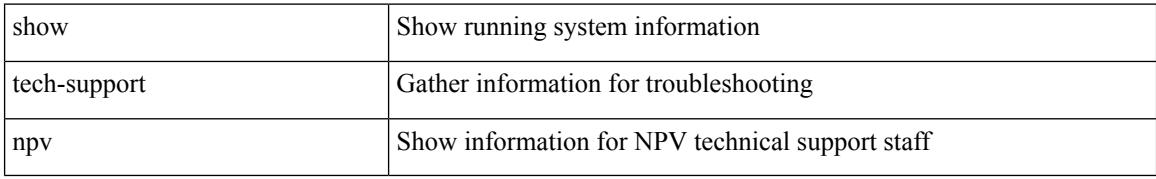

#### **Command Mode**

# **show tech-support ns**

show tech-support ns

### **Syntax Description**

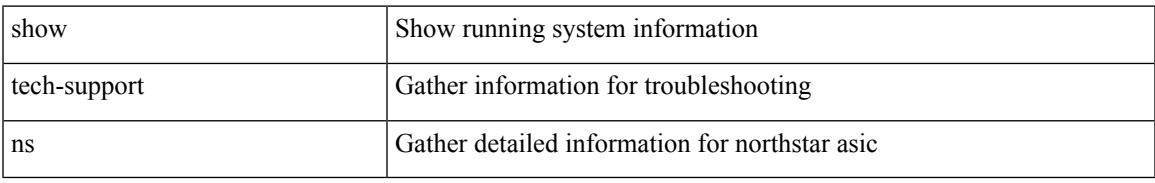

#### **Command Mode**

# **show tech-support ntp**

show tech-support ntp

# **Syntax Description**

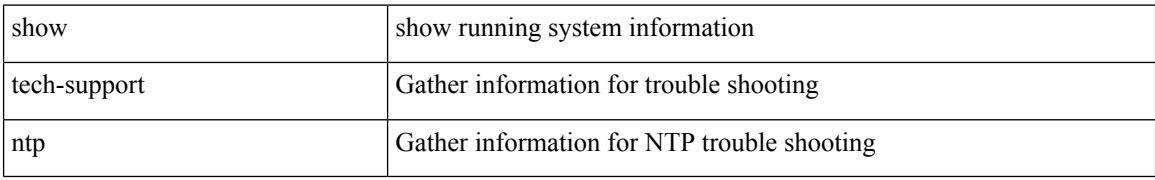

#### **Command Mode**

# **show tech-support nve**

show tech-support nve

# **Syntax Description**

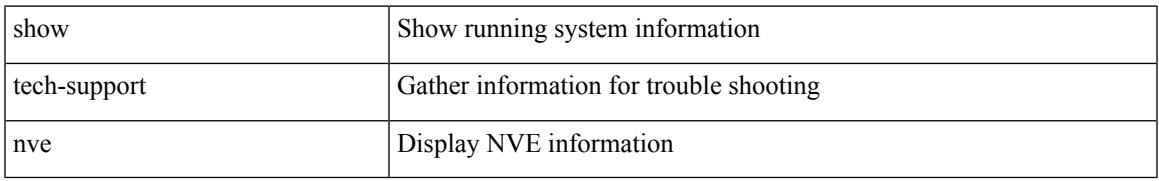

### **Command Mode**

# **show tech-support nxapi**

show tech-support nxapi

# **Syntax Description**

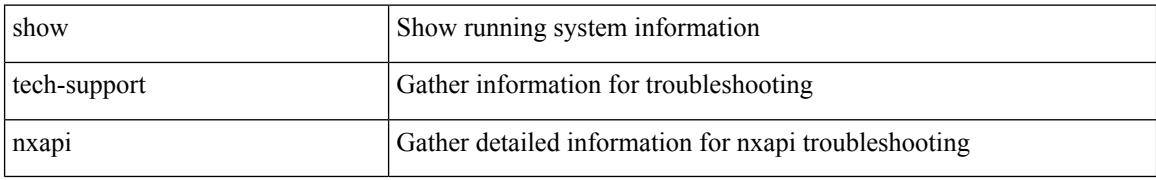

### **Command Mode**
$\overline{\phantom{a}}$ 

## **show tech-support nxsdk**

show tech-support nxsdk

### **Syntax Description**

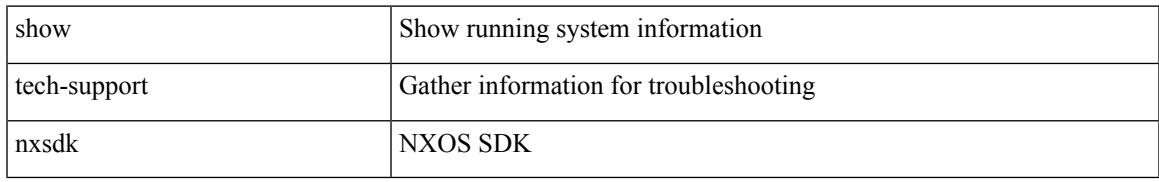

#### **Command Mode**

## **show tech-support object-store**

show tech-support object-store

### **Syntax Description**

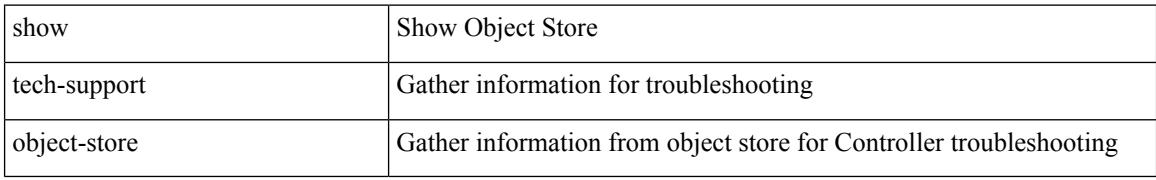

#### **Command Mode**

## **show tech-support openflow**

show tech-support openflow [ brief | detailed ]

### **Syntax Description**

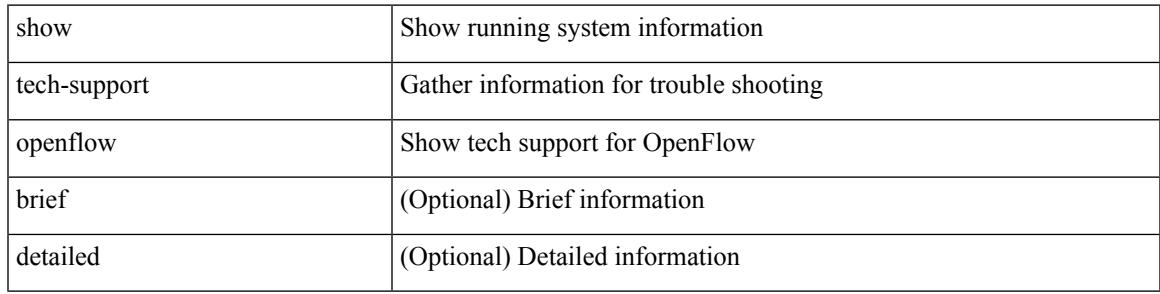

### **Command Mode**

## **show tech-support openflow platform**

show tech-support openflow platform

#### **Syntax Description**

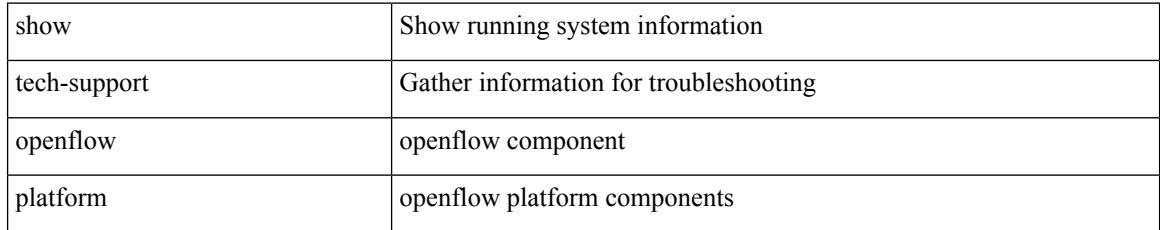

#### **Command Mode**

 $\overline{\phantom{a}}$ 

## **show tech-support ospf**

show tech-support ospf [ brief ]

### **Syntax Description**

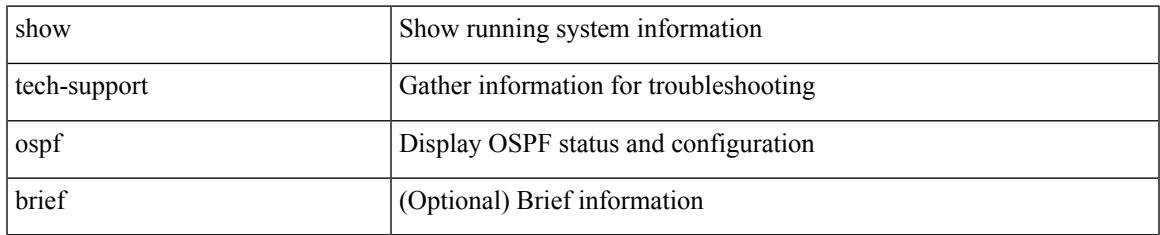

#### **Command Mode**

## **show tech-support ospfv3**

show tech-support ospfv3 [ brief ]

### **Syntax Description**

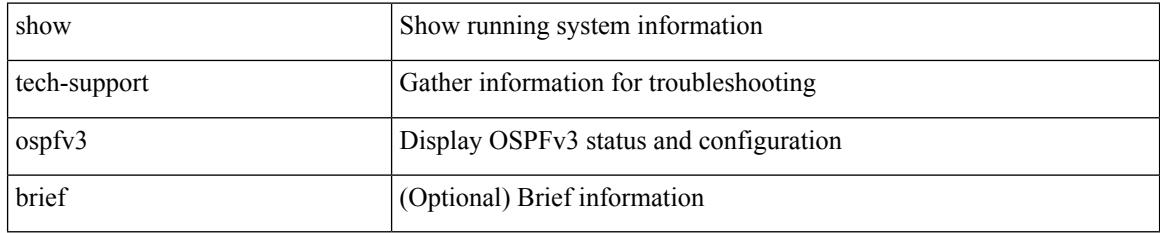

#### **Command Mode**

## **show tech-support otv**

show tech-support otv [ brief ]

### **Syntax Description**

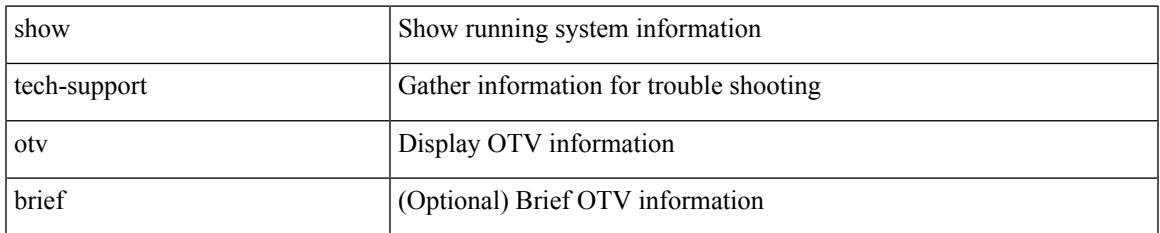

#### **Command Mode**

# **show tech-support page**

show tech-support page [ time-optimized ] [ forced ]

#### **Syntax Description**

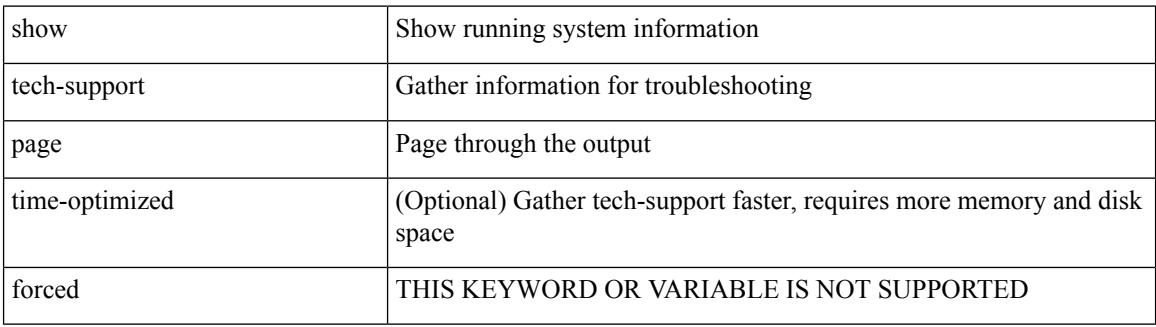

#### **Command Mode**

## **show tech-support patch**

show tech-support patch

#### **Syntax Description**

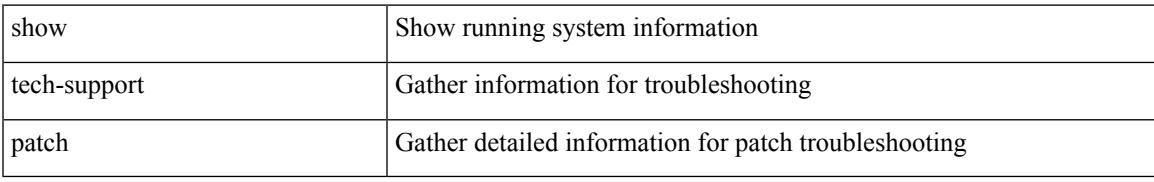

#### **Command Mode**

## **show tech-support pbr**

{ show tech-support pbr }

### **Syntax Description**

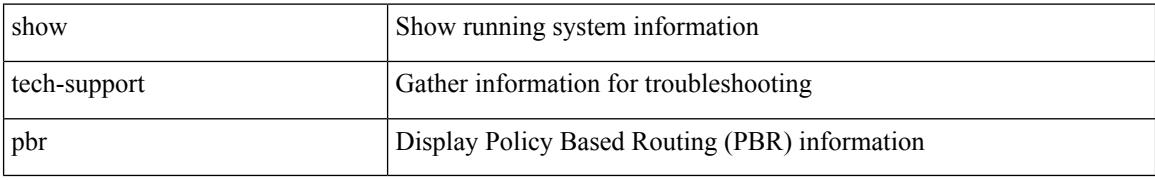

#### **Command Mode**

## **show tech-support pfstat**

show tech-support pfstat

### **Syntax Description**

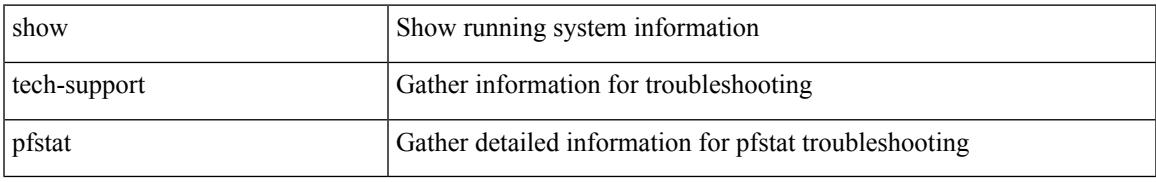

#### **Command Mode**

## **show tech-support pixm-all**

show tech-support pixm-all

#### **Syntax Description**

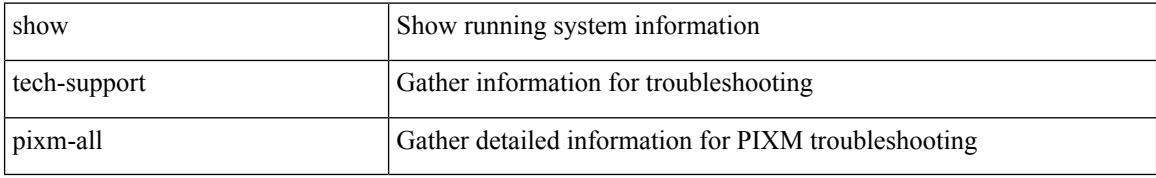

#### **Command Mode**

 $\overline{\phantom{a}}$ 

## **show tech-support pixm**

show tech-support pixm

### **Syntax Description**

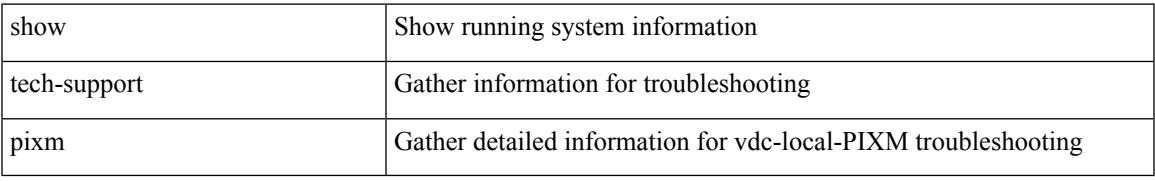

#### **Command Mode**

## **show tech-support pixmc-all**

show tech-support pixmc-all

#### **Syntax Description**

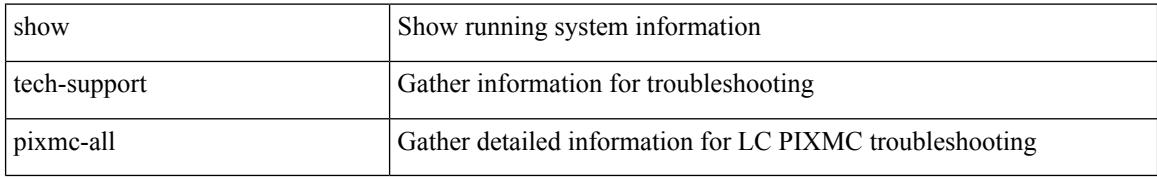

#### **Command Mode**

 $\overline{\phantom{a}}$ 

## **show tech-support pktmgr**

show tech-support pktmgr [ brief ]

### **Syntax Description**

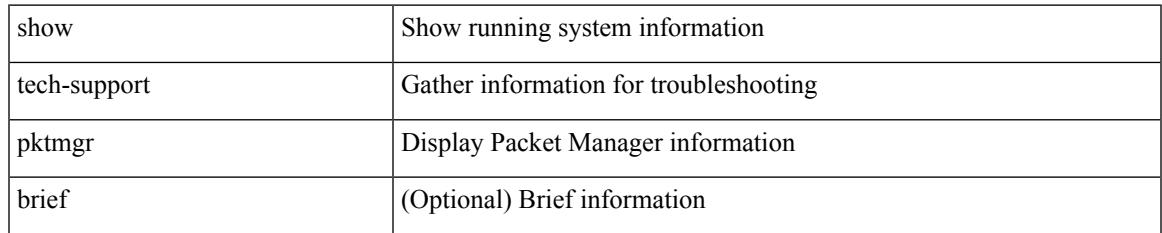

#### **Command Mode**

## **show tech-support platform-sdk**

show tech-support platform-sdk

#### **Syntax Description**

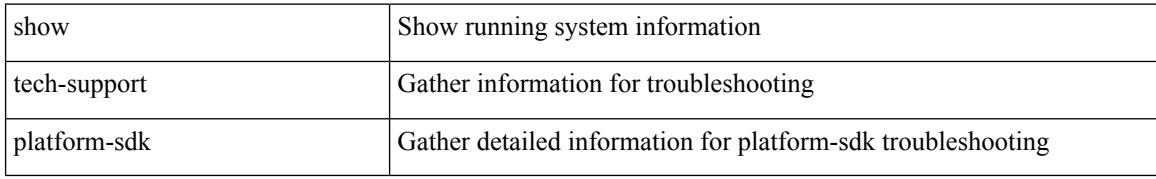

#### **Command Mode**

## **show tech-support platform**

show tech-support platform

### **Syntax Description**

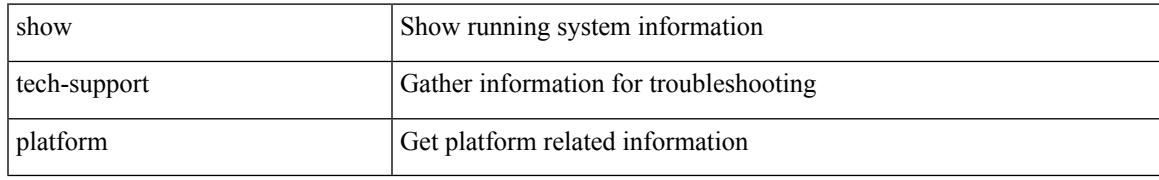

#### **Command Mode**

## **show tech-support plb-services**

show tech-support plb-services [ detail ]

### **Syntax Description**

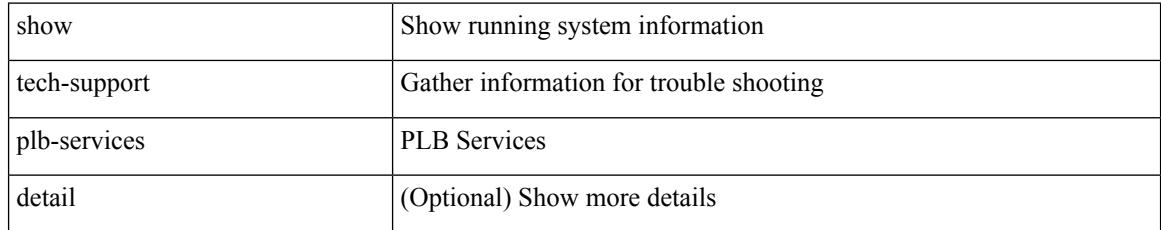

#### **Command Mode**

## **show tech-support plcmgr**

show tech-support plcmgr [ detail ]

### **Syntax Description**

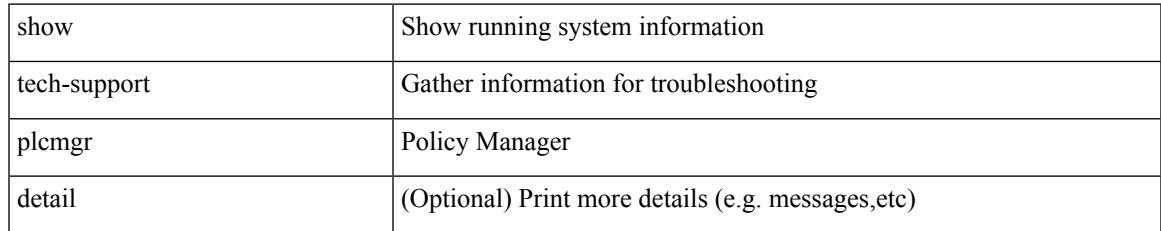

#### **Command Mode**

## **show tech-support pltfm-config**

show tech-support pltfm-config

#### **Syntax Description**

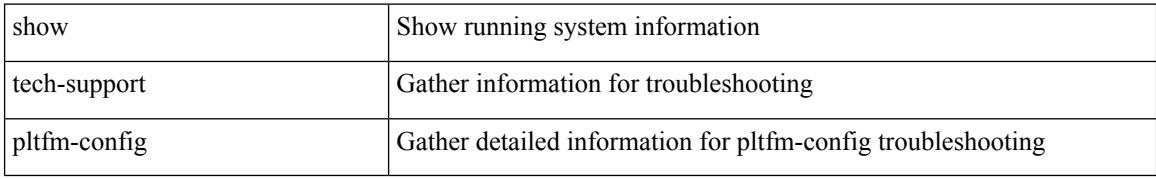

#### **Command Mode**

 $\overline{\phantom{a}}$ 

## **show tech-support pnp**

show tech-support pnp

### **Syntax Description**

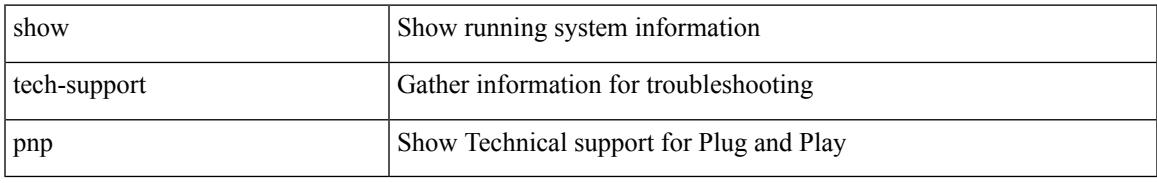

#### **Command Mode**

## **show tech-support poe**

show tech-support poe

### **Syntax Description**

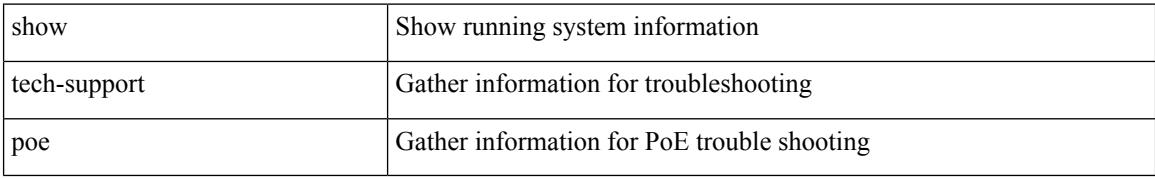

#### **Command Mode**

## **show tech-support port-channel**

show tech-support port-channel

#### **Syntax Description**

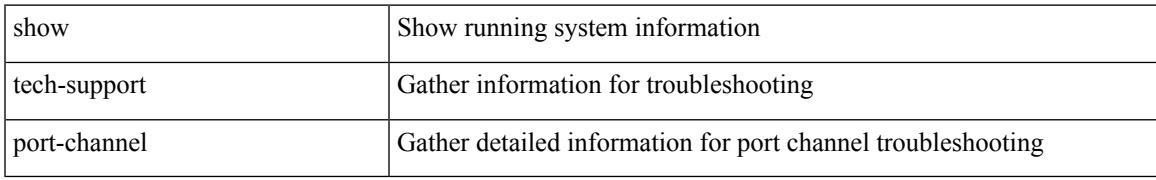

#### **Command Mode**

## **show tech-support port-client-all**

show tech-support port-client-all

#### **Syntax Description**

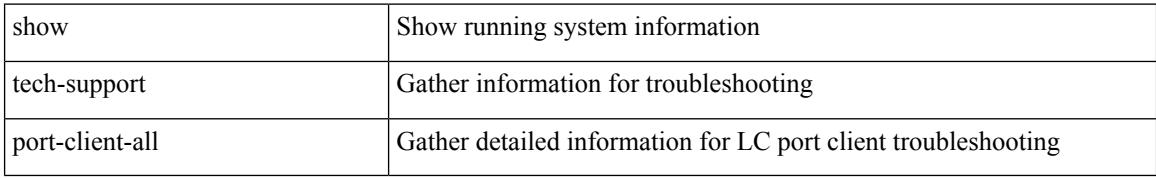

#### **Command Mode**

## **show tech-support port-profile**

show tech-support port-profile

### **Syntax Description**

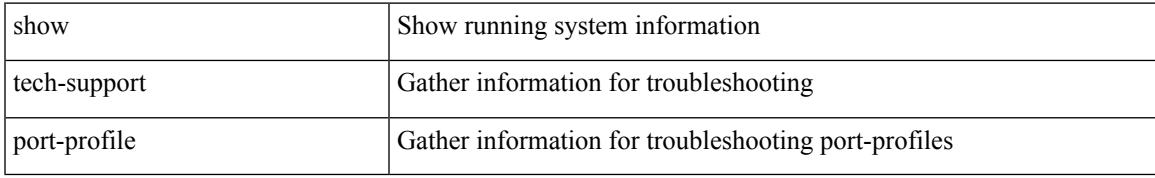

#### **Command Mode**

# **show tech-support port-security**

show tech-support port-security

#### **Syntax Description**

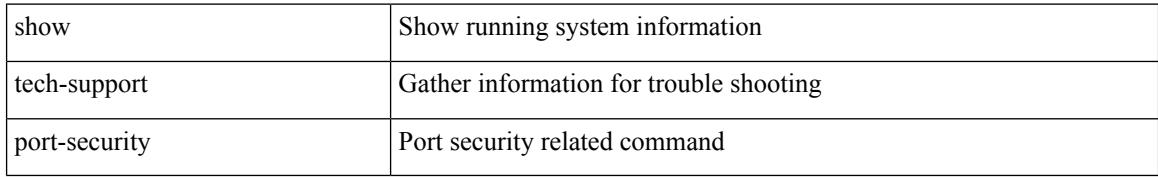

#### **Command Mode**

 $\overline{\phantom{a}}$ 

## **show tech-support port**

show tech-support port

### **Syntax Description**

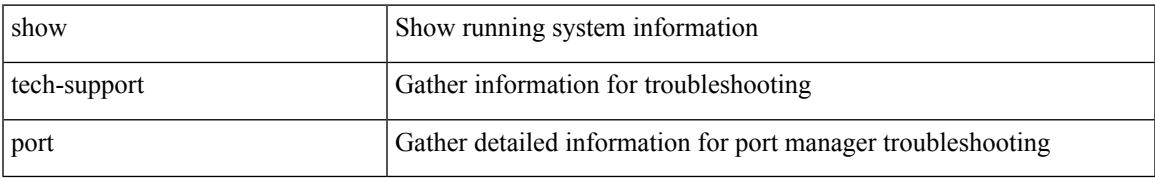

#### **Command Mode**

## **show tech-support private-vlan**

show tech-support private-vlan

#### **Syntax Description**

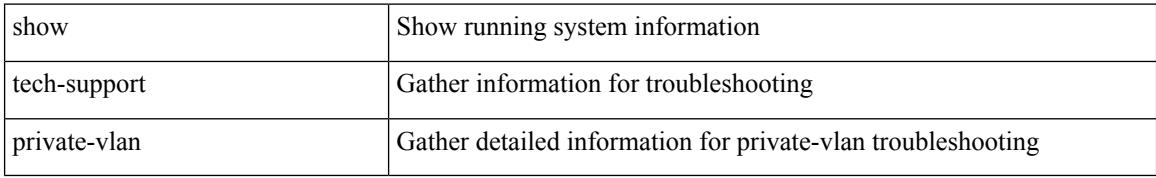

#### **Command Mode**

 $\overline{\phantom{a}}$ 

## **show tech-support ptp**

show tech-support ptp

### **Syntax Description**

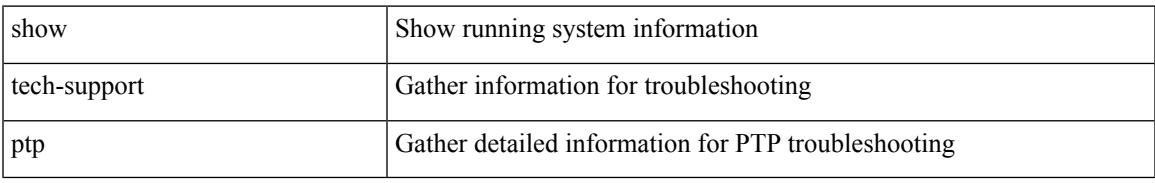

#### **Command Mode**

## **show tech-support radius**

show tech-support radius

#### **Syntax Description**

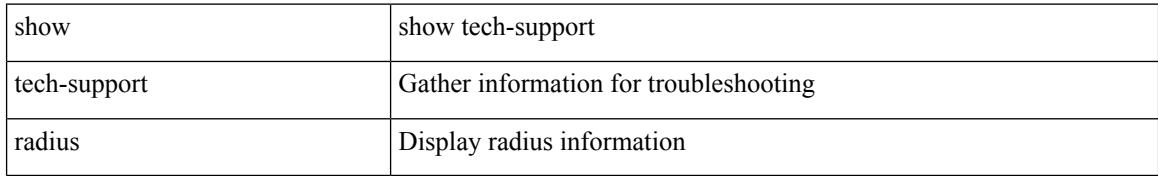

#### **Command Mode**

## **show tech-support rip**

show tech-support rip [ brief ]

### **Syntax Description**

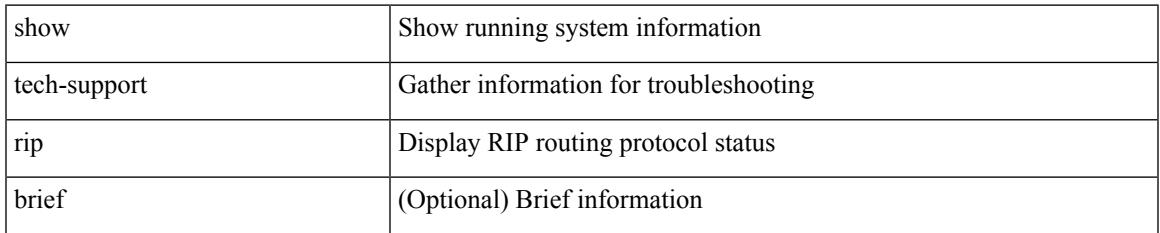

#### **Command Mode**

# **show tech-support routing**

show tech-support routing [ ip | ipv4 ] [ unicast ] [ brief ]

### **Syntax Description**

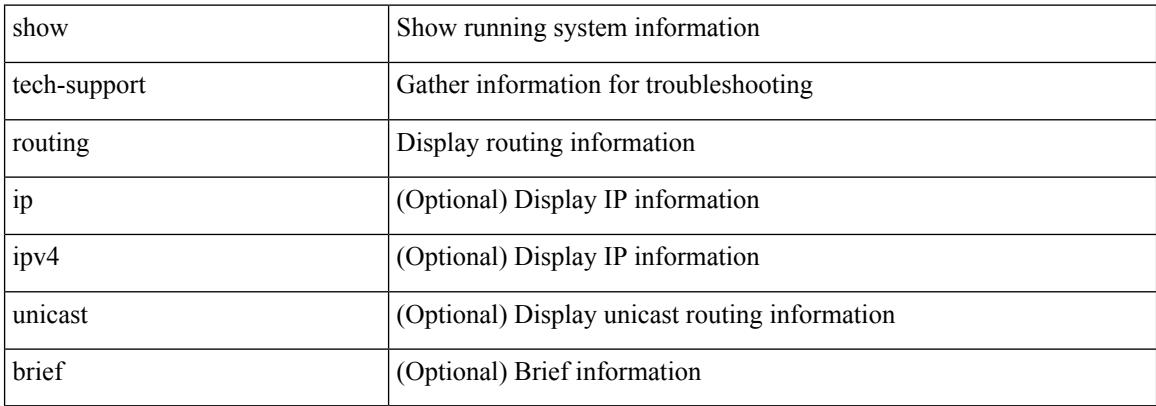

#### **Command Mode**

## **show tech-support routing ipv6**

show tech-support routing ipv6 [ unicast ] [ brief ]

### **Syntax Description**

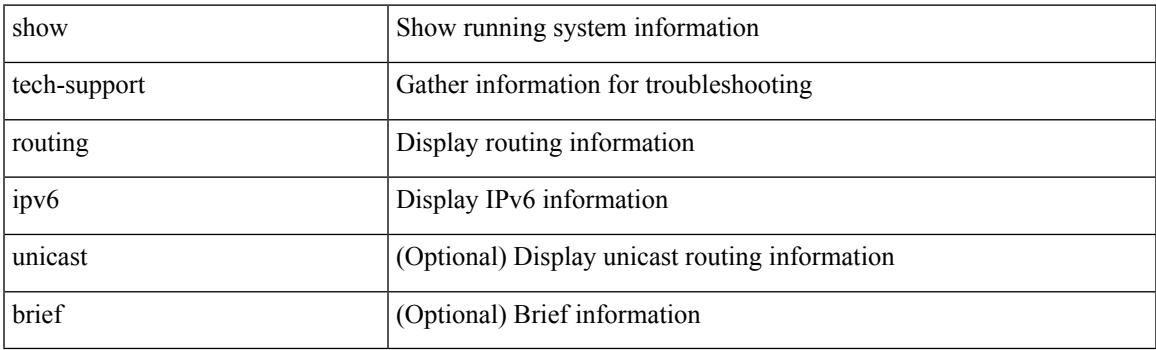

**Command Mode**

# **show tech-support routing ipv6 multicast**

show tech-support routing ipv6 multicast [ brief ]

#### **Syntax Description**

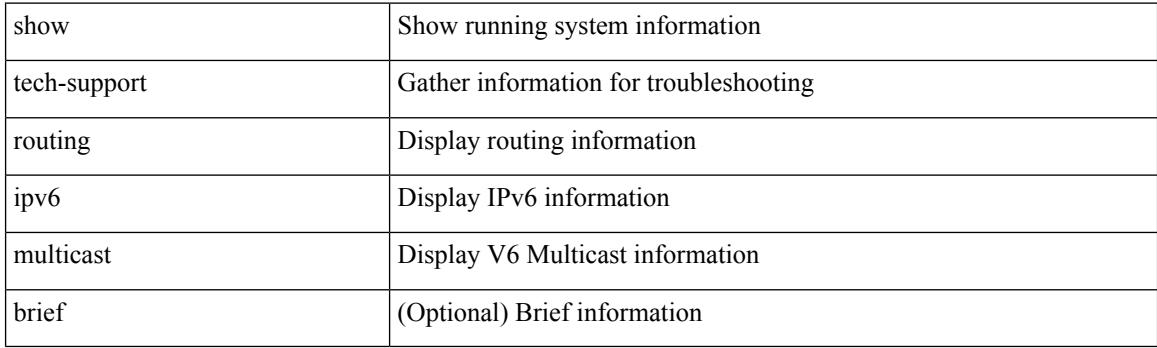

**Command Mode**

## **show tech-support routing multicast**

show tech-support routing [ ip | ipv4 ] multicast [ brief ]

### **Syntax Description**

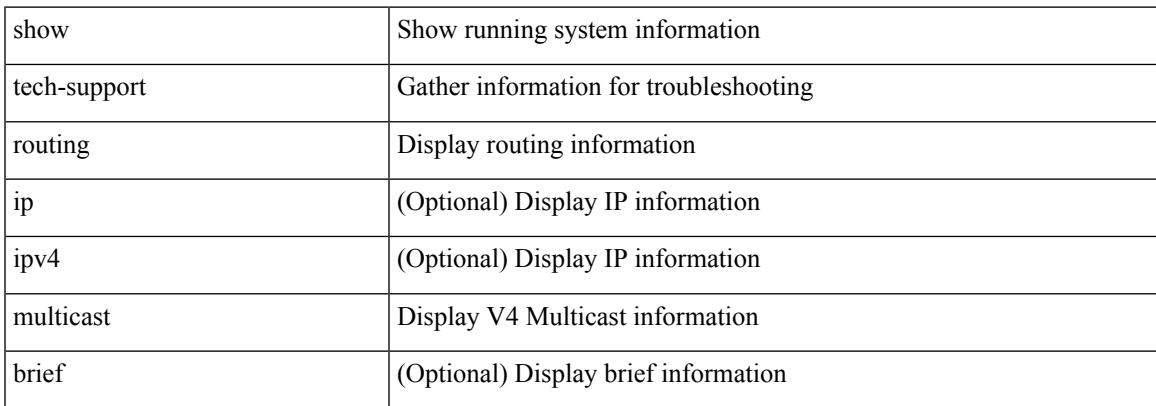

#### **Command Mode**

## **show tech-support rpm**

{ show tech-support rpm }

### **Syntax Description**

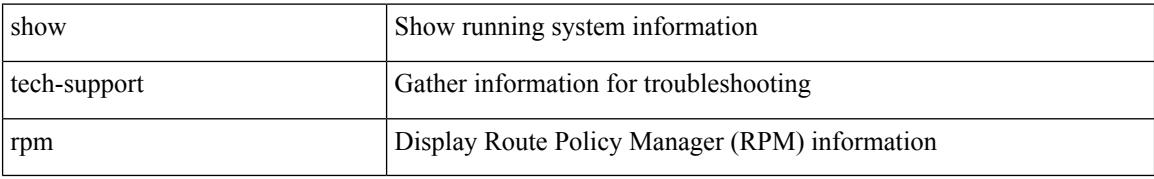

#### **Command Mode**
## **show tech-support sal**

show tech-support sal

### **Syntax Description**

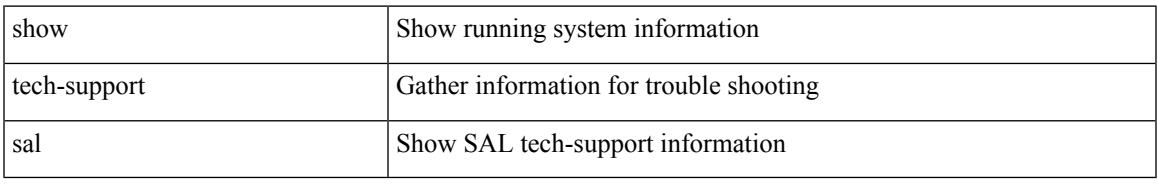

#### **Command Mode**

## **show tech-support san-port-channel**

show tech-support san-port-channel

#### **Syntax Description**

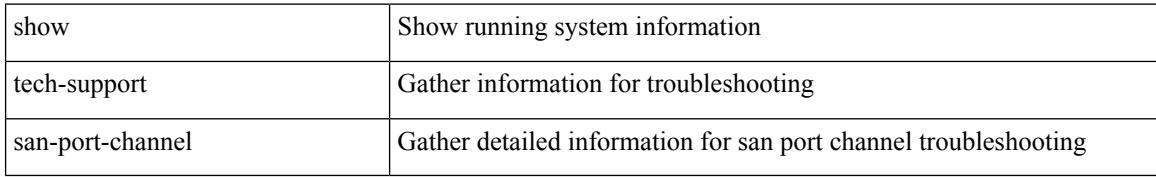

#### **Command Mode**

## **show tech-support san**

show tech-support san

## **Syntax Description**

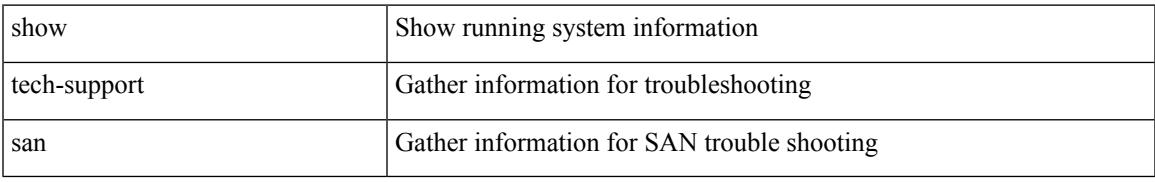

#### **Command Mode**

## **show tech-support satmgr**

show tech-support satmgr

### **Syntax Description**

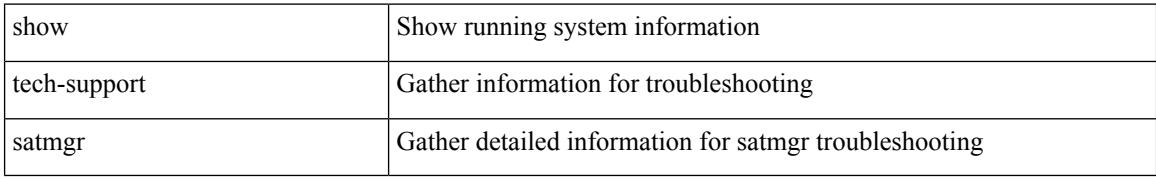

#### **Command Mode**

## **show tech-support security**

show tech-support security

### **Syntax Description**

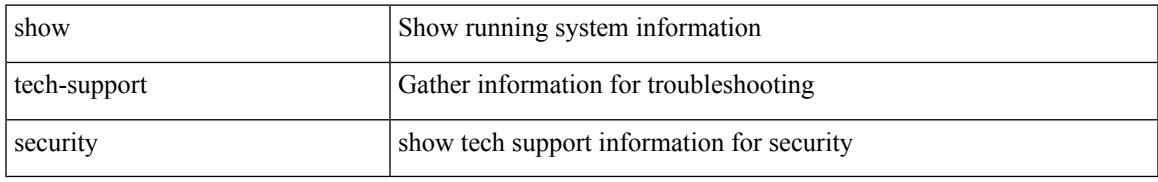

#### **Command Mode**

## **show tech-support segment-routing**

show tech-support segment-routing

### **Syntax Description**

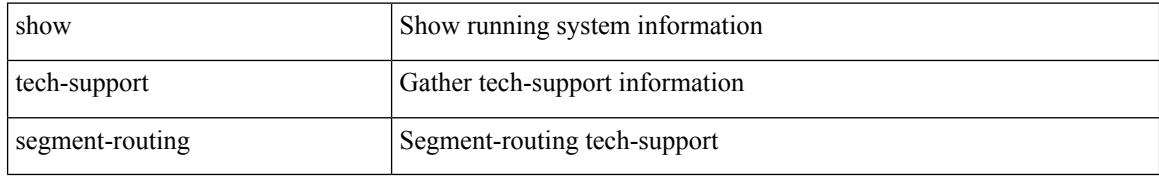

#### **Command Mode**

## **show tech-support services**

show tech-support services [ detail ]

## **Syntax Description**

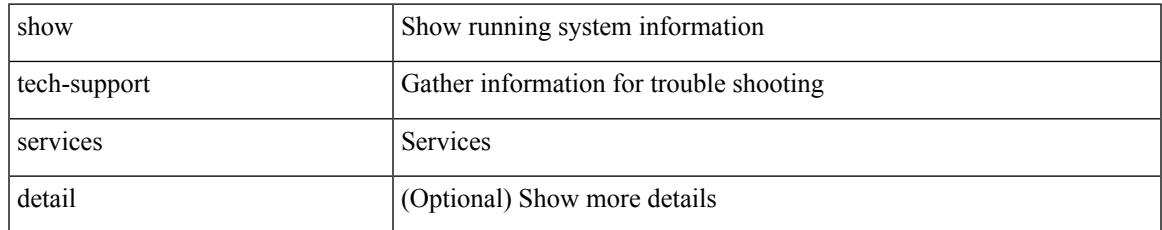

#### **Command Mode**

## **show tech-support session-mgr**

show tech-support session-mgr

### **Syntax Description**

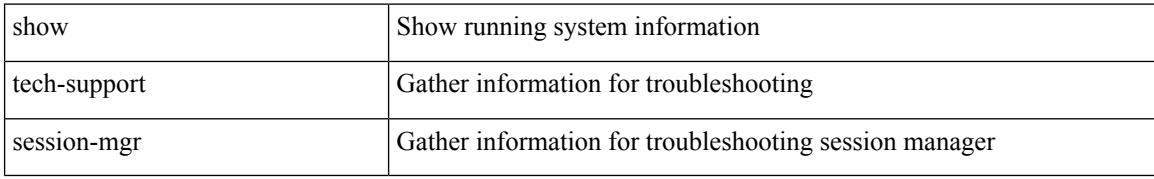

#### **Command Mode**

## **show tech-support sflow**

show tech-support sflow

### **Syntax Description**

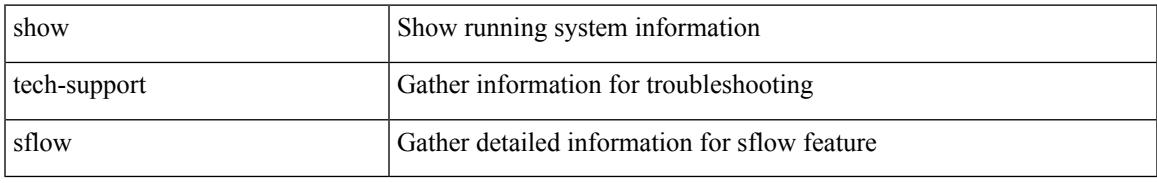

#### **Command Mode**

## **show tech-support sksd**

show tech-support sksd

### **Syntax Description**

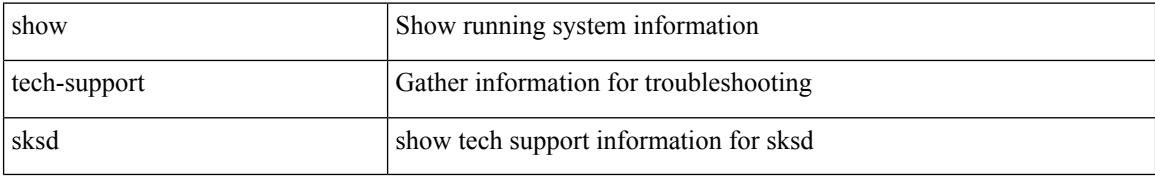

#### **Command Mode**

## **show tech-support sla responder**

show tech-support sla responder [ brief | detail ]

## **Syntax Description**

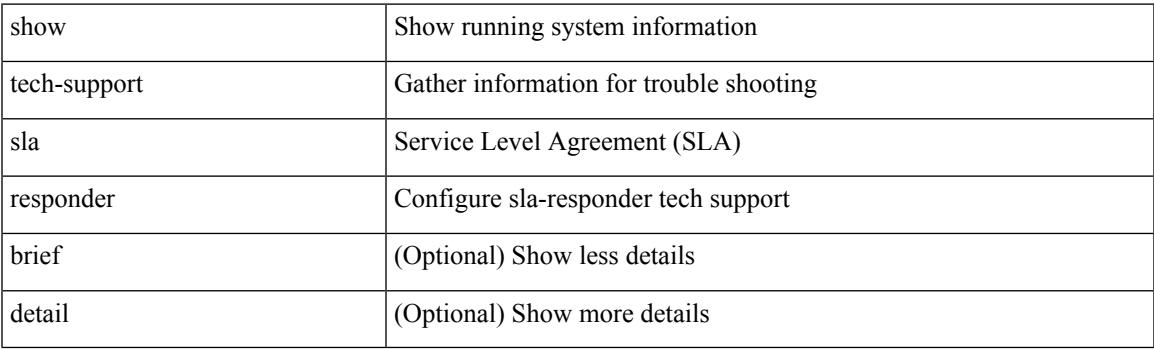

**Command Mode**

## **show tech-support sla sender**

show tech-support sla sender [ brief | detail ]

### **Syntax Description**

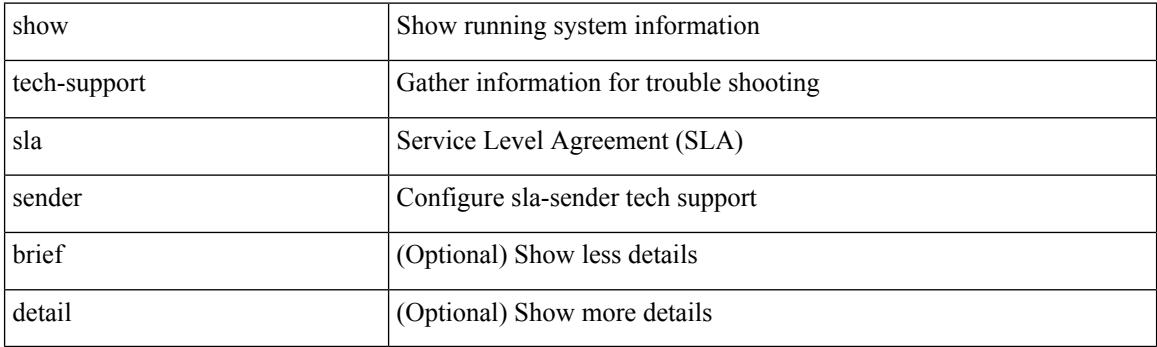

**Command Mode**

# **show tech-support sla twamp-server**

show tech-support sla twamp-server [ brief | detail ]

### **Syntax Description**

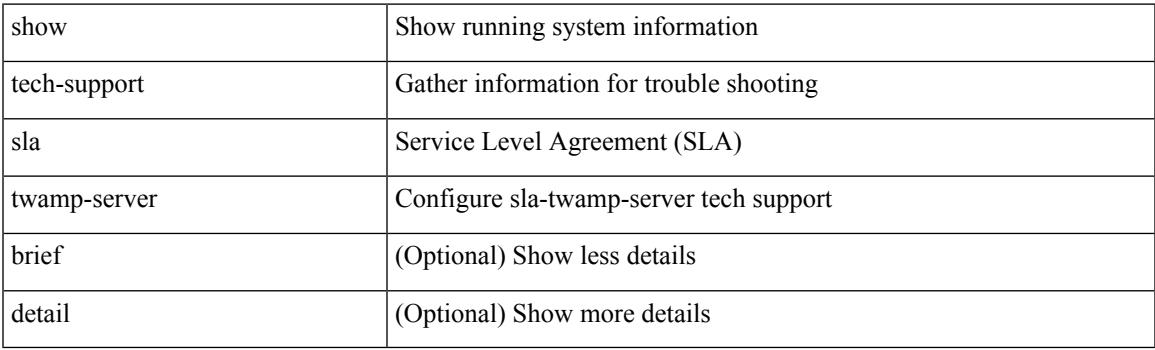

**Command Mode**

# **show tech-support smartc**

show tech-support smartc [ detail ]

### **Syntax Description**

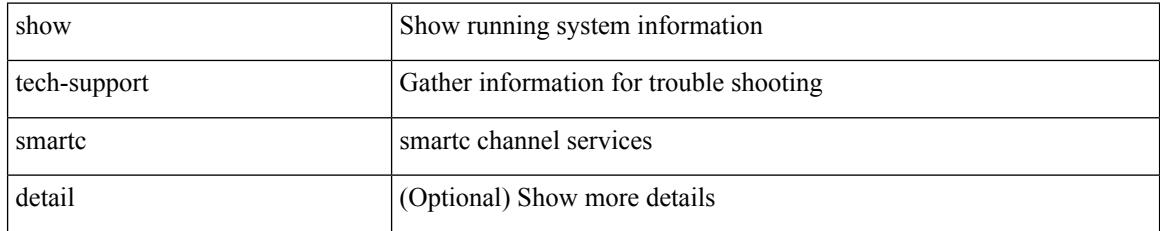

#### **Command Mode**

## **show tech-support smm**

show tech-support smm

### **Syntax Description**

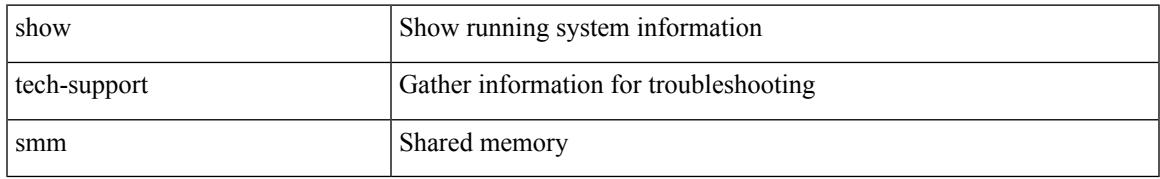

#### **Command Mode**

## **show tech-support snmp**

show tech-support snmp

### **Syntax Description**

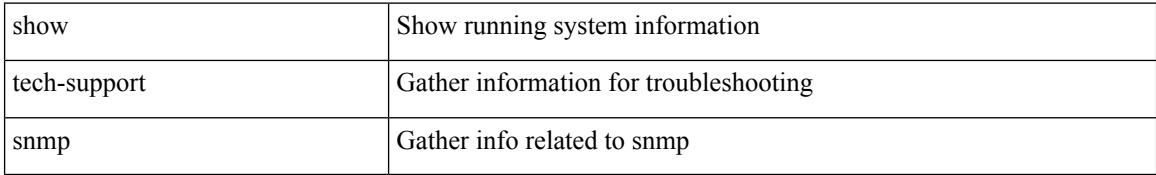

#### **Command Mode**

## **show tech-support sockets**

show tech-support sockets [ brief ]

## **Syntax Description**

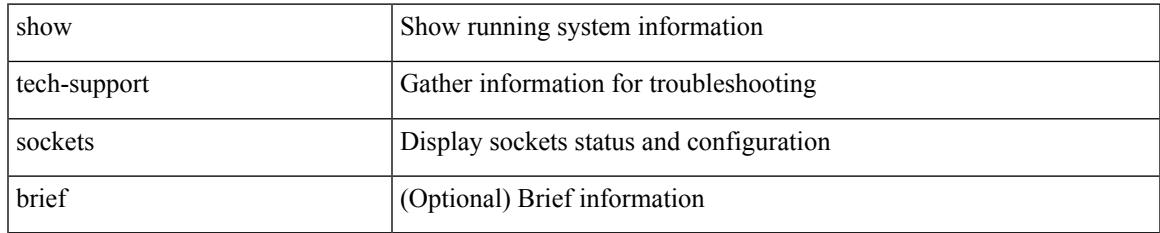

#### **Command Mode**

## **show tech-support spm**

show tech-support spm [ <application> ] [ detail ]

## **Syntax Description**

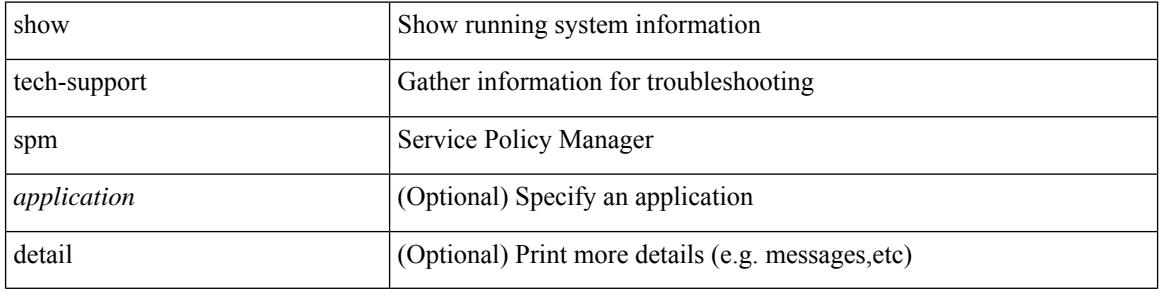

#### **Command Mode**

## **show tech-support srte**

show tech-support srte

### **Syntax Description**

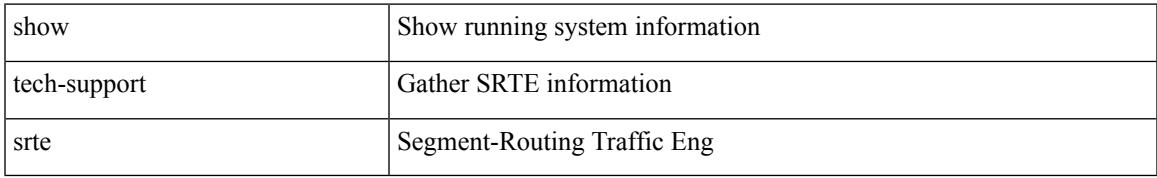

#### **Command Mode**

## **show tech-support statsclient**

show tech-support statsclient [ module <module> ]

### **Syntax Description**

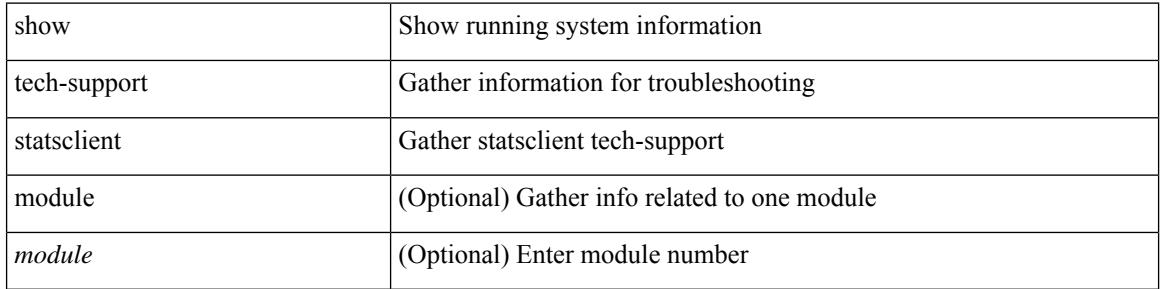

#### **Command Mode**

## **show tech-support stp**

show tech-support stp

### **Syntax Description**

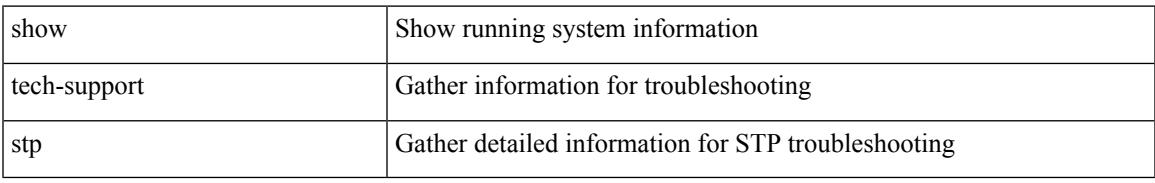

#### **Command Mode**

## **show tech-support sup-filesys**

show tech-support sup-filesys

### **Syntax Description**

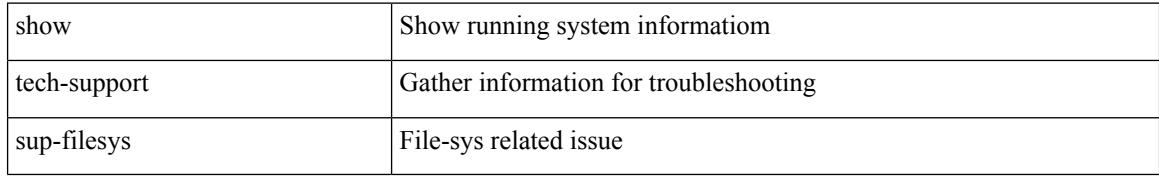

#### **Command Mode**

## **show tech-support sysmgr**

show tech-support sysmgr [ commands ]

### **Syntax Description**

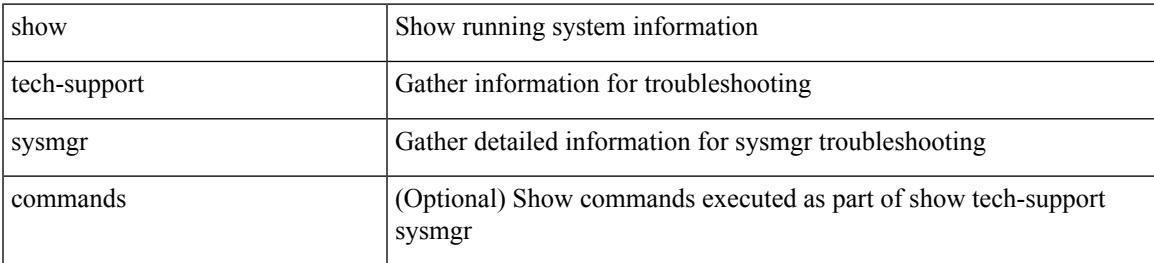

### **Command Mode**

## **show tech-support tacacs**

show tech-support tacacs +

### **Syntax Description**

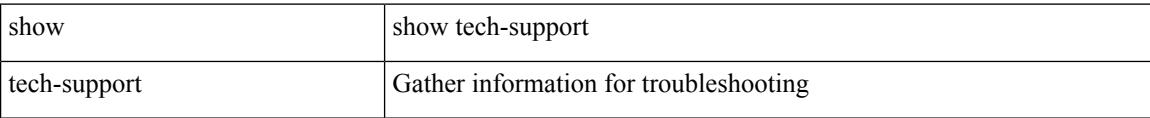

#### **Command Mode**

## **show tech-support telemetry**

show tech-support telemetry

### **Syntax Description**

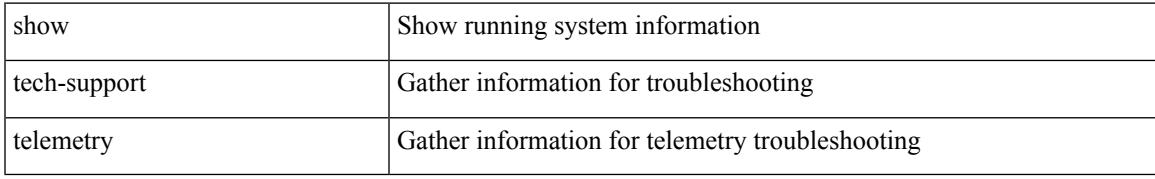

### **Command Mode**

## **show tech-support track**

show tech-support track

### **Syntax Description**

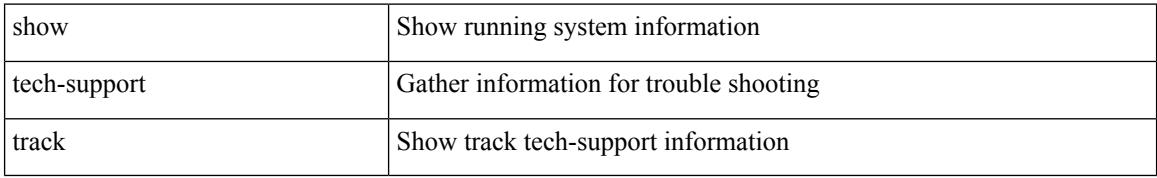

#### **Command Mode**

## **show tech-support tunnel**

show tech-support tunnel [ { commands | detail [ commands 1 ] } ]

## **Syntax Description**

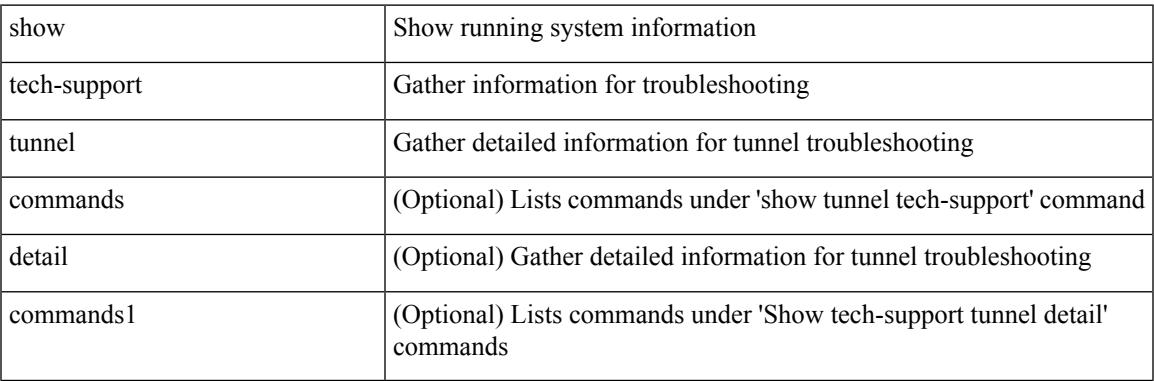

**Command Mode**

## **show tech-support u2rib**

show tech-support u2rib

### **Syntax Description**

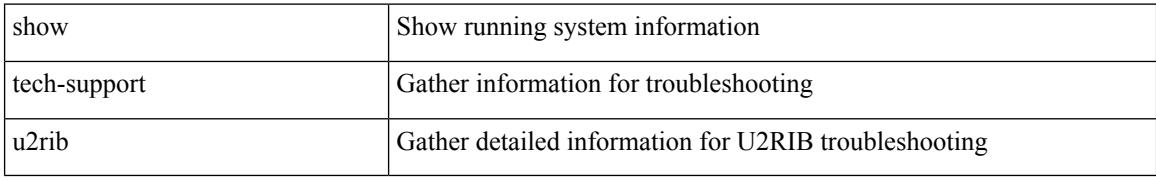

### **Command Mode**

## **show tech-support udld**

show tech-support udld

## **Syntax Description**

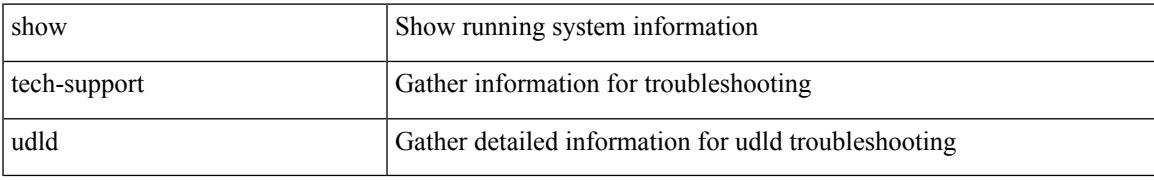

### **Command Mode**

## **show tech-support usd-all**

show tech-support usd-all

### **Syntax Description**

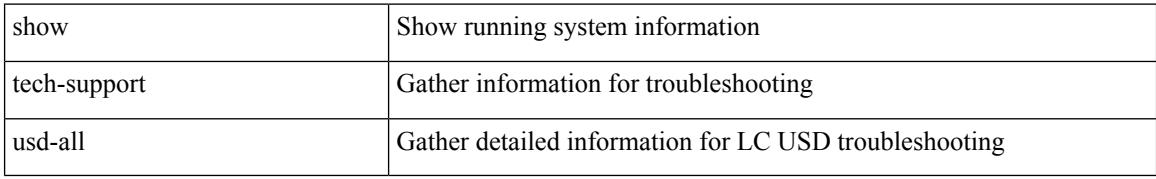

#### **Command Mode**

## **show tech-support vdc**

show tech-support vdc

### **Syntax Description**

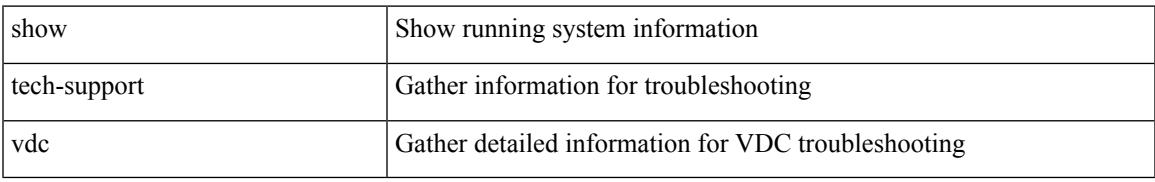

#### **Command Mode**

## **show tech-support virtual-service**

show tech-support virtual-service

### **Syntax Description**

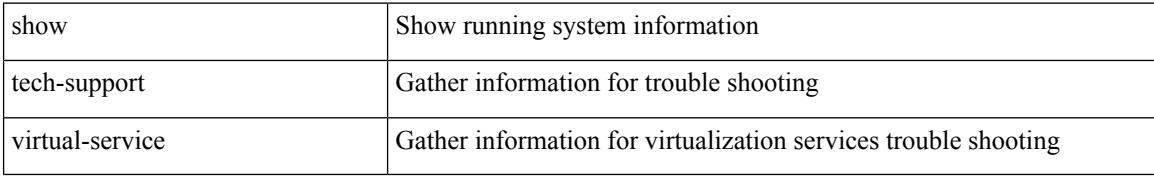

#### **Command Mode**

## **show tech-support vlan**

show tech-support vlan

## **Syntax Description**

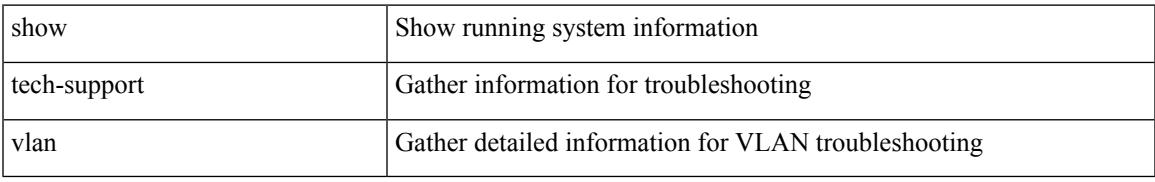

#### **Command Mode**

## **show tech-support vmtracker**

show tech-support vmtracker

### **Syntax Description**

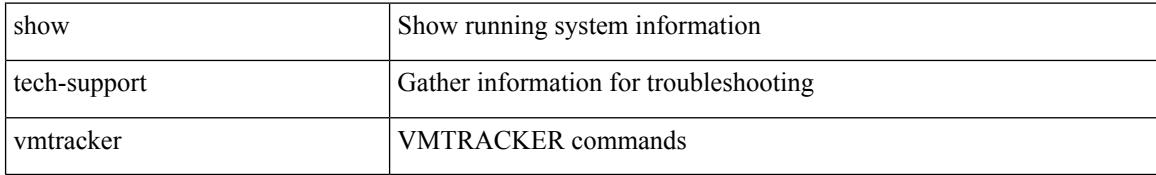

#### **Command Mode**

## **show tech-support vpc**

show tech-support vpc

## **Syntax Description**

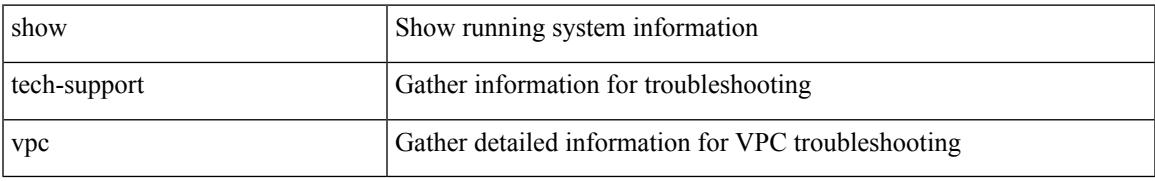

#### **Command Mode**

## **show tech-support vrrp**

show tech-support vrrp

### **Syntax Description**

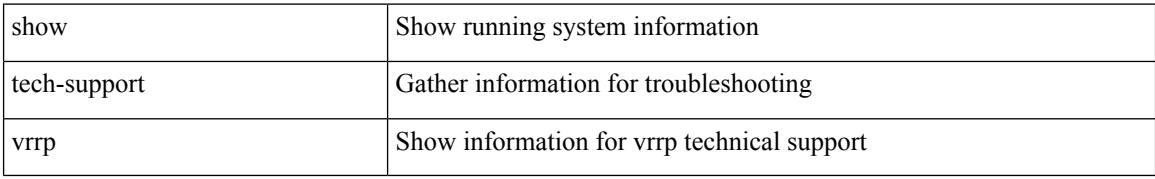

#### **Command Mode**
# **show tech-support vrrp brief**

show tech-support vrrp brief

#### **Syntax Description**

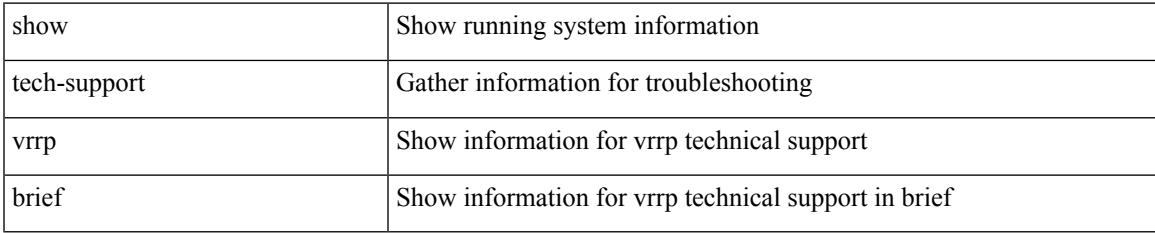

#### **Command Mode**

# **show tech-support vrrpv3**

show tech-support vrrpv3 [ detail ]

#### **Syntax Description**

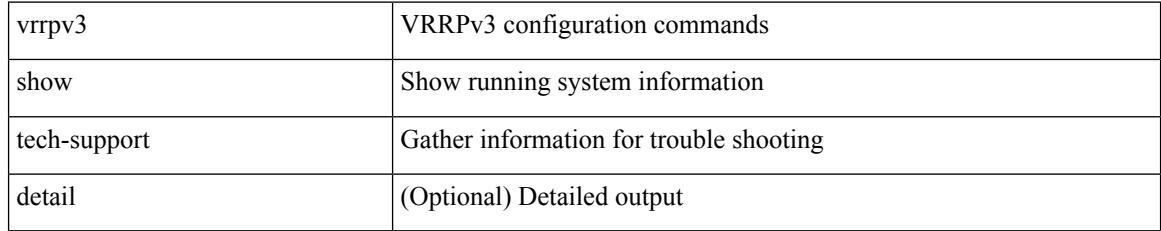

#### **Command Mode**

# **show tech-support vsan**

show tech-support vsan [  $\textit{<}$  i0>  $\mid$  commands ]

#### **Syntax Description**

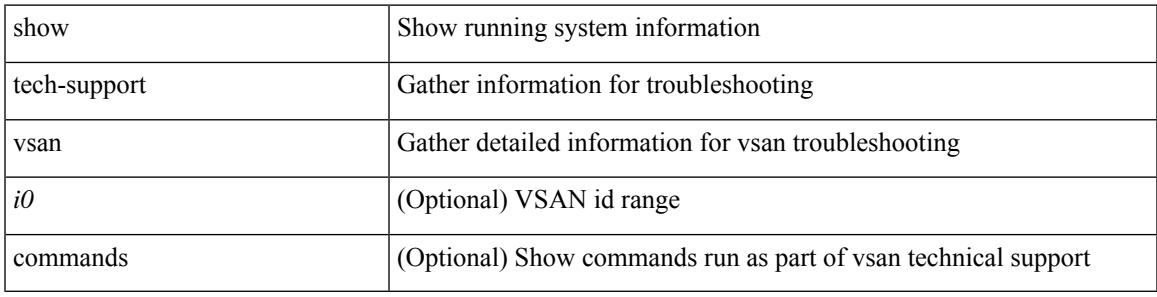

#### **Command Mode**

# **show tech-support vshd**

show tech-support vshd

#### **Syntax Description**

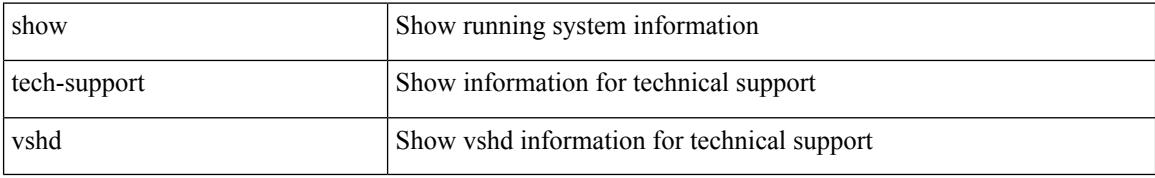

#### **Command Mode**

# **show tech-support vtp**

show tech-support vtp

#### **Syntax Description**

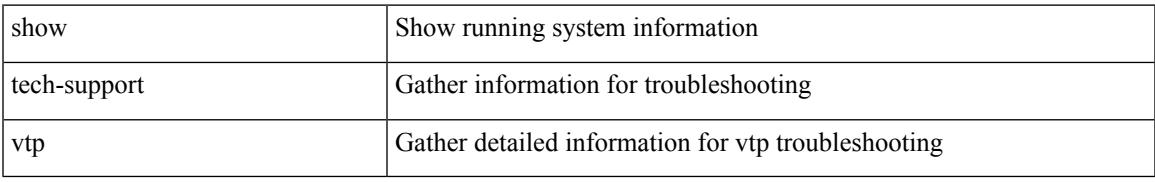

#### **Command Mode**

# **show tech-support vvlan**

show tech-support vvlan

#### **Syntax Description**

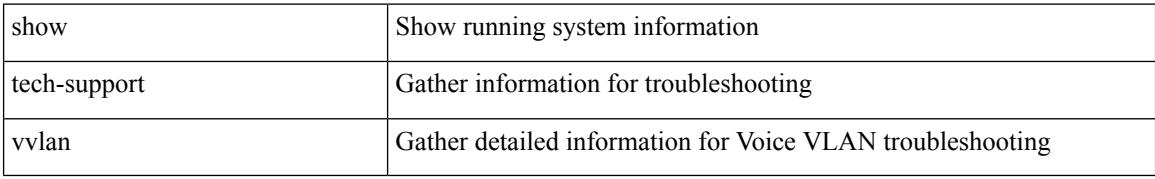

#### **Command Mode**

# **show tech-support vxlan**

show tech-support vxlan

#### **Syntax Description**

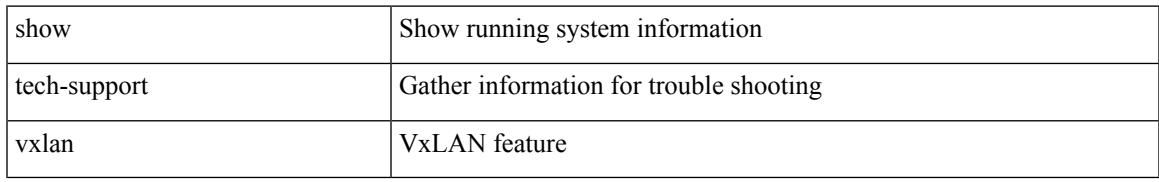

#### **Command Mode**

# **show tech-support vxlan platform**

show tech-support vxlan platform

#### **Syntax Description**

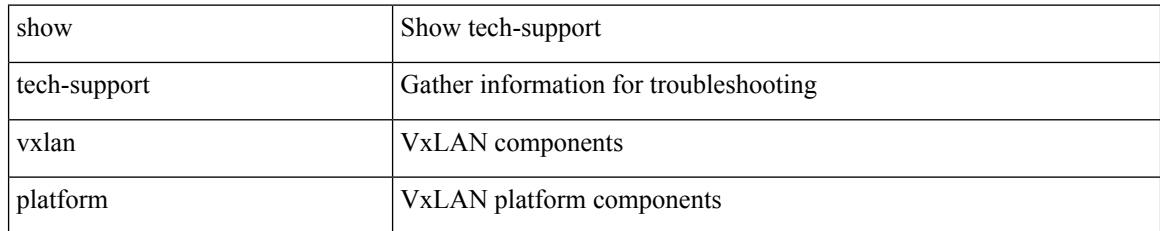

#### **Command Mode**

# **show tech-support xbar**

show tech-support xbar

#### **Syntax Description**

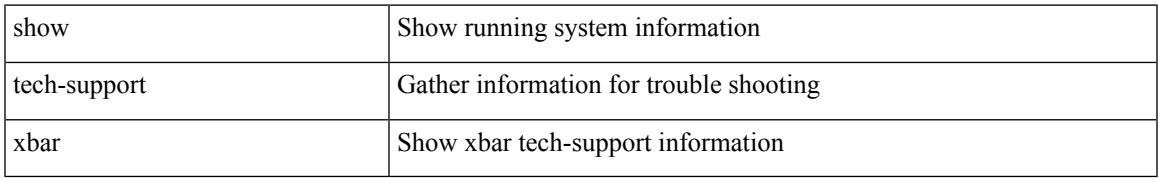

#### **Command Mode**

# **show tech-support xml**

show tech-support xml

#### **Syntax Description**

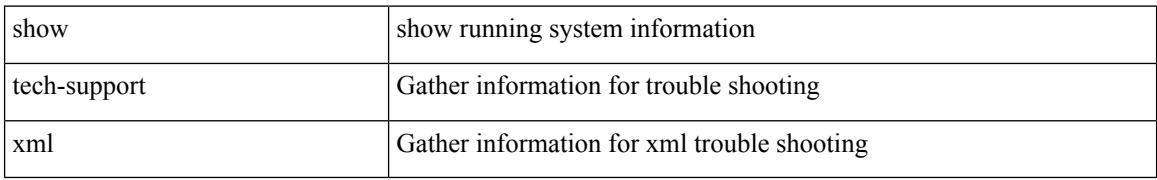

#### **Command Mode**

# **show tech-support xos**

show tech-support xos [ brief ]

#### **Syntax Description**

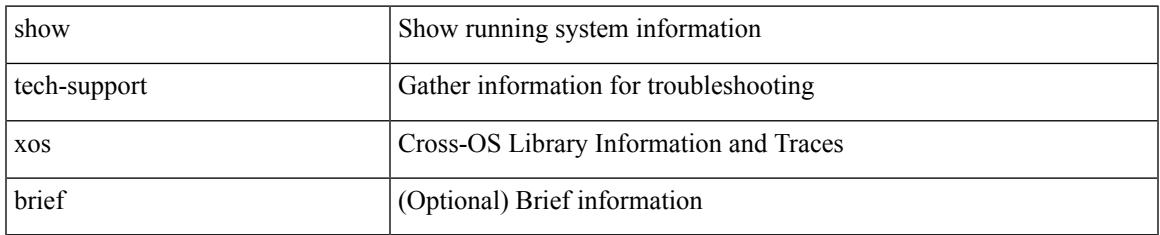

#### **Command Mode**

### **show telemetry control database**

show telemetry control { database [ subscriptions | destination-groups | destinations | sensor-paths | sensor-groups | | stats } [ \_\_readonly \_ [ <subscription\_db\_size> ] [ { TABLE\_subscriptions <subscription\_id> <data\_collector\_type> } ] [ <sensor\_grp\_db\_size> ] [ { TABLE\_sensor\_grp <snsr\_grp\_row\_idx> <snsr\_grp\_id>  $\leq$ nsr grp type $\geq$   $\leq$ snsr grp collector type $\geq$   $\leq$ snsr grp timer interval $\geq$   $\leq$ snsr grp timer status $\geq$  $\leq$ snsr\_grp\_sub\_count>  $\leq$ snsr\_grp\_sub\_id>  $\leq$ snsr\_grp\_dc\_cur\_time>  $\leq$ snsr\_grp\_dc\_min\_time>  $\leq$ snsr\_grp\_dc\_max\_time>  $\leq$ snsr\_grp\_enc\_cur\_time>  $\leq$ snsr\_grp\_enc\_min\_time>  $\leq$ snsr\_grp\_enc\_max\_time>  $\leq$ snsr grp trans cur time $\geq$   $\leq$ snsr grp trans min time $\geq$   $\leq$ snsr grp trans max time $\geq$  $\leq$ snsr grp stream cur time $\geq$   $\leq$ snsr grp stream min time $\geq$   $\leq$ snsr grp stream max time $\geq$ <snsr\_grp\_stream\_col\_id\_drop> <snsr\_grp\_stream\_last\_col\_id\_drop> <snsr\_grp\_stream\_col\_drop> } ] [  $\le$ sensor path db size>  $]$  [ { TABLE sensor path  $\le$ path row idx>  $\le$ path subscribed>  $\le$ path group count> <path\_secondary\_group\_count> <path\_level> <path\_name> <path\_grp\_id> <path\_query\_condition> <path\_filter\_condition> <path\_gpb\_cur\_enc\_size> <path\_gpb\_min\_enc\_size> <path\_gpb\_max\_enc\_size>  $\epsilon$  spath json cur enc size>  $\epsilon$  spath json min enc size>  $\epsilon$  spath json max enc size>  $\epsilon$  spath dc cur time>  $\epsilon$  spath dc min time>  $\epsilon$  ath dc max time>  $\epsilon$  ath enc cur time>  $\epsilon$  ath enc min time>  $\epsilon$  spath enc\_max\_time>  $\epsilon$  path\_trans\_cur\_time>  $\epsilon$ path\_trans\_min\_time>  $\epsilon$  path\_trans\_max\_time>  $\leq$  path stream cur time  $\leq$  path stream min time  $\leq$  path stream max time  $\geq$  } [  $\le$  destination group db size>  $]$   $\le$  destination group use vrf>  $\mid$   $\{$  TABLE destination group  $\leq$  destination group  $id$   $\leq$  destination group refcount $\geq$  ]  $\leq$  destination db size $\geq$  [ { TABLE destinations <destination\_ip> <destination\_port> <destination\_encoding> <destination\_transport> <destination\_refcount> } ] [ db\_statistics <chunk\_alloc\_fail> <sensor\_path\_chunk\_create\_fail> <sensor\_group\_chunk\_create\_fail> <destination\_chunk\_create\_fail> <destination\_group\_chunk\_create\_fail> <subscription\_chunk\_create\_fail> <sensor\_path\_db\_create\_fail> <sensor\_group\_db\_create\_fail> <destination\_db\_create\_fail>  $\le$ destination group db create fail>  $\le$ subscription db create fail>  $\le$ sensor path db insert fail>  $\le$ sensor group db insert fail>  $\le$  destination db insert fail>  $\le$  destination group db insert fail>  $\leq$ subscription db insert fail $\geq$   $\leq$ sensor path db delete fail $\geq$   $\leq$ sensor group db delete fail $\geq$ <destination\_db\_delete\_fail> <destination\_group\_db\_delete\_fail> <subscription\_db\_delete\_fail> <sensor\_path\_delete\_in\_use> <sensor\_group\_delete\_in\_use> <destination\_delete\_in\_use>  $\le$ destination group delete in use $\ge$   $\le$ delete destination in use fail>  $\le$ sensor path sensor group list create fail>  $\le$ sensor path prop list create fail> <sensor\_path\_secondary\_sensor\_path\_list\_create\_fail> <sensor\_path\_secondary\_sensor\_group\_list\_create\_fail> <sensor\_group\_sensor\_path\_list\_create\_fail> <sensor\_group\_subscription\_list\_create\_fail> <destination\_group\_subscription\_list\_create\_fail> <destination\_group\_destination\_list\_create\_fail> <destination\_destination\_group\_list\_create\_fail> <subscription\_sensor\_group\_list\_create\_fail>  $\leq$ subscription destination group list create fail $\geq$  sensor group sensor path list delete fail $\geq$ <sensor\_group\_subscription\_list\_delete\_fail> <sensor\_group\_subscription\_unsupported\_data\_source\_fail> <destination\_group\_subscription\_list\_delete\_fail> <destination\_group\_destination\_list\_delete\_fail> <subscription\_sensor\_group\_list\_delete\_fail> <subscription\_destination\_group\_list\_delete\_fail> <destination\_destination\_group\_list\_delete\_fail> <destination\_delete\_from\_destination\_group\_fail> <destination\_group\_delete\_from\_subscription\_fail> <sensor\_group\_delete\_from\_subscription\_fail>  $\le$ sensor path delete from sensor group fail>  $\le$ get encode cb fail>  $\le$ get transport cb fail> ] ]

#### **Syntax Description**

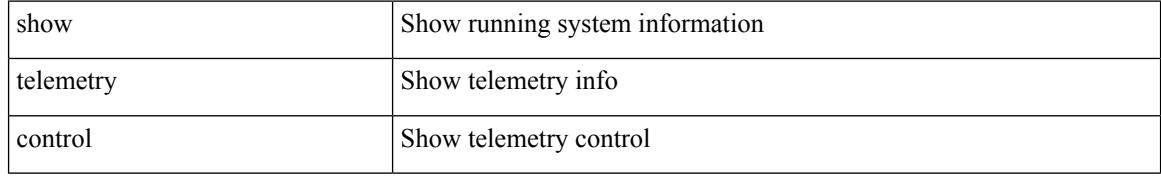

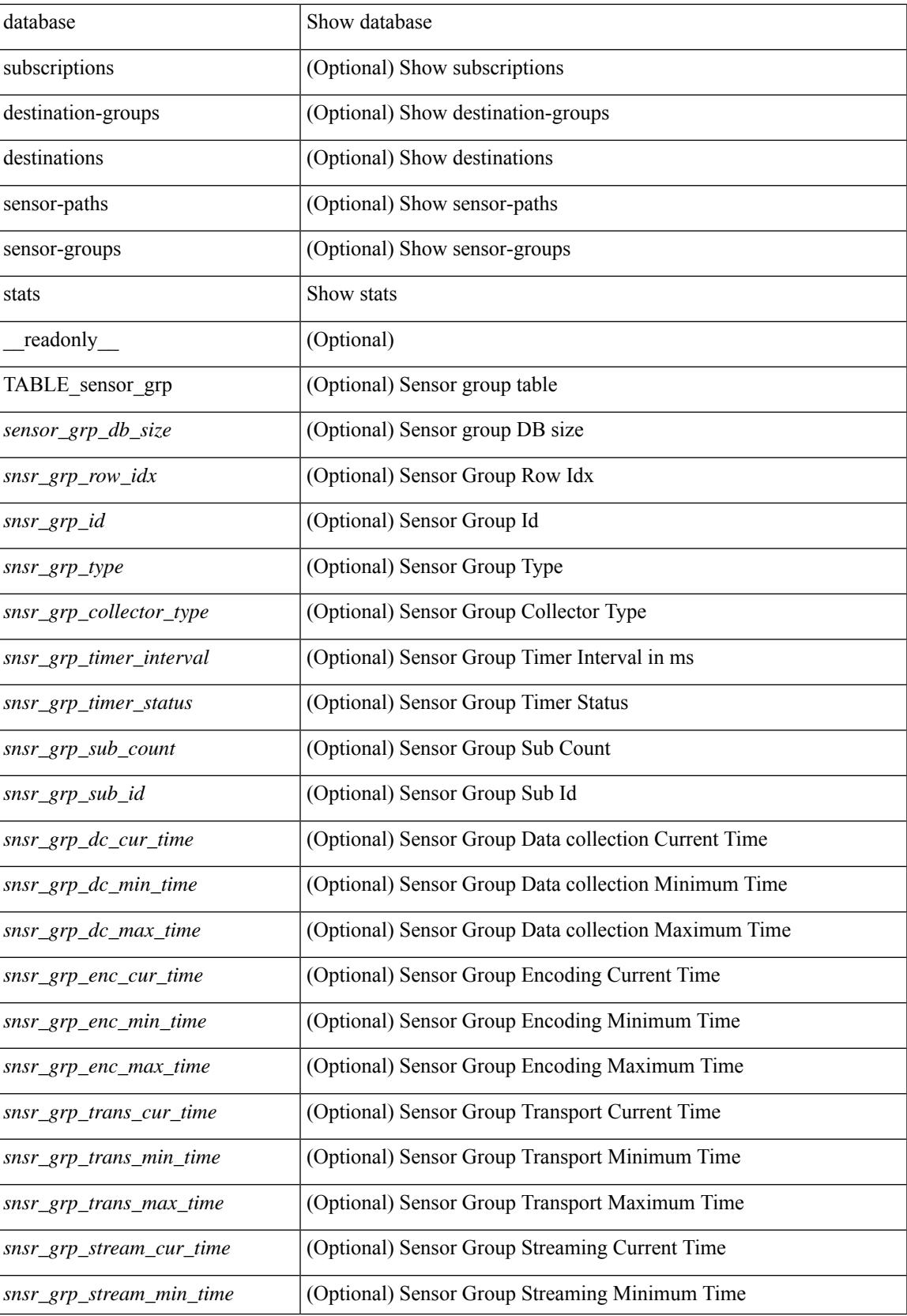

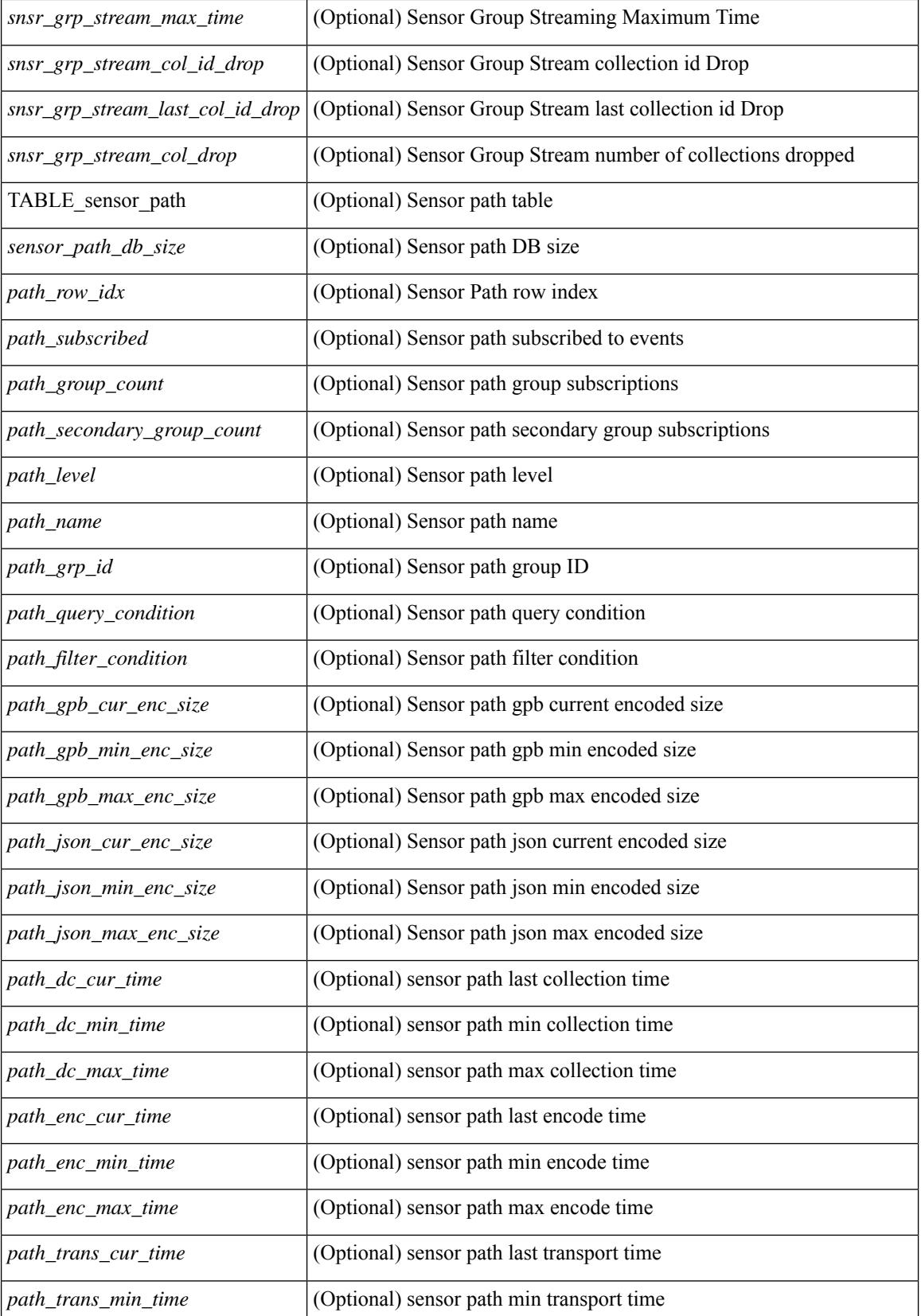

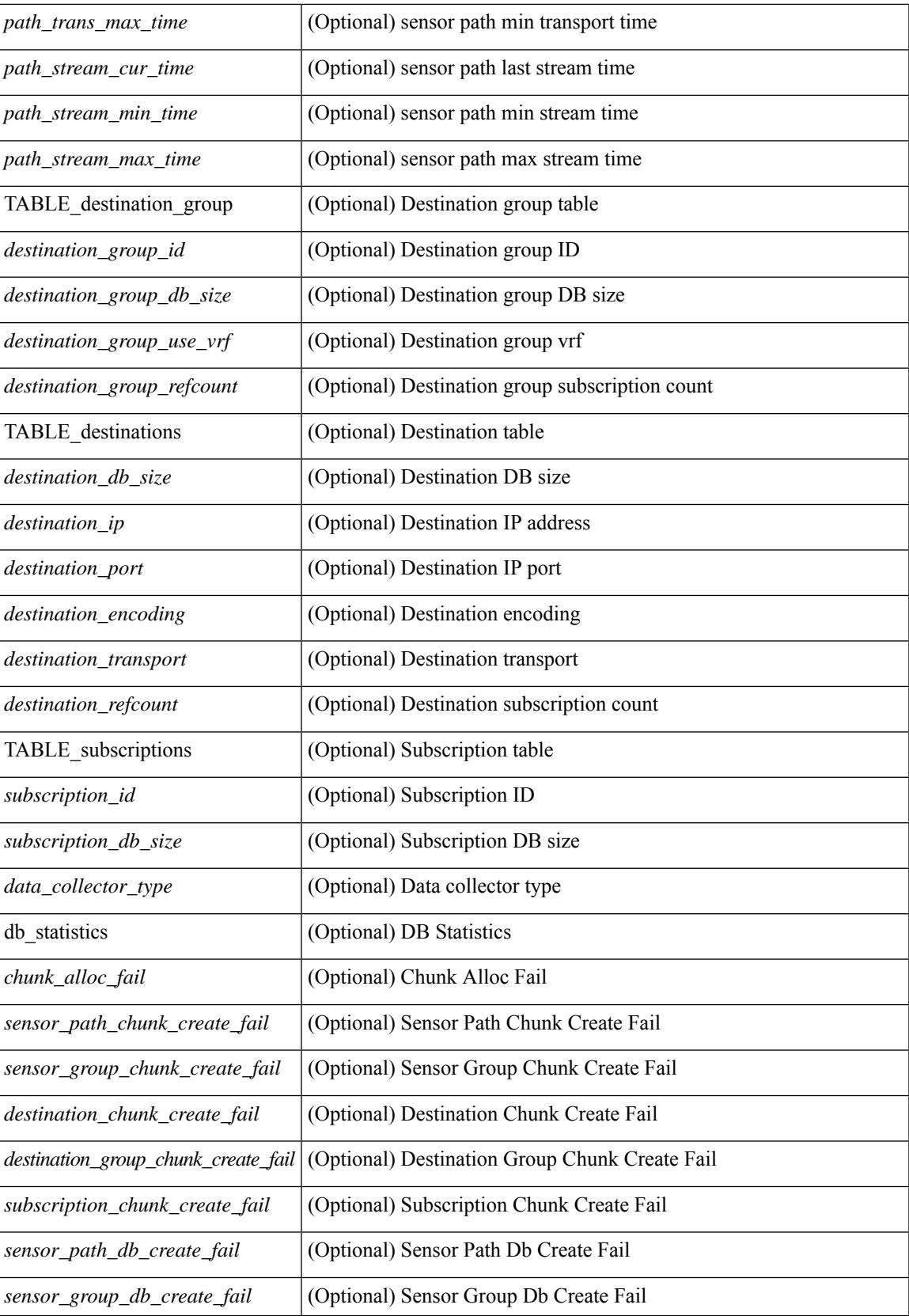

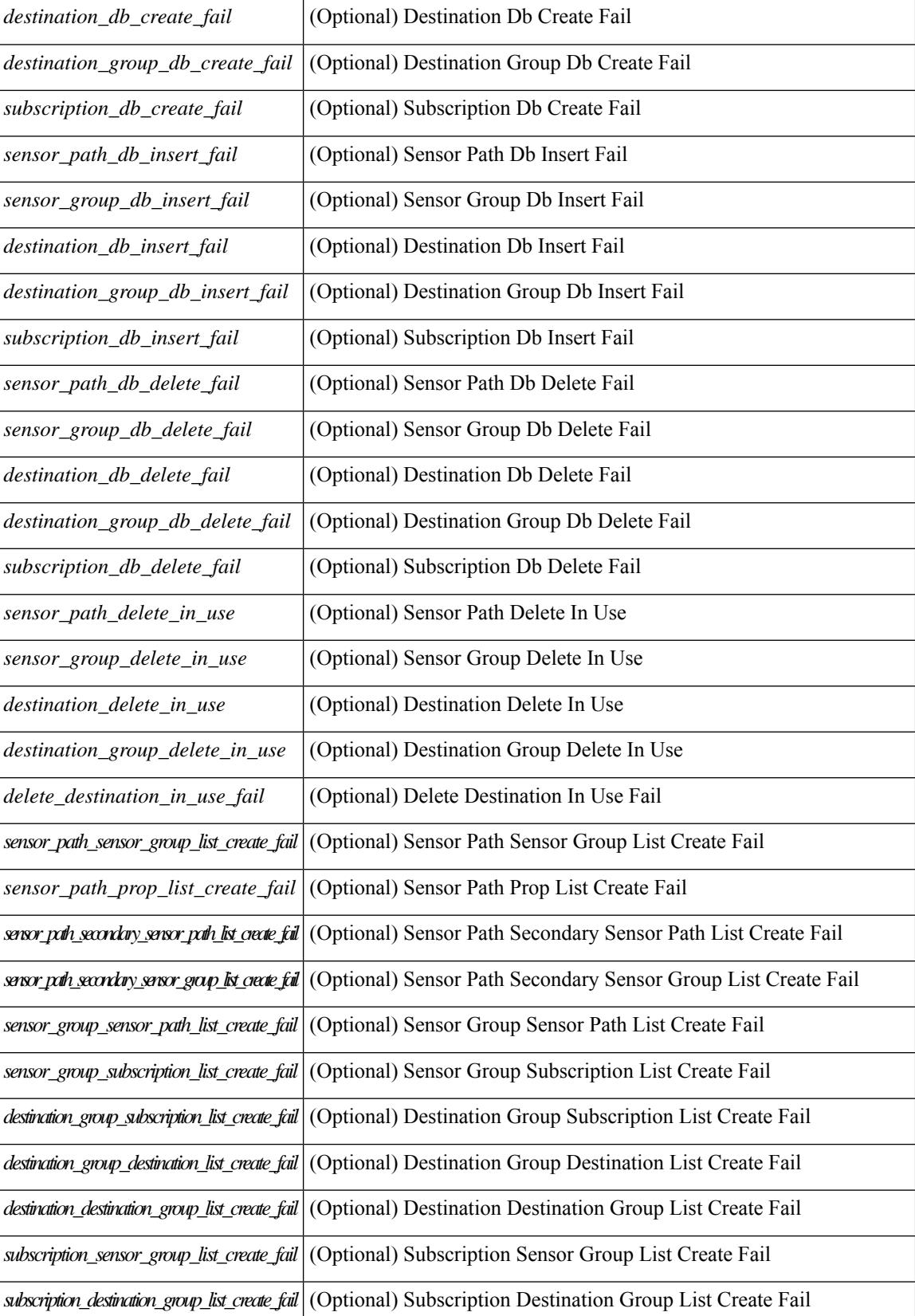

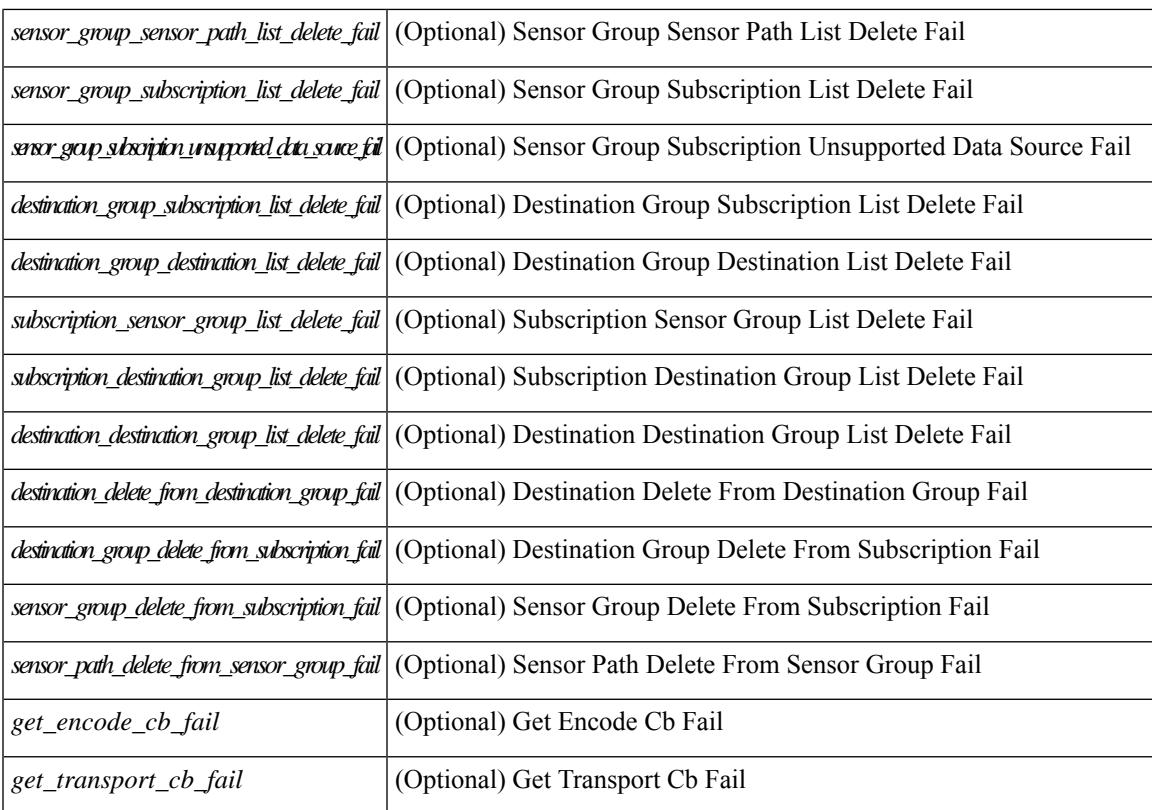

#### **Command Mode**

## **show telemetry data collector brief**

show telemetry data collector { brief | details } [ \_\_readonly \_\_ [ { TABLE\_data\_collector\_brief <dcb\_row\_idx> <dcb\_collector\_type> <dcb\_success\_count> <dcb\_fail\_count> <dcb\_skip\_count> } ] [ { TABLE\_data\_collector\_details <dcd\_row\_idx> <dcd\_success\_count> <dcd\_fail\_count> <dcd\_skip\_count> <dcd\_path\_name> <dcd\_grp\_id> } ] ]

#### **Syntax Description**

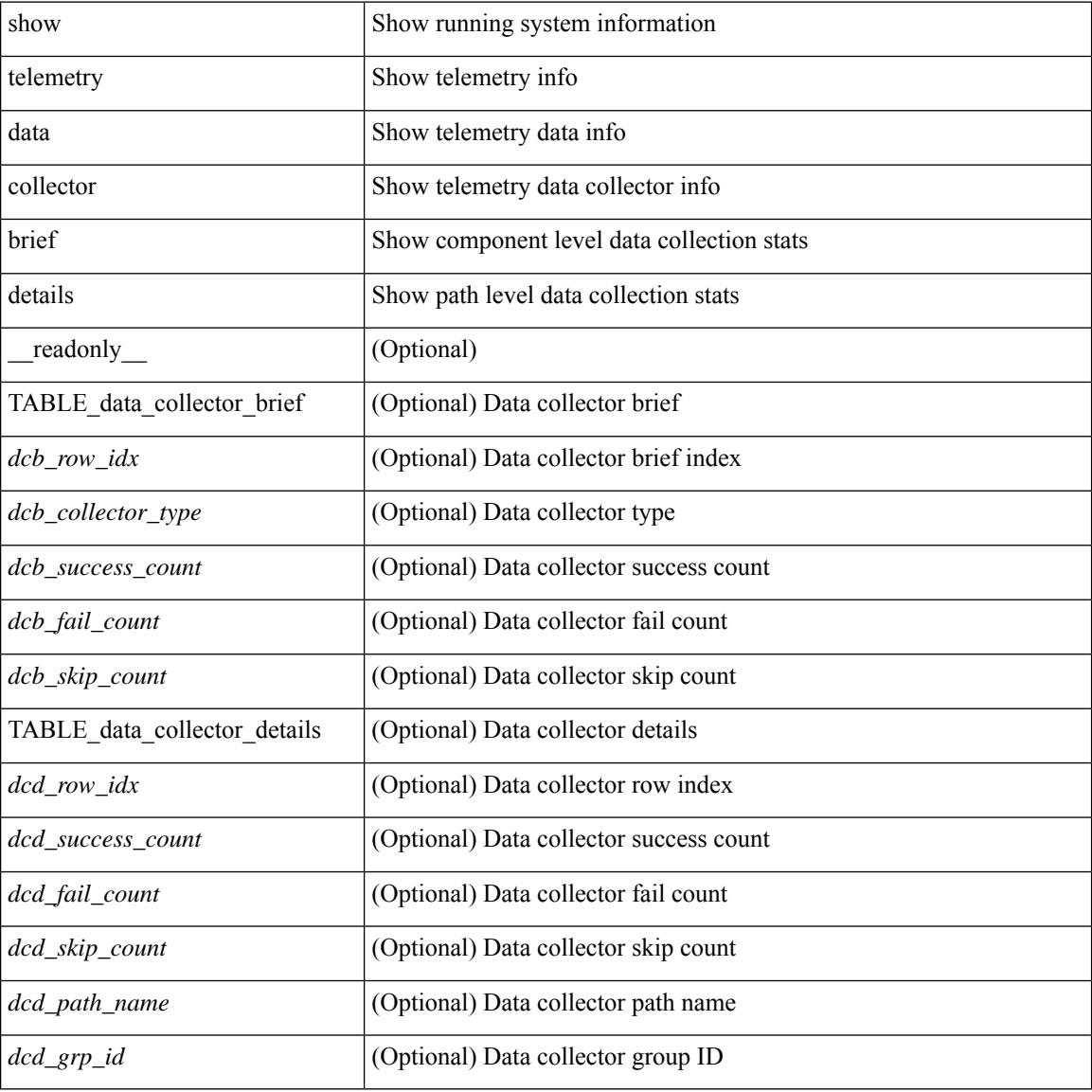

#### **Command Mode**

## **show telemetry pipeline stats**

show telemetry pipeline stats [ \_\_readonly \_\_\_\_\_ { main\_statistics { timers  $\le$  start\_fail> } { data\_collector <dnode\_create\_fail> } { event\_collector <enode\_create\_fail> <node\_add\_fail> <invalid\_data> } { memory <allowed\_limit> <occupied\_mem> } } { queue\_statistics { TABLE\_queue <queue\_name> <actual\_size> <current\_size> <max\_size> <full\_count> <enqueue\_error> <dequeue\_error> } } ]

#### **Syntax Description**

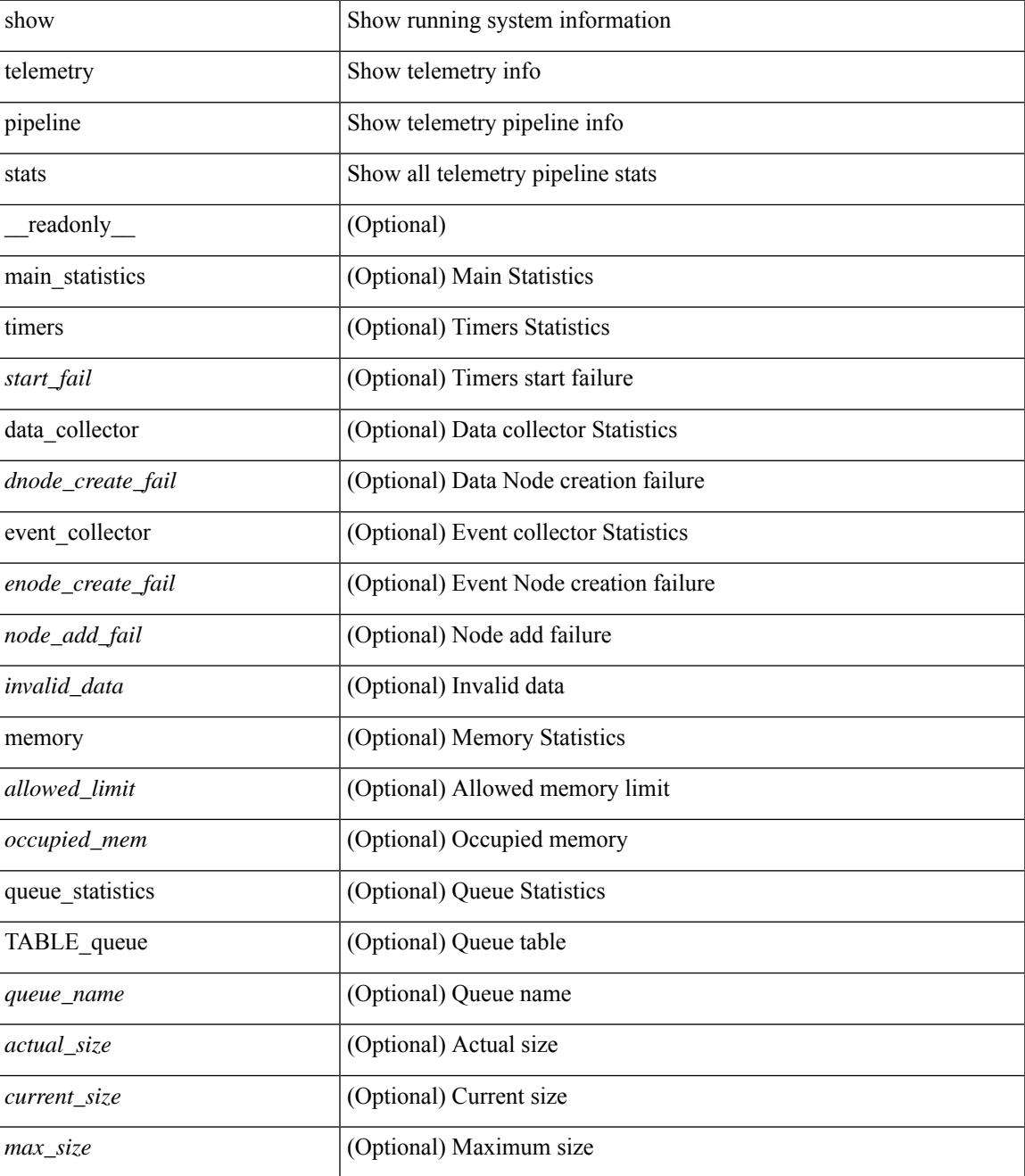

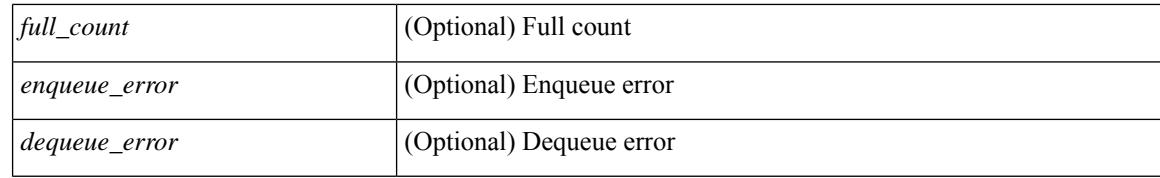

#### **Command Mode**

### **show telemetry transport**

show telemetry transport  $\leq$  session  $id$  [ { stats | errors } ] ] [ \_\_readonly \_\_ [ { TABLE\_transport\_info  $\leq$ session\_idx> [  $\leq$ ip\_address> ] [  $\leq$ port> ] [  $\leq$ dest\_info> ] [  $\leq$ encoding\_type> ]  $\leq$ transport\_type> <transport\_status> [ <transport\_security\_cert\_fname> ] [ <transport\_last\_connected> ] [ <transport\_last\_disconnected> ] [ <transport\_errors\_count> ] [ <transport\_last\_tx\_error> ] } ] [ <t\_session\_id> ] [ { transport\_statistics [ { connect\_statistics <connect\_count> <last\_connected> <disconnect\_count> <last\_disconnected> } ] { trans\_statistics <compression> <source\_interface\_name> <source\_interface\_ip> <transmit\_count> <last\_tx\_time> <min\_tx\_time> <max\_tx\_time> <avg\_tx\_time> <cur\_tx\_time> } } ] [ { transport\_errors { connect\_errors <connect\_errors count> } { trans\_errors <trans\_errors count> <last\_tx\_errors [ <last\_tx\_return\_code> ] } } ] [ { transport\_retry\_stats <ts\_event\_retry\_bytes> <ts\_event\_retry\_size>  $\le$ ts timer retry bytes>  $\le$ ts timer retry size>  $\le$ ts retries sent>  $\le$ ts retries dropped> } ] [  $\le$ retry buffer size> ] [ <event retry\_bytes> ] [ <timer\_retry\_bytes> ] [ <retries\_sent> ] [ <retries\_dropped> ] ]

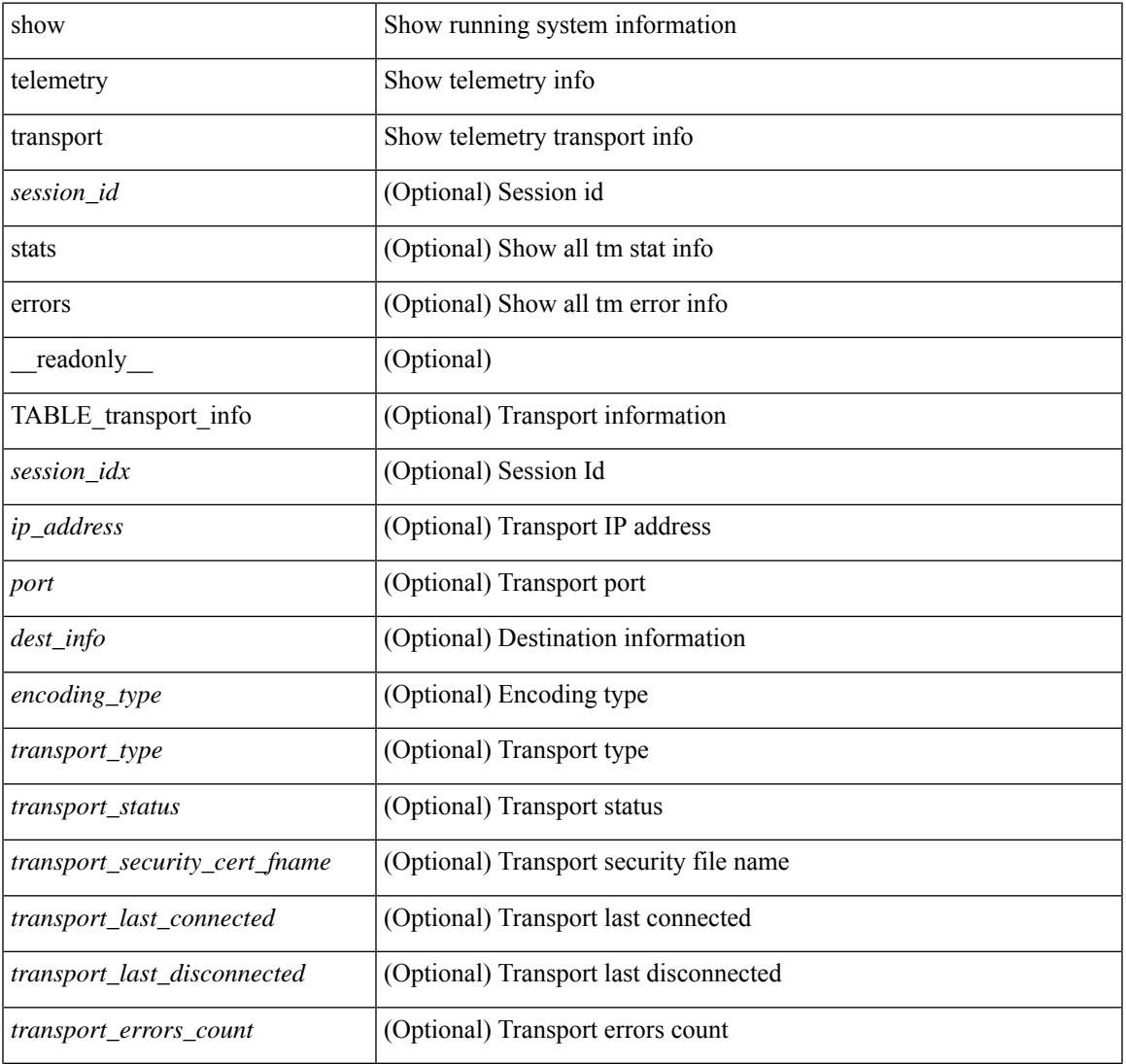

#### **Syntax Description**

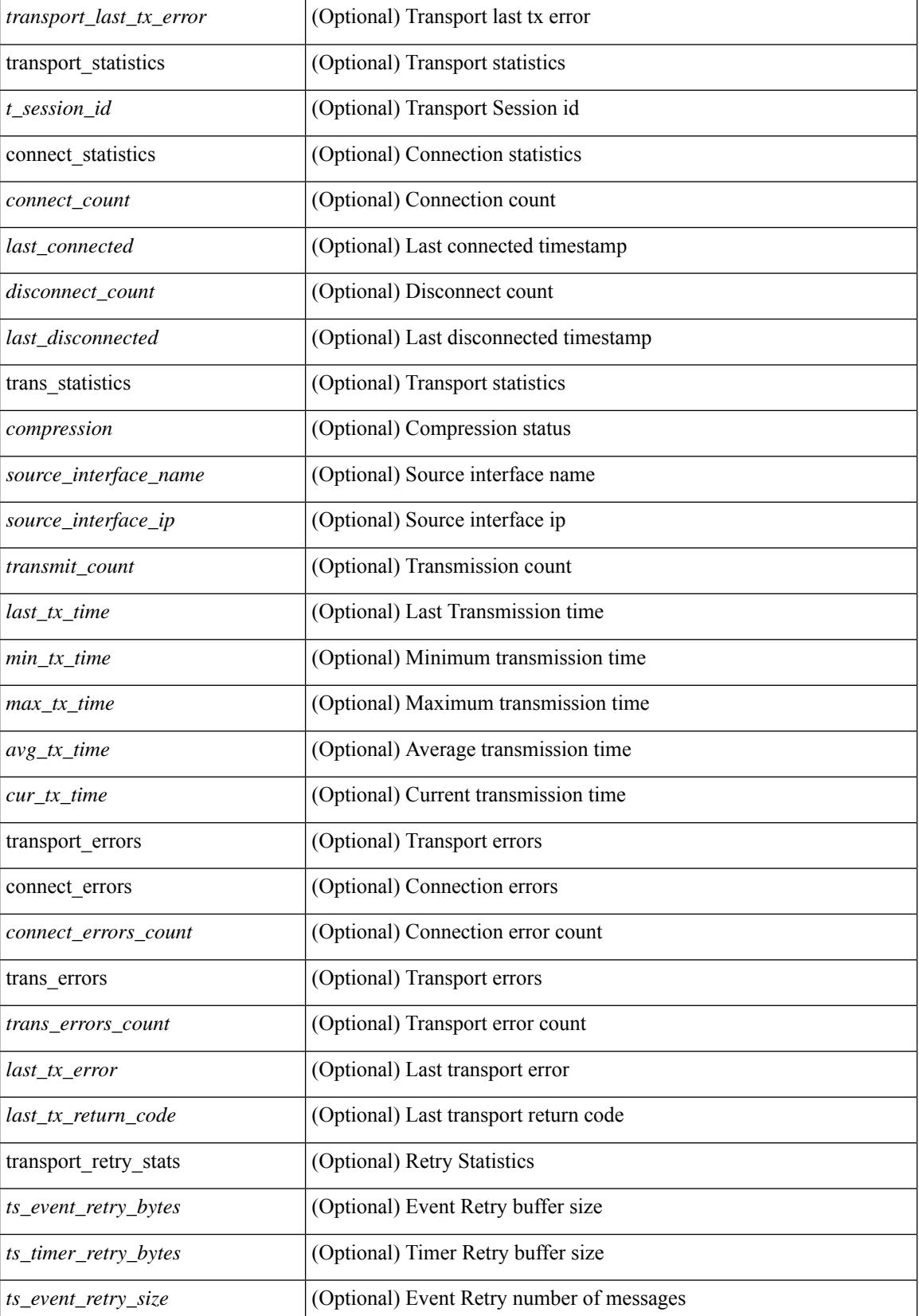

 $\mathbf{l}$ 

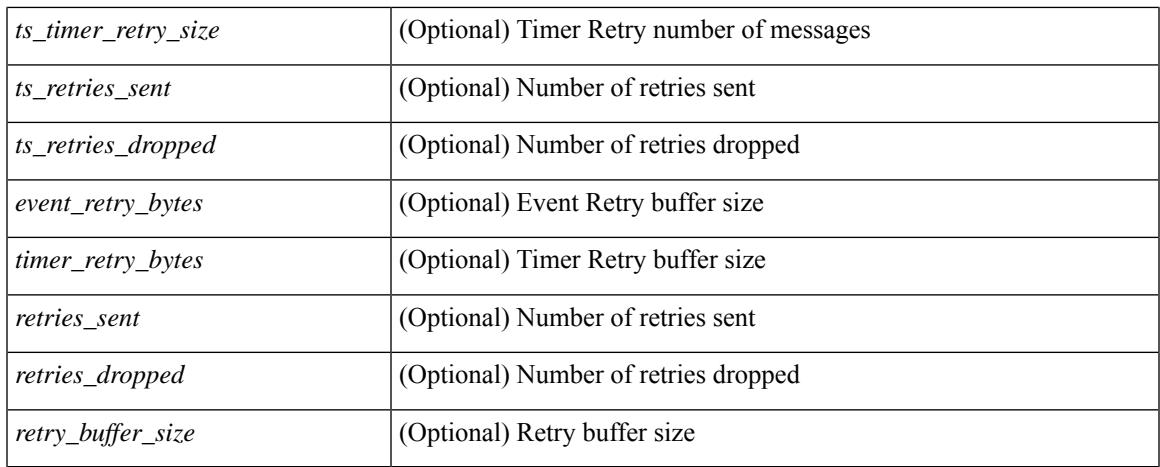

#### **Command Mode**

## **show telnet server**

show telnet server [ \_\_readonly\_\_ { operation\_status <o\_status> } ]

#### **Syntax Description**

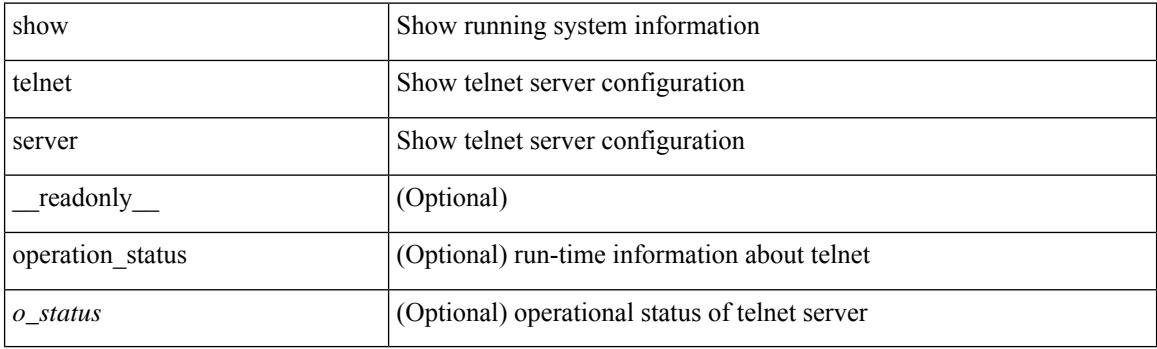

**Command Mode**

### **show terminal**

show terminal [ \_\_readonly \_\_ { <terminal\_tty> } { <terminal\_type> } { <terminal\_length> } {  $\{\text{terminal\_width>} \}$  {  $\{\text{session\_timeout>} \}$  {  $\{\text{event\_mgr\_cli\_event\_bypass>} \}$  {  $\{\text{redirection\_mode>} \}$  { <acc\_log\_all\_commands> } [ <vlan\_mutex\_value> ] { <vlan\_batch\_mode> } ]

#### **Syntax Description**

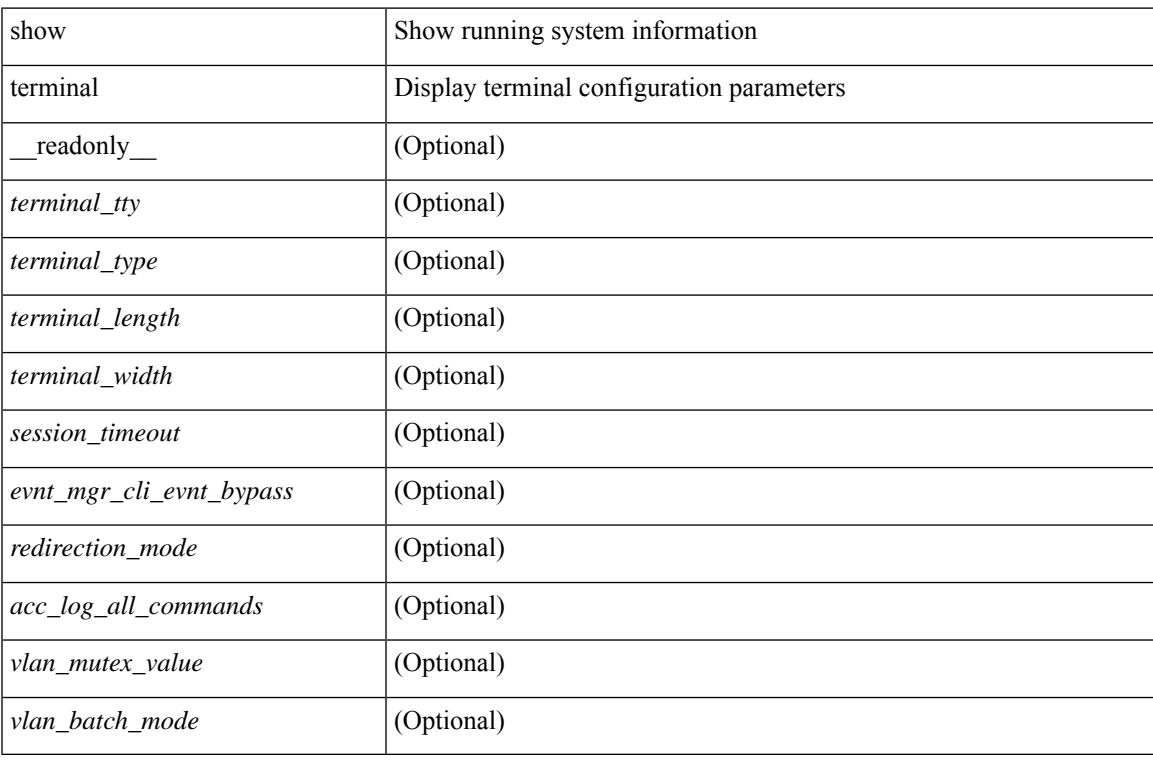

#### **Command Mode**

## **show terminal output xml version**

show terminal output xml version [ \_\_readonly \_\_ { xml\_version <version > } ]

#### **Syntax Description**

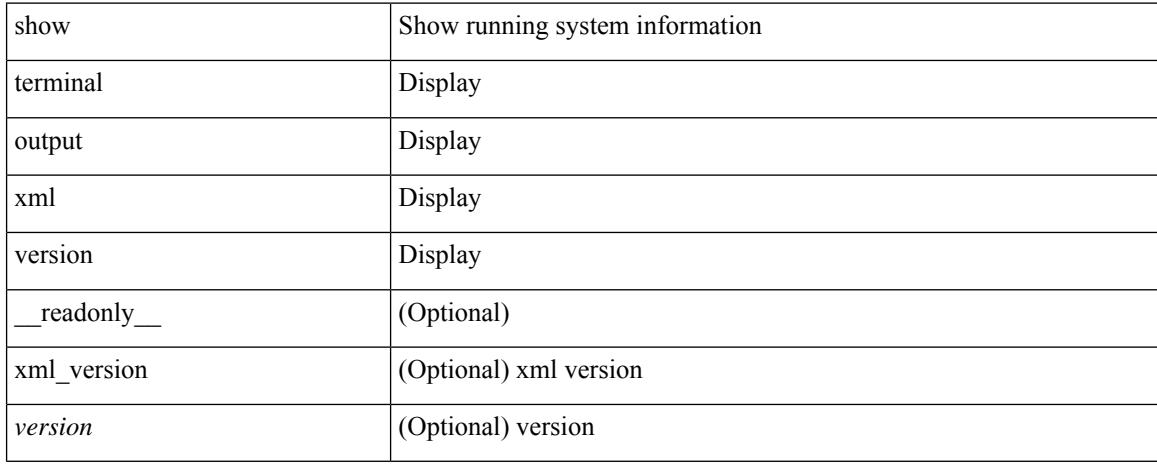

#### **Command Mode**

## **show time-range**

show time-range  $\text{[}\leq\text{name}>$  [  $\text{[}\leq\text{name}$  readonly  $\text{[}\leq\text{table}]$  timerange  $\text{[}\leq\text{name}>$  and  $\text{[}\leq\text{table}]$  seqno <seqno> { { absolute [ <start\_abs\_h> <start\_abs\_m> <start\_abs\_s> <start\_abs\_d> <start\_abs\_mon> <start\_abs\_y> ] [ <end\_abs\_h> <end\_abs\_m> <end\_abs\_s> <end\_abs\_d> <end\_abs\_mon> <end\_abs\_y> ] } | { periodic { Monday | Tuesday | Wednesday | Thursday | Friday | Saturday | Sunday | daily | weekdays | weekend } + <start\_per\_h> <start\_per\_m> <start\_per\_s> [ <eday> ] <end\_per\_h> <end\_per\_m> <end\_per\_s>  $\{\text{$ } \ {\text{} \ {\text{} \ {\text{} \ {\text{} \ {\text{}}}}} \} \}

#### **Syntax Description**

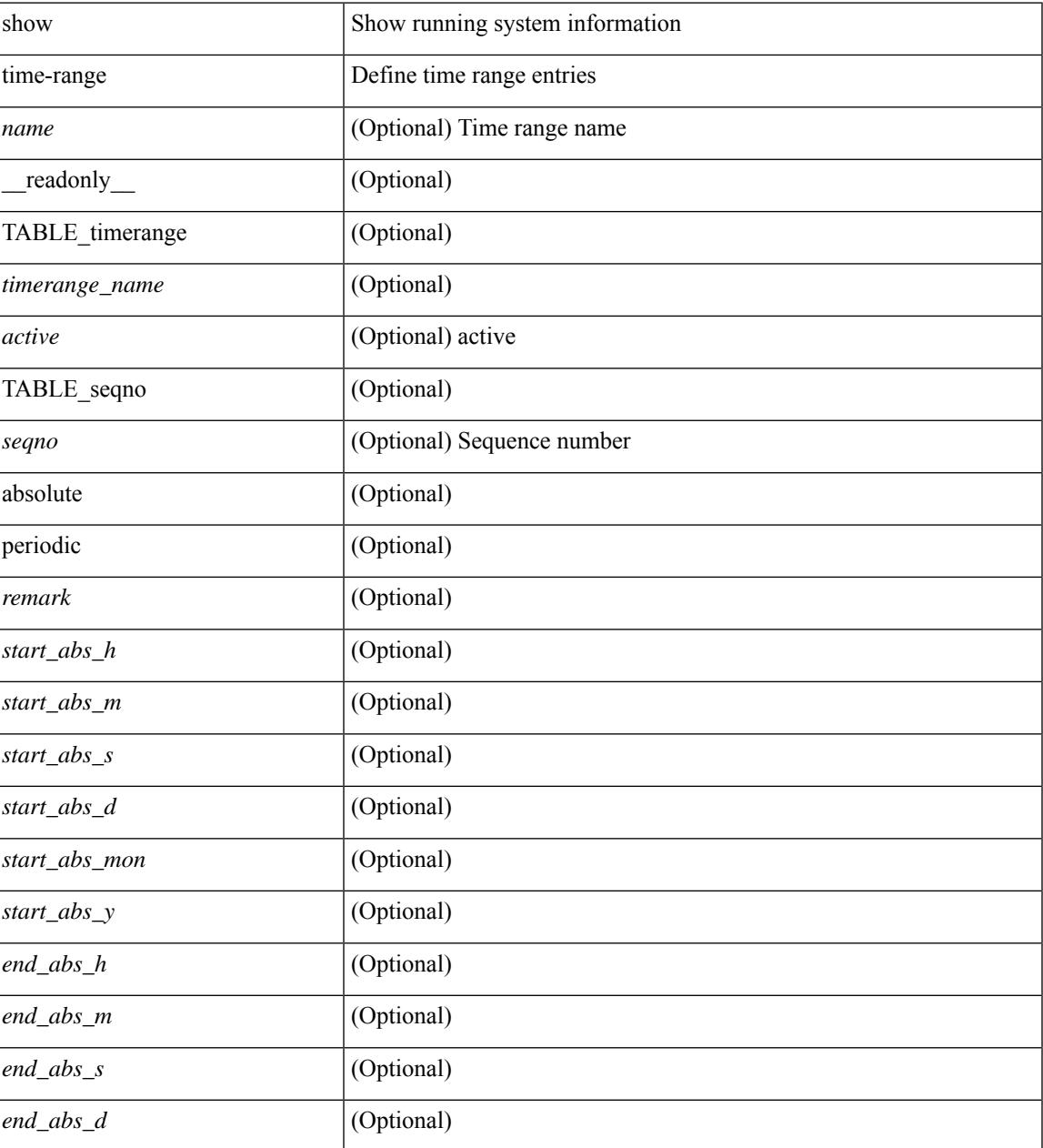

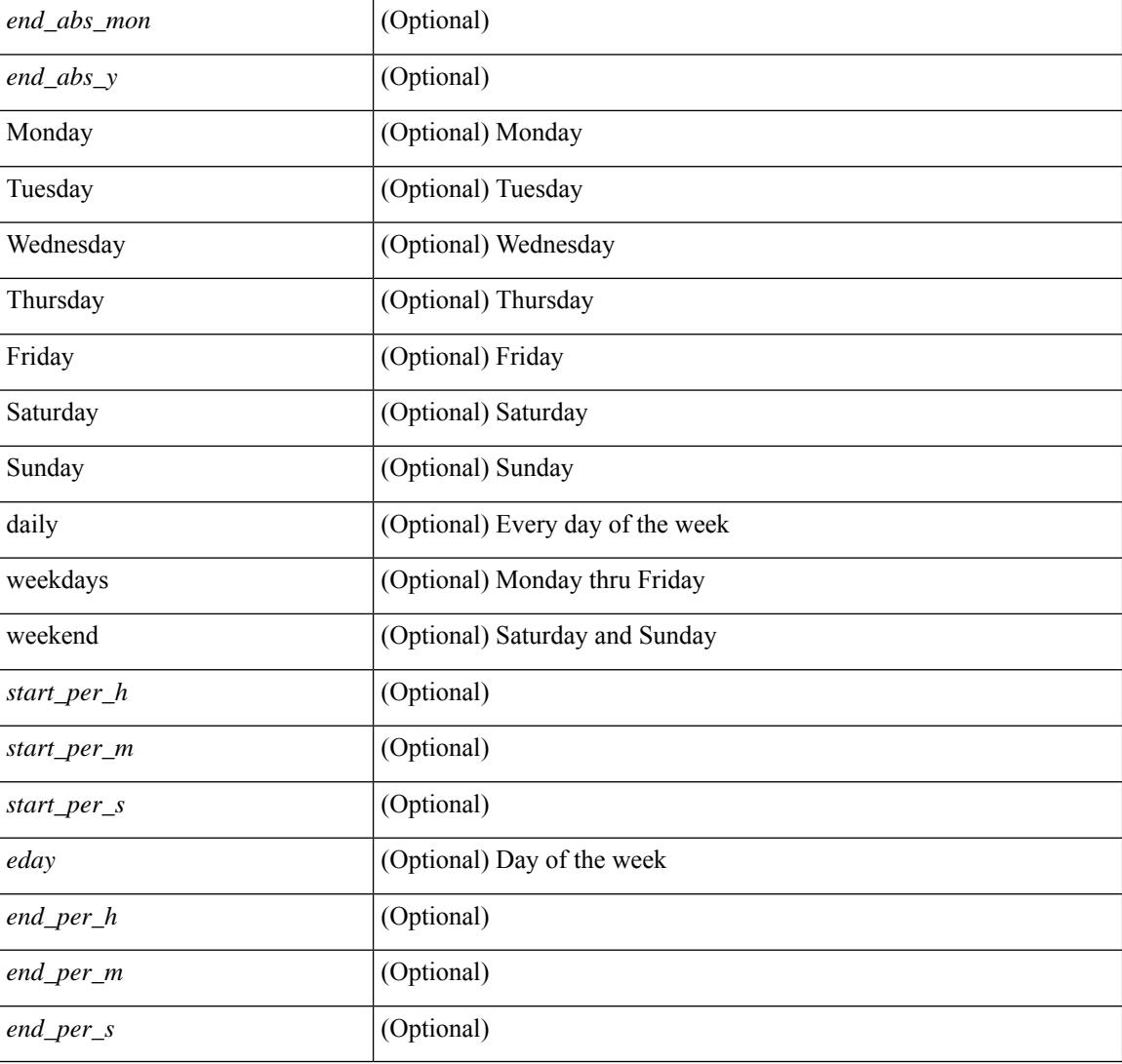

#### **Command Mode**

## **show time-stamp running-config last-changed**

show time-stamp running-config last-changed [ \_\_readonly \_\_ <run\_config\_change\_time> ]

#### **Syntax Description**

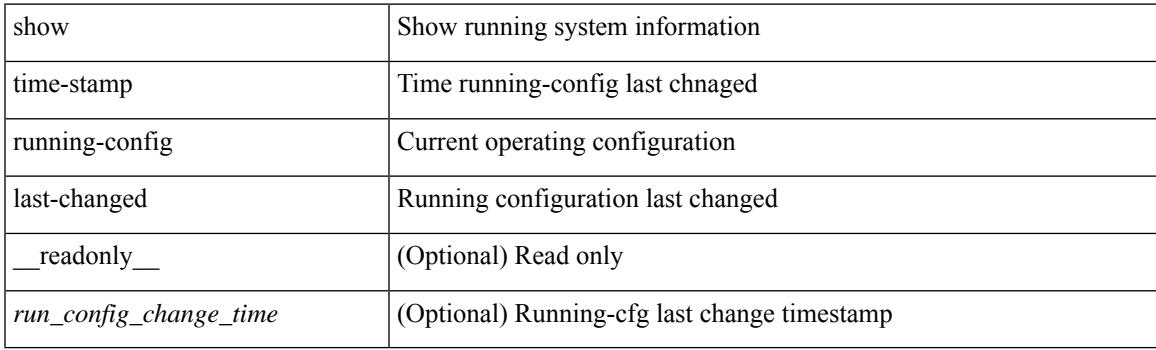

**Command Mode**

## **show trace callhome**

show trace callhome

#### **Syntax Description**

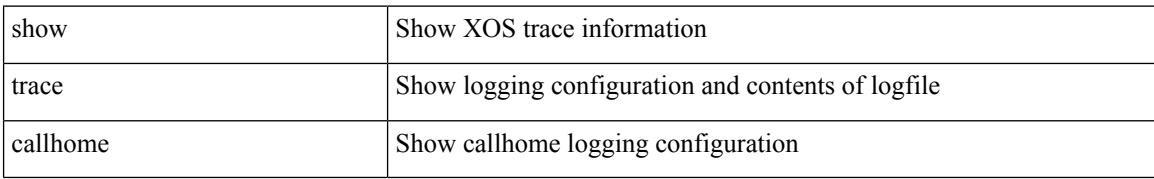

#### **Command Mode**

### **show track**

show track  $\{ \mid \leq 0 \}$  [ $\leq 0$ ] interface  $\mid$  ip  $\{$  route  $\mid$  sla  $\}$  | ipv6 routev6 | list boolean and | list boolean or | list threshold weight | list threshold percentage ] } [ \_\_readonly\_\_ { <show\_track\_start> { TABLE\_track\_detail <st\_obj\_id> <st\_obj\_type> [ <st\_obj\_instance> ] <st\_obj\_param> <st\_obj\_timer\_value> [ <st\_obj\_state> ] [ <st\_obj\_chg\_cnt> ] [ <st\_last\_chg\_time> ] [ <st\_threshold\_info> ] [ <st\_track\_list\_obj> ] + [ <st\_vrf> ] [ <st\_ipsla\_rcode> ] [ <st\_ipsla\_rtt> ] [ <show\_track\_clnt\_hdr> ] [ <show\_track\_clnt\_start> ] [ { TABLE\_track\_clnt\_info <st\_client\_name>  $[$  <st\_client\_iface>  $]$  [ <st\_client\_group\_id> ] [ <st\_client\_detail> ] } ] [ <show\_track\_clnt\_end> ] [ <st\_track\_list\_info> ] + <st\_obj\_up\_delay> <st\_obj\_down\_delay> } <show\_track\_end> } ]

#### **Syntax Description**

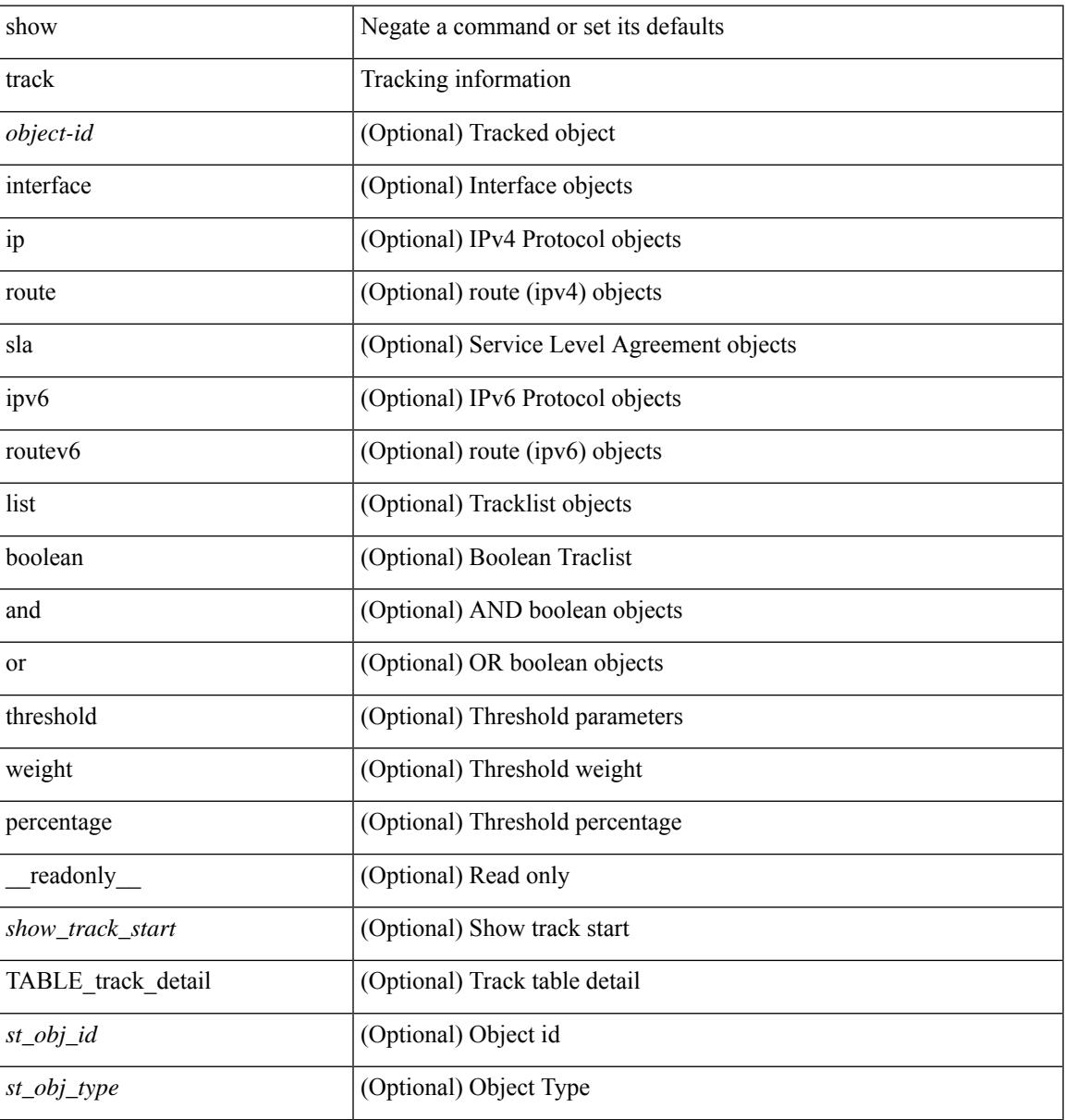

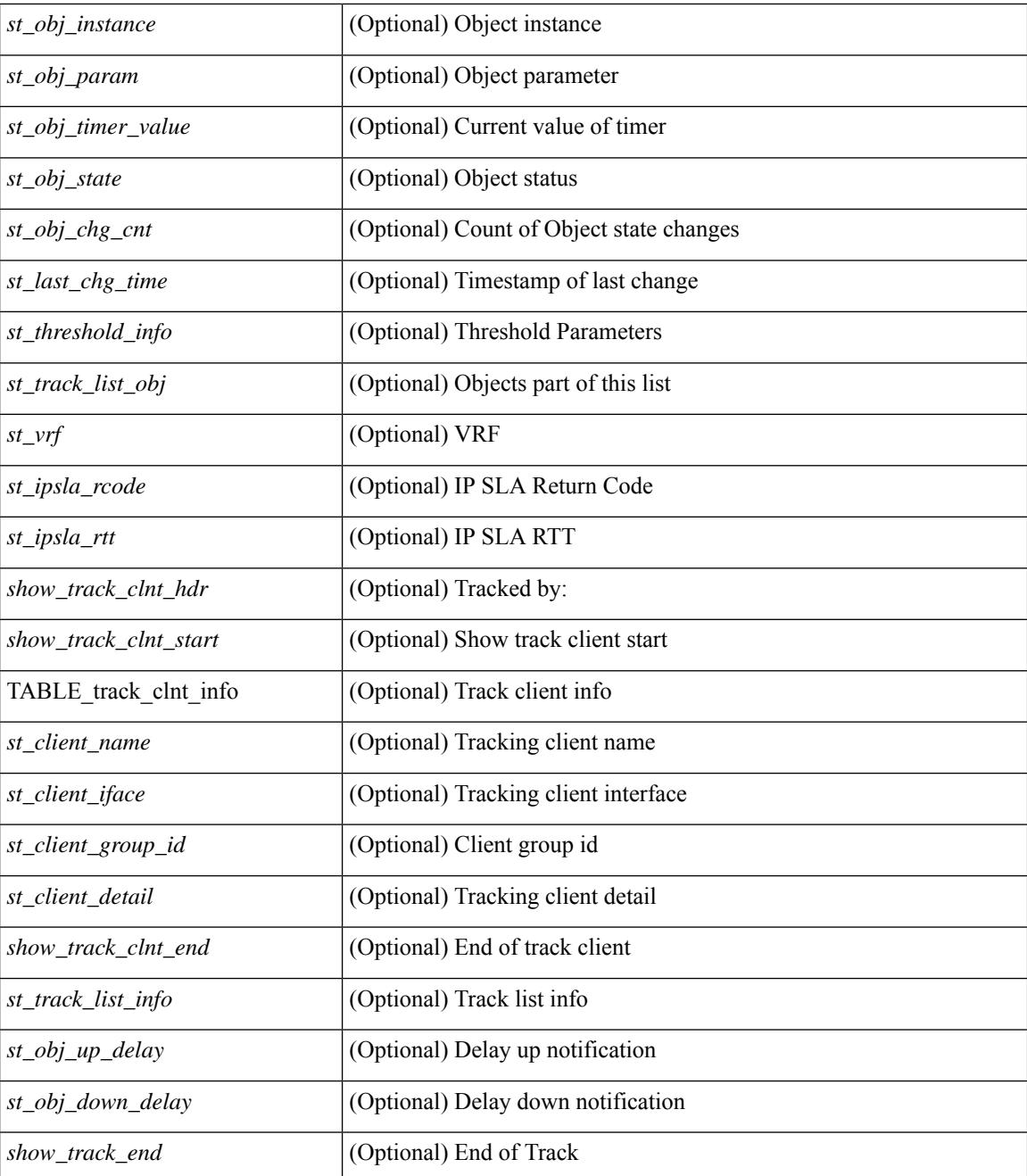

#### **Command Mode**

## **show track brief**

show track { [ <object-id > | interface | ip { route | sla } | ipv6 routev6 | list boolean and | list boolean or | list threshold weight | list threshold percentage ] } brief [ \_readonly \_\_ { <show\_track\_brf\_start> <show\_track\_brf\_all\_begin> { TABLE\_track\_brief <st\_brf\_obj\_id> <st\_brf\_obj\_type> <st\_brf\_obj\_instance> <st\_brf\_obj\_param> <st\_brf\_obj\_state> <st\_brf\_last\_chg\_time> } <show\_track\_brf\_end> } ]

#### **Syntax Description**

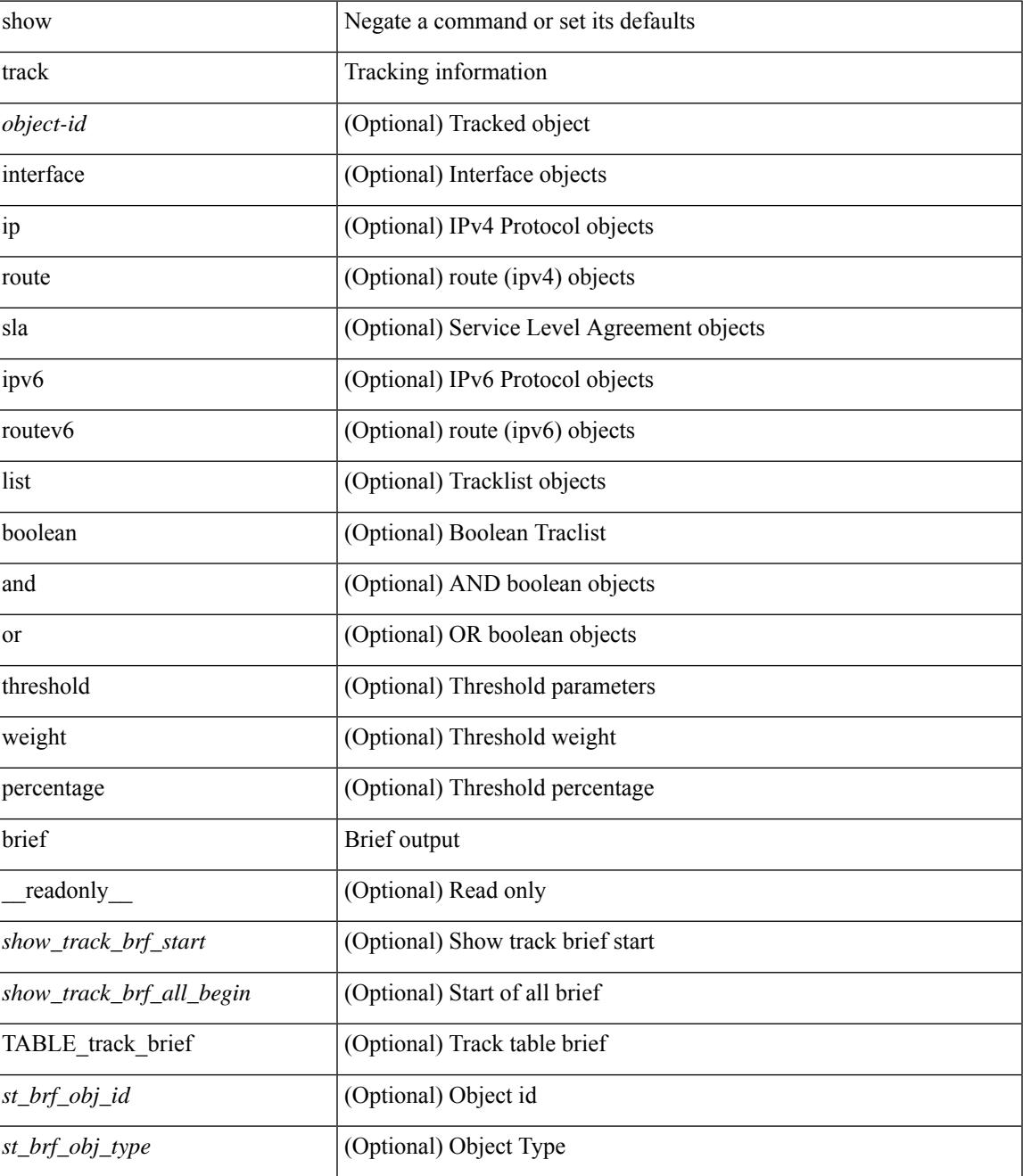

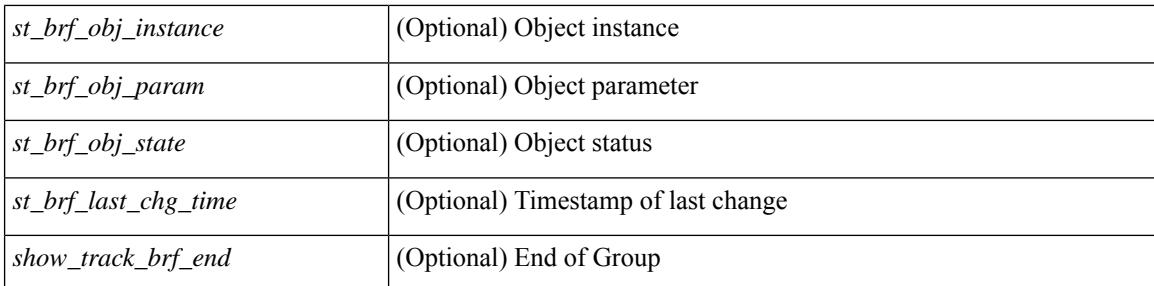

#### **Command Mode**

## **show troubleshoot l3 vrf**

show troubleshoot l3 { ipv4 { <dip4-prefix> | <ip-prefix> } [ src-ip <sip4-prefix> ] | ipv6 { <dip6-prefix> | <ipv6-prefix> } [ src-ip <sip6-prefix> ] } vrf <vrf-name>

#### **Syntax Description**

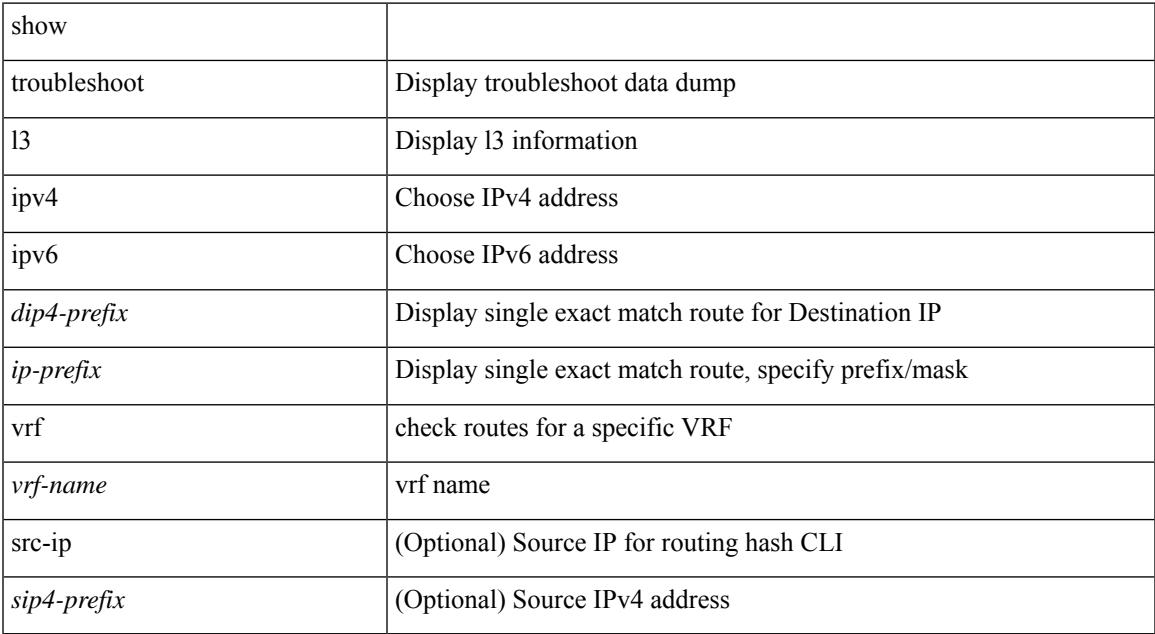

#### **Command Mode**

• /exec

# **show trunk protocol**

show trunk protocol [ \_\_readonly \_\_ <trunk\_protocol\_status> ]

#### **Syntax Description**

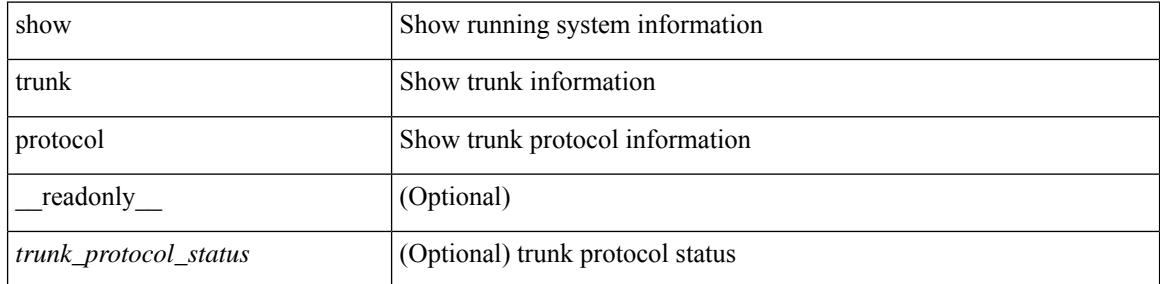

#### **Command Mode**
## **show ttag brief**

show ttag brief [ \_\_readonly\_\_ { TABLE\_ttag <ttag-ifindex> <state> } <ttag-end> ]

### **Syntax Description**

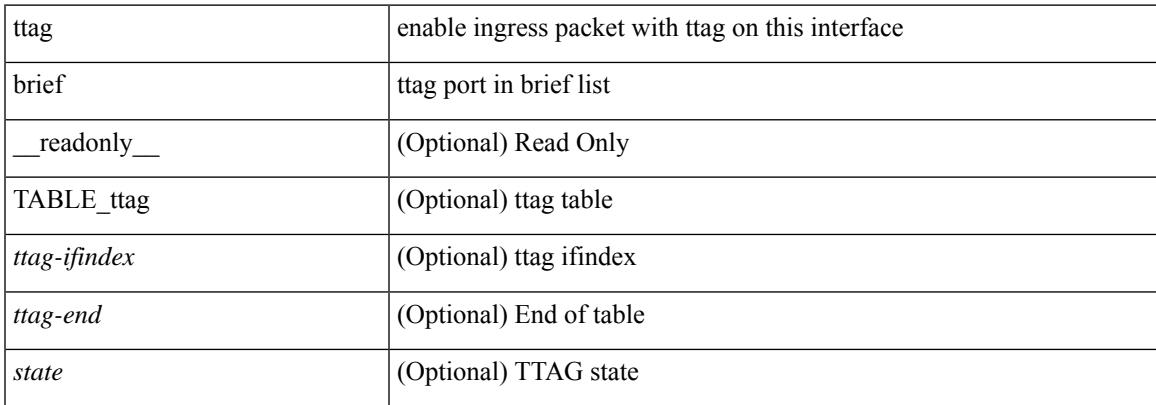

### **Command Mode**

 $\mathbf I$ 

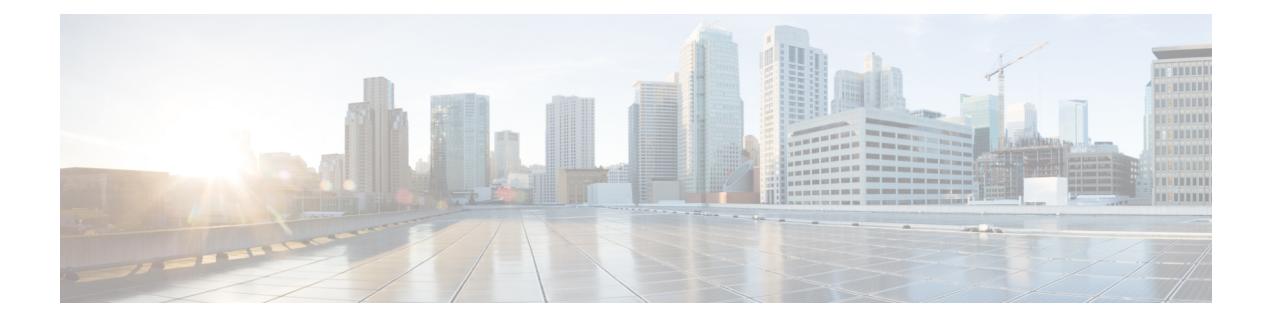

# **U Show Commands**

- [show](#page-2775-0) udld, on page 2712
- show udld [global,](#page-2777-0) on page 2714
- show udld [neighbors,](#page-2778-0) on page 2715
- show [user-account,](#page-2779-0) on page 2716
- show [username](#page-2780-0) keypair, on page 2717
- show username passphrase [timevalues,](#page-2781-0) on page 2718
- show [userpassphrase,](#page-2782-0) on page 2719
- show [userpassphrase,](#page-2783-0) on page 2720
- show [users,](#page-2784-0) on page 2721

### <span id="page-2775-0"></span>**show udld**

show udld  $\lceil$  <if0>  $\rceil$  [ \_\_readonly \_\_TABLE\_interface <interface> <mib-port-status> <mib-oper-status> <mib-aggresive-mode> <admin-port-mode> <operational-port-mode> <current-bidirectional-state> <current-operational-state> <no-multiple-neighbor-detected> <message-interval> <timeout-interval> TABLE\_entry [ <entry-number> ] [ <expiration-time> ] [ <device-id> ] [ <neighbor-state> ] [ <device-name> ] [ <port-id> ] [ <neighbor-echo-device-number> ] [ <neighbor-echo-device-name> ] [ <neighbor-echo-port-number> ] [ <neighbor-echo-port-id> ] [ <neighbor-message-interval> ] [  $\leq$ neighbor-timeout-interval> ] [  $\leq$ cdp-device-name> ] [  $\leq$ pkt-xmt-rec-time> ] + [  $\leq$ pc-index> ] ]

#### **Syntax Description**

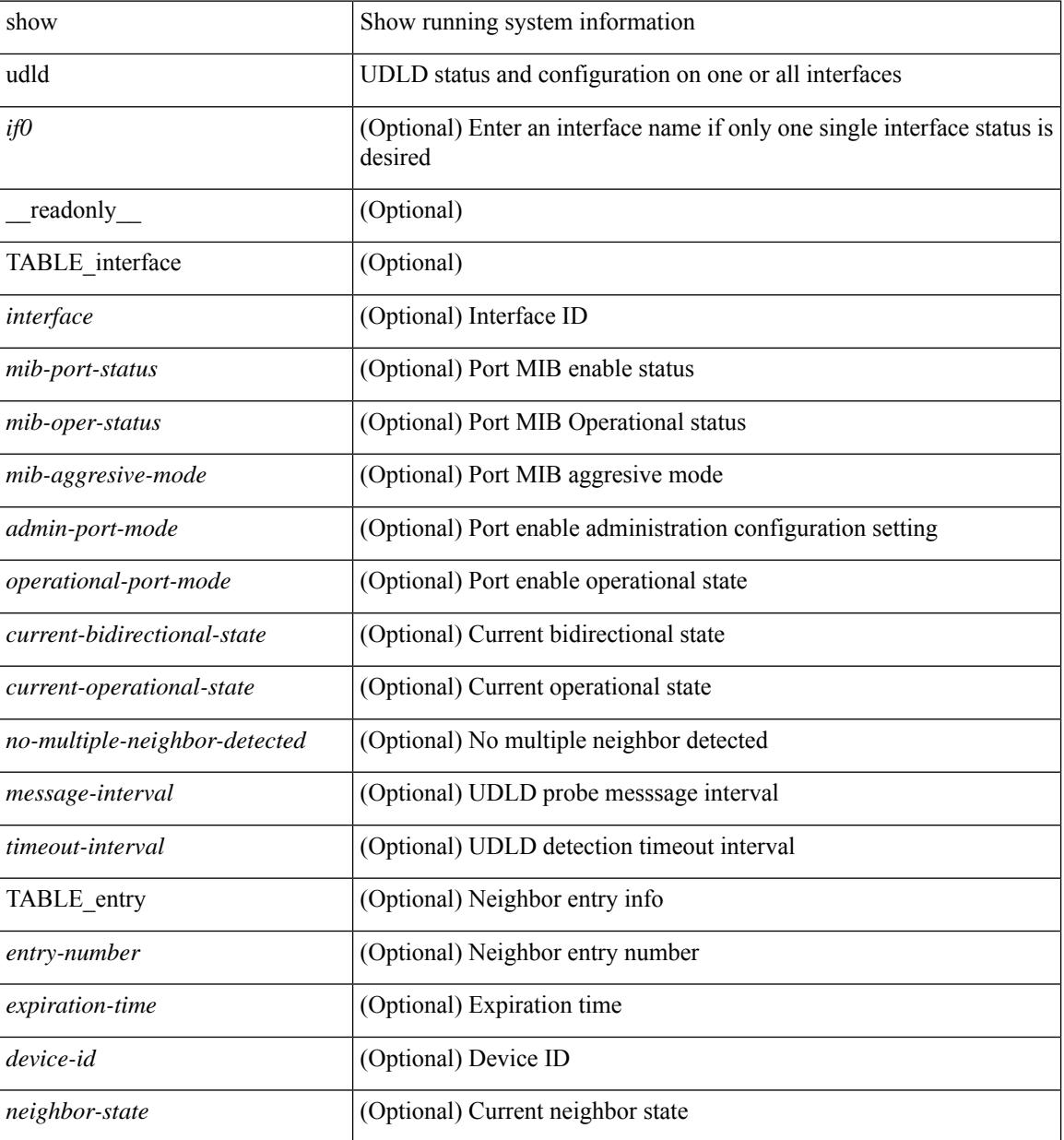

I

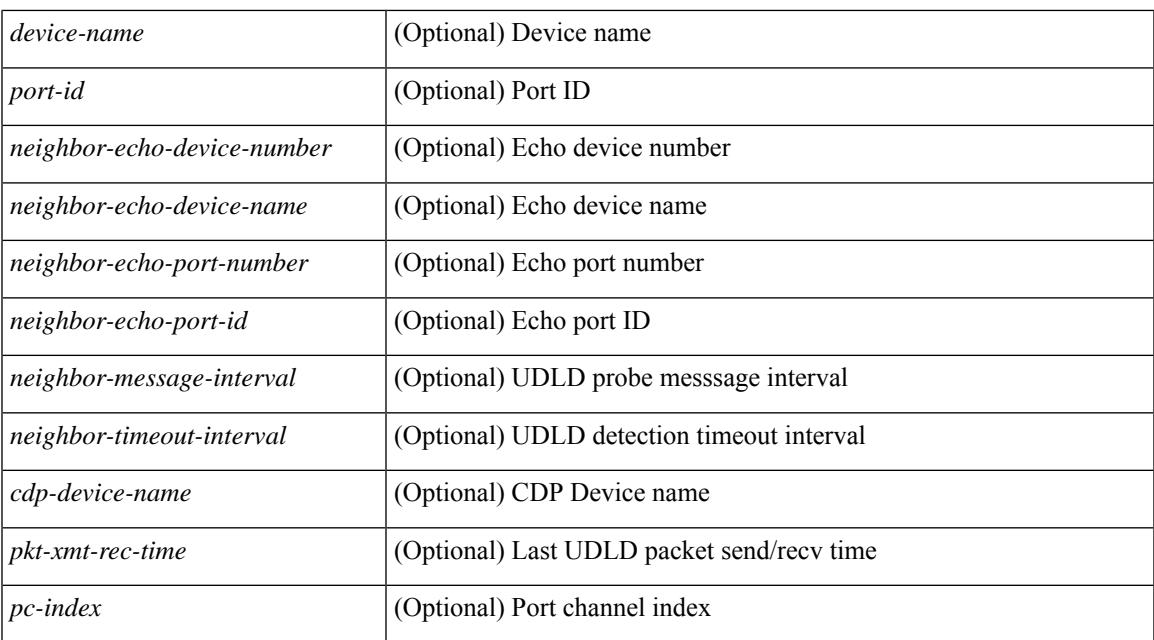

### **Command Mode**

## <span id="page-2777-0"></span>**show udld global**

show udld global [ \_readonly\_ <udld-global-mode> <message-interval> ]

### **Syntax Description**

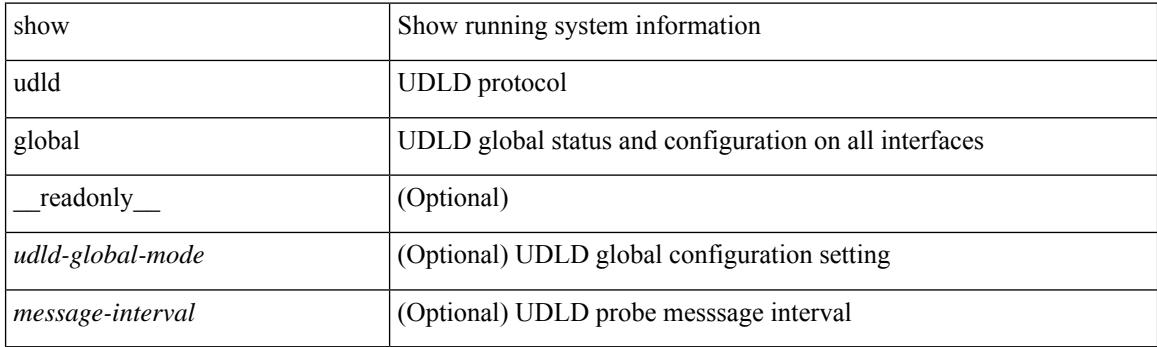

**Command Mode**

## <span id="page-2778-0"></span>**show udld neighbors**

show udld neighbors [ \_\_readonly \_\_ TABLE\_entry <local-port-id> <neighbor-echo-device-name> <device-id> <neighbor-echo-port-id> <neighbor-state> ]

### **Syntax Description**

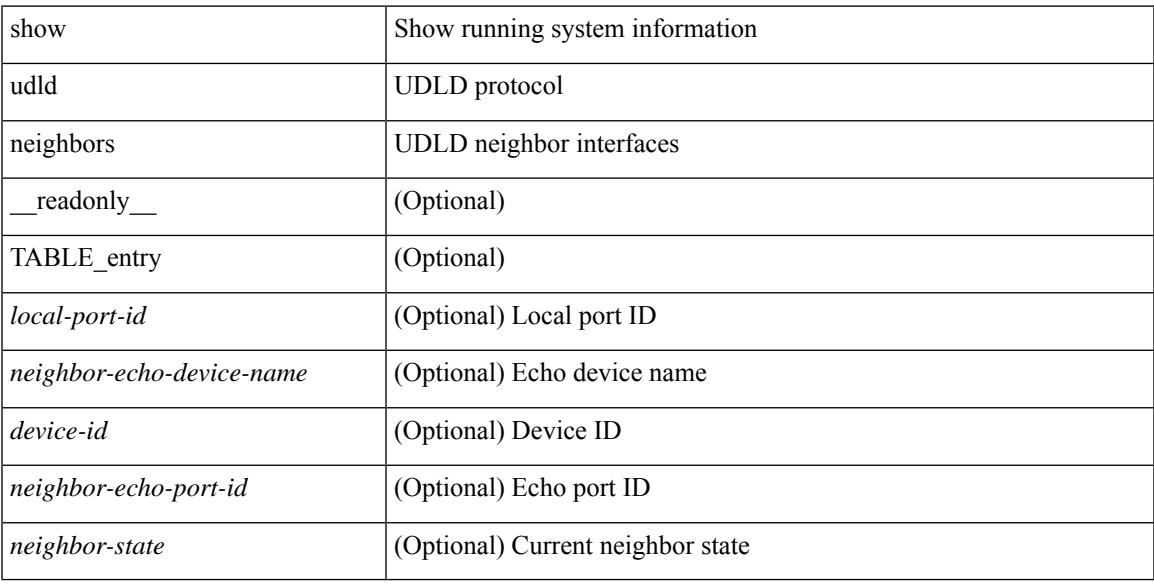

### **Command Mode**

### <span id="page-2779-0"></span>**show user-account**

show user-account  $[$  <s0>  $]$  [ \_\_readonly\_\_ TABLE\_template <usr\_name> [ <expire\_date> ] { TABLE\_role <role> } [<remote\_login> ] [<sshkey\_info> ] { [ TABLE\_keys <ssh\_keys> ] } ]

### **Syntax Description**

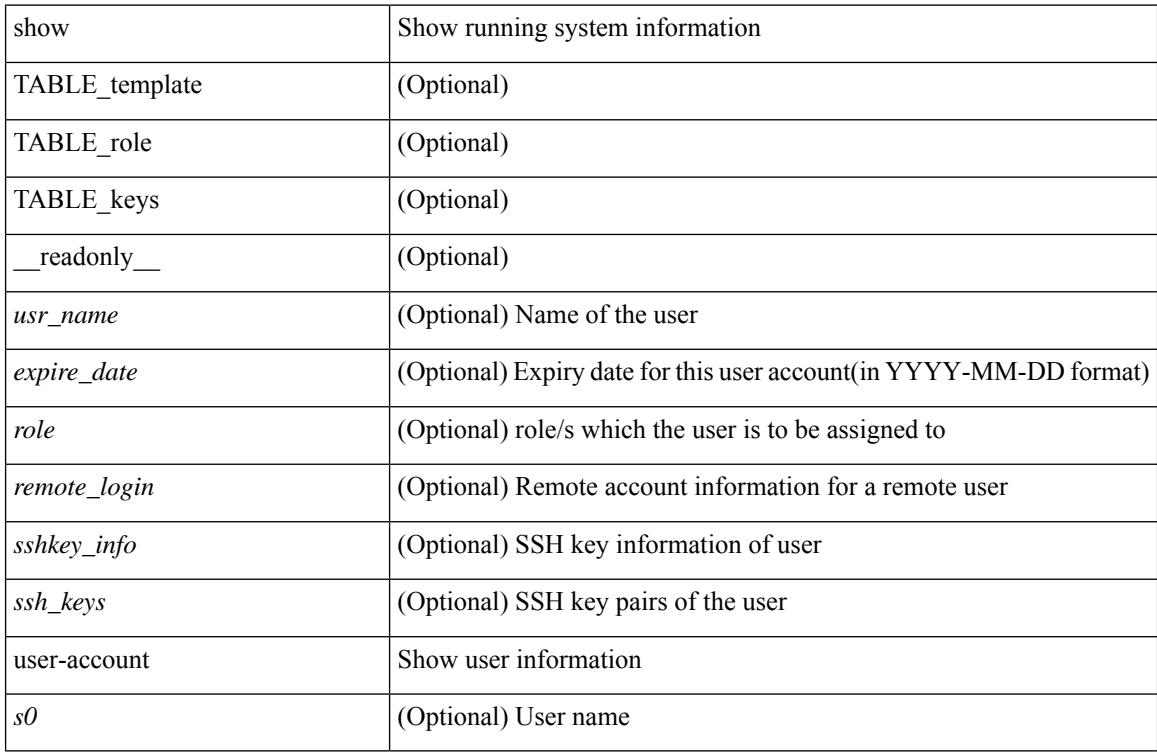

#### **Command Mode**

## <span id="page-2780-0"></span>**show username keypair**

show username <s0> keypair [ \_readonly\_ { TABLE\_sessions <t\_type> <t\_time> <t\_keys> <t\_bitcount> <t\_fingerprint> } ]

### **Syntax Description**

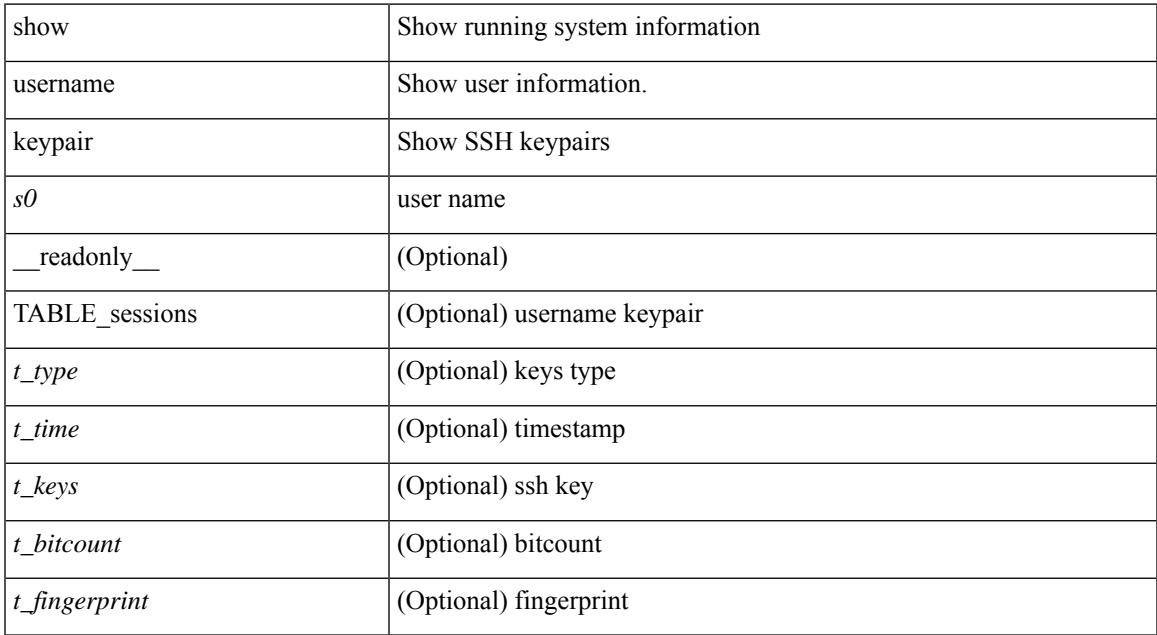

### **Command Mode**

### <span id="page-2781-0"></span>**show username passphrase timevalues**

show username <username> passphrase timevalues [ \_\_readonly\_\_ [ timevalues [ <tvalue> ] ] [ passphrase\_change <last\_passphrase\_change> ] [ Default\_lifetime <def\_ltime> ] [ Default\_warntime <def\_wrntime> ] [ Default\_gracetime <def\_gtime> ] ]

### **Syntax Description**

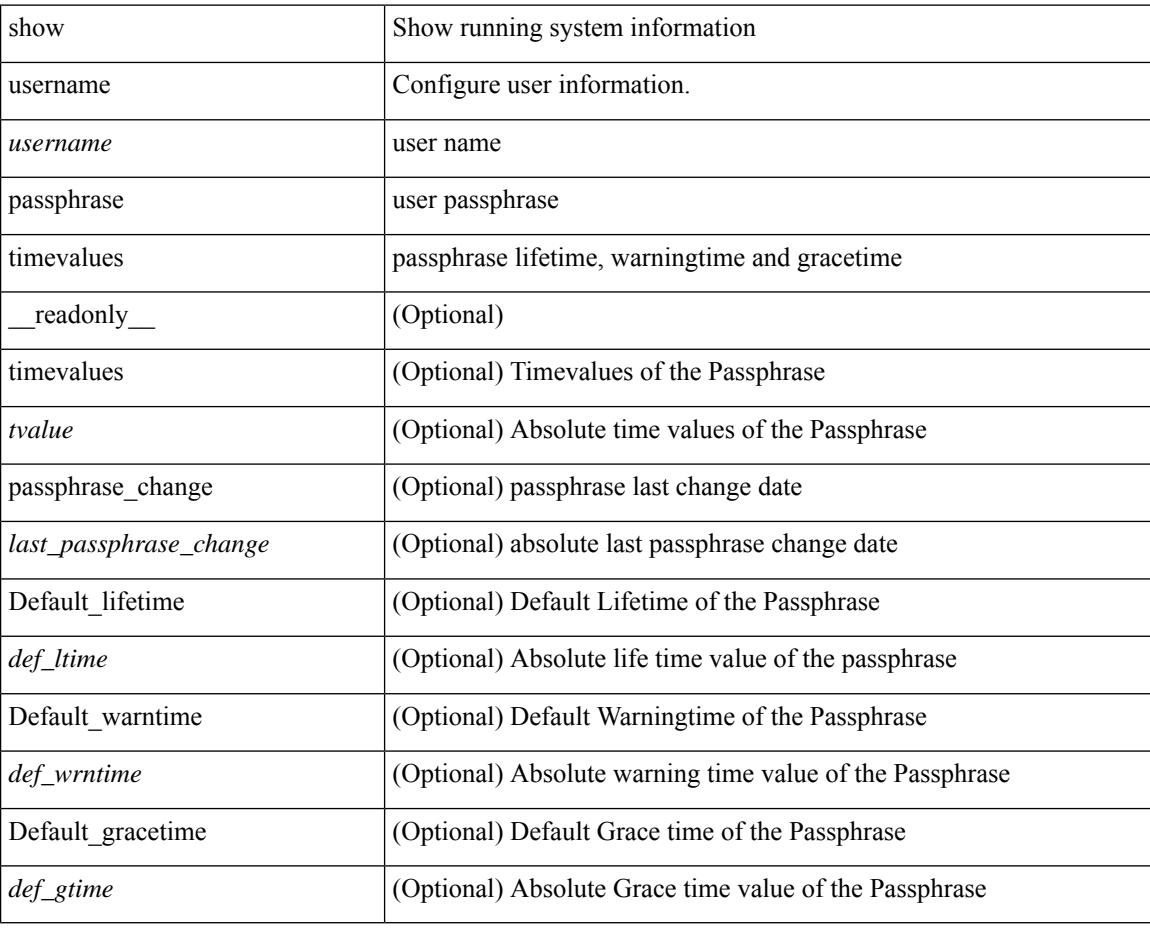

**Command Mode**

### <span id="page-2782-0"></span>**show userpassphrase**

show userpassphrase { default-lifetime | default-warntime | default-gracetime | timevalues } [ \_\_readonly\_ [ Default\_warntime <def\_wrntime> ] [ Default\_gracetime <def\_gtime> ] [ Default\_lifetime <def\_ltime> ] ]

### **Syntax Description**

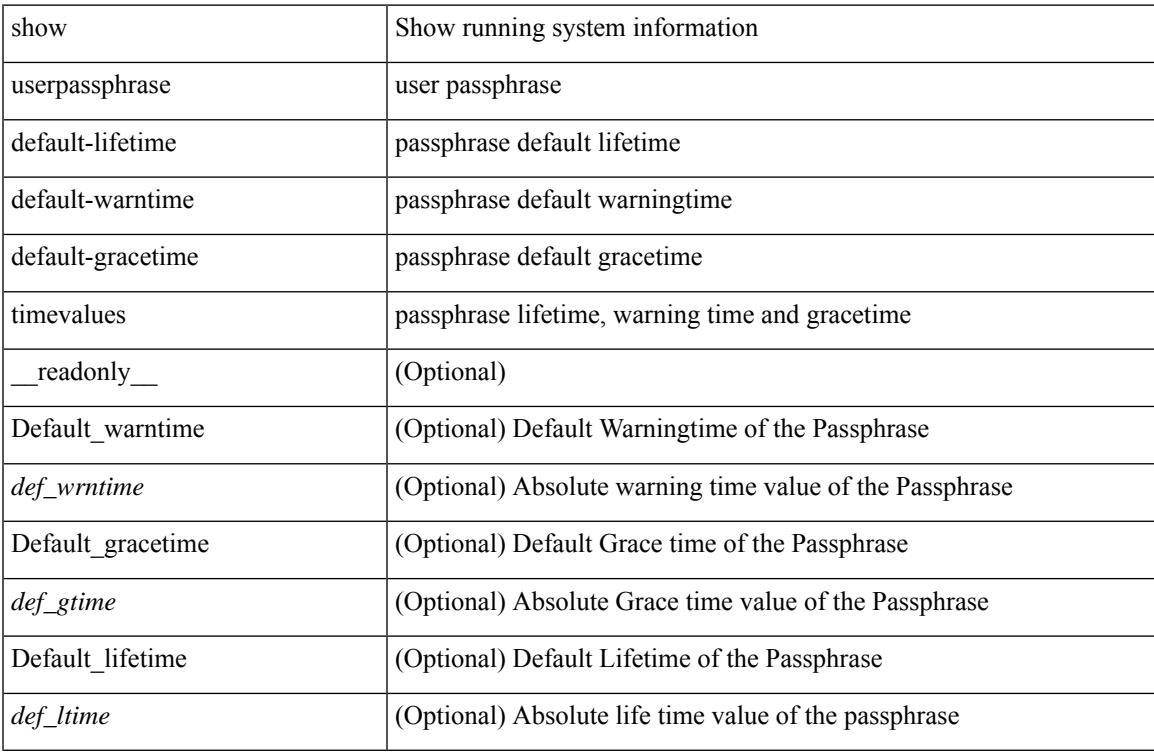

#### **Command Mode**

## <span id="page-2783-0"></span>**show userpassphrase**

show userpassphrase { min-length | max-length | length } [ \_readonly\_ [ Minimum\_length <min\_length> ] [ Maximum\_length <max\_length> ] ]

### **Syntax Description**

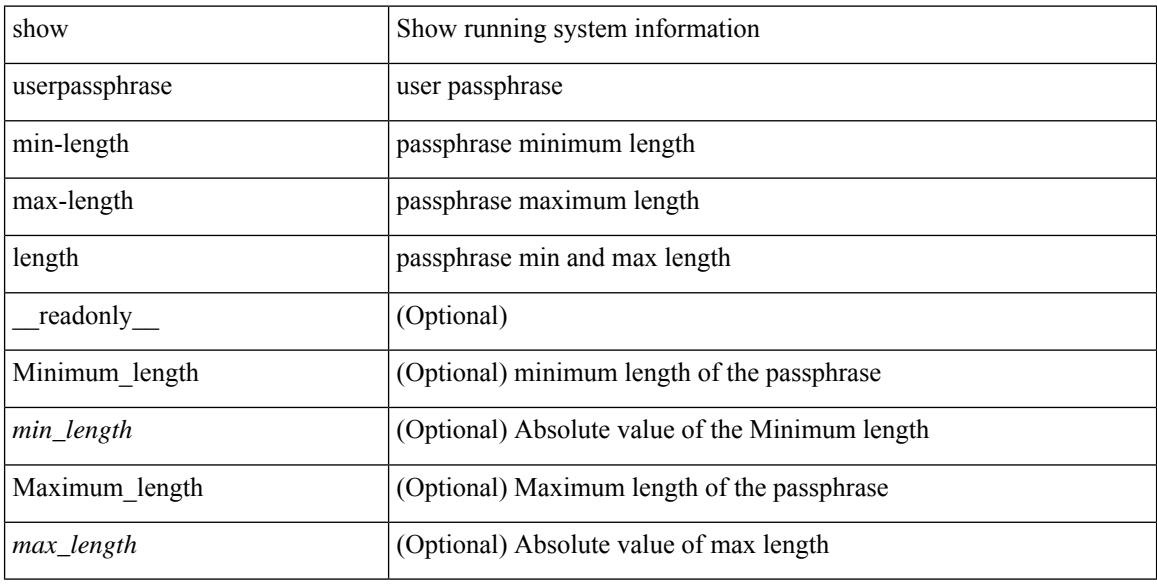

### **Command Mode**

### <span id="page-2784-0"></span>**show users**

 $\overline{\phantom{a}}$ 

show users [ \_\_readonly\_\_ { TABLE\_sessions <u\_name> <t\_terminal> <t\_time> <t\_idle> <p\_pid> <c\_comment> } ]

### **Syntax Description**

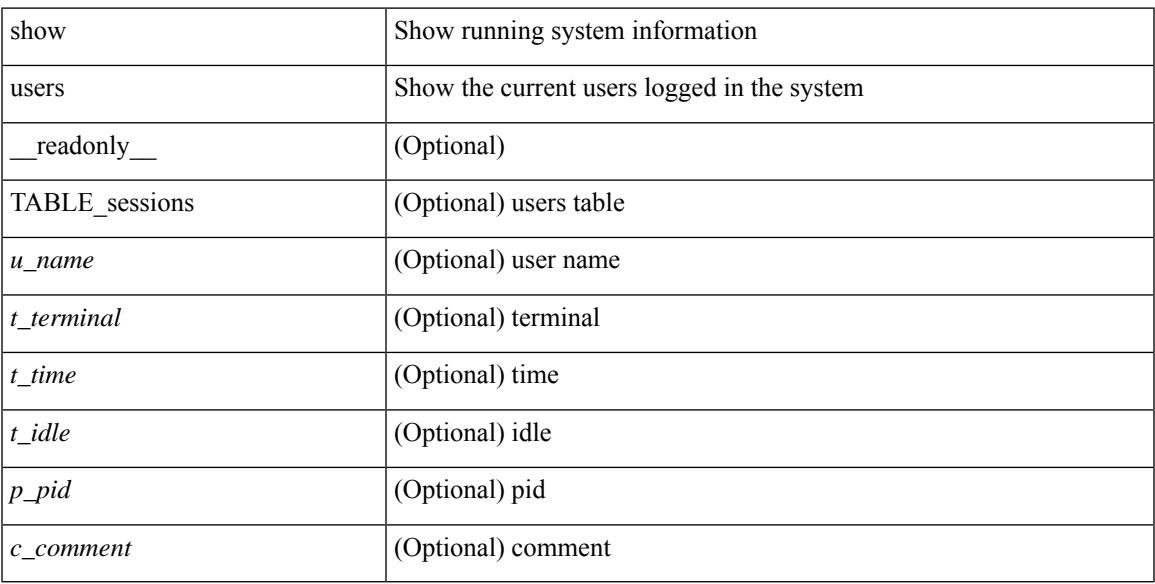

### **Command Mode**

 $\mathbf I$ 

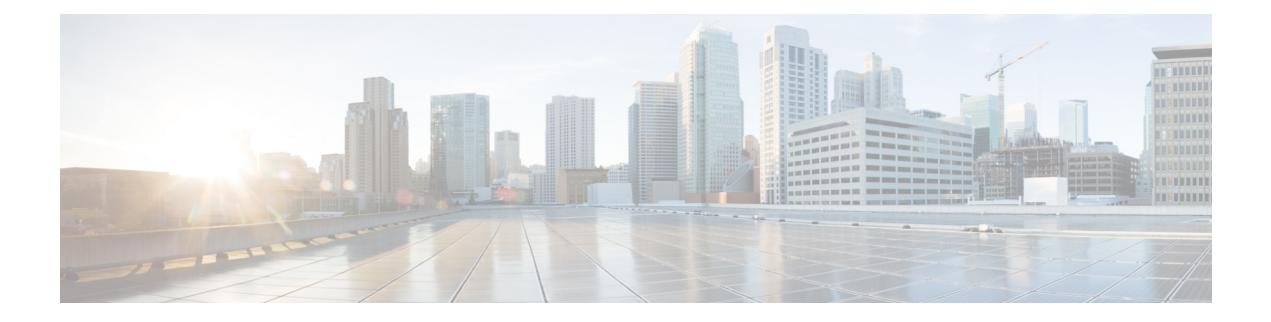

## **V Show Commands**

- [show](#page-2788-0) vdc, on page 2725
- show vdc [current-vdc,](#page-2790-0) on page 2727
- show vdc [fcoe-vlan-range,](#page-2791-0) on page 2728
- show vdc [resource,](#page-2792-0) on page 2729
- show vdc [resource,](#page-2793-0) on page 2730
- show vdc resource [template,](#page-2794-0) on page 2731
- show [version,](#page-2795-0) on page 2732
- show [version](#page-2797-0) epld, on page 2734
- show [version](#page-2798-0) image, on page 2735
- show version [module,](#page-2799-0) on page 2736
- show [virtual-service,](#page-2800-0) on page 2737
- show [virtual-service](#page-2803-0) storage pool list, on page 2740
- show [virtual-service](#page-2804-0) tech-support, on page 2741
- show [virtual-service](#page-2805-0) utilization name, on page 2742
- show [virtual-service](#page-2806-0) version, on page 2743
- [show](#page-2807-0) vlan, on page 2744
- show vlan [access-list,](#page-2809-0) on page 2746
- show vlan [access-map,](#page-2813-0) on page 2750
- show vlan [counters,](#page-2814-0) on page 2751
- show vlan dot1Q tag [native,](#page-2815-0) on page 2752
- [show](#page-2816-0) vlan fcoe, on page 2753
- show vlan [filter,](#page-2817-0) on page 2754
- [show](#page-2818-0) vlan id, on page 2755
- show vlan id [counters,](#page-2820-0) on page 2757
- show vlan id [vn-segment,](#page-2822-0) on page 2759
- show vlan [name,](#page-2823-0) on page 2760
- show vlan [private-vlan,](#page-2825-0) on page 2762
- show vlan [private-vlan](#page-2826-0) type, on page 2763
- show vlan [xbrief,](#page-2827-0) on page 2764
- show vlan [xsummary,](#page-2828-0) on page 2765
- show [vmtracker,](#page-2829-0) on page 2766
- show vmtracker [certificate,](#page-2831-0) on page 2768
- show vmtracker fabric [auto-config,](#page-2832-0) on page 2769
- show [vmtracker](#page-2833-0) status, on page 2770
- [show](#page-2834-0) vpc, on page 2771
- [show](#page-2837-0) vpc, on page 2774
- show vpc [consistency-parameters,](#page-2838-0) on page 2775
- show vpc [consistency-parameters](#page-2839-0) vlans, on page 2776
- show vpc [fabric-ports,](#page-2840-0) on page 2777
- show vpc [orphan-ports,](#page-2841-0) on page 2778
- show vpc [peer-keepalive,](#page-2842-0) on page 2779
- [show](#page-2843-0) vpc role, on page 2780
- show vpc statistics [peer-keepalive,](#page-2844-0) on page 2781
- show vpc [statistics](#page-2845-0) vpc, on page 2782
- show vpc [virtual-peerlink](#page-2846-0) dest reachable, on page 2783
- show vpc [virtual-peerlink](#page-2847-0) vlan consistency, on page 2784
- [show](#page-2848-0) vrf, on page 2785
- [show](#page-2849-0) vrf, on page 2786
- [show](#page-2851-0) vrrp, on page 2788
- show vrrp [bfd-sessions,](#page-2854-0) on page 2791
- show [vrrpv3,](#page-2855-0) on page 2792
- show vrrs [client,](#page-2859-0) on page 2796
- show vrrs [pathway,](#page-2860-0) on page 2797
- show vrrs [server,](#page-2861-0) on page 2798
- [show](#page-2862-0) vrrs tag, on page 2799
- [show](#page-2863-0) vsan, on page 2800
- show vsan [membership,](#page-2864-0) on page 2801
- show vsan [membership](#page-2865-0) interface, on page 2802
- show vsan [usage,](#page-2866-0) on page 2803
- show vtp [counters,](#page-2867-0) on page 2804
- show vtp [interface,](#page-2868-0) on page 2805
- show vtp [password,](#page-2869-0) on page 2806
- show vtp [status,](#page-2870-0) on page 2807

### <span id="page-2788-0"></span>**show vdc**

{ show vdc [ <e-vdc2> ] [ feature-set | detail | membership [ all |status| module <module> ] |shared membership ] [ \_readonly \_ [ detail2 ] [ <swmode> ] { TABLE\_vdc <vdc\_id> <vdc\_name> <state> <mac> <hap> <sw> <br/>boot\_order> [<prio> <prio\_per> ] [<create\_time> ] [<reload\_count> ] [<restart\_count> ] [<restart\_time> ] [ <restart\_reason> ] <vtype> <lc-support> [ TABLE\_fs <fs\_id> <fs\_name> ] [ TABLE\_port <port-list> ] } ] }

#### **Syntax Description**

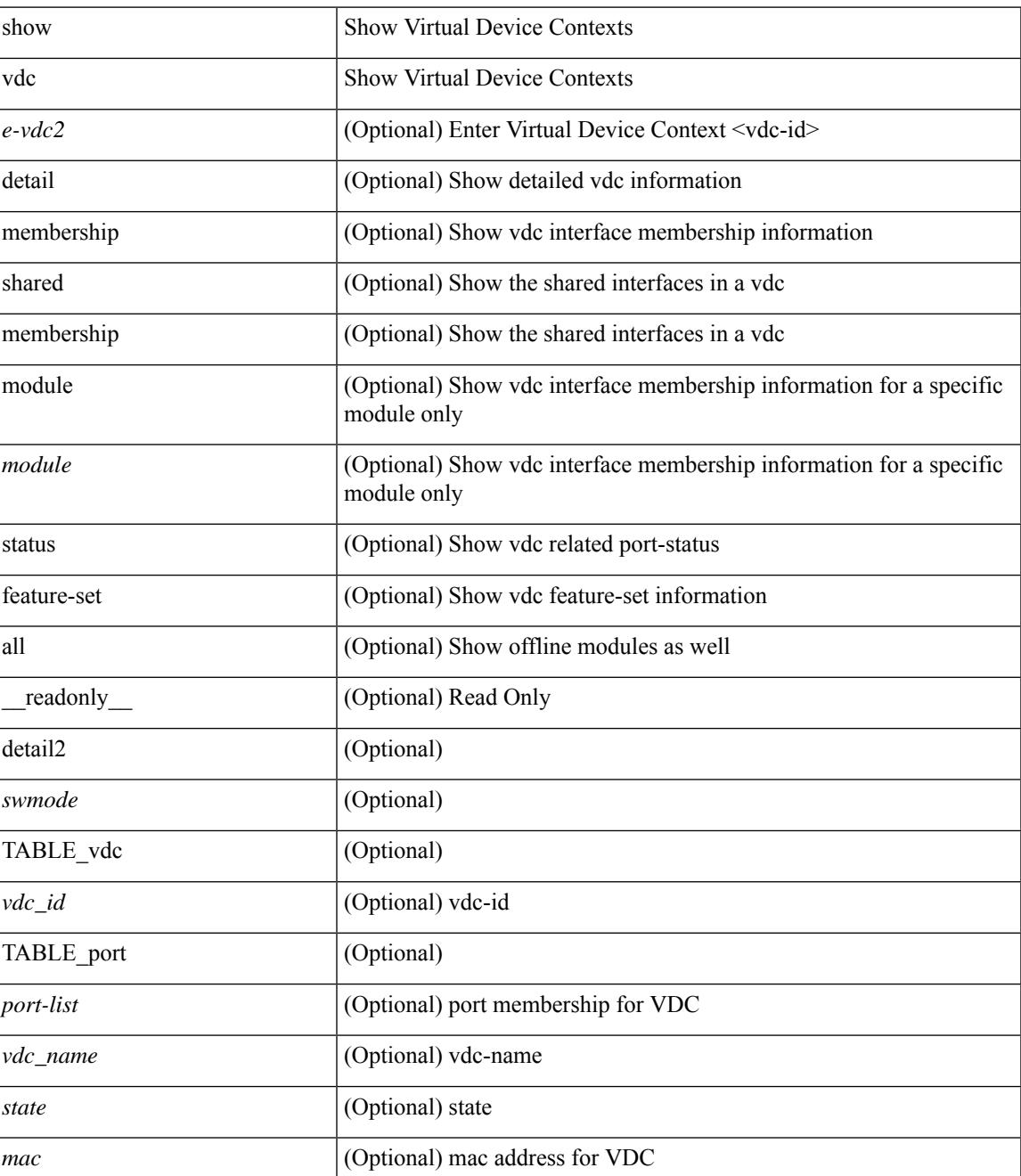

I

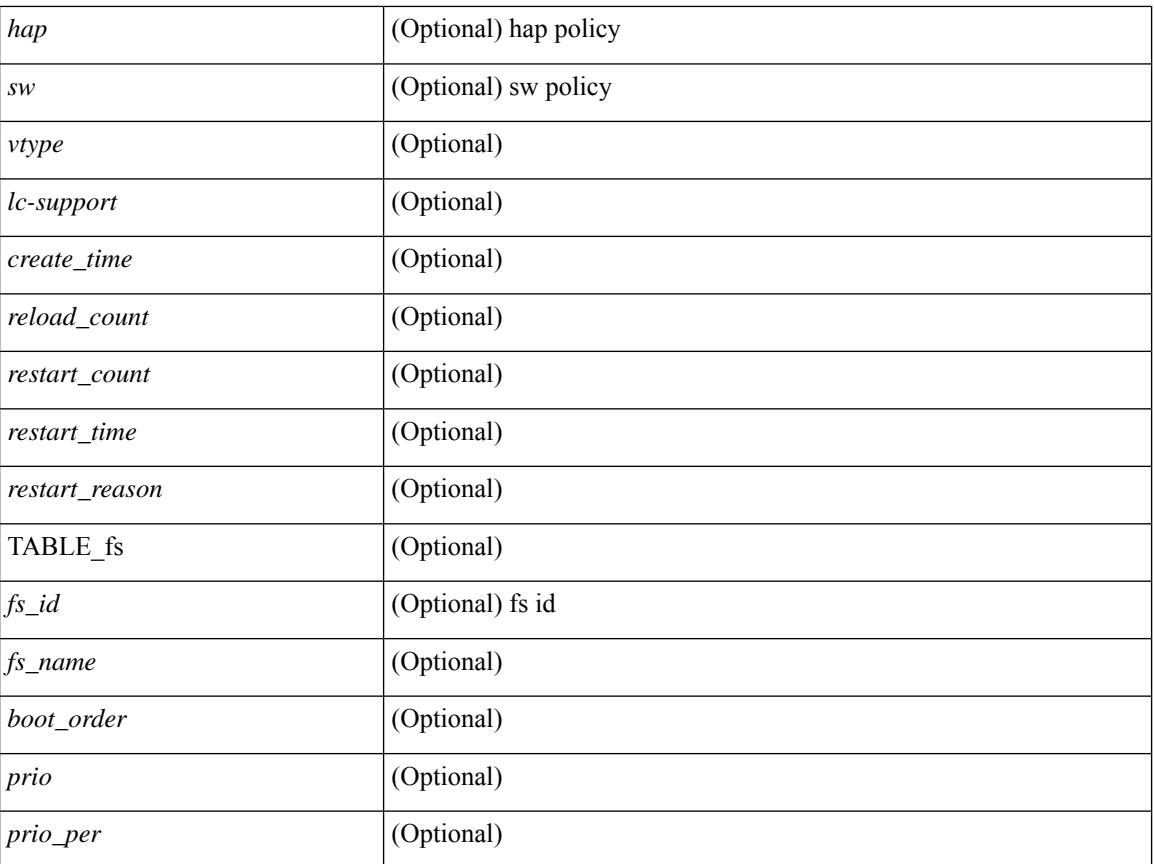

### **Command Mode**

 $\overline{\phantom{a}}$ 

## <span id="page-2790-0"></span>**show vdc current-vdc**

show vdc current-vdc [ \_readonly \_<mode> <name> ]

### **Syntax Description**

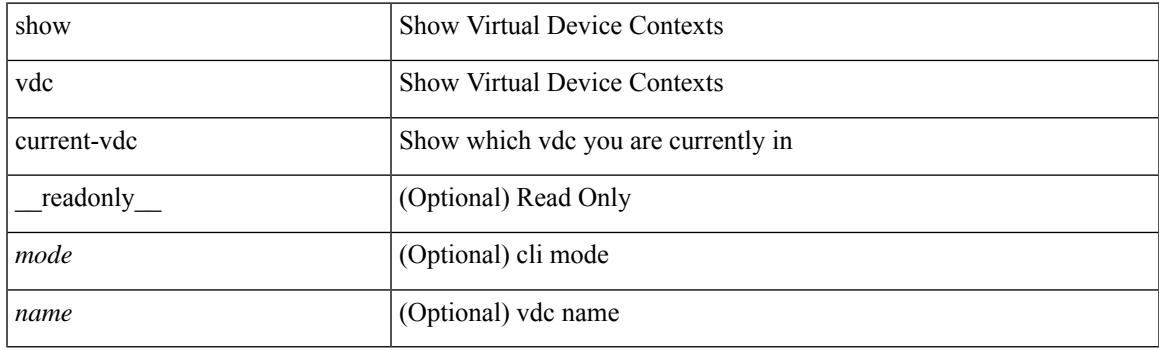

**Command Mode**

## <span id="page-2791-0"></span>**show vdc fcoe-vlan-range**

show vdc fcoe-vlan-range [ \_readonly \_<fcoe-vdc> [ <fcoe-vlans> ] [ <sharing-vdcs> ] ]

### **Syntax Description**

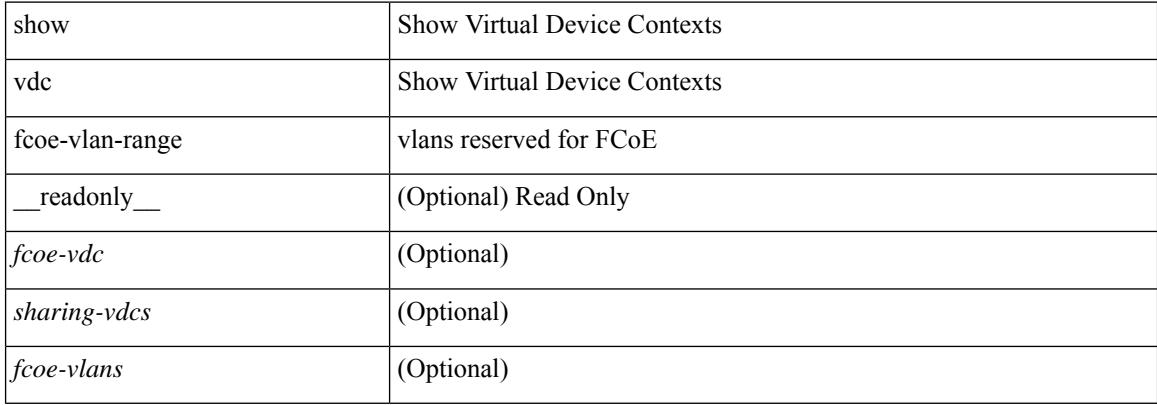

#### **Command Mode**

### <span id="page-2792-0"></span>**show vdc resource**

show vdc <id> resource [ <res-mgr-res-known-name> ] [ \_readonly\_ { TABLE\_vdc\_resource\_single\_vdc <res\_name> <min> <max> <used> <unused> <free> } ]

### **Syntax Description**

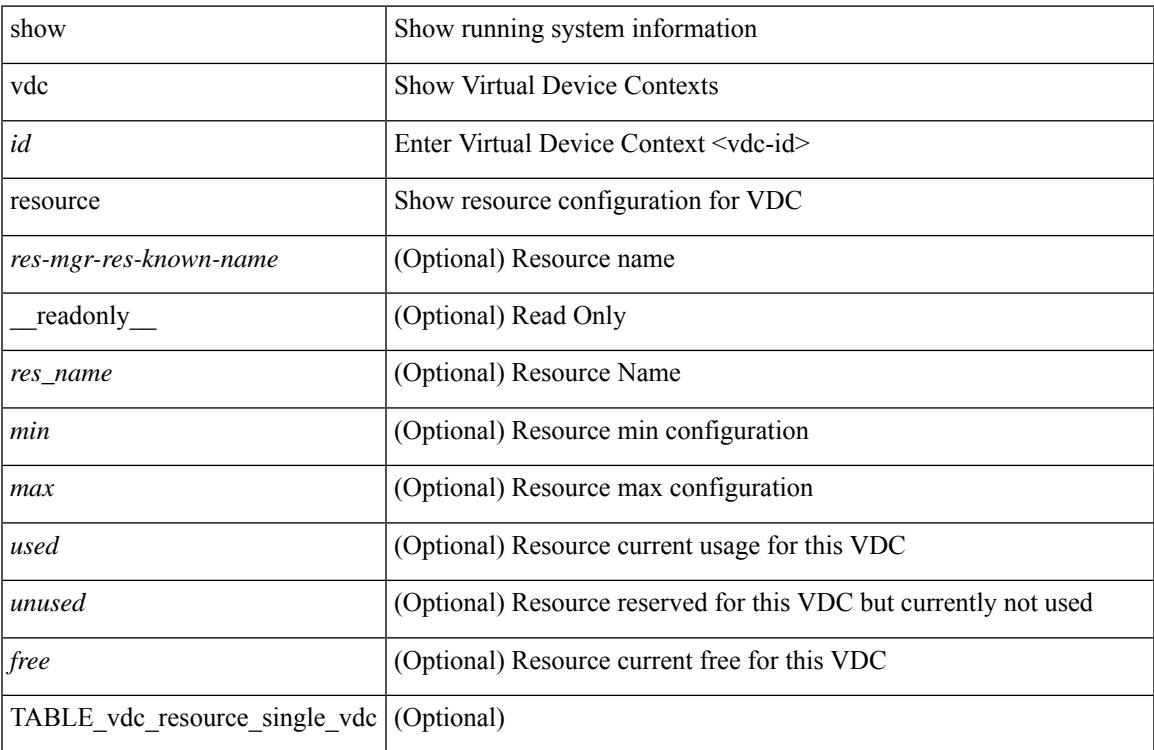

### **Command Mode**

### <span id="page-2793-0"></span>**show vdc resource**

show vdc resource [ <res-mgr-res-known-name> ] [ detail | hidden-too | with-flags ] + [ \_\_readonly\_\_ { TABLE\_resource <resource\_name> <total\_used> <total\_unused> <total\_free> <total\_avail> <total> [ TABLE\_vdc\_resource\_across\_vdcs <vdc\_name> <min> <max> <used> <unused> <free> ] } ]

#### **Syntax Description**

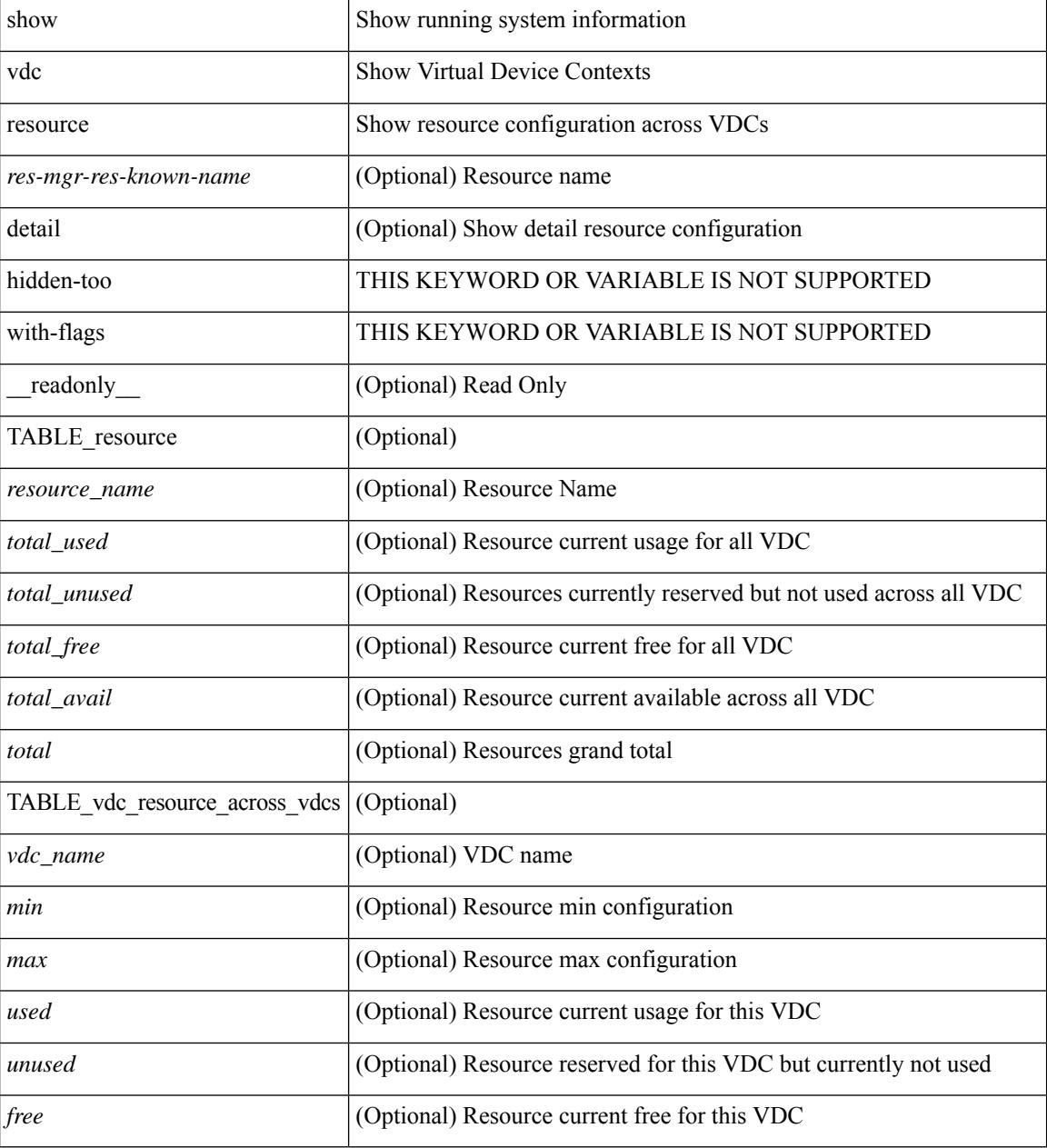

### **Command Mode**

## <span id="page-2794-0"></span>**show vdc resource template**

show vdc resource template [ <res-mgr-template-known-name-all> ] [ \_readonly \_ TABLE\_template <template\_name> { TABLE\_resource <resource\_name> <min> <max> } ]

### **Syntax Description**

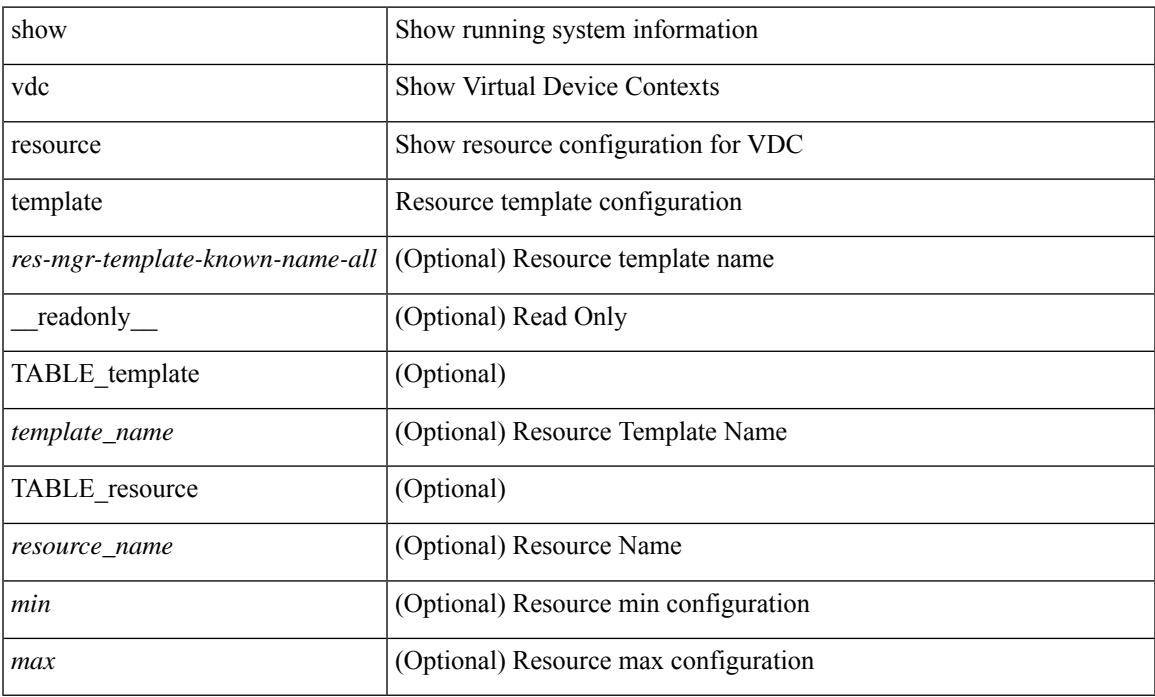

### **Command Mode**

### <span id="page-2795-0"></span>**show version**

show version  $\lceil$  readonly <header str>  $\leq$ bios ver str>  $\lceil$  <loader ver str>  $\lceil$  <kickstart ver str> <nxos\_ver\_str> [ <sys\_ver\_str> ] <bios\_cmpl\_time> <kick\_file\_name> <nxos\_file\_name> <kick\_cmpl\_time>  $\langle$  <nxos\_cmpl\_time>  $\langle$ kick\_tmstmp>  $\langle$  nxos\_tmstmp> [ $\langle$ isan\_file\_name> ] [ $\langle$ isan\_cmpl\_time> ] [ <isan\_tmstmp>] [<br/>boot\_lxc\_mode>]<chassis\_id> [<module\_id>]<cpu\_name><memory><mem\_type>  $\epsilon$  <proc\_board\_id> <host\_name> <br/>\ended size> [ <slot0\_size> ] [ \ended size> ] <kern\_uptm\_days>  $\leq$ kern uptm hrs $>$   $\leq$ kern uptm mins $>$   $\leq$ kern uptm secs $>$  [  $\leq$ rr usecs $>$  ]  $\leq$ rr ctime $\geq$  ]  $\leq$ rr reason $\geq$ <rr\_sys\_ver> <rr\_service> <plugins> <manufacturer> [ TABLE\_smu\_list <install\_smu\_id> + ] [ TABLE\_package\_list <package\_id> + ] ]

#### **Syntax Description**

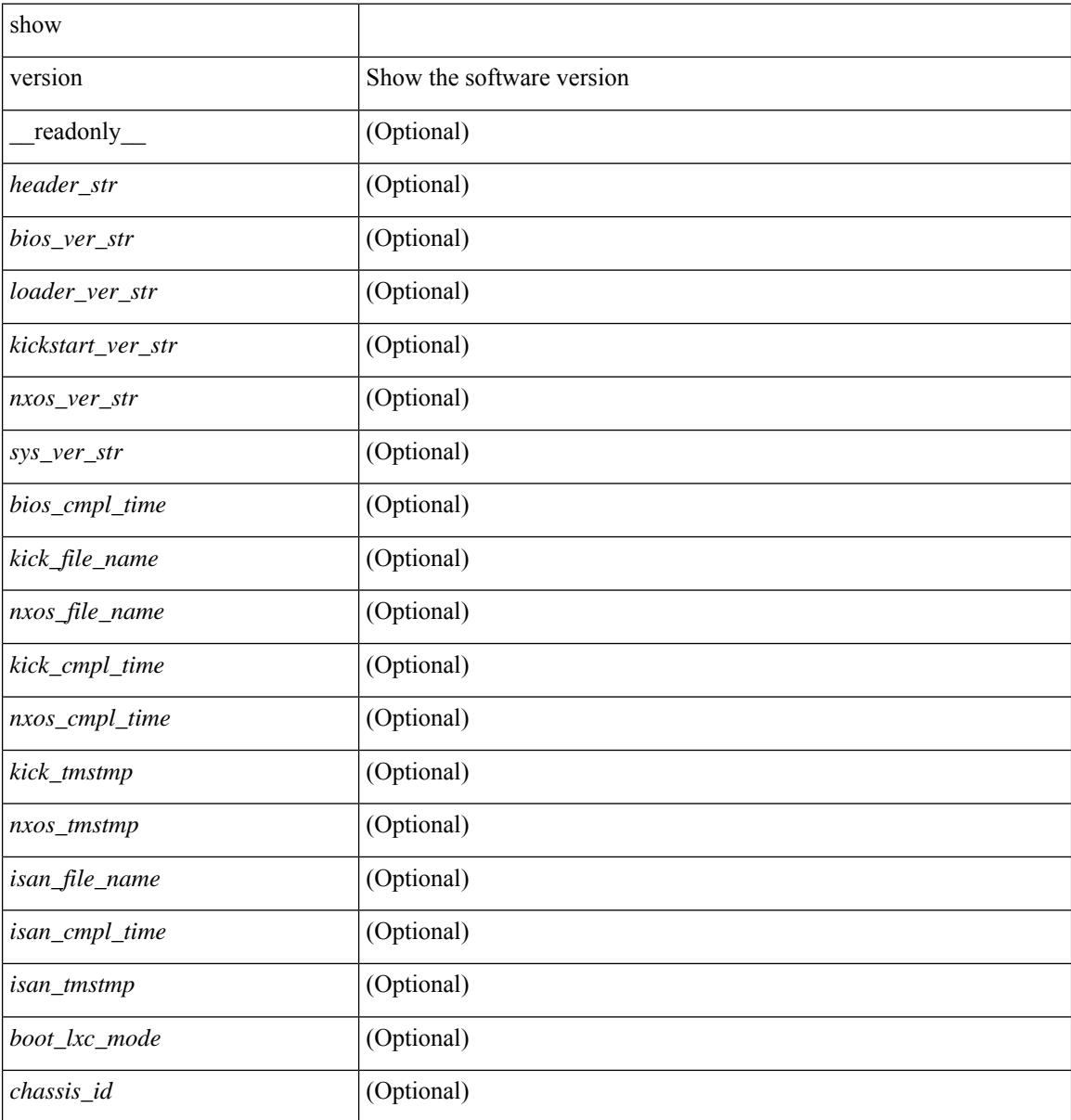

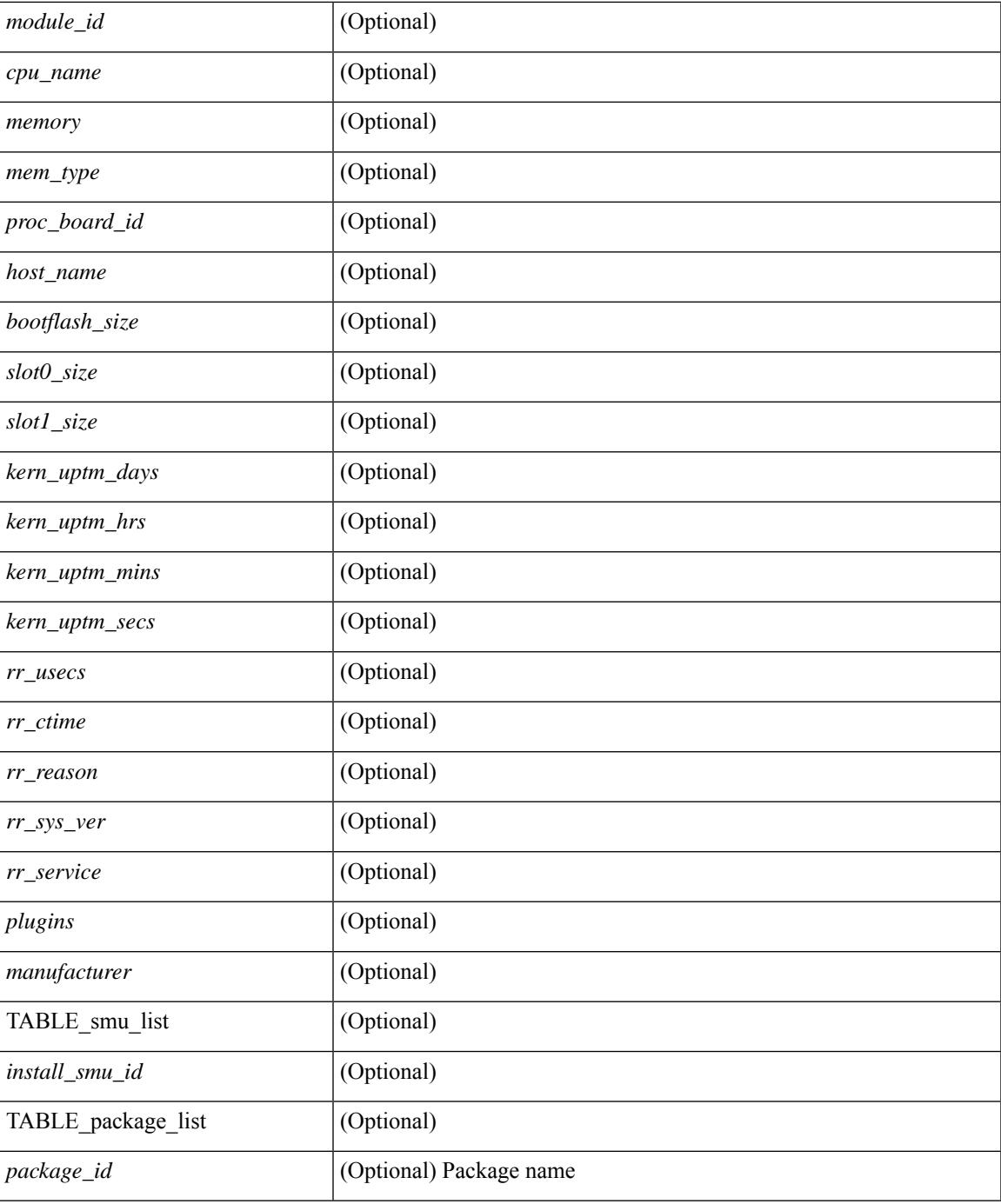

### **Command Mode**

• /exec

I

## <span id="page-2797-0"></span>**show version epld**

show version epld <uri0> [ \_readonly \_ <image-info> [ { TABLE\_module\_info <module-type> <model> <epld-device> <version> } ] ]

### **Syntax Description**

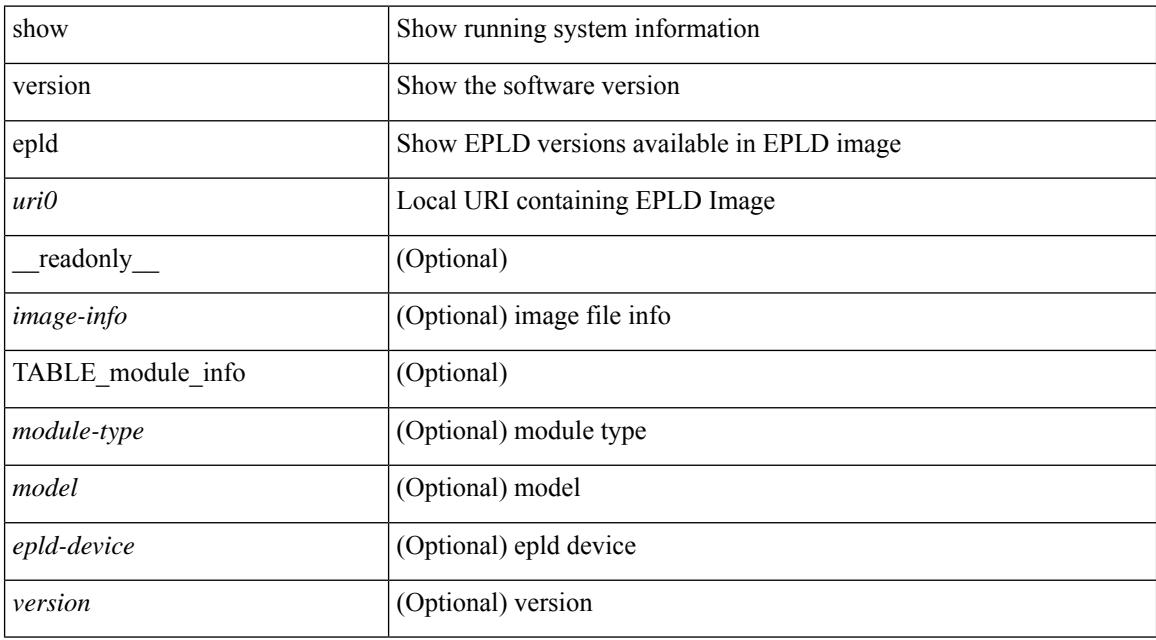

### **Command Mode**

# <span id="page-2798-0"></span>**show version image**

show version image <uri0> [ \_readonly \_ <md5\_str> <img\_file\_name> [ <br/> <br/> <br/> <br/> </a> <imp\_str> ] <sys\_ver\_str> <img\_cmpl\_time> [ <img\_tmstmp> ] ]

### **Syntax Description**

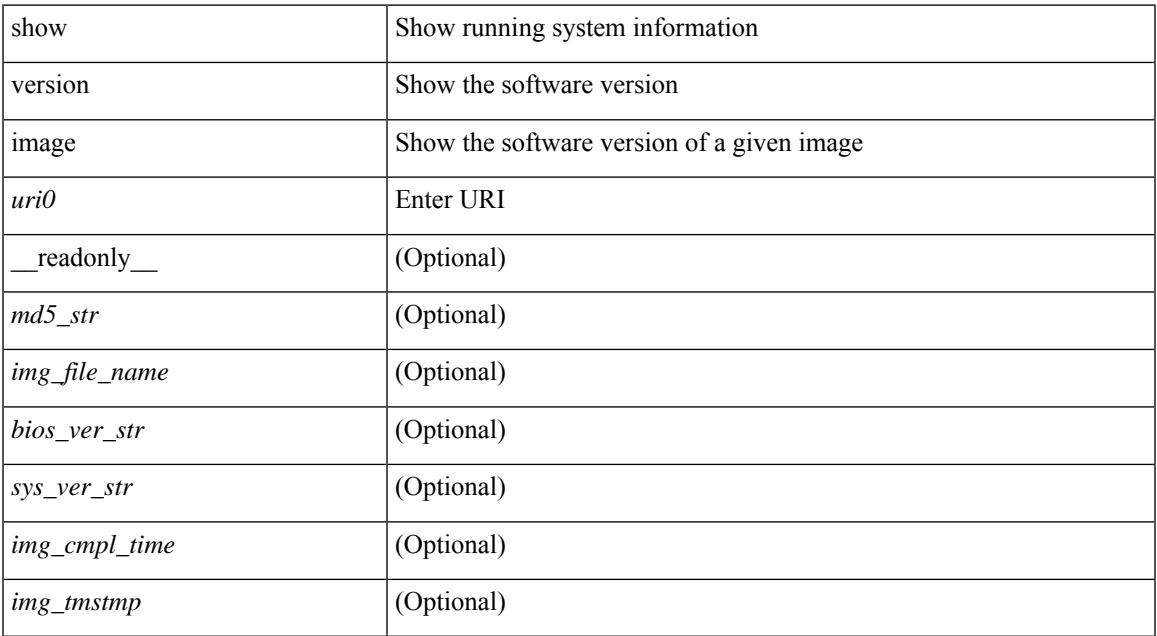

### **Command Mode**

## <span id="page-2799-0"></span>**show version module**

show version module <module> [ \_readonly \_{ TABLE\_version <slot> <type> <sw> <interim> <br/> <br/>bios> } ]

### **Syntax Description**

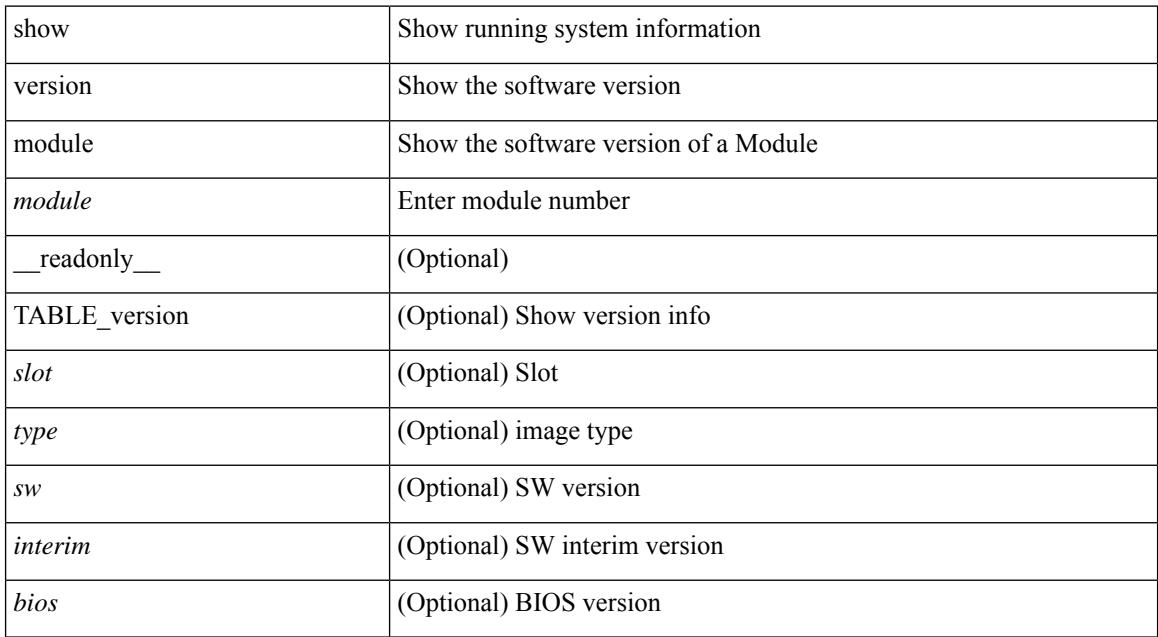

### **Command Mode**

### <span id="page-2800-0"></span>**show virtual-service**

show virtual-service [ { list } | { global } | { detail [ name <virt\_serv\_name> ] } | { core [ name <virt\_serv\_name\_core> ] } ] [ \_\_readonly\_\_ [ <infrastructure\_major\_version> <infrastructure\_minor\_version> <total\_virtual\_services\_installed> <total\_virtual\_services\_activated> <machine\_types\_supported> <machine\_types\_disabled> <maximum\_vcpus\_per\_virtual\_service> TABLE\_resource\_limits <media\_name> <quota> <committed> <available> ] [ TABLE\_list <name> <status> <package\_name> ] [ TABLE\_detail <name> <state> <package\_name> <ova\_path> <application\_name> <application\_version> <application\_description> <key\_type> <signing\_method> <licensing\_name> <licensing\_version> <disk\_reservation> <memory\_reservation> <cpu\_reservation> TABLE\_attached\_devices <type> <name> <alias> ] [ TABLE\_core <name> <name\_core> ] ]

#### **Syntax Description**

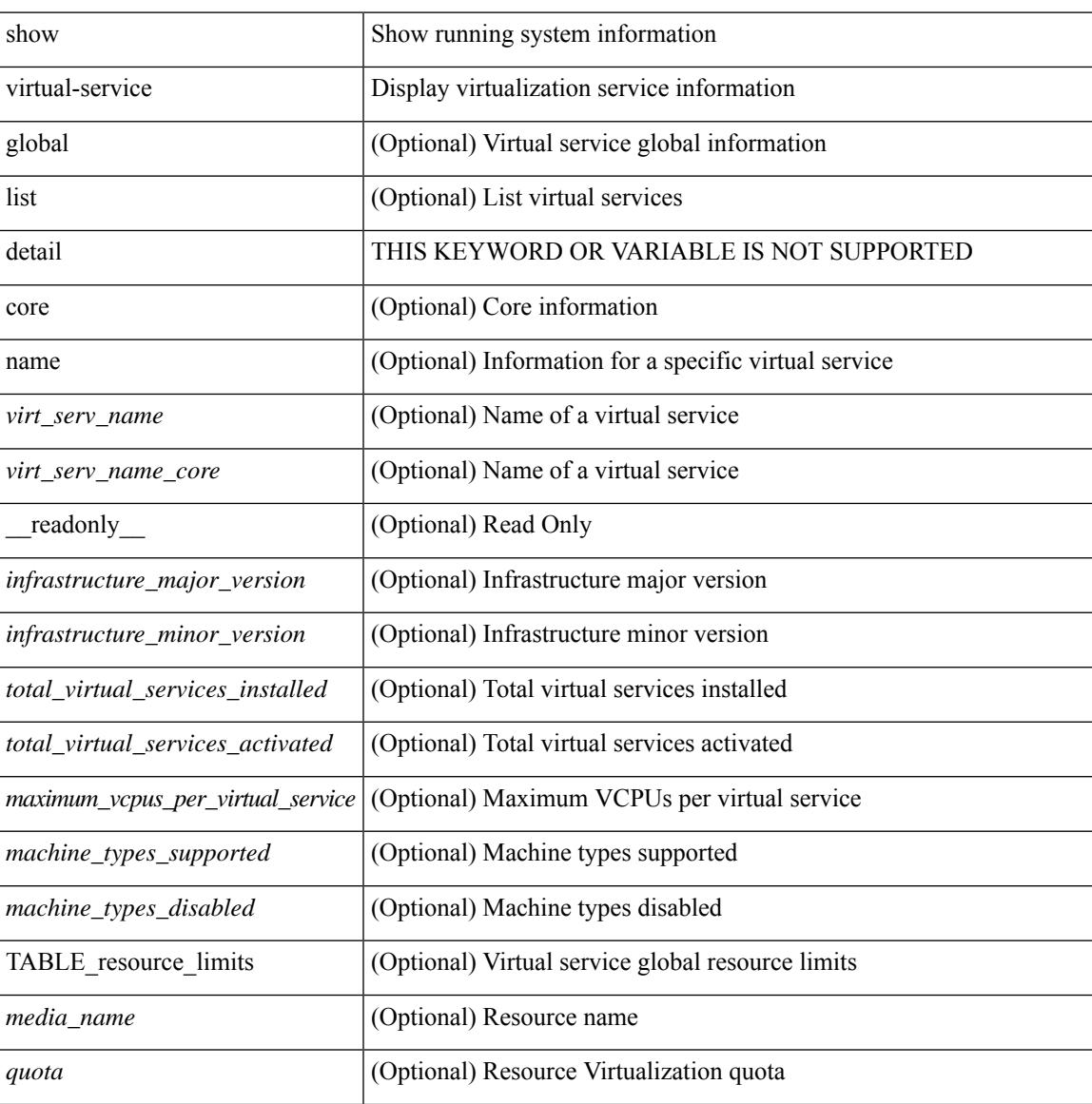

 $\mathbf I$ 

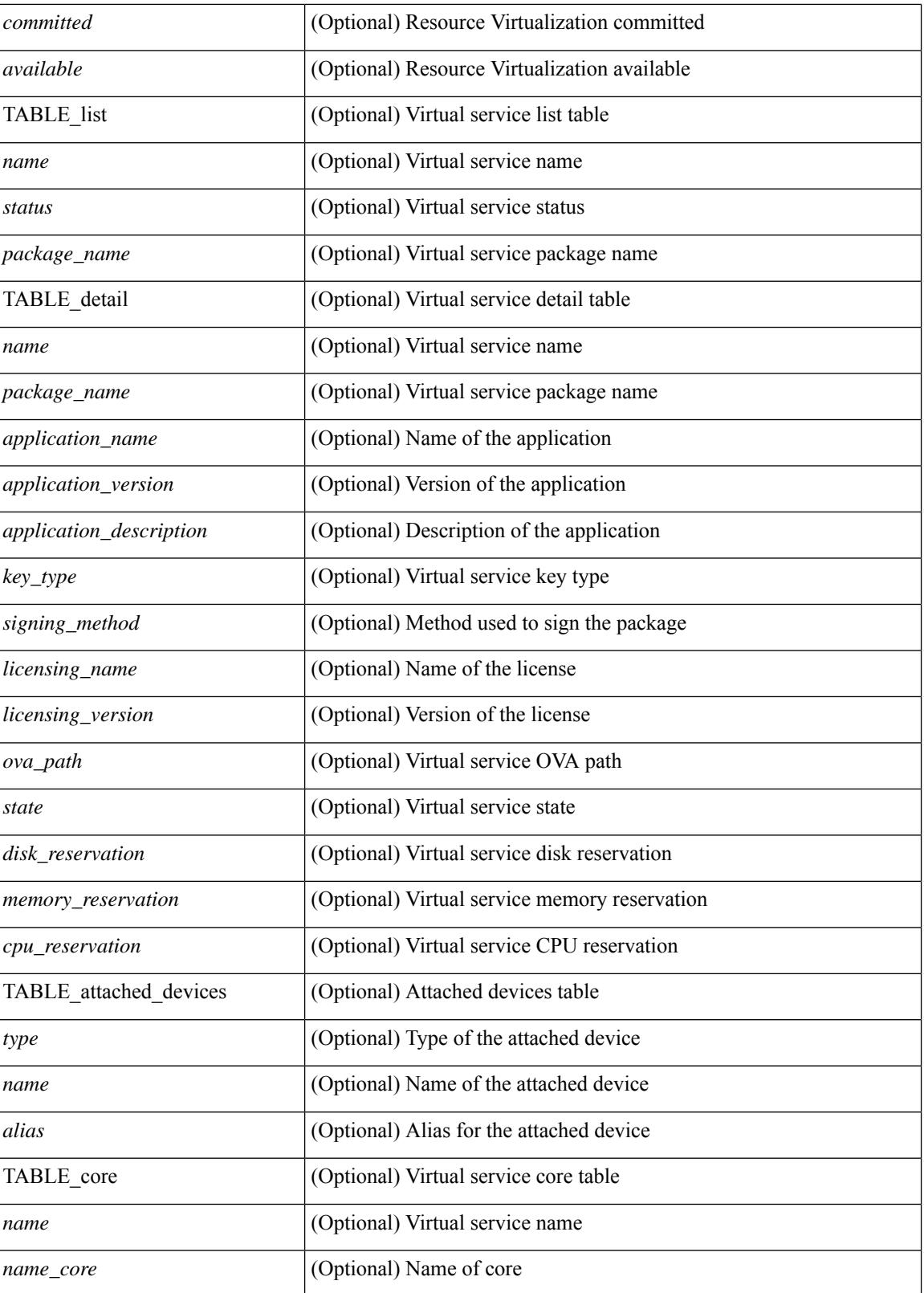

**Command Mode**

 $\mathbf{l}$ 

## <span id="page-2803-0"></span>**show virtual-service storage pool list**

show virtual-service storage pool list [ \_\_readonly \_\_ [ TABLE\_storage <pool\_name> <pool\_type> <pool\_path> ] ]

### **Syntax Description**

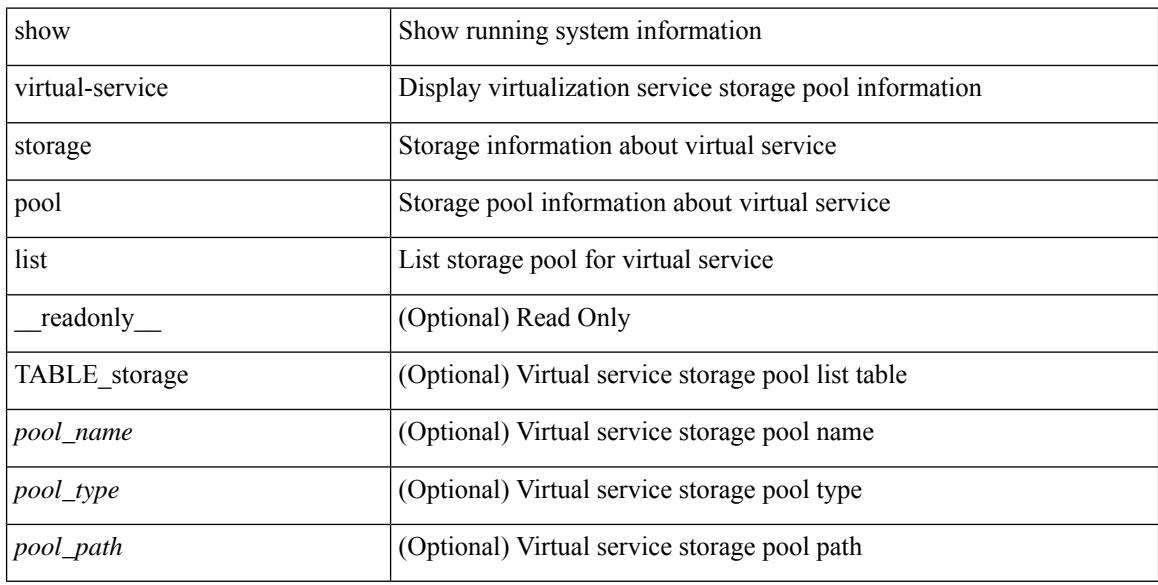

### **Command Mode**

# <span id="page-2804-0"></span>**show virtual-service tech-support**

show virtual-service tech-support

#### **Syntax Description**

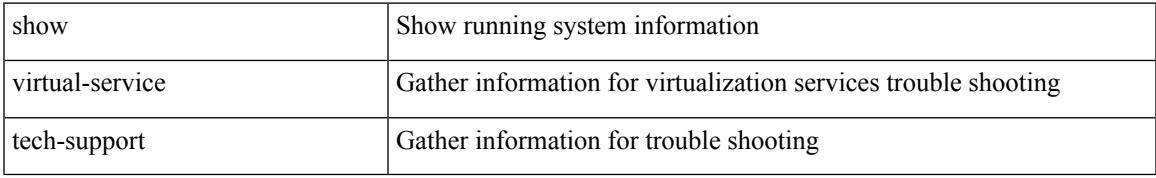

#### **Command Mode**

### <span id="page-2805-0"></span>**show virtual-service utilization name**

show virtual-service utilization name <virt\_serv\_name> [ \_readonly\_ [ TABLE\_cpu <request> <actual> <state> ] [ TABLE\_memory <allocation> <used> ] [ TABLE\_storage <name> <alias> <capacity> <used> <available> <usage> ] ]

### **Syntax Description**

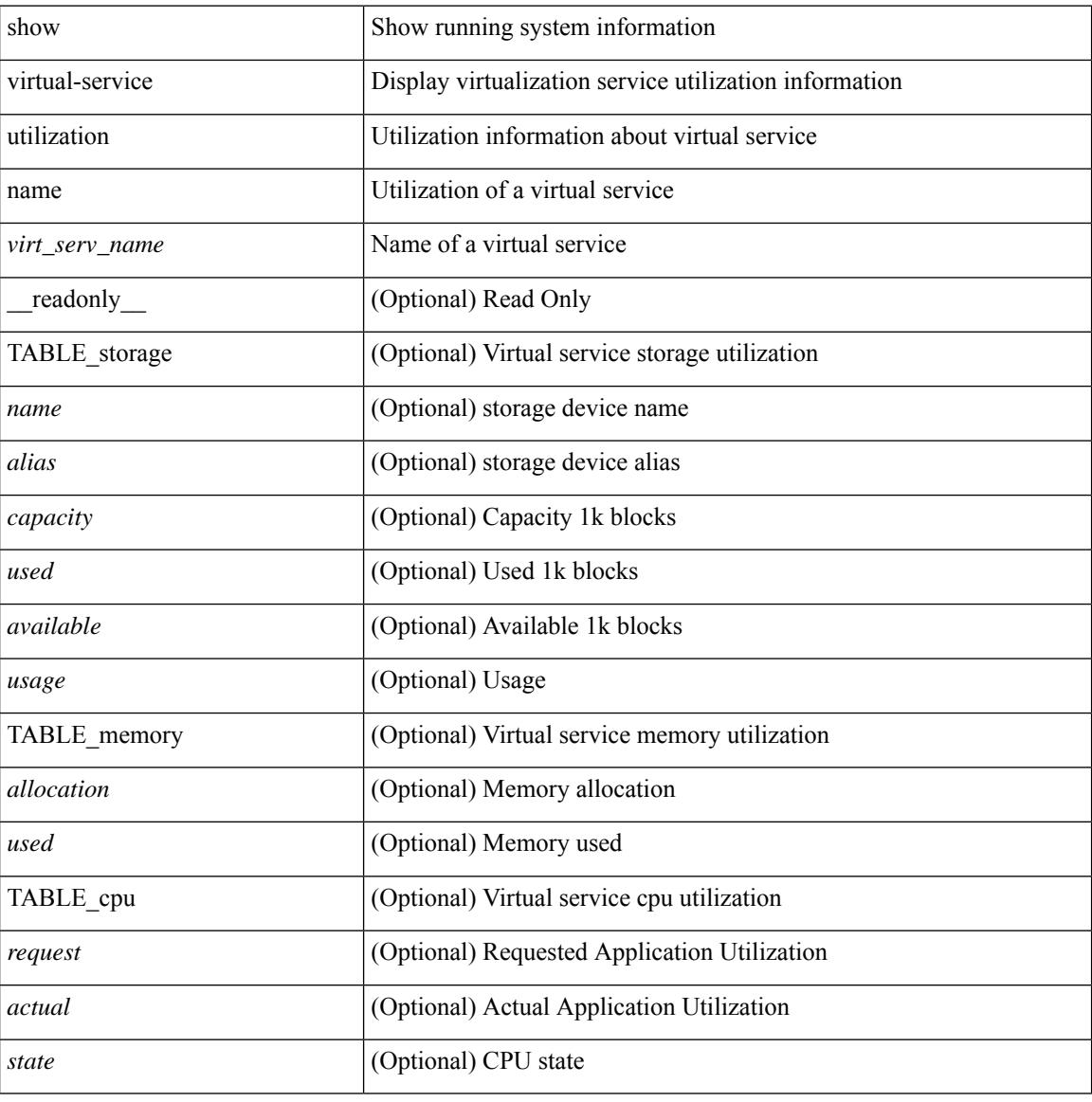

#### **Command Mode**

### <span id="page-2806-0"></span>**show virtual-service version**

show virtual-service version { { installed } | { name <virt\_serv\_name> installed } } [ \_\_readonly\_ <virt\_service\_name> <application\_name> <application\_version> ]

### **Syntax Description**

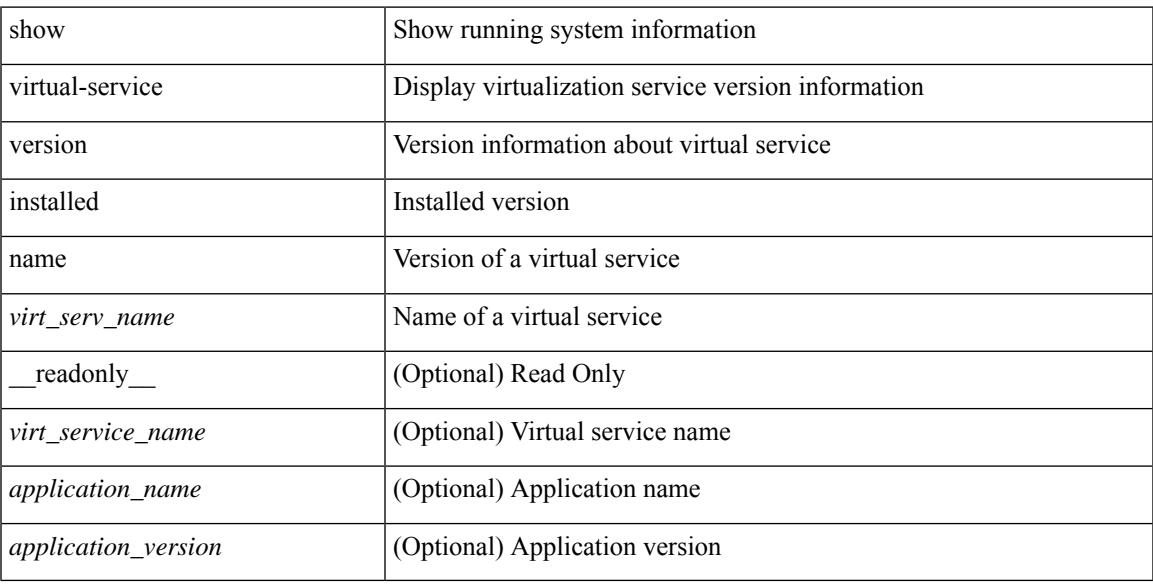

### **Command Mode**

### <span id="page-2807-0"></span>**show vlan**

show vlan [ controller ] [ \_\_readonly \_\_<vlanshowbr-hdr> { TABLE\_vlanbrief <vlanshowbr-vlanid> <vlanshowbr-vlanid-utf> <vlanshowbr-vlanname> <vlanshowbr-vlanstate> <vlanshowbr-shutstate> [ <vlanshowplist-ifidx> + ] } <vlanshowinfo-mtu-hdr> { TABLE\_mtuinfo <vlanshowinfo-vlanid> <vlanshowinfo-media-type> <vlanshowinfo-vlanmode> } [ <vlanshowrspan-hdr1> ] [ <vlanshowrspan-vlantype> ] [ <vlanshowrspan-hdr2> ] [ <vlanshowrspan-vlanbitmap> ] [ <pvlan-hdr> ] [  $\langle$  <pvlan-section> ] [  $\langle$  pvlan-stby> ]  $\langle$  show-end> [ $\langle$  true-end> ] ]

#### **Syntax Description**

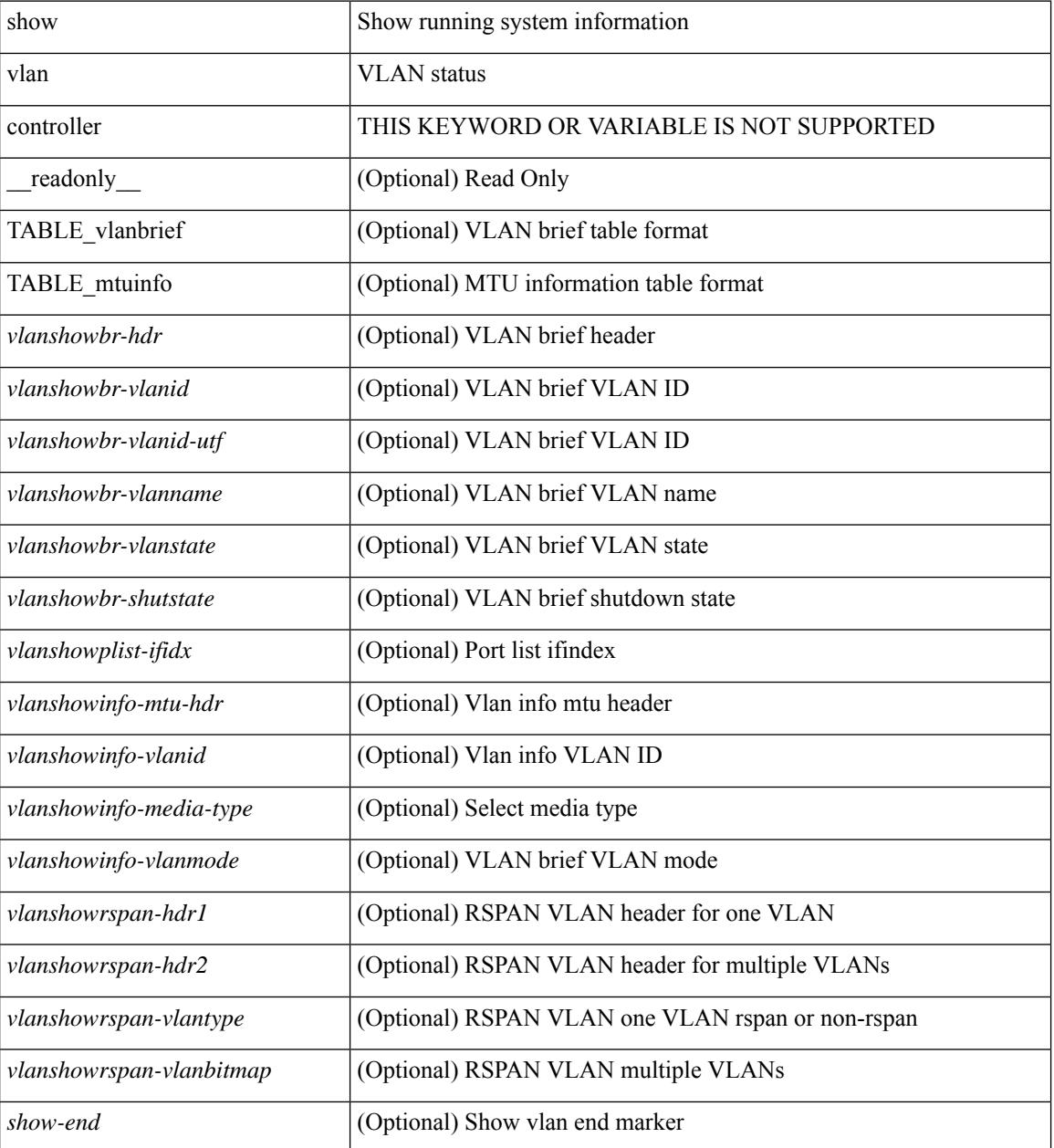
$\mathbf{l}$ 

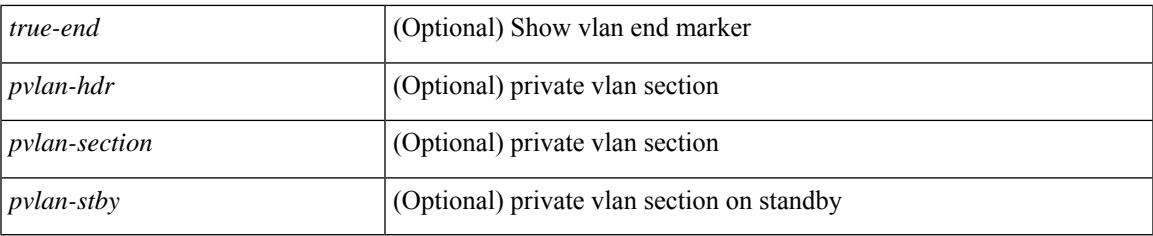

#### **Command Mode**

### **show vlan access-list**

show vlan access-list <name> [ <inp\_seqno> ] [ \_\_readonly \_\_ TABLE\_vacl <vacl\_name> [ <vacl\_seqno> ] [TABLE list <ip\_ipv6\_mac> <acl\_name> [TABLE\_seqno <seqno> { <permitdeny> [ <proto\_str> | <proto> | <ip> | <ipv6> ] { <src\_any> | <src\_ip\_prefix> | <src\_ip\_addr> <src\_ip\_mask> | <src\_ipv6\_prefix> | <src\_ipv6\_addr> <src\_ipv6\_mask> | <mac\_src> <mac\_src\_wild> | <src\_addrgrp> } [ <src\_port\_op> [  $\langle$ src\_port1\_str>  $]$  {  $\langle$ src\_port1\_num>  $]$  {  $\langle$ src\_port2\_str> |  $\langle$ src\_port2\_num>  $]$  |  $\langle$ src\_portgrp>  $]$  {  $\langle$ dest\_any> | <dest ip prefix> | <dest ip addr> <dest ip mask> | <dest ipv6 prefix> | <dest ipv6 addr>  $\le$ dest ipv6 mask> |  $\le$ mac dest $\le$   $\le$ mac dest wild> |  $\le$ dest addrgrp> } [  $\le$  dest port op> [  $\le$  dest port1 str>  $\frac{1}{3}$  { <dest\_port1\_num>  $\frac{1}{3}$  [ <dest\_port2\_str> | <dest\_port2\_num> ] | <dest\_portgrp>  $\frac{1}{3}$  { <icmp\_type> [  $\langle$   $\langle$   $\rangle$  =  $\langle$   $\rangle$   $\langle$   $\rangle$   $\langle$  $\leq$ igmp\_type\_str> ] [  $\leq$  [  $\leq$   $\leq$  [  $\leq$   $\leq$   $\leq$   $\leq$   $\leq$   $\leq$   $\leq$   $\leq$   $\leq$   $\leq$   $\leq$   $\leq$   $\leq$   $\leq$   $\leq$   $\leq$   $\leq$   $\leq$   $\leq$   $\leq$   $\leq$   $\leq$   $\leq$   $\leq$   $\leq$   $\leq$   $\leq$   $\leq$   $\leq$   $\lt t$ ttl> ]  $| \lt \log$  |  $| \lt \le$ udfs>  $| \lt \le$ capture\_session>  $| \lt \le$ fragments>  $| \lt \le$ plen\_op>  $\lt \le$ plen1>  $| \lt \le$ plen2>  $| \lt \le$  $\lceil$   $\lceil$   $\lceil$   $\lceil$   $\lceil$   $\lceil$   $\lceil$   $\lceil$   $\lceil$   $\lceil$   $\lceil$   $\rceil$   $\lceil$   $\lceil$   $\lceil$   $\lceil$   $\lceil$   $\lceil$   $\lceil$   $\lceil$   $\lceil$   $\lceil$   $\lceil$   $\lceil$   $\lceil$   $\lceil$   $\lceil$   $\lceil$   $\lceil$   $\lceil$   $\lceil$   $\lceil$   $\lceil$   $\lceil$   $\lceil$   $\lceil$   $\lceil$   $\text{Kep-option-length} > \text{[~step-flags-mask>} \text{[~dkel]} \text{[~time range]} \text{[~dipptole]} \text{[~dipptole]}$  $| \cdot \text{vlan}\rangle | \cdot \text{cos}\rangle | \cdot \text{match count}\rangle | | \cdot \text{TABLE match} \cdot \text{module} \cdot \text{match count}\rangle | | \cdot \text{true unit}\rangle$ ]  $\left[ \langle \text{true\_vni} \rangle \right] \left[ \langle \text{label1>} \rangle \langle \text{label3>} \langle \text{label4>} \rangle \right] \left[ \langle \text{section} \rangle \langle \text{actionid} \rangle \right] \right]$ 

#### **Syntax Description**

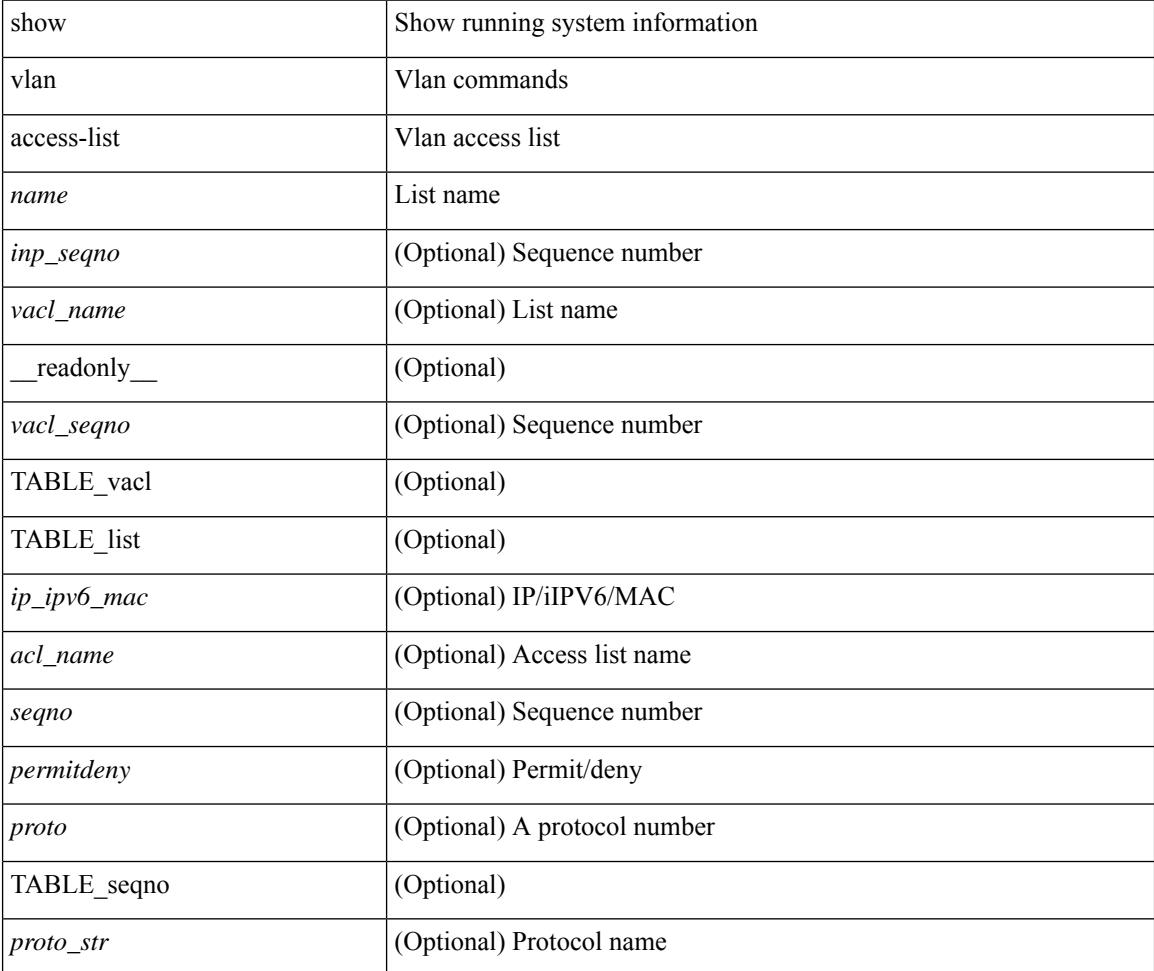

I

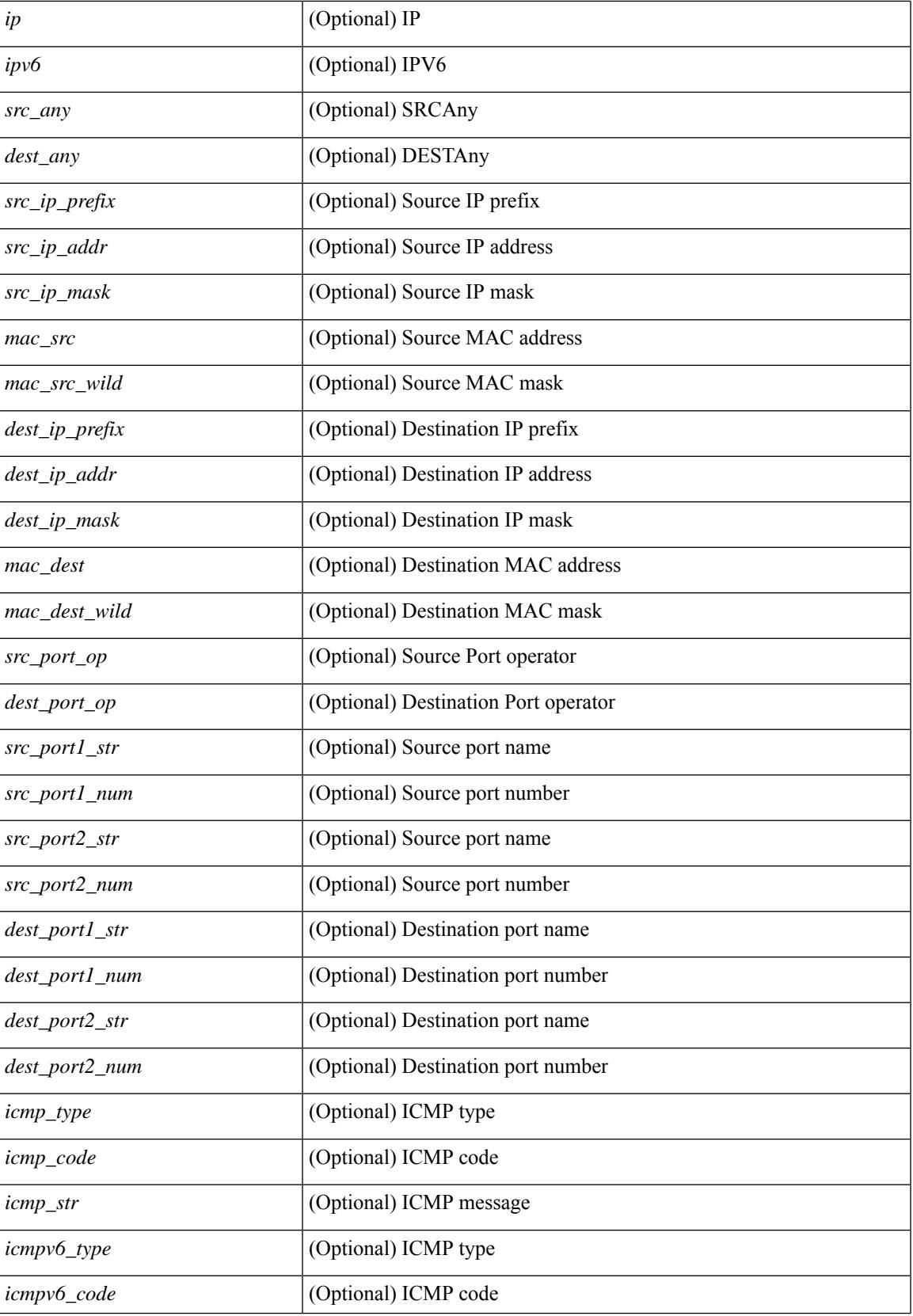

I

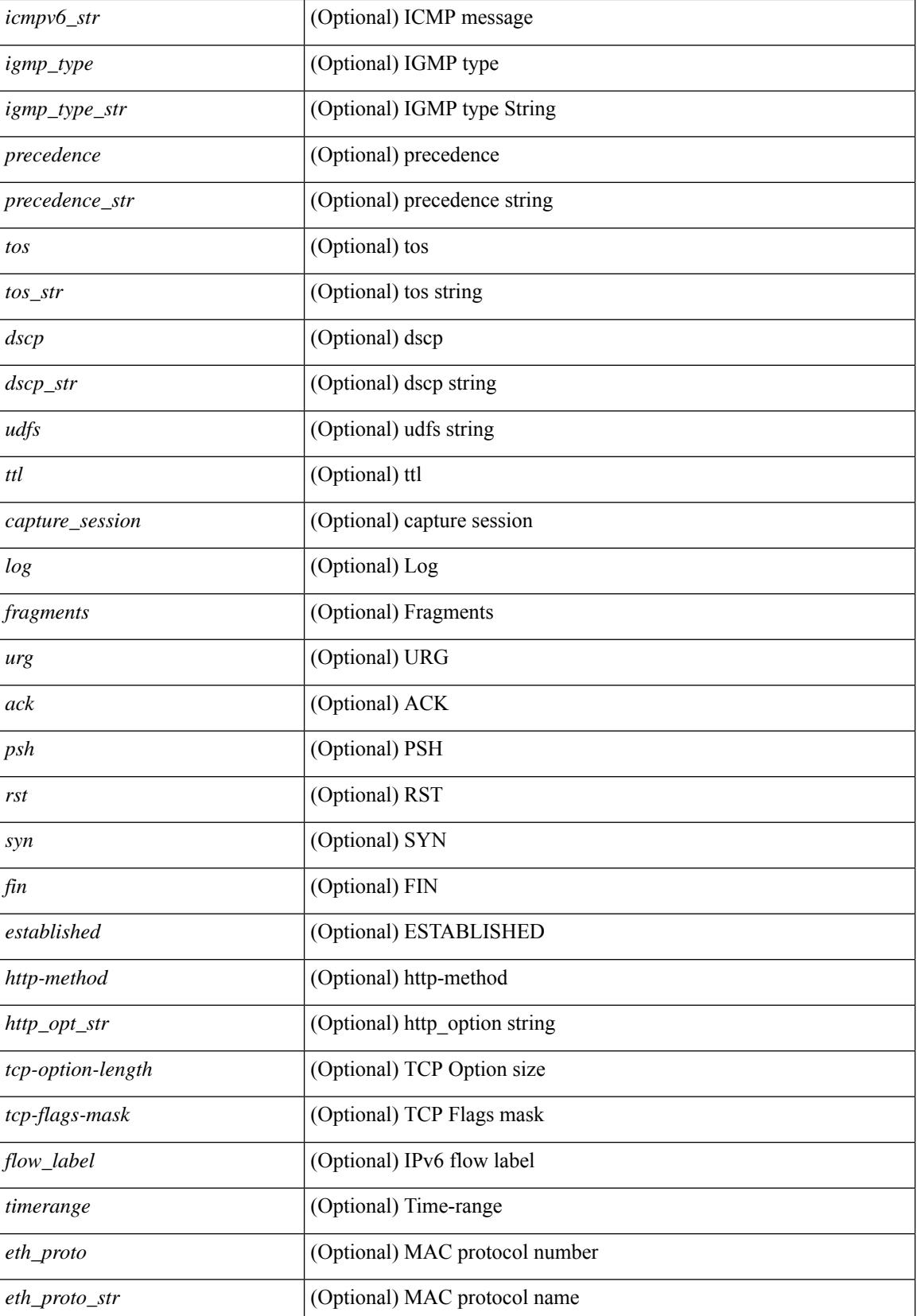

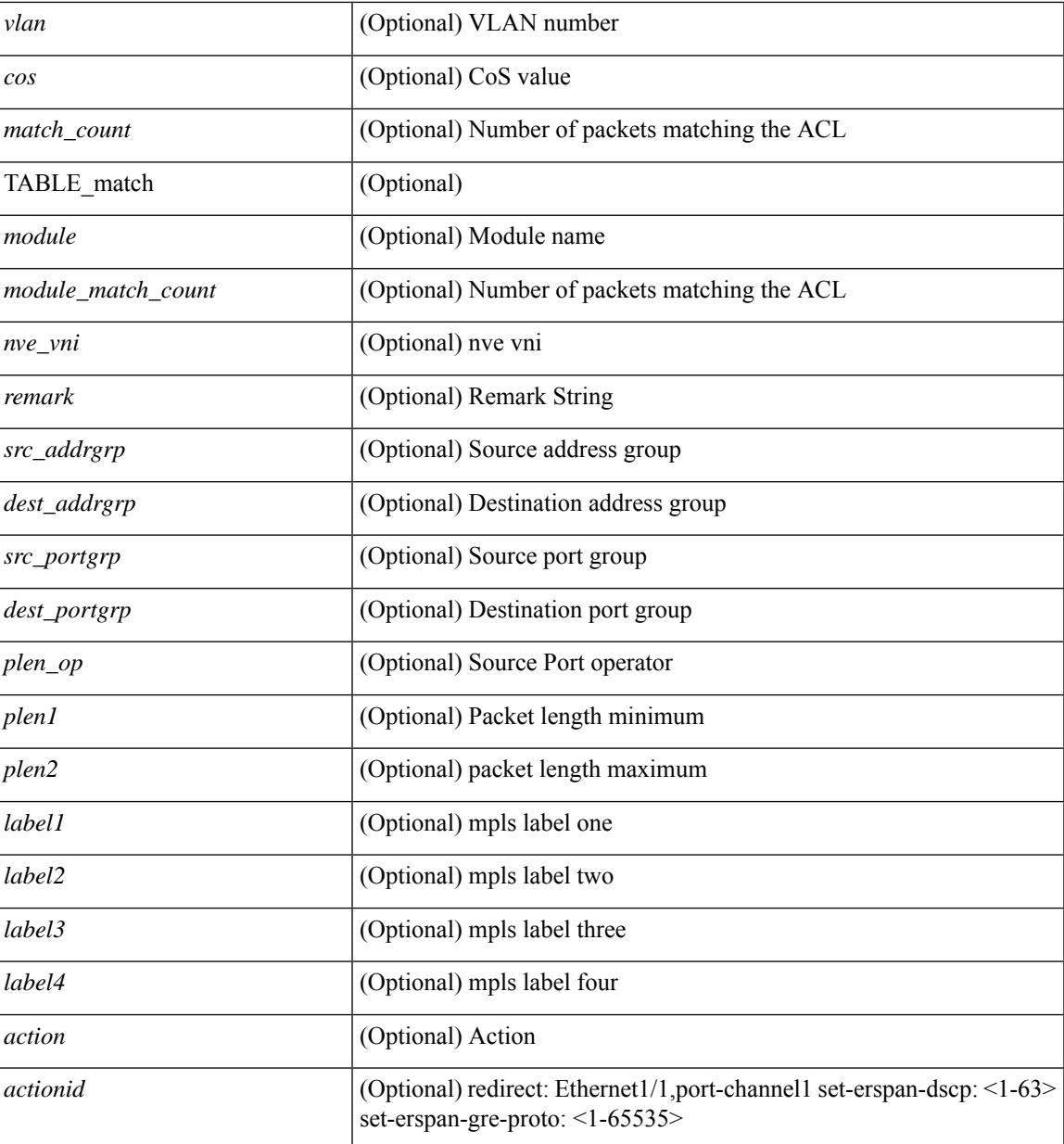

#### **Command Mode**

• /exec

## **show vlan access-map**

show vlan access-map [ <name> ] [ \_\_readonly \_\_ [ TABLE\_vacl <vacl\_name> [ TABLE\_seqno [ <seqno> ] [  $\pi$ ipv6\_mac> {  $\pi$ match\_name> } + [  $\pi$  /  $\pi$  /  $\pi$  /  $\pi$  /  $\pi$  /  $\pi$  /  $\pi$  /  $\pi$  /  $\pi$  /  $\pi$  /  $\pi$  /  $\pi$  /  $\pi$  /  $\pi$  /  $\pi$  /  $\pi$  /  $\pi$  /  $\pi$  /  $\pi$  /  $\pi$  /  $\pi$  /  $\pi$  /  $\pi$  /  $\pi$  /  $\pi$  /  $\pi$  ] [ <action\_redirect> <intf> ] ] [ <statistics> ] ] ] ]

#### **Syntax Description**

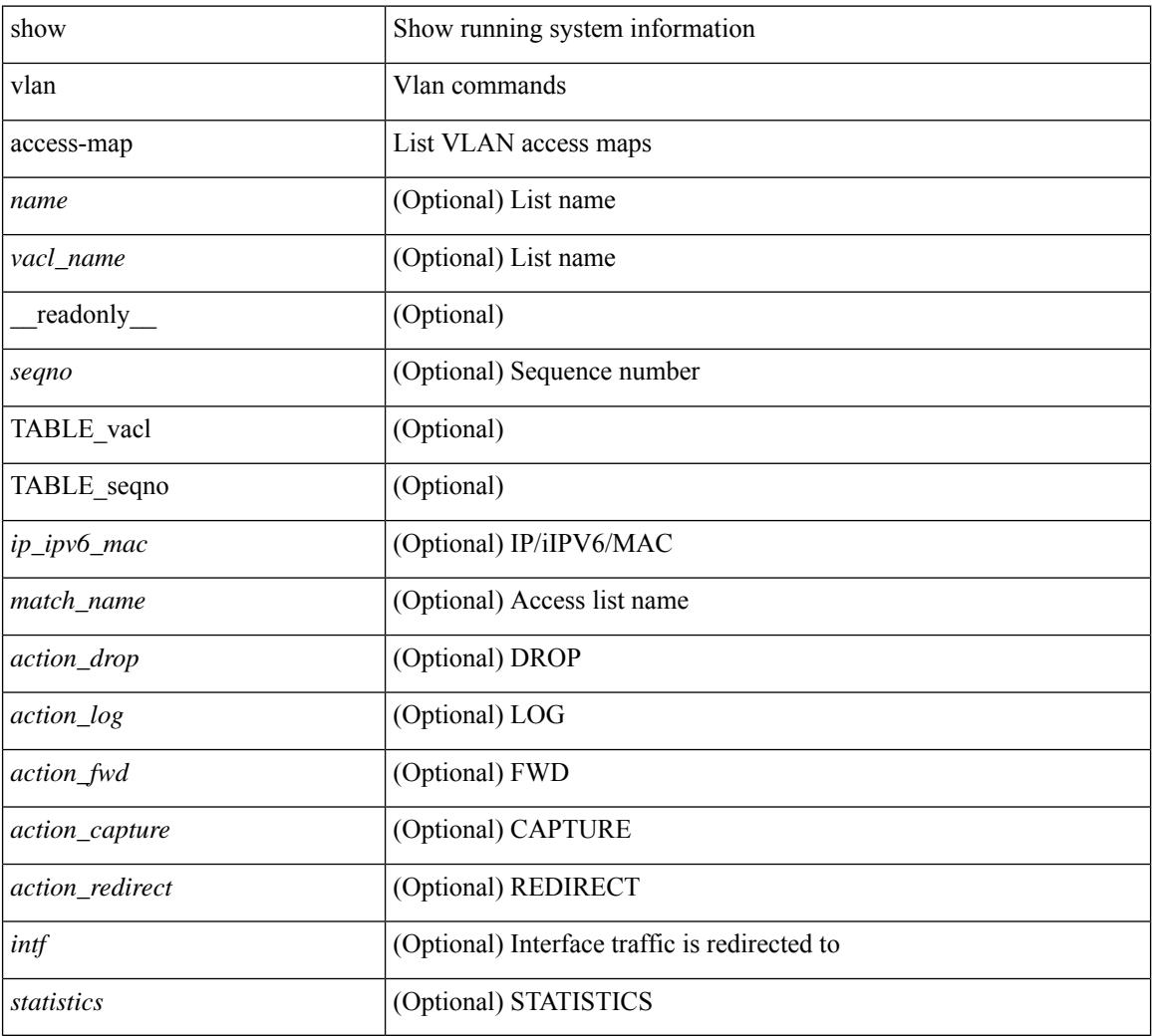

#### **Command Mode**

## **show vlan counters**

show vlan counters [ \_\_readonly\_\_ { TABLE\_vlancounters <vlanshowbr-vlanid> [ <l2\_ing\_ucast\_b> ] [ <l2\_ing\_ucast\_p> ] [ <l2\_ing\_mcast\_b> ] [ <l2\_ing\_mcast\_p> ] [ <l2\_ing\_bcast\_b> ] [ <l2\_ing\_bcast\_p> ] [ <l2\_egr\_ucast\_b> ] [ <l2\_egr\_ucast\_p> ] [ <l3\_ucast\_rcv\_b> ] [ <l3\_ucast\_rcv\_p> ] [ <total\_rcv\_b> ] [ <total\_rcv\_p> ] [ <total\_sent\_b> ] [ <total\_sent\_p> ] } ]

#### **Syntax Description**

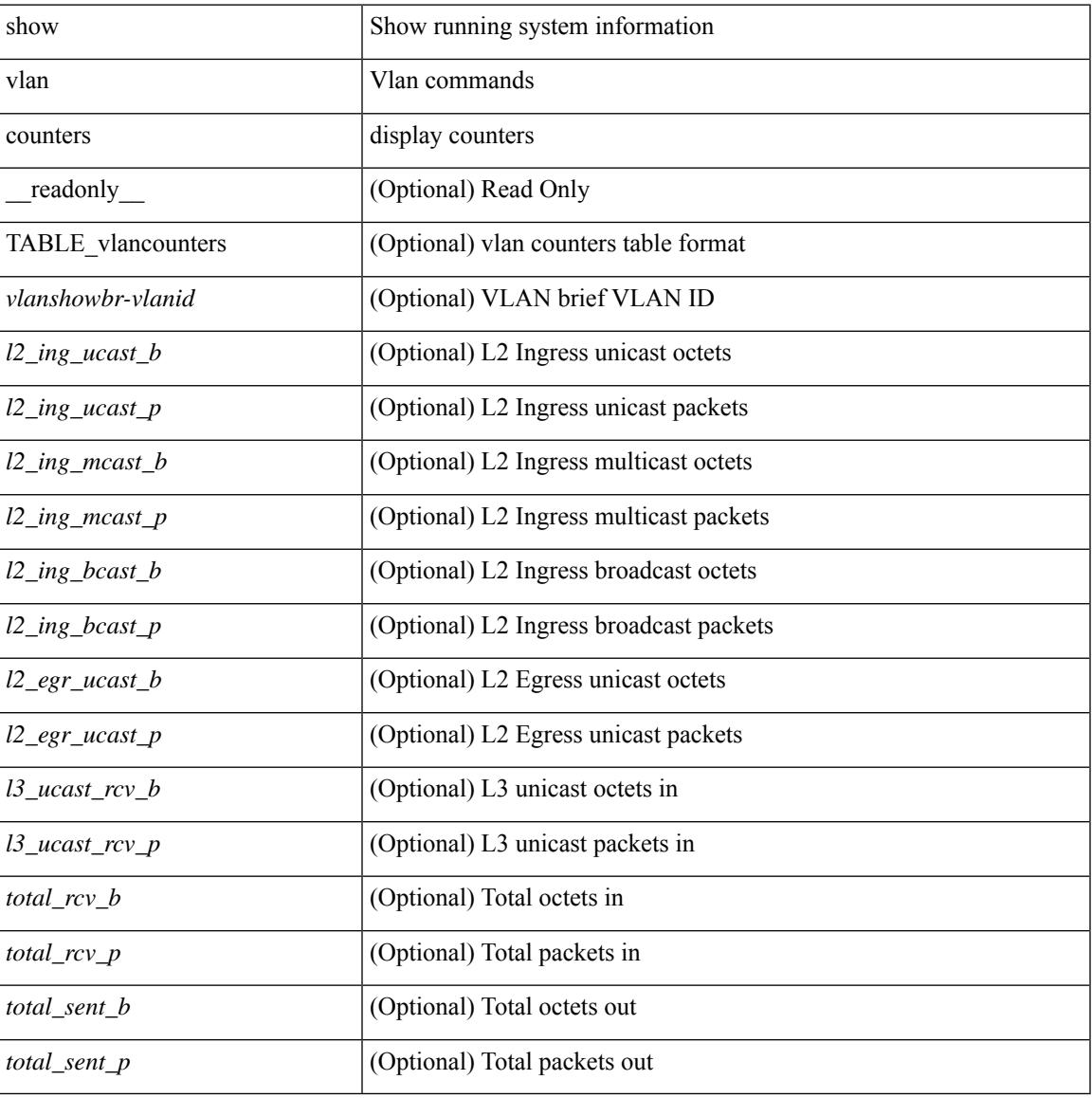

#### **Command Mode**

## **show vlan dot1Q tag native**

show vlan dot1Q tag native [ \_readonly \_\_ <tag\_native\_mode> ]

#### **Syntax Description**

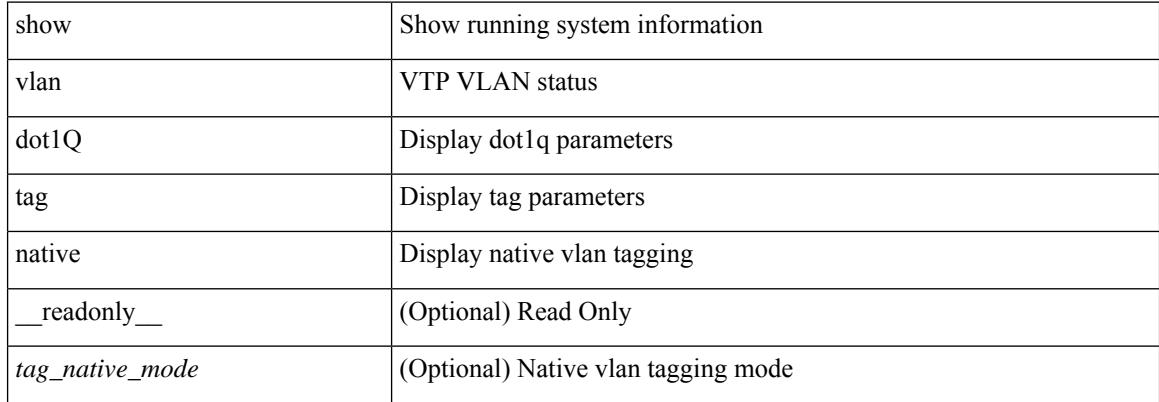

#### **Command Mode**

### **show vlan fcoe**

show vlan fcoe [ <vlan-id> ] [ \_\_readonly\_\_ { TABLE\_assoc <orig-id> <tran-id> <assoc-state> } ]

#### **Syntax Description**

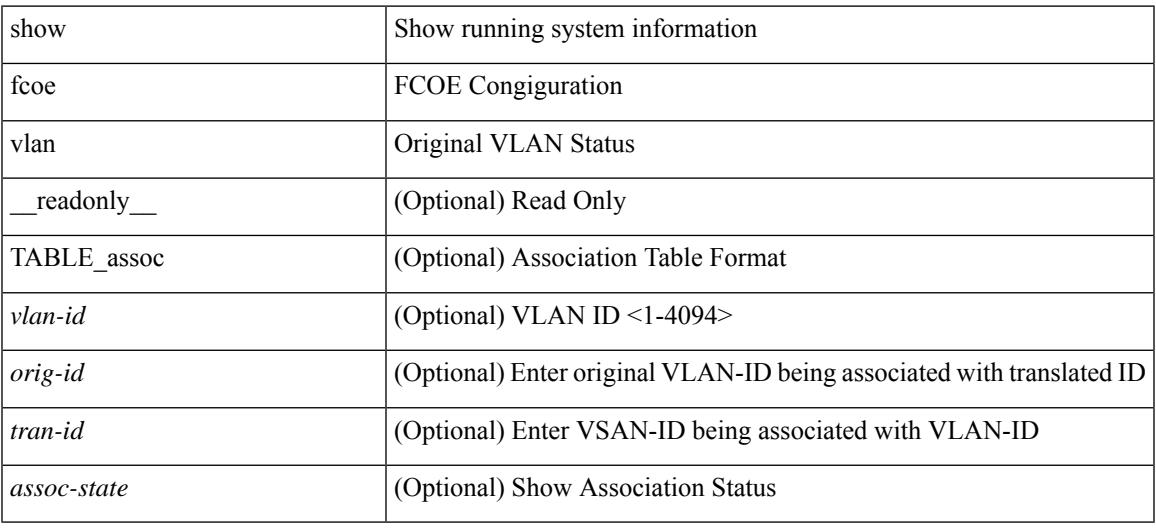

#### **Command Mode**

## **show vlan filter**

show vlan filter [ access-map <name> | vlan <vlan> ] [ \_readonly \_TABLE\_vlan\_filter <vacl\_name> <configured\_vlans> ]

#### **Syntax Description**

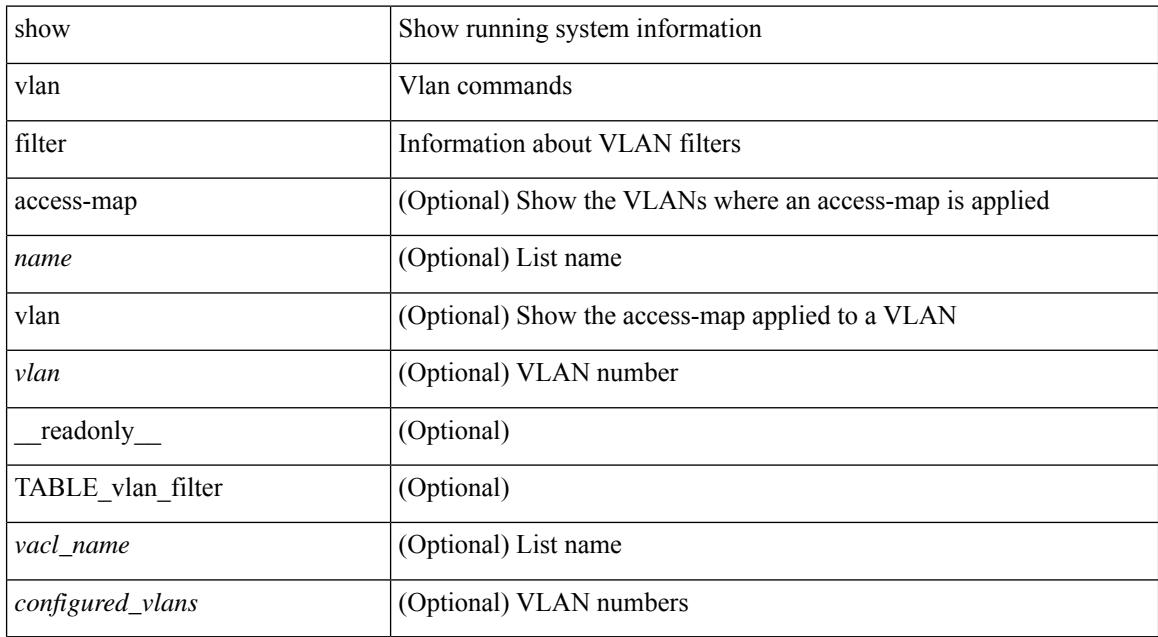

#### **Command Mode**

### **show vlan id**

show vlan id <vlan-id> [ \_\_readonly\_\_ <vlanshowbr-hdr> { TABLE\_vlanbriefid <vlanshowbr-vlanid>  $<\!\!\mathrm{v}$  lanshowbr-vlanid-utf>  $<\!\!\mathrm{v}$  lanshowbr-vlanshowbr-vlanstate>  $<\!\!\mathrm{v}$ lanshowbr-shutstate> [ <vlanshowplist-ifidx> + ] } <vlanshowinfo-mtu-hdr> { TABLE\_mtuinfoid <vlanshowinfo-vlanid> <vlanshowinfo-media-type> <vlanshowinfo-vlanmode> } [ <vlanshow-vlanerrbitmap> ] [ <vlanshowrspan-hdr1> ] [ <vlanshowrspan-vlantype> ] [ <vlanshowrspan-hdr2> ] [ <vlanshowrspan-vlanbitmap> ] [ <pvlan-hdr> ] [ <pvlan-id-section> ] [ <pvlan-stby> ] [ <is-vtp-manageable> ] [ <is-internal> ] [ <is-reserved> ] [ <is-rspan> ] [ <is-dynamic-gvrp> ] <show-end> [ <true-end> ] ]

#### **Syntax Description**

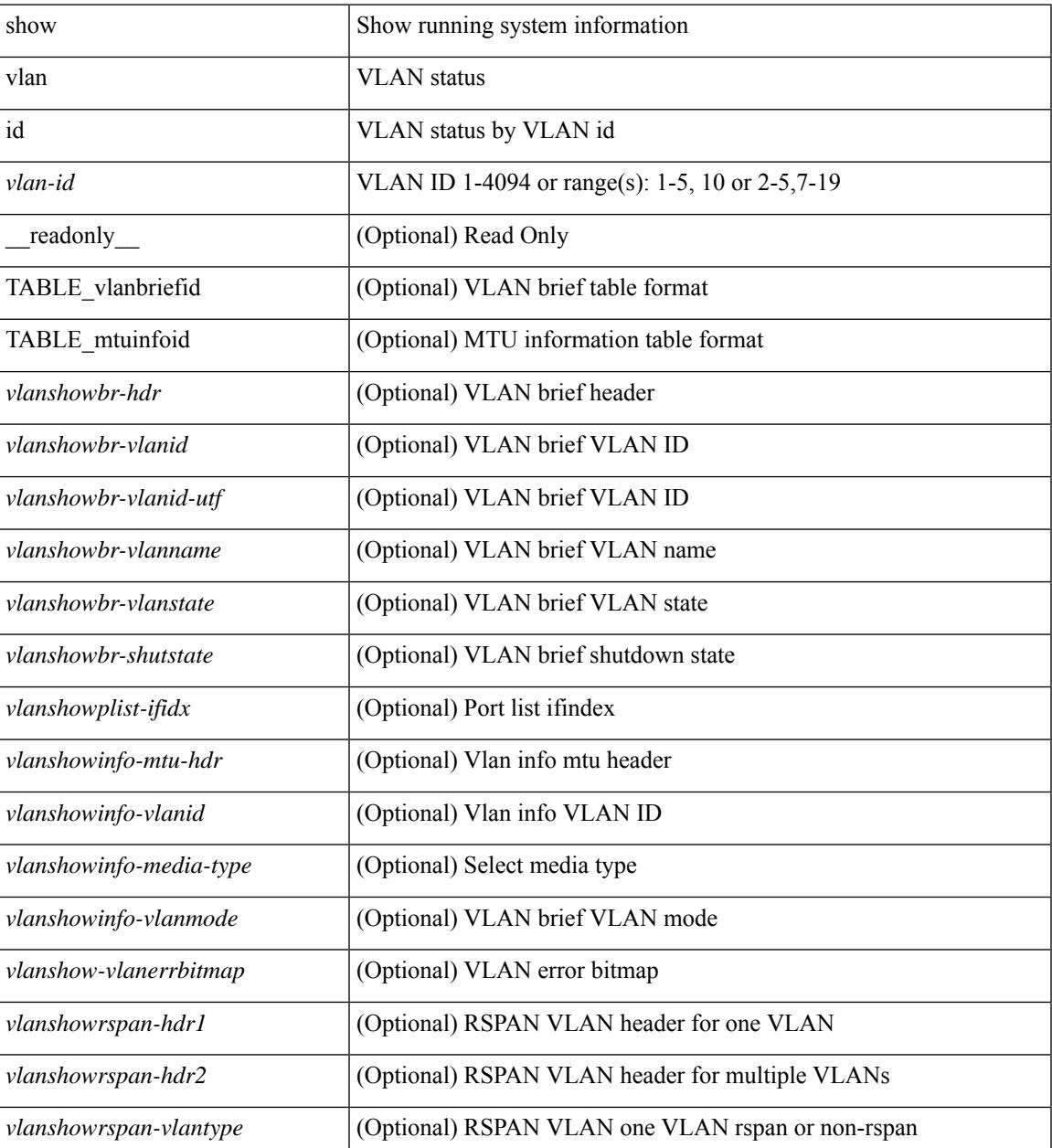

I

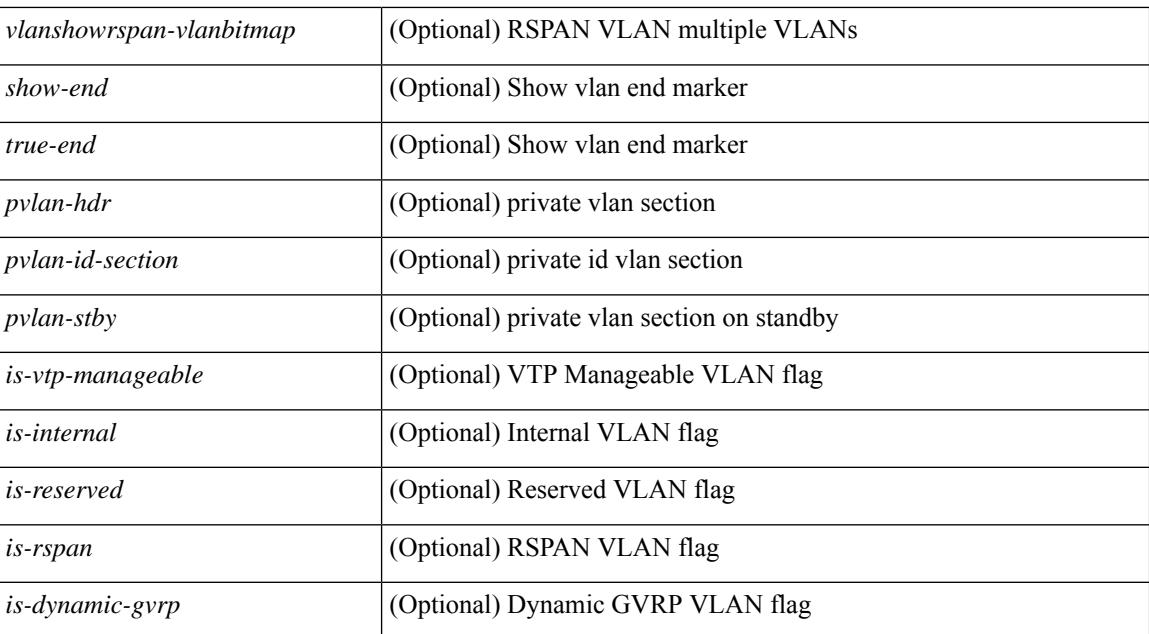

#### **Command Mode**

### **show vlan id counters**

show vlan id <vlan-id> counters [ \_\_readonly\_\_ { TABLE\_vlancounters <vlanshowbr-vlanid> [ <l2\_ing\_ucast\_b> ] [ <l2\_ing\_ucast\_p> ] [ <l2\_ing\_mcast\_b> ] [ <l2\_ing\_mcast\_p> ] [ <l2\_ing\_bcast\_b> ] [ <l2\_ing\_bcast\_p> ] [ <l2\_egr\_ucast\_b> ] [ <l2\_egr\_ucast\_p> ] [ <l3\_ucast\_rcv\_b> ] [ <l3\_ucast\_rcv\_p> ] [ <total\_rcv\_b> ] [ <total\_rcv\_p> ] [ <total\_sent\_b> ] [ <total\_sent\_p> ] } ]

#### **Syntax Description**

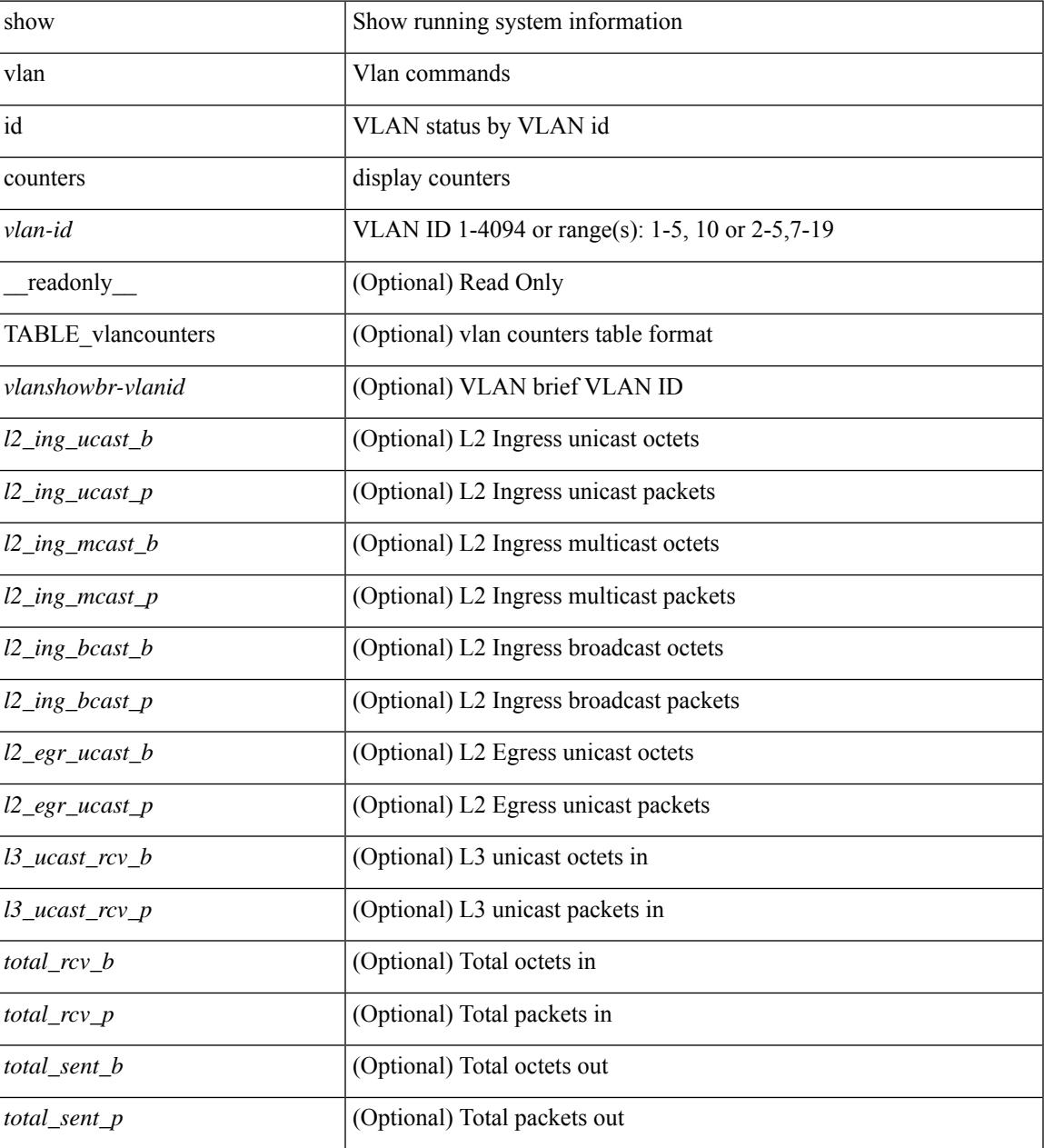

**Command Mode**

 $\mathbf I$ 

## **show vlan id vn-segment**

show vlan id <vlan-id> vn-segment [ \_\_readonly \_\_ <vlanshowinfo-segid-hdr> { TABLE\_seginfoid <vlanshowinfo-seg-vlanid> <vlanshowinfo-segment-id> } <show-end> [ <true-end> ] ]

#### **Syntax Description**

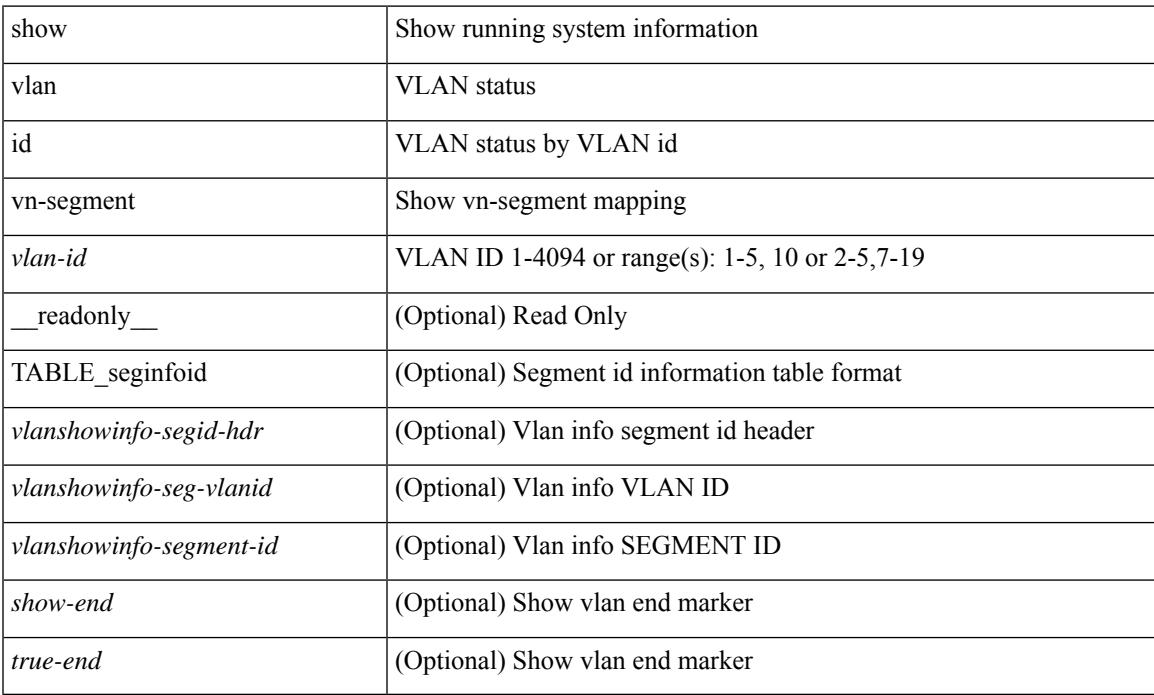

#### **Command Mode**

### **show vlan name**

show vlan name <vname> [ \_\_readonly\_\_ <vlanshowbr-hdr> { TABLE\_vlanbriefname <vlanshowbr-vlanid> <vlanshowbr-vlanid-utf> <vlanshowbr-vlanname> <vlanshowbr-vlanstate> <vlanshowbr-shutstate> [ <vlanshowplist-ifidx> + ] } <vlanshowinfo-mtu-hdr> { TABLE\_mtuinfoname <vlanshowinfo-vlanid> <vlanshowinfo-media-type> <vlanshowinfo-vlanmode> } [ <vlanshowrspan-hdr1> ] [ <vlanshowrspan-vlantype> ] [ <vlanshowrspan-hdr2> ] [ <vlanshowrspan-vlanbitmap> ] <show-end> [  $\langle$ true-end $\rangle$ ]

#### **Syntax Description**

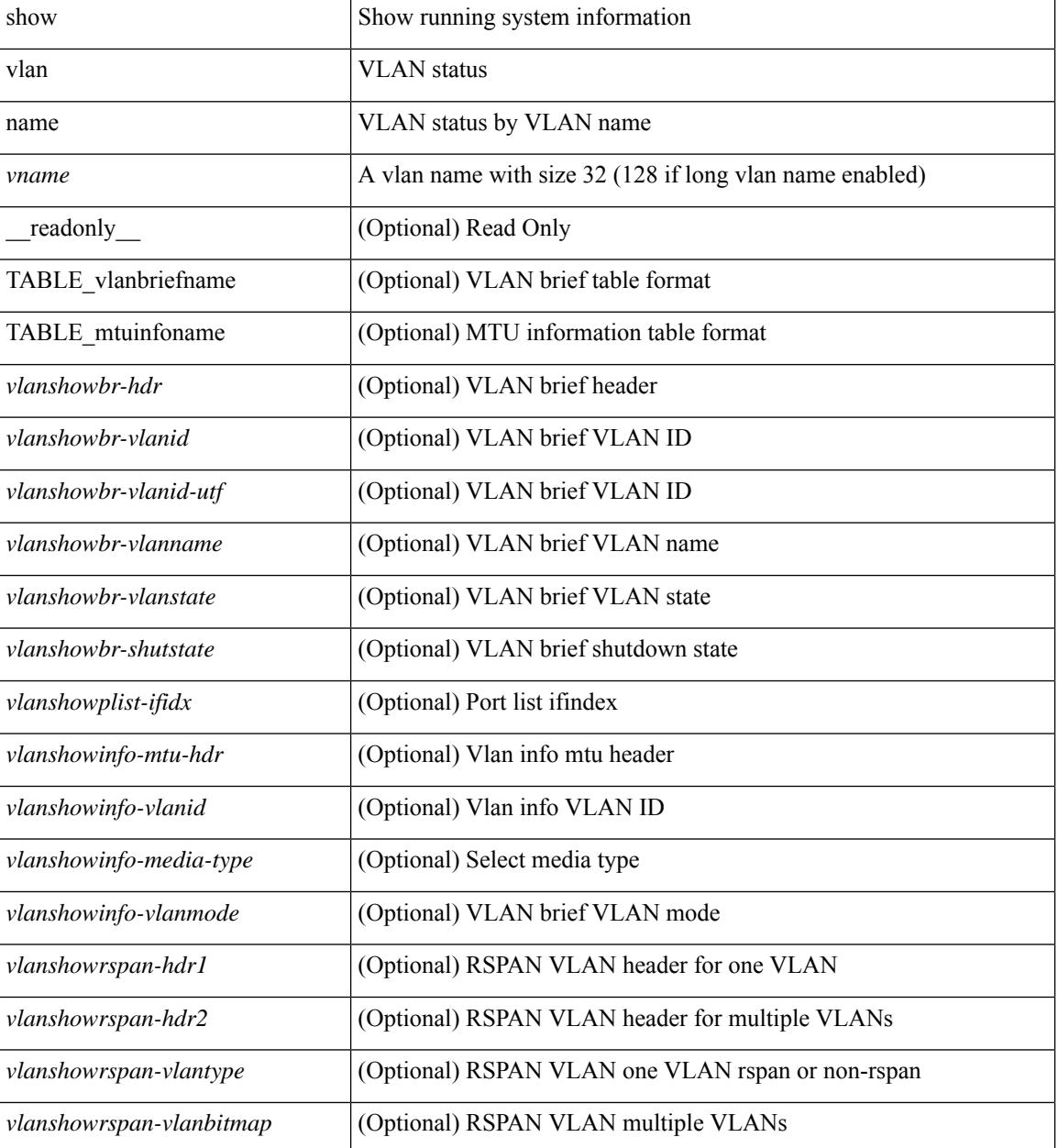

I

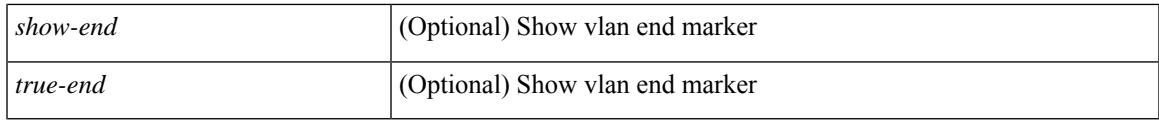

#### **Command Mode**

## **show vlan private-vlan**

show vlan [id <vlan-id>] private-vlan [\_readonly\_ [ { TABLE\_pvlan\_primary <vlan-key> [ <primary>  $\left[ \left\langle \text{secondary} \right\rangle \right]$   $\left\langle \text{pulan-type} \right\rangle$   $\left[ \left\langle \text{ports} \right\rangle + \left[ \left\langle \right\rangle \right] \right]$ 

#### **Syntax Description**

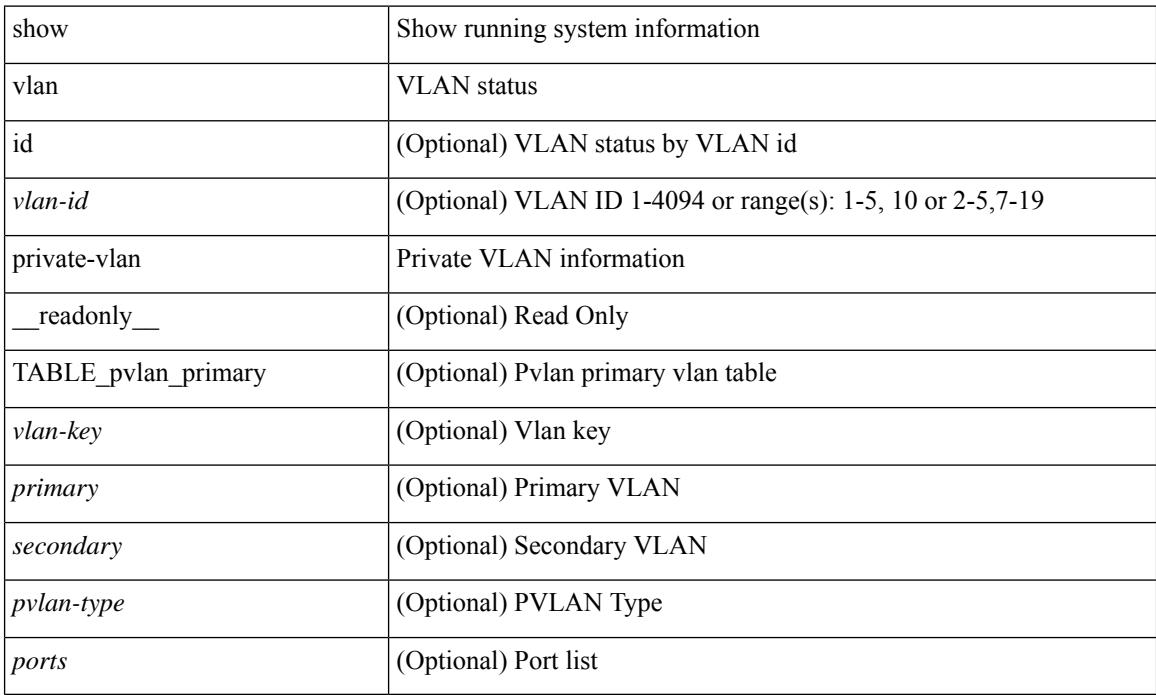

#### **Command Mode**

## **show vlan private-vlan type**

show vlan [id <vlan-id>] private-vlan type [ \_readonly \_ [ { TABLE\_pvlantype <vlan-num> <pvlan-type> } ] ]

#### **Syntax Description**

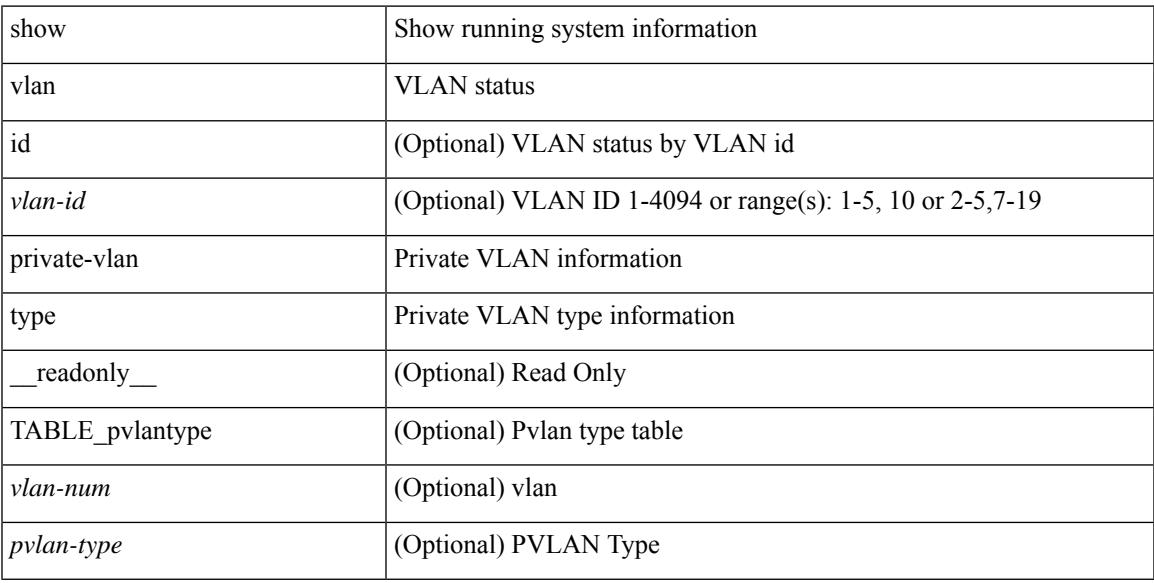

#### **Command Mode**

## **show vlan xbrief**

show vlan xbrief [ controller | cli ] [ \_\_readonly\_\_ <vlanshowbr-hdr> { TABLE\_vlanbriefxbrief <vlanshowbr-vlanid> <vlanshowbr-vlanid-utf> <vlanshowbr-vlanname> <vlanshowbr-vlanstate> <vlanshowbr-shutstate> [ <vlanshowplist-ifidx> + ] } <show-end> [ <true-end> ] ]

#### **Syntax Description**

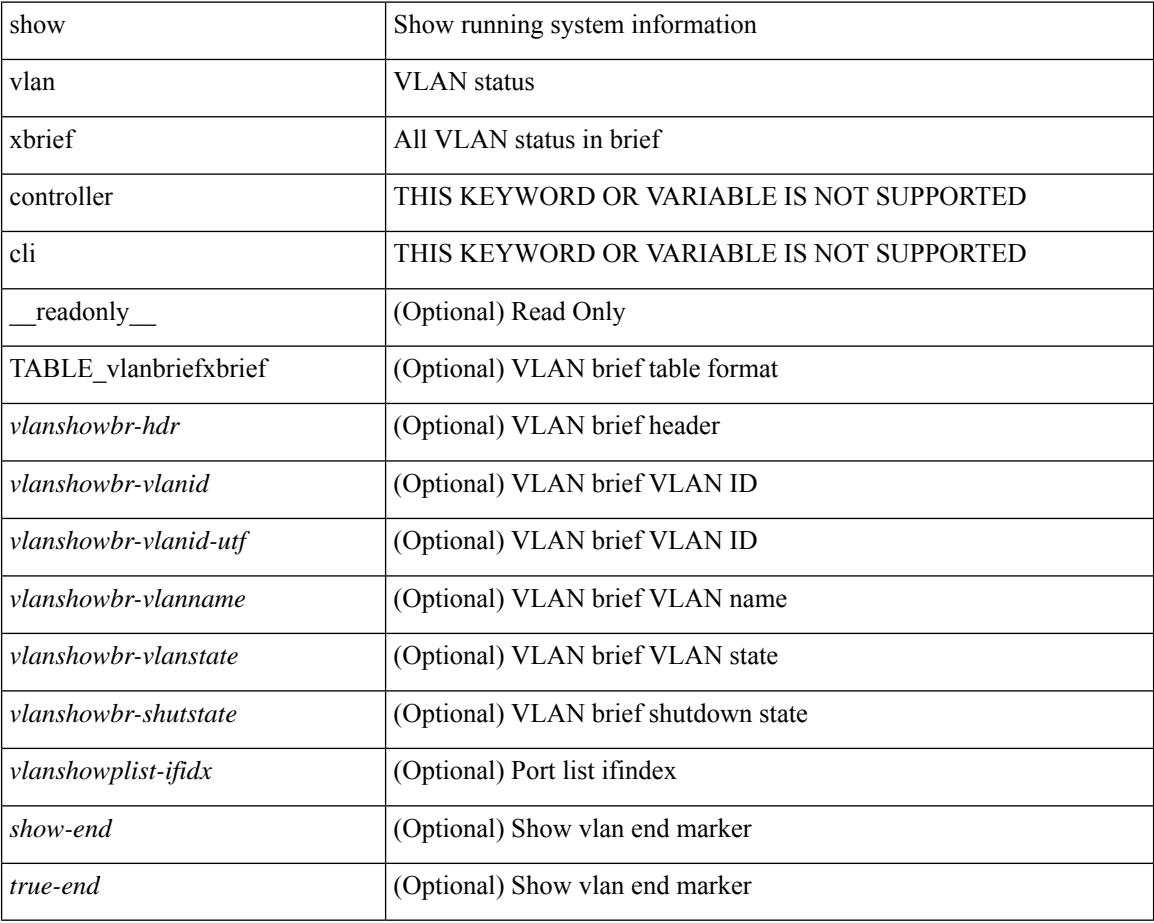

#### **Command Mode**

# **show vlan xsummary**

show vlan xsummary [ \_\_readonly\_\_ <vlansum-all-vlan> <vlansum-vtp-vlan> <vlansum-ext-vlan> <vlansum-max-supported-vlan> <vlansum-carved-vlan> <show-end> [ <true-end> ] ]

#### **Syntax Description**

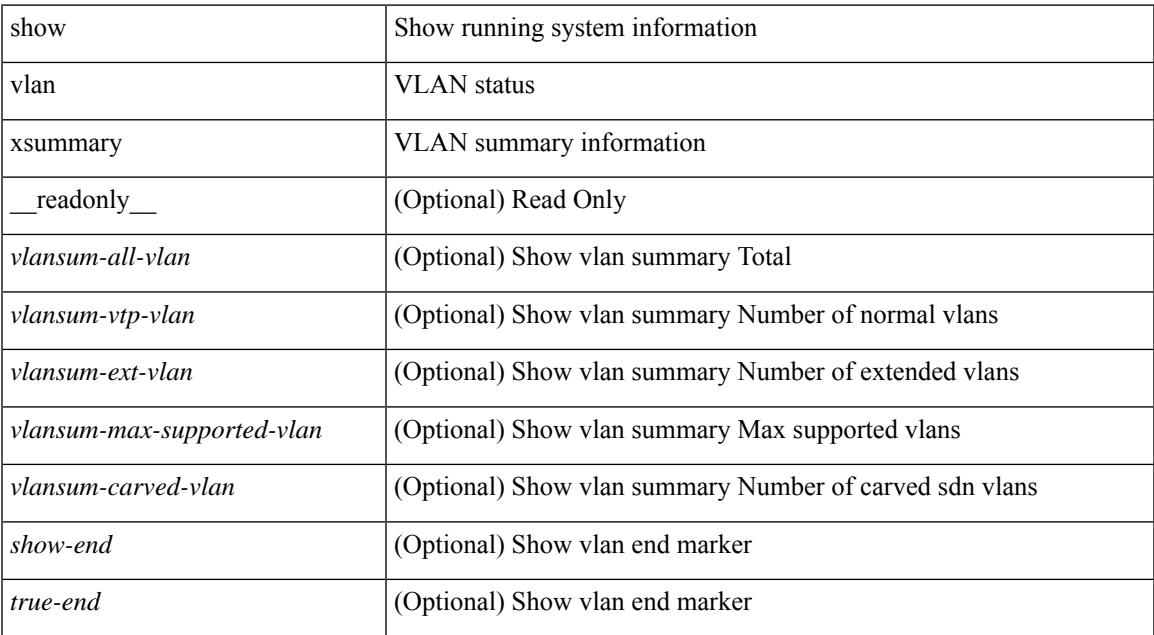

#### **Command Mode**

### **show vmtracker**

show vmtracker [ connection <conn\_name> ] { { info { { [ interface <intf\_id> ] { summary | detail | host | vm | port-group } } | { vxlan-segment | vxlan-vms } } } | event-history } [ \_\_readonly\_\_ TABLE\_info <intf\_name> <host\_or\_ip> <vmnic> <vm\_name> <vm\_state> <port\_group> <pg\_type> <vlan\_range> <virt\_wire\_name> <multicast\_ip> <vdn\_id> <vtep\_ip> ]

#### **Syntax Description**

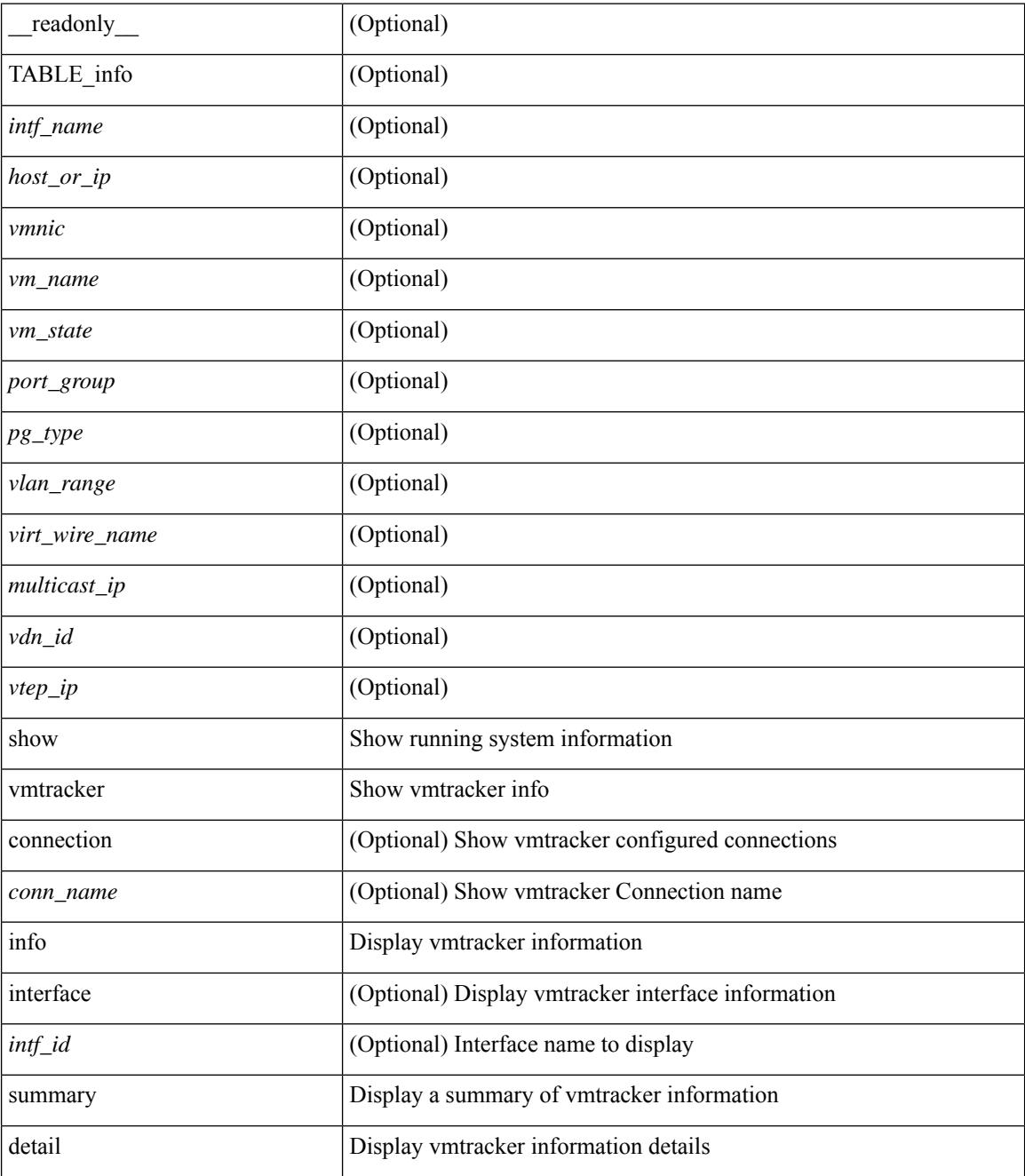

I

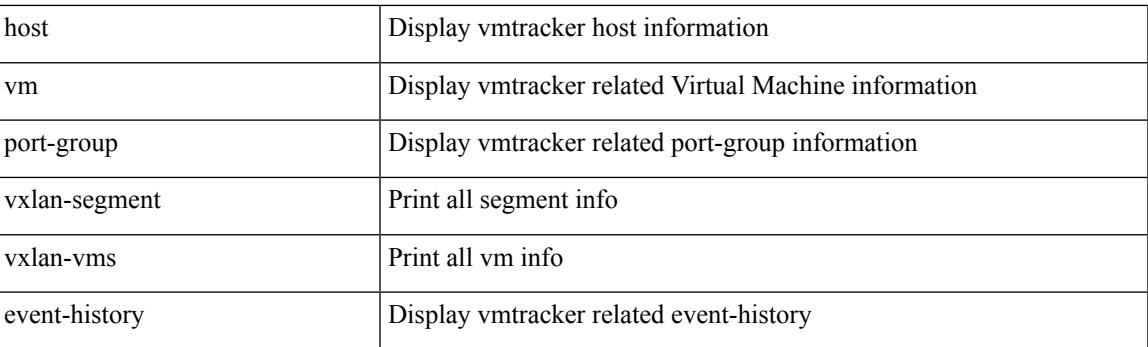

#### **Command Mode**

## **show vmtracker certificate**

show vmtracker certificate [ \_readonly \_ TABLE\_cert <certificate> ]

#### **Syntax Description**

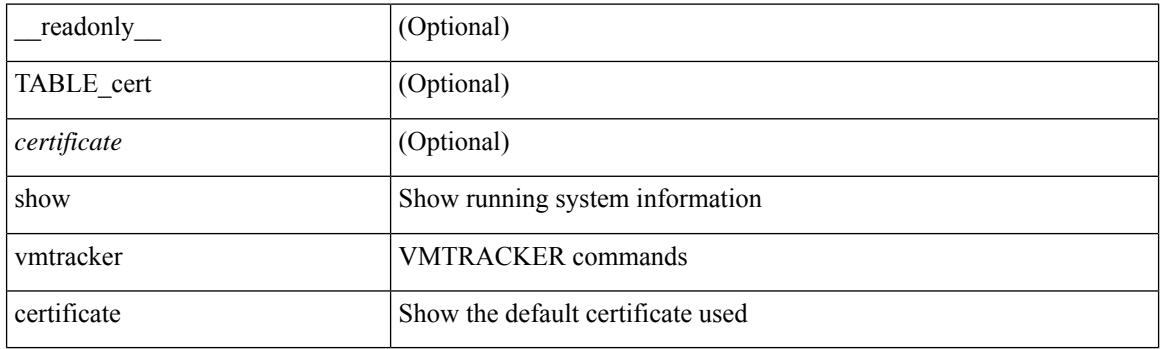

**Command Mode**

# **show vmtracker fabric auto-config**

show vmtracker fabric auto-config [ interface <intf\_id> ] [ vlan <vlan\_id> ] [ status { success | pending | failure | skipped } ] [ \_\_readonly \_\_ TABLE\_autoconfig <interface\_name> <port\_group\_name> <vlan\_range> <config\_status> ]

#### **Syntax Description**

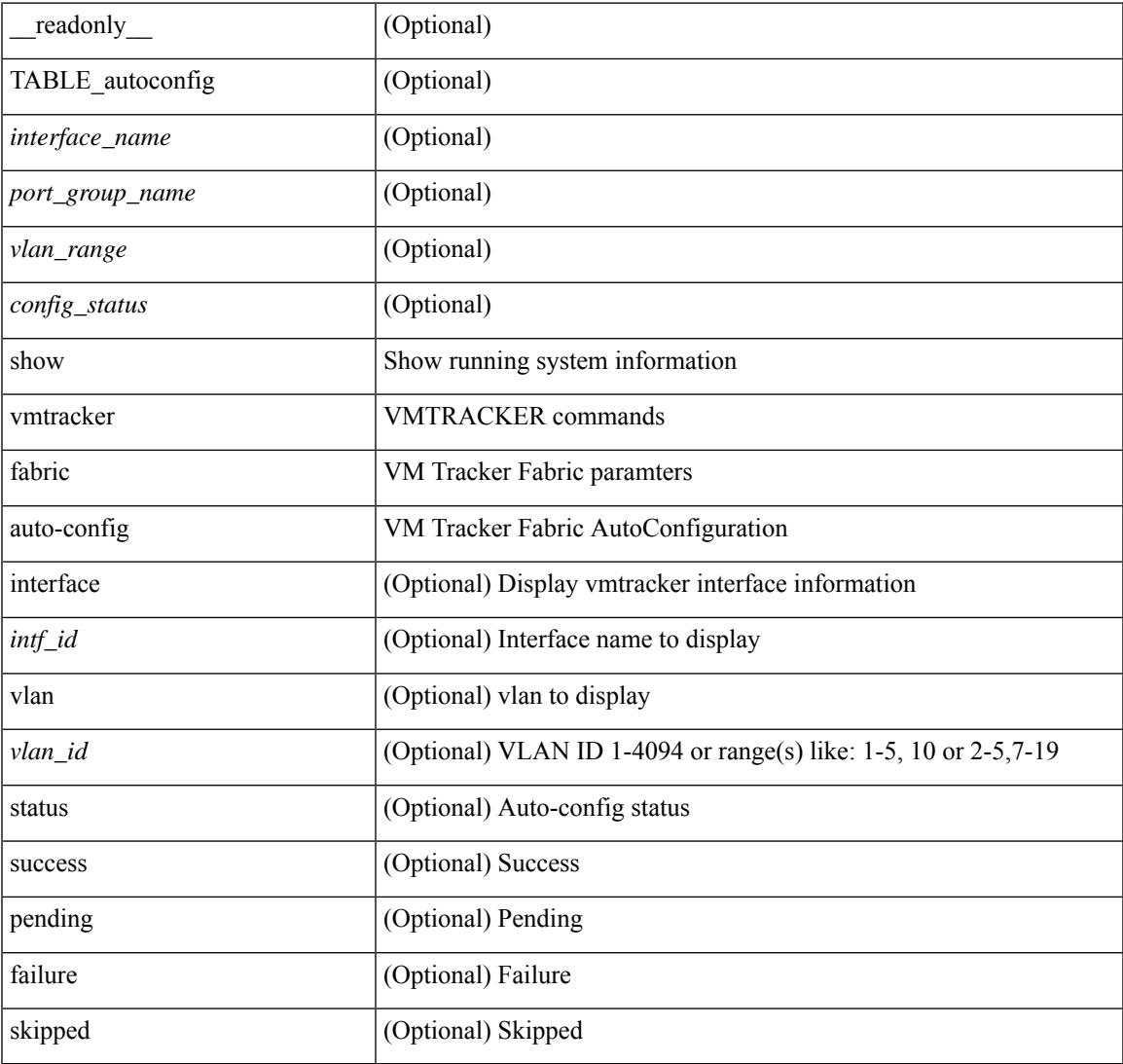

#### **Command Mode**

## **show vmtracker status**

show vmtracker [ connection <conn\_name> ] status [ \_\_readonly \_\_ { TABLE\_connection <name> <host\_or\_ip> <conn\_status> } ]

#### **Syntax Description**

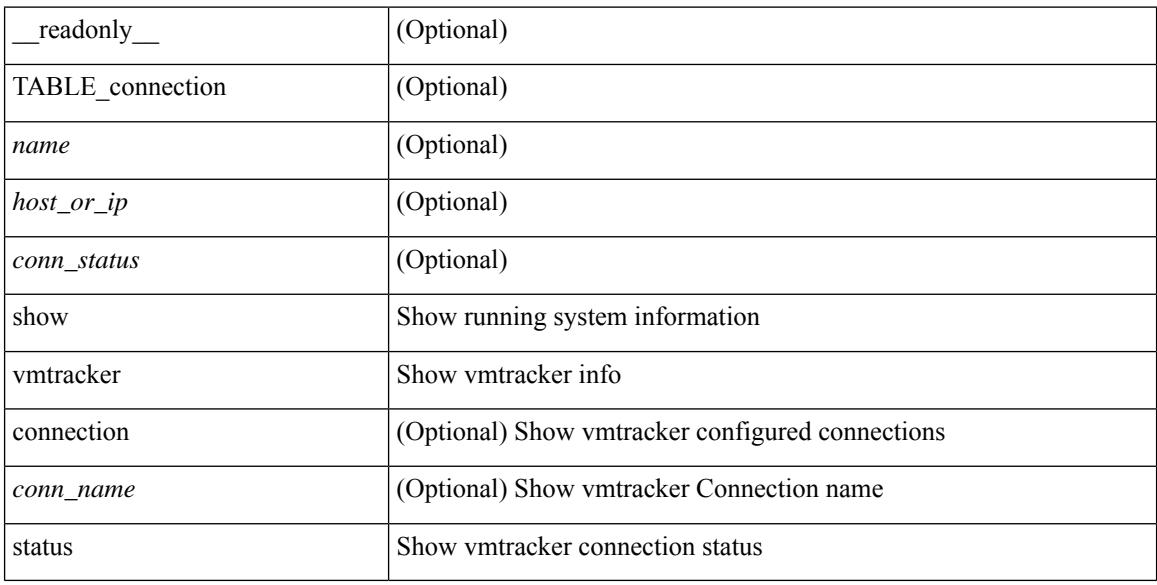

#### **Command Mode**

### **show vpc**

show vpc  $\lceil \text{brief} \rceil \rceil$  readonly  $\lceil \text{type-downain-id} \rceil \lceil \text{type-12mp-switch-id} \rceil \lceil \text{type-peer-status} \rceil$  $\langle \text{vpc-peer-status-reason} \rangle$   $\langle \text{vpc-peer-keeping-status} \rangle$   $\langle \text{vpc-peer-learning-strong-status} \rangle$  { [ <vpc-peer-consistency-reason> ] [ <vpc-per-vlan-peer-consistency> ] <vpc-peer-consistency-status> } <vpc-type-2-consistency> { [ <vpc-type-2-consistency-reason> ] <vpc-type-2-consistency-status> } <vpc-role> <num-of-vpcs> [ <track-obj> ] [ <peer-gateway> ] [ <peer-gateway-excluded-vlans> ] <dual-active-excluded-vlans> <vpc-graceful-consistency-check-status> [ <vpc-auto-recovery-status> ] [ <vpc-delay-restore-status> ] [ <vpc-delay-restore-svi-status> ] [ <vpc-delay-peer-link-status> ]  $\leq$ operational-l3-peer>  $\leq$   $\leq$   $\leq$   $\leq$   $\leq$   $\leq$   $\leq$   $\leq$   $\leq$   $\leq$   $\leq$   $\leq$   $\leq$   $\leq$   $\leq$   $\leq$   $\leq$   $\leq$   $\leq$   $\leq$   $\leq$   $\leq$   $\leq$   $\leq$   $\leq$   $\leq$   $\leq$   $\leq$   $\leq$   $\leq$   $\leq$   $\leq$   $\le$ <vpc-per-vlan-peer-consistency> ] [ <virtual-peerlink> ] [ <vpc-peer-link-hdr> [ { TABLE\_peerlink <peer-link-id> <peerlink-ifindex> <peer-link-port-state> <peer-up-vlan-bitset> } ] <vpc-end> ] [ <vpc-hdr> [ <vpc-is-es> ] [ <vpc-not-es> ] [ { TABLE\_vpc <vpc-id> <vpc-ifindex> <vpc-port-state> <phy-port-if-removed><vpc-thru-peerlink> <vpc-consistency> { [ <vpc-consistency-reason> ] [ <vpc-consistency-status> ] } <up-vlan-bitset> <es-attr> } ] <vpc-end> ] ]

#### **Syntax Description**

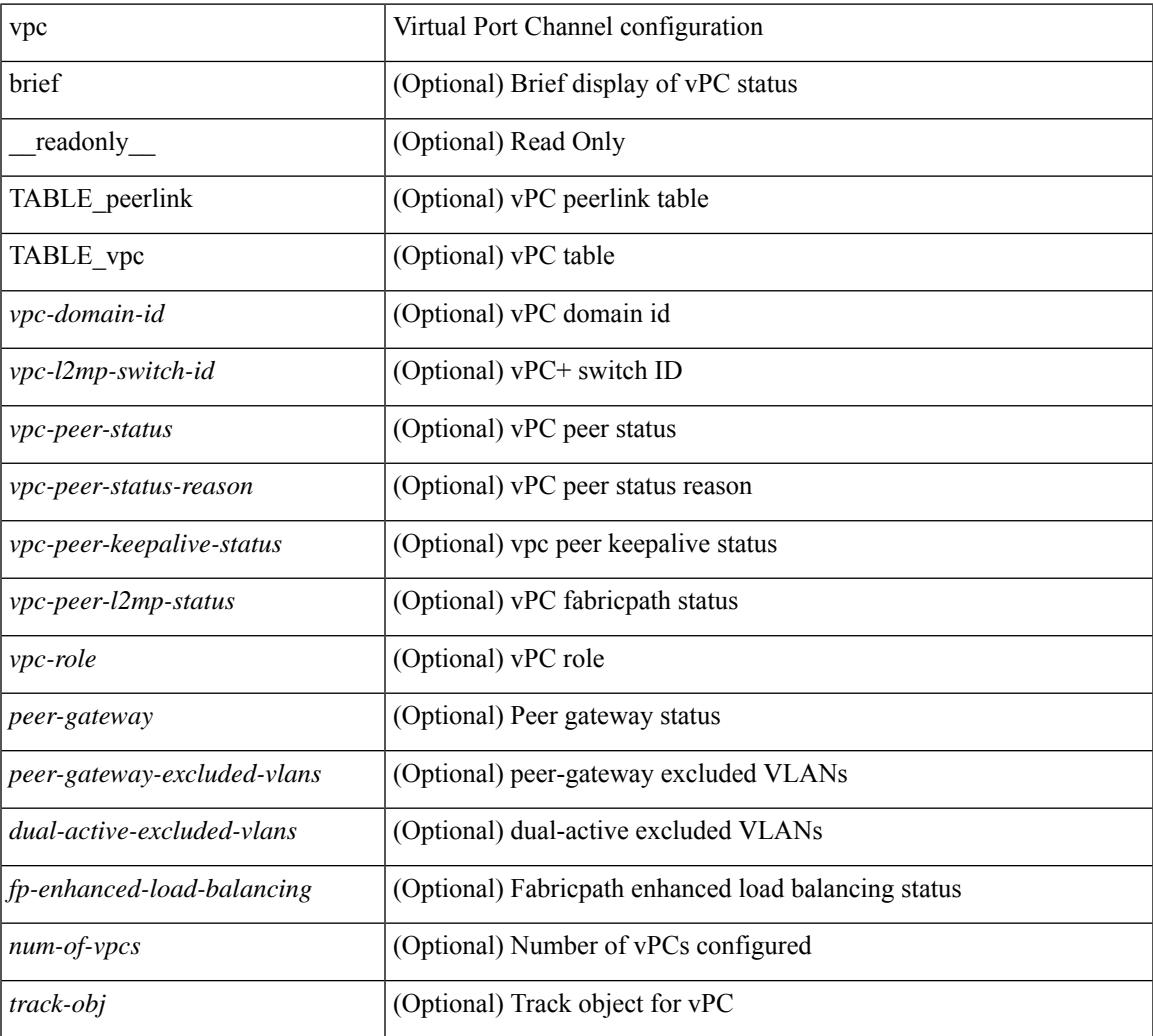

I

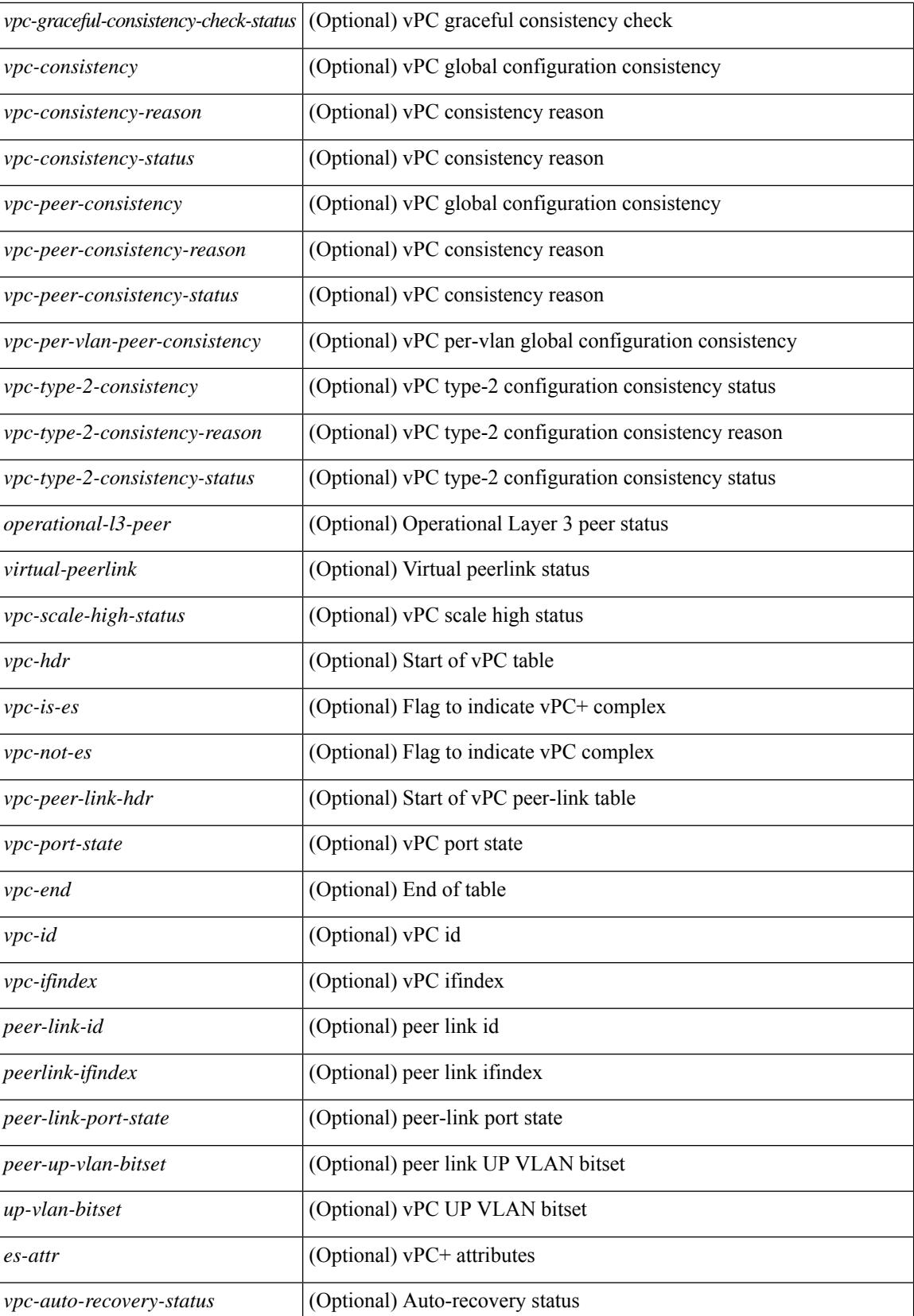

I

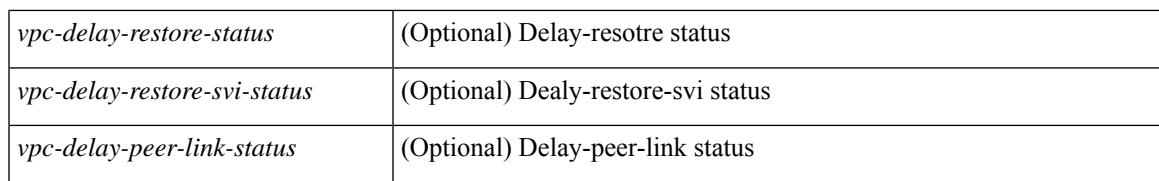

#### **Command Mode**

### **show vpc**

show vpc { <vpc-number> | brief vpc <vpc-number> } [ \_readonly \_ [ <vpc-hdr> ] [ <vpc-is-es> ] [ <vpc-not-es> ] [ TABLE\_vpc <vpc-id> <vpc-ifindex> <vpc-port-state> <phy-port-if-removed><vpc-thru-peerlink> <vpc-consistency> { [ <vpc-consistency-reason> ] [ <vpc-consistency-status> ] } <up-vlan-bitset> <es-attr> ] <vpc-end> ]

#### **Syntax Description**

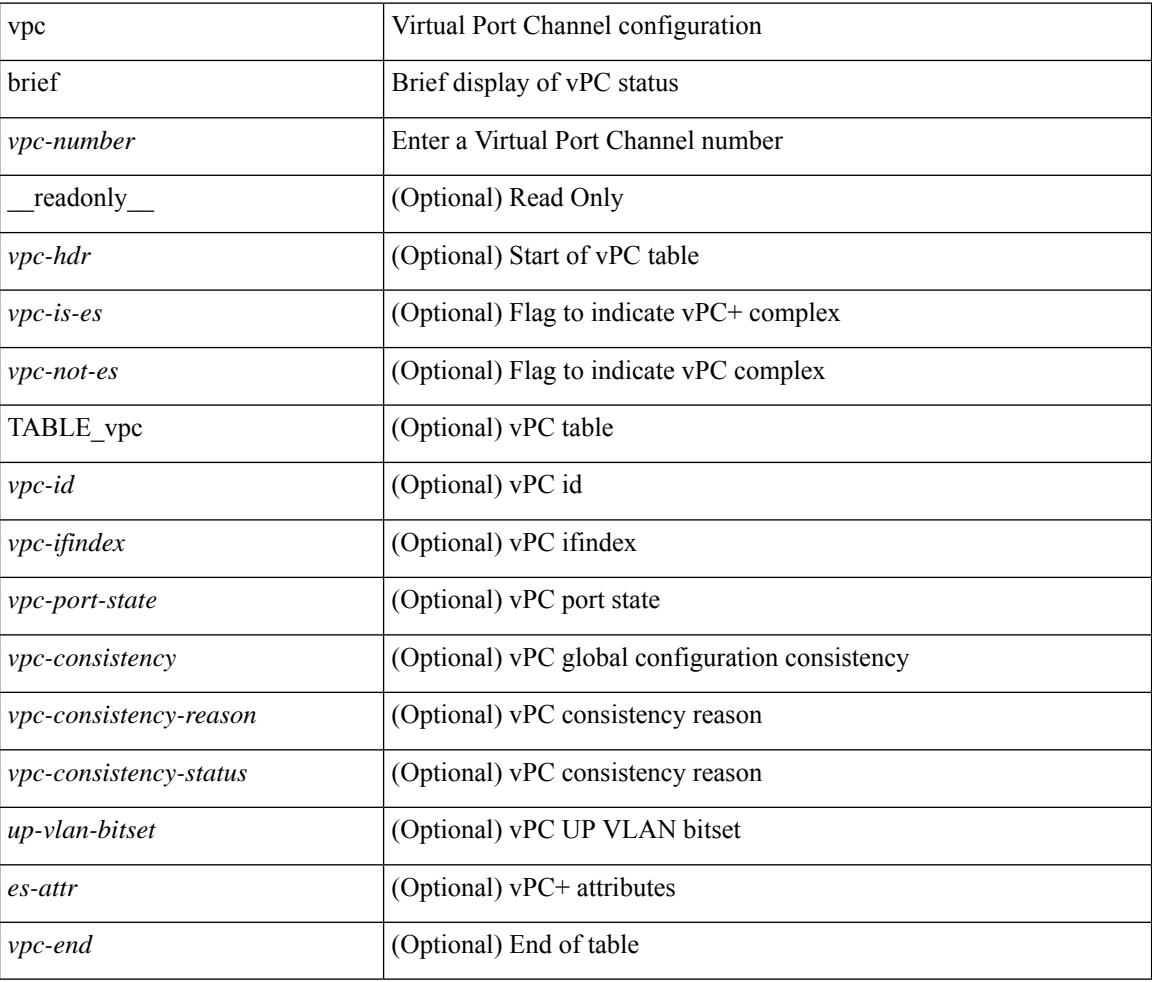

#### **Command Mode**

## **show vpc consistency-parameters**

show vpc consistency-parameters { global | vni | interface <if> | vpc <vpc-num> } [ \_readonly\_ TABLE\_vpc\_consistency <vpc-param-name> <vpc-param-type> <vpc-param-local-val> <vpc-param-peer-val> ]

#### **Syntax Description**

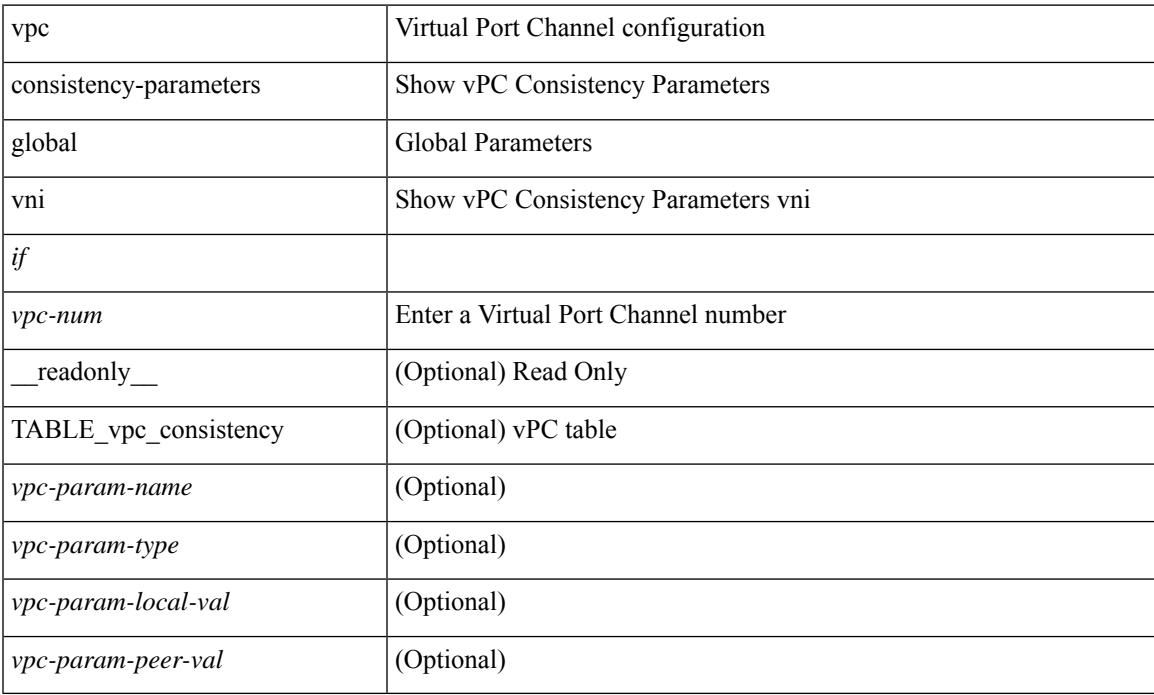

#### **Command Mode**

 $\bullet$  /exec

## **show vpc consistency-parameters vlans**

show vpc consistency-parameters vlans [ vnseg ] [ \_\_readonly \_\_ TABLE\_vpc\_consistency <vpc-param-name> <vpc-param-type> [ <reason\_code> ] [ <syserr> ] <vpc-pass-vlans> [ <reason\_code> ] ]

#### **Syntax Description**

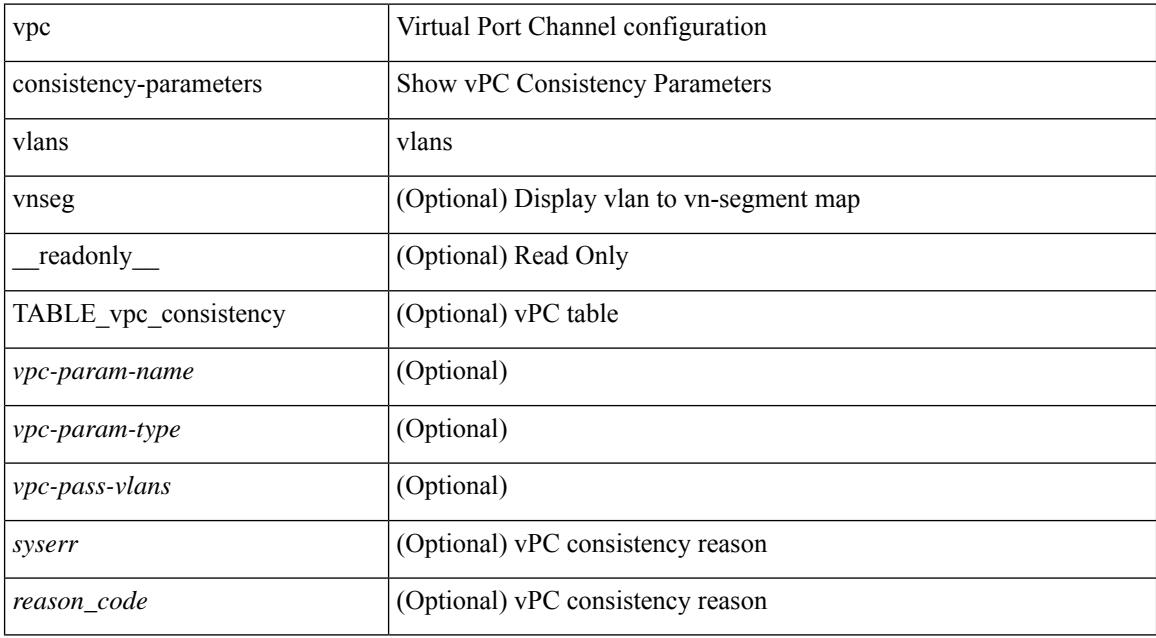

#### **Command Mode**

## **show vpc fabric-ports**

show vpc fabric-ports [ \_\_readonly\_ [ { TABLE\_fabric\_ports <vpc-fabric-ports> } ] ]

#### **Syntax Description**

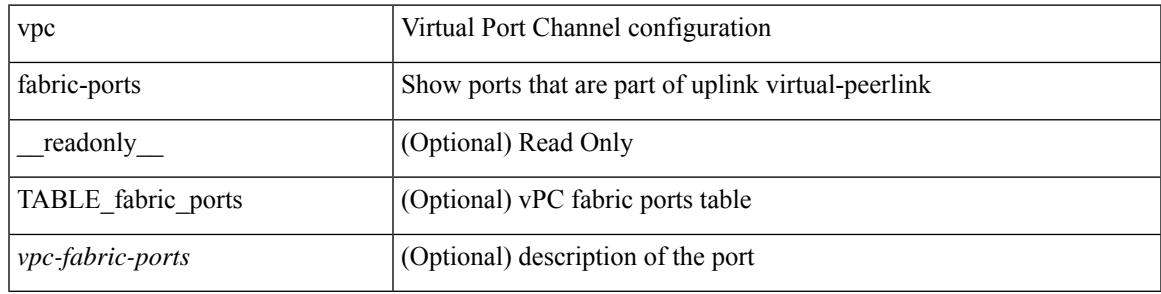

**Command Mode**

## **show vpc orphan-ports**

show vpc orphan-ports [ \_\_readonly\_ [ { TABLE\_orphan\_ports <vpc-vlan> <vpc-orphan-ports> } ] ]

#### **Syntax Description**

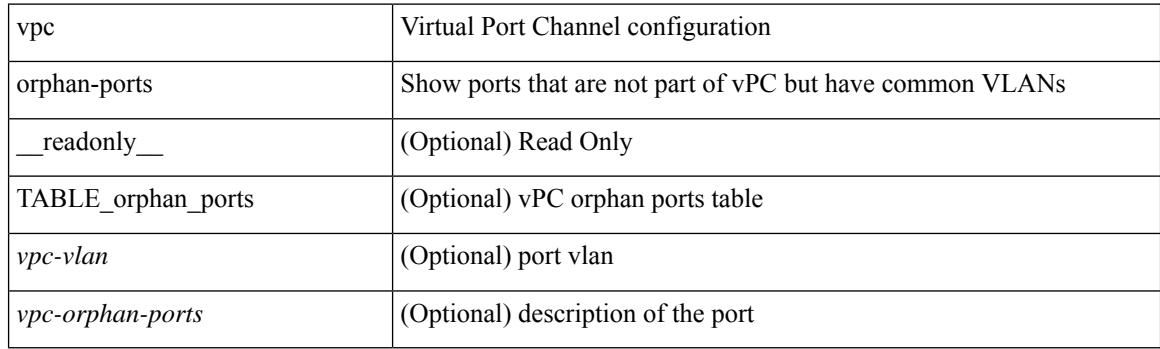

**Command Mode**

### **show vpc peer-keepalive**

show vpc peer-keepalive [ \_\_readonly\_\_ <vpc-peer-keepalive-status> <vpc-keepalive-dest> <vpc-keepalive-send-interface> <vpc-keepalive-receive-interface> <vpc-keepalive-send-tstamp> <vpc-keepalive-receive-tstamp> <vpc-peer-keepalive-up-time> <vpc-keepalive-send-status> <vpc-keepalive-receive-status> <vpc-keepalive-lastupdate> [ <vpc-keepalive-dest> ] <vpc-keepalive-interval> <vpc-keepalive-timeout> <vpc-keepalive-hold-timeout> <vpc-keepalive-vrf> <vpc-keepalive-udp-port> <vpc-keepalive-tos> ]

#### **Syntax Description**

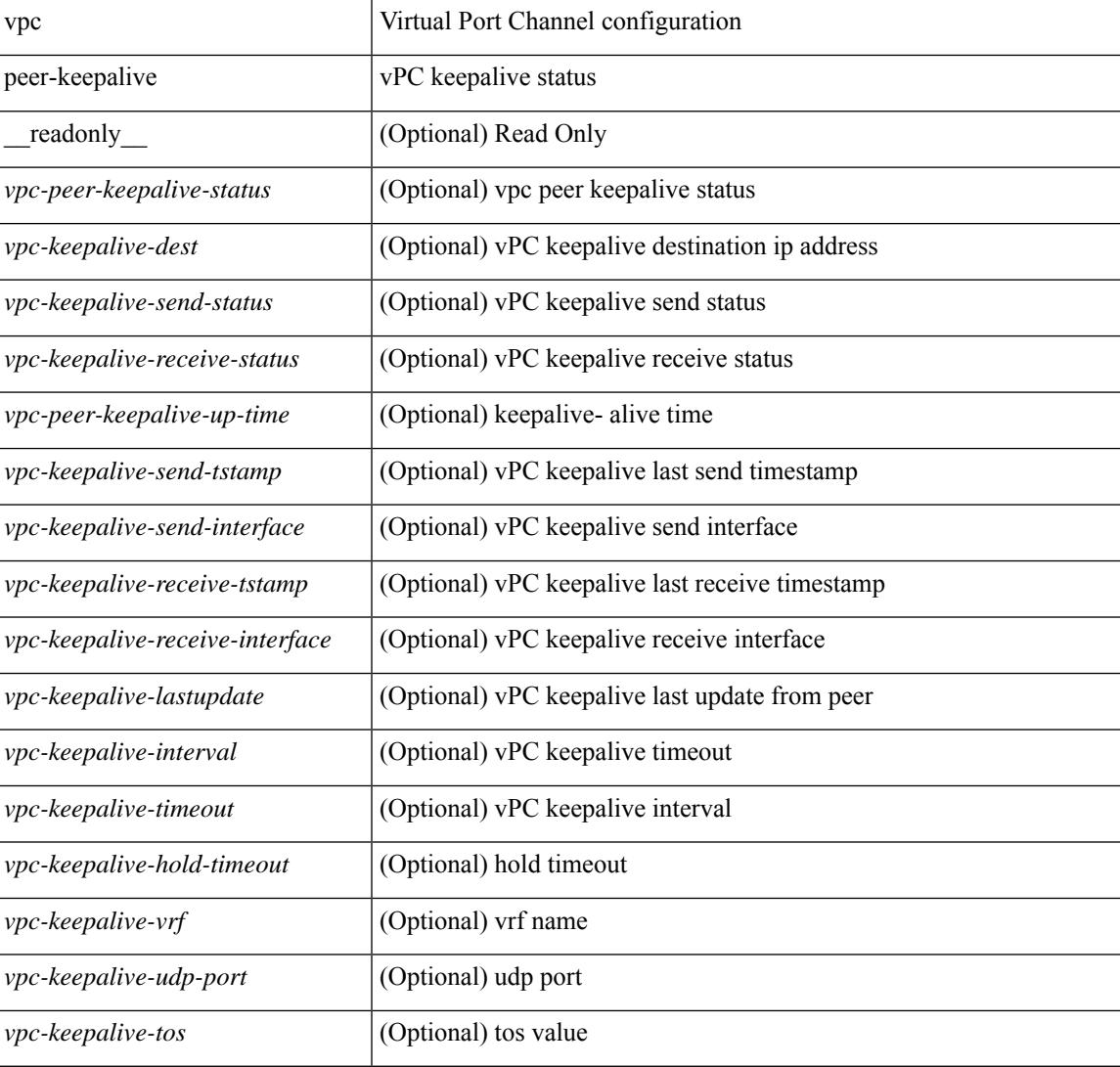

#### **Command Mode**

## **show vpc role**

show vpc role [ \_\_readonly \_\_ <vpc-peer-status> <vpc-peer-status-reason> [ <vpc-current-role> ] [ <vpc-es-current-role> ] <dual-active-detected> <vpc-system-mac> <vpc-system-prio> <vpc-local-system-mac> <vpc-local-system-prio><vpc-local-role-prio> <vpc-peer-system-mac> <vpc-peer-system-prio><vpc-peer-role-prio> ]

#### **Syntax Description**

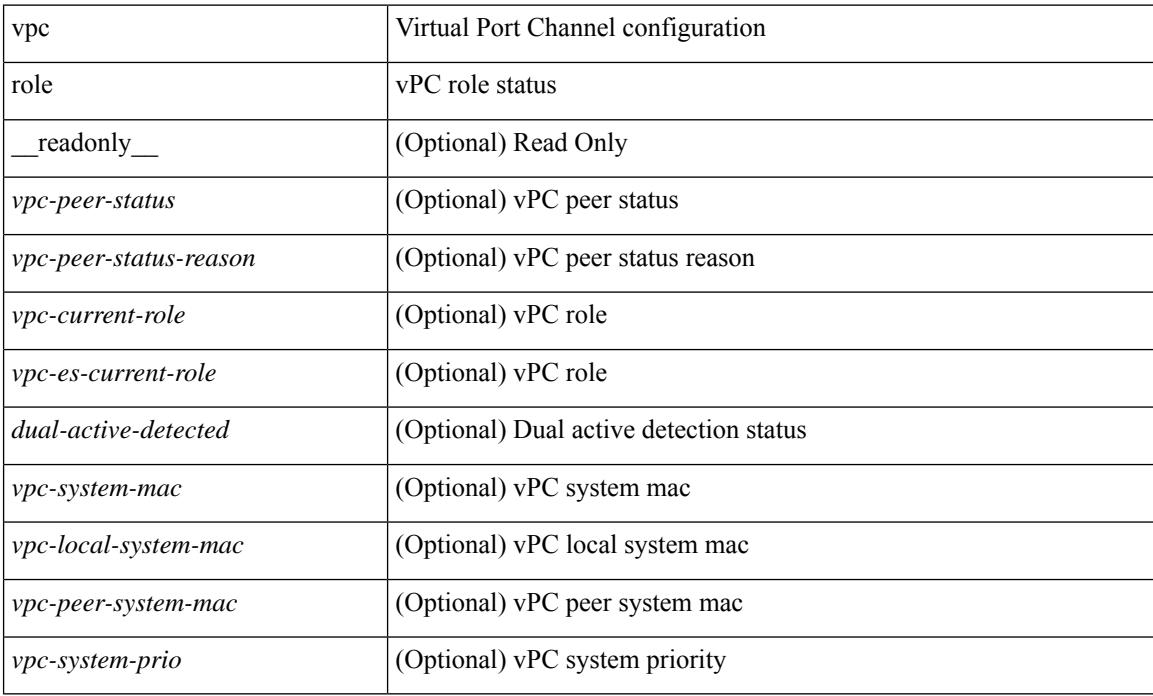

#### **Command Mode**
## **show vpc statistics peer-keepalive**

show vpc statistics peer-keepalive [ \_\_readonly\_\_ <vpc-peer-keepalive-status> <vpc-keepalive-counters-tx> <vpc-keepalive-counters-rx> <vpc-keepalive-avg-rx-interval> <vpc-keepalive-peer-state-changes> ]

#### **Syntax Description**

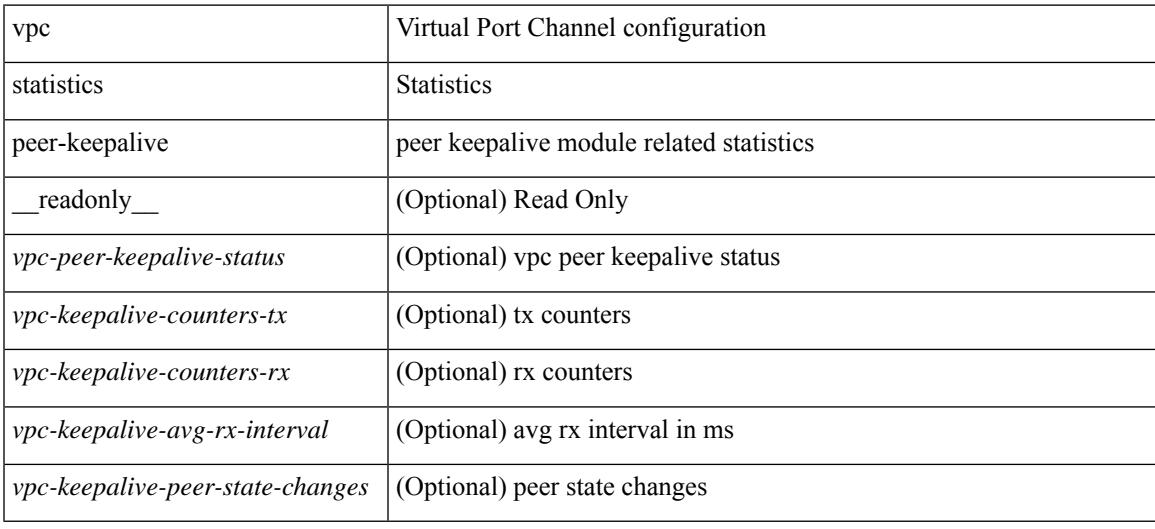

#### **Command Mode**

# **show vpc statistics vpc**

show vpc statistics { vpc <vpc\_num> | peer-link }

#### **Syntax Description**

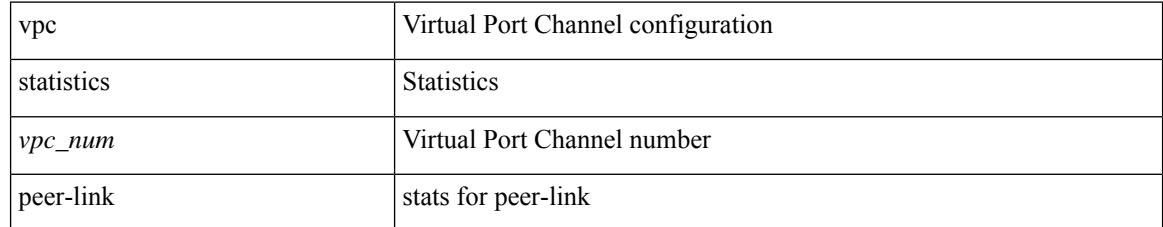

#### **Command Mode**

## **show vpc virtual-peerlink dest reachable**

show vpc virtual-peerlink dest reachable

#### **Syntax Description**

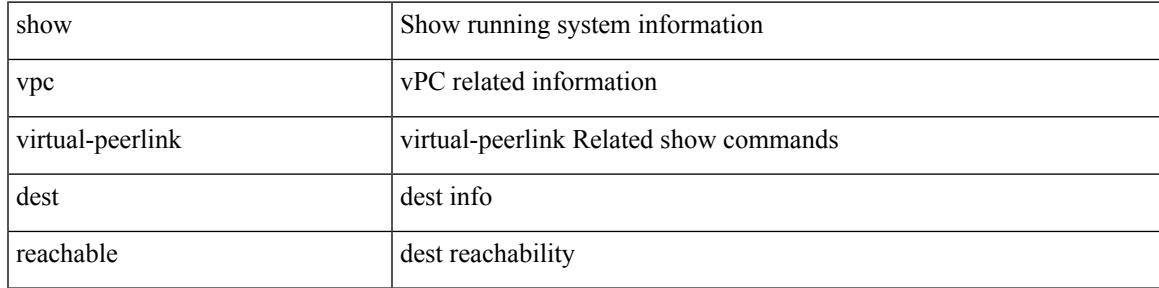

#### **Command Mode**

## **show vpc virtual-peerlink vlan consistency**

show vpc virtual-peerlink vlan consistency

#### **Syntax Description**

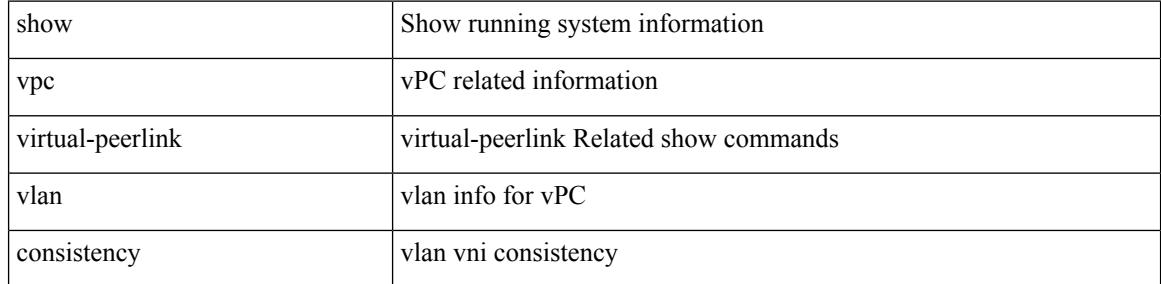

#### **Command Mode**

### **show vrf**

show vrf [ <vrf-name> | <vrf-known-name> | all ]

#### **Syntax Description**

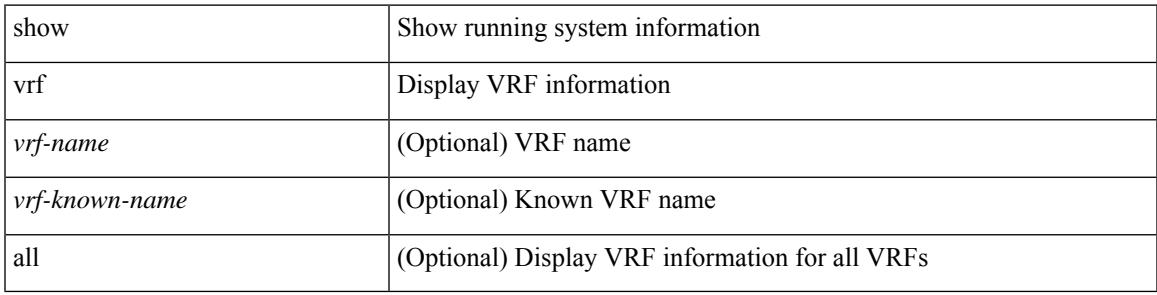

**Command Mode**

### **show vrf**

show vrf [ <vrf-name> | <vrf-known-name> | all ] [ order id ] [ detail ] [ passive ] [ \_\_readonly\_\_ TABLE\_vrf <vrf\_name> <vrf\_id> <vrf\_state> [ <vrf\_reason> ] [ <vrf\_pend> ] [ <vpnid> <rd> [ <vni> ] <max\_routes> <mid\_threshold> ] [ { TABLE\_tib <tib\_id> <tib\_af> <tib\_nonce> <tib\_state> [ <tib\_reason> ] [ <tib\_pend> ] } ] ]

#### **Syntax Description**

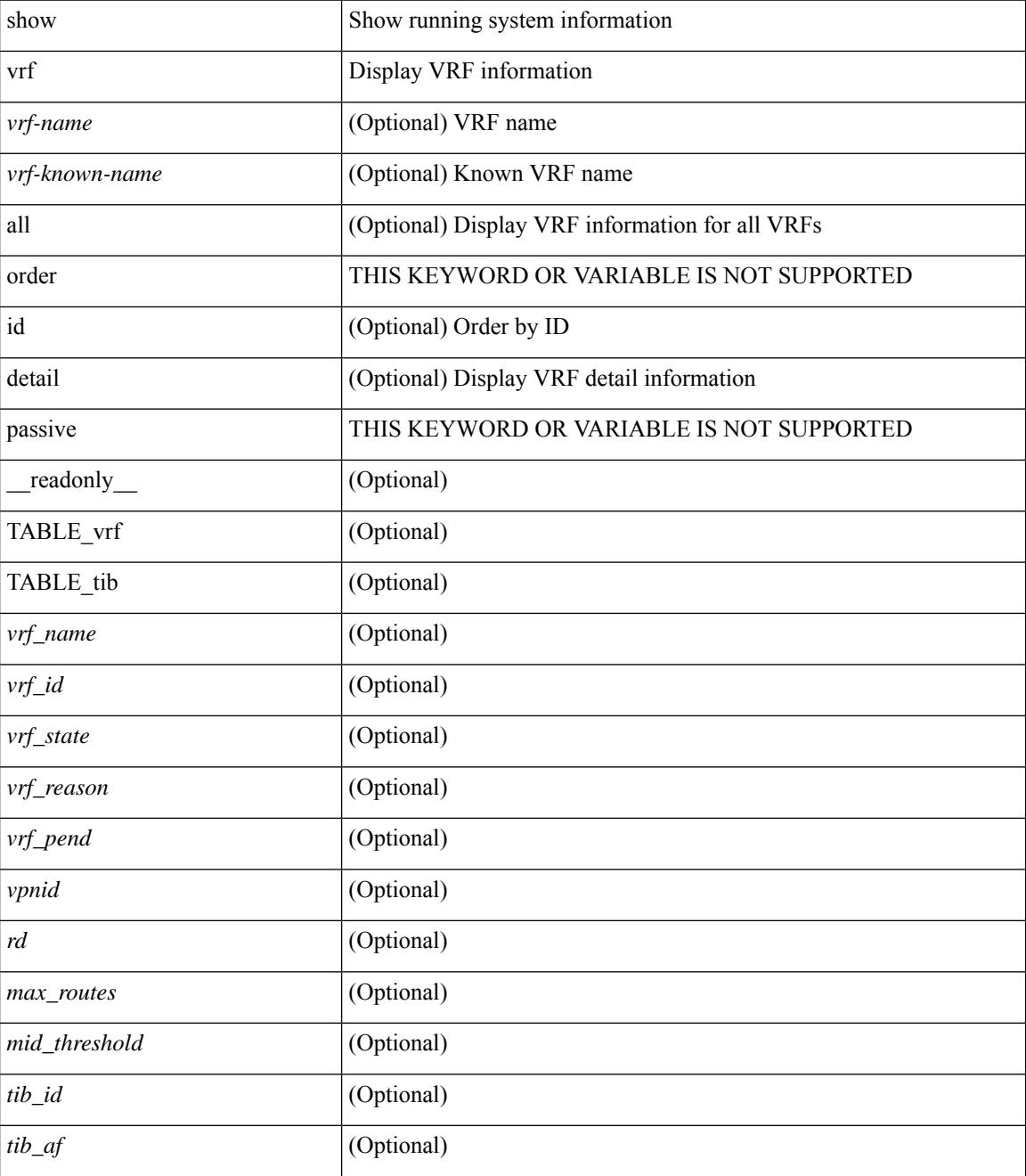

I

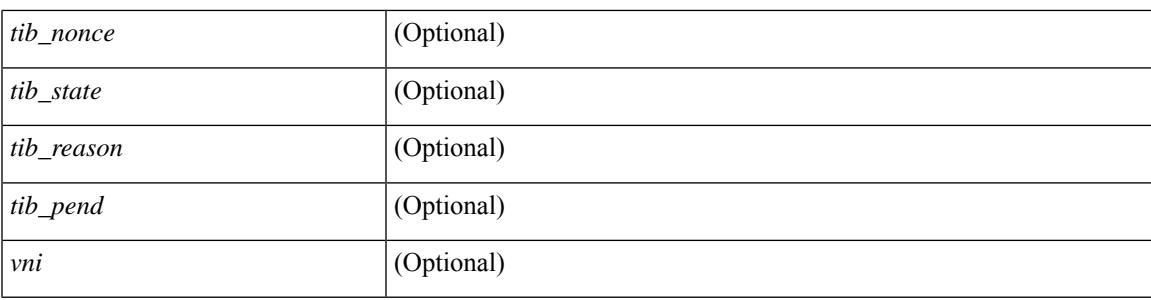

#### **Command Mode**

### **show vrrp**

show vrrp  $\lceil$  [ summary ]  $\lceil$  [ statistics | detail ] [ interface <interface id>  $\lceil$  [ vr <vr id>  $\rceil$  [ master | backup | init ] + } ] [ \_\_readonly\_\_ [ [ TABLE\_vrrp\_group <sh\_if\_index> <sh\_group\_id> <sh\_group\_type> <sh\_group\_state> <sh\_group\_preempt> <sh\_vip\_addr> { [ TABLE\_sec\_vip\_addr <sh\_sec\_vip\_addr> ] } <sh\_priority> [ <sh\_cfg\_priority> <sh\_fwd\_thr\_lower> <sh\_fwd\_thr\_upper> ] <sh\_adv\_interval> [  $\leq$ sh auth text $>$   $| {\leq}$ sh vmac $>$   $| {\leq}$ sh master router $>$   $| {\leq}$ sh native track intf $>$  $\leq$ sh native track priotiry $>$  $\left[\right]$  { [ TABLE vrrp track <sh\_track\_object\_id> <sh\_decrement\_priority> <sh\_track\_object\_state> ] } [ <sh\_bfd\_status> <sh\_bfd\_session> ] ] [ { TABLE\_vrrp\_statistics [ <if\_index> ] [ <grp\_id> ] [ <grp\_type> ]  $\lceil$  <master cnt>  $\lceil$  <adv pkts>  $\lceil$  <adv intv mismatch>  $\lceil$  <auth failure>  $\lceil$  <ttl err>  $\lceil$  <zero pri adv rcvd> ] [<zero\_pri\_adv\_sent> ] [<type\_fl\_mismatch> ] [<addr\_mismatch> ] [<inv\_auth> ] [<auth\_mismatch> ] [ <inv\_pkt\_len> ] } ] [ <total\_num\_of\_grp> ] [ <init\_grps> ] [ <br/> <br/>backup\_grps> ] [ <master\_grps> ] [  $\langle \text{vrrp\_enabled\_ifs} \rangle$   $[ \langle \text{mts\_rx} \rangle ]$   $[ \langle \text{mts\_tx} \rangle ]$   $[ \langle \text{pkt\_rx} \rangle ]$   $[ \langle \text{pkt\_tx} \rangle ]$   $+$   $]$ 

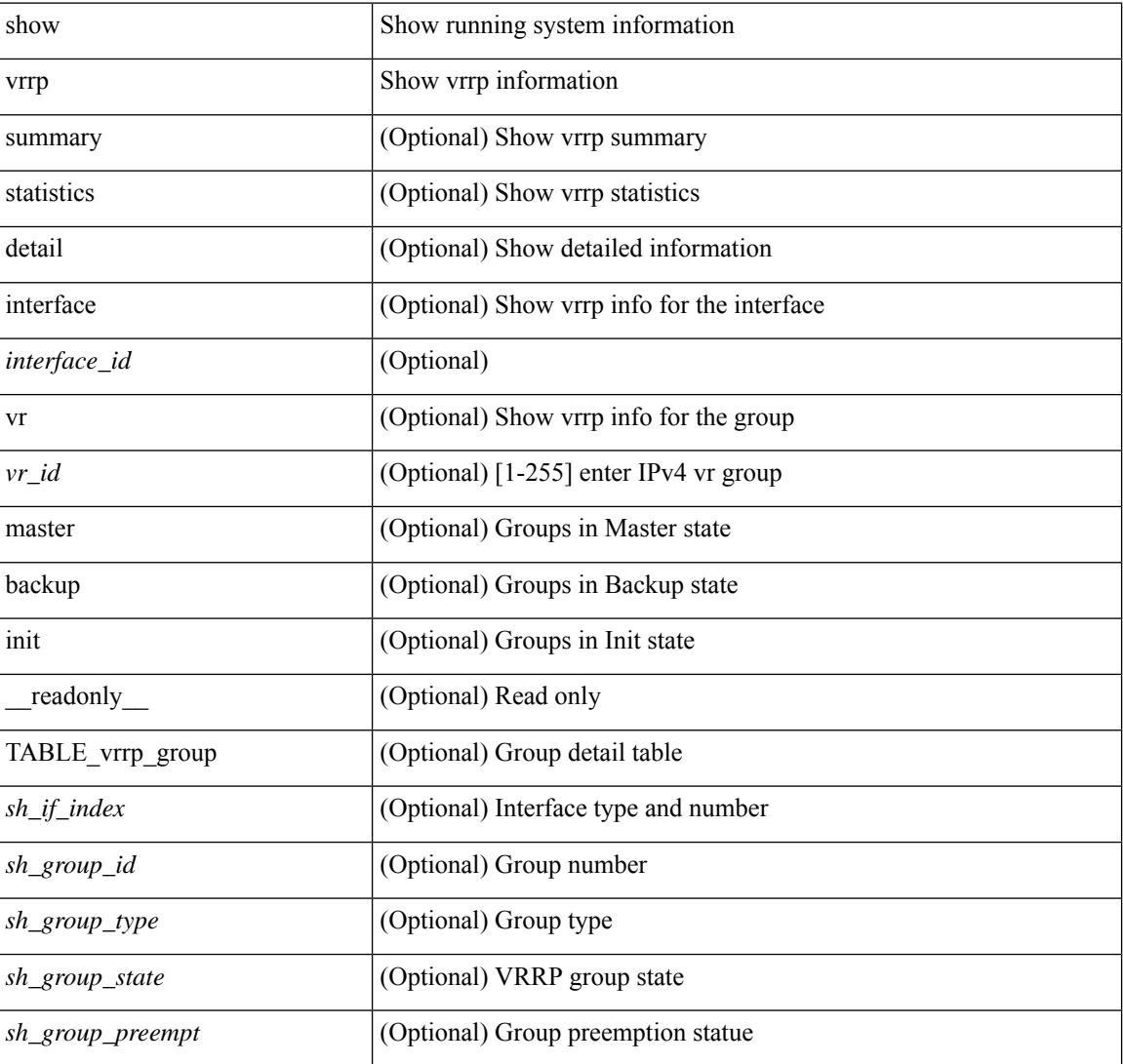

#### **Syntax Description**

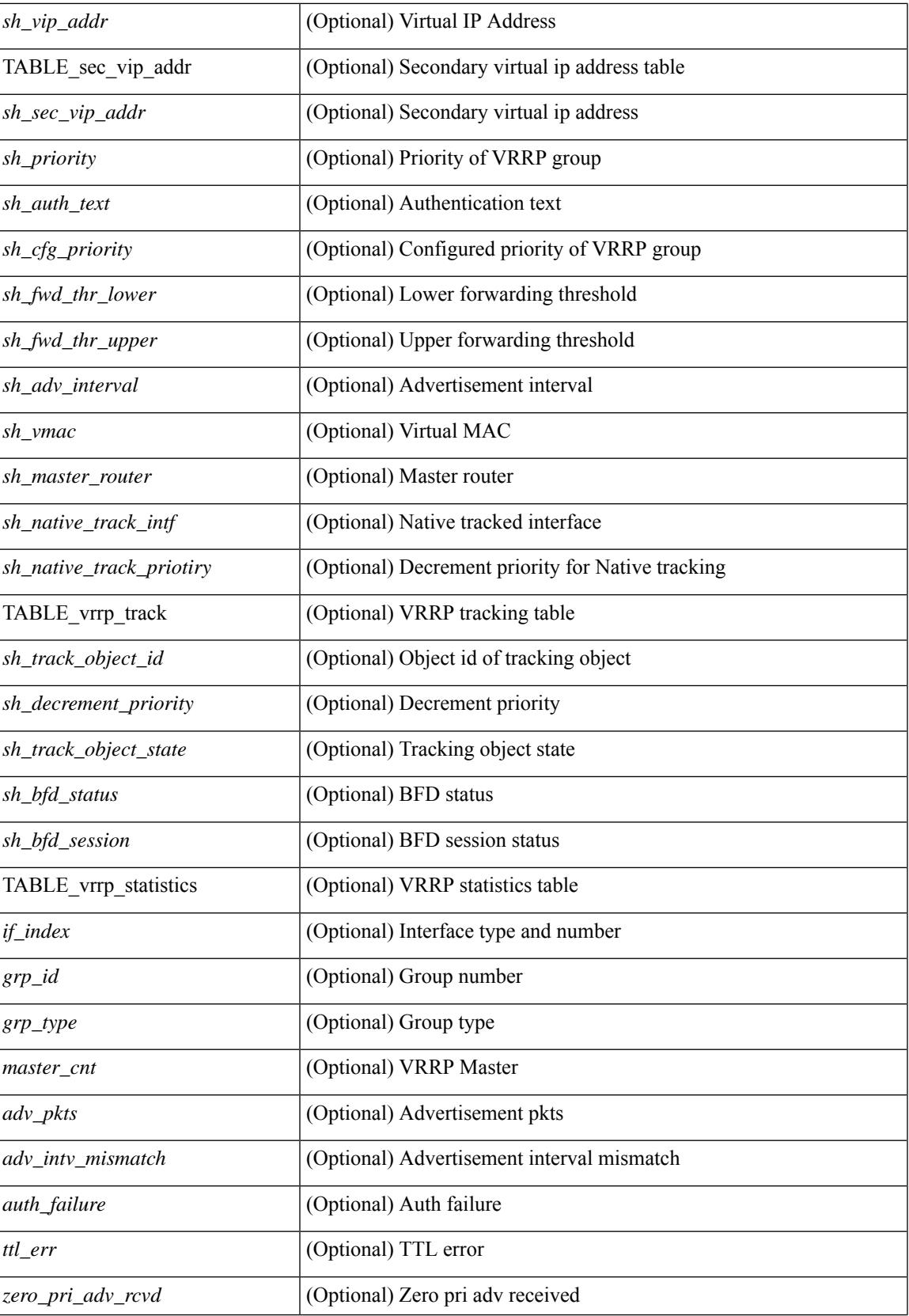

I

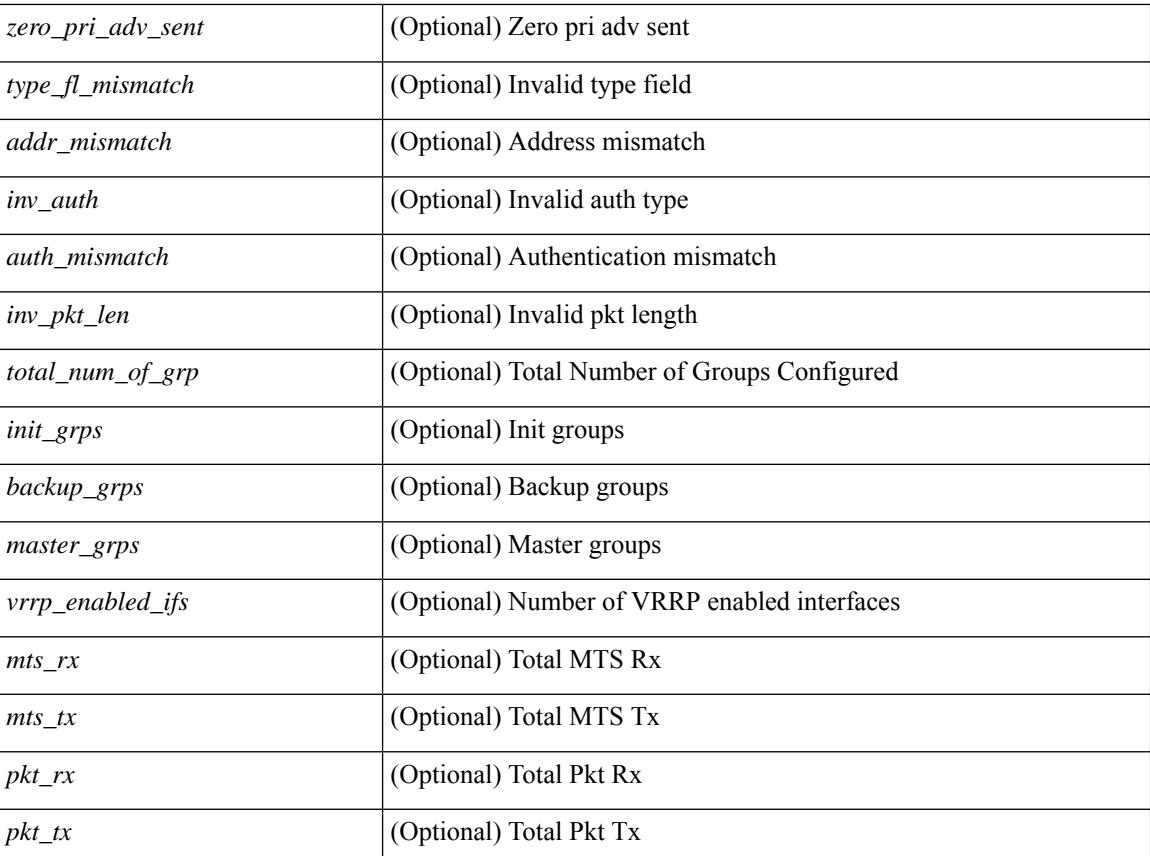

#### **Command Mode**

## **show vrrp bfd-sessions**

show vrrp bfd-sessions [ interface <interface-id> [ to <ipaddress> ] ] [ \_\_readonly\_\_ TABLE\_bfd\_sess <interface> { <src\_addr> | <src\_addr\_v6> } { <dst\_addr> | <dst\_addr\_v6> } <session\_state> <ref\_count> <displayed\_interface> { TABLE\_groups <group\_id> <vrrp\_state> <bfd\_status> <operation> <time> } ]

#### **Syntax Description**

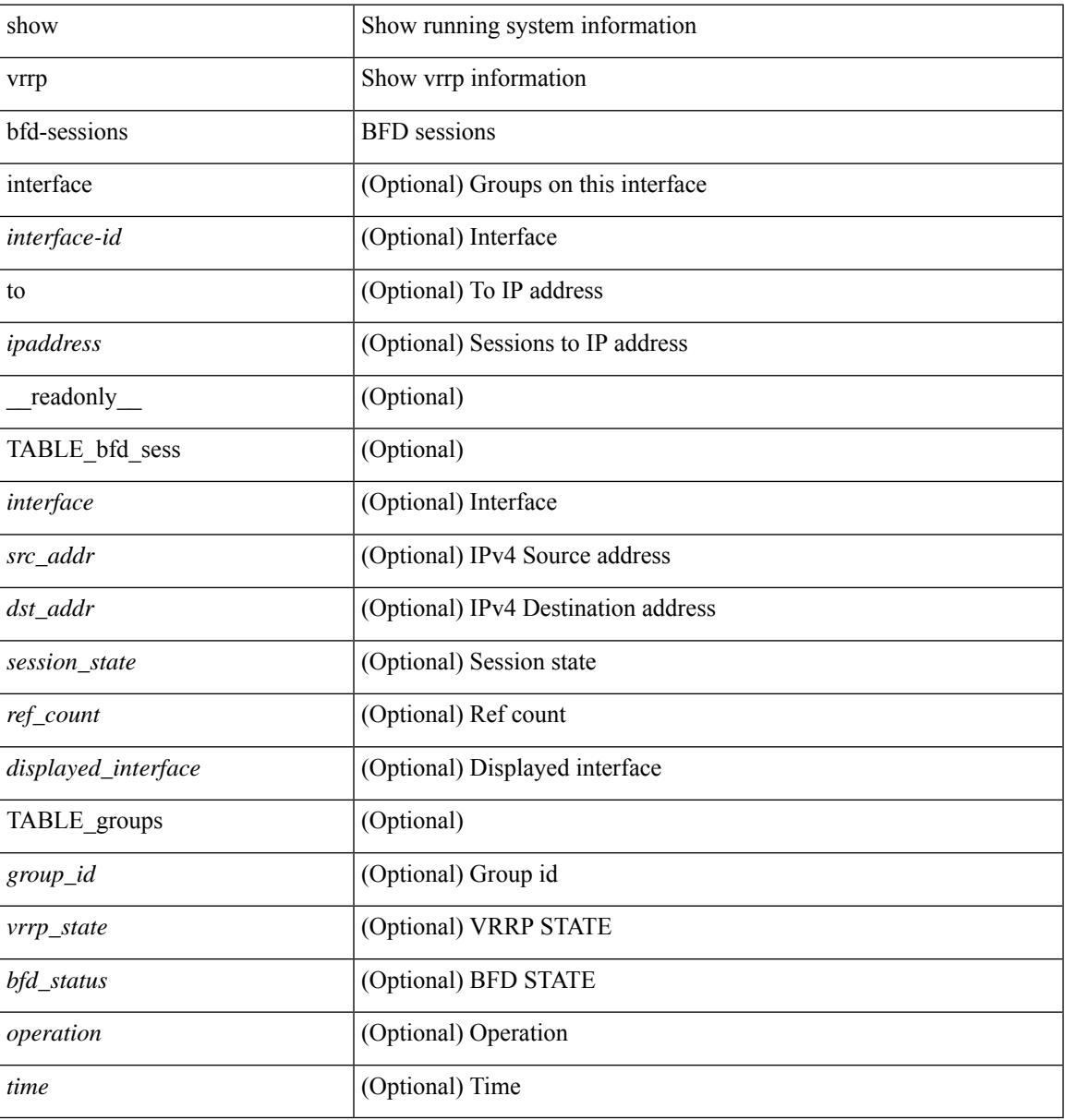

#### **Command Mode**

### **show vrrpv3**

show vrrpv3 [ brief | detail | statistics ]  $\lceil \sin t \rangle$  [  $\leq$  group num $>$  ]  $\lceil \frac{\cot v}{t} \rangle$  [  $\leq$  quote v4 or v6 >  $\lceil \frac{\sin v}{t} \rceil$  readonly [ <global\_drops> ] [ { TABLE\_istats [ <i\_intf> ] [ <i\_drops> ] [ <ttl> ] [ <checksum> ] [ <version> ] [  $\langle \text{type} \rangle$  ]  $[ \text{} ]$   $[ \text{} ]$   $[ \text{} ]$  }  $]$  {  $[ \text{TABLE\_grp}$   $[ \text{} ]$   $[ \text{} ]$   $[ \text{} ]$   $[ \text{} ]$ ] [ <duration> ] [ <vip> ] [ { TABLE\_sec [ <addr> ] [ <prefix> ] } ] [ <vmac> ] [ <owner> ] [  $\leq$ preempt> ] [  $\leq$ delay> ] [  $\leq$ delay\_rem> ] [  $\leq$ priority> ] [  $\leq$  [ $\leq$ m\_addr> ] [  $\leq$ m\_priority> ] [  $\leq$  m adv>  $\leq$  [  $\leq$  m expire>  $\leq$  [  $\leq$  down expire>  $\leq$  [  $\leq$  id>  $\leq$  [  $\leq$  dec prio>  $\leq$  [  $\leq$  state>  $\leq$  [  $\leq$  dv sent> ] [ <adv\_err> ] [ <adv\_recvd> ] [ <v2adv\_sent> ] [ <v2adv\_err> ] [ <v2adv\_recvd> ] [ <drops> ] [ <incompat> ] [ <conflict> ] [ <bad\_count> ] [ <bad\_addr> ] [ <bad\_config> ] [ <br/> <br/>bad\_advert> ] [ <br/>bad\_state> ] [ <br/>bad\_other> ] [ <init\_master> ] [ <init\_master\_time> ] [ <init\_backup> ] [ <init\_backup\_time> ] [ <back\_master> ] [ <back\_master\_time> ] [ <master\_back> ] [ <master\_back\_time> ] [ <mast\_init> ] [ <mast\_init\_time> ] [ <back\_init> ] [ <back\_init\_time> ] } ] ] + [ { TABLE\_vbrief [ <intf\_b> ] [ <id\_b> ] [ <af\_b> ] [ <priority\_b> ] [ <down\_b> ] [ <owner\_b> ] [ <preempt\_b> ] [ <state\_b> ] [ <m\_addr\_b> ] [ <vip\_b> ] } ] ]

#### **Syntax Description**

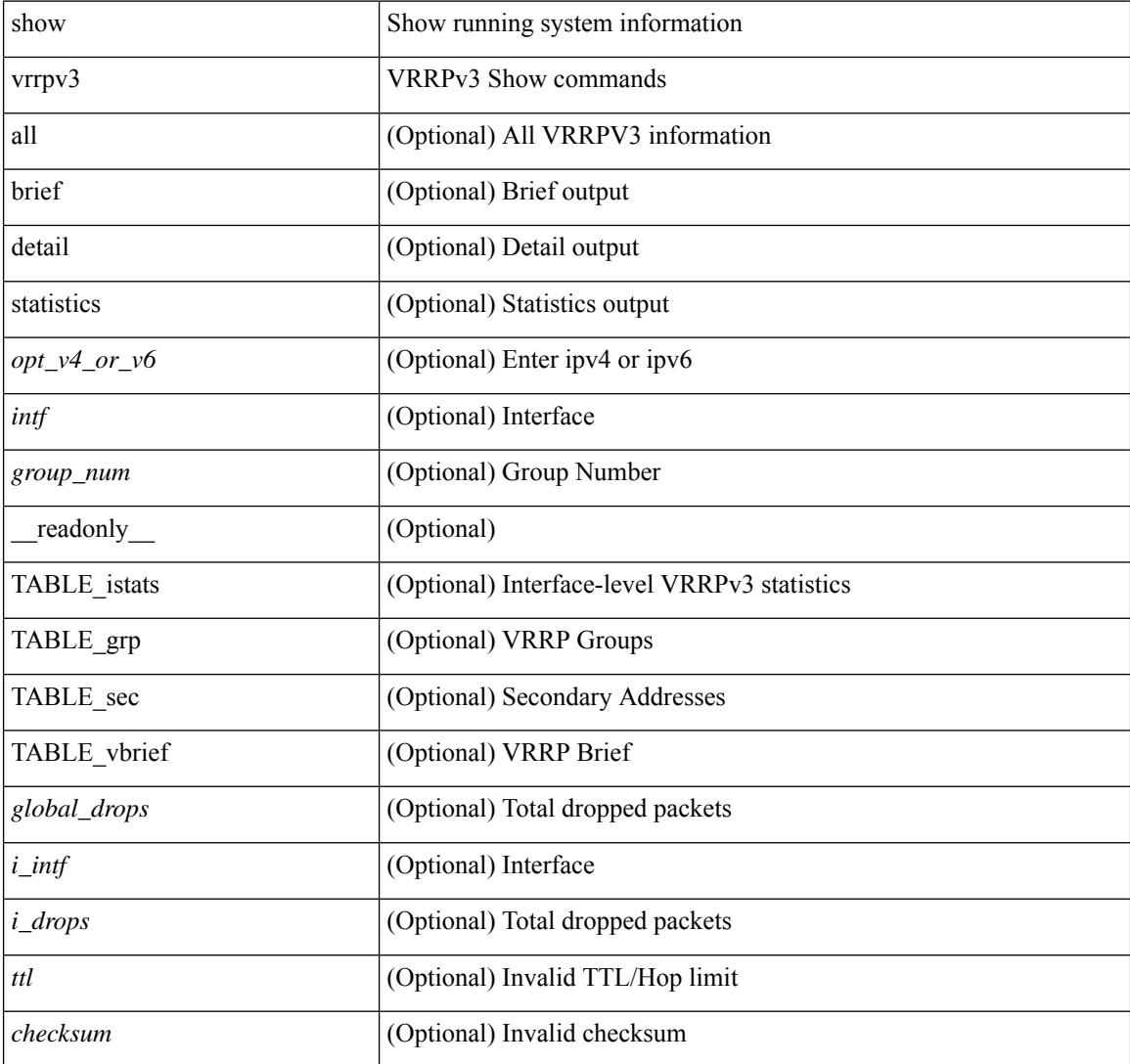

I

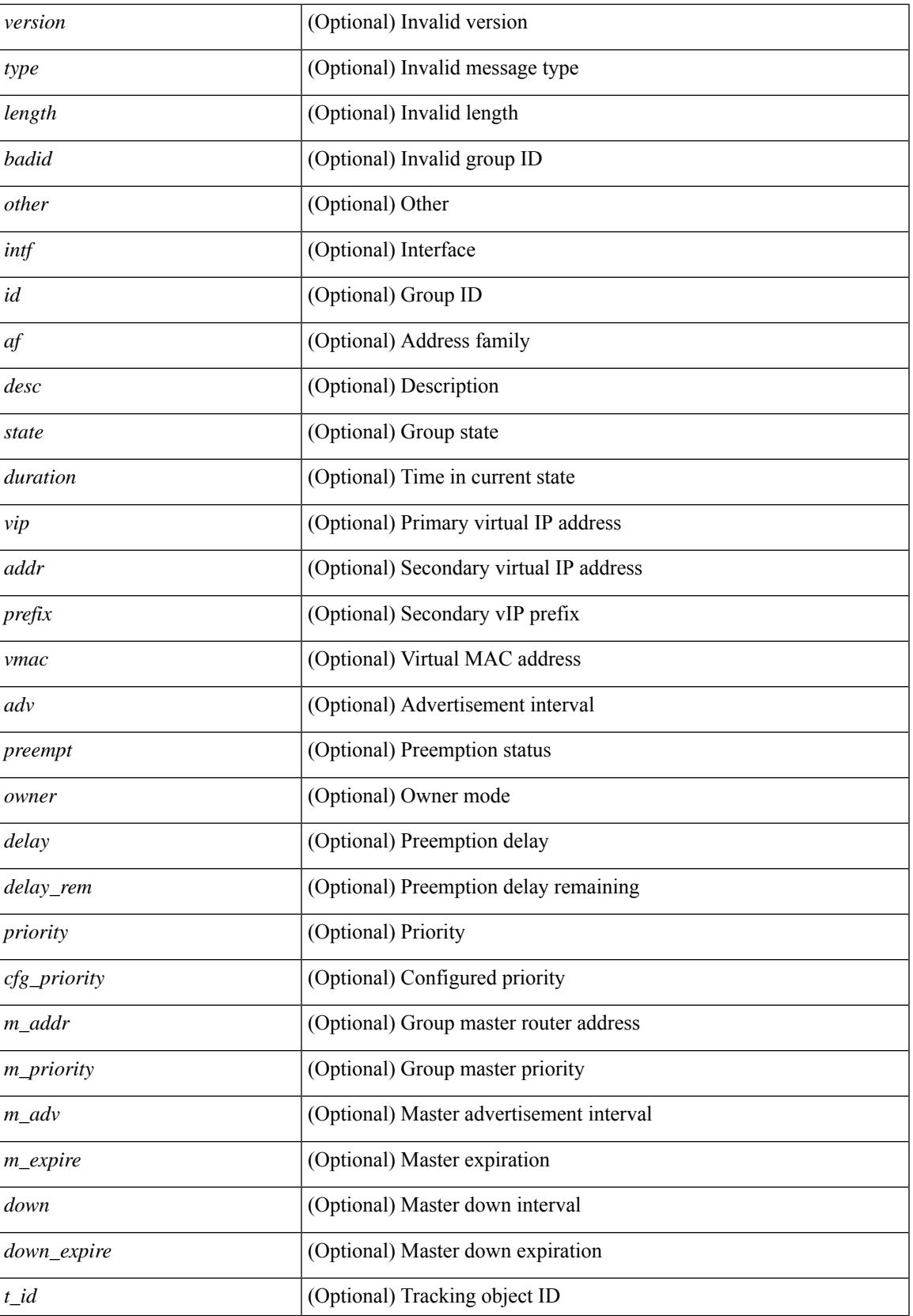

I

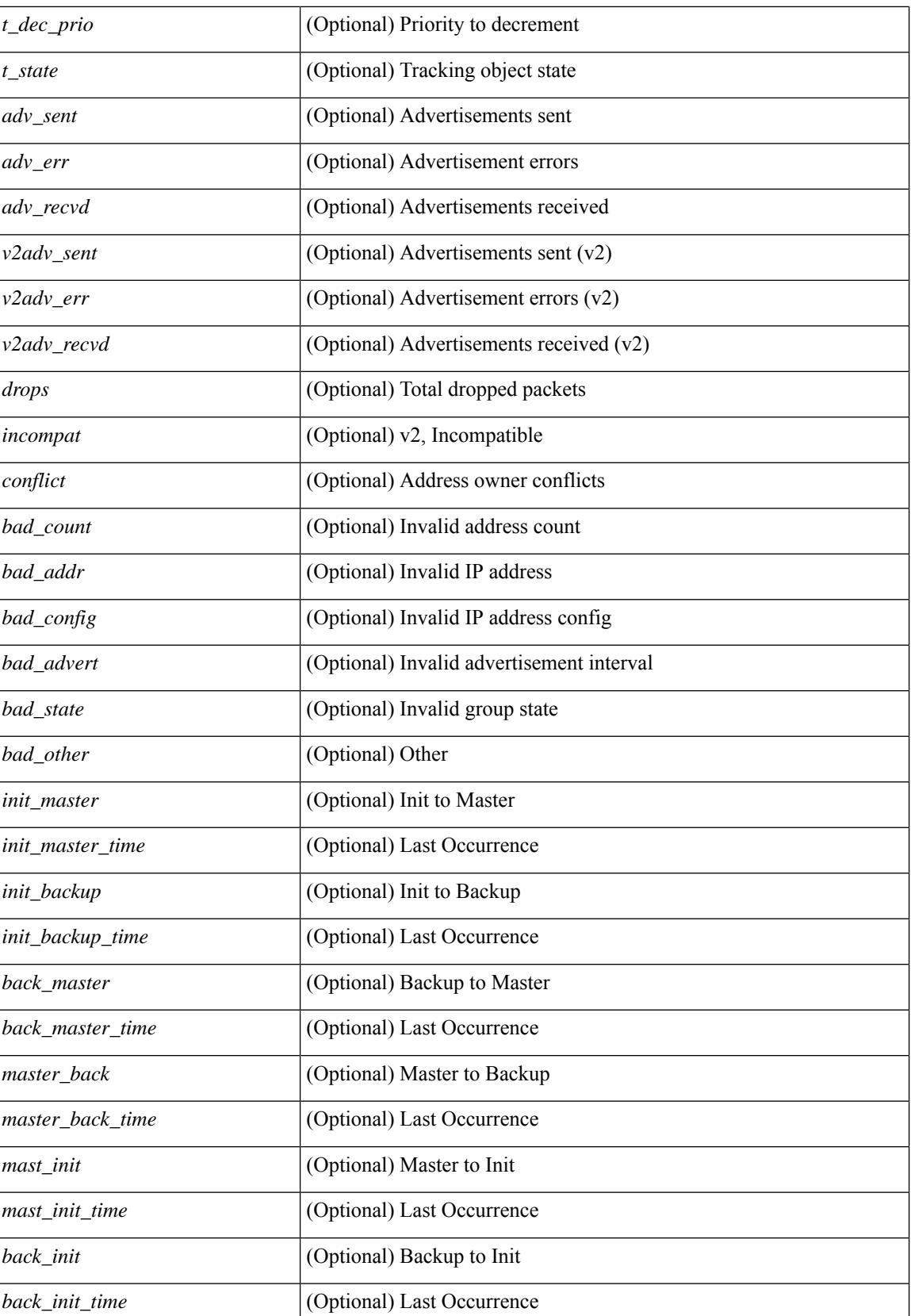

 $\mathbf{l}$ 

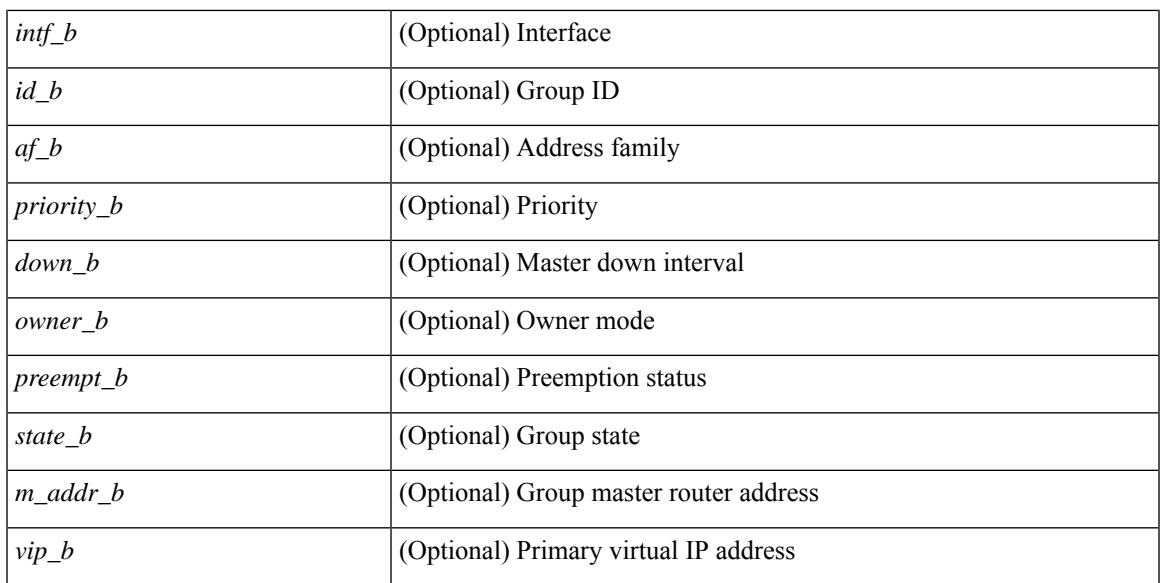

#### **Command Mode**

## **show vrrs client**

show vrrs client [ <cname> ] [ \_readonly \_{ TABLE\_client <name> <id> <all> <priority> { TABLE\_tags  $\langle$ tname $>\}$ } ]

#### **Syntax Description**

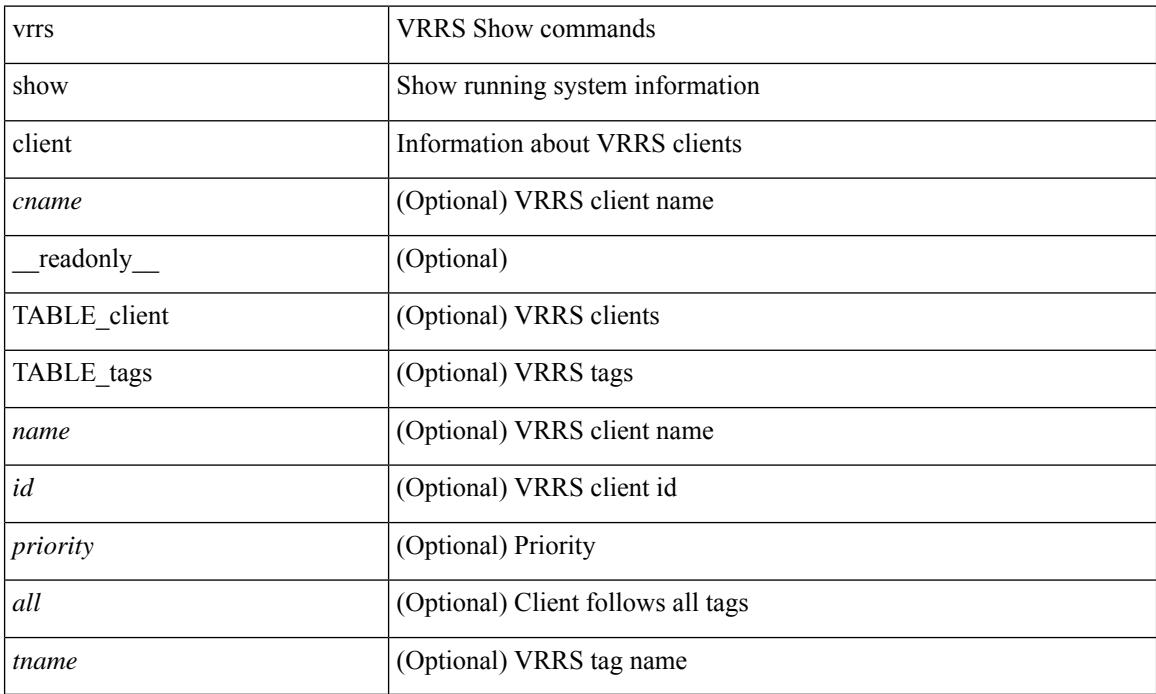

#### **Command Mode**

## **show vrrs pathway**

show vrrs pathway [ <intf> ] [ \_\_readonly\_\_ { TABLE\_pws <name> <state> <vrrs\_push\_state> <vmac> <vmac\_state> <vmac\_dbg> [ <pvmac> ] [ <pvmac\_state> ] [ <pvmac\_dbg> ] <af> [ <desc> ] <opt> <eval> [ { TABLE\_vips <addr> [ <flags> ] } ] } ]

#### **Syntax Description**

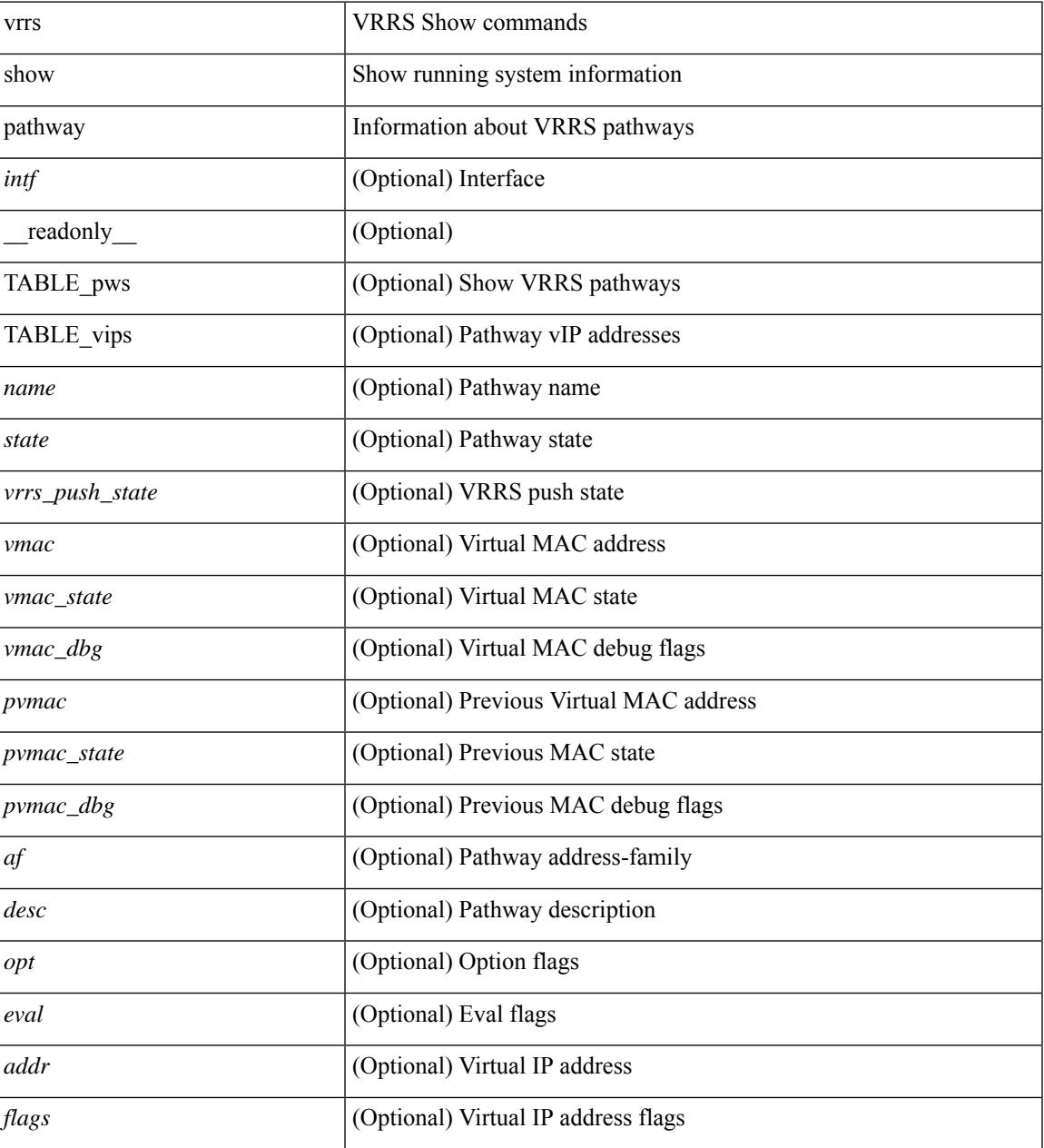

#### **Command Mode**

### **show vrrs server**

show vrrs server [ \_\_readonly\_\_ { TABLE\_srv <name> <af> <intf> <state> <vmac> <vip> [ { TABLE\_tag <tag> } ] } ]

#### **Syntax Description**

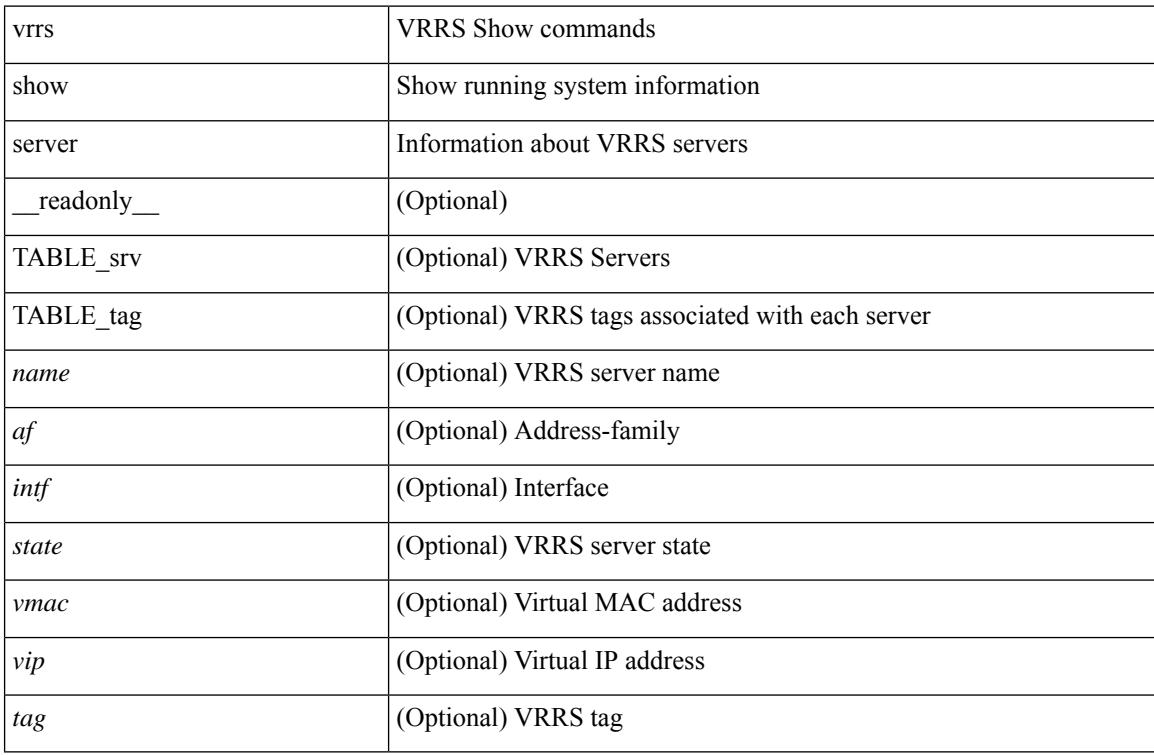

#### **Command Mode**

## **show vrrs tag**

show vrrs tag [ <tagname> ] [ \_readonly \_{ TABLE\_tag <name> <server> [ { TABLE\_client <id> <client>  $\{all>\}$  ] } ]

#### **Syntax Description**

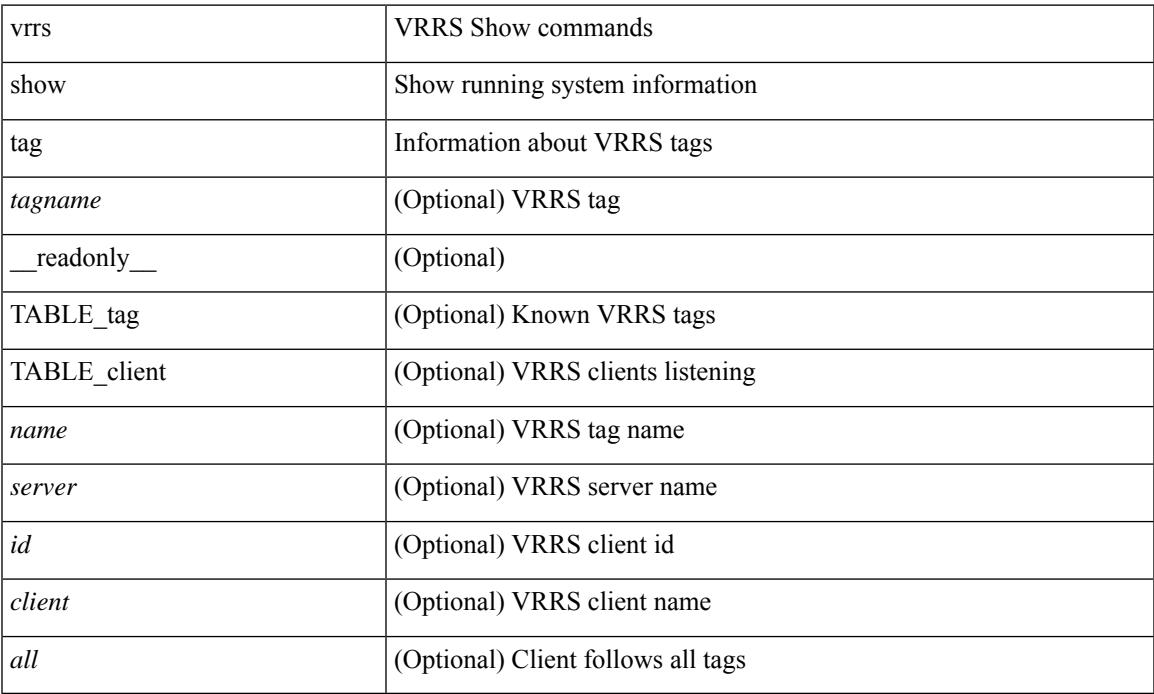

#### **Command Mode**

• /exec

### **show vsan**

show vsan [  $\leq$ id\_in> ] [ \_\_readonly\_ { TABLE\_vsan  $\leq$ id> { [  $\leq$ name>  $\leq$ state>  $\leq$ interop\_mode> <load\_balancing> <operational\_state> ] | <inactive\_vsan\_name> | <evfp\_control\_vsan\_name> } } ]

#### **Syntax Description**

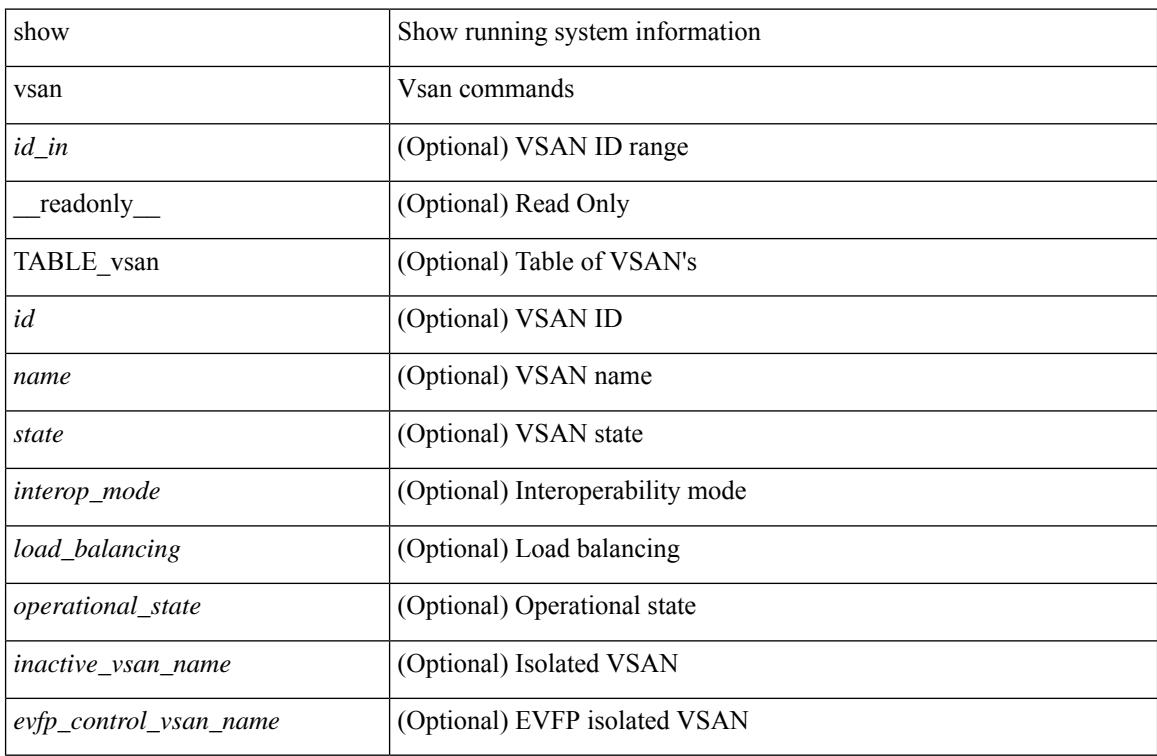

#### **Command Mode**

## **show vsan membership**

show vsan [ <id\_in> ] membership [ \_\_readonly \_\_ { TABLE\_vsan <id> [ <inactive\_vsan\_name> ] [ <evfp\_control\_vsan\_name> ] [ TABLE\_interface <name> ] } ]

#### **Syntax Description**

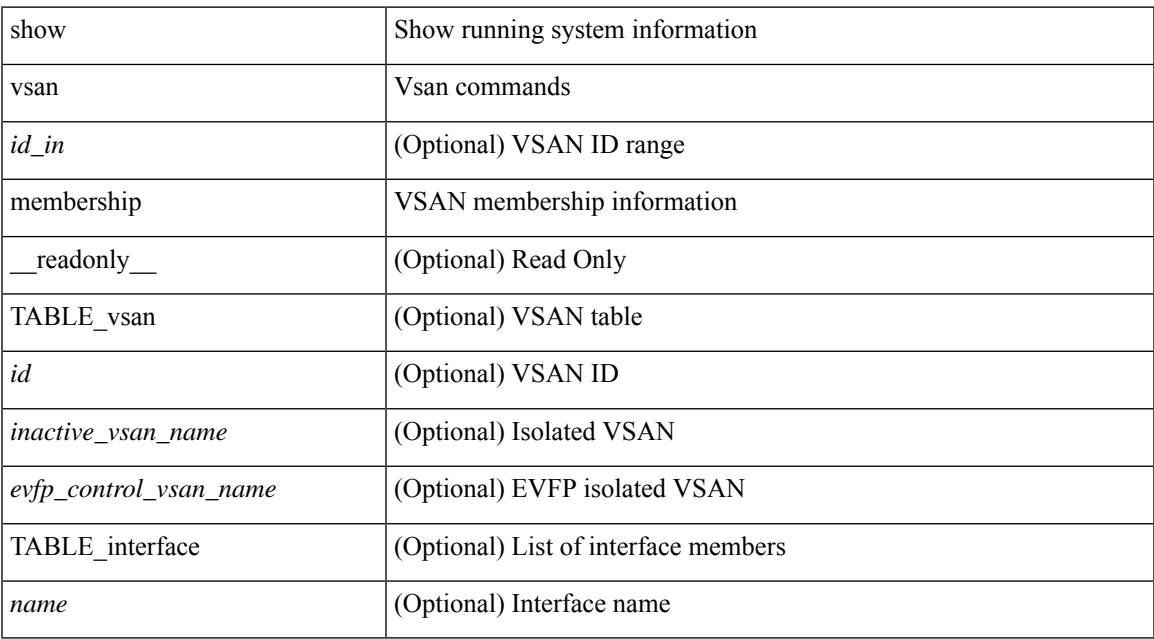

#### **Command Mode**

## **show vsan membership interface**

show vsan membership interface <if\_in> [ \_readonly \_\_ { TABLE\_interface <name> <vsan\_id\_memb> [ <inactive\_vsan\_name> | <evfp\_control\_vsan\_name> ] <allowed\_vsan\_list> } ]

#### **Syntax Description**

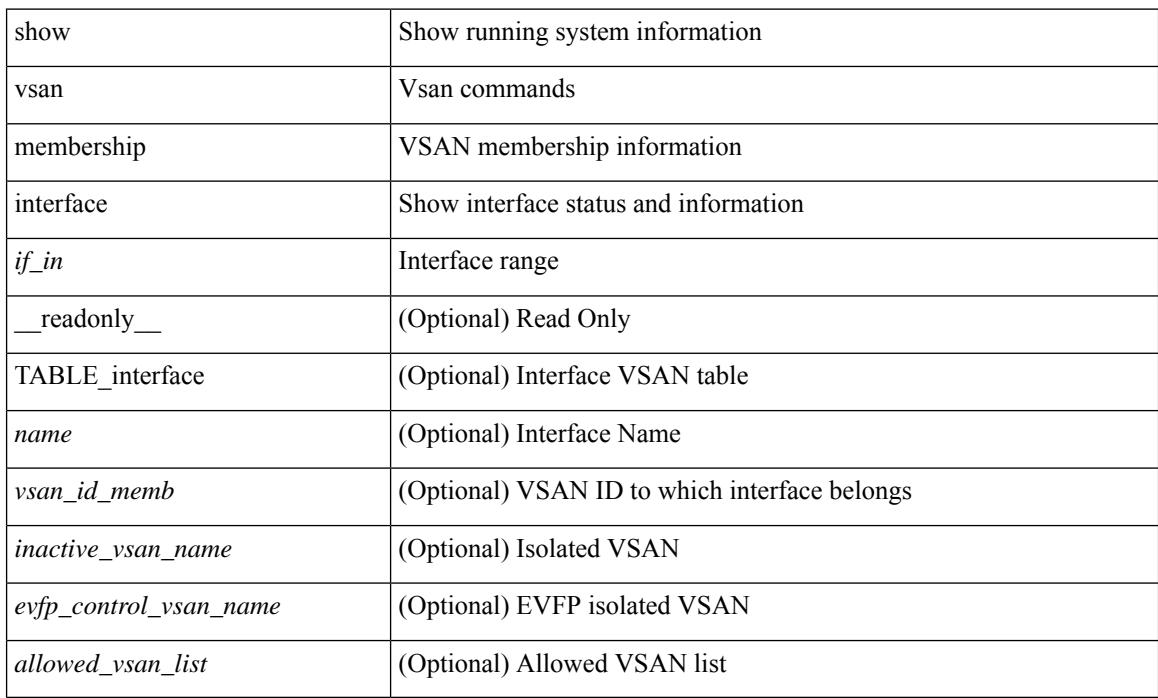

#### **Command Mode**

## **show vsan usage**

show vsan usage [ \_\_readonly\_\_ { <num\_vsans\_configured> <configured\_range\_of\_vsans> <vsans\_available\_to\_configure> } ]

#### **Syntax Description**

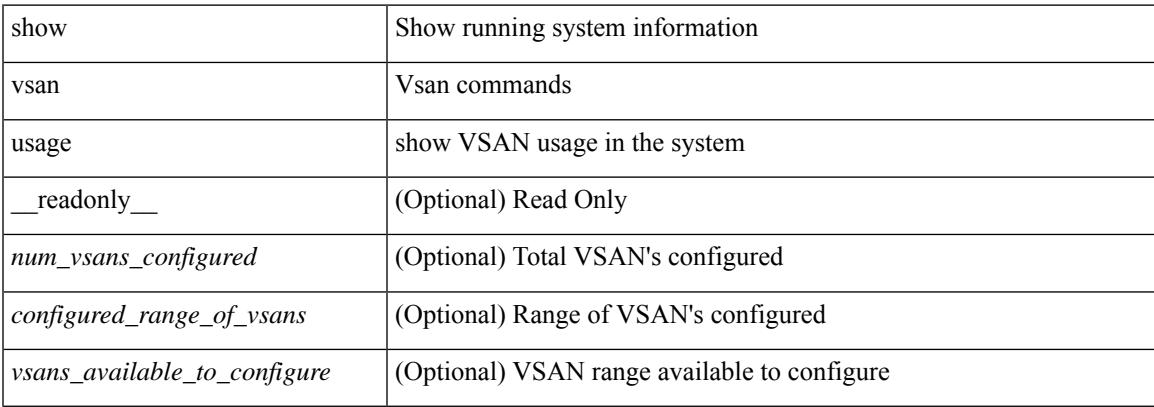

#### **Command Mode**

### **show vtp counters**

show vtp counters [ \_\_readonly \_\_ <start> <summary\_rx> <subset\_rx> <request\_rx> <summary\_tx> <subset\_tx> <request\_tx> <num\_config\_rev\_error> <num\_config\_digest\_error> <num\_v1\_summary\_error> [ { TABLE\_pruning\_counters <if\_index> <join\_tx> <join\_rx> <summary\_adv\_v1\_rx> } ] ]

#### **Syntax Description**

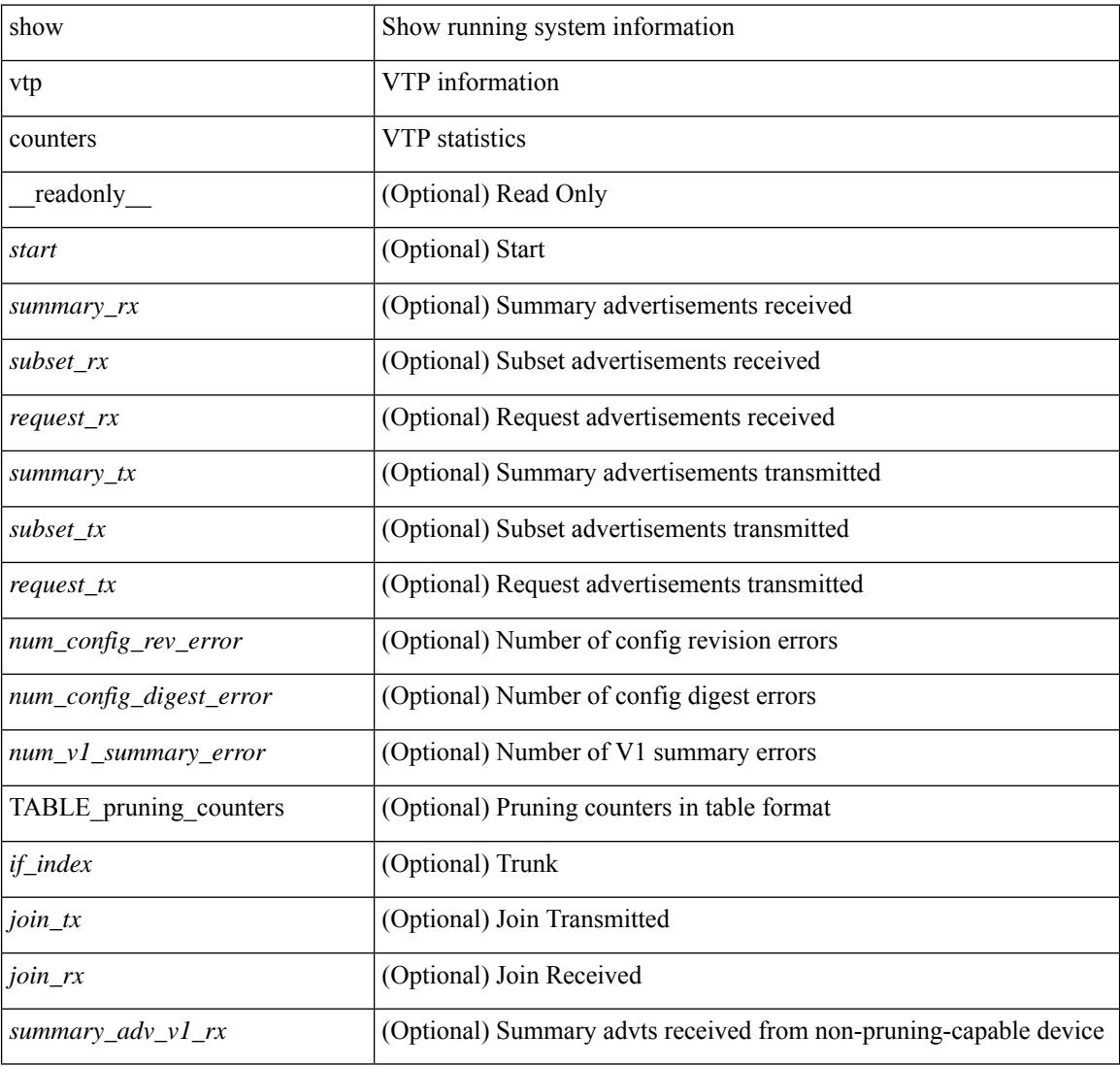

#### **Command Mode**

## **show vtp interface**

show vtp interface [<interface\_range> ] [ \_readonly \_ [ <start> ] { TABLE\_vtp\_interface <if\_index> <status> } ]

#### **Syntax Description**

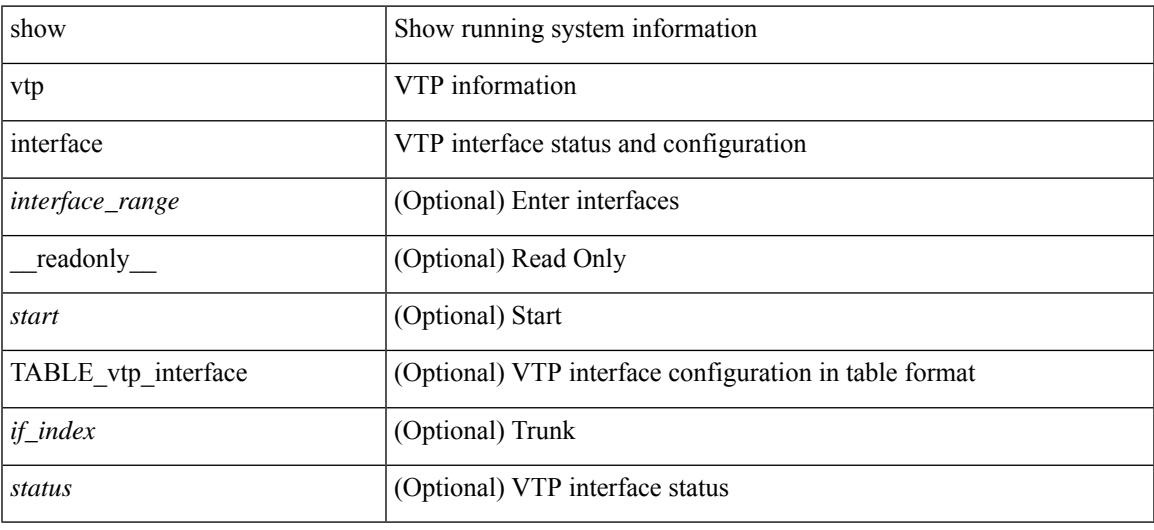

#### **Command Mode**

## **show vtp password**

show vtp password [ domain <domain-id> ] [ \_\_readonly\_\_ <start> <passwd> <password-type> <secret-key> ]

#### **Syntax Description**

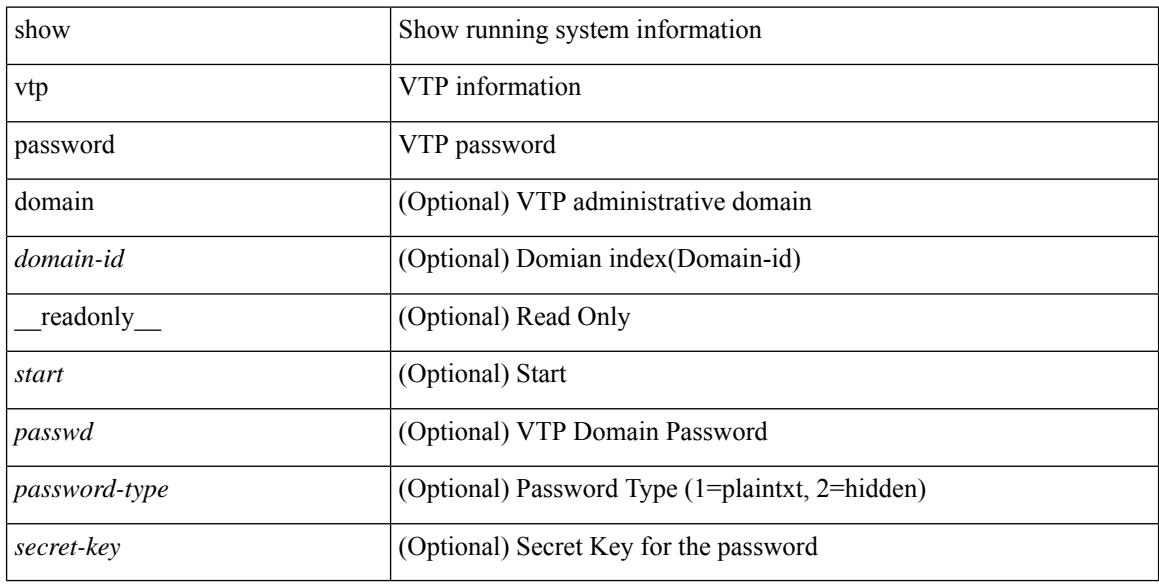

#### **Command Mode**

### **show vtp status**

show vtp status [ \_\_readonly \_\_ <start> <version> <config\_rev> <max\_vlan\_supported\_local> <num\_current\_vlans> <oper\_mode> <domain\_name> <pruning\_mode> <oper\_pruning\_mode> <v2\_mode> <trap\_enabled> <md5\_digest> <last\_modified\_ip> <last\_modified\_time> <running-version> <updater\_id> <updater\_reason> ]

#### **Syntax Description**

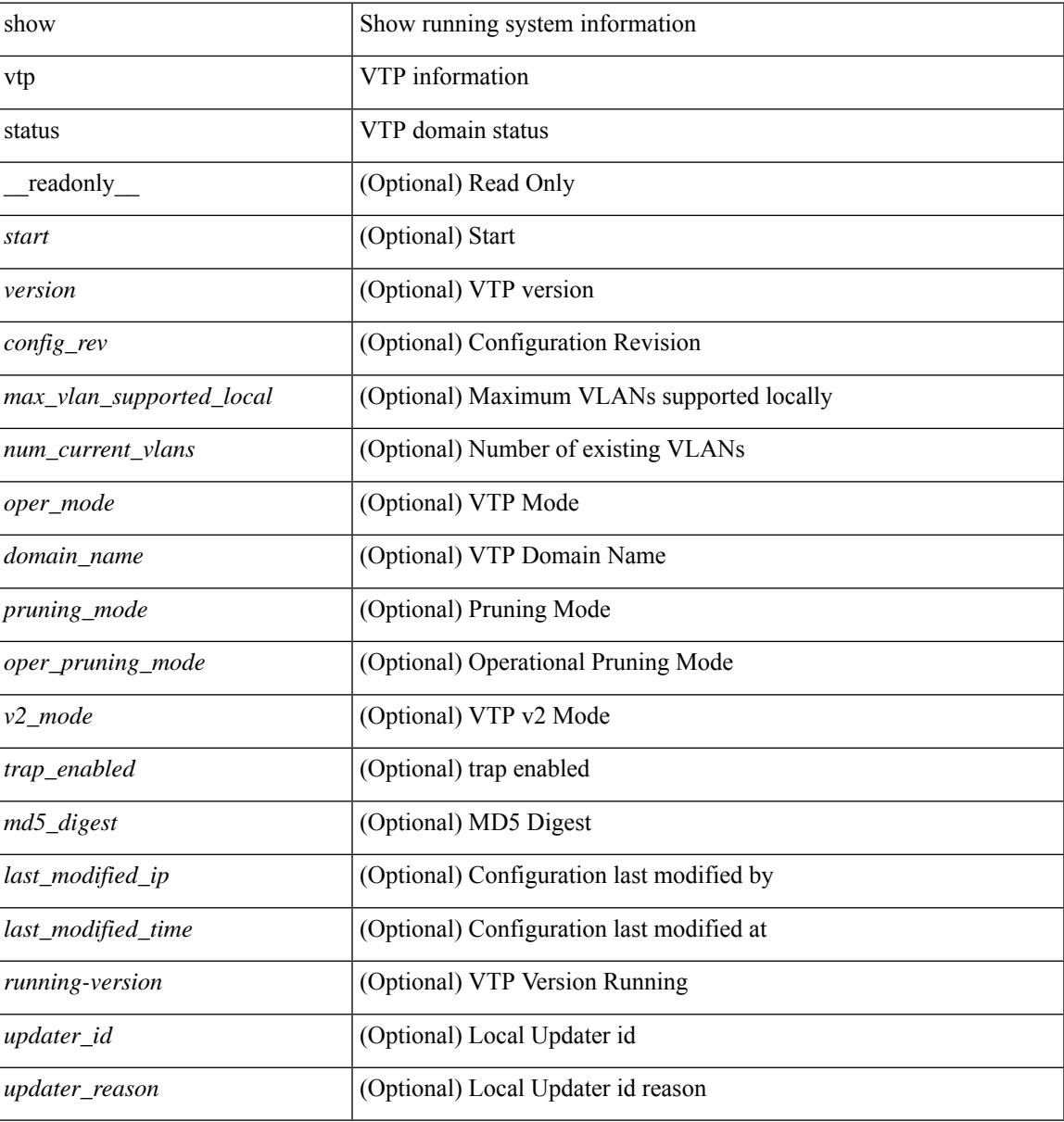

#### **Command Mode**

 $\mathbf I$ 

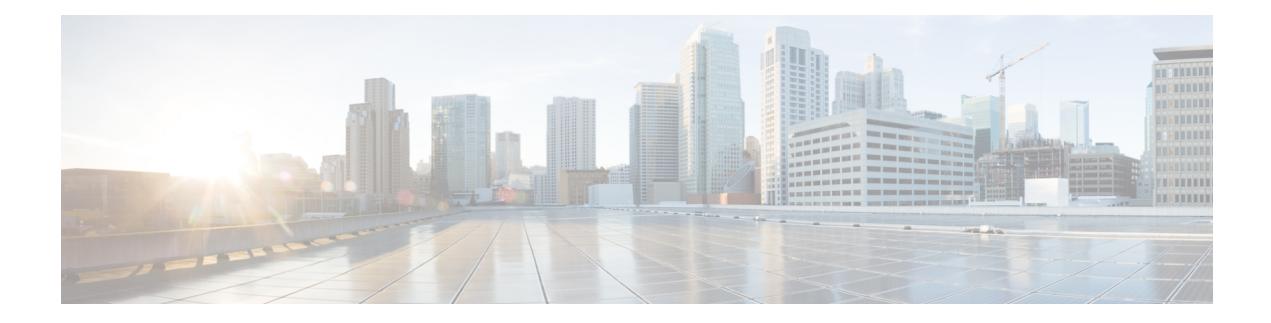

# **W Show Commands**

- show wred-queue [qos-group-map,](#page-2873-0) on page 2810
- show wrr [unicast-bandwidth,](#page-2874-0) on page 2811
- show wwn [status,](#page-2875-0) on page 2812
- show wwn [switch,](#page-2876-0) on page 2813
- [show](#page-2877-0) wwn test, on page 2814
- show wwn [vsan-wwn,](#page-2879-0) on page 2816

## <span id="page-2873-0"></span>**show wred-queue qos-group-map**

show wred-queue qos-group-map [ \_readonly \_TABLE\_wred\_queue\_qos\_group\_map <wred-queue><qos-group-map> ]

#### **Syntax Description**

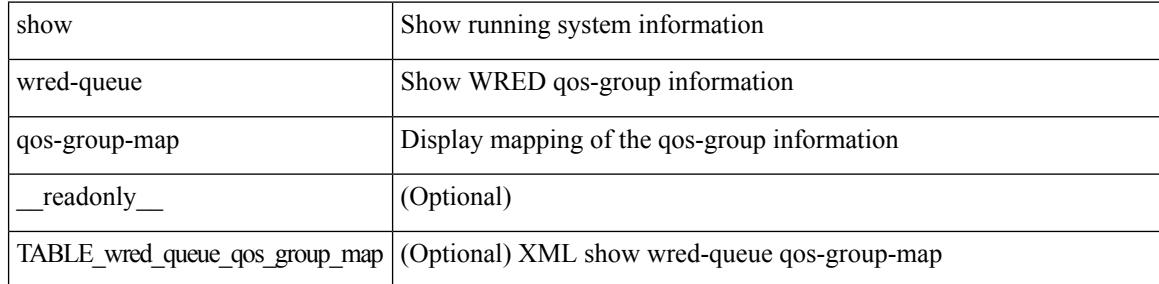

#### **Command Mode**

### <span id="page-2874-0"></span>**show wrr unicast-bandwidth**

show wrr unicast-bandwidth [ \_\_readonly \_\_ TABLE\_wrr\_unicast\_bandwidth <unicast-bandwidth> ]

#### **Syntax Description**

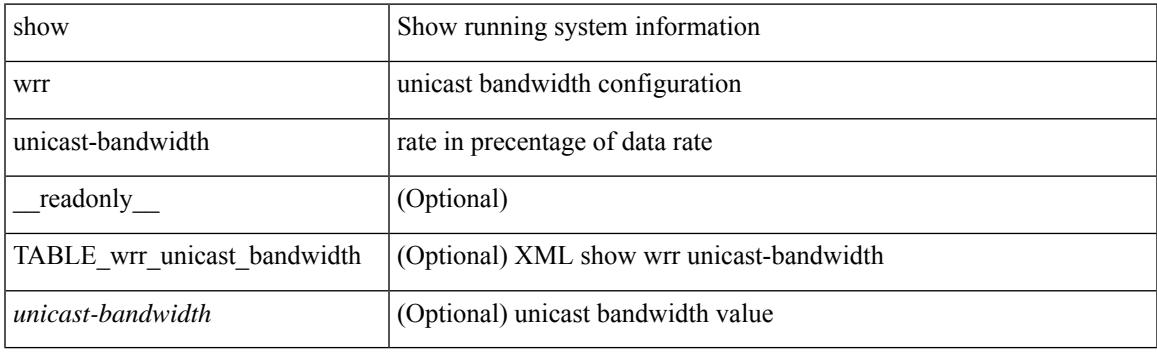

**Command Mode**

### <span id="page-2875-0"></span>**show wwn status**

show wwn status [ { backplane-prom | block-id <i0> | non-volatile-pss | volatile-pss } ] [ \_\_readonly\_ [ TABLE\_status <type> <configured> <available> <avbl\_percent> <resd> <alarm> ] [ <wwn\_start> <wwn\_end> <num\_of\_wwn> <allocated\_wwn> <available\_wwn> <alloc\_status> ] ]

#### **Syntax Description**

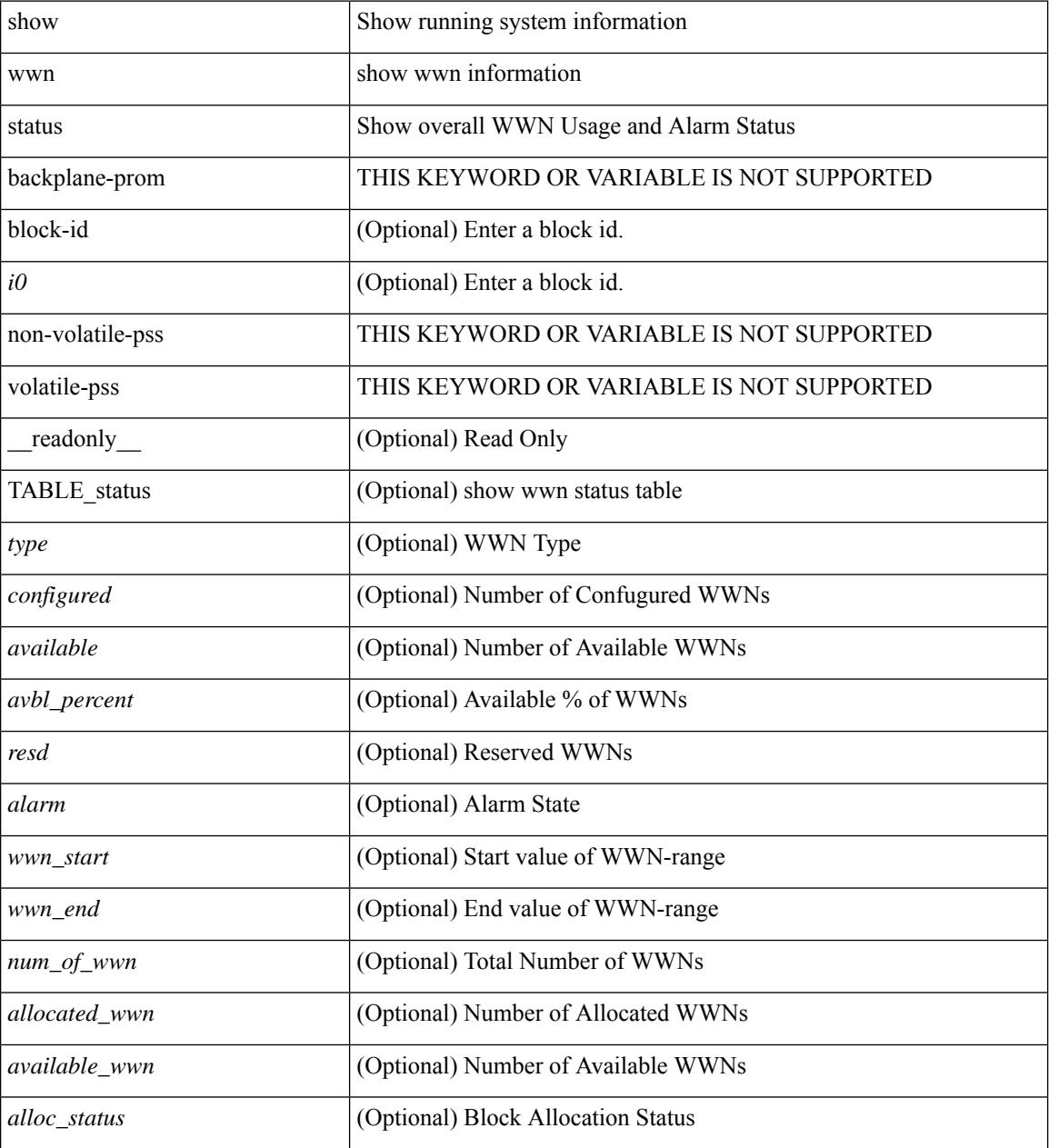

#### **Command Mode**

## <span id="page-2876-0"></span>**show wwn switch**

show wwn switch [ \_\_readonly\_\_ { <sw\_wwn> } ]

#### **Syntax Description**

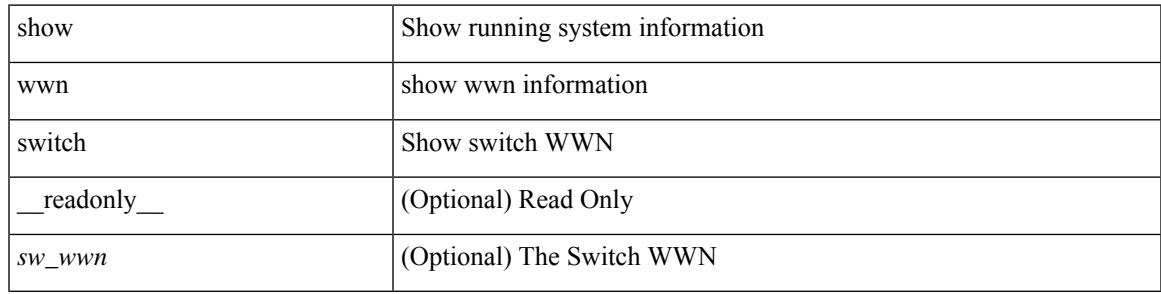

**Command Mode**

### <span id="page-2877-0"></span>**show wwn test**

show wwn test { get\_swwn\_from\_pwwn <wwn0> | get\_pwwn\_from\_swwn <wwn1> if\_index <i0> | get\_ifindex\_from\_fwwn <wwn2> | get\_ifindex\_from\_pwwn <wwn3> | validate\_pwwn\_given\_swwn <wwn4> pwwn <wwn5> | get\_all\_pwwn\_for\_slot <i1> | get\_kc\_type\_given\_swwn <wwn6> pwwn <wwn7> | get\_ifindex\_from\_pwwn\_swwn <wwn8> pwwn <wwn9> }

#### **Syntax Description**

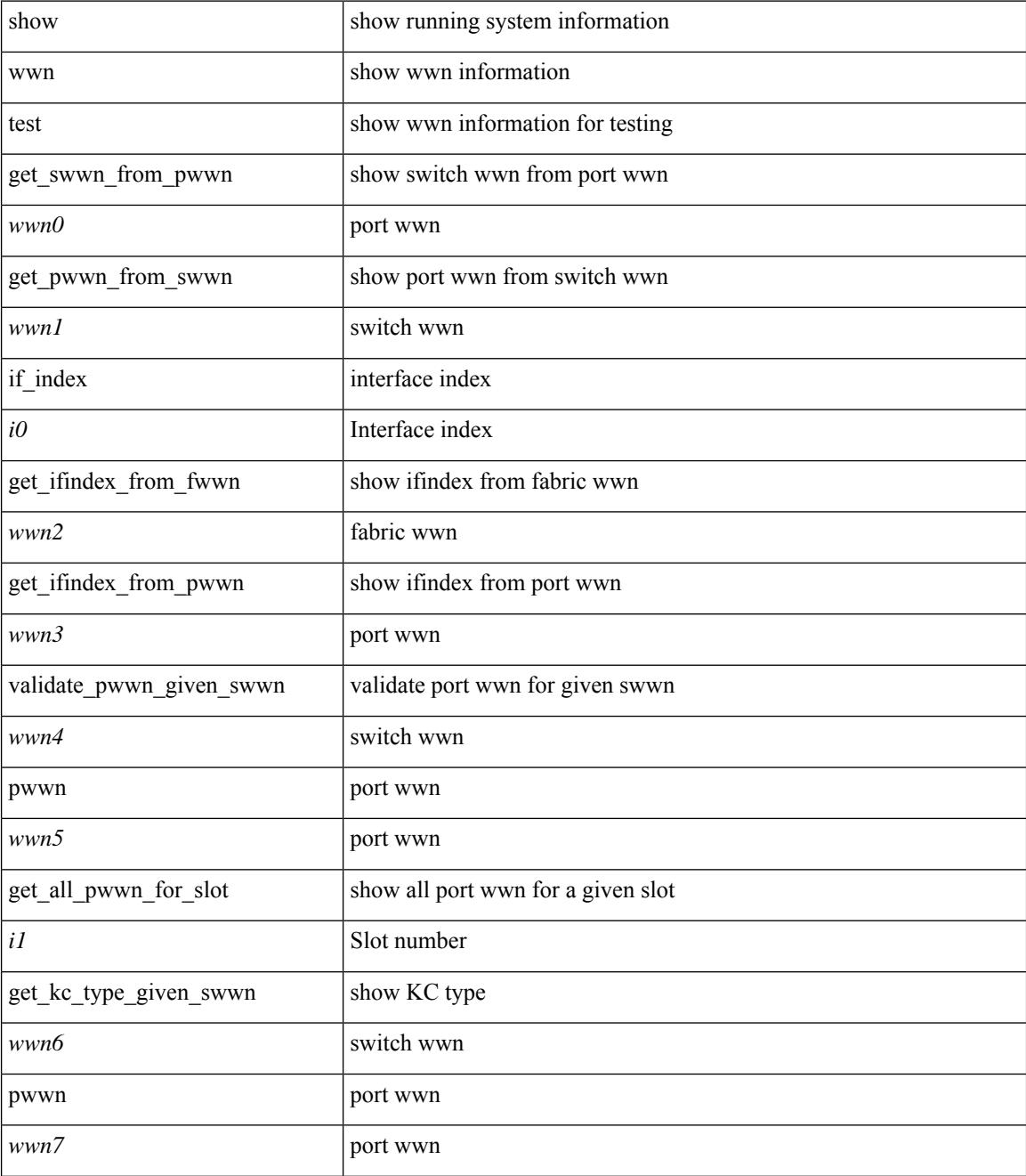

I

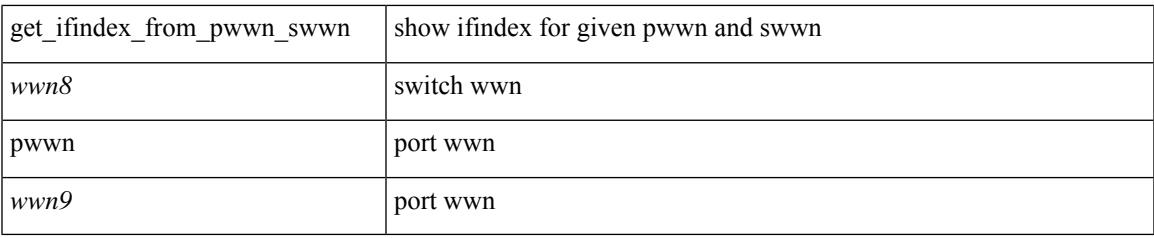

#### **Command Mode**

### <span id="page-2879-0"></span>**show wwn vsan-wwn**

show wwn vsan-wwn [ \_\_readonly\_\_ [ TABLE\_wwnvsan <vsan\_id> <wwn\_conf> ] ]

#### **Syntax Description**

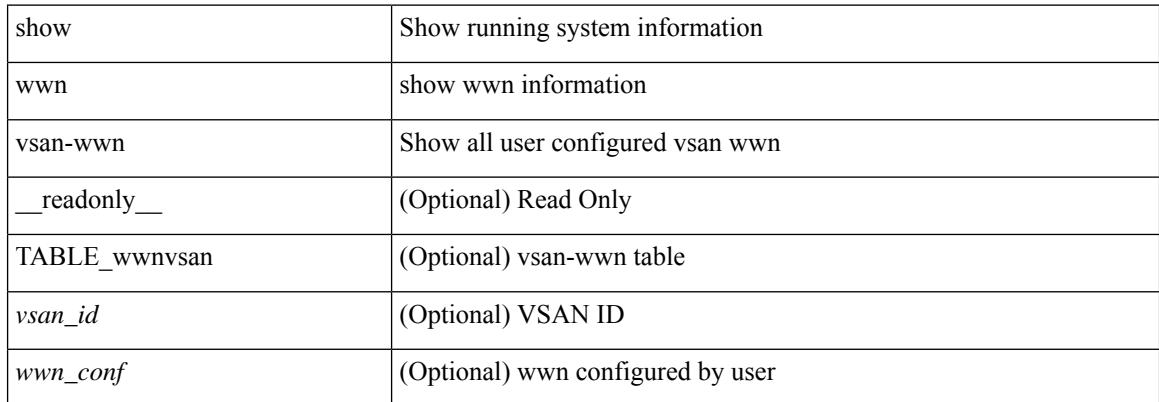

#### **Command Mode**
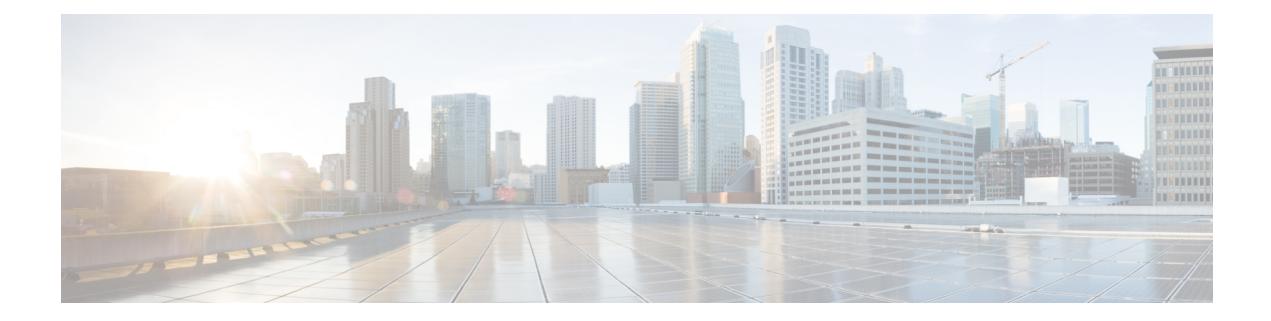

## **X Show Commands**

- show xml server logging [configuration,](#page-2881-0) on page 2818
- show xml server [status,](#page-2882-0) on page 2819

### <span id="page-2881-0"></span>**show xml server logging configuration**

show xml server logging configuration

#### **Syntax Description**

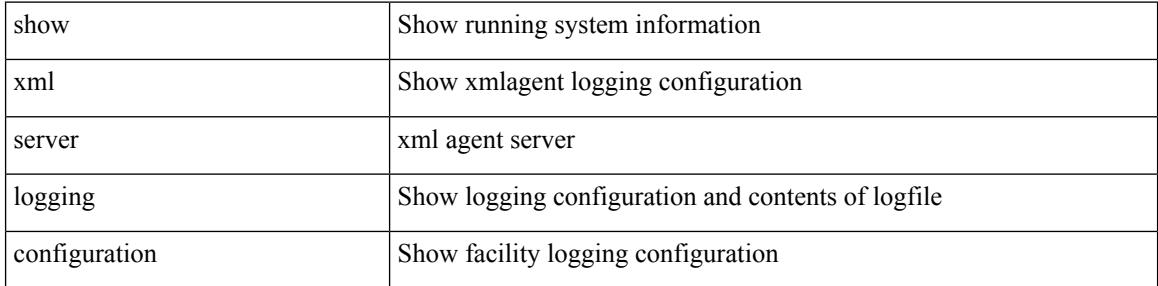

#### **Command Mode**

• /exec

### <span id="page-2882-0"></span>**show xml server status**

show xml server status [ \_\_readonly \_\_ { operational\_status <o\_status> } { maximum\_sessions\_configured <max\_session> } [ { TABLE\_sessions <session\_id> <user\_name> <start\_time> <sap\_id> <timeout> <time\_remaining\_to\_timeout> <ip\_addr> } ] ]

#### **Syntax Description**

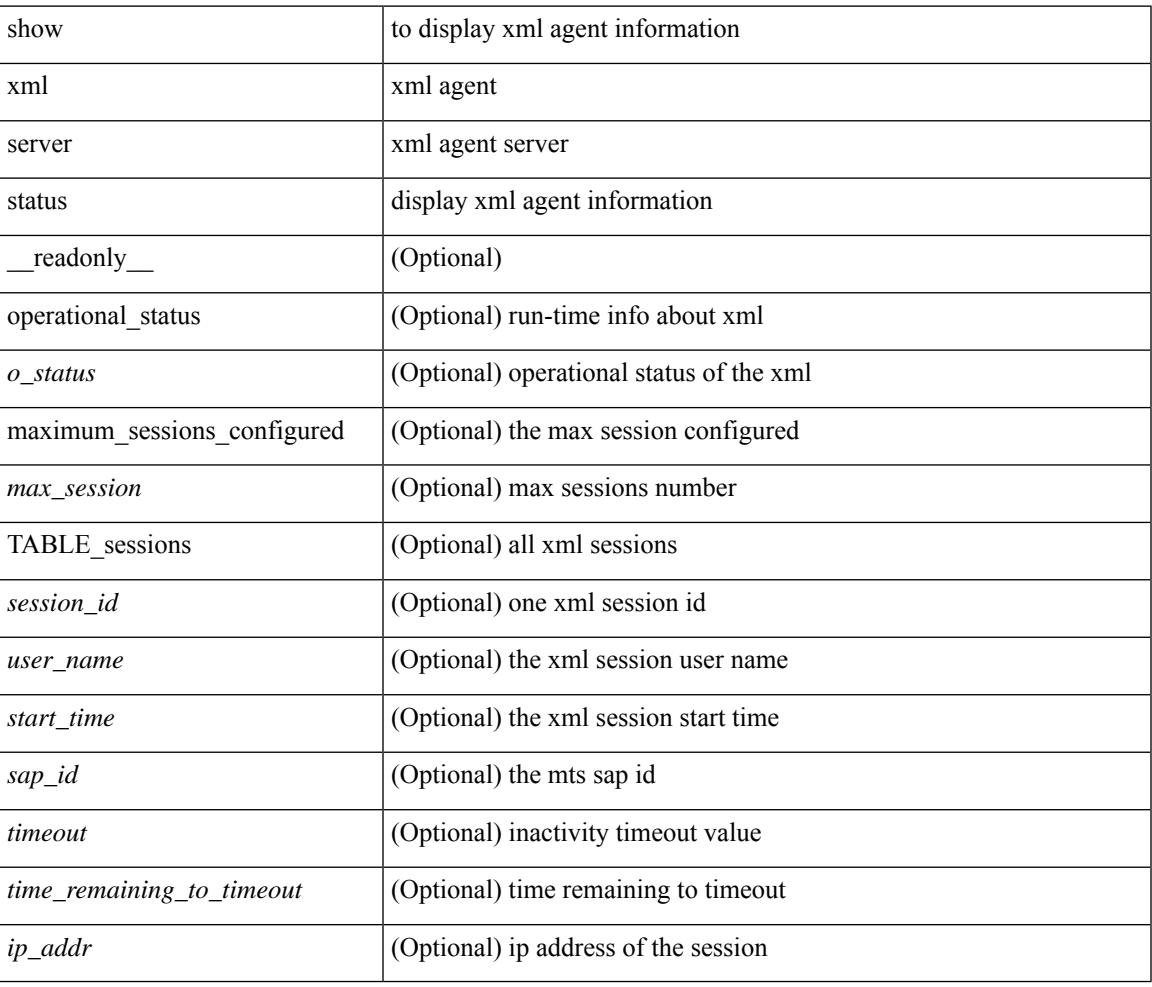

#### **Command Mode**

• /exec

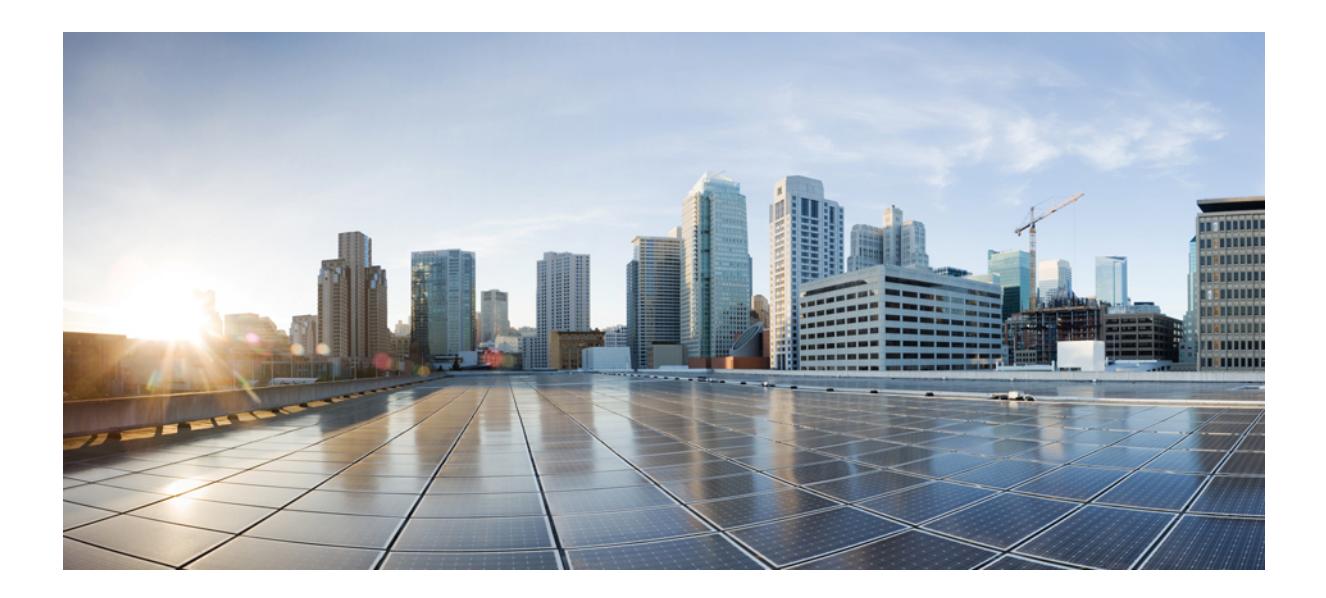

# **<sup>P</sup> ART II**

# **XML Support**

• Commands with [XML/JSON](#page-2886-0) Support, on page 2823

<span id="page-2886-0"></span>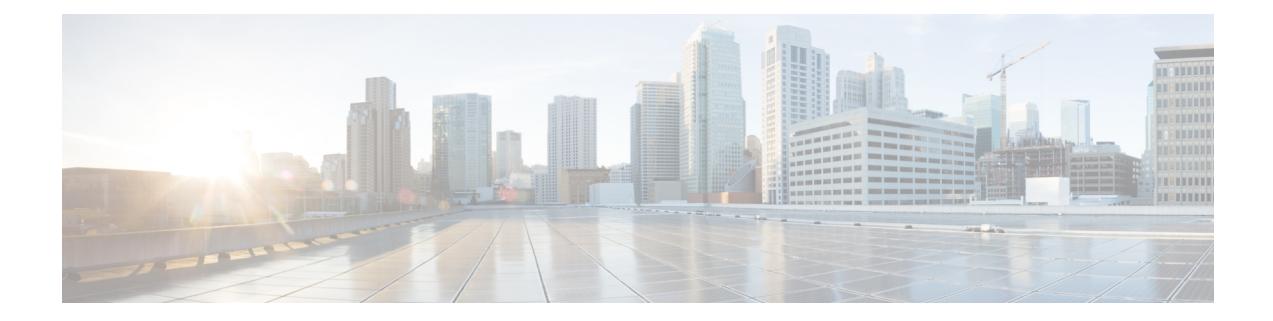

# **Commands with XML/JSON Support**

• XML Support for Show [Commands,](#page-2887-0) on page 2824

### <span id="page-2887-0"></span>**XML Support for Show Commands**

#### **Table 1:**

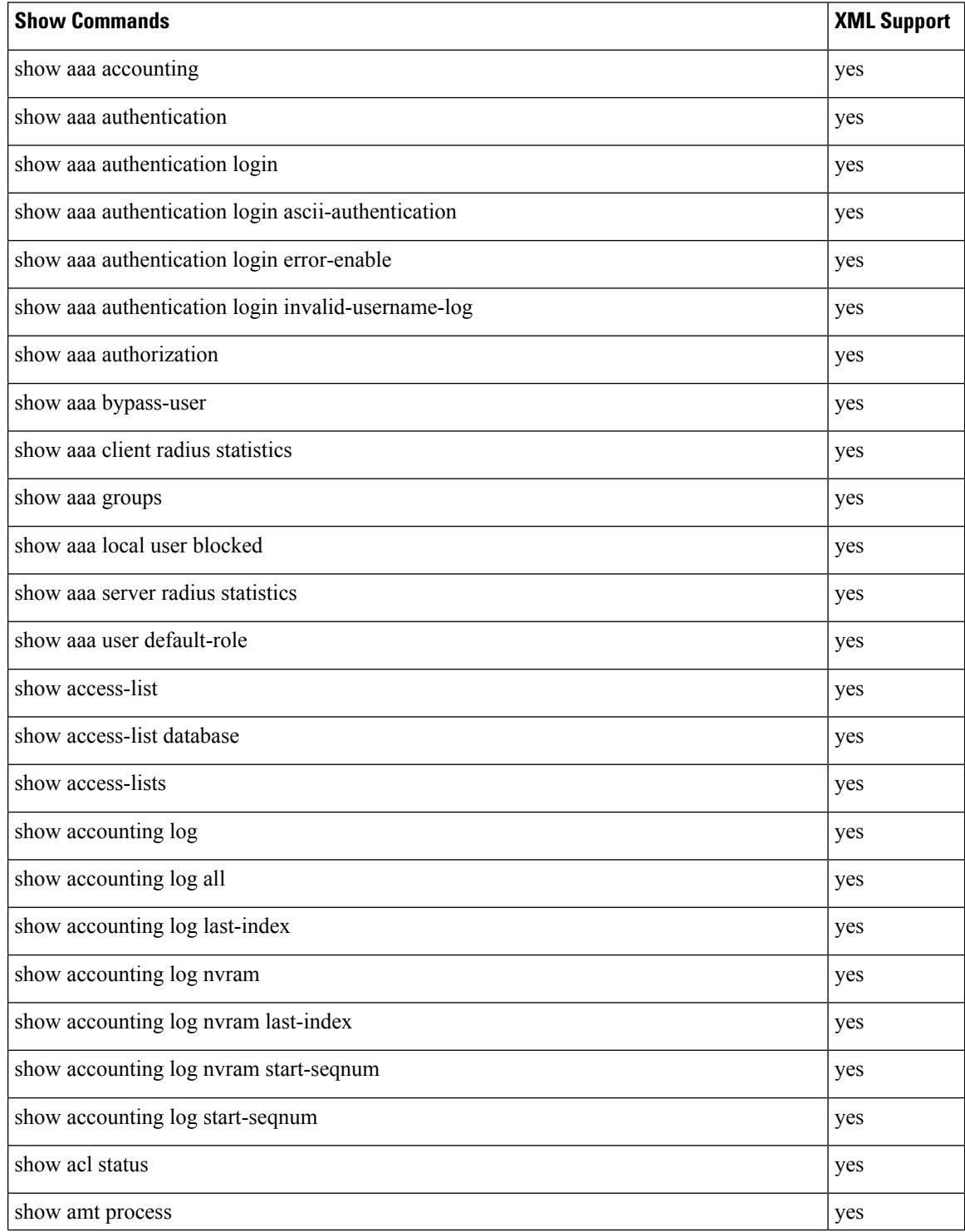

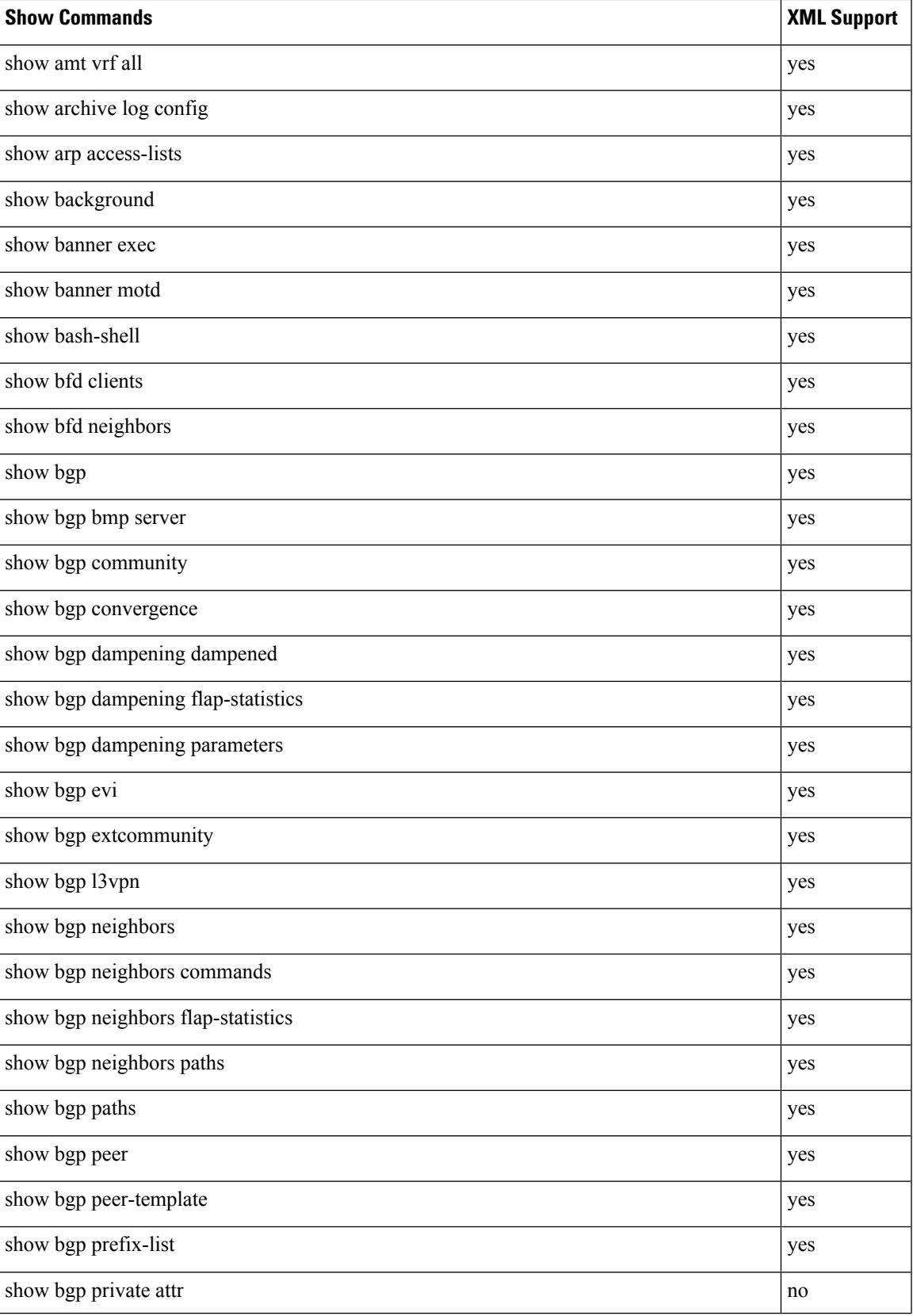

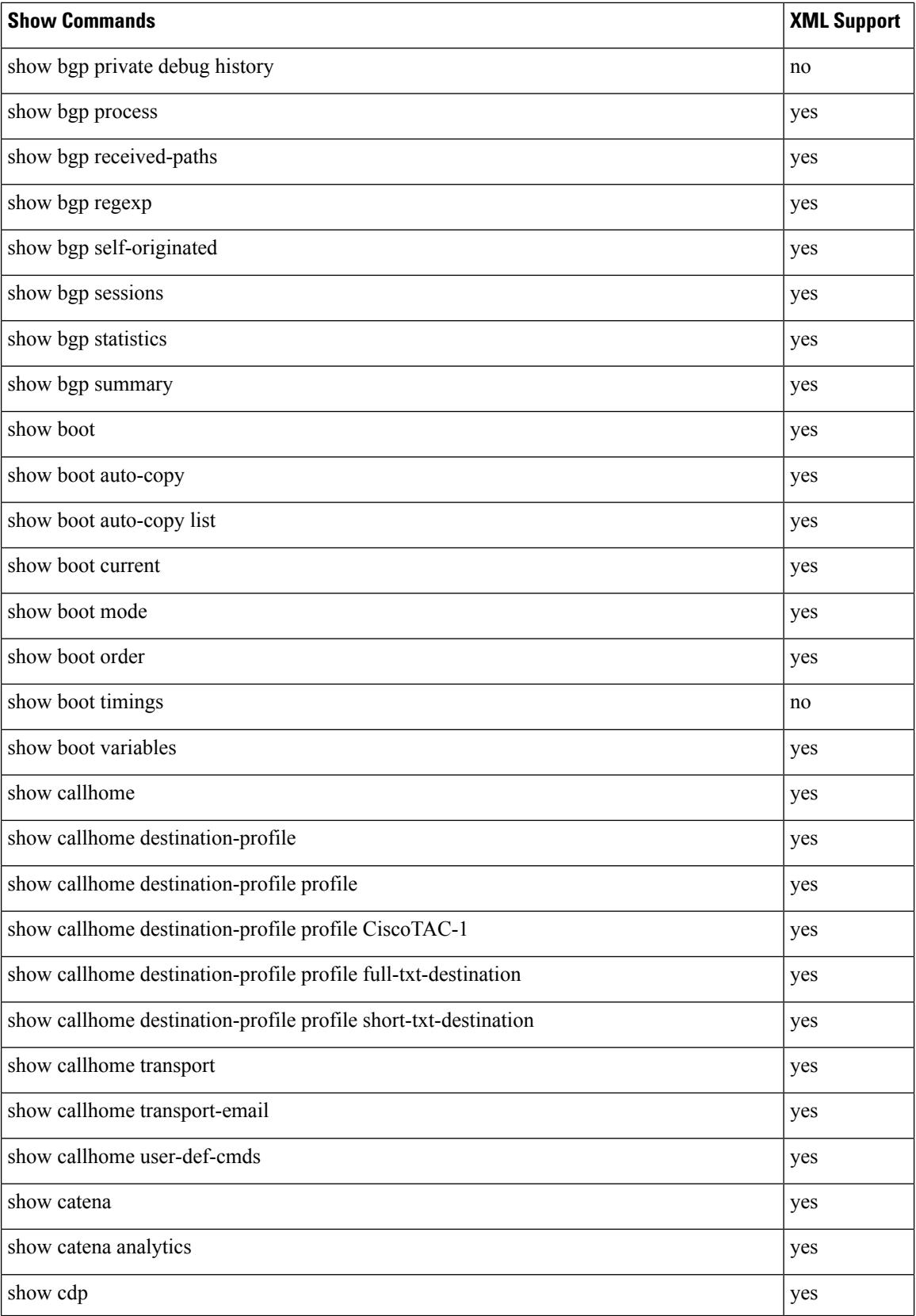

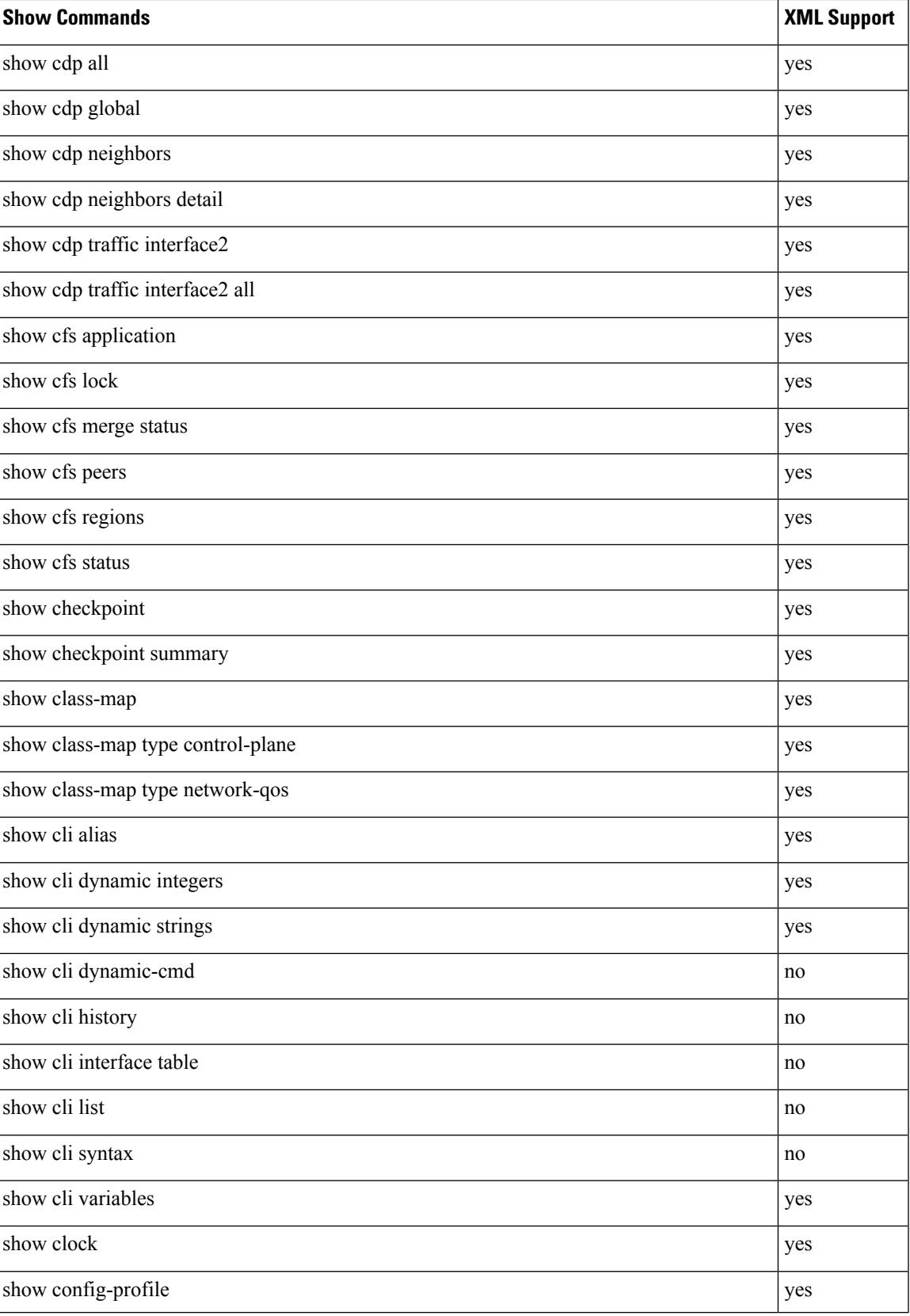

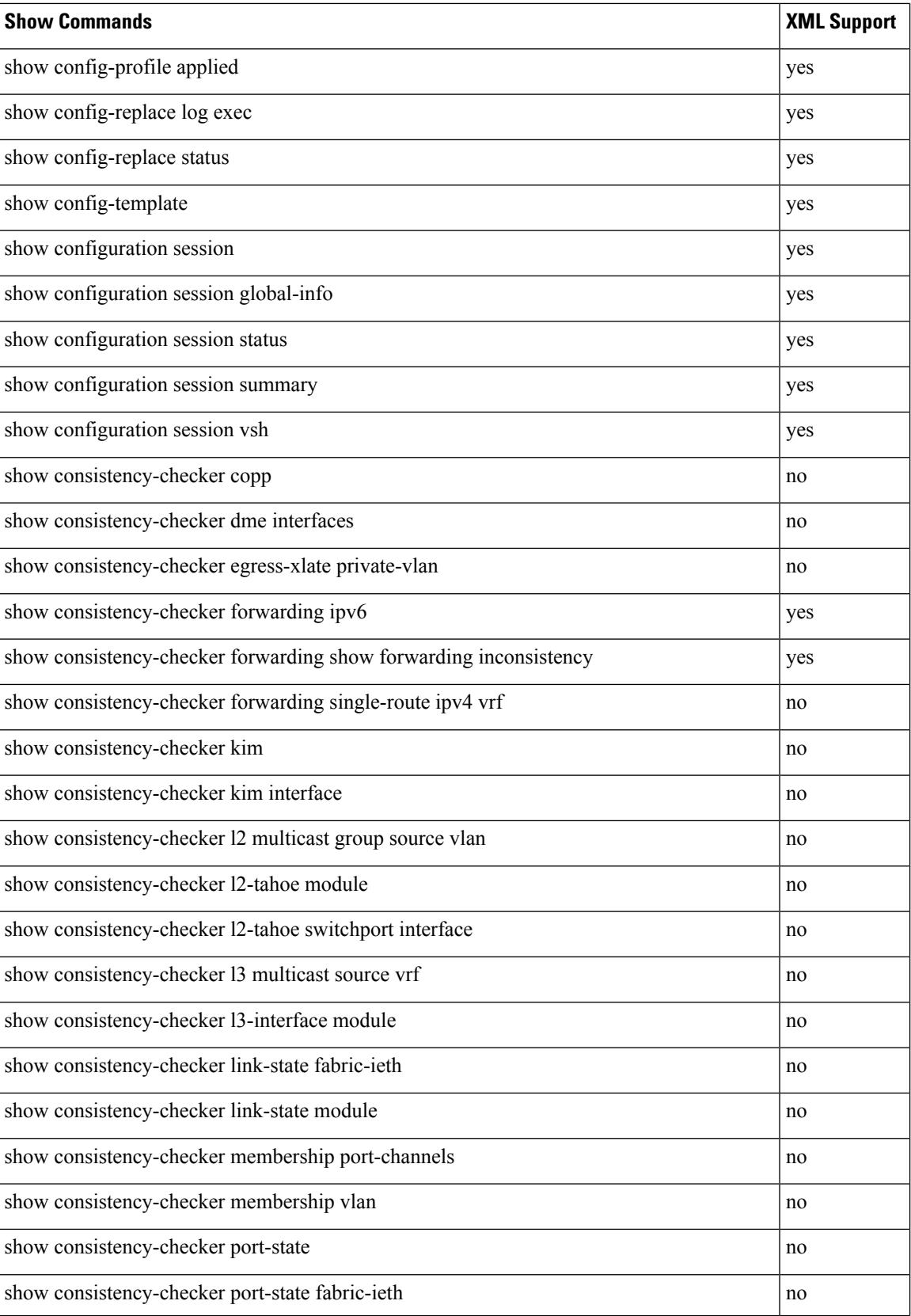

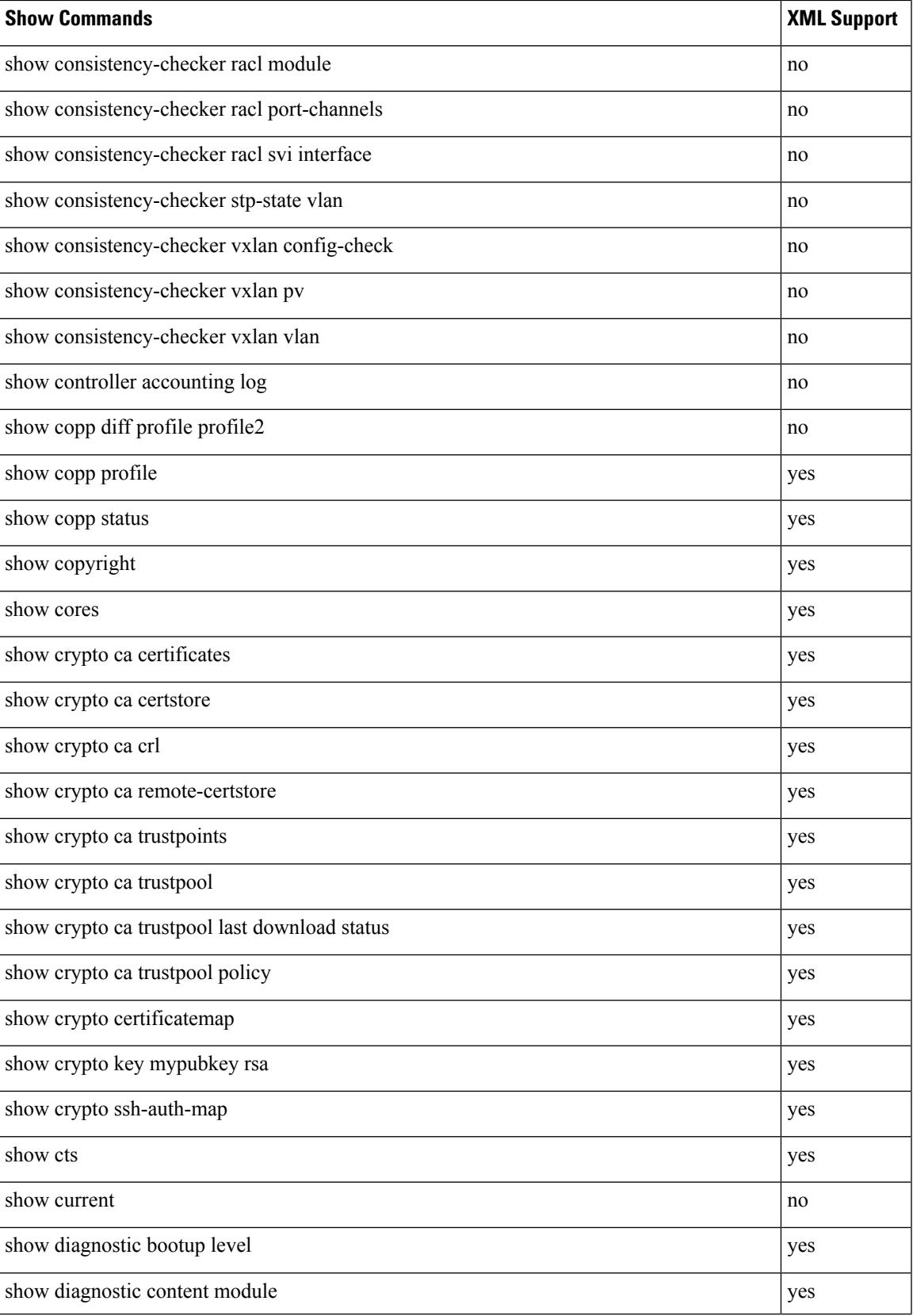

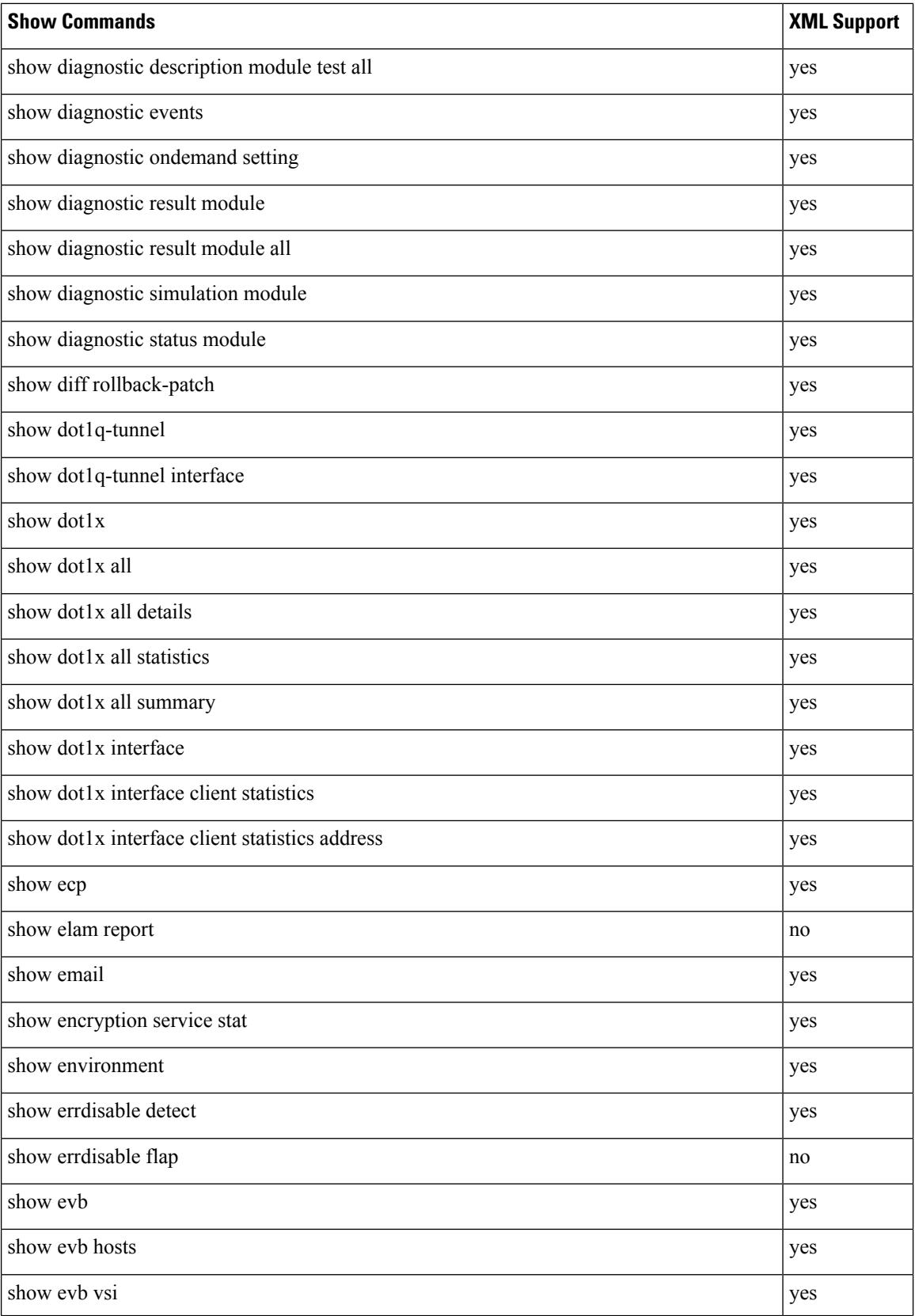

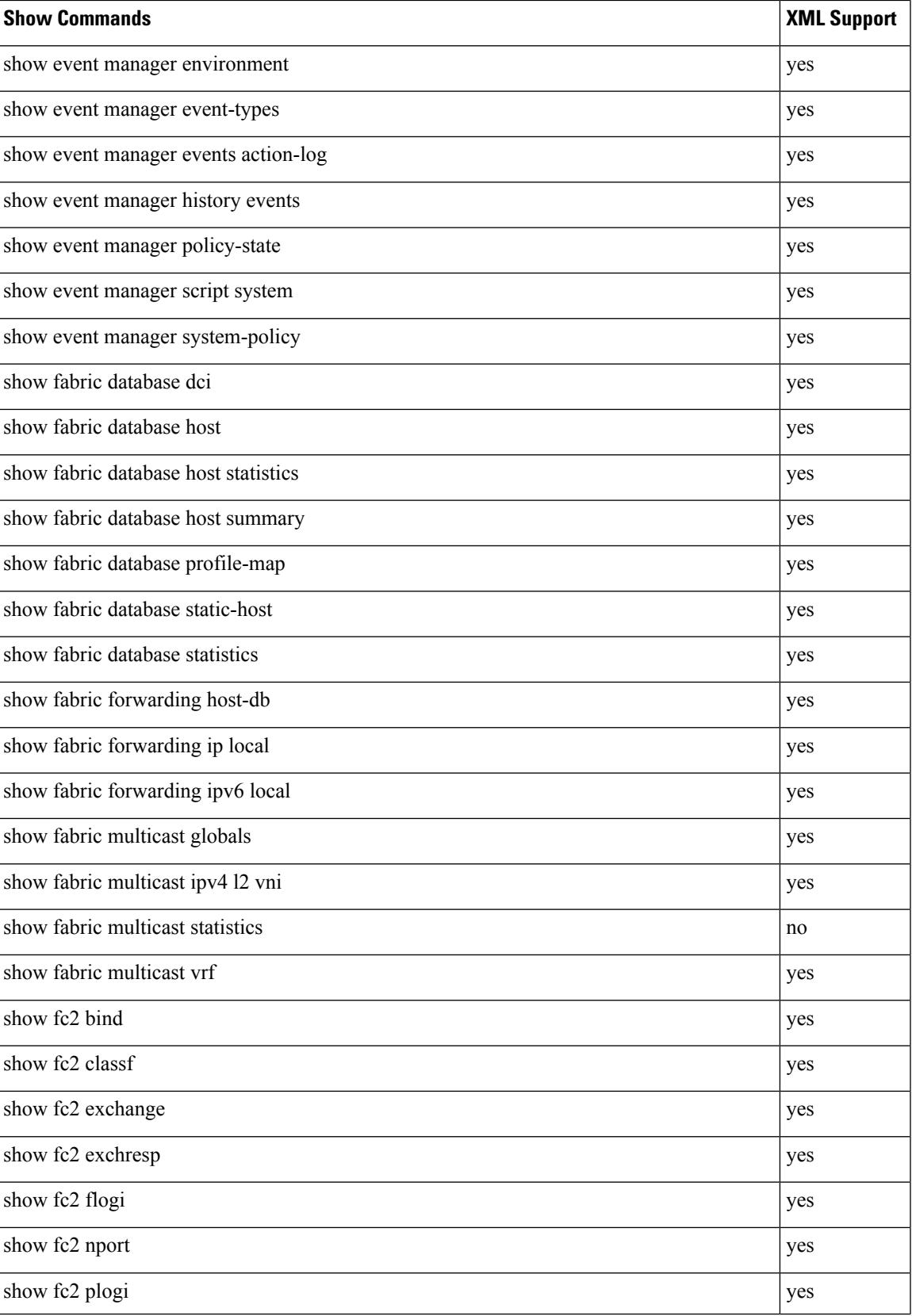

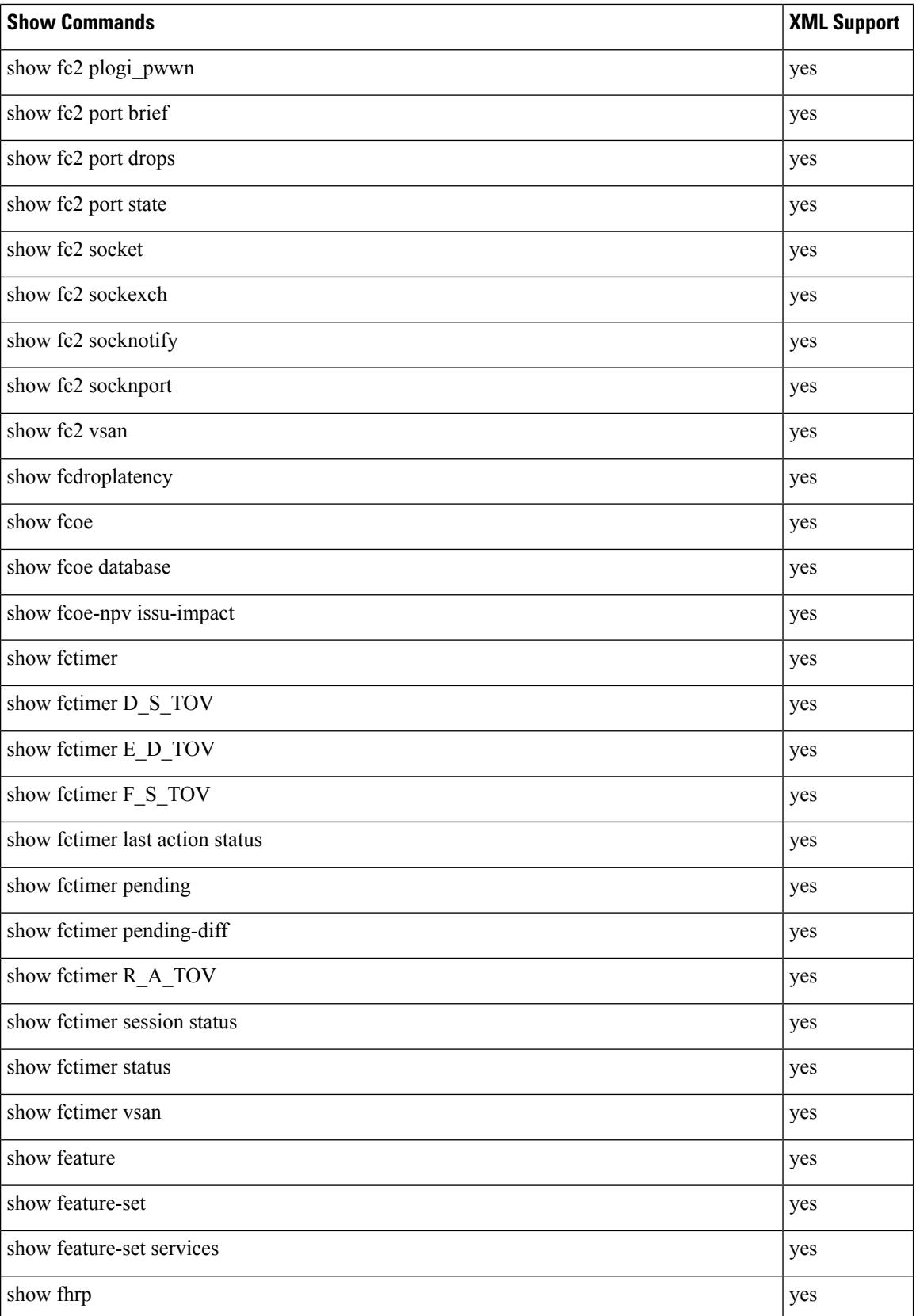

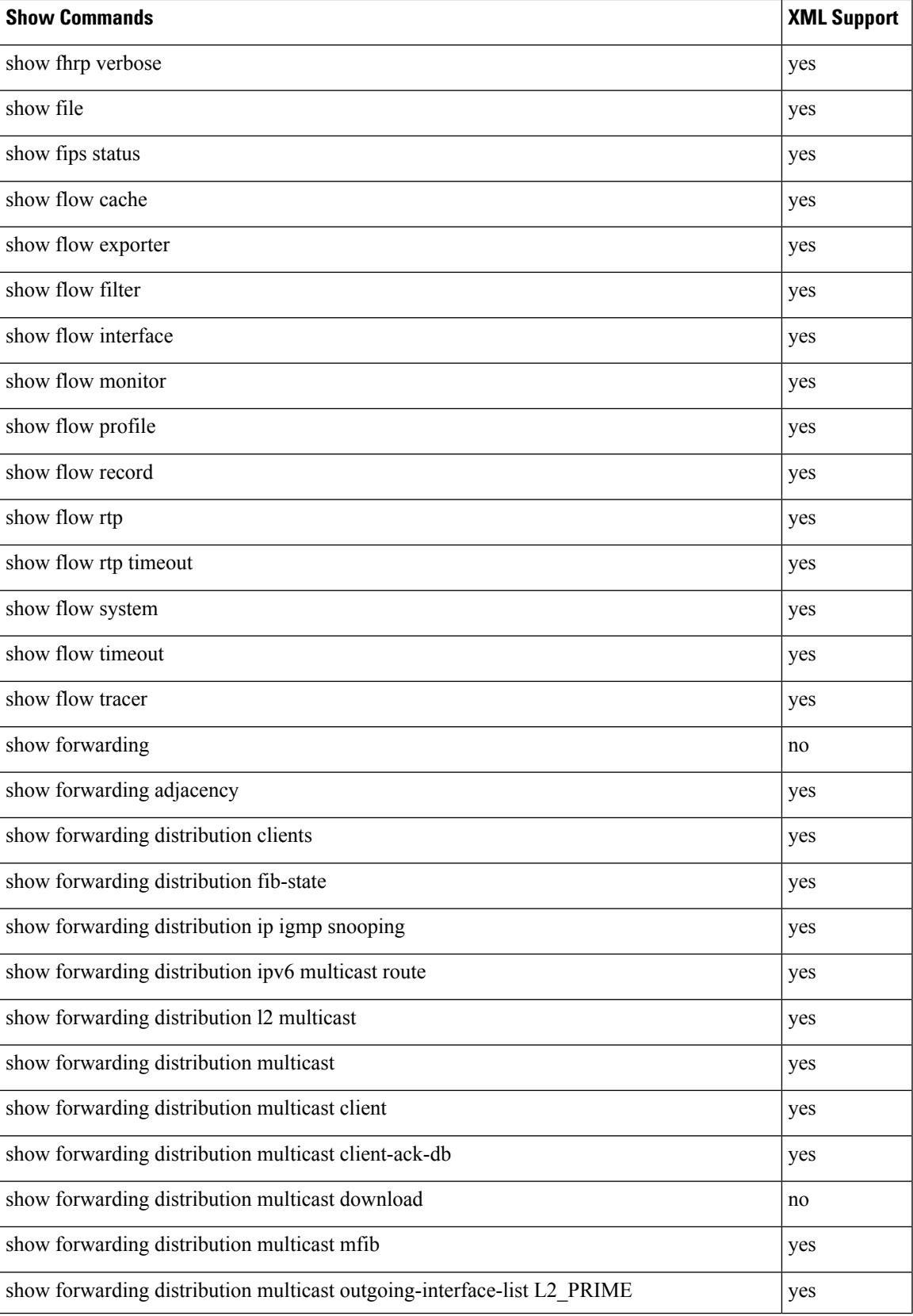

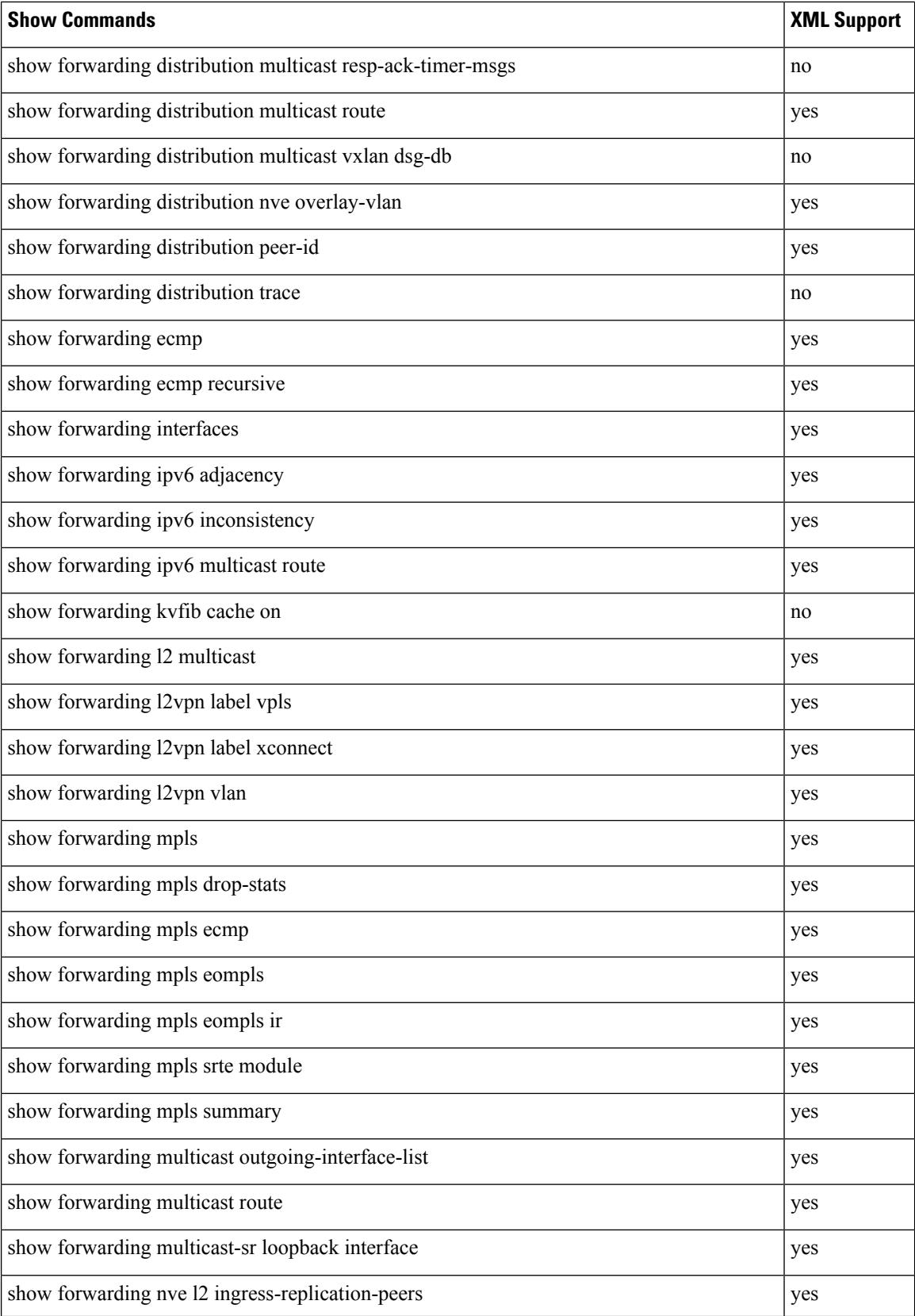

 $\mathbf l$ 

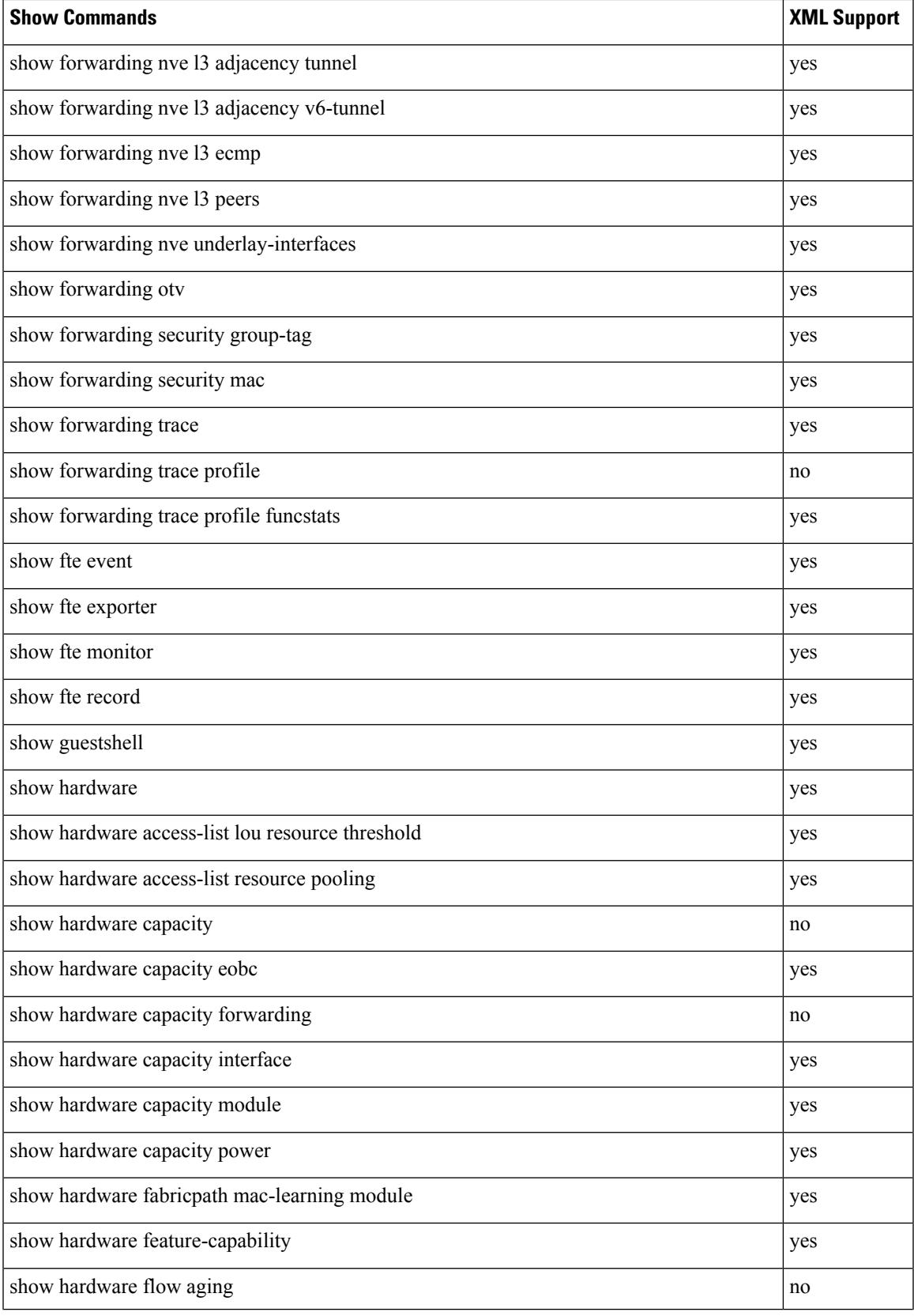

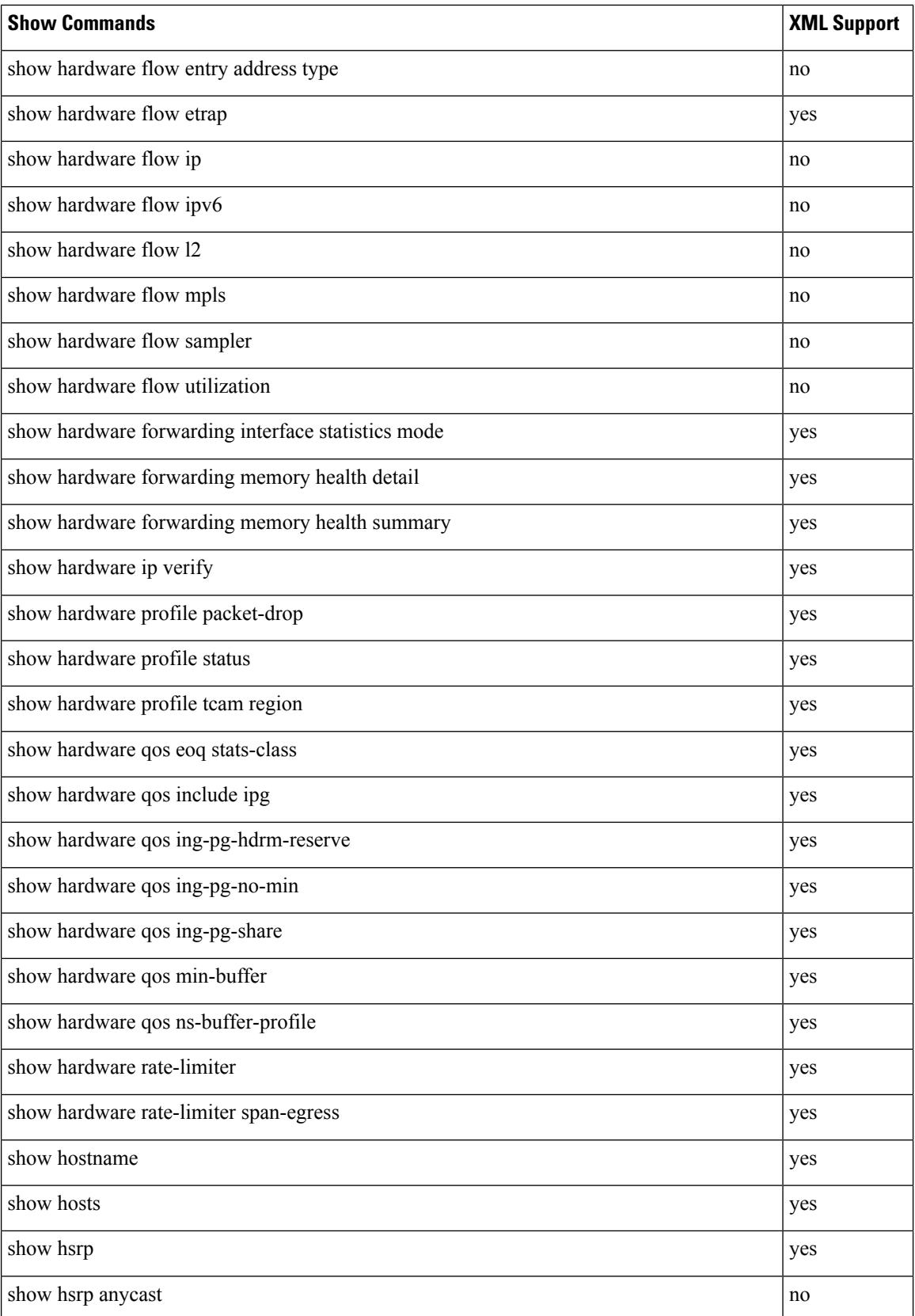

 $\mathbf{l}$ 

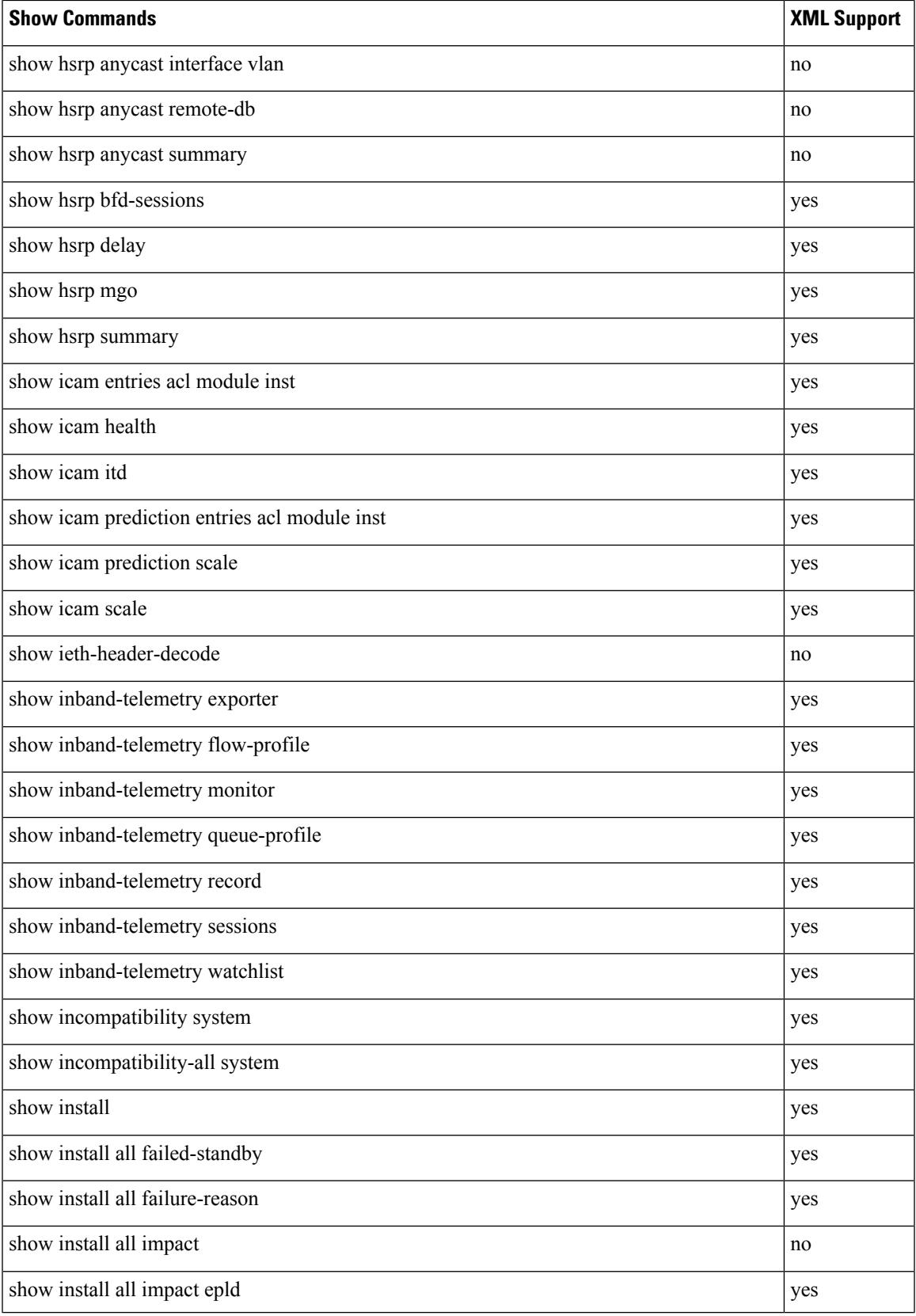

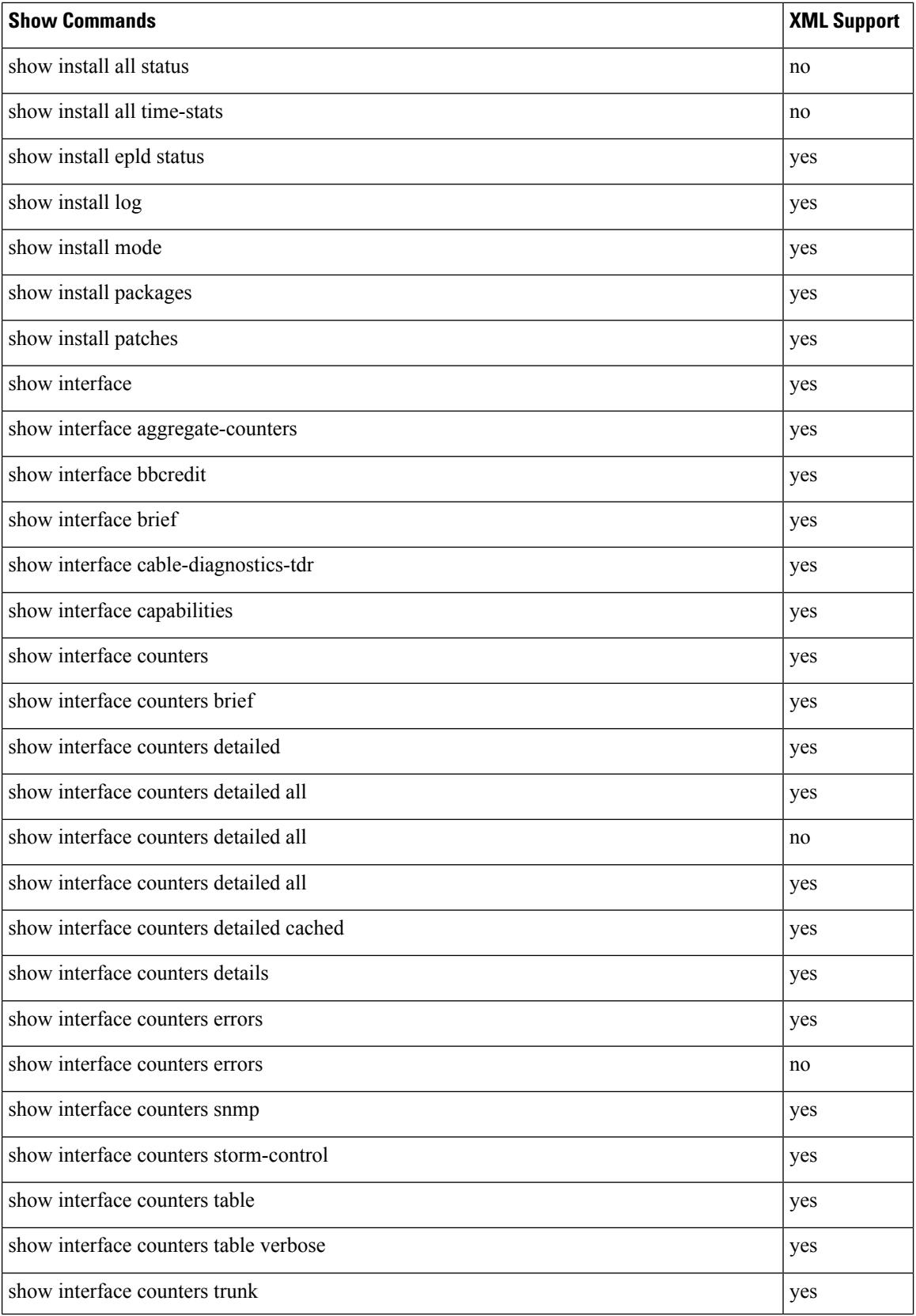

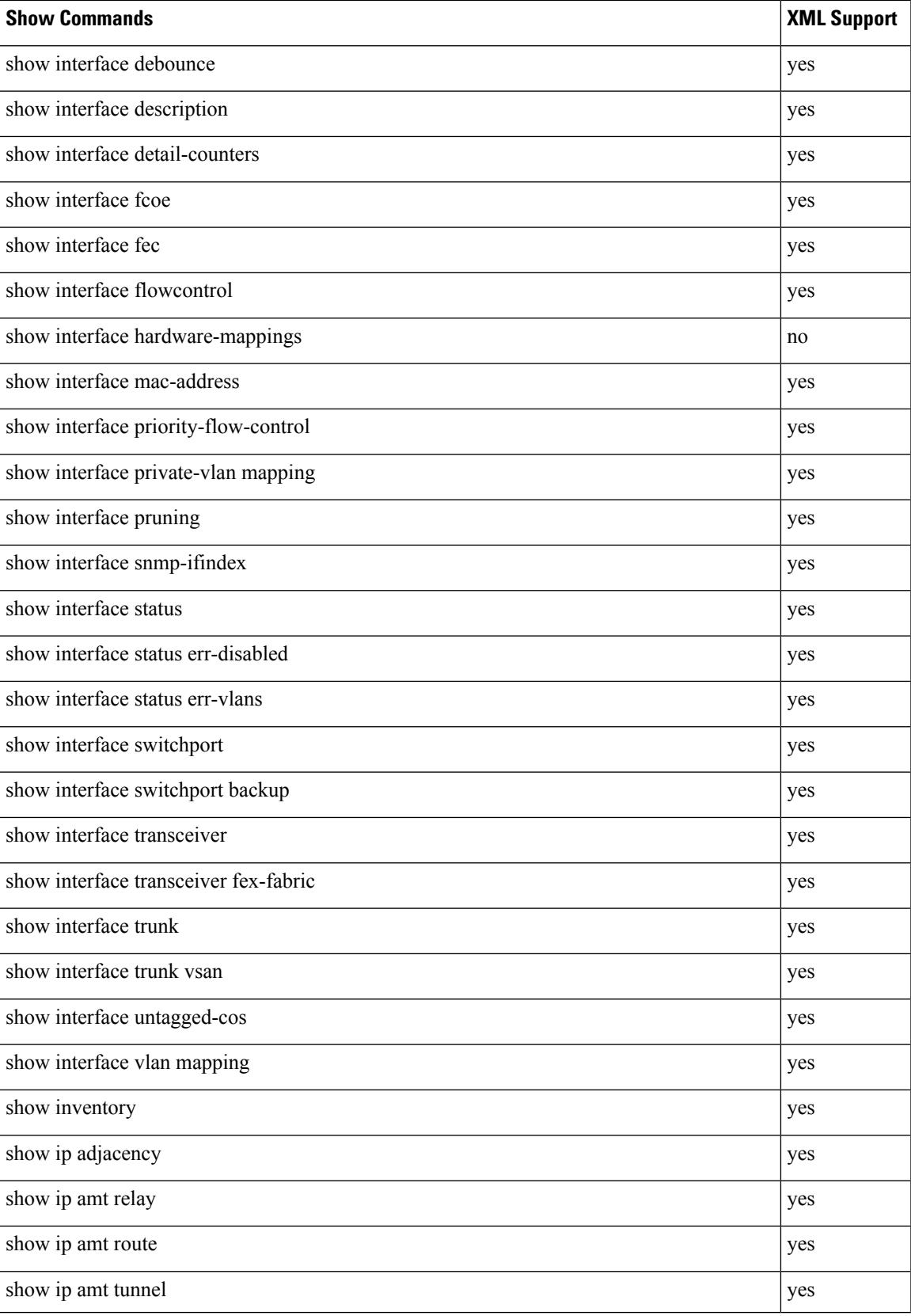

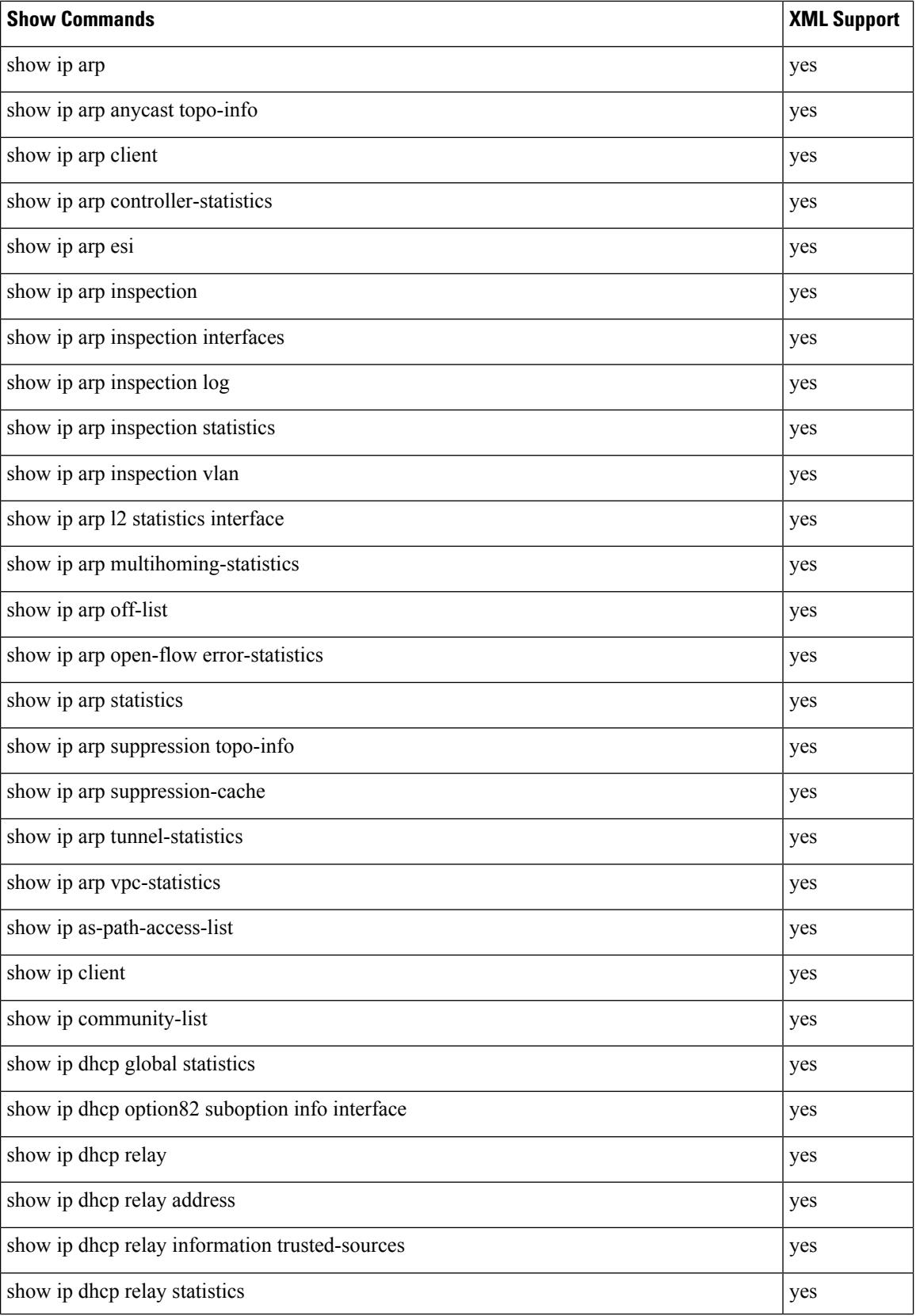

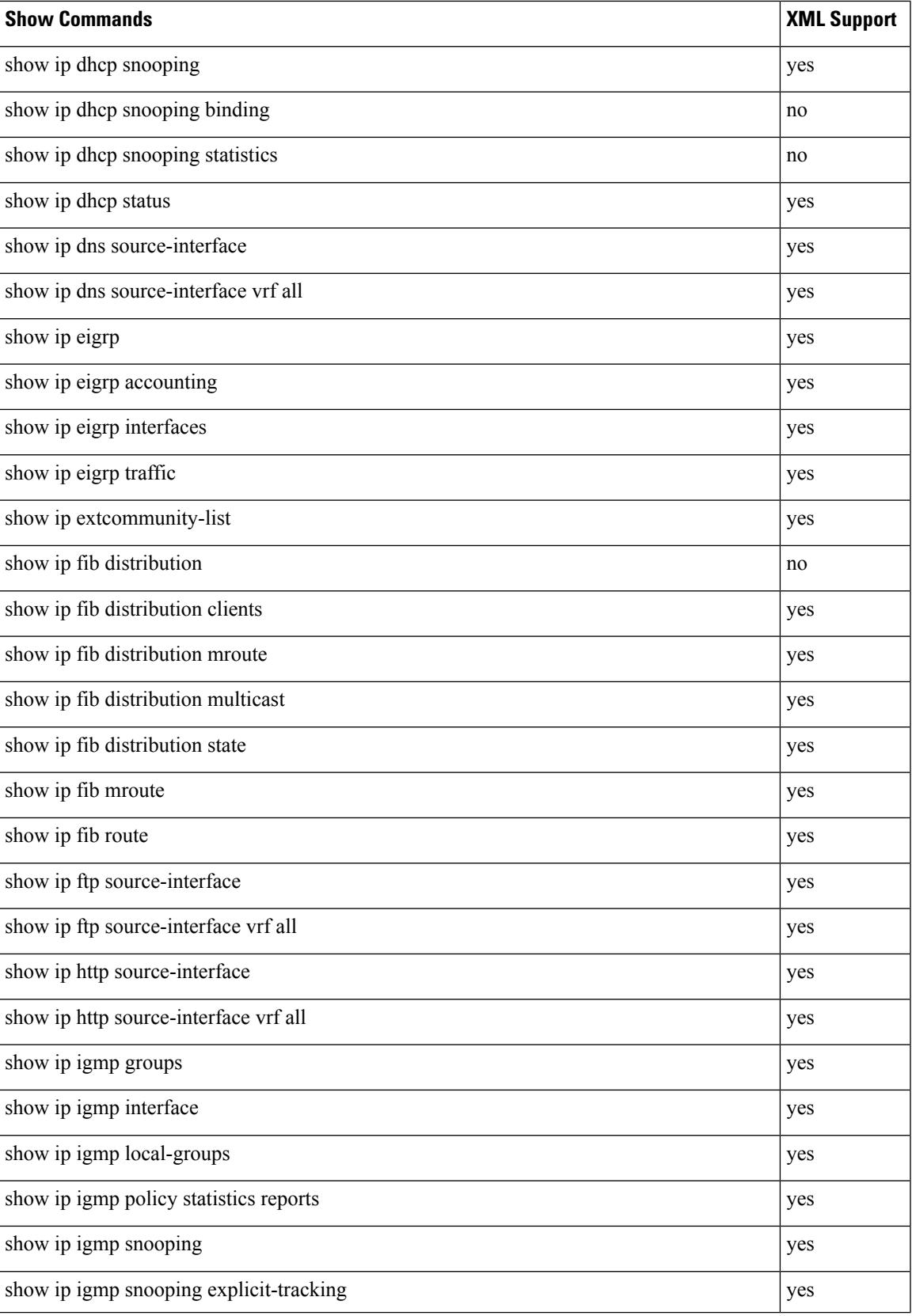

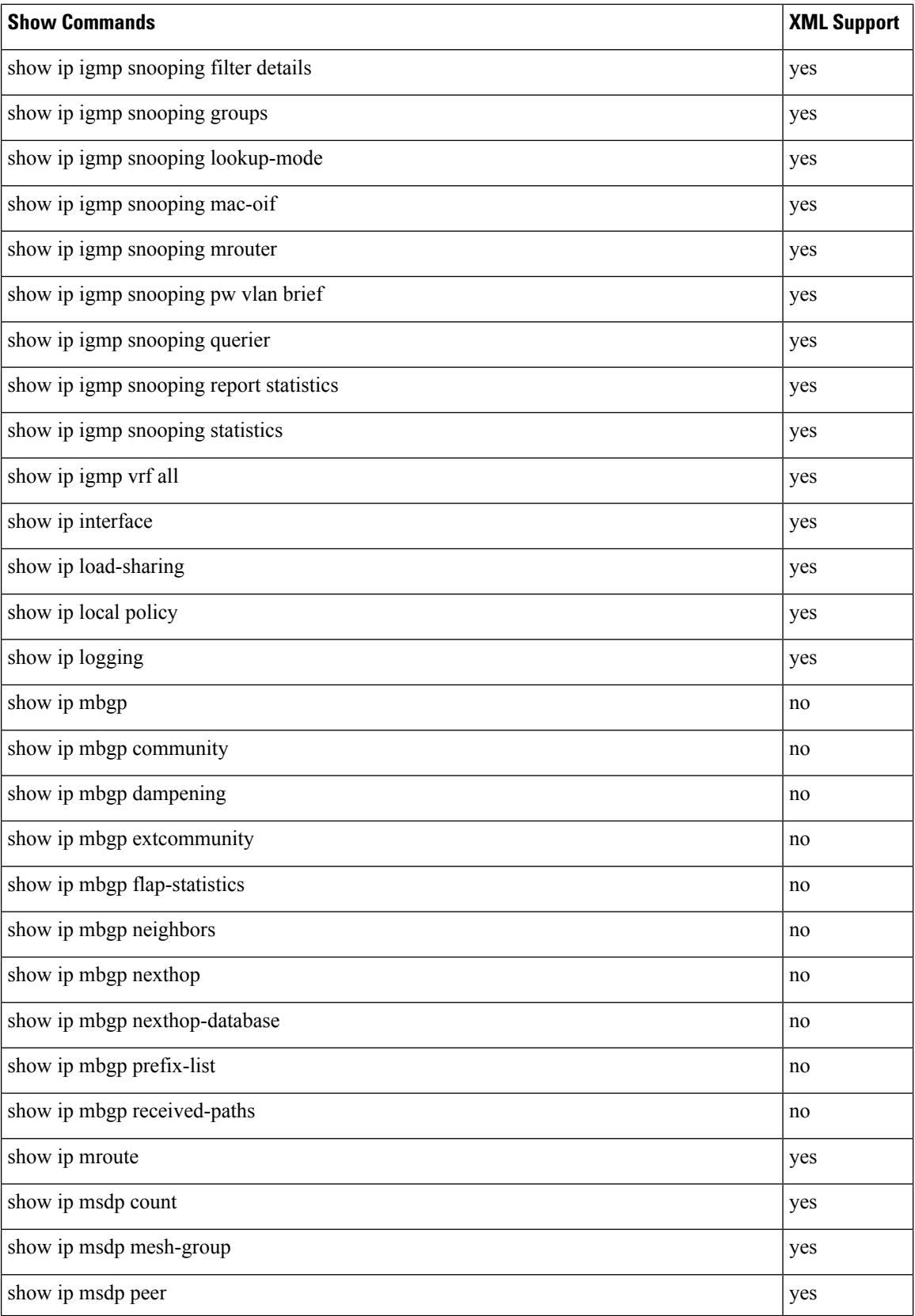

 $\mathbf{l}$ 

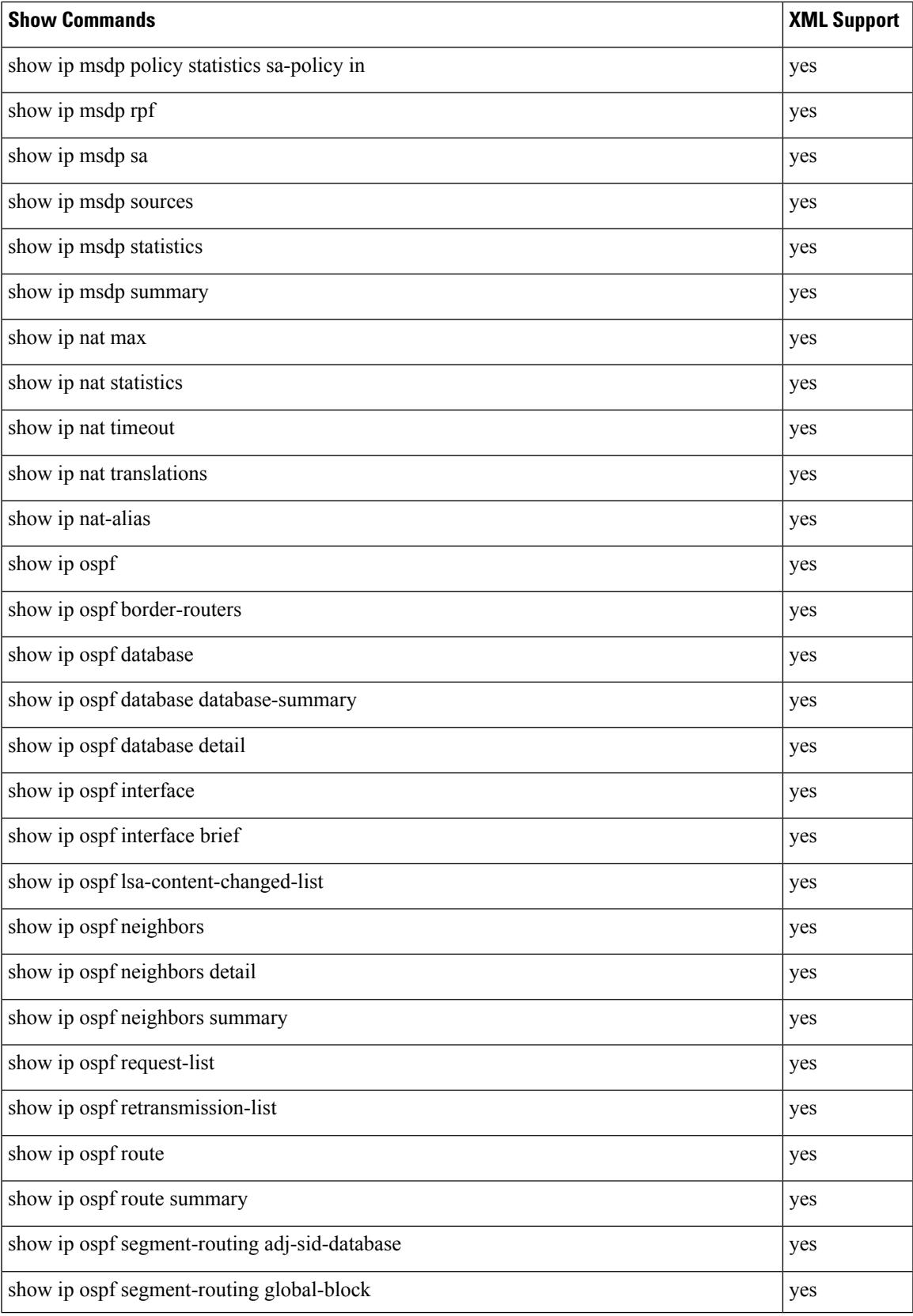

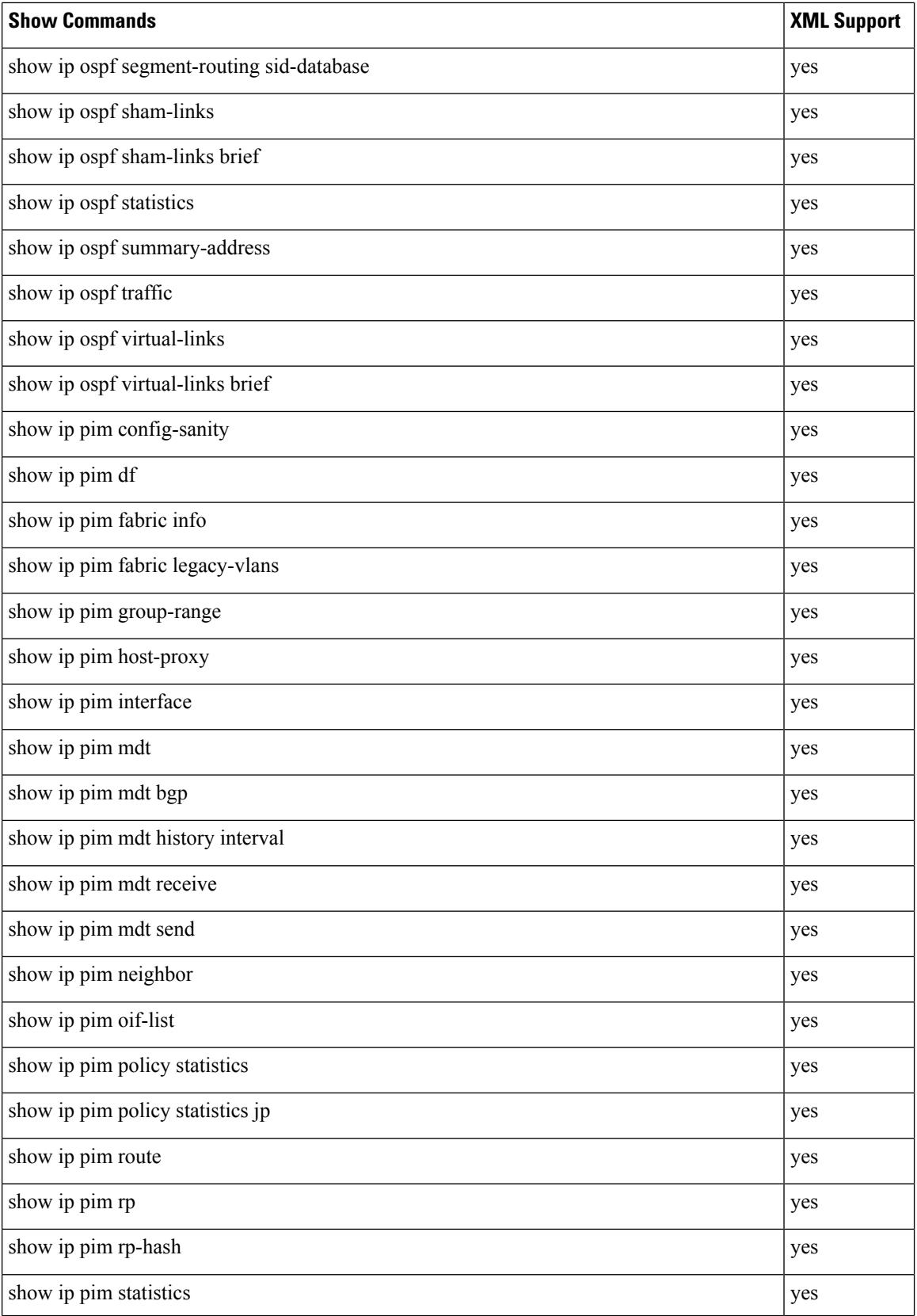

 $\mathbf{l}$ 

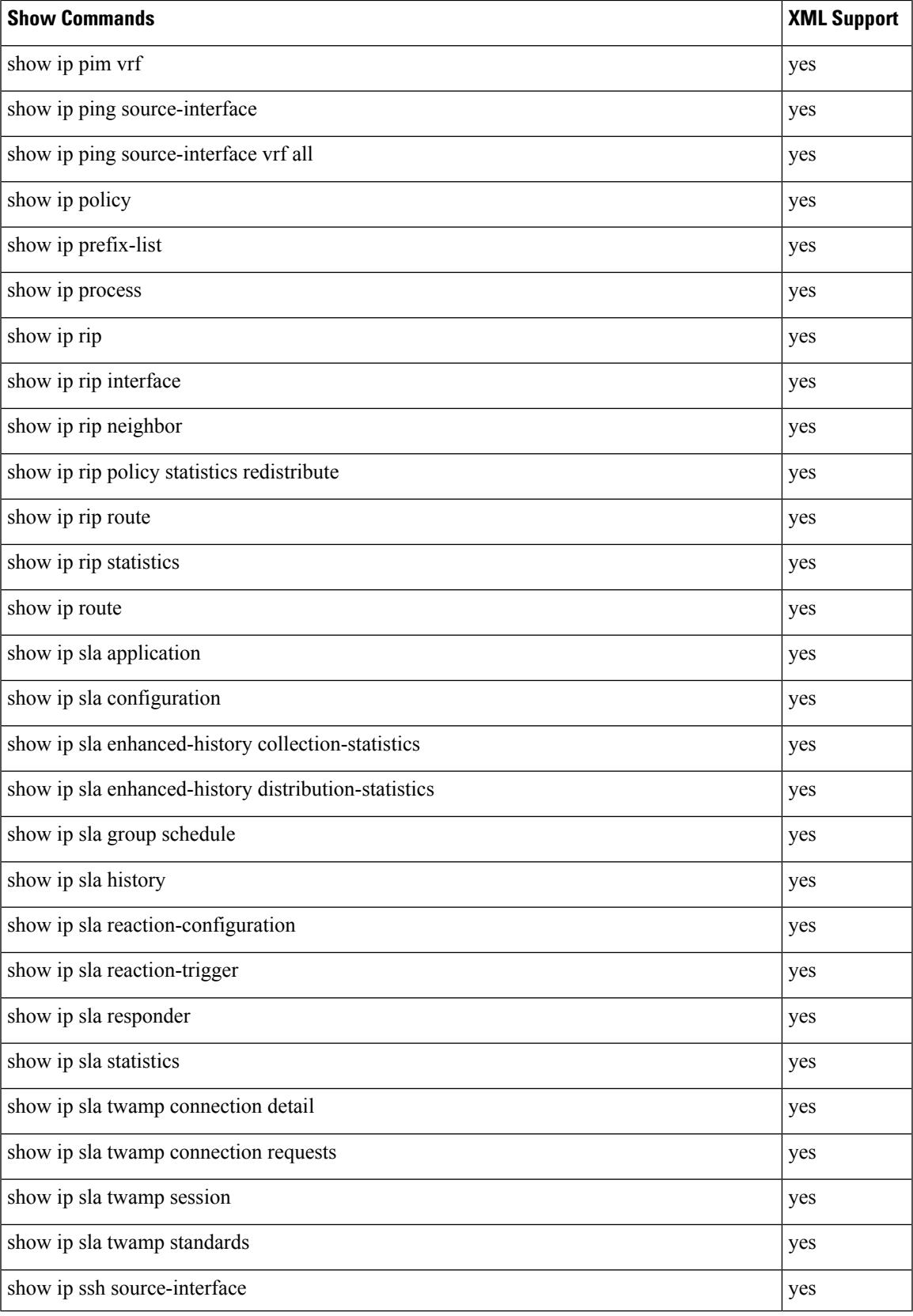

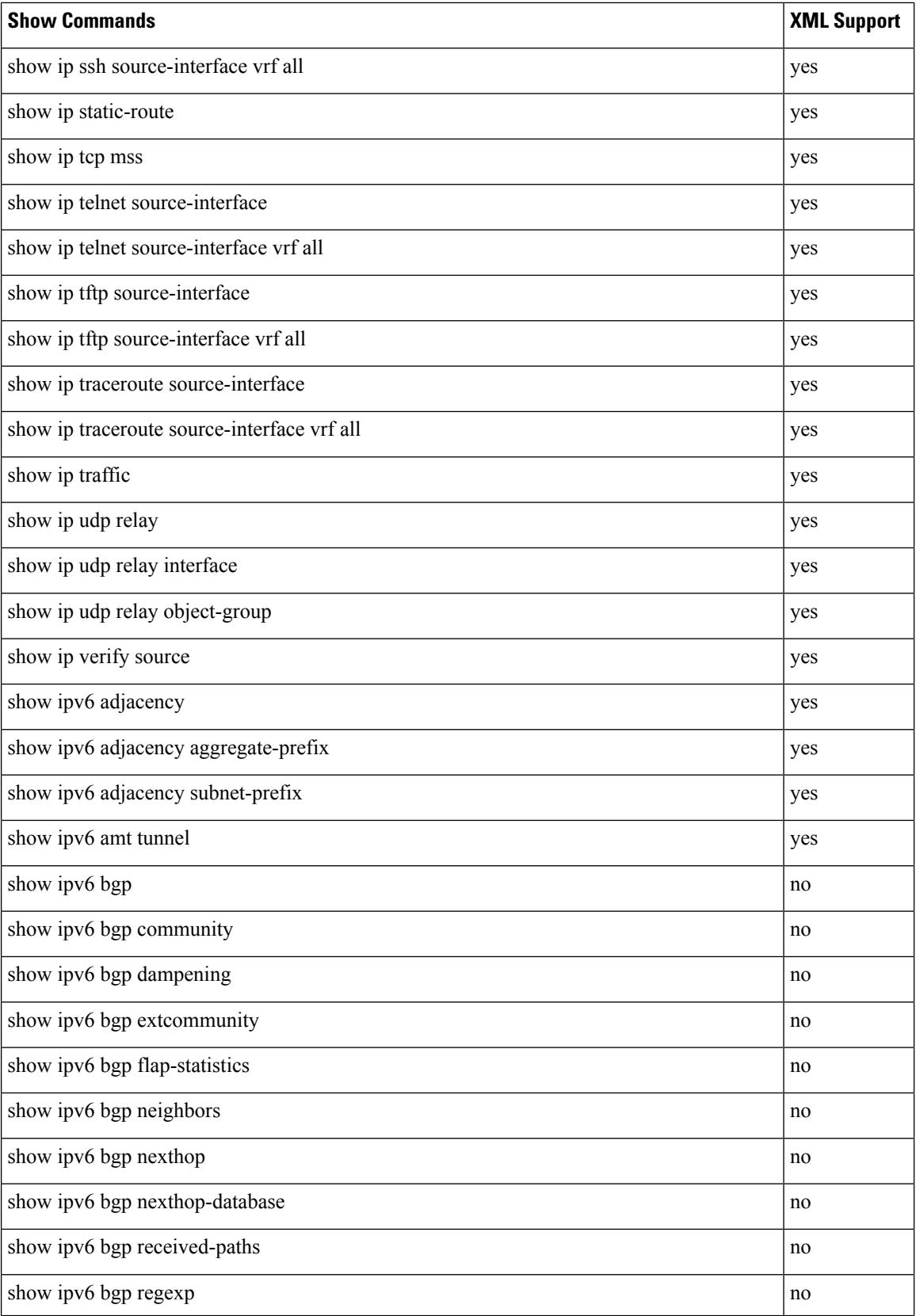

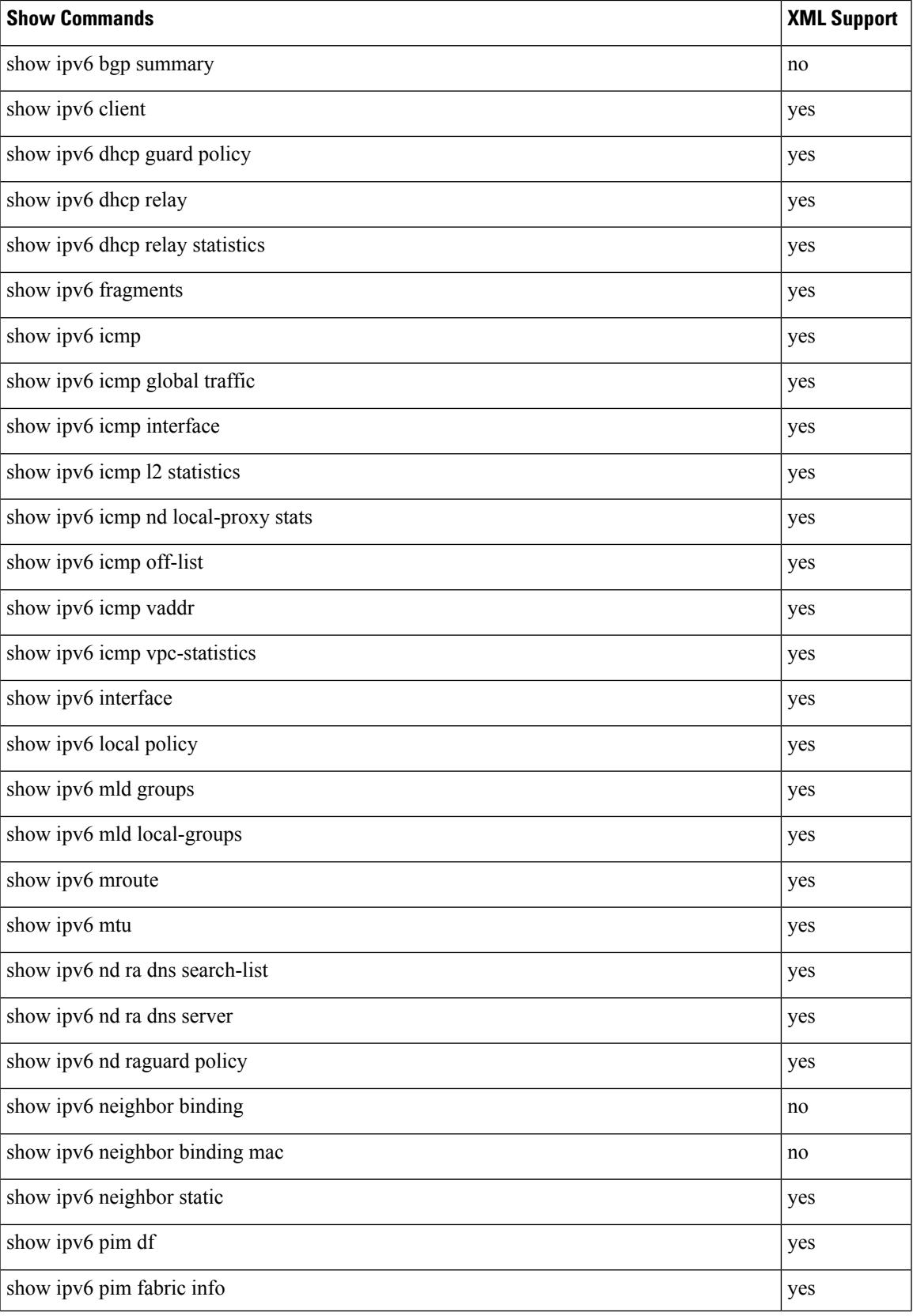

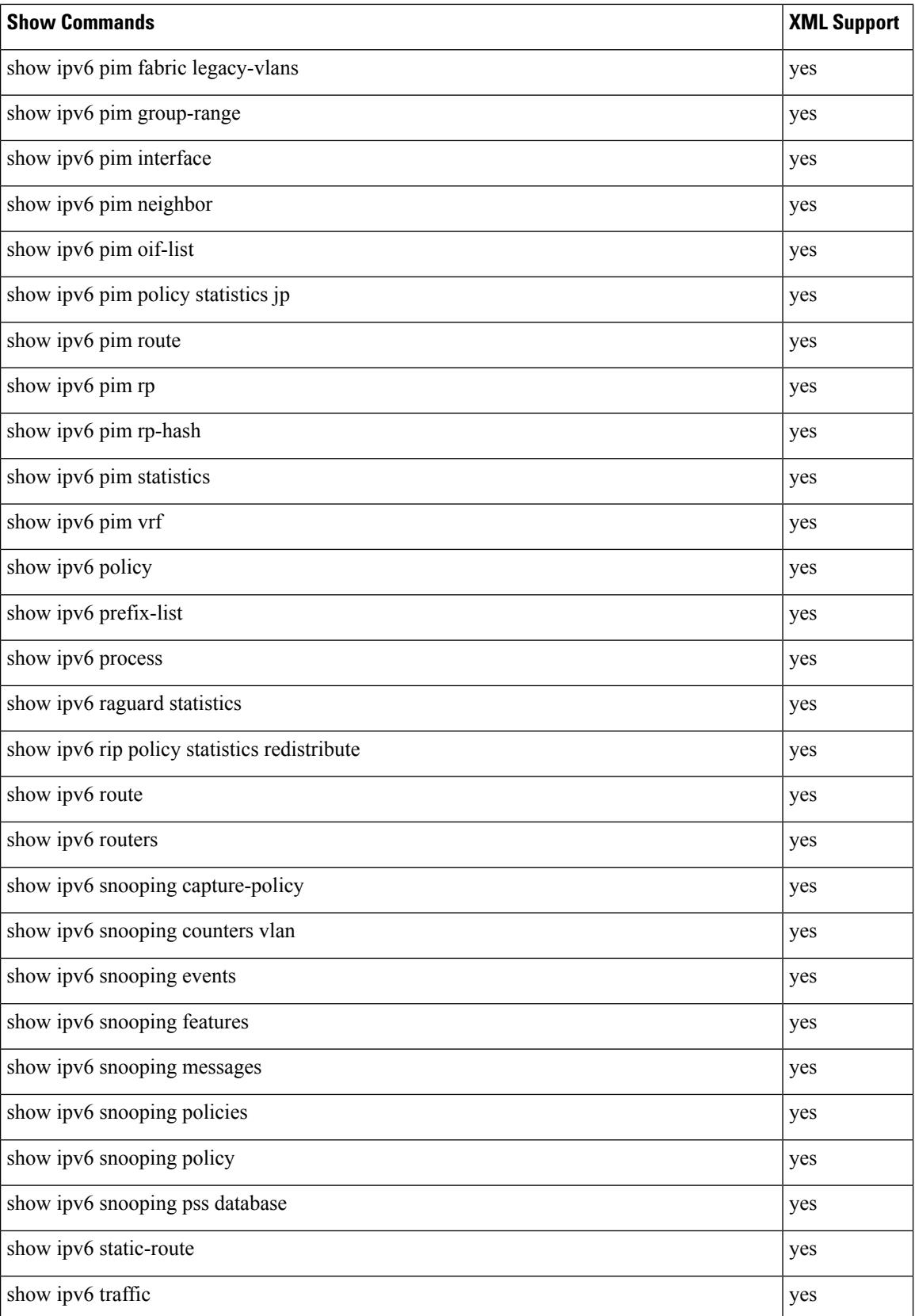

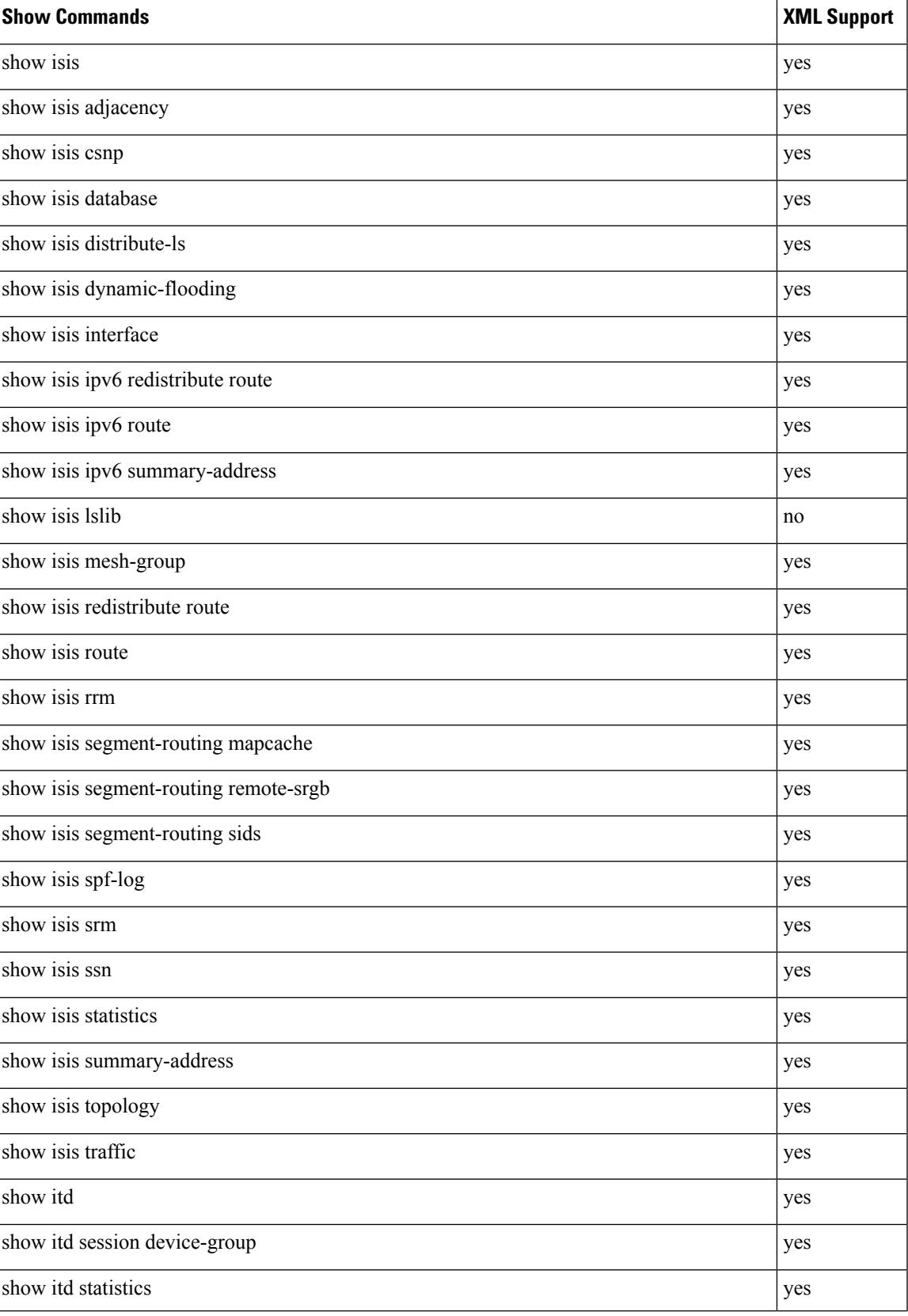

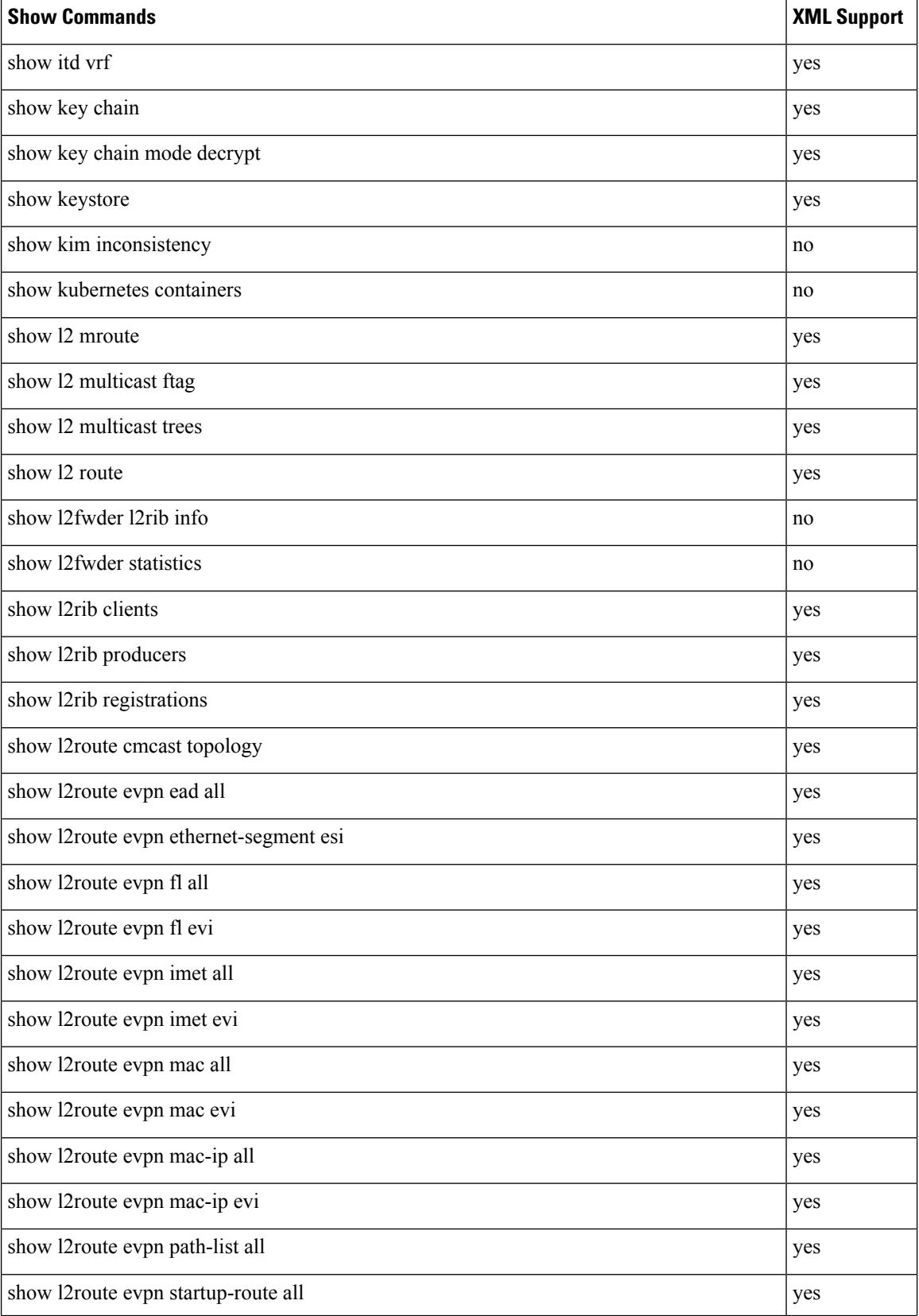

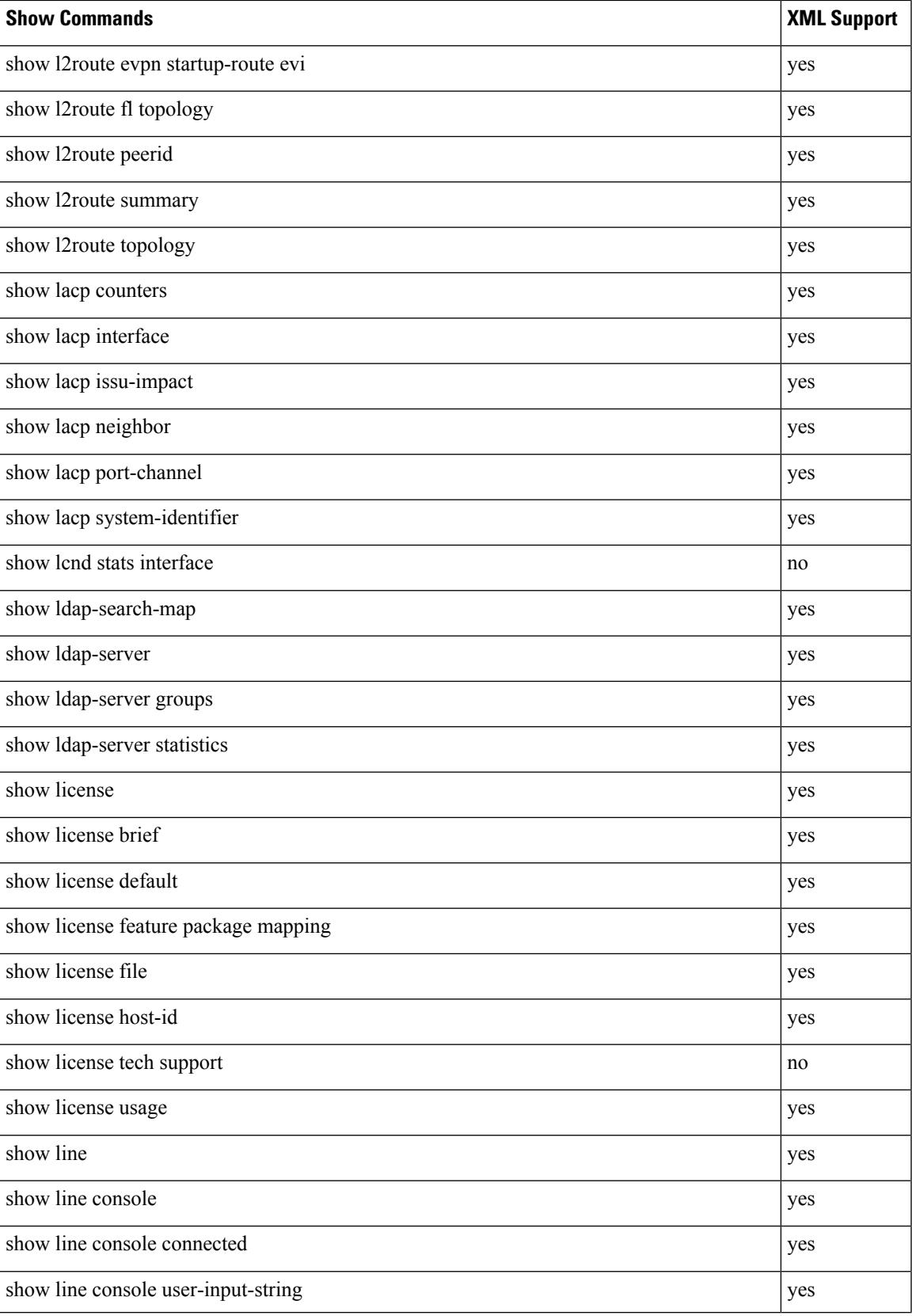

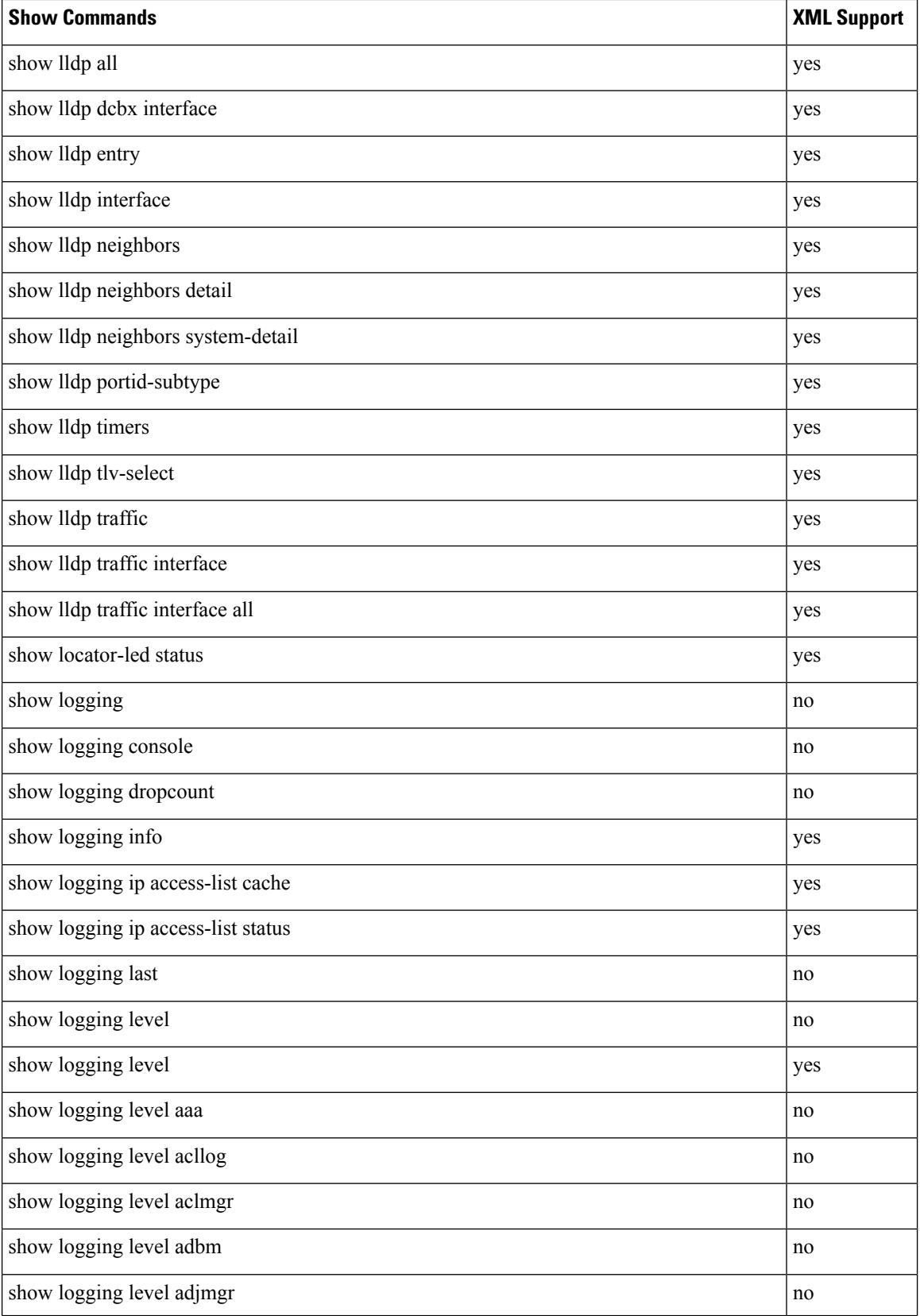
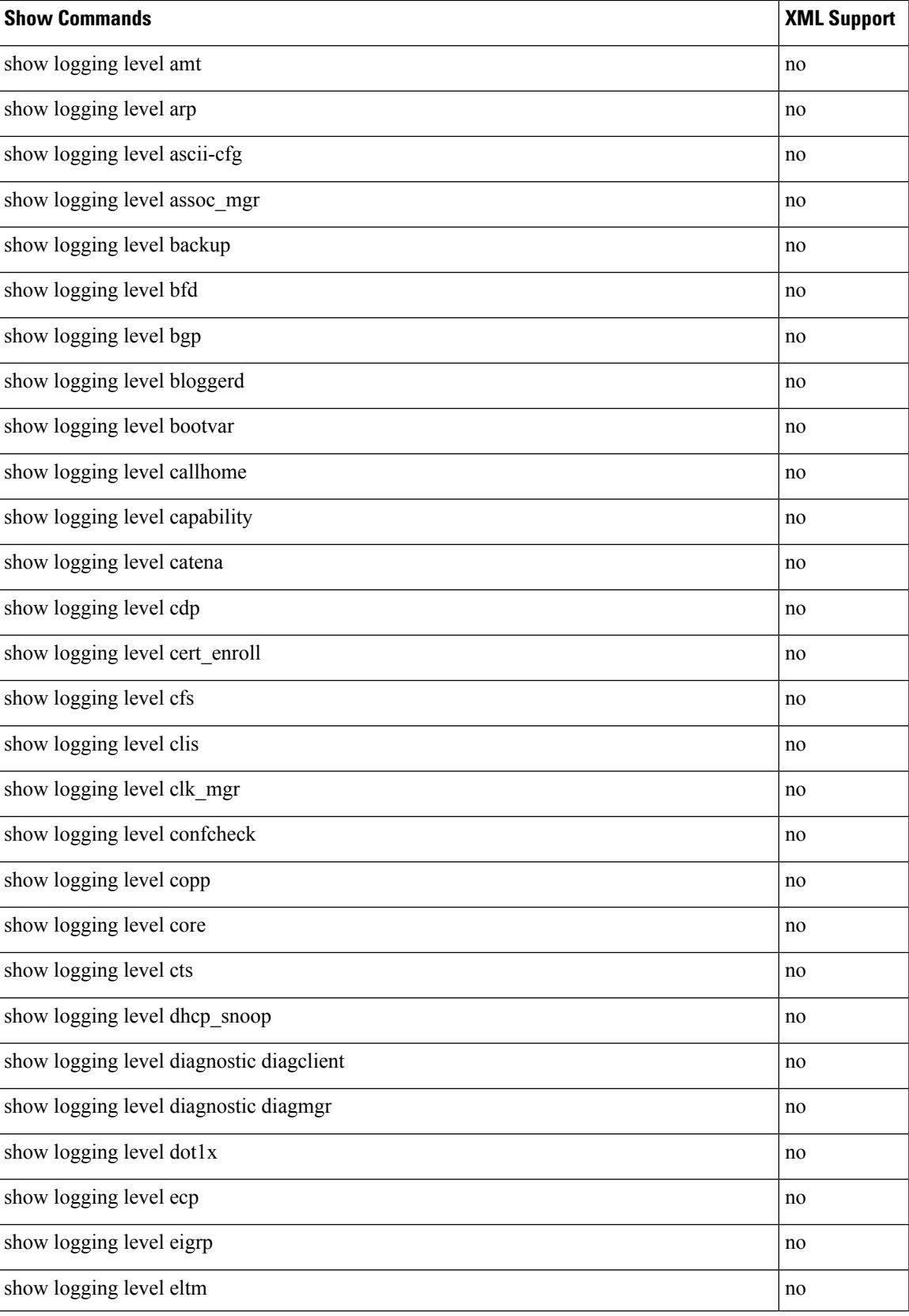

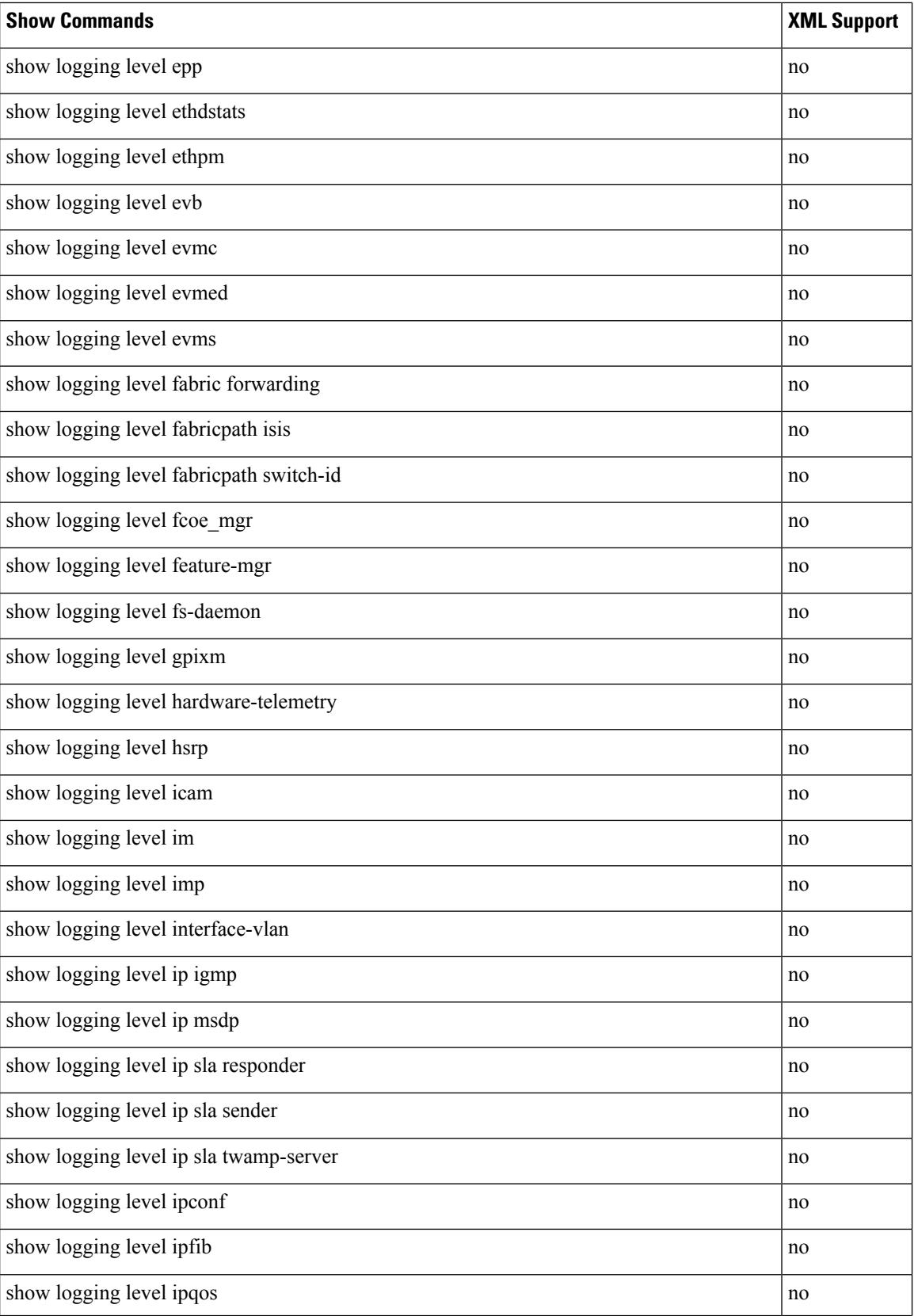

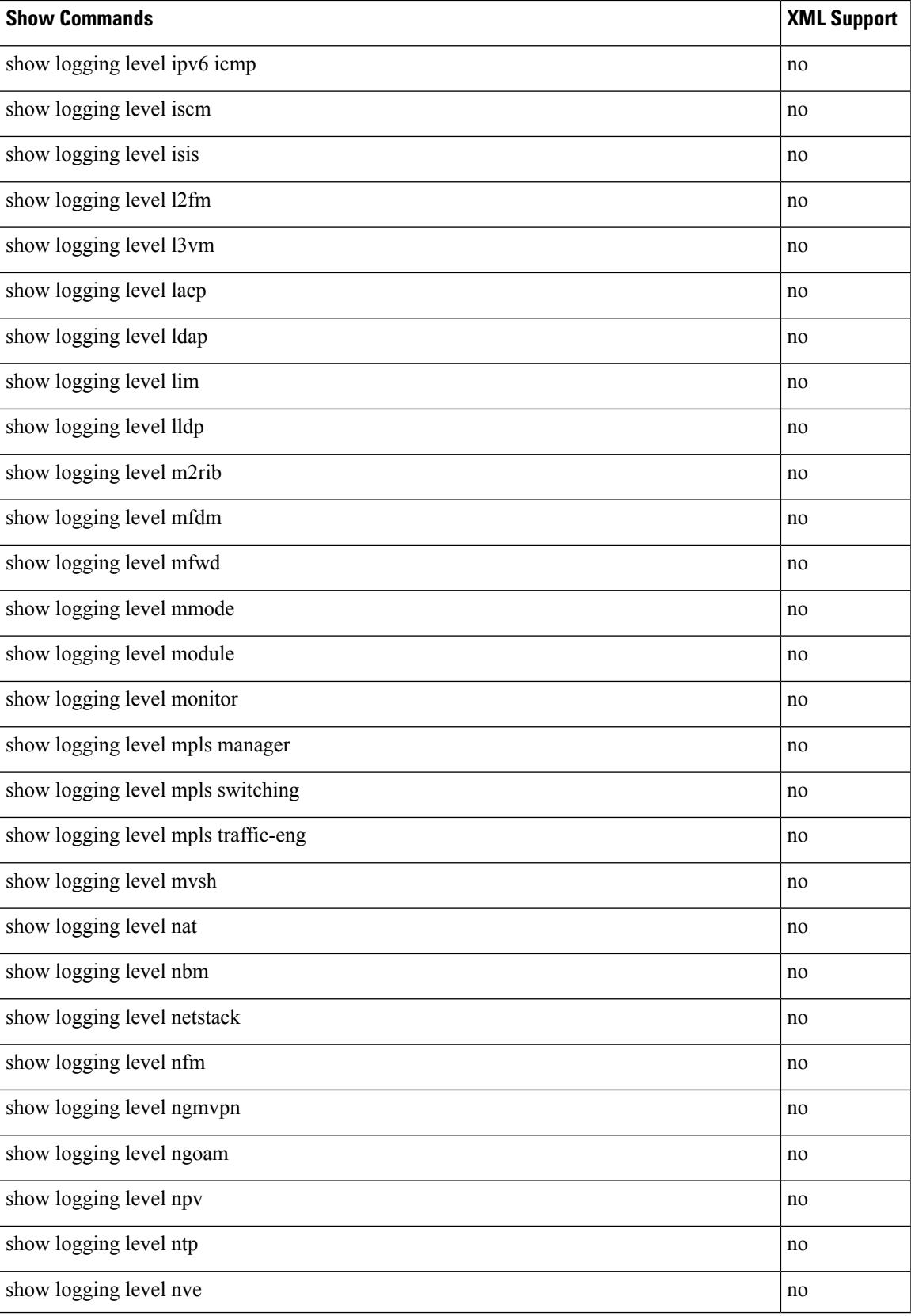

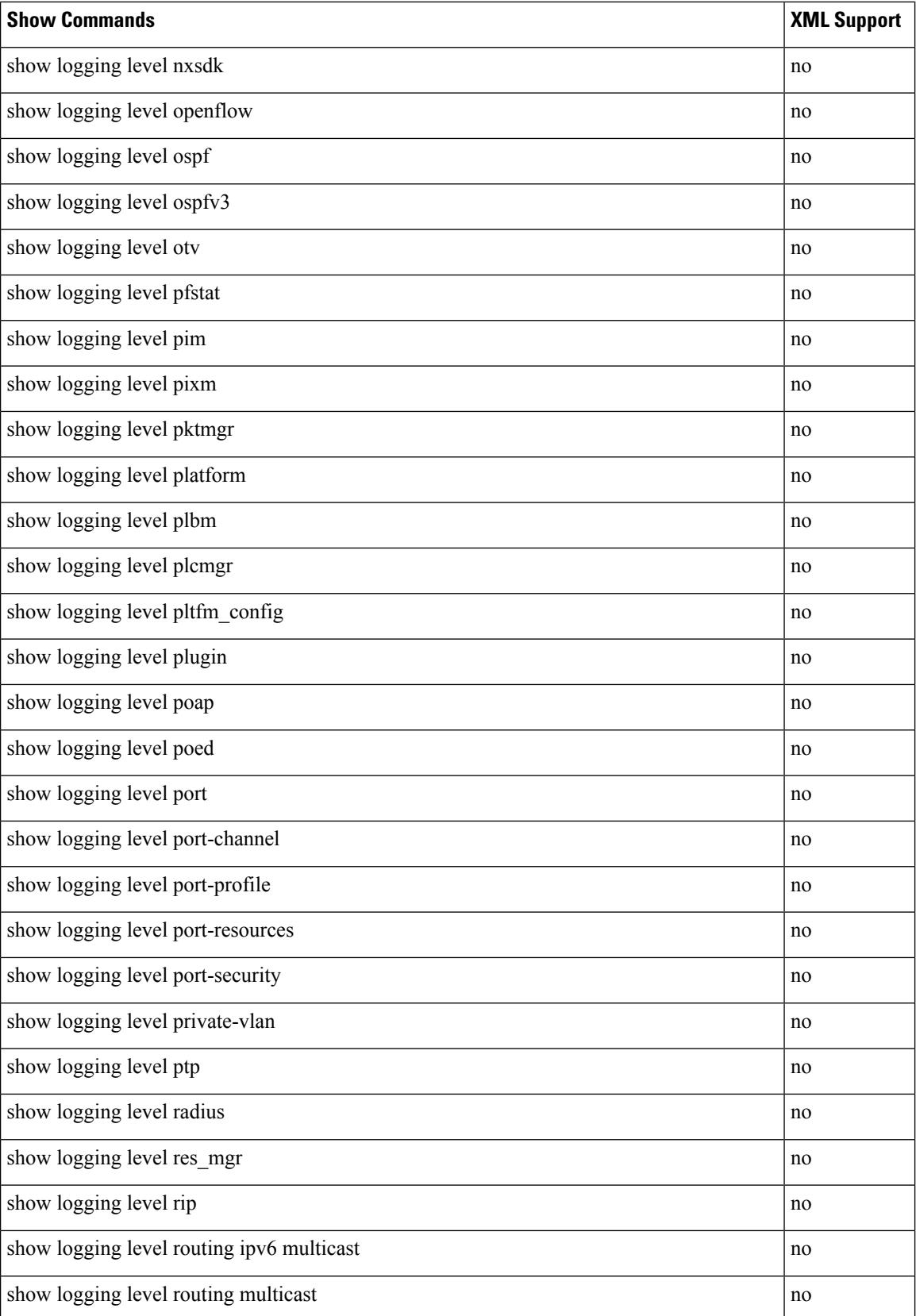

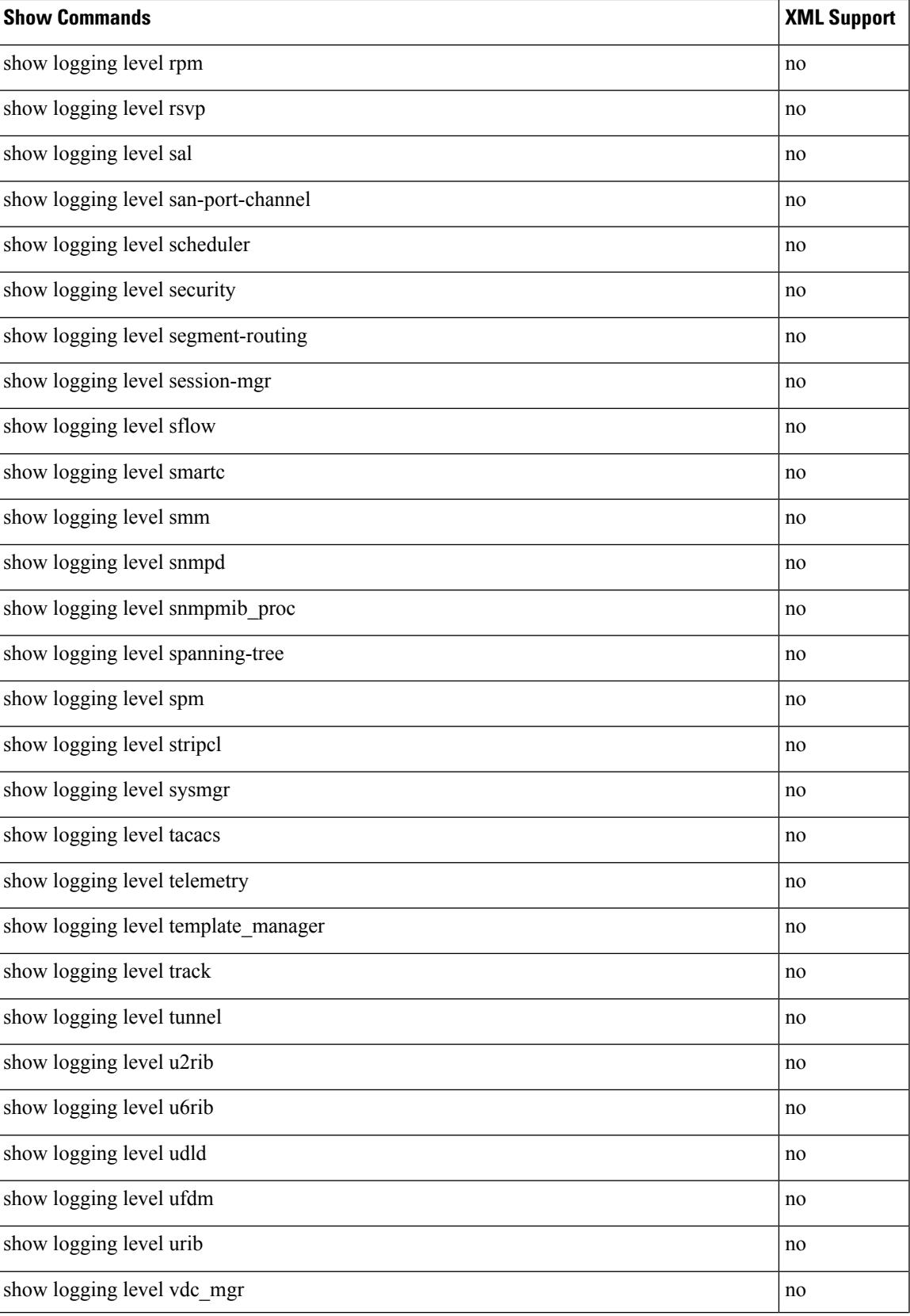

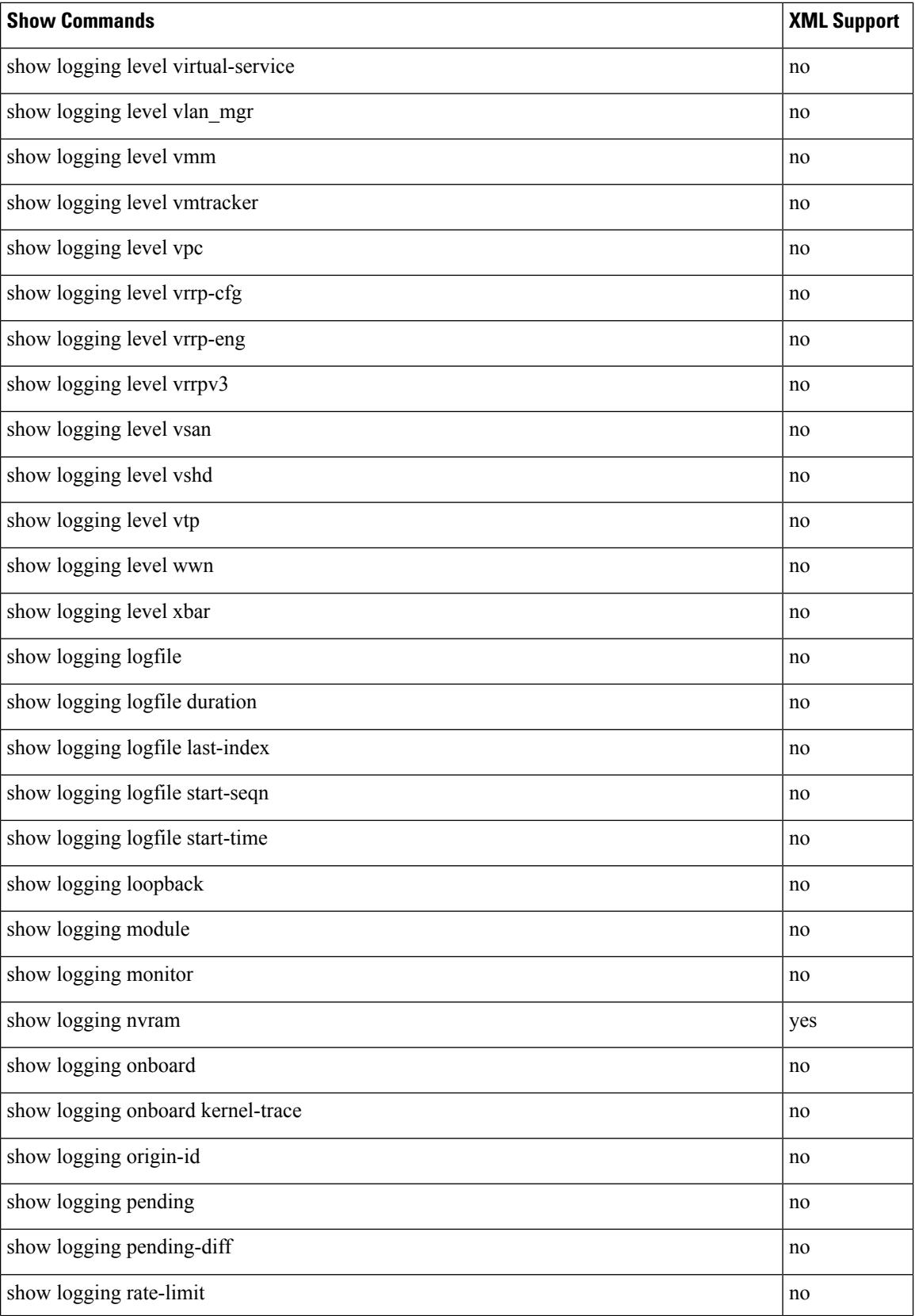

 $\overline{\phantom{a}}$ 

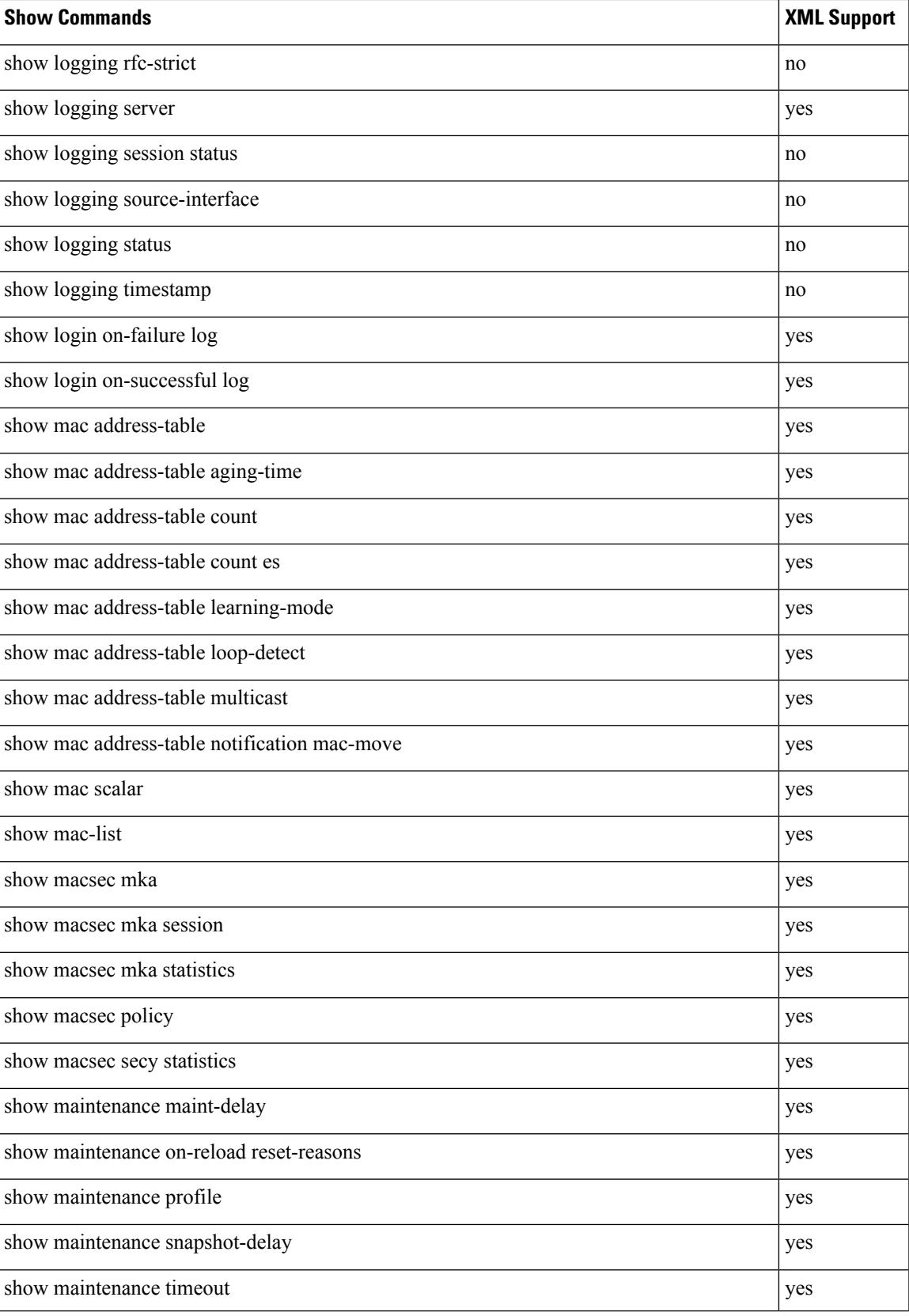

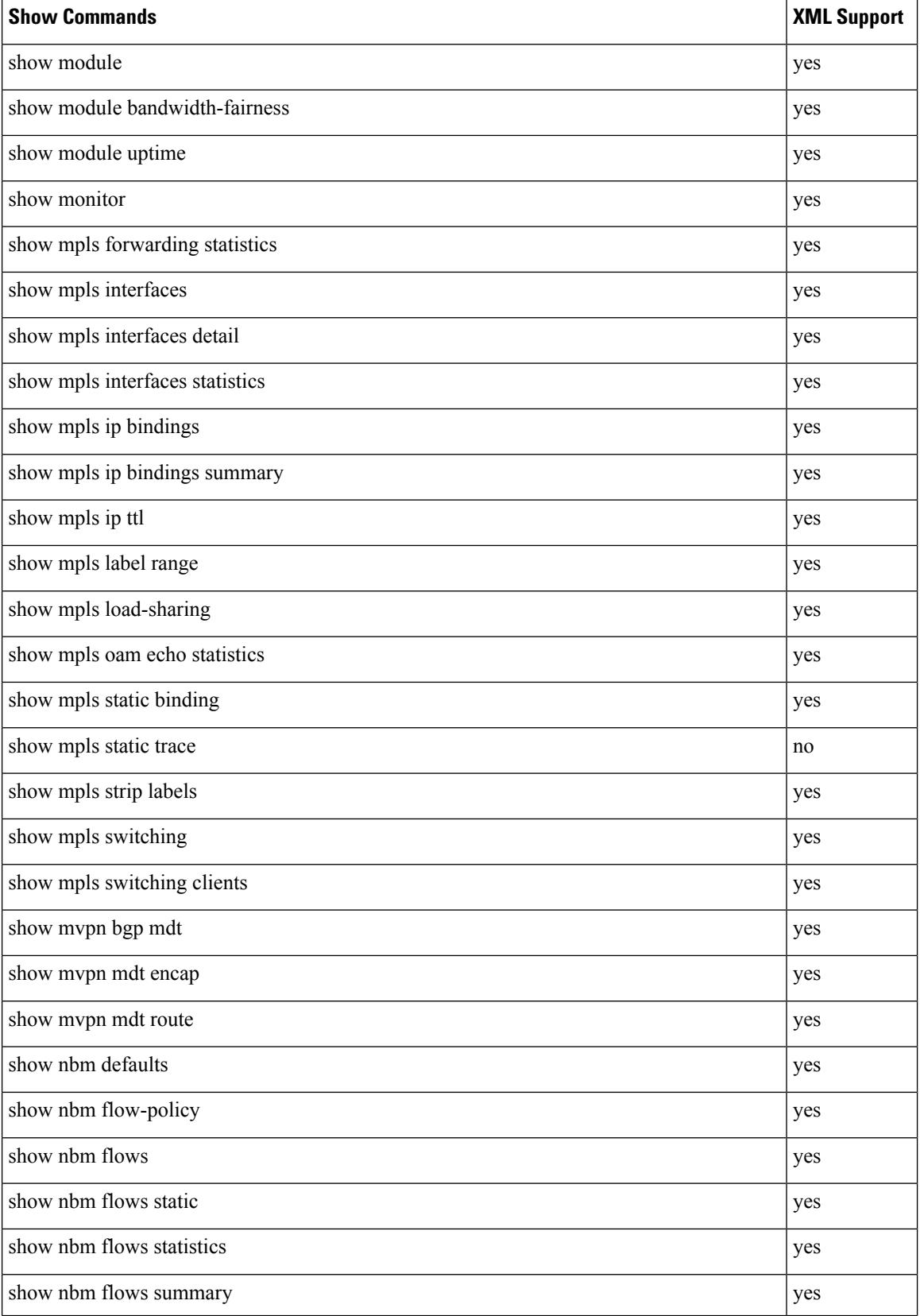

 $\overline{\phantom{a}}$ 

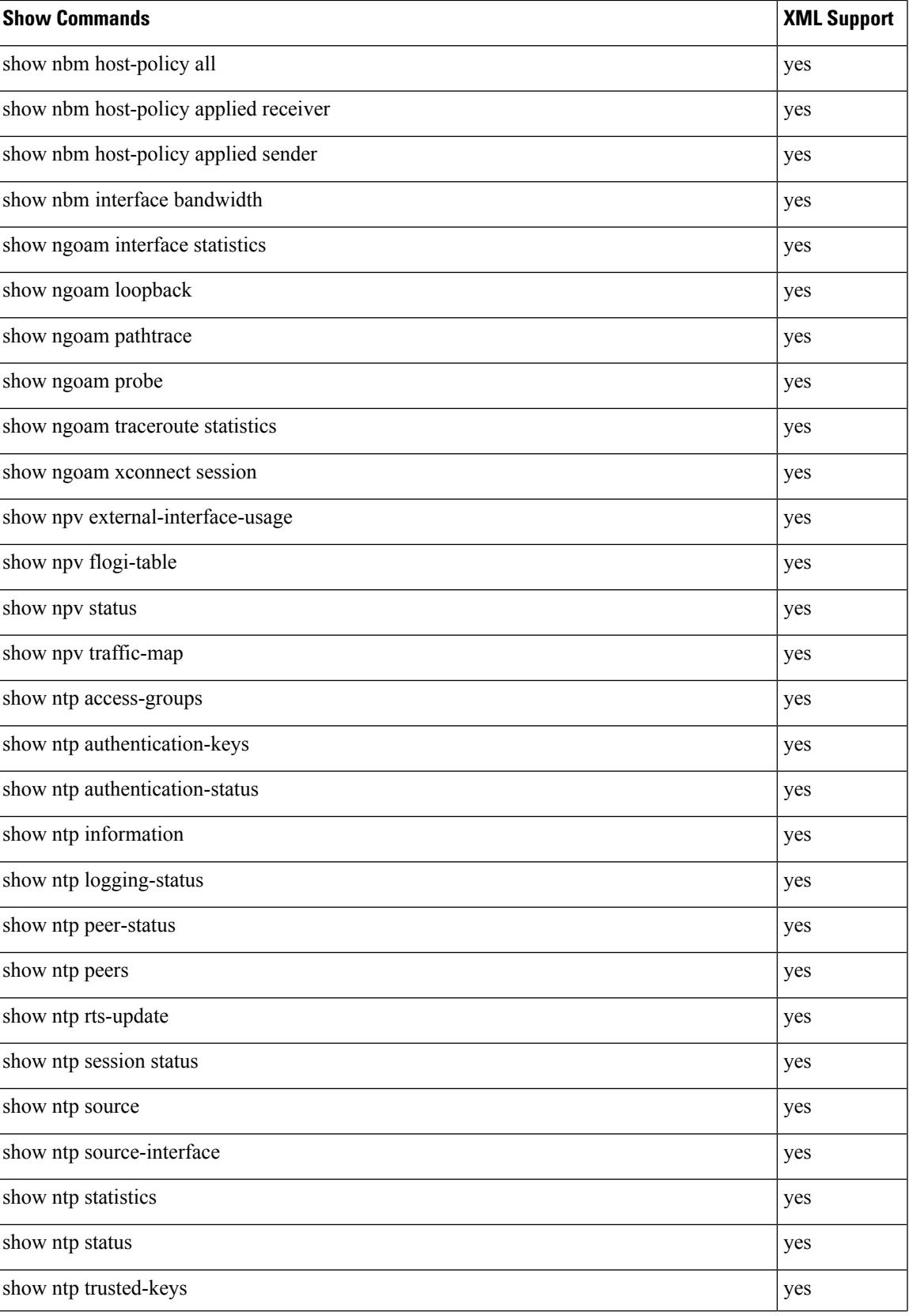

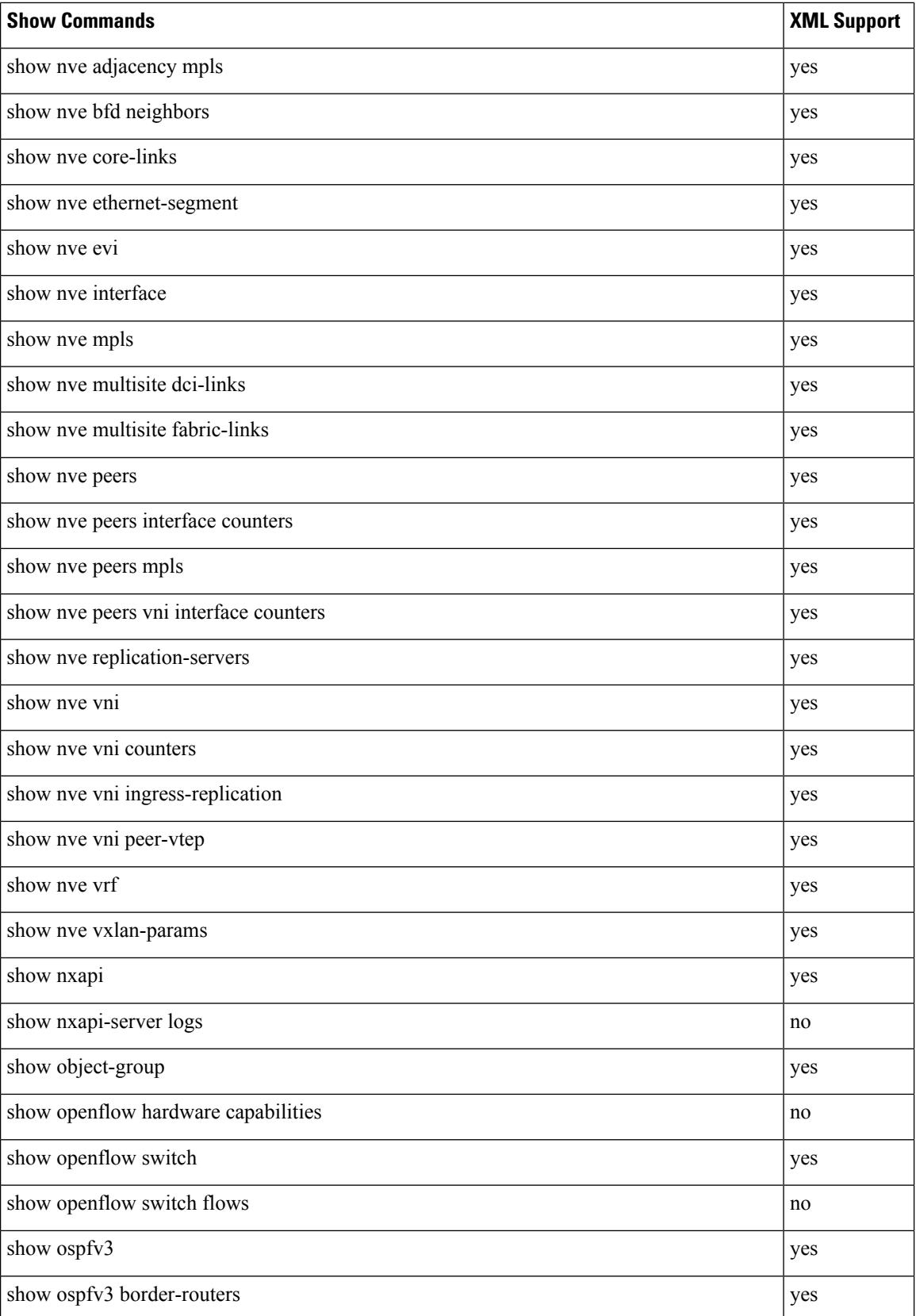

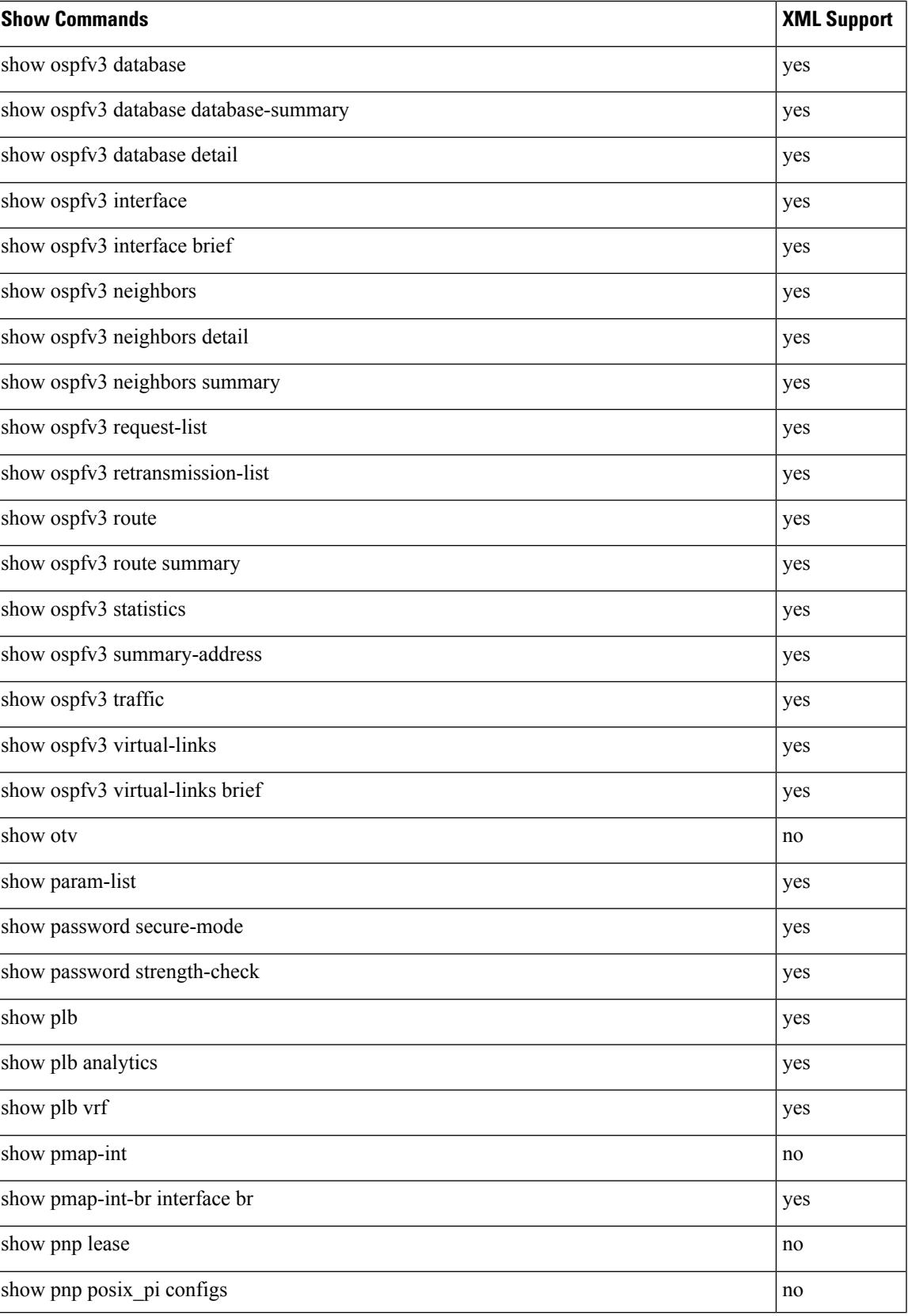

L

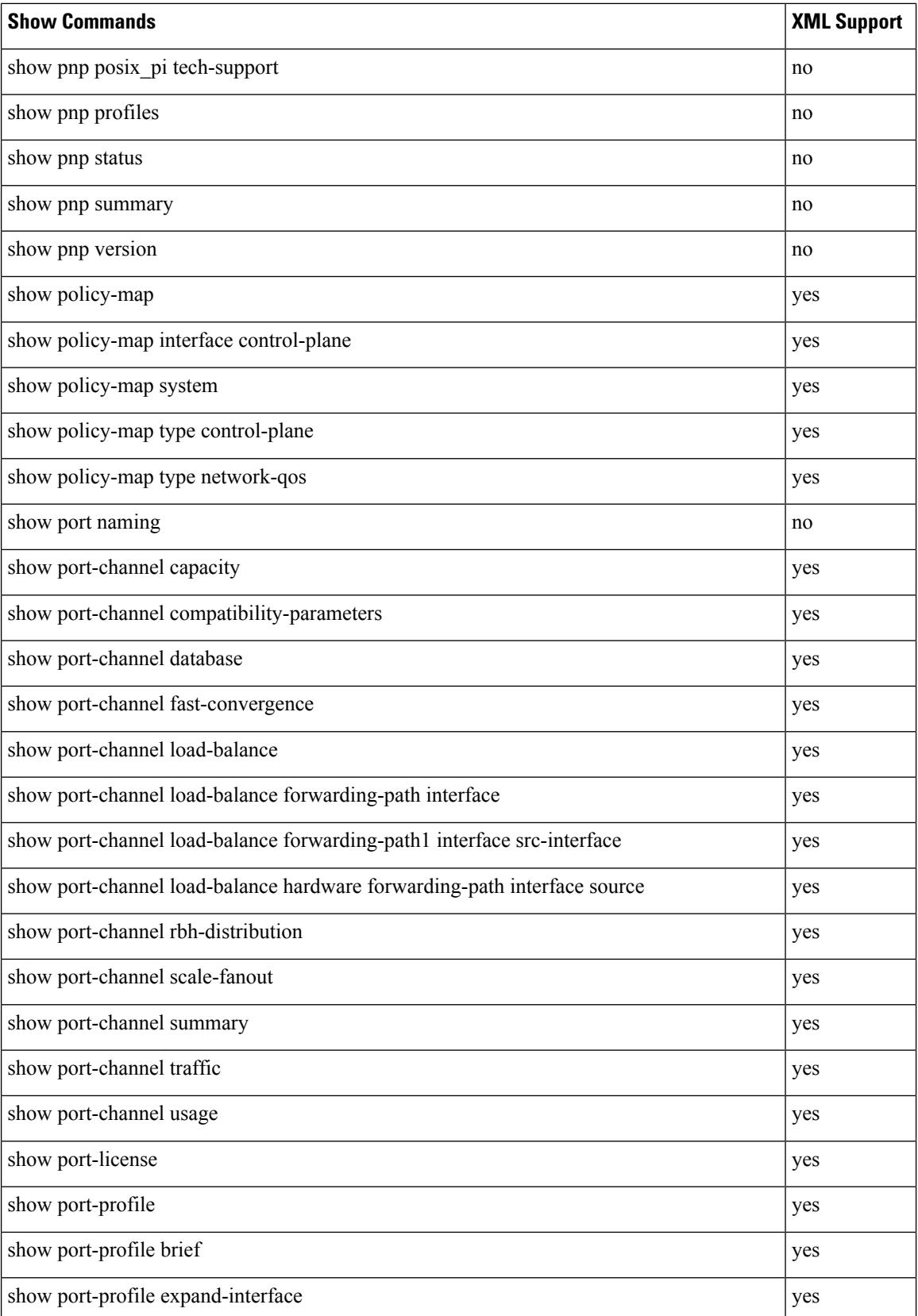

 $\overline{\phantom{a}}$ 

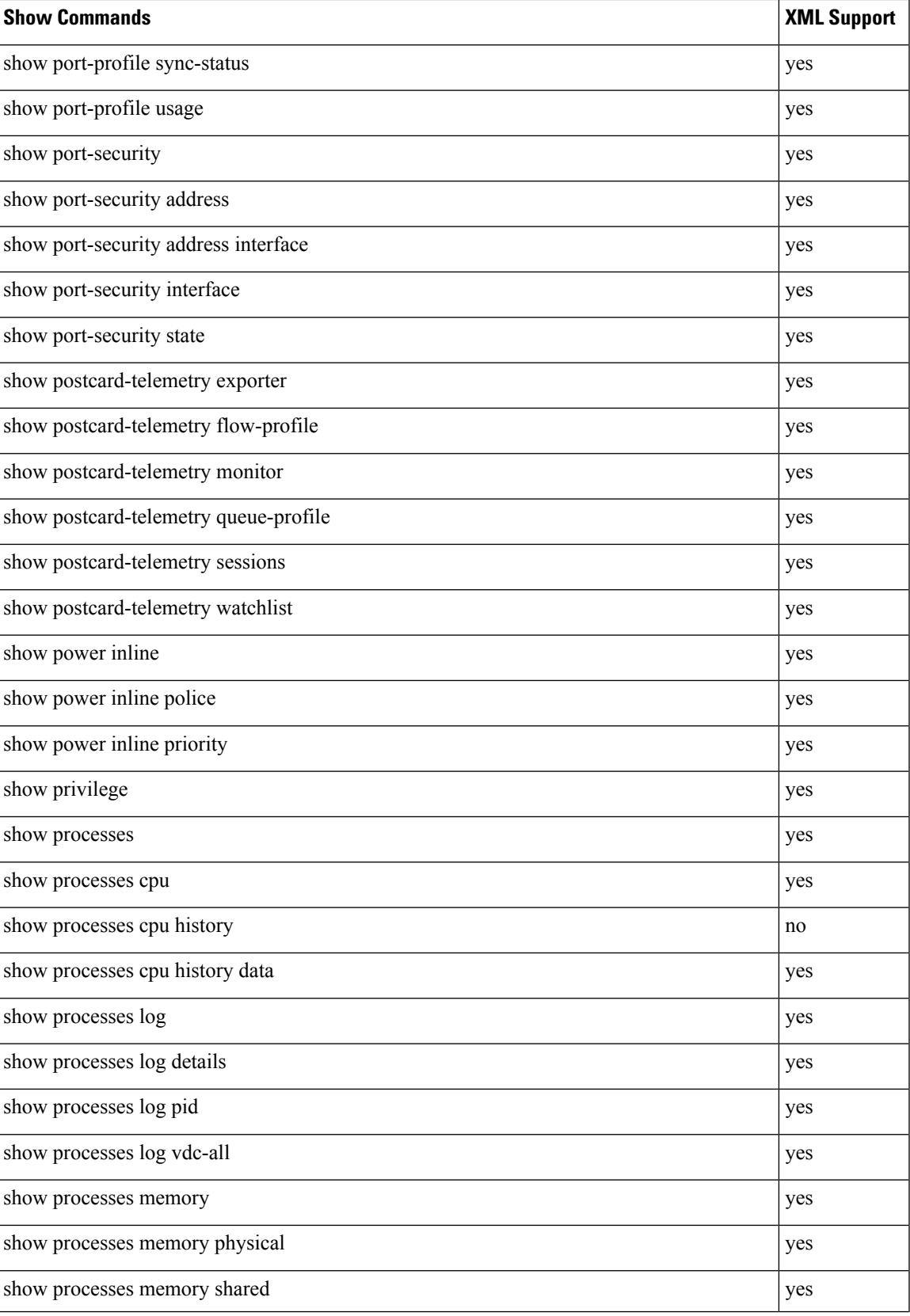

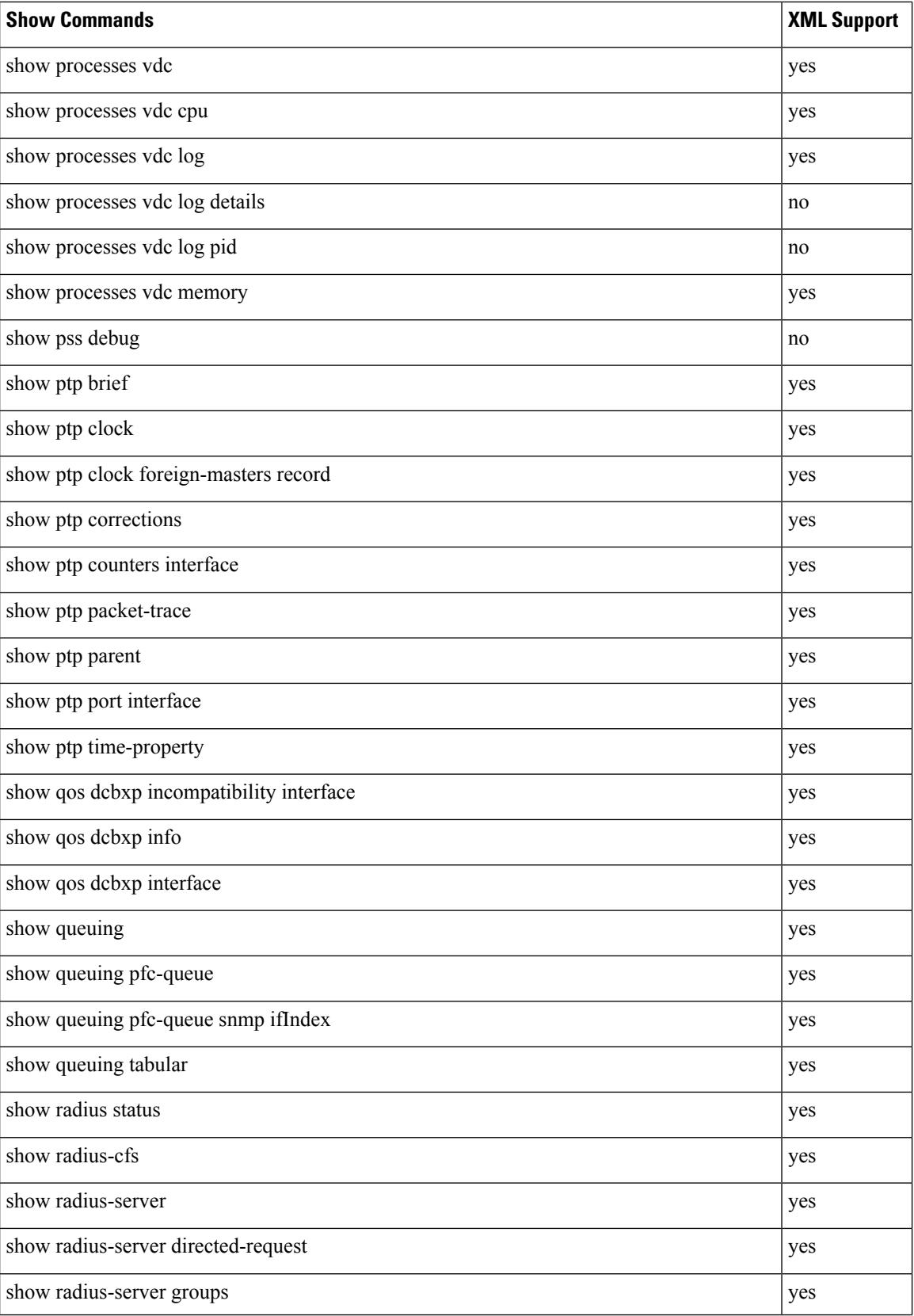

 $\overline{\phantom{a}}$ 

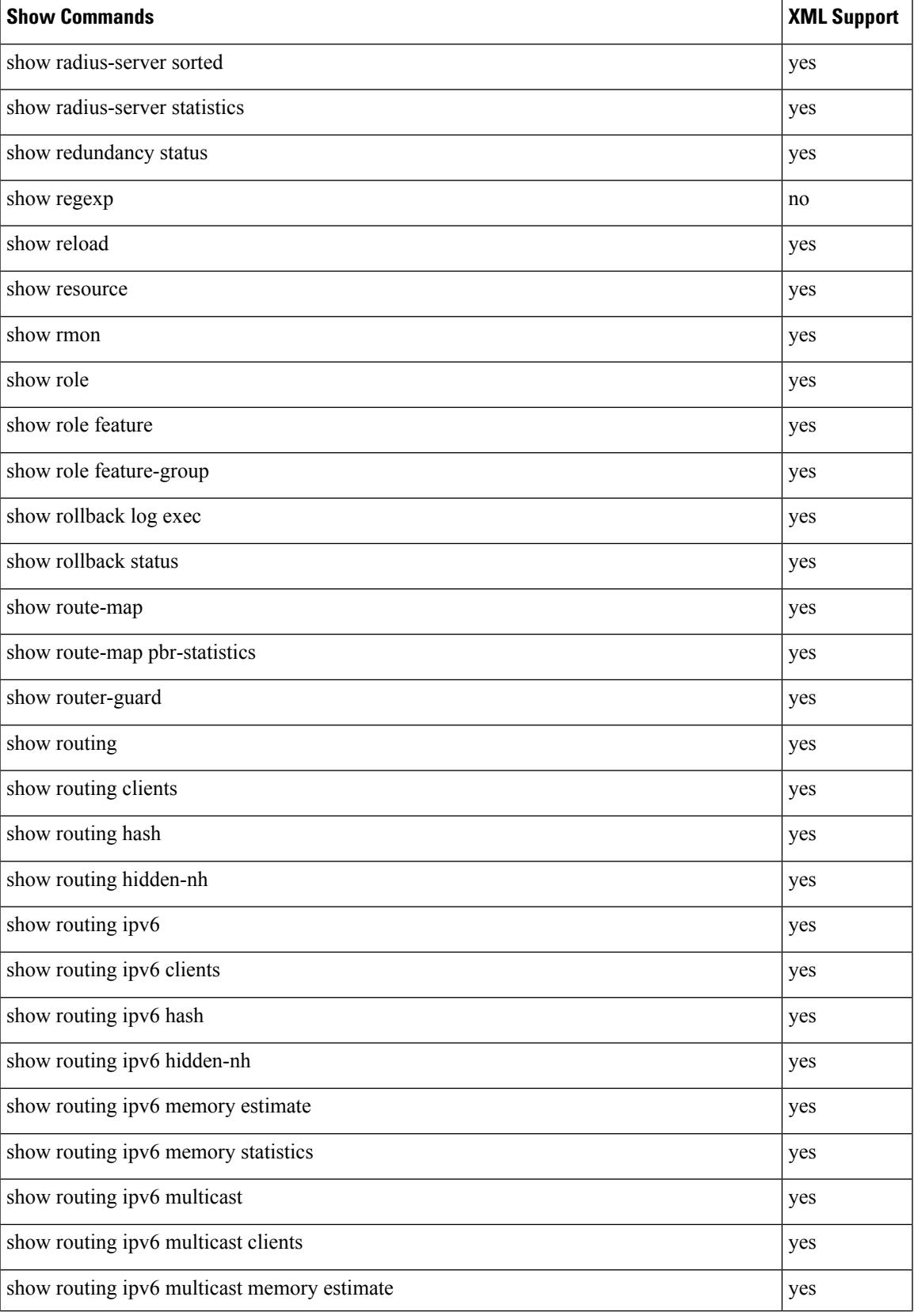

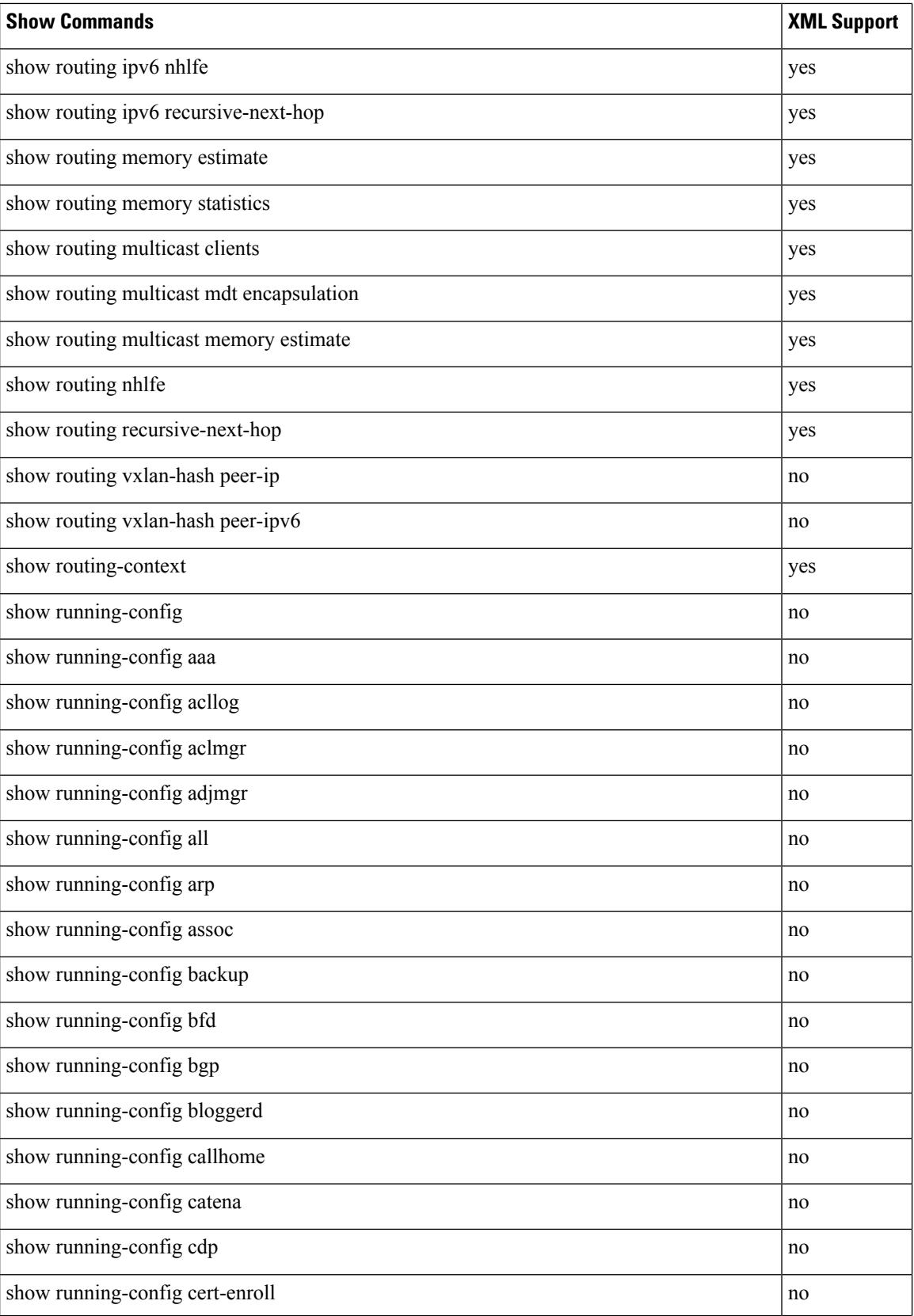

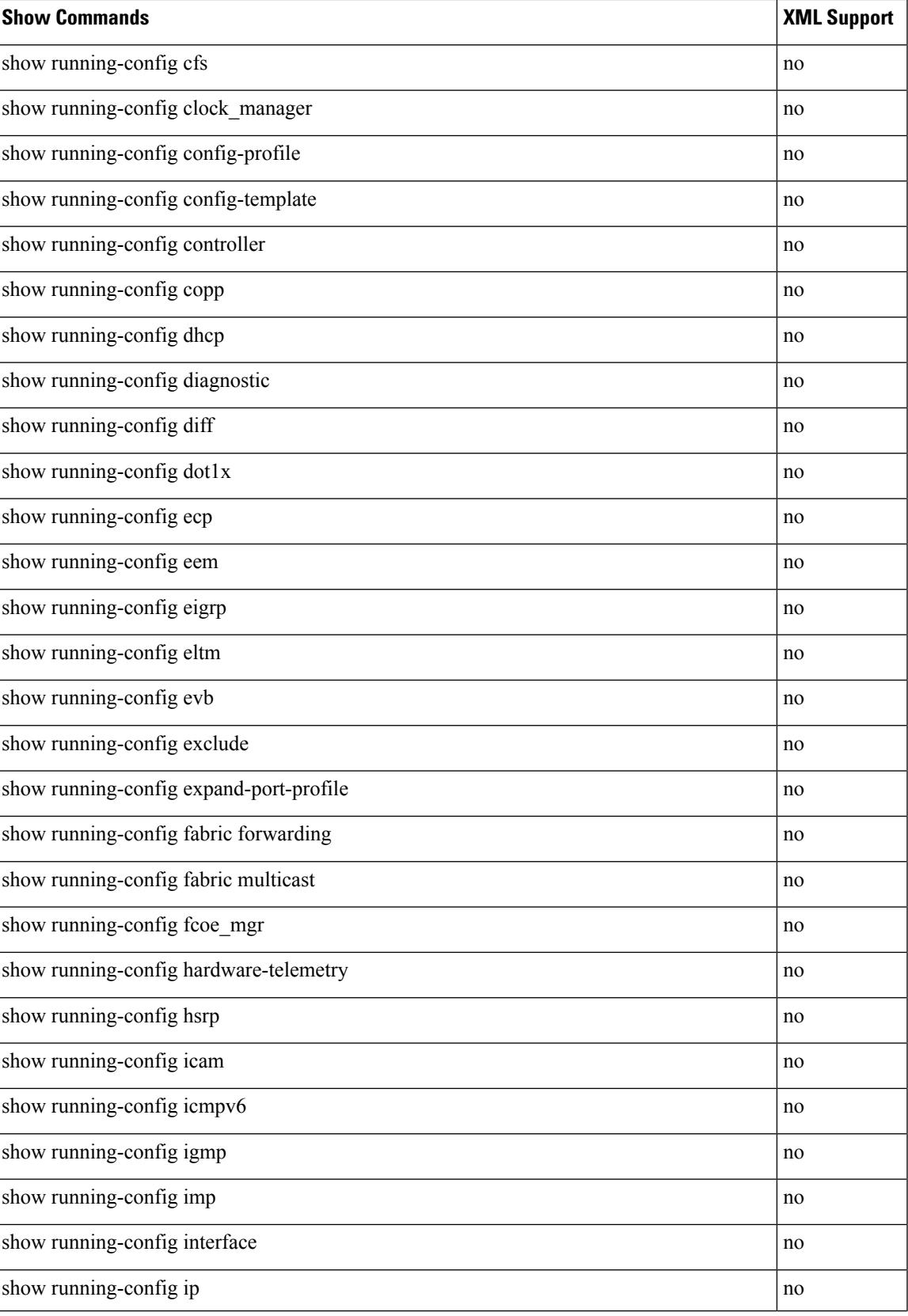

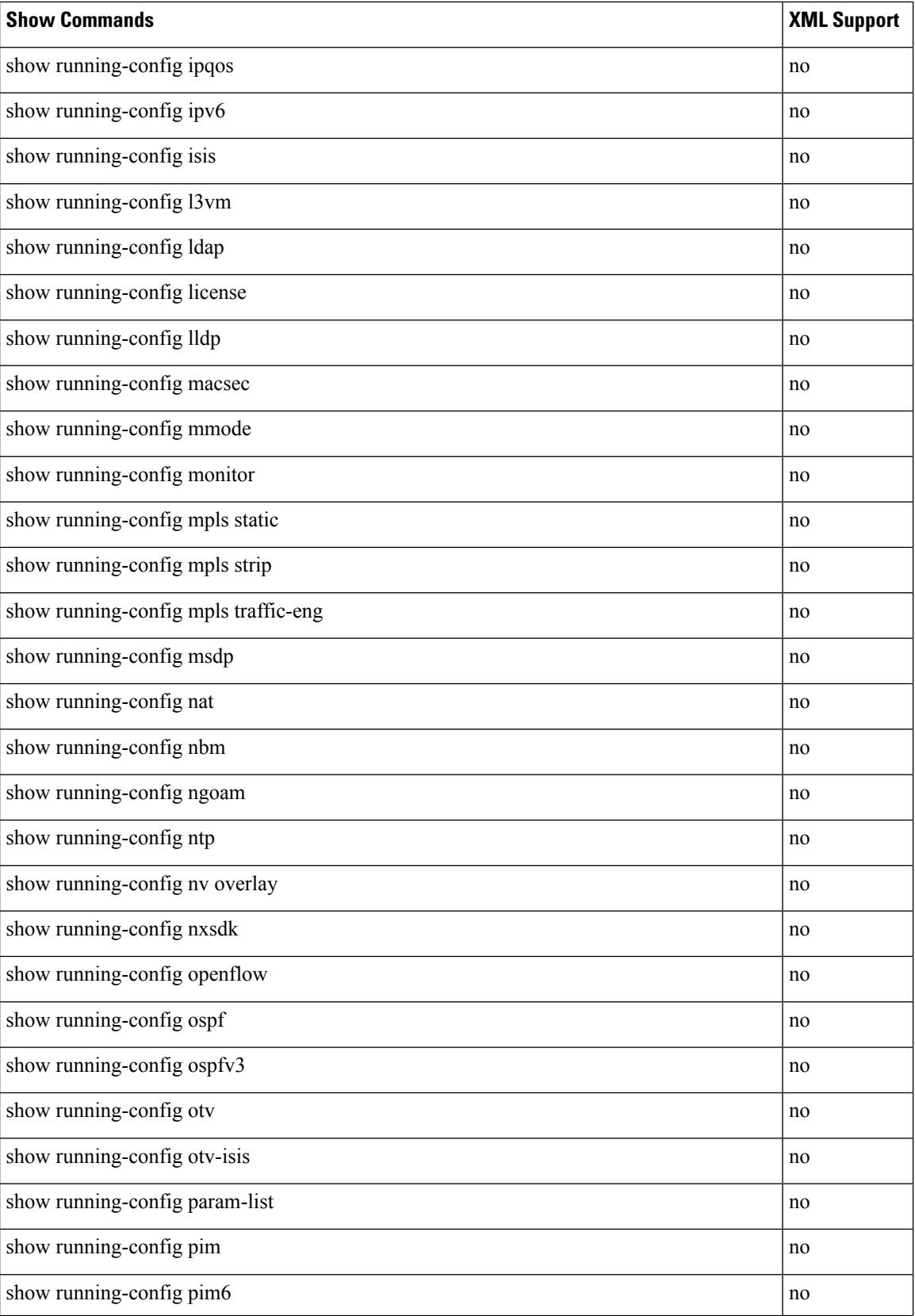

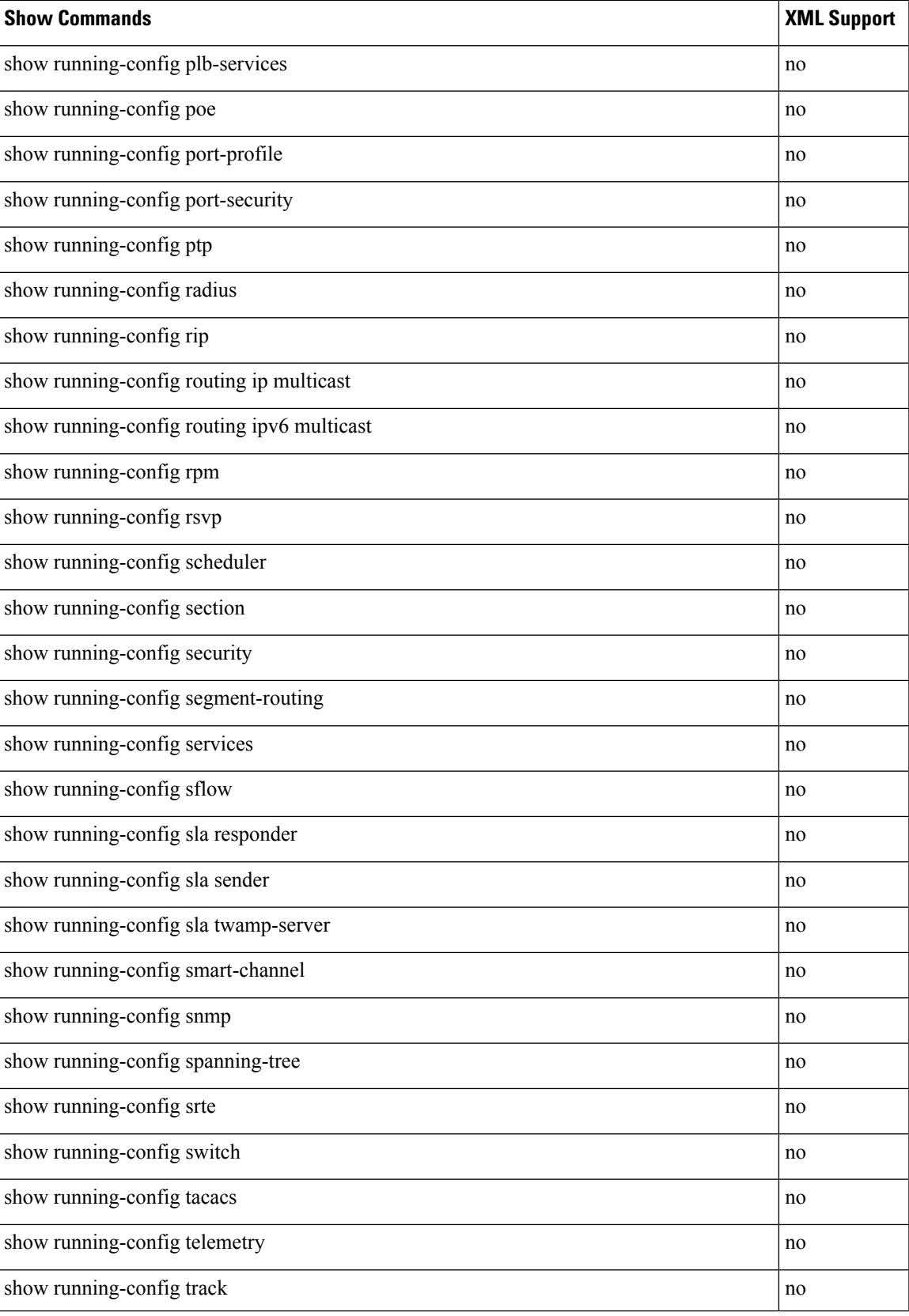

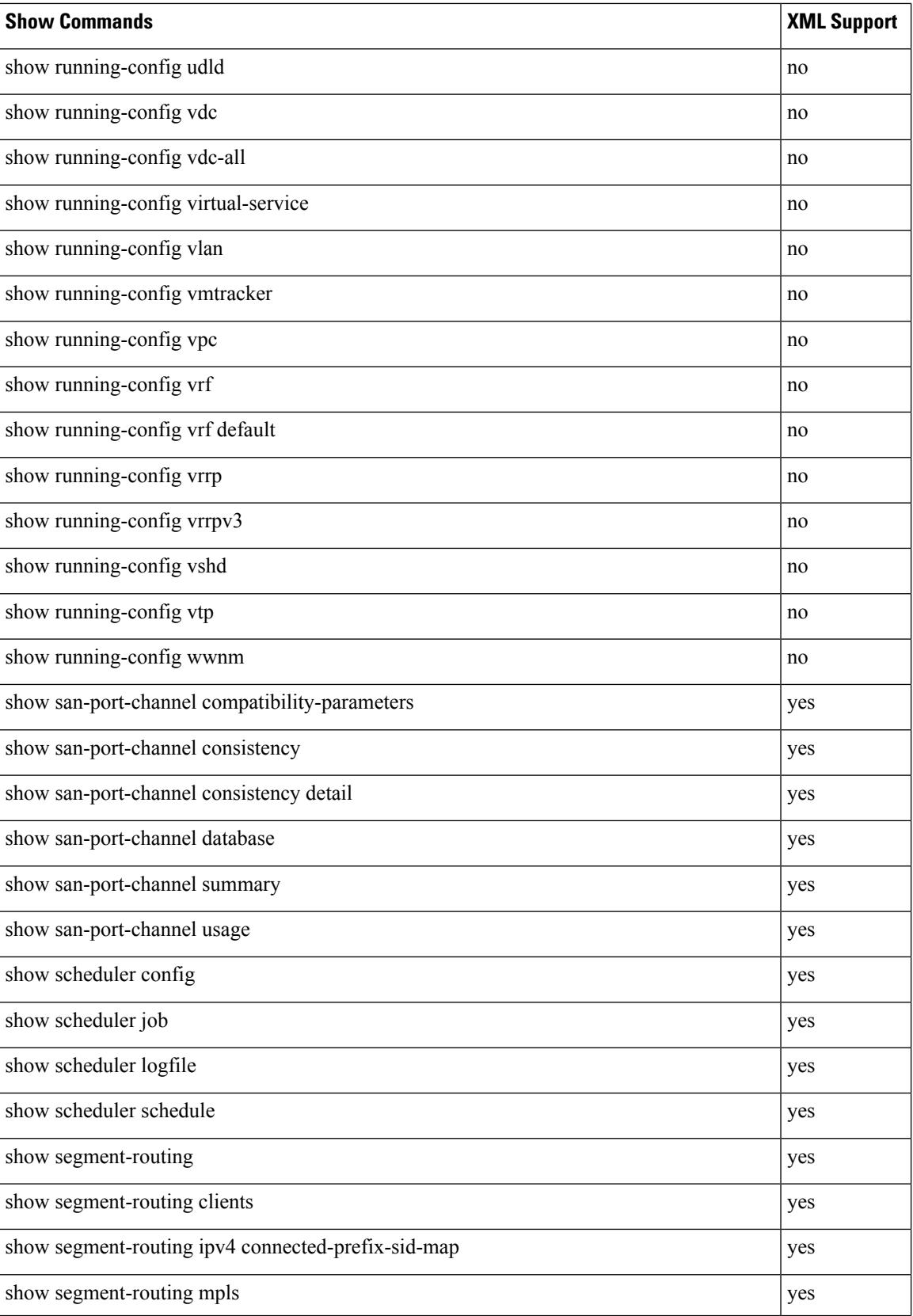

 $\overline{\phantom{a}}$ 

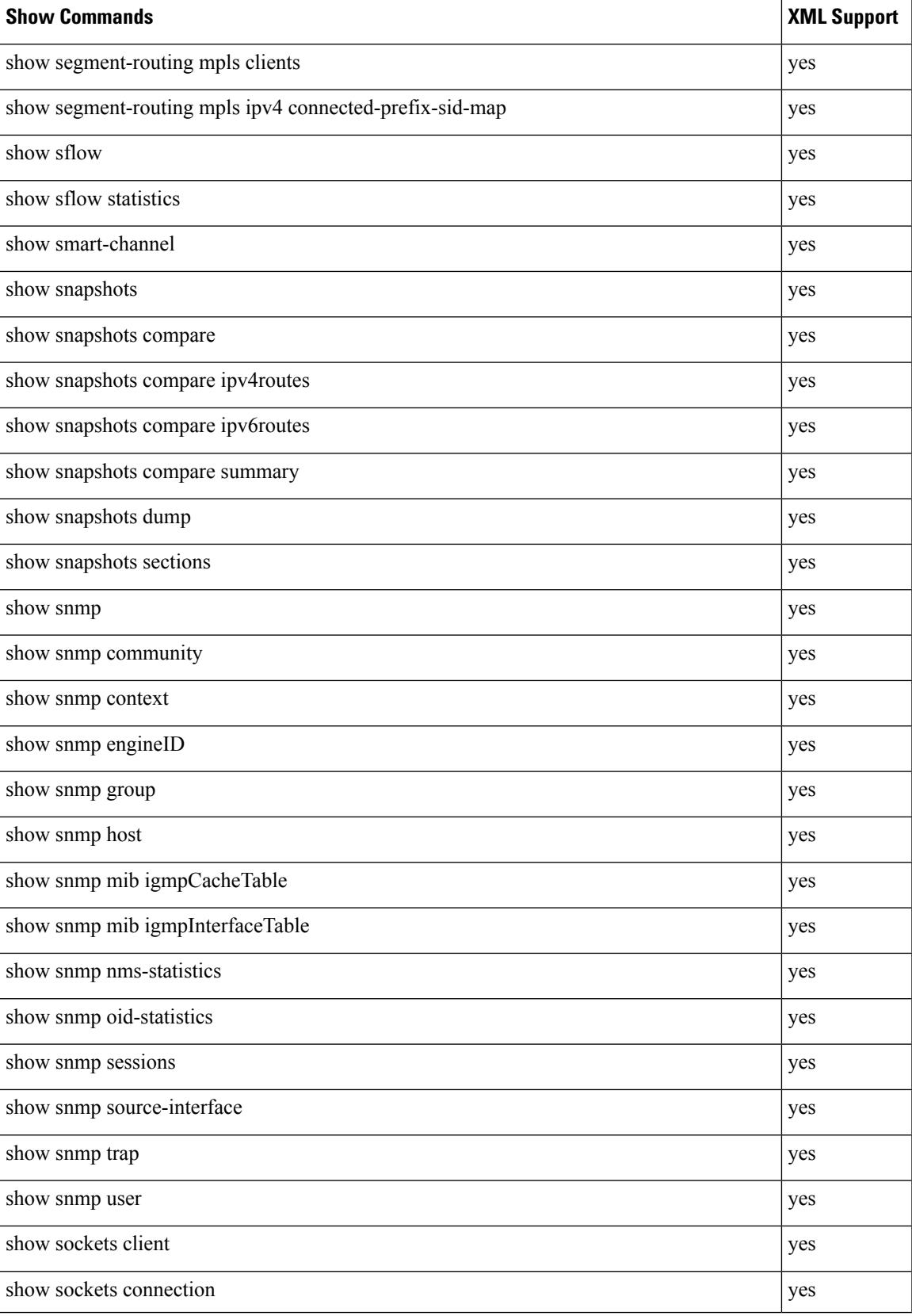

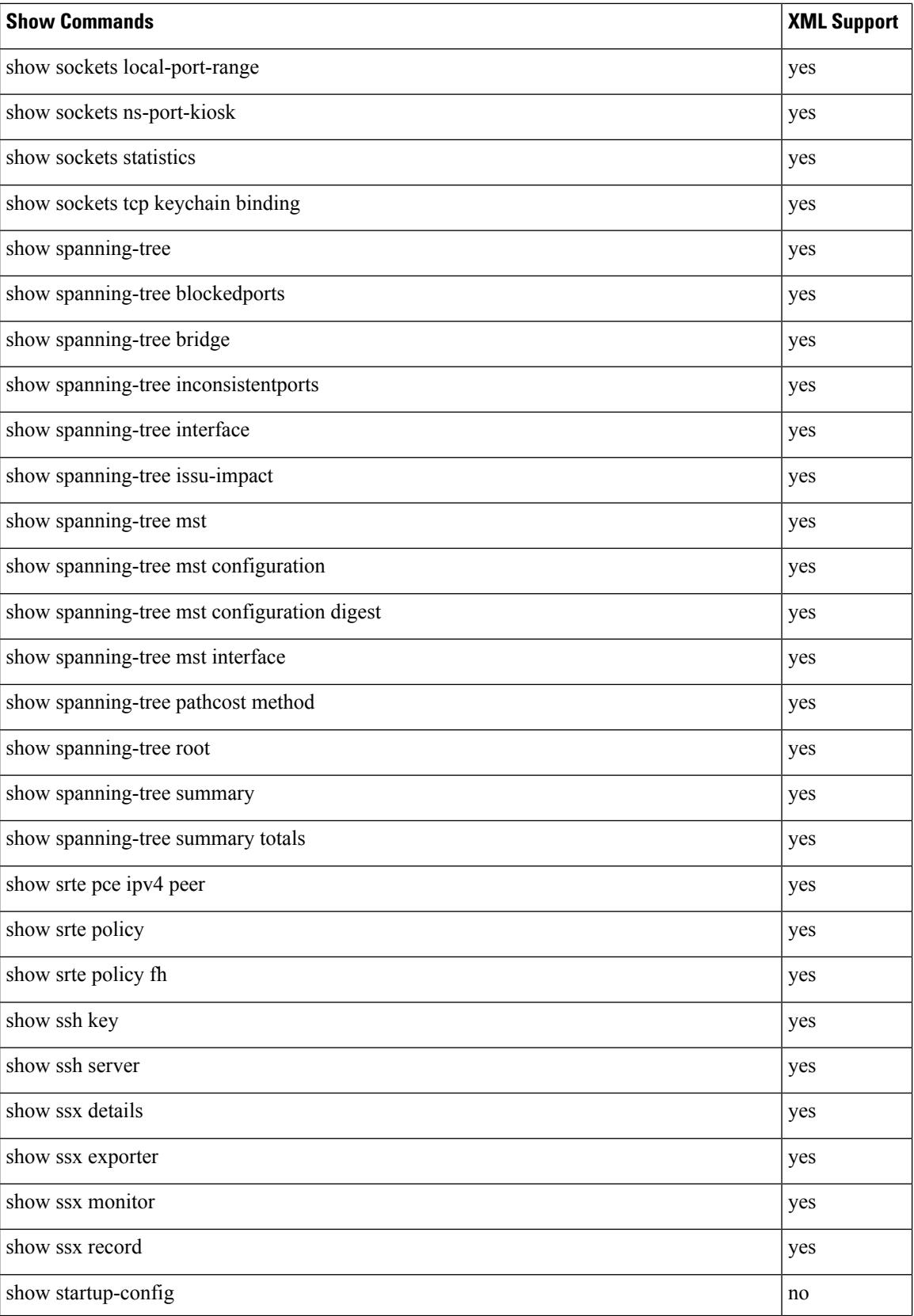

 $\overline{\phantom{a}}$ 

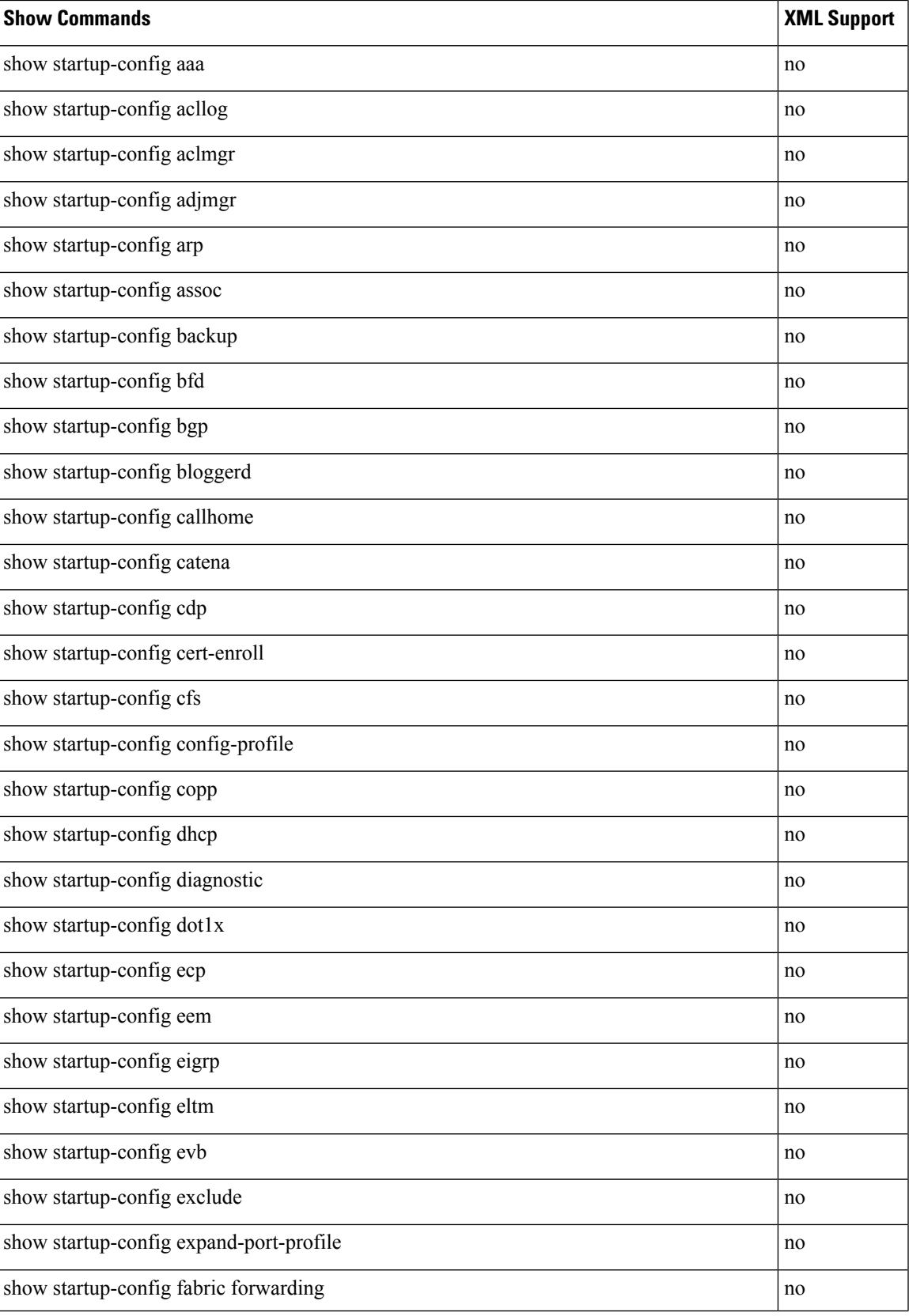

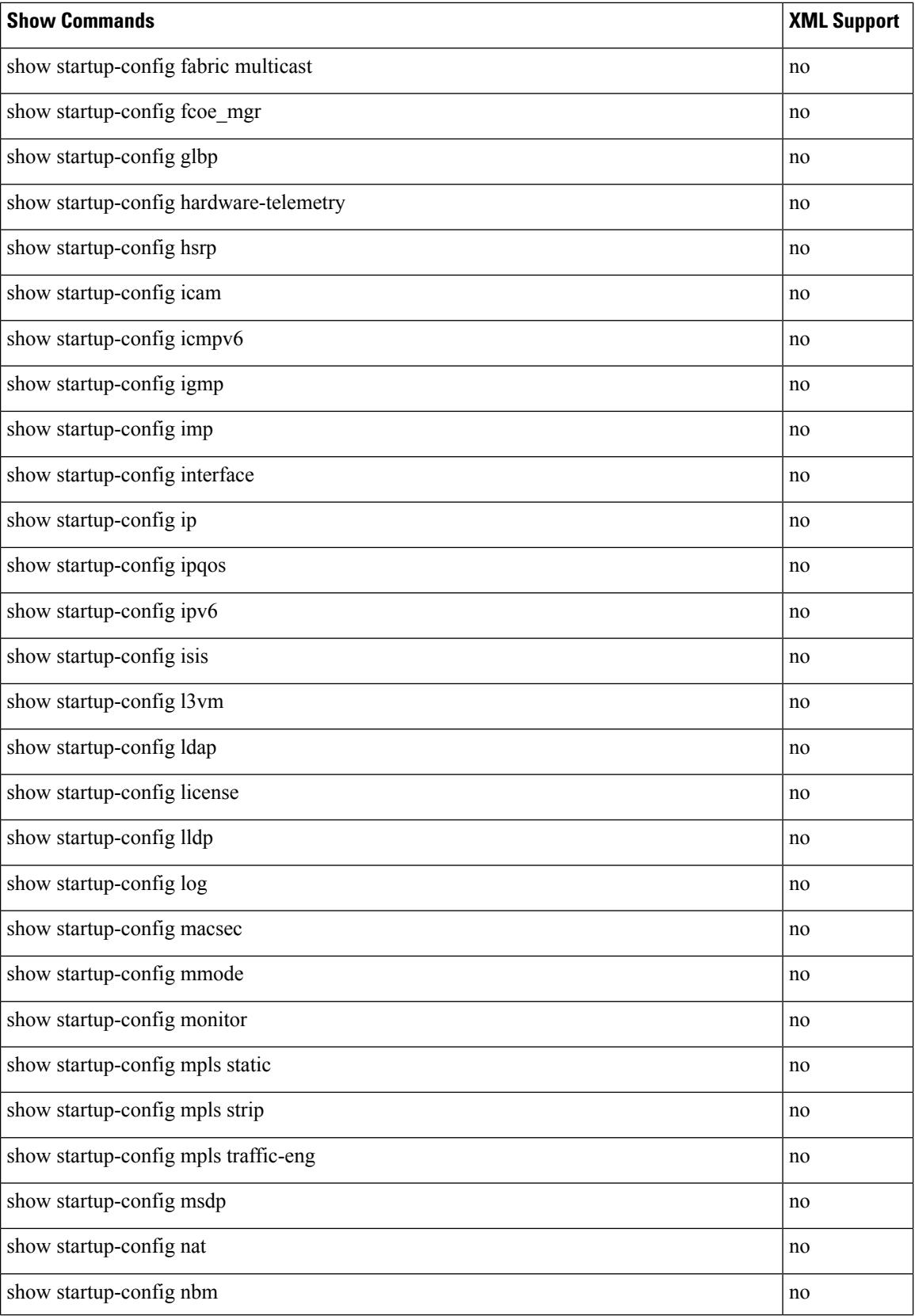

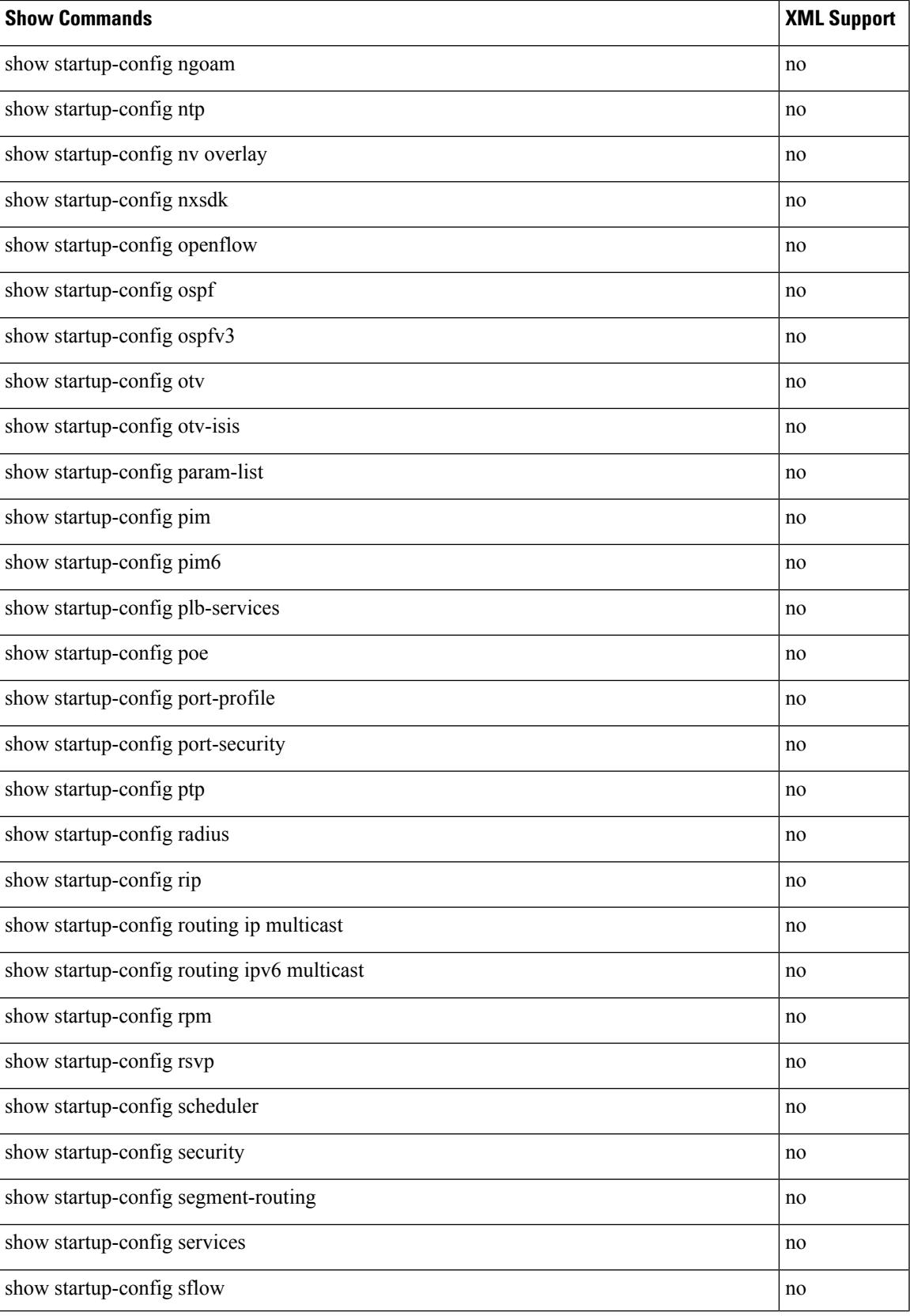

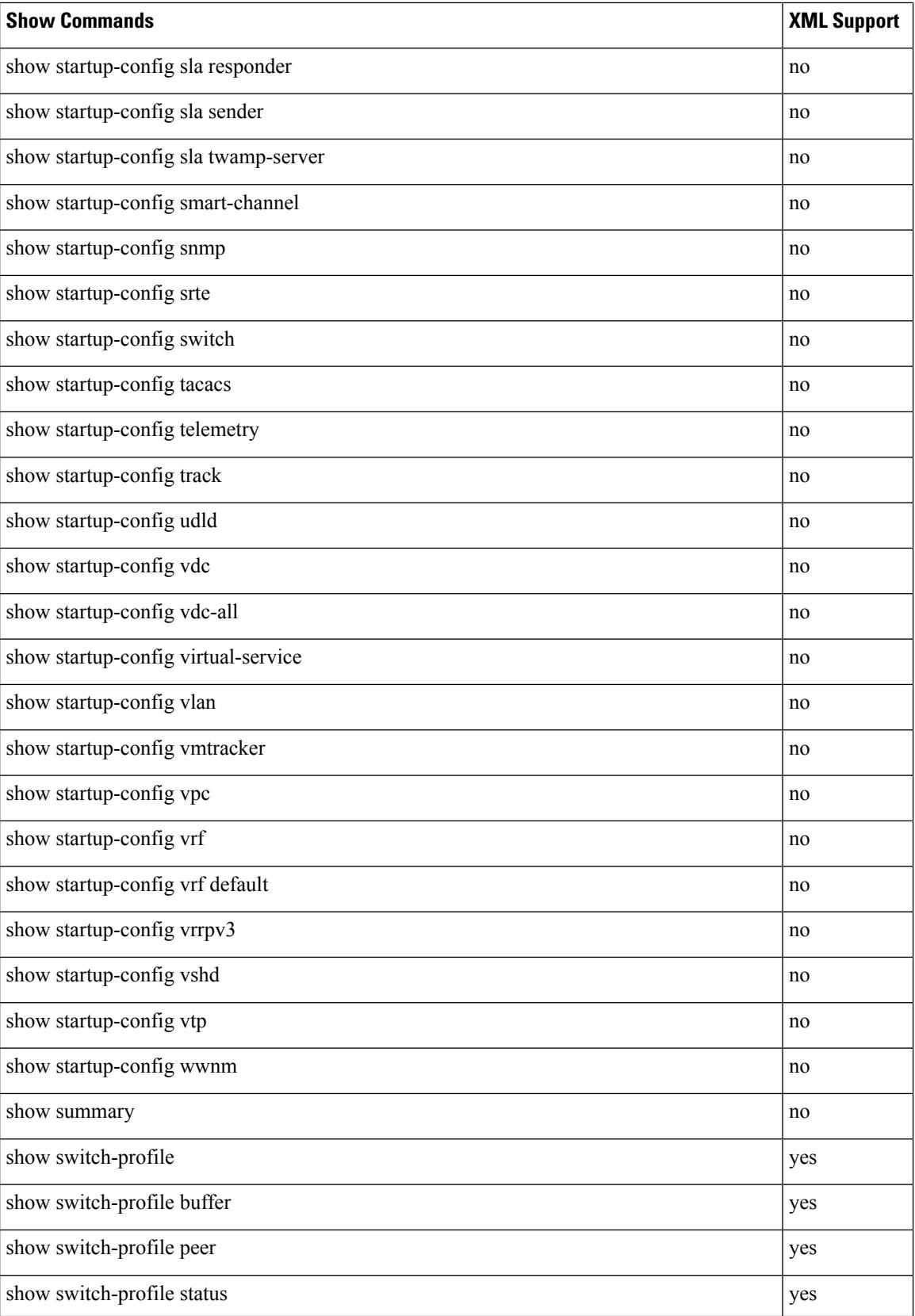

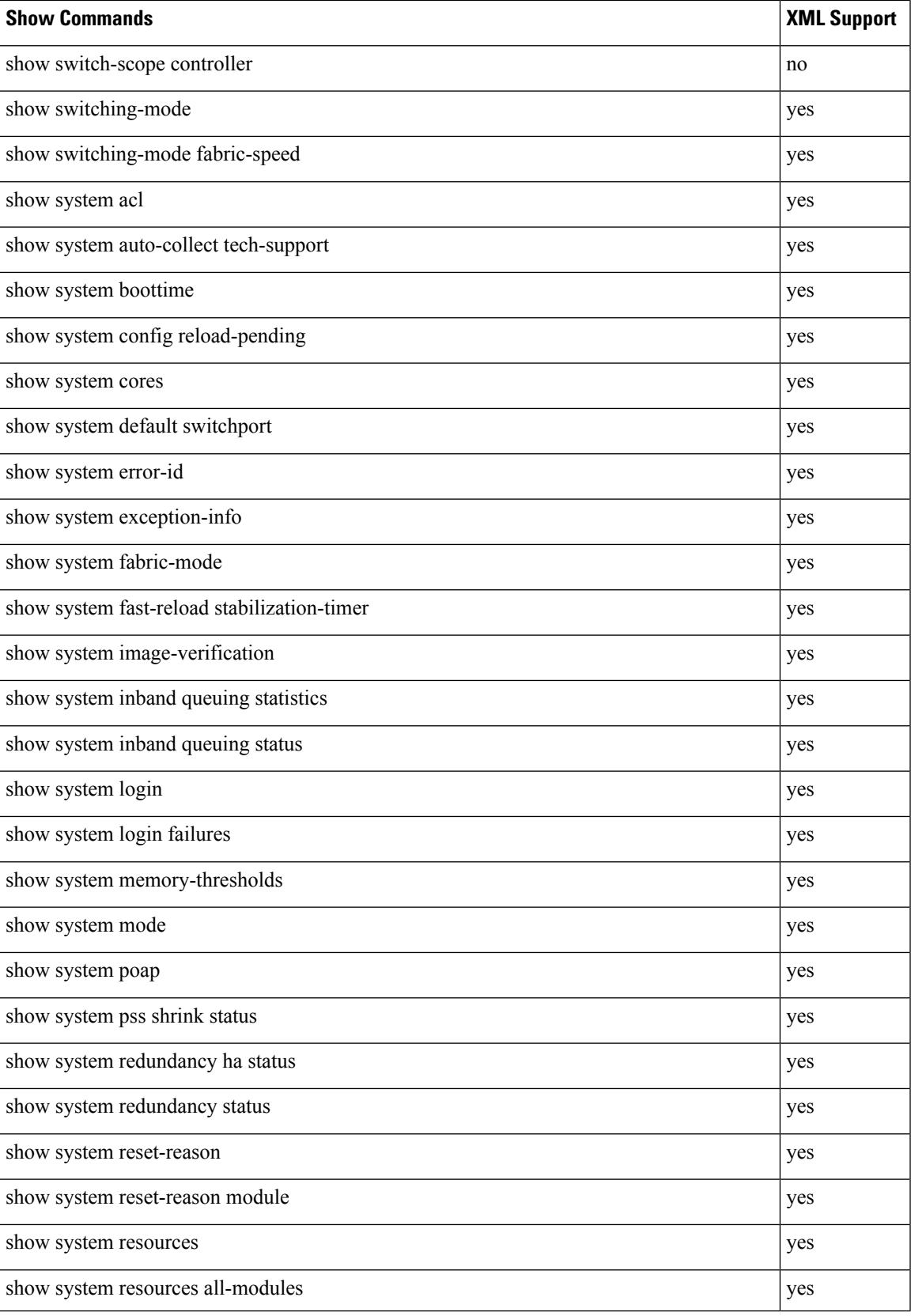

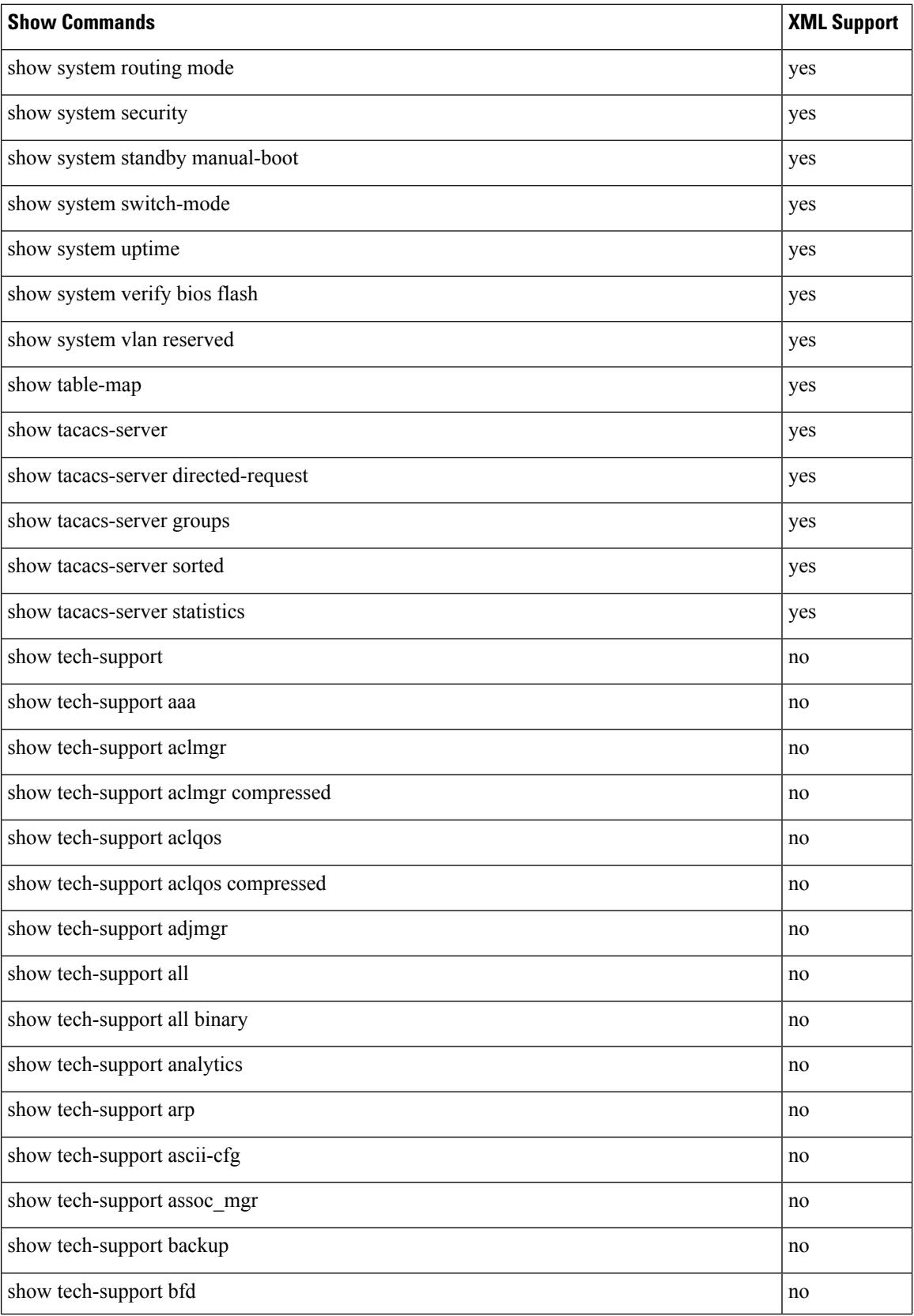

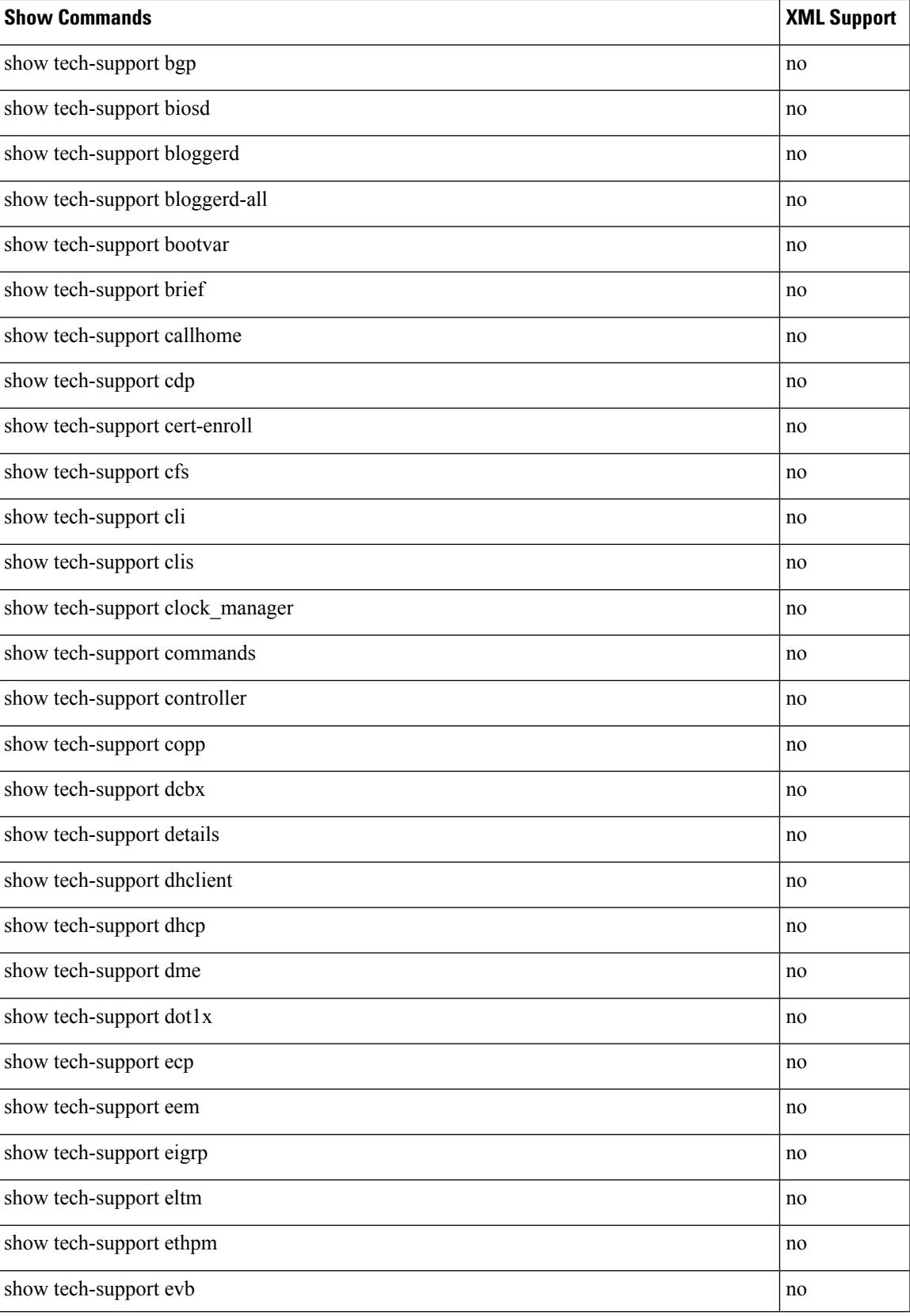

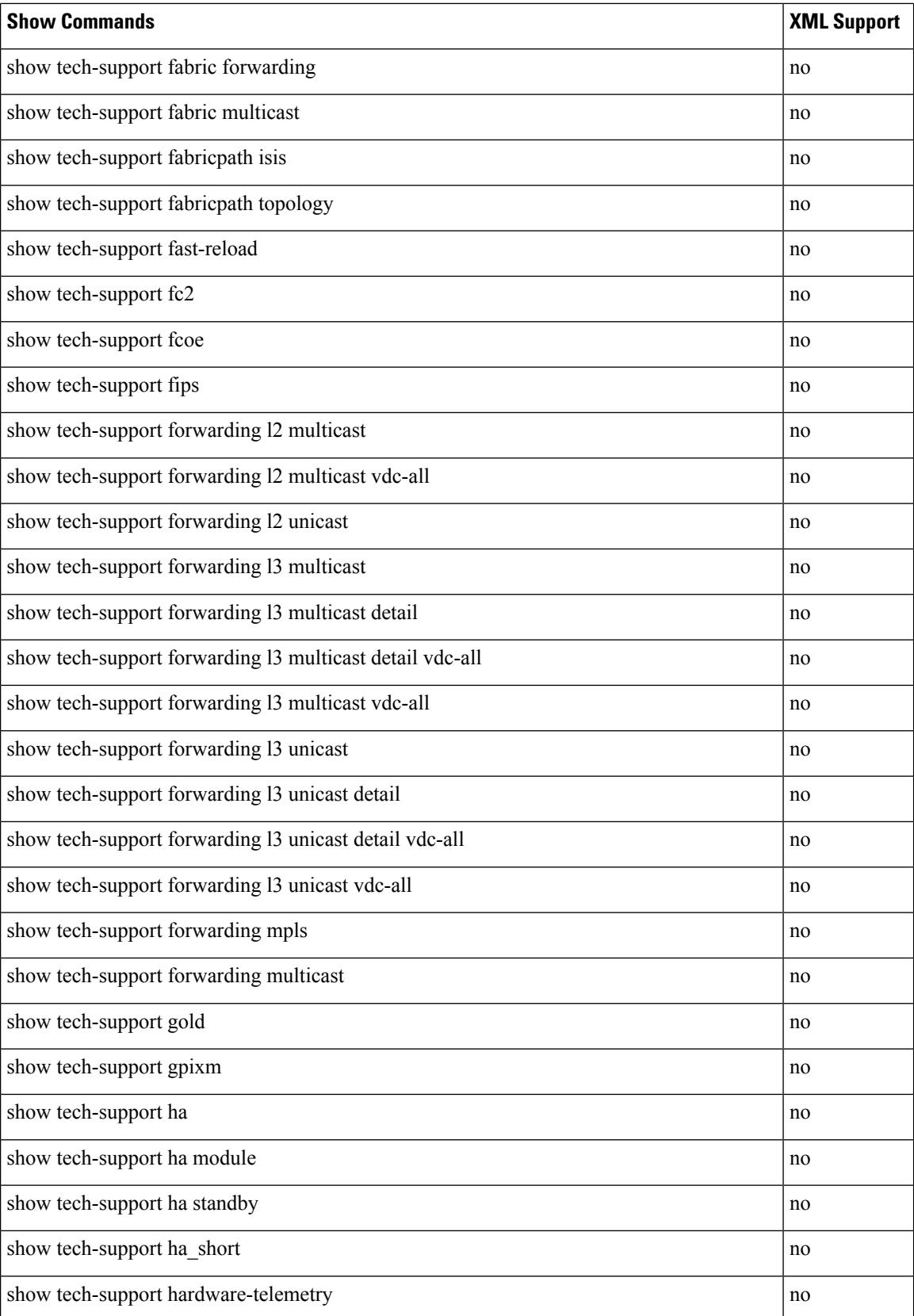

 $\overline{\phantom{a}}$ 

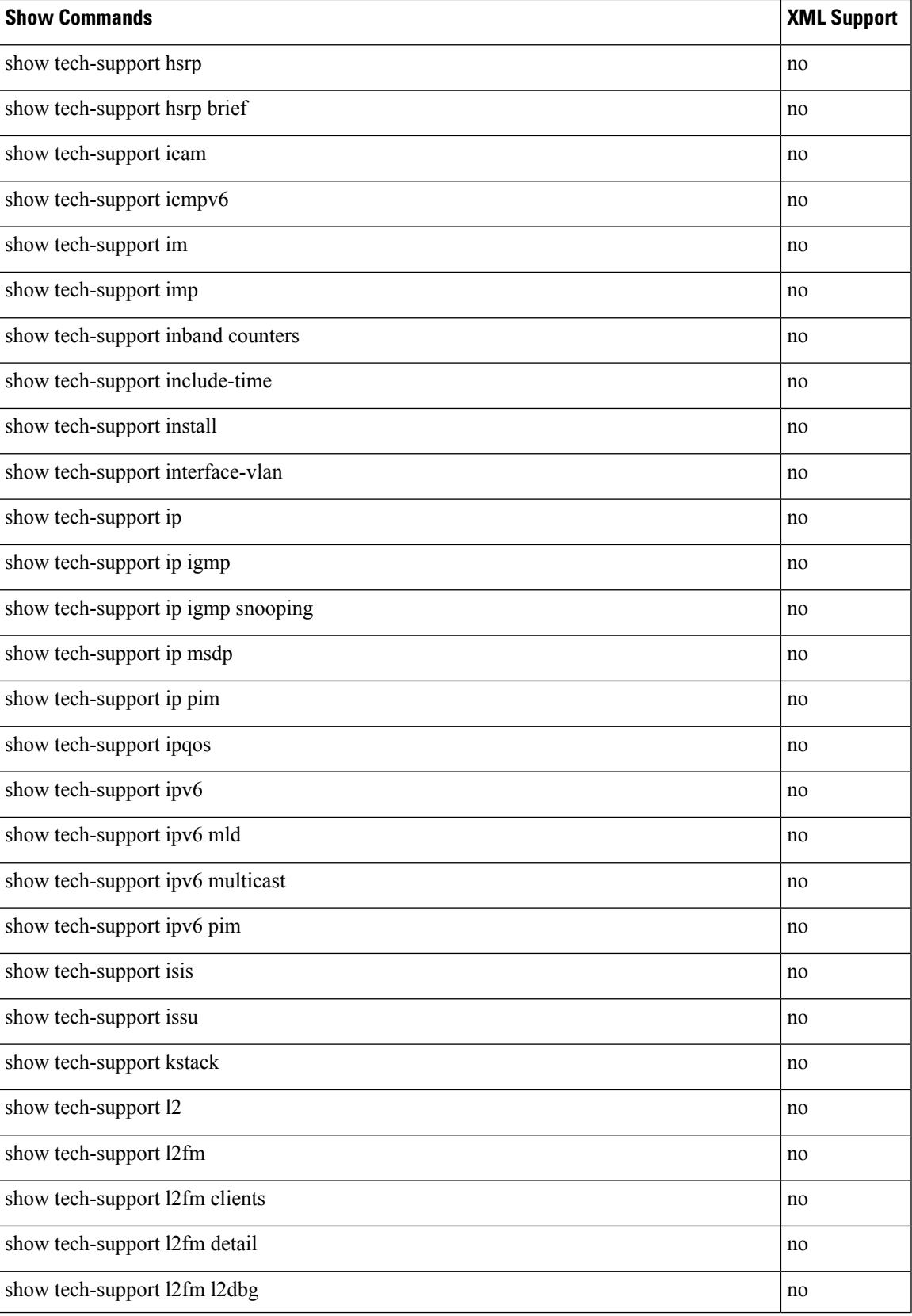

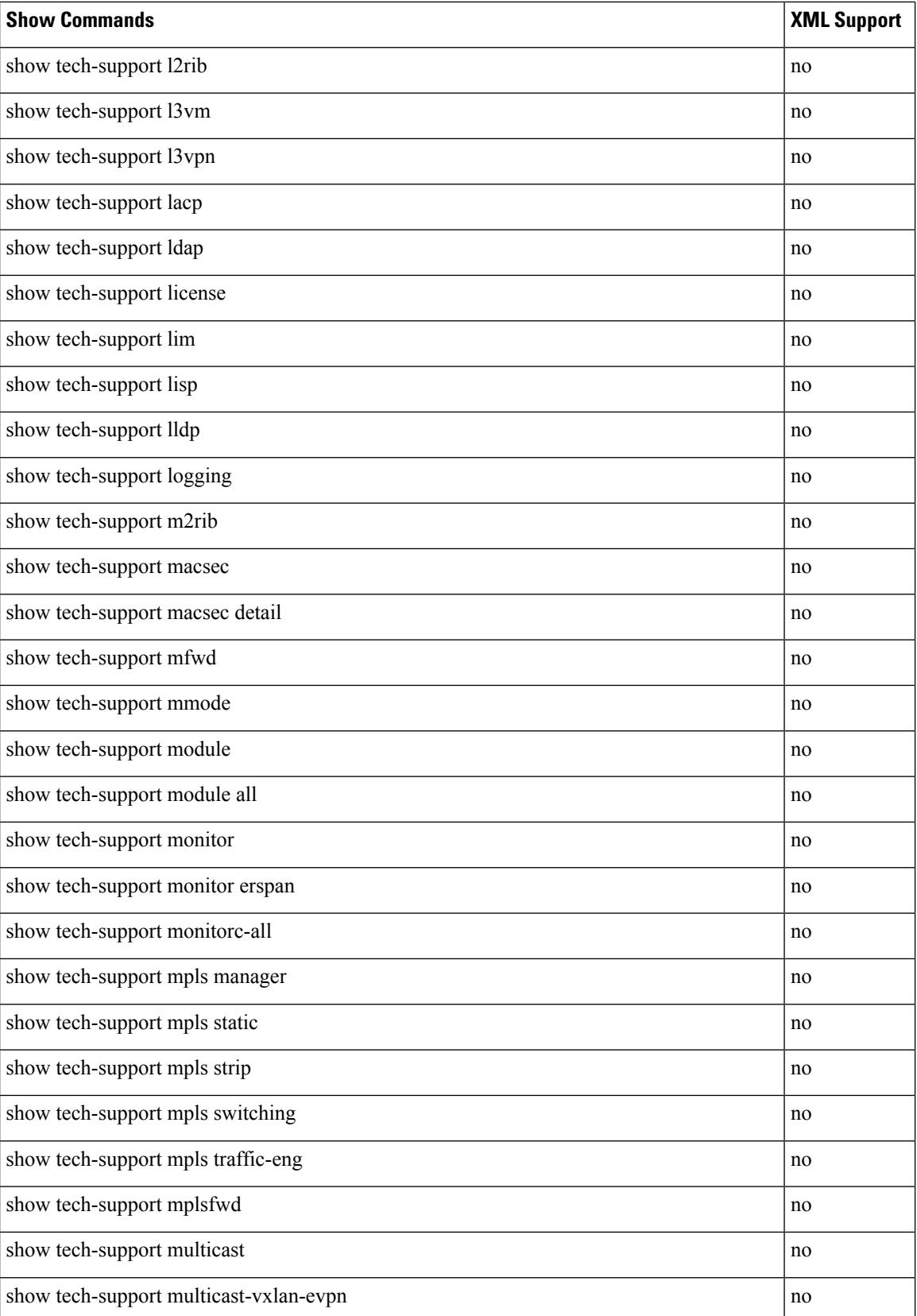

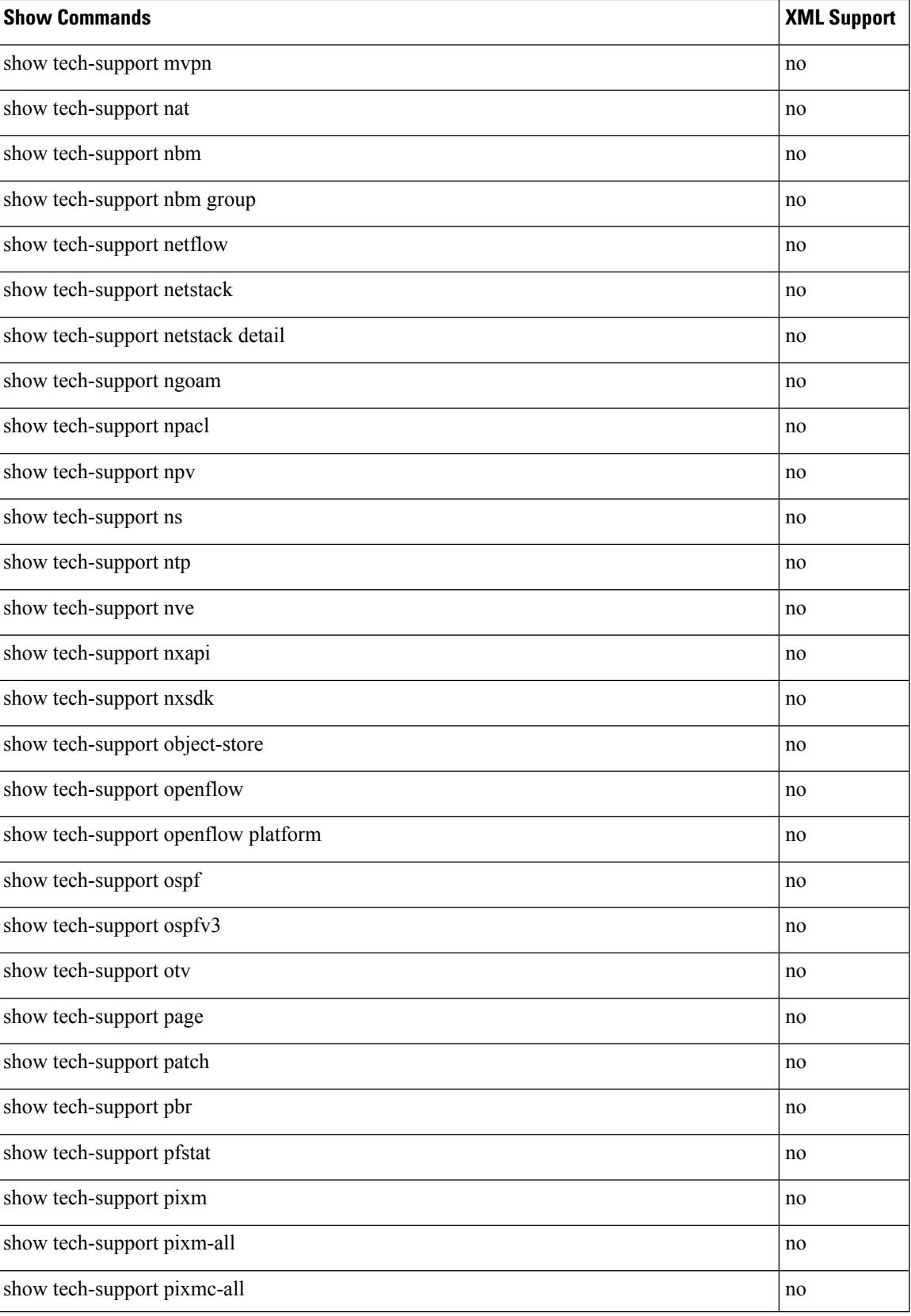

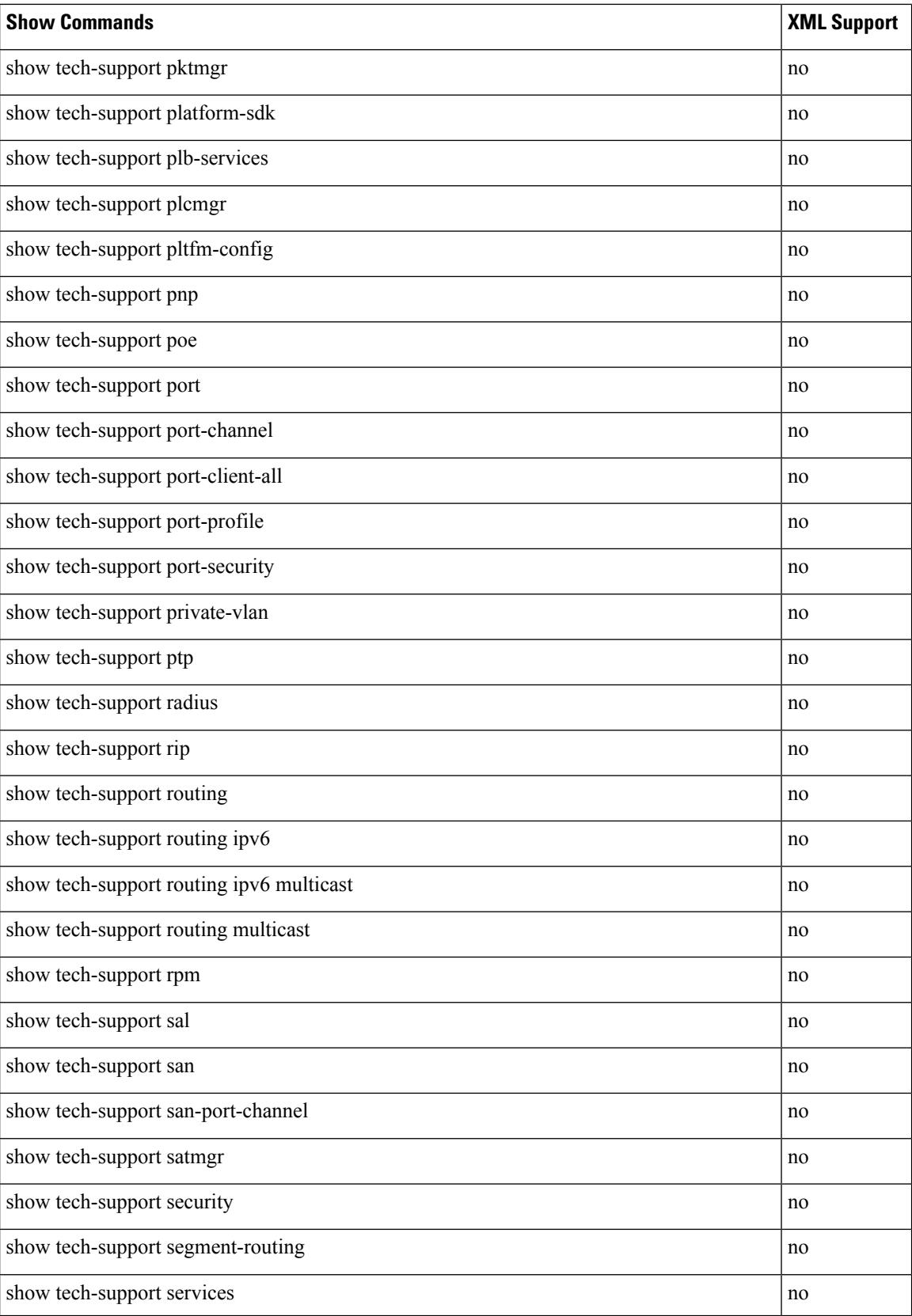

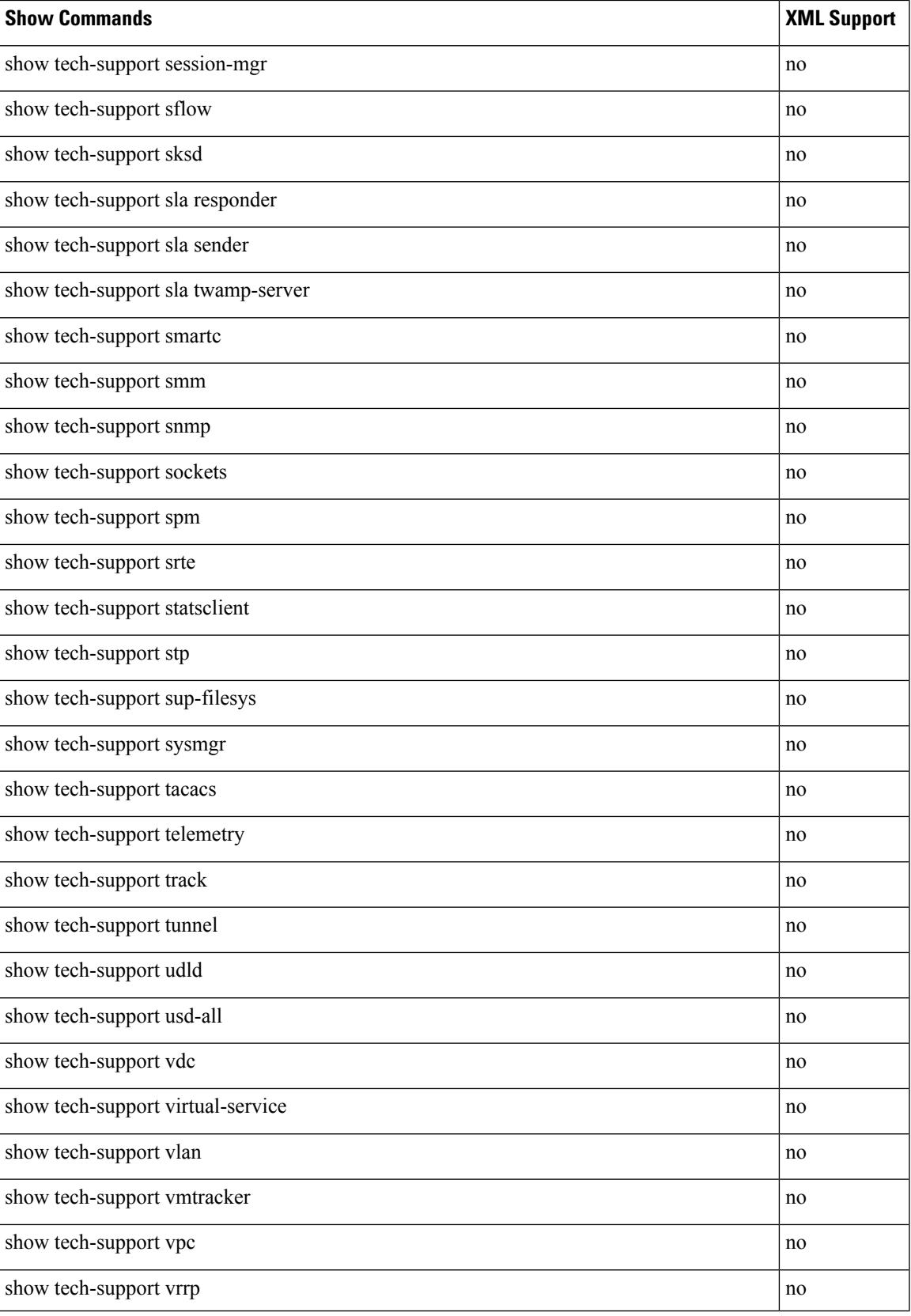

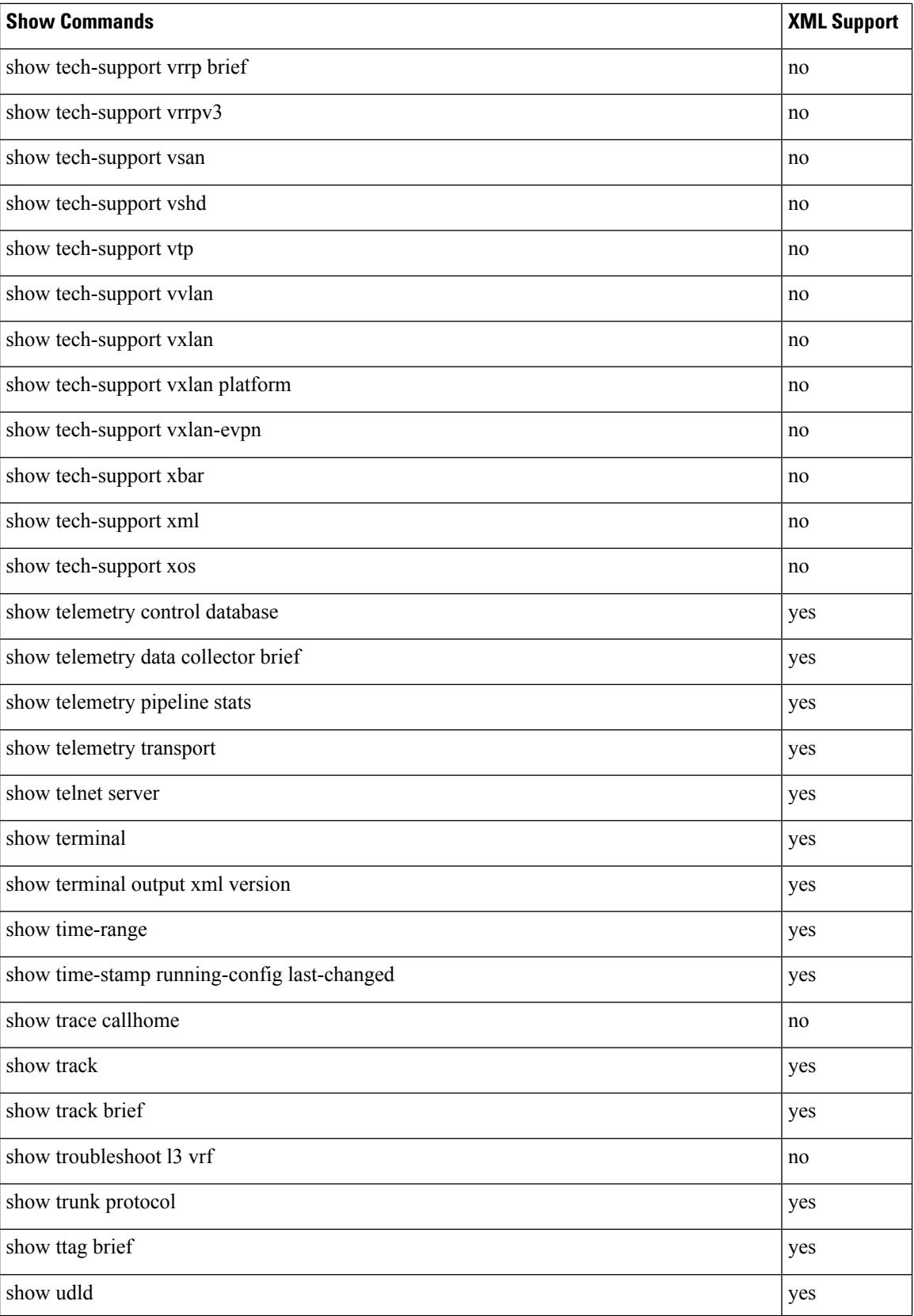
I

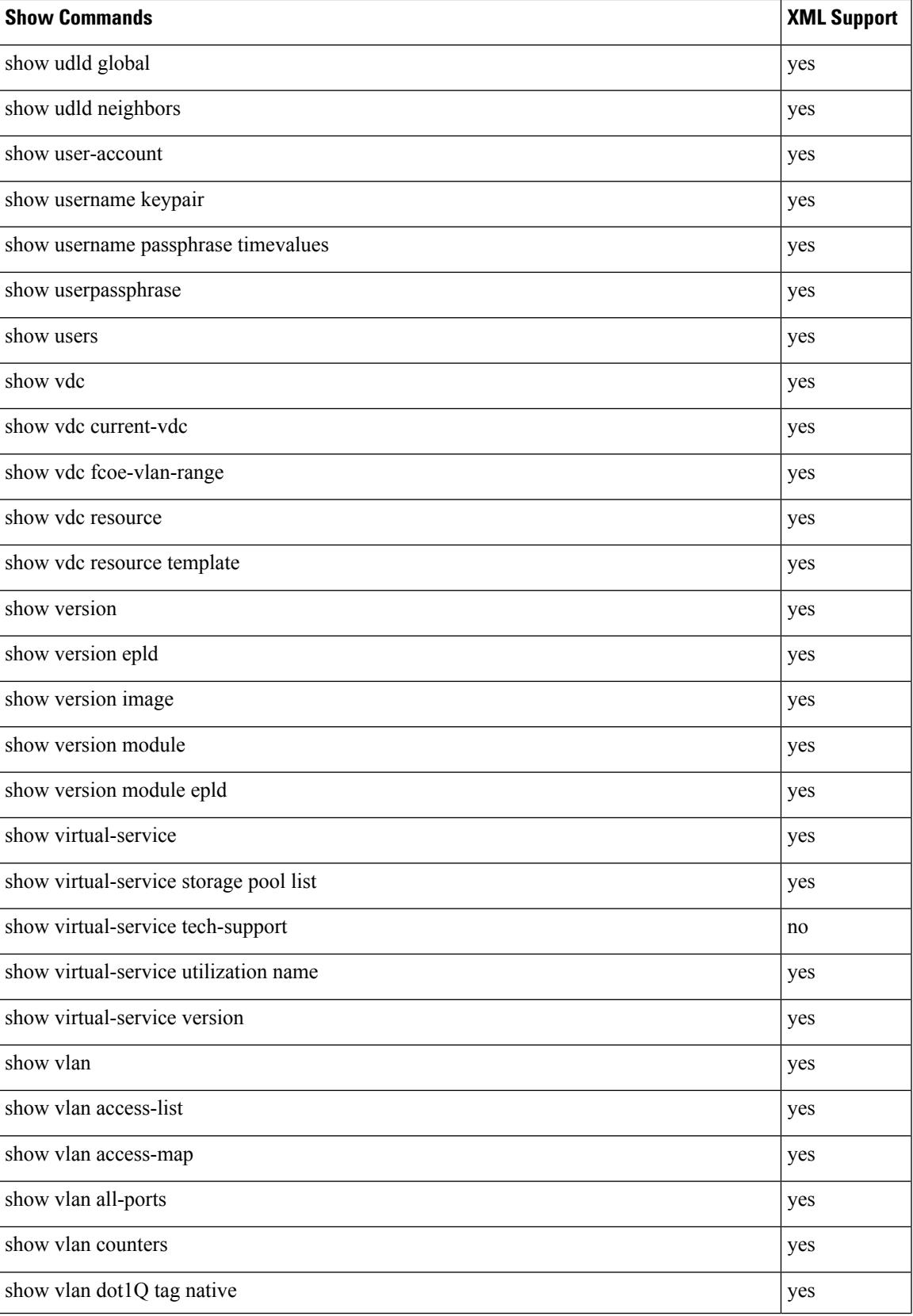

 $\mathbf I$ 

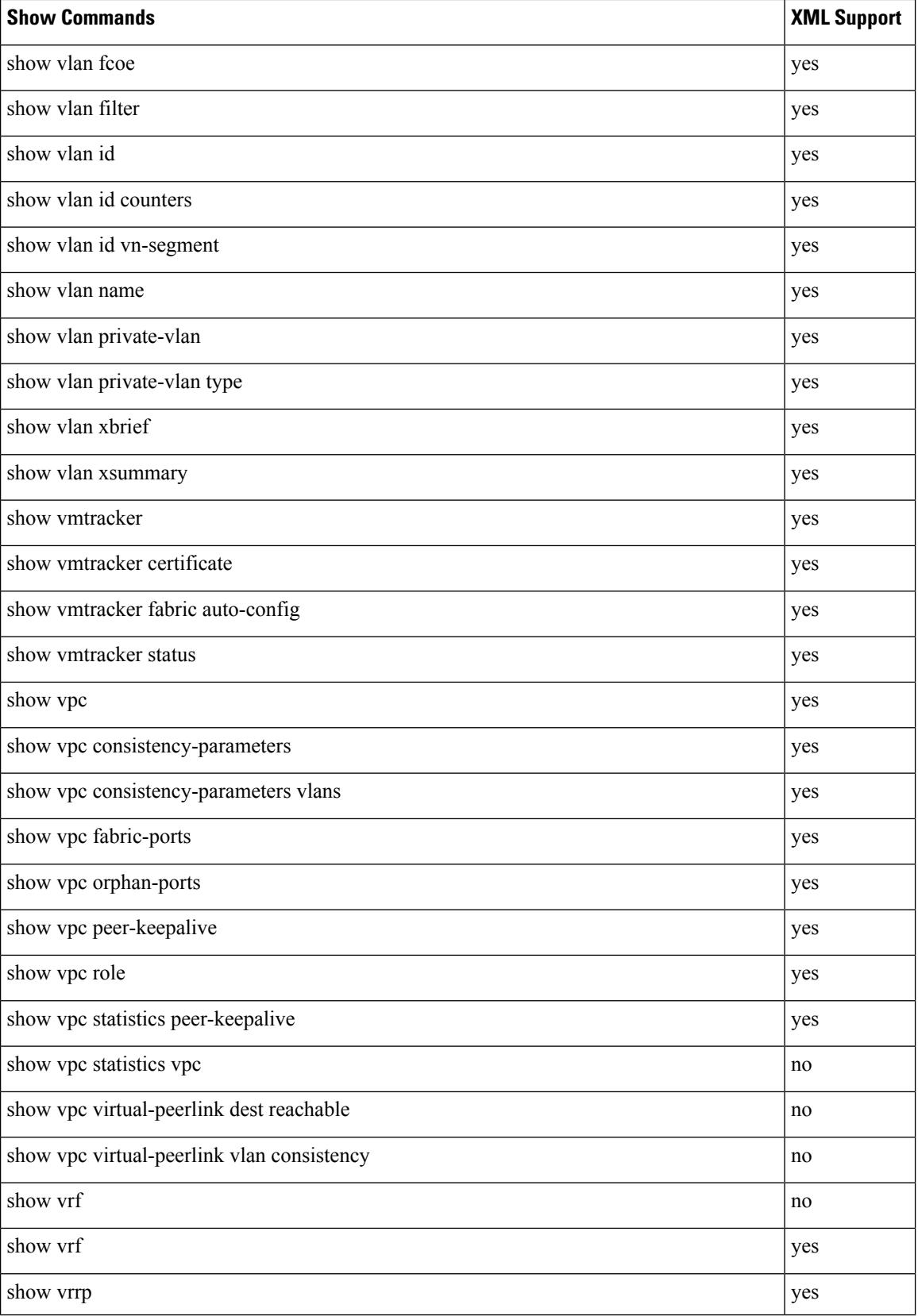

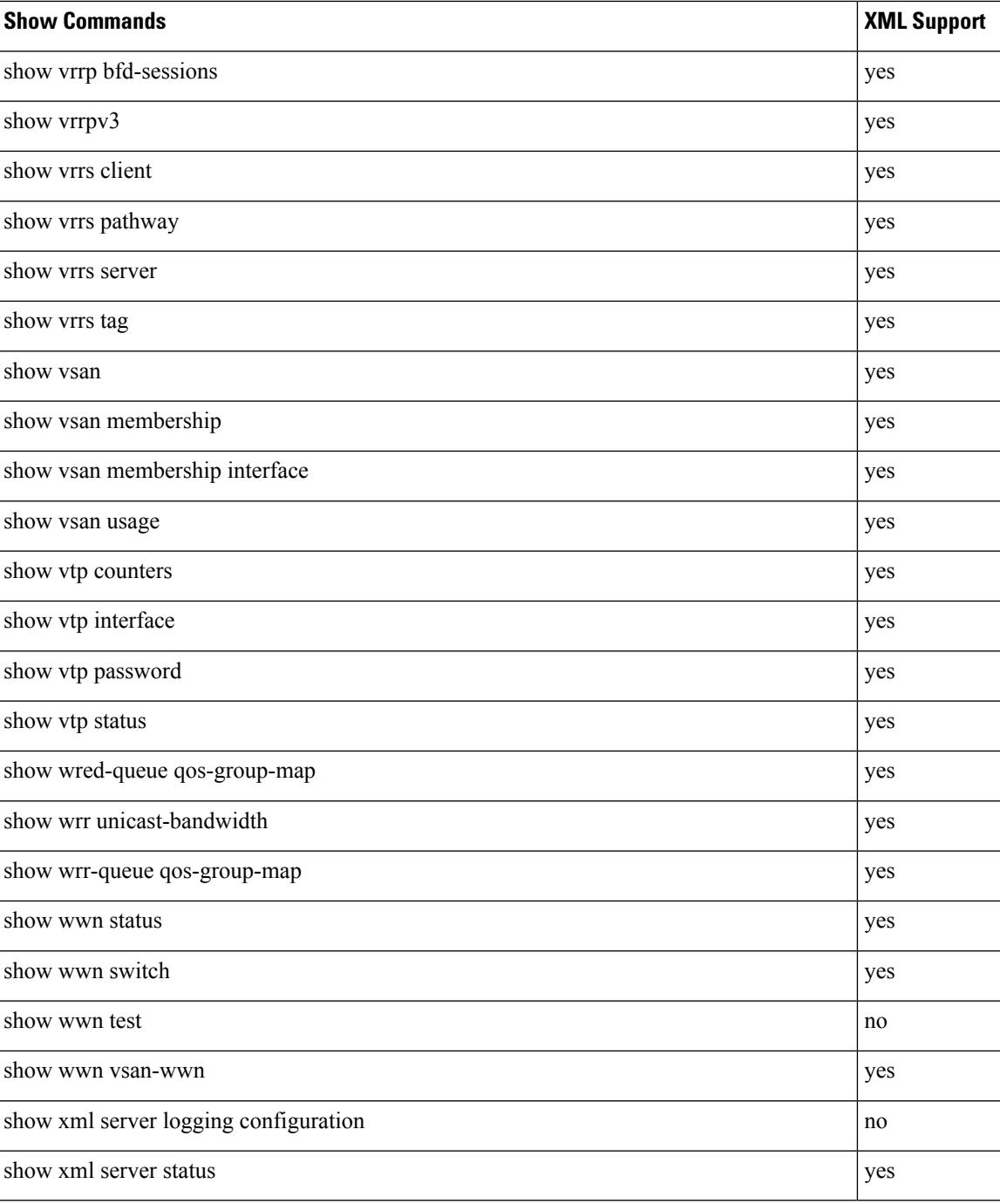

 $\mathbf I$